9.3

*IBM MQ -skorowidz*

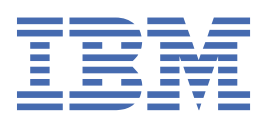

### **Uwaga**

Przed skorzystaniem z niniejszych informacji oraz produktu, którego one dotyczą, należy zapoznać się z informacjami zamieszczonymi w sekcji ["Uwagi" na stronie 1483.](#page-1482-0)

Niniejsze wydanie publikacji dotyczy wersji 9, wydania 3 produktu IBM® MQ oraz wszystkich jego późniejszych wydań i modyfikacji, aż do odwołania w nowych wydaniach publikacji.

Wysyłając informacje do IBM, użytkownik przyznaje IBM niewyłączne prawo do używania i rozpowszechniania informacji w dowolny sposób, jaki uzna za właściwy, bez żadnych zobowiązań wobec ich autora.

**© Copyright International Business Machines Corporation 2007, 2024.**

# Spis treści

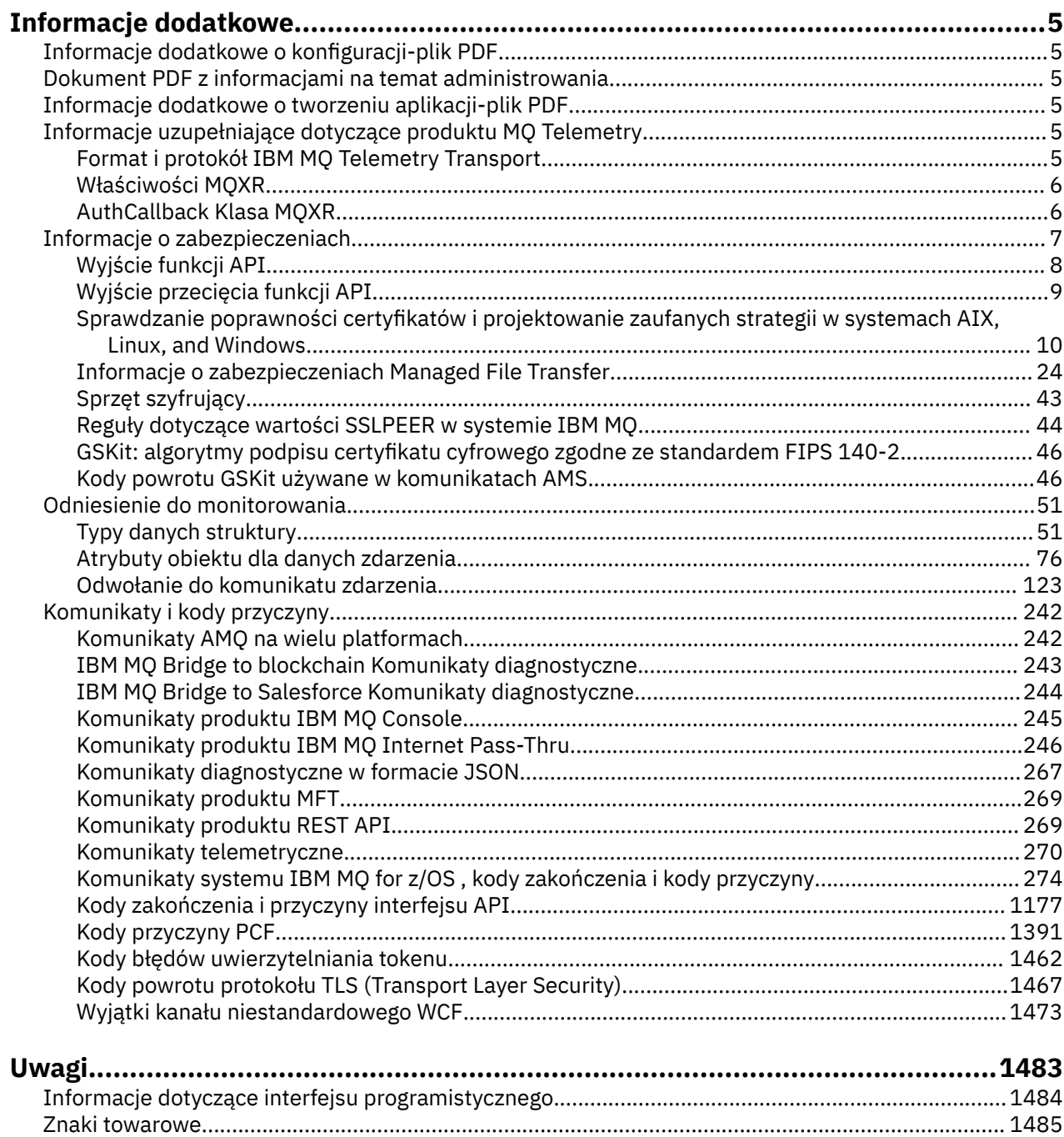

# <span id="page-4-0"></span>**Informacje uzupełniające dotyczące produktu IBM MQ**

Informacje uzupełniające w tej sekcji służą do wykonywania zadań, które zaspokajają potrzeby biznesowe.

# **Informacje dodatkowe o konfiguracji-plik PDF**

Od maja 2021 r. informacje uzupełniające o konfiguracji zostały przeniesione do osobnego pliku PDF.

Produkt mq93. refconfig.pdf jest dostępny w tym samym katalogu co produkt mq93.reference.pdf.

# **Dokument PDF z informacjami na temat administrowania**

Od maja 2021 r. informacje o administracji zostały przeniesione do oddzielnego pliku PDF.

Produkt mq93.refadmin.pdf jest dostępny w tym samym katalogu co produkt mq93.reference.pdf.

## **Informacje dodatkowe o tworzeniu aplikacji-plik PDF**

Od maja 2021 r. informacje uzupełniające o aplikacjach rozwijających się zostały przeniesione do oddzielnego pliku PDF.

Produkt mq93.refdev.pdf jest dostępny w tym samym katalogu co produkt mq93.reference.pdf.

## **Informacje uzupełniające dotyczące**

## **produktu MQ Telemetry**

Informacje na temat formatu i protokołu MQTT , właściwości MQXR oraz klasy MQXR AuthCallback .

# **Windows External Transport Commat i protokół IBM MQ Telemetry Transport**

IBM MQ Telemetry Transport (MQTT) to uproszczony protokół publikowania/subskrypcji przepływający przez protokół TCP/IP w celu połączenia dużej liczby zdalnych czujników i urządzeń sterujących. Produkt MQTT jest używany przez wyspecjalizowane aplikacje na urządzeniach o małej przepustowości, które muszą tolerować niską przepustowość i zawodną komunikację. Istnieje możliwość użycia aplikacji klienckich MQTT od partnera handlowego lub napisania własnych aplikacji klienckich w celu użycia opublikowanych protokołów. Przykładowe aplikacje klienckie i biblioteki pomocnicze można pobrać z projektu produktu Eclipse Paho .

MQ Telemetry w IBM MQ obsługuje aplikacje klienckie, które używają MQTT protocol. Obecnie istnieją dwie specyfikacje tego protokołu:

- Standard [MQTT 3.1.1](https://docs.oasis-open.org/mqtt/mqtt/v3.1.1/os/mqtt-v3.1.1-os.html) Oasis
- • [MQTT.org Specyfikacja protokołu](https://public.dhe.ibm.com/software/dw/webservices/ws-mqtt/mqtt-v3r1.html) z mqtt.org

Standard Oasis jest nowszy. Funkcjonalność ta jest prawie identyczna ze specyfikacją mqtt.org . Standard MQTT 3.1.1 Oasis jest obsługiwany w produkcie IBM MQ 8.0.0 Fix Pack 3 i jego nowszych wersjach.

Jeśli klient MQTT pochodzi ze źródła innego niż projekt [Eclipse Paho](http://www.eclipse.org/paho) lub (już niedostępne) IBM Messaging Telemetry Clients SupportPac, sprawdź wersję pliku MQTT protocol obsługiwaną przez klient. Jeśli klient obsługuje inny poziom produktu MQTT protocoli nie działa poprawnie z usługą MQ Telemetry , wymagana jest cienka warstwa konwersji. Sprawdź źródło klienta, aby sprawdzić, czy warstwa konwersji jest dostępna jako aktualizacja dla klienta, który ma być używany.

#### <span id="page-5-0"></span>**Właściwości MQXR** Windows **M**

Ustawienia właściwości MQXR są przechowywane w pliku właściwości specyficznym dla platformy: mqxr\_win.properties lub mqxr\_unix.properties. Zwykle właściwości te konfiguruje się za pomocą komend administracyjnych MQSC lub IBM MQ Explorer.

Przy pierwszym uruchomieniu menedżera kolejek wersja szablonu pliku właściwości MQXR dla platformy jest kopiowana z katalogu *mqinstall*/mqxr/config do katalogu *mqinstall*/qmgrs/*qmgr\_name*/ mqxr/config .

Zwykle nie ma potrzeby bezpośredniej edycji pliku właściwości MQXR, ponieważ wszystkie właściwości z wyjątkiem jednej mogą być konfigurowane za pomocą komend administracyjnych MQSC lub IBM MQ Explorer. Jeśli plik ma być edytowany bezpośrednio, przed wprowadzeniem zmian należy zatrzymać menedżer kolejek.

Właściwość, którą można ustawić tylko przez bezpośrednią edycję pliku, to **webcontentpath**. Jeśli aplikacja klienta telemetrycznego jest aplikacją WWW, należy również podać do przeglądarki plik wykonywalny aplikacji WWW JavaScript . To wymaganie zostało wyjaśnione w sekcji Klient przesyłania komunikatów MQTT dla produktu JavaScript(tm) i aplikacji WWW. Za pomocą właściwości **webcontentpath** można określić katalog, z którego są udostępniane pliki wykonywalne aplikacji WWW:

- Domyślnie plik **webcontentpath** nie występuje w pliku właściwości MQXR. Jeśli parametr **webcontentpath** nie jest obecny, serwer pomiarowy MQ udostępnia pliki wykonywalne aplikacji WWW z następującego położenia domyślnego: *mqinstall*/qmgrs/*qmgr\_name*/mqxr/WebContent/ *your\_client\_app*
- Jeśli parametr **webcontentpath** określa ścieżkę, serwer telemetryczny produktu MQ udostępnia pliki wykonywalne aplikacji WWW z tego położenia.
- Jeśli parametr **webcontentpath** jest obecny i pusty, serwer telemetryczny produktu MQ nie udostępnia plików wykonywalnych aplikacji WWW.

### **Pojęcia pokrewne**

Usługa telemetryczna (MQXR)

### **Odsyłacze pokrewne**

"AuthCallback Klasa MQXR" na stronie 6

AuthCallback jest jedyną klasą w pakiecie com.ibm.mq.mqxr. Określa on definicję interfejsu, którego administrator serwera pomiarowego potrzebuje podczas zapisywania AuthCallback na serwerze MQXR.

### Windows **Reading the AuthCallback Klasa MQXR**

AuthCallback jest jedyną klasą w pakiecie com.ibm.mq.mqxr. Określa on definicję interfejsu, którego administrator serwera pomiarowego potrzebuje podczas zapisywania AuthCallback na serwerze MQXR.

### **Klasa AuthCallback**

```
java.lang.Object
|| || ||
```
└─ com.ibm.mq.mqxr.AuthCallback

Zaimplementowany interfejs:

javax.security.auth.callback.Callback

```
public class AuthCallback
extends java.lang.Object
implements javax.security.auth.callback.Callback
```
Umożliwia modułowi logowania JAAS (javax.security.auth.spi.LoginModule) dostęp do obiektów serwera IBM MQ .

### <span id="page-6-0"></span>**metody**

### **getSSLSession**

public javax.net.ssl.SSLSession getSSLSession()

Zwraca wartość javax.net.ssl.SSLSession powiązaną z połączeniem klienckim lub wartość NULL, jeśli klient jest połączony przy użyciu połączenia zwykłego tekstu.

### **setSSLSession**

public void setSSLSession(javax.net.ssl.SSLSession sslSession)

Parametr **sslSession** jest ustawiany przez serwer na wartość sslSession powiązaną z połączeniem klienckim lub na wartość NULL, jeśli klient jest połączony przy użyciu połączenia zwykłego tekstu.

### **Konstruktory**

public AuthCallback()

### **Pojęcia pokrewne**

Usługa telemetryczna (MQXR) Konfiguracja JAAS kanału pomiarowego

### **Zadania pokrewne**

Rozwiązywanie problemu: moduł logowania JAAS nie jest wywoływany przez usługę telemetryczną

### **Odsyłacze pokrewne**

["Właściwości MQXR" na stronie 6](#page-5-0)

Ustawienia właściwości MQXR są przechowywane w pliku właściwości specyficznym dla platformy: mqxr\_win.properties lub mqxr\_unix.properties. Zwykle właściwości te konfiguruje się za pomocą komend administracyjnych MQSC lub IBM MQ Explorer.

# **Informacje o zabezpieczeniach**

Informacje uzupełniające zawarte w tej sekcji ułatwiają konfigurowanie zabezpieczeń dla produktu IBM MQ.

### **Pojęcia pokrewne**

["Wyjście funkcji API" na stronie 8](#page-7-0)

*Wyjście funkcji API* to moduł programu, który monitoruje lub modyfikuje funkcję wywołań MQI. Wyjście funkcji API składa się z wielu *funkcji wyjścia funkcji API*, z których każda ma własny punkt wejścia w module.

["Wyjście przecięcia funkcji API" na stronie 9](#page-8-0)

*Wyjście krzyżowe interfejsu API* to program, który monitoruje lub modyfikuje funkcję wywołań MQI wysłanych przez aplikacje CICS w systemie z/OS.

["Sprawdzanie poprawności certyfikatów i projektowanie zaufanych strategii w systemach AIX, Linux, and](#page-9-0) [Windows" na stronie 10](#page-9-0)

Program IBM MQ sprawdza poprawność certyfikatów TLS zgodnie z dwoma typami strategii: podstawową i standardową. Standardowe sprawdzanie strategii jest zgodne ze specyfikacją RFC 5280.

### ["Sprzęt szyfrujący" na stronie 43](#page-42-0)

Sposób, w jaki system IBM MQ zapewnia obsługę sprzętu szyfrującego, zależy od używanej platformy.

["Reguły dotyczące wartości SSLPEER w systemie IBM MQ" na stronie 44](#page-43-0) Atrybut SSLPEER służy do sprawdzania nazwy wyróżniającej (DN) certyfikatu od menedżera kolejek węzła sieci lub klienta na drugim końcu kanału produktu IBM MQ . Program IBM MQ używa pewnych reguł podczas porównywania tych wartości

Niezgodność CipherSpec

Niepowodzenia uwierzytelniania

Przegląd przechwytywania produktu Advanced Message Security w kanałach komunikatów

### <span id="page-7-0"></span>**Odsyłacze pokrewne**

["GSKit: algorytmy podpisu certyfikatu cyfrowego zgodne ze standardem FIPS 140-2" na stronie 46](#page-45-0) Lista algorytmów podpisu certyfikatu cyfrowego w produkcie IBM Global Security Kit (GSKit) , które są zgodne ze standardem FIPS 140-2.

### **Wyjście funkcji API**

*Wyjście funkcji API* to moduł programu, który monitoruje lub modyfikuje funkcję wywołań MQI. Wyjście funkcji API składa się z wielu *funkcji wyjścia funkcji API*, z których każda ma własny punkt wejścia w module.

**Uwaga:** Informacje zawarte w tej sekcji nie dotyczą systemu IBM MQ for z/OS.

Istnieją dwie kategorie funkcji wyjścia:

### **Funkcja wyjścia powiązana z wywołaniem MQI**

W tej kategorii istnieją dwie funkcje wyjścia dla każdego wywołania MQI i dodatkowa dla wywołania MQGET z opcją MQGMO\_CONVERT. Wywołania MQCONN i MQCONNX współużytkują te same funkcje wyjścia.

Dla każdego wywołania MQI jedna z dwóch funkcji wyjścia jest wywoływana przed rozpoczęciem przetwarzania wywołania przez menedżer kolejek, a druga po zakończeniu przetwarzania wywołania przez menedżer kolejek. Funkcja wyjścia dla wywołania MQGET z opcją MQGMO\_CONVERT jest wywoływana podczas wywołania MQGET po pobraniu komunikatu z kolejki przez menedżer kolejek, ale przed rozpoczęciem konwersji danych. Umożliwia to na przykład deszyfrowanie komunikatu przed konwersją danych.

Funkcja wyjścia może sprawdzać i modyfikować dowolne parametry wywołania MQI. Na przykład w przypadku wywołania MQPUT funkcja wyjścia, która jest wywoływana przed rozpoczęciem przetwarzania wywołania, może:

- Sprawdź i zmodyfikuj treść danych aplikacji w umieszczanym komunikacie.
- Zmień długość danych aplikacji w komunikacie
- Modyfikowanie zawartości pól w strukturze deskryptora komunikatu (MQMD)
- Modyfikowanie zawartości pól w strukturze opcji umieszczania komunikatu, MQPMO

Funkcja wyjścia wywoływana przed rozpoczęciem przetwarzania wywołania MQI może całkowicie zablokować wywołanie. Funkcja wyjścia dla wywołania MQGET z opcją MQGMO\_CONVERT może zablokować konwersję danych pobieranego komunikatu.

### **Funkcje wyjścia inicjowania i zakończenia**

W tej kategorii istnieją dwie funkcje wyjścia: funkcja wyjścia inicjowania i funkcja wyjścia zakończenia.

Funkcja wyjścia inicjowania jest wywoływana przez menedżer kolejek, gdy aplikacja nawiązuje połączenie z menedżerem kolejek. Jego podstawowym przeznaczeniem jest zarejestrowanie funkcji wyjścia i ich punktów wejścia w menedżerze kolejek oraz wykonanie przetwarzania inicjowania. Nie trzeba rejestrować wszystkich funkcji wyjścia, tylko tych, które są wymagane dla tego połączenia. Gdy aplikacja rozłącza się z menedżerem kolejek, rejestracje są automatycznie usuwane.

Funkcja wyjścia inicjowania może być również używana do uzyskiwania dowolnej pamięci wymaganej przez wyjście i sprawdzania wartości zmiennych środowiskowych.

Funkcja zakończenia wyjścia jest wywoływana przez menedżer kolejek, gdy aplikacja rozłącza się od menedżera kolejek. Jego celem jest zwolnienie pamięci używanej przez wyjście i wykonanie wszystkich wymaganych operacji czyszczenia.

Wyjście funkcji API może wywoływać wywołania interfejsu MQI, ale jeśli tak, to wyjście funkcji API nie jest wywoływane rekurencyjnie po raz drugi. Jednak następujące funkcje wyjścia nie mogą wywoływać wywołań MQI, ponieważ w momencie wywoływania funkcji wyjścia nie ma poprawnego środowiska:

• Funkcja wyjścia inicjowania

- <span id="page-8-0"></span>• Funkcja wyjścia dla wywołań MQCONN i MQCONNX, które są wywoływane *przed* rozpoczęciem przetwarzania wywołania przez menedżer kolejek
- Funkcja wyjścia dla wywołania MQDISC, które jest wywoływane *po* zakończeniu przetwarzania wywołania przez menedżer kolejek
- Funkcja wyjścia zakończenia

Wyjście funkcji API może również korzystać z innych funkcji API, które mogą być dostępne; na przykład może wywołać funkcję Db2.

Wyjście funkcji API może być używane z aplikacją kliencką systemu IBM MQ , ale należy pamiętać, że wyjście jest wywoływane na końcu kanału MQI produktu *server* . Więcej informacji na ten temat zawiera sekcja Porównywanie zabezpieczeń na poziomie łącza i zabezpieczeń na poziomie aplikacji.

Wyjście funkcji API jest napisane w języku programowania C.

Aby włączyć wyjście funkcji API, należy je skonfigurować. W systemie IBM MQ for Multiplatformsmożna to zrobić, edytując plik konfiguracyjny IBM MQ , plik mqs.inii plik konfiguracyjny menedżera kolejek qm.inidla każdego menedżera kolejek.

W przypadku klienta należy zmodyfikować sekcję ApiExitLocal w pliku mqclient.ini , aby określić procedury wyjścia funkcji API dla menedżera kolejek.

Wyjście funkcji API można skonfigurować, podając następujące informacje:

- Opisowa nazwa wyjścia funkcji API.
- Nazwa modułu i jego położenie, na przykład pełna nazwa ścieżki.
- Nazwa punktu wejścia dla funkcji wyjścia inicjowania.
- Kolejność wywoływania wyjścia funkcji API względem innych wyjść funkcji API. Dla menedżera kolejek można skonfigurować więcej niż jedno wyjście funkcji API.
- Opcjonalnie wszystkie dane, które mają zostać przekazane do wyjścia funkcji API.

#### **Uwagi:**

- Wyjście funkcji API nie jest wywoływane dla operacji umieszczania w:
	- 1. Kolejka przetwarzania strumieniowego. Każdy zmodyfikowany komunikat wyjścia funkcji API umieszczony w oryginalnej kolejce jest również umieszczany w dowolnej powiązanej kolejce przetwarzania strumieniowego.
	- 2. Kolejka docelowa subskrypcji. Każda zmodyfikowana publikacja komunikatu wyjścia funkcji API w oryginalnym temacie jest umieszczana w odpowiednich miejscach docelowych subskrypcji.
- W przypadku operacji umieszczania na listach dystrybucyjnych wyjścia funkcji API są wywoływane tylko raz przed i po umieszczeniu komunikatu na liście kolejek.

Więcej informacji na temat konfigurowania wyjścia funkcji API zawiera sekcja Konfigurowanie wyjść funkcji API.

Informacje na temat pisania wyjścia funkcji API zawiera sekcja Używanie i pisanie wyjść funkcji API.

#### $z/0S$ **Wyjście przecięcia funkcji API**

*Wyjście krzyżowe interfejsu API* to program, który monitoruje lub modyfikuje funkcję wywołań MQI wysłanych przez aplikacje CICS w systemie z/OS.

**Uwaga:** Informacje w tej sekcji dotyczą tylko aplikacji CICS w systemie z/OS.

Program obsługi wyjścia dla komunikacji między interfejsami API jest wywoływany przez adapter CICS i uruchamiany w przestrzeni adresowej CICS .

Wyjście komunikacji między interfejsami API jest wywoływane tylko dla następujących wywołań MQI:

MQBUFMH Baza MQCB MQCB\_FUNKCJA <span id="page-9-0"></span>MQCLOSE MQCRTMH Komenda MQCTL MQDLTMH MQGET MQINQ MQOPEN MQPUT MQPUT1 MQSET MQSTAT MQSUB MQSUBRQ

Dla każdego wywołania MQI jest ono wywoływane jeden raz przed rozpoczęciem przetwarzania wywołania i jeden raz po zakończeniu przetwarzania wywołania.

Program obsługi wyjścia może określić nazwę wywołania MQI oraz sprawdzić i zmodyfikować dowolne parametry wywołania. Jeśli wywołanie zostanie wywołane przed przetworzeniem wywołania MQI, może całkowicie zablokować wywołanie.

Program obsługi wyjścia może korzystać z dowolnej funkcji API, z której może korzystać program obsługi wyjścia związany z zadaniem systemu CICS , na przykład z funkcji API IMS, Db2i CICS . Może również używać dowolnych wywołań MQI z wyjątkiem MQCONN, MQCONNX i MQDISC. Jednak wywołania MQI wysyłane przez program obsługi wyjścia nie wywołują programu obsługi wyjścia po raz drugi.

Wyjście przecięcia interfejsu API można napisać w dowolnym języku programowania obsługiwanym przez produkt IBM MQ for z/OS.

Aby można było użyć wyjścia dla komunikacji między interfejsami API, moduł ładujący programu obsługi wyjścia musi być dostępny, gdy adapter CICS nawiązuje połączenie z menedżerem kolejek. Moduł ładujący jest programem CICS , który musi mieć nazwę CSQCAPX i znajdować się w bibliotece w sekwencji konkatenacji DFHRPL. CSQCAPX musi być zdefiniowane w pliku definicji systemu CICS (CSD), a program musi być włączony.

Wyjściem przejścia przez interfejs API można zarządzać za pomocą paneli sterujących adaptera CICS , CKQC. Po załadowaniu bazy danych CSQCAPX komunikat potwierdzający jest zapisywany w panelach sterowania adaptera lub w konsoli systemowej. Za pomocą paneli sterujących adaptera można również włączyć lub wyłączyć program obsługi wyjścia.

Więcej informacji na temat pisania i implementowania wyjścia przecięcia interfejsu API zawiera sekcja "Adapter CICS-IBM MQ" w dokumentacji produktu CICS Transaction Server for z/OS 4.1 . Patrz CICS Transaction Server for z/OS 4.1, The CICS-IBM MQ adapter.

### **Sprawdzanie poprawności certyfikatów i projektowanie zaufanych strategii w systemach AIX, Linux, and Windows**

Program IBM MQ sprawdza poprawność certyfikatów TLS zgodnie z dwoma typami strategii: podstawową i standardową. Standardowe sprawdzanie strategii jest zgodne ze specyfikacją RFC 5280.

Informacje zawarte w tych tematach dotyczą następujących systemów:

- Systemy IBM MQ for AIX or Linux<sup>®</sup>
- Systemy IBM MQ for Windows

W tej sekcji używane są następujące terminy:

### **Strategia certyfikatów**

Określa, które pola certyfikatu są rozpoznawane i przetwarzane.

### **Strategia OCSP**

Określa, które pola w żądaniu lub odpowiedzi OCSP są rozpoznawane i przetwarzane.

### **Strategia CRL**

Określa, które pola na liście odwołań certyfikatów są rozpoznawane i przetwarzane.

### **Strategia sprawdzania poprawności ścieżki**

Określa, w jaki sposób typy strategii certyfikatów, OCSP i CRL współdziałają ze sobą w celu określenia, czy łańcuch certyfikatów (punkt zaufania "RootCA" do pozycji końcowej "EE") jest poprawny.

Podstawowe i standardowe strategie sprawdzania poprawności ścieżek są opisane oddzielnie, ponieważ odzwierciedlają one implementację w systemach IBM MQ for UNIX, Linux i Windows . Jednak standardowe strategie OCSP i CRL są takie same jak strategie podstawowe, a standardowa strategia certyfikatów jest rozszerzoną wersją strategii podstawowej, więc strategie te nie są opisywane oddzielnie.

Domyślnie program IBM MQ najpierw stosuje sprawdzanie poprawności strategii podstawowej. Jeśli sprawdzenie poprawności strategii podstawowej nie powiedzie się, system IBM MQ zastosuje sprawdzenie poprawności strategii standardowej (RFC 5280). Jeśli podstawowe sprawdzanie poprawności strategii powiedzie się, standardowe sprawdzanie poprawności strategii nie zostanie zastosowane. Z tego powodu niepowodzenie sprawdzania poprawności oznacza, że nie powiodło się zarówno podstawowe, jak i standardowe sprawdzenie poprawności strategii, prawdopodobnie z różnych powodów. Pomyślne sprawdzenie poprawności oznacza, że sprawdzenie poprawności strategii podstawowej zakończyło się pomyślnie, a sprawdzenie poprawności strategii standardowej nie zostało zastosowane lub sprawdzenie poprawności strategii podstawowej zakończyło się niepowodzeniem i sprawdzenie poprawności strategii standardowej zakończyło się pomyślnie.

### **Wymuszanie ścisłej zgodności ze standardem RFC 5280**

Aby wymusić ścisłą zgodność ze standardem RFC 5280, należy użyć ustawienia konfiguracji strategii sprawdzania poprawności certyfikatów. To ustawienie umożliwia wyłączenie strategii podstawowej, dzięki czemu używana jest tylko standardowa strategia RFC 5280. Więcej informacji na temat ustawień konfiguracyjnych strategii sprawdzania poprawności certyfikatów zawiera sekcja Strategie sprawdzania poprawności certyfikatów w dokumentacji IBM MQ.

Poniższe przykłady są certyfikatami cyfrowymi, które są akceptowane przez podstawową strategię sprawdzania poprawności certyfikatów, ale są odrzucane przez strategię standardową zgodną ze standardem RFC 5280. Aby łańcuch certyfikatów cyfrowych był zaufany, cały łańcuch musi być zgodny ze skonfigurowaną strategią sprawdzania poprawności.

Aby wyświetlić szczegółowe informacje o certyfikacie cyfrowym, należy użyć komendy **runmqakm** :

runmqakm -cert -details -db key.kdb -pw *password* -label *certificate\_label*

Certyfikat, który ma włączony status zaufania w danych wyjściowych **runmqakm** , nie musi być zaufany do użycia podczas uzgadniania TLS. Włączony status zaufania oznacza, że certyfikat może być używany jako certyfikat ośrodka CA do weryfikowania innych certyfikatów, jeśli certyfikat spełnia również reguły strategii sprawdzania poprawności certyfikatu. Więcej informacji na temat strategii sprawdzania poprawności certyfikatów zgodnych ze standardem RFC 5280 zawiera sekcja ["Standardowa strategia](#page-19-0) [sprawdzania poprawności ścieżki" na stronie 20](#page-19-0).

### **Przykładowy certyfikat 1-niepoprawne użycie klucza**

W tym przykładzie przedstawiono certyfikat, w którym pole użycia klucza nie jest zgodne ze standardowymi regułami strategii sprawdzania poprawności certyfikatów dla certyfikatu ośrodka CA. Jednym z wymagań, aby certyfikat mógł być używany jako certyfikat ośrodka CA, jest to, że pole użycia klucza musi wskazywać, że jest dozwolone podpisywanie innych certyfikatów za pomocą opcji keyCertSign. Certyfikat bez tej opcji nie może być używany jako certyfikat ośrodka CA.

```
Label : root
Key Size : 1024
Version : X509 V3
Serial : 54cb6f740c7ee410
Issuer : CN=Example Root CA,O=Example,C=GB
Subject : CN=Example Root CA,O=Example,C=GB
Not Before : 9 February 2012 17:19:00 GMT
Not After : 1 October 2019 18:19:00 GMT+01:00
Public Key
```

```
 30 81 9F 30 0D 06 09 2A 86 48 86 F7 0D 01 01 01
     05 00 03 81 8D 00 30 81 89 02 81 81 00 CC 44 D9
     25 6D 26 1C 9D B9 FF DE B8 AC 44 AB E3 64 80 44
     AF BE E0 00 93 53 92 33 F8 7E BD D7 71 ED 21 52
 24 75 DF D6 EE 3C 54 97 84 29 EA 93 4C 4A D1 19
 5D C1 A0 82 F5 74 E1 AD D9 87 10 D5 6A 2B 6F 90
     04 0F 7E 6E 85 6D 32 99 33 9C D9 BB 57 86 DE 68
     23 C9 F2 6D 53 E3 F5 FF D1 0B E7 23 19 3A F6 70
     6B C8 C7 EB DB 78 8E 8C 9E 55 58 66 B6 31 DB 40
     5F 6A 97 AB 12 D7 E2 3E 2E 79 EE 78 7B 02 03 01
     00 01
Public Key Type : RSA (1.2.840.113549.1.1.1)
Fingerprint : SHA1 :
     EE 68 D4 4F 73 4F F4 21 DE 1A 01 11 5E DE B1 B8
     DF 40 AA D8
Fingerprint : MD5 :
     50 B5 E9 B2 D7 35 05 6A DC 6D 4B 1E B2 F2 DF A4
Fingerprint : SHA256 :
 B4 D7 6E C4 47 26 24 C7 4F 41 C3 83 03 6F 5C C7
     07 11 61 E0 0E 36 59 1F 1C E6 69 39 2D 18 05 D2
Extensions
     basicConstraints
        ca = true pathLen = 1239876
         critical
     key usage: encipherOnly
Signature Algorithm : SHA256WithRSASignature (1.2.840.113549.1.1.11)
Value
     9D AE 54 A9 9D 68 01 68 15 B5 53 9F 96 C9 5B D1
     52 40 DB CB 33 AF FD B9 26 D5 90 3F 1E 0B FC A6
    D9 8C 04 90 EB AA FD A8 7A 3C AB 60 5F
     7B 73 41 27 6A 2B BF 8C 99 91 B6 49 96 82 6A 24
     0A E8 B9 A5 AF 69 3D 2C A3 3C C8 12 39 FB 56 58
     4E 2A FE AC AC 10 89 53 B1 8F 0F C0 50 BF 5E 00
     91 64 B4 A1 4C 9A 4E D5 1F 38 7C AD 32 A9 8A E1
    91 16 2C 6D 1E 4A CA 99 8D CC 22 CD BF
Trust Status : Enabled
```
W tym przykładzie pole użycia klucza zawiera tylko opcję encipherOnly . Opcja podpisu keyCertnie jest ustawiona, dlatego ten certyfikat nie może podpisywać innych certyfikatów. Dlatego nie może być używany jako certyfikat ośrodka CA.

#### **Przykładowy certyfikat 2-brak rozszerzenia podstawowych ograniczeń**

W tym przykładzie przedstawiono certyfikat, który nie ma rozszerzenia podstawowych ograniczeń. Rozszerzenie podstawowych ograniczeń służy do wskazywania, czy dany certyfikat może być używany jako ośrodek CA. Służy również do określania maksymalnej długości łańcucha certyfikatów, który może być podpisany przez certyfikat. Standardowa strategia sprawdzania poprawności certyfikatu wymaga, aby certyfikat miał rozszerzenie podstawowych ograniczeń z ustawioną flagą isCA , aby mógł być używany jako ośrodek CA.

```
Label : root
Key Size : 1024
Version : X509 V3
Serial : 1c7dfea316570bf6
Issuer : CN=Second Example Root CA,O=Example,C=GB
Subject : CN=Second Example Root CA,O=Example,C=GB
Not Before : 9 February 2012 17:18:22 GMT
Not After : 1 October 2019 18:18:22 GMT+01:00
Public Key
 30 81 9F 30 0D 06 09 2A 86 48 86 F7 0D 01 01 01
     05 00 03 81 8D 00 30 81 89 02 81 81 00 B2 70 49
     7C AE 1B A7 B3 06 49 6C 99 19 BC A8 77 BE 86 33
     21 6B C9 26 CC A6 28 52 9F 7B CF 03 A4 37 A7 4D
     6B 06 AA ED 7D 58 E3 70 F3 F7 C1 06 DA E8 27 C6
     3D 1B AC FA EF AA 59 7A 9A AB C1 14 4E AF 13 14
     4B 71 CA 8D FE C3 F5 2F E8 AC AD EF 21 80 6D 12
     89 4A 2A 84 AA 9D E0 4F C1 93 B1 3E 16 E8 3C 75
 39 2A 74 1E 90 CC B1 C3 2B 1D 55 26 76 D2 65 C1
 06 47 2A BF 79 96 42 76 A9 6E 65 88 5F 02 03 01
     00 01
Public Key Type : RSA (1.2.840.113549.1.1.1)
Fingerprint : SHA1 :
 33 9F A1 81 43 F1 43 95 48 A5 66 B4 CD 98 E8 15
     9C B3 CA 90
Fingerprint : MD5 :
 91 EA D9 C0 2C 05 5B E2 CD 0B F6 DD 8A 11 44 23
```
Fingerprint : SHA256 : 62 46 35 0B 0E A1 A7 2A D5 74 70 0F AA 47 9A 9C 6B 80 1B F1 0B 4C 81 05 85 0E 91 11 A4 21 D2 34 Extensions key usage: digitalSignature, keyCertSign Signature Algorithm : SHA256WithRSASignature (1.2.840.113549.1.1.11) Value 79 34 BA 5B 6F DC 06 A3 99 24 4E 8A 2B 27 05 47 0D 4D BE 6A 77 D1 1D 5F 54 82 9D CC F6 92 D4 9A AB 4D B6 DD 6E AD 86 C3 6A A3 32 E3 B3 ED E0 62 4A EB 51 08 AC BE 49 9E 9C D7 FE AE C8 9D 17 16 68 31 6B F4 BA 74 1E 4F 5F 05 48 9F E7 46 BA DC 17 7A 60 88 F8 5B DB 3C 51 D4 98 97 28 82 CF 36 47 DA D2 0F 47 FF 70 EA 45 3A 49 66 E6 E2 F9 67 2C C8 3E 24 A2 3B EC 76 1F D6 31 2B BD A9 B5 08 Trust Status : Enabled

W tym przykładzie w certyfikacie brakuje pola ograniczeń podstawowych. Dlatego ten certyfikat nie może być używany jako certyfikat ośrodka CA.

#### **Przykładowy certyfikat 3-pośredni ośrodek CA ze starą wersją X.509**

W tym przykładzie przedstawiono pośredni certyfikat ośrodka CA, który jest w wersji 1 X.509 . Standardowa strategia sprawdzania poprawności certyfikatów wymaga, aby wszystkie certyfikaty pośrednie CA były co najmniej X.509 w wersji 3. Certyfikaty głównego ośrodka CA są wyłączone z tego wymagania, ponieważ nadal istnieją niektóre powszechnie używane certyfikaty głównego ośrodka CA w wersji 1. Zwolnienie to może jednak ulec zmianie w przyszłości.

```
Label : intermediate
Key Size : 1024
Version : X509 V1
Serial : 02
Issuer : CN=Test Root CA,O=Example,C=GB
Subject : CN=Test Intermediate CA,O=Example,C=GB
Not Before : 10 February 2012 17:33:45 GMT
Not After : 11 April 2018 18:33:45 GMT+01:00
Public Key
     30 81 9F 30 0D 06 09 2A 86 48 86 F7 0D 01 01 01
 05 00 03 81 8D 00 30 81 89 02 81 81 00 C0 07 C2
 D0 9F 84 DB 7C 20 8F 51 F9 C2 1A 3F CF E2 D7 F2
     F1 56 F2 A4 8F 8F 06 B7 3B 01 31 DE 7C CC 03 63
    AA D3 2F 1C 50 15 E3 56 80 40 7D FF
     00 89 9A 26 F5 57 05 FA 4F ED 3B DD 93 FA F2 DF
     38 26 D4 3A 92 51 CC F3 70 27 42 7A 9F AD 51 45
     67 B7 AE 11 AD 4F 2D AB D2 CF 73 E6 F0 45 92 F0
     47 16 66 7E 01 C7 76 A3 7B EC D2 76 3F E5 15 EC
     D7 72 2C FE 14 F5 78 83 AA C4 20 AB F7 02 03 01
     00 01
Public Key Type : RSA (1.2.840.113549.1.1.1)
Fingerprint : SHA1
     DE BB 75 4B 14 E1 44 B9 B6 44 33 97 49 D0 82 6D
     81 F2 2F DE
Fingerprint : MD5 :
     72 49 44 42 E2 E6 89 F1 CC 37 C9 F6 B5 8F F3 AE
Fingerprint : SHA256 :
     83 A4 52 AF 49 34 F1 DC 49 E6 95 AE 93 67 80 13
     C2 64 D9 26 22 A0 E8 0A 5A A9 71 EC E8 33 E1 D1
Signature Algorithm : SHA256WithRSASignature (1.2.840.113549.1.1.11)
Value
     40 4A 09 94 A0 18 07 5E 96 D7 A6 52 6B 8D 20 50
     E8 91 F7 7E EA 76 B4 08 DF 76 66 1F FA FF 91 79
     2E E0 66 8B 9F 40 FA 14 13 79 81 DB 31 A5 55 1D
     44 67 41 F4 EA 1A F7 83 4F 21 F4 43 78 4E F8 5E
     6F B2 B8 3A F7 6B B4 F5 C6 F8 EB 4C BF 62 6F 3E
     C7 20 EC 53 B3 40 51 36 C1 0A 4E 73 ED 74 D1 93
     02 C5 FB 61 F7 87 64 A5 94 06 7D 25 7C E3 73 DD
     08 D4 07 D0 A4 3F 77 88 12 59 DB A4 DB 68 8F C1
Trust Status : Enabled
```
W tym przykładzie pole wersji to X.509 V1. Ten certyfikat jest certyfikatem X.509 w wersji 1 i dlatego nie może być używany jako pośredni ośrodek CA.

### **Podstawowe i standardowe strategie certyfikatów**

Podstawowe i standardowe strategie certyfikatów obsługują te same pola: strategia standardowa obsługuje dodatkowe rozszerzenia certyfikatów.

Obsługiwane są następujące pola dla strategii podstawowych i standardowych:

- OuterSigAlgID<sup>1</sup>
- $\cdot$  Podpis<sup>2</sup>
- Wersja
- SerialNumber
- InnerSigAlgID<sup>3</sup>
- Wystawca
- Ważność
- SubjectName
- SubjectPublicKeyInfo
- Identyfikator IssuerUnique
- Identyfikator SubjectUnique

Obsługiwane są następujące rozszerzenia strategii podstawowej. Jeśli pozycja jest oznaczona jako "nieobsługiwana", program IBM MQ nie próbuje przetwarzać rozszerzeń zawierających pole określonego typu, ale przetwarza inne typy tego samego rozszerzenia.

- Identyfikator AuthorityKey
- Dostęp AuthorityInfo
- Identyfikator SubjectKey
- IssuerAltNazwa
- SubjectAltNazwa
- KeyUsage
- BasicConstraints
- PrivateKeyUżycie
- CRLDistributionPoints
	- DistributionPoint
		- DistributionPointName (tylkoX.500 Nazwa i identyfikator URI formatu LDAP)
		- NameRelativeToCRLIssuer (nieobsługiwane)
		- Przyczyny (ignorowane)
		- Pola CRLIssuer (nieobsługiwane)

Obsługiwane rozszerzenia dla strategii standardowej to wszystkie wymienione dla strategii podstawowej i wymienione na poniższej liście. Jeśli pozycja jest oznaczona jako "nieobsługiwana", program IBM MQ nie próbuje przetwarzać rozszerzeń zawierających pole określonego typu, ale przetwarza inne typy tego samego rozszerzenia.

- NameConstraints
- Użycie ExtendedKey
- CertificatePolicies
	- PolicyInformation

<sup>1</sup> To pole ma nazwę *signatureAlgorithm* w dokumencie RFC 5280.

<sup>2</sup> W dokumencie RFC 5280 pole to nosi nazwę *signatureValue* .

<sup>3</sup> To pole jest nazywane *sygnaturą* w dokumencie RFC 5280.

- PolicyIdentifier
- PolicyQualifiers (nieobsługiwane)
- PolicyMappings
- PolicyConstraints

### **Podstawowe i standardowe strategie OCSP**

Podstawowe i standardowe strategie OCSP obsługują te same pola.

Obsługiwane są następujące pola dla żądania. Jeśli pozycja jest oznaczona jako "nieobsługiwana", produkt IBM MQ nie podejmuje próby przetworzenia żądania zawierającego pole określonego typu, ale przetwarza inne żądania zawierające to samo pole wyższego poziomu.

- Podpis (opcjonalnie)
- Wersja (tylko Wersja 1)
- RequesterName (opcjonalnie)
- RequestList (tylko pojedyncze żądanie)
	- $-$  CertID<sup>4</sup>
	- Rozszerzenia singleRequest(nieobsługiwane)
- RequestExtensions
	- Wartość jednorazowa (jeśli jest włączona)

Obsługiwane są następujące pola odpowiedzi:

- ResponseStatus
- Odpowiedź
	- responseType (id-pkix-ocsp-basic)
	- BasicOCSPResponse
		- Podpis
		- Certy
			- Rozszerzenia
			- Użycie extendedKey
				- id-kp-OCSPSigning,
			- id-pkix-ocsp-nocheck
		- ResponseData
			- Wersja (tylko Wersja 1)
			- ResponderID (według nazwy lub skrótu)
			- ProducedAt (zignorowano)
			- Odpowiedzi (obsługa wielu odpowiedzi)
				- SingleResponse
					- certID
					- certStatus
					- RevokedInfo (zignorowano)
					- thisUpdate (zignorowano)
					- nextUpdate
					- singleExtensions (ignorowany)

<sup>4</sup> To pole jest nazywane reqCert w dokumencie RFC 2560.

- <span id="page-15-0"></span>• responseExtensions
	- Wartość jednorazowa (jeśli jest włączona)

### **Podstawowe i standardowe strategie CRL**

Podstawowe i standardowe strategie CRL obsługują te same pola i rozszerzenia.

Obsługiwane są następujące pola dla tych strategii:

- OuterSigAlgID<sup>5</sup>
- $\cdot$  Podpis<sup>6</sup>
- Wersja
- InnerSigAlgID<sup>7</sup>
- Wystawca
- ThisUpdate
- NextUpdate
- RevokedCertificate
	- UserCertificate
	- RevocationDate

Brak obsługiwanych rozszerzeń CRLEntry.

Obsługiwane rozszerzenia CRL dla tych strategii są następujące. Jeśli pozycja jest oznaczona jako "nieobsługiwana", program IBM MQ nie próbuje przetwarzać rozszerzeń zawierających pole określonego typu, ale przetwarza inne typy tego samego rozszerzenia.

- Identyfikator AuthorityKey
- IssuerAltNazwa
- Numer CRL
- Punkt IssuingDistribution
	- DistributionPoint
	- DistributionPointNazwa
		- FullName (tylkoX.500 Nazwa i identyfikator URI formatu LDAP)
		- NameRelativeToCRLIssuer (nieobsługiwane)
	- Przyczyny (ignorowane)
	- Wystawca CRL
	- OnlyContainsUserCerts (nieobsługiwane)
	- OnlyContainsCACerts (nieobsługiwane)
	- OnlySomeprzyczyny (nieobsługiwane)
	- IndirectCRL<sup>8</sup>(odrzucone)

#### **ALW Podstawowa strategia sprawdzania poprawności ścieżki**

Podstawowa strategia sprawdzania poprawności ścieżki określa sposób, w jaki typy strategii certyfikatów, OCSP i CRL współdziałają ze sobą w celu określenia, czy łańcuch certyfikatów jest poprawny.

- <sup>5</sup> To pole ma nazwę *signatureAlgorithm* w dokumencie RFC 5280.
- <sup>6</sup> W dokumencie RFC 5280 pole to nosi nazwę *signatureValue* .
- <sup>7</sup> To pole jest nazywane *sygnaturą* w dokumencie RFC 5280.
- <sup>8</sup> Rozszerzenia IndirectCRL spowodują niepowodzenie sprawdzania poprawności listy CRL. Rozszerzenia IndirectCRL nie mogą być używane, ponieważ powodują one, że zidentyfikowane certyfikaty nie są odrzucane.

<span id="page-16-0"></span>Sprawdzanie poprawności łańcucha jest wykonywane w następujący sposób (ale niekoniecznie w następującej kolejności):

1. Upewnij się, że nazwa wystawcy certyfikatu jest taka sama jak nazwa podmiotu w poprzednim certyfikacie i że nie ma pustej nazwy wystawcy w tym certyfikacie lub w poprzedniej nazwie podmiotu certyfikatu. Jeśli w ścieżce nie ma poprzedniego certyfikatu i jest to pierwszy certyfikat w łańcuchu, upewnij się, że nazwa wystawcy i podmiotu są identyczne oraz że dla certyfikatu ustawiono status zaufania.9.

**Uwaga:** Systemy IBM MQ for UNIX, Linux i Windows nie sprawdzą poprawności ścieżki w sytuacjach, gdy poprzedni certyfikat w ścieżce ma taką samą nazwę podmiotu jak bieżący certyfikat.

- 2. Upewnij się, że algorytm podpisu użyty do rzeczywistego podpisania certyfikatu jest zgodny z algorytmem podpisu wskazanym w certyfikacie, upewniając się, że identyfikator algorytmu podpisu wystawcy w certyfikacie jest zgodny z identyfikatorem algorytmu w danych podpisu.
- 3. Upewnij się, że certyfikat został podpisany przez wystawcę, używając klucza publicznego podmiotu z poprzedniego certyfikatu w ścieżce do zweryfikowania podpisu certyfikatu. Jeśli poprzedni certyfikat nie istnieje i jest to pierwszy certyfikat, użyj klucza publicznego podmiotu certyfikatu, aby sprawdzić jego podpis. IBM MQ obsługuje algorytmy podpisu DSA i RSA, ale nie obsługuje dziedziczenia parametrów DSA.
- 4. Upewnij się, że certyfikat jest w znanej wersji systemu X509 , dla certyfikatów w wersji 1 nie ma unikalnych identyfikatorów, a dla certyfikatów w wersji 1 i 2 nie ma rozszerzeń.
- 5. Upewnij się, że certyfikat nie utracił ważności lub nie został jeszcze aktywowany oraz że jego okres ważności jest dobry.10.
- 6. Upewnij się, że nie ma żadnych nieznanych newralgicznych rozszerzeń ani zduplikowanych rozszerzeń.
- 7. Upewnij się, że certyfikat nie został unieważniony. W tym przypadku mają zastosowanie następujące operacje:
	- a. Jeśli połączenie OCSP jest włączone i skonfigurowano adres respondenta lub certyfikat ma poprawne rozszerzenie dostępu AuthorityInfookreślające identyfikator GENERALNAME\_uniformResourcew formacie HTTP, sprawdź status odwołania za pomocą protokołu OCSP.
	- b. Jeśli status wycofania z systemu "7.a" na stronie 17 jest nieokreślony, rozszerzenie CRLDistributionPoints jest sprawdzane pod kątem listy nazw wyróżniających X.500 GENERALNAME\_directoryname i URI GENERALNAME\_uniformResource. Obsługiwane są tylko identyfikatory URI w formacie LDAP, HTTP i FILE. Jeśli rozszerzenie nie istnieje lub użycie rozszerzenia CRLDistributionPoints powoduje, że status rozszerzenia jest nieokreślony, a rozszerzenie nie jest krytyczne, nazwa wystawcy certyfikatu jest używana do sprawdzania statusu odwołania. Następnie baza danych CRL (LDAP) jest odpytywana o listy CRL. Jeśli certyfikat nie jest ostatnim certyfikatem lub jeśli ostatni certyfikat ma włączone podstawowe rozszerzenie ograniczenia z opcją "isCA", baza danych jest odpytywana w poszukiwaniu ARL i CRL. Jeśli sprawdzanie CRL jest włączone i nie można wysłać zapytania do bazy danych CRL, certyfikat jest traktowany jako unieważniony. Obecnie formularze nazwy katalogu X500 i LDAP/HTTP/FILE URI są jedynymi obsługiwanymi formularzami nazw używanymi do wyszukiwania list CRL i ARL. $^{11}\!.$

<sup>9</sup> Status zaufania jest ustawieniem administracyjnym w pliku bazy danych kluczy. Za pomocą programu **strmqikm**można uzyskać dostęp do statusu zaufania konkretnego certyfikatu osoby podpisującej i zmienić ten status. Wybierz wymagany certyfikat z listy osób podpisujących i kliknij opcję **Wyświetl/edytuj**. Pole wyboru **Ustaw certyfikat jako zaufany certyfikat główny** na panelu wynikowym wskazuje status zaufania. Status zaufania można również ustawić za pomocą komendy **runmqckm** lub komendy **runmqakm** z opcją -trust w komendzie **-cert -modify** . Więcej informacji na temat tej komendy zawiera sekcja Zarządzanie kluczami i certyfikatami.

<sup>10</sup> Nie ma możliwości sprawdzenia, czy ważność podmiotu mieści się w granicach ważności wystawcy. Nie jest to wymagane i wykazano, że certyfikaty z niektórych ośrodków CA nie przeszły takiego sprawdzenia.

<sup>11</sup> Po pobraniu ich z bazy danych, wartości ARL są wartościowane dokładnie w ten sam sposób, co listy CRL. Wiele ośrodków certyfikacji nie wydaje ARL. Jednak program IBM MQ będzie szukać list ARL i CRL, jeśli certyfikat ośrodka CA ma status odwołania.

**Uwaga:** Nazwy RelativeDistinguishednie są obsługiwane.

- c. Jeśli status odwołania zarówno w systemie ["7.a" na stronie 17](#page-16-0) , jak i w systemie ["7.b" na stronie](#page-16-0) [17](#page-16-0) jest nieokreślony, program IBM MQ sprawdza ustawienie konfiguracyjne *OCSPAuthentication* ,  $\mathrm{a\overline{b}}$ y zdecydować, czy zezwolić na połączenie. $^{12}$
- 8. Jeśli rozszerzenie nazwy issuerAltjest oznaczone jako krytyczne, upewnij się, że formularze nazw są rozpoznawane. Obecnie rozpoznawane są następujące formy nazw ogólnych:
	- rfc822
	- Moduł
	- katalog
	- Identyfikator URI
	- Adres IP  $(v4/v6)$
- 9. Jeśli rozszerzenie nazwy subjectAltjest oznaczone jako krytyczne, upewnij się, że formularze nazw zostały rozpoznane. Obecnie rozpoznawane są następujące formy nazw ogólnych:
	- rfc822
	- Moduł
	- katalog
	- Identyfikator URI
	- Adres IP (v4/v6)
- 10. Jeśli rozszerzenie KeyUsage jest newralgiczne dla certyfikatu innego niż EE, upewnij się, że flaga keyCertSign jest włączona i upewnij się, że jeśli rozszerzenie BasicConstraints jest obecne, flaga "isCA" ma wartość true.
- 11. Jeśli rozszerzenie BasicConstraints jest obecne, wykonywane są następujące sprawdzenia:
	- Jeśli opcja "isCA" ma wartość false, upewnij się, że certyfikat jest ostatnim certyfikatem w łańcuchu i że pole pathLength nie jest dostępne.
	- Jeśli opcja "isCA" ma wartość true, a certyfikat NIE jest ostatnim certyfikatem w łańcuchu, upewnij się, że liczba certyfikatów do ostatniego certyfikatu w łańcuchu nie jest większa niż wartość w polu pathLength .
- 12. Rozszerzenie identyfikatora AuthorityKeynie jest używane do sprawdzania poprawności ścieżki, ale jest używane podczas budowania łańcucha certyfikatów.
- 13. Rozszerzenie identyfikatora SubjectKeynie jest używane do sprawdzania poprawności ścieżki, ale jest używane podczas budowania łańcucha certyfikatów.
- 14. Rozszerzenie PrivateKeyUsagePeriod jest ignorowane przez mechanizm sprawdzania poprawności, ponieważ nie może określić, kiedy ośrodek CA faktycznie podpisał certyfikat. Rozszerzenie jest zawsze niekrytyczne i dlatego można je bezpiecznie zignorować.

Sprawdzana jest również poprawność odpowiedzi OCSP w celu upewnienia się, że sama odpowiedź jest poprawna. Sprawdzanie poprawności jest wykonywane w następujący sposób (ale niekoniecznie w następującej kolejności):

- 1. Upewnij się, że status odpowiedzi to Powodzenie , a typ odpowiedzi to PKIX\_AD\_OCSP\_basic.r .
- 2. Upewnij się, że dane wersji odpowiedzi są obecne, a odpowiedź jest poprawna (wersja 1)
- 3. Upewnij się, że odpowiedź jest poprawnie podpisana. Podpis zostanie odrzucony, jeśli osoba podpisująca nie spełnia co najmniej jednego z następujących kryteriów:
	- Osoba podpisująca jest zgodna z lokalną konfiguracją ośrodka podpisującego OCSP $^{13}$ dla certyfikatu.
	- Osoba podpisująca używa klucza ośrodka CA, dla którego klucz publiczny jest zawarty w certyfikacie ośrodka CA, to znaczy sam ośrodek CA bezpośrednio podpisuje odpowiedź.

<sup>12</sup> Jeśli parametr *OCSPAuthentication* ma wartość WARN, program IBM MQ rejestruje nieznany status odwołania i zezwala na kontynuowanie połączenia.

<sup>13</sup> Jest to certyfikat w KeyStore zainstalowany przez użytkownika, który ma ustawiony status zaufania.

• Osoba podpisująca jest bezpośrednią koordynacją podrzędną ośrodka CA, który podpisał certyfikat, dla którego są sprawdzane informacje o odwołaniu i który jest autoryzowany przez ośrodek CA przez dołączenie wartości id-ad-ocspSigning do rozszerzenia użycia ExtendedKey.

**Uwaga:** Sprawdzanie odwołania certyfikatu osoby podpisującej odpowiedź nie jest wykonywane, jeśli rozszerzenie id-pkix-ocsp-nocheck jest obecne.

- 4. Upewnij się, że algorytm mieszania odpowiedzi, serialNumber, issuerNamei issuerKeysą zgodne z algorytmem mieszającym żądania.
- 5. Upewnij się, że odpowiedź nie utraciła ważności, to znaczy, że czas nextUpdate jest dłuższy niż bieżący czas.<sup>14</sup>
- 6. Upewnij się, że certyfikat ma poprawny status odwołania.

Sprawdzenie poprawności listy CRL jest również wykonywane w celu upewnienia się, że sama lista CRL jest poprawna i jest wykonywana w następujący sposób (ale niekoniecznie w następującej kolejności):

- 1. Upewnij się, że algorytm podpisu użyty do rzeczywistego podpisania listy CRL jest zgodny z algorytmem podpisu wskazanym na liście CRL, zapewniając, że identyfikator algorytmu podpisu wystawcy na liście CRL jest zgodny z identyfikatorem algorytmu w danych podpisu.
- 2. Upewnij się, że lista CRL została podpisana przez wystawcę danego certyfikatu, sprawdzając, czy lista CRL została podpisana przy użyciu klucza wystawcy certyfikatu.
- 3. Upewnij się, że lista CRL nie utraciła ważności<sup>15</sup>, lub nie zostały jeszcze aktywowane, i że okres ważności jest dobry.
- 4. Upewnij się, że pole wersji jest dostępne w wersji 2. W przeciwnym razie CRL jest w wersji 1 i nie może mieć żadnych rozszerzeń. Jednak systemy IBM MQ for UNIX, Linux i Windows tylko sprawdzają, czy dla listy CRL w wersji 1 nie ma żadnych newralgicznych rozszerzeń.
- 5. Upewnij się, że dany certyfikat znajduje się na liście pól revokedCertificates i że data odwołania nie przypada w przyszłości.
- 6. Upewnij się, że nie ma zduplikowanych rozszerzeń.
- 7. Jeśli na liście CRL zostaną wykryte nieznane newralgiczne rozszerzenia, w tym newralgiczne rozszerzenia pozycji, spowoduje to, że zidentyfikowane certyfikaty będą traktowane jako unieważnione.16(pod warunkiem, że CRL przejdzie wszystkie inne kontrole).

<sup>14</sup> Jeśli z programu odpowiadającego nie zostaną zwrócone żadne bieżące odpowiedzi OCSP, produkt IBM MQ podejmie próbę użycia nieaktualnych odpowiedzi w celu określenia statusu odwołania certyfikatu. Produkt IBM MQ próbuje użyć nieaktualnych odpowiedzi, aby zabezpieczenia nie zostały znacząco zmniejszone.

<sup>15</sup> Jeśli nie zostaną znalezione żadne bieżące listy CRL, systemy IBM MQ for UNIX, Linux i Windows będą próbować użyć nieaktualnych list CRL do określenia statusu odwołania certyfikatu. W dokumencie RFC 5280 nie określono jasno, jakie działanie należy podjąć w przypadku braku bieżących list CRL. IBM MQ for UNIX, Systemy Linux i Windows próbują użyć nieaktualnych list CRL, aby bezpieczeństwo nie zostało znacząco zmniejszone.

<sup>16</sup> W tym przypadku występuje konflikt między ITU X.509 i RFC 5280, ponieważ RFC wymaga, aby sprawdzanie poprawności list CRL o nieznanych newralgicznych rozszerzeniach nie powiodło się. Jednak ITU X.509 wymaga, aby zidentyfikowane certyfikaty były nadal traktowane jako odwołane, pod warunkiem, że lista CRL przejdzie wszystkie inne sprawdzenia. IBM MQ for UNIX W systemach Linux i Windows stosowane są wytyczne ITU X.509 , dzięki czemu zabezpieczenia nie są obniżane.

Istnieje potencjalny scenariusz, w którym ośrodek CA wystawiający listę CRL może ustawić nieznane newralgiczne rozszerzenie, aby wskazać, że nawet jeśli wszystkie inne sprawdzenia poprawności zakończą się pomyślnie, certyfikat, który został zidentyfikowany, nie może zostać uznany za unieważniony, a tym samym nie może zostać odrzucony przez aplikację. W tym scenariuszu następujące systemy X.509, IBM MQ for UNIX, Linux i Windows będą działać w trybie zabezpieczenia przez awarię. Oznacza to, że mogą one odrzucać certyfikaty, których ośrodek CA nie zamierzał odrzucić, a tym samym mogą odmawiać usługi niektórym poprawnym użytkownikom. Tryb braku zabezpieczeń ignoruje listę CRL, ponieważ ma ona nieznane newralgiczne rozszerzenie i dlatego certyfikaty, które mają zostać unieważnione przez ośrodek CA, są nadal akceptowane. Administrator systemu powinien następnie wysłać zapytanie o to zachowanie do ośrodka CA, który je wydał.

- <span id="page-19-0"></span>8. Jeśli istnieje rozszerzenie identyfikatora authorityKeyna liście CRL i identyfikator subjectKeyw certyfikacie ośrodka CA oraz jeśli pole keyIdentifier znajduje się w identyfikatorze authorityKeylisty CRL, należy je dopasować do identyfikatora subjectKeycertyfikatu CACertificate.
- 9. Jeśli rozszerzenie nazwy issuerAltjest oznaczone jako krytyczne, upewnij się, że formularze nazw są rozpoznawane. Obecnie rozpoznawane są następujące formy nazw ogólnych:
	- rfc822
	- Moduł
	- katalog
	- Identyfikator URI
	- Adres IP (v4/v6)
- 10. Jeśli rozszerzenie punktu issuingDistributionjest obecne na liście CRL, wykonaj następujące czynności:
	- Jeśli punkt issuingDistributionokreśla listę CRL InDirect, sprawdzenie poprawności listy CRL nie powiedzie się.
	- Jeśli punkt issuingDistributionwskazuje, że występuje punkt CRLDistributionPoint , ale nie znaleziono nazwy DistributionPoint, sprawdzenie poprawności listy CRL nie powiedzie się.
	- Jeśli punkt issuingDistributionwskazuje, że występuje punkt CRLDistributionPoint i określa nazwę DistributionPoint, upewnij się, że jest to identyfikator URI w formacie GeneralName lub LDAP, który jest zgodny z nazwą nadaną przez certyfikat CRLDistributionPoint lub nazwę wystawcy certyfikatu. Jeśli nazwa DistributionPointnie jest nazwą GeneralName , sprawdzanie poprawności CRL nie powiedzie się.

**Uwaga:** Nazwy RelativeDistinguishednie są obsługiwane i w razie napotkania nie powiedzie się sprawdzenie poprawności listy CRL.

### **Standardowa strategia sprawdzania poprawności ścieżki**

Standardowa strategia sprawdzania poprawności ścieżki określa, w jaki sposób typy strategii certyfikatów, OCSP i CRL współdziałają ze sobą w celu określenia, czy łańcuch certyfikatów jest poprawny. Standardowe sprawdzanie strategii jest zgodne ze specyfikacją RFC 5280.

Podczas sprawdzania poprawności ścieżki używane są następujące pojęcia:

- Ścieżka certyfikacji o długości *n*, gdzie punktem zaufania lub certyfikatem głównym jest certyfikat 1, a EE to *n*.
- Zestaw początkowych identyfikatorów strategii (każdy składający się z sekwencji identyfikatorów elementów strategii), który identyfikuje jedną lub więcej strategii certyfikatów, z których każda jest dopuszczalna do celów przetwarzania ścieżki certyfikacji lub wartość specjalną "dowolna strategia". Obecnie ta opcja jest zawsze ustawiona na wartość "any-policy".

**Uwaga:** Systemy IBM MQ for UNIX, Linux i Windows obsługują tylko identyfikatory strategii tworzone przez systemy IBM MQ for UNIX, Linux i Windows .

- Akceptowalny zestaw strategii: zestaw identyfikatorów strategii certyfikatów zawierający strategię lub strategie rozpoznawane przez użytkownika klucza publicznego wraz ze strategiami uznanymi za równoważne przez odwzorowanie strategii. Wartością początkową akceptowalnego zestawu strategii jest wartość specjalna "any-policy".
- Ograniczone poddrzewa: zestaw nazw głównych definiujących zestaw poddrzew, w ramach którego mogą być zawarte wszystkie nazwy tematów w kolejnych certyfikatach w ścieżce certyfikacji. Wartością początkową jest "unbounded".
- Wykluczone poddrzewa: zbiór nazw głównych definiujących zbiór poddrzew, w ramach których nie może przypadać żadna nazwa podmiotu w kolejnych certyfikatach w ścieżce certyfikacji. Wartość początkowa jest pusta.
- Strategia jawna: liczba całkowita wskazująca, czy wymagany jest jawny identyfikator strategii. Liczba całkowita wskazuje pierwszy certyfikat w ścieżce, w której narzucono to wymaganie. Po ustawieniu tej

zmiennej można ją zmniejszyć, ale nie można jej zwiększyć. (Oznacza to, że jeśli certyfikat w ścieżce wymaga jawnych identyfikatorów strategii, późniejszy certyfikat nie może usunąć tego wymagania). Wartością początkową jest *n*+ 1.

• Odwzorowanie strategii: liczba całkowita wskazująca, czy odwzorowanie strategii jest dozwolone. Liczba całkowita wskazuje ostatni certyfikat, dla którego można zastosować odwzorowanie strategii. Po ustawieniu tej zmiennej można ją zmniejszyć, ale nie można jej zwiększyć. (Oznacza to, że jeśli certyfikat w ścieżce określa, że odwzorowanie strategii nie jest dozwolone, nie może zostać przesłonięty przez późniejszy certyfikat). Wartością początkową jest *n*+ 1.

Sprawdzanie poprawności łańcucha jest wykonywane w następujący sposób (ale niekoniecznie w następującej kolejności):

1. Informacje podane w poniższym akapicie są zgodne z podstawową strategią sprawdzania poprawności ścieżki opisaną w sekcji ["Podstawowa strategia sprawdzania poprawności ścieżki" na](#page-15-0) [stronie 16](#page-15-0):

Upewnij się, że nazwa wystawcy certyfikatu jest taka sama jak nazwa podmiotu w poprzednim certyfikacie i że nie ma pustej nazwy wystawcy w tym certyfikacie lub w poprzedniej nazwie podmiotu certyfikatu. Jeśli w ścieżce nie ma poprzedniego certyfikatu i jest to pierwszy certyfikat w łańcuchu, upewnij się, że nazwa wystawcy i podmiotu są identyczne oraz że dla certyfikatu ustawiono status zaufania.17.

Jeśli certyfikat nie ma nazwy podmiotu, rozszerzenie nazwy subjectAltmusi być obecne i krytyczne.

2. Informacje podane w poniższym akapicie są zgodne z podstawową strategią sprawdzania poprawności ścieżki opisaną w sekcji ["Podstawowa strategia sprawdzania poprawności ścieżki" na](#page-15-0) [stronie 16](#page-15-0):

Upewnij się, że algorytm podpisu użyty do rzeczywistego podpisania certyfikatu jest zgodny z algorytmem podpisu wskazanym w certyfikacie, upewniając się, że identyfikator algorytmu podpisu wystawcy w certyfikacie jest zgodny z identyfikatorem algorytmu w danych podpisu.

Jeśli istnieje zarówno identyfikator issuersUniquecertyfikatu, jak i identyfikator subjectUniquewystawcy, upewnij się, że są zgodne.

3. Następujące informacje są spójne z podstawową strategią sprawdzania poprawności ścieżek opisaną w sekcji ["Podstawowa strategia sprawdzania poprawności ścieżki" na stronie 16:](#page-15-0)

Upewnij się, że certyfikat został podpisany przez wystawcę, używając klucza publicznego podmiotu z poprzedniego certyfikatu w ścieżce do zweryfikowania podpisu certyfikatu. Jeśli poprzedni certyfikat nie istnieje i jest to pierwszy certyfikat, użyj klucza publicznego podmiotu certyfikatu, aby sprawdzić jego podpis.

4. Następujące informacje są spójne z podstawową strategią sprawdzania poprawności ścieżek opisaną w sekcji ["Podstawowa strategia sprawdzania poprawności ścieżki" na stronie 16:](#page-15-0)

Upewnij się, że certyfikat jest w znanej wersji X509 , że dla certyfikatów w wersji 1 nie ma unikalnych identyfikatorów, a dla certyfikatów w wersji 1 i 2 nie ma rozszerzeń.

5. Następujące informacje są spójne z podstawową strategią sprawdzania poprawności ścieżek opisaną w sekcji ["Podstawowa strategia sprawdzania poprawności ścieżki" na stronie 16:](#page-15-0)

Upewnij się, że certyfikat nie utracił ważności lub nie został jeszcze aktywowany oraz że jego okres ważności jest dobry.<sup>18</sup>

<sup>17</sup> Status zaufania jest ustawieniem administracyjnym w pliku bazy danych kluczy. W programie **strmqikm**można uzyskać dostęp do statusu zaufania konkretnego certyfikatu osoby podpisującej i zmienić ten status. Wybierz wymagany certyfikat z listy osób podpisujących i kliknij opcję **Wyświetl/edytuj**. Pole wyboru **Ustaw certyfikat jako zaufany certyfikat główny** na panelu wynikowym wskazuje status zaufania. Status zaufania można również ustawić za pomocą komendy **runmqckm** lub komendy **runmqakm** z opcją -trust w komendzie **-cert -modify** . Więcej informacji na temat tej komendy zawiera sekcja Zarządzanie kluczami i certyfikatami.

<sup>18</sup> Nie ma możliwości sprawdzenia, czy ważność podmiotu mieści się w granicach ważności wystawcy. Nie jest to wymagane, a certyfikaty z niektórych ośrodków certyfikacji nie przeszły takiego sprawdzenia.

- 6. Następujące informacje są spójne z podstawową strategią sprawdzania poprawności ścieżek opisaną w sekcji ["Podstawowa strategia sprawdzania poprawności ścieżki" na stronie 16:](#page-15-0)
	- Upewnij się, że nie ma nieznanych newralgicznych rozszerzeń ani zduplikowanych rozszerzeń.
- 7. Następujące informacje są spójne z podstawową strategią sprawdzania poprawności ścieżek opisaną w sekcji ["Podstawowa strategia sprawdzania poprawności ścieżki" na stronie 16:](#page-15-0)

Upewnij się, że certyfikat nie został unieważniony. W tym przypadku mają zastosowanie następujące operacje:

- a. Jeśli połączenie OCSP jest włączone i skonfigurowano adres respondenta lub certyfikat ma poprawne rozszerzenie dostępu AuthorityInfookreślające format HTTP GENERALNAME\_ identyfikatoruniformResource, sprawdź status odwołania za pomocą protokołu OCSP.
	- i) Systemy IBM MQ for UNIX i Windows umożliwiają opcjonalne podpisywanie żądania OCSP dla wstępnie skonfigurowanych programów odpowiadających, ale w przeciwnym razie nie ma to wpływu na przetwarzanie odpowiedzi OCSP.
- b. Jeśli status wycofania z 7a jest nieokreślony, rozszerzenie CRLDistributionPoints jest sprawdzane pod kątem listy nazw wyróżniających X.500 GENERALNAME\_directoryname i URI GENERALNAME\_uniformResourceID. Jeśli rozszerzenie nie jest obecne, używana jest nazwa wystawcy certyfikatu. Następnie baza danych CRL (LDAP) jest odpytywana o listy CRL. Jeśli certyfikat nie jest ostatnim certyfikatem lub jeśli ostatni certyfikat ma włączone podstawowe rozszerzenie ograniczenia z flagą "isCA", baza danych jest odpytywana w poszukiwaniu ARL i CRL. Jeśli sprawdzanie CRL jest włączone i nie można wysłać zapytania do bazy danych CRL, certyfikat jest traktowany jako unieważniony. Obecnie formularze nazwy katalogu X500 i LDAP/ HTTP/FILE URI są jedynymi obsługiwanymi formularzami nazw używanymi do wyszukiwania list CRL i ARLs15.

**Uwaga:** Nazwy RelativeDistinguishednie są obsługiwane.

8. Następujące informacje są spójne z podstawową strategią sprawdzania poprawności ścieżek opisaną w sekcji ["Podstawowa strategia sprawdzania poprawności ścieżki" na stronie 16:](#page-15-0)

Jeśli rozszerzenie nazwy subjectAltjest oznaczone jako krytyczne, upewnij się, że formularze nazw zostały rozpoznane. Obecnie rozpoznawane są następujące formy nazw ogólnych:

- rfc822
- Moduł
- katalog
- Identyfikator URI
- Adres IP (v4/v6)
- 9. Upewnij się, że nazwa podmiotu i rozszerzenie nazwy subjectAlt(krytyczne lub niekrytyczne) są spójne z ograniczonymi i wykluczonymi zmiennymi stanu poddrzew.
- 10. Jeśli identyfikator OID EmailAddress jest obecny w polu nazwy podmiotu jako łańcuch IA5 i nie ma rozszerzenia nazwy subjectAlt, adres EmailAddress musi być spójny ze zmienną stanu ograniczonego i wykluczonego poddrzewa.
- 11. Upewnij się, że informacje o strategii są spójne z początkowym zestawem strategii :
	- a. Jeśli zmienna jawnego stanu strategii jest mniejsza lub równa numerycznej sekwencji bieżącego certyfikatu, identyfikator strategii w certyfikacie znajduje się w początkowym zestawie strategii.
	- b. Jeśli zmienna odwzorowania strategii jest mniejsza lub równa numerycznej wartości sekwencji bieżącego certyfikatu, nie można odwzorować identyfikatora strategii.
- 12. Upewnij się, że informacje o strategii są spójne z akceptowalnym zestawem strategii:
	- a. Jeśli rozszerzenie strategii certyfikatów jest oznaczone jako krytyczne<sup>19</sup>, część wspólna rozszerzenia strategii i akceptowalnego zestawu strategii ma wartość inną niż NULL.
	- b. Jako nową wartość wynikowego przecięcia przypisywany jest akceptowalny zestaw strategii.

<sup>19</sup> Jest to wymaganie wcześniejsze od RFC2459 (6.1 (e) (1))

- 13. Upewnij się, że część wspólna akceptowalnego zestawu strategii i początkowego zestawu strategii ma wartość inną niż NULL. Jeśli obecna jest specjalna strategia anyPolicy , należy ją zezwalać tylko wtedy, gdy nie została zablokowana przez rozszerzenie strategii inhibitAnyw tej pozycji łańcucha.
- 14. Jeśli obecne jest rozszerzenie strategii inhibitAny, upewnij się, że jest ono oznaczone jako Krytyczne, a jeśli tak, ustaw wartość inhibitAnydla stanu strategii i pozycji łańcucha na wartość całkowitą rozszerzenia, pod warunkiem, że nie jest ona większa niż bieżąca wartość. Jest to liczba certyfikatów dozwolonych ze strategią anyPolicy przed odrzuceniem strategii anyPolicy .
- 15. Następujące kroki są wykonywane dla wszystkich certyfikatów z wyjątkiem ostatniego:
	- a. Jeśli rozszerzenie nazwy issuerAltjest oznaczone jako krytyczne, upewnij się, że formularze nazw są rozpoznawane. Obecnie rozpoznawane są następujące formy nazw ogólnych:
		- rfc822
		- Moduł
		- katalog
		- Identyfikator URI
		- Adres IP  $(v4/v6)$
	- b. i) Jeśli rozszerzenie BasicConstraints nie istnieje, certyfikat jest poprawny tylko jako certyfikat EE.
		- ii) Jeśli rozszerzenie BasicConstraints jest obecne, upewnij się, że flaga "isCA" ma wartość true. Należy zauważyć, że opcja "isCA" jest zawsze sprawdzana, aby upewnić się, że jest ona prawdziwa jako część samego łańcucha, jednak ten konkretny test jest nadal wykonywany. Jeśli pole pathLength jest obecne, upewnij się, że liczba certyfikatów do ostatniego certyfikatu nie jest większa niż wartość w polu pathLength .
	- c. Jeśli rozszerzenie KeyUsage jest newralgiczne, upewnij się, że flaga keyCertjest włączona i upewnij się, że jeśli rozszerzenie BasicConstraints jest obecne, że flaga "isCA" ma wartość true.20.
	- d. Jeśli w certyfikacie znajduje się rozszerzenie ograniczeń strategii, zmodyfikuj jawne zmienne strategii i stanu odwzorowania strategii w następujący sposób:
		- i. Jeśli strategia requireExplicitjest obecna i ma wartość *r*, to zmienna jawnego stanu strategii jest ustawiana na minimalną wartość bieżącą i sumę wartości *r* oraz *i* (bieżący certyfikat w sekwencji).
		- ii. Jeśli istnieje odwzorowanie inhibitPolicyi ma wartość *q*, zmienna stanu odwzorowania strategii jest ustawiana na minimalną wartość bieżącą i sumę wartości *q* i *i* (bieżący certyfikat w sekwencji).
	- e. Jeśli rozszerzenie policyMappings jest obecne (patrz punkt 12 (b)), należy upewnić się, że nie jest ono krytyczne, a jeśli odwzorowanie strategii jest dozwolone, odwzorowania te są używane do odwzorowania między strategiami tego certyfikatu a strategiami jego osoby.
	- f. Jeśli rozszerzenie nameConstraints jest obecne , upewnij się, że jest ono krytyczne oraz że dozwolone i wykluczone poddrzewa są zgodne z następującymi regułami przed aktualizacją stanu poddrzewa łańcucha zgodnie z algorytmem opisanym w sekcji 6.1.4 dokumentu RFC 5280 (g):
		- i) Pole minimum jest ustawione na zero.
		- ii) Pole maksimum nie jest obecne.
		- iii) Rozpoznawane są podstawowe formularze nazw pól. Obecnie rozpoznawane są następujące formy nazw ogólnych:
			- rfc822
			- Moduł
			- katalog
			- Identyfikator URI
			- Adres IP (v4/v6)

<sup>&</sup>lt;sup>20</sup> To sprawdzenie jest w rzeczywistości zbędne z powodu kroku (b), ale sprawdzenie jest nadal wykonywane.

- <span id="page-23-0"></span>16. Rozszerzenie użycia ExtendedKeynie jest sprawdzane przez IBM MQ.
- 17. Następujące informacje są spójne z podstawową strategią sprawdzania poprawności ścieżek opisaną w sekcji ["Podstawowa strategia sprawdzania poprawności ścieżki" na stronie 16:](#page-15-0)

Rozszerzenie identyfikatora AuthorityKeynie jest używane do sprawdzania poprawności ścieżki, ale jest używane podczas budowania łańcucha certyfikatów.

18. Następujące informacje są spójne z podstawową strategią sprawdzania poprawności ścieżek opisaną w sekcji ["Podstawowa strategia sprawdzania poprawności ścieżki" na stronie 16:](#page-15-0)

Rozszerzenie identyfikatora SubjectKeynie jest używane do sprawdzania poprawności ścieżki, ale jest używane podczas budowania łańcucha certyfikatów.

19. Następujące informacje są spójne z podstawową strategią sprawdzania poprawności ścieżek opisaną w sekcji ["Podstawowa strategia sprawdzania poprawności ścieżki" na stronie 16:](#page-15-0)

Rozszerzenie PrivateKeyUsagePeriod jest ignorowane przez mechanizm sprawdzania poprawności, ponieważ nie może określić, kiedy ośrodek CA faktycznie podpisał certyfikat. Rozszerzenie jest zawsze niekrytyczne i dlatego można je bezpiecznie zignorować.

### **Informacje o zabezpieczeniach Managed File Transfer**

Informacje uzupełniające ułatwiające konfigurowanie zabezpieczeń dla produktu Managed File Transfer.

### **Uprawnienia systemu plików dla MFT w IBM MQ**

Podczas instalowania i konfigurowania komponentu Managed File Transfer produktu IBM MQtworzone są katalogi configuration, installationsi logs z następującymi uprawnieniami.

### **AIX and Linux**

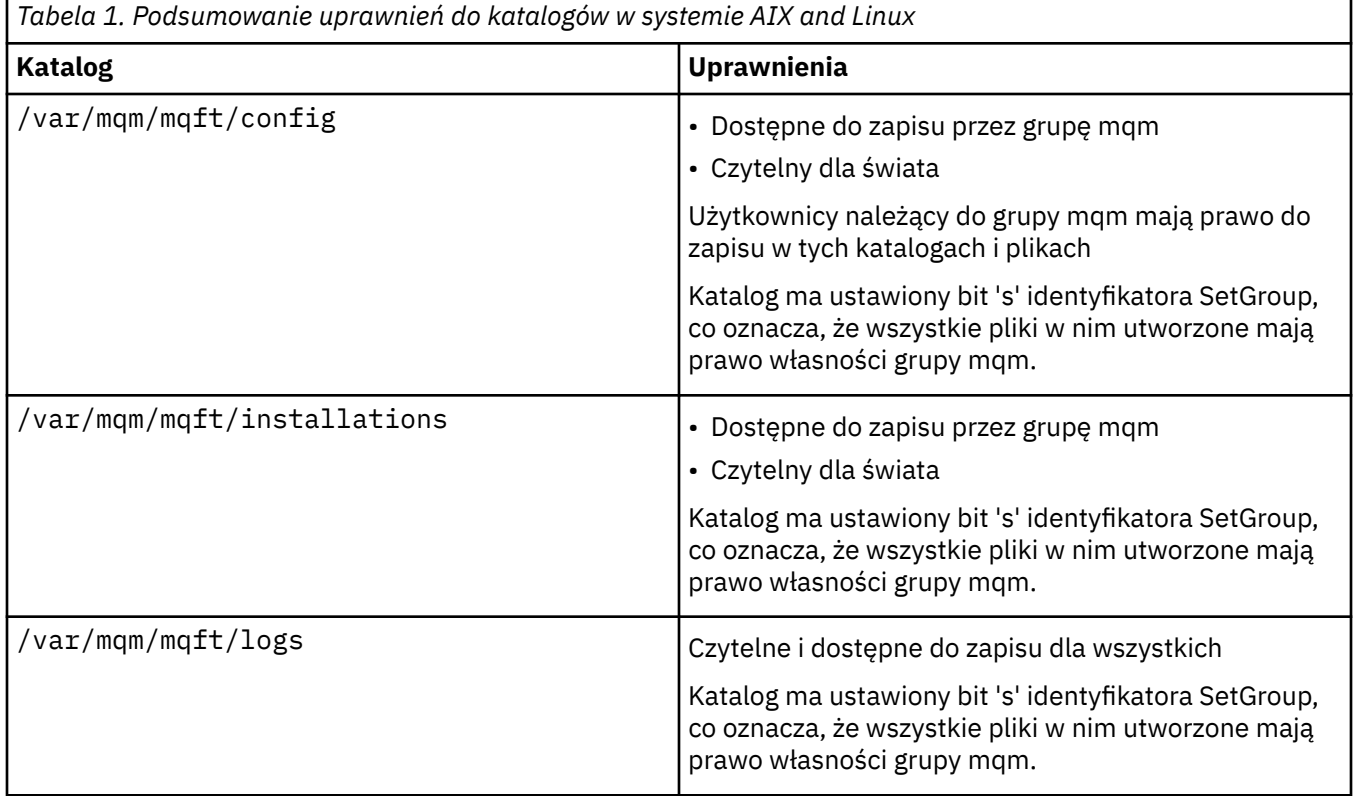

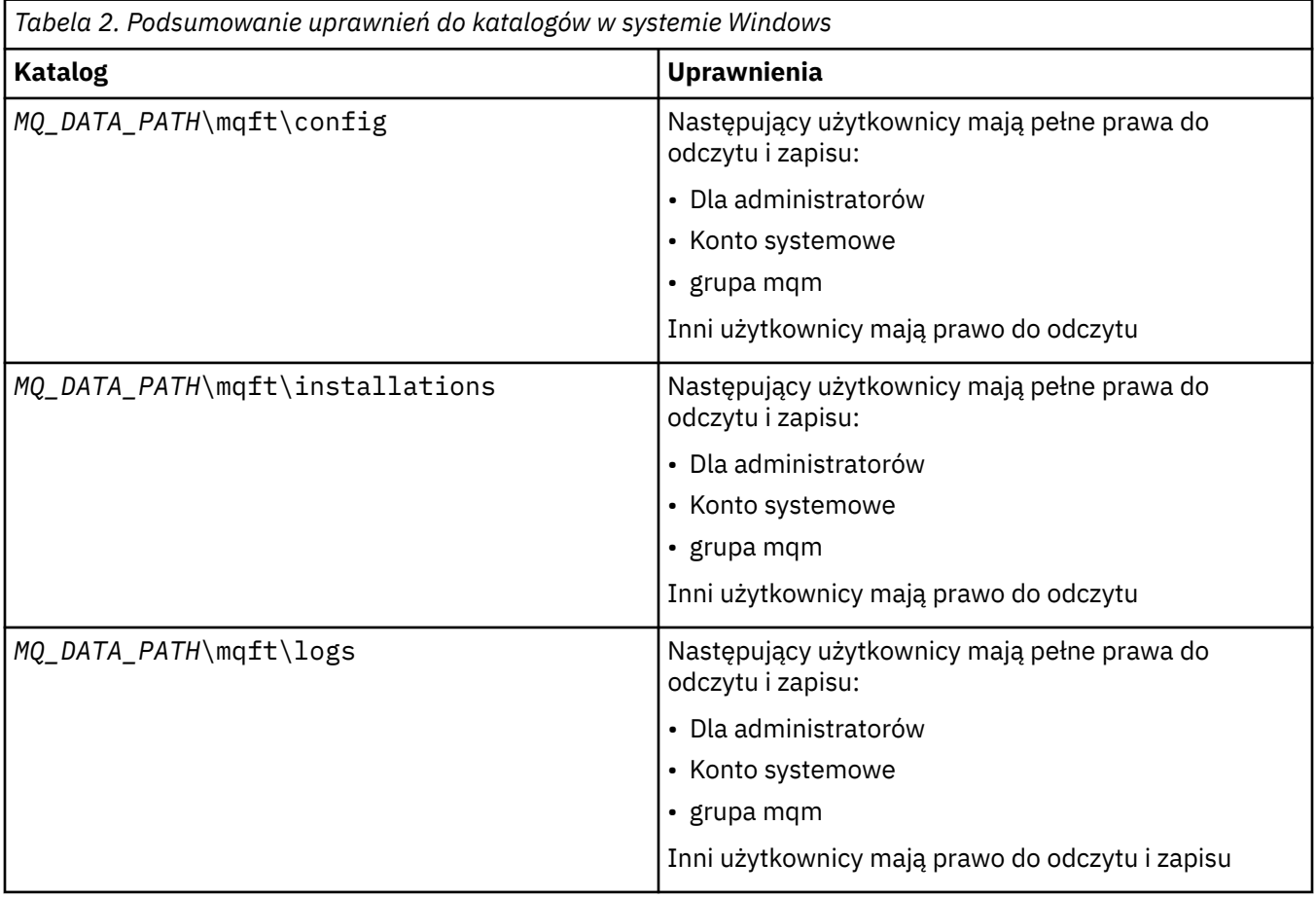

# **z/OS**

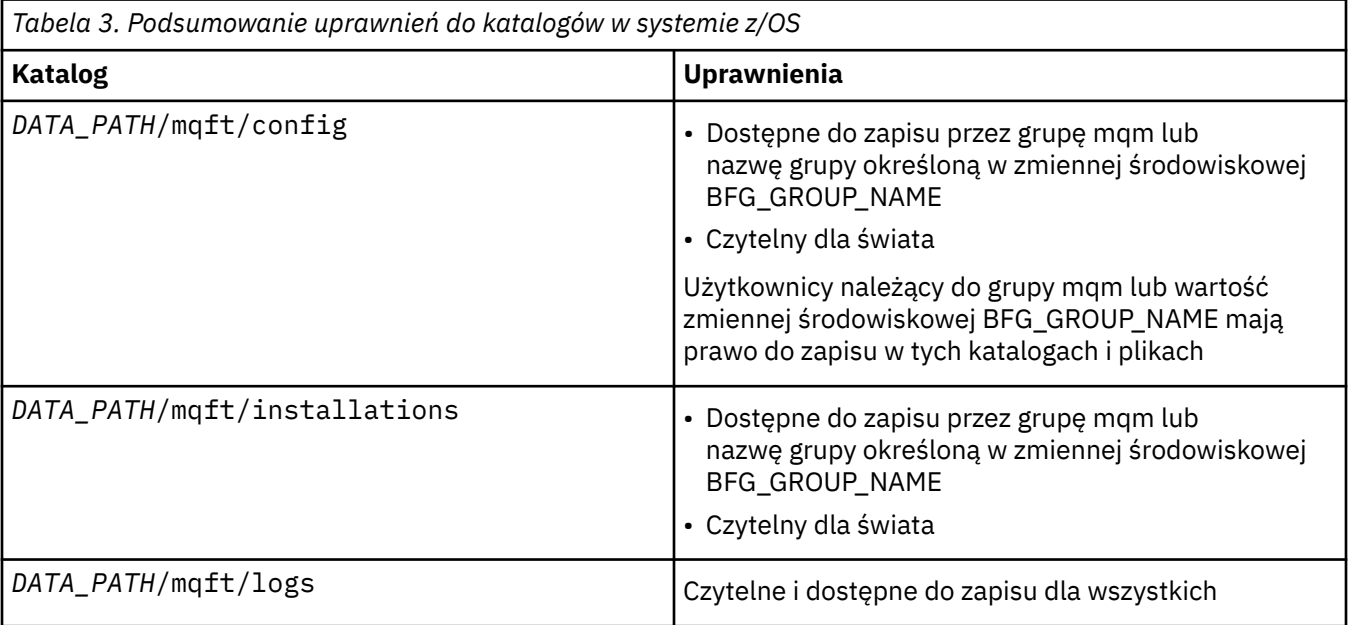

**Uwaga:** *DATA\_PATH* pochodzi ze zmiennej środowiskowej BFG\_DATA.

### **Zarządzanie uprawnieniami do zasobów specyficznych dla systemu MFT**

Dla każdego żądania przesyłania plików procesy agenta Managed File Transfer wymagają pewnego poziomu dostępu do swoich lokalnych systemów plików. Ponadto zarówno identyfikator użytkownika powiązany z procesem agenta, jak i identyfikator użytkownika powiązany z użytkownikami przeprowadzającymi operacje przesyłania plików muszą mieć uprawnienia do używania niektórych obiektów IBM MQ .

Komendy są wydawane przez użytkowników, którzy mogą pełnić rolę operacyjną, w której zwykle rozpoczynają przesyłanie plików. Alternatywnie mogą pełnić rolę administracyjną, w której mogą dodatkowo sterować podczas tworzenia, uruchamiania, usuwania lub czyszczenia agentów (czyli podczas usuwania komunikatów ze wszystkich kolejek systemowych agentów). Komunikaty zawierające żądania komend są umieszczane w systemie SYSTEM.FTE.COMMAND , gdy użytkownik wydaje komendę. Proces agenta pobiera komunikaty zawierające żądania komend z systemu SYSTEM.FTE.COMMAND . Proces agenta używa również czterech innych kolejek systemowych, które są następujące:

- SYSTEM SYSTEM.FTE.DATA.*nazwa\_agenta*
- SYSTEM SYSTEM.FTE.EVENT.*nazwa\_agenta*
- SYSTEM SYSTEM.FTE.REPLY.*nazwa\_agenta*
- SYSTEM SYSTEM.FTE.STATE.*nazwa\_agenta*

Ponieważ użytkownicy wydający komendy korzystają z kolejek wymienionych wcześniej na różne sposoby dla procesu agenta, przypisz różne uprawnienia IBM MQ do identyfikatorów użytkowników lub grup użytkowników powiązanych z każdym z nich. Więcej informacji zawiera temat ["Ograniczanie uprawnień](#page-26-0) [grupowych dla zasobów specyficznych dla systemu MFT" na stronie 27.](#page-26-0)

Agent zawiera dodatkowe kolejki, które mogą być używane do nadawania użytkownikom uprawnień do wykonywania określonych działań. Informacje na temat używania kolejek uprawnień zawiera sekcja ["Ograniczanie uprawnień użytkowników do działań agenta MFT" na stronie 32](#page-31-0) . Agent nie umieszcza ani nie umieszcza komunikatów w tych kolejkach. Należy jednak upewnić się, że do kolejek są przypisane odpowiednie uprawnienia IBM MQ zarówno dla identyfikatora użytkownika używanego do uruchamiania procesu agenta, jak i dla identyfikatorów użytkowników powiązanych z użytkownikami autoryzowanymi do wykonywania określonych działań. Kolejki uprawnień są następujące:

- SYSTEM.FTE.AUTHADM1.*nazwa\_agenta*
- SYSTEM.FTE.AUTHAGT1.*nazwa\_agenta*
- SYSTEM.FTE.AUTHMON1.*nazwa\_agenta*
- SYSTEM.FTE.AUTHOPS1.*nazwa\_agenta*
- SYSTEM.FTE.AUTHSCH1.*nazwa\_agenta*
- SYSTEM.FTE.AUTHTRN1.*nazwa\_agenta*

Jeśli przeprowadzana jest migracja z wersji Managed File Transfer wcześniejszej niż 7.0.2 do wersji IBM WebSphere MQ 7.5lub nowszej i zachowywane są istniejące konfiguracje agenta, konieczne będzie ręczne utworzenie kolejek uprawnień. Użyj następującej komendy MQSC, aby utworzyć kolejki:

DEFINE QLOCAL(*authority\_queue\_name*) DEFPRTY(0) DEFSOPT(SHARED) GET(ENABLED) MAXDEPTH(0) + MAXMSGL(0) MSGDLVSQ(PRIORITY) PUT(ENABLED) RETINTVL(999999999) SHARE NOTRIGGER + USAGE(NORMAL) REPLACE

Proces agenta publikuje również komunikaty w systemie SYSTEM.FTE w menedżerze kolejek koordynacji przy użyciu systemu SYSTEM.FTE FTE. W zależności od tego, czy proces agenta pełni rolę agenta źródłowego, czy docelowego, proces agenta może wymagać uprawnień do odczytu, zapisu, aktualizacji i usuwania plików.

Rekordy uprawnień do obiektów IBM MQ można tworzyć i modyfikować za pomocą IBM MQ Explorer. Kliknij prawym przyciskiem myszy obiekt, a następnie kliknij opcję **Uprawnienia do obiektu** > **Zarządzaj rekordami uprawnień**. Rekordy uprawnień można również utworzyć za pomocą komendy **setmqaut** , która jest opisana w sekcji Komenda setmqaut (grant lub revoke authority).

### <span id="page-26-0"></span>**Odsyłacze pokrewne**

"Ograniczanie uprawnień grupowych dla zasobów specyficznych dla systemu MFT" na stronie 27 Zamiast nadawać uprawnienia pojedynczym użytkownikom dla wszystkich różnych obiektów, które mogą być używane, należy skonfigurować dwie grupy zabezpieczeń na potrzeby administrowania kontrolą dostępu do produktu Managed File Transfer : FTEUSER i FTEAGENT. Odpowiedzialność za tworzenie i zapełnianie tych grup spoczywa na administratorze IBM MQ . Administrator może rozszerzyć lub zmodyfikować proponowaną konfigurację opisaną w tym miejscu.

["Ograniczanie uprawnień użytkowników do działań agenta MFT" na stronie 32](#page-31-0) Oprócz używania grup do zarządzania dostępem do zasobów można włączyć dodatkowy poziom zabezpieczeń, aby ograniczyć działania agenta Managed File Transfer , które użytkownik może wykonywać. Nadaj użytkownikowi uprawnienia do kolejki uprawnień agenta, aby nadać mu uprawnienia do wykonywania określonych działań agenta.

Uprawnienia do programu rejestrującego MFT

### *Ograniczanie uprawnień grupowych dla zasobów specyficznych dla systemu MFT*

Zamiast nadawać uprawnienia pojedynczym użytkownikom dla wszystkich różnych obiektów, które mogą być używane, należy skonfigurować dwie grupy zabezpieczeń na potrzeby administrowania kontrolą dostępu do produktu Managed File Transfer : FTEUSER i FTEAGENT. Odpowiedzialność za tworzenie i zapełnianie tych grup spoczywa na administratorze IBM MQ . Administrator może rozszerzyć lub zmodyfikować proponowaną konfigurację opisaną w tym miejscu.

### **Uprawnienie do nawiązywania połączenia z menedżerami kolejek**

Komendy uruchamiane przez użytkowników operacyjnych, użytkowników administracyjnych i program IBM MQ Explorer muszą mieć możliwość nawiązania połączenia z menedżerem kolejek komend i menedżerem kolejek koordynacji. Proces agenta i komendy uruchamiane w celu utworzenia, zmiany lub usunięcia agenta muszą mieć możliwość nawiązania połączenia z menedżerem kolejek agenta.

• Nadaj grupie FTEUSER uprawnienie do nawiązywania połączenia dla menedżera kolejek komend i menedżera kolejek koordynacji. Na przykład:

#### ALW **W systemach AIX, Linux, and Windows :**

setmqaut -m *command\_queue\_manager* -t qmgr -g FTEUSER +connect setmqaut -m *coordination\_queue\_manager* -t qmgr -g FTEUSER +connect

#### IBM i **IBM i:**

GRTMQMAUT OBJ('command\_queue\_manager') OBJTYPE(\*MQM) USER(FTEUSER) AUT(\*CONNECT) GRTMQMAUT OBJ('coordination\_queue\_manager') OBJTYPE(\*MQM) USER(FTEUSER) AUT(\*CONNECT)

#### $z/0S$ **z/OS:**

RDEFINE MQCONN command\_queue\_manager.BATCH UACC(NONE) PERMIT command\_queue\_manager.BATCH CLASS(MQCONN) ID(FTEUSER) ACCESS(READ) RDEFINE MQCONN coordination\_queue\_manager.BATCH UACC(NONE) PERMIT coordination\_queue\_manager.BATCH CLASS(MQCONN) ID(FTEUSER) ACCESS(READ)

• Nadaj grupie FTEAGENT uprawnienie do nawiązywania połączenia i uzyskiwania informacji o menedżerze kolejek agenta. Na przykład:

#### ALW **W systemach AIX, Linux, and Windows :**

setmqaut -m *agent\_queue\_manager* -t qmgr -g FTEAGENT +connect +inq +setid

### **IBM i:**

GRTMQMAUT OBJ('agent\_queue\_manager') OBJTYPE(\*MQM) USER(FTEAGENT) AUT(\*CONNECT)

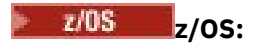

```
RDEFINE MQCONN agent_queue_manager.BATCH UACC(NONE)
PERMIT agent_queue_manager.BATCH CLASS(MQCONN) ID(FTEAGENT) ACCESS(READ)
```
Informacje o tym, która komenda łączy się bezpośrednio z którym menedżerem kolejek, zawiera sekcja Która komenda produktu MFT łączy się z którym menedżerem kolejek .

### **Uprawnienie do umieszczania komunikatu w kolejce COMMAND należącej do agenta**

Kolejka komend agenta musi być dostępna dla każdego użytkownika, który ma uprawnienia do żądania wykonania działania przez agenta. Aby spełnić ten wymóg,

• Nadaj grupie FTEUSER dostęp tylko do systemu SYSTEM.FTE.COMMAND.*nazwa\_agenta* . Na przykład:

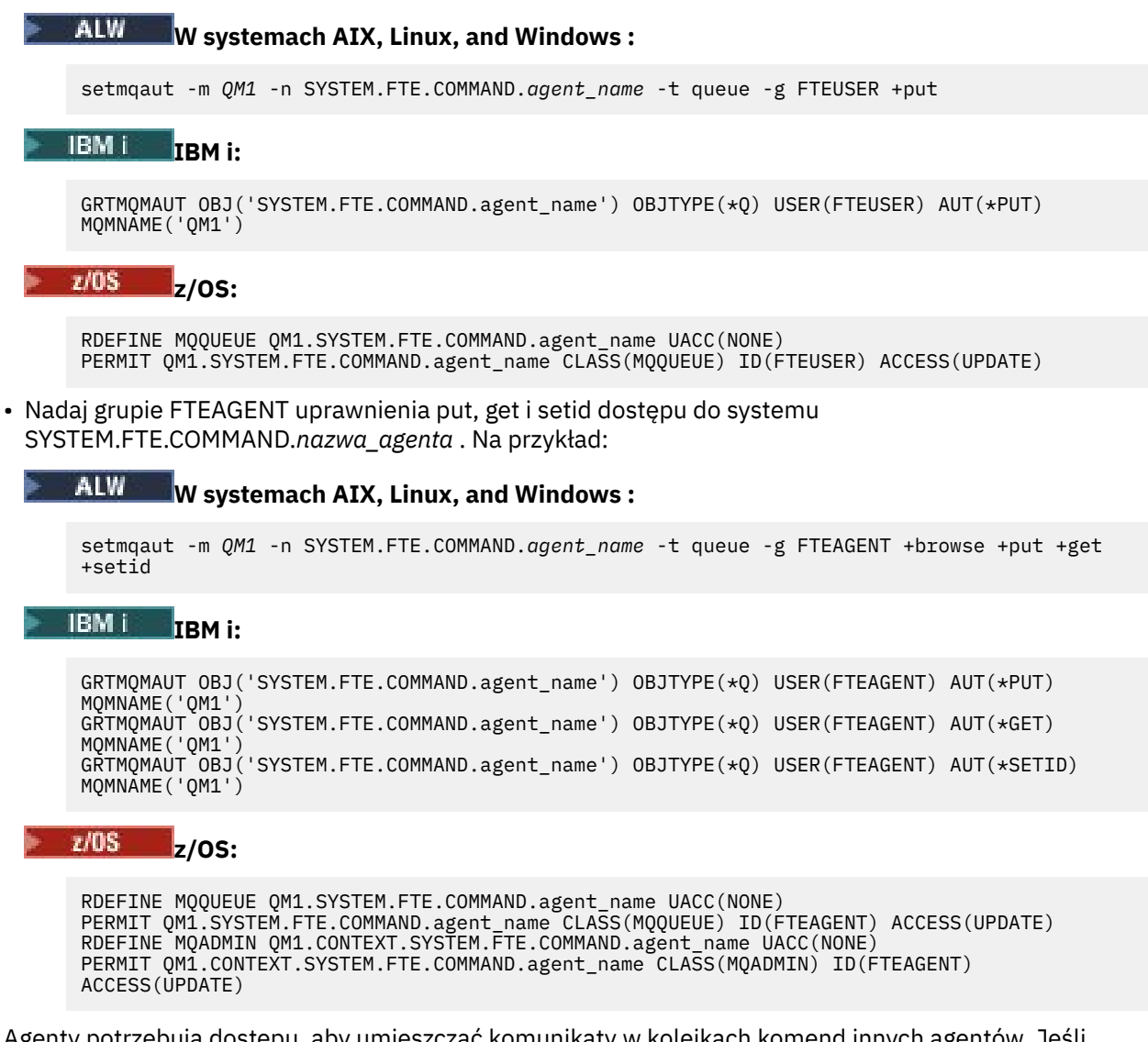

Agenty potrzebują dostępu, aby umieszczać komunikaty w kolejkach komend innych agentów. Jeśli istnieją agenty połączone ze zdalnymi menedżerami kolejek, może być konieczne nadanie dodatkowej autoryzacji, aby kanał mógł umieszczać komunikaty w tej kolejce.

### **Uprawnienie do umieszczania komunikatów w kolejkach DATA, STATE, EVENT i REPLY, które należą do agenta**

Tylko agenty Managed File Transfer muszą mieć możliwość korzystania z tych kolejek systemowych, dlatego należy nadać grupie FTEAGENT uprawnienia do umieszczania, pobierania i odpytywania. Nazwy tych kolejek systemowych są następujące:

- DANE-SYSTEM SYSTEM.FTE.DATA.*nazwa\_agenta*
- STAN- SYSTEM.FTE.STATE.*nazwa\_agenta*
- ZDARZENIE-SYSTEM SYSTEM.FTE.EVENT.*nazwa\_agenta*
- ODPOWIEDŹ-SYSTEM SYSTEM.FTE.REPLY.*nazwa\_agenta*

Na przykład dla systemu SYSTEM.FTE.DATA. Kolejka*nazwa\_agenta* , użyj komendy podobnej do następującej:

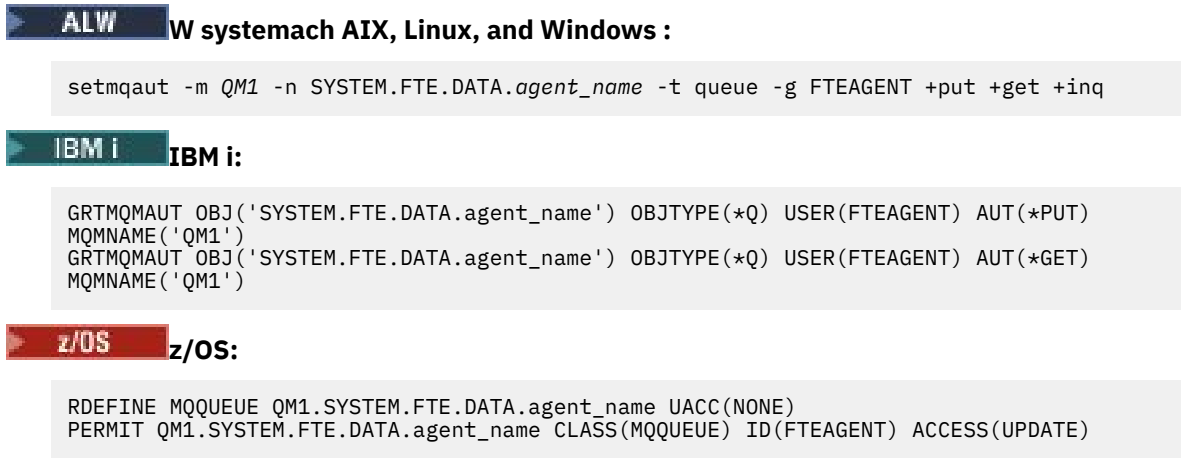

Agenty potrzebują dostępu, aby umieszczać komunikaty w kolejkach odpowiedzi i danych innych agentów. Jeśli istnieją agenty połączone ze zdalnymi menedżerami kolejek, może być konieczne nadanie dodatkowej autoryzacji, aby kanał mógł umieszczać komunikaty w tych kolejkach.

### **Uprawnienia, w ramach których działa proces agenta**

Uprawnienia, w których działa proces agenta, mają wpływ na pliki, które agent może odczytywać i zapisywać w systemie plików, a także na kolejki i tematy, do których agent ma dostęp. Sposób konfigurowania uprawnień zależy od systemu. Dodaj identyfikator użytkownika, pod którym działa proces agenta, do grupy FTEAGENT. Więcej informacji na temat dodawania identyfikatora użytkownika do grupy zawiera sekcja Konfigurowanie zabezpieczeń , a następnie należy przejść do informacji dotyczących systemu operacyjnego.

### **Uprawnienia, w ramach których uruchamiane są komendy i IBM MQ Explorer**

Komendy administracyjne, na przykład komenda **fteStartAgent** i wtyczka Managed File Transfer dla IBM MQ Explorer , muszą mieć możliwość umieszczania komunikatów w systemie SYSTEM.FTE.COMMAND.*nazwa\_agenta* i pobiera opublikowane informacje z tej kolejki. Dodaj identyfikatory użytkowników autoryzowanych do uruchamiania komend lub IBM MQ Explorer do grupy FTEUSER. Ten ID użytkownika inicjującego jest zapisywany w dzienniku przesyłania. Więcej informacji na temat dodawania identyfikatora użytkownika do grupy zawiera sekcja Konfigurowanie zabezpieczeń , a następnie należy przejść do informacji dotyczących systemu operacyjnego.

### **Uprawnienie do umieszczania komunikatów w systemie SYSTEM.FTE i SYSTEM.FTE produktu FTE**

Tylko proces agenta musi mieć możliwość umieszczania komunikatów w systemie SYSTEM.FTE i SYSTEM.FTE . Nadaj uprawnienie do wykonywania komendy put, get i inquire dla grupy FTEAGENT w systemie SYSTEM.FTE i nadaj uprawnienie do publikowania i subskrybowania grupie FTEAGENT w systemie SYSTEM.FTE . Na przykład:

### **W systemach AIX, Linux, and Windows :**

setmqaut -m *QM1* -n SYSTEM.FTE -t queue -g FTEAGENT +put +inq setmqaut -m *QM1* -n SYSTEM.FTE -t topic -g FTEAGENT +pub +sub +resume

### **IBM i: IBM i:**

GRTMQMAUT OBJ('SYSTEM.FTE') OBJTYPE(\*Q) USER(FTEAGENT) AUT(\*PUT) MQMNAME('QM1') GRTMQMAUT OBJ('SYSTEM.FTE') OBJTYPE(\*TOPIC) USER(FTEAGENT) AUT(\*PUB) MQMNAME('QM1') GRTMQMAUT OBJ('SYSTEM.FTE') OBJTYPE(\*TOPIC) USER(FTEAGENT) AUT(\*SUB) MQMNAME('QM1')

#### $z/0S$ **z/OS:**

RDEFINE MQQUEUE QM1.SYSTEM.FTE UACC(NONE) PERMIT QM1.SYSTEM.FTE CLASS(MQQUEUE) ID(FTEAGENT) ACCESS(UPDATE) RDEFINE MXTOPIC QM1.PUBLISH.SYSTEM.FTE UACC(NONE) PERMIT QM1.PUBLISH.SYSTEM.FTE CLASS(MXTOPIC) ID(FTEAGENT) ACCESS(UPDATE)

Jeśli istnieją agenty połączone ze zdalnymi menedżerami kolejek, może być konieczne nadanie dodatkowych uprawnień, aby kanał mógł umieszczać komunikaty w systemie SYSTEM.FTE FTE.

Komunikat, który ma zostać opublikowany w systemie SYSTEM.FTE , rekordy uprawnień systemu SYSTEM.FTE produktu FTE musi zezwalać na publikację przy użyciu identyfikatora użytkownika zawartego w strukturze deskryptora komunikatu (MQMD) komunikatu. Zostało to opisane w sekcji ["Uprawnienia do](#page-39-0) [publikowania dziennika agentów MFT i komunikatów o statusie" na stronie 40.](#page-39-0)

Umożliwia użytkownikowi publikowanie w systemie SYSTEM.FTE w systemie z/OS: należy nadać identyfikatorowi użytkownika inicjatora kanału dostęp do publikowania w systemie SYSTEM.FTE . Jeśli profil zabezpieczeń RESLEVEL powoduje sprawdzenie dwóch identyfikatorów użytkowników dla połączenia inicjatora kanału, należy również nadać dostęp do identyfikatora użytkownika zawartego w strukturze deskryptora komunikatu (MQMD) komunikatu. Więcej informacji na ten temat zawiera sekcja Profil zabezpieczeń RESLEVEL .

### **Uprawnienie do odbierania publikacji w systemie SYSTEM.FTE produktu FTE**

Komunikaty dziennika przesyłania, komunikaty o postępie i komunikaty o statusie są przeznaczone do ogólnego użytku, dlatego należy nadać grupie FTEUSER uprawnienie do subskrybowania w systemie SYSTEM.FTE . Na przykład:

# <u>ALW</u> **W systemach AIX, Linux, and Windows :** setmqaut -m *QM1* -n SYSTEM.FTE -t topic -g FTEUSER +sub **IBM i:** IBM i: GRTMQMAUT OBJ('SYSTEM.FTE') OBJTYPE(\*TOPIC) USER(FTEUSER) AUT(\*SUB) MQMNAME('QM1') **z/OS:**

```
RDEFINE MXTOPIC QM1.SUBSCRIBE.SYSTEM.FTE UACC(NONE)
PERMIT QM1.SUBSCRIBE.SYSTEM.FTE CLASS(MXTOPIC) ID(FTEUSER) ACCESS(ALTER)
```
### **Uprawnienia do nawiązywania połączeń ze zdalnymi menedżerami kolejek przy użyciu kolejek transmisji**

W topologii wielu menedżerów kolejek agent wymaga uprawnień do umieszczania w kolejkach transmisji używanych do nawiązywania połączeń ze zdalnymi menedżerami kolejek.

### **Uprawnienie do tworzenia tymczasowej kolejki odpowiedzi dla przesyłania plików**

Żądania przesyłania plików oczekują na zakończenie przesyłania i opierają się na tymczasowej kolejce odpowiedzi, która jest tworzona i zapełniana. Nadaj grupie FTEUSER uprawnienia DISPLAY, PUT, GET i BROWSE do tymczasowej definicji kolejki modelowej. Na przykład:

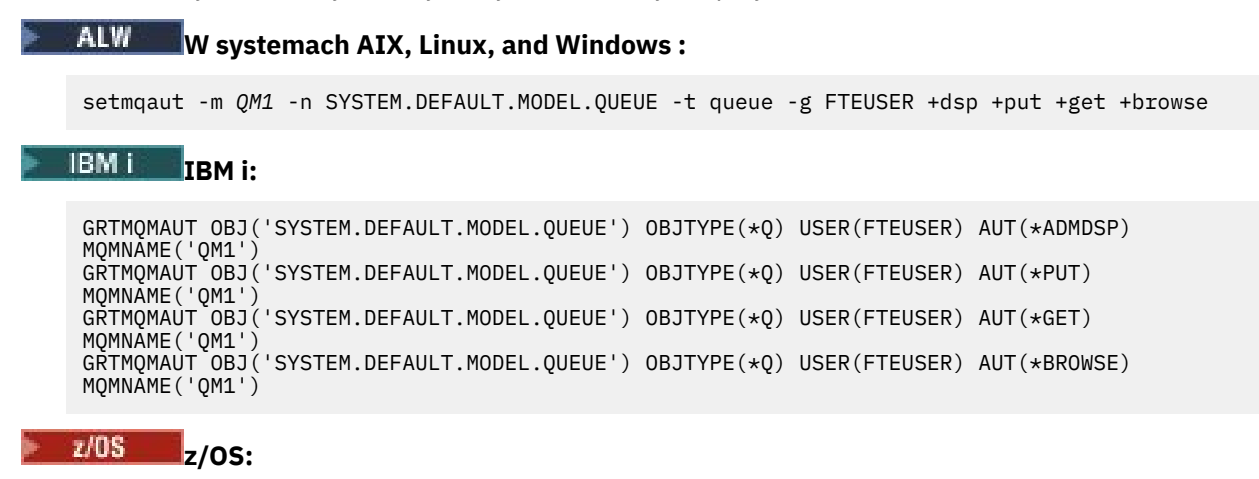

RDEFINE MQQUEUE QM1.SYSTEM.DEFAULT.MODEL.QUEUE UACC(NONE) PERMIT QM1.SYSTEM.DEFAULT.MODEL.QUEUE CLASS(MQQUEUE) ID(FTEUSER) ACCESS(UPDATE)

Domyślnie jest to kolejka SYSTEM.DEFAULT.MODEL.QUEUE, ale nazwę można skonfigurować, ustawiając wartości właściwości 'modelQueueName' i 'dynamicQueuePrefix' w pliku command.properties.

W systemie z/OSnależy również nadać uprawnienie dostępu do kolejek tymczasowych dla komendy FTEUSER. Na przykład:

RDEFINE MQQUEUE QM1.WMQFTE.\*\* UACC(NONE) PERMIT QM1.WMQFTE.\*\* CLASS(MQQUEUE) ID(FTEUSER) ACCESS(UPDATE)

Domyślnie nazwa każdej kolejki tymczasowej w systemie z/OS rozpoczyna się od łańcucha WMQFTE.

Poniższa tabela zawiera podsumowanie konfiguracji kontroli dostępu dla FTEUSER i FTEAGENT w opisanym schemacie zabezpieczeń:

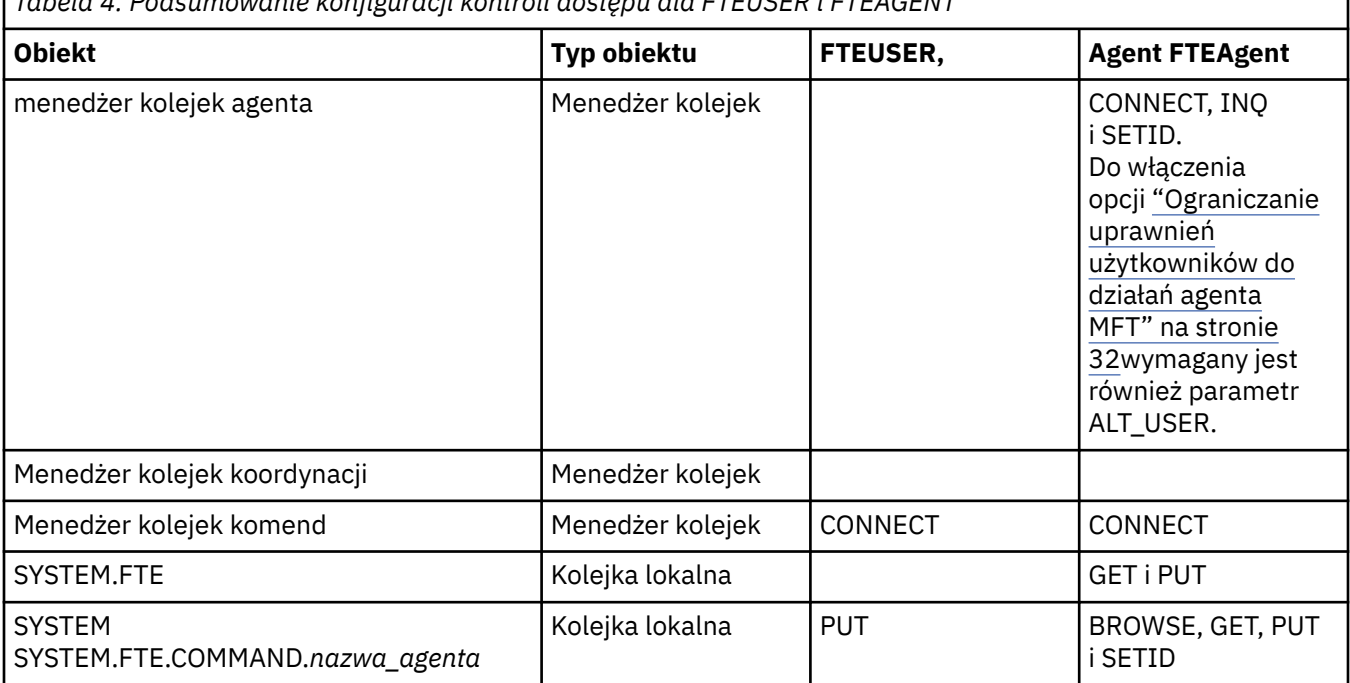

*Tabela 4. Podsumowanie konfiguracji kontroli dostępu dla FTEUSER i FTEAGENT*

<span id="page-31-0"></span>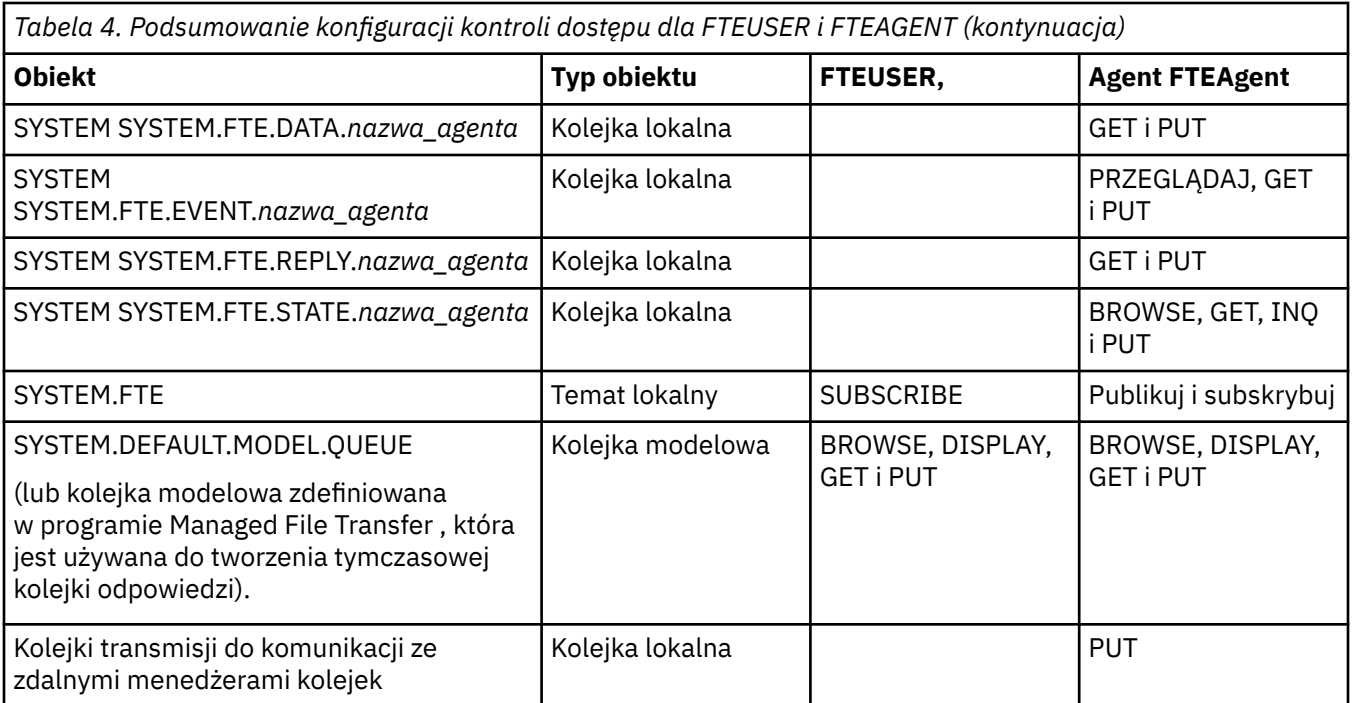

### **Uprawnienia do zarządzania przesyłaniem za pośrednictwem IBM MQ Explorer**

Oprócz nadawania uprawnień MFT użytkownikom w sytuacjach, które są już wymienione na tej stronie, należy nadać dodatkowe uprawnienia użytkownikowi agenta MFT , który administruje i wykonuje wszystkie operacje MFT za pomocą IBM MQ Explorer. Aby wydawać komendy, takie jak tworzenie, anulowanie, planowanie przesyłania plików, tworzenie, usuwanie monitorów zasobów i tworzenie szablonów przesyłania, użytkownik IBM MQ Explorer musi mieć następujące uprawnienia:

- Menedżer kolejek koordynacji: połączenie, zapytanie, wyświetlanie
- Menedżer kolejek komend: connect, inquire, display
- SYSTEM SYSTEM.FTE : publikowanie, subskrybowanie
- SYSTEM SYSTEM.MQEXPLORER.REPLY.MODEL: display, inquire, get, browse, put
- SYSTEM SYSTEM.ADMIN.COMMAND.QUEUE: inquire, put, display
- SYSTEM SYSTEM.DEFAULT.MODEL.QUEUE: get, put, inquire, display, browse

Patrz także: Która komenda MFT łączy się z którym menedżerem kolejek.

### **Odsyłacze pokrewne**

"Ograniczanie uprawnień użytkowników do działań agenta MFT" na stronie 32

Oprócz używania grup do zarządzania dostępem do zasobów można włączyć dodatkowy poziom zabezpieczeń, aby ograniczyć działania agenta Managed File Transfer , które użytkownik może wykonywać. Nadaj użytkownikowi uprawnienia do kolejki uprawnień agenta, aby nadać mu uprawnienia do wykonywania określonych działań agenta.

Uprawnienia do programu rejestrującego MFT

### *Ograniczanie uprawnień użytkowników do działań agenta MFT*

Oprócz używania grup do zarządzania dostępem do zasobów można włączyć dodatkowy poziom zabezpieczeń, aby ograniczyć działania agenta Managed File Transfer , które użytkownik może wykonywać. Nadaj użytkownikowi uprawnienia do kolejki uprawnień agenta, aby nadać mu uprawnienia do wykonywania określonych działań agenta.

### **Włączanie zarządzania uprawnieniami użytkowników**

Aby włączyć sprawdzanie uprawnień użytkownika dla działań agenta, wykonaj następujące kroki:

- 1. W pliku agent.properties ustaw wartość authorityChecking na true. Więcej informacji na ten temat zawiera sekcja Plik MFT agent.properties.
- 2. Upewnij się, że użytkownik, który uruchamia agenta, ma uprawnienie alternatywnego użytkownika IBM MQ (ALT\_USER) do menedżera kolejek agenta.

 $z/0S$ Na platformie z/OS użytkownik uruchamiający agenta musi mieć uprawnienie ALT\_USER do identyfikatorów użytkowników, którzy mogą żądać uprawnień do wykonania działania agenta.

Oba agenty uczestniczące w przesyłaniu muszą mieć włączony ten sam poziom zabezpieczeń, co oznacza, że parametr authorityChecking musi być ustawiony na tę samą wartość w plikach właściwości obu agentów. Przesyłanie między agentami, które mają różne wartości właściwości authorityChecking , nie powiedzie się.

### **Kolejki uprawnień agenta**

Agent ma kolejki uprawnień, które są używane do zarządzania użytkownikami, którzy mają uprawnienia do wykonywania określonych działań agenta. Agent nie umieszcza ani nie umieszcza komunikatów w tych kolejkach. Kolejki uprawnień agenta są następujące:

- SYSTEM.FTE.AUTHADM1.*nazwa\_agenta*
- SYSTEM.FTE.AUTHAGT1.*nazwa\_agenta*
- SYSTEM.FTE.AUTHMON1.*nazwa\_agenta*
- SYSTEM.FTE.AUTHOPS1.*nazwa\_agenta*
- SYSTEM.FTE.AUTHSCH1.*nazwa\_agenta*
- SYSTEM.FTE.AUTHTRN1.*nazwa\_agenta*

Jeśli zarządzanie uprawnieniami użytkowników jest włączone przez ustawienie właściwości agenta **authorityChecking=true**, uprawnienia użytkownika do kolejek uprawnień agenta określają działania, do których użytkownik ma uprawnienia.

**Ważne:** Uprawnienie inquire jest wymagane we wszystkich kolejkach uprawnień agenta.

Poniższa tabela zawiera podsumowanie uprawnień dostępu IBM MQ wymaganych przez użytkowników lub grupy, oprócz uprawnienia inquire , do kolejki uprawnień agenta w celu wykonania konkretnych działań.

*Tabela 5. Poziom uprawnień dostępu IBM MQ wymaganych przez użytkownika lub grupę w kolejce uprawnień agenta do wykonywania określonych działań.*

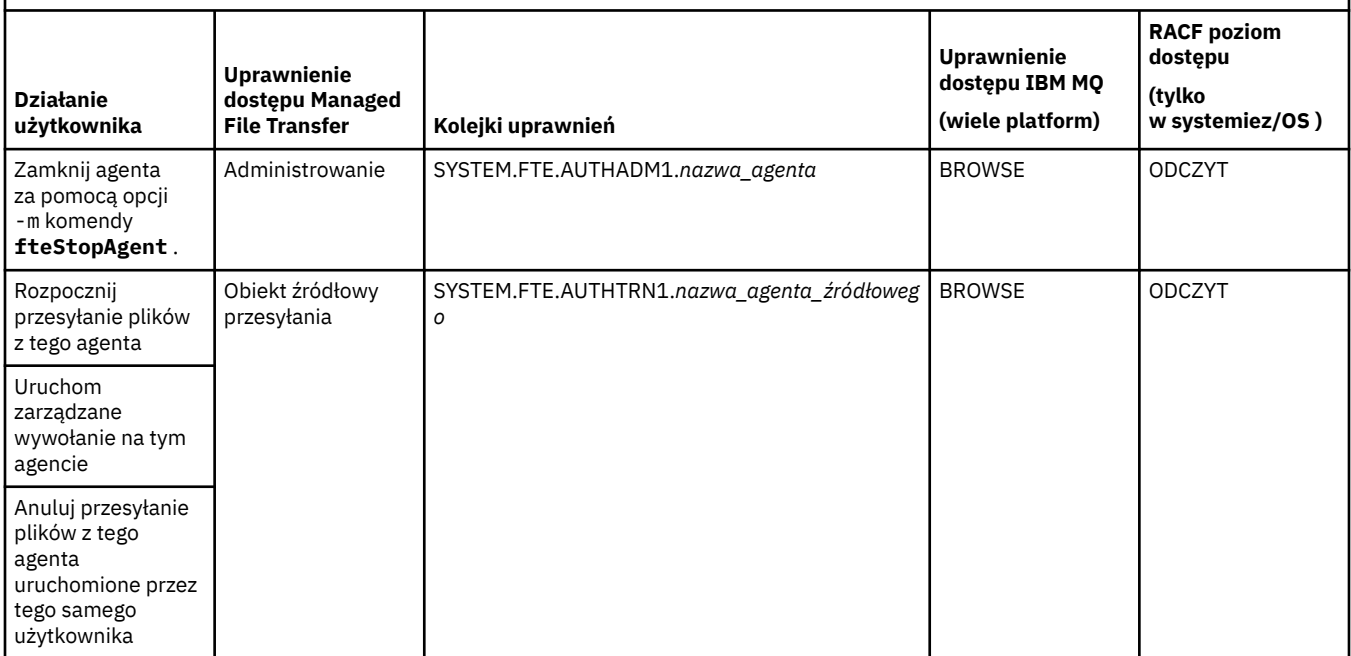

*Tabela 5. Poziom uprawnień dostępu IBM MQ wymaganych przez użytkownika lub grupę w kolejce uprawnień agenta do wykonywania określonych działań. (kontynuacja)*

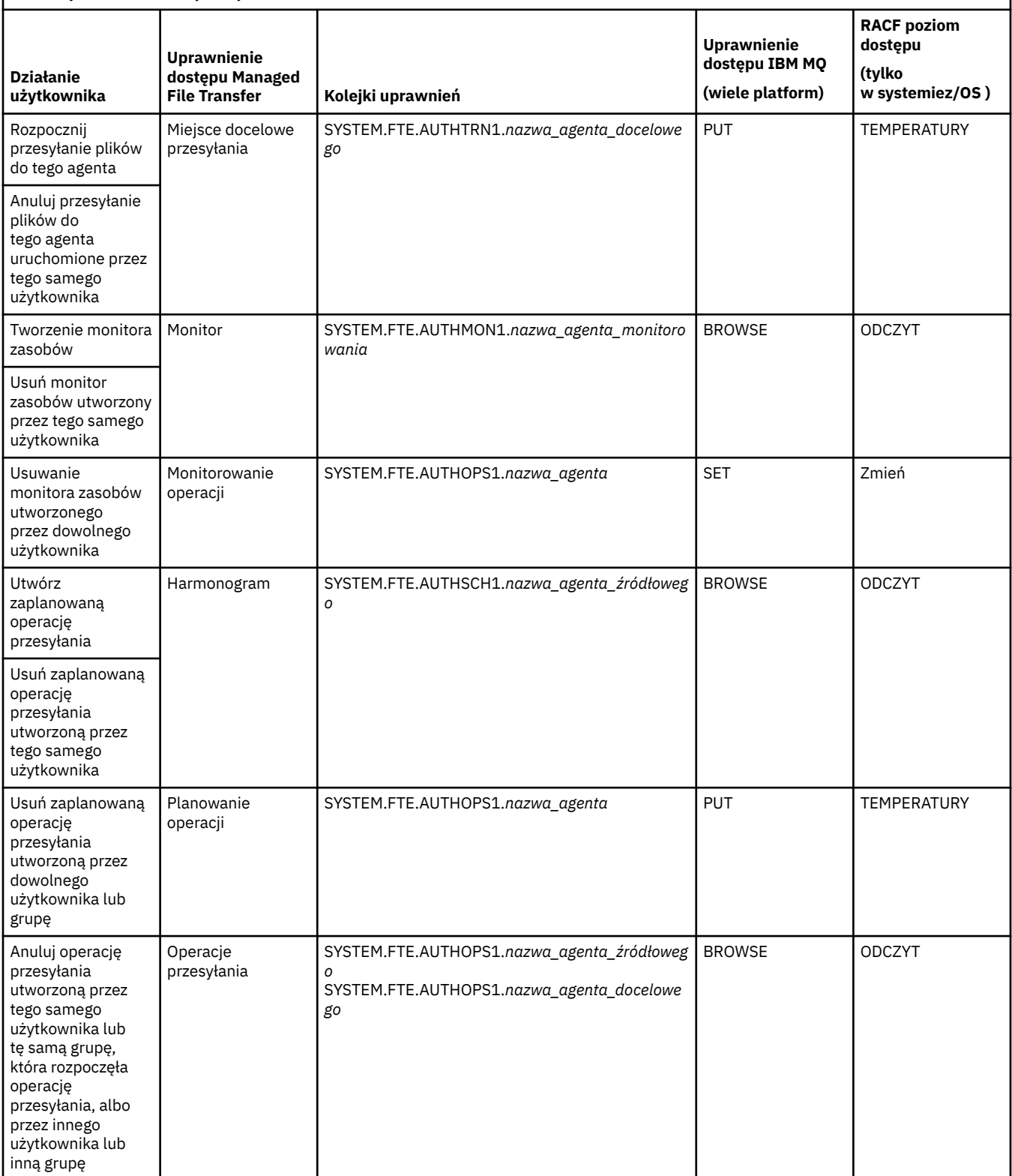

**Uwaga:** Aby nadać użytkownikowi lub grupie uprawnienie do konfigurowania monitora zasobów lub zaplanowanego przesyłania, które rozpoczyna przesyłanie, użytkownik musi mieć zarówno uprawnienie Monitor lub Harmonogram , jak i uprawnienie źródłowe Przesyłanie i uprawnienie docelowe Przesyłanie .

Gdy agent odbiera żądanie anulowania przesyłania plików, najpierw sprawdza, czy użytkownik żądający anulowania jest tym samym użytkownikiem, który rozpoczął przesyłanie. Jeśli użytkownik anulujący przesyłanie nie jest taki sam, jak użytkownik, który go zażądał, agent sprawdza, czy użytkownik anulujący przesyłanie ma uprawnienie do przeglądania w kolejkach SYSTEM.FTE.AUTHOPS1.*nazwa\_agenta* . Sprawdzanie uprawnień w tej kolejności pozwala uniknąć nieoczekiwanych błędów w dziennikach błędów agenta i menedżera kolejek, gdy użytkownik, który zażądał przesłania pliku, i użytkownik, który zażądał anulowania, są takie same.

Użytkownik może uruchomić jednego agenta i chce, aby współdziałał z innym agentem. Sposób interakcji dwóch agentów zależy od poziomu uprawnień dostępu użytkownika do kolejki uprawnień innego agenta.

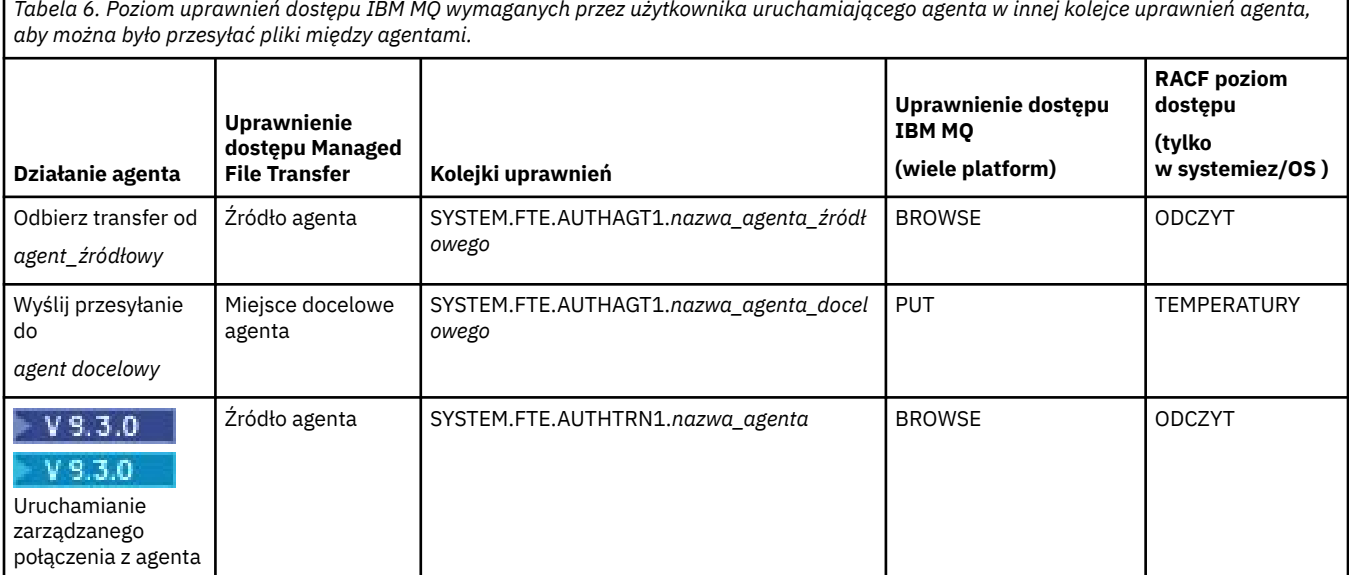

### **Konfigurowanie zarządzania uprawnieniami użytkowników**

Aby autoryzować użytkownika do wykonywania działań na agencie, nadaj mu odpowiednie uprawnienia w odpowiedniej kolejce uprawnień. Aby nadać uprawnienia użytkownikowi, wykonaj następujące kroki:

- 1. Utwórz użytkownika w systemie, w którym znajduje się menedżer kolejek agenta, który ma taką samą nazwę jak użytkownik, któremu chcesz nadać uprawnienia do wykonywania działań agenta. Ten użytkownik nie musi być aktywny.
- 2. Nadaj użytkownikowi odpowiednie uprawnienia do odpowiedniej kolejki uprawnień. Jeśli używany jest produkt AIX, Linuxlub Windows, można użyć komendy setmqaut .
- 3. Odśwież konfigurację zabezpieczeń menedżera kolejek. Można użyć komendy MQSC REFRESH SECURITY .

### **Przykład**

 $z/0S$ Komenda **setmqaut** nie jest używana w systemach z/OS . W przypadku systemu z/OSnależy użyć wartości RACF. Więcej informacji na ten temat zawiera sekcja Konfigurowanie zabezpieczeń w systemie z/OS .

**IBM i Komenda setmqaut** nie jest używana w systemach IBM i . W przypadku systemu IBM inależy zapoznać się z sekcją Prawa dostępu do obiektów IBM MQ, w której opisano sposób przeprowadzania autoryzacji dla obiektów IBM MQ . W systemie IBM idostępne są trzy odpowiednie komendy CL: **Grant MQ Object Authority (GRTMQMAUT)**, **Revoke MQ Object Authority (RVKMQMAUT)**i **Refresh MQ Authority (RFRMQMAUT)**.

Użytkownik, który jest członkiem grupy requestor\_group, chce skonfigurować monitor zasobów dla agenta AGENT1 , który przesyła plik z agenta AGENT1, który jest uruchomiony dla użytkownika user1, który jest członkiem grupy user1\_group, do agenta AGENT2, który jest uruchomiony dla użytkownika user2, który jest członkiem grupy user2\_group. AGENT1 łączy się z QM1; AGENT2 łączy się z QM2. Oba agenty mają włączone sprawdzanie uprawnień. Aby to umożliwić, wykonaj następujące kroki:

1. requestor musi mieć uprawnienie **Monitor** na AGENT1. Ustaw to uprawnienie, uruchamiając następującą komendę w systemie, w którym działa QM1 :

setmqaut -m QM1 -t queue -n SYSTEM.FTE.AUTHMON1.AGENT1 -g requestor\_group +browse

2. requestor musi mieć uprawnienie **Źródło przesyłania** w AGENT1. Ustaw to uprawnienie, uruchamiając następującą komendę w systemie, w którym działa QM1 :

setmqaut -m QM1 -t queue -n SYSTEM.FTE.AUTHTRN1.AGENT1 -g requestor\_group +browse

3. requestor musi mieć uprawnienie **Miejsce docelowe przesyłania** na AGENT2. Ustaw to uprawnienie, uruchamiając następującą komendę w systemie, w którym działa QM2 :

setmqaut -m QM2 -t queue -n SYSTEM.FTE.AUTHTRN1.AGENT2 -g requestor\_group +put

4. user2 musi mieć uprawnienie **Źródło agenta** na agencie AGENT1. Ustaw to uprawnienie, uruchamiając następującą komendę w systemie, w którym działa QM1 :

setmqaut -m QM1 -t queue -n SYSTEM.FTE.AUTHAGT1.AGENT1 -g user2\_group +browse

5. user1 musi mieć uprawnienie **Miejsce docelowe agenta** na agencie AGENT2. Ustaw to uprawnienie, uruchamiając następującą komendę w systemie, w którym działa QM2 :

setmqaut -m QM2 -t queue -n SYSTEM.FTE.AUTHAGT1.AGENT2 -g user1\_group +put

### **Rejestrowanie**

Jeśli sprawdzanie uprawnień użytkownika jest włączone, nieudane sprawdzenia uprawnień powodują opublikowanie w menedżerze kolejek koordynacji komunikatu dziennika bez uprawnień. Więcej informacji na ten temat zawiera sekcja Formaty komunikatów MFT dla bezpieczeństwa .

W dzienniku zdarzeń agenta mogą być zapisywane komunikaty o uprawnieniach użytkownika. Można skonfigurować ilość informacji zapisywanych w dzienniku zdarzeń agenta, ustawiając właściwość logAuthorityChecks w pliku właściwości agenta. Domyślnie poziom rejestrowania sprawdzania uprawnień to None. Można również ustawić wartość logAuthorityChecks na Failures, co oznacza, że raportowane są tylko nieudane sprawdzenia autoryzacji, lub All , co oznacza, że raportowane są nieudane i pomyślne sprawdzenia autoryzacji.

Więcej informacji na ten temat zawiera sekcja Plik MFT agent.properties.

#### **Odsyłacze pokrewne**

["Ograniczanie uprawnień grupowych dla zasobów specyficznych dla systemu MFT" na stronie 27](#page-26-0) Zamiast nadawać uprawnienia pojedynczym użytkownikom dla wszystkich różnych obiektów, które mogą być używane, należy skonfigurować dwie grupy zabezpieczeń na potrzeby administrowania kontrolą dostępu do produktu Managed File Transfer : FTEUSER i FTEAGENT. Odpowiedzialność za tworzenie i zapełnianie tych grup spoczywa na administratorze IBM MQ . Administrator może rozszerzyć lub zmodyfikować proponowaną konfigurację opisaną w tym miejscu.

Uprawnienia do programu rejestrującego MFT Agent fteStop

### *Uprawnienia MFT do uzyskiwania dostępu do poufnych informacji konfiguracyjnych*

Każdy plik używany do przechowywania poufnych informacji konfiguracyjnych, czyli dowolny plik przywoływany w drzewie konfiguracji IBM MQ , nie może mieć uprawnień do odczytu, zapisu ani
(jeśli ma zastosowanie) usuwania w całym systemie. Ograniczenia te dotyczą również plików zaufanych certyfikatów i plików kluczy.

Jeśli proces Managed File Transfer wykryje warunek, że plik konfiguracyjny zawiera poufne informacje, jest plikiem kluczy lub plikiem zaufanych certyfikatów i ma systemowe uprawnienia do odczytu, zapisu lub usuwania, proces wykonuje jedną z następujących czynności:

- Uruchomienie nie powiedzie się, jeśli warunek zostanie wykryty podczas uruchamiania.
- Generuje komunikat ostrzegawczy i ignoruje zawartość pliku konfiguracyjnego, jeśli warunek został wykryty w czasie wykonywania. Dotyczy to mostu protokołu i mostu Connect:Direct , które przeładowują konfigurację, jeśli zostanie ona zmieniona podczas działania procesu.

### **W systemach z systemem plików typu UNIX**

Kryteria określania, czy plik ma nieakceptowalne uprawnienia systemowe, są następujące:

- Innej klasie nadano uprawnienie do odczytu pliku
- Innej klasie nadano uprawnienie do zapisu do pliku
- Innej klasie nadano uprawnienie do zapisu w katalogu zawierającym plik

#### **W systemach Windows**

Kryteria określania, czy plik ma nieakceptowalne uprawnienia systemowe, są następujące:

- Każda grupa Wszyscy, Goście lub Użytkownicy ma dowolne z następujących uprawnień:
	- Uprawnienie do odczytu danych dla pliku
	- Dodaj uprawnienie do danych do pliku
	- Uprawnienie do zapisu danych w pliku
- Każda z grup Wszyscy, Goście lub Użytkownicy ma uprawnienie do tworzenia plików w folderze zawierającym plik, a ponadto ma dowolne z następujących uprawnień:
	- Uprawnienie do usuwania podfolderów i plików w folderze zawierającym plik
	- Uprawnienie do usuwania pliku

#### *Nadawanie uprawnień użytkownika do zasobów specyficznych dla systemu MFT*

Jakie uprawnienia należy udostępnić pojedynczym użytkownikom dla wszystkich różnych obiektów podczas nawiązywania połączenia z menedżerem kolejek w transporcie klienta.

Należy zauważyć, że w poniższych przykładach Bob jest nazwą użytkownika podejmującego próbę nawiązania połączenia, a menedżer kolejek MQ2 działa jako menedżery kolejek koordynacji, komend i agentów.

#### **Uprawnienie do nawiązywania połączenia z menedżerami kolejek**

Komendy uruchamiane przez użytkowników operacyjnych, użytkowników administracyjnych oraz program IBM MQ Explorer muszą mieć możliwość nawiązania połączenia z menedżerem kolejek komend i menedżerem kolejek koordynacji. Proces agenta i komendy uruchamiane w celu utworzenia, zmiany lub usunięcia agenta muszą mieć możliwość nawiązania połączenia z menedżerem kolejek agenta. Więcej szczegółów zawiera sekcja Które komendy i procesy MFT łączą się z którym menedżerem kolejek .

Użytkownik uruchamiający komendy i uruchamiający proces agenta musi mieć uprawnienia do nawiązywania połączenia z odpowiednim menedżerem kolejek.

#### **ALW W systemach AIX, Linux, and Windows :**

setmqaut -m MQ2 -t qmgr -p Bob +connect +inq +setid

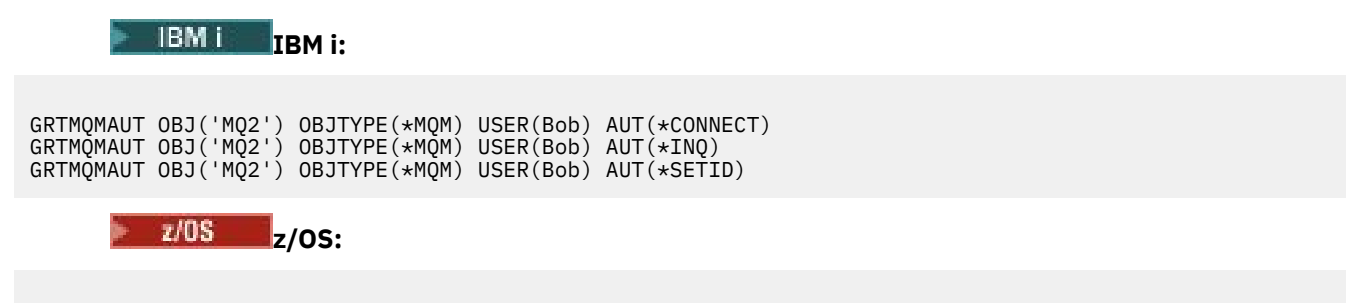

RDEFINE MQCONN MQ2.BATCH UACC(NONE) PERMIT MQ2.BATCH CLASS(MQCONN) ID(Bob) ACCESS(READ)

#### **Uprawnienia do kolejki komend, która należy do agenta**

Użytkownik, który uruchamia proces agenta, a także użytkownik uruchamiający komendy, które wchodzą w interakcję z agentem, potrzebuje uprawnień do umieszczania, pobierania, ustawiania tożsamości i przeglądania w systemie SYSTEM.FTE.COMMAND.Kolejka agent\_name w menedżerze kolejek agenta.

**Uwaga:** W poniższych przykładach należy zastąpić agent\_name rzeczywistą nazwą agenta, który jest używany dla kolejek systemowych.

#### **ALW W systemach AIX, Linux, and Windows :**

setmqaut -m MQ2 -t queue -n SYSTEM.FTE.COMMAND.agent\_name -m MQ2 -p Bob +put +get +setid +browse

**IBM i: IBM i:** 

```
GRTMQMAUT OBJ('SYSTEM.FTE.COMMAND.agent_name') OBJTYPE(*Q) USER(Bob) 
AUT(*PUT) MQMNAME('MQ2')
GRTMQMAUT OBJ('SYSTEM.FTE.COMMAND.agent_name') OBJTYPE(*Q) USER(Bob) 
AUT(*GET) MQMNAME('MQ2')
GRTMQMAUT OBJ('SYSTEM.FTE.COMMAND.agent_name') OBJTYPE(*Q) USER(Bob) 
AUT(*SETID) MQMNAME('MQ2')
```
**z/OS:**

RDEFINE MQQUEUE MQ2.SYSTEM.FTE.COMMAND.agent\_name UACC(NONE) PERMIT MQ2.SYSTEM.FTE.COMMAND.agent\_name CLASS(MQQUEUE) ID(Bob) ACCESS(UPDATE) RDEFINE MQADMIN MQ2.CONTEXT.SYSTEM.FTE.COMMAND.agent\_name UACC(NONE) PERMIT MQ2.CONTEXT.SYSTEM.FTE.COMMAND.agent\_name CLASS(MQADMIN) ID(Bob) ACCESS(UPDATE)

#### **Uprawnienie do umieszczania komunikatów w kolejkach DATA, STATE, EVENT i REPLY, które należą do agenta**

Wymagane są uprawnienia dostępu Put, geti inquire do kolejki stanów oraz dostęp put i get do innych kolejek w menedżerze kolejek agenta.

**Uwaga:** W poniższych przykładach należy zastąpić agent\_name rzeczywistą nazwą agenta, który jest używany dla kolejek systemowych.

**W systemach AIX, Linux, and Windows :**

```
setmqaut -m MQ2 -t queue -n SYSTEM.FTE.REPLY.agent_name -m MQ2 -p Bob +put +get
setmqaut -m MQ2 -t queue -n SYSTEM.FTE.EVENT.agent_name -m MQ2 -p Bob +put +get +browse
setmqaut -m MQ2 -t queue -n SYSTEM.FTE.DATA.agent_name -m MQ2 -p Bob +put +get 
setmqaut -m MQ2 -t queue -n SYSTEM.FTE.STATE.agent_name -m MQ2 -p Bob +put +get +inq
```
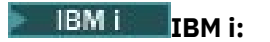

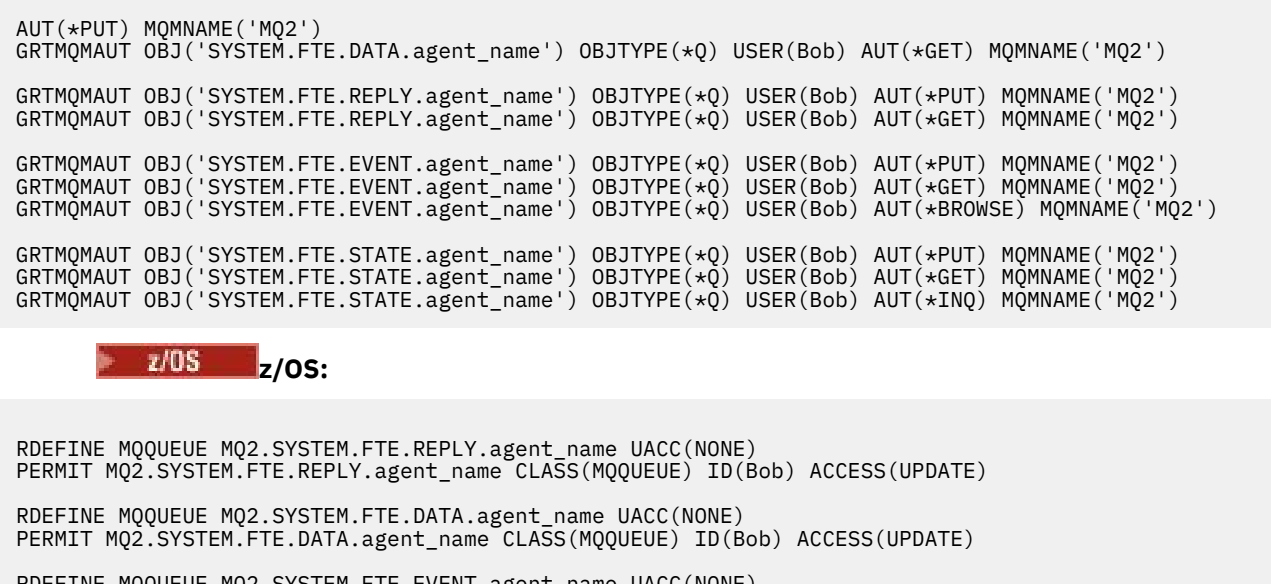

RDEFINE MQQUEUE MQ2.SYSTEM.FTE.EVENT.agent\_name UACC(NONE) PERMIT MQ2.SYSTEM.FTE.EVENT.agent\_name CLASS(MQQUEUE) ID(Bob) ACCESS(UPDATE)

RDEFINE MOQUEUE MQ2.SYSTEM.FTE.STATE.agent name UACC(NONE) PERMIT MQ2.SYSTEM.FTE.STATE.agent\_name CLASS(MQQUEUE) ID(Bob) ACCESS(UPDATE)

#### **Uprawnienie do tworzenia tymczasowej kolejki odpowiedzi dla przesyłania plików**

Komendy łączące się z menedżerem kolejek komend tworzą tymczasową kolejkę w tym menedżerze kolejek. Po wprowadzeniu żądania komenda oczekuje na odpowiedź w tymczasowej kolejce odpowiedzi.

Użytkownik Bob potrzebuje uprawnień display, put, geti browse do tymczasowej definicji kolejki modelowej.

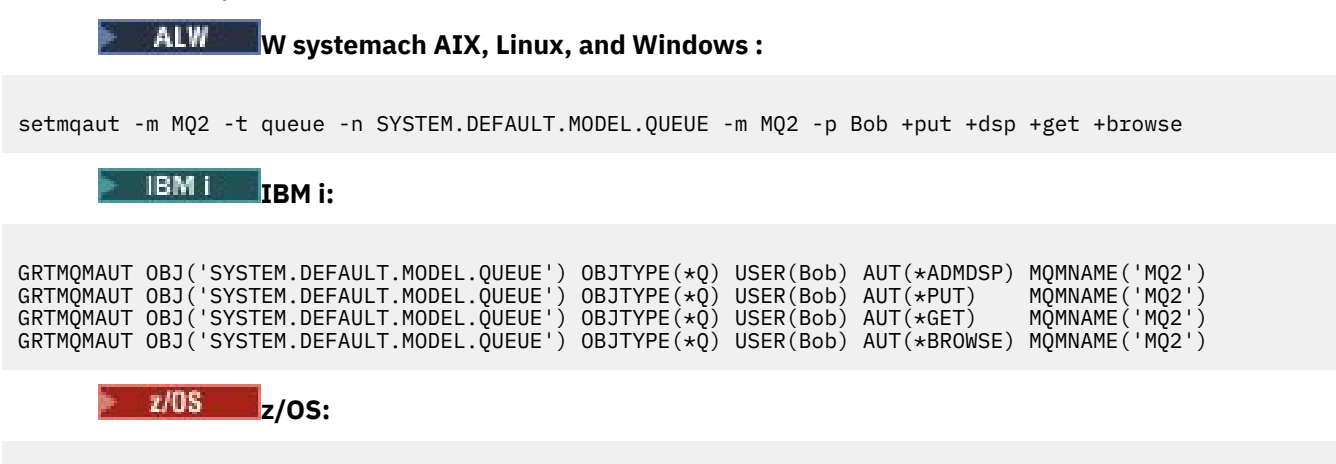

RDEFINE MQQUEUE MQ2.SYSTEM.DEFAULT.MODEL.QUEUE UACC(NONE) PERMIT MQ2.SYSTEM.DEFAULT.MODEL.QUEUE CLASS(MQQUEUE) ID(Bob) ACCESS(UPDATE)

#### **Uprawnienie do umieszczania komunikatów w systemie SYSTEM.FTE i SYSTEM.FTE produktu FTE**

Wymagane jest uprawnienie Put w kolejce SYSTEM.FTE oraz uprawnienie publish i subscribe w temacie SYSTEM.FTE , które są udostępniane w menedżerze kolejek koordynacji.

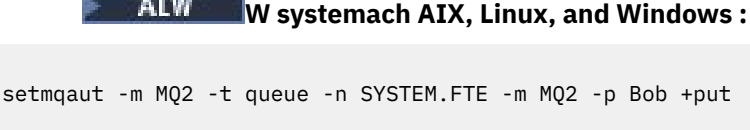

setmqaut -m MQ2 -t topic -n SYSTEM.FTE -m MQ2 -p Bob +pub setmqaut -m MQ2 -t topic -n SYSTEM.FTE -m MQ2 -p Bob +sub

**IBM i: IBM i:** 

GRTMQMAUT OBJ('SYSTEM.FTE') OBJTYPE(\*Q) USER(Bob) AUT(\*PUT) MQMNAME('MQ2')

GRTMQMAUT OBJ('SYSTEM.FTE') OBJTYPE(\*TOPIC) USER(Bob) AUT(\*PUB) MQMNAME('MQ2') GRTMQMAUT OBJ('SYSTEM.FTE') OBJTYPE(\*TOPIC) USER(Bob) AUT(\*SUB) MQMNAME('MQ2')

 $z/0S$ **z/OS:**

RDEFINE MQQUEUE MQ2.SYSTEM.FTE UACC(NONE) PERMIT MQ2.SYSTEM.FTE CLASS(MQQUEUE) ID(Bob) ACCESS(UPDATE)

RDEFINE MXTOPIC MQ2.PUBLISH.SYSTEM.FTE UACC(NONE) PERMIT MQ2.PUBLISH.SYSTEM.FTE CLASS(MXTOPIC) ID(Bob) ACCESS(UPDATE)

#### **Odsyłacze pokrewne**

["Ograniczanie uprawnień grupowych dla zasobów specyficznych dla systemu MFT" na stronie 27](#page-26-0) Zamiast nadawać uprawnienia pojedynczym użytkownikom dla wszystkich różnych obiektów, które mogą być używane, należy skonfigurować dwie grupy zabezpieczeń na potrzeby administrowania kontrolą dostępu do produktu Managed File Transfer : FTEUSER i FTEAGENT. Odpowiedzialność za tworzenie i zapełnianie tych grup spoczywa na administratorze IBM MQ . Administrator może rozszerzyć lub zmodyfikować proponowaną konfigurację opisaną w tym miejscu.

["Ograniczanie uprawnień użytkowników do działań agenta MFT" na stronie 32](#page-31-0) Oprócz używania grup do zarządzania dostępem do zasobów można włączyć dodatkowy poziom zabezpieczeń, aby ograniczyć działania agenta Managed File Transfer , które użytkownik może wykonywać. Nadaj użytkownikowi uprawnienia do kolejki uprawnień agenta, aby nadać mu uprawnienia do wykonywania określonych działań agenta.

Uprawnienia do programu rejestrującego MFT

## **Uprawnienia do publikowania dziennika agentów MFT i komunikatów o statusie**

Managed File Transfer Agenty wydają różne komunikaty dziennika, postępu i statusu, które są publikowane w menedżerze kolejek koordynacji. Publikacja tych komunikatów podlega modelowi zabezpieczeń systemu IBM MQ i w niektórych przypadkach może być konieczne wykonanie dalszych czynności konfiguracyjnych w celu włączenia publikowania.

Więcej informacji na temat zabezpieczeń systemu IBM MQ zawiera sekcja rozpoczynająca się od sekcji Zabezpieczanie IBM MQ.

Agenty Managed File Transfer przepływają komunikaty w celu opublikowania w systemie SYSTEM.FTE w menedżerze kolejek koordynacji. Każdy komunikat zawiera identyfikator użytkownika w deskryptorze komunikatu (MQMD). Komunikaty są publikowane przy użyciu obiektu tematu, który jest również nazywany SYSTEM.FTE. W przypadku publikacji danego komunikatu-rekordy uprawnień systemu SYSTEM.FTE musi zezwalać na publikowanie przy użyciu identyfikatora użytkownika zawartego w deskryptorze MQMD komunikatu.

W systemie z/OSidentyfikator użytkownika inicjatora kanału musi mieć dostęp do publikowania w systemie SYSTEM.FTE . Identyfikator użytkownika w strukturze MQMD komunikatu wymaga również dostępu do publikowania w tym temacie, jeśli profil zabezpieczeń RESLEVEL powoduje sprawdzenie dwóch identyfikatorów użytkownika dla połączenia inicjatora kanału.

Identyfikator użytkownika początkowo zawarty w komunikacie zależy od tego, w jaki sposób agent jest połączony z własnym menedżerem kolejek. Komunikaty z agentów połączonych z powiązaniami zawierają identyfikator użytkownika, pod którym działa agent. Komunikaty od agentów połączonych z klientem zawierają wewnętrzny ID użytkownika IBM MQ .

Identyfikator użytkownika można zmienić w komunikacie. Zarówno dla agentów połączonych z klientem, jak i powiązań, można użyć właściwości publicationMDUser (w pliku agent.properties), aby określić identyfikator użytkownika, który będzie używany we wszystkich komunikatach dziennika i komunikatów o statusie pochodzących od tego agenta. Agent musi mieć nadane uprawnienia przez własny menedżer kolejek, aby użyć tego alternatywnego identyfikatora użytkownika. Nadaj to uprawnienie, nadając uprawnienie setid identyfikatorowi użytkownika, w ramach którego działa agent.

Identyfikator użytkownika zawarty we wszystkich komunikatach agenta połączonego z klientem można również zmienić za pomocą właściwości MCAUSER kanału używanego przez agenta do nawiązywania połączenia ze swoim menedżerem kolejek.

Identyfikator użytkownika w komunikatach można zmienić za pomocą wyjścia kanału, na przykład w kanale odbiorczym, który wprowadza komunikaty do menedżera kolejek koordynacji.

W zależności od topologii i strategii produktu IBM MQ istnieje wiele sposobów wykorzystania informacji zawartych w tym temacie przez administratora produktu IBM MQ do publikowania statusu i komunikatów dziennika. Oto dwa przykłady:

- Określ wszystkie identyfikatory użytkowników używane przez agenty w sieci. Jawnie nadaj rekord uprawnień dla każdego z tych identyfikatorów.
- Utwórz co najmniej jedną nazwę zwykłego użytkownika, aby opublikować dziennik i komunikaty o statusie. Utwórz rekordy uprawnień dla tych nazw użytkowników w menedżerze kolejek koordynacji. Ustaw właściwość publicationMDUser dla każdego agenta na nazwę zwykłego użytkownika. W każdym menedżerze kolejek agenta nadaj identyfikator setid uprawnienia dla identyfikatora użytkownika, w ramach którego działa agent, aby umożliwić mu zaakceptowanie właściwości publicationMDUser .

### **Uprawnienia dostępu do systemów plików w systemie MFT**

Dla każdego żądania przesyłania plików procesy agenta Managed File Transfer wymagają pewnego poziomu dostępu do swoich lokalnych systemów plików.

- Aby przesłać dane z pliku źródłowego, identyfikator użytkownika, który jest używany przez agenta źródłowego, musi mieć prawo do odczytu pliku źródłowego. Dodatkowo może być konieczne nadanie agentowi źródłowemu uprawnienia do usuwania lub zapisu w zależności od atrybutu rozporządzania źródła.
- Aby wykonać operację przesyłania do pliku lub katalogu, identyfikator użytkownika, pod którym działa agent docelowy, musi mieć uprawnienie do zapisu w podanej ścieżce. Ponadto może być konieczne nadanie agentowi docelowemu uprawnienia do aktualizacji, w zależności od atrybutu miejsca docelowego exists.
- Oprócz uprawnień dostępu do pliku, które są nadawane procesowi agenta, można również użyć środowiska testowego do określenia i wymuszenia ograniczonego obszaru ścieżki do pliku. Więcej informacji na ten temat zawiera sekcja MFT przestrzenie prywatne.
- Jeśli pliki, które mają zostać przesłane do lub z, nie znajdują się w położeniu dostępnym dla agenta, na przykład zi**05 zastaw danych VSAM lub w położeniu, które jest ograniczone przez możliwość** środowiska testowego, można użyć programów zewnętrznych systemu Managed File Transfer , aby przenieść plik do lub z położenia, do którego agent może uzyskać dostęp. Więcej informacji na ten temat zawiera sekcja Dostosowywanie programu MFT za pomocą programów zewnętrznych.

## **Właściwość commandPath MFT**

Użyj właściwości **commandPath** , aby określić położenia, z których Managed File Transfer może uruchamiać komendy. Należy zachować szczególną ostrożność podczas ustawiania tej właściwości, ponieważ każda komenda w jednej z określonych commandPaths może być efektywnie wywoływana ze zdalnego systemu klienckiego, który może wysyłać komendy do agenta.

Można określić komendę, która ma być uruchamiana w systemie, w którym działa agent, z funkcji przesyłania zarządzanego i wywoływania zarządzanego przez Managed File Transfer. Więcej informacji na ten temat zawiera sekcja Elementy zagnieżdżone wywołania programu . Jednak komendy muszą znajdować się w ścieżkach, do których odwołuje się właściwość agenta **commandPath** .

Jeśli podana komenda nie jest pełna, program Managed File Transfer próbuje znaleźć zgodną komendę w ścieżce komendy. Jeśli w ścieżce komendy znajduje się więcej niż jedna zgodna komenda, używana jest pierwsza zgodna komenda.

Domyślnie właściwość **commandPath** jest pusta, dzięki czemu agent nie może wywoływać żadnych komend.

Określ właściwość agenta commandPath w następujący sposób:

```
commandPath=command_directory_name
separator...command_directory_name
```
z/OS Lub tylko w przypadku systemu z/OS należy określić:

commandPath=*command\_directory\_name\_or\_data\_set\_name\_prefix separator*...*command\_directory\_name\_or\_data\_set\_name\_prefix*

gdzie:

- *nazwa\_katalogu\_komend* jest ścieżką do katalogu dla komend, które można uruchomić.
- *nazwa\_katalogu\_komend nazwa\_zestawu\_danych\_lub\_nazwa\_zestawu\_danych* jest ścieżką do katalogu z/OS UNIX System Services dla komend, które mogą być uruchamiane, lub przedrostkiem nazwy zestawu danych, który rozpoczyna się od //. Można użyć pełnego lub niekwalifikowanego przedrostka nazwy zestawu danych (w postaci: // 'HLQ...' lub //HLQ...). Partycjonowane zestawy danych należy określić w postaci // 'HLQ()...' lub //HLQ().... Zestawy danych służą tylko do określania komend skryptu JCL.
- *separator* jest separatorem specyficznym dla platformy.

Linux AIX. Na przykład w systemach AIX and Linux , aby uruchomić komendy znajdujące się w katalogach /home/user/cmds1 i /home/user/cmds2, należy ustawić właściwość agenta **commandPath** w następujący sposób:

commandPath=/home/user/cmds1:/home/user/cmds2

Nawiasy, przecinki (,) i ukośniki odwrotne (\) są znakami specjalnymi w komendach MFT i muszą być

poprzedzone znakiem ukośnika odwrotnego  $\lambda$ . **Windows** Ścieżki do plików w systemie Windows można określić przy użyciu podwójnych ukośników odwrotnych (\\) jako separatora lub przy użyciu pojedynczych ukośników (/).

**· Windows \_**Na przykład w systemie Windows , aby uruchomić komendy znajdujące się w katalogach C:\File Transfer\commands i C:\File Transfer\agent commands, należy ustawić właściwość agenta **commandPath** w następujący sposób:

commandPath=C:\\File Transfer\\commands;C:\\File Transfer\\agent commands

 $z/0S$ Na przykład w systemie z/OS można uruchomić następujące komendy:

- W katalogach /home/user/cmds1 i /home/user/cmds2
- W zestawach danych rozpoczynających się od //'USER.CMD1', //CMD2,
- Składowe pełnego zestawu PDS o nazwie //'USER.CMDS'

Ustaw właściwość agenta commandPath w następujący sposób:

commandPath=/home/user/cmds1:/home/user/cmds2://'USER.CMD1'://CMD2://'USER.CMDS()'

**Ważne:** Ustawiając tę właściwość, należy zachować szczególną ostrożność, ponieważ każda komenda w jednej z podanych commandPaths może być wywoływana ze zdalnego systemu klienckiego, który może wysyłać komendy do agenta. Z tego powodu domyślnie po podaniu commandPathśrodowisko testowe jest skonfigurowane w taki sposób, że wszystkie katalogi commandPath (i ich podkatalogi) są automatycznie pozbawiane dostępu do przesyłania:

- Jeśli agent jest skonfigurowany do używania środowiska testowego agenta, katalogi commandPath są automatycznie dodawane do listy katalogów odrzuconych podczas uruchamiania agenta.
- Jeśli agent jest skonfigurowany z co najmniej jednym środowiskiem testowym użytkownika, katalogi commandPath są dodawane jako elementy <exclude> do elementów <read> i <write> dla każdego środowiska testowego użytkownika podczas uruchamiania agenta.
- Jeśli agent nie jest skonfigurowany do używania środowiska testowego agenta lub przestrzeni prywatnych użytkownika, podczas uruchamiania agenta tworzona jest nowa przestrzeń prywatna agenta, która zawiera katalogi commandPath określone jako katalogi odrzucone.

To zachowanie można przesłonić, dodając następującą właściwość do pliku agent.properties :

addCommandPathToSandbox=false

Jeśli właściwość addCommandPathToSandbox jest obecna i ma wartość false, występuje następujące zachowanie:

- Jeśli agent jest skonfigurowany do używania środowiska testowego agenta, a środowisko testowe nie ma żadnych dozwolonych katalogów, katalogi commandPath są automatycznie dodawane do listy katalogów odrzuconych podczas uruchamiania agenta.
- Jeśli agent jest skonfigurowany do używania środowiska testowego agenta i w środowisku testowym określono jeden lub więcej dozwolonych katalogów, katalogi commandPath nie są dodawane do listy katalogów odrzuconych podczas uruchamiania agenta.
- Jeśli agent jest skonfigurowany z co najmniej jedną przestrzenią prywatną użytkownika, przestrzenie prywatne użytkownika nie są zmieniane, a katalogi commandPath nie są dodawane jako elementy <exclude> do elementów <read> i <write> dla każdego środowiska testowego użytkownika.
- Jeśli agent nie jest skonfigurowany do używania środowiska testowego agenta lub przestrzeni prywatnych użytkownika, podczas uruchamiania agenta tworzona jest nowa przestrzeń prywatna agenta, która zawiera katalogi commandPath określone jako katalogi odrzucone.

#### **Odsyłacze pokrewne**

Plik MFT agent.properties

## **Sprzęt szyfrujący**

Sposób, w jaki system IBM MQ zapewnia obsługę sprzętu szyfrującego, zależy od używanej platformy.

ALW- $\blacksquare$ W systemach AIX, Linux, and Windows IBM MQ zapewnia obsługę różnego rodzaju sprzętu szyfrującego za pomocą interfejsu PKCS #11 .

**W IBM i w Systemach IBM** i i z/OSsystem operacyjny udostępnia obsługę sprzętu  $z/0S$ 

szyfrującego.

Lista obecnie obsługiwanych kart kryptograficznych znajduje się w sekcji [Lista kart kryptograficznych dla](https://www.ibm.com/support/pages/node/435441) [produktu IBM MQ](https://www.ibm.com/support/pages/node/435441).

Na wszystkich platformach sprzęt szyfrujący jest używany na etapie uzgadniania TLS i podczas resetowania klucza tajnego.

W systemie IBM i, jeśli do tworzenia lub odnawiania certyfikatów używany jest program DCM, można zapisać klucz bezpośrednio w koprocesorze lub użyć klucza głównego koprocesora do zaszyfrowania klucza prywatnego i zapisania go w specjalnym pliku kluczy.

 $z/0S$ W systemie z/OS, jeśli do tworzenia certyfikatów używany jest program RACF , można zapisać klucz za pomocą narzędzia ICSF (Integrated Cryptographic Service Facility) w celu uzyskania lepszej wydajności i bezpieczniejszego przechowywania kluczy. Podczas uzgadniania TLS i negocjacji klucza tajnego do wykonywania operacji RSA używana jest karta szyfrująca (jeśli jest dostępna). Po zakończeniu uzgadniania i rozpoczęciu przepływu danych dane są deszyfrowane w CPACF, a karta szyfrująca nie jest używana.

ALW W systemach AIX, Linux, and Windows obsługa protokołu IBM MQ jest również udostępniana dla symetrycznych operacji szyfrowania sprzętu szyfrującego TLS. Jeśli używane są symetryczne operacje szyfrowania sprzętu szyfrującego TLS, dane wysyłane przez połączenie TLS są szyfrowane/deszyfrowane przez produkt sprzętu szyfrującego.

W menedżerze kolejek można to włączyć, ustawiając odpowiednio atrybut menedżera kolejek SSLCryptoHardware (patrz instrukcje ALTER QMGR i Change Queue Manager ). Na kliencie MQI produktu WebSphere MQ udostępniono równoważne zmienne (patrz sekcja SSL w pliku konfiguracyjnym klienta ). Ustawieniem domyślnym jest wyłączone.

Jeśli ten atrybut jest włączony, program IBM MQ próbuje użyć symetrycznych operacji szyfrowania, niezależnie od tego, czy sprzęt szyfrujący obsługuje te operacje dla algorytmu szyfrowania określonego w bieżącej CipherSpec , czy nie. Jeśli sprzęt szyfrujący nie zapewnia takiej obsługi, program IBM MQ sam szyfruje i deszyfruje dane i nie zgłasza żadnych błędów. Jeśli produkt sprzętu szyfrującego obsługuje symetryczne operacje szyfru dla algorytmu szyfrowania określonego w bieżącej CipherSpec, ta funkcja jest aktywowana, a produkt sprzętu szyfrującego wykonuje szyfrowanie i deszyfrowanie wysłanych danych.

W sytuacji niskiego wykorzystania procesora często szybsze jest wykonywanie szyfrowania/deszyfrowania w oprogramowaniu, a nie kopiowanie danych na kartę, szyfrowanie/deszyfrowanie i kopiowanie ich z powrotem do oprogramowania protokołu TLS. Sprzętowa operacja szyfrowania symetrycznego staje się bardziej użyteczna, gdy wykorzystanie procesora jest wysokie.

 $z/0S$  $\blacksquare$ W systemie z/OS ze sprzętem szyfrującym zapewniana jest obsługa symetrycznych operacji szyfrowania. Oznacza to, że dane użytkownika są szyfrowane i deszyfrowane przez sprzęt, jeśli sprzęt ma taką możliwość dla wybranej CipherSpec i jest skonfigurowany do obsługi szyfrowania i deszyfrowania danych.

**IBM i W** systemie IBM isprzęt szyfrujący nie jest używany do szyfrowania i deszyfrowania danych użytkownika, nawet jeśli sprzęt ma możliwość wykonywania takiego szyfrowania dla algorytmu szyfrowania określonego w bieżącej CipherSpec.

## **Reguły dotyczące wartości SSLPEER w systemie IBM MQ**

Atrybut SSLPEER służy do sprawdzania nazwy wyróżniającej (DN) certyfikatu od menedżera kolejek węzła sieci lub klienta na drugim końcu kanału produktu IBM MQ . Program IBM MQ używa pewnych reguł podczas porównywania tych wartości

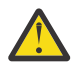

**Ostrzeżenie:** Jedynymi wartościami równorzędnymi dozwolonymi do użycia w filtrze SSLPEER są wartości wyświetlane w tabeli w polu Nazwy wyróżniające.

Gdy wartości SSLPEER są porównywane z nazwami wyróżniającymi, reguły określania i dopasowywania wartości atrybutów są następujące:

- 1. Jako separatora można użyć przecinka lub średnika.
- 2. Spacje przed lub po separatorze są ignorowane. Na przykład:

```
CN=John Smith, O=IBM ,OU=Test , C=GB
```
- 3. Wartości typów atrybutów SERIALNUMBER, MAIL, E, UID OR USERID, CN, T, OU, DC, O, STREET, L, ST, SP, S, PC, C, UNSTRUCTUREDNAME, UNSTRUCTUREDADDRESS, DNQ są łańcuchami tekstowymi, które zwykle zawierają tylko następujące elementy:
	- Wielkie i małe litery A do Z i a do z
	- Cyfry od 0 do 9
	- Znak spacji
	- Znaków , . ; ' " ( ) / -

Aby uniknąć problemów z konwersją między różnymi platformami, nie należy używać innych znaków w wartości atrybutu. Typy atrybutów, na przykład CN, muszą być zapisane wielkimi literami.

- 4. Łańcuchy zawierające te same znaki alfabetu są zgodne niezależnie od wielkości liter.
- 5. Między typem atrybutu a znakiem = nie mogą występować spacje.
- 6. Opcjonalnie wartości atrybutów można ująć w podwójny cudzysłów, na przykład CN="John Smith". Cudzysłowy są odrzucane podczas dopasowywania wartości.
- 7. Spacje na obu końcach łańcucha są ignorowane, chyba że łańcuch jest ujęty w podwójny cudzysłów.
- 8. Znaki separatora atrybutów (przecinka i średnika) są traktowane jako część łańcucha, jeśli są ujęte w cudzysłów lub poprzedza je ukośnik odwrotny (\).
- 9. Nazwy typów atrybutów, na przykład CN lub OU, są traktowane jako część łańcucha, gdy są ujęte w cudzysłów.
- 10. Jako nazwy stanu lub prowincji można użyć dowolnych typów atrybutów ST, SPi S .
- 11. Każda wartość atrybutu może mieć znak gwiazdki ( \*) jako znak dopasowania wzorca na początku, na końcu lub w obu tych miejscach. Znak gwiazdki zastępuje dowolną liczbę znaków na początku lub końcu łańcucha, który ma zostać dopasowany. Ten znak umożliwia określenie wartości SSLPEER w celu dopasowania do zakresu nazw wyróżniających. Na przykład łańcuch OU=IBM\* jest zgodny z każdą jednostką organizacyjną rozpoczynającą się od łańcucha IBM, na przykład IBM Corporation.

Znak gwiazdki może być również poprawnym znakiem w nazwie wyróżniającej. Aby uzyskać dokładną zgodność z gwiazdką na początku lub na końcu łańcucha, znak zmiany znaczenia w postaci ukośnika odwrotnego ( \) musi poprzedzać gwiazdkę: \\*. Gwiazdki w środku łańcucha są traktowane jako część łańcucha i nie wymagają znaku zmiany znaczenia w postaci ukośnika odwrotnego.

- 12. Nazwa wyróżniająca może zawierać wiele atrybutów jednostki organizacyjnej i wiele atrybutów DC.
- 13. Jeśli określono wiele atrybutów jednostki organizacyjnej, wszystkie muszą istnieć i być w hierarchicznej kolejności malejącej. Przykład zawiera sekcja DEFINE CHANNEL.
- 14. Nazwa wyróżniająca podmiotu certyfikatu cyfrowego może dodatkowo zawierać wiele atrybutów tego samego typu, innych niż OU lub DC, ale tylko wtedy, gdy wartość SSLPEER nie jest filtrowana dla powtarzającego się typu atrybutu. Na przykład można rozważyć certyfikat z następującą nazwą wyróżniającą podmiotu:

CN=First, CN=Second, O=IBM, C=US

Wartość parametru SSLPEER O=IBM, C=US nie jest filtrowana według nazwy zwykłej, dlatego jest zgodna z tym certyfikatem i zezwala na połączenie. Wartość parametru SSLPEER CN=First, O=IBM, C=US nie jest zgodna z tym certyfikatem, ponieważ certyfikat zawiera wiele atrybutów CN. Nie można dopasować wielu wartości CN.

15. Wartość atrybutu SERIALNUMBER powinna składać się z bajtów rozdzielanych dwukropkami (szesnastkowo), na przykład A1:B2:C3.

#### **Pojęcia pokrewne**

Nazwy wyróżniające Rekordy uwierzytelniania kanału

#### **Zadania pokrewne**

Odwzorowanie nazwy wyróżniającej TLS na identyfikator użytkownika MCAUSER

## **GSKit: algorytmy podpisu certyfikatu cyfrowego zgodne ze standardem FIPS 140-2**

Lista algorytmów podpisu certyfikatu cyfrowego w produkcie IBM Global Security Kit (GSKit) , które są zgodne ze standardem FIPS 140-2.

**Uwaga:** W systemie AIX, Linux, and Windows IBM MQ zapewnia zgodność ze standardem FIPS 140-2 za pośrednictwem modułu szyfrującego IBM Crypto for C (ICC) . Certyfikat dla tego modułu został przeniesiony do statusu historycznego. Klienci powinni zapoznać się z informacjami w sekcji [Certyfikat](https://csrc.nist.gov/projects/cryptographic-module-validation-program/certificate/3064) [IBM Crypto for C \(ICC\)](https://csrc.nist.gov/projects/cryptographic-module-validation-program/certificate/3064) i zapoznać się z poradami NIST. Zastępczy moduł FIPS 140-3 jest obecnie w toku, a jego status można wyświetlić, wyszukując go na liście [Moduły NIST CMVP na liście procesów](https://csrc.nist.gov/Projects/cryptographic-module-validation-program/modules-in-process/modules-in-process-list).

- RSA z SHA-1
- RSA z SHA-224
- RSA z SHA-256
- RSA z SHA-384
- RSA z SHA-512
- DSA z SHA-1
- ECDSA z SHA-1
- ECDSA z SHA-224
- ECDSA z SHA-256
- ECDSA z SHA-384
- ECDSA z SHA-512
- Krzywa P-192
- Krzywa P-224
- Krzywa P-256
- Krzywa P-384
- Krzywa P-521
- Krzywa K-163
- Krzywa K-233
- Krzywa K-283
- Krzywa K-409
- Krzywa K-571
- Krzywa B-163
- Krzywa B-233
- Krzywa B-283
- Krzywa B-409
- Krzywa B-571

#### **Pojęcia pokrewne**

Zgodność certyfikatów cyfrowych i specyfikacji szyfrowania CipherSpec w produkcie IBM MQ

### **Kody powrotu GSKit używane w komunikatach AMS**

W tej sekcji opisano kody powrotu IBM Global Security Kit (GSKit) wyświetlane w niektórych komunikatach systemu Advanced Message Security (AMS).

W przypadku otrzymania liczbowego kodu powrotu wygenerowanego przez GSKitnależy zapoznać się z poniższą tabelą, aby określić kod komunikatu lub wyjaśnienie.

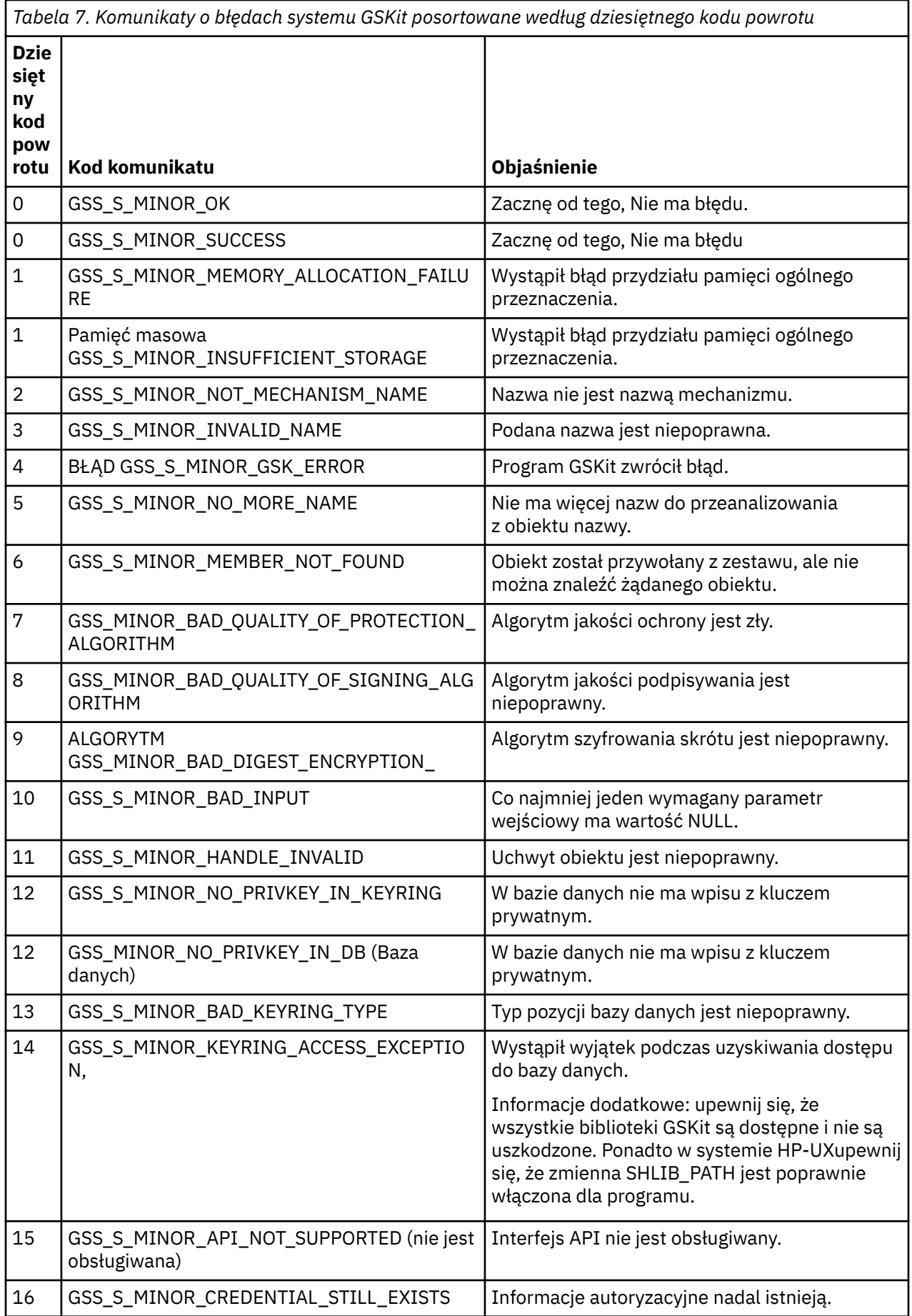

*Tabela 7. Komunikaty o błędach systemu GSKit posortowane według dziesiętnego kodu powrotu (kontynuacja)*

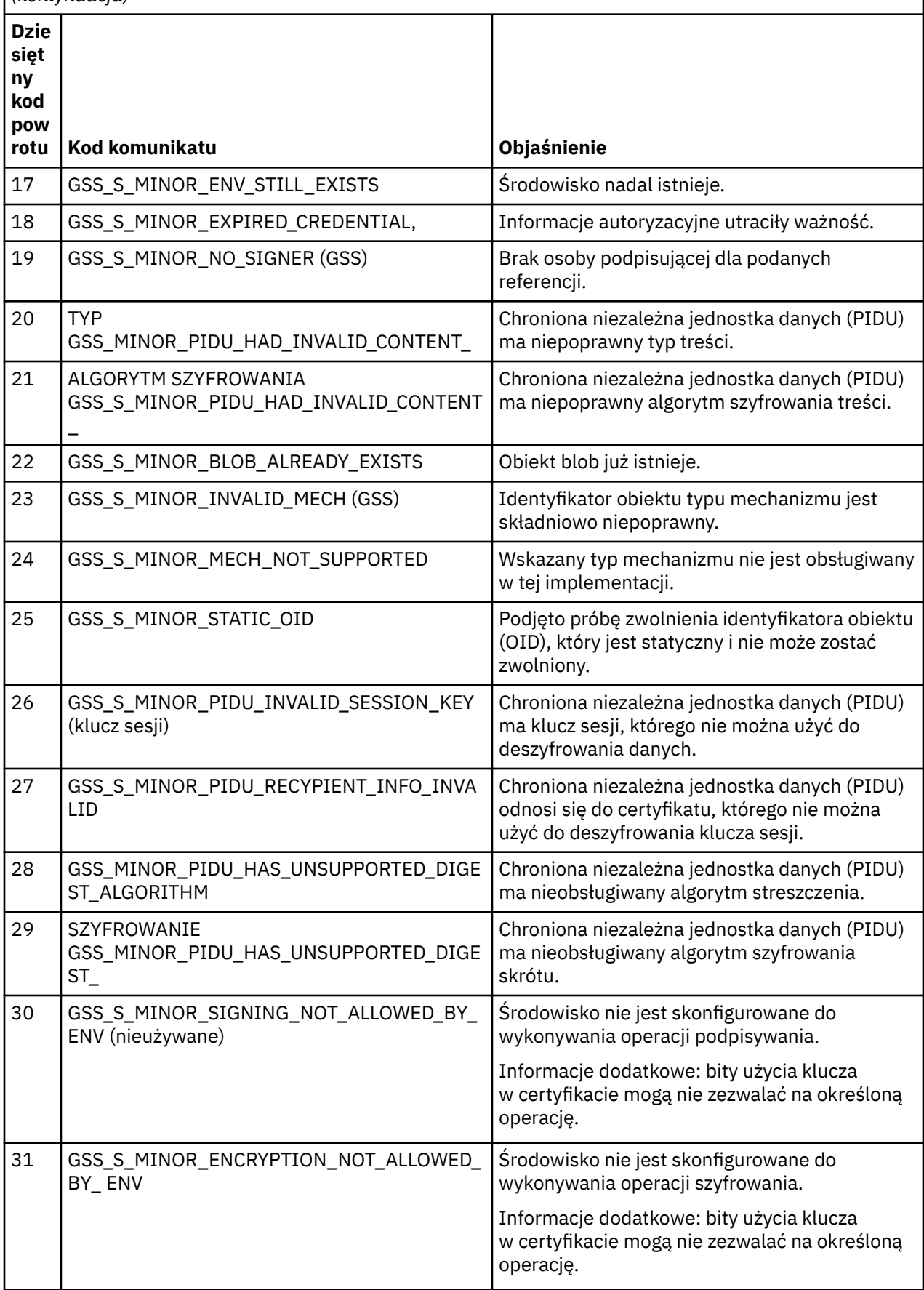

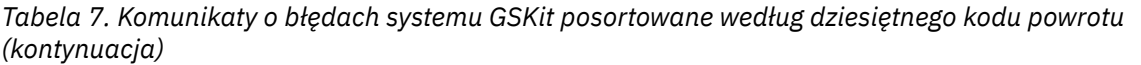

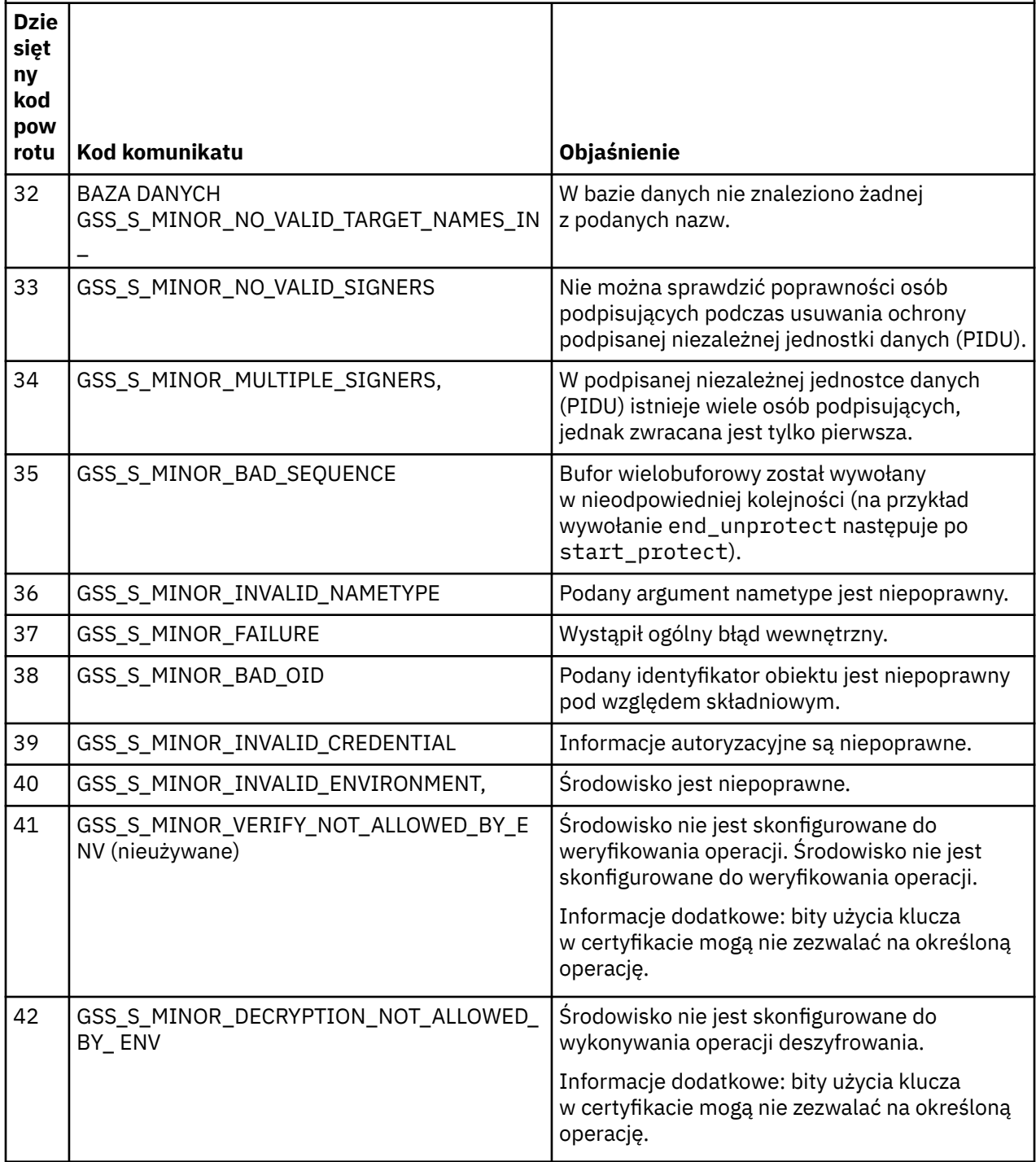

*Tabela 7. Komunikaty o błędach systemu GSKit posortowane według dziesiętnego kodu powrotu (kontynuacja)*

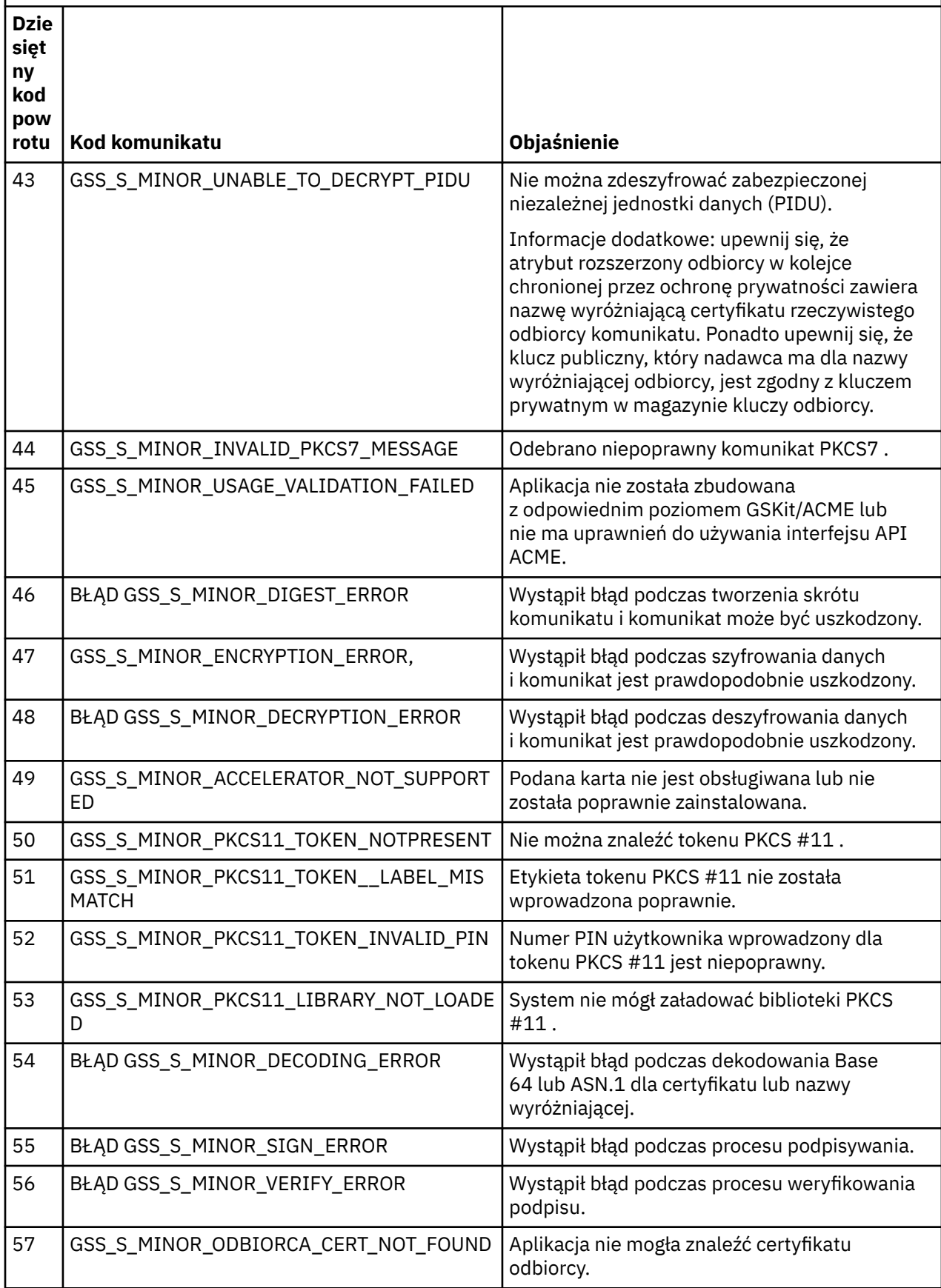

*Tabela 7. Komunikaty o błędach systemu GSKit posortowane według dziesiętnego kodu powrotu (kontynuacja)*

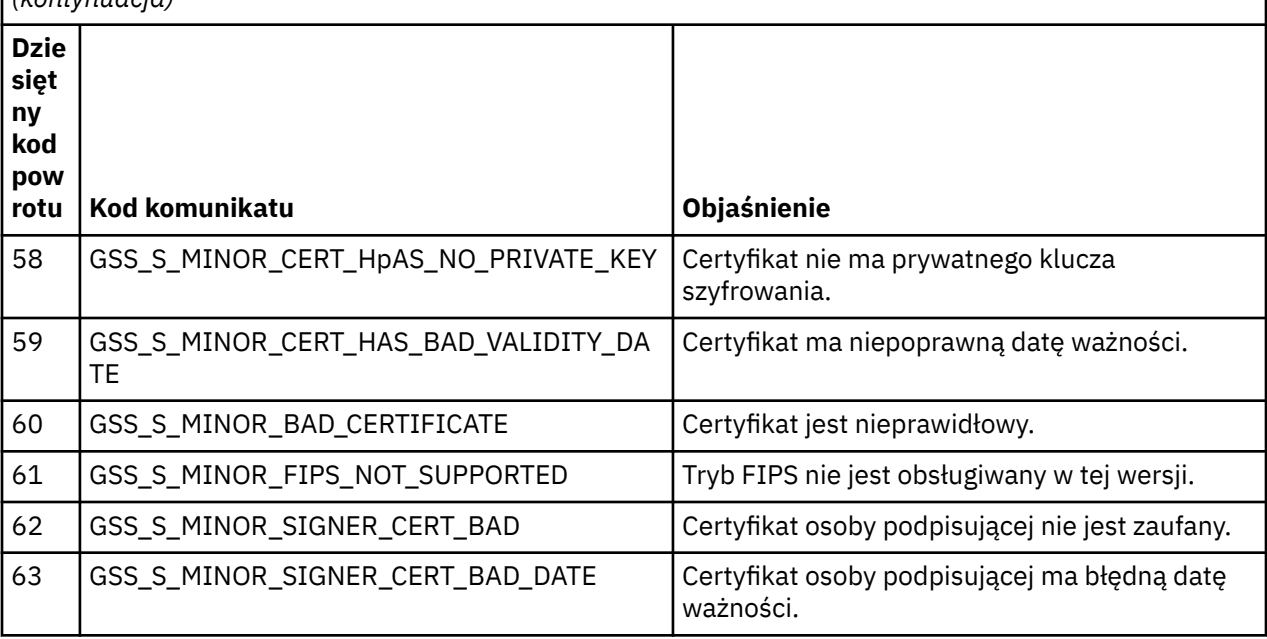

# **Odniesienie do monitorowania**

Informacje uzupełniające znajdujące się w tej sekcji ułatwiają monitorowanie programu IBM MQ.

- "Typy danych struktury" na stronie 51
- • ["Atrybuty obiektu dla danych zdarzenia" na stronie 76](#page-75-0)
- • ["Odwołanie do komunikatu zdarzenia" na stronie 123](#page-122-0)

#### **Zadania pokrewne**

Monitorowanie i wydajność

## **Typy danych struktury**

W tym temacie opisano typy danych struktury używane w danych komunikatu, które są generowane przez techniki monitorowania produktu IBM MQ .

W podtematach opisano typy danych struktury używane w danych komunikatu monitora w postaci niezależnej od języka.

- • ["MQCFBS-parametr łańcucha bajtowego" na stronie 52](#page-51-0)
- • ["MQCFGR-parametr grupy" na stronie 54](#page-53-0)
- • ["MQCFH-nagłówek PCF" na stronie 56](#page-55-0)
- • ["MQCFIL-parametr listy całkowitej" na stronie 59](#page-58-0)
- • ["MQCFIL64 -64-bitowy parametr listy liczb całkowitych" na stronie 61](#page-60-0)
- • ["MQCFIN-parametr liczby całkowitej" na stronie 63](#page-62-0)
- • ["MQCFIN64 -64-bitowy parametr całkowitoliczbowy" na stronie 65](#page-64-0)
- • ["MQCFSL-parametr listy łańcuchów" na stronie 67](#page-66-0)
- • ["MQCFST-parametr łańcuchowy" na stronie 69](#page-68-0)
- • ["MQEPH-wbudowany nagłówek PCF" na stronie 72](#page-71-0)

Deklaracje są wyświetlane w następujących językach programowania:

- C
- kompilatory
- <span id="page-51-0"></span>• PL/I
- IBM i RPG (ILE) (tylko IBM i )
- $\bullet$   $\blacksquare$   $\blacksquare$
- $\blacktriangleright$  Windows  $\blacktriangleright$  Visual Basic (tylko w systemie Windows )

## **MQCFBS-parametr łańcucha bajtowego**

Ta strona służy do wyświetlania struktury parametru MQCFBS i deklaracji dla następujących języków programowania: C, COBOL, PL/I, RPG/ILE i S/390

Struktura MQCFBS opisuje parametr łańcucha bajtowego. Poniżej odsyłaczy do deklaracji znajduje się opis pól, które tworzą strukturę MQCFBS:

- • [język C](#page-52-0)
- • [Język COBOL](#page-52-0)
- • [Język PL/I \(tylko w systemie z/OS \)](#page-52-0)
- • [Język RPG/ILE \(tylko IBM i \)](#page-52-0)
- • [Język asembleraS/390 \(tylko z/OS \)](#page-52-0)

#### *Type*

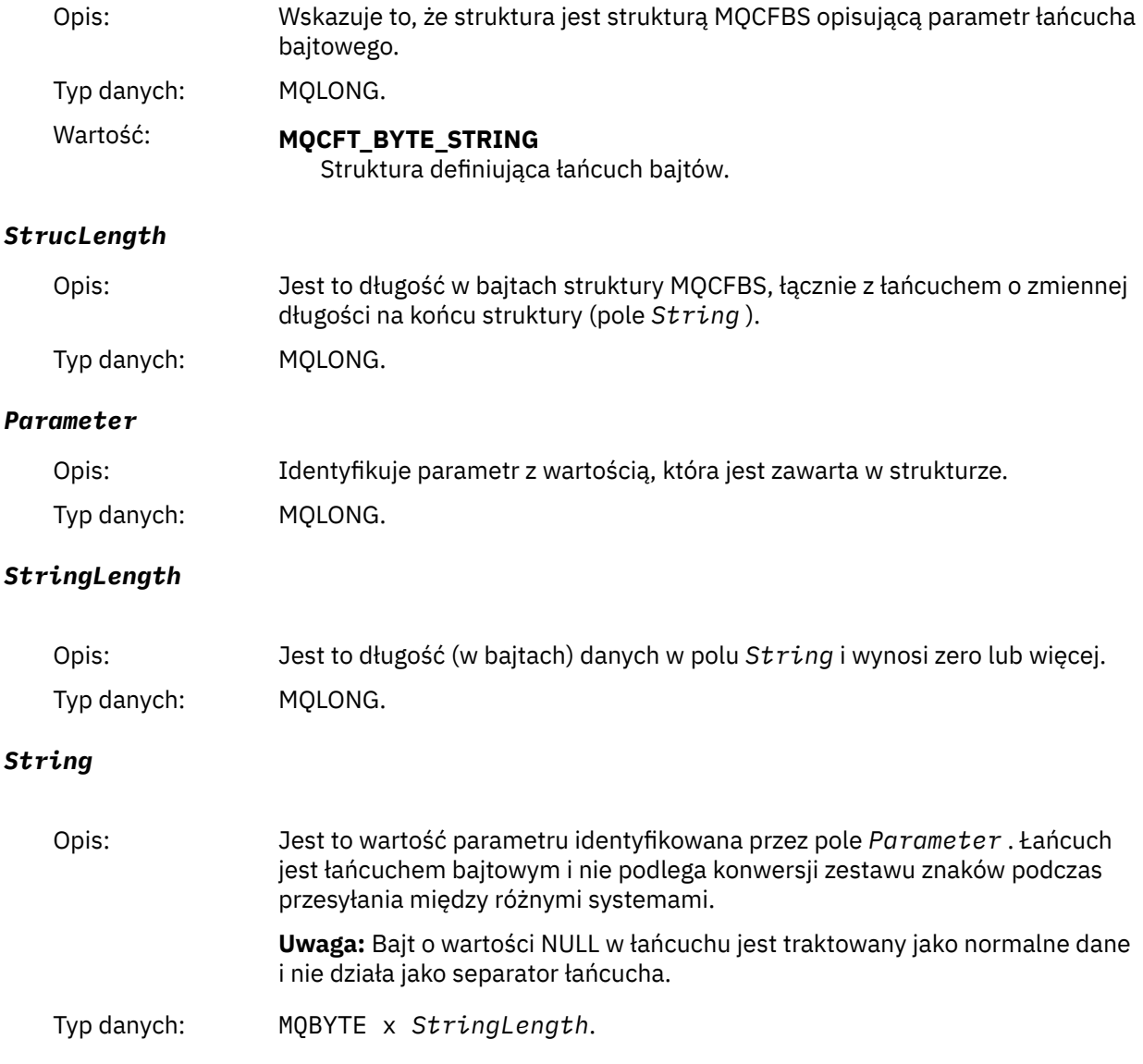

<span id="page-52-0"></span>struct tagMQCFBS { MQLONG Type; /\* Structure type \*/ MQLONG StrucLength; /\* Structure length \*/ MQLONG Parameter; /\* Parameter identifier \*/ MQLONG StringLength; / $\star$  Length of string  $\star$ / MQBYTE String[1]; /\* String value -- first character \*/ } MQCFBS;

#### **Deklaracja języka COBOL**

```
** MQCFBS structure
  10 MQCFBS.
** Structure type<br>15 MQCFBS-TYPE
                         PIC S9(9) BINARY.
** Structure length
  15 MQCFBS-STRUCLENGTH PIC S9(9) BINARY.
** Parameter identifier
 15 MQCFBS-PARAMETER
     Length of string
   15 MQCFBS-STRINGLENGTH PIC S9(9) BINARY.
```
#### **Deklaracja języka PL/I (tylko w systemie z/OS )**

dcl 1 MQCFBS based, 3 Type  $\qquad \qquad \text{fixed bin}(31)$ , /\* Structure type \*/ 3 StrucLength fixed bin(31), /\* Structure length \*/ 3 Parameter fixed bin(31), /\* Parameter identifier \*/ 3 StringLength fixed bin(31); /\* Length of string \*/

#### **Deklaracja języka RPG/ILE (tylko IBM i )**

```
 D*..1....:....2....:....3....:....4....:....5....:....6....:....7..
    D* MQCFBS Structure
   D* D* Structure type 
                        1 4I 0 INZ(9)
   D* Structure length<br>D BSLEN
                         5 8I 0 INZ(16)
   D* Parameter identifier<br>D BSPRM
 D BSPRM 9 12I 0 INZ(0)
 D* Length of string 
 D BSSTL 13 16I 0 INZ(0)
    D* String value -- first byte 
   D BSSRA 17 17 INZ
```
#### **Deklaracja języka asemblera S/390 (tylko system z/OS )**

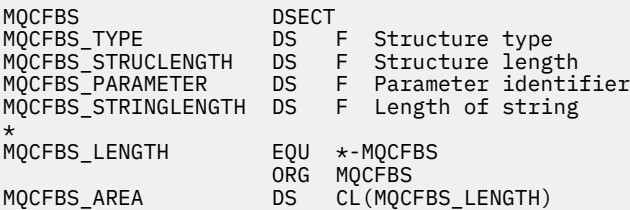

### <span id="page-53-0"></span>**MQCFGR-parametr grupy**

Ta strona służy do wyświetlania struktury parametru MQCFGR i deklaracji dla następujących języków programowania: C, COBOL, PL/I, RPG/ILE, S/390 assembler i Visual Basic.

Struktura MQCFGR opisuje parametr grupy. Poniżej odsyłaczy do deklaracji znajduje się opis pól, które tworzą strukturę MQCFGR:

- język C
- • [Język COBOL](#page-54-0)
- • [Język PL/I \(tylko w systemie z/OS \)](#page-54-0)
- • [Język RPG/ILE \(tylko IBM i \)](#page-54-0)
- • [Język asembleraSystem/390 \(tylkoz/OS \)](#page-54-0)
- • [Język Visual Basic \(tylkoWindows \)](#page-54-0)

Struktura MQCFGR jest parametrem grupy, w którym kolejne struktury parametrów są grupowane jako pojedyncza jednostka logiczna. Liczba kolejnych struktur, które są uwzględniane, jest określona przez wartość *ParameterCount*. Ta struktura i zawarte w niej struktury parametrów są liczone jako jedna struktura tylko w parametrze *ParameterCount* w nagłówku PCF (MQCFH) i parametrze grupy (MQCFGR).

#### *Type*

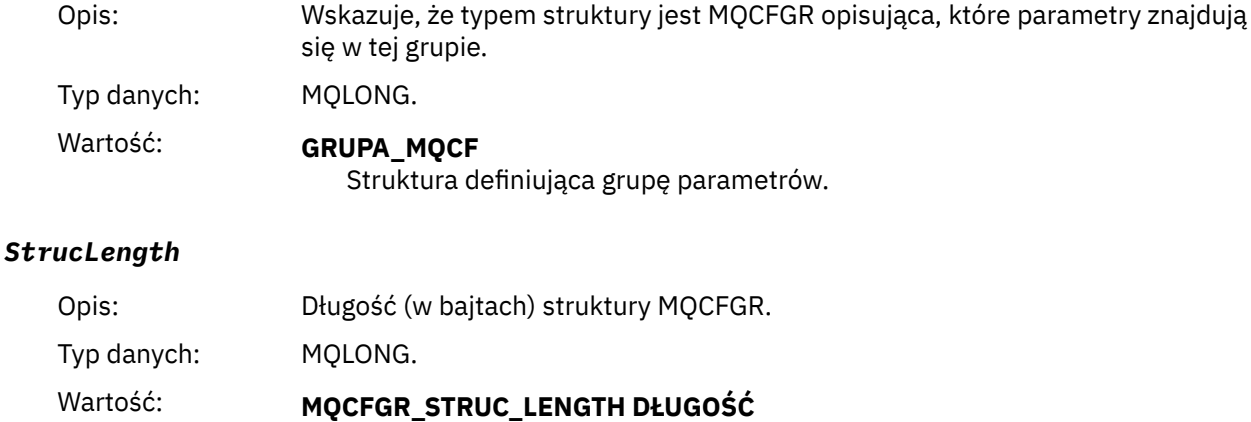

Długość struktury parametru grupy formatu komendy.

#### *Parameter*

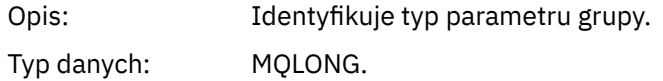

#### *ParameterCount*

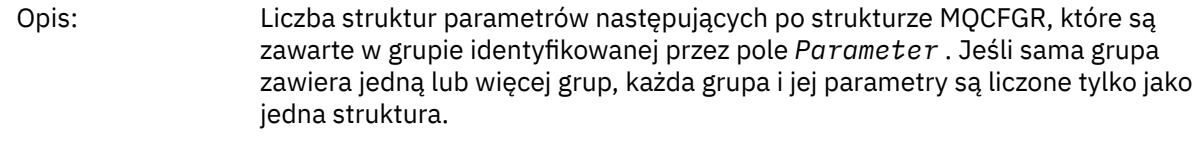

Typ danych: MQLONG.

### **Deklaracja języka C**

```
typedef struct tagMQCFGR {
  MOLONG Type; \overline{y} /* Structure type */<br>MQLONG StrucLength; /* Structure length *<br>MQLONG Parameter; /* Parameter identifi
 MQLONG StrucLength; /* Structure length */
 MQLONG Parameter; /* Parameter identifier */
```

```
MQLONG ParameterCount; /* Count of the grouped parameter structures */ } MQCFGR;
```
### **Deklaracja języka COBOL**

\*\* MQCFGR structure 10 MQCFGR. \*\* Structure type<br>15 MQCFGR-TYPE 15 MQCFGR-TYPE<sup>T</sup> PIC S9(9) BINARY. Structure length 15 MQCFGR-STRUCLENGTH PIC S9(9) BINARY. \*\* Parameter identifier 15 MQCFGR-PARAMETER PIC S9(9) BINARY. \*\* Count of grouped parameter structures 15 MQCFGR-PARAMETERCOUNT PIC S9(9) BINARY.

#### **Deklaracja języka PL/I (tylko w systemach z/OS i Windows )**

```
dcl
 1 MQCFGR based,
3 Type \qquad \qquad \qquad \text{fixed bin}(31), /\star Structure type \star/ 3 StrucLength fixed bin(31), /* Structure length */
 3 Parameter fixed bin(31), /* Parameter identifier */
 3 ParameterCount fixed bin(31), /* Count of grouped parameter structures */
```
#### **Deklaracja RPG/ILE (tylko IBM i )**

```
 D*..1....:....2....:....3....:....4....:....5....:....6....:....7..
   D* MQCFGR Structure
D*D* Structure type<br>D GRTYP
                             1 4I INZ(20)
D* Structure length<br>D GRLEN
                             5 8I INZ(16)
D* Parameter identifier<br>D GRPRM
                             9 12I INZ(0)
D* Count of grouped parameter structures<br>D GRCNT 13 16I INZ(
                            13 16I INZ(0)
 D*
```
#### **Deklaracja języka asemblera S/390 (tylko system z/OS )**

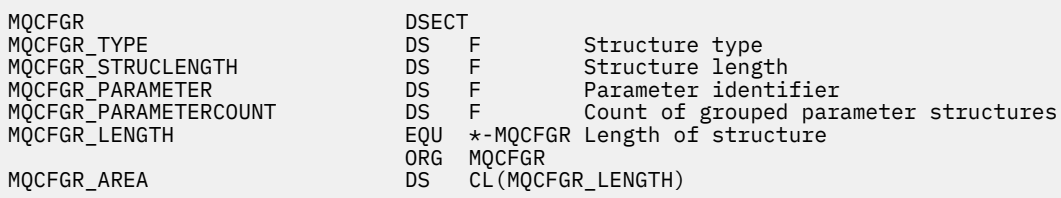

#### **Deklaracja języka Visual Basic (tylko Windows )**

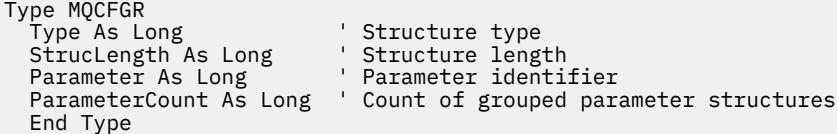

## <span id="page-55-0"></span>**MQCFH-nagłówek PCF**

Ta strona służy do wyświetlania struktury nagłówka MQCFH i deklaracji dla następujących języków programowania: C, COBOL, PL/I, RPG/ILE, S/390 assembler i Visual Basic.

Struktura MQCFH opisuje informacje, które są dostępne na początku danych komunikatu monitorowania. Poniżej odsyłaczy do deklaracji znajduje się opis pól, które tworzą strukturę MQCFH:

- • [język C](#page-57-0)
- • [Język COBOL](#page-57-0)
- • [Język PL/I \(tylko w systemie z/OS \)](#page-57-0)
- • [Język RPG/ILE \(tylko IBM i \)](#page-57-0)
- • [Język asemblera S/390 \(tylko z/OS \)](#page-58-0)
- • [Język Visual Basic \(tylko Windows \)](#page-58-0)

#### *Type*

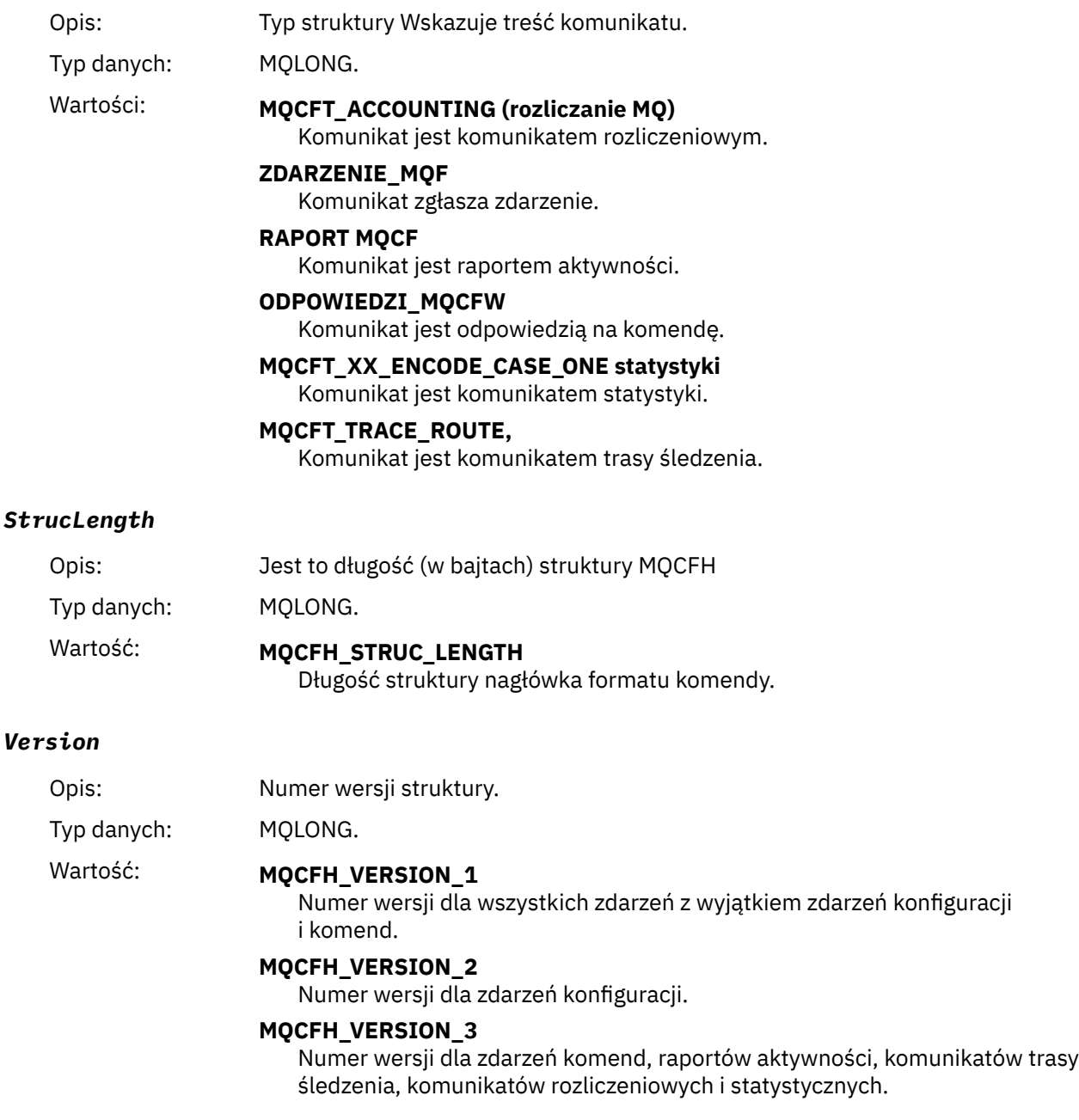

#### *Command*

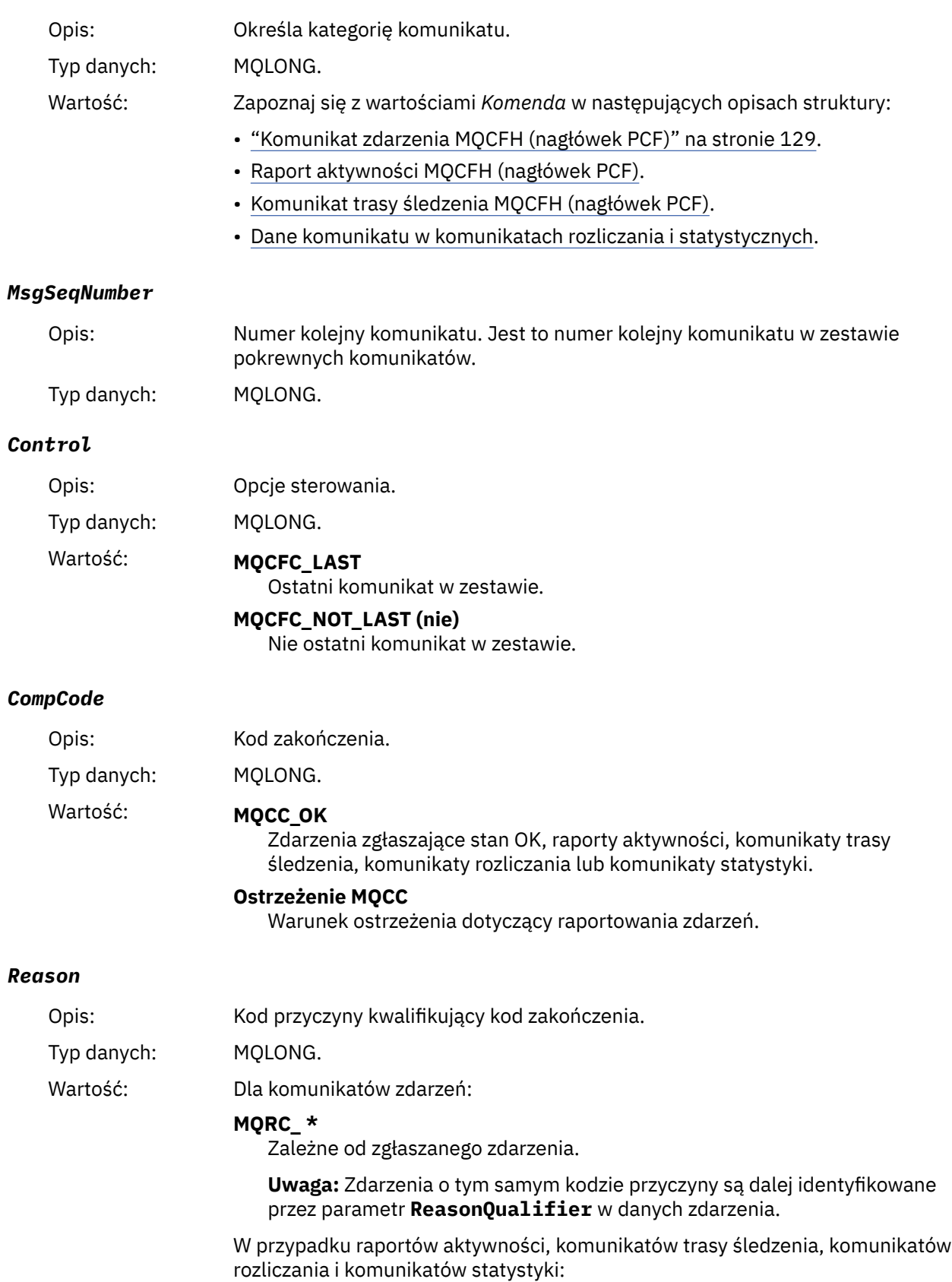

### **MQRC\_BRAK**

#### <span id="page-57-0"></span>*ParameterCount*

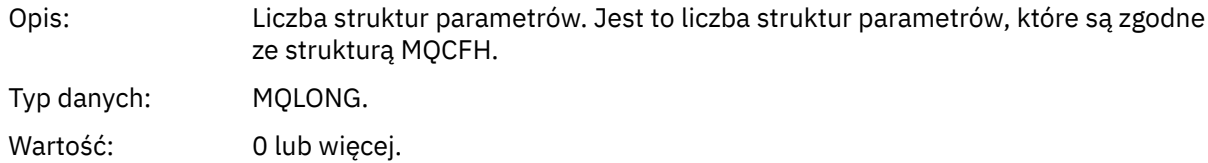

### **Deklaracja języka C**

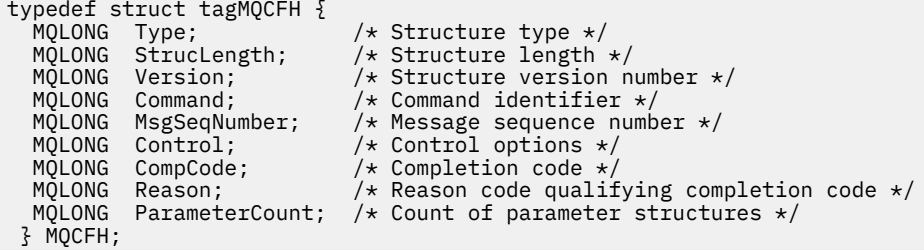

### **Deklaracja języka COBOL**

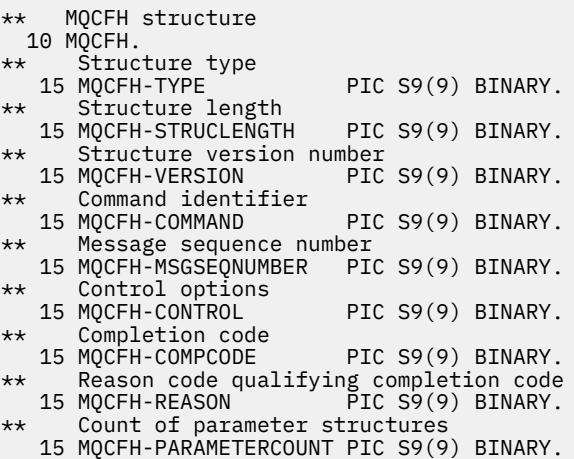

### **Deklaracja języka PL/I ( z/OS i Windows )**

```
dcl
 1 MQCFH based,
3 Type \qquad \qquad \qquad \text{fixed bin}(31), /* Structure type */
 3 StrucLength fixed bin(31), /* Structure length */
 3 Version fixed bin(31), /* Structure version number */
3 Command fixed bin(31), /\star Command identifier \star/
 3 MsgSeqNumber fixed bin(31), /* Message sequence number */
 3 Control fixed bin(31), /* Control options */
3 CompCode fixed bin(31), /\star Completion code \star/
 3 Reason fixed bin(31), /* Reason code qualifying completion
\sim code \star/\sim code \star/\sim3 ParameterCount fixed bin(31); /\star Count of parameter structures \star/
```
### **Deklaracja języka RPG (tylko IBM i )**

```
D*..1....:....2....:....3....:....4....:....5....:....6....:....7..
D* MQCFH Structure
D*
D* Structure type
```
<span id="page-58-0"></span>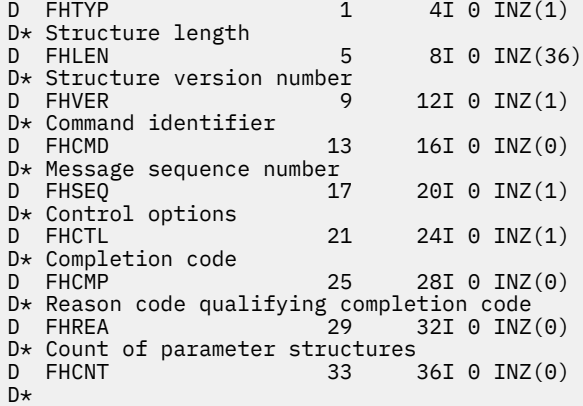

### **Deklaracja języka asemblera S/390 (tylko w systemie z/OS )**

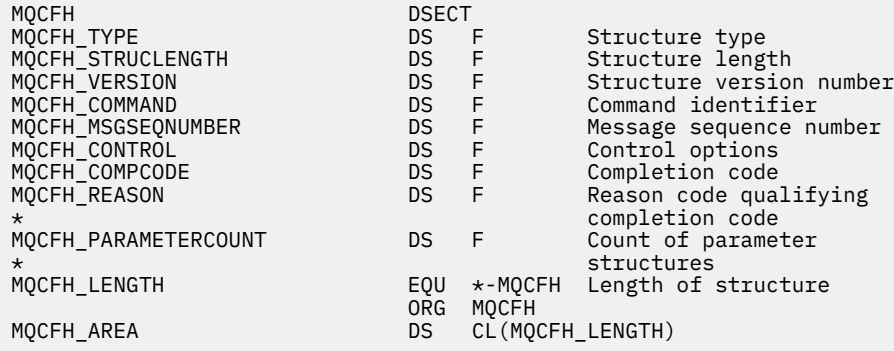

### **Deklaracja języka Visual Basic (tylko Windows )**

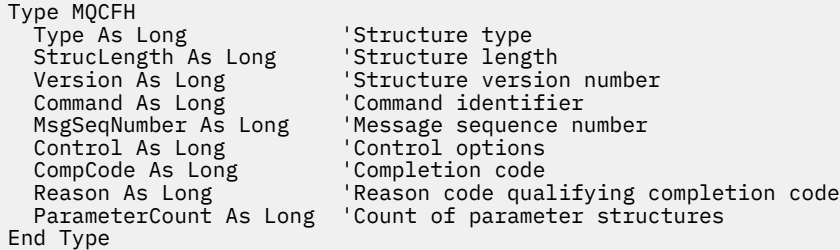

### **MQCFIL-parametr listy całkowitej**

Ta strona służy do wyświetlania struktury parametru MQCFIL oraz deklaracji dla następujących języków programowania: C, COBOL, PL/I, RPG/ILE, S/390 assembler i Visual Basic.

Struktura MQCFIL opisuje parametr listy liczb całkowitych. Poniżej odsyłaczy do deklaracji znajduje się opis pól, które tworzą strukturę MQCFIL:

- • [język C](#page-59-0)
- • [Język COBOL](#page-59-0)
- • [Język PL/I \(tylko w systemie z/OS \)](#page-60-0)
- • [Język RPG/ILE \(tylko IBM i \)](#page-60-0)
- • [Język asemblera System/390 \(tylko z/OS \)](#page-60-0)
- • [Język Visual Basic \(tylko Windows \)](#page-60-0)

#### <span id="page-59-0"></span>*Type*

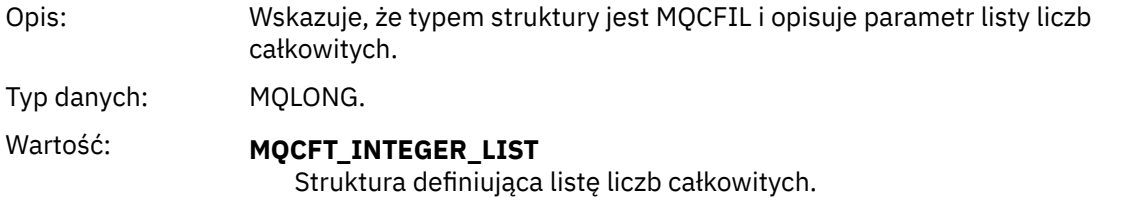

#### *StrucLength*

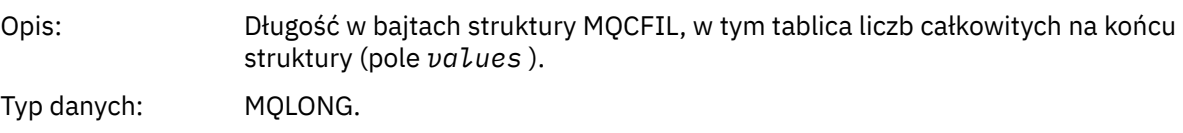

#### *Parameter*

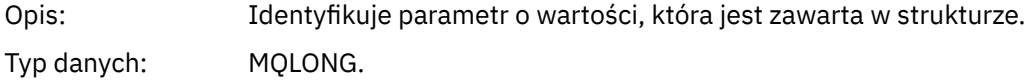

#### *Count*

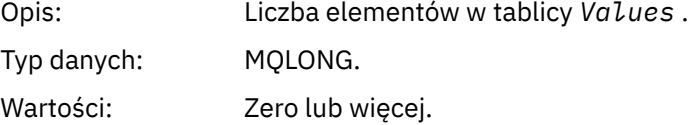

#### *Values*

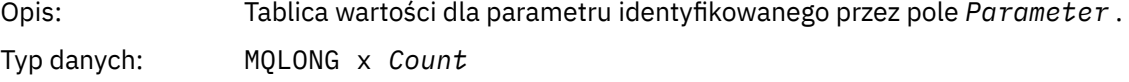

Sposób deklarowania tego pola zależy od języka programowania:

- W języku programowania C pole jest deklarowane jako tablica z jednym elementem. Pamięć masowa dla struktury musi być przydzielana dynamicznie, a wskaźniki używane do adresowania pól w strukturze.
- W przypadku języków programowania COBOL, PL/I, RPG i System/390 pole jest pomijane w deklaracji struktury. Jeśli instancja struktury jest zadeklarowana, należy dołączyć strukturę MQCFIL do większej struktury i zadeklarować dodatkowe pola po strukturze MQCFIL, aby w razie potrzeby reprezentować pole Wartości.

#### **Deklaracja języka C**

```
typedef struct tagMQCFIL {
 MQLONG Type; /* Structure type */
 MQLONG StrucLength; /* Structure length */
 MQLONG Parameter; /* Parameter identifier */
<code>MQLONG Count;</code> \rightarrow \sim Count of parameter values \star/</code>
<code>MQLONG Values[1]; /*</code> Parameter values - first element \star/ } MQCFIL;
```
#### **Deklaracja języka COBOL**

\*\* MQCFIL structure

```
 10 MQCFIL.
** Structure type<br>15 MOCFIL-TYPE
                        PIC S9(9) BINARY.
** Structure length
 15 MQCFIL-STRUCLENGTH PIC S9(9) BINARY.
** Parameter identifier
   15 MQCFIL-PARAMETER PIC S9(9) BINARY.
** Count of parameter values
 15 MQCFIL-COUNT PIC S9(9) BINARY.
```
### **Deklaracja języka PL/I**

dcl 1 MQCFIL based, 3 Type  $\qquad \qquad \text{fixed bin}(31)$ , / $\star$  Structure type  $\star/$  3 StrucLength fixed bin(31), /\* Structure length \*/ 3 Parameter fixed bin(31), /\* Parameter identifier \*/ 3 Count fixed bin(31); / $\star$  Count of parameter values  $\star$ /

### **Deklaracja RPG/ILE (tylko IBM i )**

```
 D*..1....:....2....:....3....:....4....:....5....:....6....:....7..
 D* MQCFIL Structure
    D*
   D* Structure type<br>D ILTYP
                         1 4I 0
    D* Structure length
   D ILLEN 5 8I 0
    D* Parameter identifier
    D ILPRM 9 12I 0
   D* Count of paramter valuee<br>D IICNT 13
   D ILCNT 13 16I 0
```
### **Deklaracja języka asemblera S/390**

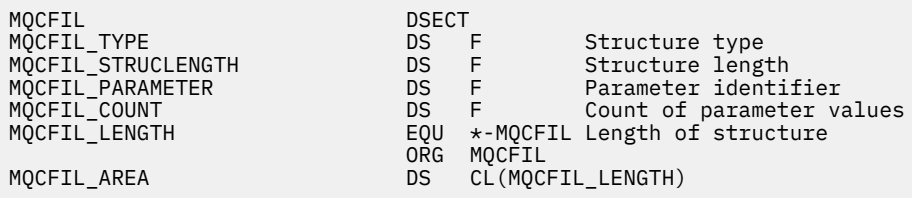

### **Deklaracja języka Visual Basic**

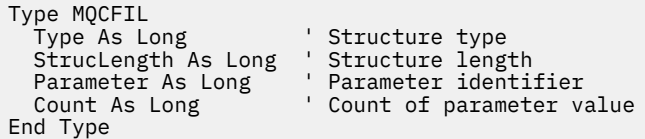

### **MQCFIL64 -64-bitowy parametr listy liczb całkowitych**

Ta strona służy do wyświetlania struktury parametru MQCFIL64 oraz deklaracji dla następujących języków programowania: C, COBOL, PL/I, RPG/ILE i asembler S/390 .

Struktura MQCFIL64 opisuje 64-bitowy parametr listy liczb całkowitych. Poniżej odsyłaczy do deklaracji znajduje się opis pól, które tworzą strukturę MQCFIL64 :

- • [język C](#page-62-0)
- • [Język COBOL](#page-62-0)
- • [Język PL/I \(tylko w systemie z/OS \)](#page-62-0)
- • [Język RPG/ILE \(tylko IBM i \)](#page-62-0)
- • [Język asemblera System/390 \(tylko z/OS \)](#page-62-0)

#### *Type*

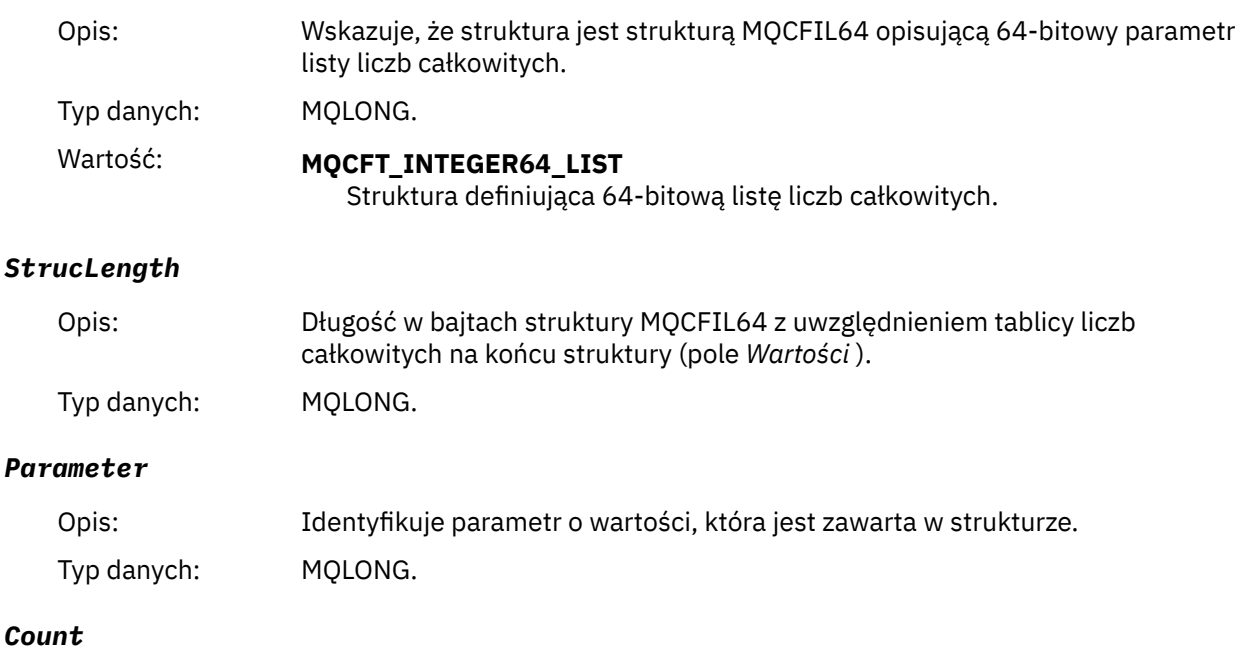

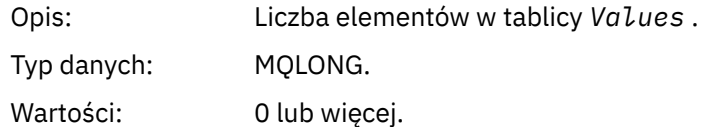

#### *Values*

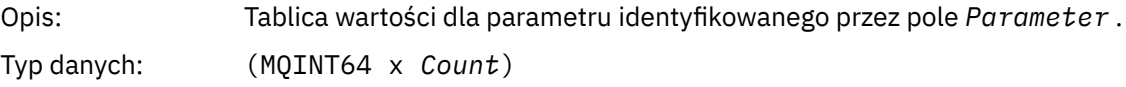

Sposób deklarowania tego pola zależy od języka programowania:

- W języku programowania C pole jest deklarowane jako tablica z jednym elementem. Pamięć masowa dla struktury musi być przydzielana dynamicznie, a wskaźniki używane do adresowania pól w strukturze.
- W przypadku języków programowania COBOL, PL/I, RPG i System/390 pole jest pomijane w deklaracji struktury. Gdy instancja struktury jest zadeklarowana, należy dołączyć zmienną MQCFIL64 do większej struktury i zadeklarować dodatkowe pola po MQCFIL64, aby w razie potrzeby reprezentować pole *Values* .

W przypadku języka COBOL dodatkowe pola powinny być zadeklarowane jako:

PIC S9(18)

W przypadku języka PL/I dodatkowe pola powinny być zadeklarowane jako FIXED BINARY SIGNED z precyzją 63.

W przypadku asemblera System/390 należy zadeklarować dodatkowe pola D (podwójne słowo) w deklaracji DS .

```
Deklaracja języka C
```
typedef struct tagMQCFIN64 { MQLONG Type; /\* Structure type \*/ MQLONG StrucLength; /\* Structure length \*/ MQLONG Parameter; /\* Parameter identifier \*/ MQLONG Count;  $\overline{\phantom{a}}$  /\* Count of parameter values  $\overline{\phantom{a}}$ / MQINT64 Values[1]; /\* Parameter value \*/ } MQCFIL64;

### **Deklaracja języka COBOL**

```
** MQCFIL64 structure
10 MQCFIL64.<br>** Structure
     Structure type
  15 MQCFIL64-TYPE PIC S9(9) BINARY.
** Structure length
 15 MQCFIL64-STRUCLENGTH PIC S9(9) BINARY.
     Parameter identifier
   15 MQCFIL64-PARAMETER PIC S9(9) BINARY.
** Count of parameter values<br>! 15 MQCFIL64-COUNT PIC
                           PIC S9(9) BINARY.
```
### **Deklaracja języka PL/I**

```
dcl
 1 MQCFIL64 based,
3 Type \qquad \qquad \text{fixed bin}(31), /\star Structure type \star/ 3 StrucLength fixed bin(31), /* Structure length */
3 Parameter fixed bin(31), /* Parameter identifier */3 Count fixed bin(31) /\star Count of parameter values \star/
```
### **Deklaracja języka RPG/ILE (tylko IBM i )**

```
 D*..1....:....2....:....3....:....4....:....5....:....6....:....7..
     D* MQCFIL64 Structure
    D*D* Structure type<br>D IL64TYP
D IL64TYP 1 4I 0 INZ(25)
 D* Structure length 
 D IL64LEN 5 8I 0 INZ(16)
    D* Parameter identifier<br>D IL64PRM
                           9 12I 0 INZ(0)
   D* Count of parameter values<br>D IL64CNT 13
                          13 16I 0 INZ(0)
     D* Parameter values -- first element 
    D IL64VAL 17 16 INZ(0)
```
### **Deklaracja języka asemblera S/390 (tylko system z/OS )**

MQCFIL64 DSECT MQCFIL64\_TYPE DS F Structure type MQCFIL64\_STRUCLENGTH DS F Structure length MQCFIL64\_PARAMETER DS F Parameter identifier MQCFIL64\_COUNT DS F Parameter value high MQCFIL64\_LENGTH EQU \*-MQCFIL64 Length of structure ORG MQCFIL64 MQCFIL64\_AREA DS CL(MQCFIL64\_LENGTH)

### **MQCFIN-parametr liczby całkowitej**

Ta strona umożliwia wyświetlenie struktury parametru MQCFIN i deklaracji dla następujących języków programowania: C, COBOL, PL/I, RPG/ILE, S/390 assembler i Visual Basic.

Struktura MQCFIN opisuje parametr liczby całkowitej. Poniżej odsyłaczy do deklaracji znajduje się opis pól, które tworzą strukturę MQCFIN:

- język C
- Język COBOL
- • [Język PL/I \(tylko w systemie z/OS \)](#page-64-0)
- • [Język RPG/ILE \(tylko IBM i \)](#page-64-0)
- • [Język asemblera S/390 \(tylko z/OS \)](#page-64-0)
- • [Język Visual Basic \(tylko Windows \)](#page-64-0)

#### *Type*

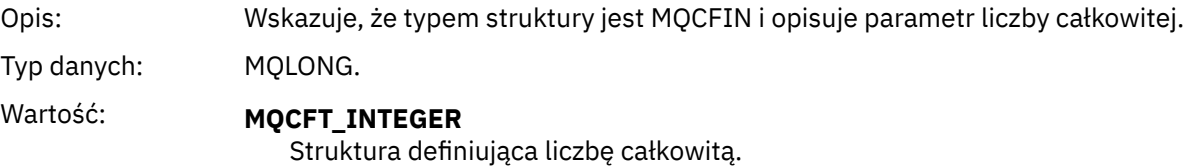

#### *StrucLength*

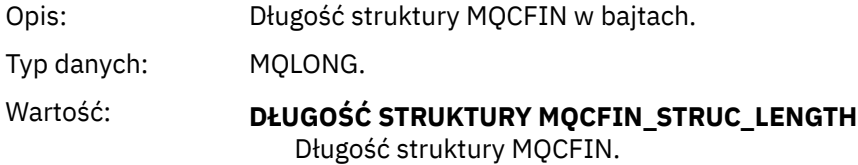

#### *Parameter*

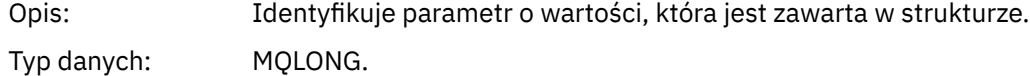

#### *Value*

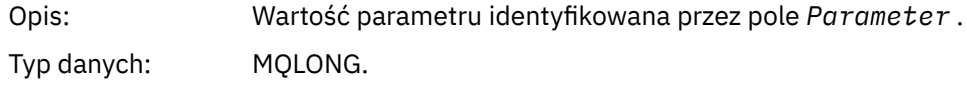

### **Deklaracja języka C**

```
typedef struct tagMQCFIN {
<code>MQLONG Type;</code> /* Structure type */ MQLONG StrucLength; /* Structure length */
 MQLONG Parameter; /* Parameter identifier */
 MQLONG Value; /* Parameter value */
 } MQCFIN;
```
### **Deklaracja języka COBOL**

```
** MQCFIN structure
  10 MQCFIN.
** Structure type
 15 MQCFIN-TYPE PIC S9(9) BINARY.
** Structure length
 15 MQCFIN-STRUCLENGTH PIC S9(9) BINARY.
** Parameter identifier
 15 MQCFIN-PARAMETER PIC S9(9) BINARY.
** Parameter value
 15 MQCFIN-VALUE PIC S9(9) BINARY.
```
### <span id="page-64-0"></span>**Deklaracja języka PL/I**

```
dcl
 1 MQCFIN based,
3 Type \qquad \qquad \text{fixed bin}(31), /\star Structure type \star/ 3 StrucLength fixed bin(31), /* Structure length */
3 Parameter fixed bin(31), /* Parameter identifier */3 Value \qquad \qquad \text{fixed bin}(31); /\star Parameter value \star/
```
### **Deklaracja RPG/ILE (tylko IBM i )**

```
 D*..1....:....2....:....3....:....4....:....5....:....6....:....7..
 D* MQCFIN Structure
 D*
D* Structure type<br>D INTYP
                     1 4I 0
 D* Structure length
D INLEN 5 8I 0
 D* Parameter identifier
                     9 12I 0
 D* Parameter value
D INVAL 13 16I 0
```
### **Deklaracja języka asemblera S/390**

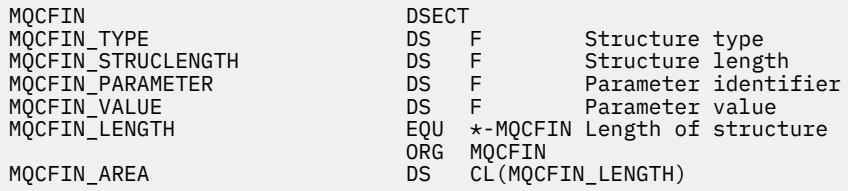

### **Deklaracja języka Visual Basic**

```
Type MQCFIN<br>Type As Long
 Type As Long ' Structure type
 StrucLength As Long ' Structure length
 Parameter As Long ' Parameter identifier
 Value As Long ' Parameter value
End Type
```
### **MQCFIN64 -64-bitowy parametr całkowitoliczbowy**

Ta strona służy do wyświetlania struktury parametru MQCFIN64 i deklaracji dla następujących języków programowania: C, COBOL, PL/I, RPG/ILE i asembler S/390 .

Struktura MQCFIN64 opisuje 64-bitowy parametr całkowitoliczbowy. Poniżej odsyłaczy do deklaracji znajduje się opis pól, które tworzą strukturę MQCFIN64 :

- • [język C](#page-65-0)
- • [Język COBOL](#page-65-0)
- • [Język PL/I \(tylko w systemie z/OS \)](#page-65-0)
- • [Język RPG/ILE \(tylko IBM i \)](#page-66-0)
- • [Język asemblera System/390 \(tylko z/OS \)](#page-66-0)

```
Type
```
Opis: Wskazuje, że struktura jest strukturą MQCFIN64 opisującą 64-bitowy parametr całkowitoliczbowy.

<span id="page-65-0"></span>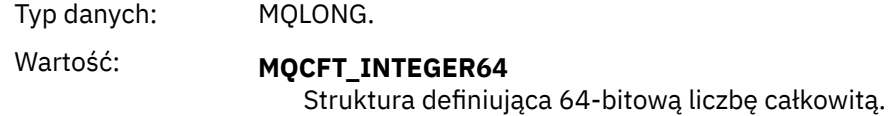

#### *StrucLength*

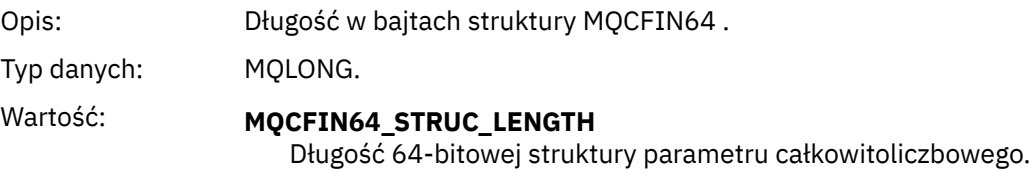

#### *Parameter*

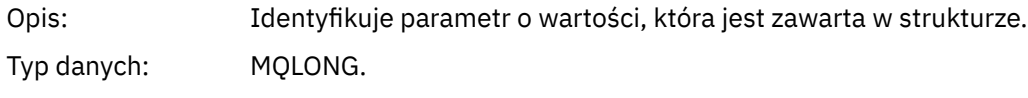

#### *Values*

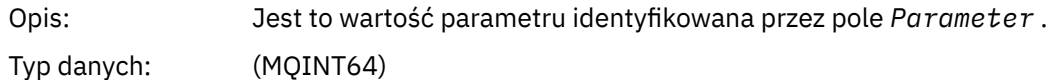

### **Deklaracja języka C**

```
typedef struct tagMQCFIN64 {
 MQLONG Type; /* Structure type */
 MQLONG StrucLength; /* Structure length */
 MQLONG Parameter; /* Parameter identifier */
 MQLONG Reserved; /* Reserved */
 MQINT64 Value; /* Parameter value */
 } MQCFIN64;
```
### **Deklaracja języka COBOL**

```
** MQCFIN64 structure
  10 MQCFIN64.
** Structure type
15 MQCFIN64-TYPE PIC S9(9) BINARY.<br>** Structure length
      Structure length
15 MQCFIN64-STRUCLENGTH PIC S9(9) BINARY.<br>** Parameter identifier
** Parameter identifier
 15 MQCFIN64-PARAMETER PIC S9(9) BINARY.
** Reserved
   15 MQCFIN64-RESERVED PIC S9(9) BINARY.
** Parameter value
                            PIC S9(18) BINARY.
```
### **Deklaracja języka PL/I**

dcl 1 MQCFIN64 based, 3 Type  $\qquad \qquad \text{fixed bin}(31)$ , / $\star$  Structure type  $\star/$  3 StrucLength fixed bin(31), /\* Structure length \*/ 3 Parameter fixed bin(31), /\* Parameter identifier \*/ 3 Reserved fixed bin(31) / $\star$  Reserved  $\star$ / 3 Value  $\qquad \qquad \text{fixed bin}(63);$  / $\star$  Parameter value  $\star/$ 

### <span id="page-66-0"></span>**Deklaracja języka RPG/ILE (tylko IBM i )**

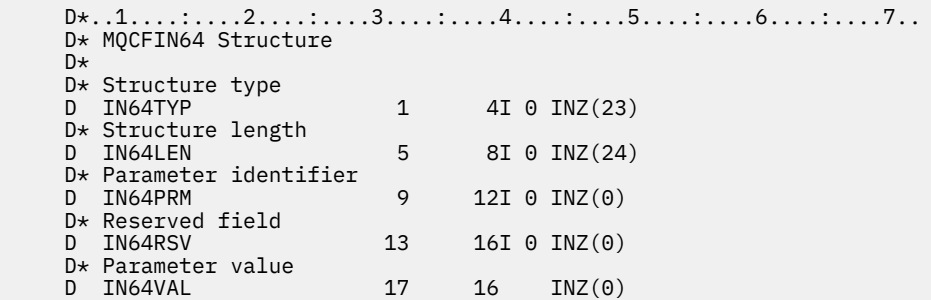

### **Deklaracja języka asemblera S/390 (tylko system z/OS )**

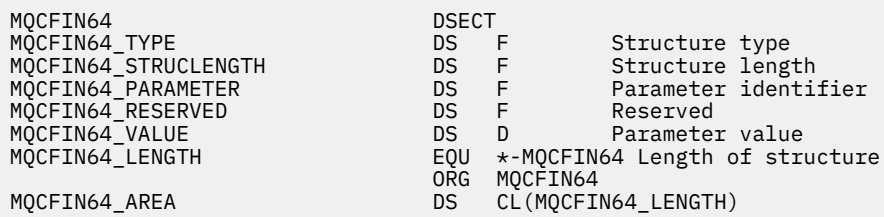

## **MQCFSL-parametr listy łańcuchów**

Ta strona służy do wyświetlania struktury parametru MQCFSL i deklaracji dla następujących języków programowania: COBOL, PL/I, RPG/ILE, S/390 assembler i Visual Basic.

Struktura MQCFSL opisuje parametr listy łańcuchów. Poniżej odsyłaczy do deklaracji znajduje się opis pól, które tworzą strukturę MQCFSL:

- • [Język COBOL](#page-67-0)
- • [Język PL/I \(tylko w systemie z/OS \)](#page-68-0)
- • [Język RPG/ILE \(tylko IBM i \)](#page-68-0)
- • [Język asemblera System/390 \(tylko z/OS \)](#page-68-0)
- • [Język Visual Basic \(tylko Windows \)](#page-68-0)

Typ danych: MQLONG.

#### *Type*

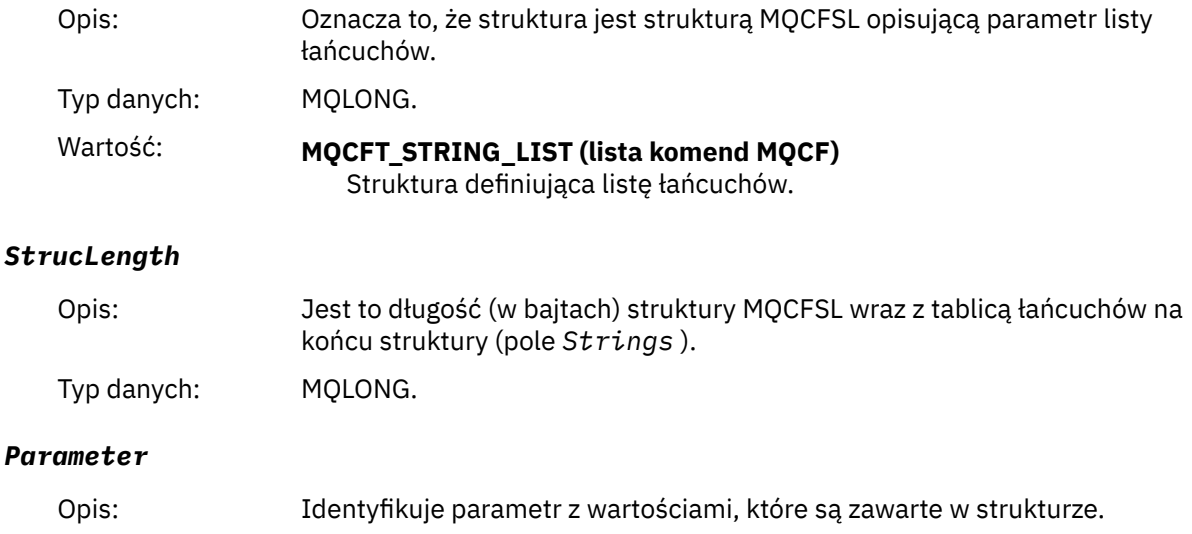

#### <span id="page-67-0"></span>*CodedCharSetId*

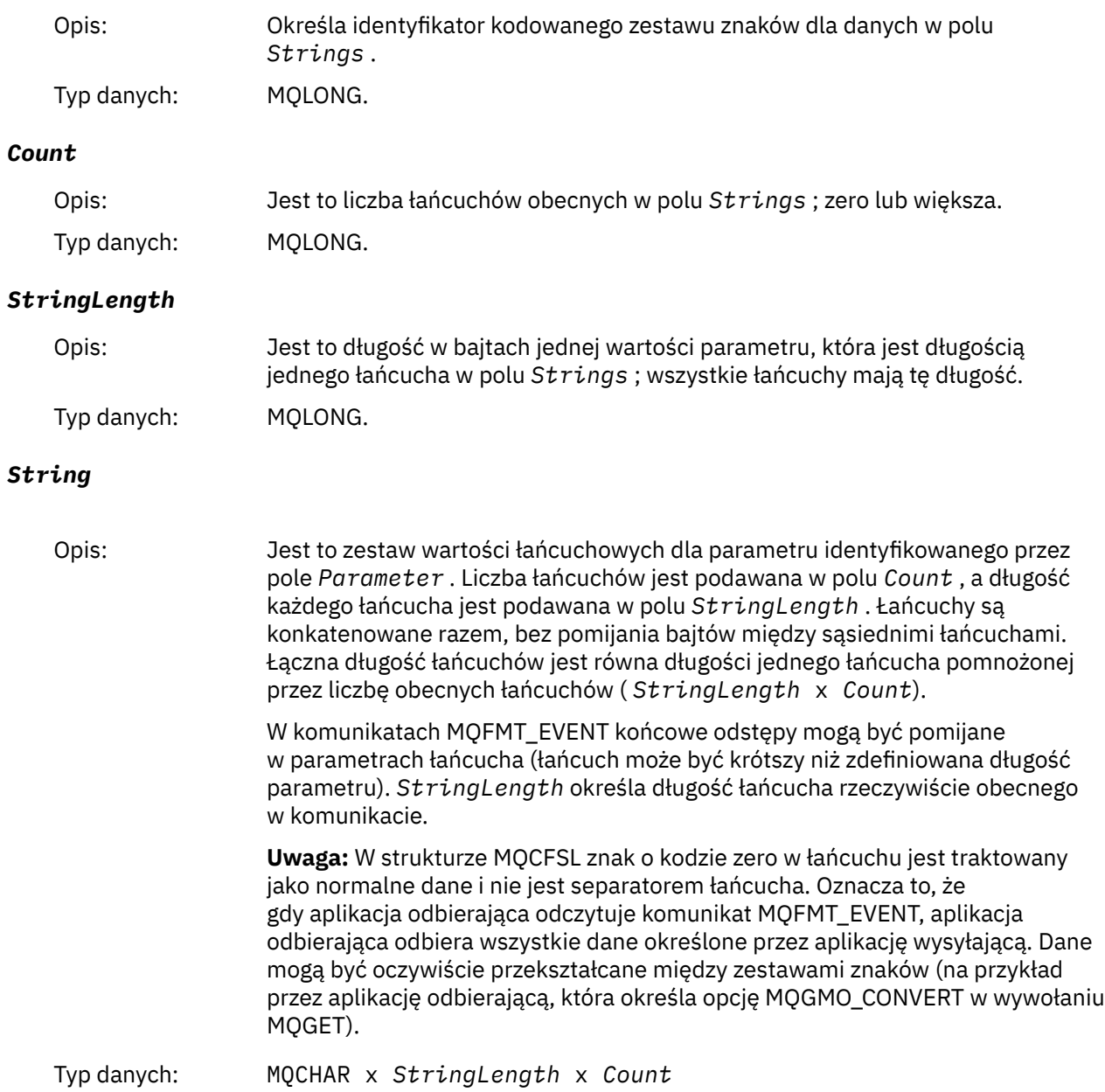

# **Deklaracja języka COBOL**

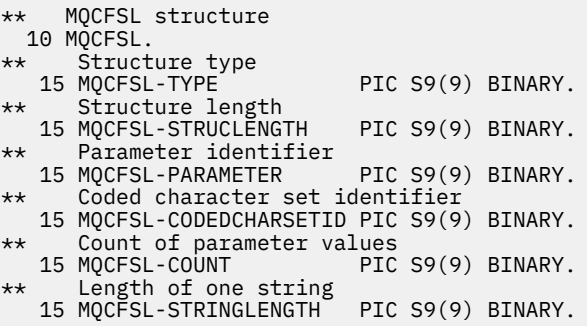

### <span id="page-68-0"></span>**Deklaracja języka PL/I**

```
dcl
 1 MQCFSL based,
3 Type \qquad \qquad \qquad \text{fixed bin}(31), /* Structure type */
 3 StrucLength fixed bin(31), /* Structure length */
 3 Parameter fixed bin(31), /* Parameter identifier */
 3 CodedCharSetId fixed bin(31), /* Coded character set identifier */
3 Count f fixed bin(31), /\star Count of parameter values \star/
3 StringLength f fixed bin(31); /\star Length of one string \star/
```
### **Deklaracja RPG/ILE (tylko IBM i )**

```
 D*..1....:....2....:....3....:....4....:....5....:....6....:....7..
    D* MQCFSL Structure
   D*D* Structure type<br>D SLTYP
                         1 4I 0
    D* Structure length
   D SLLEN 5 8I 0
    D* Parameter identifier
   D SLPRM 9 12I 0
   D* Coded character set identifier<br>D SLCSI 13 16I 0
   D SLCSI 13
   D* Count of parameter values<br>D SLCNT 17
 D SLCNT 17 20I 0
 D* Length of one string
 D SLSTL 21 24I 0
```
### **Deklaracja języka asemblera S/390 (tylko system z/OS )**

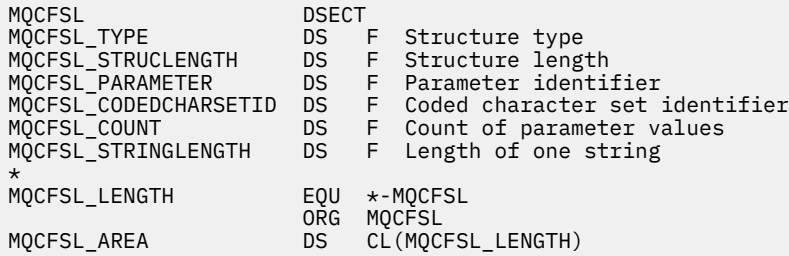

### **Deklaracja języka Visual Basic (tylko w systemach Windows )**

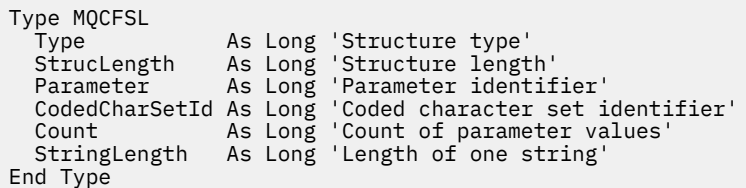

### **MQCFST-parametr łańcuchowy**

Ta strona służy do wyświetlania struktury parametru MQCFST i deklaracji dla następujących języków programowania: C, COBOL, PL/I, RPG/ILE, S/390 assembler i Visual Basic.

Struktura MQCFST opisuje parametr łańcuchowy. Następujące odsyłacze do deklaracji są opisem pól, które tworzą strukturę MQCFST:

- • [język C](#page-70-0)
- • [Język COBOL](#page-70-0)
- • [Język PL/I \(tylko w systemie z/OS \)](#page-70-0)
- • [Język RPG/ILE \(tylko IBM i \)](#page-70-0)
- • [Język asemblera System/390 \(tylko z/OS \)](#page-71-0)
- • [Język Visual Basic \(tylko Windows \)](#page-71-0)

Struktura MQCFST kończy się łańcuchem znaków o zmiennej długości. Więcej informacji zawiera pole *String* .

#### *Type*

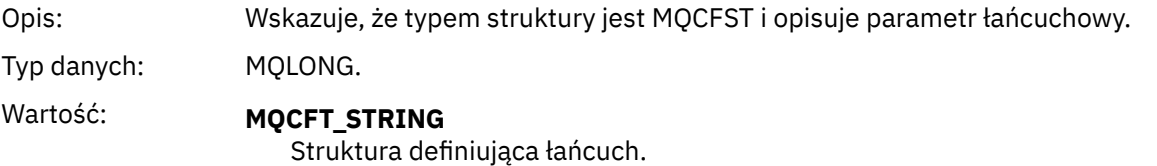

#### *StrucLength*

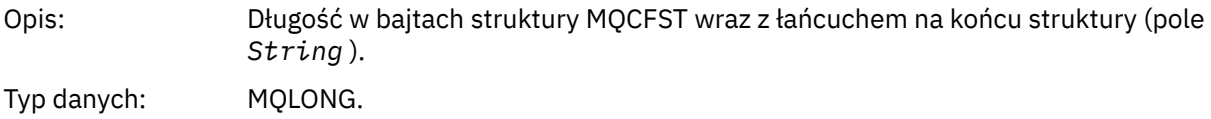

#### *Parameter*

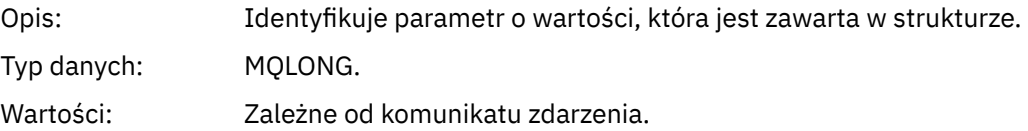

#### *CodedCharSetId*

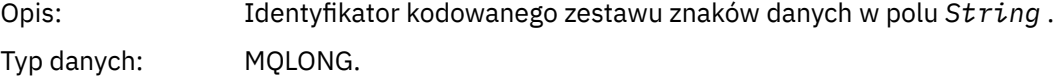

#### *StringLength*

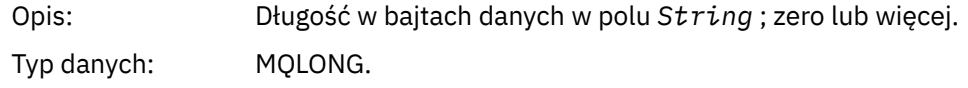

#### *String*

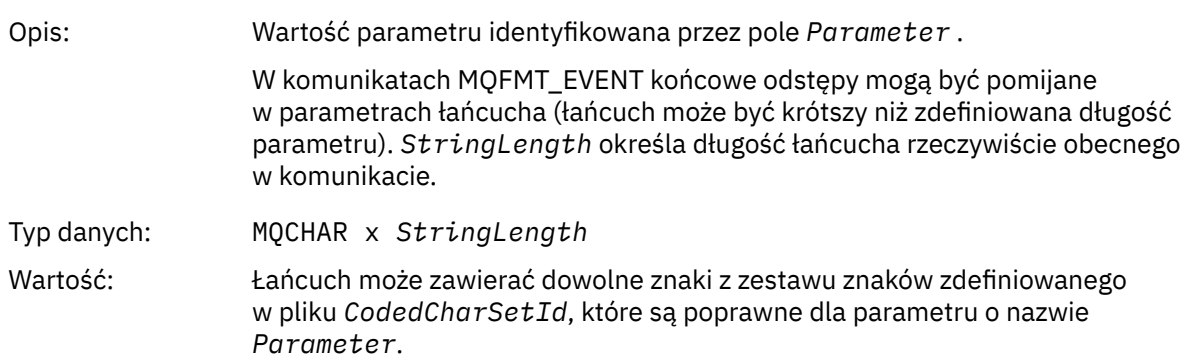

<span id="page-70-0"></span>Uwagi dotyczące języka:

Sposób deklarowania tego pola zależy od języka programowania:

- W języku programowania C pole jest deklarowane jako tablica z jednym elementem. Pamięć masowa dla struktury powinna być przydzielana dynamicznie, a wskaźniki używane do adresowania pól w strukturze.
- W przypadku języków programowania COBOL, PL/I, System/390 i Visual Basic pole jest pomijane w deklaracji struktury. Po zadeklarowaniu instancji struktury użytkownik powinien dołączyć tabelę MQCFST w większej strukturze i zadeklarować dodatkowe pola po tabeli MQCFST, aby w razie potrzeby reprezentować pole *String* .

Znak o kodzie zero w łańcuchu jest traktowany jako normalne dane i nie jest separatorem łańcucha. Oznacza to, że gdy aplikacja odbierająca odczytuje komunikat MQFMT\_EVENT, aplikacja odbierająca odbiera wszystkie dane określone przez aplikację wysyłającą. Dane mogą być oczywiście przekształcane między zestawami znaków (na przykład przez aplikację odbierającą, która określa opcję MQGMO\_CONVERT w wywołaniu MQGET).

### **Deklaracja języka C**

```
typedef struct tagMQCFST {
  MQLONG Type; \overline{y} /* Structure type */<br>MQLONG StrucLength; /* Structure length */
 MQLONG StrucLength; /* Structure length */
 MQLONG Parameter; /* Parameter identifier */
<code>MQLONG</code> CodedCharSetId; /* Coded character set identifier */<code>MQLONG StringLength; /*</code> Length of string */ MQCHAR String[1]; /* String value - first
\sim character \star/ } MQCFST;
```
### **Deklaracja języka COBOL**

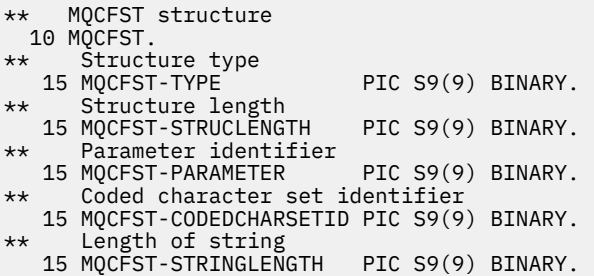

### **Deklaracja języka PL/I**

```
dcl
 1 MQCFST based,
                  fixed bin(31), /* Structure type */ 3 StrucLength fixed bin(31), /* Structure length */
 3 Parameter fixed bin(31), /* Parameter identifier */
 3 CodedCharSetId fixed bin(31), /* Coded character set identifier */
 3 StringLength fixed bin(31); /* Length of string */
```
### **Deklaracja RPG/ILE (tylko IBM i )**

```
 D*..1....:....2....:....3....:....4....:....5....:....6....:....7..
    D* MQCFST Structure
    D*
 D* Structure type
D STTYP 1 4I 0
```

```
 D* Structure length
D STLEN 5 8I 0
 D* Parameter identifier
D STPRM 9 12I 0
D* Coded character set identifier<br>D STCSI 13 16I 0
D STCSI
 D* Length of string
 D STSTL 17 20I 0
```
### **Deklaracja języka asemblera S/390**

```
MQCFST DSECT
                          DS F Structure type<br>
DS F Structure leng<br>
DS F Coded characte
MQCFST_STRUCLENGTH DS F Structure length
                                      Parameter identifier<br>Coded character set
MQCFST_CODEDCHARSETID
                          * identifier
MQCFST_STRINGLENGTH<br>MQCFST_LENGTH
MQCFST_LENGTH EQU *-MQCFST Length of structure
 ORG MQCFST
MOCFST_AREA DS CL(MOCFST_LENGTH)
```
## **Deklaracja języka Visual Basic**

```
Type MQCFST<br>Type As Long
 Type As Long ' Structure type
 StrucLength As Long ' Structure length
 Parameter As Long ' Parameter identifier
 CodedCharSetId As Long ' Coded character set identifier
 StringLength As Long ' Length of string
End Type
```
### **MQEPH-wbudowany nagłówek PCF**

Ta strona służy do wyświetlania struktury osadzonego nagłówka PCF MQEPH oraz deklaracji dla następujących języków programowania: C, COBOL, PL/I, RPG/ILE, S/390 i Visual Basic.

Struktura MQEPH opisuje dodatkowe dane, które są obecne w komunikacie, gdy komunikat jest komunikatem w formacie programowalnej komendy (PCF). Poniżej odsyłaczy do deklaracji znajduje się opis pól, które tworzą strukturę MQEPH:

- • [język C](#page-73-0)
- • [Język COBOL](#page-73-0)
- • [Język PL/I \(tylko w systemie z/OS \)](#page-73-0)
- • [Język RPG/ILE \(tylko IBM i \)](#page-74-0)
- • [Język asemblera S/390 \(tylko z/OS \)](#page-74-0)
- • [Język Visual Basic \(tylko Windows \)](#page-75-0)

Dodatkowe dane składają się ze struktury MQEPH, po której następuje tablica struktur parametrów PCF. Aby dołączyć strukturę MQEPH do komunikatu, parametr **Format** w deskryptorze komunikatu jest ustawiony na wartość MQFMT\_EMBEDDED.

#### *StrucId*

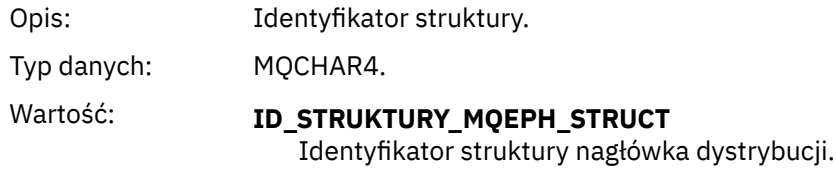
## *Version*

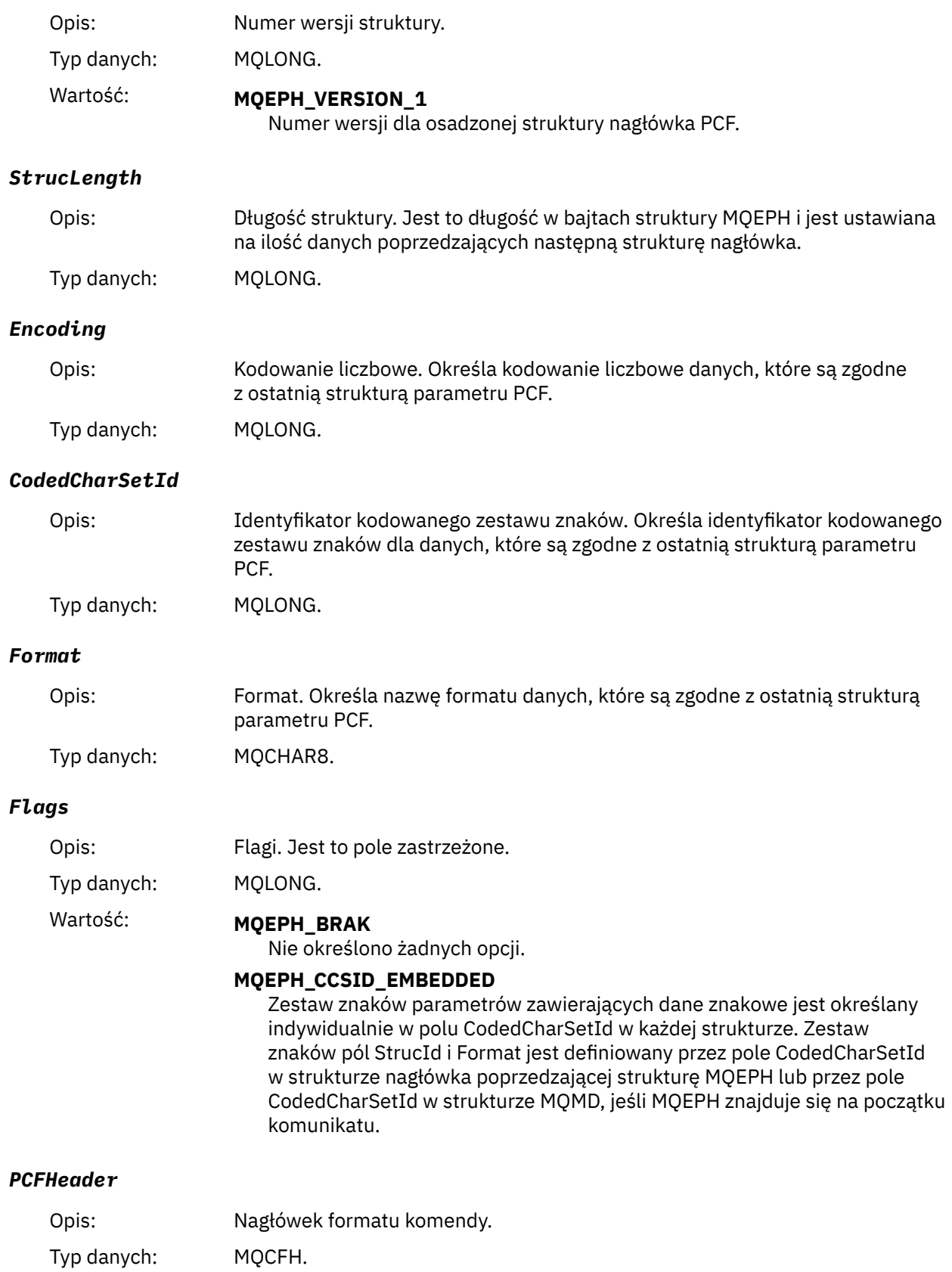

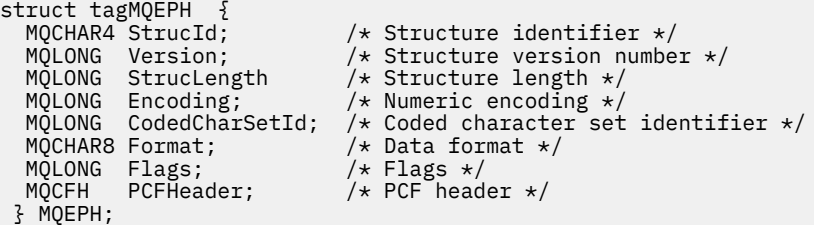

## **Deklaracja języka COBOL**

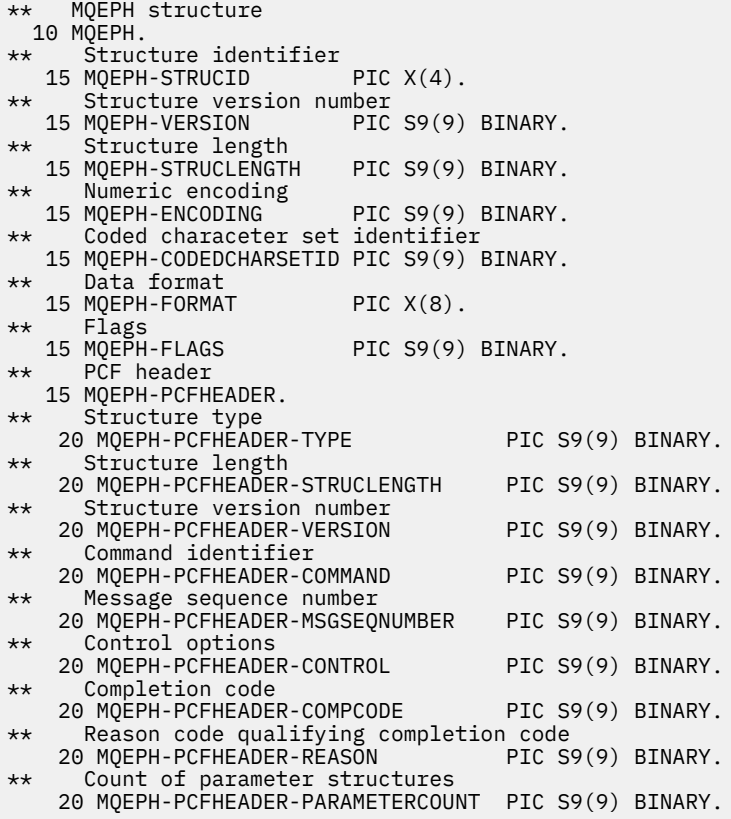

## **Deklaracja języka PL/I ( z/OS i Windows )**

```
dcl<br>1 MOEPH based,
 1 MQEPH based,
3 StrucId char(4), \qquad /* Structure identifier */
3 Version fixed bin(31), /\star Structure version number \star/
 3 StrucLength fixed bin(31), /* Structure length */
3 Encoding \qquad \qquad \text{fixed bin}(31), /* Numeric encoding */
3 CodedCharSetId fixed bin(31), /\star Coded character set identifier \star/
3 Format char(8), \rightarrow Data format \star/
3 Flags \qquad \qquad \text{fixed bin}(31), /* Flags */
3 PCFHeader, \frac{1}{\sqrt{2}} PCF header \frac{1}{\sqrt{2}} 5 Type fixed bin(31), /* Structure type */
 5 StrucLength fixed bin(31), /* Structure length */
 5 Version fixed bin(31), /* Structure version number */
5 Command fixed bin(31), /\star Command identifier \star/
 5 MsgSeqNumber fixed bin(31), /* Message sequence number */
 5 Control fixed bin(31), /* Control options */
 5 CompCode fixed bin(31), /* Completion code */
```
 5 Reason fixed bin(31), /\* Reason code qualifying completion  $\sim$  code  $\star$ / $\sim$  code  $\star$ / $\sim$ 5 ParameterCount fixed bin(31); /\* Count of parameter structures \*/

# **Deklaracja języka RPG (tylko IBM i )**

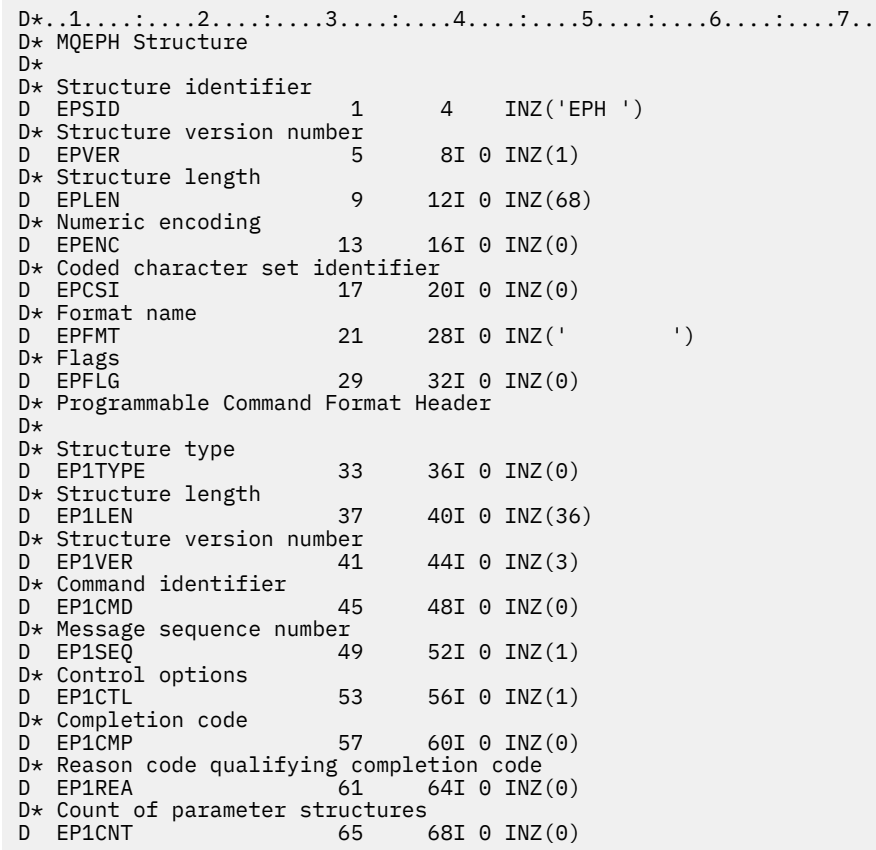

## **Deklaracja języka asemblera S/390 (tylko system z/OS )**

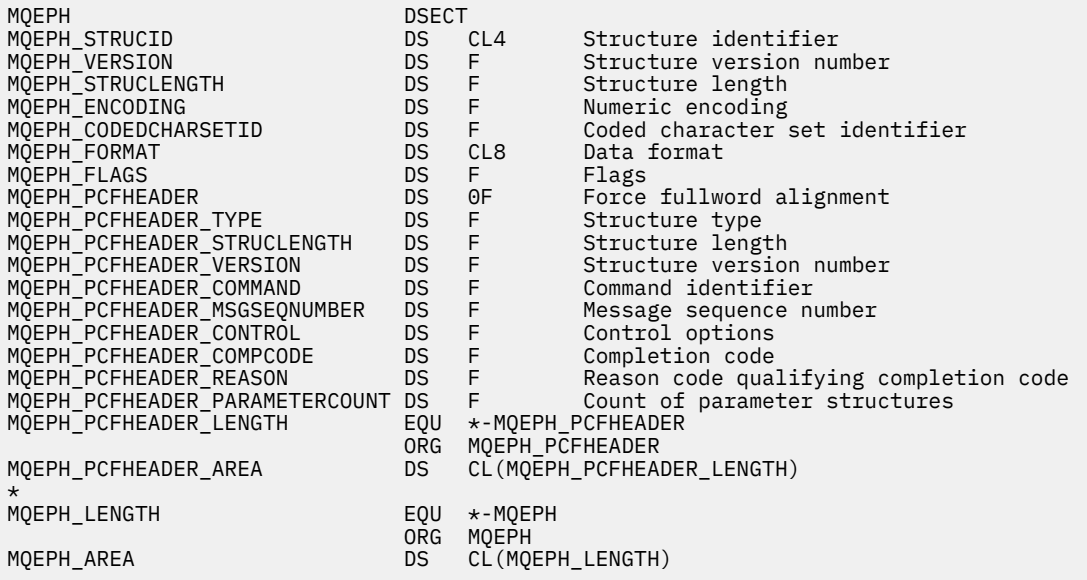

## **Deklaracja języka Visual Basic (tylko Windows )**

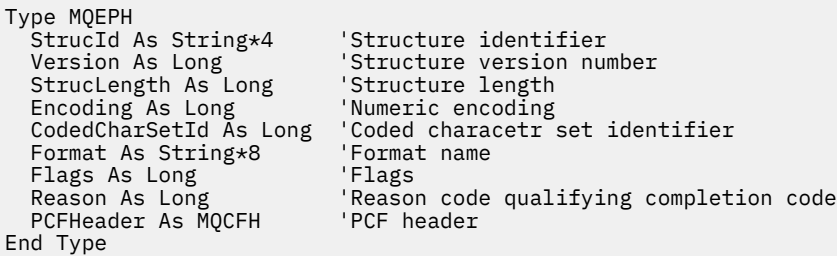

## **Atrybuty obiektu dla danych zdarzenia**

Informacje na temat atrybutów obiektu, które mogą zostać uwzględnione w danych zdarzenia konfiguracji zarejestrowanych w komunikatach zdarzeń. IBM MQ Ilość danych zdarzenia zależy od typu obiektu, do którego odnosi się zdarzenie konfiguracji.

## **Atrybuty konfiguracji uwierzytelniania**

Komunikaty zdarzeń dotyczące obiektów mogą zawierać atrybuty konfiguracji uwierzytelniania

## **AuthorityRecordTyp (MQCFIN)**

Typ obiektu (identyfikator parametru: **MQIACF\_AUTH\_REC\_TYPE**).

Opisuje typ obiektu, którego profil jest aktualizowany, na przykład MQOT\_Q.

## **AuthorizationList (MQCFIL)**

Lista autoryzacji (identyfikator parametru: **MQIACF\_AUTHORIZATION\_LIST**).

Wyświetla wartości MQAUTH\_ \*; patrz sekcja Zapytanie o rekordy uprawnień (odpowiedź).

## **EntityName (MQCFST)**

Nazwa jednostki (identyfikator parametru: **MQCACF\_ENTITY\_NAME**).

Nazwa jednostki może być nazwą użytkownika lub nazwą grupy.

Maksymalna długość łańcucha wynosi MQ\_ENTITY\_NAME\_LENGTH.

## **EntityType (MQCFIN)**

Typ jednostki (identyfikator parametru: **MQIACF\_ENTITY\_TYPE**).

Wyświetla wartości MQZAET\_ \*; patrz sekcja Zapytanie o rekordy uprawnień (odpowiedź).

## **Informacje o uwierzytelnianiu-atrybuty**

Komunikaty zdarzeń dotyczące obiektów mogą zawierać atrybuty informacji uwierzytelniających

## **AlterationDate (MQCFST)**

Data zmiany (identyfikator parametru: **MQCA\_ALTERATION\_DATE**).

Data ostatniej zmiany informacji.

## **AlterationTime (MQCFST)**

Czas modyfikacji (identyfikator parametru: **MQCA\_ALTERATION\_TIME**).

Czas ostatniej zmiany informacji.

## **AuthInfoConnName (MQCFST)**

Nazwa połączenia z informacjami uwierzytelniającymi (identyfikator parametru: **MQCA\_AUTH\_INFO\_CONN\_NAME**).

Maksymalna długość łańcucha wynosi 48.

## **Opis AuthInfo(MQCFST)**

Opis informacji uwierzytelniających (identyfikator parametru: **MQCA\_AUTH\_INFO\_DESC**).

Maksymalna długość łańcucha wynosi MQ\_AUTH\_INFO\_DESC\_LENGTH.

## **AuthInfoTyp (MQCFIN)**

Typ informacji uwierzytelniającej (identyfikator parametru: **MQIA\_AUTH\_INFO\_TYPE**).

Wartością jest MQAIT\_CRL\_LDAP.

## **LDAPPassword (MQCFST) (hasło\_LDAP)**

Hasło LDAP (identyfikator parametru: **MQCA\_LDAP\_PASSWORD**).

Maksymalna długość łańcucha wynosi MQ\_LDAP\_PASSWORD\_LENGTH.

## **LDAPUserName (MQCFST)**

Nazwa użytkownika LDAP (identyfikator parametru: **MQCA\_LDAP\_USER\_NAME**).

Maksymalna długość łańcucha wynosi 256.

## **Struktura CF-atrybuty**

Komunikaty zdarzeń dotyczące obiektów mogą zawierać atrybuty struktury CF

## **AlterationDate (MQCFST)**

Data zmiany (identyfikator parametru: **MQCA\_ALTERATION\_DATE**).

Data ostatniej zmiany informacji.

## **AlterationTime (MQCFST)**

Czas modyfikacji (identyfikator parametru: **MQCA\_ALTERATION\_TIME**).

Czas ostatniej zmiany informacji.

## **Poziom CF (MQCFIN)**

Poziom CF (identyfikator parametru: **MQIA\_CF\_LEVEL**).

## **CFStrucDesc (MQCFST)**

Opis struktury CF (identyfikator parametru: **MQCA\_CF\_STRUC\_DESC**).

Maksymalna długość łańcucha to MQCA\_CF\_STRUC\_DESC\_LENGTH.

## **Odtwarzanie (MQCFIN)**

Odtwarzanie (identyfikator parametru: **MQIA\_CF\_RECOVER**).

## **Informacje o komunikacji-atrybuty**

## **AlterationDate (MQCFST)**

Data zmiany (identyfikator parametru: **MQCA\_ALTERATION\_DATE**).

Data ostatniej zmiany informacji w formacie *rrrr-mm-dd*.

## **AlterationTime (MQCFST)**

Czas modyfikacji (identyfikator parametru: **MQCA\_ALTERATION\_TIME**).

Czas ostatniej zmiany informacji w formacie *hh.mm.ss*.

## **Most (MQCFIN)**

Most (identyfikator parametru: **MQIA\_MCAST\_BRIDGE**).

Określa, czy publikacje z aplikacji nieużywających rozsyłania grupowego są połączone mostem z aplikacjami używającymi rozsyłania grupowego.

Możliwe wartości:

## **MQMCB\_DISABLED**

Mostkowanie jest wyłączone.

## **MQMCB\_ENABLED**

Mostkowanie jest włączone.

## **CCSID (MQCFIN)**

Identyfikator kodowanego zestawu znaków (identyfikator parametru: **MQIA\_CODED\_CHAR\_SET\_ID**).

Identyfikator CCSID, w którym są przesyłane komunikaty.

### **CommEvent (MQCFIN)**

Zdarzenie komunikacji (identyfikator parametru: **MQIA\_COMM\_EVENT**).

Wskazuje, czy generowane są komunikaty o zdarzeniu dotyczące uchwytów rozsyłania utworzonych przy użyciu danego obiektu COMMINFO.

Możliwe wartości:

## **MQEVR\_DISABLED (MQEVR\_DISABLED)**

Komunikaty zdarzeń nie są generowane.

## **MQEVR\_ENABLED (MQEVR\_ENABLED)**

Generowane są komunikaty zdarzeń.

## **MQEVR\_EXCEPTION**

Komunikaty o zdarzeniach są generowane, jeśli niezawodność komunikatów jest poniżej progu niezawodności.

### **ComminfoName (MQCFST)**

Nazwa informacji o komunikacji (identyfikator parametru: **MQCA\_COMM\_INFO\_NAME**).

Nazwa definicji informacji o komunikacji administracyjnej, która ma zostać zwrócona.

## **Opis (MQCFST)**

Opis (identyfikator parametru: **MQCA\_COMM\_INFO\_DESC**).

Komentarz w postaci zwykłego tekstu, który udostępnia informacje opisowe o obiekcie informacji o komunikacji.

#### **Kodowanie (MQCFIN)**

Kodowanie (identyfikator parametru: **MQIACF\_ENCODING**).

Kodowanie stosowane w przesyłanych komunikatach.

Możliwe wartości:

**MQENC\_AS\_PUBLISHED (mqenc\_as\_opublikowane)**

**MQENC\_NORMAL (normalne MQENC)**

**MQENC\_REVERSED (komenda MQENC\_REVERSED)**

**MQENC\_S390**

**MQENC\_TNS (usługa MQENC\_TNS)**

## **GrpAddress (MQCFST)**

Adres grupy (identyfikator parametru: **MQCACH\_GROUP\_ADDRESS**).

Grupowy adres IP lub nazwa DNS.

## **MonitorInterval (MQCFIN)**

Częstotliwość monitorowania (identyfikator parametru: **MQIA\_MONITOR\_INTERVAL**).

Częstotliwość (w sekundach) aktualizowania informacji monitorowania i generowania komunikatów o zdarzeniach.

## **MulticastHeartbeat (MQCFIN)**

Puls rozsyłania grupowego (identyfikator parametru: **MQIACH\_MC\_HB\_INTERVAL**).

Interwał pulsu mierzony w milisekundach.

#### **MulticastPropControl (MQCFIN)**

Sterowanie właściwościami rozsyłania (identyfikator parametru: **MQIACH\_MULTICAST\_PROPERTIES**).

Określa, ile właściwości MQMD i właściwości użytkownika przepływa z komunikatem.

Możliwe wartości:

## **MQMCP\_ALL**

Wszystkie właściwości są przesyłane.

## **MQMCP\_REPLY**

Przesyłane są tylko te właściwości użytkownika i pola MQMD, które zajmują się odpowiadaniem na komunikaty.

## **UŻYTKOWNIK\_MQMCP\_USER**

Przesyłane są tylko właściwości użytkownika.

## **MQMCP\_NONE**

Nie są przesyłane żadne właściwości.

#### **MQMCP\_COMPAT**

Właściwości są przesyłane w formacie zgodnym z poprzednimi klientami rozsyłania grupowego IBM MQ .

#### **MsgHistory (MQCFIN)**

Historia komunikatów (identyfikator parametru: **MQIACH\_MSG\_HISTORY**).

Wielkość historii komunikatów (w kilobajtach), która jest przechowywana przez system do obsługi retransmisji w przypadku NACK.

#### **Historia NewSub(MQCFIN)**

Nowa historia subskrybenta (identyfikator parametru: **MQIACH\_NEW\_SUBSCRIBER\_HISTORY**).

Steruje ilością danych historycznych odbieranych przez nowego subskrybenta. Możliwe wartości:

#### **MQNSH\_NONE**

Wysyłane są tylko publikacje z czasu subskrypcji.

### **MQNSH\_ALL**

Retransmitowana jest tak duża ilość historii, jak jest znana.

#### **PortNumber (MQCFIN)**

Numer portu (identyfikator parametru: **MQIACH\_PORT**).

Numer portu używanego do przesyłania.

#### **Typ (MQCFIN)**

Typ (identyfikator parametru: **MQIA\_COMM\_INFO\_TYPE**).

Typ obiektu informacji o komunikacji.

## **Atrybuty kanału**

Komunikaty zdarzeń dotyczące obiektów mogą zawierać atrybuty kanału

W danych zdarzenia uwzględniane są tylko te atrybuty, które mają zastosowanie do danego typu kanału.

### **AlterationDate (MQCFST)**

Data zmiany (identyfikator parametru: **MQCA\_ALTERATION\_DATE**).

Data ostatniej zmiany informacji.

### **AlterationTime (MQCFST)**

Czas modyfikacji (identyfikator parametru: **MQCA\_ALTERATION\_TIME**).

Czas ostatniej zmiany informacji.

#### **BatchHeartbeat (MQCFIN)**

Wartość używana dla pulsu przetwarzania wsadowego (identyfikator parametru: **MQIACH\_BATCH\_HB**).

Wartość może być z zakresu od 0 do 999999. Wartość 0 oznacza, że puls nie jest używany.

#### **BatchInterval (MQCFIN)**

Interwał zadania wsadowego (identyfikator parametru: **MQIACH\_BATCH\_INTERVAL**).

#### **BatchSize (MQCFIN)**

Wielkość zadania wsadowego (identyfikator parametru: **MQIACH\_BATCH\_SIZE**).

### *ChannelDesc* **(MQCFST)**

Opis kanału (identyfikator parametru: MQCACH\_DESC).

Maksymalna długość łańcucha to MQ\_CHANNEL\_DESC\_LENGTH.

### **ChannelMonitoring (MQCFIN)**

Poziom gromadzenia danych monitorowania dla kanału (identyfikator parametru: **MQIA\_MONITORING\_CHANNEL**).

Możliwe wartości:

#### **MQMON\_OFF**

Gromadzenie danych monitorowania jest wyłączone.

## **MQMON\_LOW (niski MQMON\_LOW)**

Kolekcjonowanie danych monitorowania jest włączone z niskim współczynnikiem kolekcji danych.

## **MQMON\_MEDIUM**

Gromadzenie danych monitorowania jest włączone ze średnim współczynnikiem gromadzenia danych.

#### **MQMON\_HIGH**

Kolekcjonowanie danych monitorowania jest włączone z wysokim współczynnikiem kolekcji danych.

#### **MQMON\_Q\_MGR**

Poziom zgromadzonych danych monitorowania jest oparty na atrybucie menedżera kolejek **ChannelMonitoring**.

## **ChannelName (MQCFST)**

Nazwa kanału (identyfikator parametru: **MQCACH\_CHANNEL\_NAME**).

Maksymalna długość łańcucha wynosi MQ\_CHANNEL\_NAME\_LENGTH.

### **ChannelStatistics (MQCFIN)**

Poziom gromadzenia danych statystycznych dla kanału (identyfikator parametru: **MQIA\_STATISTICS\_CHANNEL**).

Możliwe wartości:

#### **MQMON\_OFF**

Gromadzenie danych statystycznych jest wyłączone.

#### **MQMON\_LOW (niski MQMON\_LOW)**

Kolekcjonowanie danych statystycznych jest włączone z niskim współczynnikiem kolekcji danych.

#### **MQMON\_MEDIUM**

Gromadzenie danych statystycznych jest włączone ze średnim współczynnikiem gromadzenia danych.

#### **MQMON\_HIGH**

Kolekcjonowanie danych statystycznych jest włączone z wysokim współczynnikiem kolekcji danych.

#### **MQMON\_Q\_MGR**

Poziom gromadzonych danych statystycznych jest określany na podstawie atrybutu menedżera kolejek **ChannelStatistics**.

Szczegółowe informacje dotyczące tego atrybutu specyficzne dla platformy można znaleźć w opisie atrybutu STATCHL w komendzie ALTER QMGR .

#### **ChannelType (MQCFIN)**

Typ kanału (identyfikator parametru: **MQIACH\_CHANNEL\_TYPE**).

Możliwe wartości:

## **MQCHT\_SENDER (nadawca MQCHT)**

Nadawca.

**SERWER\_MQ** Serwer.

#### **MQCHT\_RECEIVER**

Dziennik.

### **MQCHT\_REQUESTER**

Requester.

## **MQCHT\_SVRCONN (usługa MQCHT\_SVRCONN)**

Połączenie z serwerem (do użytku przez klientów).

## **MQCHT\_CLNTCONN (tabela MQCHT\_CLNTCONN)**

Połączenie klienta.

## **MQCHT\_CLUSRCVR**

Odbiornik klastra.

#### **MQCHT\_CLUSSDR**

Nadawca klastra.

### **CipherSpec (MQCFST)**

Specyfikacja szyfru SSL (identyfikator parametru: **MQCACH\_SSL\_CIPHER\_SPEC**).

Maksymalna długość łańcucha wynosi MQ\_SSL\_CIPHER\_SPEC\_LENGTH.

## **ClusterName (MQCFST)**

Nazwa klastra (identyfikator parametru: **MQCA\_CLUSTER\_NAME**).

### **ClusterNamelist (MQCFST)**

Lista nazw klastrów (identyfikator parametru: **MQCA\_CLUSTER\_NAMELIST**).

### **CLWLChannelPriority (MQCFIN)**

Priorytet kanału obciążenia klastra (identyfikator parametru: **MQIACH\_CLWL\_CHANNEL\_PRIORITY**).

### **CLWLChannelRank (MQCFIN)**

Klasyfikacja kanału obciążenia klastra (identyfikator parametru: **MQIACH\_CLWL\_CHANNEL\_RANK**).

### **CLWLChannelWeight (MQCFIN)**

Waga kanału obciążenia klastra (identyfikator parametru: **MQIACH\_CLWL\_CHANNEL\_WEIGHT**).

#### **ConnectionName (MQCFST)**

Nazwa połączenia (identyfikator parametru: **MQCACH\_CONNECTION\_NAME**).

Maksymalna długość łańcucha wynosi MQ\_CONN\_NAME\_LENGTH.

## **DataConversion (MQCFIN)**

Określa, czy nadawca powinien przekształcać dane aplikacji (identyfikator parametru: **MQIACH\_DATA\_CONVERSION**).

Możliwe wartości:

## **KONWERSJA MQCDC\_NO\_SENDER\_CONVERSION**

Brak konwersji przez nadawcę.

## **KONWERSJI MQCDC\_SENDER\_CONVERSION**

Konwersja według nadawcy.

## **DiscInterval (MQCFIN)**

Odstęp czasu między rozłączeniami (identyfikator parametru: **MQIACH\_DISC\_INTERVAL**).

## **HeaderCompression (MQCFIL)**

Techniki kompresji danych nagłówka obsługiwane przez kanał (identyfikator parametru: **MQIACH\_HDR\_COMPRESSION**).

W przypadku kanałów nadawczych, kanałów serwerowych, kanałów nadawczych, kanałów odbiorczych i kanałów połączeń klienckich podane wartości są w preferowanej kolejności.

Wartość może być jedną lub większą liczbą następujących wartości:

## **MQCOMPRESS\_NONE**

Dane nagłówka nie są kompresowane.

## **MQCOMPRESS\_SYSTEM**

Dane nagłówka są kompresowane.

## **HeartbeatInterval (MQCFIN)**

Interwał pulsu (identyfikator parametru: **MQIACH\_HB\_INTERVAL**).

## **Przedział czasu KeepAlive(MQCFIN)**

Interwał sprawdzania połączenia (identyfikator parametru: **MQIACH\_KEEP\_ALIVE\_INTERVAL**).

## **LocalAddress (MQCFST)**

Lokalny adres komunikacji dla kanału (identyfikator parametru: **MQCACH\_LOCAL\_ADDRESS**).

Maksymalna długość łańcucha wynosi MQ\_LOCAL\_ADDRESS\_LENGTH.

### **Liczba LongRetry(MQCFIN)**

Liczba długookresowych ponowień (identyfikator parametru: **MQIACH\_LONG\_RETRY**).

## **Odstęp czasu LongRetry(MQCFIN)**

Long timer (identyfikator parametru: **MQIACH\_LONG\_TIMER**).

### **MaxMsg(MQCFIN)**

Maksymalna długość komunikatu (identyfikator parametru: **MQIACH\_MAX\_MSG\_LENGTH**).

### **Nazwa MCAName (MQCFST)**

Nazwa agenta kanału komunikatów (identyfikator parametru: **MQCACH\_MCA\_NAME**).

Maksymalna długość łańcucha wynosi MQ\_MCA\_NAME\_LENGTH.

### **Typ MCAType (MQCFIN)**

Typ agenta kanału komunikatów (identyfikator parametru: **MQIACH\_MCA\_TYPE**).

Możliwe wartości:

## **PROCES\_MQMCAT\_PROCESS**

Proces

## **WĄTEK MQMCAT\_THREAD**

Wątek

### **MCAUserIdentifier (MQCFST)**

Identyfikator użytkownika agenta kanału komunikatów (identyfikator parametru: **MQCACH\_MCA\_USER\_ID**).

Maksymalna długość identyfikatora użytkownika MCA wynosi MQ\_MCA\_USER\_ID\_LENGTH.

#### **MessageCompression (MQCFIL)**

Techniki kompresji danych komunikatu obsługiwane przez kanał (identyfikator parametru: **MQIACH\_MSG\_COMPRESSION**).

W przypadku kanałów nadawczych, kanałów serwerowych, kanałów nadawczych, kanałów odbiorczych i kanałów połączeń klienckich podane wartości są w preferowanej kolejności.

Wartość może być jedną lub większą liczbą następujących wartości:

#### **MQCOMPRESS\_NONE**

Dane komunikatu nie są kompresowane. Jest to wartość domyślna.

## **MQCOMPRESS\_RLE**

Kompresja danych komunikatu jest wykonywana przy użyciu kodowania grupowego.

## **MQCOMPRESS\_ZLIBFAST**

Kompresja danych komunikatu jest wykonywana przy użyciu kodowania ZLIB z priorytetem szybkości.

## **MQCOMPRESS\_ZLIBHIGH**

Kompresja danych komunikatu jest wykonywana przy użyciu kodowania ZLIB z priorytetem kompresji.

#### **MQCOMPRESS\_ANY**

Można użyć dowolnej metody kompresji obsługiwanej przez menedżera kolejek. Dotyczy to tylko kanałów odbiornika, requestera i połączenia z serwerem.

## **ModeName (MQCFST)**

Nazwa trybu (identyfikator parametru: **MQCACH\_MODE\_NAME**).

Maksymalna długość łańcucha wynosi MQ\_MODE\_NAME\_LENGTH.

## **MsgExit (MQCFSL)**

Nazwa wyjścia komunikatu (identyfikator parametru: **MQCACH\_MSG\_EXIT\_NAME**).

Liczba nazw na liście jest określona przez pole **Count** w strukturze MQCFSL. Jest ona taka sama, jak liczba dla **MsgUserData**. Może ona przekraczać liczbę nazw wyjść określoną dla kanału, w którym to przypadku nadmiarowe nazwy są puste; minimum wynosi 1. Długość każdej nazwy jest nadawana przez pole **StringLength** w tej strukturze.

Maksymalna długość nazwy wyjścia to MQ\_EXIT\_NAME\_LENGTH.

## **Liczba operacji MsgRetry(MQCFIN)**

Liczba ponowień komunikatu (identyfikator parametru: **MQIACH\_MR\_COUNT**).

Określa liczbę powtórzeń komunikatu zakończonego niepowodzeniem.

Ten parametr jest poprawny tylko dla kanałów odbiornika, odbiornika klastra i requestera.

### **Wyjście MsgRetry(MQCFST)**

Nazwa wyjścia dla ponowienia komunikatu (identyfikator parametru: **MQCACH\_MR\_EXIT\_NAME**).

Ten parametr jest poprawny tylko dla kanałów odbiornika, odbiornika klastra i requestera.

Maksymalna długość łańcucha wynosi MQ\_MAX\_EXIT\_NAME\_LENGTH.

### **Odstęp czasu MsgRetry(MQCFIN)**

Odstęp czasu między ponownymi próbami wysłania komunikatu (identyfikator parametru: **MQIACH\_MR\_INTERVAL**).

Określa minimalny odstęp czasu (w milisekundach) między ponownymi próbami wysłania komunikatów o niepowodzeniu.

Ten parametr jest poprawny tylko dla kanałów odbiornika, odbiornika klastra i requestera.

#### **MsgRetryUserData (MQCFST)**

Dane użytkownika wyjścia dla ponowienia komunikatu (identyfikator parametru: **MQCACH\_MR\_EXIT\_USER\_DATA**).

Określa dane użytkownika przekazywane do wyjścia dla ponowienia komunikatu.

Ten parametr jest poprawny tylko dla kanałów odbiornika, odbiornika klastra i requestera.

Maksymalna długość łańcucha wynosi MQ\_EXIT\_DATA\_LENGTH.

### **MsgUserDane (MQCFSL)**

Dane użytkownika wyjścia komunikatu (identyfikator parametru: **MQCACH\_MSG\_EXIT\_USER\_DATA**).

Liczba nazw na liście jest określona przez pole **Count** w strukturze MQCFSL. Jest ona taka sama, jak liczba dla **MsgExit**. Długość każdej nazwy jest nadawana przez pole **StringLength** w tej strukturze.

Maksymalna długość łańcucha wynosi MQ\_EXIT\_DATA\_LENGTH.

#### **NetworkPriority (MQCFIN)**

Priorytet sieciowy (identyfikator parametru: **MQIACH\_NETWORK\_PRIORITY**).

## **NonPersistentMsgSpeed (MQCFIN)**

Szybkość wysyłania nietrwałych komunikatów (identyfikator parametru: **MQIACH\_NPM\_SPEED**).

Możliwe wartości:

## **MQNPMS\_NORMAL**

Normalna prędkość.

## **MQNPMS\_FAST**

Szybka szybkość.

## **Hasło (MQCFST)**

Hasło (identyfikator parametru: **MQCACH\_PASSWORD**).

Maksymalna długość łańcucha wynosi MQ\_PASSWORD\_LENGTH.

## **PeerName (MQCFST)**

Nazwa węzła sieci SSL (identyfikator parametru: **MQCACH\_SSL\_PEER\_NAME**).

Maksymalna długość łańcucha wynosi 256.

#### **PutAuthority (MQCFIN),**

Uprawnienie do umieszczania (identyfikator parametru: **MQIACH\_PUT\_AUTHORITY**).

Możliwe wartości:

## **MQPA\_DEFAULT**

Używany jest domyślny identyfikator użytkownika.

## **KONTEKST\_MQOB**

Używany jest identyfikator użytkownika kontekstu.

## **MQPA\_ALTERNATE\_OR\_MCA**

Używany jest alternatywny identyfikator użytkownika lub identyfikator użytkownika MCA.

### **MQPA\_ONLY\_MCA**

Używany jest tylko identyfikator użytkownika MCA.

### **QMgrName (MQCFST)**

Nazwa menedżera kolejek (identyfikator parametru: **MQCA\_Q\_MGR\_NAME**).

Maksymalna długość łańcucha wynosi MQ\_Q\_MGR\_NAME\_LENGTH.

## **ReceiveExit (MQCFSL)**

Nazwa wyjścia odbierania (identyfikator parametru: **MQCACH\_RCV\_EXIT\_NAME**).

Liczba nazw na liście jest określona przez pole **Count** w strukturze MQCFSL. Jest ona taka sama, jak liczba dla **ReceiveUserData**. Może ona przekraczać liczbę nazw wyjść określoną dla kanału, w którym to przypadku nadmiarowe nazwy są puste; minimum wynosi 1. Długość każdej nazwy jest nadawana przez pole **StringLength** w tej strukturze.

W przypadku kanału połączenia klienckiego maksymalna długość nazwy wyjścia to MQ\_MAX\_EXIT\_NAME\_LENGTH. W przypadku wszystkich innych kanałów maksymalna długość nazwy wyjścia to MQ\_EXIT\_NAME\_LENGTH.

#### **Dane ReceiveUser(MQCFSL)**

Dane użytkownika wyjścia odbierania (identyfikator parametru: **MQCACH\_RCV\_EXIT\_USER\_DATA**).

Liczba nazw na liście jest określona przez pole **Count** w strukturze MQCFSL. Jest ona taka sama, jak liczba dla **ReceiveExit**. Długość każdej nazwy jest nadawana przez pole **StringLength** w tej strukturze.

Maksymalna długość łańcucha wynosi MQ\_EXIT\_DATA\_LENGTH.

#### **SecurityExit (MQCFST)**

Nazwa wyjścia zabezpieczeń (identyfikator parametru: **MQCACH\_SEC\_EXIT\_NAME**).

W przypadku kanału połączenia klienckiego maksymalna długość nazwy wyjścia to MQ\_MAX\_EXIT\_NAME\_LENGTH. W przypadku wszystkich innych kanałów maksymalna długość nazwy wyjścia to MQ\_EXIT\_NAME\_LENGTH.

### **Dane SecurityUser(MQCFST)**

Dane użytkownika wyjścia zabezpieczeń (identyfikator parametru: **MQCACH\_SEC\_EXIT\_USER\_DATA**).

Maksymalna długość łańcucha wynosi MQ\_EXIT\_DATA\_LENGTH.

#### **SendExit (MQCFSL)**

Nazwa wyjścia wysyłania (identyfikator parametru: **MQCACH\_SEND\_EXIT\_NAME**).

Liczba nazw na liście jest określona przez pole **Count** w strukturze MQCFSL. Jest ona taka sama, jak liczba dla **SendUserData**. Może ona przekraczać liczbę nazw wyjść określoną dla kanału, w którym to przypadku nadmiarowe nazwy są puste; minimum wynosi 1. Długość każdej nazwy jest nadawana przez pole *StringLength* w tej strukturze.

W przypadku kanału połączenia klienckiego maksymalna długość nazwy wyjścia to MQ\_MAX\_EXIT\_NAME\_LENGTH. W przypadku wszystkich innych kanałów maksymalna długość nazwy wyjścia to MQ\_EXIT\_NAME\_LENGTH.

## **Dane SendUser(MQCFSL)**

Dane użytkownika wyjścia wysyłania (identyfikator parametru: **MQCACH\_SEND\_EXIT\_USER\_DATA**).

Liczba nazw na liście jest określona przez pole **Count** w strukturze MQCFSL. Jest ona taka sama, jak liczba dla **SendExit**. Długość każdej nazwy jest nadawana przez pole **StringLength** w tej strukturze.

Maksymalna długość łańcucha wynosi MQ\_EXIT\_DATA\_LENGTH.

## **SeqNumberZawijaj (MQCFIN)**

Numer kolejny zawijania (identyfikator parametru: **MQIACH\_SEQUENCE\_NUMBER\_WRAP**).

## **Liczba ShortRetry(MQCFIN)**

Licznik krótkookresowych ponowień (identyfikator parametru: **MQIACH\_SHORT\_RETRY**).

## **Odstęp czasu ShortRetry(MQCFIN)**

Krótki licznik czasu (identyfikator parametru: **MQIACH\_SHORT\_TIMER**).

## **SSLClientAuthentication (MQCFIN)**

Uwierzytelnianie klienta SSL (identyfikator parametru: **MQIACH\_SSL\_CLIENT\_AUTH**).

Możliwe wartości:

**WYMAGA\_MQSCA**

Wymagany certyfikat.

**MQSCA\_OPTIONAL**

Certyfikat opcjonalny.

## **TpName (MQCFST)**

Nazwa programu transakcyjnego (identyfikator parametru: **MQCACH\_TP\_NAME**).

Maksymalna długość łańcucha wynosi MQ\_TP\_NAME\_LENGTH.

## **TransportType (MQCFIN)**

Typ protokołu transmisji (identyfikator parametru: **MQIACH\_XMIT\_PROTOCOL\_TYPE**).

Wartość może być następująca:

## **MQXPT\_LU62**

Jednostka logiczna 6.2.

**MQXPT\_TCP**

TCP.

**MQXPT\_NETBIOS**

NetBIOS.

**MQXPT\_SPX** SPX.

## **UserIdentifier (MQCFST)**

Identyfikator użytkownika zadania (identyfikator parametru: **MQCACH\_USER\_ID**).

Maksymalna długość łańcucha wynosi MQ\_USER\_ID\_LENGTH.

## **XmitQName (MQCFST)**

Nazwa kolejki transmisji (identyfikator parametru: **MQCACH\_XMIT\_Q\_NAME**).

Maksymalna długość łańcucha wynosi MQ\_Q\_NAME\_LENGTH.

## **Uwierzytelnianie kanału-atrybuty**

Komunikaty zdarzeń dotyczące obiektów mogą zawierać atrybuty uwierzytelniania kanału

W danych zdarzenia uwzględniane są tylko te atrybuty, które mają zastosowanie do danego typu kanału.

## **ChannelProfile (MQCFST)**

Profil kanału (identyfikator parametru: **MQCACH\_CHANNEL\_NAME**).

Maksymalna długość to MQ\_CHANNEL\_NAME\_LENGTH.

Zwrócono: Zawsze.

### **ChannelAuthTyp (MQCFIN)**

Typ uwierzytelniania kanału (identyfikator parametru: **MQIACF\_CHLAUTH\_TYPE**).

Zwrócono: Zawsze.

## **Ostrzeżenie (MQCFIN)**

Ostrzeżenie (identyfikator parametru: **MQIACH\_WARNING**).

Zwrócono: Zawsze.

### **connectionNameLista (MQCFSL)**

Lista nazw połączeń (identyfikator parametru: **MQCACH\_CONNECTION\_NAME\_LIST**).

Długość elementu: MQ\_CONN\_NAME\_LENGTH.

Zwracana wartość: tylko wtedy, gdy parametr **ChannelAuthType** ma wartość MQAUT\_BLOCKADDR.

### **Lista MCAUserId(MQCFSL)**

Lista identyfikatorów użytkownika MCA (identyfikator parametru: **MQCACH\_MCA\_USER\_ID\_LIST**).

Długość elementu: MQ\_MCA\_USER\_ID\_LENGTH.

Zwracana wartość: tylko wtedy, gdy parametr **ChannelAuthType** ma wartość MQAUT\_BLOCKUSER.

### **Użytkownik MCAUser (MQCFST)**

Użytkownik MCA (identyfikator parametru: **MQCACH\_MCA\_USER\_ID**).

Maksymalna długość: MQ\_MCA\_USER\_ID\_LENGTH.

Zwracane: Tylko wtedy, gdy **ChannelAuthType** jest typu odwzorowania (MQCAUT\_SSLPEERMAP, MQCAUT\_ADDRESSMAP, MQCAUT\_USERMAP lub MQCAUT\_QMGRMAP).

### **ConnectionName (MQCFST)**

Nazwa połączenia (identyfikator parametru: **MQCACH\_CONNECTION\_NAME**).

Maksymalna długość: MQ\_CONN\_NAME\_LENGTH.

Zwracane: Tylko wtedy, gdy **ChannelAuthType** jest typu odwzorowania (MQCAUT\_SSLPEERMAP, MQCAUT\_ADDRESSMAP, MQCAUT\_USERMAP lub MQCAUT\_QMGRMAP).

## **UserSource (MQCFIN)**

Źródło użytkownika (identyfikator parametru: **MQIACH\_USER\_SOURCE**).

Zwracane: Tylko wtedy, gdy **ChannelAuthType** jest typu odwzorowania (MQCAUT\_SSLPEERMAP, MQCAUT\_ADDRESSMAP, MQCAUT\_USERMAP lub MQCAUT\_QMGRMAP).

#### **SSLPeerName (MQCFST)**

Nazwa węzła sieci SSL (identyfikator parametru: **MQCACH\_SSL\_PEER\_NAME**).

Maksymalna długość: MQ\_SSL\_PEER\_NAME\_LENGTH.

Zwracany: tylko wtedy, gdy parametr **ChannelAuthType** ma wartość MQCAUT\_SSLPEERMAP.

## **Identyfikator ClientUser(MQCFST)**

Identyfikator użytkownika klienta (identyfikator parametru: **MQCACH\_CLIENT\_USER\_ID**).

Maksymalna długość: MQ\_MCA\_USER\_ID\_LENGTH.

Zwracany: tylko wtedy, gdy parametr **ChannelAuthType** ma wartość MQCAUT\_USERMAP.

## **RemoteQueueManagerName (MQCFST)**

Nazwa zdalnego menedżera kolejek (identyfikator parametru: **MQCA\_REMOTE\_Q\_MGR\_NAME**).

Maksymalna długość: MQ\_Q\_MGR\_NAME\_LENGTH.

Zwracany: tylko wtedy, gdy parametr **ChannelAuthType** ma wartość MQCAUT\_QMGRMAP.

## **Program nasłuchujący-atrybuty**

## **AlterationDate (MQCFST)**

Data zmiany (identyfikator parametru: **MQCA\_ALTERATION\_DATE**).

Data (w formacie *rrrr-mm-dd*) ostatniej zmiany informacji.

## **AlterationTime (MQCFST)**

Czas modyfikacji (identyfikator parametru: **MQCA\_ALTERATION\_TIME**).

Godzina ostatniej zmiany informacji w formacie *hh.mm.ss*.

## **Kindows Adapter (MQCIN)**

Numer adaptera (identyfikator parametru: **MQIACH\_ADAPTER**).

Numer adaptera, na którym nasłuchuje protokół NetBIOS. Ten parametr jest poprawny tylko w systemie Windows.

## **Dziennik (MQCIN)**

Backlog (identyfikator parametru: **MQIACH\_BACKLOG**).

Liczba żądań współbieżnych połączeń obsługiwanych przez program nasłuchujący.

## **Komendy (MQCIN)**

Numer adaptera (identyfikator parametru: **MQIACH\_COMMAND\_COUNT**).

Liczba komend używanych przez program nasłuchujący. Ten parametr jest poprawny tylko w systemie Windows.

## **Adres IP (MQCFST)**

Adres IP (identyfikator parametru: **MQCACH\_IP\_ADDRESS**).

Adres IP programu nasłuchującego podany w postaci IPv4 dziesiętnej z kropkami, IPv6 notacji szesnastkowej lub alfanumerycznej nazwy hosta.

## **ListenerDesc (MQCFST)**

Opis definicji programu nasłuchującego (identyfikator parametru: **MQCACH\_LISTENER\_DESC**).

## **ListenerName (MQCFST)**

Nazwa definicji programu nasłuchującego (identyfikator parametru: **MQCACH\_LISTENER\_NAME**).

## **Windows LocalName (MQCFST)**

Lokalna nazwa NetBIOS (identyfikator parametru: **MQCACH\_LOCAL\_NAME**).

Nazwa lokalna NETBIOS wykorzystywana przez program nasłuchujący. Ten parametr jest poprawny tylko w systemie Windows.

## **Windows** NetbiosNames (MQCFIN)

Nazwy NetBIOS (identyfikator parametru: **MQIACH\_NAME\_COUNT**).

Liczba nazw obsługiwanych przez program nasłuchujący. Ten parametr jest poprawny tylko w systemie Windows.

## **Port (MQCFIN)**

Numer portu (identyfikator parametru: **MQIACH\_PORT**).

Numer portu protokołu TCP/IP. Ten parametr jest poprawny tylko wtedy, gdy wartością parametru **TransportType** jest MQXPT\_TCP.

## **Windows** Sesje (MQCFIN)

Sesje NetBIOS (identyfikator parametru: MQIACH\_SESSION\_COUNT).

Liczba sesji używanych przez program nasłuchujący. Ten parametr jest poprawny tylko w systemie Windows.

## **Gniazdo (MQCFIN)**

Numer gniazda SPX (identyfikator parametru: **MQIACH\_SOCKET**).

Gniazdo SPX, na którym jest wykonywane nasłuchiwanie. Ten parametr jest poprawny tylko wtedy, gdy wartością parametru **TransportType** jest MQXPT\_SPX.

#### **StartMode (MQCFIN)**

Tryb serwisowy (identyfikator parametru: **MQIACH\_LISTENER\_CONTROL**).

Określa sposób uruchamiania i zatrzymywania obiektu nasłuchiwania. Możliwe wartości:

## **MQSVC\_CONTROL\_MANUAL**

Program nasłuchujący jest uruchamiany i zatrzymywany ręcznie za pomocą komendy użytkownika.

## **MQSVC\_CONTROL\_Q\_MGR**

Proces nasłuchujący jest uruchamiany i zatrzymywany podczas uruchamiania i zatrzymywania menedżera kolejek.

## **MQSVC\_CONTROL\_Q\_MGR\_START**

Proces nasłuchujący jest uruchamiany podczas uruchamiania menedżera kolejek, ale nie jest zatrzymywany podczas zatrzymywania menedżera kolejek.

## **Windows** Nazwa TPName (MQCFST)

Nazwa programu transakcyjnego (identyfikator parametru: **MQCACH\_TP\_NAME**).

Nazwa programu transakcyjnego jednostki logicznej 6.2 . Ten parametr jest poprawny tylko w systemie Windows.

#### **TransportType (MQCFIN)**

Protokół transmisji (identyfikator parametru: **MQIACH\_XMIT\_PROTOCOL\_TYPE**).

Możliwe wartości:

**MQXPT\_TCP TCP** 

**MQXPT\_LU62** LU 6.2

**MQXPT\_NETBIOS**

NetBIOS **MQXPT\_SPX**

SPX

## **Lista nazw - atrybuty**

Komunikaty zdarzeń dotyczące obiektów mogą zawierać atrybuty listy nazw

## **AlterationDate (MQCFST)**

Data zmiany (identyfikator parametru: **MQCA\_ALTERATION\_DATE**).

Data ostatniej zmiany informacji.

#### **AlterationTime (MQCFST)**

Czas modyfikacji (identyfikator parametru: **MQCA\_ALTERATION\_TIME**).

Czas ostatniej zmiany informacji.

#### **NameCount (MQCFIN)**

Liczba nazw na liście nazw (identyfikator parametru: **MQIA\_NAME\_COUNT**).

Liczba nazw znajdujących się na liście nazw.

#### **NamelistDesc (MQCFST)**

Opis definicji listy nazw (identyfikator parametru: **MQCA\_NAMELIST\_DESC**).

Maksymalna długość łańcucha wynosi MQ\_NAMELIST\_DESC\_LENGTH.

#### **NamelistName (MQCFST)**

Nazwa definicji listy nazw (identyfikator parametru: **MQCA\_NAMELIST\_NAME**).

Maksymalna długość łańcucha wynosi MQ\_NAMELIST\_NAME\_LENGTH.

## **NamelistType (MQCFIN)**

Typ listy nazw (identyfikator parametru: **MQIA\_NAMELIST\_TYPE**).

## **Nazwy (MQCFSL)**

Nazwy zawarte na liście nazw (identyfikator parametru: **MQCA\_NAMES**).

Liczba nazw na liście jest określona przez pole **Count** w strukturze MQCFSL. Długość każdej nazwy jest nadawana przez pole **StringLength** w tej strukturze. Maksymalna długość nazwy to MQ\_OBJECT\_NAME\_LENGTH.

## **Atrybuty procesu**

Komunikaty zdarzeń dotyczące obiektów mogą zawierać atrybuty procesu

## **AlterationDate (MQCFST)**

Data zmiany (identyfikator parametru: **MQCA\_ALTERATION\_DATE**).

Data ostatniej zmiany informacji.

### **AlterationTime (MQCFST)**

Czas modyfikacji (identyfikator parametru: **MQCA\_ALTERATION\_TIME**).

Czas ostatniej zmiany informacji.

### **ApplId (MQCFST)**

Identyfikator aplikacji (identyfikator parametru: **MQCA\_APPL\_ID**).

Maksymalna długość łańcucha wynosi MQ\_PROCESS\_APPL\_ID\_LENGTH.

## **ApplType (MQCFIN)**

Typ aplikacji (identyfikator parametru: **MQIA\_APPL\_TYPE**).

### **EnvData (MQCFST)**

Dane środowiska (identyfikator parametru: **MQCA\_ENV\_DATA**).

Maksymalna długość łańcucha wynosi MQ\_PROCESS\_ENV\_DATA\_LENGTH.

## **ProcessDesc (MQCFST)**

Opis definicji procesu (identyfikator parametru: **MQCA\_PROCESS\_DESC**).

Maksymalna długość łańcucha wynosi MQ\_PROCESS\_DESC\_LENGTH.

## **ProcessName (MQCFST)**

Nazwa definicji procesu (identyfikator parametru: **MQCA\_PROCESS\_NAME**).

Maksymalna długość łańcucha wynosi MQ\_PROCESS\_NAME\_LENGTH.

## **UserData (MQCFST)**

Dane użytkownika (identyfikator parametru: **MQCA\_USER\_DATA**).

Maksymalna długość łańcucha wynosi MQ\_PROCESS\_USER\_DATA\_LENGTH.

## **Kolejka - atrybuty**

Komunikaty zdarzeń dotyczące obiektów mogą zawierać atrybuty kolejki

W danych zdarzenia uwzględniane są tylko te atrybuty, które mają zastosowanie do danego typu kolejki.

## **AlterationDate (MQCFST)**

Data zmiany (identyfikator parametru: **MQCA\_ALTERATION\_DATE**).

Data ostatniej zmiany informacji.

## **AlterationTime (MQCFST)**

Czas modyfikacji (identyfikator parametru: **MQCA\_ALTERATION\_TIME**).

Czas ostatniej zmiany informacji.

## **BackoutRequeueNazwa (MQCFST)**

Nadmierna liczba wycofanych komunikatów (identyfikator parametru: **MQCA\_BACKOUT\_REQ\_Q\_NAME**).

Maksymalna długość łańcucha wynosi MQ\_Q\_NAME\_LENGTH.

#### **BackoutThreshold (MQCFIN)**

Próg wycofania (identyfikator parametru: **MQIA\_BACKOUT\_THRESHOLD**).

#### **BaseQName (MQCFST)**

Nazwa kolejki, na którą alias jest tłumaczony (identyfikator parametru: **MQCA\_BASE\_Q\_NAME**).

Jest to nazwa kolejki, która jest zdefiniowana dla lokalnego menedżera kolejek.

Maksymalna długość łańcucha wynosi MQ\_Q\_NAME\_LENGTH.

## **Struktura CF (MQCFST)**

Nazwa struktury CF (identyfikator parametru: **MQCA\_CF\_STRUC\_NAME**).

Maksymalna długość łańcucha wynosi MQ\_CF\_STRUC\_NAME\_LENGTH.

## **ClusterName (MQCFST)**

Nazwa klastra (identyfikator parametru: **MQCA\_CLUSTER\_NAME**).

#### **ClusterNamelist (MQCFST)**

Lista nazw klastrów (identyfikator parametru: **MQCA\_CLUSTER\_NAMELIST**).

#### **CLWLQueuePriority (MQCFIN)**

Priorytet kolejki (identyfikator parametru: **MQIA\_CLWL\_Q\_PRIORITY**).

### **CLWLQueueRank (MQCFIN)**

Pozycja kolejki (identyfikator parametru: **MQIA\_CLWL\_Q\_RANK**).

#### **CLWLUseQ (MQCFIN)**

Definiuje zachowanie operacji MQPUT, gdy kolejka docelowa ma zarówno instancję lokalną, jak i co najmniej jedną instancję klastra zdalnego (identyfikator parametru: **MQIA\_CLWL\_USEQ**).

## Możliwe wartości:

## **MQCLWL\_USEQ\_ANY**

Użyj kolejek zdalnych i lokalnych.

### **MQCLWL\_USEQ\_LOCAL (MQCLWL\_USEQ\_LOCAL)**

Nie należy używać kolejek zdalnych.

#### **MQCLWL\_USEQ\_AS\_Q\_MGR**

Dziedzicz definicję z atrybutu menedżera kolejek **CLWLUseQ**.

#### **CreationDate (MQCFST)**

Data utworzenia kolejki (identyfikator parametru: **MQCA\_CREATION\_DATE**).

Maksymalna długość łańcucha wynosi MQ\_CREATION\_DATE\_LENGTH.

#### **CreationTime (MQCFST)**

Czas utworzenia (identyfikator parametru: **MQCA\_CREATION\_TIME**).

Maksymalna długość łańcucha wynosi MQ\_CREATION\_TIME\_LENGTH.

#### **DefBind (MQCFIN)**

Powiązanie domyślne (identyfikator parametru: **MQIA\_DEF\_BIND**).

Możliwe wartości:

## **MQBND\_BIND\_ON\_OPEN**

Powiązanie naprawione przez wywołanie MQOPEN.

## **MQBND\_BIND\_NOT\_FIXED (NIEUSTALONY)**

Powiązanie nie jest stałe.

### **MQBND\_BIND\_ON\_GROUP**

Umożliwia aplikacji żądanie przydzielenia grupy komunikatów do tej samej instancji docelowej.

## **DefinitionType (MQCFIN)**

Typ definicji kolejki (identyfikator parametru: **MQIA\_DEFINITION\_TYPE**).

Możliwe wartości:

## **MQQDT\_PREDEFINED (MQQDT\_PREDEFINED)**

Predefiniowana kolejka trwała.

# **MQQDT\_PERMANENT\_DYNAMIC**

Dynamicznie definiowana kolejka trwała.

## **MQQDT\_SHARED\_DYNAMIC**

Dynamicznie definiowana kolejka trwała, która jest współużytkowana.

## **DefInputOpenOption (MQCFIN)**

Domyślna opcja otwierania wejścia służąca do definiowania, czy kolejki mogą być współużytkowane (identyfikator parametru: **MQIA\_DEF\_INPUT\_OPEN\_OPTION**).

Możliwe wartości:

## **MQOO\_INPUT\_EXCLUSIVE (mqoo\_input\_exclusive)**

Otwórz kolejkę, aby pobrać komunikaty z dostępem na wyłączność.

## **MQOO\_INPUT\_SHARED (mqoo\_input\_shared)**

Otwórz kolejkę, aby pobrać komunikaty z dostępem współużytkowanym.

## **DefPersistence (MQCFIN),**

Trwałość domyślna (identyfikator parametru: **MQIA\_DEF\_PERSISTENCE**).

Możliwe wartości:

## **MQPER\_PERSISTENT**

Komunikat jest trwały.

## **MQPER\_NOT\_PERSISTENT (mqper\_not\_persistent)**

Komunikat nie jest trwały.

## **DefPriority (MQCFIN)**

Priorytet domyślny (identyfikator parametru: **MQIA\_DEF\_PRIORITY**).

## **Wycofania HardenGet(MQCFIN)**

Określa, czy utwardzić wycofywanie (identyfikator parametru: **MQIA\_HARDEN\_GET\_BACKOUT**).

Możliwe wartości:

**MQQA\_BACKOUT\_HARTOWANE**

Liczba wycofań zapamiętanych.

## **MQQA\_BACKOUT\_NOT\_HARTOWANE**

Liczba wycofań może nie być zapamiętana.

## **IndexType (MQCFIN)**

Typ indeksu (identyfikator parametru: **MQIA\_INDEX\_TYPE**).

## **InhibitGet (MQCFIN)**

Określa, czy dozwolone są operacje pobierania (identyfikator parametru: **MQIA\_INHIBIT\_GET**).

Możliwe wartości:

## **MQQA\_GET\_ALLOWED**

Operacje pobierania są dozwolone.

## **MQQA\_GET\_INHIBITED**

Operacje pobierania są zablokowane.

## **InhibitPut (MQCFIN)**

Określa, czy dozwolone są operacje umieszczania (identyfikator parametru: **MQIA\_INHIBIT\_PUT**).

Możliwe wartości:

## **MQQA\_PUT\_ALLOWED**

Operacje umieszczania (put) są dozwolone.

## **MQQA\_PUT\_INHIBITED**

Operacje umieszczania są zablokowane.

## **InitiationQName (MQCFST)**

Nazwa kolejki inicjującej (identyfikator parametru: **MQCA\_INITIATION\_Q\_NAME**).

Maksymalna długość łańcucha wynosi MQ\_Q\_NAME\_LENGTH.

## **MaxMsg(MQCFIN)**

Maksymalna długość komunikatu (identyfikator parametru: **MQIA\_MAX\_MSG\_LENGTH**).

## **MaxQDepth (MQCFIN)**

Maksymalna głębokość kolejki (identyfikator parametru: **MQIA\_MAX\_Q\_DEPTH**).

## **Sekwencja MsgDelivery(MQCFIN)**

Określa, czy priorytet jest istotny (identyfikator parametru: **MQIA\_MSG\_DELIVERY\_SEQUENCE**).

Możliwe wartości:

## **MQMDS\_PRIORITY**

Komunikaty są zwracane w kolejności priorytetów.

#### **MQMDS\_FIFO**

Komunikaty są zwracane w kolejności FIFO (pierwszy przyszedł, pierwszy wyszedł).

## **ProcessName (MQCFST)**

Nazwa definicji procesu dla kolejki (identyfikator parametru: **MQCA\_PROCESS\_NAME**).

Maksymalna długość łańcucha wynosi MQ\_PROCESS\_NAME\_LENGTH.

### **Zdarzenie QDepthHi(MQCFIN)**

Określa, czy generowane są zdarzenia nadmiaru kolejki. (identyfikator parametru: **MQIA\_Q\_DEPTH\_HIGH\_EVENT**).

Możliwe wartości:

## **MQEVR\_ENABLED (MQEVR\_ENABLED)**

Zdarzenia wysokiego zapełnienia kolejki są włączone.

#### **MQEVR\_DISABLED (MQEVR\_DISABLED)**

Zdarzenia nadmiaru kolejki są wyłączone.

## **QDepthHighLimit (MQCFIN)**

Górny limit głębokości kolejki (identyfikator parametru: **MQIA\_Q\_DEPTH\_HIGH\_LIMIT**).

Próg, z którym porównywane jest zapełnienie kolejki w celu wygenerowania zdarzenia Duże zapełnienie kolejki.

### **Zdarzenie QDepthLo(MQCFIN)**

Określa, czy generowane są zdarzenia niedoboru kolejki. (identyfikator parametru: **MQIA\_Q\_DEPTH\_LOW\_EVENT**).

Możliwe wartości:

## **MQEVR\_ENABLED (MQEVR\_ENABLED)**

Zdarzenia niskiego zapełnienia kolejki są włączone.

#### **MQEVR\_DISABLED (MQEVR\_DISABLED)**

Zdarzenia niskiego zapełnienia kolejki są wyłączone.

#### **QDepthLowLimit (MQCFIN)**

Dolny limit głębokości kolejki (identyfikator parametru: **MQIA\_Q\_DEPTH\_LOW\_LIMIT**).

Próg, z którym porównywane jest zapełnienie kolejki w celu wygenerowania zdarzenia niedoboru kolejki.

#### **Zdarzenie QDepthMax(MQCFIN)**

Określa, czy generowane są zdarzenia zapełnienia kolejki. (identyfikator parametru: **MQIA\_Q\_DEPTH\_MAX\_EVENT**).

Możliwe wartości:

## **MQEVR\_ENABLED (MQEVR\_ENABLED)**

Zdarzenia zapełnienia kolejki są włączone.

### **MQEVR\_DISABLED (MQEVR\_DISABLED)**

Zdarzenia zapełnienia kolejki są wyłączone.

### **Opis kolejki (MQCFST)**

Opis kolejki (identyfikator parametru: **MQCA\_Q\_DESC**).

Maksymalna długość łańcucha wynosi MQ\_Q\_DESC\_LENGTH.

## **Nazwa QName (MQCFST)**

Nazwa kolejki (identyfikator parametru: **MQCA\_Q\_NAME**).

Maksymalna długość łańcucha wynosi MQ\_Q\_NAME\_LENGTH.

#### **QServiceInterval (MQCFIN)**

Cel dla odstępu czasu usługi kolejki (identyfikator parametru: **MQIA\_Q\_SERVICE\_INTERVAL**).

Odstęp czasu usługi używany do porównania w celu wygenerowania zdarzeń wysokiego i prawidłowego odstępu czasu usługi kolejki.

#### **Typ kolejki (MQCFIN)**

Typ kolejki (identyfikator parametru: **MQIA\_Q\_TYPE**).

Możliwe wartości:

## **ALIAS\_MQQ**

Definicja kolejki aliasowej.

## **LOKALNA\_MQQ**

Kolejka lokalna.

## **MQQT\_REMOTE**

Lokalna definicja kolejki zdalnej.

**MODEL MQQT**

Definicja kolejki modelowej.

### **QueueAccounting (MQCFIN)**

Określa, czy gromadzone są informacje rozliczeniowe (identyfikator parametru: **MQIA\_ACCOUNTING\_Q**).

Możliwe wartości:

#### **MQMON\_ON**

Informacje rozliczeniowe są gromadzone dla kolejki.

#### **MQMON\_OFF**

Informacje rozliczeniowe nie są gromadzone dla kolejki.

#### **MQMON\_Q\_MGR**

Gromadzenie informacji rozliczeniowych dla tej kolejki jest oparte na atrybucie menedżera kolejek **QueueAccounting**.

#### **QueueMonitoring (MQCFIN)**

Poziom gromadzenia danych monitorowania dla kolejki (identyfikator parametru: **MQIA\_MONITORING\_Q**).

Możliwe wartości:

#### **MQMON\_OFF**

Gromadzenie danych monitorowania jest wyłączone.

#### **MQMON\_LOW (niski MQMON\_LOW)**

Kolekcjonowanie danych monitorowania jest włączone z niskim współczynnikiem kolekcji danych.

#### **MQMON\_MEDIUM**

Kolekcjonowanie danych monitorowania jest włączone ze średnim współczynnikiem kolekcji danych.

## **MQMON\_HIGH**

Kolekcjonowanie danych monitorowania jest włączone z wysokim współczynnikiem kolekcji danych.

## **MQMON\_Q\_MGR**

Poziom zgromadzonych danych monitorowania jest oparty na atrybucie menedżera kolejek **QueueMonitoring**.

## **RemoteQMgrNazwa (MQCFST)**

Nazwa zdalnego menedżera kolejek (identyfikator parametru: **MQCA\_REMOTE\_Q\_MGR\_NAME**).

Maksymalna długość łańcucha wynosi MQ\_Q\_MGR\_NAME\_LENGTH.

## **RemoteQName (MQCFST)**

Nazwa kolejki zdalnej znana lokalnie w zdalnym menedżerze kolejek (identyfikator parametru: **MQCA\_REMOTE\_Q\_NAME**).

Maksymalna długość łańcucha wynosi MQ\_Q\_NAME\_LENGTH.

## **RetentionInterval (MQCFIN)**

Przedział czasu przechowywania (identyfikator parametru: **MQIA\_RETENTION\_INTERVAL**).

## **Zdarzenie ServiceInterval(MQCFIN)**

Określa, czy generowane są zdarzenia wysokiego, czy też prawidłowego odstępu czasu usługi.

Możliwe wartości:

## **MQQSIE\_NONE**

Nie są generowane żadne zdarzenia interwału usług.

## **MQQSIE\_OK**

Generowane są zdarzenia prawidłowego interwału usług.

## **MQQSIE\_HIGH**

Generowane są zdarzenia wysokiego interwału usług.

## **Możliwość współużytkowania (MQCFIN)**

Określa, czy kolejka może być współużytkowana (identyfikator parametru: **MQIA\_SHAREABILITY**).

Możliwe wartości:

## **WSPÓŁUŻYTKOWANA\_MQQA**

Kolejka jest współużytkowana.

## **MQQA\_NOT\_SHAREABLE (MQQA\_NOT\_SHAREABLE)**

Nie można współużytkować kolejki.

## **StorageClass (MQCFST)**

Nazwa klasy pamięci masowej (identyfikator parametru: **MQCA\_STORAGE\_CLASS**).

Maksymalna długość łańcucha wynosi MQ\_STORAGE\_CLASS\_LENGTH.

## **TriggerControl (MQCFIN)**

Sterowanie wyzwalaczem (identyfikator parametru: **MQIA\_TRIGGER\_CONTROL**).

Możliwe wartości:

## **MQTC\_OFF**

Komunikaty wyzwalacza nie są wymagane.

## **zmaterializowana tabela zapytania (MQTC\_ON)**

Wymagane są komunikaty wyzwalacza.

## **TriggerData (MQCFST)**

Dane wyzwalacza (identyfikator parametru: **MQCA\_TRIGGER\_DATA**).

Maksymalna długość łańcucha wynosi MQ\_TRIGGER\_DATA\_LENGTH.

## **TriggerDepth (MQCFIN)**

Głębokość wyzwalacza (identyfikator parametru: **MQIA\_TRIGGER\_DEPTH**).

## **TriggerMsgPriorytet (MQCFIN)**

Priorytet komunikatu progu dla wyzwalaczy (identyfikator parametru: **MQIA\_TRIGGER\_MSG\_PRIORITY**).

## **TriggerType (MQCFIN)**

Typ wyzwalacza (identyfikator parametru: **MQIA\_TRIGGER\_TYPE**).

Możliwe wartości:

## **MQTT\_NONE**

Brak komunikatów wyzwalacza.

#### **MQTT\_FIRST**

Wyzwalaj komunikat, gdy zapełnienie kolejki jest z zakresu od 0 do 1.

## **MQTT\_EVERY**

Komunikat wyzwalacza dla każdego komunikatu.

## **MQTT\_DEPTH**

Komunikat wyzwalacza po przekroczeniu progu głębokości.

## **Użycie (MQCFIN)**

Składnia (identyfikator parametru: **MQIA\_USAGE**).

Możliwe wartości:

**NORMALNY MQUS\_MQ**

Normalne użycie.

## **MQUS\_TRANSMISSION (MQUS\_TRANSMISSION)**

Kolejka transmisji.

### **XmitQName (MQCFST)**

Nazwa kolejki transmisji (identyfikator parametru: **MQCA\_XMIT\_Q\_NAME**).

Maksymalna długość łańcucha wynosi MQ\_Q\_NAME\_LENGTH.

## **Atrybuty menedżera kolejek**

Komunikaty zdarzeń dotyczące obiektów mogą zawierać atrybuty menedżera kolejek.

## **AccountingConnNadpisanie (MQCFIN)**

Określa, czy aplikacje mogą nadpisywać ustawienia parametrów menedżera kolejek **QueueAccounting** i **MQIAccounting** (identyfikator parametru: **MQIA\_ACCOUNTING\_CONN\_OVERRIDE**).

Możliwe wartości:

## **MQMON\_DISABLED (MQMON\_DISABLED)**

Aplikacje nie mogą przesłaniać ustawień parametrów **QueueAccounting** i **MQIAccounting** .

Jest to początkowa wartość domyślna dla menedżera kolejek.

### **MQMON\_ABLED**

Aplikacje mogą nadpisywać ustawienia parametrów **QueueAccounting** i **MQIAccounting** za pomocą pola opcji struktury MQCNO wywołania interfejsu API języka MQCONNX .

Ten parametr jest poprawny tylko w systemach IBM ii AIX, Linux, and Windows.

## **AccountingInterval (MQCFIN)**

Przedział czasu (w sekundach), w którym zapisywane są pośrednie rekordy rozliczeniowe (identyfikator parametru: **MQIA\_ACCOUNTING\_INTERVAL**).

Podaj wartość z zakresu od 1 do 604,000.

Ten parametr jest poprawny tylko w systemach IBM ii AIX, Linux, and Windows.

### **ActivityRecording (MQCFIN)**

Określa, czy rejestrowanie aktywności jest włączone, czy wyłączone (identyfikator parametru: **MQIA\_ACTIVITY\_RECORDING**).

Możliwe wartości:

### **MQRECORDING\_MSG (komunikat MQRECORDING\_MSG)**

Rejestrowanie aktywności jest włączone. Raporty aktywności są dostarczane do kolejki odpowiedzi określonej w deskryptorze komunikatu.

### **MQRECORDING\_Q (kolejka MQRECORDING\_Q)**

Rejestrowanie aktywności jest włączone. Raporty aktywności są dostarczane do kolejki o stałej nazwie.

### **MQRECORDING\_DISABLED (MQRECORDING\_DISABLED)**

Rejestrowanie aktywności jest wyłączone.

### **AdoptNewMCACheck (MQCFIN)**

Procedura określania, czy istniejący agent MCA odbiornika ma zostać zaadoptowany w przypadku wykrycia kanału przychodzącego o tej samej nazwie (identyfikator parametru: **MQIA\_ADOPTNEWMCA\_CHECK**).

Możliwe wartości:

### **MQADOPT\_CHECK\_Q\_MGR\_NAME**

Porównaj kanał MCA odbiorcy i kanał przychodzący. Jeśli nazwy menedżera kolejek są zgodne, istniejący agent MCA odbiornika jest adoptowany, jeśli jest aktywny. Jeśli nie są one zgodne, istniejący agent MCA odbiornika jest anulowany i tworzony jest nowy agent MCA.

#### **ADRES\_DODANY\_SPRAWDZANY\_Z\_KOLEJKI**

Porównaj kanał MCA odbiorcy i kanał przychodzący. Jeśli adresy sieciowe są zgodne, istniejący agent MCA odbiornika jest adoptowany, jeśli jest aktywny. Jeśli nie są one zgodne, istniejący agent MCA odbiornika jest anulowany i tworzony jest nowy agent MCA.

#### **MQADOPT\_CHECK\_ALL**

Porównaj kanał MCA odbiorcy i kanał przychodzący. Jeśli zarówno nazwy menedżera kolejek, jak i adresy sieciowe są zgodne, istniejący odbiorczy agent MCA jest adoptowany, pod warunkiem że jest aktywny. Jeśli nie są one zgodne, istniejący agent MCA odbiornika jest anulowany i tworzony jest nowy agent MCA.

#### **MQADOPT\_CHECK\_NONE**

Jeśli istniejący agent MCA odbiornika jest aktywny, jest on adoptowany bez sprawdzania.

## **AdoptNewMCAType (MQCFIN)**

Określa, czy osierocone konsole MCA odbiornika mają być restartowane po wykryciu kanału przychodzącego zgodnego z procedurą **AdoptNewMCACheck** (identyfikator parametru: **MQIA\_ADOPTNEWMCA\_TYPE**).

Możliwe wartości:

#### **MQADOPT\_TYPE\_NO**

Nie należy restartować i adoptować osieroconych odbiorników MCA.

### **MQADOPT\_TYPE\_ALL**

Zrestartuj i zaadoptuj osierocone konsole MCA odbiornika.

#### **AlterationDate (MQCFST)**

Data zmiany (identyfikator parametru: **MQCA\_ALTERATION\_DATE**).

Data ostatniej zmiany informacji.

#### **AlterationTime (MQCFST)**

Czas modyfikacji (identyfikator parametru: **MQCA\_ALTERATION\_TIME**).

Czas ostatniej zmiany informacji.

## **AuthorityEvent (MQCFIN)**

Określa, czy generowane są zdarzenia autoryzacji (nieautoryzowane) (identyfikator parametru: **MQIA\_AUTHORITY\_EVENT**).

Możliwe wartości:

## **MQEVR\_ENABLED (MQEVR\_ENABLED)**

Włączono raportowanie zdarzeń autoryzacji.

## **MQEVR\_DISABLED (MQEVR\_DISABLED)**

Raportowanie zdarzeń autoryzacji zostało wyłączone.

## **BridgeEvent (MQCFIN)**

Określa, czy generowane są zdarzenia mostu IMS (identyfikator parametru: **MQIA\_BRIDGE\_EVENT**).

Możliwe wartości:

## **MQEVR\_ENABLED (MQEVR\_ENABLED)**

Wszystkie zdarzenia mostu IMS są włączone.

## **MQEVR\_DISABLED (MQEVR\_DISABLED)**

Wszystkie zdarzenia mostu IMS są wyłączone.

## **CertificateLabel (MQCFST)**

Określa etykietę certyfikatu dla tego menedżera kolejek, który ma być używany. Etykieta identyfikuje, który certyfikat osobisty w repozytorium kluczy został wybrany (identyfikator parametru: **MQCA\_CERT\_LABEL**).

# **Strategia CertificateVal(MQCFIN)**

Określa, która strategia sprawdzania poprawności certyfikatu TLS jest używana do sprawdzania poprawności certyfikatów cyfrowych odebranych ze zdalnych systemów partnerskich (identyfikator parametru: **MQIA\_CERT\_VAL\_POLICY**).

Ten atrybut może być używany do kontrolowania zgodności sprawdzania poprawności łańcucha certyfikatów z branżowymi standardami bezpieczeństwa. Więcej informacji na ten temat zawiera sekcja Strategie sprawdzania poprawności certyfikatów w produkcie IBM MQ.

Możliwe wartości:

## **MQ\_CERT\_VAL\_POLICY\_ANY**

Zastosuj wszystkie strategie sprawdzania poprawności certyfikatów obsługiwane przez bibliotekę bezpiecznych gniazd i zaakceptuj łańcuch certyfikatów, jeśli dowolna ze strategii uzna, że łańcuch certyfikatów jest poprawny. To ustawienie może być używane w celu zapewnienia maksymalnej kompatybilności wstecznej ze starszymi certyfikatami cyfrowymi, które nie są zgodne z nowoczesnymi standardami certyfikatów.

## **MQ\_CERT\_VAL\_POLICY\_RFC5280**

Zastosuj tylko strategię sprawdzania poprawności certyfikatu zgodną ze standardem RFC 5280. To ustawienie zapewnia bardziej rygorystyczne sprawdzanie poprawności niż ustawienie ANY, ale odrzuca niektóre starsze certyfikaty cyfrowe.

Ten parametr jest poprawny tylko w systemie AIX, Linux, and Windows i może być używany tylko w przypadku menedżera kolejek z poziomem komend 711lub wyższym.

Zmiany w pliku **CertificateValPolicy** zaczynają obowiązywać w następujących przypadkach:

- Po uruchomieniu nowego procesu kanału.
- Dla kanałów, które działają jako wątki inicjatora kanału, gdy inicjator kanału jest restartowany.
- Dla kanałów, które działają jako wątki programu nasłuchującego, po zrestartowaniu programu nasłuchującego.
- Dla kanałów, które działają jako wątki procesu zestawiania procesów, gdy proces zestawiania procesów jest uruchamiany lub restartowany i najpierw uruchamia kanał TLS. Jeśli proces zestawiania procesów już uruchomił kanał TLS, a zmiana ma zostać natychmiast uwzględniona, uruchom komendę MQSC **REFRESH SECURITY TYPE(SSL)**. Proces zestawiania procesów jest **amqrmppa** w systemie AIX, Linux, and Windows.

• Po wydaniu komendy **REFRESH SECURITY TYPE(SSL)** .

## **CFConlos (MQCFIN)**

Określa działanie, które ma zostać wykonane, gdy menedżer kolejek utraci połączenie ze strukturą administracyjną lub dowolną strukturą CF z parametrem **CFConlos** ustawionym na wartość ASQMGR (identyfikator parametru: **MQIA\_QMGR\_CFCONLOS**).

Możliwe wartości:

## **MQCFCONLOS\_TERMINATE**

Menedżer kolejek przerywa działanie po utracie połączenia ze strukturami CF.

## **MQCFCONLOS\_TOLERATE**

Menedżer kolejek toleruje utratę połączenia ze strukturami systemu CF bez kończenia pracy.

Ten parametr dotyczy tylko systemu z/OS .

#### **Rekordy ChannelAuthentication(MQCFIN)**

Określa, czy używane są rekordy uwierzytelniania kanału (identyfikator parametru: **MQIA\_CHLAUTH\_RECORDS**).

Rekordy uwierzytelniania kanału mogą być ustawiane i wyświetlane niezależnie od wartości tego atrybutu.

Możliwe wartości:

#### **MQCHLA\_DISABLED**

Rekordy uwierzytelniania kanału nie są sprawdzane.

## **MQCHLA\_ENABLED**

Rekordy uwierzytelniania kanału są sprawdzane.

## **Multi ChannelAutoDef (MQCFIN)**

Określa, czy kanały odbiornika i połączenia serwera mogą być definiowane automatycznie (identyfikator parametru: **MQIA\_CHANNEL\_AUTO\_DEF**).

Automatyczne definiowanie kanałów nadawczych klastra jest zawsze włączone.

Ten parametr jest poprawny tylko w systemach IBM ii AIX, Linux, and Windows.

Możliwe wartości:

#### **MQCHAD\_DISABLED**

Automatyczne definiowanie kanału jest wyłączone.

#### **MQCHAD\_ENABLED**

Automatyczne definiowanie kanału jest włączone.

# **ChannelAutoDefEvent (MQCFIN)**

Określa, czy są generowane zdarzenia automatycznego definiowania kanału (identyfikator parametru: **MQIA\_CHANNEL\_AUTO\_DEF\_EVENT**), gdy automatycznie definiowany jest kanał odbiorczy, kanał połączenia z serwerem lub kanał nadawczy klastra.

Ten parametr jest poprawny tylko w systemach IBM ii AIX, Linux, and Windows.

Możliwe wartości:

#### **MQEVR\_DISABLED (MQEVR\_DISABLED)**

Raportowanie zdarzeń jest wyłączone.

#### **MQEVR\_ENABLED (MQEVR\_ENABLED)**

Raportowanie zdarzeń jest włączone.

#### **ChannelAutoDefExit (MQCFST)**

Nazwa wyjścia automatycznej definicji kanału (identyfikator parametru: **MQCA\_CHANNEL\_AUTO\_DEF\_EXIT**).

Maksymalna długość nazwy wyjścia to **MQ\_EXIT\_NAME\_LENGTH**.

Ten parametr jest obsługiwany tylko w środowiskach, w których dostępny jest produkt MQSeries 5.1 lub nowszy.

#### **ChannelEvent (MQCFIN)**

Określa, czy generowane są zdarzenia kanału (identyfikator parametru: **MQIA\_CHANNEL\_EVENT**).

Możliwe wartości:

#### **MQEVR\_ENABLED (MQEVR\_ENABLED)**

Wszystkie zdarzenia kanału są włączone.

## **MQEVR\_EXCEPTION (wyjątek MQEVR\_EXCEPTION)**

Włączone są tylko następujące zdarzenia kanałów:

- MQRC\_CHANNEL\_ACTIVATED
- MORC CHANNEL CONV ERROR
- MQRC\_CHANNEL\_NOT\_ACTIVATED
- MQRC\_CHANNEL\_STOPPED

### **MQEVR\_DISABLED (MQEVR\_DISABLED)**

Wszystkie zdarzenia kanału są wyłączone.

## **Element sterujący ChannelInitiator(MQCFIN)**

Określa, czy inicjator kanału ma być uruchamiany podczas uruchamiania menedżera kolejek (identyfikator parametru: **MQIA\_CHINIT\_CONTROL**).

Możliwe wartości:

#### **MQSVC\_CONTROL\_MANUAL**

Inicjator kanału nie ma być uruchamiany automatycznie.

#### **MQSVC\_CONTROL\_Q\_MGR**

Inicjator kanału ma być uruchamiany automatycznie podczas uruchamiania menedżera kolejek.

Ten parametr jest poprawny tylko w systemach IBM ii AIX, Linux, and Windows.

#### **ChannelMonitoring (MQCFIN)**

Poziom gromadzenia danych monitorowania w czasie rzeczywistym dla kanałów (identyfikator parametru: **MQIA\_MONITORING\_CHANNEL**).

Możliwe wartości:

#### **MQMON\_NONE**

Gromadzenie danych monitorowania jest wyłączone, niezależnie od ustawienia atrybutu kanału **ChannelMonitoring** .

#### **MQMON\_OFF**

Gromadzenie danych monitorowania jest wyłączone dla kanałów, w których określono wartość MQMON\_Q\_MGR w atrybucie kanału **ChannelMonitoring** .

### **MQMON\_LOW (niski MQMON\_LOW)**

Kolekcjonowanie danych monitorowania jest włączone z niskim współczynnikiem kolekcjonowania danych dla kanałów, dla których w atrybucie kanału **ChannelMonitoring** określono wartość MQMON\_Q\_MGR .

### **MQMON\_MEDIUM**

Kolekcjonowanie danych monitorowania jest włączone ze średnim współczynnikiem kolekcjonowania danych dla kanałów, dla których w atrybucie kanału **ChannelMonitoring** określono wartość MQMON\_Q\_MGR .

#### **MQMON\_HIGH**

Kolekcjonowanie danych monitorowania jest włączone z wysokim współczynnikiem kolekcjonowania danych dla kanałów, dla których określono MQMON\_Q\_MGR w atrybucie kanału **ChannelMonitoring** .

### **ChannelStatistics(MQCFIN)**

Określa, czy dane statystyczne mają być gromadzone dla kanałów (identyfikator parametru: **MQIA\_STATISTICS\_CHANNEL**).

#### Możliwe wartości:

### **MQMON\_NONE**

Gromadzenie danych statystycznych jest wyłączone dla kanałów niezależnie od ustawienia ich parametru **ChannelStatistics** . Jest to początkowa wartość domyślna menedżera kolejek.

#### **MQMON\_OFF**

Gromadzenie danych statystycznych jest wyłączone dla kanałów, w których określono wartość MQMON\_Q\_MGR w parametrze **ChannelStatistics** .

## **MQMON\_LOW (niski MQMON\_LOW)**

Gromadzenie danych statystycznych jest włączone, przy niskim współczynniku gromadzenia danych, dla kanałów, dla których określono wartość MQMON\_Q\_MGR w parametrze **ChannelStatistics** .

### **MQMON\_MEDIUM**

Kolekcjonowanie danych statystycznych jest włączone, ze średnim współczynnikiem kolekcjonowania danych, dla kanałów, dla których w parametrze **ChannelStatistics** podano wartość MQMON\_Q\_MGR .

### **MQMON\_HIGH**

Gromadzenie danych statystycznych jest włączone, przy wysokim współczynniku gromadzenia danych, dla kanałów, dla których określono wartość MQMON\_Q\_MGR w parametrze **ChannelStatistics** .

 $\blacksquare$  z/0S  $\blacksquare$  W systemach z/OS włączenie tego parametru powoduje po prostu włączenie gromadzenia danych statystycznych, niezależnie od wybranej wartości. Ustawienie opcji LOW, MEDIUM lub HIGH nie ma wpływu na wyniki.Ten parametr musi być włączony, aby były gromadzone rekordy rozliczeniowe kanałów.

#### **ChinitAdapters (MQCFIN)**

Liczba podzadań adaptera inicjatora kanału, które mają być używane do przetwarzania wywołań IBM MQ (identyfikator parametru: **MQIA\_CHINIT\_ADAPTERS**).

Wartość ta musi należeć do zakresu od 0 do 9999.

#### **ChinitDispatchers (MQCFIN)**

Liczba programów rozsyłających, które mają być używane dla inicjatora kanału (identyfikator parametru: **MQIA\_CHINIT\_DISPATCHERS**).

#### **Parametr ChinitService(MQCFST)**

Ten atrybut jest zarezerwowany dla programu IBM (identyfikator parametru: **MQCA\_CHINIT\_SERVICE\_PARM**).

#### **ChinitTraceAutoStart (MQCFIN)**

Określa, czy śledzenie inicjatora kanału ma być uruchamiane automatycznie (identyfikator parametru: **MQIA\_CHINIT\_TRACE\_AUTO\_START**).

Możliwe wartości:

## **MQTRAXSTR\_YES**

Śledzenie inicjatora kanału jest uruchamiane automatycznie.

## **MQTRAXSTR\_NO**

Śledzenie inicjatora kanału nie jest uruchamiane automatycznie.

### **ChinitTraceTableSize (MQCFIN)**

Wielkość obszaru danych śledzenia inicjatora kanału (w MB) (identyfikator parametru: **MQIA\_CHINIT\_TRACE\_TABLE\_SIZE**).

## **Monitorowanie ClusterSender(MQCFIN)**

Poziom gromadzenia danych monitorowania w czasie rzeczywistym dla automatycznie definiowanych kanałów wysyłających klastry (identyfikator parametru: **MQIA\_MONITORING\_AUTO\_CLUSSDR**).

Ten parametr może mieć jedną z następujących wartości:

## **MQMON\_Q\_MGR**

Kolekcja danych monitorowania jest dziedziczona z ustawienia atrybutu **ChannelMonitoring** w obiekcie menedżera kolejek.

### **MQMON\_OFF**

Gromadzenie danych monitorowania jest wyłączone.

## **MQMON\_LOW (niski MQMON\_LOW)**

Kolekcjonowanie danych monitorowania jest włączone z niskim współczynnikiem kolekcji danych.

### **MQMON\_MEDIUM**

Kolekcjonowanie danych monitorowania jest włączone ze średnim współczynnikiem kolekcji danych.

## **MQMON\_HIGH**

Kolekcjonowanie danych monitorowania jest włączone z wysokim współczynnikiem kolekcji danych.

## **Statystyki ClusterSender(MQCFIN)**

Określa, czy dane statystyczne mają być gromadzone dla automatycznie definiowanych kanałów nadawczych klastra (identyfikator parametru: **MQIA\_STATISTICS\_AUTO\_CLUSSDR**).

Możliwe wartości:

## **MQMON\_Q\_MGR**

Gromadzenie danych statystycznych jest dziedziczone z ustawienia parametru **ChannelStatistics** menedżera kolejek. Jest to początkowa wartość domyślna menedżera kolejek.

### **MQMON\_OFF**

Gromadzenie danych statystycznych dla kanału jest wyłączone.

### **MQMON\_LOW (niski MQMON\_LOW)**

Jeśli parametr **ChannelStatistics** nie ma wartości MQMON\_NONE, ta wartość określa niską szybkość gromadzenia danych przy minimalnym wpływie na wydajność systemu.

#### **MQMON\_MEDIUM**

Jeśli parametr **ChannelStatistics** nie ma wartości MQMON\_NONE, ta wartość określa średnią szybkość gromadzenia danych.

## **MQMON\_HIGH**

Jeśli parametr **ChannelStatistics** nie ma wartości MQMON\_NONE, ta wartość określa wysoką szybkość gromadzenia danych.

## $\approx$  z/OS

W systemach z/OS włączenie tego parametru powoduje po prostu włączenie gromadzenia danych statystycznych, niezależnie od wybranej wartości. Ustawienie opcji LOW, MEDIUM lub HIGH nie ma wpływu na wyniki.Ten parametr musi być włączony, aby były gromadzone rekordy rozliczeniowe kanałów.

## **ClusterWorkLoadData (MQCFST)**

Dane przekazywane do wyjścia obciążenia klastra (identyfikator parametru: **MQCA\_CLUSTER\_WORKLOAD\_DATA**).

## **ClusterWorkLoadExit (MQCFST)**

Nazwa wyjścia obciążenia klastra (identyfikator parametru: **MQCA\_CLUSTER\_WORKLOAD\_EXIT**).

Maksymalna długość nazwy wyjścia to MQ\_EXIT\_NAME\_LENGTH.

## **ClusterWorkLoadLength (MQCFIN)**

Długość obciążenia klastra (identyfikator parametru: **MQIA\_CLUSTER\_WORKLOAD\_LENGTH**).

Maksymalna długość komunikatu przekazywanego do wyjścia obciążenia klastra.

## **Kanały CLWLMRUChannel (MQCFIN)**

Maksymalna liczba ostatnio używanych kanałów dla równoważenia obciążenia klastra (identyfikator parametru: **MQIA\_CLWL\_MRU\_CHANNELS**).

### **CLWLUseQ (MQCFIN)**

Definiuje zachowanie operacji MQPUT, gdy kolejka docelowa ma zarówno instancję lokalną, jak i co najmniej jedną instancję klastra zdalnego (identyfikator parametru: **MQIA\_CLWL\_USEQ**).

Ten parametr może mieć jedną z następujących wartości:

### **MQCLWL\_USEQ\_ANY**

Użyj kolejek zdalnych i lokalnych.

## **MQCLWL\_USEQ\_LOCAL (lokalne)**

Nie używaj kolejek zdalnych.

## **CodedCharSetId (MQCFIN)**

Identyfikator kodowanego zestawu znaków (identyfikator parametru: **MQIA\_CODED\_CHAR\_SET\_ID**).

#### **CommandEvent (MQCFIN)**

Określa, czy generowane są zdarzenia komend (identyfikator parametru: **MQIA\_COMMAND\_EVENT**).

Możliwe wartości:

## **MQEVR\_DISABLED (MQEVR\_DISABLED)**

Generowanie zdarzeń komend zostało wyłączone.

#### **MQEVR\_ENABLED (MQEVR\_ENABLED)**

Generowanie zdarzeń komend jest włączone.

#### **MQEVR\_NO\_DISPLAY**

Zdarzenia komend są generowane dla wszystkich komend innych niż komendy **MQSC DISPLAY** i PCF **Inquire** .

#### **CommandEvent (MQCFIN)**

Określa, czy generowane są zdarzenia komend (identyfikator parametru: **MQIA\_COMMAND\_EVENT**).

Możliwe wartości:

## **MQEVR\_DISABLED (MQEVR\_DISABLED)**

Raportowanie zdarzeń jest wyłączone.

### **MQEVR\_ENABLED (MQEVR\_ENABLED)**

Raportowanie zdarzeń jest włączone.

#### **MQEVR\_NO\_DISPLAY**

Raportowanie zdarzeń zostało włączone dla wszystkich komend zakończonych powodzeniem z wyjątkiem komend Inquire.

### **CommandInputQName (MQCFST)**

Nazwa kolejki wejściowej komendy (identyfikator parametru: **MQCA\_COMMAND\_INPUT\_Q\_NAME**).

Maksymalna długość łańcucha wynosi MQ\_Q\_NAME\_LENGTH.

## **CommandLevel (MQCFIN)**

Poziom komend obsługiwany przez menedżer kolejek (identyfikator parametru: **MQIA\_COMMAND\_LEVEL**).

## **CommandScope (MQCFIN)**

Zasięg komendy (identyfikator parametru: **MQCACF\_COMMAND\_SCOPE**). Ten parametr dotyczy tylko systemu z/OS .

Określa sposób wykonywania komendy, gdy menedżer kolejek jest elementem grupy współużytkowania kolejek. Określić można jedną z następujących wartości:

- Puste (lub całkowicie pomiń parametr). Komenda jest wykonywana w menedżerze kolejek, w którym została wprowadzona.
- Nazwa menedżera kolejek. Komenda jest wykonywana na określonym menedżerze kolejek, pod warunkiem, że jest aktywna w grupie współużytkowania kolejek. Jeśli określono nazwę menedżera kolejek inną niż nazwa menedżera kolejek, w którym został on wprowadzony, musi być używane środowisko grupy współużytkowania kolejek. Serwer komend musi być włączony.

• Gwiazdka (\*). Komenda jest wykonywana w lokalnym menedżerze kolejek i jest również przekazywana do każdego aktywnego menedżera kolejek w grupie współużytkowania kolejek.

Maksymalna długość to MQ\_QSG\_NAME\_LENGTH.

# **Sterowanie CommandServer(MQCFIN)**

Określa, czy serwer komend ma być uruchamiany podczas uruchamiania menedżera kolejek (identyfikator parametru: **MQIA\_CMD\_SERVER\_CONTROL**).

Możliwe wartości:

## **MQSVC\_CONTROL\_MANUAL**

Serwer komend nie ma być uruchamiany automatycznie.

## **MQSVC\_CONTROL\_Q\_MGR**

Serwer komend ma być uruchamiany automatycznie podczas uruchamiania menedżera kolejek.

Ten parametr jest poprawny tylko w systemach IBM ii AIX, Linux, and Windows.

## **ConfigurationEvent (MQCFIN)**

Określa, czy generowane są zdarzenia konfiguracji (identyfikator parametru: **MQIA\_CONFIGURATION\_EVENT**).

Możliwe wartości:

## **MQEVR\_DISABLED (MQEVR\_DISABLED)**

Generowanie zdarzeń konfiguracji jest wyłączone.

## **MQEVR\_ENABLED (MQEVR\_ENABLED)**

Generowanie zdarzeń konfiguracji jest włączone.

## **ConnAuth (MQCFST),**

Nazwa obiektu informacji uwierzytelniającej, który jest używany do udostępniania położenia uwierzytelniania za pomocą identyfikatora użytkownika i hasła (identyfikator parametru:

## **MQCA\_CONN\_AUTH**).

Maksymalna długość łańcucha wynosi MQ\_AUTH\_INFO\_NAME\_LENGTH. Można podać tylko obiekty informacji uwierzytelniającej typu IDPWOS lub IDPWLDAP ; inne typy powodują wyświetlenie komunikatu o błędzie, gdy konfiguracja jest odczytywana przez:

**ALW** OAM w systemie AIX, Linux, and Windows.

z/08 Komponent zabezpieczeń w systemie z/OS

## **Niestandardowe (MQCFST)**

Atrybut niestandardowy dla nowych funkcji (identyfikator parametru: **MQCA\_CUSTOM**).

Ten atrybut jest zarezerwowany dla konfiguracji nowych funkcji przed wprowadzeniem oddzielnych atrybutów. Może zawierać wartości zero lub więcej atrybutów jako pary nazwy i wartości atrybutu, rozdzielone co najmniej jedną spacją. Pary nazwa-wartość atrybutu mają postać NAME(VALUE). Pojedynczy cudzysłów musi być poprzedzony innym pojedynczym cudzysłowem.

Ten opis jest aktualizowany po wprowadzeniu funkcji używających tego atrybutu. Brak możliwych wartości parametru **Custom**.

Maksymalna długość łańcucha wynosi MQ\_CUSTOM\_LENGTH.

## **Poziom CPILevel (MQCFIN)**

Poziom CPI (identyfikator parametru: **MQIA\_CPI\_LEVEL**).

## **DeadLetterQName (MQCFST)**

Nazwa kolejki niedostarczonych komunikatów (identyfikator parametru: **MQCA\_DEAD\_LETTER\_Q\_NAME**).

Określa nazwę kolejki lokalnej, która ma być używana w przypadku niedostarczonych komunikatów. Komunikaty są umieszczane w tej kolejce, gdy nie można ich skierować do poprawnego miejsca przeznaczenia.

Maksymalna długość łańcucha wynosi MQ\_Q\_NAME\_LENGTH.

### **DefXmitQName (MQCFST)**

Domyślna nazwa kolejki transmisji (identyfikator parametru: **MQCA\_DEF\_XMIT\_Q\_NAME**).

Jest to nazwa domyślnej kolejki transmisji, która jest używana do transmisji komunikatów do zdalnych menedżerów kolejek, jeśli nie ma innego wskazania, której kolejki transmisji użyć.

Maksymalna długość łańcucha wynosi MQ\_Q\_NAME\_LENGTH.

#### **Grupa DNS (MQCFST)**

Ten parametr nie jest już używany. Od wersji IBM MQ for z/OS 8.0usługa WLM/DNS nie jest już obsługiwana przez serwer komunikacji z/OS , dlatego atrybuty menedżera kolejek **DNSWLM** i **DNSGROUP** nie są już używane. (identyfikator parametru: **MQCA\_DNS\_GROUP**).

Maksymalna długość tej nazwy to MQ\_DNS\_GROUP\_NAME\_LENGTH.

#### **DNSWLM (MQCFIN),**

Ten parametr nie jest już używany. Od wersji IBM MQ for z/OS 8.0usługa WLM/DNS nie jest już obsługiwana przez serwer komunikacji z/OS , dlatego atrybuty menedżera kolejek **DNSWLM** i **DNSGROUP** nie są już używane. (identyfikator parametru: **MQIA\_DNS\_WLM**).

Możliwe wartości:

## **MQDNSWLM\_TAK**

Ta wartość może być widoczna w menedżerze kolejek zmigrowanym z wcześniejszej wersji. Wartość jest ignorowana.

### **MQDNSWLM\_NO**

Jest to jedyna wartość obsługiwana przez menedżer kolejek.

#### **EncryptionPolicySuiteB (MQCFIL)**

Określa, czy jest używane szyfrowanie zgodne z pakietem B i jaki poziom mocy jest stosowany (identyfikator parametru **MQIA\_SUITE\_B\_STRENGTH**).

Wartość może być jedną lub kilkoma z następujących wartości:

## **MQ\_SUITE\_BNONE**

Szyfrowanie zgodne ze standardem Suite B nie jest używane.

#### **MQ\_SUITE\_B\_128\_BIT**

Używany jest 128-bitowy poziom bezpieczeństwa standardu Suite B.

## **MQ\_SUITE\_B\_192\_BIT**

Używany jest 192-bitowy poziom bezpieczeństwa standardu Suite B.

Jeśli określono niepoprawne listy, na przykład MQ\_SUITE\_B\_NONE z produktem MQ\_SUITE\_B\_128\_BIT, zgłaszany jest błąd MQRCCF\_SUITE\_B\_ERROR .

### **ExpiryInterval (MQCFIN)**

Okres ważności (identyfikator parametru: **MQIA\_EXPIRY\_INTERVAL**).

### **Wymuś (MQCFIN)**

Wymuś zmiany (identyfikator parametru: **MQIACF\_FORCE**).

Określa, czy komenda jest wymuszana, jeśli spełnione są oba poniższe warunki:

- **DefXmitQName** jest określona, a
- Aplikacja ma otwartą kolejkę zdalną, której rozstrzygnięcie zależy od tej zmiany.

#### **GroupUR (MQCFIN)**

Określa, czy aplikacje klienckie XA mogą ustanawiać transakcje z dyspozycją jednostki odtwarzania GROUP (identyfikator parametru: **MQIA\_GROUP\_UR**).

Możliwe wartości:

## **MQGUR\_DISABLED**

Aplikacje klienckie XA muszą nawiązywać połączenia przy użyciu nazwy menedżera kolejek.

## **MQGUR\_PL\_ABLED**

Aplikacje klienckie XA mogą ustanawiać transakcje z dyspozycją jednostki odzyskiwania grupy, określając nazwę grupy współużytkowania kolejki podczas połączenia.

#### z/0S **IGQPutAuthority (MQCFIN)**

Uprawnienie do umieszczania IGQ (identyfikator parametru: **MQIA\_IGQ\_PUT\_AUTHORITY**).

#### $\approx$  z/OS **IGQUserId (MQCFST)**

Identyfikator użytkownika agenta kolejkowania wewnątrz grupy (identyfikator parametru: **MQCA\_IGQ\_USER\_ID**). Ten parametr jest poprawny tylko w systemie z/OS , jeśli menedżer kolejek jest elementem grupy współużytkowania kolejek.

Określa identyfikator użytkownika powiązany z lokalnym agentem kolejkowania wewnątrz grupy. Jest to jeden z identyfikatorów użytkownika, który może być sprawdzany pod kątem autoryzacji, gdy agent IGQ umieszcza komunikaty w kolejkach lokalnych. Rzeczywiste sprawdzone identyfikatory użytkowników zależą od ustawienia atrybutu **IGQPutAuthority** i od zewnętrznych opcji zabezpieczeń.

Maksymalna długość to MQ\_USER\_ID\_LENGTH.

## **ImageInterval (MQCFIN)**

Częstotliwość docelowa, z jaką menedżer kolejek automatycznie zapisuje obrazy nośników (w minutach) od poprzedniego obrazu nośnika dla obiektu (identyfikator parametru: **MQIA\_MEDIA\_IMAGE\_INTERVAL**). Ten parametr nie jest poprawny w systemie z/OS.

Możliwe wartości:

### **Przedział czasowy**

Czas w minutach z zakresu od 1 do 999 999 999, podczas którego menedżer kolejek automatycznie zapisuje obrazy nośników.

Wartość domyślna to 60 minut.

## **MQMEDIMGINTVL\_OFF**

Automatyczne obrazy nośników nie są zapisywane na podstawie czasu.

## **Długość ImageLog(MQCFIN)**

Docelowa wielkość dziennika odtwarzania, zapisana przed automatycznym zapisaniem obrazów nośników przez menedżera kolejek, wyrażona w megabajtach od poprzedniego obrazu nośnika dla obiektu. Ogranicza to ilość dziennika, która ma być odczytana podczas odtwarzania obiektu (identyfikator parametru: **MQIA\_MEDIA\_IMAGE\_LOG\_LENGTH**). Ten parametr nie jest poprawny w systemie z/OS.

Możliwe wartości:

## **Wielkość dziennika docelowego**

Docelowa wielkość dziennika odtwarzania (w megabajtach) z zakresu od 1 do 999 999 999.

## **MQMEDIMGLOGLN\_OFF**

Automatyczne obrazy nośników nie są zapisywane na podstawie wielkości zapisanego dziennika.

Wartością domyślną jest MQMEDIMGLOGLN\_OFF .

## **Multic Obiekt ImageRecover(MQCFST)**

Określa, czy informacje uwierzytelniające, kanał, połączenie klienta, program nasłuchujący, lista nazw, proces, kolejka aliasowa, kolejka zdalna i obiekty usług są odtwarzalne z obrazu nośnika, jeśli używane jest rejestrowanie liniowe (identyfikator parametru: **MQIA\_MEDIA\_IMAGE\_RECOVER\_OBJ**). Ten parametr nie jest poprawny w systemie z/OS.

Możliwe wartości:

## **MQIMGRCOV\_NO**

Komendy rcdmqimg i rcrmqobj nie są dozwolone dla tych obiektów, a automatyczne obrazy nośników, jeśli są włączone, nie są zapisywane dla tych obiektów.

## **MQIMGRCOV\_YES**

Te obiekty są odtwarzalne.

MQIMGRCOV\_YES jest wartością domyślną.

# **Obiekt ImageRecover(MQCFST)**

Określa, czy informacje uwierzytelniające, kanał, połączenie klienta, program nasłuchujący, lista nazw, proces, kolejka aliasowa, kolejka zdalna i obiekty usług są odtwarzalne z obrazu nośnika, jeśli używane jest rejestrowanie liniowe (identyfikator parametru: **MQIA\_MEDIA\_IMAGE\_RECOVER\_OBJ**). Ten parametr nie jest poprawny w systemie z/OS.

Możliwe wartości:

## **MQIMGRCOV\_NO**

Komendy rcdmqimg i rcrmqobj nie są dozwolone dla tych obiektów, a automatyczne obrazy nośników, jeśli są włączone, nie są zapisywane dla tych obiektów.

## **MQIMGRCOV\_YES**

Te obiekty są odtwarzalne.

MQIMGRCOV\_YES jest wartością domyślną.

# **Kolejka ImageRecover(MQCFST)**

Określa domyślny atrybut **ImageRecoverQueue** dla obiektów lokalnej i trwałej kolejki dynamicznej, jeśli jest używany z tym parametrem (identyfikator parametru: **MQIA\_MEDIA\_IMAGE\_RECOVER\_Q**). Ten parametr nie jest poprawny w systemie z/OS.

Możliwe wartości:

### **MQIMGRCOV\_NO**

Atrybut **ImageRecoverQueue** dla obiektów lokalnej i trwałej kolejki dynamicznej jest ustawiony na wartość MQIMGRCOV\_NO .

### **MQIMGRCOV\_YES**

Atrybut **ImageRecoverQueue** dla lokalnych i trwałych obiektów kolejki dynamicznej jest ustawiony na wartość MQIMGRCOV\_YES .

MQIMGRCOV\_YES jest wartością domyślną.

#### **Multi ImageSchedule (MQCFST)**

Określa, czy menedżer kolejek automatycznie zapisuje obrazy nośników (identyfikator parametru: **MQIA\_MEDIA\_IMAGE\_SCHEDULING**). Ten parametr nie jest poprawny w systemie z/OS.

Możliwe wartości:

## **MQMEDIMGSCHED\_AUTO (tryb automatyczny)**

Menedżer kolejek próbuje automatycznie zapisać obraz nośnika dla obiektu przed upływem **ImageInterval** minut lub przed zapisaniem **ImageLogLength** megabajtów dziennika odtwarzania od momentu wykonania poprzedniego obrazu nośnika dla obiektu.

Poprzedni obraz nośnika mógł zostać utworzony ręcznie lub automatycznie, w zależności od ustawień systemu **ImageInterval** lub **ImageLogLength**.

## **MQMEDIMGSCHED\_MANUAL**

Automatyczne obrazy nośników nie są zapisywane.

Wartością domyślną jest MQMEDIMGSCHED\_MANUAL .

## **InhibitEvent (MQCFIN)**

Określa, czy generowane są zdarzenia blokady (zablokuj pobieranie i zablokuj umieszczanie) (identyfikator parametru: **MQIA\_INHIBIT\_EVENT**).

Możliwe wartości:

## **MQEVR\_DISABLED (wyłączone)**

Raportowanie zdarzeń jest wyłączone.

## **MQEVR\_ENABLED,**

Raportowanie zdarzeń jest włączone.

## **Kolejkowanie IntraGroup(MQCFIN)**

Kolejkowanie wewnątrz grupy (identyfikator parametru: **MQIA\_INTRA\_GROUP\_QUEUING**).

## **IPAddressVersion (MQCFIN)**

Określa wersję IP, która ma być używana (identyfikator parametru: **MQIA\_IP\_ADDRESS\_VERSION**).

Możliwe wartości:

### **MQIPADDR\_IPV4**

Używany jest stos IPv4 .

### **MQIPADDR\_IPV6**

Używany jest stos IPv6 .

### **ListenerTimer (MQCFIN)**

Odstęp czasu (w sekundach) między próbami zrestartowania procesu nasłuchiwania po awarii komunikacji APPC lub TCP/IP (identyfikator parametru: **MQCA\_LISTENER\_TIMER**).

### **LocalEvent (MQCFIN)**

Określa, czy generowane są lokalne zdarzenia błędów (identyfikator parametru: **MQIA\_LOCAL\_EVENT**).

Możliwe wartości:

## **MQEVR\_DISABLED (MQEVR\_DISABLED)**

Raportowanie zdarzeń jest wyłączone.

## **MQEVR\_ENABLED (MQEVR\_ENABLED)**

Raportowanie zdarzeń jest włączone.

## **Multi** LoggerEvent (MQCFIN)

Określa, czy generowane są zdarzenia dziennika odtwarzania (identyfikator parametru: **MQIA\_LOGGER\_EVENT**).

Możliwe wartości:

## **MQEVR\_DISABLED (MQEVR\_DISABLED)**

Raportowanie zdarzeń jest wyłączone.

## **MQEVR\_ENABLED (MQEVR\_ENABLED)**

Raportowanie zdarzeń jest włączone. Ta wartość jest poprawna tylko dla menedżerów kolejek używających rejestrowania liniowego.

Ten parametr jest poprawny tylko w systemach IBM ii AIX, Linux, and Windows.

## **LUGroupName (MQCFST)**

Ogólna nazwa jednostki logicznej dla programu nasłuchującego LU 6.2 (identyfikator parametru: **MQCA\_LU\_GROUP\_NAME**).

Ogólna nazwa jednostki logicznej, która ma być używana przez program nasłuchujący LU 6.2 obsługujący transmisje przychodzące dla grupy współużytkowania kolejek.

Ten parametr dotyczy tylko systemu z/OS .

Maksymalna długość łańcucha wynosi MQ\_LU\_NAME\_LENGTH.

#### z/OS **Nazwa jednostki logicznej (MQCFST)**

Nazwa jednostki logicznej, która ma być używana dla wychodzących transmisji LU 6.2 (identyfikator parametru: **MQCA\_LU\_NAME**).

Nazwa jednostki logicznej, która ma być używana dla wychodzących transmisji LU 6.2 . Ten parametr należy ustawić na taką samą nazwę, jak nazwa jednostki logicznej, która ma być używana przez program nasłuchujący dla transmisji przychodzących.

Ten parametr dotyczy tylko systemu z/OS .

Maksymalna długość łańcucha wynosi MQ\_LU\_NAME\_LENGTH.

## **LU62ARMSuffix (MQCFST)**

Przyrostek SYS1.PARMLIB element APPCPMxx, który nominuje LUADD dla tego inicjatora kanału (identyfikator parametru: MQCA\_LU62\_ARM\_SUFFIX).

Maksymalna długość tej nazwy to MQ\_ARM\_SUFFIX\_LENGTH.

## **LU62Channels (MQCFIN)**

Maksymalna liczba bieżących kanałów używających protokołu transmisji LU 6.2 , w tym klientów połączonych z kanałami połączeń serwera (identyfikator parametru: **MQIA\_LU62\_CHANNELS**).

## **LUGroupName (MQCFST)**

Ogólna nazwa jednostki logicznej, której ma używać program nasłuchujący LU 6.2 obsługujący transmisje przychodzące dla grupy współużytkowania kolejek. Ta nazwa musi być taka sama jak **LUName** (identyfikator parametru: **MQCA\_LU\_GROUP\_NAME**).

Maksymalna długość tej nazwy to MQ\_LU\_NAME\_LENGTH.

## **Nazwa jednostki logicznej (MQCFST)**

Nazwa jednostki logicznej, której ma używać program nasłuchujący LU 6.2 obsługujący transmisje wychodzące. Ta nazwa musi być taka sama jak **LUGroupName** (identyfikator parametru: **MQCA\_LU\_NAME**).

Maksymalna długość tej nazwy to MQ\_LU\_NAME\_LENGTH.

## **MaxActivekanałów (MQCFIN)**

Maksymalna liczba kanałów, które mogą być jednocześnie aktywne (identyfikator parametru: **MQIA\_ACTIVE\_CHANNELS**).

## **MaxChannels (MQCFIN)**

Maksymalna liczba bieżących kanałów, w tym klientów połączonych z kanałami połączenia serwera (identyfikator parametru: **MQIA\_MAX\_CHANNELS**).

## **MaxHandles (MQCFIN)**

Maksymalna liczba uchwytów (identyfikator parametru: **MQIA\_MAX\_HANDLES**).

Określa maksymalną liczbę uchwytów, jaka może być jednocześnie otwarta dla jednego zadania.

## **MaxMsg(MQCFIN)**

Maksymalna długość komunikatu (identyfikator parametru: **MQIA\_MAX\_MSG\_LENGTH**).

## **MaxPriority (MQCFIN)**

Maksymalny priorytet (identyfikator parametru: MQIA\_MAX\_PRIORITY).

## **MaxUncommittedkomunikatów (MQCFIN)**

Maksymalna liczba niezatwierdzonych komunikatów w jednostce pracy (identyfikator parametru: **MQIA\_MAX\_UNCOMMITTED\_MSGS**).

To znaczy:

- liczbę komunikatów, jaka może być wczytana oraz
- liczbę komunikatów, jaka może być umieszczona w kolejce oraz
- Wszystkie komunikaty wyzwalacza wygenerowane w ramach tej jednostki pracy

w dowolnym punkcie synchronizacji. To ograniczenie nie ma zastosowania w przypadku komunikatów wczytywanych lub umieszczanych poza punktem synchronizacji.

## **Rozliczanie MQI (MQCFIN**

Określa, czy mają być gromadzone informacje rozliczeniowe dla danych MQI (identyfikator parametru: **MQIA\_ACCOUNTING\_MQI**).

Możliwe wartości:

## **MQMON\_OFF**

Gromadzenie danych rozliczeniowych MQI jest wyłączone. Jest to początkowa wartość domyślna menedżera kolejek.
#### **MQMON\_ON**

Gromadzenie danych rozliczeniowych MQI jest włączone.

Ten parametr jest poprawny tylko w systemach IBM ii AIX, Linux, and Windows.

# **Multi** Statystyki MQI (MQCFIN)

Określa, czy dane monitorowania statystyk mają być gromadzone dla menedżera kolejek (identyfikator parametru: **MQIA\_STATISTICS\_MQI**).

Możliwe wartości:

#### **MQMON\_OFF**

Kolekcjonowanie danych dla statystyki MQI jest wyłączone. Jest to początkowa wartość domyślna menedżera kolejek.

#### **MQMON\_ON**

Kolekcjonowanie danych dla statystyki MQI jest włączone.

Ten parametr jest poprawny tylko w systemach IBM ii AIX, Linux, and Windows.

#### **MsgMarkBrowseInterval(MQCFIN)**

Odstęp czasu między operacjami oznaczania i przeglądania (identyfikator parametru: **MQIA\_MSG\_MARK\_BROWSE\_INTERVAL**).

Określa odstęp czasu (w milisekundach), po upływie którego menedżer kolejek może automatycznie usunąć zaznaczenie komunikatów.

Ten parametr może mieć wartość z zakresu od 0 do 999 999 999 lub wartość specjalną MQMMBI\_UNLIMITED.

Wartość 0 powoduje, że menedżer kolejek natychmiast usuwa oznaczenie komunikatów.

Wartość MQMMBI\_UNLIMITED wskazuje, że menedżer kolejek nie usuwa automatycznie oznaczenia komunikatów.

#### **OutboundPortMaksimum (MQCFIN)**

Maksymalny zakres portów wychodzących (identyfikator parametru: **MQIA\_OUTBOUND\_PORT\_MAX**).

Górny limit zakresu numerów portów używanych podczas wiązania kanałów wychodzących.

#### **OutboundPortMin (MQCFIN)**

Minimalny zakres portu wychodzącego (identyfikator parametru: **MQIA\_OUTBOUND\_PORT\_MIN**).

Dolny limit zakresu numerów portów używanych podczas wiązania kanałów wychodzących.

#### **Element nadrzędny (MQCFST)**

Nazwa menedżera kolejek, z którym ten menedżer kolejek ma łączyć się hierarchicznie jako jego element potomny (identyfikator parametru: **MQCA\_PARENT**).

Pusta wartość wskazuje, że ten menedżer kolejek nie ma nadrzędnego menedżera kolejek. Jeśli istnieje nadrzędny menedżer kolejek, jest on odłączony. Jest to początkowa wartość domyślna menedżera kolejek.

Maksymalna długość łańcucha wynosi MQ\_Q\_MGR\_NAME\_LENGTH.

#### **Uwaga:**

- Użycie IBM MQ połączeń hierarchicznych wymaga, aby atrybut menedżera kolejek **PSMode** był ustawiony na wartość MQPSM\_ENABLED.
- Jeśli parametr **PSMode** ma wartość MQPSM\_DISABLED, parametr **Parent** może mieć wartość pustą.
- Przed nawiązaniem hierarchicznego połączenia z menedżerem kolejek jako jego elementem potomnym muszą istnieć kanały w obu kierunkach między nadrzędnym i podrzędnym menedżerem kolejek.
- Jeśli zdefiniowano element nadrzędny, komenda **Change Queue Manager** rozłącza pierwotny element nadrzędny i wysyła przepływ połączenia do nowego nadrzędnego menedżera kolejek.

• Pomyślne wykonanie komendy nie oznacza, że działanie zostało zakończone lub że zostanie zakończone pomyślnie. Komenda **Inquire Pub/Sub Status** służy do śledzenia statusu żądanej relacji nadrzędnej.

#### **PerformanceEvent (MQCFIN)**

Określa, czy generowane są zdarzenia związane z wydajnością (identyfikator parametru: **MQIA\_PERFORMANCE\_EVENT**).

Możliwe wartości:

### **MQEVR\_DISABLED (MQEVR\_DISABLED)**

Raportowanie zdarzeń jest wyłączone.

#### **MQEVR\_ENABLED (MQEVR\_ENABLED)**

Raportowanie zdarzeń jest włączone.

#### **Platforma (MQCFIN)**

Platforma, na której rezyduje menedżer kolejek (identyfikator parametru: **MQIA\_PLATFORM**).

#### **Klastry PubSub(MQCFIN)**

Określa, czy menedżer kolejek uczestniczy w grupowaniu publikowania/subskrypcji (identyfikator parametru: **MQIA\_PUBSUB\_CLUSTER**).

Możliwe wartości:

#### **MQPSCLUS\_ENABLED (MQPSCLUS\_ENABLED)**

Tworzenie lub odbieranie definicji tematów w klastrze i subskrypcji w klastrze jest dozwolone.

**Uwaga:** Wprowadzenie tematu klastrowego do dużego klastra IBM MQ może spowodować obniżenie wydajności. Jest to spowodowane tym, że wszystkie częściowe repozytoria są powiadamiane o wszystkich innych elementach klastra. We wszystkich innych węzłach mogą zostać utworzone nieoczekiwane subskrypcje, na przykład w przypadku określenia atrybutu **proxysub(FORCE)** . Duża liczba kanałów może zostać uruchomiona z poziomu menedżera kolejek, na przykład podczas resynchronizacji po awarii menedżera kolejek.

#### **MQPSCLUS\_DISABLED**

Tworzenie lub odbieranie klastrowych definicji tematów i subskrypcji klastra jest zablokowane. Tworzenie lub przyjmowanie jest rejestrowane jako ostrzeżenia w dziennikach błędów menedżera kolejek.

#### **PubSubMaxMsgRetryCount (MQCFIN)**

Liczba prób ponownego przetworzenia komunikatu podczas przetwarzania komunikatu komendy zakończonego niepowodzeniem w punkcie synchronizacji (identyfikator parametru: **MQIA\_PUBSUB\_MAXMSG\_RETRY\_COUNT**).

Wartość tego parametru musi być liczbą z zakresu od 0 do 999 999 999. Wartością początkową jest 5.

#### **Tryb PubSub(MQCFIN)**

Określa, czy mechanizm publikowania/subskrybowania i umieszczony w kolejce interfejs publikowania/subskrybowania są uruchomione. Mechanizm publikowania/subskrypcji umożliwia aplikacjom publikowanie i subskrybowanie przy użyciu aplikacyjnego interfejsu programistycznego. Interfejs publikowania/subskrybowania monitoruje kolejki używane przez umieszczony w kolejce interfejs publikowania/subskrybowania (identyfikator parametru: **MQIA\_PUBSUB\_MODE**).

#### Możliwe wartości:

#### **MQPSM\_COMPAT**

Mechanizm publikowania/subskrybowania działa. Z tego powodu możliwe jest publikowanie lub subskrybowanie przy użyciu aplikacyjnego interfejsu programistycznego. Umieszczony w kolejce interfejs publikowania/subskrybowania nie działa. Dlatego nie są wykonywane żadne działania na komunikatach umieszczanych w kolejkach monitorowanych przez umieszczony w kolejce interfejs publikowania/subskrybowania. Komenda MQPSM\_COMPAT jest używana w celu zapewnienia zgodności z wersjami produktu IBM Integration Bus (wcześniej znanymi jako WebSphere Message Broker) wcześniejszymi niż wersja 7, które używają tego menedżera kolejek.

#### **MQPSM\_DISABLED (MQPSM\_WYŁĄCZONE)**

Mechanizm publikowania/subskrybowania oraz umieszczony w kolejce interfejs publikowania/ subskrybowania nie działają. Dlatego nie jest możliwe publikowanie ani subskrybowanie przy użyciu aplikacyjnego interfejsu programistycznego. Nie są wykonywane żadne działania dotyczące komunikatów publikowania/subskrypcji, które są umieszczane w kolejkach monitorowanych przez umieszczony w kolejce interfejs publikowania/subskrybowania.

#### **MQPSM\_ENABLED**

Mechanizm publikowania/subskrybowania oraz umieszczony w kolejce interfejs publikowania/ subskrybowania działają. Dlatego możliwe jest publikowanie lub subskrybowanie przy użyciu aplikacyjnego interfejsu programistycznego i kolejek monitorowanych przez umieszczony w kolejce interfejs publikowania/subskrybowania. Jest to początkowa wartość domyślna menedżera kolejek.

#### **PubSubNPInputMsg (MQCFIN)**

Określa, czy usunąć (lub zachować) niedostarczony komunikat wejściowy (identyfikator parametru: **MQIA\_PUBSUB\_NP\_MSG**).

Możliwe wartości:

#### **MQUNDELIVERED\_DISCARD**

Nietrwałe komunikaty wejściowe są odrzucane, jeśli nie można ich przetworzyć.

#### **MQUNDELIVERED\_KEEP**

Nietrwałe komunikaty wejściowe nie są usuwane, jeśli nie można ich przetworzyć. W takiej sytuacji umieszczony w kolejce interfejs publikowania/subskrypcji nadal będzie próbował ponownie wykonać proces w odpowiednich odstępach czasu i nie będzie kontynuował przetwarzania kolejnych komunikatów.

#### **PubSub-odpowiedź NPResponse (MQCFIN)**

Steruje zachowaniem niedostarczonych komunikatów odpowiedzi (identyfikator parametru: **MQIA\_PUBSUB\_NP\_RESP**).

Możliwe wartości:

#### **MQUNDELIVERED\_NORMAL (mqundelivered\_normal)**

Nietrwałe odpowiedzi, których nie można umieścić w kolejce odpowiedzi, są umieszczane w kolejce niedostarczonych komunikatów. Jeśli nie można ich umieścić w kolejce niedostarczonych komunikatów, są one usuwane.

#### **MQUNDELIVERED\_SAFE (mqundelivered\_safe)**

Nietrwałe odpowiedzi, których nie można umieścić w kolejce odpowiedzi, są umieszczane w kolejce niedostarczonych komunikatów. Jeśli nie można wysłać odpowiedzi i nie można umieścić jej w kolejce niedostarczonych komunikatów, interfejs publikowania/subskrypcji w kolejce wycofuje bieżącą operację. Operacja jest podejmowana ponownie w odpowiednich odstępach czasu i nie kontynuuje przetwarzania kolejnych komunikatów.

#### **MQUNDELIVERED\_DISCARD**

Nietrwałe odpowiedzi, które nie zostały umieszczone w kolejce odpowiedzi, są usuwane.

#### **MQUNDELIVERED\_KEEP**

Nietrwałe odpowiedzi nie są umieszczane w kolejce niedostarczonych komunikatów ani odrzucane. Zamiast tego umieszczony w kolejce interfejs publikowania/subskrypcji wycofuje bieżącą operację i próbuje ją ponownie wykonać w odpowiednich odstępach czasu.

#### **PubSubSyncPoint (MQCFIN)**

Określa, czy tylko trwałe (lub wszystkie) komunikaty muszą być przetwarzane w punkcie synchronizacji (identyfikator parametru: **MQIA\_PUBSUB\_SYNC\_PT**).

Możliwe wartości:

#### **MQSYNCPOINT\_IFPER**

Ta wartość powoduje, że umieszczony w kolejce interfejs publikowania/subskrypcji odbiera nietrwałe komunikaty poza punktem synchronizacji. Jeśli interfejs odbiera publikację poza punktem synchronizacji, przekazuje ją do subskrybentów znanych poza punktem synchronizacji.

#### **MQSYNCPOINT\_YES**

Ta wartość powoduje, że umieszczony w kolejce interfejs publikowania/subskrypcji odbiera wszystkie komunikaty w punkcie synchronizacji.

#### **QMgrDesc (MQCFST)**

Opis menedżera kolejek (identyfikator parametru: **MQCA\_Q\_MGR\_DESC**).

Maksymalna długość łańcucha wynosi MQ\_Q\_MGR\_DESC\_LENGTH.

### **QMgrIdentifier (MQCFST)**

Identyfikator menedżera kolejek (identyfikator parametru: **MQCA\_Q\_MGR\_IDENTIFIER**).

Unikalny identyfikator menedżera kolejek.

#### **QMgrName (MQCFST)**

Nazwa lokalnego menedżera kolejek (identyfikator parametru: **MQCA\_Q\_MGR\_NAME**).

Maksymalna długość łańcucha wynosi MQ\_Q\_MGR\_NAME\_LENGTH.

#### **Nazwa QSGName (MQCFST)**

Nazwa grupy współużytkowania kolejki (identyfikator parametru: **MQCA\_QSG\_NAME**).

Maksymalna długość łańcucha wynosi MQ\_QSG\_NAME\_LENGTH.

#### $z/0S$ **QSGCertificateLabel (MQCFST)**

Określa etykietę certyfikatu dla grupy współużytkowania kolejek, która ma być używana (identyfikator parametru: **MQCA\_QSG\_CERT\_LABEL**).

#### **QueueAccounting (MQCFIN)**

Określa, czy informacje rozliczeniowe są gromadzone dla kolejek (identyfikator parametru: **MQIA\_ACCOUNTING\_Q**).

Możliwe wartości:

#### **MQMON\_ON**

Dla wszystkich kolejek z parametrem kolejki **QueueAccounting** określonym jako MQMON\_Q\_MGRzbierane są informacje rozliczeniowe.

#### **MQMON\_OFF**

Dla wszystkich kolejek, dla których parametr kolejki **QueueAccounting** ma wartość MQMON\_Q\_MGR, informacje rozliczeniowe nie są gromadzone.

#### **MQMON\_NONE**

Informacje rozliczeniowe nie są gromadzone dla kolejek.

#### **QueueMonitoring (MQCFIN)**

Poziom gromadzenia danych monitorowania w czasie rzeczywistym dla kolejek (identyfikator parametru: **MQIA\_MONITORING\_Q**).

Możliwe wartości:

#### **MQMON\_NONE**

Gromadzenie danych monitorowania jest wyłączone, niezależnie od ustawienia atrybutu kolejki **QueueMonitoring** .

#### **MQMON\_OFF**

Gromadzenie danych monitorowania jest wyłączone dla kolejek, w których określono parametr MQMON\_Q\_MGR w atrybucie kolejki **QueueMonitoring** .

#### **MQMON\_LOW (niski MQMON\_LOW)**

Kolekcjonowanie danych monitorowania jest włączone z niskim współczynnikiem kolekcjonowania danych dla kolejek z parametrem MQMON\_Q\_MGR w atrybucie kolejki **QueueMonitoring** .

#### **MQMON\_MEDIUM**

Kolekcjonowanie danych monitorowania jest włączone ze średnim współczynnikiem kolekcjonowania danych dla kolejek z parametrem MQMON\_Q\_MGR w atrybucie kolejki **QueueMonitoring** .

#### **MQMON\_HIGH**

Gromadzenie danych monitorowania jest włączone z wysokim współczynnikiem gromadzenia danych dla kolejek, dla których określono wartość MQMON\_Q\_MGR w atrybucie kolejki **QueueMonitoring** .

# **Multi QueueStatistics (MQCFIN)**

Określa, czy dane statystyczne mają być gromadzone dla kolejek (identyfikator parametru: **MQIA\_STATISTICS\_Q**).

Możliwe wartości:

#### **MQMON\_NONE**

Gromadzenie danych statystycznych jest wyłączone dla kolejek niezależnie od ustawienia ich parametru **QueueStatistics** . Jest to początkowa wartość domyślna menedżera kolejek.

#### **MQMON\_OFF**

Gromadzenie danych statystycznych jest wyłączone dla kolejek, dla których określono wartość MQMON\_Q\_MGR w parametrze **QueueStatistics** .

#### **MQMON\_ON**

Gromadzenie danych statystycznych jest włączone dla kolejek, dla których określono wartość MQMON\_Q\_MGR w parametrze **QueueStatistics** .

Ten parametr jest poprawny tylko w systemach IBM ii AIX, Linux, and Windows.

#### **ReceiveTimeout(MQCFIN)**

W połączeniu z parametrem **ReceiveTimeoutType** określa, jak długo kanał TCP/IP będzie oczekiwał na odbiór danych, w tym pulsów, od swojego partnera przed powrotem do stanu nieaktywnego (identyfikator parametru: **MQIA\_RECEIVE\_TIMEOUT**).

#### **ReceiveTimeoutMin. (MQCFIN)**

Minimalny czas (w sekundach) oczekiwania kanału TCP/IP na odebranie danych, w tym pulsów, od partnera przed powrotem do stanu nieaktywnego (identyfikator parametru: **MQIA\_RECEIVE\_TIMEOUT\_MIN**).

#### **ReceiveTimeoutTyp (MQCFIN)**

W połączeniu z parametrem **ReceiveTimeout** określa, jak długo kanał TCP/IP będzie oczekiwał na odbiór danych, w tym pulsów, od swojego partnera przed powrotem do stanu nieaktywnego (identyfikator parametru: **MQIA\_RECEIVE\_TIMEOUT\_TYPE**).

Możliwe wartości:

#### **MQRCVTIME\_MULTIPLY**

Wartość **ReceiveTimeout** jest mnożnikiem, który ma zostać zastosowany do wynegocjowanej wartości **HeartbeatInterval** w celu określenia czasu oczekiwania kanału. Jest to początkowa wartość domyślna menedżera kolejek.

#### **MQRCVTIME\_ADD**

**ReceiveTimeout** : wartość (w sekundach), która ma zostać dodana do wynegocjowanej wartości **HeartbeatInterval** w celu określenia czasu oczekiwania kanału.

#### **MQRCVTIME\_EQUAL**

**ReceiveTimeout** jest wartością w sekundach reprezentującą czas oczekiwania kanału.

#### **RemoteEvent (MQCFIN)**

Określa, czy generowane są zdalne zdarzenia błędów (identyfikator parametru: **MQIA\_REMOTE\_EVENT**).

Możliwe wartości:

#### **MQEVR\_DISABLED (MQEVR\_DISABLED)**

Raportowanie zdarzeń jest wyłączone.

# **MQEVR\_ENABLED (MQEVR\_ENABLED)**

Raportowanie zdarzeń jest włączone.

#### **RepositoryName (MQCFST)**

Nazwa repozytorium (identyfikator parametru: **MQCA\_REPOSITORY\_NAME**).

Nazwa klastra, dla którego ten menedżer kolejek ma udostępnić usługę repozytorium.

#### **RepositoryNamelist (MQCFST)**

Lista nazw repozytoriów (identyfikator parametru: **MQCA\_REPOSITORY\_NAMELIST**).

Nazwa listy klastrów, dla których ten menedżer kolejek ma udostępnić usługę repozytorium.

#### **RevDns (MQCFIN)**

Określa, czy wykonywane jest wyszukiwanie odwrotne nazwy hosta z serwera nazw domen. (identyfikator parametru: **MQIA\_REVERSE\_DNS\_LOOKUP**).

Ten atrybut ma wpływ tylko na kanały używające typu transportu (TRPTYPE) TCP.

Możliwe wartości:

#### **MQRDNS\_DISABLED (MQRDNS\_DISABLED)**

Nazwy hostów DNS nie są wyszukiwane wstecz dla adresów IP kanałów przychodzących. W przypadku tego ustawienia nie są zgodne żadne reguły CHLAUTH używające nazw hostów.

#### **MQRDNS\_ENABLED (MQRDNS\_ENABLED)**

Gdy te informacje są wymagane, nazwy hostów DNS są wyszukiwane wstecz dla adresów IP kanałów przychodzących. To ustawienie jest wymagane do dopasowywania reguł CHLAUTH zawierających nazwy hostów oraz do zapisywania komunikatów o błędach.

# **Z/US** SecurityCase (MQCFIN)

Obsługiwana wielkość liter w zabezpieczeniach (identyfikator parametru: **MQIA\_SECURITY\_CASE**).

Określa, czy menedżer kolejek obsługuje nazwy profili zabezpieczeń zapisane literami o różnej wielkości, czy tylko wielkimi literami. Ta wartość jest aktywowana, gdy komenda Odśwież zabezpieczenia zostanie uruchomiona z podaną wartością **SecurityType(MQSECTYPE\_CLASSES)** . Ten parametr jest poprawny tylko w systemie z/OS.

Możliwe wartości:

#### **MQSCYC\_UPPER**

Nazwy profili zabezpieczeń muszą być zapisane wielkimi literami.

#### **MQSCYC\_MIXED**

Nazwy profili zabezpieczeń mogą być zapisane wielkimi literami lub literami o różnej wielkości.

#### z/0S **SharedQueueQueueManagerNazwa (MQCFIN)**

Określa sposób umieszczania komunikatów we współużytkowanej kolejce, która określa inny menedżer kolejek z grupy współużytkowania kolejek jako menedżer kolejek obiektów (identyfikator parametru: **MQIA\_SHARED\_Q\_Q\_MGR\_NAME**).

Możliwe wartości:

#### **MQSQQM\_USE**

Komunikaty są dostarczane do menedżera kolejek obiektów przed umieszczeniem ich we współużytkowanej kolejce.

#### **MQSQQM\_IGNORE (MQSQQM\_IGNORE)**

Komunikaty są umieszczane bezpośrednio w kolejce współużytkowanej.

#### **SSLCRLNameList (MQCFST)**

Lista nazw CRL TLS (identyfikator parametru: **MQCA\_SSL\_CRL\_NAMELIST**).

Maksymalna długość łańcucha wynosi MQ\_NAMELIST\_NAME\_LENGTH.

#### **Element SSLEvent (MQCFIN)**

Określa, czy generowane są zdarzenia mostu IMS (identyfikator parametru: **MQIA\_SSL\_EVENT**).

Możliwe wartości:

#### **MQEVR\_ENABLED (MQEVR\_ENABLED)**

Wszystkie zdarzenia TLS są włączone.

### **MQEVR\_DISABLED (MQEVR\_DISABLED)**

Wszystkie zdarzenia TLS są wyłączone.

### **SSLCryptoHardware(MQCFST)**

Sprzęt szyfrujący TLS (identyfikator parametru: **MQCA\_SSL\_CRYPTO\_HARDWARE**).

Długość łańcucha wynosi MQ\_SSL\_CRYPTO\_HARDWARE\_LENGTH.

Ustawia nazwę łańcucha parametru wymaganego do skonfigurowania sprzętu szyfrującego w systemie.

Ten parametr jest poprawny tylko w systemie AIX, Linux, and Windows.

Cały obsługiwany sprzęt szyfrujący obsługuje interfejs PKCS #11 . Podaj łańcuch w następującym formacie:

GSK\_PKCS11=*PKCS\_#11\_driver\_path\_and\_filename*;*PKCS\_#11\_token\_label*;*PKCS\_#11\_token\_password*;*sy mmetric\_cipher\_setting*;

Ścieżka sterownika PKCS #11 jest pełną ścieżką do biblioteki współużytkowanej zapewniającej obsługę karty PKCS #11 . Nazwa pliku sterownika PKCS #11 jest nazwą biblioteki współużytkowanej. Przykładowa wartość wymagana dla ścieżki i nazwy pliku sterownika PKCS #11 to /usr/lib/ pkcs11/PKCS11\_API.so.

Aby uzyskać dostęp do operacji szyfru symetrycznego za pośrednictwem programu IBM Global Security Kit (GSKit), należy określić parametr ustawienia szyfru symetrycznego. Wartością tego parametru jest:

#### **SYMMETRIC\_CIPHER\_OFF**

Brak dostępu do symetrycznych operacji szyfrowania.

#### **SYMMETRIC\_CIPHER\_ON (SYMMETRIC\_CIPHER\_ON)**

Dostęp do symetrycznych operacji szyfrowania.

Jeśli symetryczne ustawienie szyfru nie jest określone, wartość ta ma taki sam efekt, jak podanie wartości SYMMETRIC\_CIPHER\_OFF.

Maksymalna długość łańcucha wynosi 256 znaków. Wartość domyślna jest pusta.

Jeśli zostanie podany łańcuch w niepoprawnym formacie, wystąpi błąd.

Po zmianie wartości parametru **SSLCryptoHardware (MQCFST)** podane parametry sprzętu szyfrującego stają się parametrami używanymi w nowych środowiskach połączeń TLS. Nowe informacje stają się skuteczne:

- Po uruchomieniu nowego procesu kanału.
- Dla kanałów, które działają jako wątki inicjatora kanału, gdy inicjator kanału jest restartowany.
- Dla kanałów, które działają jako wątki programu nasłuchującego, po zrestartowaniu programu nasłuchującego.
- Po wydaniu komendy Odśwież zabezpieczenia w celu odświeżenia zawartości repozytorium kluczy TLS.

#### **Element SSLEvent (MQCFIN)**

Określa, czy generowane są zdarzenia TLS (identyfikator parametru: **MQIA\_SSL\_EVENT**).

Możliwe wartości:

#### **MQEVR\_DISABLED (MQEVR\_DISABLED)**

Raportowanie zdarzeń jest wyłączone.

#### **MQEVR\_ENABLED (MQEVR\_ENABLED)**

Raportowanie zdarzeń jest włączone.

# z/0S **ALW SSLFipsRequired (MQCFIN)**

Parametr SSLFIPS określa, czy mają być używane tylko algorytmy z certyfikatem FIPS, jeśli szyfrowanie jest wykonywane w produkcie IBM MQ, a nie w sprzęcie szyfrującym (identyfikator parametru: **MQIA\_SSL\_FIPS\_REQUIRED**).

Jeśli sprzęt szyfrujący jest skonfigurowany, używane są moduły szyfrujące udostępniane przez produkt sprzętowy. Te moduły mogą, ale nie muszą, mieć certyfikat FIPS na określonym poziomie, w zależności od używanego produktu sprzętowego. Ten parametr dotyczy tylko platform z/OS, AIX, Linux, and Windows .

Możliwe wartości:

#### **MQSSL\_FIPS\_NO**

Produkt IBM MQ udostępnia implementację kryptografii TLS, która udostępnia niektóre moduły z certyfikatem FIPS na niektórych platformach. Jeśli parametr **SSLFIPSRequired** zostanie ustawiony na wartość MQSSL\_FIPS\_NO, można użyć dowolnej CipherSpec obsługiwanej na konkretnej platformie. Jest to początkowa wartość domyślna menedżera kolejek.

Jeśli menedżer kolejek działa bez użycia sprzętu szyfrującego, należy zapoznać się z sekcją CipherSpecs wymienioną w sekcji Określanie specyfikacji szyfrowania CipherSpecs , w której zastosowano szyfrowanie z certyfikatem FIPS 140-2:

#### **MQSSL\_FIPS\_YES**

Określa, że w specyfikacji szyfrowania CipherSpecs dozwolonych dla wszystkich połączeń TLS z i do tego menedżera kolejek mają być używane tylko algorytmy z certyfikatem FIPS.

Lista odpowiednich CipherSpecsz certyfikatem FIPS 140-2 znajduje się w sekcji Określanie specyfikacji szyfrowania CipherSpecs.

Zmiany w pliku **SSLFIPS** zaczynają obowiązywać w następujących przypadkach:

- $\frac{\text{ALW}}{\text{W}}$  systemie AIX, Linux, and Windows, gdy uruchamiany jest nowy proces kanału.
- **ALW D**la kanałów, które działają jako wątki inicjatora kanału w systemie AIX, Linux, and Windows, gdy inicjator kanału jest restartowany.
- **ALW D**la kanałów, które działają jako wątki programu nasłuchującego w systemie AIX, Linux, and Windows, po zrestartowaniu programu nasłuchującego.

• Plaka <mark>pla kanałów, które działają jako wątki procesu zestawiania procesów, gdy proces</mark> zestawiania procesów jest uruchamiany lub restartowany i najpierw uruchamia kanał TLS. Jeśli proces zestawiania procesów już uruchomił kanał TLS, a zmiana ma zostać natychmiast uwzględniona, uruchom komendę MQSC **REFRESH SECURITY TYPE(SSL)**. Proces zestawiania procesów jest **amqrmppa** w systemie AIX, Linux, and Windows.

- **z/08** W systemie z/OS, gdy inicjator kanału jest restartowany.
- **2/0S** Po wydaniu komendy **REFRESH SECURITY TYPE(SSL)**, z wyjątkiem systemu z/OS.

### **SSLKeyRepository (MQCFST)**

Repozytorium kluczy TLS (identyfikator parametru: **MQCA\_SSL\_KEY\_REPOSITORY**).

Maksymalna długość łańcucha wynosi MQ\_SSL\_KEY\_REPOSITORY\_LENGTH.

### **Liczba operacji SSLKeyReset(MQCFIN)**

Licznik resetowania klucza TLS (identyfikator parametru: **MQIA\_SSL\_RESET\_COUNT**).

Maksymalna długość łańcucha wynosi MQ\_SSL\_KEY\_REPOSITORY\_LENGTH.

#### **Zadania SSL (MQCFIN)**

Zadania TLS (identyfikator parametru: **MQIA\_SSL\_TASKS**).

#### **Zdarzenie StartStop(MQCFIN)**

Określa, czy generowane są zdarzenia uruchomienia i zatrzymania (identyfikator parametru: **MQIA\_START\_STOP\_EVENT**).

Możliwe wartości:

#### **MQEVR\_DISABLED (MQEVR\_DISABLED)**

Raportowanie zdarzeń jest wyłączone.

#### **MQEVR\_ENABLED (MQEVR\_ENABLED)**

Raportowanie zdarzeń jest włączone.

# **Multi StatisticsInterval (MQCFIN)**

Przedział czasu (w sekundach), w którym dane monitorowania statystyk są zapisywane w kolejce monitorowania (identyfikator parametru: **MQIA\_STATISTICS\_INTERVAL**).

Podaj wartość z zakresu od 1 do 604,000.

Ten parametr jest poprawny tylko w systemach IBM ii AIX, Linux, and Windows.

#### **SyncPoint (MQCFIN)**

Dostępność punktu synchronizacji (identyfikator parametru: **MQIA\_SYNCPOINT**).

#### **Kanały TCP (MQCFIN)**

Maksymalna liczba bieżących kanałów używających protokołu transmisji TCP/IP, w tym klientów połączonych z kanałami połączenia serwera (identyfikator parametru: **MQIA\_TCP\_CHANNELS**).

#### **TCPKeepAlive (MQCFIN)**

Określa, czy funkcja TCP KEEPALIVE ma być używana do sprawdzania, czy agent MCA na przeciwległym końcu kanału jest dostępna (identyfikator parametru: **MQIA\_TCP\_KEEP\_ALIVE**).

Możliwe wartości:

#### **MQTCPKEEP\_YES**

Użyj narzędzia TCP KEEPALIVE określonego w zestawie danych konfiguracji profilu TCP.

#### **MQTCPKEEP\_NO**

Nie należy używać funkcji TCP KEEPALIVE.

#### **Nazwa TCP (MQCFST)**

Nazwa TCP (identyfikator parametru: **MQIA\_TCP\_NAME**).

Nazwa bieżącego systemu TCP/IP w użyciu.

Maksymalna długość tej wartości to MQ\_TCP\_NAME\_LENGTH.

#### **TCPStackType (MQCFIN)**

Typ stosu TCP (identyfikator parametru: **MQIA\_TCP\_STACK\_TYPE**).

Określa, czy inicjator kanału używa tylko przestrzeni adresowej TCP/IP określonej w parametrze TCPNAME, czy też może być powiązany z dowolnym wybranym adresem TCP/IP.

Możliwe wartości:

#### **MQTCPSTACK\_SINGLE**

Inicjator kanału używa tylko przestrzeni adresowej TCP/IP określonej w parametrze TCPNAME.

### **MQTCPSTACK\_MULTIPLE (MULTIPLE)**

Inicjator może użyć dowolnej dostępnej dla niego przestrzeni adresowej TCP/IP. Jeśli nie są dostępne żadne inne przestrzenie adresowe, używana jest przestrzeń adresowa określona w parametrze TCPNAME.

#### **TraceRouteRejestrowanie (MQCFIN)**

Określa, czy funkcja przesyłania komunikatów trasy śledzenia jest włączona, czy wyłączona (identyfikator parametru: **MQIA\_TRACE\_ROUTE\_RECORDING**).

Możliwe wartości:

#### **MQRECORDING\_MSG (komunikat MQRECORDING\_MSG)**

Przesyłanie komunikatów trasy śledzenia jest włączone. Komunikaty odpowiedzi trasy śledzenia są dostarczane do kolejki odpowiedzi określonej w deskryptorze komunikatu.

#### **MQRECORDING\_Q (kolejka MQRECORDING\_Q)**

Przesyłanie komunikatów trasy śledzenia jest włączone. Komunikaty odpowiedzi trasy śledzenia są dostarczane do kolejki o stałej nazwie.

#### **MQRECORDING\_DISABLED.**

Przesyłanie komunikatów trasy śledzenia jest wyłączone.

#### **Czas życia drzewa TreeLife(MQCFIN)**

Czas życia (w sekundach) tematów nieadministracyjnych (identyfikator parametru: **MQIA\_TREE\_LIFE\_TIME**).

Tematy nieadministracyjne to tematy utworzone podczas publikowania przez aplikację lub subskrybowania jako łańcuch tematu, który nie istnieje jako węzeł administracyjny. Jeśli ten węzeł nieadministracyjny nie ma już aktywnych subskrypcji, ten parametr określa, jak długo menedżer kolejek oczekuje przed usunięciem tego węzła. Tylko te tematy nieadministrowane, które są używane w ramach trwałej subskrypcji, przetrwają przetwarzanie wtórne menedżera kolejek.

Podaj wartość z zakresu od 0 do 604,000. Wartość 0 oznacza, że tematy nieadministrowane nie są usuwane przez menedżer kolejek. Początkową wartością domyślną menedżera kolejek jest 1800.

#### **TriggerInterval (MQCFIN)**

Odstęp czasu wyzwalacza (identyfikator parametru: **MQIA\_TRIGGER\_INTERVAL**).

Określa odstęp czasu wyzwalacza, wyrażony w milisekundach, do użycia tylko z kolejkami, w których TriggerType ma wartość MQTT\_FIRST.

# **Atrybuty klasy pamięci masowej**

Komunikaty zdarzeń dotyczące obiektów mogą zawierać atrybuty klasy pamięci

#### **AlterationDate (MQCFST)**

Data zmiany (identyfikator parametru: **MQCA\_ALTERATION\_DATE**).

Data ostatniej zmiany informacji.

#### **AlterationTime (MQCFST)**

Czas modyfikacji (identyfikator parametru: **MQCA\_ALTERATION\_TIME**).

Czas ostatniej zmiany informacji.

#### **Identyfikator PageSet(MQCFIN)**

Identyfikator zestawu stron (identyfikator parametru: **MQIA\_PAGESET\_ID**).

#### **Aplikacja PassTicket(MQCFST)**

Nazwa aplikacji używanej do uwierzytelniania przepustek mostu IMS (identyfikator parametru: **MQCA\_PASS\_TICKET\_APPL**).

Maksymalna długość łańcucha wynosi MQ\_PASS\_TICKET\_APPL\_LENGTH.

### **Opis StgClass(MQCFST)**

Opis klasy pamięci masowej (identyfikator parametru: **MQCA\_STORAGE\_CLASS\_DESC**).

Maksymalna długość łańcucha wynosi MQ\_STORAGE\_CLASS\_DESC\_LENGTH.

### **XCFGroupName (MQCFST)**

Nazwa grupy XCF (identyfikator parametru: **MQCA\_XCF\_GROUP\_NAME**).

Maksymalna długość łańcucha wynosi MQ\_XCF\_GROUP\_NAME\_LENGTH.

#### **XCFMemberName (MQCFST)**

Nazwa elementu XCF (identyfikator parametru: MQCA\_XCF\_MEMBER\_NAME).

Maksymalna długość łańcucha wynosi **MQ\_XCF\_MEMBER\_NAME\_LENGTH**.

# **Atrybuty tematu**

Komunikaty zdarzeń dotyczące obiektów mogą zawierać atrybuty tematu

### **AlterationDate (MQCFST)**

Data zmiany (identyfikator parametru: **MQCA\_ALTERATION\_DATE**).

Data ostatniej zmiany informacji w formacie *rrrr-mm-dd*.

### **AlterationTime (MQCFST)**

Czas modyfikacji (identyfikator parametru: **MQCA\_ALTERATION\_TIME**).

Czas ostatniej zmiany informacji w formacie *hh.mm.ss*.

#### **ClusterName (MQCFST)**

Nazwa klastra, do którego należy ten temat. (identyfikator parametru: **MQCA\_CLUSTER\_NAME**).

Maksymalna długość łańcucha to MQ\_CLUSTER\_NAME\_LENGTH. Ustawienie tego parametru na wartość klastra, którego elementem jest ten menedżer kolejek, powoduje, że wszystkie menedżery kolejek w klastrze uzyskują informacje o tym temacie. Każda publikacja w tym temacie lub w znajdującym się poniżej łańcuchu tematu wstawiona do menedżera kolejek w klastrze jest propagowana do subskrypcji we wszystkich pozostałych menedżerach kolejek w klastrze. Więcej informacji na ten temat zawiera sekcja Rozproszone sieci publikowania/subskrybowania.

Możliwe wartości:

#### **Wartość pusta**

Jeśli żaden obiekt tematu znajdujący się ponad tym tematem w drzewie tematów nie spowodował ustawienia tego parametru na nazwę klastra, wówczas ten temat nie należy do klastra. Publikacje i subskrypcje tego tematu nie są propagowane do połączonych w klastry menedżerów kolejek publikowania/subskrybowania. Jeśli dla węzła tematu znajdującego się wyżej w drzewie tematów została ustawiona nazwa klastra, publikacje i subskrypcje tego tematu są również propagowane w całym klastrze.

Ta wartość jest wartością domyślną tego parametru, jeśli nie podano żadnej wartości.

#### **Łańcuch**

Temat należy do tego klastra. Nie zaleca się ustawiania innego klastra niż klaster obiektu tematu znajdującego się nad tym obiektem tematu w drzewie tematów. Inne menedżery kolejek w klastrze będą używać tej definicji obiektu, chyba że w tych menedżerach kolejek istnieje lokalna definicja o tej samej nazwie.

Dodatkowo, jeśli **PublicationScope** lub **SubscriptionScope** są ustawione na wartość MQSCOPE\_ALL, ta wartość określa klaster, który ma być używany na potrzeby propagacji publikacji i subskrypcji, dla tego tematu, w celu publikowania/subskrybowania menedżerów kolejek połączonych z klastrem.

#### **DefPersistence (MQCFIN),**

Trwałość domyślna (identyfikator parametru: **MQIA\_TOPIC\_DEF\_PERSISTENCE**).

Możliwe wartości:

#### **MQPER\_PERSISTENCE\_AS\_PARENT**

Trwałość domyślna jest oparta na ustawieniu najbliższego nadrzędnego obiektu tematu administracyjnego w drzewie tematów.

#### **MQPER\_PERSISTENT**

Komunikat jest trwały.

#### **MQPER\_NOT\_PERSISTENT (mqper\_not\_persistent)**

Komunikat nie jest trwały.

#### **DefPriority (MQCFIN)**

Priorytet domyślny (identyfikator parametru: **MQIA\_DEF\_PRIORITY**).

#### **Odpowiedź DefPut(MQCFIN)**

Domyślna odpowiedź put (identyfikator parametru: **MQIA\_DEF\_PUT\_RESPONSE\_TYPE**).

Możliwe wartości:

#### **MQPRT\_ASYNC\_RESPONSE**

Operacja put jest wykonywana asynchronicznie, zwracając podzbiór pól MQMD.

#### **MQPRT\_RESPONSE\_AS\_PARENT**

Domyślna odpowiedź put jest oparta na ustawieniu najbliższego nadrzędnego obiektu tematu administracyjnego w drzewie tematów.

#### **ODPOWIEDŹ MQPRT\_SYNC\_RESPONSE**

Operacja put jest wykonywana synchronicznie i zwraca odpowiedź.

#### **DurableModelQName (MQCFST)**

Nazwa kolejki modelowej, która ma być używana dla trwałych subskrypcji zarządzanych (identyfikator parametru: **MQCA\_MODEL\_DURABLE\_Q**).

Maksymalna długość łańcucha wynosi MQ\_Q\_NAME\_LENGTH.

#### **DurableSubscriptions (MQCFIN)**

Określa, czy aplikacje mogą tworzyć trwałe subskrypcje (identyfikator parametru:

**MQIA\_DURABLE\_SUB**).

Możliwe wartości:

#### **MQSUB\_DURABLE\_AS\_PARENT**

To, czy dozwolone są trwałe subskrypcje, zależy od ustawienia najbliższego nadrzędnego obiektu tematu administracyjnego w drzewie tematów.

#### **MQSUB\_DURABLE\_ALLOWED**

Dozwolone są trwałe subskrypcje.

#### **MQSUB\_DURABLE\_INHIBITED**

Trwałe subskrypcje nie są dozwolone.

#### **InhibitPublications (MQCFIN)**

Określa, czy publikacje są dozwolone dla tego tematu (identyfikator parametru: **MQIA\_INHIBIT\_PUB**).

Możliwe wartości:

#### **MQTA\_PUB\_AS\_PARENT**

To, czy komunikaty mogą być publikowane w tym temacie, zależy od ustawienia najbliższego nadrzędnego obiektu tematu administracyjnego w drzewie tematów.

#### **MQTA\_PUB\_INHIBITED**

Publikacje w tym temacie są zablokowane.

#### **MQTA\_PUB\_ALLOWED**

W tym temacie dozwolone są publikacje.

#### **InhibitSubscriptions (MQCFIN)**

Określa, czy subskrypcje są dozwolone dla tego tematu (identyfikator parametru: **MQIA\_INHIBIT\_SUB**).

Możliwe wartości:

#### **MQTA\_SUB\_AS\_PARENT**

To, czy aplikacje mogą subskrybować ten temat, zależy od ustawienia najbliższego nadrzędnego obiektu tematu administracyjnego w drzewie tematów.

#### **MQTA\_SUB\_INHIBITED**

Subskrypcje dla tego tematu są zablokowane.

#### **MQTA\_SUB\_ALLOWED**

Subskrypcje są dozwolone dla tego tematu.

#### **NonDurableModelQName (MQCFST)**

Nazwa kolejki modelowej, która ma być używana dla nietrwałych subskrypcji zarządzanych (identyfikator parametru: **MQCA\_MODEL\_NON\_DURABLE\_Q**).

Maksymalna długość łańcucha wynosi MQ\_Q\_NAME\_LENGTH.

#### **NonPersistentMsgDelivery (MQCFIN)**

Mechanizm dostarczania nietrwałych komunikatów publikowanych w tym temacie (identyfikator parametru: **MQIA\_NPM\_DELIVERY**).

Możliwe wartości:

#### **MQDLV\_AS\_PARENT (mqdlv\_as\_parent)**

Używany mechanizm dostarczania jest oparty na ustawieniu pierwszego nadrzędnego węzła administracyjnego znalezionego w drzewie tematów i dotyczącego tego tematu.

#### **MQDLV\_ALL**

Komunikaty nietrwałe muszą zostać dostarczone do wszystkich subskrybentów, niezależnie od trwałości, aby wywołanie MQPUT mogło zgłosić powodzenie. Jeśli wystąpi niepowodzenie dostarczenia do dowolnego subskrybenta, żaden inny subskrybent nie otrzyma komunikatu i operacja MQPUT nie powiedzie się.

#### **MQDLV\_ALL\_DUR**

Nietrwałe komunikaty muszą zostać dostarczone do wszystkich trwałych subskrybentów. Niepowodzenie dostarczenia komunikatu nietrwałego do dowolnego z niestałych subskrybentów nie powoduje zwrócenia błędu do wywołania MQPUT. Jeśli wystąpi niepowodzenie dostarczenia do trwałego subskrybenta, żaden inny subskrybent nie otrzyma komunikatu i operacja MQPUT nie powiedzie się.

#### **MQDLV\_ALL\_AVAIL**

Nietrwałe komunikaty są dostarczane do wszystkich subskrybentów, którzy mogą zaakceptować komunikat. Niepowodzenie dostarczenia komunikatu do dowolnego subskrybenta nie uniemożliwia innym subskrybentom otrzymania tego komunikatu.

#### **PersistentMsgDostarczenie (MQCFIN)**

Mechanizm dostarczania trwałych komunikatów publikowanych w tym temacie (identyfikator parametru: **MQIA\_PM\_DELIVERY**).

Możliwe wartości:

#### **MQDLV\_AS\_PARENT (mqdlv\_as\_parent)**

Używany mechanizm dostarczania jest oparty na ustawieniu pierwszego nadrzędnego węzła administracyjnego znalezionego w drzewie tematów i dotyczącego tego tematu.

#### **MQDLV\_ALL**

Trwałe komunikaty muszą być dostarczane do wszystkich subskrybentów, niezależnie od trwałości, aby wywołanie MQPUT mogło zgłosić powodzenie. Jeśli wystąpi niepowodzenie dostarczenia do dowolnego subskrybenta, żaden inny subskrybent nie otrzyma komunikatu i operacja MQPUT nie powiedzie się.

#### **MQDLV\_ALL\_DUR**

Komunikaty trwałe muszą być dostarczane do wszystkich trwałych subskrybentów. Niepowodzenie dostarczenia komunikatu trwałego do dowolnego z niestałych subskrybentów nie powoduje zwrócenia błędu do wywołania MQPUT. Jeśli wystąpi niepowodzenie dostarczenia do trwałego subskrybenta, żaden inny subskrybent nie otrzyma komunikatu i operacja MQPUT nie powiedzie się.

#### **MQDLV\_ALL\_AVAIL**

Komunikaty trwałe są dostarczane do wszystkich subskrybentów, którzy mogą zaakceptować komunikat. Niepowodzenie dostarczenia komunikatu do dowolnego subskrybenta nie uniemożliwia innym subskrybentom otrzymania tego komunikatu.

#### **ProxySubscriptions (MQCFIN)**

Określa, czy subskrypcja proxy ma być wysyłana dla tego tematu, nawet jeśli nie istnieją subskrypcje lokalne, do bezpośrednio połączonych menedżerów kolejek (identyfikator parametru: **MQIA\_PROXY\_SUB**).

Możliwe wartości:

#### **MQTA\_PROXY\_SUB\_FORCE**

Subskrypcja proxy jest wysyłana do połączonych menedżerów kolejek, nawet jeśli nie istnieją subskrypcje lokalne.

#### **MQTA\_PROXY\_SUB\_FIRSTUSE**

Subskrypcja proxy jest wysyłana dla tego tematu tylko wtedy, gdy istnieje subskrypcja lokalna.

#### **PublicationScope (MQCFIN)**

Określa, czy ten menedżer kolejek propaguje publikacje do menedżerów kolejek w ramach hierarchii, czy w ramach klastra publikowania/subskrypcji (identyfikator parametru: **MQIA\_PUB\_SCOPE**).

Możliwe wartości:

#### **MQSCOPE\_ALL**

Publikacje dotyczące tego tematu są propagowane do połączonych hierarchicznie menedżerów kolejek oraz do publikowania/subskrybowania menedżerów kolejek połączonych z klastrem.

#### **MQSCOPE\_AS\_PARENT**

To, czy ten menedżer kolejek będzie propagować publikacje do menedżerów kolejek jako część hierarchii, czy jako część klastra publikowania/subskrypcji, zależy od ustawienia pierwszego nadrzędnego węzła administracyjnego znalezionego w drzewie tematów i dotyczącego tego tematu.

Jest to wartość domyślna dla tego parametru, jeśli nie określono żadnej wartości.

#### **MQSCOPE\_QMGR**

Publikacje dotyczące tego tematu nie są propagowane do innych menedżerów kolejek.

**Uwaga:** To zachowanie można przesłonić dla poszczególnych publikacji za pomocą komendy MQPMO\_SCOPE\_QMGR w opcjach umieszczania komunikatów.

#### **QMgrName (MQCFST)**

Nazwa lokalnego menedżera kolejek (identyfikator parametru: **MQCA\_CLUSTER\_Q\_MGR\_NAME**).

Maksymalna długość łańcucha wynosi MQ\_Q\_MGR\_NAME\_LENGTH.

#### **SubscriptionScope (MQCFIN)**

Określa, czy ten menedżer kolejek propaguje subskrypcje do menedżerów kolejek w ramach hierarchii, czy w ramach klastra publikowania/subskrypcji (identyfikator parametru: **MQIA\_SUB\_SCOPE**).

Możliwe wartości:

#### **MQSCOPE\_ALL**

Subskrypcje dla tego tematu są propagowane do połączonych hierarchicznie menedżerów kolejek oraz do publikowania/subskrybowania menedżerów kolejek połączonych z klastrem.

#### **MQSCOPE\_AS\_PARENT**

To, czy ten menedżer kolejek będzie propagować subskrypcje do menedżerów kolejek w ramach hierarchii, czy w ramach klastra publikowania/subskrypcji, zależy od ustawienia pierwszego nadrzędnego węzła administracyjnego znalezionego w drzewie tematów i dotyczącego tego tematu.

Jest to wartość domyślna dla tego parametru, jeśli nie określono żadnej wartości.

#### **MQSCOPE\_QMGR**

Subskrypcje dla tego tematu nie są propagowane do innych menedżerów kolejek.

**Uwaga:** To zachowanie można przesłonić dla poszczególnych subskrypcji za pomocą komendy MQSO\_SCOPE\_QMGR w deskryptorze subskrypcji lub **SUBSCOPE(QMGR)** w systemie **DEFINE SUB**.

#### **TopicDesc (MQCFST)**

Opis tematu (identyfikator parametru: **MQCA\_TOPIC\_DESC**).

Maksymalna długość to MQ\_TOPIC\_DESC\_LENGTH.

#### **TopicName (MQCFST)**

Nazwa obiektu tematu (identyfikator parametru: **MQCA\_TOPIC\_NAME**).

Maksymalna długość łańcucha wynosi MQ\_TOPIC\_NAME\_LENGTH.

#### **TopicString (MQCFST)**

Łańcuch tematu (identyfikator parametru: **MQCA\_TOPIC\_STRING**).

Znak ' /' w tym łańcuchu ma specjalne znaczenie. Znak ten oddziela elementy w drzewie tematów. Łańcuch tematu może zaczynać się od znaku '/', ale nie jest to wymagane. Łańcuch rozpoczynający się od znaku '/' nie jest taki sam, jak łańcuch rozpoczynający się bez znaku' /'. Łańcuch tematu nie może kończyć się znakiem "/".

Maksymalna długość łańcucha wynosi MQ\_TOPIC\_STR\_LENGTH.

#### **TopicType (MQCFIN)**

Określa, czy ten obiekt jest tematem lokalnym, czy klastrowym (identyfikator parametru: **MQIA\_TOPIC\_TYPE**).

Możliwe wartości:

#### **MQTOPT\_LOCAL (LOKALNA)**

Ten obiekt jest tematem lokalnym.

### **MQTOPT\_CLUSTER (MQTOPT\_CLUSTER)**

Ten obiekt jest tematem klastra.

#### **WildcardOperation (MQCFIN)**

Zachowanie subskrypcji wraz ze znakami wieloznacznymi w tym temacie (identyfikator parametru: **MQIA\_WILDCARD\_OPERATION**).

Możliwe wartości:

#### **PASSTHRU MQTA\_PASSTHRU**

Subskrypcje wykonane przy użyciu nazw tematów ze znakami wieloznacznymi, które są mniej szczegółowe niż łańcuch tematu w tym obiekcie tematu, będą otrzymywać publikacje dotyczące tego tematu i łańcuchów tematów bardziej konkretnych niż ten temat. Jest to wartość domyślna dostarczana z produktem IBM MQ.

#### **BLOKADA MQTA\_BLOCK**

Subskrypcje wykonane przy użyciu nazw tematów ze znakami wieloznacznymi, które są mniej konkretne niż łańcuch tematu w tym obiekcie tematu, nie będą otrzymywać publikacji dotyczących tego tematu ani łańcuchów tematów bardziej konkretnych niż ten temat.

# **Odwołanie do komunikatu zdarzenia**

Ta strona umożliwia uzyskanie przeglądu informacji o formacie komunikatów zdarzeń.

Dla każdego zdarzenia instrumentacji informacje są zwracane zarówno w deskryptorze komunikatu, jak i w części danych komunikatu komunikatów zdarzeń.

### **Pojęcia pokrewne**

["Opisy komunikatów zdarzeń" na stronie 131](#page-130-0)

Dane komunikatu zdarzenia zawierają informacje specyficzne dla zdarzenia, które zostało wygenerowane. Dane te obejmują nazwę menedżera kolejek i, w razie potrzeby, nazwę kolejki.

#### Zdarzenia instrumentacji

#### **Odsyłacze pokrewne**

"Format komunikatu zdarzenia" na stronie 123

Komunikaty o zdarzeniach to standardowe komunikaty IBM MQ zawierające deskryptor komunikatu i dane komunikatu.

["Komunikat zdarzenia MQMD \(deskryptor komunikatu\)" na stronie 125](#page-124-0)

Deskryptor komunikatu dla komunikatu zdarzenia zawiera informacje, które mogą być używane przez aplikację monitorującą system, takie jak typ i format komunikatu oraz data i godzina umieszczenia komunikatu w kolejce zdarzeń.

### ["Komunikat zdarzenia MQCFH \(nagłówek PCF\)" na stronie 129](#page-128-0)

Dane komunikatu w komunikatach zdarzeń są w formacie komend programowalnych (PCF), używanym w zapytaniach i odpowiedziach komend PCF. Dane komunikatu składają się z dwóch części: nagłówka zdarzenia i danych zdarzenia.

# **Format komunikatu zdarzenia**

Komunikaty o zdarzeniach to standardowe komunikaty IBM MQ zawierające deskryptor komunikatu i dane komunikatu.

[Tabela 8 na stronie 124](#page-123-0) przedstawia podstawową strukturę komunikatów zdarzeń oraz, w kolumnie Dane zdarzenia, nazwy pól w komunikacie zdarzenia dla zdarzeń odstępu czasu usługi kolejki.

<span id="page-123-0"></span>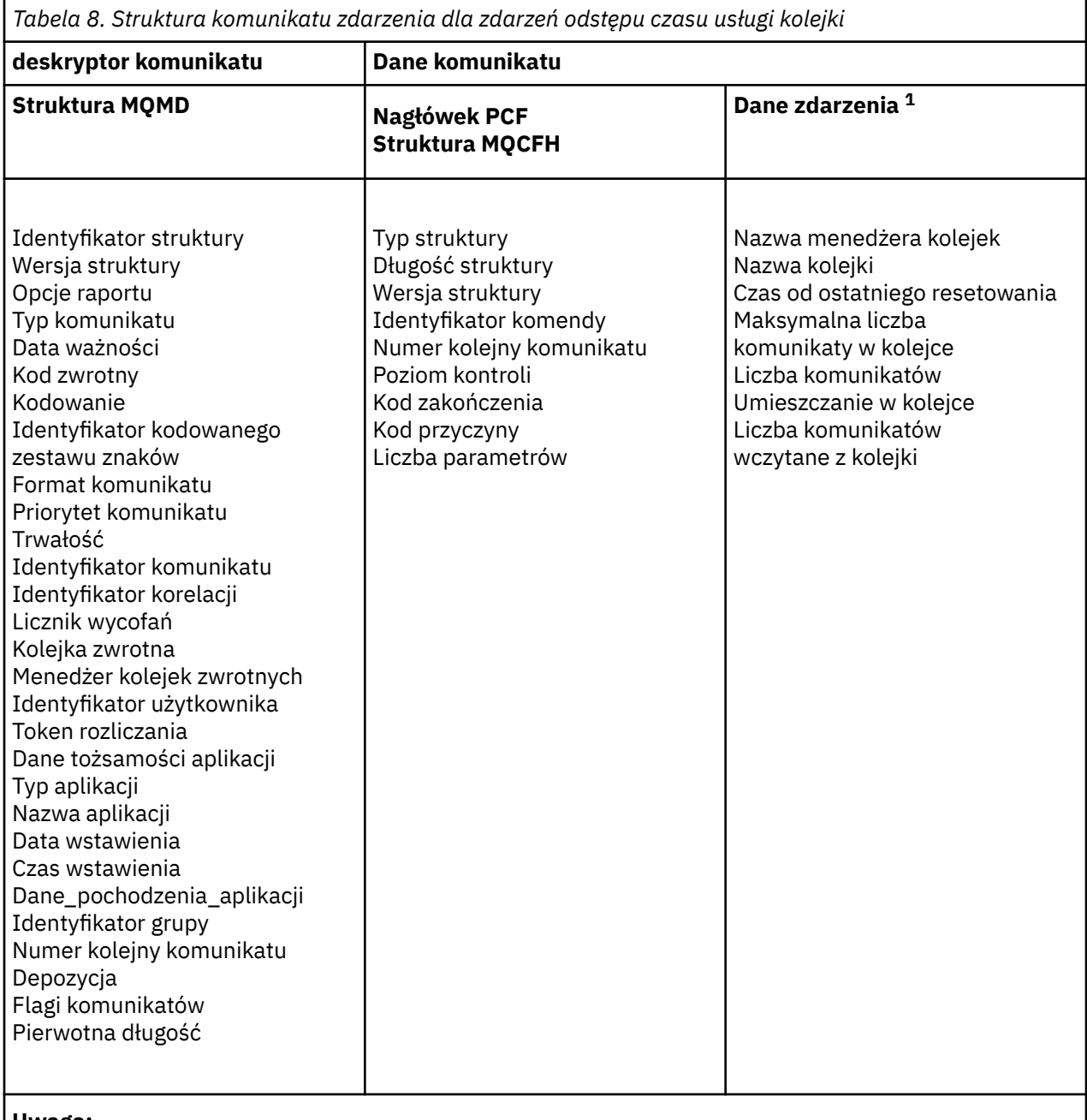

#### **Uwaga:**

1. Wyświetlone parametry są tymi, które są zwracane dla zdarzenia interwału usługi kolejki. Rzeczywiste dane zdarzenia zależą od konkretnego zdarzenia.

Zazwyczaj dla każdego napisanego programu zarządzania systemem potrzebny jest tylko podzbiór tych informacji. Na przykład aplikacja może wymagać następujących danych:

- Nazwa aplikacji powodującej zdarzenie
- Nazwa menedżera kolejek, w którym wystąpiło zdarzenie
- Kolejka, w której zostało wygenerowane zdarzenie
- Statystyki zdarzeń

# <span id="page-124-0"></span>**Komunikat zdarzenia MQMD (deskryptor komunikatu)**

Deskryptor komunikatu dla komunikatu zdarzenia zawiera informacje, które mogą być używane przez aplikację monitorującą system, takie jak typ i format komunikatu oraz data i godzina umieszczenia komunikatu w kolejce zdarzeń.

Informacje w deskryptorze informują aplikację zarządzania systemem, że typem komunikatu jest MQMT\_DATAGRAM, a formatem komunikatu jest MQFMT\_EVENT.

Wiele pól w komunikacie zdarzenia zawiera stałe dane, które są dostarczane przez menedżer kolejek, który wygenerował komunikat. Deskryptor MQMD określa również nazwę menedżera kolejek (obciętą do 28 znaków), który umieścił komunikat.

W przypadku komunikatu zdarzenia struktura MQMD zawiera następujące wartości:

### *StrucId*

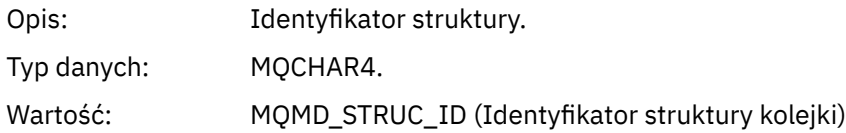

### *Version*

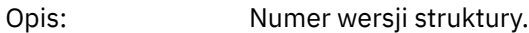

Typ danych: MQLONG.

### Wartości: **MQMD VERSION 1**

Struktura deskryptora komunikatu Version-1 , obsługiwana we wszystkich środowiskach.

#### **MQMD\_VERSION\_2**

Struktura deskryptora komunikatu Version-2 , obsługiwana w następujących środowiskach:

- AIX ATX
- **IBM i** TRM i
- Linux | inux
- **Windows** Windows
- $z/0s$   $z/0s$

i wszystkie IBM MQ MQI clients połączone z tymi systemami.

#### *Report*

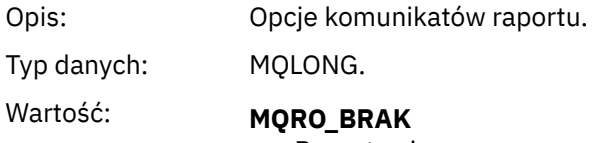

Raporty nie są wymagane.

#### *MsgType*

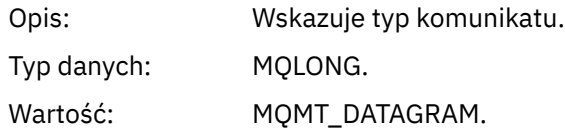

### *Expiry*

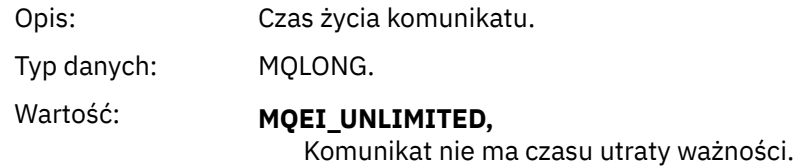

# *Feedback*

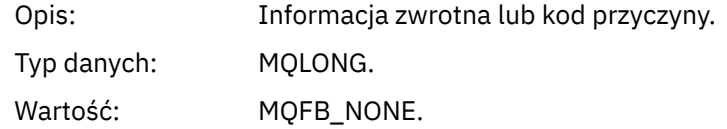

### *Encoding*

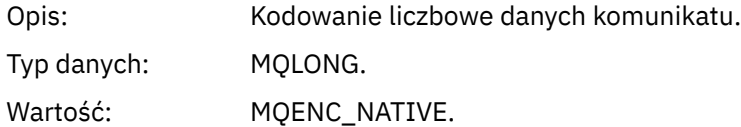

### *CodedCharSetId*

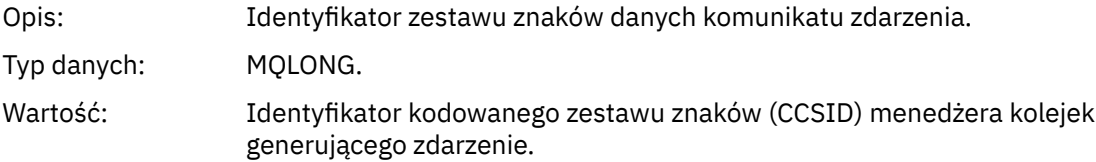

### *Format*

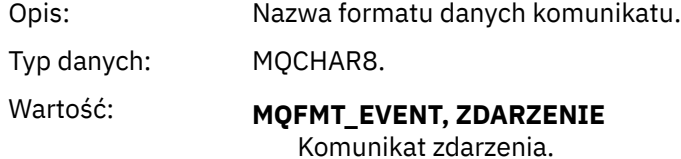

# *Priority*

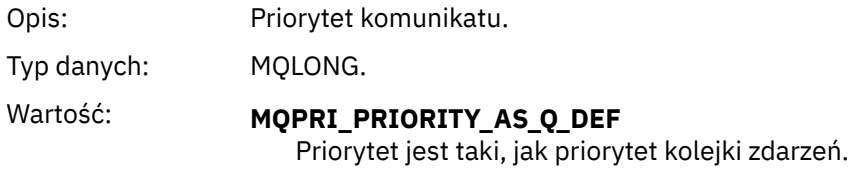

#### *Persistence*

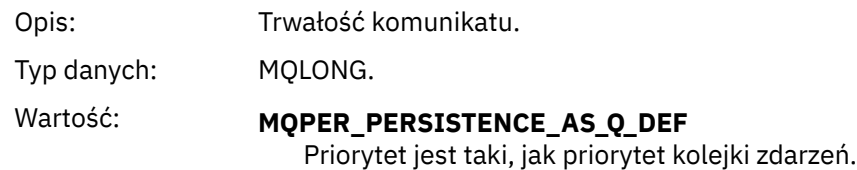

# *MsgId*

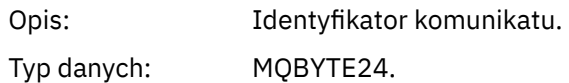

Wartość: Unikalna wartość wygenerowana przez menedżer kolejek.

### *CorrelId*

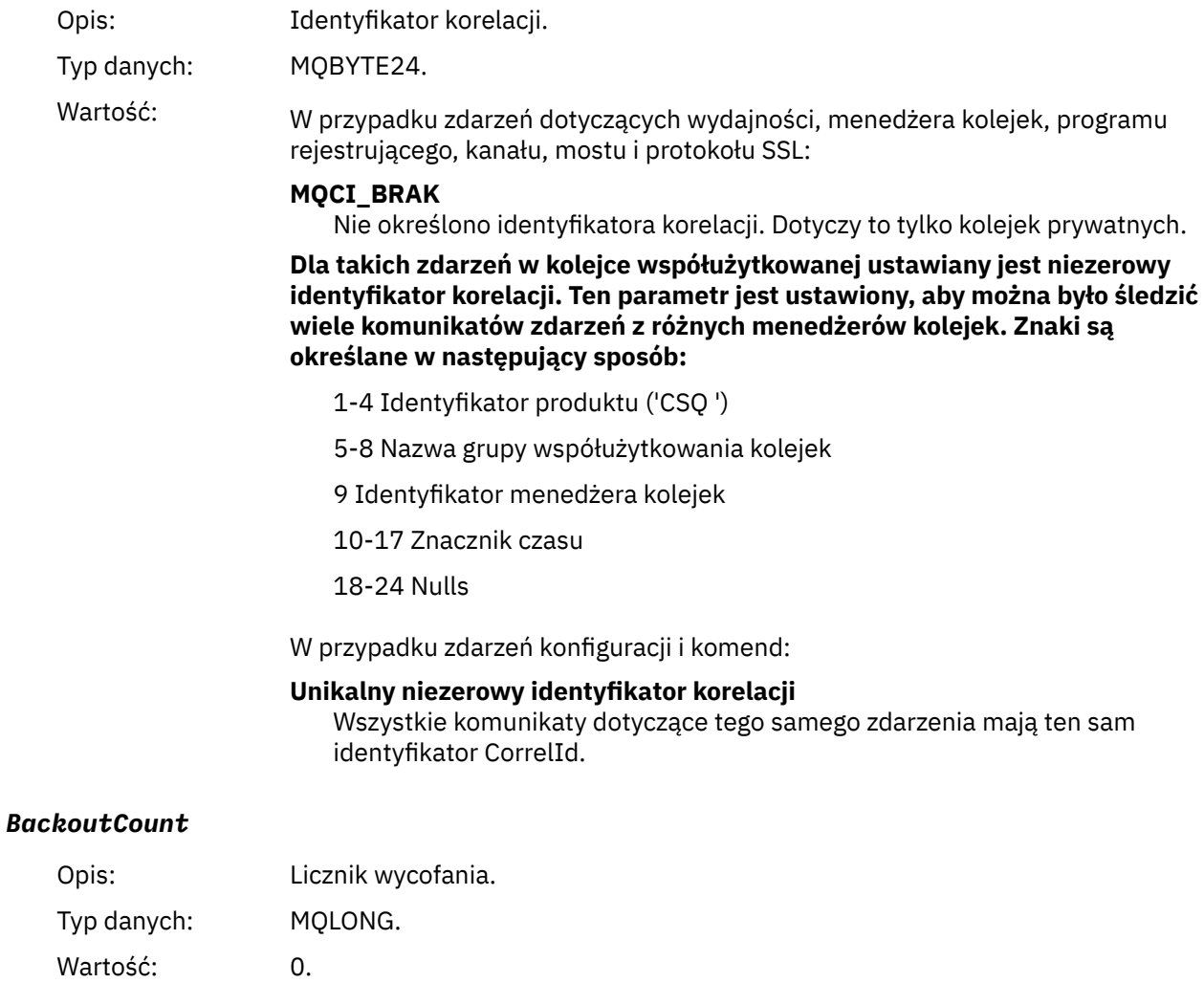

# *ReplyToQ*

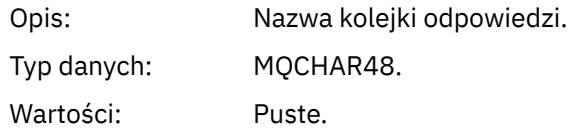

# *ReplyToQMgr*

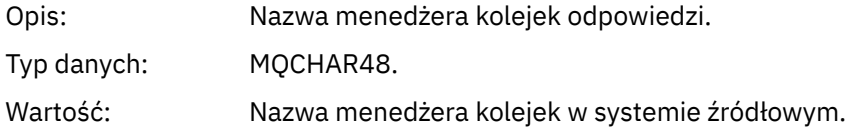

# *UserIdentifier*

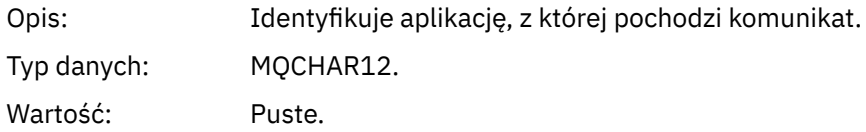

#### *AccountingToken*

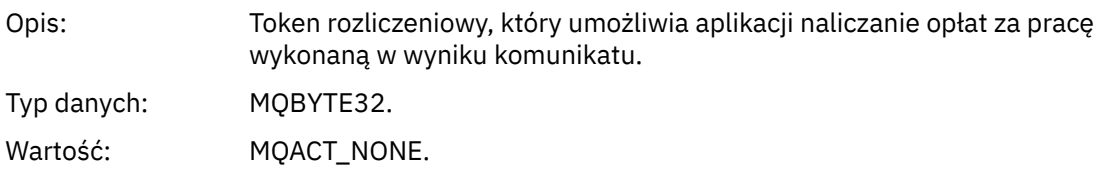

### *ApplIdentityData*

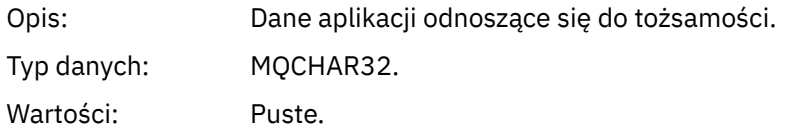

# *PutApplType*

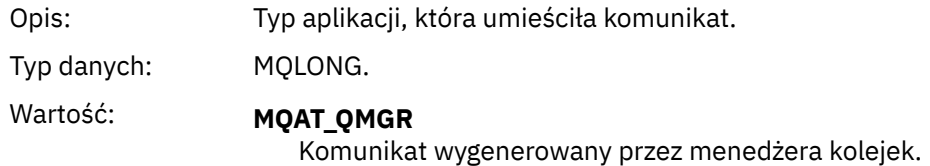

### *PutApplName*

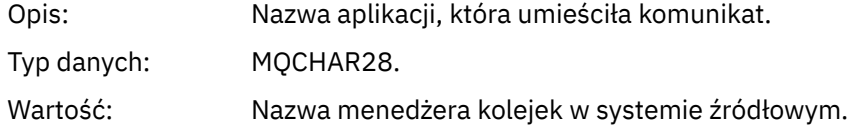

#### *PutDate*

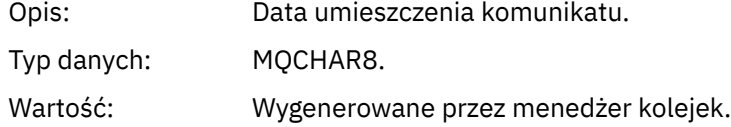

### *PutTime*

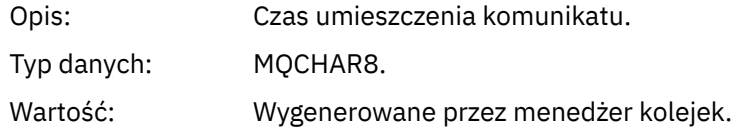

### *ApplOriginData*

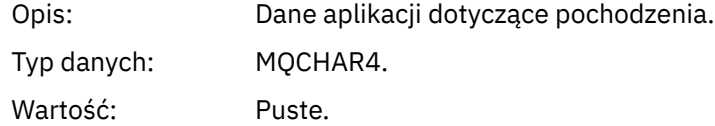

**Uwaga:** Jeśli opcja *Wersja* ma wartość MQMD\_VERSION\_2, dostępne są następujące dodatkowe pola:

### *GroupId*

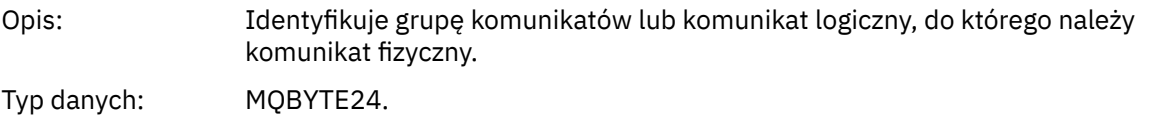

<span id="page-128-0"></span>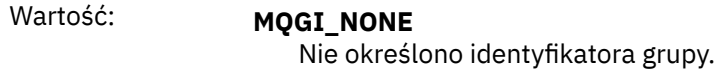

#### *MsgSeqNumber*

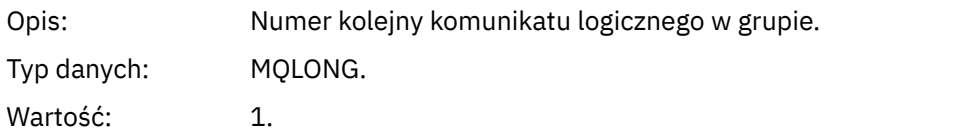

#### *Offset*

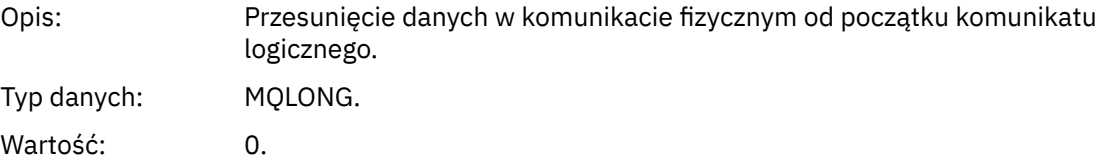

### *MsgFlags*

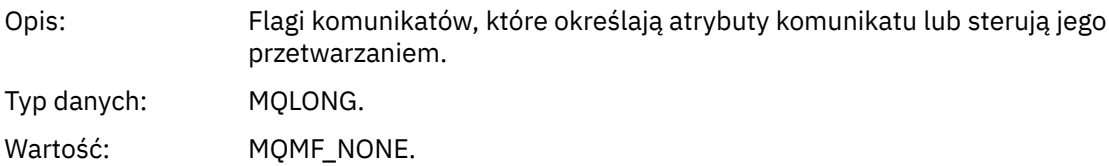

### *OriginalLength*

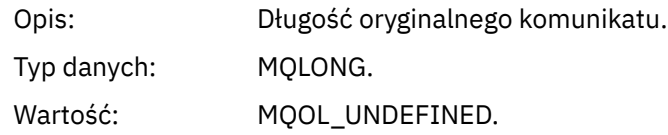

# **Komunikat zdarzenia MQCFH (nagłówek PCF)**

Dane komunikatu w komunikatach zdarzeń są w formacie komend programowalnych (PCF), używanym w zapytaniach i odpowiedziach komend PCF. Dane komunikatu składają się z dwóch części: nagłówka zdarzenia i danych zdarzenia.

Nagłówek MQCFH określa następujące informacje:

- Kategoria zdarzenia: określa, czy zdarzenie jest menedżerem kolejek, wydajnością, kanałem, konfiguracją, komendą, czy zdarzeniem programu rejestrującego.
- Kod przyczyny określający przyczynę zdarzenia. W przypadku zdarzeń spowodowanych przez wywołania MQI ten kod przyczyny jest taki sam jak kod przyczyny wywołania MQI.

Kody przyczyny mają nazwy rozpoczynające się od znaków MQRC\_. Na przykład kod przyczyny MQRC\_PUT\_INHIBITED jest generowany, gdy aplikacja próbuje umieścić komunikat w kolejce, która nie jest włączona dla operacji umieszczania.

W przypadku zdarzenia struktura MQCFH zawiera następujące wartości:

*Type*

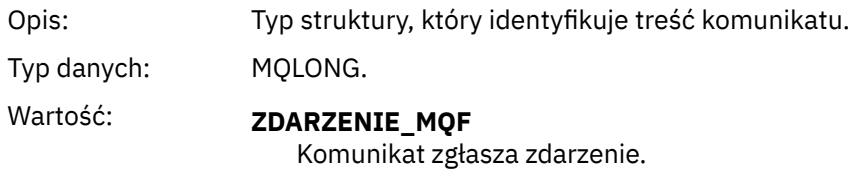

# *StrucLength*

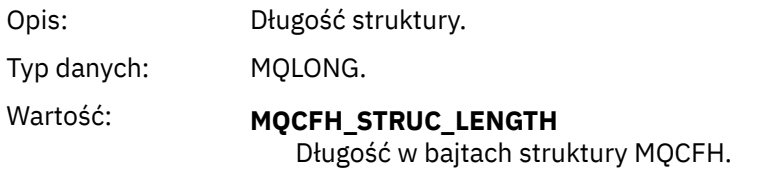

### *Version*

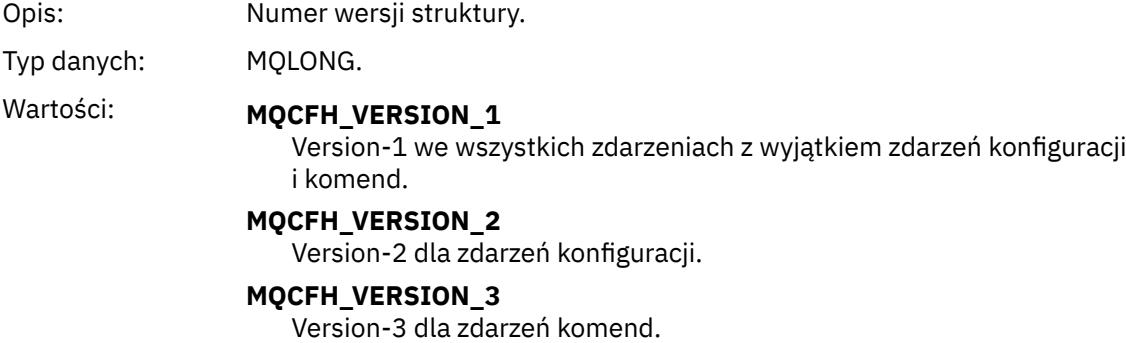

### *Command*

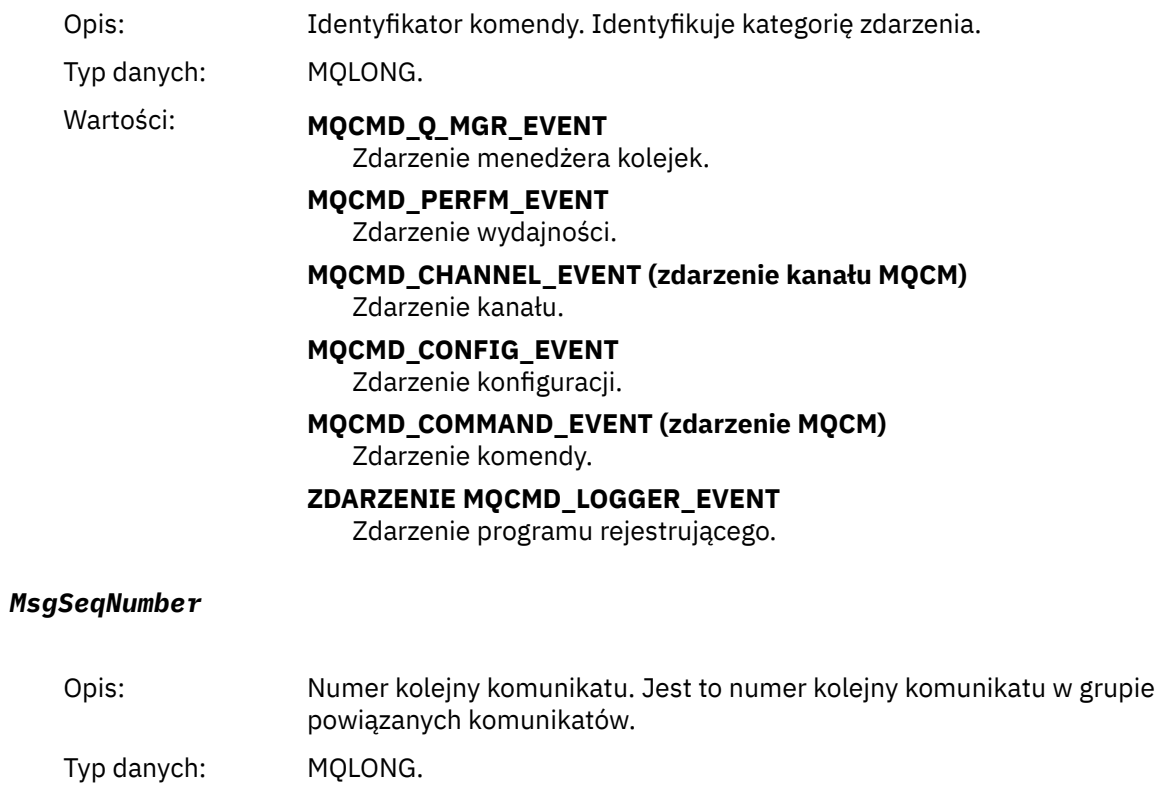

<span id="page-130-0"></span>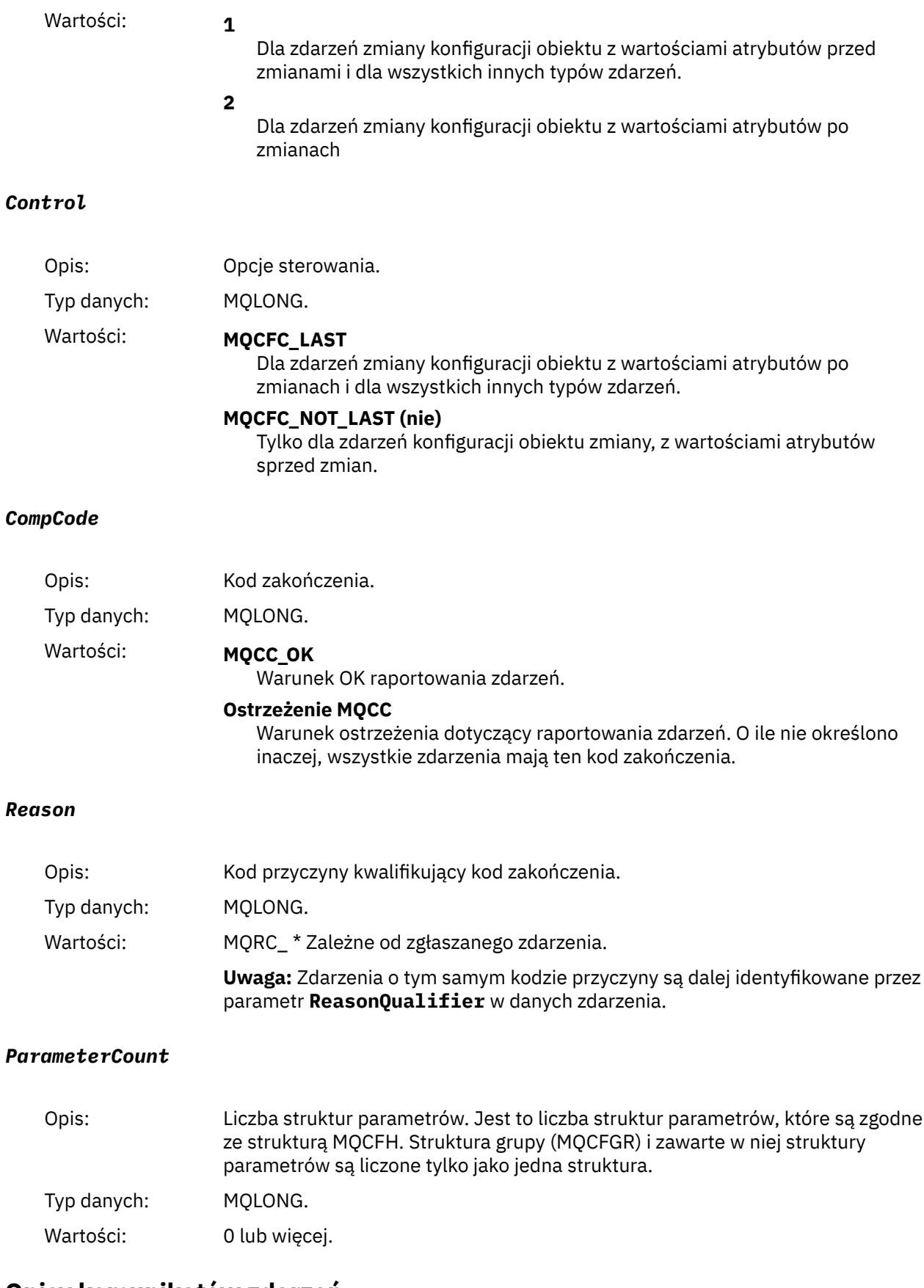

# **Opisy komunikatów zdarzeń**

Dane komunikatu zdarzenia zawierają informacje specyficzne dla zdarzenia, które zostało wygenerowane. Dane te obejmują nazwę menedżera kolejek i, w razie potrzeby, nazwę kolejki.

Zwracane struktury danych zależą od tego, które zdarzenie zostało wygenerowane. Ponadto w przypadku niektórych zdarzeń niektóre parametry struktur są opcjonalne i są zwracane tylko wtedy, gdy zawierają informacje istotne dla okoliczności będących podstawą zdarzenia. Wartości w strukturach danych zależą od okoliczności, które spowodowały wygenerowanie zdarzenia.

#### **Uwaga:**

- 1. Struktury PCF w danych komunikatu nie są zwracane w zdefiniowanej kolejności. Muszą być one identyfikowane na podstawie identyfikatorów parametrów przedstawionych w opisie.
- 2. Zdarzenia są dostępne na wszystkich platformach, chyba że na początku opisu zdarzenia wyświetlane są konkretne ograniczenia.

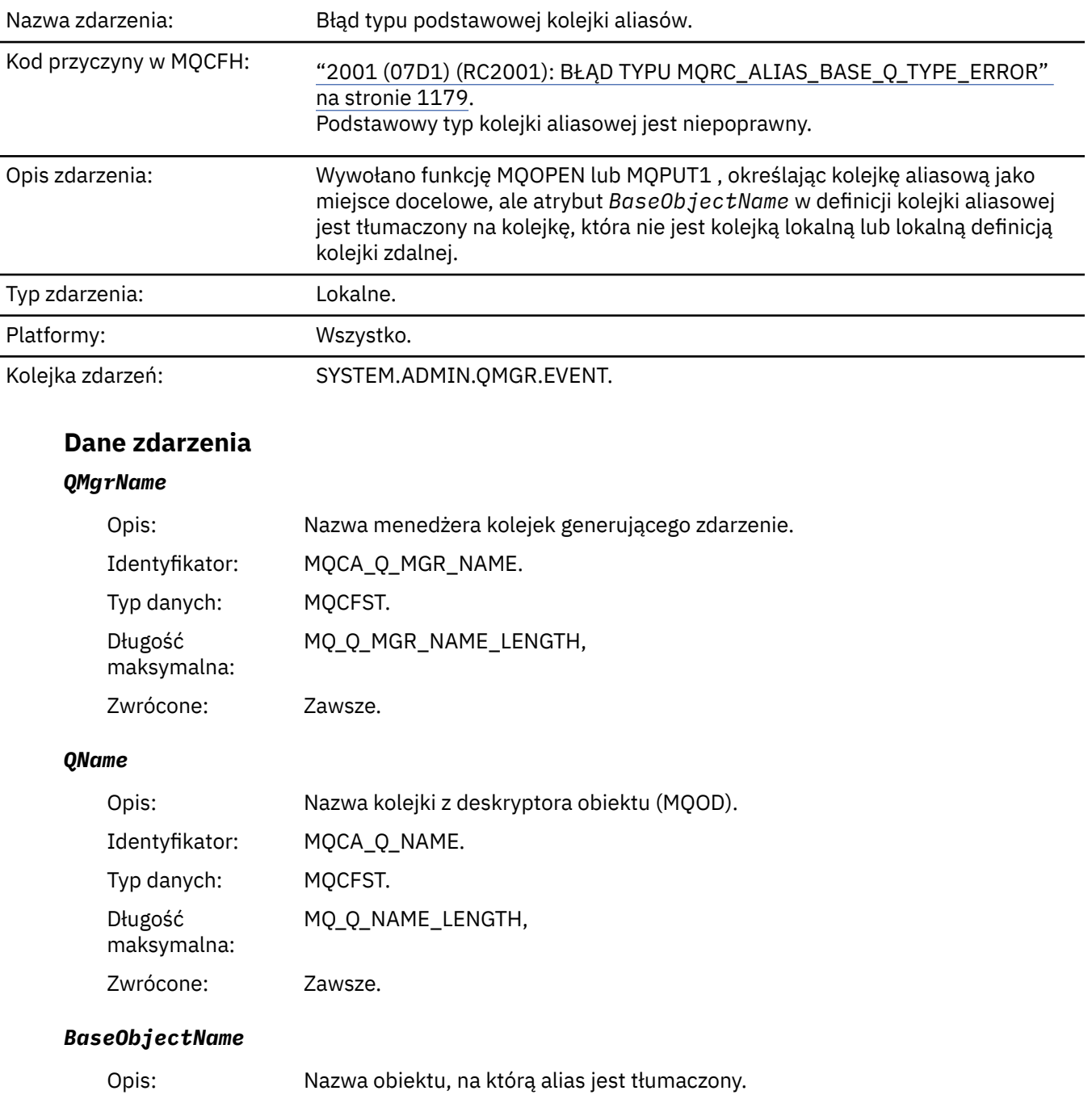

# *Błąd typu podstawowej kolejki aliasów*

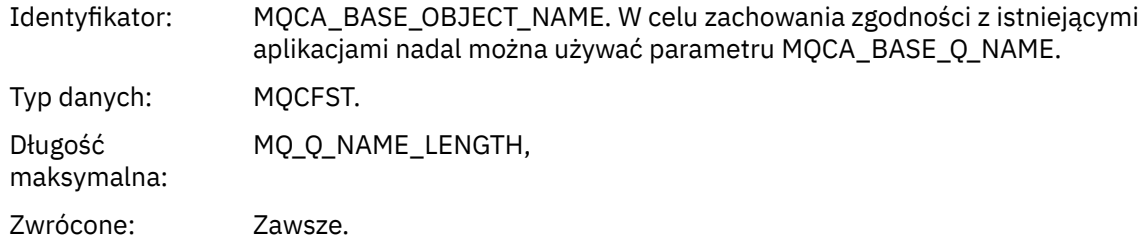

# *QType*

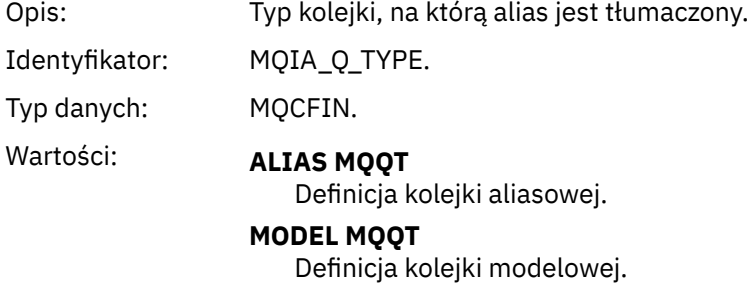

Zwrócone: Zawsze.

# *ApplType*

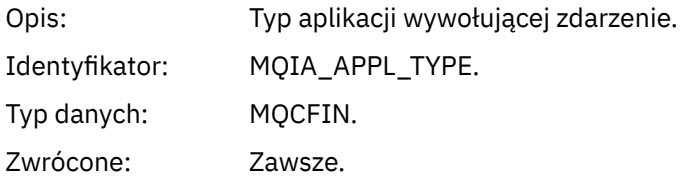

# *ApplName*

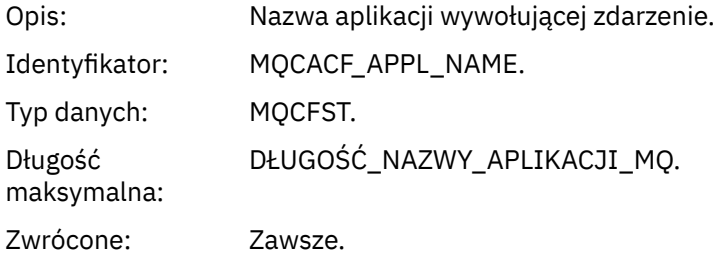

# *ObjectQMgrName*

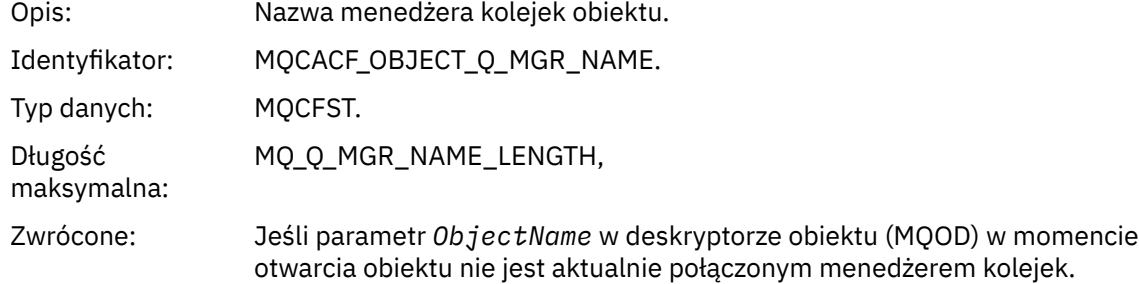

#### *ConnName*

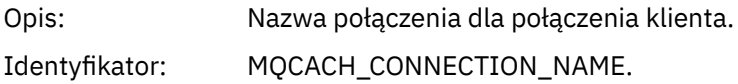

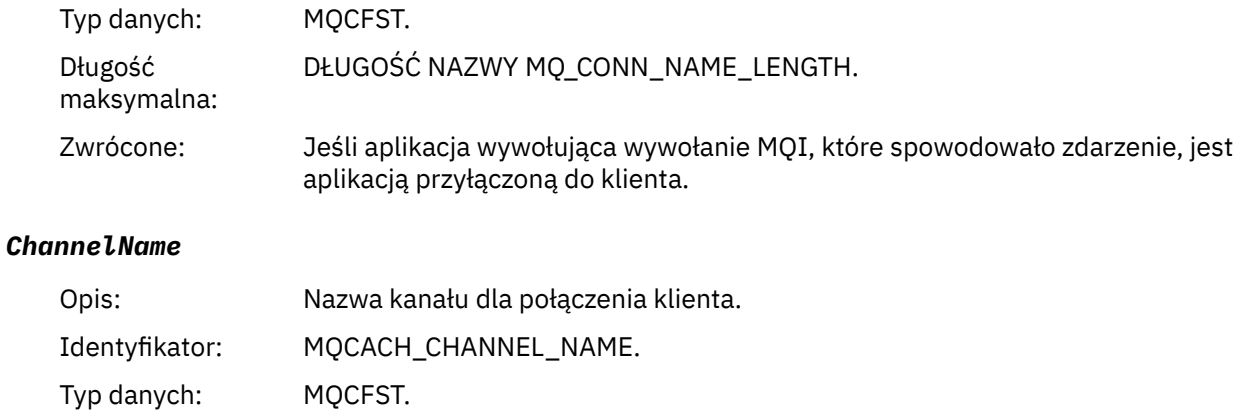

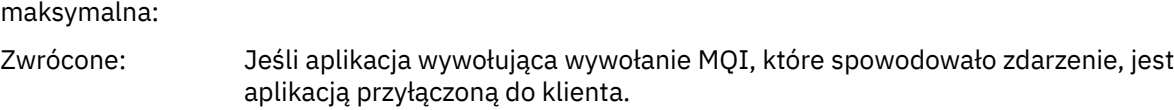

MQ\_CHANNEL\_NAME\_LENGTH (długość nazwy kanału)

# *Most uruchomiony*

Długość

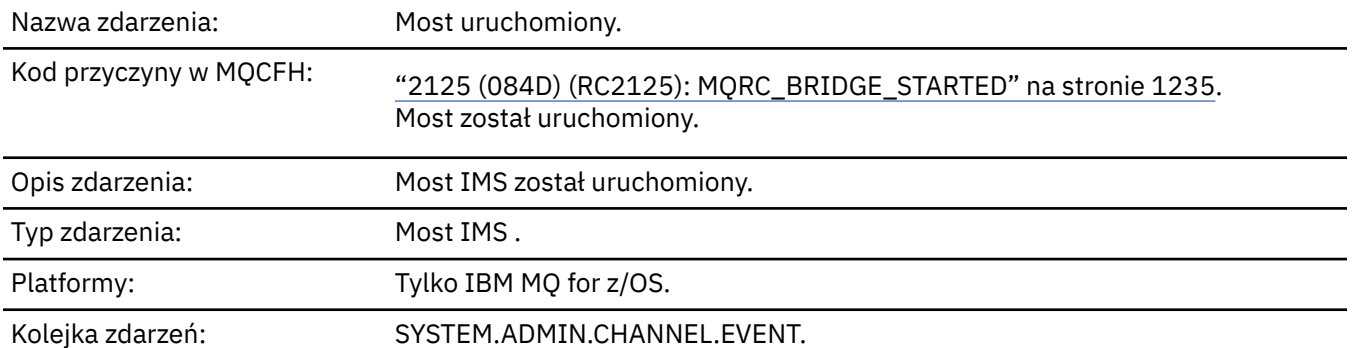

# **Dane zdarzenia**

# *QMgrName*

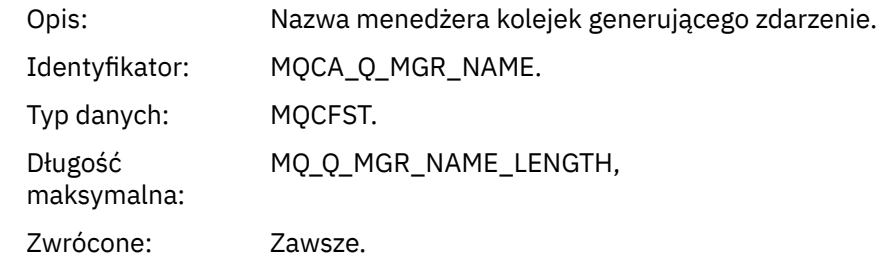

# *BridgeType*

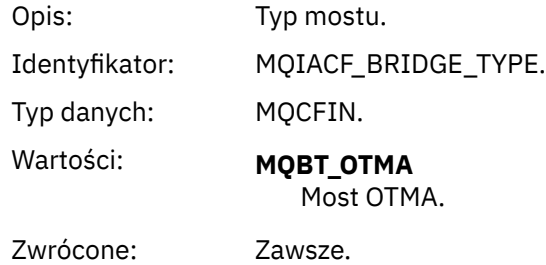

# *BridgeName*

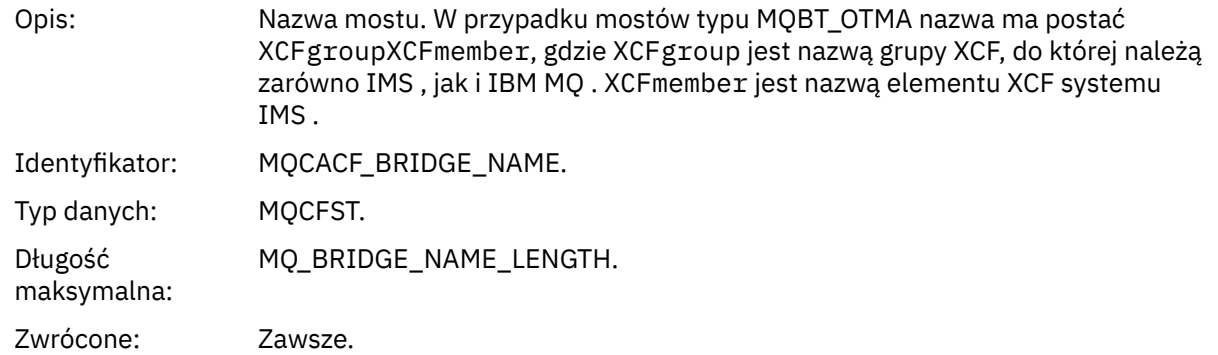

# *Most zatrzymany*

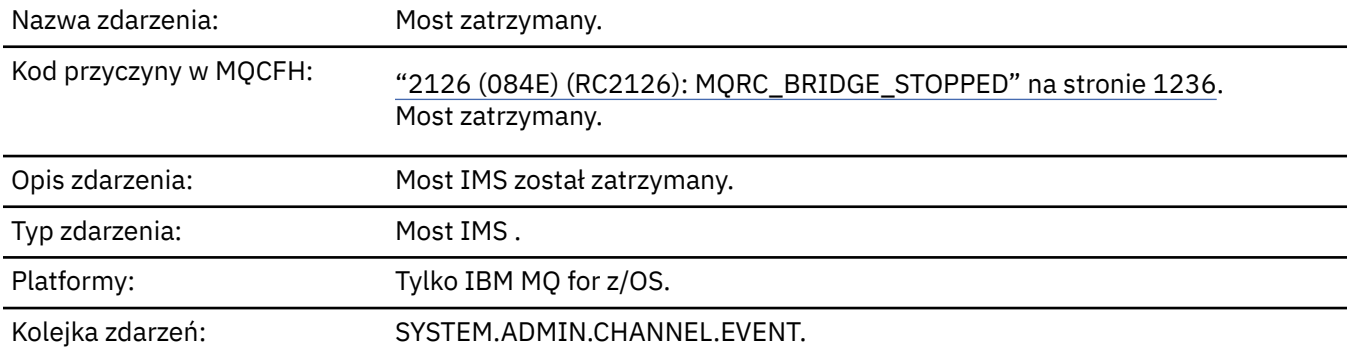

# **Dane zdarzenia**

# *QMgrName*

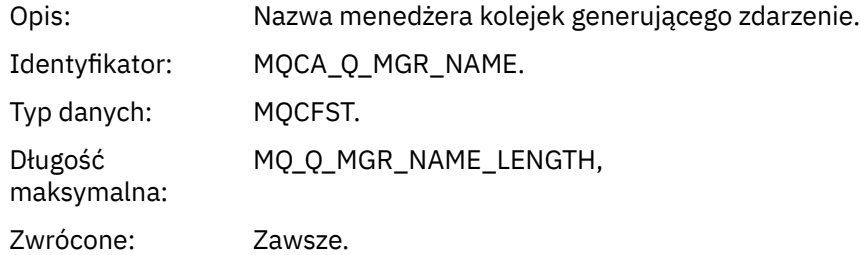

# *ReasonQualifier*

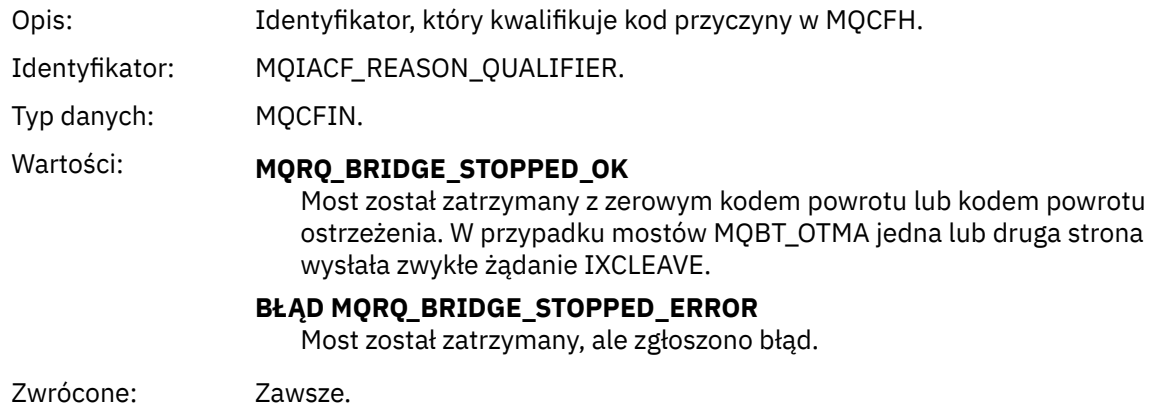

### *BridgeType*

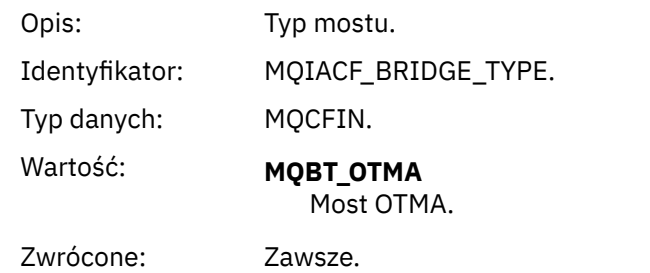

#### *BridgeName*

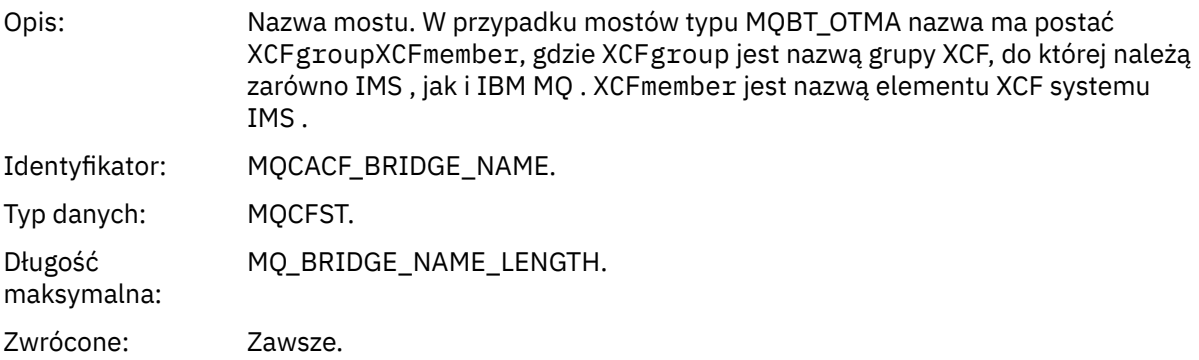

# *ErrorIdentifier*

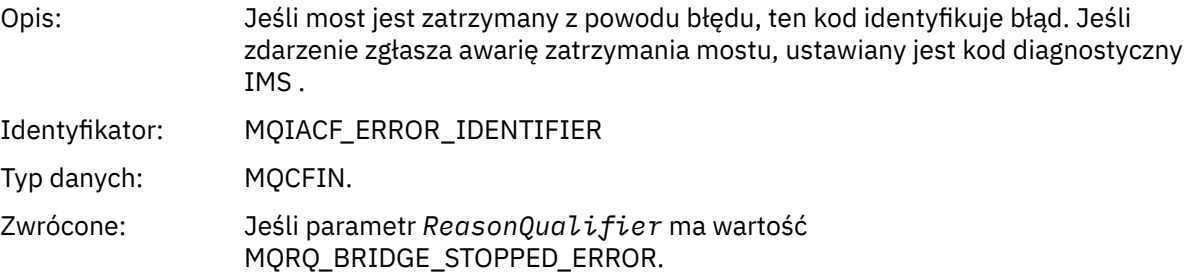

# *Zmiana rekordu uprawnień*

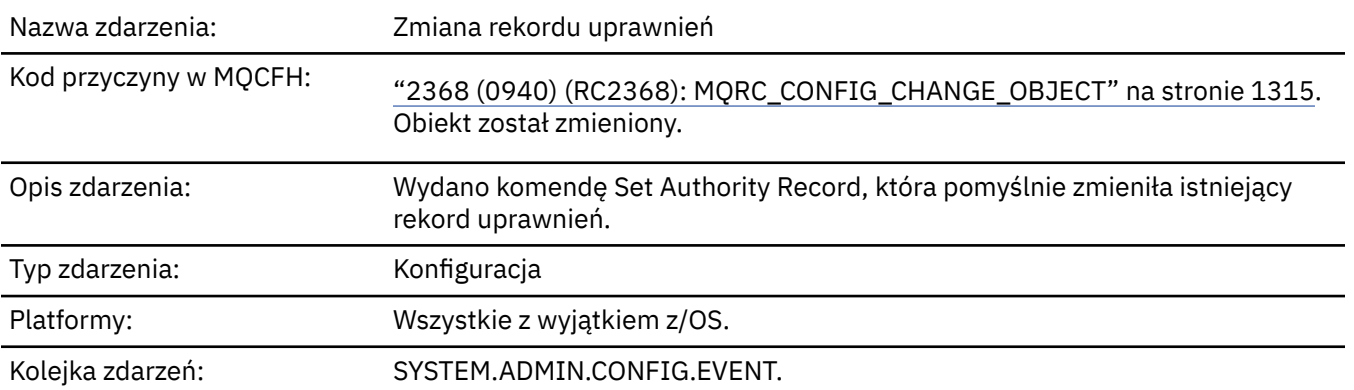

Należy zauważyć, że dla zdarzenia zmiany rekordu uprawnień generowane są dwa komunikaty zdarzeń. Pierwszy z nich ma wartości atrybutu rekordu uprawnień *przed* zmianą; drugi ma wartości atrybutu *po* zmianie.

# **Dane zdarzenia**

maksymalna:

### *EventQMgr*

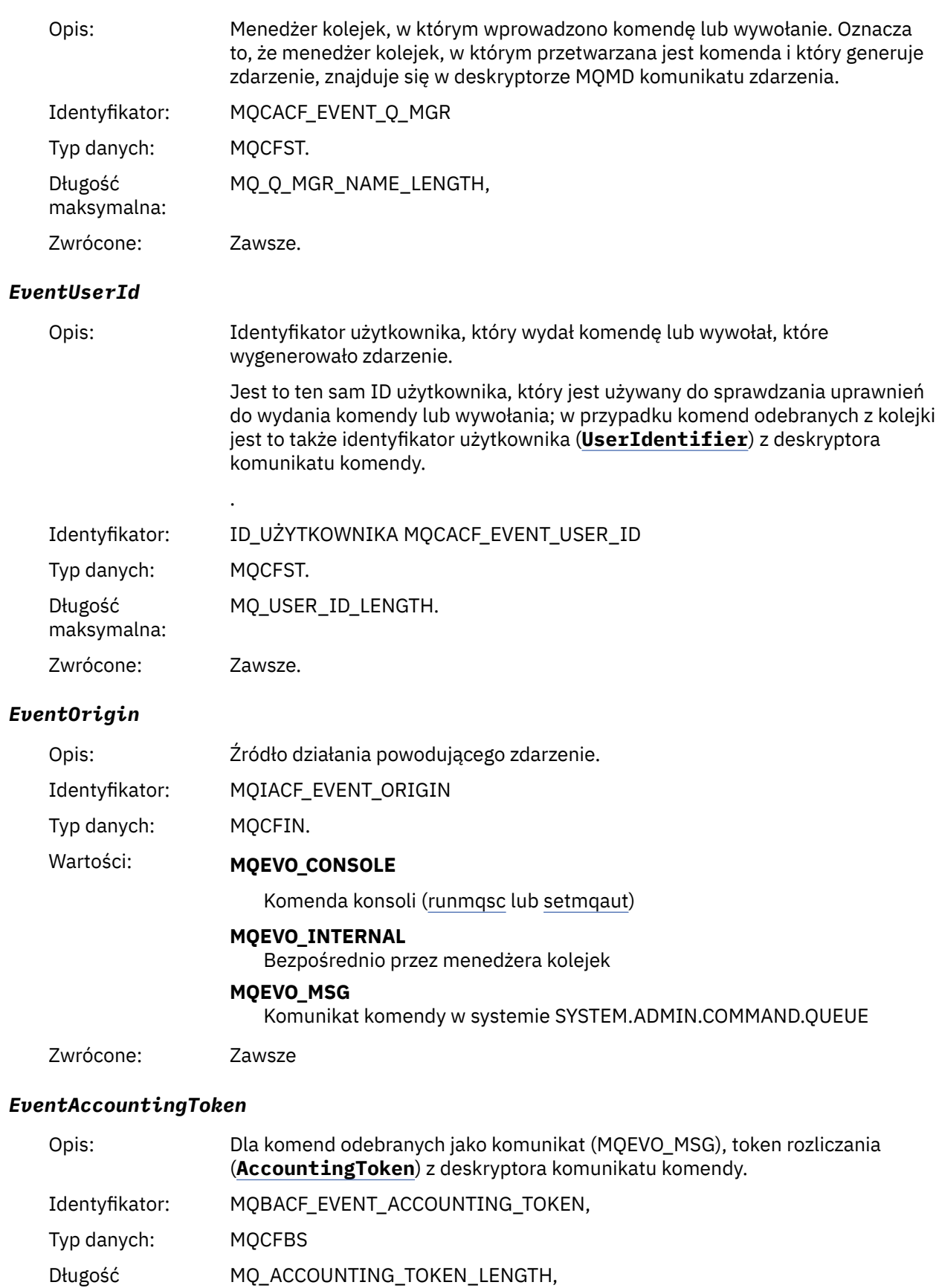

Zwrócone: Tylko wtedy, gdy **EventOrigin** to MQEVO\_MSG.

# *EventApplIdentity*

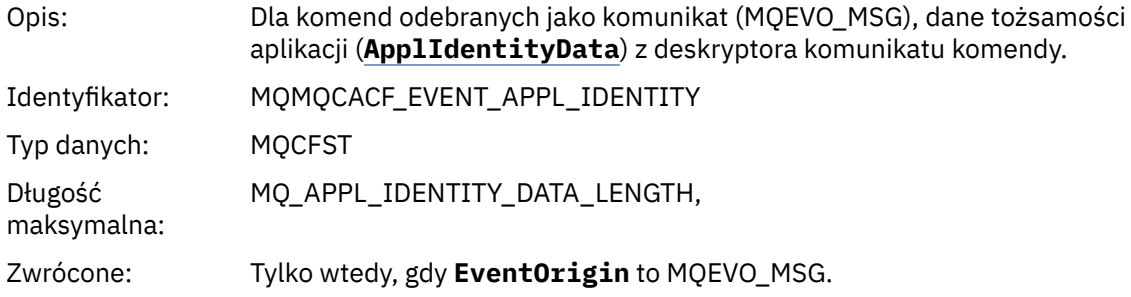

# *EventApplType*

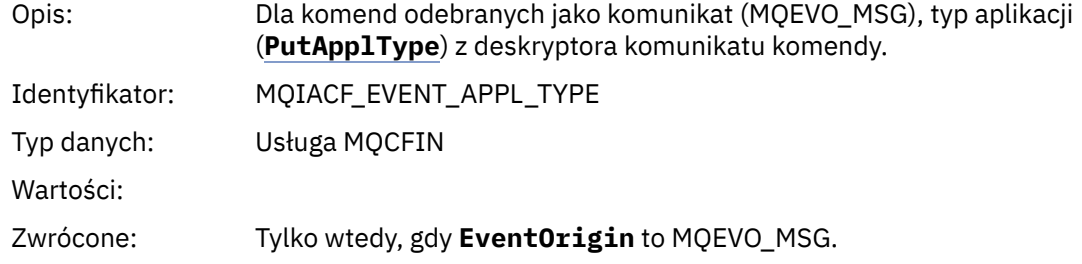

### *EventApplName*

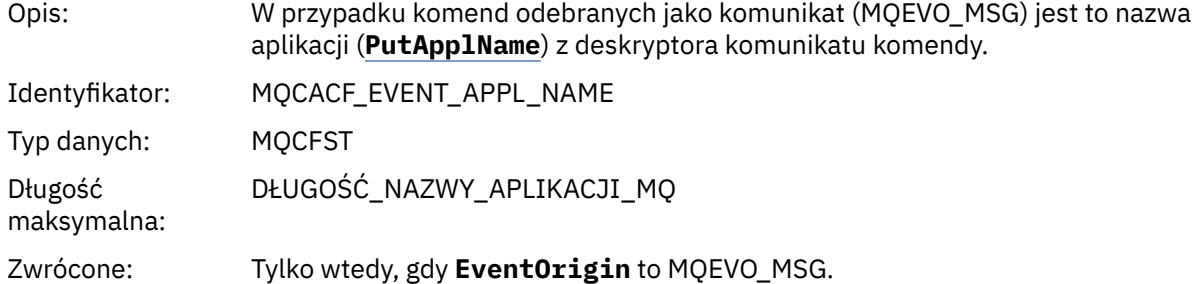

### *EventApplOrigin*

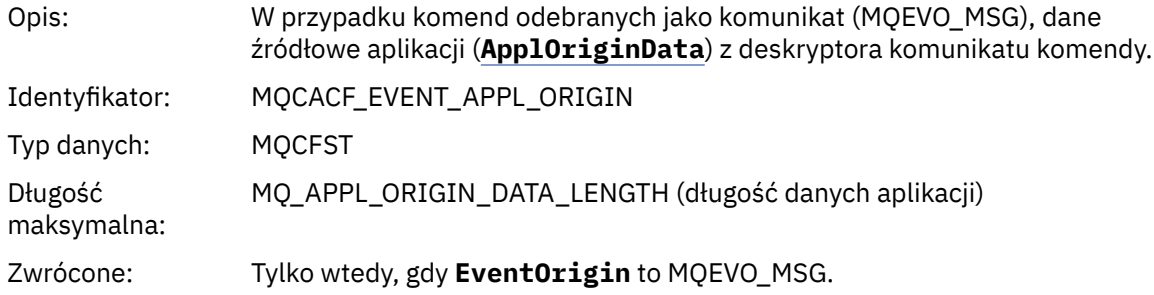

# *ObjectType*

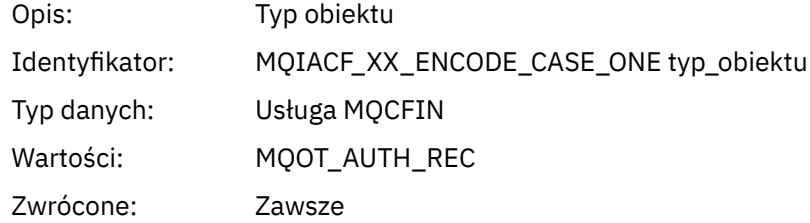

### *ProfileName*

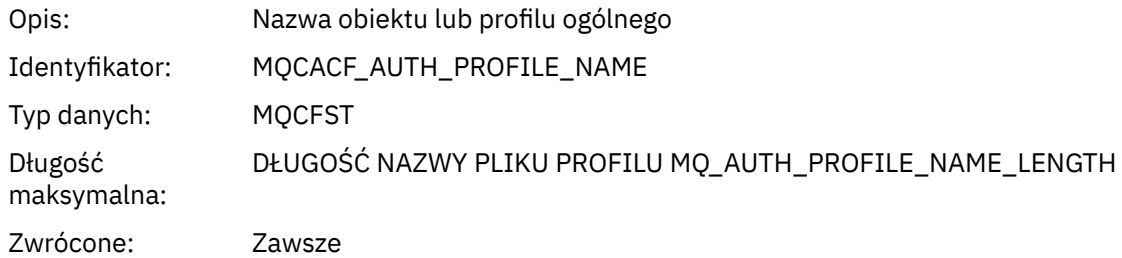

# **Atrybuty obiektu**

Dla każdego atrybutu obiektu zwracana jest struktura parametru. Zwracane atrybuty zależą od typu obiektu. Więcej informacji na ten temat zawiera sekcja ["Atrybuty obiektu dla danych zdarzenia" na stronie](#page-75-0) [76](#page-75-0).

# *Zmień obiekt*

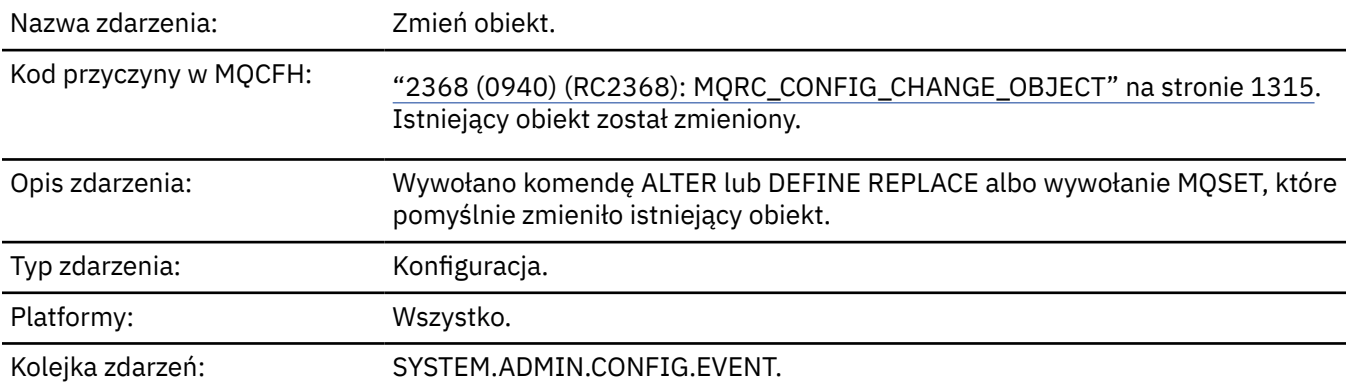

**Uwaga:** Dla zdarzenia zmiany obiektu generowane są dwa komunikaty zdarzeń. Pierwsza ma wartości atrybutu obiektu **przed** zmianą, druga ma wartości atrybutu **po** zmianie.

# **Dane zdarzenia**

# *EventUserId*

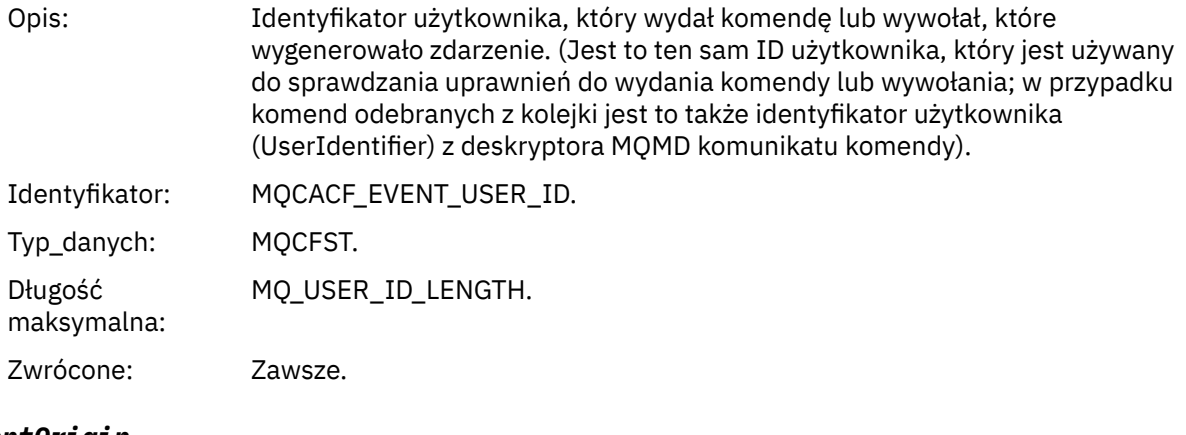

### *EventOrigin*

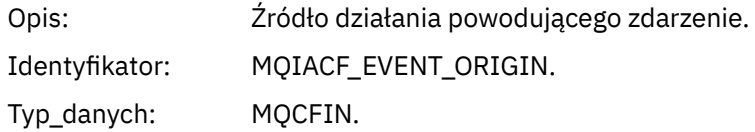

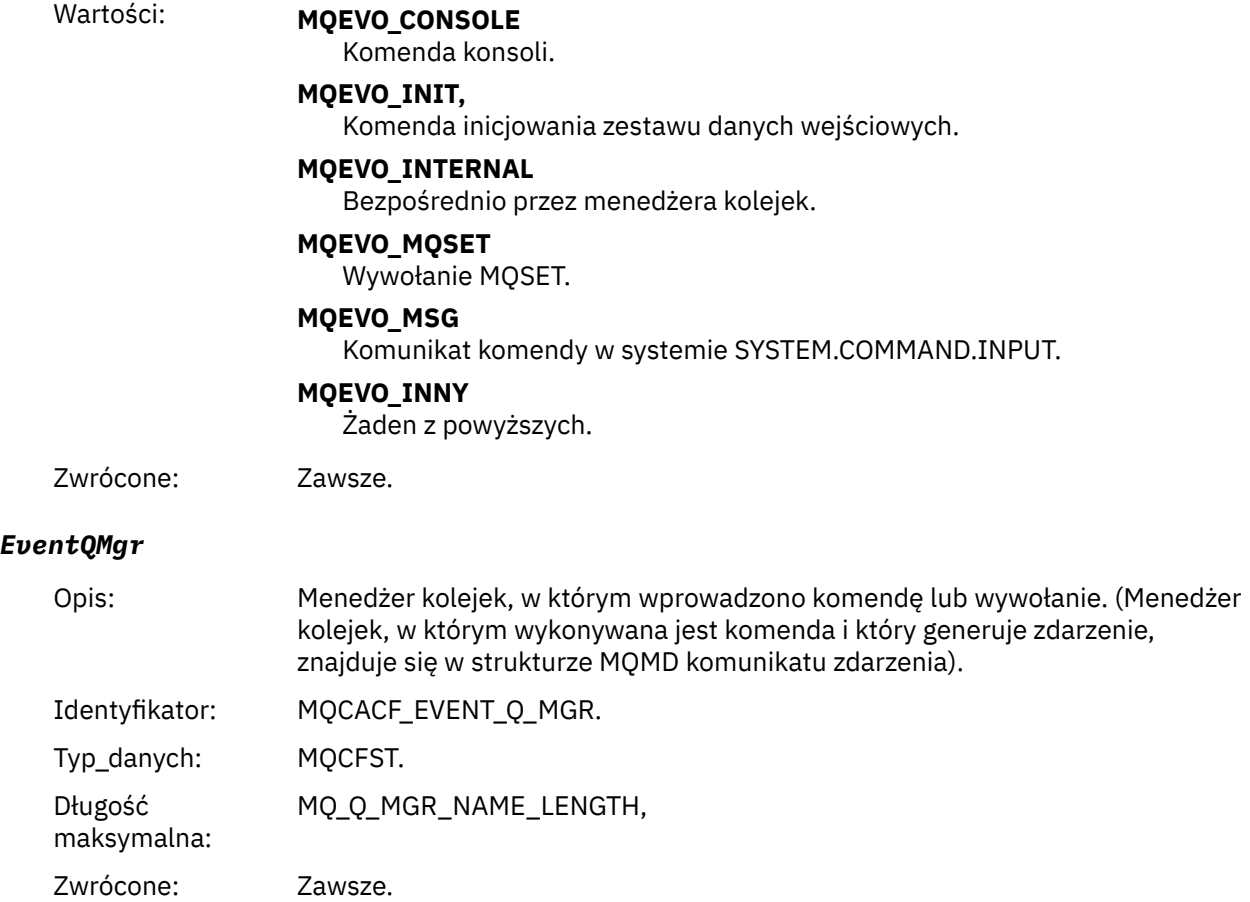

# *EventAccountingToken*

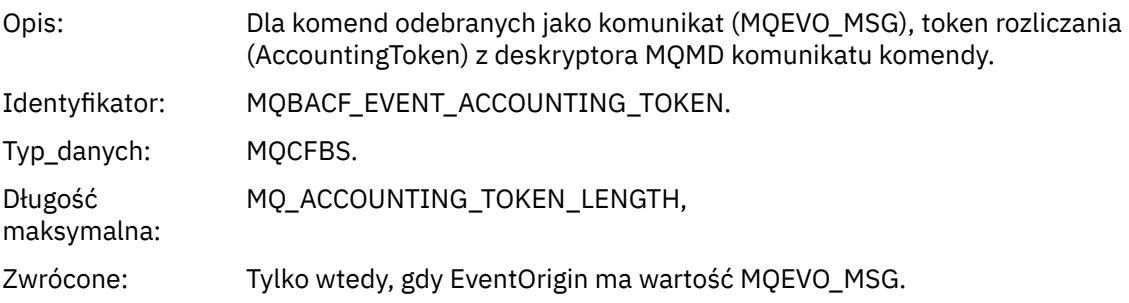

# *EventApplIdentity*

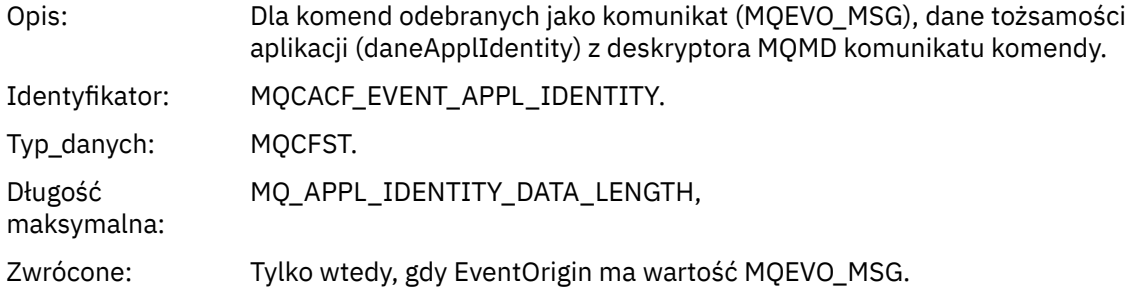

# *EventApplType*

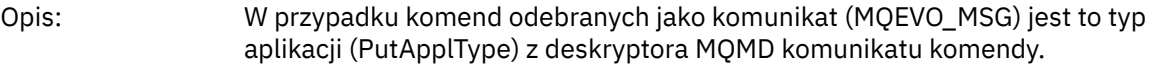

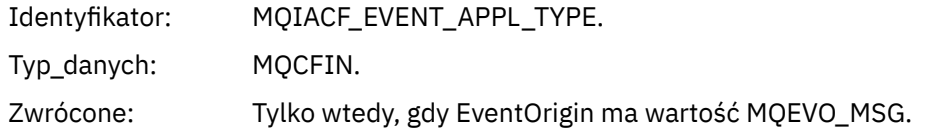

# *EventApplName*

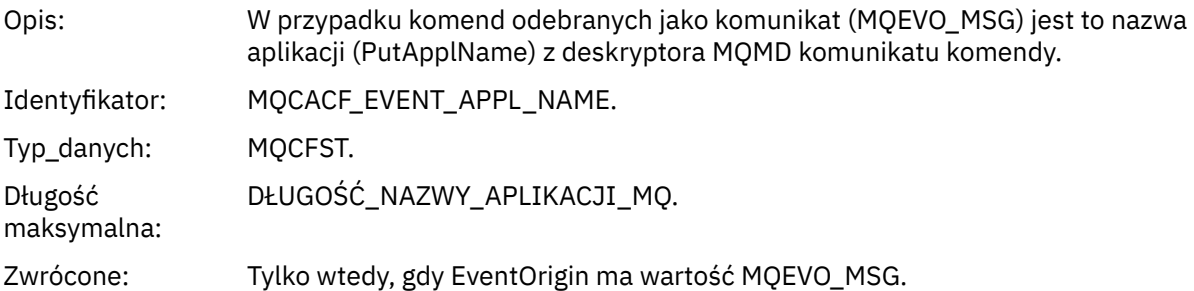

# *EventApplOrigin*

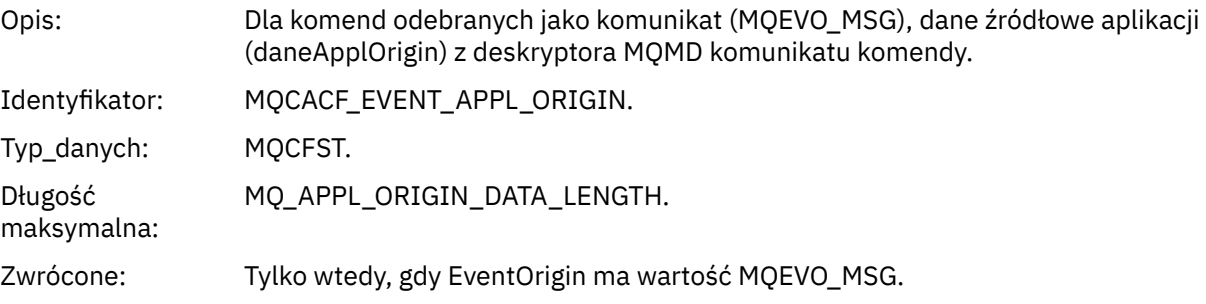

# *ObjectType*

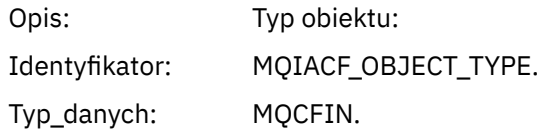

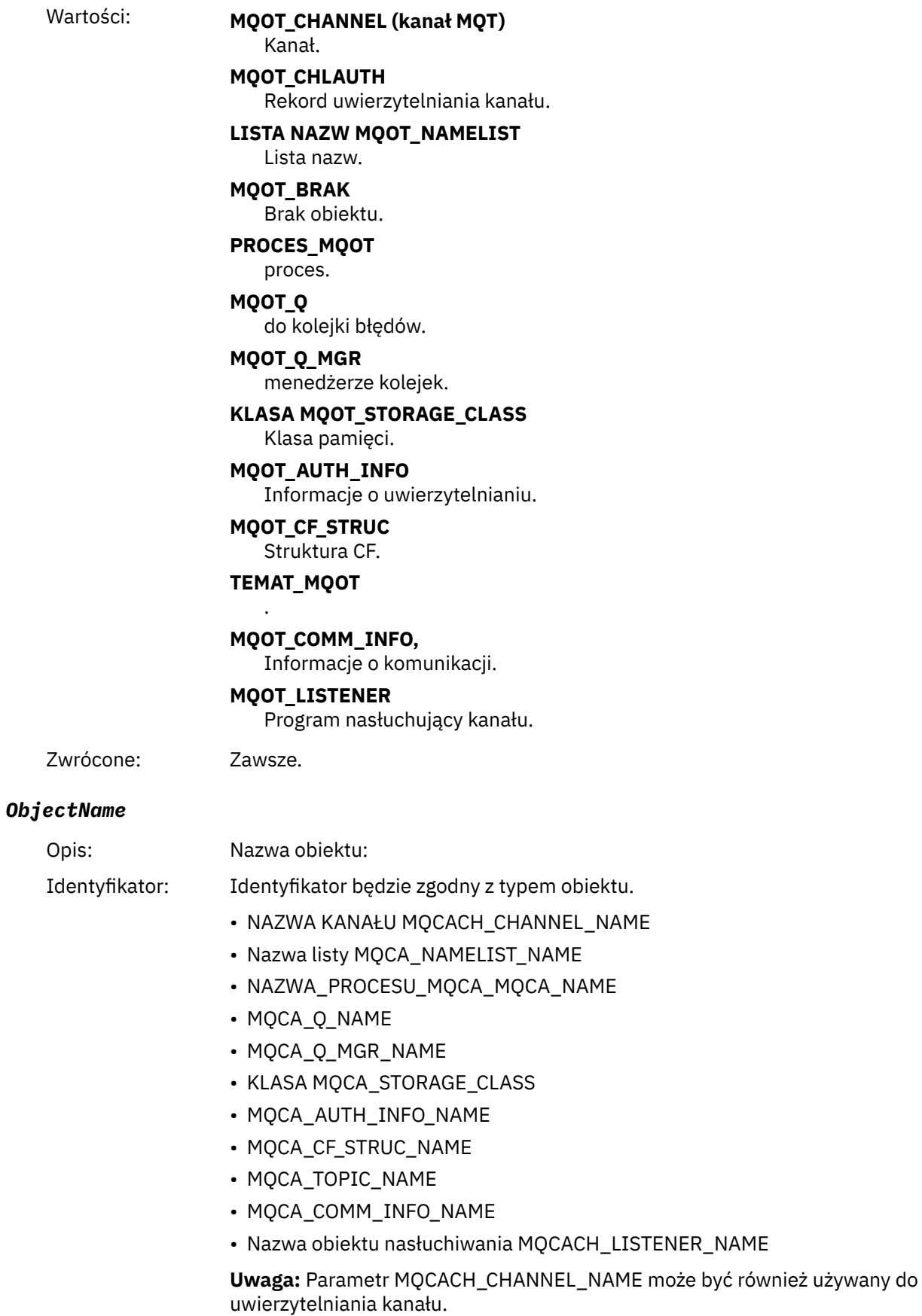

Typ\_danych: MQCFST.

Opis:

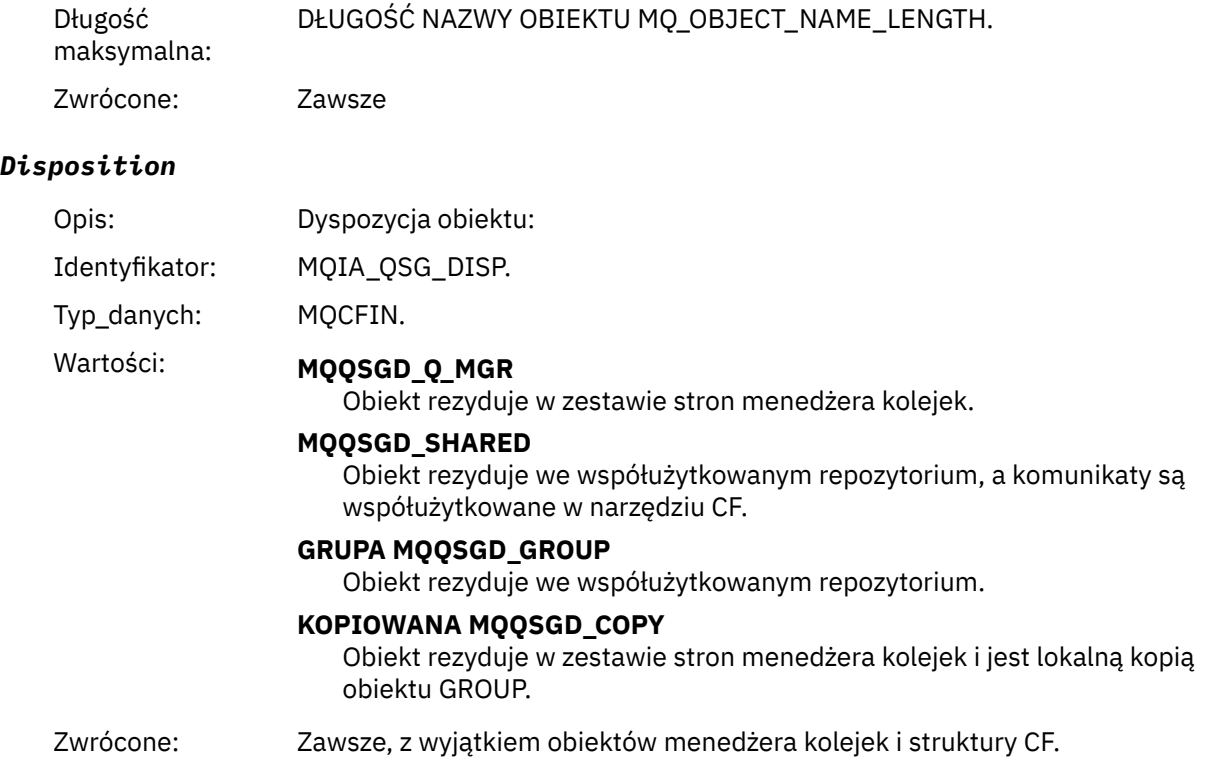

# **Atrybuty obiektu**

Dla każdego atrybutu obiektu zwracana jest struktura parametru. Zwracane atrybuty zależą od typu obiektu. Więcej informacji na ten temat zawiera sekcja ["Atrybuty obiektu dla danych zdarzenia" na stronie](#page-75-0) [76](#page-75-0).

# *Kanał aktywowany*

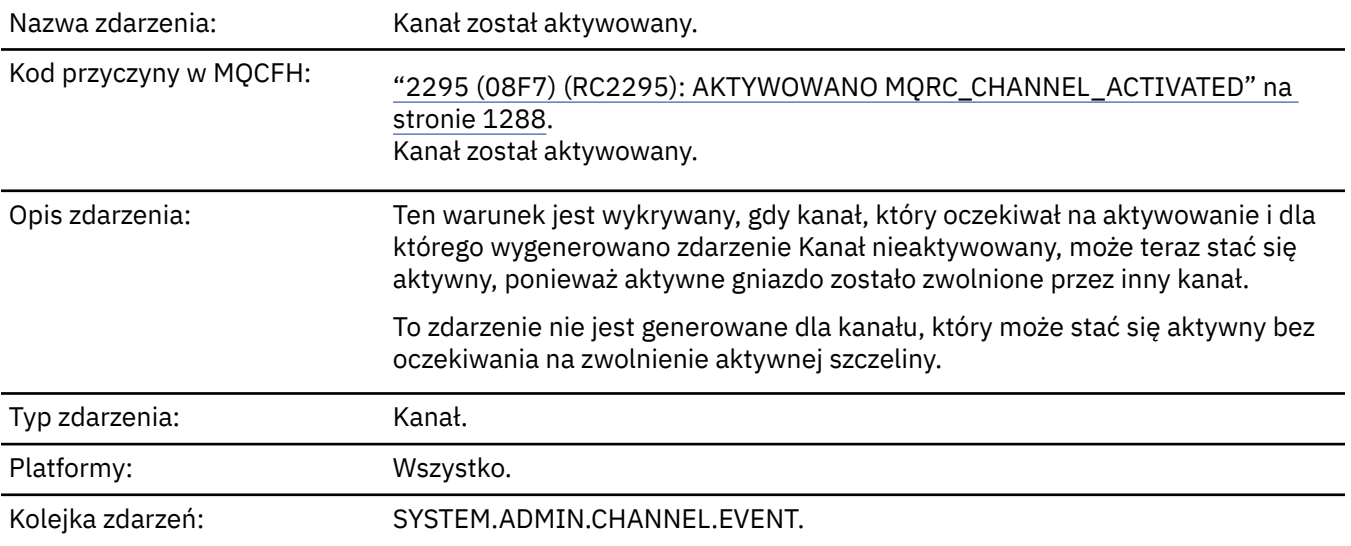

### **Dane zdarzenia**

# *QMgrName*

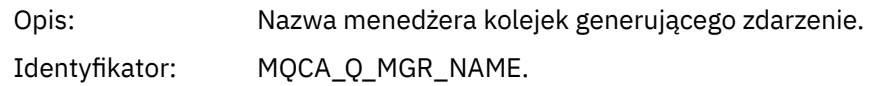

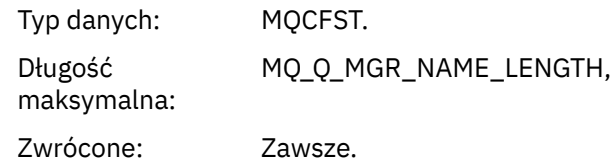

### *ChannelName*

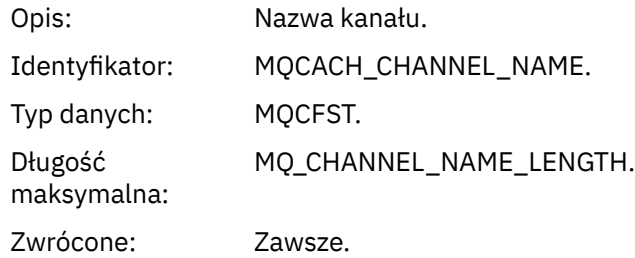

### *XmitQName*

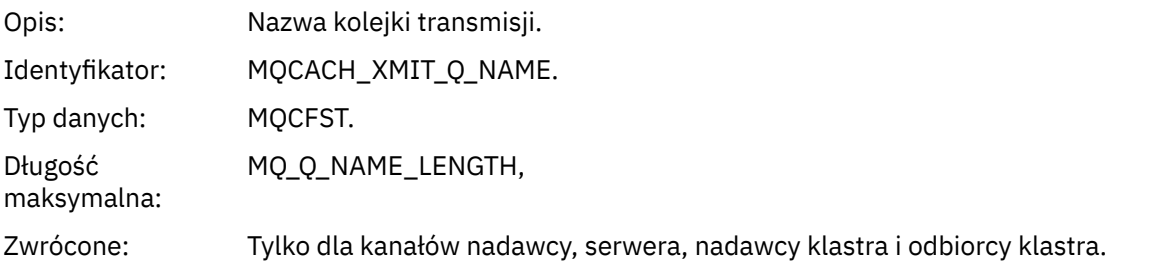

# *ConnectionName*

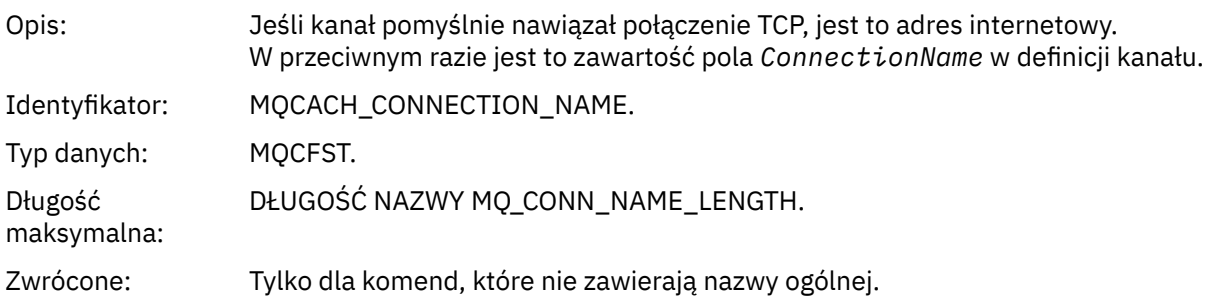

# *Błąd automatycznej definicji kanału*

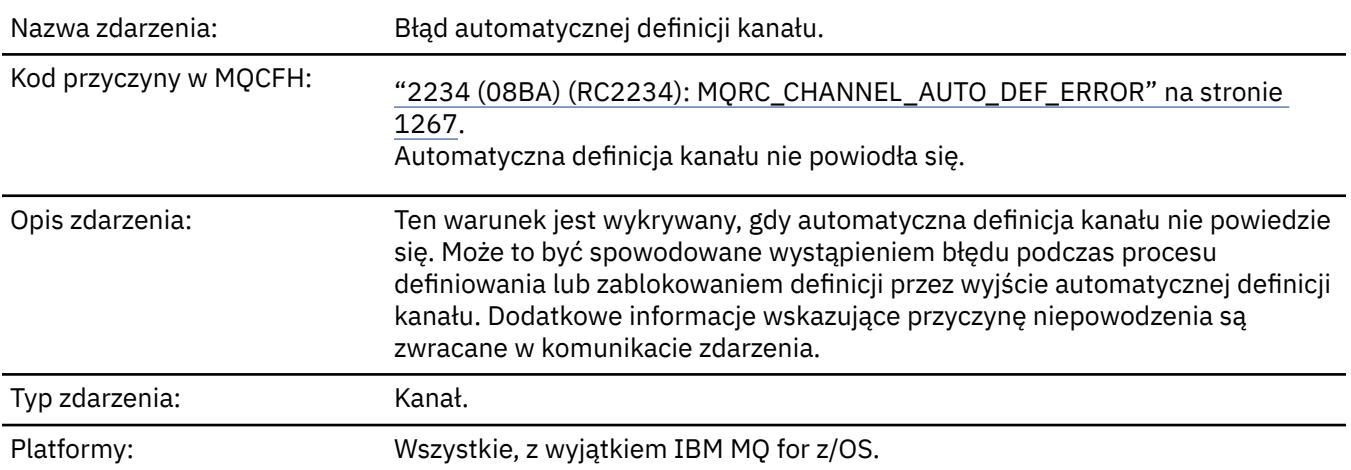
### **Dane zdarzenia**

### *QMgrName*

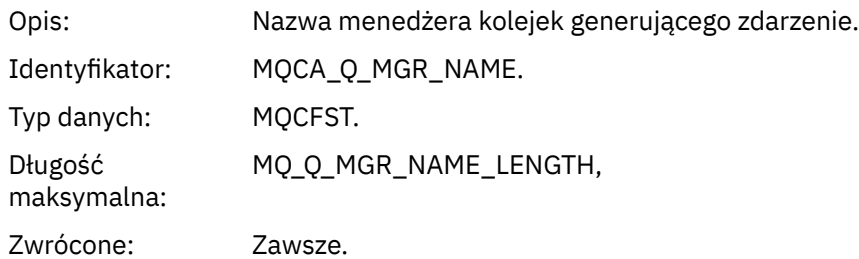

#### *ChannelName*

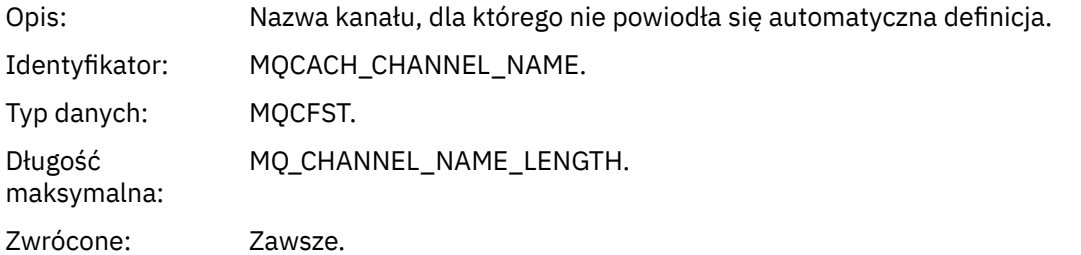

### *ChannelType*

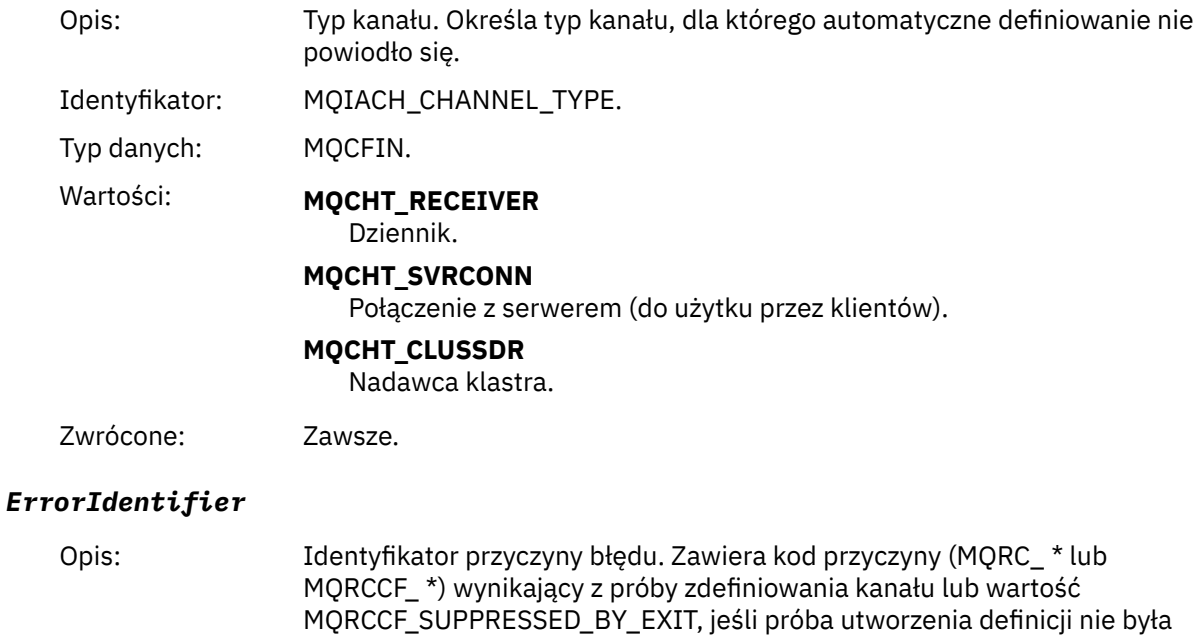

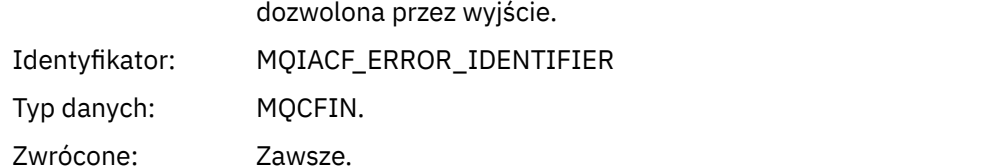

#### *ConnectionName*

Opis: Nazwa partnera podejmującego próbę nawiązania połączenia.

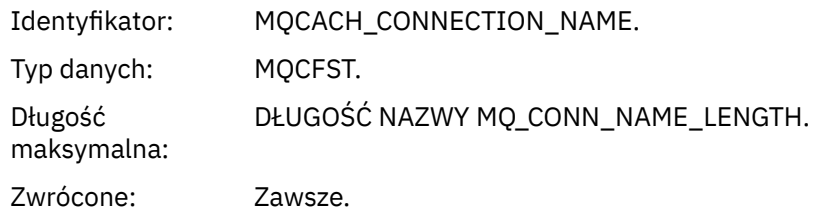

#### *AuxErrorDataInt1*

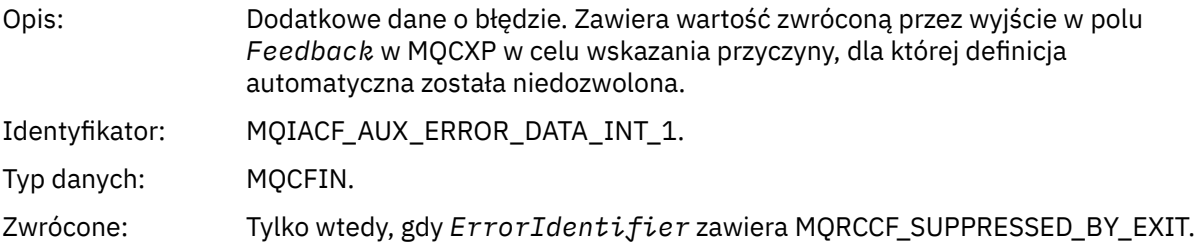

# *Automatyczne definiowanie kanału-OK*

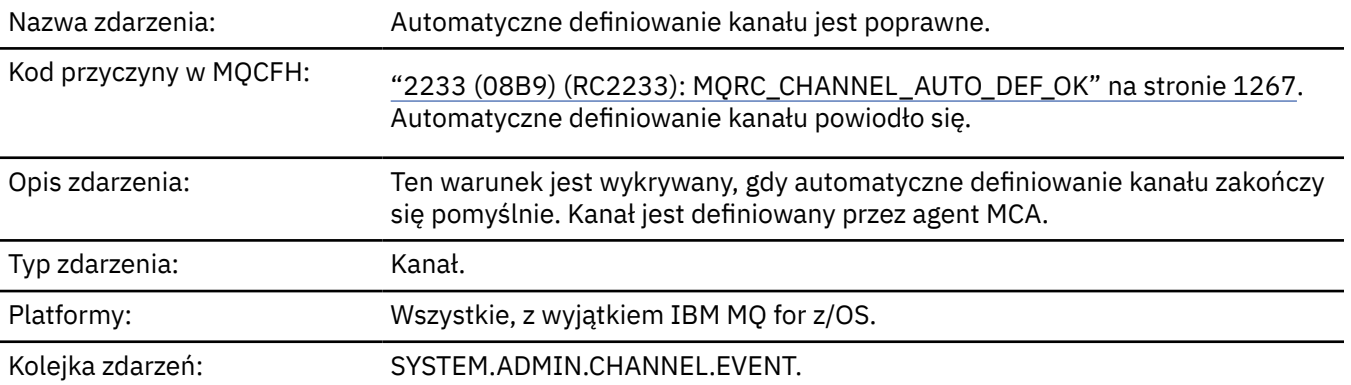

# **Dane zdarzenia**

### *QMgrName*

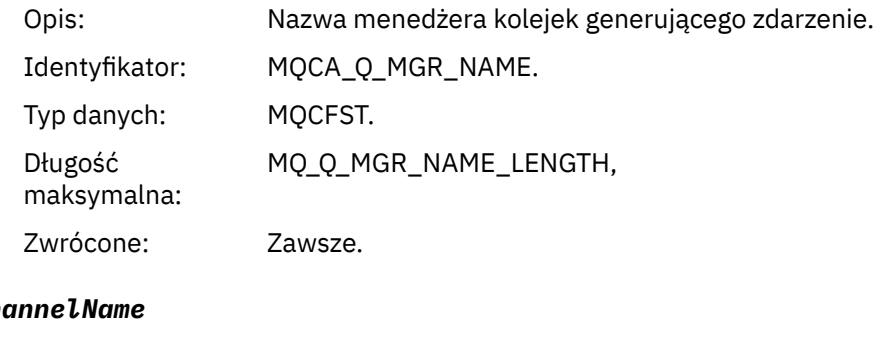

### $Ch$

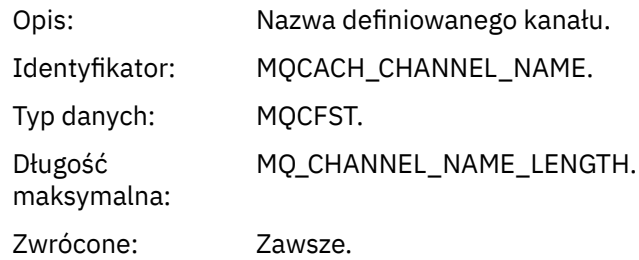

# *ChannelType*

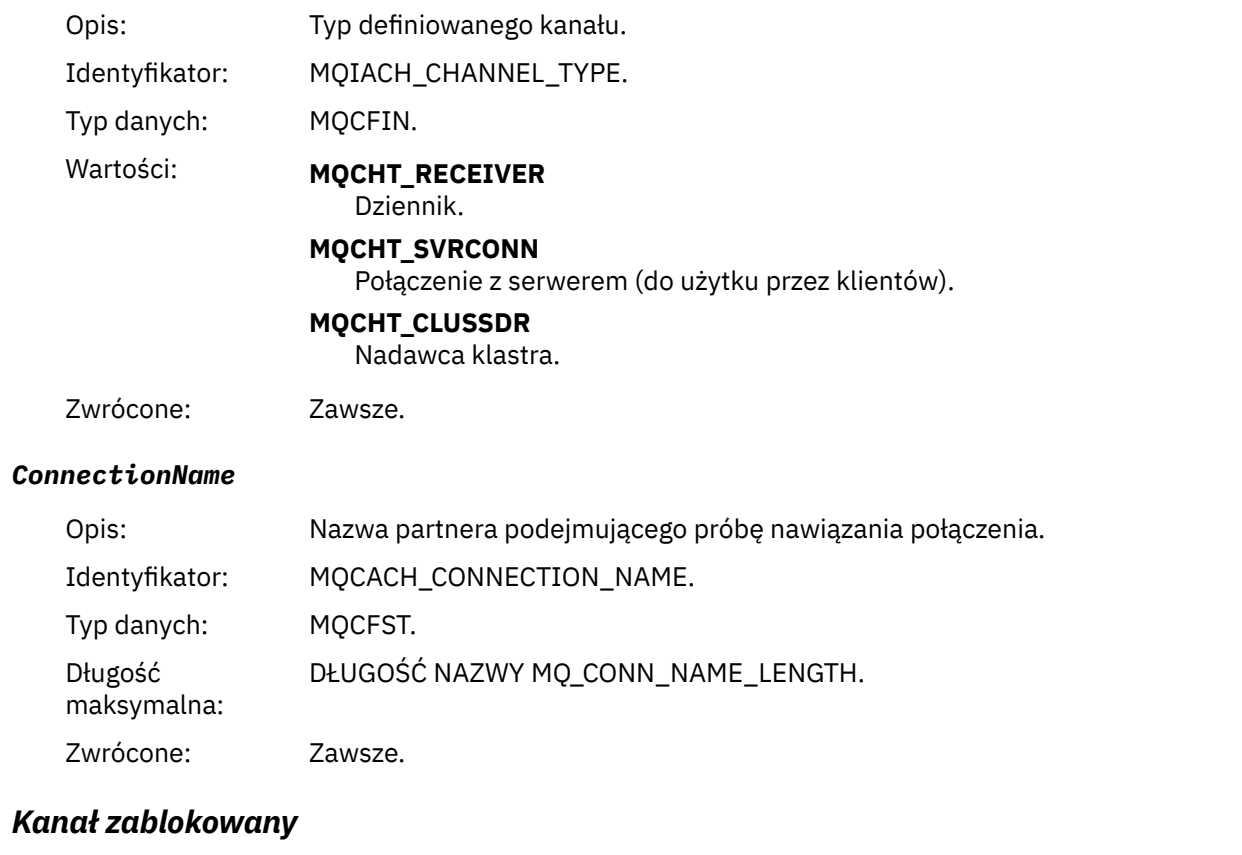

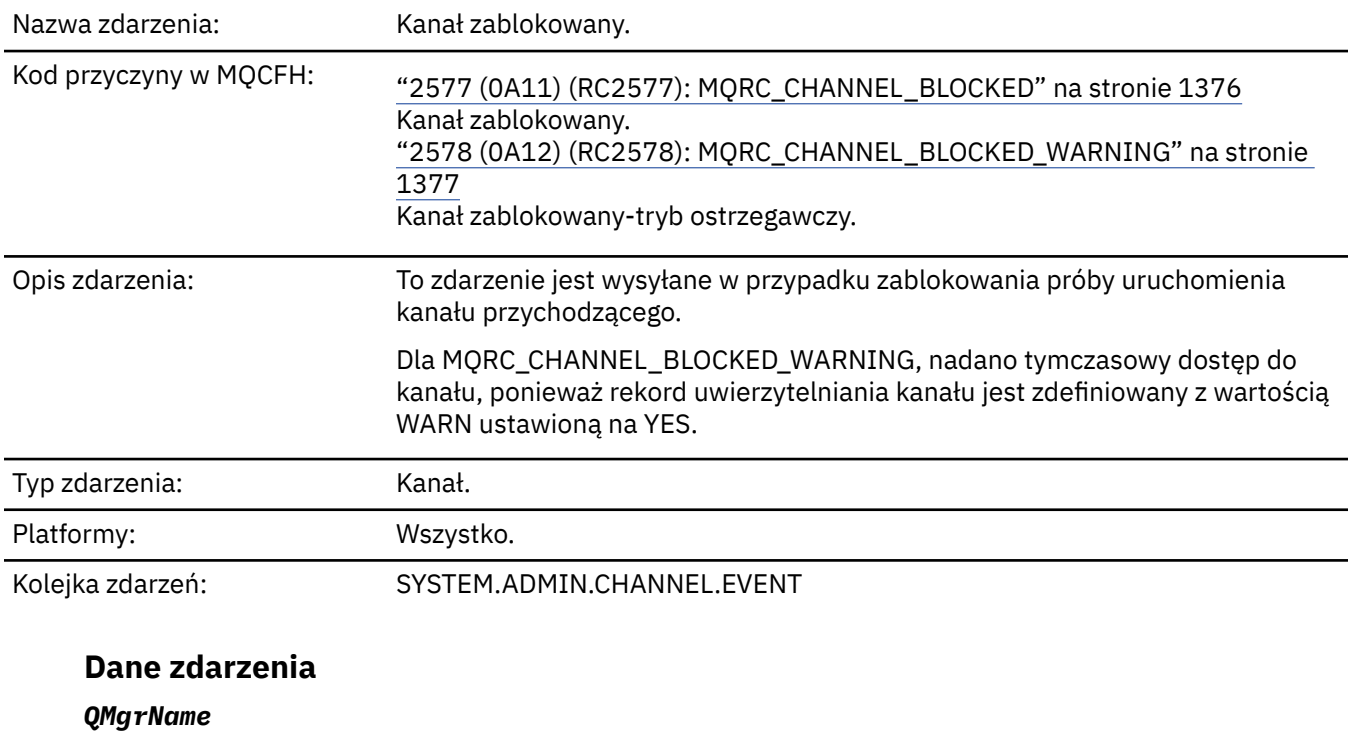

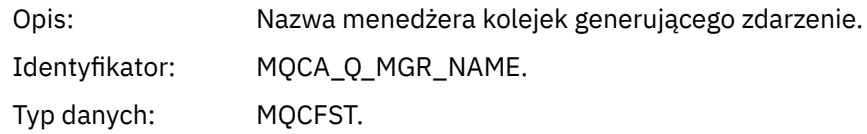

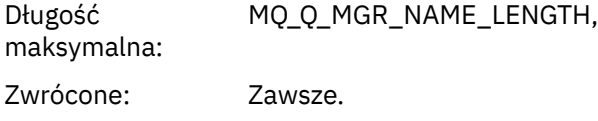

# *Reason qualifier*

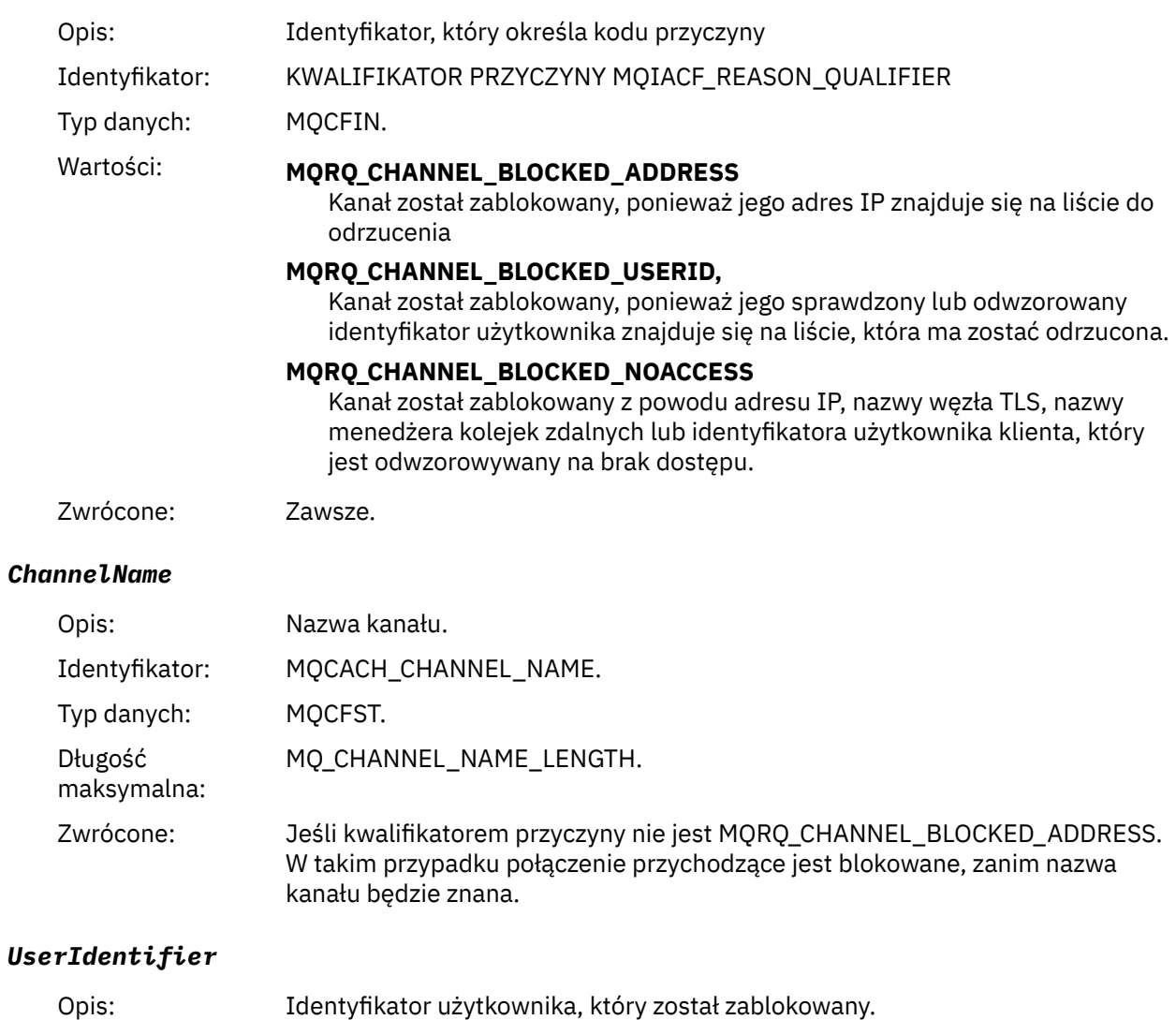

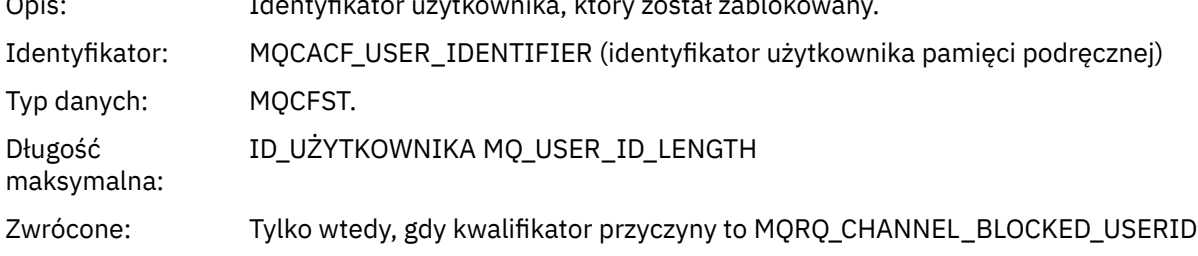

#### *ConnectionName*

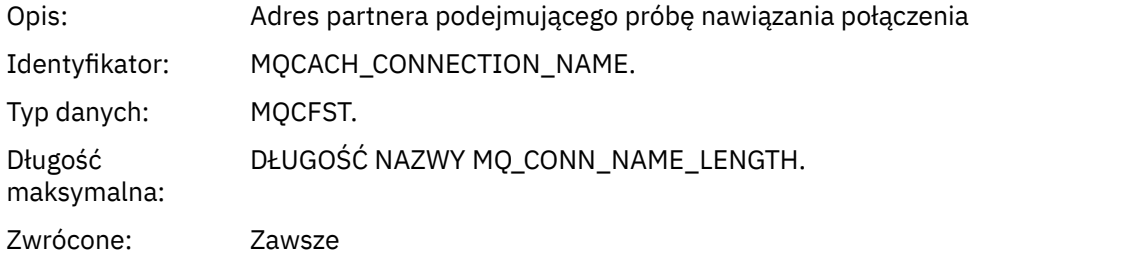

### *RemoteQMgrName*

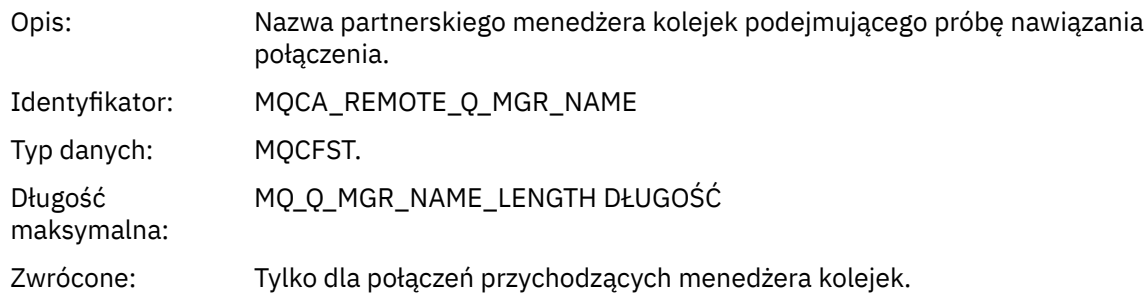

#### *SSLPeerName*

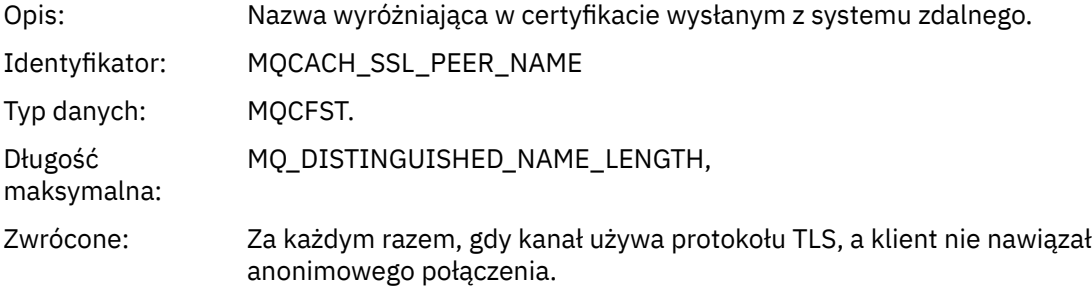

#### *SSLIssuerName*

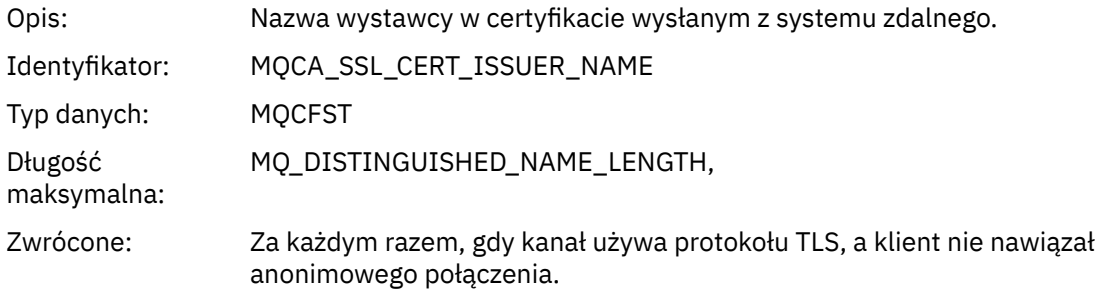

### *ClientUserIdentifier*

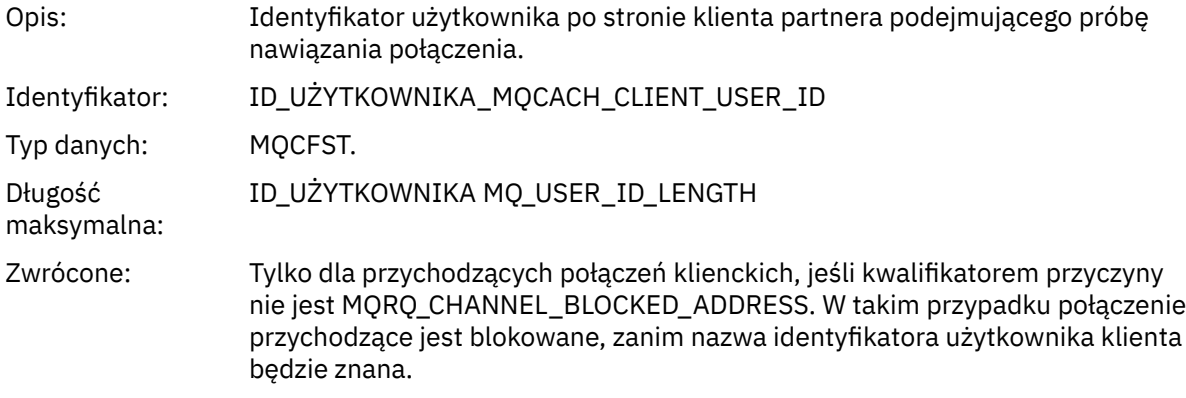

### *ApplType*

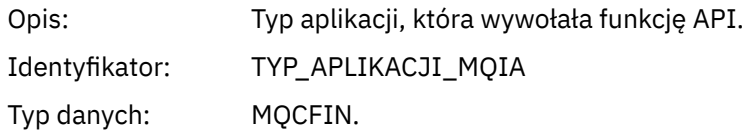

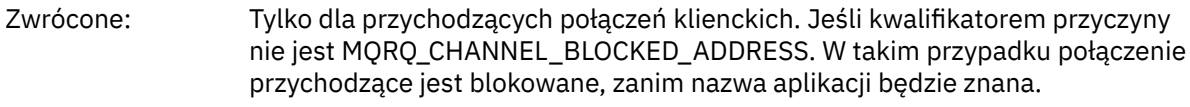

### *ApplName*

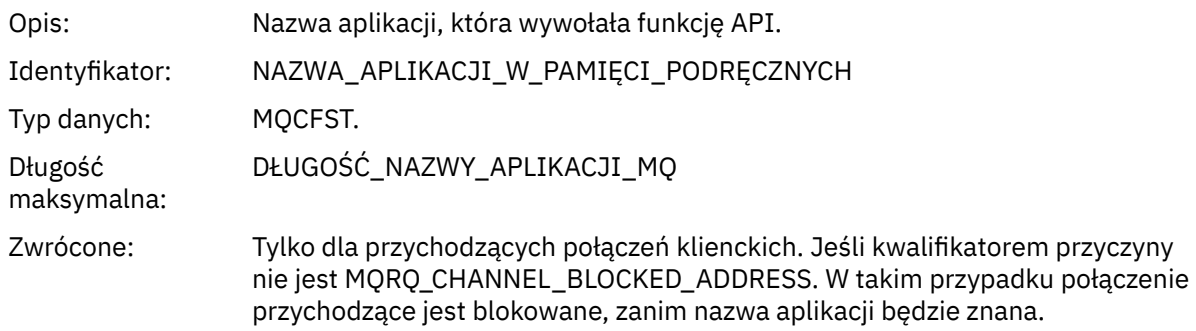

# *Błąd konwersji kanału*

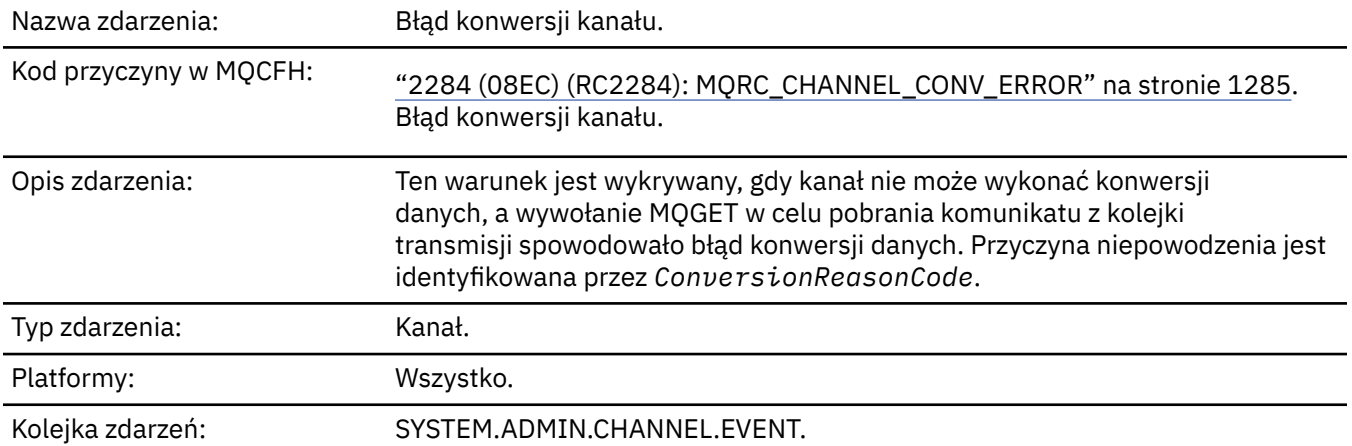

## **Dane zdarzenia**

### *QMgrName*

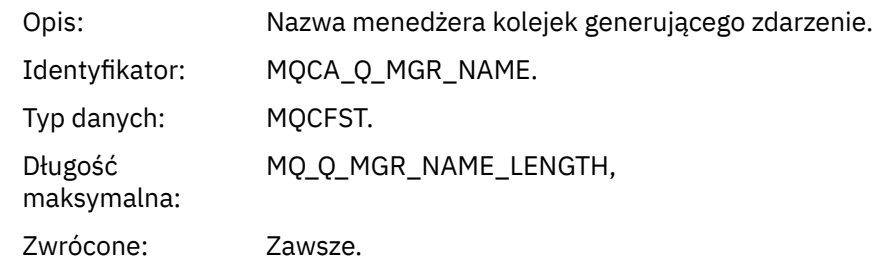

### *ConversionReasonCode*

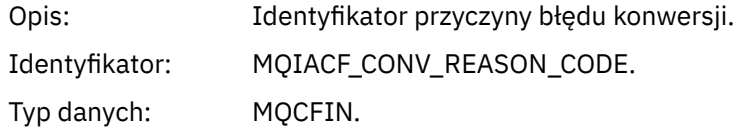

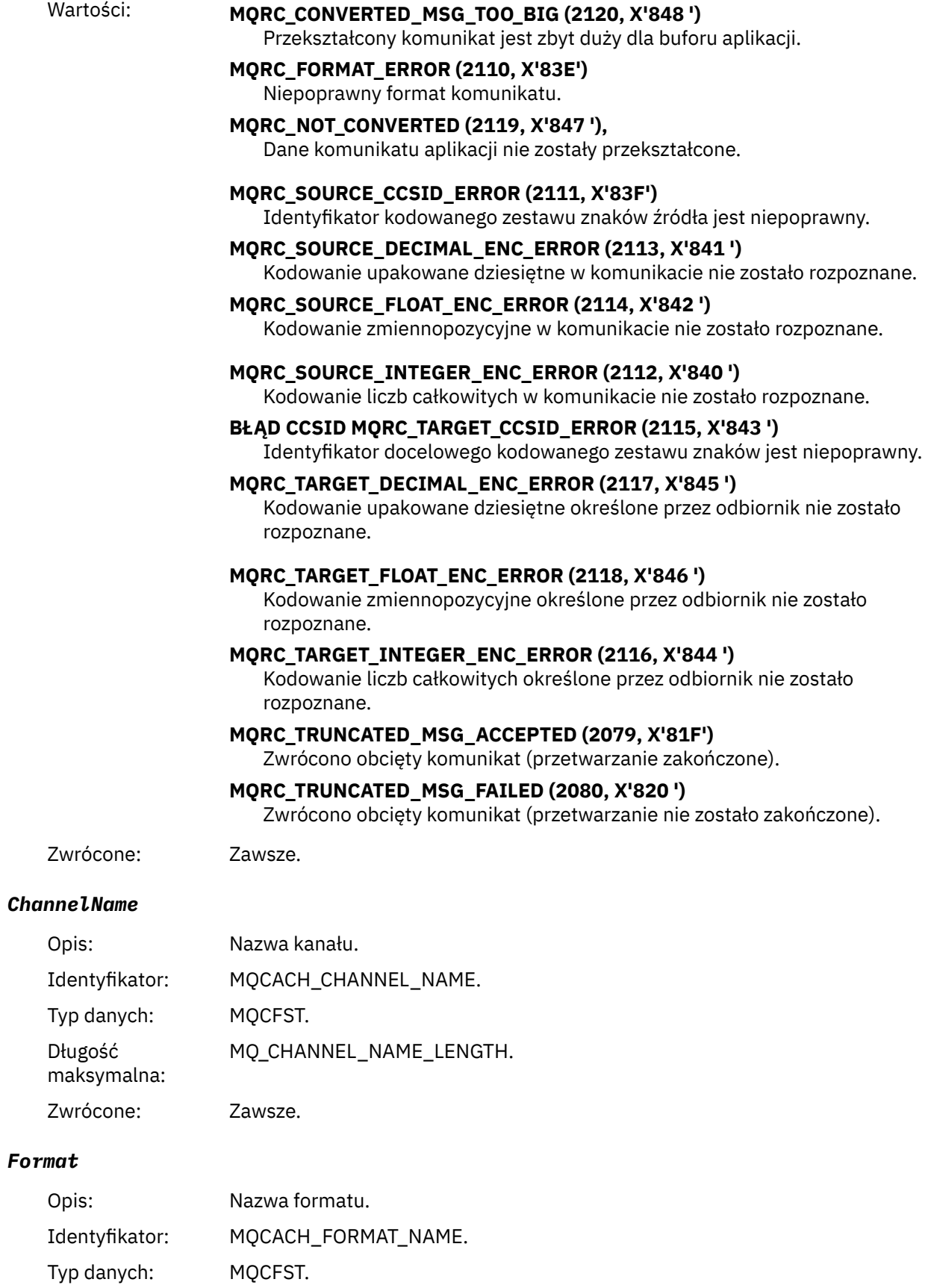

Długość maksymalna: DŁUGOŚĆ\_FORMATU.

Zwrócone: Zawsze.

### *XmitQName*

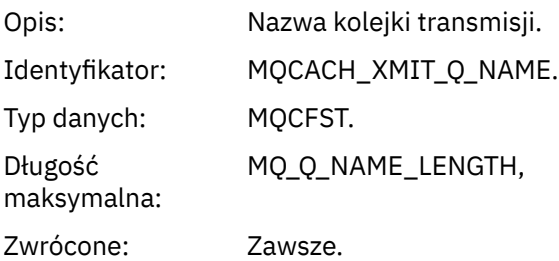

#### *ConnectionName*

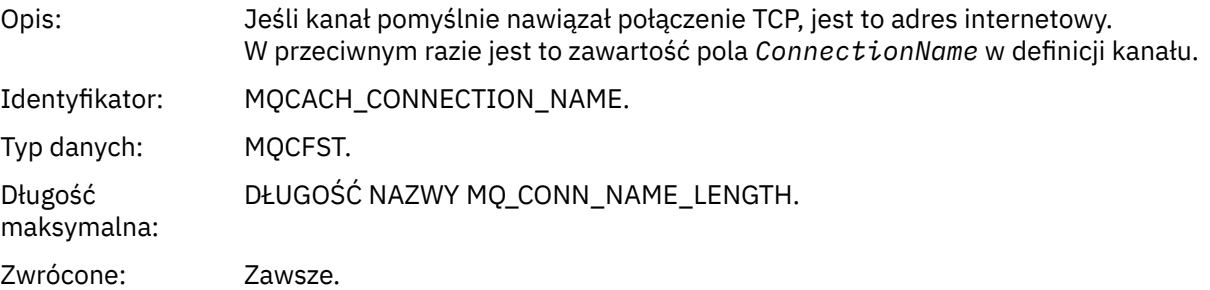

# *Kanał nie został aktywowany*

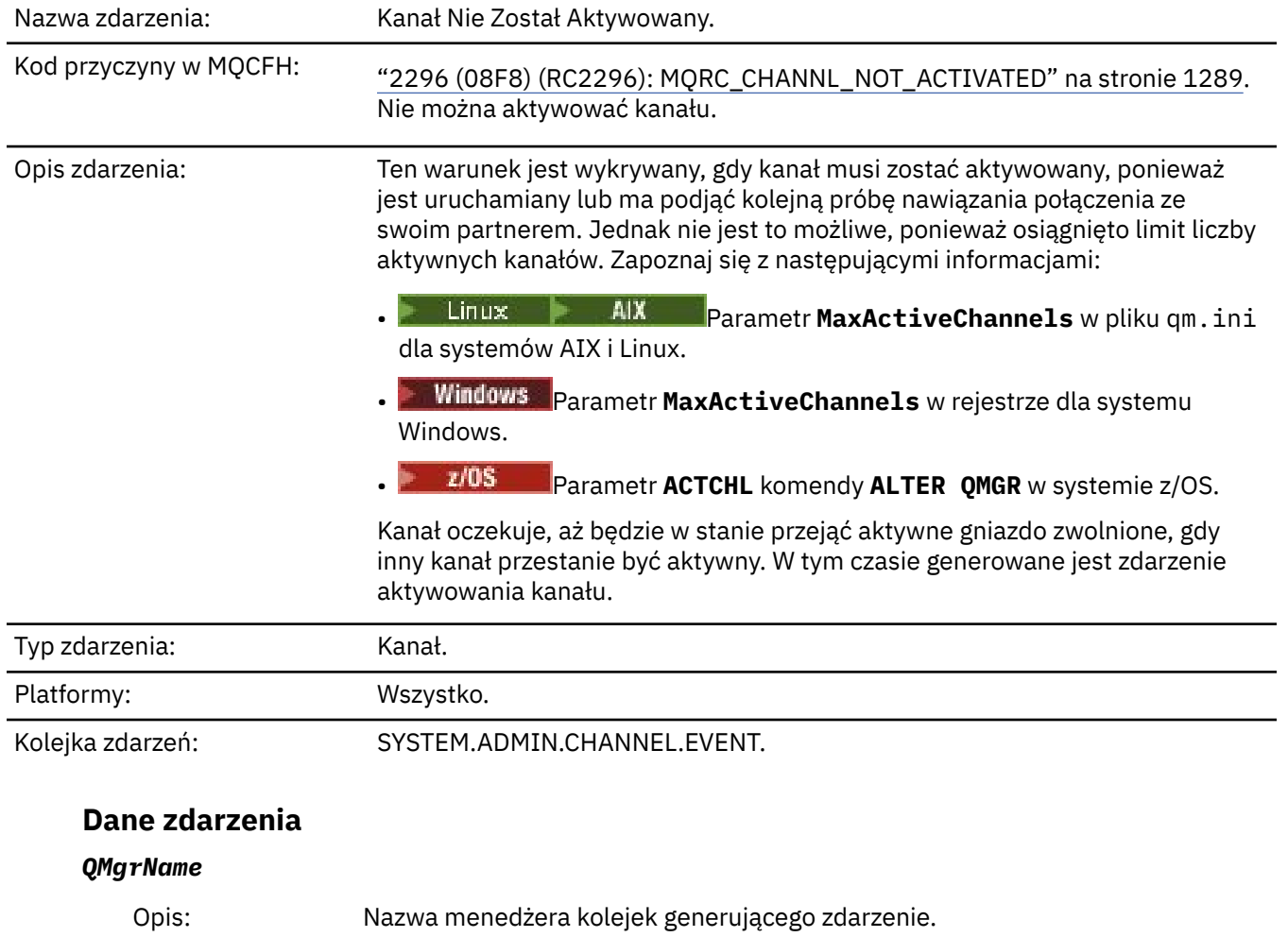

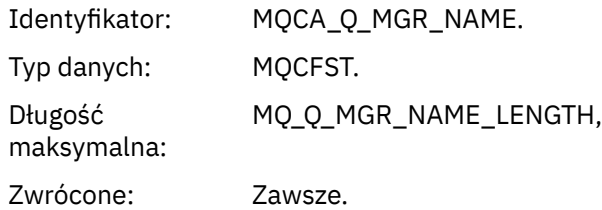

#### *ChannelName*

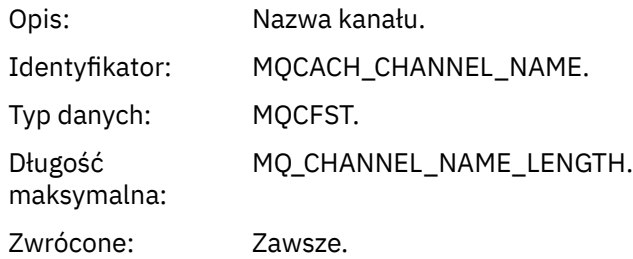

### *XmitQName*

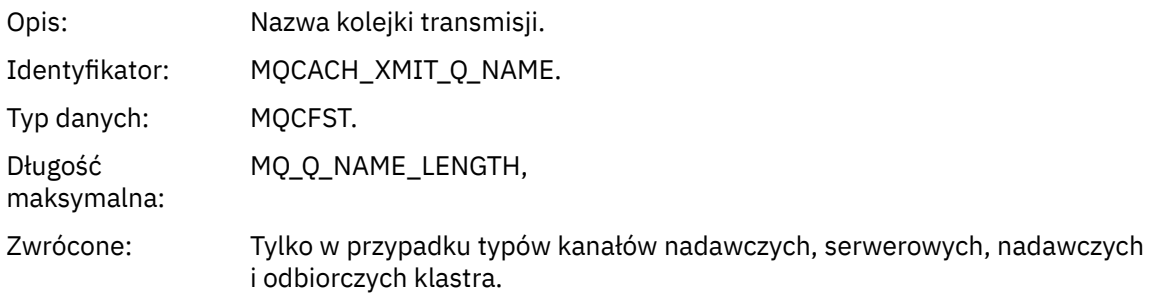

#### *ConnectionName*

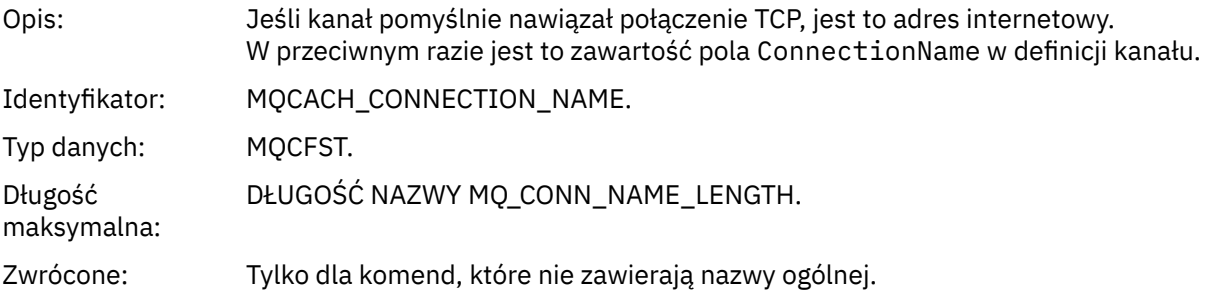

# *Kanał niedostępny*

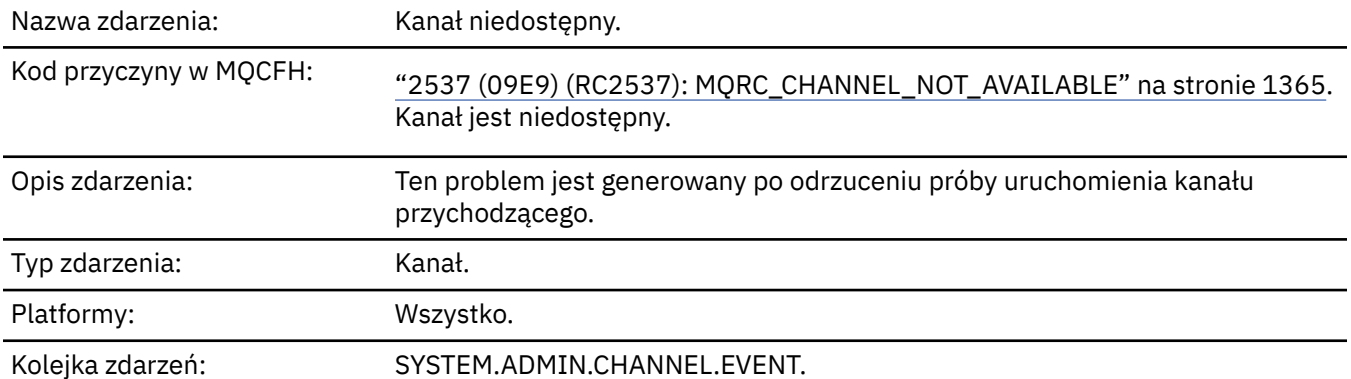

# **Dane zdarzenia**

### *QMgrName*

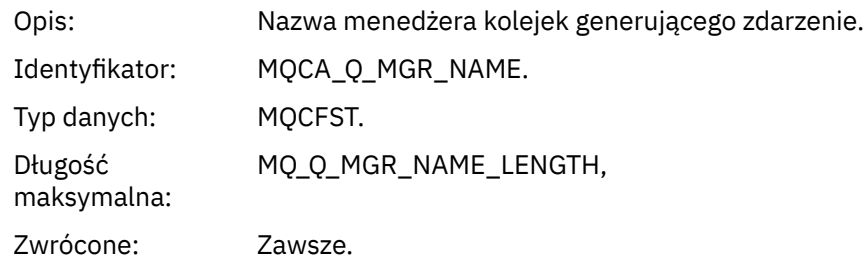

# *ReasonQualifier*

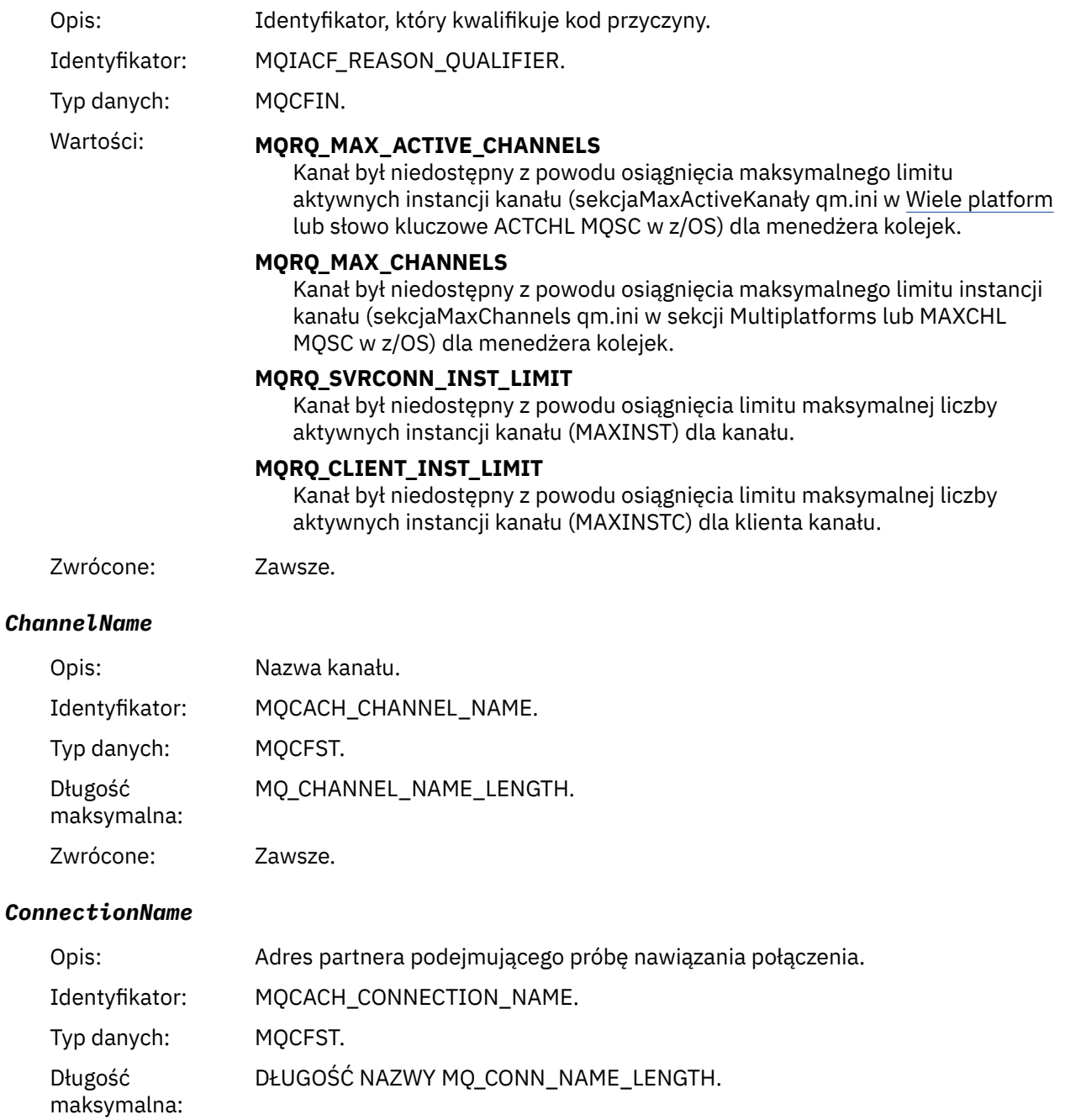

Zwrócone: Zawsze.

#### *MaximumActiveChannels*

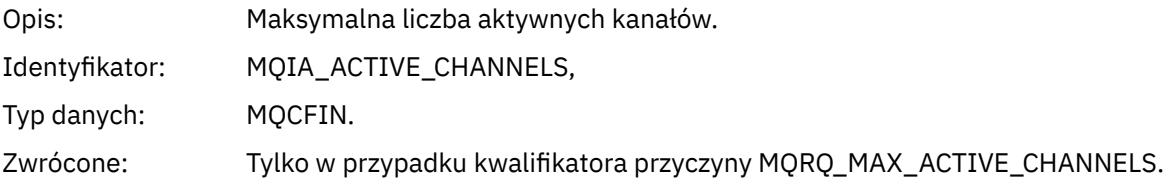

#### *MaximumChannels*

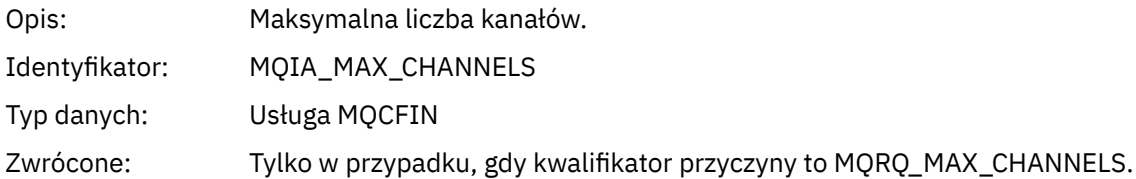

#### *MaximumInstances*

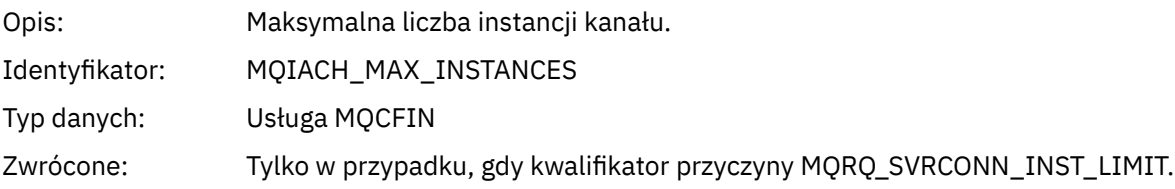

#### *MaximumClientInstances*

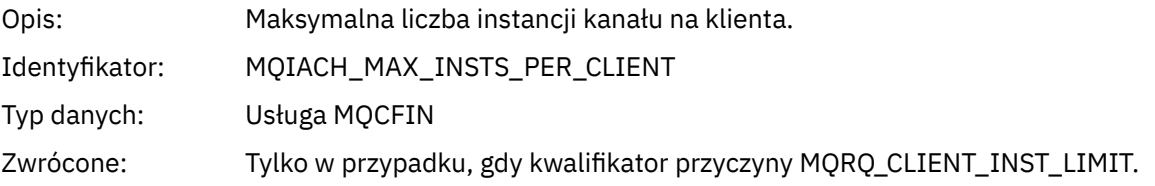

# *Błąd SSL kanału*

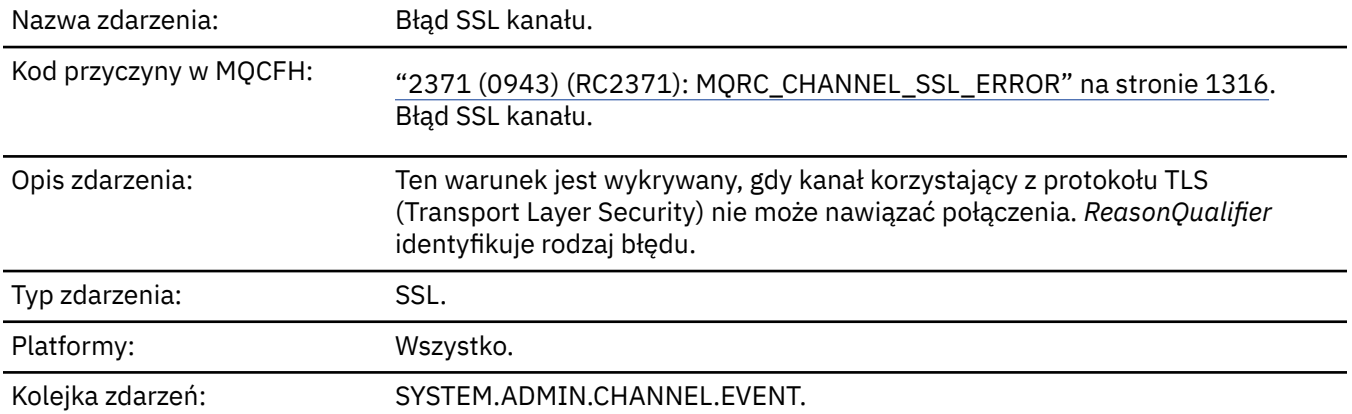

### **Dane zdarzenia**

### *QMgrName*

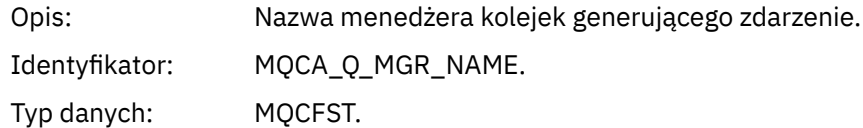

Długość maksymalna: MQ\_Q\_MGR\_NAME\_LENGTH, Zwrócone: Zawsze. *ReasonQualifier* Opis: Identyfikator, który kwalifikuje kod przyczyny. Identyfikator: MQIACF\_REASON\_QUALIFIER. Typ danych: MQCFIN. Wartości: **BŁĄD MQRQ\_SSL\_HANDSHAKE\_ERROR** Podczas uzgadniania TLS wystąpił błąd wymiany kluczy/uwierzytelniania. **BŁĄD MQRQ\_SSL\_CIPHER\_SPEC\_ERROR** Ten błąd może oznaczać jedną z następujących sytuacji: • Klient TLS CipherSpec nie jest zgodny z definicją kanału serwera TLS. • Określono niepoprawną wartość CipherSpec . • Parametr CipherSpec został określony tylko na jednym końcu kanału TLS. **MQRQ\_SSL\_PEER\_NAME\_ERROR BŁĄD** Nazwa wyróżniająca w certyfikacie wysłanym przez jeden koniec kanału TLS nie jest zgodna z nazwą węzła sieci na końcu definicji kanału na drugim

#### **MQRQ\_SSL\_CLIENT\_AUTH\_ERROR**

końcu kanału TLS.

W definicji kanału serwera TLS określono wartość SSLCAUTH (REQUIRED) lub wartość SSLPEER, która nie była pusta, ale klient TLS nie udostępnił certyfikatu.

Zwrócone: Zawsze.

#### *ChannelName*

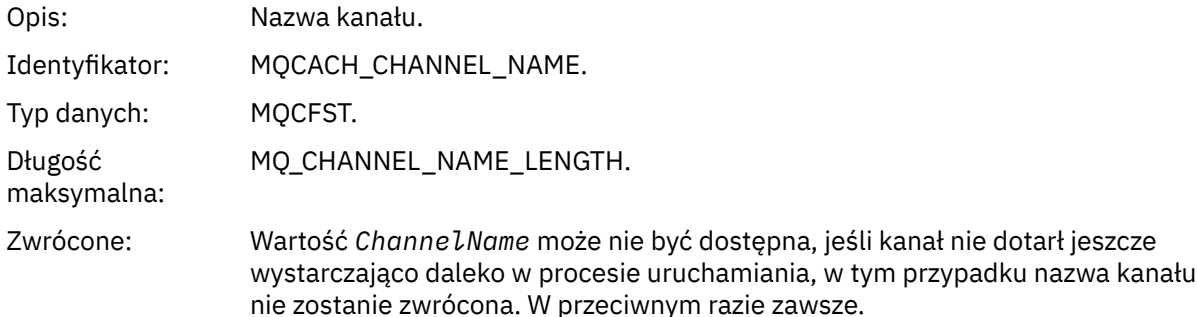

#### *XmitQName*

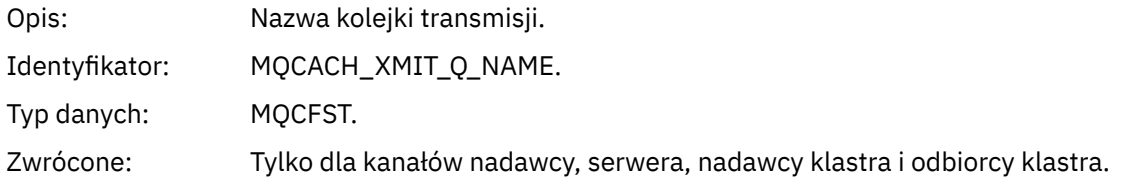

#### *ConnectionName*

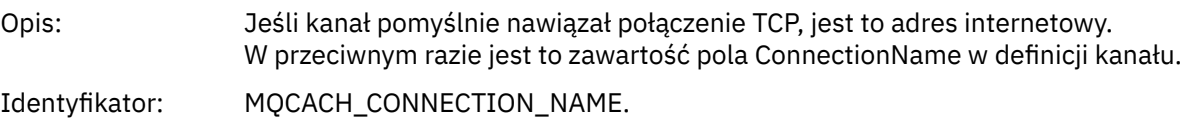

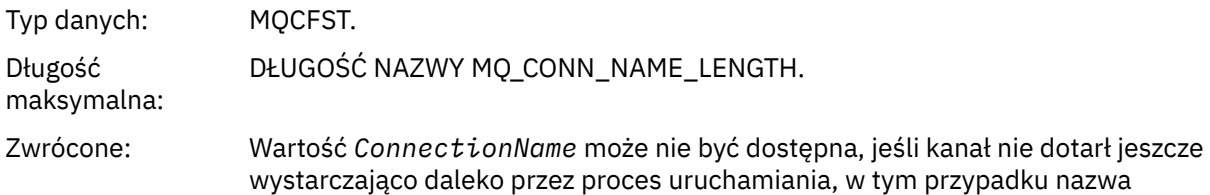

połączenia nie zostanie zwrócona. W przeciwnym razie zawsze.

#### *SSLHandshakeStage*

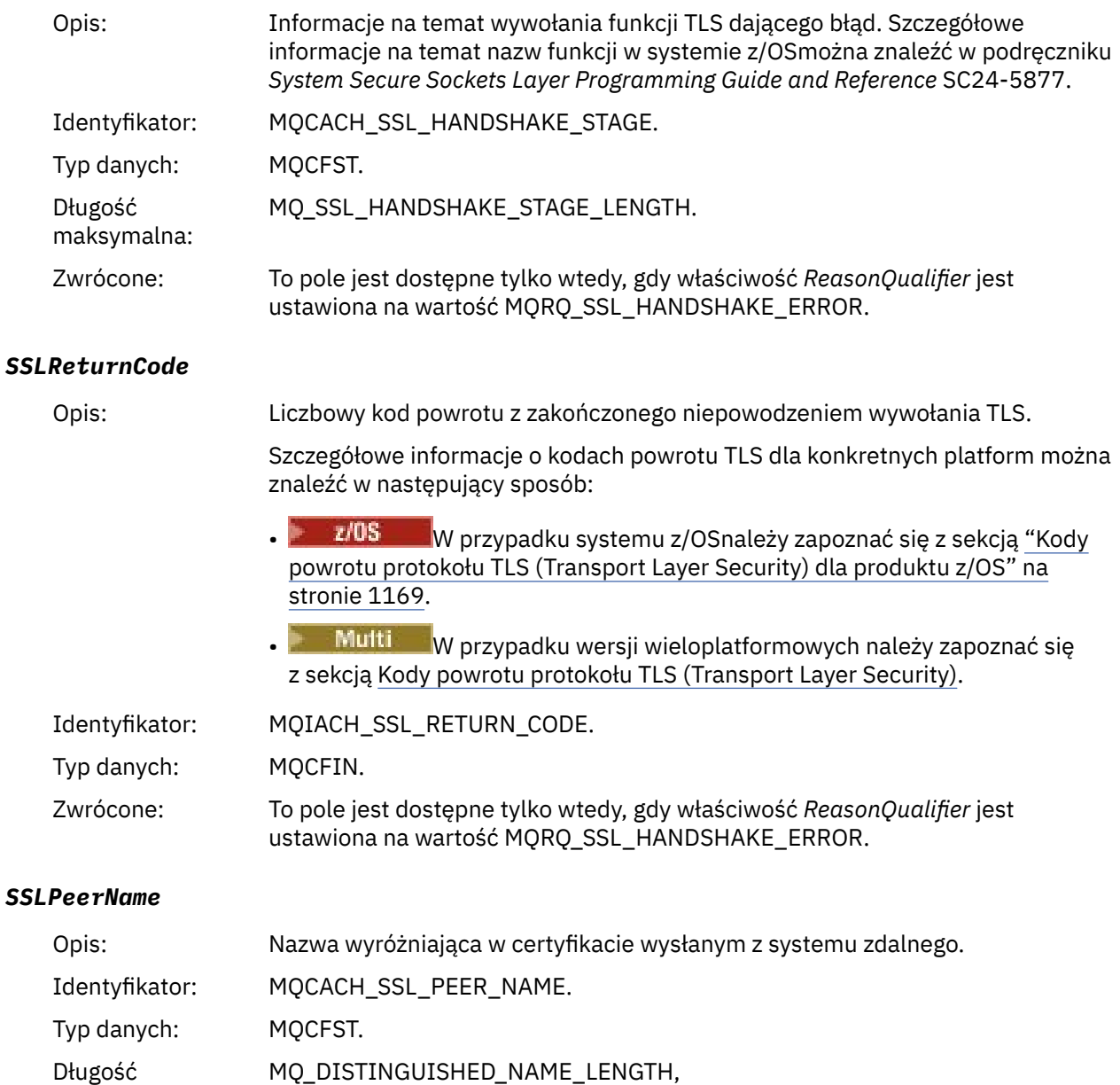

Zwrócone: To pole jest dostępne tylko wtedy, gdy właściwość *ReasonQualifier* jest ustawiona na wartość MQRQ\_SSL\_PEER\_NAME\_ERROR i nie jest zawsze obecna z tego powodu.

### *Ostrzeżenie SSL kanału*

maksymalna:

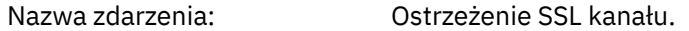

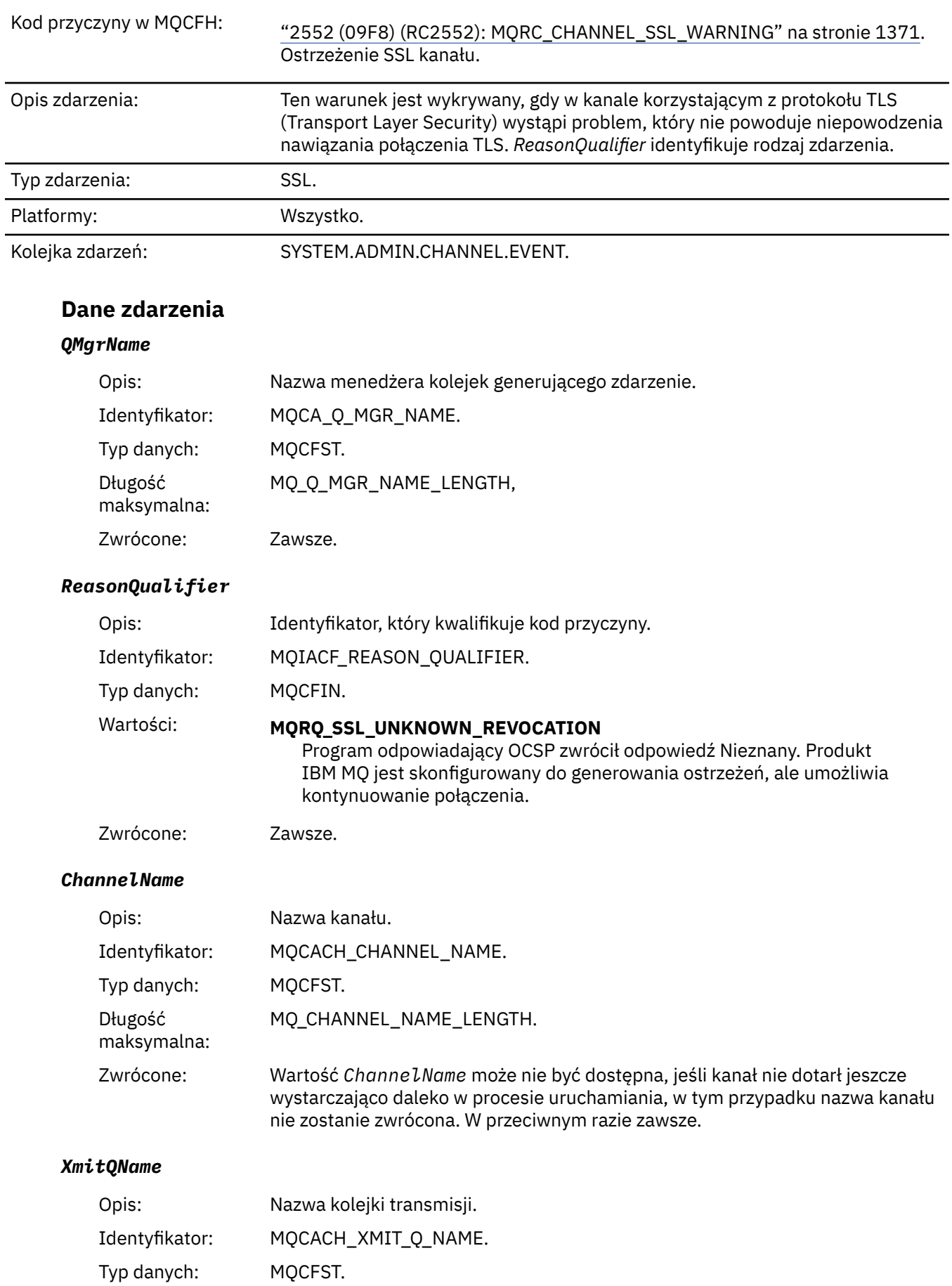

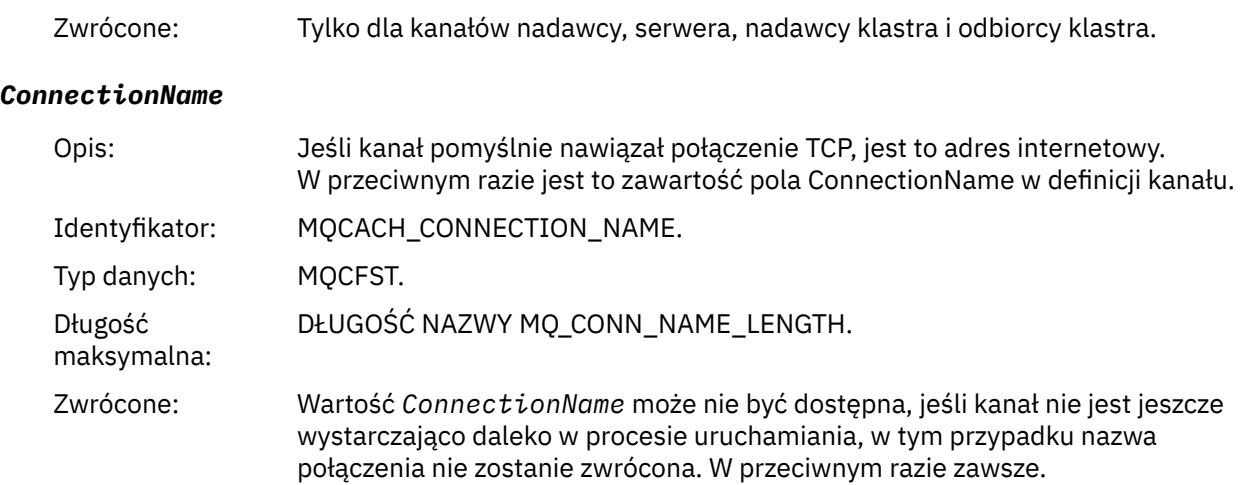

# *Kanał uruchomiony*

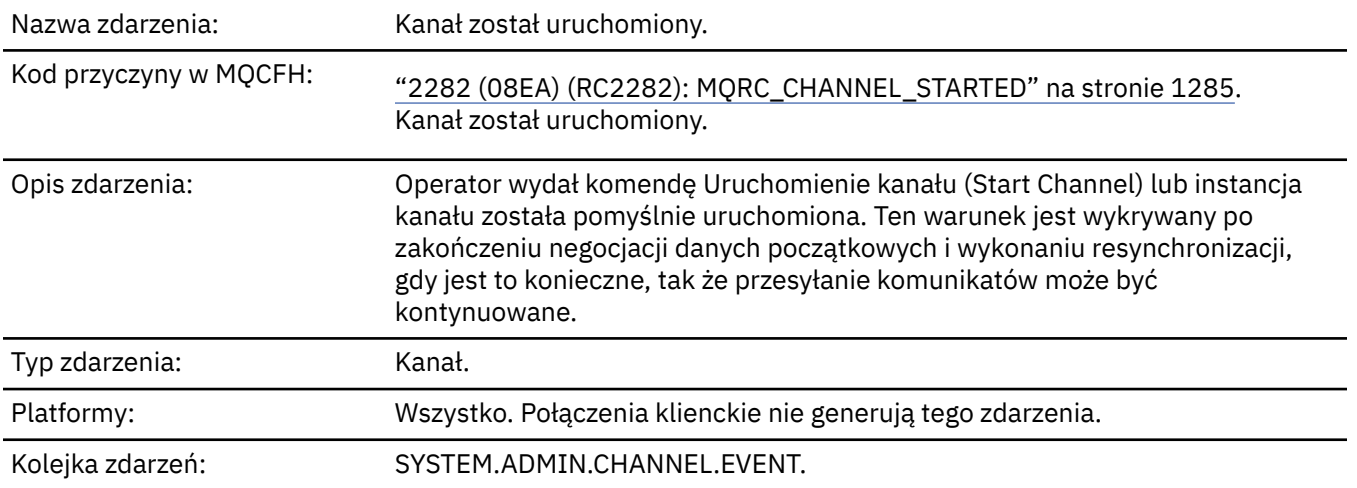

# **Dane zdarzenia**

### *QMgrName*

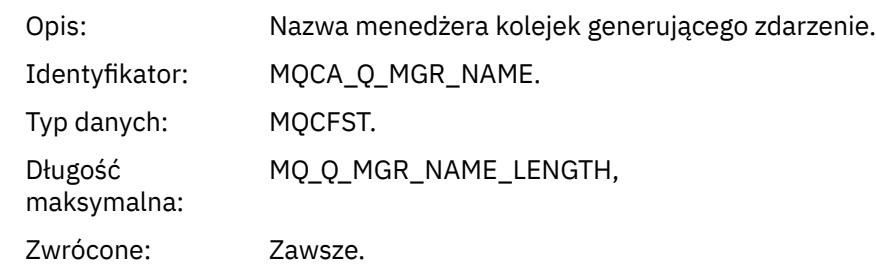

### *ChannelName*

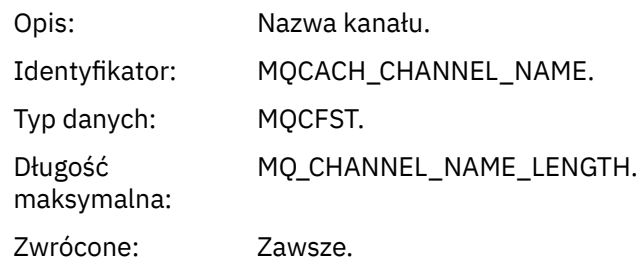

### *XmitQName*

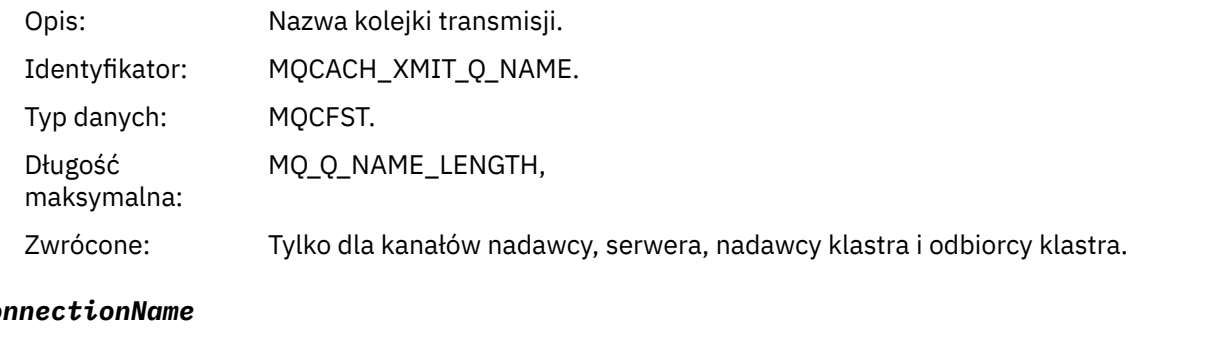

# *ConnectionName*

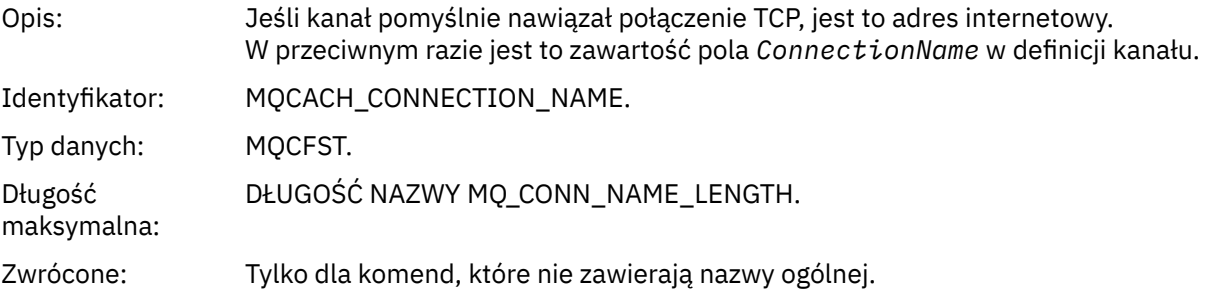

# *Kanał zatrzymany*

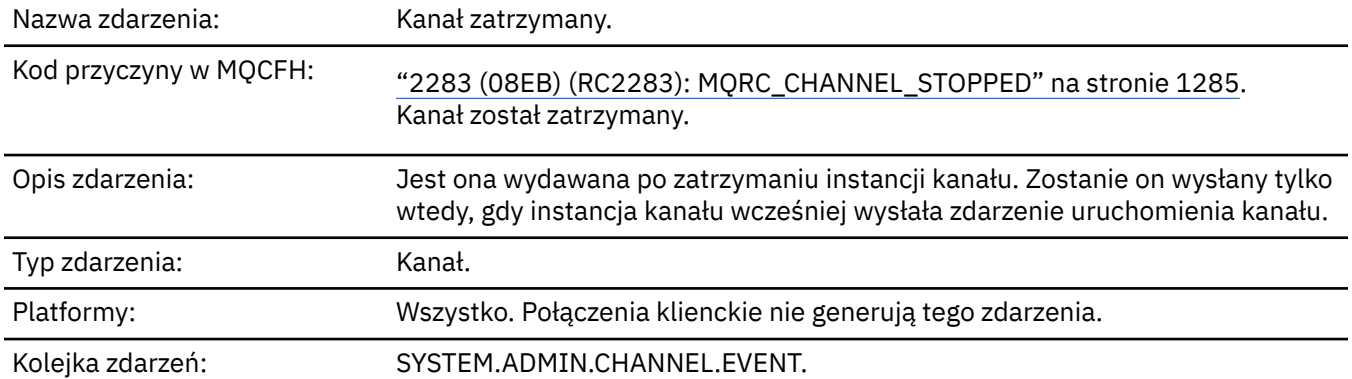

# **Dane zdarzenia**

### *QMgrName*

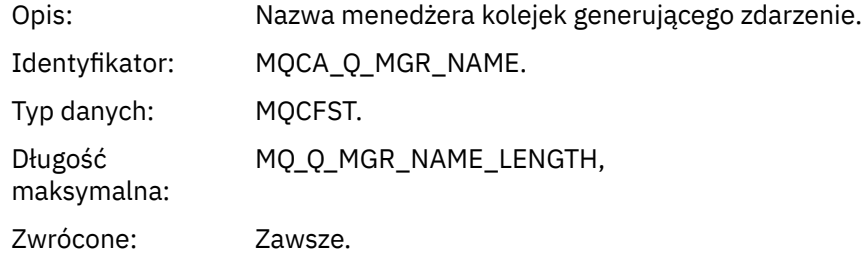

# *ReasonQualifier*

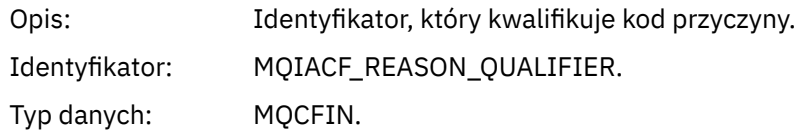

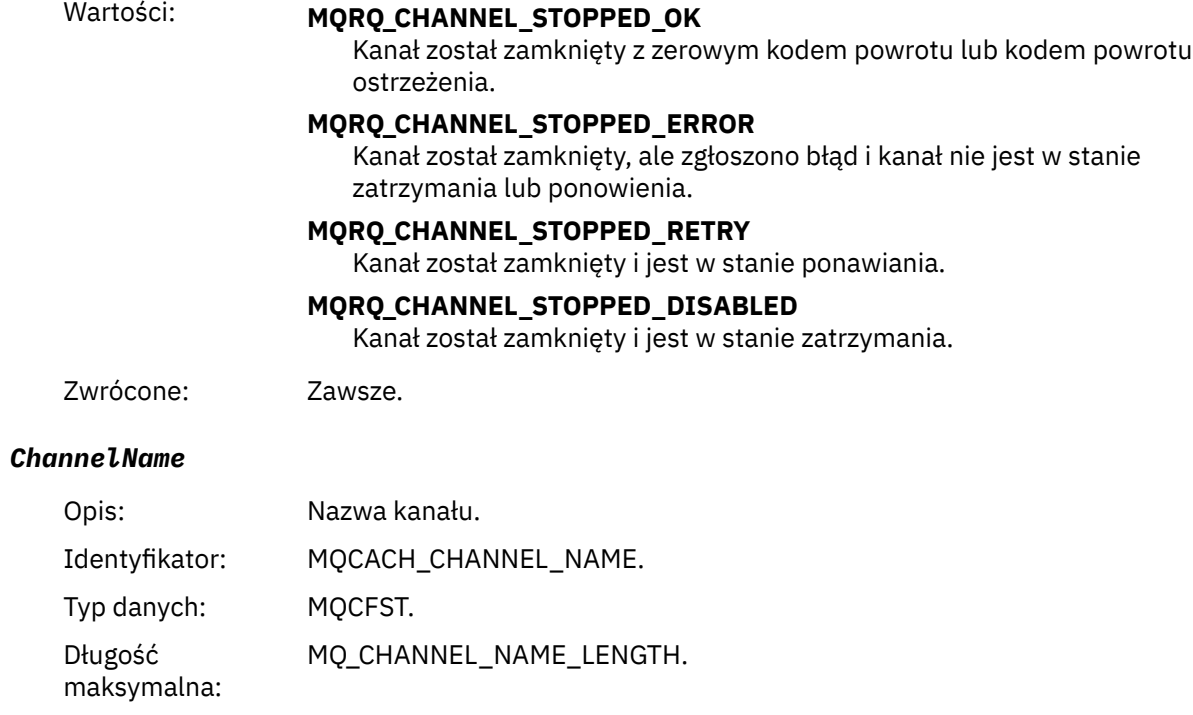

Zwrócone: Zawsze.

### *ErrorIdentifier*

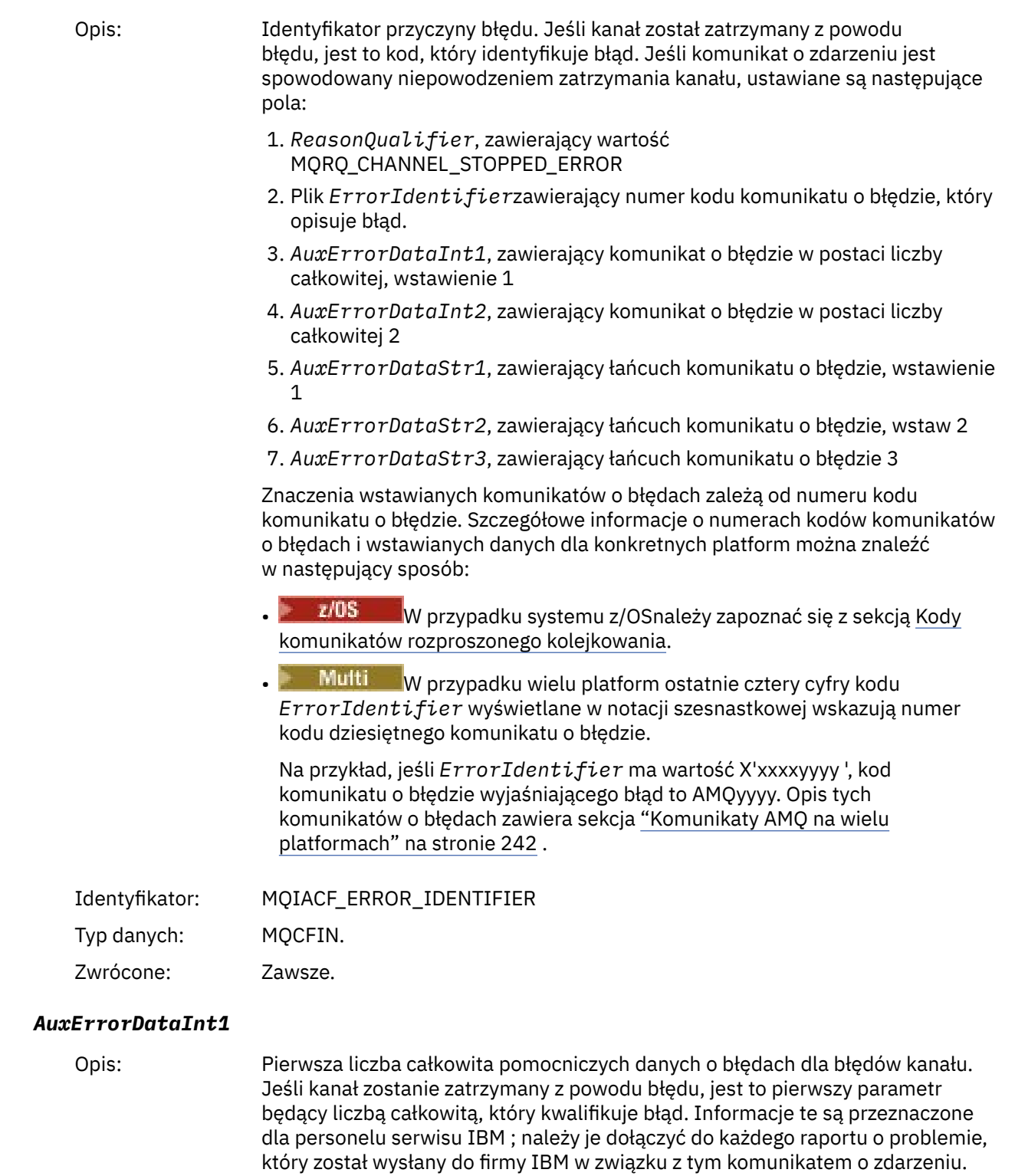

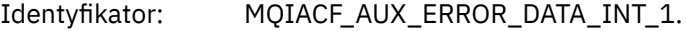

Typ danych: MQCFIN.

Zwrócone: Zawsze.

#### *AuxErrorDataInt2*

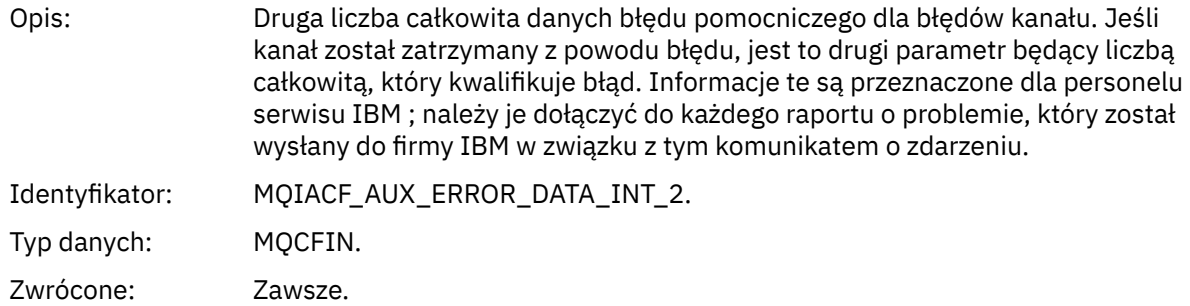

#### *AuxErrorDataStr1*

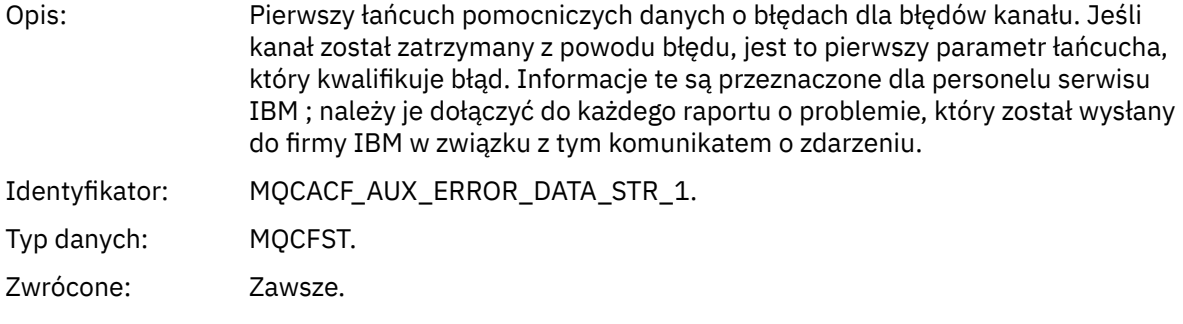

#### *AuxErrorDataStr2*

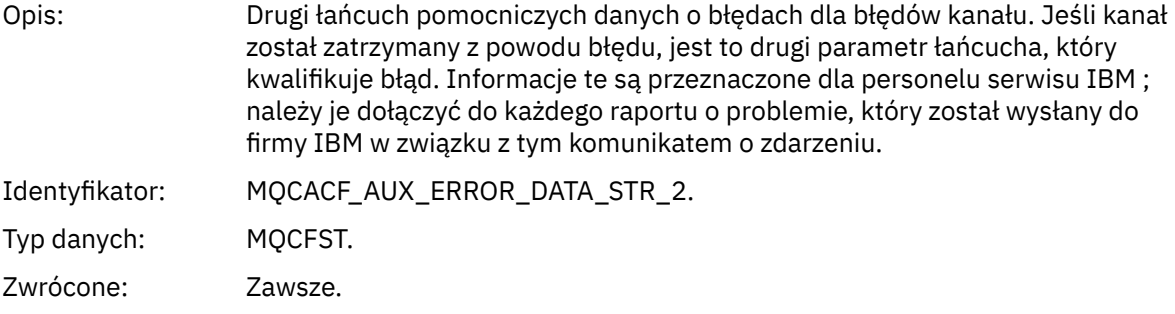

#### *AuxErrorDataStr3*

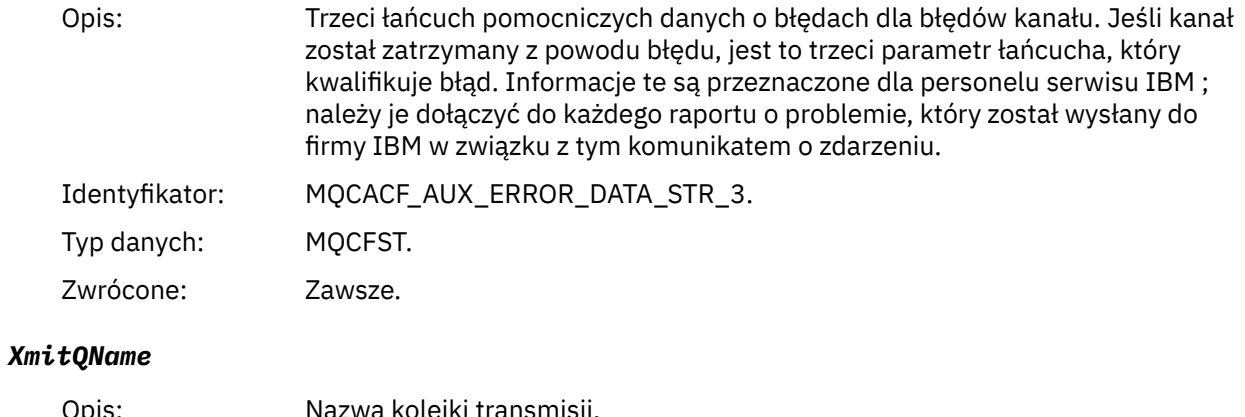

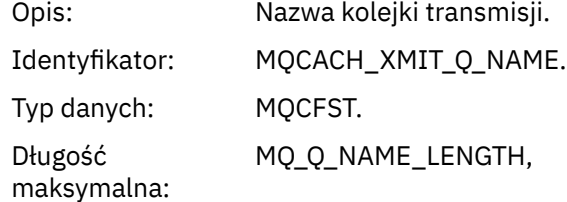

Zwrócone: Tylko dla kanałów nadawcy, serwera, nadawcy klastra i odbiorcy klastra.

#### *ConnectionName*

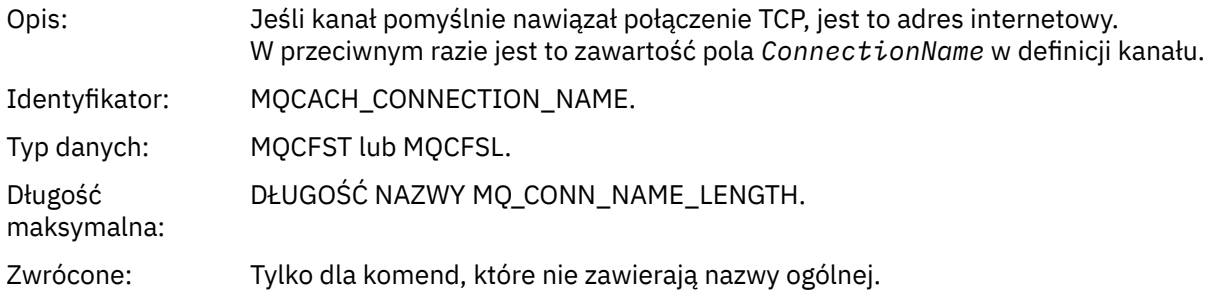

# *Kanał zatrzymany przez użytkownika*

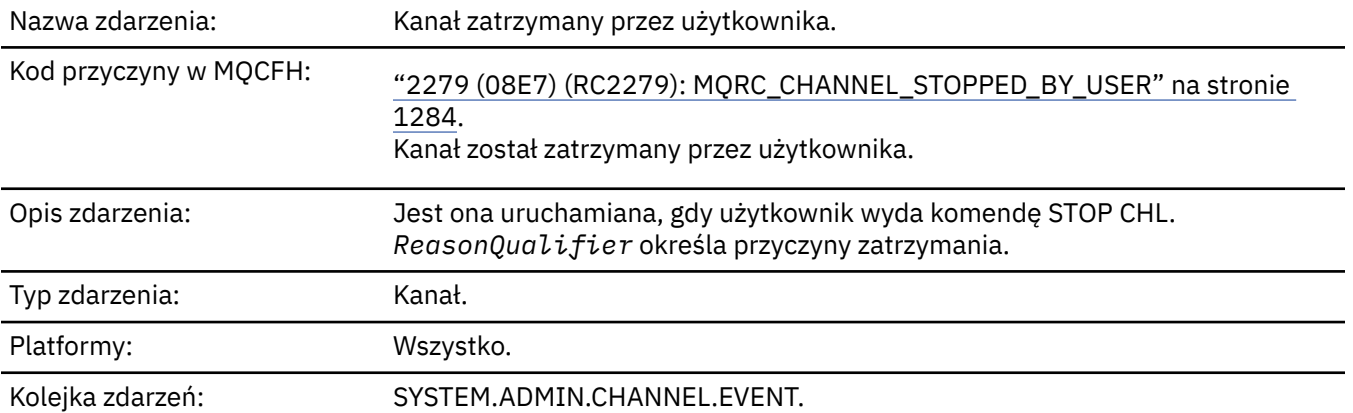

### **Dane zdarzenia**

### *QMgrName*

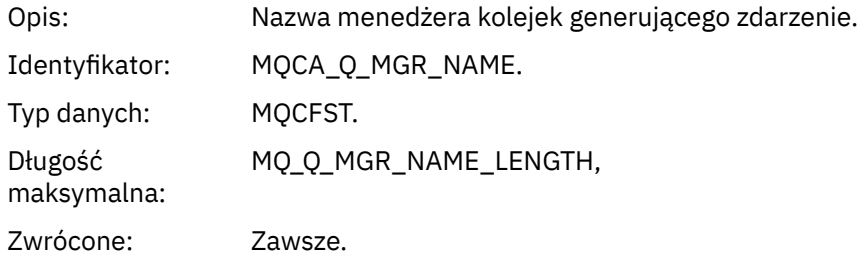

### *ReasonQualifier*

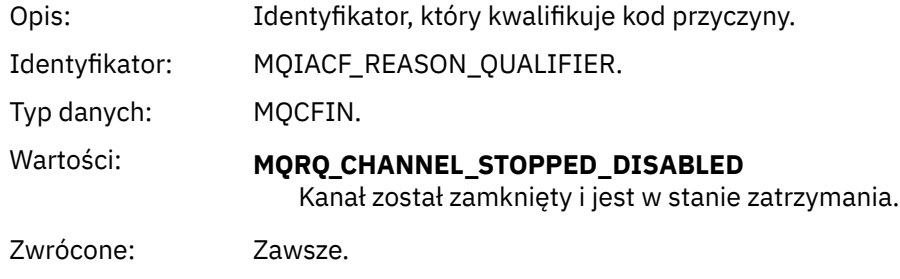

#### *ChannelName*

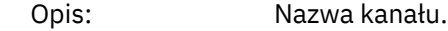

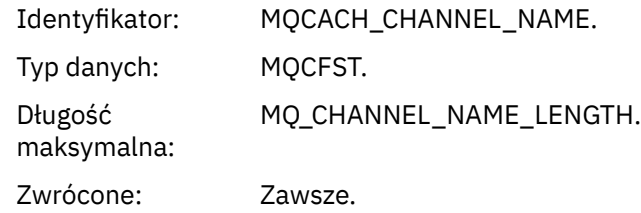

#### *Komenda*

Nazwa zdarzenia: .

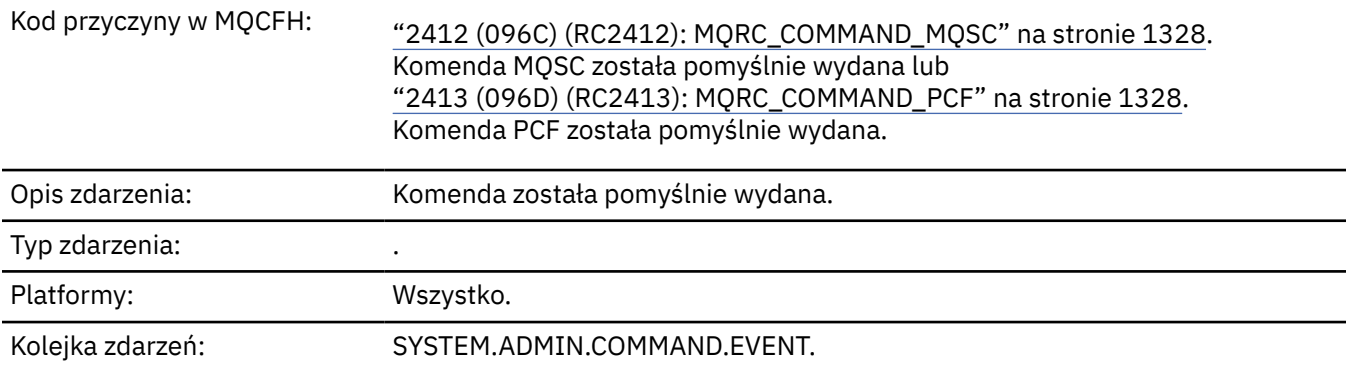

#### **Dane zdarzenia**

Dane zdarzenia składają się z dwóch grup: *CommandContext* i *CommandData*.

#### *CommandContext*

Opis: Grupa PCF zawierająca elementy związane z kontekstem wywołanej komendy.

Identyfikator: MQGACF\_COMMAND\_CONTEXT.

Typ danych: MQCFGR.

Elementy PCF w grupie:

- *EventUserIdentyfikator* • *EventSecurityIdentyfikator*
- *EventOrigin*
- *EventQMgr*
- *TokenEventAccounting*
- *DaneEventIdentity*
- *EventApplTyp*
- *EventApplNazwa*
- *EventApplŹródło*
- *Komenda*

Zwrócone: Zawsze.

### *EventUserId*

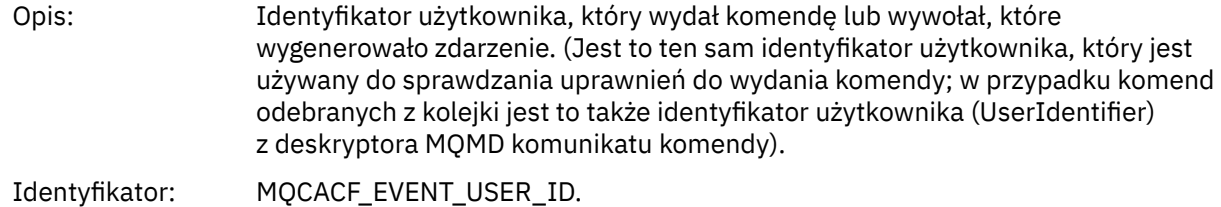

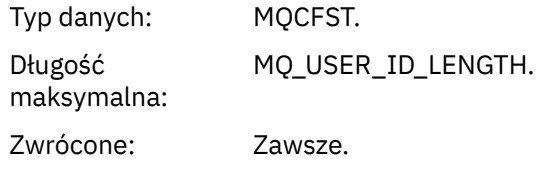

# *EventSecurityId*

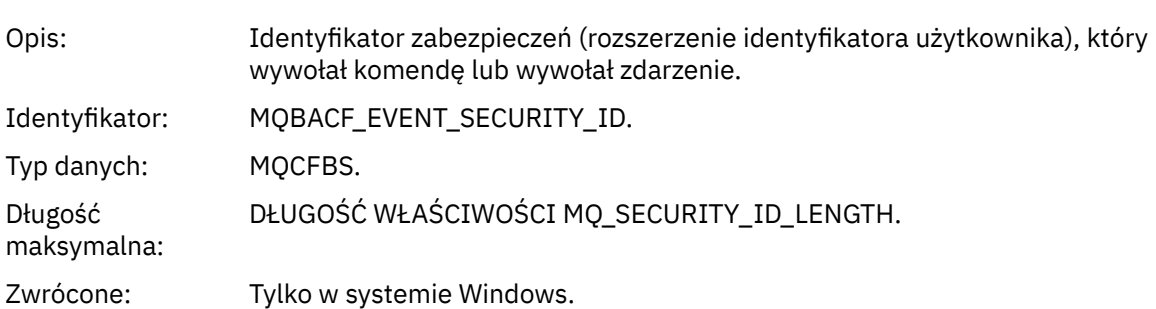

### *EventOrigin*

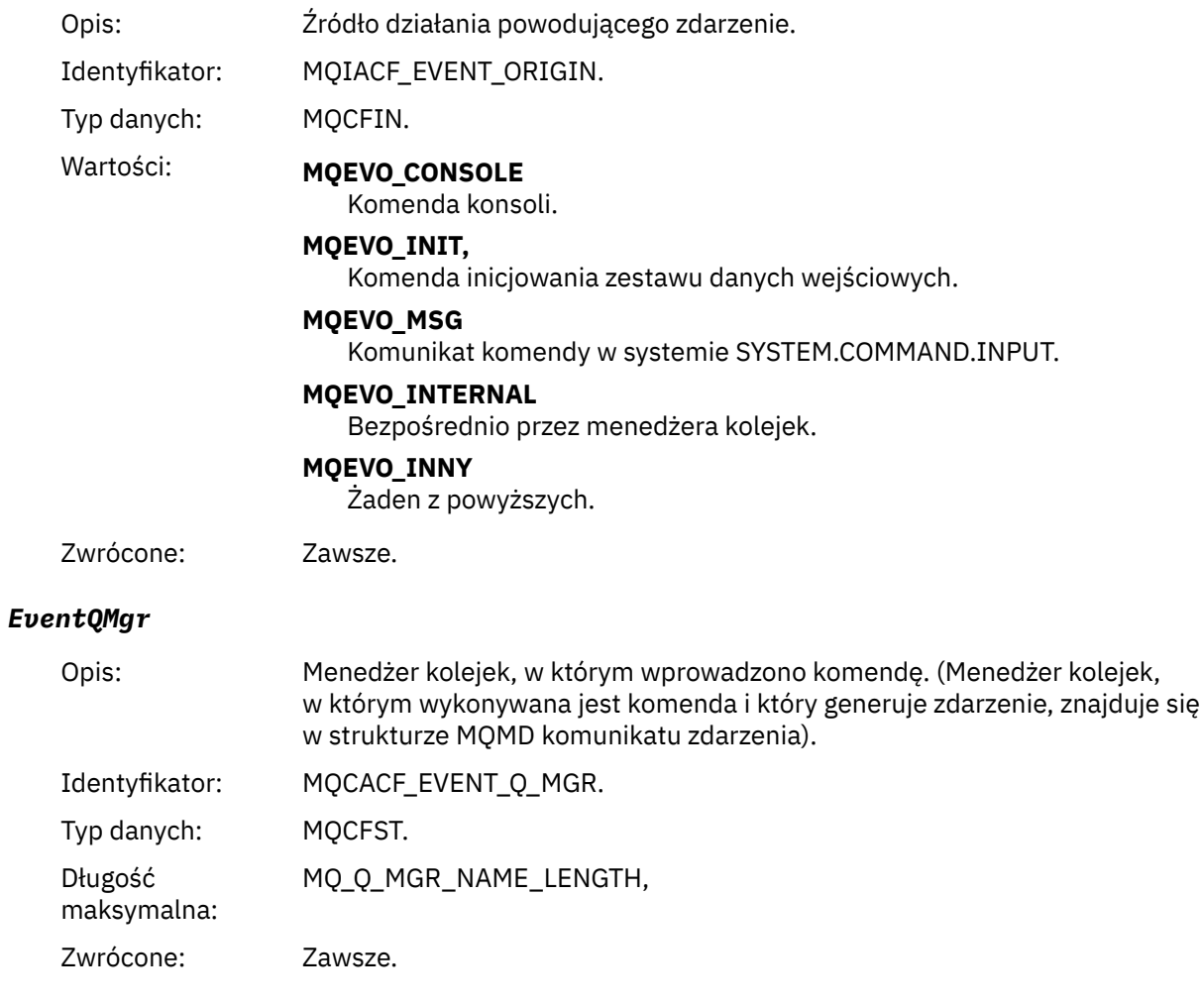

# *EventAccountingToken*

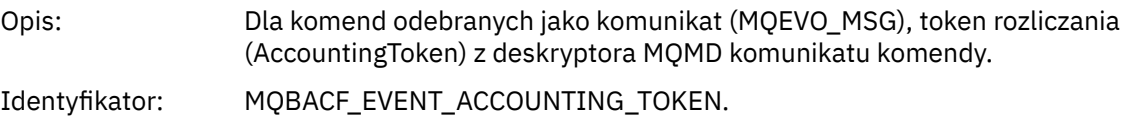

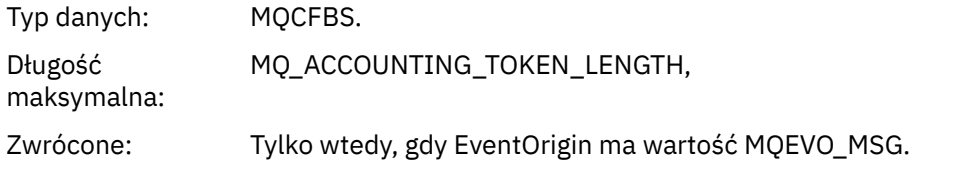

### *EventIdentityData*

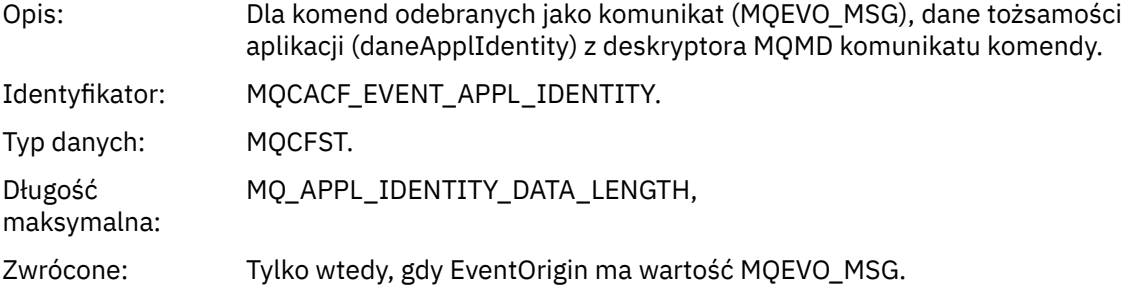

#### *EventApplType*

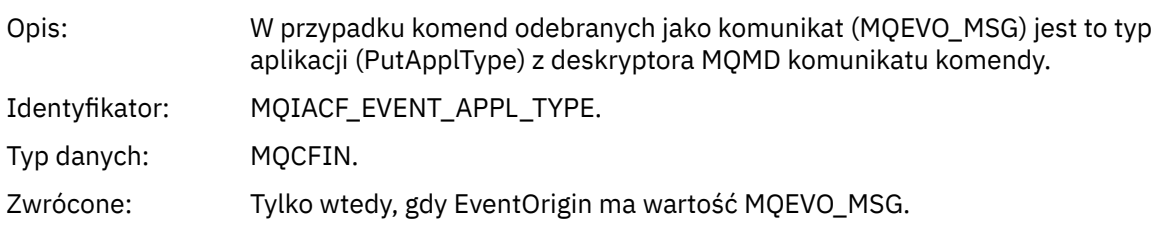

### *EventApplName*

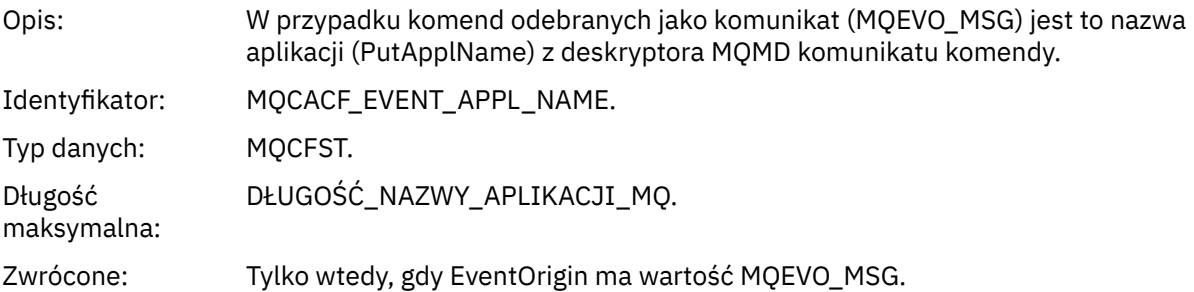

### *EventApplOrigin*

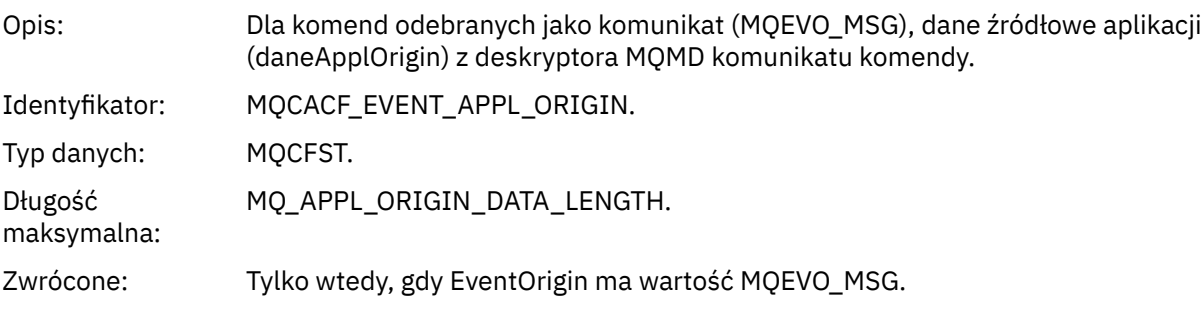

#### *Command*

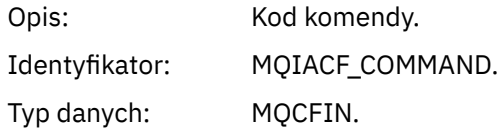

### Wartości: • Jeśli zdarzenie odnosi się do komendy PCF, wartością jest wartość parametru Command w strukturze MQCFH w komunikacie komendy.

• Jeśli zdarzenie odnosi się do komendy MQSC, wartość jest następująca:

**DZIENNIK\_ARCHIWUM\_MQCM** DZIENNIK ARCHIWUM

**MQCMD\_BACKUP\_CF\_STRUC** KOPIA ZAPASOWA CFSTRUCT

**MQCMD\_CHANGE\_AUTH\_INFO** ZMIEŃ INFORMACJE O AUTORYZACJI

**MQCMD\_CHANGE\_BUFFER\_POOL,** ZMIEŃ BUFFPOOL

**MQCMD\_CHANGE\_CF\_STRUC** ALTER CFSTRUCT,

**MQCMD\_CHANGE\_CHANNEL,** ZMIEŃ KANAŁ

**MQCMD\_CHANGE\_COMM\_INFO** ZMIEŃ INFORMACJE O KOMENDZIE

**MQCMD\_CHANGE\_LISTENER,** ZMIEŃ PROGRAM NASŁUCHUJĄCY

**MQCMD\_CHANGE\_NAMELIST,** ZMIEŃ NAZWĘ

**MQCMD\_CHANGE\_PAGE\_SET,** ZMIEŃ PSID

**MQCMD\_CHANGE\_PROCESS,** ZMIEŃ PROCES

**MQCMD\_CHANGE\_Q** ALTER QLOCAL/QREMOTE/QALIAS/QMODEL

**MQCMD\_CHANGE\_Q\_MGR,** ZMIEŃ MENEDŻERA KOLEJEK, ZDEFINIUJ MAXSMSGS

**MQCMD\_CHANGE\_SECURITY** ZMIEŃ ZABEZPIECZENIA

**USŁUGA\_ZMIANY\_MQCM** ZMIEŃ USŁUGĘ

**KLASA MQCMD\_CHANGE\_STG\_CLASS** ZMIEŃ KLASĘ STGCLASS

**MQCMD\_CHANGE\_SUBSCRIPTION** Zmień subskrypcję

**MQCMD\_CHANGE\_TOPIC** ALTER TOPIC

**MQCMD\_CHANGE\_TRACE (śledzenie zmian MQCM)** MODYFIKUJ ŚLEDZENIE

**MQCMD\_CLEAR\_Q** WYCZYŚĆ QLOCAL

**MQCMD\_CLEAR\_TOPIC\_STRING** WYCZYŚĆ TOPICSTR

**MQCMD\_CREATE\_AUTH\_INFO** ZDEFINIUJ INFORMACJE O AUTORYZ.

**MQCMD\_CREATE\_BUFFER\_POOL,** DEFINIUJ PULĘ BUFORÓW

**MQCMD\_CREATE\_CF\_STRUC** ZDEFINIUJ CFSTRUCT

**MQCMD\_CREATE\_CHANNEL,** Zdefiniowanie kanału

**MQCMD\_CREATE\_COMM\_INFO,** ZDEFINIUJ INFORMACJE O KOMENDZIE

**MQCMD\_CREATE\_LISTENER** Zdefiniowanie procesu nasłuchiwania

**MQCMD\_CREATE\_NAMELIST,** DEFINIUJ LISTĘ NAZW

**MQCMD\_CREATE\_PAGE\_SET,** ZDEFINIUJ PID

**MQCMD\_CREATE\_PROCESS** ZDEFINIUJ PROCES

**MQCMD\_CREATE\_Q** DEFINE QLOCAL/QREMOTE/QALIAS/QMODEL

**MQCMD\_CREATE\_SERVICE (usługa MQCM)** Definiuj usługę

**MQCMD\_CREATE\_STG\_CLASS** ZDEFINIUJ KLASĘ STGCLASS

**MQCMD\_CREATE\_SUBSCRIPTION** DEFINE SUB

**MQCMD\_CREATE\_TOPIC** ZDEFINIUJ TEMAT

**MQCMD\_DELETE\_AUTH\_INFO** USUŃ INFORMACJE O AUTORYZ

**MQCMD\_DELETE\_CF\_STRUC,** USUŃ CFSTRUCT

**MQCMD\_DELETE\_CHANNEL** Usuń kanał

**MQCMD\_DELETE\_COMM\_INFO,** USUŃ INFORMACJE O KOMENDZIE

**MQCMD\_DELETE\_LISTENER,** Usuń proces nasłuchujący

**MQCMD\_DELETE\_NAMELIST (lista nazw użytkownika)** USUŃ NAZWĘ

**ZESTAW MQCMD\_DELETE\_PAGE\_SET** USUŃ PSID

**PROCES MQCMD\_DELETE\_PROCESS** Usuń proces

**MQCMD\_DELETE\_Q (kolejka MQCM)** DELETE QLOCAL/QREMOTE/QALIAS/QMODEL

**Usługa MQCMD\_DELETE\_SERVICE** Usuń usługę

**MQCMD\_DELETE\_STG\_CLASS,** USUŃ KLASĘ STG

**MQCMD\_DELETE\_SUBSCRIPTION,** Usuń subskrypcję

**MQCMD\_DELETE\_TOPIC,** Usuń temat

**MQCMD\_INQUIRE\_ARCHIVE** WYŚWIETL ARCHIWUM

**MQCMD\_INQUIRE\_AUTH\_INFO** WYŚWIETL INFORMACJE O AUTORYZ

**MQCMD\_INQUIRE\_CF\_STRUC** WYŚWIETL CFSTRUCT

**MQCMD\_INQUIRE\_CF\_STRUC\_STATUS** WYŚWIETLENIE STATUSU CFSTATUS

**MQCMD\_INQUIRE\_CHANNEL,** WYŚWIETL KANAŁ

**MQCMD\_INQUIRE\_CHANNEL\_INIT** WYŚWIETL CHINIT

**MQCMD\_INQUIRE\_CHANNEL\_STATUS** WYŚWIETLENIE STATUSU CHSTATUS

**MQCMD\_INQUIRE\_CHLAUTH\_RECS** WYŚWIETL CHLAURA

**MQCMD\_INQUIRE\_CLUSTER\_Q\_MGR,** WYŚWIETL LISTĘ CLUSQMGR

**MQCMD\_INQUIRE\_CMD\_SERVER** WYŚWIETLENIE CMDSERV

**MQCMD\_INQUIRE\_COMM\_INFO** WYŚWIETL INFORMACJE O KOMENDZIE

**MQCMD\_INQUIRE\_CONNECTION,** WYŚWIETL KONN

**MQCMD\_INQUIRE\_LISTENER,** WYŚWIETL PROGRAM NASŁUCHUJĄCY

**MQCMD\_INQUIRE\_LOG** WYŚWIETL DZIENNIK

**MQCMD\_INQUIRE\_NAMELIST (lista nazw zapytań mqcmd)** WYŚWIETL LISTĘ NAZW

**MQCMD\_INQUIRE\_PROCESS,** WYŚWIETL PROCES

**MQCMD\_INQUIRE\_PUBSUB\_STATUS** WYŚWIETL PUBSUB

**MQCMD\_INQUIRE\_Q** WYŚWIETL KOLEJKĘ

**MQCMD\_INQUIRE\_Q\_MGR,** WYŚWIETL QMGR, WYŚWIETL MAXSMSGS

**MQCMD\_INQUIRE\_QSG** GRUPA WYŚWIETLANIA

**MQCMD\_INQUIRE\_Q\_STATUS** WYŚWIETLENIE STATUSU QSTATUS **MQCMD\_INQUIRE\_SECURITY** WYŚWIETL ZABEZPIECZENIA

**MQCMD\_INQUIRE\_SERVICE** USŁUGA WYŚWIETLANIA

**MQCMD\_INQUIRE\_STG\_CLASS** WYŚWIETL KLASĘ STGCLASS

**MQCMD\_INQUIRE\_SUBSCRIPTION** WYŚWIETL SUB

**MQCMD\_INQUIRE\_SUB\_STATUS** WYŚWIETL STATUS SBSTATUS

**MQCMD\_INQUIRE\_SYSTEM** WYŚWIETLENIE SYSTEMU

**MQCMD\_INQUIRE\_THREAD,** WYŚWIETL WĄTEK

**MQCMD\_INQUIRE\_TOPIC (temat zapytania MQ)** WYŚWIETL TEMAT

**MQCMD\_INQUIRE\_TOPIC\_STATUS,** WYŚWIETLENIE STATUSU TPSTATUS

**ŚLEDZENIE MQCMD\_INQUIRE\_TRACE** WYŚWIETL ŚLEDZENIE

**MQCMD\_INQUIRE\_USAGE** WYŚWIETL UŻYCIE

**MQCMD\_MOVE\_Q (kolejka MQCM)** PRZENIEŚ QLOCAL

**MQCMD\_PING\_CHANNEL** WYKONAJ KOMENDĘ PING DLA KANAŁU

**MQCMD\_RECOVER\_BSDS** ODTWÓRZ BSDS

**MQCMD\_RECOVER\_CF\_STRUC** ODZYSKIWANIE CFSTRUCT

**MQCMD\_REFRESH\_CLUSTER,** ODŚWIEŻ KLASTER

**MQCMD\_REFRESH\_Q\_MGR,** ODŚWIEŻ MENEDŻERA KOLEJEK

**MQCMD\_REFRESH\_SECURITY** REFRESH SECURITY

**MQCMD\_RESET\_CHANNEL** Resetuj kanał

**MQCMD\_RESET\_CLUSTER** Resetowanie klastra

**MQCMD\_RESET\_Q\_MGR** RESETUJ MENEDŻER KOLEJEK

**MQCMD\_RESET\_Q\_STATS,** ZRESETUJ QSTATS

**MQCMD\_RESET\_TPIPE** WYCZYŚĆ POTOK TPIPE **MQCMD\_RESOLVE\_CHANNEL,**

Rozstrzyganie kanału

**MQCMD\_RESOLVE\_INDOUBT** ROZSTRZYGNIJ WĄTPLIWE

**MQCMD\_RESUME\_Q\_MGR** RESUME QMGR inne niż CLUSTER/CLUSNL

**MQCMD\_RESUME\_Q\_MGR\_CLUSTER** WZNÓW QMGR CLUSTER/CLUSNL

**MQCMD\_REVERIFY\_SECURITY** ZWERYFIKUJ PONOWNIE ZABEZPIECZENIA

**MQCMD\_SET\_ARCHIVE,** USTAW ARCHIWUM

**MQCMD\_SET\_CHLAUTH\_REC** USTAW CHLAURA

**MQCMD\_SET\_LOG,** USTAW DZIENNIK

**MQCMD\_SET\_SYSTEM** USTAW SYSTEM

**MQCMD\_START\_CHANNEL,** URUCHOM KANAŁ

**MQCMD\_START\_CHANNEL\_INIT** URUCHOM CHINIT

**MQCMD\_START\_CHANNEL\_LISTENER (nasłuchiwanie kanału MQCM)** Uruchom proces nasłuchujący

**MQCMD\_START\_CMD\_SERVER,** URUCHOM CMDSERV

**Usługa MQCMD\_START\_SERVICE** Uruchom usługę

**MQCMD\_START\_TRACE** URUCHOM ŚLEDZENIE

**MQCMD\_STOP\_CHANNEL** Zamknij kanał

**MQCMD\_STOP\_CHANNEL\_INIT** ZATRZYMAJ CHINIT

**MQCMD\_STOP\_CHANNEL\_LISTENER,** Zatrzymaj proces nasłuchujący

**MQCMD\_STOP\_CMD\_SERVER** ZATRZYMAJ CMDSERV

**MQCMD\_STOP\_CONNECTION** ZATRZYMAJ KONN

**MQCMD\_STOP\_SERVICE** Zatrzymaj usługę

**MQCMD\_STOP\_TRACE** ZATRZYMAJ ŚLEDZENIE

**MQCMD\_SUSPEND\_Q\_MGR** SUSPEND QMGR inny niż CLUSTER/CLUSNL

**MQCMD\_SUSPEND\_Q\_MGR\_CLUSTER** ZAWIEŚ QMGR CLUSTER/CLUSNL

Zwrócone: Zawsze.

#### *CommandData*

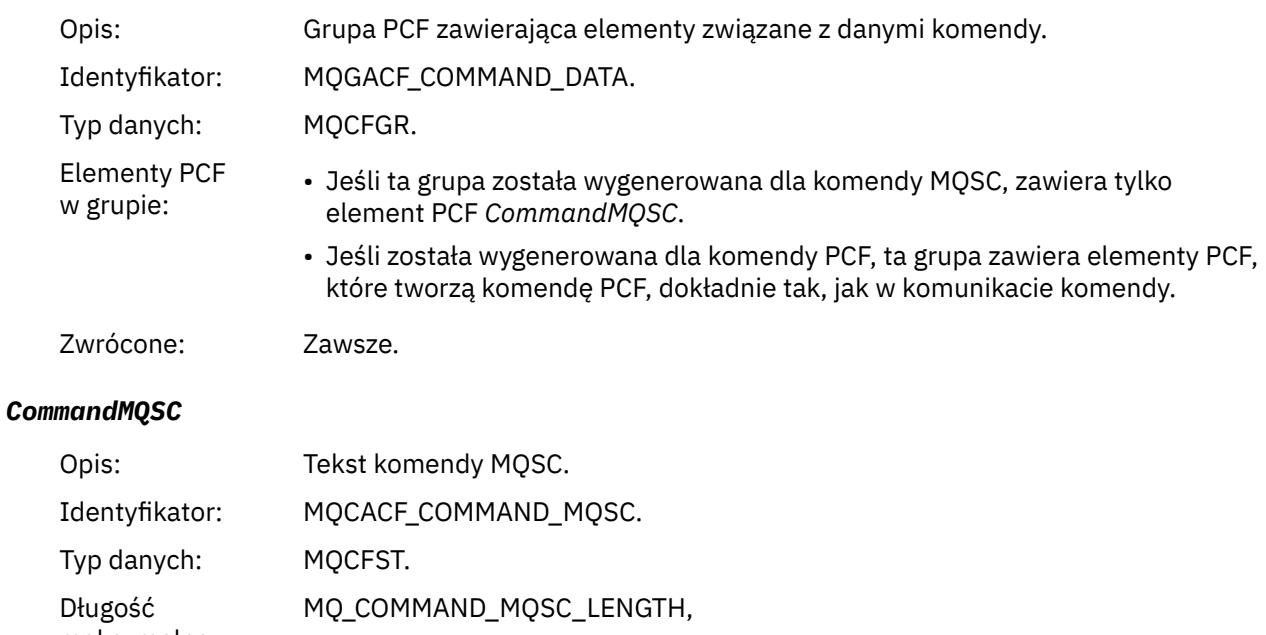

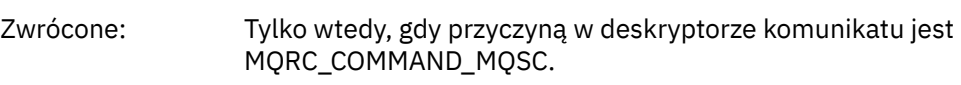

# *Utwórz obiekt*

maksymalna:

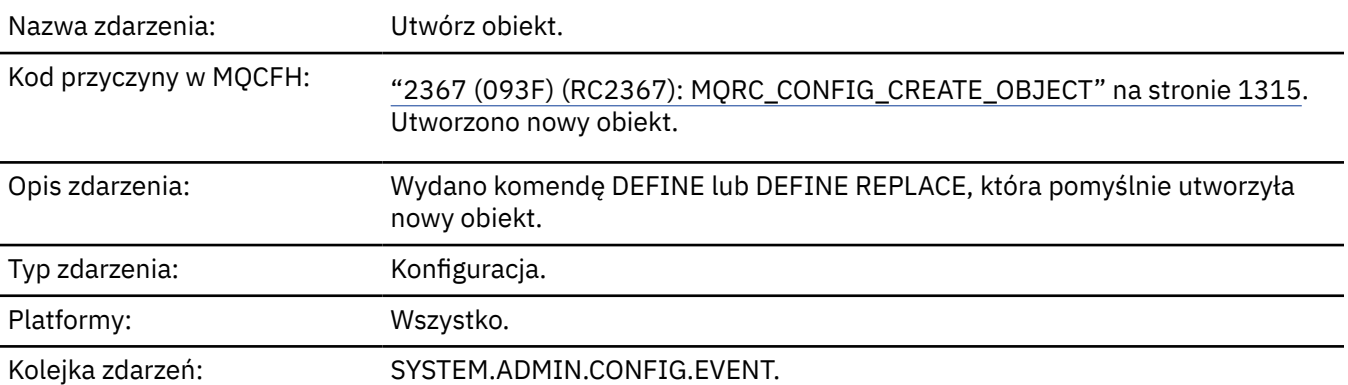

# **Dane zdarzenia**

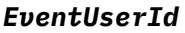

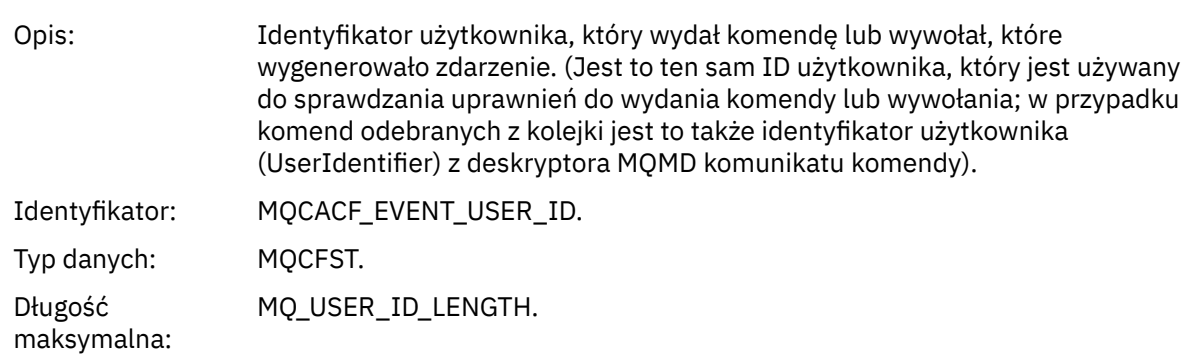

#### Zwrócone: Zawsze.

### *EventOrigin*

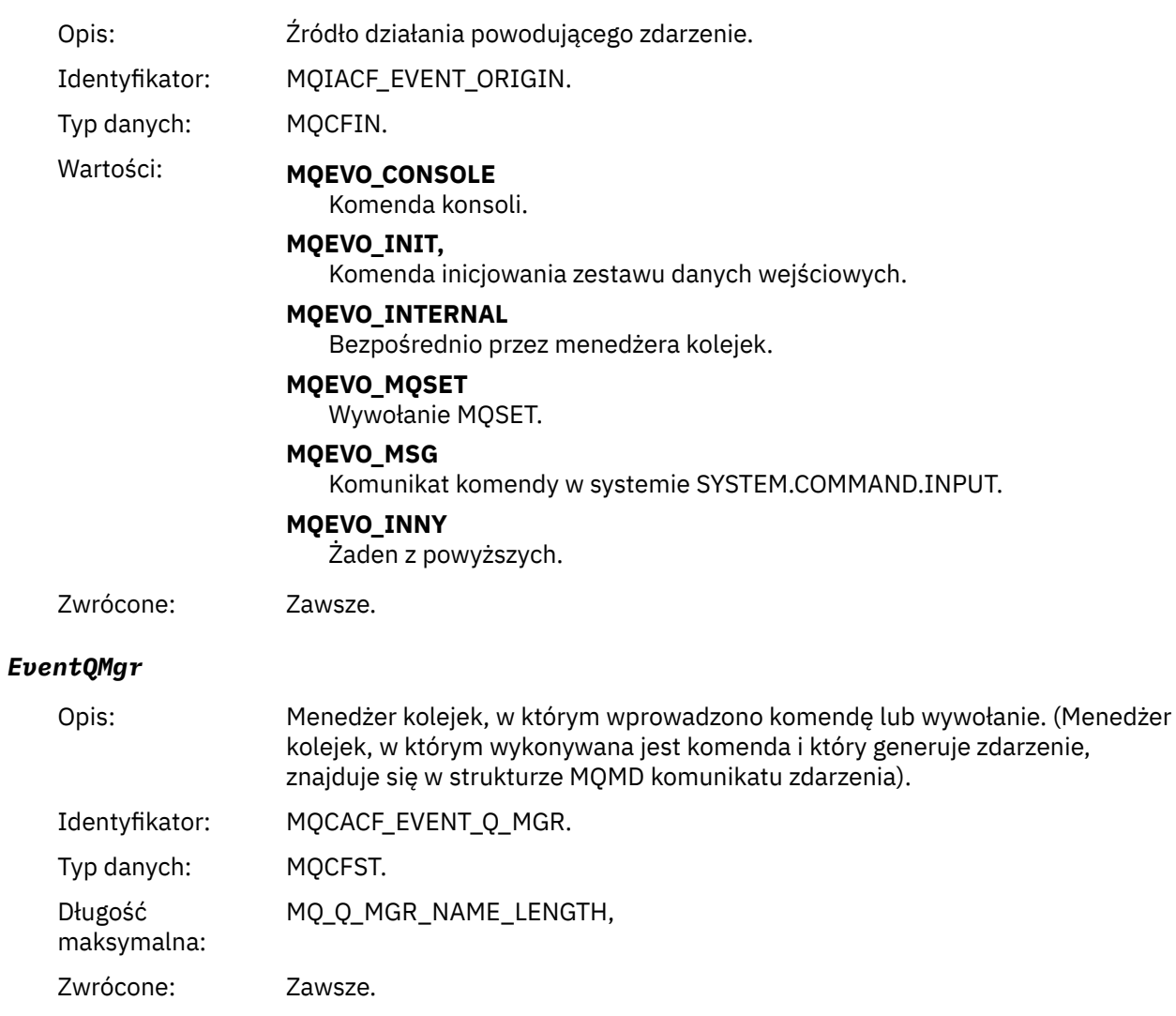

### *EventAccountingToken*

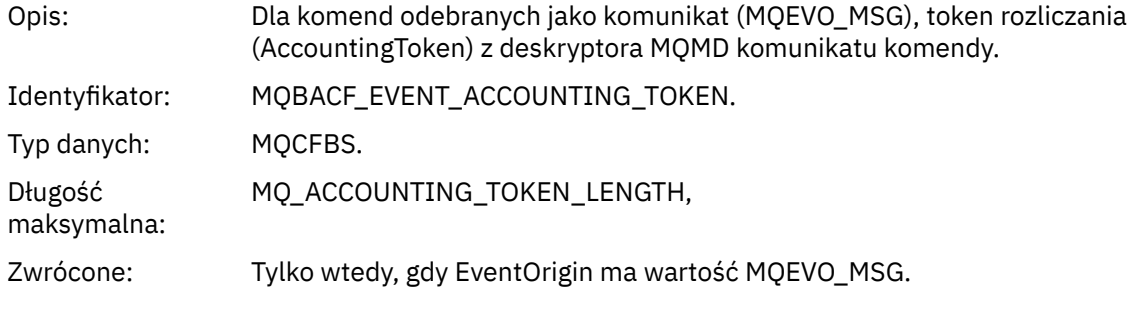

### *EventApplIdentity*

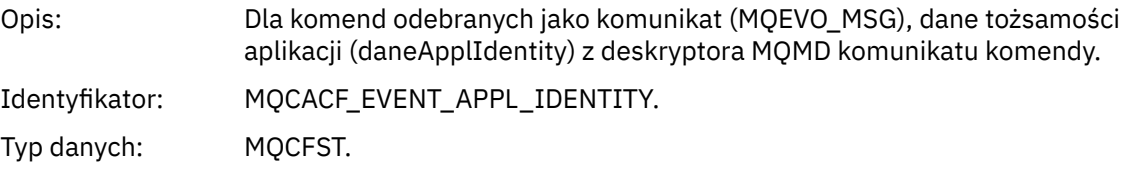

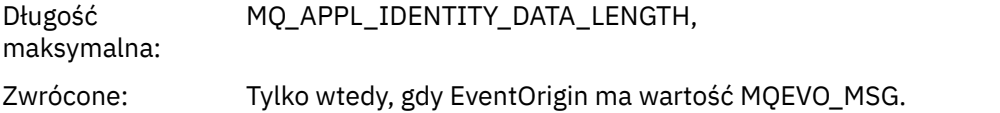

### *EventApplType*

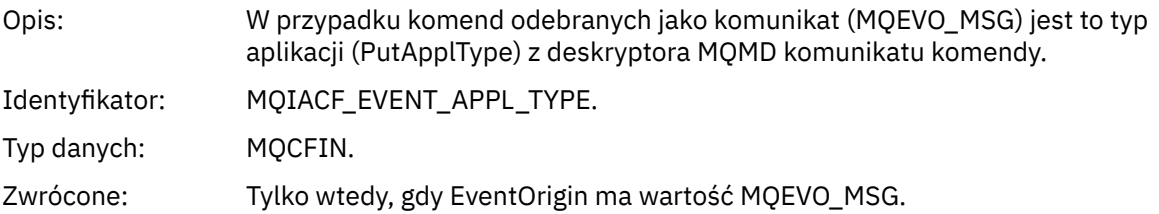

# *EventApplName*

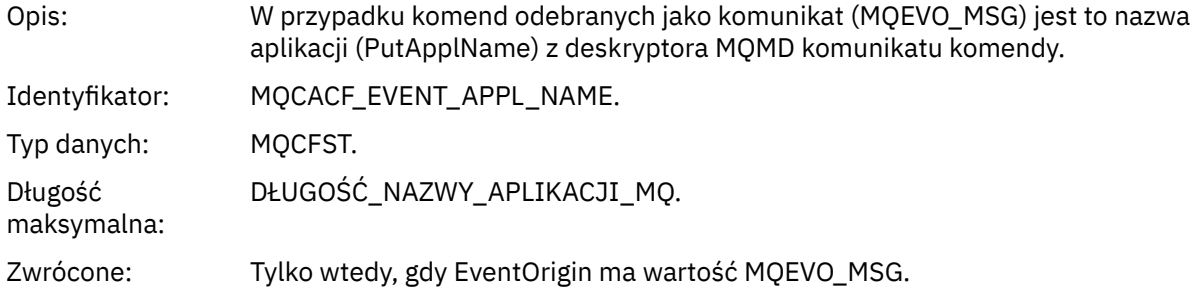

### *EventApplOrigin*

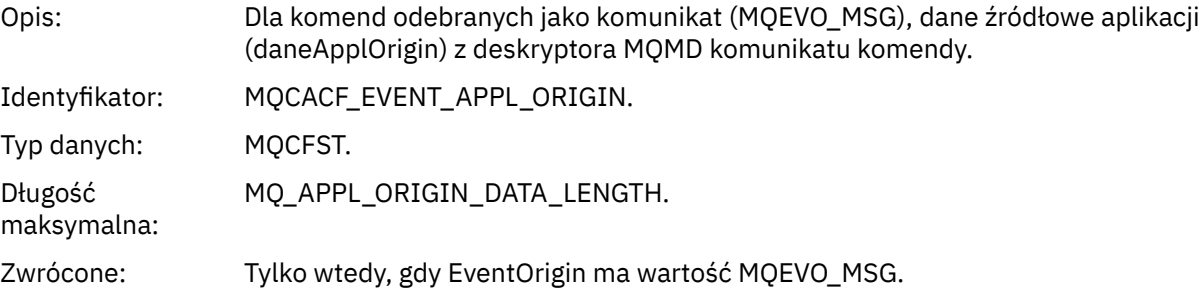

# *ObjectType*

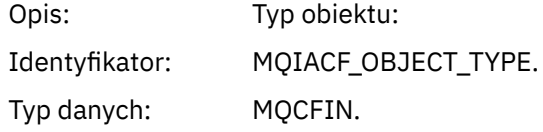

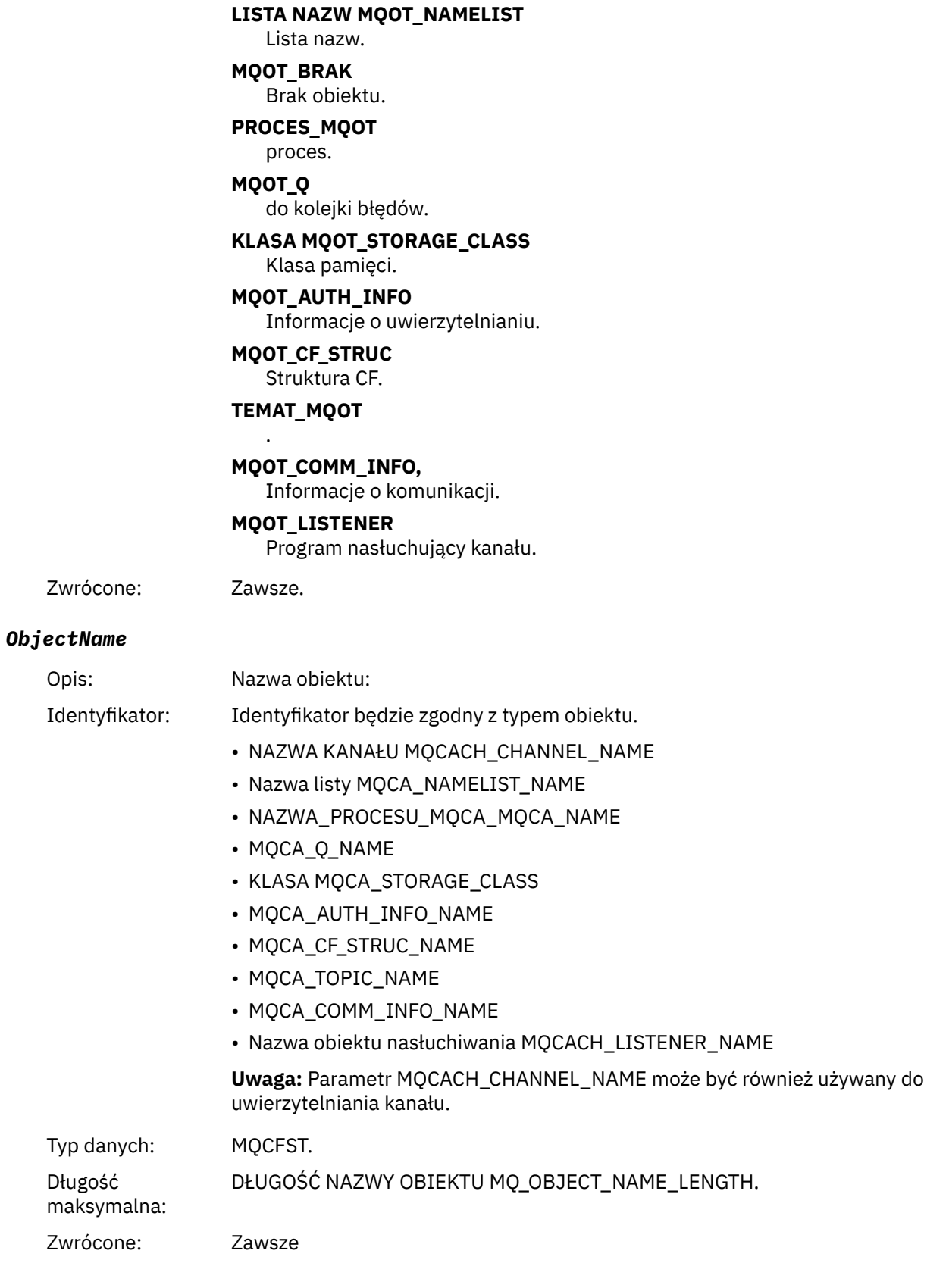

Wartości: **MQOT\_CHANNEL (kanał MQT)** Kanał. **MQOT\_CHLAUTH**

Rekord uwierzytelniania kanału.

#### *Disposition*

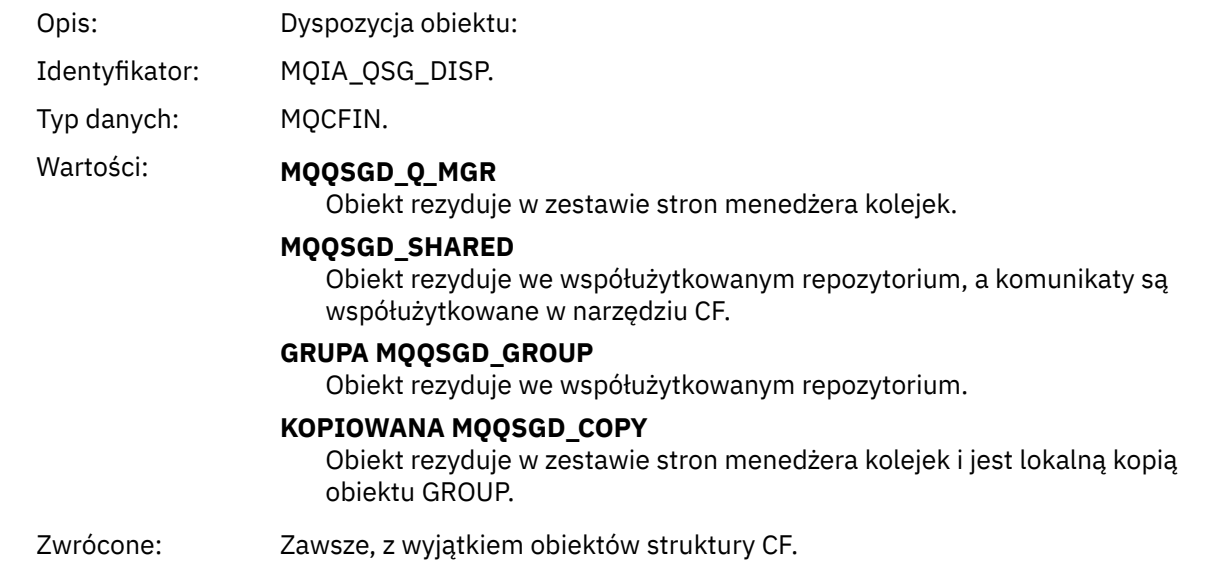

# **Atrybuty obiektu**

Dla każdego atrybutu obiektu zwracana jest struktura parametru. Zwracane atrybuty zależą od typu obiektu. Więcej informacji na ten temat zawiera sekcja ["Atrybuty obiektu dla danych zdarzenia" na stronie](#page-75-0) [76](#page-75-0)

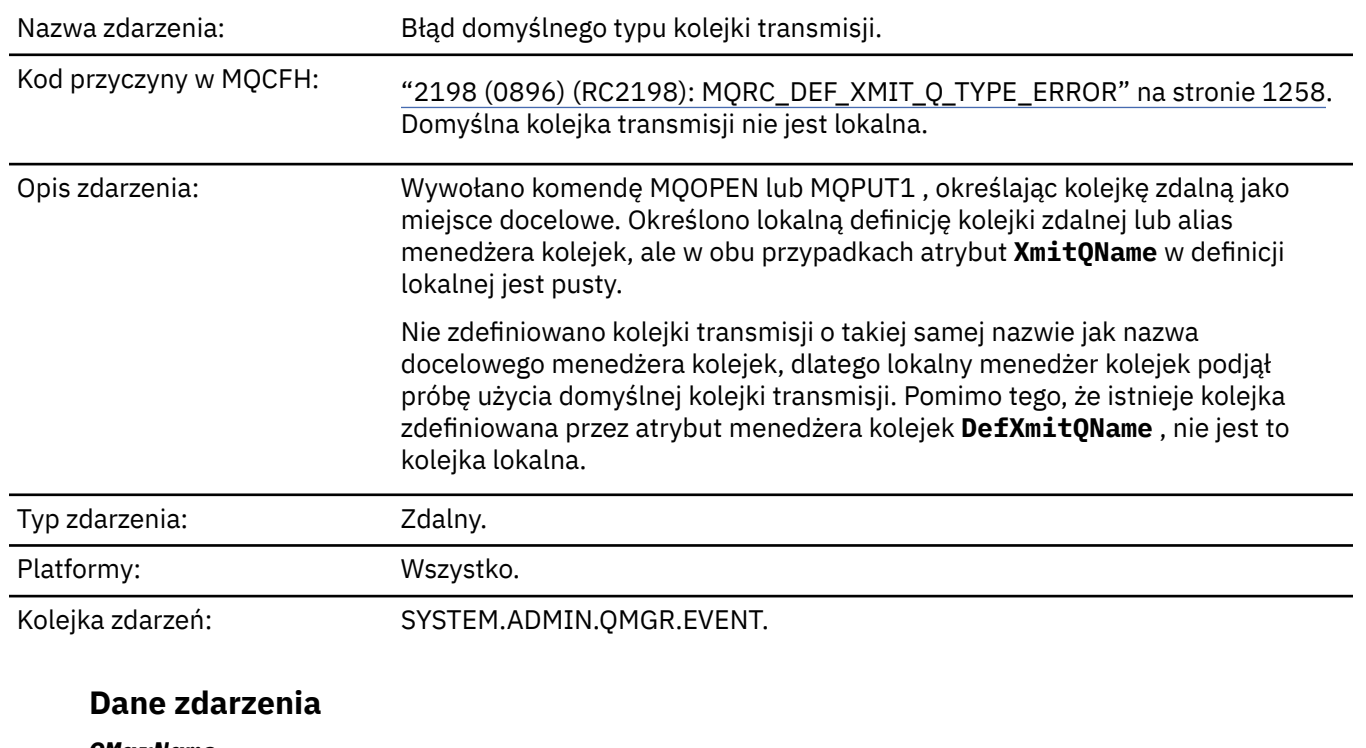

# *Błąd typu domyślnej kolejki transmisji*

#### *QMgrName*

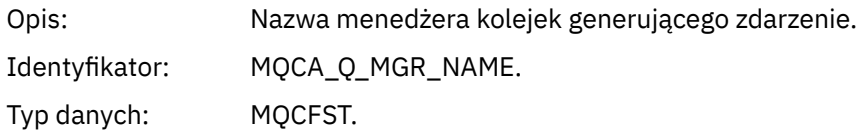

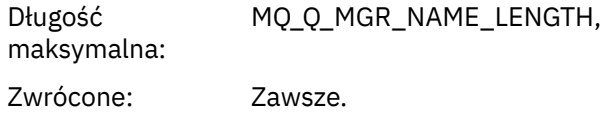

### *QName*

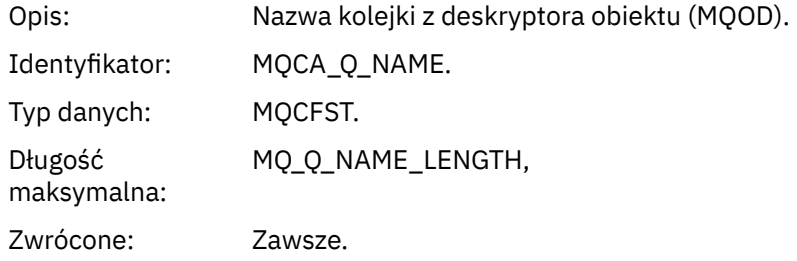

### *XmitQName*

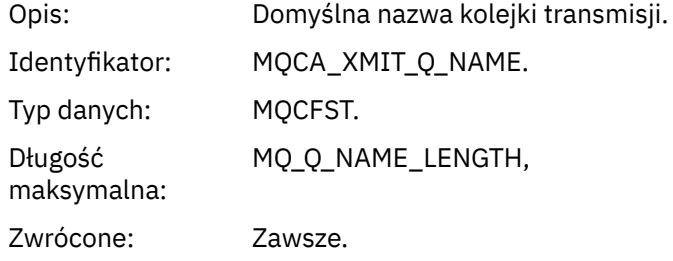

### *QType*

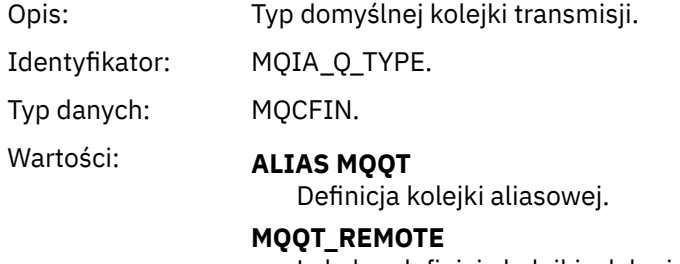

Lokalna definicja kolejki zdalnej.

Zwrócone: Zawsze.

# *ApplType*

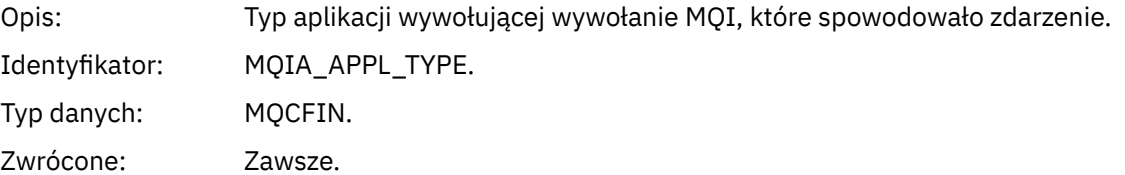

### *ApplName*

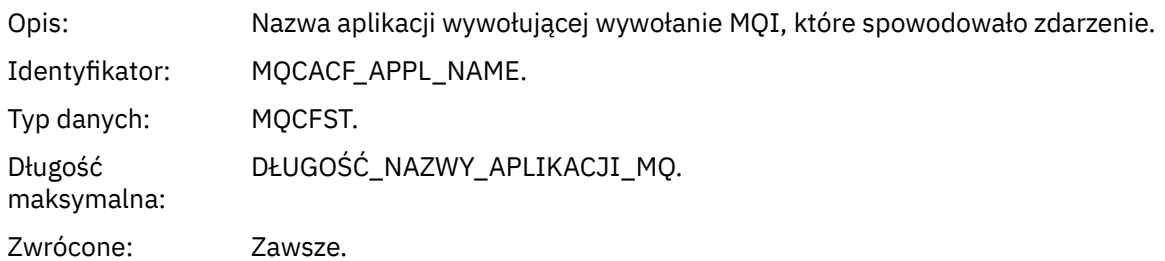

#### *ObjectQMgrName*

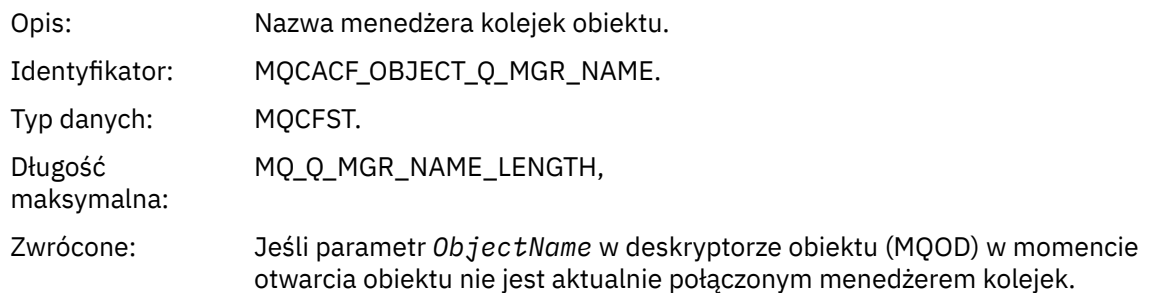

#### *ConnName*

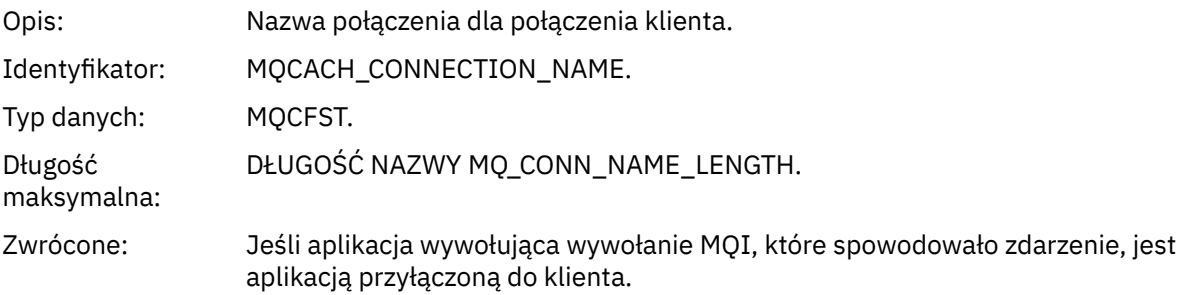

#### *ChannelName*

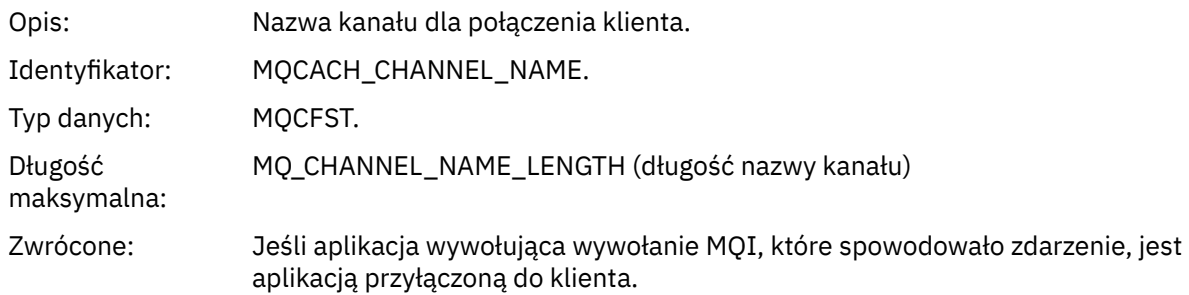

#### **Zadania pokrewne**

Definiowanie obiektów systemowych **Odsyłacze pokrewne** Przykładowe definicje dostarczane z produktem IBM MQ DefXmitQName (MQCHAR48) DefXmitQName (48-bajtowy łańcuch znaków)

# *Błąd użycia domyślnej kolejki transmisji*

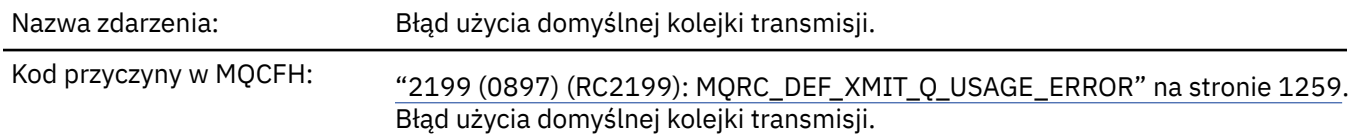
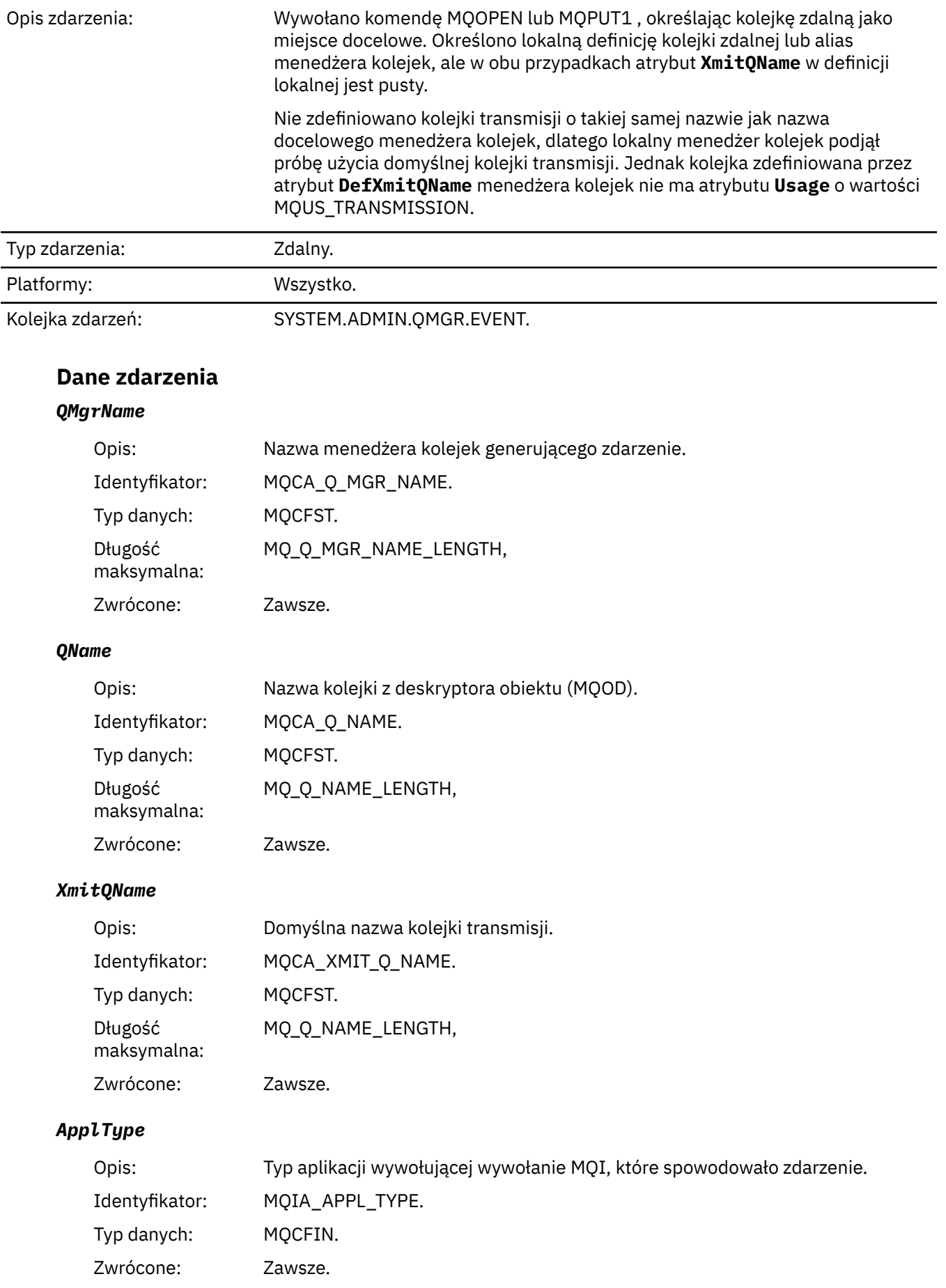

#### *ApplName*

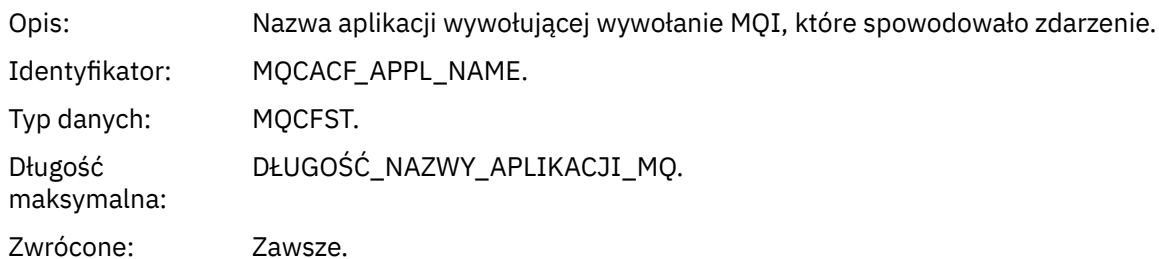

#### *ObjectQMgrName*

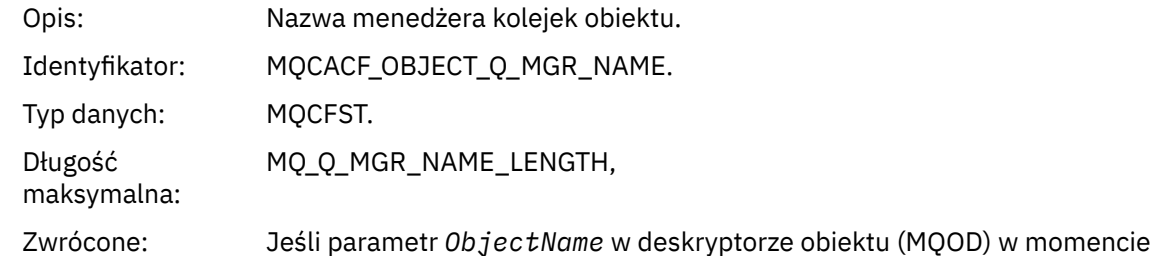

#### *ConnName*

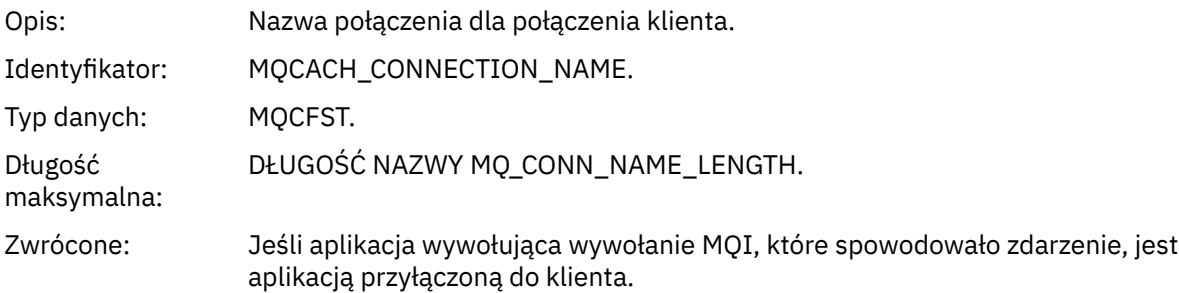

otwarcia obiektu nie jest aktualnie połączonym menedżerem kolejek.

#### *ChannelName*

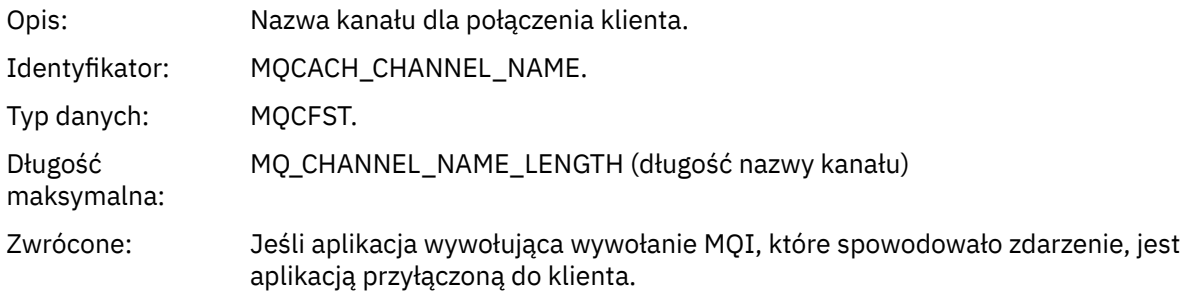

#### **Zadania pokrewne**

Definiowanie obiektów systemowych **Odsyłacze pokrewne** Przykładowe definicje dostarczane z produktem IBM MQ DefXmitQName (MQCHAR48) DefXmitQName (48-bajtowy łańcuch znaków)

## *Usuń rekord uprawnień*

Nazwa zdarzenia: Usuń rekord uprawnień

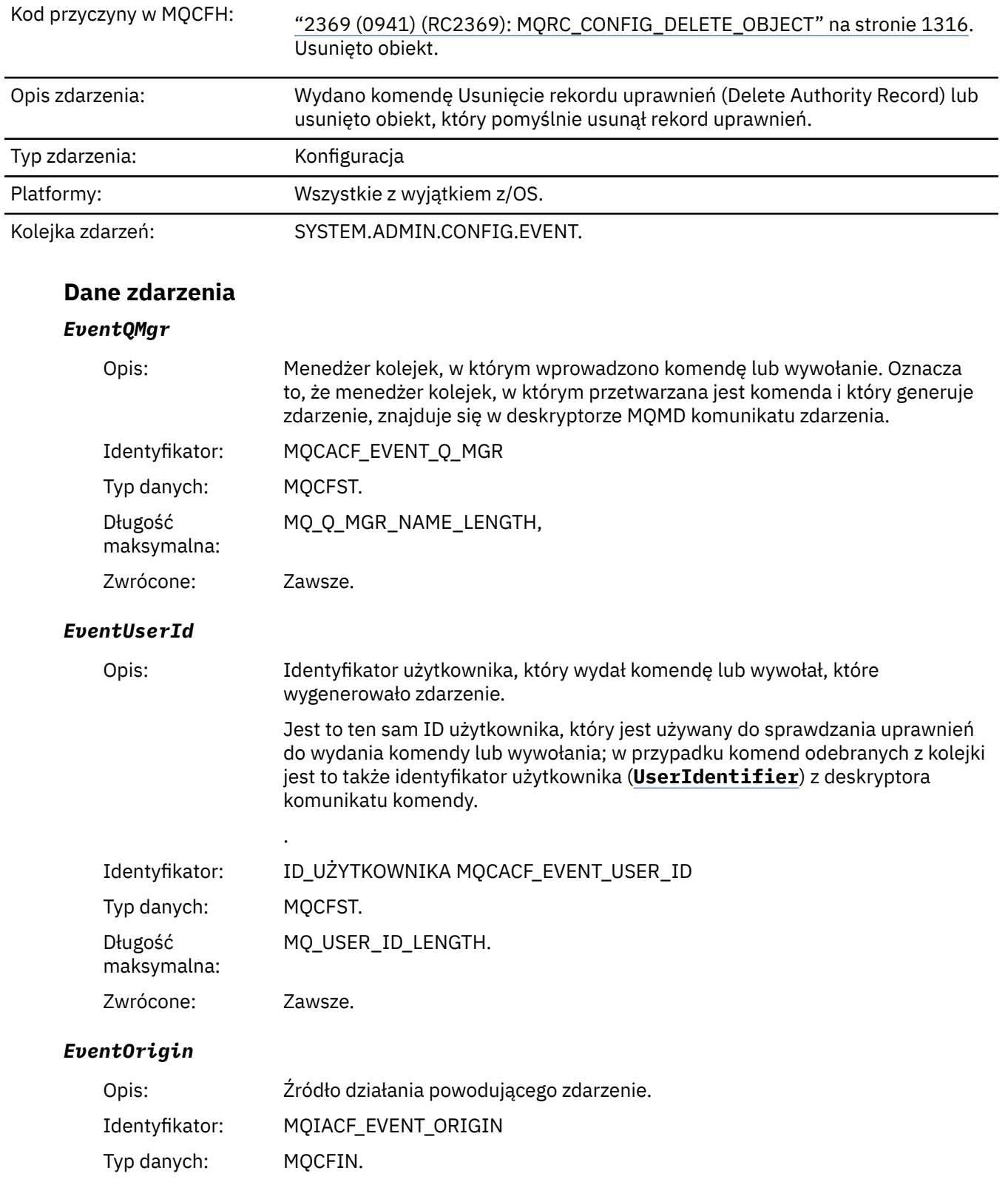

#### Wartości: **MQEVO\_CONSOLE**

Komenda konsoli (runmqsc lub setmqaut)

#### **MQEVO\_INTERNAL**

Bezpośrednio przez menedżera kolejek

#### **MQEVO\_MSG**

Komunikat komendy w systemie SYSTEM.ADMIN.COMMAND.QUEUE

Zwrócone: Zawsze

#### *EventAccountingToken*

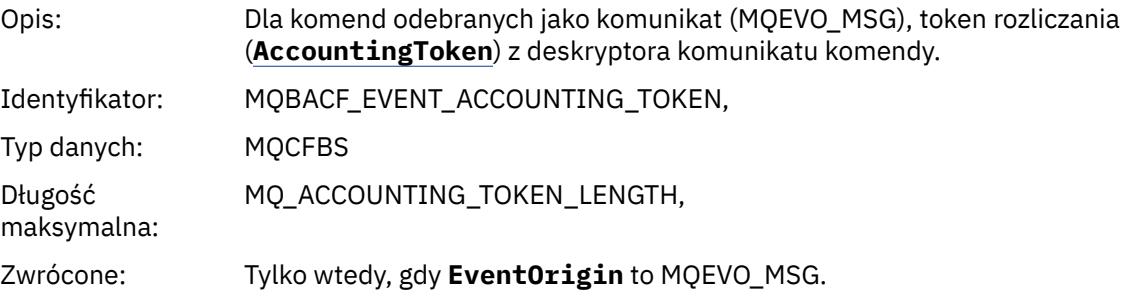

#### *EventApplIdentity*

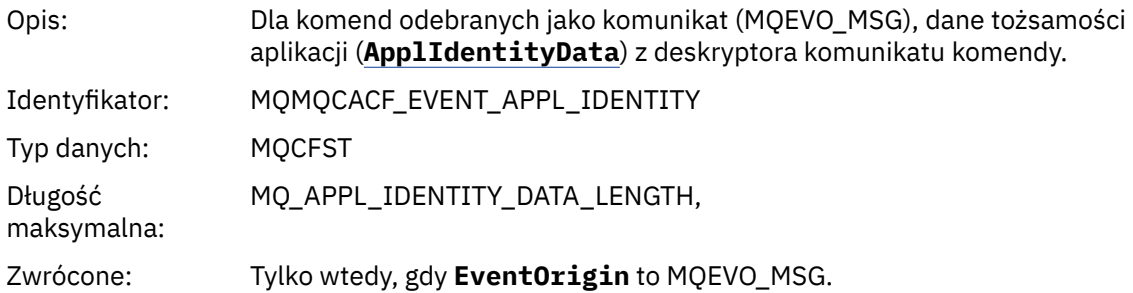

#### *EventApplType*

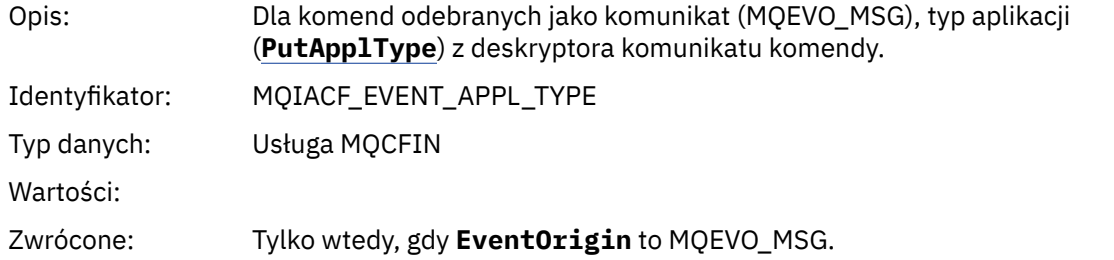

#### *EventApplName*

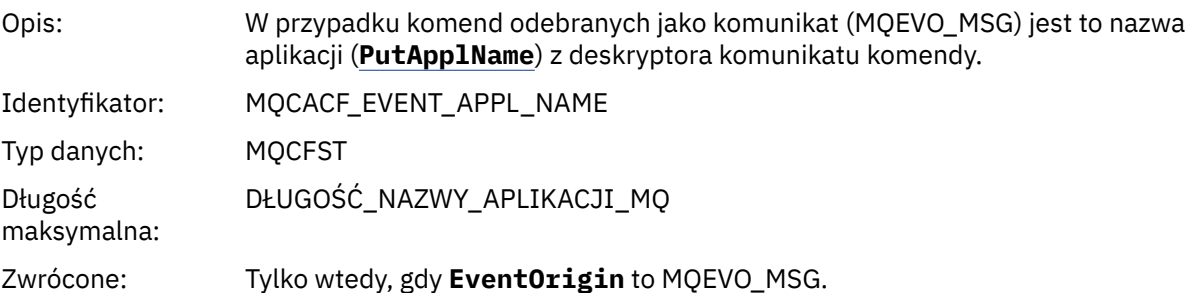

#### *EventApplOrigin*

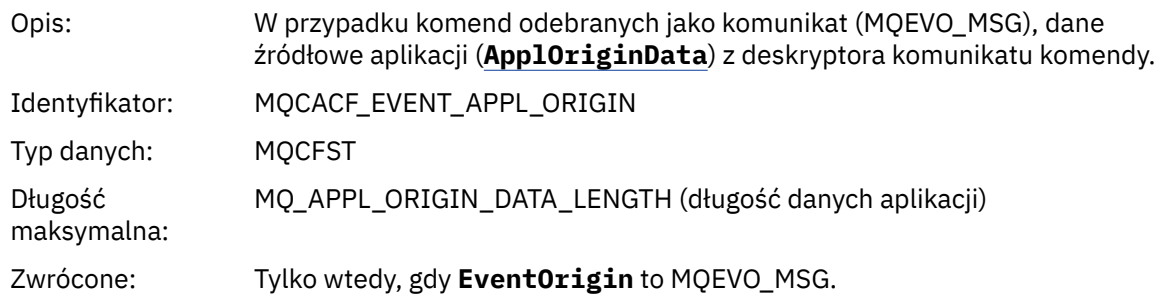

## *ObjectType*

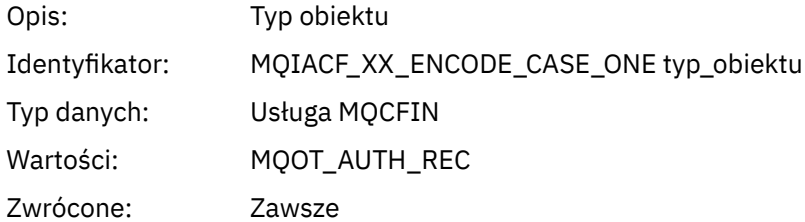

#### *ProfileName*

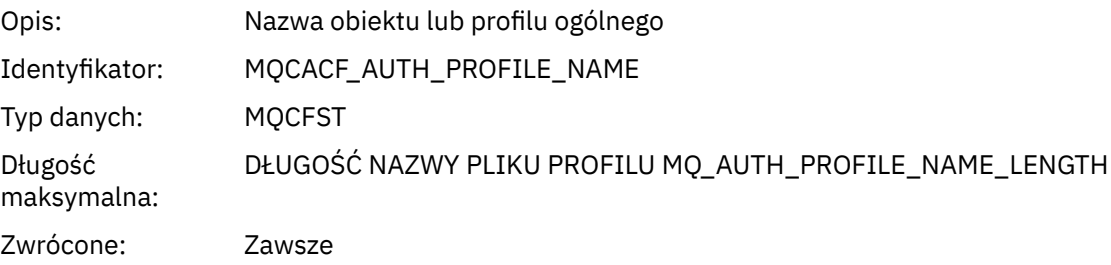

# **Atrybuty obiektu**

Dla każdego atrybutu obiektu zwracana jest struktura parametru. Zwracane atrybuty zależą od typu obiektu. Więcej informacji na ten temat zawiera sekcja ["Atrybuty obiektu dla danych zdarzenia" na stronie](#page-75-0) [76](#page-75-0).

#### *Usuń obiekt*

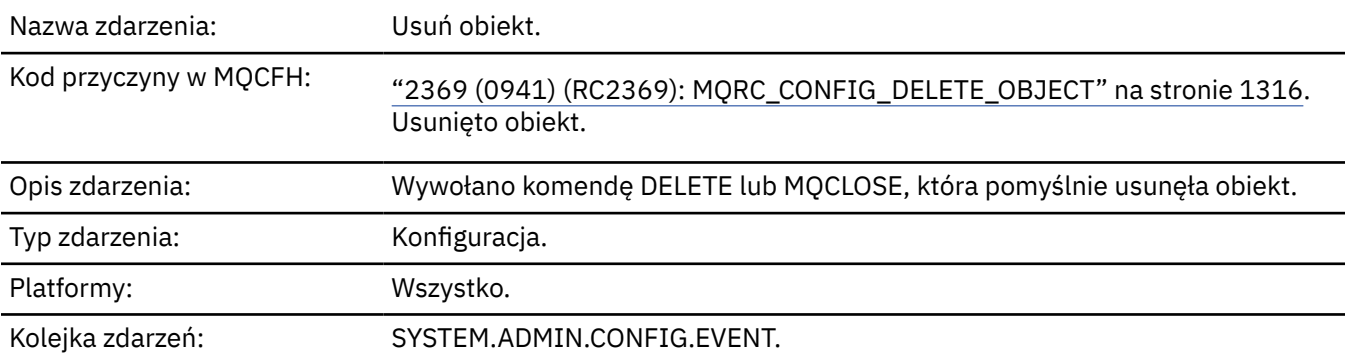

# **Dane zdarzenia**

#### *EventUserId*

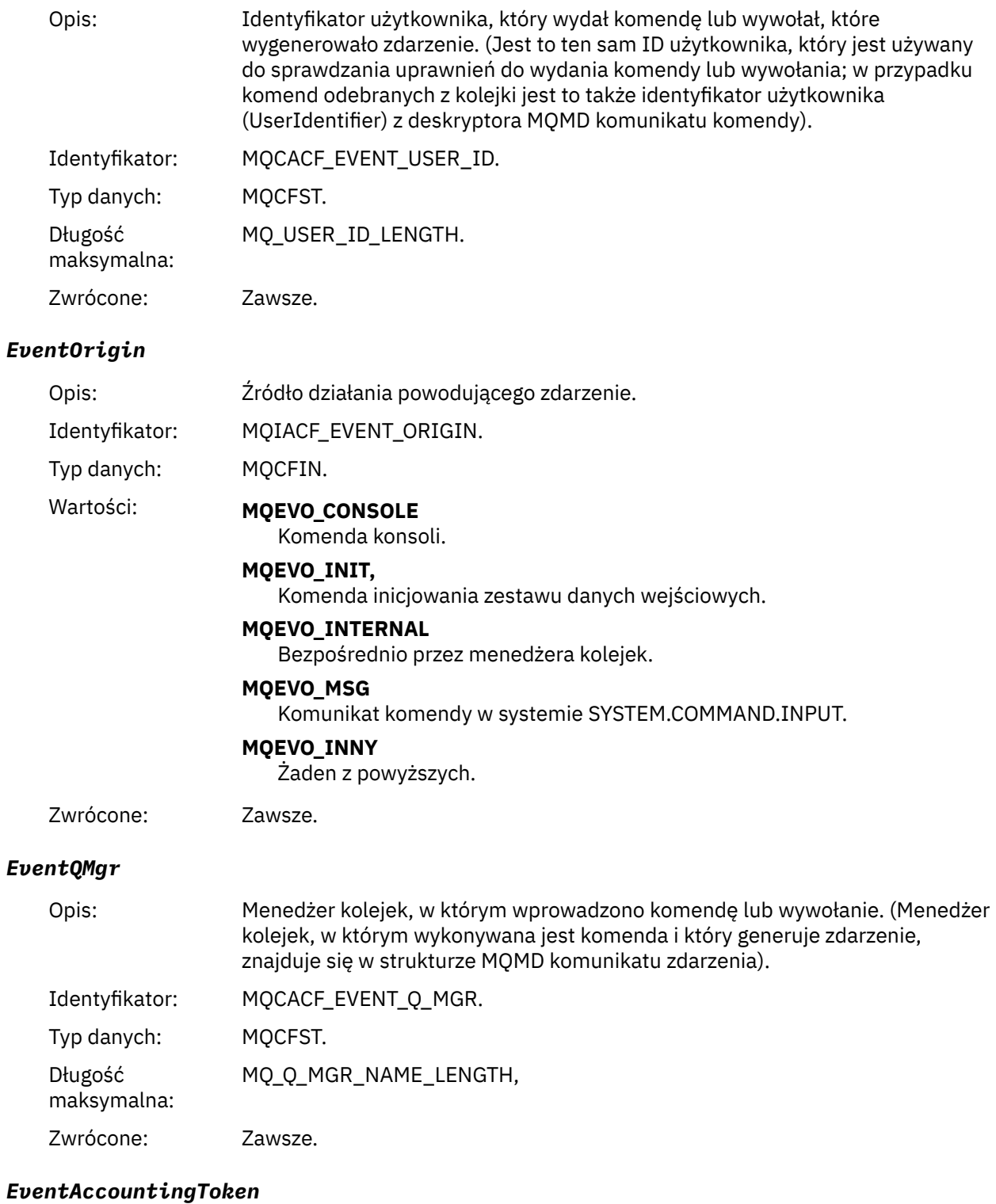

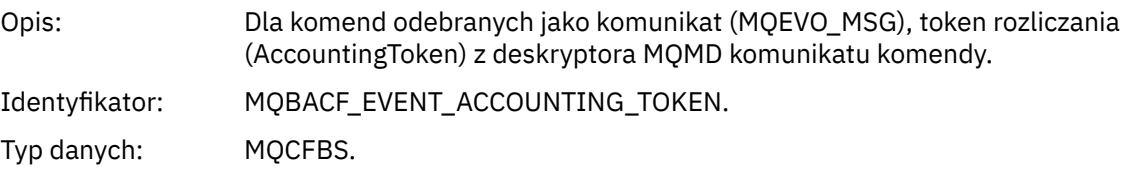

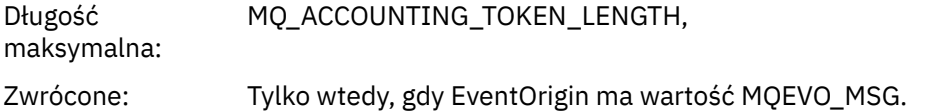

## *EventApplIdentity*

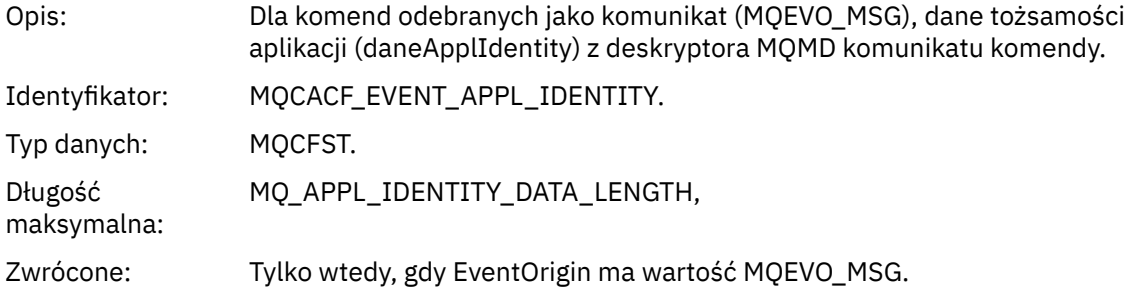

## *EventApplType*

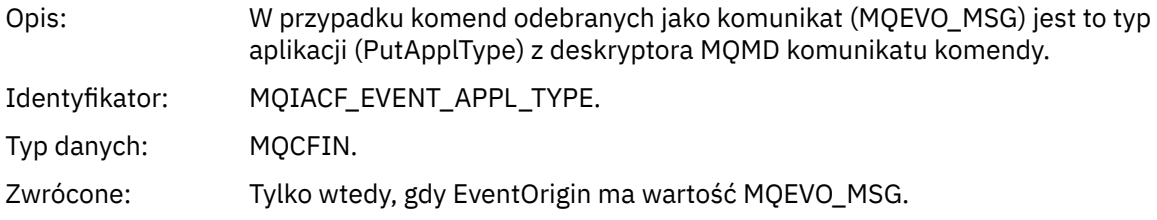

## *EventApplName*

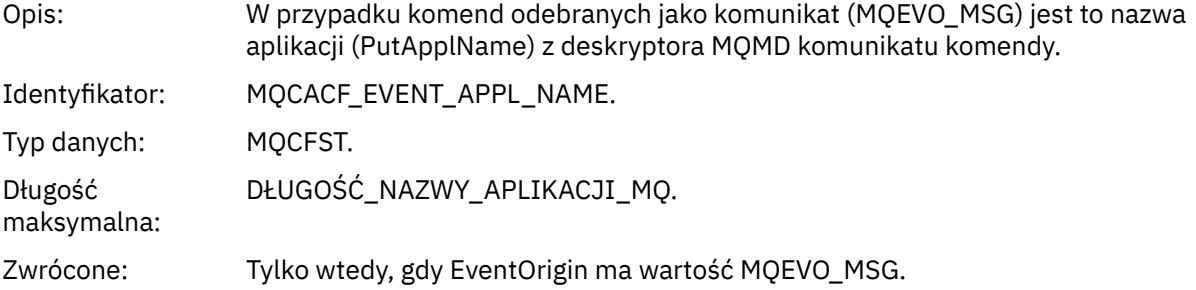

## *EventApplOrigin*

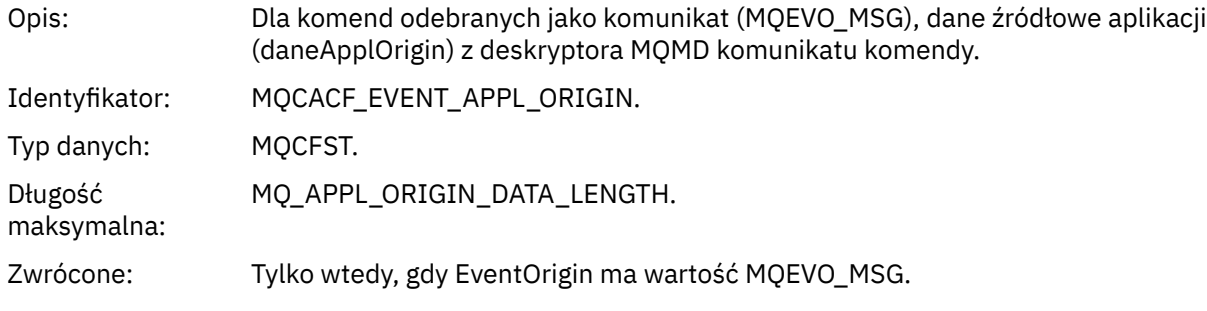

# *ObjectType*

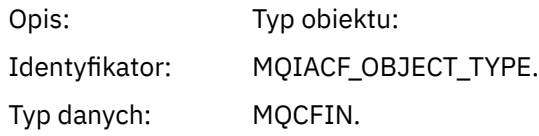

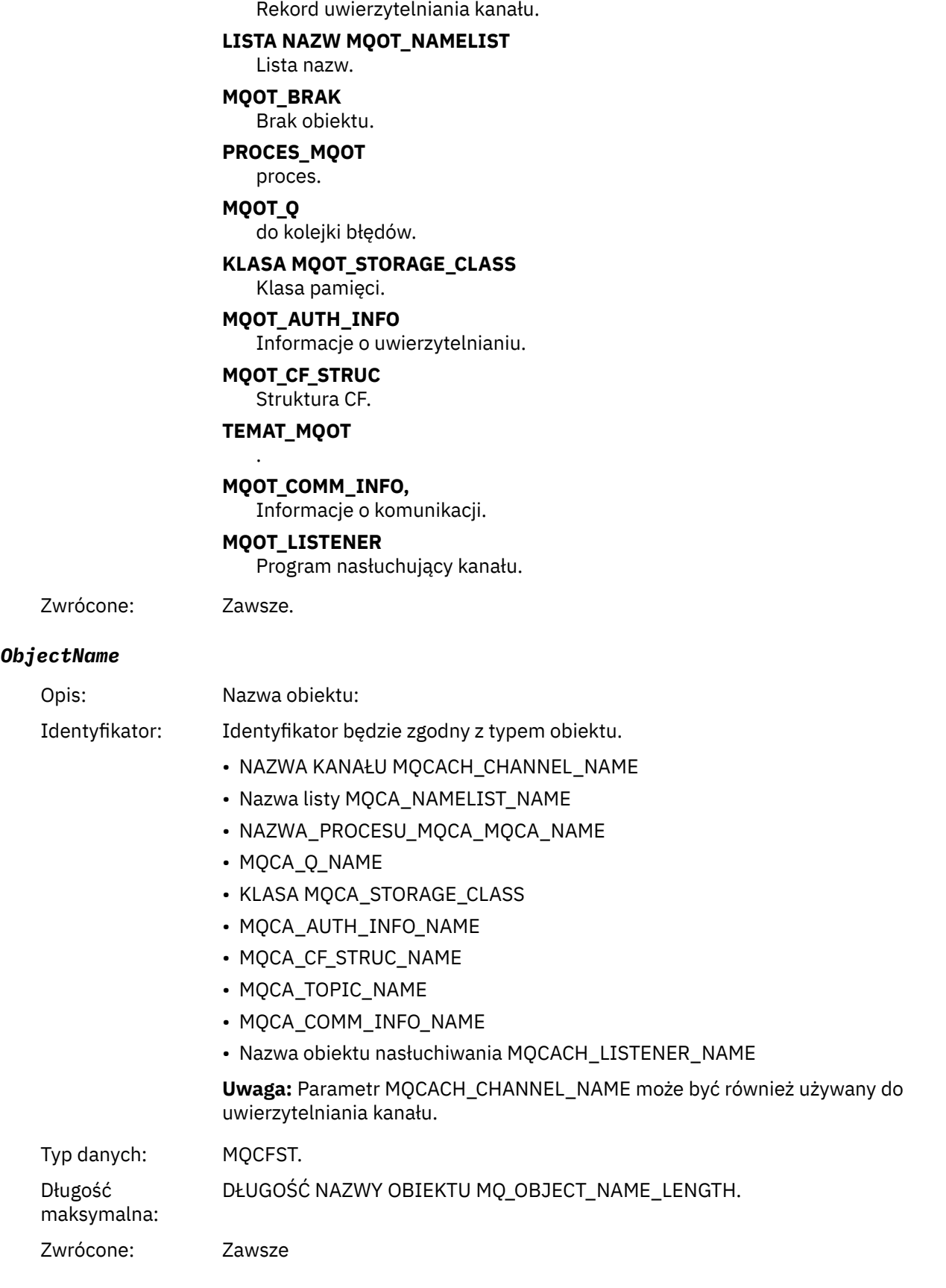

Wartości: **MQOT\_CHANNEL (kanał MQT)** Kanał. **MQOT\_CHLAUTH**

#### *Disposition*

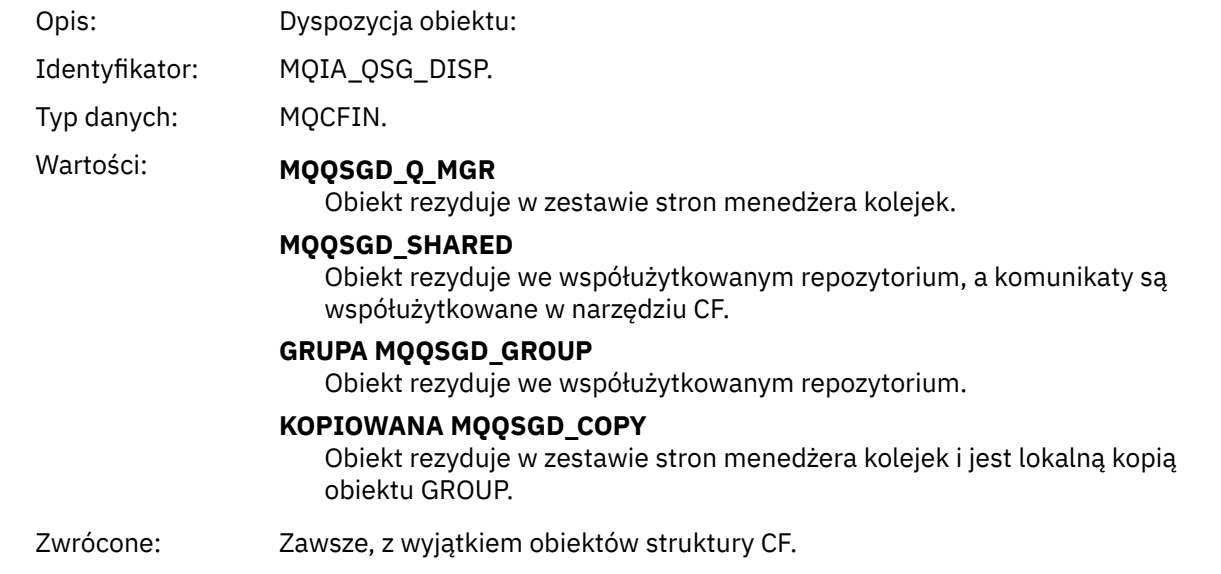

# **Atrybuty obiektu**

Dla każdego atrybutu obiektu zwracana jest struktura parametru. Zwracane atrybuty zależą od typu obiektu. Więcej informacji na ten temat zawiera sekcja ["Atrybuty obiektu dla danych zdarzenia" na stronie](#page-75-0) [76.](#page-75-0)

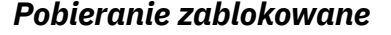

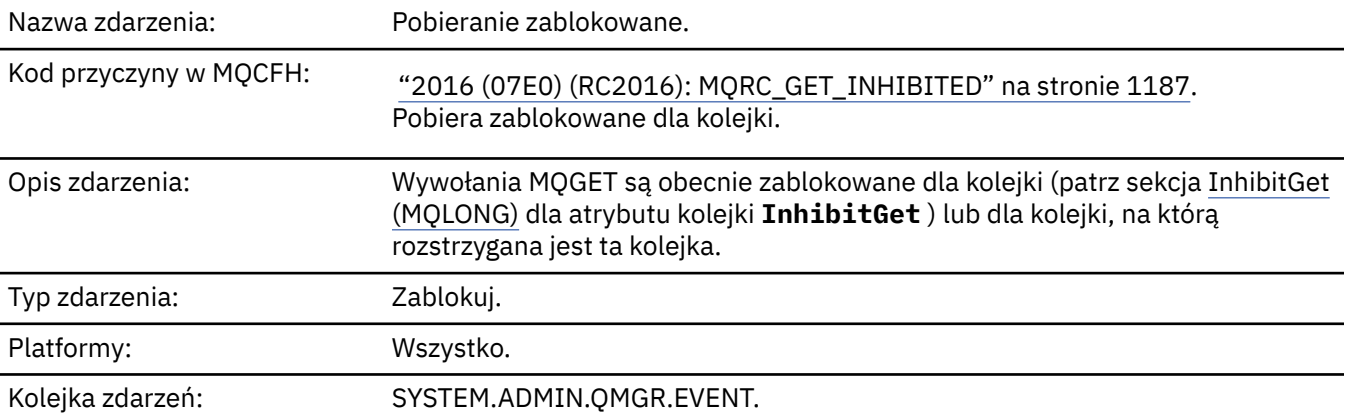

## **Dane zdarzenia**

#### *QMgrName*

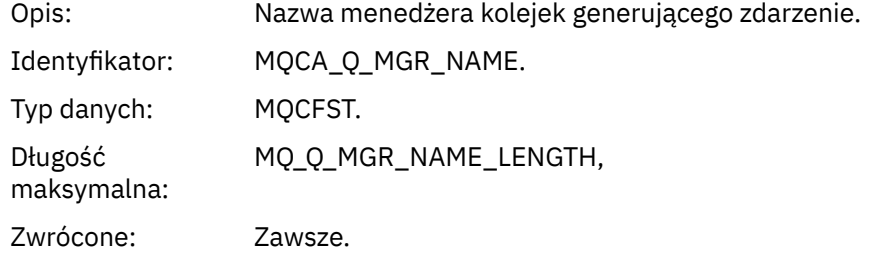

#### *QName*

Opis: Nazwa kolejki z deskryptora obiektu (MQOD).

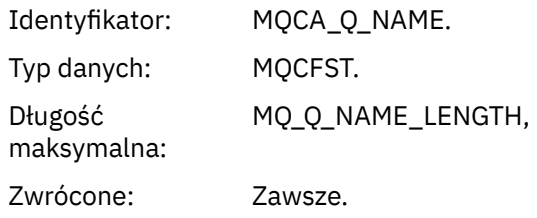

# *ApplType*

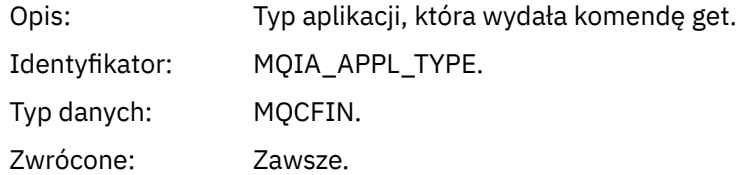

#### *ApplName*

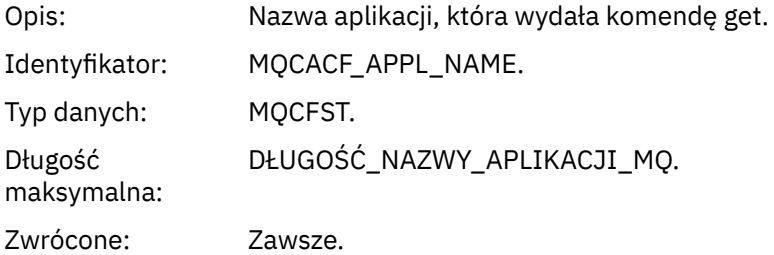

#### *ConnName*

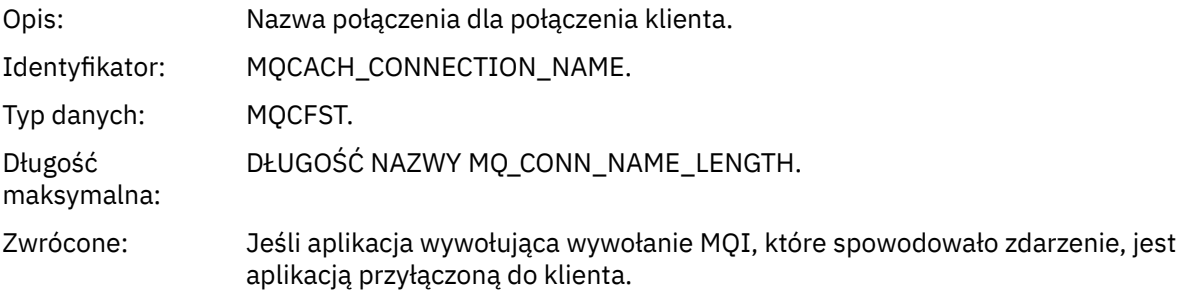

#### *ChannelName*

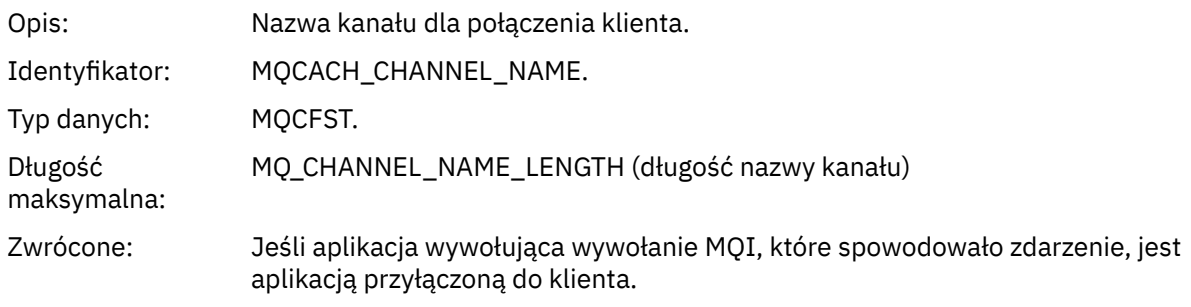

#### **Zadania pokrewne**

Ustawianie atrybutów kolejki **Odsyłacze pokrewne**  $\blacksquare$  IBM i $\blacksquare$  InhibitGet (10-cyfrowa liczba całkowita ze znakiem)

# *Program rejestrujący*

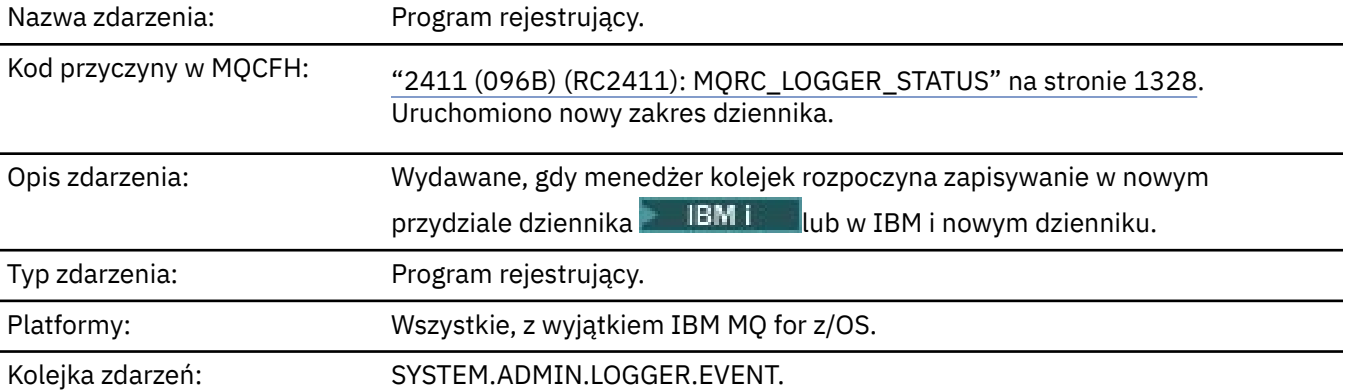

## **Dane zdarzenia**

#### *QMgrName*

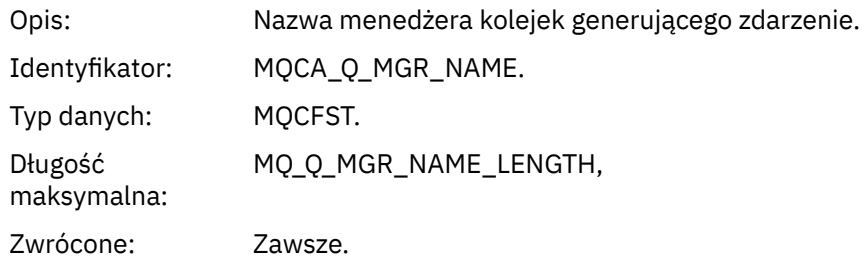

#### *CurrentLogExtent*

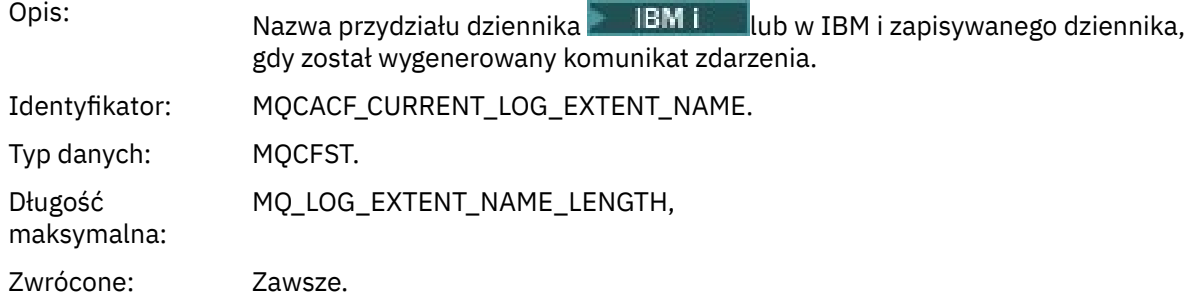

#### *RestartRecoveryLogExtent*

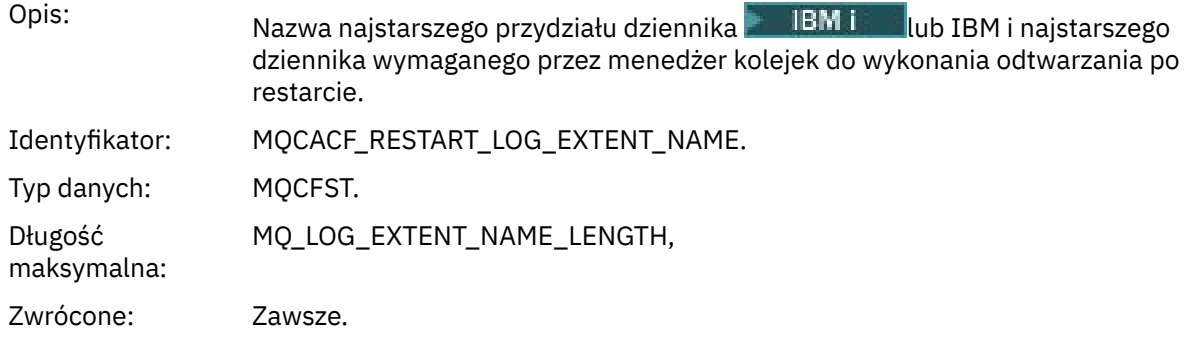

## *MediaRecoveryLogExtent*

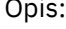

Opis: Nazwa najstarszego przydziału dziennika lub IBM i najstarszego dziennika wymaganego przez menedżera kolejek do wykonania odtwarzania nośników.

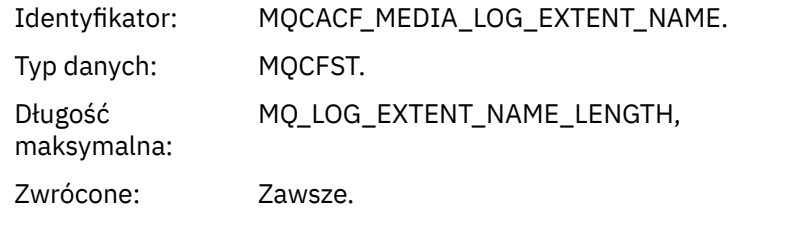

# *LogPath*

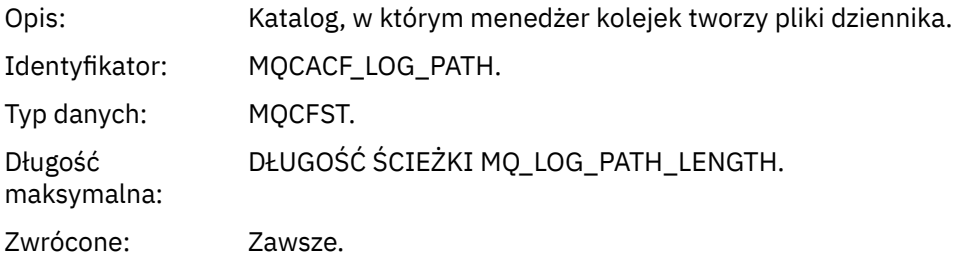

# *Brak uprawnień (typ 1)*

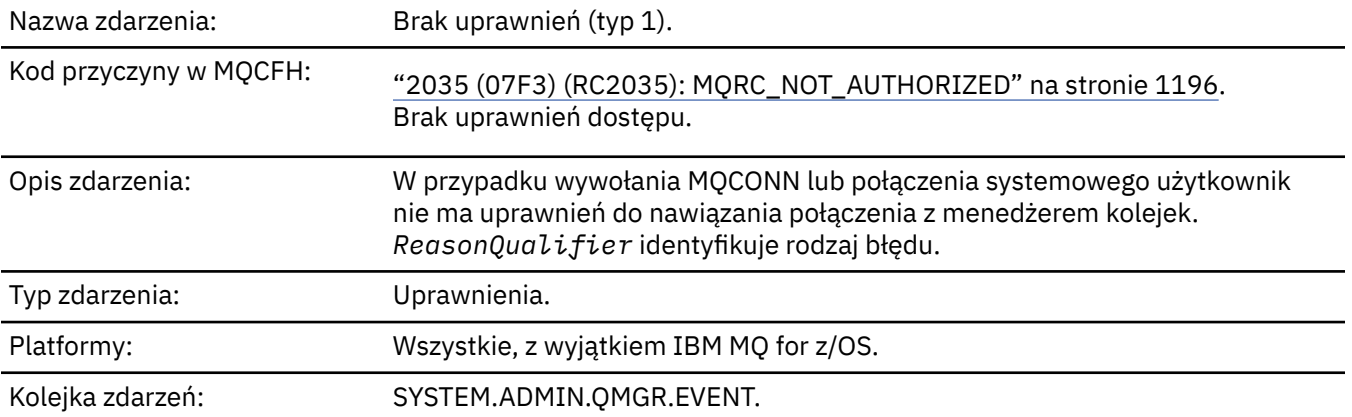

# **Dane zdarzenia**

## *QMgrName*

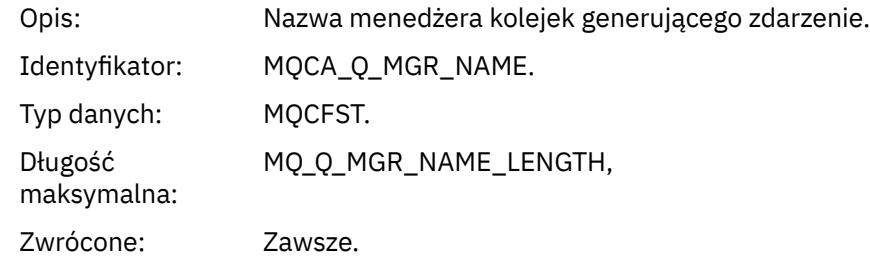

# *ReasonQualifier*

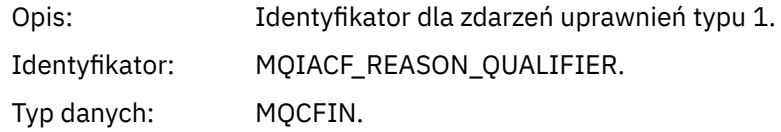

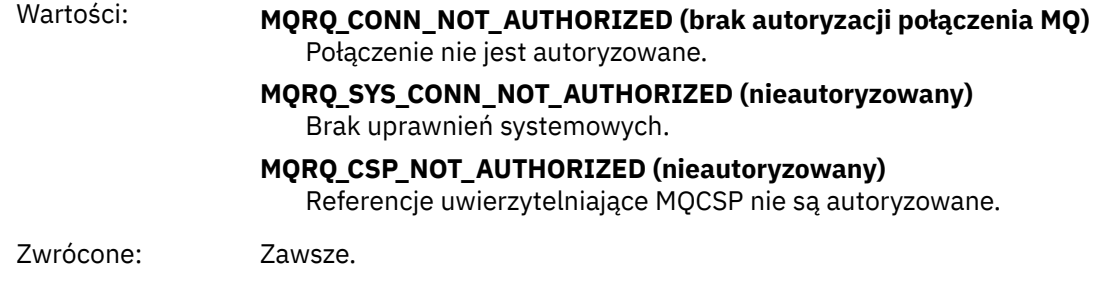

## *UserIdentifier*

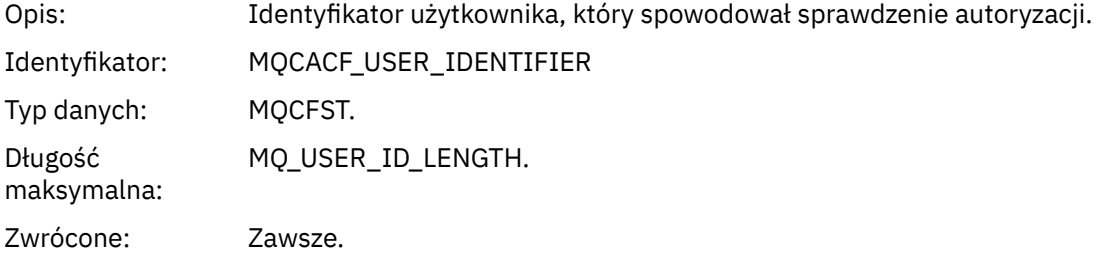

# *ApplType*

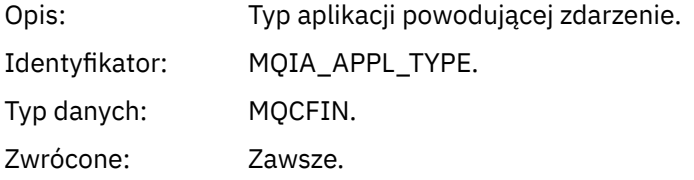

## *ApplName*

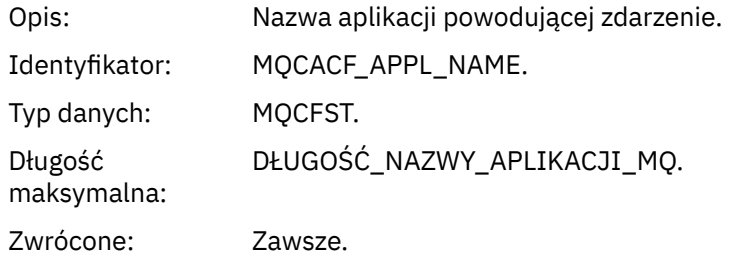

#### *ConnName*

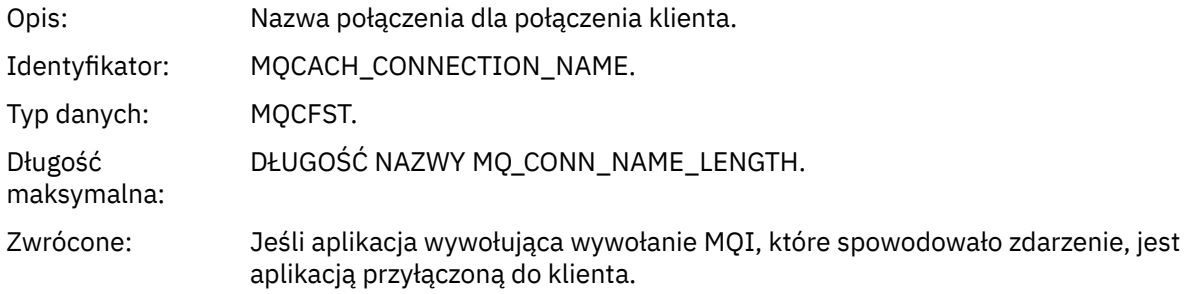

#### *ChannelName*

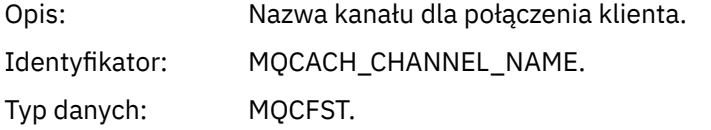

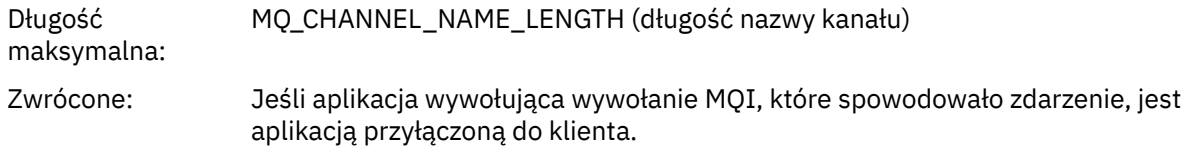

# *CSPUserIdentifier*

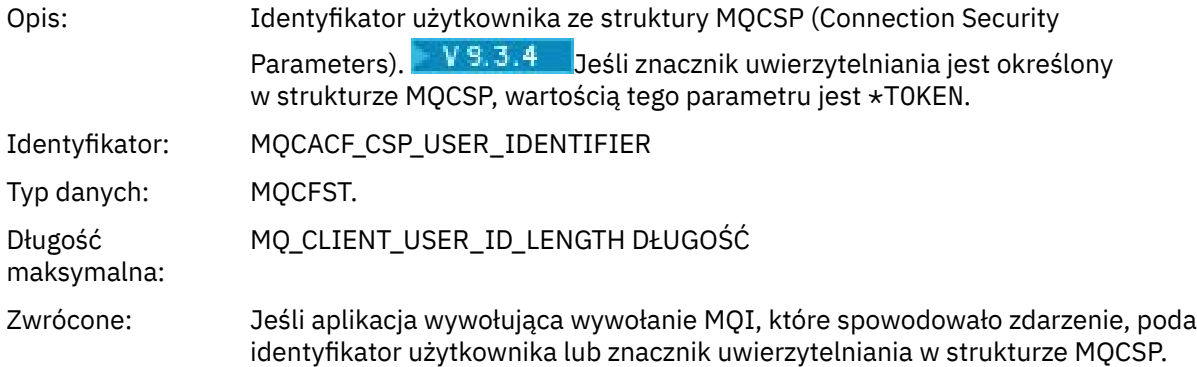

# *Brak uprawnień (typ 2)*

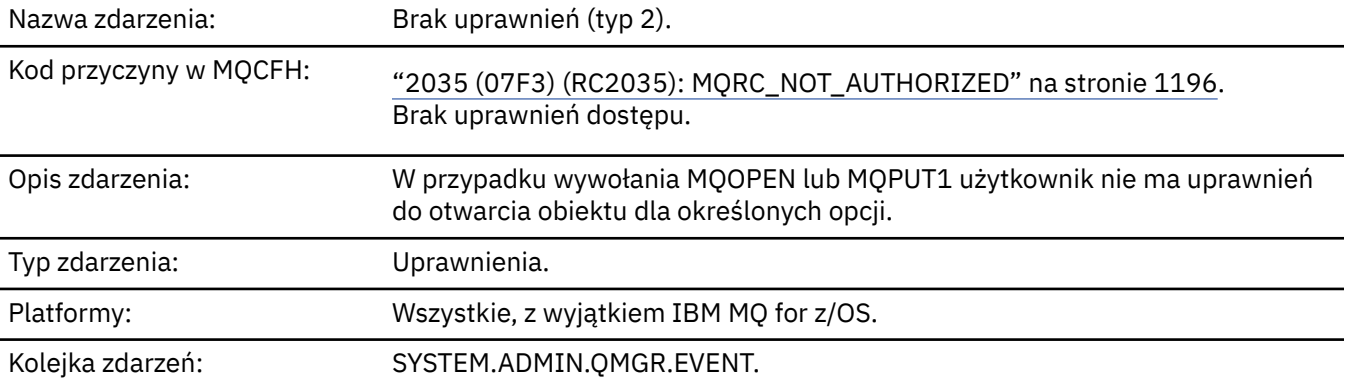

# **Dane zdarzenia**

## *QMgrName*

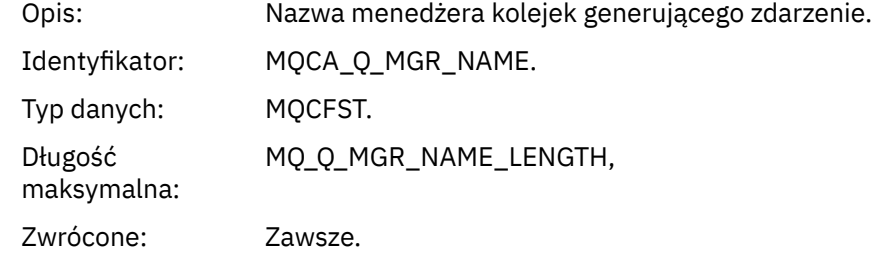

# *ReasonQualifier*

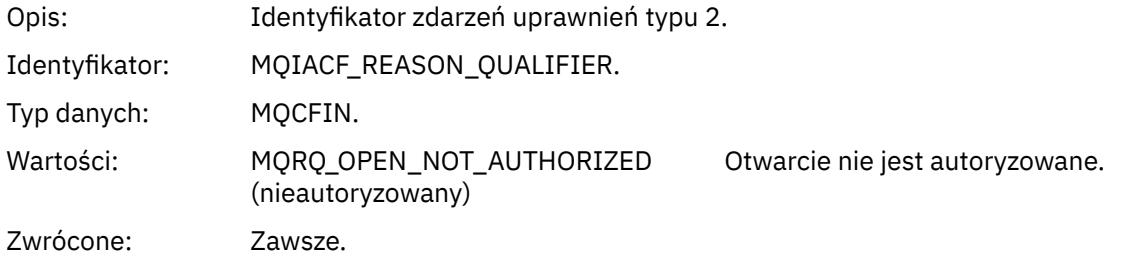

## *Options*

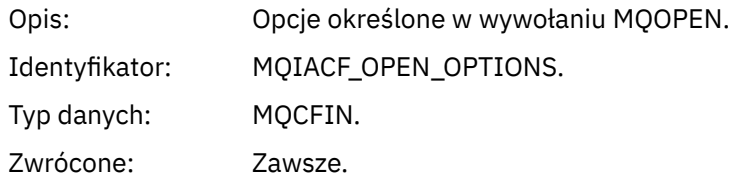

## *UserIdentifier*

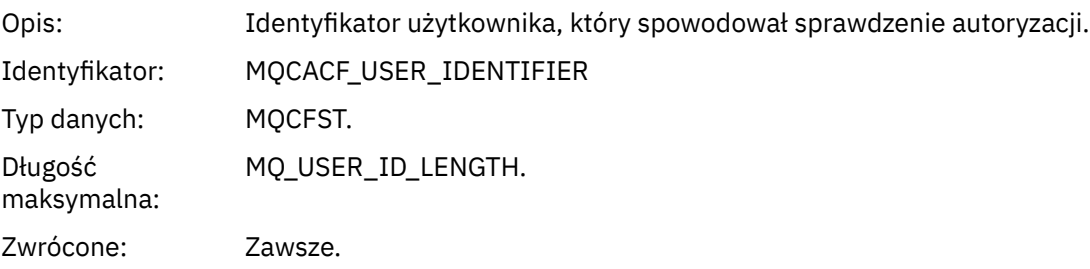

## *ApplType*

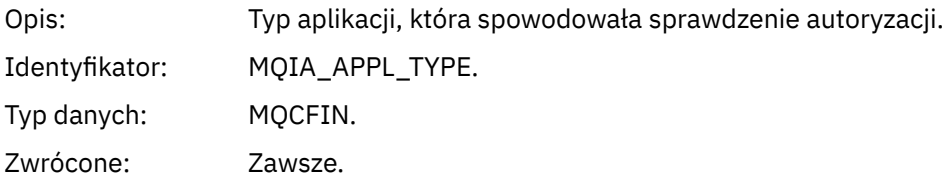

#### *ApplName*

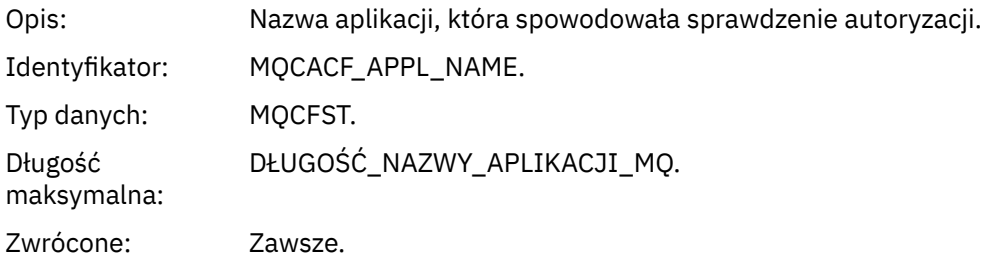

# *ObjectQMgrName*

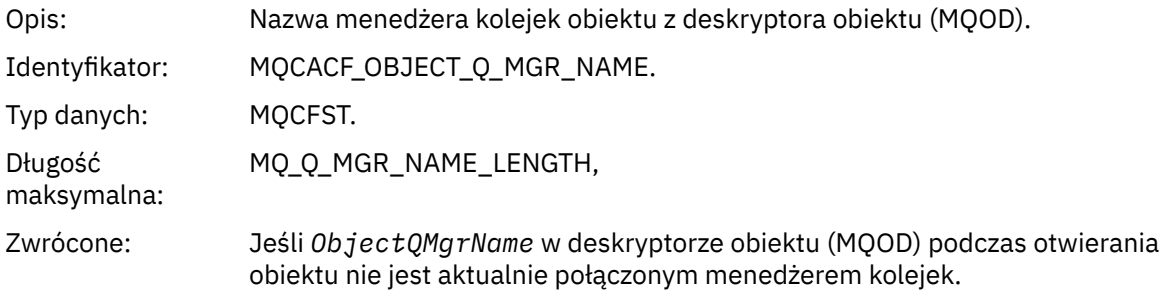

#### *QName*

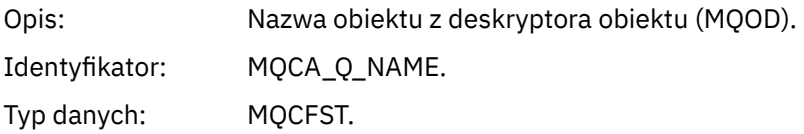

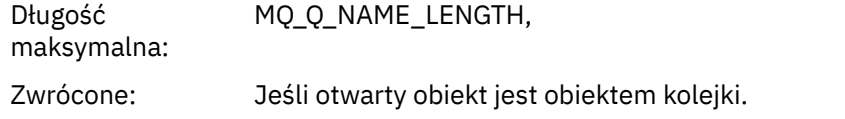

#### *ProcessName*

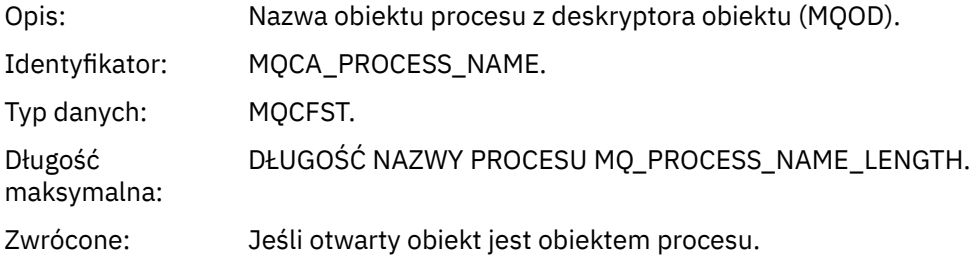

# *TopicString*

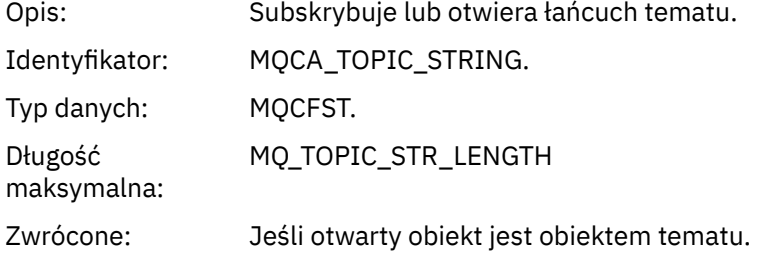

## *AdminTopicNames*

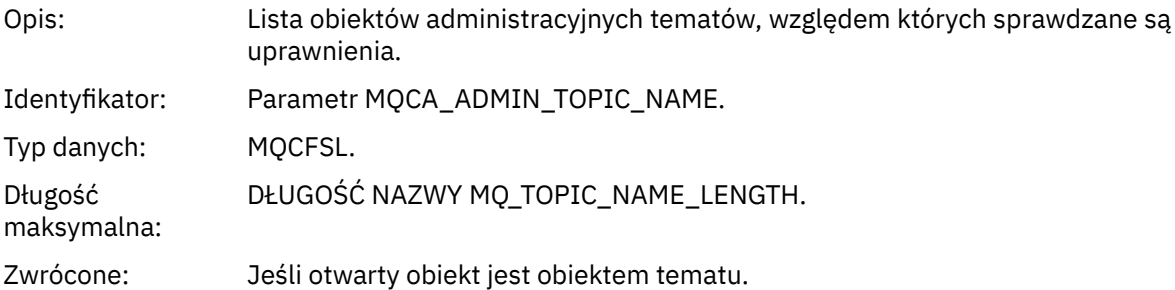

# *ObjectType*

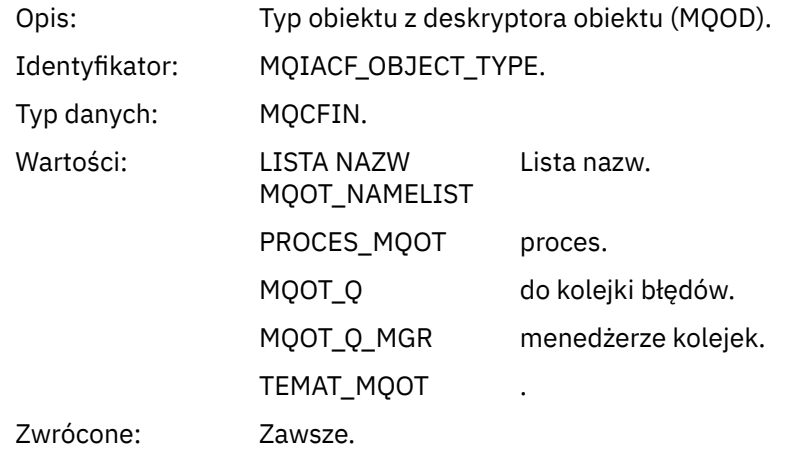

#### *NamelistName*

Opis: Nazwa obiektu z deskryptora obiektu (MQOD).

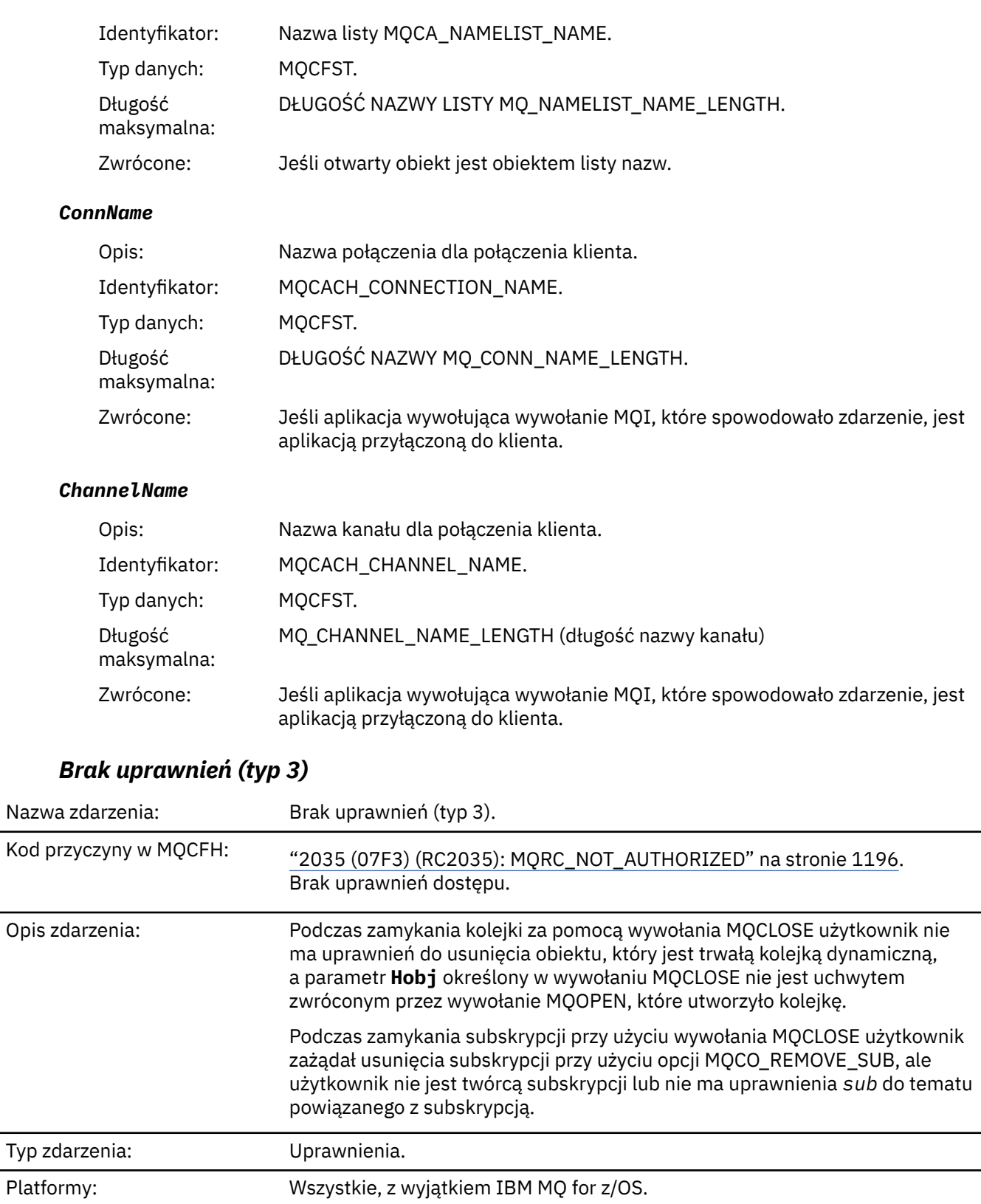

Kolejka zdarzeń: SYSTEM.ADMIN.QMGR.EVENT.

# **Dane zdarzenia**

## *QMgrName*

Opis: Nazwa menedżera kolejek generującego zdarzenie.

L,

 $\overline{\phantom{0}}$ 

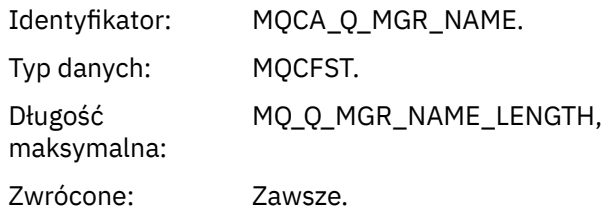

## *ReasonQualifier*

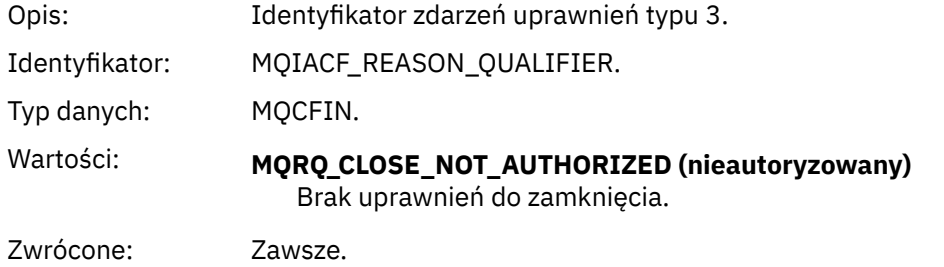

## *UserIdentifier*

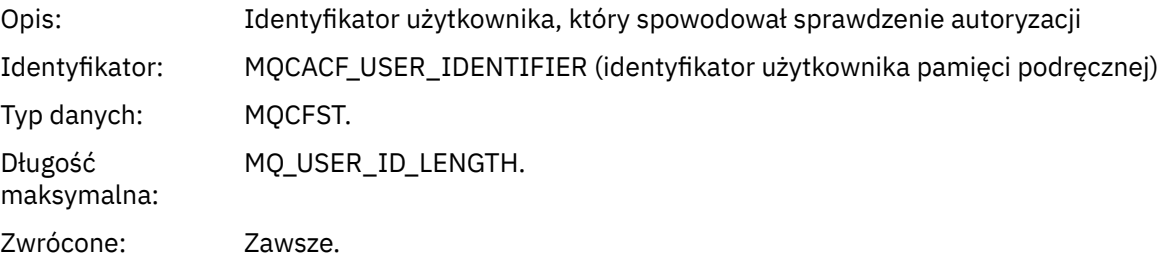

# *ApplType*

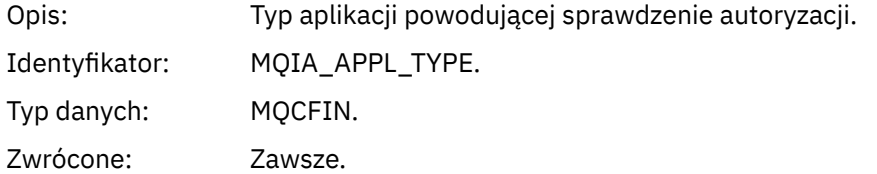

#### *ApplName*

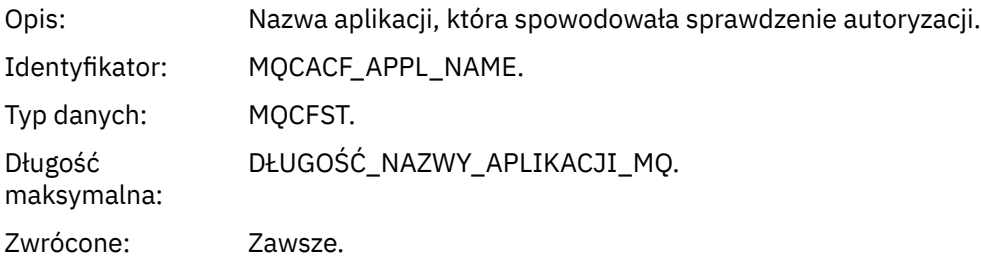

#### *QName*

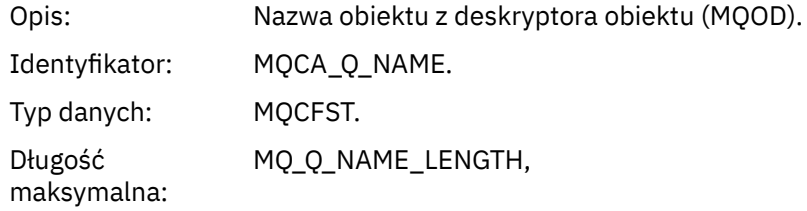

Zwrócone: Jeśli zamykany uchwyt jest kolejką

#### *SubName*

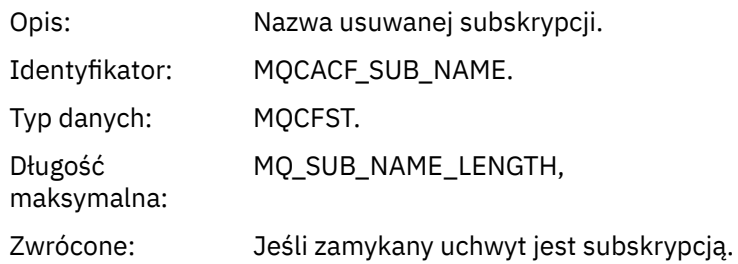

## *TopicString*

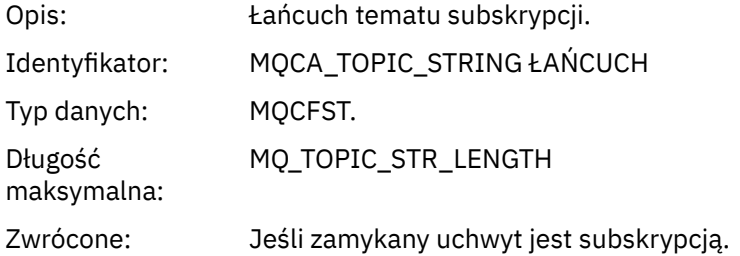

#### *AdminTopicNames*

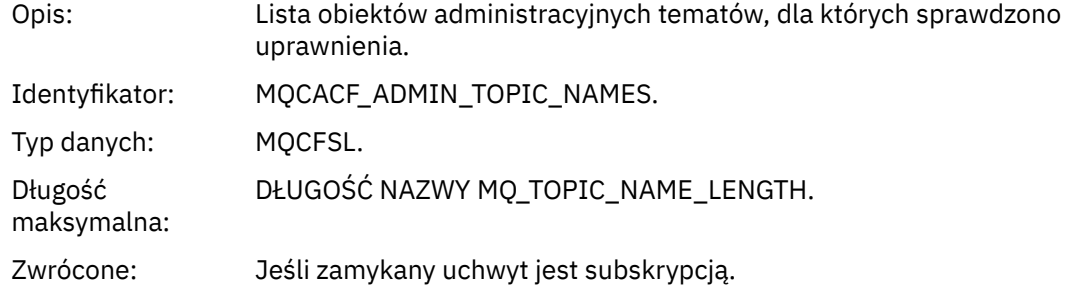

#### *ConnName*

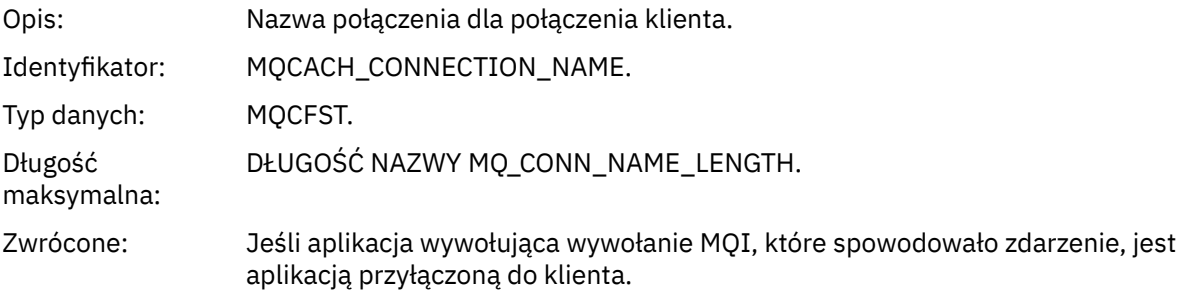

#### *ChannelName*

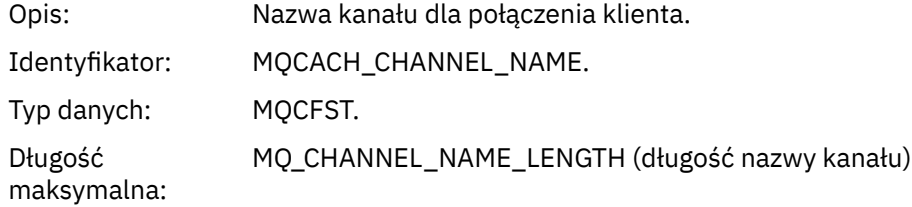

Zwrócone: Jeśli aplikacja wywołująca wywołanie MQI, które spowodowało zdarzenie, jest aplikacją przyłączoną do klienta.

# *Brak uprawnień (typ 4)*

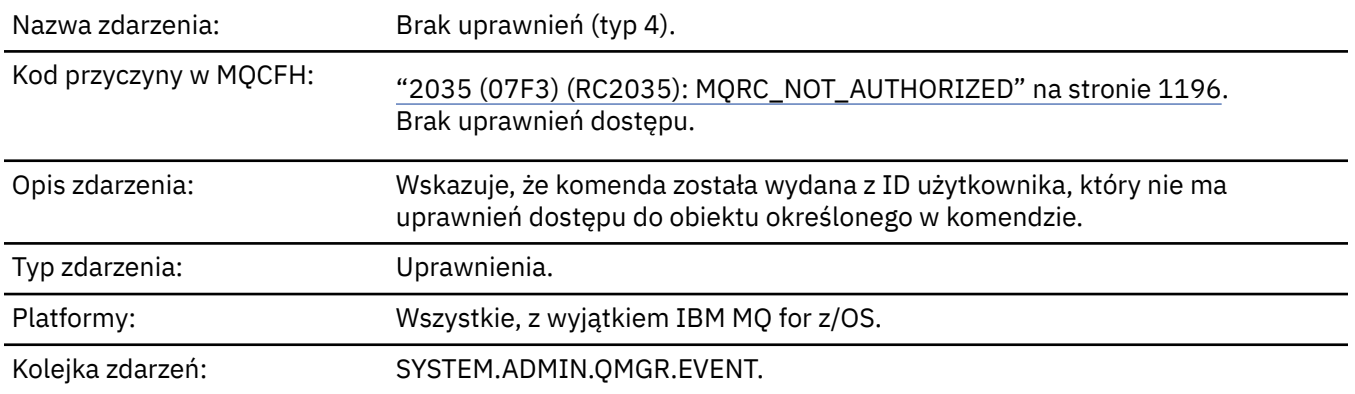

## **Dane zdarzenia**

#### *QMgrName*

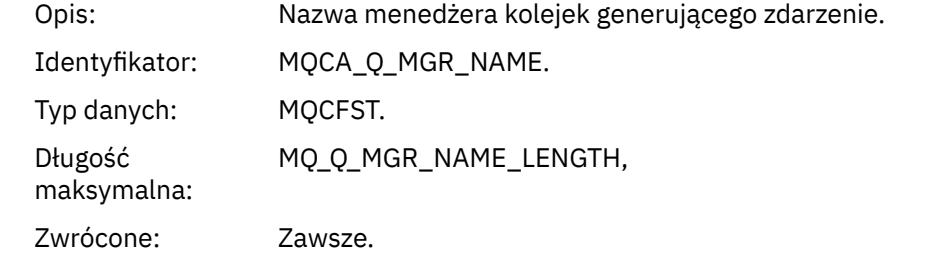

#### *ReasonQualifier*

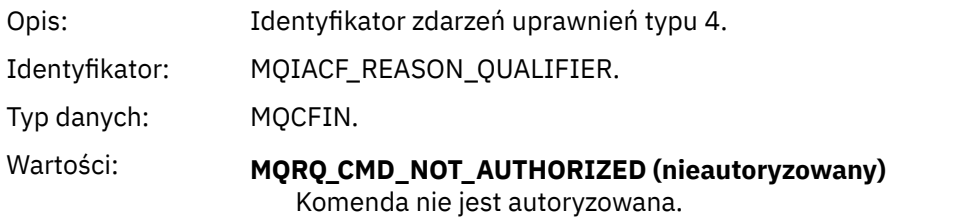

Zwrócone: Zawsze.

#### *Command*

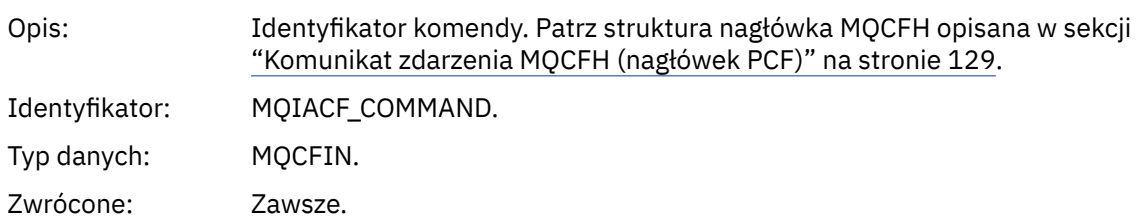

#### *UserIdentifier*

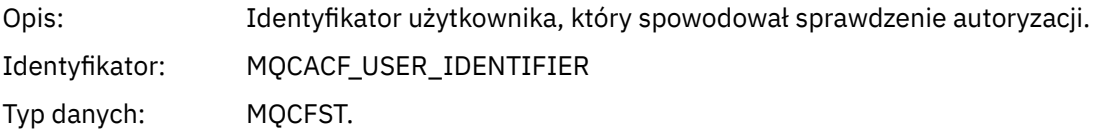

Długość maksymalna: MQ\_USER\_ID\_LENGTH. Zwrócone: Zawsze.

# *Brak uprawnień (typ 5)*

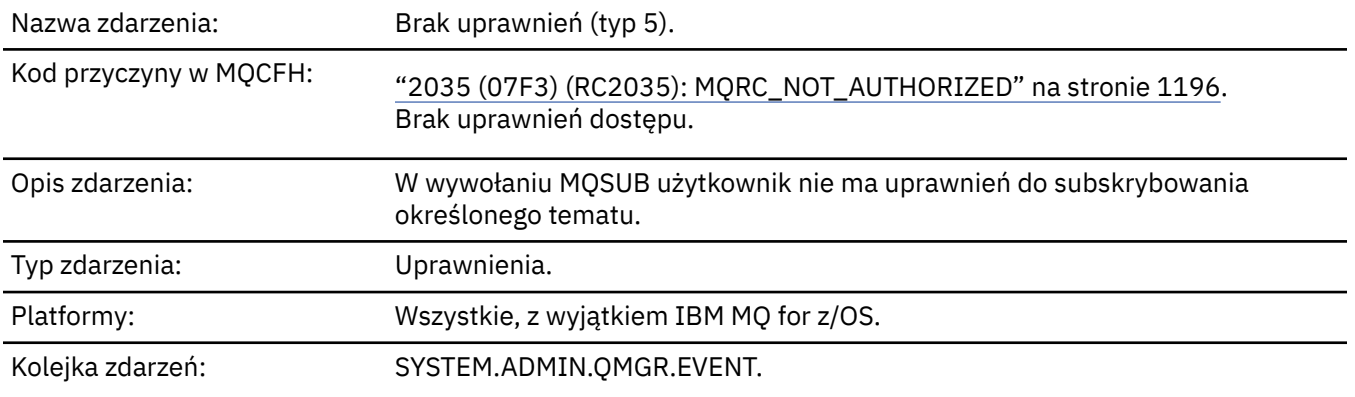

# **Dane zdarzenia**

#### *QMgrName*

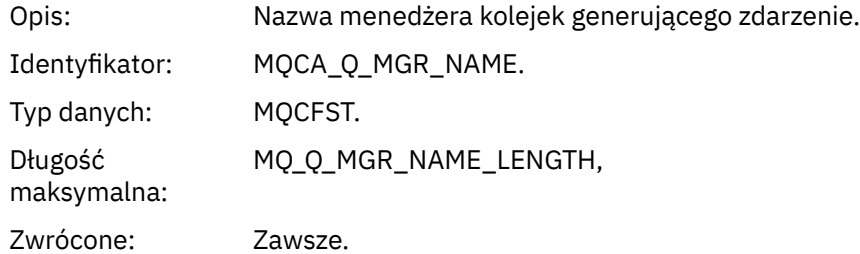

## *ReasonQualifier*

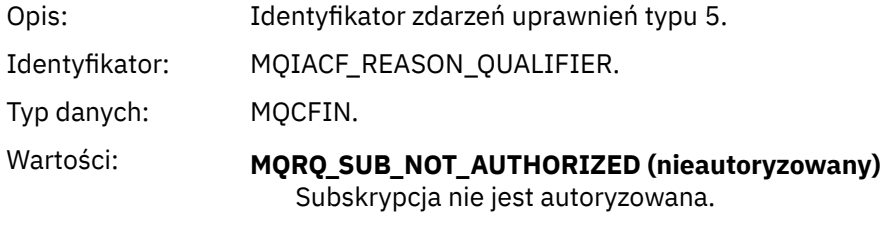

Zwrócone: Zawsze.

## *Options*

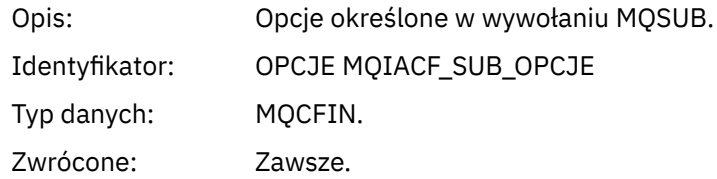

## *UserIdentifier*

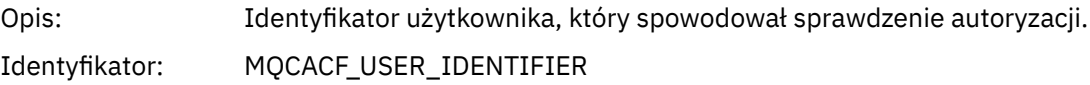

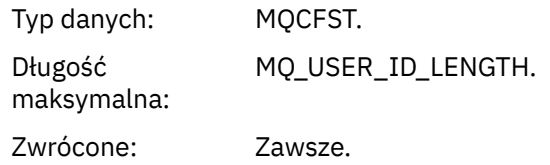

## *ApplType*

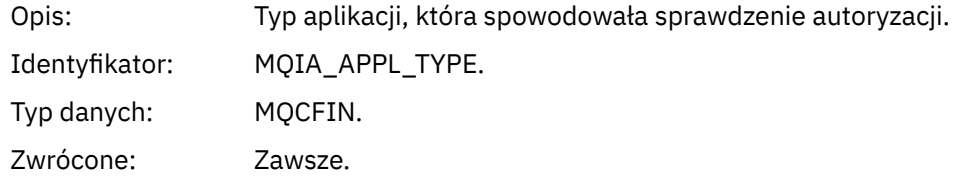

# *ApplName*

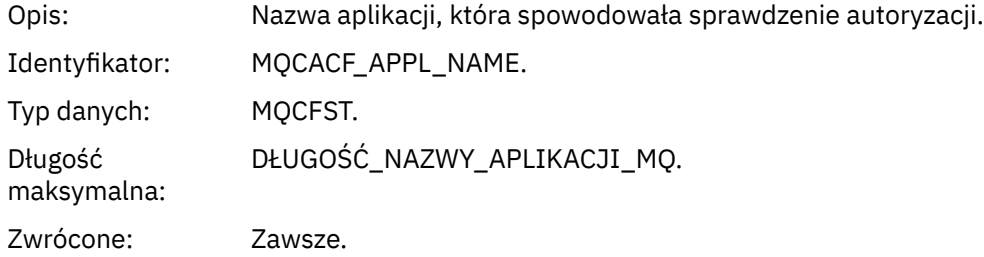

## *TopicString*

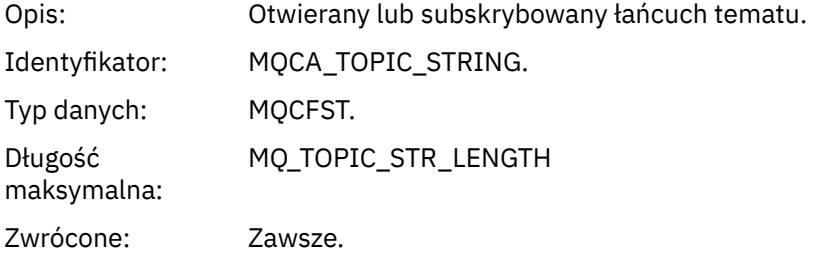

## *AdminTopicNames*

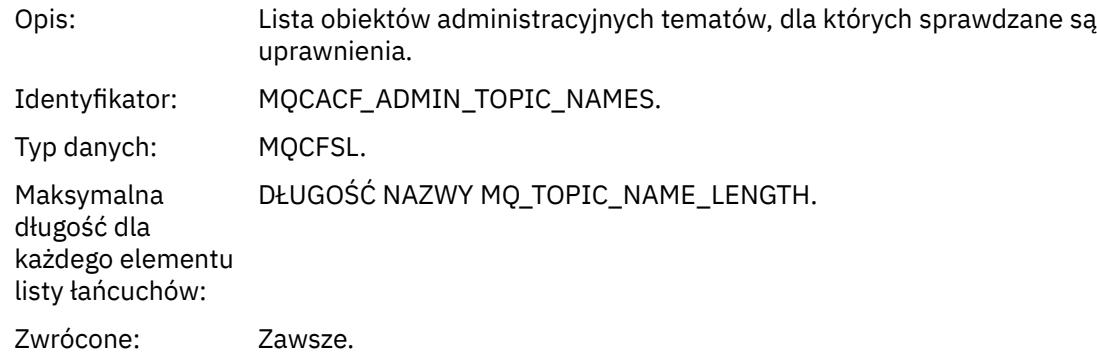

#### *ConnName*

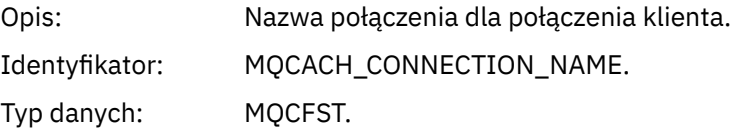

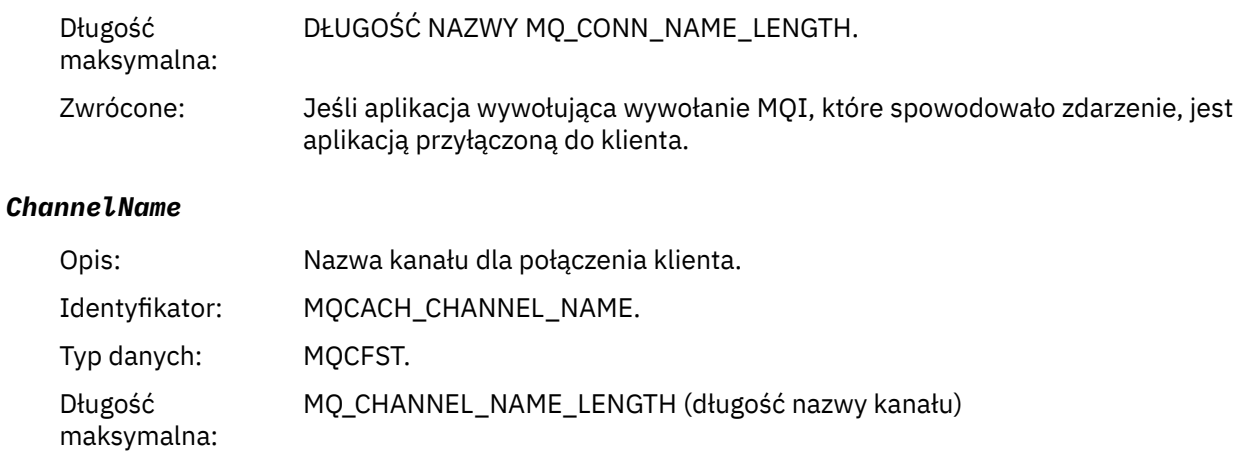

# Zwrócone: Jeśli aplikacja wywołująca wywołanie MQI, które spowodowało zdarzenie, jest aplikacją przyłączoną do klienta.

# *Brak uprawnień (typ 6)*

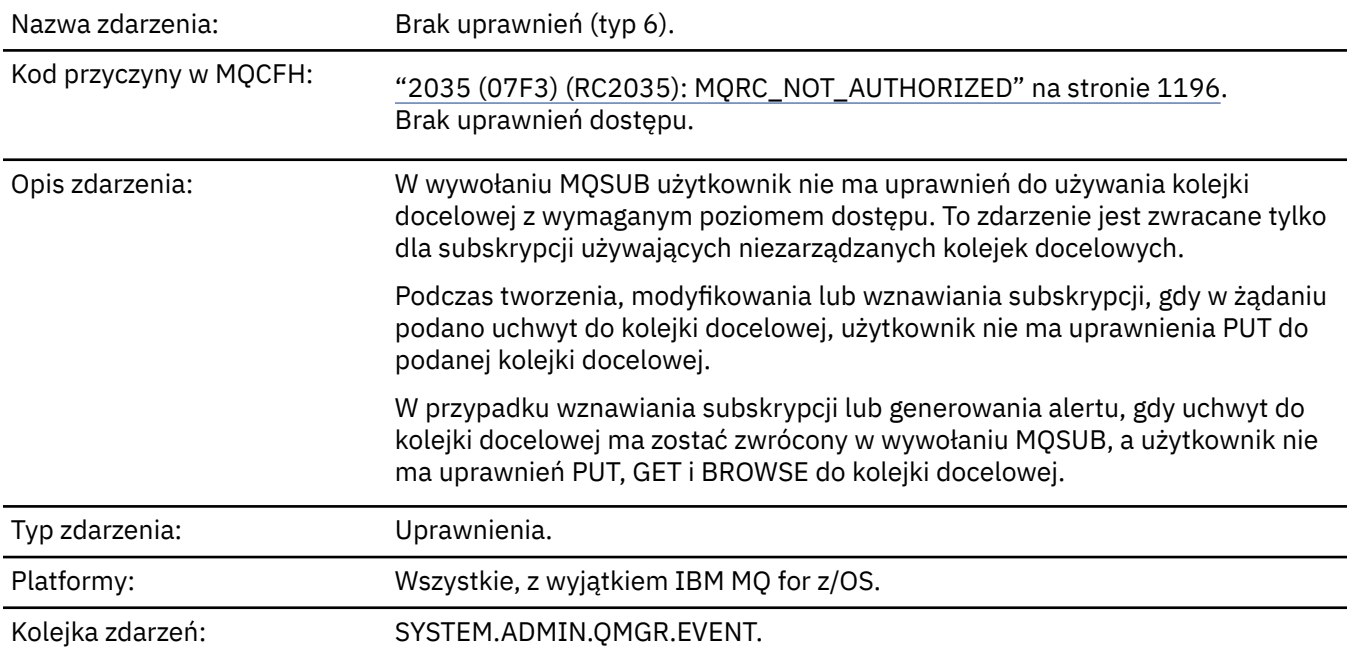

# **Dane zdarzenia**

# *QMgrName*

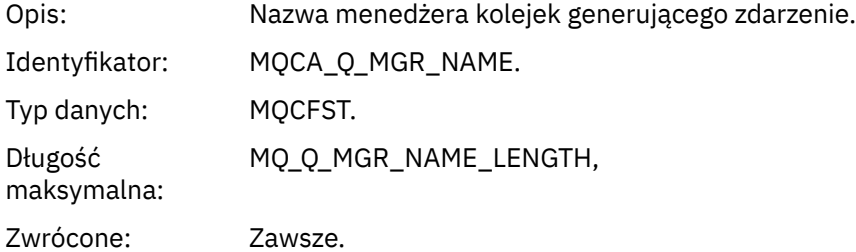

# *ReasonQualifier*

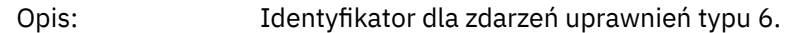

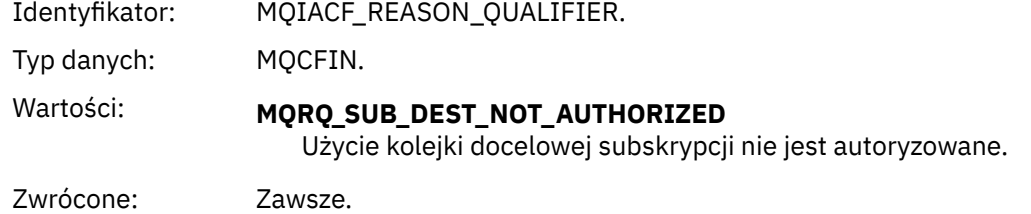

# *Options*

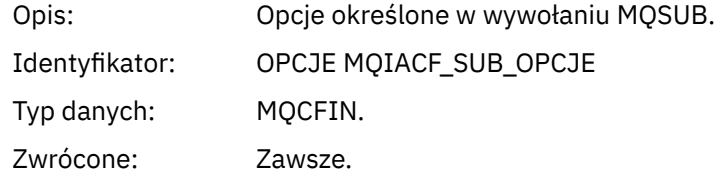

# *UserIdentifier*

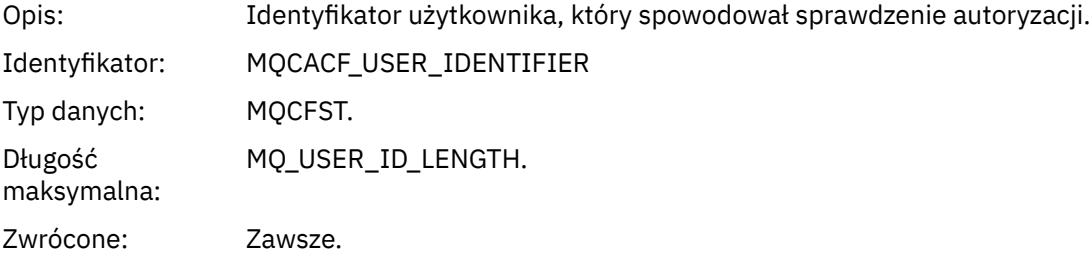

## *ApplType*

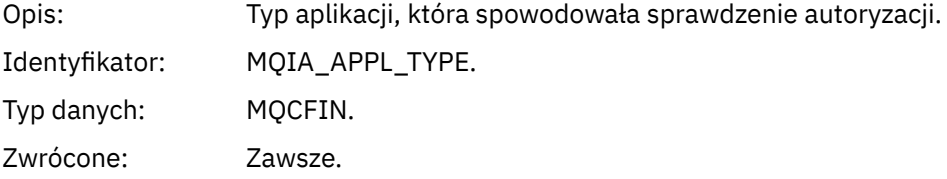

#### *ApplName*

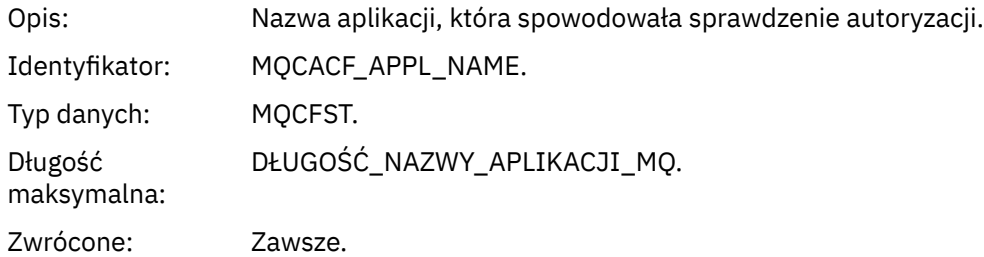

# *TopicString*

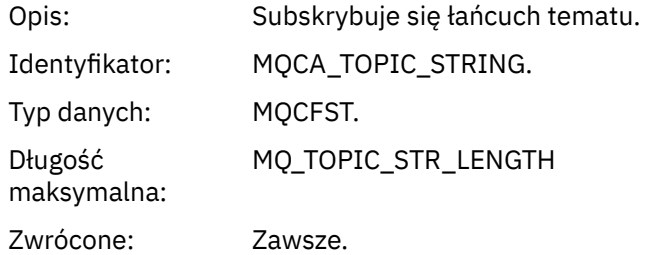

#### *DestQMgrName*

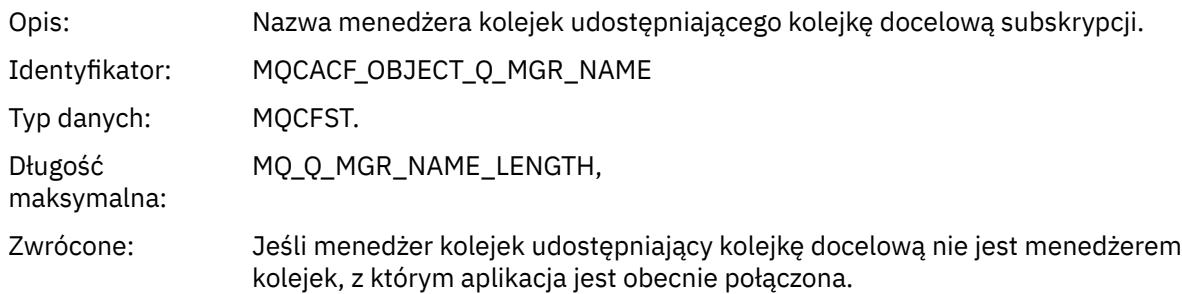

#### *DestQName*

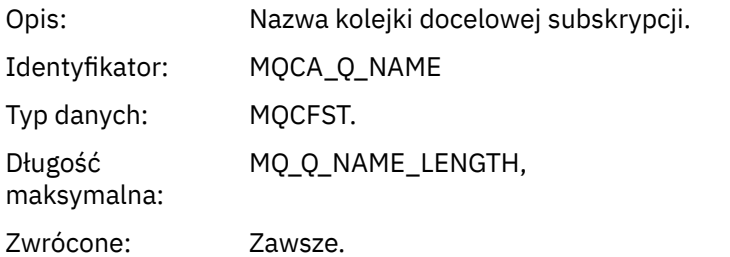

## *DestOpenOptions*

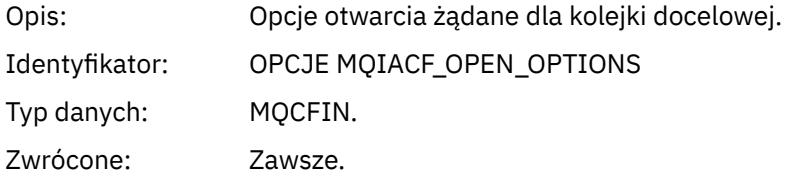

#### *ConnName*

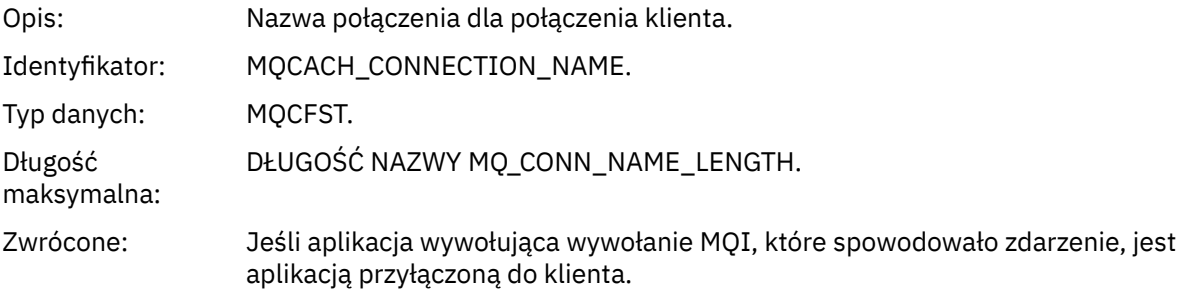

#### *ChannelName*

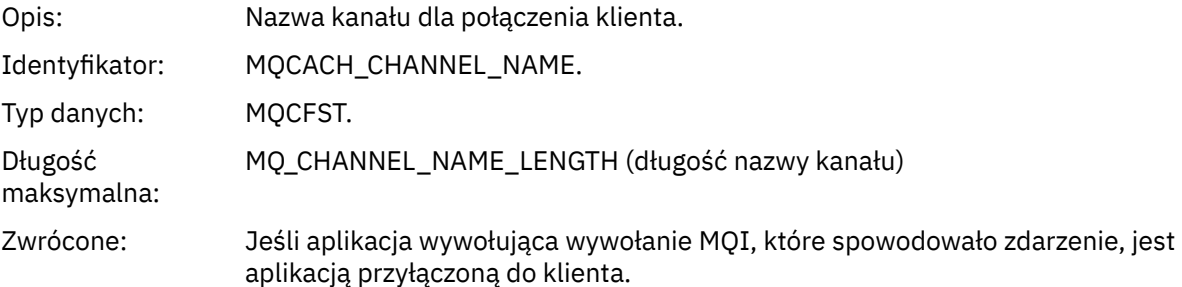

# *Umieszczanie zablokowane*

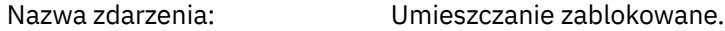

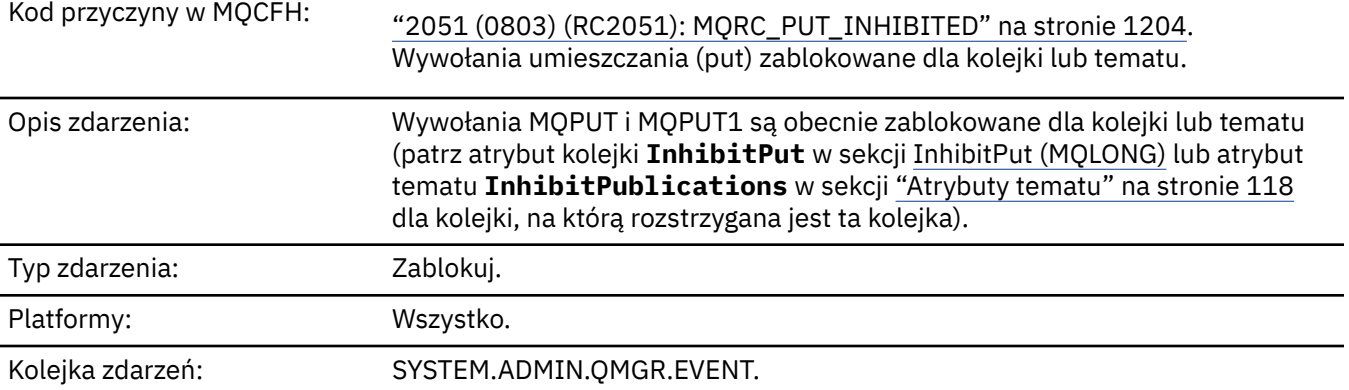

# **Dane zdarzenia**

## *QMgrName*

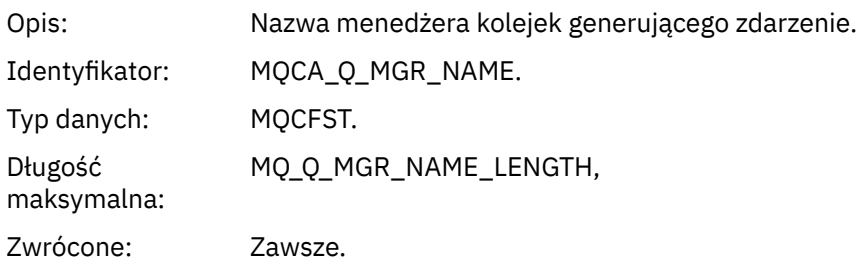

# *QName*

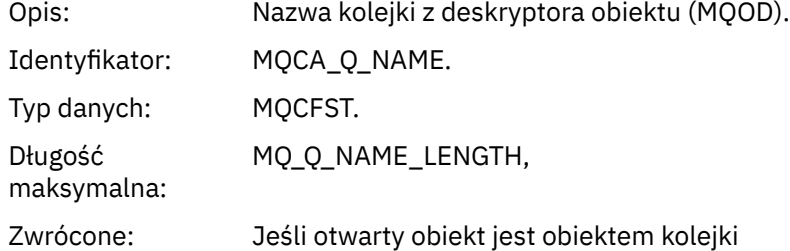

# *ApplType*

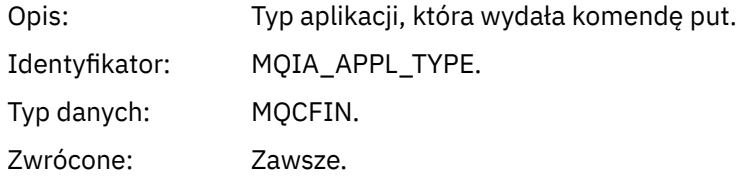

# *ApplName*

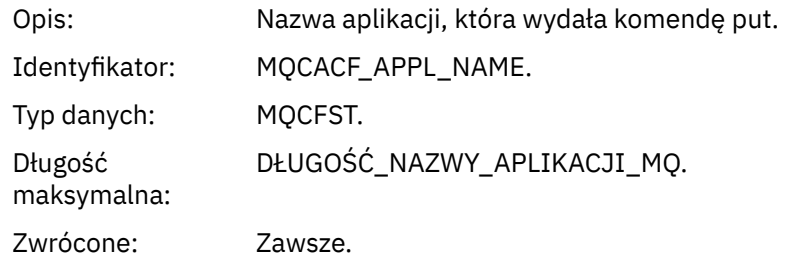

#### *ObjectQMgrName*

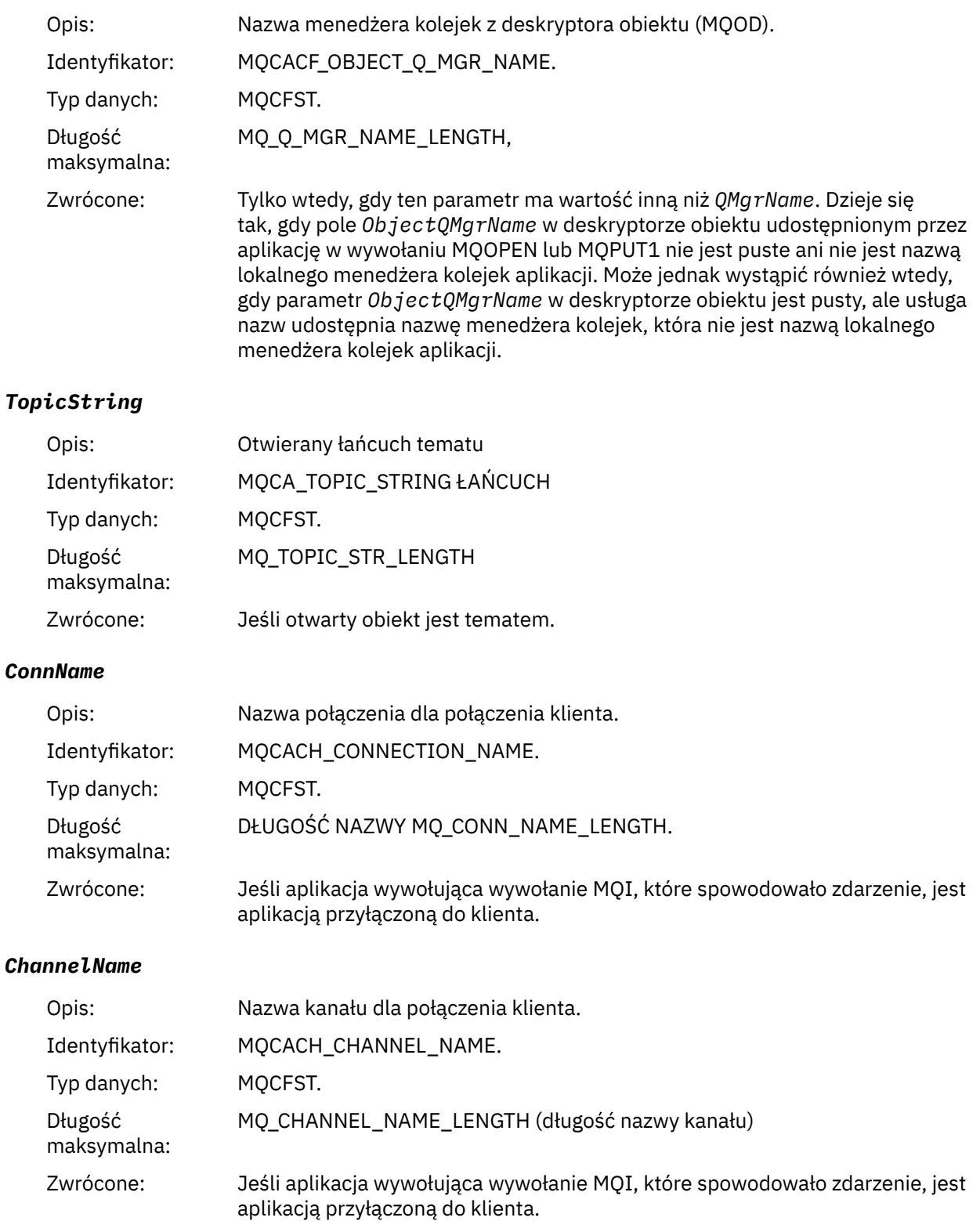

#### **Odsyłacze pokrewne**

 $\blacktriangleright$  IBM i $\blacksquare$ InhibitPut (10-cyfrowa liczba całkowita ze znakiem) Zapytanie o kolejkę (odpowiedź) Sprawdź temat (odpowiedź) Sprawdź status tematu (odpowiedź)

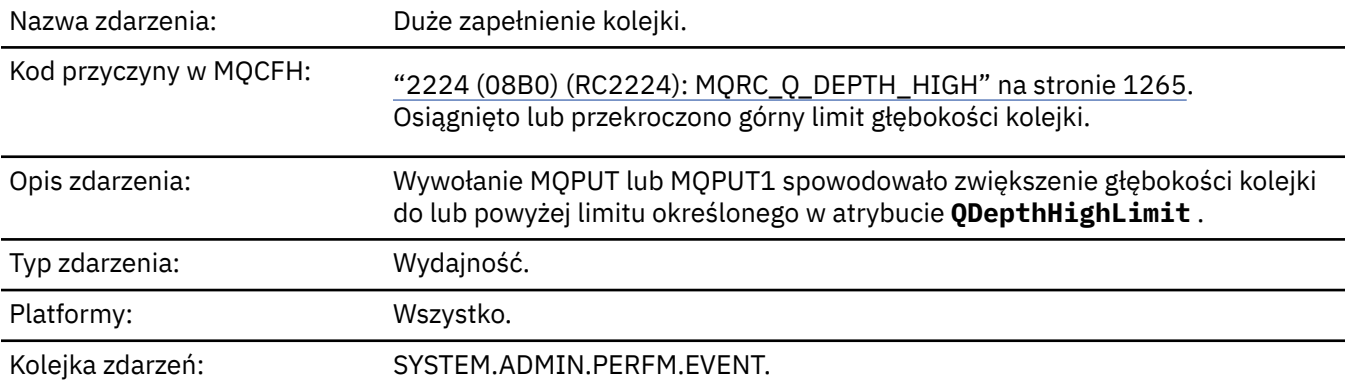

## *Duże zapełnienie kolejki*

#### **Uwaga:**

- 1. Produkt IBM MQ for z/OS obsługuje zdarzenia zapełnienia kolejki we współużytkowanych kolejkach. Jeśli menedżer kolejek nie wykonał żadnego działania w tej kolejce współużytkowanej, może zostać wyświetlony komunikat o zdarzeniu NULL dla kolejki współużytkowanej.
- 2. W przypadku kolejek współużytkowanych identyfikator korelacji *CorrelId* w deskryptorze komunikatu (MQMD) jest ustawiony. Więcej informacji zawiera sekcja ["Komunikat zdarzenia MQMD \(deskryptor](#page-124-0) [komunikatu\)" na stronie 125.](#page-124-0)

#### **Dane zdarzenia**

#### *QMgrName*

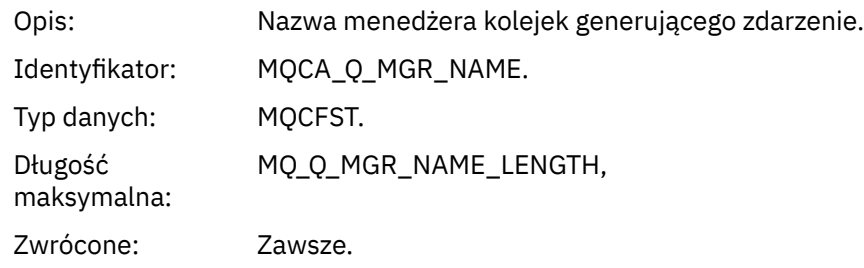

#### *QName*

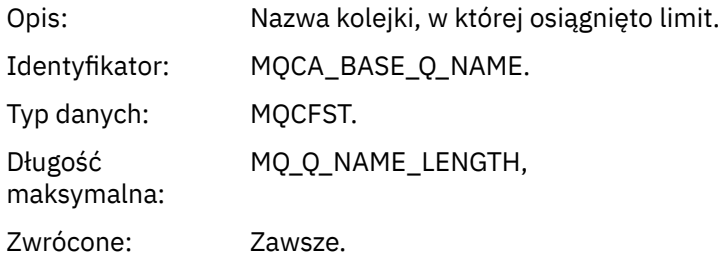

#### *TimeSinceReset*

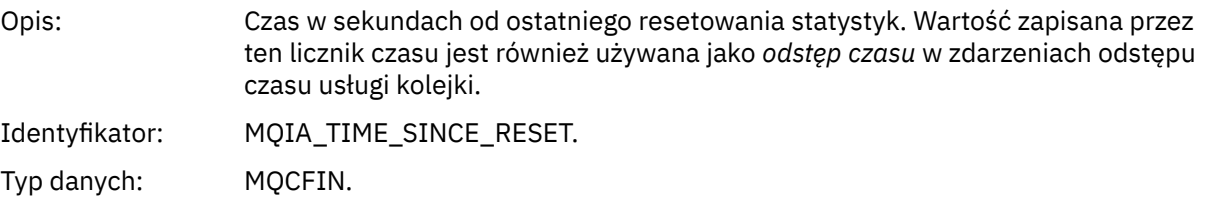

Zwrócone: Zawsze.

#### *HighQDepth*

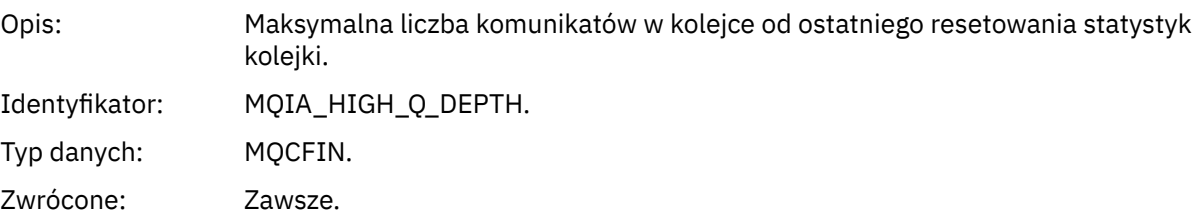

#### *MsgEnqCount*

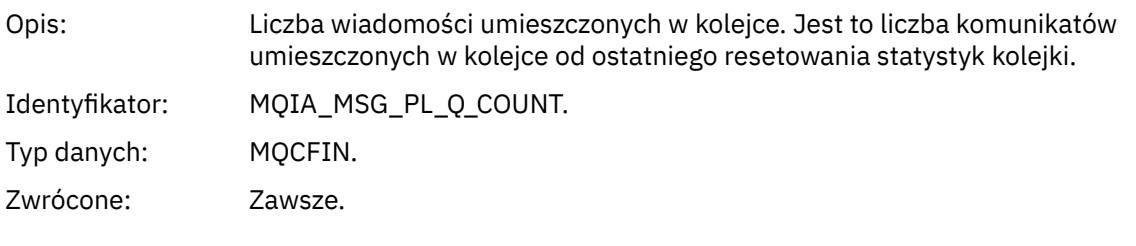

#### *MsgDeqCount*

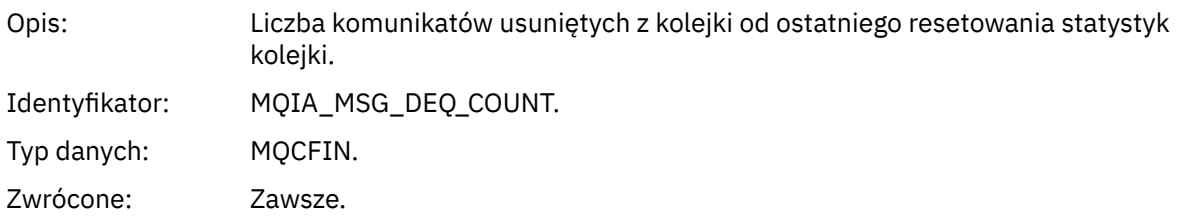

#### *Mała głębokość kolejki*

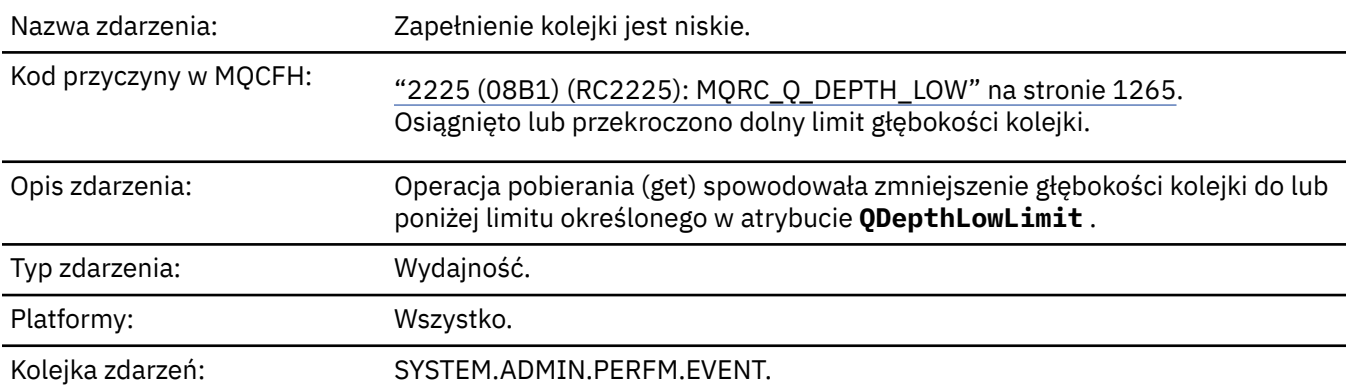

#### **Uwaga:**

- 1. Produkt IBM MQ for z/OS obsługuje zdarzenia zapełnienia kolejki we współużytkowanych kolejkach. Jeśli menedżer kolejek nie wykonał żadnego działania w tej kolejce współużytkowanej, może zostać wyświetlony komunikat o zdarzeniu NULL dla kolejki współużytkowanej.
- 2. W przypadku kolejek współużytkowanych identyfikator korelacji *CorrelId* w deskryptorze komunikatu (MQMD) jest ustawiony. Więcej informacji zawiera sekcja ["Komunikat zdarzenia MQMD \(deskryptor](#page-124-0) [komunikatu\)" na stronie 125.](#page-124-0)

## **Dane zdarzenia**

#### *QMgrName*

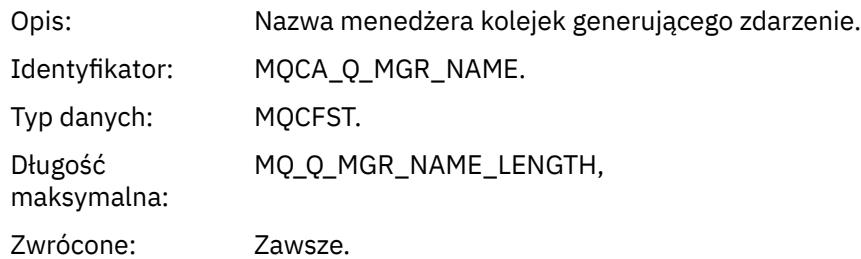

#### *QName*

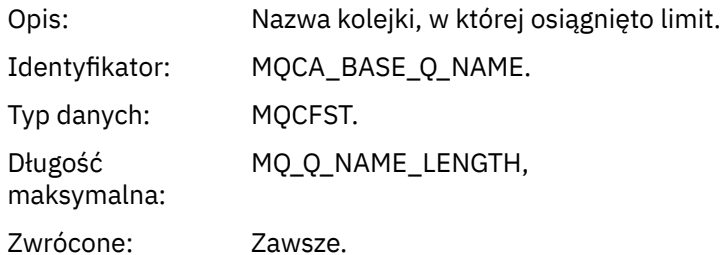

#### *TimeSinceReset*

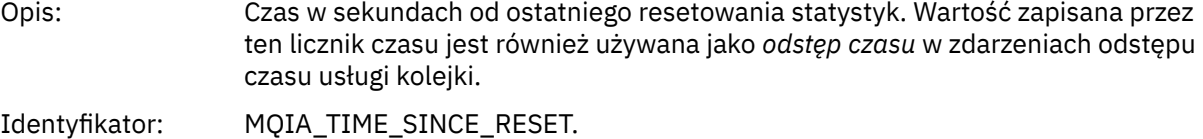

Typ danych: MQCFIN.

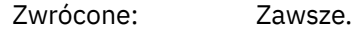

# *HighQDepth*

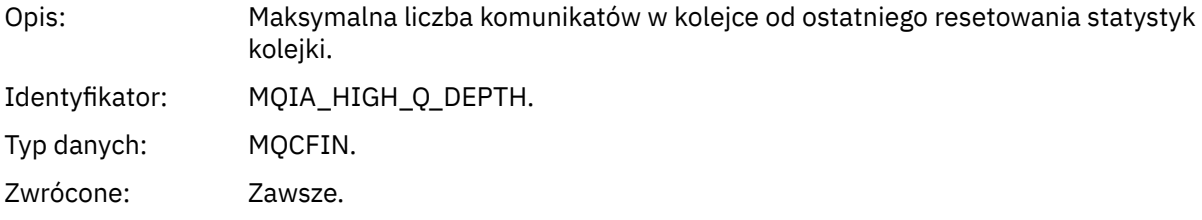

# *MsgEnqCount*

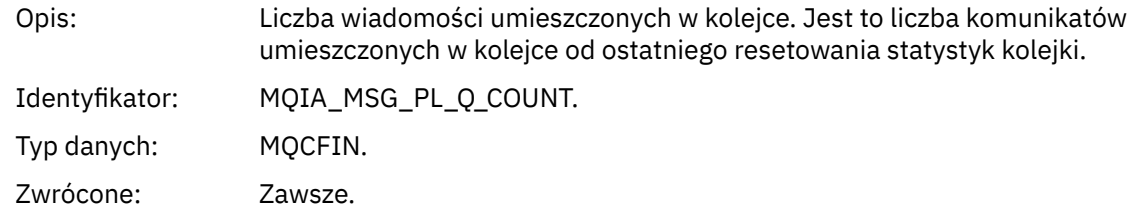

# *MsgDeqCount*

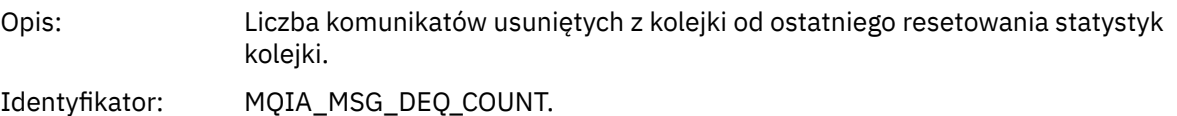

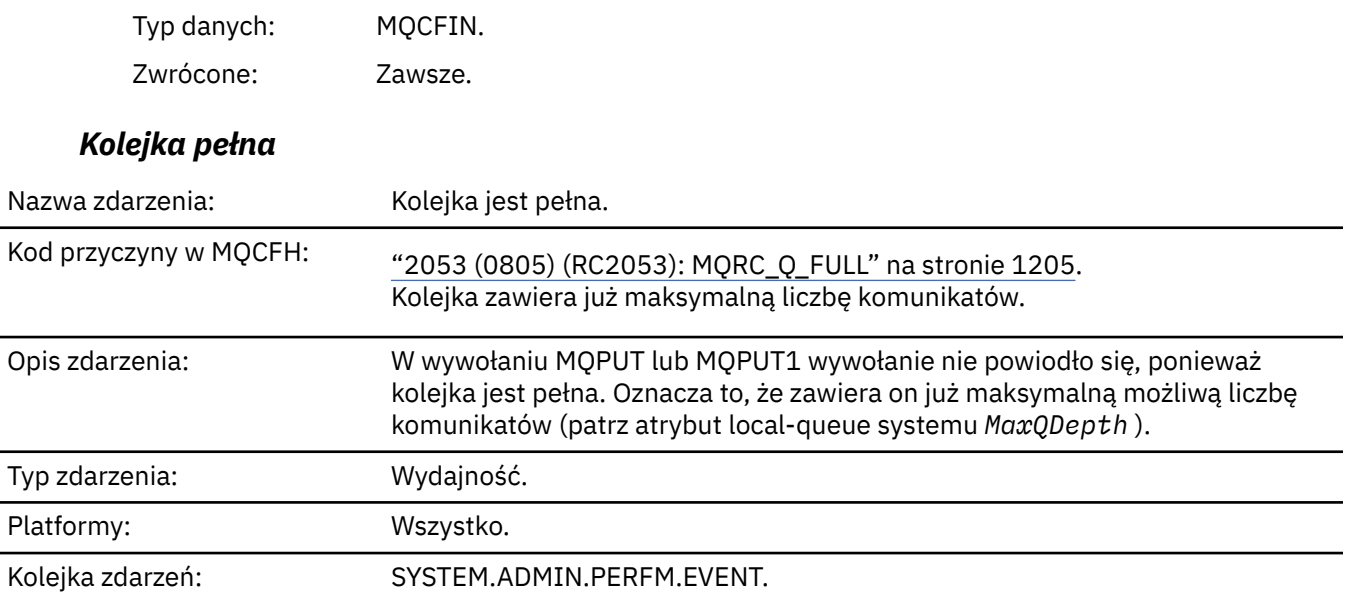

#### **Uwaga:**

- 1. Produkt IBM MQ for z/OS obsługuje zdarzenia zapełnienia kolejki we współużytkowanych kolejkach. Jeśli menedżer kolejek nie wykonał żadnego działania w tej kolejce współużytkowanej, może zostać wyświetlony komunikat o zdarzeniu NULL dla kolejki współużytkowanej.
- 2. W przypadku kolejek współużytkowanych identyfikator korelacji *CorrelId* w deskryptorze komunikatu (MQMD) jest ustawiony. Więcej informacji zawiera sekcja ["Komunikat zdarzenia MQMD \(deskryptor](#page-124-0) [komunikatu\)" na stronie 125.](#page-124-0)

#### **Dane zdarzenia**

#### *QMgrName*

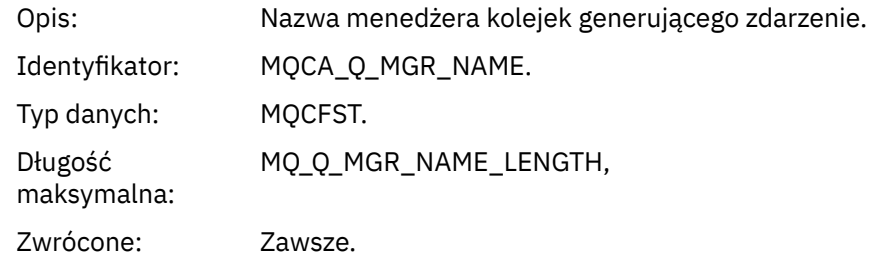

#### *QName*

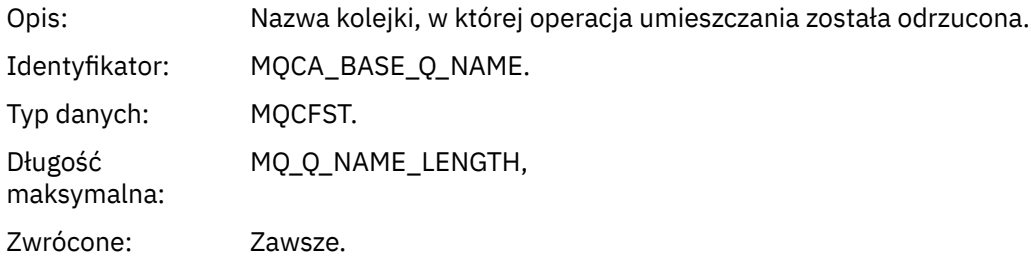

#### *TimeSinceReset*

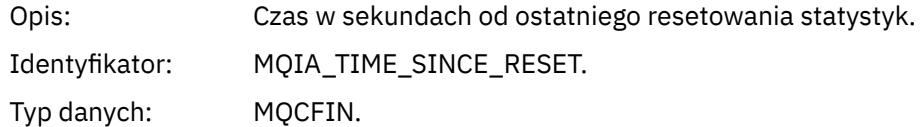

Zwrócone: Zawsze.

## *HighQDepth*

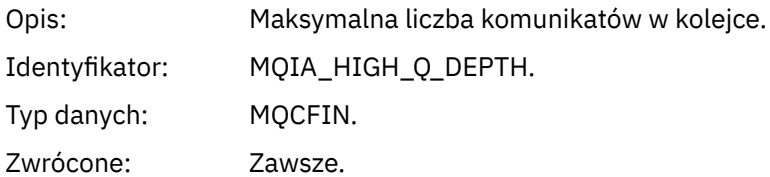

## *MsgEnqCount*

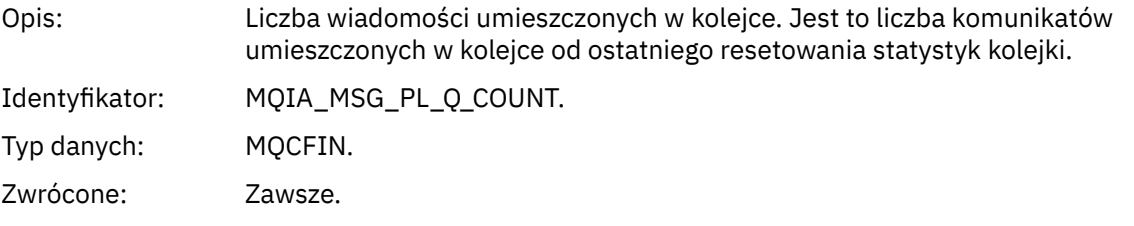

# *MsgDeqCount*

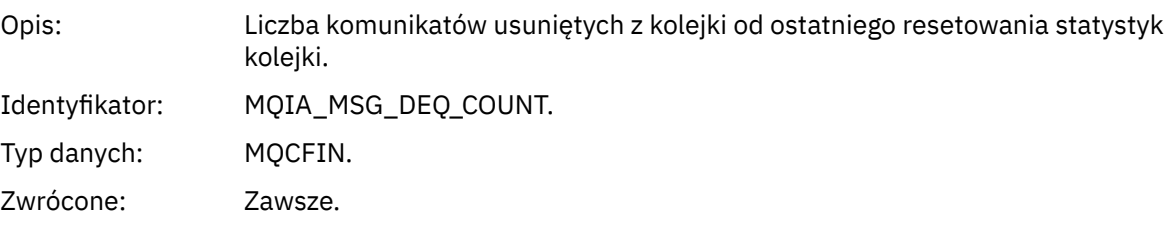

# *Aktywny menedżer kolejek*

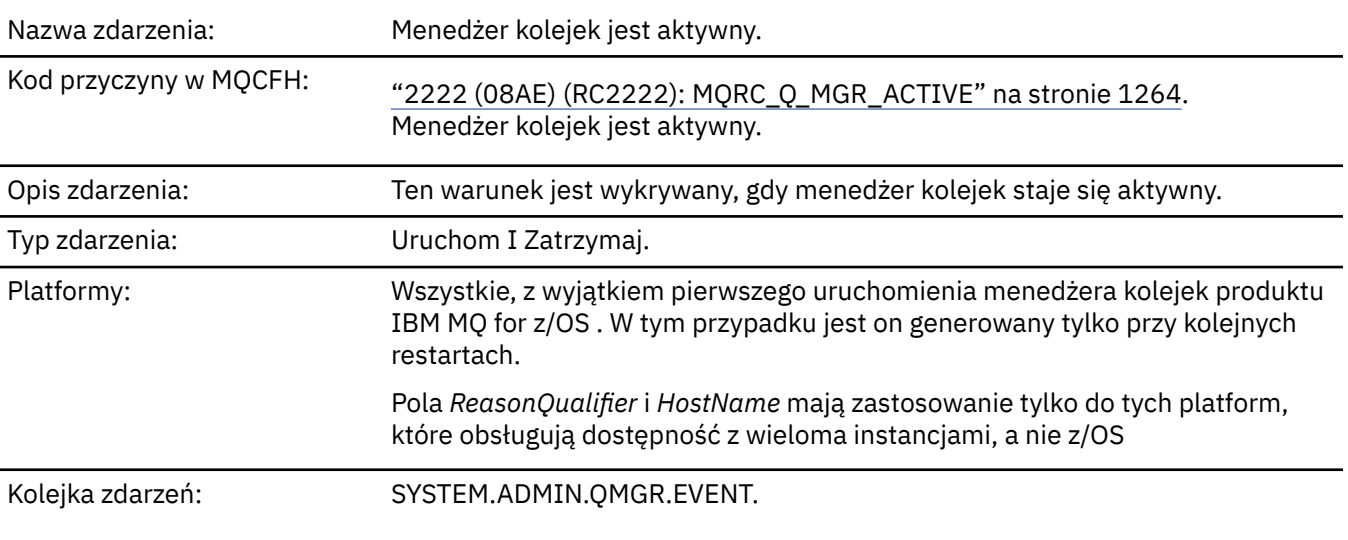

# **Dane zdarzenia**

## *QMgrName*

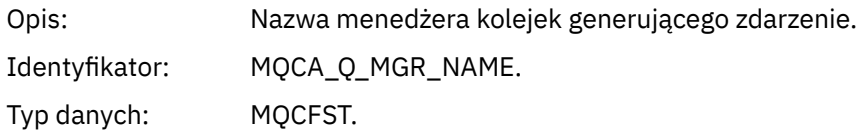

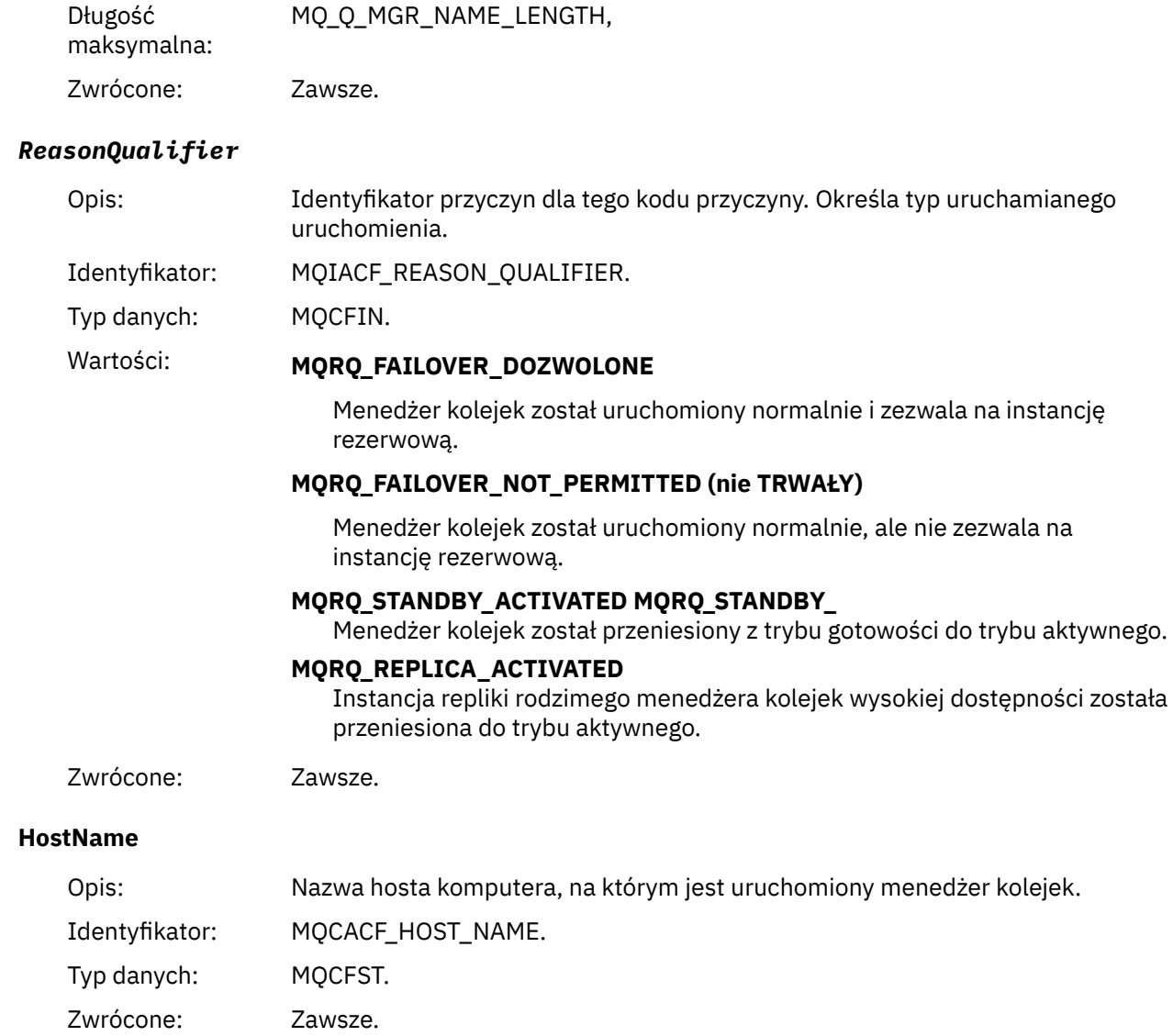

# *Menedżer kolejek nie jest aktywny*

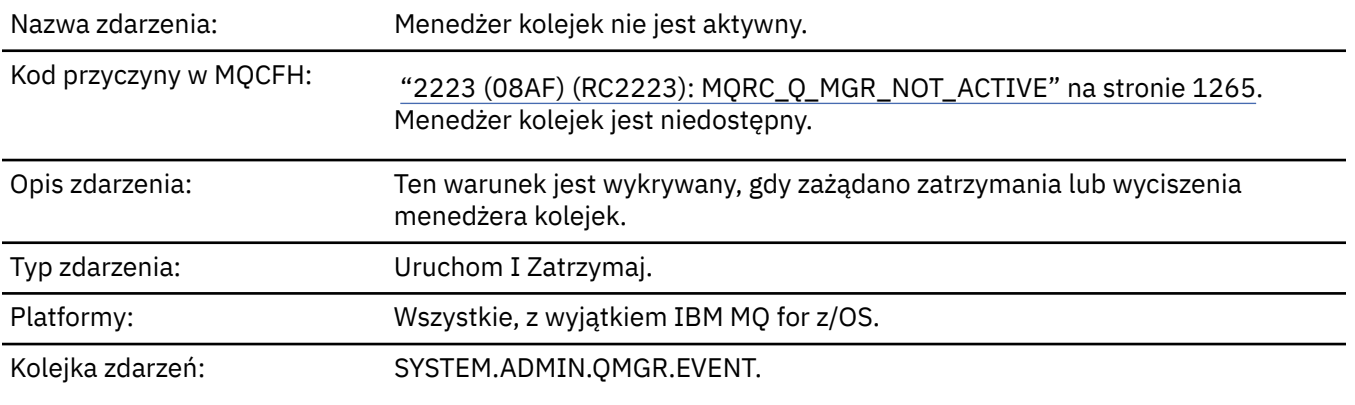

# **Dane zdarzenia**

# *QMgrName*

Opis: Nazwa menedżera kolejek generującego zdarzenie.

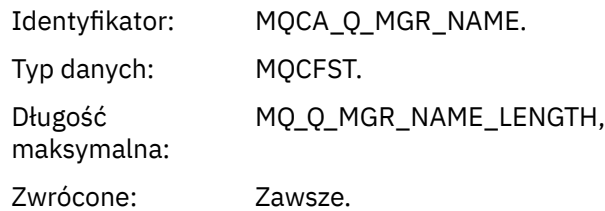

## *ReasonQualifier*

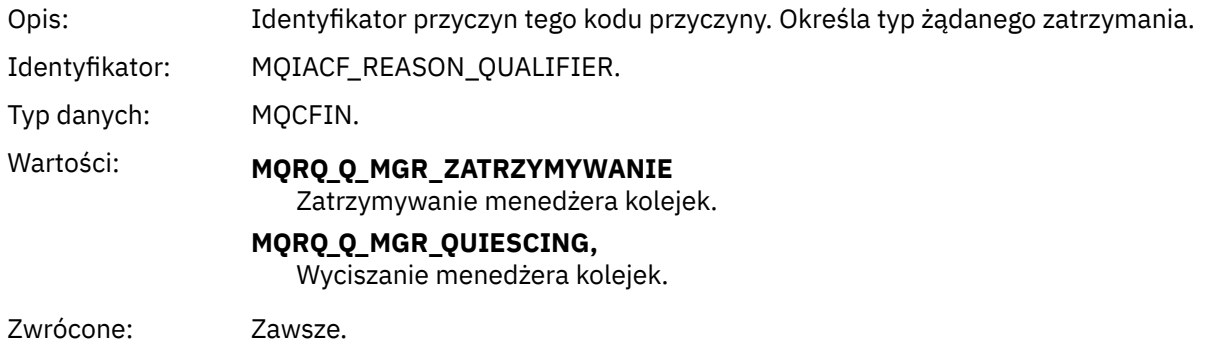

# *Wysoki odstęp czasu usługi kolejki*

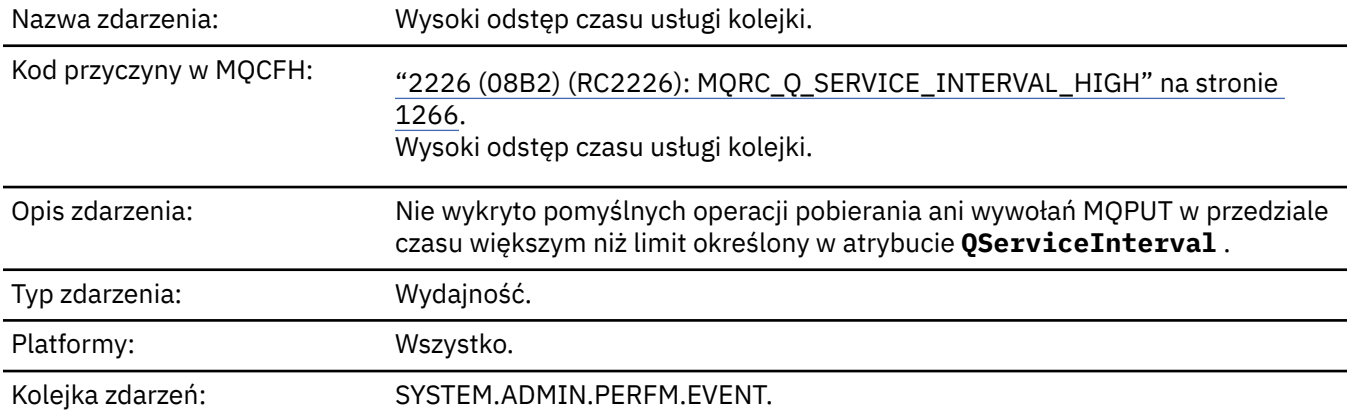

**Uwaga:** IBM MQ for z/OS nie obsługuje zdarzeń interwału usług w kolejkach współużytkowanych.

# **Dane zdarzenia**

# *QMgrName*

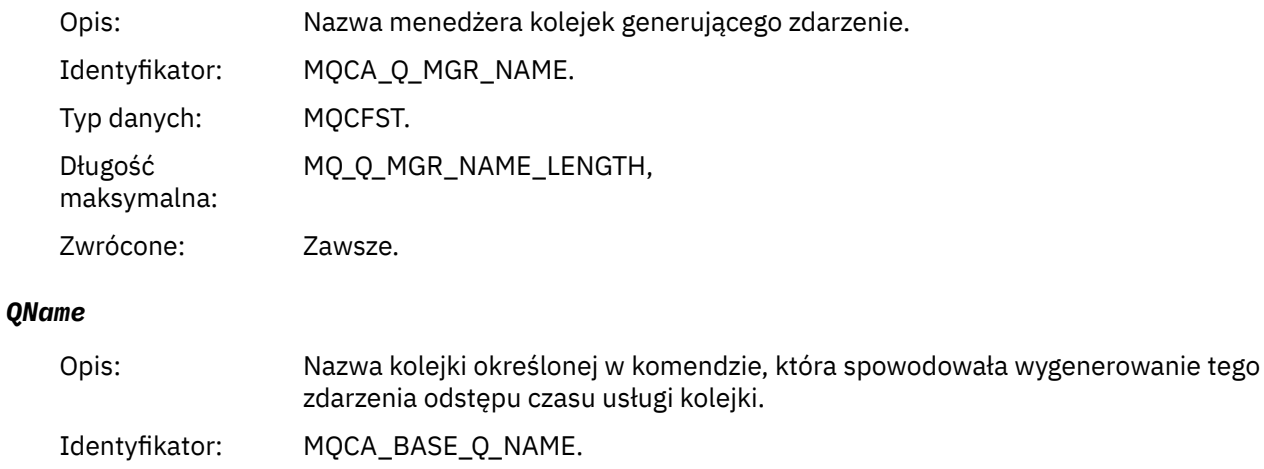

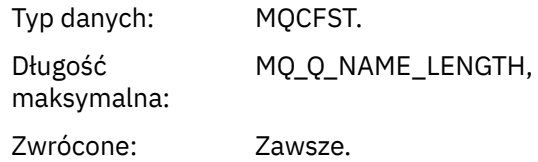

#### *TimeSinceReset*

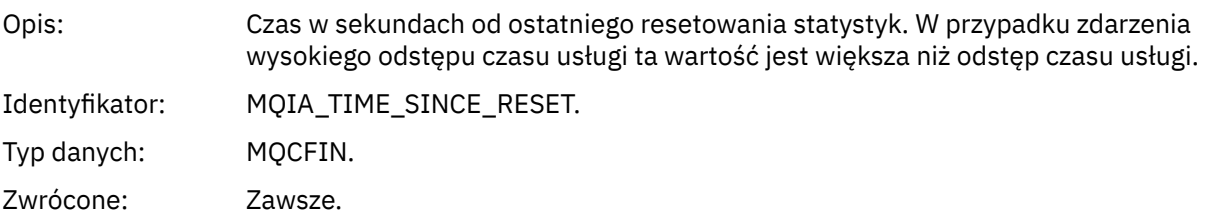

# *HighQDepth*

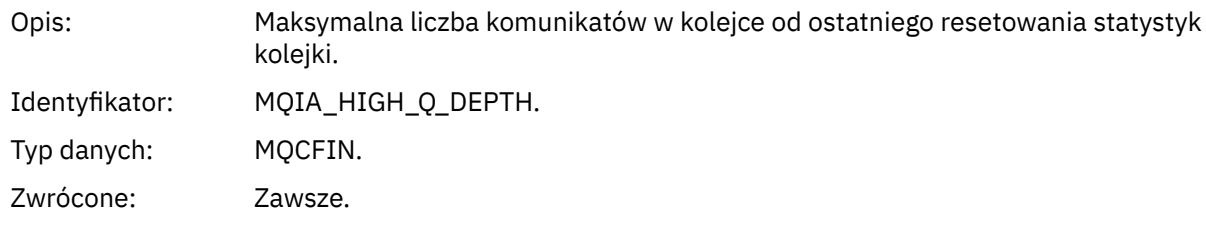

# *MsgEnqCount*

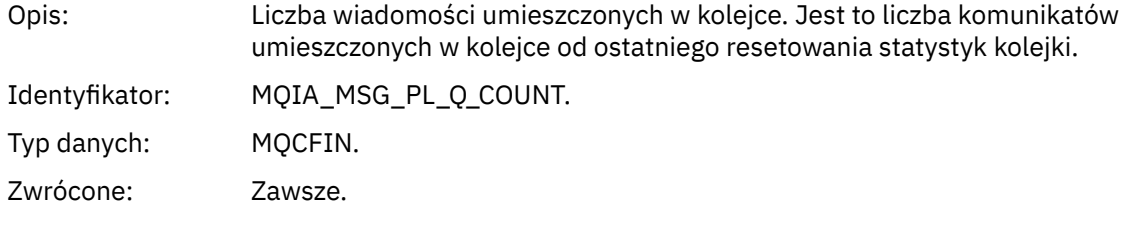

# *MsgDeqCount*

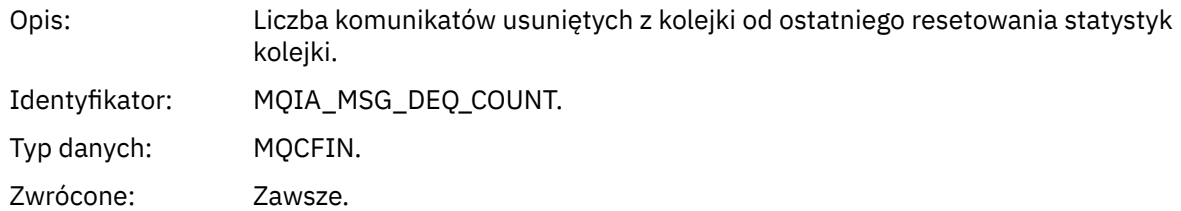

# *Odstęp czasu usługi kolejki OK*

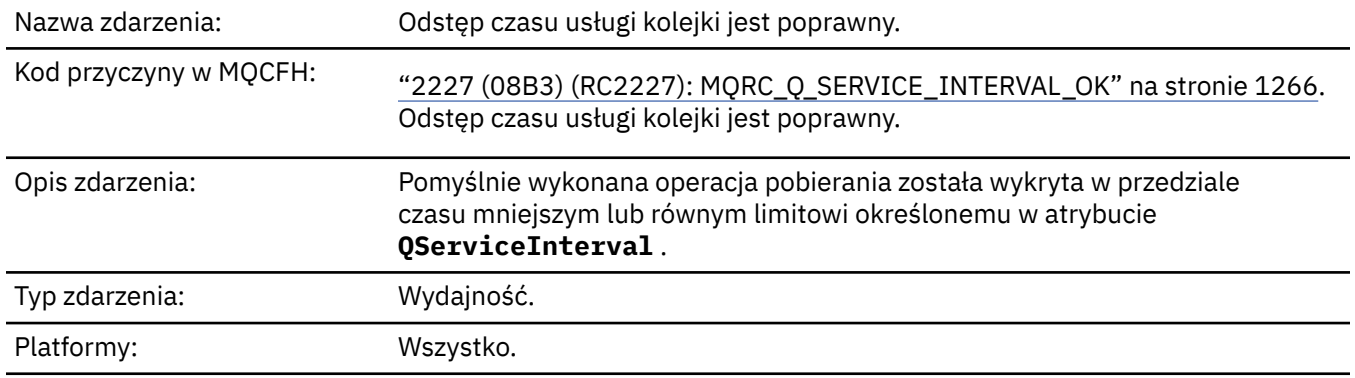

#### Kolejka zdarzeń: SYSTEM.ADMIN.PERFM.EVENT.

**Uwaga:** IBM MQ for z/OS nie obsługuje zdarzeń interwału usług w kolejkach współużytkowanych.

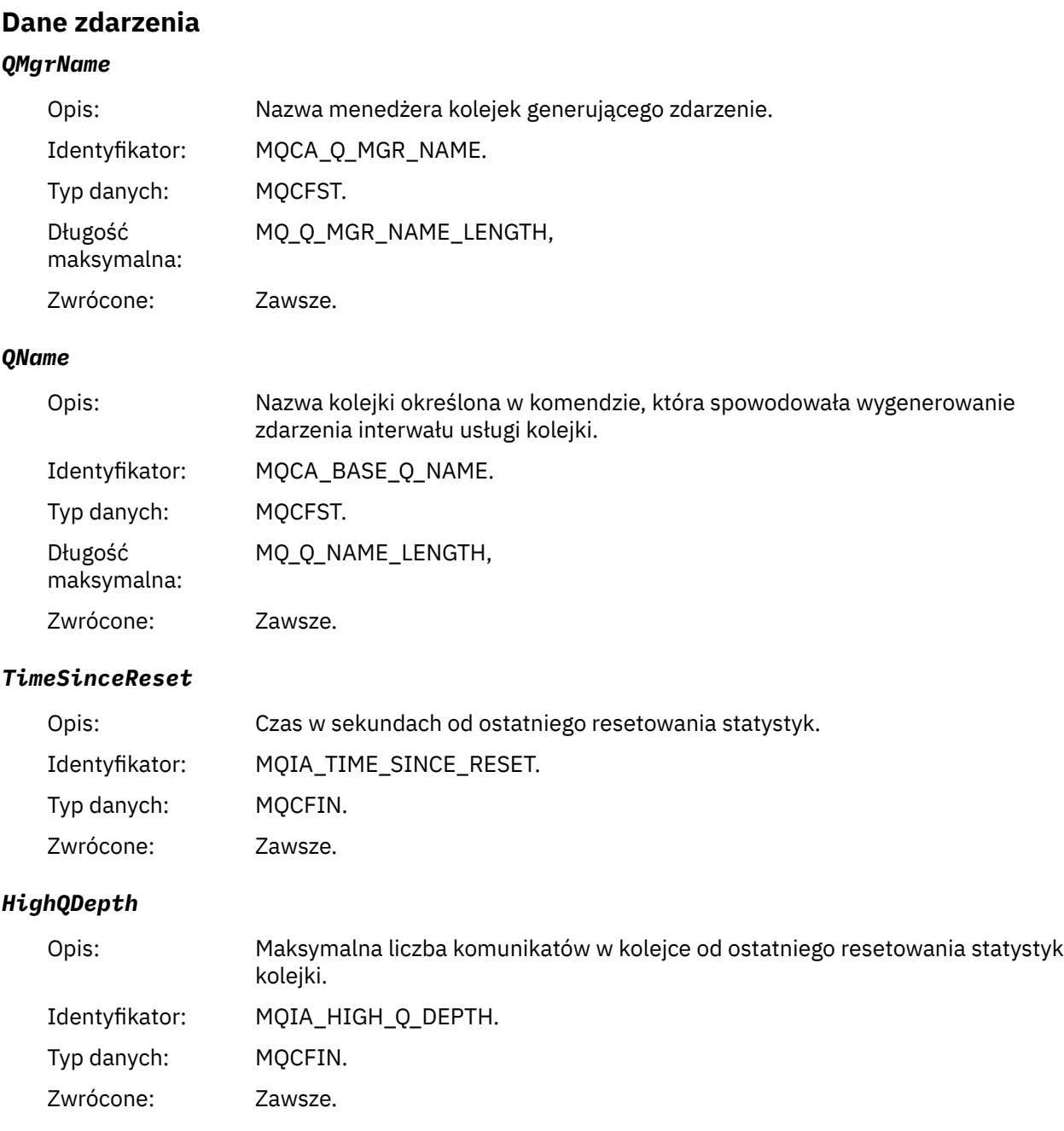

# *MsgEnqCount*

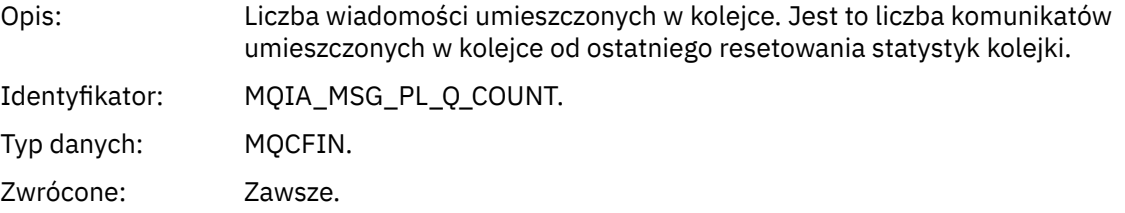
### *MsgDeqCount*

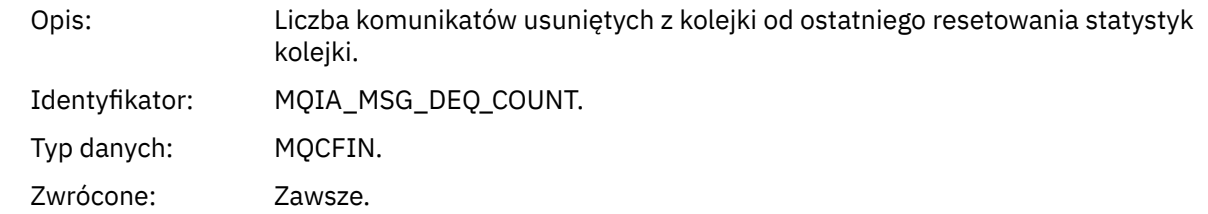

### *Błąd typu kolejki*

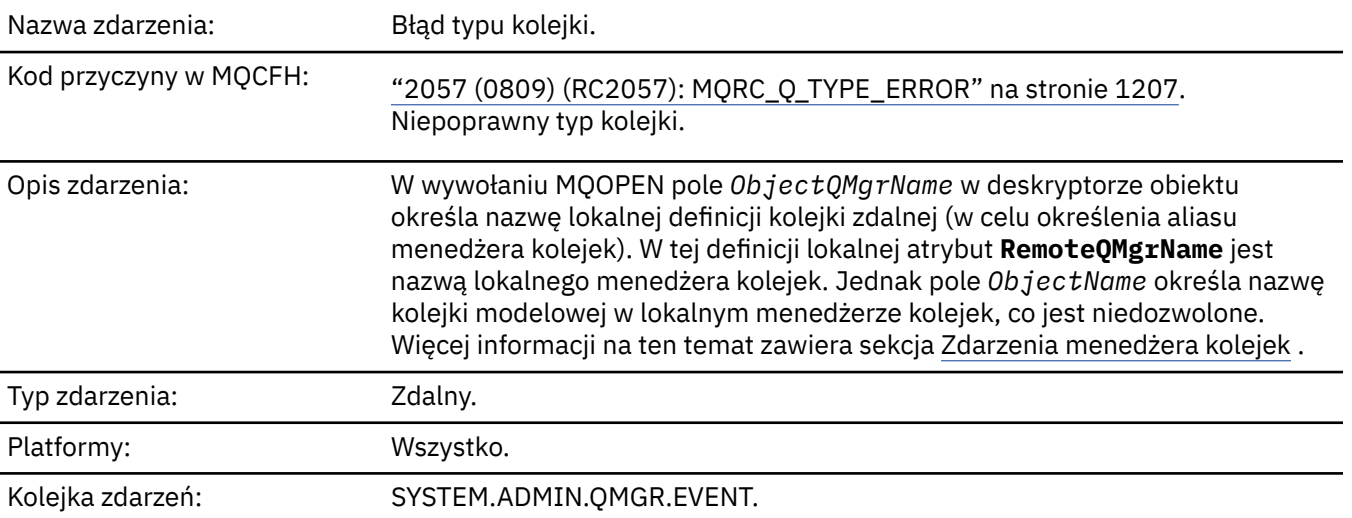

### **Dane zdarzenia**

### *QMgrName*

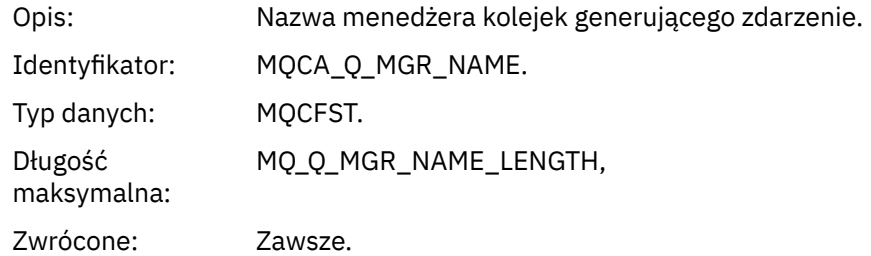

#### *QName*

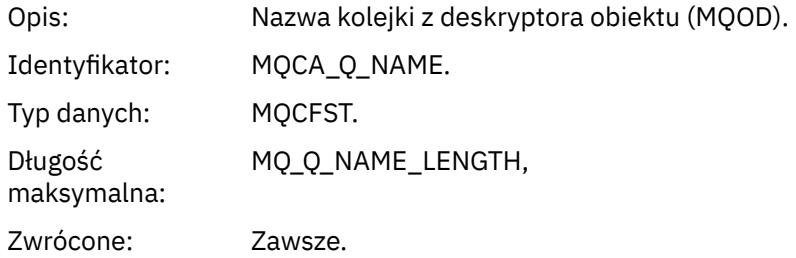

### *ApplType*

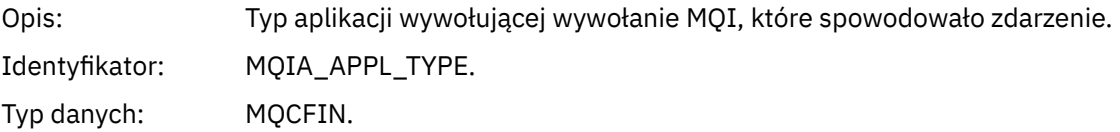

#### Zwrócone: Zawsze.

### *ApplName*

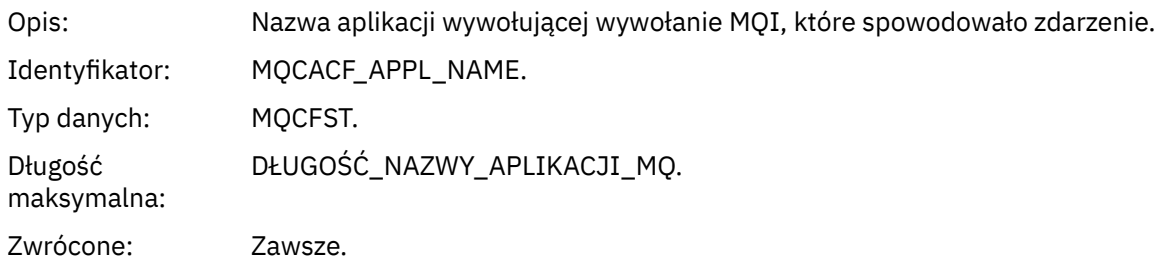

### *ObjectQMgrName*

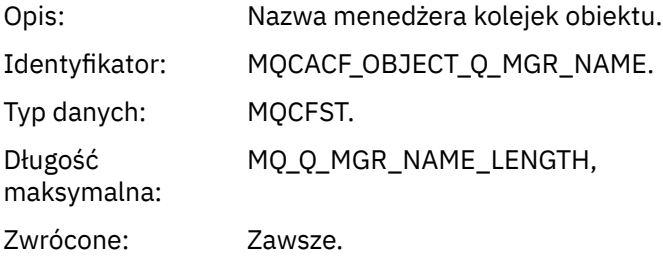

#### *ConnName*

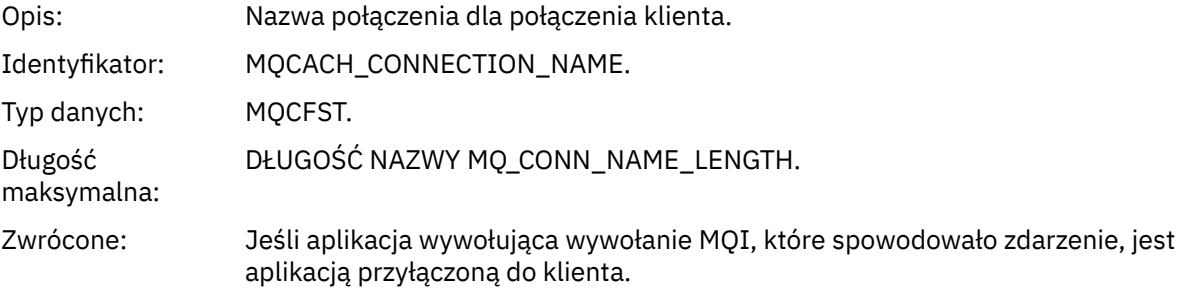

### *ChannelName*

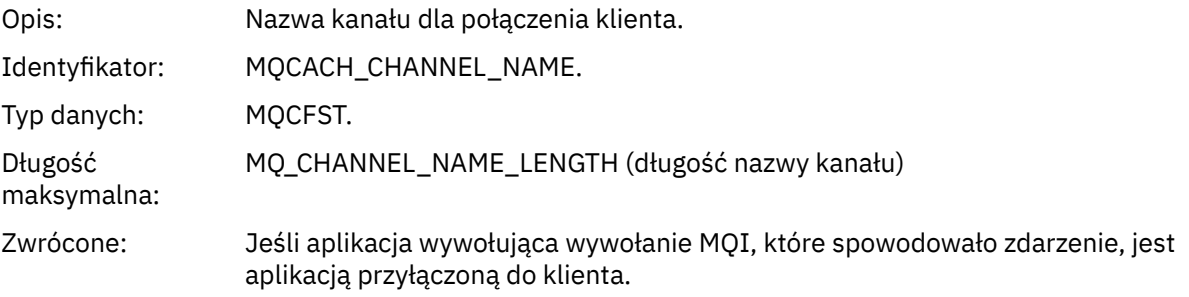

# *Odśwież rekord uprawnień*

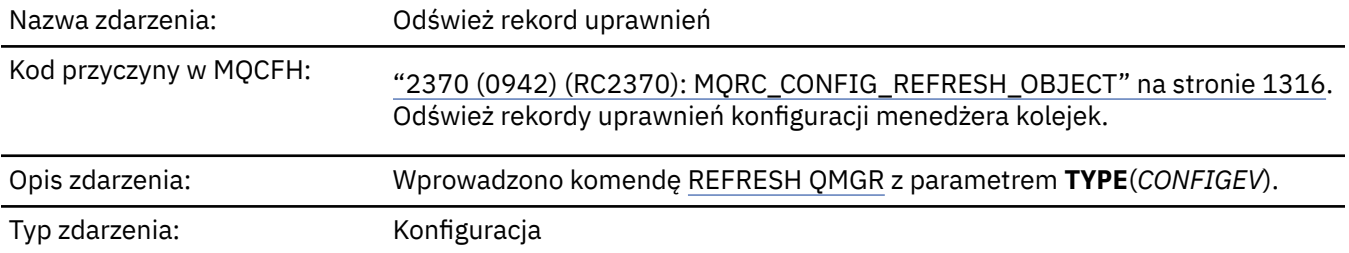

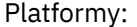

Kolejka zdarzeń: SYSTEM.ADMIN.CONFIG.EVENT.

Należy zauważyć, że komenda REFRESH QMGR może generować wiele zdarzeń konfiguracyjnych; dla każdego rekordu uprawnień wybranego przez komendę generowane jest jedno zdarzenie.

### **Dane zdarzenia**

### *EventQMgr*

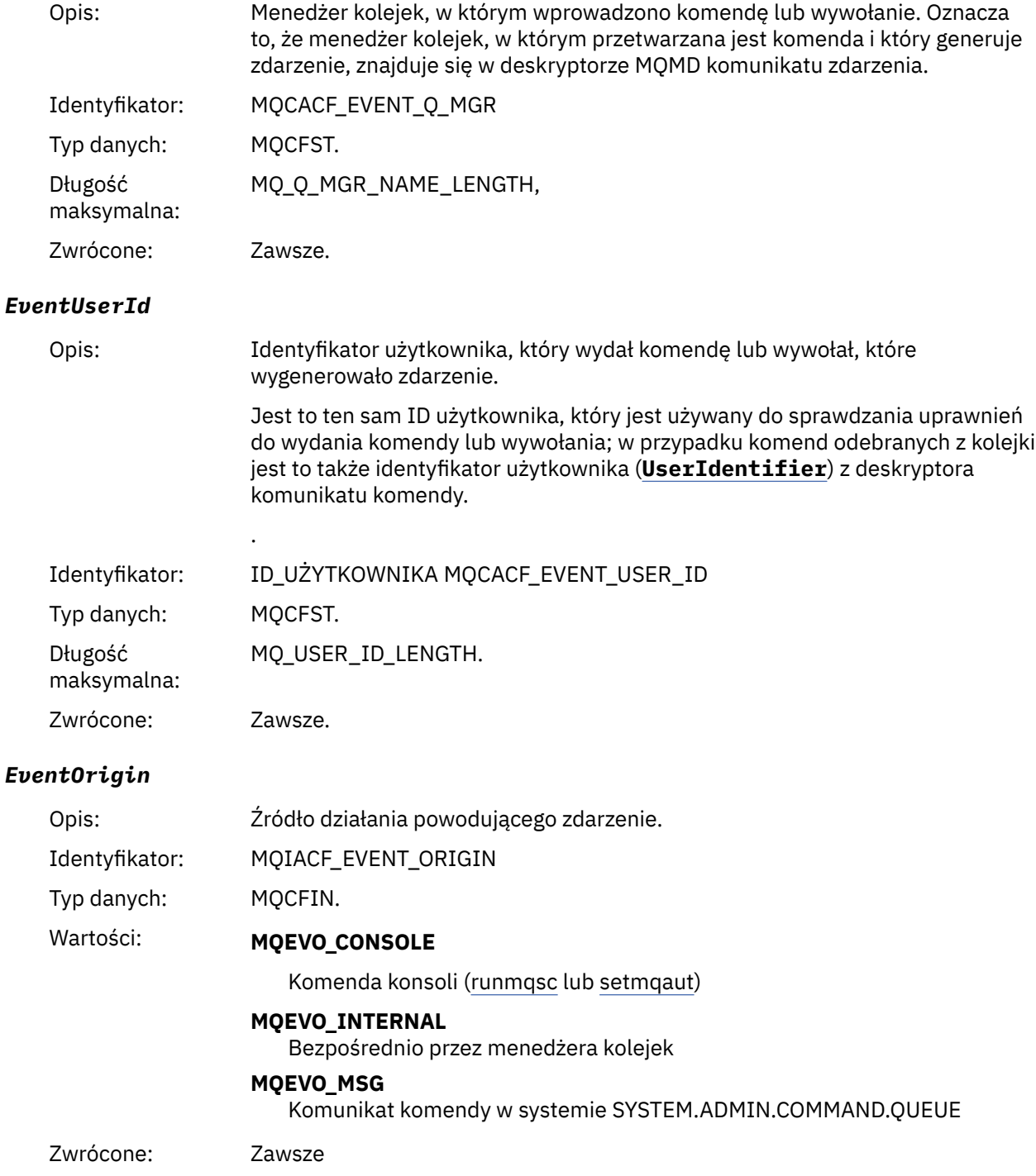

### *EventAccountingToken*

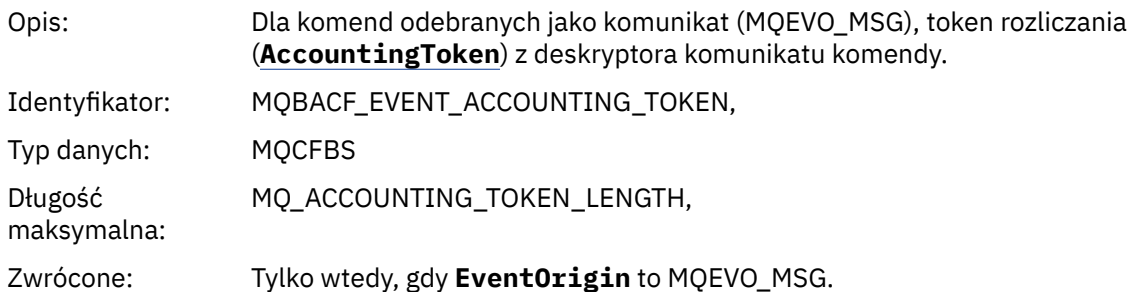

### *EventApplIdentity*

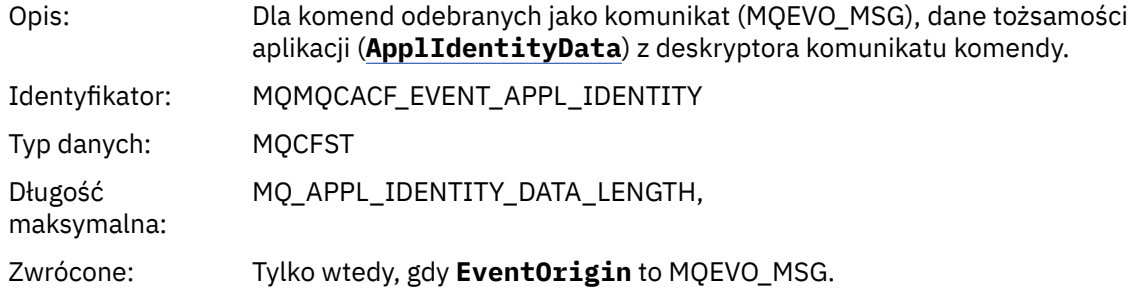

### *EventApplType*

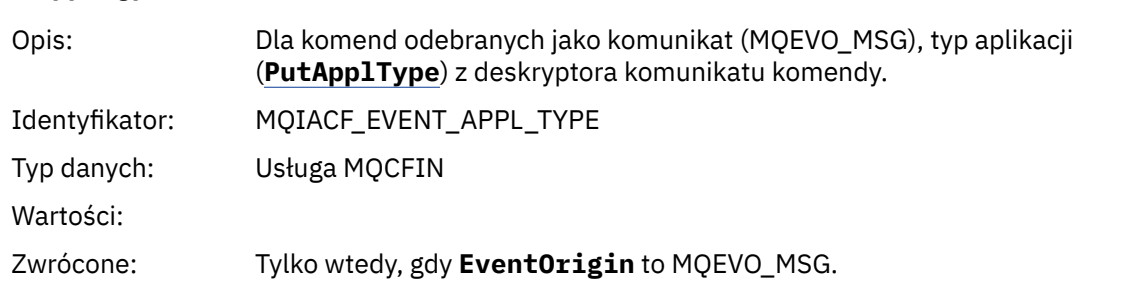

### *EventApplName*

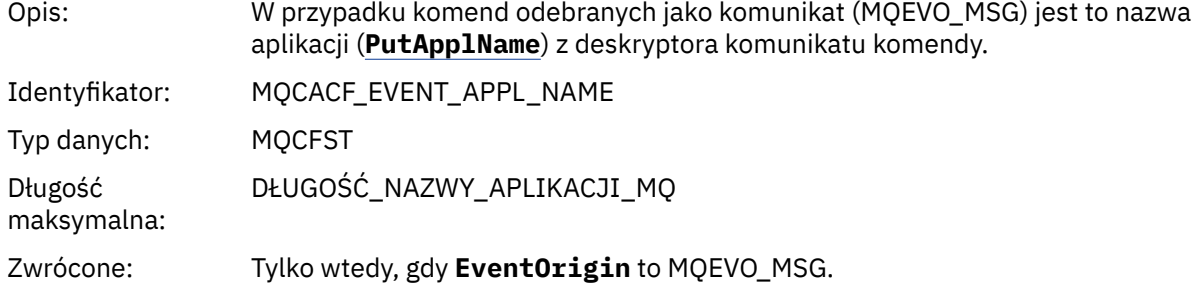

### *EventApplOrigin*

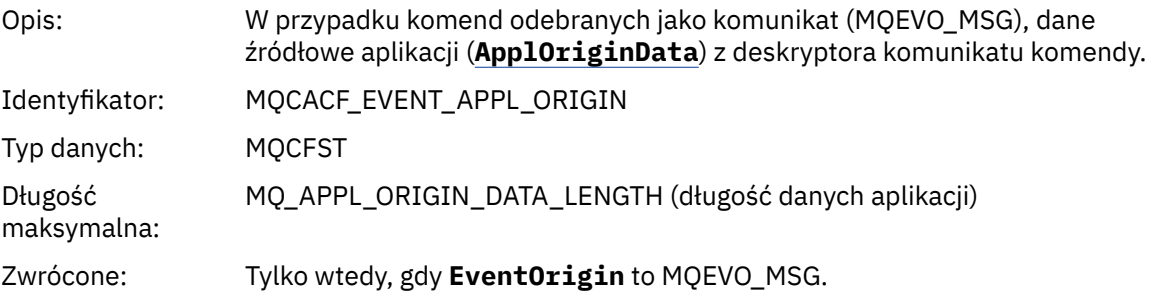

#### *ObjectType*

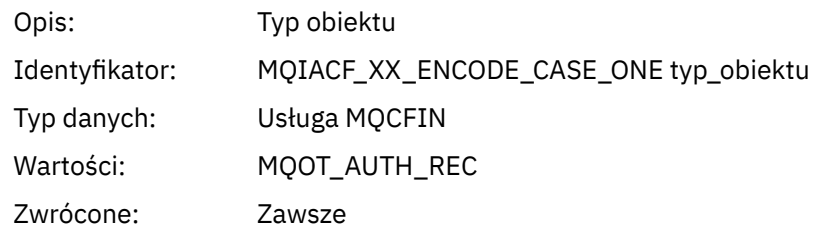

#### *ProfileName*

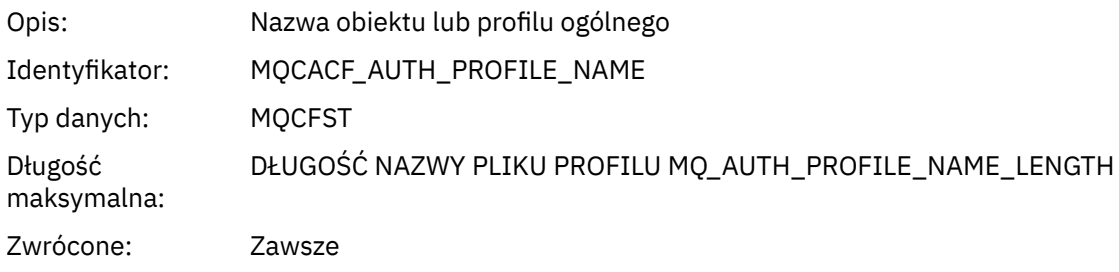

### **Atrybuty obiektu**

Dla każdego atrybutu obiektu zwracana jest struktura parametru. Zwracane atrybuty zależą od typu obiektu. Więcej informacji na ten temat zawiera sekcja ["Atrybuty obiektu dla danych zdarzenia" na stronie](#page-75-0) [76](#page-75-0).

### *Odśwież obiekt*

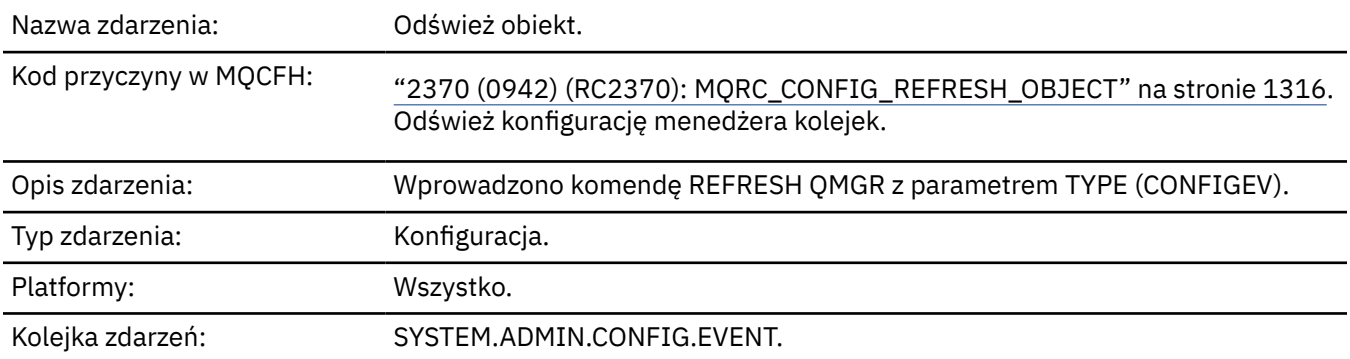

**Uwaga:** Komenda REFRESH QMGR może wygenerować wiele zdarzeń konfiguracyjnych; dla każdego obiektu wybranego przez komendę generowane jest jedno zdarzenie.

### **Dane zdarzenia**

#### *EventUserId*

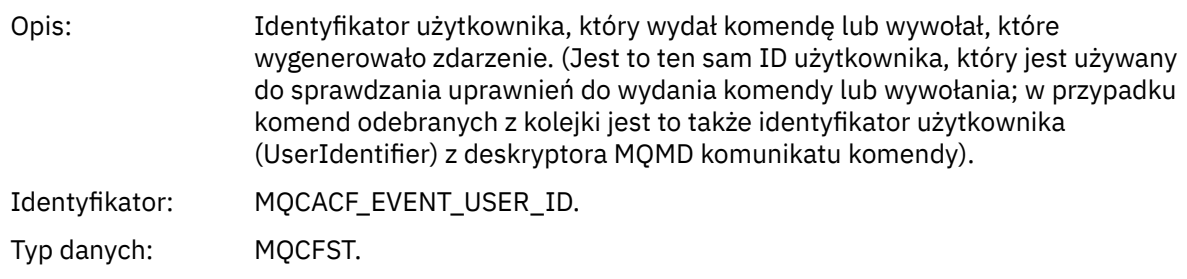

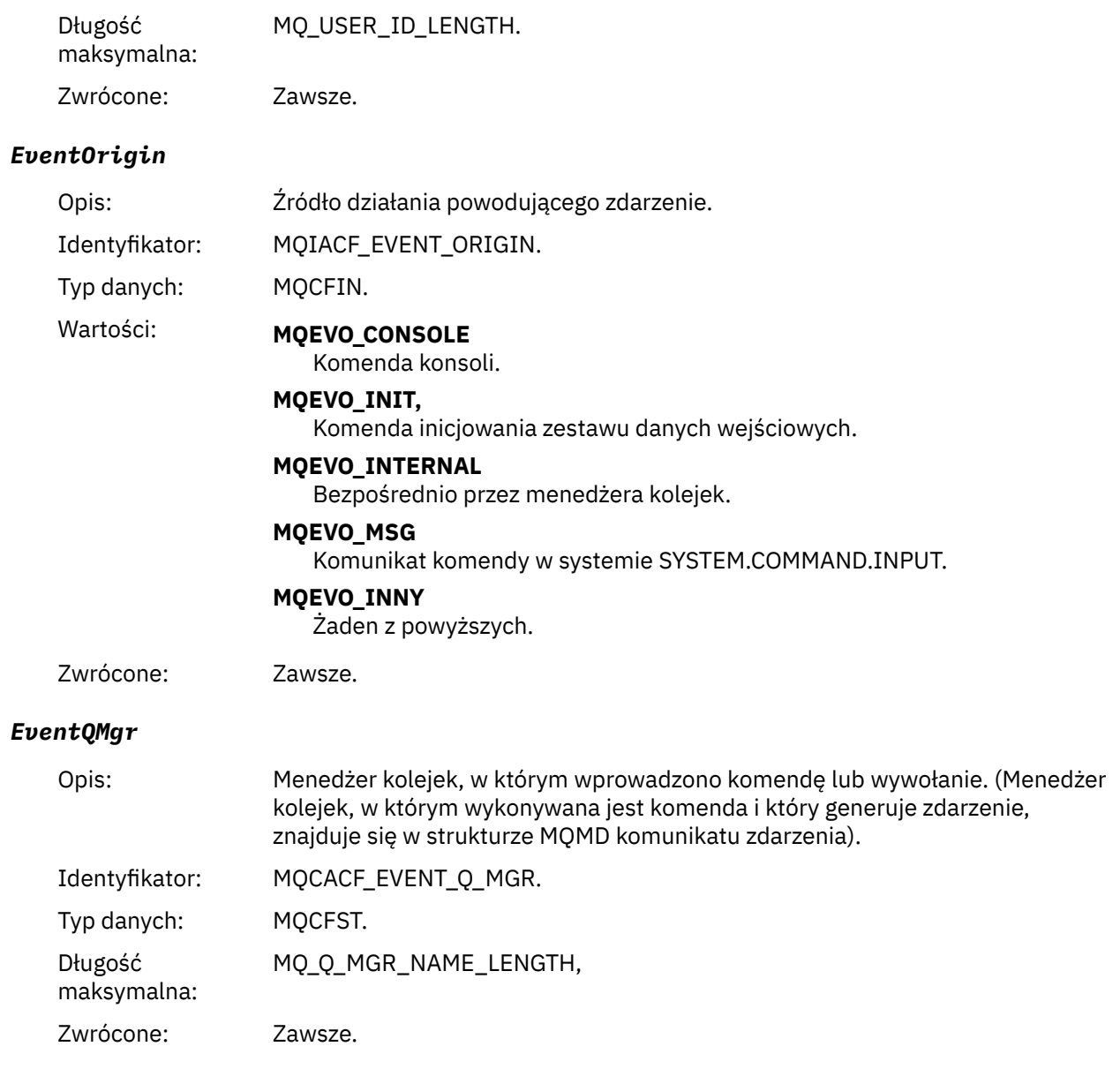

### *EventAccountingToken*

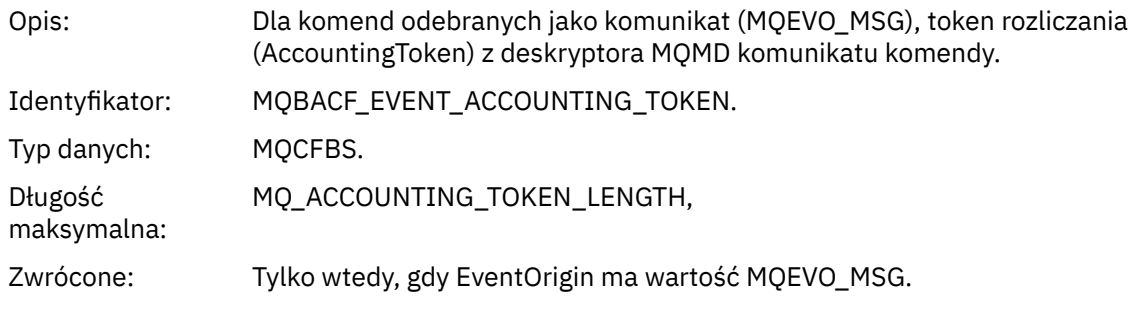

### *EventApplIdentity*

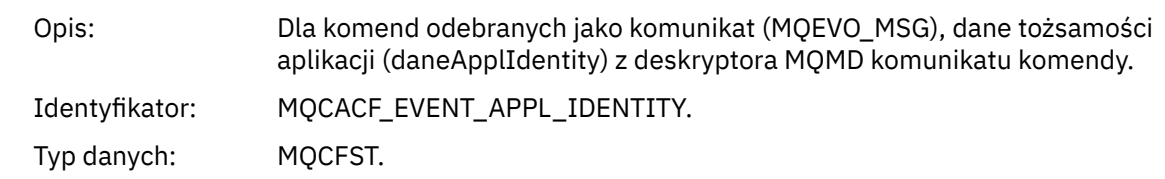

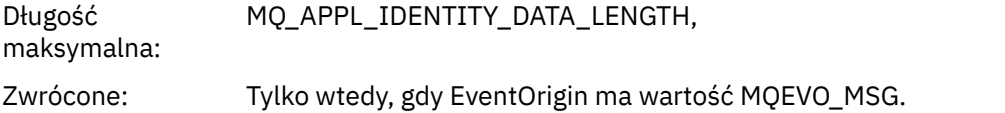

### *EventApplType*

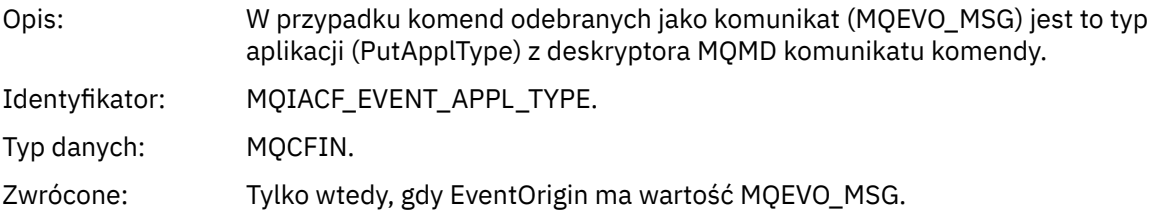

### *EventApplName*

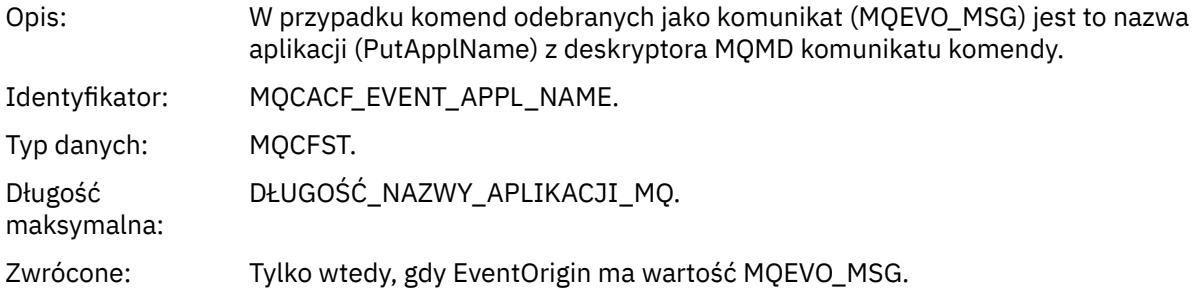

### *EventApplOrigin*

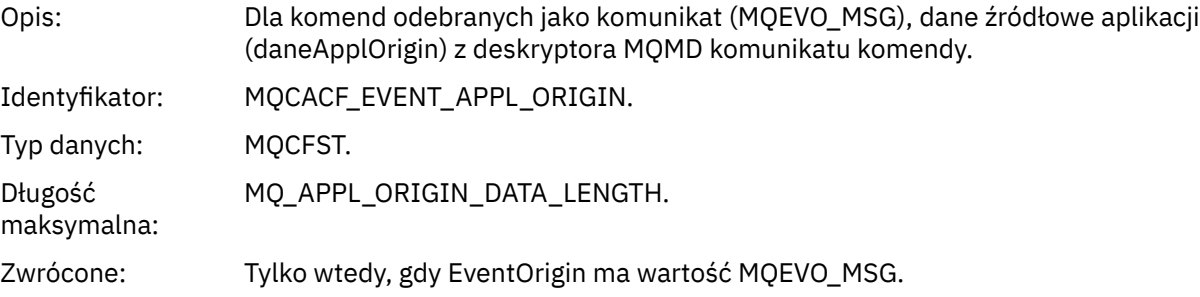

### *ObjectType*

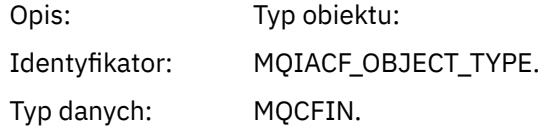

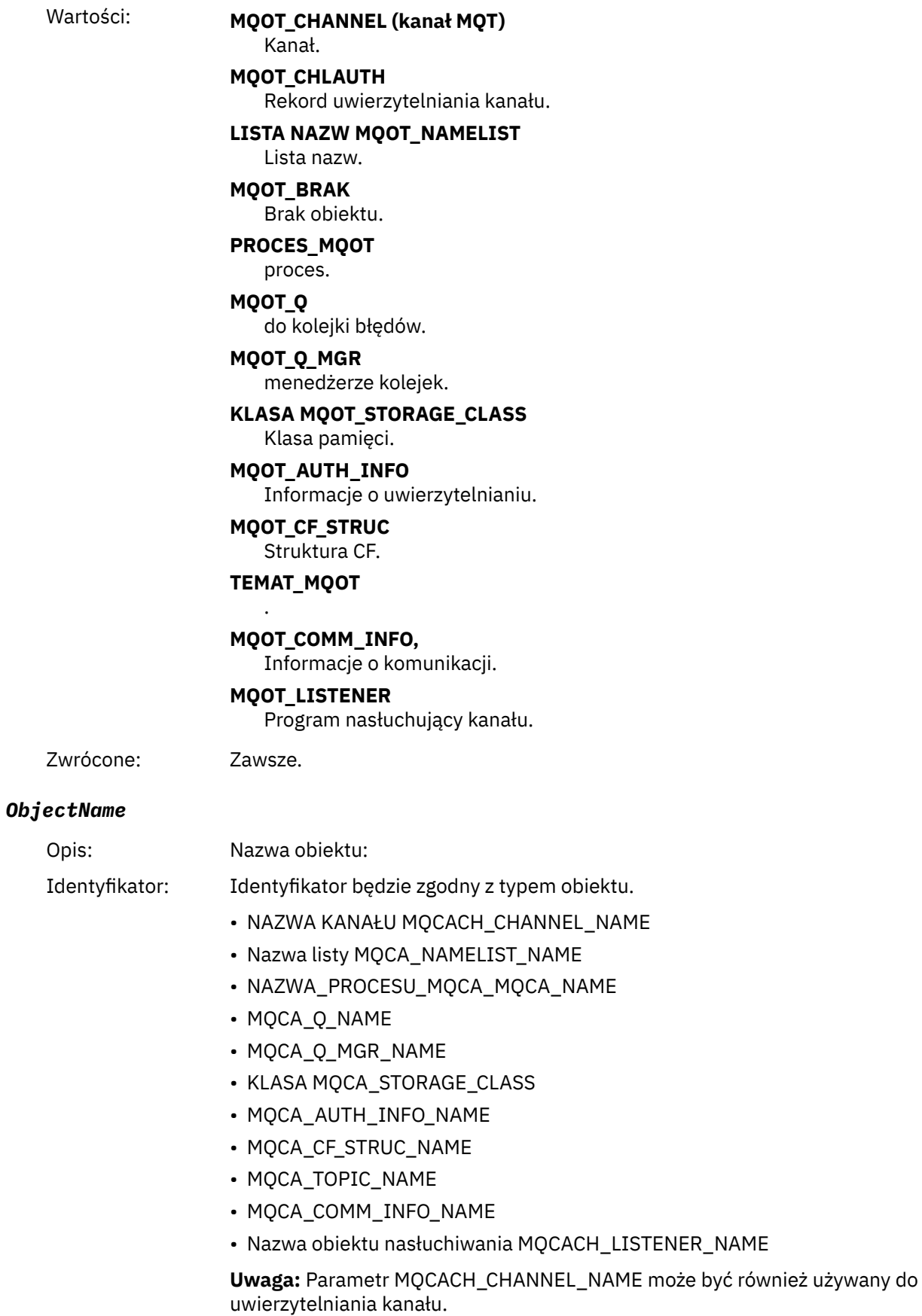

Typ danych: MQCFST.

Opis:

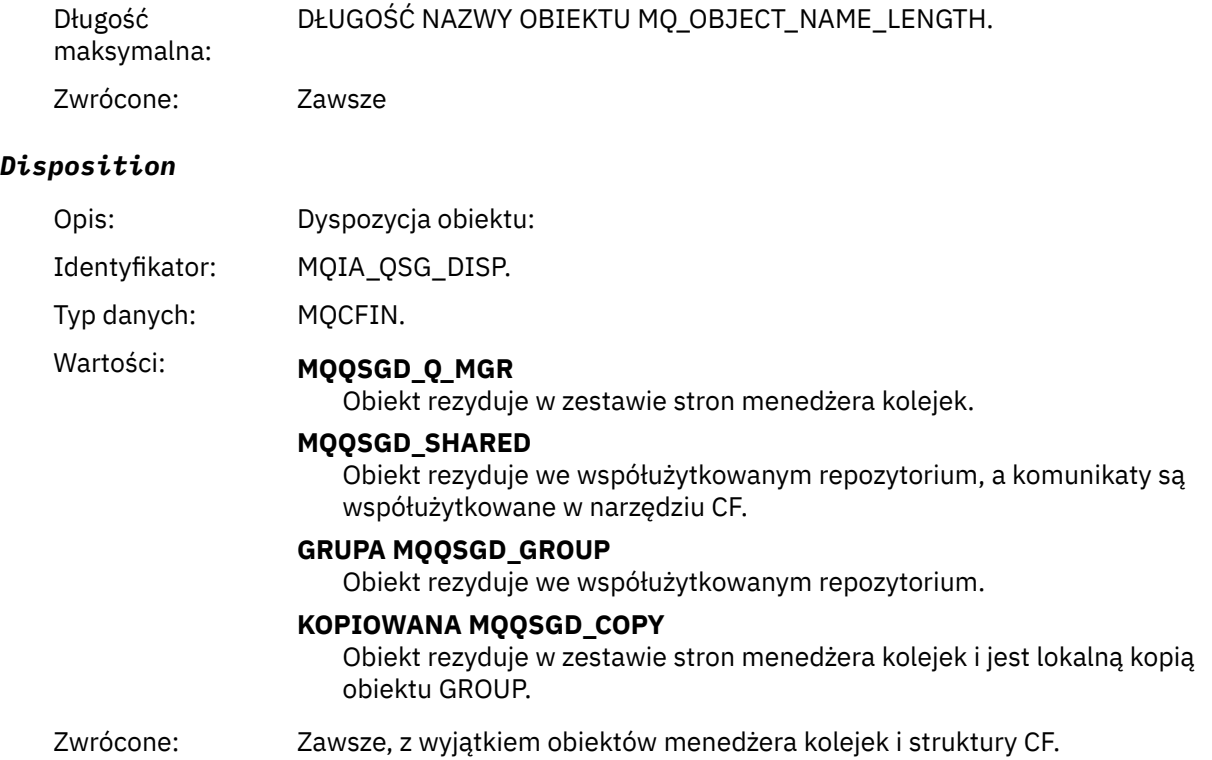

### **Atrybuty obiektu**

Dla każdego atrybutu obiektu zwracana jest struktura parametru. Zwracane atrybuty zależą od typu obiektu. Więcej informacji na ten temat zawiera sekcja ["Atrybuty obiektu dla danych zdarzenia" na stronie](#page-75-0) [76](#page-75-0).

### *Błąd nazwy kolejki zdalnej*

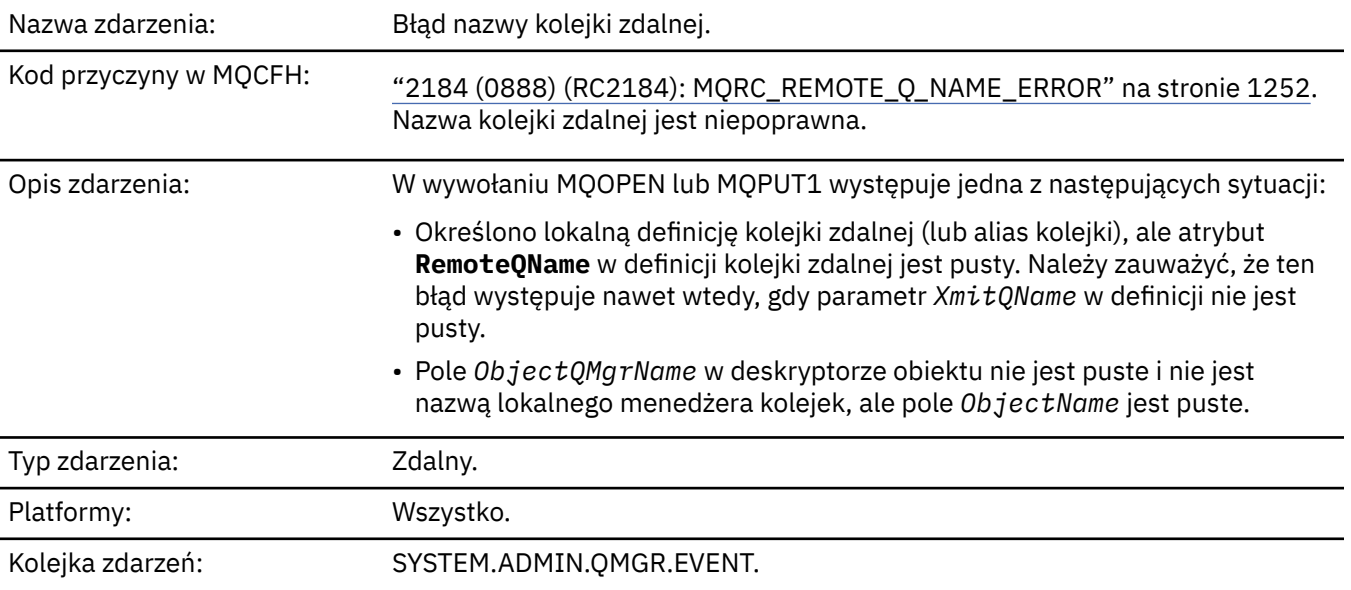

### **Dane zdarzenia**

### *QMgrName*

Opis: Nazwa menedżera kolejek generującego zdarzenie.

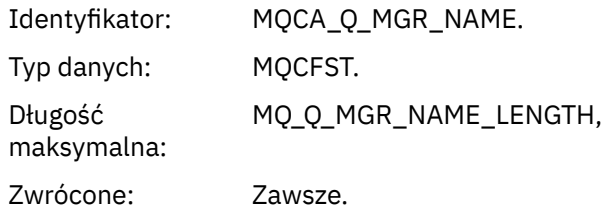

### *QName*

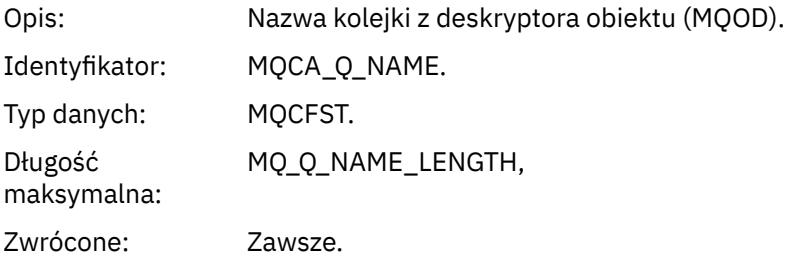

### *ApplType*

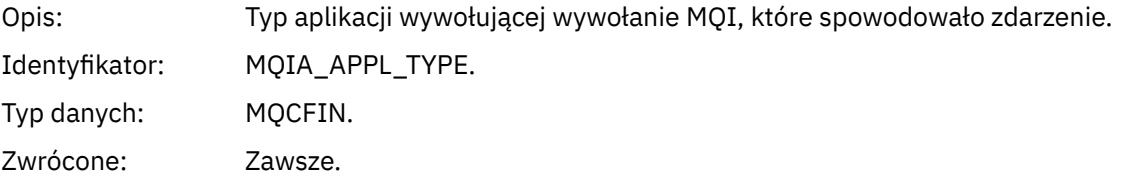

### *ApplName*

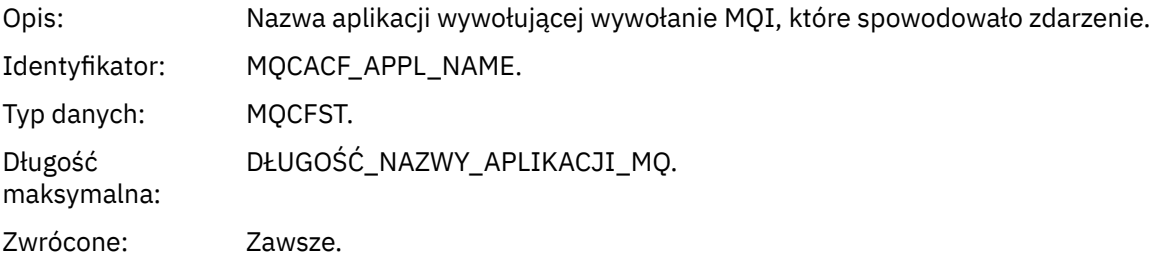

### *ObjectQMgrName*

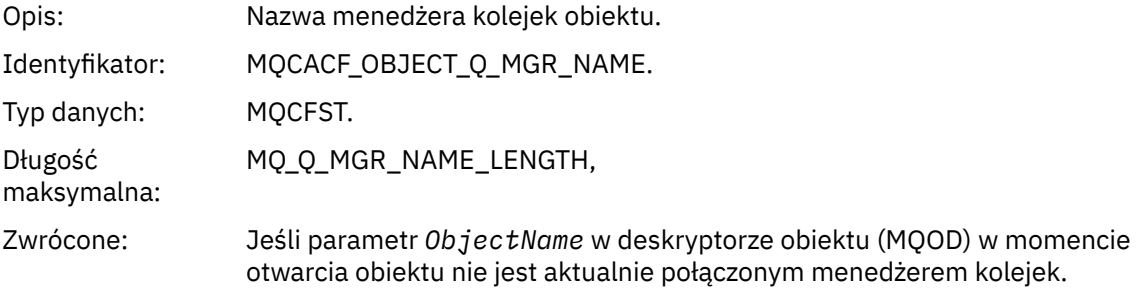

#### *ConnName*

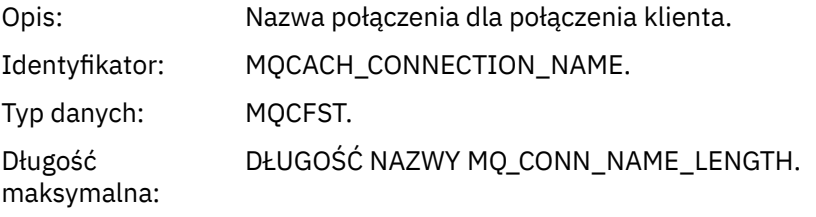

Zwrócone: Jeśli aplikacja wywołująca wywołanie MQI, które spowodowało zdarzenie, jest aplikacją przyłączoną do klienta.

#### *ChannelName*

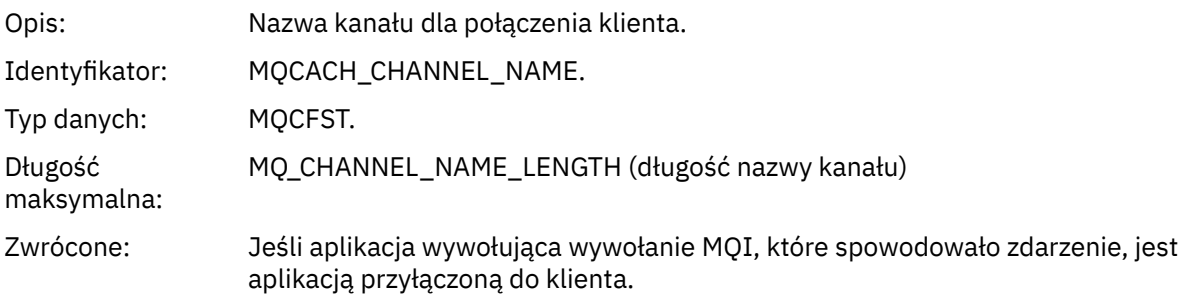

### *Błąd typu kolejki transmisji*

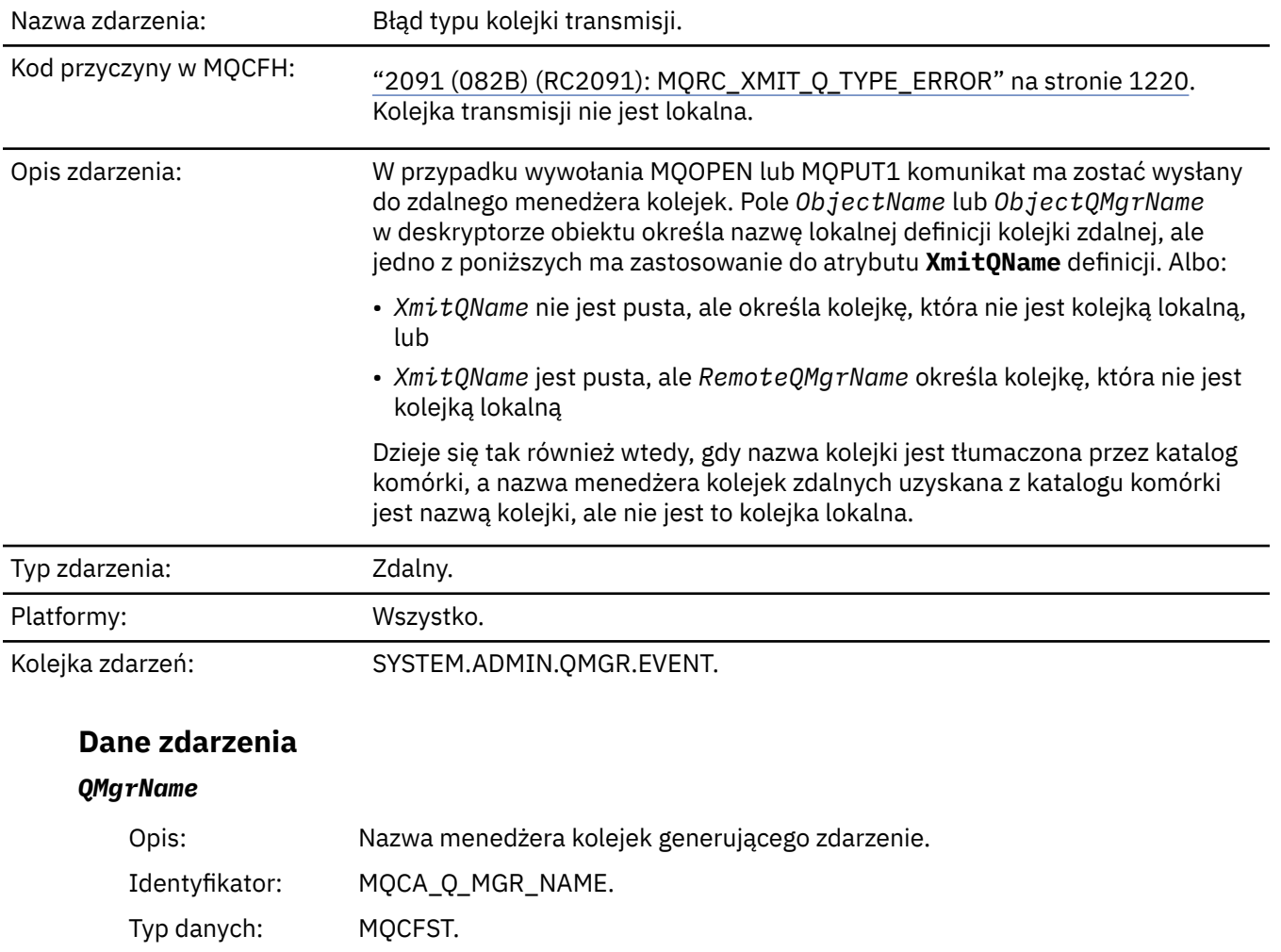

Zwrócone: Zawsze.

#### *QName*

Długość maksymalna:

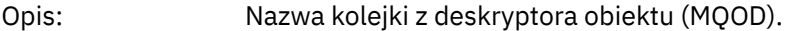

MQ\_Q\_MGR\_NAME\_LENGTH,

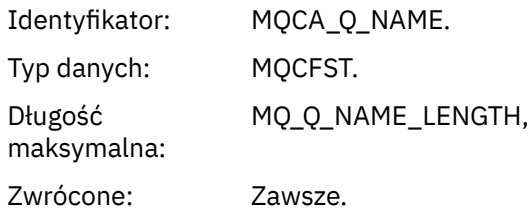

### *XmitQName*

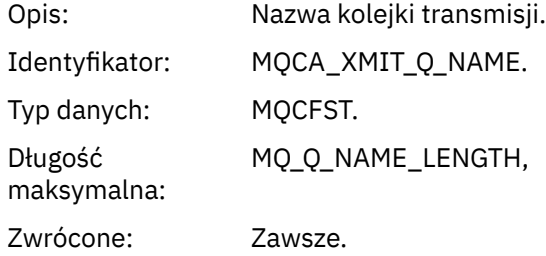

### *QType*

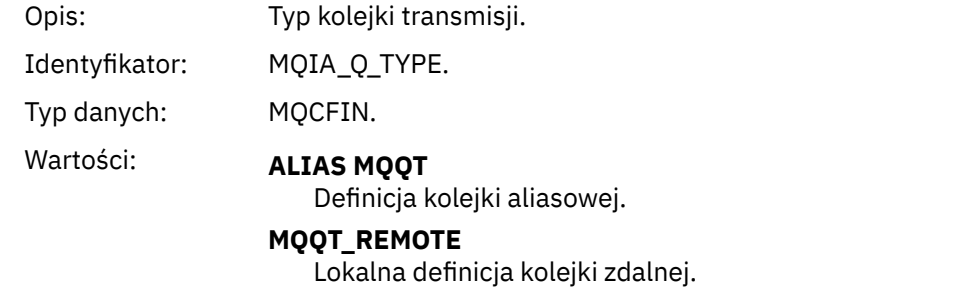

Zwrócone: Zawsze.

# *ApplType*

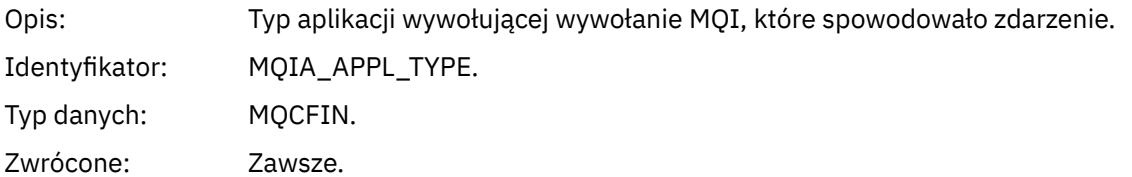

### *ApplName*

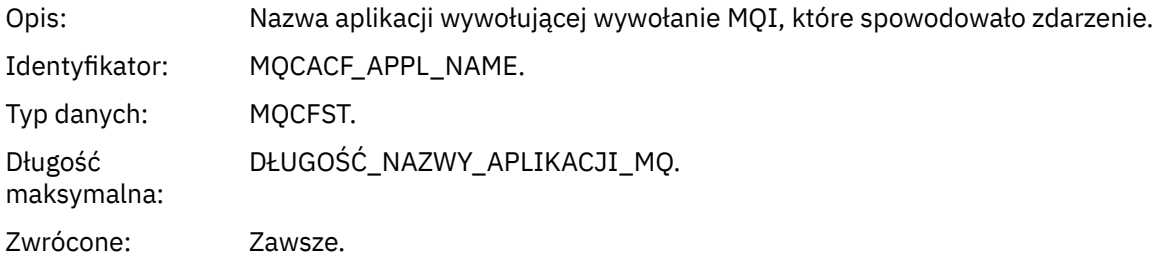

### *ObjectQMgrName*

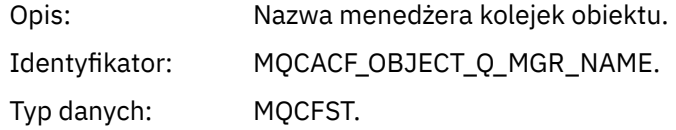

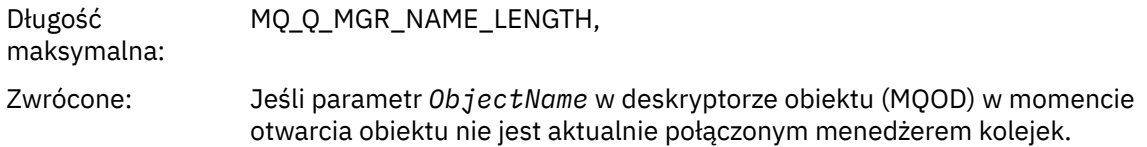

#### *ConnName*

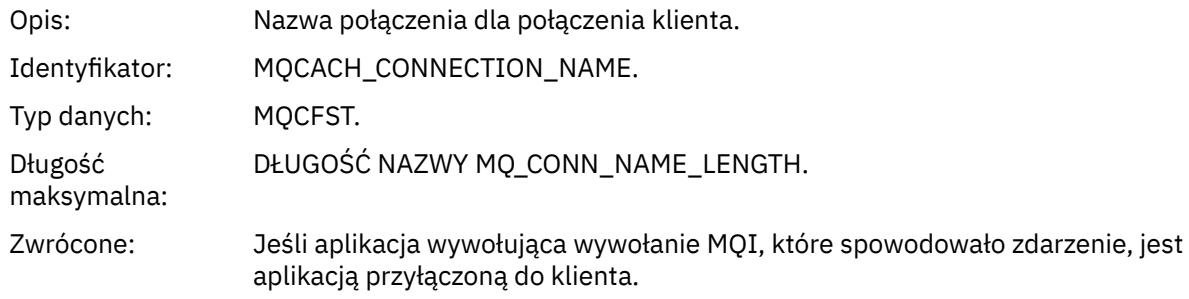

### *ChannelName*

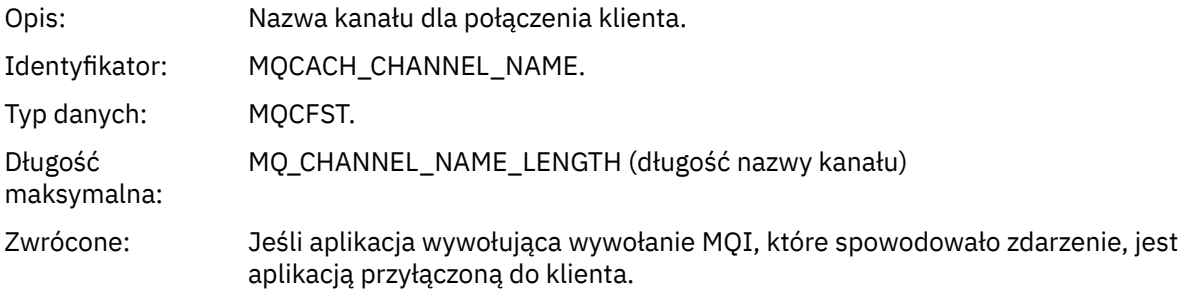

### *Błąd użycia kolejki transmisji*

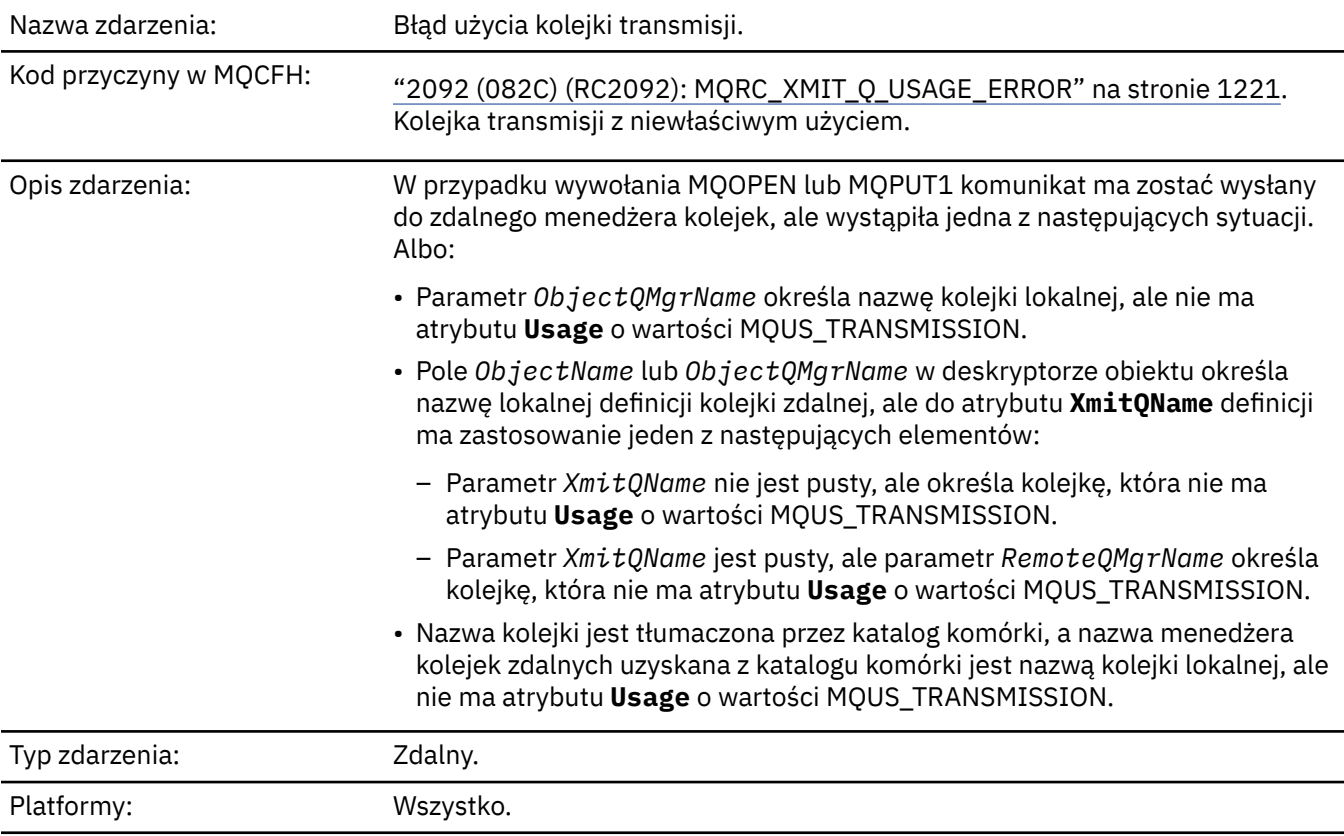

## **Dane zdarzenia**

### *QMgrName*

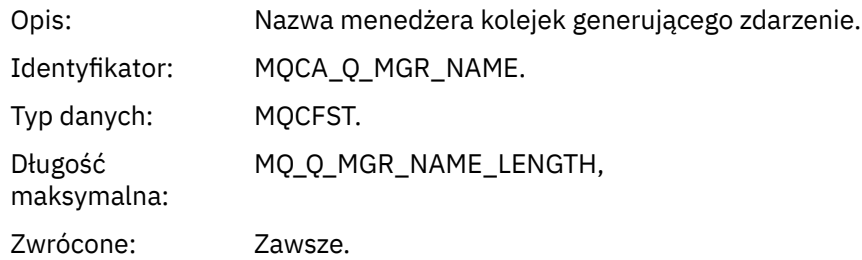

### *QName*

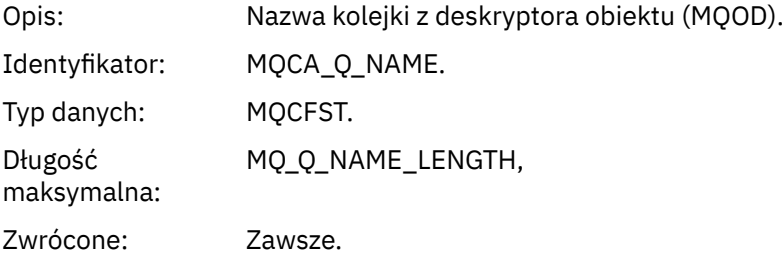

### *XmitQName*

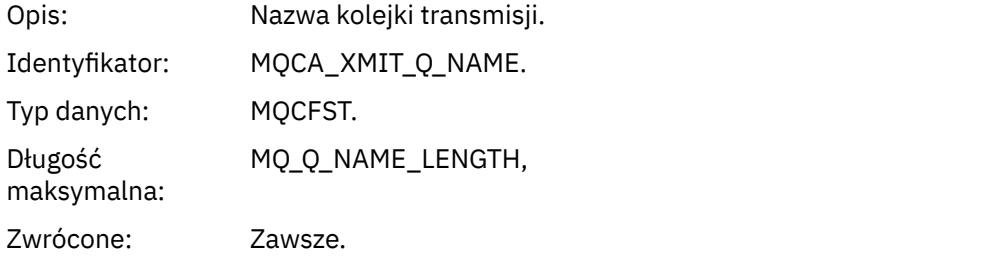

### *ApplType*

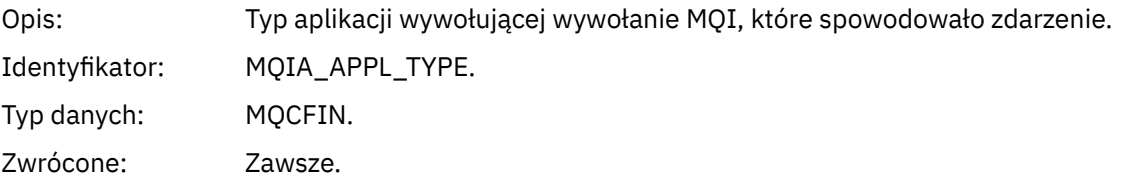

# *ApplName*

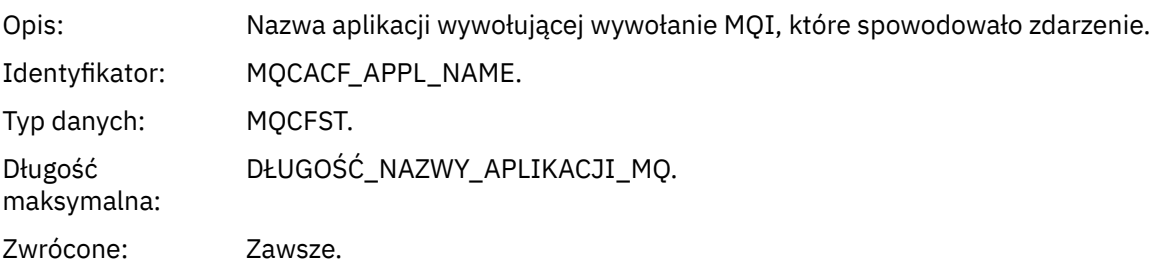

#### *ObjectQMgrName*

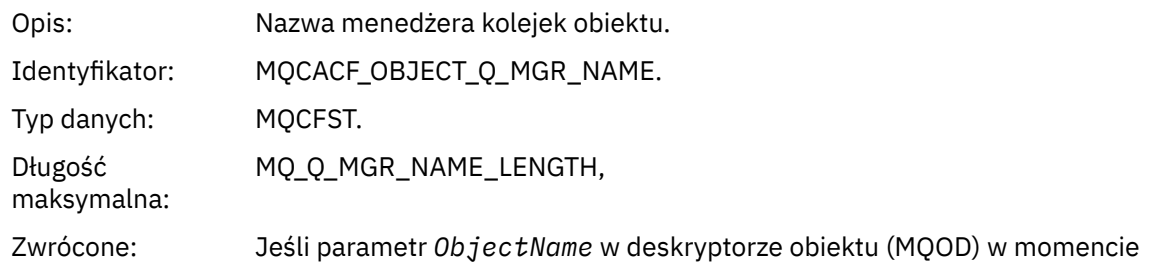

#### *ConnName*

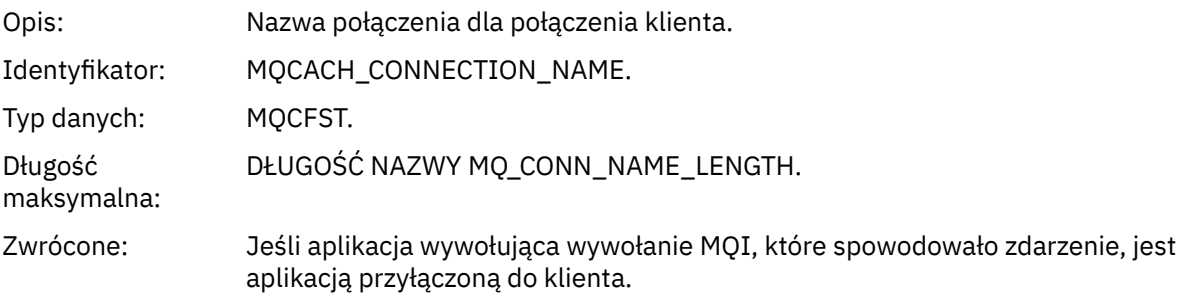

otwarcia obiektu nie jest aktualnie połączonym menedżerem kolejek.

#### *ChannelName*

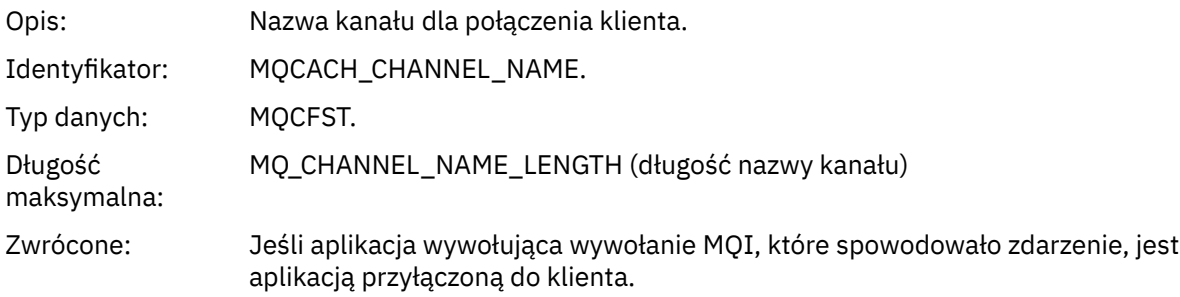

### *Nieznana kolejka podstawowa aliasów*

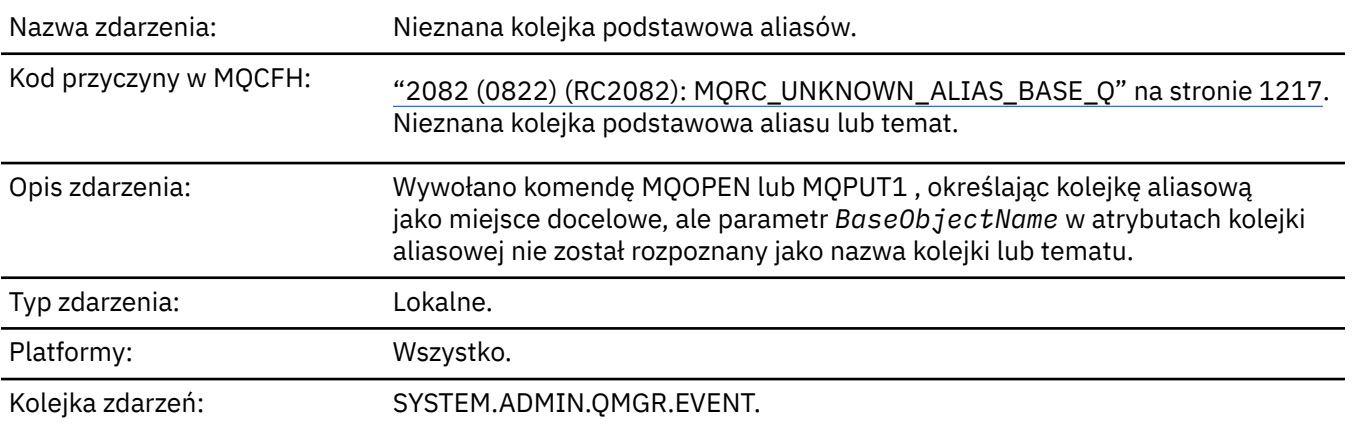

### **Dane zdarzenia**

### *QMgrName*

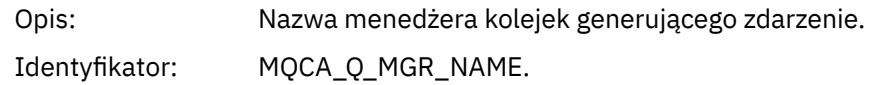

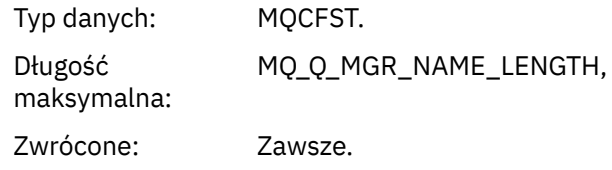

### *QName*

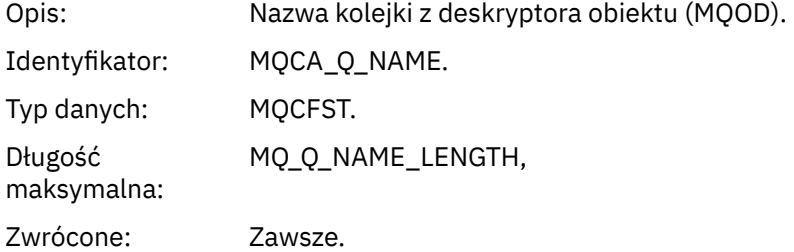

### *BaseObjectName*

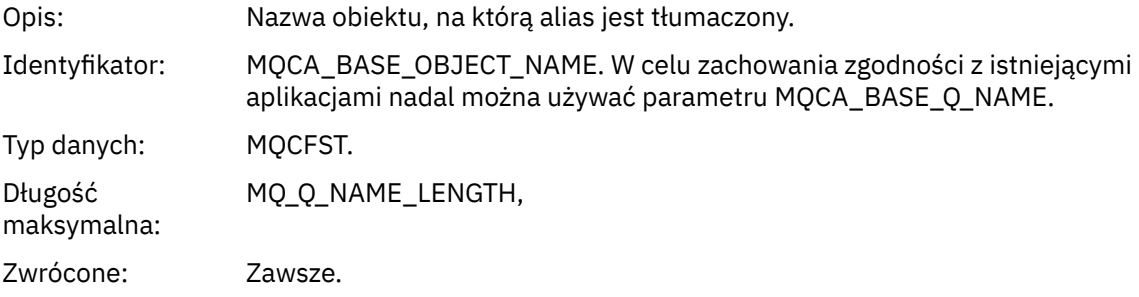

### *ApplType*

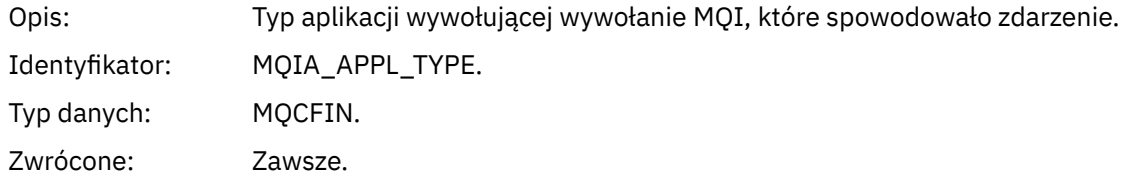

### *ApplName*

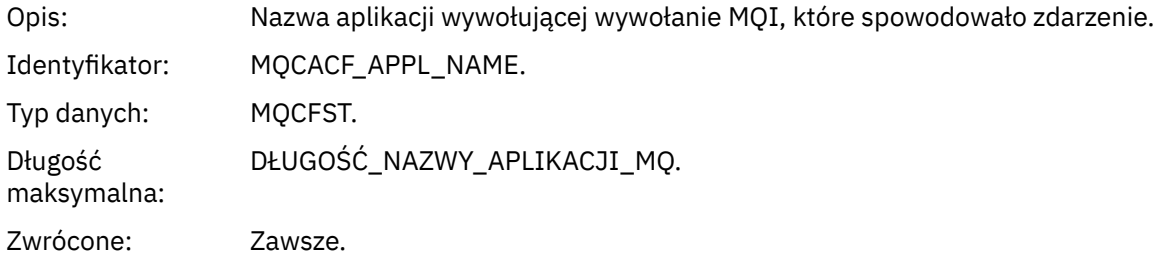

### *ObjectQMgrName*

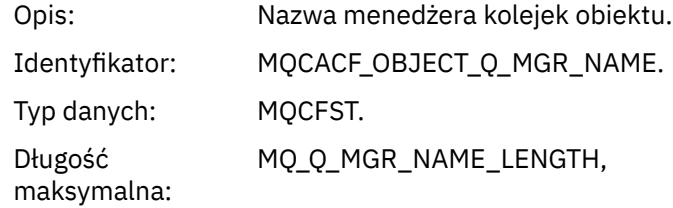

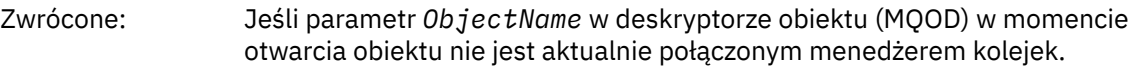

### *BaseType*

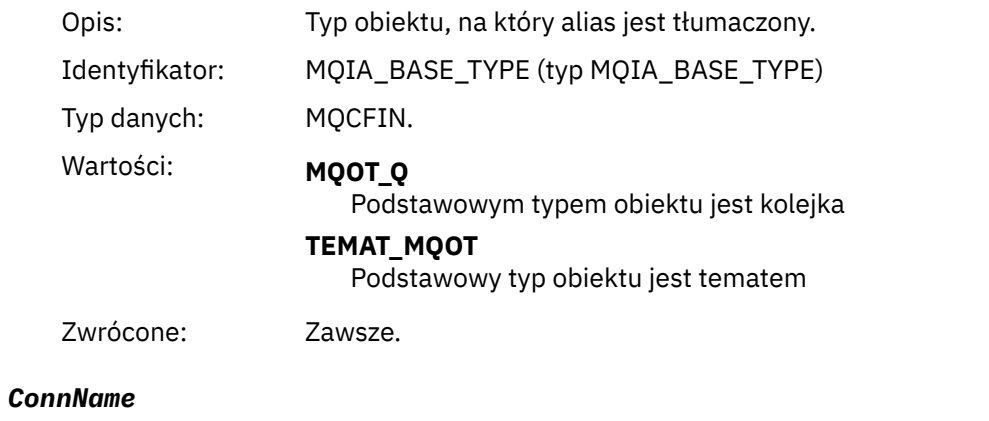

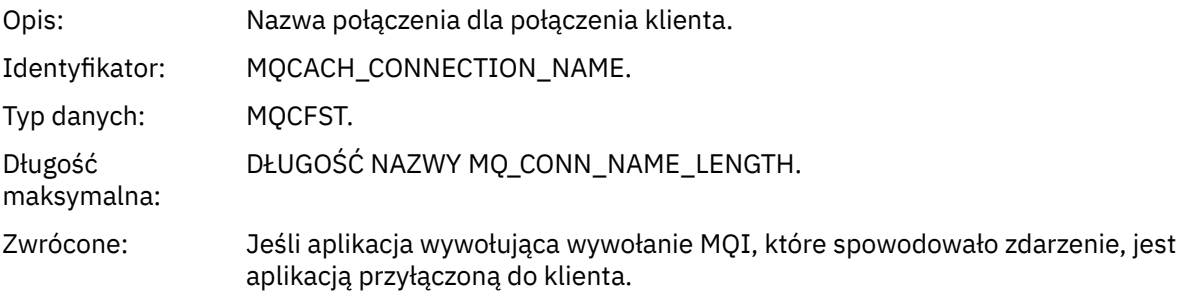

### *ChannelName*

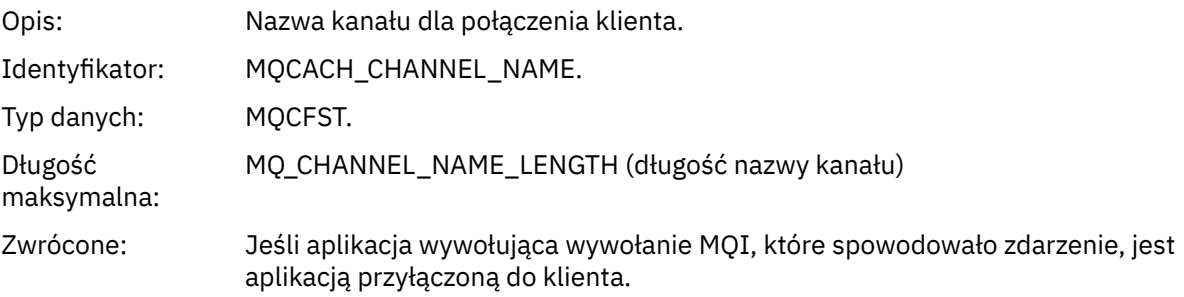

# *Nieznana domyślna kolejka transmisji*

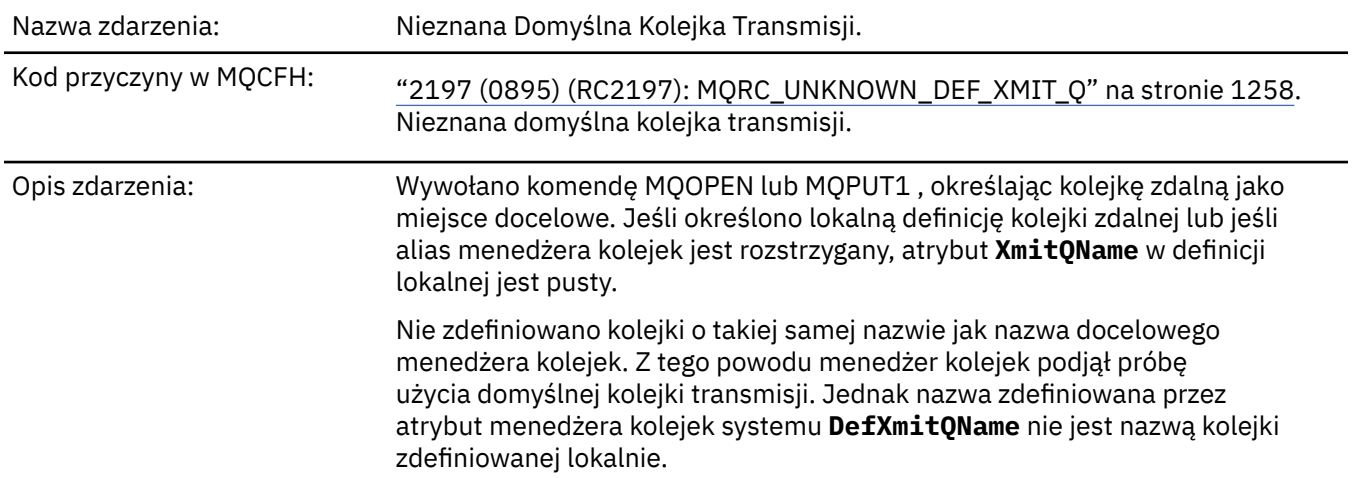

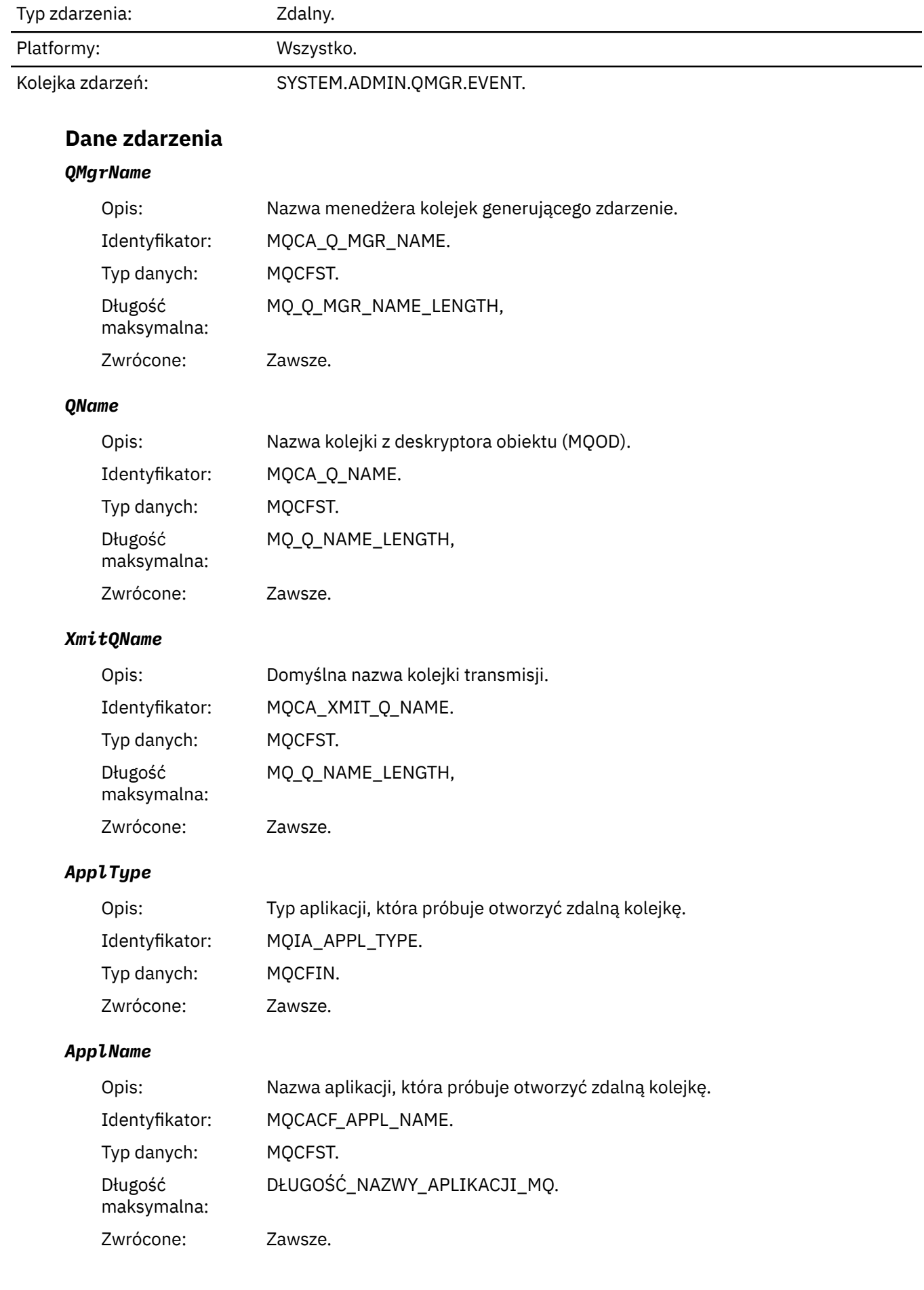

#### *ObjectQMgrName*

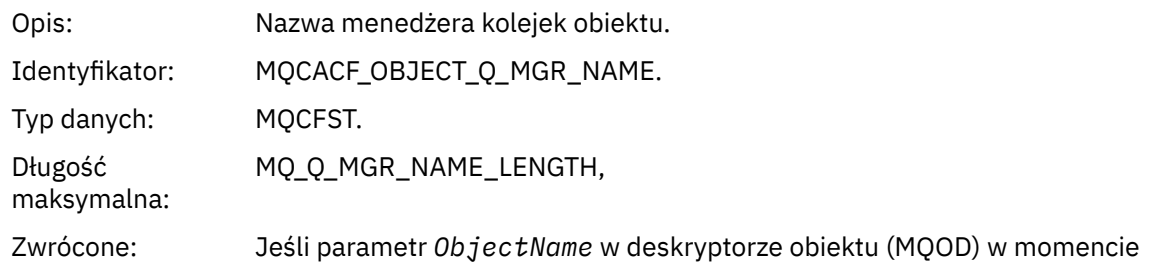

#### *ConnName*

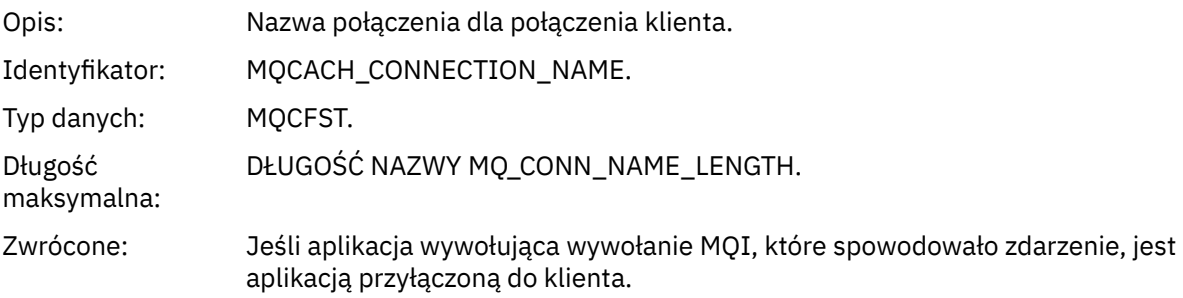

otwarcia obiektu nie jest aktualnie połączonym menedżerem kolejek.

#### *ChannelName*

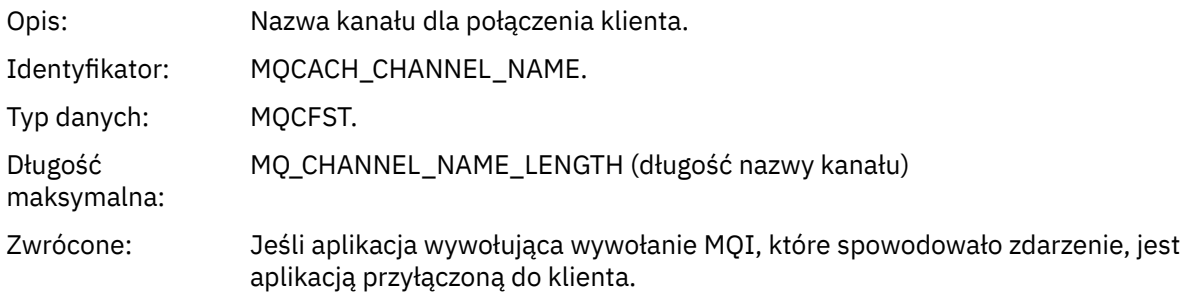

### *Nieznana nazwa obiektu*

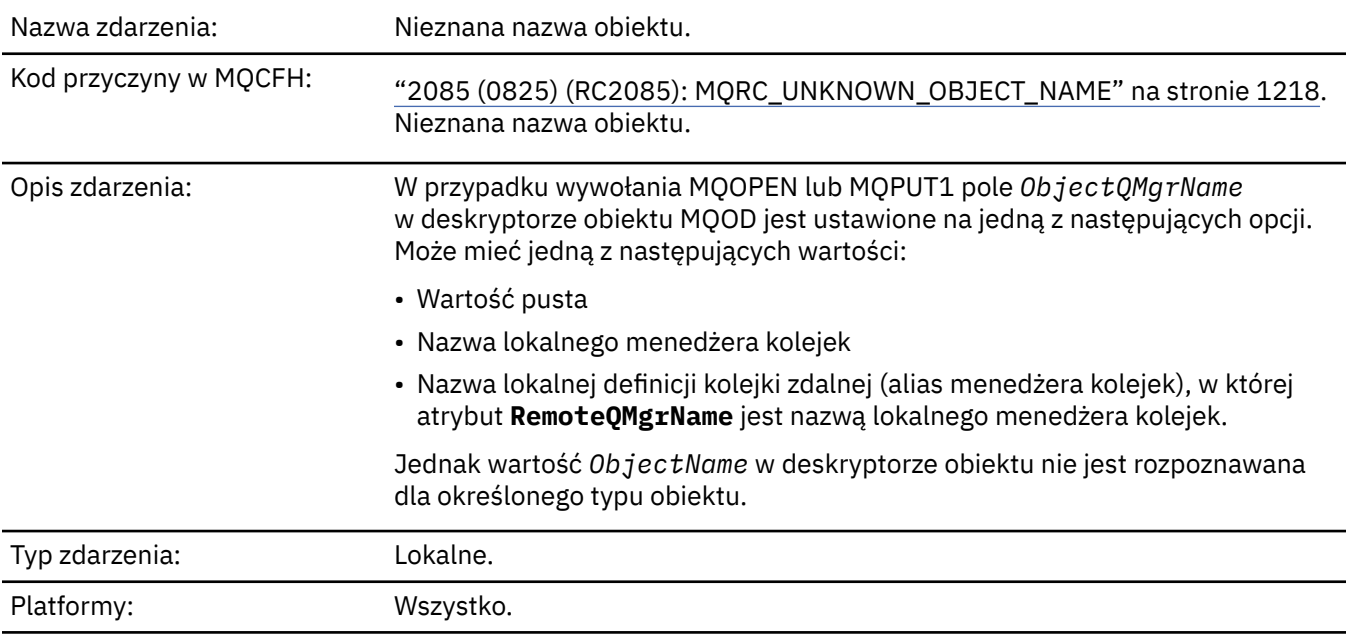

### **Dane zdarzenia**

### *QMgrName*

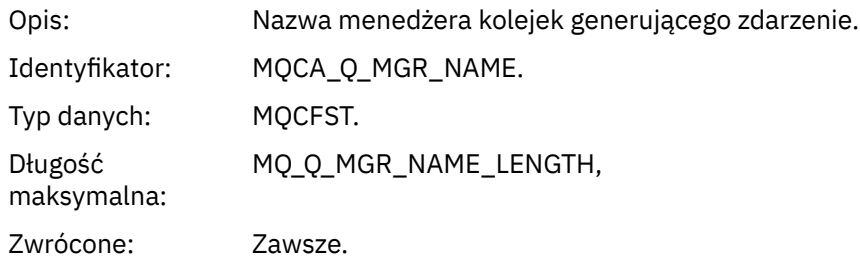

### *ApplType*

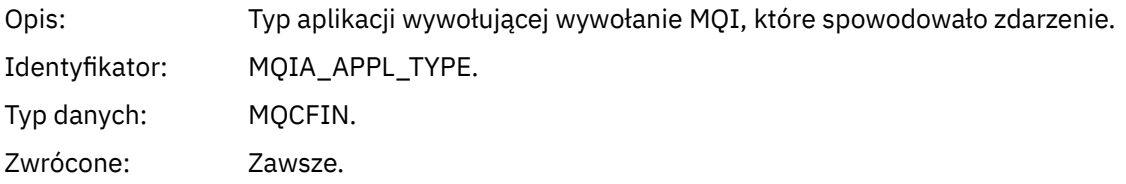

### *ApplName*

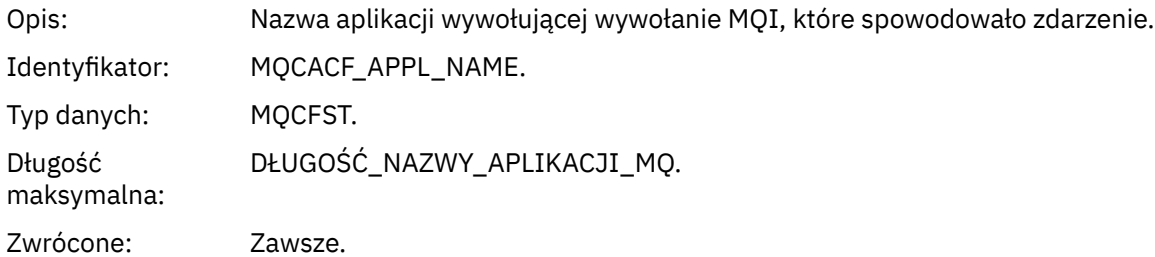

### *QName*

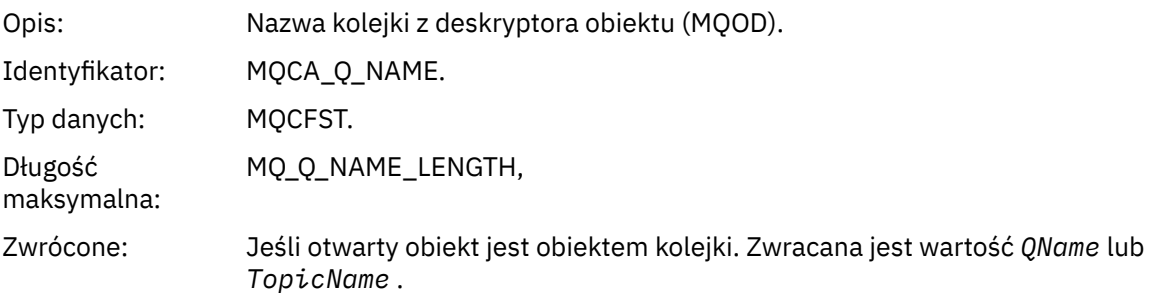

#### *ProcessName*

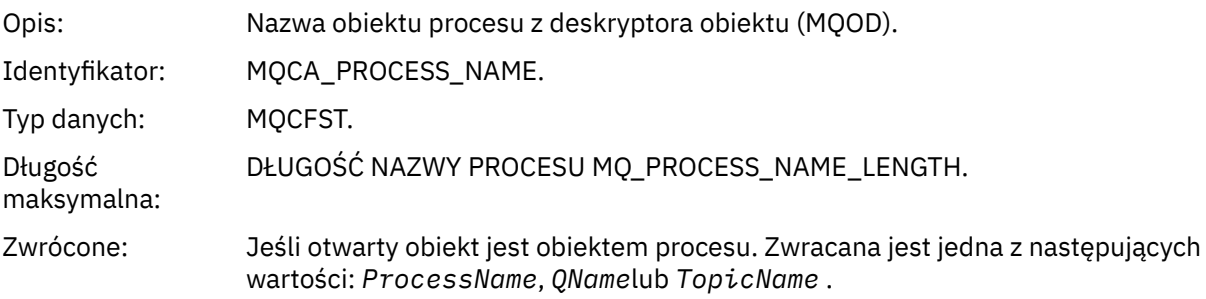

#### *ObjectQMgrName*

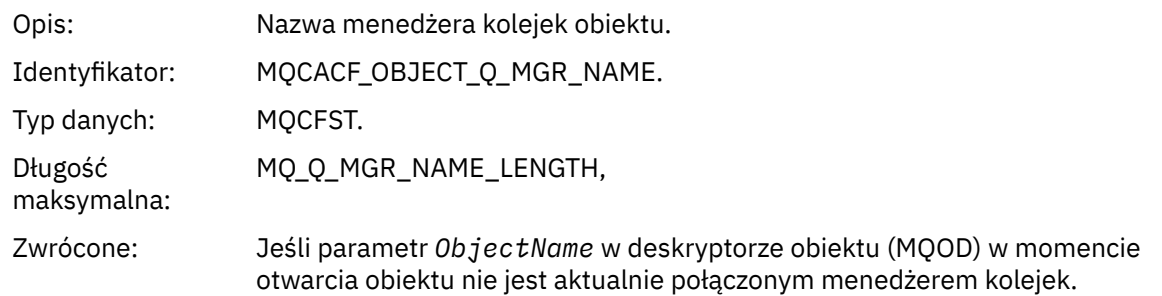

### *TopicName*

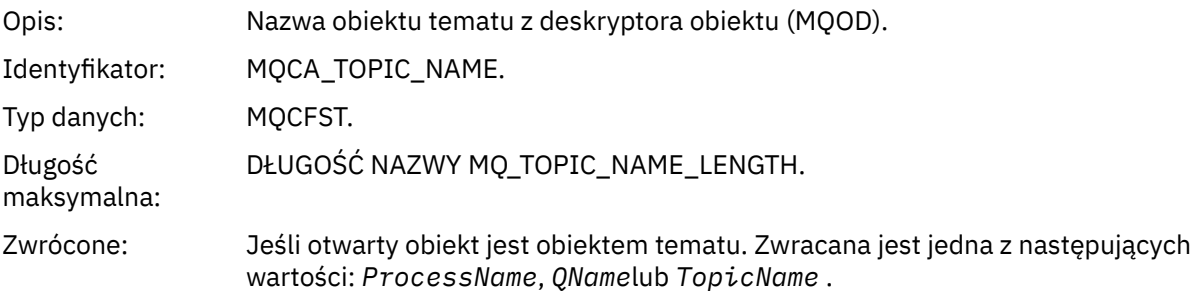

#### *ConnName*

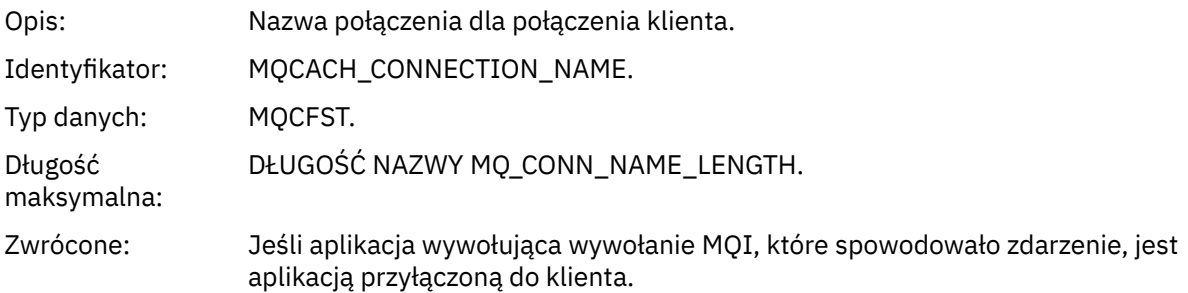

#### *ChannelName*

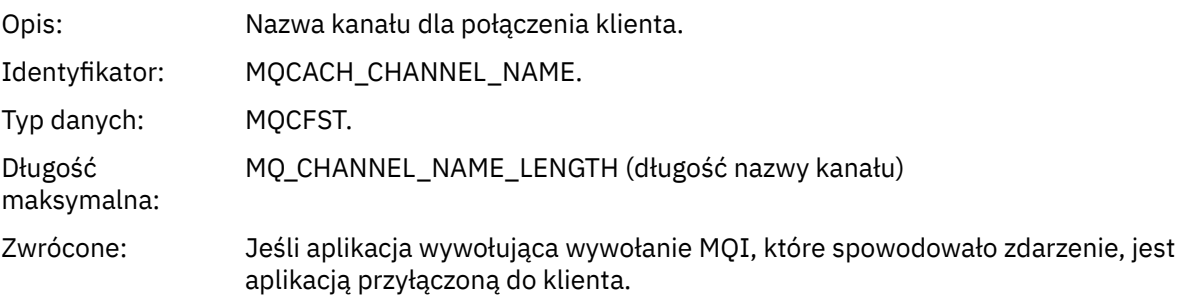

# *Nieznany menedżer kolejek zdalnych*

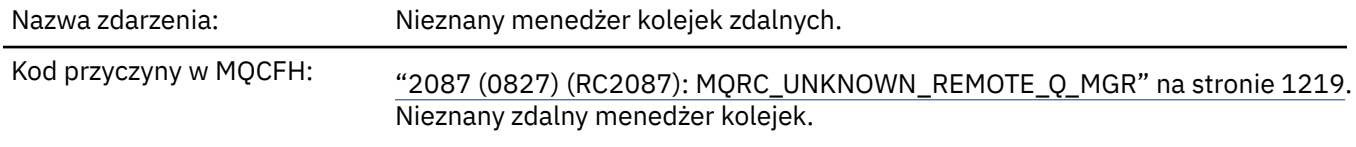

Opis zdarzenia: W wywołaniu MQOPEN lub MQPUT1 wystąpił błąd związany z tłumaczeniem nazwy kolejki z jednej z następujących przyczyn:

- *ObjectQMgrName* jest pusta lub jest nazwą lokalnego menedżera kolejek, a *ObjectName* jest nazwą lokalnej definicji kolejki zdalnej, która ma pustą wartość *XmitQName*. Nie ma jednak zdefiniowanej kolejki (transmisji) o nazwie *RemoteQMgrName*, a atrybut menedżera kolejek **DefXmitQName** jest pusty.
- *ObjectQMgrName* jest nazwą definicji aliasu menedżera kolejek (przechowywanej jako lokalna definicja kolejki zdalnej), która ma pustą wartość *XmitQName*. Nie ma jednak zdefiniowanej kolejki (transmisji) o nazwie *RemoteQMgrName*, a atrybut menedżera kolejek **DefXmitQName** jest pusty.
- Podana wartość *ObjectQMgrName* nie jest:
	- Wartość pusta
	- Nazwa lokalnego menedżera kolejek
	- Nazwa kolejki lokalnej
	- Nazwa definicji aliasu menedżera kolejek (tj. definicji lokalnej kolejki zdalnej z pustym atrybutem *RemoteQName*)

a atrybut **DefXmitQName** menedżera kolejek jest pusty.

- *ObjectQMgrName* jest pusta lub jest nazwą lokalnego menedżera kolejek, a *ObjectName* jest nazwą lokalnej definicji kolejki zdalnej (lub aliasem 1), dla której *RemoteQMgrName* jest pusta lub jest nazwą lokalnego menedżera kolejek. Ten błąd występuje nawet wtedy, gdy parametr *XmitQName* nie jest pusty.
- *ObjectQMgrName* jest nazwą lokalnej definicji kolejki zdalnej. W tym przypadku powinna to być definicja aliasu menedżera kolejek, ale element *RemoteQName* w definicji nie jest pusty.
- *ObjectQMgrName* jest nazwą kolejki modelowej.
- Nazwa kolejki jest tłumaczona przez katalog komórki. Nie ma jednak zdefiniowanej kolejki o takiej samej nazwie, jak nazwa menedżera kolejek zdalnych uzyskana z katalogu komórki. Atrybut menedżera kolejek **DefXmitQName** jest również pusty.
- Tylko w systemie z/OS : komunikat został umieszczony w menedżerze kolejek w grupie współużytkowania kolejek, a dla parametru *SQQMNAME* ustawiono wartość USE. Spowoduje to skierowanie komunikatu do określonego menedżera kolejek w celu umieszczenia w kolejce. Jeśli parametr *SQQMNAME* ma wartość IGNORE, komunikat jest umieszczany bezpośrednio w kolejce.

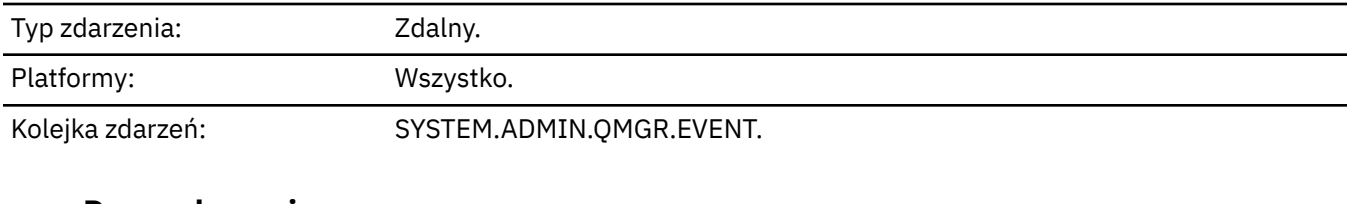

#### **Dane zdarzenia**

#### *QMgrName*

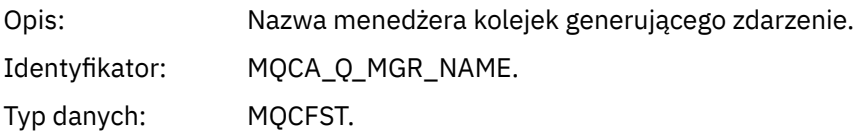

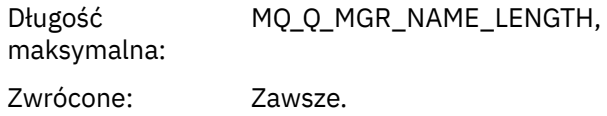

#### *QName*

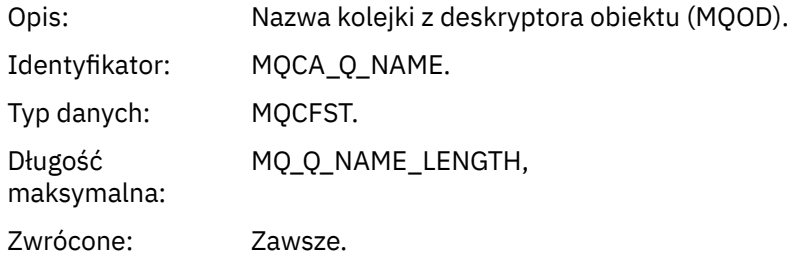

### *ApplType*

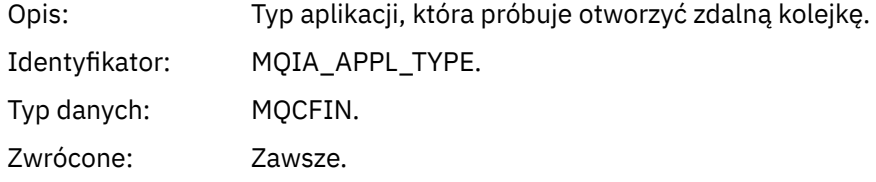

### *ApplName*

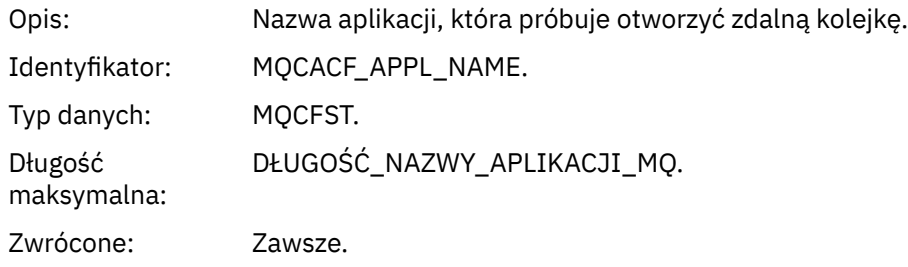

#### *ObjectQMgrName*

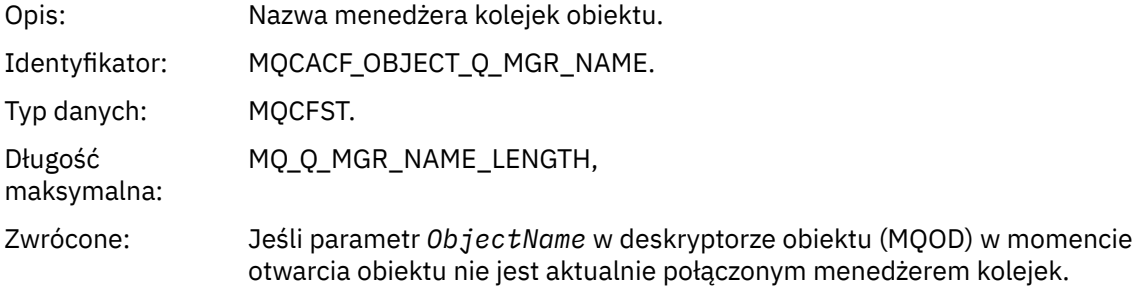

#### *ConnName*

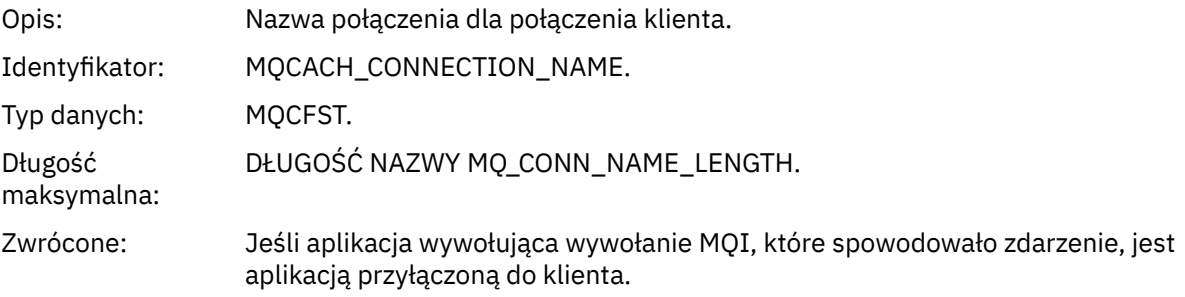

### *ChannelName*

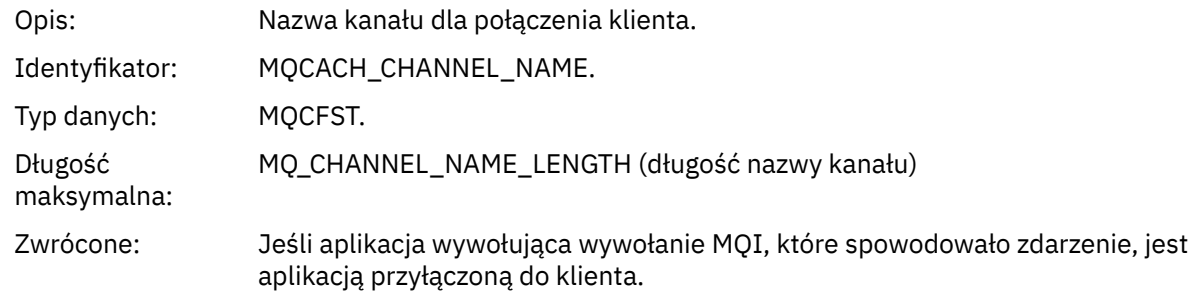

# *Nieznana kolejka transmisji*

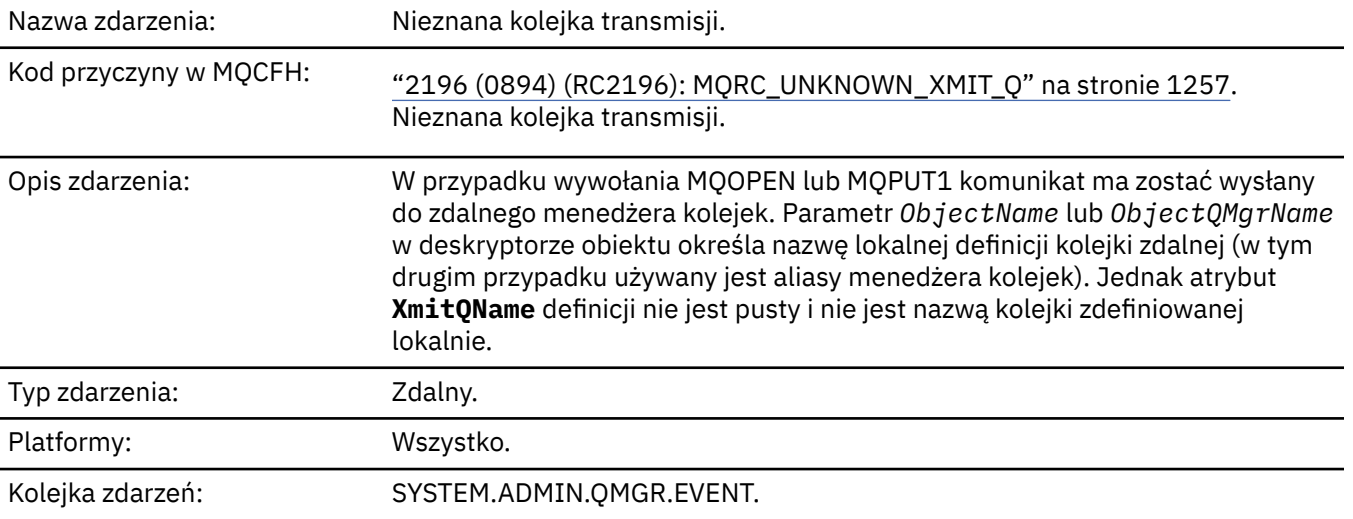

# **Dane zdarzenia**

### *QMgrName*

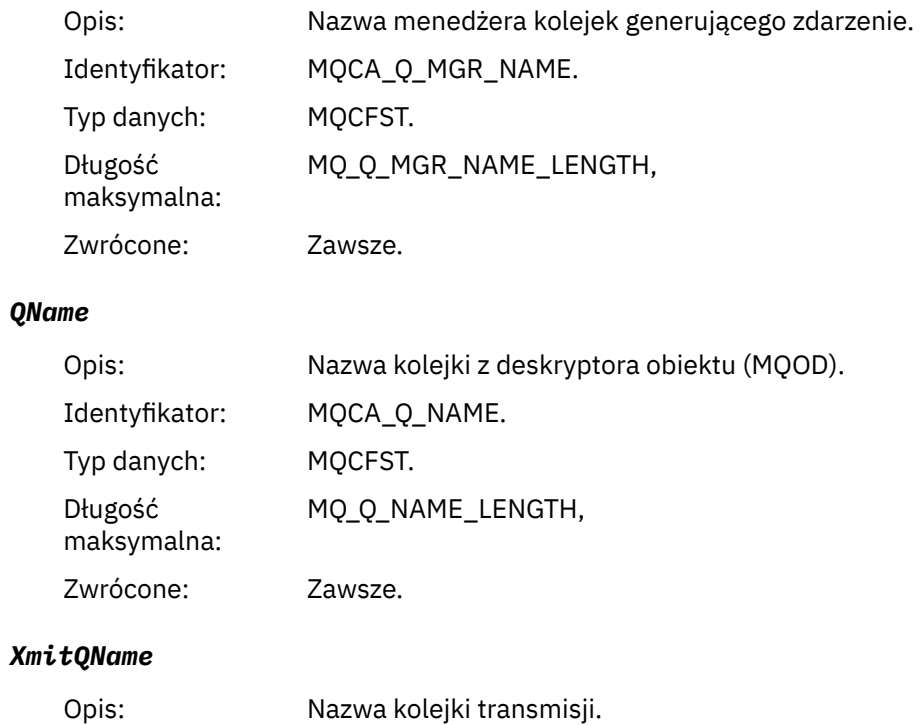

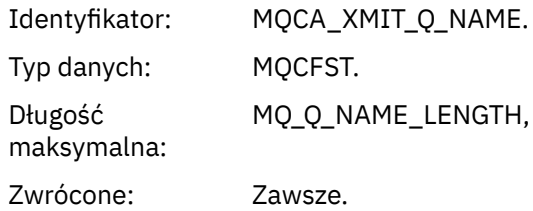

### *ApplType*

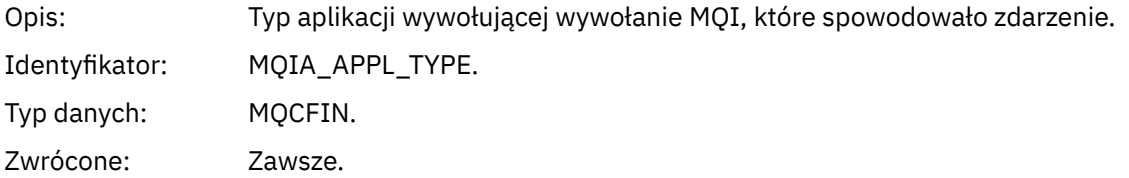

### *ApplName*

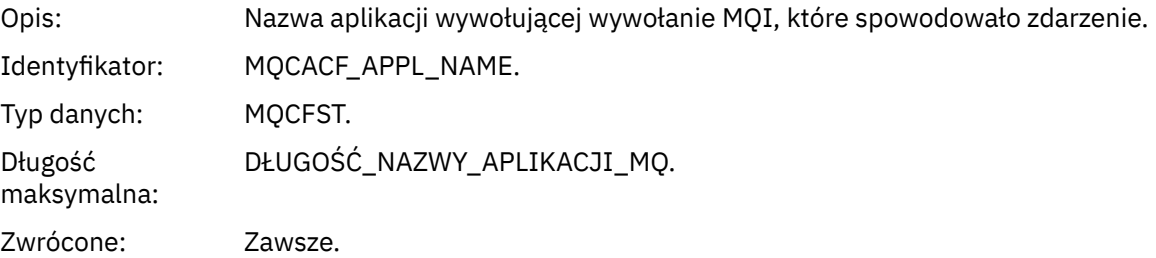

### *ObjectQMgrName*

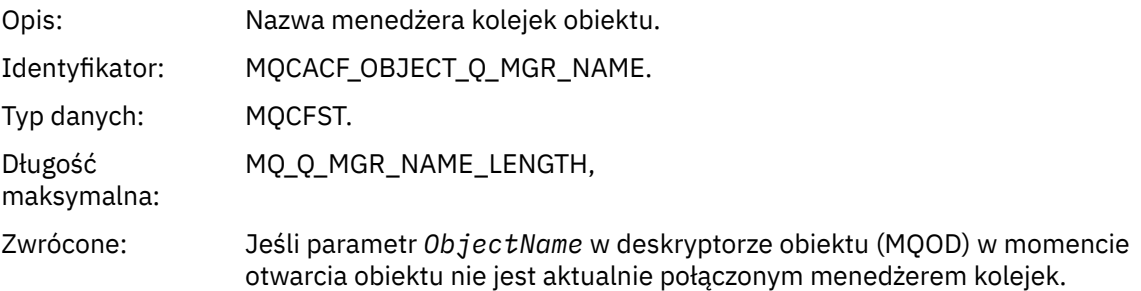

#### *ConnName*

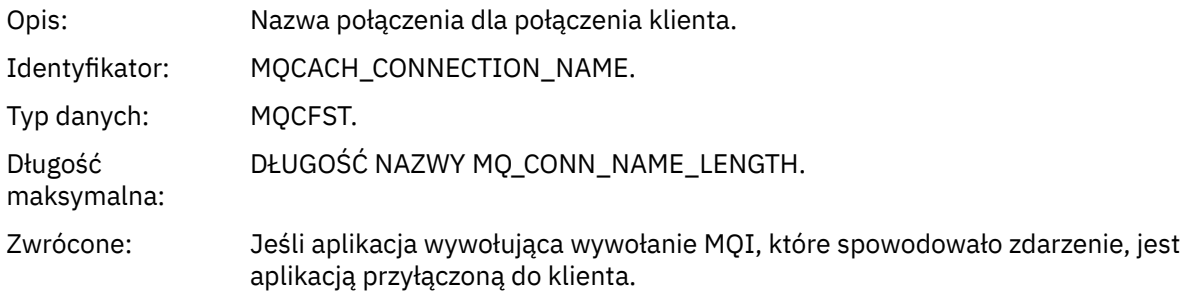

### *ChannelName*

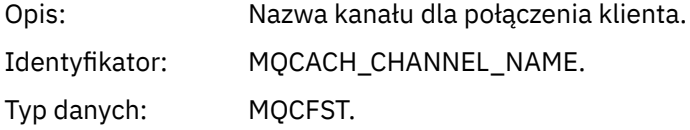

MQ\_CHANNEL\_NAME\_LENGTH (długość nazwy kanału)

maksymalna:

Długość

Zwrócone: Jeśli aplikacja wywołująca wywołanie MQI, które spowodowało zdarzenie, jest aplikacją przyłączoną do klienta.

# **Komunikaty i kody przyczyny**

Poniższe komunikaty i kody przyczyny ułatwiają rozwiązywanie problemów z komponentami lub aplikacjami IBM MQ .

#### Multi **Komunikaty AMQ na wielu platformach**

Seria komunikatów diagnostycznych AMQ jest wymieniona w tej sekcji w kolejności numerycznej, pogrupowana według części IBM MQ , z której pochodzą.

**Uwaga:** Jeśli komunikat jest specyficzny dla pojedynczej platformy, jest on wskazywany po identyfikatorze komunikatu. Chociaż niektóre komunikaty są wyświetlane kilka razy, każda instancja odnosi się do innej platformy. Jeśli istnieje, jako pierwsza wyświetlana jest wersja wspólna dla pewnej liczby platform, po której następują wersje dla poszczególnych platform. Upewnij się, że została przeczytana odpowiednia wersja.

Szczegółowe informacje na temat tych komunikatów zawiera sekcja IBM Documentation:

- • [AMQ3xxx: programy narzędziowe i narzędzia](https://www.ibm.com/docs/SSFKSJ_9.3.0/reference/amq3.html)
- • [AMQ4xxx: komunikaty interfejsu użytkownika \(systemyWindows i Linux \)](https://www.ibm.com/docs/SSFKSJ_9.3.0/reference/amq4.html)
- • [AMQ5xxx: instalowalne usługi](https://www.ibm.com/docs/SSFKSJ_9.3.0/reference/amq5.html)
- • [AMQ6xxx: wspólne usługi](https://www.ibm.com/docs/SSFKSJ_9.3.0/reference/amq6.html)
- • [AMQ7xxx: IBM MQ produkt](https://www.ibm.com/docs/SSFKSJ_9.3.0/reference/amq7.html)
- • [AMQ8xxx: administrowanie](https://www.ibm.com/docs/SSFKSJ_9.3.0/reference/amq8.html)
- • [AMQ9xxx: zdalne](https://www.ibm.com/docs/SSFKSJ_9.3.0/reference/amq9.html)

### **Odczytywanie komunikatu**

Dla każdego komunikatu dostępne są następujące informacje:

#### **Identyfikator komunikatu**

Identyfikator komunikatu składa się z trzech części:

- 1. Znaki "AMQ", które identyfikują komunikat jako pochodzący z IBM MQ.
- 2. Czterocyfrowy kod dziesiętny.
- 3. Litera przyrostka wskazująca istotność komunikatu (I, W, E, S lub T), jak pokazano na liście istotności.

Domyślnie dołączona jest litera przyrostka. Można wyłączyć literę przyrostka, na przykład, jeśli istnieją skrypty zależne od starego formatu komunikatu, który nie zawiera litery przyrostka, ustawiając zmienną środowiskową AMQ\_DIAGNOSTIC\_MSG\_SEVERITY na wartość 0.

#### **Tekst komunikatu**

Podsumowanie komunikatu

#### **Istotność**

- 0 informacja
- 10 ostrzeżenie
- 20 błąd
- 30 błąd
- 40 błąd krytyczny
- 50 przerywanie połączenia

#### **Objaśnienie**

Objaśnienie komunikatu zawierające dalsze informacje.

#### **Odpowiedź**

Tekst określający, jaka odpowiedź jest wymagana od użytkownika. W niektórych przypadkach (zwłaszcza w razie wystąpienia komunikatu informacyjnego) może to być tekst "Nie jest wymagana żadna czynność".

### **Zmienne komunikatu**

W niektórych komunikatach są wyświetlane teksty lub liczby różniące się w zależności od okoliczności, w których pojawia się komunikat. Są to tzw. *zmienne komunikatu*. Zmienne komunikatu są oznaczane następująco: <wstaw\_1>, <wstaw\_2> itd.

W niektórych przypadkach komunikat może zawierać zmienne w części Objaśnienie lub Odpowiedź. Aby znaleźć wartości zmiennych komunikatu, należy sprawdzić dziennik błędów. W tym miejscu jest zapisywany kompletny komunikat (łącznie z częścią Objaśnienie i Odpowiedź).

#### **Pojęcia pokrewne**

["Komunikaty systemu IBM MQ for z/OS , kody zakończenia i kody przyczyny" na stronie 274](#page-273-0) Ten temat zawiera informacje dotyczące interpretowania i rozumienia komunikatów i kodów wysyłanych przez firmę IBM MQ for z/OS.

#### **Zadania pokrewne**

Korzystanie z dzienników błędów

#### **Odsyłacze pokrewne**

["Kody zakończenia i przyczyny interfejsu API" na stronie 1177](#page-1176-0) Dla każdego wywołania menedżer kolejek lub procedura wyjścia zwraca kod zakończenia i kod przyczyny w celu wskazania powodzenia lub niepowodzenia wywołania.

#### ["Kody przyczyny PCF" na stronie 1391](#page-1390-0)

Kody przyczyny mogą być zwracane przez broker w odpowiedzi na komunikat komendy w formacie PCF, w zależności od parametrów użytych w tym komunikacie.

#### ["Kody powrotu protokołu TLS \(Transport Layer Security\)" na stronie 1467](#page-1466-0)

Produkt IBM MQ może używać protokołu TLS z różnymi protokołami komunikacyjnymi. W tej sekcji opisano kody błędów, które mogą być zwracane przez protokół TLS.

#### ["Wyjątki kanału niestandardowego WCF" na stronie 1473](#page-1472-0)

Komunikaty diagnostyczne są wymienione w tym temacie w kolejności numerycznej, pogrupowane według części kanału niestandardowego produktu Microsoft Windows Communication Foundation (WCF), z którego pochodzą.

# **I** Depresated MQ Adv. **ID Linux IBM MQ Bridge to blockchain Komunikaty**

### **diagnostyczne**

Informacje uzupełniające, które ułatwiają identyfikowanie i interpretowanie komunikatów diagnostycznych dla IBM MQ Bridge to blockchain.

Szczegółowe informacje na temat tych komunikatów zawiera sekcja IBM Documentation:

• [AMQBCxxx: IBM MQ Bridge to blockchain komunikaty](https://www.ibm.com/docs/SSFKSJ_9.3.0/reference/amqbc0.html)

#### **Uwagi:**

- Progresated <sub>Produkt</sub> IBM MQ Bridge to blockchain jest nieaktualny we wszystkich wersjach od 22 listopada 2022 r. (patrz [US Announcement letter 222-341\)](https://www.ibm.com/docs/en/announcements/222-341/index.html). Blockchain można nawiązać połączenie z produktem IBM App Connect lub za pośrednictwem funkcji App Connect dostępnych w produkcie IBM Cloud Pak for Integration.
- $\blacktriangleright$  Removed  $\blacktriangleright$  V S.3.2  $\blacksquare$  W systemie Continuous Deliveryplik IBM MQ Bridge to blockchain został usunięty z produktu pod adresem IBM MQ 9.3.2.

• IBM zamierza usunąć możliwość z wersji Long Term Support w nadchodzących pakietach poprawek. Jeśli istnieją aplikacje, na które będzie miała wpływ ta zmiana, skontaktuj się z działem wsparcia IBM .

### **Odczytywanie komunikatu**

Dla każdego komunikatu dostępne są następujące informacje:

#### **Identyfikator komunikatu**

Identyfikator komunikatu składa się z trzech części:

- 1. Znaki AMQBC, które identyfikują komunikat jako pochodzący z produktu IBM MQ Bridge to blockchain
- 2. Trzycyfrowy kod dziesiętny
- 3. Litera przyrostka wskazująca istotność komunikatu (I, W, E, S lub T). Patrz następująca lista istotności.

#### **Tekst komunikatu**

Podsumowanie komunikatu

#### **Istotność**

- 0 informacja
- 10 ostrzeżenie
- 20 błąd
- 30 błąd
- 40 błąd krytyczny
- 50 przerywanie połączenia

### **Zmienne komunikatu**

W niektórych komunikatach są wyświetlane teksty lub liczby różniące się w zależności od okoliczności, w których pojawia się komunikat. Są to tzw. *zmienne komunikatu*. Zmienne komunikatu są oznaczane następująco: <wstaw\_1>, <wstaw\_2> itd.

## **IBM MQ Bridge to Salesforce Komunikaty diagnostyczne**

Informacje uzupełniające, które ułatwiają identyfikowanie i interpretowanie komunikatów diagnostycznych dla IBM MQ Bridge to Salesforce.

Szczegółowe informacje na temat tych komunikatów zawiera sekcja IBM Documentation:

• [AMQSFxxx: IBM MQ Bridge to Salesforce komunikaty](https://www.ibm.com/docs/SSFKSJ_9.3.0/reference/amqsf0.html)

**Uwaga:** P<sup>Deprecated <sub>Produkt</sub> IBM MQ Bridge to Salesforce jest nieaktualny we wszystkich wersjach od</sup> 22 listopada 2022 r. (patrz [US Announcement letter 222-341\)](https://www.ibm.com/docs/en/announcements/222-341/index.html). Salesforce można nawiązać połączenie z systemem IBM App Connect lub za pomocą funkcji App Connect dostępnych w produkcie IBM Cloud Pak for Integration.

### **Odczytywanie komunikatu**

Dla każdego komunikatu dostępne są następujące informacje:

#### **Identyfikator komunikatu**

Identyfikator komunikatu składa się z dwóch części:

- 1. Znaki AMQSF, które identyfikują komunikat jako pochodzący z produktu IBM MQ Bridge to Salesforce
- 2. Trzycyfrowy kod dziesiętny
- 3. Litera przyrostka wskazująca istotność komunikatu (I, W, E, S lub T). Patrz następująca lista istotności.

#### **Tekst komunikatu**

Podsumowanie komunikatu

#### **Istotność**

- 0 informacja
- 10 ostrzeżenie
- 20 błąd
- 30 błąd
- 40 błąd krytyczny
- 50 przerywanie połączenia

### **Zmienne komunikatu**

W niektórych komunikatach są wyświetlane teksty lub liczby różniące się w zależności od okoliczności, w których pojawia się komunikat. Są to tzw. *zmienne komunikatu*. Zmienne komunikatu są oznaczane następująco: <wstaw\_1>, <wstaw\_2> itd.

# **Komunikaty produktu IBM MQ Console**

Informacje uzupełniające ułatwiają identyfikowanie i interpretowanie komunikatów dla IBM MQ Console.

Szczegółowe informacje na temat tych komunikatów zawiera sekcja IBM Documentation:

• [MQWB20xx: IBM MQ Console](https://www.ibm.com/docs/SSFKSJ_9.3.0/reference/mqwb20.html)

### **Odczytywanie komunikatu**

Dla każdego komunikatu dostępne są następujące informacje:

#### **Identyfikator komunikatu**

Identyfikator komunikatu składa się z trzech części:

- 1. Znaki MQWB, które identyfikują komunikat jako pochodzące z pakietu IBM MQ Console .
- 2. Czterocyfrowy kod dziesiętny
- 3. Litera przyrostka wskazująca istotność komunikatu (I, W, E, S lub T). Patrz następująca lista istotności.

#### **Tekst komunikatu**

Podsumowanie komunikatu

#### **Istotność**

- 0 informacja
- 10 ostrzeżenie
- 20 błąd
- 30 błąd
- 40 błąd krytyczny
- 50 przerywanie połączenia

#### **Objaśnienie**

Objaśnienie komunikatu zawierające dalsze informacje.

#### **Odpowiedź**

Tekst określający, jaka odpowiedź jest wymagana od użytkownika. W niektórych przypadkach (zwłaszcza w razie wystąpienia komunikatu informacyjnego) może to być tekst "Nie jest wymagana żadna czynność".

### **Zmienne komunikatu**

W niektórych komunikatach są wyświetlane teksty lub liczby różniące się w zależności od okoliczności, w których pojawia się komunikat. Są to tzw. *zmienne komunikatu*. Zmienne komunikatu są oznaczane następująco: <wstaw\_1>, <wstaw\_2> itd.

W niektórych przypadkach komunikat może zawierać zmienne w części Objaśnienie lub Odpowiedź. Aby znaleźć wartości zmiennych komunikatu, należy sprawdzić dziennik błędów. W tym miejscu jest zapisywany kompletny komunikat (łącznie z częścią Objaśnienie i Odpowiedź).

# **Komunikaty produktu IBM MQ Internet Pass-Thru**

Informacje uzupełniające ułatwiają identyfikowanie i interpretowanie komunikatów dla produktu IBM MQ Internet Pass-Thru.

Po uruchomieniu z wiersza komend program IBM MQ Internet Pass-Thru (MQIPT) wyświetla na konsoli informacje, ostrzeżenia i komunikaty o błędach.

Komunikaty diagnostyczne MQIPT są wymienione w tej sekcji w kolejności liczbowej, pogrupowane według części MQIPT , z której pochodzą.

- "MQCAxxxx: komunikaty klienta administracyjnego" na stronie 246
- • ["MQCPxxxx: komunikaty produktu MQIPT" na stronie 248](#page-247-0)

### **Odczytywanie komunikatu**

Wszystkie identyfikatory komunikatów mają ten sam format:

MQC*psnnn*

gdzie:

- *p* jest producentem komunikatu:
	- A: komenda **mqiptAdmin**
	- P: MQIPT
- *s* jest istotnością komunikatu:
	- I: informacje
	- W: ostrzeżenie
	- E: błąd
- *nnn* jest trzycyfrowym numerem komunikatu.

### **Zmienne komunikatu**

W niektórych komunikatach są wyświetlane teksty lub liczby różniące się w zależności od okoliczności, w których pojawia się komunikat. Są to tzw. *zmienne komunikatu*. Zmienne komunikatu są oznaczane następująco: <wstaw\_1>, <wstaw\_2> itd.

## **MQCAxxxx: komunikaty klienta administracyjnego**

### **MQCAE001 Nieznany host: <insert\_1>**

### **Objaśnienie:**

Nie można znaleźć hosta MQIPT .

### **Działanie użytkownika:**

Sprawdź, czy nazwa hosta została podana poprawnie. Spróbuj wykonać komendę PING dla nazwy hosta lub użyj jej adresu IP.

#### **MQCAE002 System zgłosił następujący błąd: <insert\_1>**

### **Objaśnienie:**

Wystąpił błąd podczas komunikowania się z serwerem MQIPT.

#### **Działanie użytkownika:**

Przejrzyj tekst komunikatu o błędzie i podejmij odpowiednie działanie.

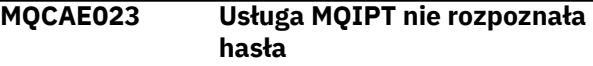

#### **Objaśnienie:**

Podczas wykonywania komendy administracyjnej dla MQIPTpodano niepoprawne hasło.

#### **Działanie użytkownika:**

Upewnij się, że podczas wydawania komend administracyjnych do MQIPTwprowadzono poprawne hasło.

#### **MQCAE024 Usługa MQIPT <insert\_1> nie rozpoznała komendy**

#### **Objaśnienie:**

Wykryto błąd podczas komunikacji z MQIPT.

#### **Działanie użytkownika:**

Upewnij się, że wersja komendy **mqiptAdmin** jest taka sama lub wyższa niż wersja administrowanej instancji MQIPT . Jeśli warunek nie ustąpi, skontaktuj się z działem wsparcia IBM dla oprogramowania.

#### **MQCAE026 Zdalne zamykanie jest wyłączone w usłudze MQIPT <insert\_1>**

#### **Objaśnienie:**

Program MQIPT otrzymał żądanie zamknięcia, ale nie może kontynuować działania, ponieważ zdalne zamknięcie systemu nie jest włączone.

#### **Działanie użytkownika:**

Aby włączyć zdalne zamykanie systemu MQIPT, należy zmodyfikować plik konfiguracyjny i ustawić właściwość **RemoteShutDown** na wartość true.

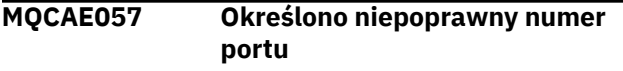

#### **Objaśnienie:**

Jako parametr komendy podano niepoprawny numer portu.

#### **Działanie użytkownika:**

Podaj poprawny numer portu w parametrach komendy.

#### **MQCAE058 Nie znaleziono lokalnej instancji usługi MQIPT o nazwie <insert\_1>**

#### **Objaśnienie:**

Komenda **mqiptAdmin** nie znalazła aktywnej lokalnej instancji MQIPT o podanej nazwie.

#### **Działanie użytkownika:**

Podaj nazwę aktywnej instancji MQIPT jako parametr komendy **mqiptAdmin** . Instancja MQIPT musi być uruchomiona na komputerze lokalnym z tym samym identyfikatorem użytkownika, co **mqiptAdmin**. Alternatywnie w systemie AIX and Linux **mqiptAdmin** można uruchomić jako root. Aby wyświetlić aktywne lokalne instancje MQIPT, należy użyć opcji **-list** komendy **mqiptAdmin** .

#### **MQCAE059 Usługa MQIPT <insert\_1> jest już zamykana**

#### **Objaśnienie:**

Komenda została wysłana do MQIPT, ale instancja MQIPT jest już zamykana.

#### **MQCAE060 Administrowanie lokalne jest wyłączone**

#### **Objaśnienie:**

Komenda została wysłana do lokalnej instancji MQIPT, ale administrowanie lokalne jest wyłączone.

#### **Działanie użytkownika:**

Włącz administrowanie lokalne przy użyciu właściwości **LocalAdmin** lub administrowanie programem MQIPT przy użyciu portu komendy.

#### **MQCAE061 Błąd podczas nawiązywania połączenia TLS z usługą MQIPT: <insert\_1>**

#### **Objaśnienie:**

Wystąpił błąd podczas próby nawiązania przez komendę **mqiptAdmin** połączenia TLS z serwerem MQIPT. Szczegóły zgłoszonego wyjątku są wyświetlane po tym komunikacie.

### **Działanie użytkownika**

Sprawdź szczegóły wyjątku w komunikacie. Upewnij się, że konfiguracja protokołu TLS dla komendy **mqiptAdmin** jest poprawna.

- Plik właściwości musi zawierać nazwę magazynu zaufanych certyfikatów, który ma być używany przez produkt **mqiptAdmin** do sprawdzania poprawności tożsamości zdalnej instancji MQIPT , oraz hasło dostępu do magazynu zaufanych certyfikatów.
- Magazyn zaufanych certyfikatów używany przez **mqiptAdmin** musi zawierać certyfikat ośrodka CA, który podpisał certyfikat serwera MQIPT .

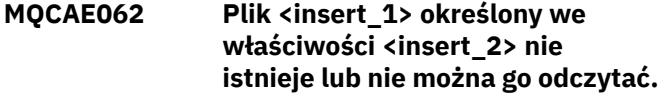

#### **Objaśnienie:**

Właściwość w pliku właściwości **mqiptAdmin** odnosi się do pliku lub katalogu, który nie istnieje.

#### **Działanie użytkownika:**

Zmodyfikuj plik właściwości i określ poprawne położenie pliku lub katalogu.

### **MQCAE063 Plik właściwości <insert\_1> nie istnieje lub nie można go odczytać.**

#### **Objaśnienie:**

Plik właściwości określony z parametrem **-p** o wartości **mqiptAdmin** nie istnieje lub nie można go odczytać.

#### **Działanie użytkownika:**

Upewnij się, że nazwa pliku właściwości została poprawnie określona w parametrze **-p** oraz że plik może zostać odczytany przez użytkownika, który uruchomił komendę **mqiptAdmin** .

### **MQCAE064 Błąd podczas odczytu pliku właściwości <insert\_1>.**

#### **Objaśnienie:**

Wystąpił błąd podczas odczytywania pliku właściwości określonego parametrem **-p** o wartości **mqiptAdmin**.

#### **Działanie użytkownika:**

<span id="page-247-0"></span>Upewnij się, że nazwa pliku właściwości została poprawnie określona w parametrze **-p** oraz że plik może zostać odczytany przez użytkownika, który uruchomił komendę **mqiptAdmin** .

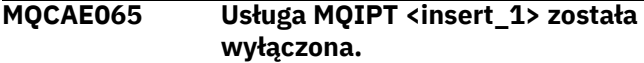

#### **Objaśnienie:**

Program MQIPT został zamknięty podczas przetwarzania komendy wywołanej przez **mqiptAdmin**.

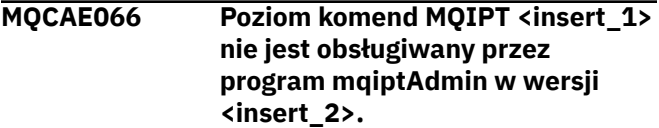

#### **Objaśnienie:**

Komenda **mqiptAdmin** jest połączona z instancją bazy danych MQIPT na poziomie komend, która nie jest obsługiwana przez tę wersję systemu **mqiptAdmin**.

#### **Działanie użytkownika:**

Upewnij się, że komenda **mqiptAdmin** jest zawsze w tej samej lub nowszej wersji, co instancja MQIPT , z którą jest połączona.

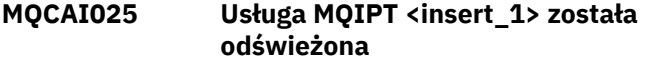

#### **Objaśnienie:**

Plik MQIPT został zaktualizowany przez odczytanie jego pliku konfiguracyjnego.

#### **MQCAI026 Usługa MQIPT <insert\_1> odebrała żądanie zamknięcia**

#### **Objaśnienie:**

Program MQIPT potwierdził odebranie żądania zamknięcia i zostanie teraz zamknięty.

#### **MQCAI105 Wysyłanie komendy <insert\_1> do instancji usługi MQIPT o nazwie <insert\_2>**

#### **Objaśnienie:**

**mqiptAdmin** wysyła określoną komendę do lokalnej instancji MQIPT o podanej nazwie.

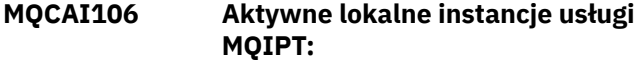

#### **Objaśnienie:**

### **MQCPxxxx: komunikaty produktu MQIPT**

**MQCPA104 Komenda została zakończona**

### **z serwera MQIPT pod adresem <insert\_1>**

#### **Objaśnienie:**

Komenda wysłana przez komendę **mqiptAdmin** została zaakceptowana i uruchomiona przez MQIPT. Ten komunikat jest wyświetlany przez komendę **mqiptAdmin** w celu wyświetlenia listy lokalnych aktywnych instancji MQIPT.

#### **MQCAI107 Brak aktywnych lokalnych instancji usługi MQIPT**

#### **Objaśnienie:**

Komenda **mqiptAdmin** nie znalazła żadnych lokalnych aktywnych instancji MQIPT działających z tym samym identyfikatorem użytkownika, co komenda **mqiptAdmin** .

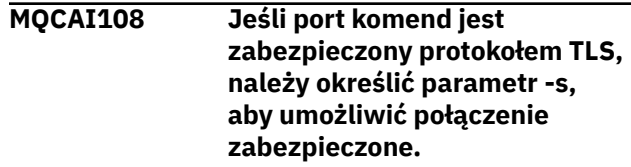

#### **Objaśnienie:**

Komenda **mqiptAdmin** nawiązała połączenie z serwerem MQIPT przy użyciu niezabezpieczonego połączenia, ale otrzymała odpowiedź wskazującą, że port komend jest zabezpieczony przy użyciu protokołu TLS.

#### **Działanie użytkownika:**

Aby nawiązać połączenie z produktem MQIPT przy użyciu protokołu TLS, należy podać parametr **-s** w komendzie **mqiptAdmin** .

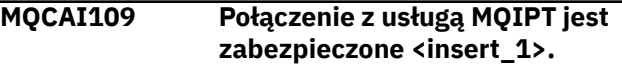

#### **Objaśnienie:**

Komenda **mqiptAdmin** nawiązała połączenie z serwerem MQIPT. Połączenie jest zabezpieczone przy użyciu wskazanego protokołu.

#### **MQCAW001 Połączenie z usługą MQIPT nie jest zabezpieczone.**

#### **Objaśnienie:**

Komenda **mqiptAdmin** nawiązała połączenie z serwerem MQIPT przy użyciu połączenia niezabezpieczonego.

#### **Działanie użytkownika:**

Nie jest wymagane żadne działanie. Aby bezpiecznie połączyć się z produktem MQIPT za pomocą protokołu TLS, należy podać parametr **-s** w komendzie **mqiptAdmin** .

### **MQCPE001 Katalog nie istnieje lub nie jest katalogiem <insert\_1>**

#### **Objaśnienie:**

Podczas inicjowania programu MQIPT nie można znaleźć wymaganego katalogu. Ten komunikat odnosi się do katalogu określonego w MQIPT pliku konfiguracyjnym mqipt.conf lub w opcjach uruchamiania wiersza komend systemu MQIPT w katalogu domyślnym.

#### **Działanie użytkownika:**

Podaj poprawny katalog i ponów komendę.

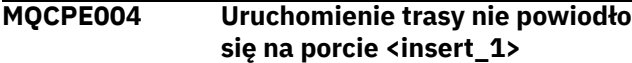

#### **Objaśnienie:**

Nie można było uruchomić trasy o podanym numerze **ListenerPort** .

#### **Działanie użytkownika:**

Wystąpił błąd we/wy podczas uruchamiania trasy. Sprawdź inne przylegające komunikaty o błędach i rekordy dziennika, aby uzyskać dodatkowe wyjaśnienie problemu.

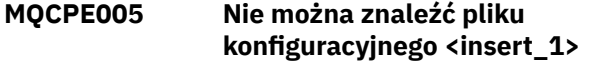

#### **Objaśnienie:**

Nie można znaleźć MQIPT pliku konfiguracyjnego mqipt.conf w podanym katalogu

#### **Działanie użytkownika:**

Podaj poprawny katalog i ponów komendę.

**MQCPE006 Liczba tras przekroczyła <insert\_1>. Usługa MQIPT zostanie uruchomiona, ale ta konfiguracja nie jest obsługiwana**

#### **Objaśnienie:**

Konfiguracja przekroczyła maksymalną obsługiwaną liczbę tras dla jednej instancji serwera MQIPT. Operacja nie zostanie zatrzymana, ale w wyniku tego system może stać się niestabilny lub przeciążony. Konfiguracje przekraczające określoną maksymalną liczbę tras nie będą obsługiwane.

#### **Działanie użytkownika:**

Należy rozważyć uruchomienie dodatkowych instancji MQIPT z mniejszą liczbą tras przypadających na instancję.

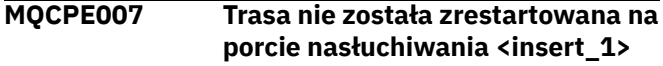

#### **Objaśnienie:**

Podczas operacji odświeżania trasa, która działała na określonym **ListenerPort** , nie została zrestartowana z nową konfiguracją.

#### **Działanie użytkownika:**

Sprawdź inne przylegające komunikaty o błędach, aby uzyskać dodatkowe wyjaśnienie problemu.

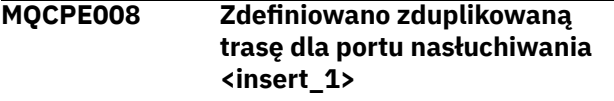

**Objaśnienie:**

Zdefiniowano więcej niż jedną trasę z tą samą wartością **ListenerPort** .

#### **Działanie użytkownika:**

Usuń zduplikowaną trasę z pliku konfiguracyjnego i ponów komendę.

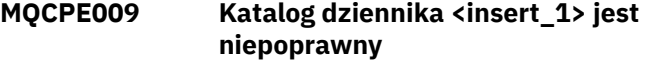

#### **Objaśnienie:**

Wskazany katalog dziennika nie istnieje lub jest niedostępny.

#### **Działanie użytkownika:**

Sprawdź, czy katalog istnieje i jest dostępny dla MQIPT.

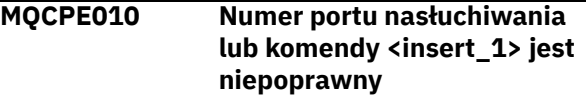

#### **Objaśnienie:**

Adres portu podany dla parametru portu komendy lub portu nasłuchiwania jest niepoprawny.

#### **Działanie użytkownika:**

Podaj poprawny adres portu, który jest wolny do użytku. Wskazówki dotyczące używania adresów portów w sieci można uzyskać od administratora sieci.

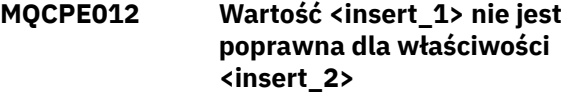

#### **Objaśnienie:**

Podano niepoprawną wartość właściwości.

#### **Działanie użytkownika:**

Szczegółowe informacje na temat poprawnych wartości poszczególnych właściwości można znaleźć w sekcji Informacje dodatkowe o konfiguracji produktuIBM MQ Internet Pass-Thru .

#### **MQCPE013 Właściwość ListenerPort nie została znaleziona w trasie <insert\_1>**

#### **Objaśnienie:**

Usługa MQIPT wykryła w pliku konfiguracyjnym trasę, która nie zawiera właściwości **ListenerPort** . Właściwość **ListenerPort** jest podstawowym i unikalnym identyfikatorem każdej trasy i dlatego jest obowiązkowa.

#### **Działanie użytkownika:**

Określ poprawną właściwość **ListenerPort** dla danej trasy.

#### **MQCPE014 Wartość właściwości ListenerPort <insert\_1> jest niepoprawna**

#### **Objaśnienie:**

Podano niepoprawny adres portu dla właściwości **ListenerPort** trasy.

#### **Działanie użytkownika:**

Adres portu musi być z zakresu od 1024 do 65535. Sprawdź każdy element **ListenerPort** w pliku konfiguracyjnym.

#### **MQCPE015 Nie znaleziono tekstu dla komunikatu o numerze <insert\_1>**

#### **Objaśnienie:**

Wystąpił błąd wewnętrzny, dla którego nie jest dostępny żaden opis.

#### **Działanie użytkownika:**

Plik mqipt.properties mógł zostać uszkodzony i nie można znaleźć podanego numeru komunikatu. Sprawdź, czy plik mqipt.properties znajduje się w pliku com.ibm.mq.ipt.jar oraz czy numer komunikatu znajduje się w pliku mqipt.properties . Jeśli używana jest zmienna środowiskowa MQIPT\_PATH , upewnij się, że jest ona poprawnie ustawiona.

#### **MQCPE016 Maksymalna liczba wątków połączenia wynosi <insert\_1> , ale jest ona mniejsza niż minimalna liczba wątków połączenia, która wynosi <insert\_2>**

#### **Objaśnienie:**

W pliku konfiguracyjnym określono minimalną liczbę wątków połączeń o wartości większej niż maksymalna liczba wątków połączeń.

#### **Działanie użytkownika:**

Może to być błąd w pojedynczej trasie, konflikt między właściwością globalną i właściwością trasy lub właściwość trasy przesłaniająca domyślne wartości systemowe. Szczegółowe informacje na temat poprawnych wartości i odpowiednich wartości domyślnych dla każdej właściwości można znaleźć w sekcji Informacje dodatkowe o konfiguracji produktuIBM MQ Internet Pass-Thru .

#### **MQCPE017 Zgłoszono wyjątek <insert\_1> , który spowodował zamknięcie usługi MQIPT**

#### **Objaśnienie:**

Usługa MQIPT została nieprawidłowo zakończona i została zamknięta. Mogło to być spowodowane warunkami środowiskowymi systemu lub ograniczeniami, takimi jak przepełnienie pamięci.

#### **Działanie użytkownika:**

Jeśli warunek nie ustąpi, skontaktuj się z działem wsparcia IBM dla oprogramowania.

#### **MQCPE018 Właściwość ListenerPort jest pusta - trasa nie zostanie uruchomiona**

#### **Objaśnienie:**

Liczba **ListenerPort** została pominięta w trasie.

#### **Działanie użytkownika:**

Zmodyfikuj plik konfiguracyjny i dodaj poprawny **ListenerPort**.

**MQCPE019 Sekcja <insert\_1> nie została znaleziona przed następującą sekcją: <insert\_2>**

#### **Objaśnienie:**

W pliku konfiguracyjnym wystąpił błąd sekwencji.

#### **Działanie użytkownika:**

Zmodyfikuj plik konfiguracyjny i upewnij się, że wszystkie sekcje [route] znajdują się po sekcji [global] .

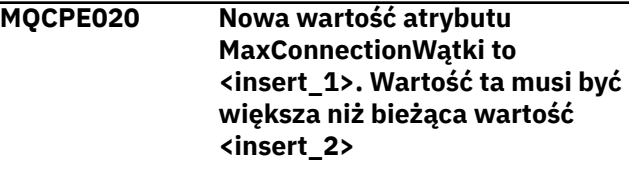

#### **Objaśnienie:**

Po uruchomieniu trasy właściwość **MaxConnectionThread** można tylko zwiększyć.

#### **Działanie użytkownika:**

Zmodyfikuj plik konfiguracyjny i zmień właściwość **MaxConnectionThread** .

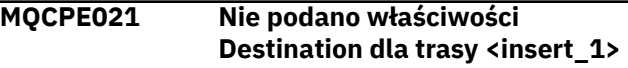

#### **Objaśnienie:**

Właściwość **Destination** jest obowiązkowa dla trasy, ale została pominięta w określonej trasie.

#### **Działanie użytkownika:**

Zmodyfikuj plik konfiguracyjny i dodaj właściwość **Destination** dla danej trasy.

```
MQCPE022 Wartość <insert_1> <insert_2>
   jest spoza poprawnego zakresu od
   1 do 65535
```
#### **Objaśnienie:**

Wartość właściwości **CommandPort** lub **SSLCommandPort** jest spoza zakresu 1-65535.

#### **Działanie użytkownika:**

Zmodyfikuj plik konfiguracyjny i zmień wartość wskazanej właściwości na poprawny numer portu.

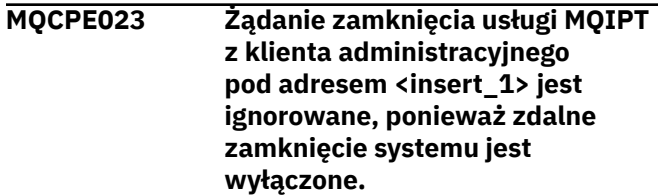

### **Objaśnienie:**

Próba zdalnego zamknięcia systemu MQIPT nie powiodła się, ponieważ zdalne zamknięcie systemu nie zostało włączone w pliku konfiguracyjnym.

#### **Działanie użytkownika:**

Aby włączyć zdalne zamykanie systemu MQIPT, należy zmodyfikować plik konfiguracyjny i ustawić właściwość **RemoteShutDown** na wartość true.

#### **MQCPE024 Komenda odebrana przez kontroler usługi MQIPT nie została rozpoznana**

#### **Objaśnienie:**

Port komend MQIPT odebrał komendę, która nie została rozpoznana.

#### **Działanie użytkownika:**

Sprawdź tożsamość komendy w pliku mqipt.log .

#### **MQCPE025 Nie powiodło się połączenie z serwerem na hoście <insert\_1>, port < insert\_2 >: <insert\_3>**

#### **Objaśnienie:**

Komenda **mqiptAdmin** nie mogła połączyć się z MQIPT pod wskazanym adresem sieciowym i numerem portu.

#### **Działanie użytkownika:**

Upewnij się, że port komend MQIPT jest skonfigurowany do nasłuchiwania na wskazanym porcie oraz że baza danych MQIPT jest uruchomiona na wskazanym hoście. Sprawdź dziennik konsoli MQIPT pod kątem błędów, które wystąpiły podczas uruchamiania serwera komend.

#### **MQCPE026 Nie otrzymano odpowiedzi od serwera na hoście <insert\_1>, port <insert\_2>**

#### **Objaśnienie:**

Komenda **mqiptAdmin** nie otrzymała odpowiedzi od MQIPT. Taka sytuacja może wystąpić, jeśli nastąpiło przekroczenie limitu czasu żądania lub jeśli wystąpił problem z produktem MQIPT.

#### **Działanie użytkownika:**

Sprawdź dziennik konsoli MQIPT i dziennik połączeń, aby uzyskać dodatkowe komunikaty o błędach.

#### **MQCPE027 Odpowiedź z usługi MQIPT nie została rozpoznana**

#### **Objaśnienie:**

Komenda **mqiptAdmin** otrzymała odpowiedź od MQIPT , której nie rozpoznała.

#### **Działanie użytkownika:**

Upewnij się, że wersja komendy **mqiptAdmin** jest taka sama lub wyższa niż wersja instancji bazy danych MQIPT , z którą nawiązywane jest połączenie.

#### **MQCPE028 Wykryto niepoprawną sekcję: <insert\_1>**

#### **Objaśnienie:**

W pliku konfiguracyjnym znaleziono podaną nierozpoznaną sekcję.

#### **Działanie użytkownika:**

W pliku konfiguracyjnym poprawne są tylko sekcje [global] i [route].

#### **MQCPE029 Nie było możliwe opróżnienie danych wyjściowych dziennika**

#### **Objaśnienie:**

Niektóre komunikaty mogły nie zostać zapisane w dzienniku, ponieważ nie można było opróżniać buforu komunikacyjnego.

#### **Działanie użytkownika:**

Sprawdź, czy system plików katalogu osobistego MQIPT nie jest pełny i czy program MQIPT nadal ma dostęp do zapisu w podkatalogu logs .

#### **MQCPE034 Klient administracyjny pod adresem <insert\_1> nie dostarczył poprawnego hasła**

#### **Objaśnienie:**

Właściwość **AccessPW** w pliku konfiguracyjnym nie jest zgodna z właściwością udostępnioną przez klienta administracyjnego.

#### **Działanie użytkownika:**

Zmień właściwość **AccessPW** w pliku konfiguracyjnym lub hasło zapisane w kliencie administracyjnym.

#### **MQCPE035 Nie powiodło się uruchomienie programu nasłuchującego komend na porcie <insert\_1>**

#### **Objaśnienie:**

Wystąpił błąd we/wy podczas uruchamiania programu nasłuchującego portu komend dla podanego portu.

#### **Działanie użytkownika:**

Sprawdź numer portu używany dla właściwości **CommandPort** w pliku konfiguracyjnym.

### **MQCPE042 Występuje konflikt z następującymi właściwościami na trasie <insert\_1> :**

#### **Objaśnienie:**

Niektórych właściwości nie można używać z innymi. Ten komunikat poprzedza listę właściwości będących w konflikcie.

#### **Działanie użytkownika:**

Sprawdź następujące komunikaty o błędach i podejmij odpowiednie działanie.

#### **MQCPE043 ....<insert\_1> i <insert\_2>**

#### **Objaśnienie:**

Dwie określone właściwości nie mogą być jednocześnie ustawione na tej samej trasie.

#### **Działanie użytkownika:**

Zmodyfikuj plik konfiguracyjny i usuń jedną z określonych właściwości na danej trasie.

#### **MQCPE045 ....Brak nazwy serwera lub serwera proxy HTTP**

#### **Objaśnienie:**

Właściwość **HTTPProxy** lub **HTTPServer** musi być ustawiona, jeśli właściwość **HTTP** została ustawiona na wartość true.

#### **Działanie użytkownika:**

Zmodyfikuj plik konfiguracyjny i zdefiniuj **HTTPProxy** lub **HTTPServer** dla danej trasy.

**MQCPE048 Niepowodzenie uruchomienia trasy na porcie <insert\_1>, wyjątek: <insert\_2>**

#### **Objaśnienie:**

Nie można było uruchomić trasy o podanym numerze **ListenerPort** .

#### **Działanie użytkownika:**

Sprawdź inne przylegające komunikaty o błędach i rekordy dziennika, aby uzyskać dodatkowe wyjaśnienie problemu.

#### **MQCPE049 Błąd podczas uruchamiania lub zatrzymywania Java security manager <insert\_1>**

#### **Objaśnienie:**

Zgłoszono wyjątek podczas próby uruchomienia lub zatrzymania Java security manager.

#### **Działanie użytkownika:**

Java security manager został już wcześniej włączony, ale uprawnienia środowiska wykonawczego nie zostały włączone. Dodaj **RuntimePermission** for setSecurityManager do lokalnego pliku strategii. Aby zmiany zostały uwzględnione, należy zrestartować serwer MQIPT .

#### **MQCPE050 Wyjątek zabezpieczeń dla portu komendy <insert\_1>. Wymagane uprawnienie to <insert\_2>**

#### **Objaśnienie:**

Serwer komend MQIPT dla podanego portu komend próbował nasłuchiwać na porcie komend lub zaakceptować połączenie, ale zgłoszono wyjątek zabezpieczeń, ponieważ podane uprawnienie nie zostało nadane w strategii Java security manager . Wyjątek może wskazywać, że program MQIPT nie może nasłuchiwać na podanym porcie komend lub że program MQIPT nie może akceptować połączeń z podanego hosta.

### **Działanie użytkownika**

#### Upewnij się, że uprawnienia

**java.net.SocketPermission** dla następujących działań zostały nadane w strategii Java security manager :

- listen dla lokalnego numeru portu komendy.
- Połączenia accept z dowolnego hosta, który ma mieć zezwolenie na połączenie z portem komend.

Aby zmiany strategii zostały uwzględnione, należy zrestartować serwer Java security manager , odświeżając lub restartując serwer MQIPT .

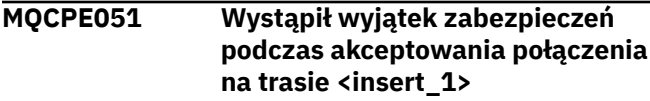

#### **Objaśnienie:**

Zgłoszono wyjątek zabezpieczeń podczas akceptowania połączenia na określonej trasie.

#### **Działanie użytkownika:**

Java security manager został wcześniej włączony, ale nie nadano uprawnień dla hosta wskazanego w komunikacie o błędzie. Aby umożliwić hostowi nawiązanie połączenia na tej trasie, należy dodać parametr **SocketPermission** w celu akceptowania/ rozstrzygania połączeń dla portu określonego we właściwości **ListenerPort** trasy. Aby zmiany zostały uwzględnione, należy zrestartować serwer Java security manager .

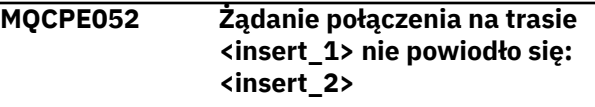

#### **Objaśnienie:**

Ten komunikat jest generowany w dzienniku połączeń w celu zarejestrowania wyjątku zabezpieczeń dla żądania połączenia.

#### **Działanie użytkownika:**

Java security manager został wcześniej włączony, ale nie nadano uprawnień dla hosta wskazanego w komunikacie o błędzie. Aby umożliwić hostowi nawiązanie połączenia na tej trasie, należy dodać parametr **SocketPermission** w celu akceptowania/ rozstrzygania połączeń dla portu określonego we właściwości **ListenerPort** trasy. Aby zmiany zostały uwzględnione, należy zrestartować serwer Java security manager .

```
MQCPE053 Wystąpił wyjątek zabezpieczeń
   podczas nawiązywania połączenia
   z <insert_1>(<insert_2>)
```
#### **Objaśnienie:**

Zgłoszono wyjątek zabezpieczeń podczas nawiązywania połączenia na określonej trasie.

#### **Działanie użytkownika:**

Java security manager został wcześniej włączony, ale nie nadano uprawnień dla celu wskazanego w komunikacie o błędzie. Aby umożliwić produktowi MQIPT nawiązanie połączenia z systemem docelowym na tej trasie, należy dodać parametr **SocketPermission** w celu połączenia/
rozstrzygnięcia połączeń dla portu określonego we właściwości **ListenerPort** trasy. Aby zmiany zostały uwzględnione, należy zrestartować serwer Java security manager .

**MQCPE054 Żądanie połączenia z <insert\_1>(<insert\_2>) nie powiodło się: <insert\_3>**

# **Objaśnienie:**

Ten komunikat jest generowany w dzienniku połączeń w celu zarejestrowania wyjątku zabezpieczeń dla żądania połączenia z hostem docelowym.

# **Działanie użytkownika:**

Java security manager został wcześniej włączony, ale nie nadano uprawnień do nawiązania połączenia z hostem docelowym wskazanym w komunikacie o błędzie. Aby umożliwić produktowi MQIPT nawiązanie połączenia z hostem docelowym, należy dodać parametr **SocketPermission** w celu połączenia/rozstrzygnięcia połączeń dla portu określonego przez właściwość trasy **ListenerPort** . Aby zmiany zostały uwzględnione, należy zrestartować serwer Java security manager .

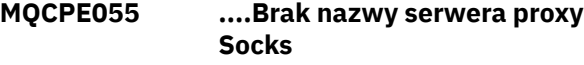

# **Objaśnienie:**

Właściwość **SocksProxy** musi być ustawiona, jeśli właściwość **SocksClient** została ustawiona na wartość true.

# **Działanie użytkownika:**

Zmodyfikuj plik konfiguracyjny i zdefiniuj **SocksProxy** dla danej trasy.

# **MQCPE056 Konflikt związany z właściwościami trasy**

# **Objaśnienie:**

Niektóre właściwości nie mogą być używane z innymi.

# **Działanie użytkownika:**

Sprawdź komunikaty konsoli, aby uzyskać szczegółowe informacje o błędzie, i podejmij odpowiednie działanie.

# **MQCPE057 Protokół SSL (<insert\_1>) nie został rozpoznany**

# **Objaśnienie:**

Trasa została przełączona w tryb proxy SSL/TLS i początkowy przepływ danych nie został rozpoznany.

# **Działanie użytkownika:**

Upewnij się, że do tej trasy są nawiązywane tylko połączenia SSL/TLS.

**MQCPE058 Żądanie CONNECT skierowane do <insert\_3>(<insert\_4>) przez <insert\_1>(<insert\_2>) nie powiodło się**

# **Objaśnienie:**

Żądanie HTTP CONNECT zostało wysłane do serwera proxy HTTP w celu utworzenia tunelu SSL dla serwera HTTP . Serwer proxy HTTP nie odesłał odpowiedzi "200 OK" na to żądanie.

# **Działanie użytkownika:**

Może to być spowodowane różnymi problemami. Włącz śledzenie na trasie i ponów połączenie. Plik śledzenia będzie zawierać rzeczywisty błąd.

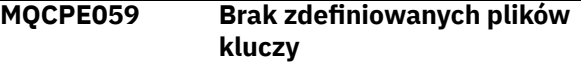

# **Objaśnienie:**

Zdefiniowano klienta lub serwer SSL bez określenia co najmniej jednego pliku kluczy.

# **Działanie użytkownika:**

Użyj właściwości **SSLClientKeyRing** i **SSLClientCAKeyRing** po stronie klienta lub **SSLServerKeyRing** i **SSLServerCAKeyRing** po stronie serwera, aby zdefiniować plik kluczy, a następnie zrestartuj trasę.

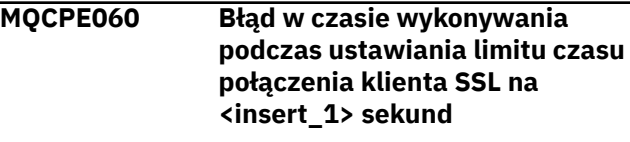

# **Objaśnienie:**

Po stronie klienta wystąpił błąd środowiska wykonawczego SSL podczas ustawiania wartości limitu czasu.

# **Działanie użytkownika:**

Sprawdź, czy wartość określona we właściwości **SSLClientConnectTimeout** jest poprawna. Uruchomienie śledzenia na danej trasie spowoduje wyświetlenie dalszych informacji o błędzie.

# **MQCPE061 Brak włączonych zestawów algorytmów szyfrowania**

# **Objaśnienie:**

Uruchomiono połączenie klienta lub serwera SSL, ale usługa MQIPT nie może określić poprawnego zestawu algorytmów szyfrowania.

# **Działanie użytkownika:**

Sprawdź, czy w zdefiniowanych plikach kluczy znajdują się poprawne certyfikaty. Klucze prywatne i publiczne używane do generowania certyfikatów i algorytmów szyfrowania muszą być zgodne z listą obsługiwanych zestawów algorytmów szyfrowania. Listę zestawów algorytmów szyfrowania obsługiwanych przez produkt MQIPTzawiera sekcja CipherSuites obsługiwana przez usługę MQIPT .

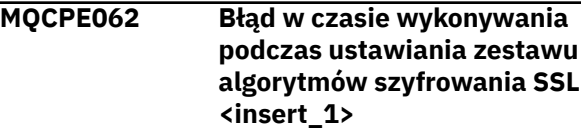

# **Objaśnienie:**

Po stronie klienta lub serwera zdefiniowano nieobsługiwany zestaw algorytmów szyfrowania SSL.

### **Działanie użytkownika:**

Sprawdź, czy wartość podana

w parametrze **SSLClientCipherSuites** lub

**SSLServerCipherSuites** jest poprawna i obsługiwana w tym połączeniu. Uruchomienie śledzenia na danej trasie spowoduje wyświetlenie listy włączonych zestawów algorytmów szyfrowania. Listę zestawów algorytmów szyfrowania obsługiwanych przez usługę MQIPT zawiera sekcja CipherSuites obsługiwana przez usługę MQIPT .

# **MQCPE063 Plik <insert\_1> już istnieje-użyj opcji zastępowania**

# **Objaśnienie:**

Parametr nazwy pliku podany dla komendy **mqiptPW** już istnieje.

# **Działanie użytkownika:**

Wybierz inną nazwę pliku lub użyj opcji zastępowania.

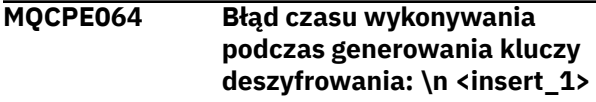

# **Objaśnienie:**

Wystąpił błąd podczas generowania kluczy szyfrowania w celu deszyfrowania hasła używanego do otwarcia pliku kluczy.

# **Działanie użytkownika:**

Błąd środowiska wykonawczego wymieniony w komunikacie powinien zostać naprawiony, a komenda uruchomiona ponownie.

# **MQCPE065 ....Brak nazwy serwera LDAP**

#### **Objaśnienie:**

Właściwość **LDAPServer1** lub **LDAPServer2** musi być ustawiona, jeśli właściwość **LDAP** została ustawiona na wartość true.

# **Działanie użytkownika:**

Zmodyfikuj plik konfiguracyjny i zdefiniuj **LDAPServer\*** dla danej trasy.

## **MQCPE066 ....Brak hasła LDAP dla serwera LDAP <insert\_1>**

#### **Objaśnienie:**

Identyfikator użytkownika LDAP został podany bez hasła dla głównego lub zapasowego serwera LDAP.

# **Działanie użytkownika:**

Zmodyfikuj plik konfiguracyjny i zdefiniuj hasło LDAP dla danej trasy. Właściwość **LDAPServer1Password** jest przeznaczona dla serwera głównego, a właściwość **LDAPServer2Password** dla serwera zapasowego.

**MQCPE067 ....Brak wartości SSLClient lub SSLServer dla serwera LDAP**

# **Objaśnienie:**

Właściwość **SSLClient** lub **SSLServer** musi być ustawiona, jeśli właściwość LDAP została ustawiona na wartość true.

# **Działanie użytkownika:**

Zmodyfikuj plik konfiguracyjny i zdefiniuj **SSLClient** lub **SSLServer** dla danej trasy.

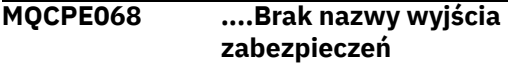

## **Objaśnienie:**

Właściwość **SecurityExitName** musi być ustawiona, jeśli właściwość **SecurityExit** została ustawiona na wartość true.

# **Działanie użytkownika:**

Zmodyfikuj plik konfiguracyjny i zdefiniuj **SecurityExitName** dla danej trasy.

# **MQCPE071 Błąd podczas zapisu do <insert\_1>**

# **Objaśnienie:**

Wystąpił błąd podczas tworzenia lub aktualizowania pliku zawierającego zaszyfrowane hasło. Komunikat o błędzie zawiera również zgłoszony wyjątek.

# **Działanie użytkownika:**

Ten błąd jest generowany przez komendę **mqiptPW** . Błąd wymieniony w wyjątku powinien zostać naprawiony i ponownie uruchomiona komenda.

# **MQCPE072 Wystąpił nieznany błąd w wyjściu zabezpieczeń <insert\_1>**

# **Objaśnienie:**

Wystąpił błąd w zdefiniowanym przez użytkownika wyjściu zabezpieczeń podczas sprawdzania poprawności żądania połączenia.

# **Działanie użytkownika:**

Włącz śledzenie w wyjściu zabezpieczeń i ponów żądanie połączenia. Błąd zostanie zapisany w pliku śledzenia wyjścia zabezpieczeń.

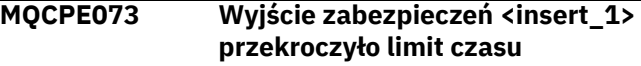

#### **Objaśnienie:**

Zdefiniowane przez użytkownika wyjście zabezpieczeń przekroczyło limit czasu podczas sprawdzania poprawności żądania połączenia.

# **Działanie użytkownika:**

Zwiększ limit czasu dla wyjścia zabezpieczeń i ponów żądanie połączenia.

# **MQCPE074 ....Brak nazwy wyjścia certyfikatu**

# **Objaśnienie:**

Właściwość **SSLExitName** musi być ustawiona, jeśli właściwość **SSLClientExit** lub **SSLServerExit** została ustawiona na wartość true.

# **Działanie użytkownika:**

#### **MQCPE075 ....SSLPlainConnections wymaga włączenia trybu SSLServer lub SSLProxyMode**

# **Objaśnienie:**

Właściwość **SSLExitName** musi być ustawiona, jeśli właściwość **SSLClientExit** lub **SSLServerExit** została ustawiona na wartość true.

## **Działanie użytkownika:**

Zmodyfikuj plik konfiguracyjny i zdefiniuj **SSLExitName** dla danej trasy.

**MQCPE076 Trasa <insert\_1> właściwość <insert\_2> zawiera nieobsługiwane CipherSuites. Następujące CipherSuites nie są obsługiwane: <insert\_3>**

# **Objaśnienie:**

We właściwości **SSLClientCipherSuites** lub **SSLServerCipherSuites** podano co najmniej jeden nieobsługiwany zestaw algorytmów szyfrowania.

# **Działanie użytkownika:**

Zmodyfikuj plik konfiguracyjny i usuń nieobsługiwany zestaw algorytmów szyfrowania z konfiguracji trasy.

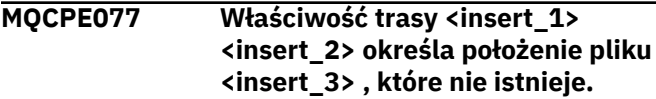

# **Objaśnienie:**

Właściwość route odnosi się do pliku lub katalogu, który nie istnieje.

# **Działanie użytkownika:**

Zmodyfikuj plik konfiguracyjny i określ poprawne położenie pliku lub katalogu.

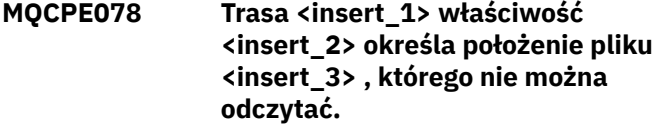

# **Objaśnienie:**

Właściwość trasy odnosi się do pliku, którego nie można odczytać.

# **Działanie użytkownika:**

Upewnij się, że uprawnienia do pliku zezwalają programowi MQIPT na jego odczyt.

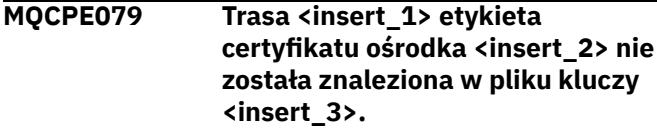

# **Objaśnienie:**

W definicji podanej trasy podano etykietę certyfikatu ośrodka, ale w pliku kluczy nie znaleziono certyfikatu osobistego z tą etykietą.

# **Działanie użytkownika:**

Upewnij się, że podano poprawną etykietę certyfikatu ośrodka i że w odpowiednim pliku kluczy istnieje certyfikat osobisty z tą etykietą.

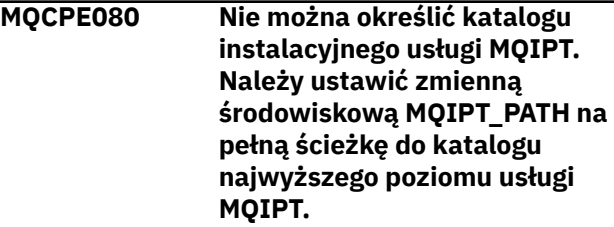

# **Objaśnienie:**

Komenda MQIPT nie mogła określić katalogu instalacyjnego.

# **Działanie użytkownika:**

Ustaw zmienną środowiskową MQIPT\_PATH na pełną ścieżkę do katalogu MQIPT najwyższego poziomu.

# **MQCPE081 Niepoprawna zmienna MQIPT\_PATH <insert\_1>. Katalog nie istnieje lub nie zawiera poprawnej instalacji usługi MQIPT.**

# **Objaśnienie:**

Zmienna środowiskowa MQIPT\_PATH jest ustawiona niepoprawnie. Katalog nie istnieje lub nie jest instalacją usługi MQIPT.

# **Działanie użytkownika:**

Sprawdź, czy zmienna środowiskowa MQIPT\_PATH jest ustawiona poprawnie, a następnie ponownie uruchom komendę.

```
MQCPE082 Nie można zainstalować usługi
               MQIPT, ponieważ usługa ta jest
               już zainstalowana. Jednocześnie
               może być zainstalowana tylko
               jedna usługa MQIPT.
```
# **Objaśnienie:**

Użytkownik próbował zainstalować usługę MQIPT , ale usługa systemu MQIPT jest już zainstalowana. W danym momencie w systemie może być zainstalowana tylko jedna usługa systemu MQIPT .

# **Działanie użytkownika:**

Scal wymagane trasy z istniejącą konfiguracją usługi MQIPT lub usuń istniejącą usługę i zainstaluj nową usługę w jej miejscu.

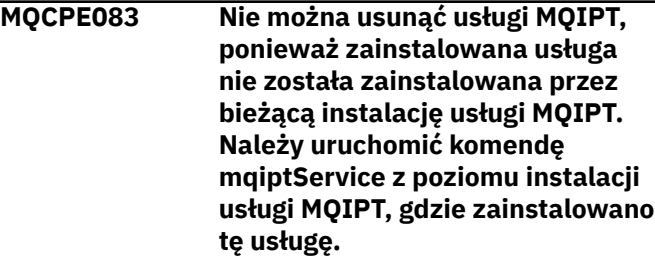

Usługę MQIPT można usunąć tylko przy użyciu instalacji MQIPT , która ją pierwotnie zainstalowała. Ten błąd występuje, jeśli w systemie istnieje wiele instalacji produktu MQIPT i podjęto próbę usunięcia usługi MQIPT przy użyciu innej instalacji niż ta, która została pierwotnie zainstalowana.

#### **Działanie użytkownika:**

Uruchom komendę **mqiptService -remove** z poprawnej instalacji produktu MQIPT .

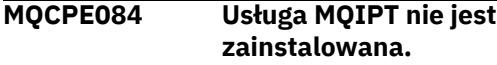

# **Objaśnienie:**

Użytkownik próbował usunąć usługę systemu MQIPT , ale nie zainstalowano żadnej usługi systemu MQIPT .

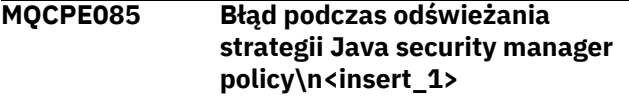

# **Objaśnienie:**

Zgłoszono wyjątek podczas próby odświeżenia strategii Java security manager .

# **Działanie użytkownika:**

Sprawdź przyczynę błędu i upewnij się, że zaktualizowany plik strategii ma poprawną składnię.

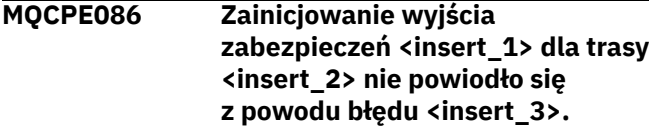

#### **Objaśnienie:**

Metoda inicjowania wyjścia zabezpieczeń zwróciła nieoczekiwany błąd, który uniemożliwił uruchomienie trasy.

#### **Działanie użytkownika:**

Zbadaj przyczynę błędu i zrestartuj trasę.

**MQCPE087 Załadowanie wyjścia zabezpieczeń <insert\_1> dla trasy <insert\_2> nie powiodło się z powodu błędu <insert\_3>.**

#### **Objaśnienie:**

Nie można załadować wyjścia zabezpieczeń, co uniemożliwiło uruchomienie trasy.

## **Działanie użytkownika:**

Zbadaj przyczynę błędu ładowania wyjścia i zrestartuj trasę.

**MQCPE088 Zainicjowanie wyjścia certyfikatu <insert\_1> dla trasy <insert\_2> nie powiodło się z powodu błędu <insert\_3>.**

# **Objaśnienie:**

Metoda inicjowania wyjścia certyfikatu zwróciła nieoczekiwany błąd, który uniemożliwił uruchomienie trasy.

# **Działanie użytkownika:**

Zbadaj przyczynę błędu i zrestartuj trasę.

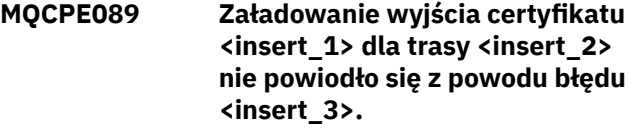

# **Objaśnienie:**

Nie można załadować wyjścia certyfikatu, co uniemożliwiło uruchomienie trasy.

# **Działanie użytkownika:**

Zbadaj przyczynę błędu ładowania wyjścia i zrestartuj trasę.

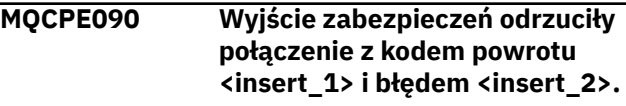

# **Objaśnienie:**

Wyjście zabezpieczeń odrzuciły połączenie z portem nasłuchiwania trasy.

# **Działanie użytkownika:**

Zbadaj błąd zwrócony przez wyjście.

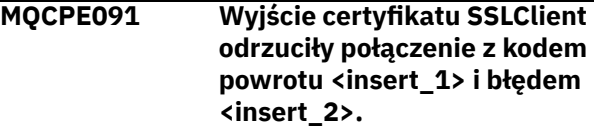

# **Objaśnienie:**

Program obsługi wyjścia certyfikatu klienta SSL odrzucił certyfikat serwera zdalnego.

# **Działanie użytkownika:**

Zbadaj błąd zwrócony przez wyjście.

**MQCPE092 Program obsługi wyjścia certyfikatu serwera SSL odrzucił połączenie z kodem powrotu <insert\_1> i błędem <insert\_2>.**

#### **Objaśnienie:**

Wyjście certyfikatu serwera SSL odrzuciły certyfikat zdalnego klienta.

#### **Działanie użytkownika:**

Zbadaj błąd zwrócony przez wyjście.

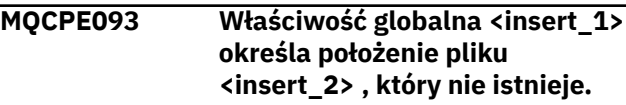

# **Objaśnienie:**

Właściwość globalna odwołuje się do pliku lub katalogu, który nie istnieje.

# **Działanie użytkownika:**

Zmodyfikuj plik konfiguracyjny i określ poprawne położenie pliku lub katalogu.

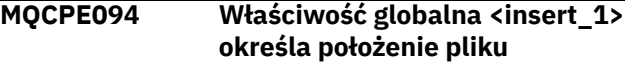

# **<insert\_2> , którego nie można odczytać.**

# **Objaśnienie:**

Właściwość globalna odwołuje się do pliku, którego nie można odczytać.

# **Działanie użytkownika:**

Upewnij się, że uprawnienia do pliku zezwalają programowi MQIPT na jego odczyt.

#### **MQCPE095 MQIPT Katalog instalacyjny <insert\_1> nie może zawierać spacji na tej platformie.**

# **Objaśnienie:**

Katalog instalacyjny MQIPT zawiera znak spacji, który nie jest obsługiwany w systemach AIX i Linux.

# **Działanie użytkownika:**

Zmień nazwę katalogu instalacyjnego tak, aby nie zawierała spacji.

# **MQCPE096 Błąd podczas włączania podtrzymywania połączenia TCP**

# **Objaśnienie:**

Ustawiono właściwość trasy podtrzymywania połączenia TCP, ale produkt MQIPT nie mógł włączyć podtrzymywania połączenia TCP.

# **Działanie użytkownika:**

Zbadaj przyczynę niepowodzenia lub wyłącz podtrzymywanie połączenia TCP.

# **MQCPE097 ....Parametr SSLClient musi mieć wartość true dla komunikacji HTTPS**

# **Objaśnienie:**

Właściwość **SSLClient** musi być ustawiona na wartość true , jeśli właściwość **HTTPS** została ustawiona na wartość true.

# **Działanie użytkownika:**

Zmodyfikuj plik konfiguracyjny i zdefiniuj wartość **SSLClient** jako true dla danej trasy.

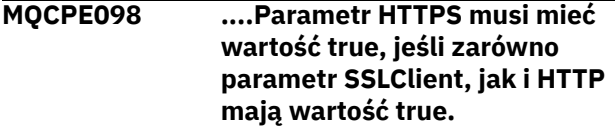

# **Objaśnienie:**

Właściwość **HTTPS** musi być ustawiona na wartość true , jeśli właściwości **HTTP** i **SSLClient** zostały ustawione na wartość true.

# **Działanie użytkownika:**

Zmodyfikuj plik konfiguracyjny i zdefiniuj wartość **HTTPS** jako true dla danej trasy.

**MQCPE099 <insert\_1> na trasie <insert\_2> wymaga włączenia możliwości produktu MQ Advanced**

# **Objaśnienie:**

Właściwość określona dla trasy wymaga rozszerzonych możliwości w programie IBM MQ Advanced. Jednak te możliwości nie są włączone.

# **Działanie użytkownika:**

Jeśli masz upoważnienie IBM MQ Advanced, IBM MQ Advanced for z/OS, IBM MQ Advanced for z/OS VUElub IBM MQ Appliance , włącz rozszerzone możliwości w IBM MQ Advanced z właściwością **EnableAdvancedCapabilities** . Aby można było korzystać z możliwości IBM MQ Advanced na trasie, lokalny menedżer kolejek połączony za pomocą trasy musi mieć również uprawnienie IBM MQ Advanced, IBM MQ Advanced for z/OS, IBM MQ Advanced for z/OS VUElub IBM MQ Appliance .

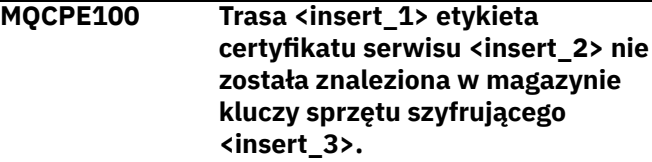

# **Objaśnienie:**

W definicji podanej trasy podano etykietę certyfikatu ośrodka, ale w magazynie kluczy sprzętu szyfrującego nie znaleziono certyfikatu osobistego z tą etykietą.

# **Działanie użytkownika:**

Upewnij się, że podano poprawną etykietę certyfikatu serwisu i że w magazynie kluczy istnieje certyfikat osobisty z tą etykietą.

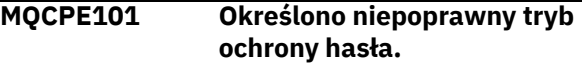

# **Objaśnienie:**

Jako parametr komendy **mqiptPW** podano niepoprawny tryb ochrony hasła.

# **Działanie użytkownika:**

Ponownie uruchom komendę **mqiptPW** , określając poprawny tryb ochrony.

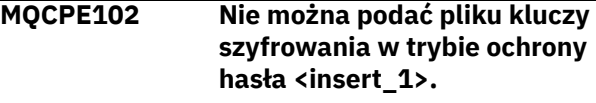

# **Objaśnienie:**

Plik kluczy szyfrowania haseł został podany jako parametr komendy **mqiptPW** , ale nie można użyć klucza szyfrowania z podanym trybem ochrony haseł.

# **Działanie użytkownika:**

Ponownie uruchom komendę **mqiptPW** , podając poprawną kombinację parametrów.

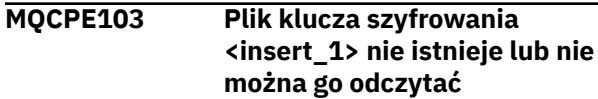

Plik klucza szyfrowania został określony do użycia przez komendę MQIPT lub **mqiptPW** , ale plik nie istnieje lub nie można uzyskać do niego dostępu.

# **Działanie użytkownika:**

Upewnij się, że plik kluczy szyfrowania istnieje, że użytkownik, który uruchomił komendę MQIPT lub **mqiptPW** , ma prawo do odczytu tego pliku i że podano poprawny plik kluczy szyfrowania.

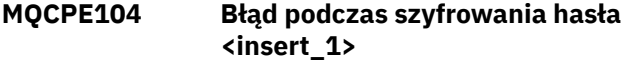

## **Objaśnienie:**

Wystąpił błąd podczas szyfrowania hasła.

# **Działanie użytkownika:**

Zbadaj przyczynę błędu, zapoznając się z wyjątkiem następującym po tym komunikacie.

#### **MQCPE105 Błąd podczas odczytu pliku klucza szyfrowania <insert\_1>**

# **Objaśnienie:**

Wystąpił błąd podczas odczytywania pliku kluczy szyfrowania hasła.

# **Działanie użytkownika:**

Upewnij się, że podano poprawny plik klucza szyfrowania i że plik jest dostępny do odczytu dla użytkownika uruchamiającego komendę MQIPT lub **mqiptPW** .

#### **MQCPE106 Błąd podczas deszyfrowania hasła we właściwości <insert\_1>**

#### **Objaśnienie:**

Nie można zdeszyfrować zaszyfrowanego hasła w podanej właściwości.

# **Działanie użytkownika:**

Upewnij się, że wartość właściwości lub treść pliku, do którego odwołuje się właściwość, jest wynikiem uruchomienia komendy **mqiptPW** z trybem zabezpieczenia hasłem, który jest obsługiwany przez tę wersję produktu MQIPT.

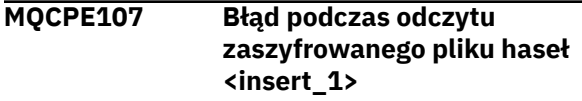

#### **Objaśnienie:**

Wystąpił błąd podczas odczytywania pliku zawierającego zaszyfrowane hasło.

# **Działanie użytkownika:**

Upewnij się, że podano poprawny plik haseł i że plik jest dostępny do odczytu dla użytkownika, który uruchamia program MQIPT.

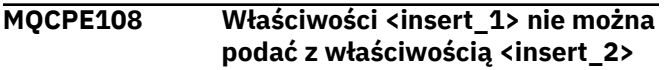

# **Objaśnienie:**

Dwie wskazane właściwości nie mogą być jednocześnie określone w konfiguracji MQIPT .

# **Działanie użytkownika:**

Zmodyfikuj konfigurację MQIPT , aby określić tylko jedną ze wskazanych właściwości.

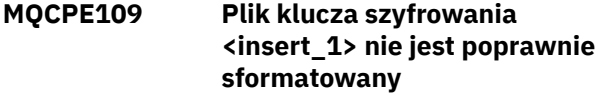

## **Objaśnienie:**

Zawartość określonego pliku kluczy szyfrowania haseł ma niepoprawny format.

# **Działanie użytkownika:**

Upewnij się, że plik kluczy szyfrowania haseł zawiera co najmniej jeden znak i tylko jeden wiersz tekstu.

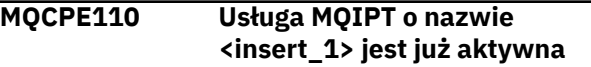

# **Objaśnienie:**

Nie można uruchomić programu MQIPT , ponieważ na komputerze lokalnym jest już aktywna instancja programu MQIPT o takiej samej nazwie.

# **Działanie użytkownika:**

Wprowadź komendę uruchamiającą program MQIPT, podając unikalną nazwę instancji programu MQIPT , która ma zostać uruchomiona.

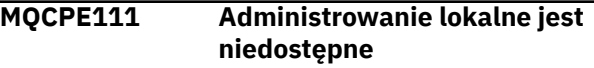

# **Objaśnienie:**

Administrowanie lokalnymi instancjami programu MQIPT bez użycia portu komendy jest niedostępne.

# **Działanie użytkownika:**

Upewnij się, że instalacja produktu MQIPT nie jest uszkodzona oraz że plik Java runtime environment używany podczas uruchamiania systemu MQIPT lub komendy **mqiptAdmin** jest dostarczany razem z produktem MQIPT. Jeśli problem nie ustąpi, skontaktuj się z przedstawicielem serwisu IBM .

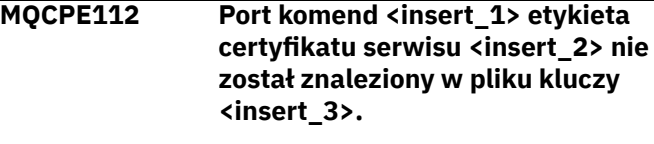

# **Objaśnienie:**

Podano etykietę certyfikatu ośrodka dla serwera komend, który nasłuchuje na podanym porcie, ale w pliku kluczy nie znaleziono certyfikatu osobistego z tą etykietą.

# **Działanie użytkownika:**

Upewnij się, że podano poprawną etykietę certyfikatu ośrodka i że w odpowiednim pliku kluczy istnieje certyfikat osobisty z tą etykietą.

**MQCPE113 Port komend <insert\_1> etykieta certyfikatu serwisu <insert\_2> nie**

### **został znaleziony w magazynie kluczy sprzętu szyfrującego <insert\_3>.**

# **Objaśnienie:**

Podano etykietę certyfikatu ośrodka dla serwera komend, który nasłuchuje na podanym porcie, ale w magazynie kluczy sprzętu szyfrującego nie znaleziono certyfikatu osobistego z tą etykietą.

# **Działanie użytkownika:**

Upewnij się, że podano poprawną etykietę certyfikatu serwisu i że w magazynie kluczy istnieje certyfikat osobisty z tą etykietą.

#### **MQCPE114 <insert\_1> wymaga włączenia możliwości produktu MQ Advanced**

# **Objaśnienie:**

Określona właściwość wymaga rozszerzonych możliwości w produkcie IBM MQ Advanced. Jednak te możliwości nie są włączone.

# **Działanie użytkownika:**

Jeśli użytkownik ma uprawnienie IBM MQ Advanced, IBM MQ Advanced for z/OS, IBM MQ Advanced for z/OS VUElub IBM MQ Appliance , należy włączyć rozszerzone możliwości w produkcie IBM MQ Advanced za pomocą właściwości **EnableAdvancedCapabilities** .

## **MQCPE115 Serwer komend na porcie <insert\_1> nie został uruchomiony z powodu następującego błędu: <insert\_2>**

#### **Objaśnienie:**

Serwer komend dla jednego z portów komend nie został uruchomiony z powodu podanego błędu.

#### **Działanie użytkownika:**

Usuń problem wskazany w komunikacie o błędzie. Następnie wydaj komendę odświeżania, aby zrestartować serwer komend.

# **MQCPE116 Podczas odświeżania wykryto błędy konfiguracji**

#### **Objaśnienie:**

Program MQIPT wykrył błędy w wartościach niektórych właściwości konfiguracyjnych podczas procesu odświeżania. Obowiązujące wartości wszystkich właściwości, na które miały wpływ błędy, nie zostały zmienione.

# **Działanie użytkownika:**

Usuń problemy wskazane w poprzednich komunikatach, a następnie ponownie wydaj komendę odświeżania.

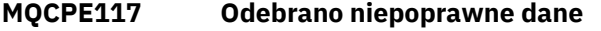

# **Objaśnienie**

Trasa MQIPT odebrała niepoprawne dane, które nie są zgodne z protokołem IBM MQ .

Ten komunikat jest generowany w dzienniku połączeń w celu zarejestrowania aktywności połączenia.

#### **Działanie użytkownika:**

Upewnij się, że połączenia z portem nasłuchiwania trasy MQIPT są poprawne IBM MQ .

**MQCPE118 Długość transmisji <insert\_1> przekracza maksymalną wielkość transmisji <insert\_2>**

# **Objaśnienie**

Wskazana długość transmisji w danych odebranych przez trasę MQIPT przekracza maksymalną wielkość transmisji dla trasy. Może to oznaczać, że dane są niepoprawne lub nie są zgodne z protokołem IBM MQ .

Ten komunikat jest generowany w dzienniku połączeń w celu zarejestrowania aktywności połączenia.

# **Działanie użytkownika:**

Upewnij się, że tylko klienty IBM MQ i menedżery kolejek łączą się z portem nasłuchiwania trasy MQIPT .

# **MQCPE119 Usługa MQIPT nie jest obsługiwana w tym systemie operacyjnym**

# **Objaśnienie:**

Usługa systemu MQIPT nie jest obsługiwana w tym systemie operacyjnym, ponieważ system operacyjny nie obsługuje inicjowania systemu System V.

#### **Działanie użytkownika:**

Użyj innej metody, na przykład systemd w systemie Linux, aby automatycznie uruchomić program MQIPT .

# **MQCPE120 Nie można załadować pliku kluczy <insert\_1> z powodu następującego błędu: <insert\_2>**

#### **Objaśnienie:**

Nie można załadować pliku kluczy z powodu podanego błędu.

# **Działanie użytkownika:**

Upewnij się, że podany plik kluczy jest plikiem kluczy PKCS #12 , że ID użytkownika, który uruchomił program MQIPT , ma prawo do odczytu pliku oraz że w konfiguracji MQIPT podano poprawne hasło dla pliku kluczy.

# **MQCPE121 Nie można załadować magazynu kluczy sprzętu szyfrującego z powodu następującego błędu: <insert\_1>**

Nie można załadować magazynu kluczy sprzętu szyfrującego PKCS #11 z powodu podanego błędu.

# **Działanie użytkownika:**

Upewnij się, że środowisko Java runtime environment (JRE), na którym działa system MQIPT , jest poprawnie skonfigurowane pod kątem dostępu do magazynu kluczy sprzętu szyfrującego oraz że w konfiguracji MQIPT określono poprawne hasło dla magazynu kluczy sprzętu szyfrującego.

# **MQCPI001 <insert\_1> uruchamianie**

## **Objaśnienie:**

Ta instancja MQIPT rozpoczyna wykonywanie. Zostaną wyświetlone kolejne komunikaty inicjowania.

#### **MQCPI002 <insert\_1> zamykanie**

# **Objaśnienie:**

Program MQIPT zostanie zamknięty. Może to być spowodowane przez komendę **STOP** lub automatycznie, jeśli błąd konfiguracji uniemożliwia pomyślne uruchomienie lub działanie **REFRESH** .

# **MQCPI003 Zamknięcie systemu <insert\_1> zakończone**

#### **Objaśnienie:**

Proces zamykania został zakończony. Wszystkie procesy MQIPT zostaną zakończone.

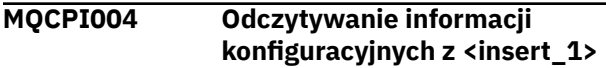

# **Objaśnienie:**

MQIPT Plik konfiguracyjny **mqipt.conf** jest odczytywany z katalogu opisanego w tym komunikacie.

**MQCPI005 Port nasłuchiwania określony jako nieaktywny- <insert\_1> -> <insert\_2>(<insert\_3>)**

#### **Objaśnienie:**

Trasa, do której odwołuje się komunikat, została oznaczona jako nieaktywna. Na tej trasie nie będą akceptowane żadne żądania komunikacji.

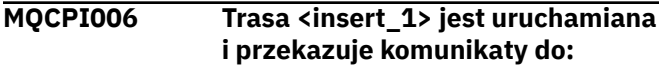

#### **Objaśnienie:**

Trasa została uruchomiona na porcie nasłuchiwania podanym w tym komunikacie. Po tym komunikacie znajdują się inne komunikaty zawierające listę wszystkich właściwości powiązanych z tą trasą. Komunikat MQCPI078 zostanie wysłany, gdy trasa będzie gotowa do akceptowania połączeń.

# **MQCPI007 Trasa <insert\_1> została zatrzymana**

#### **Objaśnienie:**

Trasa, która działała na określonym porcie nasłuchiwania, jest wyłączana. To działanie zwykle występuje, gdy komenda **REFRESH** jest uruchamiana w systemie MQIPT i gdy konfiguracja trasy została zmieniona.

# **MQCPI008 Nasłuchiwanie komend sterujących na porcie <insert\_1> pod adresem lokalnym <insert\_2>**

# **Objaśnienie:**

Ta instancja MQIPT nasłuchuje na komendy sterujące na określonym porcie i adresie lokalnym. Gwiazdka (\*) wskazuje, że program MQIPT nasłuchuje na komendy we wszystkich interfejsach sieciowych.

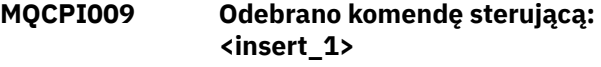

# **Objaśnienie:**

Ten komunikat wskazuje, że komenda sterująca została odebrana przez port komend. W stosownych przypadkach w komunikacie znajdują się szczegółowe informacje.

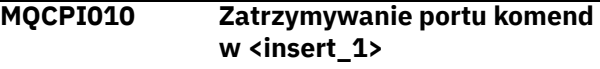

# **Objaśnienie:**

W operacji **REFRESH** port komend nie jest już używany w nowej konfiguracji. Komendy nie będą już akceptowane na podanym porcie.

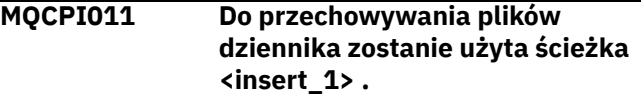

# **Objaśnienie:**

Dane wyjściowe rejestrowania zostaną skierowane do miejsca opisanego w tym komunikacie w bieżącej konfiguracji.

# **Działanie użytkownika:**

Może to ulec zmianie, jeśli konfiguracja zostanie zmieniona i zostanie zażądana operacja **REFRESH** .

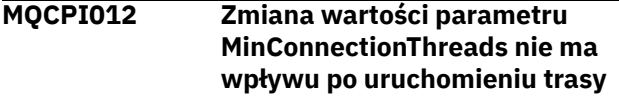

# **Objaśnienie:**

Minimalna liczba wątków połączenia jest przypisywana podczas uruchamiania trasy i nie można jej zmienić, dopóki program MQIPT nie zostanie zrestartowany.

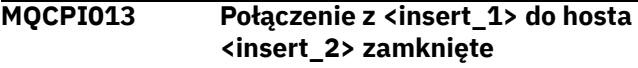

# **Objaśnienie:**

Ten komunikat jest generowany w dzienniku połączeń w celu zarejestrowania aktywności połączenia.

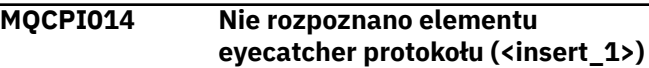

Ten komunikat jest generowany w dzienniku połączeń w celu zarejestrowania aktywności połączenia.

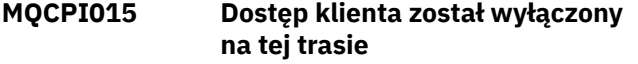

# **Objaśnienie:**

Ten komunikat jest generowany w dzienniku połączeń w celu zarejestrowania aktywności połączenia.

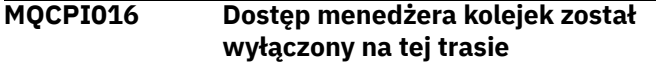

#### **Objaśnienie:**

Ten komunikat jest generowany w dzienniku połączeń w celu zarejestrowania aktywności połączenia.

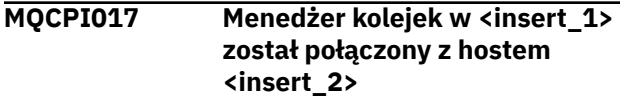

### **Objaśnienie:**

Ten komunikat jest generowany w dzienniku połączeń w celu zarejestrowania aktywności połączenia.

# **MQCPI018 Klient na hoście <insert\_1> został połączony z hostem <insert\_2>**

#### **Objaśnienie:**

Ten komunikat jest generowany w dzienniku połączeń w celu zarejestrowania aktywności połączenia.

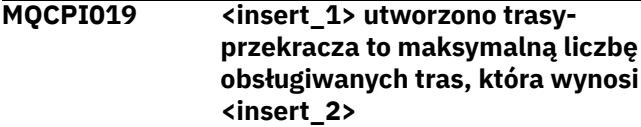

#### **Objaśnienie:**

Przekroczono maksymalną liczbę obsługiwanych tras.

### **Działanie użytkownika:**

Program MQIPT będzie nadal działać, ale może być konieczne utworzenie drugiej instancji programu MQIPT i podzielenie tras między nimi.

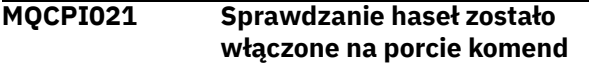

#### **Objaśnienie:**

Aby uzyskać dostęp do portu komend, wymagane jest hasło.

# **MQCPI022 Sprawdzanie haseł zostało wyłączone na porcie komend**

#### **Objaśnienie:**

Aby uzyskać dostęp do portu komend, nie jest wymagane hasło. Aby skonfigurować uwierzytelnianie za pomocą hasła na porcie komend, należy ustawić właściwości **RemoteCommandAuthentication** i **AccessPW** .

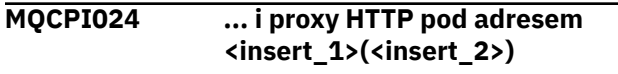

# **Objaśnienie:**

Ten komunikat wskazuje, że połączenie wychodzące dla tej trasy będzie nawiązywane przy użyciu tego serwera proxy HTTP .

# **MQCPI025 Odświeżanie żądane przez klienta administracyjnego <insert\_1> zostało zakończone**

# **Objaśnienie:**

W wyniku odebrania komendy **REFRESH** program MQIPT odczytuje plik konfiguracyjny i restartuje go.

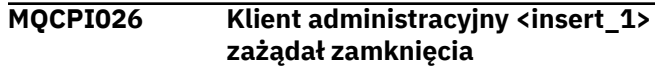

#### **Objaśnienie:**

W wyniku otrzymania komendy **STOP** program MQIPT jest zamykany.

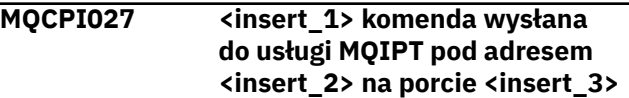

#### **Objaśnienie:**

Podana komenda została wysłana przez klienta administracyjnego do MQIPT pod podanym adresem sieciowym i portem komend.

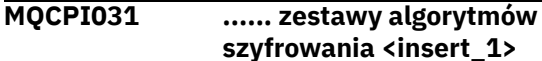

# **Objaśnienie:**

Ten komunikat zawiera listę zestawów algorytmów szyfrowania używanych dla tej trasy lub portu komend.

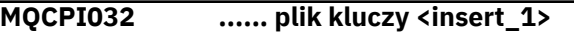

#### **Objaśnienie:**

Ten komunikat zawiera nazwę pliku kluczy dla tej trasy lub portu komendy.

# **MQCPI033 ...... uwierzytelnianie klienta ustawione na <insert\_1>**

# **Objaśnienie:**

Ten komunikat określa, czy serwer SSL żąda uwierzytelnienia klienta dla tej trasy.

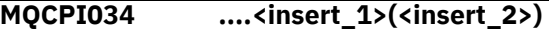

#### **Objaśnienie:**

Ten komunikat przedstawia miejsce docelowe i adres portu docelowego dla tej trasy.

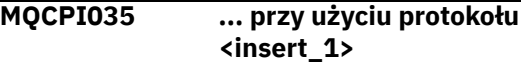

# **Objaśnienie:**

Ten komunikat przedstawia protokół używany do miejsca docelowego trasy.

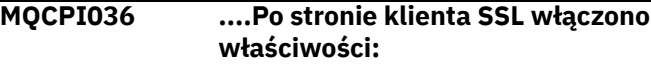

Ten komunikat wskazuje, że trasa będzie używać protokołu SSL/TLS do wysyłania danych do hosta docelowego.

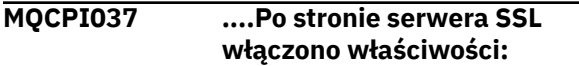

# **Objaśnienie:**

Ten komunikat wskazuje, że trasa będzie używać protokołu SSL/TLS do odbierania danych z hosta wysyłającego.

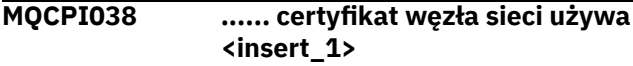

# **Objaśnienie:**

Ten komunikat zawiera listę nazw wyróżniających używanych do sterowania uwierzytelnianiem certyfikatów węzła sieci.

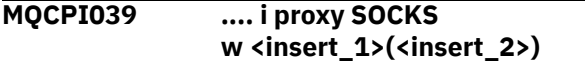

# **Objaśnienie:**

Ten komunikat informuje o tym, że połączenie wychodzące dla tej trasy zostanie nawiązane przy użyciu określonego serwera proxy SOCKS.

# **MQCPI040 Klient administracyjny uzyskał dostęp do portu komend <insert\_1> z adresu sieciowego <insert\_2>**

# **Objaśnienie:**

Serwer komend MQIPT nasłuchujący na podanym porcie odebrał połączenie z klienta administracyjnego pod podanym zdalnym adresem sieciowym.

# **MQCPI042 Osiągnięto maksymalną liczbę połączeń na trasie <insert\_1> -kolejne żądania będą blokowane**

# **Objaśnienie:**

Ten komunikat jest zapisywany w konsoli systemowej po osiągnięciu maksymalnej liczby połączeń dla danej trasy. Kolejne żądania będą blokowane do momentu zwolnienia połączenia lub zwiększenia wartości **MaxConnectionThreads** .

# **MQCPI043 Połączenia na trasie <insert\_1> są teraz odblokowane**

# **Objaśnienie:**

Ten komunikat jest zapisywany w konsoli systemowej po odblokowaniu danej trasy dla żądań połączenia.

#### **MQCPI047 ......Plik kluczy CA <insert\_1>**

# **Objaśnienie:**

Ten komunikat zawiera nazwę pliku kluczy ośrodka CA dla tej trasy.

**MQCPI048 Komenda ping klienta administracyjnego <insert\_1> została zakończona.**

# **Objaśnienie:**

Komunikat odpowiedzi z programu IPTController do klienta administracyjnego.

```
MQCPI050 Dodawanie pozycji do pliku
               inittab w celu automatycznego
               uruchamiania systemu MQIPT
               podczas startu systemu
```
# **Objaśnienie:**

Użytkownik uruchomił skrypt **mqiptService** , aby uruchomić program MQIPT jako usługę systemową.

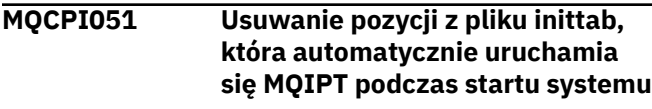

# **Objaśnienie:**

Użytkownik uruchomił skrypt **mqiptService** , aby usunąć uruchamianie programu MQIPT jako usługi systemowej.

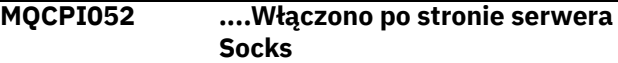

# **Objaśnienie:**

Ta trasa będzie działać jako serwer SOCKS (proxy) i będzie akceptować połączenia z aplikacji socksified.

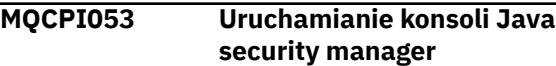

# **Objaśnienie:**

Domyślny Java security manager zostanie uruchomiony, ponieważ właściwość **SecurityManager** została ustawiona na wartość true.

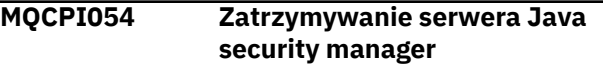

# **Objaśnienie:**

Domyślny Java security manager zostanie zatrzymany, ponieważ właściwość **SecurityManager** została ustawiona na wartość false.

```
MQCPI055 Ustawianie właściwości
               java.security.policy na wartość
               <insert_1>
```
# **Objaśnienie:**

Zostanie uruchomiony domyślny plik Java security manager , który będzie używał dostarczonego pliku strategii.

# **MQCPI057 .... włączony poziom śledzenia <insert\_1>**

# **Objaśnienie:**

Ten komunikat jest zapisywany w konsoli systemowej po uruchomieniu trasy w celu wyświetlenia poziomu śledzenia włączonego na tej trasie.

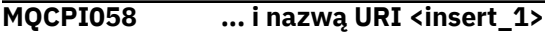

Ten komunikat jest zapisywany w konsoli systemowej, gdy trasa jest uruchamiana w celu wyświetlenia nazwy identyfikatora URI (Uniform Resource Identifier) na tej trasie.

**MQCPI060 Instalowanie plików w celu automatycznego uruchamiania systemu MQIPT podczas uruchamiania systemu**

# **Objaśnienie:**

Użytkownik uruchomił skrypt **mqiptService** , aby uruchomić program MQIPT jako usługę systemową.

**MQCPI061 Usuwanie plików uruchamianych automatycznie podczas uruchamiania systemu MQIPT**

# **Objaśnienie:**

Użytkownik uruchomił skrypt **mqiptService** , aby usunąć uruchamianie programu MQIPT jako usługi systemowej.

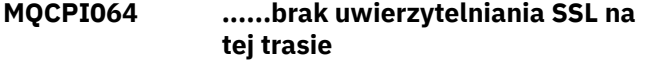

# **Objaśnienie:**

Ten komunikat jest zapisywany w konsoli systemowej po uruchomieniu trasy i wskazuje, że dla tej trasy nie jest używane uwierzytelnianie SSL, ponieważ określono anonimowy zestaw algorytmów szyfrowania.

# **MQCPI066 .... i serwer HTTP pod adresem <insert\_1>(<insert\_2>)**

# **Objaśnienie:**

Ten komunikat wskazuje, że połączenie wychodzące dla tej trasy będzie nawiązywane przy użyciu tego serwera HTTP .

**MQCPI069 .... powiązanie z adresem lokalnym <insert\_1> podczas tworzenia nowych połączeń**

# **Objaśnienie:**

Ten komunikat przedstawia lokalny adres IP, z którym każde nowe połączenie jest powiązane z adresem docelowym. Tej wartości należy używać tylko w systemie multihomed.

# **MQCPI070 .... korzystanie z zakresu adresów portu lokalnego <insert\_1>-<insert\_2> podczas tworzenia nowych połączeń**

# **Objaśnienie:**

Ten komunikat przedstawia adresy portów lokalnych, które będą używane dla nowych połączeń. Umożliwi to administratorom firewalla ograniczenie połączeń z programu MQIPT.

**MQCPI071 ...... certyfikat serwisu używa <insert\_1>**

# **Objaśnienie:**

Ten komunikat zawiera listę nazw wyróżniających używanych do sterowania wyborem certyfikatu serwisu.

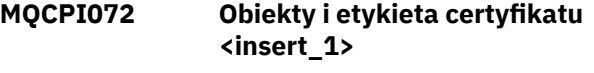

# **Objaśnienie:**

Ten komunikat zawiera nazwę etykiety używanej do sterowania wyborem certyfikatu serwisu.

# **MQCPI073 Zaktualizowano plik <insert\_1>**

# **Objaśnienie:**

Podany plik został zaktualizowany za pomocą komendy **mqiptPW** .

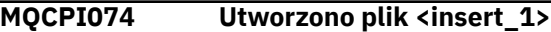

# **Objaśnienie:**

Podany plik został utworzony za pomocą komendy **mqiptPW** .

**MQCPI075 ....Główny serwer LDAP pod adresem <insert\_1>(<insert\_2>)**

# **Objaśnienie:**

Ten komunikat zawiera nazwę głównego serwera LDAP używanego do obsługi list CRL.

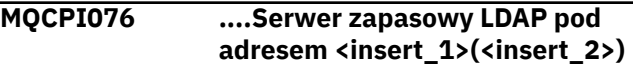

# **Objaśnienie:**

Ten komunikat zawiera nazwę zapasowego serwera LDAP używanego do obsługi CRL.

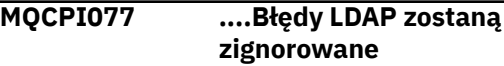

# **Objaśnienie:**

Ten komunikat oznacza, że wszystkie błędy odebrane z LDAP będą ignorowane.

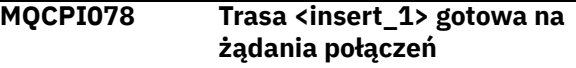

# **Objaśnienie:**

Ten komunikat jest wyświetlany, gdy trasa jest gotowa do akceptowania żądań połączeń.

```
MQCPI079 ... przy użyciu wyjścia
               zabezpieczeń <insert_1>
```
# **Objaśnienie:**

Ten komunikat jest zapisywany w konsoli systemowej po uruchomieniu trasy w celu wyświetlenia pełnej nazwy wyjścia zabezpieczeń.

# **MQCPI080 ...... i limit czasu <insert\_1> s**

# **Objaśnienie:**

Ten komunikat jest zapisywany w konsoli systemowej po uruchomieniu trasy w celu wyświetlenia wartości limitu czasu wyjścia zabezpieczeń lub certyfikatu.

## **MQCPI083 ....komendy odświeżania nie zrestartują trasy**

#### **Objaśnienie:**

Ten komunikat wskazuje, że po wydaniu komendy odświeżania trasa nie zostanie zrestartowana.

### **MQCPI084 ......Limit czasu ważności pamięci podręcznej CRL wynosi <insert\_1> godz.**

# **Objaśnienie:**

Ten komunikat konsoli wyświetla czas, przez jaki lista CRL (lub ARL) będzie pozostawać w pamięci podręcznej MQIPT .

#### **MQCPI085 ....Listy CRL zostaną zapisane w plikach kluczy**

# **Objaśnienie:**

Ten komunikat konsoli oznacza, że wszystkie listy CRL (lub ARL) pobrane z serwera LDAP zostaną zapisane w pliku kluczy dołączonym do powiązanego certyfikatu ośrodka CA.

# **MQCPI086 ...... limit czasu <insert\_1> s**

# **Objaśnienie:**

Ten komunikat jest zapisywany w konsoli systemowej po uruchomieniu trasy w celu wyświetlenia wartości limitu czasu dla połączenia z serwerem LDAP.

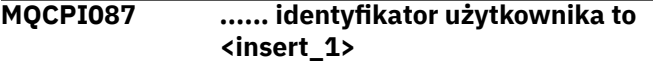

# **Objaśnienie:**

Ten komunikat jest zapisywany w konsoli systemowej po uruchomieniu trasy w celu wyświetlenia nazwy użytkownika w celu nawiązania połączenia z serwerem LDAP.

# **MQCPI088 .... wielkość buforu <insert\_1>**

# **Objaśnienie:**

Ten komunikat jest zapisywany w konsoli systemowej, gdy trasa jest uruchamiana w celu wyświetlenia wielkości używanych buforów, ale tylko wtedy, gdy nie jest to wartość 65535. Ta wartość będzie używana tylko wtedy, gdy jest większa niż wartość domyślna 65535.

#### **MQCPI090 ...... wyszukiwanie baseDN używa <insert\_1>**

# **Objaśnienie:**

Ten komunikat jest zapisywany w konsoli systemowej po uruchomieniu trasy w celu wyświetlenia nazw kluczy LDAP baseDN do pobrania list CRL (i ARL).

# **MQCPI091 ....zezwalaj na zwykłe połączenia**

# **Objaśnienie:**

Ten komunikat jest zapisywany w konsoli systemowej po uruchomieniu trasy w celu wskazania, że zwykłe

połączenia są dozwolone w przypadku działania jako serwer SSL lub działania w trybie proxy SSL.

#### **MQCPI092 .... limit czasu gniazda <insert\_1> ms**

# **Objaśnienie:**

Ten komunikat przedstawia wartość limitu czasu gniazda (w milisekundach)

# **MQCPI127 ....w trybie pełnego dupleksu**

# **Objaśnienie:**

Ten komunikat przedstawia protokół HTTP używany w miejscu docelowym działa w trybie pełnego dupleksu.

```
MQCPI128 ....w trybie półdupleksu
```
# **Objaśnienie:**

Ten komunikat przedstawia protokół HTTP używany dla miejsca docelowego w trybie półdupleksu.

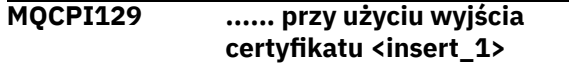

# **Objaśnienie:**

Ten komunikat jest zapisywany w konsoli systemowej po uruchomieniu trasy. Służy do wyświetlania pełnej nazwy wyjścia certyfikatu.

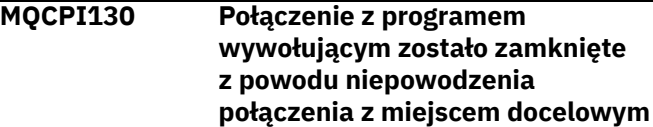

# **Objaśnienie:**

Ten komunikat jest zapisywany w dzienniku połączeń dla zamkniętego połączenia z programem wywołującym, gdy program MQIPT nie mógł połączyć się z miejscem docelowym.

# **Działanie użytkownika:**

Informacje o przyczynie zamknięcia można znaleźć w poprzednim niepowodzeniu połączenia.

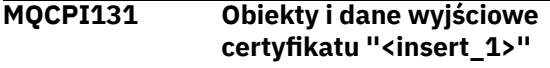

# **Objaśnienie:**

Ten komunikat jest zapisywany w konsoli systemowej po uruchomieniu trasy. Służy do wyświetlania danych dla wyjścia certyfikatu.

```
MQCPI132 .... nasłuchiwanie pod adresem
              lokalnym <insert_1>
```
# **Objaśnienie:**

Ten komunikat zawiera lokalny adres IP, na którym nasłuchuje trasa. Tej wartości należy używać tylko w systemie multihomed.

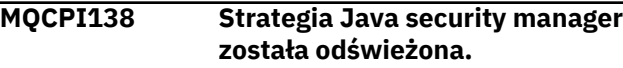

Opcja Java security manager jest nadal włączona, a strategia została ponownie odczytana. Wszystkie zmiany w strategii bezpieczeństwa zostaną uwzględnione.

# **MQCPI139 ...... protokoły SSL <insert\_1>**

# **Objaśnienie:**

Ten komunikat zawiera listę wersji protokołu SSL (Secure Socket Protocol) włączonych dla tej trasy lub portu komendy.

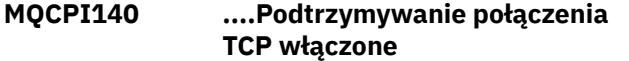

# **Objaśnienie:**

Ten komunikat wskazuje, że parametr podtrzymywania połączenia TCP został włączony

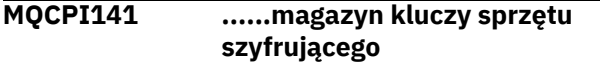

# **Objaśnienie:**

Ta trasa lub port komend używa sprzętu szyfrującego, który obsługuje interfejs PKCS #11 dla magazynu kluczy serwera lub klienta.

# **MQCPI142 ......magazyn kluczy ośrodka certyfikacji sprzętu szyfrującego**

# **Objaśnienie:**

Ta trasa korzysta ze sprzętu szyfrującego, który obsługuje interfejs PKCS #11 dla magazynu kluczy ośrodka CA serwera lub klienta.

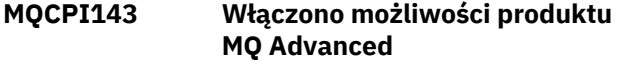

#### **Objaśnienie:**

Rozszerzone możliwości systemu IBM MQ Advanced są włączone.

# **MQCPI144 Możliwości produktu MQ Advanced nie są włączone**

#### **Objaśnienie:**

Rozszerzone możliwości systemu IBM MQ Advanced nie są włączone.

# **MQCPI145 Wprowadź hasło**

# **Objaśnienie:**

Wyświetla zachętę do wprowadzenia hasła za pomocą komendy **mqiptPW** .

#### **MQCPI150 Nie określono hasła.**

# **Objaśnienie:**

Nie podano hasła dla komendy **mqiptPW** do zaszyfrowania. Program kończy działanie.

# **MQCPI151 Odczytywanie klucza szyfrowania hasła z <insert\_1>**

# **Objaśnienie:**

Klucz szyfrowania dla haseł zapisanych przez MQIPT jest odczytywany z podanego pliku.

# **MQCPI152 Nazwa usługi MQIPT to <insert\_1>**

## **Objaśnienie:**

Zostanie wyświetlona nazwa tej instancji programu MQIPT .

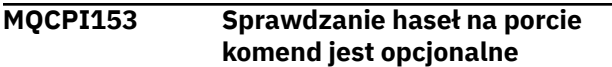

#### **Objaśnienie:**

Połączenia z portem komend mogą opcjonalnie podać hasło na potrzeby uwierzytelniania. Hasło jest sprawdzane, jeśli zostało podane.

**MQCPI155 Nasłuchiwanie komend sterujących na porcie <insert\_1> pod adresem lokalnym <insert\_2> przy użyciu protokołu TLS**

# **Objaśnienie:**

Ta instancja MQIPT nasłuchuje na komendy sterujące na określonym porcie i adresie lokalnym. Połączenia z tym portem są zabezpieczone przy użyciu protokołu TLS. Gwiazdka (\*) wskazuje, że program MQIPT nasłuchuje na komendy we wszystkich interfejsach sieciowych.

# **MQCPW001 Lista CRL, która utraciła ważność dla <insert\_1>**

# **Objaśnienie:**

Ten komunikat jest wyświetlany po pobraniu listy CRL (lub ARL) z serwera LDAP.

# **Działanie użytkownika:**

Zaktualizuj podaną listę CRL na serwerze LDAP.

# **MQCPW003 ....Nieważne listy CRL zostaną zignorowane**

#### **Objaśnienie:**

Ten komunikat konsoli oznacza, że wszystkie wygasłe listy CRL (lub ARL) zostaną zignorowane, a żądanie połączenia może być dozwolone.

# **MQCPW004 ......Opcja SSLServerAskClientAuth jest wyłączona, wyjście certyfikatu może nie być wywoływane**

# **Objaśnienie:**

Ten komunikat konsoli jest wyświetlany podczas uruchamiania w celu wyświetlenia konfliktu z właściwościami **SSLServerExit** i **SSLServerAskClientAuth** .

# **Działanie użytkownika:**

Jeśli opcja **SSLServerAskClientAuth** jest wyłączona, klient SSL nie musi wysyłać certyfikatu SSL, więc wyjście certyfikatu może nie być wywoływane.

**MQCPW005 Trasa <insert\_1> <insert\_2> plik kluczy <insert\_3> certyfikat**

# **<insert\_4> numer seryjny <insert\_5> nie jest jeszcze poprawna. Certyfikatu nie można używać przed <insert\_6>.**

# **Objaśnienie:**

Ten komunikat konsoli jest wyświetlany podczas uruchamiania trasy, jeśli jeden z plików kluczy zawiera certyfikat, który nie jest jeszcze ważny, ponieważ jego data przypada w przyszłości.

# **Działanie użytkownika:**

Sprawdź, czy zegar systemowy jest poprawnie ustawiony. Jeśli organizacja prowadzi własny ośrodek CA, sprawdź zegar systemowy w systemie CA.

**MQCPW006 Trasa <insert\_1> <insert\_2> plik kluczy <insert\_3> certyfikat <insert\_4> numer seryjny <insert\_5> utracił ważność. Certyfikatu nie można używać po <insert\_6>.**

# **Objaśnienie:**

Ten komunikat konsoli jest wyświetlany podczas uruchamiania trasy, jeśli jeden z plików kluczy zawiera certyfikat, który utracił ważność.

# **Działanie użytkownika:**

Sprawdź, czy zegar systemowy jest poprawnie ustawiony. Jeśli zegar jest ustawiony poprawnie, uzyskaj certyfikat zastępczy.

# **MQCPW007 Trasa <insert\_1> właściwość <insert\_2> jest niepoprawna.**

#### **Objaśnienie:**

Właściwość określona dla tej trasy jest niepoprawna dla tej wersji produktu MQIPT. Właściwość zostanie zignorowana, a trasa będzie nadal uruchamiana.

# **Działanie użytkownika:**

Usuń niepoprawną właściwość z definicji trasy.

# **MQCPW008 Trasa <insert\_1> certyfikat <insert\_2> numer seryjny <insert\_3> nie jest jeszcze poprawna. Certyfikatu nie można używać przed <insert\_4>. Certyfikat jest przechowywany w magazynie kluczy sprzętu szyfrującego <insert\_5>.**

# **Objaśnienie:**

Ten komunikat konsoli jest wyświetlany podczas uruchamiania trasy, jeśli magazyn kluczy sprzętu szyfrującego zawiera certyfikat, który nie jest jeszcze ważny, ponieważ jego data przed wypada w przyszłości.

# **Działanie użytkownika:**

Sprawdź, czy zegar systemowy jest poprawnie ustawiony. Jeśli organizacja prowadzi własny ośrodek CA, sprawdź zegar systemowy w systemie CA.

**MQCPW009 Trasa <insert\_1> certyfikat <insert\_2> numer seryjny <insert\_3> wygasła. Certyfikatu nie można używać po <insert\_4>. Certyfikat jest przechowywany w magazynie kluczy sprzętu szyfrującego <insert\_5>.**

# **Objaśnienie:**

Ten komunikat konsoli jest wyświetlany podczas uruchamiania trasy, jeśli magazyn kluczy sprzętu szyfrującego zawiera certyfikat, który utracił ważność.

# **Działanie użytkownika:**

Sprawdź, czy zegar systemowy jest poprawnie ustawiony. Jeśli zegar jest ustawiony poprawnie, uzyskaj certyfikat zastępczy.

# **MQCPW010 Użyto nieaktualnej składni komendy.**

# **Objaśnienie:**

Komenda została wydana przy użyciu nieaktualnej składni, która nie oferuje pełnego zakresu opcji komendy. Nieaktualna składnia komendy **mqiptPW** nie zezwala na szyfrowanie haseł przy użyciu najbezpieczniejszej metody.

# **Działanie użytkownika:**

Przejrzyj składnię komendy i zaplanuj wydanie komendy przy użyciu najnowszej składni w przyszłości.

# **MQCPW011 Hasło niechronione lub słabo chronione określone we właściwości <insert\_1>**

#### **Objaśnienie:**

We wskazanej właściwości podano hasło w postaci jawnej lub słabo zabezpieczonej.

# **Działanie użytkownika:**

Aby bezpiecznie zapisać hasło, należy użyć komendy **mqiptPW** do zaszyfrowania hasła w najnowszym trybie ochrony.

```
MQCPW012 Hasło niechronione lub słabo
               chronione określone we
               właściwości <insert_1> dla trasy
               <insert_2>
```
# **Objaśnienie:**

We wskazanej właściwości na podanej trasie podano hasło w postaci jawnego tekstu lub hasło słabo chronione.

# **Działanie użytkownika:**

Aby bezpiecznie zapisać hasło, należy użyć komendy **mqiptPW** do zaszyfrowania hasła w najnowszym trybie ochrony.

# **MQCPW013 Port komend <insert\_1> nie jest zabezpieczony**

# **Objaśnienie:**

Produkt MQIPT jest skonfigurowany do nasłuchiwania komend na wskazanym porcie, ale ten port nie jest zabezpieczony przy użyciu protokołu TLS. Inne systemy w sieci mogą mieć możliwość wyświetlania danych wysłanych do tego portu za pomocą komendy **mqiptAdmin** , w tym danych wrażliwych, takich jak hasło dostępu MQIPT .

## **Działanie użytkownika:**

Użyj właściwości **SSLCommandPort** , aby skonfigurować port komend, który jest zabezpieczony przy użyciu protokołu TLS.

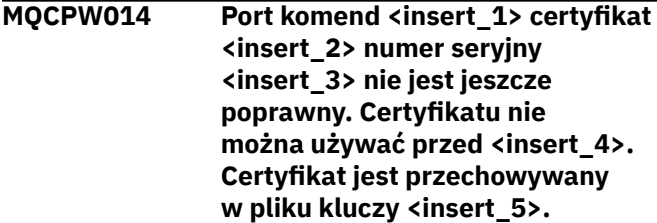

# **Objaśnienie:**

Plik kluczy używany przez serwer komend dla określonego portu komend zawiera certyfikat, który nie jest jeszcze ważny, ponieważ jego data nie jest wcześniejsza od daty z przyszłości.

# **Działanie użytkownika:**

Sprawdź, czy zegar systemowy jest poprawnie ustawiony. Jeśli organizacja prowadzi własny ośrodek CA, sprawdź zegar systemowy w systemie CA.

**MQCPW015 Port komend <insert\_1> certyfikat <insert\_2> numer seryjny <insert\_3> utracił ważność. Certyfikatu nie można używać po <insert\_4>. Certyfikat jest przechowywany w pliku kluczy <insert\_5>.**

#### **Objaśnienie:**

Plik kluczy używany przez serwer komend dla określonego portu komend zawiera certyfikat, który utracił ważność.

# **Komunikaty diagnostyczne w formacie JSON**

Tabelaryczny opis par nazwa/wartość, które tworzą każdy komunikat diagnostyczny IBM MQ w formacie JSON.

Więcej informacji na temat komunikatów diagnostycznych zawiera sekcja UsługaQMErrorLog.

Jeśli plik dziennika błędów zostanie zapisany w formacie JSON, każdy komunikat o błędzie będzie zawierał jeden wiersz JSON.

# **Działanie użytkownika:**

Sprawdź, czy zegar systemowy jest poprawnie ustawiony. Jeśli zegar jest ustawiony poprawnie, uzyskaj certyfikat zastępczy.

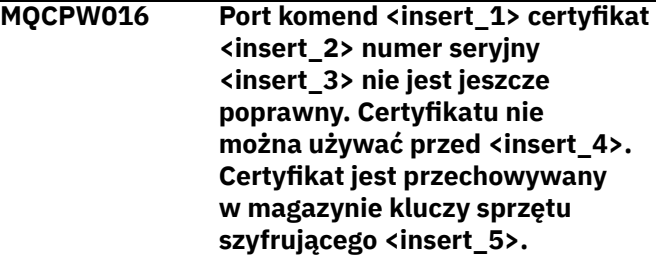

# **Objaśnienie:**

Magazyn kluczy sprzętu szyfrującego używany przez serwer komend dla określonego portu komend zawiera certyfikat, który nie jest jeszcze ważny, ponieważ jego data Nie wcześniej przypada w przyszłości.

# **Działanie użytkownika:**

Sprawdź, czy zegar systemowy jest poprawnie ustawiony. Jeśli organizacja prowadzi własny ośrodek CA, sprawdź zegar systemowy w systemie CA.

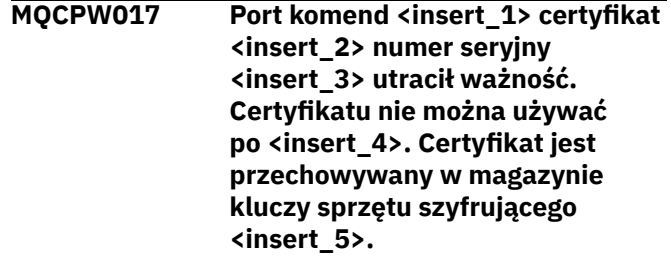

# **Objaśnienie:**

Magazyn kluczy sprzętu szyfrującego używany przez serwer komend dla określonego portu komend zawiera certyfikat, który utracił ważność.

#### **Działanie użytkownika:**

Sprawdź, czy zegar systemowy jest poprawnie ustawiony. Jeśli zegar jest ustawiony poprawnie, uzyskaj certyfikat zastępczy.

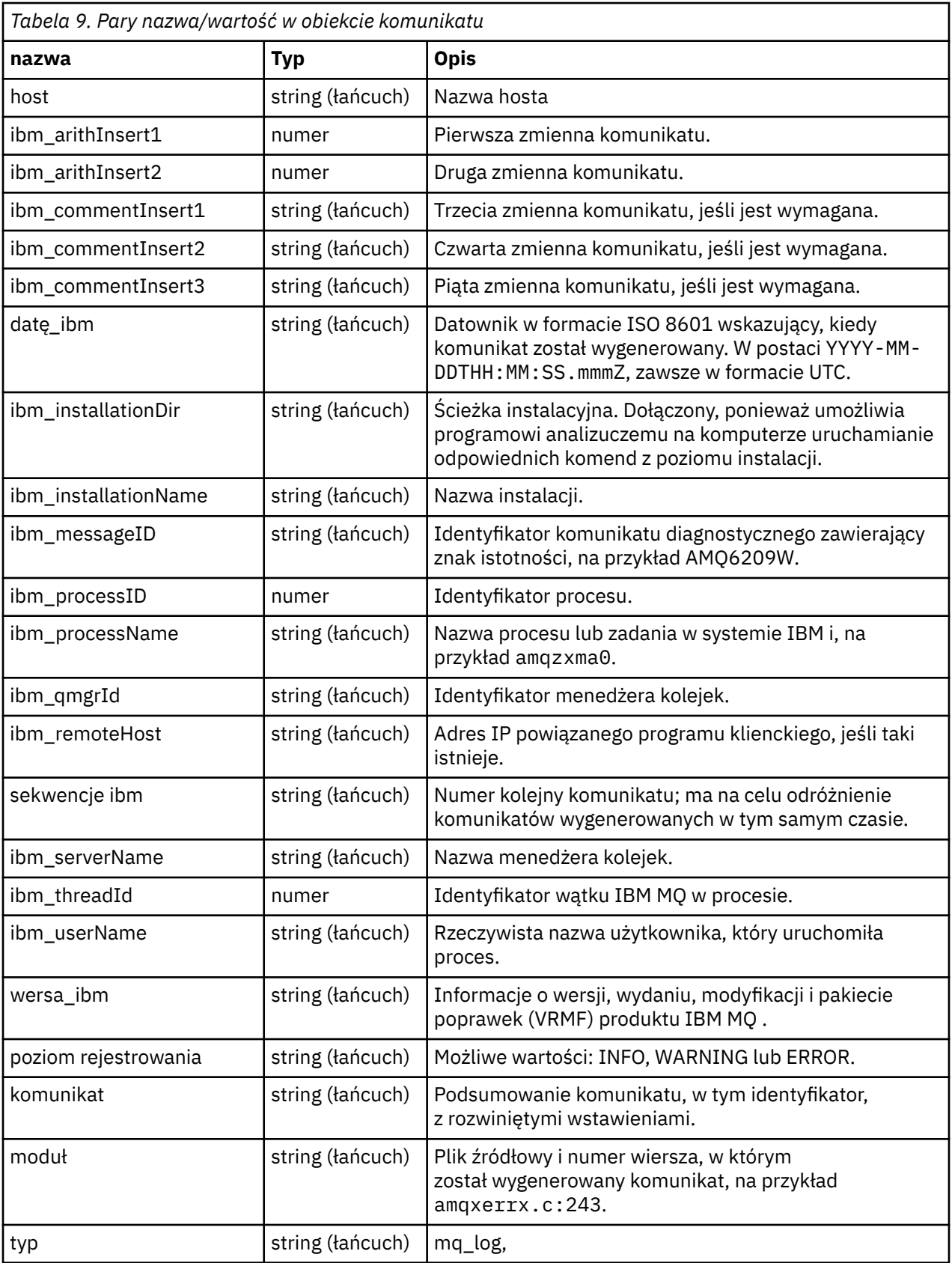

# **Przykładowy komunikat**

Poniższy komunikat jest wyświetlany w wielu wierszach, ale program IBM MQ zwykle zapisuje komunikat w jednym wierszu.

```
{
  "ibm_messageId":"AMQ9209E",
 "ibm_arithInsert1":0,
 "ibm_arithInsert2":0,
 "ibm_commentInsert1":"localhost (127.0.0.1)",
 "ibm_commentInsert2":"TCP/IP",
 "ibm_commentInsert3":"SYSTEM.DEF.SVRCONN",
  "ibm_datetime":"2018-02-22T06:54:53.942Z",
 "ibm_serverName":"QM1",
 "type":"mq_log",
 "host":"0df0ce19c711",
 "loglevel":"ERROR",
 "module":"amqccita.c:4214",
 "ibm_sequence":"1519282493_947814358",
 "ibm_remoteHost":"127.0.0.1",
 "ibm_qmgrId":"QM1_2018-02-13_10.49.57",
 "ibm_processId":4927,
  "ibm_threadId":4,
 "ibm_version":"9.0.5.0",
 "ibm_processName":"amqrmppa",
 "ibm_userName":"johndoe",
 "ibm_installationName":"Installation1",
 "ibm_installationDir":"/opt/mqm",
 "message":"AMQ9209E: Connection to host 'localhost (127.0.0.1)' for channel 
'SYSTEM.DEF.SVRCONN' closed.
}
```
# **Komunikaty produktu MFT**

Komunikaty diagnostyczne są dostępne w tym miejscu w porządku liczbowym, pogrupowanym według części produktu Managed File Transfer , z której pochodzą.

Szczegółowe informacje na temat tych komunikatów zawiera sekcja IBM Documentation: [https://](https://www.ibm.com/docs/SSFKSJ_9.3.0/reference/mft_messages.html) [www.ibm.com/docs/SSFKSJ\\_9.3.0/reference/mft\\_messages.html](https://www.ibm.com/docs/SSFKSJ_9.3.0/reference/mft_messages.html)

# **Komunikaty produktu REST API**

Informacje uzupełniające, które ułatwiają identyfikowanie i interpretowanie komunikatów dla IBM MQ REST API. Komunikaty są wyświetlane w porządku liczbowym, pogrupowanym według części interfejsu API, z której pochodzą.

Szczegółowe informacje na temat tych komunikatów zawiera sekcja IBM Documentation:

- • [MQWB00xx: REST API](https://www.ibm.com/docs/SSFKSJ_9.3.0/reference/mqwb00.html)
- • [MQWB01xx: REST API](https://www.ibm.com/docs/SSFKSJ_9.3.0/reference/mqwb01.html)
- • [MQWB02xx: REST API](https://www.ibm.com/docs/SSFKSJ_9.3.0/reference/mqwb02.html)
- • [MQWB03xx: REST API](https://www.ibm.com/docs/SSFKSJ_9.3.0/reference/mqwb03.html)
- • [MQWB04xx: REST API](https://www.ibm.com/docs/SSFKSJ_9.3.0/reference/mqwb04.html)
- • [MQWB09xx: REST API](https://www.ibm.com/docs/SSFKSJ_9.3.0/reference/mqwb09.html)
- • [MQWB10xx: REST API](https://www.ibm.com/docs/SSFKSJ_9.3.0/reference/mqwb10.html)
- • [MQWB11xx: REST API](https://www.ibm.com/docs/SSFKSJ_9.3.0/reference/mqwb11.html)
- • [MQWB20xx: REST API](https://www.ibm.com/docs/SSFKSJ_9.3.0/reference/mqwb20.html)

# **Odczytywanie komunikatu**

Dla każdego komunikatu dostępne są następujące informacje:

#### **Identyfikator komunikatu**

Identyfikator komunikatu składa się z trzech części:

- 1. Znaki MQWB, które identyfikują komunikat jako pochodzące z pakietu REST API .
- 2. Czterocyfrowy kod dziesiętny
- 3. Litera przyrostka wskazująca istotność komunikatu (I, W, E, S lub T). Patrz następująca lista istotności.

# **Tekst komunikatu**

Podsumowanie komunikatu

# **Istotność**

- 0 informacja
- 10 ostrzeżenie
- 20 błąd
- 30 błąd
- 40 błąd krytyczny
- 50 przerywanie połączenia

# **Objaśnienie**

Objaśnienie komunikatu zawierające dalsze informacje.

# **Odpowiedź**

Tekst określający, jaka odpowiedź jest wymagana od użytkownika. W niektórych przypadkach (zwłaszcza w razie wystąpienia komunikatu informacyjnego) może to być tekst "Nie jest wymagana żadna czynność".

# **Zmienne komunikatu**

W niektórych komunikatach są wyświetlane teksty lub liczby różniące się w zależności od okoliczności, w których pojawia się komunikat. Są to tzw. *zmienne komunikatu*. Zmienne komunikatu są oznaczane następująco: <wstaw\_1>, <wstaw\_2> itd.

W niektórych przypadkach komunikat może zawierać zmienne w części Objaśnienie lub Odpowiedź. Aby znaleźć wartości zmiennych komunikatu, należy sprawdzić dziennik błędów. W tym miejscu jest zapisywany kompletny komunikat (łącznie z częścią Objaśnienie i Odpowiedź).

# **Komunikaty telemetryczne**

Informacje uzupełniające ułatwiają identyfikowanie i interpretowanie komunikatów produktu IBM MQ Telemetry.

- • [Komunikaty produktu Telemetry \(AMQAM\)](https://www.ibm.com/docs/SSFKSJ_9.3.0/reference/amqam.html) (w produkcie IBM Documentation)
- • ["Komunikaty telemetryczne \(AMQCO i AMQHT\)" na stronie 271](#page-270-0)
- • [Komunikaty produktu Telemetry \(AMQXR\)](https://www.ibm.com/docs/SSFKSJ_9.3.0/reference/amqxr.html) (w produkcie IBM Documentation)

# **Odczytywanie komunikatu**

Dla każdego komunikatu dostępne są następujące informacje:

# **Identyfikator komunikatu**

Identyfikator komunikatu składa się z trzech części:

- 1. Pięć liter: "AMQAM", "AMQCO", "AMQHT" lub "AMQXR", które identyfikują komunikat jako pochodzący z produktu IBM MQ Telemetry.
- 2. Czterocyfrowy kod dziesiętny
- 3. Litera przyrostka wskazująca istotność komunikatu (I, W, E, S lub T). Patrz następująca lista istotności.

#### **Tekst komunikatu**

Podsumowanie komunikatu

# <span id="page-270-0"></span>**Istotność**

- 0 informacja
- 10 ostrzeżenie
- 20 błąd
- 30 błąd
- 40 błąd krytyczny
- 50 przerywanie połączenia

# **Objaśnienie**

Objaśnienie komunikatu zawierające dalsze informacje.

# **Odpowiedź**

Tekst określający, jaka odpowiedź jest wymagana od użytkownika. W niektórych przypadkach (zwłaszcza w razie wystąpienia komunikatu informacyjnego) może to być tekst "Nie jest wymagana żadna czynność".

# **Zmienne komunikatu**

W niektórych komunikatach są wyświetlane teksty lub liczby różniące się w zależności od okoliczności, w których pojawia się komunikat. Są to tzw. *zmienne komunikatu*. Zmienne komunikatu są oznaczane następująco: <wstaw\_1>, <wstaw\_2> itd.

W niektórych przypadkach komunikat może zawierać zmienne w części Objaśnienie lub Odpowiedź. Aby znaleźć wartości zmiennych komunikatu, należy sprawdzić dziennik błędów. W tym miejscu jest zapisywany kompletny komunikat (łącznie z częścią Objaśnienie i Odpowiedź).

# **Komunikaty telemetryczne (AMQCO i AMQHT)**

Informacje uzupełniające ułatwiają identyfikowanie i interpretowanie komunikatów AMQCO i AMQHT dla produktu MQ Telemetry.

# **AMQCO1001E**

Usługa MQXR nieoczekiwanie przechwyciła komunikację exception=<insert\_0>(Exception).

# **Objaśnienie**

Menedżer komunikacji wychwycił wyjątek i nie potrafił podjąć odpowiednich działań w odpowiedzi.

# **Działanie użytkownika**

Zdiagnozuj i rozwiąż problem będący powodem bazowego wyjątku.

# **AMQCO1002E**

Znaleziono wybór key=<insert\_0> w nieoczekiwanym stanie.

# **Objaśnienie**

Znaleziono klucz selekcji o nieoczekiwanym stanie.

# **Działanie użytkownika**

Skontaktuj się z działem wsparcia IBM.

# **AMQCO1003E**

Connection=<insert\_0>(Connection) zawiera niewystarczającą ilość danych, aby spełnić żądanie pobrania.

# **Objaśnienie**

Aplikacja próbowała odczytać więcej danych, niż dane dostępne natychmiast. Po przetworzeniu przez aplikację dostępnych informacji powinna ona zwolnić sterowanie i czekać na ponowne wywołanie po udostępnieniu większej ilości danych.

# **Działanie użytkownika**

Zmień aplikację, aby obsługiwała ten wyjątek, lub użyj metody Connection.available() przed wywołaniem metody get (), aby określić, czy metoda get () zakończy się powodzeniem.

# **AMQCO1004E**

Błąd zamknięcia połączenia: <insert\_0>.

#### **Objaśnienie**

Wystąpił błąd podczas zamykania połączenia. Sesja mogła nie zakończyć się normalnie.

#### **Działanie użytkownika**

Sprawdź, czy sesja została zakończona normalnie.

#### **AMQCO1005E**

Plik repozytorium kluczy SSL jest niepoprawny lub nie został znaleziony dla kanału ''<insert\_1>''. Zgłoszono następujący wyjątek: <insert\_0>

#### **Objaśnienie**

Plik repozytorium kluczy SSL określony dla kanału jest niepoprawny.

#### **Działanie użytkownika**

Sprawdź poprawność określonego pliku repozytorium kluczy SSL.

# **AMQCO1006I**

Kanał ''<insert\_0>'' został zatrzymany.

#### **Objaśnienie**

Kanał został zatrzymany. W tym kanale nie będzie następna komunikacja z klientami.

#### **Działanie użytkownika**

Nie jest wymagana żadna czynność.

# **AMQCO1007E**

Połączenie "<insert\_0>" nie wysłało ani nie odebrało danych przez "<insert\_1>" i zostało zamknięte.

#### **Objaśnienie**

Aplikacja ustawiła licznik czasu bezczynności dla połączenia na wartość <insert\_1> ms, ale w tym czasie nie wysłała ani nie odebrała żadnych danych, więc połączenie zostało zamknięte.

#### **Działanie użytkownika**

Określ, dlaczego przez połączenie nie wysłano ani nie odebrano danych. Jeśli to konieczne, ustaw licznik czasu bezczynności na większą wartość.

#### **AMQCO1008E**

Wystąpił błąd uzgadniania SSL, gdy klient w ''<insert\_1>'' próbował połączyć się z kanałem ''<insert\_0>'': <insert\_2>.

#### **Objaśnienie**

Wystąpił błąd podczas uzgadniania SSL z aplikacją kliencką. Jest to często spowodowane tym, że klient przedstawia certyfikaty, którym usługa MQXR nie ufa.

#### **Działanie użytkownika**

Skorzystaj z informacji zawartych w wyjątku, aby określić przyczynę problemu i go rozwiązać.

#### **AMQCO1009E**

Podano niepoprawną nazwę magazynu kluczy = ''<insert\_1>''.

#### **Objaśnienie**

Podana nazwa pliku kluczy lub fraza hasła jest niepoprawna.

### **Działanie użytkownika**

Podaj poprawną nazwę i hasło pliku kluczy.

#### **AMQCO1010E**

Wystąpił wyjątek SSL, gdy klient w "<insert\_1>" próbował połączyć się z kanałem "<insert\_0>": <insert\_2>.

#### **Objaśnienie**

Wystąpił błąd podczas wykonywania operacji SSL za pomocą aplikacji klienckiej.

#### **Działanie użytkownika**

Skorzystaj z informacji zawartych w wyjątku, aby określić przyczynę problemu i go rozwiązać.

# **AMQCO2001E**

Wystąpił błąd (sonda: <insert\_0>) i został zapisany plik FDC (Failure Data Capture).

#### **Objaśnienie**

Wykryto problem i zapisano plik FDC, aby ułatwić diagnostykę.

#### **Działanie użytkownika**

Sprawdź plik FDC i spróbuj rozwiązać problem. Jeśli nie można rozwiązać problemu, skontaktuj się z działem wsparcia IBM.

#### **AMQCO2002I**

Śledzenie jest wyłączone.

## **Objaśnienie**

Usługa MQXR (używana do diagnozowania problemów) nie jest obecnie uruchomiona.

#### **Działanie użytkownika**

Nie jest wymagana żadna czynność.

#### **AMQCO2003I**

Śledzenie jest włączone.

#### **Objaśnienie**

Usługa MQXR (używana do diagnozowania problemów) jest obecnie uruchomiona.

#### **Działanie użytkownika**

Nie jest wymagana żadna czynność.

## **AMQCO2004I**

''<insert\_0>'' instancje komunikatu ''<insert\_1>'' zostały pominięte.

#### **Objaśnienie**

Liczba <insert\_0> identyfikatora komunikatu "<insert\_1>" została pominięta w dzienniku od momentu zapisania ostatniego komunikatu o tym identyfikatorze.

#### **Działanie użytkownika**

Nie jest wymagane żadne dodatkowe działanie oprócz tego, które jest wymagane w przypadku ukrytego komunikatu.

#### **AMQCO9999E**

<insert\_0>

# **Objaśnienie**

Jeśli komunikat nie zawiera wystarczających informacji, przejrzyj wcześniejsze komunikaty, aby uzyskać dodatkową pomoc.

### **Działanie użytkownika**

Więcej informacji można znaleźć w poprzednich komunikatach.

#### **AMQHT1001E**

W żądaniu lub odpowiedzi HTTP znaleziono niepoprawny tekst text=<insert\_0>(String).

#### **Objaśnienie**

Żądanie lub odpowiedź HTTP zawierały nieoczekiwane dane, które nie zostały opisane w sekcjihttps:// www.w3.org/Protocols/.

#### **Działanie użytkownika**

Sprawdź, czy nadawca lub źródło żądania lub odpowiedzi HTTP generuje poprawne żądania lub odpowiedzi.

#### **AMQHT1002E**

Nagłówek HTTP text=<insert\_0>(String) był niepoprawny.

#### **Objaśnienie**

Żądanie lub odpowiedź HTTP zawierały nieoczekiwany tekst.

#### **Działanie użytkownika**

Sprawdź, czy nadawca lub źródło żądania lub odpowiedzi HTTP generuje poprawne żądania lub odpowiedzi.

#### **AMQHT1003E**

Niepoprawny tekst w location=<insert\_0> w string=<insert\_1>(String).

#### **Objaśnienie**

Łańcuch JSON ( Java Script Object Notation) zawierał nieoczekiwane dane, które nie zostały opisane w sekcjihttps://www.json.org/.

# **Działanie użytkownika**

Sprawdź, czy nadawca lub kod JSON generuje poprawne dane.

### **AMQHT2001E**

WebSocket Zamknij, kod statusu = <insert\_0>

## **Objaśnienie**

Gniazdo WebSocket zostało zamknięte przez zdalny koniec.

# **Działanie użytkownika**

Sprawdź kod statusu gniazda Websocket i określ, dlaczego gniazdo Websocket zostało zamknięte, jeśli nie było to oczekiwane.

#### **AMQHT9999E**

<insert\_0>

#### **Objaśnienie**

Jeśli komunikat nie zawiera wystarczających informacji, przejrzyj wcześniejsze komunikaty, aby uzyskać dodatkową pomoc.

#### **Działanie użytkownika**

Więcej informacji można znaleźć w poprzednich komunikatach.

#### $z/0S$ **Komunikaty systemu IBM MQ for z/OS , kody zakończenia i kody**

# **przyczyny**

Ten temat zawiera informacje dotyczące interpretowania i rozumienia komunikatów i kodów wysyłanych przez firmę IBM MQ for z/OS.

Informacje zawarte w tym temacie mogą być pomocne w zrozumieniu komunikatu lub kodu generowanego przez produkt IBM MQ for z/OS . Temat jest podzielony na następujące części:

# **["Komunikaty dla IBM MQ for z/OS" na stronie 276](#page-275-0)**

Opisuje wszystkie komunikaty IBM MQ w kolejności alfanumerycznej.

Wszystkie identyfikatory komunikatów IBM MQ mają długość ośmiu znaków. Pierwsze trzy znaki to zawsze CSQ. Jeśli zostanie wyświetlony komunikat z innym przedrostkiem, należy sprawdzić, który produkt wygenerował ten komunikat. Patrz ["Komunikaty z innych produktów" na stronie 1176](#page-1175-0).

Czwarty znak to identyfikator komponentu; identyfikuje on komponent IBM MQ , który wysłał komunikat. Są one przedstawione w sekcji ["Identyfikatory komponentów IBM MQ" na stronie](#page-1154-0) [1155](#page-1154-0). Piąty do siódmego znak reprezentuje identyfikator liczbowy, który jest unikalny w obrębie komponentu. Ostatnim znakiem jest kod typu komunikatu; wskazuje on typ odpowiedzi wymaganej przez komunikat. Tabela 10 na stronie 274 przedstawia cztery kody typów używane przez IBM MQ for z/OS.

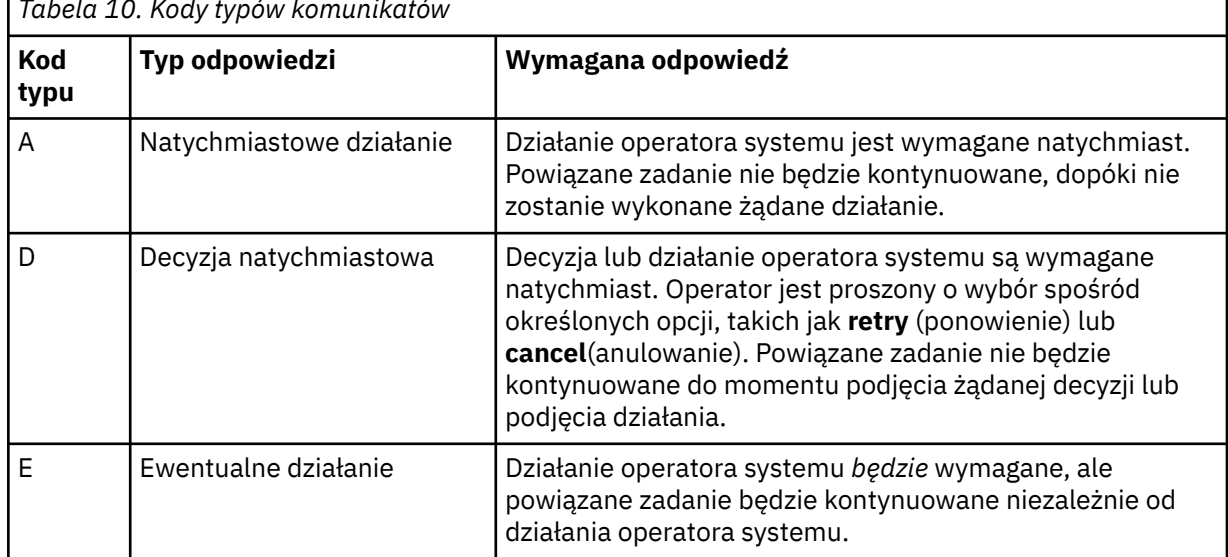

*Tabela 10. Kody typów komunikatów*

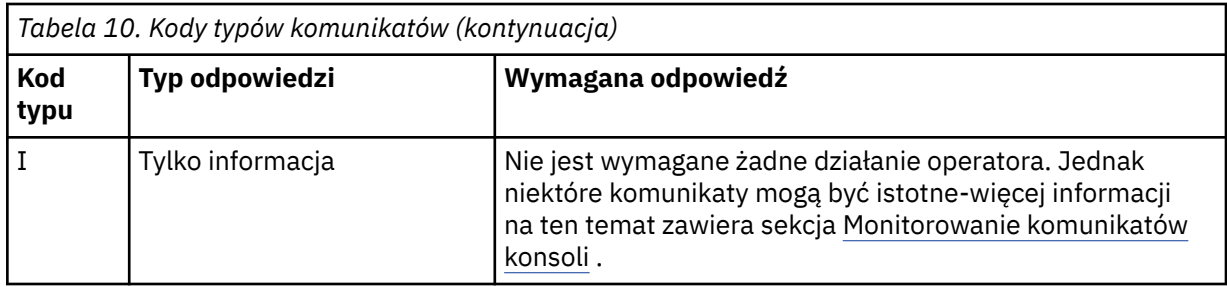

W komunikatach wysyłanych przez samego menedżera kolejek i narzędzie przenoszenia po identyfikatorze komunikatu zwykle występuje *przedrostek komendy* (CPF); wskazuje on, który menedżer kolejek systemu IBM MQ wysłał komunikat. Te komunikaty mają przedrostki rozpoczynające się od CSQE, CSQH, CSQI, CSQM, CSQN, CSQP, CSQR, CSQV, CSQX, CSQY, CSQ2, CSQ3, CSQ5i CSQ9; niektóre komunikaty z przedrostkami CSQJ i CSQW również mają CPF. W niektórych wyjątkowych przypadkach CPF może być puste.

Komunikaty pochodzące od komponentów związanych z systemem CICS(CSQC) zawierają identyfikator aplikacji CICS lub identyfikator transakcji (jeśli ma zastosowanie).

Komunikaty z innych komponentów, czyli komunikaty z przedrostkami CSQO, CSQQ, CSQU i CSQ1 (a niektóre z przedrostkami CSQJ i CSQW) nie mają indykatora.

### **["IBM MQ for z/OS kody" na stronie 952](#page-951-0)**

Opisuje wszystkie kody przyczyn nieprawidłowego zakończenia pracy systemu IBM MQ i kody przyczyn zakończenia podsystemu (w kolejności alfanumerycznej).

Kody mają długość czterech bajtów. Pierwszym bajtem jest zawsze 00; jest to najstarszy bajt. Drugi bajt to szesnastkowy identyfikator (Hex ID) komponentu IBM MQ . Są one przedstawione w sekcji ["Identyfikatory komponentów IBM MQ" na stronie 1155](#page-1154-0). Ostatnie dwa bajty są identyfikatorem liczbowym, który jest unikalny w obrębie komponentu.

# **["Kody nieprawidłowego zakończenia adaptera IBM MQ CICS" na stronie 1154](#page-1153-0) i ["Kody](#page-1153-0) [nieprawidłowego zakończenia mostu IBM MQ CICS" na stronie 1154](#page-1153-0)**

Opisz kody awaryjnego zakończenia CICS wydane przez adapter IBM MQ CICS i IBM MQ CICS bridge.

Do każdego komunikatu i kodu dołączone są następujące informacje, jeśli mają zastosowanie:

#### **Wyjaśnienie:**

Ta sekcja zawiera informacje o tym, co oznacza komunikat lub kod, dlaczego wystąpił i co spowodowało jego wystąpienie.

#### **Istotność:**

Wartości istotności mają następujące znaczenie:

**0**: komunikat informacyjny. Nie wystąpił żaden błąd.

**4**: komunikat ostrzegawczy. Wykryto warunek, o którym użytkownik powinien wiedzieć. Może być konieczne podjęcie dalszych działań przez użytkownika.

**8**: komunikat o błędzie. Wykryto błąd i nie można kontynuować przetwarzania.

**12**: poważny komunikat o błędzie. Wykryto poważny błąd i nie można kontynuować przetwarzania.

#### **Działanie systemu:**

Ta część informuje o tym, co dzieje się w wyniku wystąpienia warunku powodującego wystąpienie komunikatu lub kodu. Jeśli te informacje nie zostaną wyświetlone, nie zostanie podjęte żadne działanie systemowe.

#### **Działanie użytkownika:**

Jeśli konieczne jest udzielenie odpowiedzi przez użytkownika, w tej sekcji znajdują się informacje o odpowiednich odpowiedziach oraz o ich skutkach. Jeśli te informacje nie są wyświetlane, nie jest wymagana żadna odpowiedź użytkownika.

## <span id="page-275-0"></span>**Odpowiedź operatora:**

Jeśli konieczna jest odpowiedź operatora, w tej sekcji znajdują się informacje o odpowiednich odpowiedziach oraz o ich skutkach. Jeśli te informacje nie są wyświetlane, nie jest wymagana żadna odpowiedź operatora.

# **Odpowiedź programisty systemowego:**

Jeśli wymagana jest odpowiedź programisty systemowego, w tej części znajdują się informacje o odpowiednich odpowiedziach i ich skutkach. Jeśli te informacje nie są wyświetlane, nie jest wymagana żadna odpowiedź programisty systemowego.

# **Odpowiedź programisty:**

Jeśli wymagana jest odpowiedź programisty, ta część zawiera informacje o tym, jakie są odpowiednie odpowiedzi i jaki jest ich efekt. Jeśli te informacje nie są wyświetlane, nie jest wymagana żadna odpowiedź programisty.

# **Określanie problemu:**

Ta sekcja zawiera listę działań, które można wykonać w celu uzyskania odpowiednich danych dla personelu wsparcia, aby zdiagnozować przyczynę błędu. Jeśli te informacje nie są wyświetlane, określanie problemu nie jest wymagane.

# **Odsyłacze pokrewne**

["Komunikaty AMQ na wielu platformach" na stronie 242](#page-241-0)

Seria komunikatów diagnostycznych AMQ jest wymieniona w tej sekcji w kolejności numerycznej, pogrupowana według części IBM MQ , z której pochodzą.

# ["Kody powrotu protokołu komunikacyjnego dla systemu z/OS" na stronie 1156](#page-1155-0)

Protokoły komunikacyjne używane przez IBM MQ for z/OS mogą wydawać własne kody powrotu. Te tabele służą do identyfikowania kodów powrotu używanych przez poszczególne protokoły.

# ["Kody komunikatów kolejki rozproszonej" na stronie 1172](#page-1171-0)

Kolejkowanie rozproszone jest jednym z komponentów produktu IBM MQ for z/OS. Ten temat zawiera informacje dotyczące interpretowania kodów komunikatów wysyłanych przez komponent rozproszonego kolejkowania.

#### ["Kody zakończenia i przyczyny interfejsu API" na stronie 1177](#page-1176-0)

Dla każdego wywołania menedżer kolejek lub procedura wyjścia zwraca kod zakończenia i kod przyczyny w celu wskazania powodzenia lub niepowodzenia wywołania.

# ["Kody przyczyny PCF" na stronie 1391](#page-1390-0)

Kody przyczyny mogą być zwracane przez broker w odpowiedzi na komunikat komendy w formacie PCF, w zależności od parametrów użytych w tym komunikacie.

# ["Kody powrotu protokołu TLS \(Transport Layer Security\)" na stronie 1467](#page-1466-0)

Produkt IBM MQ może używać protokołu TLS z różnymi protokołami komunikacyjnymi. W tej sekcji opisano kody błędów, które mogą być zwracane przez protokół TLS.

["Kody powrotu protokołu TLS \(Transport Layer Security\) dla produktu z/OS" na stronie 1169](#page-1168-0) Produkt IBM MQ for z/OS może używać protokołu TLS z różnymi protokołami komunikacyjnymi. W tej sekcji opisano kody błędów, które mogą być zwracane przez protokół TLS.

#### ["Wyjątki kanału niestandardowego WCF" na stronie 1473](#page-1472-0)

Komunikaty diagnostyczne są wymienione w tym temacie w kolejności numerycznej, pogrupowane według części kanału niestandardowego produktu Microsoft Windows Communication Foundation (WCF), z którego pochodzą.

#### $z/0S$ **Komunikaty dla IBM MQ for z/OS**

Każdy komponent produktu IBM MQ for z/OS może wysyłać komunikaty, a każdy komponent używa unikalnego czteroznakowego przedrostka dla swoich komunikatów. Ta sekcja służy do identyfikowania i interpretowania komunikatów dla komponentów produktu IBM MQ for z/OS .

Opisane są następujące typy komunikatów:

# *Komunikaty adaptera zadania wsadowego (CSQB ...)*

#### **CSQB001E**

Programy środowiska językowego działające w trybie wsadowym systemu z/OS lub z/OS UNIX System Services muszą używać interfejsu DLL do IBM MQ

## **Istotność**

4

## **Objaśnienie**

Aplikacje korzystające z usług IBM MQ i Language Environment z aplikacji z/OS Batch lub z/OS UNIX System Services muszą korzystać z interfejsu DLL programu IBM MQ. Ten komunikat jest generowany raz dla każdego połączenia. Program, który spowodował wysłanie tego komunikatu, używa interfejsu kodu pośredniczącego do produktu IBM MQ.

# **Działanie systemu**

Przetwarzanie jest kontynuowane. Funkcja asynchronicznego korzystania z produktu IBM MQ nie jest obsługiwana w przypadku używania interfejsu kodu pośredniczącego innego niż DLL dla produktu IBM MQ.

#### z/0S *Komunikaty adaptera i mostu CICS (CSQC ...)*

Wszystkie wersje produktu CICS obsługiwane przez produkt IBM MQ 9.0.0i nowsze używają wersji mostu dostarczonej przez firmę CICS . Informacje na temat tych komunikatów zawiera sekcja [DFHMQnnnn](https://www.ibm.com/docs/en/cics-ts/6.1?topic=messages-dfhmqnnnn) [messages](https://www.ibm.com/docs/en/cics-ts/6.1?topic=messages-dfhmqnnnn) (Komunikaty DFHMQnnnn) w dokumentacji produktu CICS .

#### $z/0S$ *Komunikaty menedżera narzędzia CF (CSQE ...)*

Wartość wyświetlana dla *struc-name* w kolejnych komunikatach menedżera narzędzia CF jest 12-znakową nazwą używaną przez produkt IBM MQ. The external name of such CF structures for use by z/OS is formed by prefixing the IBM MQ name with the name of the queue sharing group to which the queue manager is connected.

#### **CSQE005I**

Struktura *struc-name* połączona jako *conn-name*, version=*wersja*

#### **Objaśnienie**

Menedżer kolejek pomyślnie nawiązał połączenie ze strukturą *struc-name*.

#### **Działanie systemu**

Przetwarzanie jest kontynuowane. Menedżer kolejek może teraz uzyskać dostęp do struktury CF.

#### **CSQE006I**

Rozłączono strukturę *struc-name* nazwa połączenia *conn-name*

## **Objaśnienie**

Menedżer kolejek rozłączył się ze strukturą CF *struc-name*.

#### **Działanie systemu**

Przetwarzanie jest kontynuowane.

#### **CSQE007I**

Odebrano zdarzenie typu zdarzenia dla struktury *struc-name* nazwa połączenia *nazwa\_połączenia*

#### **Objaśnienie**

Menedżer kolejek odebrał zdarzenie XES *typ\_zdarzenia* dla struktury CF *nazwa\_struktury*.

#### **Działanie systemu**

Przetwarzanie jest kontynuowane.

#### **Odpowiedź programisty systemowego**

Sprawdź kod zdarzenia, aby określić, jakie zdarzenie zostało wysłane. Kody zdarzeń są opisane w podręczniku *[z/OS MVS Programming: Sysplex Services Reference](https://www.ibm.com/docs/en/zos/3.1.0?topic=mvs-zos-programming-sysplex-services-reference)* .

#### **CSQE008I**

Odebrano zdarzenie odtwarzania z *qmgr-name* dla struktury *struc-name*

#### **Objaśnienie**

Menedżer kolejek wygenerował zdarzenie odtwarzania na poziomie węzła sieci dla struktury CF *strucname*.

#### **Działanie systemu**

Przetwarzanie jest kontynuowane. Menedżer kolejek rozpocznie przetwarzanie odtwarzania na poziomie węzła sieci.

# **CSQE011I**

Rozpoczęto fazę odzyskiwania 1 dla struktury *struc-name* nazwa połączenia *nazwa-połączenia*

# **Objaśnienie**

Odtwarzanie na poziomie węzła sieci rozpoczęło fazę pierwszego przetwarzania po awarii innego menedżera kolejek w grupie współużytkowania kolejek.

#### **Działanie systemu**

Przetwarzanie jest kontynuowane.

#### **Odpowiedź programisty systemowego**

Określ przyczynę niepowodzenia menedżera kolejek w grupie współużytkowania kolejek.

#### **CSQE012I**

Rozpoczęto fazę odzyskiwania 2 dla struktury *struc-name* nazwa połączenia *nazwa-połączenia*

#### **Objaśnienie**

Odtwarzanie na poziomie węzła sieci rozpoczęło drugą fazę przetwarzania.

#### **Działanie systemu**

Przetwarzanie jest kontynuowane.

#### **CSQE013I**

Faza 1 odtwarzania została zakończona dla struktury *struc-name* nazwa połączenia *nazwa-połączenia*

#### **Objaśnienie**

Odtwarzanie na poziomie węzła sieci zakończyło fazę pierwszej przetwarzania.

#### **Działanie systemu**

Przetwarzanie jest kontynuowane.

#### **CSQE014I**

Faza 2 odtwarzania została zakończona dla struktury *struc-name* nazwa połączenia *nazwa-połączenia*

#### **Objaśnienie**

Odtwarzanie na poziomie węzła sieci zakończyło drugą fazę przetwarzania.

# **Działanie systemu**

Przetwarzanie jest kontynuowane.

#### **CSQE015I**

Nie podjęto próby fazy 2 odtwarzania dla struktury *struc-name* nazwa połączenia *nazwa-połączenia*

### **Objaśnienie**

Nie podjęto próby drugiego etapu przetwarzania odtwarzania na poziomie węzła sieci z powodu wcześniejszego błędu w pierwszej fazie w jednym z uczestniczących menedżerów kolejek.

#### **Działanie systemu**

Przetwarzanie jest kontynuowane. Po zrestartowaniu połączenie zostanie odzyskane przez menedżera kolejek, który uległ awarii.

#### **Odpowiedź programisty systemowego**

Zbadaj przyczynę błędu, tak jak podano w poprzednich komunikatach.

#### **CSQE016E**

Struktura *struc-name* nazwa połączenia *conn-name* została rozłączona, RC=*kod\_powrotu* reason=reason

### **Objaśnienie**

Menedżer kolejek rozłączył się ze strukturą CF *struc-name*.

#### **Działanie systemu**

Przetwarzanie jest kontynuowane.

#### **Odpowiedź programisty systemowego**

Sprawdź kody powrotu i przyczyny, aby określić przyczynę rozłączenia struktury CF. Kody są opisane w podręczniku *[z/OS MVS Programming: Sysplex Services Reference](https://www.ibm.com/docs/en/zos/3.1.0?topic=mvs-zos-programming-sysplex-services-reference)* .

#### **CSQE018I**

Rozpoczęto budowanie danych struktury administracyjnej

# **Objaśnienie**

Menedżer kolejek buduje własne dane dla struktury administracyjnej.

#### **Działanie systemu**

Przetwarzanie jest kontynuowane.

#### **CSQE019I**

Zakończono budowanie danych struktury administracyjnej

#### **Objaśnienie**

Menedżer kolejek zbudował własne dane dla struktury administracyjnej.

#### **Działanie systemu**

Przetwarzanie jest kontynuowane.

#### **CSQE020E**

Połączenie struktury *struc-name* z *conn-name* nie powiodło się, RC=*kod\_powrotu* reason= *przyczyna* codes=*s1 s2 s3*

#### **Objaśnienie**

Połączenie menedżera kolejek ze strukturą CF *struc-name*nie powiodło się.

#### **Działanie systemu**

Zależy to od komponentu, który spowodował żądanie połączenia (menedżer kolejek lub inicjator kanału), oraz od przyczyny połączenia ze strukturą CF. Komponent może zakończyć działanie lub kontynuować przetwarzanie, ale z funkcjami wymagającymi zablokowanego działania struktury.

#### **Odpowiedź programisty systemowego**

Sprawdź kody powrotu i przyczyny, aby określić przyczynę niepowodzenia połączenia. Kody *s1 s2 s3* są kodami diagnostycznymi XES IXLCONN opisanymi w podręczniku *[z/OS MVS Programming: Sysplex](https://www.ibm.com/docs/en/zos/3.1.0?topic=mvs-zos-programming-sysplex-services-reference) [Services Reference](https://www.ibm.com/docs/en/zos/3.1.0?topic=mvs-zos-programming-sysplex-services-reference)* .

#### **CSQE021I**

Struktura *struc-name* połączenie jako ostrzeżenie *conn-name* , RC=*kod\_powrotu* reason=*przyczyna* codes=*s1 s2 s3*

#### **Objaśnienie**

Menedżer kolejek pomyślnie nawiązał połączenie ze strukturą CF *struc-name*, ale wywołanie XES IXLCONN zwróciło ostrzeżenie.

### **Działanie systemu**

Przetwarzanie jest kontynuowane.

#### **Odpowiedź programisty systemowego**

Sprawdź kody powrotu i przyczyny, aby określić przyczynę wysłania komunikatu ostrzegawczego o połączeniu. Kody *s1 s2 s3* są kodami diagnostycznymi XES IXLCONN opisanymi w podręczniku *[z/OS](https://www.ibm.com/docs/en/zos/3.1.0?topic=mvs-zos-programming-sysplex-services-reference) [MVS Programming: Sysplex Services Reference](https://www.ibm.com/docs/en/zos/3.1.0?topic=mvs-zos-programming-sysplex-services-reference)* .

#### **CSQE022E**

Struktura *struc-name* nie nadaje się do użycia, wielkość jest zbyt mała

# **Objaśnienie**

Menedżer kolejek nie może użyć nazwanej struktury narzędzia CF, ponieważ jej wielkość jest mniejsza niż minimalna wielkość wymagana przez produkt IBM MQ .

#### **Działanie systemu**

Menedżer kolejek rozłącza się ze strukturą narzędzia CF, która staje się nieużyteczna. Jeśli jest to struktura aplikacji, kolejki używające tej struktury nie mogą być używane. Jeśli jest to struktura administracyjna, menedżer kolejek kończy działanie z kodem zakończenia X'6C6'i kodem przyczyny X'00C53000'.

#### **Odpowiedź programisty systemowego**

Zwiększ wielkość struktury CF do co najmniej minimalnej wymaganej wielkości. Sekcja Planowanie narzędzia CF i odciążanie środowiska pamięci masowej zawiera wskazówki dotyczące wymaganych wielkości struktur.

Jeśli struktura jest przydzielona i strategia Resource Manager narzędzia CF zezwala na zwiększenie jej wielkości, należy użyć komendy z/OS SETXCF START, ALTER, STRNAME=*nazwa-ekst-struc*, SIZE=*nowa\_wielkość*. Jeśli strategia nie zezwala na to lub nie ma wystarczającej ilości miejsca w narzędziu CF, które udostępnia strukturę, należy zmienić strategię. Następnie można odbudować strukturę za pomocą komendy z/OS SETXCF START, REBUILD, STRNAME=*nazwa\_struc*. (W tych komendach nazwa *ext-struc-name* jest tworzona przez dodanie do nazwy grupy współużytkowania kolejki przedrostka *struc-name* ).

Jeśli struktura nie jest przydzielona, zmień strategię, aby określić większą wartość INITSIZE dla struktury.

#### **CSQE024E**

Niepoprawny poziom narzędzia CF *level1*, wymagany *level2*

### **Objaśnienie**

Menedżer kolejek nie może dołączyć do grupy współużytkowania kolejek, ponieważ używana wersja produktu z/OS obsługuje tylko poziom CF *level1*, ale produkt IBM MQ wymaga co najmniej poziomu *level2*.

#### **Działanie systemu**

Obsługa systemu CF nie jest aktywna.

#### **Odpowiedź programisty systemowego**

Zaktualizuj produkt z/OS i narzędzie CF zgodnie z potrzebami.

# **CSQE025E**

Nie można odzyskać niepoprawnej jednostki pracy dla *nazwa\_menedżera\_kolejek* na liście *ID\_listy* , key=*klucz\_uow*

#### **Objaśnienie**

Podczas odtwarzania odczytano deskryptor jednostki pracy, który zawierał nieoczekiwane dane. Deskryptor był przeznaczony dla wskazanego menedżera kolejek; znajdował się on na liście narzędzia CF *ID\_listy* i miał klucz *klucz\_uow* (wyświetlany w postaci szesnastkowej).

#### **Działanie systemu**

Błędna jednostka pracy nie może zostać przetworzona, a deskryptor jest oznaczony jako błędny. Przetwarzanie jest kontynuowane.

#### **Odpowiedź programisty systemowego**

Wykonaj zrzut pamięci wskazanej listy w strukturze administracyjnej narzędzia CF dla menedżera kolejek *nazwa\_menedżera\_kolejek* i skontaktuj się z działem wsparcia IBM .

## **CSQE026E**

Struktura *struc-name* nie do użycia, niepoprawny poziom narzędzia CF *level1*, wymagana *level2*

#### **Objaśnienie**

Menedżer kolejek nie może użyć nazwanej struktury CF, ponieważ została ona przydzielona w systemie CF, który obsługuje poziom *level1*, ale produkt MQ wymaga co najmniej poziomu *level2*.

#### **Działanie systemu**

Kolejki, które używają struktury CF, nie mogą być używane.

#### **Odpowiedź programisty systemowego**

Zaktualizuj narzędzie CF lub użyj struktury CF działającej na poziomie *level2* lub wyższym.

#### **CSQE027E**

Struktura *struc-name* nie do użycia, wielkość wektora *n1* niepoprawna, wymagana *n2*

#### **Objaśnienie**

Menedżer kolejek nie może użyć nazwanej struktury CF, ponieważ został mu przydzielony wektor powiadomienia listy o wielkości *n1*, ale IBM wymaga co najmniej wielkości *n2*. Jest to prawdopodobnie spowodowane brakiem wystarczającej ilości dostępnego sprzętowego obszaru pamięci masowej (HSA) dla wektora.

#### **Działanie systemu**

Kolejki, które używają struktury CF, nie mogą być używane.

#### **Odpowiedź programisty systemowego**

Nie można dopasować ilości HSA zdefiniowanej dla procesora. Zamiast tego ponów próbę otwarcia kolejki współużytkowanej przez aplikację (lub inny proces). Jeśli problem będzie się powtarzał, skontaktuj się z działem wsparcia IBM , aby uzyskać pomoc.

# **CSQE028I**

Struktura *struc-name* została zresetowana, wszystkie komunikaty zostały usunięte

#### **Objaśnienie**

Podczas próby nawiązania połączenia z nazwaną strukturą CF menedżer kolejek wykrył, że struktura została usunięta, więc utworzono nową pustą strukturę.

#### **Działanie systemu**

Wszystkie komunikaty w kolejkach, które korzystają ze struktury CF, są usuwane.

#### **CSQE029E**

Struktura *struc-name* unusable, wersja *v1* różni się od wersji grupy *v2*

#### **Objaśnienie**

Menedżer kolejek nie może użyć nazwanej struktury CF, ponieważ numer wersji struktury różni się od numeru wersji grupy współużytkowania kolejek.

#### **Działanie systemu**

Menedżer kolejek rozłącza się ze strukturą CF, która staje się nieużyteczna. Jeśli jest to struktura aplikacji, kolejki używające tej struktury nie mogą być używane. Jeśli jest to struktura administracyjna, menedżer kolejek kończy działanie z kodem zakończenia X'6C6'i kodem przyczyny X'00C51057'.

#### **Odpowiedź programisty systemowego**

Sprawdź, czy konfiguracja menedżera kolejek, grupy współużytkowania kolejek i grupy współużytkowania danych jest poprawna. Jeśli tak, zwolnij strukturę CF za pomocą komend z/OS **SETXCF FORCE,CON** i **SETXCF FORCE,STRUCTURE**. W przypadku użycia tych komend nazwa struktury jest tworzona przez dodanie przedrostka *struc-name* do nazwy grupy współużytkowania kolejek.

Może być konieczne zatrzymanie i zrestartowanie menedżerów kolejek.

#### **Uwaga:**

Można również użyć komendy **D XCF** , na przykład **D XCF,STR,STRNAME=MQ7@CSQ\_ADMIN** , aby wyświetlić informacje o strukturze i połączeniach.

#### **CSQE030I**

Nie można uruchomić aplikacji przekształconej do postaci szeregowej, dane struktury administracyjnej są niekompletne

#### **Objaśnienie**

Aplikacja przekształcona do postaci szeregowej podjęła próbę uruchomienia, ale nie mogła tego zrobić, ponieważ co najmniej jeden menedżer kolejek w grupie współużytkowania kolejek nie zakończył budowania danych dla struktury administracyjnej. Komunikaty CSQE031I i CSQE032I poprzedzają ten komunikat, aby zidentyfikować takie menedżery kolejek.

#### **Działanie systemu**

Aplikacja nie została uruchomiona. Wywołanie MQCONNX wysłane w celu nawiązania połączenia z menedżerem kolejek nie powiodło się z kodem zakończenia MQCC\_FAILED i kodem przyczyny MQRC\_CONN\_TAG\_NOT\_USABLE. (Więcej informacji na temat tych kodów zawiera sekcja ["Kody](#page-1176-0) [zakończenia i przyczyny interfejsu API" na stronie 1177](#page-1176-0) ).

#### **Odpowiedź programisty systemowego**

Struktura administracyjna jest automatycznie odbudowywana. Odbudowa może mieć miejsce w dowolnym podzbiorze QSG. Zrestartuj aplikację po pomyślnym odbudowaniu struktury administracyjnej, co jest wyświetlane w systemie wykonującym odbudowanie za pomocą komunikatu CSQE037I .

#### **CSQE031I**

Niekompletne dane struktury administracyjnej z menedżera kolejek *qmgr-name*

### **Objaśnienie**

Niektóre funkcje nie są jeszcze dostępne, ponieważ wskazany menedżer kolejek nie zakończył budowania danych dla struktury administracyjnej.

#### **Działanie systemu**

Przetwarzanie jest kontynuowane. Funkcje będą dostępne, gdy wszystkie menedżery kolejek zidentyfikowane przez komunikaty CSQE031I i CSQE032I wygenerują komunikat CSQE019I.

#### **CSQE032I**

Dane struktury administracyjnej z *qmgr-name* są niedostępne

#### **Objaśnienie**

Niektóre funkcje nie są jeszcze dostępne, ponieważ wskazany menedżer kolejek nie jest aktywny i dlatego jego dane dla struktury administracyjnej nie są dostępne.

#### **Działanie systemu**

Przetwarzanie jest kontynuowane.

#### **Odpowiedź programisty systemowego**

Odbudowa struktury administracyjnej może mieć miejsce w dowolnym elemencie grupy QSG. Funkcje będą dostępne po pomyślnym odbudowaniu struktur administracyjnych. Sprawdź dziennik pod kątem komunikatów CSQE036I i CSQE037I, które będą wskazywać początek i zakończenie odbudowywania struktury administracyjnej.

#### **CSQE033E**

Faza odzyskiwania 1 nie powiodła się dla struktury *struc-name* nazwa połączenia *conn-name*, RC=*kod\_powrotu* reason= *reason*

# **Objaśnienie**

Wystąpił błąd podczas pierwszej fazy przetwarzania odtwarzania na poziomie węzła sieci. Próba odzyskania została zakończona. *kod powrotu* i *przyczyna* są kodami diagnostycznymi (szesnastkowymi) z wywołania XES IXL.

#### **Działanie systemu**

Przetwarzanie jest kontynuowane. Po zrestartowaniu połączenie zostanie odzyskane przez menedżera kolejek, który uległ awarii.

#### **Odpowiedź programisty systemowego**

Informacje na temat kodów diagnozy XES IXL zawiera podręcznik *[z/OS MVS Programming: Sysplex](https://www.ibm.com/docs/en/zos/3.1.0?topic=mvs-zos-programming-sysplex-services-reference) [Services Reference](https://www.ibm.com/docs/en/zos/3.1.0?topic=mvs-zos-programming-sysplex-services-reference)* . Zrestartuj menedżer kolejek, który uległ awarii. Jeśli nie można go odzyskać, skontaktuj się z działem wsparcia IBM .

#### **CSQE034E**

Faza 2 odtwarzania nie powiodła się dla struktury *struc-name* nazwa połączenia *conn-name*, RC=*kod\_powrotu* reason=*reason*

#### **Objaśnienie**

Wystąpił błąd podczas fazy drugiej przetwarzania odtwarzania na poziomie węzła sieci. Próba odzyskania została zakończona. *kod powrotu* i *przyczyna* są kodami diagnostycznymi (szesnastkowymi) z wywołania XES IXL.

#### **Działanie systemu**

Przetwarzanie jest kontynuowane. Po zrestartowaniu połączenie zostanie odzyskane przez menedżera kolejek, który uległ awarii.

#### **Odpowiedź programisty systemowego**

Informacje na temat kodów diagnozy XES IXL zawiera podręcznik *[z/OS MVS Programming: Sysplex](https://www.ibm.com/docs/en/zos/3.1.0?topic=mvs-zos-programming-sysplex-services-reference) [Services Reference](https://www.ibm.com/docs/en/zos/3.1.0?topic=mvs-zos-programming-sysplex-services-reference)* . Zrestartuj menedżer kolejek, który uległ awarii. Jeśli nie można go odzyskać, skontaktuj się z działem wsparcia IBM .

#### **CSQE035E**

*csect-name* Struktura *struc-name* w stanie niepowodzenia, wymagane odtwarzanie

#### **Objaśnienie**

Menedżer kolejek podjął próbę użycia struktury CF *struc-name*, ale jest ona w stanie niepowodzenia. Niepowodzenie wystąpiło wcześniej; nie było ono spowodowane przez bieżące użycie struktury.

#### **Działanie systemu**

Przetwarzanie jest kontynuowane, ale kolejki używające tej struktury CF nie będą dostępne.

#### **Odpowiedź programisty systemowego**

Sprawdź w konsoli komunikaty serwera XES dotyczące wcześniejszego niepowodzenia i zbadaj przyczynę. Informacje na temat diagnozowania problemów w środowisku XES zawiera podręcznik *[z/OS MVS Programming: Sysplex Services Reference](https://www.ibm.com/docs/en/zos/3.1.0?topic=mvs-zos-programming-sysplex-services-reference)* .

Po rozwiązaniu problemu wydaj komendę RECOVER CFSTRUCT, podając TYPE (NORMAL) dla tej i innych uszkodzonej struktury CF.

#### **CSQE036I**

Rozpoczęto budowanie danych struktury administracyjnej dla *qmgr-name*

## **Objaśnienie**

Menedżer kolejek buduje dane wskazanego menedżera kolejek dla struktury administracyjnej.

#### **Działanie systemu**

Przetwarzanie jest kontynuowane.

#### **CSQE037I**

Zakończono budowanie danych struktury administracyjnej dla *qmgr-name*

#### **Objaśnienie**

Menedżer kolejek zbudował dane wskazanego menedżera kolejek dla struktury administracyjnej.

#### **Działanie systemu**

Przetwarzanie jest kontynuowane.

## **CSQE038E**

Struktura administracyjna jest pełna

#### **Objaśnienie**

Menedżer kolejek nie może zapisywać w strukturze administracyjnej narzędzia CF, ponieważ jest ono pełne.

#### **Działanie systemu**

Menedżer kolejek okresowo ponawia próbę zapisu. Jeśli po pewnej liczbie ponownych prób struktura nadal będzie pełna, ten komunikat zostanie ponownie wysłany, a menedżer kolejek zakończy działanie z kodem zakończenia X'5C6' i kodem przyczyny [00C53002.](#page-964-0)

#### **Odpowiedź programisty systemowego**

Zwiększ wielkość struktury CF do co najmniej minimalnej wymaganej wielkości. Informacje na temat wymaganych wielkości struktur zawiera sekcja Definiowanie zasobów narzędzia CF .

Jeśli struktura jest przydzielona i strategia Resource Manager narzędzia CF zezwala na zwiększenie jej wielkości, należy użyć komendy z/OS SETXCF START, ALTER, STRNAME=*nazwa-ekst-struc*, SIZE=*nowa\_wielkość*. Jeśli strategia nie zezwala na tę zmianę lub nie ma wystarczającej ilości miejsca w narzędziu CF, które udostępnia strukturę, należy zmienić strategię, a następnie można odbudować strukturę za pomocą komendy z/OS SETXCF START, REBUILD, STRNAME=*nazwa-ekst-struc*. (W tych komendach nazwa *ext-struc-name* jest tworzona przez dodanie do przedrostka CSQ\_ADMIN nazwy grupy współużytkowania kolejek).

Jeśli struktura nie jest przydzielona, zmień strategię, aby określić większą wartość INITSIZE dla struktury.

#### **CSQE040I**

Należy utworzyć kopię zapasową struktury *struc-name*

# **Objaśnienie**

Ostatnia kopia zapasowa nazwanej struktury CF ma więcej niż dwie godziny. Jeśli kopie zapasowe nie są wykonywane często, czas odtwarzania trwałych komunikatów w kolejkach współużytkowanych może być zbyt długi.

Komunikat jest generowany w czasie punktu kontrolnego, jeśli menedżer kolejek był tym, który wykonał ostatnią kopię zapasową, lub jeśli używał struktury od czasu utworzenia ostatniej kopii zapasowej.

#### **Działanie systemu**

Przetwarzanie jest kontynuowane.

#### **Odpowiedź programisty systemowego**

Użyj komendy BACKUP CFSTRUCT (w dowolnym menedżerze kolejek w grupie współużytkowania kolejek), aby utworzyć nową kopię zapasową struktury CF. Zaleca się skonfigurowanie procedury automatycznego tworzenia częstych kopii zapasowych.

#### **CSQE041E**

Kopia zapasowa struktury *struc-name* ma więcej niż jeden dzień

#### **Objaśnienie**

Ostatnia kopia zapasowa nazwanej struktury CF jest starsza niż jeden dzień. Jeśli kopie zapasowe nie są wykonywane często, czas odtwarzania trwałych komunikatów w kolejkach współużytkowanych może być zbyt długi.

Komunikat jest generowany w czasie punktu kontrolnego, jeśli menedżer kolejek był tym, który wykonał ostatnią kopię zapasową, lub jeśli używał struktury od czasu utworzenia ostatniej kopii zapasowej.

#### **Działanie systemu**

Przetwarzanie jest kontynuowane.

#### **Odpowiedź programisty systemowego**

Użyj komendy BACKUP CFSTRUCT (w dowolnym menedżerze kolejek w grupie współużytkowania kolejek), aby utworzyć nową kopię zapasową struktury CF. Zaleca się skonfigurowanie procedury automatycznego tworzenia częstych kopii zapasowych.

#### **CSQE042E**

*csect-name* Struktura *struc-name* nie do użycia, brak dostępnej pamięci masowej EMC

#### **Objaśnienie**

Menedżer kolejek nie może użyć nazwanej struktury CF, ponieważ jej wielkość jest mniejsza niż minimalna wielkość wymagana przez program IBM MQ . W szczególności algorytmy przydzielania narzędzia CF nie były w stanie udostępnić żadnej pamięci masowej sterowania monitorem zdarzeń (EMC) podczas przydzielania.

#### **Działanie systemu**

Menedżer kolejek rozłącza się ze strukturą CF, a struktura CF staje się bezużyteczna. Jeśli jest to struktura aplikacji, kolejki używające tej struktury nie mogą być używane. Jeśli jest to struktura administracyjna, menedżer kolejek kończy działanie z kodem zakończenia X'6C6'i kodem przyczyny X'00C53003'.

#### **Odpowiedź programisty systemowego**

Odłącz wszystkie konektory od struktury, a następnie wydaj komendę

SETXCF FORCE, STR, STRNAMEname

, aby uzyskać strukturę zwolniającą z systemu CF przed zmienianiem wielkości struktury.

Zwiększ wielkość struktury CF do co najmniej minimalnej wymaganej wielkości. Więcej informacji na ten temat zawiera sekcja Planowanie narzędzia CF i odciążanie środowiska pamięci masowej .

Jeśli struktura jest przydzielona i strategia Resource Manager narzędzia CF zezwala na zwiększenie wielkości tej struktury, należy użyć komendy systemowej z/OS :

SETXCF START,ALTER,STRNAME=ext-struc-name,SIZE=newsize

Jeśli strategia CFRM nie zezwala na zwiększenie wielkości lub nie ma wystarczającej ilości miejsca w narzędziu CF, które obsługuje strukturę, należy zmienić strategię. Strukturę można następnie odbudować za pomocą komendy systemowej z/OS :

SETXCF START,REBUILD,STRNAME=ext-struc-name

W tych komendach nazwa *ext-struc-name* jest tworzona przez dodanie do nazwy grupy współużytkowania kolejek przedrostka *struc-name* .

Jeśli struktura nie jest przydzielona, zmień strategię CFRM, aby określić większą wartość INITSIZE dla struktury.

#### **CSQE101I**

*csect-name* Nie można utworzyć kopii zapasowej lub odtworzyć struktury *struc-name*, używana struktura

#### **Objaśnienie**

Wydano komendę BACKUP lub RECOVER CFSTRUCT lub uruchomiono automatyczne odtwarzanie dla struktury CF, która jest używana przez inny proces. Najbardziej prawdopodobną przyczyną jest to, że inna komenda BACKUP lub RECOVER CFSTRUCT lub automatyczne odtwarzanie jest już w toku w jednym z aktywnych menedżerów kolejek w grupie współużytkowania kolejek.

Ten komunikat może być również wyświetlany, gdy system uniemożliwia nawiązywanie nowych połączeń ze strukturą systemu CF.

#### **Działanie systemu**

Przetwarzanie komendy lub automatyczne odtwarzanie dla określonej struktury zostanie zakończone.

#### **Odpowiedź programisty systemowego**

Sprawdź, czy w komendzie wprowadzono poprawną nazwę struktury CF. Jeśli tak, poczekaj na zakończenie bieżącego procesu przed ponownym wydaniem komendy, jeśli jest to wymagane.

Jeśli nie jest już wykonywana żadna inna komenda BACKUP lub RECOVER CFSTRUCT, sprawdź poprzednie komunikaty, które wskazują, dlaczego połączenia ze strukturą CF są blokowane.

#### **CSQE102E**

*csect-name* Nie można odtworzyć struktury *struc-name*, nie jest w stanie niepowodzenia

#### **Objaśnienie**

Komenda RECOVER CFSTRUCT została wydana dla struktury CF, która nie jest w stanie awarii. Można odtworzyć tylko strukturę CF, która wcześniej uległa awarii.

#### **Działanie systemu**

Przetwarzanie komendy zostało zakończone.

#### **Odpowiedź programisty systemowego**

Sprawdź, czy w komendzie wprowadzono poprawną nazwę struktury CF.

#### **CSQE103E**

*csect-name* Nie można odtworzyć struktur, niekompletne dane struktury administracyjnej

#### **Objaśnienie**

Została wydana komenda RECOVER CFSTRUCT, ale nie można było wykonać odtwarzania, ponieważ co najmniej jeden menedżer kolejek w grupie współużytkowania kolejek nie zakończył budowania danych dla struktury administracyjnej.

#### **Działanie systemu**

Komunikaty CSQE031I i CSQE032I są wysyłane do konsoli z/OS w celu zidentyfikowania takich menedżerów kolejek. Przetwarzanie komendy zostało zakończone.

#### **Odpowiedź programisty systemowego**

Struktura administracyjna jest automatycznie odbudowywana. Odbudowa może mieć miejsce w dowolnym podzbiorze QSG. Ponownie wydaj komendę po pomyślnym odbudowaniu struktury administracyjnej, co jest wyświetlane w systemie wykonującym odbudowę za pomocą komunikatu CSQE037I .

#### **CSQE104I**

*csect-name* Zadanie RECOVER zostało zainicjowane dla struktury *struc-name*

#### **Objaśnienie**

Menedżer kolejek pomyślnie uruchomił zadanie przetwarzania komendy RECOVER CFSTRUCT dla nazwanej struktury CF.

#### **Działanie systemu**

Przetwarzanie jest kontynuowane.

#### **CSQE105I**

*csect-name* Zadanie BACKUP zostało zainicjowane dla struktury *struc-name*

#### **Objaśnienie**

Menedżer kolejek pomyślnie uruchomił zadanie przetwarzania komendy BACKUP CFSTRUCT dla nazwanej struktury CF.

#### **Działanie systemu**

Przetwarzanie jest kontynuowane.

#### **CSQE106E**

*csect-name* Nie można utworzyć kopii zapasowej struktury *struc-name*, przyczyna =*przyczyna*

#### **Objaśnienie**

Komenda BACKUP CFSTRUCT została wydana dla struktury CF, ale nie można było utworzyć kopii zapasowej.

#### **Działanie systemu**

Przetwarzanie komendy zostało zakończone.

#### **Odpowiedź programisty systemowego**

Sprawdź kod przyczyny, aby określić, dlaczego nie można utworzyć kopii zapasowej struktury CF. Kody są opisane w sekcji ["IBM MQ for z/OS kody" na stronie 952](#page-951-0) oraz w podręczniku *[z/OS MVS](https://www.ibm.com/docs/en/zos/3.1.0?topic=mvs-zos-programming-sysplex-services-reference) [Programming: Sysplex Services Reference](https://www.ibm.com/docs/en/zos/3.1.0?topic=mvs-zos-programming-sysplex-services-reference)* .

#### **CSQE107E**

*csect-name* Nie można utworzyć kopii zapasowej lub odtworzyć struktury *struc-name*, struktura nigdy nie była używana

#### **Objaśnienie**

Wydano komendę BACKUP lub RECOVER CFSTRUCT lub uruchomiono automatyczne odtwarzanie dla struktury CF, która nigdy nie była używana, i dlatego nie zawiera żadnych komunikatów ani danych.

#### **Działanie systemu**

Przetwarzanie komendy lub automatyczne odtwarzanie dla określonej struktury zostanie zakończone.

#### **Odpowiedź programisty systemowego**

Sprawdź, czy w komendzie wprowadzono poprawną nazwę struktury CF.

#### **CSQE108E**

*csect-name* Nie można utworzyć kopii zapasowej lub odtworzyć struktury *struc-name*, struktura nie obsługuje odtwarzania

#### **Objaśnienie**

Wydano komendę BACKUP lub RECOVER CFSTRUCT lub uruchomiono automatyczne odtwarzanie dla struktury CF z możliwościami funkcjonalnymi niezgodnymi z tym procesem; na przykład poziom struktury CF nie jest wystarczająco wysoki do obsługi odtwarzania lub atrybut RECOVER jest ustawiony na wartość NO.

#### **Działanie systemu**

Przetwarzanie komendy lub automatyczne odtwarzanie dla określonej struktury zostanie zakończone.

#### **Odpowiedź programisty systemowego**

Upewnij się, że struktura CF ma poziom funkcjonalności umożliwiający użycie komendy BACKUP lub RECOVER CFSTRUCT oraz że jej atrybut MQ RECOVER ma wartość YES. Wartości te można sprawdzić za pomocą komendy DIS CFSTRUCT (\*) ALL. Sprawdź, czy w komendzie wprowadzono poprawną nazwę struktury CF.

#### **CSQE109E**

*csect-name* Nie można odtworzyć struktury *struc-name*, brak dostępnych informacji o kopii zapasowej

#### **Objaśnienie**

Wydano komendę RECOVER CFSTRUCT lub uruchomiono automatyczne odtwarzanie dla struktury CF, ale nie znaleziono informacji o kopii zapasowej.

#### **Działanie systemu**

Przetwarzanie komendy lub automatyczne odtwarzanie dla określonej struktury zostanie zakończone.

#### **Odpowiedź programisty systemowego**

Sprawdź, czy w komendzie wprowadzono poprawną nazwę struktury CF. Jeśli tak, wydaj komendę BACKUP CFSTRUCT, aby upewnić się, że informacje o kopii zapasowej są dostępne.

#### **CSQE110E**

*csect-name* PURGE niedozwolone dla struktury *struc-name*

#### **Objaśnienie**

Komenda RECOVER CFSTRUCT została wydana dla struktury CF *struc-name* za pomocą komendy TYPE (PURGE). Ta struktura CF jest strukturą aplikacji systemowej. Aby zapobiec utracie komunikatów w kolejkach systemowych, parametr TYPE (PURGE) nie jest dozwolony dla struktur aplikacji systemowych.

#### **Działanie systemu**

Przetwarzanie komendy zostało zakończone.

#### **Odpowiedź programisty systemowego**

Ponownie wydaj komendę bez opcji TYPE (PURGE).

Jeśli odtwarzanie struktury nie powiedzie się, skontaktuj się z działem wsparcia IBM .

# **CSQE111I**

*csect-name* Struktura *nazwa\_struktury* zostanie ustawiona na stan niepowodzenia, aby umożliwić odtwarzanie zestawów danych SMDS, które nie powiodły się.

#### **Istotność**

 $\Omega$ 

#### **Objaśnienie**

Komenda **RECOVER CFSTRUCT** została wydana dla struktury, która nie jest w stanie niepowodzenia, ale co najmniej jeden z powiązanych zestawów danych SMDS jest obecnie oznaczony jako uszkodzony i wymaga odtworzenia. Struktura przejdzie w stan niepowodzenia, aby stała się niedostępna do normalnego użycia, co umożliwi kontynuowanie odtwarzania.
#### **Działanie systemu**

Struktura jest oznaczona jako zakończona niepowodzeniem i przetwarzanie odtwarzania jest kontynuowane.

#### **CSQE112E**

*csect-name* Nie można odtworzyć struktury *struct-name*, nie powiodło się odczytanie wymaganych dzienników.

## **Objaśnienie**

Komenda RECOVER CFSTRUCT lub automatyczne odtwarzanie struktury nie mogła odczytać protokołów wymaganych do odtworzenia struktury.

#### **Działanie systemu**

Przetwarzanie komendy zostało zakończone.

Nie będzie podejmowana próba automatycznego odtworzenia struktury.

#### **Odpowiedź programisty systemowego**

Sprawdź, czy dzienniki zawierające zakres RBA wskazany w komunikacie CSQE130I są dostępne, a następnie ponownie wydaj komendę.

Sprawdź wcześniejsze błędy lub nieprawidłowe zakończenie zgłaszania problemów przy użyciu dzienników.

Wydaj komendę RECOVER CFSTRUCT (*nazwa\_struktury*), aby ponowić odtwarzanie struktury.

## **CSQE120I**

Kopia zapasowa struktury *struc-name* została uruchomiona w RBA=*rba*

#### **Objaśnienie**

Kopia zapasowa nazwanej struktury CF jest wykonywana w odpowiedzi na komendę BACKUP CFSTRUCT. Tworzenie kopii zapasowej rozpoczyna się od wskazanego adresu RBA.

## **Działanie systemu**

Przetwarzanie jest kontynuowane.

## **CSQE121I**

*csect-name* Kopia zapasowa struktury *struc-name* zakończona w RBA=*rba*, wielkość *n* MB

#### **Objaśnienie**

Pomyślnie utworzono kopię zapasową nazwanej struktury CF. Kopia zapasowa kończy się we wskazanym RBA, a *n* jest przybliżoną wielkością w megabajtach.

#### **Działanie systemu**

Przetwarzanie jest kontynuowane.

## **CSQE130I**

Rozpoczęto odtwarzanie struktury *struc-name* przy użyciu zakresu dziennika *qmgr-name* od RBA=*from-rba* do RBA=*to-rba*

# **Objaśnienie**

Odtwarzanie struktury CF jest uruchamiane w odpowiedzi na komendę RECOVER CFSTRUCT. Aby określić, w jaki sposób wykonać odtwarzanie, musi on odczytać przedstawiony zakres dziennika. Dzienniki są odczytywane wstecz, od ostatniego czasu awarii struktur, które mają zostać odtworzone, do najwcześniejszego czasu ostatniej pomyślnej kopii zapasowej tych struktur.

#### **Działanie systemu**

Przetwarzanie jest kontynuowane.

## **CSQE131I**

*csect-name* Odtwarzanie struktury *struc-name* zakończone

## **Objaśnienie**

Nazwana struktura CF została pomyślnie odtworzona. Struktura jest dostępna do ponownego użycia.

Odtwarzanie struktury CF zostało uruchomione w odpowiedzi na komendę RECOVER CFSTRUCT. Zakres dziennika określa sposób odtwarzania. Dzienniki są odczytywane wstecz, od ostatniego czasu awarii struktur, które mają zostać odtworzone, do najwcześniejszego czasu ostatniej pomyślnej kopii zapasowej tych struktur.

## **Działanie systemu**

Przetwarzanie jest kontynuowane.

#### **CSQE132I**

Rozpoczęto odzyskiwanie struktury, używając zakresu protokołu od LRSN=*od-lrsn* do LRSN=*do-lrsn*

#### **Objaśnienie**

Odtwarzanie struktury CF jest uruchamiane w odpowiedzi na komendę RECOVER CFSTRUCT. Aby określić, w jaki sposób wykonać odtwarzanie, musi on odczytać przedstawiony zakres dziennika. Dzienniki są odczytywane wstecz, od ostatniego czasu awarii struktur, które mają zostać odtworzone, do najwcześniejszego czasu ostatniej pomyślnej kopii zapasowej tych struktur.

Więcej informacji na ten temat zawiera sekcja Odzyskiwanie struktury CF .

#### **Działanie systemu**

Przetwarzanie jest kontynuowane.

## **CSQE133I**

Dziennik odczytu odtwarzania struktury wstecz, LRSN= *lrsn*

#### **Objaśnienie**

Jest to wydawane okresowo podczas odczytywania dziennika przez odtwarzanie struktury CF w celu pokazania postępu. Zakres dziennika, który należy odczytać, jest wyświetlany w poprzednim komunikacie CSQE132I .

Odtwarzanie struktury CF jest uruchamiane w odpowiedzi na komendę RECOVER CFSTRUCT. Aby określić, w jaki sposób wykonać odtwarzanie, musi on odczytać przedstawiony zakres dziennika. Dzienniki są odczytywane wstecz, od ostatniego czasu awarii struktur, które mają zostać odtworzone, do najwcześniejszego czasu ostatniej pomyślnej kopii zapasowej tych struktur.

## **Działanie systemu**

Przetwarzanie jest kontynuowane.

#### **Odpowiedź programisty systemowego**

Jeśli ten komunikat jest generowany wielokrotnie z taką samą wartością LRSN, należy zbadać przyczynę, na przykład program IBM MQ może oczekiwać na podłączenie taśmy z zestawem danych dziennika archiwalnego.

## **CSQE134I**

Zakończono dziennik odczytu odtwarzania struktury

# **Objaśnienie**

Odtwarzanie struktury CF jest uruchamiane w odpowiedzi na komendę RECOVER CFSTRUCT. Aby określić, w jaki sposób wykonać odtwarzanie, musi on odczytać przedstawiony zakres dziennika. Dzienniki są odczytywane wstecz, od ostatniego czasu niepowodzenia struktur do odtworzenia, do najwcześniejszego czasu ostatniego pomyślnego utworzenia kopii zapasowej tych struktur.

Odtwarzanie struktury CF zakończyło odczytywanie dzienników. Poszczególne struktury można teraz odzyskać.

#### **Działanie systemu**

Każda struktura CF jest odzyskiwana niezależnie, zgodnie z komunikatami CSQE130I i CSQE131I.

## **CSQE135I**

Odtwarzanie struktury *struc-name* podczas odczytu dziennika, RBA=*rba*

# **Objaśnienie**

Jest to wykonywane okresowo podczas odczytywania dziennika w celu odtworzenia struktury nazwanego systemu CF w celu pokazania postępu. Zakres dziennika, który musi zostać odczytany, jest wyświetlany w poprzednim komunikacie CSQE130I .

# **Działanie systemu**

Przetwarzanie jest kontynuowane.

# **Odpowiedź programisty systemowego**

Jeśli ten komunikat jest generowany wielokrotnie z tą samą wartością RBA, należy zbadać przyczynę, na przykład produkt MQ może oczekiwać na podłączenie taśmy z zestawem danych dziennika archiwalnego.

# **CSQE136I**

Błąd zwrócony przez Db2 podczas czyszczenia kolejki *nazwa\_kolejki*, numer nagłówka listy =*numer nagłówka listy*, numer struktury =*numer\_struktury*

# **Istotność**

 $\Lambda$ 

# **Objaśnienie**

Dane komunikatów kolejki współużytkowanej o wielkości większej niż 63 kB są przechowywane w tabeli Db2 jako co najmniej jeden duży obiekt binarny (BLOB). Program Db2 zwrócił błąd podczas usuwania tych komunikatów z tabeli.

Należy zauważyć, że numer nagłówka listy i numer struktury są wyprowadzane w formacie szesnastkowym.

## **Działanie systemu**

Przetwarzanie jest kontynuowane.

# **Odpowiedź programisty systemowego**

Komunikaty zostały usunięte z narzędzia CF, ale dane komunikatu mogą pozostać w bazie danych Db2 jako osierocone obiekty BLOB. Ten komunikat jest zwykle poprzedzony komunikatem CSQ5023E. Sprawdź protokół zadania Db2 , aby określić przyczynę wystąpienia błędu. Osierocone komunikaty można usunąć, wydając komendę '**DISPLAY GROUP OBSMSGS(YES)**' po 24 godzinach.

# **CSQE137E**

*csect-name* Db2 i struktura CF są niezsynchronizowane dla kolejki *nazwa\_kolejki*, numer nagłówka listy =*numer nagłówka listy*, numer struktury =*numer\_struktury*

# **Istotność**

 $\Lambda$ 

# **Objaśnienie**

Menedżer kolejek zidentyfikował rozbieżność między informacjami przechowywanymi na temat kolejki w narzędziu CF a odpowiednimi informacjami w programie Db2.

Należy zauważyć, że numer nagłówka listy i numer struktury są wyprowadzane w formacie szesnastkowym.

# **Działanie systemu**

Przetwarzanie jest kontynuowane, ale aplikacje nie mogą otworzyć kolejki, której dotyczy problem, dopóki nie zostanie rozwiązana rozbieżność przez programistę systemu.

#### **Odpowiedź programisty systemowego**

Jeśli menedżer kolejek został niedawno odtworzony z kopii zapasowej, należy przejrzeć proces odtwarzania, aby upewnić się, że wszystko zostało poprawnie odtworzone, w tym wszystkie tabele produktu Db2 powiązane z menedżerem kolejek.

Jeśli nie można określić przyczyny problemu, skontaktuj się z działem wsparcia IBM w celu uzyskania pomocy.

## **CSQE138I**

csect-name Struktura struc-name jest już w stanie niepowodzenia

#### **Objaśnienie**

Wprowadzono komendę **RESET CFSTRUCT ACTION(FAIL)** dla struktury CF, która jest już w stanie niepowodzenia.

# **Działanie systemu**

Przetwarzanie komendy zostało zakończone.

#### **CSQE139I**

csect-name Nie można zawieść struktury nazwa-struktury, struktura jest w użyciu

#### **Objaśnienie**

Komenda **RESET CFSTRUCT ACTION(FAIL)** została wydana dla struktury CF, która jest używana przez inny proces.

## **Działanie systemu**

Przetwarzanie komendy zostało zakończone.

#### **Odpowiedź programisty systemowego**

Sprawdź, czy w komendzie wprowadzono poprawną nazwę struktury CF. Jeśli tak, poczekaj na zakończenie procesu przed ponownym wydaniem komendy, jeśli jest to wymagane.

## **CSQE140I**

*csect-name* Rozpoczęto nasłuchiwanie zdarzeń ENF 35 dla struktury *nazwa-struktury*

#### **Istotność**

 $\Omega$ 

#### **Objaśnienie**

Menedżer kolejek zarejestrował się do odbierania zdarzeń ENF 35 i podejmie próbę ponownego nawiązania połączenia ze zidentyfikowaną strukturą, jeśli zostanie powiadomiony o udostępnieniu zasobu narzędzia CF.

#### **Działanie systemu**

Przetwarzanie jest kontynuowane.

## **CSQE141I**

*csect-name* Zatrzymano nasłuchiwanie zdarzeń ENF 35 dla struktury *nazwa-struktury*

#### **Objaśnienie**

Menedżer kolejek wyrejestrował odbieranie zdarzeń ENF 35 dla określonej struktury i nie podejmie próby ponownego nawiązania z nią połączenia, jeśli zostanie powiadomiony o udostępnieniu zasobu narzędzia CF.

## **Działanie systemu**

Przetwarzanie jest kontynuowane.

#### **CSQE142I**

*csect-name* Całkowita utrata połączenia raportowana dla struktury *nazwa-struktury*

#### **Objaśnienie**

Menedżer kolejek został powiadomiony, że żaden system w syspleksie nie ma połączenia z narzędziem CF, w którym jest przydzielona określona struktura.

## **Działanie systemu**

Jeśli dla zidentyfikowanej struktury włączono automatyczne odtwarzanie, jeden z menedżerów kolejek w grupie współużytkowania kolejek podejmie próbę odtworzenia struktury w alternatywnym narzędziu CF, jeśli jest ona dostępna.

# **Odpowiedź programisty systemowego**

Zbadaj i rozwiąż problem utraty połączenia z narzędziem CF, w którym jest przydzielona struktura.

#### **CSQE143I**

*csect-name* Częściowa utrata połączenia raportowana dla struktury *nazwa-struktury*

# **Objaśnienie**

Menedżer kolejek utracił połączenie z narzędziem CF, w którym została przydzielona zidentyfikowana struktura, i został powiadomiony o tym, że narzędzie CF jest nadal dostępne w innych systemach w syspleksie.

#### **Działanie systemu**

Odbudowa zarządzana przez system zostanie zaplanowana w celu odbudowania struktury w alternatywnym narzędziu CF, jeśli takie narzędzie jest dostępne.

## **Odpowiedź programisty systemowego**

Zbadaj i rozwiąż problem utraty połączenia z narzędziem CF, w którym jest przydzielona struktura.

#### **CSQE144I**

*csect-name* Systemowo zarządzana odbudowa zainicjowana dla struktury *nazwa-struktury*

#### **Objaśnienie**

Menedżer kolejek zainicjował zarządzaną przez system odbudowę określonej struktury w alternatywnym narzędziu CF.

#### **Działanie systemu**

Przetwarzanie jest kontynuowane, a po zakończeniu procesu zostanie wyświetlony komunikat CSQE005I.

#### **CSQE145E**

*csect-name* Automatyczne odtwarzanie dla struktury *nazwa-struktury* nie jest możliwe, w strategii CFRM nie zdefiniowano alternatywnego systemu CF

#### **Istotność**

8

## **Objaśnienie**

Menedżer kolejek utracił połączenie z narzędziem CF, w którym zidentyfikowana struktura jest przydzielona, ale nie może automatycznie odtworzyć struktury, ponieważ na liście preferencji CFRM nie ma alternatywnego narzędzia CF.

# **Działanie systemu**

Przetwarzanie jest kontynuowane bez połączenia ze strukturą. Wszystkie kolejki rezydujące w strukturze aplikacji pozostają niedostępne.

#### **Odpowiedź programisty systemowego**

Zbadaj i rozwiąż problem utraty połączenia z narzędziem CF, w którym jest przydzielona struktura.

#### **CSQE146E**

*csect-name* Przebudowa struktury zarządzana przez system *nazwa-struktury* nie powiodła się, przyczyna =*przyczyna*

## **Istotność**

8

#### **Objaśnienie**

Menedżer kolejek próbował zainicjować odbudowywanie zarządzane przez system dla określonej struktury, ale nie można wykonać odbudowywania.

## **Działanie systemu**

Przetwarzanie jest kontynuowane bez połączenia ze strukturą. Wszystkie kolejki rezydujące w strukturze aplikacji pozostają niedostępne.

#### **Odpowiedź programisty systemowego**

Sprawdź kod przyczyny, aby określić, dlaczego nie można zakończyć odbudowywania zarządzanego przez system. Kody są opisane w podręczniku *[z/OS MVS Programming: Sysplex Services Reference](https://www.ibm.com/docs/en/zos/3.1.0?topic=mvs-zos-programming-sysplex-services-reference)* .

#### **CSQE147I**

*csect-name* Zarządzana przez system odbudowa struktury *nazwa-struktury* jest już w toku

#### **Objaśnienie**

Menedżer kolejek podjął próbę zainicjowania odbudowy zarządzanej przez system dla określonej struktury, ale określił, że inny menedżer kolejek w grupie współużytkowania kolejek już ją zainicjował.

# **Działanie systemu**

Przetwarzanie jest kontynuowane.

#### **CSQE148I**

*csect-name* Utrata połączenia podczas przetwarzania struktury *nazwa-struktury* została odroczona

#### **Objaśnienie**

Menedżer kolejek utracił połączenie z narzędziem CF, w którym została przydzielona zidentyfikowana struktura, ale program MVS zażądał, aby menedżer kolejek nie podejmował działań, dopóki nie zostanie odebrane kolejne powiadomienie.

#### **Działanie systemu**

Przetwarzanie jest kontynuowane bez połączenia ze strukturą. Wszystkie kolejki rezydujące w strukturze aplikacji pozostają niedostępne.

#### **CSQE149I**

*csect-name* Oczekiwanie na rozłączenie innych menedżerów kolejek ze strukturą *nazwa-struktury*

## **Objaśnienie**

Menedżer kolejek utracił połączenie z narzędziem CF, w którym została przydzielona określona struktura, ale nie może usunąć struktury ani zainicjować odbudowy zarządzanej przez system, ponieważ co najmniej jeden menedżer kolejek, który utracił połączenie, pozostaje z nim połączony.

#### **Działanie systemu**

Menedżer kolejek będzie okresowo ponawiał próbę wykonania operacji, dopóki wszystkie menedżery kolejek nie zostaną rozłączone.

#### **CSQE150I**

*csect-name* Zakończono już odbudowywanie zarządzane przez system dla struktury *nazwa-struktury*

#### **Objaśnienie**

Odbudowanie określonej struktury zarządzane przez system nie jest konieczne, ponieważ zostało zakończone kolejne żądanie odbudowania struktury.

#### **Działanie systemu**

Przetwarzanie jest kontynuowane.

#### **CSQE151I**

*csect-name* Włączono tolerancję utraty struktury administracyjnej

#### **Objaśnienie**

Jeśli dowolny menedżer kolejek w grupie współużytkowania kolejek utraci połączenie ze strukturą administracyjną, struktura zostanie odbudowana w alternatywnym systemie CF (jeśli jest dostępna).

Jeśli nie można odbudować struktury, niektóre funkcje kolejek współużytkowanych w menedżerach kolejek, które utraciły połączenie, będą niedostępne do czasu odtworzenia połączenia ze strukturą. Nie będzie to miało wpływu na dostęp do kolejek prywatnych.

#### **Działanie systemu**

Przetwarzanie jest kontynuowane.

## **CSQE152I**

*csect-name* Wyłączono tolerancję utraty struktury administracyjnej

#### **Objaśnienie**

Jeśli menedżer kolejek utraci połączenie ze strukturą administracyjną, nie jest podejmowana żadna próba jego odbudowania. Menedżer kolejek kończy działanie z kodem nieprawidłowego zakończenia 5C6-00C510AB.

Taka sytuacja może wystąpić, jeśli atrybut CFCONLOS menedżera kolejek jest ustawiony na wartość TERMINATE.

#### **Działanie systemu**

Przetwarzanie jest kontynuowane.

#### **CSQE153I**

*csect-name* Zaplanowano automatyczne odtwarzanie dla struktury *struct-name*

# **Objaśnienie**

Menedżer kolejek wykrył, że zidentyfikowana struktura, dla której włączono automatyczne odtwarzanie, nie powiodła się lub utracono połączenie z nią we wszystkich systemach w syspleksie.

Menedżer kolejek zaplanował próbę odtworzenia struktury.

#### **Działanie systemu**

Jeden z aktywnych menedżerów kolejek w grupie współużytkowania kolejek podejmie próbę odzyskania zidentyfikowanej struktury.

## **CSQE154I**

*csect-name* Struktura *nazwa\_struktury* została usunięta

#### **Objaśnienie**

Menedżer kolejek pomyślnie usunął zidentyfikowaną strukturę z narzędzia CF.

## **Działanie systemu**

Przetwarzanie jest kontynuowane.

## **CSQE155I**

*csect-name* Struktura *nazwa\_struktury* została już usunięta

#### **Objaśnienie**

Menedżer kolejek podjął próbę usunięcia zidentyfikowanej struktury z narzędzia CF. Nie można go usunąć, ponieważ nie został przydzielony.

#### **Działanie systemu**

Przetwarzanie jest kontynuowane.

#### **CSQE156I**

*csect-name* Struktura *nazwa\_struktury* została już ponownie przydzielona

#### **Objaśnienie**

Menedżer kolejek utracił połączenie ze zidentyfikowaną strukturą. Podczas próby usunięcia struktury menedżer kolejek wykrył, że struktura została ponownie przydzielona od czasu utraty połączenia.

#### **Działanie systemu**

Przetwarzanie jest kontynuowane.

#### **CSQE157E**

*csect-name* Nie można odtworzyć struktury *struc-name*, brak odpowiedniego systemu CF

#### **Istotność**

8

## **Objaśnienie**

Wydano komendę RECOVER CFSTRUCT lub uruchomiono automatyczne odtwarzanie dla zidentyfikowanej struktury, ale nie było odpowiedniego narzędzia CF, w którym można by je przydzielić.

#### **Działanie systemu**

Przetwarzanie komendy lub automatyczne odtwarzanie dla określonej struktury zostanie zakończone.

#### **Odpowiedź programisty systemowego**

Upewnij się, że dostępne jest odpowiednie narzędzie CF na liście preferencji CFRM dla określonej struktury, a następnie ponownie wydaj komendę.

#### **CSQE158E**

*csect-name* Odtwarzanie struktury *struc-name* nie powiodło się, przyczyna =*przyczyna*

## **Istotność**

8

## **Objaśnienie**

Odtwarzanie zidentyfikowanej struktury CF (narzędzia CF) nie powiodło się.

## **Działanie systemu**

Przetwarzanie jest kontynuowane, ale kolejki używające zidentyfikowanej struktury CF (CF) nie będą dostępne.

#### **Odpowiedź programisty systemowego**

Informacje na temat kodu przyczyny zawiera opis kodów narzędzia CF (X'C5'). Użyj tych informacji, aby rozwiązać problem, a następnie ponownie uruchom komendę RECOVER CFSTRUCT dla struktur, dla których nie włączono automatycznego odtwarzania.

#### **CSQE159I**

*csect-name* Oczekiwanie na zakończenie odbudowywania struktury dla struktury *nazwa-struktury*

#### **Objaśnienie**

Menedżer kolejek utracił połączenie z narzędziem CF, w którym została przydzielona określona struktura, ale nie może usunąć struktury ani zainicjować odbudowy zarządzanej przez system, ponieważ odbudowa struktury jest obecnie w toku.

#### **Działanie systemu**

Menedżer kolejek będzie okresowo ponawiał próbę wykonania operacji, dopóki odbudowa struktury nie zostanie zakończona.

#### **CSQE160I**

*csect-name* Automatyczne odtwarzanie dla struktury *struc-name* jest zawieszone

#### **Objaśnienie**

Menedżer kolejek wykrył, że odtwarzanie dla struktury *struc-name* nie jest możliwe. Automatyczne odtwarzanie struktury jest zawieszone.

#### **Działanie systemu**

Automatyczne odtwarzanie struktury *struc-name* jest zawieszone. Automatyczne odtwarzanie jest wznawiane po pomyślnym nawiązaniu połączenia ze strukturą.

#### **Odpowiedź programisty systemowego**

Sprawdź wcześniejsze błędy lub awaryjnie kończy zgłaszanie problemów z odtwarzaniem struktury.

Wydaj komendę RECOVER CFSTRUCT (*nazwa\_struktury*), aby ponowić odtwarzanie struktury.

#### **CSQE161E**

Stan grupy współużytkowania kolejki *csect-name* jest niespójny; brak danych XCF dla menedżera kolejek *qmgr-number*

## **Objaśnienie**

Komenda RECOVER CFSTRUCT lub automatyczne odtwarzanie struktury nie może odczytać wszystkich danych protokołu wymaganych do odtwarzania, ponieważ nie było danych XCF dla jednego z menedżerów kolejek w QSG. *qmgr-number* to numer menedżera kolejek, którego dotyczy problem, w tabelach produktu MQ Db2 .

#### **Działanie systemu**

Przetwarzanie komendy zostało zakończone. Nie będzie podejmowana próba automatycznego odtworzenia struktury.

# **Odpowiedź programisty systemowego**

Jeśli menedżer kolejek o numerze *qmgr-number* w tabelach produktu MQ Db2 został usunięty z grupy współużytkowania kolejek, a następnie ponownie dodany do grupy QSG, uruchom menedżer kolejek i ponownie wydaj komendę RECOVER CFSTRUCT. W przeciwnym razie przywróć pusty stan struktury, wydając komendę RECOVER CFSTRUCT TYPE (PURGE).

# **CSQE162E**

Nie można usunąć struktury *csect-name* Structure *struc-name* , RC=*kod\_powrotu* reason=*reason*

# **Istotność**

8

## **Objaśnienie**

Podczas przetwarzania komendy DELETE CFSTRUCT menedżer kolejek nie mógł usunąć struktury *struc-name* z narzędzia CF.

#### **Działanie systemu**

Przetwarzanie jest kontynuowane.

#### **Odpowiedź programisty systemowego**

Sprawdź kody powrotu i przyczyny, aby określić, dlaczego nie można usunąć struktury narzędzia CF za pomocą makra IXLFORCE. Kody są opisane w podręczniku *[z/OS MVS Programming: Sysplex Services](https://www.ibm.com/docs/en/zos/3.1.0?topic=mvs-zos-programming-sysplex-services-reference) [Reference](https://www.ibm.com/docs/en/zos/3.1.0?topic=mvs-zos-programming-sysplex-services-reference)* .

Usuń problem, który spowodował niepowodzenie, a następnie usuń strukturę, wydając komendę SETXCF FORCE, STRUCTURE z/OS .

## **CSQE201E**

Żądanie menedżera nośników nie powiodło się z kodem powrotu *ccccffss* podczas przetwarzania żądania *req* dla okresu sterowania *rci* w zestawie danych SMDS (*nazwa\_menedżera\_kolejek*) CFSTRUCT (*nazwa\_zestawu\_danych*) *nazwa\_zestawu\_danych*

#### **Istotność**

8

## **Objaśnienie**

Wystąpił błąd podczas próby wykonania wskazanego żądania menedżera multimediów (READ, UPDATE lub FORMAT) dla zestawu danych.

#### **ccccffss**

jest kodem powrotu menedżera nośników w postaci szesnastkowej. Ostatni bajt *ss* wskazuje ogólny typ błędu:

**08**

Błąd przydziału

**0C**

Błąd logiczny

#### **10**

Trwały błąd we/wy

#### **14**

Nieokreślony błąd

Pole *cccc* identyfikuje konkretny błąd, a pole *ff* identyfikuje funkcję, która zwróciła błąd. Więcej informacji na temat kodów powrotu menedżera nośników zawiera podręcznik *[z/OS DFSMSdfp](https://www.ibm.com/docs/en/zos/3.1.0?topic=dfsms-zos-dfsmshsm-diagnosis) [Diagnosis](https://www.ibm.com/docs/en/zos/3.1.0?topic=dfsms-zos-dfsmshsm-diagnosis)* (Diagnoza DFSMSdfp).

#### **Żądanie**

określa typ żądania:

#### **ODCZYT**

Odczytaj jeden lub więcej interwałów kontrolnych.

#### **TEMPERATURY**

Przebuduj jeden lub więcej interwałów kontrolnych.

#### **FORMAT**

Sformatuj jeden lub więcej interwałów kontrolnych.

#### **rci**

Określa numer względnego przedziału kontroli (RCI) dla okresu kontroli, do którego uzyskiwany jest dostęp, w postaci szesnastkowej.

#### **nazwa\_menedżera\_kolejek**

Identyfikuje menedżera kolejek, który jest właścicielem współużytkowanego zestawu danych komunikatów.

#### **nazwa-struc**

identyfikuje strukturę aplikacji powiązaną ze współużytkowanym zestawem danych komunikatu.

#### **nazwa\_źródła**

Wyświetla pełną nazwę współużytkowanego zestawu danych komunikatów.

# **Działanie systemu**

Zwykle powoduje to ustawienie statusu **SMDS** na wartość **FAILED** (jeśli jest to zestaw danych, którego właścicielem jest bieżący menedżer kolejek) lub ustawienie statusu **SMDSCONN** na wartość **ERROR** (jeśli jest to zestaw danych, którego właścicielem jest inny menedżer kolejek).

#### **Odpowiedź programisty systemowego**

Jeśli problem jest trwałym błędem we/wy spowodowanym uszkodzeniem zestawu danych i włączonym rejestrowaniem odtwarzania, zestaw danych można odzyskać, odtwarzając go z kopii zapasowej i ponownie stosując zarejestrowane zmiany za pomocą komendy **RECOVER CFSTRUCT** .

Jeśli zestaw danych jest tymczasowo niedostępny (na przykład z powodu problemu z połączeniem urządzenia), ale nie jest uszkodzony, po ponownym udostępnieniu zestawu danych można go przywrócić do normalnego stanu, używając komendy **RESET SMDS** w celu ustawienia statusu **RECOVERED**.

#### **CSQE202E**

Usługa menedżera nośników zakończyła się niepowodzeniem z kodem powrotu *Kod powrotu*, kod sprzężenia zwrotnego *kod sprzężenia zwrotnego*, przetwarzania *funkcja* dla zestawu danych SMDS (*nazwa\_menedżera\_kolejek*) CFSTRUCT (*nazwa-struc*) *nazwa\_źródła*

#### **Istotność**

8

#### **Objaśnienie**

Funkcja usług obsługi menedżera nośników (MMGRSRV) napotkała nieoczekiwany błąd.

#### **Kod powrotu**

Wskazuje kod powrotu MMGRSRV w postaci szesnastkowej.

# **08**

Błąd usług menedżera nośników.

## **14**

Nieokreślony błąd

#### **kod sprzężenia zwrotnego**

8-bajtowy wewnętrzny kod sprzężenia zwrotnego MMGRSRV w postaci szesnastkowej.

W przypadku przetwarzania instrukcji CONNECT pierwszy bajt tego kodu sprzężenia zwrotnego jest taki sam, jak informacje o błędzie VSAM OPEN zwracane w ACBERFLG.

#### **function (funkcja)**

wskazuje typ żądanej funkcji, która może być jedną z następujących funkcji:

#### **CONNECT**

Otwórz zestaw danych.

#### **DISCONNECT**

Zamknij zestaw danych.

## **Rozszerz**

Rozszerz zestaw danych zapisywany przez bieżącego menedżera kolejek lub uzyskaj dostęp do ostatnio dodanych przydziałów dla zestawu danych, który został rozszerzony przez innego menedżera kolejek.

# **Komenda CATREAD**

Uzyskaj z pozycji katalogu dla bieżącego zestawu danych najwyższe przydzielone i najczęściej używane numery interwałów kontrolnych.

#### **KATUPDT**

Po sformatowaniu nowych przydziałów należy zaktualizować najdłuższy używany przedział czasu sterowania w pozycji katalogu dla bieżącego zestawu danych.

#### **nazwa\_menedżera\_kolejek**

Identyfikuje menedżera kolejek, który jest właścicielem współużytkowanego zestawu danych komunikatów.

#### **nazwa-struc**

identyfikuje strukturę aplikacji powiązaną ze współużytkowanym zestawem danych komunikatu.

#### **nazwa\_źródła**

Wyświetla pełną nazwę współużytkowanego zestawu danych komunikatów.

#### **Działanie systemu**

Zwykle powoduje to ustawienie statusu **SMDS** na wartość **FAILED** (jeśli jest to zestaw danych, którego właścicielem jest bieżący menedżer kolejek) lub ustawienie statusu **SMDSCONN** na wartość **ERROR** (jeśli jest to zestaw danych, którego właścicielem jest inny menedżer kolejek).

#### **Odpowiedź programisty systemowego**

Ten komunikat jest zwykle poprzedzony komunikatem systemowym, takim jak IEC161I z VSAM lub DFP, wskazującym rodzaj błędu.

Jeśli problem jest trwałym błędem we/wy spowodowanym uszkodzeniem zestawu danych i włączonym rejestrowaniem odtwarzania, zestaw danych można odzyskać, odtwarzając go z kopii zapasowej i ponownie stosując zarejestrowane zmiany za pomocą komendy **RECOVER CFSTRUCT** .

Jeśli zestaw danych jest tymczasowo niedostępny (na przykład z powodu problemu z połączeniem urządzenia), ale nie jest uszkodzony, po ponownym udostępnieniu zestawu danych można go przywrócić do normalnego stanu, używając komendy **RESET SMDS** w celu ustawienia statusu **RECOVERED**.

# **CSQE211I**

Formatowanie jest w toku dla *count* stron w zestawie danych SMDS (*qmgr-name*) CFSTRUCT (*strucname*) *nazwa\_zestawu\_danych*

# **Istotność**

 $\Omega$ 

## **Objaśnienie**

Zestaw danych jest formatowany od aktualnie największej użytej strony do największej przydzielonej strony. Ten komunikat występuje po przydzieleniu nowego przydziału lub bezpośrednio po otwarciu istniejącego zestawu danych, który nie został w pełni sformatowany (to znaczy, że strona o najwyższym użyciu jest mniejsza niż strona o najwyższym przydzieleniu).

## **liczebność**

Wskazuje liczbę stron, które muszą zostać sformatowane (w postaci dziesiętnej).

#### **nazwa\_menedżera\_kolejek**

Identyfikuje menedżera kolejek, który jest właścicielem współużytkowanego zestawu danych komunikatów.

#### **nazwa-struc**

identyfikuje strukturę aplikacji powiązaną ze współużytkowanym zestawem danych komunikatu.

## **nazwa\_źródła**

Wyświetla pełną nazwę współużytkowanego zestawu danych komunikatów.

# **Działanie systemu**

Formatowanie jest kontynuowane.

## **CSQE212I**

Formatowanie zestawu danych SMDS (*nazwa\_menedżera\_kolejek*) CFSTRUCT (*nazwa\_zestawu\_danych*) *nazwa\_zestawu\_danych* zostało zakończone.

# **Istotność**

 $\Omega$ 

## **Objaśnienie**

Formatowanie zestawu danych zostało zakończone, a strona o najwyższym użyciu została pomyślnie zaktualizowana w katalogu.

## **nazwa\_źródła**

identyfikuje współużytkowany zestaw danych komunikatu.

## **nazwa-struc**

identyfikuje strukturę aplikacji powiązaną ze współużytkowanym zestawem danych komunikatu.

# **Działanie systemu**

Nowo sformatowany obszar jest dostępny do użycia.

## **CSQE213I**

SMDS (*qmgr-name*) CFSTRUCT (*struc-name*) zestaw danych *nazwa\_zestawu\_danych* jest teraz *procent*% zapełnienia

# **Istotność**

 $\Omega$ 

## **Objaśnienie**

Zestaw danych jest prawie pełny.

#### **nazwa\_menedżera\_kolejek**

Identyfikuje menedżera kolejek, który jest właścicielem współużytkowanego zestawu danych komunikatów.

#### **nazwa-struc**

identyfikuje strukturę aplikacji powiązaną ze współużytkowanym zestawem danych komunikatu.

#### **nazwa\_źródła**

Wyświetla pełną nazwę współużytkowanego zestawu danych komunikatów.

#### **procent**

Wyświetla procent bloków danych w zestawie danych, które są obecnie używane.

Ten komunikat jest generowany, gdy zestaw danych zostanie zapełniony w 90%, zapełniony w 92% itd. aż do 100%. Po wysłaniu tego komunikatu dla określonej wartości procentowej nie jest on wysyłany ponownie, dopóki użycie nie zostanie zmienione w obu kierunkach o co najmniej 2%. Jeśli użycie zostanie zmniejszone do 88% lub mniej (w wyniku usunięcia komunikatów lub rozwinięcia zestawu danych), wysyłany jest komunikat końcowy wskazujący nową wartość procentową użycia.

## **Działanie systemu**

Jeśli rozszerzenie jest dozwolone, zestaw danych jest rozwijany. Jeśli zestaw danych osiągnie 100% zapełnienia, żądania umieszczenia nowych komunikatów, które wymagają miejsca w zestawie danych, są odrzucane z kodem powrotu MQRC\_STORAGE\_MEDIUM\_FULL.

# **Odpowiedź programisty systemowego**

Bardziej szczegółowe informacje o składni można sprawdzić za pomocą komendy **DISPLAY USAGE** ze słowem kluczowym **SMDS** .

## **CSQE215I**

Dalsze rozszerzanie zestawu danych SMDS (*nazwa\_menedżera\_kolejek*) CFSTRUCT (*nazwa\_zestawu\_danych*) *nazwa\_zestawu\_danych* nie jest możliwe, ponieważ przydzielono maksymalną liczbę przydziałów

## **Istotność**

 $\Omega$ 

## **Objaśnienie**

Interfejs menedżera nośników wskazał, że zestaw danych osiągnął maksymalną liczbę przydziałów i nie można go dalej rozwijać.

## **nazwa\_menedżera\_kolejek**

identyfikuje menedżera kolejek, który jest właścicielem współużytkowanego zestawu danych komunikatów.

## **nazwa-struc**

identyfikuje strukturę aplikacji powiązaną ze współużytkowanym zestawem danych komunikatu.

## **nazwa\_źródła**

Wyświetla pełną nazwę współużytkowanego zestawu danych komunikatów.

Ten komunikat może zostać wysłany po otwarciu zestawu danych lub po próbie rozwinięcia, która mogła zakończyć się pomyślnie, zgodnie z wcześniejszymi komunikatami.

#### **Działanie systemu**

Opcja rozszerzenia dla zestawu danych jest zmieniana na **DSEXPAND(NO)** , aby zapobiec dalszym próbom rozszerzenia.

#### **Odpowiedź programisty systemowego**

Jedynym sposobem dalszego rozwinięcia zestawu danych jest tymczasowa niedostępność zestawu danych za pomocą komendy **RESET SMDS** w celu oznaczenia statusu jako **FAILED**, skopiowania go do nowego położenia z użyciem większych obszarów, a następnie ponownego udostępnienia zestawu danych za pomocą komendy **RESET SMDS** w celu oznaczenia statusu jako **RECOVERED**.

#### **CSQE217I**

Rozszerzenie zestawu danych SMDS (*qmgr-name*) CFSTRUCT (*struc-name*) *nazwa\_zestawu\_danych* zakończyło się pomyślnie, liczba dodanych stron: *liczba* , łączna liczba stron: *łącznie*

#### **Istotność**

 $\Omega$ 

#### **Objaśnienie**

Zestaw danych został rozwinięty, a co najmniej jeden nowy przydziały został pomyślnie dodany.

#### **nazwa\_menedżera\_kolejek**

Identyfikuje menedżera kolejek, który jest właścicielem współużytkowanego zestawu danych komunikatów.

# **nazwa-struc**

identyfikuje strukturę aplikacji powiązaną ze współużytkowanym zestawem danych komunikatu.

#### **nazwa\_źródła**

Wyświetla pełną nazwę współużytkowanego zestawu danych komunikatów.

#### **liczebność**

Wskazuje liczbę nowych stron, które zostały przydzielone (w postaci dziesiętnej).

#### **całkowita**

wskazuje łączną liczbę obecnie przydzielonych stron (w postaci dziesiętnej).

#### **Działanie systemu**

Menedżer kolejek formatuje nowo przydzielony obszar.

## **CSQE218E**

Rozszerzenie zestawu danych SMDS (*qmgr-name*) CFSTRUCT (*struc-name*) *nazwa\_zestawu\_danych* nie powiodło się

# **Istotność**

8

# **Objaśnienie**

Podjęto próbę rozwinięcia zestawu danych, ale zakończyła się ona niepowodzeniem, zwykle z powodu braku wystarczającej ilości miejsca.

#### **nazwa\_menedżera\_kolejek**

Identyfikuje menedżera kolejek, który jest właścicielem współużytkowanego zestawu danych komunikatów.

#### **nazwa-struc**

identyfikuje strukturę aplikacji powiązaną ze współużytkowanym zestawem danych komunikatu.

#### **nazwa\_źródła**

Wyświetla pełną nazwę współużytkowanego zestawu danych komunikatów.

## **Działanie systemu**

Opcja rozszerzenia dla zestawu danych jest zmieniana na **DSEXPAND(NO)** , aby zapobiec dalszym próbom rozszerzenia.

#### **Odpowiedź programisty systemowego**

Sprawdź komunikaty VSAM lub DFP, które wyjaśniają, dlaczego żądanie nie powiodło się, i wykonaj wymagane działania.

Jeśli przestrzeń zostanie udostępniona później, należy zmienić opcję rozwijania z powrotem, aby umożliwić ponowną próbę rozszerzenia.

#### **CSQE219I**

Obszary odświeżone dla zestawu danych SMDS (*qmgr-name*) CFSTRUCT (*struc-name*) *nazwa\_zestawu\_danych*, *liczba* dodanych stron, łączna liczba stron *łącznie*

#### **Istotność**

 $\Omega$ 

## **Objaśnienie**

Zestaw danych został rozszerzony przez innego menedżera kolejek. Bieżący menedżer kolejek użył usług menedżera nośników do zaktualizowania informacji o przydziale dla otwartego zestawu danych w celu odczytania danych komunikatu w nowych przydziałach.

#### **nazwa\_menedżera\_kolejek**

identyfikuje menedżera kolejek, który jest właścicielem współużytkowanego zestawu danych komunikatów.

# **nazwa-struc**

identyfikuje strukturę aplikacji powiązaną ze współużytkowanym zestawem danych komunikatu.

#### **nazwa\_źródła**

Wyświetla pełną nazwę współużytkowanego zestawu danych komunikatów.

#### **liczebność**

Wskazuje liczbę nowych stron, które zostały przydzielone (w postaci dziesiętnej).

# **całkowita**

wskazuje łączną liczbę obecnie przydzielonych stron (w postaci dziesiętnej).

#### **Działanie systemu**

Nowe przydziały są widoczne dla bieżącego menedżera kolejek.

# **CSQE222E**

Dynamiczne przydzielanie zestawu danych SMDS (*nazwa\_menedżera\_kolejek*) CFSTRUCT (*nazwa\_zestawu\_danych*) *nazwa\_zestawu\_danych* nie powiodło się z kodem powrotu *kod\_powrotu*, kod przyczyny *eeeeiiii*

## **Istotność**

8

## **Objaśnienie**

Podjęto próbę przydzielenia zestawu danych przy użyciu nazwy zestawu danych utworzonej na podstawie nazwy ogólnej **DSGROUP** i wstawienia nazwy menedżera kolejek, ale makro DYNALLOC zwróciło błąd.

#### **nazwa\_menedżera\_kolejek**

Identyfikuje menedżera kolejek, który jest właścicielem współużytkowanego zestawu danych komunikatów.

#### **nazwa-struc**

identyfikuje strukturę aplikacji powiązaną ze współużytkowanym zestawem danych komunikatu.

#### **nazwa\_źródła**

Wyświetla pełną nazwę współużytkowanego zestawu danych komunikatów.

#### **Kod powrotu**

Wyświetla kod powrotu z DYNALLOC, w postaci dziesiętnej.

#### **eseeiiii**

Wyświetla kod przyczyny, składający się z kodów błędu i informacji zwróconych przez DYNALLOC, w postaci szesnastkowej.

## **Działanie systemu**

Zwykle powoduje to ustawienie statusu **SMDS** na wartość **FAILED** (jeśli jest to zestaw danych, którego właścicielem jest bieżący menedżer kolejek) lub ustawienie statusu **SMDSCONN** na wartość **ERROR** (jeśli jest to zestaw danych, którego właścicielem jest inny menedżer kolejek).

## **Odpowiedź programisty systemowego**

Sprawdź komunikaty o błędach przydzielania dynamicznego w protokole zadania, aby uzyskać więcej szczegółów na temat problemu.

Po wprowadzeniu zmian użyj komendy **START SMDSCONN** , aby wyzwolić nową próbę użycia zestawu danych.

Jeśli kod przyczyny to '02540000', co oznacza, że przydzielenie nie powiodło się z powodu niedostępności wymaganego ENQ, menedżer kolejek automatycznie ponowi żądanie przydzielenia przy kolejnych próbach uzyskania dostępu do SMDS.

Jeśli kod przyczyny to 02380000, co oznacza, że przydzielenie nie powiodło się z powodu braku wystarczającej ilości miejsca w tabeli we/wy zadania MVS (TIOT), zwiększ wielkość tabeli TIOT przy użyciu podzbioru ALLOCxx PARMLIB.

 $V$  9.3.2 Alternatywnie, w systemie IBM MQ 9.3.2, podaj NON\_VSAM\_XTIOT=YES w podzbiorze DEVSUPxx PARMLIB, który umożliwia użycie rozszerzonego TIOT.

## **CSQE223E**

Dynamiczne zwalanie przydziału zestawu danych SMDS (*nazwa\_menedżera\_kolejek*) CFSTRUCT (*nazwa\_zestawu\_danych*) *nazwa\_zestawu\_danych* nie powiodło się z kodem powrotu *kod\_powrotu*, kod przyczyny *eeeeiiii*

## **Istotność**

8

# **Objaśnienie**

Podjęto próbę zwolnienia zestawu danych, ale makro DYNALLOC zwróciło błąd.

## **nazwa\_menedżera\_kolejek**

Identyfikuje menedżera kolejek, który jest właścicielem współużytkowanego zestawu danych komunikatów.

## **nazwa-struc**

identyfikuje strukturę aplikacji powiązaną ze współużytkowanym zestawem danych komunikatu.

## **nazwa\_źródła**

Wyświetla pełną nazwę współużytkowanego zestawu danych komunikatów.

# **Kod powrotu**

Wyświetla kod powrotu z DYNALLOC, w postaci dziesiętnej.

#### **eseeiiii**

Wyświetla kod przyczyny, składający się z kodów błędu i informacji zwróconych przez DYNALLOC, w postaci szesnastkowej.

# **Działanie systemu**

Nie są podejmowane żadne dalsze działania, ale mogą wystąpić problemy w przypadku próby użycia zestawu danych z innego zadania lub z tego samego menedżera kolejek.

## **Odpowiedź programisty systemowego**

Sprawdź komunikaty o błędach przydzielania dynamicznego w protokole zadania, aby uzyskać więcej szczegółów na temat problemu.

## **CSQE230E**

*nazwa\_zestawu\_danych* SMDS (*nazwa\_menedżera\_kolejek*) CFSTRUCT (*nazwa\_zestawu\_danych*) zestaw danych *nazwa\_zestawu\_danych* zapisane odwzorowanie obszaru nie może być używane znacznik czasu *time1* nie jest zgodny z ostatnim znacznikiem czasu CLOSE *time2* w obiekcie SMDS

## **Istotność**

#### 8

## **Objaśnienie**

Wydaje się, że współużytkowany zestaw danych komunikatu, którego właścicielem jest ten menedżer kolejek, został zamknięty normalnie podczas ostatniego użycia z zapisaną mapą obszaru, ale znacznik czasu w zestawie danych nie jest zgodny ze znacznikiem czasu przechowywanym w obiekcie SMDS w programie Db2 podczas ostatniego zamykania zestawu danych przez ten menedżer kolejek. Oznacza to, że zapisane odwzorowanie obszaru może nie być spójne z bieżącymi komunikatami w narzędziu CF, dlatego należy je odbudować.

Najbardziej prawdopodobną przyczyną tego komunikatu jest to, że zestaw danych został skopiowany lub odtworzony z kopii, która nie była w pełni aktualna.

#### **nazwa\_menedżera\_kolejek**

identyfikuje menedżera kolejek, który jest właścicielem współużytkowanego zestawu danych komunikatów.

# **nazwa-struc**

identyfikuje strukturę aplikacji powiązaną ze współużytkowanym zestawem danych komunikatu.

#### **nazwa\_źródła**

Wyświetla pełną nazwę współużytkowanego zestawu danych komunikatów.

#### **time1**

Wyświetla znacznik czasu znaleziony w nagłówku zestawu danych.

#### **time2**

Wyświetla datownik znaleziony w obiekcie SMDS w Db2.

#### **Działanie systemu**

Istniejące zapisane odwzorowanie obszaru jest ignorowane, a odwzorowanie obszaru jest odbudowywane przez skanowanie komunikatów w strukturze narzędzia CF, które odwołują się do zestawu danych.

Proces ponownego budowania skanowania śledzi ostatni komunikat w narzędziu CF, który odwołuje się do zestawu danych, a na końcu skanowania sprawdza, czy w zestawie danych znajdują się zgodne dane komunikatu. Jeśli tak, zakłada się, że wszystkie zmiany do co najmniej tego czasu są obecne w zestawie danych, dlatego żadne dane nie zostały utracone, a zestaw danych można otworzyć normalnie. W przeciwnym razie zostanie wygenerowany komunikat CSQI034E , a zestaw danych zostanie oznaczony jako uszkodzony.

#### **CSQE231E**

Nie można użyć zestawu danych SMDS (*qmgr-name*) CFSTRUCT (*struc-name*) *nazwa\_zestawu\_danych* , ponieważ nie jest to liniowy zestaw danych VSAM o wielkości przedziału kontrolnego 4096 i SHAREOPTIONS (2 3)

#### **Istotność**

8

# **Objaśnienie**

Określony zestaw danych nie jest liniowym zestawem danych VSAM, wielkość przedziału kontrolnego nie jest wartością domyślną 4096 lub określono niepoprawne opcje współużytkowania.

#### **nazwa\_menedżera\_kolejek**

identyfikuje menedżera kolejek, który jest właścicielem współużytkowanego zestawu danych komunikatów.

#### **nazwa-struc**

identyfikuje strukturę aplikacji powiązaną ze współużytkowanym zestawem danych komunikatu.

## **nazwa\_źródła**

Wyświetla pełną nazwę współużytkowanego zestawu danych komunikatów.

Jeśli zestaw danych był początkowo pusty, opcje współużytkowania nie są sprawdzane do momentu zainicjowania, zamknięcia i ponownego otwarcia zestawu danych.

#### **Działanie systemu**

Zestaw danych jest zamknięty, a status **SMDS** jest ustawiony na **FAILED**.

#### **Odpowiedź programisty systemowego**

Usuń niepoprawny zestaw danych i utwórz jeden o takiej samej nazwie z poprawnymi atrybutami.

Po wprowadzeniu zmian użyj komendy **START SMDSCONN** , aby wyzwolić nową próbę użycia zestawu danych.

#### **CSQE232E**

Nie można użyć zestawu danych *nazwa\_zestawu\_danych* SMDS (*nazwa\_menedżera\_kolejek*) CFSTRUCT (*nazwa\_zestawu\_danych*) *nazwa\_zestawu\_danych* , ponieważ informacje identyfikacyjne (*nazwa\_pola*) w rekordzie nagłówkowym są niepoprawne.

#### **Istotność**

8

#### **Objaśnienie**

Po otwarciu zestawu danych w rekordzie nagłówkowym istniały informacje (dlatego zestaw danych nie był nowo sformatowany), ale informacje te nie były zgodne z oczekiwaną identyfikacją zestawu danych. Informacje identyfikacyjne obejmują znacznik "CSQESMDS" dla współużytkowanego zestawu danych komunikatu, po którym następują nazwy grupy współużytkowania kolejek, struktura aplikacji oraz menedżer kolejek, do którego należy współużytkowany zestaw danych komunikatu.

#### **nazwa\_menedżera\_kolejek**

identyfikuje menedżera kolejek, który jest właścicielem współużytkowanego zestawu danych komunikatów.

# **nazwa-struc**

identyfikuje strukturę aplikacji powiązaną ze współużytkowanym zestawem danych komunikatu.

# **nazwa\_źródła**

Wyświetla pełną nazwę współużytkowanego zestawu danych komunikatów.

#### **nazwa-pola**

identyfikuje pierwsze pole identyfikacji nagłówka, które nie miało oczekiwanej wartości.

# **Działanie systemu**

Zestaw danych zostanie zamknięty, a połączenie zostanie oznaczone jako **AVAIL(ERROR)**. Jeśli status zestawu danych ma wartość **ACTIVE** lub **RECOVERED**, co oznacza, że był on obecnie używany, status jest zmieniany na **FAILED**.

## **Odpowiedź programisty systemowego**

Jeśli zestaw danych był już używany, prawdopodobnie oznacza to, że został w jakiś sposób nadpisany. W takim przypadku wszystkie trwałe komunikaty mogą zostać odtworzone za pomocą komendy **RECOVER CFSTRUCT** .

Jeśli zestaw danych nie był jeszcze używany lub był pusty, przed ponowną próbą jego użycia upewnij się, że jest sformatowany lub opróżniony. Po wprowadzeniu zmian użyj komendy **START SMDSCONN** , aby wyzwolić nową próbę użycia zestawu danych.

Aby wyświetlić rekord nagłówka zestawu danych, można użyć komendy **PRINT** usług metody dostępu, na przykład:

#### PRINT INDATASET('*dsname*') TOADDRESS(4095)

Format informacji identyfikacyjnych w rekordzie nagłówkowym zestawu danych jest następujący:

*Tabela 11. Format informacji identyfikacyjnych w rekordzie nagłówkowym zestawu danych.* **Przesunięcie: gru Przesunięcie: szesnastkowe Typ Długość Pole Opis** 8 | 8 |Znak | 8 |MARKER |Znacznik "CSQESMDS" 16 10 Znak 4 Grupa współużytkowan ia kolejek Nazwa grupy współużytkowan ia kolejek 20 | 14 | Znak | 12 | CFSTRUCT | Nazwa struktury 3 20 Znak 4 SMDS Menedżer kolejek będący właścicielem 36 24 Liczba całkowita 4 VERSION Wersja nagłówka 1

# **CSQE233E**

Nie można użyć zestawu danych *nazwa\_zestawu\_danych* SMDS (*nazwa\_menedżera\_kolejek*) CFSTRUCT (*nazwa\_zestawu\_danych*), ponieważ rekord nagłówkowy wskazuje na nowo sformatowany zestaw danych, ale był już używany.

# **Istotność**

8

## **Objaśnienie**

Gdy zestaw danych został otwarty, informacje identyfikacyjne w rekordzie nagłówkowym były równe zero, co wskazuje na nowy pusty zestaw danych, ale zestaw danych był już używany, więc nie powinien być teraz pusty.

# **nazwa\_menedżera\_kolejek**

identyfikuje menedżera kolejek, który jest właścicielem współużytkowanego zestawu danych komunikatów.

## **nazwa-struc**

identyfikuje strukturę aplikacji powiązaną ze współużytkowanym zestawem danych komunikatu.

## **nazwa\_źródła**

Wyświetla pełną nazwę współużytkowanego zestawu danych komunikatów.

# **Działanie systemu**

Zestaw danych zostanie zamknięty i oznaczony jako **FAILED**.

## **Odpowiedź programisty systemowego**

Komunikaty trwałe można odzyskać za pomocą komendy **RECOVER CFSTRUCT** .

# **CSQE234I**

Zestaw danych *nazwa\_zestawu\_danych* SMDS (*nazwa\_menedżera\_kolejek*) CFSTRUCT (*nazwa\_zestawu\_danych*) był pusty, więc wymaga formatowania

#### **Istotność**

 $\Omega$ 

#### **Objaśnienie**

Po otwarciu zestawu danych okazało się, że jest on pusty, bez istniejących danych i bez wstępnie sformatowanego obszaru. W takim przypadku VSAM nie zezwala na współużytkowany dostęp do zestawu danych. Menedżer kolejek musi zainicjować zestaw danych.

#### **nazwa\_menedżera\_kolejek**

identyfikuje menedżera kolejek, który jest właścicielem współużytkowanego zestawu danych komunikatów.

#### **nazwa-struc**

identyfikuje strukturę aplikacji powiązaną ze współużytkowanym zestawem danych komunikatu.

#### **nazwa\_źródła**

Wyświetla pełną nazwę współużytkowanego zestawu danych komunikatów.

#### **Działanie systemu**

Zestaw danych jest wstępnie sformatowany do końca istniejących przydziałów. Istnieje krótkie opóźnienie, zanim zestaw danych będzie w pełni dostępny.

#### **CSQE235I**

Zestaw danych SMDS (*nazwa\_menedżera\_kolejek*) CFSTRUCT (*nazwa\_zestawu\_danych*) *nazwa\_zestawu\_danych* nie został w pełni sformatowany, dlatego wymaga dodatkowego formatowania

# **Istotność**

 $\Omega$ 

#### **Objaśnienie**

Dzieje się tak, jeśli istniejące obszary zestawu danych nie zostały w pełni sformatowane podczas otwierania zestawu danych.

#### **nazwa\_menedżera\_kolejek**

identyfikuje menedżera kolejek, który jest właścicielem współużytkowanego zestawu danych komunikatów.

# **nazwa-struc**

identyfikuje strukturę aplikacji powiązaną ze współużytkowanym zestawem danych komunikatu.

#### **nazwa\_źródła**

Wyświetla pełną nazwę współużytkowanego zestawu danych komunikatów.

# **Działanie systemu**

Zestaw danych jest sformatowany do końca istniejących przydziałów. Istnieje krótkie opóźnienie, zanim zestaw danych będzie w pełni dostępny.

#### **CSQE236I**

Nie można użyć zestawu danych SMDS (*nazwa\_menedżera\_kolejek*) CFSTRUCT ( *nazwa\_zestawu\_danych*) *nazwa\_zestawu\_danych* , ponieważ nie ma wystarczającej ilości dostępnej pamięci głównej do zbudowania odwzorowania obszaru

#### **Istotność**

8

## **Objaśnienie**

Menedżer kolejek musi zbudować odwzorowanie obszaru w pamięci głównej, aby zarządzać wolnym miejscem w zestawie danych, ale nie mógł uzyskać wystarczającej ilości pamięci głównej.

#### **nazwa\_menedżera\_kolejek**

Identyfikuje menedżera kolejek, który jest właścicielem współużytkowanego zestawu danych komunikatów.

#### **nazwa-struc**

identyfikuje strukturę aplikacji powiązaną ze współużytkowanym zestawem danych komunikatu.

# **nazwa\_źródła**

Wyświetla pełną nazwę współużytkowanego zestawu danych komunikatów.

# **Działanie systemu**

Zestaw danych nie jest otwarty.

#### **Odpowiedź programisty systemowego**

Rozważ zwiększenie wartości parametru MEMLIMIT menedżera kolejek.

W razie potrzeby użyj komendy START SMDSCONN , aby zażądać kolejnej próby otwarcia zestawu danych.

Więcej informacji na ten temat zawiera sekcja Pamięć masowa przestrzeni adresowej.

## **CSQE237I**

Zestaw danych SMDS (*nazwa\_menedżera\_kolejek*) CFSTRUCT ( *nazwa\_zestawu\_danych*) *nazwa\_zestawu\_danych* nie może zostać rozszerzony, ponieważ nie ma wystarczającej ilości pamięci głównej do zbudowania odwzorowania obszaru

#### **Istotność**

8

#### **Objaśnienie**

Menedżer kolejek musi zbudować bloki odwzorowania obszaru w pamięci głównej, aby zarządzać dodatkowym obszarem w rozszerzonym zestawie danych, ale nie mógł uzyskać wystarczającej ilości pamięci głównej.

#### **nazwa\_menedżera\_kolejek**

Identyfikuje menedżera kolejek, który jest właścicielem współużytkowanego zestawu danych komunikatów.

## **nazwa-struc**

identyfikuje strukturę aplikacji powiązaną ze współużytkowanym zestawem danych komunikatu.

#### **nazwa\_źródła**

Wyświetla pełną nazwę współużytkowanego zestawu danych komunikatów.

#### **Działanie systemu**

Nowe przydziały zestawu danych nie są dostępne do użycia.

## **Odpowiedź programisty systemowego**

Rozważ zwiększenie wartości parametru MEMLIMIT menedżera kolejek.

W razie potrzeby użyj komendy START SMDSCONN , aby zażądać kolejnej próby otwarcia zestawu danych.

Więcej informacji na ten temat zawiera sekcja Pamięć masowa przestrzeni adresowej.

#### **CSQE238I**

Zestaw danych SMDS (*nazwa\_menedżera\_kolejek*) CFSTRUCT (*nazwa\_zestawu\_danych*) *nazwa\_zestawu\_danych* jest zbyt mały, aby go użyć, ponieważ początkowe przydzielanie miejsca jest mniejsze niż dwa bloki logiczne

## **Istotność**

8

# **Objaśnienie**

Minimalna obsługiwana wielkość zestawu danych wymaga co najmniej jednego bloku logicznego dla informacji sterujących i jednego bloku logicznego dla danych, ale zestaw danych jest mniejszy niż dwa bloki logiczne.

#### **nazwa\_menedżera\_kolejek**

Identyfikuje menedżera kolejek, który jest właścicielem współużytkowanego zestawu danych komunikatów.

# **nazwa-struc**

identyfikuje strukturę aplikacji powiązaną ze współużytkowanym zestawem danych komunikatu.

#### **nazwa\_źródła**

Wyświetla pełną nazwę współużytkowanego zestawu danych komunikatów.

#### **Działanie systemu**

Zestaw danych nie jest otwarty.

#### **Odpowiedź programisty systemowego**

Usuń zestaw danych i utwórz go ponownie z większym przydziałem miejsca.

Po wprowadzeniu zmian użyj komendy **START SMDSCONN** , aby zażądać kolejnej próby otwarcia zestawu danych.

# **CSQE239I**

Zestaw danych SMDS (*nazwa\_menedżera\_kolejek*) CFSTRUCT (*nazwa\_zestawu\_danych*) *nazwa\_zestawu\_danych* został zapełniony, więc nie można już przechowywać w nim nowych dużych komunikatów

#### **Istotność**

8

#### **Objaśnienie**

Komunikat zapisany w kolejce współużytkowanej zawiera dane, które są na tyle duże, że wymagają odciążania zestawu danych, ale w zestawie danych nie ma wystarczającej ilości miejsca. Kolejne żądania mogą zakończyć się niepowodzeniem, dopóki istniejące komunikaty nie zostaną odczytane i usunięte z zestawu danych.

#### **nazwa\_menedżera\_kolejek**

Identyfikuje menedżera kolejek, który jest właścicielem współużytkowanego zestawu danych komunikatów.

# **nazwa-struc**

identyfikuje strukturę aplikacji powiązaną ze współużytkowanym zestawem danych komunikatu.

#### **nazwa\_źródła**

Wyświetla pełną nazwę współużytkowanego zestawu danych komunikatów.

## **Działanie systemu**

Wszystkie żądania napotykające ten problem są odrzucane za pomocą komendy MQRC\_STORAGE\_MEDIUM\_FULL. Ten komunikat nie jest generowany ponownie, dopóki zestaw danych nie będzie zapełniony w mniej niż 90% od poprzedniego uruchomienia.

## **Odpowiedź programisty systemowego**

Ten problem oznacza, że zaległości w przypadku nieprzetworzonych dużych komunikatów współużytkowanych przekraczają wielkość zestawu danych, ale nie można rozszerzyć zestawu danych w czasie, aby uniknąć problemu.

Upewnij się, że aplikacje usuwające duże komunikaty z kolejek współużytkowanych są uruchomione. Sprawdź również poprzednie problemy dotyczące rozszerzania zestawu danych, na przykład, czy nie ma wystarczającej ilości miejsca na zakwalifikowanych woluminach.

## **CSQE241I**

SMDS (*nazwa\_menedżera\_kolejek*) CFSTRUCT (*nazwa\_struktury*) ma teraz STATUS (*status*)

## **Istotność**

 $\Omega$ 

#### **Objaśnienie**

Status współużytkowanego zestawu danych komunikatów dla określonego menedżera kolejek i struktury aplikacji został zmieniony na wskazaną wartość przez automatyczne zarządzanie statusem lub przez komendę **RESET SMDS** .

#### **nazwa\_menedżera\_kolejek**

identyfikuje menedżera kolejek, który jest właścicielem współużytkowanego zestawu danych komunikatów.

#### **nazwa-struc**

identyfikuje strukturę aplikacji powiązaną ze współużytkowanym zestawem danych komunikatu.

#### **status**

Wyświetla nową wartość statusu. Szczegółowe informacje na temat konkretnych wartości statusu zawiera opis komendy DISPLAY CFSTATUS z opcją **TYPE(SMDS)** .

#### **Działanie systemu**

Wszystkie menedżery kolejek połączone ze strukturą są powiadamiane o zmianie statusu. W razie potrzeby menedżery kolejek podejmują odpowiednie działania, na przykład otwierają lub zamykają zestaw danych.

#### **CSQE242I**

SMDS (*nazwa\_menedżera\_kolejek*) CFSTRUCT (*nazwa\_struktury*) ma teraz dostęp ACCESS (*dostęp*)

# **Istotność**

 $\Omega$ 

#### **Objaśnienie**

Ustawienie dostępności dostępu dla współużytkowanego zestawu danych komunikatów dla określonego menedżera kolejek i struktury aplikacji zostało zmienione na wskazaną wartość przez automatyczne zarządzanie statusem lub przez komendę **RESET SMDS** .

#### **nazwa\_menedżera\_kolejek**

Identyfikuje menedżera kolejek, który jest właścicielem współużytkowanego zestawu danych komunikatów.

#### **nazwa-struc**

identyfikuje strukturę aplikacji powiązaną ze współużytkowanym zestawem danych komunikatu.

#### **do chmury**

Wyświetla nowe ustawienie dostępności dostępu. Szczegółowe informacje na temat konkretnych ustawień zawiera opis komendy **DISPLAY CFSTATUS** z opcją **TYPE(SMDS)** .

# **Działanie systemu**

Wszystkie menedżery kolejek połączone ze strukturą są powiadamiane o zmianie. W razie potrzeby menedżery kolejek podejmują odpowiednie działania, na przykład otwierają lub zamykają zestaw danych.

## **CSQE243I**

SMDS (*qmgr-name*) CFSTRUCT (*struc-name*) ma teraz DSBUFS (*wartość*)

## **Istotność**

 $\Omega$ 

## **Objaśnienie**

Liczba współużytkowanych buforów zestawu danych komunikatów, które mają być używane przez określonego menedżera kolejek dla tej struktury aplikacji, została zmieniona na wskazaną wartość. Ten komunikat może wystąpić w wyniku wykonania komendy **ALTER SMDS** lub wtedy, gdy nie można uzyskać wcześniej określonej wartości docelowej **DSBUFS** (w takim przypadku generowany jest komunikat ostrzegawczy), a opcja **DSBUFS** jest automatycznie ustawiana na uzyskaną wartość rzeczywistą.

#### **nazwa\_menedżera\_kolejek**

Identyfikuje menedżera kolejek, który jest właścicielem współużytkowanego zestawu danych komunikatów.

# **nazwa-struc**

identyfikuje strukturę aplikacji powiązaną ze współużytkowanym zestawem danych komunikatu.

#### **wartość**

Wyświetla nowe ustawienie **DSBUFS** , które może być liczbą dziesiętną, podając liczbę buforów do użycia, lub wartość **DEFAULT**, która wskazuje, że ma być używana domyślna wartość **DSBUFS** określona w definicji **CFSTRUCT** dla struktury aplikacji. Więcej informacji na ten temat zawierają opisy komend **ALTER SMDS** i **DISPLAY SMDS** .

#### **Działanie systemu**

Menedżer kolejek identyfikowany przez słowo kluczowe **SMDS** jest powiadamiany, jeśli jest aktywny, i dopasowuje wielkość swojej puli buforów zgodnie ze wskazaniem.

#### **CSQE244I**

*csect-name* SMDS (*nazwa\_menedżera\_kolejek*) CFSTRUCT (*nazwa\_struktury*) ma teraz DSEXPAND (*wartość*)

#### **Istotność**

 $\Omega$ 

# **Objaśnienie**

Opcja zezwalania na automatyczne rozszerzanie określonego współużytkowanego zestawu danych komunikatu została zmieniona zgodnie ze wskazaniem. Ten komunikat może zostać wyświetlony w wyniku wykonania komendy **ALTER SMDS** lub w momencie, gdy próba rozwinięcia nie powiodła się. W takim przypadku opcja zostanie automatycznie zmieniona na **DSEXPAND(NO)** , aby zapobiec kolejnym próbom rozwinięcia. W tym drugim przypadku po rozwiązaniu problemu można użyć komendy **ALTER SMDS** , aby ponownie włączyć automatyczne rozszerzanie.

#### **nazwa\_menedżera\_kolejek**

Identyfikuje menedżera kolejek, który jest właścicielem współużytkowanego zestawu danych komunikatów.

#### **nazwa-struc**

identyfikuje strukturę aplikacji powiązaną ze współużytkowanym zestawem danych komunikatu.

#### **wartość**

Wyświetla nowe ustawienie **DSEXPAND** , które ma wartość **DEFAULT**, **YES** lub **NO**. Więcej informacji na ten temat zawierają opisy komend **ALTER SMDS** i **DISPLAY SMDS** .

# **Działanie systemu**

Menedżer kolejek identyfikowany przez parametr **SMDS** jest powiadamiany, jeśli ten menedżer kolejek jest aktywny. Jeśli zmiana powoduje włączenie rozwinięcia, a zestaw danych już wymaga rozwinięcia, podejmowana jest próba natychmiastowego rozwinięcia.

#### **CSQE245I**

CFSTRUCT (*struc-name*) ma teraz OFFLDUSE (*offload-usage*)

#### **Istotność**

 $\Omega$ 

#### **Objaśnienie**

Metoda **OFFLOAD** dla struktury aplikacji została ostatnio zmieniona, a menedżer kolejek ustalił, że nie ma więcej komunikatów przechowywanych przy użyciu starej metody przenoszenia, więc nie ma już potrzeby, aby poprzednia metoda przenoszenia pozostała aktywna. Indykator użycia przenoszenia, wyświetlany jako słowo kluczowe **OFFLDUSE** w komendzie **DISPLAY CFSTATUS** , został zaktualizowany w celu wskazania, że obecnie używana jest tylko nowa metoda przenoszenia.

W przypadku przejścia z **OFFLOAD(SMDS** do **OFFLOAD(DB2)**ten komunikat występuje, gdy stan wszystkich aktywnych zestawów danych zostanie zmieniony na **EMPTY** , co ma miejsce, gdy zestaw danych jest zamykany normalnie w czasie, gdy nie zawiera żadnych komunikatów. W takim przypadku indykator użycia przenoszenia jest zmieniany z **BOTH** na **DB2**, a menedżery kolejek nie będą już używać zestawów danych SMDS, które można usunąć, jeśli nie są już potrzebne.

W przypadku przejścia z produktu **OFFLOAD(DB2)** do produktu **OFFLOAD(SMDS)**ten komunikat występuje wtedy, gdy menedżer kolejek rozłącza się normalnie ze strukturą w momencie, gdy nie ma dużych komunikatów dla struktury przechowywanej w produkcie Db2. W takim przypadku indykator użycia przenoszenia jest zmieniany z **BOTH** na **SMDS**.

## **nazwa-struc**

identyfikuje strukturę aplikacji.

# **odciążanie-użycie**

Wyświetla nowy indykator użycia odciążania.

# **Działanie systemu**

Wszystkie menedżery kolejek połączone ze strukturą są powiadamiane o zmianie. W razie potrzeby menedżery kolejek podejmują odpowiednie działania, na przykład otwierają lub zamykają zestawy danych.

# **CSQE246I**

*nazwa\_csect* SMDSCONN (*nazwa\_menedżera\_kolejek*) CFSTRUCT (*nazwa\_struktury*) ma teraz STATUS (*status*)

# **Istotność**

 $\Omega$ 

# **Objaśnienie**

Bieżący menedżer kolejek nie mógł nawiązać połączenia ze współużytkowanym zestawem danych komunikatów, zwykle z powodów wskazanych przez poprzedni komunikat. Status błędu dla połączenia zestawu danych został ustawiony w celu wskazania typu problemu, który wystąpił. Zostanie on zresetowany przy następnej próbie otwarcia zestawu danych.

Ten komunikat jest wyświetlany tylko dla wartości statusu błędu, które są wyświetlane zamiast statusu normalnego, jeśli zestaw danych został zamknięty z powodu błędu. Nie jest wyświetlany żaden komunikat dla normalnych wartości statusu (**CLOSED**, **OPENING**, **OPEN** lub **CLOSING**).

# **nazwa\_menedżera\_kolejek**

identyfikuje menedżera kolejek, który jest właścicielem współużytkowanego zestawu danych komunikatów.

## **nazwa-struc**

identyfikuje strukturę aplikacji powiązaną ze współużytkowanym zestawem danych komunikatu.

## **status**

Wyświetla nowy status błędu. Szczegółowe informacje na temat możliwych wartości statusu zawiera słowo kluczowe **STATUS** w komendzie **DISPLAY SMDSCONN** .

## **Działanie systemu**

Dostępność **SMDSCONN** jest ustawiona na **AVAIL(ERROR)** i generowany jest komunikat CSQE247I .

Nie jest podejmowana żadna kolejna próba nawiązania połączenia z zestawem danych, dopóki wartość dostępności nie zostanie zmieniona z powrotem na **AVAIL(NORMAL)**. Taka sytuacja może wystąpić w wyniku restartu menedżera kolejek, zmiany dostępności zestawu danych lub w odpowiedzi na komendę **START SMDSCONN** . Jeśli taka sytuacja wystąpi, gdy menedżer kolejek jest uruchomiony, zostanie wyświetlony kolejny komunikat CSQE247I z informacją **AVAIL(NORMAL)**.

# **CSQE247I**

*csect-name* SMDSCONN (*nazwa\_menedżera\_kolejek*) CFSTRUCT (*nazwa\_struktury*) ma teraz wartość AVAIL (*dostępność*)

# **Istotność**

 $\Omega$ 

#### **Objaśnienie**

Ustawienie dostępności dla połączenia między bieżącym menedżerem kolejek i współużytkowanym zestawem danych komunikatów zostało zmienione na wskazaną wartość. Można to zmienić za pomocą automatycznego zarządzania statusem, na przykład jeśli menedżer kolejek nie może otworzyć zestawu danych lub za pomocą jednej z komend **STOP SMDSCONN** lub **START SMDSCONN**.

#### **nazwa\_menedżera\_kolejek**

identyfikuje menedżera kolejek, który jest właścicielem współużytkowanego zestawu danych komunikatów.

#### **nazwa-struc**

identyfikuje strukturę aplikacji powiązaną ze współużytkowanym zestawem danych komunikatu.

# **dostępność**

Wyświetla nowe ustawienie dostępności. Szczegółowe informacje na temat możliwych wartości zawiera słowo kluczowe **AVAIL** w komendzie **DISPLAY SMDSCONN** .

#### **Działanie systemu**

W razie potrzeby bieżący menedżer kolejek podejmuje odpowiednie działanie, na przykład otwarcie lub zamknięcie zestawu danych.

#### **CSQE252I**

Odwzorowanie obszaru zestawu danych SMDS (*qmgr-name*) CFSTRUCT (*struc-name*) *nazwa\_zestawu\_danych* zostanie odbudowane przez skanowanie struktury

# **Istotność**

 $\Omega$ 

#### **Objaśnienie**

Mapa obszaru zestawu danych musi zostać zrekonstruowana po nieprawidłowym zakończeniu działania menedżera kolejek lub po odtworzeniu zestawu danych, dlatego będzie to opóźnione po zakończeniu skanowania.

#### **nazwa\_menedżera\_kolejek**

Identyfikuje menedżera kolejek, który jest właścicielem współużytkowanego zestawu danych komunikatów.

# **nazwa-struc**

identyfikuje strukturę aplikacji powiązaną ze współużytkowanym zestawem danych komunikatu.

## **nazwa\_źródła**

Wyświetla pełną nazwę współużytkowanego zestawu danych komunikatów.

#### **Działanie systemu**

Menedżer kolejek będzie skanować zawartość struktury w celu określenia, do których bloków w zestawie danych istnieją odwołania, aby umożliwić rekonstrukcję odwzorowania obszaru.

# **CSQE255I**

SMDS (*nazwa\_menedżera\_kolejek*) CFSTRUCT (*nazwa\_zestawu\_danych*) zestaw danych *nazwa\_zestawu\_danych* odwzorowanie obszaru zostało odbudowane, licznik komunikatów *liczba\_komunikatów*

## **Istotność**

 $\Omega$ 

# **Objaśnienie**

Skanowanie w celu odbudowania odwzorowania obszaru zestawu danych zostało zakończone.

## **nazwa\_menedżera\_kolejek**

Identyfikuje menedżera kolejek, który jest właścicielem współużytkowanego zestawu danych komunikatów.

#### **nazwa-struc**

identyfikuje strukturę aplikacji powiązaną ze współużytkowanym zestawem danych komunikatu.

# **nazwa\_źródła**

Wyświetla pełną nazwę współużytkowanego zestawu danych komunikatów.

#### **liczba\_komunikatów**

Wskazuje liczbę dużych komunikatów przechowywanych obecnie w zestawie danych.

## **Działanie systemu**

Zestaw danych jest dostępny do użycia.

#### **CSQE256E**

SMDS (*nazwa\_menedżera\_kolejek*) CFSTRUCT (*nazwa\_zestawu\_danych*) zestaw danych *nazwa\_zestawu\_danych* przetwarzanie odbudowania odwzorowania obszaru nie powiodło się, ponieważ przywoływany blok danych komunikatu znajduje się poza końcem zestawu danych

# **Istotność**

8

## **Objaśnienie**

Podczas skanowania w celu odbudowania odwzorowania obszaru zestawu danych w strukturze znaleziono komunikat, który odwoływał się do bloku danych komunikatu z liczbą interwału kontrolnego większą niż wielkość bieżącego zestawu danych. Prawdopodobnie zestaw danych został obcięty.

#### **nazwa\_menedżera\_kolejek**

identyfikuje menedżera kolejek, który jest właścicielem współużytkowanego zestawu danych komunikatów.

# **nazwa-struc**

identyfikuje strukturę aplikacji powiązaną ze współużytkowanym zestawem danych komunikatu.

#### **nazwa\_źródła**

Wyświetla pełną nazwę współużytkowanego zestawu danych komunikatów.

## **Działanie systemu**

Zestaw danych zostanie zamknięty i oznaczony jako **FAILED**.

# **Odpowiedź programisty systemowego**

Ten komunikat wskazuje, że zestaw danych został uszkodzony, na przykład przez skopiowanie go do mniejszego zestawu danych, co spowodowało utratę co najmniej jednego bloku danych komunikatu.

Jeśli oryginalna kopia jest nadal dostępna, problem można rozwiązać bez utraty danych, ponownie przydzieając zestaw danych do oryginalnej wielkości, kopiując go w oryginalnych danych, a następnie używając komendy **RESET SMDS** w celu oznaczenia zestawu danych jako **RECOVERED**.

W przeciwnym razie wszystkie komunikaty trwałe można odzyskać, odtwarzając zestaw danych z oryginalną wielkością oraz odtwarzając strukturę i zestaw danych za pomocą komendy **RECOVER CFSTRUCT** .

## **CSQE257E**

Zestaw danych *nazwa\_zestawu\_danych* SMDS (*nazwa\_menedżera\_kolejek*) CFSTRUCT (*nazwa\_zestawu\_danych*) jest mniejszy niż wielkość zapisana w odwzorowaniu obszaru. Nie można użyć zapisanego odwzorowania obszaru

# **Istotność**

8

# **Objaśnienie**

Zestaw danych zawierał zapisane odwzorowanie obszaru, ale bieżąca wielkość zestawu danych jest mniejsza niż wielkość zapisana w odwzorowaniu obszaru. Prawdopodobnie zestaw danych został obcięty.

#### **nazwa\_menedżera\_kolejek**

identyfikuje menedżera kolejek, który jest właścicielem współużytkowanego zestawu danych komunikatów.

# **nazwa-struc**

identyfikuje strukturę aplikacji powiązaną ze współużytkowanym zestawem danych komunikatu.

#### **nazwa\_źródła**

Wyświetla pełną nazwę współużytkowanego zestawu danych komunikatów.

#### **Działanie systemu**

Zapisana mapa obszaru jest ignorowana i podejmowana jest próba odbudowania mapy obszaru dla obciętego zestawu danych. Jeśli wszystkie aktywne dane komunikatu znajdują się w bieżących przydziałach zestawu danych, próba odbudowania powiedzie się, w przeciwnym razie zakończy się niepowodzeniem i zostanie wyświetlony komunikat **CSQE256E**.

#### **CSQE274E**

Nie można utworzyć puli buforów SMDS dla CFSTRUCT (*struc-name*), ponieważ nie ma wystarczającej ilości pamięci masowej

# **Istotność**

8

## **Objaśnienie**

Brak wystarczającej ilości pamięci głównej do przydzielenia puli buforów danych SMDS dla struktury.

#### **nazwa-struc**

identyfikuje strukturę aplikacji powiązaną ze współużytkowanym zestawem danych komunikatu.

#### **Działanie systemu**

Nie można otworzyć zestawów danych dla tej struktury.

#### **Odpowiedź programisty systemowego**

Rozważ zwiększenie wartości parametru MEMLIMIT menedżera kolejek.

Więcej informacji na temat pamięci masowej przestrzeni adresowej zawiera sekcja Pamięć masowa przestrzeni adresowej.

# **CSQE275E**

Pula buforów SMDS dla CFSTRUCT (*struc-name*) została utworzona z *actual-buffers* , a nie żądanym *buffer-count* , ponieważ nie była dostępna wystarczająca ilość pamięci masowej.

# **Istotność**

# 8

# **Objaśnienie**

Brak wystarczającej ilości pamięci głównej do przydzielenia żądanej liczby buforów w puli buforów danych SMDS dla struktury. Mniejsza liczba buforów została pomyślnie przydzielona.

#### **nazwa-struc**

identyfikuje strukturę aplikacji powiązaną ze współużytkowanym zestawem danych komunikatu.

## **rzeczywiste-bufory**

Wyświetla liczbę przydzielonych buforów.

#### **liczba buforów**

Wyświetla żądaną liczbę buforów.

#### **Działanie systemu**

Pula buforów jest tworzona z mniejszą liczbą buforów.

## **Odpowiedź programisty systemowego**

Jeśli podana liczba buforów jest wystarczająca, zmień żądaną wartość, aby uniknąć podobnych problemów w przyszłości.

Rozważ zwiększenie wartości parametru MEMLIMIT menedżera kolejek.

Więcej informacji na ten temat zawiera sekcja Pamięć masowa przestrzeni adresowej.

# **CSQE276I**

Pula buforów SMDS dla CFSTRUCT (*struc-name*) została zwiększona do *liczba* buforów

# **Istotność**

 $\Omega$ 

# **Objaśnienie**

Żądanie zmiany wielkości puli buforów **SMDS** zostało zakończone normalnie.

## **nazwa-struc**

identyfikuje strukturę aplikacji powiązaną ze współużytkowanym zestawem danych komunikatu.

## **liczba buforów**

Wyświetla żądaną liczbę buforów.

# **Działanie systemu**

Dodatkowe bufory są udostępniane do użycia.

## **CSQE277I**

Pula buforów SMDS dla CFSTRUCT (*struc-name*) została zwiększona do *actual-buffers* , a nie do żądanej wartości *buffer-count* z powodu braku wystarczającej ilości pamięci masowej.

## **Istotność**

#### $\Omega$

# **Objaśnienie**

Żądanie zmiany wielkości puli buforów **SMDS** zostało zakończone, ale docelowa liczba buforów nie została osiągnięta z powodu braku wystarczającej ilości pamięci głównej

## **nazwa-struc**

identyfikuje strukturę aplikacji powiązaną ze współużytkowanym zestawem danych komunikatu.

# **rzeczywiste-bufory**

Wyświetla liczbę przydzielonych buforów.

## **liczba buforów**

Wyświetla żądaną liczbę buforów.

## **Działanie systemu**

Dodatkowe bufory są udostępniane do użycia.

## **CSQE278I**

Pula buforów SMDS dla CFSTRUCT (*struc-name*) została zmniejszona do *liczba* buforów

## **Istotność**

#### $\Omega$

# **Objaśnienie**

Żądanie zmniejszenia wielkości puli buforów **SMDS** zostało zakończone normalnie.

## **nazwa-struc**

identyfikuje strukturę aplikacji powiązaną ze współużytkowanym zestawem danych komunikatu.

# **liczba buforów**

Wyświetla żądaną liczbę buforów.

#### **Działanie systemu**

Pamięć masowa dla nadmiarowych buforów jest zwalniana z powrotem do systemu.

#### **CSQE279I**

Pula buforów SMDS dla CFSTRUCT (*struc-name*) została zmniejszona do *actual-buffers* buffers, a nie do żądanej wartości *buffer-count* , ponieważ pozostałe bufory są używane.

# **Istotność**

 $\Omega$ 

# **Objaśnienie**

Żądanie zmniejszenia wielkości puli buforów **SMDS** nie mogło osiągnąć docelowej liczby buforów, ponieważ bieżąca liczba używanych buforów przekroczyła tę liczbę, a aktywnych buforów nie można zwolnić.

# **nazwa-struc**

identyfikuje strukturę aplikacji powiązaną ze współużytkowanym zestawem danych komunikatu.

#### **rzeczywiste-bufory**

Wyświetla liczbę przydzielonych buforów.

#### **liczba buforów**

Wyświetla żądaną liczbę buforów.

#### **Działanie systemu**

Jeśli liczba buforów została co najmniej częściowo zmniejszona, pamięć masowa dla nadmiarowych buforów jest zwalniana z powrotem do systemu.

#### **CSQE280I**

Użycie SMDS ...

#### **Istotność**

 $\Omega$ 

#### **Objaśnienie**

Ten komunikat jest generowany w odpowiedzi na komendę **DISPLAY USAGE** z wartością **TYPE(SMDS)**. Przedstawia on informacje o użyciu miejsca w zestawach danych dla współużytkowanych zestawów danych komunikatów, których właścicielem jest bieżący menedżer kolejek, dla każdej struktury aplikacji korzystającej obecnie z obsługi SMDS. Informacje są w następującym formacie:

Application Offloaded Total Total data Used data Used Encrstructure messages blocks blocks blocks part ypt n n n n n% <mark>`</mark> n End of SMDS report

Kolumny informacji są następujące:

#### **Struktura aplikacji**

Jest to nazwa struktury aplikacji.

#### **Przenoszone komunikaty**

Pokazuje liczbę komunikatów współużytkowanych w strukturze, dla których dane komunikatu zostały zapisane w zestawie danych należącym do tego menedżera kolejek.

#### **Łączna liczba bloków**

Bieżąca, łączna wielkość zestawu danych należącego do menedżera kolejek w blokach logicznych, łącznie z blokami używanymi do przechowywania odwzorowania obszaru.

#### **Łączna liczba bloków danych**

Jest to liczba bloków w posiadanym zestawie danych, które mogą być używane do przechowywania danych, z wyjątkiem bloków używanych do przechowywania odwzorowania obszaru.

#### **Używane bloki danych**

Liczba bloków w zestawie danych należącym do menedżera kolejek, które są obecnie używane (co najmniej jedna strona w bloku zawiera dane aktywnego komunikatu).

#### **Używana część**

Jest to stosunek liczby używanych bloków danych do łącznej liczby bloków danych, wyrażony jako wartość procentowa.

## **Szyfruj**

Wskazuje, czy zestaw danych SMDS jest zaszyfrowany (YES lub NO).

#### **CSQE285I**

Wykorzystanie buforu SMDS ...

## **Istotność**

0

## **Objaśnienie**

Ten komunikat jest generowany w odpowiedzi na komendę **DISPLAY USAGE** z wartością **TYPE(SMDS)**. Przedstawia on informacje o wykorzystaniu puli buforów współużytkowanego zestawu danych komunikatów dla każdej struktury aplikacji, która obecnie korzysta z obsługi SMDS. Informacje są w następującym formacie:

Application Block --------- Buffers --------- Reads Lowest Wait structure size Total In use Saved Empty saved free rate \_name nK n n n n n% n n% End of SMDS buffer report

Kolumny informacji są następujące:

#### **Struktura aplikacji**

Jest to nazwa struktury aplikacji.

#### **Wielkość bloku**

Wyświetla wielkość każdego buforu w kilobajtach. Ta wielkość jest równa wielkości bloku logicznego współużytkowanego zestawu danych komunikatów.

#### **Bufory: Łącznie**

Jest to rzeczywista liczba buforów w puli.

#### **Bufory: w użyciu**

Liczba buforów, które są obecnie używane przez żądania przesłania danych do zestawu danych lub z zestawu danych.

#### **Bufory: zapisane**

Liczba buforów, które są wolne, ale zawierają obecnie zapisane dane z bloków, do których ostatnio uzyskiwano dostęp.

#### **Bufory: Puste**

Liczba buforów, które są wolne i puste. Gdy potrzebny jest nowy bufor, najpierw używane są puste bufory. Jeśli nie ma pustych buforów, zapisany bufor, do którego dostęp uzyskano najdawniej, jest resetowany do pustego i używany.

#### **Zapisane odczyty**

Jest to procent żądań odczytu (w bieżącym okresie statystyki), w których w zapisanym buforze znaleziono poprawny blok, unikając konieczności odczytu danych z zestawu danych.

#### **Najniższy wolny**

Jest to najmniejsza liczba wolnych buforów w bieżącym okresie statystyki lub zero, jeśli wszystkie bufory zostały użyte, ale żadne żądanie nie musiało czekać na pusty bufor, lub liczba ujemna wskazująca maksymalną liczbę żądań, które oczekiwały na wolny bufor w tym samym czasie. Jeśli ta wartość jest ujemna, wskazuje liczbę dodatkowych buforów, które byłyby potrzebne, aby uniknąć oczekiwania na wolny bufor.

#### **Współczynnik oczekiwania**

Jest to ułamek żądań pozyskania buforu, które musiały oczekiwać na wolny bufor, wyrażony jako wartość procentowa. Liczby są resetowane podczas gromadzenia statystyk.

#### $z/0S$ *Komunikaty menedżera zabezpieczeń (CSQH ...)*

#### **CSQH001I**

Zabezpieczenia przy użyciu klas pisanych wielkimi literami

#### **Istotność**

 $\Omega$ 

# **Objaśnienie**

Ten komunikat jest generowany w celu poinformowania o tym, że zabezpieczenia używają obecnie klas MQPROC, MQNLIST, MQQUEUE i MQADMIN pisanych wielkimi literami.

#### **CSQH002I**

Zabezpieczenia z użyciem klas z mieszanymi wielkami liter

#### **Istotność**

 $\Omega$ 

#### **Objaśnienie**

Ten komunikat jest wydawany w celu poinformowania użytkownika, że zabezpieczenia obecnie korzystają z klas MXPROC, MXNLIST, MXQUEUE i MXADMIN.

#### **CSQH003I**

Odświeżanie zabezpieczeń nie zostało przeprowadzone dla klasy *nazwa-klasy*

#### **Istotność**

#### $\Lambda$

## **Objaśnienie**

Ten komunikat występuje po komunikacie CSQH004I , gdy próba odświeżenia klasy MQPROC, MQNLIST lub MQQUEUE nie powiodła się z powodu kodu powrotu z wywołania SAF RACROUTE REQUEST = STAT. Kod powrotu jest podany w komunikacie CSQH004I.

#### **Działanie systemu**

Odświeżanie nie jest wykonywane.

#### **Odpowiedź programisty systemowego**

Sprawdź, czy dana klasa (*nazwa-klasy*) jest poprawnie skonfigurowana. Przyczyna problemu znajduje się w komunikacie CSQH004I .

# **CSQH004I**

*csect-name* Wywołanie STAT nie powiodło się dla klasy *class-name*, kod powrotu SAF = *saf-rc*, kod powrotu ESM =*esm-rc*

#### **Istotność**

8

## **Objaśnienie**

Ten komunikat jest generowany w wyniku wywołania SAF RACROUTE REQUEST = STAT do zewnętrznego menedżera zabezpieczeń (ESM) i zwrócenia niezerowego kodu powrotu w jednym z następujących przypadków:

• Podczas inicjowania lub w odpowiedzi na komendę REFRESH SECURITY

Jeśli kody powrotu z narzędzia SAF i menedżera ESM nie są zerowe i są nieoczekiwane, spowoduje to nieprawidłowe zakończenie z jednym z następujących kodów przyczyny:

- X'00C8000D'
- X'00C80032'
- X'00C80038'
- W odpowiedzi na komendę REFRESH SECURITY.

Jeśli kody powrotu z narzędzia SAF i menedżera ESM nie są zerowe (na przykład dlatego, że klasa nie jest aktywna, ponieważ nie będzie używana), ten komunikat jest zwracany do wystawcy komendy w celu poinformowania, że wywołanie STAT nie powiodło się.

Możliwe przyczyny tego problemu:

- Klasa nie jest zainstalowana
- Klasa nie jest aktywna
- Zewnętrzny menedżer zabezpieczeń (ESM) nie jest aktywny
- Tabela routera RACF z/OS jest niepoprawna.

# **Odpowiedź programisty systemowego**

Więcej informacji na temat kodów powrotu zawiera publikacja *[Security Server External Security](https://publibz.boulder.ibm.com/epubs/pdf/ich1c610.pdf) [Interface \(RACROUTE\) Macro Reference](https://publibz.boulder.ibm.com/epubs/pdf/ich1c610.pdf)* .

# **CSQH005I**

*csect-name typ\_zasobu* Pomyślnie wymieniono profile w pamięci masowej

# **Istotność**

 $\Omega$ 

# **Objaśnienie**

Ten komunikat jest generowany w odpowiedzi na komendę REFRESH SECURITY, która spowodowała, że profile w pamięci masowej zostały RACLISTED (czyli odbudowane); na przykład, gdy przełącznik bezpieczeństwa dla zasobu jest włączony lub gdy zażądano odświeżenia dla konkretnej klasy, która wymaga odbudowania tabel w pamięci masowej.

# **Odpowiedź programisty systemowego**

Ten komunikat jest generowany, aby można było sprawdzić konfigurację zabezpieczeń menedżera kolejek.

# **CSQH006I**

Błąd zwrócony przez CSQTTIME, zegar bezpieczeństwa nie został uruchomiony

# **Istotność**

# 8

# **Objaśnienie**

Komponent licznika czasu MQ zwrócił błąd, dlatego licznik czasu zabezpieczeń nie został uruchomiony.

# **Działanie systemu**

Działanie menedżera kolejek zostało zakończone nieprawidłowo (kod przyczyny to X'00C80042').

# **Odpowiedź programisty systemowego**

Wyjaśnienie kodu przyczyny można znaleźć w sekcji ["Kody menedżera zabezpieczeń \(X'C8'\)" na](#page-968-0) [stronie 969](#page-968-0) .

## **CSQH007I**

Nie ustawiono flagi ponownej weryfikacji dla ID użytkownika *id\_użytkownika*, nie znaleziono pozycji

# **Istotność**

 $\Omega$ 

## **Objaśnienie**

Identyfikator użytkownika (*ID\_użytkownika*) podany w komendzie RVERIFY SECURITY nie był poprawny, ponieważ nie znaleziono dla niego pozycji w wewnętrznej tabeli sterującej. Przyczyną może być niepoprawne wprowadzenie identyfikatora w komendzie lub brak go w tabeli (na przykład z powodu przekroczenia limitu czasu).

# **Działanie systemu**

Identyfikator użytkownika (*ID\_użytkownika*) nie jest oznaczony do ponownej weryfikacji.

# **Odpowiedź programisty systemowego**

Sprawdź, czy identyfikator został wprowadzony poprawnie.

# **CSQH008I**

Ochrona podsystemu nie jest aktywna, nie przetworzono identyfikatorów użytkowników

# **Istotność**

#### $\Omega$

# **Objaśnienie**

Została wydana komenda RVERIFY SECURITY, ale przełącznik bezpieczeństwa podsystemu jest wyłączony, dlatego nie istnieją wewnętrzne tabele sterujące, które można oznaczyć do ponownej weryfikacji.

## **CSQH009I**

Wystąpiły błędy podczas przetwarzania limitu czasu zabezpieczeń

# **Istotność**

8

# **Objaśnienie**

Ten komunikat jest wysyłany do dziennika systemowego:

- Jeśli podczas przetwarzania limitu czasu zabezpieczeń wystąpi błąd (na przykład niezerowy kod powrotu z zewnętrznego menedżera zabezpieczeń (ESM) podczas przetwarzania usuwania)
- Przed komunikatem CSQH010I , jeśli z licznika czasu (CSQTTIME) odebrano niezerowy kod powrotu podczas próby zrestartowania licznika czasu zabezpieczeń.

## **Działanie systemu**

Przetwarzanie jest kontynuowane.

## **Odpowiedź programisty systemowego**

Skontaktuj się z działem wsparcia IBM , aby zgłosić problem.

## **CSQH010I**

*csect-name* Zegar limitu czasu zabezpieczeń nie został zrestartowany

## **Istotność**

8

# **Objaśnienie**

Ten komunikat jest wysyłany w celu poinformowania użytkownika, że licznik czasu przekroczenia limitu czasu zabezpieczeń nie działa. Przyczyna zależy od tego, który z następujących komunikatów poprzedza ten komunikat:

## **CSQH009I**

Wystąpił błąd podczas przetwarzania limitu czasu

# **CSQH011I**

Limit czasu został ustawiony na zero

#### **Działanie systemu**

Jeśli ten komunikat jest wyświetlany po komunikacie CSQH009I, oznacza to, że menedżer kolejek został zakończony nieprawidłowo z jednym z następujących kodów przyczyny:

# *csect-name (nazwa csect)*

**Kod przyczyny**

# **CSQHTPOP**

X'00C80040'

# **CSQHPATC**

X'00C80041'

# **Odpowiedź programisty systemowego**

Więcej informacji na temat kodu przyczyny zawiera sekcja ["Kody menedżera zabezpieczeń \(X'C8'\)" na](#page-968-0) [stronie 969](#page-968-0) .

# **CSQH011I**

*csect-name* Interwał zabezpieczeń jest teraz ustawiony na zero

# **Istotność**

 $\Omega$ 

# **Objaśnienie**

Wprowadzono komendę ALTER SECURITY z atrybutem INTERVAL ustawionym na 0. Oznacza to, że nie nastąpi przekroczenie limitu czasu użytkownika.

## **Odpowiedź programisty systemowego**

Ten komunikat jest wyświetlany w celu ostrzeżenia o braku przekroczenia limitu czasu zabezpieczeń. Sprawdź, czy jest to zamierzone.

# **CSQH012I**

Wystąpiły błędy podczas przetwarzania limitu czasu instrukcji ALTER SECURITY

#### **Istotność** 8

# **Objaśnienie**

Ten komunikat jest generowany w odpowiedzi na komendę ALTER SECURITY, jeśli podczas przetwarzania limitu czasu wykryto błędy (na przykład niezerowy kod powrotu z zewnętrznego menedżera bezpieczeństwa (ESM) podczas przetwarzania limitu czasu).

# **Działanie systemu**

Przetwarzanie jest kontynuowane.

# **Odpowiedź programisty systemowego**

Skontaktuj się z działem wsparcia IBM , aby zgłosić problem.

## **CSQH013E**

*csect-name* Konflikt wielkości liter dla klasy *nazwa-klasy*

# **Istotność**

8

# **Objaśnienie**

Została wydana komenda REFRESH SECURITY, ale przypadek aktualnie używany dla klasy *nazwaklasy* różni się od ustawienia systemowego i jeśli odświeżony spowodowałby powstanie zestawu klas z użyciem innych ustawień wielkości liter.

# **Działanie systemu**

Odświeżanie nie jest wykonywane.

#### **Odpowiedź programisty systemowego**

Sprawdź, czy dana klasa (*nazwa-klasy*) jest poprawnie skonfigurowana i czy ustawienie systemowe jest poprawne. Jeśli wymagana jest zmiana ustawienia przypadku, wykonaj komendę REFRESH SECURITY(\*), aby zmienić wszystkie klasy.

#### **CSQH015I**

Limit czasu zabezpieczeń = *liczba* minut

#### **Istotność**

 $\Omega$ 

## **Objaśnienie**

Ten komunikat jest generowany w odpowiedzi na komendę DISPLAY SECURITY TIMEOUT lub jako część komendy DISPLAY SECURITY ALL.

## **CSQH016I**

Odstęp czasu zabezpieczeń = *liczba* minut

#### **Istotność**

 $\Omega$ 

#### **Objaśnienie**

Ten komunikat jest generowany w odpowiedzi na komendę DISPLAY SECURITY INTERVAL lub jako część komendy DISPLAY SECURITY ALL.

#### **CSQH017I**

Odświeżanie zabezpieczeń zostało zakończone z błędami podczas potwierdzania

#### **Istotność**

8

## **Objaśnienie**

Ten komunikat jest generowany, gdy podczas przetwarzania odświeżania zostanie wykryty błąd, na przykład niezerowy kod powrotu z zewnętrznego menedżera zabezpieczeń (ESM) podczas przetwarzania potwierdzania lub usuwania.

#### **Działanie systemu**

Przetwarzanie jest kontynuowane.

#### **Odpowiedź programisty systemowego**

Skontaktuj się z działem wsparcia IBM , aby zgłosić problem.

#### **CSQH018I**

*csect-name* Odświeżenie zabezpieczeń dla *resource-type* nie zostało przetworzone, przełącznik zabezpieczeń jest wyłączony

#### **Istotność**

 $\Omega$ 

#### **Objaśnienie**

Komenda REFRESH SECURITY została wydana dla typu zasobu *resource-type*. Jednak przełącznik bezpieczeństwa dla tego typu lub przełącznika bezpieczeństwa podsystemu jest obecnie wyłączony.

**Uwaga:** Ten komunikat jest generowany tylko dla typów zasobów MQQUEUE, MQPROC i MQNLIST, ponieważ usługa MQADMIN jest zawsze dostępna do odświeżania.

#### **Odpowiedź programisty systemowego**

Upewnij się, że żądanie REFRESH SECURITY zostało wysłane dla poprawnego typu zasobu.
# **CSQH019I**

Wartości słów kluczowych są niezgodne

# **Istotność**

8

# **Objaśnienie**

Komenda REFRESH SECURITY została wydana, ale składnia komendy jest niepoprawna, ponieważ podana wartość słowa kluczowego powoduje konflikt z wartością innego słowa kluczowego.

# **Działanie systemu**

Komenda nie została wykonana.

# **Odpowiedź programisty systemowego**

Więcej informacji na ten temat zawiera sekcja REFRESH SECURITY .

# **CSQH021I**

*csect-name switch-type* security switch set OFF, znaleziono profil '*profile-type*'

# **Istotność**

 $\Omega$ 

# **Objaśnienie**

Ten komunikat jest generowany podczas inicjowania menedżera kolejek i w odpowiedzi na komendę REFRESH SECURITY dla każdego przełącznika zabezpieczeń, który jest wyłączony z powodu znalezienia nazwanego profilu zabezpieczeń.

# **Działanie systemu**

Jeśli przełącznik bezpieczeństwa podsystemu jest wyłączony, zostanie wyświetlony tylko jeden komunikat (dla tego przełącznika).

# **Odpowiedź programisty systemowego**

Komunikaty od CSQH021I do CSQH026I są wysyłane w celu sprawdzenia konfiguracji zabezpieczeń menedżera kolejek. Informacje na temat ustawiania przełączników zabezpieczeń zawiera sekcja Profile przełączników .

# **CSQH022I**

*csect-name typ\_przełącznika* przełącznik zabezpieczeń ustawiony ON, znaleziono profil '*typ\_profilu*'

# **Istotność**

 $\Omega$ 

# **Objaśnienie**

Ten komunikat jest generowany podczas inicjowania menedżera kolejek i w odpowiedzi na komendę REFRESH SECURITY dla każdego przełącznika zabezpieczeń, który jest włączony, ponieważ znaleziono nazwany profil zabezpieczeń.

# **Odpowiedź programisty systemowego**

Komunikaty od CSQH021I do CSQH026I są wysyłane w celu sprawdzenia konfiguracji zabezpieczeń menedżera kolejek. Informacje na temat ustawiania przełączników zabezpieczeń zawiera sekcja Profile przełączników .

# **CSQH023I**

*csect-name typ\_przełącznika* przełącznik zabezpieczeń wyłączony, nie znaleziono profilu '*typ\_profilu*'

# **Istotność**

 $\Omega$ 

# **Objaśnienie**

Ten komunikat jest generowany podczas inicjowania menedżera kolejek i w odpowiedzi na komendę REFRESH SECURITY dla każdego przełącznika zabezpieczeń, który jest wyłączony, ponieważ nie znaleziono nazwanego profilu zabezpieczeń.

# **Działanie systemu**

Jeśli przełącznik bezpieczeństwa podsystemu jest wyłączony, zostanie wyświetlony tylko jeden komunikat (dla tego przełącznika).

# **Odpowiedź programisty systemowego**

Komunikaty od CSQH021I do CSQH026I są wysyłane w celu sprawdzenia konfiguracji zabezpieczeń menedżera kolejek. Informacje na temat ustawiania przełączników zabezpieczeń zawiera sekcja Profile przełączników .

## **CSQH024I**

*csect-name typ\_przełącznika* przełącznik ustawiony ON, profil '*typ\_profilu*' nie został znaleziony

### **Istotność**

0

# **Objaśnienie**

Ten komunikat jest generowany podczas inicjowania menedżera kolejek i w odpowiedzi na komendę REFRESH SECURITY dla każdego przełącznika zabezpieczeń, który jest włączony, ponieważ nie znaleziono nazwanego profilu zabezpieczeń.

### **Odpowiedź programisty systemowego**

Komunikaty od CSQH021I do CSQH026I są wysyłane w celu sprawdzenia konfiguracji zabezpieczeń menedżera kolejek. Informacje na temat ustawiania przełączników zabezpieczeń zawiera sekcja Profile przełączników .

# **CSQH025I**

*csect-name typ\_przełącznika* przełącznik zabezpieczeń wyłączony, błąd wewnętrzny

### **Istotność**

 $\cap$ 

# **Objaśnienie**

Ten komunikat jest generowany podczas inicjowania menedżera kolejek i w odpowiedzi na komendę REFRESH SECURITY dla każdego przełącznika zabezpieczeń, który jest wyłączony z powodu wystąpienia błędu.

### **Działanie systemu**

Po napotkaniu nieoczekiwanego ustawienia przełącznika może zostać wyświetlony komunikat CSQH004I .

# **Odpowiedź programisty systemowego**

Więcej informacji zawiera komunikat CSQH004I .

Komunikaty od CSQH021I do CSQH026I są wysyłane w celu sprawdzenia konfiguracji zabezpieczeń menedżera kolejek.

# **CSQH026I**

*csect-name typ przełącznika* przełącznik zabezpieczeń wymuszony ON, przesłonięty profil '*typ profilu*'

### **Istotność**

0

# **Objaśnienie**

Ten komunikat jest generowany podczas inicjowania menedżera kolejek i w odpowiedzi na komendę REFRESH SECURITY dla każdego wymuszonego przełącznika zabezpieczeń. Dzieje się tak, gdy

podjęto próbę wyłączenia zarówno menedżera kolejek, jak i przełączników zabezpieczeń grupy współużytkowania kolejek dla nazwanego profilu, co nie jest dozwolone.

# **Odpowiedź programisty systemowego**

Popraw profile dla menedżera kolejek i przełączników zabezpieczeń grupy współużytkowania kolejek, a w razie potrzeby odśwież zabezpieczenia.

Komunikaty od CSQH021I do CSQH026I są wysyłane w celu sprawdzenia konfiguracji zabezpieczeń menedżera kolejek. Informacje na temat ustawiania przełączników zabezpieczeń zawiera sekcja Profile przełączników .

### **CSQH030I**

Przełączniki zabezpieczeń ...

### **Istotność**

 $\Omega$ 

### **Objaśnienie**

Ten komunikat jest wydawany w odpowiedzi na komendę DISPLAY SECURITY ALL lub DISPLAY SECURITY SWITCHES, a po nim następują komunikaty od CSQH031I do CSQH036I dla każdego przełącznika bezpieczeństwa w celu wyświetlenia jego ustawienia oraz profilu zabezpieczeń używanego do jego ustanowienia.

# **Działanie systemu**

Jeśli przełącznik bezpieczeństwa podsystemu jest wyłączony, zostanie wyświetlony tylko jeden komunikat (dla tego przełącznika). W przeciwnym razie dla każdego przełącznika bezpieczeństwa wysyłany jest komunikat.

# **CSQH031I**

*switch-type* OFF, znaleziono '*profile-type*'

### **Istotność**

0

# **Objaśnienie**

Ten komunikat jest generowany w odpowiedzi na komendę DISPLAY SECURITY ALL lub DISPLAY SECURITY SWITCHES dla każdego przełącznika bezpieczeństwa, który jest wyłączony z powodu znalezienia nazwanego profilu zabezpieczeń.

### **Działanie systemu**

Jeśli przełącznik bezpieczeństwa podsystemu jest wyłączony, zostanie wyświetlony tylko jeden komunikat (dla tego przełącznika).

### **CSQH032I**

*switch-type* ON, znaleziono '*profile-type*'

# **Istotność**

 $\Omega$ 

# **Objaśnienie**

Ten komunikat jest generowany w odpowiedzi na komendę DISPLAY SECURITY ALL lub DISPLAY SECURITY SWITCHES dla każdego przełącznika bezpieczeństwa, który jest włączony, ponieważ znaleziono nazwany profil bezpieczeństwa.

# **CSQH033I**

*switch-type* OFF, '*typ-profilu*' nie znaleziono

### **Istotność**

0

# **Objaśnienie**

Ten komunikat jest generowany w odpowiedzi na komendę DISPLAY SECURITY ALL lub DISPLAY SECURITY SWITCHES dla każdego przełącznika bezpieczeństwa, który jest wyłączony, ponieważ nie znaleziono nazwanego profilu bezpieczeństwa.

### **Działanie systemu**

Jeśli przełącznik bezpieczeństwa podsystemu jest wyłączony, zostanie wyświetlony tylko jeden komunikat (dla tego przełącznika).

### **CSQH034I**

Nie znaleziono *switch-type* ON, '*profile-type*'

# **Istotność**

0

# **Objaśnienie**

Ten komunikat jest generowany w odpowiedzi na komendę DISPLAY SECURITY ALL lub DISPLAY SECURITY SWITCHES dla każdego przełącznika bezpieczeństwa, który jest włączony, ponieważ nazwany profil bezpieczeństwa nie został znaleziony.

### **CSQH035I**

*switch-type* OFF, błąd wewnętrzny

### **Istotność**

0

### **Objaśnienie**

Ten komunikat jest generowany w odpowiedzi na komendę DISPLAY SECURITY ALL lub DISPLAY SECURITY SWITCHES dla każdego przełącznika bezpieczeństwa, który jest wyłączony, ponieważ wystąpił błąd podczas inicjowania lub odświeżania zabezpieczeń.

### **Działanie systemu**

Ten komunikat jest generowany po napotkaniu nieoczekiwanego ustawienia dla przełącznika.

# **Odpowiedź programisty systemowego**

Sprawdź wszystkie ustawienia przełącznika zabezpieczeń. Sprawdź, czy w pliku dziennika systemowego z/OS nie ma innych komunikatów CSQH dotyczących błędów podczas uruchamiania systemu IBM MQ lub podczas uruchamiania komend odświeżania zabezpieczeń RUNMQSC.

Jeśli jest to wymagane, popraw je i odśwież zabezpieczenia.

# **CSQH036I**

*switch-type* ON, '*typ\_profilu*' nadpisany

# **Istotność**

 $\Omega$ 

# **Objaśnienie**

Ten komunikat jest generowany w odpowiedzi na komendę DISPLAY SECURITY ALL lub DISPLAY SECURITY SWITCHES dla każdego przełącznika bezpieczeństwa, dla którego wymuszono włączenie. Dzieje się tak, gdy podjęto próbę wyłączenia zarówno menedżera kolejek, jak i przełączników zabezpieczeń grupy współużytkowania kolejek dla nazwanego profilu, co nie jest dozwolone.

# **Odpowiedź programisty systemowego**

Popraw profile dla menedżera kolejek i przełączników zabezpieczeń grupy współużytkowania kolejek, a w razie potrzeby odśwież zabezpieczenia.

### **CSQH037I**

Zabezpieczenia przy użyciu klas pisanych wielkimi literami

# <span id="page-328-0"></span>**Istotność**

 $\Omega$ 

# **Objaśnienie**

Ten komunikat jest generowany w odpowiedzi na komendę DISPLAY SECURITY ALL lub DISPLAY SECURITY SWITCHES w celu poinformowania, że zabezpieczenia używają obecnie wielkich liter klas MQPROC, MQNLIST, MQQUEUE i MQADMIN.

# **CSQH038I**

Zabezpieczenia z użyciem klas z mieszanymi wielkami liter

# **Istotność**

 $\Omega$ 

# **Objaśnienie**

Ten komunikat jest generowany w odpowiedzi na komendę DISPLAY SECURITY ALL lub DISPLAY SECURITY SWITCHES w celu poinformowania użytkownika, że zabezpieczenia obecnie używają klas MXPROC, MXNLIST, MXQUEUE i MXADMIN.

# **CSQH040I**

Uwierzytelnianie połączenia ...

# **Istotność**

 $\cap$ 

# **Objaśnienie**

Ten komunikat jest generowany podczas inicjowania menedżera kolejek w odpowiedzi na komendę DISPLAY SECURITY oraz w odpowiedzi na komendę REFRESH SECURITY TYPE (CONNAUTH). Po nim następują komunikaty CSQH041I i CSQH042I w celu wyświetlenia wartości ustawień uwierzytelniania połączenia.

# **CSQH041I**

Sprawdzenia klienta: *check-client-value*

# **Istotność**

 $\Omega$ 

# **Objaśnienie**

Ten komunikat jest generowany podczas inicjowania menedżera kolejek w odpowiedzi na komendę DISPLAY SECURITY oraz w odpowiedzi na komendę REFRESH SECURITY TYPE (CONNAUTH). Wyświetla bieżącą wartość sprawdzania klienta uwierzytelniania połączenia.

Jeśli wyświetlana jest wartość ' ????' Oznacza to, że nie można odczytać ustawień uwierzytelniania połączenia. Wcześniejsze komunikaty o błędach wyjaśniają przyczynę. Wszystkie aplikacje, które łączą się, gdy menedżer kolejek jest w tym stanie, wygenerują komunikat o błędzie CSQH045E.

# **CSQH042I**

Sprawdzanie powiązań lokalnych: *wartość-sprawdzania-lokalnego*

# **Istotność**

 $\Omega$ 

# **Objaśnienie**

Ten komunikat jest generowany podczas inicjowania menedżera kolejek w odpowiedzi na komendę DISPLAY SECURITY oraz w odpowiedzi na komendę REFRESH SECURITY TYPE (CONNAUTH). Wyświetla bieżącą wartość sprawdzania lokalnych powiązań uwierzytelniania połączenia.

Jeśli wyświetlana jest wartość ' ????' Oznacza to, że nie można odczytać ustawień uwierzytelniania połączenia. Wcześniejsze komunikaty o błędach wyjaśniają przyczynę. Wszystkie aplikacje, które łączą się, gdy menedżer kolejek jest w tym stanie, wygenerują komunikat o błędzie CSQH045E.

# **CSQH043E**

*csect-name* Object AUTHINFO (*nazwa-obiektu*) nie istnieje lub ma niepoprawny typ

### **Istotność**

8

# **Objaśnienie**

Podczas inicjowania menedżera kolejek lub podczas przetwarzania komendy REFRESH SECURITY TYPE (CONNAUTH) obiekt informacji uwierzytelniającej wymieniony w polu CONNAUTH menedżera kolejek został przywołany. Nie istnieje lub nie ma parametru AUTHTYPE (IDPWOS).

### **Działanie systemu**

Jeśli ten komunikat zostanie wyświetlony w odpowiedzi na komendę REFRESH SECURITY TYPE (CONNAUTH), wykonanie komendy nie powiedzie się, a ustawienia uwierzytelniania połączenia pozostaną niezmienione.

Jeśli ten komunikat zostanie wyświetlony podczas inicjowania menedżera kolejek, wszystkie próby nawiązania połączenia zostaną odrzucone z powodu ["2035 \(07F3\) \(RC2035\):](#page-1195-0) [MQRC\\_NOT\\_AUTHORIZED" na stronie 1196](#page-1195-0) , dopóki ustawienia uwierzytelniania połączenia nie zostaną poprawione.

# **Odpowiedź programisty systemowego**

Upewnij się, że obiekt informacji uwierzytelniającej *nazwa-obiektu* został poprawnie zdefiniowany. Upewnij się, że pole CONNAUTH menedżera kolejek odwołuje się do poprawnej nazwy obiektu. Popraw konfigurację, a następnie wydaj komendę REFRESH SECURITY TYPE (CONNAUTH) , aby zmiany stały się aktywne.

### **CSQH044E**

*csect-name* Dostęp do obiektu AUTHINFO (*nazwa\_obiektu*) nie powiódł się, przyczyna =*mqrc (mqrctext)*

### **Istotność**

8

# **Objaśnienie**

Podczas inicjowania menedżera kolejek lub podczas przetwarzania komendy REFRESH SECURITY TYPE (CONNAUTH) nie można uzyskać dostępu do obiektu informacji uwierzytelniających określonego w polu CONNAUTH menedżera kolejek z powodu podanego w parametrze *mqrc* (opcja*mqrc-text* udostępnia kod MQRC w postaci tekstowej).

### **Działanie systemu**

Jeśli ten komunikat zostanie wyświetlony w odpowiedzi na komendę REFRESH SECURITY TYPE (CONNAUTH), wykonanie komendy nie powiedzie się, a ustawienia uwierzytelniania połączenia pozostaną niezmienione.

Jeśli ten komunikat zostanie wyświetlony podczas inicjowania menedżera kolejek, wszystkie próby nawiązania połączenia zostaną odrzucone z powodu ["2035 \(07F3\) \(RC2035\):](#page-1195-0) [MQRC\\_NOT\\_AUTHORIZED" na stronie 1196](#page-1195-0) , dopóki ustawienia uwierzytelniania połączenia nie zostaną poprawione.

# **Odpowiedź programisty systemowego**

Upewnij się, że obiekt informacji uwierzytelniającej *nazwa-obiektu* został poprawnie zdefiniowany. Upewnij się, że pole CONNAUTH menedżera kolejek odwołuje się do poprawnej nazwy obiektu. Aby określić, dlaczego nie można uzyskać dostępu do obiektu, należy zapoznać się z informacjami zawartymi w sekcji ["Kody zakończenia i przyczyny interfejsu API" na stronie 1177](#page-1176-0) dotyczącymi komendy *mqrc* . Popraw konfigurację, a następnie wydaj komendę REFRESH SECURITY TYPE (CONNAUTH) , aby zmiany stały się aktywne.

# **CSQH045E**

*csect-name aplikacja* nie udostępniła hasła

### **Istotność**

8

# **Objaśnienie**

Aplikacja połączona bez podawania identyfikatora użytkownika i hasła na potrzeby uwierzytelniania, a menedżer kolejek jest skonfigurowany w taki sposób, aby wymagał podania identyfikatora i hasła dla tego typu aplikacji.

Jeśli jest to aplikacja kliencka, atrybut konfiguracyjny CHCKCLNT jest ustawiony na wartość REQUIRED. *aplikacja* jest identyfikowana przez *nazwę kanału*/*szczegóły połączenia*.

Jeśli jest to aplikacja powiązana lokalnie, atrybut konfiguracyjny CHCKLOCL jest ustawiony na wartość REQUIRED. *aplikacja* jest identyfikowana przez *ID użytkownika*/*nazwa aplikacji*.

Jeśli nie można odczytać konfiguracji uwierzytelniania połączenia, zostanie wyświetlony ten komunikat. Patrz komunikaty [CSQH041I](#page-328-0) i [CSQH042I](#page-328-0).

### **Działanie systemu**

Połączenie nie powiodło się i aplikacja zwróciła wartość ["2035 \(07F3\) \(RC2035\):](#page-1195-0) [MQRC\\_NOT\\_AUTHORIZED" na stronie 1196](#page-1195-0).

### **Odpowiedź programisty systemowego**

Upewnij się, że wszystkie aplikacje zostały zaktualizowane w celu podania identyfikatora użytkownika i hasła, lub zmień konfigurację uwierzytelniania połączenia na OPCJONALNE zamiast WYMAGANE, aby umożliwić aplikacjom nawiązanie połączenia, które nie dostarczyły identyfikatora użytkownika i hasła.

Jeśli nie można odczytać konfiguracji uwierzytelniania połączenia, sprawdź wcześniejsze komunikaty o błędach i wprowadź poprawki na podstawie zgłoszonych informacji.

Po wprowadzeniu zmian w konfiguracji wprowadź komendę REFRESH SECURITY TYPE (CONNAUTH) , aby zmiany stały się aktywne.

Jeśli aplikacja jest aplikacją kliencką, identyfikator użytkownika i hasło można podać bez zmiany kodu aplikacji, korzystając z wyjścia zabezpieczeń, takiego jak mqccred, które jest dostarczane wraz z produktem IBM MQ MQI client.

### **CSQH046E**

*csect-name aplikacja* podała hasło dla ID użytkownika *id\_użytkownika* , które utraciło ważność

# **Istotność**

# 8

# **Objaśnienie**

Aplikacja nawiąże połączenie i poda identyfikator użytkownika *userid* oraz hasło na potrzeby uwierzytelniania. Podane hasło utraciło ważność.

Jeśli jest to aplikacja kliencka, *aplikacja* jest identyfikowana jako 'nazwa kanału'/'szczegóły połączenia'.

Jeśli jest to aplikacja powiązana lokalnie, *aplikacja* jest identyfikowana jako 'identyfikator uruchomionego użytkownika'/'nazwa aplikacji'.

### **Działanie systemu**

Połączenie nie powiodło się i aplikacja zwróciła wartość ["2035 \(07F3\) \(RC2035\):](#page-1195-0) MORC\_NOT\_AUTHORIZED" na stronie 1196.

# **Odpowiedź programisty systemowego**

Ustaw nowe hasło dla *userid* przy użyciu narzędzi systemu operacyjnego i ponów próbę nawiązania połączenia z aplikacji przy użyciu nowego hasła.

 $z/0S$ 

# *Komunikaty menedżera danych (CSQI ...)*

# **CSQI002I**

*csect-name* Wartość zestawu stron *psid* poza zakresem

# **Istotność**

8

# **Objaśnienie**

Została wydana jedna z następujących komend:

- ZDEFINIUJ KLASĘ STGCLASS
- WYŚWIETL KLASĘ STGCLASS
- WYŚWIETL UŻYCIE

Wartość podana dla identyfikatora zestawu stron nie mieści się w zakresie od 0 do 99.

# **Działanie systemu**

Komenda ta jest ignorowana.

# **Odpowiedź programisty systemowego**

Wydaj ponownie komendę, używając poprawnej składni. Informacje na temat tej komendy zawiera sekcja Komendy MQSC .

# **CSQI003I**

*csect-name* 'PSID' nie jest dozwolone z TYPE (*typ-składni*)

# **Istotność**

### 8

# **Objaśnienie**

Została wydana komenda DISPLAY USAGE z podaniem zarówno słowa kluczowego PSID, jak i TYPE (DATASET) lub TYPE (SMDS), co jest niedozwolone.

# **Działanie systemu**

Komenda ta jest ignorowana.

# **Odpowiedź programisty systemowego**

Ponownie wydaj komendę, używając poprawnej składni. Więcej informacji na ten temat zawiera sekcja DISPLAY USAGE .

# **CSQI004I**

*csect-name* Rozważ indeksowanie *nazwa\_kolejki* według *typ\_indeksu* dla połączenia *connection-type* connection *nazwa\_połączenia*, pominięto komunikaty *num-msgs*

# **Istotność**

0

# **Objaśnienie**

Menedżer kolejek wykrył aplikację odbierającą komunikaty według identyfikatora komunikatu lub identyfikatora korelacji z kolejki, która nie ma zdefiniowanego indeksu.

Typ indeksu, który powinien zostać ustanowiony dla kolejki, jest wskazywany przez *typ indeksu*i ma wartość MSGID lub CORRELID. Typ aplikacji, której to dotyczy, jest identyfikowany przez *typ\_połączenia*i może mieć wartość BATCH, CHIN, CICS lub IMS.

- W przypadku aplikacji wsadowych *nazwa-połączenia* zawiera nazwę zadania.
- Dla inicjatora kanału *nazwa-połączenia* zawiera nazwę kanału.
- W przypadku CICS aplikacji *nazwa-połączenia* zawiera nazwy regionu i transakcji.

• W przypadku aplikacji IMS *nazwa\_połączenia* zawiera nazwy IMS sysid, PSTID i PSB.

Liczba wiadomości pominiętych podczas wyszukiwania żądanego komunikatu, wyświetlana jako *nummsgs*, wskazuje na wpływ braku zdefiniowanego indeksu.

# **Działanie systemu**

Przetwarzanie jest kontynuowane.

# **Odpowiedź programisty systemowego**

Zbadaj aplikację, aby określić, czy dla kolejki wymagany jest indeks.

Parametr, który ma być używany z komendą DEFINE QLOCAL lub ALTER QLOCAL, to **INDXTYPE**. Ustaw ją na wartość *MSGID* lub *CORRELID*, zgodnie z danymi wyjściowymi otrzymanymi dla tego komunikatu.

Aplikacje, które odbierają komunikaty według identyfikatora komunikatu lub identyfikatora korelacji, mogą napotkać obniżenie wydajności, jeśli indeks nie jest zdefiniowany, a głębokość kolejki jest duża.

# **CSQI005I**

```
nazwa_csect PAGE SET nn TRYB BEZ POŁĄCZENIA. RECOVERY RBA = rba
```
# **Istotność**

 $\Omega$ 

# **Objaśnienie**

Ten komunikat wskazuje, że zestaw stron *nn* nie jest obecnie dostępny dla menedżera kolejek. Może to być spowodowane tym, że zestaw stron nie został zdefiniowany w menedżerze kolejek za pomocą komendy DEFINE PSID.

Ten komunikat może być również wyświetlany, jeśli zestaw stron został oznaczony jako zawieszony.

**Uwaga:** *rba* to restart adresu RBA dla zestawu stron *nn*.

Ta sytuacja może powodować problemy, dlatego należy podjąć działania w celu ich jak najszybszego usunięcia.

# **Działanie systemu**

Przetwarzanie jest kontynuowane.

# **Odpowiedź programisty systemowego**

Jeśli zestaw stron jest wymagany, przeprowadź go w tryb z połączeniem. Można to zrobić bez zatrzymywania menedżera kolejek. Użyj funkcji FORMAT programu narzędziowego CSQUTIL, podając TYPE (REPLACE). Następnie wydaj komendę DEFINE PSID, aby ponownie użyć zestawu stron. Należy zauważyć, że wszystkie jednostki odzyskiwania (z wyjątkiem tych, które są wątpliwe) związane z zestawem stron w trybie bez połączenia zostaną wycofane przez menedżer kolejek, gdy zestaw stron był ostatnio używany. Te wątpliwe jednostki odzyskiwania mogą zostać rozstrzygnięte, gdy zestaw stron będzie ponownie używany przez menedżer kolejek.

# **CSQI006I**

*csect-name* COMPLETED IN-STORAGE INDEX FOR QUEUE *nazwa-kolejki*

# **Istotność**

 $\Omega$ 

# **Objaśnienie**

Podczas restartowania indeksy w pamięci masowej są budowane dla niewspółużytkowanych kolejek, które mają atrybut INDXTYPE, co może zająć trochę czasu. Ten komunikat zawiera informację o tym, że budowanie indeksu zostało zakończone dla określonej kolejki.

# **Działanie systemu**

Przetwarzanie jest kontynuowane.

# **CSQI007I**

*csect-name* BUILDING IN-STORAGE INDEX FOR QUEUE *nazwa\_kolejki*

### **Istotność**

 $\Omega$ 

# **Objaśnienie**

Podczas restartowania indeksy w pamięci masowej są budowane dla niewspółużytkowanych kolejek, które mają atrybut INDXTYPE, co może zająć trochę czasu. Ten komunikat rejestruje, że indeks jest budowany dla określonej kolejki.

# **Działanie systemu**

Indeks w pamięci masowej został zbudowany.

### **CSQI010I**

Użycie zestawu stron ...

# **Istotność**

# $\Omega$

# **Objaśnienie**

Ten komunikat jest odpowiedzią na komendę DISPLAY USAGE. Udostępnia on następujące informacje na temat użycia zestawu stron:

```
 Page ...
set 
n page-set-information:
End of page set report
```
gdzie *n* jest identyfikatorem zestawu stron. Kolumny tabeli *page-set-information* są następujące:

### *Pula buforów*

Pula buforów używana przez zestaw stron.

### *Strony łącznie*

Łączna liczba stron o wielkości 4 kB w zestawie stron (odnosi się to do parametru rekordów w definicji VSAM zestawu stron).

### *Strony nieużywane*

Liczba stron, które nie są używane (czyli dostępnych zestawów stron).

### *Strony danych trwałych*

Liczba stron przechowujących dane trwałe (te strony są używane do przechowywania definicji obiektów i danych komunikatów trwałych).

### *Strony danych nietrwałych*

Liczba stron przechowujących dane nietrwałe (te strony są używane do przechowywania danych komunikatów nietrwałych).

### *Liczba rozszerzeń*

Typ rozszerzenia używany dla zestawu stron (SYSTEM, USER lub NONE) oraz liczba operacji dynamicznego rozszerzania zestawu stron od momentu restartu. (Maksymalna liczba rozszerzeń zestawu stron jest ograniczona przez maksymalną liczbę przydziałów dozwolonych dla typu przydziału zestawu danych VSAM i wersji systemu operacyjnego). Jeśli licznik jest duży, przydział zestawu stron może być niepoprawny lub może wystąpić problem z przetwarzaniem komunikatów.

### **Szyfruj**

Status szyfrowania zestawu danych zestawu stron (YES lub NO).

**Uwaga:** Numery stron są przybliżone, ponieważ inne wątki mogą zmieniać status stron w tym zestawie stron podczas przetwarzania komendy.

Jeśli zestaw stron jest niedostępny, parametr *informacje o zestawie stron* może być jedną z następujących wartości:

### **has never been online**

jeśli zestaw stron został zdefiniowany, ale nigdy nie był używany.

### **OFFLINE, recovery RBA=***rba*

jeśli zestaw stron nie jest obecnie dostępny dla menedżera kolejek, na przykład ponieważ zestaw stron nie został zdefiniowany w menedżerze kolejek za pomocą komendy DEFINE PSID; *rba* jest restartem RBA dla zestawu stron.

### **is not defined**

jeśli komenda została wydana dla konkretnego zestawu stron, który nie jest zdefiniowany dla menedżera kolejek.

# **is suspended, buffer pool** *buffer pool number***, recovery RBA=***rba* jeśli zestaw stron jest zawieszony; *rba* jest restartem RBA dla zestawu stron.

W wyjątkowych przypadkach ostatni wiersz raportu może być następujący:

### **Page set report terminated**

jeśli wystąpił błąd podczas uzyskiwania informacji. Błąd został opisany w następujących komunikatach.

# **CSQI012E**

*csect-name* NIE MOŻNA WYKONAĆ KOMENDY. WYCZERPANO PAMIĘĆ MASOWĄ

# **Istotność**

8

### **Objaśnienie**

Nie można było zakończyć wyświetlania informacji o użyciu zestawu stron, ponieważ wyczerpano całą dostępną pamięć masową.

### **Działanie systemu**

W tym momencie dane wyjściowe zostaną zakończone. Może być więcej informacji, które nie zostały wyświetlone. Jeśli jest to odpowiedź na komendę DISPLAY USAGE bez słowa kluczowego PSID, spróbuj ponownie, podając identyfikator zestawu stron. Może to zmniejszyć ilość generowanych informacji, umożliwiając wyświetlanie wszystkich informacji.

# **CSQI020I**

MAXSMSGS (*liczba*)

# **Istotność**

 $\Omega$ 

# **Objaśnienie**

Ten komunikat jest generowany w odpowiedzi na komendę DISPLAY MAXSMSGS i wyświetla maksymalną liczbę komunikatów, które zadanie może otrzymać lub umieścić w pojedynczej jednostce odzyskiwania.

# **CSQI021I**

*csect-name* PAGE SET *id\_strony* JEST PUSTE. URUCHOMIONO ODZYSKIWANIE NOŚNIKA

# **Istotność**

 $\Omega$ 

# **Objaśnienie**

Menedżer kolejek rozpoznał zestaw stron z zerowym RBA odtwarzania. Spowoduje to zaktualizowanie zestawu stron przy użyciu informacji z zestawów danych dziennika.

# **Działanie systemu**

Menedżer kolejek odbudowuje zestaw stron.

# **CSQI022I**

*csect-name* PAGE SET *psid* NOWO DODANY

# **Istotność**

 $\Omega$ 

# **Objaśnienie**

Menedżer kolejek rozpoznał, że zestaw stron *psid* jest nowy w systemie.

# **CSQI023I**

*nazwa\_csect* PAGE SET *psid* ONLINE AGAIN. URUCHOMIONO ODZYSKIWANIE NOŚNIKA

# **Istotność**

 $\Omega$ 

# **Objaśnienie**

Zestaw stron został ponownie zdefiniowany w menedżerze kolejek po okresie odłączonym lub zawieszonym.

# **Działanie systemu**

Wszystkie niezbędne aktualizacje zestawu stron zostaną zastosowane.

# **CSQI024I**

*csect-name* Restart adresu RBA dla systemu zgodnie z konfiguracją = *restart-rba*

# **Istotność**

 $\Omega$ 

# **Objaśnienie**

Ten komunikat podaje adres RBA restartu (względny adres bajtowy) dla menedżera kolejek, ale nie uwzględnia żadnych odłączonych ani zawieszonych zestawów stron przy obliczaniu tego punktu restartu.

Ta wartość może być używana do określenia miejsca, w którym należy obciąć dzienniki, jeśli nie ma zestawów stron w trybie bez połączenia lub zawieszonych.

Jeśli zestawy stron, które mają zostać dodane do systemu w przyszłości, są w trybie bez połączenia lub zawieszone, należy użyć adresu RBA restartu podanego w komunikacie CSQI025I. Obcięcie dzienników w *rba* może uniemożliwić dodanie do systemu zestawów stron w trybie bez połączenia lub zawieszonych.

# **CSQI025I**

*csect-name* Restart adresu RBA z zestawami stron w trybie bez połączenia = *restart-rba*

# **Istotność**

 $\Omega$ 

# **Objaśnienie**

Ten komunikat podaje adres RBA restartu (względny adres bajtowy) dla menedżera kolejek, w tym wszystkie zestawy stron w trybie bez połączenia lub zawieszone.

Ta wartość może być używana do określenia miejsca, w którym mają zostać obcięte dzienniki, jeśli istnieją zestawy stron w trybie bez połączenia lub zawieszone, które mają zostać dodane do systemu w przyszłości.

# **CSQI026I**

*csect-name* PAGE SET *nn* ZDEFINIOWANY, ALE NIGDY NIE BYŁ W TRYBIE Z POŁĄCZENIEM

# **Istotność**

 $\Omega$ 

### **Objaśnienie**

Ten komunikat wskazuje, że zestaw stron *nn* został zdefiniowany, ale nigdy nie został użyty. Oznacza to, że nie ma możliwości restartu RBA dla zestawu stron.

### **Działanie systemu**

Przetwarzanie jest kontynuowane.

# **CSQI027I**

*nazwa\_csect* PAGE SET *nn* DRZEWO JAKO NOWY ZESTAW STRON

### **Istotność**

 $\Omega$ 

# **Objaśnienie**

Ten komunikat wskazuje, że zestaw stron *nn* został sformatowany przy użyciu parametru TYPE (NEW). Jest on traktowany jako nowo dodany do systemu, dlatego wszystkie informacje historyczne dotyczące tego zestawu stron są usuwane. W szczególności wszystkie kolejki używające klas pamięci, które odwołują się do zestawu stron, zostaną usunięte ze wszystkich komunikatów.

### **Działanie systemu**

Przetwarzanie jest kontynuowane.

### **CSQI028E**

*csect-name* PAGE SET CONFLICT FOR QUEUE (KONFLIKT ZESTAWU STRON DLA KOLEJKI)

### **Istotność**

8

### **Objaśnienie**

Nazwana kolejka zawiera komunikaty, które znajdują się w innym zestawie stron niż ten, który jest powiązany z klasą pamięci dla kolejki.

### **Działanie systemu**

Ten komunikat może zostać wygenerowany więcej niż raz, przy czym każde wystąpienie może nadawać nazwę innej kolejki. Działanie menedżera kolejek zakończyło się nieprawidłowo (kod przyczyny X'00C93800').

# **Odpowiedź programisty systemowego**

Skontaktuj się z działem wsparcia IBM , aby uzyskać pomoc.

### **CSQI029I**

*csect-name* PAGE SET *id\_strony* TO POPRZEDNIA KOPIA. URUCHOMIONO ODZYSKIWANIE NOŚNIKA

### **Istotność**

 $\Omega$ 

# **Objaśnienie**

Menedżer kolejek rozpoznał, że adres RBA odtwarzania nośników utrzymywany w zestawie stron jest starszy niż punkt kontrolny RBA odtwarzania nośników dla zestawu stron. Jest to spowodowane tym, że menedżer kolejek został uruchomiony ze starą kopią zestawu stron.

### **Działanie systemu**

Wszystkie niezbędne aktualizacje zestawu stron zostaną zastosowane. Przetwarzanie restartu jest kontynuowane.

### **CSQI030I**

*csect-name* ZESTAW STRON *nn* TRAKTOWANY JAKO ZASTĘPCZY ZESTAW STRON

### **Istotność**

0

### **Objaśnienie**

Ten komunikat wskazuje, że zestaw stron *nn* został sformatowany przy użyciu parametru TYPE (REPLACE). Na zestawie stron nie zostanie wykonane żadne odzyskiwanie nośników.

### **Działanie systemu**

Przetwarzanie jest kontynuowane.

# **CSQI031I**

*csect-name* NOWY PRZYDZIAŁ ZESTAWU STRON *psid* ZOSTAŁ POMYŚLNIE SFORMATOWANY

### **Istotność**

 $\Omega$ 

# **Objaśnienie**

Po dynamicznym rozszerzeniu zestawu stron *psid*nowy przydział został pomyślnie sformatowany.

### **Działanie systemu**

Przetwarzanie jest kontynuowane.

### **CSQI032I**

*csect-name* NOWE PRZYDZIAŁY STRON *nnn* WYKRYTE W ZESTAWIE STRON *psid* ZOSTANĄ SFORMATOWANE

### **Istotność**

 $\Omega$ 

### **Objaśnienie**

Podczas restartu wykryto, że zestaw stron *psid* został rozszerzony dynamicznie, ale strony *nnn* nie zostały sformatowane. Formatowanie zostanie teraz wykonane.

### **Działanie systemu**

Przetwarzanie jest kontynuowane.

### **CSQI033E**

*csect-name* Block *numer bloku* danych komunikatu dla identyfikatora pozycji *entry-id* w CFSTRUCT (*struc-name*) nie znaleziono w Db2

### **Istotność**

8

# **Objaśnienie**

Odczytano współużytkowany komunikat, który odwołał się do danych komunikatu w pliku Db2, ale odpowiednie dane nie zostały znalezione w tabeli Db2 .

# **numer-bloku**

identyfikuje numer bloku w komunikacie bloku danych, który nie został znaleziony.

# **id-pozycji**

identyfikuje pozycję narzędzia CF dla komunikatu współużytkowanego.

### **nazwa-struc**

identyfikuje strukturę aplikacji.

### **Działanie systemu**

Jeśli komunikat był trwały, struktura jest oznaczona jako zakończona niepowodzeniem, co wymaga odtwarzania, a komunikaty CSQI036I i CSQE035E są wysyłane.

Jeśli komunikat był nietrwały, uszkodzony komunikat jest usuwany i wysyłany jest komunikat CSQI037I .

W obu przypadkach generowany jest zrzut.

# **CSQI034E**

*csect-name* Block *block-number* danych komunikatu dla identyfikatora pozycji *entry-id* w CFSTRUCT (*struc-name*) odnosi się do przedziału kontrolnego SMDS (*qmgr-id*) *rci* , ale zapisane dane nie są zgodne z identyfikatorem pozycji

# **Istotność**

8

# **Objaśnienie**

Odczytano komunikat współużytkowany, który odwoływał się do danych komunikatu zapisanych we współużytkowanym zestawie danych komunikatu (SMDS), ale gdy dane zostały odczytane z przywoływanego położenia w zestawie danych, identyfikator pozycji w przedrostku bloku nie był zgodny z identyfikatorem pozycji komunikatu.

# **numer-bloku**

identyfikuje numer bloku w komunikacie bloku danych, który nie został znaleziony.

# **id-pozycji**

identyfikuje pozycję narzędzia CF dla komunikatu współużytkowanego.

### **nazwa-struc**

identyfikuje strukturę aplikacji.

### **Menedżer kolejek-ide>**

Identyfikuje menedżera kolejek, który jest właścicielem współużytkowanego zestawu danych komunikatów.

### **rci**

Identyfikuje względny numer przedziału kontroli w zestawie danych, w którym oczekiwano rozpoczęcia bloku komunikatów.

### **Działanie systemu**

Jeśli komunikat był wczytywany w celu utworzenia kopii zapasowej, tworzony jest zrzut i menedżer kolejek kończy działanie.

W przeciwnym razie podejmowane są następujące działania:

- Jeśli komunikat był trwały, współużytkowany zestaw danych komunikatu i struktura są oznaczone jako zakończone niepowodzeniem, co wymaga odtwarzania, a komunikaty CSQI036I i CSQE035E są wysyłane.
- Jeśli komunikat był nietrwały, uszkodzony komunikat jest usuwany i wysyłany jest komunikat CSQI037I .

W obu przypadkach generowany jest zrzut.

# **CSQI035E**

*csect-name* Block *numer bloku* danych komunikatu dla identyfikatora pozycji *entry-id* w CFSTRUCT (*struc-name*) odnosi się do SMDS, ale identyfikator zestawu danych jest niepoprawny

# **Istotność**

8

# **Objaśnienie**

Odczytano komunikat współużytkowany, który odwołał się do danych komunikatu przechowywanych we współużytkowanym zestawie danych komunikatu (SMDS), ale odpowiedni identyfikator menedżera kolejek (identyfikowany przez ostatni bajt identyfikatora pozycji) nie jest obecnie właścicielem współużytkowanego zestawu danych komunikatu.

### **numer-bloku**

Identyfikuje numer bloku w komunikacie o bloku danych, którego nie można odczytać.

### **id-pozycji**

identyfikuje pozycję narzędzia CF dla komunikatu współużytkowanego.

### **nazwa-struc**

identyfikuje strukturę aplikacji.

# **Działanie systemu**

Jeśli komunikat był trwały, struktura jest oznaczona jako zakończona niepowodzeniem, co wymaga odtwarzania, a komunikaty CSQI036I i CSQE035E są wysyłane.

Jeśli komunikat był nietrwały, uszkodzony komunikat jest usuwany i wysyłany jest komunikat CSQI037I .

W obu przypadkach generowany jest zrzut.

# **CSQI036I**

Komenda *csect-name* CFSTRUCT (*struc-name*) została oznaczona jako zakończona niepowodzeniem, ponieważ nie można było pobrać danych dla komunikatu trwałego o identyfikatorze pozycji *entry-id*

# **Istotność**

 $\Omega$ 

# **Objaśnienie**

Znaleziono uszkodzony komunikat trwały, dlatego struktura została oznaczona jako zakończona niepowodzeniem, co wymaga odtworzenia.

### **nazwa-struc**

identyfikuje strukturę aplikacji.

### **id-pozycji**

identyfikuje pozycję narzędzia CF dla komunikatu współużytkowanego.

### **Działanie systemu**

Struktura jest oznaczona jako zakończona niepowodzeniem i generowany jest komunikat CSQE035E .

### **CSQI037I**

*csect-name* Nietrwały komunikat o identyfikatorze pozycji *ID\_pozycji* został usunięty z CFSTRUCT (*nazwa\_struktury*), ponieważ nie można było pobrać danych

# **Istotność**

 $\Omega$ 

# **Objaśnienie**

Znaleziono uszkodzony komunikat nietrwały, który nie mógł zostać pomyślnie pobrany, dlatego został usunięty.

# **id-pozycji**

identyfikuje pozycję narzędzia CF dla komunikatu współużytkowanego.

# **nazwa-struc**

identyfikuje strukturę aplikacji.

# **Działanie systemu**

Uszkodzony komunikat jest usuwany. Nie jest podejmowana próba usunięcia żadnych powiązanych danych komunikatu SMDS.

# **CSQI038I**

*csect-name* Zniszczony komunikat o identyfikatorze pozycji *id\_pozycji* w CFSTRUCT (*nazwa\_struktury*) jest przeznaczony dla kolejki *nazwa\_kolejki*

# **Istotność**

 $\Omega$ 

# **Objaśnienie**

Znaleziono uszkodzoną współużytkowaną pozycję komunikatu, co wskazuje poprzedni komunikat, a ten komunikat wskazuje odpowiednią nazwę kolejki.

### **nazwa-struc**

identyfikuje strukturę aplikacji.

# **id-pozycji**

identyfikuje pozycję narzędzia CF dla komunikatu współużytkowanego.

### **nazwa-kolejki**

identyfikuje kolejkę, dla której nie można pobrać komunikatu.

### **Działanie systemu**

Przetwarzanie jest kontynuowane. Po tym komunikacie zostanie wyświetlony komunikat CSQI036I lub CSQI037I, w zależności od tego, czy uszkodzony komunikat był trwały, czy nie.

# **CSQI039E**

*csect-name* Numer LRSN wymagany do odtworzenia struktury nie jest dostępny dla co najmniej jednej struktury CF

### **Objaśnienie**

W dziennikach indeksowanych w BSDS nie można znaleźć numeru LRSN wymaganego do odtworzenia struktury dla co najmniej jednej struktury CF.

Wcześniejsze komunikaty CSQE040I i CSQE041E mogą wskazywać, które struktury CF powodują wystąpienie tego błędu.

# **Działanie systemu**

Przetwarzanie jest kontynuowane.

### **Odpowiedź programisty systemowego**

Aby utworzyć nową kopię zapasową struktury CF, należy użyć komendy **BACKUP CFSTRUCT** w dowolnym menedżerze kolejek w grupie współużytkowania kolejek. Można rozważyć skonfigurowanie procedury automatycznego wykonywania częstych kopii zapasowych.

# **CSQI041I**

*csect-name* JOB *nazwa\_zadania* USER *id\_użytkownika* MIAŁ BŁĄD PODCZAS DOSTĘPU DO ZESTAWU STRON *psid*

### **Istotność**

 $\Omega$ 

# **Objaśnienie**

Ten komunikat jest generowany, gdy wystąpi błąd w zestawie stron. Komunikat identyfikuje nazwę zadania, ID użytkownika i identyfikator zestawu stron powiązany z błędem.

# **CSQI042E**

Żądanie *csect-name* WLM IWMCONN nie powiodło się, rc=*rc* reason=*reason*

# **Istotność**

8

# **Objaśnienie**

Wywołanie połączenia z usługami zarządzania obciążeniem (WLM) nie powiodło się. *kp* jest kodem powrotu, a *przyczyna* jest kodem przyczyny (obie wartości szesnastkowe) wywołania.

# **Działanie systemu**

Przetwarzanie jest kontynuowane, ale usługi WLM są niedostępne.

# **Odpowiedź programisty systemowego**

Informacje na temat kodów powrotu i przyczyny z wywołania WLM zawiera podręcznik *[z/OS](https://www.ibm.com/docs/en/zos/3.1.0?topic=mvs-zos-programming-workload-management-services) [MVS Programming: Workload Management Services](https://www.ibm.com/docs/en/zos/3.1.0?topic=mvs-zos-programming-workload-management-services)* . Po rozwiązaniu problemu należy zrestartować menedżer kolejek. Jeśli nie można rozwiązać problemu, skontaktuj się z działem wsparcia IBM w celu uzyskania pomocy.

# **CSQI043E**

Żądanie *csect-name* WLM *nazwa\_wywołania* dla procesu *nazwa\_procesu* nie powiodło się, rc=*rc* reason=*reason*

# **Istotność**

8

# **Objaśnienie**

Wywołanie usługi zarządzania obciążeniem (Workload Management Services-WLM) nie powiodło się. *kp* jest kodem powrotu, a *przyczyna* jest kodem przyczyny (obie wartości szesnastkowe) wywołania.

# **Działanie systemu**

Przetwarzanie jest kontynuowane, ale usługi WLM są niedostępne.

# **Odpowiedź programisty systemowego**

Informacje na temat kodów powrotu i przyczyny z wywołania WLM zawiera podręcznik *[z/OS](https://www.ibm.com/docs/en/zos/3.1.0?topic=mvs-zos-programming-workload-management-services) [MVS Programming: Workload Management Services](https://www.ibm.com/docs/en/zos/3.1.0?topic=mvs-zos-programming-workload-management-services)* . Po rozwiązaniu problemu należy zrestartować menedżer kolejek. Jeśli nie można rozwiązać problemu, skontaktuj się z działem wsparcia IBM w celu uzyskania pomocy.

# **CSQI044I**

Nie znaleziono procesu *csect-name* Process *nazwa\_procesu* używanego przez kolejkę *nazwa\_kolejki*

# **Istotność**

0

# **Objaśnienie**

Nazwana kolejka jest indeksowana przez znaczniki komunikatów. Wykonano działanie dla kolejki, które wymagało użycia usługi IWMCLSFY usług zarządzania obciążeniem (WLM). Jednak proces określony przez kolejkę nie istnieje, dlatego nie można określić nazwy usługi dla WLM.

# **Działanie systemu**

Do usługi WLM (Workload Management Services) IWMCLSFY przekazywana jest pusta nazwa usługi.

# **Odpowiedź programisty systemowego**

Popraw definicję kolejki lub procesu.

# **CSQI045I**

*csect-name* Log RBA Osiągnięto *rba*. Planowanie resetowania dziennika

# **Istotność**

 $\overline{A}$ 

# **Objaśnienie**

Bieżący adres RBA dziennika zbliża się do końca adresu RBA dziennika.

# **Działanie systemu**

Przetwarzanie jest kontynuowane, chyba że wartość RBA osiągnie wartość FFF800000000 (jeśli używane są 6-bajtowe dzienniki RBAs) lub FFFFFFC000000000 (jeśli używane są 8-bajtowe dzienniki RBAs), gdy menedżer kolejek zakończy działanie z kodem przyczyny 00D10257.

# **Odpowiedź programisty systemowego**

Zaplanuj zatrzymanie menedżera kolejek w dogodnym czasie i zresetowanie dzienników. Informacje na temat resetowania dzienników za pomocą programu narzędziowego CSQUTIL i resetowania dziennika menedżera kolejekzawiera sekcja RESETPAGE .

Jeśli menedżer kolejek używa 6-bajtowych strategii RBA dziennika, należy rozważyć przekształcenie menedżera kolejek w taki sposób, aby używał 8-bajtowych strategii RBA dziennika. Więcej informacji na ten temat zawiera sekcja Planowanie zwiększenia maksymalnego zakresu adresowalnego dziennika .

# **CSQI046E**

*csect-name* Log RBA Osiągnięto *rba*. Wykonaj resetowanie dziennika

# **Istotność**

8

# **Objaśnienie**

Bieżący adres RBA dziennika zbliża się do końca adresu RBA dziennika.

# **Działanie systemu**

Przetwarzanie jest kontynuowane, chyba że wartość RBA osiągnie wartość FFF800000000 (jeśli używane są 6-bajtowe dzienniki RBAs) lub FFFFFFC000000000 (jeśli używane są 8-bajtowe dzienniki RBAs), gdy menedżer kolejek zakończy działanie z kodem przyczyny 00D10257.

# **Odpowiedź programisty systemowego**

Zatrzymaj menedżer kolejek tak szybko, jak jest to wygodne, i zresetuj dzienniki. Informacje na temat resetowania dzienników za pomocą programu narzędziowego CSQUTIL i resetowania dziennika menedżera kolejekzawiera sekcja RESETPAGE .

Jeśli menedżer kolejek używa 6-bajtowych strategii RBA dziennika, należy rozważyć przekształcenie menedżera kolejek w taki sposób, aby używał 8-bajtowych strategii RBA dziennika. Więcej informacji na ten temat zawiera sekcja Planowanie zwiększenia maksymalnego zakresu adresowalnego dziennika .

# **CSQI047E**

*csect-name* Log RBA Osiągnięto *rba*. Zatrzymaj menedżer kolejek i zresetuj dzienniki

# **Istotność**

8

# **Objaśnienie**

Bieżący adres RBA dziennika jest zbyt blisko końca zakresu RBA dziennika.

# **Działanie systemu**

Przetwarzanie jest kontynuowane, chyba że wartość RBA osiągnie wartość FFF800000000 (jeśli używane są 6-bajtowe dzienniki RBAs) lub FFFFFFC000000000 (jeśli używane są 8-bajtowe dzienniki RBAs), gdy menedżer kolejek zakończy działanie z kodem przyczyny 00D10257.

# **Odpowiedź programisty systemowego**

Zatrzymaj natychmiast menedżer kolejek i zresetuj dzienniki. Informacje na temat resetowania dzienników za pomocą programu narzędziowego CSQUTIL i resetowania dziennika menedżera kolejekzawiera sekcja RESETPAGE .

Jeśli menedżer kolejek używa 6-bajtowych strategii RBA dziennika, należy rozważyć przekształcenie menedżera kolejek w taki sposób, aby używał 8-bajtowych strategii RBA dziennika. Więcej informacji na ten temat zawiera sekcja Planowanie zwiększenia maksymalnego zakresu adresowalnego dziennika .

# **CSQI048I**

*csect-name* WLM osiągnął limit maksymalnej liczby enklaw

# **Istotność**

 $\Lambda$ 

# **Objaśnienie**

Usługi zarządzania obciążeniem (Workload Management Services-WLM) zgłosiły, że nie można utworzyć więcej enklaw, więc komunikat nie może zostać powiadomiony przez WLM. (Wywołanie IWMECREA zwróciło kod powrotu 8 z kodem przyczyny X'xxxx0836').

**Uwaga:** Ten komunikat może być generowany wielokrotnie podczas skanowania indeksów dla kolejek zarządzanych przez WLM.

### **Działanie systemu**

Menedżer kolejek podejmie ponowną próbę powiadomienia menedżera WLM o komunikacie podczas następnego skanowania indeksów dla kolejek zarządzanych przez menedżera WLM. Wartość ta będzie występować po interwale określonym przez parametr systemowy WLMTIME. Informacje na temat parametrów systemowych dla makra CSQ6SYSP zawiera sekcja Korzystanie z komendy CSQ6SYSP.

# **Odpowiedź programisty systemowego**

Informacje na temat kodów powrotu i przyczyny z wywołania WLM zawiera podręcznik *[z/OS MVS](https://www.ibm.com/docs/en/zos/3.1.0?topic=mvs-zos-programming-workload-management-services) [Programming: Workload Management Services](https://www.ibm.com/docs/en/zos/3.1.0?topic=mvs-zos-programming-workload-management-services)* .

### **CSQI049I**

Zestaw stron *psid* ma odzyskiwanie nośników RBA=*rcvry-rba*, punkt kontrolny RBA= *chkpt-rba*

### **Istotność**

 $\Omega$ 

# **Objaśnienie**

Podczas restartowania menedżer kolejek otworzył wskazany zestaw stron. Adres RBA odtwarzania nośnika z samego zestawu stron i adres RBA z protokołami są zgodne z wyświetlanymi.

Jeśli wartości RBA różnią się, oznacza to, że używana jest stara kopia zestawu stron. Jeśli adres RBA punktu kontrolnego i poprzedni adres RBA punktu kontrolnego wyświetlany w komunikacie CSQR003I są różne, oznacza to, że zestaw stron został odłączony lub zawieszony.

### **Działanie systemu**

Przetwarzanie jest kontynuowane. Odtwarzanie nośników jest wykonywane, jeśli jest to konieczne w celu uaktualnienia konfiguracji strony.

### **CSQI050E**

*csect-name* Zestaw stron *psid wartość* RESETPAGE needed

### **Istotność**

8

# **Objaśnienie**

Menedżer kolejek wykrył, że zestaw stron zawiera wartości RBA wyższe niż wartość maksymalna rejestrowana.

### **Działanie systemu**

Podczas uruchamiania menedżera kolejek restart został zakończony nieprawidłowo z kodem zakończenia X'5C6'i kodem przyczyny X'00C94525'.

Podczas przetwarzania komendy DEFINE PSID komenda kończy się niepowodzeniem.

### **Odpowiedź programisty systemowego**

Uruchom komendę CSQUTIL z programem narzędziowym RESETPAGE dla zestawu stron lub zestawów stron wskazanych w komunikatach i ponów operację zakończoną niepowodzeniem.

# **CSQI051E**

*csect-name* QDEPTHHI mniejsze niż QDEPTHLO dla kolejki *kolejka*

# **Istotność**

8

### **Objaśnienie**

Podczas uruchamiania stwierdzono, że kolejka ma ustawioną wartość QDEPTHHI mniejszą niż wartość QDEPTHLO.

### **Działanie systemu**

Przetwarzanie jest kontynuowane.

# **Odpowiedź programisty systemowego**

Popraw definicję kolejki, tak aby wartość QDEPTHHI była większa lub równa wartości QDEPTHLO.

### **CSQI052E**

Podczas restartowania zestawu stron *psid* znaleziono niepoprawny adres RBA mapy obszaru

### **Istotność**

8

# **Objaśnienie**

Strona odwzorowania obszaru zawierająca niepoprawny adres RBA została wykryta we wskazanym zestawie stron podczas uruchamiania, co wskazuje, że zestaw stron nie jest spójny.

Jest to zwykle spowodowane niepoprawnym przetwarzaniem zestawu stron podczas ostatniej operacji zimnego startu lub operacji RESETPAGE.

# **Działanie systemu**

Zestaw stron jest zawieszony. Kolejki używające zestawu stron będą niedostępne, dopóki menedżer kolejek nie zostanie uruchomiony z zestawem stron w stanie spójnym.

### **Odpowiedź programisty systemowego**

Jeśli identyfikator *psid* określa zestaw stron 0, skontaktuj się z serwisem IBM .

W przypadku zestawów stron innych niż 0 zaplanuj zatrzymanie menedżera kolejek, gdy tylko będzie to wygodne, a następnie wykonaj procedurę odtwarzania zestawu stron lub zestawów do spójnego stanu:

- Uruchom komendę CSQUTIL z SCOPY PSID (x), aby zapisać trwałe komunikaty w zestawie stron w zestawie danych
- Formatowanie zestawu stron za pomocą parametru TYPE (NEW)
- Uruchom menedżer kolejek i przeładuj komunikaty z zestawu danych za pomocą komendy SCOPY LOAD.

# **CSQI053E**

Podczas restartowania zestawu stron *psid* znaleziono niepoprawny adres RBA strony.

# **Istotność**

8

# **Objaśnienie**

Podczas uruchamiania wykryto stronę zawierającą niepoprawny adres RBA we wskazanym zestawie stron, co wskazuje, że zestaw stron nie jest spójny.

Jest to zwykle spowodowane niepoprawnym przetwarzaniem zestawu stron podczas ostatniej operacji zimnego startu lub operacji RESETPAGE.

### **Działanie systemu**

Zestaw stron jest zawieszony. Kolejki używające zestawu stron będą niedostępne, dopóki menedżer kolejek nie zostanie uruchomiony z zestawem stron w stanie spójnym.

### **Odpowiedź programisty systemowego**

Jeśli identyfikator *psid* określa zestaw stron 0, skontaktuj się z serwisem IBM .

W przypadku zestawów stron innych niż 0 zaplanuj zatrzymanie menedżera kolejek, gdy tylko będzie to wygodne, a następnie wykonaj procedurę odtwarzania zestawu stron lub zestawów do spójnego stanu:

- Uruchom komendę CSQUTIL z SCOPY PSID (x), aby zapisać trwałe komunikaty w zestawie stron w zestawie danych
- Formatowanie zestawu stron za pomocą parametru TYPE (NEW)

• Uruchom menedżer kolejek i przeładuj komunikaty z zestawu danych za pomocą komendy SCOPY LOAD.

### **CSQI059E**

Nie można zwiększyć pamięci podręcznej klastra

# **Istotność**

8

# **Objaśnienie**

Nie można zwiększyć dynamicznej pamięci podręcznej klastra, ponieważ zadanie pamięci podręcznej klastra menedżera kolejek napotkało błąd.

### **Działanie systemu**

Zadanie pamięci podręcznej klastra zostanie zakończone. Prawdopodobnie inicjator kanału zostanie zakończony.

# **Odpowiedź programisty systemowego**

Zbadaj problem zgłoszony w poprzednich komunikatach.

# **CSQI060E**

Nazwy QSG różnią się, log=*nazwa\_dziennika* queue manager=*nazwa\_menedżera\_kolejek*

#### **Istotność** 8

### **Objaśnienie**

Nazwa grupy współużytkowania kolejki zapisana w dzienniku nie jest zgodna z nazwą używaną przez menedżer kolejek.

Możliwe przyczyny:

- Menedżer kolejek został zrestartowany przy użyciu dziennika z innego menedżera kolejek.
- Menedżer kolejek został zrestartowany z niepoprawnym parametrem systemowym QSGDATA.
- Menedżer kolejek nie został poprawnie usunięty z poprzedniej grupy współużytkowania kolejek.

### **Działanie systemu**

Restart został zakończony nieprawidłowo, kod zakończenia X'5C6'i kod przyczyny X'00C94505'.

### **Odpowiedź programisty systemowego**

Zrestartuj menedżer kolejek przy użyciu poprawnych protokołów i BSDS lub zmień parametr systemowy QSGDATA. Należy zauważyć, że nie można zmienić nazwy grupy współużytkowania kolejek używanej przez menedżer kolejek ani usunąć jej z grupy współużytkowania kolejek, chyba że została zamknięta normalnie i wykonano dalsze procedury usuwania opisane w sekcji Zarządzanie grupami współużytkowania kolejek .

### **CSQI061E**

Numery grup współużytkowania kolejek menedżera kolejek są różne, log=*numer\_dziennika* queue manager=*qmgr-num*

# **Istotność**

8

# **Objaśnienie**

Menedżer kolejek został zrestartowany przy użyciu dziennika z innego menedżera kolejek. Numer menedżera kolejek grupy współużytkowania kolejki zarejestrowany w dzienniku nie jest zgodny z numerem używanym przez menedżer kolejek.

### **Działanie systemu**

Restart został zakończony nieprawidłowo, kod zakończenia X'5C6'i kod przyczyny X'00C94506'.

### **Odpowiedź programisty systemowego**

Zrestartuj menedżer kolejek, używając poprawnych dzienników i BSDS. Jeśli używane są poprawne dzienniki, popraw pozycję dla menedżera kolejek w produkcie Db2 CSQ.ADMIN\_B\_QMGR . Jeśli nie można rozwiązać problemu, skontaktuj się z działem wsparcia IBM , aby uzyskać pomoc.

# **CSQI062I**

Kolejka *nazwa\_kolejki* została usunięta przez innego menedżera kolejek podczas restartowania

# **Istotność**

 $\Omega$ 

# **Objaśnienie**

Podczas przetwarzania restartowania menedżer kolejek wykrył, że określona kolejka została usunięta przez innego menedżera kolejek w grupie współużytkowania kolejek.

# **Działanie systemu**

Przetwarzanie jest kontynuowane.

### **CSQI063E**

Kolejka *nazwa-kolejki* jest zarówno PRYWATNA, jak i WSPÓŁUŻYTKOWANA

### **Istotność**

 $\Omega$ 

# **Objaśnienie**

Podczas przetwarzania restartu menedżer kolejek wykrył, że nazwana kolejka istnieje zarówno jako kolejka zdefiniowana lokalnie w tym menedżerze kolejek, jak i jako kolejka współużytkowana w grupie współużytkowania kolejek. Dlatego otwarcie kolejki o tej nazwie nie będzie dozwolone.

### **Działanie systemu**

Przetwarzanie jest kontynuowane.

### **Odpowiedź programisty systemowego**

Usuń jedną z instancji kolejki. Więcej informacji na ten temat zawiera sekcja Problemy z kolejką współużytkowaną .

## **CSQI064E**

Nie można uzyskać informacji z Db2. Nie odświeżono obiektów *typ\_obiektu* COPY

### **Istotność**

8

# **Objaśnienie**

Podczas uruchamiania menedżera kolejek lub inicjatora kanału obiekty typu *typ\_obiektu* z dyspozycją COPY były odświeżane na podstawie obiektów z dyspozycją GROUP. Jednak nie można uzyskać niezbędnych informacji z serwisu Db2. Może to być spowodowane tym, że baza danych Db2 nie jest dostępna lub nie jest już dostępna, że połączenie z bazą danych Db2 jest zawieszone, że wystąpił błąd podczas uzyskiwania dostępu do bazy danych Db2lub że tabela Db2 została tymczasowo zablokowana.

### **Działanie systemu**

Obiekty COPY typu *typ\_obiektu* nie są odświeżane. Uruchamianie jest kontynuowane.

### **Odpowiedź programisty systemowego**

Więcej informacji na temat błędu można znaleźć w dzienniku konsoli.

Po usunięciu warunku błędu odśwież obiekty ręcznie lub zrestartuj menedżer kolejek lub inicjator kanału.

# **CSQI065I**

Atrybuty puli buforów ...

### **Istotność**

 $\Omega$ 

# **Objaśnienie**

Ten komunikat wyświetla bieżący stan atrybutów puli buforów na podstawie numeru zestawu stron przekazanego do komendy **DISPLAY USAGE PSID** . Udostępnia on informacje o liczbie dostępnych buforów, wolnych buforów (możliwych do przechwytu), wyświetlanych jako liczba i procent buforów w puli oraz miejscu w pamięci dla określonej puli buforów.

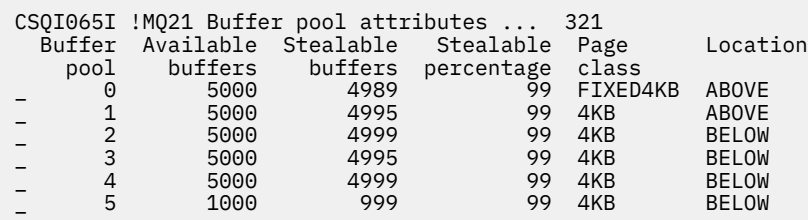

### *Pula buforów*

Numer puli buforów.

### *Dostępne bufory*

Łączna liczba dostępnych buforów zdefiniowanych dla określonej puli buforów.

Jeśli lokalizacja to SWITCHING\_ABOVE lub SWITCHING\_BELOW, wartość jest sumą liczb powyżej i poniżej.

# *Bufory Stealable*

Liczba wolnych buforów (możliwych do przechwyenia) dla zdefiniowanej puli buforów.

#### *Wartość procentowa Stealable*

Ilość wolnych buforów (możliwych do przechwyenia) (w procentach) dla zdefiniowanej puli buforów.

# *Klasa strony*

Typ stron wirtualnej pamięci masowej używany do tworzenia kopii zapasowych buforów w puli buforów. Klasa strony może być jedną z następujących wartości:

#### **4KB**

Bufory są oparte na standardowych stronach o wielkości 4 kB, które można stronicować

#### **FIXED4KB**

Bufory są oparte na stałej stronie-stała strona 4 kB

### *położenie*

Wartość położenia pamięci używanej przez poszczególne pule buforów. Wartość położenia jest jedną z następujących wartości:

#### **nowsza od**

Pamięć jest używana powyżej paska dla pul buforów.

#### **starsza od**

Wartość BELOW jest wartością domyślną. Pamięć jest używana poniżej słupka dla pul buforów.

#### **PRZEŁĄCZNIK\_POWYŻEJ**

Pula buforów jest w trakcie przełączania do lokalizacji POWYŻEJ paska.

### **PRZEŁĄCZNIK\_PONIŻEJ**

Pula buforów jest w trakcie przełączania do położenia poniżej paska.

# **CSQI070I**

Użycie zestawu danych ...

### **Istotność**  $\Omega$

# **Objaśnienie**

Ten komunikat jest odpowiedzią na komendę DISPLAY USAGE. Zawiera on następujące informacje na temat zbiorów danych związanych z różnymi okolicznościami:

**Data set RBA/LRSN DSName** *data-set-type*: dsname **End of data set report** 

gdzie:

### *data-set-type (typ zestawu danych)*

Typ zestawu danych i okoliczności, które mogą być:

### **Dziennik, najstarszy z aktywną jednostką pracy**

Zestaw danych dziennika zawierający początkowy adres RBA najstarszej aktywnej jednostki pracy menedżera kolejek.

# **Dziennik, najstarszy do odtwarzania zestawu stron**

Zestaw danych dziennika zawierający najstarszy restart adresu RBA dowolnego zestawu stron dla menedżera kolejek.

# **Dziennik, najstarszy do odtwarzania struktury CF**

Zestaw danych dziennika zawierający numer LRSN, który jest zgodny z czasem najstarszej bieżącej kopii zapasowej dowolnej struktury CF w grupie współużytkowania kolejek. Jeśli najstarsza bieżąca kopia zapasowa nie zostanie znaleziona, należy utworzyć kopię zapasową wszystkich struktur.

### *rrr*

RBA lub LRSN odpowiadające okoliczności.

### *nazwa\_zestawu\_danych*

Nazwa zestawu danych kopii 1. Jeśli żaden zestaw danych nie odnosi się do okoliczności, wyświetlana jest wartość Brak. Jeśli nie można określić nazwy zestawu danych, wyświetlana jest wartość Nie znaleziono.

# **Odpowiedź programisty systemowego**

Informacje te mogą być pomocne w zarządzaniu zestawami danych. Więcej informacji na ten temat zawiera sekcja Wskazówki dotyczące tworzenia i odtwarzania kopii zapasowych .

### **CSQI090E**

Usługa RRS jest niedostępna.

### **Istotność**

8

# **Objaśnienie**

Usługa RRS została wywołana w celu zarejestrowania zainteresowania w imieniu aplikacji IBM MQ połączonej z kodem pośredniczącym RRS, ale usługa RRS jest niedostępna.

### **Działanie systemu**

Aplikacja IBM została zakończona z kodem zakończenia X'5C6'i kodem przyczyny X'00C94201'. Ten komunikat jest generowany, jeśli nie został ostatnio wysłany.

### **Odpowiedź programisty systemowego**

Upewnij się, że usługa RRS jest dostępna podczas używania aplikacji IBM MQ połączonej z kodem pośredniczącym usługi RRS.

# **CSQI965I**

*modulename* Backward migration required for msgs on page set *nazwa\_ps*

### **Objaśnienie**

Podczas restartowania menedżera kolejek wykryto, że co najmniej jeden z połączonych zestawów stron został użyty w nowszej wersji kodu menedżera kolejek.

# **Działanie systemu**

Menedżer kolejek automatycznie wykona specjalne przetwarzanie podczas restartowania w celu zmiany wszystkich komunikatów przechowywanych we wskazanym zestawie stron, tak aby mogły zostać odczytane przez bieżącą wersję menedżera kolejek.

# **CSQI968I**

*modulename* Alias queue *aq-name* to TARGQ *tq-name* ma TARGTYPE *ttype* , który nie jest obsługiwany. Usunięto *aq-name*

# **Objaśnienie**

Podczas migracji obiektu znaleziono kolejkę aliasową, która miała niepoprawną wartość **TARGTYPE**, na przykład kolejkę aliasową do obiektu tematu.

### **Działanie systemu**

Wskazana kolejka aliasowa została usunięta.

### **CSQI969I**

Zestaw danych *ds-name* dla zestawu stron *ps-name* został użyty dla nowszej wersji produktu IBM MQ i nie można go dodać dynamicznie

# **Objaśnienie**

Podczas dynamicznego połączenia z zestawem stron, który był w trybie bez połączenia podczas restartowania menedżera kolejek, wykryto, że wymaga przetwarzania migracji wstecznej.

Zestaw stron nie jest dodawany dynamicznie.

### **CSQI970E**

*csect-name typ-obiektu*(*nazwa-obiektu*) NIE MÓGŁ ZOSTAĆ ZMIGROWANY

### **Objaśnienie**

Nie można wykonać migracji zidentyfikowanego obiektu z powodu blokad utrzymywanych przez transakcje wątpliwe.

Niektóre funkcje nie będą dostępne do czasu przeprowadzenia migracji obiektu. Na przykład nie można zmienić ani usunąć obiektu, a jeśli jest to kolejka transmisji, powiązany kanał może nie zostać uruchomiony.

### **Działanie systemu**

Obiekt nie jest migrowany.

### **Odpowiedź programisty systemowego**

Użyj komendy DISPLAY CONN lub DISPLAY THREAD, aby zidentyfikować listę transakcji wątpliwych, a następnie rozstrzygnij je za pośrednictwem koordynatora transakcji lub komendy RESOLVE INDOUBT. Po rozwiązaniu transakcji wątpliwych zrestartuj menedżer kolejek lub wydaj komendę ALTER względem obiektu, aby ponowić próbę migracji.

Po pomyślnym zmigrowaniu obiektu zostanie wygenerowany komunikat CSQI971I .

### **CSQI971I**

*csect-name typ-obiektu*(*nazwa-obiektu*) MIGRATED

### **Objaśnienie**

Nie można zmigrować zidentyfikowanego obiektu podczas pierwszego uruchomienia menedżera kolejek w bieżącej wersji z powodu blokad utrzymywanych przez transakcje wątpliwe (więcej informacji zawiera komunikat CSQI970E ).

Ten komunikat jest generowany podczas kolejnego restartu menedżera kolejek lub po zmianie obiektu w celu wskazania, że nastąpiła migracja obiektu.

### **Działanie systemu**

Obiekt jest migrowany.

# **Odpowiedź programisty systemowego**

Brak.

#### $z/0S$ *Komunikaty menedżera dziennika odtwarzania (CSQJ ...)*

### **CSQJ001I**

BIEŻĄCA KOPIA *n* ZESTAW DANYCH AKTYWNEGO DZIENNIKA TO DSNAME=*nazwa\_zestawu\_danych*, STARTRBA=*sss* ENDRBA=*ttt*

# **Objaśnienie**

Ten komunikat jest generowany z jednej z dwóch przyczyn:

- 1. Po uruchomieniu menedżera kolejek ten komunikat informacyjny jest wysyłany w celu zidentyfikowania bieżących zestawów danych aktywnego dziennika (kopia 1 i, jeśli używane jest podwójne rejestrowanie, kopia 2).
- 2. Jeśli bieżący zestaw danych dziennika aktywnego jest pełny (lub gdy zostanie wydana komenda ARCHIVE LOG), produkt MQ przełączy się na następny dostępny zestaw danych dziennika aktywnego. Ten komunikat identyfikuje następny dostępny zestaw danych aktywnego dziennika, który będzie używany do rejestrowania.

Wartość określona przez STARTRBA jest wartością RBA pierwszego bajtu danych dziennika w nazwanym zestawie danych. Wartość określona przez ENDRBA jest wartością RBA ostatniego możliwego bajtu w zestawie danych.

# **Odpowiedź programisty systemowego**

Nie jest wymagane żadne działanie. Jeśli jednak wymagane jest odtworzenie, informacje z tego komunikatu mogą być wymagane jako dane wejściowe dla programu narzędziowego do spisywania zasobów dziennika zmian (CSQJU003).

### **CSQJ002I**

KONIEC ZESTAWU DANYCH AKTYWNEGO DZIENNIKA DSNAME=*nazwa\_zestawu\_danych*, STARTRBA=*sss* ENDRBA=*ttt*

# **Objaśnienie**

Ten komunikat jest wysyłany po przełączeniu rejestrowania na nowy pusty zestaw danych. Komunikat zawiera nazwę i zakres RBA dziennika pełnego zestawu danych.

# **Odpowiedź programisty systemowego**

Nie jest wymagane żadne działanie. Jeśli jednak wymagane jest odtworzenie, informacje z tego komunikatu mogą być wymagane jako dane wejściowe dla programu narzędziowego do spisywania zasobów dziennika zmian (CSQJU003).

### **CSQJ003I**

FULL ARCHIVE LOG VOLUME DSNAME=*nazwa\_zestawu\_danych*, STARTRBA=*sss* ENDRBA=*ttt*, STARTTIME=*ppp* ENDTIME=*qqq*, UNIT =*nazwa\_jednostki*, COPY*n*VOL=*vvv* VOLSPAN=*xxx* CATLG=*yyy*

# **Objaśnienie**

Pomyślnie zakończono przenoszenie określonego zestawu danych dziennika archiwalnego dla danego woluminu. Jeśli zestaw danych obejmuje wiele woluminów taśm, ten komunikat jest generowany dla każdego woluminu taśm.

### **Działanie systemu**

Utworzono zestaw danych dziennika archiwalnego, a spis zasobów zestawu danych dziennika archiwalnego w BSDS został zaktualizowany przy użyciu informacji zawartych w komunikacie:

# **NAZWA\_ZESTAWU\_DANYCH**

Nazwa zestawu danych dziennika archiwalnego

# **STARTRBA**

Początkowy adres RBA zawarty w woluminie

### **ENDRBA**

Końcowy adres RBA zawarty w woluminie

### **STARTTIME**

Początkowa wartość czasu przechowywania rekordów dziennika w woluminie

### **ENDTIME**

Końcowa wartość czasu przechowywania rekordów dziennika w woluminie

### **UNIT**

Jednostka urządzenia, do której został przydzielony zestaw danych

### **COPY***n***VOL**

Nazwa woluminu; jest wyświetlana jako COPY1VOL , jeśli jest to zestaw danych dziennika archiwalnego copy-1 lub jako COPY2VOL , jeśli jest to zestaw danych dziennika archiwalnego copy-2

### **VOLSPAN**

Wskaźnik oznaczający jeden z czterech warunków:

### **NO**

Zestaw danych jest całkowicie zawarty w woluminie określonym przez COPYnVOL

# **PIERWSZE**

Jest to pierwsza pozycja zestawu danych wielowoluminowych

# **ŚRODKOWE**

Jest to środkowa pozycja wielowoluminowego zestawu danych

# **OSTATNIE**

Jest to ostatnia pozycja zestawu danych wielowoluminowych

### **KATLG**

Wskaźnik oznaczający jeden z dwóch warunków:

### **NO**

Zestaw danych dziennika archiwalnego został usunięty z katalogu

### **YES**

Zestaw danych dziennika archiwalnego jest wpisany do katalogu

Zestaw danych BSDS jest automatycznie aktualizowany przy użyciu informacji zawartych w tym komunikacie; jeśli jednak wymagane jest odtworzenie, informacje z tego komunikatu mogą być wymagane jako dane wejściowe dla programu narzędziowego do spisywania zasobów dziennika zmian (CSQJU003).

### **CSQJ004I**

AKTYWNA KOPIA DZIENNIKA *n* NIEAKTYWNA, LOGOWANIE W TRYBIE POJEDYNCZYM, ENDRBA=*ttt*

### **Objaśnienie**

Ten komunikat jest wysyłany, gdy wybrana jest opcja podwójnego rejestrowania aktywnego i kopia *n* staje się nieaktywna. Kopia dziennika staje się nieaktywna, gdy następny aktywny zestaw danych dziennika nie jest gotowy w razie potrzeby. ENDRBA jest ostatnim bajtem danych dziennika zapisanym w kopii *n*. Jest to zwykle spowodowane opóźnieniem przenoszenia.

### **Działanie systemu**

Dziennik jest przełączany w tryb pojedynczy, dopóki następny zestaw danych dla kopii *n* nie będzie gotowy do rejestrowania.

Jeśli menedżer kolejek jest wyłączony lub zakończony nieprawidłowo w trybie pojedynczym z opcją parametru systemowego nadal ustawioną dla podwójnych aktywnych zestawów danych, poprzedni stan zestawów danych dziennika aktywnego określa, co się stanie, gdy menedżer kolejek zostanie uruchomiony, w następujący sposób:

- Jeśli dla każdego zestawu aktywnych dzienników dostępnych jest mniej niż dwa zestawy danych (nie oznaczone jako ZATRZYMANY), uruchamianie menedżera kolejek kończy się i generowany jest komunikat CSQJ112E .
- Jeśli aktywny zestaw danych dziennika jest w stanie NOTREUSABLE, menedżer kolejek może zostać uruchomiony w trybie pojedynczego rejestrowania, ale tryb podwójny jest uwzględniany, gdy inny aktywny zestaw danych dziennika stanie się dostępny po odciążeniu.

# **Odpowiedź programisty systemowego**

Wykonaj żądanie wyświetlania, aby upewnić się, że nie ma żadnych zaległych żądań, które są powiązane z procesem przenoszenia dziennika. Podejmij niezbędne działania, aby spełnić wszystkie żądania, i zezwolić na przenoszenie, aby kontynuować.

Jeśli przełączenie do trybu pojedynczego było spowodowane brakiem zasobu wymaganego do odciążenia, należy udostępnić niezbędny zasób, aby umożliwić zakończenie odciążania i w ten sposób umożliwić kontynuowanie podwójnego rejestrowania. Jeśli wymagane jest odtworzenie, informacje z tego komunikatu mogą być wymagane jako dane wejściowe dla programu narzędziowego do spisywania zasobów dziennika zmian (CSQJU003).

# **CSQJ005I**

AKTYWNA KOPIA DZIENNIKA *n* JEST AKTYWNA, LOGOWANIE W TRYBIE PODWÓJNEJ AKTYWNOŚCI, STARTRBA=*sss*

# **Objaśnienie**

Ten komunikat jest wysyłany, gdy kopia *n* dziennika stanie się aktywna po wcześniejszym oznaczeniu jako nieaktywna. STARTRBA to adres RBA pierwszego bajtu danych dziennika zapisanych w kopii *n* po jej aktywowaniu.

# **Odpowiedź programisty systemowego**

Nie jest wymagane żadne działanie. Jeśli jednak wymagane jest odtworzenie, informacje z tego komunikatu mogą być wymagane jako dane wejściowe dla programu narzędziowego do spisywania zasobów dziennika zmian (CSQJU003).

# **CSQJ006I**

PRZYDZIAŁ DLA NOWEGO ZESTAWU DANYCH ARCHIWALNEGO DZIENNIKA ZOSTAŁ ANULOWANY PRZEZ OPERATORA

# **Objaśnienie**

Ten komunikat jest wysyłany, jeśli operator odpowie na komunikat CSQJ008E.

# **Działanie systemu**

Jeśli przydział dotyczy pierwszej kopii zestawu danych dziennika archiwalnego, przenoszenie kończy przetwarzanie do czasu następnej aktywacji. Jeśli pierwsza kopia została już przydzielona, a to żądanie dotyczy drugiej kopii, odciążanie przełącza się na tryb pojedynczego odciążania tylko dla tego zestawu danych.

# **CSQJ007I**

PRZYDZIAŁ DLA WOLUMINU ARCHIWUM SER=*volser* ZOSTAŁ ANULOWANY PRZEZ OPERATORA

# **Objaśnienie**

Jeśli operator odpowie ' N' na komunikat CSQJ009E, zostanie wygenerowany ten komunikat. *volser* to numer woluminu dziennika archiwalnego wymagany do spełnienia żądania odczytu. Nazwa zestawu danych archiwum jest wyświetlana w komunikacie CSQJ022I , który znajduje się poniżej.

# **Działanie systemu**

Żądanie odczytu, które wymagowało woluminu archiwalnego, nie powiodło się. Jeśli żądanie zostało wysłane z parametrem *COND=YES* , menedżer rejestrowania powraca do swojego elementu wywołującego z kodem powrotu 12 i kodem przyczyny X'00D1032B'. W przeciwnym razie program wywołujący menedżera rejestrowania zakończy działanie nieprawidłowo z tym samym kodem przyczyny.

# **CSQJ008E**

*nn* Z *mm* AKTYWNE DZIENNIKI SĄ PEŁNE, *nazwa\_menedżera\_kolejek* WYMAGA ARCHIWIZACJI OD POCZĄTKU

# **Objaśnienie**

Produkt IBM MQ wymaga czystego woluminu w celu odciążania aktywnego zestawu danych dziennika. *nazwa\_menedżera\_kolejek* to nazwa menedżera kolejek. *nn* to liczba zestawów danych pełnego aktywnego dziennika. *mm* to łączna liczba zestawów danych aktywnego dziennika.

# **Działanie systemu**

Zadanie przenoszenia wysyła komunikat CSQJ021D i oczekuje na odpowiedź operatora.

### **CSQJ009E**

*nazwa\_menedżera\_kolejek* NEEDS VOL SER= *nnnnnn*

# **Objaśnienie**

Produkt MQ wymaga określonego woluminu archiwum na potrzeby operacji odczytu. *nazwa\_menedżera\_kolejek* to nazwa menedżera kolejek.

### **Działanie systemu**

Zadanie usługi odczytu dziennika archiwalnego wysyła komunikat CSQJ021D i oczekuje na odpowiedź operatora. To oczekiwanie ma wpływ na agenta, dla którego uruchomiono odczyt dziennika, oraz na wszystkie inne agenty, które mogą oczekiwać w kolejce zadań usługi odczytu dziennika.

# **CSQJ010I**

NIEPOPRAWNA ODPOWIEDŹ – NIE Y ANI N

### **Objaśnienie**

Podczas przydzielania archiwalnego zestawu danych został wysłany komunikat odpowiedzi. Użytkownik nie odpowiedział poprawnie na komunikat odpowiedzi. Należy wprowadzić wartość 'Y' lub ' N'.

# **Działanie systemu**

Oryginalny komunikat jest powtarzany.

# **CSQJ011D**

ZNALEZIONO ELEMENT STERUJĄCY RESTARTU *rrr* UTWORZONY O *dacie i godzinie* . ODPOWIEDŹ T DO UŻYCIA, N DO ANULOWANIA

### **Objaśnienie**

Podczas inicjowania menedżera kolejek w zestawie danych BSDS znaleziono warunkowy rekord sterujący restartu. Wyświetlany jest zarówno identyfikator rekordu (4-bajtowa liczba szesnastkowa), jak i znacznik czasu utworzenia, aby ułatwić identyfikację rekordu restartu warunkowego, który zostanie użyty. Jeśli chcesz warunkowy restart przy użyciu tego rekordu, odpowiedz 'T' na komunikat. W przeciwnym razie należy odpowiedzieć "N".

### **Działanie systemu**

Jeśli odpowiedzią jest T, menedżer kolejek jest uruchamiany warunkowo przy użyciu znalezionego rekordu. Jeśli odpowiedzią jest ' N', uruchamianie jest przerywane.

### **Odpowiedź programisty systemowego**

Odpowiedz zgodnie ze wskazaniami.

Jeśli normalny restart nie powiódł się i utworzono rekord restartu warunkowego za pomocą narzędzia spisywania zasobów dziennika zmian, należy sprawdzić, czy data i godzina w komunikacie są zgodne z datą utworzenia tego rekordu. Jeśli tak, odpowiedz "Y". Jeśli nie, odpowiedz "N" i zbadaj rozbieżność.

# **CSQJ012E**

BŁĄD *ccc* READING RBA *rrr* W ZESTAWIE DANYCH *nazwa\_zestawu\_danych*, CONNECTION-ID=*xxxx* THREAD-XREF=*yyyyyy*

# **Objaśnienie**

Podczas skanowania rekordów dziennika odczytanych do buforu program IBM MQ wykrył błąd logiczny o kodzie przyczyny *ccc*. *rrr* to adres RBA dziennika segmentu w buforze, w którym wykryto błąd. *nazwa\_zestawu\_danych* to nazwa aktywnego lub archiwalnego zestawu danych dziennika, z którego rekord został odczytany. Jeśli *nazwa\_zestawu\_danych* jest pusta, dane zostały odczytane z aktywnego buforu wyjściowego dziennika.

Identyfikator połączenia i atrybut thread-xref identyfikują użytkownika lub aplikację, która napotkała problem. Komunikaty, które mają ten sam identyfikator połączenia i atrybut thread-xref, odnoszą się do tego samego użytkownika.

# **Działanie systemu**

Działanie aplikacji zostało zakończone z kodem przyczyny *ccc*. Jednak informacje zawarte w tym komunikacie mogą być przydatne do diagnozowania nieprawidłowego zakończenia, które nastąpi po tym komunikacie.

# **Odpowiedź programisty systemowego**

Informacje na temat rozwiązywania problemów z dziennikiem zawiera sekcja Problemy z dziennikiem aktywnym .

# **CSQJ013E**

BŁĄD TERMINALU *ccc* W BUFORZE *rrr* PRZED ZAPISEM AKTYWNEGO DZIENNIKA

# **Objaśnienie**

Skanowanie buforu wyjściowego dziennika, tuż przed zapisaniem buforu, wykryło niespójność w danych dziennika. *ccc* to kod przyczyny powiązany z wygenerowanym SDUMP. *rrr* to adres RBA dziennika, w którym wykryto błąd.

# **Działanie systemu**

Menedżer kolejek zakończy działanie ze zrzutem i nie zapisze uszkodzonego buforu do aktywnego zestawu danych dziennika COPY 1 lub COPY 2.

# **Odpowiedź programisty systemowego**

Po zakończeniu menedżera kolejek zrestartuj go.

Ponieważ uszkodzony bufor nie został zapisany w zestawie danych dziennika, menedżer kolejek może zostać zrestartowany. Nie jest wymagana żadna czynność naprawcza.

# **CSQJ014E**

BŁĄD TERMINALU *ccc* W BUFORZE *rrr* PO ZAPISIE AKTYWNEGO DZIENNIKA

# **Objaśnienie**

Skanowanie buforu wyjściowego dziennika po zapisaniu w pierwszej kopii aktywnego zestawu danych dziennika i przed zapisaniem w drugiej kopii wykryło niespójność w danych dziennika. *ccc* to kod przyczyny powiązany z wygenerowanym SDUMP. *rrr* to adres RBA dziennika, w którym wykryto błąd.

# **Działanie systemu**

Menedżer kolejek kończy działanie ze zrzutem i nie zapisuje uszkodzonego buforu w zestawie danych COPY 2.

# **Odpowiedź programisty systemowego**

Blok zawierający wskazany adres RBA dziennika może być uszkodzony. Wykryto, że w buforze wystąpił błąd po zakończeniu zapisu do zestawu danych COPY 1 aktywnego dziennika.

Jeśli używane są podwójne aktywne dzienniki, użyj programu narzędziowego do drukowania map dzienników (CSQJU004), aby wyświetlić listę aktywnych zestawów danych dzienników dla obu kopii aktywnego dziennika. Znajdź zestaw danych COPY 2 z odpowiednim RBA i skopiuj ten zestaw danych (za pomocą usługi REPRO Access Method Services) do zestawu danych COPY 1. Uruchom menedżer kolejek.

Jeśli używany jest tylko jeden aktywny dziennik, skontaktuj się z działem wsparcia IBM , aby uzyskać pomoc. Próba uruchomienia menedżera kolejek może zakończyć się pomyślnie, jeśli uszkodzenie buforu nastąpiło po zakończeniu zapisu na DASD.

### **CSQJ020I**

*csect-name* OTRZYMANO ODPOWIEDŹ N DO *msg-num*. URUCHAMIANIE MENEDŻERA KOLEJEK ZOSTAŁO PRZERWANE

# **Objaśnienie**

Operator wybrał zakończenie uruchamiania menedżera kolejek, odpowiadając ' N' na *msg-num*.

### **Działanie systemu**

Menedżer kolejek nie zostanie zrestartowany.

### **CSQJ021D**

ODPOWIEDZ Y, GDY URZĄDZENIE JEST GOTOWE, ALBO N, ABY ANULOWAĆ

### **Objaśnienie**

Należy przydzielić zestaw danych dziennika archiwalnego zgodnie z wcześniejszym komunikatem CSQJ008E lub CSQJ009E .

# **Działanie systemu**

Zadanie usługi dziennika oczekuje na odpowiedź operatora.

### **CSQJ022I**

DSNAME=*nazwa\_zestawu\_danych*

### **Objaśnienie**

*nazwa\_zestawu\_danych* to nazwa zestawu danych archiwum, do którego odnosi się poprzedni komunikat.

### **CSQJ030E**

ZAKRES RBA *startrba* NA *endrba* NIEDOSTĘPNY W AKTYWNYCH ZESTAWIETACH DANYCH DZIENNIKA

# **Objaśnienie**

Poprzednie błędy spowodowały niedostępność zestawów danych aktywnego dziennika (które zawierają zakres RBA zgłoszony w komunikacie). Status tych dzienników to ZATRZYMANY w BSDS.

# **Działanie systemu**

Menedżer kolejek kończy działanie ze zrzutem.

# **Odpowiedź programisty systemowego**

Zakres RBA dziennika musi być dostępny, aby menedżer kolejek mógł być odtwarzalny. Popraw poprzednie błędy i odtwórz zestawy danych aktywnego dziennika, które zawierają zakres RBA zgłoszony w komunikacie.

- Jeśli zestawy danych dziennika są odtwarzalne, należy zmodyfikować spis zasobów aktywnego zestawu danych dziennika w zestawie BSDS, aby zresetować status STOPPED. Użyj programu narzędziowego do drukowania map dzienników (CSQJU004), aby uzyskać kopię spisu dzienników BSDS. Następnie użyj programu narzędziowego spisywania zasobów dziennika zmian (CSQJU003), aby usunąć aktywne zestawy danych dziennika oznaczone jako STOPPED (użyj instrukcji DELETE), a następnie dodaj je ponownie (użyj instrukcji NEWLOG). Początkowy i końcowy adres RBA dla każdego aktywnego zestawu danych dziennika musi być określony w instrukcji NEWLOG, gdy dzienniki są dodawane z powrotem do BSDS za pomocą programu narzędziowego do spisywania zasobów dziennika zmian.
- Jeśli zestawy danych dziennika nie są odtwarzalne, należy zapoznać się z sekcją Problemy z aktywnym dziennikiem , aby uzyskać informacje na temat rozwiązywania problemów z dziennikiem.

# **CSQJ031D**

*csect-name*, ZAKRES RBA DZIENNIKA MUSI ZOSTAĆ ZRESETOWANY. ODPOWIEDZ 'Y', ABY KONTYNUOWAĆ URUCHAMIANIE, LUB 'N', ABY ZAMKNĄĆ SYSTEM.

### **Objaśnienie**

Jeśli podczas inicjowania menedżera kolejek bieżąca wartość RBA dziennika jest równa lub większa niż FF8000000000 (jeśli używane są 6-bajtowe wartości RBA dziennika) lub FFFFFC0000000000 (jeśli używane są 8-bajtowe wartości RBA dziennika), ten komunikat jest wysyłany dla operatora w celu potwierdzenia, czy restart menedżera kolejek powinien być kontynuowany.

### **Działanie systemu**

Jeśli odpowiedzią jest 'Y', uruchamianie menedżera kolejek jest kontynuowane.

Jeśli odpowiedzią jest ' N', uruchamianie menedżera kolejek kończy się.

### **Odpowiedź programisty systemowego**

Zatrzymaj menedżer kolejek i zresetuj dzienniki tak szybko, jak to możliwe. Informacje na temat resetowania dzienników za pomocą programu narzędziowego CSQUTIL i resetowania dziennika menedżera kolejekzawiera sekcja RESETPAGE .

Jeśli menedżer kolejek używa 6-bajtowych strategii RBA dziennika, należy rozważyć przekształcenie menedżera kolejek w taki sposób, aby używał 8-bajtowych strategii RBA dziennika. Więcej informacji na ten temat zawiera sekcja Planowanie zwiększenia maksymalnego zakresu adresowalnego dziennika .

### **CSQJ032E**

*csect-name alert-lvl* -ZBLIŻA SIĘ KONIEC ZAKRESU RBA DZIENNIKA *max-rba*. CURRENT LOG RBA IS *bieżący-rba*.

### **Objaśnienie**

Bieżący adres RBA dziennika zbliża się do końca zakresu RBA dziennika. *current-rba* to bieżąca wartość RBA dziennika. Bieżący adres RBA dziennika nie powinien mieć możliwości przejścia do maksymalnej wartości RBA dziennika *max-rba*.

Ten komunikat jest generowany podczas inicjowania menedżera kolejek lub po zapełnieniu aktywnego zestawu danych dziennika i przełączeniu menedżera kolejek na następny dostępny zestaw danych dziennika.

alert-lvl oznacza jedną z następujących wartości:

### **Ostrzeżenie**

Generowany, gdy bieżący adres RBA dziennika osiągnie wartość F80000000000 (jeśli używane są 6-bajtowe dzienniki RBA) lub FFFFC00000000000 (jeśli używane są 8-bajtowe dzienniki RBA).

### **KRYTYCZNY**

Generowany, gdy wartość RBA dziennika osiągnie wartość FF8000000000 (jeśli używane są 6 bajtowe dzienniki RBA) lub FFFFFC0000000000 (jeśli używane są 8-bajtowe dzienniki RBA).

### **Działanie systemu**

Przetwarzanie jest kontynuowane, chyba że wartość RBA osiągnie wartość FFF800000000 (jeśli używane są 6-bajtowe dzienniki RBA) lub FFFFFFC000000000 (jeśli używane są 8-bajtowe dzienniki RBA), gdy menedżer kolejek zakończy działanie z kodem przyczyny 00D10257.

### **Odpowiedź programisty systemowego**

Zaplanuj jak najszybsze zatrzymanie menedżera kolejek i zresetowanie dzienników. Informacje na temat resetowania dzienników za pomocą programu narzędziowego CSQUTIL i resetowania dziennika menedżera kolejekzawiera sekcja RESETPAGE .

Jeśli menedżer kolejek używa 6-bajtowych strategii RBA dziennika, należy rozważyć przekształcenie menedżera kolejek w taki sposób, aby używał 8-bajtowych strategii RBA dziennika. Więcej informacji na ten temat zawiera sekcja Planowanie zwiększenia maksymalnego zakresu adresowalnego dziennika .

# **CSQJ033I**

FULL ARCHIVE LOG VOLUME DSNAME=*nazwa\_zestawu\_danych*, STARTRBA= *sss* ENDRBA=*ttt*, STARTLRSN=*ppp* ENDLRSN=*qqq*, UNIT =*nazwa\_jednostki*, COPYnVOL=*vvv* VOLSPAN=*xxx* CATLG=*yyy*

### **Objaśnienie**

Pomyślnie zakończono przenoszenie określonego zestawu danych dziennika archiwalnego dla danego woluminu. Jeśli zestaw danych obejmuje wiele woluminów taśm, ten komunikat jest generowany dla każdego woluminu taśm.

Ten komunikat jest generowany zamiast komunikatu CSQJ003I dla grup współużytkowania kolejek.

### **Działanie systemu**

Patrz komunikat CSQJ003I. STARTTIME i ENDTIME otrzymują brzmienie:

### **STARTLRSN,**

Początkowy numer LRSN zawarty w woluminie dla grup współużytkowania kolejek.

### **ENDLRSN**

Końcowy numer LRSN zawarty w woluminie dla grup współużytkowania kolejek.

### **CSQJ034I**

*nazwa\_csect* END OF LOG RBA RANGE IS *max-rba*

# **Objaśnienie**

Ten komunikat jest generowany podczas uruchamiania menedżera kolejek w celu wskazania końca zakresu RBA dziennika, który może być adresowany przy użyciu bieżącej wielkości RBA dziennika.

Wartość *max-rba* wynosząca 0000FFFFFFFFFFFF wskazuje, że menedżer kolejek jest skonfigurowany do używania 6-bajtowych RBAs, a wartość FFFFFFFFFFFFFF wskazuje, że menedżer kolejek jest skonfigurowany do używania 8-bajtowych RBAs.

Należy zresetować dziennik menedżera kolejek, zanim najwyższy używany adres RBA dziennika osiągnie koniec zakresu RBA dziennika.

### **Działanie systemu**

Przetwarzanie jest kontynuowane

### **Odpowiedź programisty systemowego**

Jeśli parametr *max-rba* ma wartość 0000FFFFFFFFFFFF, należy rozważyć przekształcenie menedżera kolejek w taki sposób, aby używał 8-bajtowego adresu RBA dziennika, aby zmaksymalizować czas do momentu, gdy wymagane będzie zresetowanie dziennika menedżera kolejek. Więcej informacji na ten temat zawiera sekcja Planowanie zwiększenia maksymalnego zakresu adresowalnego dziennika .

### **CSQJ060E**

Parametry systemowe *nazwa\_parametru* nie nadają się do użycia

### **Objaśnienie**

Format parametrów ustawionych przez *nazwa\_parametru* w module ładowania parametrów systemowych jest niepoprawny, dlatego nie można ich użyć.

### **Działanie systemu**

Działanie menedżera kolejek zostało zakończone nieprawidłowo (kod przyczyny X'00E80084').

### **Odpowiedź programisty systemowego**

Upewnij się, że menedżer kolejek został uruchomiony z poprawnym modułem parametrów systemowych, na przykład CSQZPARM. W razie potrzeby ponownie zmontuj moduł, który używa wskazanych parametrów, i ponownie poprowadź edycję modułu ładowania parametrów systemowych.

# **CSQJ061I**

Parametry systemowe *nazwa\_parametru* są przestarzałe

### **Objaśnienie**

Parametry ustawione przez parametr *nazwa\_parametru* w module ładowania parametrów systemowych używają obecnie przestarzałych wartości.

# **Działanie systemu**

Przetwarzanie jest kontynuowane. Przestarzałe parametry są ignorowane, a dla nowych parametrów używane są wartości domyślne.

# **Odpowiedź programisty systemowego**

Przejrzyj ustawienia parametrów systemowych. W razie potrzeby ponownie zmontuj moduł, który używa wskazanych parametrów, i ponownie poprowadź edycję modułu ładowania parametrów systemowych.

### **CSQJ070E**

*csect-name* PRZEDROSTEK NAZWY DSN DZIENNIKA ARCHIWALNEGO NIE MA POPRAWNEGO FORMATU DO ODBIERANIA DANYCH ZNACZNIKA CZASU. KOMENDA TIME STAMPING DLA *nazwa\_zestawu\_danych* ZOSTAŁA POMINIĘTA

# **Objaśnienie**

Parametry systemowe (ustawiane przez CSQ6ARVP) określają, że data i godzina utworzenia zestawu danych dziennika archiwalnego mają być uwzględniane jako część nazwy zestawu danych dziennika archiwalnego (DSN). W tym celu produkt IBM MQ wymaga, aby długość przedrostka nazwy zestawu danych dziennika archiwalnego była ograniczona. Jeśli wymaganie dotyczące przedrostka nie jest spełnione, ten komunikat jest generowany tuż przed przydzieleniem zestawu danych dziennika archiwalnego określonego w komunikacie.

# **Działanie systemu**

Zestaw danych dziennika archiwalnego zostanie przydzielony z użyciem przedrostka dziennika archiwalnego. Jednak nazwa DSN dziennika archiwalnego nie będzie zawierać daty i godziny żądanej przez użytkownika.

# **Odpowiedź programisty systemowego**

Należy zmienić parametry systemowe funkcji archiwizacji dziennika. W szczególności pola TSTAMP i ARCPFXn nie są ze sobą spójne. Informacje na temat działań wymaganych do wyeliminowania tego problemu zawiera sekcja Korzystanie z komendy CSQ6ARVP.

# **CSQJ071E**

*csect-name* NIEPOWODZENIE LICZNIKA CZASU SPOWODOWAŁO, ŻE ZNACZNIK CZASU ARCHIWUM *nazwa\_zestawu\_danych* BYŁ NIEPOMYŚLNY

# **Objaśnienie**

Parametry systemowe (ustawiane przez CSQ6ARVP) określają, że data i godzina utworzenia zestawu danych dziennika archiwalnego mają być uwzględniane jako część nazwy zestawu danych dziennika archiwalnego (DSN). Jednak próba pobrania bieżącej daty i godziny z systemu nie powiodła się. Ten komunikat jest generowany tuż przed przydzieleniem zestawu danych dziennika archiwalnego określonego w komunikacie.

### **Działanie systemu**

Zestaw danych dziennika archiwalnego zostanie przydzielony z użyciem przedrostka dziennika archiwalnego. Jednak nazwa DSN dziennika archiwalnego nie będzie zawierać daty i godziny żądanej przez użytkownika.

# **CSQJ072E**

ZESTAW DANYCH DZIENNIKA ARCHIWALNEGO *nazwa\_zestawu\_danych* ZOSTAŁ PRZYDZIELONY DO URZĄDZENIA NIEBĘDĄCEGO TAŚMĄ I WPISANY DO KATALOGU, NADPISUJĄC PARAMETR CATALOG

# **Objaśnienie**

Parametry systemowe (ustawione przez CSQ6ARVP) określają, że wszystkie zestawy danych dziennika archiwalnego powinny zostać usunięte z katalogu (CATALOG = NO). Jednak produkt MQ wymaga, aby wszystkie zestawy danych dziennika archiwalnego przydzielone do urządzeń innych niż napędy taśm były wpisane do katalogu. Zestaw danych dziennika archiwalnego określony przez *nazwa\_zestawu\_danych* został przydzielony do napędu innego niż napęd taśm i dlatego został wpisany do katalogu. Ustawienie NO parametru systemowego CATALOG użytkownika zostało przesłonięte.

# **Działanie systemu**

Zestaw danych dziennika archiwalnego został przydzielony do urządzenia nietaśmowego i został wpisany do katalogu. Parametr systemowy CATALOG=NO został nadpisany. BSDS wskazuje, że zestaw danych został wpisany do katalogu.

# **Odpowiedź programisty systemowego**

Należy zmienić parametry systemowe archiwum. W szczególności parametry CATALOG i UNIT nie są ze sobą spójne. Informacje na temat działań wymaganych do wyeliminowania tego problemu zawiera sekcja Korzystanie z komendy CSQ6ARVP.

### **CSQJ073E**

PRZYDZIELENIE JEDNOSTKI ARCHIWALNEJ DZIENNIKA NIE POWIODŁO SIĘ, KOD PRZYCZYNY = *ccc*. PRZYDZIELANIE LUB PRZENOSZENIE ZESTAWU DANYCH DZIENNIKA ARCHIWALNEGO MOŻE SIĘ NIE POWIEŚĆ

# **Objaśnienie**

Podczas budowania wpisów tekstowych SVC99 w celu dynamicznego przydzielania nowego zestawu danych dziennika archiwalnego wykryto błąd przydzielania jednostki. Kod przyczyny, wskazywany w komunikacie przez kod *ccc* , wyjaśnia problem w następujący sposób:

# **4-28 (X' 4 '-X'1C')**

Kod powrotu z makra z/OS IEFGB4UV . Wspólne wartości to:

### **4 (X'04 ')**

Niepoprawna nazwa jednostki

# **8 (X'08 ')**

Nazwa jednostki ma przypisane niepoprawne jednostki

# **16 (X'10 ')**

Brak dostępnej pamięci

# **20 (X'14 ')**

Niepoprawne numery urządzeń

# **32 (X'20 ')**

Produkt MQ mógł uzyskać listę urządzeń odpowiadających typowi urządzenia (nazwie jednostki) określonemu w parametrach systemowych. Ustalono jednak, że lista ta zawiera zarówno urządzenia taśmowe, jak i nietaśmowe.

# **36 (X'24 ')**

Nie można uzyskać pamięci masowej niezabezpieczonej przed pobraniem w celu zbudowania listy parametrów dla usługi systemu z/OS .

### **40 (X'28 ')**

Typ urządzenia (nazwa jednostki) określony przez użytkownika w parametrach systemowych jest poprawny. Jednak żadne urządzenia nie są obecnie powiązane z danym typem urządzenia (nazwą jednostki).

### **44 (X'2C')**

Typ urządzenia (nazwa jednostki) określony przez użytkownika w parametrach systemowych jest poprawny. Jednak żadne woluminy DASD nie są dostępne z atrybutem użycia woluminu o wartości *storage*.

### **Działanie systemu**

Ten komunikat jest generowany po utworzeniu wpisów tekstowych SVC99 , ale przed przydzieleniem nowego zestawu danych dziennika archiwalnego. W wyniku tego błędu zostanie podjęta próba dynamicznego przydzielenia zestawu danych dziennika archiwalnego przy użyciu standardowych
wartości domyślnych. Standardowe wartości domyślne są ogólnie akceptowalne, jednak przydzielenie może się nie powiedzie lub późniejsze przeniesienie może spowodować niepożądane rezultaty przetwarzania. Na przykład:

- Kod przyczyny 4 lub 44 (X'2C') wskazuje na błąd przydziału (CSQJ103E), gdy dla zestawu danych archiwum generowany jest kod SVC99 .
- Przetwarzanie przenoszenia na taśmę może się nie powiodło. Podczas przydzielania do taśmy system IBM MQ używa liczby woluminów 20, a podczas zapisu na urządzeniach innych niż taśmowe korzysta ze standardowej liczby woluminów z/OS , która wynosi domyślnie 5. W przypadku większości powyższych błędów program IBM MQ nie może określić typu urządzenia, dla którego ma zostać przydzielony zestaw danych. Oznacza to, że dla liczby woluminów przyjmowana jest standardowa wartość domyślna z/OS . Jeśli zestaw danych został pomyślnie przydzielony do napędu taśm, a wolumin danych jest taki, że dla zestawu danych archiwum zostanie użytych więcej niż pięć woluminów, podczas próby zapisu na szóstym woluminie taśm zostanie wyświetlony kod zakończenia z/OS X'837-08 ' z komunikatem IEC028I .
- Przetwarzanie przenoszenia na urządzenie o dostępie bezpośrednim może się nie powiodło. Podczas przydzielania nowego zestawu danych dziennika archiwalnego na urządzeniu o dostępie bezpośrednim produkt IBM MQ użyje liczby jednostek w celu ułatwienia obsługi wielowoluminowych zestawów danych archiwum. W przypadku większości powyższych błędów program IBM MQ może nie być w stanie poprawnie określić typu urządzenia, na którym ma zostać przydzielony zestaw danych. Oznacza to, że dla liczby jednostek przyjmowana jest standardowa wartość domyślna (1). Jeśli zestaw danych został pomyślnie przydzielony do urządzenia o dostępie bezpośrednim i podczas przetwarzania związanego z przenoszeniem konieczne staje się rozszerzenie zestawu danych na inne urządzenie, przetwarzanie przenoszenia otrzyma kod zakończenia z/OS X'B37' (brak miejsca), a zestaw danych dziennika archiwalnego zostanie zdealokowany.

## **Odpowiedź programisty systemowego**

Wymagane działanie jest oparte na kodzie przyczyny wskazanym w komunikacie:

# **4-28 (X' 4 '-X'1C')**

Więcej informacji na temat kodu powrotu z makra z/OS [IEFGB4UV](https://www.ibm.com/docs/en/zos/3.1.0?topic=functions-callers-iefgb4uv-iefab4uv) zawiera publikacja *z/OS MVS Programming: Authorized Assembler Services Guide* . Najbardziej prawdopodobnymi przyczynami wspólnych wartości są:

## **4 (X'04 ')**

Niepoprawna specyfikacja w parametrach systemu archiwum. Popraw parametr UNIT. Jeśli parametr UNIT z parametrów systemu archiwum wydaje się być poprawny, sprawdź EDT, aby upewnić się, że nazwa jednostki ezoterycznej lub ogólnej określona w parametrach jest rzeczywiście w EDT. Kolejne przetwarzanie odciążania spowoduje zarchiwizowanie danych dziennika, których nie można było wcześniej zarchiwizować z powodu błędu przydzielania (CSQJ103E).

## **8 (X'08 ')**

Niepoprawna specyfikacja w parametrach systemu archiwum, niepoprawna konfiguracja operacyjna.

#### **16 (X'10 ')**

Jest to zwykle problem tymczasowy. Jeśli przydzielenie zestawu danych dziennika archiwalnego powiodło się, nie jest wymagane żadne działanie w celu naprawienia tej sytuacji. W przypadku powtarzającego się problemu nie jest dostępna wystarczająca ilość miejsca na stronie i może być konieczne zwiększenie wielkości regionu dla przestrzeni adresowej menedżera kolejek lub użycie standardowych procedur diagnostycznych z/OS w celu rozwiązania problemu.

#### **20 (X'14 ')**

Niepoprawna specyfikacja w parametrach systemu archiwum, nieprawidłowe działanie

## **32 (X'20 ') lub 40 (X'28')**

Aby rozwiązać ten problem, należy zmienić parametr systemu archiwum UNIT na typ urządzenia (nazwa jednostki), który zawiera urządzenia homogeniczne, lub zmodyfikować listę urządzeń

powiązanych z typem urządzenia (nazwa jednostki), używając funkcji generowania systemu w celu dostarczenia listy urządzeń homogenicznych.

### **44 (X'2C')**

Aby naprawić tę sytuację, należy użyć komendy z/OS MOUNT, aby zmienić atrybut użycia woluminu podłączonego woluminu prywatnego na pamięć masową. Jeśli jest to powtarzający się problem, należy wykonać jedną z następujących czynności:

- Generowanie systemu w celu dodania woluminów rezydentnych na stałe z atrybutem użycia woluminu pamięci masowej do jednostki ezoterycznej lub ogólnej
- Zmień parametry systemu archiwum, aby użyć innej nazwy jednostki ezoterycznej lub ogólnej dla jednostki UNIT

## **CSQJ077E**

BŁĄD ODCZYTU DZIENNIKA LUB BSDS DLA QMGR *nazwa\_menedżera\_kolejek*, KOD PRZYCZYNY =*ccc*

### **Objaśnienie**

Ten komunikat identyfikuje menedżera kolejek z danymi dziennika, do których nie można uzyskać dostępu. Dostęp do dzienników lub zestawów BSD innych menedżerów kolejek w grupie współużytkowania kolejek można uzyskać podczas operacji RECOVER CFSTRUCT lub podczas odbudowywania równorzędnych struktur administracyjnych, które mogą wystąpić w menedżerze kolejek w grupie współużytkowania kolejek.

### **Działanie systemu**

Jednostka wykonywania zapisuje rekord w systemie SYS1.LOGREC i żąda zrzutu SVC. Jednostka wykonywania zostanie zakończona nieprawidłowo.

### **Odpowiedź programisty systemowego**

Poszukaj wcześniejszych komunikatów, które mogą dokładniej identyfikować zestaw danych, do którego uzyskiwany jest dostęp, i problem.

Dla kodu przyczyny:

- 00D10901-wskazuje, że nie można znaleźć rekordu równorzędnego elementu SCA węzła IBM MQ. Problem można rozwiązać, restartując równorzędny menedżer kolejek.
- • [00D10905](#page-1027-0) , który wskazuje, że występuje niezgodność między dwoma datownikami BSDS równorzędnego menedżera kolejek, można rozwiązać ten problem, restartując równorzędny menedżer kolejek.

Kod przyczyny może również pochodzić z Db2. W takim przypadku należy zapoznać się z informacjami podanymi w sekcji [Kody przyczyny systemuDb2](https://www.ibm.com/docs/en/db2-for-zos/13?topic=codes-db2-reason) .

Jeśli nie można rozwiązać problemu, zanotuj kod przyczyny, zgromadź następujące informacje i skontaktuj się z działem wsparcia IBM :

- Zrzut systemowy
- Dane wyjściowe konsoli dla wysyłającego menedżera kolejek
- Dane wyjściowe konsoli dla innego menedżera kolejek
- Wydruk SYS1.LOGREC LOGREC

#### **CSQJ098E**

*csect-name* RESTART CONTROL ENDLRSN *rrr* NIE ZNAJDUJE SIĘ W ZNANYM ZAKRESIE LRN. URUCHAMIANIE MENEDŻERA KOLEJEK ZOSTAŁO PRZERWANE

# **Objaśnienie**

Rekord sterowania restartem warunkowym żąda obcięcia, ale nie może zostać obcięty, ponieważ końcowy numer LRSN LRSN nie był w zakresie wartości LRSN znanych w dzienniku aktywnym lub archiwalnym. *rrr* jest końcowym numerem LRSN określonym w aktywnym rekordzie. Końcowy numer LRSN jest wyższy niż końcowy numer LRSN ostatniego aktywnego zestawu danych dziennika lub niższy niż początkowy numer LRSN najstarszego zestawu danych dziennika archiwalnego.

Uruchamianie menedżera kolejek zostało zakończone.

### **Odpowiedź programisty systemowego**

Sprawdź wartość ENDLRSN określoną w rekordzie sterowania restartem warunkowym. Jeśli nie, uruchom program narzędziowy spisywania zasobów protokołu zmian (CSQJU003), korzystając z komendy CRESTART CANCEL, anulując warunkowy restart i podając poprawną wartość ENDLRSN w nowej instrukcji CRESTART.

## **CSQJ099I**

REJESTROWANIE DO KOMENDY PRZY UŻYCIU KOMENDY STARTRBA= *sss*

## **Objaśnienie**

Ten komunikat jest generowany podczas uruchamiania menedżera kolejek. Wartość określona przez STARTRBA jest wartością RBA następnego bajtu danych dziennika, które mają być zapisane w aktywnych zestawach danych dziennika.

Ten komunikat jest poprzedzony jednym (w przypadku pojedynczego rejestrowania) lub dwoma (w przypadku podwójnego rejestrowania) komunikatami CSQJ001I .

### **Odpowiedź programisty systemowego**

Nie jest wymagane żadne działanie. Jeśli jednak wymagane jest odtworzenie, informacje z tego komunikatu mogą być wymagane jako dane wejściowe dla programu narzędziowego do spisywania zasobów dziennika zmian (CSQJU003).

### **CSQJ100E**

*csect-name* BŁĄD PODCZAS OTWIERANIA BSDS*n* DSNAME= *nazwa\_zestawu\_danych*, BŁĄD STATUS=*ee, ii*

## **Objaśnienie**

Podczas uruchamiania lub podczas przetwarzania komendy RECOVER BSDS produkt MQ nie mógł otworzyć określonego zestawu BSDS. Parametr BSDS*n* jest zgodny z nazwą DDname w procedurze JCL uruchomionego zadania menedżera kolejek (xxxxMSTR) zestawu danych, którego nie można otworzyć. Wartość *n* wynosi 1 lub 2. Status błędu zawiera kod powrotu otwarcia VSAM w *ee*oraz kod przyczyny otwarcia VSAM w *ii*.

## **Działanie systemu**

Jeśli ten błąd wystąpi podczas inicjowania, należy zakończyć uruchamianie, ponieważ nie można określić i przydzielić zestawów danych dziennika bez BSDS. Jeśli ten błąd wystąpi podczas przetwarzania komendy RECOVER BSDS, komenda zostanie zakończona, a menedżer kolejek będzie kontynuować działanie w trybie pojedynczego BSDS.

## **Odpowiedź programisty systemowego**

Odzyskaj BSDS, którego nie można otworzyć. Informacje na temat rozwiązywania problemów z BSDS lub dziennikiem zawiera sekcja Problemy z aktywnym dziennikiem .

# **CSQJ101E**

*nazwa\_csect* RESTART CONTROL ENDRBA *rrr* NIE ZNAJDUJE SIĘ W ZNANYM ZAKRESIE RBA. URUCHAMIANIE MENEDŻERA KOLEJEK ZOSTAŁO PRZERWANE

## **Objaśnienie**

Rekord sterowania restartem warunkowym żąda obcięcia, ale nie może zostać obcięty, ponieważ końcowy adres RBA nie mieścił się w zakresie wartości RBA znanych w dzienniku aktywnym lub archiwalnym. *rrr* to końcowy adres RBA określony w aktywnym rekordzie. Końcowy adres RBA jest wyższy niż końcowy adres RBA ostatniego zestawu danych aktywnego dziennika lub niższy niż początkowy adres RBA najstarszego zestawu danych dziennika archiwalnego.

## **Działanie systemu**

Uruchamianie menedżera kolejek zostało zakończone.

# <span id="page-363-0"></span>**Odpowiedź programisty systemowego**

Sprawdź wartość ENDRBA określoną w rekordzie sterowania restartem warunkowym. Jeśli nie jest poprawny, uruchom program narzędziowy do spisywania zasobów protokołu zmian (CSQJU003), korzystając z komendy CRESTART CANCEL, anuluj restart warunkowy, a następnie ponownie uruchom program CRESTART, podając poprawną wartość ENDRBA.

W przeciwnym razie najprawdopodobniej zestaw danych dziennika archiwalnego, który zawierał żądany adres RBA, został usunięty z zestawu danych BSDS przez program narzędziowy do spisywania zasobów dziennika zmian. Znajdź dane wyjściowe ze starego programu narzędziowego do drukowania map dziennika i zidentyfikuj zestaw danych, który zawiera brakujący adres RBA. Jeśli zestaw danych nie został ponownie wykorzystany, uruchom program narzędziowy spisu zasobów dziennika zmian, aby dodać ten zestaw danych z powrotem do spisu zasobów zestawów danych dziennika. Zrestartuj menedżer kolejek.

## **CSQJ102E**

ZAWARTOŚĆ DZIENNIKA RBA ZESTAWU DANYCH DZIENNIKA DSNAME= *nazwa\_zestawu\_danych*, STARTRBA= *sss* ENDRBA=*ttt*, NIE JEST ZGODNE Z INFORMACJAMI BSDS

## **Objaśnienie**

Zakres RBA dziennika wyświetlany w zestawie BSDS dla określonego zestawu danych nie jest zgodny z treścią zestawu danych.

#### **Działanie systemu**

Przetwarzanie uruchamiania zostało zakończone.

### **Odpowiedź programisty systemowego**

Użyj programu narzędziowego do drukowania mapy dziennika i spisu zasobów dziennika zmian, aby zapewnić spójność BSDS z zestawami danych dziennika.

### **CSQJ103E**

*csect-name* LOG ALLOCATION ERROR DSNAME=*nazwa\_zestawu\_danych*, ERROR STATUS=*eeeeiiii*, SMS REASON CODE=*ssssssss*

### **Objaśnienie**

Wystąpił błąd podczas próby przydzielenia aktywnego lub archiwalnego zestawu danych dziennika wskazanego przez DSNAME. STATUS wskazuje kod przyczyny błędu zwrócony przez funkcję dynamicznego przydzielania systemu z/OS (SVC99).

Ten komunikat może być poprzedzony komunikatem CSQJ073E.

### **Działanie systemu**

Kolejne działania zależą od typu używanego zestawu danych.

W przypadku aktywnych zestawów danych dziennika, jeśli błąd wystąpi podczas inicjowania menedżera kolejek, uruchamianie jest przerywane. Jeśli zdefiniowano dwie kopie zestawów danych aktywnego dziennika, ten komunikat jest wyświetlany tylko raz.

W przypadku zestawów danych dziennika archiwalnego, jeśli zdefiniowano dwie kopie zestawów danych dziennika archiwalnego, przetwarzanie jest kontynuowane dla pozostałego zestawu danych dziennika archiwalnego.

## **Odpowiedź programisty systemowego**

Część tego komunikatu dotycząca statusu błędu zawiera 2-bajtowy kod błędu (*eeee*, S99ERROR), po którym następuje 2-bajtowy kod informacyjny (*iiii*, S99INFO) z bloku żądania SVC99 . Jeśli kod S99ERROR wskazuje na błąd przydziału SMS ('97xx'), to *ssssssss* zawiera dodatkowe informacje o kodzie przyczyny SMS uzyskane z S99ERSN.

Aby uzyskać informacje na temat tych kodów, należy przejść do publikacji *z/OS MVS Programming: Authorized Assembler Services Guide* i wybrać temat [Interpreting DYNALLOC return codes](https://www.ibm.com/docs/en/zos/3.1.0?topic=functions-interpreting-dynalloc-return-codes) .

W przypadku zestawów danych dziennika aktywnego, jeśli problem wystąpił podczas inicjowania menedżera kolejek, można go rozwiązać, wykonując jedną z następujących czynności:

- Usuń błąd powiązany z aktywnym zestawem danych dziennika wskazywany przez parametr STATUS
- Udostępnij inną kopię zestawu danych aktywnego dziennika, używając usług metody dostępu
- Zaktualizuj serwer BSDS za pomocą programu narzędziowego do spisywania zasobów dziennika zmian (CSQJU003)
- Zrestartuj menedżer kolejek

Dla zestawów danych dziennika archiwalnego:

- Jeśli problem wystąpił podczas przydzielania z zamiarem zapisania zestawu danych, nie jest wymagane natychmiastowe działanie. Jeśli jednak nie zostanie rozwiązany błąd SVC99 (wskazywany przez wartość STATUS w komunikacie), dostępne miejsce w aktywnym dzienniku może ostatecznie zostać wyczerpane (CSQJ111A), ponieważ wszystkie przyszłe operacje przenoszenia mogą się nie powiodły z powodu tego samego błędu.
- Jeśli problem wystąpił podczas przydzielania z zamiarem odczytania zestawu danych, należy określić problem i użyć funkcji DELETE programu narzędziowego do spisywania zasobów dziennika zmian (CSQJU003), aby usunąć zestaw danych dziennika archiwalnego ze spisu zasobów dziennika archiwalnego BSDS. Następnie użyj funkcji NEWLOG, aby dodać zestaw danych z powrotem do spisu dzienników archiwalnych, wskazując poprawny wolumin i urządzenie.

Informacje na temat rozwiązywania problemów z dziennikiem zawiera sekcja Problemy z dziennikiem aktywnym .

Ten komunikat może również zostać wygenerowany w wyniku błędu użytkownika. Jeśli STATUS wyświetla wartość '17080000', może istnieć jeden lub więcej zestawów danych dziennika aktywnego zdefiniowanych w BSDS, ale nie przydzielonych w DASD. Aby naprawić tę sytuację, należy wydrukować spis zasobów bieżącego aktywnego zestawu danych dziennika za pomocą programu narzędziowego do drukowania map dziennika (CSQJU004), a następnie:

- Użyj programu Access Method Services, aby przydzielić aktywny zestaw danych dziennika dla każdego aktywnego zestawu danych dziennika wymienionego w BSDS, ale nie przydzielonego na DASD. Składnię komendy usług metod dostępu dla zestawów danych aktywnego dziennika można znaleźć w przykładowym JCL CSQ4BSDS .
- Użyj programu narzędziowego do spisywania zasobów dziennika zmian (CSQJU003) instrukcji DELETE, aby usunąć błędną nazwę aktywnego zestawu danych dziennika, oraz instrukcji NEWLOG, aby dodać poprawną nazwę do spisu zasobów aktywnego zestawu danych dziennika. Nazwa podana w instrukcji NEWLOG musi być taka sama, jak nazwa rzeczywistego zestawu danych aktywnego dziennika przydzielonego na DASD.

## **CSQJ104E**

*csect-name* RECEIVED ERROR STATUS *nnn* FROM *nazwa-makra* FOR DSNAME *nazwa\_zestawu\_danych*

## **Objaśnienie**

Wystąpił błąd podczas wykonywania makra *nazwa-makra*. Status błędu jest kodem powrotu z określonego makra:

- W przypadku operacji OPEN zestawu danych VSAM kod powrotu w polu błędu bloku kontrolnego Access Method Services jest zawarty w tym komunikacie jako wartość statusu błędu. Opis tych wartości zawiera podręcznik *[z/OS DFSMS Macro Instructions for Data Sets](https://www.ibm.com/docs/en/zos/3.1.0?topic=dfsms-zos-macro-instructions-data-sets)* .
- Jeśli wartość OPEN dotyczy zestawu danych innego niż VSAM, status błędu ma wartość zero.
- W przypadku błędów MMSRV status błędu zawiera informacje o błędzie zwracane przez usługi menedżera nośników. Jeśli wystąpi błąd MMSRV CATUPDT podczas próby obcięcia aktywnego zestawu danych dziennika, zestaw danych dziennika będzie niedostępny, a status zestawu danych dziennika zostanie oznaczony jako ZATRZYMANY w BSDS.
- W przypadku błędów VSAM OPEN i MMSRV ten komunikat jest poprzedzony komunikatem IEC161I , który definiuje wystąpienie błędu.

• Dla PROTECT zestawu danych dziennika archiwalnego kod powrotu pochodzi z DADSM PROTECT.

Informacje na temat rozwiązywania problemów z dziennikiem zawiera sekcja Problemy z dziennikiem aktywnym .

## **Działanie systemu**

Kolejne działania zależą od czasu wystąpienia błędu.

Podczas inicjowania menedżera kolejek uruchamianie jest przerywane.

Jeśli zestaw danych jest używany do przenoszenia lub do operacji wejścia, przetwarzanie jest kontynuowane. Jeśli dostępna jest druga kopia danych, program IBM MQ próbuje przydzielić i otworzyć drugi zestaw danych.

Jeśli zestaw danych jest używany jako aktywny zestaw danych dziennika, program IBM MQ próbuje ponowić żądanie. Jeśli ponowna próba nie powiedzie się, menedżer kolejek zostanie zakończony.

Podczas przetwarzania w punktach kontrolnych, w którym produkt IBM MQ próbuje znaleźć najstarsze aktywne lub archiwalne zestawy danych dziennika, które są wymagane do restartowania odtwarzania zestawów stron i restartowania oraz odtwarzania nośników struktur CF, przetwarzanie jest kontynuowane. Komunikat jest ostrzeżeniem, że odtwarzanie po restarcie nie powiedzie się lub odtwarzanie nośników struktur CF nie powiedzie się. Jest to najbardziej prawdopodobne, gdy nie jest regularnie tworzona kopia zapasowa wszystkich struktur aplikacji CF, co wymaga zbyt starych zestawów danych dziennika na potrzeby odtwarzania.

### **Odpowiedź programisty systemowego**

Jeśli błąd wystąpił podczas inicjowania, rozwiąż problem tak, aby zestaw danych był dostępny, lub udostępnij inną kopię zestawu danych i zmień BSD tak, aby wskazywały nowy zestaw danych.

Jeśli błąd wystąpił po uruchomieniu, należy przejrzeć kod powrotu i podjąć odpowiednie działania w celu rozwiązania problemu, aby można było użyć zestawu danych w późniejszym czasie lub usunąć pozycję zestawu danych z BSDS za pomocą programu narzędziowego do spisywania zasobów dziennika zmian.

Jeśli błąd został odebrany z tabeli PROTECT, może to oznaczać problem z zestawem danych PASSWORD. Aby określić przyczynę problemu, zapoznaj się z odpowiednią publikacją DADSM. Po rozwiązaniu problemu upewnij się, że zestawy danych dziennika archiwalnego, które odebrały błąd, zostały dodane do zestawu danych PASSWORD. Jeśli te zestawy danych dziennika archiwalnego nie zostaną dodane do zestawu danych PASSWORD, odczyt archiwum nie będzie w stanie otworzyć tych zestawów danych. Jeśli nie masz informacji o nazwanym makrze, zanotuj nazwę makra i kod powrotu, a następnie skontaktuj się z działem wsparcia IBM , aby uzyskać pomoc.

Jeśli błąd wystąpił podczas przetwarzania w punktach kontrolnych, wydaj komendę DISPLAY USAGE TYPE (DATASET), aby wyświetlić zestawy danych dzienników, które są obecnie wymagane do obsługi zestawu stron i odtwarzania nośników, i upewnij się, że są one dostępne. Jeśli ma to zastosowanie, należy użyć komendy BACKUP CFSTRUCT dla struktur CF i wprowadzić procedurę częstego tworzenia kopii zapasowych struktur CF.

# **CSQJ105E**

*csect-name* LOG WRITE ERROR DSNAME= *nazwa\_zestawu\_danych*, LOGRBA=*rrr*, ERROR STATUS=*ccccffss*

# **Objaśnienie**

Wystąpił błąd podczas zapisywania zestawu danych dziennika. Jeśli *csect-name* ma wartość CSQJW107, wystąpił błąd podczas zapisywania buforów dziennika w aktywnym zestawie danych dziennika. Jeśli *csect-name* ma wartość CSQJW207, błąd wystąpił podczas wstępnego formatowania następnego obszaru sterującego przed zapisaniem do niego danych dziennika.

Status błędu zawiera informacje o błędzie zwracane przez menedżer nośników w postaci *ccccffss*, gdzie *cccc* jest 2-bajtowym kodem powrotu opisującym błąd, *ff* jest 1-bajtowym kodem definiującym procedurę funkcjonalną, która wykryła błąd, a *ss* jest 1-bajtowym kodem statusu definiującym ogólną kategorię błędu.

Jeśli wybrano opcję podwójnego rejestrowania aktywnego, program IBM MQ przełączy się na następny zestaw danych dla tej kopii. Jeśli następny zestaw danych nie jest gotowy, program IBM MQ tymczasowo przechodzi w tryb pojedynczego rejestrowania i przydziela zastępczy zestaw danych dla zestawu, w którym wystąpił błąd. Podwójne rejestrowanie jest wznawiane tak szybko, jak to możliwe.

Jeśli wybrano opcję pojedynczego rejestrowania aktywnego, a następny zestaw danych nie jest gotowy, program IBM MQ oczekuje na dostępność tego zestawu danych. W takim przypadku zapisywanie w dzienniku jest wstrzymane do czasu, aż zastąpienie będzie gotowe do wyjścia.

## **Odpowiedź programisty systemowego**

Informacje na temat [kodów powrotu menedżera nośnikówz](https://www.ibm.com/docs/en/zos/3.1.0?topic=aids-media-manager-return-codes)awiera podręcznik *z/OS DFSMSdfp Diagnosis* . Jeśli nie można rozwiązać problemu, zanotuj kod powrotu i skontaktuj się z działem wsparcia IBM .

## **CSQJ106E**

LOG READ ERROR DSNAME=*nazwa\_zestawu\_danych*, LOGRBA=*rrr*, ERROR STATUS=*ccccffss*

# **Objaśnienie**

Wystąpił błąd podczas odczytywania aktywnego zestawu danych dziennika. Status błędu zawiera informacje o błędzie zwracane przez menedżer nośników w postaci *ccccffss*, gdzie *cccc* to 2-bajtowy kod powrotu opisujący błąd, *ff* to 1-bajtowy kod definiujący procedurę funkcjonalną, która wykryła błąd, a *ss* to 1-bajtowy kod statusu definiujący ogólną kategorię błędu. (Informacje na temat [kodów](https://www.ibm.com/docs/en/zos/3.1.0?topic=aids-media-manager-return-codes) [powrotu menedżera nośników](https://www.ibm.com/docs/en/zos/3.1.0?topic=aids-media-manager-return-codes)zawiera podręcznik *z/OS DFSMSdfp Diagnosis* ).

### **Działanie systemu**

Jeśli inny zestaw danych dziennika zawiera dane, program IBM MQ próbuje odczytać dane z alternatywnego źródła. Jeśli alternatywne źródło nie jest dostępne, kod powrotu błędu odczytu jest wysyłany do programu żądającego danych dziennika. W zależności od okoliczności, w których wystąpiło niepowodzenie, menedżer kolejek może kontynuować pracę z alternatywnym zestawem danych dziennika, jeśli używane jest podwójne rejestrowanie, lub może zakończyć się nieprawidłowo.

# **Odpowiedź programisty systemowego**

Jeśli używane jest podwójne rejestrowanie, żądany adres RBA został prawdopodobnie pobrany z odpowiedniego zestawu danych podwójnego aktywnego dziennika i nie jest wymagana natychmiastowa odpowiedź. Jeśli jednak ten błąd występuje często lub jeśli używane jest pojedyncze rejestrowanie, może być wymagana natychmiastowa uwaga. Jeśli tak, zanotuj zawartość pola statusu błędu i skontaktuj się z działem wsparcia IBM , aby uzyskać pomoc.

Może być konieczne zastąpienie błędnego zestawu danych nowym zestawem danych zawierającym dane dziennika oraz zaktualizowanie zestawów BSD w celu odzwierciedlenia nowego zestawu danych za pomocą operacji NEWLOG dziennika zmian (CSQJU003).

Informacje na temat rozwiązywania problemów z dziennikiem zawiera sekcja Problemy z dziennikiem aktywnym .

Ten komunikat może również zostać wygenerowany w wyniku błędu użytkownika. Jeśli nazwa zestawu danych określona przez parametr DSNAME nie istnieje, a w kolumnie STATUS wyświetlana jest wartość '00180408' lub '00100408', używane jest podwójne rejestrowanie, ale w zestawie BSDS zdefiniowany jest tylko jeden zestaw aktywnych zestawów danych dziennika. Aby rozwiązać ten problem, wykonaj jedną z następujących czynności:

- Zdefiniuj drugi zestaw aktywnych zestawów danych dziennika za pomocą usług Access Method Services (jeśli jeszcze nie zostały zdefiniowane) i zaktualizuj dziennik BSDS za pomocą operacji NEWLOG (CSQJU003) .
- Zresetuj parametry systemowe dziennika, aby wskazać pojedyncze rejestrowanie. Można to zrobić, ustawiając parametr TWOACTV na wartość 'NO' w parametrach systemowych CSQ6LOGP .

# **CSQJ107E**

BŁĄD ODCZYTU W BSDS DSNAME=*nazwa\_zestawu\_danych* BŁĄD STATUS=*eee*

Wystąpił błąd podczas odczytywania określonego BSDS. Status błędu zawiera kody powrotu i informacje zwrotne VSAM. Jest to pole 2-bajtowe, w którym pierwszy bajt zawiera szesnastkowy kod powrotu, a drugi zawiera szesnastkowy kod sprzężenia zwrotnego. Opis kodów powrotu i przyczyny VSAM zawiera podręcznik *[z/OS DFSMS Macro Instructions for Data Sets](https://www.ibm.com/docs/en/zos/3.1.0?topic=dfsms-zos-macro-instructions-data-sets)* .

Informacje na temat rozwiązywania problemów z BSDS lub dziennikiem zawiera sekcja Problemy z aktywnym dziennikiem .

### **Działanie systemu**

Jeśli dostępne są podwójne BSD, produkt MQ próbuje odczytać dane z innych BSD. Jeśli odczyt z drugiego BSDS nie powiedzie się lub jeśli istnieje tylko jeden BSDS, do żądania dziennika, które spowodowało dostęp do BSDS, zwracany jest kod błędu.

Jeśli podczas uruchamiania zostanie wykryty błąd odczytu, menedżer kolejek zostanie zakończony.

Jeśli kod błędu jest nieoczekiwany, może zostać wykonany zrzut diagnostyczny.

### **Odpowiedź programisty systemowego**

W zależności od warunków, które wynikały z błędu odczytu, może być konieczne zastąpienie lub naprawienie serwera BSDS. Aby zastąpić BSDS, najpierw usuń BSDS z błędem, a następnie zdefiniuj nowy BSDS z taką samą nazwą i atrybutami. Jeśli dla nowego BSDS używana jest nowa nazwa, zmień procedurę JCL uruchomionego zadania menedżera kolejek (xxxxMSTR), aby określić nową nazwę BSDS.

## **CSQJ108E**

BŁĄD ZAPISU W BSDS DSNAME=*nazwa\_zestawu\_danych* BŁĄD STATUS=*eee*

### **Objaśnienie**

Wystąpił błąd podczas zapisywania do określonego BSDS. Status błędu zawiera kody powrotu i informacje zwrotne VSAM. Jest to pole 2-bajtowe z pierwszym zawierającym szesnastkowy kod powrotu i drugim zawierającym szesnastkowy kod sprzężenia zwrotnego. Opis kodów powrotu i przyczyny VSAM zawiera podręcznik *[z/OS DFSMS Macro Instructions for Data Sets](https://www.ibm.com/docs/en/zos/3.1.0?topic=dfsms-zos-macro-instructions-data-sets)* .

## **Działanie systemu**

Jeśli dostępne są podwójne BSD, produkt MQ przechodzi w tryb pojedynczego BSDS przy użyciu pozostałych dobrych BSDS. W przeciwnym razie kod błędu jest zwracany do żądania dziennika, które spowodowało dostęp do BSDS.

Jeśli kod błędu jest nieoczekiwany, może zostać wykonany zrzut diagnostyczny.

## **Odpowiedź programisty systemowego**

Jeśli używany jest podwójny tryb BSDS, uruchom zadanie Access Method Services w trybie bez połączenia, aby zmienić nazwę błędu BSDS i zdefiniować nowy BSDS o tej samej nazwie. Następnie wprowadź komendę RECOVER BSDS, aby ponownie ustanowić tryb dual BSDS.

Jeśli podwójny tryb BSDS nie jest używany, menedżer kolejek musi być wyłączony, a usługa BSDS musi zostać odzyskana z kopii zapasowej. Aby odzyskać BSDS, należy użyć programu narzędziowego spisu zasobów dziennika zmian.

### **CSQJ109E**

BRAK MIEJSCA W BSDS DSNAME=*nazwa\_zestawu\_danych*

## **Objaśnienie**

W określonym BSDS nie ma więcej miejsca. Operacja, która napotkała warunek braku miejsca, nie zakończyła się poprawnie.

#### **Działanie systemu**

Jeśli dostępne są dwa BSD, IBM MQ przechodzi w tryb pojedynczego BSDS, używając pozostałych dobrych BSDS. W przeciwnym razie kod błędu jest zwracany do żądania dziennika, które spowodowało dostęp do BSDS.

## **Odpowiedź programisty systemowego**

Jeśli używany jest tryb podwójny BSDS, uruchom zadanie Access Method Services w trybie bez połączenia, aby zmienić nazwę pełnego BSDS i zdefiniować nowy, większy BSDS o tej samej nazwie. Wprowadź komendę RECOVER BSDS, aby ponownie ustanowić tryb podwójnego BSDS.

Jeśli podwójny tryb BSDS nie jest używany, menedżer kolejek musi być wyłączony, a usługa BSDS musi zostać odtworzona w trybie bez połączenia. W takim przypadku należy uruchomić to samo zadanie usług metod dostępu, o którym mowa powyżej, aby zmienić nazwę pełnego zestawu danych i zdefiniować większy zestaw danych. Następnie uruchom zadanie REPRO usług metody dostępu (Access Method Services), aby skopiować pełny zestaw BSDS do nowego zestawu BSDS.

## **CSQJ110E**

OSTATNI ZESTAW DANYCH*n* KOPII AKTYWNEGO DZIENNIKA JEST ZAPEŁNIONY W *nnn* PROCENT

### **Objaśnienie**

Ten komunikat jest generowany, gdy ostatni dostępny zestaw danych aktywnego dziennika jest zapełniony w 5% i jest ponownie generowany po zapełnieniu każdego dodatkowego 5% obszaru zestawu danych.

### **Działanie systemu**

Przy każdym wysłaniu komunikatu zostanie podjęta ponowna próba przetwarzania odciążania. Jeśli sytuacja nie zostanie usunięta, zestaw danych aktywnego dziennika zostanie zapełniona, pojawi się komunikat CSQJ111A , a przetwarzanie IBM MQ zostanie zatrzymane.

### **Odpowiedź programisty systemowego**

Aby usunąć ten warunek, należy wykonać kroki w celu zakończenia innych oczekujących zadań odciążania. Po udostępnieniu aktywnego zestawu danych dziennika (wielokrotnego użytku) przez zakończenie procesu przenoszenia, działanie rejestrowania IBM MQ może być kontynuowane.

Wykonaj żądanie wyświetlenia, aby określić zaległe żądania związane z procesem przenoszenia dziennika. Podejmij niezbędne działania, aby spełnić wszystkie żądania, i zezwolić na przenoszenie, aby kontynuować.

Należy rozważyć, czy istnieje wystarczająca liczba aktywnych zestawów danych dziennika. W razie potrzeby dodatkowe zestawy danych dziennika można dodawać dynamicznie za pomocą komendy DEFINE LOG.

Jeśli przenoszenie nie kończy się normalnie lub nie może zostać zainicjowane, rozwiąż problem powodujący błąd procesu przenoszenia, zwiększ wielkość przydzielonych zestawów danych lub dodaj więcej aktywnych zestawów danych dziennika. Należy zauważyć, że to ostatnie działanie wymaga, aby menedżer kolejek był nieaktywny i aby został uruchomiony program narzędziowy do spisywania zasobów dziennika zmian.

Możliwe przyczyny braku aktywnego obszaru danych dziennika to:

- Nadmierne rejestrowanie. Na przykład istnieje wiele trwałych działań związanych z komunikatami.
- Opóźnione lub powolne przenoszenie. Na przykład niepowodzenie podłączenia woluminów archiwalnych, niepoprawne odpowiedzi na komunikaty o przenoszeniu lub wolne szybkości urządzenia.
- Nadmierne użycie komendy ARCHIVE LOG. Każde wywołanie tej komendy powoduje, że program IBM MQ przełącza się na nowy aktywny zestaw danych dziennika i inicjuje przenoszenie aktywnego dziennika. Komenda nie będzie przetwarzana, jeśli tylko jeden aktywny zestaw danych dziennika pozostanie w kopii aktywnego dziennika (patrz CSQJ319I), jednak nadmierne użycie komendy mogło spowodować zajęcie całego miejsca w aktywnym dzienniku z wyjątkiem bieżących zestawów danych aktywnego dziennika.
- Przenoszenie nie powiodło się.
- Niewystarczająca ilość miejsca w aktywnym dzienniku.

## **CSQJ111A**

BRAK MIEJSCA W ZESTAW DANYCH AKTYWNEGO DZIENNIKA

Z powodu opóźnień w przetwarzaniu przenoszenia wyczerpane zostało całe dostępne miejsce we wszystkich aktywnych zestawach danych dziennika. Nie można kontynuować rejestrowania odtwarzania.

### **Działanie systemu**

Program IBM MQ oczekuje na dostępny zestaw danych. Wszystkie zadania wykonujące wywołania funkcji API języka IBM MQ , które wymagają rejestrowania, będą oczekiwać.

## **Odpowiedź programisty systemowego**

Wykonaj żądanie wyświetlania, aby upewnić się, że nie ma żadnych zaległych żądań, które są powiązane z procesem przenoszenia dziennika. Podejmij niezbędne działania, aby spełnić wszystkie żądania, i zezwolić na przenoszenie, aby kontynuować.

Należy rozważyć, czy istnieje wystarczająca liczba aktywnych zestawów danych dziennika. W razie potrzeby dodatkowe zestawy danych dziennika można dodawać dynamicznie za pomocą komendy DEFINE LOG.

Jeśli opóźnienie było spowodowane brakiem zasobu wymaganego do odciążenia, należy udostępnić niezbędny zasób, aby umożliwić zakończenie odciążania i w ten sposób zezwolić na kontynuowanie rejestrowania. Więcej informacji na temat odtwarzania po tym warunku zawiera sekcja Problemy z archiwizacją dziennika.

Jeśli problem wystąpił z powodu wyłączenia archiwizacji lub z powodu braku możliwości przydzielenia archiwalnych zestawów danych lub z innego powodu, który wymaga zmiany parametrów systemowych, menedżer kolejek musi zostać anulowany, ponieważ nie będą działać komendy STOP MODE (QUIESCE) ani STOP MODE (FORCE).

Aby zwolnić wszystkie zadania, które oczekują, ponieważ wykonują wywołania API MQ wymagające rejestrowania, należy rozwiązać bazowy problem lub anulować menedżer kolejek.

Jeśli proces odciążania został wstrzymany z powodu niedostępności niektórych zasobów lub z innej przyczyny, może być możliwe rozwiązanie problemu przez anulowanie aktualnie wykonywanego zadania odciążania za pomocą komendy ARCHIVE LOG CANCEL OFFLOAD, a następnie uruchomienie kolejnego. Jeśli występują problemy ze sprzętem, może być konieczne użycie komend z/OS w celu anulowania urządzeń z problemami.

## **CSQJ112E**

*csect-name* NIEWYSTARCZAJĄCA LICZBA ZESTAWÓW DANYCH AKTYWNEGO DZIENNIKA ZDEFINIOWANYCH W BSDS

### **Objaśnienie**

Brak wystarczającej liczby aktywnych zestawów danych dziennika zdefiniowanych w zestawie BSDS do uruchomienia menedżera kolejek. Ten warunek występuje zwykle z jednej z następujących przyczyn:

- Dla jednego z aktywnych zestawów kopii dziennika zdefiniowano mniej niż dwa zestawy danych.
- W parametrach systemowych CSQ6LOGP określono wartość TWOACTV=YES, ale zestawy danych dla dwóch kopii aktywnego dziennika nie są zdefiniowane w BSDS.
- Dla jednego z aktywnych zestawów kopii dziennika dostępne są mniej niż dwa zestawy danych (nie oznaczone jako ZATRZYMANY).

## **Działanie systemu**

Uruchamianie zostało zakończone.

#### **Odpowiedź programisty systemowego**

Użyj programu narzędziowego do spisywania zasobów dziennika zmian, aby liczba zestawów danych dziennika aktywnego zdefiniowanych w zestawie BSDS była spójna z parametrami systemowymi określonymi w parametrze CSQ6LOGP, lub aby dodać kolejne zestawy danych dziennika aktywnego,

tak aby w każdej aktywnej kopii dziennika były dostępne dwa lub więcej zestawów danych dziennika aktywnego. Zrestartuj menedżer kolejek.

**Uwaga:** Zestawy danych dziennika oznaczone jako STOPPED nie będą ponownie wykorzystywane przez produkt IBM MQ. Po zrestartowaniu menedżera kolejek może być konieczne odtworzenie zestawów danych dziennika STOPPED. Aby wyczyścić status ZATRZYMANY:

- 1. Zatrzymaj menedżer kolejek
- 2. Odtwórz zestaw danych dziennika (ponownie zdefiniowany lub odtworzony z innej kopii dziennika)
- 3. Usuń i ponownie dodaj do BSDS (za pomocą programu narzędziowego do spisywania zasobów dziennika zmian) odpowiednie RBA

### **CSQJ113E**

RBA *log-rba* NIE ZNAJDUJE SIĘ W ŻADNYM AKTYWNYM LUB ZARCHIWIZOWANEGO ZESTAWU DANYCH DZIENNIKA, CONNECTION-ID=*xxxx* THREAD-XREF=*yyyyyy*

# **Objaśnienie**

Zgłoszono żądanie odczytu rekordu dziennika rozpoczynającego się od tego adresu RBA. Jednak tego rekordu dziennika nie można znaleźć w żadnym aktywnym ani archiwalnym zestawie danych dziennika. Identyfikator połączenia i atrybut thread-xref identyfikują użytkownika lub aplikację, która napotkała problem (może to być wewnętrzne zadanie IBM MQ ). Informacje na temat rozwiązywania problemów z dziennikiem zawiera sekcja Problemy z dziennikiem aktywnym .

#### **Działanie systemu**

W zależności od tego, jaki rekord dziennika jest odczytywany i dlaczego, requester może nieprawidłowo zakończyć działanie z kodem przyczyny X'00D1032A'.

## **Odpowiedź programisty systemowego**

Prawdopodobny błąd użytkownika. Najprawdopodobniej zestaw danych dziennika archiwalnego, który zawierał żądany adres RBA, został usunięty z BSDS przez program narzędziowy do spisywania zasobów dziennika zmian. Znajdź dane wyjściowe ze starego uruchomienia odwzorowania dziennika wydruku i zidentyfikuj zestaw danych, który zawiera brakujący adres RBA. Jeśli zestaw danych nie został ponownie wykorzystany, uruchom program narzędziowy spisu zasobów dziennika zmian, aby dodać ten zestaw danych z powrotem do spisu zasobów zestawów danych dziennika. Zrestartuj menedżer kolejek.

# **CSQJ114I**

BŁĄD W ARCHIWALNYM ZESTAWIE DANYCH, PRZENOSZENIE JEST KONTYNUOWANE Z GENEROWANYM TYLKO JEDNYM ARCHIWALNYM ZESTAWEM DANYCH

### **Objaśnienie**

Wystąpił błąd podczas uzyskiwania dostępu do jednego z zestawów danych archiwum tworzonych przez funkcję przenoszenia. Ponieważ podano opcję podwójnego archiwizowania, przenoszenie jest kontynuowane z innym zestawem danych archiwum. W przypadku przenoszenia zakresu RBA istnieje tylko jedna kopia archiwum zamiast zwykłych dwóch kopii.

### **Działanie systemu**

Funkcja przenoszenia tworzy pojedynczy archiwalny zestaw danych.

### **Odpowiedź programisty systemowego**

Można utworzyć drugą kopię tego zestawu danych dziennika archiwalnego, a zestawy BSD można zaktualizować za pomocą programu narzędziowego do spisywania zasobów dziennika zmian.

#### **CSQJ115E**

OPERACJA PRZENOSZENIA SIĘ NIE POWIODŁA, NIE MOŻNA PRZYDZIELIĆ ARCHIWALNEGO ZESTAWU DANYCH

### **Objaśnienie**

Przenoszenie nie mogło przydzielić zestawu danych dziennika archiwalnego. Przenoszenie nie zostało wykonane. Ten komunikat jest poprzedzony komunikatem [CSQJ103E](#page-363-0) lub `[CSQJ073E.](#page-359-0)

**Uwaga:** Jeśli używana jest opcja podwójnej archiwizacji, nie jest tworzona żadna kopia.

# **Działanie systemu**

Odciążenie zostanie wypróbowane w późniejszym czasie.

### **Odpowiedź programisty systemowego**

Przejrzyj informacje o statusie błędu komunikatu CSQJ103E lub CSQJ073E. Popraw warunek, który spowodował błąd przydziału zestawu danych, tak aby podczas ponownej próby możliwe było przeniesienie.

### **CSQJ116E**

BŁĄD PODCZAS DODAWANIA POZYCJI ARCHIWALNEJ DO BSDS

### **Objaśnienie**

Odciążenie nie mogło dodać pozycji archiwum do BSDS. Przenoszenie jest uważane za niekompletne. Aktywny zestaw danych dziennika nie jest oznaczony jako wielokrotnego użytku dla nowych danych dziennika. Ten komunikat jest poprzedzony komunikatem CSQJ107E, CSQJ108Elub CSQJ109E.

#### **Działanie systemu**

Odciążenie zostanie ponowione w późniejszym czasie.

### **Odpowiedź programisty systemowego**

Więcej informacji na ten temat można znaleźć w komunikacie poprzedzającym.

### **CSQJ117E**

BŁĄD INICJOWANIA PODCZAS ODCZYTU BSDS DSNAME= *nazwa\_zestawu\_danych*, BŁĄD STATUS=*eee*

## **Objaśnienie**

Wystąpił błąd podczas inicjowania odczytu z podanego BSDS. Status błędu zawiera kody powrotu i informacje zwrotne VSAM. Jest to pole 2-bajtowe z pierwszym zawierającym szesnastkowy kod powrotu i drugim bajtem zawierającym szesnastkowy kod sprzężenia zwrotnego. Opis kodów powrotu i przyczyny VSAM zawiera podręcznik *[z/OS DFSMS Macro Instructions for Data Sets](https://www.ibm.com/docs/en/zos/3.1.0?topic=dfsms-zos-macro-instructions-data-sets)* .

### **Działanie systemu**

Uruchamianie zostało zakończone.

#### **Odpowiedź programisty systemowego**

Określ przyczynę błędu odczytu, korzystając z podanych informacji o statusie błędu VSAM. Zrestartuj menedżer kolejek.

# **CSQJ118E**

MACRO *xxx* NIE POWIODŁO SIĘ PODCZAS INICJOWANIA DZIENNIKA, RC=*ccc*

#### **Objaśnienie**

Proces inicjowania dziennika odebrał kod powrotu z nazwanego makra.

#### **Działanie systemu**

Uruchamianie zostało zakończone.

### **Odpowiedź programisty systemowego**

Określ problem na podstawie dokumentacji dotyczącej nazwanego makra i kodu powrotu. Następnie wykonaj odpowiednie kroki i zrestartuj menedżer kolejek. Jeśli nie masz informacji o nazwanym makrze, zanotuj nazwę makra i kod powrotu, a następnie skontaktuj się z działem wsparcia IBM , aby uzyskać pomoc.

#### **CSQJ119E**

PRZETWARZANIE INICJOWANIA DOSTĘPU PROGRAMU STARTOWEGO SIĘ NIE POWIODŁO

Podczas inicjowania menedżera kolejek funkcja dostępu BSDS nie mogła zakończyć procesu inicjowania. Informacje na temat rozwiązywania problemów z BSDS lub dziennikiem zawiera sekcja Problemy z aktywnym dziennikiem .

### **Działanie systemu**

Uruchamianie zostało zakończone.

### **Odpowiedź programisty systemowego**

Ten komunikat został poprzedzony co najmniej jednym komunikatem o błędzie opisującym konkretny błąd. Zapoznaj się z konkretnymi komunikatami, aby uzyskać informacje na temat analizy błędów i odpowiednich działań, które należy wykonać.

### **CSQJ120E**

ZESTAWY DANYCH DUAL BSDS MAJĄ RÓŻNE DATOWNIKI, SYSTEM BSDS1 =*sys-bsds1*, BSDS2 =*sysbsds2*, UTILITY BSDS1 =*uty-bsds1*, BSDS2 =*uty-bsds2*

### **Objaśnienie**

Po zainicjowaniu menedżera kolejek znaczniki czasu podwójnego BSDS nie były zgodne. Dla każdego BSDS wyświetlane są znaczniki czasu z systemu i programu narzędziowego spisu zasobów dziennika zmian. Znaczniki czasu mają format date hh:mm:ss.th.

## **Działanie systemu**

Menedżer kolejek próbuje ponownie zsynchronizować zestawy danych BSDS w celu odtworzenia trybu podwójnego BSDS. Jeśli ponowna synchronizacja powiedzie się, zostanie wyświetlony komunikat CSQJ130I i uruchamianie będzie kontynuowane. W przeciwnym razie uruchamianie zostanie zakończone.

## **Odpowiedź programisty systemowego**

Jeśli uruchomienie nie powiedzie się, uruchom program narzędziowy print log map dla każdego BSDS. Na podstawie danych wyjściowych określ, który zestaw danych jest przestarzały, usuń go, zdefiniuj dla niego element zastępujący i skopiuj pozostałe BSDS do elementu zastępującego.

Jeśli dane wyjściowe programu narzędziowego do drukowania map dziennika dla obu zestawów danych są podobne, usuń zestaw danych z najstarszym datownikiem i skopiuj zestaw danych z najnowszym datownikiem.

## **CSQJ121E**

BŁĄD INICJOWANIA PODCZAS ODCZYTU JFCB, DDNAME=*ddd*

### **Objaśnienie**

Podczas inicjowania menedżera kolejek (jeśli określono podwójne zestawy danych BSDS), odczytywany jest blok kontrolny pliku zadania (JFCB) w programie z/OS w celu uzyskania nazw zestawów danych powiązanych z nazwami DDnames BSDS1 i BSDS2. Ten błąd jest spowodowany przez brakującą instrukcję DD.

## **Działanie systemu**

Uruchamianie zostało zakończone.

#### **Odpowiedź programisty systemowego**

Upewnij się, że instrukcja DD istnieje w procedurze JCL uruchomionego zadania menedżera kolejek xxxxMSTR dla nazwy DDname BSDS1. Jeśli używane są dwa zestawy danych BSDS, upewnij się, że instrukcja DD istnieje również w procedurze JCL uruchomionego zadania menedżera kolejek xxxxMSTR dla DDname BSDS2.

#### **CSQJ122E**

ZESTAWY DANYCH PODWÓJNEGO BSDS NIE SĄ ZSYNCHRONIZOWANE

Podczas inicjowania menedżera kolejek lub podczas działania programu narzędziowego okazało się, że podwójne BSD różnią się treścią.

### **Działanie systemu**

Uruchamianie programu lub menedżera kolejek zostało zakończone.

### **Odpowiedź programisty systemowego**

Jeśli błąd wystąpił podczas inicjowania menedżera kolejek, uruchom program narzędziowy mapy dzienników drukowania dla każdego zestawu BSDS, aby określić, który zestaw danych był ostatnio używany jako pierwsza kopia. Usuń drugi zestaw danych kopii, zdefiniuj zastępstwo dla usuniętego zestawu danych i skopiuj pozostałe BSDS do zastąpienia.

Jeśli błąd wystąpił podczas uruchamiania programu narzędziowego do konwersji BSDS po nieprawidłowym zakończeniu działania menedżera kolejek, należy najpierw zrestartować menedżer kolejek i zamknąć go poprawnie przed ponowną próbą uruchomienia programu narzędziowego do konwersji BSDS. Jeśli to nie rozwiąże problemu, uruchom program narzędziowy print log map dla każdego zestawu BSDS, aby określić, który zestaw danych był ostatnio używany jako pierwsza kopia. Zmień kod JCL używany do wywoływania programu narzędziowego do konwersji BSDS w celu określenia tego BSDS w instrukcji SYSUT1 DD i usuń instrukcję SYSUT2 DD przed ponownym wprowadzeniem zadania.

#### **CSQJ123E**

WYKRYTO NIEPOWODZENIE SPISU ZASOBÓW DZIENNIKA ZMIAN

#### **Objaśnienie**

Podczas inicjowania menedżera kolejek stwierdzono, że pliki BSD nie zostały w pełni przetworzone przez program narzędziowy do spisywania zasobów dziennika zmian.

## **Działanie systemu**

Uruchamianie zostało zakończone.

# **Odpowiedź programisty systemowego**

Uruchom program narzędziowy print log map, aby określić, które operacje na BSDS nie zostały zakończone. Uruchom program narzędziowy spisu zasobów dziennika zmian dla zestawów BSD, aby umożliwić zakończenie niezakończonego przetwarzania.

### **CSQJ124E**

PRZENOSZENIE AKTYWNEGO PROTOKOŁU ZOSTAŁO ZAWIESZONE Z RBA *xxxxxx* NA RBA *xxxxxx* Z POWODU BŁĘDU WE/WY

### **Objaśnienie**

Podczas przenoszenia wystąpił nienaprawialny błąd wejścia/wyjścia w aktywnym zestawie danych dziennika. Zestaw danych, w którym wystąpił błąd, jest oznaczony jako nieużyteczny i nie jest wykonywane dalsze rejestrowanie w tym zestawie danych.

#### **Działanie systemu**

Aktywne zestawy danych dziennika są nadal przenoszone, gdy zapełniają się.

#### **Odpowiedź programisty systemowego**

Odzyskaj dane ręcznie z zestawu danych, skopiuj je do archiwalnego zestawu danych, uruchom program narzędziowy do spisywania zasobów dziennika zmian, aby udostępnić nowy archiwalny zestaw danych menedżerowi kolejek i usuń aktywny zestaw danych dziennika podatny na błędy.

### **CSQJ125E**

BŁĄD PODCZAS KOPIOWANIA BSDS, PRZENOSZENIE JEST KONTYNUOWANE BEZ KOPIOWANIA **BSDS** 

Wystąpił błąd podczas kopiowania zestawu danych BSDS w procesie przenoszenia. Zestaw danych nie jest tworzony, a wolumin zawierający odciążony zestaw danych nie zawiera zestawu BSDS do odtwarzania.

### **Działanie systemu**

Menedżer kolejek kontynuuje proces przenoszenia bez tworzenia kopii BSDS.

### **Odpowiedź programisty systemowego**

Podczas archiwizowania zrzucane są zarówno kopia aktywnego zestawu danych dziennika, jak i BSDS w tym czasie. BSDS nie jest newralgiczny, ponieważ zostanie ponownie skopiowany z następnym dziennikiem archiwum (brakujący dziennik oznacza po prostu rozszerzony czas restartu). Jednak bazowy problem z zarządzaniem danymi (na przykład niewystarczająca ilość przydzielonego miejsca) powinien zostać rozwiązany, aby mogły wystąpić kolejne operacje przenoszenia BSDS.

### **CSQJ126E**

BŁĄD BSDS WYMUSIŁ TRYB POJEDYNCZEGO BSDS

### **Objaśnienie**

Wystąpił błąd wejścia/wyjścia lub błąd logiczny VSAM w BSDS. Ten komunikat jest poprzedzony komunikatem CSQJ107E lub CSQJ108E.

## **Działanie systemu**

Program IBM MQ przechodzi w tryb pojedynczego BSDS przy użyciu pozostałych BSDS.

## **Odpowiedź programisty systemowego**

Uruchom zadanie usług metody dostępu w trybie bez połączenia, aby zmienić nazwę BSDS błędu i zdefiniować nowy BSDS o tej samej nazwie. Następnie wprowadź komendę RECOVER BSDS, aby ponownie ustanowić tryb dual BSDS.

#### **CSQJ127I**

SYSTEM TIME STAMP FOR BSDS=*data i godzina*

#### **Objaśnienie**

Po zainicjowaniu menedżera kolejek wyświetlany jest systemowy znacznik czasu dla BSDS. Datownik ma format date hh:mm:ss.th. Ten znacznik czasu powinien być zbliżony do czasu ostatniego zatrzymania tego menedżera kolejek. Jeśli nie, może to oznaczać, że podejmowana jest próba restartu z niewłaściwym BSDS.

Jeśli usługa BSDS nie była wcześniej używana, znacznik czasu będzie wyświetlany jako \*\*\*\*.

### **Działanie systemu**

Uruchamianie jest kontynuowane.

#### **Odpowiedź programisty systemowego**

Jeśli wyświetlany czas nie jest zbliżony do czasu ostatniego zatrzymania tego menedżera kolejek i nie można wyjaśnić żadnych rozbieżności czasowych, należy anulować menedżer kolejek. Na podstawie procedury JCL uruchomionego zadania menedżera kolejek xxxxMSTRokreśl nazwy zestawów danych BSD i uruchom program narzędziowy do wyświetlania map dziennika. Sprawdź, czy wszystkie zestawy danych dziennika aktywnego i archiwalnego należą do tego menedżera kolejek. Jeśli nie, zmień procedurę JCL uruchomionego zadania xxxxMSTR dla menedżera kolejek, aby używał poprawnych zestawów BSD.

## **CSQJ128E**

ZADANIE PRZENOSZENIA DZIENNIKA NIE POWIODŁO SIĘ DLA AKTYWNEGO DZIENNIKA *nazwa\_zestawu\_danych*

### **Objaśnienie**

Zadanie odciążania zakończyło się nieprawidłowo podczas próby odciążenia zakresu RBA w aktywnym zestawie danych dziennika *nazwa\_zestawu\_danych*.

Zadanie przenoszenia kończy działanie, a zestawy danych archiwalnych przydzielone do zadania przenoszenia są zwalniane i usuwane. Status zestawów danych aktywnego dziennika biorących udział w nieudanym przetwarzaniu przenoszenia pozostaje ustawiony na 'nie do ponownego użycia'.

Zadanie przenoszenia dziennika zostanie ponownie zainicjowane przez jedno z kilku zdarzeń. Najczęstsze są:

- Użyto całego dostępnego miejsca w bieżącym zestawie danych aktywnego dziennika (wielkość liter jest normalna)
- Wysyłany jest komunikat CSQJ110E
- Przestrzeń adresowa menedżera kolejek została uruchomiona, ale dane w aktywnym dzienniku nie zostały zarchiwizowane
- W aktywnym dzienniku występuje błąd we/wy, który spowoduje, że menedżer kolejek obetnie i odciąży aktywny zestaw danych dziennika, a następnie przełączy się na nowy aktywny zestaw danych dziennika.

# **Odpowiedź programisty systemowego**

Ten komunikat jest wynikiem błędu odciążania i zostanie poprzedzony co najmniej jednym komunikatem IBM MQ (na przykład CSQJ073E) i komunikatem z/OS (na przykład IEC030I, IEC031I, IEC032I). Jeśli menedżer kolejek działa z ograniczonymi aktywnymi zasobami dziennika (patrz komunikat CSQJ110E), należy wyciszyć system w celu ograniczenia aktywności rejestrowania do czasu nieprawidłowego zakończenia lub rozwiązania warunku CSQJ110E .

Zbadaj i usuń przyczynę nieprawidłowego zakończenia przed ponowną próbą odciążenia przez menedżer kolejek.

## **CSQJ129E**

NIE MOŻNA ZNALEŹĆ KOŃCA ADRESU RBA DZIENNIKA *eol-rba* W ŻADNYM AKTYWNYM ZESTAWIE DANYCH DZIENNIKA, NAJWYŻSZY ZNALEZIONY ADRES RBA TO *hi-rba*

# **Objaśnienie**

Zgłoszono żądanie znalezienia *eol-rba*, rekordu dziennika, który został zapisany w BSDS jako najwyższy zapisany adres RBA. Tego adresu RBA nie można znaleźć w żadnym aktywnym zestawie danych dziennika. Najwyższy adres RBA, który można znaleźć w dowolnym aktywnym zestawie danych, to *hi-rba*.

## **Działanie systemu**

Przetwarzanie uruchamiania zostało zakończone.

## **Odpowiedź programisty systemowego**

Najprawdopodobniej aktywny zestaw danych dziennika zawierający żądany adres RBA został usunięty z BSDS przez program narzędziowy do spisywania zasobów dziennika zmian. Jeśli zestaw danych nie został ponownie wykorzystany, uruchom program narzędziowy spisu zasobów dziennika zmian, aby dodać ten zestaw danych z powrotem do BSDS. Zrestartuj menedżer kolejek.

Jeśli zestaw danych nie jest dostępny, skontaktuj się z działem wsparcia IBM .

## **CSQJ130I**

TRYB DUAL BSDS PRZYWRÓCONY Z BSDS*n*

## **Objaśnienie**

Tryb Dual BSDS został odtworzony przy użyciu kopii BSDS *n*. Jest to zestaw danych BSDS z najnowszym datownikiem systemowym.

### **Działanie systemu**

Uruchamianie jest kontynuowane.

## **CSQJ131E**

*csect-name* BŁĄD PODCZAS ZAPISYWANIA INFORMACJI O MENEDŻERZE KOLEJEK DO Db2

Podczas przetwarzania komendy wystąpił błąd podczas próby zapisania informacji o menedżerze kolejek w programie Db2.

## **Działanie systemu**

Przetwarzanie komendy zostało zakończone.

### **Odpowiedź programisty systemowego**

Sprawdź, czy w konsoli nie ma komunikatów dotyczących problemu.

### **CSQJ132E**

*csect-name* BŁĄD PODCZAS ODCZYTYWANIA INFORMACJI O MENEDŻERZE KOLEJEK Z Db2

## **Objaśnienie**

Podczas przetwarzania komendy wystąpił błąd podczas próby odczytania informacji menedżera kolejek z programu Db2.

## **Działanie systemu**

Przetwarzanie komendy zostało zakończone.

## **Odpowiedź programisty systemowego**

Sprawdź, czy w konsoli nie ma komunikatów dotyczących problemu.

### **CSQJ133E**

LRSN *rrr* NIE ZNAJDUJE SIĘ W ŻADNYM AKTYWNYM LUB ZARCHIWIZOWANEGO ZESTAWU DANYCH DZIENNIKA, CONNECTION-ID=*xxxx* THREAD-XREF= *yyyyyy*, QMGR=*qmgr-name*

## **Objaśnienie**

Zgłoszono żądanie odczytu rekordu dziennika rozpoczynającego się w tym numerze LRSN dla wskazanego menedżera kolejek (który może nie być nadawcą komunikatu). Jednak tego rekordu dziennika nie można znaleźć w żadnym aktywnym ani archiwalnym zestawie danych dziennika. Identyfikator połączenia i atrybut thread-xref identyfikują użytkownika lub aplikację, która napotkała problem (może to być wewnętrzne zadanie IBM MQ ). Informacje na temat rozwiązywania problemów z dziennikiem zawiera sekcja Problemy z dziennikiem aktywnym .

## **Działanie systemu**

W zależności od tego, jaki rekord dziennika jest odczytywany i dlaczego, requester może nieprawidłowo zakończyć działanie z kodem przyczyny X'00D1032A'.

### **Odpowiedź programisty systemowego**

Jest to prawdopodobnie błąd użytkownika. Najprawdopodobniej zestaw danych dziennika archiwalnego, który zawierał żądany adres RBA, został usunięty z BSDS przez program narzędziowy do spisywania zasobów dziennika zmian. Znajdź dane wyjściowe starego uruchomienia odwzorowania protokołu drukowania i zidentyfikuj zestaw danych, który zawiera brakującą nazwę LRSN. Jeśli zestaw danych nie został ponownie wykorzystany, uruchom program narzędziowy spisu zasobów dziennika zmian, aby dodać ten zestaw danych z powrotem do spisu zasobów zestawów danych dziennika. Zrestartuj menedżer kolejek.

## **CSQJ134E**

RBA *log-rba* NOT IN ANY ACTIVE OR ARCHIVE LOG DATA SET, CONNECTION-ID=*xxxx* THREAD-XREF=*yyyyyy*, QMGR=*nazwa\_menedżera\_kolejek*

### **Objaśnienie**

Zgłoszono żądanie odczytu rekordu dziennika rozpoczynającego się od tego adresu RBA dla wskazanego menedżera kolejek. Jednak tego rekordu dziennika nie można znaleźć w żadnym aktywnym ani archiwalnym zestawie danych dziennika. Identyfikator połączenia i atrybut thread-xref identyfikują użytkownika lub aplikację, która napotkała problem (może to być wewnętrzne zadanie IBM MQ ). Informacje na temat rozwiązywania problemów z dziennikiem zawiera sekcja Problemy z dziennikiem aktywnym .

W zależności od tego, jaki rekord dziennika jest odczytywany i dlaczego, requester może nieprawidłowo zakończyć działanie z kodem przyczyny X'00D1032A'.

## **Odpowiedź programisty systemowego**

Ten problem może wystąpić z następujących powodów:

- 1. Pozycja z zakresem dziennika w BSDS została usunięta z BSDS
- 2. Pozycja z zakresem dziennika znajduje się w BSDS, ale zestaw danych dziennika archiwalnego został usunięty. Podczas tworzenia dziennika archiwalnego do określenia, kiedy można usunąć zestaw danych, używany jest parametr CSQ6ARVP ARCRETN. Po upływie tej daty MVS zestaw danych zostanie usunięty, dlatego jeśli użytkownik próbuje użyć tego zestawu danych po tej dacie, nie można znaleźć tego zestawu danych.

Więcej informacji na ten temat zawiera sekcja Problemy z BSDS .

### **CSQJ136I**

NIE MOŻNA PRZYDZIELIĆ JEDNOSTKI TAŚM DLA POŁĄCZENIA-ID=*xxxx* CORRELATION-ID= *yyyyyy*, *m* ALLOCATED *n* ALLOWED

## **Objaśnienie**

Próba przydzielenia jednostki taśm dla wskazanego identyfikatora połączenia nie powiodła się. Bieżącą maksymalną jednostką taśm jest *n*, ale fizycznie dostępna jest tylko *m* .

## **Działanie systemu**

Proces dla identyfikatora połączenia i identyfikatora korelacji jest wstrzymany do momentu zwolnienia przydzielonej jednostki taśm lub udostępnienia większej liczby jednostek taśm w trybie z połączeniem dla zadania odczytu archiwum. Ta sytuacja sama się zmienia w czasie, gdy obecnie przydzielone jednostki taśm stają się dostępne.

## **CSQJ139I**

ZAKOŃCZONO ZADANIE PRZENOSZENIA DZIENNIKA

## **Objaśnienie**

Przetwarzanie aktywnego przenoszenia dziennika zostało zakończone.

#### **Działanie systemu**

Ten komunikat jest zapisywany w konsoli z/OS .

## **CSQJ140I**

Zestaw danych *nazwa\_zestawu\_danych* został pomyślnie dodany do aktywnej kopii dziennika *n*

### **Objaśnienie**

Komenda DEFINE LOG dynamicznie dodała nowy zestaw danych dziennika *dsn*i dodała go do pierścienia LOGCOPY1 lub LOGCOPY2 aktywnych zestawów danych dziennika, zgodnie ze wskazaniem *n*.

Nowy zestaw danych dziennika aktywnego może być używany, gdy bieżący zestaw danych dziennika aktywnego zostanie zapełniony i zostanie przełączony na następny zestaw danych dziennika aktywnego w pierścieniu.

Informacje o zestawie danych są przechowywane w zestawie BSDS i są zachowywane po restarcie menedżera kolejek.

#### **CSQJ141E**

Błąd podczas dodawania nowego zestawu danych aktywnego dziennika *nazwa\_zestawu\_danych*

### **Objaśnienie**

Komenda DEFINE LOG nie mogła dodać nowego zestawu danych dziennika. Więcej informacji na temat niepowodzenia znajduje się w poprzednich komunikatach.

## **Odpowiedź programisty systemowego**

Zbadaj i usuń przyczynę niepowodzenia, a następnie ponownie wprowadź komendę.

## **CSQJ142I**

Zestaw danych *nazwa\_zestawu\_danych* był wcześniej używany

## **Objaśnienie**

IBM MQ sprawdza, czy zestaw danych dodawany przez komendę DEFINE LOG nie był wcześniej używany jako zestaw danych dziennika, ponieważ może to wskazywać na błąd operatora. Żądany zestaw danych *nazwa\_zestawu\_danych* został wcześniej użyty.

## **Działanie systemu**

Zestaw danych jest zamknięty i zwalniany. Dynamiczne dodanie nowego aktywnego zestawu danych dziennika nie powiodło się.

## **Odpowiedź programisty systemowego**

Upewnij się, że zestaw danych dodawany jako aktywny zestaw danych dziennika jest nowo przydzielony lub został sformatowany za pomocą narzędzia do wstępnego formatowania aktywnego dziennika (CSQJUFMT).

## **CSQJ143I**

Rekord zestawu danych aktywnego dziennika BSDS jest pełny

### **Objaśnienie**

Maksymalna liczba aktywnych zestawów danych dziennika jest stała. Po osiągnięciu wartości maksymalnej nie można wstawiać kolejnych pozycji do BSDS.

### **Działanie systemu**

Dynamiczne dodanie nowego aktywnego zestawu danych dziennika nie powiodło się.

# **CSQJ144I**

Błąd przydziału zestawu danych aktywnego dziennika

# **Objaśnienie**

Program IBM MQ nie mógł dynamicznie przydzielić żądanego zestawu danych (o nazwie podanej w następującym komunikacie CSQJ141E ) do użycia jako nowy zestaw danych aktywnego dziennika.

# **Działanie systemu**

Dynamiczne dodanie nowego aktywnego zestawu danych dziennika nie powiodło się.

#### **Odpowiedź programisty systemowego**

Upewnij się, że zestaw danych dodawany jako nowy zestaw danych aktywnego dziennika jest liniowym zestawem danych VSAM z wartością SHAREOPTIONS (2 3) i że nie jest on używany przez żadne inne zadania.

#### **CSQJ150E**

NIEPRAWIDŁOWE ZAKOŃCZENIE WYJŚCIA PROGRAMU PRZECHWYTUJĄCEGO ZMIANY W DZIENNIKU, DEZAKTYWOWANE WYJŚCIE

## **Objaśnienie**

Wykryto nieprawidłowe przerwanie programu podczas wykonywania kodu wyjścia przechwytywania dziennika dostarczonego przez instalację (punkt wejścia CSQJW117 w module ładującym CSQJL004). W wyniku tego wyjście przechwytywania dziennika nie będzie już aktywne; dane dziennika nie będą już dostępne dla przechwytywania/przetwarzania wyjścia.

Ten komunikat może wystąpić tylko wtedy, gdy dla tego menedżera kolejek jest aktywne wyjście przechwytywania dziennika dostarczone przez *instalację* (pozycja CSQJW117).

Wyjście przechwytywania dziennika (punkt wejścia CSQJW117) zostało zakończone. Dla tego menedżera kolejek nie będą podejmowane dalsze wywołania. Pełny zrzut jest udostępniany w celach diagnostycznych.

# **Odpowiedź programisty systemowego**

Określ przyczynę nieprawidłowego zakończenia działania modułu ładującego CSQJL004 (punkt wejściaCSQJW117 ) i podejmij działania naprawcze.

**Uwaga:** Aby można było uruchomić menedżer kolejek, musi być dostępna poprawnie działająca kopia modułu ładującego CSQJL004/entry CSQJW117 . Jeśli problemu, który spowodował ten błąd, nie można rozwiązać, upewnij się, że podczas następnego uruchomienia menedżera kolejek dostępna jest domyślna pozycja CSQJW117 (moduł ładujący CSQJL004 -dostarczany z produktem IBM MQ).

## **CSQJ151I**

*csect-name* ERROR READING RBA *rrr*, CONNECTION-ID=*xxxx* CORRELATION-ID=*yyyyyy* REASON CODE=*ccc*

## **Objaśnienie**

Menedżer kolejek nie mógł pomyślnie zakończyć odczytu wskazanego adresu RBA z powodu kodu przyczyny *ccc*. Użytkownik lub aplikacja, która napotkała błąd, jest identyfikowana przez identyfikatory połączenia i korelacji. Komunikaty, które mają ten sam identyfikator połączenia i identyfikator korelacji, odnoszą się do tej samej aplikacji. Identyfikatory korelacji rozpoczynające się od '0nn', gdzie nn jest liczbą z zakresu od 01 do 28, identyfikują agenty systemowe.

## **Działanie systemu**

Menedżer kolejek próbuje naprawić błąd.

# **Odpowiedź programisty systemowego**

Jeśli menedżer kolejek był w stanie naprawić błąd i pomyślnie zakończyć działanie aplikacji, nie jest wymagane żadne działanie. Jeśli aplikacja została zakończona nieprawidłowo lub menedżer kolejek nie może pomyślnie wykonać odtwarzania, po tym komunikacie występuje co najmniej jeden komunikat. Aby określić odpowiednie działanie naprawcze, zapoznaj się z informacjami zawartymi w tym komunikacie i kolejnych komunikatach.

## **CSQJ152I**

*csect-name* BŁĄD PODCZAS BUDOWANIA RAPORTU WOLUMINU DZIENNIKA ARCHIWALNEGO, IDENTYFIKATOR POŁĄCZENIA =*xxxx* CORRELATION-ID=*yyyyyy* KOD PRZYCZYNY =*ccc*

## **Objaśnienie**

Wystąpił błąd podczas próby utworzenia raportu woluminu dziennika archiwalnego. Nie można pomyślnie odwzorować zakresu RBA na co najmniej jeden zestaw danych archiwum z powodu kodu przyczyny *ccc*. Użytkownik lub aplikacja, która napotkała błąd, jest identyfikowana przez identyfikatory połączenia i korelacji. Ten komunikat może być poprzedzony jednym lub większą liczbą powiązanych komunikatów o błędach. Komunikaty, które mają ten sam identyfikator połączenia i identyfikator korelacji, odnoszą się do tej samej aplikacji. Identyfikatory korelacji rozpoczynające się od '0nn', gdzie nn jest liczbą z zakresu od 01 do 28, identyfikują agenty systemowe.

Ta awaria może być spowodowana przez jeden lub więcej brakujących zestawów danych dziennika archiwalnego lub błąd systemowy (na przykład błąd we/wy podczas odczytu BSDS).

## **Działanie systemu**

Raport woluminu dziennika archiwalnego (patrz komunikat CSQJ330I) nie jest generowany. Ponadto nie jest możliwe wstępne zamontowanie taśm.

Użytkownik lub aplikacja kontynuuje przetwarzanie. Proces odczytu fizycznego dla użytkownika lub aplikacji jest kontynuowany do czasu normalnego zakończenia zadania lub jego nieprawidłowego zakończenia. Zadanie może zostać zakończone nieprawidłowo, jeśli błąd wystąpi ponownie, gdy zestaw danych jest fizycznie wymagany dla procesu odczytu.

## **Odpowiedź programisty systemowego**

Jeśli działanie użytkownika lub aplikacji zakończy się pomyślnie, nie jest wymagana żadna dodatkowa czynność. Jeśli użytkownik lub aplikacja nie zakończy się pomyślnie, zapoznaj się z komunikatami dotyczącymi rzeczywistego niepowodzenia, aby określić odpowiednie działanie naprawcze.

## **CSQJ153I**

*csect-name* ERROR READING LRSN *rrr*, CONNECTION-ID=*xxxx* CORRELATION-ID=*yyyyyy* REASON CODE=*ccc*, QMGR=*qmgr-name*

# **Objaśnienie**

Menedżer kolejek nie mógł pomyślnie zakończyć odczytu wskazanego numeru LRSN dla wskazanego menedżera kolejek (który może nie być wystawcą komunikatu) z powodu kodu przyczyny *ccc*. Użytkownik lub aplikacja, która napotkała błąd, jest identyfikowana przez identyfikatory połączenia i korelacji. Komunikaty, które mają ten sam identyfikator połączenia i identyfikator korelacji, odnoszą się do tej samej aplikacji. Identyfikatory korelacji rozpoczynające się od '0nn', gdzie nn jest liczbą z zakresu od 01 do 28, identyfikują agenty systemowe.

### **Działanie systemu**

Menedżer kolejek próbuje naprawić błąd.

## **Odpowiedź programisty systemowego**

Jeśli menedżer kolejek był w stanie naprawić błąd i pomyślnie zakończyć działanie aplikacji, nie jest wymagane żadne działanie. Jeśli aplikacja została zakończona nieprawidłowo lub menedżer kolejek nie może pomyślnie wykonać odtwarzania, po tym komunikacie występuje co najmniej jeden komunikat. Zapoznaj się z informacjami zawartymi w tym komunikacie i kolejnych komunikatach, aby określić odpowiednie działanie naprawcze.

### **CSQJ154I**

*csect-name* ERROR READING RBA *rrr*, CONNECTION-ID=*xxxx* CORRELATION-ID=*yyyyyy* REASON CODE=*ccc*, QMGR=*qmgr-name*

## **Objaśnienie**

Menedżer kolejek nie mógł pomyślnie zakończyć odczytu wskazanego adresu RBA dla wskazanego menedżera kolejek. Kod przyczyny: *ccc*. Użytkownik lub aplikacja, która napotkała błąd, jest identyfikowana przez identyfikator połączenia i identyfikator korelacji. Komunikaty, które mają ten sam identyfikator połączenia i identyfikator korelacji, odnoszą się do tej samej aplikacji. Identyfikatory korelacji rozpoczynające się od '0nn', gdzie nn jest liczbą z zakresu od 01 do 28, identyfikują agenty systemowe.

### **Działanie systemu**

Menedżer kolejek próbuje naprawić błąd.

#### **Odpowiedź programisty systemowego**

Jeśli menedżer kolejek był w stanie naprawić błąd i pomyślnie zakończyć działanie aplikacji, nie jest wymagane żadne działanie. Jeśli aplikacja została zakończona nieprawidłowo lub menedżer kolejek nie może pomyślnie wykonać odtwarzania, po tym komunikacie występuje co najmniej jeden komunikat. Aby określić odpowiednie działanie naprawcze, zapoznaj się z informacjami zawartymi w tym komunikacie i kolejnych komunikatach.

#### **CSQJ155E**

*csect-name* ACTIVE LOG DSNAME=*xxxxx* JEST WIĘKSZY NIŻ 4GB

# **Objaśnienie**

Menedżer kolejek otworzył zestaw danych LOG, który ma przydzielone miejsce większe niż 4GB. Maksymalna obsługiwana wielkość dziennika to 4GB.

### **Działanie systemu**

Przetwarzanie jest kontynuowane. Zestaw danych LOG jest nadal używany, ale używane miejsce jest mniejsze niż przydzielone miejsce. Przydzielona najwyższa wartość RBA przepełnienia słowa 32bit

i jest obcinana. Używany jest obcięty najwyższy adres RBA, co powoduje zmniejszenie zestawu danych LOG.

## **Odpowiedź programisty systemowego**

Zestaw danych LOG powinien być przydzielony z miejscem nieprzekraczającym 4GB. Użyj programu Access Method Services, aby zdefiniować zestaw danych o maksymalnej wielkości 4 GB. Aby określić wielkość zestawu danych LOG, należy zapoznać się z sekcją Definicje zestawów danych dziennika .

Aby ponownie przydzielić zestawy danych LOG z miejscem mniejszym lub równym 4GB, wykonaj następujące kroki:

- 1. Przydziel i sformatuj nowe zestawy danych COPY1i COPY2 , jeśli są używane, aktywne zestawy danych dziennika o maksymalnej wielkości 4GBi w razie potrzeby uruchom komendę CSQJUFMT.
- 2. Dynamicznie dodaj nowe dzienniki do menedżera kolejek za pomocą komendy DEFINE LOG.
- 3. Użyj komendy ARCHIVE LOG, aby przejść do nowych dzienników.
- 4. Zamknij menedżera kolejek, gdy jeden z nowych dzienników jest bieżącym aktywnym zestawem danych dziennika.
- 5. Użyj programu narzędziowego CSQJU003 , aby usunąć aktywne dzienniki, które są zbyt małe. Najpierw uruchom komendę CSQJU004 , aby wyświetlić status dziennika w BSDS w celu upewnienia się, że te, które mają zostać usunięte, są 'MOŻLIWE DO PONOWNEGO UŻYCIA', czyli zostały pomyślnie zarchiwizowane.
- 6. Zrestartuj menedżer kolejek. Nie powinny być wysyłane żadne komunikaty CSQJ115E .

## **CSQJ160I**

ZNALEZIONO DŁUGO DZIAŁAJĄCE UOW, URID=*URID* CONNECTION NAME=*nazwa*

# **Objaśnienie**

Podczas przetwarzania niezatwierdzonej jednostki odtwarzania przez przełącznik dziennika napotkano więcej niż dwa aktywne przełączniki dziennika. Identyfikator *urid* jednostki odzyskiwania wraz z nazwą połączenia *nazwa* identyfikują powiązany wątek.

## **Działanie systemu**

Przetwarzanie jest kontynuowane.

# **Odpowiedź programisty systemowego**

Skonsultuj się z programistą aplikacji, aby określić, czy występuje problem z jednostką odzyskiwania i upewnić się, że aplikacja działa wystarczająco często. Niezatwierdzone jednostki odzyskiwania mogą później prowadzić do problemów.

W razie potrzeby wydaj komendę DISPLAY CONN (\*) WHERE (QMURID EQ *urid*) ALL, aby wyświetlić więcej informacji o jednostce odzyskiwania, w tym nazwę kanału dla połączeń zdalnych.

## **CSQJ161I**

NIEROZSTRZYGNIĘTE UOW PO *n* OFFLOADS, URID=*urid* CONNECTION NAME=*nazwa*

## **Objaśnienie**

Podczas przetwarzania przełączania dziennika napotkano niezatwierdzoną jednostkę odtwarzania, która obecnie ma działanie obejmujące kilka zestawów danych dziennika. Identyfikator *urid* jednostki odzyskiwania wraz z nazwą połączenia *nazwa* identyfikują powiązany wątek.

#### **Działanie systemu**

Przetwarzanie jest kontynuowane.

## **Odpowiedź programisty systemowego**

Skonsultuj się z programistą aplikacji, aby określić, czy występuje problem z jednostką odzyskiwania i upewnić się, że aplikacja działa wystarczająco często. Niezatwierdzone jednostki odzyskiwania mogą później prowadzić do problemów.

W razie potrzeby wydaj komendę DISPLAY CONN (\*) WHERE (QMURID EQ *urid*) ALL, aby wyświetlić więcej informacji o jednostce odzyskiwania, w tym nazwę kanału dla połączeń zdalnych.

# **CSQJ163E**

Określono COPY(2), ale TWOACTV(NO)

# **Objaśnienie**

Komenda DEFINE LOG określiła parametr COPY (2), ale parametr podwójnego rejestrowania (TWOACTV = YES) nie został określony w parametrze CSQ6LOGP podczas uruchamiania menedżera kolejek.

## **Działanie systemu**

Dynamiczne dodanie nowego zestawu danych aktywnego dziennika nie powiodło się.

### **Odpowiedź programisty systemowego**

Określ parametr COPY (1) w komendzie DEFINE LOG lub skonfiguruj menedżer kolejek w taki sposób, aby używał podwójnego rejestrowania.

### **CSQJ164I**

*csect-name* Opóźniona archiwizacja dziennika, wszystkie dostępne zadania przenoszenia w użyciu

# **Objaśnienie**

Przenoszenie jednego lub większej liczby aktywnych dzienników zostało opóźnione, ponieważ wszystkie dostępne zadania przenoszenia są w użyciu.

Maksymalnie 31 zadań przenoszenia może współbieżnie zapisywać nowe zestawy danych dziennika archiwalnego. Liczbę zadań przenoszenia można dostroić za pomocą parametru MAXCNOFF, który jest ustawiany za pomocą komendy CSQ6LOGP lub komendy SET LOG . Parametr MAXCNOFF jest udostępniany w celu dostosowania przenoszenia dzienników IBM MQ do ograniczeń systemowych, takich jak liczba dostępnych jednostek taśm.

### **Działanie systemu**

Przetwarzanie jest kontynuowane. Przenoszenie zostanie zakończone, gdy zadanie przenoszenia stanie się dostępne. Komunikat [CSQJ168I](#page-383-0) zostanie wysłany, gdy przenoszenie aktywnych dzienników nie będzie już opóźniane.

## **Odpowiedź programisty systemowego**

Jest to najprawdopodobniej sytuacja przejściowa w wyniku nagłego wystąpienia IBM MQ , który może zarchiwizować dużą liczbę aktywnych dzienników, na przykład po rozwiązaniu problemów z archiwizacją.

W innych okolicznościach należy przejrzeć ustawienie parametru MAXCNOFF.

Rozważ zwiększenie wielkości dziennika aktywnego, aby była zgodna z szybkością dziennika aktywnego i archiwalnego. Komenda DEFINE LOG może być używana do zapewnienia dodatkowej pojemności aktywnego dziennika.

# **CSQJ166E**

Konfiguracja zapisu zHyperjest niespójna dla aktywnej kopii dziennika *n*

## **Objaśnienie**

Zestawy danych dla każdej kopii aktywnego dziennika powinny być spójnie skonfigurowane, tak aby mogły być używane z zapisem zHyper.

Oznacza to, że wszystkie zestawy danych składające się na aktywną kopię dziennika powinny znajdować się w woluminach obsługujących zapis zHyperlub żaden z zestawów danych nie powinien znajdować się w woluminach obsługujących zapis zHyper.

Menedżer kolejek wykrył niespójność w konfiguracji zapisu zHyperdla zestawów danych, które tworzą kopię dziennika *n*.

<span id="page-383-0"></span>Przetwarzanie jest kontynuowane, ale może wystąpić niespójna szybkość rejestrowania z powodu niespójnej konfiguracji aktywnych woluminów dziennika.

# **Odpowiedź programisty systemowego**

Przejrzyj konfigurację aktywnych woluminów dziennika.

 $\frac{1}{2}$   $\sqrt{9.3.5}$  Status możliwości zapisu dziennika zHyperjest sprawdzany podczas uruchamiania menedżera kolejek i dlatego może być nieaktualny w przypadku zmiany możliwości.

### **CSQJ167E**

Podano ZHYWRITE(YES), ale żadne aktywne dzienniki nie obsługują zHyperWrite

### **Objaśnienie**

W 9.3.5 W wersjach wcześniejszych niż IBM MQ 9.3.5parametr systemowy ZHYWRITE miał wartość YES, ale menedżer kolejek nie może wykorzystać zapisu zHyper, ponieważ żadna z aktywnych kopii dziennika nie znajduje się w woluminach z obsługą zapisu zHyper.

 $\frac{1}{2}$  M  $\frac{1}{2}$  W produkcie IBM MQ 9.3.5parametr systemowy ZHYWRITE został ustawiony na wartość YES, ale menedżer kolejek uważa, że żadna z aktywnych kopii dziennika nie znajduje się w woluminach z obsługą zapisu zHyper. Status możliwości zapisu dziennika zHyperjest sprawdzany podczas uruchamiania menedżera kolejek i dlatego może być nieaktualny w przypadku zmiany możliwości. Menedżer kolejek będzie wydawać zapisy w dzienniku z włączoną opcją zapisu zHyper. niezależnie od tego, czy aktywne kopie protokołu znajdują się w woluminach obsługujących zapis zHyper. Więcej informacji na ten temat zawiera sekcja Używanie komendy zHyperdo zapisu z aktywnymi dziennikami IBM MQ .

#### **Działanie systemu**

Przetwarzanie jest kontynuowane bez włączonego zapisu zHyperdla zapisów w dzienniku.

 $\mathbb{W}$  S.3.5 W wersjach wcześniejszych niż IBM MQ 9.3.5przetwarzanie było kontynuowane bez włączonych zapisów w dzienniku dla zapisu zHyper. Od wersji IBM MQ 9.3.5przetwarzanie jest kontynuowane z zapisami w dzienniku włączonymi dla zapisu zHyper.

#### **Odpowiedź programisty systemowego**

Przejrzyj konfigurację aktywnych woluminów dziennika i funkcję zapisu zHyper.

#### **CSQJ168I**

*csect-name* Archiwizacja dziennika nie jest już opóźniona

#### **Objaśnienie**

Przenoszenie aktywnych dzienników nie jest już opóźniane z powodu braku dostępnych zadań przenoszenia.

## **Działanie systemu**

Przetwarzanie jest kontynuowane.

#### **CSQJ169E**

OSTATNI PUNKT KONTROLNY NIE ZOSTAŁ ZNALEZIONY W AKTYWNEJ KOPII DZIENNIKA I MA WARTOŚĆ STARTRBA=*&*, PUNKT KONTROLNY RBA=*&*.

#### **Objaśnienie**

Podczas przetwarzania przełącznika dziennika aktywnego w żadnym aktywnym dzienniku nie znaleziono ostatniego punktu kontrolnego. Może to spowodować, że menedżer kolejek znajdzie się w pozycji nienaprawialnej, jeśli liczba dostępnych dzienników archiwalnych będzie niewystarczająca do znalezienia wymaganego punktu odtwarzania podczas przetwarzania restartu.

Może to wskazywać, że przetwarzanie w punktach kontrolnych mogło zostać wstrzymane lub nie jest wykonywane w odpowiednim czasie i powinno zostać zbadane.

### **Działanie systemu**

Przetwarzanie przełączania dziennika jest kontynuowane.

### **Odpowiedź programisty systemowego**

Można ponownie ustanowić punkt kontrolny, zatrzymując i restartując menedżera kolejek. Jeśli punkt kontrolny jest wstrzymany, komenda STOP QMGR może nie być w stanie normalnie zamknąć menedżera kolejek. W takim przypadku może być konieczne anulowanie menedżera kolejek. Przed wykonaniem tej czynności należy upewnić się, że dostępne są dzienniki pochodzące z adresu RBA restartu. Restart adresu RBA można znaleźć za pomocą komendy DISPLAY USAGE .

Jeśli wydaje się, że punkt kontrolny został wstrzymany, wykonaj zrzut przestrzeni adresowej menedżera kolejek i skontaktuj się z działem wsparcia IBM , aby uzyskać pomoc w zrozumieniu, dlaczego punkt kontrolny mógł zostać wstrzymany.

Jeśli punkt kontrolny nie został wstrzymany, alternatywną przyczyną takiej sytuacji może być to, że aktywne dzienniki menedżerów kolejek są zbyt małe dla bieżącego obciążenia, a przetwarzanie punktu kontrolnego nie jest kończenie w zasięgu jednego aktywnego dziennika.

### **CSQJ200I**

PRZETWARZANIE PROGRAMU NARZĘDZIOWEGO *csect-name* ZOSTAŁO ZAKOŃCZONE POMYŚLNIE

#### **Objaśnienie**

Program narzędziowy pomyślnie zakończył działanie.

### **CSQJ201I**

PRZETWARZANIE PROGRAMU NARZĘDZIOWEGO *csect-name* NIE POWIODŁO SIĘ

### **Objaśnienie**

Program narzędziowy nie mógł pomyślnie zakończyć przetwarzania.

#### **Działanie systemu**

Bieżący program narzędziowy został zakończony.

#### **Odpowiedź programisty systemowego**

Przejrzyj inne komunikaty wygenerowane przez program narzędziowy, aby określić odpowiednie działanie, które należy wykonać.

#### **CSQJ202E**

BRAK WYSTARCZAJĄCEJ PAMIĘCI MASOWEJ DO KONTYNUOWANIA

## **Objaśnienie**

Żądanie pamięci masowej nie powiodło się, ponieważ nie ma już dostępnej pamięci masowej.

#### **Działanie systemu**

Bieżący program narzędziowy został zakończony.

## **Odpowiedź programisty systemowego**

Uruchom ponownie program narzędziowy po zwiększeniu dostępnej pamięci masowej.

#### **CSQJ203E**

OPERACJA *oper* JEST NIEPOPRAWNA

### **Objaśnienie**

Użytkownik wprowadził niepoprawną operację instrukcji sterującej programu narzędziowego (*oper*).

#### **Działanie systemu**

Bieżący program narzędziowy został zakończony.

## **Odpowiedź programisty systemowego**

Popraw instrukcję sterującą i ponownie uruchom program narzędziowy.

## **CSQJ204E**

PARAMETR *xxxx* JEST NIEPOPRAWNY

# **Objaśnienie**

Użytkownik podał niepoprawny parametr instrukcji sterującej programu narzędziowego (*xxxx*).

# **Działanie systemu**

Bieżący program narzędziowy został zakończony.

# **Odpowiedź programisty systemowego**

Popraw instrukcję sterującą i ponownie uruchom program narzędziowy.

# **CSQJ205E**

PARAMETR *xxxx* NIE MA ARGUMENTU

# **Objaśnienie**

*xxxx* zawiera nazwę parametru, który wymaga podania argumentu.

## **Działanie systemu**

Bieżący program narzędziowy został zakończony.

# **Odpowiedź programisty systemowego**

Podaj argument dla zidentyfikowanego parametru, a następnie ponownie uruchom program narzędziowy.

## **CSQJ206E**

PARAMETR *xxxx* NIE WYMAGA ŻADNEGO ARGUMENTU.

# **Objaśnienie**

*xxxx* zawiera nazwę parametru, po której niepoprawnie występuje symbol =.

## **Działanie systemu**

Bieżący program narzędziowy został zakończony.

## **Odpowiedź programisty systemowego**

Popraw instrukcję sterującą i ponownie uruchom program narzędziowy.

# **CSQJ207E**

PARAMETRY NIESPÓJNE Z PODANĄ OPERACJĄ

# **Objaśnienie**

Użytkownik podał parametry instrukcji sterującej programu narzędziowego, które są niespójne z określoną operacją programu narzędziowego.

# **Działanie systemu**

Bieżący program narzędziowy został zakończony.

# **Odpowiedź programisty systemowego**

Popraw instrukcję sterującą i ponownie uruchom program narzędziowy.

## **CSQJ211E**

NIEOCZEKIWANY KONIEC DANYCH W ZESTAWIE DANYCH SYSIN

## **Objaśnienie**

Oczekiwano dodatkowych instrukcji sterujących, ale nie można ich znaleźć.

Bieżący program narzędziowy został zakończony.

### **Odpowiedź programisty systemowego**

Popraw instrukcje sterujące i ponownie uruchom program narzędziowy.

## **CSQJ212E**

FUNKCJA BSDS READ ZWRÓCIŁA BŁĄD, RPLERRCD= *rr*, DDNAME=*ddd*

# **Objaśnienie**

Wydano komendę GET VSAM, która zwróciła niezerowy kod powrotu. *yy* zawiera kod błędu zwrócony przez VSAM. *ddd* zawiera nazwę DDname serwera BSDS, w którym wystąpił błąd.

## **Działanie systemu**

Bieżący program narzędziowy został zakończony.

### **Odpowiedź programisty systemowego**

Podjęte działanie jest podyktowane kodem przyczyny. Więcej informacji na temat kodu przyczyny w RPLERRCD zawiera sekcja [RPLERRCD](https://www.ibm.com/docs/en/zos/3.1.0?topic=codes-reason-rplerrcd) . Może być konieczne odtworzenie BSDS przy użyciu kopii zapasowej.

### **CSQJ213E**

FUNKCJA BSDS WRITE ZWRÓCIŁA BŁĄD, RPLERRCD= *rr*, DDNAME=*ddd*

# **Objaśnienie**

Wydano komendę VSAM PUT, która zwróciła niezerowy kod powrotu. *yy* zawiera kod błędu zwrócony przez VSAM. *ddd* zawiera nazwę DDname serwera BSDS, w którym wystąpił błąd.

## **Działanie systemu**

Bieżący program narzędziowy został zakończony.

#### **Odpowiedź programisty systemowego**

Działanie, które należy podjąć, jest podyktowane kodem przyczyny. Więcej informacji na temat kodu przyczyny w RPLERRCD zawiera sekcja [RPLERRCD](https://www.ibm.com/docs/en/zos/3.1.0?topic=codes-reason-rplerrcd) . Może być konieczne odtworzenie BSDS przy użyciu kopii zapasowej.

Jeśli ten błąd występuje podczas uruchamiania programu narzędziowego do konwersji BSDS (CSQJUCNV), a RPLERRCD wskazuje, że przyczyną była próba zapisania rekordu ze zduplikowanym kluczem, przed uruchomieniem programu narzędziowego upewnij się, że wyjściowy BSDS jest pusty.

## **CSQJ214E**

PODANA NAZWA DSNAME JUŻ ISTNIEJE W BSDS, DDNAME=*ddd*

## **Objaśnienie**

Próbowano wykonać operację NEWLOG z nazwą zestawu danych, która już istnieje w BSDS. Pozycja nie jest nigdy wykonywana w BSDS, jeśli określona nazwa DSNAME istnieje obecnie w aktywnych lub archiwalnych rekordach tego BSDS. *ddd* zawiera nazwę DDname obiektu BSDS.

## **Działanie systemu**

Bieżący program narzędziowy został zakończony.

#### **Odpowiedź programisty systemowego**

Popraw instrukcję sterującą i ponownie uruchom program narzędziowy lub usuń istniejącą nazwę DSNAME z BSDS i ponownie uruchom program narzędziowy.

# **CSQJ215I**

Znaczniki czasu *modname* sformatowane bez poprawki lokalnej

Parametr TIME (RAW) został określony podczas wywoływania programu narzędziowego *modname*. Jeśli jest to możliwe, datowniki sformatowane jako data i godzina w danych wyjściowych nie będą miały lokalnej strefy czasowej lub zostanie przeprowadzona regulacja czasu przeskalunia, tak więc będzie to czas UTC zdarzenia w systemie źródłowym.

Ten tryb przetwarzania jest najbardziej użyteczny, gdy sformatowany dziennik lub zestaw BSDS został utworzony w systemie zdalnym w innej strefie czasowej lub w innym systemie czasu letniego.

#### **Działanie systemu**

Przetwarzanie jest kontynuowane.

## **Odpowiedź programisty systemowego**

Popraw instrukcję sterującą i ponownie uruchom program narzędziowy lub usuń istniejącą nazwę DSNAME z BSDS i ponownie uruchom program narzędziowy.

#### **CSQJ216E**

REKORD ZESTAWU DANYCH AKTYWNEGO DZIENNIKA BSDS JEST PEŁNY, NAZWA DDNAME=*ddd*

#### **Objaśnienie**

Maksymalna liczba aktywnych zestawów danych dziennika jest stała. Po osiągnięciu wartości maksymalnej nie można wstawiać kolejnych pozycji do BSDS. *ddd* zawiera nazwę DDname obiektu BSDS.

#### **Działanie systemu**

Bieżący program narzędziowy został zakończony.

#### **Odpowiedź programisty systemowego**

Uruchom program narzędziowy print log map, aby określić bieżący status BSDS. Następnie można sformułować kolejne działania, w zależności od statusu BSDS.

#### **CSQJ217E**

PODANA NAZWA DSNAME NIE ISTNIEJE W BSDS, DDNAME=*ddd*

### **Objaśnienie**

Operacja DELETE określa nazwę DSNAME, której nie można znaleźć w BSDS. *ddd* zawiera nazwę DDname obiektu BSDS.

### **Działanie systemu**

Bieżący program narzędziowy został zakończony.

#### **Odpowiedź programisty systemowego**

Popraw instrukcję sterującą i ponownie uruchom program narzędziowy.

### **CSQJ218E**

PODANY WOLUMIN NIE ISTNIEJE W BSDS, DDNAME=*ddd*

## **Objaśnienie**

Operacja DELETE określa argument COPY1VOL lub COPY2VOL , którego nie można znaleźć w zestawie danych BSDS. *ddd* zawiera nazwę DDname obiektu BSDS.

#### **Działanie systemu**

Bieżący program narzędziowy został zakończony.

## **Odpowiedź programisty systemowego**

Popraw instrukcję sterującą i ponownie uruchom program narzędziowy.

#### **CSQJ219E**

BŁĄD OTWARCIA, DDNAME=*ddd*

Wystąpił błąd, gdy *csect-name* próbował otworzyć zestaw danych o nazwie *ddd*.

Ten błąd może być spowodowany przez wiele różnych warunków. Najbardziej prawdopodobne są następujące warunki:

- 1. Nazwa DDname zestawu danych SYSPRINT, SYSIN lub SYSUT1 nie została określona w języku JCL (Job Control Language) użytkownika.
- 2. Menedżer kolejek jest obecnie aktywny
- 3. BSDS został przydzielony przez inne zadanie z dyspozycją (DISP), która powoduje konflikt z DISP określonym w JCL użytkownika
- 4. Zestaw danych powiązany z *ddd* jest już otwarty, prawdopodobnie z powodu wcześniejszego błędu
- 5. Użytkownik nie ma uprawnień dostępu do zestawu danych powiązanego z *ddd*
- 6. Brak wystarczającej ilości pamięci masowej do wykonania operacji OPEN
- 7. Katalog wskazuje, że zestaw danych powiązany z *ddd* ma niepoprawną wielkość rekordu fizycznego.

## **Działanie systemu**

Bieżący program narzędziowy został zakończony.

# **Odpowiedź programisty systemowego**

Działanie użytkownika zależy od warunku, który spowodował błąd OPEN. Poniżej znajduje się lista odpowiednich działań odpowiadających warunkom wymienionym w wyjaśnieniu:

- 1. Podaj brakujące instrukcje definicji danych (DD), a następnie ponownie uruchom program narzędziowy. Więcej informacji na ten temat zawiera sekcja Przygotowanie programu do uruchomienia .
- 2. Przed ponownym uruchomieniem programu narzędziowego poczekaj, aż menedżer kolejek będzie nieaktywny, ponieważ nie można uruchomić programu narzędziowego dziennika, gdy jest on aktywny.
- 3. Usuń konflikt rozdysponowania, a następnie ponownie uruchom program narzędziowy.
- 4. Wprowadź zadanie IDCAMS (Access Method Services) VERIFY dla zestawu danych powiązanego z *ddd*. Uruchom ponownie zadanie programu narzędziowego dziennika.
- 5. W przypadku problemu z autoryzacją zwykle generowany jest osobny komunikat z narzędzia autoryzacji (na przykładRACF). Przed ponownym uruchomieniem programu narzędziowego sprawdź komunikaty dotyczące autoryzacji i uzyskaj odpowiednią autoryzację.
- 6. Niewystarczającej ilości pamięci masowej zwykle towarzyszy osobny błąd z/OS. Zwiększ ilość dostępnej pamięci masowej i ponownie uruchom program narzędziowy.
- 7. Zmień przydział zestawu danych z odpowiednią wielkością rekordu fizycznego.

## **CSQJ220E**

BSDS W TRYBIE TWORZENIA. BRAK DANYCH DO ODWZOROWANIA, DDNAME=*ddd*

## **Objaśnienie**

Program narzędziowy wykrył, że usługa BSDS jest w trybie tworzenia, więc nie może zawierać danych do odwzorowania. *ddd* zawiera nazwę DDname zestawu danych.

## **Działanie systemu**

Bieżący program narzędziowy został zakończony.

## **Odpowiedź programisty systemowego**

Popraw kod JCL, aby można było przetworzyć zestaw danych o wartości innej niż NULL.

# **CSQJ221I**

POPRZEDNI BŁĄD SPOWODOWAŁ, ŻE OPERACJA *oper* ZOSTAŁA POMINIĘTA

Podczas przetwarzania programu narzędziowego wystąpiły błędy. Te błędy spowodowały, że *oper* został pominięty.

Ten komunikat jest tylko ostrzeżeniem i jest wyświetlany po komunikatach, które określają błąd lub błędy, które wystąpiły. Należy zauważyć, że błąd lub błędy mogą nie być powiązane z bieżącą operacją *oper* . W przypadku przetwarzania programu narzędziowego dziennika znaczący błąd w każdej operacji powoduje, że instrukcje sterujące dla tej i kolejnych operacji są sprawdzane tylko pod kątem składni. Aktualizacje BSDS nie są wykonywane dla żadnej operacji określonej w tym komunikacie.

## **Działanie systemu**

Program narzędziowy do rejestrowania kontynuuje przetwarzanie. Jednak w przypadku tej i wszystkich kolejnych operacji usługa BSDS nie jest aktualizowana, a program narzędziowy sprawdza tylko składnię instrukcji sterujących.

### **Odpowiedź programisty systemowego**

Sprawdź poprzednie komunikaty i popraw wszystkie błędy, które spowodowały wygenerowanie tego komunikatu. Ponownie wprowadź zadanie programu narzędziowego dziennika dla wszystkich operacji, które zostały pominięte.

### **CSQJ222E**

NIEPOPRAWNA SPECYFIKACJA ARGUMENTU PARAMETRU *xxxx* .

### **Objaśnienie**

Określono parametr *xxxx*. Ten parametr nie jest poprawny dla argumentu.

# **Działanie systemu**

Bieżący program narzędziowy został zakończony.

### **Odpowiedź programisty systemowego**

Popraw argument parametru w instrukcji sterującej i ponownie uruchom program narzędziowy.

## **CSQJ223E**

ARGUMENT PARAMETRU *xxxx* PRZEKRACZA MAKSYMALNĄ DOZWOLONĄ DŁUGOŚĆ

## **Objaśnienie**

*xxxx* określa nazwę parametru z wartością argumentu, która przekracza maksymalną dozwoloną długość.

#### **Działanie systemu**

Bieżący program narzędziowy został zakończony.

#### **Odpowiedź programisty systemowego**

Popraw argument parametru w instrukcji sterującej i ponownie uruchom program narzędziowy.

#### **CSQJ224E**

PARAMETR *xxxx* WYSTĘPUJE ZBYT CZĘSTO

# **Objaśnienie**

*xxxx* podaje nazwę parametru, który został określony więcej niż raz w tej samej instrukcji sterującej.

#### **Działanie systemu**

Bieżący program narzędziowy został zakończony.

## **Odpowiedź programisty systemowego**

Usuń nadmiarowy parametr i ponownie uruchom program narzędziowy.

## **CSQJ225I**

OPERACJA *oper* ZOSTAŁA ZAKOŃCZONA POMYŚLNIE

Podany w komunikacie *oper* identyfikuje nazwę operacji programu narzędziowego spisu zasobów dziennika zmian, która została pomyślnie zakończona.

### **CSQJ226E**

PODANY WOLUMIN JUŻ ISTNIEJE W BSDS, DDNAME=*ddd*

### **Objaśnienie**

Podany wolumin istnieje obecnie w rekordach dziennika archiwalnego BSDS. *ddd* określa nazwę DDname obiektu BSDS.

### **Działanie systemu**

Bieżący program narzędziowy został zakończony.

### **Odpowiedź programisty systemowego**

Popraw argument parametru w instrukcji sterującej lub usuń określony wolumin i ponownie uruchom program narzędziowy.

### **CSQJ227E**

BRAK MIEJSCA W BSDS DLA DODATKOWYCH POZYCJI ARCHIWUM, DDNAME=*ddd*

### **Objaśnienie**

Przekroczono maksymalną liczbę woluminów archiwalnych i nie ma więcej miejsca na pozycje woluminów w podanej kopii.

### **Działanie systemu**

Bieżący program narzędziowy został zakończony.

### **Odpowiedź programisty systemowego**

Usuń niektóre pozycje archiwum o podanym numerze kopii i ponownie uruchom program narzędziowy.

#### **CSQJ228E**

*csect-name* LOG DEALLOCATION ERROR DSNAME=*nazwa\_zestawu\_danych*, ERROR STATUS=*eeeeiiii*, SMS REASON CODE=*ssssssss*

## **Objaśnienie**

Wystąpił błąd podczas próby dynamicznego zwolnienia zestawu danych. Status błędu to kod przyczyny błędu zwrócony przez przydzielanie dynamiczne z/OS .

#### **Działanie systemu**

Przetwarzanie jest kontynuowane.

#### **Odpowiedź programisty systemowego**

Część tego komunikatu dotycząca statusu błędu zawiera 2-bajtowy kod błędu (*eeee*, S99ERROR), po którym następuje 2-bajtowy kod informacyjny (*iiii*, S99INFO) z bloku żądania SVC99 . Jeśli kod S99ERROR wskazuje na błąd przydziału SMS ('97xx'), to *ssssssss* zawiera dodatkowe informacje o kodzie przyczyny SMS uzyskane z S99ERSN.

Informacje na temat tych kodów zawiera temat [Interpreting DYNALLOC return codes](https://www.ibm.com/docs/en/zos/3.1.0?topic=functions-interpreting-dynalloc-return-codes) w publikacji *z/OS MVS Authorized Assembler Services Guide* .

#### **CSQJ230E**

PRZETWARZANIE INICJOWANIA PRZENOSZENIA DZIENNIKA SIĘ NIE POWIODŁO

#### **Objaśnienie**

Podczas inicjowania menedżera kolejek funkcja przenoszenia nie mogła zakończyć procesu inicjowania.

Uruchamianie zostało zakończone.

### **Odpowiedź programisty systemowego**

Jeden lub więcej komunikatów o błędach opisujących konkretny błąd poprzedza ten komunikat. Zapoznaj się z konkretnymi komunikatami, aby uzyskać informacje na temat analizy błędów i działań, które należy podjąć.

# **CSQJ231E**

# PRZETWARZANIE INICJOWANIA KOMENDY DZIENNIKA SIĘ NIE POWIODŁO

## **Objaśnienie**

Podczas inicjowania menedżera kolejek funkcja komendy nie mogła zakończyć procesu inicjowania.

## **Działanie systemu**

Uruchamianie zostało zakończone.

# **Odpowiedź programisty systemowego**

Jeden lub więcej komunikatów o błędach opisujących konkretny błąd poprzedza ten komunikat. Zapoznaj się z konkretnymi komunikatami, aby uzyskać informacje na temat analizy błędów i odpowiednich działań, które należy wykonać.

## **CSQJ232E**

PRZETWARZANIE INICJOWANIA ELEMENTU STERUJĄCEGO ZESTAWU DANYCH WYJŚCIOWYCH SIĘ NIE POWIODŁO

## **Objaśnienie**

Podczas inicjowania menedżera kolejek funkcja sterująca zestawu danych wyjściowych nie mogła zakończyć procesu inicjowania.

# **Działanie systemu**

Uruchamianie zostało zakończone.

## **Odpowiedź programisty systemowego**

Jeden lub więcej komunikatów o błędach opisujących konkretny błąd poprzedza ten komunikat. Zapoznaj się z konkretnym komunikatem, aby uzyskać informacje na temat analizy błędów i odpowiednich działań, które należy wykonać.

## **CSQJ233E**

PRZETWARZANIE INICJOWANIA ODCZYTU DZIENNIKA ARCHIWALNEGO SIĘ NIE POWIODŁO

## **Objaśnienie**

Podczas inicjowania menedżera kolejek funkcja odczytu dziennika archiwalnego nie mogła zakończyć procesu inicjowania.

## **Działanie systemu**

Uruchamianie zostało zakończone.

## **Odpowiedź programisty systemowego**

Jeden lub więcej komunikatów o błędach opisujących konkretny błąd poprzedza ten komunikat. Zapoznaj się z konkretnymi komunikatami, aby uzyskać informacje na temat analizy błędów i odpowiednich działań, które należy wykonać.

## **CSQJ234E**

PRZETWARZANIE INICJOWANIA KOMENDY WYCISZANIA DZIENNIKA ARCHIWALNEGO SIĘ NIE POWIODŁO

## **Objaśnienie**

Podczas inicjowania menedżera kolejek funkcja wyciszania, która obsługuje przetwarzanie komendy ARCHIVE LOG MODE (QUIESCE), nie mogła zakończyć procesu inicjowania.

Uruchamianie zostało zakończone.

### **Odpowiedź programisty systemowego**

Jeden lub więcej komunikatów o błędach opisujących konkretny błąd poprzedza ten komunikat. Zapoznaj się z konkretnymi komunikatami, aby uzyskać informacje na temat analizy błędów i odpowiednich działań, które należy wykonać.

# **CSQJ235E**

PRZETWARZANIE INICJOWANIA PROGRAMU ZAPISUJĄCEGO BUFOR WYJŚCIOWY SIĘ NIE POWIODŁO

## **Objaśnienie**

Podczas inicjowania menedżera kolejek funkcja programu piszącego buforu wyjściowego nie mogła zakończyć procesu inicjowania.

## **Działanie systemu**

Uruchamianie zostało zakończone.

## **Odpowiedź programisty systemowego**

Jeden lub więcej komunikatów o błędach opisujących konkretny błąd poprzedza ten komunikat. Zapoznaj się z konkretnymi komunikatami, aby uzyskać informacje na temat analizy błędów i odpowiednich działań, które należy wykonać.

# **CSQJ236E**

PRZETWARZANIE PRZERYWANIA DOSTĘPU PROGRAMU STARTOWEGO SIĘ NIE POWIODŁO

## **Objaśnienie**

Podczas kończenia działania menedżera kolejek funkcja dostępu BSDS nie mogła zakończyć procesu kończenia.

## **Działanie systemu**

Przetwarzanie zakończenia jest kontynuowane.

# **Odpowiedź programisty systemowego**

Jeden lub więcej komunikatów o błędach opisujących konkretny błąd poprzedza ten komunikat. Zapoznaj się z konkretnymi komunikatami, aby uzyskać informacje na temat analizy błędów i odpowiednich działań, które należy wykonać.

## **CSQJ238E**

PRZETWARZANIE PRZERYWANIA PRZENOSZENIA DZIENNIKA SIĘ NIE POWIODŁO

# **Objaśnienie**

Podczas kończenia działania menedżera kolejek funkcja przenoszenia nie mogła zakończyć procesu kończenia.

## **Działanie systemu**

Przetwarzanie zakończenia jest kontynuowane.

## **Odpowiedź programisty systemowego**

Jeden lub więcej komunikatów o błędach opisujących konkretny błąd poprzedza ten komunikat. Zapoznaj się z konkretnymi komunikatami, aby uzyskać informacje na temat analizy błędów i odpowiednich działań, które należy wykonać.

## **CSQJ239E**

PRZETWARZANIE PRZERYWANI KOMENDY DZIENNIKA SIĘ NIE POWIODŁO

## **Objaśnienie**

Podczas kończenia działania menedżera kolejek funkcja komendy nie mogła zakończyć procesu kończenia działania.

Przetwarzanie zakończenia jest kontynuowane.

### **Odpowiedź programisty systemowego**

Jeden lub więcej komunikatów o błędach opisujących konkretny błąd poprzedza ten komunikat. Zapoznaj się z konkretnymi komunikatami, aby uzyskać informacje na temat analizy błędów i odpowiednich działań, które należy wykonać.

## **CSQJ240E**

PRZETWARZANIE PRZERYWANIA ELEMENTU STERUJĄCEGO ZESTAWU DANYCH WYJŚCIOWYCH SIĘ NIE POWIODŁO

### **Objaśnienie**

Podczas kończenia działania menedżera kolejek funkcja sterująca zestawu danych wyjściowych nie mogła zakończyć procesu kończenia.

### **Działanie systemu**

Przetwarzanie zakończenia jest kontynuowane.

### **Odpowiedź programisty systemowego**

Jeden lub więcej komunikatów o błędach opisujących konkretny błąd poprzedza ten komunikat. Zapoznaj się z konkretnymi komunikatami, aby uzyskać informacje na temat analizy błędów i odpowiednich działań, które należy wykonać.

### **CSQJ241E**

PRZETWARZANIE PRZERYWANIA ODCZYTU DZIENNIKA ARCHIWALNEGO SIĘ NIE POWIODŁO

### **Objaśnienie**

Podczas kończenia działania menedżera kolejek funkcja odczytu dziennika archiwalnego nie mogła zakończyć procesu kończenia.

#### **Działanie systemu**

Przetwarzanie zakończenia jest kontynuowane.

# **Odpowiedź programisty systemowego**

Jeden lub więcej komunikatów o błędach opisujących konkretny błąd poprzedza ten komunikat. Zapoznaj się z konkretnymi komunikatami, aby uzyskać informacje na temat analizy błędów i odpowiednich działań, które należy wykonać.

### **CSQJ242E**

PRZETWARZANIE PRZERYWANIA KOMENDY WYCISZANIA DZIENNIKA ARCHIWALNEGO SIĘ NIE POWIODŁO

### **Objaśnienie**

Podczas kończenia działania menedżera kolejek funkcja wyciszania, która obsługuje przetwarzanie komendy ARCHIVE LOG MODE (QUIESCE), nie mogła zakończyć procesu kończenia.

#### **Działanie systemu**

Przetwarzanie zakończenia jest kontynuowane.

## **Odpowiedź programisty systemowego**

Jeden lub więcej komunikatów o błędach opisujących konkretny błąd poprzedza ten komunikat. Zapoznaj się z konkretnymi komunikatami, aby uzyskać informacje na temat analizy błędów i odpowiednich działań, które należy wykonać.

## **CSQJ243E**

PRZETWARZANIE PRZERYWANIA PROGRAMU ZAPISUJĄCEGO BUFOR WYJŚCIOWY SIĘ NIE POWIODŁO

Podczas kończenia działania menedżera kolejek funkcja programu piszącego buforu wyjściowego nie mogła zakończyć procesu kończenia.

### **Działanie systemu**

Przetwarzanie zakończenia jest kontynuowane.

## **Odpowiedź programisty systemowego**

Jeden lub więcej komunikatów o błędach opisujących konkretny błąd poprzedza ten komunikat. Zapoznaj się z konkretnymi komunikatami, aby uzyskać informacje na temat analizy błędów i odpowiednich działań, które należy wykonać.

## **CSQJ244E**

ZAKOŃCZENIE DZIENNIKA MAKRA *xxx* NIE POWIODŁO SIĘ, RC=*ccc*

# **Objaśnienie**

Podczas kończenia działania makro o podanej nazwie zwróciło kod powrotu, który wskazywał na błąd.

### **Działanie systemu**

Przetwarzanie zakończenia jest kontynuowane.

### **Odpowiedź programisty systemowego**

Jeśli problem będzie się powtarzał, skontaktuj się z działem wsparcia IBM , aby uzyskać pomoc.

### **CSQJ245D**

KONTROLA RESTARTU WSKAZUJE OBCIĘCIE W RBA *rrr*. ODPOWIEDZ Y, ABY KONTYNUOWAĆ, ALBO N, ABY ANULOWAĆ

### **Objaśnienie**

Używany rekord sterowania restartem warunkowym wskazuje, że dziennik powinien zostać obcięty w określonym RBA.

#### **Działanie systemu**

Wartość Y oznacza, że uruchamianie menedżera kolejek jest kontynuowane. Wartość 'N' oznacza, że uruchamianie jest przerywane.

#### **Odpowiedź programisty systemowego**

Uruchom program narzędziowy do spisywania zasobów dziennika zmian (CSQJU003), aby zmodyfikować rekord restartu warunkowego.

### **CSQJ246D**

KONTROLA RESTARTU WSKAZUJE ZIMNY START W RBA *rrr*. ODPOWIEDZ Y, ABY KONTYNUOWAĆ, ALBO N, ABY ANULOWAĆ

## **Objaśnienie**

Używany rekord sterowania restartem warunkowym wskazuje, że menedżer kolejek ma zostać zrestartowany, a rejestrowanie ma rozpocząć się od określonego adresu RBA.

#### **Działanie systemu**

Wartość Y oznacza, że uruchamianie menedżera kolejek jest kontynuowane. Wartość 'N' oznacza, że uruchamianie jest przerywane.

### **Odpowiedź programisty systemowego**

Uruchom program narzędziowy do spisywania zasobów dziennika zmian (CSQJU003), aby zmodyfikować rekord restartu warunkowego.

#### **CSQJ247E**

*csect-name* BŁĄD WE/wy PODCZAS PRZETWARZANIA REKORDU DZIENNIKA ARCHIWALNEGO BSDS, RC=*rc* REASON=*reason*

Wystąpił błąd wejścia/wyjścia podczas przetwarzania rekordu BSDS. *rc* wskazuje kod powrotu otrzymany z operacji wejścia/wyjścia. *przyczyna* wskazuje kod przyczyny otrzymany z operacji.

Kod powrotu 4 wskazuje, że program IBM MQ wykrył problem. Kod powrotu 8 wskazuje błąd VSAM.

#### **Działanie systemu**

Uruchamianie zostało zakończone.

### **Odpowiedź programisty systemowego**

Aby uzyskać kod powrotu 4, jeśli problem nie ustąpi, skontaktuj się z działem wsparcia IBM w celu uzyskania pomocy. Dla kodu powrotu 8 uruchom zadanie Access Method Services w trybie bez połączenia, aby określić przyczynę błędu VSAM.

### **CSQJ250I**

*csect-name* ZESTAW DANYCH *nazwa\_zestawu\_danych* MA OPCJE WSPÓŁUŻYTKOWANIA MNIEJSZE NIŻ (2 3)-ODTWARZANIE STRUKTURY CF NIE JEST MOŻLIWE

## **Objaśnienie**

Wykryto aktywny zestaw danych dziennika z opcjami współużytkowania, które nie zezwalają na odtwarzanie struktury CF w środowisku grupy współużytkowania kolejek. Wszystkie aktywne zestawy danych dziennika muszą mieć wartość SHAREOPTIONS (2 3) co najmniej w celu umożliwienia odtwarzania struktury CF.

Taka sytuacja może wystąpić, gdy podczas uruchamiania sprawdzane są własne zestawy danych dziennika menedżera kolejek lub gdy zostanie wydana komenda RECOVER CFSTRUCT, która wymaga dostępu do zestawów danych dziennika innego menedżera kolejek.

### **Działanie systemu**

Jeśli jest to wynik komendy RECOVER CFSTRUCT, komenda zostanie zakończona. W przeciwnym razie uruchamianie będzie kontynuowane, ale odtwarzanie struktury CF nie będzie możliwe.

#### **Odpowiedź programisty systemowego**

Jeśli chcesz odzyskać strukturę CF, użyj funkcji ALTER usług metody dostępu (Access Method Services), aby poprawić wartość SHAREOPTIONS dla zestawu danych, na przykład:

ALTER *dsname*.DATA SHAREOPTIONS(2 3)

Następnie zrestartuj menedżera kolejek, który jest właścicielem zestawu danych.

#### **CSQJ295D**

KONTROLA RESTARTU WSKAZUJE OBCIĘCIE W LRN *rrr*. ODPOWIEDZ Y, ABY KONTYNUOWAĆ, ALBO N, ABY ANULOWAĆ

### **Objaśnienie**

Używany rekord sterowania restartem warunkowym wskazuje, że dziennik powinien zostać obcięty w określonym numerze LRSN.

### **Działanie systemu**

Wartość Y oznacza, że uruchamianie menedżera kolejek jest kontynuowane. Wartość 'N' oznacza, że uruchamianie jest przerywane.

#### **Odpowiedź programisty systemowego**

Uruchom program narzędziowy do spisywania zasobów dziennika zmian (CSQJU003), aby zmodyfikować rekord restartu warunkowego.

### **CSQJ301E**

BŁĄD *csect-name* PODCZAS KORZYSTANIA Z ZESTAWU DANYCH PROGRAMU STARTOWEGO W TRYBIE Z POŁĄCZENIEM (KOD DZIAŁANIA *a*)
# **Objaśnienie**

Podczas przetwarzania komendy RECOVER BSDS lub ARCHIVE LOG wystąpił błąd podczas wykonywania operacji na BSDS. Typ operacji jest określany przez kod *a*:

**1**

Nie można otworzyć BSDS

**2**

Nie można odczytać wymaganego rekordu z BSDS

**3**

Nie można zapisać wymaganego rekordu w BSDS

**4**

Zawartość stabilnego zestawu BSDS została pomyślnie skopiowana do zastępczego zestawu BSDS. Jednak menedżer kolejek nie mógł pomyślnie odtworzyć operacji podwójnego zestawu BSDS.

# **Działanie systemu**

Jeśli ten komunikat został odebrany podczas przetwarzania komendy RECOVER BSDS, menedżer kolejek będzie kontynuował działanie w trybie pojedynczego BSDS. Jeśli ten komunikat został odebrany podczas przetwarzania komendy ARCHIVE LOG, rekord historii dziennika archiwalnego w BSDS nie zostanie zaktualizowany w celu odzwierciedlenia wystąpienia komendy ARCHIVE LOG; rejestrowanie i przenoszenie przetwarzania będzie kontynuowane.

## **Odpowiedź programisty systemowego**

Jeśli ten komunikat został odebrany podczas przetwarzania komendy RECOVER BSDS, przed ponownym wprowadzeniem komendy należy wykonać działanie odtwarzania na BSDS. Jeśli ten komunikat został odebrany podczas przetwarzania komendy ARCHIVE LOG, nie jest wymagane żadne działanie.

### **CSQJ302E**

BŁĄD PRZYDZIAŁU W ZASTĘPCZYM BSDS DSNAME=*nazwa\_zestawu\_danych* BŁĄD STATUS=*eee*

## **Objaśnienie**

Komenda RECOVER BSDS napotkała błąd podczas próby dynamicznego przydzielenia określonego zestawu danych. DSNAME jest nazwą zestawu danych. Status błędu to kod błędu i kod informacji zwrócony przez dynamiczną alokację z/OS .

#### **Działanie systemu**

Przetwarzanie komendy zostało zakończone. Menedżer kolejek kontynuuje działanie w trybie pojedynczego BSDS.

#### **Odpowiedź programisty systemowego**

Określ przyczynę błędu na podstawie statusu błędu zawartego w komunikacie i popraw warunek. Następnie ponownie wprowadź komendę RECOVER BSDS.

Część statusu błędu tego komunikatu zawiera 2-bajtowy kod błędu (S99ERROR), po którym następuje 2-bajtowy kod informacyjny (S99INFO) z bloku żądania SVC.

Informacje na temat tych kodów zawiera temat [Interpreting DYNALLOC return codes](https://www.ibm.com/docs/en/zos/3.1.0?topic=functions-interpreting-dynalloc-return-codes) w publikacji *z/OS MVS Authorized Assembler Services Guide* .

# **CSQJ303E**

BŁĄD ZAPISU W ZASTĘPCZYM BSDS DSNAME=*nazwa\_zestawu\_danych* BŁĄD STATUS=*eee*

# **Objaśnienie**

Komenda RECOVER BSDS napotkała błąd podczas próby zapisu do określonego BSDS. Status błędu zawiera kody powrotu i informacje zwrotne VSAM. Jest to pole 2-bajtowe z pierwszym zawierającym szesnastkowy kod powrotu i drugim zawierającym szesnastkowy kod sprzężenia zwrotnego.

Przetwarzanie komendy zostało zakończone. Menedżer kolejek kontynuuje działanie w trybie pojedynczego BSDS.

# **Odpowiedź programisty systemowego**

Uruchom zadanie Access Method Services w trybie bez połączenia, aby usunąć lub zmienić nazwę zastępczego BSDS i zdefiniować nowy BSDS o tej samej nazwie. Ponownie wprowadź komendę RECOVER BSDS, aby ponownie ustanowić tryb podwójnego BSDS.

## **CSQJ304E**

BŁĄD PODCZAS ZAMYKANIA ZASTĘPCZEGO BSDS DSNAME=*nazwa\_zestawu\_danych* BŁĄD STATUS=*eee*

# **Objaśnienie**

Komenda RECOVER BSDS napotkała błąd podczas próby zamknięcia określonego BSDS. Status błędu zawiera kody powrotu i informacje zwrotne VSAM. Jest to pole 2-bajtowe z pierwszym zawierającym szesnastkowy kod powrotu i drugim zawierającym szesnastkowy kod sprzężenia zwrotnego.

## **Działanie systemu**

Przetwarzanie komendy zostało zakończone. Menedżer kolejek kontynuuje działanie w trybie pojedynczego BSDS.

## **Odpowiedź programisty systemowego**

Uruchom zadanie Access Method Services w trybie bez połączenia, aby usunąć lub zmienić nazwę zastępczego BSDS i zdefiniować nowy BSDS o tej samej nazwie. Ponownie wprowadź komendę RECOVER BSDS, aby ponownie ustanowić tryb podwójnego BSDS.

#### **CSQJ305E**

ZASTĘPCZE BSDS NIE JEST PUSTE DSNAME=*nazwa\_zestawu\_danych*

## **Objaśnienie**

Została wydana komenda RECOVER BSDS, ale zastępczy BSDS nie był pusty, to znaczy zawierał dane.

#### **Działanie systemu**

Przetwarzanie komendy zostało zakończone. Menedżer kolejek kontynuuje działanie w trybie pojedynczego BSDS.

## **Odpowiedź programisty systemowego**

Uruchom zadanie Access Method Services w trybie bez połączenia, aby usunąć błąd BSDS lub zmienić jego nazwę i zdefiniować nowy BSDS o tej samej nazwie. Ponownie wprowadź komendę RECOVER BSDS, aby ponownie ustanowić tryb podwójnego BSDS.

## **CSQJ306I**

TRYB PODWÓJNEGO BSDS ZOSTAŁ JUŻ USTANOWIONY

#### **Objaśnienie**

Została wydana komenda RECOVER BSDS, ale menedżer kolejek był już w trybie dual BSDS.

## **Działanie systemu**

Komenda ta jest ignorowana.

# **CSQJ307I**

DZIENNIK ZOSTAŁ ZAINICJOWANY W TRYBIE POJEDYNCZEGO BSDS

#### **Objaśnienie**

Została wydana komenda RECOVER BSDS, ale menedżer kolejek został zainicjowany w trybie pojedynczego BSDS.

Przetwarzanie komendy zostało zakończone. Menedżer kolejek kontynuuje działanie w trybie pojedynczego BSDS.

# **CSQJ308I**

DZIENNIK NIE ZOSTAŁ PRZENIESIONY DLA KOMENDY DZIENNIKA ARCHIWALNEGO, ARCHIWIZACJA JEST WYŁĄCZONA

## **Objaśnienie**

Została wydana komenda ARCHIVE LOG, ale archiwizacja jest wyłączona (czyli parametr OFFLOAD ma wartość 'NO' w parametrach systemowych CSQ6LOGP ).

## **Działanie systemu**

Bieżący aktywny zestaw danych dziennika nie jest odciążony. Zostanie ona jednak obcięta, a rejestrowanie będzie kontynuowane przy użyciu następnego aktywnego zestawu danych dziennika.

## **CSQJ309I**

WYCISZANIE DLA KOMENDY DZIENNIKA ARCHIWALNEGO Z URUCHOMIONYM OCZEKIWANIEM (TAK) PRZEZ MAKSYMALNIE *xxx* SEKUND

# **Objaśnienie**

Menedżer kolejek zaakceptował komendę ARCHIVE LOG z opcjami MODE (QUIESCE) i WAIT (YES). Rozpoczęto przetwarzanie wyciszania.

Wartość WAIT (YES) oznacza, że przetwarzanie wygaszania będzie synchroniczne z użytkownikiem; oznacza to, że użytkownik może wprowadzać dodatkowe komendy, ale nie będą one przetwarzane do momentu zakończenia przetwarzania wygaszania.

## **Działanie systemu**

Menedżer kolejek podejmie próbę zatrzymania wszystkich aktualizacji zasobów IBM MQ w okresie określonym w komunikacie. Użytkownicy i zadania korzystające z menedżera kolejek mogą osiągnąć punkt spójności (punkt zatwierdzania) przed zablokowaniem dalszych działań aktualizacji. Użytkownicy i zadania są zawieszane do momentu zwolnienia ich przez menedżer kolejek po zainicjowaniu przetwarzania przenoszenia. Jeśli menedżer kolejek może skutecznie zablokować wszystkim użytkownikom wykonywanie aktualizacji przed upływem maksymalnego czasu, przenoszenie jest inicjowane natychmiast i wznawiane jest normalne przetwarzanie.

Po tym komunikacie zostanie wyświetlony komunikat CSQJ311I lub CSQJ317I.

# **CSQJ310I**

WYCISZANIE DLA KOMENDY DZIENNIKA ARCHIWALNEGO Z URUCHOMIONYM OCZEKIWANIEM (NO) PRZEZ MAKSYMALNIE *xxx* SEKUND

# **Objaśnienie**

Komenda ARCHIVE LOG z trybem MODE (QUIESCE) i WAIT (NO) menedżera kolejek. Rozpoczęto przetwarzanie wyciszania.

Wartość WAIT (NO) oznacza, że przetwarzanie wyciszania będzie asynchroniczne dla użytkownika; oznacza to, że sterowanie zostanie zwrócone do użytkownika wywołującego natychmiast po uruchomieniu zadania wyciszania. Oznacza to, że menedżer kolejek będzie akceptował i przetwarzał wszystkie nowe komendy podczas działania zadania wyciszania.

#### **Działanie systemu**

Menedżer kolejek podejmie próbę zatrzymania wszystkich aktualizacji zasobów IBM MQ w okresie określonym w komunikacie. Użytkownicy i zadania korzystające z menedżera kolejek mogą osiągnąć punkt spójności (punkt zatwierdzania) przed zablokowaniem dalszych działań aktualizacji. Użytkownicy i zadania są zawieszane do momentu zwolnienia ich przez menedżer kolejek po zainicjowaniu przetwarzania przenoszenia. Jeśli menedżer kolejek może skutecznie zablokować wszystkim użytkownikom wykonywanie aktualizacji przed upływem maksymalnego czasu, przenoszenie jest inicjowane natychmiast i wznawiane jest normalne przetwarzanie.

Po tym komunikacie zostanie wyświetlony komunikat CSQJ311I lub CSQJ317I.

# **CSQJ311I**

*csect-name* ZAINICJOWANO ZADANIE ARCHIWUM DZIENNIKA (OFFLOAD)

## **Objaśnienie**

Zainicjowana przez użytkownika komenda ARCHIVE LOG została zaakceptowana przez menedżer kolejek. Uruchomiono zadanie archiwizacji (przenoszenia) aktywnego zestawu danych dziennika.

### **Działanie systemu**

Bieżące zestawy danych dziennika aktywnego zostaną obcięte i przełączone na następne dostępne zestawy danych dziennika aktywnego. Uruchomione zadanie spowoduje asynchroniczne zarchiwizowanie zestawów danych aktywnego dziennika, co umożliwi menedżerowi kolejek kontynuowanie przetwarzania.

Po tym komunikacie zostanie wyświetlony komunikat CSQJ312I , jeśli w komendzie ARCHIVE LOG użyto opcji MODE (QUIESCE).

## **CSQJ312I**

ZAKOŃCZONO WYCISZANIE DZIENNIKA ARCHIWUM. DZIAŁANIE AKTUALIZACJI ZOSTAŁO WZNOWIONE

## **Objaśnienie**

Menedżer kolejek przetworzył komendę ARCHIVE LOG z opcją MODE (QUIESCE). W ramach przetwarzania MODE (QUIESCE) podjęto próbę zatrzymania wszystkich nowych działań aktualizacji dla zasobów IBM MQ . Ten komunikat sygnalizuje zakończenie przetwarzania wyciszania oraz wznowienie normalnego działania dla wszystkich użytkowników i zadań, które zostały zablokowane w okresie wyciszania.

Ten komunikat jest wyświetlany po komunikacie CSQJ311I lub CSQJ317I .

## **Działanie systemu**

Menedżer kolejek wznowił teraz wszystkie normalne działania dla wszystkich użytkowników i zadań, które zostały zablokowane podczas okresu wyciszania.

## **CSQJ314E**

'*kwd1*' wymaga określenia '*kwd2*'

# **Objaśnienie**

Wprowadzono komendę, która określa słowo kluczowe *kwd1* . Jednak użycie tego parametru wymaga użycia również parametru *kwd2* .

#### **Działanie systemu**

Przetwarzanie komendy zostało zakończone.

#### **CSQJ315I**

TRWA WYKONYWANIE STOP QMGR MODE(FORCE)

# **Objaśnienie**

Podjęto próbę wydania komendy ARCHIVE LOG, gdy komenda STOP QMGR MODE (FORCE) była już w toku.

# **Działanie systemu**

Przetwarzanie komendy zostanie zakończone dla komendy ARCHIVE LOG. Przetwarzanie STOP QMGR MODE (FORCE) będzie kontynuowane.

# **CSQJ316I**

WYCISZANIE SYSTEMU JEST JUŻ W TOKU

## **Objaśnienie**

Komenda ARCHIVE LOG z opcją MODE (QUIESCE) lub SUSPEND QMGR LOG została wydana, gdy system był już w trakcie wyciszania. Wyciszenie systemu może być wynikiem przetwarzania przez inną komendę ARCHIVE LOG MODE (QUIESCE) lub przez komendę STOP QMGR MODE (QUIESCE).

## **Działanie systemu**

Przetwarzanie komendy zostanie zakończone. Trwa wyciszanie systemu.

## **CSQJ317I**

OKRES WYCISZANIA ZAKOŃCZYŁ SIĘ Z *nn* ZALEGŁYCH URS W *CZASIE*. PRZETWARZANIE DZIENNIKA ARCHIWALNEGO ZOSTAŁO PRZERWANE

### **Objaśnienie**

Menedżer kolejek przetworzył komendę ARCHIVE LOG MODE (QUIESCE). Jednak menedżer kolejek nie był w stanie wyciszyć wszystkich działań aktualizacji w określonym przez użytkownika przedziale czasu wygaszania.

# **Działanie systemu**

Ten komunikat ma charakter wyłącznie informacyjny. Menedżer kolejek określił, że *nn* jednostek odtwarzania nie osiągnęło punktu spójności podczas okresu wyciszania i dlatego nie można było zatrzymać przetwarzania powiązanych z nimi aktualizacji.

W rezultacie przetwarzanie ARCHIVE LOG zostanie zakończone. Bieżące zestawy danych dziennika aktywnego nie zostaną obcięte i nie zostaną przełączone na następne dostępne zestawy danych dziennika aktywnego. Zadanie archiwizacji dziennika (odciążanie) nie zostanie utworzone. Wszystkie zadania i użytkownicy zawieszeni podczas wyciszania zostaną wznowieni i rozpocznie się normalna aktualizacja zasobów IBM MQ .

Po tym komunikacie zostanie wyświetlony komunikat CSQJ312I .

## **Odpowiedź programisty systemowego**

Należy zdecydować, czy zaległe (niewyciszone) jednostki odzyskiwania stanowią znaczącą pracę.

Każdy użytkownik systemu ma jednostkę odzyskiwania, jeśli modyfikuje zasoby IBM MQ . Jednostki odzyskiwania są również tworzone przez samego menedżera kolejek na potrzeby przetwarzania wewnętrznego. Ponieważ celem opcji MODE (QUIESCE) jest osiągnięcie punktu spójności (punktu zatwierdzania) przez wszystkie jednostki odtwarzania, zanim zestaw danych aktywnego dziennika zostanie obcięty i odciążony, należy określić wszystkie zaległe niekolejkowane zadania i użytkowników za pomocą komendy DISPLAY THREAD i komendy z/OS DISPLAY ACTIVE, LIST.

Należy zauważyć, że jednostki odzyskiwania mogą być zaległe z powodu rywalizacji o blokady między użytkownikiem lub zadaniem, które utrzymuje zasób (i osiągnęło punkt spójności), a użytkownikiem lub zadaniem, które chce blokady (i dlatego nie może osiągnąć punktu spójności).

Przed ponownym wprowadzeniem komendy ARCHIVE LOG z opcją MODE (QUIESCE):

- Poczekaj, aż wątki zostaną zwolnione
- Poczekaj, aż menedżer kolejek będzie mniej zajęty
- Wymuś zakończenie wątków powodujących problem
- Użyj opcji TIME, aby nadpisać i rozszerzyć maksymalny okres wyciszania określony w parametrach systemowych.
- Jeśli wszystkie jednostki odtwarzania osiągną punkt spójności w aktywnym dzienniku nie jest już newralgiczny, należy wydać komendę ARCHIVE LOG bez opcji MODE (QUIESCE).

**Uwaga:** Jeśli użytkownik zdecyduje się na użycie komendy ARCHIVE LOG bez opcji MODE (QUIESCE), aktywne zestawy danych dziennika zostaną obcięte bez względu na aktywność wygaszania w menedżerze kolejek. Jeśli wynikowy zestaw danych dziennika archiwalnego jest używany do odtwarzania, możliwe, że podczas inicjowania menedżera kolejek niektóre jednostki odtwarzania mogą być w trakcie przetwarzania, w trakcie wycofywania, w trakcie zatwierdzania lub w stanie wątpliwym.

Jeśli upłynie okres wyciszenia, zanim wszystkie jednostki odzyskiwania osiągną punkt spójności, może być konieczne dostosowanie wartości QUIESCE w parametrach systemowych CSQ6ARVP . Więcej informacji na ten temat zawiera sekcja Używanie komendy CSQ6ARVP.

# **CSQJ318I**

KOMENDA DZIENNIKA ARCHIWALNEGO JEST JUŻ W TOKU

# **Objaśnienie**

Podjęto próbę wydania komendy ARCHIVE LOG, podczas gdy inna komenda ARCHIVE LOG była już w toku.

### **Działanie systemu**

Przetwarzanie komendy zostanie zakończone. Komenda ARCHIVE LOG w toku będzie kontynuowana.

## **CSQJ319I**

*csect-name* BIEŻĄCY ZESTAW DANYCH AKTYWNEGO DZIENNIKA TO OSTATNI DOSTĘPNY ZESTAW DANYCH AKTYWNEGO DZIENNIKA. PRZETWARZANIE DZIENNIKA ARCHIWALNEGO ZOSTANIE PRZERWANE

# **Objaśnienie**

Komenda ARCHIVE LOG została odrzucona, ponieważ bieżący aktywny dziennik jest ostatnim dostępnym zestawem danych aktywnego dziennika. Przetwarzanie komendy w przypadku wystąpienia tych warunków spowodowałoby wyczerpanie przez menedżer kolejek dostępnych zasobów aktywnego dziennika i natychmiastowe zatrzymanie przetwarzania.

# **Działanie systemu**

Przetwarzanie komendy zostało zakończone.

Jeśli sytuacja nie zostanie usunięta, menedżer kolejek wygeneruje komunikat CSQJ110E (jeśli nie został jeszcze wyświetlony), gdy dostępny obszar danych aktywnego dziennika osiągnie krytycznie niski poziom. Ostatecznie po wyczerpaniu dostępnego obszaru danych aktywnego dziennika zostanie wygenerowany komunikat CSQJ111A , a przetwarzanie zostanie zatrzymane do czasu udostępnienia obszaru aktywnego dziennika.

# **Odpowiedź programisty systemowego**

Aby usunąć ten warunek, należy wykonać kroki w celu zakończenia innych oczekujących zadań przenoszenia. Po udostępnieniu kolejnego aktywnego dziennika (wielokrotnego użytku) przez zakończenie procesu odciążania dla niego, przetwarzanie komendy dla bieżącego aktywnego dziennika może być kontynuowane.

Wykonaj żądanie wyświetlenia, aby określić zaległe żądania związane z procesem przenoszenia dziennika. Podejmij niezbędne działania, aby spełnić wszystkie żądania, i zezwolić na przenoszenie, aby kontynuować.

Jeśli przenoszenie nie kończy się normalnie lub nie może zostać zainicjowane, rozwiąż problem powodujący przenoszenie lub zastanów się, czy istnieje wystarczająca liczba aktywnych zestawów danych dziennika. W razie potrzeby dodatkowe zestawy danych dziennika można dodawać dynamicznie za pomocą komendy DEFINE LOG.

Możliwe przyczyny braku aktywnego obszaru danych dziennika to:

- Nadmierne rejestrowanie. Na przykład istnieje wiele trwałych działań związanych z komunikatami.
- Opóźnione lub powolne przenoszenie. Na przykład niepowodzenie podłączenia woluminów archiwalnych, niepoprawne odpowiedzi na komunikaty o przenoszeniu lub wolne szybkości urządzenia.
- Nadmierne użycie komendy ARCHIVE LOG. Każde wywołanie komendy powoduje przełączenie menedżera kolejek na nowy aktywny zestaw danych dziennika. Nadmierne użycie może spowodować wykorzystanie dostępnego obszaru danych aktywnego dziennika, jeśli powstałe w ten sposób operacje przenoszenia nie zostały przetworzone w odpowiednim czasie.
- Przenoszenie nie powiodło się.

• Niewystarczająca ilość miejsca w aktywnym dzienniku.

# **CSQJ320E**

```
csect-name NIE MOŻNA PRZETWORZYĆ ŻĄDANIA OBCIĘCIA DZIENNIKA Z POWODU BŁĘDU
WEWNĘTRZNEGO. (DATA BŁĘDU =ddd)
```
# **Objaśnienie**

Podczas przetwarzania komendy ARCHIVE LOG zgłoszono wewnętrzne żądanie procedury wyjściowej buforu dziennika w celu wymuszenia zapisu buforów dziennika oraz w celu obcięcia i przełączenia aktywnego dziennika na następne dostępne zestawy danych aktywnego dziennika.

# **Działanie systemu**

Przetwarzanie komendy zostało zakończone.

# **Odpowiedź programisty systemowego**

Jest to błąd wewnętrzny wykryty przez menedżer kolejek. Błąd może być spowodowany przez niepowiązany błąd w komponencie programu piszącego buforu dziennika (CSQJWxxx), przez komendę STOP QMGR MODE (FORCE) lub przez nieprawidłowe zakończenie. Zapoznaj się z komunikatami, które poprzedzają ten komunikat.

# **CSQJ321E**

NIE MOŻNA KONTYNUOWAĆ WYCISZANIA DZIENNIKA ARCHIWALNEGO Z POWODU BŁĘDU WEWNĘTRZNEGO. PRZETWARZANIE DZIENNIKA ARCHIWALNEGO ZOSTAŁO PRZERWANE

# **Objaśnienie**

Menedżer kolejek przetworzył komendę ARCHIVE LOG z opcją MODE (QUIESCE). W ramach przetwarzania MODE (QUIESCE) podjęto próbę zatrzymania wszystkich nowych działań aktualizacji dla zasobów IBM MQ . Podczas przetwarzania wystąpił błąd wewnętrzny.

# **Działanie systemu**

Przetwarzanie trybu dziennika archiwalnego (QUIESCE LOG MODE) zostało zakończone. Po tym komunikacie zostanie wyświetlony komunikat CSQJ312I po wznowieniu wszystkich użytkowników i zadań wyciszonych przez przetwarzanie MODE (QUIESCE).

# **Odpowiedź programisty systemowego**

Ten błąd jest błędem wewnętrznym wykrytym przez menedżer kolejek. Ponów komendę ARCHIVE LOG MODE (QUIESCE). Jeśli błąd będzie się powtarzał, zestawy danych aktywnego dziennika mogą być przełączane za pomocą komendy ARCHIVE LOG bez opcji MODE (QUIESCE).

# **CSQJ322I**

Wyświetl raport typu parm ...

# **Objaśnienie**

Ten komunikat jest częścią odpowiedzi na komendy DISPLAY i SET *parm-type* (gdzie *typ\_parametru* to SYSTEM, LOG lub ARCHIVE). Zawiera on informacje o odpowiednich parametrach systemowych. Na przykład:

```
Parameter Initial value SET value<br>LOGLOAD 500000 400000
 LOGLOAD 500000 400000 
 CMDUSER CSQOPR 
  EXCLMSG X500,X501,X528,X208, 
                X519,X599 
  End of parm-type report
```
gdzie:

# *LOGLOAD*

został ustawiony w CSQ6SYSP i zmieniony za pomocą komendy SET SYSTEM LOGLOAD.

# *CMDUSER*

został ustawiony w CSQ6SYSP i nie został zmieniony.

## *EXCLMSG*

został ustawiony na wartość domyślną w CSQ6SYSPi został zmieniony za pomocą komendy SET SYSTEM EXCMSG.

## **Działanie systemu**

Przetwarzanie jest kontynuowane.

# **CSQJ325I**

Raport jednostki taśmy archiwalnej...

# **Objaśnienie**

Ten komunikat jest częścią odpowiedzi na komendy DISPLAY i SET ARCHIVE. Udostępnia on następujące informacje o jednostkach taśm używanych do rejestrowania archiwalnego:

**Addr St CorrelID VolSer DSName** *addr st correlid volser dsname*| **End of tape unit report**

#### gdzie:

#### *Addr*

Adres fizyczny jednostki taśm przydzielonej do odczytu dziennika archiwalnego.

#### *ST*

Status jednostki taśm:

#### **B**

Zajęte, aktywne przetwarzanie archiwalnego zestawu danych dziennika.

#### **P**

Podłączanie wstępne, aktywne i przydzielone do podłączania wstępnego.

#### **A**

Dostępne, nieaktywne i oczekujące na pracę.

#### **\***

Nieznane.

#### *CORRELID*

Identyfikator korelacji powiązany z użytkownikiem przetwarzanej taśmy; '\*\*\*\*\*', jeśli nie ma bieżącego użytkownika.

# *wolser (volser)*

Numer seryjny woluminu podłączanej taśmy.

#### *nazwa\_zestawu\_danych*

Nazwa zestawu danych na woluminie taśm, który jest przetwarzany lub był przetwarzany jako ostatni.

Jeśli żadna jednostka taśm nie jest przydzielona, lista jest zastępowana przez:

### **No tape archive reading activity**

#### **Działanie systemu**

Przetwarzanie jest kontynuowane.

#### **CSQJ330I**

WOLUMINY DZIENNIKA ARCHIWALNEGO wymagane dla połączenia-ID *xxxx*, correlation-ID *yyyyyy*:

## **Objaśnienie**

Ten komunikat zawiera listę nazw woluminów dziennika archiwalnego wymaganych przez wskazany identyfikator korelacji dla danego identyfikatora połączenia. Woluminy dziennika archiwalnego są wyświetlane z maksymalnie sześcioma w każdym wierszu. Jest on generowany automatycznie przez proces odczytu archiwum przy pierwszym podłączeniu taśmy dziennika archiwalnego dla tego identyfikatora korelacji. Identyfikator połączenia jest identyfikatorem reprezentującym nazwę

połączenia używaną do ustanowienia wątku; identyfikator korelacji jest identyfikatorem powiązanym z określonym wątkiem, takim jak nazwa zadania.

Nazwa woluminu z przedrostkiem '\*' oznacza, że dane w woluminie dziennika archiwalnego są również odwzorowywane przez aktywny zestaw danych dziennika. Dlatego wolumin może nie być wymagany dla procesu odczytu, ponieważ dane są odczytywane z aktywnego dziennika, jeśli jest to możliwe.

Poniżej przedstawiono przykładowe dane wyjściowe wygenerowane przez komunikat CSJ330I::

**CSQJ330I: ARCHIVE LOG VOLUMES required for connection-ID** *xxxx***, correlation-ID** *yyyyyy***: volume1, volume2, volume3, volume4, volume5, volume6 End of ARCHIVE LOG VOLUMES report**

#### **Działanie systemu**

Przetwarzanie jest kontynuowane.

## **CSQJ334E**

Wartość parametru jest nie do przyjęcia dla ' *kwd*'

## **Objaśnienie**

Podana wartość parametru nie jest akceptowalna dla nazwanego słowa kluczowego lub jest niezgodna z wartościami ustawionymi dla innych słów kluczowych.

#### **Działanie systemu**

Przetwarzanie komendy zostało zakończone.

### **CSQJ335E**

Niepoprawna składnia komendy

#### **Objaśnienie**

W komendzie nie podano słów kluczowych lub podano niedopuszczalną kombinację słów kluczowych.

### **Działanie systemu**

Przetwarzanie komendy zostało zakończone.

#### **CSQJ337I**

zestaw parametrów parm-type

### **Objaśnienie**

Komenda SET zakończyła się pomyślnie, ustawiając wartości parametrów systemowych dla wskazanego *parm-type* (SYSTEM, LOG lub ARCHIVE).

### **CSQJ364I**

IMS Narzędzie mostu zawieszone dla XCFGNAME=*gname* XCFMNAME=*mname*

#### **Objaśnienie**

Jest to część odpowiedzi na komendę DISPLAY SYSTEM, jeśli narzędzie mostu IBM MQ-IMS dla systemu partnerskiego IMS o nazwach *gname* i *mname* zostanie zawieszone.

### **Odpowiedź programisty systemowego**

Użyj komendy RESUME QMGR FACILITY (IMSBRIDGE), aby wznowić działanie mostu IBM MQ-IMS .

### **CSQJ365I**

Połączenie Db2 zostało zawieszone

#### **Objaśnienie**

Jest to część odpowiedzi na komendę DISPLAY SYSTEM, jeśli połączenie z Db2 jest zawieszone.

#### **Odpowiedź programisty systemowego**

Użyj komendy RESUME QMGR FACILITY (Db2), aby wznowić połączenie z serwerem Db2.

## **CSQJ366I**

Rejestrowanie jest już zawieszone

### **Objaśnienie**

Została wydana komenda SUSPEND QMGR LOG, ale rejestrowanie zostało już zawieszone przez poprzednią komendę.

### **Działanie systemu**

Komenda ta jest ignorowana.

## **CSQJ367I**

Zatrzymywanie menedżera kolejek

# **Objaśnienie**

Wprowadzono komendę SUSPEND QMGR LOG, ale menedżer kolejek jest zatrzymywany.

## **Działanie systemu**

Komenda ta jest ignorowana.

# **CSQJ368I**

Rejestrowanie nie zostało zawieszone

### **Objaśnienie**

Wydano komendę RESUME QMGR LOG, ale rejestrowanie nie zostało zawieszone.

# **Działanie systemu**

Komenda ta jest ignorowana.

#### **CSQJ369E**

*csect-name* Niepowodzenie podczas zawieszania rejestrowania

### **Objaśnienie**

Została wydana komenda SUSPEND QMGR LOG, ale została zakończona nieprawidłowo.

#### **Działanie systemu**

Komenda zostanie zignorowana, a rejestrowanie nie zostanie zawieszone.

### **Odpowiedź programisty systemowego**

Sprawdź wpis komendy i ponownie uruchom komendę. Jeśli próba nie powiedzie się ponownie, zgromadź elementy wymienione w sekcji Określanie problemu i skontaktuj się z działem wsparcia IBM .

#### **CSQJ370I**

Raport status dziennika...

### **Objaśnienie**

Ten komunikat jest częścią odpowiedzi na komendy DISPLAY i SET LOG. Udostępnia on następujące informacje na temat statusu zestawów danych dziennika:

```
Copy %Full zHyperWrite DSName
1 k p dsname 
2 k p dsname 
Restarted at date time using RBA=sss 
Latest RBA=rrr 
Offload task is xxx 
Full logs to offload - m of n
Copy %Full zHyperWrite Encrypted DSName<br>
<sup>1</sup>/<sub>2</sub> b<br>
<sup>1</sup>/<sub>2</sub> b<br>
<sup>1</sup>/<sub>2</sub> b
1 k p e dsname 
2 k p e dsname 
Restarted at date time using RBA=sss 
Latest RBA=rrr
```
#### **Offload task is** *xxx* **Full logs to offload -** *m* **of** *n*

gdzie:

**1, 2**

Informacje dla bieżących zestawów danych aktywnej kopii dziennika 1 i kopii 2.

*k*

Procent użycia zestawu danych aktywnego dziennika.

*p*

Wskazuje, czy ten zestaw danych obsługuje zapis zHyper.

**NO**

Ten zestaw danych dziennika nie obsługuje zapisu zHyper.

# **Z MOŻLIWOŚCIĄ**

Ten zestaw danych dziennika obsługuje zapis zHyper. Jeśli parametr systemowy **ZHYWRITE** został ustawiony na wartość *YES*, zapisy w dzienniku będą wykonywane z włączoną opcją zapisu zHyper.

# **Y** 9.3.5 **YES**

Wszystkie zapisy w tym zestawie danych są wykonywane z włączoną opcją zapisu zHyper.

 $V\overline{3.5}$  Przed IBM MQ 9.3.5:

- Jeśli dzienniki są dostępne, a wartość jest ustawiona na ZHYWRITE (YES) lub ZHYWRITE (NO), *p* spowoduje wyświetlenie wartości CAPABLE
- Jeśli dzienniki nie obsługują, a wartość jest ustawiona na ZHYWRITE (YES) lub ZHYWRITE (NO), *p* spowoduje wyświetlenie wartości NO

 $V$   $\overline{3.5}$  W systemie IBM MQ 9.3.5:

- Jeśli dzienniki obsługują, a wartość jest ustawiona na ZHYWRITE (YES) *p* spowoduje wyświetlenie wartości YES
- Jeśli dzienniki nie obsługują, a wartość jest ustawiona na ZHYWRITE (YES) *p* spowoduje wyświetlenie wartości YES
- Jeśli wartość jest ustawiona na ZHYWRITE (NO), wartość *p* odzwierciedla możliwości dzienników, tak jak przed IBM MQ 9.3.5.

# *e*

Wskazuje, czy zestaw danych jest zaszyfrowany.

**NO**

Ten zestaw danych nie jest zaszyfrowany.

**YES**

Ten zestaw danych jest zaszyfrowany.

# *nazwa\_zestawu\_danych*

Nazwa zestawu danych aktywnego dziennika. Jeśli kopia nie jest obecnie aktywna, jest wyświetlana jako Nieaktywna.

# *Data i godzina*

Godzina uruchomienia menedżera kolejek.

*sss*

Adres RBA, z którego rozpoczęto rejestrowanie podczas uruchamiania menedżera kolejek.

*rrr*

Adres RBA ostatnio zapisanego rekordu dziennika. Jeśli rejestrowanie jest zawieszone, ten wiersz jest zastępowany przez

**Logging suspended at RBA=***rrr*

*xxx*

Status zadania przenoszenia, który może być następujący:

### **BUSY, przydzielanie archiwalnego zestawu danych**

Może to oznaczać, że żądanie podłączenia taśmy jest w toku.

## **BUSY, kopiowanie BSDS**

Kopiowanie zestawu danych BSDS.

### **BUSY, kopiowanie aktywnego dziennika**

Kopiowanie aktywnego zestawu danych dziennika.

#### **Zajęty**

Inne przetwarzanie.

#### **DOSTĘPNE**

Oczekiwanie na pracę.

#### *m***,** *n*

Liczba zestawów danych pełnego aktywnego dziennika, które nie zostały jeszcze zarchiwizowane, oraz łączna liczba zestawów danych aktywnego dziennika.

# **Działanie systemu**

Przetwarzanie jest kontynuowane.

#### **CSQJ372I**

Rejestrowanie zostało zawieszone dla *qmgr-name* w RBA=*rrr*

## **Objaśnienie**

Jest ona wydawana w odpowiedzi na komendę SUSPEND QMGR LOG, jeśli została zakończona pomyślnie.

Komenda jest również wydawana w odpowiedzi na inne komendy, jeśli rejestrowanie jest zawieszone, co oznacza, że komenda nie może być przetwarzana, gdy rejestrowanie jest zawieszone.

## **Działanie systemu**

Wszystkie działania aktualizacji dziennika są zawieszone dla menedżera kolejek o podanej nazwie. *rrr* to adres RBA ostatniego zapisanego rekordu dziennika.

W przypadku komend innych niż SUSPEND QMGR LOG komenda jest ignorowana.

## **Odpowiedź programisty systemowego**

Aby wznowić rejestrowanie, należy użyć komendy RESUME QMGR LOG.

#### **CSQJ373I**

Rejestrowanie zostało wznowione dla *qmgr-name*

#### **Objaśnienie**

Komenda RESUME QMGR LOG została zakończona pomyślnie.

#### **Działanie systemu**

Wszystkie działania aktualizacji dziennika są wznawiane dla menedżera kolejek o podanej nazwie.

#### **CSQJ401E**

NIE ZNALEZIONO REKORDU- *rrr*

## **Objaśnienie**

Podjęto próbę odczytania rekordu *rrrr* z BSDS. W ten sposób procedura odczytu (CSQJU01B) nie mogła znaleźć rekordu.

Nie musi to być błąd; na przykład, jeśli nigdy nie użyto komendy CSQJU003 CRESTART, nie będzie żadnych rekordów CRCR, więc dla rekordów RESTART CONTROL zostanie wyświetlony ten komunikat z komendy CSQJU004 .

Przetwarzanie programu narzędziowego jest kontynuowane.

## **CSQJ404E**

*kwd* NIEDOZWOLONE DLA OPERACJI *oper*

# **Objaśnienie**

Podczas operacji *oper* użyto niepoprawnego słowa kluczowego.

# **Działanie systemu**

Przetwarzanie bieżącego programu narzędziowego zostało zakończone.

## **CSQJ405E**

SŁOWA KLUCZOWE *kwd1* I *kwd2* NIE MOGĄ BYĆ OKREŚLONE JEDNOCZEŚNIE

## **Objaśnienie**

Słowa kluczowe *kwd1* i *kwd2* nie mogą występować w tej samej instrukcji sterującej.

## **Działanie systemu**

Przetwarzanie bieżącego programu narzędziowego zostało zakończone.

## **CSQJ406E**

NALEŻY OKREŚLIĆ SŁOWO KLUCZOWE *kwd1* LUB *kwd2*

## **Objaśnienie**

W instrukcji sterującej nie użyto wymaganego słowa kluczowego. Użyj instrukcji *kwd1* lub *kwd2* z tym typem instrukcji sterującej.

# **Działanie systemu**

Przetwarzanie bieżącego programu narzędziowego zostało zakończone.

## **CSQJ407E**

NIE ZNALEZIONO POPRAWNEGO PUNKTU KONTROLNEGO RBA

### **Objaśnienie**

Po zakończeniu wyszukiwania w tabeli statusu menedżera zasobów i w kolejce punktów kontrolnych nie znaleziono poprawnego adresu RBA punktu kontrolnego w podanym zakresie.

### **Działanie systemu**

Przetwarzanie bieżącego programu narzędziowego zostało zakończone.

# **Odpowiedź programisty systemowego**

Ostatnie 100 punktów kontrolnych jest rejestrowanych w BSDS, w tym dziennik STARTRBA i dziennik ENDRBA zakresu punktów kontrolnych. Program narzędziowy próbuje znaleźć poprawny punkt kontrolny w zakresie. W takim przypadku program narzędziowy nie znalazł poprawnego punktu kontrolnego.

Użyj programu narzędziowego Print Log Map Utility (CSQJU004), aby określić poprawne zakresy RBA, a następnie ponownie uruchom zadanie z odpowiednią specyfikacją RBA.

### **CSQJ408I**

ZNALEZIONO PUNKT KONTROLNY RBA, RBA=*rba*, TIME=*date time*

# **Objaśnienie**

Po zakończeniu wyszukiwania w tabeli statusu menedżera zasobów i w kolejce punktu kontrolnego *rba* był ostatnim punktem kontrolnym RBA w podanym zakresie, a *data i godzina* była czasem punktu kontrolnego.

# **Działanie systemu**

Przetwarzanie programu narzędziowego jest kontynuowane.

## **CSQJ409E**

BŁĄD WE/WY PODCZAS PRZETWARZANIA ODCZYTU REKORDU- *yyy*

## **Objaśnienie**

Wystąpił błąd wejścia/wyjścia podczas odczytu rekordu. *yyy* określa dany rekord.

## **Działanie systemu**

Przetwarzanie bieżącego programu narzędziowego zostało zakończone. Temu komunikatowi towarzyszy komunikat CSQJ212E.

# **Odpowiedź programisty systemowego**

Określ przyczynę błędu na podstawie informacji o statusie błędu podanych w komunikacie CSQJ212E.

## **CSQJ410E**

BŁĄD WE/WY PODCZAS PRZETWARZANIA ZAPISU REKORDU- *yyy*

## **Objaśnienie**

Wystąpił błąd wejścia/wyjścia podczas operacji WRITE dla rekordu. *yyy* określa dany rekord.

## **Działanie systemu**

Przetwarzanie bieżącego programu narzędziowego zostało zakończone. Temu komunikatowi towarzyszy komunikat CSQJ213E.

# **Odpowiedź programisty systemowego**

Określ przyczynę błędu na podstawie informacji o statusie błędu podanych w komunikacie CSQJ213E.

## **CSQJ411I**

CRESTART CREATE FOR CRCRCRID=*rrrr*, DDNAME=*ddd*

## **Objaśnienie**

Żądanie CRESTART CREATE zostało właśnie zakończone. *rrrr* jest szesnastkowym identyfikatorem rekordu kontrolnego restartu, a *ddd* jest zestawem danych BSDS (SYSUT1 lub SYSUT2) powiązanym z żądaniem.

#### **Działanie systemu**

Bieżące przetwarzanie programu narzędziowego jest kontynuowane.

# **Odpowiedź programisty systemowego**

Zanotuj identyfikator rekordu do wykorzystania w przyszłości.

#### **CSQJ412E**

NIE ZNALEZIONO REKORDU KONTROLI RESTARTU W BSDS

# **Objaśnienie**

Określono słowo kluczowe CRESTART CANCEL, ale rekord sterujący restartu warunkowego nie istnieje w zestawie danych BSDS.

## **Działanie systemu**

Przetwarzanie bieżącego programu narzędziowego zostało zakończone.

# **Odpowiedź programisty systemowego**

Nie jest to konieczne, jeśli zaplanowano działanie CANCEL. W przeciwnym razie popraw instrukcję sterującą i ponownie uruchom program narzędziowy.

#### **CSQJ413E**

OKREŚLONO NIEPOPRAWNY ZASIĘG ZAKRESU DZIENNIKA LUB PUNKT KONTROLNY

## **Objaśnienie**

Wartości określone za pomocą słów kluczowych STARTRBA i ENDRBA są niepoprawne.

Przetwarzanie bieżącego programu narzędziowego zostało zakończone.

### **Odpowiedź programisty systemowego**

Upewnij się, że wartości zakresu dziennika są poprawne i odpowiadają innym wartościom zakresu dziennika określonym lub domyślnym. Wartość STARTRBA musi być mniejsza lub równa wartości ENDRBA.

## **CSQJ414I**

WYNIKIEM TEGO REKORDU KONTROLI RESTARTU BĘDZIE ZIMNY START. DLA OPCJI FORWARD I BACKOUT USTAWIONO WARTOŚĆ NO

## **Objaśnienie**

STARTRBA i ENDRBA są równe. Jeśli ten rekord sterowania restartem zostanie użyty podczas restartu, nastąpi zimny start. Nie zostanie wykonane żadne przetwarzanie do przodu ani do tyłu.

## **Działanie systemu**

Przetwarzanie CRESTART jest kontynuowane.

## **Odpowiedź programisty systemowego**

Jeśli wymagany jest zimny start menedżera kolejek, nie są wymagane żadne dodatkowe działania. Jeśli zimny start nie jest wymagany, ponownie uruchom komendę CRESTART i anuluj bieżący rekord kontroli restartu lub utwórz nowy rekord kontroli restartu.

## **CSQJ415E**

ENDRBA=*rba* JEST NIEPOPRAWNA, MUSI BYĆ WIELOKROTNOŚCIĄ 4K

## **Objaśnienie**

Podany ENDRBA w *rba* nie jest wielokrotnością 4K.

## **Działanie systemu**

Przetwarzanie CRESTART zostało zakończone.

# **Odpowiedź programisty systemowego**

Popraw wartość ENDRBA w instrukcji CRESTART i ponownie uruchom program narzędziowy.

# **CSQJ416I**

```
OSTRZEŻENIE - WYKRYTO NIEZGODNOŚĆ DATOWNIKA PROGRAMU NARZĘDZIOWEGO BSDS.
PRZETWARZANIE JEST KONTYNUOWANE
```
# **Objaśnienie**

W wyniku aktualizacji spisu zasobów dziennika zmian wykryto, że datowniki BSDS SYSUT1 i SYSUT2 BSDS są różne. Ich nierówność wskazuje na możliwość niezgodności BSDS.

## **Działanie systemu**

Bieżące przetwarzanie programu narzędziowego jest kontynuowane.

## **Odpowiedź programisty systemowego**

Uruchom program narzędziowy print log map dla BSDS SYSUT1 i SYSUT2 BSDS. Określ, czy każdy BSDS jest aktualny. Jeśli każdy BSDS jest aktualny, to ostrzeżenie można zignorować. Jeśli jeden z zestawów BSDS nie jest aktualny, usuń przestarzały zestaw danych i zdefiniuj zastępczy zestaw danych, a następnie skopiuj bieżący zestaw BSDS do zastępczego zestawu danych.

# **CSQJ417E**

BRAK WYMAGANEGO PARAMETRU *xxxx* DLA OPERACJI *oper* .

#### **Objaśnienie**

Brak wymaganego parametru *xxxx* dla operacji programu narzędziowego do rejestrowania w instrukcji sterującej programu narzędziowego do rejestrowania. Próbowana operacja to *oper*.

Program narzędziowy do rejestrowania *oper* nie wykonuje swojej funkcji. Przetwarzane są wszystkie kolejne instrukcje sterujące programu narzędziowego dziennika. Program narzędziowy wygeneruje niezerowy kod powrotu.

# **Odpowiedź programisty systemowego**

Dodaj brakujący parametr do instrukcji sterujących powiązanych z określoną operacją i ponownie uruchom program narzędziowy.

### **CSQJ418I**

NIE MOŻNA USUNĄĆ AKTYWNEGO DZIENNIKA Z MAGAZYNU DZIENNIKA BSDS, STARTRBA=*sss* ENDRBA=*ttt*

# **Objaśnienie**

Nazwa zestawu danych określona w parametrze DSNAME instrukcji DELETE programu narzędziowego spisu zasobów dziennika zmian była aktywnym dziennikiem NOTREUSABLE.

# **Działanie systemu**

Przetwarzanie programu narzędziowego do spisywania zasobów dziennika zmian jest kontynuowane. Zostanie on zakończony z kodem powrotu 4.

## **Odpowiedź programisty systemowego**

Aby usunąć aktywny dziennik NOTREUSABLE, nie są wymagane żadne dodatkowe działania. Jeśli nie, utwórz ponownie usunięty dziennik, używając instrukcji NEWLOG z wartościami RBA określonymi w komunikacie ostrzegawczym.

## **CSQJ421I**

CRESTART CANCEL DLA CRCRCRID=*rrrr*, DDNAME=*ddd*

# **Objaśnienie**

Żądanie CRESTART CANCEL zostało właśnie zakończone. *rrrr* jest szesnastkowym identyfikatorem rekordu kontrolnego restartu, a *ddd* jest zestawem danych BSDS (SYSUT1 lub SYSUT2) powiązanym z żądaniem.

#### **Działanie systemu**

Bieżące przetwarzanie programu narzędziowego jest kontynuowane.

#### **Odpowiedź programisty systemowego**

Zanotuj identyfikator rekordu do wykorzystania w przyszłości.

#### **CSQJ425E**

NIEPOPRAWNA WARTOŚĆ LUB FORMAT PARAMETRU *xxxx* (YYYYDDDHHMMSST)

#### **Objaśnienie**

Parametr *xxxx* zawiera niepoprawną wartość lub niepoprawny format daty i godziny.

#### **Działanie systemu**

Bieżący program narzędziowy został zakończony.

#### **Odpowiedź programisty systemowego**

Popraw instrukcję sterującą i ponownie uruchom program narzędziowy.

### **CSQJ426E**

WARTOŚĆ CZASU ZAKOŃCZENIA NIE MOŻE BYĆ MNIEJSZA NIŻ WARTOŚĆ CZASU ROZPOCZĘCIA

# **Objaśnienie**

Parametry STARTIME i ENDTIME określają zakres czasu. Dlatego wartość ENDTIME musi być równa lub większa niż wartość STARTIME.

Bieżący program narzędziowy został zakończony.

## **Odpowiedź programisty systemowego**

Popraw instrukcję sterującą i ponownie uruchom program narzędziowy.

# **CSQJ427I**

REKORD PUNKTU KONTROLNEGO DODANO DO KOLEJKI

# **Objaśnienie**

Podany rekord punktu kontrolnego został dodany do kolejki punktu kontrolnego w BSDS.

## **Działanie systemu**

Przetwarzanie jest kontynuowane.

## **CSQJ428I**

USUNIĘTO REKORD PUNKTU KONTROLNEGO Z KOLEJKI, STARTRBA= *ssss* ENDRBA=*ttt*

## **Objaśnienie**

Określony rekord punktu kontrolnego został usunięty z kolejki punktu kontrolnego w BSDS. *sss* i *ttt* były zakresem RBA wskazanym w usuniętym rekordzie punktu kontrolnego.

## **Działanie systemu**

Przetwarzanie jest kontynuowane.

## **CSQJ429E**

ZAKRES RBA JEST W KONFLIKCIE Z ISTNIEJĄCYM ZAKRESEM RBA REKORDU PUNKTU KONTROLNEGO

## **Objaśnienie**

Określony zakres RBA dla nowego rekordu punktu kontrolnego istnieje lub nakłada się na istniejący zakres RBA w kolejce punktów kontrolnych w BSDS.

#### **Działanie systemu**

Bieżący program narzędziowy został zakończony.

# **Odpowiedź programisty systemowego**

Uruchom program narzędziowy print log map dla BSDS SYSUT1 i SYSUT2 BSDS. Określ poprawny zakres RBA, popraw parametry STARTRBA i ENDRBA, a następnie ponownie uruchom program narzędziowy.

# **CSQJ430E**

NIE MOŻNA DODAĆ PODANEJ POZYCJI BEZ NADPISANIA ISTNIEJĄCEJ NAJNIŻSZEJ POZYCJI

# **Objaśnienie**

Określony zakres RBA dla nowego rekordu punktu kontrolnego jest mniejszy niż najniższa istniejąca pozycja. Kolejka punktów kontrolnych w BSDS jest obecnie pełna i nie można dodać nowej pozycji bez nadpisania najniższej pozycji.

# **Działanie systemu**

Bieżący program narzędziowy został zakończony.

# **Odpowiedź programisty systemowego**

Uruchom program narzędziowy print log map dla BSDS SYSUT1 i SYSUT2 BSDS. Określ najniższą istniejącą pozycję, zmień parametry STARTRBA i ENDRBA lub usuń najniższą istniejącą pozycję i dodaj nową pozycję niskiego punktu kontrolnego, a następnie ponownie uruchom program narzędziowy.

# **CSQJ431E**

NIE MOŻNA ZNALEŹĆ OKREŚLONEGO STARTRBA W KOLEJCE PUNKTÓW KONTROLNYCH

## **Objaśnienie**

Nie można znaleźć określonego STARTRBA w kolejce punktów kontrolnych w BSDS.

#### **Działanie systemu**

Bieżący program narzędziowy został zakończony.

## **Odpowiedź programisty systemowego**

Uruchom program narzędziowy print log map dla BSDS SYSUT1 i SYSUT2 BSDS. Określ poprawną wartość STARTRBA, popraw parametr STARTRBA i ponownie uruchom program narzędziowy.

#### **CSQJ432E**

WARTOŚĆ *kwd* MUSI KOŃCZYĆ SIĘ ŁAŃCUCHEM ' *xxx*'

# **Objaśnienie**

Wartość określona dla słowa kluczowego *kwd* jest niepoprawna. Musi kończyć się łańcuchem*xxx*.

#### **Działanie systemu**

Bieżący program narzędziowy został zakończony.

#### **Odpowiedź programisty systemowego**

Popraw instrukcję sterującą i ponownie uruchom program narzędziowy.

## **CSQJ440I**

*csect-name* IBM MQ for z/OS wersja

## **Objaśnienie**

Ten komunikat jest generowany jako część nagłówka dla raportów wysyłanych przez programy narzędziowe.

### **CSQJ443I**

*csect-name* CHANGE LOG INVENTORY UTILITY- *data i godzina*

#### **Objaśnienie**

Ten komunikat jest wyświetlany jako nagłówek raportu wydanego przez program narzędziowy.

#### **CSQJ444I**

*csect-name* PRINT LOG MAP UTILITY- *data i godzina*

## **Objaśnienie**

Ten komunikat jest wyświetlany jako nagłówek raportu wydanego przez program narzędziowy.

#### **CSQJ445I**

*csect-name* BSDS CONVERSION UTILITY- *data i godzina*

## **Objaśnienie**

Ten komunikat jest wyświetlany jako nagłówek raportu wydanego przez program narzędziowy.

# **CSQJ451E**

*csect-name* BŁĘDNA WIELKOŚĆ CI BSDS, DDNAME=*ddd*

### **Objaśnienie**

Zestaw danych udostępniony programowi narzędziowemu do konwersji BSDS jest bezużyteczny, ponieważ wielkość elementu CI jest niepoprawna. Wielkość CI dla BSDS musi wynosić 4096. Zmienna *ddd* zawiera nazwę DD zestawu danych.

# **Działanie systemu**

Bieżący program narzędziowy został zakończony bez wykonania żadnego działania.

## **Odpowiedź programisty systemowego**

Upewnij się, że instrukcja DD odwołuje się do poprawnego BSDS. Jeśli nazwa definicji danych odwołuje się do wyjściowego zestawu danych, usuń i ponownie zdefiniuj wyjściowy zestaw danych BSDS, a następnie ponownie uruchom program narzędziowy.

## **CSQJ452E**

*csect-name* WYKRYTO NIEZGODNOŚĆ ZNACZNIKA CZASU PROGRAMU NARZĘDZIOWEGO BSDS

## **Objaśnienie**

Wykryto niezgodność w datownikach dla kopii BSDS SYSUT1 i SYSUT2 podczas wykonywania programu narzędziowego do konwersji BSDS. Ta niezgodność wskazuje na możliwość, że podwójne BSD są niezsynchronizowane.

## **Działanie systemu**

Bieżący program narzędziowy został zakończony bez wykonania żadnego działania.

# **Odpowiedź programisty systemowego**

Uruchom program narzędziowy print log map (CSQJU004) dla każdego BSDS. Na podstawie danych wyjściowych określ, który zestaw danych jest przestarzały, usuń go i zdefiniuj dla niego element zastępujący. Następnie skopiuj pozostały zestaw danych do zamiennika i spróbuj ponownie uruchomić program narzędziowy.

Jeśli dane wyjściowe programu narzędziowego do drukowania map dziennika dla obu zestawów danych są podobne, usuń zestaw danych z najstarszym datownikiem, a następnie skopiuj zestaw danych z najnowszym datownikiem do zamiennika.

## **CSQJ453E**

*csect-name* INPUT BSDS NOT IN POPRAW FORMAT, DDNAME=*ddd*

## **Objaśnienie**

Program narzędziowy do konwersji BSDS wykrył, że wejściowy zestaw danych BSDS nie miał poprawnego formatu do przekształcenia. Dane wejściowe BSDS muszą być w formacie wersji 1. Zmienna *ddd* zawiera nazwę DD zestawu danych.

## **Działanie systemu**

Bieżący program narzędziowy został zakończony bez wykonania żadnego działania.

#### **Odpowiedź programisty systemowego**

Uruchom program narzędziowy print log map (CSQJU004) względem serwera BSDS, aby określić jego wersję. Upewnij się, że instrukcja DD odwołuje się do wejściowego BSDS w formacie wersji 1, a następnie w razie potrzeby ponownie uruchom program narzędziowy.

## **CSQJ454E**

*csect-name* NIEROZPOZNANY REKORD BSDS, KEY=*klucz-wartość*

## **Objaśnienie**

Podczas konwersji BSDS znaleziono rekord, który nie jest znanym formatem. *klucz-wartość* jest kluczem VSAM KSDS rekordu BSDS, który nie został rozpoznany.

#### **Działanie systemu**

Bieżący program narzędziowy został zakończony.

#### **Odpowiedź programisty systemowego**

Aby określić operację, która wstawiła rekord do BSDS, użyj IDCAMS PRINT i podaj tę wartość klucza. Jeśli rekord nie jest potrzebny, usuń go, a następnie ponownie uruchom konwersję BSDS.

#### **CSQJ455E**

NIEPOPRAWNA KONWERSJA BSDS

## **Objaśnienie**

Ten komunikat jest generowany, gdy program narzędziowy, próbując uzyskać dostęp do zestawu danych BSDS, napotka niepoprawny zestaw danych BSDS. Niepoprawna usługa BSDS jest wynikiem niepowodzenia podczas poprzedniej próby uruchomienia programu narzędziowego do konwersji BSDS.

## **Działanie systemu**

Bieżący program narzędziowy został zakończony bez wykonania żadnego działania.

## **Odpowiedź programisty systemowego**

Procedura uruchamiania programu narzędziowego do konwersji BSDS obejmuje zmianę nazwy oryginalnego BSDS. Odtwórz BSDS do oryginalnej kopii przed konwersją, zmieniając nazwy zestawów danych, a następnie ponów próbę konwersji.

#### **CSQJ456E**

```
xxxx ARGUMENT PARAMETRU PRZEKRACZA MAKSYMALNĄ WARTOŚĆ DLA WERSJI BSDS n
```
## **Objaśnienie**

Parametr *xxxx* określa nazwę parametru o wartości przekraczającej wartość maksymalną, którą można określić dla BSDS w formacie wersji *n* .

## **Działanie systemu**

Bieżący program narzędziowy został zakończony.

## **Odpowiedź programisty systemowego**

Popraw argument parametru w instrukcji sterującej, a następnie ponownie uruchom program narzędziowy.

## **CSQJ491I**

*csect-name* Log Data Set Preformatter Utility- *data i godzina*

# **Objaśnienie**

Ten komunikat jest wyświetlany jako nagłówek raportu wydanego przez program narzędziowy.

# **CSQJ492I**

Nazwa zestawu danych dziennika = *nazwa\_zestawu\_danych*

# **Objaśnienie**

Identyfikuje nazwę zestawu danych dziennika, który ma być wstępnie sformatowany.

#### **CSQJ493I**

Zestaw danych dziennika nie jest VSAM

#### **Objaśnienie**

Zestaw danych dziennika wejściowego nie jest zestawem danych VSAM.

#### **Działanie systemu**

Przetwarzanie programu narzędziowego zostało zakończone.

# **Odpowiedź programisty systemowego**

Sprawdź, czy instrukcja SYSUT1 DD i nazwa zestawu danych zostały podane poprawnie. Użyj usług Access Method Services, aby zdefiniować zestaw danych jako liniowy zestaw danych VSAM.

#### **CSQJ494E**

Niepowodzenie VSAM OPEN, ACBERRFLG=*ee*

#### **Objaśnienie**

Otwieranie zestawu danych dziennika nie powiodło się ze wskazanym kodem błędu ACB.

Przetwarzanie programu narzędziowego jest przerywane, jeśli kod błędu wynosi 128 lub więcej; w przeciwnym razie przetwarzanie jest kontynuowane.

## **Odpowiedź programisty systemowego**

Informacje na temat kodu błędu VSAM zawiera podręcznik *[z/OS DFSMS Macro Instructions for Data](https://www.ibm.com/docs/en/zos/2.5.0?topic=dfsms-zos-macro-instructions-data-sets) [Sets](https://www.ibm.com/docs/en/zos/2.5.0?topic=dfsms-zos-macro-instructions-data-sets)* .

## **CSQJ495E**

Wykonanie VSAM PUT nie powiodło się, RPLERREG=*ee* kod przyczyny =*przyczyna*

# **Objaśnienie**

Zapisanie zestawu danych dziennika nie powiodło się z podanym kodem błędu RPL i kodem przyczyny.

### **Działanie systemu**

Przetwarzanie programu narzędziowego zostało zakończone.

## **Odpowiedź programisty systemowego**

Informacje na temat kodu błędu VSAM zawiera podręcznik *[z/OS DFSMS Macro Instructions for Data](https://www.ibm.com/docs/en/zos/3.1.0?topic=dfsms-zos-macro-instructions-data-sets) [Sets](https://www.ibm.com/docs/en/zos/3.1.0?topic=dfsms-zos-macro-instructions-data-sets)* .

## **CSQJ496I**

Wstępne formatowanie dziennika zakończyło się pomyślnie, liczba sformatowanych rekordów: *n*

# **Objaśnienie**

Aktywny zestaw danych dziennika został pomyślnie wstępnie sformatowany.

## **Działanie systemu**

Przetwarzanie programu narzędziowego zostało zakończone.

## **CSQJ497I**

Przerwano wstępne formatowanie dziennika

# **Objaśnienie**

Wstępne formatowanie aktywnego zestawu danych dziennika nie zakończyło się pomyślnie.

#### **Działanie systemu**

Przetwarzanie programu narzędziowego zostało zakończone.

#### **Odpowiedź programisty systemowego**

Więcej informacji można znaleźć w poprzednich komunikatach o błędach.

#### **CSQJ498I**

Zestaw danych dziennika nie jest pusty

## **Objaśnienie**

Wejściowy zestaw danych dziennika nie jest pustym zestawem danych.

#### **Działanie systemu**

Przetwarzanie programu narzędziowego zostało zakończone.

# **Odpowiedź programisty systemowego**

Sprawdź, czy instrukcja SYSUT1 DD i nazwa zestawu danych zostały podane poprawnie. Użyj usług Access Method Services, aby zdefiniować zestaw danych jako liniowy zestaw danych VSAM.

## **CSQJ499I**

Zestaw danych dziennika jest większy od 4 GB

# **Istotność**

 $\Omega$ 

# **Objaśnienie**

Program narzędziowy do wstępnego formatowania dziennika, CSQJUFMT, wykrył, że zestaw danych VSAM do sformatowania jest większy niż 4 GB.

# **Działanie systemu**

Przetwarzanie jest kontynuowane. Cały zestaw danych będzie wstępnie sformatowany, ale zestawy danych dziennika IBM MQ for z/OS są ograniczone do maksymalnie 4 GB. Dodatkowe miejsce w zestawie danych nie jest używane do przechowywania danych dziennika.

Jeśli zestaw SMDS jest wstępnie sformatowany i ma być większy niż 4 GB, jeśli jest zdefiniowany przy użyciu klasy danych SMS, która ma atrybut rozszerzonej adresowalności VSAM, nie będzie ograniczony do maksymalnie 4 GB.

# **Odpowiedź programisty systemowego**

Sprawdź, czy nazwa zestawu danych została podana poprawnie. Użyj programu Access Method Services, aby zdefiniować zestaw danych o maksymalnej wielkości 4 GB.

#### $z/0S$ *Komunikaty menedżera komunikatów (CSQM ...)*

# **CSQM001E**

*csect-name* MSTR user ID cannot invoke USS callable services (Identyfikator użytkownika MSTR nie może wywołać usług wywoływalnych USS)

# **Istotność**

#### 8

# **Objaśnienie**

Przestrzeń adresowa MSTR menedżera kolejek IBM MQ działa z identyfikatorem użytkownika, który nie został skonfigurowany z uprawnieniami do wykonywania wywoływalnego z/OS UNIX System Services (z/OS UNIX).

W systemie RACFidentyfikator użytkownika wymaga segmentu OMVS z przypisanym identyfikatorem UID.

# **Działanie systemu**

Ten komunikat jest generowany, a proces wywołań z/OS UNIX dla wyszukiwania nazwy hosta w odwrotnym DNS jest wyłączony w przestrzeni adresowej MSTR.

# **Odpowiedź programisty systemowego**

Należy zapoznać się z tematem Planowanie środowiska UNIX systemu z/OS, w którym przestrzenie adresowe MSTR i CHIN menedżera kolejek wymagają identyfikatorów użytkowników z segmentami OMVS zdefiniowanymi z poprawnym identyfikatorem UID.

Popraw konfigurację identyfikatora użytkownika przestrzeni adresowej MSTR menedżera kolejek i zrestartuj menedżer kolejek.

# **CSQM050I**

*csect-name* Intra-group queuing agent starting, TCB=*nazwa\_tcb*

# **Istotność**

# $\Omega$

# **Objaśnienie**

Agent kolejkowania wewnątrz grupy (IGQ) został uruchomiony podczas inicjowania menedżera kolejek, który znajduje się w grupie współużytkowania kolejek. Agent używa bazy TCB *tcb-name*.

Agent IGQ obsługuje SYSTEM.QSG.TRANSMIT.QUEUE.

# **Działanie systemu**

Przetwarzanie jest kontynuowane. Agent IGQ jest uruchamiany asynchronicznie.

## **CSQM051I**

*csect-name* Zatrzymywanie agenta kolejkowania wewnątrz grupy

# **Istotność**

 $\Omega$ 

# **Objaśnienie**

Agent kolejkowania wewnątrz grupy (IGQ) jest zatrzymywany, ponieważ:

- menedżer kolejek jest zatrzymywany
- wielokrotnie ponowiono żądanie, które zakończyło się niepowodzeniem, bez powodzenia
- nie był w stanie odzyskać sprawności po nieprawidłowym zakończeniu

# **Działanie systemu**

Agent IGQ zostanie zatrzymany.

# **Odpowiedź programisty systemowego**

Jeśli menedżer kolejek nie jest zatrzymywany, zbadaj przyczynę błędu zgłoszoną w poprzednich komunikatach. Aby zrestartować agenta IGQ, wydaj komendę ALTER QMGR z parametrem IGQ (ENABLED).

## **CSQM052I**

*csect-name* Zakończono odtwarzanie współużytkowanego kanału dla *qmgr-name*, *n* znalezionych kanałów, *p* FIXSHARED, *r* odzyskane

# **Istotność**

#### $\Omega$

## **Objaśnienie**

Menedżer kolejek pomyślnie odzyskał niektóre kanały współużytkowane, których właścicielem jest menedżer kolejek *qmgr-name* w grupie współużytkowania kolejek, gdy menedżer kolejek lub jego inicjator kanału nieprawidłowo zakończył działanie. Ten proces odtwarzania może wystąpić, gdy:

- inny menedżer kolejek lub jego inicjator kanału kończy działanie nieprawidłowo
- Inicjator kanału jest uruchamiany dla kanałów, których właścicielem jest inny menedżer kolejek.
- Inicjator kanału jest uruchamiany dla kanałów, których właścicielem był sam inicjator kanału.

Znaleziono *n* kanałów, które wymagały odtwarzania, z których *p* zostało pierwotnie uruchomione jako FIXSHARED. Liczba odzyskanych, *r*, może być mniejsza niż *n* (lub nawet 0), ponieważ inne aktywne menedżery kolejek również odtwarza kanały i ponieważ kanały FIXSHARED nie mogą być odtwarzane przez inny menedżer kolejek.

Więcej informacji na temat odtwarzania kanałów współużytkowanych zawiera sekcja Kanały współużytkowane.

#### **Działanie systemu**

Przetwarzanie jest kontynuowane.

# **CSQM053E**

*csect-name* Zakończono odtwarzanie współużytkowanego kanału, baza danych DB2 nie jest dostępna.

# **Istotność**

8

# **Objaśnienie**

Ponieważ baza danych Db2 nie jest dostępna lub nie jest już dostępna, menedżer kolejek nie mógł odzyskać niektórych współużytkowanych kanałów, których właścicielem jest menedżer kolejek w grupie współużytkowania kolejek, gdy menedżer kolejek lub jego inicjator kanału nieprawidłowo zakończył działanie. Ten proces odtwarzania może wystąpić, gdy:

- inny menedżer kolejek lub jego inicjator kanału kończy działanie nieprawidłowo
- Inicjator kanału jest uruchamiany dla kanałów, których właścicielem jest inny menedżer kolejek.
- Inicjator kanału jest uruchamiany dla kanałów, których właścicielem był sam inicjator kanału.

Proces odtwarzania został zakończony. Niektóre kanały mogły zostać odtworzone, podczas gdy inne nie.

# **Odpowiedź programisty systemowego**

Użyj poprzednich komunikatów w konsoli z/OS , aby sprawdzić, dlaczego baza danych Db2 nie jest dostępna, i w razie potrzeby wznów połączenie lub zrestartuj Db2 . Wszystkie kanały, które nie zostały odtworzone, zostaną odtworzone podczas następnego uruchomienia procesu odtwarzania. Można je również zrestartować ręcznie.

# **CSQM054E**

*csect-name* Zakończono odtwarzanie współużytkowanego kanału. Błąd podczas dostępu do bazy danych DB2

# **Istotność**

8

# **Objaśnienie**

Ponieważ wystąpił błąd podczas uzyskiwania dostępu do produktu Db2, menedżer kolejek nie mógł odzyskać niektórych współużytkowanych kanałów, których właścicielem jest menedżer kolejek w grupie współużytkowania kolejek, gdy menedżer kolejek lub jego inicjator kanału nieprawidłowo zakończył działanie. Ten proces odtwarzania może wystąpić, gdy:

- inny menedżer kolejek lub jego inicjator kanału kończy działanie nieprawidłowo
- Inicjator kanału jest uruchamiany dla kanałów, których właścicielem jest inny menedżer kolejek.
- Inicjator kanału jest uruchamiany dla kanałów, których właścicielem był sam inicjator kanału.

# **Działanie systemu**

Proces odtwarzania został zakończony. Niektóre kanały mogły zostać odtworzone, podczas gdy inne nie.

# **Odpowiedź programisty systemowego**

Usuń błąd zgłoszony w poprzednich komunikatach. Wszystkie kanały, które nie zostały odtworzone, zostaną odtworzone podczas następnego uruchomienia procesu odtwarzania. Można je również zrestartować ręcznie.

# **CSQM055E**

*csect-name* Zakończono odtwarzanie kanału współużytkowanego, błąd podczas umieszczania komendy, MQRC=*mqrc (mqrc-text)*

# **Istotność**

8

# **Objaśnienie**

Ponieważ wystąpił błąd podczas umieszczania komunikatu w kolejce wejściowej komend systemowych, menedżer kolejek nie mógł odzyskać niektórych współużytkowanych kanałów, których właścicielem jest menedżer kolejek w grupie współużytkowania kolejek, gdy menedżer kolejek lub jego inicjator kanału nieprawidłowo zakończył działanie. Ten proces odtwarzania może wystąpić, gdy:

- inny menedżer kolejek lub jego inicjator kanału kończy działanie nieprawidłowo
- Inicjator kanału jest uruchamiany dla kanałów, których właścicielem jest inny menedżer kolejek.
- Inicjator kanału jest uruchamiany dla kanałów, których właścicielem był sam inicjator kanału.

Proces odtwarzania został zakończony. Niektóre kanały mogły zostać odtworzone, podczas gdy inne nie.

# **Odpowiedź programisty systemowego**

Zapoznaj się z sekcją ["Kody zakończenia i przyczyny interfejsu API" na stronie 1177](#page-1176-0) , aby uzyskać informacje na temat komendy *mqrc* (*mqrc-text* udostępnia kod MQRC w formie tekstowej), a następnie rozwiąż problem. Wszystkie kanały, które nie zostały odtworzone, zostaną odtworzone podczas następnego uruchomienia procesu odtwarzania. Można je również zrestartować ręcznie.

## **CSQM056E**

*csect-name mqapi-call* nie powiodło się dla kolejki *q-name*, MQRC=*mqrc (mqrc-text)*

### **Istotność**

8

## **Objaśnienie**

Wskazane wywołanie funkcji API IBM MQ dla nazwanej kolejki nie powiodło się z podanej przyczyny. Może to być kod przyczyny IBM MQ (MQRC\_) lub kod zakończenia sygnału (MQEC\_).

## **Działanie systemu**

Jeśli kolejka to SYSTEM.ADMIN.CONFIG.EVENT lub SYSTEM.ADMIN.COMMAND.EVENT, przetwarzanie jest kontynuowane, ale zdarzenia nie są generowane; komunikat CSQM071E informuje o liczbie komunikatów zdarzeń, które nie zostały wygenerowane od pierwszego wystąpienia problemu. Te komunikaty są generowane przy pierwszym wystąpieniu problemu i w kolejnych odstępach czasu, gdy problem będzie się powtarzał.

W zależności od kolejki i typu błędu może on kontynuować przetwarzanie, ponowić żądanie w regularnych odstępach czasu, aż błąd zostanie naprawiony lub zakończyć działanie.

### **Odpowiedź programisty systemowego**

Więcej informacji na ten temat zawiera ["Kody zakończenia i przyczyny interfejsu API" na stronie 1177](#page-1176-0). Więcej informacji na temat kodów zakończenia sygnału zawiera sekcja Sygnalizacja. Usuń problem z kolejką lub użyj komendy ALTER QMGR, aby wyłączyć zdarzenia.

# **CSQM057E**

*csect-name* MQPUT komunikatu wyzwalacza nie powiodło się dla kolejki *q-name*, MQRC=*mqrc (mqrctext)*

#### **Istotność**

8

# **Objaśnienie**

Menedżer kolejek nie mógł dostarczyć komunikatu wyzwalacza do wskazanej kolejki inicjującej dla określonego kodu przyczyny IBM MQ (MQRC\_).

# **Działanie systemu**

Menedżer kolejek próbuje umieścić komunikat wyzwalacza w kolejce niedostarczonych komunikatów, jeśli został zdefiniowany.

#### **Odpowiedź programisty systemowego**

Więcej informacji na temat kodów przyczyny IBM MQ oraz działań, które należy wykonać w celu rozwiązania problemu z kolejką inicjującą, zawiera sekcja ["Kody zakończenia i przyczyny interfejsu](#page-1176-0) [API" na stronie 1177.](#page-1176-0)

#### **CSQM058E**

*csect-name* Nie można uruchomić kanału *nazwa-kanału*

### **Istotność** 8

# **Objaśnienie**

Podjęto próbę uruchomienia kanału klastra *nazwa-kanału* , ponieważ w systemie SYSTEM.CLUSTER.TRANSMIT.QUEUE. Jeśli nie można uruchomić kanału z powodu wewnętrznego błędu kolejkowania, ten komunikat jest poprzedzony komunikatem CSQM056E. Ten komunikat jest również wyświetlany, jeśli menedżer kolejek napotka brak pamięci masowej.

## **Działanie systemu**

Komunikat pozostaje w kolejce w systemie SYSTEM.CLUSTER.TRANSMIT.QUEUE w kolejce i oryginalne wywołanie MQPUT zostały pomyślnie zakończone. Jeśli kanał klastra nie jest jeszcze uruchomiony, nie jest automatycznie uruchamiany.

# **Odpowiedź programisty systemowego**

W razie potrzeby ręcznie uruchom kanał za pomocą komendy START CHANNEL. Zatrzymanie i zrestartowanie inicjatora kanału lub menedżera kolejek albo umieszczenie innego komunikatu w kolejce transmisji dla tego miejsca docelowego klastra wyzwala kolejne żądanie START.

Jeśli komunikat CSQM056E został zgłoszony z powodu wewnętrznego błędu kolejkowania, może być konieczne podjęcie działania w celu zapewnienia poprawnego przetwarzania przyszłych żądań uruchomienia kanału.

Jeśli brakuje pamięci i problem nie ustąpi, może być konieczne zwiększenie wielkości regionu używanego przez menedżera kolejek lub zmniejszenie liczby zadań działających w systemie.

## **CSQM059E**

*csect-name* Kolejka *q-name* ma niepoprawne atrybuty

# **Istotność**

# 8

# **Objaśnienie**

Kolejka nazwana, używana przez agenta kolejkowania wewnątrz grupy (IGQ), ma niepoprawne atrybuty. Na przykład SYSTEM.QSG.TRANSMIT.QUEUE musi mieć atrybuty USAGE (XMITQ), INDXTYPE (CORRELID), QSGDISP (SHARED).

# **Działanie systemu**

Agent IGQ będzie ponawiał próby w regularnych odstępach czasu, dopóki błąd nie zostanie naprawiony.

# **Odpowiedź programisty systemowego**

Zdefiniuj ponownie kolejkę z poprawnymi atrybutami.

# **CSQM060E**

Pamięć podręczna klastra *csect-name* jest pełna

# **Istotność**

**8** 

# **Objaśnienie**

W obszarze pamięci podręcznej klastra nie ma więcej dostępnego miejsca.

# **Działanie systemu**

Wywołanie aplikacji, które spowodowało konieczność zwiększenia ilości miejsca, zakończy się niepowodzeniem z błędem MQRC\_CLUSTER\_RESOURCE\_ERROR. Przetwarzanie jest kontynuowane, a działanie istniejących użytkowników technologii klastrowej nie zostanie zmienione, chyba że ich działania będą wymagać większej ilości miejsca w pamięci podręcznej klastra.

# **Odpowiedź programisty systemowego**

Problem może być tymczasowy. Jeśli nadal występuje, należy zrestartować menedżer kolejek. Powoduje to przydzielenie większej ilości miejsca dla obszaru pamięci podręcznej klastra.

Rozważ zmianę parametru systemowego określającego typ pamięci podręcznej klastra CLCACHE na dynamiczny, aby w razie potrzeby automatycznie uzyskać więcej miejsca na pamięć podręczną. (Jeśli używane jest wyjście obciążenia klastra, upewnij się, że obsługuje ono dynamiczną pamięć podręczną klastra). Informacje na temat parametrów systemowych dla makra CSQ6SYSP zawiera sekcja Korzystanie z komendy CSQ6SYSP.

## **CSQM061E**

*csect-name* Wyjście obciążenia klastra *nazwa\_wyjścia* nie obsługuje dynamicznej pamięci podręcznej

### **Istotność**

8

## **Objaśnienie**

W odpowiedzi na wywołanie inicjowania (przy użyciu wywołania ExitReason MQXR\_INIT) wyjście obciążenia klastra zwróciło wartość MQCLCT\_STATIC w polu ExitResponse2 , wskazując, że nie obsługuje ono dynamicznej pamięci podręcznej klastra.

# **Działanie systemu**

Wyjście obciążenia klastra jest pomijane.

## **Odpowiedź programisty systemowego**

Zmień parametr systemowy CLCACHE pamięci podręcznej klastra na statyczny lub przebuduj wyjście, aby było zgodne z dynamiczną pamięcią podręczną. Informacje na temat parametrów systemowych dla makra CSQ6SYSP zawiera sekcja Korzystanie z komendy CSQ6SYSP.

## **CSQM062I**

*csect-name* INDXTYPE (*typ\_indeksu*) niedozwolona dla współużytkowanej kolejki transmisji *sharedxmitq*

## **Istotność**

 $\Lambda$ 

# **Objaśnienie**

Współużytkowana kolejka transmisji to kolejka zdefiniowana zarówno z USAGE (XMITQ), jak i QSGDISP (SHARED). Aby możliwe było odtwarzanie komunikatów wątpliwych po awarii kanału, typem indeksu (INDXTYPE) dla współużytkowanych kolejek transmisji musi być NONE lub MSGID.

# **Działanie systemu**

Przetwarzanie jest kontynuowane.

#### **Odpowiedź programisty systemowego**

Zmień wartość atrybutu INDXTYPE dla współużytkowanej kolejki transmisji na NONE lub MSGID.

# **CSQM063E**

csect-name Podana nazwa kolejki niedostarczonych komunikatów jest nie do przyjęcia

#### **Istotność**

 $\Lambda$ 

#### **Objaśnienie**

Agent kolejkowania wewnątrz grupy (IGQ) podjął próbę umieszczenia komunikatu trwałego w kolejce niedostarczonych komunikatów zdefiniowanej w menedżerze kolejek. Określona kolejka niedostarczonych komunikatów to SYSTEM.QSG.TRANSMIT.QUEUE lub nie określono nazwy kolejki niedostarczonych komunikatów.

Umieszczenie komunikatu w kolejce niedostarczonych komunikatów nie powoduje pobrania komunikatu z systemu SYSTEM.QSG.TRANSMIT.QUEUE zostanie wycofana, a agent kolejkowania wewnątrz grupy (IGQ) zostanie ponowiony.

## **Odpowiedź programisty systemowego**

Upewnij się, że w menedżerze kolejek zdefiniowano kolejkę niedostarczonych komunikatów, która nie jest pusta ani SYSTEM SYSTEM.QSG.TRANSMIT.QUEUE. Sprawdź komunikat, aby określić przyczynę umieszczenia go w kolejce niedostarczonych komunikatów.

## **CSQM064I**

*csect-name* wewnątrzgrupowy agent kolejkowania umieścił komunikaty w kolejce niedostarczonych komunikatów

# **Istotność**

4

## **Objaśnienie**

Agent kolejkowania wewnątrz grupy (IGQ) nie mógł dostarczyć niektórych komunikatów do wymaganej kolejki docelowej, dlatego umieścił je w kolejce niedostarczonych komunikatów.

#### **Działanie systemu**

Przetwarzanie jest kontynuowane.

## **Odpowiedź programisty systemowego**

Sprawdź zawartość kolejki niedostarczonych komunikatów. Każdy komunikat jest przechowywany w strukturze, która zawiera opis przyczyny umieszczenia go w tej kolejce i jego pierwotny cel.

#### **CSQM065E**

*csect-name mqapi-call* nie powiodło się, MQRC=*mqrc (mqrc-text)*

### **Istotność**

8

#### **Objaśnienie**

Wskazane wywołanie funkcji API produktu MQ nie powiodło się z podanej przyczyny, która jest IBM MQ kodem przyczyny *mqrc* (mqrc-tekst udostępnia MQRC w formie tekstowej).

#### **Działanie systemu**

Jest to agent kolejkowania wewnątrz grupy (IGQ), który wywołał wywołanie. Z podanej przyczyny nie było możliwe zatwierdzenie ani wycofanie partii komunikatów. W zależności od typu błędu, może on ponawiać żądanie w regularnych odstępach czasu, dopóki błąd nie zostanie poprawiony, lub zakończyć działanie.

## **Odpowiedź programisty systemowego**

Więcej informacji na temat kodów przyczyny produktu MQ można znaleźć w sekcji ["Kody zakończenia](#page-1176-0) [i przyczyny interfejsu API" na stronie 1177](#page-1176-0) . W razie potrzeby rozwiąż problem.

#### **CSQM067E**

*csect-name* wewnątrzgrupowy agent kolejkowania zakończył działanie nieprawidłowo. Restartowanie

# **Istotność**

8

# **Objaśnienie**

Działanie agenta kolejkowania wewnątrz grupy (IGQ) zakończyło się nieprawidłowo, ponieważ wystąpił poważny błąd, który został zgłoszony w poprzednich komunikatach.

Agent IGQ podejmuje określoną liczbę prób restartu. Jeśli nie powiedzie się trwale, kończy działanie.

## **Odpowiedź programisty systemowego**

Zbadaj przyczynę nieprawidłowego zakończenia, jak podano w poprzednich komunikatach.

## **CSQM068I**

*csect-name* Nie powiodło się odbudowanie *n* zachowanych publikacji

## **Istotność**

4

# **Objaśnienie**

Podczas odbudowywania zachowanych publikacji na serwerze SYSTEM.RETAINED.PUB.QUEUE znaleziono komunikaty *N* bez żadnych właściwości komunikatu.

#### **Działanie systemu**

Powiązane zachowane publikacje nie zostały odbudowane.

## **Odpowiedź programisty systemowego**

Jeśli komunikaty zostały ostatnio przeniesione do systemu SYSTEM.RETAINED.PUB.QUEUE, a następnie upewnij się, że wartość PROPCTL kolejki źródłowej nie spowoduje utraty żadnych właściwości komunikatu.

Jeśli do systemu SYSTEM.RETAINED.PUB.QUEUE, a następnie zanotuj ten komunikat i skontaktuj się z działem wsparcia IBM .

# **CSQM070E**

*csect-name* Kolejka *q-name* dostępna ponownie, nie wygenerowano *n* zdarzeń

# **Istotność**

 $\Lambda$ 

# **Objaśnienie**

Wcześniejszy problem z umieszczaniem komunikatów w kolejce zdarzeń konfiguracji lub komendy został rozwiązany. *n* to liczba komunikatów o zdarzeniach, które nie zostały wygenerowane od pierwszego wystąpienia problemu.

#### **Działanie systemu**

Przetwarzanie jest kontynuowane, a komunikaty zdarzeń dla tej kolejki zostaną wygenerowane ponownie.

## **Odpowiedź programisty systemowego**

Jeśli kolejka to SYSTEM.ADMIN.CONFIG.EVENTi pełne informacje konfiguracyjne są wymagane; użyj komendy REFRESH QMGR TYPE (CONFIGEV), aby wygenerować zdarzenia zastępujące te, które nie zostały wygenerowane; podaj parametr INCLINT, aby pokryć okres, w którym wystąpił problem.

Jeśli kolejka to SYSTEM.ADMIN.COMMAND.EVENT, ograniczona liczba pominiętych komunikatów o zdarzeniach może zostać odzyskana automatycznie, zgodnie z raportem komunikatu CSQM072I.

# **CSQM071E**

*csect-name* Kolejka *q-name* niedostępna, *n* zdarzeń nie wygenerowanych

# **Istotność**

8

# **Objaśnienie**

Wystąpił błąd podczas umieszczania komunikatu w kolejce zdarzeń konfiguracji lub komendy, co zostało zgłoszone w poprzednim komunikacie CSQM056E ; *n* to liczba komunikatów o zdarzeniach, które nie zostały wygenerowane od pierwszego wystąpienia problemu.

Przetwarzanie jest kontynuowane, ale komunikaty zdarzeń dla tej kolejki nie są generowane. Ten komunikat jest generowany w przypadku pierwszego wystąpienia problemu, a następnie w odstępach czasu, gdy problem będzie się powtarzał.

## **Odpowiedź programisty systemowego**

Usuń problem z kolejką zdarzeń lub użyj komendy ALTER QMGR, aby ustawić atrybut CONFIGEV lub CMDEV na wartość DISABLED, jeśli zdarzenia nie są wymagane.

## **CSQM072I**

*csect-name* Kolejka *nazwa\_kolejki*, *n* odtworzonych zdarzeń

# **Istotność**

0

# **Objaśnienie**

Wcześniejszy problem z umieszczaniem komunikatów w kolejce zdarzeń komend został rozwiązany. *n* komunikatów zdarzeń, które nie zostały wygenerowane, zostały automatycznie odtworzone i wygenerowane.

W ten sposób można odzyskać tylko ograniczoną liczbę pominiętych komunikatów o zdarzeniach. Jeśli wartość *n* jest mniejsza niż wartość zgłoszona w komunikacie CSQM070E, pozostałe komunikaty zdarzeń są tracone i nie ma możliwości ich odtworzenia.

## **Działanie systemu**

Przetwarzanie jest kontynuowane.

## **CSQM073I**

*csect-name* Ładowanie stałych subskrybentów zostało uruchomione

# **Istotność**

 $\Omega$ 

# **Objaśnienie**

Informacje o trwałych subskrybentach w menedżerze kolejek są przechowywane w systemie SYSTEM.DURABLE.SUBSCRIBER.QUEUE . Podczas restartowania menedżera kolejek trwałe subskrypcje są ponownie tworzone w menedżerze kolejek.

#### **Działanie systemu**

Przetwarzanie jest kontynuowane.

# **CSQM074I**

*csect-name* Ładowanie trwałych subskrybentów zostało zakończone.

# **Istotność**

 $\Omega$ 

# **Objaśnienie**

Menedżer kolejek zakończył przeładowywanie wszystkich trwałych subskrybentów.

# **Działanie systemu**

Przetwarzanie jest kontynuowane.

# **CSQM075I**

*csect-name* Rozpoczęto konsolidację trwałych subskrybentów

#### **Istotność**

0

# **Objaśnienie**

Informacje o trwałych subskrybentach w menedżerze kolejek są przechowywane w systemie SYSTEM.DURABLE.SUBSCRIBER.QUEUE . Aby ułatwić restart przetwarzania i przyspieszyć czas potrzebny na przeładowanie wszystkich trwałych subskrybentów, te komunikaty są konsolidowane w mniejszej liczbie komunikatów.

## **Działanie systemu**

Przetwarzanie jest kontynuowane.

## **CSQM076I**

*csect-name* Zakończono konsolidację trwałych subskrybentów

# **Istotność**

0

# **Objaśnienie**

Menedżer kolejek zakończył konsolidację komunikatów w systemie SYSTEM.DURABLE.SUBSCRIBER.QUEUE . Przetwarzanie może zostać zrestartowane na późniejszym etapie w przypadku zmiany liczby trwałych subskrybentów.

## **Działanie systemu**

Przetwarzanie jest kontynuowane

## **CSQM077I**

*csect-name* MECHANIZM PUBLIKOWANIA/SUBSKRYPCJI ZOSTAŁ ZAMKNIĘTY

## **Istotność**

 $\Omega$ 

## **Objaśnienie**

Mechanizm publikowania/subskrypcji został zamknięty.

#### **Działanie systemu**

Mechanizm publikowania/subskrypcji został zamknięty.

# **Odpowiedź programisty systemowego**

Jeśli menedżer kolejek jest zatrzymywany, nie jest wymagane żadne działanie. Jeśli mechanizm publikowania/subskrypcji został zamknięty, ponieważ został wyłączony, aktualizacja atrybutu PSMODE menedżera kolejek z wartości DISABLED spowoduje jego zrestartowanie.

## **CSQM078E**

*csect-name* Nie można utworzyć struktur wątków dla połączenia typu *połączenie* z *nazwa\_zadania*, niewystarczająca ilość pamięci masowej ACE

### **Istotność**

8

# **Objaśnienie**

Zadanie *nazwa\_zadania* podjęło próbę utworzenia nowego połączenia z serwerem IBM MQ w wyniku pierwszego wywołania funkcji API IBM MQ w nowym wątku. Prawdopodobnie typem połączenia jest RRSBATCH.

Brak wystarczającej ilości wspólnej pamięci masowej do zbudowania bloków kontrolnych reprezentujących połączenie i próba nawiązania połączenia nie powiodła się.

Może wystąpić niedobór ECSA w całym systemie lub ilość pamięci dostępnej do tworzenia nowych połączeń menedżera kolejek może być ograniczona przez parametr systemowy ACELIM.

Ten komunikat jest widoczny dla systemu CICS i inicjatora kanału, a także dla aplikacji RRS, na przykład dla procedur składowanych Db2 i WebSphere Application Server.

Żądanie API IBM MQ kończy się niepowodzeniem z kodem powrotu MQRC\_STORAGE\_NOT\_AVAILABLE 2071

Przetwarzanie menedżera kolejek jest kontynuowane

## **CSQM079I**

*csect-name* Próba dostępu do strategii została odrzucona z powodu niezgodności wersji AMS , nazwa zadania *jobname*

## **Istotność**

4

# **Objaśnienie**

Niekompatybilna wersja systemu Advanced Message Security (AMS), identyfikowana przez *nazwa\_zadania*, próbowała otworzyć kolejkę strategii SYSTEM.PROTECTION.POLICY.QUEUE.

# **Działanie systemu**

Żądanie otwarcia kolejki strategii zostało odrzucone.

# **Odpowiedź programisty systemowego**

Zaktualizuj niezgodną wersję produktu AMS , aby nie podejmowana była próba nawiązania połączenia z menedżerem kolejek. Produkt IBM MQ 8.0udostępnia opcję AMS jako zintegrowaną funkcję produktu IBM MQ for z/OS. Informacje na temat konfigurowania produktu AMS jako opcji zintegrowanej zawiera sekcja Instalowanie produktu IBM MQ Advanced for z/OS lub Instalowanie produktu IBM MQ Advanced for z/OS Value Unit Edition.

## **CSQM084I**

*csect-name* KOMENDA ZABLOKOWANA PODCZAS RESTARTOWANIA/KOŃCZENIA

# **Istotność**

8

# **Objaśnienie**

Komenda, która będzie miała wpływ na odtwarzalny obiekt, została zażądana albo zbyt wcześnie podczas uruchamiania menedżera kolejek, albo zbyt późno w trakcie kończenia.

Zwykle przyczyną otrzymania tego komunikatu jest wywołanie niedozwolonej komendy w zestawie danych wejściowych inicjowania CSQINP1.

## **Działanie systemu**

Wysyłany jest także komunikat CSQM085I , a komenda jest ignorowana.

# **Odpowiedź programisty systemowego**

Poczekaj, aż menedżer kolejek będzie w stanie, w którym będzie możliwe ponowne wydanie niedozwolonych komend. W razie potrzeby usuń komendę z obszaru CSQINP1i umieść ją w obszarze CSQINP2, aby upewnić się, że problem nie wystąpi ponownie.

# **CSQM085I**

*csect-name* NIEPRAWIDŁOWE ZAKOŃCZENIE

#### **Istotność**

8

# **Objaśnienie**

Ten komunikat jest wyświetlany z komunikatem CSQM084Ii wskazuje, że żądana komenda nie została wykonana.

### **Działanie systemu**

Komenda nie została wykonana.

## **Odpowiedź programisty systemowego**

Poczekaj, aż menedżer kolejek będzie w stanie, w którym można używać niedozwolonych komend.

## **CSQM086E**

BŁĄD TWORZENIA MENEDŻERA KOLEJEK, CODE=*kod\_przyczyny*, RESTART NIE POWIÓDŁ SIĘ

## **Istotność**

8

# **Objaśnienie**

Podczas restartowania utworzenie obiektu menedżera kolejek nie powiodło się. Kod przyczyny ma postać '00D44xxx'.

# **Działanie systemu**

Zrestartowanie menedżera kolejek nie powiodło się.

## **Odpowiedź programisty systemowego**

Sekcja ["Kody menedżera komunikatów \(X'D4'\)" na stronie 1030](#page-1029-0) zawiera opis kodu przyczyny i działania, które należy wykonać. Ponownie uruchom komendę START QMGR, aby zrestartować menedżer kolejek. Jeśli błąd będzie się powtarzać, zanotuj ten kod przyczyny i skontaktuj się z działem wsparcia IBM .

### **CSQM090E**

*csect-name* FAILURE REASON CODE *kod\_przyczyny*

#### **Istotność**

8

### **Objaśnienie**

Wykonanie komendy nie powiodło się. Kod przyczyny ma postać '00D44xxx'. Temu komunikatowi towarzyszy jeden lub więcej konkretnych komunikatów, które wskazują przyczynę niepowodzenia.

#### **Działanie systemu**

Komenda ta jest ignorowana.

# **Odpowiedź programisty systemowego**

Więcej informacji można znaleźć w objaśnieniach dołączonych komunikatów. Sekcja ["Kody menedżera](#page-1029-0) [komunikatów \(X'D4'\)" na stronie 1030](#page-1029-0) zawiera opis kodu przyczyny i działania, które należy wykonać. Jeśli kod przyczyny nie jest jednym z wymienionych, zanotuj go i skontaktuj się z działem wsparcia IBM .

## **CSQM091E**

*csect-name* FAILURE MQRC=*mqrc (mqrc-text)*

#### **Istotność**

8

# **Objaśnienie**

Wykonanie komendy nie powiodło się. Kod przyczyny to IBM MQ . Temu komunikatowi towarzyszy jeden lub więcej konkretnych komunikatów, które wskazują przyczynę niepowodzenia.

#### **Działanie systemu**

Komenda ta jest ignorowana.

#### **Odpowiedź programisty systemowego**

Więcej informacji można znaleźć w objaśnieniach dołączonych komunikatów. Sekcja ["Kody](#page-1176-0) [zakończenia i przyczyny interfejsu API" na stronie 1177](#page-1176-0) zawiera opis komendy *mqrc*(*mqrc-text* udostępnia kod MQRC w formie tekstowej) oraz opis działań, które należy wykonać.

### **CSQM092I**

*csect-name słowo kluczowe*(*wartość*) WARTOŚĆ NIEPOPRAWNA LUB SPOZA ZAKRESU

# **Istotność**

8

# **Objaśnienie**

Albo:

- Wprowadzono słowo kluczowe, które przyjmuje ograniczoną wartość liczbową, ale podana wartość jest poza zakresem.
- Wprowadzono słowo kluczowe, które przyjmuje parę wartości liczbowych definiujących zakres, ale podano tylko jedną wartość lub wartości nie są w porządku rosnącym.

## **Działanie systemu**

Komenda ta jest ignorowana.

## **Odpowiedź programisty systemowego**

Wydaj komendę ponownie, podając poprawny parametr. Więcej informacji na temat tej komendy zawiera sekcja Komendy MQSC.

## **CSQM093I**

*csect-name słowo kluczowe (wartość)* NAZWA ZAWIERA NIEPOPRAWNE ZNAKI

# **Istotność**

8

## **Objaśnienie**

Podano nazwę zawierającą co najmniej jeden niepoprawny znak. Informacje na temat sprawdzania poprawności wymaganego dla danej nazwy w celu poprawienia tej sytuacji zawiera sekcja Komendy MQSC .

#### **Działanie systemu**

Komenda ta jest ignorowana.

# **Odpowiedź programisty systemowego**

Ponownie wydaj komendę, podając poprawną nazwę. Więcej informacji na temat tej komendy zawiera sekcja Komendy MQSC.

#### **CSQM094I**

*csect-name słowo kluczowe (wartość)* WAS NOT FOUND

#### **Istotność**

8

# **Objaśnienie**

Wydano komendę odwołującą się do obiektu, który nie istnieje. Oznacza to, że nie można znaleźć obiektu o określonej nazwie i typie (i podtypie, dla kolejek i kanałów) oraz z jakimkolwiek umieszczeniem w grupie współużytkowania kolejek.

# **Działanie systemu**

Komenda ta jest ignorowana.

# **Odpowiedź programisty systemowego**

Sprawdź, czy podano poprawną nazwę obiektu i poprawny podtyp (dla kolejek i kanałów). Jeśli grupa współużytkowania kolejek jest używana, sprawdź, czy baza danych Db2 jest dostępna i czy nie została zawieszona. W razie potrzeby zdefiniuj obiekt.

#### **Uwaga:**

- 1. Jeśli użytkownik ma do czynienia z obiektem kolejki lub kanału, obiekt o tej samej nazwie, ale o innym podtypie, może już istnieć.
- 2. Należy pamiętać, że obiekt mógł zostać ostatnio usunięty przez inną osobę lub z innego menedżera kolejek w grupie współużytkowania kolejek.

## **CSQM095I**

*csect-name słowo kluczowe (wartość) istniejące-dyspozycja* JUŻ ISTNIEJE

## **Istotność**

8

# **Objaśnienie**

Została wydana komenda DEFINE, ale obiekt tego typu o podanej nazwie już istnieje, chociaż niekoniecznie musi mieć ten sam podtyp lub to samo rozporządzenie w grupie współużytkowania kolejek. (Nie można mieć obiektu zdefiniowanego lokalnie ani lokalnej kopii obiektu grupy o takiej samej nazwie; w przypadku kolejek lokalnych nie może istnieć kolejka współużytkowana o takiej samej nazwie jak kolejka z jakimkolwiek innym rozporządzeniem). Tam, gdzie ma to zastosowanie, *existing-disposition* identyfikuje dyspozycję grupy współużytkowania kolejek istniejącego obiektu.

#### **Działanie systemu**

Komenda ta jest ignorowana.

# **Odpowiedź programisty systemowego**

Ponownie wydaj komendę z inną nazwą lub z opcją REPLACE lub użyj istniejącego obiektu, jeśli jest to konieczne.

# **CSQM096I**

*csect-name słowo kluczowe (wartość)* NAZWA MA NIEPOPRAWNĄ DŁUGOŚĆ

## **Istotność**

8

## **Objaśnienie**

Podano nazwę o niepoprawnej długości.

# **Działanie systemu**

Komenda ta jest ignorowana.

# **Odpowiedź programisty systemowego**

Ponownie wydaj komendę, podając nazwę o poprawnej długości. Więcej informacji na temat tej komendy zawiera sekcja Komendy MQSC.

# **CSQM097I**

*csect-name słowo kluczowe (wartość)* NAZWA NIE MOŻE BYĆ CAŁKOWICIE PUSTA

### **Istotność**

8

## **Objaśnienie**

Podano pustą nazwę. Jest to niedozwolone.

# **Działanie systemu**

Komenda ta jest ignorowana.

## **Odpowiedź programisty systemowego**

Ponownie wydaj komendę, podając niepustą nazwę. Więcej informacji na temat tej komendy zawiera sekcja Komendy MQSC.

## **CSQM098I**

*csect-name słowo kluczowe (wartość)* ZBYT DŁUGIE POLE

# **Istotność**

8

# **Objaśnienie**

Podano parametr liczbowy lub znakowy, ale jest on zbyt długi lub (jeśli *wartość* jest pusta) podano listę parametrów znakowych o całkowitej długości, która jest zbyt długa.

# **Działanie systemu**

Komenda ta jest ignorowana.

# **Odpowiedź programisty systemowego**

Ponownie wydaj komendę z poprawną długością pola. Więcej informacji na temat tej komendy zawiera sekcja Komendy MQSC.

# **CSQM099I**

*csect-name słowo kluczowe (wartość)* NAZWA UŻYWANA JAKO INNY TYP

# **Istotność**

8

# **Objaśnienie**

Obiekt został określony jako jeden konkretny podtyp, ale już istnieje jako inny podtyp, chociaż niekoniecznie musi mieć taką samą dyspozycję w grupie współużytkowania kolejek. (Nie można mieć obiektu zdefiniowanego lokalnie ani lokalnej kopii obiektu grupy o takiej samej nazwie; w przypadku kolejek lokalnych nie może istnieć kolejka współużytkowana o takiej samej nazwie jak kolejka z jakimkolwiek innym rozporządzeniem).

# **Działanie systemu**

Komenda ta jest ignorowana.

# **Odpowiedź programisty systemowego**

Ponownie wydaj komendę z poprawną nazwą i podtypem. Więcej informacji na temat tej komendy zawiera sekcja Komendy MQSC.

# **CSQM100I**

*csect-name słowo kluczowe (wartość)* WARTOŚĆ NIEPOPRAWNA LUB SPOZA ZAKRESU

# **Istotność**

8

# **Objaśnienie**

Wartość jest niepoprawna lub spoza zakresu. Może to być spowodowane:

- Wprowadzono słowo kluczowe, które przyjmuje szereg wartości znakowych, ale podana wartość nie jest jedną z nich.
- Wprowadzono słowo kluczowe, które przyjmuje serię wartości znakowych, ale podana wartość jest niepoprawna dla określonego podtypu obiektu.
- Wprowadzono słowo kluczowe, które przyjmuje ograniczoną wartość liczbową, ale podana wartość jest poza zakresem.
- Wprowadzono słowo kluczowe, które przyjmuje wartość znakową lub szesnastkową, ale podana wartość jest niepoprawna dla tego słowa kluczowego.

# **Działanie systemu**

Komenda ta jest ignorowana.
Wydaj komendę ponownie, podając poprawny parametr. Więcej informacji na temat tej komendy zawiera sekcja Komendy MQSC.

# **CSQM101I**

*csect-name słowo kluczowe (wartość)* JEST OBECNIE UŻYWANE

# **Istotność**

8

# **Objaśnienie**

Podany obiekt jest używany. Może to być spowodowane:

- Jest on otwierany za pośrednictwem interfejsu API.
- Komunikat wyzwalacza jest obecnie zapisywany w tym komunikacie.
- Trwa proces usuwania.
- Jeśli jest to klasa pamięci, istnieje kolejka zdefiniowana jako używająca tej klasy pamięci, a w kolejce znajdują się obecnie komunikaty.
- Jeśli jest to struktura CF, istnieje kolejka zdefiniowana jako korzystająca ze struktury CF i w kolejce znajdują się komunikaty lub kolejka jest otwarta.
- Podczas zmiany typu indeksu kolejki nie są spełnione niezbędne warunki dotyczące komunikatów i niezatwierdzonego działania.
- Podczas zmiany domyślnej kolejki transmisji, stara kolejka jest obecnie domyślnie używana jako kolejka transmisji.
- Mimo że podano opcję FORCE, aby ominąć obiekt otwierany za pośrednictwem interfejsu API, obiekt został utworzony w poprzedniej wersji programu IBM MQ.
- Brak połączenia z menedżera kolejek do struktury.

# **Działanie systemu**

Komenda ta jest ignorowana.

# **Odpowiedź programisty systemowego**

Albo:

• Poczekaj, aż obiekt zostanie zamknięty lub usunięty.

**Uwaga:** Adaptery MCA dla kanałów odbiorczych lub agenta kolejkowania wewnątrz grupy (IGQ) mogą pozostawić kolejki docelowe otwarte przez pewien czas nawet wtedy, gdy komunikaty nie są przesyłane, dlatego takie kolejki mogą być używane.

- Poczekaj, aż wszystkie kolejki używające klasy pamięci masowej będą puste
- Poczekaj, aż kolejka będzie pusta
- Poczekaj na zakończenie używania kolejki jako domyślnej kolejki transmisji

Nie jest możliwe użycie opcji FORCE komendy ALTER w celu przezwyciężenia sytuacji, które powodują ten komunikat.

Więcej informacji na temat tej komendy zawiera sekcja Komendy MQSC.

# **CSQM102E**

*nazwa\_csect* SSLCIPH *sslciph* TO SŁABA LUB USZKODZONA SPECYFIKACJA SZYFROWANIA

# **Istotność**

8

# **Objaśnienie**

Nie można zdefiniować lub zmienić kanału, ponieważ podany parametr SSLCIPH zawiera CipherSpec , która może być niezabezpieczona.

Nazwany kanał nie jest zdefiniowany lub zmieniony

#### **Odpowiedź programisty systemowego**

Sprawdź wartość CipherSpec określoną w parametrze SSLCIPH i rozważ użycie bezpieczniejszej CipherSpec.

Aby ponownie włączyć używanie słabych lub nieaktualnych specyfikacji szyfrowania produktu CipherSpecs, należy zapoznać się z tematem Włączanie nieaktualnych specyfikacji szyfrowania produktu CipherSpecs w serwisie z/OS.

Istnieją alternatywne mechanizmy, których można użyć do wymuszenia ponownego włączenia słabych CipherSpecsi obsługi protokołu SSLv3 , jeśli zmiana definicji danych nie jest odpowiednia. Aby uzyskać więcej informacji, skontaktuj się z serwisem IBM .

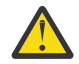

**Ostrzeżenie:** Ponowne włączenie opcji CipherSpecs w ten sposób powoduje, że systemy są narażone na potencjalne problemy z zabezpieczeniami. Zamiast protokołu SSLv3należy używać CipherSpecs , które używają tylko protokołu TLS.

# **CSQM103I**

*csect-name słowo kluczowe (wartość)* QSGDISP (*dyspozycja*) ZAWIERA POWIĄZANE KOMUNIKATY

#### **Istotność**

8

# **Objaśnienie**

Z kolejką lokalną określoną do usunięcia są powiązane komunikaty, a żądanie DELETE nie zawierało opcji PURGE.

#### **Działanie systemu**

Komenda ta jest ignorowana.

#### **Odpowiedź programisty systemowego**

Usuń kolejkę lokalną, gdy jest pusta, lub ponownie wydaj żądanie, podając opcję PURGE. Jeśli kolejka jest kopią lokalną obiektu grupy, należy wysłać żądanie jawnie określające PURGE dla kopii lokalnej; podanie PURGE dla żądania usunięcia obiektu grupy nie ma znaczenia.

# **CSQM104I**

*csect-name słowo kluczowe (wartość)* OZNACZONE DO ODROCZONEGO USUNIĘCIA

#### **Istotność**

8

# **Objaśnienie**

Lokalna kolejka dynamiczna określona w żądaniu DEFINE, ALTER lub DELETE została oznaczona do odroczonego usunięcia, ponieważ była używana w momencie usuwania.

# **Działanie systemu**

Kolejka nie jest już dostępna dla nowych użytkowników i zostanie usunięta, gdy wszyscy jej istniejący użytkownicy utracą dostęp.

# **CSQM105I**

*csect-name* '*słowo\_kluczowe*' WARTOŚĆ JEST TAKA SAMA JAK NAZWA QALIAS

#### **Istotność**

8

# **Objaśnienie**

Podjęto próbę wykonania komendy DEFINE lub ALTER dla kolejki aliasowej, aby sama kolejka została nazwana w słowie kluczowym TARGQ. Jeśli kolejka nie jest kolejką klastra, nie jest to dozwolone, ponieważ kolejka aliasowa może zostać przetłumaczona tylko na kolejkę lokalną lub zdalną.

Komenda ta jest ignorowana.

#### **Odpowiedź programisty systemowego**

Ponownie wydaj komendę z inną nazwą dla słowa kluczowego TARGQ.

#### **CSQM106I**

*csect-name* DEFXMITQ ( *q-name*) NIE JEST DOZWOLONE

#### **Istotność**

8

# **Objaśnienie**

Określona kolejka nie może być używana jako domyślna kolejka transmisji, ponieważ jest zarezerwowana do użycia wyłącznie przez technologię klastrową.

#### **Działanie systemu**

Komenda ta jest ignorowana.

#### **Odpowiedź programisty systemowego**

Ponownie uruchom komendę z inną nazwą DEFXMITQ.

#### **CSQM107I**

*csect-name* STGCLASS ACTIVE LUB QUEUE IN USE

#### **Istotność**

8

#### **Objaśnienie**

Żądanie wykonania instrukcji ALTER lub DEFINE REPLACE dla kolejki lokalnej obejmujące zmianę w polu STGCLASS nie jest dozwolone, ponieważ w kolejce znajdują się komunikaty lub inne wątki mają otwartą kolejkę.

# **Działanie systemu**

Komenda ta jest ignorowana.

#### **Odpowiedź programisty systemowego**

Jeśli w kolejce znajdują się komunikaty, należy je usunąć przed zmianą klasy pamięci.

**Uwaga:** Jeśli wszystkie komunikaty zostaną usunięte z kolejki, może wystąpić krótkie opóźnienie przed pomyślnym przetworzeniem komendy.

Jeśli kolejka jest otwarta przez inne wątki, przed ponownym wydaniem komendy poczekaj, aż zamkną kolejkę.

# **CSQM108I**

*csect-name słowo kluczowe (wartość)* NIEDOZWOLONE, NIEZGODNA NAZWA I TYP

# **Istotność**

8

# **Objaśnienie**

Podjęto próbę wydania komendy DEFINE dla zarezerwowanej nazwy obiektu przy użyciu niepoprawnego typu lub podtypu obiektu. Obiekt może mieć tylko wstępnie określony typ wymieniony w tym temacie:

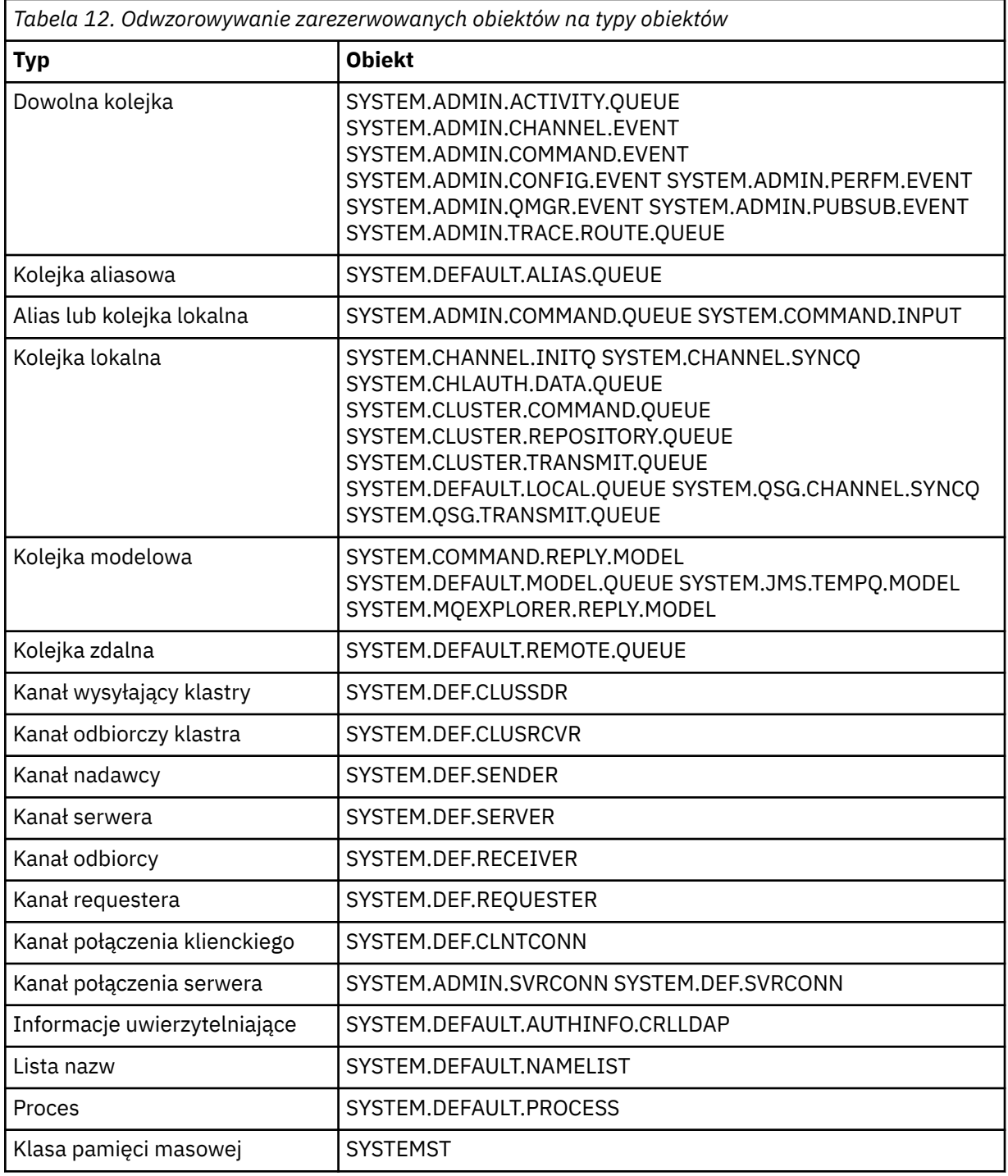

Komenda ta jest ignorowana.

# **Odpowiedź programisty systemowego**

Upewnij się, że zarezerwowane obiekty są zdefiniowane z poprawnym typem lub podtypem obiektu.

# **CSQM109E**

*csect-name* DYNAMIC QUEUE *wartość* NOT DELETED, MQRC=*mqrc (mqrc-text)*

# **Istotność**

Nie można usunąć kolejki dynamicznej podczas normalnego przetwarzania zamknięcia, zakończenia wątku lub zakończenia restartu menedżera kolejek, ponieważ wystąpił błąd podczas próby jej usunięcia. Komenda *mqrc* podaje kod przyczyny błędu.

#### **Działanie systemu**

Nazwana kolejka dynamiczna nie jest usuwana.

#### **Odpowiedź programisty systemowego**

Zapoznaj się z sekcją ["Kody zakończenia i przyczyny interfejsu API" na stronie 1177](#page-1176-0) , aby uzyskać informacje na temat kodu przyczyny w celu określenia przyczyny, dla której nie można usunąć kolejki, i w razie potrzeby podejmij odpowiednie działania. Najbardziej prawdopodobne kody przyczyny to:

- MQRC\_OBJECT\_IN\_UŻYTK
- BŁĄD STRONY MQRC\_PAGESET\_ERROR
- MQRC\_Q\_NOT\_EMPTY

#### **CSQM110I**

*csect-name słowo kluczowe (wartość)* QSGDISP (*dyspozycja*) MA NIEKOMPLETNE JEDNOSTKI ODZYSKIWANIA

#### **Istotność**

8

#### **Objaśnienie**

Została wydana komenda odwołująca się do kolejki lokalnej, w której znajdują się niekompletne jednostki odzyskiwania.

#### **Działanie systemu**

Komenda ta jest ignorowana.

#### **Odpowiedź programisty systemowego**

Przed ponowną próbą wykonania komendy poczekaj na zakończenie wszystkich jednostek odzyskiwania dla tej kolejki.

#### **CSQM111E**

*csect-name* NIE MOŻNA UMIEŚCIĆ W MARTWEJ KOLEJCE, MQRC=*mqrc (mqrc-text)*

#### **Istotność**

4

# **Objaśnienie**

Próba umieszczenia komunikatu w kolejce niedostarczonych komunikatów nie powiodła się. Komenda *mqrc* podaje kod przyczyny błędu.

# **Działanie systemu**

Przetwarzanie jest kontynuowane.

# **Odpowiedź programisty systemowego**

Zapoznaj się z sekcją ["Kody zakończenia i przyczyny interfejsu API" na stronie 1177](#page-1176-0) , aby uzyskać informacje na temat komendy *mqrc* (*mqrc-text* udostępnia kod MQRC w formie tekstowej) w celu określenia przyczyny problemu.

#### **CSQM112E**

*csect-name* BŁĄD PODCZAS dostępu *słowo kluczowe (wartość)*

# **Istotność**

Podczas przetwarzania komendy dla obiektu nie można uzyskać dostępu do informacji o obiekcie. Może to być spowodowane błędem w zerowym zestawie stron, informacjami o narzędziu CF, niepowodzeniem struktury narzędzia CF lub brakiem dostępności lub zawieszeniem Db2 . Ten komunikat jest wyświetlany z komunikatem CSQM090E lub CSQM091E, który zawiera kod przyczyny zawierający więcej informacji o błędzie.

# **Działanie systemu**

Komenda ta jest ignorowana.

# **Odpowiedź programisty systemowego**

Sprawdź w dzienniku konsoli komunikaty o błędach, które mogą być związane z problemem. Sprawdź, czy zerowy zestaw stron jest poprawnie skonfigurowany. Więcej informacji na ten temat zawiera sekcja Zestawy stron. Jeśli grupa współużytkowania kolejek jest używana, sprawdź, czy struktura narzędzia CF nie zakończyła się niepowodzeniem, i sprawdź, czy baza danych Db2 jest dostępna i czy nie jest zawieszona. Jeśli towarzyszącym komunikatem jest komunikat CSQM091E, wyjaśnienie dotyczące komendy *mqrc* w tym komunikacie oraz działania, które należy wykonać, jest podane w sekcji ["Kody zakończenia i przyczyny interfejsu API" na stronie 1177.](#page-1176-0)

# **CSQM113E**

*csect-name* NO SPACE FOR *słowo kluczowe (wartość)* QSGDISP (*dyspozycja*)

# **Istotność**

8

# **Objaśnienie**

Wykonanie komendy nie powiodło się, ponieważ zerowy zestaw stron jest pełny lub struktura aplikacji jest pełna albo w narzędziu CF nie są dostępne żadne struktury aplikacji (limit wynosi 63).

# **Działanie systemu**

Komenda nie została wykonana.

# **Odpowiedź programisty systemowego**

W zależności od przyczyny błędu wykonaj jedną z następujących czynności:

- Zwiększ wielkość zerowego zestawu stron lub strukturę aplikacji. Informacje na ten temat zawiera sekcja Zarządzanie zestawami stron .
- Zmniejsz liczbę struktur aplikacji, które są używane.

# **CSQM114E**

*csect-name słowo kluczowe (wartość)* PRZEKROCZONO LIMIT KOLEJKI LOKALNEJ

# **Istotność**

8

# **Objaśnienie**

Wykonanie komendy nie powiodło się, ponieważ nie można zdefiniować więcej kolejek lokalnych. Istnieje limit implementacji wynoszący 524 287 dla łącznej liczby kolejek lokalnych, które mogą istnieć. W przypadku kolejek współużytkowanych istnieje limit 512 kolejek w pojedynczej strukturze narzędzia CF.

# **Działanie systemu**

Komenda nie została wykonana.

# **Odpowiedź programisty systemowego**

Usuń wszystkie istniejące kolejki, które nie są już potrzebne.

# **CSQM115I**

*csect-name SŁOWO KLUCZOWE (WARTOŚĆ)* JEST OBECNIE UŻYWANE, ZMIEŃ Z WYMUSZENIEM

#### **Istotność** 8

# **Objaśnienie**

Podany obiekt jest używany. Może to być spowodowane:

- Jest on otwierany za pośrednictwem interfejsu API.
- Podczas zmiany atrybutu USAGE kolejki lokalnej w kolejce znajdują się obecnie komunikaty.
- Podczas zmiany domyślnej kolejki transmisji, stara kolejka jest obecnie domyślnie używana jako kolejka transmisji.

# **Działanie systemu**

Komenda ta jest ignorowana.

# **Odpowiedź programisty systemowego**

Albo:

• Poczekaj, aż obiekt zostanie zamknięty lub usunięty.

**Uwaga:** Adaptery MCA dla kanałów odbiorczych lub agenta kolejkowania wewnątrz grupy (IGQ) mogą pozostawić kolejki docelowe otwarte przez pewien czas nawet wtedy, gdy komunikaty nie są przesyłane, dlatego takie kolejki mogą być używane.

- Poczekaj, aż kolejka zostanie opróżniona.
- Poczekaj na zakończenie używania kolejki jako domyślnej kolejki transmisji.
- Użyj komendy ALTER z opcją FORCE.

**Uwaga:** Wszystkie kolejne wywołania API odwołujące się do obiektu zakończą się niepowodzeniem z kodem przyczyny MQRC\_OBJECT\_CHANGED.

Więcej informacji na temat tej komendy zawiera sekcja Komendy MQSC.

# **CSQM117E**

*csect-name* BŁĄD PODCZAS dostępu *słowo kluczowe (wartość)* QSGDISP (*dyspozycja*)

# **Istotność**

4

# **Objaśnienie**

Podczas przetwarzania komendy dla obiektu nie można uzyskać dostępu do informacji o obiekcie. Może to być spowodowane błędem w zerowym zestawie stron, informacjami o narzędziu CF, niepowodzeniem struktury narzędzia CF lub brakiem dostępności lub zawieszeniem Db2 . Ten komunikat jest wyświetlany z komunikatem CSQM090E lub CSQM091E, który zawiera kod przyczyny zawierający więcej informacji o błędzie.

# **Działanie systemu**

Komenda ta jest ignorowana.

# **Odpowiedź programisty systemowego**

Sprawdź w dzienniku konsoli komunikaty o błędach, które mogą być związane z problemem. Jeśli *dyspozycja* to QMGR, COPY lub PRIVATE, sprawdź, czy zerowy zestaw stron jest poprawnie skonfigurowany. Więcej informacji na ten temat zawiera sekcja Zestawy stron. Jeśli *dyspozycja* ma wartość GROUP lub SHARED, sprawdź, czy struktura narzędzia CF nie uległa awarii, oraz czy plik Db2 jest dostępny i nie jest zawieszony. Jeśli towarzyszącym komunikatem jest komunikat CSQM091E, należy zapoznać się z sekcją ["Kody zakończenia i przyczyny interfejsu API" na stronie 1177](#page-1176-0) , w której znajduje się wyjaśnienie dotyczące komendy *mqrc* w tym komunikacie oraz działania, które należy wykonać.

# **CSQM118I**

*csect-name słowo kluczowe (wartość)* QSGDISP (*dyspozycja*) POZIOM JEST NIEKOMPATYBILNY

Poziom definicji określonego obiektu jest niezgodny z poziomem definicji menedżera kolejek lub innych elementów grupy współużytkowania kolejek.

#### **Działanie systemu**

Przetwarzanie komendy zostało zakończone.

#### **Odpowiedź programisty systemowego**

Informacje na temat migracji i kompatybilności między wersjami zawiera sekcja Obsługa i migracja.

#### **CSQM119I**

*csect-name słowo kluczowe (wartość)* LEVEL JEST NIEZGODNE

#### **Objaśnienie**

Poziom definicji określonego obiektu jest niezgodny z poziomem definicji menedżera kolejek lub innych elementów grupy współużytkowania kolejek.

#### **Działanie systemu**

Przetwarzanie komendy zostało zakończone.

#### **Odpowiedź programisty systemowego**

Informacje na temat migracji i kompatybilności między wersjami zawiera sekcja Obsługa i migracja.

#### **CSQM120I**

*csect-name słowo kluczowe (wartość)* NIE JEST DOZWOLONE DLA KOLEJKI WSPÓŁUŻYTKOWANEJ

#### **Istotność**

8

#### **Objaśnienie**

Podana wartość nazwy obiektu lub atrybutu nie jest dozwolona dla kolejki lokalnej z dyspozycją, która jest współużytkowana, lub dla kolejki modelowej użytej do utworzenia kolejki dynamicznej, która jest współużytkowana.

#### **Działanie systemu**

Przetwarzanie komendy zostało zakończone.

#### **Odpowiedź programisty systemowego**

Ponownie wydaj komendę poprawnie.

# **CSQM121I**

*csect-name słowo kluczowe (wartość)* NIE JEST DOZWOLONE, NIE ZNAJDUJE SIĘ W GRUPIE WSPÓŁUŻYTKOWANIA KOLEJEK

#### **Istotność**

8

# **Objaśnienie**

Podana wartość atrybutu wymaga grupy współużytkowania kolejek, ale menedżer kolejek nie znajduje się w grupie.

#### **Działanie systemu**

Przetwarzanie komendy zostało zakończone.

#### **Odpowiedź programisty systemowego**

Ponownie wydaj komendę poprawnie.

#### **CSQM122I**

*csect-name* '*verb-name object*' COMPLETED FOR QSGDISP (*dyspozycja*)

# **Istotność**

 $\Omega$ 

# **Objaśnienie**

Przetwarzanie określonej komendy, która odnosi się do obiektu ze wskazaną dyspozycją, zakończyło się pomyślnie.

# **Działanie systemu**

Generowana jest komenda określająca parametr CMDSCOPE (\*) w celu przeprowadzenia dalszego przetwarzania dla wszystkich menedżerów kolejek w grupie współużytkowania kolejek. Na przykład, jeśli *dyspozycja* ma wartość GROUP, odpowiednie przetwarzanie musi zostać wykonane dla lokalnych kopii obiektu grupy.

# **CSQM123I**

*csect-name* '*słowo\_kluczowe*' WARTOŚĆ NIE MOŻE BYĆ ZMIENIANA

# **Istotność**

8

# **Objaśnienie**

Nie można zmienić wartości określonego atrybutu.

# **Działanie systemu**

Przetwarzanie komendy zostało zakończone.

# **Odpowiedź programisty systemowego**

Aby zmienić atrybut, obiekt musi zostać usunięty, a następnie ponownie zdefiniowany z nową wartością.

# **CSQM124I**

*csect-name słowo kluczowe (wartość)* DOZWOLONE TYLKO Z QSGDISP (*dyspozycja*)

# **Istotność**

8

# **Objaśnienie**

Podana wartość atrybutu jest dozwolona tylko dla obiektu, dla którego określono dyspozycję.

# **Działanie systemu**

Przetwarzanie komendy zostało zakończone.

# **Odpowiedź programisty systemowego**

Ponownie wydaj komendę poprawnie.

# **CSQM125I**

*csect-name słowo kluczowe (wartość)* QSGDISP (*dyspozycja*) WAS NOT FOUND

# **Istotność**

8

# **Objaśnienie**

Wydano komendę odwołującą się do obiektu, który nie istnieje. Oznacza to, że nie można znaleźć obiektu o podanej nazwie i typie (i podtypie, dla kolejek i kanałów) oraz dyspozycji w grupie współużytkowania kolejek.

# **Działanie systemu**

Komenda ta jest ignorowana.

Sprawdź, czy podano poprawną nazwę obiektu i poprawny podtyp (dla kolejek i kanałów) lub tabelę definicji kanału (dla usuwania kanałów). Jeśli *dyspozycja* ma wartość GROUP lub SHARED, sprawdź, czy baza danych Db2 jest dostępna i czy nie jest zawieszona. W razie potrzeby zdefiniuj obiekt.

#### **Uwaga:**

- 1. Obiekt o tej samej nazwie i typie, ale o innej dyspozycji, może już istnieć.
- 2. Jeśli użytkownik ma do czynienia z obiektem kolejki lub kanału, obiekt o tej samej nazwie, ale o innym podtypie, może już istnieć.
- 3. Należy pamiętać, że obiekt mógł zostać ostatnio usunięty przez inną osobę lub z innego menedżera kolejek w grupie współużytkowania kolejek.

#### **CSQM126I**

*csect-name* '*słowo\_kluczowe*' DOTYCZY TYLKO PROTOKOŁU LU62

#### **Istotność**

8

# **Objaśnienie**

Nazwane słowo kluczowe można podać tylko wtedy, gdy określono parametr TRPTYPE (LU62).

#### **Działanie systemu**

Przetwarzanie komendy zostało zakończone.

#### **Odpowiedź programisty systemowego**

Ponownie wydaj komendę bez nazwanego słowa kluczowego.

#### **CSQM127I**

*csect-name słowo kluczowe (wartość)* JEST PUSTE LUB NIEWŁAŚCIWEGO TYPU

#### **Istotność**

8

# **Objaśnienie**

Lista nazw używana do określenia listy klastrów nie zawiera nazw lub nie ma typu CLUSTER lub NONE.

#### **Działanie systemu**

Przetwarzanie komendy zostało zakończone.

# **Odpowiedź programisty systemowego**

Ponownie wydaj komendę, podając listę nazw, która nie jest pusta i ma typ CLUSTER lub NONE.

#### **CSQM128E**

*csect-name* MQPUT FAILED FOR QUEUE *q-name*, MQRC=*mqrc (mqrc-text)*

# **Istotność**

8

#### **Objaśnienie**

Podczas przetwarzania komendy próba umieszczenia komunikatu w podanej kolejce nie powiodła się z podanego powodu.

# **Działanie systemu**

Komenda nie jest generalnie wykonywana. Jeśli komenda była komendą REFRESH QMGR dla zdarzeń konfiguracyjnych, może zostać częściowo zakończona zgodnie z wcześniejszymi komunikatami CSQM169I .

Informacje na temat komendy *mqrc* (opcja*mqrc-text* udostępnia kod MQRC w formie tekstowej) można znaleźć w sekcji ["Kody zakończenia i przyczyny interfejsu API" na stronie 1177](#page-1176-0) . Jeśli opcja *mqrc* ma wartość 2003, nie można zatwierdzić komunikatu.

#### **CSQM129I**

*csect-name słowo kluczowe (wartość)* MA NIEPOPRAWNY TYP KANAŁU

#### **Istotność**

8

#### **Objaśnienie**

Komenda (lub komenda z określonym dyspozycją) nie może być użyta z nazwanym kanałem, ponieważ nie może być użyta dla kanałów tego typu.

#### **Działanie systemu**

Komenda nie została wykonana.

#### **Odpowiedź programisty systemowego**

Sprawdź, czy w komendzie określono poprawną nazwę kanału i dyspozycję. Więcej informacji na temat tej komendy zawiera sekcja Komendy MQSC.

#### **CSQM130I**

*csect-name* ŻĄDANIE KLASTRA ZOSTAŁO UMIESZCZONE W KOLEJCE

# **Istotność**

 $\Omega$ 

#### **Objaśnienie**

Początkowe przetwarzanie komendy zakończyło się pomyślnie. Komenda wymaga dalszego działania menedżera repozytorium klastra, dla którego żądanie zostało umieszczone w kolejce.

Po tym komunikacie znajduje się komunikat CSQ9022I wskazujący, że komenda zakończyła się pomyślnie, ponieważ wysłano żądanie. **Nie** oznacza to, że żądanie klastra zakończyło się pomyślnie. Takie żądania są przetwarzane asynchronicznie przez menedżer repozytorium klastra; wszelkie błędy są zgłaszane do konsoli z/OS , a nie do wystawcy komendy.

#### **Działanie systemu**

Żądanie zostało umieszczone w kolejce dla menedżera repozytorium klastra, który będzie przetwarzał je asynchronicznie.

# **CSQM131I**

*csect-name* NIEAKTYWNY INICJATOR KANAŁU, ZABLOKOWANE KOMENDY KLASTRA I KANAŁU

# **Istotność**

8

# **Objaśnienie**

Wprowadzono komendę, która wymagała uruchomienia inicjatora kanału.

#### **Działanie systemu**

Komenda nie została wykonana.

#### **Odpowiedź programisty systemowego**

Wydaj komendę START CHINIT, aby uruchomić inicjator kanału, a następnie ponownie wydaj komendę.

#### **CSQM132I**

*csect-name* INICJATOR KANAŁU JEST JUŻ AKTYWNY

# **Istotność**

8

# **Objaśnienie**

Komenda START CHINIT została wydana, ale inicjator kanału jest już aktywny.

# **Działanie systemu**

Komenda nie została wykonana.

# **CSQM133I**

*csect-name* NIE MOŻNA URUCHOMIĆ INICJATORA KANAŁU

# **Istotność**

8

# **Objaśnienie**

Wydano komendę START CHINIT, ale nie można uruchomić inicjatora kanału.

Może to być spowodowane jedną z następujących przyczyn:

- System nie pozwolił na utworzenie przestrzeni adresowej inicjatora kanału z powodu dużego obciążenia systemu.
- Brak wystarczającej ilości pamięci do uruchomienia przestrzeni adresowej inicjatora kanału
- System próbował uzyskać więcej przestrzeni adresowych niż maksymalna obsługiwana liczba
- Menedżer kolejek był wyciszany lub zamykany.

# **Działanie systemu**

Komenda nie została wykonana.

# **Odpowiedź programisty systemowego**

Ponownie wydaj komendę, gdy obciążenie systemu zostanie zmniejszone i gdy menedżer kolejek nie zostanie zamknięty.

# **CSQM134I**

*csect-name słowo kluczowe komendy (wartość)* COMMAND ACCEPTED

# **Istotność**

0

# **Objaśnienie**

Początkowe przetwarzanie komendy zakończyło się pomyślnie. Komenda wymaga dalszego działania inicjatora kanału, dla którego żądanie zostało umieszczone w kolejce. Komunikaty informujące o pomyślnym lub innym powodzeniu działania zostaną następnie wysłane do wystawcy komendy.

# **Działanie systemu**

Żądanie zostało umieszczone w kolejce dla inicjatora kanału. Kolejne komunikaty zostaną wygenerowane po zakończeniu wykonywania komendy.

# **CSQM135I**

*csect-name* BRAK DOSTĘPNEGO INICJATORA KANAŁU

# **Istotność**

8

# **Objaśnienie**

Komenda została wydana dla kanału współużytkowanego, ale nie ma odpowiedniego inicjatora kanału dostępnego dla żadnego aktywnego menedżera kolejek w grupie współużytkowania kolejek. Może to być spowodowane:

• żaden inicjator kanału nie jest uruchomiony

• Uruchomione inicjatory kanału są zbyt zajęte, aby umożliwić uruchomienie dowolnego kanału lub kanału określonego typu.

#### **Działanie systemu**

Komenda nie została wykonana.

#### **Odpowiedź programisty systemowego**

Uruchom nowy inicjator kanału (w aktywnym menedżerze kolejek, w którym nie jest uruchomiony żaden inicjator kanału) lub spróbuj ponownie, gdy działa mniejsza liczba kanałów.

#### **CSQM136I**

KOMENDA NIEDOZWOLONA, SERWER KOMEND NIEDOSTĘPNY

#### **Objaśnienie**

Wprowadzono komendę dla inicjatora kanału, ale serwer komend nie jest uruchomiony i nie jest włączony, dlatego komenda nie może zostać przetworzona.

# **Działanie systemu**

Komenda nie została wykonana.

#### **Odpowiedź programisty systemowego**

Użyj komendy START CMDSERV, aby uruchomić serwer komend, a następnie ponownie wydaj komendę.

#### **CSQM137I**

*csect-name słowo kluczowe komendy* COMMAND ACCEPTED

#### **Istotność**

# 0

#### **Objaśnienie**

Początkowe przetwarzanie komendy zakończyło się pomyślnie. Komenda wymaga dalszego działania inicjatora kanału, dla którego żądanie zostało umieszczone w kolejce. Komunikaty informujące o pomyślnym lub innym powodzeniu działania zostaną następnie wysłane do wystawcy komendy.

# **Działanie systemu**

Żądanie zostało umieszczone w kolejce dla inicjatora kanału. Kolejne komunikaty zostaną wygenerowane po zakończeniu wykonywania komendy.

#### **CSQM138I**

*csect-name* URUCHAMIANIE INICJATORA KANAŁU

#### **Istotność**

 $\Omega$ 

# **Objaśnienie**

Została wydana komenda START CHINIT i przestrzeń adresowa inicjatora kanału została pomyślnie uruchomiona.

#### **Działanie systemu**

Kolejne komunikaty będą generowane po uruchomieniu inicjatora kanału.

#### **CSQM139I**

*csect-name* INDXTYPE (MSGTOKEN) NIEDOZWOLONA DLA TYMCZASOWEJ KOLEJKI DYNAMICZNEJ

# **Istotność**

Podjęto próbę zdefiniowania lub zmiany tymczasowej kolejki dynamicznej, z której można pobrać komunikaty przy użyciu znaczników komunikatów. Ta kombinacja jest niedozwolona.

# **Działanie systemu**

Przetwarzanie komendy zostało zakończone.

# **Odpowiedź programisty systemowego**

Ponownie wydaj komendę, podając poprawne wartości.

# **CSQM140I**

*csect-name* '*słowo\_kluczowe*' NIE JEST DOZWOLONE Z TRPTYPE (*wartość*)

# **Istotność**

8

# **Objaśnienie**

Nazwanego słowa kluczowego nie można użyć w komendzie START LISTENER dla podanego typu transportu.

# **Działanie systemu**

Komenda nie została wykonana.

#### **Odpowiedź programisty systemowego**

Ponownie wydaj komendę z poprawnymi słowami kluczowymi.

# **CSQM141I**

*csect-name* 'LUNAME' JEST WYMAGANE Z TRPTYPE (LU62)

#### **Istotność**

8

# **Objaśnienie**

Komenda START LISTENER została wydana z parametrem TRPTYPE (LU62), ale bez słowa kluczowego LUNAME. Słowo kluczowe LUNAME jest wymagane z parametrem TRPTYPE (LU62).

# **Działanie systemu**

Komenda nie została wykonana.

# **Odpowiedź programisty systemowego**

Ponownie wydaj komendę z poprawnymi słowami kluczowymi.

# **CSQM142I**

*csect-name* REPOZYTORIUM KLASTRA ( *cluster-name*) NIE ZNAJDUJE SIĘ W TYM MENEDŻERZE KOLEJEK

# **Istotność**

8

# **Objaśnienie**

Została wydana komenda RESET CLUSTER, ale menedżer kolejek nie udostępnia usługi zarządzania pełnym repozytorium dla określonego klastra. Oznacza to, że atrybut REPOS menedżera kolejek nie ma wartości *nazwa\_klastra*lub lista nazw określona przez atrybut REPOSNL menedżera kolejek nie zawiera wartości *nazwa\_klastra* lub nie jest typu CLUSTER albo NONE.

#### **Działanie systemu**

Przetwarzanie komendy zostało zakończone.

Ponownie wydaj komendę z poprawnymi wartościami lub w poprawnym menedżerze kolejek.

# **CSQM143I**

*csect-name* TEMATY KLASTRA ZABLOKOWANE Z POWODU PSCLUS (WYŁĄCZONE)

# **Istotność**

8

# **Objaśnienie**

Podjęto próbę zdefiniowania tematu klastra, gdy atrybut menedżera kolejek PSCLUS ma wartość DISABLED.

# **Działanie systemu**

Przetwarzanie komendy zostało zakończone.

# **Odpowiedź programisty systemowego**

Aby włączyć grupowanie publikowania/subskrypcji, zmień atrybut PSCLUS we wszystkich menedżerach kolejek w klastrze na wartość ENABLED.

# **CSQM144I**

*csect-name słowo kluczowe (wartość)* NIE MOŻE BYĆ KOLEJKĄ KLASTRA

# **Istotność**

8

# **Objaśnienie**

Podjęto próbę zdefiniowania lub zmiany kolejki, aby stała się częścią klastra. Nie jest to dozwolone, jeśli kolejka jest dynamiczna lub jest jedną z następujących zarezerwowanych kolejek:

- SYSTEM.CHANNEL.INITQ
- SYSTEM.CHANNEL.SYNCQ
- SYSTEM.CLUSTER.COMMAND.QUEUE
- SYSTEM.CLUSTER.REPOSITORY.QUEUE
- SYSTEM.COMMAND.INPUT
- SYSTEM.QSG.CHANNEL.SYNCQ
- SYSTEM.QSG.TRANSMIT.QUEUE

# **Działanie systemu**

Przetwarzanie komendy zostało zakończone.

# **Odpowiedź programisty systemowego**

Ponownie wydaj komendę z poprawnymi wartościami.

# **CSQM145I**

*csect-name* '*słowo\_kluczowe*' WARTOŚĆ WYMAGANA DLA KOLEJKI WSPÓŁUŻYTKOWANEJ

# **Istotność**

8

# **Objaśnienie**

Należy określić niepustą wartość dla nazwanego słowa kluczowego dla kolejki lokalnej z dyspozycją, która jest współużytkowana, lub dla kolejki modelowej używanej do tworzenia kolejki dynamicznej, która jest współużytkowana.

# **Działanie systemu**

Przetwarzanie komendy zostało zakończone.

Ponownie wydaj komendę z dodaną wartością słowa kluczowego.

#### **CSQM146I**

*csect-name słowo kluczowe (wartość)* VALUE IS REPEATED

# **Istotność**

8

# **Objaśnienie**

Wprowadzono słowo kluczowe, które pobiera listę wartości, a nazwana wartość pojawia się na liście więcej niż raz.

# **Działanie systemu**

Komenda ta jest ignorowana.

#### **Odpowiedź programisty systemowego**

Wydaj komendę ponownie, podając poprawny parametr. Więcej informacji na temat tej komendy zawiera sekcja Komendy MQSC.

# **CSQM147I**

*csect-name* '*keyword1*' AND '*keyword2*' WARTOŚCI MUSZĄ BYĆ ZARÓWNO PUSTE, JAK I NIEPUSTE

#### **Istotność**

8

#### **Objaśnienie**

Podjęto próbę zdefiniowania lub zmiany obiektu w taki sposób, aby miał on pustą wartość dla jednego z podanych słów kluczowych i niepustą wartość dla drugiego. Obie te wartości muszą być puste lub niepuste.

#### **Działanie systemu**

Przetwarzanie komendy zostało zakończone.

#### **Odpowiedź programisty systemowego**

Ponownie wydaj komendę, podając poprawne wartości.

#### **CSQM148I**

*csect-name* '*słowo kluczowe*' NOT ALLOWED WITH TYPE '*wartość*'

#### **Istotność**

8

# **Objaśnienie**

Nazwane słowo kluczowe nie może być określone dla kolejek lub kanałów pokazanego typu.

#### **Działanie systemu**

Przetwarzanie komendy zostało zakończone.

#### **Odpowiedź programisty systemowego**

Ponownie wydaj komendę bez nazwanego słowa kluczowego.

#### **CSQM149I**

*csect-name* '*słowo kluczowe*' REQUIRED WITH TYPE '*wartość*'

#### **Istotność**

Nazwane słowo kluczowe nie zostało określone, ale jest wymagane dla kolejek lub kanałów wyświetlonego typu.

#### **Działanie systemu**

Przetwarzanie komendy zostało zakończone.

#### **Odpowiedź programisty systemowego**

Ponownie wydaj komendę z dodanym słowem kluczowym o podanej nazwie.

#### **CSQM150I**

*csect-name* '*keyword1*' AND '*keyword2*' WARTOŚCI SĄ NIEZGODNE

#### **Istotność**

8

#### **Objaśnienie**

Podjęto próbę zdefiniowania lub zmodyfikowania obiektu w taki sposób, aby miał niekompatybilne wartości dla podanych słów kluczowych.

# **Działanie systemu**

Przetwarzanie komendy zostało zakończone.

#### **Odpowiedź programisty systemowego**

Ponownie wydaj komendę, podając poprawne wartości. Więcej informacji na temat ograniczeń dotyczących wartości słów kluczowych zawiera sekcja Komendy MQSC.

#### **CSQM151I**

*csect-name* '*keyword1*' AND '*keyword2*' WARTOŚCI NIE MOGĄ BYĆ JEDNOCZEŚNIE NIEPUSTE

#### **Istotność**

8

# **Objaśnienie**

Podjęto próbę zdefiniowania lub zmodyfikowania obiektu w taki sposób, aby miał on niepuste wartości dla obu podanych słów kluczowych. Co najwyżej jedna z tych wartości może być niepusta.

#### **Działanie systemu**

Przetwarzanie komendy zostało zakończone.

#### **Odpowiedź programisty systemowego**

Ponownie wydaj komendę, podając poprawne wartości.

#### **CSQM152I**

*csect-name* SKŁADNIA (XMITQ) NIE JEST DOZWOLONA DLA KOLEJKI KLASTRA

#### **Istotność**

8

#### **Objaśnienie**

Podjęto próbę zdefiniowania lub zmodyfikowania kolejki tak, aby była zarówno kolejką transmisji, jak i w klastrze. Jest to niedozwolone.

# **Działanie systemu**

Przetwarzanie komendy zostało zakończone.

#### **Odpowiedź programisty systemowego**

Ponownie wydaj komendę, podając poprawne wartości.

#### **CSQM153E**

*csect-name* Db2 NIEDOSTĘPNE

# **Istotność**

8

# **Objaśnienie**

Ponieważ produkt Db2 jest niedostępny lub nie jest już dostępny, menedżer kolejek nie może obsłużyć komendy dla struktury CF lub kanału współużytkowanego.

# **Działanie systemu**

Przetwarzanie komendy zostało zakończone.

# **Odpowiedź programisty systemowego**

Użyj poprzednich komunikatów w konsoli z/OS , aby sprawdzić, dlaczego baza danych Db2 nie jest dostępna, i w razie potrzeby wznów połączenie lub zrestartuj serwer Db2 .

# **CSQM154E**

*csect-name* BŁĄD PODCZAS uzyskiwania dostępu Db2

#### **Istotność**

8

#### **Objaśnienie**

Ponieważ wystąpił błąd podczas uzyskiwania dostępu do produktu Db2, menedżer kolejek nie może obsłużyć komendy dla struktury CF lub kanału współużytkowanego.

#### **Działanie systemu**

Przetwarzanie komendy zostało zakończone.

# **Odpowiedź programisty systemowego**

Usuń błąd zgłoszony w poprzednich komunikatach.

#### **CSQM155I**

*csect-name* STATUS (ZATRZYMANY) NIE JEST DOZWOLONY Z QMNAME LUB CONNAME

# **Istotność**

8

# **Objaśnienie**

Podjęto próbę zatrzymania kanału przy użyciu parametru STATUS (STOPPED), ale określono również nazwę menedżera kolejek lub nazwę połączenia. Jest to niedozwolone.

# **Działanie systemu**

Przetwarzanie komendy zostało zakończone.

# **Odpowiedź programisty systemowego**

Ponownie wydaj komendę, podając poprawne wartości.

#### **CSQM156I**

*csect-name* INDXTYPE (GROUPID) NIEDOZWOLONE DLA SŁOWA KLUCZOWEGO *(wartość)*

#### **Istotność**

8

# **Objaśnienie**

Podjęto próbę zdefiniowania lub zmiany kolejki o nazwie zastrzeżonej, tak aby miała ona typ indeksu GROUPID. Jest to niedozwolone.

Przetwarzanie komendy zostało zakończone.

#### **Odpowiedź programisty systemowego**

Ponownie wydaj komendę, podając poprawne wartości.

#### **CSQM157E**

*csect-name* NO SPACE FOR *słowo kluczowe (wartość)*

#### **Istotność**

8

# **Objaśnienie**

Wykonanie komendy IBM MQ DEFINE CFSTRUCT nie powiodło się, ponieważ w narzędziu CF nie ma więcej struktur aplikacji (limit wynosi 63).

#### **Działanie systemu**

Komenda nie została wykonana.

#### **Odpowiedź programisty systemowego**

Zmniejsz liczbę struktur aplikacji, które są używane.

#### **CSQM158I**

*csect-name* RECOVER (YES) NIE JEST DOZWOLONE Z CFLEVEL (*wartość*)

#### **Istotność**

8

#### **Objaśnienie**

Podjęto próbę zdefiniowania lub zmiany struktury CF w celu obsługi odtwarzania, ale poziom struktury CF był niższy niż 3. Jest to niedozwolone.

#### **Działanie systemu**

Przetwarzanie komendy zostało zakończone.

#### **Odpowiedź programisty systemowego**

Ponownie wydaj komendę, podając poprawne wartości. Nie można zmienić poziomu struktury CF; należy usunąć strukturę, a następnie ponownie ją zdefiniować.

#### **CSQM159I**

*csect-name nazwa-komendy obiekt (nazwa-obiektu)* NIE JEST DOZWOLONY, NIEZGODNY MENEDŻER KOLEJEK CMDLEVELS

# **Istotność**

8

# **Objaśnienie**

Podjęto próbę zmiany poziomu CF struktury CF lub usunięcia tej struktury. To działanie wymaga, aby wszystkie menedżery kolejek w grupie współużytkowania kolejek miały określony poziom komend. Niektóre menedżery kolejek mają niższy poziom.

#### **Działanie systemu**

Przetwarzanie komendy zostało zakończone.

# **Odpowiedź programisty systemowego**

Upewnij się, że wszystkie menedżery kolejek w grupie współużytkowania kolejek mają odpowiedni poziom komend. Więcej informacji na temat ograniczeń dotyczących tej komendy zawiera sekcja Komendy MQSC.

#### **CSQM160I**

*csect-name słowo kluczowe (wartość)* IS NOT UNIQUE

# **Istotność**

8

# **Objaśnienie**

Została wydana komenda, która odwołuje się do obiektu, który istnieje z więcej niż jedną dyspozycją w grupie współużytkowania kolejek, dlatego nie można określić obiektu, który ma być używany.

# **Działanie systemu**

Komenda nie została wykonana.

# **Odpowiedź programisty systemowego**

Usuń jeden z obiektów.

# **CSQM161I**

*csect-name* ATRYBUTY KOLEJKI SĄ NIEZGODNE

# **Istotność**

8

# **Objaśnienie**

Została wydana komenda MOVE QLOCAL, ale używane kolejki mają różne wartości dla co najmniej jednego z następujących atrybutów: DEFTYPE, HARDENBO, INDXTYPE, USAGE. Jeśli te atrybuty różnią się, nie można bezpiecznie przenosić komunikatów.

# **Działanie systemu**

Komenda nie została wykonana.

# **Odpowiedź programisty systemowego**

Sprawdź, czy nazwy kolejek zostały poprawnie wprowadzone. W razie potrzeby zmień atrybuty kolejki.

# **CSQM162I**

*csect-name słowo kluczowe (wartość)* MAXDEPTH IS TOO SMALL

# **Istotność**

8

# **Objaśnienie**

Została wydana komenda MOVE QLOCAL, ale wartość atrybutu MAXDEPTH dla kolejki docelowej jest zbyt mała, aby umożliwić przeniesienie wszystkich komunikatów.

# **Działanie systemu**

Komenda nie została wykonana.

# **Odpowiedź programisty systemowego**

Zmień wartość MAXDEPTH dla kolejki.

# **CSQM163I**

*csect-name* BŁĄD USING *słowo kluczowe (wartość)*, MQRC=*mqrc (mqrc-text)*

# **Istotność**

8

# **Objaśnienie**

Podczas przetwarzania komendy MOVE QLOCAL próba otwarcia kolejki o określonej nazwie lub pobrania lub umieszczenia komunikatu dla niej nie powiodła się z podanej przyczyny. Na przykład umieszczenie w kolejce docelowej nie powiedzie się, jeśli komunikat będzie zbyt długi.

Komenda zatrzymuje przetwarzanie. Jeśli niektóre komunikaty zostały już przeniesione i zatwierdzone, pozostaną w kolejce docelowej; pozostałe komunikaty nie zostaną przeniesione.

# **Odpowiedź programisty systemowego**

Zapoznaj się z sekcją ["Kody zakończenia i przyczyny interfejsu API" na stronie 1177](#page-1176-0) , aby uzyskać informacje na temat komendy *mqrc* (opcja*mqrc-text* udostępnia kod MQRC w formie tekstowej), a następnie podejmij odpowiednie działanie w celu rozwiązania problemu.

#### **CSQM164I**

*csect-name słowo kluczowe (wartość)* ZAWIERA POWIĄZANE KOMUNIKATY

# **Istotność**

8

# **Objaśnienie**

Wydano komendę MOVE QLOCAL z parametrem TYPE (MOVE), z kolejką docelową są już powiązane komunikaty.

#### **Działanie systemu**

Komenda nie została wykonana.

#### **Odpowiedź programisty systemowego**

Sprawdź, czy nazwa kolejki została wprowadzona poprawnie. Sprawdź, czy dodawanie komunikatów do kolejki jest bezpieczne, a następnie ponownie wydaj komendę z opcją TYPE (ADD).

#### **CSQM165I**

*csect-name n* KOMUNIKATY PRZENIESIONE

#### **Istotność**

 $\Omega$ 

# **Objaśnienie**

Wydano komendę MOVE QLOCAL i przeniesiono wskazaną liczbę komunikatów.

Jeśli komenda zakończyła się pomyślnie i wszystkie komunikaty w kolejce zostały przeniesione, zostanie potwierdzona liczba komunikatów przeniesionych. Jeśli podczas przenoszenia komunikatów wystąpił błąd, wyświetlana jest liczba komunikatów pomyślnie przeniesionych do kolejki docelowej i zatwierdzonych.

# **Działanie systemu**

Przetwarzanie jest kontynuowane.

#### **Odpowiedź programisty systemowego**

Jeśli komenda nie zakończyła się pomyślnie, jak pokazano w poniższym komunikacie CSQ9023E , zbadaj problem zgłoszony w poprzednich komunikatach.

#### **CSQM166I**

*csect-name słowo kluczowe (wartość)* NOT AUTHORIZED

#### **Istotność**

8

#### **Objaśnienie**

Brak odpowiednich uprawnień do użycia komendy dla określonego obiektu.

#### **Działanie systemu**

Komenda nie jest wykonywana dla tego obiektu.

Sprawdź, czy nazwa obiektu została wprowadzona poprawnie. Jeśli jest to wymagane, należy zorganizować osobę, która ma uprawnienia do używania obiektu w celu wydania komendy lub uzyskać niezbędne uprawnienia nadane użytkownikowi.

#### **CSQM167I**

*csect-name* PERFORMANCE EVENTS DISABLED

#### **Istotność**

8

# **Objaśnienie**

Wprowadzono komendę, która wymagała włączenia zdarzeń wydajności.

#### **Działanie systemu**

Komenda nie została wykonana.

#### **Odpowiedź programisty systemowego**

Użyj komendy ALTER QMGR, aby ustawić atrybut PERFMEV na wartość ENABLED, jeśli wymagane są zdarzenia wydajności.

#### **CSQM168I**

*csect-name* WYŁĄCZONE ZDARZENIA KONFIGURACJI

# **Istotność**

8

#### **Objaśnienie**

Wprowadzono komendę, która wymagała włączenia zdarzeń konfiguracji.

#### **Działanie systemu**

Komenda nie została wykonana.

# **Odpowiedź programisty systemowego**

Użyj komendy ALTER QMGR, aby ustawić atrybut CONFIGEV na wartość ENABLED, jeśli wymagane są zdarzenia konfiguracyjne.

#### **CSQM169I**

*csect-name typ-obiektu* OBIEKTY: *m* ZNALEZIONE, *n* WYGENEROWANE ZDARZENIA

# **Istotność**

 $\Omega$ 

# **Objaśnienie**

Komenda REFRESH QMGR została wydana dla zdarzeń konfiguracji. Znaleziono *m* obiektów wskazanego typu, które spełniają określone kryteria wyboru (takie jak nazwa lub godzina zmiany) i wygenerowano *n* komunikatów o zdarzeniach. Liczba komunikatów o zdarzeniach może być mniejsza niż liczba znalezionych obiektów, ponieważ niektóre obiekty mogą zostać wykluczone, na przykład tymczasowe kolejki dynamiczne lub obiekty w procesie usuwania. Może być również mniejsza niż liczba znalezionych obiektów, jeśli wystąpił problem z kolejką zdarzeń.

# **Działanie systemu**

Przetwarzanie jest kontynuowane.

# **Odpowiedź programisty systemowego**

Jeśli wartość *n* jest mniejsza niż *m*, ale komunikat CSQ9022I jest wyświetlany po tych komunikatach, aby wskazać, że komenda zakończyła się pomyślnie, nie jest wymagane żadne działanie. W przeciwnym razie zbadaj problem z kolejką zdarzeń zgłoszony w poprzednich komunikatach.

#### **CSQM170I**

# *csect-name* REFRESHING CONFIGURATION EVENTS SINCE *data i godzina*

# **Istotność**

 $\Omega$ 

# **Objaśnienie**

Wywołano komendę REFRESH QMGR dla zdarzeń konfiguracyjnych, określając odstęp czasu odświeżania dla słowa kluczowego INCLINT. Komunikaty o zdarzeniach będą generowane dla wszystkich obiektów z datą i godziną modyfikacji późniejszą niż *data i godzina* (pod warunkiem, że są one zgodne z innymi określonymi kryteriami wyboru, takimi jak nazwa lub typ). Jednak komunikaty o zdarzeniach nie będą generowane dla obiektów usuniętych po tym czasie.

# **CSQM171I**

*csect-name* WYMAGANE ODŚWIEŻENIE ZDARZEŃ KONFIGURACJI

# **Istotność**

 $\Omega$ 

# **Objaśnienie**

Wprowadzono komendę ALTER QMGR, która włącza zdarzenia konfiguracji. Należy wygenerować komunikaty o zdarzeniach, aby upewnić się, że informacje o konfiguracji są kompletne i aktualne.

# **Działanie systemu**

Przetwarzanie jest kontynuowane.

# **Odpowiedź programisty systemowego**

Jeśli wymagane są pełne informacje konfiguracyjne, wykonaj jedną z następujących czynności:

- Jeśli zdarzenia konfiguracji są włączane po raz pierwszy, należy użyć komendy REFRESH QMGR TYPE (CONFIGEV) w celu wygenerowania zdarzeń konfiguracji dla **wszystkich** obiektów. Jeśli istnieje wiele obiektów, zaleca się użycie kilku takich komend, z których każda ma inny wybór obiektów, ale wszystkie są włączone.
- W przeciwnym razie użyj komendy REFRESH QMGR TYPE (CONFIGEV), aby wygenerować zdarzenia, które nie zostały wygenerowane, gdy zdarzenia konfiguracyjne były wyłączone; podaj parametr INCLINT, aby pokryć ten okres.

# **CSQM172I**

*csect-name* '*słowo kluczowe*' NIE JEST DOZWOLONE Z TYPEM (*wartość*)

# **Istotność**

8

# **Objaśnienie**

Nazwane słowo kluczowe nie może być określone z wyświetlonej wartości TYPE.

# **Działanie systemu**

Przetwarzanie komendy zostało zakończone.

# **Odpowiedź programisty systemowego**

Ponownie wydaj komendę bez nazwanego słowa kluczowego.

# **CSQM173I**

*csect-name* ZAŻĄDANO PRZEDAWNIONEGO SKANOWANIA KOMUNIKATÓW DLA KOLEJEK *m*

# **Istotność**

 $\Omega$ 

Komenda REFRESH QMGR została wydana w celu skanowania komunikatów, które utraciły ważność. Znaleziono *m* kolejek zgodnych z podanymi kryteriami wyboru.

# **Działanie systemu**

Przetwarzanie jest kontynuowane.

# **CSQM174E**

*csect-name* '*słowo kluczowe*' jest niedozwolone dla CFLEVEL (*cflevel*)-ten parametr wymaga CFLEVEL (5)

# **Istotność**

8

# **Objaśnienie**

Podjęto próbę zdefiniowania lub zmiany wartości atrybutu struktury powiązanego z SMDS, ale poziom struktury był mniejszy niż CFLEVEL (5). Jest to niedozwolone.

# **Działanie systemu**

Przetwarzanie komendy zostało zakończone.

# **Odpowiedź programisty systemowego**

Wydaj komendę ponownie, podając poprawne wartości. Nie można zmienić poziomu struktury CF; należy usunąć strukturę, a następnie zdefiniować ją ponownie.

# **CSQM175E**

Nie można zmienić *csect-name* '*słowo\_kluczowe*', ponieważ zestaw danych jest obecnie aktywny dla tej struktury

# **Istotność**

8

# **Objaśnienie**

Słowa kluczowe DSGROUP i DSBLOCK mogą być zmieniane tylko przed przydzieleniem do struktury pierwszego zestawu danych. Po aktywowaniu zestawu danych SMDS dla tej struktury nie można zmieniać tych wartości atrybutów.

# **Działanie systemu**

Przetwarzanie komendy zostało zakończone.

# **Odpowiedź programisty systemowego**

Sprawdź wpis komendy i ponownie wydaj komendę poprawnie.

# **CSQM176E**

*csect-name* SMDS nie może być obecnie zresetowany do *słowa kluczowego*(*wartość*)

# **Istotność**

8

# **Objaśnienie**

Komenda **RESET SMDS** zażądała zmiany statusu, która nie jest zgodna z istniejącym statusem.

- Opcja **STATUS(FAILED)** jest dozwolona tylko wtedy, gdy bieżący status to **ACTIVE** lub **RECOVERED** (lub już **FAILED**, w którym to przypadku komenda nie działa).
- Opcja **STATUS(RECOVERED)** jest dozwolona tylko wtedy, gdy bieżący status to **FAILED** (lub już **RECOVERED**).

# **Działanie systemu**

Przetwarzanie komendy zostało zakończone.

Sprawdź wpis komendy i ponownie wydaj komendę poprawnie.

# **CSQM177I**

*csect-name* '*słowo\_kluczowe*' NOT ALLOWED WITH ACTION '*wartość*'

# **Istotność**

8

# **Objaśnienie**

Nie można określić nazwanego słowa kluczowego dla ustawień uwierzytelniania kanału dla wyświetlonego działania.

# **Działanie systemu**

Przetwarzanie komendy zostało zakończone.

# **Odpowiedź programisty systemowego**

Ponownie wydaj komendę bez nazwanego słowa kluczowego.

# **CSQM178I**

*csect-name* DZIAŁANIE NIEDOZWOLONE DLA KANAŁU *typ\_kanału*(*nazwa\_kanału*)

# **Istotność**

8

# **Objaśnienie**

Żądane działanie komendy MATCH (RUNCHECK) nie może zostać wykonane na kanale z określonymi parametrami. Może to być spowodowane:

- Kanał jest SVRCONN i podano parametr QMNAME.
- Kanał nie jest SVRCONN i podano parametr CLNTUSER

# **Działanie systemu**

Przetwarzanie komendy zostało zakończone.

# **Odpowiedź programisty systemowego**

Popraw podane parametry lub zmień kanał na odpowiedni typ kanału, a następnie ponownie wydaj komendę.

# **CSQM179I**

*csect-name* KANAŁ ZOSTANIE URUCHOMIONY PRZY UŻYCIU MCAUSER (*id\_użytkownika*)

# **Istotność**

0

# **Objaśnienie**

Nie znaleziono zgodnych rekordów uwierzytelniania kanału (CHLAUTH) zgodnych z podanymi polami.

# **Uwaga:**

- 1. Zwrócona wartość MCAUSER nie uwzględnia możliwych działań wyjścia zabezpieczeń kanału.
- 2. Reguły uwierzytelniania kanału, które są zgodne z nazwą hosta, mają zastosowanie tylko wtedy, gdy atrybut REVDNS menedżera kolejek jest włączony, a serwer DNS zwraca poprawną nazwę hosta dla adresu IP.

# **CSQM181I**

*csect-name* NIEWYSTARCZAJĄCA ILOŚĆ PAMIĘCI DO WYKONANIA KOMENDY

# **Istotność**

Brak wystarczającej ilości pamięci do zakończenia przetwarzania komendy.

#### **Działanie systemu**

Komenda zostanie zakończona. Przetwarzanie, które zostało już zakończone, może zostać zachowane lub wycofane.

#### **Odpowiedź programisty systemowego**

Zapoznaj się z komunikatami towarzyszącymi, aby określić, jakie przetwarzanie zostało wykonane. W razie potrzeby ponów komendę, gdy menedżer kolejek będzie mniej zajęty. Jeśli problem będzie się powtarzał, może być konieczne zwiększenie wielkości regionu używanego przez menedżer kolejek lub zmniejszenie liczby zadań działających w systemie.

#### **CSQM182E**

*csect-name* SUBSKRYPCJE TRWAŁE SĄ NIEDOZWOLONE

#### **Istotność**

8

# **Objaśnienie**

Została wydana komenda DEFINE SUB, ale nie można było utworzyć trwałej subskrypcji.

Może to być spowodowane jedną z następujących przyczyn:

- Subskrybowany temat jest zdefiniowany jako DURSUB (NO)
- Kolejka o nazwie SYSTEM.DURABLE.SUBSCRIBER.QUEUE nie jest dostępna
- Zestawy danych CSQINP2 są w złej kolejności, kolejność jest następująca:

 //CSQINP2 DD DSN=*hlq*.SCSQPROC(CSQ4INYS),DISP=SHR // DD DSN=*hlq*.SCSQPROC(CSQ4INSX),DISP=SHR // DD DSN=*hlq*.SCSQPROC(CSQ4INSG),DISP=SHR

#### **Działanie systemu**

Komenda nie została wykonana.

#### **Odpowiedź programisty systemowego**

Trwałe subskrypcje są przechowywane w systemie SYSTEM.DURABLE.SUBSCRIBER.QUEUE. Upewnij się, że ta kolejka jest dostępna do użycia. Możliwe przyczyny niepowodzenia to zapełnienie kolejki, zablokowanie umieszczania w kolejce lub brak kolejki.

Jeśli subskrybowany temat jest zdefiniowany jako DURSUB (NO), nie jest możliwe administracyjne zdefiniowanie subskrypcji. Temat można zmienić na DURSUB (TAK), aby umożliwić definiowanie subskrypcji.

# **CSQM183E**

*csect-name* SUBSKRYPCJA ZABLOKOWANA

#### **Istotność**

8

#### **Objaśnienie**

Została wydana komenda DEFINE SUB, ale nie można utworzyć subskrypcji, ponieważ subskrybowany temat jest zdefiniowany jako SUB (DISABLED).

#### **Działanie systemu**

Komenda nie została wykonana.

Jeśli subskrybowany temat jest zdefiniowany jako SUB (DISABLED), nie jest możliwe administracyjne zdefiniowanie subskrypcji. Temat można zmienić na SUB (ENABLED), aby umożliwić definiowanie subskrypcji.

#### **CSQM184I**

*csect-name* '*keyword1*' AND '*keyword2*' WARTOŚCI NIE MOGĄ BYĆ JEDNOCZEŚNIE PUSTE

#### **Istotność**

8

#### **Objaśnienie**

Podjęto próbę zdefiniowania lub zmodyfikowania obiektu w taki sposób, aby miał on puste wartości dla obu podanych słów kluczowych. Należy podać jedną z tych wartości.

#### **Działanie systemu**

Przetwarzanie komendy zostało zakończone.

#### **Odpowiedź programisty systemowego**

Ponownie wydaj komendę, podając poprawne wartości.

#### **CSQM185E**

*csect-name* SUBSKRYPCJA MA STAŁEGO PODUŻYTKOWNIKA

#### **Istotność**

8

#### **Objaśnienie**

Została wydana komenda ALTER SUB, ale nie było możliwe wykonanie operacji ALTER na subskrypcji docelowej, ponieważ identyfikator użytkownika wykonującego operację ALTER nie był zgodny z atrybutem SUBUSER subskrypcji, a subskrypcja miała ustawiony atrybut VARUSER (FIXED).

#### **Działanie systemu**

Komenda nie została wykonana.

#### **Odpowiedź programisty systemowego**

Subskrypcja może być zmieniana tylko przez ID użytkownika będącego właścicielem, który jest wyświetlany w atrybucie SUBUSER.

#### **CSQM186E**

*csect-name* NIE MOŻNA ZMIENIĆ WARTOŚCI DESTCLAS

#### **Istotność**

8

# **Objaśnienie**

Została wydana komenda ALTER SUB, ale nie było możliwe wykonanie operacji ALTER na subskrypcji docelowej, ponieważ atrybut DESTCLAS określony w żądaniu nie był zgodny z atrybutem w istniejącej subskrypcji. Nie można zmienić wartości DESTCLAS.

#### **Działanie systemu**

Komenda nie została wykonana.

#### **Odpowiedź programisty systemowego**

Upewnij się, że atrybut DESTCLAS jest zgodny z istniejącą subskrypcją, a następnie ponownie uruchom żądanie.

#### **CSQM187E**

*csect-name* NIE MOŻNA ZMIENIAĆ WARTOŚCI GRUPOWANIA

# **Istotność**

#### 8

# **Objaśnienie**

Została wydana komenda ALTER SUB, ale nie było możliwe wykonanie operacji ALTER na subskrypcji docelowej, ponieważ atrybut GROUPING określony w żądaniu nie był zgodny z atrybutem w istniejącej subskrypcji. Nie można zmieniać atrybutów GROUPING.

# **Działanie systemu**

Komenda nie została wykonana.

# **Odpowiedź programisty systemowego**

Upewnij się, że atrybut GROUPING jest zgodny z istniejącą subskrypcją, a następnie ponownie uruchom żądanie.

# **CSQM188E**

*csect-name* NIE MOŻNA ZMIENIAĆ WARTOŚCI SUBSCOPE

# **Istotność**

8

# **Objaśnienie**

Została wydana komenda ALTER SUB, ale nie można było wykonać operacji ALTER na subskrypcji docelowej, ponieważ atrybut SUBSCOPE określony w żądaniu nie był zgodny z atrybutem w istniejącej subskrypcji. Nie można zmienić parametru SUBSCOPE.

# **Działanie systemu**

Komenda nie została wykonana.

# **Odpowiedź programisty systemowego**

Upewnij się, że atrybut SUBSCOPE jest zgodny z istniejącą subskrypcją, a następnie ponownie uruchom żądanie.

# **CSQM189E**

*csect-name* NIE MOŻNA ZMIENIĆ WARTOŚCI SELEKTORA

# **Istotność**

8

# **Objaśnienie**

Wydano komendę ALTER SUB, ale nie można było wykonać operacji ALTER na subskrypcji docelowej, ponieważ atrybut SELECTOR określony w żądaniu nie był zgodny z atrybutem w istniejącej subskrypcji. Nie można zmienić parametru SELECTOR.

# **Działanie systemu**

Komenda nie została wykonana.

# **Odpowiedź programisty systemowego**

Upewnij się, że atrybut SELECTOR jest zgodny z istniejącą subskrypcją, a następnie ponownie uruchom żądanie.

# **CSQM190E**

*csect-name* ŁAŃCUCH TEMATU JEST NIEPOPRAWNY

# **Istotność**

8

# **Objaśnienie**

Została wydana komenda DEFINE SUB, ale nie można było utworzyć subskrypcji, ponieważ łańcuch tematu był niepoprawny.

Może to być spowodowane tym, że atrybut WSCHEMA został ustawiony na CHAR i:

- Atrybut TOPICSTR zawiera niepoprawny znak zmiany znaczenia lub
- Atrybut TOPICOBJ odnosi się do obiektu TOPIC z atrybutem TOPICSTR, który zawiera niepoprawny znak zmiany znaczenia.

#### **Działanie systemu**

Komenda nie została wykonana.

# **Odpowiedź programisty systemowego**

Popraw atrybut TOPICSTR w komendzie **DEFINE SUB** , aby poprawnie używać znaków zmiany znaczenia. Jeśli problem dotyczy parametru TOPICSTR w obiekcie TOPIC, popraw ten obiekt TOPIC lub odwołają się do innego obiektu TOPIC. Jeśli funkcja TOPICSTR wymaga użycia znaków w ten sposób, należy ustawić atrybut WSCHEMA na wartość *TOPIC* , aby uniknąć błędów związanych ze znakami zmiany znaczenia.

#### **CSQM191E**

*csect-name* NIE MOŻNA ZMIENIAĆ ŁAŃCUCHA TEMATU

#### **Istotność**

8

#### **Objaśnienie**

Została wydana komenda DEFINE TOPIC z użyciem słowa kluczowego REPLACE, udostępniająca wartość dla TOPICSTR, która była inna niż wartość w istniejącym obiekcie. Jest to niedozwolone.

#### **Działanie systemu**

Komenda nie została wykonana.

#### **Odpowiedź programisty systemowego**

Ponownie wydaj komendę, podając poprawne wartości. Nie można zmienić łańcucha tematu w obiekcie tematu. Należy usunąć obiekt, a następnie ponownie go zdefiniować.

#### **CSQM192I**

*csect-name* Adres '*adres*' jest nieprawidłowy.

#### **Istotność**

8

#### **Objaśnienie**

Adres IP lub nazwa hosta *adres* zawiera niepoprawne znaki.

#### **Działanie systemu**

Przetwarzanie komendy zostało zakończone.

#### **Odpowiedź programisty systemowego**

Wydaj komendę ponownie, podając poprawny parametr. Zauważ, że lista BLOCKADDR może zawierać tylko adresy IP: adresy nazw hostów nie są dozwolone.

#### **CSQM193I**

*csect-name* adres IP '*adres\_ip*' zawiera niepoprawny zakres.

#### **Istotność**

8

#### **Objaśnienie**

Adres IP *adres\_ip* zawiera niepoprawny zakres. Na przykład dolna liczba jest większa lub równa górnej liczbie dla zakresu.

Przetwarzanie komendy zostało zakończone.

#### **Odpowiedź programisty systemowego**

Wydaj komendę ponownie, podając poprawny parametr.

# **CSQM194I**

*csect-name* Adres IP '*ipaddress1*' nakłada się na istniejący adres IP '*ipaddress2*'.

# **Istotność**

8

# **Objaśnienie**

Adres IP *ipaddress1* pokrywa się z istniejącym adresem IP *ipaddress2*. Na przykład adresy 1.2.3.4-7 i 1.2.3.6-8 nakładają się na siebie.

# **Działanie systemu**

Przetwarzanie komendy zostało zakończone.

#### **Odpowiedź programisty systemowego**

Wydaj komendę ponownie, podając poprawny parametr.

# **CSQM195I**

*csect-name* MATCH RUNCHECK FOUND A GENERIC VALUE IN *nazwa-pola*

#### **Istotność**

8

#### **Objaśnienie**

Została wydana komenda DISPLAY **CHLAUTH** z parametrem MATCH (RUNCHECK), a parametr *nazwapola* zawiera wartość ogólną, co jest niedozwolone.

# **Działanie systemu**

Przetwarzanie komendy zostało zakończone.

# **Odpowiedź programisty systemowego**

Ponownie wydaj komendę, podając wartość w polu *nazwa-pola* , która nie jest ogólna.

# **CSQM196I**

*csect-name* BRAK WYMAGANEGO SŁOWA KLUCZOWEGO DLA *słowo\_kluczowe*(*wartość*)

# **Istotność**

8

# **Objaśnienie**

Nie określono wymaganego dodatkowego słowa kluczowego w połączeniu z *słowem kluczowym* (*wartość*).

Ten komunikat może zostać zwrócony w następujących scenariuszach:

- Komenda **DISPLAY CHLAUTH** z określeniem **MATCH(RUNCHECK)** nie określała słowa kluczowego **ADDRESS** ani jednego ze słów kluczowych **CLNTUSR** lub **QMNAME**.
- Brak komendy **SET CHLAUTH** , parametr **MCAUSER** w przypadku określenia parametru **USERSRC(MAP)** lub brak parametru **USERSRC** , ponieważ wartością domyślną jest **USERSRC(MAP)** .

# **Działanie systemu**

Przetwarzanie komendy zostało zakończone.

# **Odpowiedź programisty systemowego**

Ponownie uruchom komendę, podając jedno z wymaganych słów kluczowych

# **CSQM197I**

*csect-name* '*słowo\_kluczowe*' NOT ALLOWED WITH MATCH '*wartość*'

# **Istotność**

8

# **Objaśnienie**

Nazwane słowo kluczowe nie może być określone dla parametru **DISPLAY CHLAUTH** w połączeniu ze zidentyfikowaną wartością dla słowa kluczowego **MATCH** .

#### **Działanie systemu**

Przetwarzanie komendy zostało zakończone.

#### **Odpowiedź programisty systemowego**

Ponownie wydaj komendę bez nazwanego słowa kluczowego.

#### **CSQM198I**

*csect-name* NAZWA PROFILU UWIERZYTELNIANIA KANAŁU JEST NIEPOPRAWNA

#### **Istotność**

8

#### **Objaśnienie**

Używana w komendzie nazwa profilu kanału była niepoprawna.

#### **Działanie systemu**

Przetwarzanie komendy zostało zakończone.

#### **Odpowiedź programisty systemowego**

Sprawdź, czy znaki wprowadzone dla profilu są poprawne, i ponownie wydaj komendę. Jeśli określono TYPE (BLOCKADDR), sprawdź, czy podano również CHLAUTH ('\*')

#### **CSQM199I**

*nazwa\_csect* CFCONLOS (TOLERATE) NOT ALLOWED, NIEKOMPATYBILNY MENEDŻER KOLEJEK CMDLEVELS

#### **Istotność**

8

# **Objaśnienie**

Podjęto próbę zmiany atrybutu menedżera kolejek **CFCONLOS** na wartość **TOLERATE**, co umożliwia tolerowanie utraty połączenia ze strukturami narzędzia CF. To działanie wymaga, aby wszystkie menedżery kolejek w grupie współużytkowania kolejek miały poziom komend równy co najmniej 710. Niektóre menedżery kolejek mają niższy poziom.

#### **Działanie systemu**

Przetwarzanie komendy zostało zakończone.

#### **Odpowiedź programisty systemowego**

Upewnij się, że wszystkie menedżery kolejek w grupie współużytkowania kolejek mają odpowiedni poziom komend. Więcej informacji na temat ograniczeń dotyczących tej komendy zawiera sekcja Komendy MQSC.

# **CSQM201I**

*csect-name* nazwa\_komendy *typ\_obiektu* DETAILS

#### **Istotność**

Ten komunikat jest odpowiedzią na komendę, która wyświetla atrybuty lub inne informacje o obiektach, gdy komenda została wprowadzona z konsoli lub serwera inicjowania serwera komend. Przedstawia on atrybuty żądane dla *typ\_obiektu*w następujący sposób:

*obj-type***(***name***)** *attribute-value attribute-value* ⋮ **END** *obj-type* **DETAILS**

Szczegółowe informacje na temat atrybutów i wartości zawiera opis konkretnej komendy .

*csect-name* może zawierać przedrostek komendy (CPF), w zależności od sposobu wprowadzenia komendy.

Wyjątkowo, ostatni wiersz może być:

#### *obj-type* **TERMINATED WITH MAX LINES**

jeśli liczba wierszy dozwolonych w wielowierszowym WTO do wydania na konsoli (255) została przekroczona. Ten rysunek zawiera pierwszy i ostatni wiersz ekranu. Jedynym obiektem, który może spowodować ten komunikat, jest lista nazw, ponieważ wyświetlenie pełnej listy nazw wymagałoby łącznie 263 wierszy. (Ta sytuacja występuje tylko wtedy, gdy komenda została wydana z konsoli). Szczegółowe informacje na temat zgłaszanych pól można znaleźć w opisie komendy.

#### **CSQM224I**

csect-name nazwa-komendy typ-obiektu DETAILS-CURRENTLY DISABLED

#### **Istotność**

 $\Omega$ 

# **Objaśnienie**

Ten komunikat jest generowany zamiast komunikatu CSQM201I dla rekordów uwierzytelniania kanału (CHLAUTH), jeśli atrybut menedżera kolejek CHLAUTH został ustawiony na wartość DISABLED.

Więcej informacji zawiera opis komunikatu CSQM201I .

# **CSQM292I**

*csect-name* MECHANIZM PUBLIKOWANIA/SUBSKRYPCJI JEST WYŁĄCZONY

# **Istotność**

 $\Omega$ 

# **Objaśnienie**

Mechanizm publikowania/subskrypcji jest niedostępny, ponieważ został wyłączony.

# **Działanie systemu**

Komenda jest wykonywana, ale nie są zwracane żadne wyniki, ponieważ mechanizm publikowania/ subskrypcji został wyłączony.

# **Odpowiedź programisty systemowego**

Ten komunikat pojawia się, ponieważ próbowano wysłać zapytanie do mechanizmu publikowania/ subskrypcji, ale mechanizm ten został wyłączony. Aby używać mechanizmu publikowania/subskrypcji, należy ustawić atrybut menedżera kolejek PSMODE na wartość inną niż DISABLED.

#### **CSQM293I**

*csect-name m typ\_obiektu* ZNALEZIONO ZGODNE KRYTERIA ŻĄDANIA

#### **Istotność**

 $\Omega$ 

Wydano komendę wyświetlającą atrybuty lub inne informacje o obiektach. Znaleziono *m* obiektów zgodnych z podanymi kryteriami wyboru.

#### **Działanie systemu**

Dla każdego znalezionego obiektu wyświetlany jest komunikat zawierający jego szczegóły.

#### **CSQM294I**

*csect-name* NIE MOŻNA UZYSKAĆ INFORMACJI Z BAZY DANYCH DB2

#### **Istotność**

8

# **Objaśnienie**

Podczas przetwarzania komendy, która wyświetla atrybuty lub inne informacje o obiektach z dyspozycją GROUP lub SHARED, nie można uzyskać informacji z Db2. Może to być spowodowane tym, że baza danych Db2 nie jest dostępna lub nie jest już dostępna, jest zawieszona lub wystąpił błąd podczas uzyskiwania dostępu do bazy danych Db2lub tabela Db2 została tymczasowo zablokowana.

#### **Działanie systemu**

Informacje o obiektach z dyspozycją GROUP lub SHARED nie są wyświetlane, dlatego wyświetlane informacje mogą być niekompletne.

#### **Odpowiedź programisty systemowego**

Więcej informacji na temat błędu można znaleźć w dzienniku konsoli.

#### **CSQM295I**

*csect-name* NIEOCZEKIWANY BŁĄD PODCZAS WYŚWIETLANIA

#### **Istotność**

8

# **Objaśnienie**

Wystąpił poważny błąd podczas przetwarzania komendy, która wyświetla atrybuty lub inne informacje o obiektach.

#### **Działanie systemu**

Komenda została zakończona.

#### **Odpowiedź programisty systemowego**

Więcej informacji na temat błędu można znaleźć w dzienniku konsoli.

# **CSQM297I**

*csect-name* NO *element* ZNALEZIONO ZGODNE KRYTERIA ŻĄDANIA

# **Istotność**

 $\Omega$ 

# **Objaśnienie**

Komenda wyświetlająca atrybuty lub inne informacje o obiektach lub statusie środowiska wykonawczego, która wykryła, że nie ma elementów zgodnych z określoną nazwą i spełniają inne żądane kryteria (takie jak podtyp lub dyspozycja w grupie współużytkowania kolejek).

#### **CSQM298I**

*csect-name* PRZEKROCZONO ŁĄCZNĄ DŁUGOŚĆ KOMUNIKATU DOZWOLONĄ NA KONSOLI

#### **Istotność**

Przekroczono łączną długość komunikatu dla komendy dozwolonej na konsoli (32 kB).

#### **Działanie systemu**

Komenda została wykonana, ale jej wyświetlanie zostało zakończone.

#### **Odpowiedź programisty systemowego**

Ten błąd występuje, jeśli komenda wyświetlająca atrybuty lub inne informacje o obiektach została wprowadzona przy użyciu nazwy ogólnej (na przykład DIS Q (\*) ALL), a łączna ilość danych do wyświetlenia przekracza 32 kB. Aby uniknąć tego problemu, należy bardziej selektywnie określić żądane informacje (na przykład DIS Q (PAY\*) ALL).

#### **CSQM299I**

*csect-name* NIEWYSTARCZAJĄCA ILOŚĆ PAMIĘCI DO ZAKOŃCZENIA WYŚWIETLANIA

# **Istotność**

8

#### **Objaśnienie**

Brak wystarczającej ilości pamięci masowej do zakończenia przetwarzania komendy, która wyświetla atrybuty lub inne informacje o obiektach.

# **Działanie systemu**

Komenda została wykonana, ale wyświetlanie informacji zostało zakończone przed zakończeniem. Zwracane dane są podzbiorem żądanych informacji. Zapoznaj się z komunikatem CSQM293I, który wskazuje, ile obiektów ma zwrócone informacje. Komunikat nie wskazuje liczby znalezionych zgodnych obiektów.

#### **Odpowiedź programisty systemowego**

Jeśli ten błąd wystąpi, gdy w komendzie zostanie użyta nazwa ogólna (na przykład DIS QUEUE (\*) ALL), spróbuj bardziej selektywnie określić żądane informacje (na przykład DIS QUEUE (PAY\*) ALL). Jeśli problem nie ustąpi, może być konieczne zwiększenie wielkości regionu używanego przez menedżera kolejek lub inicjatora kanału albo zmniejszenie liczby zadań działających w systemie.

# **CSQM4nnI**

Szczegóły obiektu

# **Istotność**

0

# **Objaśnienie**

Ten komunikat składa się z całego obiektu lub szczegółów statusu obiektu sformatowanych do użycia przez aplikacje. Jest on wydawany w odpowiedzi na komendy wprowadzone z serwera komend. Po tym komunikacie zostanie wyświetlony komunikat CSQ9022I .

Numer komunikatu zależy od typu obiektu lub statusu obiektu w następujący sposób:

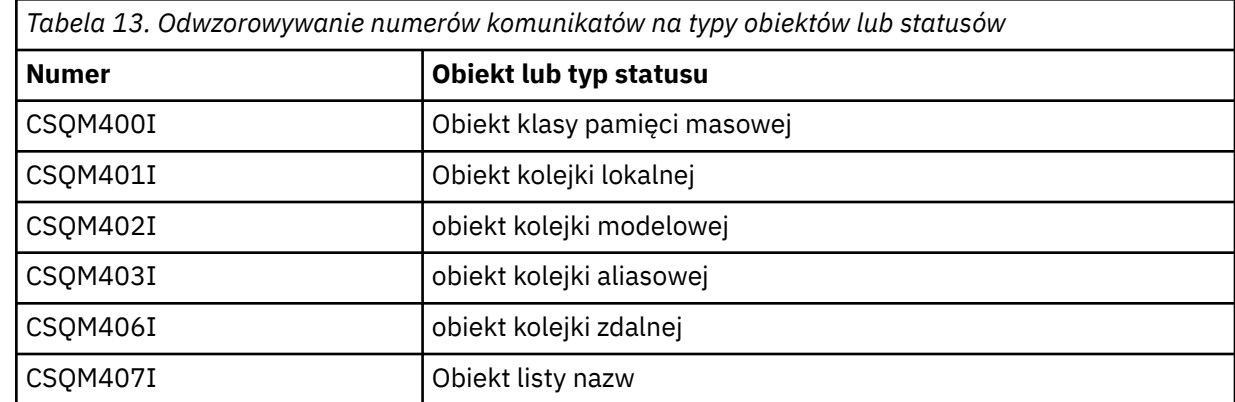

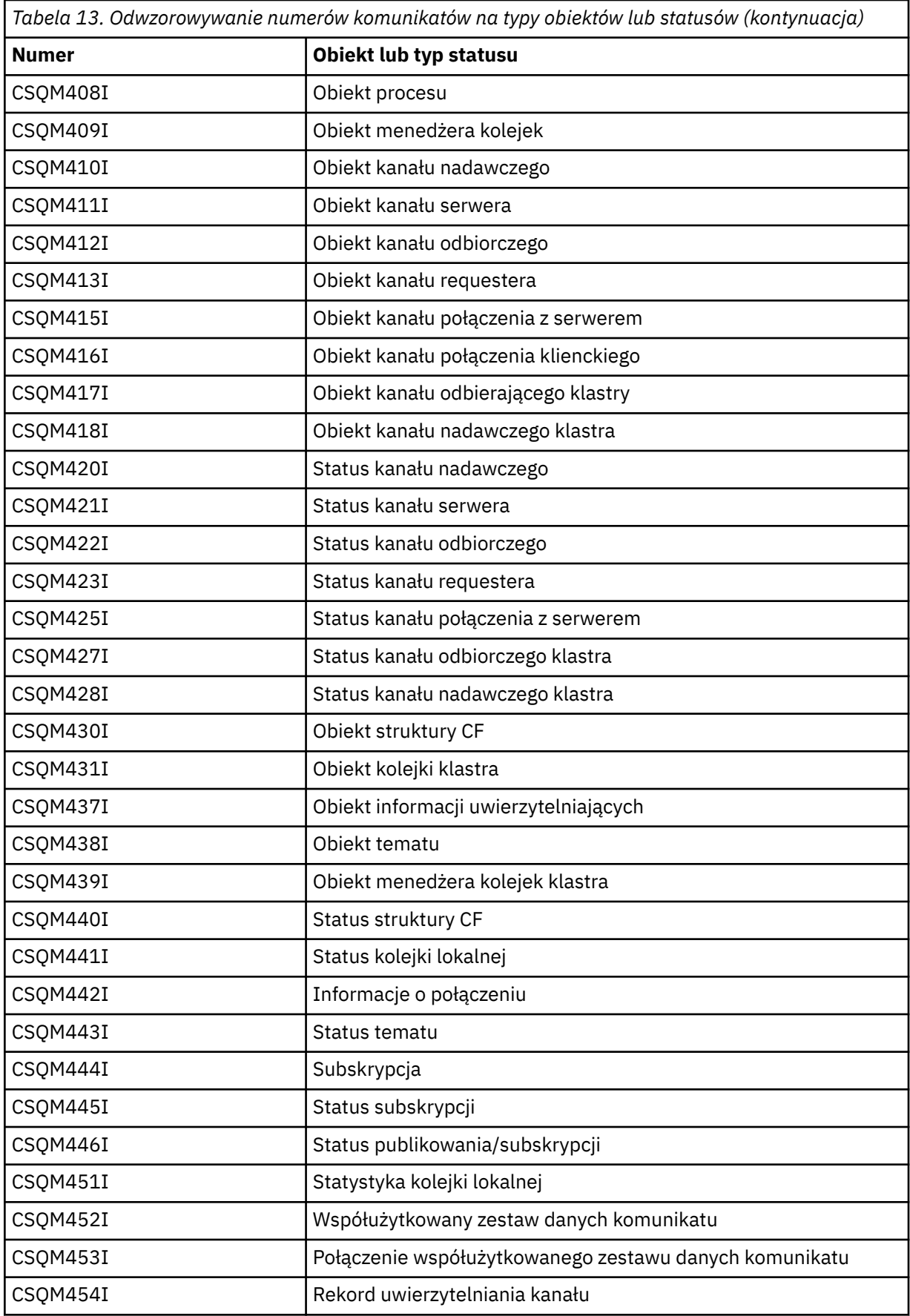

#### **CSQM500I**

*csect-name* GROUPUR agent starting TCB=*nazwa\_tcb*

# **Istotność**

 $\Omega$ 

# **Objaśnienie**

Agent jednostki odzyskiwania grupy (GROUPUR) został uruchomiony podczas inicjowania menedżera kolejek, który znajduje się w grupie współużytkowania kolejek. Agent używa bazy TCB *tcb-name*.

Agent GROUPUR monitoruje system SYSTEM.QSG.UR.RESOLUTION.QUEUE do przetwarzania żądań od innych menedżerów kolejek w obrębie grupy QSG.

# **Działanie systemu**

Przetwarzanie jest kontynuowane. Agent GROUPUR został uruchomiony.

# **CSQM501I**

Zatrzymywanie agenta *csect-name* GROUPUR

#### **Istotność**  $\Lambda$

# **Objaśnienie**

Agent grupy odzyskiwania (GROUPUR) jest zatrzymywany z jednej z następujących przyczyn:

- menedżer kolejek jest zatrzymywany
- nie był w stanie naprawić błędu funkcji API IBM MQ lub nieprawidłowego zakończenia

# **Działanie systemu**

Agent GROUPUR zostanie zatrzymany.

Jeśli agent został zatrzymany z powodu błędu, zostanie automatycznie zrestartowany.

# **Odpowiedź programisty systemowego**

Jeśli menedżer kolejek nie jest zatrzymywany, zbadaj przyczynę błędu zgłoszoną w poprzednich komunikatach.

# **CSQM502I**

*csect-name* przetworzył żądanie BACKOUT od *qmgr-name* dla wątpliwej jednostki pracy, URID=*urid*, CONNECTION-NAME=*nazwa*

# **Istotność**

 $\Omega$ 

# **Objaśnienie**

Ten komunikat jest generowany podczas uruchamiania menedżera kolejek, gdy agent GROUPUR przetworzył komunikat w systemie SYSTEM.QSG.UR.RESOLUTION.QUEUE z innego menedżera kolejek w grupie współużytkowania kolejek z żądaniem, aby określona jednostka pracy została wycofana.

# **Działanie systemu**

Przetwarzanie jest kontynuowane.

# **CSQM503I**

*csect-name* przetworzył żądanie COMMIT od *qmgr-name* dla wątpliwej jednostki pracy, URID=*urid*, CONNECTION-NAME=*nazwa*

# **Istotność**

 $\Omega$
### **Objaśnienie**

Ten komunikat jest generowany podczas uruchamiania menedżera kolejek, gdy agent GROUPUR przetworzył komunikat w systemie SYSTEM.QSG.UR.RESOLUTION.QUEUE z innego menedżera kolejek w grupie współużytkowania kolejek z żądaniem zatwierdzenia określonej jednostki pracy.

#### **Działanie systemu**

Uruchamianie jest kontynuowane.

#### **CSQM504I**

*csect-name* włączona obsługa GROUPUR

#### **Istotność**

 $\Omega$ 

#### **Objaśnienie**

Ten komunikat jest generowany podczas uruchamiania menedżera kolejek lub w odpowiedzi na komendę ALTER QMGR, jeśli atrybut GROUPUR menedżera kolejek jest włączony i wszystkie sprawdzenia konfiguracji wykonywane przez agenta GROUPUR są spełnione.

#### **Działanie systemu**

Menedżer kolejek zezwala aplikacjom na ustanawianie transakcji z dyspozycją jednostki odtwarzania GROUP.

#### **CSQM505I**

Obsługa opcji *csect-name* GROUPUR jest wyłączona

#### **Istotność**

 $\Omega$ 

#### **Objaśnienie**

Ten komunikat jest generowany podczas uruchamiania menedżera kolejek lub w odpowiedzi na komendę ALTER QMGR, jeśli atrybut GROUPUR menedżera kolejek jest wyłączony.

#### **Działanie systemu**

Menedżer kolejek uniemożliwia aplikacjom ustanawianie transakcji z dyspozycją jednostki odtwarzania GROUP.

#### **CSQM506I**

*csect-name* Atrybut GROUPUR qmgr został wyłączony CODE=*kod*

#### **Istotność**

 $\Lambda$ 

## **Objaśnienie**

Ten komunikat jest generowany podczas uruchamiania menedżera kolejek, jeśli atrybut GROUPUR menedżera kolejek jest włączony, ale jedno ze sprawdzeń konfiguracji wykonanych przez agenta GROUPUR nie powiodło się. CODE=*kod* zawiera identyfikator wskazujący, które sprawdzenie konfiguracji nie powiodło się.

#### **Działanie systemu**

Atrybut GROUPUR menedżera kolejek jest wyłączony.

#### **Odpowiedź programisty systemowego**

Programista systemu powinien użyć podanego kodu, aby zidentyfikować, które sprawdzenie konfiguracji nie powiodło się. Jeśli wymagana jest obsługa jednostek odtwarzania grupy, należy podjąć działania naprawcze, a następnie ponownie włączyć atrybut GROUPUR menedżera kolejek.

#### **CSQM507E**

*csect-name* Atrybut GROUPUR qmgr nie został włączony CODE=*kod*

#### **Istotność** 8

## **Objaśnienie**

Ten komunikat jest generowany w odpowiedzi na komendę ALTER QMGR, jeśli próba włączenia atrybutu menedżera kolejek GROUPUR nie powiedzie się, ponieważ jedno ze sprawdzeń konfiguracji wykonanych przez agenta GROUPUR nie jest spełnione. CODE=*kod* zawiera identyfikator wskazujący, które sprawdzenie konfiguracji nie powiodło się.

## **Działanie systemu**

Atrybut GROUPUR menedżera kolejek pozostaje wyłączony i wykonanie komendy ALTER QMGR nie powiodło się.

## **Odpowiedź programisty systemowego**

Programista systemu powinien użyć podanego kodu, aby zidentyfikować, które sprawdzenie konfiguracji nie powiodło się. Następnie należy podjąć działania naprawcze i ponownie wydać komendę ALTER QMGR.

Po włączeniu jednostek odtwarzania grupy (obsługa GROUPUR) wykonywane są sprawdzenia konfiguracji, aby upewnić się, że kroki konfiguracji zostały zakończone. Niepowodzenie jednej z tych kontroli uniemożliwia włączenie obsługi tej opcji.

Te sprawdzenia są również wykonywane podczas uruchamiania menedżera kolejek, jeśli atrybut GROUPUR menedżera kolejek jest włączony. Jeśli jedno z tych sprawdzeń nie powiedzie się podczas uruchamiania, jednostki odtwarzania grupy zostaną wyłączone do czasu poprawienia błędu i ponownego włączenia atrybutu menedżera kolejek GROUPUR.

Jeśli sprawdzenie nie powiedzie się, zostanie zidentyfikowany kod powrotu (liczba). Za pomocą tego kodu można zidentyfikować sprawdzenie zakończone niepowodzeniem, korzystając z następującej listy:

- 1. Ten menedżer kolejek nie jest elementem grupy współużytkowania kolejek.
- 2. SYSTEM SYSTEM.QSG.UR.RESOLUTION.QUEUE nie istnieje.
- 3. SYSTEM SYSTEM.QSG.UR.RESOLUTION.QUEUE nie obsługuje trwałych komunikatów.
- 4. SYSTEM SYSTEM.QSG.UR.RESOLUTION.QUEUE nie jest indeksowana według identyfikatora korelacii.
- 5. SYSTEM SYSTEM.QSG.UR.RESOLUTION.QUEUE nie znajduje się w strukturze CF (Coupling Facility) aplikacji systemowej, CSQSYSAPPL.
- 6. Nazwa menedżera kolejek jest taka sama, jak nazwa grupy współużytkowania kolejek.

## **CSQM508E**

*csect-name* Agent GROUPUR zakończył działanie nieprawidłowo. Restartowanie

## **Istotność**

8

## **Objaśnienie**

Agent grupy odzyskiwania (GROUPUR) zakończył działanie nieprawidłowo, ponieważ wystąpił poważny błąd, który został zgłoszony w poprzednich komunikatach.

#### **Działanie systemu**

Agent GROUPUR (Group unit of recovery) podejmuje określoną liczbę prób zrestartowania. Jeśli nie powiedzie się trwale, kończy działanie.

### **Odpowiedź programisty systemowego**

Upewnij się, że CFSTRUCT o nazwie CSQSYSAPPL jest skonfigurowany dla operacji GROUPUR. Więcej informacji na ten temat zawiera sekcja Włączanie jednostek odtwarzania GROUP.

Zbadaj przyczynę nieprawidłowego zakończenia, jak podano w poprzednich komunikatach.

#### **CSQM520I**

## *csect-name* NIE MOŻNA ZMIENIAĆ PSCLUS, ISTNIEJĄ TEMATY KLASTRA

## **Istotność**

8

## **Objaśnienie**

Podjęto próbę ustawienia atrybutu menedżera kolejek PSCLUS na wartość DISABLED, co wskazuje, że działanie publikowania/subskrypcji nie jest oczekiwane w tym klastrze między menedżerami kolejek, ale istnieje temat klastra, więc nie można zmodyfikować tego ustawienia.

#### **Działanie systemu**

Przetwarzanie komendy zostało zakończone.

#### **Odpowiedź programisty systemowego**

Aby wyłączyć grupowanie publikowania/subskrypcji, należy usunąć wszystkie obiekty tematów klastra przed zmianą wartości atrybutu PSCLUS we wszystkich menedżerach kolejek w klastrze na DISABLED.

#### **CSQM521I**

*csect-name* CLCHNAME MUSI BYĆ PUSTA DLA KOLEJKI DYNAMICZNEJ

#### **Istotność**

8

## **Objaśnienie**

Podjęto próbę zdefiniowania lub zmiany kolejki dynamicznej z niepustą wartością atrybutu CLCHNAME, która nie jest dozwolona.

## **Działanie systemu**

Przetwarzanie komendy zostało zakończone.

## **Odpowiedź programisty systemowego**

Ponownie wydaj komendę z kompatybilnymi wartościami atrybutów.

#### **CSQM522I**

*csect-name* NOSHARE NIE JEST DOZWOLONE Z NIEPUSTĄ NAZWĄ CLCHNAME

#### **Istotność**

8

## **Objaśnienie**

Podjęto próbę zdefiniowania lub zmiany kolejki z niepustą wartością atrybutu CLCHNAME, ale określono lub domniemano wartość NOSHARE.

## **Działanie systemu**

Przetwarzanie komendy zostało zakończone.

## **Odpowiedź programisty systemowego**

Ponownie wydaj komendę, podając wartość SHARE lub pustą wartość atrybutu CLCHNAME.

## **CSQM523I**

*csect-name* NIE MOŻNA OBECNIE ZMIENIĆ KLASTRA LUB TRASY CLROUTE

#### **Istotność**

8

# **Objaśnienie**

Podjęto próbę zmiany administrowanego tematu, który aktualnie znajduje się w nazwanym klastrze. Gdy temat znajduje się w klastrze, nie jest dozwolone modyfikowanie atrybutu CLROUTE ani

modyfikowanie atrybutu CLUSTER na alternatywną nazwę klastra, jeśli atrybut CLROUTE ma wartość TOPICHOST.

#### **Działanie systemu**

Przetwarzanie komendy zostało zakończone.

#### **Odpowiedź programisty systemowego**

Aby zmienić atrybut CLROUTE lub CLUSTER, wykonaj następujące czynności:

- 1. Wycisz przesyłanie komunikatów publikowania/subskrypcji dla tematu.
- 2. Usuń temat z klastra, ustawiając wartość atrybutu CLUSTER na pustą.
- 3. Po usunięciu tematu z klastra ustaw atrybuty CLROUTE i CLUSTER na ich wymaganą wartość.
- 4. Wznawianie przesyłania komunikatów publikowania/subskrypcji po tym, jak zmiana będzie widoczna w klastrze i gdy menedżer kolejek otrzyma subskrypcje proxy dla wszystkich subskrypcji zdalnych.

#### **CSQM524I**

*csect-name* WYKRYTO KONFLIKT TRASY CLROUTE DLA TEMATU KLASTRA

#### **Istotność**

8

## **Objaśnienie**

Podjęto próbę zdefiniowania tematu klastra, ale wartość atrybutu CLROUTE powoduje konflikt z istniejącym tematem (powyżej lub poniżej) w drzewie tematów.

#### **Działanie systemu**

Przetwarzanie komendy zostało zakończone.

#### **Odpowiedź programisty systemowego**

Przejrzyj wymagania dotyczące kierowania klastra dla drzewa tematów, a następnie popraw i ponownie wydaj komendę.

#### **CSQM525I**

*csect-name typ\_obiektu (obj-name)* NIE ISTNIEJE LUB JEST NIEPOPRAWNIE ZDEFINIOWANY

#### **Istotność**

8

## **Objaśnienie**

Menedżer kolejek nie mógł zakończyć żądanej operacji, ponieważ obiekt o nazwie *nazwa\_obiektu* typu *typ\_obiektu* nie istnieje lub jest zdefiniowany niepoprawnie.

#### **Działanie systemu**

Przetwarzanie operacji zostało zakończone.

## **Odpowiedź programisty systemowego**

Sprawdź, czy obiekt został poprawnie zdefiniowany, a następnie ponów operację.

Informacje na temat definiowania obiektów systemowych zawiera sekcja Przykładowe definicje dostarczane z produktem IBM MQ.

Jeśli ten komunikat został wysłany dla kolejki modelowej SYSTEM.CLUSTER.TRANSMIT.MODEL.QUEUEi kolejka została zdefiniowana, upewnij się, że ma następujące atrybuty:

- Atrybut **USAGE** musi być ustawiony na wartość **XMITQ**
- Atrybut **QSGDISP** nie może mieć wartości **SHARED**
- Atrybut **DEFTYPE** musi być ustawiony na wartość **PERMDYN**
- Atrybut **INDXTYPE** musi być ustawiony na wartość **CORRELID**
- Atrybut **SHARE** musi być ustawiony

## **CSQM526I**

*csect-name* ETYKIETA CERTYFIKATU NIEDOZWOLONA DLA KANAŁU SSLv3

## **Istotność**

8

## **Objaśnienie**

Podjęto próbę określenia etykiety certyfikatu dla kanału przychodzącego korzystającego z CipherSpecprotokołu SSL v3 , która nie jest dozwolona. Etykiety certyfikatów dla kanałów przychodzących są obsługiwane tylko dla kanałów TLS.

## **Działanie systemu**

Przetwarzanie komendy zostało zakończone.

## **Odpowiedź programisty systemowego**

Aby skonfigurować etykietę certyfikatu, należy zmienić kanał w taki sposób, aby używał CipherSpecprotokołu TLS.

## **CSQM527E**

*csect-name atrybut (wartość)* NIEDOZWOLONA Z TYPEM KANAŁU *typ kanału*

## **Istotność**

8

## **Objaśnienie**

Podjęto próbę określenia kombinacji wartości atrybutu kanału, która nie jest odpowiednia dla podanego typu kanału.

Określono parametr SPLPROT (ASPOLICY) dla kanału z parametrem CHLTYPE SDR lub SVR, albo parametr SPLPROT (REMOVE) dla kanału z parametrem CHLTYPE RCVR lub RQSTR. Te kombinacje są niepoprawne.

## **Działanie systemu**

Przetwarzanie komendy zostało zakończone.

## **Odpowiedź programisty systemowego**

Upewnij się, że dla odpowiedniego typu kanału podano poprawną kombinację atrybutu i wartości. Więcej informacji na ten temat zawiera sekcja SPLPROT w komendzie DEFINE CHANNEL.

## **CSQM528E**

Parametr SSLCIPH (*nazwa specyfikacji szyfru*) nie jest obsługiwany

## **Istotność**

8

## **Objaśnienie**

Podana nazwa specyfikacji szyfru nie jest obsługiwana przez menedżer kolejek.

## **Działanie systemu**

Próba zdefiniowania lub zmodyfikowania definicji kanału nie powiodła się.

## **Odpowiedź programisty systemowego**

Listę obsługiwanych specyfikacji szyfru można znaleźć w sekcji CipherSpecs w serwisie IBM MQ 9.2.0 . Podaj jedną z tych specyfikacji.

## **CSQM529E**

Parametr SSLCIPH (*nazwa specyfikacji szyfru*) nie znajduje się na liście specyfikacji AllowedCipher

# **Istotność**

#### 8

## **Objaśnienie**

Podana nazwa specyfikacji szyfru nie znajduje się na liście specyfikacji AllowedCipherzdefiniowanych w zestawie danych QMINI określonym w procedurze uruchamiania menedżera kolejek.

## **Działanie systemu**

Próba zdefiniowania lub zmodyfikowania definicji kanału nie powiodła się.

## **Odpowiedź programisty systemowego**

Zdefiniuj specyfikację szyfru, która znajduje się na liście specyfikacji AllowedCipher, lub dodaj specyfikację szyfru do specyfikacji AllowedCipher, a następnie zrestartuj menedżer kolejek.

## **CSQM530E**

Nieobsługiwana specyfikacja szyfru na liście specyfikacji AllowedCipher(dozwolony szyfr).

## **Istotność**

# 8

# **Objaśnienie**

Lista specyfikacji AllowedCipher(dozwolony szyfr) znajdująca się w zestawie danych QMINI określa nazwę specyfikacji szyfru, która nie jest obsługiwana przez menedżer kolejek. Możliwe, że specyfikacja nazwanego szyfru jest specyfikacją szyfru TLS V1.3 , a wersja z/OS , w której działa menedżer kolejek, nie obsługuje funkcji TLS V1.3 .

Aby można było używać funkcji TLS V1.3 , system operacyjny z/OS musi być w wersji V2.4 lub nowszej.

## **Działanie systemu**

Próba zdefiniowania lub zmodyfikowania definicji kanału nie powiodła się.

## **Odpowiedź programisty systemowego**

Zatrzymaj menedżer kolejek. Usuń lub przekształć w komentarz specyfikacje szyfru TLS V1.3 z listy AllowedCipher(Dopuszczalne specyfikacje szyfrowania) w zestawie danych QMINI lub zaktualizuj system operacyjny z/OS do wersji obsługującej protokół TLS V1.3. Zrestartuj menedżer kolejek i ponownie zdefiniuj kanał z obsługiwaną specyfikacją szyfru.

## **CSQM550I**

*csect-name* Uruchomiono przełącznik kolejki transmisji dla kanału *nazwa\_kanału* z *old-xmitq* na *newxmitq* .

## **Istotność**

 $\Omega$ 

## **Objaśnienie**

Przełącznik kolejki transmisji dla kanału identyfikowanego przez *nazwa-kanału* jest wymagany z powodu zmiany w domyślnej konfiguracji kolejki transmisji klastra menedżera kolejek lub w atrybucie nazwy kanału klastra kolejki transmisji klastra. Ten komunikat jest generowany przez menedżer kolejek, gdy proces przełączania kolejki transmisji z *old-xmitq* na *new-xmitq* jest uruchomiony.

## **Działanie systemu**

Przetwarzanie jest kontynuowane.

## **Odpowiedź programisty systemowego**

Brak.

### **CSQM551I**

*csect-name* Przełączanie kolejki transmisji dla kanału *channel-name* zakończone- *num-msgs* komunikaty zostały przeniesione z *old-xmitq* do *new-xmitq*

## **Istotność**

 $\Omega$ 

#### **Objaśnienie**

Przełącznik kolejki transmisji dla kanału identyfikowanego przez *nazwa-kanału* był wymagany z powodu zmiany domyślnej konfiguracji kolejki transmisji klastra menedżera kolejek lub atrybutu nazwy kanału klastra kolejki transmisji klastra. Ten komunikat jest wydawany przez menedżer kolejek po zakończeniu procesu przełączania kolejki transmisji z *old-xmitq* na *new-xmitq* .

Podczas procesu przełączania menedżer kolejek przeniósł komunikaty *num-msgs* ze *old-xmitq* do *new-xmitq*.

#### **Działanie systemu**

Przetwarzanie jest kontynuowane.

#### **Odpowiedź programisty systemowego**

Brak.

#### **CSQM552E**

*csect-name* Przełączenie kolejki transmisji dla kanału *nazwa\_kanału* z *old-xmitq* na *new-xmitq* nie powiodło się

#### **Istotność**

 $\Lambda$ 

## **Objaśnienie**

Przełącznik kolejki transmisji dla kanału identyfikowanego przez *nazwa-kanału* jest wymagany z powodu zmiany w domyślnej konfiguracji kolejki transmisji klastra menedżera kolejek lub w atrybucie nazwy kanału klastra kolejki transmisji klastra. Ten komunikat jest generowany, jeśli wystąpi błąd podczas próby uruchomienia procesu przełączania kolejki transmisji z *old-xmitq* na *new-xmitq*.

#### **Działanie systemu**

Proces przełączania kolejki transmisji nie został uruchomiony, a kanał nadal używa kolejki transmisji *old-xmitq*.

Menedżer kolejek ponowi próbę uruchomienia procesu przełączania przy następnym uruchomieniu kanału.

#### **Odpowiedź programisty systemowego**

Zbadaj, dlaczego nie można uruchomić procesu przełączania kolejki transmisji, co zostało zgłoszone w poprzednich komunikatach.

#### **CSQM553I**

*csect-name* Przenoszenie komunikatów dla kanału *nazwa-kanału* z kolejki transmisji *old-xmitq* do *new-xmitq*

## **Istotność**

0

## **Objaśnienie**

Przełącznik kolejki transmisji dla kanału identyfikowanego przez *nazwa-kanału* jest wymagany z powodu zmiany w domyślnej konfiguracji kolejki transmisji klastra menedżera kolejek lub w atrybucie nazwy kanału klastra kolejki transmisji klastra. Ten komunikat jest generowany, gdy proces przenoszenia komunikatów ze starej kolejki transmisji *old-xmitq*do nowej kolejki transmisji *new-xmitq*zostanie uruchomiony.

#### **Działanie systemu**

Przetwarzanie jest kontynuowane.

## **Odpowiedź programisty systemowego**

Brak.

## **CSQM554I**

*csect-name* Przeniesiono komunikaty *num-msgs* dla kanału *nazwa\_kanału* z kolejki transmisji *oldxmitq* do *new-xmitq* - *pozostałe-komunikaty* pozostałe

## **Istotność**

 $\Omega$ 

## **Objaśnienie**

Przełącznik kolejki transmisji dla kanału identyfikowanego przez *nazwa-kanału* jest wymagany z powodu zmiany w domyślnej konfiguracji kolejki transmisji klastra menedżera kolejek lub w atrybucie nazwy kanału klastra kolejki transmisji klastra. Przełączenie kolejki transmisji wymaga przeniesienia komunikatów ze starej kolejki transmisji *old-xmitq*do nowej kolejki transmisji *new-xmitq*. Ten komunikat jest okresowo wyświetlany w celu raportowania postępu tej operacji.

## **Działanie systemu**

Przetwarzanie jest kontynuowane.

## **Odpowiedź programisty systemowego**

Jeśli ten komunikat jest generowany wielokrotnie, może to oznaczać, że nie można opróżniać starej kolejki transmisji komunikatów dla kanału, co oznacza, że proces przełączania nie może zostać zakończony. Aplikacje kontynuują umieszczanie komunikatów w starej kolejce transmisji podczas procesu przełączania w celu zachowania kolejności. Jeśli proces przełączania nie może zostać zakończony, może to oznaczać, że komunikaty są umieszczane w starej kolejce transmisji szybciej niż mogą być przenoszone przez proces przełączania lub że niezatwierdzone komunikaty pozostają w starej kolejce transmisji dla kanału.

## **CSQM555E**

*csect-name* Przeniesienie komunikatów dla kanału *nazwa-kanału* z kolejki transmisji *old-xmitq* do *new-xmitq* nie powiodło się

## **Istotność**

8

## **Objaśnienie**

Przełącznik kolejki transmisji dla kanału identyfikowanego przez *nazwa-kanału* jest wymagany z powodu zmiany w domyślnej konfiguracji kolejki transmisji klastra menedżera kolejek lub w atrybucie nazwy kanału klastra kolejki transmisji klastra. Przełączenie kolejki transmisji wymaga, aby komunikaty dla kanału zostały przeniesione ze starej kolejki transmisji *old-xmitq*do nowej kolejki transmisji *new-xmitq*. Ten komunikat jest generowany, jeśli podczas przenoszenia tych komunikatów wystąpi błąd.

## **Działanie systemu**

Przenoszenie komunikatów ze starej kolejki transmisji do nowej kolejki transmisji zostało zatrzymane. Wszystkie istniejące komunikaty w starej kolejce transmisji i wszystkie nowe komunikaty umieszczane przez aplikacje pozostają w starej kolejce transmisji i nie są dostępne do wysłania przez kanał nadawczy klastra, dopóki nie zostanie podjęte działanie w celu zrestartowania procesu przełączania.

## **Odpowiedź programisty systemowego**

Można użyć poprzednich komunikatów, aby zidentyfikować i usunąć przyczynę błędu, a następnie zrestartować proces przełączania, zatrzymując i uruchamiając kanał lub używając programu narzędziowego CSQUTIL w celu zrestartowania operacji przełączania.

#### **CSQM556E**

*csect-name* Nie można otworzyć kolejki transmisji *xmitq-name* dla kanału *nazwa\_kanału*, MQRC=*mqrc (mqrc-text)*

## **Istotność**

8

#### **Objaśnienie**

Przełączenie kolejki transmisji wymaga, aby komunikaty dla kanału zostały przeniesione ze starej kolejki transmisji do nowej kolejki transmisji. Ten komunikat jest generowany, jeśli nie można otworzyć starej kolejki transmisji *xmitq-name*. Przyczyna: *mqrc* podczas próby wykonania tej operacji (opcja*mqrc-text* udostępnia kod MQRC w postaci tekstowej).

#### **Działanie systemu**

Operacja przełączania nie powiodła się, ponieważ nie można zakończyć przenoszenia komunikatów ze starej kolejki transmisji do nowej kolejki transmisji.

#### **Odpowiedź programisty systemowego**

Za pomocą kodu przyczyny można zidentyfikować i usunąć przyczynę błędu, a następnie zrestartować proces przełączania, zatrzymując i uruchamiając kanał lub używając programu narzędziowego CSQUTIL do zrestartowania operacji przełączania. Jeśli nie można usunąć błędu lub usunięto starą kolejkę transmisji, można użyć programu narzędziowego CSQUTIL do wykonania operacji przełączania bez przenoszenia komunikatów ze starej kolejki transmisji do nowej kolejki transmisji. W przypadku użycia tej opcji administrator produktu IBM MQ jest odpowiedzialny za zajmowanie się komunikatami dla tego kanału w starej kolejce transmisji.

#### **CSQM557E**

*csect-name* Nie można otworzyć nowej kolejki transmisji *xmitq-name* dla kanału *nazwa\_kanału*, MQRC=*mqrc (mqrc-text)*

## **Istotność**

8

#### **Objaśnienie**

Przełączenie kolejki transmisji wymaga, aby komunikaty dla kanału zostały przeniesione ze starej kolejki transmisji do nowej kolejki transmisji. Ten komunikat jest generowany, jeśli nie można otworzyć nowej kolejki transmisji *xmitq-name*. Przyczyna: *mqrc* podczas próby wykonania tej operacji (opcja*mqrc-text* udostępnia kod MQRC w postaci tekstowej).

#### **Działanie systemu**

Operacja przełączania nie powiodła się, ponieważ nie można zakończyć przenoszenia komunikatów ze starej kolejki transmisji do nowej kolejki transmisji.

#### **Odpowiedź programisty systemowego**

Za pomocą kodu przyczyny można zidentyfikować i usunąć przyczynę błędu, a następnie zrestartować proces przełączania, zatrzymując i uruchamiając kanał lub używając programu narzędziowego CSQUTIL do zrestartowania operacji przełączania.

#### **CSQM558E**

*csect-name* Nie można utrwalić stanu kolejki transmisji dla kanału *nazwa-kanału*, MQRC=*mqrc (mqrctext)*

#### **Istotność**

8

#### **Objaśnienie**

Menedżer kolejek używa trwałych komunikatów w kolejce SYSTEM.CHANNEL.SYNCQ do śledzenia, która kolejka transmisji jest używana przez każdy kanał nadawczy klastra. Ten komunikat jest

generowany, jeśli nie można zaktualizować informacji o stanie w tej kolejce z powodu przyczyny *mqrc* (opcja*mqrc-text* udostępnia kod MQRC w postaci tekstowej).

#### **Działanie systemu**

Operacja wymagająca zaktualizowania trwałego stanu kolejki transmisji nie powiodła się.

#### **Odpowiedź programisty systemowego**

Za pomocą kodu przyczyny można zidentyfikować i usunąć przyczynę błędu, a następnie przejrzeć kolejne komunikaty, aby zidentyfikować dodatkowe wymagane działania.

#### **CSQM559I**

*csect-name* Ładowanie stanu kolejki transmisji klastra zostało uruchomione

#### **Istotność**

 $\Omega$ 

#### **Objaśnienie**

Menedżer kolejek używa trwałych komunikatów w kolejce SYSTEM.CHANNEL.SYNCQ do śledzenia, która kolejka transmisji jest używana przez każdy kanał nadawczy klastra. Ten komunikat jest generowany podczas uruchamiania menedżera kolejek w celu wskazania, że ładowanie tych informacji zostało rozpoczęte.

#### **Działanie systemu**

Przetwarzanie jest kontynuowane.

#### **Odpowiedź programisty systemowego**

Brak.

#### **CSQM560I**

*csect-name* Ładowanie stanu kolejki transmisji klastra zostało zakończone-przetworzono następującą liczbę rekordów: *num-records*

## **Istotność**

 $\cap$ 

#### **Objaśnienie**

Menedżer kolejek używa trwałych komunikatów w kolejce SYSTEM.CHANNEL.SYNCQ do śledzenia, która kolejka transmisji jest używana przez każdy kanał nadawczy klastra. Ten komunikat jest generowany podczas uruchamiania menedżera kolejek w celu wskazania, że ładowanie tych informacji zostało zakończone. Liczba przetworzonych rekordów kanału nadawczego klastra jest identyfikowana przez *liczba\_rekordów*.

## **Działanie systemu**

Przetwarzanie jest kontynuowane.

## **Odpowiedź programisty systemowego**

Brak.

#### **CSQM561E**

*csect-name* Ładowanie stanu kolejki transmisji klastra nie powiodło się

#### **Istotność**

8

#### **Objaśnienie**

Menedżer kolejek używa trwałych komunikatów w kolejce SYSTEM.CHANNEL.SYNCQ do śledzenia, która kolejka transmisji jest używana przez każdy kanał nadawczy klastra. Ten komunikat jest generowany podczas uruchamiania menedżera kolejek w celu wskazania, że wystąpił błąd podczas ładowania tych informacji.

#### **Działanie systemu**

Przetwarzanie jest kontynuowane z użyciem funkcji ograniczonego grupowania. Menedżer kolejek nie może określić, która kolejka transmisji powinna być używana przez każdy kanał nadawczy klastra, dlatego nie można uruchomić tych kanałów. Wszystkie żądania umieszczenia komunikatu w zdalnej kolejce klastra zakończą się niepowodzeniem z błędem MQRC\_CLUSTER\_RESOURCE\_ERROR.

#### **Odpowiedź programisty systemowego**

Zbadaj, dlaczego nie można załadować informacji o stanie kolejki transmisji, zgodnie z raportowaniem w poprzednich komunikatach. Usuń błąd, a następnie zrestartuj menedżer kolejek, aby odtworzyć funkcję łączenia w klastry. Jeśli nie można rozwiązać problemu, skontaktuj się z działem wsparcia IBM .

## **CSQM562E**

*csect-name* Znaleziono zduplikowany rekord kolejki transmisji klastra dla kanału *nazwa-kanału*

## **Istotność**

8

#### **Objaśnienie**

Menedżer kolejek używa trwałych komunikatów w kolejce SYSTEM.CHANNEL.SYNCQ do śledzenia, która kolejka transmisji jest używana przez każdy kanał nadawczy klastra. Ten komunikat jest generowany podczas uruchamiania menedżera kolejek, jeśli dla kanału zostanie znaleziony zduplikowany rekord.

## **Działanie systemu**

Duplikat rekordu jest ignorowany i przetwarzanie jest kontynuowane, ale kanał może używać niepoprawnej kolejki transmisji, jeśli zduplikowany rekord nie powinien być używany.

#### **Odpowiedź programisty systemowego**

Ten warunek nie powinien wystąpić. Skontaktuj się z działem wsparcia IBM .

#### **CSQM563E**

*csect-name* Nie powiodło się utworzenie kolejki transmisji klastra dynamicznego *xmitq-name*, MQRC=*mqrc (mqrc-text)*

## **Istotność**

 $\Lambda$ 

## **Objaśnienie**

Kanał jest wymagany do przełączenia na trwałą dynamiczną kolejkę transmisji z powodu zmiany domyślnej konfiguracji kolejki transmisji klastra menedżera kolejek lub atrybutu nazwy kanału klastra kolejki transmisji klastra. Menedżer kolejek nie mógł utworzyć trwałej dynamicznej kolejki transmisji *xmitq-name*. Przyczyna: *mqrc*.

Kanał nadawczy klastra, którego to dotyczy, może zostać zidentyfikowany na podstawie nazwy kolejki transmisji, ponieważ nazwa kolejki ma format SYSTEM.CLUSTER.TRANSMIT*nazwa\_kanału*.

#### **Działanie systemu**

Przetwarzanie jest kontynuowane.

## **Odpowiedź programisty systemowego**

Kodu przyczyny można użyć do zidentyfikowania i usunięcia błędu, który uniemożliwił utworzenie trwałej dynamicznej kolejki transmisji klastra. W celu udostępnienia dodatkowych informacji mogą zostać wyświetlone dodatkowe komunikaty. Jeśli kod przyczyny to MQRC\_UNKNOWN\_OBJECT\_NAME, oznacza to kolejkę modelową SYSTEM.CLUSTER.TRANSMIT.MODEL.QUEUE . Definicję tej kolejki modelowej można znaleźć w dostarczonym przykładzie **CSQ4INSX**.

Informacje na temat komendy *mqrc* (opcja*mqrc-text* udostępnia kod MQRC w formie tekstowej) można znaleźć w sekcji ["Kody zakończenia i przyczyny interfejsu API" na stronie 1177](#page-1176-0) .

## **CSQM564E**

*csect-name* Kolejka modelu transmisji klastra *model-xmitq* ma niepoprawne atrybuty

#### **Istotność**

4

## **Objaśnienie**

Utworzenie trwałej dynamicznej kolejki transmisji dla kanału nadawczego klastra przez menedżer kolejek nie powiodło się, ponieważ kolejka modelowa *model-xmitq* została niepoprawnie zdefiniowana.

Kolejka modelowa musi mieć następujące atrybuty:

- Atrybut **USAGE** musi być ustawiony na wartość **XMITQ**
- Atrybut **QSGDISP** nie może mieć wartości **SHARED**
- Atrybut **DEFTYPE** musi być ustawiony na wartość **PERMDYN**
- Atrybut **INDXTYPE** musi być ustawiony na wartość **CORRELID**
- Atrybut **SHARE** musi być ustawiony

#### **Działanie systemu**

Przetwarzanie jest kontynuowane.

#### **Odpowiedź programisty systemowego**

Przejrzyj i popraw definicję kolejki transmisji modelu. Definicję kolejki modelowej można znaleźć w dostarczonym przykładzie **CSQ4INSX**.

#### **CSQM565E**

*csect-name* Inicjowanie procesora opóźnienia dostarczania nie powiodło się, przyczyna *kod\_przyczyny*

## **Istotność**

8

## **Objaśnienie**

Inicjowanie zadania procesora opóźnienia dostarczania nie powiodło się z podanym *kod\_przyczyny*. W wyniku tego wszystkie komunikaty wysłane z opóźnieniem dostarczania przy użyciu parametru JMS 2.0nie będą przetwarzane i pozostaną w kolejce przemieszczania opóźnienia dostarczania.

#### **Działanie systemu**

Zadanie procesora opóźnienia dostarczenia zostanie zakończone i nie zostanie zrestartowane. Komunikaty mogą być nadal wysyłane przez aplikacje JMS 2.0 do kolejki przemieszczania opóźnionego dostarczania, ale nie będą one przetwarzane, dopóki zadanie opóźnienia dostarczania nie zostanie zrestartowane. Instrukcje dotyczące restartowania procesora opóźnienia dostarczania zawiera odpowiedź programisty systemowego.

## **Odpowiedź programisty systemowego**

Najbardziej prawdopodobną przyczyną tego komunikatu jest brak pamięci masowej poniżej paska. W takim przypadku *kod\_przyczyny* będzie mieć wartość 4. Sprawdź ilość pamięci masowej używanej poniżej paska i, jeśli to możliwe, spróbuj ją zmniejszyć. Można spróbować zrestartować procesor opóźnienia dostarczania, zmieniając stan kolejki przemieszczania opóźnienia dostarczania z 'get enabled' na 'get inhibited', a następnie powrócić do stanu 'get enabled'.

## **CSQM566I**

*csect-name* Uruchomiono procesor opóźnienia dostarczania

#### **Istotność**

 $\Omega$ 

## **Objaśnienie**

Procesor opóźnienia dostarczania został uruchomiony i jest dostępny do przetwarzania komunikatów z kolejki przemieszczania opóźnienia dostarczania.

## **Działanie systemu**

Przetwarzanie jest kontynuowane.

## **Odpowiedź programisty systemowego**

Brak.

## **CSQM567I**

*csect-name* Zatrzymano procesor opóźnienia dostarczania

## **Istotność**

 $\Omega$ 

## **Objaśnienie**

Procesor opóźnienia dostarczania został zatrzymany i nie jest już dostępny do przetwarzania komunikatów z kolejki przemieszczania opóźnienia dostarczania. Ten komunikat jest wyświetlany w następujących sytuacjach:

- Menedżer kolejek jest zamykany.
- Kolejka pomostowa opóźnienia dostarczania została usunięta lub nie istnieje.

## **Działanie systemu**

Przetwarzanie jest kontynuowane.

## **Odpowiedź programisty systemowego**

Brak.

## **CSQM568E**

*csect-name* Procesor opóźnienia dostarczania został zakończony nieprawidłowo, MQRC=*mqrc*

## **Istotność**

 $\Lambda$ 

## **Objaśnienie**

Procesor opóźnienia dostarczania wykrył błąd wskazywany przez komendę *mqrc*i został zamknięty.

## **Działanie systemu**

Zadanie procesora opóźnienia dostarczania zostanie zakończone i nie zostanie zrestartowane. Komunikaty mogą być nadal wysyłane do kolejki przemieszczania opóźnionego dostarczania przez aplikacje JMS 2, ale nie będą one przetwarzane do momentu zrestartowania zadania opóźnienia dostarczania. Instrukcje dotyczące restartowania procesora opóźnienia dostarczania zawiera odpowiedź programisty systemowego.

## **Odpowiedź programisty systemowego**

Ten komunikat jest wyświetlany z wielu powodów, z których niektóre będą oczekiwane, a inne nie. Jeśli na przykład stan kolejki pomostowej opóźnienia dostarczania zostanie zmieniony na 'get inhibited' (pobieranie zablokowane), ten komunikat będzie wyprowadzany, a parametr *mqrc* będzie miał wartość *MQRC\_GET\_INHIBITED*. Jeśli komunikat jest oczekiwany, nie jest wymagane żadne działanie. Jeśli komunikat jest nieoczekiwany, użyj wartości *mqrc*i wszystkich innych komunikatów, aby spróbować naprawić sytuację. Można spróbować zrestartować procesor opóźnienia dostarczania, zmieniając stan kolejki przemieszczania opóźnienia dostarczania z 'get enabled' na 'get inhibited', a następnie powrócić do stanu 'get enabled'.

## **CSQM569I**

*csect-name* Procesor opóźnienia dostarczania nie mógł pobrać komunikatu o identyfikatorze korelacji *correlid*, MQRC=*mqrc* (*mqrc-text*)

# **Istotność**

4

## **Objaśnienie**

Procesor opóźnienia dostarczania próbował wykonać destrukcyjną operację MQGET dla komunikatu o podanym identyfikatorze korelacji z kolejki przemieszczania opóźnienia dostarczania SYSTEM.DDELAY.LOCAL.QUEUE. Komunikat nie znajdował się już w kolejce.

## **Działanie systemu**

Przetwarzanie jest kontynuowane.

## **Odpowiedź programisty systemowego**

Sprawdź, czy komunikat został wyjęty z kolejki przemieszczania opóźnienia dostarczania z poprawnej przyczyny, na przykład został umieszczony w niej przez pomyłkę. Sprawdź poprawność ustawień zabezpieczeń dla kolejki przemieszczania opóźnienia dostarczania, aby upewnić się, że tylko autoryzowani użytkownicy mają do niej dostęp.

## **CSQM570E**

*csect-name* Procesor opóźnienia dostarczania nie mógł przetworzyć komunikatu o identyfikatorze korelacji *correlid*dla kolejki *q-name*zgodnie z jego opcjami raportu *report-options*, MQRC=*mqrc* (*mqrctext*)

## **Istotność**

8

## **Objaśnienie**

Procesor opóźnienia dostarczenia nie mógł umieścić określonego komunikatu w określonej kolejce i dlatego podjął próbę wysłania komunikatu do kolejki niedostarczonych komunikatów lub usunięcia komunikatu zgodnie z opcjami dyspozycji określonymi w polu raportu komunikatu.

Komunikat mógł również zażądać raportu o wyjątku. Część przetwarzania opcji rozporządzania lub raportu nie powiodła się z podanym kodem powrotu.

## **Działanie systemu**

Komunikat zostanie wycofany do kolejki przemieszczania opóźnionego dostarczania, SYSTEM.DDELAY.LOCAL.QUEUEi przetwarzane ponownie w czasie określonym przez system.

## **Odpowiedź programisty systemowego**

Użyj informacji z komunikatu, aby określić przyczynę problemu. Oto niektóre z możliwych wyjaśnień:

- Określona kolejka może już nie istnieć, być pełna lub być wyłączona.
- Jeśli komunikat powinien zostać umieszczony w kolejce niedostarczonych komunikatów, sprawdź, czy kolejka niedostarczonych komunikatów jest zdefiniowana, nie jest pełna i jest włączona.
- Jeśli miał zostać wygenerowany komunikat raportu o wyjątku, sprawdź, czy kolejka, do której raport miał zostać umieszczony, jest zdefiniowana, nie jest pełna, jest włączona i czy ID użytkownika w komunikacie ma dostęp do kolejki.

W przeciwnym razie sprawdź, czy kolejka niedostarczonych komunikatów jest zdefiniowana, nie jest pełna i jest włączona.

## **CSQM571I**

*csect-name* Procesor opóźnienia dostarczania odebrał nieoczekiwany komunikat o identyfikatorze komunikatu *msgid*

## **Istotność**

 $\Lambda$ 

## **Objaśnienie**

Procesor opóźnienia dostarczania odebrał komunikat z kolejki przemieszczania opóźnienia dostarczania, SYSTEM.DDELAY.LOCAL.QUEUE, która nie była w poprawnym formacie.

Procesor opóźnienia dostarczenia wysyła komunikat do kolejki niedostarczonych komunikatów lub usuwa go zgodnie z opcjami dyspozycji określonymi w polu raportu komunikatu.

#### **Działanie systemu**

Procesor opóźnienia dostarczenia wysyła komunikat do kolejki niedostarczonych komunikatów lub usuwa go zgodnie z opcjami dyspozycji określonymi w polu raportu komunikatu. Jeśli w komunikacie określono raport o wyjątku, zostanie on wygenerowany.

#### **Odpowiedź programisty systemowego**

Sprawdź, dlaczego nieoczekiwane komunikaty są wysyłane do kolejki przemieszczania opóźnienia dostarczania. Sprawdź poprawność ustawień zabezpieczeń dla kolejki przemieszczania opóźnienia dostarczania, aby upewnić się, że tylko autoryzowani użytkownicy mają do niej dostęp.

#### **CSQM572E**

Niewystarczająca ilość pamięci masowej do przeanalizowania zestawu danych *zestaw danych*

#### **Istotność**

8

#### **Objaśnienie**

Menedżer kolejek nie może uzyskać wystarczającej ilości pamięci do przeanalizowania określonego zestawu danych.

#### **Działanie systemu**

Menedżer kolejek kończy działanie podczas uruchamiania.

#### **Odpowiedź programisty systemowego**

Zbadaj i usuń przyczynę braku pamięci masowej, a następnie zrestartuj menedżer kolejek.

#### **CSQM573E**

Nie można przeanalizować wiersza *line* w zestawie danych *zestaw danych*

#### **Istotność**

8

#### **Objaśnienie**

Menedżer kolejek nie mógł przeanalizować określonego wiersza w określonym zestawie danych.

#### **Działanie systemu**

Menedżer kolejek nie może przeanalizować określonego zestawu danych, ale kontynuuje inicjowanie. Nie będzie możliwe uruchomienie kanałów obsługujących protokół TLS/SSL.

## **Odpowiedź programisty systemowego**

Zatrzymaj menedżer kolejek i rozwiąż wszystkie problemy z zawartością określonego zestawu danych. Zrestartuj menedżer kolejek i upewnij się, że menedżer kolejek może pomyślnie przeanalizować zestaw danych.

## **CSQM574E**

Niepoprawna wartość *value* dla klucza *key* w sekcji *sekcja*, zestaw danych *zestaw danych*, w pobliżu wiersza *line*

#### **Istotność**

8

#### **Objaśnienie**

Podany klucz (słowo kluczowe) w podanej sekcji i zestawie danych jest niepoprawny.

#### **Działanie systemu**

Menedżer kolejek nie może przeanalizować określonego zestawu danych, ale kontynuuje inicjowanie. Nie będzie możliwe uruchomienie kanałów obsługujących protokół TLS/SSL.

#### **Odpowiedź programisty systemowego**

Zatrzymaj menedżer kolejek i rozwiąż wszystkie problemy z zawartością określonego zestawu danych. Zrestartuj menedżer kolejek i upewnij się, że menedżer kolejek może pomyślnie przeanalizować zestaw danych.

#### **CSQM575E**

Niepoprawny lub zduplikowany klucz *klucz* w sekcji *sekcja*, zestaw danych *zestaw danych*, w pobliżu wiersza *wiersz*

#### **Istotność**

8

## **Objaśnienie**

Podany klucz (słowo kluczowe) w określonej sekcji i zestawie danych jest niepoprawny lub został wprowadzony więcej niż raz.

#### **Działanie systemu**

Menedżer kolejek nie może przeanalizować określonego zestawu danych, ale kontynuuje inicjowanie. Nie będzie możliwe uruchomienie kanałów obsługujących protokół TLS/SSL.

#### **Odpowiedź programisty systemowego**

Zatrzymaj menedżer kolejek i rozwiąż wszystkie problemy z zawartością określonego zestawu danych. Zrestartuj menedżer kolejek i upewnij się, że menedżer kolejek może pomyślnie przeanalizować zestaw danych.

#### **CSQM576E**

Niepoprawna nazwa specyfikacji szyfru *name* w kluczu *key*, sekcja *sekcja* zestaw danych *zestaw danych*, w pobliżu wiersza *wiersz*

#### **Istotność**

8

#### **Objaśnienie**

Podana specyfikacja szyfru w określonym kluczu, sekcji i zestawie danych jest niepoprawna.

#### **Działanie systemu**

Menedżer kolejek nie może przeanalizować określonego zestawu danych, ale kontynuuje inicjowanie. Nie będzie możliwe uruchomienie kanałów obsługujących protokół TLS/SSL.

#### **Odpowiedź programisty systemowego**

Zatrzymaj menedżer kolejek i rozwiąż wszystkie problemy z zawartością określonego zestawu danych. Zrestartuj menedżer kolejek i upewnij się, że menedżer kolejek może pomyślnie przeanalizować zestaw danych.

#### **CSQM577E**

Nazwa specyfikacji szyfru *nazwa* w kluczu *klucz*, w sekcji *sekcja*, zestaw danych *zestaw danych*, w pobliżu wiersza *wiersz* nie jest obsługiwany

#### **Istotność**

8

#### **Objaśnienie**

Podana specyfikacja szyfru w określonym kluczu, sekcji i zestawie danych nie jest obsługiwana.

#### **Działanie systemu**

Menedżer kolejek nie może przeanalizować określonego zestawu danych, ale kontynuuje inicjowanie. Nie będzie możliwe uruchomienie kanałów obsługujących protokół TLS/SSL.

#### **Odpowiedź programisty systemowego**

Zatrzymaj menedżer kolejek i zdefiniuj tylko obsługiwane nazwy specyfikacji szyfrów w określonym zestawie danych. Zrestartuj menedżer kolejek i upewnij się, że menedżer kolejek może pomyślnie przeanalizować zestaw danych.

#### **CSQM578I**

Zestaw danych *zestaw danych* został pomyślnie odczytany i przeanalizowany

#### **Istotność**

 $\Omega$ 

#### **Objaśnienie**

Menedżer kolejek pomyślnie odczytał i przeanalizował określony zestaw danych.

## **Działanie systemu**

Menedżer kolejek kontynuuje inicjowanie.

#### **Odpowiedź programisty systemowego**

Brak.

## **CSQM579E**

Wersja systemu z/OS nie obsługuje protokołu TLS V1.3w kluczu *key*, sekcji *section*, zestawie danych *data set*, w pobliżu wiersza *line*

#### **Istotność**

8

#### **Objaśnienie**

Właściwości protokołu TLS V1.3 zostały zdefiniowane w określonym kluczu, sekcji i zestawie danych, jednak wersja z/OS , w której działa menedżer kolejek, nie obsługuje funkcji TLS V1.3 . Aby można było używać funkcji TLS V1.3 , system operacyjny z/OS musi być w wersji V2.4 lub nowszej.

#### **Działanie systemu**

Menedżer kolejek nie może przeanalizować określonego zestawu danych, ale kontynuuje inicjowanie. Nie będzie możliwe uruchomienie kanałów obsługujących protokół TLS/SSL.

#### **Odpowiedź programisty systemowego**

Zatrzymaj menedżer kolejek i usuń lub przekształć w komentarz właściwości protokołu TLS V1.3 z określonego zestawu danych lub zaktualizuj system operacyjny z/OS do wersji, która obsługuje protokół TLS V1.3. Zrestartuj menedżer kolejek i upewnij się, że menedżer kolejek może pomyślnie przeanalizować zestaw danych.

## **CSQM580I**

*csect-name* Nazwa obiektu klastra *object\_name* znajdująca się w QMID *qmid\_name* jest tłumaczona na podstawie starych informacji z pamięci podręcznej.

## **Istotność**

0

## **Objaśnienie**

Przywoływany obiekt klastra został rozstrzygnięty przy użyciu starych informacji zapisanych w pamięci podręcznej.

#### **Działanie systemu**

Przetwarzanie jest kontynuowane.

## **Odpowiedź programisty systemowego**

Brak.

#### **CSQM581E**

Błąd podczas pobierania danych z zestawu danych *zestaw danych*

#### **Istotność**

8

#### **Objaśnienie**

Menedżer kolejek nie mógł odczytać danych z określonego zestawu danych.

## **Działanie systemu**

Menedżer kolejek nie może przeanalizować określonego zestawu danych, ale kontynuuje inicjowanie. Nie będzie możliwe uruchomienie kanałów obsługujących protokół TLS/SSL.

#### **Odpowiedź programisty systemowego**

Zatrzymaj menedżer kolejek i rozwiąż wszystkie problemy z zawartością zestawu danych. Zrestartuj menedżer kolejek i upewnij się, że menedżer kolejek może pomyślnie przeanalizować zestaw danych.

#### **CSQM582E**

Nieoczekiwany błąd podczas uzyskiwania dostępu do zestawu danych *zestaw danych*, przyczyna *przyczyna*

#### **Istotność** 8

## **Objaśnienie**

Menedżer kolejek napotkał nieoczekiwany błąd podczas uzyskiwania dostępu do określonego zestawu danych.

## **Działanie systemu**

Menedżer kolejek nie może przeanalizować określonego zestawu danych, ale kontynuuje inicjowanie. Nie będzie możliwe uruchomienie kanałów obsługujących protokół TLS/SSL.

#### **Odpowiedź programisty systemowego**

Zbadaj i usuń przyczynę niepowodzenia. Zrestartuj menedżer kolejek i upewnij się, że menedżer kolejek może pomyślnie przeanalizować zestaw danych.

W razie potrzeby zgromadź i zgromadź dane diagnostyczne, a następnie skontaktuj się z działem wsparcia IBM .

#### **CSQM583E**

Błąd podczas otwierania lub zamykania zestawu danych *zestawu danych*

#### **Istotność**

8

#### **Objaśnienie**

Menedżer kolejek napotkał błąd podczas próby otwarcia lub zamknięcia określonego zestawu danych.

#### **Działanie systemu**

Menedżer kolejek nie może przeanalizować określonego zestawu danych, ale kontynuuje inicjowanie. Nie będzie możliwe uruchomienie kanałów obsługujących protokół TLS/SSL.

#### **Odpowiedź programisty systemowego**

Zatrzymaj menedżer kolejek i upewnij się, że zestaw danych jest zdefiniowany i poprawny. Zrestartuj menedżer kolejek i upewnij się, że menedżer kolejek może pomyślnie przeanalizować zestaw danych.

#### **CSQM584E**

Pominięto nieobsługiwaną sekcję, sekcja *sekcja*, w zestawie danych *zestaw danych*

#### **Istotność** 8

## **Objaśnienie**

Menedżer kolejek napotkał nieobsługiwaną sekcję w określonym zestawie danych. Sekcja została zignorowana.

#### **Działanie systemu**

Menedżer kolejek ignoruje sekcję i kontynuuje analizowanie pozostałej części określonego zestawu danych.

## **Odpowiedź programisty systemowego**

W pewnym momencie można zatrzymać menedżer kolejek, usunąć lub przekształcić w komentarz nieobsługiwaną sekcję, zrestartować menedżer kolejek i upewnić się, że menedżer kolejek może pomyślnie przeanalizować zestaw danych.

# **V S.3.0 CSQM586E**

*csect-name* Nie można otworzyć kolejki przetwarzania strumieniowego *streamqname* dla kolejki *queuename*, mqrc= *mqrc (mqrc-text)*

## **Istotność**

8

## **Objaśnienie**

Próba wykonania operacji MQOPEN na określonej kolejce przetwarzania strumieniowego nie powiodła się z podanej przyczyny, która jest IBM MQ kodem przyczyny *mqrc* (opcja*mqrc-text* udostępnia kod MQRC w formie tekstowej).

## **Działanie systemu**

Otwarcie kolejki strumieniowej określonej przez atrybut kolejki STREAMQ nie występuje.

#### **Odpowiedź programisty systemowego**

Więcej informacji na ten temat zawiera ["Kody zakończenia i przyczyny interfejsu API" na stronie 1177](#page-1176-0). W razie potrzeby rozwiąż problem.

Dla danej aplikacji menedżer kolejek wysyła ten komunikat przy pierwszej nieudanej próbie otwarcia kolejki przetwarzania strumieniowego. Kolejne niepowodzenia otwarcia kolejki przetwarzania strumieniowego nie powodują wysłania tego komunikatu, chyba że kod przyczyny jest inny.

# **V 9.3.0 CSQM587E**

*csect-name* Nie można umieścić w kolejce przetwarzania strumieniowego *streamqname* dla kolejki *queuename*, mqrc= *mqrc (mqrc-text)*

#### **Istotność**

8

## **Objaśnienie**

Próba wykonania operacji MQPUT lub MQPUT1 względem określonej kolejki przetwarzania strumieniowego nie powiodła się z podanej przyczyny, która jest IBM MQ kodem przyczyny *mqrc* (tekst*mqrc-text* udostępnia kod MQRC w postaci tekstowej).

### **Działanie systemu**

Umieszczenie w kolejce przetwarzania strumieniowego określonej przez atrybut kolejki STREAMQ nie występuje. W zależności od reguł ustawionych przez atrybut kolejki STRMQOS oryginalne umieszczenie mogło się nie powieść.

## **Odpowiedź programisty systemowego**

Więcej informacji na ten temat zawiera ["Kody zakończenia i przyczyny interfejsu API" na stronie 1177](#page-1176-0). W razie potrzeby rozwiąż problem.

Dla danej aplikacji menedżer kolejek wysyła ten komunikat przy pierwszej nieudanej próbie umieszczenia go tylko w kolejce przetwarzania strumieniowego. Kolejne niepowodzenia otwarcia kolejki przetwarzania strumieniowego nie powodują wysłania tego komunikatu, chyba że kod przyczyny jest inny.

# **V** 9.3.0 **CSOM588I**

*csect-name* Kolejka strumieniowa *qname* nie jest obsługiwana.

#### **Istotność**

 $\overline{A}$ 

## **Objaśnienie**

Wprowadzono komendę definiującą lub modyfikującą kolejkę z włączonym strumieniem, która nie obsługuje z niej przetwarzania strumieniowego do innej kolejki.

#### **Działanie systemu**

Wykonanie komendy nie powiodło się i nie jest ona aktywna.

## **Odpowiedź programisty systemowego**

Więcej informacji na ten temat zawiera sekcja Ograniczenia kolejki strumieniowej. Jeśli to konieczne, rozwiąż problem i ponownie wydaj komendę.

# **V** 9.3.0 CSQM589I

*csect-name* Niekompatybilne atrybuty kolejki przetwarzania strumieniowego *qname*.

#### **Istotność**

4

## **Objaśnienie**

Wprowadzono komendę definiującą lub modyfikującą kolejkę z włączonym strumieniem, która ma niezgodne atrybuty do strumienia.

#### **Działanie systemu**

Wykonanie komendy nie powiodło się i nie jest ona aktywna.

## **Odpowiedź programisty systemowego**

Zapoznaj się z sekcją Ograniczenia kolejki strumieniowej i sprawdź atrybuty kolejki. Jeśli to konieczne, rozwiąż problem i ponownie wydaj komendę.

# **V S.3.0 CSOM590I**

Nazwa *csect-name* STREAMQ (*nazwa\_strumienia*) jest niedozwolona.

## **Istotność**

4

## **Objaśnienie**

Została wydana komenda definiująca kolejkę, w której strumieniowanie do kolejki o nazwie podanej w STREAMQ jest niedozwolone na podstawie jej nazwy.

## **Działanie systemu**

Wykonanie komendy nie powiodło się i nie jest ona aktywna.

## **Odpowiedź programisty systemowego**

Zapoznaj się z sekcją Ograniczenia kolejki strumieniowej i sprawdź nazwę kolejki używanej w atrybucie STREAMQ. Jeśli to konieczne, rozwiąż problem i ponownie wydaj komendę.

# **VS.3.0 CSOM591I**

Atrybuty kolejki *csect-name* nie są kompatybilne z kolejką przetwarzania strumieniowego.

# **Istotność**

4

## **Objaśnienie**

Wprowadzono komendę definiującą lub modyfikującą kolejkę, w której nazwa kolejki ustawiona w STREAMQ odnosi się do kolejki, która ma niekompatybilne atrybuty do działania jako kolejka strumieniowa.

## **Działanie systemu**

Wykonanie komendy nie powiodło się i nie jest ona aktywna.

## **Odpowiedź programisty systemowego**

Zapoznaj się z sekcją Ograniczenia kolejki strumieniowej i sprawdź atrybuty kolejki, do której odwołuje się atrybut STREAMQ. Jeśli to konieczne, rozwiąż problem i ponownie wydaj komendę.

## **CSQM999E**

*csect-name* NIEROZPOZNANY KOD POWROTU *kod\_powrotu* FOR '*słowo\_kluczowe*'

## **Istotność**

8

## **Objaśnienie**

W komendzie wywołano nieoczekiwany kod powrotu odnoszący się do nazwanego słowa kluczowego.

## **Działanie systemu**

Komenda ta jest ignorowana.

## **Odpowiedź programisty systemowego**

Zanotuj kod powrotu *ret-code* (szesnastkowo) i skontaktuj się z działem wsparcia IBM .

#### $z/0S$ *Komunikaty serwera komend (CSQN ...)*

## **CSQN001I**

URUCHOMIONO SERWER KOMEND

## **Istotność**

 $\Omega$ 

## **Objaśnienie**

Żądanie uruchomienia serwera komend za pomocą komendy START CMDSERV zostało zaakceptowane.

## **Działanie systemu**

Serwer komend jest wyzwalany w celu uruchomienia.

## **CSQN002I**

SERWER KOMEND JEST JUŻ URUCHOMIONY

## **Istotność**

 $\Omega$ 

## **Objaśnienie**

Wprowadzono komendę START CMDSERV, ale serwer komend jest już uruchomiony.

## **Działanie systemu**

Komenda ta jest ignorowana.

## **CSQN003I**

WŁĄCZONO SERWER KOMEND

## **Istotność**

 $\Omega$ 

## **Objaśnienie**

W odpowiedzi na komendę START CMDSERV w pliku inicjowania serwer komend został włączony.

## **Działanie systemu**

Serwer komend zostanie uruchomiony automatycznie po zakończeniu inicjowania.

## **CSQN004I**

SERWER KOMEND JEST JUŻ WŁĄCZONY

## **Istotność**

 $\Omega$ 

## **Objaśnienie**

Wprowadzono komendę START CMDSERV, ale serwer komend był już włączony.

## **Działanie systemu**

Komenda ta jest ignorowana.

## **CSQN005I**

SERWER KOMEND ZOSTAŁ ZATRZYMANY

## **Istotność**

 $\Omega$ 

## **Objaśnienie**

Żądanie zatrzymania serwera komend za pomocą komendy STOP CMDSERV zostało zaakceptowane.

## **Działanie systemu**

Serwer komend jest wyłączany po zakończeniu przetwarzania bieżącej komendy (lub natychmiast, jeśli komenda nie jest przetwarzana). Po tym komunikacie wyświetlany jest komunikat CSQN201I w celu potwierdzenia, że zatrzymanie zostało uruchomione.

## **CSQN006I**

SERWER KOMEND ZOSTAŁ JUŻ ZATRZYMANY

## **Istotność**

 $\Omega$ 

## **Objaśnienie**

Wprowadzono komendę STOP CMDSERV, ale serwer komend nie był uruchomiony.

## **Działanie systemu**

Komenda ta jest ignorowana.

## **CSQN007I**

SERWER KOMEND WYŁĄCZONY

## **Istotność**

 $\Omega$ 

## **Objaśnienie**

W odpowiedzi na komendę STOP CMDSERV w pliku inicjowania serwer komend został wyłączony.

## **Działanie systemu**

Serwer komend nie zostanie uruchomiony automatycznie po zakończeniu inicjowania.

## **CSQN008I**

SERWER KOMEND JEST JUŻ WYŁĄCZONY

## **Istotność**

 $\Omega$ 

## **Objaśnienie**

Wprowadzono komendę STOP CMDSERV, ale serwer komend został już wyłączony.

## **Działanie systemu**

Komenda ta jest ignorowana.

### **CSQN009I**

*csect-namenazwa-komendynazwa-pkw* COMMAND DISABLED

## **Istotność**

 $\Lambda$ 

## **Objaśnienie**

Komenda nie została przetworzona, ponieważ nie była dozwolona podczas tego etapu inicjowania lub zakończenia. *nazwa-komendy* może zawierać przedrostek komendy (CPF). Zależy to od sposobu wprowadzenia komendy.

## **Działanie systemu**

Komenda ta jest ignorowana.

## **CSQN011I**

STATUS SERWERA KOMEND JEST WŁĄCZONY

#### **Istotność**

 $\Omega$ 

#### **Objaśnienie**

Serwer komend jest włączony, co oznacza, że serwer komend zostanie uruchomiony automatycznie po zakończeniu inicjowania.

## **CSQN012I**

STATUS SERWERA KOMEND JEST WYŁĄCZONY

## **Istotność**

0

## **Objaśnienie**

Serwer komend jest wyłączony, co oznacza, że serwer komend nie zostanie uruchomiony automatycznie po zakończeniu inicjowania.

## **CSQN013I**

STATUS SERWERA KOMEND: URUCHOMIONY

## **Istotność**

 $\Omega$ 

## **Objaśnienie**

Serwer komend jest w stanie działania, co oznacza, że serwer komend aktualnie przetwarza komendę.

## **CSQN014I**

STATUS SERWERA KOMEND: OCZEKIWANIE

## **Istotność**

0

#### **Objaśnienie**

Serwer komend jest w stanie oczekiwania; oznacza to, że serwer komend oczekuje na umieszczenie komunikatu w kolejce wejściowej komend systemowych.

## **CSQN015I**

STATUS SERWERA KOMEND: ZATRZYMANY

## **Istotność**

 $\Omega$ 

## **Objaśnienie**

Serwer komend jest w stanie zatrzymania; oznacza to, że serwer komend nie będzie przetwarzał żadnych komend, dopóki nie zostanie wprowadzona komenda START CMDSERV.

## **CSQN016I**

STATUS SERWERA KOMEND JEST URUCHAMIANY

## **Istotność**

 $\Omega$ 

## **Objaśnienie**

Serwer komend jest w stanie uruchamiania, co oznacza, że wprowadzono komendę START CMDSERV, ale serwer komend nie został jeszcze uruchomiony.

## **CSQN017I**

STATUS SERWERA KOMEND: ZATRZYMYWANIE

## **Istotność**

0

#### **Objaśnienie**

Serwer komend jest w stanie zatrzymania, co oznacza, że wprowadzono komendę STOP CMDSERV, ale serwer komend nie został jeszcze zatrzymany.

#### **CSQN018E**

*csect-name* BŁĄD WEWNĘTRZNY DLA *identyfikator*, RETURN CODE=*rc*

#### **Istotność**

8

#### **Objaśnienie**

Ten komunikat może być spowodowany przez:

#### **Identyfikator**

**Opis**

#### **INSSRV01**

Podczas wczesnej części inicjowania menedżer kolejek nie mógł uruchomić zadania, które przetwarza komendy w CSQINP1.

#### **INSSRV02**

Podczas późniejszej części inicjowania menedżer kolejek nie mógł uruchomić zadania, które przetwarza komendy w CSQINP2.

#### **RTSSRV01**

Po zakończeniu inicjowania z włączonym serwerem komend lub w odpowiedzi na komendę START CMDSERV menedżer kolejek nie mógł uruchomić zadania serwera komend, które przetwarza komendy w kolejce wejściowej komend systemowych.

## **GRSSRV01**

Po zakończeniu inicjowania z włączonym serwerem komend lub w odpowiedzi na komendę START CMDSERV menedżer kolejek nie mógł uruchomić zadania serwera komend, które przetwarza komendy przy użyciu CMDSCOPE.

#### **Działanie systemu**

Zadanie nie zostało uruchomione.

#### **Odpowiedź programisty systemowego**

Zatrzymaj i zrestartuj menedżer kolejek. Sprawdź w konsoli inne komunikaty dotyczące tego błędu i zanotuj numer komunikatu, *identyfikator*i *kp*. Zbierz również zrzut systemowy (jeśli został utworzony). Skontaktuj się z działem wsparcia IBM , aby zgłosić problem.

#### **CSQN019E**

*csect-name* BŁĄD WEWNĘTRZNY DLA *identyfikator*, RETURN CODE=*rc*

#### **Istotność**

8

#### **Objaśnienie**

Ten komunikat może być spowodowany przez:

#### **Identyfikator**

**Opis**

## **INSSRV01**

Podczas wczesnej części inicjowania wystąpił błąd podczas próby usunięcia zadania, które przetwarza komendy w CSQINP1.

#### **INSSRV02**

Podczas późniejszej części inicjowania wystąpił błąd podczas próby usunięcia zadania, które przetwarza komendy w CSQINP2.

#### **RTSSRV01**

Podczas kończenia z uruchomionym serwerem komend lub w odpowiedzi na komendę START CMDSERV wystąpił błąd podczas próby usunięcia zadania serwera komend, które przetwarza komendy w kolejce wejściowej komend systemowych.

## **GRSSRV01**

Podczas kończenia z uruchomionym serwerem komend lub w odpowiedzi na komendę START CMDSERV wystąpił błąd podczas próby usunięcia zadania serwera komend, które przetwarza komendy za pomocą komendy CMDSCOPE.

## **Działanie systemu**

Jeśli wartością *identyfikator* jest INSSRV01 lub INSSRV02, błąd jest ignorowany, a uruchamianie jest kontynuowane.

Jeśli wartością *identifier* jest RTSSRV01 lub GRSSRV01 , a *csect-name* jest CSQNESTP, serwer komend mógł zakończyć działanie podczas przetwarzania komendy.

## **Odpowiedź programisty systemowego**

Sprawdź, czy w konsoli nie ma innych komunikatów dotyczących tego błędu. Jeśli nie można rozwiązać problemu, zanotuj numer komunikatu, *identyfikator*i *kp*, zbierz zrzut systemowy (jeśli został utworzony) i skontaktuj się z działem wsparcia IBM .

## **CSQN020E**

*csect-name* NIE MOŻNA URUCHOMIĆ SERWERA KOMEND *identyfikator*

#### **Istotność**

8

## **Objaśnienie**

Komenda *csect-name* nie mogła uruchomić zadania serwera komend *identyfikator*.

## **Działanie systemu**

Jeśli *identyfikator* ma wartość INSSRV01 lub INSSRV02, inicjowanie nie zostanie zakończone i może zostać wygenerowany zrzut. W innych przypadkach serwer komend nie jest uruchomiony.

## **Odpowiedź programisty systemowego**

Zatrzymaj i zrestartuj menedżer kolejek. Skontaktuj się z działem wsparcia IBM , podając szczegółowe informacje na temat tego komunikatu, wcześniejszych komunikatów dotyczących tego błędu oraz zrzutu (jeśli ma zastosowanie).

#### **CSQN021E**

*csect-name* COMMAND SERVER *identyfikator* ABNORMAL COMPLETION

#### **Istotność**

8

## **Objaśnienie**

Zadanie serwera komend *identyfikator* nie mogło zakończyć przetwarzania podczas uruchamiania.

#### **Działanie systemu**

Uruchamianie menedżera kolejek jest kontynuowane.

#### **Odpowiedź programisty systemowego**

Sprawdź powiązane komunikaty w konsoli z/OS (prawdopodobnie dotyczące zestawów danych CSQINPx). Należy również sprawdzić zestawy danych CSQOUTx, aby określić, ile komend zostało wykonanych przed wystąpieniem błędu. W razie potrzeby ponownie wydaj wszystkie nieprzetworzone komendy lub rozwiąż problem i zrestartuj menedżer kolejek.

#### **CSQN100I**

KOMENDA PRZEKRACZA MAKSYMALNĄ WIELKOŚĆ, KOMENDA ZOSTAŁA ZIGNOROWANA

#### **Istotność**

4

#### **Objaśnienie**

Łańcuch komendy był zbyt długi.

#### **Działanie systemu**

Komenda jest ignorowana, a przetwarzanie komendy CSQINP1 lub CSQINP2 jest kontynuowane.

## **Odpowiedź programisty systemowego**

Ta komenda występuje przed tym komunikatem w zestawie danych CSQOUT1 lub CSQOUT2. Szczegółowe informacje na temat tworzenia łańcucha komendy zawiera sekcja Komendy inicjowania.

## **CSQN101I**

KOMENDA KOŃCZY SIĘ ZNAKIEM KONTYNUACJI, KOMENDA ZOSTAŁA ZIGNOROWANA

#### **Istotność**

 $\overline{A}$ 

## **Objaśnienie**

Ostatnia komenda w zestawie danych CSQINP1 lub CSQINP2 zakończyła się znakiem kontynuacji.

#### **Działanie systemu**

Komenda ta jest ignorowana.

#### **Odpowiedź programisty systemowego**

Ta komenda występuje przed tym komunikatem w zestawie danych CSQOUT1 lub CSQOUT2 . Szczegółowe informacje na temat tworzenia łańcucha komendy zawiera sekcja Komendy inicjowania.

## **CSQN102I**

NIEPOPRAWNY BUFOR KOMENDY, NIEZNANY BŁĄD, ZIGNOROWANO KOMENDĘ

#### **Istotność**

4

### **Objaśnienie**

Wystąpił błąd wewnętrzny.

#### **Działanie systemu**

Ta komenda jest ignorowana i przetwarzana jest następna komenda.

#### **Odpowiedź programisty systemowego**

Ta komenda występuje przed tym komunikatem w zestawie danych CSQOUT1 lub CSQOUT2 . Jeśli nie można rozwiązać problemu, skontaktuj się z działem wsparcia IBM .

#### **CSQN103I**

KOD POWROTU PROCESORA KOMEND =*kp*, KOD PRZYCZYNY =*przyczyna*

#### **Istotność**

4

## **Objaśnienie**

Wystąpił błąd podczas przetwarzania komendy poprzedzającej ten komunikat w zestawie danych CSQOUT1 lub CSQOUT2 . Możliwe wartości parametru *kp* są następujące:

#### **Kod powrotu**

**Opis**

#### **00000004**

Błąd wewnętrzny

#### **00000008**

Błąd składni lub preprocesora komend, patrz następujące wiersze w zestawie danych CSQOUTx

#### **0000000C**

Błąd procesora komend, patrz następujące wiersze w zestawie danych CSQOUTx

#### **00000010**

Nieprawidłowe zakończenie procesora komend

## **00000014**

Komenda została zakończona, ale nie ma wystarczającej ilości pamięci dla komunikatów

#### **00000018**

Brak wystarczającej ilości pamięci dla preprocesora komend (mogą być kolejne komunikaty o tym błędzie)

# **0000001C**

Procesor komend ma niewystarczającą ilość pamięci (komenda może być częściowo zakończona)

#### **00000020**

Kontrola bezpieczeństwa

#### **00D50102**

Patrz: ["Kody serwera komend \(X'D5'\)" na stronie 1050](#page-1049-0)

**Uwaga:** Jeśli kod powrotu ma wartość '00000010', kod przyczyny nie ma znaczenia.

Jeśli *przyczyna* to 00000004, a *kod powrotu* to 00000000, komenda została zaakceptowana i zostanie zakończona później. Kolejne komunikaty zostaną wygenerowane po zakończeniu wykonywania komendy.

W przeciwnym razie kod przyczyny wskazuje wynik komendy w następujący sposób:

## **Przyczyna**

**Opis**

## **00000000**

Komenda zakończona

## **00000004**

Częściowe zakończenie

### **00000008**

Komenda nie została wykonana

#### **0000000C**

Nieprawidłowe zakończenie procesora komend

#### **FFFFFFFF,**

Komenda nie została wykonana

#### **Działanie systemu**

Jeśli to możliwe, przetwarzana jest następna komenda.

## **Odpowiedź programisty systemowego**

Jeśli *przyczyna* wskazuje, że komenda nie została zakończona, sprawdź komendę i wszystkie powiązane z nią komunikaty. Więcej informacji na temat komend zawiera sekcja ["Komunikaty systemu](#page-273-0) [IBM MQ for z/OS , kody zakończenia i kody przyczyny" na stronie 274](#page-273-0) .

Jeśli nie można rozwiązać problemu, zgromadź zestawy danych wejściowych i wyjściowych, a następnie skontaktuj się z działem wsparcia IBM .

#### **CSQN104I**

KOD POWROTU INICJACJI =*rc*, REASON CODE=*przyczyna*

#### **Istotność**

8

## **Objaśnienie**

Wystąpił błąd podczas przetwarzania jednego z zestawów danych inicjowania.

## **Działanie systemu**

Działanie systemu zależy od kodu przyczyny (*przyczyna*). Informacje na temat otrzymanego kodu zawiera sekcja ["Kody serwera komend \(X'D5'\)" na stronie 1050](#page-1049-0) .

#### **Odpowiedź programisty systemowego**

Odpowiedź, którą należy wykonać, zależy od kodu przyczyny (*przyczyna*). Więcej informacji na temat otrzymanego kodu zawiera sekcja ["Kody serwera komend \(X'D5'\)" na stronie 1050](#page-1049-0) .

#### **CSQN105I**

Komendy z pliku *nazwa\_dd* dla menedżera kolejek *nazwa\_menedżera\_kolejek* - *data i godzina*

## **Istotność**

 $\Omega$ 

## **Objaśnienie**

Ten komunikat tworzy nagłówek dla zestawów danych wyjściowych CSQOUT1 i CSQOUT2.

## **CSQN121I**

Odpowiedzi komendy '*verb-namepkw-name*' z komendy *qmgr-name*

## **Objaśnienie**

Poniższe komunikaty są odpowiedziami menedżera kolejek *nazwa\_menedżera\_kolejek* na wskazaną komendę-wprowadzoną lub wygenerowaną przez inną komendę-która określa parametr CMDSCOPE.

## **CSQN122I**

'*nazwa-komendynazwa-komendy*' dla CMDSCOPE (*nazwa\_menedżera\_kolejek*) normalne zakończenie

## **Objaśnienie**

Przetwarzanie wskazanej komendy, która określiła parametr CMDSCOPE (*nazwa\_menedżera\_kolejek*) wprowadzonej lub wygenerowanej przez inną komendę-zakończyło się pomyślnie we wszystkich żądanych menedżerach kolejek.

## **CSQN123E**

Komenda '*verb-name pkw-name*' dla CMDSCOPE (*qmgr-name*), nieprawidłowe zakończenie

## **Objaśnienie**

Przetwarzanie wskazanej komendy, która określiła CMDSCOPE (*nazwa\_menedżera\_kolejek*) wprowadzonej lub wygenerowanej przez inną komendę-zakończyło się pomyślnie, ale nie powiodło się. Jeśli komenda została wysłana do więcej niż jednego menedżera kolejek, mogła zakończyć się pomyślnie w niektórych, a nie w innych.

#### **Odpowiedź programisty systemowego**

Sprawdź wcześniejsze odpowiedzi komendy. Jeśli jest to konieczne, ponownie wydaj komendę poprawnie dla menedżerów kolejek, w których wystąpiła awaria.

#### **CSQN127E**

Błąd grupy współużytkowania kolejki, przyczyna =*przyczyna*

#### **Istotność**

8

#### **Objaśnienie**

Podczas przetwarzania komendy, która określiła CMDSCOPE, serwer komend napotkał błąd podczas próby wysłania danych do narzędzia CF.

### **Działanie systemu**

Komenda nie została przetworzona.

#### **Odpowiedź programisty systemowego**

Odpowiedź, którą należy wykonać, zależy od kodu przyczyny (*przyczyna*). Więcej informacji na temat kodu zawiera sekcja ["Kody narzędzia CF \(X'C5'\)" na stronie 956](#page-955-0) .

#### **CSQN128E**

Niewystarczająca ilość pamięci masowej dla CMDSCOPE (*nazwa\_menedżera\_kolejek*)

#### **Objaśnienie**

Podczas przetwarzania komendy, która określała parametr CMDSCOPE, serwer komend nie mógł uzyskać wymaganej pamięci.

#### **Działanie systemu**

Komenda nie została przetworzona.

#### **Odpowiedź programisty systemowego**

Jeśli problem nie ustąpi, może być konieczne zrestartowanie menedżera kolejek po udostępnieniu większej ilości pamięci.

#### **CSQN129E**

Błąd podczas zapisywania informacji o odpowiedzi komendy

#### **Istotność**

8

## **Objaśnienie**

Podczas przetwarzania komendy, która określała CMDSCOPE lub komendę dla inicjatora kanału, serwer komend napotkał błąd podczas próby składowania informacji o komendzie.

#### **Działanie systemu**

Komenda nie została przetworzona.

#### **Odpowiedź programisty systemowego**

Najbardziej prawdopodobną przyczyną jest niewystarczająca ilość pamięci masowej. Jeśli problem będzie się powtarzał, może być konieczne zrestartowanie menedżera kolejek po udostępnieniu większej ilości pamięci.

#### **CSQN130E**

Komenda przekracza maksymalną wielkość dla CMDSCOPE ( *nazwa\_menedżera\_kolejek*)

#### **Objaśnienie**

Komenda, w której określono parametr CMDSCOPE (*nazwa\_menedżera\_kolejek*), była zbyt długa.

#### **Działanie systemu**

Komenda nie została przetworzona.

#### **Odpowiedź programisty systemowego**

Ponownie wydaj komendę poprawnie.

#### **CSQN131E**

Komenda CMDSCOPE (qmgr-name) nie jest dozwolona podczas restartu

#### **Objaśnienie**

W zestawie danych wejściowych inicjowania CSQINP1wprowadzono komendę, która określała parametr CMDSCOPE (*qmgr-name*). Jest to niedozwolone.

#### **Działanie systemu**

Komenda nie została przetworzona.

#### **Odpowiedź programisty systemowego**

Uruchom ponownie komendę później.

#### **CSQN132E**

CMDSCOPE (*nazwa\_menedżera\_kolejek*) nie jest dozwolone z dyspozycją *dyspozycja*

#### **Objaśnienie**

Została wydana komenda, w której określono parametr CMDSCOPE (*nazwa\_menedżera\_kolejek*) z parametrem QSGDISP (*dyspozycja*) lub CHLDISP (*dyspozycja*). Ta kombinacja wartości nie jest dozwolona.

#### **Działanie systemu**

Komenda nie została przetworzona.

#### **Odpowiedź programisty systemowego**

Ponownie wydaj komendę poprawnie.

#### **CSQN133E**

Parametr CMDSCOPE (*nazwa\_menedżera\_kolejek*) jest niedozwolony, serwer komend jest niedostępny

#### **Objaśnienie**

Komenda, która określa parametr CMDSCOPE (*qmgr-name*), została wprowadzona lub wygenerowana przez inną komendę, ale serwer komend nie jest uruchomiony i nie jest włączony.

## **Działanie systemu**

Komenda nie została przetworzona.

## **Odpowiedź programisty systemowego**

Użyj komendy START CMDSERV, aby uruchomić serwer komend, a następnie ponownie wydaj komendę.

#### **CSQN135E**

Menedżer kolejek *nazwa\_menedżera\_kolejek* nie jest aktywny w grupie współużytkowania kolejek

#### **Objaśnienie**

Komenda określająca CMDSCOPE (*qmgr-name*) została wprowadzona lub wygenerowana przez inną komendę, ale ten menedżer kolejek nie jest obecnie aktywny w grupie.

#### **Działanie systemu**

Komenda nie została przetworzona.

#### **Odpowiedź programisty systemowego**

Uruchom menedżer kolejek i w razie potrzeby ponownie wydaj komendę.

#### **CSQN136E**

Brak w grupie współużytkowania kolejki

## **Objaśnienie**

Wprowadzono komendę, która wymaga grupy współużytkowania kolejek, ale menedżer kolejek nie znajduje się w grupie.

## **Działanie systemu**

Komenda nie została przetworzona.

#### **Odpowiedź programisty systemowego**

Ponownie wydaj komendę poprawnie.

#### **CSQN137I**

'*nazwa-czasownika pkw-name*' została zaakceptowana dla CMDSCOPE (*nazwa-menedżera kolejek*), wysłana do *n*

## **Objaśnienie**

Wprowadzono komendę, która określa CMDSCOPE. Został on przekazany do żądanych menedżerów kolejek w celu przetworzenia; *n* jest liczbą menedżerów kolejek.

#### **Działanie systemu**

Przetwarzanie jest kontynuowane.

#### **CSQN138I**

'*nazwa-komendy pkw-name*' wygenerowana dla CMDSCOPE (*nazwa\_menedżera\_kolejek*), wysłana do *n*

## **Objaśnienie**

W odpowiedzi na pierwotnie wprowadzoną komendę wygenerowano komendę, która określała parametr CMDSCOPE. Został on przekazany do wskazanych menedżerów kolejek w celu przetworzenia; *n* jest liczbą menedżerów kolejek.

## **Działanie systemu**

Przetwarzanie jest kontynuowane.

## **CSQN201I**

SERWER KOMEND JEST ZAMYKANY

## **Istotność**

 $\Omega$ 

## **Objaśnienie**

Ten komunikat potwierdza, że serwer komend jest zamykany po wystąpieniu błędu.

#### **Działanie systemu**

Serwer komend zostanie zamknięty i nie będzie już przetwarzał żadnych komend.

#### **Odpowiedź programisty systemowego**

Popraw błędy zgłoszone w poprzednich komunikatach i użyj komendy START CMDSERV, aby zrestartować serwer komend.

#### **CSQN202I**

KOD POWROTU SERWERA KOMEND =*rc*, REASON=*przyczyna*

# **Istotność**

#### 8

## **Objaśnienie**

Wystąpił błąd na serwerze komend, zgodnie z wcześniejszymi komunikatami.

## **Działanie systemu**

Działanie systemu zależy od kodu przyczyny (*przyczyna*). Więcej informacji na temat kodu można znaleźć w sekcji ["Kody serwera komend \(X'D5'\)" na stronie 1050](#page-1049-0) lub ["Kody narzędzia CF \(X'C5'\)" na](#page-955-0) [stronie 956](#page-955-0) .

## **Odpowiedź programisty systemowego**

Odpowiedź, którą należy wykonać, zależy od kodu przyczyny (*przyczyna*).

Kod powrotu *rc* zależy od *przyczyny*i jest używany przez personel serwisu IBM .

## **CSQN203I**

QUEUE *queuename*, MQCC=*mqcc* MQRC=*mqrc (mqrc-text)*

## **Istotność**

#### 8

## **Objaśnienie**

Wywołanie funkcji API, wskazane w poprzednim komunikacie, nie zostało zakończone pomyślnie. Kod zakończenia to *mqcc*, a kod przyczyny to *mqrc* (opcja*mqrc-text* udostępnia kod MQRC w formie tekstowej).

## **Odpowiedź programisty systemowego**

Więcej informacji na ten temat zawiera ["Kody zakończenia i przyczyny interfejsu API" na stronie 1177](#page-1176-0).

Jeśli nie można rozwiązać problemu, zanotuj numery komunikatów i kodów powiązanych z błędem, a następnie skontaktuj się z działem wsparcia IBM .

Kody przyczyny powyżej 8000 są wewnętrznymi kodami błędów menedżera kolejek. Jeśli taki kod będzie się powtarzać, zgłoś go do centrum wsparcia IBM .

## **CSQN205I**

COUNT =*liczba*, RETURN=*kp*, REASON=*przyczyna*

## **Istotność**

 $\Omega$ 

## **Objaśnienie**

Ten komunikat informuje o wynikach działania procesora komend (więcej informacji na ten temat zawiera sekcja Pisanie programów do administrowania produktem IBM MQ ). *liczba* : Liczba komunikatów (łącznie z tym), które mają zostać zapisane w kolejce odpowiedzi w odpowiedzi na komendę. Możliwe wartości parametru *kp* są następujące:

## **Kod powrotu**

**Opis**

## **00000000**

Normalne zakończenie

## **00000004**

Błąd wewnętrzny

## **00000008**

Błąd składni lub preprocesora komend, patrz następujące komunikaty

## **0000000C**

Błąd procesora komend, patrz następujące komunikaty

#### **00000010**

Nieprawidłowe zakończenie procesora komend

#### **00000014**

Komenda została zakończona, ale nie ma wystarczającej ilości pamięci dla komunikatów

#### **00000018**

Brak wystarczającej ilości pamięci dla preprocesora komend (mogą być kolejne komunikaty o tym błędzie)

## **0000001C**

Procesor komend ma niewystarczającą ilość pamięci (komenda może być częściowo zakończona)

#### **00000020**

Sprawdzanie zabezpieczeń, sprawdzanie uprawnień identyfikatora użytkownika

#### **00000024**

Komenda jest zbyt długa, zapoznaj się z następującymi komunikatami

#### **00000028**

Błąd grupy współużytkowania kolejki, patrz następujące komunikaty

#### **00D5xxxx**

Patrz: ["Kody serwera komend \(X'D5'\)" na stronie 1050](#page-1049-0)

**Uwaga:** Jeśli kod powrotu ma wartość '00000010', kod przyczyny nie ma znaczenia.

Jeśli *przyczyna* to 00000004, a *kod powrotu* to 00000000, zestaw komunikatów odpowiedzi jest niekompletny. Kolejne zestawy komunikatów, z których każdy zawiera inny komunikat CSQN205I , zostaną utworzone później. Wyniki komendy będą wyświetlane według kodów w komunikacie CSQN205I dołączonym do końcowego zestawu komunikatów.

W przeciwnym razie kod przyczyny wskazuje wynik komendy w następujący sposób:

# **Przyczyna**

# **Opis**

# **00000000**

Komenda zakończona

#### **00000004**

Częściowe zakończenie

## **00000008**

Komenda nie została wykonana

## **0000000C**

Nieprawidłowe zakończenie procesora komend

## **FFFFFFFF,**

Komenda nie została wykonana

## **Działanie systemu**

Jeśli to możliwe, przetwarzana jest następna komenda.

# **Odpowiedź programisty systemowego**

Jeśli *przyczyna* wskazuje, że komenda nie została zakończona, sprawdź komendę i wszystkie powiązane z nią komunikaty. Więcej informacji na temat komend zawiera sekcja ["Komunikaty systemu](#page-273-0) [IBM MQ for z/OS , kody zakończenia i kody przyczyny" na stronie 274](#page-273-0) .

Jeśli nie można rozwiązać problemu, zgromadź zestawy danych wejściowych i wyjściowych, a następnie skontaktuj się z działem wsparcia IBM .

# **CSQN206I**

SERWER KOMEND ECBLIST, STOP=*ecb1*, WAIT =*ecb2*

# **Istotność**

8

### **Objaśnienie**

Ten komunikat informuje o wartościach EBC związanych z błędem na serwerze komend.

#### **Działanie systemu**

Serwer komend kończy działanie.

## **Odpowiedź programisty systemowego**

Ten komunikat jest zwykle poprzedzony komunikatem CSQN202I . Więcej informacji na temat przyczyny problemu można znaleźć w poprzednich komunikatach.

#### **CSQN207I**

SERWER KOMEND NIE MOŻE OTWORZYĆ KOLEJKI ODPOWIEDZI

#### **Objaśnienie**

Serwer komend nie mógł otworzyć kolejki odpowiedzi podczas przetwarzania komendy.

#### **Działanie systemu**

Komunikat CSQN203I jest wysyłany do konsoli z/OS i zgłasza kody zakończenia i przyczyny z żądania MQOPEN .

Jeśli to możliwe, serwer komend wysyła komunikat odpowiedzi do kolejki niedostarczonych komunikatów. W przeciwnym razie odpowiedź jest odrzucana.

#### **Odpowiedź programisty systemowego**

Więcej informacji na ten temat zawiera ["Kody zakończenia i przyczyny interfejsu API" na stronie 1177](#page-1176-0). Skorzystaj z tych informacji, aby rozwiązać problem, a następnie zrestartuj serwer komend. Jeśli nie pomoże to rozwiązać problemu, zgromadź następujące informacje i skontaktuj się z działem wsparcia IBM .

- Kody powrotu i przyczyny z utworzonego komunikatu
- Wszystkie zebrane informacje śledzenia

#### **CSQN208E**

SERWER KOMEND NIE MOŻE OTWORZYĆ KOLEJKI WEJŚCIOWEJ KOMEND

#### **Objaśnienie**

Serwer komend nie mógł otworzyć kolejki wejściowej komend systemowych podczas uruchamiania.

#### **Działanie systemu**

Komunikat CSQN203I jest wysyłany do konsoli z/OS i zgłasza kody zakończenia i przyczyny z żądania MQOPEN . Serwer komend zostanie zatrzymany bez przetwarzania żadnych komend.

## **Odpowiedź programisty systemowego**

Więcej informacji na ten temat zawiera ["Kody zakończenia i przyczyny interfejsu API" na stronie 1177](#page-1176-0). Skorzystaj z tych informacji, aby rozwiązać problem, a następnie zrestartuj serwer komend. Jeśli nie pomoże to rozwiązać problemu, zgromadź następujące informacje i skontaktuj się z działem wsparcia IBM .

- Kody powrotu i przyczyny z utworzonego komunikatu
- Wszystkie zebrane informacje śledzenia

#### **CSQN209E**

BŁĄD SERWERA KOMEND PODCZAS ZAMYKANIA KOLEJKI WEJŚCIOWEJ KOMEND

#### **Objaśnienie**

Podczas zamykania serwera komend wystąpił błąd podczas zamykania kolejki wejściowej komend systemowych.

#### **Działanie systemu**

Komunikat CSQN203I jest wysyłany do konsoli z/OS , raportujący kody zakończenia i przyczyny z żądania MQCLOSE . Procedura zamykania jest kontynuowana.

## **Odpowiedź programisty systemowego**

Więcej informacji na ten temat zawiera ["Kody zakończenia i przyczyny interfejsu API" na stronie 1177](#page-1176-0). Jeśli nie pomoże to rozwiązać problemu, zgromadź następujące informacje i skontaktuj się z działem wsparcia IBM :

- Kody powrotu i przyczyny z utworzonego komunikatu
- Wszystkie zebrane informacje śledzenia

## **CSQN210E**

BŁĄD SERWERA KOMEND PODCZAS ZAMYKANIA ODPOWIEDZI DO KOLEJKI

## **Objaśnienie**

Serwer komend nie mógł zamknąć kolejki odpowiedzi podczas przetwarzania komendy.

## **Działanie systemu**

Komunikat CSQN203I jest wysyłany do konsoli z/OS , raportujący kody zakończenia i przyczyny z żądania MQCLOSE .

Serwer komend kontynuuje działanie.

## **Odpowiedź programisty systemowego**

Więcej informacji na ten temat zawiera ["Kody zakończenia i przyczyny interfejsu API" na stronie 1177](#page-1176-0).

## **CSQN211E**

BŁĄD SERWERA KOMEND PODCZAS POBIERANIA Z KOLEJKI WEJŚCIOWEJ KOMEND

## **Objaśnienie**

Serwer komend napotkał błąd podczas próby pobrania komunikatu z kolejki wejściowej komend systemowych.

## **Działanie systemu**

Komunikat CSQN203I jest wysyłany do konsoli z/OS , raportujący kody zakończenia i przyczyny z żądania MQGET .

Serwer komend kończy działanie.

## **Odpowiedź programisty systemowego**

Więcej informacji na ten temat zawiera ["Kody zakończenia i przyczyny interfejsu API" na stronie 1177](#page-1176-0). Skorzystaj z tych informacji, aby rozwiązać problem, a następnie zrestartuj serwer komend. Jeśli nie pomoże to rozwiązać problemu, zgromadź następujące informacje i skontaktuj się z działem wsparcia IBM :

- Kody powrotu i przyczyny z komunikatu konsoli
- Wszystkie zebrane informacje śledzenia

## **CSQN212E**

BŁĄD SERWERA KOMEND PODCZAS UMIESZCZANIA W KOLEJCE ODPOWIEDZI

## **Objaśnienie**

Serwer komend nie mógł umieścić komunikatu odpowiedzi w kolejce odpowiedzi podczas przetwarzania komendy.

## **Działanie systemu**

Komunikat CSQN203I jest wysyłany do konsoli z/OS i zgłasza kody zakończenia i przyczyny z żądania MQPUT . Jeśli to możliwe, serwer komend wysyła komunikat odpowiedzi do kolejki niedostarczonych komunikatów. W przeciwnym razie odpowiedź jest odrzucana.

Serwer komend kontynuuje działanie.

## **Odpowiedź programisty systemowego**

Więcej informacji na ten temat zawiera ["Kody zakończenia i przyczyny interfejsu API" na stronie 1177](#page-1176-0). Jeśli nie pomoże to rozwiązać problemu, zgromadź następujące informacje i skontaktuj się z działem wsparcia IBM :

- Kody powrotu i przyczyny z utworzonego komunikatu
- Wszystkie zebrane informacje śledzenia

#### **CSQN213E**

BŁĄD SERWERA KOMEND, KOLEJKA WEJŚCIOWA KOMEND WYŁĄCZONA

## **Objaśnienie**

Podczas oczekiwania na komendę kolejka wejściowa komendy systemowej została wyłączona.

#### **Działanie systemu**

Do konsoli zostanie wysłany komunikat CSQN203I zawierający kody powrotu i przyczyny z funkcji żądania. Serwer komend kończy działanie.

#### **Odpowiedź programisty systemowego**

Zmień kolejkę wejściową komendy systemowej na włączoną i wydaj komendę START CMDSERV.

Jeśli problem będzie się powtarzał, zgromadź następujące informacje i skontaktuj się z działem wsparcia IBM :

- Kody powrotu i przyczyny
- Wszystkie zgromadzone dane śledzenia
- Wydruk SYS1.LOGREC LOGREC

#### **CSQN219E**

Nie można znaleźć informacji o odpowiedzi komendy

#### **Istotność** 8

## **Objaśnienie**

Podczas przetwarzania odpowiedzi z komendy, która określiła CMDSCOPE lub komendę dla inicjatora kanału, serwer komend nie mógł znaleźć informacji w celu określenia miejsca, do którego mają zostać wysłane odpowiedzi.

## **Działanie systemu**

Komenda może nie zostać przetworzona; wszystkie odpowiedzi komend są odrzucane. Serwer komend kontynuuje działanie.

#### **Odpowiedź programisty systemowego**

Jeśli problem będzie się powtarzał, skontaktuj się z działem wsparcia IBM , podając szczegółowe informacje na temat tego komunikatu, wcześniejszych komunikatów dotyczących tego błędu i zrzutu (jeśli ma zastosowanie).

#### **CSQN220E**

Błąd podczas monitorowania danych komendy CMDSCOPE

#### **Objaśnienie**

Serwer komend napotkał błąd podczas monitorowania danych komendy w narzędziu CF.

#### **Działanie systemu**

Komunikat CSQN202I jest wysyłany do konsoli z/OS , raportujący kod powrotu i kod przyczyny z żądania.

Serwer komend kończy działanie.
### **Odpowiedź programisty systemowego**

Więcej informacji na temat kodu przyczyny zawiera sekcja ["Kody narzędzia CF \(X'C5'\)" na stronie](#page-955-0) [956](#page-955-0) . Skorzystaj z tych informacji, aby rozwiązać problem, a następnie zrestartuj serwer komend. Jeśli nie pomoże to rozwiązać problemu, zgromadź następujące informacje i skontaktuj się z działem wsparcia IBM :

- Kody powrotu i przyczyny z komunikatu konsoli
- Wszystkie zebrane informacje śledzenia

### **CSQN221E**

Błąd podczas odbierania danych komendy CMDSCOPE

## **Objaśnienie**

Serwer komend napotkał błąd podczas próby pobrania danych komendy z narzędzia CF.

### **Działanie systemu**

Komunikat CSQN202I jest wysyłany do konsoli z/OS , raportujący kod powrotu i kod przyczyny z żądania.

Serwer komend kończy działanie.

### **Odpowiedź programisty systemowego**

Więcej informacji na temat kodu przyczyny zawiera sekcja ["Kody narzędzia CF \(X'C5'\)" na stronie](#page-955-0) [956](#page-955-0) . Skorzystaj z tych informacji, aby rozwiązać problem, a następnie zrestartuj serwer komend. Jeśli nie pomoże to rozwiązać problemu, zgromadź następujące informacje i skontaktuj się z działem wsparcia IBM :

- Kody powrotu i przyczyny z komunikatu konsoli
- Wszystkie zebrane informacje śledzenia

## **CSQN222E**

Błąd podczas wysyłania danych komendy CMDSCOPE

## **Objaśnienie**

Serwer komend napotkał błąd podczas próby wysłania danych komendy do narzędzia CF.

### **Działanie systemu**

Komunikat CSQN202I jest wysyłany do konsoli z/OS , raportujący kod powrotu i kod przyczyny z żądania.

Serwer komend kończy działanie.

### **Odpowiedź programisty systemowego**

Więcej informacji na temat kodu przyczyny zawiera sekcja ["Kody narzędzia CF \(X'C5'\)" na stronie](#page-955-0) [956](#page-955-0) . Skorzystaj z tych informacji, aby rozwiązać problem, a następnie zrestartuj serwer komend. Jeśli nie pomoże to rozwiązać problemu, zgromadź następujące informacje i skontaktuj się z działem wsparcia IBM :

- Kody powrotu i przyczyny z komunikatu konsoli
- Wszystkie zebrane informacje śledzenia

### **CSQN223E**

Niewystarczająca ilość pamięci masowej dla danych komendy CMDSCOPE

### **Objaśnienie**

Serwer komend nie mógł uzyskać pamięci masowej wymaganej dla danych komendy w narzędziu CF.

### **Działanie systemu**

Serwer komend kończy działanie.

### **Odpowiedź programisty systemowego**

Użyj komendy START CMDSERV, aby zrestartować serwer komend. Jeśli problem nie ustąpi, może być konieczne zrestartowanie menedżera kolejek po udostępnieniu większej ilości pamięci.

#### **CSQN224E**

SERWER KOMEND GRUPY ZOSTAŁ ZAKOŃCZONY NIEPRAWIDŁOWO. restartowanie

### **Istotność**

8

### **Objaśnienie**

Działanie serwera komend grupy zakończyło się nieprawidłowo, ponieważ wystąpił poważny błąd.

### **Działanie systemu**

Serwer komend grupy jest automatycznie restartowany.

#### **Odpowiedź programisty systemowego**

Zbadaj przyczynę nieprawidłowego zakończenia. Jeśli problem będzie się powtarzał, skontaktuj się z działem wsparcia IBM .

#### $z/0S$ *Komunikaty operacyjne i kontrolne (CSQO ...)*

## **CSQO001I**

Znak '\*' może być tylko znakiem końcowym.

#### **Istotność**

8

#### **Objaśnienie**

Łańcuch znaków wprowadzony w polu Nazwa zawiera znak gwiazdki, który nie znajduje się na ostatniej pozycji. Jest to niedozwolone.

#### **Działanie systemu**

Menu główne zostanie ponownie wyświetlone.

### **CSQO002I**

Działanie *działanie* nie jest dozwolone.

### **Istotność**

8

### **Objaśnienie**

W polu kodu działania wprowadzono niepoprawny numer działania. Liczba musi mieścić się w zakresie pokazanym na panelu.

#### **Działanie systemu**

Panel zostanie ponownie wyświetlony.

## **CSQO003I**

Użyj komendy ISPF PFSHOW, aby wyświetlić ustawienia klawisza F.

## **Istotność**

## $\Omega$ **Objaśnienie**

Przy wejściu do Operations and Control nie są wyświetlane ustawienia F-key. W tym temacie opisano sposób wyświetlania ustawień. Aby korzystać z paneli Operations and Control, należy użyć klawiszy F.

Brak.

## **CSQO004I**

Obiekt *typ-obiektu* jest niedozwolony.

## **Istotność**

8

## **Objaśnienie**

Wartość wprowadzona w polu Typ obiektu była niepoprawna.

### **Działanie systemu**

Menu główne zostanie ponownie wyświetlone.

## **CSQO005I**

Zwrócono wiele odpowiedzi. Naciśnij klawisz F10 , aby wyświetlić.

## **Istotność**

4

## **Objaśnienie**

Menedżer kolejek zwrócił kilka komunikatów o błędach w odpowiedzi na działanie operacji i sterowania.

## **Działanie systemu**

Menu główne zostanie ponownie wyświetlone.

## **CSQO006I**

Pusta nazwa nie jest dozwolona dla menedżera kolejek działań \*.

### **Istotność**

8

## **Objaśnienie**

Wybrano działanie Definiuj, a pole Nazwa pozostawiono puste, aby zdefiniować nowy obiekt przy użyciu atrybutów domyślnych. Jednak dla menedżera kolejek działań wprowadzono znak gwiazdki (\*), który nie jest dozwolony w tym przypadku.

## **Działanie systemu**

Menu główne zostanie ponownie wyświetlone.

## **CSQO007I**

'*pole*' musi być podane.

### **Istotność**

8

## **Objaśnienie**

W nazwanym polu nie wprowadzono żadnych danych. Ta wartość jest wymagana, aby kontynuować.

### **Działanie systemu**

Bieżący panel zostanie wyświetlony ponownie.

## **CSQO008I**

Klawisz F nie jest aktywny.

### **Istotność**

4

Naciśnięto klawisz funkcyjny, który nie jest obecnie dostępny.

### **Działanie systemu**

Bieżący panel zostanie ponownie wyświetlony.

## **CSQO009I**

Działanie *działanie* nie jest dozwolone dla typu obiektu *typ-obiektu*.

## **Istotność**

8

## **Objaśnienie**

Wprowadzony numer działania nie jest dozwolony dla obiektów typu *object-type* .

## **Działanie systemu**

Bieżący panel zostanie ponownie wyświetlony.

## **CSQO010I**

Menedżer kolejek lub grupa jest niedostępna.

## **Istotność**

8

## **Objaśnienie**

Próba nawiązania połączenia z menedżerem kolejek nie powiodła się. Jeśli określono nazwę menedżera kolejek, menedżer kolejek nie jest uruchomiony. Jeśli określono nazwę grupy współużytkowania kolejek, w tej grupie nie działają żadne menedżery kolejek.

### **Działanie systemu**

Brak, panel zostanie wyświetlony ponownie.

### **CSQO011E**

Wywołanie MQCONN nie powiodło się. Kod przyczyny =*mqrc*.

### **Istotność**

8

### **Objaśnienie**

Próba nawiązania połączenia z menedżerem kolejek lub grupą współużytkowania kolejek nie powiodła się z jednej z następujących przyczyn:

1. Niewystarczająca ilość pamięci masowej

2. Wystąpił poważny błąd

## **Działanie systemu**

Brak, panel zostanie wyświetlony ponownie.

### **Odpowiedź programisty systemowego**

Informacje na temat komendy *mqrc*zawiera sekcja ["Kody zakończenia i przyczyny interfejsu API" na](#page-1176-0) [stronie 1177](#page-1176-0) .

## **CSQO012I**

Nazwa połączenia jest niepoprawna lub nieznana.

### **Istotność**

8

Próba nawiązania połączenia z menedżerem kolejek lub grupą współużytkowania kolejek nie powiodła się, ponieważ podana nazwa jest nieznana lub niepoprawna. Jeśli określono pustą nazwę, oznacza to, że dla instalacji nie zdefiniowano domyślnego menedżera kolejek ani grupy.

#### **Działanie systemu**

Brak, panel zostanie wyświetlony ponownie.

#### **CSQO013I**

Brak uprawnień do używania menedżera kolejek.

#### **Istotność**

8

#### **Objaśnienie**

Próba nawiązania połączenia z menedżerem kolejek nie powiodła się, ponieważ zabezpieczenia połączenia nie powiodły się lub użytkownik nie ma do tego uprawnień.

#### **Działanie systemu**

Brak, panel zostanie wyświetlony ponownie.

#### **CSQO014E**

Operacja MQOPEN dla *q-name* nie powiodła się. Kod przyczyny =*mqrc*.

### **Istotność**

8

#### **Objaśnienie**

Próba otwarcia *q-name* nie powiodła się. *mqrc* to kod przyczyny zwracany przez komendę MQOPEN. Więcej informacji na ten temat zawiera sekcja["Kody zakończenia i przyczyny interfejsu API" na stronie](#page-1176-0) [1177](#page-1176-0) . *nazwa-kolejki* może być jedną z następujących nazw:

- SYSTEM.COMMAND.INPUT
- SYSTEM SYSTEM.COMMAND.REPLY.MODEL; nazwa żądanej kolejki dynamicznej jest dodawana w nawiasach.
- Nazwa kolejki transmisji (w przypadku próby wysłania komend do systemu zdalnego)

Prawdopodobne przyczyny tego problemu to:

- Jedna lub obie wymagane kolejki nie są zdefiniowane w menedżerze kolejek, z którym nawiązano połączenie.
- Podjęto próbę wysłania komend do systemu zdalnego, ale nie zdefiniowano kolejki transportowej.
- Brak uprawnień do otwarcia jednej z wymaganych kolejek. Jeśli komunikat wskazuje, że jest to SYSTEM.COMMAND.REPLY.MODEL , do której nie masz uprawnień, być może nie masz uprawnień do otwarcia systemu SYSTEM.CSQOREXX.\* kolejki dynamicznej.
- Brak wystarczającej ilości dostępnej pamięci masowej.

#### **Działanie systemu**

Menu główne zostanie ponownie wyświetlone.

### **CSQO015E**

Komenda została wydana, ale nie otrzymano odpowiedzi.

### **Istotność**

8

#### **Objaśnienie**

Nie można pobrać odpowiedzi na komendę z kolejki odpowiedzi za pomocą komendy MQGET , ponieważ przekroczono czas oczekiwania na odpowiedź.

Panel zostanie ponownie wyświetlony. Komenda została wysłana do menedżera kolejek, ale mogła nie zostać wykonana pomyślnie.

### **CSQO016E**

MQPUT do *q-name* nie powiodło się. Kod przyczyny =*mqrc*.

### **Istotność**

8

## **Objaśnienie**

Próba umieszczenia komendy w kolejce (*q-name*) za pomocą komendy MQPUT nie powiodła się. *nazwa-kolejki* jest nazwą kolejki wejściowej komend systemowych lub kolejki transmisji, jeśli komendy są wysyłane do zdalnego menedżera kolejek. *mqrc* to kod przyczyny zwrócony przez komendę MQPUT. Więcej informacji na ten temat zawiera sekcja ["Kody zakończenia i przyczyny](#page-1176-0) [interfejsu API" na stronie 1177](#page-1176-0) .

Najbardziej prawdopodobne przyczyny tego problemu to:

- 1. Żądania umieszczania są zablokowane dla kolejki wejściowej komendy systemowej lub kolejki transmisji.
- 2. Kolejka wejściowa lub kolejka transmisji komendy systemowej jest pełna, ponieważ serwer komend nie jest uruchomiony.
- 3. Brak wystarczającej ilości dostępnej pamięci masowej.

#### **Działanie systemu**

Komenda nie jest wysyłana do menedżera kolejek i panel jest ponownie wyświetlany.

#### **CSQO017E**

Wywołanie MQGET z kolejki *reply-q* nie powiodło się. Kod przyczyny =*mqrc*.

#### **Istotność**

8

### **Objaśnienie**

Nie można pobrać odpowiedzi na komendę z kolejki odpowiedzi za pomocą komendy MQGET. (Kolejka odpowiedzi jest kolejką lokalną wygenerowaną z kolejki modelowej SYSTEM.COMMAND.REPLY.MODEL.) *mqrc* to kod przyczyny zwrócony przez komendę MQGET. Więcej informacji na ten temat zawiera sekcja ["Kody zakończenia i przyczyny interfejsu API" na stronie 1177](#page-1176-0) .

Możliwą przyczyną tego problemu jest zablokowanie żądań pobierania w kolejce odpowiedzi.

#### **Działanie systemu**

Panel zostanie ponownie wyświetlony. Komenda została wysłana do menedżera kolejek, ale mogła nie zostać wykonana pomyślnie.

#### **CSQO018E**

Menedżer kolejek jest niepoprawny, nieznany lub niedostępny.

### **Istotność**

 $\Omega$ 

#### **Objaśnienie**

Próba wysłania komendy nie powiodła się, ponieważ docelowy menedżer kolejek lub menedżer kolejek działań nie był znany, nie był poprawny lub nie był uruchomiony.

#### **Działanie systemu**

Komenda nie zostanie wysłana do menedżera kolejek i panel zostanie wyświetlony ponownie.

### **CSQO019E**

Menedżer kolejek nie jest już dostępny.

## **Istotność**

8

## **Objaśnienie**

Używany menedżer kolejek nie jest już uruchomiony. Żądane działanie mogło nie zostać wykonane.

## **Działanie systemu**

Menu główne zostanie ponownie wyświetlone.

## **CSQO020I**

'*pole*' obcięte z powodu cudzysłowów. Naciśnij klawisz Enter, aby kontynuować.

## **Istotność**

 $\Omega$ 

## **Objaśnienie**

Wartość w polu *pole* zawiera jeden lub więcej znaków cudzysłowu. Aby znaki te były traktowane jako znaki cudzysłowu zamiast indykatorów początku lub końca łańcucha, każdy znak cudzysłowu jest przekształcany w dwa znaki cudzysłowu (podwojenie) w komendzie dla menedżera kolejek. Jednak ta konwersja sprawiła, że łańcuch jest zbyt długi i został obcięty.

## **Działanie systemu**

Wartość jest obcinana. Panel może zostać wyświetlony ponownie, jeśli *nazwa-pola* jest ustawiona na obciętą wartość.

## **CSQO021I**

Nazwa ogólna jest niedozwolona.

### **Istotność**

8

## **Objaśnienie**

Wprowadzono nazwę kończącą się gwiazdką, ale nazwy ogólne są dozwolone tylko w panelu menu głównego.

### **Działanie systemu**

Panel zostanie ponownie wyświetlony.

## **CSQO022I**

Niepoprawna wartość filtru.

### **Istotność**

8

## **Objaśnienie**

Zażądano wyświetlenia listy obiektów z filtrowaniem, ale wartość wprowadzona dla atrybutu, który ma być używany, była niepoprawna.

### **Działanie systemu**

Zostanie wyświetlony panel menu głównego lub pusty panel listy.

### **CSQO023I**

Komenda *komenda* nie została rozpoznana.

### **Istotność**

4

Komenda wprowadzona w obszarze komend panelu (lub za pomocą klawisza funkcyjnego) jest niepoprawna.

## **Działanie systemu**

Panel zostanie ponownie wyświetlony.

## **CSQO025I**

Brak komunikatów do wyświetlenia.

### **Istotność**

 $\Omega$ 

## **Objaśnienie**

W obszarze komend wprowadzono komendę panelu MSGVIEW lub naciśnięto klawisz funkcyjny komunikatów, ale nie ma komunikatów z menedżera kolejek do wyświetlenia.

## **Działanie systemu**

Panel zostanie ponownie wyświetlony.

## **CSQO027I**

Funkcja *function* jest niedozwolona dla typu obiektu *typ-obiektu*.

## **Istotność**

8

### **Objaśnienie**

Wprowadzony numer funkcji nie jest dozwolony dla obiektów typu *object-type* .

### **Działanie systemu**

Bieżący panel zostanie ponownie wyświetlony.

### **CSQO028I**

Należy podać jedną z wartości '*field1*' lub '*field2*', ale nie obie te wartości.

## **Istotność**

 $\Omega$ 

### **Objaśnienie**

Nie wprowadzono żadnych danych w dwóch nazwanych polach lub wprowadzono dane w obu tych polach. Jeden lub drugi musi mieć wartość.

### **Działanie systemu**

Bieżący panel zostanie ponownie wyświetlony.

### **CSQO029I**

Komenda przekracza maksymalną dozwoloną długość 32762 bajtów.

### **Istotność**

4

## **Objaśnienie**

Podczas definiowania lub modyfikowania listy nazw dodano zbyt wiele nazw, co powoduje, że wymagana komenda przekracza maksymalną dozwoloną długość.

### **Działanie systemu**

Panel zostanie ponownie wyświetlony.

## **CSQO030I**

Żadne obiekty typu *objtype* nie są zgodne z nazwą *name*.

# **Istotność**

 $\Omega$ 

## **Objaśnienie**

Zażądano wyświetlenia lub wyświetlenia listy obiektów typu *objtype* i nazwy *name*, ale nie znaleziono zgodnych obiektów.

## **Działanie systemu**

Bieżący panel zostanie ponownie wyświetlony.

## **CSQO031E**

Przydzielenie zestawu danych *nazwa\_zestawu\_danych* nie powiodło się. Kod powrotu = *rc*.

## **Istotność**

8

## **Objaśnienie**

Wystąpił błąd ALLOCATE podczas przetwarzania zestawu danych przydzielonego podczas próby edycji nazw na liście nazw. *nazwa\_zestawu\_danych* to nazwa zestawu danych w postaci *id\_użytkownika*.NAMELIST.NAMES*n* (gdzie *id\_użytkownika* jest identyfikatorem użytkownika TSO, a *n* jest liczbą). *kp* jest kodem powrotu z komendy TSO ALLOCATE.

Najbardziej prawdopodobną przyczyną tego problemu jest to, że istnieje już inny zestaw danych o takiej samej nazwie lub że nazwa DDname CSQONL*n* jest używana.

## **Działanie systemu**

Panel zostanie ponownie wyświetlony.

## **Odpowiedź programisty systemowego**

Temu komunikatowi będzie towarzyszył co najmniej jeden komunikat z TSO, zawierający więcej informacji na temat przyczyny problemu. Kod powrotu jest udokumentowany w podręczniku *TSO/E Command Reference* .

Jeśli nie można rozwiązać problemu, skontaktuj się z działem wsparcia IBM .

## **CSQO032E**

Zwrócono poważny błąd. Naciśnij klawisz F10 , aby wyświetlić.

### **Istotność**

12

## **Objaśnienie**

Do menedżera kolejek została wysłana komenda, ale w odpowiedzi otrzymano komunikat CSQN205I wskazujący poważny błąd.

### **Działanie systemu**

Komunikat CSQN205I został zapisany. Bieżący panel zostanie ponownie wyświetlony.

## **Odpowiedź programisty systemowego**

Wyszukaj komunikat CSQN205I i wykonaj odpowiednie działanie.

## **CSQO033E**

Format pierwszej odpowiedzi nie został rozpoznany. Naciśnij klawisz F10 , aby wyświetlić.

### **Istotność**

8

## **Objaśnienie**

Do menedżera kolejek została wysłana komenda, ale pierwszym odebranym komunikatem odpowiedzi nie jest CSQN205I.

Odebrane komunikaty są zapisywane. Jeśli nie można kontynuować, bieżący panel zostanie wyświetlony ponownie.

#### **CSQO034E**

Nie rozpoznano formatu odpowiedzi. Naciśnij klawisz F10 , aby wyświetlić.

### **Istotność**

8

## **Objaśnienie**

Do menedżera kolejek została wysłana komenda. Pierwszy odebrany komunikat odpowiedzi to CSQN205I zgodnie z oczekiwaniami, ale kolejny komunikat nie był zgodny z oczekiwaniami.

#### **Działanie systemu**

Komunikat, który spowodował problem, i wszystkie kolejne komunikaty są zapisywane. Jeśli nie można kontynuować, bieżący panel zostanie wyświetlony ponownie.

#### **CSQO035E**

Nie można uzyskać pamięci masowej (kod powrotu = *rc*).

#### **Istotność**

12

## **Objaśnienie**

Próba uzyskania pamięci masowej nie powiodła się.

#### **Działanie systemu**

System nie może uzyskać wystarczającej ilości pamięci.

#### **Odpowiedź programisty systemowego**

Określ, dlaczego ilość dostępnej pamięci masowej była niewystarczająca do spełnienia żądania.

#### **CSQO036I**

Lista nie jest filtrowana.

#### **Istotność**

0

### **Objaśnienie**

Użytkownik zażądał listy dodatkowej z filtrowanej listy (na przykład statusu z listy kolejek lub kanałów). Warunek filtru nie jest stosowany do listy dodatkowej; uwzględniane są wszystkie elementy, które są zgodne z pierwotnie żądaną nazwą, typem i rozporządzeniem.

### **CSQO037I**

Zostanie użyty kanał zdefiniowany lokalnie.

### **Istotność**

4

## **Objaśnienie**

Wybrano działanie z panelu Wyświetlanie kanałów menedżera kolejek klastra dla automatycznie definiowanego kanału klastra, ale istnieje lokalnie zdefiniowany kanał o tej samej nazwie. W takim przypadku, jeśli zdecydujesz się na wykonanie działania, zostanie ono wykonane dla lokalnie zdefiniowanego kanału.

#### **Działanie systemu**

Zostanie wyświetlony panel działań.

### **CSQO038I**

Funkcja jest rekurencyjna.

## **Istotność**

4

## **Objaśnienie**

Żądana funkcja spowodowałaby rekurencję, to znaczy doprowadziłaby do panelu, z którego wcześniej pochodzisz. Jest to niedozwolone.

## **Działanie systemu**

Bieżący panel zostanie ponownie wyświetlony.

## **CSQO039E**

Niepowodzenie DIT zestawu danych *nazwa\_zestawu\_danych* . Kod powrotu = *rc*.

## **Istotność**

8

## **Objaśnienie**

Wystąpił błąd EDIT podczas przetwarzania zestawu danych przydzielonego podczas próby edycji nazw na liście nazw. *nazwa\_zestawu\_danych* to nazwa zestawu danych w postaci *id\_użytkownika*.NAMELIST.NAMES*n* (gdzie *id\_użytkownika* jest identyfikatorem użytkownika TSO, a *n* jest liczbą). *kp* jest kodem powrotu z komendy ISPF EDIT.

### **Działanie systemu**

Panel zostanie ponownie wyświetlony.

### **Odpowiedź programisty systemowego**

Temu komunikatowi będzie towarzyszył co najmniej jeden komunikat z TSO, zawierający więcej informacji na temat przyczyny problemu. Kod powrotu jest udokumentowany w podręczniku *TSO/E Command Reference* .

Jeśli nie można rozwiązać problemu, skontaktuj się z działem wsparcia IBM .

## **CSQO040I**

Brak otwartych kolejek z dyspozycją *disptype* match *nazwa*.

### **Istotność**

 $\Omega$ 

## **Objaśnienie**

Zażądano wyświetlenia listy otwartych kolejek z dyspozycją (lub dyspozycjami) *disptype* i nazwą *name*, ale nie znaleziono zgodnych obiektów.

### **Działanie systemu**

Zostanie wyświetlony pusty panel listy.

## **CSQO041I**

Działanie wymaga konkretnego typu obiektu.

## **Istotność**

 $\Delta$ 

### **Objaśnienie**

Wysłano żądanie zdefiniowania dla typu obiektu QUEUE lub CHANNEL.

### **Działanie systemu**

Zostanie ponownie wyświetlone okno dodatkowe lub panel główny.

### **CSQO042I**

Na pierwszym panelu.

## **Istotność**

 $\Omega$ 

## **Objaśnienie**

Naciśnięto klawisz funkcyjny żądający powrotu do poprzedniego panelu, ale pierwszy panel jest już wyświetlany.

## **Działanie systemu**

Panel zostanie ponownie wyświetlony.

## **CSQO043I**

Na ostatnim panelu.

## **Istotność**

 $\Omega$ 

## **Objaśnienie**

Naciśnięto klawisz funkcyjny, który żąda przewijania do następnego panelu, ale ostatni panel jest już wyświetlany.

## **Działanie systemu**

Panel zostanie ponownie wyświetlony.

## **CSQO044I**

Funkcja niedostępna dla obiektów typu *objtype*.

## **Istotność**

 $\Omega$ 

### **Objaśnienie**

Żądana funkcja (na przykład status lub informacje o klastrze) nie jest dostępna dla obiektów typu *objtype*.

## **Działanie systemu**

Panel zostanie ponownie wyświetlony.

### **CSQO045I**

Nazwa jest zbyt długa dla typu obiektu *typ*.

## **Istotność**

8

## **Objaśnienie**

Podano nazwę, która była dłuższa niż 20 znaków dla obiektu kanału lub dłuższa niż 16 znaków dla obiektu połączenia lub dłuższa niż 8 znaków lub dłuższa niż 12 znaków dla obiektu struktury CF lub dłuższa niż 8 znaków dla obiektu klasy pamięci.

## **Działanie systemu**

Panel zostanie ponownie wyświetlony.

## **CSQO046I**

Brak kanałów z zapisanym statusem dla *nazwa*.

### **Istotność**

 $\Omega$ 

Zażądano wyświetlenia zapisanego statusu dla kanału *nazwa*, ale nie było takiego statusu.

### **Działanie systemu**

Zostanie wyświetlony pusty panel listy.

### **CSQO047I**

Brak bieżących kanałów dla *nazwa*.

#### **Istotność**

 $\Omega$ 

## **Objaśnienie**

Zażądano wyświetlenia listy bieżących instancji dla kanału *nazwa*, ale nie było żadnej instancji.

## **Działanie systemu**

Zostanie wyświetlony pusty panel listy.

### **CSQO048I**

Inicjator kanału nie jest aktywny.

## **Istotność**

 $\Omega$ 

## **Objaśnienie**

Żądane działanie wymaga, aby inicjator kanału był aktywny w menedżerze kolejek działań, ale nie jest.

#### **Działanie systemu**

Panel zostanie ponownie wyświetlony.

#### **CSQO049I**

*EXEC* nie może być wywoływane jako komenda TSO.

#### **Istotność**

 $\Lambda$ 

### **Objaśnienie**

Podjęto próbę wydania jednego z wykonań operacji i sterowania jako komendy TSO.

### **Działanie systemu**

Żądanie jest ignorowane.

#### **Odpowiedź programisty systemowego**

Program CSQOREXX służy do wywoływania paneli Operations and Control.

#### **CSQO050I**

Żadne obiekty typu *objtype* dyspozycja *disptype* nie są zgodne z *nazwą*.

## **Istotność**

 $\Omega$ 

### **Objaśnienie**

Zażądano wyświetlenia lub wyświetlenia listy obiektów typu *objtype*z rozdysponowaniem (lub rozdysponowaniem) *disptype* i nazwą *name*, ale nie znaleziono zgodnych obiektów.

### **Działanie systemu**

Bieżący panel zostanie wyświetlony ponownie lub zostanie wyświetlony pusty panel listy.

### **CSQO051I**

Podobnie jak nazwa obiektu z dyspozycją *disptype* nie została znaleziona. Zakłada się, że nazwa służy do definiowania nowego obiektu z domyślnymi atrybutami.

## **Istotność**

 $\Omega$ 

### **Objaśnienie**

Zażądano zdefiniowania obiektu typu *objtype*, używając jako podstawy obiektu z dyspozycją *disptype* i nazwą *name*, ale nie znaleziono takiego obiektu.

We wcześniejszych wersjach można było określić nazwę nowego obiektu, który ma zostać zdefiniowany w panelu Menu główne, oraz nazwę "like", która ma być używana jako podstawa definicji. Teraz w panelu menu głównego można określić tylko nazwę 'like' (podobne); w panelu definiowania należy podać nową nazwę obiektu.)

### **Działanie systemu**

Zostanie wyświetlony panel Definiuj, zainicjowany podaną nazwą i domyślnymi atrybutami dla tego typu obiektu, przy założeniu, że użytkownik zamierza zdefiniować nowy obiekt z domyślnymi atrybutami.

## **CSQO052I**

Nazwy menedżerów kolejek zostały zmienione z powodu zmiany nazwy połączenia.

## **Istotność**

#### $\Omega$

## **Objaśnienie**

Pole Nazwa połączenia zostało zmienione, ale pole Docelowy menedżer kolejek nie było, a nowa nazwa połączenia była inna niż nazwa docelowego menedżera kolejek. Zakłada się, że użytkownik zapomniał zmienić docelowy menedżer kolejek.

### **Działanie systemu**

Docelowy menedżer kolejek zostanie zmieniony na menedżer kolejek, z którym nawiązano połączenie. Może również zostać zmieniony menedżer kolejek działań. Zostanie wyświetlone dodatkowe okno Nazwy menedżerów kolejek zawierające nowe nazwy, które będą używane.

### **CSQO053I**

Określono puste nazwy połączenia lub menedżera kolejek.

## **Istotność**

0

## **Objaśnienie**

Co najmniej jedno z pól Nazwa połączenia, Docelowy menedżer kolejek lub Menedżer kolejek działań było puste, co oznacza, że należy użyć nazwy domyślnej.

### **Działanie systemu**

Zostanie wyświetlone dodatkowe okno Nazwy menedżera kolejek, w którym będą wyświetlane rzeczywiste nazwy, które będą używane.

### **CSQO054I**

Funkcja niedostępna dla obiektów z dyspozycją *disptype*.

### **Istotność**

 $\Omega$ 

### **Objaśnienie**

Żądana funkcja (na przykład status lub informacje o klastrze) nie jest dostępna dla obiektów z dyspozycją (lub dyspozycjami) *disptype*.

Panel zostanie ponownie wyświetlony.

#### **CSQO055I**

Nazwa połączenia jest grupą współużytkowania kolejek.

#### **Istotność**

 $\Omega$ 

#### **Objaśnienie**

Pole Nazwa połączenia określa nazwę grupy współużytkowania kolejek w celu nawiązania połączenia z dowolnym menedżerem kolejek w grupie.

## **Działanie systemu**

Zostanie wyświetlone dodatkowe okno Nazwy menedżerów kolejek, w którym wyświetlany jest połączony menedżer kolejek.

#### **CSQO056I**

Wymagana jest grupa współużytkowania kolejek.

#### **Istotność**

 $\cap$ 

## **Objaśnienie**

Żądane działanie wymaga, aby menedżer kolejek był częścią grupy współużytkowania kolejek, ale tak nie jest.

#### **Działanie systemu**

Panel zostanie ponownie wyświetlony.

### **CSQO057I**

Funkcja *funkcja* nie jest dozwolona dla dyspozycji *dyspozycja*.

### **Istotność**

8

#### **Objaśnienie**

Wprowadzony numer funkcji nie jest dozwolony z określonym rozdysponowaniem. Jest to dyspozycja obiektu, z którym pracuje użytkownik, jeśli korzysta z czynności Zarządzaj, lub dyspozycja wybrana przez użytkownika, jeśli wykonuje funkcję kanału.

#### **Działanie systemu**

Bieżący panel zostanie ponownie wyświetlony.

#### **CSQO058I**

Czynność *czynność* nie jest dozwolona dla kanałów z dyspozycją *dyspozycja*.

### **Istotność**

8

## **Objaśnienie**

Wprowadzony numer czynności nie jest dozwolony dla obiektów kanału z określoną dyspozycją.

#### **Działanie systemu**

Bieżący panel zostanie ponownie wyświetlony.

#### **CSQO059I**

Dyspozycja *dyspozycja* nie jest dozwolona dla typu obiektu *typ-obiektu*.

# **Istotność**

8

## **Objaśnienie**

Wprowadzone rozporządzenie nie jest dozwolone dla obiektów typu *object-type* .

## **Działanie systemu**

Bieżący panel zostanie ponownie wyświetlony.

## **CSQO060I**

Platformą dla docelowego menedżera kolejek *nazwa\_menedżera\_kolejek* nie jest z/OS ani OS/390.

## **Istotność**

4

## **Objaśnienie**

Docelowy menedżer kolejek jest uruchomiony w postaci innej niż z/OS lub OS/390. W przypadku takiego menedżera kolejek prawdopodobne jest, że działania będą działać tylko częściowo, niepoprawnie lub wcale, a odpowiedzi z menedżera kolejek nie będą rozpoznawane.

### **Działanie systemu**

Zostanie wyświetlone dodatkowe okno Potwierdź docelowy menedżer kolejek.

## **CSQO061I**

Poziom komendy *qmgr-name* docelowego menedżera kolejek nie jest obsługiwany.

## **Istotność**

4

## **Objaśnienie**

Docelowy menedżer kolejek ma poziom komend, który nie jest obsługiwany przez panele operacji i sterowania. W przypadku takiego menedżera kolejek prawdopodobne jest, że działania będą działać tylko częściowo, niepoprawnie lub wcale, a odpowiedzi z menedżera kolejek nie będą rozpoznawane.

### **Działanie systemu**

Zostanie wyświetlone dodatkowe okno Potwierdź docelowy menedżer kolejek.

## **CSQO062I**

Poziom komendy menedżera kolejek działań *qmgr-name* nie jest poziomem bieżącym.

## **Istotność**

#### $\Lambda$

## **Objaśnienie**

Menedżer kolejek działań ma poziom komend, który nie jest bieżącym poziomem obsługiwanym przez panele operacji i sterowania. Jeśli działanie zostanie skierowane do takiego menedżera kolejek, większość działań będzie działać, ale niektóre pola zostaną zignorowane; niektóre obiekty i działania będą niedozwolone.

### **Działanie systemu**

Zostanie wyświetlone dodatkowe okno Potwierdź działanie menedżera kolejek.

## **CSQO063I**

Poziom komend niektórych menedżerów kolejek w grupie współużytkowania kolejek nie jest poziomem bieżącym.

### **Istotność**

4

Menedżer kolejek działań to \*, a co najmniej jeden menedżer kolejek w grupie współużytkowania kolejek ma poziom komend, który nie jest bieżącym poziomem obsługiwanym przez panele operacji i sterowania. Jeśli działanie zostanie skierowane do takiego menedżera kolejek lub do wszystkich menedżerów kolejek w grupie współużytkowania kolejek, większość działań będzie działać, ale niektóre pola zostaną zignorowane; niektóre obiekty i działania będą niedozwolone.

### **Działanie systemu**

Zostanie wyświetlone dodatkowe okno Potwierdź działanie menedżera kolejek.

### **CSQO064I**

Typ obiektu *typ-obiektu* jest niedozwolony w przypadku działania na poziomie komendy lub docelowego menedżera kolejek.

### **Istotność**

4

#### **Objaśnienie**

Działanie lub docelowy menedżer kolejek ma poziom komend, który nie obsługuje obiektów typu *object-type* .

#### **Działanie systemu**

Zostanie wyświetlone dodatkowe okno 'Potwierdź menedżera kolejek działań'.

### **CSQO065I**

Nazwa obiektu *nazwa* jest niepoprawna.

#### **Istotność**

8

### **Objaśnienie**

Wartość wprowadzona w polu Nazwa była niepoprawna.

### **Działanie systemu**

Panel zostanie ponownie wyświetlony.

### **CSQO066I**

Brak statusu tego typu dla struktur CF zgodnych z *nazwa*.

#### **Istotność**

 $\Omega$ 

### **Objaśnienie**

Zażądano wyświetlenia statusu dla struktur CF o nazwie *nazwa*, ale nie było struktur o statusie tego typu.

## **Działanie systemu**

Zostanie wyświetlony pusty panel listy.

### **CSQO067I**

Niektóre inicjatory kanałów nie są aktywne w grupie współużytkowania kolejek. Lista może być niekompletna.

### **Istotność**

4

### **Objaśnienie**

Żądane działanie wymaga informacji od inicjatorów kanału we wszystkich menedżerach kolejek w grupie współużytkowania kolejek, ale niektóre z tych inicjatorów kanału nie są aktywne. W związku z tym informacje mogą być niekompletne.

Zostanie wyświetlony panel listy, ale może być niekompletny.

### **CSQO068I**

W grupie współużytkowania kolejek nie ma aktywnych inicjatorów kanału.

#### **Istotność**

4

### **Objaśnienie**

Żądane działanie wymaga informacji od inicjatorów kanału we wszystkich menedżerach kolejek w grupie współużytkowania kolejek, ale żaden z tych inicjatorów kanału nie jest aktywny. Dlatego nie można wyświetlić żadnych informacji.

### **Działanie systemu**

Zostanie wyświetlony pusty panel listy.

#### **CSQO069I**

Działanie, funkcja lub typ obiektu nie jest dozwolony z powodu poziomu komendy menedżera kolejek.

## **Istotność**

 $\Lambda$ 

## **Objaśnienie**

Menedżer kolejek działań ma poziom komend, który nie jest bieżącym poziomem obsługiwanym przez panele operacji i sterowania. Wybrany typ działania, funkcji lub obiektu nie jest dozwolony na tym poziomie komend.

#### **Działanie systemu**

Panel zostanie ponownie wyświetlony.

### **CSQO070I**

Nie podano wartości pola.

### **Istotność**

 $\Omega$ 

# **Objaśnienie**

Zażądano wyświetlenia listy obiektów z filtrowaniem, ale w żadnym z pól na panelach filtru nie wprowadzono wartości. Aby określić filtrowanie, należy wprowadzić wartość w jednym (i tylko jednym) polu.

## **Działanie systemu**

Panel zostanie ponownie wyświetlony.

# **CSQO071I**

Podano więcej niż jedną wartość pola.

## **Istotność**

 $\Omega$ 

## **Objaśnienie**

Zażądano wyświetlenia listy obiektów z filtrowaniem, ale wartość została wprowadzona w więcej niż jednym polu na panelach filtru. W celu określenia żądanego filtrowania można wprowadzić tylko jedną wartość pola.

### **Działanie systemu**

Panel zostanie ponownie wyświetlony.

### **CSQO072I**

Brak bieżących kanałów dla warunku filtru *nazwa* .

## **Istotność**

 $\Omega$ 

## **Objaśnienie**

Zażądano wyświetlenia listy bieżących instancji kanału *nazwa* z warunkiem filtru, ale żaden z nich nie spełniał tego warunku.

## **Działanie systemu**

Zostanie wyświetlony pusty panel listy.

## **CSQO073I**

Brak kanałów z zapisanym statusem dla warunku filtru zgodności *nazwa* .

## **Istotność**

 $\Omega$ 

## **Objaśnienie**

Zażądano wyświetlenia zapisanego statusu dla kanału *nazwa* z warunkiem filtru, ale żaden z zapisanych statusów nie spełniał tego warunku.

### **Działanie systemu**

Zostanie wyświetlony pusty panel listy.

## **CSQO074I**

Żadne obiekty typu *objtype* nie są zgodne z *nazwą* i warunkiem filtru.

## **Istotność**

 $\Omega$ 

### **Objaśnienie**

Zażądano wyświetlenia lub wyświetlenia listy obiektów typu *objtype* i nazwy *name*z warunkiem filtru, ale nie znaleziono zgodnych obiektów, które spełniały warunek.

### **Działanie systemu**

Bieżący panel zostanie ponownie wyświetlony.

### **CSQO075I**

Żadne obiekty typu *objtype* dyspozycja *disptype* nie są zgodne z *nazwą* i warunkiem filtru.

### **Istotność**

 $\Omega$ 

## **Objaśnienie**

Zażądano wyświetlenia lub wyświetlenia listy obiektów typu *objtype*, z dyspozycją (lub dyspozycjami) *disptype* i nazwą *name*, z warunkiem filtru, ale nie znaleziono zgodnych obiektów, które spełniały warunek.

## **Działanie systemu**

Bieżący panel zostanie wyświetlony ponownie lub zostanie wyświetlony pusty panel listy.

## **CSQO076I**

Brak połączeń zgodnych z *nazwa*.

### **Istotność**

 $\Omega$ 

Zażądano wyświetlenia listy połączeń o nazwie *name*, ale nie było żadnych połączeń.

#### **Działanie systemu**

Zostanie wyświetlony pusty panel listy.

#### **CSQO077I**

Brak otwartych uchwytów dla połączenia o nazwie zgodnej z *nazwa*.

#### **Istotność**

 $\Omega$ 

## **Objaśnienie**

Zażądano wyświetlenia otwartych uchwytów dla połączenia *nazwa*, ale nie znaleziono takich uchwytów.

#### **Działanie systemu**

Zostanie wyświetlony pusty panel listy.

#### **CSQO078I**

Brak połączeń zgodnych z *nazwa* i warunkiem filtru.

#### **Istotność**

 $\cap$ 

## **Objaśnienie**

Zażądano wyświetlenia listy połączeń o nazwie *nazwa*, ale nie było żadnych połączeń, które spełniały warunek.

#### **Działanie systemu**

Zostanie wyświetlony pusty panel listy.

#### **CSQO079I**

Brak otwartych kolejek z dyspozycją *disptype* match *nazwa* i warunkiem filtru.

#### **Istotność**

 $\Omega$ 

### **Objaśnienie**

Zażądano wyświetlenia listy otwartych kolejek z dyspozycją (lub dyspozycjami) *disptype* i nazwą *name* z warunkiem filtru, ale nie znaleziono zgodnych obiektów, które spełniały warunek.

### **Działanie systemu**

Zostanie wyświetlony pusty panel listy.

#### **CSQO085E**

Błąd w *pgm-name*. Operacja TBCREATE *nazwa-tabeli* nie powiodła się, kod powrotu = *rc*.

#### **Istotność**

12

## **Objaśnienie**

Próba wywołania usługi TBCREATE ISPF przez program *pgm-name* nie powiodła się. *nazwa-tabeli* jest nazwą tabeli, którą program *nazwa-tabeli* próbował utworzyć.

### **Działanie systemu**

Wystąpił błąd wewnętrzny. Bieżący panel zostanie ponownie wyświetlony. Najpierw może zostać wyświetlony komunikat ISPF zawierający więcej szczegółów na temat błędu.

### **Odpowiedź programisty systemowego**

Wystąpił błąd wewnętrzny, zanotuj numer komunikatu i zawarte w nim wartości wraz z powiązanym komunikatem ISPF , a następnie skontaktuj się z działem wsparcia IBM w celu zgłoszenia problemu.

#### **CSQO086E**

Błąd w *pgm-name*. TBDISPL *nazwa panelu* nie powiodła się, kod powrotu = *rc*.

#### **Istotność**

12

### **Objaśnienie**

Próba wywołania usługi ISPF TBDISPL przez program *pgm-name* nie powiodła się. *nazwa-panelu* jest nazwą panelu, który program *nazwa-panelu* próbował wyświetlić.

#### **Działanie systemu**

System nie może wyświetlić panelu, a ostatni panel jest wyświetlany ponownie (jeśli ma zastosowanie). Najpierw może zostać wyświetlony komunikat ISPF zawierający więcej szczegółów na temat błędu.

#### **Odpowiedź programisty systemowego**

Jeśli *rc*= 12, system nie może znaleźć panelu. Jeśli podczas próby wyświetlenia panelu Menu główne zostanie wyświetlony ten komunikat, może to być wynikiem braku zestawu danych zawierającego panele w konkatenacji biblioteki. Znajdź nazwę zestawu danych zawierającego panele, a następnie sprawdź definicje biblioteki ISPPLIB. Będzie to prawdopodobnie procedura logowania TSO, chyba że komenda CSQOREXX jest wywoływana przez komendę exec lub CLIST wyższego poziomu, która zawiera wywołania LIBDEF ISPF .

Jeśli w momencie wyświetlenia tego komunikatu panele są już używane, w bibliotece ISPPLIB brakuje panelu lub wystąpił błąd wewnętrzny. Jeśli nie można rozwiązać problemu, skontaktuj się z działem wsparcia IBM w celu uzyskania pomocy.

Jeśli *rc*= 20, najbardziej prawdopodobną przyczyną problemu jest to, że system nie mógł znaleźć listy kluczy, która jest wyświetlana na panelu, który próbuje wyświetlić. Wszystkie listy kluczy znajdują się w tabeli ISPF (CSQOKEYS), która powinna znajdować się w bibliotece w konkatenacji ISPTLIB.

## **CSQO087E**

Błąd w *pgm-name*. SELECT *program* failed, return code = *kp*.

### **Istotność**

12

### **Objaśnienie**

Próba wywołania usługi ISPF SELECT przez program *pgm-name* nie powiodła się. *program* jest nazwą programu, który program *pgm-name* próbował wybrać.

#### **Działanie systemu**

Bieżący panel zostanie ponownie wyświetlony. Najpierw może zostać wyświetlony komunikat ISPF zawierający więcej szczegółów na temat błędu.

#### **Odpowiedź programisty systemowego**

System nie może znaleźć modułu ładującego. Sprawdź konkatenację biblioteki ISPLLIB.

#### **CSQO088E**

Błąd w *pgm-name*. Komenda DISPLAY *panel-name* nie powiodła się, kod powrotu = *rc*.

#### **Istotność**

12

Próba wywołania usługi ISPF DISPLAY przez *pgm-name* nie powiodła się. *nazwa-panelu* jest nazwą panelu, który program *nazwa-panelu* próbował wyświetlić.

#### **Działanie systemu**

System nie może wyświetlić panelu, a ostatni panel jest wyświetlany ponownie (jeśli ma zastosowanie). Najpierw może zostać wyświetlony komunikat ISPF zawierający więcej szczegółów na temat błędu.

#### **Odpowiedź programisty systemowego**

Jeśli *rc*= 12, system nie może znaleźć panelu. Jeśli podczas próby wyświetlenia panelu Menu główne zostanie wyświetlony ten komunikat, może to być wynikiem braku zestawu danych zawierającego panele w konkatenacji biblioteki. Znajdź nazwę zestawu danych zawierającego panele, a następnie sprawdź definicje biblioteki ISPPLIB. Będzie to prawdopodobnie procedura logowania TSO, chyba że komenda CSQOREXX jest wywoływana przez komendę exec lub CLIST wyższego poziomu, która zawiera wywołania LIBDEF ISPF .

Jeśli w momencie wyświetlenia tego komunikatu panele są już używane, w bibliotece ISPPLIB brakuje panelu lub wystąpił błąd wewnętrzny. Jeśli nie można rozwiązać problemu, skontaktuj się z działem wsparcia IBM w celu uzyskania pomocy.

Jeśli *rc*= 20, najbardziej prawdopodobną przyczyną problemu jest to, że system nie mógł znaleźć listy kluczy, która jest wyświetlana na panelu, który próbuje wyświetlić. Wszystkie listy kluczy znajdują się w tabeli ISPF (CSQOKEYS), która powinna znajdować się w bibliotece w konkatenacji ISPTLIB.

### **CSQO089E**

Błąd w *pgm-name*. *usługa* nie powiodła się, kod powrotu = *rc*.

#### **Istotność**

12

### **Objaśnienie**

Próba wywołania usługi ISPF (*Usługa*) przez *pgm-nazwa* nie powiodła się.

#### **Działanie systemu**

Bieżący panel zostanie ponownie wyświetlony. Najpierw może zostać wyświetlony komunikat ISPF zawierający więcej szczegółów na temat błędu.

#### **Odpowiedź programisty systemowego**

#### *service***= VDEFINE, VPUT lub TBADD**

Wystąpił błąd wewnętrzny, zanotuj numer komunikatu i zawarte w nim wartości, a następnie skontaktuj się z działem wsparcia IBM w celu uzyskania pomocy.

Jeśli *usługa* jest inna, zanotuj numer komunikatu i zawarte w nim wartości wraz z powiązanym komunikatem ISPF , a następnie skontaktuj się z działem wsparcia IBM , aby zgłosić problem.

#### **CSQO090E**

Błąd wewnętrzny w *program*. Pole działania jest niepoprawne.

#### **Istotność**

12

## **Objaśnienie**

Wystąpił błąd wewnętrzny.

#### **Działanie systemu**

Bieżący panel zostanie ponownie wyświetlony.

### **Odpowiedź programisty systemowego**

Zgromadź następujące informacje i skontaktuj się z działem wsparcia IBM :

- Numer komunikatu i wartość *programu*
- Nazwa danego panelu
- Opis działań, które doprowadziły do wystąpienia problemu

### **CSQO091E**

Błąd wewnętrzny w *program*. Pole obiektu jest niepoprawne.

### **Istotność**

12

## **Objaśnienie**

Wystąpił błąd wewnętrzny.

## **Działanie systemu**

Zostanie ponownie wyświetlony ostatni panel.

## **Odpowiedź programisty systemowego**

Zgromadź następujące informacje i skontaktuj się z działem wsparcia IBM :

- Numer komunikatu i wartość *programu*
- Nazwa danego panelu
- Opis działań, które doprowadziły do wystąpienia problemu

## **CSQO092E**

Błąd wewnętrzny w *program*. Błąd w tłumaczeniu odpowiedzi.

## **Istotność**

12

## **Objaśnienie**

Wystąpił błąd wewnętrzny.

### **Działanie systemu**

Zostanie ponownie wyświetlony ostatni panel.

## **Odpowiedź programisty systemowego**

Zgromadź następujące informacje i skontaktuj się z działem wsparcia IBM :

- Numer komunikatu i wartość *programu*
- Nazwa danego panelu
- Opis działań, które doprowadziły do wystąpienia problemu

### **CSQO093E**

Błąd wewnętrzny w *program*. Żądanie komendy jest niepoprawne.

## **Istotność**

12

### **Objaśnienie**

Wystąpił błąd wewnętrzny.

### **Działanie systemu**

Zostanie ponownie wyświetlony ostatni panel.

### **Odpowiedź programisty systemowego**

Zgromadź następujące informacje i skontaktuj się z działem wsparcia IBM :

- Numer komunikatu i wartość *programu*
- Nazwa danego panelu

• Opis działań, które doprowadziły do wystąpienia problemu

## **CSQO095E**

Błąd wewnętrzny w *program*. *usługa* nie powiodła się, kod powrotu = *rc*.

### **Istotność**

12

## **Objaśnienie**

Wystąpił błąd wewnętrzny.

### **Działanie systemu**

Zostanie ponownie wyświetlony ostatni panel.

## **Odpowiedź programisty systemowego**

Zgromadź następujące informacje i skontaktuj się z działem wsparcia IBM :

- Numer komunikatu oraz wartości parametrów *program* i *usługa*
- Nazwa danego panelu
- Opis działań, które doprowadziły do wystąpienia problemu
- Wyświetlany jest dowolny powiązany komunikat ISPF .

## **CSQO096E**

Błąd wewnętrzny w *program*. *nazwa\_att* nie występuje w tabeli słów kluczowych.

## **Istotność**

12

## **Objaśnienie**

Wystąpił błąd wewnętrzny.

### **Działanie systemu**

Zostanie ponownie wyświetlony ostatni panel.

### **Odpowiedź programisty systemowego**

Zgromadź następujące informacje i skontaktuj się z działem wsparcia IBM :

- Numer komunikatu oraz wartości parametrów *program* i *nazwa\_atrybutu*
- Nazwa danego panelu
- Opis działań, które doprowadziły do wystąpienia problemu

### **CSQO097E**

Błąd wewnętrzny w *program*. Brak uchwytu dla wymaganej kolejki systemowej.

### **Istotność**

12

### **Objaśnienie**

Wystąpił błąd wewnętrzny.

### **Działanie systemu**

Zostanie ponownie wyświetlony ostatni panel.

### **Odpowiedź programisty systemowego**

Zgromadź następujące informacje i skontaktuj się z działem wsparcia IBM :

- Numer komunikatu
- Nazwa danego panelu
- Opis działań, które doprowadziły do wystąpienia problemu

*Komunikaty menedżera buforów (CSQP ...)*

## **CSQP002I**

 $z/0S$ 

WARTOŚĆ BUFFPOOL JEST POZA ZAKRESEM

# **Istotność**

8

# **Objaśnienie**

Jedna z następujących komend została wydana niepoprawnie:

- DEFINE BUFFPOOL (n) (Zdefiniuj pulę buforów)
- ALTER BUFFPOOL (n)
- USUŃ BUFFPOOL (n)
- DEFINE PSID (x) BUFFPOOL (n)

Wartość n jest z zakresu od 0 do 99.

## **Działanie systemu**

Komenda ta jest ignorowana.

## **Odpowiedź programisty systemowego**

Zapoznaj się z sekcją Komendy MQSC , aby uzyskać informacje o komendzie, i ponownie wydaj komendę poprawnie.

## **CSQP003I**

WARTOŚĆ PSID JEST POZA ZAKRESEM

## **Istotność**

# 8

## **Objaśnienie**

Jedna z następujących komend została wydana niepoprawnie:

- DEFINE PSID (x)
- ALTER PSID  $(x)$
- DELETE PSID (x)

Wartość x musi być z zakresu od 0 do 99.

## **Działanie systemu**

Komenda ta jest ignorowana.

## **Odpowiedź programisty systemowego**

Zapoznaj się z sekcją Komendy MQSC , aby uzyskać informacje o komendzie, i ponownie wydaj komendę poprawnie.

## **CSQP004E**

*csect-name* I/O ERROR STATUS *ret-code* PSID *psid* RBA *rba*

## **Istotność**

8

## **Objaśnienie**

Wystąpił błąd we/wy. *ret-code* to kod powrotu z programu Media Manager. *psid* to identyfikator zestawu stron, dla którego wystąpił błąd, a *rba* to adres RBA (szesnastkowo) rekordu, dla którego wystąpił błąd.

Menedżer kolejek może zostać zakończony awaryjnie. Na przykład w przypadku niepowodzenia wywołania MQGET lub MQPUT menedżer kolejek nie jest przerywany, jeśli podczas wywołania funkcji API IBM MQ wystąpi błąd we/wy CSQP004E . Jeśli jednak błąd we/wy wystąpi podczas przetwarzania punktu kontrolnego, menedżer kolejek zostanie zakończony.

### **Odpowiedź programisty systemowego**

Informacje na temat [kodów powrotu menedżera nośnikówz](https://www.ibm.com/docs/en/zos/3.1.0?topic=aids-media-manager-return-codes)awiera podręcznik *z/OS DFSMSdfp Diagnosis* . Jeśli nie masz dostępu do wymaganego podręcznika, skontaktuj się z działem wsparcia IBM , podając kod powrotu z programu Media Manager.

### **CSQP005I**

WARTOŚĆ BUFORÓW POZA ZAKRESEM

## **Istotność**

8

### **Objaśnienie**

Jedna z następujących komend została wydana niepoprawnie:

- DEFINE BUFFPOOL (n) BUFORY (x)
- ALTER BUFFPOOL (n) BUFORY (x)

Jeśli wartością parametru LOCATION jest BELOW, minimalna wartość buforów wynosi 100, a maksymalna 500 000. Jeśli wartością parametru LOCATION jest ABOVE, poprawne wartości mieszczą się w zakresie od 100 do 999999999 (dziewięć dziewiątek).

### **Działanie systemu**

Komenda ta jest ignorowana.

### **Odpowiedź programisty systemowego**

Ponownie wydaj komendę poprawnie. Łączna liczba buforów, które można zdefiniować we wszystkich pulach buforów, jest określana na podstawie ilości pamięci dostępnej w przestrzeni adresowej menedżera kolejek.

### **CSQP006I**

NAZWA PUNKTU KONTROLNEGO DZIENNIKA *nazwa\_dziennika* NIE JEST ZGODNA Z NAZWĄ MENEDŻERA KOLEJEK *nazwa\_menedżera\_kolejek* .

### **Istotność**

8

### **Objaśnienie**

Wykryto próbę restartu z dziennikiem z innego menedżera kolejek. Nazwa zapisana w dzienniku podczas punktu kontrolnego nie jest zgodna z nazwą menedżera kolejek używającego tego dziennika do restartowania.

### **Działanie systemu**

Restart został nieprawidłowo zakończony z kodem zakończenia X'5C6'i kodem przyczyny X'00D70102'.

### **Odpowiedź programisty systemowego**

Zmień procedurę JCL uruchomionego zadania xxxxMSTR dla menedżera kolejek w celu nazwania odpowiednich zestawów danych programu startowego i dziennika.

### **CSQP007I**

Zestaw stron *x* używa puli buforów *n*

#### **Istotność**

0

Ten komunikat informuje o puli buforów używanej przez określony zestaw stron.

Jest on wysyłany w odpowiedzi na komendę DEFINE PSID (x).

### **CSQP009I**

ROZPOCZĘTO ODTWARZANIE STRONY DLA ZESTAWU STRON *ID\_STRONY* STRONA *numer\_strony*

### **Istotność**

 $\Omega$ 

## **Objaśnienie**

Wykryto niekompletną operację aktualizacji dla strony *page-number* zestawu stron *psid*. Strona jest odtwarzana do spójnego stanu z informacji w dzienniku.

Po zakończeniu operacji odtwarzania strony zostanie wyświetlony komunikat CSQP010I .

### **CSQP010I**

ZAKOŃCZONO ODTWARZANIE STRONY DLA ZESTAWU STRON *ID\_STRONY* STRONA *numer\_strony*

## **Istotność**

 $\Omega$ 

## **Objaśnienie**

Wykryto niekompletną operację aktualizacji dla strony *page-number* zestawu stron *psid*. Strona została przywrócona do spójnego stanu z informacji w dzienniku.

### **CSQP011E**

STATUS BŁĘDU POŁĄCZENIA *kod powrotu* DLA ZESTAWU STRON *psid*

## **Istotność**

8

### **Objaśnienie**

Próba otwarcia zestawu stron nie powiodła się. *psid* jest identyfikatorem zestawu stron, a *ret-code* jest kodem powrotu z funkcji DFP (Data Facilities Product) CONNECT.

Taka sytuacja może wystąpić podczas uruchamiania menedżera kolejek, gdzie najbardziej prawdopodobną przyczyną jest brak instrukcji DD dla zestawu stron zawartego w JCL uruchomionego zadania menedżera kolejek lub w odpowiedzi na komendę DEFINE PSID używaną do dynamicznego dodawania zestawu stron.

### **Działanie systemu**

Jeśli wystąpi to podczas uruchamiania menedżera kolejek, produkt MQ podejmie próbę dynamicznego przydzielenia zestawu stron i ponownego otwarcia, przy założeniu, że brakuje instrukcji DD dla zestawu stron. Komunikaty następujące po komunikacie CSQI010I po zakończeniu restartu wskazują, czy przydzielanie dynamicznego zestawu stron zakończyło się pomyślnie, czy też takie zestawy stron nadal pozostają w trybie bez połączenia.

Jeśli nie można otworzyć zestawu stron, menedżer kolejek kontynuuje działanie, ale nie będzie można uzyskać dostępu do danych w tym zestawie stron. Mogą wystąpić problemy podczas restartowania lub podczas próby otwarcia kolejki.

### **Odpowiedź programisty systemowego**

Jeśli ma to zastosowanie, upewnij się, że istnieje instrukcja DD dla zestawu stron zawartego w kodzie JCL uruchomionego zadania menedżera kolejek.

Jeśli nie można otworzyć zestawu stron, zapoznaj się z informacjami na temat [kodów powrotu](https://www.ibm.com/docs/en/zos/3.1.0?topic=aids-media-manager-return-codes) [menedżera nośników](https://www.ibm.com/docs/en/zos/3.1.0?topic=aids-media-manager-return-codes)w podręczniku *z/OS DFSMSdfp Diagnosis* (Diagnoza DFSMSdfp). Jeśli nie masz dostępu do wymaganego podręcznika, skontaktuj się z działem wsparcia IBM , podając kod powrotu z programu Media Manager.

#### <span id="page-531-0"></span>**CSQP012I**

STATUS BŁĘDU ROZŁĄCZENIA *kod powrotu* DLA ZESTAWU STRON *psid*

### **Istotność**

8

### **Objaśnienie**

Próba zamknięcia zestawu stron nie powiodła się. *psid* jest identyfikatorem zestawu stron, a *ret-code* jest kodem powrotu z programu Media Manager.

#### **Działanie systemu**

Zamykanie menedżera kolejek jest kontynuowane, ale w zestawie stron może brakować niektórych informacji. Zostanie to poprawione w dzienniku podczas restartowania.

#### **Odpowiedź programisty systemowego**

Informacje na temat [kodów powrotu menedżera nośnikówz](https://www.ibm.com/docs/en/zos/3.1.0?topic=aids-media-manager-return-codes)awiera podręcznik *z/OS DFSMSdfp Diagnosis* . Jeśli nie masz dostępu do wymaganego podręcznika, skontaktuj się z działem wsparcia IBM , podając kod powrotu z programu Media Manager.

#### **CSQP013I**

*csect-name* NOWY PRZYDZIAŁ UTWORZONY DLA ID psid ZESTAWU STRON. NOWY PRZYDZIAŁ ZOSTANIE SFORMATOWANY

#### **Istotność**

0

#### **Objaśnienie**

Zestaw stron *psid* został pomyślnie dynamicznie rozwinięty przez utworzenie nowego przydziału.

#### **Działanie systemu**

Nowy przydział zostanie sformatowany; po pomyślnym zakończeniu formatowania zostanie wyświetlony komunikat CSQI031I .

#### **Odpowiedź programisty systemowego**

Zestaw stron można rozwinąć tylko 123 razy. Następnie należy ponownie przydzielić zestaw stron przy użyciu większych obszarów podstawowych i dodatkowych. Informacje na temat zarządzania zestawami stron zawiera sekcja Zarządzanie zestawami stron.

#### **CSQP014E**

*csect-name* EXPANSION FAILED FOR PAGE SET psid. PRZYSZŁE ŻĄDANIA ROZSZERZENIA ZOSTANĄ ODRZUCONE

#### **Istotność**

8

### **Objaśnienie**

Próba dynamicznego rozwinięcia zestawu stron nie powiodła się.

#### **Działanie systemu**

Przetwarzanie jest kontynuowane.

#### **Odpowiedź programisty systemowego**

Poszukaj komunikatów z systemu VSAM lub DFP, które wyjaśniają, dlaczego żądanie nie powiodło się, i wykonaj wymagane działania.

Określ, dlaczego zestaw stron wymaga rozwinięcia:

• Należy zapoznać się z sekcją Planowanie zestawów stron i pul buforów , aby upewnić się, że przydział zestawu stron jest wystarczająco duży dla kolejek aplikacji.

- Jeśli w kolejce niedostarczonych komunikatów (DLQ) występuje duże zapełnienie, należy albo zaimplementować program obsługi DLQ, CSQUDLQH, albo usunąć zawartość kolejki za pomocą komendy CLEAR QLOCAL, jeśli nie ma potrzeby podejmowania dalszych działań z komunikatami. Podobnie jest w przypadku systemu SYSTEM.EVENT.\* Kolejki mogą zapełniać zestaw stron.
- Przejrzyj dzienniki zadań lub dzienniki aplikacji, aby sprawdzić, czy błąd nie uniemożliwia uruchomienia aplikacji.
- Sprawdź, czy aplikacja nie zatwierdza swoich operacji pobierania lub umieszczania. Aby stwierdzić, czy istnieją niezatwierdzone komunikaty, należy użyć następującej komendy:

DISPLAY QSTATUS(qname) UNCOM CURDEPTH

### **Uwagi:**

- 1. Na ekranie nie jest wyświetlana liczba niezatwierdzonych komunikatów oraz informacja o tym, czy są one przeznaczone do pobierania, czy umieszczania.
- 2. Komunikat, który podlega niezatwierdzonej operacji MQGET, nadal zajmuje miejsce w zestawie stron, mimo że komunikat nie jest już uwzględniany w zapełnieniu kolejki.
- Jeśli aplikacja pobierającą jest kanałem, czy kanał jest uruchamiany i czy kanał może pomyślnie przenosić komunikaty? Użyj komendy

DISPLAY CHSTATUS(channelname) ALL

, aby sprawdzić atrybuty statusu kanału , w tym STATUS, SUBSTATE i INDOUBT.

• Jeśli komunikaty używają liczby całkowitej w programie MQMD.EXPIRYmogą wystąpić komunikaty, które utraciły ważność i wymagają wyczyszczenia. Jeśli parametr EXPRYINT jest ustawiony na wartość OFF w definicji QMGR, komenda

REFRESH QMGR TYPE(EXPIRY) NAME(big.queue)

powoduje skanowanie utraty ważności kolejki, która jest zgodna z nazwą podaną w polu NAME (). Przetwarzanie tej komendy może zająć trochę czasu. Wydaj komendę

DISPLAY USAGE PSID(n)

gdzie n jest numerem zestawu stron, w regularnych odstępach czasu, do monitorowania postępu.

• Sprawdź, czy w systemie nie ma produktów innych firm, które biorą udział w przetwarzaniu EOV lub EXTEND.

Jeśli został odebrany komunikat IEC070I, a *kod powrotu* (pierwsza wartość w tym komunikacie) to:

#### **034 (004):**

Koniec woluminu-nierozszerzalny adresowalny. Nowa kwota przydziału przekroczyłaby 4 GB.

Jeśli wolumin lub wielkość komunikatu wymaga większego zestawu stron, postępuj zgodnie z instrukcjami w sekcji Definiowanie zestawu stron większego niż 4 GB .

#### **104**

Nie ma więcej woluminów, na których można przydzielić miejsce (nie ma więcej woluminów kandydackich).

Użyj następujących komend, aby dodać spację i wyłączyć wewnętrzną opcję "page not expandable" :

- Więcej informacji na temat komendy ALTER ADDVOLUME zawiera sekcja [Rozszerzanie zestawów](https://www.ibm.com/docs/en/zos/3.1.0?topic=sets-extending-data-new-volumes) [danych na nowych woluminach](https://www.ibm.com/docs/en/zos/3.1.0?topic=sets-extending-data-new-volumes) w podręczniku *z/OS DFSMS Implementowanie pamięci masowej zarządzanej przez system* .
- ALTER PSID () EXPAND ()

Należy podać poprawną składnię, czyli numer zestawu stron i wartość rozwijania. Więcej informacji na ten temat zawiera sekcja ALTER PSID .

**203**

Podjęto próbę rozszerzenia, ale nie określono ilości przydziału obszaru dodatkowego.

**204**

Podjęto próbę rozszerzenia, ale osiągnięto maksymalną liczbę przydziałów.

Maksymalna liczba przydziałów dla zestawu danych VSAM wpisanego do katalogu ICF wynosi od 119 do 123, w zależności od liczby przydziałów (1-5) przydzielonych przez DADSM na żądanie przydzielania/rozszerzenia.

#### **209**

- Próbowano rozszerzyć, ale w woluminie użytkownika nie było wolnego miejsca.
- Nie określono dodatkowej ilości miejsca i nie są dostępne żadne woluminy kandydujące.

Można postępować zgodnie ze wskazówkami zawartymi w sekcji W jaki sposób zwiększyć wielkość zestawu stron , ponieważ opcja IBM MQ for z/OS umożliwia włączenie dynamicznego rozszerzania zestawu stronlub dodanie woluminów kandydujących za pomocą komendy IDCAMS ALTER ADDVOL.

Następnie zestaw danych musi zostać zamknięty i ponownie otwarty, aby można było odbudować TIOT. W przeciwnym razie mogą wystąpić IEC070I 211 (8,306) -221 i IGD306I NIEOCZEKIWANY BŁĄD PODCZAS PRZETWARZANIA IEFAB4C2 . KOD POWROTU 24, KOD PRZYCZYNY 0.

Zamknięcie można wykonać bez przetwarzania wtórnego menedżera kolejek przy użyciu następującego kodu JCL:

```
//STEP1 EXEC PGM=IDCAMS
//DSFILE DD DSN=your.dataset.name,DISP=SHR
//SYSPRINT DD SYSOUT=*
//SYSIN DD *
VERIFY FILE(DSFILE)
/*
```
Konieczne może być dwukrotne uruchomienie zadania JCL w celu zakończenia z niezerowym kodem powrotu. Niektóre opcje mogą nie zostać zresetowane podczas pierwszego uruchomienia.

**Uwaga:** DFP wykorzystuje do pięciu nieciągłych obszarów dysku w celu spełnienia wszystkich wymagań dotyczących miejsca w obszarze podstawowym lub drugorzędnym. Oznacza to, że w najgorszym przypadku mocno pofragmentowanego miejsca na dysku przed osiągnięciem maksymalnego limitu miejsca może zostać przydzielone tylko około 22 razy więcej miejsca na dysku.

Jeśli uważasz, że istnieje wystarczająca ilość wolnego miejsca, które może być wykorzystane przez inny dodatkowy obszar, skontaktuj się z działem wsparcia IBM w celu uzyskania pomocy.

### **220-220**

Program IBM MQ for z/OS zażądał, aby menedżer nośników rozszerzał zestaw stron (liniowy zestaw danych) i przekazał niepoprawne parametry rozszerzenia menedżera nośników.

Jedną z przyczyn jest osiągnięcie przez zestaw stron limitu 64GB . Formatowanie zestawów stron (FORMAT) oznacza, że zestaw stron 64 GB ma maksymalnie 16 777 213 stron 4K . Wielkość zestawu stron można obserwować za pomocą komendy DISPLAY USAGE .

### **CSQP016E**

*csect-name* ZESTAW STRON *psid* OSIĄGNĄŁ MAKSYMALNĄ LICZBĘ PRZYDZIAŁÓW. NIE MOŻNA GO PONOWNIE ROZSZERZYĆ

### **Istotność**

8

### **Objaśnienie**

Próba dynamicznego rozwinięcia zestawu stron *psid* nie powiodła się, ponieważ użyto maksymalnej liczby przydziałów.

Nie można ponownie rozszerzyć zestawu stron. Po pobraniu komunikatów z pełnego zestawu stron istniejący obszar zostanie ponownie wykorzystany.

### **Odpowiedź programisty systemowego**

Skopiuj zestaw stron do nowego zestawu stron z większymi przydziałami podstawowymi i dodatkowymi. Definiując zestaw stron jako wielowoluminowy zestaw danych, można korzystać z wolnego miejsca na jak największej liczbie woluminów dyskowych. Patrz sekcja Planowanie środowiska produktu IBM MQ w systemie z/OS. Więcej informacji na temat organizacji zestawów stron i zarządzania nimi zawiera sekcja Zarządzanie zestawami stron.

### **CSQP017I**

*csect-name* EXPANSION STARTED FOR PAGE SET *id\_strony*

## **Istotność**

 $\Omega$ 

### **Objaśnienie**

Zestaw stron *psid* jest dynamicznie rozwijany przez utworzenie nowego przydziału.

### **Działanie systemu**

Wszystkie wątki, które obecnie dodają komunikat do zestawu stron *psid* , są zawieszane do czasu zakończenia rozwijania zestawu stron (jest to wskazywane przez komunikat [CSQP013I](#page-531-0)).

### **CSQP018I**

*csect-name* URUCHOMIONO PUNKT KONTROLNY DLA WSZYSTKICH PUL BUFORÓW

### **Istotność**

 $\Omega$ 

### **Objaśnienie**

Punkt kontrolny jest pobierany dla wszystkich zdefiniowanych pul buforów.

### **CSQP019I**

*csect-name* ZAKOŃCZONO PUNKT KONTROLNY DLA PULI BUFORÓW *n*, LICZBA ZAPISANYCH STRON: *strony*

## **Istotność**

 $\Omega$ 

### **Objaśnienie**

Pomyślnie wykonano punkt kontrolny dla puli buforów *n*.

### **CSQP020E**

*csect-name* Pula buforów *n* jest zbyt mała

### **Istotność**

8

### **Objaśnienie**

Występuje rywalizacja o bufory w puli buforów. Komunikaty muszą być odczytywane i zapisywane w zestawach stron, co wydłuża czas przetwarzania żądania aplikacji i zwiększa ilość używanego czasu procesora.

### **Działanie systemu**

Przetwarzanie jest kontynuowane.

### **Odpowiedź programisty systemowego**

Jeśli jest to wymagane, użyj komendy ALTER BUFFPOOL, aby dodać więcej buforów do puli buforów. Rozważ pierwszą zmianę innych pul buforów, aby zmniejszyć łączną liczbę używanych buforów.

Zapoznaj się z najnowszym komunikatem CSQY220I w konsoli z/OS , aby sprawdzić, jaka ilość wirtualnej pamięci masowej jest wolna, a tym samym ile dodatkowych buforów można bezpiecznie dodać do puli buforów. W przypadku zmiany liczby buforów w puli buforów należy również zmienić komendy DEFINE BUFFPOOL w zestawie danych wejściowych inicjowania CSQINP1 używanym przez menedżer kolejek.

Alternatywnie można określić opcję DEFINE BUFFPOOL (X) REPLACE, ponieważ ta opcja nie używa rekordu punktu kontrolnego dziennika.

Jeśli pula buforów ma wartość LOCATION równą BELOW, a poniżej paska nie ma wystarczającej ilości pamięci, należy rozważyć przeniesienie buforu powyżej paska, ustawiając jego wartość LOCATION na ABOVE. Może to wymagać zmiany wartości parametru MEMLIMIT. Więcej informacji na ten temat zawiera sekcja Pamięć masowa przestrzeni adresowej.

### **CSQP021I**

Zestaw stron *psid* new media recovery RBA=*rcvry-rba*, punkt kontrolny RBA=*chkpt-rba*

## **Istotność**

 $\Omega$ 

## **Objaśnienie**

Podczas przetwarzania w punktach kontrolnych bufory zostały opróżnione z pul buforów do wskazanego zestawu stron, ustanawiając nowy RBA odtwarzania nośnika. Ten adres RBA jest punktem, od którego dane dziennika będą wymagane do wykonania odtwarzania nośnika dla zestawu stron. Powinien być taki sam jak punkt kontrolny RBA.

## **Działanie systemu**

Przetwarzanie jest kontynuowane.

### **Odpowiedź programisty systemowego**

Jeśli odtwarzanie nośników i punkty kontrolne RBA różnią się, skontaktuj się z działem wsparcia IBM .

## **CSQP022I**

Pula buforów *n* nie jest zdefiniowana

## **Istotność**

8

## **Objaśnienie**

Wprowadzono komendę określającą pulę buforów, która nie jest zdefiniowana.

### **Działanie systemu**

Komenda ta jest ignorowana.

### **Odpowiedź programisty systemowego**

Zapoznaj się z sekcją Komendy MQSC , aby uzyskać informacje o komendzie, i ponownie wydaj komendę poprawnie.

### **CSQP023I**

Zakończono żądanie dla puli buforów *n*, obecnie zawiera ona *k* buforów.

### **Istotność**

 $\Omega$ 

### **Objaśnienie**

Wielkość podanej puli buforów została pomyślnie zmieniona.

## **CSQP024I**

Zainicjowano żądanie dla puli buforów *n*

# **Istotność**

 $\Omega$ 

## **Objaśnienie**

Żądanie zmiany puli buforów zostało zaakceptowane. Po zakończeniu zmiany do konsoli z/OS zostanie wysłany jeden z komunikatów CSQP023I, CSQP052Ilub CSQP053I .

## **CSQP025I**

Zestaw stron *n* nie jest zdefiniowany ani niedostępny

## **Istotność**

8

## **Objaśnienie**

Wprowadzono komendę określającą zestaw stron, który nie jest dostępny dla menedżera kolejek.

## **Działanie systemu**

Komenda ta jest ignorowana.

## **Odpowiedź programisty systemowego**

Zapoznaj się z sekcją Komendy MQSC , aby uzyskać informacje o komendzie, i ponownie wydaj komendę poprawnie.

## **CSQP026I**

Zestaw stron *n* jest używany przez klasę pamięci masowej

## **Istotność**

8

## **Objaśnienie**

Podany zestaw stron jest przywoływany przez klasę pamięci masowej i dlatego nie można go usunąć.

### **Działanie systemu**

Komenda ta jest ignorowana.

## **Odpowiedź programisty systemowego**

Zmień lub usuń wszystkie klasy pamięci masowej, które odwołują się do zestawu stron, a następnie ponownie wydaj komendę.

### **CSQP027I**

Zestaw stron *n* ma używane bufory

### **Istotność**

8

## **Objaśnienie**

Określony zestaw stron ma bufory, które są nadal używane i dlatego nie można ich usunąć.

## **Działanie systemu**

Komenda ta jest ignorowana.

## **Odpowiedź programisty systemowego**

Poczekaj na zakończenie trzech punktów kontrolnych, a następnie ponownie wydaj komendę.

### **CSQP028I**

Zainicjowano żądanie dla zestawu stron *n*

### **Istotność**

 $\Omega$ 

Żądanie zdefiniowania lub usunięcia zestawu stron zostało zaakceptowane. Po zakończeniu zmiany do konsoli z/OS zostanie wysłany komunikat [CSQP042I](#page-540-0) lub CSQP032I . Jeśli zmiana nie powiedzie się, zostaną wysłane komunikaty [CSQP041E](#page-540-0) lub CSQP031E .

#### **CSQP030E**

Zwolnienie nie powiodło się dla zestawu danych *nazwa\_zestawu\_danych*, status błędu =*eeeeiiii*, kod przyczyny SMS =*ssssssss*

#### **Istotność**

8

### **Objaśnienie**

Wystąpił błąd podczas próby dynamicznego zwolnienia zestawu danych zestawu stron. Status błędu to kod przyczyny błędu zwrócony przez przydzielanie dynamiczne z/OS .

#### **Działanie systemu**

Zestaw stron został usunięty i nie jest już dostępny do użycia.

#### **Odpowiedź programisty systemowego**

Część tego komunikatu dotycząca statusu błędu zawiera 2-bajtowy kod błędu (*eeee*, S99ERROR), po którym następuje 2-bajtowy kod informacyjny (*iiii*, S99INFO) z bloku żądania SVC99 . Jeśli kod S99ERROR wskazuje na błąd przydziału SMS ('97xx'), to *ssssssss* zawiera dodatkowe informacje o kodzie przyczyny SMS uzyskane z S99ERSN.

Aby uzyskać informacje na temat tych kodów, należy przejść do publikacji *z/OS MVS Authorized Assembler Services Guide* i wybrać temat [Interpreting DYNALLOC return codes](https://www.ibm.com/docs/en/zos/3.1.0?topic=functions-interpreting-dynalloc-return-codes) .

#### **CSQP031E**

Usunięcie zestawu stron *n* nie powiodło się

#### **Istotność**

8

#### **Objaśnienie**

Wystąpił błąd podczas usuwania określonego zestawu stron.

#### **Działanie systemu**

Przetwarzanie jest kontynuowane.

#### **Odpowiedź programisty systemowego**

Więcej informacji na temat błędu można znaleźć w poprzednich komunikatach o błędach.

## **CSQP032I**

Zakończono usuwanie zestawu stron *n*

#### **Istotność**

 $\Omega$ 

#### **Objaśnienie**

Określony zestaw stron został pomyślnie usunięty.

#### **CSQP033E**

Błąd podczas usuwania zestawu stron *n*, kod =*rrr*

#### **Istotność**

8

#### **Objaśnienie**

Wystąpił błąd podczas usuwania określonego zestawu stron.

Zestaw stron nie został usunięty i jest nadal dostępny do użycia.

#### **Odpowiedź programisty systemowego**

Zanotuj kod błędu i skontaktuj się z działem wsparcia IBM .

#### **CSQP034E**

Zestaw stron *n* jest już zdefiniowany

#### **Istotność**

8

## **Objaśnienie**

Określony zestaw stron jest już używany przez menedżer kolejek i dlatego nie można go zdefiniować dynamicznie.

#### **Działanie systemu**

Komenda ta jest ignorowana.

#### **Odpowiedź programisty systemowego**

Zapoznaj się z sekcją Komendy MQSC , aby uzyskać informacje o komendzie, i ponownie wydaj komendę poprawnie.

#### **CSQP035E**

Przydzielenie nie powiodło się dla zestawu danych *nazwa\_zestawu\_danych*, status błędu =*eeeeiiii*, kod przyczyny SMS =*ssssssss*

#### **Istotność**

8

#### **Objaśnienie**

Wystąpił błąd podczas próby dynamicznego przydzielenia zestawu danych zestawu stron. Status błędu to kod przyczyny błędu zwrócony przez przydzielanie dynamiczne z/OS .

#### **Działanie systemu**

Zestaw stron nie jest zdefiniowany.

#### **Odpowiedź programisty systemowego**

Część tego komunikatu dotycząca statusu błędu zawiera 2-bajtowy kod błędu (*eeee*, S99ERROR), po którym następuje 2-bajtowy kod informacyjny (*iiii*, S99INFO) z bloku żądania SVC99 . Jeśli kod S99ERROR wskazuje na błąd przydziału SMS ('97xx'), to *ssssssss* zawiera dodatkowe informacje o kodzie przyczyny SMS uzyskane z S99ERSN.

Aby uzyskać informacje na temat tych kodów, należy przejść do publikacji *z/OS MVS Authorized Assembler Services Guide* i wybrać temat [Interpreting DYNALLOC return codes](https://www.ibm.com/docs/en/zos/3.1.0?topic=functions-interpreting-dynalloc-return-codes) .

#### **CSQP036I**

Zestaw danych *nazwa\_zestawu\_danych* dla zestawu stron *n* nie jest sformatowany z opcją RECOVER lub REPLACE

#### **Istotność**

**8** 

#### **Objaśnienie**

Nazwany zestaw danych zestawu stron nie został poprawnie sformatowany. Zestaw danych, który ma być używany do dynamicznego dodawania zestawu stron, musi być nowo sformatowany (przy użyciu parametru TYPE (RECOVER)) lub taki, który był wcześniej używany do przechowywania komunikatów i został sformatowany przy użyciu parametru TYPE (REPLACE).

Zestaw stron nie jest zdefiniowany.

#### **Odpowiedź programisty systemowego**

Sformatuj zestaw danych zgodnie z wymaganiami. Jeśli do menedżera kolejek dodawany jest poprzednio nieużywany zestaw stron, należy użyć funkcji FORMAT programu narzędziowego CSQUTIL, określając parametr TYPE (RECOVER). Jeśli zestaw stron był wcześniej używany do przechowywania komunikatów, należy użyć funkcji FORMAT z parametrem TYPE (REPLACE).

W tym drugim przypadku, jeśli menedżer kolejek został zakończony nieprawidłowo, formatowanie może się nie powieść i zostanie wygenerowany komunikat CSQU160E . Nie jest możliwe dynamiczne dodanie takiego zestawu danych zestawu stron, ale zestaw stron może zostać ponownie użyty przez włączenie go do procedury JCL uruchomionego zadania xxxxMSTR dla menedżera kolejek, a następnie zrestartowanie menedżera kolejek.

### **CSQP037E**

Operacja OPEN nie powiodła się dla zestawu stron *n*, kod powrotu VSAM =*rc* reason code=*reason*

## **Istotność**

8

### **Objaśnienie**

Wystąpił błąd VSAM podczas próby otwarcia zestawu danych zestawu stron.

### **Działanie systemu**

Zestaw stron nie jest zdefiniowany.

### **Odpowiedź programisty systemowego**

Informacje na temat kodów powrotu i przyczyny z VSAM zawiera podręcznik *[z/OS DFSMS Macro](https://www.ibm.com/docs/en/zos/3.1.0?topic=dfsms-zos-macro-instructions-data-sets) [Instructions for Data Sets](https://www.ibm.com/docs/en/zos/3.1.0?topic=dfsms-zos-macro-instructions-data-sets)* . W razie potrzeby ponownie wyślij żądanie.

### **CSQP038E**

Operacja GET nie powiodła się dla zestawu stron *n*, kod powrotu VSAM =*rc* reason code=*reason*

### **Istotność**

8

### **Objaśnienie**

Wystąpił błąd VSAM podczas próby uzyskania rekordu z zestawu danych zestawu stron.

### **Działanie systemu**

Zestaw stron nie jest zdefiniowany.

### **Odpowiedź programisty systemowego**

Informacje na temat kodów powrotu i przyczyny z VSAM zawiera podręcznik *[z/OS DFSMS Macro](https://www.ibm.com/docs/en/zos/3.1.0?topic=dfsms-zos-macro-instructions-data-sets) [Instructions for Data Sets](https://www.ibm.com/docs/en/zos/3.1.0?topic=dfsms-zos-macro-instructions-data-sets)* .

## **CSQP039E**

Operacja CLOSE nie powiodła się dla zestawu stron *n*, kod powrotu VSAM =*rc* reason code=*reason*

### **Istotność**

8

### **Objaśnienie**

Wystąpił błąd VSAM podczas próby zamknięcia zestawu danych zestawu stron.

### **Działanie systemu**

Zestaw stron nie jest zdefiniowany.
Informacje na temat kodów powrotu i przyczyny z VSAM zawiera podręcznik *[z/OS DFSMS Macro](https://www.ibm.com/docs/en/zos/3.1.0?topic=dfsms-zos-macro-instructions-data-sets) [Instructions for Data Sets](https://www.ibm.com/docs/en/zos/3.1.0?topic=dfsms-zos-macro-instructions-data-sets)* . W razie potrzeby ponownie wyślij żądanie.

#### **CSQP041E**

Niepowodzenie definicji zestawu stron *n*

#### **Istotność**

8

### **Objaśnienie**

Wystąpił błąd podczas definiowania określonego zestawu stron.

#### **Działanie systemu**

Przetwarzanie jest kontynuowane.

#### **Odpowiedź programisty systemowego**

Więcej informacji na temat błędu można znaleźć w poprzednich komunikatach o błędach.

#### **CSQP042I**

Zakończono definiowanie zestawu stron *n*

#### **Istotność**

 $\cap$ 

### **Objaśnienie**

Określony zestaw stron został pomyślnie zdefiniowany.

#### **CSQP043I**

Pula buforów *n* jest używana przez zestaw stron

#### **Istotność**

8

#### **Objaśnienie**

Podana pula buforów jest używana przez zestaw stron i dlatego nie można jej usunąć.

### **Działanie systemu**

Komenda ta jest ignorowana.

#### **Odpowiedź programisty systemowego**

Zmień lub usuń wszystkie zestawy stron, które odwołują się do puli buforów, a następnie ponownie wydaj komendę.

#### **CSQP045I**

Pula buforów *n* nie jest używana przez żaden zestaw stron

#### **Istotność**

8

#### **Objaśnienie**

Podana pula buforów nie jest używana przez żaden zestaw stron i dlatego nie można dodawać ani usuwać buforów.

#### **Działanie systemu**

Komenda ta jest ignorowana.

#### **Odpowiedź programisty systemowego**

Zdefiniuj co najmniej jeden zestaw stron, który odwołuje się do puli buforów, a następnie ponownie wydaj komendę lub usuń pulę buforów.

### **CSQP046I**

Żądanie jest już w toku dla puli buforów *n*

### **Istotność**

8

### **Objaśnienie**

Podana pula buforów jest zmieniana lub usuwana przez inną komendę.

### **Działanie systemu**

Komenda ta jest ignorowana.

### **Odpowiedź programisty systemowego**

Poczekaj na zakończenie przetwarzania przez inną komendę, a następnie w razie potrzeby ponownie wydaj komendę.

### **CSQP047E**

Niedostępne zestawy stron mogą powodować problemy-podejmij działania w celu rozwiązania tej sytuacji

### **Istotność**

 $\Lambda$ 

### **Objaśnienie**

Co najmniej jeden zestaw stron jest niedostępny, co zostało zgłoszone w poprzednich komunikatach. Są one niedostępne, ponieważ były wcześniej używane, nie zostały zdefiniowane, zawieszone lub były niedostępne w inny sposób. Na przykład produkt MQ mógł podjąć próbę otwarcia zestawu stron podczas restartu, ale próba nie powiodła się, ponieważ był on używany przez inną aplikację.

Ta sytuacja może powodować problemy, dlatego należy podjąć działania w celu ich jak najszybszego usunięcia.

#### **Działanie systemu**

Przetwarzanie jest kontynuowane.

#### **Odpowiedź programisty systemowego**

Użyj komendy DISPLAY USAGE, aby uzyskać listę niedostępnych zestawów stron.

Jeśli wymagany jest poprzednio używany zestaw stron, przeprowadź go w tryb z połączeniem. Można to zrobić bez zatrzymywania menedżera kolejek. Użyj funkcji FORMAT programu narzędziowego CSQUTIL, podając TYPE (REPLACE). Następnie wydaj komendę DEFINE PSID, aby ponownie użyć zestawu stron. Należy zauważyć, że wszystkie jednostki odzyskiwania (z wyjątkiem tych, które są wątpliwe) związane z zestawem stron w trybie bez połączenia zostaną wycofane przez menedżer kolejek, gdy zestaw stron był ostatnio używany. Te wątpliwe jednostki odzyskiwania mogą zostać rozstrzygnięte, gdy zestaw stron będzie ponownie używany przez menedżer kolejek.

Jeśli zestaw stron nie jest wymagany, wydaj komendę DELETE PSID, aby go usunąć. Usuń również wszystkie komendy DEFINE PSID dla tego zestawu danych wejściowych inicjowania CSQINP1 .

### **CSQP048E**

Operacja PUT nie powiodła się dla zestawu stron *n*, kod powrotu VSAM =*rc* reason code=*reason*

### **Istotność**

8

### **Objaśnienie**

Wystąpił błąd VSAM podczas próby uzyskania rekordu z zestawu danych zestawu stron.

#### **Działanie systemu**

Zestaw stron nie jest zdefiniowany.

Informacje na temat kodów powrotu i przyczyny z VSAM zawiera podręcznik *[z/OS DFSMS Macro](https://www.ibm.com/docs/en/zos/3.1.0?topic=dfsms-zos-macro-instructions-data-sets) [Instructions for Data Sets](https://www.ibm.com/docs/en/zos/3.1.0?topic=dfsms-zos-macro-instructions-data-sets)* . W razie potrzeby ponownie wyślij żądanie.

#### **CSQP049I**

Zestaw danych *nazwa\_zestawu\_danych* jest sformatowany dla innego zestawu stron *n*

#### **Istotność**

8

### **Objaśnienie**

Zestaw danych zestawu stron został sformatowany przy użyciu parametru TYPE (REPLACE) i dlatego może zawierać komunikaty dla konkretnego zestawu stron *n*. Nie można go dodać dynamicznie z innym identyfikatorem zestawu stron.

### **Działanie systemu**

Zestaw stron nie jest zdefiniowany.

#### **Odpowiedź programisty systemowego**

Ponownie wydaj komendę, podając poprawny zestaw danych i zestaw stron. Jeśli planowane jest dodanie wcześniej nieużywanego zestawu stron, należy zmienić format zestawu danych za pomocą funkcji FORMAT programu narzędziowego CSQUTIL, określając parametr TYPE (RECOVER).

#### **CSQP051I**

Niewystarczająca ilość pamięci masowej dla żądania puli buforów *n*

#### **Istotność**

4

#### **Objaśnienie**

Wielkość podanej puli buforów nie została zmieniona zgodnie z żądaniem, ponieważ nie ma wystarczającej ilości dostępnej pamięci masowej.

#### **Odpowiedź programisty systemowego**

Komendy DISPLAY USAGE można użyć do określenia bieżących wielkości wszystkich pul buforów zdefiniowanych w systemie. Może być możliwe zmniejszenie wielkości innych pul buforów, co spowoduje zwolnienie pamięci masowej, która może być następnie przypisana do tej puli buforów przez ponowne wydanie komendy.

Informacje o pamięci masowej zawiera komunikat CSQY220I . Więcej informacji na temat modyfikowania puli buforów zawiera sekcja Zarządzanie pulami buforów .

### **CSQP052I**

Żądanie zostało częściowo zakończone dla puli buforów *n*, obecnie ma ona *k* buforów.

#### **Istotność**

4

### **Objaśnienie**

Wielkość określonej puli buforów została zmieniona. Liczba buforów nie jest żądana z powodu braku wystarczającej ilości pamięci masowej.

### **CSQP053I**

Zakończono żądanie dla puli buforów *n*, bufory nie zostały zmienione

#### **Istotność**

0

Wielkość podanej puli buforów nie została zmieniona. Może to być spowodowane tym, że liczba żądanych buforów była taka sama, jak istniejąca wielkość, lub brakiem wystarczającej ilości dostępnej pamięci masowej do zmiany wielkości lub położenia puli buforów (jak pokazano w poprzednim komunikacie CSQP051I).

### **CSQP054I**

Pula buforów *n* znajduje się teraz nad słupkiem

### **Istotność**

 $\Omega$ 

### **Objaśnienie**

Określona pula buforów została przeniesiona w taki sposób, że znajduje się nad paskiem.

### **CSQP055I**

Pula buforów *n* znajduje się teraz pod paskiem

### **Istotność**

 $\Omega$ 

### **Objaśnienie**

Określona pula buforów została przeniesiona w taki sposób, że znajduje się poniżej paska.

### **CSQP056E**

Komenda ALTER BUFFPOOL dla puli buforów *n* nie powiodła się

### **Istotność**

8

### **Objaśnienie**

Wystąpił nieoczekiwany błąd podczas przetwarzania komendy ALTER BUFFPOOL. Pula buforów pozostanie z liczbą buforów, które znajdowały się w niej w momencie wystąpienia błędu.

#### **Działanie systemu**

Przetwarzanie jest kontynuowane.

### **Odpowiedź programisty systemowego**

Użyj komendy DISPLAY USAGE PSID (\*), aby wyświetlić bieżący stan puli buforów. W razie potrzeby ponownie wydaj komendę ALTER BUFFPOOL.

Jeśli wprowadzono jakiekolwiek nieprawidłowe zakończenia, należy sprawdzić kod nieprawidłowego zakończenia, aby sprawdzić, czy błąd został spowodowany brakiem pamięci menedżera kolejek. Zmiana parametru LOCATION dla puli buforów z wartości BELOW na ABOVE może wymagać zwiększenia parametru MEMLIMIT w kodzie JCL procedury składowanej menedżera kolejek xxxxMSTR. Więcej informacji na ten temat zawiera sekcja Pamięć masowa przestrzeni adresowej.

W przypadku przełączania puli buforów z góry na poniżej słupka może być konieczne zmniejszenie liczby buforów w puli buforów.

#### **CSQP060E**

Zestaw stron 0 musi używać jednej z pul buforów od 0 do 15

#### **Istotność**

12

### **Objaśnienie**

Zestaw stron 0 musi być zdefiniowany tak, aby używał puli buforów od 0 do 15.

#### **Działanie systemu**

Uruchomienie menedżera kolejek nie powiodło się.

Zdefiniuj zestaw stron 0, tak aby używał puli buforów od 0 do 15. Zwykle należy użyć puli buforów 0.

### **CSQP061I**

ALTER BUFFPOOL *n* w toku, upłynęło *m* minut

### **Istotność**

4

### **Objaśnienie**

Dla podanej puli buforów została wydana komenda ALTER BUFFPOOL. Jeśli przetwarzanie komendy trwa dłużej niż około pięć minut, ten komunikat jest generowany co około pięciu minut do momentu zakończenia działania komendy.

Po zakończeniu działania komendy zostanie wypisany co najmniej jeden z następujących komunikatów: CSQP023I, CSQP051I, CSQP052Ilub CSQP053I.

Ten komunikat może być wyświetlany w następujących scenariuszach:

- W podanej puli buforów parametr LOCATION został zmieniony z ABOVE na PONIŻEJ
- Określona pula buforów ma parametr LOCATION ustawiony na wartość ABOVE, a liczba buforów została zmniejszona o dużą liczbę

W większości przypadków komenda ALTER BUFFPOOL jest wykonywana bardzo szybko, a ten komunikat nie jest wyświetlany. Jeśli ten komunikat jest komunikatem wyjściowym, nie powinno to być powodem do obaw, chyba że wartość czasu, który upłynął, staje się dużą wartością-większą niż 30 minut.

### **Działanie systemu**

Przetwarzanie jest kontynuowane.

#### **Odpowiedź programisty systemowego**

Należy monitorować protokół zadania pod kątem dalszych danych wyjściowych tego komunikatu lub komunikatu wskazującego, że komenda ALTER BUFFPOOL została zakończona.

Jeśli ten komunikat jest stale wyświetlany, a czas, który upłynął, zwiększa się do dużej wartości (ponad 30 minut), może to wskazywać na problem, dlatego należy skontaktować się z przedstawicielem serwisu IBM .

#### **CSQP062I**

Zmieniono pulę buforów *n* PAGECLAS, należy zrestartować system, aby aktywować

#### **Istotność**

 $\Lambda$ 

### **Objaśnienie**

Atrybut PAGECLAS podanej puli buforów uległ zmianie.

Ta zmiana nie ma dynamicznego wpływu na typ stron używanych przez pulę buforów, chyba że atrybut LOCATION zostanie zmieniony z PONIŻEJ na POWYŻEJ w tym samym czasie. Jednak zmiana jest rejestrowana i stosowana po zrestartowaniu menedżera kolejek.

#### **Działanie systemu**

Przetwarzanie jest kontynuowane. Pula buforów używa poprzedniej wartości atrybutu PAGECLAS.

### **Odpowiedź programisty systemowego**

Brak, chyba że wymagane jest, aby nowy atrybut PAGECLAS określonej puli buforów został natychmiast użyty.

W takim przypadku należy zrestartować menedżer kolejek lub wykonać oba poniższe kroki:

1. Pula buforów, aby jej atrybut LOCATION był PONIŻEJ, a PAGECLAS- 4KB.

2. Zmień atrybut LOCATION puli buforów na wartość ABOVE, jednocześnie zmieniając atrybut PAGECLAS.

#### **CSQP063E**

Parametr PAGECLAS musi mieć wartość 4KB , jeśli określono go z parametrem LOCATION (PONIŻEJ).

### **Istotność**

8

#### **Objaśnienie**

Pula buforów z wartością atrybutu LOCATION ABOVE i atrybutem PAGECLAS, która nie ma wartości 4KB , została zmieniona w taki sposób, że jej wartość LOCATION jest PONIŻEJ.

Jedyną poprawną wartością parametru PAGECLAS z parametrem LOCATION o wartości BELOW jest 4KB.

### **Działanie systemu**

Komenda ta jest ignorowana.

#### **Odpowiedź programisty systemowego**

Oprócz zmiany wartości atrybutu LOCATION na PONIŻEJ, zmień wartość atrybutu PAGECLAS na 4KB.

#### **CSQP064I**

Definicja puli buforów *n* w używanym zestawie danych CSQINP1

#### **Istotność**

 $\Lambda$ 

#### **Objaśnienie**

Ten komunikat jest generowany podczas uruchamiania, gdy menedżer kolejek odczytuje swój dziennik.

Pula buforów została zdefiniowana w zestawie danych CSQINP1 z określonym atrybutem REPLACE, dlatego definicja puli buforów w dzienniku menedżera kolejek jest ignorowana.

Zmiany wprowadzone w puli buforów za pomocą komendy ALTER BUFFPOOL, gdy menedżer kolejek był wcześniej uruchomiony, nie wystąpiły.

Ten komunikat jest wyświetlany tylko wtedy, gdy istnieje różnica między definicją puli buforów w zestawie danych CSQINP1 i dziennikiem menedżera kolejek.

#### **Działanie systemu**

Wartości atrybutów dla określonej puli buforów są pobierane z zestawu danych CSQINP1 , a nie z dziennika menedżera kolejek.

#### **Odpowiedź programisty systemowego**

Jeśli definicja puli buforów w zestawie danych CSQINP1 jest wymagana, zignoruj komunikat.

W przeciwnym razie:

- Użyj komendy ALTER BUFFPOOL, aby zmienić definicję puli buforów, a także zmienić jej definicję w CSQINP1 na zgodną, lub
- Usuń atrybut REPLACE z definicji puli buforów w zestawie danych CSQINP1 .

Należy zauważyć, że zamiast usuwać atrybut REPLACE, można podać atrybut NOREPLACE.

#### $z/0S$ *Komunikaty adaptera IMS (CSQQ ...)*

#### **CSQQ000I**

System IMS/TM *iiii* połączony z menedżerem kolejek *qqqq*

# **Istotność**

 $\Omega$ 

### **Objaśnienie**

Ten komunikat jest generowany w głównym terminalu systemu IMS , gdy region sterujący IMS dla systemu IMS *iiii* pomyślnie nawiąże połączenie z menedżerem kolejek *qqqq*.

### **CSQQ001I**

System IMS/TM *iiii* nie jest połączony z menedżerem kolejek *qqqq*. Komunikat powiadomienia został zaakceptowany

### **Istotność**

 $\Omega$ 

### **Objaśnienie**

Ten komunikat jest generowany w głównym terminalu systemu IMS , gdy region sterujący IMS dla systemu IMS *iiii* próbuje nawiązać połączenie z menedżerem kolejek *qqqq* , ale menedżer kolejek nie jest jeszcze gotowy do nawiązywania połączeń.

### **Działanie systemu**

Menedżer kolejek zaakceptował komunikat powiadomienia pochodzący z programu IMS i gdy będzie gotowy do nawiązania połączenia, wyda komendę z/OS **MODIFY IMS** , która spowoduje, że program IMS podejmie ponowną próbę nawiązania połączenia. Aplikacje IMS nie mogą uzyskać dostępu do zasobów IBM MQ , dopóki nie zostanie nawiązane połączenie.

### **Odpowiedź programisty systemowego**

Rozwiąż wszystkie inne problemy związane z produktem IBM MQ .

### **CSQQ002E**

System IMS/TM *iiii* nie mógł nawiązać połączenia z menedżerem kolejek *qqqq*, MQRC=*mqrc*

### **Istotność**

12

### **Objaśnienie**

Ten komunikat jest generowany w głównym terminalu systemu IMS , gdy nawiązanie połączenia z menedżerem kolejek *qqqq*przez region sterujący IMS dla systemu IMS *iiii* nie powiodło się. *mqrc* to kod przyczyny IBM MQ niepowodzenia.

### **Działanie systemu**

Region sterujący IMS i regiony zależne nie są połączone z menedżerem kolejek. Wszystkie żądania z aplikacji IMS dla zasobów IBM MQ nie powiodą się.

#### **Odpowiedź programisty systemowego**

Aby określić rodzaj błędu, zapoznaj się z sekcją ["Kody zakończenia i przyczyny interfejsu API" na](#page-1176-0) [stronie 1177](#page-1176-0) , aby uzyskać informacje na temat komendy *mqrc* .

### **CSQQ003E**

IMS/TM *iiii* podczas nawiązywania połączenia z menedżerem kolejek *qqqq*, MQRC=*mqrc*

### **Istotność**

12

### **Objaśnienie**

Ten komunikat jest generowany w głównym terminalu systemu IMS , gdy nawiązanie połączenia z menedżerem kolejek *qqqq*przez region sterujący IMS dla systemu IMS *iiii* nie powiodło się. *mqrc* jest kodem przyczyny IBM MQ niepowodzenia funkcji tworzenia wątkuIBM MQ .

Region sterujący IMS i regiony zależne nie są połączone z menedżerem kolejek. Wszystkie żądania z aplikacji IMS dla zasobów IBM MQ nie powiodą się.

### **Odpowiedź programisty systemowego**

Aby określić przyczynę problemu, zapoznaj się z sekcją ["Kody zakończenia i przyczyny interfejsu API"](#page-1176-0) [na stronie 1177](#page-1176-0) , aby uzyskać informacje na temat komendy *mqrc* .

#### **CSQQ004E**

IMS/TM *iiii* podczas nawiązywania połączenia z menedżerem kolejek *qqqq*, MQRC=*mqrc* , zapytanie wątpliwe nie powiodło się

#### **Istotność**

12

## **Objaśnienie**

Ten komunikat jest generowany w głównym terminalu systemu IMS , gdy nawiązanie połączenia z menedżerem kolejek *qqqq*przez region sterujący IMS dla systemu IMS *iiii* nie powiodło się. *mqrc* to kod przyczyny IBM MQ niepowodzenia z funkcji IBM MQ inquire indoubt.

#### **Działanie systemu**

Region sterujący IMS i regiony zależne nie są połączone z menedżerem kolejek. Wszystkie żądania z aplikacji IMS dla zasobów IBM MQ nie powiodą się.

#### **Odpowiedź programisty systemowego**

Aby określić rodzaj błędu, zapoznaj się z sekcją ["Kody zakończenia i przyczyny interfejsu API" na](#page-1176-0) [stronie 1177](#page-1176-0) , aby uzyskać informacje na temat komendy *mqrc* .

#### **CSQQ005E**

Niepowodzenie ustanowienia wyjścia IMS/TM *iiii* podczas nawiązywania połączenia z menedżerem kolejek *qqqq*, MQRC=*mqrc*

#### **Istotność**

12

### **Objaśnienie**

Ten komunikat jest generowany w głównym terminalu systemu IMS , gdy nawiązanie połączenia z menedżerem kolejek *qqqq*przez region sterujący IMS dla systemu IMS *iiii* nie powiodło się. *mqrc* to kod przyczyny IBM MQ niepowodzenia funkcji ustanawiania wyjścia produktu IBM MQ .

#### **Działanie systemu**

Region sterujący IMS i regiony zależne nie są połączone z menedżerem kolejek. Wszystkie żądania z aplikacji IMS dla zasobów IBM MQ nie powiodą się.

#### **Odpowiedź programisty systemowego**

Aby określić przyczynę błędu, zapoznaj się z sekcją ["Kody zakończenia i przyczyny interfejsu API" na](#page-1176-0) [stronie 1177](#page-1176-0) , aby uzyskać informacje na temat komendy *mqrc* .

### **CSQQ007E**

IMS/TM *iiii* rozstrzygnięcie wątpliwości nie powiodło się podczas nawiązywania połączenia z menedżerem kolejek *qqqq*, MQRC=*mqrc*

#### **Istotność**

4

### **Objaśnienie**

Ten komunikat jest generowany w głównym terminalu systemu IMS , gdy menedżer kolejek nie może rozstrzygnąć wątpliwych jednostek odtwarzania podczas procesu połączenia. *mqrc* jest kodem przyczyny IBM MQ dla niepowodzenia funkcji rozstrzygania wątpliwych.

Region sterujący IMS i regiony zależne są połączone z menedżerem kolejek. Aplikacje IMS mogą uzyskiwać dostęp do zasobów IBM MQ .

### **Odpowiedź programisty systemowego**

Informacje na temat rozstrzygania IBM MQ jednostki odzyskiwania powiązanej z wątpliwą IMS jednostką pracy zawiera sekcja Ręczne odzyskiwanie jednostek IMS.

### **CSQQ008I**

*nn* jednostek odzyskiwania nadal ma wątpliwość w menedżerze kolejek *qqqq*

#### **Istotność**

4

#### **Objaśnienie**

Ten komunikat jest generowany w głównym terminalu systemu IMS , gdy po rozwiązaniu wszystkich jednostek pracy IMS w menedżerze kolejek nadal istnieją jednostki odzyskiwania, które są niepewne.

#### **Działanie systemu**

Region sterujący IMS i regiony zależne są połączone z menedżerem kolejek. Aplikacje IMS mogą uzyskiwać dostęp do zasobów IBM MQ .

#### **Odpowiedź programisty systemowego**

Więcej informacji na temat rozstrzygania IBM MQ jednostki odzyskiwania powiązanej z wątpliwą IMS jednostką pracy zawiera sekcja Rozstrzyganie wątpliwych jednostek odzyskiwania z produktu IMS .

#### **CSQQ010E**

Błąd podczas rozstrzygania jednostki odzyskiwania *uuuu* (OASN *nnnn*) w menedżerze kolejek *qqqq*, MQRC=*mqrc*

#### **Istotność**

 $\Lambda$ 

#### **Objaśnienie**

Ten komunikat jest generowany w głównym terminalu systemu IMS , gdy menedżer kolejek nie może rozstrzygnąć wątpliwej jednostki odzyskiwania. *uuu* jest identyfikatorem jednostki pracy w tym samym formacie, co odpowiedź z komendy DISPLAY THREAD. *nnnn* jest IMS OASN (źródłowy numer kolejny aplikacji), w formacie dziesiętnym.

#### **Działanie systemu**

Region sterujący IMS i regiony zależne są połączone z menedżerem kolejek. Aplikacje IMS mogą uzyskiwać dostęp do zasobów IBM MQ .

#### **Odpowiedź programisty systemowego**

Informacje na temat rozstrzygania IBM MQ jednostki odzyskiwania powiązanej z wątpliwą IMS jednostką pracy zawiera sekcja Rozstrzyganie wątpliwych jednostek odzyskiwania w produkcie IMS .

### **CSQQ011E**

IMS/TM *iiii* przerywanie identyfikacji nie powiodło się dla połączenia z menedżerem kolejek *qqqq*, MQRC=*mqrc*

#### **Istotność**

12

#### **Objaśnienie**

Ten komunikat jest generowany w głównym terminalu systemu IMS , gdy nie powiodło się rozłączenie regionu sterującego IMS dla systemu IMS *iiii* z menedżerem kolejek *qqqq*. *mqrc* jest kodem powrotu niepowodzenia z funkcji IBM MQ terminate identify.

Region sterujący IMS i regiony zależne nie są połączone z menedżerem kolejek. Wszystkie żądania z aplikacji IMS dla zasobów IBM MQ nie powiodą się.

### **Odpowiedź programisty systemowego**

Aby określić przyczynę błędu, zapoznaj się z sekcją ["Kody zakończenia i przyczyny interfejsu API" na](#page-1176-0) [stronie 1177](#page-1176-0) , aby uzyskać informacje na temat komendy *mqrc* .

#### **CSQQ013I**

Komendy produktu MQ nie mogą być wydawane przy użyciu komendy /SSR.

#### **Istotność**

4

#### **Objaśnienie**

Ten komunikat jest generowany w głównym terminalu systemu IMS , gdy komenda /SSR IMS jest używana do wydania komendy IBM MQ ; komendy IBM MQ nie można wywołać w ten sposób.

#### **Działanie systemu**

Brak

#### **CSQQ014E**

Jednostka odzyskiwania *uuuu* (OASN *nnnn*) nie została zatwierdzona w menedżerze kolejek *qqqq*

#### **Istotność**

 $\Lambda$ 

#### **Objaśnienie**

Ten komunikat jest generowany w głównym terminalu systemu IMS , gdy po nieprawidłowym zakończeniu działania aplikacji menedżer kolejek nie może zatwierdzić wątpliwej jednostki odzyskiwania zgodnie z żądaniem programu IMS. *uuu* jest identyfikatorem jednostki pracy w tym samym formacie, co odpowiedź z komendy DISPLAY THREAD. *nnnn* jest IMS OASN (źródłowy numer kolejny aplikacji), w formacie dziesiętnym.

#### **Działanie systemu**

Region sterujący IMS i regiony zależne są połączone z menedżerem kolejek. Aplikacje IMS mogą uzyskiwać dostęp do zasobów IBM MQ .

#### **Odpowiedź programisty systemowego**

Więcej informacji na temat rozstrzygania IBM MQ jednostki odzyskiwania powiązanej z wątpliwą IMS jednostką pracy zawiera sekcja Rozstrzyganie wątpliwych jednostek odzyskiwania z produktu IMS .

#### **CSQQ015E**

Jednostka odzyskiwania *uuuu* (OASN *nnnn*) nie została wycofana w menedżerze kolejek *qqqq*

#### **Istotność**

4

#### **Objaśnienie**

Ten komunikat jest generowany w głównym terminalu systemu IMS , gdy po nieprawidłowym zakończeniu działania aplikacji menedżer kolejek nie jest w stanie wycofać wątpliwej jednostki odtwarzania zgodnie z żądaniem IMS. *uuu* jest identyfikatorem jednostki pracy w tym samym formacie, co odpowiedź z komendy DISPLAY THREAD. *nnnn* jest IMS OASN (źródłowy numer kolejny aplikacji), w formacie dziesiętnym.

#### **Działanie systemu**

Region sterujący IMS i regiony zależne są połączone z menedżerem kolejek. Aplikacje IMS mogą uzyskiwać dostęp do zasobów IBM MQ .

Więcej informacji na temat rozstrzygania IBM MQ jednostki odzyskiwania powiązanej z wątpliwą IMS jednostką pracy zawiera sekcja Rozstrzyganie wątpliwych jednostek odzyskiwania z produktu IMS .

#### **CSQQ100I**

*psb-name identyfikator\_regionu* Przetwarzanie menedżera kolejek *nazwa*

#### **Istotność**

 $\Omega$ 

### **Objaśnienie**

Ten komunikat identyfikuje menedżer kolejek, z którym jest połączona ta instancja monitora wyzwalacza IMS . *id\_regionu* to ostatnie cztery cyfry identyfikatora regionu lub wartość pusta. Po tym komunikacie znajduje się komunikat CSQQ110Iwskazujący nazwę kolejki inicjującej.

#### **CSQQ101E**

*psb-name ID\_regionu* Nie można otworzyć kolejki inicjującej, MQCC=*mqcc* MQRC=*mqrc*

#### **Istotność**

8

#### **Objaśnienie**

CSQQTRMN podjęło próbę otwarcia kolejki inicjującej, ale próba ta nie powiodła się (na przykład dlatego, że kolejka nie została zdefiniowana). *mqcc* i *mqrc* podaj przyczynę problemu. *id\_regionu* to ostatnie cztery cyfry identyfikatora regionu lub wartość pusta.

#### **Działanie systemu**

CSQQTRMN kończy się.

#### **Odpowiedź programisty systemowego**

Zapoznaj się z sekcją ["Kody zakończenia i przyczyny interfejsu API" na stronie 1177](#page-1176-0) , aby uzyskać informacje na temat komend *mqcc* i *mqrc*, określ przyczynę problemu, a następnie zrestartuj komendę CSQQTRMN.

#### **CSQQ102E**

*psb-name id\_regionu* Wywołanie IMS dl1-function zwróciło *pcb-status*

#### **Istotność**

4

#### **Objaśnienie**

Z kolejki inicjującej został pobrany komunikat wyzwalacza, który definiuje transakcję IMS , która ma zostać uruchomiona. Nie można jednak uruchomić transakcji (na przykład nie można jej znaleźć). *id\_regionu* to ostatnie cztery cyfry identyfikatora regionu lub wartość pusta. *pcb-status* jest kodem statusu zwróconym przez IMS z ostatniego wywołania *dl1-function* .

#### **Działanie systemu**

Komunikat wyzwalacza jest wysyłany do kolejki niedostarczonych komunikatów. CSQQTRMN przetwarza następny komunikat.

### **Odpowiedź programisty systemowego**

Więcej informacji na temat opcji *pcb-status*zawiera [dokumentacja produktuIMS](https://www.ibm.com/docs/en/ims/15.4.0) . Sprawdź komunikat wyzwalacza w kolejce niedostarczonych komunikatów, aby znaleźć nazwę transakcji IMS . Określ przyczynę problemu i zrestartuj transakcję.

#### **CSQQ103E**

*psb-name ID\_regionu* CSQQTRMN odczytano komunikat wyzwalacza z niepoprawnym identyfikatorem MQTM-StrucId *struc-id*

#### **Istotność** 4

#### **Objaśnienie**

Pobrano komunikat wyzwalacza, ale identyfikator struktury komunikatu nie jest identyfikatorem MQTM\_STRUC\_ID i dlatego nie jest zgodny z tą wersją CSQQTRMN. *id\_regionu* to ostatnie cztery cyfry identyfikatora regionu lub wartość pusta.

#### **Działanie systemu**

Komunikat wyzwalacza jest wysyłany do kolejki niedostarczonych komunikatów. CSQQTRMN przetwarza następny komunikat.

#### **Odpowiedź programisty systemowego**

Sprawdź nagłówek komunikatu w kolejce niedostarczonych komunikatów. Spowoduje to wyświetlenie informacji o tym, skąd pochodzi komunikat wyzwalacza. Popraw proces, który utworzył komunikat wyzwalacza.

#### **CSQQ104E**

*psb-name ID\_regionu* CSQQTRMN nie obsługuje wersji *wersja*

#### **Istotność**

 $\Lambda$ 

#### **Objaśnienie**

Pobrano komunikat wyzwalacza, ale identyfikator wersji w programie MQTM nie jest w wersji 1 i dlatego nie jest zgodny z tą wersją programu CSQQTRMN. *id\_regionu* to ostatnie cztery cyfry identyfikatora regionu lub wartość pusta.

#### **Działanie systemu**

Komunikat wyzwalacza jest wysyłany do kolejki niedostarczonych komunikatów. CSQQTRMN przetwarza następny komunikat.

#### **Odpowiedź programisty systemowego**

Sprawdź nagłówek komunikatu w kolejce niedostarczonych komunikatów. Spowoduje to wyświetlenie informacji o tym, skąd pochodzi komunikat wyzwalacza. Popraw proces, który utworzył komunikat wyzwalacza.

#### **CSQQ105E**

*nazwa\_psb id-regionu* Komenda CSQQTRMN nie może uruchomić procesu typu *Typ*

#### **Istotność**

 $\Lambda$ 

#### **Objaśnienie**

Pobrano komunikat wyzwalacza, ale typ procesu w programie MQTM nie jest typem IMSi dlatego nie może być przetwarzany przez tę wersję CSQQTRMN. *id\_regionu* to ostatnie cztery cyfry identyfikatora regionu lub wartość pusta.

#### **Działanie systemu**

Komunikat wyzwalacza jest wysyłany do kolejki niedostarczonych komunikatów. CSQQTRMN przetwarza następny komunikat.

#### **Odpowiedź programisty systemowego**

Sprawdź nagłówek komunikatu w kolejce niedostarczonych komunikatów. Spowoduje to wyświetlenie informacji o tym, skąd pochodzi komunikat wyzwalacza. Popraw proces, który utworzył komunikat wyzwalacza.

#### **CSQQ106E**

*psb-name ID\_regionu* Błąd MQGET, MQCC=*mqcc* MQRC=*mqrc*. CSQQTRMN zostanie zakończone

#### **Istotność** 8

#### **Objaśnienie**

Próba wywołania metody MQGET w kolejce inicjującej nie powiodła się. *id\_regionu* to ostatnie cztery cyfry identyfikatora regionu lub wartość pusta. Po tym komunikacie znajduje się komunikat CSQQ110Iwskazujący nazwę kolejki.

#### **Działanie systemu**

CSQQTRMN kończy się.

### **Odpowiedź programisty systemowego**

Aby określić przyczynę problemu, należy zapoznać się z informacjami zawartymi w sekcji ["Kody](#page-1176-0) [zakończenia i przyczyny interfejsu API" na stronie 1177](#page-1176-0) dotyczącymi komend *mqcc* i *mqrc* . Zrestartuj CSQQTRMN.

### **CSQQ107E**

*psb-name ID\_regionu* Nie można nawiązać połączenia z menedżerem kolejek, MQCC=*mqcc* MQRC=*mqrc*

#### **Istotność**

8

#### **Objaśnienie**

Próba nawiązania przez monitor wyzwalacza połączenia z menedżerem kolejek określonym w komunikacie CSQQ100I nie powiodła się. *id\_regionu* to ostatnie cztery cyfry identyfikatora regionu lub wartość pusta.

### **Działanie systemu**

CSQQTRMN kończy się.

#### **Odpowiedź programisty systemowego**

Aby określić przyczynę problemu, należy zapoznać się z informacjami zawartymi w sekcji ["Kody](#page-1176-0) [zakończenia i przyczyny interfejsu API" na stronie 1177](#page-1176-0) dotyczącymi komend *mqcc* i *mqrc* .

#### **CSQQ108I**

*psb-name id-regionu* LTERM *lterm-name* nie jest dostępne. Przełączono na MASTER

#### **Istotność**

 $\overline{A}$ 

### **Objaśnienie**

Nie można użyć parametru LTERM określonego do odbierania komunikatów diagnostycznych.

#### **Działanie systemu**

Komunikaty są wysyłane do terminalu głównego.

#### **Odpowiedź programisty systemowego**

Rozstrzygnij, dlaczego opcja *lterm-name* nie była dostępna.

#### **CSQQ109E**

*psb-name id\_regionu* błąd MQCLOSE, MQCC=*mqcc* MQRC=*mqrc*

### **Istotność**

8

### **Objaśnienie**

Podjęto próbę zamknięcia kolejki niedostarczonych komunikatów, ale wywołanie MQCLOSE nie powiodło się. *id\_regionu* to ostatnie cztery cyfry identyfikatora regionu lub wartość pusta. Po tym komunikacie znajduje się komunikat CSQQ110Iwskazujący nazwę kolejki.

CSQQTRMN kończy się.

#### **Odpowiedź programisty systemowego**

Aby określić przyczynę problemu, należy zapoznać się z informacjami zawartymi w sekcji ["Kody](#page-1176-0) [zakończenia i przyczyny interfejsu API" na stronie 1177](#page-1176-0) dotyczącymi komend *mqcc* i *mqrc* .

### **CSQQ110I**

Queue name = *nazwa-kolejki*

#### **Istotność**

 $\Omega$ 

### **Objaśnienie**

Ten komunikat występuje po innych komunikatach i identyfikuje nazwę danej kolejki. Towarzyszące komunikaty wskazują zdarzenie lub problem związany z kolejką.

#### **CSQQ111E**

Komenda *psb-name ID\_regionu* CSQQTRMN odczytuje komunikat wyzwalacza o niepoprawnej długości

#### **Istotność** 4

### **Objaśnienie**

Ten komunikat jest generowany, jeśli transakcja CSQQTRMN otrzyma komunikat wyzwalacza, który nie jest zgodny z blokiem kontrolnym MQTM. *id\_regionu* to ostatnie cztery cyfry identyfikatora regionu lub wartość pusta.

#### **Działanie systemu**

Komunikat jest wysyłany do kolejki niedostarczonych komunikatów.

#### **Odpowiedź programisty systemowego**

Sprawdź komunikat w kolejce niedostarczonych komunikatów, aby ustalić, dlaczego nie jest on zgodny z MQTM.

#### **CSQQ112E**

*psb-name ID\_regionu* Błąd MQOPEN, MQCC=*mqcc* MQRC=*mqrc*

#### **Istotność**

8

#### **Objaśnienie**

Wywołanie **MQOPEN** nie mogło otworzyć kolejki. *id\_regionu* to ostatnie cztery cyfry identyfikatora regionu lub wartość pusta. Po tym komunikacie znajduje się komunikat CSQQ110I wskazujący nazwę kolejki.

#### **Działanie systemu**

CSQQTRMN kończy się.

#### **Odpowiedź programisty systemowego**

Aby określić przyczynę problemu, należy zapoznać się z informacjami zawartymi w sekcji ["Kody](#page-1176-0) [zakończenia i przyczyny interfejsu API" na stronie 1177](#page-1176-0) dotyczącymi komend *mqcc* i *mqrc* .

#### **CSQQ113I**

*psb-name ID\_regionu* Nie można przetworzyć tego komunikatu

#### **Istotność**

 $\Omega$ 

Jeśli próba przetworzenia komunikatu za pomocą wywołania funkcji API IBM MQ nie powiodła się, podjęto próbę umieszczenia komunikatu w kolejce niedostarczonych komunikatów. Operacja ta również zakończyła się niepowodzeniem, a identyfikator komunikatu ( *message-id* ) został wysłany do terminalu LTERM. *id\_regionu* to ostatnie cztery cyfry identyfikatora regionu lub wartość pusta. Po tym komunikacie występuje komunikat CSQ118I, który wskazuje identyfikator komunikatu.

### **Działanie systemu**

Przetwarzanie jest kontynuowane.

#### **Odpowiedź programisty systemowego**

Sprawdź poprzednie komunikaty, wyjaśniając, dlaczego kolejka niedostarczonych komunikatów nie była dostępna (jeśli kolejka niedostarczonych komunikatów nie została zdefiniowana, nie zostaną wysłane żadne inne komunikaty związane z problemem).

#### **CSQQ114E**

*psb-name id\_regionu* błąd MQINQ, MQCC=*mqcc* MQRC=*mqrc*

#### **Istotność**

8

#### **Objaśnienie**

Próba użycia wywołania MQINQ w celu uzyskania informacji o atrybutach kolejki nie powiodła się. *id\_regionu* to ostatnie cztery cyfry identyfikatora regionu lub wartość pusta. Po tym komunikacie znajduje się komunikat CSQQ110I wskazujący nazwę kolejki.

### **Działanie systemu**

CSQQTRMN kończy się.

#### **Odpowiedź programisty systemowego**

Informacje na temat komend *mqcc* i *mqrc* , które umożliwiają określenie, dlaczego wywołanie MQINQ nie mogło zostać wykonane w kolejce, można znaleźć w sekcji ["Kody zakończenia i przyczyny](#page-1176-0) [interfejsu API" na stronie 1177](#page-1176-0) .

### **CSQQ115I**

*psb-name id\_regionu* Kończenie po zakończeniu połączenia z menedżerem kolejek

#### **Istotność**

0

#### **Objaśnienie**

Komenda CSQQTRMN została zakończona, ponieważ połączenie z menedżerem kolejek nie jest już dostępne.

#### **CSQQ116E**

*psb-name ID\_regionu* Nie można otworzyć menedżera kolejek, MQCC=*mqcc* MQRC=*mqrc*

#### **Istotność**

8

#### **Objaśnienie**

Wywołanie MQOPEN do menedżera kolejek nie powiodło się. *id\_regionu* to ostatnie cztery cyfry identyfikatora regionu lub wartość pusta.

#### **Działanie systemu**

CSQQTRMN kończy się.

Aby określić przyczynę problemu, należy zapoznać się z informacjami zawartymi w sekcji ["Kody](#page-1176-0) [zakończenia i przyczyny interfejsu API" na stronie 1177](#page-1176-0) dotyczącymi komend *mqcc* i *mqrc* .

#### **CSQQ117E**

*psb-name ID\_regionu* Nie można wysłać zapytania do menedżera kolejek, MQCC=*mqcc* MQRC=*mqrc*

#### **Istotność**

8

### **Objaśnienie**

Wywołanie MQINQ do menedżera kolejek nie powiodło się. *id\_regionu* to ostatnie cztery cyfry identyfikatora regionu lub wartość pusta.

#### **Działanie systemu**

CSQQTRMN kończy się.

#### **Odpowiedź programisty systemowego**

Aby określić przyczynę problemu, należy zapoznać się z informacjami zawartymi w sekcji ["Kody](#page-1176-0) [zakończenia i przyczyny interfejsu API" na stronie 1177](#page-1176-0) dotyczącymi komend *mqcc* i *mqrc* .

#### **CSQQ118I**

MsgID=*id\_komunikatu*

#### **Istotność**

 $\Omega$ 

#### **Objaśnienie**

Ten komunikat występuje po komunikacie CSQQ113I, który wskazuje szesnastkowy identyfikator komunikatu, którego nie można przetworzyć.

#### **CSQQ119E**

*psb-name ID\_regionu* Błąd *kp* z STORAGE UZYSKAJ

#### **Istotność**

8

#### **Objaśnienie**

Komenda CSQQTRMN próbowała uzyskać pamięć masową, ale otrzymała kod powrotu *rc* od z/OS.

#### **Działanie systemu**

CSQQTRMN kończy się.

#### **Odpowiedź programisty systemowego**

Określ przyczynę kodu powrotu z żądania STORAGE UZYSKAJ i zrestartuj CSQQTRMN.

### **CSQQ120E**

*psb-name id\_regionu* błąd MQPUT, MQCC=*mqcc* MQRC=*mqrc*

#### **Istotność**

8

### **Objaśnienie**

Podjęto próbę umieszczenia komunikatu w kolejce za pomocą wywołania MQPUT , ale próba ta nie powiodła się. *id\_regionu* to ostatnie cztery cyfry identyfikatora regionu lub wartość pusta. Po tym komunikacie znajduje się komunikat CSQQ110I wskazujący nazwę kolejki.

#### **Działanie systemu**

CSQQTRMN kończy się.

Informacje na temat komend *mqcc* i *mqrc* , które umożliwiają określenie przyczyny braku możliwości wykonania wywołania MQPUT dla kolejki, można znaleźć w sekcji ["Kody zakończenia i przyczyny](#page-1176-0) [interfejsu API" na stronie 1177](#page-1176-0) .

#### **CSQQ121E**

*psb-name ID\_regionu* Kolejka niedostarczonych komunikatów nie jest zdefiniowana dla menedżera kolejek

#### **Istotność**

4

#### **Objaśnienie**

Kolejka niedostarczonych komunikatów nie została zdefiniowana dla menedżera kolejek. *id\_regionu* to ostatnie cztery cyfry identyfikatora regionu lub wartość pusta.

#### **Działanie systemu**

Komunikat wyzwalacza jest usuwany i nie można uruchomić procesu.

#### **Odpowiedź programisty systemowego**

Zdefiniuj kolejkę niedostarczonych komunikatów, jeśli jest wymagana.

#### **CSQQ122E**

*psb-name ID\_regionu* Nie można zamknąć menedżera kolejek, MQCC=*mqcc* MQRC=*mqrc*

#### **Istotność**

8

#### **Objaśnienie**

CSQQTRMN nie mogło zamknąć menedżera kolejek po wykonaniu zapytania o kolejkę niedostarczonych komunikatów. *id\_regionu* to ostatnie cztery cyfry identyfikatora regionu lub wartość pusta.

### **Działanie systemu**

CSQQTRMN kończy się.

#### **Odpowiedź programisty systemowego**

Aby określić przyczynę problemu, należy zapoznać się z informacjami zawartymi w sekcji ["Kody](#page-1176-0) [zakończenia i przyczyny interfejsu API" na stronie 1177](#page-1176-0) dotyczącymi komend *mqcc* i *mqrc* .

### **CSQQ123E**

*psb-name ID\_regionu* Typ kolejki niedostarczonych komunikatów jest inny niż QLOCAL.

### **Istotność**

 $\Lambda$ 

#### **Objaśnienie**

Zdefiniowana kolejka niedostarczonych komunikatów nie była typu lokalnego. *id\_regionu* to ostatnie cztery cyfry identyfikatora regionu lub wartość pusta. Po tym komunikacie znajduje się komunikat CSQQ110Iwskazujący nazwę kolejki.

#### **Działanie systemu**

Komunikat nie jest umieszczany w kolejce niedostarczonych komunikatów.

#### **Odpowiedź programisty systemowego**

Zdefiniuj kolejkę niedostarczonych komunikatów jako kolejkę lokalną.

#### **CSQQ124E**

*psb-name id\_regionu* Użycie kolejki niedostarczonych komunikatów nie jest NORMALNE

# **Istotność**

#### 4

### **Objaśnienie**

Zdefiniowana kolejka niedostarczonych komunikatów nie jest typu normalnego. *id\_regionu* to ostatnie cztery cyfry identyfikatora regionu lub wartość pusta. Po tym komunikacie znajduje się komunikat CSQQ110Iwskazujący nazwę kolejki.

### **Działanie systemu**

Komunikat nie jest umieszczany w kolejce niedostarczonych komunikatów.

### **Odpowiedź programisty systemowego**

Zdefiniuj kolejkę niedostarczonych komunikatów, tak aby typ użycia był normalny.

### **CSQQ125E**

*psb-name id\_regionu* Nie zidentyfikowano kolejki inicjującej

### **Istotność**

8

### **Objaśnienie**

CSQQTRMN nie znalazło nazwy kolejki inicjującej w parametrach wejściowych.

### **Działanie systemu**

CSQQTRMN kończy się.

### **Odpowiedź programisty systemowego**

Sprawdź parametry wejściowe i poszukaj innych komunikatów o błędach, aby określić przyczynę niepowodzenia. Zrestartuj CSQQTRMN.

### **CSQQ126E**

*nazwa\_psb id-regionu* Zwrócone wywołanie IMS *Wywołanie status pcb*

#### **Istotność**

8

#### **Objaśnienie**

Wywołanie DLI zwróciło kod statusu *pcb-status* .

### **Działanie systemu**

CSQQTRMN kończy się.

#### **Odpowiedź programisty systemowego**

Określ przyczynę kodu statusu i zrestartuj CSQQTRMN.

#### **CSQQ150I**

*nazwa\_csect* IBM MQ for z/OS V*n*

#### **Istotność**

 $\Omega$ 

#### **Objaśnienie**

Ten komunikat jest generowany jako część nagłówka raportu wydanego przez program monitora wyzwalacza IMS .

### **CSQQ151I**

*csect-name* Trigger Monitor Input Report- *data godzina*

## **Istotność**

 $\Omega$ 

Ten komunikat jest generowany jako część nagłówka raportu wydanego przez program monitora wyzwalacza IMS .

### **CSQQ152I**

*csect-name* Nie można otworzyć zestawu danych CSQQUT1

### **Istotność**

8

### **Objaśnienie**

Monitor wyzwalacza IMS nie mógł otworzyć zestawu danych zawierającego wejściowe instrukcje sterujące.

#### **Działanie systemu**

Dla opcji używane są wartości domyślne.

#### **Odpowiedź programisty systemowego**

Sprawdź komunikat o błędzie, który został wysłany do dziennika JES, aby określić przyczynę błędu. Sprawdź, czy zestaw danych został poprawnie określony.

#### **CSQQ153I**

*csect-name* Pierwszy element nie jest poprawnym słowem kluczowym

### **Istotność**

8

#### **Objaśnienie**

Wejściowa instrukcja sterująca nie rozpoczyna się poprawnym słowem kluczowym.

#### **Działanie systemu**

Instrukcja została zignorowana.

#### **Odpowiedź programisty systemowego**

Popraw składnię instrukcji.

### **CSQQ159I**

*csect-name* Opcje monitora wyzwalacza:

#### **Istotność**

 $\Omega$ 

#### **Objaśnienie**

Monitor wyzwalacza IMS zakończył przetwarzanie wejściowych instrukcji sterujących. Poniżej zostały podane opcje, które zostaną użyte.

#### $z/0S$ *Komunikaty menedżera odtwarzania (CSQR ...)*

#### **CSQR001I**

ZAINICJOWANO RESTART

### **Objaśnienie**

Ten komunikat ogranicza początek procesu restartowania podczas uruchamiania. Za chwilę rozpoczną się fazy restartu. Fazy te są niezbędne do przywrócenia środowiska operacyjnego, które istniało w czasie poprzedniego zakończenia, oraz do wykonania działań odtwarzania, które mogą być niezbędne do przywrócenia spójnego stanu zasobów zarządzanych przez IBM MQ.

#### **CSQR002I**

ZAKOŃCZONO RESTARTOWANIE

Ten komunikat ogranicza zakończenie procesu restartowania podczas uruchamiania.

#### <span id="page-559-0"></span>**Działanie systemu**

Uruchamianie jest kontynuowane.

### **CSQR003I**

RESTART-POPRZEDNI PUNKT KONTROLNY RBA=*rba*

### **Objaśnienie**

Ten komunikat wskazuje, że pierwsza faza procesu restartowania jest w toku i identyfikuje adres RBA punktu kontrolnego pozycji dziennika, z którego proces restartowania uzyska początkowe informacje o odtwarzaniu.

#### **Działanie systemu**

Przetwarzanie restartu jest kontynuowane.

#### **CSQR004I**

RESTART-UR COUNTS-IN COMMIT =*nnnn*, INDOUBT =*nnnn*, INFLIGHT =*nnnn*, IN BACKOUT =*nnnn*

#### **Objaśnienie**

Ten komunikat wskazuje zakończenie pierwszej fazy procesu restartowania. Liczniki wskazują liczbę jednostek odtwarzania ze stanem wykonania podczas poprzedniego zakończenia menedżera kolejek, która wskazuje (w celu zapewnienia spójności zasobów produktu MQ ), że podczas tego procesu restartowania musi zostać wykonane pewne działanie odtwarzania. Liczniki mogą wskazywać czas wymagany do wykonania pozostałych dwóch faz restartu (odtwarzanie do przodu i do tyłu).

Liczba IN COMMIT określa liczbę procesów zatwierdzania, które zostały uruchomione, ale nie zostały zakończone phase-2 . Aby zakończyć proces zatwierdzania, należy przeprowadzić odtwarzanie do przodu.

Licznik INDOUBT określa liczbę przerwanych między fazami phase-1 i phase-2 procesu zatwierdzania. Muszą one zostać poddane odtwarzaniu do przodu, aby zapewnić, że zmodyfikowane przez nie zasoby będą niedostępne do czasu rozstrzygnięcia ich statusu INDOUBT.

Liczba INFLIGHT określa liczbę, która nie została zakończona phase-1 procesu zatwierdzania, ani nie rozpoczęła procesu wycofywania. Muszą one podlegać odtwarzaniu wstecznemu, aby przywrócić zasoby zmodyfikowane przez nie do poprzedniego spójnego stanu.

Liczba IN BACKOUT określa liczbę, która była w trakcie wycofywania. Muszą one podlegać odtwarzaniu wstecznemu, aby przywrócić zasoby zmodyfikowane przez nie do poprzedniego spójnego stanu.

#### **Działanie systemu**

Przetwarzanie restartu jest kontynuowane.

#### **CSQR005I**

RESTART-FORWARD RECOVERY COMPLETE-IN COMMIT = *nnnn*, INDOUBT =*nnnn*

#### **Objaśnienie**

Komunikat wskazuje zakończenie fazy restartu odtwarzania do przodu. Liczba ta wskazuje liczbę jednostek odzyskiwania z działaniami odtwarzania, których nie można było wykonać podczas fazy. Zwykle te, które są w stanie zatwierdzania (IN COMMIT), pozostają, ponieważ działania odtwarzania niektórych podkomponentów nie zostały zakończone. Jednostki odzyskiwania w stanie INDOUBT pozostaną do czasu nawiązania połączenia z podsystemem, który pełni rolę koordynatora zatwierdzania.

#### **Działanie systemu**

Przetwarzanie restartu jest kontynuowane.

### **CSQR006I**

RESTART-ODTWARZANIE WSTECZNE ZAKOŃCZONE-INFLIGHT = *nnnn*, IN BACKOUT =*nnnn*

Komunikat wskazuje zakończenie fazy restartu odtwarzania wstecz. Liczba ta wskazuje liczbę jednostek odzyskiwania z działaniami odtwarzania, których nie można było wykonać podczas fazy. Zwykle pozostają one w obu stanach, ponieważ działania odtwarzania niektórych podkomponentów nie zostały zakończone.

### **Działanie systemu**

Przetwarzanie restartu jest kontynuowane.

### **CSQR007I**

STATUS UR

### **Objaśnienie**

Ten komunikat poprzedza tabelę przedstawiającą status jednostek odzyskiwania (URs) po każdej fazie restartu. Komunikat i tabela będą towarzyszyć komunikatowi CSQR004I, CSQR005Ilub CSQR006I po każdej zagnieżdżonej fazie. Na końcu pierwszej fazy wyświetlany jest status wszystkich identyfikatorów URI, które wymagają przetwarzania. Na końcu drugiej fazy (odtwarzanie do przodu) i trzeciej fazy (wycofywanie) wyświetlany jest status tylko tych identyfikatorów URI, które wymagały przetwarzania, ale nie zostały przetworzone. Tabela pomaga zidentyfikować identyfikatory URI, które były aktywne w momencie zatrzymania menedżera kolejek, oraz określić zasięg dziennika wymagany do zrestartowania.

Format tabeli jest następujący:

T CON-ID THREAD-XREF S URID TIME

Kolumny zawierają następujące informacje:

**T**

Typ połączenia. Wartości mogą być następujące:

**B**

Wsadowe: z aplikacji korzystającej z połączenia wsadowego

**R**

**C**

RRS: z aplikacji koordynowanej przez usługi RRS przy użyciu połączenia wsadowego

CICS: Od CICS

**I**

IMS: Od IMS

**S**

System: z funkcji wewnętrznej menedżera kolejek lub z inicjatora kanału.

#### **IDENTYFIKATOR IKONY**

Identyfikator połączenia dla powiązanych identyfikatorów URI. Połączenia wsadowe nie są powiązane z żadnym innym połączeniem. Połączenia podsystemu o takim samym identyfikatorze wskazują identyfikatory URI pochodzące z tego samego podsystemu.

#### **WĄTEK-XREF**

Identyfikator odwołania wątku odtwarzania powiązany z wątkiem. Więcej informacji na ten temat zawiera sekcja Nawiązywanie połączenia z regionu sterującego IMS .

#### **S**

Status restartu UR. Gdy menedżer kolejek został zatrzymany, UR znajdował się w jednej z następujących sytuacji:

#### **B**

INBACKOUT: UR był w fazie konieczności zakończenia wycofywania i jest jeszcze do zakończenia

**C**

INCOMMIT: UR był w fazie konieczności zakończenia zatwierdzania i nie został jeszcze zakończony

**D**

INDOUBT: UR zakończył pierwszą fazę zatwierdzania, ale IBM MQ nie otrzymał instrukcji drugiej fazy (UR musi zostać zapamiętany, aby mógł zostać rozstrzygnięty podczas ponownego przyłączania podsystemu będącego właścicielem)

**F**

INFLIGHT: UR nie zakończył pierwszej fazy zatwierdzania i zostanie wycofany.

### **URID**

Identyfikator UR, adres RBA dziennika początku tej jednostki odzyskiwania. Jest to najwcześniejszy adres RBA wymagany do przetworzenia UR podczas restartu.

#### **CZAS**

Godzina utworzenia UR w formacie *rrrrmmdd ggmmss*. Jest to w przybliżeniu czas pierwszego wywołania funkcji API IBM MQ aplikacji lub pierwszego wywołania funkcji API IBM MQ po punkcie zatwierdzania.

### **CSQR009E**

BRAK PAMIĘCI MASOWEJ DLA TABELI STATUSU UR, ŻĄDANIE WIELKOŚCI = *xxxx*, KOD PRZYCZYNY =*yyyyyyyy*

### **Objaśnienie**

Brak wystarczającej ilości pamięci podczas tworzenia odtwarzalnej tabeli wyświetlacza UR (unit of recovery).

### **Działanie systemu**

Restart jest kontynuowany, ale tabela statusu nie jest wyświetlana.

### **Odpowiedź programisty systemowego**

Przed zrestartowaniem menedżera kolejek zwiększ wielkość regionu xxxxMSTR .

# **CSQR010E**

BŁĄD SORTOWANIA/TŁUMACZENIA W TABELI STATUSU UR, KOD POŁOŻENIA BŁĘDU =*xxxx*

### **Objaśnienie**

Wystąpił błąd wewnętrzny.

#### **Działanie systemu**

Restart jest kontynuowany, ale tabela statusu nie jest wyświetlana.

### **Odpowiedź programisty systemowego**

Zanotuj kod błędu w komunikacie i skontaktuj się z działem wsparcia IBM .

### **CSQR011E**

BŁĄD W TABELI STATUSU UR, KOD POŁOŻENIA BŁĘDU =*xxxx*

#### **Objaśnienie**

Wystąpił błąd wewnętrzny.

### **Działanie systemu**

Restart jest kontynuowany, ale tabela statusu nie jest wyświetlana.

#### **Odpowiedź programisty systemowego**

Zanotuj kod błędu w komunikacie i skontaktuj się z działem wsparcia IBM .

#### **CSQR015E**

NIE ZNALEZIONO WARUNKOWEGO RESTARTU PUNKTU KONTROLNEGO RBA *rba*

Punkt kontrolny RBA w rekordzie sterowania restartem warunkowym, który jest wyprowadzany z podanego końcowego adresu RBA lub wartości LRSN, nie jest dostępny. Jest to prawdopodobnie spowodowane tym, że zestawy danych dziennika dostępne do użycia podczas restartu nie zawierają tego końcowego adresu RBA lub LRSN.

#### **Działanie systemu**

Restart kończy się nieprawidłowo, kod przyczyny X'00D99001' i menedżer kolejek kończy działanie.

#### **Odpowiedź programisty systemowego**

Uruchom program narzędziowy spisywania zasobów dziennika zmian (CSQJU003), określając wartość ENDRBA lub ENDLRSN w instrukcji sterującej CRESTART, która znajduje się w zestawach danych dziennika, które mają być używane do restartowania menedżera kolejek.

#### **CSQR020I**

ZNALEZIONO STARE UOW

#### **Objaśnienie**

Podczas restartu znaleziono jednostkę pracy poprzedzającą najstarszy aktywny dziennik. Informacje o jednostce pracy są wyświetlane w tabeli w tym samym formacie, co w komunikacie CSQR007I.

Stare jednostki pracy mogą prowadzić do wydłużonych czasów restartu, ponieważ przetwarzanie restartu wymaga odczytania dzienników archiwalnych w celu poprawnego przetworzenia jednostki pracy. IBM MQ umożliwia uniknięcie tego opóźnienia przez zezwolenie na wymuszenie zatwierdzenia starych jednostek pracy.

**Uwaga:** Wymuszenie zatwierdzenia jednostki pracy może naruszyć integralność transakcyjną aktualizacji między produktem IBM MQa innymi menedżerami zasobów zaangażowanymi w pierwotną jednostkę pracy opisaną w tym komunikacie.

#### **Działanie systemu**

Wysyłany jest komunikat CSQR021D i oczekiwana jest odpowiedź operatora.

#### **CSQR021D**

ODPOWIEDZ Y, ABY ZATWIERDZIĆ LUB N, ABY KONTYNUOWAĆ

### **Objaśnienie**

Znaleziono starą jednostkę pracy, jak wskazano w poprzednim komunikacie CSQR020I .

#### **Działanie systemu**

Menedżer kolejek oczekuje na odpowiedź operatora.

#### **CSQR022I**

ZATWIERDZONE STARE UOW, URID=*urid*

### **Objaśnienie**

Ten komunikat jest wysyłany, jeśli operator odpowie 'Y' na komunikat CSQR021D.

#### **Działanie systemu**

Wskazana jednostka pracy została zatwierdzona.

#### **CSQR023I**

STARY NIEZMIENIONY UOW, URID=*urid*

#### **Objaśnienie**

Ten komunikat jest wysyłany, jeśli operator odpowie ' N' na komunikat CSQR021D.

Komenda CSQR023I jest również wysyłana w przypadku zidentyfikowania starej jednostki pracy, która jest już w stanie wycofania. Jednostki pracy w stanie 'in-backout' nie kwalifikują się do wymuszenia zatwierdzenia, ponieważ może to spowodować, że kolejka stanie się nieużyteczna. Dla takich jednostek pracy nie jest generowany komunikat CSQR021D i nie można dokonać wyboru.

<span id="page-563-0"></span>Wskazana jednostka pracy jest pozostawiona do obsługi przez normalny proces odtwarzania po restarcie.

#### **CSQR026I**

Długotrwała jednostka pracy została wycofana do RBA=*rba*, URID=*urid* connection name=*nazwa*

#### **Objaśnienie**

Podczas przetwarzania w punktach kontrolnych napotkano niezatwierdzoną jednostkę odtwarzania, która była aktywna dla co najmniej 3 punktów kontrolnych. Powiązane rekordy dziennika zostały przepisane ('shunted ') do późniejszego punktu w dzienniku, na RBA *rba*. Identyfikator *urid* jednostki odzyskiwania wraz z nazwą połączenia *nazwa* identyfikują powiązany wątek.

### **Działanie systemu**

Przetwarzanie jest kontynuowane.

#### **Odpowiedź programisty systemowego**

Niezatwierdzone jednostki odzyskiwania mogą później prowadzić do problemów, dlatego należy skonsultować się z programistą aplikacji, aby określić, czy istnieje problem uniemożliwiający zatwierdzenie jednostki odzyskiwania i upewnić się, że zatwierdzenia aplikacji będą działać wystarczająco często.

### **CSQR027I**

Niepowodzenie długotrwałego shunting UOW, URID=*urid* connection name=*nazwa*

#### **Objaśnienie**

Podczas przetwarzania w punktach kontrolnych napotkano niezatwierdzoną jednostkę odtwarzania, która była aktywna dla co najmniej 3 punktów kontrolnych. Jednak powiązanych rekordów dziennika nie można przebudować ('shunted ') do późniejszego punktu w dzienniku. Identyfikator *urid* jednostki odzyskiwania wraz z nazwą połączenia *nazwa* identyfikują powiązany wątek.

#### **Działanie systemu**

Jednostka odtwarzania nie jest odłączona i nie będzie uczestniczyć w przyszłych działaniach związanych z logowaniem.

#### **Odpowiedź programisty systemowego**

Najbardziej prawdopodobną przyczyną jest niewystarczająca liczba dostępnych zestawów danych aktywnego dziennika. W takim przypadku należy dodać więcej zestawów danych dziennika, które będą używane przez menedżer kolejek. Użyj komendy DISPLAY LOG lub programu narzędziowego print log map (CSQJU004), aby określić liczbę zestawów danych dziennika oraz ich status.

Niezatwierdzone jednostki odzyskiwania mogą później prowadzić do problemów, dlatego należy skonsultować się z programistą aplikacji, aby określić, czy istnieje problem uniemożliwiający zatwierdzenie jednostki odzyskiwania i upewnić się, że zatwierdzenia aplikacji będą działać wystarczająco często.

#### **CSQR029I**

NIEPOPRAWNA ODPOWIEDŹ – NIE Y ANI N

#### **Objaśnienie**

Operator nie odpowiedział poprawnie na komunikat odpowiedzi CSQR021D. Należy wprowadzić wartość 'Y' lub ' N'.

#### **Działanie systemu**

Oryginalny komunikat jest powtarzany.

#### **CSQR030I**

Zakres dziennika odtwarzania od RBA=*od-rba* do RBA=*do-rba*

Wskazuje zakres dziennika, który musi zostać odczytany w celu wykonania odtwarzania do przodu podczas restartu.

#### **Działanie systemu**

Przetwarzanie restartu jest kontynuowane.

#### **CSQR031I**

Odczytywanie dziennika do przodu, RBA=*rba*

#### **Objaśnienie**

Jest to wykonywane okresowo podczas przetwarzania odtwarzania po restarcie w celu pokazania postępu fazy odtwarzania do przodu i fazy odbudowywania bieżącego statusu. W przypadku fazy odtwarzania do przodu zakres dziennika, który ma zostać odczytany, jest wyświetlany w poprzednim komunikacie [CSQR030I](#page-563-0) .

W bieżącej fazie odbudowywania statusu początkowy adres RBA dziennika jest wyświetlany w poprzednim komunikacie [CSQR003I](#page-559-0) , a końcowy adres RBA dziennika jest wyświetlany w poprzednim komunikacie [CSQJ099I](#page-362-0) . Adres RBA reprezentuje pozycję w dzienniku odtwarzania podczas fazy odtwarzania do przodu bieżącego odbudowywania statusu.

### **Działanie systemu**

Przetwarzanie restartu jest kontynuowane.

#### **CSQR032I**

Zakres dziennika odtwarzania wstecz od RBA=*from-rba* do RBA=*to-rba*

#### **Objaśnienie**

Wskazuje zakres dziennika, który musi zostać odczytany w celu wykonania odtwarzania wstecznego podczas restartu.

#### **Działanie systemu**

Przetwarzanie restartu jest kontynuowane.

#### **CSQR033I**

Odczyt dziennika wstecz, RBA=*rba*

### **Objaśnienie**

Jest ona wydawana okresowo podczas przetwarzania odtwarzania po restarcie w celu pokazania postępu fazy odtwarzania wstecznego. Zakres dziennika, który musi zostać odczytany, jest wyświetlany w poprzednim komunikacie CSQR032I .

#### **Działanie systemu**

Przetwarzanie restartu jest kontynuowane.

#### **CSQR034I**

Wykryto migrację wsteczną

#### **Objaśnienie**

Podczas restartowania menedżera kolejek wykryto, że co najmniej jeden z połączonych zestawów stron został użyty w nowszej wersji kodu menedżera kolejek.

#### **Działanie systemu**

Menedżer kolejek automatycznie wykona specjalne przetwarzanie podczas restartu w celu zmiany wszystkich komunikatów przechowywanych w tych zestawach stron, tak aby mogły być odczytywane przez bieżącą wersję menedżera kolejek. To specjalne przetwarzanie jest zależne od tego, że nie znaleziono nierozstrzygniętych jednostek pracy po zakończeniu restartu, dlatego podczas restartu może zostać wyświetlona prośba o przesłanie kolejnych komunikatów w celu wymuszenia zatwierdzenia tych jednostek.

Przetwarzanie restartu jest kontynuowane.

 $z/0S$ 

## *Komunikaty menedżera tematów (CSQT ...)*

#### **CSQT806I**

*csect-name* Uruchomiono umieszczony w kolejce demon publikowania/subskrypcji

#### **Istotność**

 $\Omega$ 

### **Objaśnienie**

Uruchomiono umieszczony w kolejce demon publikowania/subskrypcji

#### **Działanie systemu**

Brak

#### **Odpowiedź programisty systemowego**

Brak

#### **CSQT807I**

*csect-name* Zakończono działanie umieszczonego w kolejce demona publikowania/subskrypcji.

#### **Istotność**

 $\Omega$ 

#### **Objaśnienie**

Umieszczony w kolejce demon publikowania/subskrypcji został zakończony.

#### **Odpowiedź programisty systemowego**

Brak

#### **CSQT809E**

*csect-name* Nie można przetworzyć publikacji, kolejka strumienia w kolejce publikowania/subskrypcji *queue-name* to GET (DISABLED)

#### **Istotność**

8

#### **Objaśnienie**

Kolejka strumienia *nazwa\_kolejki*została GET (DISABLED), co uniemożliwia przetworzenie komunikatów publikowania przez umieszczony w kolejce demon publikowania/subskrypcji.

#### **Działanie systemu**

Umieszczony w kolejce demon publikowania/subskrypcji będzie nadal przetwarzał komunikaty publikowania w innych kolejkach strumieni i subskrypcje we wszystkich strumieniach.

#### **Odpowiedź programisty systemowego**

Aby wznowić przetwarzanie komunikatów publikowania, należy zmienić kolejkę strumienia na GET (ENABLED).

Aby wyciszyć strumień, usuń jego nazwę z systemu SYSTEM.QPUBSUB.QUEUE.NAMELIST.

Aby wyciszyć umieszczony w kolejce demon publikowania/subskrypcji, zmień menedżer kolejek tak, aby miał tryb PSMODE (COMPAT).

#### **CSQT810E**

*csect-name* Nie można przetworzyć żądań subskrypcji, kolejką sterującą publikowania/subskrypcji w kolejce jest GET (DISABLED)

#### **Istotność**

8

SYSTEM SYSTEM.BROKER.CONTROL.QUEUE została GET (DISABLED)-zapobiega przetwarzaniu żądań subskrypcji przez umieszczony w kolejce demon publikowania/subskrypcji.

#### **Działanie systemu**

Umieszczony w kolejce demon publikowania/subskrypcji będzie kontynuował przetwarzanie komunikatów publikowania w kolejkach strumieni.

#### **Odpowiedź programisty systemowego**

Aby wznowić przetwarzanie żądań subskrypcji, należy zmodyfikować system SYSTEM.BROKER.CONTROL.QUEUE do GET (WŁĄCZONE).

Aby wyciszyć umieszczony w kolejce demon publikowania/subskrypcji, zmień menedżer kolejek tak, aby miał tryb PSMODE (COMPAT).

#### **CSQT814E**

*csect-name* Nie można rozstrzygnąć elementu nadrzędnego *nazwa\_menedżera\_kolejek*

#### **Istotność**

8

#### **Objaśnienie**

Podczas ustanawiania hierarchii publikowania/subskrypcji umieszczony w kolejce demon publikowania/subskrypcji nie mógł rozstrzygnąć elementu nadrzędnego *nazwa\_menedżera\_kolejek*.

#### **Działanie systemu**

Status połączenia nadrzędnego publikowania/subskrypcji zostanie ustawiony na błąd.

#### **Odpowiedź programisty systemowego**

Sprawdź, czy nadrzędny menedżer kolejek został poprawnie określony.

Upewnij się, że broker może rozstrzygnąć nazwę menedżera kolejek brokera nadrzędnego.

Aby rozstrzygnąć nazwę menedżera kolejek, należy skonfigurować co najmniej jeden z następujących zasobów:

- Kolejka transmisji o takiej samej nazwie jak nazwa nadrzędnego menedżera kolejek.
- Definicja aliasu menedżera kolejek o takiej samej nazwie jak nazwa nadrzędnego menedżera kolejek.
- Klaster z nadrzędnym menedżerem kolejek, który jest elementem tego samego klastra, co ten menedżer kolejek.
- Definicja aliasu menedżera kolejek klastra o takiej samej nazwie jak nazwa nadrzędnego menedżera kolejek.
- Domyślna kolejka transmisji, zmień nazwę nadrzędnego menedżera kolejek na pustą, a następnie ustaw nazwę nadrzędnego menedżera kolejek.

### **CSQT816E**

*csect-name* Nie można otworzyć kolejki sterującej publikowania/subskrypcji w kolejce MQCC=*mqcc* MQRC=*mqrc (mqrc-text)*

#### **Istotność**

8

#### **Objaśnienie**

Menedżer kolejek nie mógł otworzyć kolejki sterującej publikowania/subskrypcji w kolejce, SYSTEM.BROKER.CONTROL.QUEUE. Próba otwarcia kolejki nie powiodła się. Kod zakończenia: *mqcc* , przyczyna: *mqrc*. Najbardziej prawdopodobną przyczyną tego błędu jest to, że aplikacja otworzyła kolejkę kontrolną na wyłączny dostęp lub że kolejka sterująca została zdefiniowana niepoprawnie.

Działanie Umieszczonego W Kolejce Demona Publikowania/subskrypcji zostaje zakończone.

#### **Odpowiedź programisty systemowego**

Zapoznaj się z sekcją ["Kody zakończenia i przyczyny interfejsu API" na stronie 1177](#page-1176-0) , aby uzyskać informacje na temat komend *mqcc* i *mqrc* (opcja*mqrc-text* udostępnia kod MQRC w formie tekstowej), a następnie rozwiąż problem i zrestartuj umieszczony w kolejce interfejs publikowania/subskrypcji.

#### **CSQT817E**

*csect-name* Wykryto niepoprawną kolejkę strumienia, kolejka *nazwa\_kolejki*

#### **Istotność**

8

#### **Objaśnienie**

Demon publikowania/subskrypcji podjął próbę użycia kolejki *nazwa\_kolejki* jako kolejki strumienia. Najbardziej prawdopodobną przyczyną tego błędu jest to, że kolejka:

- To nie jest kolejka lokalna.
- Kolejka współużytkowalna.
- Tymczasowa kolejka dynamiczna.

#### **Odpowiedź programisty systemowego**

Rozwiąż problem z kolejką *nazwa-kolejki* lub, jeśli nie zamierzasz używać jej jako kolejki strumieniowej, usuń ją z listy nazw SYSTEM.QPUBSUB.QUEUE.NAMELIST.

#### **CSQT818E**

*csect-name* Nie można otworzyć strumienia publikowania/subskrypcji w kolejce, kolejka *nazwa\_kolejki* MQCC=*mqcc* MQRC=*mqrc* (*mqrc-text*)

#### **Istotność**

8

#### **Objaśnienie**

Nie powiodło się otwarcie kolejki strumienia *nazwa\_kolejki*przez menedżer kolejek. Próba otwarcia kolejki nie powiodła się. Kod zakończenia: *mqcc* , przyczyna: *mqrc*. Najbardziej prawdopodobne przyczyny tego błędu są następujące:

1. Do systemu SYSTEM.QPUBSUB.QUEUE.NAMELIST , ale kolejka strumienia nie istnieje.

2. Kolejka aplikacji jest otwarta na wyłączny dostęp.

#### **Odpowiedź programisty systemowego**

Informacje na temat komend *mqcc* i *mqrc* (opcja*mqrc-text* udostępnia kod MQRC w formie tekstowej) można znaleźć w sekcji ["Kody zakończenia i przyczyny interfejsu API" na stronie 1177](#page-1176-0) .

### **CSQT819E**

Strumień *csect-name* Queued Pub/Sub stream *nazwa\_strumienia* został zakończony nieprawidłowo, przyczyna =*mqrc*

#### **Istotność**

8

### **Objaśnienie**

Strumień demona publikowania/subskrypcji (*nazwa\_strumienia*) został zakończony nieprawidłowo (przyczyna: *mqrc*). Kod powrotu *mqrc* może być wewnętrznym kodem powrotu. Menedżer kolejek podejmie próbę zrestartowania strumienia. Jeśli strumień powinien wielokrotnie kończyć się niepowodzeniem, demon publikowania/subskrypcji będzie stopniowo zwiększał czas między kolejnymi próbami zrestartowania strumienia.

Wyjaśnij przyczynę powstania problemu i podejmij odpowiednie działanie w celu jego rozwiązania. Jeśli problem będzie się powtarzał, zapisz wszystkie wygenerowane pliki wyjściowe i użyj serwisu wsparcia produktu MQ , aby sprawdzić, czy rozwiązanie jest już dostępne. Jeśli nie można znaleźć dopasowania, należy skontaktować się z działem wsparcia IBM .

### **CSQT820E**

Zrestartowano strumień *csect-name* Queued Pub/Sub stream *nazwa\_strumienia*

### **Istotność**

8

### **Objaśnienie**

Menedżer kolejek zrestartował strumień, który zakończył działanie nieprawidłowo. Ten komunikat będzie często poprzedzony komunikatem CSQT819E wskazującym przyczynę zakończenia strumienia.

#### **Odpowiedź programisty systemowego**

Usuń problem.

### **CSQT821E**

*csect-name* Nie można skontaktować się z elementem nadrzędnym *queue\_manager\_name*, reason=*mqrc*

#### **Istotność**

8

#### **Objaśnienie**

Podczas ustanawiania hierarchii publikowania/subskrypcji umieszczony w kolejce demon publikowania/subskrypcji nie może wysłać komunikatu do nadrzędnego menedżera kolejek *nazwa\_menedżera\_kolejek* . Przyczyna: *mqrc*.

#### **Działanie systemu**

Status połączenia nadrzędnego publikowania/subskrypcji zostanie ustawiony na błąd.

#### **Odpowiedź programisty systemowego**

Sprawdź przyczynę wystąpienia problemu i określ rozwiązanie.

Aby ponowić próbę nawiązania połączenia z nadrzędnym menedżerem kolejek:

- Ustaw nazwę nadrzędnego menedżera kolejek na pustą.
- Podejmij odpowiednie działanie w celu wyeliminowania problemu.
- Ponownie określ nazwę nadrzędnego menedżera kolejek

#### **CSQT822E**

*csect-name* Nie powiodło się zarejestrowanie w nadrzędnej *queue\_manager\_name*, przyczyna *mqrc (mqrc-text)*

### **Istotność**

8

### **Objaśnienie**

Umieszczony w kolejce demon publikowania/subskrypcji został uruchomiony, a nadrzędny menedżer kolejek został ustawiony na wartość *queue\_manager\_name* w atrybucie menedżera kolejek. Menedżer kolejek podjął próbę zarejestrowania jako element potomny elementu nadrzędnego, ale odebrał odpowiedź wyjątku wskazującą, że nie jest to możliwe. Menedżer kolejek będzie okresowo ponawiał próbę zarejestrowania jako element potomny. Proces potomny może nie być w stanie poprawnie przetworzyć globalnych publikacji lub subskrypcji, dopóki ten proces rejestracji nie zakończy się normalnie.

Wyjaśnij przyczynę powstania problemu i podejmij odpowiednie działanie w celu jego rozwiązania. Problem może być spowodowany przez nadrzędny menedżer kolejek, który jeszcze nie istnieje, lub przez problem z kolejką transmisji w nadrzędnym menedżerze kolejek.

#### **CSQT824I**

*csect-name* Topic *topic-1* jest zależny od elementu PROXYSUB (FORCE) tematu *topic-2* z innego strumienia hierarchii Pub/Sub

#### **Istotność**

4

### **Objaśnienie**

Obiekt tematu *topic-1* jest strumieniem hierarchii publikowania/subskrypcji. Obiekt tematu *topic-2* znajduje się wyżej w drzewie tematów i został skonfigurowany z opcją **PROXYSUB (FORCE)**, co powoduje, że pojedyncza subskrypcja proxy ze znakami wieloznacznymi jest wysyłana do sąsiednich menedżerów kolejek w hierarchii publikowania/subskrypcji, która obsługuje strumień *topic-2* . Dla subskrypcji poniżej *topic-2* w drzewie tematów, w tym poniżej obiektu tematu *topic-1*, nie będą wysyłane żadne dalsze pojedyncze subskrypcje proxy. Jeśli sąsiedni menedżer kolejek obsługuje strumień *topic-1* , ale nie strumień *topic-2* , publikacje nie będą wysyłane z tego sąsiada do subskrypcji tematu *topic-1* w tym menedżerze kolejek.

#### **Odpowiedź programisty systemowego**

Jeśli zachowanie opisane w wyjaśnieniu jest zamierzone, nie jest wymagane żadne działanie. Jeśli nie, zmień atrybut **PROXYSUB** w temacie *topic-1*lub *topic-2*, tak aby oba tematy (lub żaden z nich nie) były skonfigurowane z wartością **FORCE**.

#### **CSQT826E**

*csect-name* Nie powiodło się propagowanie subskrypcji, strumienia *nazwa\_strumienia*, do menedżera kolejek *nazwa\_menedżera\_kolejek*, MQCC=*mqcc* MQRC=*mqrc* (*mqrc-text*)

### **Istotność**

8

#### **Objaśnienie**

Propagacja subskrypcji przez menedżer kolejek do strumienia *nazwa-strumienia* w menedżerze kolejek *nazwa\_menedżera\_kolejek* nie powiodła się. Kod przyczyny: *mqrc*. Aplikacja zarejestrowała lub wyrejestrowała subskrypcję strumienia *nazwa-strumienia*. Menedżer kolejek podjął próbę propagacji zmiany subskrypcji do menedżera kolejek, ale żądanie nie powiodło się. Komunikaty publikowane w strumieniu za pośrednictwem menedżera kolejek mogą nie docierać do tego menedżera kolejek.

#### **Odpowiedź programisty systemowego**

Informacje na temat komend *mqcc* i *mqrc* (opcja*mqrc-text* udostępnia kod MQRC w formie tekstowej) można znaleźć w sekcji ["Kody zakończenia i przyczyny interfejsu API" na stronie 1177](#page-1176-0) .

Wyjaśnij przyczynę powstania problemu i podejmij odpowiednie działanie w celu jego rozwiązania.

Aby odświeżyć subskrypcje proxy, użyj następującej komendy:

REFRESH QMGR TYPE(PROXYSUB)

#### **CSQT827E**

*csect-name* Wewnętrzna subskrypcja publikowania/subskrypcji w kolejce nie powiodła się. Strumień *nazwa-strumienia* do menedżera kolejek *nazwa\_menedżera\_kolejek* reason=*reason* MQRC= *mqrc*

#### **Istotność**

8

Subskrybowanie strumienia *nazwa\_strumienia* w menedżerze kolejek *nazwa\_menedżera\_kolejek* przez menedżer kolejek nie powiodło się. Kod przyczyny: *mqrc*. Pokrewne menedżery kolejek uczą się o innych konfiguracjach, subskrybując informacje publikowane przez siebie nawzajem. Menedżer kolejek wykrył, że jedna z tych subskrypcji wewnętrznych nie powiodła się. Menedżer kolejek natychmiast ponownie wyśle subskrypcję. Menedżer kolejek nie może działać poprawnie bez znajomości niektórych informacji o sąsiednich menedżerach kolejek. Informacje o menedżerze kolejek *nazwa\_menedżera\_kolejek* , które znajdują się w tym brokerze, nie są kompletne i może to prowadzić do niepoprawnego propagowania subskrypcji i publikacji w sieci.

### **Odpowiedź programisty systemowego**

Wyjaśnij przyczynę powstania problemu i podejmij odpowiednie działanie w celu jego rozwiązania. Najbardziej prawdopodobną przyczyną tego niepowodzenia jest problem z kolejką transmisji w menedżerze kolejek *nazwa\_menedżera\_kolejek* lub problem z definicją trasy między tym menedżerem kolejek i menedżerem kolejek *nazwa\_menedżera\_kolejek* .

#### **CSQT831E**

*csect-name* Nie można utworzyć subskrypcji, przyczyna =*mqrc* (*mqrc-text*), nazwa subskrypcji *subname*, temat *topic-string*

#### **Istotność**

8

### **Objaśnienie**

Próba utworzenia subskrypcji dla łańcucha tematu *topic-string* przy użyciu nazwy subskrypcji *subname*nie powiodła się. Powiązany kod przyczyny to *mqrc*. Kod powrotu *mqrc* może być wewnętrznym kodem powrotu.

### **Odpowiedź programisty systemowego**

Informacje na temat komend *mqcc* i *mqrc* (opcja*mqrc-text* udostępnia kod MQRC w formie tekstowej) można znaleźć w sekcji ["Kody zakończenia i przyczyny interfejsu API" na stronie 1177](#page-1176-0) .

#### **CSQT833E**

*csect\_name* Menedżer kolejek *queue\_manager\_name* wprowadził pętlę do hierarchii publikowania/ subskrypcji

#### **Istotność**

8

#### **Objaśnienie**

Menedżer kolejek *nazwa\_menedżera\_kolejek* wprowadził pętlę w hierarchii publikowania/subskrypcji. Umieszczony w kolejce demon publikowania/subskrypcji w tym menedżerze kolejek zostanie natychmiast zakończony.

#### **Odpowiedź programisty systemowego**

Usuń menedżera kolejek *nazwa\_menedżera\_kolejek* z hierarchii, usuwając menedżera kolejek lub usuwając wiedzę o menedżerze kolejek nadrzędnych, używając komendy ALTER QMGR PARENT ('') lub w wyjątkowych okolicznościach, RESET QMGR TYPE (PUBSUB) PARENT ( *nazwa\_menedżera\_kolejek*).

### **CSQT834E**

*csect-name* Konflikt nazw menedżerów kolejek w hierarchii publikowania/subskrypcji

#### **Istotność**

8

#### **Objaśnienie**

Nazwy menedżerów kolejek (*nazwa\_menedżera\_kolejek*) i (*nazwa\_menedżera\_kolejek*) w hierarchii publikowania/subskrypcji rozpoczynają się od tych samych 12 znaków. Pierwsze 12 znaków

nazwy menedżera kolejek powinno być unikalnych, aby uniknąć pomyłek w hierarchii i zapewnić przydzielenie unikalnego identyfikatora komunikatu.

#### **CSQT835E**

*csect-name* Nie można poinformować elementu nadrzędnego *parent-name* o nowej relacji *queue\_manager\_name*, reason=*mqrc (mqrc-text)*

#### **Istotność** 8

#### **Objaśnienie**

Menedżer kolejek nie mógł powiadomić nadrzędnego menedżera kolejek *nazwa* o relacji *nazwa\_menedżera\_kolejek* w hierarchii publikowania/subskrypcji. Komunikat powiadomienia zostanie umieszczony w nadrzędnej kolejce niedostarczonych komunikatów. Niepowodzenie powiadomienia menedżera kolejek o nowej relacji oznacza, że dla nowej relacji nie można wykonać wykrywania pętli.

### **Odpowiedź programisty systemowego**

Zdiagnozuj i rozwiąż problem dotyczący menedżera kolejek brokera nadrzędnego. Jedną z możliwych przyczyn jest to, że nadrzędny menedżer kolejek jeszcze nie istnieje.

#### **CSQT836E**

*csect-name* Zduplikowana nazwa menedżera kolejek *nazwa\_menedżera\_kolejek* w hierarchii publikowania/subskrypcji

#### **Istotność**

8

#### **Objaśnienie**

Znaleziono wiele instancji menedżera kolejek o nazwie *nazwa\_menedżera\_kolejek* . Może to być spowodowane wcześniej rozstrzygniętą pętlą w hierarchii publikowania/subskrypcji lub wieloma menedżerami kolejek w hierarchii publikowania/subskrypcji o takiej samej nazwie.

#### **Odpowiedź programisty systemowego**

Jeśli ten menedżer kolejek wprowadził pętlę w hierarchii (zwykle identyfikowaną przez komunikat CSQT833E), ten komunikat można zignorować. Zaleca się, aby każdy menedżer kolejek w hierarchii publikowania/subskrypcji miał unikalną nazwę. Nie zaleca się używania tej samej nazwy przez wiele menedżerów kolejek.

#### **CSQT839E**

*csect-name* Nieoczekiwane informacje o topologii odebrane z menedżera kolejek *nazwa\_menedżera\_kolejek*

#### **Istotność**

8

#### **Objaśnienie**

Menedżer kolejek odebrał rozproszoną komunikację publikowania/subskrypcji, której nie oczekiwał. Komunikat został wysłany przez menedżera kolejek *nazwa\_menedżera\_kolejek*. Komunikat zostanie przetworzony zgodnie z opcjami raportu w tym komunikacie. Najbardziej prawdopodobną przyczyną tego komunikatu jest to, że topologia menedżera kolejek została zmieniona podczas przesyłania rozproszonych komunikatów komunikacji publikowania/subskrypcji (na przykład w kolejce transmisji) i że komunikat dotyczący poprzedniej topologii menedżera kolejek dotarł do menedżera kolejek w nowej topologii. Do tego komunikatu może być dołączona informacja FFST zawierająca szczegóły nieoczekiwanej komunikacji.

#### **Odpowiedź programisty systemowego**

Jeśli topologia menedżera kolejek uległa zmianie, a menedżer kolejek wymieniony w komunikacie nie jest już powiązany z menedżerem kolejek, który wygenerował ten komunikat, ten komunikat można zignorować. Jeśli komenda **RESET QMGR TYPE(PUBSUB)** została wydana w celu jednostronnego usunięcia informacji o menedżerze kolejek *queue\_manager\_name* z tego menedżera kolejek, należy

również użyć komendy **RESET QMGR TYPE(PUBSUB)** w celu usunięcia informacji o tym menedżerze kolejek z menedżera kolejek *queue\_manager\_name*.

#### **CSQT844E**

*csect-name* Relacja z *queue\_manager\_name* jest nieznana

#### **Istotność**

8

#### **Objaśnienie**

Komenda RESET QMGR TYPE (PUBSUB) została wydana w celu usunięcia informacji menedżera kolejek o relacji z tym menedżerem kolejek. Względna nazwa *queue\_manager\_name* jest nieznana w menedżerze kolejek *queue\_manager\_name*. Jeśli określono nadrzędny parametr KEYWORD, menedżer kolejek nie ma obecnie elementu nadrzędnego. Jeśli określono słowo kluczowe CHILD, menedżer kolejek nie rozpoznaje nazwanego elementu potomnego.

#### **Odpowiedź programisty systemowego**

Sprawdź, dlaczego menedżer kolejek jest nieznany.

#### **CSQT848E**

*csect-name* Nie powiodło się zarejestrowanie subskrypcji proxy dla menedżera kolejek *qmgr-name*, strumienia *stream-name*, łańcucha tematu *topic-string*, reason=*mqrc* (*mqrc-text*)

#### **Istotność**

# 8

### **Objaśnienie**

Menedżer kolejek odebrał żądanie subskrypcji proxy dla strumienia *stream-name* i tematu *topic-string* z menedżera kolejek *qmgr-name*. Próba zarejestrowania subskrypcji nie powiodła się. Przyczyna: *mqrc* (opcja*mqrc-text* udostępnia kod MQRC w postaci tekstowej). Komunikaty publikowane w tym temacie nie będą dostarczane do subskrypcji w menedżerze kolejek relacji.

#### **Odpowiedź programisty systemowego**

Użyj kodu przyczyny, aby sprawdzić przyczynę niepowodzenia i podejmij odpowiednie działania w celu rozwiązania problemu. Użyj komendy REFRESH QMGR TYPE (PROXYSUB) w menedżerze kolejek relacji, aby odświeżyć jego subskrypcje proxy.

#### **CSQT852E**

*csect-name* Nie można propagować komendy usuwania publikacji, topic *nazwa\_tematu*, stream *nazwa\_strumienia*, do menedżera kolejek *nazwa\_menedżera\_kolejek*, reason=*mqrc* (*mqrc-text*)

#### **Istotność**

8

#### **Objaśnienie**

Nie powiodło się propagowanie przez menedżer kolejek komendy usuwania publikacji dla strumienia *nazwa-strumienia* do pokrewnego menedżera kolejek *nazwa\_menedżera\_kolejek* . Przyczyna: *mqrc*. Gdy aplikacja wydaje komendę usunięcia publikacji w celu usunięcia publikacji globalnej, komenda ta musi być propagowana do wszystkich menedżerów kolejek w hierarchii podrzędnej obsługującej strumień. Menedżer kolejek zgłaszający błąd nie mógł przekazać komendy usunięcia publikacji do pokrewnego menedżera kolejek *nazwa\_menedżera\_kolejek* , który obsługuje strumień *nazwa\_strumienia*. Komendy usunięcia publikacji są propagowane bez MQRO\_DISCARD\_MSG, a komunikat komendy mógł zostać zapisany w kolejce niedostarczonych komunikatów. Temat, dla którego usunięcie publikacji nie powiodło się, to *topic-name*.

#### **Odpowiedź programisty systemowego**

Informacje na temat komend *mqcc* i *mqrc* (opcja*mqrc-text* udostępnia kod MQRC w formie tekstowej) można znaleźć w sekcji ["Kody zakończenia i przyczyny interfejsu API" na stronie 1177](#page-1176-0) .

Jeśli usunięcie publikacji nie powiodło się, ponieważ strumień został usunięty w pokrewnym menedżerze kolejek, ten komunikat można zignorować. Zbadaj przyczynę niepowodzenia usunięcia publikacji i podejmij odpowiednie działanie w celu odtworzenia komendy zakończonej niepowodzeniem.

### **CSQT853E**

*csect-name* Nie można propagować komendy usuwania publikacji, topic *nazwa\_tematu*, stream *nazwa\_strumienia*, relation *nazwa\_relacji*, reason = *mqrc* (*mqrc-text*)

### **Istotność**

8

### **Objaśnienie**

Nie powiodło się propagowanie przez menedżer kolejek komendy usuwania publikacji dla strumienia *nazwa-strumienia* do poprzednio pokrewnego menedżera kolejek *nazwa-relacji*. W niektórych przypadkach nie można określić strumienia lub relacji, co oznacza, że jest on wyświetlany jako ' ??'.

Gdy aplikacja wydaje komendę usunięcia publikacji w celu usunięcia publikacji globalnej, komenda jest propagowana do wszystkich menedżerów kolejek w hierarchii podrzędnej obsługującej strumień. Topologia menedżera kolejek została zmieniona po usunięciu publikacji, ale przed usunięciem menedżera kolejek przez zmianę topologii przetworzono propagowany komunikat usunięcia publikacji. Temat, dla którego usunięcie publikacji nie powiodło się, to *topic-name*. W niektórych przypadkach nie można określić tematu i jest on wyświetlany jako ' ??'.

### **Odpowiedź programisty systemowego**

Informacje na temat komend *mqcc* i *mqrc* (opcja*mqrc-text* udostępnia kod MQRC w formie tekstowej) można znaleźć w sekcji ["Kody zakończenia i przyczyny interfejsu API" na stronie 1177](#page-1176-0) .

Użytkownik jest odpowiedzialny za wyciszenie aktywności menedżera kolejek przed zmianą topologii menedżera kolejek za pomocą komendy RESET QMGR TYPE (PUBSUB). Sprawdź, dlaczego to działanie usuwania publikacji nie zostało wyciszone. Komenda usunięcia publikacji zostanie zapisana w kolejce niedostarczonych komunikatów menedżera kolejek, który został usunięty z topologii. W takim przypadku może być konieczne wykonanie dalszych działań w celu propagowania komendy usuwania publikacji, która nie została wygaszona przed wydaniem komendy RESET QMGR TYPE (PUBSUB).

#### **CSQT854E**

*csect-name* Nie można propagować komendy usuwania publikacji, topic *nazwa\_tematu*, stream *nazwa\_strumienia* do menedżera kolejek *nazwa\_menedżera\_kolejek*

#### **Istotność**

8

### **Objaśnienie**

Gdy aplikacja wydaje komendę usunięcia publikacji, komenda musi być propagowana do wszystkich menedżerów kolejek w hierarchii podrzędnej obsługującej strumień. W czasie propagowania usuniętej publikacji menedżer kolejek *nazwa\_menedżera\_kolejek* był znaną relacją tego menedżera kolejek komunikatów obsługującego strumień *nazwa\_strumienia*. Zanim komenda usunięcia publikacji dotarła do pokrewnego menedżera kolejek, topologia menedżera kolejek została zmieniona, tak aby menedżer kolejek *nazwa\_menedżera\_kolejek* nie obsługiwał już strumienia *nazwa\_strumienia*. Temat, dla którego usunięcie publikacji nie powiodło się, to *topic-name*.

### **Odpowiedź programisty systemowego**

Użytkownik jest odpowiedzialny za wyciszenie aktywności menedżera kolejek przed zmianą topologii strumienia menedżera kolejek. Sprawdź, dlaczego to działanie usuwania publikacji nie zostało wyciszone. Komenda usunięcia publikacji zostanie zapisana w kolejce niedostarczonych komunikatów w menedżerze kolejek *nazwa\_menedżera\_kolejek*.

#### **CSQT855E**

*csect-name* Niepowodzenie umieszczonego w kolejce demona publikowania/subskrypcji, przyczyna =*mqrc*

#### **Istotność**

8

#### **Objaśnienie**

Podjęto próbę uruchomienia umieszczonego w kolejce interfejsu publikowania/subskrypcji (umieszczony w kolejce demon publikowania/subskrypcji), ale działanie interfejsu zostało zakończone z powodu *mqrc*.

Jeśli wartość *mqrc* jest liczbą z zakresu 2000-3000, jest to kod przyczyny interfejsu API. Jeśli ma on postać 5*nnn*, jest to umieszczony w kolejce kod komunikatu publikowania/subskrypcji powiązany z komunikatem CSQT *nnn*E, który jest zwykle generowany wcześniej.

#### **Odpowiedź programisty systemowego**

Jeśli *mqrc* jest kodem przyczyny interfejsu API, zapoznaj się z sekcją ["Kody zakończenia i przyczyny](#page-1176-0) [interfejsu API" na stronie 1177](#page-1176-0) , aby uzyskać więcej informacji na temat komendy *mqrc*. Jeśli *mqrc* jest kodem umieszczonego w kolejce komunikatu publikowania/subskrybowania, zapoznaj się z odpowiednim wyjaśnieniem komunikatu, aby uzyskać więcej informacji. Jeśli taki komunikat nie istnieje, odpowiedni numer komunikatu można znaleźć w sekcji ["Kody komunikatów publikowania/](#page-1174-0) [subskrypcji w kolejce" na stronie 1175](#page-1174-0) .

Określ przyczynę zakończenia działania umieszczonego w kolejce demona publikowania/subskrypcji. Dzienniki komunikatów dla inicjatora kanału mogą zawierać bardziej szczegółowe informacje o tym, dlaczego nie można uruchomić umieszczonego w kolejce demona publikowania/subskrypcji. Rozwiąż problem, który uniemożliwia demonowi zakończenie i zrestartuj inicjator kanału.

#### **CSQT856E**

*csect-name* Nie można przetworzyć komunikatu komendy publikowania dla strumienia *nazwa\_strumienia*, przyczyna =*mqrc (mqrc-text)*

#### **Istotność**

8

### **Objaśnienie**

Przetwarzanie komunikatu publikowania dla strumienia *nazwa-strumienia*przez umieszczony w kolejce demon publikowania/subskrypcji nie powiodło się. Menedżer kolejek nie mógł zapisać publikacji w kolejce niedostarczonych komunikatów i nie mógł usunąć publikacji. Menedżer kolejek tymczasowo zatrzyma strumień i zrestartuje go, a następnie ponowi publikację po krótkim odstępie czasu.

#### **Odpowiedź programisty systemowego**

Sprawdź, dlaczego wystąpił błąd i dlaczego nie można zapisać publikacji w kolejce niedostarczonych komunikatów. Ręcznie usuń publikację z kolejki strumienia lub rozwiąż problem, który uniemożliwia menedżerowi kolejek zapisanie publikacji w kolejce niedostarczonych komunikatów.

### **CSQT857E**

*csect-name* Nie można przetworzyć komunikatu komendy sterującej, przyczyna =*mqrc (mqrc-text)*

#### **Istotność**

8

#### **Objaśnienie**

Przetwarzanie komunikatu komendy w systemie SYSTEM.BROKER.CONTROL.QUEUE. Menedżer kolejek nie mógł zapisać komunikatu komendy w kolejce niedostarczonych komunikatów i nie mógł usunąć komunikatu komendy. Menedżer kolejek tymczasowo zatrzyma strumień i zrestartuje go, a następnie ponowi komunikat komendy po krótkim odstępie czasu. Inne komendy sterujące

menedżera kolejek nie mogą być przetwarzane, dopóki ten komunikat komendy nie zostanie pomyślnie przetworzony lub usunięty z kolejki kontrolnej.

#### **Odpowiedź programisty systemowego**

Zbadaj, dlaczego wystąpił błąd i dlaczego nie można zapisać komunikatu komendy w kolejce niedostarczonych komunikatów. Usuń ręcznie komunikat komendy z kolejki strumienia lub usuń problem uniemożliwiający brokerowi zapisanie komunikatu komendy w kolejce niedostarczonych komunikatów.

#### **CSQT858E**

*csect-name* Nie można wysłać publikacji do kolejki subskrybenta *nazwa\_kolejki*do menedżera kolejek *nazwa\_menedżera\_kolejek*, przyczyna =*mqrc* (*mqrc-text*)

#### **Istotność**

8

#### **Objaśnienie**

Wystąpił błąd podczas wysyłania publikacji do kolejki subskrybenta *nazwa\_kolejki* w menedżerze kolejek *nazwa\_menedżera\_kolejek* . Przyczyna: *mqrc*. Opcje konfiguracji brokera uniemożliwiają odtworzenie po tym niepowodzeniu przez usunięcie publikacji lub wysłanie jej do kolejki niedostarczonych komunikatów. Zamiast tego menedżer kolejek wycofa jednostkę pracy, w ramach której jest wysyłana publikacja, i ponowi komunikat o niepowodzeniu komendy określoną liczbę razy. Jeśli problem będzie się powtarzał, menedżer kolejek podejmie próbę odzyskania po niepowodzeniu komunikatu komendy z negatywnym komunikatem odpowiedzi. Jeśli wystawca komendy nie zażądał odpowiedzi negatywnych, menedżer kolejek odrzuci lub wyśle do kolejki niedostarczonych komunikatów komunikat o niepowodzeniu komendy. Jeśli opcje konfiguracyjne menedżera kolejek uniemożliwiają to, menedżer kolejek zrestartuje odpowiedni strumień, co spowoduje ponowne przetworzenie komunikatu komendy zakończonej niepowodzeniem. To zachowanie będzie powtarzane do czasu rozwiązania problemu. W tym czasie strumień nie będzie mógł przetwarzać dalszych publikacji lub subskrypcji.

#### **Odpowiedź programisty systemowego**

Informacje na temat komend *mqcc* i *mqrc* (opcja*mqrc-text* udostępnia kod MQRC w formie tekstowej) można znaleźć w sekcji ["Kody zakończenia i przyczyny interfejsu API" na stronie 1177](#page-1176-0) .

Zwykle przyczyną niepowodzenia jest przejściowy problem z zasobem, na przykład zapełnienie kolejki subskrybenta lub pośredniej kolejki transmisji. Użyj kodu przyczyny *mqrc* , aby określić, jakie działanie naprawcze jest wymagane. Jeśli problem będzie się powtarzał przez długi czas, oznacza to, że strumień jest stale restartowany przez menedżer kolejek. Dowodem na wystąpienie takiej sytuacji będzie duża liczba komunikatów CSQT820E , które wskazują, że strumień jest restartowany i zapisywany w dzienniku inicjatora kanału. W takich okolicznościach konieczna będzie ręczna interwencja, aby umożliwić menedżerowi kolejek usunięcie nieudanej publikacji. W tym celu należy zakończyć działanie umieszczonego w kolejce demona publikowania/subskrypcji za pomocą komendy ALTER QMGR PSMODE (COMPAT), zmienić odpowiednie atrybuty menedżera kolejek: PSNPMSG, PSNPRES, PSSYNCPT i zrestartować go za pomocą komendy ALTER QMGR PSMODE (ENABLED). Umożliwi to wysłanie publikacji do pozostałych subskrybentów, a jednocześnie umożliwi demonowi umieszczonego w kolejce publikowania/subskrypcji usunięcie lub wysłanie do kolejki niedostarczonych komunikatów publikacji, której nie można wysłać.

### **CSQT859E**

*csect-name* Queued Pub/Sub stream *nazwa\_strumienia* zakończone, przyczyna =*mqrc (mqrc-text)*

#### **Istotność**

8

# **Objaśnienie**

Strumień *nazwa-strumienia* ma wyczerp zasoby wewnętrzne i zostanie zakończony z kodem przyczyny *mqrc* (opcja*mqrc-text* udostępnia MQRC w formie tekstowej). Jeśli przetwarzanie komendy było sterowane za pomocą punktu synchronizacji, komenda zostanie wycofana i ponownie uruchomiona
po restarcie strumienia przez menedżer kolejek. Jeśli przetwarzanie komendy nie było sterowane za pomocą punktu synchronizacji, nie będzie możliwe ponowne jej uruchomienie po restarcie strumienia.

## **Odpowiedź programisty systemowego**

Komunikat ten powinien być wysyłany tylko w bardzo wyjątkowych okolicznościach. Jeśli ten komunikat jest generowany wielokrotnie dla tego samego strumienia, a strumień nie jest szczególnie duży pod względem subskrypcji, tematów i zachowanych publikacji, zapisz wszystkie wygenerowane informacje diagnostyczne i użyj serwisu wsparcia IBM MQ lub programu IBM Support Assistant (ISA) , aby sprawdzić, czy rozwiązanie jest już dostępne. Jeśli nie można znaleźć dopasowania, należy skontaktować się z działem wsparcia IBM .

## **CSQT864E**

*csect-name* Nie można umieścić komunikatu odpowiedzi, kolejka *nazwa\_kolejki* menedżer kolejek (*qm-name*) MQCC=*mqcc* MQRC=*mqrc* (*mqrc-text*)

## **Istotność**

8

## **Objaśnienie**

Podczas przetwarzania komendy publikowania/subskrypcji menedżer kolejek nie mógł wysłać komunikatu odpowiedzi do kolejki *nazwa-kolejki* w menedżerze kolejek *nazwa-kolejki* dla MQRC=*mqrc*. Menedżer kolejek nie mógł również zapisać komunikatu w kolejce niedostarczonych komunikatów. Ponieważ komenda jest przetwarzana pod kontrolą punktu synchronizacji, menedżer kolejek podejmie próbę ponowienia komendy w nadziei, że problem ma charakter przejściowy. Jeśli po określonej liczbie prób komunikat odpowiedzi nadal nie może zostać wysłany, komunikat komendy zostanie odrzucony, jeśli zezwalają na to opcje raportu. Jeśli nie można usunąć komunikatu komendy, strumień zostanie zrestartowany, a przetwarzanie komunikatu komendy zostanie wznowione.

## **Odpowiedź programisty systemowego**

Informacje na temat komend *mqcc* i *mqrc* (opcja*mqrc-text* udostępnia kod MQRC w formie tekstowej) można znaleźć w sekcji ["Kody zakończenia i przyczyny interfejsu API" na stronie 1177](#page-1176-0) .

Użyj kodu przyczyny *mqrc* , aby określić, jakie działanie naprawcze jest wymagane. Jeśli przyczyną niepowodzenia jest problem z zasobem (na przykład zapełnienie kolejki), może się okazać, że problem został już usunięty. Jeśli nie, ten komunikat będzie generowany wielokrotnie przy każdej próbie wykonania komendy. W takim przypadku zaleca się zdefiniowanie kolejki niedostarczonych komunikatów w celu odebrania komunikatu odpowiedzi, aby umieszczony w kolejce demon publikowania/subskrypcji mógł przetwarzać inne komendy podczas badania problemu. Sprawdź aplikację, z której pochodzi komenda, i upewnij się, że poprawnie określa ona swoją kolejkę odpowiedzi.

## **CSQT866E**

*csect-name* Odrzucono komunikat komendy publikowania/subskrypcji w kolejce. Przyczyna =*mqrc (mqrc-text)*

### **Istotność**

8

## **Objaśnienie**

Menedżer kolejek nie mógł przetworzyć komunikatu komendy publikowania/subskrypcji, który został usunięty. Menedżer kolejek rozpocznie ponownie przetwarzanie nowych komunikatów komend.

### **Odpowiedź programisty systemowego**

Poszukaj poprzednich komunikatów o błędach, aby wskazać problem z komunikatem komendy. Usuń problem, aby zapobiec ponownemu wystąpieniu niepowodzenia.

### **CSQT875E**

*csect-name* Nie można umieścić komunikatu w kolejce niedostarczonych komunikatów, przyczyna =*mqrc (mqrc-text)* (DLH reason=*mqrc2 (mqrc2-text)*)

### **Istotność** 8

## **Objaśnienie**

Menedżer kolejek podjął próbę umieszczenia komunikatu w kolejce niedostarczonych komunikatów *nazwa\_kolejki* , ale nie można zapisać komunikatu w kolejce niedostarczonych komunikatów. Przyczyna: *mqrc (mqrc-text* udostępnia kod MQRC w formie tekstowej). Komunikat był zapisywany w kolejce niedostarczonych komunikatów, przyczyna: *mqrc2* (opcja*mqrc2-text* udostępnia kod MQRC w formie tekstowej).

## **Odpowiedź programisty systemowego**

Określ, dlaczego komunikat nie może zostać zapisany w kolejce niedostarczonych komunikatów. Ponadto, jeśli komunikat nie został celowo zapisany w kolejce niedostarczonych komunikatów, na przykład przez wyjście kanału, należy określić, dlaczego komunikat został zapisany w kolejce niedostarczonych komunikatów i rozwiązać problem uniemożliwiający wysłanie komunikatu do miejsca docelowego.

## **CSQT876E**

*csect-name* Wykryto konflikt elementów nadrzędnych w hierarchii publikowania/subskrypcji z menedżerem kolejek *nazwa\_menedżera\_kolejek*

## **Istotność**

8

## **Objaśnienie**

Menedżer kolejek *nazwa\_menedżera\_kolejek* został uruchomiony, nazywając ten menedżer kolejek jego elementem nadrzędnym. Ten menedżer kolejek ma już menedżer kolejek *nazwa\_menedżera\_kolejek* jako swój menedżer nadrzędny. Menedżer kolejek wyśle komunikat o wyjątku do menedżera kolejek *queue\_manager\_name* wskazujący, że wykryto konflikt. Najbardziej prawdopodobną przyczyną tego komunikatu jest to, że topologia menedżera kolejek została zmieniona podczas przesyłania rozproszonych komunikatów komunikacji publikowania/subskrypcji (na przykład w kolejce transmisji) i że komunikat dotyczący poprzedniej topologii menedżera kolejek dotarł do menedżera kolejek w nowej topologii. Temu komunikatowi może towarzyszyć informacja FFST zawierająca szczegóły nieoczekiwanej komunikacji.

### **Odpowiedź programisty systemowego**

Jeśli topologia menedżera kolejek uległa zmianie, a menedżer kolejek wymieniony w komunikacie nie identyfikuje już tego menedżera kolejek jako jego menedżera nadrzędnego, ten komunikat można zignorować-na przykład w przypadku wydania komendy ALTER QMGR PARENT (''). Jeśli menedżer kolejek *nazwa\_menedżera\_kolejek* został zdefiniowany jako element nadrzędny tego menedżera kolejek, a ten menedżer kolejek został zdefiniowany jako element nadrzędny menedżera kolejek *nazwa\_menedżera\_kolejek*, należy użyć komendy ALTER QMGR w celu rozstrzygnięcia konfliktu, określając poprawny element nadrzędny.

### **CSQT882E**

*csect-name* Komunikat zapisany w kolejce niedostarczonych komunikatów, przyczyna =*mqrc (mqrctext)*

### **Istotność**

8

## **Objaśnienie**

Menedżer kolejek zapisał komunikat w kolejce niedostarczonych komunikatów z następującej przyczyny: *mqrc* (opcja*mqrc-text* udostępnia kod MQRC w postaci tekstowej). Uwaga. Po pierwszym wystąpieniu tego komunikatu dla strumienia będzie on zapisywany tylko okresowo.

## **Odpowiedź programisty systemowego**

Określ, dlaczego komunikat został zapisany w kolejce niedostarczonych komunikatów, i rozwiąż problem, który uniemożliwia wysłanie komunikatu do miejsca docelowego.

### **CSQT883E**

Nie zarejestrowano stanu *csect-name* Queued Pub/Sub

### **Istotność**

 $\Omega$ 

### **Objaśnienie**

Stan publikowania/subskrypcji w kolejce w strumieniu *nazwa-strumienia* nie został zarejestrowany podczas przetwarzania publikacji poza punktem synchronizacji. Publikacja nietrwała zażądała zmiany zachowanego komunikatu lub rejestracji publikatora. Ta publikacja jest przetwarzana poza punktem synchronizacji, ponieważ menedżer kolejek został skonfigurowany z atrybutem menedżera kolejek PSSYNCPT ustawionym na wartość IFPER. Wystąpiło niepowodzenie podczas wzmacniania rejestracji publikatora lub zachowanej publikacji w lokalnej kolejce menedżera kolejek. Wszystkie zmiany stanu podjęte w wyniku tej publikacji zostaną wycofane. Przetwarzanie publikacji będzie kontynuowane, a menedżer kolejek podejmie próbę dostarczenia jej do wszystkich subskrybentów.

### **Odpowiedź programisty systemowego**

Zbadaj przyczynę niepowodzenia. Jest to prawdopodobnie spowodowane problemem z zasobami występującym w menedżerze kolejek. Najbardziej prawdopodobną przyczyną jest zapełnienie kolejki. Jeśli publikacje zawierają również zmiany stanu, zaleca się, aby wysłać je jako publikacje trwałe lub ustawić atrybut menedżera kolejek PSSYNCPT na wartość YES. W ten sposób będą one wykonywane w punkcie synchronizacji, a menedżer kolejek może ponowić je w przypadku niepowodzenia, takiego jak to.

### **CSQT884E**

*csect-name* Kolejka sterująca publikowania/subskrypcji w kolejce nie jest kolejką lokalną.

#### **Istotność**

8

### **Objaśnienie**

Menedżer kolejek wykrył, że kolejka SYSTEM.BROKER.CONTROL.QUEUE istnieje i nie jest kolejką lokalną. Powoduje to, że kolejka nie jest odpowiednia do użycia jako kolejka kontrolna. Zadanie demona publikowania/subskrypcji zostanie natychmiast zakończone.

### **Odpowiedź programisty systemowego**

Usuń definicję istniejącej kolejki i w razie potrzeby ponownie utwórz kolejkę typu MQQT\_LOCAL.

### **CSQT895I**

*csect-name* Demon publikowania/subskrypcji w kolejce wykrył brak zachowanych komunikatów.

### **Istotność**

#### 4

### **Objaśnienie**

Umieszczony w kolejce demon publikowania/subskrypcji używa zachowanych komunikatów do komunikowania się z innymi elementami hierarchii subskrypcji publikowania.

Zachowane komunikaty zostały zgubione i zostały opublikowane ponownie.

#### **Działanie systemu**

Zachowane komunikaty zostały usunięte z kolejki SYSTEM.RETAINED.PUB.QUEUE. Umieszczony w kolejce demon publikowania/subskrypcji podjął próbę odtworzenia przez ponowne opublikowanie zachowanych komunikatów.

### **Odpowiedź programisty systemowego**

Jeśli nie wiadomo, dlaczego zachowane komunikaty zostały usunięte, może to być objaw poważniejszego problemu, który wymaga dalszego badania.

### **CSQT899E**

*csect-name* Nie można ustanowić relacji nadrzędnej z podrzędnym menedżerem kolejek *qmname*

### **Istotność**

8

### **Objaśnienie**

Menedżer kolejek nie może ustanowić żądanej relacji nadrzędnej z menedżerem kolejek *qmname* , ponieważ ten menedżer kolejek jest już elementem potomnym.

### **Działanie systemu**

Istniejąca relacja podrzędna z menedżerem kolejek *qmname* pozostaje bez zmian.

### **Odpowiedź programisty systemowego**

Aby zapobiec wysyłaniu tego komunikatu, należy usunąć definicję elementu nadrzędnego w menedżerze kolejek, wprowadzając komendę MQSC **ALTER QMGR PARENT(' ')** . Aby upewnić się, że wymagana topologia jest ustanowiona, należy przejrzeć istniejące definicje nadrzędne i odpowiednio zaktualizować.

### **CSQT960I**

*csect-name* Zatrzymano procesor komend Distributed Pub/Sub

#### **Istotność**

 $\cap$ 

### **Objaśnienie**

Rozproszony procesor komend publikowania/subskrypcji został zatrzymany. Może to wynikać z jednego z trzech powodów:

- Inicjator kanału jest zatrzymywany.
- Inicjator kanału jest uruchamiany, a kolejki używane przez procesor komend rozproszonego publikowania/subskrypcji nie zostały zdefiniowane, ponieważ procesor komend rozproszonego publikowania/subskrypcji nie jest wymagany.
- Wystąpił błąd

### **Działanie systemu**

Przetwarzanie jest kontynuowane, ale rozproszona publikacja/subskrypcja jest niedostępna.

### **Odpowiedź programisty systemowego**

Jeśli wystąpił błąd, sprawdź problem zgłoszony w poprzednich komunikatach.

### **CSQT961I**

*csect-name* Zatrzymano procesor publikacji Distributed Pub/Sub

### **Istotność**

 $\Omega$ 

### **Objaśnienie**

Rozproszony procesor publikowania publikowania/subskrypcji został zatrzymany. Może to być jeden z trzech powodów:

- Inicjator kanału jest zatrzymywany.
- Inicjator kanału jest uruchamiany, a kolejki używane przez procesor komend rozproszonego publikowania/subskrypcji nie zostały zdefiniowane, ponieważ rozproszony procesor publikowania/ subskrypcji nie jest wymagany.
- Wystąpił błąd

### **Działanie systemu**

Przetwarzanie jest kontynuowane, ale rozproszona publikacja/subskrypcja jest niedostępna.

Jeśli wystąpił błąd, sprawdź problem zgłoszony w poprzednich komunikatach.

### **CSQT962I**

*csect-name* Zatrzymano procesor zwielokrotnienia subskrypcji proxy rozproszonej publikacji/ subskrypcji

## **Istotność**

 $\Omega$ 

## **Objaśnienie**

Rozproszona subskrypcja proxy publikowania/subskrypcji została zatrzymana. Może to być jeden z trzech powodów:

- Inicjator kanału jest zatrzymywany.
- Inicjator kanału jest uruchamiany, a kolejki używane przez rozproszony procesor zwielokrotnienia subskrypcji proxy publikowania/subskrypcji nie zostały zdefiniowane, ponieważ rozproszony procesor zwielokrotnienia subskrypcji proxy publikowania/subskrypcji nie jest wymagany.
- Wystąpił błąd

## **Działanie systemu**

Przetwarzanie jest kontynuowane, ale rozproszona publikacja/subskrypcja jest niedostępna.

## **Odpowiedź programisty systemowego**

Jeśli wystąpił błąd, sprawdź problem zgłoszony w poprzednich komunikatach.

### **CSQT963E**

Demon *csect-name* umieszczony w kolejce demon pub/sub jest niedostępny

## **Istotność**

8

## **Objaśnienie**

Rozproszony proces publikowania/subskrypcji nie mógł skontaktować się z umieszczonym w kolejce demonem publikowania/subskrypcji. Problem zostanie zgłoszony w poprzednich komunikatach.

### **Działanie systemu**

Połączenia hierarchiczne nie mogą być przetwarzane, dopóki problem nie zostanie rozwiązany.

### **Odpowiedź programisty systemowego**

Zbadaj problem zgłoszony w poprzednich komunikatach. Gdy demon stanie się dostępny, może być konieczne wydanie komendy REFRESH QMGR TYPE (PROXYSUB) w celu resynchronizacji subskrypcji.

## **CSQT964I**

*csect-name* połączona relacja hierarchii publikowania/subskrypcji (menedżer kolejek *nazwa\_menedżera\_kolejek*)

### **Istotność**

 $\Omega$ 

## **Objaśnienie**

Nawiązano połączenie hierarchii publikowania/subskrypcji z podrzędnym lub nadrzędnym menedżerem kolejek *nazwa\_menedżera\_kolejek*.

### **CSQT965I**

*csect-name* Relacja hierarchii publikowania/subskrypcji została rozłączona (menedżer kolejek *nazwa\_menedżera\_kolejek*)

# **Istotność**

 $\Omega$ 

## **Objaśnienie**

Połączenie hierarchii publikowania/subskrypcji z podrzędnym lub nadrzędnym menedżerem kolejek *nazwa\_menedżera\_kolejek*zostało zakończone.

## **CSQT966E**

*csect-name* Poprzednia publikacja jest ponownie niepoprawnie przetwarzana

## **Istotność**

8

## **Objaśnienie**

Odebrano publikację poprzednio przetworzoną przez tego menedżera kolejek.

Jest to spowodowane niepoprawną konfiguracją hierarchii i klastra publikowania/subskrypcji.

## **Działanie systemu**

Ten komunikat nie zostanie ponownie opublikowany i zostanie przetworzony zgodnie z opcjami raportu komunikatu. Jeśli ta publikacja zostanie wysłana do kolejki niedostarczonych komunikatów, mogą zostać zapisane dodatkowe komunikaty.

## **Odpowiedź programisty systemowego**

Popraw konfigurację, usuwając pętlę. Sprawdź właściwości komunikatu w kolejce niedostarczonych komunikatów, aby określić przyjętą trasę.

## **CSQT967E**

*csect-name* Nie można dostarczyć subskrypcji proxy do menedżera kolejek *nazwa\_menedżera\_kolejek*, przyczyna =*mqrc (mqrc-text)*

## **Istotność**

8

## **Objaśnienie**

Nie można dostarczyć subskrypcji proxy do menedżera kolejek *nazwa\_menedżera\_kolejek*. Kod przyczyny: *mqrc* (*mqrc-text* udostępnia kod powrotu MQRC w formie tekstowej).

Może to spowodować, że subskrypcje nie będą odbierać publikacji z *queue\_manager\_name*.

### **Odpowiedź programisty systemowego**

Popraw konfigurację, aby umożliwić dostarczanie subskrypcji proxy do kolejki *queue\_manager\_name*. Po rozwiązaniu problemu konieczne będzie wykonanie komendy **REFRESH QMGR TYPE(PROXYSUB)** w celu resynchronizacji subskrypcji.

### **CSQT968I**

*csect-name* Temat *topic-1* w klastrze *nazwa\_klastra* jest zależny od parametru PROXYSUB (FORCE) tematu *topic-2*

### **Istotność**

4

## **Objaśnienie**

Obiekt tematu *topic-1* jest zdefiniowany w klastrze *cluster\_name*i znajduje się poniżej obiektu tematu *topic-2* w drzewie tematów. Obiekt tematu *topic-2* został skonfigurowany z opcją **PROXYSUB (FORCE)** w celu wygenerowania subskrypcji proxy ze znakami wieloznacznymi, dlatego dla subskrypcji znajdujących się poniżej *topic-2* w drzewie tematów nie są wysyłane dalsze pojedyncze subskrypcje proxy. Jednak *topic-2* nie znajduje się w tym samym klastrze co *topic-1*, a zastępcza subskrypcja proxy nie jest wysyłana do sąsiednich menedżerów kolejek w klastrze, w którym zdefiniowano *topic-1* . Dlatego publikacje z klastra *cluster\_name* mogą nie być wysyłane do subskrypcji do *topic-1* w tym menedżerze kolejek.

Jeśli zachowanie opisane w wyjaśnieniu jest zamierzone, nie jest wymagane żadne działanie. Jeśli nie, zmień atrybut **PROXYSUB** w temacie *topic-1*lub *topic-2*, tak aby oba tematy (lub żaden z nich nie) były skonfigurowane z wartością **FORCE**.

### **CSQT971E**

Wygaszenie zadania *csect-name zadanie* nie powiodło się

#### **Istotność**

8

### **Objaśnienie**

Zażądano wyciszenia wskazanego rozproszonego zadania publikowania/subskrypcji, ale nie powiodło się to w limicie czasu.

Istnieją cztery klasy zadań:

#### **Zadanie publikowania rozproszonej publikacji/subskrypcji**

Odbiera publikacje ze zdalnych menedżerów kolejek w klastrze publikowania/subskrypcji i publikuje je w lokalnym menedżerze kolejek.

### **Zadanie rozproszonej komendy publikowania/subskrypcji**

Odbiera komunikaty komend ze zdalnych menedżerów kolejek w klastrze publikowania/ subskrypcji w celu utworzenia lub anulowania subskrypcji proxy w imieniu zdalnych menedżerów kolejek.

### **Zadanie rozproszonego zwielokrotniania publikowania/subskrypcji**

Wysyła komunikaty komend do zdalnych menedżerów kolejek w klastrach publikowania/ subskrypcji i hierarchii publikowania/subskrypcji w odpowiedzi na zmiany w stanie lokalnego menedżera kolejek.

## **Rozproszony kontroler publikowania/subskrypcji**

Steruje uruchamianiem i zatrzymywaniem rozproszonych zadań publikowania/subskrypcji podczas uruchamiania i zamykania inicjatora kanału, a także podczas włączania i wyłączania publikowania/subskrypcji.

#### **Działanie systemu**

Umieszczony w kolejce demon publikowania/subskrypcji zostanie przymusowo zamknięty.

### **Odpowiedź programisty systemowego**

Sprawdź, czy w protokole zadania znajdują się dodatkowe komunikaty lub plik™FFST, które mogą wyjaśnić, dlaczego zadanie nie zostało wyciszone.

#### **CSQT972E**

*csect-name* Nie można umieścić żądania zwielokrotnienia rozproszonego publikowania/subskrypcji w *q-name*, przyczyna =*mqrc (mqrc-text)*

#### **Istotność**

8

#### **Objaśnienie**

Próba umieszczenia żądania zwielokrotnienia subskrypcji w rozproszonej kolejce żądań zwielokrotnienia publikowania/subskrypcji *q-name* nie powiodła się. Kod przyczyny: *mqrc (mqrc-text* udostępnia MQRC w formie tekstowej).

#### **CSQT973E**

*csect-name* Distributed Pub/Sub subscrited, łańcuch tematu *topic-string*, (menedżer kolejek *qmname*)

#### **Istotność**

8

Temat *topic-string* został wyłączony dla subskrypcji. Uniemożliwia to rozproszonemu publikowaniu/ subskrybowaniu tworzenie subskrypcji w imieniu innego menedżera kolejek *qm-name* w obrębie topologii.

## **CSQT974E**

*csect-name* Publikacja Distributed Pub/Sub zablokowana, łańcuch tematu *łańcuch tematu*

#### **Istotność**

8

### **Objaśnienie**

Temat *łańcuch tematu* został wyłączony na potrzeby publikowania. Uniemożliwia to rozproszonemu publikowaniu/subskrybowaniu publikowanie komunikatu odebranego z innego menedżera kolejek w obrębie topologii. Ten komunikat nie zostanie ponownie opublikowany i zostanie przetworzony zgodnie z opcjami raportu w komunikacie. Jeśli ta publikacja zostanie wysłana do kolejki niedostarczonych komunikatów, zostaną zapisane dodatkowe komunikaty.

#### **CSQT975I**

*csect-name zadanie* zostało uruchomione

#### **Istotność**

 $\Omega$ 

### **Objaśnienie**

Wskazane zadanie rozproszonego publikowania/subskrypcji zostało uruchomione. Ten komunikat zwykle występuje podczas uruchamiania inicjatora kanału lub podczas włączania publikowania/ subskrybowania.

Istnieją cztery klasy zadań:

#### **Zadanie publikowania rozproszonej publikacji/subskrypcji**

Odbiera publikacje ze zdalnych menedżerów kolejek w klastrze publikowania/subskrypcji i publikuje je w lokalnym menedżerze kolejek.

### **Zadanie rozproszonej komendy publikowania/subskrypcji**

Odbiera komunikaty komend ze zdalnych menedżerów kolejek w klastrze publikowania/ subskrypcji w celu utworzenia lub anulowania subskrypcji proxy w imieniu zdalnych menedżerów kolejek.

### **Zadanie rozproszonego zwielokrotniania publikowania/subskrypcji**

Wysyła komunikaty komend do zdalnych menedżerów kolejek w klastrach publikowania/ subskrypcji i hierarchii publikowania/subskrypcji w odpowiedzi na zmiany w stanie lokalnego menedżera kolejek.

#### **Rozproszony kontroler publikowania/subskrypcji**

Steruje uruchamianiem i zatrzymywaniem rozproszonych zadań publikowania/subskrypcji podczas uruchamiania i zamykania inicjatora kanału, a także podczas włączania i wyłączania publikowania/subskrypcji.

### **Działanie systemu**

Brak.

#### **Odpowiedź programisty systemowego**

Brak.

#### **CSQT976I**

*csect-name zadanie* zostało zatrzymane

**Istotność**

 $\Omega$ 

Wskazane zadanie rozproszonego publikowania/subskrypcji zostało zatrzymane. Ten komunikat zwykle występuje podczas zamykania inicjatora kanału lub podczas wyłączania publikowania/ subskrybowania.

Istnieją cztery klasy zadań:

### **Zadanie publikowania rozproszonej publikacji/subskrypcji**

Odbiera publikacje ze zdalnych menedżerów kolejek w klastrze publikowania/subskrypcji i publikuje je w lokalnym menedżerze kolejek.

### **Zadanie rozproszonej komendy publikowania/subskrypcji**

Odbiera komunikaty komend ze zdalnych menedżerów kolejek w klastrze publikowania/ subskrypcji w celu utworzenia lub anulowania subskrypcji proxy w imieniu zdalnych menedżerów kolejek.

#### **Zadanie rozproszonego zwielokrotniania publikowania/subskrypcji**

Wysyła komunikaty komend do zdalnych menedżerów kolejek w klastrach publikowania/ subskrypcji i hierarchii publikowania/subskrypcji w odpowiedzi na zmiany w stanie lokalnego menedżera kolejek.

#### **Rozproszony kontroler publikowania/subskrypcji**

Steruje uruchamianiem i zatrzymywaniem rozproszonych zadań publikowania/subskrypcji podczas uruchamiania i zamykania inicjatora kanału, a także podczas włączania i wyłączania publikowania/subskrypcji.

### **Działanie systemu**

Brak.

#### **Odpowiedź programisty systemowego**

Brak.

### **CSQT977I**

*csect-name* Nawiązywanie relacji hierarchii publikowania/subskrypcji (menedżer kolejek *nazwa\_menedżera\_kolejek*)

### **Istotność**

 $\Omega$ 

### **Objaśnienie**

Menedżer kolejek nawiązuje połączenie hierarchii publikowania/subskrypcji z podrzędnym lub nadrzędnym menedżerem kolejek *nazwa\_menedżera\_kolejek*.

#### **Działanie systemu**

Brak.

### **Odpowiedź programisty systemowego**

Brak.

### **CSQT978E**

*csect-name* Nie można utworzyć/anulować subskrypcji proxy dla menedżera kolejek *queue\_manager\_name*, łańcuch tematu *topic-string*, reason=*mqrc* (*mqrc-text*)

### **Istotność**

8

### **Objaśnienie**

Zadanie rozproszonej komendy publikowania/subskrypcji nie może utworzyć lub anulować subskrypcji proxy dla menedżera kolejek *queue\_manager\_name* w temacie *topic-string* (łańcuch tematu). Kod przyczyny: *mqrc* (opcja*mqrc-text* udostępnia kod MQRC w postaci tekstowej).

Jeśli subskrypcja proxy nie zostanie utworzona lub anulowana, ten menedżer kolejek nie będzie miał poprawnej wiedzy o subskrypcjach w innych menedżerach kolejek w topologii publikowania/ subskrypcji. Może to spowodować, że ten menedżer kolejek nie będzie dostarczał publikacji do innych menedżerów kolejek.

### **Odpowiedź programisty systemowego**

Usuń przyczynę wskazanego kodu przyczyny.

Po rozwiązaniu problemu może być konieczne wykonanie komendy REFRESH QMGR TYPE (PROXYSUB) w celu resynchronizacji wszystkich subskrypcji.

## **CSQT979E**

*csect-name* Subskrypcja proxy rozproszonego publikowania/subskrypcji z menedżera kolejek została odrzucona z powodu PSCLUS (DISABLED)

### **Objaśnienie**

Subskrypcja klastra została wysłana do tego menedżera kolejek za pośrednictwem kanału z menedżera kolejek o podanej nazwie, ale atrybut menedżera kolejek PSCLUS został ustawiony na wartość DISABLED, co wskazuje, że nie jest oczekiwane działanie publikowania/subskrypcji między menedżerami kolejek w tym klastrze.

## **Działanie systemu**

Żądanie subskrypcji proxy jest ignorowane i żadna subskrypcja nie jest zarejestrowana lokalnie.

## **Odpowiedź programisty systemowego**

Aby włączyć grupowanie publikowania/subskrypcji, zmień atrybut PSCLUS we wszystkich menedżerach kolejek w klastrze na wartość ENABLED. Konieczne może być również wydanie komend **REFRESH CLUSTER** i **REFRESH QMGR** zgodnie z opisem w dokumentacji atrybutu PSCLUS. Jeśli nie są używane klastry publikowania/subskrypcji, należy usunąć klastrowy obiekt tematu i upewnić się, że parametr PSCLUS ma wartość DISABLED we wszystkich menedżerach kolejek.

### **CSQT980I**

*csect-name* Zakończono ponowną synchronizację subskrypcji proxy rozproszonej publikacji/ subskrypcji.

### **Istotność**

 $\Omega$ 

### **Objaśnienie**

Podczas przetwarzania restartu proces rozproszonej publikacji/subskrypcji nie mógł określić, czy stan subskrypcji proxy był spójny, dlatego przeprowadzono ponowną synchronizację ze zdalnymi menedżerami kolejek.

Jest to zwykle widoczne, gdy menedżer kolejek nie został poprawnie wyciszony podczas poprzedniego zamknięcia systemu lub gdy system był w tym czasie szczególnie zajęty.

### **Działanie systemu**

Przetwarzanie jest kontynuowane.

## **Odpowiedź programisty systemowego**

Brak.

### **CSQT981E**

*csect-name* Distributed Pub/Sub wyłączone w klastrze Pub/Sub

## **Istotność**

 $\Lambda$ 

### **Objaśnienie**

Ten menedżer kolejek jest elementem klastra publikowania/subskrypcji, ale publikowanie/ subskrypcja została wyłączona.

### **Działanie systemu**

Inne menedżery kolejek w klastrze publikowania/subskrypcji będą nadal wysyłać do tego menedżera kolejek publikacje i subskrypcje proxy. Będą one gromadzone w kolejkach systemowych klastra publikowania/subskrypcji i nie będą przetwarzane, dopóki nie zostanie włączone publikowanie/ subskrypcja. Jeśli te kolejki zostaną zapełnione, może wystąpić awaria kanału, co będzie miało wpływ na działanie publikowania/subskrypcji w innych menedżerach kolejek w klastrze. Wpłynie to również na dostarczanie innych komunikatów, niezwiązanych z publikowaniem/subskrypcją, które są wysyłane do tego menedżera kolejek z innych menedżerów kolejek w klastrze.

### **Odpowiedź programisty systemowego**

Włącz publikowanie/subskrypcję, ustawiając opcję **PSMODE** na wartość **ENABLED** lub **COMPAT** za pomocą komendy **ALTER QMGR** , należy wydać komendę **REFRESH QMGR TYPE(PROXYSUB)** w celu resynchronizacji subskrypcji.

### **CSQT982E**

*csect-name* W hierarchii publikowania/subskrypcji wyłączono funkcję publikowania/subskrypcji w kolejce.

## **Istotność**

4

### **Objaśnienie**

Ten menedżer kolejek jest elementem hierarchii publikowania/subskrypcji, ale umieszczanie w kolejce publikowania/subskrypcji zostało wyłączone.

#### **Działanie systemu**

Wszystkie relacje nadrzędny-podrzędny w hierarchii publikowania/subskrypcji będą nadal wysyłać publikacje i subskrypcje proxy do tego menedżera kolejek. Będą one gromadzone w kolejkach systemu publikowania/subskrypcji w kolejce i nie będą przetwarzane, dopóki nie zostanie włączona opcja publikowania/subskrypcji w kolejce. Jeśli kolejkowane kolejki systemowe publikowania/ subskrypcji staną się pełne, może wystąpić awaria kanału, co będzie miało wpływ na działanie publikowania/subskrypcji w relacjach nadrzędny-podrzędny wysyłających komunikaty do tego menedżera kolejek. Będzie to również miało wpływ na dostarczanie innych komunikatów, niezwiązanych z publikowaniem/subskrypcją, które mają być dostarczane przy użyciu tych samych kanałów.

### **Odpowiedź programisty systemowego**

Włącz publikowanie/subskrypcję w kolejce, ustawiając opcję **PSMODE** na wartość **ENABLED** za pomocą komendy **ALTER QMGR** . Po zrestartowaniu umieszczonego w kolejce publikowania/ subskrypcji należy użyć komendy **DISPLAY PUBSUB ALL** , aby potwierdzić, że operacja ta została zakończona, należy wydać komendę **REFRESH QMGR TYPE(PROXYSUB)** w celu resynchronizacji

#### **CSQT983E**

*csect-name zadanie* nie powiodło się, przyczyna *mqrc (mqrc-text)*, ponowna próba za *n* minut

### **Istotność**

4

### **Objaśnienie**

*Zadanie* napotkało problem i ponowi komendę za *n* minut. Wcześniejsze komunikaty mogły zostać wygenerowane w menedżerze kolejek lub w dziennikach błędów systemowych zawierających dodatkowe szczegóły.

Ten komunikat może zostać wygenerowany przez wiele zadań:

## **Zadanie publikowania rozproszonej publikacji/subskrypcji**

Inne menedżery kolejek w klastrze będą nadal wysyłać publikacje do tego menedżera kolejek. Publikacje będą gromadzone w kolejce systemowej klastra publikowania/subskrypcji (SYSTEM.INTER.QMGR.PUBS) i nie będzie przetwarzany, dopóki problem nie zostanie rozwiązany. Jeśli te kolejki zostaną zapełnione, może to mieć wpływ na działanie mechanizmu publikowania/ subskrypcji w innych menedżerach kolejek w klastrze. Wpłynie to również na dostarczanie innych komunikatów, niezwiązanych z publikowaniem/subskrypcją, które są wysyłane do tego menedżera kolejek z innych menedżerów kolejek w klastrze.

### **Zadanie rozproszonej komendy publikowania/subskrypcji**

Inne menedżery kolejek w obrębie klastra będą nadal wysyłać subskrypcje proxy do tego menedżera kolejek. Subskrypcje będą gromadzone w kolejce systemowej klastra publikowania/ subskrypcji (SYSTEM.INTER.QMGR.CONTROL) i nie będzie przetwarzana, dopóki problem nie zostanie rozwiązany. Inne menedżery kolejek nie będą odbierać z tego menedżera kolejek publikacji dotyczących tematów, dla których subskrypcje proxy nie zostały jeszcze przetworzone. Jeśli kolejka klastra publikowania/subskrypcji zostanie zapełniona, może wystąpić awaria kanału, co będzie miało wpływ na działanie publikowania/subskrypcji w innych menedżerach kolejek w klastrze. Wpłynie to również na dostarczanie innych komunikatów, niezwiązanych z publikowaniem/subskrypcją, które są wysyłane do tego menedżera kolejek z innych menedżerów kolejek w klastrze.

#### **Zadanie rozproszonego zwielokrotniania publikowania/subskrypcji**

To zadanie nie będzie wysyłać komunikatów subskrypcji proxy do innych menedżerów kolejek w klastrze publikowania/subskrypcji ani relacji nadrzędny-podrzędny w hierarchii publikowania/ subskrypcji, dopóki problem nie zostanie rozwiązany. W przypadku tematów, dla których subskrypcje proxy nie zostały jeszcze wysłane, ten menedżer kolejek nie będzie odbierać publikacji z innych menedżerów kolejek w klastrze publikowania/subskrypcji ani relacji nadrzędny-podrzędny w hierarchii publikowania/subskrypcji.

## **Działanie systemu**

Brak

#### **Odpowiedź programisty systemowego**

Jeśli to możliwe, rozwiąż zidentyfikowany problem lub skontaktuj się z działem wsparcia IBM .

Po rozwiązaniu problemu poczekaj na ponowienie komendy przez *zadanie* .

#### **CSQT984E**

*csect-name zadanie* napotkało *n* wystąpień przyczyny *mqrc (mqrc-text)* podczas próby przetworzenia komunikatu.

### **Istotność**

 $\Lambda$ 

### **Objaśnienie**

Zadanie *task* nie może obecnie przetworzyć komunikatu z powodu przyczyny *mqrc* (opcja*mqrc-text* udostępnia kod MQRC w postaci tekstowej). Zadanie napotkało ten *n* razy; będzie ponawiać komendę, dopóki problem nie zostanie rozwiązany.

Ten komunikat może zostać wygenerowany przez wiele zadań:

#### **Zadanie publikowania rozproszonej publikacji/subskrypcji**

Inne menedżery kolejek w klastrze będą nadal wysyłać publikacje do tego menedżera kolejek. Publikacje będą gromadzone w kolejce systemowej klastra publikowania/subskrypcji (SYSTEM.INTER.QMGR.PUBS) i nie będzie przetwarzany, dopóki problem nie zostanie rozwiązany. Jeśli te kolejki zostaną zapełnione, może to mieć wpływ na działanie mechanizmu publikowania/ subskrypcji w innych menedżerach kolejek w klastrze. Wpłynie to również na dostarczanie innych komunikatów, niezwiązanych z publikowaniem/subskrypcją, które są wysyłane do tego menedżera kolejek z innych menedżerów kolejek w klastrze.

#### **Zadanie rozproszonej komendy publikowania/subskrypcji**

Inne menedżery kolejek w obrębie klastra będą nadal wysyłać subskrypcje proxy do tego menedżera kolejek. Subskrypcje będą gromadzone w kolejce systemowej klastra publikowania/ subskrypcji (SYSTEM.INTER.QMGR.CONTROL) i nie będzie przetwarzana, dopóki problem nie zostanie rozwiązany. Inne menedżery kolejek nie będą odbierać z tego menedżera kolejek publikacji dotyczących tematów, dla których subskrypcje proxy nie zostały jeszcze przetworzone.

Jeśli kolejka systemowa klastra publikowania/subskrybowania stanie się pełna, może wystąpić awaria kanału, co będzie miało wpływ na działanie publikowania/subskrybowania w innych menedżerach kolejek w klastrze. Wpłynie to również na dostarczanie innych komunikatów, niezwiązanych z publikowaniem/subskrypcją, które są wysyłane do tego menedżera kolejek z innych menedżerów kolejek w klastrze.

### **Zadanie rozproszonego zwielokrotniania publikowania/subskrypcji**

To zadanie nie będzie wysyłać komunikatów subskrypcji proxy do innych menedżerów kolejek w klastrze publikowania/subskrypcji ani relacji nadrzędny-podrzędny w hierarchii publikowania/ subskrypcji, dopóki problem nie zostanie rozwiązany. W przypadku tematów, do których subskrypcje proxy nie zostały jeszcze wysłane, ten menedżer kolejek nie będzie odbierać publikacji z innych menedżerów kolejek w klastrze publikowania/subskrypcji ani relacji nadrzędny-podrzędny w hierarchii publikowania/subskrypcji.

## **Działanie systemu**

Brak

## **Odpowiedź programisty systemowego**

Jeśli to możliwe, rozwiąż zidentyfikowany problem lub skontaktuj się z działem wsparcia IBM .

Po rozwiązaniu problemu poczekaj na ponowienie komendy przez *zadanie* .

### **CSQT987E**

*csect-name zadanie* nie powiodło się z powodu *mqrc (mqrc-text)* Ponów próbę za *n* minut

## **Istotność**

 $\Lambda$ 

### **Objaśnienie**

*Zadanie* napotkało problem. Wcześniejsze komunikaty mogły zostać wygenerowane w menedżerze kolejek lub w dziennikach błędów systemowych zawierających dodatkowe szczegóły. Zadanie ponowi komendę za *n* minut.

Inne menedżery kolejek w obrębie klastra będą nadal wysyłać subskrypcje proxy do tego menedżera kolejek. Będą one gromadzone w kolejce systemowej klastra publikowania/subskrypcji i nie będą przetwarzane, dopóki problem nie zostanie rozwiązany.

Inne menedżery kolejek nie będą odbierać z tego menedżera kolejek publikacji dotyczących tematów, dla których subskrypcje proxy nie zostały jeszcze przetworzone.

Jeśli kolejka systemowa klastra publikowania/subskrybowania zostanie zapełniona, może wystąpić awaria kanału, co będzie miało wpływ na działanie publikowania/subskrybowania w innych menedżerach kolejek w klastrze. Wpłynie to również na dostarczanie innych komunikatów, niezwiązanych z publikowaniem/subskrypcją, które są wysyłane do tego menedżera kolejek z innych menedżerów kolejek w klastrze.

### **Działanie systemu**

Brak

### **Odpowiedź programisty systemowego**

Jeśli to możliwe, rozwiąż zidentyfikowany problem lub skontaktuj się z działem wsparcia IBM .

Po rozwiązaniu problemu poczekaj na ponowienie komendy przez *zadanie* .

### **CSQT988E**

*csect-name zadanie* nie powiodło się z powodu *mqrc (mqrc-text)* Ponów próbę za *n* minut

### **Istotność**

4

*Zadanie* napotkało problem. Wcześniejsze komunikaty mogły zostać wygenerowane w menedżerze kolejek lub w dziennikach błędów systemowych zawierających dodatkowe szczegóły. Zadanie ponowi komendę za *n* minut.

To zadanie nie będzie wysyłać komunikatów subskrypcji proxy do innych menedżerów kolejek w klastrze publikowania/subskrypcji ani relacji nadrzędny-podrzędny w hierarchii publikowania/ subskrypcji, dopóki problem nie zostanie rozwiązany.

W przypadku tematów, dla których subskrypcje proxy nie zostały jeszcze wysłane, ten menedżer kolejek nie będzie odbierać publikacji z innych menedżerów kolejek w klastrze publikowania/ subskrypcji ani relacji nadrzędny-podrzędny w hierarchii publikowania/subskrypcji.

### **Działanie systemu**

Brak

#### **Odpowiedź programisty systemowego**

Jeśli to możliwe, rozwiąż zidentyfikowany problem lub skontaktuj się z działem wsparcia IBM .

Po rozwiązaniu problemu poczekaj na ponowienie komendy przez *zadanie* .

#### **CSQT989E**

*csect-name zadanie* napotkało *n* wystąpień przyczyny *mqrc (mqrc-text)* podczas próby przetworzenia komunikatu.

#### **Istotność**

4

#### **Objaśnienie**

Zadanie *task* nie może obecnie przetworzyć komunikatu. Przyczyna: *mqrc (mqrc-text)*. Należy zauważyć, że (*(mqrc-text)* udostępnia kod MQRC w formie tekstowej).

Zadanie napotkało tę *n* razy. Zadanie będzie ponawiać komendę, dopóki problem nie zostanie rozwiązany.

Inne menedżery kolejek w obrębie klastra nadal wysyłają subskrypcje proxy do tego menedżera kolejek. Subskrypcje będą gromadzone w kolejce systemowej klastra publikowania/subskrypcji i nie będą przetwarzane, dopóki problem nie zostanie rozwiązany.

Inne menedżery kolejek nie będą odbierać z tego menedżera kolejek publikacji dotyczących tematów, dla których subskrypcje proxy nie zostały jeszcze przetworzone.

Jeśli kolejka systemowa klastra publikowania/subskrybowania zostanie zapełniona, może wystąpić awaria kanału, co będzie miało wpływ na działanie publikowania/subskrybowania w innych menedżerach kolejek w klastrze.

Wpłynie to również na dostarczanie innych komunikatów, niezwiązanych z publikowaniem/ subskrypcją, które są wysyłane do tego menedżera kolejek z innych menedżerów kolejek w klastrze.

#### **Działanie systemu**

Brak

## **Odpowiedź programisty systemowego**

Jeśli to możliwe, rozwiąż zidentyfikowany problem lub skontaktuj się z działem wsparcia IBM .

Po rozwiązaniu problemu poczekaj na ponowienie komendy przez *zadanie* .

### **CSQT990E**

*csect-name zadanie* napotkało *n* wystąpień przyczyny *mqrc (mqrc-text)* podczas próby przetworzenia komunikatu.

#### **Istotność**

4

Zadanie *task* nie może obecnie przetworzyć komunikatu. Przyczyna: *mqrc (mqrc-text)*. Należy zauważyć, że (*(mqrc-text)* udostępnia kod MQRC w formie tekstowej).

Zadanie napotkało tę *n* razy. Zadanie będzie ponawiać komendę, dopóki problem nie zostanie rozwiązany.

To zadanie nie będzie wysyłać komunikatów subskrypcji proxy do innych menedżerów kolejek w klastrze publikowania/subskrypcji lub relacjach nadrzędny-podrzędny w hierarchii publikowania/ subskrypcji, dopóki problem nie zostanie rozwiązany.

W przypadku tematów, do których subskrypcje proxy nie zostały jeszcze wysłane, ten menedżer kolejek nie będzie odbierać publikacji z innych menedżerów kolejek w klastrze publikowania/ subskrypcji ani relacji nadrzędny-podrzędny w hierarchii publikowania/subskrypcji.

#### **Działanie systemu**

Brak

#### **Odpowiedź programisty systemowego**

Jeśli to możliwe, rozwiąż zidentyfikowany problem lub skontaktuj się z działem wsparcia IBM .

Po rozwiązaniu problemu poczekaj na ponowienie komendy przez *zadanie* .

#### **CSQT991I**

*csect-name zadanie* odzyskało sprawność po wystąpieniu poprzedniego warunku błędu

#### **Istotność**

0

### **Objaśnienie**

*Zadanie* odzyskało sprawność po poprzednio zgłoszonym warunku błędu.

#### **Działanie systemu**

Przetwarzanie jest kontynuowane.

### **Odpowiedź programisty systemowego**

Brak.

## **CSQT992E**

*csect-name zadanie* zapisało komunikat w kolejce niedostarczonych komunikatów, przyczyna *mqrc (mqrc-text)*

#### **Istotność**

8

### **Objaśnienie**

Zadanie *task* zapisało komunikat w kolejce niedostarczonych komunikatów z powodu przyczyny *mqrc* (opcja*mqrc-text* udostępnia kod MQRC w postaci tekstowej).

Jeśli *zadanie* jest zadaniem rozproszonej komendy publikowania/subskrypcji, inne menedżery kolejek nie będą odbierać publikacji z tego menedżera kolejek w żadnych tematach, dla których ten komunikat żąda utworzenia subskrypcji proxy.

Jeśli *zadanie* jest rozproszonym zadaniem zwielokrotniania publikowania/subskrypcji, ten menedżer kolejek nie będzie odbierać publikacji z innych menedżerów kolejek w żadnych tematach, dla których żąda utworzenia subskrypcji proxy.

### **Odpowiedź programisty systemowego**

Określ, dlaczego komunikat został zapisany w kolejce niedostarczonych komunikatów, i rozwiąż problem, który uniemożliwia wysłanie komunikatu do miejsca docelowego.

Jeśli *zadanie* jest rozproszonym zadaniem komendy publikowania/subskrypcji lub rozproszonym zadaniem zwielokrotniania publikowania/subskrypcji, może być konieczne wydanie komendy **REFRESH QMGR TYPE(PROXYSUB)** po rozwiązaniu problemu w celu resynchronizacji stanu subskrypcji z innymi menedżerami kolejek.

### **CSQT996E**

*csect-name* Utworzenie subskrypcji proxy nie powiodło się w menedżerze kolejek *nazwa\_menedżera\_kolejek*, klaster *nazwa\_klastra*, łańcuch tematu *łańcuch\_tematu*, przyczyna =*mqrc (mqrc-text)*

## **Istotność**

8

## **Objaśnienie**

Nie można utworzyć subskrypcji proxy w klastrze publikowania/subskrypcji *nazwa\_klastra* w temacie *łańcuch tematu* w menedżerze kolejek *nazwa\_menedżera\_kolejek* . Przyczyna: *mqrc* (*mqrc-text* udostępnia kod MQRC w formie tekstowej). Niepowodzenie utworzenia subskrypcji proxy uniemożliwi dostarczenie publikacji dokonanych w menedżerze kolejek *nazwa\_menedżera\_kolejek* do tematu *łańcuch\_tematu* do subskrypcji w tym menedżerze kolejek. Jeśli ten menedżer kolejek również uczestniczy w hierarchii publikowania/subskrypcji, żadne subskrypcje tematu *łańcuch tematu* w innych elementach hierarchii publikowania/subskrypcji nie będą odbierać publikacji z menedżera kolejek *nazwa\_menedżera\_kolejek*.

### **Odpowiedź programisty systemowego**

Usuń przyczynę wskazanego kodu przyczyny w menedżerze kolejek *nazwa\_menedżera\_kolejek*. Po rozwiązaniu problemu wydaj komendę **REFRESH QMGR TYPE(PROXYSUB)** w zdalnym menedżerze kolejek, aby ponownie zsynchronizować stan subskrypcji z innymi menedżerami kolejek.

### **CSQT997E**

*csect-name* Anulowanie subskrypcji proxy w menedżerze kolejek *nazwa\_menedżera\_kolejek*, klaster *nazwa\_klastra*, łańcuch tematu *łańcuch\_tematu*, przyczyna =*mqrc (mqrc-text)*

## **Istotność**

8

## **Objaśnienie**

Nie można anulować subskrypcji proxy w klastrze publikowania/subskrypcji *nazwa\_klastra* w temacie *łańcuch tematu* w menedżerze kolejek *nazwa\_menedżera\_kolejek* . Przyczyna: *mqrc* (*mqrc-text* udostępnia kod MQRC w formie tekstowej). Jeśli subskrypcja proxy nie zostanie anulowana, w celu kontynuowania dostarczania do tego menedżera kolejek będą wykonywane publikacje w menedżerze kolejek *nazwa\_menedżera\_kolejek* dotyczące tematu *łańcuch\_tematu* .

### **Odpowiedź programisty systemowego**

Usuń przyczynę wskazanego kodu przyczyny w menedżerze kolejek *nazwa\_menedżera\_kolejek*. Po rozwiązaniu problemu wydaj komendę **REFRESH QMGR TYPE(PROXYSUB)** w zdalnym menedżerze kolejek, aby ponownie zsynchronizować stan subskrypcji z innymi menedżerami kolejek.

## **CSQT998E**

*csect-name* Niepowodzenie ponownej synchronizacji subskrypcji proxy w menedżerze kolejek *nazwa\_menedżera\_kolejek*, klaster *nazwa\_klastra*, przyczyna =*mqrc (mqrc-text)*

## **Istotność**

8

### **Objaśnienie**

Żądanie resynchronizacji stanu subskrypcji z innymi menedżerami kolejek w klastrze publikowania/ subskrypcji *nazwa\_klastra* nie powiodło się w menedżerze kolejek *nazwa\_menedżera\_kolejek* . Przyczyna: *mqrc* (*mqrc-text* ). Mogą istnieć łańcuchy tematów, dla których nie zostały utworzone subskrypcje proxy. Publikacje w menedżerze kolejek *nazwa\_menedżera\_kolejek* dotyczące tych tematów nie będą dostarczane do subskrypcji w tym menedżerze kolejek. Jeśli ten menedżer

kolejek uczestniczy również jako członek hierarchii publikowania/subskrypcji, wszystkie subskrypcje tych tematów w innych elementach hierarchii publikowania/subskrypcji nie będą odbierać publikacji z menedżera kolejek *nazwa\_menedżera\_kolejek*. Mogą również istnieć łańcuchy tematów, dla których subskrypcje proxy nie zostały anulowane w menedżerze kolejek *nazwa\_menedżera\_kolejek*. Wszystkie publikacje w tym menedżerze kolejek będą nadal dostarczane do tego menedżera kolejek.

#### **Odpowiedź programisty systemowego**

Usuń przyczynę wskazanego kodu przyczyny w menedżerze kolejek *nazwa\_menedżera\_kolejek*. Po rozwiązaniu problemu wydaj komendę **REFRESH QMGR TYPE(PROXYSUB)** w zdalnym menedżerze kolejek, aby ponownie zsynchronizować stan subskrypcji z innymi menedżerami kolejek.

### **CSQT999E**

Zadanie *csect-name* napotkało komunikat, który nie jest poprawny w kolejce *queue*

#### **Istotność**

4

### **Objaśnienie**

Kolejka *kolejka* jest przeznaczona do wyłącznego użytku przez wewnętrzne zadanie menedżera kolejek *zadanie*i jest używana do obsługi topologii rozproszonego publikowania/subskrypcji. Zadanie napotkało w kolejce niepoprawny komunikat

#### **Działanie systemu**

Komunikat jest przetwarzany zgodnie z opcjami raportu. Jeśli komunikat zostanie umieszczony w kolejce niedostarczonych komunikatów, mogą zostać wyświetlone dodatkowe komunikaty konsoli.

Może również zostać wygenerowany komunikat informacyjny FFST, w tym szczegóły niepoprawnego komunikatu.

### **Odpowiedź programisty systemowego**

Upewnij się, że żadne aplikacje nie umieszczają komunikatów bezpośrednio w nazwanej kolejce, a wyjścia komunikatów nie zmieniają komunikatów systemowych umieszczanych w kolejce. Jeśli problem będzie się powtarzał, skontaktuj się z działem wsparcia IBM .

#### z/0S *Komunikaty programów narzędziowych (CSQU ...)*

#### **CSQU000I**

*csect-name* IBM MQ for z/OS V*n*

### **Objaśnienie**

Jest to część nagłówka raportu wydanego przez program narzędziowy.

#### **CSQU001I**

*csect-name* Queue Manager Utility- *data i godzina*

#### **Objaśnienie**

Jest to część nagłówka raportu wydanego przez program narzędziowy.

### **Działanie systemu**

Po komunikacie następuje kopia instrukcji funkcji z zestawu danych SYSIN.

#### **CSQU002E**

Nie można uzyskać pamięci o wielkości *n* bajtów, kod powrotu=*kod powrotu*

#### **Objaśnienie**

Próba uzyskania pamięci masowej nie powiodła się.

#### **Działanie systemu**

Funkcja zostanie zakończona, a wszystkie aktualizacje kolejki zostaną wycofane.

Jeśli ten błąd wystąpi podczas wprowadzania kodu JCL w celu uruchomienia funkcji CSQUTIL, należy upewnić się, że zdefiniowano odpowiednią wartość parametru wielkości **REGION** lub ustawić w kodzie JCL wartość parametru wielkości **REGION** na 0M . Na przykład:

//SCOPY EXEC PGM=CSQUTIL,REGION=0M //STEPLIB DD DISP=SHR,DSN=thlqual.SCSQANLE //DD DISP=SHR,DSN=thlqual.SCSQAUTH ...

Więcej informacji na temat ustawiania parametru **REGION** zawiera sekcja Kopiowanie kolejek do zestawu danych podczas działania menedżera kolejek (COPY).

Informacje na temat kodów powrotu można znaleźć w sekcji żądań [STORAGE](https://www.ibm.com/docs/en/zos/3.1.0?topic=xct-storage-obtain-release-storage) lub [GETMAIN](https://www.ibm.com/docs/en/zos/3.1.0?topic=hsp-getmain-allocate-virtual-storage) w odpowiednim woluminie podręcznika *z/OS MVS Programming: Assembler Services Reference* .

#### **CSQU003E**

Nie można zwolnić pamięci pod adresem *adres*, kod powrotu=*kod powrotu*

### **Objaśnienie**

Próba zwolnienia pamięci pod adresem *adres* z powrotem do systemu nie powiodła się.

### **Działanie systemu**

Program zazwyczaj ignoruje błąd i kontynuuje działanie.

### **Odpowiedź programisty systemowego**

Informacje o kodach powrotu znajdują się w odpowiednim tomie podręcznika *z/OS MVS Programming: Assembler Services Reference* (Programowanie w systemie z/OS: podręcznik usług asemblera) w podręczniku [STORAGE](https://www.ibm.com/docs/en/zos/3.1.0?topic=xct-storage-obtain-release-storage) lub [FREEMAIN](https://www.ibm.com/docs/en/zos/3.1.0?topic=hsp-freemain-free-virtual-storage) .

#### **CSQU005I**

Instrukcja COMMIT została pomyślnie zakończona

#### **Objaśnienie**

Wywołanie MQCMIT zwróciło kod zakończenia MQCC\_OK.

### **CSQU006I**

Program BACKOUT został pomyślnie zakończony

## **Objaśnienie**

Wywołanie MQBACK zwróciło kod zakończenia MQCC\_OK.

#### **Działanie systemu**

Funkcja została zakończona.

### **Odpowiedź programisty systemowego**

Zbadaj błąd, który spowodował wycofanie.

#### **CSQU007E**

MQCMIT nie powiodło się. MQCC=*mqcc* MQRC=*mqrc (mqrc-text)*

#### **Objaśnienie**

Program narzędziowy nie mógł zatwierdzić ostatniego zestawu zmian.

### **Działanie systemu**

Aktualizacje zostaną wycofane i funkcja zostanie zakończona.

### **Odpowiedź programisty systemowego**

Informacje na temat komend *mqcc* i *mqrc* (opcja*mqrc-text* udostępnia kod MQRC w formie tekstowej) można znaleźć w sekcji ["Kody zakończenia i przyczyny interfejsu API" na stronie 1177](#page-1176-0) . W razie potrzeby wprowadź ponownie zadanie.

### **CSQU008E**

Operacja MQBACK nie powiodła się. MQCC=*mqcc* MQRC=*mqrc (mqrc-text)*

#### **Objaśnienie**

Program narzędziowy nie mógł wycofać ostatniego zestawu zmian.

#### **Działanie systemu**

Brak, funkcja została już zakończona z powodu błędu, który spowodował próbę wycofania.

#### **Odpowiedź programisty systemowego**

Informacje na temat komend *mqcc* i *mqrc* (opcja*mqrc-text* udostępnia kod MQRC w formie tekstowej) można znaleźć w sekcji ["Kody zakończenia i przyczyny interfejsu API" na stronie 1177](#page-1176-0) . W razie potrzeby wprowadź ponownie zadanie.

#### **CSQU009E**

Wywołanie MQCONN nie powiodło się dla *ID\_połączenia*. MQCC=*mqcc* MQRC=*mqrc (mqrc-text)*

#### **Objaśnienie**

Próba nawiązania połączenia z menedżerem kolejek lub grupą współużytkowania kolejek o nazwie *conn-id* nie powiodła się.

### **Działanie systemu**

Żądana funkcja nie jest wykonywana.

### **Odpowiedź programisty systemowego**

Informacje na temat komend *mqcc* i *mqrc* (opcja*mqrc-text* udostępnia kod MQRC w formie tekstowej) można znaleźć w sekcji ["Kody zakończenia i przyczyny interfejsu API" na stronie 1177](#page-1176-0) . W razie potrzeby wprowadź ponownie zadanie.

#### **CSQU010E**

Operacja MQDISC nie powiodła się dla *ID\_połączenia*. MQCC=*mqcc* MQRC=*mqrc (mqrc-text)*

#### **Objaśnienie**

Próba rozłączenia z menedżerem kolejek lub grupą współużytkowania kolejek o nazwie *conn-id* nie powiodła się.

### **Działanie systemu**

Program narzędziowy kończy działanie. (Nie jest to błąd, ponieważ żądanie rozłączenia jest ostatnią funkcją przetwarzaną przez program narzędziowy).

#### **Odpowiedź programisty systemowego**

Informacje na temat komend *mqcc* i *mqrc* (opcja*mqrc-text* udostępnia kod MQRC w formie tekstowej) można znaleźć w sekcji ["Kody zakończenia i przyczyny interfejsu API" na stronie 1177](#page-1176-0) .

### **CSQU011I**

Komendy z CSQINPX- *date time*

#### **Objaśnienie**

Następuje to po komunikacie CSQU000I jako części nagłówka komunikatów, które wskazują postęp programu narzędziowego.

Jest on generowany, gdy program narzędziowy jest wywoływany przez rozproszone kolejkowanie w celu obsługi zestawu danych CSQINPX.

### **CSQU012I**

Zakończono obsługę komendy inicjowania

#### **Objaśnienie**

Procedura obsługi komendy inicjowania, która przetwarza zestaw danych komendy CSQINPX, zakończyła się pomyślnie.

### **CSQU013E**

Obsługa komendy inicjowania nie powiodła się, RC=*kod\_powrotu*

#### **Objaśnienie**

Procedura obsługi komendy inicjowania, która przetwarza zestaw danych komendy CSQINPX, nie zakończyła się pomyślnie. *kod\_powrotu* wskazuje typ błędu:

#### **00000008**

Niektóre lub wszystkie komendy nie zostały przetworzone.

#### **0000000C**

Poważny błąd; najprawdopodobniej zestawy danych CSQINPX lub CSQOUTX zostały błędnie zdefiniowane.

### **Działanie systemu**

Procedura obsługi komendy inicjowania kończy działanie, ale inicjator kanału kontynuuje działanie.

#### **Odpowiedź programisty systemowego**

Więcej informacji na temat błędu można znaleźć w zestawie danych CSQOUTX oraz w poprzednich komunikatach.

Informacje na temat programu obsługi komend inicjowania i zestawów danych CSQINPX lub CSQOUTX zawiera sekcja Inicjowanie i konfigurowanie plików. Informacje na temat instrukcji COMMAND zawiera sekcja Wysyłanie komend do komendy IBM MQ (COMMAND).

### **CSQU020E**

Nie można otworzyć zestawu danych *nazwa\_dd*

### **Objaśnienie**

Program nie mógł otworzyć zestawu danych *nazwa\_dd*.

#### **Działanie systemu**

Jeśli nie można otworzyć zestawów danych SYSPRINT lub SYSIN, program narzędziowy kończy działanie. W przypadku innych zestawów danych żądana funkcja nie jest wykonywana.

#### **Odpowiedź programisty systemowego**

Sprawdź komunikat o błędzie, który został wysłany do protokołu zadania, aby określić przyczynę błędu. Sprawdź, czy zestaw danych został poprawnie określony. Upewnij się, że długość rekordu zestawu danych jest poprawna.

### **CSQU021E**

Zestaw danych *nazwa\_dd* nie ma formatu rekordu VBS

#### **Objaśnienie**

Program otworzył zestaw danych *nazwa\_dd*, ale zestaw danych nie miał formatu rekordu VBS.

#### **Działanie systemu**

Jeśli nie można otworzyć wejściowego zestawu danych LOAD, program narzędziowy kończy działanie.

#### **Odpowiedź programisty systemowego**

Sprawdź komunikat o błędzie, który został wysłany do protokołu zadania, aby określić przyczynę błędu. Sprawdź, czy zestaw danych został poprawnie określony i ma poprawny format rekordu.

### **CSQU023E**

Nie można zamknąć zestawu danych *nazwa\_dd*

#### **Objaśnienie**

Zestaw danych wejściowych *nazwa\_dd* jest nadal otwarty po zażądaniu jego zamknięcia.

### **Działanie systemu**

Program kontynuuje swoje procedury zakończenia.

Sprawdź komunikat o błędzie, który został wysłany do protokołu zadania, aby określić przyczynę błędu. Sprawdź, czy zestaw danych został poprawnie określony.

#### **CSQU030E**

*csect-name* Strona *nn* w zestawie danych *nazwa\_dd* jest niepoprawna

#### **Objaśnienie**

Program narzędziowy napotkał niepoprawną stronę w zestawie danych zestawu stron *nazwa\_dd*. Jeśli strona ma numer 0, może to oznaczać, że zestaw danych nie jest zestawem stron implikowany przez *nazwa\_dd*.

#### **Działanie systemu**

Funkcja została zakończona.

### **Odpowiedź programisty systemowego**

Sprawdź, czy zestaw stron nie został uszkodzony oraz czy numer zestawu stron odpowiada nazwie DDname.

#### **CSQU031E**

Kolejka *q-name* z dyspozycją QMGR lub COPY nie istnieje

#### **Objaśnienie**

Określona kolejka nie istnieje z dyspozycją QMGR lub COPY. (Może istnieć taka kolejka z dyspozycją SHARED, ale funkcja SCOPY nie działa na współużytkowanych kolejkach).

### **Działanie systemu**

Funkcja została zakończona.

#### **Odpowiedź programisty systemowego**

Sprawdź podaną nazwę kolejki.

#### **CSQU032E**

Zestaw stron *psid* jest niepoprawny

### **Objaśnienie**

Program narzędziowy napotkał niepoprawny zestaw stron. Zestaw stron jest w stanie niespójnym i dlatego nie może zostać przetworzony przez funkcje autonomicznego programu narzędziowego.

#### **Działanie systemu**

Funkcja została zakończona.

#### **Odpowiedź programisty systemowego**

Może to być wynikiem wykonania rozmytej kopii zapasowej (zgodnie z opisem w sekcji Tworzenie i odtwarzanie kopii zapasowych zestawów stron) lub niepoprawnego zakończenia działania menedżera kolejek. Zrestartuj menedżer kolejek, a następnie zakończ go normalnie.

### **CSQU036E**

Program narzędziowy jest niedostępny-ograniczona funkcjonalność

## **Objaśnienie**

Program narzędziowy nie może działać, ponieważ opcje instalacji i dostosowywania wybrane dla parametru IBM MQ nie zezwalają na użycie wszystkich funkcji.

#### **Działanie systemu**

Działanie programu narzędziowego zostało zakończone.

### **CSQU037I**

Funkcja *function* została ustabilizowana przy użyciu funkcji *version*

Funkcja programu narzędziowego identyfikowana przez *funkcję* została ustabilizowana przy użyciu możliwości funkcjonalnych wersji *wersja*.

#### **Działanie systemu**

Przetwarzanie jest kontynuowane, a dodatkowe komunikaty mogą być wyprowadzane w celu uzyskania dalszych informacji.

#### **Odpowiedź programisty systemowego**

Przejrzyj użycie funkcji programu narzędziowego.

### **CSQU038I**

Aby uzyskać definicje kanału klienta z produktu IBM MQ 8.0, należy użyć komendy runmqsc -n na komputerze klienta.

### **Objaśnienie**

Funkcja programu narzędziowego MAKECLNT programu CSQUTIL, która generuje tabelę definicji kanału klienta (CCDT), została ustabilizowana.

W produkcie IBM MQ 8.0należy użyć programu narzędziowego runmqsc na komputerze klienta w celu wygenerowania tabeli definicji kanału klienta.

#### **CSQU040E**

Nie można wykonać GET z zestawu danych *nazwa\_dd*

### **Objaśnienie**

Program nie mógł odczytać rekordu z zestawu danych *nazwa\_dd* .

#### **Działanie systemu**

Funkcja zostanie zakończona, a wszystkie aktualizacje kolejki zostaną wycofane.

### **Odpowiedź programisty systemowego**

Sprawdź komunikat o błędzie, który został wysłany do protokołu zadania, aby określić przyczynę błędu. Sprawdź, czy zestaw danych został poprawnie określony.

#### **CSQU043E**

Nie można wykonać PUT dla zestawu danych *nazwa\_dd*

#### **Objaśnienie**

Program nie mógł zapisać następnego rekordu w zestawie danych *nazwa\_dd* . Zestaw danych nie został otwarty lub wystąpił błąd QSAM.

#### **Działanie systemu**

Funkcja zostanie zakończona, a wszystkie aktualizacje kolejki zostaną wycofane.

#### **Odpowiedź programisty systemowego**

Sprawdź komunikat o błędzie, który został wysłany do protokołu zadania, aby określić przyczynę błędu. Sprawdź, czy zestaw danych został poprawnie określony.

#### **CSQU044I**

Nie można wykonywać komend dla menedżerów kolejek innych niż docelowe *nazwa\_menedżera\_kolejek* .

### **Objaśnienie**

Niektóre komendy obiektu DISPLAY dla funkcji COMMAND z opcjami MAKEDEF, MAKEREP, MAKEALT lub MAKEDEL używały opcji CMDSCOPE, dlatego odebrano informacje o obiektach dla menedżerów kolejek innych niż docelowy menedżer kolejek *qmgr-name* . Dla takich obiektów nie są generowane komendy.

Należy unikać używania parametru CMDSCOPE w połączeniu z opcjami MAKEDEF, MAKEREP, MAKEALT lub MAKEDEL. Należy użyć oddzielnej funkcji COMMAND dla każdego docelowego menedżera kolejek, z oddzielnymi zestawami danych dla każdego zestawu wygenerowanych komend.

#### **CSQU045I**

*n* odczytanych rekordów danych

#### **Objaśnienie**

Wskazuje, ile rekordów danych zostało odczytanych z wejściowego zestawu danych określonego przez słowo kluczowe DATA dla bieżącej funkcji.

#### **CSQU046I**

Tworzenie definicji kanału klienta w zestawie danych *nazwa\_dd* przy użyciu identyfikatora CCSID *ccsid*

### **Objaśnienie**

Oznacza to, że funkcja COMMAND zbuduje definicje kanału klienta w zestawie danych *nazwa\_dd*i że dane będą miały identyfikator kodowanego zestawu znaków *ccsid*.

#### **CSQU047E**

Nie można przekształcić danych dla definicji kanału klienta. MQCC=*mqcc* MQRC=*mqrc (mqrc-text)*

#### **Objaśnienie**

Podczas budowania pliku definicji kanału klienta nie można dokonać konwersji danych dla kanału lub obiektu informacji uwierzytelniającej z zestawu znaków używanego przez menedżera kolejek na zestaw żądany przez słowo kluczowe CCSID.

#### **Działanie systemu**

Definicja kanału lub informacji uwierzytelniającej nie została zbudowana.

#### **Odpowiedź programisty systemowego**

Informacje na temat komend *mqcc* i *mqrc* (opcja*mqrc-text* udostępnia kod MQRC w formie tekstowej) można znaleźć w sekcji ["Kody zakończenia i przyczyny interfejsu API" na stronie 1177](#page-1176-0) . W razie potrzeby wprowadź ponownie zadanie.

#### **CSQU048I**

Liczba włączonych obiektów uwierzytelniania: *n* , wykluczonych: *m*

### **Objaśnienie**

Wskazuje to, dla bieżącej funkcji, ile zestawów informacji uwierzytelniających zostało włączonych do pliku definicji kanału klienta i ile zostało wykluczonych. Informacje o uwierzytelnianiu mogą zostać wykluczone, ponieważ:

- Atrybuty LDAPUSER i LDAPPWD nie są puste
- istnieje zbyt wiele zestawów informacji
- Wystąpił błąd konwersji danych.

#### **Odpowiedź programisty systemowego**

Jeśli niektóre informacje zostały wykluczone, sprawdź, czy obiekty informacji uwierzytelniającej zostały wybrane poprawnie.

#### **CSQU049I**

Liczba wykonanych definicji kanału klienta: *n*

#### **Objaśnienie**

Wskazuje liczbę definicji kanału klienta, które zostały utworzone przez bieżącą funkcję.

#### **CSQU050E**

Komenda o długości *długość* jest zbyt długa. Komenda odrzucona

W funkcji COMMAND złożona komenda miała więcej niż 32 762 znaki.

#### **Działanie systemu**

Komenda jest ignorowana i nie są już przetwarzane żadne komendy.

#### **Odpowiedź programisty systemowego**

Sprawdź, czy komenda jest poprawnie sformatowana zgodnie z regułami konkatenacji.

#### **CSQU051E**

Odpowiedzi komend nie zostały odebrane po *n* s

### **Objaśnienie**

W funkcji COMMAND nastąpiło przekroczenie limitu czasu przetwarzania pobrania dla odpowiedzi, podczas gdy oczekiwano większej liczby odpowiedzi.

#### **Działanie systemu**

Następna komenda zostanie przetworzona, chyba że przekroczono zbyt wiele limitów czasu.

#### **Odpowiedź programisty systemowego**

Zwiększ wartość parametru RESPTIME, zwłaszcza jeśli komenda jest wysyłana do zdalnego menedżera kolejek, i sprawdź definicje kolejek zdalnych.

Jeśli problem będzie się powtarzał, sprawdź definicje kolejki wejściowej komend systemowych i kolejki odpowiedzi komend systemowych. Upewnij się, że są one włączone dla MQGET i MQPUT. Jeśli definicje są poprawne, zatrzymaj i zrestartuj serwer komend.

### **CSQU052E**

Zbyt wiele przekroczeń limitu czasu

## **Objaśnienie**

W funkcji COMMAND nastąpiło czterokrotnie przekroczenie limitu czasu przetwarzania odpowiedzi.

#### **Działanie systemu**

Nie są już przetwarzane żadne komendy.

### **Odpowiedź programisty systemowego**

Patrz komunikat CSQU051E.

#### **CSQU053E**

Nie rozpoznano odpowiedzi komendy DISPLAY

#### **Objaśnienie**

W funkcji COMMAND odpowiedzi na komendę DISPLAY nie były zgodne z oczekiwaniami.

#### **Działanie systemu**

Odpowiedź komendy DISPLAY jest wyświetlana w niezmienionym formacie, a nie w niezmienionym formacie. Przetwarzana jest następna komenda.

### **Odpowiedź programisty systemowego**

Sprawdź, czy używane biblioteki ładowania są spójne z używanym menedżerem kolejek.

Skontaktuj się z działem wsparcia IBM , aby zgłosić problem.

### **CSQU054I**

Wykonywanie funkcji dla typu obiektu *objtyp*

### **Objaśnienie**

Program narzędziowy wykonuje funkcję *funkcja* w celu przetworzenia obiektów wskazanego typu.

### **CSQU055I**

Docelowy menedżer kolejek to *qmgr-name*

### **Objaśnienie**

Wskazuje, do którego menedżera kolejek są kierowane komendy.

### **CSQU056I**

Tworzenie komend w zestawie danych *nazwa\_dd*

### **Objaśnienie**

Oznacza to, że komendy dla funkcji COMMAND z MAKEDEF, MAKEREP, MAKEALT lub MAKEDEL lub dla funkcji SDEFS zostaną zbudowane w zestawie danych *nazwa\_dd*.

## **CSQU057I**

Liczba odczytanych komend: *n*

## **Objaśnienie**

Wskazuje, ile komend zostało odczytanych z zestawu danych wejściowych komendy przez bieżącą funkcję.

## **CSQU058I**

*n* wydanych komend i odebranych odpowiedzi, *m* nie powiodło się

## **Objaśnienie**

Wskazuje to, dla bieżącej funkcji, ile komend zostało wysłanych i wygenerowano odpowiedzi oraz ile z nich nie zostało pomyślnie wykonane.

## **CSQU059I**

Wykonane komendy *n cmd*

## **Objaśnienie**

Wskazuje, ile komend (o nazwie *cmd*) zostało wykonanych dla bieżącej funkcji.

## **CSQU060E**

Niepoprawna długość danych dla komunikatu *msg-no*. Liczba znalezionych bajtów: *act-length* , oczekiwano bajtów: *exp-length*

### **Istotność**

8

### **Objaśnienie**

W funkcji LOAD lub SLOAD podczas próby odczytania rekordu dla komunikatu o numerze *msg-no* dla przetwarzanej kolejki stwierdzono, że rzeczywista długość rekordu jest inna niż oczekiwana długość rekordu.

### **Działanie systemu**

Przetwarzanie komendy zostało zakończone.

### **Odpowiedź programisty systemowego**

Sprawdź, czy zestaw danych został utworzony przez funkcję COPY.

### **CSQU061E**

Wystąpił błąd podczas uzyskiwania dostępu do zestawu danych *in-ddname* dla komunikatu *msg-no*. Przyczyna =*kod\_przyczyny*

### **Objaśnienie**

Podczas wykonywania funkcji LOAD, SLOAD lub ANALYZE i próby odczytania komunikatu *msg-no* dla przetwarzanej kolejki wykryto błąd. Kod przyczyny określa konkretny błąd w następujący sposób:

**4**

Pierwszy rekord w zestawie danych nie identyfikuje kolejki

#### **8**

Nieoczekiwany koniec pliku

## **12**

Nieznany typ rekordu

### **Działanie systemu**

Przetwarzanie komendy zostało zakończone.

### **Odpowiedź programisty systemowego**

Sprawdź, czy zestaw danych został utworzony przez funkcję COPY i czy nie jest uszkodzony.

## **CSQU062E**

Niepoprawny format rekordu danych

## **Objaśnienie**

W funkcji LOAD program narzędziowy napotkał rekord, którego nie rozpoznał podczas odczytu z wejściowego zestawu danych.

## **Działanie systemu**

Funkcja zostanie zakończona, a wszystkie aktualizacje kolejki zostaną wycofane.

## **Odpowiedź programisty systemowego**

Sprawdź, czy zestaw danych został utworzony przez funkcję COPY i czy nie jest uszkodzony.

## **CSQU063E**

Zestaw danych *in-ddname* jest pusty

### **Istotność**

8

### **Objaśnienie**

Podczas wykonywania funkcji LOAD, SLOAD lub ANALYZE zestaw danych wejściowych (DDname *inddname*) był pusty.

### **Działanie systemu**

Przetwarzanie komendy zostało zakończone.

### **Odpowiedź programisty systemowego**

Sprawdź, czy zestaw danych został pomyślnie utworzony przez funkcję COPY.

### **CSQU070I**

Zatrzymano przetwarzanie komendy

### **Objaśnienie**

W funkcji COMMAND, z określoną wartością FAILURE (STOP), komenda nie została wykonana pomyślnie.

### **Działanie systemu**

Nie są już przetwarzane żadne komendy.

## **CSQU071E**

Niekompletna komenda

## **Objaśnienie**

W funkcji COMMAND osiągnięto koniec danych w zestawie danych wejściowych przed zakończeniem budowania komendy.

### **Działanie systemu**

Komenda ta jest ignorowana. Nie ma więcej komend do przetworzenia.

Sprawdź, czy komenda jest poprawnie sformatowana zgodnie z regułami konkatenacji.

#### **CSQU080E**

Operacja MQCLOSE nie powiodła się dla kolejki *q-name*. MQCC=*mqcc* MQRC=*mqrc (mqrc-text)*

### **Objaśnienie**

Wywołanie MQCLOSE dla *q-name* nie powiodło się. Jeśli dotyczy to kolejki wejściowej komend systemowych podczas korzystania z funkcji COMMAND, poniżej znajduje się komunikat CSQU055I z informacją o używanym docelowym menedżerze kolejek.

### **Działanie systemu**

Funkcja została zakończona.

### **Odpowiedź programisty systemowego**

Informacje na temat komend *mqcc* i *mqrc* (opcja*mqrc-text* udostępnia kod MQRC w formie tekstowej) można znaleźć w sekcji ["Kody zakończenia i przyczyny interfejsu API" na stronie 1177](#page-1176-0) . W razie potrzeby wprowadź ponownie zadanie.

#### **CSQU082E**

Wywołanie MQGET nie powiodło się dla kolejki *q-name*. MQCC=*mqcc* MQRC=*mqrc (mqrc-text)*

#### **Objaśnienie**

Wywołanie MQGET dla *nazwa-kolejki* nie powiodło się.

#### **Działanie systemu**

Funkcja zostanie zakończona, a wszystkie aktualizacje kolejki zostaną wycofane.

### **Odpowiedź programisty systemowego**

Informacje na temat komend *mqcc* i *mqrc* (opcja*mqrc-text* udostępnia kod MQRC w formie tekstowej) można znaleźć w sekcji ["Kody zakończenia i przyczyny interfejsu API" na stronie 1177](#page-1176-0) . W razie potrzeby wprowadź ponownie zadanie.

#### **CSQU083E**

Operacja MQOPEN nie powiodła się dla kolejki *q-name*. MQCC=*mqcc* MQRC=*mqrc (mqrc-text)*

### **Objaśnienie**

Wywołanie MQOPEN dla *nazwa-kolejki* nie powiodło się. Jeśli kolejka jest kolejką modelową, nazwa żądanej kolejki dynamicznej jest dodawana w nawiasach. Jeśli dotyczy to kolejki wejściowej komend systemowych podczas korzystania z funkcji COMMAND, poniżej znajduje się komunikat CSQU055I z informacją o używanym docelowym menedżerze kolejek.

#### **Działanie systemu**

Funkcja zostanie zakończona, a wszystkie aktualizacje kolejki zostaną wycofane.

#### **Odpowiedź programisty systemowego**

Informacje na temat komend *mqcc* i *mqrc* (opcja*mqrc-text* udostępnia kod MQRC w formie tekstowej) można znaleźć w sekcji ["Kody zakończenia i przyczyny interfejsu API" na stronie 1177](#page-1176-0) . W razie potrzeby wprowadź ponownie zadanie.

#### **CSQU085E**

Operacja MQPUT nie powiodła się dla kolejki *q-name*. MQCC=*mqcc* MQRC=*mqrc (mqrc-text)*

#### **Objaśnienie**

Wywołanie MQPUT dla *nazwa-kolejki* nie powiodło się. Jeśli dotyczy to kolejki wejściowej komend systemowych podczas korzystania z funkcji COMMAND, poniżej znajduje się komunikat CSQU055I z informacją o używanym docelowym menedżerze kolejek.

#### **Działanie systemu**

Funkcja zostanie zakończona, a wszystkie aktualizacje kolejki zostaną wycofane.

Informacje na temat komend *mqcc* i *mqrc* (opcja*mqrc-text* udostępnia kod MQRC w formie tekstowej) można znaleźć w sekcji ["Kody zakończenia i przyczyny interfejsu API" na stronie 1177](#page-1176-0) . W razie potrzeby wprowadź ponownie zadanie.

#### **CSQU087I**

Osiągnięto MAXUMSGS. Wymuszono punkt synchronizacji

#### **Objaśnienie**

Ponieważ osiągnięto wartość MAXUMSGS, został osiągnięty punkt synchronizacji, który zatwierdza zmiany wprowadzone do tej pory w kolejce.

#### **Działanie systemu**

Funkcja jest kontynuowana, ale dalsze funkcje nie będą przetwarzane.

### **Odpowiedź programisty systemowego**

Brak, chyba że funkcja nie powiedzie się z jakiegoś powodu po tym komunikacie. W takim przypadku należy zauważyć, że niektóre zmiany w kolejce zostaną zatwierdzone i przed ponownym uruchomieniem zadania należy wprowadzić odpowiednie zmiany.

### **CSQU090E**

Operacja OPEN nie powiodła się dla zestawu danych *nazwa\_dd* . Kod powrotu VSAM =*rc* reason code=*reason*

### **Objaśnienie**

Program narzędziowy odebrał błąd VSAM OPEN dla zestawu stron, który próbował przetworzyć (wskazywanego przez *nazwa\_dd*).

### **Działanie systemu**

Zestaw stron nie jest przetwarzany.

### **Odpowiedź programisty systemowego**

Informacje na temat kodów powrotu i przyczyny z VSAM zawiera podręcznik *[z/OS DFSMS Macro](https://www.ibm.com/docs/en/zos/3.1.0?topic=dfsms-zos-macro-instructions-data-sets) [Instructions for Data Sets](https://www.ibm.com/docs/en/zos/3.1.0?topic=dfsms-zos-macro-instructions-data-sets)* . W razie potrzeby ponownie wprowadź zadanie.

### **CSQU091E**

Zestaw danych *nazwa\_dd* nie jest pusty. Zestaw stron nie jest sformatowany

#### **Objaśnienie**

Zestaw danych *nazwa\_dd* został otwarty, ale nie jest pusty.

### **Działanie systemu**

Zestaw stron nie jest sformatowany.

#### **Odpowiedź programisty systemowego**

Upewnij się, że podane zestawy danych są puste, i w razie potrzeby ponownie wprowadź zadanie.

### **CSQU092I**

Funkcja *function* została zakończona dla zestawu danych *nazwa\_dd*

## **Objaśnienie**

Przetwarzanie zestawu danych *nazwa\_dd* dla funkcji *funkcja* zostało zakończone.

#### **Działanie systemu**

Przetwarzanie jest kontynuowane od następnego zestawu stron.

### **CSQU093E**

Operacja PUT nie powiodła się dla zestawu danych *nazwa\_dd* . Kod powrotu VSAM =*rc* reason code=*code*

Program narzędziowy odebrał błąd VSAM PUT dla zestawu stron, który próbował przetworzyć (wskazywanego przez *nazwa\_dd*).

#### **Działanie systemu**

Przetwarzanie zestawu stron zostanie zakończone, a funkcja będzie kontynuowana od następnego zestawu stron.

#### **Odpowiedź programisty systemowego**

Informacje na temat kodów powrotu i przyczyny z VSAM zawiera podręcznik *[z/OS DFSMS Macro](https://www.ibm.com/docs/en/zos/3.1.0?topic=dfsms-zos-macro-instructions-data-sets) [Instructions for Data Sets](https://www.ibm.com/docs/en/zos/3.1.0?topic=dfsms-zos-macro-instructions-data-sets)* . W razie potrzeby ponownie wprowadź zadanie.

#### **CSQU094E**

Operacja CLOSE nie powiodła się dla zestawu danych *nazwa\_dd* . Kod powrotu VSAM =*rc* reason code=*reason*

### **Objaśnienie**

Program narzędziowy odebrał błąd VSAM CLOSE dla zestawu stron, który próbował przetworzyć (wskazywanego przez *nazwa\_dd*).

### **Działanie systemu**

Przetwarzanie zestawu stron zostanie zakończone, a funkcja będzie kontynuowana od następnego zestawu stron.

#### **Odpowiedź programisty systemowego**

Informacje na temat kodów powrotu i przyczyny z VSAM zawiera podręcznik *[z/OS DFSMS Macro](https://www.ibm.com/docs/en/zos/3.1.0?topic=dfsms-zos-macro-instructions-data-sets) [Instructions for Data Sets](https://www.ibm.com/docs/en/zos/3.1.0?topic=dfsms-zos-macro-instructions-data-sets)* . W razie potrzeby ponownie wprowadź zadanie.

#### **CSQU095E**

Nie zidentyfikowano żadnych zestawów stron. *funkcja* zakończona

### **Objaśnienie**

Żądanie sformatowania lub zresetowania zestawu stron nie powiodło się, ponieważ nie było zestawów danych zestawu stron z nazwami definicji danych z zakresu od CSQP0000 do CSQP0099.

### **Działanie systemu**

Przetwarzanie zostaje przerwane.

### **Odpowiedź programisty systemowego**

Dodaj instrukcje DD dla wymaganych zestawów danych zestawu stron i ponownie wprowadź zadanie.

### **CSQU096I**

*csect-name* FORMAT TYPE (*typ*) pominięto dla zestawu stron *psid*

### **Objaśnienie**

*Typ* formatowania dla zestawu stron *psid* został pominięty, ponieważ nie jest to dozwolone.

Parametr FORMAT TYPE (REPRZEDSTAWIENIE) nie jest nigdy dozwolony dla zerowego zestawu stron. W przypadku innych wartości zostanie wyświetlony wcześniejszy komunikat wyjaśniający problem.

#### **Działanie systemu**

Ten zestaw stron został pominięty, ale przetwarzanie FORMAT jest kontynuowane od następnego zestawu stron.

### **Odpowiedź programisty systemowego**

Użyj komendy START QMGR BACKMIG, aby przeprowadzić migrację zerowego zestawu stron, jeśli jest to wymagane i jeśli jest to dozwolone. W razie potrzeby zbadaj wcześniejsze komunikaty.

#### **CSQU097E**

*csect-name* FORMAT TYPE (type) TARGVER (*docelowy-vrm*) nie powiodło się dla zestawu stron *psid*. Ostatnio używany zestaw stron *stary-vrm*

### **Objaśnienie**

Podjęto próbę użycia komendy FORMAT w celu ponownego wprowadzenia zestawu stron *psid* w wersji *target-vrm*. Zestaw stron był ostatnio używany w wersji *old-vrm* i ta migracja nie jest obsługiwana przez program narzędziowy. Opis obsługiwanych konwersji zawiera sekcja FORMAT .

### **Działanie systemu**

Ten zestaw stron został pominięty, ale przetwarzanie FORMAT jest kontynuowane od następnego zestawu stron.

### **Odpowiedź programisty systemowego**

Użyj poprawnej wersji programu narzędziowego, jeśli jest ona obsługiwana. Jeśli nie, może być możliwe dodanie zestawu stron z parametrem FORMAT TYPE (NEW) lub FORMAT TYPE (RECOVER) za pomocą wersji programu narzędziowego *target-vrm* .

#### **CSQU100E**

Brak instrukcji DD *nazwa\_dd*

### **Objaśnienie**

Zestaw danych *nazwa\_dd* nie zawiera instrukcji DD w JCL.

### **Działanie systemu**

Działanie programu narzędziowego zostało zakończone.

### **Odpowiedź programisty systemowego**

Dodaj wymaganą instrukcję do JCL i ponownie wprowadź zadanie.

### **CSQU101E**

Brak instrukcji DD dla zestawu stron *psid*

## **Objaśnienie**

Istnieje odwołanie do zestawu stron, ale nie ma dla niego instrukcji DD w JCL. Wymagana nazwa DD to CSQP00*nn*, gdzie *nn* jest numerem zestawu stron.

### **Działanie systemu**

Działanie programu narzędziowego zostało zakończone.

#### **Odpowiedź programisty systemowego**

Dodaj wymaganą instrukcję do JCL i ponownie wprowadź zadanie.

### **CSQU102E**

Nie zażądano żadnych funkcji

## **Objaśnienie**

W zestawie danych SYSIN nie ma instrukcji funkcji.

#### **Działanie systemu**

Działanie programu narzędziowego zostało zakończone.

#### **CSQU103E**

Należy określić słowo kluczowe *keyword1* lub *keyword2* .

#### **Objaśnienie**

Składnia instrukcji jest niepoprawna, ponieważ wymaga podania jednego ze słów kluczowych *keyword1* lub *keyword2* , ale nie obu.

#### **Działanie systemu**

Działanie programu narzędziowego zostało zakończone.

### **Odpowiedź programisty systemowego**

Zapoznaj się z sekcją Komendy MQSC , aby uzyskać informacje o poprawnej składni wymaganej dla instrukcji, a następnie wprowadź ponownie zadanie.

### **CSQU104E**

Niepoprawna wartość *value* dla słowa kluczowego *keyword*

### **Objaśnienie**

Składnia instrukcji jest niepoprawna, ponieważ wartość podana dla słowa kluczowego *słowo\_kluczowe* jest niepoprawna.

### **Działanie systemu**

Działanie programu narzędziowego zostało zakończone.

### **Odpowiedź programisty systemowego**

Zapoznaj się z sekcją Komendy MQSC , aby uzyskać informacje na temat poprawnej składni wymaganej dla instrukcji, a następnie ponownie wprowadź zadanie.

### **CSQU105E**

Niezgodne słowa kluczowe lub wartości dla funkcji *funkcja*

## **Objaśnienie**

Składnia instrukcji jest niepoprawna, ponieważ określone słowo kluczowe lub jego wartość powoduje konflikt z innym słowem kluczowym lub jego wartością.

### **Działanie systemu**

Działanie programu narzędziowego zostało zakończone.

### **Odpowiedź programisty systemowego**

Zapoznaj się z sekcją Komendy MQSC , aby uzyskać informacje na temat poprawnej składni wymaganej dla instrukcji, a następnie ponownie wprowadź zadanie.

## **CSQU106E**

Niepoprawna funkcja *funkcja*

### **Objaśnienie**

Składnia instrukcji jest niepoprawna, ponieważ funkcja *funkcja* nie została rozpoznana.

### **Działanie systemu**

Działanie programu narzędziowego zostało zakończone.

### **Odpowiedź programisty systemowego**

Zapoznaj się z listą poprawnych funkcji w sekcji Komendy MQSC i ponownie wprowadź zadanie.

## **CSQU107E**

Niepoprawna składnia instrukcji *function*

## **Objaśnienie**

Składnia instrukcji *function* jest niepoprawna:

- Zbyt wiele słów kluczowych lub wartości
- brak wymaganych słów kluczowych
- nie można go przeanalizować.

### **Działanie systemu**

Działanie programu narzędziowego zostało zakończone.

Zapoznaj się z sekcją Komendy MQSC , aby uzyskać informacje na temat poprawnej składni wymaganej dla instrukcji, a następnie ponownie wprowadź zadanie.

### **CSQU108E**

Brak wartości dla słowa kluczowego *słowo\_kluczowe*

#### **Objaśnienie**

Po słowie kluczowym *słowo\_kluczowe* powinna następować wartość, ale brakuje tej wartości.

#### **Działanie systemu**

Działanie programu narzędziowego zostało zakończone.

#### **Odpowiedź programisty systemowego**

Zapoznaj się z sekcją Komendy MQSC , aby uzyskać informacje na temat poprawnej składni wymaganej dla instrukcji, a następnie ponownie wprowadź zadanie.

#### **CSQU109E**

Wartość niedozwolona dla słowa kluczowego *słowo\_kluczowe*

### **Objaśnienie**

Po słowie kluczowym *słowo\_kluczowe* nie powinna następować wartość, ale wartość jest określona.

#### **Działanie systemu**

Działanie programu narzędziowego zostało zakończone.

#### **Odpowiedź programisty systemowego**

Należy zapoznać się z sekcją Konfigurowanie produktu z/OS , aby uzyskać informacje na temat poprawnej składni wymaganej dla instrukcji, a następnie ponownie wprowadzić zadanie.

### **CSQU110E**

Brak wymaganego słowa kluczowego dla słowa kluczowego *słowo\_kluczowe*

### **Objaśnienie**

Składnia instrukcji jest niepoprawna, ponieważ słowo kluczowe *słowo\_kluczowe* można określić tylko wtedy, gdy określono także inne słowo kluczowe, ale brakuje tego innego słowa kluczowego.

### **Działanie systemu**

Działanie programu narzędziowego zostało zakończone.

#### **Odpowiedź programisty systemowego**

Zapoznaj się z sekcją Komendy MQSC , aby uzyskać informacje o poprawnej składni wymaganej dla instrukcji, a następnie wprowadź ponownie zadanie.

### **CSQU111E**

Niepoprawne słowo kluczowe *keyword* dla funkcji *function*

### **Objaśnienie**

Składnia instrukcji jest niepoprawna, ponieważ słowo kluczowe *keyword* jest niepoprawne dla funkcji *function*.

#### **Działanie systemu**

Działanie programu narzędziowego zostało zakończone.

#### **Odpowiedź programisty systemowego**

Zapoznaj się z sekcją Komendy MQSC , aby uzyskać informacje na temat poprawnej składni wymaganej dla instrukcji, a następnie ponownie wprowadź zadanie.

#### **CSQU112E**

Niekompletna instrukcja

Osiągnięto koniec danych w zestawie danych wejściowych przed zakończeniem budowania instrukcji.

### **Działanie systemu**

Działanie programu narzędziowego zostało zakończone.

## **Odpowiedź programisty systemowego**

Sprawdź, czy instrukcja jest poprawnie sformatowana zgodnie z regułami konkatenacji.

## **CSQU113E**

Zbyt wiele kontynuacji instrukcji

## **Objaśnienie**

Instrukcja ma więcej niż 10 kontynuacji.

## **Działanie systemu**

Działanie programu narzędziowego zostało zakończone.

## **Odpowiedź programisty systemowego**

Sprawdź, czy instrukcja jest poprawnie sformatowana zgodnie z regułami konkatenacji.

## **CSQU114E**

Słowo kluczowe *słowo\_kluczowe* powtórzone

## **Objaśnienie**

Składnia instrukcji jest niepoprawna, ponieważ słowo kluczowe jest powtarzane.

## **Działanie systemu**

Program narzędziowy został zakończony.

### **Odpowiedź programisty systemowego**

Sprawdź składnię w zestawie danych wejściowych. Więcej informacji na temat programu narzędziowego znajduje się w sekcji CSQUTIL .

## **CSQU115E**

Nie można znaleźć kolejek dla zestawu stron *psid* -nie odebrano odpowiedzi komendy

## **Objaśnienie**

W funkcji COPY lub EMPTY menedżer kolejek nie mógł określić, które kolejki znajdują się w zestawie stron *psid* , ponieważ odpowiedź na komendę nie została odebrana w czasie.

### **Działanie systemu**

Funkcja została zakończona.

### **Odpowiedź programisty systemowego**

Sprawdź definicje kolejki wejściowej komend systemowych i kolejki odpowiedzi komend systemowych. Upewnij się, że są one włączone dla komend MQGET i MQPUT. Jeśli definicje są poprawne, zatrzymaj i zrestartuj serwer komend.

### **CSQU116I**

Nie znaleziono klas pamięci dla zestawu stron *psid*

### **Objaśnienie**

Z podanym zestawem stron nie są powiązane żadne klasy pamięci.

### **Działanie systemu**

Funkcja została zakończona.

## **Odpowiedź programisty systemowego**

Zdefiniuj klasę pamięci dla zestawu stron i w razie potrzeby ponownie uruchom zadanie.

### **CSQU117I**

Nie znaleziono kolejek dla zestawu stron *psid*

### **Objaśnienie**

Określony zestaw stron nie ma powiązanych z nim kolejek, które kwalifikują się do żądanej funkcji. Dla funkcji COPY i EMPTY nie ma kolejek lokalnych; dla funkcji SCOPY nie ma kolejek lokalnych z komunikatami.

### **Działanie systemu**

Funkcja została zakończona.

## **Odpowiedź programisty systemowego**

Jeśli jest to wymagane, popraw określony zestaw stron i ponownie uruchom zadanie.

### **CSQU120I**

Nawiązywanie połączenia z serwerem *identyfikator\_połączenia*

## **Objaśnienie**

Program narzędziowy łączy się z nazwanym menedżerem kolejek lub grupą współużytkowania kolejek.

### **CSQU121I**

Połączono z menedżerem kolejek *nazwa\_menedżera\_kolejek* .

### **Objaśnienie**

Program narzędziowy pomyślnie nawiązał połączenie z menedżerem kolejek *nazwa\_menedżera\_kolejek*.

### **CSQU122I**

Wykonywanie *nazwa-funkcji*

### **Objaśnienie**

Program narzędziowy wykonuje funkcję *nazwa-funkcji*.

### **CSQU123I**

Przetwarzanie zestawu danych *nazwa\_dd* , tryb FORCE

### **Objaśnienie**

Bieżącą funkcją programu narzędziowego jest obsługa zestawu danych *nazwa\_dd* za pomocą opcji FORCE.

## **CSQU124I**

Przetwarzanie zestawu danych *nazwa\_dd*

### **Objaśnienie**

Bieżącą funkcją programu narzędziowego jest obsługa zestawu danych *nazwa\_dd*.

### **CSQU125I**

Liczba prób wykonania zestawów stron: *n*

### **Objaśnienie**

Wskazuje liczbę zestawów stron, które bieżąca funkcja próbowała przetworzyć.

## **CSQU126I**

Pomyślnie przetworzono *n* zestawów stron

## **Objaśnienie**

Wskazuje, ile zestawów stron zostało pomyślnie przetworzonych przez bieżącą funkcję.

## **CSQU127I**

Wykonywanie *funkcji* przy użyciu danych wejściowych z zestawu danych *nazwa\_dd*

### **Objaśnienie**

Program narzędziowy wykonuje funkcję *funkcja* przy użyciu danych wejściowych z *nazwa\_dd*.

### **CSQU128I**

Wykonywanie operacji *funkcja* na zestawie danych *nazwa\_dd*

### **Objaśnienie**

Program narzędziowy wykonuje funkcję *funkcja*i zapisuje dane wyjściowe w *nazwa\_dd*.

## **CSQU129I**

Kopiowanie zestawu stron *psid*

## **Objaśnienie**

Program narzędziowy kopiuje zestaw stron *psid*.

## **CSQU130I**

Kopiowanie kolejki *nazwa-kolejki*

## **Objaśnienie**

Program narzędziowy kopiuje kolejkę *q-name*.

## **CSQU131I**

Liczba pomyślnie skopiowanych komunikatów: *n*

## **Objaśnienie**

Wskazuje, ile komunikatów zostało pomyślnie skopiowanych podczas kopiowania kolejki.

## **CSQU133I**

Liczba uruchomionych kolejek: *n*

## **Objaśnienie**

Wskazuje liczbę kolejek, które program próbował skopiować podczas kopiowania zestawu stron.

## **CSQU134I**

Liczba pomyślnie skopiowanych kolejek: *n*

## **Objaśnienie**

Wskazuje, ile kolejek zostało pomyślnie skopiowanych podczas kopiowania zestawu stron.

### **CSQU135I**

Ładowanie kolejki *sourceq* do *targetq*

### **Istotność**

 $\Omega$ 

## **Objaśnienie**

Podczas wykonywania funkcji LOAD lub SLOAD identyfikuje nazwę ładowanej kolejki docelowej oraz nazwę kolejki w zestawie danych wejściowych, z którego kopiowane są komunikaty.

### **CSQU136I**

Liczba załadowanych komunikatów: *msg-count* (*msg-from*-*msg-to*) (łączna wielkość *długość tekstu*)

### **Istotność**

 $\Omega$ 

### **Objaśnienie**

Podczas wykonywania funkcji LOAD lub SLOAD ten kod błędu wskazuje, że pewna liczba komunikatów została pomyślnie załadowana do kolejki docelowej z wejściowego zestawu danych.

- *liczba\_komunikatów* to liczba załadowanych komunikatów.
- *msg-from*-*msg-to* to zakres numerów komunikatów w kolejce w zestawie danych wejściowych.
- *text-length* to łączna długość załadowanych tekstów komunikatów (w MB lub KB)

## **CSQU137I**

Pomijanie kolejki *q-name*

Wskazuje to, że kolejka *q-name* jest pomijane z powodu użycia opcji SKIPQS lub FROMQ z funkcją LOAD.

## **CSQU138I**

Liczba pomyślnie załadowanych kolejek: *n*

### **Objaśnienie**

Wskazuje, ile kolejek zostało pomyślnie załadowanych.

## **CSQU139I**

Opróżnianie zestawu stron *psid*

## **Objaśnienie**

Program narzędziowy opróżnia zestaw stron *psid*.

## **CSQU140I**

Opróżnianie kolejki *nazwa-kolejki*

## **Objaśnienie**

Program narzędziowy opróżnia kolejkę *q-name*.

## **CSQU141I**

Pomyślnie usunięto następującą liczbę komunikatów: *n*

## **Objaśnienie**

Wskazuje, ile komunikatów zostało usuniętych podczas opróżniania kolejki.

## **CSQU142I**

Liczba pomyślnie opróżnionych kolejek: *n*

## **Objaśnienie**

Wskazuje, ile kolejek zostało opróżnionych.

## **CSQU143I**

*n funkcja* , próby wykonania instrukcji

## **Objaśnienie**

Wskazuje liczbę instrukcji *function* , które program narzędziowy próbował wykonać.

### **CSQU144I**

*n funkcja* instrukcji wykonanych pomyślnie

### **Objaśnienie**

Wskazuje liczbę instrukcji *function* wykonanych pomyślnie przez program narzędziowy.

### **CSQU145I**

Instrukcja *function* nie powiodła się

### **Objaśnienie**

Program narzędziowy napotkał błąd podczas wykonywania funkcji *funkcja*.

## **Działanie systemu**

Program narzędziowy kończy działanie.

### **Odpowiedź programisty systemowego**

Sprawdź inne wygenerowane komunikaty, aby określić miejsce wystąpienia błędu i przyczynę jego wystąpienia.

## **CSQU146I**

Pominięto następującą liczbę komunikatów: *msg-count* (*msg-from*-*msg-to*) (łączna wielkość: *textlength*). Przyczyna =*kod\_przyczyny*
# **Istotność**

#### $\Omega$

# **Objaśnienie**

Podczas wykonywania funkcji LOAD lub SLOAD wskazuje, że pewna liczba komunikatów została zignorowana z wejściowego zestawu danych.

- *liczba\_komunikatów* to liczba zignorowanych komunikatów.
- *msg-from*-*msg-to* to zakres numerów komunikatów w kolejce w zestawie danych wejściowych.
- *text-length* to łączna długość ignorowanych tekstów komunikatów (w MB lub KB)

Kod przyczyny wskazuje, dlaczego komunikaty zostały zignorowane:

# **4**

komunikaty pominięte z powodu parametru *skipmsgs* w komendzie LOAD lub SLOAD

### **8**

komunikaty pominięte z powodu błędu MQPUT

### **12**

komunikaty pominięte z powodu błędu w MQOPEN

### **16**

komunikaty pominięte z powodu błędu MQPUT bezpośrednio po punkcie synchronizacji

# **20**

komunikaty pominięte z powodu błędu w MQCLOSE

# **24**

komunikaty pominięte z powodu błędu podczas wykonywania punktu synchronizacji

### **28**

komunikaty pominięte z powodu przekroczenia limitu *MSGCOUNT* (w komendzie LOAD lub SLOAD)

# **CSQU147I**

*csect-name* Program narzędziowy zakończony, kod powrotu=*ret-code*

### **Objaśnienie**

Działanie programu narzędziowego zostało zakończone, ponieważ wystąpił poważny błąd lub wymuszony punkt synchronizacji, co oznacza, że nie należy uruchamiać dalszych funkcji. *ret-code* to kod powrotu z programu narzędziowego.

### **Działanie systemu**

Program narzędziowy zostanie zakończony.

### **Odpowiedź programisty systemowego**

Informacje na temat kodu powrotu z programu narzędziowego zawiera sekcja ["IBM MQ for z/OS kody"](#page-951-0) [na stronie 952](#page-951-0) .

### **CSQU148I**

*csect-name* Program narzędziowy zakończył działanie, kod powrotu=*kod powrotu*

# **Objaśnienie**

Program narzędziowy zakończył działanie, podjęto próbę wykonania wszystkich wymaganych funkcji. *ret-code* to kod powrotu z programu narzędziowego.

### **Działanie systemu**

Program narzędziowy zostanie zakończony.

### **Odpowiedź programisty systemowego**

Sprawdź wszystkie funkcje, które nie powiodły się.

# **CSQU150I**

*funkcja* zakończona dla zestawu danych *ddname1* do zestawu danych *ddname2*

Przetwarzanie zestawu danych *ddname1* zostało zakończone, dane wyjściowe zostały zapisane na *ddname2*.

### **Działanie systemu**

Przetwarzanie jest kontynuowane od następnego zestawu stron.

### **CSQU151I**

Brak zgodnych instrukcji CSQSnnnn i CSQTnnnn DD. *funkcja* zakończona

### **Objaśnienie**

Wykonanie funkcji COPYPAGE lub RESETPAGE nie powiodło się, ponieważ nie znaleziono zgodnych par zestawów danych zestawu stron o nazwach od CSQS0000 do CSQS0099 i od CSQT0000 do CSQT0099.

### **Działanie systemu**

Funkcja została zakończona.

### **Odpowiedź programisty systemowego**

Dodaj instrukcje DD dla wymaganych zestawów danych zestawu stron i ponownie wprowadź zadanie.

### **CSQU152I**

*ddname1* Brak instrukcji DD. Nie podjęto żadnego działania dla zestawu danych *ddname2*

# **Objaśnienie**

Określono tylko jedną z par źródło-cel zestawów danych zestawu stron (CSQSnnnn i CSQTnnnn).

#### **Działanie systemu**

Funkcja jest kontynuowana.

#### **Odpowiedź programisty systemowego**

Dodaj instrukcje DD dla wymaganych zestawów danych zestawu stron i ponownie wprowadź zadanie.

#### **CSQU154E**

Docelowy zestaw danych *nazwa\_dd* jest mniejszy niż źródłowy zestaw danych. Funkcja przerwana

### **Objaśnienie**

Funkcja COPYPAGE lub RESETPAGE nie mogła przetworzyć zestawu danych zestawu stron, ponieważ docelowy zestaw danych *nazwa\_dd* był zbyt mały.

#### **Działanie systemu**

Przetwarzanie jest kontynuowane od następnego zestawu stron.

### **CSQU155I**

Przetwarzanie kolejki *nazwa-kolejki*

#### **Istotność**

 $\Omega$ 

### **Objaśnienie**

Podczas wykonywania funkcji ANALYZE wskazuje początek przetwarzania kolejki *nazwa-kolejki* z wejściowego zestawu danych.

#### **CSQU156E**

Operacja GET nie powiodła się dla zestawu danych *nazwa\_dd* . Kod powrotu VSAM =*rc* reason code=*code*

#### **Objaśnienie**

Program narzędziowy odebrał błąd VSAM GET dla zestawu stron, który próbował przetworzyć (wskazywanego przez *nazwa\_dd*).

#### **Działanie systemu**

Przetwarzanie zestawu stron zostanie zakończone, a funkcja będzie kontynuowana od następnego zestawu stron.

### **Odpowiedź programisty systemowego**

Informacje na temat kodów powrotu i przyczyny z VSAM zawiera podręcznik *[z/OS DFSMS Macro](https://www.ibm.com/docs/en/zos/3.1.0?topic=dfsms-zos-macro-instructions-data-sets) [Instructions for Data Sets](https://www.ibm.com/docs/en/zos/3.1.0?topic=dfsms-zos-macro-instructions-data-sets)* . W razie potrzeby ponownie wprowadź zadanie.

### **CSQU157I**

Przetwarzanie zestawu danych *ddname1* do *ddname2*

# **Objaśnienie**

Bieżąca funkcja obsługuje zestaw danych *ddname1*z danymi wyjściowymi do *ddname2*.

### **CSQU158E**

Docelowy zestaw danych *ddname2* nie jest nowo sformatowany

### **Objaśnienie**

Funkcje COPYPAGE i RESETPAGE mogą być używane tylko z nowo sformatowanym docelowym zestawem stron.

### **Działanie systemu**

Przetwarzanie jest kontynuowane od następnego zestawu stron.

### **Odpowiedź programisty systemowego**

Określ poprawny docelowy zestaw stron i ponownie wprowadź zadanie.

### **CSQU159E**

Źródłowy zestaw danych *ddname1* nie jest zestawem stron

### **Objaśnienie**

Funkcje CSQUTIL COPYPAGE lub RESETPAGE nie rozpoznały zestawu danych jako IBM MQ zestawu stron. Może to być spowodowane niepoprawnym zestawem danych lub używaniem wcześniejszej wersji bibliotek IBM MQ .

### **Działanie systemu**

Przetwarzanie jest kontynuowane od następnego zestawu stron.

### **Odpowiedź programisty systemowego**

Sprawdź, czy zestaw danych jest poprawnym zestawem stron IBM MQ .

Sprawdź, czy używane biblioteki produktu IBM MQ są takie same jak biblioteki używane przez menedżer kolejek.

#### **CSQU160E**

Zestaw danych *nazwa\_dd* nie jest odpowiedni do użycia z funkcją

### **Objaśnienie**

Ta funkcja powinna być używana tylko z zestawami stron dla menedżera kolejek, który normalnie zakończył działanie.

#### **Działanie systemu**

Przetwarzanie jest kontynuowane od następnego zestawu stron.

#### **Odpowiedź programisty systemowego**

Określ poprawny zestaw stron i ponownie wprowadź zadanie.

### **CSQU161I**

*nazwa\_dd* zawiera strony *pp* sformatowane jako zestaw stron *nn*

Jest to część odpowiedzi na funkcję PAGEINFO zestawu danych *nazwa\_dd*.

Przedstawia on wielkość zestawu stron oraz numer zestawu stron, który został przyjęty podczas formatowania. Liczba jest określana na podstawie nazwy DD użytej podczas formatowania, którą jest CSQP00*nn*.

### **CSQU162I**

*nazwa\_dd* jest używany jako zestaw stron *psid* dla menedżera kolejek *nazwa\_menedżera\_kolejek* .

# **Objaśnienie**

Jest to część odpowiedzi na funkcję PAGEINFO zestawu danych *nazwa\_dd*.

Zestaw stron został użyty przez wyświetlony menedżer kolejek. Numer zestawu stron nie musi być taki sam jak numer, z którym został sformatowany, jak to pokazano w komunikacie CSQU161I.

### **CSQU163I**

*nazwa\_dd* ma zestaw stron recovery RBA = *rba*

### **Objaśnienie**

Jest to część odpowiedzi na funkcję PAGEINFO zestawu danych *nazwa\_dd*.

### **CSQU164I**

*nazwa\_dd* Pomyślnie przetworzono systemowy adres RBA odtwarzania dla wszystkich zestawów stron = *rba*

### **Objaśnienie**

Jest to część odpowiedzi na funkcję PAGEINFO. Należy zauważyć, że ten adres RBA odnosi się tylko do tych przetworzonych zestawów stron. Nie odnosi się on do całego menedżera kolejek, chyba że zostaną uwzględnione wszystkie zestawy stron dla menedżera kolejek.

### **CSQU165I**

Przetwarzanie zestawu danych *nazwa\_dd* , TYPE ( *typ*)

### **Objaśnienie**

Ta bieżąca funkcja programu narzędziowego obsługuje zestaw danych *nazwa\_dd* za pomocą wyświetlonych opcji.

### **CSQU166I**

Przetwarzanie zestawu danych *nazwa\_dd* , TYPE ( *typ*), mode FORCE

#### **Objaśnienie**

Ta bieżąca funkcja programu narzędziowego obsługuje zestaw danych *nazwa\_dd* za pomocą wyświetlonych opcji.

#### **CSQU167I**

Nazwa *nazwa\_dd* nigdy nie została zainicjowana przez menedżer kolejek

#### **Objaśnienie**

Jest to część odpowiedzi na funkcję PAGEINFO zestawu danych *nazwa\_dd*.

# **CSQU168E**

Żądane zestawy stron dotyczą więcej niż jednego menedżera kolejek

#### **Objaśnienie**

Zestawy stron, dla których zażądano informacji, są powiązane z więcej niż jednym menedżerem kolejek. Dlatego nie można określić RBA odzyskiwania systemu.

### **Działanie systemu**

Przetwarzanie jest kontynuowane.

#### **Odpowiedź programisty systemowego**

Określ zestaw zestawów stron dla pojedynczego menedżera kolejek i ponownie wprowadź zadanie.

### **CSQU169E**

Operacja MQPUT dla komunikatu *msg-no* nie powiodła się. MQCC=*mqcc* MQRC=*mqrc (mqrc-text)*

#### **Istotność**

8

### **Objaśnienie**

Podczas wykonywania funkcji LOAD lub SLOAD operacja MQPUT nie powiodła się dla komunikatu o numerze *msg-no* w kolejce aktualnie przetwarzanej w danych wejściowych. Komendy *mqcc* i *mqrc* (*mqrc-text* udostępnia kod MQRC w formie tekstowej) wskazują przyczynę niepowodzenia.

#### **Działanie systemu**

Przetwarzanie komendy zostało zakończone.

### **Odpowiedź programisty systemowego**

Korzystając z kodu zakończenia MQ i kodu przyczyny w komunikacie, określ przyczynę błędu i rozwiąż problem. Następnie ponownie uruchom komendę LOAD lub SLOAD, rozpoczynając od kolejki przetwarzanej w momencie wystąpienia błędu. Jeśli jakiekolwiek komunikaty zostały pomyślnie załadowane z kolejki wejściowej przed awarią, należy użyć parametru *SKIPMSGS* komendy LOAD lub SLOAD w celu pominięcia tych komunikatów.

### **CSQU170I**

Liczba znalezionych komunikatów: *msg-count* (*msg-from*-*msg-to*) (łączna wielkość tekstu *text-length*)

### **Istotność**

 $\Omega$ 

### **Objaśnienie**

Podczas wykonywania funkcji ANALYZE wyświetlany jest ten komunikat dla kolejki przetwarzanej z wejściowego zestawu danych. Wyświetlana jest liczba komunikatów i łączna długość tekstu komunikatu.

### **CSQU171E**

Kolejka *nazwa\_kolejki* nie została znaleziona w zestawie danych wejściowych

### **Istotność**

8

#### **Objaśnienie**

Wykonywana funkcja LOAD lub SLOAD określa nazwę kolejki źródłowej *nazwa-kolejki* , która nie została znaleziona w zestawie danych wejściowych.

### **Działanie systemu**

Przetwarzanie komendy zostało zakończone.

#### **Odpowiedź programisty systemowego**

Podaj poprawny plik wejściowy, popraw nazwę kolejki w komendzie i spróbuj ponownie.

### **CSQU172I**

Przetwarzanie *nazwa-funkcji* dla zestawu danych *nazwa\_dd*, *bieżąca-strona* z *łącznej liczby stron* przetworzonych stron, *procent*% wykonania

#### **Objaśnienie**

Jeśli funkcja CSQUTIL do przetwarzania zestawu stron jest długotrwała, ten komunikat jest generowany okresowo w celu wskazania liczby stron, które zostały przetworzone do tej pory.

### **CSQU179E**

Nie można przełączyć kolejki transmisji, ponieważ inicjator kanału nie jest aktywny

### **Istotność**

8

### **Objaśnienie**

Program narzędziowy nie może zainicjować przełączenia kolejki transmisji dla kanału określonego w poprzednim komunikacie CSQU183I , ponieważ inicjator kanału nie jest aktywny.

### **Działanie systemu**

Przetwarzanie jest kontynuowane, ale kolejka transmisji dla danego kanału nie jest przełączana.

### **Odpowiedź programisty systemowego**

Uruchom inicjatora kanału, a następnie zrestartuj kanał lub ponownie uruchom komendę, aby zainicjować przełączenie kolejki transmisji.

# **CSQU180E**

*csect-name* Nie można załadować modułu *nazwa-modułu*, reason=*ssssrrrr*

# **Objaśnienie**

Program narzędziowy nie mógł załadować żądanego modułu parametru inicjatora kanału. *ssss* jest kodem zakończenia, a *rrrr* jest kodem przyczyny (oba szesnastkowo) z usługi z/OS LOAD.

#### **Działanie systemu**

Funkcja została zakończona.

# **Odpowiedź programisty systemowego**

Sprawdź nazwę podzbioru podaną w parametrze XPARM i upewnij się, że moduł znajduje się w bibliotece określonej przez słowo kluczowe DDNAME.

# **CSQU181E**

*csect-name nazwa\_modułu* nie jest poprawnym modułem parametru inicjatora kanału

#### **Istotność**

8

### **Objaśnienie**

Moduł określony dla parametrów inicjatora kanału ma niepoprawny format.

### **Działanie systemu**

Funkcja została zakończona.

#### **Odpowiedź programisty systemowego**

Sprawdź nazwę podzbioru określoną w funkcji XPARM.

### **CSQU182E**

Wystąpił błąd podczas uzyskiwania listy kanałów. Przyczyna: *mqrc (mqrc-text)*

# **Istotność**

8

#### **Objaśnienie**

Program narzędziowy nie mógł zidentyfikować listy kanałów do przetworzenia.

#### **Działanie systemu**

Przetwarzanie komendy zostało zakończone.

### **Odpowiedź programisty systemowego**

Użyj kodu przyczyny, aby zidentyfikować i usunąć błąd, a następnie w razie potrzeby ponownie uruchom komendę.

Więcej informacji na temat komendy *mqrc* (opcja*mqrc-text* udostępnia kod MQRC w formie tekstowej) zawiera sekcja ["Kody zakończenia i przyczyny interfejsu API" na stronie 1177](#page-1176-0) .

# **CSQU183I**

Kanał *nazwa-kanału*

# **Istotność**

0

# **Objaśnienie**

Program narzędziowy przetwarza żądaną funkcję dla kanału o nazwie *nazwa-kanału*.

# **Działanie systemu**

Przetwarzanie jest kontynuowane.

# **Odpowiedź programisty systemowego**

Sprawdź kolejne komunikaty, aby określić, czy żądana funkcja została pomyślnie przetworzona.

# **CSQU184I**

Przetworzono *n* kanałów

# **Istotność**

 $\Omega$ 

# **Objaśnienie**

Ten komunikat określa liczbę kanałów, które zostały przetworzone przez żądaną funkcję.

### **Działanie systemu**

Przetwarzanie jest kontynuowane.

# **Odpowiedź programisty systemowego**

Nie jest wymagane żadne działanie.

### **CSQU185I**

Przełącznik kolejki transmisji nie jest wymagany dla tego kanału

# **Istotność**

 $\Omega$ 

# **Objaśnienie**

Ten komunikat informuje, że przełącznik kolejki transmisji nie jest wymagany dla kanału określonego w poprzednim komunikacie CSQU183I . Wskazuje, że kanał używa obecnie skonfigurowanej kolejki transmisji.

# **Działanie systemu**

Przetwarzanie jest kontynuowane.

### **Odpowiedź programisty systemowego**

Nie jest wymagane żadne działanie.

# **CSQU186I**

Dla tego kanału oczekuje przełącznik kolejki transmisji

# **Istotność**

0

Ten komunikat wskazuje, że dla kanału określonego w poprzednim komunikacie CSQU183I oczekuje przełączenie kolejki transmisji. Wskazuje to, że skonfigurowana kolejka transmisji dla kanału została zmieniona przez zaktualizowanie atrybutu menedżera kolejek systemu **DEFCLXQ** lub przez zmianę wartości atrybutu **CLCHNAME** kolejki transmisji od ostatniego uruchomienia kanału.

Przełączenie kolejki transmisji nastąpi przy następnym uruchomieniu kanału lub jeśli przełącznik zostanie zainicjowany przy użyciu funkcji CSQUTIL **SWITCH CHANNEL**.

Operacja przełącznika jest również raportowana jako oczekująca, jeśli operacja została wcześniej zainicjowana, ale menedżer kolejek został zatrzymany podczas przenoszenia komunikatów ze starej kolejki transmisji do nowej kolejki transmisji. Aby wznowić działanie przełącznika, uruchom kanał lub użyj programu CSQUTIL do zainicjowania przełącznika.

### **Działanie systemu**

Przetwarzanie jest kontynuowane.

### **Odpowiedź programisty systemowego**

Nie jest wymagane żadne działanie.

# **CSQU187I**

Przełącznik kolejki transmisji jest w toku dla tego kanału

### **Istotność**

 $\Omega$ 

### **Objaśnienie**

Ten komunikat informuje o tym, że przełącznik kolejki transmisji jest w toku dla kanału określonego w poprzednim komunikacie CSQU183I .

### **Działanie systemu**

Przetwarzanie jest kontynuowane.

### **Odpowiedź programisty systemowego**

Użyj komunikatów konsoli wysłanych przez menedżera kolejek, aby określić status operacji przełącznika, jeśli jest to wymagane.

### **CSQU188I**

Z kolejki transmisji *xmit-qname*

### **Istotność**

### $\Omega$ **Objaśnienie**

Ten komunikat jest generowany wraz z innymi komunikatami, na przykład CSQU186I, CSQU187Ii CSQU195I. Identyfikuje on nazwę kolejki transmisji, z której kanał się przełącza lub z której zostanie przełączony.

### **Działanie systemu**

Przetwarzanie jest kontynuowane.

### **Odpowiedź programisty systemowego**

Nie jest wymagane żadne działanie.

### **CSQU189I**

Do kolejki transmisji *xmit-qname*

# **Istotność**

 $\Omega$ 

Ten komunikat jest generowany wraz z innymi komunikatami, na przykład CSQU186I, CSQU187Ii CSQU195I. Identyfikuje nazwę kolejki transmisji, do której kanał jest przełączany lub na którą zostanie przełączony.

### **Działanie systemu**

Przetwarzanie jest kontynuowane.

#### **Odpowiedź programisty systemowego**

Nie jest wymagane żadne działanie.

### **CSQU190I**

Liczba komunikatów umieszczonych w kolejce dla tego kanału w *xmitq-name* : *num-msgs* .

#### **Istotność**

 $\Omega$ 

#### **Objaśnienie**

Ten komunikat jest generowany wraz z komunikatem CSQU186I i określa, że w kolejce transmisji *xmitq-name*znajdują się obecnie komunikaty *num-msgs* , które muszą zostać przeniesione w momencie przełączenia kolejki transmisji.

#### **Działanie systemu**

Przetwarzanie jest kontynuowane.

# **Odpowiedź programisty systemowego**

Nie jest wymagane żadne działanie.

### **CSQU191E**

Nie można uzyskać dostępu do kolejki transmisji *xmitq-name*, przyczyna *mqrc (mqrc-text)*

#### **Istotność**

8

#### **Objaśnienie**

Ten komunikat jest generowany wraz z komunikatem CSQU186I , jeśli kolejka transmisji *xmitq-name*, która jest obecnie używana przez kanał, nie jest dostępna z powodu *mqrc* (opcja*mqrc-text* udostępnia kod MQRC w formie tekstowej). Ta kolejka transmisji musi być dostępna, aby można było przenosić komunikaty dla kanału do nowej kolejki transmisji.

#### **Działanie systemu**

Przetwarzanie komendy zostało zakończone.

#### **Odpowiedź programisty systemowego**

Użyj kodu przyczyny, aby zidentyfikować i usunąć błąd, a następnie w razie potrzeby ponownie uruchom komendę.

Więcej informacji na temat komendy *mqrc* (opcja*mqrc-text* udostępnia kod MQRC w formie tekstowej) zawiera sekcja ["Kody zakończenia i przyczyny interfejsu API" na stronie 1177](#page-1176-0) .

Alternatywnie można użyć funkcji CSQUTIL **SWITCH CHANNEL** z opcją **MOVEMSGS(NO)** , aby przełączyć kolejkę transmisji bez przenoszenia komunikatów. Jeśli ta opcja jest wybrana, programista systemu jest odpowiedzialny za rozstrzyganie komunikatów dla kanału w kolejce transmisji *xmitqname*po zakończeniu działania przełącznika.

# **CSQU192E**

Status tego kanału jest niedostępny. Przyczyna: *mqrc (mqrc-text)*

#### **Istotność**

Program narzędziowy nie mógł zidentyfikować bieżącego statusu kanału określonego w poprzednim komunikacie CSQU183I w celu określenia, czy przełącznik kolejki transmisji jest w toku.

### **Działanie systemu**

Przetwarzanie jest kontynuowane, ale kolejka transmisji dla kanału, którego to dotyczy, nie jest przełączana, jeśli zostało to zażądane.

### **Odpowiedź programisty systemowego**

Użyj kodu przyczyny, aby zidentyfikować i usunąć błąd, a następnie w razie potrzeby ponownie uruchom komendę.

Więcej informacji na temat komendy *mqrc* (opcja*mqrc-text* udostępnia kod MQRC w formie tekstowej) zawiera sekcja ["Kody zakończenia i przyczyny interfejsu API" na stronie 1177](#page-1176-0) .

### **CSQU193E**

Nie można przełączyć kolejki transmisji, ponieważ kanał jest aktywny

### **Istotność**

8

### **Objaśnienie**

Program narzędziowy nie mógł zainicjować przełącznika kolejki transmisji dla kanału określonego w poprzednim komunikacie CSQU183I , ponieważ status kanału nie miał wartości **STOPPED** ani **INACTIVE**.

Jeśli kanał nadawczy klastra ma status ZATRZYMANY, ale nadal raportuje komunikat CSQU193E , nie można natychmiast zatrzymać kanału. Podczas wykonywania żądania STOP CHANNEL *nazwa-kanału* wykonywane jest ponowne przydzielanie komunikatów.

Kanał kontynuuje zmianę przydziału komunikatów i zatrzymuje się po zakończeniu tego procesu. Proces ten może zająć trochę czasu, jeśli w kolejce przypisanej do tego kanału znajduje się duża liczba komunikatów.

Należy poczekać wystarczająco długo, aby zapewnić zakończenie ponownego przydzielania komunikatów, a następnie przełączyć kolejkę transmisji.

### **Działanie systemu**

Przetwarzanie jest kontynuowane, ale kolejka transmisji dla danego kanału nie jest przełączana.

#### **Odpowiedź programisty systemowego**

Zatrzymaj kanał, a następnie zrestartuj kanał lub ponownie uruchom komendę, aby zainicjować przełączenie kolejki transmisji.

### **CSQU194E**

Przełączenie kolejki transmisji nie powiodło się, przyczyna: *mqrc (mqrc-text)*

#### **Istotność**

8

#### **Objaśnienie**

Program narzędziowy nie mógł przełączyć kolejki transmisji dla kanału określonego w poprzednim komunikacie CSQU183I .

### **Działanie systemu**

Przetwarzanie jest kontynuowane, ale kolejka transmisji dla danego kanału nie jest przełączana.

### **Odpowiedź programisty systemowego**

Użyj kodu przyczyny, aby zidentyfikować i usunąć błąd, a następnie w razie potrzeby ponownie uruchom komendę.

Więcej informacji na temat komendy *mqrc* (opcja*mqrc-text* udostępnia kod MQRC w formie tekstowej) zawiera sekcja ["Kody zakończenia i przyczyny interfejsu API" na stronie 1177](#page-1176-0) .

### **CSQU195I**

Przełączanie kolejki transmisji dla tego kanału

# **Istotność**

 $\Omega$ 

# **Objaśnienie**

Przełącznik kolejki transmisji został zainicjowany dla kanału określonego w poprzednim komunikacie CSQU183I .

### **Działanie systemu**

Przetwarzanie jest kontynuowane.

### **Odpowiedź programisty systemowego**

Użyj kolejnych komunikatów, aby określić, czy przełączenie kolejki transmisji zakończyło się pomyślnie

### **CSQU196I**

Przenoszenie komunikatów dla tego kanału-liczba przeniesionych komunikatów: *liczba\_komunikatów*

#### **Istotność**  $\Omega$

# **Objaśnienie**

Przełącznik kolejki transmisji wymaga, aby komunikaty dla kanału były przenoszone ze starej kolejki transmisji do nowej kolejki transmisji. Ten komunikat jest okresowo wyświetlany podczas przełączania kolejki transmisji w celu raportowania postępu tej operacji dla kanału określonego w poprzednim komunikacie CSQU183I .

### **Działanie systemu**

Przetwarzanie jest kontynuowane.

### **Odpowiedź programisty systemowego**

Jeśli ten komunikat jest generowany wielokrotnie, może to oznaczać, że nie można opróżniać starej kolejki transmisji komunikatów dla kanału, co oznacza, że proces przełączania nie może zostać zakończony. Aplikacje kontynuują umieszczanie komunikatów w starej kolejce transmisji podczas procesu przełączania w celu zachowania kolejności.

Jeśli proces przełączania nie może zostać zakończony, może to oznaczać, że komunikaty są umieszczane w starej kolejce transmisji szybciej niż mogą być przenoszone przez proces przełączania lub że niezatwierdzone komunikaty pozostają w starej kolejce transmisji dla kanału.

Użyj komunikatów konsoli wysłanych przez menedżer kolejek, takich jak CSQM554I, i komend, takich jak **DISPLAY QSTATUS**, aby określić, dlaczego operacja przełącznika nie może zostać zakończona.

# **CSQU197I**

Przenoszenie komunikatów zakończone-liczba przeniesionych komunikatów: *liczba\_komunikatów*

### **Istotność**

 $\Omega$ 

#### **Objaśnienie**

Przełącznik kolejki transmisji wymaga, aby komunikaty dla kanału były przenoszone ze starej kolejki transmisji do nowej kolejki transmisji. Ten komunikat wskazuje, że proces przenoszenia komunikatów dla kanału określonego w poprzednim komunikacie CSQU183I został zakończony. Liczba komunikatów przeniesionych do nowej kolejki transmisji jest identyfikowana przez *liczba\_komunikatów*.

#### **Działanie systemu**

Przetwarzanie jest kontynuowane.

### **Odpowiedź programisty systemowego**

Nie jest wymagane żadne działanie.

### **CSQU198I**

Kolejka transmisji została pomyślnie przełączona

### **Istotność**

 $\Omega$ 

# **Objaśnienie**

Przełącznik kolejki transmisji dla kanału zidentyfikowanego w poprzednim komunikacie CSQU183I został pomyślnie zakończony.

### **Działanie systemu**

Przetwarzanie jest kontynuowane.

### **Odpowiedź programisty systemowego**

Nie jest wymagane żadne działanie.

### **CSQU199E**

*Funkcja* wymaga poziomu komendy *required-cmdlevel*, poziom komendy menedżera kolejek to *qmgrcmdlevel*

# **Istotność**

8

### **Objaśnienie**

Program narzędziowy nie mógł wykonać żądanej funkcji, identyfikowanej przez *funkcja*, ponieważ nie jest ona obsługiwana przez menedżer kolejek, z którym jest połączony. Aby wykonać żądaną funkcję, poziom komendy menedżera kolejek musi być *required-cmdlevel* lub wyższy, ale poziom komendy menedżera kolejek to *qmgr-cmdlevel*.

### **Działanie systemu**

Przetwarzanie komendy zostało zakończone.

### **Odpowiedź programisty systemowego**

Upewnij się, że program narzędziowy nawiązał połączenie z wymaganym menedżerem kolejek. Jeśli było to poprawne, menedżer kolejek musi zostać zaktualizowany przed użyciem żądanej funkcji.

### **CSQU200I**

*csect-name* Program narzędziowy do obsługi niewysłanych wiadomości- *data godzina*

### **Objaśnienie**

Jest to część nagłówka raportu wydanego przez program narzędziowy.

# **CSQU201I**

Przetwarzanie kolejki *nazwa-kolejki*

### **Objaśnienie**

Program obsługi kolejki niedostarczonych komunikatów przeanalizował tabelę reguł bez wykrywania błędów i ma rozpocząć przetwarzanie kolejki wskazanej w komunikacie.

# **CSQU202I**

Kończenie programu narzędziowego do obsługi kolejki niedostarczonych komunikatów. Pomyślne działania: *n1* ponowienia, *n2* przekazania, *n3* usunięcia

Program obsługi kolejki niedostarczonych komunikatów kończy działanie, ponieważ nie ma więcej komunikatów w kolejce niedostarczonych komunikatów, menedżer kolejek jest zamykany lub program obsługi kolejki niedostarczonych komunikatów wykrył błąd. Komunikat wskazuje, ile komunikatów w kolejce niedostarczonych komunikatów zostało pomyślnie obsłużonych.

### **Działanie systemu**

Program narzędziowy przerywa działanie.

### **Odpowiedź programisty systemowego**

Jeśli program narzędziowy zakończył działanie z powodu błędu, zbadaj problem zgłoszony w poprzednich komunikatach.

### **CSQU203I**

W kolejce niedostarczonych komunikatów pozostaje *n* komunikatów

### **Objaśnienie**

Komunikat wskazuje, ile komunikatów pozostało w kolejce niedostarczonych komunikatów po zakończeniu programu obsługi kolejki niedostarczonych komunikatów.

### **CSQU210I**

Komunikat nie ma poprawnej wartości MQDLH

### **Objaśnienie**

Program obsługi kolejki niedostarczonych komunikatów pobrał komunikat z kolejki niedostarczonych komunikatów, ale komunikat nie został poprzedzony poprawnym nagłówkiem kolejki niedostarczonych komunikatów (MQDLH). Zwykle jest to spowodowane tym, że aplikacja zapisuje bezpośrednio w kolejce niedostarczonych komunikatów, ale nie poprzedza komunikatów poprawnym komunikatem MQDLH.

#### **Działanie systemu**

Komunikat pozostaje w kolejce niedostarczonych komunikatów, a program obsługi kolejki niedostarczonych komunikatów kontynuuje przetwarzanie kolejki niedostarczonych komunikatów.

Ten komunikat jest generowany tylko raz przy pierwszym napotkaniu takiego komunikatu.

### **Odpowiedź programisty systemowego**

Usuń wszystkie niepoprawne komunikaty z kolejki niedostarczonych komunikatów. Nie należy zapisywać komunikatów w kolejce niedostarczonych komunikatów, chyba że są one poprzedzone poprawnym przedrostkiem MQDLH.

### **CSQU211I**

Nie można umieścić komunikatu, wiersz *n* MQRC=*mqrc (mqrc-text)*

#### **Objaśnienie**

Program do obsługi niedostarczonych komunikatów próbował przekierować komunikat do innej kolejki, ale wywołanie MQPUT nie powiodło się.

### **Działanie systemu**

Liczba ponownych prób dla komunikatu jest zwiększana; przetwarzanie jest kontynuowane.

### **Odpowiedź programisty systemowego**

Informacje na temat komendy *mqrc* (opcja*mqrc-text* udostępnia kod MQRC w formie tekstowej) można znaleźć w sekcji ["Kody zakończenia i przyczyny interfejsu API" na stronie 1177](#page-1176-0) . Numer wiersza *n* tabeli reguł użytej do określenia działania dla komunikatu pomoże zidentyfikować kolejkę, do której komunikat był wstawiany.

### **CSQU212I**

Nie można wykonać zapytania o kolejkę niedostarczonych komunikatów, MQCC=*mqcc* MQRC=*mqrc (mqrc-text)*

Wywołanie MQINQ dla kolejki niedostarczonych komunikatów nie powiodło się.

#### **Działanie systemu**

Przetwarzanie jest kontynuowane.

### **Odpowiedź programisty systemowego**

Informacje na temat komend *mqcc* i *mqrc* (opcja*mqrc-text* udostępnia kod MQRC w formie tekstowej) można znaleźć w sekcji ["Kody zakończenia i przyczyny interfejsu API" na stronie 1177](#page-1176-0) .

### **CSQU213I**

Nie można przekształcić komunikatu, MQCC=*mqcc* MQRC=*mqrc (mqrc-text)*

### **Objaśnienie**

Wywołanie MQGET napotkało problem z konwersją danych.

### **Działanie systemu**

Komunikat zostanie wycofany i pozostanie w kolejce. Przetwarzanie pozostałych komunikatów w kolejce jest kontynuowane. Użyj innej metody, aby usunąć ten komunikat z kolejki niedostarczonych komunikatów.

### **Odpowiedź programisty systemowego**

Informacje na temat komend *mqcc* i *mqrc* (opcja*mqrc-text* udostępnia kod MQRC w formie tekstowej) można znaleźć w sekcji ["Kody zakończenia i przyczyny interfejsu API" na stronie 1177](#page-1176-0) .

### **CSQU220E**

Nie można nawiązać połączenia z menedżerem kolejek qmgr-name, MQCC=*mqcc* MQRC=*mqrc (mqrctext)*

### **Objaśnienie**

Program do obsługi niedostarczonych komunikatów nie mógł nawiązać połączenia z żądanym menedżerem kolejek.

## **Działanie systemu**

Działanie programu narzędziowego zostało zakończone.

### **Odpowiedź programisty systemowego**

Informacje na temat komend *mqcc* i *mqrc* (opcja*mqrc-text* udostępnia kod MQRC w formie tekstowej) można znaleźć w sekcji ["Kody zakończenia i przyczyny interfejsu API" na stronie 1177](#page-1176-0) .

### **CSQU221E**

Nie można otworzyć menedżera kolejek, MQCC=*mqcc* MQRC=*mqrc (mqrc-text)*

#### **Objaśnienie**

Wywołanie MQOPEN dla menedżera kolejek nie powiodło się.

### **Działanie systemu**

Działanie programu narzędziowego zostało zakończone.

### **Odpowiedź programisty systemowego**

Informacje na temat komend *mqcc* i *mqrc* (opcja*mqrc-text* udostępnia kod MQRC w formie tekstowej) można znaleźć w sekcji ["Kody zakończenia i przyczyny interfejsu API" na stronie 1177](#page-1176-0) .

### **CSQU222E**

Nie można uzyskać informacji o menedżerze kolejek, MQCC=*mqcc* MQRC=*mqrc (mqrc-text)*

### **Objaśnienie**

Wywołanie MQINQ dla menedżera kolejek nie powiodło się.

#### **Działanie systemu**

Działanie programu narzędziowego zostało zakończone.

### **Odpowiedź programisty systemowego**

Informacje na temat komend *mqcc* i *mqrc* (opcja*mqrc-text* udostępnia kod MQRC w formie tekstowej) można znaleźć w sekcji ["Kody zakończenia i przyczyny interfejsu API" na stronie 1177](#page-1176-0) .

### **CSQU223E**

Nie można zamknąć menedżera kolejek, MQCC=*mqcc* MQRC=*mqrc (mqrc-text)*

### **Objaśnienie**

Wywołanie MQCLOSE dla menedżera kolejek nie powiodło się.

### **Działanie systemu**

Działanie programu narzędziowego zostało zakończone.

### **Odpowiedź programisty systemowego**

Informacje na temat komend *mqcc* i *mqrc* (opcja*mqrc-text* udostępnia kod MQRC w formie tekstowej) można znaleźć w sekcji ["Kody zakończenia i przyczyny interfejsu API" na stronie 1177](#page-1176-0) .

### **CSQU224E**

Nie można przeglądać kolejki niedostarczonych komunikatów *q-name*, MQCC=*mqcc* MQRC=*mqrc (mqrc-text)*

# **Objaśnienie**

Wywołanie MQOPEN w celu przeglądania kolejki niedostarczonych komunikatów nie powiodło się. Jest to zwykle spowodowane jedną z następujących przyczyn:

- Inny proces otworzył kolejkę do wyłącznego dostępu.
- Podano niepoprawną nazwę kolejki.
- Alias jednego z następujących modułów został utracony:
	- CSQBSRV
	- CSQAPEPL
	- CSQBCRMH
	- CSQBAPPL

### **Działanie systemu**

Działanie programu narzędziowego zostało zakończone.

### **Odpowiedź programisty systemowego**

Informacje na temat komend *mqcc* i *mqrc* (opcja*mqrc-text* udostępnia kod MQRC w formie tekstowej) można znaleźć w sekcji ["Kody zakończenia i przyczyny interfejsu API" na stronie 1177](#page-1176-0) .

#### **CSQU225E**

Nie można zamknąć kolejki niedostarczonych komunikatów, MQCC=*mqcc* MQRC=*mqrc (mqrc-text)*

### **Objaśnienie**

Wywołanie MQCLOSE dla kolejki niedostarczonych komunikatów nie powiodło się.

### **Działanie systemu**

Działanie programu narzędziowego zostało zakończone.

#### **Odpowiedź programisty systemowego**

Informacje na temat komend *mqcc* i *mqrc* (opcja*mqrc-text* udostępnia kod MQRC w formie tekstowej) można znaleźć w sekcji ["Kody zakończenia i przyczyny interfejsu API" na stronie 1177](#page-1176-0) .

# **CSQU226E**

Wiersz *n*: *słowo\_kluczowe*(*wartość*) jest niepoprawny lub spoza dozwolonego zakresu

Wartość podana dla słowa kluczowego w wierszu *n* tabeli reguł była spoza poprawnego zakresu wartości lub była niepoprawna w inny sposób.

#### **Działanie systemu**

Działanie programu narzędziowego zostało zakończone.

### **Odpowiedź programisty systemowego**

Popraw tabelę reguł i zrestartuj program obsługi kolejki niedostarczonych komunikatów.

#### **CSQU227E**

Nie można pobrać komunikatu z kolejki niedostarczonych komunikatów, MQCC=*mqcc* MQRC=*mqrc (mqrc-text)*

### **Objaśnienie**

Wywołanie MQGET dla kolejki niedostarczonych komunikatów nie powiodło się.

### **Działanie systemu**

Działanie programu narzędziowego zostało zakończone.

### **Odpowiedź programisty systemowego**

Informacje na temat komend *mqcc* i *mqrc* (opcja*mqrc-text* udostępnia kod MQRC w formie tekstowej) można znaleźć w sekcji ["Kody zakończenia i przyczyny interfejsu API" na stronie 1177](#page-1176-0) .

### **CSQU228E**

Nie można zatwierdzić lub wycofać działania kolejki niedostarczonych komunikatów, MQCC=*mqcc* MQRC=*mqrc (mqrc-text)*

### **Objaśnienie**

Wywołanie MQCMIT lub MQBACK dla kolejki niedostarczonych komunikatów nie powiodło się.

#### **Działanie systemu**

Działanie programu narzędziowego zostało zakończone.

### **Odpowiedź programisty systemowego**

Informacje na temat komend *mqcc* i *mqrc* (opcja*mqrc-text* udostępnia kod MQRC w formie tekstowej) można znaleźć w sekcji ["Kody zakończenia i przyczyny interfejsu API" na stronie 1177](#page-1176-0) .

#### **CSQU229E**

Tabela reguł nie jest poprawna lub nie istnieje

#### **Objaśnienie**

Tabela reguł nie zawierała poprawnych szablonów komunikatów lub nie została w ogóle podana.

#### **Działanie systemu**

Działanie programu narzędziowego zostało zakończone.

# **Odpowiedź programisty systemowego**

Popraw tabelę reguł zgodnie ze wskazanymi w poprzednich komunikatach i zrestartuj program obsługi kolejki niedostarczonych komunikatów.

#### **CSQU230E**

Nie można uzyskać pamięci masowej

#### **Objaśnienie**

Program obsługi kolejki niedostarczonych komunikatów nie mógł uzyskać pamięci masowej.

Ten problem zazwyczaj wynika z szerszego problemu. Jeśli na przykład istnieje trwały problem, który powoduje, że komunikaty są zapisywane w kolejce niedostarczonych komunikatów i ten sam problem (na przykład zapełnienie kolejki) uniemożliwia programowi obsługi kolejki niedostarczonych komunikatów wykonanie żądanego działania z komunikatem, wymagane będzie zwiększenie ilości pamięci masowej.

#### **Działanie systemu**

Działanie programu narzędziowego zostało zakończone.

#### **Odpowiedź programisty systemowego**

Zwiększ ilość pamięci masowej dostępnej dla programu narzędziowego. Sprawdź, czy istnieje większy problem i czy kolejka niedostarczonych komunikatów zawiera dużą liczbę komunikatów.

### **CSQU231E**

Wiersz *n*: parametr *słowo\_kluczowe* przekracza maksymalną długość

#### **Objaśnienie**

Wartość podanego parametru w wierszu *n* tabeli reguł jest zbyt długa.

### **Działanie systemu**

Działanie programu narzędziowego zostało zakończone.

### **Odpowiedź programisty systemowego**

Popraw tabelę reguł i zrestartuj program obsługi kolejki niedostarczonych komunikatów.

### **CSQU232E**

Wiersz *n*: parametr *słowo\_kluczowe* jest zduplikowany

### **Objaśnienie**

W wierszu *n* tabeli reguł podano co najmniej dwa parametry tego samego typu.

### **Działanie systemu**

Działanie programu narzędziowego zostało zakończone.

#### **Odpowiedź programisty systemowego**

Popraw tabelę reguł i zrestartuj program obsługi kolejki niedostarczonych komunikatów.

#### **CSQU233E**

Wiersz *n*: błąd składniowy

### **Objaśnienie**

Błąd składniowy w wierszu *n* tabeli reguł.

#### **Działanie systemu**

Działanie programu narzędziowego zostało zakończone.

### **Odpowiedź programisty systemowego**

Popraw tabelę reguł i zrestartuj program obsługi kolejki niedostarczonych komunikatów.

#### **CSQU234E**

Nie można zwolnić pamięci masowej

### **Objaśnienie**

Program obsługi kolejki niedostarczonych komunikatów nie mógł zwolnić pamięci masowej.

### **Działanie systemu**

Działanie programu narzędziowego zostało zakończone.

### **Odpowiedź programisty systemowego**

Zbadaj problem zgłoszony w poprzednich komunikatach.

### **CSQU235E**

Wiersz *n*: wartość *słowo\_kluczowe* jest niepoprawna lub spoza dozwolonego zakresu

Wartość podana dla określonego parametru w wierszu *n* tabeli reguł była spoza poprawnego zakresu wartości lub była niepoprawna w inny sposób.

### **Działanie systemu**

Działanie programu narzędziowego zostało zakończone.

### **Odpowiedź programisty systemowego**

Popraw tabelę reguł i zrestartuj program obsługi kolejki niedostarczonych komunikatów.

# **CSQU236E**

*n* błędów w tabeli reguł

# **Objaśnienie**

Wykryto błędy w tabeli reguł.

### **Działanie systemu**

Działanie programu narzędziowego zostało zakończone.

### **Odpowiedź programisty systemowego**

Popraw tabelę reguł zgodnie ze wskazanymi w poprzednich komunikatach i zrestartuj program obsługi kolejki niedostarczonych komunikatów.

## **CSQU237E**

Wiersz *n*: niepoprawna kombinacja słów kluczowych

### **Objaśnienie**

Niepoprawna kombinacja parametrów w wierszu *n* tabeli reguł. Na przykład: nie określono ACTION, określono ACTION (FWD) bez FWDQ, HEADER bez ACTION (FWD).

#### **Działanie systemu**

Działanie programu narzędziowego zostało zakończone.

### **Odpowiedź programisty systemowego**

Popraw tabelę reguł i zrestartuj program obsługi kolejki niedostarczonych komunikatów.

### **CSQU249E**

Nie można rozłączyć się z menedżerem kolejek, MQCC=*mqcc* MQRC=*mqrc (mqrc-text)*

#### **Objaśnienie**

Wywołanie MQDISC dla menedżera kolejek nie powiodło się.

### **Działanie systemu**

Działanie programu narzędziowego zostało zakończone.

### **Odpowiedź programisty systemowego**

Informacje na temat komend *mqcc* i *mqrc* (opcja*mqrc-text* udostępnia kod MQRC w formie tekstowej) można znaleźć w sekcji ["Kody zakończenia i przyczyny interfejsu API" na stronie 1177](#page-1176-0) .

#### **CSQU300I**

Podano niepoprawne parametry. Informacje o składni są następujące:

CSQUDSPM (-m QMgrName) (-o status | -s) (-o all) (-su) (-a)

-m QMgrName: Wyświetla informacje tylko dla tego menedżera kolejek.

-o status: wyświetlanie statusu działania menedżera kolejek lub menedżerów kolejek

-s: Wyświetlanie statusu działania menedżera kolejek lub menedżerów kolejek

-o all: wyświetlanie wszystkich szczegółów menedżera kolejek lub menedżerów kolejek

-su: Nie pokazuj informacji o menedżerach kolejek, które mają nieznaną wersję

-a: Wyświetlanie informacji tylko dla uruchomionych menedżerów kolejek

# **Objaśnienie**

Do CSUDSPM przekazano niepoprawne parametry.

#### **Działanie systemu**

Program narzędziowy zatrzymuje przetwarzanie.

### **Odpowiedź programisty systemowego**

Popraw parametry i wprowadź ponownie program narzędziowy.

### **CSQU307I**

Nie istnieje menedżer kolejek o podanej nazwie

### **Objaśnienie**

Program narzędziowy CSQUDSPM został uruchomiony, określając nazwę menedżera kolejek, której nie można znaleźć.

#### **Działanie systemu**

Program narzędziowy zatrzymuje przetwarzanie.

### **Odpowiedź programisty systemowego**

Popraw nazwę menedżera kolejek lub uruchom program narzędziowy bez określania konkretnego menedżera kolejek.

### **CSQU500I**

*csect-name* Queue Sharing Group Utility- *data godzina*

### **Objaśnienie**

Jest to część nagłówka raportu wydanego przez program narzędziowy.

### **CSQU501I**

Zażądano funkcji *function*

#### **Objaśnienie**

Identyfikuje żądaną funkcję programu narzędziowego.

# **CSQU502I**

Queue manager=*nazwa\_menedżera\_kolejek*

#### **Objaśnienie**

Identyfikuje nazwę menedżera kolejek, dla którego zażądano funkcji.

# **CSQU503I**

QSG=*qsg-name*, Db2 DSG=*nazwa\_dsg*, Db2 ssid=*nazwa\_db2*

### **Objaśnienie**

Identyfikuje grupę współużytkowania kolejek, Db2 grupę współużytkowania danych i Db2 nazwy podsystemów, dla których zażądano funkcji.

# **CSQU504E**

Nie można załadować *nazwa\_modułu*, przyczyna =*ssssrrrr*

### **Objaśnienie**

Program narzędziowy nie mógł załadować wymaganego modułu. *ssss* jest kodem zakończenia, a *rrrr* jest kodem przyczyny (oba szesnastkowo) z usługi z/OS LOAD.

### **Działanie systemu**

Program narzędziowy przerywa działanie.

### **Odpowiedź programisty systemowego**

Sprawdź, czy w konsoli nie ma komunikatów wskazujących, dlaczego moduł nie został załadowany. Informacje na temat kodów z żądania [LOAD](https://www.ibm.com/docs/en/zos/3.1.0?topic=xct-load-bring-load-module-into-virtual-storage) zawiera podręcznik *z/OS MVS Programming: Assembler Services Reference* Volume 2.

Upewnij się, że moduł znajduje się w wymaganej bibliotece i że odwołanie do niego jest poprawne. Program narzędziowy próbuje załadować ten moduł z zestawów danych biblioteki w instrukcji DD STEPLIB.

# **CSQU505E**

Brak parametrów EXEC PARM

### **Objaśnienie**

W polu EXEC PARM nie podano parametrów programu narzędziowego.

### **Działanie systemu**

Program narzędziowy został zakończony.

### **Odpowiedź programisty systemowego**

Podaj wymagane parametry i ponownie uruchom zadanie.

### **CSQU506E**

Niepoprawny parametr funkcji EXEC PARM

# **Objaśnienie**

Funkcja zażądana dla programu narzędziowego jako pierwszy parametr w polu EXEC PARM była niepoprawna.

### **Działanie systemu**

Program narzędziowy został zakończony.

#### **Odpowiedź programisty systemowego**

Popraw parametr i ponownie uruchom zadanie.

### **CSQU507E**

Niepoprawna liczba parametrów EXEC PARM dla funkcji

### **Objaśnienie**

Liczba parametrów dla programu narzędziowego określonego w polu EXEC PARM była niepoprawna dla żądanej funkcji.

### **Działanie systemu**

Program narzędziowy został zakończony.

#### **Odpowiedź programisty systemowego**

Popraw parametry i ponownie uruchom zadanie.

### **CSQU508E**

Niepoprawny parametr EXEC PARM *n*

### **Objaśnienie**

Parametr *n*-ty dla programu narzędziowego określonego w polu EXEC PARM był niepoprawny dla żądanej funkcji lub został pominięty, ale wymagany przez żądaną funkcję.

### **Działanie systemu**

Program narzędziowy został zakończony.

### **Odpowiedź programisty systemowego**

Popraw parametr i ponownie uruchom zadanie.

### **CSQU509E**

Zbyt wiele parametrów EXEC PARM

### **Objaśnienie**

Liczba parametrów dla programu narzędziowego określonego w polu EXEC PARM była zbyt duża dla żądanej funkcji.

### **Działanie systemu**

Program narzędziowy został zakończony.

### **Odpowiedź programisty systemowego**

Popraw parametry i ponownie uruchom zadanie.

### **CSQU510I**

Informacje o błędzie SQL

### **Objaśnienie**

Wystąpił błąd SQL. Poniżej znajdują się informacje diagnostyczne w komunikacie CSQU511I.

### **Działanie systemu**

Patrz poprzedni komunikat o błędzie programu narzędziowego.

### **Odpowiedź programisty systemowego**

Zapoznaj się z informacjami w komunikacie CSQU511I , aby określić przyczynę błędu SQL.

### **CSQU511I**

DSNT408I SQLCODE = -sql-code, wyjaśnienie

#### **Objaśnienie**

Ten komunikat zawiera dodatkowe informacje diagnostyczne bezpośrednio z serwisu Db2. Po nim następują kolejne komunikaty programu CSQU511I , podobne do następującego przykładowego bloku:

```
 CSQU511I DSNT408I SQLCODE = -805, ERROR: DBRM OR PACKAGE NAME DSNV11P1..CSQ5B9-
CSQU511I 00.1A47B13F08B31B99 NOT FOUND IN PLAN CSQ5B900. REASON 03 
CSQU511I DSNT418I SQLSTATE = 51002 SQLSTATE RETURN CODE 
CSQU511I DSNT415I SQLERRP = DSNXEPM SQL PROCEDURE DETECTING ERROR 
CSQU511I DSNT416I SQLERRD = -251 0 0 -1 0 0 SQL DIAGNOSTIC INFORMATION 
CSQU511I DSNT416I SQLERRD = X'FFFFFF05' X'00000000' X'00000000' 
CSQU511I X'FFFFFFFF' X'00000000' X'00000000' SQL DIAGNOSTIC 
CSQU511I INFORMATION
```
### **Działanie systemu**

Program narzędziowy został zakończony.

### **Odpowiedź programisty systemowego**

Użyj informacji diagnostycznych, aby określić przyczynę błędu SQL i usunąć problem.

### **CSQU512E**

Program narzędziowy został zakończony, używane tabele Db2

### **Objaśnienie**

Nie można uruchomić programu narzędziowego grupy współużytkowania kolejek, ponieważ używane przez niego tabele Db2 są zarezerwowane przez inne zadanie. Najbardziej prawdopodobną przyczyną jest uruchomienie innej instancji programu narzędziowego lub uruchomienie menedżera kolejek w grupie współużytkowania kolejek.

#### **Działanie systemu**

Program narzędziowy został zakończony.

### **Odpowiedź programisty systemowego**

Uruchom zadanie ponownie później.

### **CSQU513E**

Program narzędziowy został zakończony, brak autoryzacji APF

### **Objaśnienie**

Program narzędziowy grupy współużytkowania kolejek nie jest autoryzowany przez APF.

### **Działanie systemu**

Program narzędziowy został zakończony.

### **Odpowiedź programisty systemowego**

Upewnij się, że zestawy danych biblioteki w instrukcji STEPLIB DD są zgodne z regułami autoryzacji APF, a następnie ponownie uruchom zadanie.

### **CSQU514E**

Funkcja RRSAF *nazwa-wywołania* nie powiodła się, RC=*kp*

### **Objaśnienie**

Funkcja RRS określona przez *nazwa-wywołania* zwróciła nieoczekiwany kod przyczyny określony przez *kp*.

### **Działanie systemu**

Program narzędziowy został zakończony.

### **Odpowiedź programisty systemowego**

Wyjaśnienie kodu przyczyny RRSAF można znaleźć w publikacji *[Db2for z/OS](https://www.ibm.com/docs/en/db2-for-zos/13)* .

W razie potrzeby podejmij działania naprawcze i ponownie wprowadź zadanie.

### **CSQU515E**

Nie można uzyskać dostępu do tabel Db2 , RC=*rc* reason=*reason*

#### **Objaśnienie**

Wywołanie modułu CSQ5ARO2 nie powiodło się z kodem powrotu określonym przez *kp* i kodem przyczyny określonym przez *przyczyna*.

#### **Działanie systemu**

Program narzędziowy został zakończony.

#### **Odpowiedź programisty systemowego**

Ponownie wprowadź zadanie. Jeśli problem będzie się powtarzał, zanotuj kody błędów w komunikacie i skontaktuj się z działem wsparcia IBM .

#### **CSQU517I**

Grupa XCF *xcf-name* jest już zdefiniowana

### **Objaśnienie**

Komunikat informacyjny wskazujący, że grupa XCF o nazwie określonej przez *xcf-name* już istnieje.

### **CSQU518E**

XCF Błąd elementu IXCQUERY, RC=*rc* reason=*reason*

# **Objaśnienie**

Z żądania IXCQUERY został zwrócony nieoczekiwany kod powrotu podany przez *kp* z kodem przyczyny podanym przez *przyczyna* .

### **Działanie systemu**

Program narzędziowy został zakończony.

### **Odpowiedź programisty systemowego**

Wyjaśnienie kodów powrotu i przyczyny [IXCQUERY](https://www.ibm.com/docs/en/zos/3.1.0?topic=reference-ixcquery-obtain-xcf-information) zawiera podręcznik *z/OS MVS Sysplex Services Reference* .

W razie potrzeby podejmij działania naprawcze i ponownie wprowadź zadanie.

#### **CSQU520I**

Podsumowanie informacji dla grupy XCF *xcf-name*

### **Objaśnienie**

Komunikat informacyjny wskazujący, że zostały wyświetlone dane podsumowania dla grupy XCF o nazwie *xcf-name* .

### **CSQU521I**

Grupa zawiera *n* członków:

# **Objaśnienie**

Komunikat informacyjny wskazujący, że grupa określona przez komunikat CSQU517I zawiera *n* elementów.

# **CSQU522I**

Member =*xcf-name*, state=*sss*, system=*nazwa\_systemu*

### **Objaśnienie**

Komunikat informacyjny wskazujący, że element grupy XCF określony przez *xcf-name* ma stan *sss* i jest ostatnio wykonywany w systemie *sys-name*.

### **CSQU523I**

Dane użytkownika =*xxx*

#### **Objaśnienie**

Komunikat informacyjny zawierający 32 bajty danych użytkownika XCF, które mają być dołączone do komunikatu informacyjnego CSQU522I.

# **CSQU524I**

Numer QMGR = nn

# **Objaśnienie**

Komunikat informacyjny zawierający numer QMGR w grupie współużytkowania kolejek, który ma być dołączony do komunikatu informacyjnego CSQU522I. Numer QMGR jest przechowywany w tabelach Db2 , elemencie grupy XCF i połączeniach ze strukturami CF. Jest on generowany po dodaniu menedżera kolejek do grupy współużytkowania kolejek za pomocą komendy CSQ5PQSG.

#### **CSQU525E**

Db2 *db2-name* nie jest członkiem grupy współużytkowania danych *nazwa\_grupy\_dsg*

### **Objaśnienie**

Występuje niespójność między nazwą ssid Db2 i nazwą grupy współużytkowania danych podaną w polu EXEC PARM. Db2 ssid określony przez *db2-name* nie jest elementem grupy Db2 współużytkującej dane określonej przez *nazwa\_dsg*.

#### **Działanie systemu**

Program narzędziowy został zakończony.

#### **Odpowiedź programisty systemowego**

Upewnij się, że podany identyfikator Db2 ssid jest elementem podanej grupy współużytkowania danych Db2 .

Wprowadź następującą komendę, aby znaleźć nazwę elementu grupy: DISPLAY XCF, GROUP

### **CSQU526I**

Połączono z Db2 *db2-name*

Program narzędziowy pomyślnie nawiązał połączenie z podsystemem Db2 *db2-name*.

### **CSQU527E**

Brak aktualnie aktywnych Db2 zakwalifikowanych

# **Objaśnienie**

Jeśli w polu EXEC PARM podano wartość Db2 ssid, oznacza to, że podsystem Db2 nie jest obecnie aktywny w systemie z/OS , w którym zostało wykonane zadanie programu narzędziowego.

Jeśli w polu EXEC PARM podano nazwę grupy współużytkowania danych Db2 , oznacza to, że w systemie z/OS , w którym zostało wykonane zadanie programu narzędziowego, nie był aktywny żaden odpowiedni podsystem Db2 .

# **Działanie systemu**

Program narzędziowy został zakończony.

# **Odpowiedź programisty systemowego**

Jeśli w polu EXEC PARM podano wartość Db2 ssid, upewnij się, że jest ona aktywna w systemie z/OS , w którym zostanie wykonane zadanie programu narzędziowego.

Jeśli w polu EXEC PARM została podana nazwa grupy współużytkowania danych Db2 , upewnij się, że w systemie z/OS , w którym zostanie wykonane zadanie programu narzędziowego, aktywny jest co najmniej jeden odpowiedni podsystem Db2 .

# **CSQU528I**

Rozłączono z Db2 *db2-name*

### **Objaśnienie**

Program narzędziowy pomyślnie rozłączył się z podsystemem Db2 *db2-name*.

# **CSQU529E**

Nie można usunąć pozycji QSG *qsg-name* , *n* podzbiorów jest nadal zdefiniowanych

# **Objaśnienie**

Żądanie usunięcia nazwy grupy współużytkowania kolejek w *qsg-name* nie powiodło się, ponieważ *n* elementów jest nadal zdefiniowanych.

### **Działanie systemu**

Program narzędziowy został zakończony.

### **Odpowiedź programisty systemowego**

Wszystkie elementy grupy współużytkowania kolejek muszą zostać z niej usunięte, aby można było usunąć samą grupę współużytkowania kolejek. Poprzedni komunikat CSQU522I służy do identyfikowania, które elementy grupy współużytkowania kolejek są nadal zdefiniowane w grupie współużytkowania kolejek.

**Uwaga:** Członków w stanie ACTIVE lub FAILED nie można usunąć z grupy współużytkowania kolejek.

### **CSQU530E**

QMGR *nazwa\_menedżera\_kolejek* pozycja nie może zostać usunięta z grupy współużytkowania kolejek *nazwa\_menedżera\_kolejek*, status to *nazwa\_menedżera\_kolejek*

### **Objaśnienie**

Menedżer kolejek o nazwie *qmgr-name* nie może zostać usunięty z grupy współużytkowania kolejek o nazwie *qsg-name* , ponieważ znajduje się w niepoprawnym stanie elementu XCF określonym przez parametr *sss*.

### **Działanie systemu**

Program narzędziowy został zakończony.

### **Odpowiedź programisty systemowego**

Aby usunąć menedżera kolejek z grupy współużytkowania kolejek, musi on mieć stan elementu XCF CREATED lub QUIESCED.

Jeśli stan elementu XCF to ACTIVE, zatrzymaj menedżer kolejek za pomocą komendy STOP QMGR i wprowadź ponownie zadanie.

Jeśli stan elementu XCF ma wartość FAILED, uruchom menedżer kolejek i zatrzymaj go normalnie za pomocą komendy STOP QMGR, a następnie ponownie wprowadź zadanie.

### **CSQU531E**

Nie można usunąć pozycji QSG *qsg-name* , nie znaleziono jej w tabeli Db2 table *nazwa-tabeli*

#### **Objaśnienie**

Próba usunięcia grupy współużytkowania kolejek *qsg-name* nie powiodła się, ponieważ nie znaleziono dla niej pozycji w tabeli Db2 table *nazwa-tabeli*.

#### **Działanie systemu**

Program narzędziowy został zakończony.

#### **Odpowiedź programisty systemowego**

Upewnij się, że grupa współużytkowania kolejek *qsg-name* została pierwotnie zdefiniowana w tabeli *nazwa-tabeli*.

Sprawdź, czy zadanie programu narzędziowego połączone z poprawną grupą współużytkowania danych Db2 . W razie potrzeby ponownie wprowadź zadanie.

#### **CSQU532E**

Nie można usunąć pozycji QSG *qsg-name* , nadal istnieją dla niej pozycje Db2

#### **Objaśnienie**

Próba usunięcia grupy współużytkowania kolejek *qsg-name* zwróciła błąd ograniczenia Db2 , ponieważ pozycje menedżera kolejek nadal istnieją w produkcie CSQ.ADMIN\_B\_QMGR .

#### **Działanie systemu**

Program narzędziowy został zakończony.

### **Odpowiedź programisty systemowego**

Sprawdź CSQ.ADMIN\_B\_QMGR służy do określania, które menedżery kolejek są nadal zdefiniowane w grupie współużytkowania kolejek *qsg-name*.

Użyj funkcji REMOVE QMGR programu narzędziowego CSQ5PQSG , aby usunąć pozycje i ponownie wprowadzić zadanie.

# **CSQU533E**

Błąd SQL. Db2 table=*nazwa-tabeli*, code=*kod\_sql*, state=*sss*, data=*sqlerrcd*

#### **Objaśnienie**

Db2zwrócił nieoczekiwany błąd SQL. Operacja na tabeli o nazwie *nazwa-tabeli* zwróciła kod SQLCODE określony przez *kod\_sql* z wartością STATE określonymi przez *sss* i wartościami SQLERRCD określonymi przez *sqlerrcd*.

#### **Działanie systemu**

Program narzędziowy został zakończony.

#### **Odpowiedź programisty systemowego**

Wyjaśnienie kodów SQL można znaleźć w podręczniku *[Db2for z/OS](https://www.ibm.com/docs/en/db2-for-zos/13)* .

W razie potrzeby wprowadź ponownie zadanie.

# **CSQU534E**

Błąd usług SQL, Db2 table=*nazwa-tabeli* RC=rc

Wystąpił błąd SQL podczas wykonywania operacji na tabeli określonej przez parametr *nazwa-tabeli*, który został zgłoszony w poprzednim komunikacie CSQU533E . Wewnętrzna procedura serwisowa zwróciła kod powrotu *rc* .

#### **Działanie systemu**

Program narzędziowy został zakończony.

#### **Odpowiedź programisty systemowego**

Patrz komunikat CSQU533E.

### **CSQU535I**

Pozycja QSG *qsg-name* została pomyślnie usunięta z tabeli Db2 table *nazwa-tabeli*

#### **Objaśnienie**

Komunikat informacyjny wskazujący, że grupa współużytkowania kolejek o nazwie *qsg-name* została pomyślnie usunięta.

#### **CSQU536E**

Nie można dodać pozycji grupy współużytkowania kolejek *qsg-name* , pozycja już istnieje w tabeli Db2 table *nazwa-tabeli*

#### **Objaśnienie**

Próba dodania grupy współużytkowania kolejek *qsg-name* nie powiodła się, ponieważ pozycja już istnieje w tabeli Db2 table *nazwa-tabeli*.

### **Działanie systemu**

Program narzędziowy został zakończony.

### **CSQU537I**

Pozycja *csect-name* grupa współużytkowania kolejek *qsg-name* została pomyślnie dodana do tabeli Db2 table *nazwa-tabeli*

### **Objaśnienie**

Żądanie dodania grupy współużytkowania kolejek *qsg-name* do Db2 tabeli *nazwa-tabeli* zakończyło się pomyślnie.

# **CSQU538E**

Znaleziono rekord elementu dla QMGR *nazwa\_menedżera\_kolejek* nazwa\_grupy\_XCF *nazwa\_xcf*

#### **Objaśnienie**

Komunikat informacyjny wskazujący, że rekord elementu dla menedżera kolejek o nazwie *nazwa\_menedżera\_kolejek* już istnieje w grupie XCF o nazwie *nazwa\_xcf*.

### **CSQU539E**

W grupie współużytkowania kolejek *qsg-name* nie znaleziono pozycji QMGR *nazwa\_menedżera\_kolejek* .

### **Objaśnienie**

Próba usunięcia menedżera kolejek o nazwie *qmgr-name* z grupy współużytkowania kolejek o nazwie *qsg-name* nie powiodła się, ponieważ nie znaleziono pozycji w tabelach Db2 .

### **Działanie systemu**

Program narzędziowy został zakończony.

#### **CSQU540E**

Nie można usunąć menedżera kolejek QMGR *nazwa\_menedżera\_kolejek* -nie został zakończony normalnie lub jest potrzebny do odtworzenia

Menedżer kolejek o nazwie *qmgr-name* nie może zostać usunięty z grupy współużytkowania kolejek, ponieważ jest obecnie aktywny lub został nieprawidłowo zakończony podczas ostatniego wykonywania albo jest potrzebny do tworzenia i odtwarzania kopii zapasowych.

#### **Działanie systemu**

Program narzędziowy został zakończony.

### **Odpowiedź programisty systemowego**

Jeśli menedżer kolejek jest aktywny, zatrzymaj go za pomocą komendy STOP QMGR i ponownie wprowadź zadanie.

Jeśli menedżer kolejek został zakończony nieprawidłowo podczas ostatniego wykonania, uruchom go i zatrzymaj normalnie za pomocą komendy STOP QMGR, a następnie ponownie wprowadź zadanie.

Jeśli żaden z tych przypadków nie ma zastosowania lub jeśli nadal nie można go usunąć, musi być on potrzebny na potrzeby tworzenia i odtwarzania kopii zapasowych. Informacje na temat usuwania takiego menedżera kolejek z grupy współużytkowania kolejek zawiera sekcja Zarządzanie grupami współużytkowania kolejek .

### **CSQU541E**

Błąd manipulacji macierzą QSG, RC=rc

## **Objaśnienie**

Wystąpił błąd wewnętrzny podczas manipulowania danymi tablicy grupy współużytkowania kolejki.

Procedura wewnętrzna zwróciła kod zakończenia określony przez *kp*.

#### **Działanie systemu**

Program narzędziowy został zakończony.

#### **Odpowiedź programisty systemowego**

Ponownie wprowadź zadanie. Jeśli problem będzie się powtarzał, zanotuj kody błędów w komunikacie i skontaktuj się z działem wsparcia IBM .

#### **CSQU542E**

Aktualizacja nie powiodła się dla grupy współużytkowania kolejek *qsg-name*, RC=*kp*

### **Objaśnienie**

Próba zaktualizowania wiersza Db2 dla grupy współużytkowania kolejek o nazwie *qsg-name* nie powiodła się i został zwrócony kod powrotu *rc*.

*kp* przedstawia typ awarii:

# **00F5000C**

Wiersz grupy współużytkowania kolejki już nie istnieje

### **00F50010**

Błąd wewnętrzny

#### **00F50018**

Niepowodzenie ograniczenia referencyjnego

#### **00F50028**

Błąd wewnętrzny

#### **Działanie systemu**

Program narzędziowy został zakończony.

#### **Odpowiedź programisty systemowego**

Ponownie wprowadź zadanie. Jeśli problem będzie się powtarzał, skontaktuj się z działem wsparcia IBM .

### **CSQU543E**

Usunięcie nie powiodło się dla QMGR *nazwa\_menedżera\_kolejek*, RC=*kp*

### **Objaśnienie**

Próba usunięcia menedżera kolejek *nazwa\_menedżera\_kolejek* nie powiodła się z kodem powrotu *kp*.

*kp* pokazuje typ niepowodzenia: 00F5000C, wiersz menedżera kolejek już nie istnieje.

### **Działanie systemu**

Przetwarzanie jest kontynuowane.

### **Odpowiedź programisty systemowego**

Może to wskazywać, że żądanie zostało wykonane dla niewłaściwej grupy współużytkowania danych Db2 lub że poprzednia próba została przedwcześnie zakończona. W pierwszym przypadku program narzędziowy powinien zostać uruchomiony dla poprawnej grupy współużytkowania danych Db2 . W przypadku tych ostatnich nie ma potrzeby podejmowania dalszych działań.

### **CSQU544E**

Żądanie IXCDELET dla menedżera kolejek QMGR *nazwa\_menedżera\_kolejek* nie powiodło się, RC=*rc* reason=*reason*

### **Objaśnienie**

Podczas próby usunięcia menedżera kolejek *nazwa\_menedżera\_kolejek*żądanie IXCDELET zwróciło kod powrotu IXC *kp* i kod przyczyny *przyczyna*.

### **Działanie systemu**

Program narzędziowy został zakończony.

### **Odpowiedź programisty systemowego**

Zapoznaj się z podręcznikiem *z/OS MVS Sysplex Services-Skorowidz* , aby uzyskać wyjaśnienie kodów powrotu i przyczyny [IXCDELET \(USUNIĘCIE\)](https://www.ibm.com/docs/en/zos/3.1.0?topic=reference-ixcdelet-change-xcf-members-state-not-defined) .

W razie potrzeby podejmij działania naprawcze i ponownie wprowadź zadanie.

### **CSQU545E**

Żądanie IXCCREAT dla QMGR *nazwa\_menedżera\_kolejek* nie powiodło się, RC=*rc* reason=*reason*

#### **Objaśnienie**

Podczas próby dodania menedżera kolejek *nazwa\_menedżera\_kolejek*żądanie IXCCREAT zwróciło kod powrotu IXC *kp* i kod przyczyny *przyczyna*.

#### **Działanie systemu**

Program narzędziowy został zakończony.

#### **Odpowiedź programisty systemowego**

Wyjaśnienie kodów powrotu i przyczyny [IXCCREAT](https://www.ibm.com/docs/en/zos/3.1.0?topic=reference-ixccreat-define-member-xcf) można znaleźć w podręczniku *z/OS MVS Sysplex Services Reference* .

W razie potrzeby podejmij działania naprawcze i ponownie wprowadź zadanie.

#### **CSQU546E**

Nie można dodać pozycji QMGR *nazwa\_menedżera\_kolejek* , istnieje już w tabeli Db2 tabela *nazwa\_tabeli*

#### **Objaśnienie**

Próba dodania pozycji dla menedżera kolejek *nazwa\_menedżera\_kolejek* do tabeli Db2 tabela *nazwa\_tabeli* nie powiodła się, ponieważ dla menedżera kolejek istnieje już wiersz.

#### **Działanie systemu**

Program narzędziowy został zakończony.

#### **Odpowiedź programisty systemowego**

Sprawdź tabelę Db2 określoną przez parametr *nazwa-tabeli* i określ, czy pozycja dla menedżera kolejek określonego przez parametr *nazwa\_menedżera\_kolejek* jest przeznaczona dla poprawnej grupy współużytkowania kolejek. Jeśli tak, nie jest wymagane żadne dalsze działanie.

### **CSQU547E**

Nie można dodać pozycji QMGR *nazwa\_menedżera\_kolejek* , w Db2 tabeli *nazwa\_tabeli* nie istnieje pozycja grupy współużytkowania kolejek *nazwa\_menedżera\_kolejek* .

### **Objaśnienie**

Próba dodania menedżera kolejek *nazwa\_menedżera\_kolejek* nie powiodła się, ponieważ w tabeli Db2 *nazwa\_tabeli*nie ma pozycji grupy współużytkowania kolejek *nazwa\_menedżera\_kolejek* .

#### **Działanie systemu**

Program narzędziowy został zakończony.

#### **Odpowiedź programisty systemowego**

Aby dodać menedżer kolejek do grupy współużytkowania kolejek, Db2 CSQ.ADMIN\_B\_QSG musi zawierać rekord grupy współużytkowania kolejki o nazwie *qsg-name*.

Przed ponownym wprowadzeniem tego zadania sprawdź tabele Db2 i w razie potrzeby uruchom funkcję ADD QSG programu narzędziowego CSQ5PQSG .

#### **CSQU548E**

Nie można dodać menedżera kolejek *nazwa\_menedżera\_kolejek* do grupy współużytkowania kolejek *nazwa\_menedżera\_kolejek*, nie ma nieprzypisanego numeru menedżera kolejek

### **Objaśnienie**

Próba dodania menedżera kolejek *nazwa\_menedżera\_kolejek* do grupy współużytkowania kolejek *nazwa\_menedżera\_kolejek* nie powiodła się, ponieważ wszystkie numery menedżerów kolejek są używane.

#### **Działanie systemu**

Program narzędziowy został zakończony.

#### **Odpowiedź programisty systemowego**

W grupie współużytkowania kolejek można w dowolnym momencie zdefiniować maksymalnie 32 menedżery kolejek. Jeśli grupa współużytkowania kolejek o nazwie *qsg-name* zawiera już 32 menedżery kolejek, jedynym działaniem jest utworzenie nowej grupy współużytkowania kolejek lub usunięcie istniejącego menedżera kolejek.

#### **CSQU549I**

Pozycja QMGR *nazwa\_menedżera\_kolejek* została pomyślnie dodana do grupy QSG *nazwa\_menedżera\_kolejek*

### **Objaśnienie**

Żądanie dodania menedżera kolejek *qmgr-name* do grupy współużytkowania kolejek *qsg-name* zostało pomyślnie zakończone.

#### **CSQU550I**

Pozycja QMGR *nazwa\_menedżera\_kolejek* została pomyślnie usunięta z grupy QSG *nazwa\_menedżera\_kolejek*

### **Objaśnienie**

Żądanie usunięcia menedżera kolejek *qmgr-name* z grupy współużytkowania kolejek *qsg-name* zostało pomyślnie zakończone.

### **CSQU551I**

Pomyślnie dodano pozycję QSG *qsg-name*

Żądanie dodania grupy współużytkowania kolejek *qsg-name* zostało zakończone pomyślnie.

### **CSQU552I**

Pomyślnie usunięto pozycję QSG *qsg-name*

### **Objaśnienie**

Żądanie usunięcia grupy współużytkowania kolejek *qsg-name* zostało zakończone pomyślnie.

### **CSQU553E**

QMGR *nazwa\_menedżera\_kolejek* istnieje w Db2 tabeli *nazwa\_tabeli* jako członek innej grupy współużytkowania kolejek *nazwa\_grupy\_kolejek*

# **Objaśnienie**

Próba dodania menedżera kolejek określonego przez parametr *nazwa\_menedżera\_kolejek* do grupy współużytkowania kolejek nie powiodła się, ponieważ tabela Db2 określona przez parametr *nazwa\_tabeli* wskazuje, że menedżer kolejek jest już elementem innej grupy współużytkowania kolejek identyfikowanej przez parametr *nazwa\_grupy\_kolejek*.

### **Działanie systemu**

Program narzędziowy został zakończony.

### **Odpowiedź programisty systemowego**

Menedżer kolejek może być jednocześnie elementem tylko jednej grupy współużytkowania kolejek.

Usuń menedżera kolejek z grupy współużytkowania kolejek, w której znajduje się ten menedżer, i wprowadź ponownie zadanie lub nie podejmować żadnych dalszych działań.

#### **CSQU554E**

Nie można usunąć pozycji menedżera kolejek *nazwa\_menedżera\_kolejek* z grupy współużytkowania kolejek *nazwa\_grupy\_kolejek*, która jest wymagana dla kopii zapasowej struktury *nazwa\_menedżera kolejek* .

### **Objaśnienie**

Menedżer kolejek o nazwie *qmgr-name* nie może zostać usunięty z grupy współużytkowania kolejek o nazwie *qsg-name* , ponieważ zawiera informacje o kopiach zapasowych dla struktury *struc-name*. (Wartość wyświetlana dla *struc-name* jest 12-znakową nazwą używaną przez IBM MQ , a nie nazwą zewnętrzną używaną przez z/OS , która zawiera nazwę grupy współużytkowania kolejek).

Jeśli menedżer kolejek jest wymagany dla więcej niż jednej struktury, ten komunikat zostanie wygenerowany dla każdej z nich.

### **Działanie systemu**

Program narzędziowy został zakończony.

### **Odpowiedź programisty systemowego**

Używając innego menedżera kolejek w grupie współużytkowania kolejek, utwórz kopię zapasową struktury. Upewnij się, że wartość czasu EXCLINT użyta w komendzie BACKUP CFSTRUCT jest mniejsza niż czas od ostatniego zatrzymania menedżera kolejek, który próbujesz usunąć. Następnie ponownie wprowadź zadanie.

Podczas usuwania ostatniego menedżera kolejek z grupy współużytkowania kolejek należy użyć opcji FORCE, a nie REMOVE. Spowoduje to usunięcie menedżera kolejek z grupy współużytkowania kolejek, ale nie będzie wykonywane sprawdzanie spójności dzienników menedżera kolejek, które są wymagane do odtwarzania. To działanie należy wykonać tylko w przypadku usuwania grupy współużytkowania kolejek. Więcej informacji na temat zarządzania grupami współużytkowania kolejek zawiera sekcja Usuwanie menedżera kolejek z grupy współużytkowania kolejek .

#### **CSQU555E**

Poziom menedżera kolejek *nazwa\_menedżera\_kolejek release* jest niezgodny z grupą współużytkowania kolejek *nazwa\_menedżera\_kolejek* w tabeli Db2 *nazwa\_tabeli* .

Próba dodania menedżera kolejek określonego przez parametr *nazwa\_menedżera\_kolejek* do grupy współużytkowania kolejek nie powiodła się, ponieważ tabela Db2 określona przez parametr *nazwa\_tabeli* wskazuje, że inny menedżer kolejek w grupie współużytkowania kolejek ma niekompatybilny poziom wersji.

### **Działanie systemu**

Program narzędziowy został zakończony.

# **Odpowiedź programisty systemowego**

Tylko menedżery kolejek ze zgodnymi poziomami wersji mogą być elementami tej samej grupy współużytkowania kolejek. Informacje na temat migracji i kompatybilności między wersjami zawiera sekcja Obsługa i migracja.

### **CSQU556I**

QSG *qsg-name* może zawierać nieoczekiwane znaki

### **Objaśnienie**

Dodawana grupa współużytkowania kolejek *qsg-name* określa nazwę grupy współużytkowania kolejek, która zawiera znak '@' lub jest krótsza niż cztery znaki i z tego powodu do nazwy skróconej dołączono znaki '@', aby nazwa składała się z czterech znaków.

### **Działanie systemu**

Przetwarzanie w celu dodania grupy współużytkowania kolejek jest kontynuowane. Program narzędziowy zakończy działanie z kodem powrotu 4.

### **Odpowiedź programisty systemowego**

Sprawdź, czy nazwa grupy współużytkowania kolejek określona przez parametr *qsg-name* jest nazwą, która ma być używana dla grupy współużytkowania kolejek. Jeśli nie, użyj programu narzędziowego do usunięcia grupy współużytkowania kolejek, popraw nazwę grupy współużytkowania kolejek i ponownie wprowadź żądanie dodania grupy współużytkowania kolejek.

Znak '@', mimo że jest dozwolony w elemencie *qsg-name*, nie jest zalecany, ponieważ nie jest obsługiwany jako znak w nazwie obiektu IBM MQ . Żadna definicja, taka jak definicje aliasów menedżera kolejek lub inne obiekty, które muszą odwoływać się do elementu *qsg-name*, nie będzie mogła odwoływać się do elementu *qsg-name*. Jeśli to możliwe, należy unikać używania tych znaków.

### **CSQU557E**

Nazwy grup współużytkowania kolejek i QMGR muszą być różne

# **Objaśnienie**

Próba dodania menedżera kolejek do grupy współużytkowania kolejek nie powiodła się, ponieważ menedżery kolejek nie mogą mieć takiej samej nazwy jak grupa współużytkowania kolejek, do której należą.

# **Działanie systemu**

Program narzędziowy został zakończony.

### **CSQU558E**

Nie można usunąć pozycji menedżera kolejek *nazwa\_menedżera\_kolejek* z grupy współużytkowania kolejek *nazwa\_menedżera\_kolejek*, parametr SMDS dla struktury *nazwa\_struktury* nie jest pusty.

# **Objaśnienie**

Menedżer kolejek o nazwie *qmgr-name* nie może zostać usunięty z grupy współużytkowania kolejek o nazwie *qsg-name* , ponieważ jest właścicielem współużytkowanego zestawu danych komunikatów dla struktury *struc-name* , która nie jest oznaczona jako pusta, dlatego nadal może zawierać bieżące dane komunikatów. (Wartość wyświetlana dla *struc-name* jest 12-znakową nazwą używaną przez IBM MQ, a nie nazwą zewnętrzną używaną przez z/OS , która zawiera nazwę grupy współużytkowania kolejek).

#### **Działanie systemu**

Program narzędziowy został zakończony.

### **Odpowiedź programisty systemowego**

Nie można usunąć menedżera kolejek, dopóki należący do niego współużytkowany zestaw danych komunikatów nie zostanie oznaczony jako pusty, co oznacza, że został on normalnie zamknięty przez menedżera kolejek będącego właścicielem w momencie, gdy nie zawiera żadnych danych komunikatu. Wszystkie komunikaty współużytkowane z danymi komunikatu w zestawie danych muszą zostać najpierw odczytane lub oznaczone jako usunięte, a menedżer kolejek będący właścicielem musi być połączony ze strukturą, aby usunąć usunięte komunikaty i zwolnić obszar zestawu danych.

Bieżący status każdego zestawu danych komunikatu współużytkowanego dla struktury można wyświetlić za pomocą komendy **DISPLAY CFSTATUS(struc-name) TYPE(SMDS)**.

### **CSQU559I**

Usunięto połączenie CSQ\_ADMIN dla QMGR *nazwa\_menedżera\_kolejek*.

### **Objaśnienie**

Komunikat informacyjny wskazujący, że nieudane trwałe połączenie ze strukturą administracyjną zostało pomyślnie usunięte.

# **CSQU560I**

Pełna nazwa struktury administracyjnej to *admin-strname*

### **Objaśnienie**

Spowoduje to wyświetlenie pełnej nazwy zewnętrznej struktury administracyjnej używanej przez produkt z/OS, która obejmuje nazwę grupy współużytkowania kolejek.

#### **CSQU561E**

Nie można uzyskać atrybutów dla struktury administracyjnej, IXLMG RC=*kp* kod przyczyny =*przyczyna*

#### **Objaśnienie**

Próba dodania menedżera kolejek do grupy współużytkowania kolejek nie powiodła się. Nie można było sprawdzić atrybutów struktury administracyjnej, ponieważ wystąpił błąd usługi XES IXLMG. Pełna nazwa struktury administracyjnej jest podana w następującym komunikacie CSQ570I .

### **Działanie systemu**

Program narzędziowy kończy działanie. Menedżer kolejek nie został dodany do grupy współużytkowania kolejek.

#### **Odpowiedź programisty systemowego**

Zbadaj kody powrotu i przyczyny z usługi [IXLMG](https://www.ibm.com/docs/en/zos/3.1.0?topic=reference-ixlmg-coupling-facility-measurement) (przedstawione w postaci szesnastkowej), które zostały opisane w podręczniku *z/OS MVS Programming: Sysplex Services Reference* . Jeśli nie można rozwiązać problemu, skontaktuj się z działem wsparcia IBM .

# **CSQU562E**

Atrybuty struktury administracyjnej tymczasowo niedostępne

#### **Objaśnienie**

Próba dodania menedżera kolejek do grupy współużytkowania kolejek nie powiodła się. Nie można było sprawdzić atrybutów struktury administracyjnej, ponieważ były one obecnie niedostępne. Pełna nazwa struktury administracyjnej jest podana w następującym komunikacie CSQ570I .

#### **Działanie systemu**

Program narzędziowy kończy działanie. Menedżer kolejek nie został dodany do grupy współużytkowania kolejek.

### **Odpowiedź programisty systemowego**

Uruchom zadanie ponownie później.

### **CSQU563I**

Struktura administracyjna jest zdefiniowana w systemie CF *nazwa\_systemu*, przydzielona wielkość *mm* KB, maksymalna liczba wpisów *nn*

# **Objaśnienie**

Wyświetla bieżące atrybuty struktury administracyjnej dla grupy współużytkowania kolejek. Jest on zdefiniowany w narzędziu CF o nazwie *cf-name*.

### **CSQU564E**

Nie można dodać menedżerów kolejek do grupy współużytkowania kolejek *qsg-name*, struktura administracyjna jest zbyt mała

# **Objaśnienie**

Próba dodania menedżera kolejek do grupy współużytkowania kolejek nie powiodła się. Bieżąca alokacja struktury administracyjnej jest zbyt mała dla grupy współużytkowania kolejek z żądaną liczbą menedżerów kolejek. Pełna nazwa struktury administracyjnej jest podana w następującym komunikacie CSQ570I .

### **Działanie systemu**

Program narzędziowy kończy działanie. Menedżer kolejek nie został dodany do grupy współużytkowania kolejek.

### **Odpowiedź programisty systemowego**

Informacje na temat wielkości struktury narzędzia CF do użytku z grupami współużytkowania kolejek zawiera sekcja Określanie opcji przenoszenia dla komunikatów współużytkowanych .

Przydzielenie struktury administracyjnej musi zostać zwiększone przed dodaniem nowego menedżera kolejek do grupy współużytkowania kolejek. Może to obejmować co najmniej jeden z następujących kroków:

- Zaktualizuj definicję struktury administracyjnej za pomocą programu narzędziowego IXLMIAPU.
- Odśwież aktualnie aktywną strategię CFRM.
- Dynamiczna zmiana bieżącego przydziału struktury administracyjnej za pomocą komendy z/OS SETXCF START, ALTER.

Uruchom ponownie zadanie po zwiększeniu przydziału struktury administracyjnej.

### **CSQU565E**

Nie można pobrać atrybutów dla struktury administracyjnej, system CF jest w stanie niepowodzenia

### **Objaśnienie**

Próba dodania menedżera kolejek do grupy współużytkowania kolejek nie powiodła się. Nie można było sprawdzić atrybutów struktury administracyjnej, ponieważ jest ona w stanie niepowodzenia. Pełna nazwa struktury administracyjnej jest podana w następującym komunikacie CSQ570I .

#### **Działanie systemu**

Program narzędziowy kończy działanie. Menedżer kolejek nie został dodany do grupy współużytkowania kolejek.

#### **Odpowiedź programisty systemowego**

Komenda z/OS DISPLAY XCF, STRUCTURE do wyświetlenia statusu wszystkich struktur w obecnie aktywnej strategii CFRM.

Jeśli struktura administracyjna nie powiedzie się, uruchomienie menedżera kolejek w grupie współużytkowania kolejek spowoduje przydzielenie struktury zgodnie z bieżącą strategią CFRM.

### **CSQU566I**

Nie można pobrać atrybutów dla struktury administracyjnej, nie znaleziono systemu CF lub nie został on przydzielony

Podczas próby dodania menedżera kolejek do grupy współużytkowania kolejek nie było możliwe sprawdzenie atrybutów struktury administracyjnej, ponieważ nie został on jeszcze zdefiniowany w strategii CFRM lub nie jest obecnie przydzielony w narzędziu CF. Pełna nazwa struktury administracyjnej jest podana w następującym komunikacie CSQ570I . Jeśli struktura nie jest przydzielona, zostanie przydzielona po uruchomieniu pierwszego menedżera kolejek.

### **Działanie systemu**

Przetwarzanie jest kontynuowane.

# **Odpowiedź programisty systemowego**

Użyj komendy z/OS DISPLAY XCF, STRUCTURE, STRNAME= < CFSTRNAME >, aby wyświetlić status (w tym wielkość) wszystkich struktur w aktualnie aktywnej strategii CFRM.

Upewnij się, że w strategii CFRM istnieje definicja struktury. Będzie on wymagany przed uruchomieniem menedżera kolejek.

### **CSQU567E**

Menedżer kolejek *nazwa\_menedżera\_kolejek* nie został dodany do tabeli Db2 z powodu niezgodności numerów.

# **Objaśnienie**

Nie można dodać nazwy menedżera kolejek QMGR do tabel Db2 z powodu niezgodności numerów QMGR wskazanych przez komunikat CSQU568E podany wcześniej.

# **Działanie systemu**

Program narzędziowy przerywa działanie.

# **Odpowiedź programisty systemowego**

Dodaj menedżery kolejek w kolejności odpowiadającej ich wartościom liczbowym QMGR w grupie XCF, co jest widoczne w komunikacie CSQU524I podczas uruchamiania programu narzędziowego grupy współużytkowania kolejek CSQ5PQSG z parametrem "VERIFY QSG".

Jeśli problem jest powiązany z trwałym połączeniem zakończonym niepowodzeniem ze strukturą CSQ\_ADMIN, problem można rozwiązać, usuwając strukturę CF za pomocą komendy SETXCF FORCE.

# **CSQU568E**

Niezgodność liczby QMGR dla QMGR *nazwa\_menedżera\_kolejek* w grupie współużytkowania kolejek *nazwa\_grupy\_kolejek*: Db2 value=*nn*, wartość elementu XCF =*nn*, wartość połączenia CSQ\_ADMIN =*nn*, wartość grupy SMDS =*nn*

# **Objaśnienie**

Numer QMGR jest przechowywany w tabelach Db2 , elemencie grupy XCF i połączeniach ze strukturami CF, a każda zapisana wartość jest wyświetlana w komunikacie. Numer QMGR jest tworzony podczas dodawania QMGR do grupy współużytkowania kolejek za pomocą programu narzędziowego grupy współużytkowania kolejek (CSQ5PQSG).

Ten komunikat wskazuje, że wartości przechowywane dla menedżera kolejek QMGR *nazwa\_menedżera\_kolejek* w grupie współużytkowania kolejek *nazwa\_menedżera\_kolejek* są niezgodne, co uniemożliwi uruchomienie menedżera kolejek.

### **Działanie systemu**

Program narzędziowy kończy działanie po przetworzeniu wszystkich elementów w grupie XCF.

### **Odpowiedź programisty systemowego**

Jeśli wartość numeru QMGR wynosi -1, pozycja nie istnieje. Aby dodać brakującą pozycję, należy użyć programu narzędziowego CSQ5PQSG z parametrem "ADD QMGR".

Jeśli numer QMGR ma wartość 0, wartość nie została zainicjowana (tylko wartości elementu grupy XCF i połączenia CSQ\_ADMIN). Uruchom QMGR, aby zainicjować wartość.

Jeśli wartość numeru QMGR jest większa od 0, zgromadź elementy wymienione w podręczniku określania problemów narzędzia CF i skontaktuj się z działem wsparcia IBM .

Jeśli numer grupy SMDS to -2, informacje o stanie SMDS istnieją dla numeru QMGR innego menedżera kolejek. Użyj programu narzędziowego CSQ5PQSG z parametrem VERIFY QMGR, aby zidentyfikować menedżer kolejek powiązany ze stanem SMDS, po którym następuje komenda ADD QMGR, aby ponownie dodać powiązany menedżer kolejek, a następnie ponów pierwotną komendę ADD QMGR.

Jeśli numer grupy SMDS to -1, informacje o stanie SMDS istnieją dla menedżera kolejek z wieloma identyfikatorami qmid. Zgromadź elementy wymienione w podręczniku określania problemów narzędzia CF i skontaktuj się z działem wsparcia IBM .

#### **CSQU569E**

Znaleziono nieoczekiwane połączenie CSQ\_ADMIN dla QMGR *nazwa\_menedżera\_kolejek*

#### **Objaśnienie**

Dla każdego menedżera kolejek w grupie współużytkowania kolejek powinno istnieć tylko jedno połączenie ze strukturą CSQ\_ADMIN. Ten komunikat jest generowany dla każdego znalezionego dodatkowego połączenia.

#### **Działanie systemu**

Program narzędziowy kończy działanie po przetworzeniu wszystkich elementów w grupie XCF.

### **Odpowiedź programisty systemowego**

Taka sytuacja nie powinna mieć miejsca. Połączenia można wyświetlić za pomocą komendy display XCF dla struktury CSQ\_ADMIN.

Zgromadź elementy wymienione w podręczniku określania problemów narzędzia CF i skontaktuj się z działem wsparcia IBM .

#### **CSQU570I**

Pomyślnie zweryfikowano QSG *qsg-name*

### **Objaśnienie**

Żądanie sprawdzenia informacji dla grupy współużytkowania kolejek *qsg-name* zakończyło się pomyślnie. Wszystkie informacje są spójne.

# **CSQU571E**

Nie można zweryfikować pozycji QSG *qsg-name* , nie znaleziono jej w Db2 tabeli *nazwa-tabeli*

#### **Objaśnienie**

Próba zweryfikowania grupy współużytkowania kolejek *qsg-name* nie powiodła się, ponieważ nie znaleziono dla niej pozycji w tabeli Db2 *nazwa-tabeli*.

### **Działanie systemu**

Program narzędziowy został zakończony.

#### **Odpowiedź programisty systemowego**

Upewnij się, że grupa współużytkowania kolejek *qsg-name* została pierwotnie zdefiniowana w tabeli *nazwa-tabeli*. Sprawdź, czy zadanie programu narzędziowego połączone z poprawną grupą współużytkowania danych Db2 .

W razie potrzeby ponownie wprowadź zadanie.

#### **CSQU572E**

Odwzorowanie użycia *nazwa\_odwzorowania* i Db2 tabela *nazwa\_tabeli* są niespójne

### **Objaśnienie**

Podczas weryfikowania grupy współużytkowania kolejek wykryto niespójność między informacjami w mapie użycia *map=nazwa* i Db2 tabelą *nazwa-tabeli*. Poniższe komunikaty zawierają więcej szczegółów na temat niespójności.

#### **Działanie systemu**

Przetwarzanie jest kontynuowane.

### **Odpowiedź programisty systemowego**

Sprawdź, czy zadanie programu narzędziowego połączone z poprawną grupą współużytkowania danych Db2 . W razie potrzeby ponownie wprowadź zadanie.

Skontaktuj się z działem wsparcia IBM , aby uzyskać pomoc.

# **CSQU573E**

QMGR *nazwa\_menedżera\_kolejek* w pozycji tabeli *numer\_pozycji* nie jest ustawiona w mapie użycia

### **Objaśnienie**

Podczas weryfikowania grupy współużytkowania kolejek znaleziono niespójność między informacjami w mapie użycia a odpowiednią tabelą Db2 . Niespójność jest opisana w komunikacie; poprzedzający komunikat CSQU572E identyfikuje odwzorowanie użycia i tabelę użycia.

### **Działanie systemu**

Przetwarzanie jest kontynuowane.

### **Odpowiedź programisty systemowego**

Patrz komunikat CSQU572E.

### **CSQU574E**

QMGR *nazwa\_menedżera\_kolejek* w odwzorowaniu użycia nie ma wpisu w tabeli

### **Objaśnienie**

Podczas weryfikowania grupy współużytkowania kolejek znaleziono niespójność między informacjami w mapie użycia a odpowiednią tabelą Db2 . Niespójność jest opisana w komunikacie; poprzedzający komunikat CSQU572E identyfikuje odwzorowanie użycia i tabelę użycia.

#### **Działanie systemu**

Przetwarzanie jest kontynuowane.

### **Odpowiedź programisty systemowego**

Patrz komunikat CSQU572E.

### **CSQU575E**

Struktura *struc-name* w pozycji tabeli *numer\_pozycji* nie została ustawiona w odwzorowaniu użycia

### **Objaśnienie**

Podczas weryfikowania grupy współużytkowania kolejek znaleziono niespójność między informacjami w mapie użycia a odpowiednią tabelą Db2 . Niespójność jest opisana w komunikacie; poprzedzający komunikat CSQU572E identyfikuje odwzorowanie użycia i tabelę użycia. (Wartość wyświetlana dla *struc-name* jest 12-znakową nazwą używaną przez IBM MQ, a nie nazwą zewnętrzną używaną przez z/OS , która zawiera nazwę grupy współużytkowania kolejek).

### **Działanie systemu**

Przetwarzanie jest kontynuowane.

### **Odpowiedź programisty systemowego**

Patrz komunikat CSQU572E.

### **CSQU576E**

Struktura *struc-name* w odwzorowaniu użycia nie ma wpisu w tabeli

# **Objaśnienie**

Podczas weryfikowania grupy współużytkowania kolejek znaleziono niespójność między informacjami w mapie użycia a odpowiednią tabelą Db2 . Niespójność jest opisana w komunikacie; poprzedzający komunikat CSQU572E identyfikuje odwzorowanie użycia i tabelę użycia. (Wartość wyświetlana dla
*struc-name* jest 12-znakową nazwą używaną przez IBM MQ, a nie nazwą zewnętrzną używaną przez z/OS , która zawiera nazwę grupy współużytkowania kolejek).

### **Działanie systemu**

Przetwarzanie jest kontynuowane.

### **Odpowiedź programisty systemowego**

Patrz komunikat CSQU572E.

### **CSQU577E**

Kolejka *nazwa\_kolejki* w pozycji tabeli *numer\_pozycji* nie jest ustawiona w mapie użycia dla struktury *nazwa\_struktury*

### **Objaśnienie**

Podczas weryfikowania grupy współużytkowania kolejek znaleziono niespójność między informacjami w mapie użycia a odpowiednią tabelą Db2 . Niespójność jest opisana w komunikacie; poprzedzający komunikat CSQU572E identyfikuje odwzorowanie użycia i tabelę użycia. (Wartość wyświetlana dla *struc-name* jest 12-znakową nazwą używaną przez IBM MQ, a nie nazwą zewnętrzną używaną przez z/OS , która zawiera nazwę grupy współużytkowania kolejek).

### **Działanie systemu**

Przetwarzanie jest kontynuowane.

### **Odpowiedź programisty systemowego**

Patrz komunikat CSQU572E.

### **CSQU578E**

Kolejka *q-name* w mapie użycia dla struktury *struc-name* nie ma pozycji w tabeli

#### **Objaśnienie**

Podczas weryfikowania grupy współużytkowania kolejek znaleziono niespójność między informacjami w mapie użycia a odpowiednią tabelą Db2 . Niespójność jest opisana w komunikacie; poprzedzający komunikat CSQU572E identyfikuje odwzorowanie użycia i tabelę użycia. (Wartość wyświetlana dla *struc-name* jest 12-znakową nazwą używaną przez IBM MQ, a nie nazwą zewnętrzną używaną przez z/OS , która zawiera nazwę grupy współużytkowania kolejek).

#### **Działanie systemu**

Przetwarzanie jest kontynuowane.

#### **Odpowiedź programisty systemowego**

Patrz komunikat CSQU572E.

### **CSQU580I**

DSG *nazwa\_dsg* jest gotowy do migracji

### **Objaśnienie**

Żądanie migracji grupy współużytkowania danych *dsg-name* w celu użycia nowych tabel Db2 zostało pomyślnie sprawdzone, że grupa współużytkowania danych jest gotowa do migracji.

### **Odpowiedź programisty systemowego**

Wykonanie migracji.

#### **CSQU581E**

DSG *nazwa\_zestawu\_danych* ma niezgodne poziomy QMGR w QSG *nazwa\_zestawu\_danych*

### **Objaśnienie**

Nie można przeprowadzić migracji grupy współużytkowania danych *nazwa\_zestawu\_danych* w celu użycia nowych tabel Db2 , ponieważ poziomy menedżerów kolejek w grupie współużytkowania kolejek *nazwa\_zestawu\_danych*, które używają grupy współużytkowania danych, są niezgodne.

#### **Działanie systemu**

Program narzędziowy został zakończony.

### **Odpowiedź programisty systemowego**

Aby przeprowadzić migrację, wszystkie menedżery kolejek we wszystkich grupach współużytkowania kolejek, które korzystają z grupy współużytkowania danych, muszą mieć zainstalowaną poprawkę PTF i muszą być uruchomione, aby uzyskać wymagany poziom. Sprawdź CSQ.ADMIN\_B\_QMGR Db2 służy do określania poziomów menedżerów kolejek i tych, które wymagają aktualizacji. Zapoznaj się z polami QMGRNAME, MVERSIONL, MVERSIONH i zbadaj menedżery kolejek z niższymi wartościami w MVERSIONH.

Informacje na temat migracji i kompatybilności między wersjami zawiera sekcja Obsługa i migracja.

### **CSQU582E**

Komenda DSG *nazwa\_dsg* została już zmigrowana

### **Objaśnienie**

Grupa współużytkowania danych *dsg-name* nie może zostać zmigrowana w celu użycia nowych tabel Db2 , ponieważ została już zmigrowana.

### **Działanie systemu**

Program narzędziowy został zakończony.

### **Odpowiedź programisty systemowego**

Częścią procesu migracji jest CSQ.OBJ\_B\_CHANNEL Db2 zostanie zwiększona powyżej 4 kB. Program narzędziowy wykrył, że istnieje taka wielkość wiersza. Sprawdź CSQ.OBJ\_B\_CHANNEL Db2 w celu sprawdzenia, czy migracja została już przeprowadzona.

Informacje na temat migracji i kompatybilności między wersjami zawiera sekcja Obsługa i migracja.

#### **CSQU583I**

QSG *qsg-name* w DSG *dsg-name* jest gotowy do migracji

### **Objaśnienie**

Żądanie migracji grupy współużytkowania kolejek *qsg-name* w grupie współużytkowania danych *dsgname* w celu użycia nowych tabel Db2 zostało pomyślnie sprawdzone, że grupa współużytkowania kolejek jest gotowa do migracji.

#### **Odpowiedź programisty systemowego**

Wykonanie migracji. Czynność tę należy wykonać jako krok warunkowy w tym samym zadaniu, co żądanie migracji programu narzędziowego, jak pokazano w przykładowych zadaniach CSQ4570T i CSQ4571T w bibliotece SCSQPROC.

### **CSQU584E**

QSG *qsg-name* w DSG *dsg-name* ma niezgodne poziomy QMGR

#### **Objaśnienie**

Grupa współużytkowania kolejek *qsg-name* w grupie współużytkowania danych *dsg-name* nie może zostać zmigrowana do używania nowych tabel Db2 , ponieważ poziomy menedżerów kolejek używających grupy współużytkowania danych są niezgodne.

#### **Działanie systemu**

Program narzędziowy został zakończony.

### **Odpowiedź programisty systemowego**

Aby przeprowadzić migrację, wszystkie menedżery kolejek we wszystkich grupach współużytkowania kolejek, które korzystają z grupy współużytkowania danych, muszą mieć zainstalowaną poprawkę PTF i muszą być uruchomione, aby uzyskać wymagany poziom. Sprawdź CSQ.ADMIN\_B\_QMGR Db2 służy do określania poziomów menedżerów kolejek i tych, które wymagają aktualizacji.

Informacje na temat migracji i kompatybilności między wersjami zawiera sekcja Obsługa i migracja.

### **CSQU585E**

Pozycja QSG *qsg-name* nie może być migrowana, nie została znaleziona w Db2 tabeli *nazwa-tabeli*

### **Objaśnienie**

Grupa współużytkowania kolejek *qsg-name*nie może zostać zmigrowana, ponieważ nie znaleziono dla niej pozycji w tabeli Db2 o nazwie *nazwa-tabeli*.

### **Działanie systemu**

Program narzędziowy został zakończony.

### **Odpowiedź programisty systemowego**

Upewnij się, że grupa współużytkowania kolejek *qsg-name* została pierwotnie zdefiniowana w tabeli *nazwa-tabeli*.

Sprawdź, czy zadanie programu narzędziowego jest połączone z poprawną grupą współużytkowania danych Db2 . W razie potrzeby ponownie wprowadź zadanie.

### **CSQU586I**

QMGR *nazwa\_menedżera\_kolejek* pozycja usuwana z grupy współużytkowania kolejek *nazwa\_menedżera\_kolejek*, wymagana dla kopii zapasowej struktury *nazwa\_menedżera*

## **Objaśnienie**

Menedżer kolejek o nazwie *qmgr-name* jest usuwany z grupy współużytkowania kolejek o nazwie *qsg-name* i zawiera informacje o kopiach zapasowych dla struktury *struc-name*. (Wartość wyświetlana dla *struc-name* jest 12-znakową nazwą używaną przez IBM MQ, a nie nazwą zewnętrzną używaną przez Db2 , która zawiera nazwę grupy współużytkowania kolejek).

Jeśli menedżer kolejek *nazwa\_menedżera\_kolejek* zostanie dodany z powrotem do grupy współużytkowania kolejek, spowoduje to powstanie niespójnego stanu, który może uniemożliwić odtworzenie struktury *nazwa\_struktury* w przypadku niepowodzenia operacji przed utworzeniem kopii zapasowej struktury.

Jeśli menedżer kolejek jest wymagany dla więcej niż jednej struktury, ten komunikat jest generowany dla każdej z nich.

### **Działanie systemu**

Menedżer kolejek zostanie usunięty z grupy współużytkowania kolejek, a program narzędziowy zakończy działanie z kodem powrotu 4.

### **Odpowiedź programisty systemowego**

Jeśli struktura CF *struc-name* może być użyta, jak najszybciej utwórz kopię zapasową struktury CF *struc-name* przy użyciu innego menedżera kolejek w grupie współużytkowania kolejek. W przeciwnym razie, jeśli menedżer kolejek *nazwa\_menedżera\_kolejek* zostanie dodany z powrotem do grupy współużytkowania kolejek, należy go zrestartować przed odzyskaniem struktury *nazwa\_struktury*.

### **CSQU587I**

QMGR *nazwa\_menedżera\_kolejek* pozycja usuwana z grupy współużytkowania kolejek *nazwa\_grupy\_kolejek*, SMDS dla struktury *nazwa\_struktury* nie jest pusta

### **Objaśnienie**

Menedżer kolejek o nazwie *qmgr-name* jest usuwany z grupy współużytkowania kolejek o nazwie *qsg-name* , podczas gdy jest właścicielem zestawu danych komunikatu współużytkowanego dla struktury *struc-name* , która nie jest oznaczona jako pusta, dlatego może nadal zawierać bieżące dane komunikatu. (Wartość wyświetlana dla *struc-name* jest 12-znakową nazwą używaną przez IBM MQ, a nie nazwą zewnętrzną używaną przez z/OS , która zawiera nazwę grupy współużytkowania kolejek).

### **Działanie systemu**

Menedżer kolejek zostanie usunięty z grupy współużytkowania kolejek, a program narzędziowy zakończy działanie z kodem powrotu 4.

Komunikaty w zestawie SMDS dla menedżera kolejek *nazwa\_menedżera\_kolejek* pozostaną dostępne, dopóki zestaw SMDS nie zostanie zachowany.

# V 9.3.0 V 9.3.0 CSQU599I

QSG *qsg-name* zawiera menedżery kolejek poniżej poziomu wersji *min-level*. Grupa QSG nie obsługuje poziomu wydania *poziom bieżący*

### **Objaśnienie**

Grupa współużytkowania kolejki zawiera menedżery kolejek poniżej minimalnego poziomu obsługiwanego przez wersję systemu IBM MQ for z/OS używaną do uruchamiania komendy CSQ5PQSG. Nie można uruchomić menedżera kolejek na *bieżącym poziomie* w tej grupie współużytkowania kolejek.

### **Odpowiedź programisty systemowego**

Przed dodaniem jakichkolwiek menedżerów kolejek *bieżącego poziomu* do grupy współużytkowania kolejek należy znaleźć menedżery kolejek w grupie współużytkowania kolejek, które znajdują się poniżej *poziomu minimalnego* określonego w komunikacie, i zaktualizować je do co najmniej *poziomu minimalnego* .

### **CSQU680E**

Struktura Db2 i CF niezsynchronizowana dla nagłówka listy *numer\_nagłówka\_listy* w strukturze *nazwa\_struktury*

### **Istotność**

8

### **Objaśnienie**

Wiersz dla kolejki współużytkowanej w programie Db2 reprezentuje inną kolejkę niż ta, która została znaleziona w strukturze CF dla listy *header list-header-number* w strukturze *struc-name*. Ta niespójność powoduje nieprawidłowe zakończenie menedżera kolejek z wartością 5C6-00C51053 i wysłanie komunikatu CSQE137E. Generowane są także komunikaty CSQU681I i CSQU682I , które zawierają dalsze szczegóły.

### **Działanie systemu**

Niezgodność jest zgłaszana i program narzędziowy kontynuuje przetwarzanie.

#### **Odpowiedź programisty systemowego**

Zgromadź elementy wymienione w sekcji określania problemów z narzędziem CF oraz w sekcji określania problemów z menedżerem Db2 , a następnie skontaktuj się z działem wsparcia Db2 .

#### **CSQU681I**

Db2 pozycja dla nagłówka listy *numer-nagłówka-listy* w strukturze *nazwa\_struktury: nazwa\_kolejki*

#### **Istotność**

 $\Omega$ 

### **Objaśnienie**

Ten komunikat jest wyświetlany z komunikatem CSQU680E. *nazwa\_kolejki* to nazwa kolejki znaleziona w Db2 dla nagłówka listy *numer\_nagłówka\_listy* w strukturze *nazwa\_struktury*.

#### **Działanie systemu**

Niezgodność jest zgłaszana i program narzędziowy kontynuuje przetwarzanie.

### **Odpowiedź programisty systemowego**

Zgromadź elementy wymienione w sekcji określania problemów z narzędziem CF oraz w sekcji określania problemów z menedżerem Db2 , a następnie skontaktuj się z działem wsparcia Db2 .

## **CSQU682I**

Pozycja CF dla nagłówka listy *numer\_nagłówka\_listy* w strukturze *nazwa\_struktury: nazwa\_kolejki*

# **Istotność**

 $\Omega$ 

## **Objaśnienie**

Ten komunikat jest wyświetlany z komunikatem CSQU680E. *nazwa\_kolejki* to nazwa kolejki znaleziona w systemie CF dla nagłówka listy *numer\_nagłówka\_listy* w strukturze *nazwa\_struktury*.

## **Działanie systemu**

Niezgodność jest zgłaszana i program narzędziowy kontynuuje przetwarzanie.

## **Odpowiedź programisty systemowego**

Zgromadź elementy wymienione w sekcji określania problemów z narzędziem CF oraz w sekcji określania problemów z menedżerem Db2 , a następnie skontaktuj się z działem wsparcia Db2 .

## **CSQU683E**

Brak pozycji CF dla nagłówka listy *list-header-number* w strukturze *struc-name*

#### **Istotność** 8

# **Objaśnienie**

Pozycja Db2 dla nagłówka listy *list-header-number* w strukturze *struc-name* wskazuje, że bieżąca kopia jest dostępna w systemie CF, ale kopia nie została znaleziona. Ta niespójność powoduje kod powrotu 2085 dla aplikacji próbujących użyć tej kolejki.

## **Działanie systemu**

Niezgodność jest zgłaszana i program narzędziowy kontynuuje przetwarzanie.

## **Odpowiedź programisty systemowego**

Uruchomienie lub zrestartowanie jednego z menedżerów kolejek w grupie współużytkowania kolejek rozwiąże problem. Jeśli problem nadal występuje, zgromadź elementy wymienione w sekcji Określanie problemu z narzędziem CF i w sekcji Określanie problemu z menedżerem Db2 , a następnie skontaktuj się z działem wsparcia IBM .

## **CSQU684I**

Struktura *struc-name* nie została jeszcze przydzielona przez menedżer kolejek

### **Istotność**

 $\Omega$ 

## **Objaśnienie**

Struktura CF *struc-name* nie jest przydzielona. Dzieje się tak, gdy pierwszy **IXLCONN** dla struktury jest wystawiony i powinien być wystawiony tylko przez menedżer kolejek w QSG.

## **Działanie systemu**

Program narzędziowy kontynuuje przetwarzanie.

### **Odpowiedź programisty systemowego**

Brak.

## **CSQU685I**

Połączono strukturę *struc-name*

### **Istotność**

 $\Omega$ 

## **Objaśnienie**

Program narzędziowy pomyślnie nawiązał połączenie ze strukturą CF *struc-name*.

### **Działanie systemu**

Program narzędziowy kontynuuje przetwarzanie.

### **Odpowiedź programisty systemowego**

Brak.

## **CSQU686E**

Połączenie struktury *struc-name* nie powiodło się, **IXLCONN** RC=*kod\_powrotu* reason=*reason*

## **Istotność**

8

## **Objaśnienie**

Program narzędziowy nie mógł połączyć się ze strukturą CF *struc-name*.

## **Działanie systemu**

Program narzędziowy pomija dalsze kolejki dla tej struktury i kontynuuje przetwarzanie.

## **Odpowiedź programisty systemowego**

Sprawdź kody powrotu i przyczyny, aby określić, dlaczego wykonanie komendy połączenia **IXLCONN** nie powiodło się.

## **CSQU687I**

Struktura *struc-name* została rozłączona

## **Istotność**

 $\Omega$ 

## **Objaśnienie**

Program narzędziowy rozłączył się ze strukturą CF *struc-name*.

## **Działanie systemu**

Program narzędziowy kontynuuje przetwarzanie.

## **Odpowiedź programisty systemowego**

Brak.

## **CSQU688E**

Brak wpisu Db2 dla nagłówka listy *list-header-number* w strukturze *struc-name*

## **Istotność**

 $\Omega$ 

## **Objaśnienie**

Pozycja CF dla nagłówka listy *list-header-number* w strukturze *struc-name* wskazuje, że bieżąca kopia jest dostępna w produkcie Db2, ale kopia nie została znaleziona. Ta niespójność powoduje problem, jeśli dla tego samego nagłówka listy zdefiniowano nową kolejkę.

## **Działanie systemu**

Niezgodność jest zgłaszana i program narzędziowy kontynuuje przetwarzanie.

## **Odpowiedź programisty systemowego**

Zgromadź elementy wymienione w sekcji określania problemów z narzędziem CF oraz w sekcji określania problemów z menedżerem Db2 , a następnie skontaktuj się z działem wsparcia IBM .

## **CSQU689E**

Nieoczekiwany kod powrotu dla struktury *struc-name*, **IXLLSTE** RC=*kod\_powrotu* reason=*reason*

### **Istotność**

8

### **Objaśnienie**

Program narzędziowy nie mógł odczytać pozycji listy ze struktury CF *struc-name*.

### **Działanie systemu**

Program narzędziowy pomija dalsze kolejki dla tej struktury i kontynuuje przetwarzanie.

### **Odpowiedź programisty systemowego**

Sprawdź kody powrotu i przyczyny, aby określić, dlaczego odczyt **IXLLSTE** nie powiódł się.

### **CSQU950I**

*nazwa\_csect* IBM MQ for z/OS V*n*

## **Objaśnienie**

Jest to część nagłówka raportu wydanego przez program narzędziowy.

### **CSQU951I**

*csect-name* Data Conversion Exit Utility- *data godzina*

### **Objaśnienie**

Jest to część nagłówka raportu wydanego przez program narzędziowy.

### **CSQU952I**

*csect-name* Program narzędziowy zakończył działanie, kod powrotu=*kod powrotu*

### **Objaśnienie**

Program narzędziowy zakończył działanie. Kod powrotu ma wartość 0, jeśli wszystkie dane wejściowe zostały przetworzone pomyślnie, lub 8, jeśli znaleziono błędy.

### **Działanie systemu**

Program narzędziowy zostanie zakończony.

### **Odpowiedź programisty systemowego**

Jeśli kod powrotu jest niezerowy, sprawdź zgłoszone błędy.

### **CSQU954I**

Przetworzono *n* struktur

### **Objaśnienie**

Wskazuje, ile struktur danych zostało przetworzonych przez program narzędziowy.

#### **CSQU956E**

Wiersz *numer\_wiersza*: pole tablicy strukturalnej ma niepoprawny wymiar

### **Objaśnienie**

Wymiar określony dla pola tablicy strukturalnej jest niepoprawny.

#### **Działanie systemu**

Przetwarzanie zostało zatrzymane.

### **Odpowiedź programisty systemowego**

Popraw specyfikację pola i ponownie wprowadź zadanie.

### **CSQU957E**

Wiersz *numer\_wiersza*: struktura zawiera pole następujące po polu o zmiennej długości

## **Objaśnienie**

We wskazanym wierszu wystąpił błąd. Pole o zmiennej długości musi być ostatnim polem struktury.

#### **Działanie systemu**

Przetwarzanie jest kontynuowane.

## **Odpowiedź programisty systemowego**

Popraw specyfikację pola i ponownie wprowadź zadanie.

### **CSQU958E**

Wiersz *numer\_wiersza*: nazwa pola struktury ma nieobsługiwany typ 'float'

### **Objaśnienie**

We wskazanym wierszu wystąpił błąd. Pole ma typ 'float', który nie jest obsługiwany.

## **Działanie systemu**

Przetwarzanie jest kontynuowane.

## **Odpowiedź programisty systemowego**

Popraw specyfikację pola i ponownie wprowadź zadanie lub podaj własną procedurę konwersji takich pól.

## **CSQU959E**

Wiersz *numer\_wiersza*: nazwa pola struktury ma nieobsługiwany typ 'double'

### **Objaśnienie**

We wskazanym wierszu wystąpił błąd. Pole ma typ 'double', który nie jest obsługiwany.

## **Działanie systemu**

Przetwarzanie jest kontynuowane.

## **Odpowiedź programisty systemowego**

Popraw specyfikację pola i ponownie wprowadź zadanie lub podaj własną procedurę konwersji takich pól.

## **CSQU960E**

Linia *numer\_wiersza*: nazwa pola struktury ma nieobsługiwany typ 'pointer'

### **Objaśnienie**

We wskazanym wierszu wystąpił błąd. Pole ma typ 'pointer' (wskaźnik), który nie jest obsługiwany.

## **Działanie systemu**

Przetwarzanie jest kontynuowane.

### **Odpowiedź programisty systemowego**

Popraw specyfikację pola i ponownie wprowadź zadanie lub podaj własną procedurę konwersji takich pól.

### **CSQU961E**

Linia *numer\_wiersza*: nazwa pola struktury ma nieobsługiwany typ 'bit'

### **Objaśnienie**

We wskazanym wierszu wystąpił błąd. Pole ma typ 'bit', który nie jest obsługiwany.

### **Działanie systemu**

Przetwarzanie jest kontynuowane.

### **Odpowiedź programisty systemowego**

Popraw specyfikację pola i ponownie wprowadź zadanie lub podaj własną procedurę konwersji takich pól.

### **CSQU965E**

Niepoprawne EXEC PARM

## **Objaśnienie**

Pole EXEC PARM nie było puste.

### **Działanie systemu**

Działanie programu narzędziowego zostało zakończone.

#### **Odpowiedź programisty systemowego**

Zmień kod JCL i ponownie wprowadź zadanie.

### **CSQU968E**

Nie można otworzyć zestawu danych *nazwa\_dd*

## **Objaśnienie**

Program nie mógł otworzyć zestawu danych *nazwa\_dd*.

### **Działanie systemu**

Działanie programu narzędziowego zostało zakończone.

### **Odpowiedź programisty systemowego**

Sprawdź komunikat o błędzie, który został wysłany do protokołu zadania, aby określić przyczynę błędu. Sprawdź, czy zestaw danych został poprawnie określony.

### **CSQU970E**

Wiersz line-number: błąd składniowy

### **Objaśnienie**

We wskazanym wierszu wystąpił błąd składniowy.

### **Działanie systemu**

Przetwarzanie zostało zatrzymane.

### **Odpowiedź programisty systemowego**

Popraw błąd i ponownie wprowadź zadanie.

### **CSQU971E**

Nie można wykonać GET z zestawu danych *nazwa\_dd*

#### **Objaśnienie**

Program nie mógł odczytać rekordu z zestawu danych *nazwa\_dd* .

### **Działanie systemu**

Działanie programu narzędziowego zostało zakończone.

#### **Odpowiedź programisty systemowego**

Sprawdź komunikat o błędzie, który został wysłany do protokołu zadania, aby określić przyczynę błędu. Sprawdź, czy zestaw danych został poprawnie określony.

### **CSQU972E**

Nie można wykonać PUT dla zestawu danych *nazwa\_dd*

### **Objaśnienie**

Program nie mógł zapisać następnego rekordu w zestawie danych *nazwa\_dd* .

## **Działanie systemu**

Działanie programu narzędziowego zostało zakończone.

#### **Odpowiedź programisty systemowego**

Sprawdź komunikat o błędzie, który został wysłany do protokołu zadania, aby określić przyczynę błędu. Sprawdź, czy zestaw danych został poprawnie określony.

### **CSQU999E**

Nierozpoznany kod komunikatu *ccc*

### **Objaśnienie**

Program narzędziowy wygenerował nieoczekiwany kod komunikatu o błędzie.

### **Działanie systemu**

Przetwarzanie jest kontynuowane.

### **Odpowiedź programisty systemowego**

Zanotuj kod *ccc* (szesnastkowo) i skontaktuj się z działem wsparcia IBM , aby zgłosić problem.

#### z/OS *Komunikaty usług agenta (CSQV ...)*

### **CSQV086E**

PRZYCZYNA NIEPRAWIDŁOWEGO ZAKOŃCZENIA MENEDŻERA KOLEJEK = *kod\_przyczyny*

### **Objaśnienie**

Menedżer kolejek kończy działanie nieprawidłowo, ponieważ wystąpił błąd, którego nie można naprawić. Ten komunikat, który nie jest automatycznie usuwany z konsoli operatora, jest generowany podczas nieprawidłowego zakończenia. *kod\_przyczyny* jest kodem przyczyny zakończenia. Jeśli to nieprawidłowe zakończenie jest wywoływane wiele razy, kod przyczyny zakończenia towarzyszący temu komunikatowi jest przyczyną związaną z pierwszym wywołaniem.

### **Działanie systemu**

Przetwarzanie nieprawidłowego zakończenia jest kontynuowane.

### **Odpowiedź programisty systemowego**

Dodatkowe informacje można znaleźć w kodzie przyczyny w sekcji ["IBM MQ for z/OS kody" na stronie](#page-951-0) [952](#page-951-0).

Temu komunikatowi towarzyszy jeden lub więcej zrzutów. Uzyskaj kopię systemu SYS1.LOGREC po całkowitym zakończeniu działania menedżera kolejek i po zrzutach. Jeśli podejrzewasz błąd w IBM MQ, zapoznaj się z sekcją Rozwiązywanie problemów i wsparcie , aby uzyskać informacje na temat identyfikowania i zgłaszania problemu.

### **CSQV400I**

WYCISZANIE DZIENNIKA ARCHIWALNEGO JEST OBECNIE AKTYWNE

## **Objaśnienie**

Komenda ARCHIVE LOG MODE (QUIESCE) jest obecnie aktywna. Ten komunikat jest częścią raportu komendy DISPLAY LOG lub DISPLAY THREAD.

### **Działanie systemu**

Ten komunikat jest wyświetlany tylko jako informacja. Oznacza to, że komenda ARCHIVE LOG MODE (QUIESCE) nie została zakończona i w związku z tym aktualizacje zasobów IBM MQ zostały tymczasowo zawieszone. Może to spowodować zawieszenie aktywnych wątków oczekujących na zakończenie okresu wyciszania. W przeciwnym razie przetwarzanie jest kontynuowane normalnie.

### **CSQV401I**

WYŚWIETL RAPORT O WĄTKU-

## **Objaśnienie**

Ten komunikat jest wydawany jako tytuł wyniku raportu komendy DISPLAY THREAD. Poprzedza on inne komunikaty generowane przez tę komendę:

- Komunikat CSQV402I zawiera sformatowany raport, gdy zażądano szczegółowego statusu aktywnych wątków za pomocą parametru TYPE (ACTIVE).
- Komunikat CSQV432I udostępnia sformatowany raport, gdy status podsumowania aktywnych wątków jest żądany za pomocą parametru TYPE (REGIONS).
- Komunikat CSQV406I udostępnia sformatowany raport, gdy status wątpliwych wątków jest żądany za pomocą parametru TYPE (INDOUBT).

• Komunikat CSQV436I udostępnia sformatowany raport, gdy status wątpliwych wątków w innym menedżerze kolejek jest żądany przy użyciu parametru TYPE (INDOUBT) z parametrem QMNAME.

### **Działanie systemu**

Przetwarzanie jest kontynuowane normalnie.

### **CSQV402I**

AKTYWNE WĄTKI-

### **Objaśnienie**

Ten komunikat jest odpowiedzią na komendę DISPLAY THREAD TYPE (ACTIVE). Udostępnia on informacje o statusie dla każdego aktywnego wątku, w następujący sposób:

#### **NAME S T REQ THREAD-XREF USERID ASID URID** *name s t req thread-xref userid asid urid* ⋮ **DISPLAY ACTIVE REPORT COMPLETE**

gdzie:

#### *Nazwa*

Nazwa połączenia, która może być jedną z następujących nazw:

- Nazwa zadania wsadowego systemu z/OS
- ID użytkownika TSO
- CICS ID aplikacji
- IMS Nazwa regionu
- Nazwa zadania inicjatora kanału

### *S*

Kod statusu połączenia:

## **N**

Wątek ma status IDENTIFY.

## **T**

Wątek wysłał instrukcję CREATE THREAD.

#### **Q**

Żądanie CREATE THREAD zostało umieszczone w kolejce. Powiązane zadanie powiązane jest w stanie oczekiwania.

#### **C**

Wątek jest umieszczany w kolejce w celu zakończenia w wyniku zakończenia powiązanego zadania. Jeśli ten wątek jest również ostatnim (lub jedynym) wątkiem IBM MQ dla przestrzeni adresowej, powiązane z nim zadanie powiązane jest w stanie oczekiwania.

### **D**

Wątek jest w trakcie kończenia w wyniku zakończenia powiązanej czynności. Jeśli ten wątek jest również ostatnim (lub jedynym) wątkiem IBM MQ dla przestrzeni adresowej, powiązane z nim zadanie powiązane jest w stanie oczekiwania.

Jeśli wątek jest aktywny w produkcie IBM MQ, dodawana jest gwiazdka.

### *t*

Kod typu połączenia:

#### **B**

Wsadowe: z aplikacji korzystającej z połączenia wsadowego

**R**

RRS: z aplikacji koordynowanej przez usługi RRS przy użyciu połączenia wsadowego

**C**

CICS: Od CICS

**I**

IMS: Od IMS

**S**

System: z funkcji wewnętrznej menedżera kolejek lub z inicjatora kanału.

## *req (żądanie)*

Licznik zawijania w celu wyświetlenia liczby żądań IBM MQ .

## *thread-xref (wątek-xref)*

Identyfikator odniesienia wątku odtwarzania powiązany z wątkiem.

## *Userid*

Identyfikator użytkownika powiązany z połączeniem. Jeśli nie wpisano się, to pole jest puste.

### *ASID*

Liczba szesnastkowa reprezentująca identyfikator ASID przestrzeni adresowej systemu podstawowego.

## *URID*

Identyfikator jednostki odzyskiwania. Jest to adres RBA dziennika bieżącej jednostki odzyskiwania powiązanej z wątkiem. Jeśli nie ma bieżącej jednostki odzyskiwania, wyświetlana jest wartość 0000000000000000.

Wyjątkowo, ostatni wiersz może być:

### **DISPLAY ACTIVE TERMINATED WITH MAX LINES**

jeśli raport został wygenerowany w odpowiedzi na komendę z konsoli z/OS i wygenerowano więcej niż 252 komunikaty odpowiedzi. Zwracane są tylko 252 komunikaty odpowiedzi.

### **Działanie systemu**

Przetwarzanie jest kontynuowane normalnie.

### **CSQV406I**

WĄTKI WĄTPLIWE-

### **Objaśnienie**

Ten komunikat jest odpowiedzią na komendę DISPLAY THREAD TYPE (INDOUBT). Udostępnia on informacje o statusie dla każdego wątpliwego wątku, w następujący sposób:

```
 NAME THREAD-XREF URID NID name thread-xref urid origin-id ⋮ DISPLAY INDOUBT REPORT 
COMPLETE
```
gdzie:

### *Nazwa*

Nazwa połączenia, która może być jedną z następujących nazw:

- Nazwa zadania wsadowego systemu z/OS
- ID użytkownika TSO
- CICS ID aplikacji
- IMS Nazwa regionu
- Nazwa zadania inicjatora kanału

### *thread-xref (wątek-xref)*

Identyfikator odniesienia wątku odtwarzania powiązany z wątkiem. Więcej informacji na ten temat zawiera sekcja Nawiązywanie połączenia z regionu sterującego IMS .

#### *URID*

Identyfikator jednostki odzyskiwania. Jest to adres RBA dziennika bieżącej jednostki odzyskiwania powiązanej z wątkiem. (Ten parametr jest pomijany, jeśli komenda została wywołana z konsoli z/OS z nieokreśloną nazwą połączenia).

### *origin-id (identyfikator źródła)*

Identyfikator źródła, unikalny znacznik identyfikujący jednostkę odzyskiwania w obrębie menedżera kolejek. Ma on postać *węzeł-źródłowy*.*id\_źródł*, gdzie:

## *węzeł-pochodzenia*

Nazwa identyfikująca nadawcę wątku. (Ten parametr jest pomijany w przypadku połączeń RRS w trybie wsadowym).

### *origin-urid (identyfikator źródła)*

Liczba szesnastkowa przypisana do jednostki odzyskiwania dla tego wątku przez system źródłowy.

Wyjątkowo, ostatni wiersz może być:

#### **DISPLAY INDOUBT TERMINATED WITH MAX LINES**

jeśli raport został wygenerowany w odpowiedzi na komendę z konsoli z/OS i więcej niż 252 wątki wątpliwe zostały zakwalifikowane do wyświetlenia.

### **Działanie systemu**

Przetwarzanie jest kontynuowane normalnie.

### **CSQV410I**

NIE ZNALEZIONO AKTYWNEGO POŁĄCZENIA DLA NAZWA=*nazwa-połączenia*

### **Objaśnienie**

Komenda DISPLAY THREAD nie mogła znaleźć żadnego aktywnego połączenia powiązanego z *nazwapołączenia*.

### **Działanie systemu**

Przetwarzanie komendy jest kontynuowane.

#### **CSQV411I**

NIE ZNALEZIONO AKTYWNYCH WĄTKÓW DLA NAZWA=*nazwa-połączenia*

### **Objaśnienie**

Komenda DISPLAY THREAD nie mogła znaleźć żadnych aktywnych wątków powiązanych z *nazwa\_połączenia*.

#### **Działanie systemu**

Przetwarzanie komendy jest kontynuowane.

#### **CSQV412I**

*csect-name* NIE ZNALEZIONO WĄTKÓW WĄTPLIWYCH DLA NAZWA=connection name

#### **Objaśnienie**

Komenda DISPLAY THREAD nie mogła znaleźć żadnych wątpliwych wątków powiązanych z *nazwa połączenia*.

## **Działanie systemu**

Przetwarzanie komendy jest kontynuowane.

### **CSQV413E**

*csect-name* BRAK NAZWY POŁĄCZENIA

#### **Objaśnienie**

W komendzie nie podano nazwy połączenia i nie można określić domyślnej nazwy połączenia.

### **Działanie systemu**

Przetwarzanie komendy zostaje zakończone.

### **CSQV414I**

THREAD NID=*id\_źródła* ZAPLANOWANO ZATWIERDZENIE

### **Objaśnienie**

Wątek określony przez identyfikator źródła odtwarzania *id\_źródła* jest zaplanowany dla działania odtwarzania COMMIT.

### **Działanie systemu**

Przetwarzanie jest kontynuowane.

### **CSQV415I**

THREAD NID=*id\_źródła* ZAPLANOWANO WYCOFANIE

## **Objaśnienie**

Wątek określony przez identyfikator źródła odtwarzania *id\_źródła* jest zaplanowany dla działania odtwarzania BACKOUT.

### **Działanie systemu**

Przetwarzanie jest kontynuowane.

### **CSQV416E**

THREAD NID=*id\_źródła* JEST NIEPOPRAWNY

### **Objaśnienie**

Komenda RESOLVE INDOUBT określiła, że format wejściowy dla określonego wątku *origin-id* jest niepoprawny.

#### **Działanie systemu**

Przetwarzanie komendy jest kontynuowane.

### **CSQV417I**

NIE ZNALEZIONO WĄTKU NID =*id\_źródła*

### **Objaśnienie**

Komenda RESOLVE INDOUBT nie mogła znaleźć wątku określonego przez identyfikator źródła odtwarzania *id\_źródła* , który ma zostać zaplanowany do odtworzenia. Identyfikator wątku jest niepoprawny lub wątek nie jest już w stanie wątpliwym.

### **Działanie systemu**

Przetwarzanie komendy jest kontynuowane.

### **CSQV419I**

NIE ZNALEZIONO AKTYWNYCH POŁĄCZEŃ

#### **Objaśnienie**

Komenda DISPLAY THREAD (\*) TYPE (ACTIVE) lub TYPE (REGIONS) została wydana dla wszystkich wątków, ale nie znaleziono aktywnych połączeń.

### **Działanie systemu**

Przetwarzanie komendy jest kontynuowane.

### **CSQV420I**

NIE ZNALEZIONO WĄTKÓW WĄTPLIWYCH

### **Objaśnienie**

Komenda DISPLAY THREAD (\*) TYPE (INDOUBT) została wydana dla wszystkich wątków, ale nie znaleziono żadnych wątków wątpliwych.

### **Działanie systemu**

Przetwarzanie komendy jest kontynuowane.

### **CSQV423I**

PRZEKROCZONO WIELKOŚĆ PULI KOMUNIKATÓW *cmd*

### **Objaśnienie**

Wymaganie dotyczące pamięci wymagane do wygenerowania odpowiedzi dla komendy *cmd* przekroczyło maksymalną wielkość puli buforów komunikatów.

### **Działanie systemu**

Przetwarzanie zostaje przerwane.

### **CSQV424I**

THREAD ID=*thread-xref* COMMIT ZAPLANOWANO

## **Objaśnienie**

Wątek określony przez identyfikator odniesienia wątku odtwarzania *thread-xref* jest zaplanowany dla działania odtwarzania COMMIT.

### **Działanie systemu**

Przetwarzanie jest kontynuowane.

### **CSQV425I**

THREAD ID=*wątek-xref* ZAPLANOWANO WYCOFANIE

### **Objaśnienie**

Wątek określony przez identyfikator odniesienia wątku odtwarzania *thread-xref* jest zaplanowany dla działania odtwarzania BACKOUT.

### **Działanie systemu**

Przetwarzanie jest kontynuowane.

### **CSQV427I**

IDENTYFIKATOR WĄTKU =*thread-xref* NIE ZOSTAŁ ZNALEZIONY

### **Objaśnienie**

Komenda RESOLVE INDOUBT nie mogła znaleźć wątku określonego przez identyfikator odniesienia wątku odtwarzania *thread-xref* , który ma zostać zaplanowany do odtworzenia. Identyfikator wątku jest niepoprawny lub wątek nie jest już w stanie wątpliwym.

#### **Działanie systemu**

Przetwarzanie komendy jest kontynuowane.

### **CSQV428I**

PRZEKROCZONO BIEŻĄCY LIMIT WĄTKÓW *nnn* . ODROCZONO TWORZENIE WĄTKU DLA ZADANIA *jobname*

### **Objaśnienie**

Zadanie zażądało połączenia z menedżerem kolejek, ale bieżąca liczba połączeń jest maksymalną dozwoloną liczbą.

### **Działanie systemu**

Żądanie połączenia jest zawieszone i oczekuje na zakończenie innego połączenia.

### **Odpowiedź programisty systemowego**

Jeśli taka sytuacja występuje często, skontaktuj się z działem wsparcia IBM w celu uzyskania pomocy.

### **CSQV432I**

AKTYWNE WĄTKI-

### **Objaśnienie**

Ten komunikat jest odpowiedzią na komendę DISPLAY THREAD TYPE (REGIONS). Udostępnia on informacje o statusie dla każdego aktywnego połączenia, w następujący sposób:

 **NAME TYPE USERID ASID THREADS** *name type userid asid threads* ⋮ **DISPLAY ACTIVE REPORT COMPLETE**

#### gdzie:

#### *Nazwa*

Nazwa połączenia, która może być jedną z następujących nazw:

- Nazwa zadania wsadowego systemu z/OS
- ID użytkownika TSO
- CICS ID aplikacji
- IMS Nazwa regionu
- Nazwa zadania inicjatora kanału

### *typ*

Typ połączenia:

#### **CICS**

z CICS.

### **IMS**

z IMS.

## **BATCH**

Z aplikacji korzystającej z połączenia wsadowego.

### **RRSBATCH**

Z aplikacji koordynowanej przez usługi RRS przy użyciu połączenia wsadowego.

### **CHINIT**

Z inicjatora kanału.

## *Userid*

Identyfikator użytkownika powiązany z połączeniem. Jeśli nie wpisano się, to pole jest puste.

### *ASID*

Liczba szesnastkowa reprezentująca identyfikator ASID przestrzeni adresowej systemu podstawowego.

### *wątki*

Liczba aktywnych wątków powiązanych z połączeniem. Wyklucza to stałe wątki wewnętrzne, takie jak wątki dla zadań adaptera CICS lub programy nasłuchujące inicjatora kanału.

Wyjątkowo, ostatni wiersz może być:

#### **DISPLAY ACTIVE TERMINATED WITH MAX LINES**

jeśli raport został wygenerowany w odpowiedzi na komendę z konsoli z/OS i wygenerowano więcej niż 252 komunikaty odpowiedzi. Zwracane są tylko 252 komunikaty odpowiedzi.

### **Działanie systemu**

Przetwarzanie jest kontynuowane normalnie.

### **CSQV433I**

'QMNAME' NIE JEST DOZWOLONE, NIE ZNAJDUJE SIĘ W GRUPIE WSPÓŁUŻYTKOWANIA KOLEJEK

## **Objaśnienie**

Została wydana komenda DISPLAY THREAD TYPE (INDOUBT) lub RESOLVE INDOUBT określająca parametr QMNAME, ale żądany menedżer kolejek *nazwa\_menedżera\_kolejek* nie znajduje się w grupie współużytkowania kolejek lub żądany menedżer kolejek *nazwa\_menedżera\_kolejek* nie jest elementem grupy współużytkowania kolejek.

#### **Działanie systemu**

Przetwarzanie komendy zostało zakończone.

### **CSQV434E**

'QMNAME' DOZWOLONE TYLKO Z TYPEM (WĄTPLIWY)

### **Objaśnienie**

Wydano komendę DISPLAY THREAD z określeniem słowa kluczowego QMNAME, ale nie określono parametru TYPE (INDOUBT).

### **Działanie systemu**

Przetwarzanie komendy zostało zakończone.

### **CSQV435I**

QMNAME (qmgr-name) JEST AKTYWNY, KOMENDA ZIGNOROWANA

### **Objaśnienie**

Została wydana komenda DISPLAY THREAD TYPE (INDOUBT) lub RESOLVE INDOUBT określająca słowo kluczowe QMNAME, ale żądany menedżer kolejek *nazwa\_menedżera\_kolejek* jest aktywny.

### **Działanie systemu**

Przetwarzanie komendy zostało zakończone.

### **CSQV436I**

WĄTKI WĄTPLIWE DLA *qmgr-name* -

### **Objaśnienie**

Ten komunikat zawiera odpowiedź na komendę DISPLAY THREAD TYPE (INDOUBT), gdy określono słowo kluczowe QMNAME. Udostępnia on informacje o statusie dla każdej wątpliwej jednostki pracy w żądanym menedżerze kolejek. Informacje są wyświetlane w tym samym formacie, co w komunikacie CSQV406I.

### **Działanie systemu**

Przetwarzanie jest kontynuowane normalnie.

### **CSQV437I**

NIE MOŻNA ROZSTRZYGNĄĆ WĄTKU NID=*id\_źródła*, NIEKTÓRE ZASOBY SĄ NIEDOSTĘPNE

### **Objaśnienie**

Komenda RESOLVE INDOUBT nie mogła zaplanować wątku określonego przez identyfikator źródła odtwarzania *id\_źródła* na potrzeby odtwarzania, ponieważ nie wszystkie zasoby niezbędne do odtworzenia były dostępne.

### **Działanie systemu**

Zidentyfikowany wątek pozostanie wątpliwy.

### **CSQV450I**

*csect-name* Nie można otworzyć zestawu danych *nazwa\_dd*

### **Objaśnienie**

Nie można otworzyć zestawu danych *nazwa\_dd* , co zostało zgłoszone w poprzednich komunikatach.

### **Działanie systemu**

Przetwarzanie jest kontynuowane, ale funkcje, które wymagają zestawu danych, będą zablokowane.

### **Odpowiedź programisty systemowego**

Zbadaj problem zgłoszony w poprzednich komunikatach.

### **CSQV451I**

*csect-name* Nie można uzyskać pamięci masowej dla wyjść, RC=*kod\_powrotu*

### **Objaśnienie**

Próba uzyskania pamięci masowej do użycia przez wyjścia nie powiodła się. *kod\_powrotu* jest kodem powrotu (szesnastkowo) z usługi z/OS STORAGE.

#### **Działanie systemu**

Przetwarzanie jest kontynuowane, ale procedury zewnętrzne obciążenia klastra nie będą dostępne.

### **Odpowiedź programisty systemowego**

Przejdź do odpowiedniego woluminu dokumentacji *z/OS MVS Programming: Assembler Services Reference* , aby uzyskać informacje na temat kodu powrotu z żądania [STORAGE](https://www.ibm.com/docs/en/zos/3.1.0?topic=xct-storage-obtain-release-storage) .

#### **CSQV452I**

*csect-name* Wyjścia obciążenia klastra są niedostępne

### **Objaśnienie**

Funkcje wyjścia użytkownika obciążenia klastra nie będą dostępne, ponieważ:

- Brak instrukcji CSQXLIB DD w procedurze JCL uruchomionego zadania dla menedżera kolejek, xxxxCHIN
- Parametr systemowy EXITTCB ma wartość zero.

#### **Działanie systemu**

Przetwarzanie jest kontynuowane, ale procedury zewnętrzne obciążenia klastra nie będą dostępne.

### **Odpowiedź programisty systemowego**

Aby użyć wyjść obciążenia klastra, dodaj wymaganą instrukcję do procedury JCL uruchomionego zadania menedżera kolejek i określ niezerową wartość parametru systemowego EXITTCB. Więcej informacji na temat wyjść obciążenia klastra zawiera sekcja Programowanie wyjść obciążenia klastra.

#### **CSQV453I**

*csect-name* Nie można załadować *nazwa\_modułu*, reason=*ssssrrrr*

#### **Objaśnienie**

Menedżer kolejek nie mógł załadować modułu wymaganego dla wyjść. *ssss* jest kodem zakończenia, a *rrrr* jest kodem przyczyny (oba szesnastkowo) z usługi z/OS LOAD.

### **Działanie systemu**

Przetwarzanie jest kontynuowane, ale procedury zewnętrzne obciążenia klastra nie będą dostępne.

#### **Odpowiedź programisty systemowego**

Sprawdź, czy w konsoli nie ma komunikatów wskazujących, dlaczego moduł nie został załadowany.

Informacje na temat kodów pochodzących z żądania [LOAD](https://www.ibm.com/docs/en/zos/3.1.0?topic=xct-load-bring-load-module-into-virtual-storage) można znaleźć w dokumentacji *z/OS MVS Programming: Assembler Services Reference* .

Upewnij się, że moduł znajduje się w wymaganej bibliotece i że odwołanie do niego jest poprawne. Menedżer kolejek próbuje załadować ten moduł z zestawów danych biblioteki w instrukcji STEPLIB DD uruchomionej procedury JCL zadania xxxxMSTR.

#### **CSQV455E**

*csect-name* wyjście obciążenia klastra exit-name przekroczyło limit czasu

### **Objaśnienie**

Program użytkownika obsługi wyjścia obciążenia klastra nie powrócił do menedżera kolejek w dozwolonym czasie określonym przez parametr systemowy EXITLIM.

### **Działanie systemu**

Wyjście jest wyłączone do czasu odświeżenia modułu ładowania w zestawie danych CSQXLIB.

### <span id="page-666-0"></span>**Odpowiedź programisty systemowego**

Sprawdź, dlaczego wyjście nie wraca na czas.

### **CSQV456E**

*csect-name* Błąd wyjścia obciążenia klastra, TCB=*tcb-name* reason=*sssuuu-reason*

### **Objaśnienie**

Podzadanie wyjścia używające TCB *tcb-name* zostało zakończone nieprawidłowo, ponieważ w programie użytkownika obsługi wyjścia obciążenia klastra wystąpił błąd, którego nie można naprawić. *sss* jest kodem zakończenia systemu, *uuu* jest kodem zakończenia użytkownika, a *przyczyna* jest powiązanym kodem przyczyny (wszystkie szesnastkowo).

#### **Działanie systemu**

Podzadanie kończy się nieprawidłowo i zwykle generowany jest zrzut. Wyjście jest wyłączone do czasu odświeżenia modułu ładowania w zestawie danych CSQXLIB.

### **Odpowiedź programisty systemowego**

Kody zakończenia użytkownika są zwykle wynikiem błędów wykrytych przez program zewnętrzny. Jeśli został wyświetlony kod zakończenia systemu, zapoznaj się z dokumentacją *[z/OS MVS Kody](https://www.ibm.com/docs/en/zos/3.1.0?topic=mvs-zos-system-codes) [systemowe](https://www.ibm.com/docs/en/zos/3.1.0?topic=mvs-zos-system-codes)* , aby uzyskać informacje na temat problemu z wyjściem.

### **CSQV457E**

*csect-name* Nie można ustanowić ESTAE, RC=*kod\_powrotu*

### **Istotność**

8

#### **Objaśnienie**

Podczas przetwarzania uruchamiania nie można skonfigurować środowiska odtwarzania dla zadania procedury zewnętrznej obciążenia klastra. *kod\_powrotu* jest kodem powrotu (szesnastkowo) z usługi z/OS ESTAE.

#### **Działanie systemu**

Zadanie nie zostanie uruchomione. Dostępne będą procedury zewnętrzne obciążenia klastra udostępniające co najmniej jedno uruchomienie zadania.

#### **Odpowiedź programisty systemowego**

Przejdź do odpowiedniego woluminu dokumentacji *z/OS MVS Programming: Assembler Services Reference* , aby uzyskać informacje na temat kodu powrotu z żądania [ESTAE](https://www.ibm.com/docs/en/zos/3.1.0?topic=hsp-estae-estaex-extended-specify-task-abnormal-exit) . Jeśli nie można rozwiązać problemu, skontaktuj się z działem wsparcia IBM w celu uzyskania pomocy.

### **CSQV459I**

*csect-name* Nie można zwolnić pamięci dla wyjść, RC=*kod\_powrotu*

### **Objaśnienie**

Próba zwolnienia pamięci masowej, która była używana przez wyjścia, nie powiodła się. *kod\_powrotu* jest kodem powrotu (szesnastkowo) z usługi z/OS STORAGE.

### **Działanie systemu**

Przetwarzanie jest kontynuowane.

#### **Odpowiedź programisty systemowego**

Przejdź do odpowiedniego woluminu dokumentacji *z/OS MVS Programming: Assembler Services Reference* , aby uzyskać informacje na temat kodu powrotu z żądania [STORAGE](https://www.ibm.com/docs/en/zos/3.1.0?topic=xct-storage-obtain-release-storage) .

#### **CSQV460I**

*csect-name* Wyjścia obciążenia klastra są wyłączone, ale ustawiona jest wartość **CLWLEXIT** .

### **Objaśnienie**

Wartość **CLWLEXIT** znajduje się w menedżerze kolejek po jego uruchomieniu, ale wyjścia obciążenia klastra nie są włączone i nie mogą działać.

#### **Działanie systemu**

Generowany jest komunikat CSQV461D , ale **CLWLEXITs** nie są włączone.

### **CSQV461D**

*csect-name (nazwa csect)*

Odpowiedz Y , aby kontynuować uruchamianie bez włączonej opcji CLWLEXIT, lub N , aby zamknąć system.

## **Objaśnienie**

Generowany po komunikacie [CSQV460I.](#page-666-0) Ze względu na to, że w menedżerze kolejek ustawiono **CLWLEXIT** z wyłączonymi wyjściami obciążenia klastra, do kontynuowania uruchamiania z wyłączonymi wyjściami obciążenia klastra wymagana jest odpowiedź.

### **Działanie systemu**

Uruchomienie menedżera kolejek oczekuje na odpowiedź od operatora. Odpowiedź Y umożliwia menedżerowi kolejek kontynuowanie uruchamiania z obciążeniem klastra nie jest włączone. Udzielenie odpowiedzi N powoduje zamknięcie menedżera kolejek z powodu nieprawidłowego zakończenia [00D40039](#page-1033-0).

Jeśli wyjścia obciążenia klastra nie są włączone, wartość **CLWLEXIT** można zmienić tylko na wartość pustą, a wyjście nie będzie działać. Należy użyć dostarczonego przez IBM MQ algorytmu i atrybutów równoważenia obciążenia, aby zmienić sposób wybierania obiektów i usunąć wartość **CLWLEXIT** . Więcej informacji na ten temat zawiera sekcja Równoważenie obciążenia w klastrach .

Aby uzyskać więcej informacji, skontaktuj się z działem wsparcia IBM .

#### $z/0S$ *Komunikaty narzędzi instrumentacji (CSQW ...)*

### **CSQW001I**

DANE GROMADZONE ASYNCHRONICZNIE SĄ FORMATOWANE

## **Objaśnienie**

Wyjście formatowania zrzutu nie używa rekordów zrzutu podsumowania do formatowania. Sformatowane bloki sterujące mogą nie zawierać tych samych wartości, co w momencie wystąpienia błędu.

### **Działanie systemu**

Formatowanie zrzutu jest kontynuowane.

#### **Odpowiedź programisty systemowego**

Jeśli mają być używane rekordy zrzutu podsumowania, nie należy podawać operandu 'SUMDUMP = NO' w menu głównym ekranu zrzutu systemu MQ (jeśli używane są panele ekranu zrzutu) lub w wyjściu werb2 CSQWDMP (jeśli używany jest tryb wierszowy IPCS).

#### **CSQW002I**

TRWA FORMATOWANIE REKORDÓW ZRZUTU PODSUMOWANIA

#### **Objaśnienie**

Wyjście formatowania zrzutu używa informacji o rekordzie zrzutu podsumowania produktu MQ do formatowania swoich bloków kontrolnych.

#### **Działanie systemu**

Formatowanie zrzutu jest kontynuowane.

### **Odpowiedź programisty systemowego**

Jeśli rekordy podsumowania zrzutu IBM MQ nie mają być używane w formatowaniu, należy określić wartości 'SUMDUMP = NO' i 'SUBSYS=subsystem name' w menu głównym zrzutu MQ (jeśli używane są panele ekranu zrzutu) lub w werbale CSQWDMP (jeśli używany jest tryb wierszowy IPCS). Oba operandy są wymagane.

### **CSQW004E**

JEDEN LUB WIĘCEJ OPERANDÓW JEST NIEPOPRAWNYCH. FORMATOWANIE ZAKOŃCZONE

### **Objaśnienie**

W komendzie MQ DUMP DISPLAY MAIN MENU (jeśli używasz paneli ekranu zrzutu) lub w komendzie CSQWDMP verbexit (jeśli używasz trybu wierszowego IPCS) podano niepoprawny operand.

### **Działanie systemu**

Wyjście formatowania zrzutu zostanie zakończone.

#### **Odpowiedź programisty systemowego**

Popraw operand podany w komunikacie CSQW007E.

### **CSQW006E**

NIE MOŻNA UZYSKAĆ DOSTĘPU DO BLOKU ERLY LUB JEST ON NIEPOPRAWNY

#### **Objaśnienie**

Wyjście formatowania zrzutu nie może znaleźć swojego bloku zakotwiczenia.

#### **Działanie systemu**

Wyjście formatowania zrzutu zostanie zakończone.

### **Odpowiedź programisty systemowego**

Podaj 'SUBSYS=subsystem name' i 'SUMDUMP = NO' w menu głównym ekranu zrzutu MQ (jeśli używane są panele ekranu zrzutu) lub w programie CSQWDMP verbexit, jeśli używany jest tryb wierszowy IPCS.

#### **CSQW007E**

OPERAND JEST NIEPOPRAWNY: *xxxx*

### **Objaśnienie**

Podany operand nie był poprawnym operandem formatowania zrzutu.

### **Działanie systemu**

Wyjście formatowania zrzutu zostanie zakończone.

### **Odpowiedź programisty systemowego**

Sprawdź operandy formatowania zrzutu.

#### **CSQW008E**

NIE MOŻNA UZYSKAĆ DOSTĘPU DO OBIEKTU SCOM LUB JEST ON NIEPOPRAWNY

## **Objaśnienie**

Wystąpił błąd podczas próby pobrania SCOM.

#### **Działanie systemu**

Wyjście formatowania zrzutu zostanie zakończone.

#### **Odpowiedź programisty systemowego**

Jeśli podano wartość 'SUMDUMP = NO' w menu głównym ekranu zrzutu systemu MQ (jeśli używane są panele ekranu zrzutu) lub w wyjściu werb2 CSQWDMP (jeśli używany jest tryb wierszowy IPCS), pomiń je i ponownie wprowadź żądanie. W przeciwnym razie podaj ten operand i ponownie wyślij żądanie.

### **CSQW009E**

ŻĄDANA PRZESTRZEŃ ADRESOWA JEST NIEDOSTĘPNA

### **Objaśnienie**

Nie można znaleźć bloków sterujących produktu MQ dla określonej przestrzeni adresowej.

### **Działanie systemu**

Formatowanie jest kontynuowane dla każdego innego żądanego segmentu zrzutu.

### **Odpowiedź programisty systemowego**

Sprawdź określony identyfikator ASID. Identyfikator ASID musi być podany w postaci szesnastkowej.

### **CSQW010E**

NIE MOŻNA UZYSKAĆ DOSTĘPU DO KOMENDY TRACE RMFT LUB JEST ONA NIEPOPRAWNA

#### **Objaśnienie**

Nie można znaleźć tabeli śledzenia produktu MQ .

### **Działanie systemu**

Formatowanie tabeli śledzenia MQ jest pomijane, a formatowanie jest kontynuowane dla każdego innego żądanego segmentu zrzutu.

### **Odpowiedź programisty systemowego**

Jeśli podano opcję 'SUMDUMP = NO', spróbuj ponownie sformatować zrzut przy użyciu zrzutu podsumowania, ponieważ może on zawierać informacje wymagane do uzyskania dostępu do tych danych.

Jeśli nie określono wartości 'SUMDUMP = NO' i użyto zrzutu podsumowania, spróbuj ponownie sformatować zrzut, podając tę opcję, ponieważ dane zrzutu podsumowania mogły zostać uszkodzone.

#### **CSQW011I**

DLA TEGO ZADANIA WYMAGANY JEST WIĘKSZY REGION

#### **Objaśnienie**

Wyjście formatowania zrzutu nie mogło uzyskać wystarczająco dużego buforu pracy, aby przetworzyć rekordy zrzutu podsumowania.

#### **Działanie systemu**

Wyjście formatowania zrzutu zostanie zakończone.

#### **Odpowiedź programisty systemowego**

Uruchom zadanie ponownie, określając większy region TSO (lub większy region, jeśli działa w trybie wsadowym).

#### **CSQW013I**

NIE ZNALEZIONO DMPW W ZRZUCIE PODSUMOWANIA

### **Objaśnienie**

Wyjście formatowania zrzutu nie mogło znaleźć bloku kontrolnego DMPW w części rekordu podsumowania zestawu danych zrzutu. Ponieważ DMPW udostępnia główny blok zakotwiczenia dla formatera zrzutu, przetwarzanie jest przerywane.

#### **Działanie systemu**

Wyjście formatowania zrzutu zostanie zakończone.

#### **Odpowiedź programisty systemowego**

Podaj 'SUBSYS = xxxx', aby określić, dla której przestrzeni adresowej sformatować informacje.

### **CSQW014I**

WYMAGANE REKORDY PODSUMOWANIA ZRZUTU NIE ZNAJDUJĄ SIĘ W TYM ZRZUCIE. ZOSTANIE PODJĘTA PRÓBA SFORMATOWANIA ZE ZRZUTU NIEPODSUMOWUJĄCEGO

### **Objaśnienie**

Nie można znaleźć oczekiwanych danych w zrzucie podsumowania. Ten komunikat jest wydawany wyłącznie w celach informacyjnych. Formatowanie zrzutu jest kontynuowane.

#### **Działanie systemu**

Podjęto próbę formatowania przy użyciu informacji znalezionych w pełnym zrzucie, a nie w zrzucie podsumowania.

### **CSQW015I**

NIE ZNALEZIONO SSCVT, SPRAWDŹ PODANĄ NAZWĘ PODSYSTEMU

## **Objaśnienie**

Podczas wyszukiwania w łańcuchu SSCVT nie znaleziono dopasowania nazwy podsystemu w SSCVT i podanej nazwy podsystemu.

### **Działanie systemu**

Formatowanie nazwanego podsystemu nie zostało wykonane.

### **Odpowiedź programisty systemowego**

Podaj poprawną nazwę podsystemu.

### **CSQW016I**

NIE MOŻNA UZYSKAĆ DOSTĘPU DO TERMINALU RMVT LUB JEST ON NIEPOPRAWNY

## **Objaśnienie**

Wyjście formatowania zrzutu nie mogło znaleźć RMVT. Narzędzie RMVT jest wymagane do formatowania tabeli śledzenia produktu MQ oraz wielu innych bloków sterujących produktu MQ .

### **Działanie systemu**

Formatowanie tabeli śledzenia MQ jest pomijane, a formatowanie innych żądanych segmentów zrzutu jest kontynuowane.

### **Odpowiedź programisty systemowego**

Jeśli podano opcję 'SUMDUMP = NO', spróbuj ponownie sformatować zrzut przy użyciu zrzutu podsumowania, ponieważ może on zawierać informacje wymagane do uzyskania dostępu do tych danych.

Jeśli nie określono wartości 'SUMDUMP = NO' i użyto zrzutu podsumowania, spróbuj ponownie sformatować zrzut, podając tę opcję, ponieważ dane zrzutu podsumowania mogły zostać uszkodzone.

### **CSQW017E**

PRZEKROCZONO MAKSYMALNY POZIOM STOSU

### **Objaśnienie**

Ten warunek jest zwykle spowodowany przez pętle formatera bloku sterującego produktu MQ . Macierz stosu jest wyczerpana i nie może już pomieścić bloków sterujących.

### **Działanie systemu**

Formatowanie zrzutu zostało zakończone.

#### **Odpowiedź programisty systemowego**

Skontaktuj się z działem wsparcia IBM .

## **CSQW018I**

PARAMETR SUBSYS= ZOSTAŁ PODANY NIEPOPRAWNIE LUB NIE ISTNIEJE. WYMAGANY, JEŚLI SUMDUMP=NO OKREŚLONO

### **Objaśnienie**

Podano opcję 'SUMDUMP = NO', ale brakuje operandu 'SUBSYS =' lub został on niepoprawnie określony.

#### **Działanie systemu**

Formatowanie zrzutu zostało zakończone.

#### **Odpowiedź programisty systemowego**

Podaj nazwę podsystemu w operandzie 'SUBSYS =' i ponów żądanie.

### **CSQW020I**

### WYSZUKIWANIE BLOKU KONTROLNEGO ERLY NIE POWIODŁO SIĘ

## **Objaśnienie**

Nie można znaleźć bloku kontrolnego klucza w zrzucie.

### **Działanie systemu**

Formatowanie zrzutu zostało zakończone.

### **Odpowiedź programisty systemowego**

Sprawdź, czy operand 'SUBSYS =' został poprawnie określony i ponownie wprowadź żądanie.

#### **CSQW022I**

ŚLEDZENIE REZYDENTNE NIE BYŁO AKTYWNE W CZASIE ZRZUTU

### **Objaśnienie**

Podjęto próbę formatowania tabeli śledzenia, ale w czasie wykonywania zrzutu nie istniała żadna tabela śledzenia.

### **Działanie systemu**

Formatowanie zrzutu jest kontynuowane z innymi blokami kontrolnymi, które miały zostać sformatowane.

### **CSQW023I**

POZYCJA TABELI ŚLEDZENIA JEST POZA KOLEJNOŚCIĄ LUB ZOSTAŁA NAŁOŻONA

### **Objaśnienie**

Pozycja śledzenia jest nadpisywana przez inną pozycję śledzenia o innym znaczniku czasu. Ten komunikat jest wyświetlany w celu oznaczenia nierozpoznanej pozycji śledzenia. Ten błąd może wystąpić, jeśli zrzut został zainicjowany przez komendę operatora, ponieważ przestrzeń adresowa MQ nadal działa podczas wykonywania zrzutu.

#### **Działanie systemu**

Formatowanie tabeli śledzenia jest kontynuowane.

#### **CSQW024I**

TABELA ŚLEDZENIA

## **Objaśnienie**

Identyfikuje początek sformatowanej tabeli śledzenia.

## **Działanie systemu**

Poniżej przedstawiono formatowanie tabeli śledzenia.

## **CSQW025I**

BŁĄD PODCZAS UZYSKIWANIA DOSTĘPU DO TABELI ŚLEDZENIA

## **Objaśnienie**

Procedura dostępu do pamięci masowej zwróciła niezerowy kod powrotu podczas uzyskiwania dostępu do tabeli śledzenia.

#### **Działanie systemu**

Formatowanie tabeli śledzenia jest pomijane.

### **CSQW026I**

PODSUMOWANIE BLOKU KONTROLNEGO (WSZYSTKIE PRZESTRZENIE ADRESOWE)

### **Objaśnienie**

Ten komunikat zawiera opis typu tworzonego formatowania.

### **Działanie systemu**

Formatowanie zrzutu jest kontynuowane.

### **CSQW027I**

PODSUMOWANIE BLOKU KONTROLNEGO (POJEDYNCZA PRZESTRZEŃ ADRESOWA)

### **Objaśnienie**

Ten komunikat zawiera opis typu tworzonego formatowania.

### **Działanie systemu**

Formatowanie zrzutu jest kontynuowane.

### **CSQW028I**

PODSUMOWANIE BLOKU KONTROLNEGO (DŁUGA FORMA GLOBALNA)

### **Objaśnienie**

Ten komunikat zawiera opis typu tworzonego formatowania.

### **Działanie systemu**

Formatowanie zrzutu jest kontynuowane.

### **CSQW029I**

PODSUMOWANIE BLOKU KONTROLNEGO (SKRÓCONA FORMA GLOBALNA)

### **Objaśnienie**

Ten komunikat zawiera opis typu tworzonego formatowania.

### **Działanie systemu**

Formatowanie zrzutu jest kontynuowane.

#### **CSQW030E**

BŁĄD DOSTĘPU DO ZRZUTU PODCZAS DOSTĘPU DO TABELI STRUKTURY BLOKU KONTROLNEGO W ZRZUCIE

### **Objaśnienie**

Nie można znaleźć bloku kontrolnego identyfikującego strukturę bloków sterujących produktu MQ .

#### **Działanie systemu**

Formatowanie bloku kontrolnego zostało zakończone.

### **Odpowiedź programisty systemowego**

Sprawdź konsolę z/OS , aby sprawdzić, czy zostały wygenerowane jakieś komunikaty wskazujące, że wystąpił problem podczas wykonywania zrzutu. Jeśli podejrzewasz błąd w IBM MQ, zapoznaj się z sekcją Rozwiązywanie problemów i wsparcie , aby uzyskać informacje na temat zgłaszania problemu.

### **CSQW032E**

BŁĄD DOSTĘPU DO BLOKU KONTROLNEGO ZAKOTWICZENIA

### **Objaśnienie**

Nie można uzyskać dostępu do bloku kontrolnego ze zrzutu.

#### **Działanie systemu**

Formatowanie bloku kontrolnego zostało zakończone.

### **Odpowiedź programisty systemowego**

Sprawdź konsolę z/OS , aby sprawdzić, czy zostały wygenerowane jakieś komunikaty wskazujące, że wystąpił problem podczas wykonywania zrzutu. Jeśli podejrzewasz błąd w IBM MQ, zapoznaj się z sekcją Rozwiązywanie problemów i wsparcie , aby uzyskać informacje na temat zgłaszania problemu.

### **CSQW033I**

FORMATOWANIE POCZĄTKOWE

## **Objaśnienie**

Rozpoczyna się formatowanie bloków sterujących produktu MQ .

### **CSQW034I**

TABELA ŚLEDZENIA I BLOKI GLOBALNE SĄ JUŻ SFORMATOWANE

### **Objaśnienie**

Zażądano zrzutu indykatywnego. Tabela śledzenia produktu MQ i bloki globalne zostały już sformatowane z pierwszym zrzutem (pełnym zrzutem) dla tego wywołania zrzutu awaryjnego (SNAP). Dlatego nie są one sformatowane dla tego zadania.

### **CSQW035I**

OSTRZEŻENIE-BRAK BLOKÓW KONTROLNYCH ZWIĄZANYCH Z ZADANIEM DLA TEGO ZADANIA

#### **Objaśnienie**

Zadanie, dla którego żądany jest zrzut, nie jest identyfikowane na potrzeby produktu MQ. Bloki sterujące powiązane z zadaniem nie są zrzucane. Tabela śledzenia produktu MQ i bloki globalne są zrzucane tylko wtedy, gdy obecna jest instrukcja SYSABEND DD i tylko wtedy, gdy jest to pierwszy ze zrzutów (pełny zrzut) dla tego wywołania zrzutu awaryjnego zakończenia (SNAP).

#### **Działanie systemu**

Dla określonego zadania nie jest wykonywane formatowanie MQ .

#### **CSQW036I**

BLOKI STERUJĄCE DLA ZADAŃ POWIĄZANYCH Z POWYŻSZYM ZADANIEM KOORDYNATORA ODTWARZANIA

## **Objaśnienie**

Sformatowane bloki po tym komunikacie są powiązane z zadaniami, które zostały zidentyfikowane w produkcie MQ z opcją 'recovery coordinator = no'. Te zadania mogą nie wywoływać SNAP, ale są powiązane z zadaniem, które je wykonało.

### **Działanie systemu**

Formatowane są odpowiednie bloki sterujące.

### **Odpowiedź programisty systemowego**

Sprawdź bloki sterujące, aby uzyskać odpowiednie informacje.

### **CSQW037I**

BLOKI STERUJĄCE POWIĄZANE Z ZADANIEM DLA TEGO ZADANIA

#### **Objaśnienie**

Sformatowane bloki następujące po tym komunikacie są powiązane z bieżącym zadaniem.

#### **Działanie systemu**

Formatowane są odpowiednie bloki sterujące.

### **Odpowiedź programisty systemowego**

Sprawdź bloki sterujące, aby uzyskać odpowiednie informacje.

#### **CSQW038I**

KONIEC FORMATOWANIA

### **Objaśnienie**

Formatowanie bloków sterujących produktu MQ zostało zakończone.

### **CSQW039I**

FORMATOWANIE TEGO ZRZUTU ZOSTAŁO ZAKOŃCZONE

### **Objaśnienie**

Wyjście formatowania zrzutu zakończyło przetwarzanie tego zestawu danych zrzutu.

### **CSQW041E**

NIE MOŻNA UZYSKAĆ DOSTĘPU DO KARTY LUB JEST ONA NIEPOPRAWNA

### **Objaśnienie**

Nie można znaleźć bloku zakotwiczenia tabeli śledzenia produktu MQ .

### **Działanie systemu**

Formatowanie tabeli śledzenia produktu MQ jest pomijane, a formatowanie każdego innego żądanego segmentu zrzutu jest kontynuowane.

### **Odpowiedź programisty systemowego**

Jeśli podano opcję 'SUMDUMP = NO', spróbuj ponownie sformatować zrzut przy użyciu zrzutu podsumowania, ponieważ może on zawierać informacje wymagane do uzyskania dostępu do tych danych.

Jeśli nie określono wartości 'SUMDUMP = NO' i użyto zrzutu podsumowania, spróbuj ponownie sformatować zrzut, podając tę opcję, ponieważ dane zrzutu podsumowania mogły zostać uszkodzone.

Sprawdź konsolę z/OS , aby sprawdzić, czy zostały wygenerowane jakieś komunikaty wskazujące, że wystąpił problem podczas wykonywania zrzutu. Jeśli podejrzewasz błąd w IBM MQ, zapoznaj się z sekcją Rozwiązywanie problemów i wsparcie , aby uzyskać informacje na temat zgłaszania problemu.

#### **CSQW042E**

WYMAGANE REKORDY PODSUMOWANIA ZRZUTU NIE ZNAJDUJĄ SIĘ W TYM ZRZUCIE. URUCHOM PONOWNIE, PODAJĄC PARAMETR SUBSYS=

#### **Objaśnienie**

W zrzucie nie znaleziono rekordów zrzutu podsumowania. W takim przypadku formater zrzutu musi mieć nazwę podsystemu, aby można było zidentyfikować, która przestrzeń adresowa ma zostać sformatowana.

#### **Działanie systemu**

Formatowanie zrzutu zostało zakończone.

#### **Odpowiedź programisty systemowego**

Ponownie uruchom formatowanie, określając parametr nazwy podsystemu (używając 'SUBSYS =').

#### **CSQW049I**

NIEPOPRAWNY ADRES NAJSTARSZEGO GNIAZDA, FORMATOWANIE TABELI ŚLEDZENIA OD PIERWSZEJ POZYCJI

### **Objaśnienie**

W bloku kontrolnym znajduje się kilka wskaźników definiujących śledzenie. Jeden wskazuje na początek pamięci masowej, która zawiera dane śledzenia, jeden do końca i jeden do następnego wolnego rekordu. Formater wykrył, że wskaźnik do następnego wolnego rekordu znajduje się poza zakresem wskazywany przez wskaźniki do początku i końca pamięci masowej.

#### **Działanie systemu**

Formatowanie zrzutu jest kontynuowane, ale od fizycznego początku tabeli śledzenia nie jest to najstarszy rekord.

### **Odpowiedź programisty systemowego**

Jeśli wartości pory dnia mają znaczenie i są sekwencyjne, należy zeskanować sformatowane dane śledzenia, aby znaleźć ostatni zapisany rekord śledzenia.

#### **CSQW050I**

ssnm NO SDWA/LOGREC, ABN=*comp-reason*, U=*id\_użytkownika*, M=*moduł*, C=*compid.vrm.compfunction*

### **Objaśnienie**

Ten komunikat zawiera domyślny tytuł zrzutu SVC (SDUMP) powiązany z systemem SYS1.DUMP , gdy podczas przetwarzania odtwarzania nie było dostępne narzędzie SDWA. Poszczególne pola zmiennych zawierają:

### **Pole**

### **Spis treści**

## *ssnm*

Nazwa podsystemu MQ

### **ABN**

Kod zakończenia nieprawidłowego zakończenia, po którym następuje kod przyczyny nieprawidłowego zakończenia

## **U**

ID użytkownika dla pojedynczego użytkownika podsystemu

### **M**

Procedura odtwarzania funkcji odpowiedzialna za zrzut

**C**

Identyfikator komponentu

### *vrm (vrm)*

Wersja, numer wydania i poziom modyfikacji produktu MQ

*comp-function (funkcja comp)* Funkcja component-ID

#### **Działanie systemu**

Przetwarzanie zrzutu jest kontynuowane.

#### **Odpowiedź programisty systemowego**

Ponieważ sterownik SDWA udostępnia ważne informacje diagnostyczne pomocne przy określaniu problemu, należy sprawdzić środowisko odtwarzania w momencie wystąpienia błędu, aby określić, dlaczego dla tego elementu ABEND nie podano sterownika SDWA.

W środowisku bez odtwarzania mogą istnieć poprawne przyczyny braku SDWA (na przykład operator mógł zainicjować zrzut).

### **CSQW051E**

BŁĄD PODCZAS PRZETWARZANIA ZRZUTU

#### **Objaśnienie**

Ten komunikat jest generowany przez procedurę odtwarzania usługi gromadzenia danych zrzutu SDUMP w przypadku napotkania błędu podczas przetwarzania zrzutu.

### **Działanie systemu**

Przetwarzanie obszarów pamięci masowej użytkownika SUMLSTA zostało zakończone, zażądano zrzutu SVC i sterowanie zostało zwrócone do RTM.

### **Odpowiedź programisty systemowego**

Ten błąd jest udokumentowany w bazie danych SYS1.LOGREC . Ten komunikat może zostać wygenerowany z powodu błędu w wywołaniu SDUMP, błędu w samym SDUMP lub podczas sprawdzania i uzyskiwania dostępu do bloku kontrolnego.

### **CSQW053I** RAPORT INFORMACJI DIAGNOSTYCZNYCH VRA

### **Objaśnienie**

Obszar rejestrowania zmiennych (VRA) jest częścią obszaru roboczego diagnostyki systemu (SDWA) i zawiera informacje diagnostyczne produktu MQ . VRA jest wyodrębniana i wyświetlana w tym raporcie.

Więcej informacji na temat tego raportu zawiera sekcja Rozwiązywanie problemów i wsparcie .

## **Działanie systemu**

Formatowanie zrzutu jest kontynuowane.

## **CSQW054I**

BRAK DANYCH VRA REJESTROWANEGO W SSDWA

## **Objaśnienie**

Funkcja SDWA uzyskana z systemu SYS1.DUMP nie zawierał informacji diagnostycznych w obszarze VRA.

### **Działanie systemu**

Generowanie raportu VRA zostało pominięte, przetwarzanie formatu zrzutu jest kontynuowane.

## **CSQW055I**

NIE MOŻNA ZNALEŹĆ SDWA

## **Objaśnienie**

Procedura usługi dostępu do danych zrzutu sumarycznego z/OS (IEAVTFRD) nie mogła znaleźć SDWA w części danych sumarycznych puli SYS1.DUMP DUMP. Zrzuty SVC zawierają SDWA tylko wtedy, gdy są inicjowane przez MQ. Jeśli zrzut został zainicjowany w inny sposób (na przykład przez operatora), SDWA nie będzie dostępne.

### **Działanie systemu**

Nie jest tworzona żadna funkcja VRA i formatowanie zrzutu jest kontynuowane.

### **CSQW056I**

RAPORT DIAGNOSTYCZNY VRA ZAKOŃCZONY

### **Objaśnienie**

Formater zrzutu zakończył przetwarzanie raportu diagnostycznego VRA.

### **Działanie systemu**

Formatowanie zrzutu jest kontynuowane.

### **CSQW059I**

PODSUMOWANIE POŁĄCZONYCH ZADAŃ

### **Objaśnienie**

Poniżej przedstawiono podsumowanie informacji o połączonych zadaniach.

### **Działanie systemu**

Poniżej znajdują się informacje o podsumowaniu zadania.

## **CSQW060I**

POCZĄTEK ŚLEDZENIA OBSZARU SKŁADOWANIA

## **Objaśnienie**

Ten komunikat identyfikuje początek raportu śledzenia rejestrowania obszaru zapisu MQ , który jest wyświetlany w sformatowanej sekcji zrzutu SVC MQ . Ten raport jest przydatny do określania problemu, ponieważ zawiera obszary zapisu dla bloku wykonywania agenta (EB) z błędem oraz wszystkie powiązane pliki EBS agenta, śledzone od punktu błędu i wyświetlane w kolejności wywoływania.

#### **Działanie systemu**

Przetwarzanie formatu śledzenia obszaru zapisu jest kontynuowane dla agenta EB z błędem i dla wszystkich powiązanych EBs agenta.

### **CSQW061I**

ZAPIS ŚLEDZENIA OBSZARU ZAKOŃCZONY

### **Objaśnienie**

Ten komunikat wskazuje, że raport śledzenia obszaru zapisu sformatowanego produktu MQ (CSQW060I) został zakończony.

### **Działanie systemu**

Formatowanie zrzutu jest kontynuowane.

### **CSQW062I**

R6 (*R6-contents*) NIE ZAWIERA POPRAWNEGO ADRESU EB

### **Objaśnienie**

Podczas przetwarzania formatu zrzutu sformatowanego raportu śledzenia obszaru zapisu MQ (CSQW060I), rejestr 6 (R6) nie zawierał adresu poprawnego bloku wykonywania agenta (EB).

#### **Działanie systemu**

Przetwarzanie formatu śledzenia obszaru zapisu zostało zakończone dla bieżącego EB agenta i wszystkich wcześniejszych EBs.

### **CSQW063E**

*name* (*adres*) ASID (*asid*) NIE ZNALEZIONO W ZRZUCIE

### **Objaśnienie**

Podczas przetwarzania raportu śledzenia obszaru zapisu (CSQW060I), w zestawie danych zrzutu nie znaleziono bloku kontrolnego lub obszaru zapisu.

Ponieważ formater zrzutu używa bloków sterujących MQ i z/OS zdefiniowanych w polu *name* tego komunikatu do znalezienia poszczególnych obszarów zapisu rejestru, kolejne obszary zapisu zlokalizowane przy użyciu *nazwanego* bloku kontrolnego lub obszaru zapisu nie będą wyświetlane w raporcie.

#### *Nazwa*

Identyfikuje nazwę bloku kontrolnego lub obszaru zapisu, który nie został znaleziony w zestawie danych zrzutu:

**SA**

Wskazuje obszar zapisu

#### **OBWE**

Element sterujący przestrzeni adresowej MQ

### **EB**

Blok wykonywania produktu MQ

# **TCB**

z/OS blok kontrolny zadania

### **RB**

z/OS blok żądania

### **XSB**

z/OS rozszerzony blok statusu

### **PSA**

z/OS obszar zapisu przedrostka

### **SDWA**

Obszar roboczy diagnostyki systemu z/OS

**STSV,**

z/OS SRB status save area (obszar zapisu statusu SRB)

**SZT.**

z/OS element stosu pamięci krzyżowej

## *Adres*

Adres nazwanego bloku kontrolnego lub obszaru zapisu.

## *ASID*

Identyfikator przestrzeni adresowej powiązany z blokiem kontrolnym lub obszarem składowania.

Ze względu na struktury wykonawcze i ograniczenia środowiskowe wybranych struktur sterujących MQ i z/OS niektóre bloki sterujące i obszary zapisu powiązane z tymi środowiskami wykonawczymi nie zostaną uwzględnione w zestawie danych zrzutu.

### **Działanie systemu**

Przetwarzanie formatu śledzenia obszaru zapisu rejestru dla bieżących łańcuchów obszaru zapisu zostało zakończone. Przetwarzanie kolejnego obszaru zapisu będzie się różnić w zależności od konkretnego bloku kontrolnego lub obszaru zapisu, który był dostępny, oraz od środowisk wykonawczych agenta MQ w momencie wystąpienia błędu.

## **CSQW064I**

\*ERROR\* BLOK NIE ZOSTAŁ ZNALEZIONY W ZRZUCIE

### **Objaśnienie**

Formater zrzutu nie mógł sformatować bloku kontrolnego, ponieważ nie można znaleźć pamięci masowej.

## **Działanie systemu**

Formatowanie zrzutu jest kontynuowane.

### **CSQW065I**

\*ERROR\* NIEPOPRAWNA DŁUGOŚĆ BLOKU

### **Objaśnienie**

Podczas formatowania bloku kontrolnego znaleziono niezgodność między oczekiwaną długością a wartością określoną na podstawie zrzutu.

### **Odpowiedź programisty systemowego**

Ten komunikat może być pomocny podczas rozwiązywania poważniejszego problemu, ponieważ może wskazywać, że blok sterujący został uszkodzony.

### **CSQW066I**

\*ERROR\* NIEPOPRAWNY IDENTYFIKATOR BLOKU

### **Objaśnienie**

Każdy typ bloku kontrolnego ma unikalny identyfikator do weryfikacji. Podczas formatowania bloku kontrolnego wystąpiła niezgodność między oczekiwaną wartością a wartością znalezioną w bloku kontrolnym w zrzucie.

### **Odpowiedź programisty systemowego**

Ten komunikat może wskazywać, że pamięć została nałożona i może być pomocny podczas rozwiązywania poważniejszego problemu, ponieważ może oznaczać, że blok kontrolny został uszkodzony.

### **CSQW067I**

\*ERROR\* BLOK POŁĄCZONY W ŁAŃCUCH Z TEGO BLOKU NIE ZOSTAŁ ZNALEZIONY W ZRZUCIE

### **Objaśnienie**

Bloki sterujące mogą zawierać wskaźniki do innych bloków sterujących. Blok kontrolny wskazywany przez bieżący blok kontrolny nie został znaleziony w zrzucie.

#### **Odpowiedź programisty systemowego**

Ten komunikat może wskazywać, że pamięć masowa została nałożona i może okazać się pomocna podczas rozwiązywania poważniejszego problemu. Wskazany blok kontrolny będzie miał powiązany komunikat o błędzie CSQW064I .

### **CSQW068I**

\*ERROR\* BLOK POŁĄCZONY W ŁAŃCUCH Z TEGO BLOKU MA NIEPOPRAWNY IDENTYFIKATOR

### **Objaśnienie**

Każdy typ bloku kontrolnego ma unikalny identyfikator do weryfikacji. Podczas formatowania bloku kontrolnego wskazywanego przez bieżący blok kontrolny wystąpiła niezgodność między oczekiwaną wartością a wartością znalezioną w bloku kontrolnym w zrzucie.

### **Odpowiedź programisty systemowego**

Ten komunikat może wskazywać, że pamięć została nałożona i może być pomocny podczas rozwiązywania poważniejszego problemu, ponieważ może oznaczać, że blok kontrolny został uszkodzony. Z błędnym blokiem kontrolnym jest powiązany komunikat o błędzie CSQW066I .

#### **CSQW069I**

\*ERROR\* NIEPOPRAWNY ELEMENT EYECATCHER BLOKU

### **Objaśnienie**

Każdy typ bloku kontrolnego ma unikalny eyecatcher do weryfikacji. Podczas formatowania bloku kontrolnego wystąpiła niezgodność między oczekiwaną wartością a wartością znalezioną w bloku kontrolnym w zrzucie.

### **Odpowiedź programisty systemowego**

Ten komunikat może wskazywać, że pamięć została nałożona i może być pomocny podczas rozwiązywania poważniejszego problemu, ponieważ może oznaczać, że blok kontrolny został uszkodzony.

### **CSQW070I**

TYTUŁ ZRZUTU *dump-title*

#### **Objaśnienie**

Wyświetla tytuł zrzutu.

#### **CSQW072I**

ENTRY: śledzenie parametrów użytkownika produktu MQ

#### **Objaśnienie**

Ten komunikat jest wstawiany do sformatowanego pliku śledzenia produktu MQ w celu wskazania, że blok kontrolny był śledzony w momencie wejścia do produktu MQ.

### **CSQW073I**

EXIT: Śledzenie parametrów użytkownika produktu MQ

### **Objaśnienie**

Ten komunikat jest wstawiany do sformatowanego pliku śledzenia MQ w celu wskazania, że blok kontrolny był śledzony przy wyjściu z produktu MQ.

#### **CSQW074I**

BŁĄD: Śledzenie parametrów użytkownika produktu MQ

### **Objaśnienie**

Ten komunikat jest wstawiany do sformatowanego pliku śledzenia produktu MQ w celu wskazania, że blok kontrolny był śledzony, ponieważ wykryto w nim błąd.

### **CSQW075I**

OSTRZEŻENIE-dane zostały obcięte do 256 bajtów

### **Objaśnienie**

Ten komunikat jest wstawiany do sformatowanego pliku śledzenia produktu MQ , gdy blok kontrolny przekroczy limit długości wynoszący 256 bajtów.

#### **CSQW076I**

Kod powrotu: *mqrc*

### **Objaśnienie**

Ten komunikat jest wstawiany do sformatowanego śledzenia produktu MQ po wykryciu błędu. *mqrc* jest kodem powrotu. Więcej informacji na temat tego kodu zawiera sekcja ["Kody zakończenia](#page-1176-0) [i przyczyny interfejsu API" na stronie 1177](#page-1176-0) .

#### **CSQW105E**

BŁĄD PODCZAS ŁADOWANIA LUB SPRAWDZANIA POPRAWNOŚCI MODUŁU TABELI STRUKTURY BLOKU KONTROLNEGO

### **Objaśnienie**

Narzędzie do formatowania zrzutów MQ nie może być używane do formatowania bloków sterujących. Wystąpił błąd podczas uruchamiania procesu podczas próby załadowania jednego z modułów tabeli struktur bloku sterującego (CSQWDST1, CSQWDST2, CSQWDST3i CSQWDST4) z biblioteki programu MQ .

### **Działanie systemu**

Przetwarzanie uruchamiania menedżera kolejek jest kontynuowane.

### **Odpowiedź programisty systemowego**

Jeśli spodziewane są problemy, zatrzymaj menedżer kolejek, rozwiąż problem i zrestartuj go. Jeśli ten błąd nie spowoduje problemów, można zatrzymać i zrestartować menedżer kolejek w dogodnym czasie.

### **CSQW108E**

NIE MOŻNA AUTOMATYCZNIE URUCHOMIĆ ŚLEDZENIA '*typ*'

### **Objaśnienie**

Parametry systemowe wskazują, że śledzenie MQ powinno być uruchamiane automatycznie podczas inicjowania menedżera kolejek, ale menedżer kolejek nie mógł uruchomić śledzenia.

### **Działanie systemu**

Inicjowanie menedżera kolejek jest kontynuowane.

#### **Odpowiedź programisty systemowego**

Uruchom śledzenie za pomocą komendy START TRACE po zakończeniu inicjowania menedżera kolejek.

#### **CSQW109E**

PARAMETRY INICJOWANIA ŚLEDZENIA SĄ NIEDOSTĘPNE, WARTOŚCI DOMYŚLNE UŻYWANE DLA ŚLEDZENIA '*typ*'

## **Objaśnienie**

Funkcja śledzenia nie mogła uzyskać dostępu do parametrów inicjowania śledzenia zdefiniowanych w makrze CSQ6SYSP . Dla parametrów śledzenia przyjmowane są wartości domyślne zdefiniowane przez to makro.

#### **Działanie systemu**

Inicjowanie menedżera kolejek jest kontynuowane.

#### **Odpowiedź programisty systemowego**

Określ, czy brakuje modułu ładowania parametrów systemowych (wersja domyślna to CSQZPARM), czy jest on niedostępny. Śledzenie można uruchomić za pomocą komendy START TRACE.

### **CSQW120E**

WARTOŚĆ DEST JEST NIEPOPRAWNA DLA ŚLEDZENIA '*type*'

### **Objaśnienie**

Wprowadzono komendę śledzenia, ale podana wartość docelowa jest niepoprawna dla żądanego typu śledzenia.

### **Działanie systemu**

Przetwarzanie komendy TRACE zostało zakończone.

### **Odpowiedź programisty systemowego**

Jeśli wprowadzono komendę START TRACE, określ poprawne miejsce docelowe dla śledzenia. W przeciwnym razie można wydać komendę DISPLAY TRACE w celu określenia, które dane śledzenia są obecnie aktywne. Informacje na temat poprawnych miejsc docelowych zawiera sekcja Komendy MQSC .

### **CSQW121E**

WARTOŚĆ KLASY JEST NIEPOPRAWNA DLA ŚLEDZENIA '*typ*'

### **Objaśnienie**

Wprowadzono komendę śledzenia, ale podana wartość klasy jest niepoprawna dla żądanego typu śledzenia.

### **Działanie systemu**

Przetwarzanie komendy TRACE zostało zakończone.

### **Odpowiedź programisty systemowego**

Jeśli wprowadzono komendę START TRACE, podaj poprawną klasę dla śledzenia. W przeciwnym razie można wydać komendę DISPLAY TRACE w celu określenia, które opcje są obecnie aktywne. Informacje na temat poprawnych klas zawiera sekcja Komendy MQSC .

#### **CSQW122E**

'*słowo\_kluczowe*' IS NOT VALID FOR '*typ*' TRACE

#### **Objaśnienie**

Wprowadzono komendę śledzenia, ale wartość *słowo kluczowe* nie jest poprawna dla podanego typu śledzenia.

#### **Działanie systemu**

Przetwarzanie komendy TRACE zostało zakończone.

#### **Odpowiedź programisty systemowego**

W komendzie należy pominąć nazwane słowo kluczowe lub określić inny typ śledzenia. Informacje na temat poprawnych kombinacji słów kluczowych i typów śledzenia zawiera sekcja Komendy MQSC .

#### **CSQW123I**

*csect-name* REJESTROWANIE ŚLEDZENIA ZOSTAŁO WZNOWIONE W DNIU *dest*

#### **Objaśnienie**

*dest* miejsce docelowe wznowiło akceptowanie danych śledzenia po wystąpieniu błędu.

#### **Działanie systemu**

Rejestrowanie danych zostało wznowione.

#### **CSQW124E**

*csect-name* '*typ*' TRACE TERMINATED RC=*kod* RMID=*nn*

#### **Objaśnienie**

Podczas przetwarzania śledzenia *typ* przetwarzanie zostało zakończone z powodu błędu. Pusty typ śledzenia wskazuje, że śledzenie zostało zatrzymane. Identyfikator RMID wyświetlany w postaci

dziesiętnej identyfikuje menedżera zasobów. Informacje na temat identyfikatorów IBM MQ RMID zawiera opis komend TRACE w sekcji Komendy MQSC.

*kod*, wyświetlany w postaci szesnastkowej, określa kod powrotu, przyczyny lub nieprawidłowego zakończenia powiązany z działaniem. Informacje na temat tych kodów zawiera sekcja ["IBM MQ for](#page-951-0) [z/OS kody" na stronie 952](#page-951-0) .

Więcej informacji na temat kodów powodowanych przez błędy, które nie są generowane przez program IBM MQ for z/OS, można znaleźć w sekcji [Kody zakończenia systemuz/OS](https://www.ibm.com/docs/en/zos/3.1.0?topic=zmsc-system-completion-codes) .

Dalsze gromadzenie danych śledzenia o podanej nazwie zostało zatrzymane. Jeśli konieczne jest wznowienie gromadzenia danych śledzenia, można wydać komendę START TRACE. Jeśli jednak wystąpi inny błąd, należy rozwiązać problem przed ponownym uruchomieniem gromadzenia danych śledzenia.

### **Działanie systemu**

Przetwarzanie nazwanego typu śledzenia zostało zatrzymane. Komunikat nie jest eksternalizowany przez procedurę odtwarzania funkcjonalnego, ale jest wyprowadzany za każdym razem, gdy zdarzenie IFC jest sterowane później. Pusty typ śledzenia wskazuje, że śledzenie zostało zatrzymane.

### **Odpowiedź programisty systemowego**

Zbadaj przyczyny błędu. Jeśli to konieczne, aby zebrać dane śledzenia, wydaj komendę START TRACE, aby wznowić przetwarzanie.

#### **CSQW125E**

WIELE WARTOŚCI NIE JEST DOZWOLONYCH DLA SŁOWA KLUCZOWEGO *keyword* AND *keyword*

### **Objaśnienie**

Określono wiele wartości dla obu nazwanych słów kluczowych. Co najwyżej jedno z tych słów kluczowych może mieć wiele wartości w pojedynczej komendzie.

#### **Działanie systemu**

Przetwarzanie komendy zostało zakończone.

#### **Odpowiedź programisty systemowego**

Wprowadź ponownie poprawną komendę. Więcej informacji na ten temat zawiera sekcja Komendy MQSC .

#### **CSQW126E**

'*type*' ŚLEDZENIE JEST NIEDOZWOLONE, AKTYWNA TABELA ŚLEDZENIA JEST PEŁNA

#### **Objaśnienie**

Nie można uruchomić śledzenia *typ* , ponieważ aktywna tabela śledzenia osiągnęła maksymalną dozwoloną liczbę aktywnych śledzeń.

#### **Działanie systemu**

Przetwarzanie komendy zostało zakończone.

### **Odpowiedź programisty systemowego**

Użyj komendy DISPLAY TRACE, aby sprawdzić, czy można zatrzymać aktywne śledzenie. Aktywne śledzenie musi zostać zatrzymane, zanim zostanie przetworzona jakakolwiek inna komenda uruchomienia śledzenia.

### **CSQW127I**

BIEŻĄCE DZIAŁANIE ŚLEDZENIA TO-

### **Objaśnienie**

Ten komunikat jest generowany w odpowiedzi na komendę DISPLAY TRACE. Dla każdego aktywnego śledzenia komunikat wskazuje numer śledzenia, typ śledzenia, klasy w obrębie typu, miejsca docelowe dla pozycji śledzenia, ID użytkownika i RMID w następujący sposób:

**TNO TYPE CLASS DEST USERID RMID** *tno type class dest userid rmid* ⋮ **END OF TRACE REPORT**

Numer śledzenia *tno* może być następujący:

#### **01-03**

Śledzenie zostało uruchomione automatycznie podczas uruchamiania menedżera kolejek lub za pomocą komendy START TRACE.

#### **04-32**

Śledzenie zostało uruchomione za pomocą komendy START TRACE.

**00**

Śledzenie globalne zostało uruchomione automatycznie po uruchomieniu inicjatora kanału.

### **Uwagi:**

- 1. Dla parametru TRACE (S) CLASS (4) (statystyki inicjatora kanału) dane śledzenia będą gromadzone tylko wtedy, gdy inicjator kanału jest aktywny i został wyświetlony komunikat [CSQX128I](#page-718-0) .
- 2. Dla TRACE (A) CLASS (4) (rozliczanie kanału) dane śledzenia będą gromadzone tylko wtedy, gdy inicjator kanału jest aktywny i został wygenerowany komunikat [CSQX126I](#page-717-0) .

#### **CSQW130I**

'*type*' URUCHOMIONO ŚLEDZENIE, PRZYPISANO NUMER ŚLEDZENIA *tno*

#### **Objaśnienie**

W odpowiedzi na komendę lub automatycznie podczas inicjowania menedżera kolejek uruchomiono śledzenie *typu* i przypisano mu numer śledzenia *tno*. Jeśli komenda start określa wiele identyfikatorów użytkowników, możliwe jest użycie wielu komunikatów.

#### **Działanie systemu**

Przetwarzanie żądania jest kontynuowane. Jeśli określone śledzenie dotyczy inicjatora kanału, żądanie zostanie umieszczone w kolejce: patrz komunikat CSQW152I.

### **CSQW131I**

ZATRZYMANIE ŚLEDZENIA POWIODŁO SIĘ DLA NUMERÓW ŚLEDZENIA *tno*, ...

#### **Objaśnienie**

W odpowiedzi na komendę, numery śledzenia, *tno, ...*, zostały zatrzymane. Można podać do pięciu numerów śledzenia. Jeśli zatrzymano więcej niż pięć operacji śledzenia, wysyłany jest kolejny komunikat CSQW131I .

#### **Działanie systemu**

Przetwarzanie żądania jest kontynuowane. Jeśli określone śledzenie dotyczy inicjatora kanału, żądanie zostanie umieszczone w kolejce: patrz komunikat CSQW152I.

#### **CSQW132I**

ZMIANA ŚLEDZENIA DLA NUMERU ŚLEDZENIA *tno* POWIODŁA SIĘ

### **Objaśnienie**

Numer śledzenia *tno* został zmieniony.

#### **Działanie systemu**

Przetwarzanie żądania jest kontynuowane.

#### **CSQW133E**

*csect-name* TRACE DATA LOST, *dest* NOT ACCESSIBLE RC=*code*

#### **Objaśnienie**

Określone miejsce docelowe przestało akceptować dane śledzenia podczas śledzenia. Niektóre warunki zewnętrzne spowodowały odrzucenie danych. Przyczyna błędu jest zdefiniowana przez kod powrotu (RC). Wartość *kod* może być następująca:
- Szesnastkowy kod powrotu z SMF. Informacje o konkretnej wartości zawiera dokumentacja produktu *[z/OS MVS System Management Facilities \(SMF\)](https://www.ibm.com/docs/en/zos/3.1.0?topic=mvs-zos-system-management-facilities-smf)* .
- Szesnastkowy kod powrotu z żądania GTF

**04**

Śledzenie GTF i/lub USR nie jest aktywne

• Szesnastkowy kod powrotu z żądania SRV

#### **10**

Brak procedury serwisowania

**xx**

Kod powrotu procedury serwisowania

#### **Działanie systemu**

Śledzenie jest kontynuowane, ale dane są tracone.

# **Odpowiedź programisty systemowego**

Zbadaj narzędzie GTF lub SMF, aby określić, dlaczego dane nie są akceptowane. Można wydać komendę START TRACE, aby zapisać dane w innym miejscu docelowym. Komenda DISPLAY TRACE pokazuje, jakie typy danych zostały zarejestrowane w określonym miejscu docelowym.

Wyjaśnienie wartości kodu powrotu zawiera dokumentacja produktu *[z/OS MVS System Management](https://www.ibm.com/docs/en/zos/3.1.0?topic=mvs-zos-system-management-facilities-smf) [Facilities \(SMF\)](https://www.ibm.com/docs/en/zos/3.1.0?topic=mvs-zos-system-management-facilities-smf)* .

# **CSQW135I**

'*type*' ŚLEDZENIE JEST JUŻ AKTYWNE, NUMER ŚLEDZENIA *tno*

#### **Objaśnienie**

Śledzenie *typ* było już aktywne z numerem śledzenia *tno*.

# **Działanie systemu**

Przetwarzanie dla śledzenia, które jest już w toku, będzie kontynuowane.

#### **CSQW137I**

OKREŚLONE ŚLEDZENIE NIE JEST AKTYWNE

# **Objaśnienie**

Albo:

- Komenda zażądała działania dla konkretnego śledzenia, ale nie można znaleźć tego śledzenia w aktywnej tabeli śledzenia.
- Komenda zażądała działania dla wszystkich danych śledzenia, ale nie ma aktywnych danych śledzenia.

# **Działanie systemu**

Przetwarzanie komendy jest kontynuowane.

#### **Odpowiedź programisty systemowego**

Wydaj niekwalifikowaną komendę DISPLAY TRACE (czyli DISPLAY TRACE (\*) bez żadnych innych słów kluczowych), aby określić wszystkie aktywne pozycje śledzenia.

#### **CSQW138E**

IFCID *ifcid-number* JEST NIEPOPRAWNY

## **Objaśnienie**

Podany numer IFCID jest spoza zakresu poprawnych numerów IFCID lub jest numerem IFCID, który nie jest dozwolony w komendzie śledzenia.

# **Działanie systemu**

Przetwarzanie komendy śledzenia jest przerywane przed wykonaniem jakichkolwiek funkcji śledzenia.

# **Odpowiedź programisty systemowego**

Więcej informacji można znaleźć w sekcji Komendy TRACE w sekcji Komendy MQSC i w sekcji Śledzenie wiersza .

#### **CSQW144E**

INICJATOR KANAŁU NIE JEST AKTYWNY

## **Objaśnienie**

Określono TRACE (CHINIT), ale inicjator kanału nie jest aktywny.

#### **Działanie systemu**

Komenda nie została wykonana.

## **Odpowiedź programisty systemowego**

Wydaj komendę START CHINIT, aby uruchomić inicjator kanału, a następnie ponownie wydaj komendę.

## **CSQW149E**

RMID 231 JEST PRZESTARZAŁY-UŻYJ ŚLEDZENIA (CHINIT)

## **Objaśnienie**

Komenda określa identyfikator RMID 231, który był wcześniej używany na potrzeby śledzenia inicjatora kanału, ale obecnie jest przestarzały. Dla śledzenia inicjatora kanału podaj TRACE (CHINIT).

# **Działanie systemu**

Komenda nie została wykonana.

## **Odpowiedź programisty systemowego**

Wydaj komendę poprawnie. Jeśli wymagane jest śledzenie zarówno menedżera kolejek, jak i inicjatora kanału, należy wydać dwie oddzielne komendy.

#### **CSQW152I**

ŻĄDANIE ŚLEDZENIA DLA INICJATORA KANAŁU UMIESZCZONO W KOLEJCE

#### **Objaśnienie**

Początkowe przetwarzanie komendy śledzenia zakończyło się pomyślnie. Komenda wymaga dalszych działań ze strony inicjatora kanału, dla którego żądanie zostało umieszczone w kolejce.

### **Działanie systemu**

Żądanie zostało umieszczone w kolejce dla inicjatora kanału. Kolejne komunikaty zostaną wygenerowane po zakończeniu wykonywania komendy.

### **CSQW153E**

PAMIĘĆ MASOWA *csect-name* NIE JEST DOSTĘPNA DLA NOWEJ TABELI ŚLEDZENIA

### **Objaśnienie**

Brak wystarczającej ilości pamięci w ECSA dla nowej tabeli śledzenia globalnego zgodnie z żądaniem poprzedniej komendy SET SYSTEM TRACTBL.

#### **Działanie systemu**

Przetwarzanie będzie kontynuowane przy użyciu istniejącej globalnej tabeli śledzenia.

#### **Odpowiedź programisty systemowego**

Sprawdź, w jaki sposób używana jest pamięć masowa ECSA. Wydaj kolejną komendę SET SYSTEM TRACTBL, aby ustawić dopuszczalną wielkość tabeli śledzenia.

# **CSQW200E**

Błąd podczas wykonywania makra STORAGE UZYSKAJ. Kod powrotu= *rc*

Makro STORAGE z/OS zostało wprowadzone w celu uzyskania pamięci masowej dla formatera śledzenia. Żądanie nie powiodło się z kodem powrotu *rc*.

# **Działanie systemu**

Formatowanie bloków sterujących zostaje zatrzymane i tworzony jest szesnastkowy zrzut rekordu. (Może to być tylko część rekordu logicznego).

# **Odpowiedź programisty systemowego**

Zapoznaj się z odpowiednim tomem podręcznika *z/OS MVS Assembler Services Reference* , aby uzyskać informacje na temat [STORAGE](https://www.ibm.com/docs/en/zos/3.1.0?topic=xct-storage-obtain-release-storage) *kp*. Zwykle można rozwiązać ten problem, zwiększając wielkość środowiska TSO lub regionu zadania wsadowego. Po rozwiązaniu problemu ponów operację.

# **CSQW201E**

Błąd podczas wykonywania makra STORAGE RELEASE. Kod powrotu= *rc*

# **Objaśnienie**

Makro STORAGE z/OS zostało wprowadzone w celu zwolnienia pamięci masowej. Żądanie nie powiodło się z kodem powrotu *rc*.

# **Działanie systemu**

Formatowanie bloków sterujących zostaje zatrzymane i tworzony jest szesnastkowy zrzut rekordu. (Może to być tylko część rekordu logicznego).

## **Odpowiedź programisty systemowego**

Spróbuj ponownie przetworzyć zrzut. Jeśli problem będzie się powtarzał, zanotuj wartość *kp*i skontaktuj się z działem wsparcia IBM .

## **CSQW202E**

Wykryto niekompletny rekord śledzenia

### **Objaśnienie**

Długi rekord śledzenia został podzielony na segmenty, a rekord początkowy aktualnie przetwarzanego rekordu nie został przetworzony.

Dzieje się tak zwykle wtedy, gdy do przetwarzania wybrano rekordy z zakresu czasu. Rekord z flagą początku segmentu jest prawdopodobnie przed początkiem wybranego przedziału czasu. Może to również wystąpić, jeśli narzędzie GTF (Generalized Trace Facility) nie może zapisać wszystkich rekordów w zestawie danych GTF.

### **Działanie systemu**

Tworzony jest szesnastkowy zrzut rekordu, a formatowanie jest kontynuowane od następnego rekordu. (Ten komunikat zostanie wyświetlony dla każdej kolejnej części tego rekordu logicznego).

#### **Odpowiedź programisty systemowego**

Wybierz nieco wcześniejszy czas rozpoczęcia dla przedziału czasu (na przykład jedną dziesiątą sekundy) i ponów operację. Jeśli ta operacja nie powiedzie się, możliwe, że tabela śledzenia została zawinięta, a rekord początkowy został nadpisany.

# **CSQW204E**

Błąd wewnętrzny

#### **Objaśnienie**

Wystąpił błąd wewnętrzny.

#### **Działanie systemu**

Tworzony jest szesnastkowy zrzut rekordu, a formatowanie jest kontynuowane od następnego rekordu. Po tym komunikacie może pojawić się komunikat CSQW202E.

# **Odpowiedź programisty systemowego**

Spróbuj ponownie przetworzyć zrzut. Jeśli problem będzie się powtarzał, skontaktuj się z działem wsparcia IBM .

# **CSQW205E**

Błąd wewnętrzny

# **Objaśnienie**

Wystąpił błąd wewnętrzny.

# **Działanie systemu**

To i wszystkie kolejne rekordy są wyświetlane w postaci szesnastkowej. Formatowanie śledzenia IBM MQ jest pomijane.

# **Odpowiedź programisty systemowego**

Spróbuj ponownie przetworzyć zrzut. Jeśli problem będzie się powtarzał, skontaktuj się z działem wsparcia IBM .

## **CSQW206I**

Rekord rozliczeniowy

## **Objaśnienie**

Ten komunikat identyfikuje ten rekord jako rekord rozliczeniowy.

# **Działanie systemu**

Tworzony jest szesnastkowy zrzut rekordu, a formatowanie jest kontynuowane od następnego rekordu.

# **CSQW207I**

Wykryto sekcję samodefiniującą o wartości NULL

## **Objaśnienie**

Formater śledzenia produktu MQ wykrył samodefiniującą się sekcję o zerowej długości.

#### **Działanie systemu**

Formatowanie jest kontynuowane od następnej samodefiniującej się sekcji.

# **CSQW208E**

Wykryto niepoprawny adres

# **Objaśnienie**

Formaterowi śledzenia produktu MQ przekazano niepoprawny adres. Adres jest w małej ilości pamięci.

# **Działanie systemu**

Formatowanie rekordu jest pomijane. Formatowanie jest kontynuowane od następnego rekordu.

# **CSQW209I**

Wykryto element danych o długości NULL

#### **Objaśnienie**

Formater śledzenia produktu MQ wykrył element danych o zerowej długości.

#### **Działanie systemu**

Formatowanie jest kontynuowane od następnego elementu danych.

# **CSQW210E**

Wykryto niepoprawny rekord

# **Objaśnienie**

Format rekordu był inny niż format oczekiwany przez formater śledzenia produktu IBM MQ .

Tworzony jest zrzut szesnastkowy, a formatowanie jest kontynuowane od następnego rekordu.

#### **Odpowiedź programisty systemowego**

Spróbuj ponownie przetworzyć zrzut. Jeśli problem będzie się powtarzał, skontaktuj się z działem wsparcia z/OS .

# **CSQW701E**

Żądanie *csect-name* ENFREQ nie powiodło się, RC=*rc*

# **Objaśnienie**

Żądanie z/OS ENFREQ nie powiodło się. *kp* jest kodem powrotu (szesnastkowo) z żądania.

## **Działanie systemu**

Przetwarzanie jest kontynuowane.

# **Odpowiedź programisty systemowego**

Informacje o kodach powrotu komendy [ENFREQ](https://www.ibm.com/docs/en/zos/3.1.0?topic=ixg-enfreq-listen-system-events) można znaleźć w odpowiednim woluminie dokumentacji *z/OS MVS Authorized Assembler Services Reference* .

#### $z/0S$ *Rozproszone komunikaty kolejkowania (CSQX ...)*

# **CSQX000I**

IBM MQ for z/OS V*n*

## **Istotność**

 $\Omega$ 

## **Objaśnienie**

Ten komunikat jest generowany po uruchomieniu inicjatora kanału i wyświetla poziom wersji.

# **CSQX001I**

Uruchamianie inicjatora kanału *csect-name*

# **Istotność**

 $\Omega$ 

# **Objaśnienie**

Przestrzeń adresowa inicjatora kanału jest uruchamiana w odpowiedzi na komendę START CHINIT .

# **Działanie systemu**

Rozpoczyna się przetwarzanie uruchamiania inicjatora kanału. Po zakończeniu procesu uruchamiania wysyłany jest komunikat [CSQX022I](#page-694-0) .

### **CSQX002I**

*csect-name* Grupa współużytkowania kolejek to *qsg-name*

### **Istotność**

 $\Omega$ 

# **Objaśnienie**

Jest on generowany podczas przetwarzania uruchamiania inicjatora kanału lub w odpowiedzi na komendę DISPLAY CHINIT , jeśli menedżer kolejek używany przez inicjator kanału znajduje się w grupie współużytkowania kolejek.

### **Działanie systemu**

Przetwarzanie jest kontynuowane.

# <span id="page-689-0"></span>**CSQX003I**

*csect-name* Przestarzały moduł parametrów został zignorowany

# **Istotność**

 $\Omega$ 

# **Objaśnienie**

Komenda START CHINIT określa nazwę modułu parametru za pomocą słowa kluczowego PARM. Użycie modułu parametru inicjatora kanału jest przestarzałe, dlatego nazwa jest ignorowana.

# **Działanie systemu**

Przetwarzanie jest kontynuowane.

## **Odpowiedź programisty systemowego**

Parametry inicjatora kanału są określane przez atrybuty menedżera kolejek. Użyj komendy ALTER QMGR , aby ustawić żądane wartości.

# **CSQX004I**

 $V$  9.3.1 Użycie pamięci masowej inicjatora kanału:

Lokalna pamięć masowa: używana 31-*używana* MB, wolna 31-*wolna* MB Powyżej słupka: używane 64-*używane*, wolne 64-*wolne*

## **Objaśnienie**

# $V5.3.1$

Wyświetla ilość obecnie używanej i dostępnej wirtualnej pamięci masowej w rozszerzonym regionie prywatnym i powyżej słupka. Wartości są przybliżone.

Ten komunikat jest rejestrowany podczas uruchamiania inicjatora kanału, a następnie co godzinę, jeśli użycie nie ulega zmianie lub gdy użycie pamięci zmienia się (w górę lub w dół) o więcej niż 2%.

Ilość obecnie używanej pamięci masowej rozszerzonego regionu prywatnego jest również podana w polu *qcctstus* w rekordzie SMF 115, podtyp 231. Pamięć 64-bitową można uzyskać z RMF i jest ona dostępna w polu *qcctstab* w rekordzie SMF 115 (podtyp 231).

#### **Działanie systemu**

Przetwarzanie jest kontynuowane.

# **Odpowiedź programisty systemowego**

W tym momencie nie jest wymagane żadne działanie. Jednak częstym wystąpieniem tego komunikatu może być wskazanie, że system działa poza optymalnym regionem dla bieżącej konfiguracji.

# **CSQX005E**

*csect-name* Uruchomienie inicjatora kanału nie powiodło się

# **Istotność**

8

# **Objaśnienie**

Poważny błąd, zgłoszony w poprzednich komunikatach, wystąpił podczas przetwarzania uruchamiania inicjatora kanału.

#### **Działanie systemu**

Zadanie uruchomione przez inicjatora kanału zostało zakończone.

# **Odpowiedź programisty systemowego**

Zbadaj problem zgłoszony w poprzednich komunikatach.

# **CSQX006E**

*csect-name* Niepowodzenie inicjatora kanału podczas zatrzymywania

### **Istotność**

8

# **Objaśnienie**

Podczas przetwarzania zakończenia inicjatora kanału wystąpił poważny błąd zgłoszony w poprzednich komunikatach.

## **Działanie systemu**

Zadanie uruchomione przez inicjatora kanału zostało zakończone.

## **Odpowiedź programisty systemowego**

Zbadaj problem zgłoszony w poprzednich komunikatach.

## **CSQX007E**

*csect-name* Nie można nawiązać połączenia z menedżerem kolejek *nazwa\_menedżera\_kolejek*, MQCC=*mqcc* MQRC=*mqrc* (*mqrc-text*)

## **Istotność**

8

### **Objaśnienie**

Próba nawiązania przez inicjator kanału połączenia z menedżerem kolejek nie powiodła się.

## **Działanie systemu**

Jeśli błąd wystąpił podczas procedury uruchamiania inicjatora kanału, inicjator kanału nie zostanie uruchomiony. W innych przypadkach komponent, w którym wystąpił błąd (agent kanału komunikatów, program rozsyłający, podzadanie adaptera, podzadanie serwera SSL, menedżer repozytorium lub program nasłuchujący), nie uruchamia się i funkcja, którą udostępnia, jest niedostępna. W większości przypadków końcowym wynikiem jest zakończenie działania inicjatora kanału.

# **Odpowiedź programisty systemowego**

Informacje na temat komend *mqcc* i *mqrc* (opcja*mqrc-text* udostępnia kod MQRC w formie tekstowej) można znaleźć w sekcji ["Kody zakończenia i przyczyny interfejsu API" na stronie 1177](#page-1176-0) .

Jeśli nie można rozwiązać problemu, skontaktuj się z działem wsparcia IBM .

### **CSQX008E**

*csect-name* Nie można rozłączyć się z menedżerem kolejek *nazwa\_menedżera\_kolejek*, MQCC=*mqcc* MQRC=*mqrc* (*mqrc-text*)

# **Istotność**

 $\Delta$ 

# **Objaśnienie**

Próba rozłączenia się z menedżerem kolejek przez inicjatora kanału nie powiodła się.

#### **Działanie systemu**

Przetwarzanie jest kontynuowane.

#### **Odpowiedź programisty systemowego**

Informacje na temat komend *mqcc* i *mqrc* (opcja*mqrc-text* udostępnia kod MQRC w formie tekstowej) można znaleźć w sekcji ["Kody zakończenia i przyczyny interfejsu API" na stronie 1177](#page-1176-0) .

Jeśli nie można rozwiązać problemu, skontaktuj się z działem wsparcia IBM .

# **CSQX009I**

*csect-name* Inicjator kanału jest zatrzymywany

# **Istotność**

#### 8

# **Objaśnienie**

Poważny błąd, zgłoszony w poprzednich komunikatach, wystąpił podczas przetwarzania inicjatora kanału; inicjator kanału nie może kontynuować działania.

# **Działanie systemu**

Inicjator kanału kończy działanie.

# **Odpowiedź programisty systemowego**

Zbadaj problem zgłoszony w poprzednich komunikatach.

# **CSQX010I**

*csect-name* Inicjator kanału został zatrzymany

# **Istotność**

 $\Omega$ 

# **Objaśnienie**

Inicjator kanału zakończył działanie po wystąpieniu błędu, co zostało zgłoszone w poprzednich komunikatach.

# **Działanie systemu**

Brak.

# **CSQX011I**

Dostępny załącznik klienta *csect-name*

# **Istotność**

 $\Omega$ 

# **Objaśnienie**

Klienty mogą być przyłączone, a kanały MQI mogą być używane z inicjatorem kanału.

# **Działanie systemu**

Przetwarzanie uruchamiania inicjatora kanału jest kontynuowane.

# **CSQX012E**

*csect-name* Nie można otworzyć zestawu danych *nazwa\_dd*

# **Istotność**

4

# **Objaśnienie**

Nie można otworzyć zestawu danych *nazwa\_dd* , co zostało zgłoszone w poprzednich komunikatach.

# **Działanie systemu**

Przetwarzanie jest kontynuowane, ale funkcje, które wymagają zestawu danych, będą zablokowane. Na przykład, jeśli nie można otworzyć zestawu danych biblioteki wyjścia CSQXLIB, kanały użytkownika i automatycznego definiowania kanału nie będą dostępne, a kanały, które z nich korzystają, nie zostaną uruchomione. Jeśli nie można otworzyć zestawu danych informacji o błędzie CSQSNAP, informacje o błędzie zostaną utracone.

# **Odpowiedź programisty systemowego**

Zbadaj problem zgłoszony w poprzednich komunikatach.

# **CSQX013I**

*csect-name* Konflikt adresów dla programu nasłuchującego, port *port* adres *adres\_ip*, TRPTYPE=TCP INDISP=*dyspozycja*

#### **Istotność** 4

# **Objaśnienie**

Komenda STOP LISTENER lub START LISTENER została wydana z podaniem parametrów TRPTYPE (*trptype*) i INDISP (*dyspozycja*), ale program nasłuchujący był już aktywny dla kombinacji portu i adresu IP powodującej konflikt z żądanym portem i adresem IP. Jeśli *adres-ip* ma wartość '\*', zażądano wszystkich adresów IP.

Podana kombinacja portu i adresu IP musi być zgodna z kombinacją, dla której program nasłuchujący jest aktywny. Nie może to być nadzbiór ani podzbiór tej kombinacji.

# **Działanie systemu**

Brak.

# **Odpowiedź programisty systemowego**

W razie potrzeby ponownie wydaj komendę poprawnie.

# **CSQX014E**

*csect-name* Program nasłuchujący przekroczył limit kanału, TRPTYPE=*trptype* INDISP=*dyspozycja*

# **Istotność**

8

# **Objaśnienie**

Maksymalna dozwolona liczba kanałów bieżących używających wskazanego systemu komunikacyjnego *trptype* . Program nasłuchujący nie może zaakceptować przychodzącego żądania uruchomienia innego kanału. Jeśli wartość maksymalna wynosi 0, nie można uruchomić samego programu nasłuchującego. Nie można określić nazwy żądanego kanału, ponieważ program nasłuchujący nie może zaakceptować żądania. Bieżące kanały obejmują zatrzymane i ponawiane kanały, a także aktywne kanały.

*dyspozycja* pokazuje, jaki typ żądań przychodzących obsługiwał program nasłuchujący:

# **QMGR**

kierowane do docelowego menedżera kolejek

# **GRUPA**

skierowane do grupy współużytkowania kolejek.

Maksymalna dozwolona wartość jest określona w atrybucie menedżera kolejek TCPCHL lub LU62CHL , ale może zostać zmniejszona, jeśli działanie programu rozsyłającego nie powiedzie się lub jeśli zasoby TCP/IP są ograniczone (zgodnie z komunikatem [CSQX118I](#page-715-0)).

# **Działanie systemu**

Kanał lub program nasłuchujący nie uruchamia się.

# **Odpowiedź programisty systemowego**

Jeśli maksymalna dozwolona wartość to zero, komunikacja przy użyciu wskazanego systemu *trptype* nie jest dozwolona i nie można uruchomić takich kanałów. Nie można również uruchomić programu nasłuchującego. Jeśli maksymalna dozwolona wartość jest różna od zera, należy poczekać na zakończenie działania niektórych kanałów przed zrestartowaniem kanału zdalnego lub użyć komendy ALTER QMGR w celu zwiększenia wartości TCPCHL lub LU62CHL.

# **CSQX015I**

*csect-name* uruchomiono uruchomione przekaźniki, *niepowodzenie* nie powiodło się

# **Istotność**

 $\Omega$ 

Procedura uruchamiania inicjatora kanału uruchomiła żądaną liczbę programów rozsyłających; *uruchomione* programy rozsyłające zostały uruchomione pomyślnie, a *zakończone niepowodzeniem* programy rozsyłające nie zostały uruchomione.

#### **Działanie systemu**

Przetwarzanie uruchamiania inicjatora kanału jest kontynuowane. Liczba dozwolonych bieżących kanałów TCP/IP i LU 6.2 zostanie proporcjonalnie zmniejszona, jeśli niektóre programy rozsyłające nie zostaną uruchomione.

## **Odpowiedź programisty systemowego**

Jeśli komunikat wskazuje, że niektóre przekaźniki nie powiodły się, zbadaj problem zgłoszony w poprzednich komunikatach.

#### **CSQX016I**

*csect-name* Program nasłuchujący został już uruchomiony, TRPTYPE=*trptype* INDISP=*dyspozycja*

## **Istotność**

0

# **Objaśnienie**

Komenda START LISTENER została wydana z podaniem parametrów TRPTYPE (*trptype*) i INDISP (*dyspozycja*), ale program nasłuchujący był już aktywny.

## **Działanie systemu**

Brak.

# **CSQX017I**

*csect-name* Program nasłuchujący został już uruchomiony, port *port* adres *adres\_ip*, TRPTYPE=TCP TRPTYPE=TCP INDISP=*dyspozycja*

#### **Istotność**

 $\cap$ 

#### **Objaśnienie**

Została wydana komenda START LISTENER z parametrami TRPTYPE (TCP) i INDISP (*dyspozycja*), ale program nasłuchujący był już aktywny dla żądanego portu i adresu IP. Jeśli *adres-ip* ma wartość '\*', zażądano wszystkich adresów IP.

#### **Działanie systemu**

Brak.

#### **CSQX018I**

*csect-name* Program nasłuchujący został już zatrzymany lub zatrzymany, TRPTYPE=*trptype* INDISP=*dyspozycja*

# **Istotność**

 $\cap$ 

# **Objaśnienie**

Wprowadzono komendę STOP LISTENER lub START LISTENER z parametrami TRPTYPE (*trptype*) i INDISP (*dyspozycja*), ale program nasłuchujący został już zatrzymany lub jest w trakcie zatrzymywania.

#### **Działanie systemu**

Brak.

# <span id="page-694-0"></span>**CSQX019I**

*csect-name* Program nasłuchujący został już zatrzymany lub zatrzymany, port *port* adres *adres\_ip*, TRPTYPE=TCP INDISP=*dyspozycja*

# **Istotność**

 $\Omega$ 

## **Objaśnienie**

Wprowadzono komendę STOP LISTENER lub START LISTENER z parametrami TRPTYPE (*trptype*) i INDISP (*dyspozycja*), ale program nasłuchujący został już zatrzymany lub jest w trakcie zatrzymywania dla żądanego portu i adresu IP. Jeśli *adres-ip* ma wartość '\*', zażądano wszystkich adresów IP.

## **Działanie systemu**

Brak.

## **CSQX020I**

*csect-name* Zakończono odtwarzanie współużytkowanego kanału

## **Istotność**

 $\Omega$ 

## **Objaśnienie**

Procedura uruchamiania inicjatora kanału pomyślnie zakończyła proces odtwarzania współużytkowanego kanału dla kanałów, które były jego własnością, oraz dla kanałów, które były własnością innych menedżerów kolejek.

#### **Działanie systemu**

Przetwarzanie jest kontynuowane.

#### **Odpowiedź programisty systemowego**

Więcej szczegółów zawiera komunikat [CSQM052I](#page-418-0) wydany przez menedżer kolejek.

#### **CSQX021E**

*csect-name* Błąd odtwarzania współużytkowanego kanału

#### **Istotność**

 $\Omega$ 

# **Objaśnienie**

Procedura uruchamiania inicjatora kanału nie zakończyła procesu odtwarzania współużytkowanego kanału, ponieważ wystąpił błąd.

#### **Działanie systemu**

Proces odtwarzania został zakończony; niektóre kanały mogły zostać odtworzone, podczas gdy inne nie.

# **Odpowiedź programisty systemowego**

Więcej szczegółów zawierają komunikaty o błędach (na przykład [CSQM053E\)](#page-418-0) wydane przez menedżera kolejek. Po rozwiązaniu problemu ręcznie uruchom wszystkie nienaprawione kanały lub zrestartuj inicjator kanału.

# **CSQX022I**

*csect-name* Inicjowanie inicjatora kanału zostało zakończone

#### **Istotność**

 $\Omega$ 

Inicjowanie inicjatora kanału zostało zakończone normalnie, a inicjator kanału jest gotowy do użycia. Należy jednak zauważyć, że przetwarzanie zestawu danych komendy CSQINPX może nadal być w toku; jego zakończenie jest wyświetlane w komunikacie [CSQU012I.](#page-594-0)

#### **Działanie systemu**

Brak.

#### **CSQX023I**

*csect-name* Program nasłuchujący został uruchomiony, port *port* adres *adres IP* TRPTYPE=*trptype* INDISP=*dyspozycja*

# **Istotność**

0

# **Objaśnienie**

Program nasłuchujący został uruchomiony z parametrami TRPTYPE (*trptype*) i INDISP (*dyspozycja*). Może to być spowodowane wydaniem komendy START LISTENER lub ponowną próbą uruchomienia programu nasłuchującego. Program nasłuchujący jest teraz aktywny dla żądanego portu i adresu IP. Jeśli *adres-ip* ma wartość \*, zażądano wszystkich adresów IP.

#### **Działanie systemu**

Brak.

#### **CSQX024I**

*csect-name* Program nasłuchujący został zatrzymany, port *port* adres *adres IP* TRPTYPE=*trptype* INDISP=*dyspozycja*

### **Istotność**

# $\Omega$

# **Objaśnienie**

Komenda STOP LISTENER została wydana z podaniem parametrów TRPTYPE (*trptype*) i INDISP (*dyspozycja*) lub IBM MQ podjęła próbę zatrzymania programu nasłuchującego z powodu awarii. Ten program nasłuchujący nie jest już aktywny dla żądanego portu i adresu IP. Jeśli *adres-ip* ma wartość \*, zażądano wszystkich adresów IP.

#### **Działanie systemu**

Brak.

# **CSQX026E**

*csect-name* Nie można znaleźć nagłówka śledzenia, RC=12

#### **Istotność**

8

# **Objaśnienie**

Procedura formatowania śledzenia nie mogła znaleźć informacji sterujących śledzenia w obszarze danych śledzenia w zrzucie przestrzeni adresowej inicjatora kanału.

#### **Działanie systemu**

Formatowanie kończy się.

# **Odpowiedź programisty systemowego**

Najbardziej prawdopodobną przyczyną jest to, że zrzut nie został utworzony poprawnie. Ponownie utwórz zrzut i spróbuj ponownie.

#### **CSQX027E**

*csect-name* Nie można uzyskać pamięci, RC=*kod\_powrotu*

### **Istotność** 8

# **Objaśnienie**

Próba uzyskania pamięci masowej nie powiodła się. *kod\_powrotu* jest kodem powrotu (szesnastkowo) z usługi z/OS STORAGE.

# **Działanie systemu**

Komponent, w którym wystąpił błąd (agent kanału komunikatów, program rozsyłający, podzadanie adaptera, podzadanie serwera SSL, program nasłuchujący, menedżer repozytorium, nadzorca lub formater śledzenia), zwykle kończy się; w wielu przypadkach końcowym wynikiem będzie zakończenie inicjatora kanału.

# **Odpowiedź programisty systemowego**

Przejdź do odpowiedniego woluminu podręcznika *z/OS MVS Programming: Assembler Services Reference* , aby uzyskać informacje na temat kodu powrotu z żądania [STORAGE](https://www.ibm.com/docs/en/zos/3.1.0?topic=xct-storage-obtain-release-storage) .

# **CSQX028E**

*csect-name* Nie można zwolnić pamięci, RC=*kod\_powrotu*

## **Istotność**

8

# **Objaśnienie**

Próba zwolnienia pamięci masowej nie powiodła się. *kod\_powrotu* jest kodem powrotu (szesnastkowo) z usługi z/OS STORAGE.

#### **Działanie systemu**

Komponent, w którym wystąpił błąd (agent kanału komunikatów, program rozsyłający, podzadanie adaptera, podzadanie serwera SSL, menedżer repozytorium lub program nasłuchujący) zwykle ignoruje błąd i kontynuuje przetwarzanie.

# **Odpowiedź programisty systemowego**

Przejdź do odpowiedniego woluminu podręcznika *z/OS MVS Programming: Assembler Services Reference* , aby uzyskać informacje na temat kodu powrotu z żądania [STORAGE](https://www.ibm.com/docs/en/zos/3.1.0?topic=xct-storage-obtain-release-storage) .

# **CSQX029I**

*csect-name* Menedżer kolejek *nazwa\_menedżera\_kolejek* zatrzymywanie, MQCC=*mqcc* MQRC=*mqrc* (*mqrc-text*)

# **Istotność**

 $\Omega$ 

# **Objaśnienie**

W odpowiedzi na wywołanie funkcji API produktu MQ menedżer kolejek powiadomił inicjator kanału, że jest zatrzymywany.

#### **Działanie systemu**

Inicjator kanału kończy działanie.

# **Odpowiedź programisty systemowego**

Informacje na temat komend *mqcc* i *mqrc* (opcja*mqrc-text* udostępnia kod MQRC w formie tekstowej) można znaleźć w sekcji ["Kody zakończenia i przyczyny interfejsu API" na stronie 1177](#page-1176-0) .

# **CSQX030I**

*csect-name* '*typ*' śledzenie zostało uruchomione, przypisany numer śledzenia *tno*

# **Objaśnienie**

Podczas inicjowania inicjatora kanału śledzenie *typu* zostało uruchomione automatycznie i przypisano mu numer śledzenia *tno*.

Przetwarzanie jest kontynuowane.

# **CSQX031E**

*csect-name* Procedura obsługi komendy inicjowania została zakończona nieprawidłowo, reason=*00sssuuu*

# **Istotność**

8

# **Objaśnienie**

Procedura obsługi komendy inicjowania, która przetwarza zestaw danych komendy CSQINPX, kończy się nieprawidłowo. *sss* jest kodem zakończenia systemu, a *uuu* jest kodem zakończenia użytkownika (oba szesnastkowo).

# **Działanie systemu**

Procedura obsługi komendy inicjowania kończy się nieprawidłowo, ale inicjator kanału jest kontynuowany.

## **Odpowiedź programisty systemowego**

Jeśli wyświetlany jest kod zakończenia systemu, należy zapoznać się z odpowiednim podręcznikiem *Kody systemu* , aby uzyskać informacje o problemie. Komunikat będzie zwykle poprzedzony innymi komunikatami, które zawierają dodatkowe informacje.

Najbardziej prawdopodobną przyczyną jest błędna definicja zestawów danych CSQINPX i CSQOUTX. Informacje na temat procedury obsługi komend inicjowania i tych zestawów danych zawiera sekcja Komendy inicjowania. Jeśli nie można rozwiązać problemu, skontaktuj się z działem wsparcia IBM .

# **CSQX032I**

*csect-name* Zakończono procedurę obsługi komendy inicjowania

# **Istotność**

4

# **Objaśnienie**

Procedura obsługi komendy inicjowania, która przetwarza zestaw danych komendy CSQINPX, została zakończona przed zakończeniem wszystkich komend, ponieważ inicjator kanału jest zatrzymywany i nie może przetworzyć więcej komend.

#### **Działanie systemu**

Procedura obsługi komendy inicjowania zostanie zakończona.

#### **Odpowiedź programisty systemowego**

Informacje na temat przetworzonych komend można znaleźć w zestawie danych CSQOUTX. Jeśli inicjator kanału nie jest zatrzymywany z powodu komendy STOP, zapoznaj się z wcześniejszymi komunikatami, aby uzyskać informacje na temat problemu powodującego jego zatrzymanie.

Więcej informacji na temat procedury obsługi komend inicjowania zawiera sekcja Komendy inicjowania.

#### **CSQX033E**

*csect-name* Inicjator kanału jest zatrzymywany z powodu błędów.

# **Istotność**

8

# **Objaśnienie**

Poważny błąd, zgłoszony w poprzednich komunikatach, wystąpił podczas przetwarzania inicjatora kanału; inicjator kanału nie może kontynuować działania.

Inicjator kanału kończy działanie.

# **Odpowiedź programisty systemowego**

Zbadaj problem zgłoszony w poprzednich komunikatach.

# **CSQX034I**

*csect-name* Inicjator kanału jest zatrzymywany, ponieważ menedżer kolejek jest zatrzymywany.

# **Istotność**

 $\Omega$ 

# **Objaśnienie**

Menedżer kolejek powiadomił inicjatora kanału o jego zatrzymaniu.

# **Działanie systemu**

Inicjator kanału kończy działanie.

# **CSQX035I**

*csect-name* Połączenie z menedżerem kolejek *nazwa\_menedżera\_kolejek* zatrzymywane lub zerwane, MQCC=*mqcc* MQRC=*mqrc* (*mqrc-text*)

# **Istotność**

 $\cap$ 

# **Objaśnienie**

W odpowiedzi na wywołanie funkcji API produktu MQ inicjator kanału stwierdził, że jego połączenie z menedżerem kolejek nie jest już dostępne.

# **Działanie systemu**

Inicjator kanału kończy działanie.

# **Odpowiedź programisty systemowego**

Informacje na temat komend *mqcc* i *mqrc* (opcja*mqrc-text* udostępnia kod MQRC w formie tekstowej) można znaleźć w sekcji ["Kody zakończenia i przyczyny interfejsu API" na stronie 1177](#page-1176-0) .

# **CSQX036E**

*csect-name* Nie można otworzyć *typ-obiektu*(*nazwa*), MQCC=*mqcc* MQRC=*mqrc* (*mqrc-text*)

# **Istotność**

8

# **Objaśnienie**

Wywołanie MQOPEN dla *nazwa* nie powiodło się; *typ-obiektu* wskazuje, czy *nazwa* jest nazwą kolejki, nazwą menedżera kolejek, nazwą listy nazw, nazwą kanału, nazwą tematu lub nazwą informacji uwierzytelniającej. Inicjator kanału może uzyskać dostęp do definicji kanału i informacji uwierzytelniających jako do obiektów za pomocą interfejsu API produktu MQ .

# **Działanie systemu**

Komponent, w którym wystąpił błąd (agent kanału komunikatów, przekaźnik, podzadanie adaptera, podzadanie serwera SSL, menedżer repozytorium, program nasłuchujący lub nadzorca) kończy działanie. W przypadku agenta kanału komunikatów powiązany kanał zostanie zatrzymany.

# **Odpowiedź programisty systemowego**

Informacje na temat komend *mqcc* i *mqrc* (opcja*mqrc-text* udostępnia kod MQRC w formie tekstowej) można znaleźć w sekcji ["Kody zakończenia i przyczyny interfejsu API" na stronie 1177](#page-1176-0) .

Najczęstszą przyczyną problemu jest niepoprawna definicja kanału i kolejki.

# **CSQX037E**

*csect-name* Nie można pobrać komunikatu z *nazwa*, MQCC=*mqcc* MQRC=*mqrc* (*mqrc-text*)

## **Istotność**

8

# **Objaśnienie**

Wywołanie MQGET dla kolejki *nazwa* nie powiodło się.

# **Działanie systemu**

Komponent, w którym wystąpił błąd (agent kanału komunikatów, przekaźnik, podzadanie adaptera, podzadanie serwera SSL, menedżer repozytorium, program nasłuchujący lub nadzorca) kończy działanie. W przypadku agenta kanału komunikatów powiązany kanał zostanie zatrzymany.

# **Odpowiedź programisty systemowego**

Informacje na temat komend *mqcc* i *mqrc* (opcja*mqrc-text* udostępnia kod MQRC w formie tekstowej) można znaleźć w sekcji ["Kody zakończenia i przyczyny interfejsu API" na stronie 1177](#page-1176-0) .

#### **CSQX038E**

*csect-name* Nie można umieścić komunikatu w *nazwa*, MQCC=*mqcc* MQRC=*mqrc* (*mqrc-text*)

## **Istotność**

8

# **Objaśnienie**

Wywołanie MQPUT dla kolejki *nazwa* nie powiodło się.

#### **Działanie systemu**

Komponent, w którym wystąpił błąd (agent kanału komunikatów, przekaźnik, podzadanie adaptera, podzadanie serwera SSL, menedżer repozytorium, program nasłuchujący lub nadzorca) kończy działanie. W przypadku agenta kanału komunikatów powiązany kanał zostanie zatrzymany.

# **Odpowiedź programisty systemowego**

Informacje na temat komend *mqcc* i *mqrc* (opcja*mqrc-text* udostępnia kod MQRC w formie tekstowej) można znaleźć w sekcji ["Kody zakończenia i przyczyny interfejsu API" na stronie 1177](#page-1176-0) .

#### **CSQX039E**

*csect-name* Nie można zamknąć *nazwa*, MQCC=*mqcc* MQRC=*mqrc* (*mqrc-text*)

#### **Istotność**

4

# **Objaśnienie**

Wywołanie MQCLOSE dla *nazwa* nie powiodło się. *nazwa* może być nazwą kolejki, nazwą menedżera kolejek, nazwą listy nazw, nazwą kanału lub nazwą informacji uwierzytelniającej. (Inicjator kanału może uzyskać dostęp do definicji kanału i informacji uwierzytelniających jako do obiektów za pomocą funkcji API języka IBM MQ ).

#### **Działanie systemu**

Przetwarzanie jest kontynuowane.

# **Odpowiedź programisty systemowego**

Informacje na temat komend *mqcc* i *mqrc* (opcja*mqrc-text* udostępnia kod MQRC w formie tekstowej) można znaleźć w sekcji ["Kody zakończenia i przyczyny interfejsu API" na stronie 1177](#page-1176-0) .

# **CSQX040E**

*csect-name* Nie można sprawdzić atrybutów dla *nazwa*, MQCC=*mqcc* MQRC=*mqrc* (*mqrc-text*)

#### **Istotność**

8

Wywołanie MQINQ dla *nazwa* nie powiodło się; *nazwa* może być nazwą kolejki, nazwą menedżera kolejek, nazwą listy nazw, nazwą kanału lub nazwą informacji uwierzytelniającej. Inicjator kanału może uzyskać dostęp do definicji kanału i informacji uwierzytelniających jako do obiektów za pomocą interfejsu API produktu MQ .

# **Działanie systemu**

Komponent, w którym wystąpił błąd (agent kanału komunikatów, przekaźnik, podzadanie adaptera, podzadanie serwera SSL, menedżer repozytorium, program nasłuchujący lub nadzorca) kończy działanie. W przypadku agenta kanału komunikatów powiązany kanał zostanie zatrzymany.

# **Odpowiedź programisty systemowego**

Informacje na temat komend *mqcc* i *mqrc* (opcja*mqrc-text* udostępnia kod MQRC w formie tekstowej) można znaleźć w sekcji ["Kody zakończenia i przyczyny interfejsu API" na stronie 1177](#page-1176-0) .

## **CSQX041E**

*csect-name* Nie można ustawić atrybutów dla *name*, MQCC=*mqcc* MQRC=*mqrc* (*mqrc-text*)

# **Istotność**

8

## **Objaśnienie**

Wywołanie MQSET dla kolejki *nazwa* nie powiodło się.

## **Działanie systemu**

Komponent, w którym wystąpił błąd (agent kanału komunikatów, przekaźnik, podzadanie adaptera, podzadanie serwera SSL, program nasłuchujący lub nadzorca) zostaje zakończony. W przypadku agenta kanału komunikatów powiązany kanał zostanie zatrzymany.

## **Odpowiedź programisty systemowego**

Informacje na temat komend *mqcc* i *mqrc* (opcja*mqrc-text* udostępnia kod MQRC w formie tekstowej) można znaleźć w sekcji ["Kody zakończenia i przyczyny interfejsu API" na stronie 1177](#page-1176-0) .

#### **CSQX042E**

*csect-name* Nie można zdefiniować *comp* do CTRACE, RC=*rc* reason=*reason*

#### **Istotność**

8

# **Objaśnienie**

Nie można zdefiniować definicji komponentów CTRACE (dla komponentu *comp*) wymaganych przez inicjatora kanału. *kp* jest kodem powrotu, a *przyczyna* jest kodem przyczyny (w postaci szesnastkowej) z usługi z/OS CTRACE.

#### **Działanie systemu**

Inicjator kanału nie jest uruchamiany.

#### **Odpowiedź programisty systemowego**

Przejdź do odpowiedniego woluminu podręcznika *z/OS MVS Programming: Authorized Assembler Services Reference* , aby uzyskać informacje na temat kodu powrotu z żądania [CTRACE](https://www.ibm.com/docs/en/zos/3.1.0?topic=dyn-ctrace-define-user-application-component-trace-service) .

Jeśli nie można rozwiązać problemu, skontaktuj się z działem wsparcia IBM .

# **CSQX043E**

*csect-name* Nie można usunąć *comp* z CTRACE, RC=*rc* reason=*reason*

#### **Istotność**

4

Nie można usunąć definicji komponentów CTRACE (dla komponentu *comp*) używanych przez inicjator kanału. *kp* jest kodem powrotu, a *przyczyna* jest kodem przyczyny (w postaci szesnastkowej) z usługi z/OS CTRACE.

## **Działanie systemu**

Przetwarzanie zakończenia inicjatora kanału jest kontynuowane.

#### **Odpowiedź programisty systemowego**

Przejdź do odpowiedniego woluminu podręcznika *z/OS MVS Programming: Authorized Assembler Services Reference* , aby uzyskać informacje na temat kodu powrotu z żądania [CTRACE](https://www.ibm.com/docs/en/zos/3.1.0?topic=dyn-ctrace-define-user-application-component-trace-service) .

Jeśli nie można rozwiązać problemu, skontaktuj się z działem wsparcia IBM .

#### **CSQX044E**

*csect-name* Nie można zainicjować procedur PC, RC=*rc* reason=*reason*

# **Istotność**

8

## **Objaśnienie**

Nie można zdefiniować procedur PC wymaganych przez inicjatora kanału. Kod przyczyny *przyczyna* wskazuje, która usługa systemu z/OS zakończyła się niepowodzeniem:

## **00E74007**

Niepowodzenie LXRES

#### **00E74008**

Niepowodzenie ECTN

#### **00E74009**

Niepowodzenie ETCON

*kp* jest kodem powrotu (szesnastkowo) ze wskazanej usługi systemu z/OS .

#### **Działanie systemu**

Inicjator kanału nie jest uruchamiany.

#### **Odpowiedź programisty systemowego**

Przejdź do odpowiedniego woluminu podręcznika *z/OS MVS Programming: Authorized Assembler Services Reference* , aby uzyskać informacje na temat kodów powrotu z:

- • [LXRES \(LXRES\)](https://www.ibm.com/docs/en/zos/3.1.0?topic=sdu-lxres-reserve-linkage-index)
- • [ETCRE \(ETCRE\)](https://www.ibm.com/docs/en/zos/3.1.0?topic=ixg-etcre-create-entry-table)
- • [ETCON \(ETCON\)](https://www.ibm.com/docs/en/zos/3.1.0?topic=ixg-etcon-connect-entry-table)

Jeśli nie można rozwiązać problemu, skontaktuj się z działem wsparcia IBM .

#### **CSQX045E**

*csect-name* Nie można załadować *nazwa\_modułu*, reason=*ssssrrrr*

# **Objaśnienie**

Inicjator kanału nie mógł załadować wymaganego modułu. *ssss* jest kodem zakończenia, a *rrrr* jest kodem przyczyny (oba szesnastkowo) z usługi z/OS LOAD.

#### **Działanie systemu**

Komponent, w którym wystąpił błąd (agent kanału komunikatów, program rozsyłający, podzadanie adaptera, podzadanie serwera SSL, menedżer repozytorium lub program nasłuchujący), nie jest uruchamiany i udostępniana funkcja jest niedostępna. W wielu przypadkach końcowym wynikiem jest zakończenie działania inicjatora kanału.

# **Odpowiedź programisty systemowego**

Sprawdź, czy w konsoli nie ma komunikatów wskazujących, dlaczego moduł nie został załadowany.

Przejdź do odpowiedniego woluminu podręcznika *z/OS MVS Programming: Authorized Assembler Services Reference* , aby uzyskać informacje na temat kodu powrotu z żądania [LOAD](https://www.ibm.com/docs/en/zos/3.1.0?topic=sdu-load-bring-load-module-into-virtual-storage) .

Upewnij się, że moduł znajduje się w wymaganej bibliotece i że odwołanie do niego jest poprawne. Inicjator kanału próbuje załadować ten moduł z zestawów danych biblioteki w instrukcji STEPLIB DD uruchomionej procedury JCL zadania xxxxCHIN.

# **CSQX046E**

*csect-name* Nie można zainicjować usług konwersji danych, przyczyna =*przyczyna*

# **Istotność**

8

# **Objaśnienie**

Nie można zainicjować usług konwersji danych wymaganych przez inicjatora kanału. Kod przyczyny *przyczyna* wskazuje, dlaczego:

# **00C10002**

Nie można załadować modułów

# **00C10003**

Zbyt mało miejsca w pamięci masowej

# Błąd wewnętrzny

**inne**

# **Działanie systemu**

Inicjator kanału nie jest uruchamiany.

# **Odpowiedź programisty systemowego**

Sprawdź w konsoli komunikaty wskazujące, że moduł nie został załadowany. Upewnij się, że moduł znajduje się w wymaganej bibliotece i że odwołanie do niego jest poprawne. Inicjator kanału próbuje załadować ten moduł z zestawów danych biblioteki w instrukcji STEPLIB DD uruchomionej procedury JCL zadania xxxxCHIN.

Jeśli nie można rozwiązać problemu, skontaktuj się z działem wsparcia IBM .

# **CSQX047E**

*csect-name* Nie można zatwierdzić komunikatów dla *nazwa*, MQCC=*mqcc* MQRC=*mqrc* (*mqrc-text*)

# **Istotność**

8

# **Objaśnienie**

Wywołanie MQCMIT obejmujące komunikaty dla kolejki *nazwa* nie powiodło się.

# **Działanie systemu**

Komponent, w którym wystąpił błąd (nadzorca), kończy działanie.

# **Odpowiedź programisty systemowego**

Informacje na temat komend *mqcc* i *mqrc* (opcja*mqrc-text* udostępnia kod MQRC w formie tekstowej) można znaleźć w sekcji ["Kody zakończenia i przyczyny interfejsu API" na stronie 1177](#page-1176-0) .

# **CSQX048I**

*csect-name* Nie można przekształcić komunikatu dla *nazwa*, MQCC=*mqcc* MQRC=*mqrc* (*mqrc-text*)

# **Istotność**

0

Komunikat umieszczany w IMS kolejce pomostowej *nazwa* wymagał konwersji danych, ale konwersja nie powiodła się.

### **Działanie systemu**

Komunikat jest umieszczany bez konwersji i przetwarzanie jest kontynuowane.

# **Odpowiedź programisty systemowego**

Informacje na temat komend *mqcc* i *mqrc* (opcja*mqrc-text* udostępnia kod MQRC w formie tekstowej) można znaleźć w sekcji ["Kody zakończenia i przyczyny interfejsu API" na stronie 1177](#page-1176-0) .

#### **CSQX049E**

*csect-name* Nie można pobrać tokenu dla nazwy *name*, RC=*rc*

## **Istotność**

8

### **Objaśnienie**

Nie można pobrać znacznika w parze nazwa/token wymaganego przez inicjatora kanału. *kp* jest kodem powrotu (szesnastkowo) z usługi z/OS IEANTRT.

#### **Działanie systemu**

Inicjator kanału nie jest uruchamiany.

## **Odpowiedź programisty systemowego**

Przejdź do odpowiedniego woluminu podręcznika *z/OS MVS Programming: Authorized Assembler Services Reference* , aby uzyskać informacje na temat kodu powrotu z żądania [IEANTRT](https://www.ibm.com/docs/en/zos/3.1.0?topic=ixg-ieantrt-retrieve-token-from-nametoken-pair) .

Jeśli nie można rozwiązać problemu, skontaktuj się z działem wsparcia IBM .

#### **CSQX050E**

*csect-name* Nie można utworzyć listy dostępu dla menedżera kolejek, RC=*kp*

#### **Istotność**

8

## **Objaśnienie**

Inicjator kanału nie mógł utworzyć niezbędnej listy dostępu do pamięci dla menedżera kolejek. *kp* jest kodem powrotu (szesnastkowo) z usługi z/OS ALESERV.

#### **Działanie systemu**

Inicjator kanału nie jest uruchamiany.

#### **Odpowiedź programisty systemowego**

Przejdź do odpowiedniego woluminu podręcznika *z/OS MVS Programming: Authorized Assembler Services Reference* , aby uzyskać informacje na temat kodu powrotu z żądania [ALESERV](https://www.ibm.com/docs/en/zos/3.1.0?topic=hsp-aleserv-control-entries-in-access-list) .

Jeśli nie można rozwiązać problemu, skontaktuj się z działem wsparcia IBM .

# **CSQX051E**

*csect-name* Nie można współużytkować pamięci z menedżerem kolejek, RC=*kp*

## **Istotność**

8

#### **Objaśnienie**

Żądanie od inicjatora kanału zezwolenia menedżerowi kolejek na współużytkowanie pamięci nie powiodło się. *kp* jest kodem powrotu (szesnastkowo) z usługi z/OS IARVSERV.

Inicjator kanału nie jest uruchamiany.

# **Odpowiedź programisty systemowego**

Przejdź do odpowiedniego woluminu podręcznika *z/OS MVS Programming: Assembler Services Reference* , aby uzyskać informacje na temat kodu powrotu z żądania [IARVSERV](https://www.ibm.com/docs/en/zos/3.1.0?topic=ixg-iarvserv-request-share-virtual-storage) .

Jeśli nie można rozwiązać problemu, skontaktuj się z działem wsparcia IBM .

# **CSQX052E**

*csect-name* Przyłączenie zadania licznika czasu nie powiodło się, RC=*kod\_powrotu*

# **Istotność**

8

# **Objaśnienie**

Nie można przyłączyć zadania menedżera repozytorium. *kod\_powrotu* jest kodem powrotu (szesnastkowo) z usługi z/OS ATTACH.

## **Działanie systemu**

Inicjator kanału kończy działanie.

## **Odpowiedź programisty systemowego**

Informacje na temat kodu powrotu z żądania [ATTACH](https://www.ibm.com/docs/en/zos/3.1.0?topic=ixg-iarvserv-request-share-virtual-storage) zawiera odpowiednia część podręcznika *z/OS MVS Programming: Authorized Assembler Services Reference* . Jeśli nie można rozwiązać problemu, skontaktuj się z działem wsparcia IBM .

# **CSQX053E**

*csect-name* Informacje o błędzie zapisane w zestawie danych CSQSNAP

# **Istotność**

8

# **Objaśnienie**

Wystąpił błąd wewnętrzny. Informacje o błędzie są zapisywane w zestawie danych identyfikowanym przez instrukcję CSQSNAP DD procedury JCL uruchomionego zadania inicjatora kanału, xxxxCHIN.

#### **Działanie systemu**

Przetwarzanie jest kontynuowane.

#### **Odpowiedź programisty systemowego**

Zgromadź elementy wymienione w sekcji Określanie problemu i skontaktuj się z działem wsparcia IBM .

# **CSQX054E**

*csect-name* Menedżer repozytorium zakończył działanie niepoprawnie, przyczyna =*sssuuu-reason*

# **Istotność**

8

# **Objaśnienie**

Menedżer repozytorium kończy działanie nieprawidłowo, ponieważ wystąpił błąd, którego nie można naprawić. *sss* jest kodem zakończenia systemu, *uuu* jest kodem zakończenia użytkownika, a *przyczyna* jest powiązanym kodem przyczyny (wszystkie szesnastkowo).

### **Działanie systemu**

Menedżer repozytorium kończy działanie nieprawidłowo i zwykle generowany jest zrzut. Inicjator kanału spróbuje go zrestartować.

# **Odpowiedź programisty systemowego**

Kody zakończenia użytkownika są zwykle wynikiem błędów wykrytych przez środowisko językowe. Informacje na temat tych kodów zawiera podręcznik *[z/OS Language Environment Runtime Messages](https://www.ibm.com/docs/en/zos/3.1.0?topic=environment-zos-language-runtime-messages)* . W przeciwnym razie skontaktuj się z działem wsparcia IBM , aby zgłosić problem.

# **CSQX055E**

*csect-name* Przyłączenie menedżera repozytorium nie powiodło się, RC=*kod\_powrotu*

# **Istotność**

8

# **Objaśnienie**

Nie można przyłączyć zadania menedżera repozytorium. *kod\_powrotu* jest kodem powrotu (szesnastkowo) z usługi z/OS ATTACH.

# **Działanie systemu**

Inicjator kanału kończy działanie.

# **Odpowiedź programisty systemowego**

Informacje na temat kodu powrotu z żądania [ATTACH](https://www.ibm.com/docs/en/zos/3.1.0?topic=dyn-attach-attachx-create-subtask) zawiera odpowiednia część podręcznika *z/OS MVS Programming: Authorized Assembler Services Reference* . Jeśli nie można rozwiązać problemu, skontaktuj się z działem wsparcia IBM .

## **CSQX056E**

*csect-name* Żądanie usług preinicjowania nie powiodło się, kod funkcji=*func*, RC=*rc*

# **Istotność**

8

# **Objaśnienie**

Wywołanie usług preinicjowania (CEEPIPI) nie powiodło się. *func* jest używanym kodem funkcji (w postaci dziesiętnej), a *rc* jest kodem powrotu (w postaci szesnastkowej) z wywołania.

#### **Działanie systemu**

Komponent, w którym wystąpił błąd (agent kanału komunikatów lub podzadanie serwera SSL), kończy działanie. W przypadku agenta kanału komunikatów powiązany kanał zostanie zatrzymany.

# **Odpowiedź programisty systemowego**

Więcej informacji na temat kodu powrotu z wywołania [CEEPIPI](https://www.ibm.com/docs/en/zos/3.1.0?topic=preinitialization-ceepipi-invocation-subroutine-by-address) zawiera publikacja *z/OS Language EnvironmentVendor Interfaces* . Jeśli nie można rozwiązać problemu, skontaktuj się z działem wsparcia IBM .

#### **CSQX057E**

*csect-name* Przyłączenie zadania pamięci podręcznej klastra nie powiodło się, RC=*kod\_powrotu*

# **Istotność**

8

# **Objaśnienie**

Nie można przyłączyć zadania pamięci podręcznej klastra inicjatora kanału. *kod\_powrotu* jest kodem powrotu (szesnastkowo) z usługi z/OS ATTACH.

#### **Działanie systemu**

Inicjator kanału kończy działanie.

# **Odpowiedź programisty systemowego**

Zapoznaj się z odpowiednim tomem podręcznika *z/OS MVS Programming: Authorized Assembler Services Reference* , aby uzyskać informacje o kodzie powrotu z żądania [ATTACH](https://www.ibm.com/docs/en/zos/3.1.0?topic=dyn-attach-attachx-create-subtask) . Jeśli nie możesz rozwiązać problemu, skontaktuj się z działem wsparcia IBM .

## **CSQX058E**

*csect-name* Pause service *nazwa\_usługi* nie powiodło się, RC=*kod\_powrotu*

### **Istotność**

8

# **Objaśnienie**

Wystąpił błąd podczas przetwarzania elementu wstrzymania. *kod\_powrotu* jest kodem powrotu (szesnastkowo) z usługi z/OS pause service *nazwa-usługi*.

#### **Działanie systemu**

Komponent, w którym wystąpił błąd (agent kanału komunikatów, menedżer repozytorium, zadanie rozszerzenia pamięci podręcznej klastra) zwykle kończy działanie. W wielu przypadkach inicjator kanału kończy działanie. Może to być również wydane bez kolejnego nieprawidłowego zakończenia, a zatem bez zakończenia, ponieważ błąd został tolerowany.

## **Odpowiedź programisty systemowego**

Informacje na temat kodu powrotu z żądania [IEAVPSE pause service](https://www.ibm.com/docs/en/zos/3.1.0?topic=ixg-ieavpse-pause-service) zawiera odpowiedni wolumin podręcznika *z/OS MVS Programming: Authorized Assembler Services Reference* . Jeśli nie możesz rozwiązać problemu, skontaktuj się z działem wsparcia IBM . Nie jest wymagane żadne działanie, jeśli komenda CSQX058E została wydana podczas uruchamiania inicjatora kanału, jeśli inicjator kanału został wcześniej nieprawidłowo zakończony.

## **CSQX059E**

*csect-name* Nie można zwiększyć pamięci podręcznej klastra.

# **Istotność**

8

# **Objaśnienie**

Nie można zwiększyć dynamicznej pamięci podręcznej klastra, ponieważ zadanie pamięci podręcznej klastra inicjatora kanału napotkało błąd.

#### **Działanie systemu**

Prawdopodobnie inicjator kanału kończy działanie.

#### **Odpowiedź programisty systemowego**

Zbadaj problem zgłoszony w poprzednich komunikatach.

#### **CSQX060E**

*csect-name* Przyłączenie zadania publikowania/subskrypcji w kolejce nie powiodło się, RC=*kod\_przyczyny*

# **Istotność**

8

# **Objaśnienie**

Nie można przyłączyć zadania publikowania/subskrypcji w kolejce. *Kod powrotu* jest kodem powrotu (szesnastkowo) z usługi z/OS ATTACH.

#### **Działanie systemu**

Inicjator kanału kończy działanie.

# **Odpowiedź programisty systemowego**

Zapoznaj się z odpowiednim tomem podręcznika *z/OS MVS Programming: Authorized Assembler Services Reference* , aby uzyskać informacje o kodzie powrotu z żądania [ATTACH](https://www.ibm.com/docs/en/zos/3.1.0?topic=dyn-attach-attachx-create-subtask) . Jeśli nie możesz rozwiązać problemu, skontaktuj się z działem wsparcia IBM .

# **CSQX061E**

*csect-name* Przyłączenie zadania Distributed Pub/Sub Offloader nie powiodło się, RC=*kod\_powrotu*

# **Istotność**

8

# **Objaśnienie**

Nie można przyłączyć zadania Distributed Pub/Sub Offloader. *Kod powrotu* jest kodem powrotu (szesnastkowo) z usługi z/OS ATTACH.

# **Działanie systemu**

Inicjator kanału kończy działanie.

## **Odpowiedź programisty systemowego**

Informacje na temat kodu powrotu z żądania [ATTACH](https://www.ibm.com/docs/en/zos/3.1.0?topic=dyn-attach-attachx-create-subtask) zawiera odpowiednia część podręcznika *z/OS MVS Programming: Authorized Assembler Services Reference* . Jeśli nie można rozwiązać problemu, skontaktuj się z działem wsparcia IBM .

## **CSQX062E**

*csect-name* Zadania rozproszonego publikowania/subskrypcji mają niewystarczające uprawnienia do komend.

#### **Istotność**

8

## **Objaśnienie**

Atrybut menedżera kolejek PSMODE ma wartość inną niż DISABLED, ale inicjator kanału ma niewystarczające uprawnienia do wydania komendy DISPLAY PUBSUB . Dopóki takie uprawnienie nie zostanie nadane, rozproszone publikowanie/subskrypcja jest niedostępne.

#### **Działanie systemu**

Inicjator kanału próbuje zrestartować rozproszone zadania publikowania/subskrypcji co minutę. Ten komunikat jest generowany przy każdej kolejnej próbie, dopóki wymagane uprawnienie nie zostanie nadane lub nie zostanie wyłączone publikowanie/subskrypcja.

#### **Odpowiedź programisty systemowego**

Nadaj inicjatorowi kanału uprawnienia wymagane do uzyskania dostępu do kolejek serwera komend i wydaj komendę DISPLAY PUBSUB. Informacje na temat wymaganych definicji zabezpieczeń zawiera sekcja Zagadnienia dotyczące zabezpieczeń inicjatora kanału w systemie z/OS . Alternatywnie, jeśli nie jest wymagana żadna operacja publikowania subskrybowania, ustawienie atrybutu menedżera kolejek PSMODE na wartość DISABLED uniemożliwia wysłanie tego komunikatu.

#### **CSQX063I**

*csect-name* Uruchomiono Distributed Pub/Sub Offloader

# **Istotność**

 $\Omega$ 

# **Objaśnienie**

Zadanie Distributed Pub/Sub Offloader zostało pomyślnie uruchomione.

# **Odpowiedź programisty systemowego**

Brak

#### **CSQX064I**

*csect-name* Zatrzymano zadanie Distributed Pub/Sub Offloader

# **Istotność**

 $\Omega$ 

Zadanie programu dystrybucyjnego publikowania/subskrypcji zostało zatrzymane. Może to być jeden z trzech powodów:

- Inicjator kanału jest zatrzymywany.
- Inicjator kanału jest uruchamiany, a kolejki używane przez rozproszoną funkcję przenoszenia publikowania/subskrypcji nie zostały zdefiniowane, ponieważ przetwarzanie rozproszonej komendy publikowania/subskrypcji nie jest wymagane.
- Wystąpił błąd.

# **Działanie systemu**

Przetwarzanie jest kontynuowane, ale rozproszona operacja publikowania/subskrypcji jest niedostępna.

# **Odpowiedź programisty systemowego**

Jeśli wystąpił błąd, sprawdź problem zgłoszony w poprzednich komunikatach.

# **CSQX065E**

*csect-name* Nieoczekiwany błąd w rozproszonym pub/sub Offloader

# **Istotność**

8

# **Objaśnienie**

Komenda Distributed Pub/Sub Offloader napotkała nieoczekiwany błąd

# **Działanie systemu**

Rozproszone publikowanie/subskrypcja może nie być już dostępne.

# **Odpowiedź programisty systemowego**

Zbadaj problem zgłoszony w poprzednich komunikatach. Jeśli nie ma problemów lub nie rozwiąże to problemu, skontaktuj się z działem wsparcia IBM .

# **CSQX066E**

*csect-name* Odświeżenie subskrypcji proxy nie powiodło się

# **Istotność**

8

# **Objaśnienie**

Wprowadzono komendę REFRESH QMGR TYPE (PROXYSUB) , ale nie została ona zakończona. Przyczyną może być zamknięcie inicjatora kanału lub błąd.

# **Działanie systemu**

Przetwarzanie jest kontynuowane, ale subskrypcje zdalne nie są resynchronizowane.

# **Odpowiedź programisty systemowego**

Jeśli wystąpił błąd, sprawdź problem zgłoszony w poprzednich komunikatach.

# **CSQX067E**

*csect-name* Błąd podczas usuwania nietrwałych subskrypcji zdalnych

# **Istotność**

8

# **Objaśnienie**

Zadanie publikowania/subskrypcji programu pośredniczącego jest kończone, ale nie można usunąć co najmniej jednej zdalnej subskrypcji proxy. Jeśli nie wystąpił żaden poprzedni błąd, prawdopodobnie został on wyzwolony przez zamknięcie menedżera kolejek.

Przetwarzanie jest kontynuowane, ale zdalne subskrypcje mogą nadal istnieć, które nie są już poprawne. Może to spowodować gromadzenie publikacji dla tego menedżera kolejek w zdalnych kolejkach transmisji.

# **Odpowiedź programisty systemowego**

Jeśli menedżer kolejek ma zostać natychmiast zrestartowany, subskrypcje te zostaną wyczyszczone podczas początkowej resynchronizacji z klastrem. W przeciwnym razie może być konieczne ręczne usunięcie subskrypcji proxy za pomocą komendy DELETE SUB w innych menedżerach kolejek w klastrze. Zbadaj problem zgłoszony w poprzednich komunikatach, aby dowiedzieć się, dlaczego resynchronizacja nie powiodła się.

# **CSQX068I**

*csect-name* Inicjator kanału scavenged *mm* MB buforów transmisji

# **Objaśnienie**

Wyświetla ilość pamięci wirtualnej, która została zwolniona przez zadanie buforu transmisji inicjatora kanału. Ta wartość pamięci wirtualnej jest wyświetlana w megabajtach (1048576 bajtów) i jest wartością przybliżoną.

Ten komunikat jest rejestrowany, gdy ilość pamięci wirtualnej używanej przez inicjatora kanału jest większa niż 75%. Jeśli pamięć została zwolniona, wyświetlany jest komunikat [CSQX004I](#page-689-0) .

# **Działanie systemu**

Przetwarzanie jest kontynuowane.

# **Odpowiedź programisty systemowego**

W tym momencie nie jest wymagane żadne działanie. Jednak częste występowanie tego komunikatu może oznaczać, że system działa poza optymalnym regionem dla bieżącej konfiguracji.

# **CSQX069E**

*csect-name* Distributed Pub/Sub Offloader ended nienormalnie, reason=*sssuuu-reason*

# **Istotność**

8

# **Objaśnienie**

Zadanie Distributed Pub/Sub Offloader zostało zakończone nieprawidłowo, ponieważ wystąpił błąd, którego nie można naprawić. *sss* jest kodem zakończenia systemu, *uuu* jest kodem zakończenia użytkownika, a *przyczyna* jest powiązanym kodem przyczyny (wszystkie szesnastkowo).

# **Działanie systemu**

Zadanie Distributed Pub/Sub Offloader kończy się nieprawidłowo i zwykle generowany jest zrzut. Rozproszone publikowanie/subskrypcja nie jest już dostępne.

# **Odpowiedź programisty systemowego**

Kody zakończenia użytkownika są generalnie wynikiem błędów wykrytych przez środowisko językowe. Informacje na temat tych kodów zawiera publikacja *[z/OS Language Environment Programming Guide](https://www.ibm.com/docs/en/zos/3.1.0?topic=environment-zos-language-programming-guide)* . W przeciwnym razie skontaktuj się z działem wsparcia IBM , aby zgłosić problem.

# **CSQX070I**

*csect-name* parametry CHINIT ...

# **Istotność**

 $\Omega$ 

# **Objaśnienie**

Inicjator kanału jest uruchamiany z wartościami parametrów przedstawionymi w następujących komunikatach: CSQX071I, CSQX072I, CSQX073I, CSQX074I, CSQX075I, CSQX076I, CSQX078I,

CSQX079I, CSQX080I, CSQX081I, CSQX082I, CSQX085I, CSQX090I, CSQX092I, CSQX094I, CSQX099I.

#### **Działanie systemu**

Przetwarzanie uruchamiania inicjatora kanału jest kontynuowane.

### **Odpowiedź programisty systemowego**

Parametry inicjatora kanału są określane przez atrybuty menedżera kolejek. Użyj komendy ALTER QMGR , aby ustawić żądane wartości.

## **CSQX093I**

*csect-name* WLM/DNS nie jest już obsługiwane

### **Istotność**

4

# **Objaśnienie**

Atrybut QMGR DNSWLM jest ustawiony na YES. Ta opcja nie jest już obsługiwana przez serwer z/OS Communications Server.

#### **Działanie systemu**

Przetwarzanie jest kontynuowane, ale nie zostanie podjęta próba rejestracji na serwerze WLM/DNS.

## **Odpowiedź programisty systemowego**

Wydaj komendę

ALTER QMGR DNSWLM(NO)

Zamiast tego należy rozważyć użycie dystrybutora Sysplex Distributor. Patrz Nawiązywanie połączenia TCP przy użyciu dystrybutora Sysplex Distributor.

## **CSQX100E**

Uruchomienie programu rozsyłającego *csect-name* Dispatcher nie powiodło się, TCB=*tcb-name*

### **Istotność**

8

#### **Objaśnienie**

Poważny błąd, zgłoszony w poprzednich komunikatach, wystąpił podczas uruchamiania programu rozsyłającego.

#### **Działanie systemu**

Inicjator kanału podejmie próbę zrestartowania programu rozsyłającego. Liczba dozwolonych bieżących kanałów TCP/IP i LU 6.2 zostanie proporcjonalnie zmniejszona.

### **Odpowiedź programisty systemowego**

Zbadaj problem zgłoszony w poprzednich komunikatach.

### **CSQX101E**

*csect-name* Program rozsyłający nie może zaplanować istotnego procesu *proces*

#### **Istotność**

8

# **Objaśnienie**

Podczas uruchamiania programu rozsyłającego nie można zaplanować jednego z istotnych procesów programu rozsyłającego (o nazwie *proces*).

Przekaźnik nie uruchamia się.

# **Odpowiedź programisty systemowego**

Najbardziej prawdopodobną przyczyną jest niewystarczająca ilość pamięci masowej. Jeśli zwiększenie dostępnej pamięci masowej nie rozwiąże problemu, skontaktuj się z działem wsparcia IBM .

# **CSQX102E**

*csect-name* Dispatcher linkage stack error, TCB=*nazwa\_tcb*

#### **Istotność**

8

# **Objaśnienie**

Program rozsyłający używający bazy TCB *tcb-name* wykrył niespójność w stosie połączeń.

# **Działanie systemu**

Program rozsyłający kończy działanie nieprawidłowo, kod zakończenia X'5C6'i kod przyczyny X'00E7010E', a następnie generowany jest zrzut. Inicjator kanału spróbuje go zrestartować.

# **Odpowiedź programisty systemowego**

Najbardziej prawdopodobną przyczyną jest niepoprawne użycie stosu powiązań przez wyjście kanału użytkownika. Wyjścia muszą wywoływać wszystkie wywołania funkcji API produktu MQ i wracać do programu wywołującego na tym samym poziomie stosu powiązań, na którym zostały wprowadzone. Jeśli wyjścia nie są używane lub jeśli nie używają stosu połączeń, skontaktuj się z działem wsparcia IBM , aby zgłosić problem.

## **CSQX103E**

*csect-name* Nieoczekiwany błąd programu rozsyłającego, TCB=*tcb-name* RC=*kod\_powrotu*

#### **Istotność**

8

# **Objaśnienie**

Program rozsyłający używający bazy TCB *tcb-name* napotkał błąd wewnętrzny.

# **Działanie systemu**

Program rozsyłający kończy działanie nieprawidłowo, kod zakończenia X'5C6'i kod przyczyny X'00E7010F', a następnie generowany jest zrzut. Inicjator kanału spróbuje go zrestartować.

# **Odpowiedź programisty systemowego**

Skontaktuj się z działem wsparcia IBM , aby zgłosić problem.

#### **CSQX104E**

*csect-name* Nie można ustanowić ESTAE, RC=*kod\_powrotu*

# **Istotność**

**8** 

# **Objaśnienie**

Podczas uruchamiania nie można skonfigurować środowiska odtwarzania. *kod\_powrotu* jest kodem powrotu (szesnastkowo) z usługi z/OS ESTAE.

# **Działanie systemu**

Komponent, który był uruchamiany (przekaźnik, podzadanie adaptera, podzadanie serwera SSL, nadzorca, menedżer repozytorium lub inicjator kanału), nie uruchamia się.

# **Odpowiedź programisty systemowego**

Informacje na temat kodu powrotu z żądania ESTAE zawiera sekcja *Opis* interfejsu [ESTAE](https://www.ibm.com/docs/en/zos/3.1.0?topic=ixg-estae-estaex-specify-task-abnormal-exit-extended) w odpowiednim woluminie podręcznika *z/OS MVS Programming: Assembler Services Reference* . Jeśli nie można rozwiązać problemu, skontaktuj się z działem wsparcia IBM .

# **CSQX106E**

*csect-name* Nie można nawiązać połączenia z TCP/IP przy użyciu usługi USS, usługa '*serv*' RC=*kod\_powrotu* reason=*reason*

# **Istotność**

4

# **Objaśnienie**

Zażądano użycia protokołu TCP/IP z interfejsem gniazd z/OS UNIX System Services (z/OS UNIX), ale wystąpił błąd. *kod\_powrotu* i *przyczyna* to kody powrotu i przyczyny (w postaci szesnastkowej) usługi z/OS UNIX *serv* , która zwróciła błąd.

Najbardziej prawdopodobne przyczyny to:

- Identyfikator użytkownika używany przez inicjator kanału nie jest poprawnie skonfigurowany do użycia z produktem z/OS UNIX. Na przykład może nie mieć zdefiniowanego poprawnego segmentu OMVS lub jego profil zabezpieczeń może być niekompletny.
- Atrybut menedżera kolejek TCPNAME nie określa poprawnej nazwy stosu TCP/IP. Te nazwy stosów są zdefiniowane w parametrze SUBFILESYSTYPE NAME w podzbiorze BPXPRMxx dla systemu SYS1.PARMLIB.
- Parametr MAXFILEPROC lub MAXPROCUSER w podzbiorze BPXPRMxx dla systemu SYS1.PARMLIB jest zbyt mała.

# **Działanie systemu**

Przetwarzanie jest kontynuowane, ale komunikacja przy użyciu protokołu TCP/IP z interfejsem gniazd z/OS UNIX nie będzie dostępna.

# **Odpowiedź programisty systemowego**

Informacje na temat kodów ze zlecenia usługi zawiera podręcznik *[z/OS UNIX System Services](https://www.ibm.com/docs/en/zos/3.1.0?topic=services-zos-unix-system-messages-codes) [Komunikaty i kody](https://www.ibm.com/docs/en/zos/3.1.0?topic=services-zos-unix-system-messages-codes)* .

# **CSQX110E**

*csect-name* Błąd wyjścia konwersji danych użytkownika, TCB=*tcb-name* reason=*sssuuu-reason*

# **Istotność**

8

# **Objaśnienie**

Proces programu rozsyłającego używający TCB *tcb-name* kończy się nieprawidłowo, ponieważ w wyjściu konwersji danych użytkownika wystąpił błąd, którego nie można naprawić. *sss* jest kodem zakończenia systemu, *uuu* jest kodem zakończenia użytkownika, a *przyczyna* jest powiązanym kodem przyczyny (wszystkie szesnastkowo).

# **Działanie systemu**

Proces kończy się nieprawidłowo i zwykle generowany jest zrzut. Kanał jest zatrzymany i musi zostać zrestartowany ręcznie.

# **Odpowiedź programisty systemowego**

Kody zakończenia użytkownika są zwykle wynikiem błędów wykrytych przez środowisko językowe. Informacje na temat tych kodów zawiera podręcznik *[Language Environment for z/OS Runtime](https://www.ibm.com/docs/en/zos/3.1.0?topic=environment-zos-language-runtime-messages) [Messages](https://www.ibm.com/docs/en/zos/3.1.0?topic=environment-zos-language-runtime-messages)* . Jeśli został wyświetlony kod zakończenia systemu, zapoznaj się z podręcznikiem *[z/OS](https://www.ibm.com/docs/en/zos/3.1.0?topic=mvs-zos-system-codes) [MVS System Codes](https://www.ibm.com/docs/en/zos/3.1.0?topic=mvs-zos-system-codes)* , aby uzyskać informacje o problemie w wyjściu.

# **CSQX111E**

*csect-name* Błąd wyjścia kanału użytkownika, TCB=*tcb-name* reason=*sssuuu-reason*

# **Istotność**

8

# **Objaśnienie**

Proces programu rozsyłającego używający TCB *tcb-name* kończy się nieprawidłowo, ponieważ w wyjściu kanału użytkownika wystąpił błąd, którego nie można naprawić. *sss* jest kodem zakończenia systemu, *uuu* jest kodem zakończenia użytkownika, a *przyczyna* jest powiązanym kodem przyczyny (wszystkie szesnastkowo).

## **Działanie systemu**

Proces kończy się nieprawidłowo i zwykle generowany jest zrzut. Kanał jest zatrzymany i musi zostać zrestartowany ręcznie. W przypadku kanałów definiowanych automatycznie kanał nie jest uruchamiany.

# **Odpowiedź programisty systemowego**

Kody zakończenia użytkownika są zwykle wynikiem błędów wykrytych przez środowisko językowe. Informacje na temat tych kodów zawiera podręcznik *[Language Environment for z/OS Runtime](https://www.ibm.com/docs/en/zos/3.1.0?topic=environment-zos-language-runtime-messages) [Messages](https://www.ibm.com/docs/en/zos/3.1.0?topic=environment-zos-language-runtime-messages)* . Jeśli został wyświetlony kod zakończenia systemu, zapoznaj się z podręcznikiem *[z/OS](https://www.ibm.com/docs/en/zos/3.1.0?topic=mvs-zos-system-codes) [MVS System Codes](https://www.ibm.com/docs/en/zos/3.1.0?topic=mvs-zos-system-codes)* , aby uzyskać informacje o problemie w wyjściu.

## **CSQX112E**

*csect-name* Błąd procesu programu rozsyłającego, TCB=*tcb-name* reason=*sssuuu-reason*

## **Istotność**

8

# **Objaśnienie**

Proces uruchomiony przez program rozsyłający za pomocą TCB *tcb-name* kończy się nieprawidłowo, ponieważ wystąpił błąd, którego nie można naprawić. *sss* jest kodem zakończenia systemu, *uuu* jest kodem zakończenia użytkownika, a *przyczyna* jest powiązanym kodem przyczyny (wszystkie szesnastkowo).

# **Działanie systemu**

Proces kończy się nieprawidłowo i zwykle generowany jest zrzut. Jeśli proces jest agentem kanału komunikatów, kanał zostanie zatrzymany i będzie musiał zostać ręcznie zrestartowany.

# **Odpowiedź programisty systemowego**

Kody zakończenia użytkownika są zwykle wynikiem błędów wykrytych przez środowisko językowe. Informacje na temat tych kodów zawiera podręcznik *[Language Environment for z/OS Runtime](https://www.ibm.com/docs/en/zos/3.1.0?topic=environment-zos-language-runtime-messages) [Messages](https://www.ibm.com/docs/en/zos/3.1.0?topic=environment-zos-language-runtime-messages)* . Jeśli wyświetlany jest kod zakończenia systemu i używane są wyjścia kanału użytkownika, sprawdź, czy program obsługi wyjścia poprawnie ustawia listy parametrów. W przeciwnym razie skontaktuj się z działem wsparcia IBM .

# **CSQX113E**

*csect-name* Program rozsyłający zakończył działanie nieprawidłowo, TCB=*tcb-name* reason=*sssuuureason*

## **Istotność**

 $\circ$ 

# **Objaśnienie**

Przekaźnik używający TCB *tcb-name* kończy działanie nieprawidłowo, ponieważ wystąpił błąd, którego nie można naprawić. *sss* jest kodem zakończenia systemu, *uuu* jest kodem zakończenia użytkownika, a *przyczyna* jest powiązanym kodem przyczyny (wszystkie szesnastkowo).

Program rozsyłający kończy działanie nieprawidłowo i zwykle generowany jest zrzut. Inicjator kanału kończy działanie.

# **Odpowiedź programisty systemowego**

Kody zakończenia użytkownika są zwykle wynikiem błędów wykrytych przez środowisko językowe. Informacje na temat tych kodów zawiera podręcznik *[Language Environment for z/OS Runtime](https://www.ibm.com/docs/en/zos/3.1.0?topic=environment-zos-language-runtime-messages) [Messages](https://www.ibm.com/docs/en/zos/3.1.0?topic=environment-zos-language-runtime-messages)* . Jeśli wyświetlany jest kod zakończenia systemu i używane są wyjścia kanału użytkownika, sprawdź, czy program obsługi wyjścia poprawnie ustawia listy parametrów. W przeciwnym razie skontaktuj się z działem wsparcia IBM .

## **CSQX114E**

*csect-name* Program rozsyłający nie powiódł się, przyczyna =*przyczyna*

#### **Istotność**

8

# **Objaśnienie**

Program rozsyłający zakończył działanie nieprawidłowo, zgodnie z raportem w poprzednich komunikatach, i nie mógł zostać zrestartowany. *przyczyna* wskazuje typ awarii:

# **0000000A**

Błąd uruchamiania

## **0000000B**

Błąd stosu połączenia

### **0000000D**

Nienaprawialny błąd

#### **inne**

Kod zakończenia w postaci 00*sssuuu*, gdzie *sss* jest kodem zakończenia systemu, a *uuu* jest kodem zakończenia użytkownika (oba szesnastkowo).

# **Działanie systemu**

Inicjator kanału podejmie próbę zrestartowania programu rozsyłającego. Liczba dozwolonych bieżących kanałów TCP/IP i LU 6.2 zostanie proporcjonalnie zmniejszona.

# **Odpowiedź programisty systemowego**

Zbadaj problem zgłoszony w poprzednich komunikatach.

#### **CSQX115E**

*csect-name* Program rozsyłający nie został zrestartowany-zbyt wiele niepowodzeń

# **Istotność**

8

# **Objaśnienie**

Działanie programu rozsyłającego nie powiodło się, ponieważ nie powiodło się już wiele razy, inicjator kanału nie podjął próby jego zrestartowania.

# **Działanie systemu**

Program rozsyłający nie został zrestartowany. Liczba dozwolonych bieżących kanałów TCP/IP i LU 6.2 jest proporcjonalnie zmniejszana, a inne możliwości przetwarzania mogą zostać zmniejszone.

# **Odpowiedź programisty systemowego**

Zbadaj problemy powodujące awarie przekaźnika.

#### **CSQX116I**

*csect-name* Program rozsyłający został zrestartowany, liczba aktywnych programów rozsyłających: *liczba*

# <span id="page-715-0"></span>**Istotność**

 $\Omega$ 

# **Objaśnienie**

Działanie programu rozsyłającego nie powiodło się, ale został on pomyślnie zrestartowany przez inicjatora kanału. Liczba aktywnych programów rozsyłających: *liczba* .

# **Działanie systemu**

Przetwarzanie jest kontynuowane. Liczba dozwolonych bieżących kanałów TCP/IP i LU 6.2 zostanie proporcjonalnie zwiększona.

# **CSQX117I**

*csect-name* W przypadku komunikacji TCP wychodzące kanały współużytkowane są ograniczone do uruchamiania

# **Istotność**

 $\cap$ 

# **Objaśnienie**

Ustawiono opcję parametru usługi CHISERVP (), która ogranicza możliwość uruchomienia współużytkowanego kanału TCP dla tego menedżera kolejek. Aby uzyskać więcej informacji na temat tej flagi, skontaktuj się z działem wsparcia IBM .

# **Działanie systemu**

Przetwarzanie jest kontynuowane. Ten menedżer kolejek nie może uruchomić wychodzących współużytkowanych kanałów TCP i nie zostanie wybrany podczas IBM MQ równoważenia obciążenia podczas uruchamiania współużytkowanego kanału. To ograniczenie obowiązuje do momentu wyłączenia flagi i zrestartowania inicjatora kanału.

# **CSQX118I**

Limit kanału TCP/IP *csect-name* zredukowany do *nn*

# **Istotność**

 $\Omega$ 

# **Objaśnienie**

Jest ona wydawana podczas przetwarzania uruchamiania inicjatora kanału i w odpowiedzi na komendę DISPLAY CHINIT , jeśli maksymalna dozwolona liczba bieżących kanałów TCP/IP jest mniejsza niż określona w atrybucie menedżera kolejek TCPCHL. Ten błąd może wystąpić z następujących powodów:

- Zasoby TCP/IP są ograniczone. Parametr MAXFILEPROC usług systemowych UNIX (określony w podzbiorze BPXPRMxx systemu SYS1.PARMLIB) określa, ile gniazd jest dozwolonych dla każdego zadania: to znaczy, ile kanałów jest dozwolonych dla każdego przekaźnika
- Niektóre przekaźniki nie powiodły się i nie zostały zrestartowane; liczba dozwolonych bieżących kanałów TCP/IP jest proporcjonalnie zmniejszona

# **Odpowiedź programisty systemowego**

Jeśli zasoby TCP/IP są ograniczone, należy rozważyć zwiększenie wartości parametru MAXFILEPROC usług systemowych UNIX lub liczby programów rozsyłających, jeśli potrzebne są bardziej aktualne kanały TCP/IP.

# **CSQX119I**

Limit kanału *csect-name* LU 6.2 zredukowany do *nn*

# **Istotność**

 $\Omega$ 

Ten komunikat jest wydawany podczas uruchamiania inicjatora kanału i w odpowiedzi na komendę DISPLAY CHINIT , jeśli maksymalna liczba bieżących kanałów LU 6.2 jest mniejsza niż określona w atrybucie menedżera kolejek LU62CHL . Może to być spowodowane tym, że niektóre przekaźniki nie powiodły się i nie zostały zrestartowane; liczba dozwolonych bieżących kanałów LU 6.2 zostanie proporcjonalnie zmniejszona.

# **CSQX120I**

*csect-name* Rozpoczęto odtwarzanie kanału współużytkowanego dla kanałów, których właścicielem jest ten menedżer kolejek.

#### **Istotność**

 $\Omega$ 

#### **Objaśnienie**

Procedura uruchamiania inicjatora kanału uruchamia proces odtwarzania współużytkowanego kanału dla kanałów, których właścicielem jest on sam.

#### **Działanie systemu**

Przetwarzanie jest kontynuowane

#### **Odpowiedź programisty systemowego**

Więcej szczegółów zawiera komunikat [CSQM052I](#page-418-0) wydany przez menedżer kolejek.

# **CSQX121I**

*csect-name* Rozpoczęto odtwarzanie współużytkowanego kanału dla kanałów należących do innych menedżerów kolejek w tym samym QSG

# **Istotność**

# $\Omega$

# **Objaśnienie**

Procedura uruchamiania inicjatora kanału uruchamia proces odtwarzania współużytkowanego kanału dla kanałów, które należą do innych menedżerów kolejek.

#### **Działanie systemu**

Przetwarzanie jest kontynuowane

#### **Odpowiedź programisty systemowego**

Więcej szczegółów zawiera komunikat [CSQM052I](#page-418-0) wydany przez menedżer kolejek.

#### **CSQX122E**

*csect-name* Przetwarzanie rozliczania kanału nie powiodło się, RC=*retcode*

#### **Istotność**

8

# **Objaśnienie**

Zadanie SMF inicjatora kanału napotkało błąd podczas przetwarzania danych rozliczania kanału. *kod powrotu* zawiera szesnastkowy kod powrotu.

#### **Działanie systemu**

Przetwarzanie jest kontynuowane.

#### **Odpowiedź programisty systemowego**

Skontaktuj się z działem wsparcia IBM .

#### **CSQX123E**

*csect-name* Nie powiodło się przetworzenie statystyk inicjatora kanału, RC=*retcode*

# **Istotność**

8

# **Objaśnienie**

Zadanie SMF inicjatora kanału napotkało błąd podczas przetwarzania danych statystycznych inicjatora kanału. *kod powrotu* zawiera szesnastkowy kod powrotu.

# **Działanie systemu**

Przetwarzanie jest kontynuowane.

# **Odpowiedź programisty systemowego**

Skontaktuj się z działem wsparcia IBM .

# **CSQX124E**

*csect-name* Zadanie SMF zostało zakończone nieprawidłowo, kod powrotu =*retcode*, przyczyna =*przyczyna*

# **Istotność**

# 8

# **Objaśnienie**

Zadanie SMF inicjatora kanału zostało zakończone nieprawidłowo. Możliwe wartości parametru *przyczyna* to:

# **C59592**

Inicjator kanału nie mógł powiadomić zadania SMF o zamknięciu. *kod powrotu* to kod powrotu z usługi z/OS IEAVRLS.

# **C59593**

Zadanie SMF napotkało błąd podczas wprowadzania lub wznawiania stanu wstrzymania. *kod* to kod powrotu z usługi z/OS IEAVPSE.

# **C59594**

Podczas inicjowania zadania SMF wystąpił błąd podczas uzyskiwania tokenu elementu wstrzymania (PET). *kod powrotu* to kod powrotu z usługi z/OS IEAVAPE.

# **C59595**

Podczas inicjowania zadania SMF wystąpił błąd podczas uzyskiwania pamięci masowej.

# **Działanie systemu**

Inicjator kanału próbuje ponownie przyłączyć zadanie SMF, chyba że błąd wystąpił podczas:

- Zamknięcie inicjatora kanału
- Uzyskiwanie pamięci masowej (przyczyna C59595)

# **Odpowiedź programisty systemowego**

W przypadku przyczyny C59595sprawdź parametr MEMLIMIT dla inicjatora kanału lub zapoznaj się z zalecanym limitem 256MB .

Z innych powodów skontaktuj się z działem wsparcia IBM .

# **CSQX126I**

*csect-name* Gromadzenie danych rozliczeniowych dla kanału zostało uruchomione.

# **Istotność**

# $\Omega$

# **Objaśnienie**

Inicjator kanału rozpoczął gromadzenie danych rozliczeniowych kanału.

Dane rozliczeniowe kanału dla kanałów o wartości STATCHL (HIGH | MED | LOW) są gromadzone i zapisywane w narzędziu System Management Facility (SMF).

# **CSQX127I**

*csect-name* Gromadzenie danych rozliczeniowych dla kanału zostało zatrzymane.

# **Istotność**

 $\Omega$ 

# **Objaśnienie**

Inicjator kanału zatrzymał gromadzenie danych rozliczeniowych kanału.

# **Działanie systemu**

Dane rozliczania kanału, które zostały zgromadzone dla kanałów z wartością STATCHL (HIGH | MED | LOW), są zapisywane w narzędziu do zarządzania systemem (SMF).

# **CSQX128I**

*csect-name* Rozpoczęto gromadzenie statystyk inicjatora kanału.

## **Istotność**

 $\Omega$ 

# **Objaśnienie**

Inicjator kanału rozpoczął gromadzenie danych statystycznych inicjatora kanału.

# **Działanie systemu**

Dane statystyczne inicjatora kanału są gromadzone i zapisywane w narzędziu SMF (System Management Facility).

# **CSQX129I**

*csect-name* Zatrzymano gromadzenie statystyk inicjatora kanału

#### **Istotność**

 $\Omega$ 

# **Objaśnienie**

Inicjator kanału zatrzymał zbieranie danych statystycznych inicjatora kanału.

# **Działanie systemu**

Zgromadzone dane statystyczne inicjatora kanału są zapisywane w narzędziu do zarządzania systemem (SMF).

# **CSQX130E**

*csect-name nazwa\_kolejki* jest zdefiniowana w nieodtwarzalnej strukturze CF.

#### **Istotność**

8

#### **Objaśnienie**

Kolejka synchronizacji kanału współużytkowanego *nazwa-kolejki* jest zdefiniowana w strukturze CF (Coupling Facility), która nie obsługuje odtwarzania. Oznacza to, że jeśli struktura nie powiedzie się, współużytkowane kanały mogą zgłaszać błędy sekwencji komunikatów, a także mogą utracić komunikaty.

# **Działanie systemu**

Przetwarzanie jest kontynuowane.

# **Odpowiedź programisty systemowego**

Zmień obiekt CFSTRUCT dla struktury CF, w której kolejka synchronizacji kanału współużytkowanego jest zdefiniowana jako RECOVER (YES), lub zaplanuj przeniesienie kolejki synchronizacji kanału współużytkowanego do struktury CSQSYSAPPL, która powinna być zdefiniowana jako RECOVER (YES).

# **CSQX140E**

Uruchomienie adaptera *csect-name* nie powiodło się

# **Istotność**

8

# **Objaśnienie**

Podczas przetwarzania uruchamiania podzadania adaptera wystąpił poważny błąd, który został zgłoszony w poprzednich komunikatach.

# **Działanie systemu**

Inicjator kanału podejmie próbę zrestartowania podzadania adaptera.

## **Odpowiedź programisty systemowego**

Zbadaj problem zgłoszony w poprzednich komunikatach.

# **CSQX141I**

*csect-name uruchomione* podzadania adaptera uruchomione, *zakończone niepowodzeniem*

## **Istotność**

 $\Omega$ 

#### **Objaśnienie**

Procedura uruchamiania inicjatora kanału uruchomiła żądaną liczbę podzadań adaptera; *uruchomione* podzadania adaptera zostały uruchomione pomyślnie, a *nieudane* podzadania adaptera nie zostały uruchomione.

#### **Działanie systemu**

Przetwarzanie uruchamiania inicjatora kanału jest kontynuowane.

#### **Odpowiedź programisty systemowego**

Jeśli komunikat wskazuje, że niektóre podzadania adaptera nie powiodły się, sprawdź problem zgłoszony w poprzednich komunikatach.

# **CSQX142E**

*csect-name* Uruchomienie podzadania adaptera nie powiodło się, TCB=*tcb-name*

#### **Istotność**

8

# **Objaśnienie**

Podczas przetwarzania uruchamiania podzadania adaptera wystąpił poważny błąd, który został zgłoszony w poprzednich komunikatach.

#### **Działanie systemu**

Inicjator kanału podejmie próbę zrestartowania podzadania adaptera.

# **Odpowiedź programisty systemowego**

Zbadaj problem zgłoszony w poprzednich komunikatach.

# **CSQX143E**

*csect-name* Podzadanie adaptera zostało zakończone nieprawidłowo, TCB=*tcb-name* reason=*sssuuureason*
#### **Istotność** 8

# **Objaśnienie**

Podzadanie adaptera używające TCB *tcb-name* zostało zakończone nieprawidłowo, ponieważ wystąpił błąd, którego nie można naprawić. *sss* jest kodem zakończenia systemu, *uuu* jest kodem zakończenia użytkownika, a *przyczyna* jest powiązanym kodem przyczyny (wszystkie szesnastkowo).

#### **Działanie systemu**

Podzadanie adaptera kończy się nieprawidłowo i zwykle generowany jest zrzut. Inicjator kanału spróbuje go zrestartować.

#### **Odpowiedź programisty systemowego**

Kody zakończenia użytkownika są zwykle wynikiem błędów wykrytych przez środowisko językowe. Informacje na temat tych kodów zawiera podręcznik *[Language Environment for z/OS Runtime](https://www.ibm.com/docs/en/zos/3.1.0?topic=environment-zos-language-runtime-messages) [Messages](https://www.ibm.com/docs/en/zos/3.1.0?topic=environment-zos-language-runtime-messages)* . Jeśli wyświetlany jest kod zakończenia systemu i używane są wyjścia kanału użytkownika, sprawdź, czy program obsługi wyjścia poprawnie ustawia listy parametrów. W przeciwnym razie skontaktuj się z działem wsparcia IBM .

#### **CSQX144E**

*csect-name* Przyłączenie podzadania adaptera nie powiodło się, RC=*kod\_powrotu*

#### **Istotność**

8

# **Objaśnienie**

Nie można przyłączyć podzadania adaptera. *kod\_powrotu* jest kodem powrotu (szesnastkowo) z usługi z/OS ATTACH.

#### **Działanie systemu**

Podzadanie adaptera nie jest restartowane.

# **Odpowiedź programisty systemowego**

Informacje na temat kodu powrotu z żądania [ATTACH](https://www.ibm.com/docs/en/zos/3.1.0?topic=dyn-attach-attachx-create-subtask) zawiera odpowiednia część podręcznika *z/OS MVS Programming: Authorized Assembler Services Reference* . Jeśli nie można rozwiązać problemu, skontaktuj się z działem wsparcia IBM .

#### **CSQX145E**

*csect-name* Podzadanie adaptera nie zostało zrestartowane-zbyt wiele niepowodzeń

#### **Istotność**

8

# **Objaśnienie**

Podzadanie adaptera nie powiodło się, ponieważ wystąpiło już zbyt wiele niepowodzeń, inicjator kanału nie podjął próby jego zrestartowania.

#### **Działanie systemu**

Podzadanie adaptera nie jest restartowane, dlatego moc przetwarzania może być zmniejszona.

# **Odpowiedź programisty systemowego**

Zbadaj problemy powodujące awarie podzadań adaptera.

#### **CSQX146I**

*csect-name* Podzadanie adaptera zostało zrestartowane, *aktywne* podzadania są aktywne

#### **Istotność**

0

#### **Objaśnienie**

Podzadanie adaptera nie powiodło się, ale zostało pomyślnie zrestartowane przez inicjatora kanału. *aktywne* podzadania adaptera są teraz aktywne.

#### **Działanie systemu**

Przetwarzanie jest kontynuowane.

#### **CSQX150E**

Uruchomienie serwera SSL *csect-name* nie powiodło się

#### **Istotność**

8

#### **Objaśnienie**

Poważny błąd, zgłoszony w poprzednich komunikatach, wystąpił podczas przetwarzania uruchamiania podzadania serwera SSL.

#### **Działanie systemu**

Inicjator kanału podejmie próbę zrestartowania podzadania serwera SSL.

#### **Odpowiedź programisty systemowego**

Zbadaj problem zgłoszony w poprzednich komunikatach.

#### **CSQX151I**

*csect-name uruchomione* podzadania serwera SSL uruchomione, *zakończone niepowodzeniem*

# **Istotność**

 $\Omega$ 

#### **Objaśnienie**

Procedura uruchamiania inicjatora kanału uruchomiła żądaną liczbę podzadań serwera SSL; *uruchomiono* podzadania serwera SSL uruchomione pomyślnie i *nieudane* podzadania serwera SSL nie zostały uruchomione.

#### **Działanie systemu**

Przetwarzanie uruchamiania inicjatora kanału jest kontynuowane.

#### **Odpowiedź programisty systemowego**

Jeśli komunikat wskazuje, że niektóre podzadania serwera SSL nie powiodły się, zbadaj problem zgłoszony w poprzednich komunikatach.

#### **CSQX152E**

*csect-name* Uruchomienie podzadania serwera SSL nie powiodło się, TCB=*nazwa\_tcb*

#### **Istotność**

8

# **Objaśnienie**

Poważny błąd, zgłoszony w poprzednich komunikatach, wystąpił podczas przetwarzania uruchamiania podzadania serwera SSL.

#### **Działanie systemu**

Inicjator kanału podejmie próbę zrestartowania podzadania serwera SSL.

# **Odpowiedź programisty systemowego**

Zbadaj problem zgłoszony w poprzednich komunikatach.

#### **CSQX153E**

*csect-name* Podzadanie serwera SSL zostało zakończone nieprawidłowo, TCB=*tcb-name* reason=*sssuuu-reason*

#### **Istotność**

8

#### **Objaśnienie**

Podzadanie serwera SSL używające bazy TCB *tcb-name* zostało zakończone nieprawidłowo, ponieważ wystąpił błąd, którego nie można naprawić. *sss* jest kodem zakończenia systemu, *uuu* jest kodem zakończenia użytkownika, a *przyczyna* jest powiązanym kodem przyczyny (wszystkie szesnastkowo).

#### **Działanie systemu**

Podzadanie serwera SSL kończy się nieprawidłowo i zwykle generowany jest zrzut. Inicjator kanału spróbuje go zrestartować.

#### **Odpowiedź programisty systemowego**

Kody zakończenia użytkownika są zwykle wynikiem błędów wykrytych przez środowisko językowe. Informacje na temat tych kodów zawiera podręcznik *[Language Environment for z/OS Runtime](https://www.ibm.com/docs/en/zos/3.1.0?topic=environment-zos-language-runtime-messages) [Messages](https://www.ibm.com/docs/en/zos/3.1.0?topic=environment-zos-language-runtime-messages)* . Jeśli wyświetlany jest kod zakończenia systemu i używane są wyjścia kanału użytkownika, sprawdź, czy program obsługi wyjścia poprawnie ustawia listy parametrów. W przeciwnym razie skontaktuj się z działem wsparcia IBM .

#### **CSQX154E**

*csect-name* Przyłączenie podzadania serwera SSL nie powiodło się, RC=*kod\_powrotu*

#### **Istotność**

8

#### **Objaśnienie**

Nie można przyłączyć podzadania serwera SSL. *kod\_powrotu* jest kodem powrotu (szesnastkowo) z usługi z/OS ATTACH.

#### **Działanie systemu**

Podzadanie serwera SSL nie jest restartowane.

#### **Odpowiedź programisty systemowego**

Informacje na temat kodu powrotu z żądania [ATTACH](https://www.ibm.com/docs/en/zos/3.1.0?topic=dyn-attach-attachx-create-subtask) zawiera odpowiednia część podręcznika *z/OS MVS Programming: Authorized Assembler Services Reference* . Jeśli nie można rozwiązać problemu, skontaktuj się z działem wsparcia IBM .

#### **CSQX155E**

*csect-name* Podzadanie serwera SSL nie zostało zrestartowane-zbyt wiele niepowodzeń

#### **Istotność**

8

# **Objaśnienie**

Podzadanie serwera SSL nie powiodło się, ponieważ wystąpiło już zbyt wiele niepowodzeń, inicjator kanału nie podjął próby jego zrestartowania.

#### **Działanie systemu**

Podzadanie serwera SSL nie jest restartowane, dlatego moc przetwarzania może być zmniejszona.

#### **Odpowiedź programisty systemowego**

Zbadaj problemy powodujące awarie podzadań serwera SSL.

#### **CSQX156I**

*csect-name* Podzadanie serwera SSL zostało zrestartowane, *aktywne* podzadania są aktywne

# **Istotność**

 $\Omega$ 

# **Objaśnienie**

Podzadanie serwera SSL nie powiodło się, ale zostało pomyślnie zrestartowane przez inicjatora kanału. *aktywne* podzadania serwera SSL są teraz aktywne.

# **Działanie systemu**

Przetwarzanie jest kontynuowane.

# **CSQX160E**

Komunikacja SSL *csect-name* jest niedostępna

# **Istotność**

4

# **Objaśnienie**

Protokół SSLKEYR jest wymagany podczas komunikacji z usługą.

Zażądano komunikacji SSL, ale wystąpił błąd, który został zgłoszony w poprzednich komunikatach, podczas przetwarzania uruchamiania inicjatora kanału.

# **Działanie systemu**

Przetwarzanie jest kontynuowane.

# **Odpowiedź programisty systemowego**

Zbadaj problem zgłoszony w poprzednich komunikatach. Jeśli komunikacja SSL nie ma być używana, należy ustawić atrybut SSLTASKS menedżera kolejek na wartość 0.

# **CSQX161E**

*csect-name* nie określono nazwy repozytorium kluczy SSL

# **Istotność**

 $\Lambda$ 

# **Objaśnienie**

Protokół SSLKEYR jest wymagany podczas komunikacji z usługą.

Komunikacja SSL jest żądana, ale nie określono nazwy repozytorium kluczy SSL (SSLKEYR). Oznacza to, że atrybut SSLTASKS menedżera kolejek jest niezerowy, ale atrybut SSLKEYR menedżera kolejek jest pusty.

# **Działanie systemu**

Przetwarzanie jest kontynuowane, ale komunikacja przy użyciu protokołu SSL nie będzie dostępna.

# **Odpowiedź programisty systemowego**

Użyj komendy ALTER QMGR , aby określić nazwę repozytorium kluczy SSL z atrybutem SSLKEYR, a następnie zrestartuj inicjator kanału. Jeśli komunikacja SSL nie ma być używana, należy ustawić atrybut SSLTASKS menedżera kolejek na wartość 0.

# **CSQX162E**

*csect-name* Lista nazw CRL protokołu SSL jest pusta lub ma niepoprawny typ.

# **Istotność**

4

# **Objaśnienie**

Zażądano komunikacji SSL, ale lista nazw uwierzytelniania SSL określona przez atrybut SSLCRLNL menedżera kolejek jest pusta lub nie jest typu AUTHINFO.

# **Działanie systemu**

Jeśli ten komunikat jest wyświetlany podczas uruchamiania CHINIT, komunikacja MQ z użyciem protokołu SSL nie jest dostępna.

Jeśli komunikat zostanie wyświetlony po zmianie istniejącej konfiguracji SSL produktu MQ i wprowadzeniu komendy REFRESH SECURITY TYPE (SSL) , zmieniona konfiguracja SSL produktu MQ zostanie odrzucona, a bieżąca konfiguracja SSL produktu MQ pozostanie w mocy. Ma to na celu zapobieganie przypadkowemu dezaktywowaniu zestawu poprawnych i działających definicji SSL produktu MQ przez niepoprawną zmianę.

Przetwarzanie jest kontynuowane.

#### **Odpowiedź programisty systemowego**

Popraw definicje listy nazw i ponownie uruchom inicjator kanału. Jeśli komunikacja SSL nie ma być używana, należy ustawić atrybut SSLTASKS menedżera kolejek na wartość 0.

#### **CSQX163I**

*csect-name* Lista nazw CRL SSL ma zbyt wiele nazw-najpierw użyto *n*

#### **Istotność**

4

# **Objaśnienie**

Lista nazw uwierzytelniania SSL określona przez atrybut SSLCRLNL menedżera kolejek ma więcej nazw, niż jest to obsługiwane. Obsługiwana liczba to *n*.

#### **Działanie systemu**

Przetwarzanie jest kontynuowane; nadmiarowe nazwy są ignorowane.

#### **Odpowiedź programisty systemowego**

Popraw definicje listy nazw.

#### **CSQX164E**

*csect-name* Nie można uzyskać dostępu do repozytorium kluczy SSL

#### **Istotność**

4

#### **Objaśnienie**

Nie można uzyskać dostępu do repozytorium kluczy SSL o nazwie określonej przez atrybut menedżera kolejek SSLKEYR.

Najbardziej prawdopodobne przyczyny to:

- Określone repozytorium kluczy nie istnieje.
- Inicjator kanału nie ma uprawnień do odczytu określonego repozytorium kluczy.
- Inicjator kanału nie mógł połączyć się z serwerem LDAP określonym w obiekcie informacji uwierzytelniającej wymienionym na liście nazw CRL SSL.
- Jeśli używane są pliki kluczy współużytkowanych, nazwa nie jest poprzedzona przedrostkiem ' userid/'.

#### **Działanie systemu**

Przetwarzanie jest kontynuowane, ale komunikacja przy użyciu protokołu SSL nie będzie dostępna. Kanały używające komunikacji SSL nie zostaną uruchomione.

# **Odpowiedź programisty systemowego**

Sprawdź, czy:

• Nazwa repozytorium kluczy SSL została podana poprawnie; jeśli używany jest plik kluczy współużytkowanych, jest ona poprzedzona przedrostkiem 'userid/'

- plik kluczy określony jako repozytorium kluczy SSL istnieje, a inicjator kanału ma uprawnienie do jego odczytu
- Nazwa LDAP została podana poprawnie i jest dostępna.

Więcej informacji na ten temat zawiera sekcja [Kod powrotu funkcji SSL 202](https://www.ibm.com/docs/en/zos/3.1.0?topic=sfrc-1#idg27438) w podręczniku *z/OS Cryptographic Services System SSL Programming* .

# **CSQX165I**

*csect-name* Trwa odświeżanie repozytorium kluczy SSL

# **Istotność**

 $\Omega$ 

# **Objaśnienie**

Została wydana komenda REFRESH SECURITY TYPE (SSL) , ale odświeżanie repozytorium kluczy SSL było już w toku.

# **Działanie systemu**

Komenda ta jest ignorowana. Odświeżanie jest obecnie w toku.

# **CSQX166E**

*csect-name* AuthInfo *auth-info-name* ma niepoprawny typ

# **Istotność**

 $\Lambda$ 

# **Objaśnienie**

Lista nazw uwierzytelniania SSL określona przez atrybut SSLCRLNL menedżera kolejek zawiera nazwę obiektu informacji uwierzytelniającej, który ma parametr AUTHTYPE o wartości OCSP.

# **Działanie systemu**

Przetwarzanie jest kontynuowane, ale komunikacja przy użyciu protokołu SSL nie będzie dostępna.

# **Odpowiedź programisty systemowego**

Popraw definicje podane na liście nazw tak, aby nazwane były tylko obiekty informacji uwierzytelniającej z opcją AUTHTYPE o wartości CRLLDAP, a następnie zrestartuj inicjator kanału. Jeśli komunikacja SSL nie ma być używana, należy ustawić atrybut SSLTASKS menedżera kolejek na wartość 0.

# **CSQX179I**

*csect-name* Kanał *nazwa-kanału* ponowne przydzielanie komunikatów jest w toku, przetworzono komunikaty *msg-progress* komunikatu *msg-total*

# **Istotność**

 $\Omega$ 

# **Objaśnienie**

Kanał *nazwa-kanału* jest obecnie w trakcie ponownego przydzielania komunikatów, a postęp tego przetwarzania to *msg-progress* komunikat przetworzony z następującej liczby komunikatów do przetworzenia: *msg-total* .

# **Działanie systemu**

Kanał kontynuuje zmianę przydziału komunikatów. Proces ten może potrwać pewien czas, jeśli w kolejce transmisji kanału jest przypisana duża liczba komunikatów. W tym czasie może wystąpić wzrost wykorzystania procesora. Po zakończeniu procesu ponownego przydzielania kanał zostaje zakończony.

#### **Odpowiedź programisty systemowego**

Jeśli ponowne przydzielanie nie jest wymagane, na przykład z powodu dostępności docelowego menedżera kolejek, ponowne przydzielanie może zostać przerwane za pomocą komendy STOP CHANNEL MODE (FORCE).

#### **CSQX180I**

*csect-name* Kanał *nazwa-kanału* zakończono ponowne przydzielanie komunikatów, przetworzono komunikaty *msg-processed*

#### **Istotność**

 $\Omega$ 

# **Objaśnienie**

Kanał *nazwa-kanału* zakończył przetwarzanie ponownego przydzielania komunikatów i przetworzył *msg-processed* liczbę komunikatów podczas tego przetwarzania.

#### **Działanie systemu**

Zmiana przydziału kanału dla tego kanału została zakończona i kanał został zakończony.

#### **Odpowiedź programisty systemowego**

Określ, czy komunikaty zostały pomyślnie ponownie przydzielone i czy można ponownie uruchomić kanał.

#### **CSQX181E**

*csect-name* Niepoprawna odpowiedź *odpowiedź* ustawiona przez exit *nazwa\_wyjścia*

#### **Istotność**

8

#### **Objaśnienie**

Procedura zewnętrzna *nazwa* zwróciła niepoprawny kod odpowiedzi (*odpowiedź*, w postaci szesnastkowej) w polu *ExitResponse* parametrów wyjścia kanału (MQCXP).

#### **Działanie systemu**

Zostanie wyświetlony komunikat [CSQX190E](#page-728-0) zawierający więcej szczegółów, a kanał zostanie zatrzymany. W przypadku kanałów definiowanych automatycznie kanał nie jest uruchamiany.

#### **Odpowiedź programisty systemowego**

Sprawdź, dlaczego program użytkownika obsługi wyjścia ustawiał niepoprawny kod odpowiedzi.

# **CSQX182E**

*csect-name* Niepoprawna odpowiedź dodatkowa *odpowiedź* ustawiona przez exit *nazwa\_wyjścia*

#### **Istotność**

8

# **Objaśnienie**

Program użytkownika *exit-name* zwrócił niepoprawny dodatkowy kod odpowiedzi (*response*, pokazany szesnastkowo) w polu *ExitResponse2* parametrów wyjścia kanału (MQCXP).

#### **Działanie systemu**

Zostanie wyświetlony komunikat [CSQX190E](#page-728-0) zawierający więcej szczegółów, a kanał zostanie zatrzymany. W przypadku kanałów definiowanych automatycznie kanał nie jest uruchamiany.

#### **Odpowiedź programisty systemowego**

Sprawdź, dlaczego program użytkownika obsługi wyjścia ustawiał niepoprawny dodatkowy kod odpowiedzi.

#### **CSQX184E**

*csect-name* Niepoprawny adres buforu wyjścia *address* ustawiony przez exit *nazwa*

# **Istotność**

8

# **Objaśnienie**

Procedura zewnętrzna *nazwa wyjścia* zwróciła niepoprawny adres buforu wyjścia, gdy dodatkowy kod odpowiedzi w polu *ExitResponse2* parametrów wyjścia kanału (MQCXP) ma wartość MQXR2\_USE\_EXIT\_BUFFER.

# **Działanie systemu**

Zostanie wyświetlony komunikat [CSQX190E](#page-728-0) zawierający więcej szczegółów, a kanał zostanie zatrzymany. W przypadku kanałów definiowanych automatycznie kanał nie jest uruchamiany.

# **Odpowiedź programisty systemowego**

Sprawdź, dlaczego program użytkownika obsługi wyjścia ustawiał niepoprawny adres buforu wyjścia. Najbardziej prawdopodobną przyczyną jest niepowodzenie ustawienia wartości, która wynosi 0.

# **CSQX187E**

*csect-name* Niepoprawna wartość kompresji nagłówka ustawiona przez exit *nazwa-wyjścia*

# **Istotność**

8

# **Objaśnienie**

Program zewnętrzny *exit-name* zwrócił wartość kompresji nagłówka, która nie była jedną z tych wartości, które były negocjowane jako akceptowalne podczas uruchamiania kanału.

# **Działanie systemu**

Zostanie wyświetlony komunikat [CSQX190E](#page-728-0) zawierający więcej szczegółów, a kanał zostanie zatrzymany. W przypadku kanałów definiowanych automatycznie kanał nie jest uruchamiany.

# **Odpowiedź programisty systemowego**

Sprawdź, dlaczego program użytkownika obsługi wyjścia ustawiał niepoprawną wartość. W razie potrzeby zmień definicje kanałów, aby wymagana wartość kompresji była akceptowalna.

# **CSQX188E**

*csect-name* Niepoprawna wartość kompresji komunikatu ustawiona przez wyjście *nazwa*

# **Istotność**

8

# **Objaśnienie**

Program użytkownika *exit-name* zwrócił wartość kompresji komunikatu, która nie była jedną z tych wartości, które były negocjowane jako akceptowalne podczas uruchamiania kanału.

# **Działanie systemu**

Zostanie wyświetlony komunikat [CSQX190E](#page-728-0) zawierający więcej szczegółów, a kanał zostanie zatrzymany. W przypadku kanałów definiowanych automatycznie kanał nie jest uruchamiany.

# **Odpowiedź programisty systemowego**

Sprawdź, dlaczego program użytkownika obsługi wyjścia ustawiał niepoprawną wartość. W razie potrzeby zmień definicje kanałów, aby wymagana wartość kompresji była akceptowalna.

# **CSQX189E**

*csect-name* Niepoprawna długość danych *długość* ustawiona przez exit *nazwa*

#### **Istotność**

8

# <span id="page-728-0"></span>**Objaśnienie**

Procedura zewnętrzna *nazwa* zwróciła wartość długości danych, która nie była większa od zera.

# **Działanie systemu**

Zostanie wyświetlony komunikat CSQX190E zawierający więcej szczegółów, a kanał zostanie zatrzymany. W przypadku kanałów definiowanych automatycznie kanał nie jest uruchamiany.

# **Odpowiedź programisty systemowego**

Sprawdź, dlaczego program użytkownika obsługi wyjścia ustawiał niepoprawną długość danych.

# **CSQX190E**

*csect-name* Kanał *nazwa\_kanału* zatrzymywany z powodu błędu w wyjściu *exit-name*, Id =*ExitId* reason=*ExitReason*

# **Istotność**

8

# **Objaśnienie**

Procedura zewnętrzna *nazwa* wywołana dla kanału *nazwa-kanału* zwróciła niepoprawne wartości, co zostało zgłoszone w poprzednich komunikatach. *ExitId* pokazuje typ wyjścia:

# **11**

MQXT\_CHANNEL\_SEC\_EXIT, wyjście zabezpieczeń

# **12**

MQXT\_CHANNEL\_MSG\_EXIT, wyjście komunikatu

# **13**

MQXT\_CHANNEL\_SEND\_EXIT, wyjście wysyłania

# **14**

MQXT\_CHANNEL\_RCV\_EXIT, wyjście odbierania

# **15**

MQXT\_CHANNEL\_MSG\_RETRY\_EXIT, wyjście ponowienia komunikatu

# **16**

MQXT\_CHANNEL\_AUTO\_DEF\_EXIT, wyjście automatycznej definicji

oraz *ExitReason* pokazuje przyczynę wywołania:

# **11**

MQXR\_INIT, inicjowanie

# **12**

MQXR\_TERM, zakończenie

# **13**

MQXR\_MSG, przetwarzanie komunikatu

# **14**

MQXR\_XMIT, przetwarzanie transmisji

# **15**

MQXR\_SEC\_MSG, odebrano komunikat bezpieczeństwa

# **16**

MQXR\_INIT\_SEC, inicjowanie wymiany zabezpieczeń

# **17**

MQXR\_RETRY, ponów komunikat

# **18**

MQXR\_AUTO\_CLUSSDR, automatyczna definicja kanału nadawczego klastra

# **28**

MQXR\_AUTO\_CLUSRCVR, automatyczna definicja kanału odbiorczego klastra

#### **Działanie systemu**

Kanał zostanie zatrzymany. Powiązaną kolejkę transmisji można ustawić na wartość GET (DISABLED) i wyłączyć wyzwalanie. W przypadku kanałów definiowanych automatycznie kanał nie jest uruchamiany.

# **Odpowiedź programisty systemowego**

Sprawdź, dlaczego program użytkownika obsługi wyjścia ustawiał niepoprawne wartości.

# **CSQX191I**

*csect-name* Kanał *nazwa-kanału* rozpoczynający ponowne przydzielanie komunikatów

#### **Istotność**

 $\Omega$ 

#### **Objaśnienie**

Kanał *nazwa-kanału* jest wprowadzany do ponownego przydzielania komunikatów, ponieważ nie może on obecnie dostarczać komunikatów do docelowego menedżera kolejek.

#### **Działanie systemu**

Komunikaty, które nie są powiązane z konkretnym menedżerem kolejek, będą równoważone pod względem obciążenia. Może to zająć trochę czasu, jeśli do tego kanału przypisano dużą liczbę komunikatów. Sprawdź liczbę za pomocą komendy **DISPLAY CHSTATUS(***nazwa\_kanału***) XQMSGSA** .

# **Odpowiedź programisty systemowego**

Jeśli ponowne przydzielanie nie jest wymagane, na przykład dlatego, że docelowy menedżer kolejek jest teraz dostępny, ponowne przydzielanie może zostać przerwane przy użyciu programu **STOP CHANNEL MODE(FORCE)**.

#### **CSQX192E**

*csect-name* Kanał *nazwa\_kanału* nie można zatrzymać, trwa ponowne przydzielanie komunikatów

# **Istotność**

8

# **Objaśnienie**

Zażądano zatrzymania kanału *nazwa-kanału* , ale kanał nie może zostać natychmiast zatrzymany, ponieważ odbywa się ponowne przydzielanie komunikatów.

#### **Działanie systemu**

Kanał kontynuuje zmianę przydziału komunikatów. Proces ten może potrwać pewien czas, jeśli w kolejce transmisji kanału jest przypisana duża liczba komunikatów. W tym czasie może wystąpić wzrost wykorzystania procesora. Po zakończeniu procesu ponownego przydzielania kanał zostaje zakończony.

#### **Odpowiedź programisty systemowego**

Liczbę komunikatów, które mają zostać ponownie przydzielone, można określić za pomocą komendy **DISPLAY CHSTATUS(***nazwa\_kanału***) XQMSGSA** .

Włącz atrybut **MONCHL** kanału i sprawdź, ilu użytkowników używa komendy **DISPLAY CHSTATUS(***nazwa\_kanału***) XQMSGSA** . Wartość **MONCHL** powinna wynosić LOW, MEDIUM lub HIGH. Więcej informacji na ten temat zawiera sekcja MONCHL .

Jeśli ponowne przydzielanie nie jest wymagane, na przykład dlatego, że docelowy menedżer kolejek nie jest dostępny, ponowne przydzielanie może zostać przerwane za pomocą komendy **STOP CHANNEL MODE(FORCE)** .

#### **CSQX196E**

*csect-name* Data length *długość-danych* set by exit *exit-name* jest większe niż długość buforu agenta *ab-length*

#### **Istotność**

8

#### **Objaśnienie**

Procedura zewnętrzna *nazwa* zwróciła dane w podanym buforze agenta, ale podana długość jest większa niż długość buforu.

#### **Działanie systemu**

Zostanie wyświetlony komunikat [CSQX190E](#page-728-0) zawierający więcej szczegółów, a kanał zostanie zatrzymany. W przypadku kanałów definiowanych automatycznie kanał nie jest uruchamiany.

#### **Odpowiedź programisty systemowego**

Sprawdź, dlaczego program użytkownika obsługi wyjścia ustawiał niepoprawną długość danych.

#### **CSQX197E**

*csect-name* Data length *długość-danych* set by exit *nazwa-wyjścia* jest większa niż długość buforu wyjścia *długość-wyjścia*

#### **Istotność**

8

# **Objaśnienie**

Program użytkownika *exit-name* zwrócił dane w podanym buforze wyjścia, ale podana długość jest większa niż długość buforu.

# **Działanie systemu**

Zostanie wyświetlony komunikat [CSQX190E](#page-728-0) zawierający więcej szczegółów, a kanał zostanie zatrzymany. W przypadku kanałów definiowanych automatycznie kanał nie jest uruchamiany.

# **Odpowiedź programisty systemowego**

Sprawdź, dlaczego program użytkownika obsługi wyjścia ustawiał niepoprawną długość danych.

#### **CSQX199E**

*csect-name* nierozpoznany kod komunikatu *ccc*

#### **Istotność**

8

# **Objaśnienie**

Inicjator kanału wysłał nieoczekiwany kod komunikatu o błędzie.

#### **Działanie systemu**

Kolejna próba przesłania zostanie wykonana w następnym przedziale czasu przesyłania.

#### **Odpowiedź programisty systemowego**

Użyj kodów błędów i wyjaśnień, aby zidentyfikować problem. Sprawdź, co następuje:

- Wartości APIKey i ServiceURL są określone w sekcji ReportingService karty CSQMQINI DD menedżera kolejek.
- Inicjator kanału ma dostęp sieciowy do usługi IBM Cloud .
- Inicjator kanału ma plik kluczy SSL (SSLKEYR), a certyfikaty IBM Cloud są podłączone do pliku kluczy.

#### **CSQX201E**

*csect-name* Nie można przydzielić konwersacji, kanał *nazwa-kanału* połączenie *conn-id* TRPTYPE=*trptype* RC=*kod\_powrotu* (*kod\_powrotu*) reason=*reason*

#### **Istotność**

8

#### **Objaśnienie**

Próba przydzielenia konwersacji dla połączenia *conn-id* nie powiodła się. Powiązany kanał to *channelname*; w niektórych przypadkach nie można określić jego nazwy i jest on wyświetlany jako '???'. *trptype* przedstawia używany system komunikacyjny:

# **TCP**

TCP/IP

#### **LU62**

APPC/MVS

Kod powrotu z tego kodu to: (szesnastkowo) *kod\_powrotu*, (tekstowo) *tekst\_powrotu*. W przypadku niektórych błędów może być również powiązany kod przyczyny *reason* (w postaci szesnastkowej) zawierający więcej informacji.

#### **Działanie systemu**

Kanał nie jest uruchomiony.

# **Odpowiedź programisty systemowego**

Błąd może być spowodowany niepoprawną pozycją w definicji kanału lub niektórymi problemami w konfiguracji APPC. Popraw błąd i spróbuj ponownie

Możliwe również, że program nasłuchujący na zdalnym końcu nie jest uruchomiony. Jeśli tak, wykonaj niezbędne operacje, aby uruchomić program nasłuchujący dla *trptype*, a następnie spróbuj ponownie.

Więcej informacji na temat przyczyny kodu powrotu z systemu komunikacyjnego zawiera sekcja ["Kody](#page-1155-0) [powrotu protokołu komunikacyjnego dla systemu z/OS" na stronie 1156](#page-1155-0) . Jeśli używany jest protokół TCP/IP, zapoznaj się z podręcznikiem *[z/OS UNIX System Services Messages and Codes](https://www.ibm.com/docs/en/zos/3.1.0?topic=services-zos-unix-system-messages-codes)* , aby uzyskać informacje o kodzie przyczyny.

#### **CSQX202E**

*csect-name* Połączenie lub zdalny program nasłuchujący jest niedostępny, nazwa kanału połączenie *conn-id*TRPTYPE=*trptype* RC=*kod\_powrotu* (*tekst\_powrotu*) reason=*reason*

#### **Istotność**

8

#### **Objaśnienie**

Próba przydzielenia konwersacji nie powiodła się, ponieważ połączenie *conn-id* było niedostępne. Powiązany kanał to *channel-name*; w niektórych przypadkach nie można określić jego nazwy i jest on wyświetlany jako '???'. *trptype* przedstawia używany system komunikacyjny:

# **TCP**

TCP/IP

# **LU62**

APPC/MVS

Kod powrotu z tego kodu to: (szesnastkowo) *kod\_powrotu*, (tekstowo) *tekst\_powrotu*. W przypadku niektórych błędów może być także powiązany kod przyczyny *przyczyna* (szesnastkowo) zawierający więcej informacji.

#### **Działanie systemu**

Próba uruchomienia kanału została ponowiona.

# **Odpowiedź programisty systemowego**

Spróbuj ponownie później.

Prawdopodobną przyczyną jest to, że program nasłuchujący na zdalnym końcu nie był uruchomiony lub został uruchomiony przy użyciu niewłaściwego portu lub nazwy jednostki logicznej. W takim przypadku wykonaj niezbędne operacje, aby uruchomić odpowiedni program nasłuchujący, a następnie spróbuj ponownie.

Więcej informacji na temat przyczyny kodu powrotu z systemu komunikacyjnego zawiera sekcja ["Kody](#page-1155-0) [powrotu protokołu komunikacyjnego dla systemu z/OS" na stronie 1156](#page-1155-0) . Jeśli używany jest protokół TCP/IP, zapoznaj się z podręcznikiem *[z/OS UNIX System Services Messages and Codes](https://www.ibm.com/docs/en/zos/3.1.0?topic=services-zos-unix-system-messages-codes)* , aby uzyskać informacje o kodzie przyczyny.

Jeśli zostanie wyświetlony kod przyczyny 468:

- Nie używasz poprawnego adresu IP.
- Program nasłuchujący dla portu może nie być aktywny.
- Firewall nie zezwala na połączenie.

Jeśli w obrazie z/OS zdefiniowano wiele odsyłaczy, obraz może mieć wiele nazw hosta (w zależności od odsyłacza). Należy upewnić się, że jako koniec nadawcy używana jest poprawna nazwa hosta. Użyj komendy NETSTAT HOSTs, aby wyświetlić nazwy hostów na obrazie.

# **CSQX203E**

*csect-name* Błąd w konfiguracji komunikacji, nazwa kanału połączenie *conn-id* TRPTYPE=*trptype* RC=*kod\_powrotu* (*return-text*) reason=*reason*

# **Istotność**

8

# **Objaśnienie**

Próba przydzielenia konwersacji dla połączenia *conn-id* nie powiodła się z powodu błędu konfiguracji komunikacji. Powiązany kanał to *channel-name*; w niektórych przypadkach nie można określić jego nazwy i jest on wyświetlany jako '???'. *trptype* przedstawia używany system komunikacyjny:

# **TCP**

TCP/IP

# **LU62**

APPC/MVS

Kod powrotu z tego kodu to: (szesnastkowo) *kod\_powrotu*, (tekstowo) *tekst\_powrotu*. W przypadku niektórych błędów może być także powiązany kod przyczyny *przyczyna* (szesnastkowo) zawierający więcej informacji.

# **Działanie systemu**

Kanał nie jest uruchomiony.

# **Odpowiedź programisty systemowego**

Więcej informacji na temat przyczyny kodu powrotu z systemu komunikacyjnego zawiera sekcja ["Kody](#page-1155-0) [powrotu protokołu komunikacyjnego dla systemu z/OS" na stronie 1156](#page-1155-0) .

Prawdopodobne przyczyny to:

- Jeśli protokołem komunikacyjnym jest TCP/IP:
	- Podana nazwa połączenia jest niepoprawna, nie można jej przetłumaczyć na adres sieciowy lub nazwa może nie znajdować się na serwerze nazw. Usuń błąd i spróbuj ponownie.
	- Jeśli kod powrotu ma wartość zero, oznacza to, że wystąpił problem z serwerem nazw. Komenda OMVS OPING zwykle kończy się niepowodzeniem w ten sam sposób. Usuń ten błąd i zrestartuj kanał. Sprawdź plik /etc/resolv.conf i upewnij się, że w instrukcji NSINTERADDR podano poprawny adres serwera nazw.
- Jeśli protokołem komunikacyjnym jest LU 6.2:
	- Jeden z parametrów transmisji (MODENAME, TPNAME lub PARTNER\_LU) w informacjach o stronie jest niepoprawny lub brak informacji o stronie dla symbolicznej nazwy docelowej podanej jako nazwa połączenia. Usuń błąd i spróbuj ponownie.
	- Sesja jednostki logicznej 6.2 nie została nawiązana, być może dlatego, że jednostka logiczna nie została włączona. W takim przypadku należy wydać komendę z/OS VARY ACTIVE.

Informacje na temat kodu przyczyny zawiera podręcznik *[z/OS UNIX System Services Messages and](https://www.ibm.com/docs/en/zos/3.1.0?topic=services-zos-unix-system-messages-codes) [Codes](https://www.ibm.com/docs/en/zos/3.1.0?topic=services-zos-unix-system-messages-codes)* .

#### **CSQX204E**

*csect-name* Próba połączenia została odrzucona, nazwa kanału połączenie *conn-id* TRPTYPE=*trptype* RC=*kod\_powrotu* (*tekst\_powrotu*) reason=*reason*

#### **Istotność**

8

# **Objaśnienie**

Próba nawiązania połączenia przy użyciu połączenia *conn-id* została odrzucona. Powiązany kanał to *channel-name*; w niektórych przypadkach nie można określić jego nazwy i jest on wyświetlany jako '???'. *trptype* przedstawia używany system komunikacyjny:

#### **TCP**

TCP/IP

#### **LU62**

APPC/MVS

Kod powrotu z tego kodu to: (szesnastkowo) *kod\_powrotu*, (tekstowo) *tekst\_powrotu*. W przypadku niektórych błędów może być także powiązany kod przyczyny *przyczyna* (szesnastkowo) zawierający więcej informacji.

#### **Działanie systemu**

Kanał nie jest uruchomiony.

# **Odpowiedź programisty systemowego**

Sprawdź, czy na zdalnym końcu został uruchomiony odpowiedni program nasłuchujący.

Więcej informacji na temat przyczyny kodu powrotu z systemu komunikacyjnego zawiera sekcja ["Kody](#page-1155-0) [powrotu protokołu komunikacyjnego dla systemu z/OS" na stronie 1156](#page-1155-0) .

Jeśli protokołem komunikacyjnym jest LU 6.2, możliwe, że ID użytkownika lub hasło podane w zdalnej jednostce logicznej są niepoprawne. Zdalny host lub zdalna jednostka logiczna mogą nie być skonfigurowane w taki sposób, aby zezwalały na połączenia z lokalnego hosta lub jednostki logicznej.

Jeśli protokołem komunikacyjnym jest TCP/IP, możliwe, że zdalny host nie rozpoznaje hosta lokalnego. Informacje na temat kodu przyczyny zawiera podręcznik *[z/OS UNIX System Services](https://www.ibm.com/docs/en/zos/3.1.0?topic=services-zos-unix-system-messages-codes) [Messages and Codes](https://www.ibm.com/docs/en/zos/3.1.0?topic=services-zos-unix-system-messages-codes)* .

#### **CSQX205E**

*csect-name* Nie można przetłumaczyć adresu sieciowego, nazwa kanału połączenia *conn-id* TRPTYPE=TCP RC=*kod\_powrotu* (*kod\_powrotu*) reason=*reason*

# **Istotność**

8

# **Objaśnienie**

Podana nazwa połączenia *id\_połączenia* nie mogła zostać przetłumaczona na adres sieciowy TCP/IP. Powiązany kanał to *channel-name*; w niektórych przypadkach nie można określić jego nazwy i jest on wyświetlany jako '???'. *trptype* przedstawia używany system komunikacyjny:

# **TCP**

TCP/IP

# **LU62**

APPC/MVS

Kod powrotu z tego kodu to: (szesnastkowo) *kod\_powrotu*, (tekstowo) *tekst\_powrotu*. W przypadku niektórych błędów może być także powiązany kod przyczyny *przyczyna* (szesnastkowo) zawierający więcej informacji.

# **Działanie systemu**

Kanał nie jest uruchomiony.

# **Odpowiedź programisty systemowego**

Sprawdź lokalną konfigurację TCP/IP. Serwer nazw nie zawiera nazwy hosta lub jednostki logicznej albo serwer nazw nie był dostępny.

Więcej informacji na temat przyczyny kodu powrotu z protokołu TCP/IP zawiera sekcja ["Kody powrotu](#page-1155-0) [protokołu komunikacyjnego dla systemu z/OS" na stronie 1156](#page-1155-0) . Informacje na temat kodu przyczyny zawiera podręcznik *[z/OS UNIX System Services Messages and Codes](https://www.ibm.com/docs/en/zos/3.1.0?topic=services-zos-unix-system-messages-codes)* .

# **CSQX206E**

*csect-name* Błąd podczas wysyłania danych, kanał *nazwa\_kanału* połączenie *conn-id* (menedżer kolejek *nazwa\_menedżera\_kolejek*) TRPTYPE=*trptype* RC=*kod\_powrotu* (*tekst\_powrotu*) reason=*reason*

# **Istotność**

8

# **Objaśnienie**

Wystąpił błąd podczas wysyłania danych do *conn-id*, który mógł być spowodowany awarią komunikacji. Powiązany kanał to *nazwa\_kanału* , a powiązany zdalny menedżer kolejek to *nazwa\_menedżera\_kolejek*. W niektórych przypadkach nazwy te nie mogą zostać określone, dlatego są wyświetlane jako ' ??'. *trptype* przedstawia używany system komunikacyjny:

# **TCP**

TCP/IP

# **LU62**

APPC/MVS

Kod powrotu z tego kodu to: (szesnastkowo) *kod\_powrotu*, (tekstowo) *tekst\_powrotu*. W przypadku niektórych błędów może być także powiązany kod przyczyny *przyczyna* (szesnastkowo) zawierający więcej informacji.

# **Działanie systemu**

Kanał jest zatrzymany. Powiązana kolejka transmisji może być ustawiona na GET (DISABLED) i wyzwalanie może być wyłączone.

# **Odpowiedź programisty systemowego**

Więcej informacji na temat przyczyny kodu powrotu z systemu komunikacyjnego zawiera sekcja ["Kody](#page-1155-0) [powrotu protokołu komunikacyjnego dla systemu z/OS" na stronie 1156](#page-1155-0) . Jeśli używany jest protokół TCP/IP, zapoznaj się z podręcznikiem *[z/OS UNIX System Services Messages and Codes](https://www.ibm.com/docs/en/zos/3.1.0?topic=services-zos-unix-system-messages-codes)* , aby uzyskać informacje o kodzie przyczyny.

Należy zauważyć, że błąd mógł wystąpić, ponieważ kanał na drugim końcu został zatrzymany z jakiegoś powodu, na przykład z powodu błędu w programie użytkownika odbierającym.

# **CSQX207E**

*csect-name* Odebrano niepoprawne dane, połączenie *conn-id* (menedżer kolejek *nazwa\_menedżera\_kolejek*) TRPTYPE=*typ\_trp*

#### **Istotność** 8

# **Objaśnienie**

Dane odebrane z połączenia *id\_połączenia* nie były w wymaganym formacie. Powiązany zdalny menedżer kolejek to *qmgr-name*; w niektórych przypadkach nie można określić jego nazwy, więc jest on wyświetlany jako ' ??'. Wysłane dane mogą pochodzić z innego menedżera kolejek lub klienta. *trptype* przedstawia używany system komunikacyjny:

#### **TCP**

TCP/IP

# **LU62**

APPC/MVS

#### **Działanie systemu**

Dane są ignorowane.

# **Odpowiedź programisty systemowego**

Prawdopodobną przyczyną jest próba wysłania danych przez nieznany host lub jednostkę logiczną.

#### **CSQX208E**

*csect-name* Błąd podczas odbierania danych, kanał *nazwa\_kanału* połączenie *conn-id* (menedżer kolejek *nazwa\_menedżera\_kolejek*) TRPTYPE=*trptype* RC=*kod\_powrotu* (*tekst\_powrotu*) reason=*reason*

#### **Istotność**

8

#### **Objaśnienie**

Wystąpił błąd podczas odbierania danych z połączenia *conn-id*, który może być spowodowany awarią komunikacji. Powiązany kanał to *nazwa\_kanału* , a powiązany zdalny menedżer kolejek to *nazwa\_menedżera\_kolejek*. W niektórych przypadkach nazwy te nie mogą zostać określone, dlatego są wyświetlane jako ' ??'. *trptype* przedstawia używany system komunikacyjny:

# **TCP**

TCP/IP

# **LU62**

APPC/MVS

Kod powrotu z tego kodu to: (szesnastkowo) *kod\_powrotu*, (tekstowo) *tekst\_powrotu*. W przypadku niektórych błędów może być także powiązany kod przyczyny *przyczyna* (szesnastkowo) zawierający więcej informacji.

#### **Działanie systemu**

Kanał jest zatrzymany. Powiązaną kolejkę transmisji można ustawić na wartość GET (DISABLED) i wyłączyć wyzwalanie.

# **Odpowiedź programisty systemowego**

Więcej informacji na temat przyczyny kodu powrotu z systemu komunikacyjnego zawiera sekcja ["Kody](#page-1155-0) [powrotu protokołu komunikacyjnego dla systemu z/OS" na stronie 1156](#page-1155-0) . Jeśli używany jest protokół TCP/IP, należy zapoznać się z sekcją Kod powrotu 00000461 , aby uzyskać więcej informacji na temat kodu przyczyny.

#### **CSQX209E**

*csect-name* Połączenie zostało nieoczekiwanie zakończone, kanał *nazwa\_kanału* połączenie *conn-id* (menedżer kolejek *nazwa\_menedżera\_kolejek*) TRPTYPE=*trptype* RC=*kod\_powrotu* (*return-text*)

#### **Istotność**

8

# **Objaśnienie**

Wystąpił błąd podczas odbierania danych z połączenia *conn-id*. Połączenie ze zdalnym hostem lub jednostką logiczną zostało nieoczekiwanie przerwane. Powiązany kanał to *nazwa\_kanału* , a powiązany zdalny menedżer kolejek to *nazwa\_menedżera\_kolejek*. W niektórych przypadkach nazwy te nie mogą zostać określone, dlatego są wyświetlane jako ' ??'. *trptype* przedstawia używany system komunikacyjny:

# **TCP**

TCP/IP

# **LU62**

APPC/MVS

Jednak ten komunikat może wystąpić również w przypadkach, gdy nie ma błędu; na przykład, jeśli zostanie wydana komenda TELNET TCP/IP, która jest kierowana do portu używanego przez inicjatora kanału.

Kod powrotu z tego kodu to: (szesnastkowo) *kod\_powrotu*, (tekstowo) *tekst\_powrotu*. W przypadku niektórych błędów może być także powiązany kod przyczyny *przyczyna* (szesnastkowo) zawierający więcej informacji.

#### **Działanie systemu**

Jeśli kanał jest używany, jest on zatrzymywany. Powiązaną kolejkę transmisji można ustawić na wartość GET (DISABLED) i wyłączyć wyzwalanie.

#### **Odpowiedź programisty systemowego**

Przejrzyj dzienniki konsoli lokalnej i zdalnej, aby uzyskać informacje na temat błędów sieciowych.

Więcej informacji na temat przyczyny kodu powrotu z systemu komunikacyjnego zawiera sekcja["Kody](#page-1155-0) [powrotu protokołu komunikacyjnego dla systemu z/OS" na stronie 1156](#page-1155-0) . Jeśli używany jest protokół TCP/IP, zapoznaj się z informacjami na temat kodu przyczyny w podręczniku *[z/OS UNIX System](https://www.ibm.com/docs/en/zos/3.1.0?topic=services-zos-unix-system-messages-codes) [Services Messages and Codes](https://www.ibm.com/docs/en/zos/3.1.0?topic=services-zos-unix-system-messages-codes)* .

#### **CSQX210E**

*csect-name* Nie można zakończyć wiązania, kanał *nazwa-kanału* połączenie *conn-id* TRPTYPE=LU62 RC=*kod\_powrotu* (*kod\_powrotu*) reason=*reason*

# **Istotność**

8

# **Objaśnienie**

Odebrano przychodzące żądanie przyłączenia dla połączenia *conn-id*, ale lokalny host lub jednostka logiczna nie mogła zakończyć wiązania. Powiązany kanał to *channel-name*; w niektórych przypadkach nie można określić jego nazwy i jest on wyświetlany jako '???'.

Kod powrotu z usług przydzielania APPC/MVS to: (szesnastkowo) *kod\_powrotu*, (tekstowo) *tekst\_powrotu*. W przypadku niektórych błędów może być także powiązany kod przyczyny *przyczyna* (szesnastkowo) zawierający więcej informacji.

# **Działanie systemu**

Kanał nie jest uruchomiony.

# **Odpowiedź programisty systemowego**

Sprawdź konfigurację APPC/MVS.

Więcej informacji na ten temat zawiera sekcja ["Kody powrotu APPC/MVS" na stronie 1160](#page-1159-0) , gdzie znajduje się przyczyna kodu powrotu z usług APPC/MVS allocate oraz podręcznik *[z/OS MVS](https://www.ibm.com/docs/en/zos/3.1.0?topic=mvs-zos-programming-writing-servers-appcmvs) [programming: Writing Servers for APPC/MVS](https://www.ibm.com/docs/en/zos/3.1.0?topic=mvs-zos-programming-writing-servers-appcmvs)* .

#### **CSQX212E**

*csect-name* Nie można przydzielić gniazda, kanał *nazwa\_kanału* TRPTYPE=TCP RC=*kod\_powrotu* (*tekst\_powrotu*) reason=*reason*

#### **Istotność**

8

#### **Objaśnienie**

Nie można utworzyć gniazda TCP/IP, prawdopodobnie z powodu problemu z pamięcią. Powiązany kanał to *channel-name*; w niektórych przypadkach nie można określić jego nazwy i jest on wyświetlany jako '???'.

Kod powrotu z TCP/IP to: (szesnastkowo) *kod\_powrotu*, (tekstowo) *tekst\_powrotu*. W przypadku niektórych błędów może być także powiązany kod przyczyny *przyczyna* (szesnastkowo) zawierający więcej informacji.

#### **Działanie systemu**

Kanał nie jest uruchomiony.

#### **Odpowiedź programisty systemowego**

Więcej informacji na temat przyczyny kodu powrotu z protokołu TCP/IP zawiera sekcja ["Kody powrotu](#page-1155-0) [protokołu komunikacyjnego dla systemu z/OS" na stronie 1156](#page-1155-0) . Informacje na temat kodu przyczyny zawiera podręcznik *[z/OS UNIX System Services Messages and Codes](https://www.ibm.com/docs/en/zos/3.1.0?topic=services-zos-unix-system-messages-codes)* .

#### **CSQX213E**

*csect-name* Błąd komunikacji, kanał *nazwa\_kanału* TRPTYPE=*trptype* funkcja *func* RC=*kod\_powrotu* (*kod\_powrotu*) reason=*reason*

#### **Istotność**

# 8

# **Objaśnienie**

Wystąpił nieoczekiwany błąd komunikacji dla programu nasłuchującego lub kanału. Jeśli był on przeznaczony dla programu nasłuchującego, *csect-name* to CSQXCLMA, a nazwa kanału jest wyświetlana jako ' ??'. W przypadku kanału jest to kanał *nazwa-kanału*; w niektórych przypadkach nie można określić jego nazwy, więc jest ona wyświetlana jako ' ????'.

*trptype* przedstawia używany system komunikacyjny:

**TCP**

TCP/IP

#### **LU62**

#### APPC/MVS

*func* jest nazwą funkcji TCP/IP lub APPC/MVS, która dała błąd. W niektórych przypadkach nazwa funkcji nie jest znana i jest wyświetlana jako ' ??'.

#### *kod\_powrotu* to

- zwykle jest to kod powrotu (szesnastkowo) z funkcji systemowej komunikacji
- w przypadku nasłuchiwania LU 6.2 może to być kod przyczyny (szesnastkowo) z usług przydzielania APPC/MVS
- Jeśli ma on postać 10009*nnn* lub 20009*nnn*, jest to kod komunikatu kolejki rozproszonej.

*tekst-powrotu* to postać tekstowa kodu powrotu.

W przypadku niektórych błędów może być także powiązany kod przyczyny *przyczyna* (szesnastkowo) zawierający więcej informacji.

# **Działanie systemu**

Jeśli błąd wystąpił dla kanału, kanał zostanie zatrzymany. W przypadku programu nasłuchującego kanał nie jest uruchomiony lub w niektórych przypadkach program nasłuchujący kończy działanie.

# **Odpowiedź programisty systemowego**

Więcej informacji na temat przyczyny kodu powrotu z systemu komunikacyjnego zawiera sekcja ["Kody](#page-1155-0) [powrotu protokołu komunikacyjnego dla systemu z/OS" na stronie 1156](#page-1155-0) .

W przypadku funkcji ioctl, jeśli kod powrotu to 0000007A , a przyczyna to 12B20381, problem może wynikać z tego, że menedżer kolejek został skonfigurowany z opcją TCPSTACK (MULTIPLE), a stos TCPIP wymieniony w parametrze TCPNAME nie istnieje.

W takim przypadku należy uruchomić określony stos TCPIP lub zmienić wartość parametru TCPNAME w menedżerze kolejek.

Rozproszony kod komunikatu kolejkowania *nnn* jest zwykle powiązany z komunikatem CSQX*nnn*E, który zwykle jest generowany wcześniej. Więcej informacji można znaleźć w wyjaśnieniu tego komunikatu. Jeśli taki komunikat nie jest opisany, odpowiedni numer komunikatu można znaleźć w sekcji ["Kody komunikatów kolejki rozproszonej" na stronie 1172](#page-1171-0) .

Sprawdź komunikaty o błędach w systemie partnerskim, które mogą wskazywać przyczynę problemu.

#### **CSQX215E**

*csect-name* Sieć komunikacyjna niedostępna, TRPTYPE=*trptype*

# **Istotność**

#### 8

#### **Objaśnienie**

Podjęto próbę użycia systemu komunikacyjnego, ale nie został on uruchomiony lub zatrzymany. *trptype* przedstawia używany system komunikacyjny:

#### **TCP**

TCP/IP

#### **LU62**

APPC/MVS

#### **Działanie systemu**

Kanał lub program nasłuchujący nie został uruchomiony.

#### **Odpowiedź programisty systemowego**

Uruchom system komunikacyjny i spróbuj ponownie.

#### **CSQX218E**

*csect-name* Program nasłuchujący nie został uruchomiony-nie można powiązać, port *port* adres *adresip* TRPTYPE=TCP INDISP=*dyspozycja* RC=*kod\_powrotu*

#### **Istotność**

8

#### **Objaśnienie**

Próba powiązania gniazda TCP/IP ze wskazanym portem nasłuchiwania nie powiodła się. *adres-IP* jest używanym adresem IP lub '\*', jeśli program nasłuchujący używa wszystkich adresów IP. Kod powrotu (szesnastkowo) z protokołu TCP/IP to *kod powrotu*.

*dyspozycja* pokazuje, jaki typ żądań przychodzących obsługiwał program nasłuchujący:

# **QMGR**

kierowane do docelowego menedżera kolejek

#### **GRUPA**

skierowane do grupy współużytkowania kolejek.

#### **Działanie systemu**

Program nasłuchujący nie został uruchomiony.

#### **Odpowiedź programisty systemowego**

Przyczyną niepowodzenia może być inny program używający tego samego numeru portu.

Więcej informacji na temat kodu powrotu z protokołu TCP/IP zawiera sekcja ["Kody powrotu protokołu](#page-1155-0) [komunikacyjnego dla systemu z/OS" na stronie 1156](#page-1155-0) .

#### **CSQX219E**

*csect-name* Program nasłuchujący został zatrzymany-wystąpił błąd podczas tworzenia nowego połączenia, TRPTYPE=TCP INDISP=*dyspozycja*

#### **Istotność**

8

#### **Objaśnienie**

Podjęto próbę utworzenia nowego gniazda TCP/IP, ponieważ odebrano żądanie przyłączenia, ale wystąpił błąd.

*dyspozycja* pokazuje, jaki typ żądań przychodzących obsługiwał program nasłuchujący:

# **QMGR**

kierowane do docelowego menedżera kolejek

# **GRUPA**

skierowane do grupy współużytkowania kolejek.

# **Działanie systemu**

Proces nasłuchujący zostanie zatrzymany. Inicjator kanału spróbuje go zrestartować w odstępach czasu określonych przez atrybut menedżera kolejek LSTRTMR.

# **Odpowiedź programisty systemowego**

Niepowodzenie może być przejściowe, spróbuj ponownie później. Jeśli problem nie ustąpi, może być konieczne zatrzymanie innych zadań używających protokołu TCP/IP lub zrestartowanie protokołu TCP/IP.

# **CSQX220E**

*csect-name* Sieć komunikacyjna niedostępna, kanał *nazwa-kanału* TRPTYPE=*trptype*

# **Istotność**

8

# **Objaśnienie**

Podjęto próbę użycia systemu komunikacyjnego przez kanał lub program nasłuchujący, ale nie został on uruchomiony lub zatrzymany. W przypadku kanału jest to kanał *nazwa-kanału*; w niektórych przypadkach nie można określić jego nazwy, więc jest ona wyświetlana jako ' ????'. Jeśli była ona przeznaczona dla programu nasłuchującego, nazwa kanału jest ponownie wyświetlana jako ' ????'. *trptype* przedstawia używany system komunikacyjny:

# **TCP**

TCP/IP

**LU62**

APPC/MVS

#### **Działanie systemu**

Kanał lub program nasłuchujący nie został uruchomiony.

# **Odpowiedź programisty systemowego**

Uruchom system komunikacyjny i spróbuj ponownie.

#### **CSQX228E**

*csect-name* Program nasłuchujący nie może uruchomić kanału, kanał *nazwa kanału* TRPTYPE=*trptype* INDISP=*dyspozycja* connection=*id\_połączenia*

# **Istotność**

8

#### **Objaśnienie**

Odebrano przychodzące żądanie przyłączenia od *conn-id*, ale program nasłuchujący *trptype* nie mógł uruchomić instancji kanału, aby na nie odpowiedzieć. Powiązany kanał to *channel-name*; w niektórych przypadkach nie można określić jego nazwy i jest on wyświetlany jako '???'.

*dyspozycja* pokazuje, jaki typ żądań przychodzących obsługiwał program nasłuchujący:

#### **QMGR**

kierowane do docelowego menedżera kolejek

#### **GRUPA**

skierowane do grupy współużytkowania kolejek.

Jednak ten komunikat może wystąpić również w przypadkach, gdy nie ma błędu; na przykład, jeśli zostanie wydana komenda TELNET TCP/IP, która jest kierowana do portu używanego przez inicjatora kanału.

#### **Działanie systemu**

Jeśli kanał jest używany, nie jest on uruchamiany.

#### **Odpowiedź programisty systemowego**

Niepowodzenie może być spowodowane tym, że inicjator kanału jest obecnie zbyt zajęty. Spróbuj ponownie, gdy działa mniej kanałów. Jeśli problem nie ustąpi, zwiększ liczbę programów rozsyłających używanych przez inicjatora kanału.

#### **CSQX234I**

*csect-name* Program nasłuchujący został zatrzymany, TRPTYPE=*trptype* INDISP=*dyspozycja*

#### **Istotność**

 $\Omega$ 

# **Objaśnienie**

Podany program nasłuchujący zakończył działanie. Może to być spowodowane wieloma przyczynami, w tym, ale nie tylko, wymienionymi na poniższej liście:

- została wydana komenda STOP
- Program nasłuchujący ponowił próbę
- w systemie komunikacyjnym wystąpił błąd

*trptype* jest typem transportu.

*dyspozycja* pokazuje, jaki typ żądań przychodzących obsługiwał program nasłuchujący:

# **QMGR**

kierowane do docelowego menedżera kolejek

#### **GRUPA**

skierowane do grupy współużytkowania kolejek.

#### **Działanie systemu**

Przetwarzanie jest kontynuowane. Jeśli program nasłuchujący nie został celowo zatrzymany, inicjator kanału podejmie próbę zrestartowania programu nasłuchującego w odstępach czasu określonych przez atrybut menedżera kolejek LSTRTMR.

# **Odpowiedź programisty systemowego**

Jeśli program nasłuchujący nie został celowo zatrzymany, sprawdź wcześniejsze komunikaty dotyczące inicjatora kanału lub przestrzeni adresowych TCP/IP, OMVS lub APPC, aby określić przyczynę.

# **CSQX235E**

*csect-name* Niepoprawny adres lokalny *local-addr*, channel *nazwa\_kanału* TRPTYPE=*trptype* RC=*kod\_powrotu* (*kod\_powrotu*) reason=*reason*

# **Istotność**

8

# **Objaśnienie**

Podany adres lokalny *adres\_lokalny* nie mógł zostać przetłumaczony na adres sieciowy TCP/IP. Powiązany kanał to *channel-name*; w niektórych przypadkach nie można określić jego nazwy i jest on wyświetlany jako '???'. *trptype* przedstawia używany system komunikacyjny:

# **TCP**

TCP/IP

# **LU62**

APPC/MVS

Kod powrotu z tego kodu to: (szesnastkowo) *kod\_powrotu*, (tekstowo) *tekst\_powrotu*. W przypadku niektórych błędów może być także powiązany kod przyczyny *przyczyna* (szesnastkowo) zawierający więcej informacji.

# **Działanie systemu**

Kanał nie jest uruchomiony.

# **Odpowiedź programisty systemowego**

Sprawdź lokalną konfigurację TCP/IP. Serwer nazw nie zawiera nazwy hosta lub serwer nazw był niedostępny.

Więcej informacji na temat przyczyny kodu powrotu z protokołu TCP/IP zawiera sekcja ["Kody powrotu](#page-1155-0) [protokołu komunikacyjnego dla systemu z/OS" na stronie 1156](#page-1155-0) .

# **CSQX239E**

*csect-name* Nie można określić nazwy hosta lokalnego, kanał *nazwa\_kanału* TRPTYPE=TCP RC=*kod\_powrotu* (*kod\_powrotu*) reason=*reason*

# **Istotność**

8

# **Objaśnienie**

Podjęto próbę uruchomienia kanału lub programu nasłuchującego przy użyciu protokołu TCP/IP, ale wywołanie gethostname protokołu TCP/IP nie powiodło się. W przypadku kanału jest to kanał *nazwa-kanału*; w niektórych przypadkach nie można określić jego nazwy, więc jest ona wyświetlana jako ' ????'. Jeśli była ona przeznaczona dla programu nasłuchującego, nazwa kanału jest ponownie wyświetlana jako ' ????'.

Kod powrotu z tego kodu to: (szesnastkowo) *kod\_powrotu*, (tekstowo) *tekst\_powrotu*. W przypadku niektórych błędów może być także powiązany kod przyczyny *przyczyna* (szesnastkowo) zawierający więcej informacji.

# **Działanie systemu**

Kanał lub program nasłuchujący nie został uruchomiony.

# **Odpowiedź programisty systemowego**

Więcej informacji na temat przyczyny kodu powrotu z protokołu TCP/IP zawiera sekcja ["Kody powrotu](#page-1155-0) [protokołu komunikacyjnego dla systemu z/OS" na stronie 1156](#page-1155-0) .

#### **CSQX250E**

*csect-name* Program nasłuchujący zakończył działanie nieprawidłowo, TRPTYPE=*trptype* INDISP=dyspozycja, reason=*sssuuu-reason*

# **Istotność**

8

#### **Objaśnienie**

Określony program nasłuchujący kończy działanie nieprawidłowo, ponieważ wystąpił błąd, którego nie można naprawić. *sss* jest kodem zakończenia systemu, *uuu* jest kodem zakończenia użytkownika, a *przyczyna* jest powiązanym kodem przyczyny (wszystkie szesnastkowo).

*dyspozycja* pokazuje, jaki typ żądań przychodzących obsługiwał program nasłuchujący:

#### **QMGR**

kierowane do docelowego menedżera kolejek

#### **GRUPA**

skierowane do grupy współużytkowania kolejek.

#### **Działanie systemu**

Program nasłuchujący kończy działanie nieprawidłowo i zwykle generowany jest zrzut. Inicjator kanału spróbuje zrestartować program nasłuchujący w odstępach czasu określonych przez atrybut menedżera kolejek LSTRTMR.

#### **Odpowiedź programisty systemowego**

Kody zakończenia użytkownika są generalnie wynikiem błędów wykrytych przez środowisko językowe. Informacje na temat tych kodów zawiera publikacja *[z/OS Language Environment Programming Guide](https://www.ibm.com/docs/en/zos/3.1.0?topic=environment-zos-language-programming-guide)* . W przeciwnym razie skontaktuj się z działem wsparcia IBM .

#### **CSQX251I**

*csect-name* Program nasłuchujący został uruchomiony, TRPTYPE=*trptype* INDISP=*dyspozycja*

#### **Istotność**

 $\cap$ 

#### **Objaśnienie**

Podany program nasłuchujący został pomyślnie uruchomiony. Może to być spowodowane komendą START LISTENER lub automatycznym zrestartowaniem programu nasłuchującego po wystąpieniu błędu.

*dyspozycja* pokazuje, jaki typ żądań przychodzących obsługiwał program nasłuchujący:

#### **QMGR**

kierowane do docelowego menedżera kolejek

#### **GRUPA**

skierowane do grupy współużytkowania kolejek.

#### **Działanie systemu**

Przetwarzanie jest kontynuowane.

#### **CSQX256E**

*csect-name* Program nasłuchujący został zatrzymany-wystąpił błąd podczas wybierania nowego połączenia, TRPTYPE=TCP INDISP=*dyspozycja*

#### **Istotność**

8

# **Objaśnienie**

Wystąpił błąd podczas przetwarzania wyboru obiektu nasłuchiwania. Program nasłuchujący został powiadomiony przez TCP/IP, ale nie odebrano żadnego żądania przyłączenia.

*dyspozycja* pokazuje, jaki typ żądań przychodzących obsługiwał program nasłuchujący:

# **QMGR**

kierowane do docelowego menedżera kolejek

# **GRUPA**

skierowane do grupy współużytkowania kolejek.

#### **Działanie systemu**

Proces nasłuchujący zostanie zatrzymany. Inicjator kanału spróbuje go zrestartować w odstępach czasu określonych przez atrybut menedżera kolejek LSTRTMR.

#### **Odpowiedź programisty systemowego**

Niepowodzenie może być przejściowe, spróbuj ponownie później. Jeśli problem nie ustąpi, może być konieczne zatrzymanie innych zadań używających protokołu TCP/IP lub zrestartowanie protokołu TCP/IP.

# **CSQX257I**

*csect-name* Program nasłuchujący nie może utworzyć nowego połączenia, TRPTYPE=TCP INDISP=*dyspozycja*

#### **Istotność**

4

# **Objaśnienie**

Podjęto próbę utworzenia nowego gniazda TCP/IP, ponieważ odebrano żądanie przyłączenia, ale wystąpił błąd.

*dyspozycja* pokazuje, jaki typ żądań przychodzących obsługiwał program nasłuchujący:

# **QMGR**

kierowane do docelowego menedżera kolejek

#### **GRUPA**

skierowane do grupy współużytkowania kolejek.

#### **Działanie systemu**

Program nasłuchujący kontynuuje działanie, ale połączenie nie zostało utworzone.

#### **Odpowiedź programisty systemowego**

Niepowodzenie może być przejściowe, spróbuj ponownie później. Jeśli problem nie ustąpi, może być konieczne zatrzymanie innych zadań używających protokołu TCP/IP lub zrestartowanie protokołu TCP/IP.

# **CSQX258E**

*csect-name* Program nasłuchujący został zatrzymany-wystąpił błąd podczas akceptowania nowego połączenia, TRPTYPE=TCP INDISP=*dyspozycja*

# **Istotność**

# 8

# **Objaśnienie**

Wystąpił błąd podczas przetwarzania akceptowania przez proces nasłuchujący. Program nasłuchujący został powiadomiony przez TCP/IP, ale nie odebrano żadnego żądania przyłączenia.

*dyspozycja* pokazuje, jaki typ żądań przychodzących obsługiwał program nasłuchujący:

# **QMGR**

kierowane do docelowego menedżera kolejek

#### **GRUPA**

skierowane do grupy współużytkowania kolejek.

#### **Działanie systemu**

Proces nasłuchujący zostanie zatrzymany. Inicjator kanału spróbuje go zrestartować w odstępach czasu określonych przez atrybut menedżera kolejek LSTRTMR.

# **Odpowiedź programisty systemowego**

Niepowodzenie może być przejściowe, spróbuj ponownie później. Jeśli problem nie ustąpi, może być konieczne zatrzymanie innych zadań używających protokołu TCP/IP lub zrestartowanie protokołu TCP/IP.

#### **CSQX259E**

*csect-name* Przekroczono limit czasu połączenia, kanał *nazwa\_kanału* połączenie *conn-id* (menedżer kolejek *nazwa\_menedżera\_kolejek*) TRPTYPE=*typ\_kanału*

#### **Istotność**

8

# **Objaśnienie**

Połączenie *id\_połączenia* przekroczyło limit czasu. Powiązany kanał to *nazwa\_kanału* , a powiązany zdalny menedżer kolejek to *nazwa\_menedżera\_kolejek*. W niektórych przypadkach nazwy te nie mogą zostać określone, dlatego są wyświetlane jako ' ??'. *trptype* przedstawia używany system komunikacyjny:

#### **TCP**

TCP/IP

# **LU62**

APPC/MVS

Prawdopodobne przyczyny to:

- Awaria komunikacji.
- W przypadku kanału komunikatów, jeśli używana jest funkcja Limit czasu odbierania (ustawiona przez atrybuty menedżera kolejek RCVTIME, RCVTTYPE i RCVTMIN) i w tym czasie nie otrzymano odpowiedzi od partnera.
- Dla kanału MQI, jeśli używana jest funkcja bezczynności klienta (ustawiona przez atrybut DISCINT kanału połączenia z serwerem), a aplikacja kliencka nie wywołała w tym czasie wywołania MQI.

#### **Działanie systemu**

Kanał zostanie zatrzymany.

#### **Odpowiedź programisty systemowego**

W przypadku kanału komunikatów sprawdź zdalny koniec, aby dowiedzieć się, dlaczego nastąpiło limit czasu. Należy zauważyć, że jeśli zostaną ustawione wartości ponowień, zdalne zakończenie zostanie automatycznie zrestartowane. W razie potrzeby ustaw czas oczekiwania na odebranie, aby menedżer kolejek był wyższy.

W przypadku kanału MQI sprawdź, czy zachowanie aplikacji klienckiej jest poprawne. Jeśli tak, ustaw odstęp czasu między rozłączeniami dla kanału na wyższy poziom.

#### **CSQX261E**

*csect-name* Brak dostępnego odpowiedniego stosu IP, kanał *nazwa\_kanału*, połączenie *identyfikator\_połączenia*

#### **Istotność**

8

#### **Objaśnienie**

Próba przydzielenia konwersacji w połączeniu *conn-id* dla kanału *nazwa-kanału* korzystającego z komunikacji TCP/IP nie powiodła się, ponieważ używany stos IP nie obsługuje rodziny adresów IP wymaganej dla połączenia.

#### **Działanie systemu**

Kanał nie jest uruchomiony.

#### **Odpowiedź programisty systemowego**

Jeśli atrybut CONNAME kanału jest tłumaczony na adres IPv6 , upewnij się, że stos jest używany przez kombinację atrybutu menedżera kolejek TCPNAME i atrybutu LOCLADDR kanału obsługuje protokół IPv6. Jeśli atrybut CONNAME kanału jest tłumaczony na adres IPv4 , upewnij się, że stos jest używany przez kombinację atrybutu menedżera kolejek TCPNAME i atrybutu LOCLADDR kanału obsługuje protokół IPv4.

# **CSQX262E**

*csect-name* Komunikacja anulowana, kanał *nazwa kanału* TRPTYPE=*trptype*

#### **Istotność**

8

# **Objaśnienie**

Wystąpił nieoczekiwany błąd komunikacji dla programu nasłuchującego lub kanału. Ten błąd występuje, jeśli kanał został zatrzymany w trybie FORCE i sesja komunikacyjna została anulowana.

Nazwa kanału to *nazwa-kanału*; w niektórych przypadkach nie można określić jego nazwy i jest ona wyświetlana jako ' ????'. *trptype* przedstawia używany system komunikacyjny:

# **TCP**

TCP/IP

**LU62**

APPC/MVS

#### **Działanie systemu**

Kanał jest zatrzymany.

# **Odpowiedź programisty systemowego**

W razie potrzeby zrestartuj kanał.

# **CSQX293I**

*csect-name* Kanał *nazwa\_kanału* zainicjował przełączenie kolejki transmisji z *old-xmitq* na *new-xmitq*

# **Istotność**

 $\Omega$ 

# **Objaśnienie**

Przełącznik kolejki transmisji dla kanału identyfikowanego przez *nazwa-kanału* jest wymagany z powodu zmiany w domyślnej konfiguracji kolejki transmisji klastra menedżera kolejek lub w atrybucie nazwy kanału klastra kolejki transmisji klastra. Ten komunikat jest generowany przez inicjatora kanału, gdy proces przełączania kolejki transmisji z *old-xmitq* na *new-xmitq* zostanie uruchomiony.

#### **Działanie systemu**

Menedżer kolejek jest powiadamiany o rozpoczęciu procesu przełączania dla kanału.

Kanał będzie kontynuował działanie po zamknięciu starej kolejki transmisji i przełączeniu się na użycie nowej kolejki transmisji.

#### **Odpowiedź programisty systemowego**

Brak.

# **CSQX294E**

*csect-name* Status kolejki transmisji niedostępny, kanał *nazwa-kanału*

# **Istotność**

8

# **Objaśnienie**

Nie można określić kolejki transmisji dla kanału nadawczego klastra identyfikowanego przez *nazwakanału* , ponieważ po uruchomieniu menedżera kolejek nie mógł on załadować trwałego stanu kolejki transmisji z kolejki SYSTEM.CHANNEL.SYNCQ.

# **Działanie systemu**

Kanał kończy się nieprawidłowo.

# **Odpowiedź programisty systemowego**

Jeśli menedżer kolejek nie może załadować trwałego stanu kolejki transmisji podczas uruchamiania, wysyła komunikat [CSQM561E.](#page-477-0)

# **CSQX296E**

*csect-name* Negocjowanie zabezpieczenia hasłem dla kanału *nazwa-kanału*nie powiodło się, połączenie *id-połączenia*

# **Istotność**

8

# **Objaśnienie**

Nie można ustanowić kanału *nazwa-kanału* , ponieważ nie powiodło się uzgodnienie algorytmu ochrony hasła z komputerem zdalnym *id\_połączenia*.

# **Działanie systemu**

Kanał nie jest uruchamiany.

# **Odpowiedź programisty systemowego**

Sprawdź, czy ustawienia ochrony hasła uniemożliwiają współdziałanie z komputerem zdalnym.

Zamiast tego należy rozważyć użycie protokołu SSL lub TLS w celu ochrony haseł. Na potrzeby ochrony haseł należy używać atrybutu CipherSpec o wartości innej niż NULL.

# **CSQX298E**

*csect-name* AMS niedostępny, wymagany dla kanału *nazwa-kanału*

# **Istotność**

#### 8

# **Objaśnienie**

Wartości SPLPROT REMOVE i ASPOLICY wymagają, aby AMS był aktywny dla tego menedżera kolejek. Jeśli te wartości zostaną podane bez aktywnego AMS, kanał nie może zostać uruchomiony.

# **Działanie systemu**

Kanał nie jest uruchamiany.

# **Odpowiedź programisty systemowego**

Upewnij się, że AMS jest aktywne dla tego menedżera kolejek lub zmień kanał na SPLPROT (PASSTHRU), a następnie spróbuj ponownie.

# **CSQX403I**

*csect-name* Automatyczne definiowanie kanału *nazwa\_kanału* pomijane przez wyjście *nazwa\_wyjścia*

# **Istotność**

0

#### **Objaśnienie**

W odpowiedzi na żądanie uruchomienia niezdefiniowanego kanału podjęto próbę jego automatycznego zdefiniowania. Automatyczne definiowanie wyjścia kanału *exit-name* uniemożliwiło jego zdefiniowanie.

#### **Działanie systemu**

Kanał nie jest uruchomiony.

#### **CSQX404I**

*csect-name* Faza pierwsza operacji REFRESH CLUSTER REPOS (YES) została zakończona, zmieniono klaster *nazwa\_klastran* obiektów

#### **Istotność**

0

#### **Objaśnienie**

Faza pierwsza fazy REFRESH CLUSTER została zakończona.

Aplikacje próbujące uzyskać dostęp do zasobów klastra mogą mieć problemy z rozstrzyganiem zasobów klastra do czasu zakończenia fazy drugiej operacji REFRESH CLUSTER.

Faza druga jest zakończona po odebraniu wszystkich nowych informacji z innych elementów klastra.

Monitoruj system SYSTEM.CLUSTER.COMMAND.QUEUE w celu określenia, kiedy osiągnął stan spójnie pusty, aby wskazać, że proces odświeżania został zakończony.

#### **Działanie systemu**

Brak.

# **CSQX405I**

Przetworzono komendę *csect-name* FORCEREMOVE QUEUES (YES), cluster *nazwa\_klastra* target *target*

#### **Istotność**

 $\Omega$ 

#### **Objaśnienie**

Menedżer repozytorium pomyślnie przetworzył komendę RESET CLUSTER ACTION (FORCEREMOVE) z opcją QUEUES (YES) dla wskazanego klastra i docelowego menedżera kolejek.

#### **Działanie systemu**

Brak.

# **CSQX406E**

*csect-name* Komenda REFRESH CLUSTER REPOS (YES) nie powiodła się, klaster *nazwa\_klastra nazwa\_menedżera\_kolejek* jest pełnym repozytorium

#### **Istotność**

8

#### **Objaśnienie**

Menedżer repozytorium nie mógł przetworzyć komendy REFRESH CLUSTER z opcją REPOS (YES) dla wskazanego klastra, ponieważ menedżer kolejek lokalnych udostępnia dla klastra usługę zarządzania pełnym repozytorium.

#### **Działanie systemu**

Komenda ta jest ignorowana.

#### **Odpowiedź programisty systemowego**

Ponownie wydaj komendę z poprawnymi wartościami lub w poprawnym menedżerze kolejek. Konieczna może być zmiana menedżera kolejek w taki sposób, aby nie był on pełnym repozytorium dla klastra.

# **CSQX407I**

*csect-name* Kolejka klastra *q-name* niespójne definicje

# **Istotność**

4

# **Objaśnienie**

Definicja kolejki klastra ma różne wartości atrybutów DEFPRTY, DEFPSIST, DEFPRESP i DEFBIND w różnych menedżerach kolejek w klastrze.

Wszystkie definicje tej samej kolejki klastra muszą być identyczne. Jeśli aplikacje korzystają z jednego z tych atrybutów w celu określenia zachowania przesyłania komunikatów, mogą wystąpić problemy. Jeśli na przykład aplikacja otwiera kolejkę klastra z opcją MQOO\_BIND\_AS\_Q\_DEF, a różne instancje kolejki mają różne wartości DEFBIND, zachowanie przesyłania komunikatów zależy od tego, która instancja kolejki jest wybierana podczas otwierania.

# **Działanie systemu**

Brak.

# **Odpowiedź programisty systemowego**

Zmień definicje kolejki w różnych menedżerach kolejek, tak aby miały identyczne wartości dla tych atrybutów.

# **CSQX410I**

*csect-name* Menedżer repozytorium został uruchomiony

# **Istotność**

 $\Omega$ 

# **Objaśnienie**

Menedżer repozytorium został pomyślnie uruchomiony.

# **Działanie systemu**

Brak.

# **CSQX411I**

*csect-name* Menedżer repozytorium został zatrzymany

# **Istotność**

 $\Omega$ 

# **Objaśnienie**

Menedżer repozytorium został zatrzymany. Może to wynikać z jednego z trzech powodów:

- Inicjator kanału jest zatrzymywany.
- Inicjator kanału jest uruchamiany, a kolejki używane przez menedżera repozytorium nie zostały zdefiniowane, ponieważ łączenie w klastry nie jest wymagane.
- Wystąpił błąd.

# **Działanie systemu**

Przetwarzanie jest kontynuowane, ale grupowanie nie jest dostępne.

# **Odpowiedź programisty systemowego**

Jeśli wystąpił błąd, sprawdź problem zgłoszony w poprzednich komunikatach.

#### **CSQX412E**

*csect-name* Błędna komenda repozytorium, target *target-id* sender *sender-id*

#### **Istotność**

8

# **Objaśnienie**

Menedżer repozytorium odebrał komendę przeznaczoną dla innego menedżera kolejek o identyfikatorze *target-id*. Komenda została wysłana przez menedżer kolejek o identyfikatorze *sender-id*.

# **Działanie systemu**

Komenda jest ignorowana, a błąd jest zgłaszany do nadawcy.

#### **Odpowiedź programisty systemowego**

Sprawdź definicje kanału i klastra wysyłającego menedżera kolejek.

#### **CSQX413E**

*csect-name* Błąd formatu komendy repozytorium, kod komendy *komenda*

#### **Istotność**

8

#### **Objaśnienie**

Wystąpił błąd wewnętrzny.

#### **Działanie systemu**

Komenda jest ignorowana, a błąd jest zgłaszany do nadawcy; menedżer repozytorium kontynuuje przetwarzanie. Informacje o błędzie są zapisywane w zestawie danych identyfikowanym przez instrukcję CSQSNAP DD procedury JCL uruchomionego zadania inicjatora kanału, xxxxCHIN.

# **Odpowiedź programisty systemowego**

Zgromadź elementy wymienione w sekcji Określanie problemu i skontaktuj się z działem wsparcia IBM .

# **CSQX415E**

*csect-name* Błąd stanu komendy repozytorium, kod komendy *komenda* cluster object *nazwa\_obiektu* sender *id\_nadawcy*

#### **Istotność**

8

# **Objaśnienie**

Wystąpił błąd wewnętrzny.

#### **Działanie systemu**

Komenda jest ignorowana; menedżer repozytorium kontynuuje przetwarzanie. Informacje o błędzie są zapisywane w zestawie danych identyfikowanym przez instrukcję CSQSNAP DD procedury JCL uruchomionego zadania inicjatora kanału, xxxxCHIN.

#### **Odpowiedź programisty systemowego**

Zgromadź elementy wymienione w sekcji Określanie problemu i skontaktuj się z działem wsparcia IBM .

#### **CSQX416E**

*csect-name* Błąd przetwarzania komendy repozytorium, RC=*kod\_powrotu* kod komendy *komenda* cluster object *nazwa\_obiektu* sender *ID\_nadawcy*

#### **Istotność**

8

# **Objaśnienie**

Wystąpił błąd wewnętrzny.

# **Działanie systemu**

Komenda jest ignorowana; menedżer repozytorium kontynuuje przetwarzanie. Informacje o błędzie są zapisywane w zestawie danych identyfikowanym przez instrukcję CSQSNAP DD procedury JCL uruchomionego zadania inicjatora kanału, xxxxCHIN.

# **Odpowiedź programisty systemowego**

Zgromadź elementy wymienione w sekcji Określanie problemu i skontaktuj się z działem wsparcia IBM .

# **CSQX417I**

*csect-name* Dla usuwanego menedżera kolejek pozostają nadawcy klastrów *nazwa\_menedżera\_kolejek*

# **Istotność**

 $\Omega$ 

# **Objaśnienie**

Wskazany menedżer kolejek został usunięty lub wymuszone usunięcie z klastra, ale istnieją ręcznie zdefiniowane kanały nadawcze klastra, które się do niego odwołują. Oznacza to, że menedżer repozytorium będzie nadal wysyłać informacje o klastrze do usuniętego menedżera kolejek.

# **Odpowiedź programisty systemowego**

Usuń ręcznie zdefiniowane kanały nadawcze klastra, które odwołują się do *qmgr-name*.

# **CSQX418I**

*csect-name* Tylko jedno repozytorium dla klastra *nazwa\_klastra*

# **Istotność**

0

# **Objaśnienie**

Menedżer repozytorium odebrał informacje o klastrze, dla którego jest to jedyne pełne repozytorium.

# **Działanie systemu**

Brak.

# **Odpowiedź programisty systemowego**

Jeśli wymagane jest drugie pełne repozytorium, zmień atrybut REPOS lub REPOSNL drugiego menedżera kolejek, który ma mieć pełne repozytorium dla klastra, aby określić nazwę klastra.

# **CSQX419I**

*csect-name* Brak odbiorników klastra dla klastra *nazwa\_klastra*

# **Istotność**

 $\cap$ 

# **Objaśnienie**

Menedżer repozytorium odebrał informacje o klastrze, dla którego nie są znane żadne kanały odbierające klastry.

# **Działanie systemu**

Brak.

# **Odpowiedź programisty systemowego**

Zdefiniuj kanały odbierające klastry dla klastra w menedżerze kolejek lokalnych.

#### **CSQX420I**

*csect-name* Brak repozytoriów dla klastra *nazwa\_klastra*

# **Istotność**

 $\Omega$ 

# **Objaśnienie**

Menedżer repozytorium odebrał informacje o klastrze, dla którego nie są znane żadne pełne repozytoria.

# **Działanie systemu**

Brak.

# **Odpowiedź programisty systemowego**

Zdefiniuj kanał nadawczy klastra na potrzeby nawiązywania połączenia z menedżerem kolejek, który jest pełnym repozytorium dla klastra, lub zmień atrybut REPOS lub REPOSNL menedżera kolejek, który ma mieć pełne repozytorium dla klastra, aby określić nazwę klastra.

# **CSQX422E**

*csect-name* Błąd menedżera repozytorium, RC=*kod\_powrotu*

# **Istotność**

8

# **Objaśnienie**

Wystąpił błąd wewnętrzny.

# **Działanie systemu**

Menedżer repozytorium próbuje kontynuować przetwarzanie. Informacje o błędzie są zapisywane w zestawie danych identyfikowanym przez instrukcję CSQSNAP DD procedury JCL uruchomionego zadania inicjatora kanału, xxxxCHIN.

# **Odpowiedź programisty systemowego**

Zgromadź elementy wymienione w sekcji Określanie problemu i skontaktuj się z działem wsparcia IBM .

# **CSQX425E**

*csect-name* Błąd scalania komendy repozytorium, kod komendy *komenda* cluster object *nazwa\_obiektu* sender *id\_nadawcy*

# **Istotność**

8

# **Objaśnienie**

Wystąpił błąd wewnętrzny.

# **Działanie systemu**

Komenda jest ignorowana; menedżer repozytorium kontynuuje przetwarzanie. Informacje o błędzie są zapisywane w zestawie danych identyfikowanym przez instrukcję CSQSNAP DD procedury JCL uruchomionego zadania inicjatora kanału, xxxxCHIN.

# **Odpowiedź programisty systemowego**

Zgromadź elementy wymienione w sekcji Określanie problemu i skontaktuj się z działem wsparcia IBM .

# **CSQX426E**

*nazwa\_csect* Komenda repozytorium niedostarczalnego, kod komendy *nazwa-kanału* target *id\_celu* kanału *Komenda*

# **Istotność**

#### 8

# **Objaśnienie**

Menedżer repozytorium podjął próbę wysłania komendy do innego menedżera kolejek przy użyciu kanału *nazwa-kanału*. Nie można znaleźć innego menedżera kolejek o identyfikatorze *target-id*.

# **Działanie systemu**

Komenda ta jest ignorowana.

# **Odpowiedź programisty systemowego**

Sprawdź definicje kanałów i klastrów wysyłających i odbierających menedżerów kolejek.

# **CSQX427E**

*csect-name* Cluster-sender not connected to repository, cluster *cluster\_name* channel *channel-name* target *id\_celu*

# **Istotność**

# 8

# **Objaśnienie**

Kanał nadawczy klastra musi być połączony z menedżerem kolejek, który jest pełnym repozytorium dla wszystkich klastrów kanału, a odpowiedni kanał odbiorczy klastra musi znajdować się w tych samych klastrach. Kanał *nazwa-kanału* w klastrze *nazwa\_klastra* nie spełnia tego wymagania. *identyfikator-docelowy* to identyfikator docelowego menedżera kolejek dla kanału.

# **Działanie systemu**

Komenda ta jest ignorowana.

# **Odpowiedź programisty systemowego**

Sprawdź definicję kanału w obu menedżerach kolejek, aby upewnić się, że jest on połączony z pełnym repozytorium dla klastrów i że znajduje się w tych samych klastrach w obu menedżerach kolejek.

# **CSQX428E**

*csect-name* Nieoczekiwana publikacja kolejki klastra, klaster *cluster\_name* cluster queue *q-name* sender *id\_nadawcy*

# **Istotność**

8

# **Objaśnienie**

Menedżer repozytorium odebrał publikację dla kolejki klastra *q-name* z innego menedżera kolejek o identyfikatorze *sender-id*odnoszącego się do klastra *nazwa\_klastra*. Lokalny menedżer kolejek nie może zaakceptować komendy, ponieważ nie jest to pełne repozytorium dla klastra i dlatego nie jest zainteresowany kolejką klastra.

Przyczyną może być również opóźnienie w sieci komendy przeznaczonej dla menedżera repozytorium lokalnego, która jest nieaktualna w momencie jej nadejścia, na przykład wydanie komendy REFRESH CLUSTER w menedżerze repozytorium lokalnego, która spowodowała zmianę widoku klastra.

# **Działanie systemu**

Komenda ta jest ignorowana.

# **Odpowiedź programisty systemowego**

Jeśli menedżer kolejek lokalnego repozytorium częściowego ma być repozytorium pełnym dla klastra, należy użyć komendy ALTER QMGR , aby określić repozytorium lub listę nazw repozytoriów zawierającą klaster. Jeśli lokalny menedżer kolejek jest poprawnie częściowym repozytorium dla klastra, upewnij się, że zdalny menedżer kolejek nie ma ręcznie zdefiniowanego nadawcy klastra skierowanego do lokalnego repozytorium częściowego.

Jeśli komunikat występuje, ponieważ komenda jest nieaktualna, można go zignorować.

# **CSQX429E**

*csect-name* Nieoczekiwane usunięcie kolejki klastra, klaster *nazwa\_klastra* kolejka klastra *nazwa\_kolejki*

#### **Istotność**

8

#### **Objaśnienie**

Menedżer repozytorium odebrał usunięcie kolejki klastra *q-name* z innego menedżera kolejek o identyfikatorze *sender-id*dotyczące klastra *nazwa\_klastra*. Lokalny menedżer kolejek nie może zaakceptować komendy, ponieważ nie jest to pełne repozytorium dla klastra i dlatego nie jest zainteresowany kolejką klastra.

Przyczyną może być również opóźnienie w sieci komendy przeznaczonej dla menedżera repozytorium lokalnego, która jest nieaktualna w momencie jej nadejścia, na przykład wydanie komendy REFRESH CLUSTER w menedżerze repozytorium lokalnego, która spowodowała zmianę widoku klastra.

#### **Działanie systemu**

Komenda ta jest ignorowana.

#### **Odpowiedź programisty systemowego**

Jeśli menedżer kolejek lokalnego repozytorium częściowego ma być repozytorium pełnym dla klastra, należy użyć komendy ALTER QMGR , aby określić repozytorium lub listę nazw repozytoriów zawierającą klaster. Jeśli lokalny menedżer kolejek jest poprawnie częściowym repozytorium dla klastra, upewnij się, że zdalny menedżer kolejek nie ma ręcznie zdefiniowanego nadawcy klastra skierowanego do lokalnego repozytorium częściowego.

Jeśli komunikat występuje, ponieważ komenda jest nieaktualna, można go zignorować.

#### **CSQX430E**

*csect-name* Nieoczekiwana komenda repozytorium menedżera kolejek, klaster *nazwa\_klastra* kanał *nazwa kanału* nadawca *id\_nadawcy*

# **Istotność**

8

#### **Objaśnienie**

Menedżer repozytorium odebrał komendę z innego menedżera kolejek o identyfikatorze *ID\_nadawcy*dotyczącą klastra *nazwa\_klastra*. Lokalny menedżer kolejek nie może zaakceptować komendy, ponieważ nie jest to pełne repozytorium dla klastra, nie jest zainteresowany kanałem klastra i nie ma zgodnych kanałów nadawczych klastra. Kanał nadawczy klastra używany przez inny menedżer kolejek to *nazwa-kanału*.

Ten komunikat może zostać wyświetlony w menedżerze kolejek, który zdefiniował kanał nadawczy klastra dla innego menedżera kolejek, który nie udostępnia pełnego repozytorium, jeśli inny menedżer kolejek został później zmodyfikowany w celu udostępnienia pełnego repozytorium.

#### **Działanie systemu**

Komenda ta jest ignorowana.

# **Odpowiedź programisty systemowego**

Sprawdź definicję kanału w nadawczym menedżerze kolejek, aby upewnić się, że jest on połączony z pełnym repozytorium klastra.

Upewnij się, że wartości parametrów CLUSTER i CLUSNL są spójne oraz że nie określono parametru *nazwa\_klastra* w przypadku *listy nazw klastrów*.

#### **CSQX431I**

*csect-name* Repozytorium niedostępne, klaster *nazwa\_klastra* kanał *nazwa\_kanału* id\_nadawcy *nadawcy*

# **Istotność**

 $\Omega$ 

# **Objaśnienie**

Menedżer repozytorium odebrał komendę z innego menedżera kolejek o identyfikatorze *sender-id*, który zgłosił, że nie jest już pełnym repozytorium klastra *nazwa\_klastra*.

# **Działanie systemu**

Kanał nadawczy klastra *nazwa-kanału* został zmieniony w taki sposób, że nie może być już używany do uzyskiwania dostępu do innego menedżera kolejek w odniesieniu do klastra.

# **CSQX432I**

*csect-name* Odebrano nieoczekiwane zapytanie klastra, klaster *nazwa\_klastra* cluster object *nazwa\_obiektu* sender *id\_nadawcy*

#### **Istotność**

8

#### **Objaśnienie**

Menedżer repozytorium odebrał zapytanie dotyczące obiektu klastra *nazwa-obiektu* od innego menedżera kolejek o identyfikatorze *sender-id*dotyczące klastra *nazwa\_klastra*. Menedżer kolejek lokalnych nie może zaakceptować komendy, ponieważ nie jest to pełne repozytorium dla klastra.

Przyczyną może być również opóźnienie w sieci komendy przeznaczonej dla menedżera repozytorium lokalnego, która jest nieaktualna w momencie jej nadejścia, na przykład wydanie komendy REFRESH CLUSTER w menedżerze repozytorium lokalnego, która spowodowała zmianę widoku klastra.

#### **Działanie systemu**

Komenda ta jest ignorowana.

# **Odpowiedź programisty systemowego**

Jeśli menedżer kolejek lokalnego repozytorium częściowego ma być pełnym repozytorium dla klastra, użyj komendy ALTER QMGR, aby określić repozytorium lub listę nazw repozytorium, które zawiera klaster. Jeśli lokalny menedżer kolejek jest poprawnie częściowym repozytorium dla klastra, upewnij się, że zdalny menedżer kolejek nie ma ręcznie zdefiniowanego nadawcy klastra skierowanego do lokalnego repozytorium częściowego.

Jeśli komunikat występuje, ponieważ komenda jest nieaktualna, można go zignorować.

# **CSQX433E**

*csect-name* Cluster-receiver and cluster-sender differ, cluster *cluster\_name* channel *channel-name* sender *id\_nadawcy*

# **Istotność**

8

# **Objaśnienie**

Menedżer repozytorium odebrał komendę z innego menedżera kolejek o identyfikatorze *senderid*. Kanał nadawczy klastra *nazwa\_kanału* w tym menedżerze kolejek znajduje się w klastrze *nazwa\_klastra*, ale odpowiedni kanał odbiorczy klastra w lokalnym menedżerze kolejek nie istnieje.

#### **Działanie systemu**

Komenda ta jest ignorowana.

# **Odpowiedź programisty systemowego**

Zmień definicję kanału tak, aby był on w tych samych klastrach w obu menedżerach kolejek.

#### **CSQX434E**

*csect-name* Nierozpoznany komunikat w *nazwa*

#### **Istotność**

8

# **Objaśnienie**

Inicjator kanału znalazł w jednej z jego kolejek komunikat, którego format nie został rozpoznany lub który nie pochodzi z menedżera kolejek lub inicjatora kanału.

# **Działanie systemu**

Komunikat jest umieszczany w kolejce niedostarczonych komunikatów.

# **Odpowiedź programisty systemowego**

Sprawdź komunikat w kolejce niedostarczonych komunikatów, aby określić nadawcę komunikatu.

# **CSQX435E**

*csect-name* Nie można umieścić komunikatu menedżera repozytorium, cel *target-id* MQCC=*mqcc* MQRC=*mqrc* (*mqrc-text*)

#### **Istotność**

 $\Lambda$ 

# **Objaśnienie**

Menedżer repozytorium próbował wysłać komunikat do systemu SYSTEM.CLUSTER.COMMAND.QUEUE w innym menedżerze kolejek o identyfikatorze *target-id*, ale wywołanie MQPUT nie powiodło się.

#### **Działanie systemu**

Przetwarzanie jest kontynuowane, ale informacje o repozytorium mogą być nieaktualne.

#### **Odpowiedź programisty systemowego**

Informacje na temat komend *mqcc* i *mqrc* (opcja*mqrc-text* udostępnia kod MQRC w formie tekstowej) można znaleźć w sekcji ["Kody zakończenia i przyczyny interfejsu API" na stronie 1177](#page-1176-0) .

Sprawdź definicje kanału i klastra w lokalnym i docelowym menedżerze kolejek i upewnij się, że kanały między nimi działają.

Po rozwiązaniu tego problemu informacje o repozytorium będą aktualizowane automatycznie. Komenda REFRESH CLUSTER może być używana do upewnienia się, że informacje o repozytorium są aktualne.

Ten błąd może wystąpić, jeśli komenda REFRESH CLUSTER REPOS (YES) zostanie wydana dla pełnego repozytorium, ponieważ pełne repozytorium będzie tymczasowo niemożliwe do spełnienia żądań z innych repozytoriów, dopóki klaster nie zostanie odbudowany. Jeśli dla klastra istnieje więcej niż jedno pełne repozytorium, problem sam się rozwiąże. Jeśli dla klastra istnieje tylko jedno repozytorium pełne, należy uruchomić komendę REFRESH CLUSTER dla wszystkich pozostałych menedżerów kolejek w klastrze, aby umożliwić im ponowne nawiązanie połączenia z repozytorium pełnym.

# **CSQX436E**

*csect-name* Nie można umieścić komunikatu menedżera repozytorium, klaster *nazwa\_klastra* MQCC=*mqcc* MQRC=*mqrc* (*mqrc-text*)

# **Istotność**

 $\Lambda$ 

# **Objaśnienie**

Menedżer repozytorium próbował wysłać komunikat do systemu SYSTEM.CLUSTER.COMMAND.QUEUE w menedżerze kolejek, który ma pełne repozytorium dla określonego klastra, ale operacja MQPUT nie powiodła się.
Przetwarzanie jest kontynuowane, ale informacje o repozytorium mogą być nieaktualne.

#### **Odpowiedź programisty systemowego**

Informacje na temat komend *mqcc* i *mqrc* (opcja*mqrc-text* udostępnia kod MQRC w formie tekstowej) można znaleźć w sekcji ["Kody zakończenia i przyczyny interfejsu API" na stronie 1177](#page-1176-0) .

Sprawdź definicje kanału i klastra w lokalnym i docelowym menedżerze kolejek i upewnij się, że kanały między nimi działają.

Po rozwiązaniu tego problemu informacje o repozytorium będą aktualizowane automatycznie. Komenda REFRESH CLUSTER może być używana do upewnienia się, że informacje o repozytorium są aktualne.

### **CSQX437E**

*csect-name* Nie można zatwierdzić zmian w repozytorium

#### **Istotność**

4

### **Objaśnienie**

Menedżer repozytorium podjął próbę zatwierdzenia niektórych aktualizacji w repozytorium, ale próba ta nie powiodła się.

#### **Działanie systemu**

Przetwarzanie jest kontynuowane, ale informacje o repozytorium lokalnym mogą być nieaktualne.

#### **Odpowiedź programisty systemowego**

Jeśli taka sytuacja wystąpi, gdy inicjator kanału jest zatrzymywany, można ją zignorować, ponieważ informacje o repozytorium lokalnym będą zazwyczaj automatycznie aktualizowane po zrestartowaniu inicjatora kanału. Jeśli w innym momencie wystąpi pojedyncze wystąpienie, należy użyć komendy REFRESH CLUSTER w celu uzyskania aktualnych informacji o repozytorium lokalnym.

Jeśli problem będzie się powtarzał, skontaktuj się z działem wsparcia IBM .

#### **CSQX438E**

*csect-name* Nie można zmienić przydziału komunikatów, kanał *nazwa\_kanału* MQCC=*mqcc* MQRC=*mqrc* (*mqrc-text*)

# **Istotność**

8

### **Objaśnienie**

Menedżer repozytorium nie mógł zmienić przydziału komunikatów dla podanego kanału do innego miejsca docelowego.

#### **Działanie systemu**

Komunikaty pozostają w kolejce transmisji.

#### **Odpowiedź programisty systemowego**

Informacje na temat komend *mqcc* i *mqrc* (opcja*mqrc-text* udostępnia kod MQRC w formie tekstowej) można znaleźć w sekcji ["Kody zakończenia i przyczyny interfejsu API" na stronie 1177](#page-1176-0) .

Użyj tych informacji w połączeniu z poprzednimi komunikatami o błędach, aby określić przyczynę problemu. Po usunięciu problemu zrestartuj kanał.

# **CSQX439E**

*csect-name* Błąd repozytorium dla kanału *nazwa-kanału*

#### **Istotność**

Wystąpił błąd wewnętrzny.

#### **Działanie systemu**

Menedżer repozytorium próbuje kontynuować przetwarzanie. Informacje o błędzie są zapisywane w zestawie danych identyfikowanym przez instrukcję CSQSNAP DD procedury JCL uruchomionego zadania inicjatora kanału, xxxxCHIN.

#### **Odpowiedź programisty systemowego**

Zgromadź elementy wymienione w sekcji Określanie problemu i skontaktuj się z działem wsparcia IBM .

### **CSQX440E**

Wykonanie komendy *csect-name* FORCEREMOVE nie powiodło się, klaster *nazwa\_klastra* target *target* -repozytorium nie znajduje się w *nazwa\_menedżera\_kolejek*

#### **Istotność**

8

### **Objaśnienie**

Menedżer repozytorium nie mógł przetworzyć komendy RESET CLUSTER ACTION (FORCEREMOVE) dla wskazanego klastra i docelowego menedżera kolejek, ponieważ lokalny menedżer kolejek nie udostępnia pełnej usługi zarządzania repozytorium dla klastra.

#### **Działanie systemu**

Komenda ta jest ignorowana.

#### **Odpowiedź programisty systemowego**

Ponownie wydaj komendę z poprawnymi wartościami lub w poprawnym menedżerze kolejek.

#### **CSQX441I**

Przetworzono komendę *csect-name* FORCEREMOVE, klaster *nazwa\_klastra* cel *cel*

#### **Istotność**

 $\cap$ 

### **Objaśnienie**

Menedżer repozytorium pomyślnie przetworzył komendę RESET CLUSTER ACTION (FORCEREMOVE) dla wskazanego klastra i docelowego menedżera kolejek.

## **Działanie systemu**

Brak.

#### **CSQX442I**

*csect-name* Faza pierwsza operacji REFRESH CLUSTER została zakończona, zmieniono klaster *nazwa\_klastran* obiektów

#### **Istotność**

 $\Omega$ 

### **Objaśnienie**

Faza pierwsza fazy REFRESH CLUSTER została zakończona.

Aplikacje, które próbują uzyskać dostęp do zasobów klastra, mogą mieć problemy z rozstrzyganiem zasobów klastra do czasu zakończenia drugiej fazy programu **REFRESH CLUSTER** .

Faza druga jest zakończona po odebraniu wszystkich nowych informacji z innych elementów klastra.

Monitoruj system SYSTEM.CLUSTER.COMMAND.QUEUE w celu określenia, kiedy osiągnął stan spójnie pusty, aby wskazać, że proces odświeżania został zakończony.

Brak.

# <span id="page-758-0"></span>**CSQX443I**

Przetworzono komendę *csect-name* SUSPEND QMGR, klaster *nazwa\_klastran* zmieniono obiekty

# **Istotność**

 $\Omega$ 

# **Objaśnienie**

Menedżer repozytorium pomyślnie przetworzył komendę SUSPEND QMGR dla wskazanego klastra. (Jeśli w komendzie określono listę nazw klastrów, komunikat jest wydawany tylko dla pierwszego klastra na liście nazw).

# **Działanie systemu**

Brak.

# **CSQX444I**

Przetworzona komenda *csect-name* RESUME QMGR, klaster *nazwa\_klastran* zmienione obiekty

# **Istotność**

 $\cap$ 

# **Objaśnienie**

Menedżer repozytorium pomyślnie przetworzył komendę RESUME QMGR dla wskazanego klastra. (Jeśli w komendzie określono listę nazw klastrów, komunikat jest wydawany tylko dla pierwszego klastra na liście nazw).

# **Działanie systemu**

Brak.

# **CSQX447E**

*csect-name* Nie można wycofać zmian repozytorium

# **Istotność**

8

# **Objaśnienie**

Po wystąpieniu błędu menedżer repozytorium podjął próbę wycofania niektórych aktualizacji repozytorium lokalnego, ale próba ta nie powiodła się.

# **Działanie systemu**

Menedżer repozytorium kończy działanie.

### **Odpowiedź programisty systemowego**

Jeśli menedżer repozytorium zostanie zrestartowany pomyślnie lub jeśli podczas restartowania inicjatora kanału menedżer repozytorium zostanie uruchomiony pomyślnie, można to zignorować.

Jeśli nie, skontaktuj się z działem wsparcia IBM .

### **CSQX448E**

*csect-name* Menedżer repozytorium jest zatrzymywany z powodu błędów. Restart za *n* sekund

# **Istotność**

8

# **Objaśnienie**

Podczas przetwarzania menedżera repozytorium wystąpił poważny błąd, który został zgłoszony w poprzednich komunikatach. Menedżer repozytorium nie może kontynuować działania.

Menedżer repozytorium kończy działanie. Inicjator kanału spróbuje go zrestartować po upływie określonego czasu.

#### **Odpowiedź programisty systemowego**

Usuń problem zgłoszony w poprzednich komunikatach.

#### **CSQX449I**

*csect-name* Menedżer repozytorium został zrestartowany

#### **Istotność**

 $\Omega$ 

### **Objaśnienie**

Menedżer repozytorium został pomyślnie zrestartowany po wystąpieniu błędu.

#### **Działanie systemu**

Brak.

### **CSQX453E**

Wykonanie komendy *csect-name* FORCEREMOVE nie powiodło się, klaster *nazwa\_klastra* cel *cel* nie jest unikalny

#### **Istotność**

8

#### **Objaśnienie**

Menedżer repozytorium nie mógł przetworzyć komendy RESET CLUSTER ACTION (FORCEREMOVE) dla wskazanego klastra i docelowego menedżera kolejek, ponieważ w klastrze istnieje więcej niż jeden menedżer kolejek o podanej nazwie.

#### **Działanie systemu**

Komenda ta jest ignorowana.

#### **Odpowiedź programisty systemowego**

Ponownie uruchom komendę, określając identyfikator (QMID) menedżera kolejek, który ma zostać usunięty, a nie jego nazwę.

#### **CSQX455E**

Wykonanie komendy *csect-name* FORCEREMOVE nie powiodło się, klaster *nazwa\_klastra* cel *cel* nie został znaleziony

#### **Istotność**

8

### **Objaśnienie**

Menedżer repozytorium nie mógł przetworzyć komendy RESET CLUSTER ACTION (FORCEREMOVE) dla wskazanego klastra i docelowego menedżera kolejek, ponieważ w repozytorium lokalnym nie znaleziono informacji o tym menedżerze kolejek.

#### **Działanie systemu**

Komenda ta jest ignorowana.

#### **Odpowiedź programisty systemowego**

Ponownie uruchom komendę, podając poprawną nazwę lub identyfikator menedżera kolejek.

#### $V$  9.3.0

### **CSQX456E**

*csect-name* Nie odebrano pełnej aktualizacji repozytorium, klaster *nazwa\_klastra* obiekt klastra *nazwa\_obiektu* (menedżer kolejek *qmgr\_uuid*)

### **Istotność**

4

#### **Objaśnienie**

Menedżer repozytorium znalazł obiekt klastra, który był używany w ciągu ostatnich 30 dni i dla którego powinny zostać odebrane zaktualizowane informacje. Nie otrzymano jednak takich informacji. Obiekt klastra to *object\_name* w *cluster\_name*, a jego menedżerem kolejek jest *qmgr\_uuid*.

Jeśli menedżer kolejek jest częściowym repozytorium dla obiektu, zaktualizowane informacje powinny zostać wysłane z pełnego repozytorium. Jeśli menedżer kolejek jest repozytorium pełnym, zaktualizowane informacje powinny zostać wysłane z menedżera kolejek, w którym zdefiniowano obiekt.

#### **Działanie systemu**

Menedżer repozytorium przechowuje informacje o tym obiekcie przez następne 60 dni po pierwszym wystąpieniu błędu. Jeśli informacje nie zostały wysłane do pełnego repozytorium, ten obiekt nie jest używany do obsługi nowych żądań zasobów klastra skierowanych do tego pełnego repozytorium.

#### **Odpowiedź programisty systemowego**

Jeśli obiekt klastra jest nadal wymagany, sprawdź, czy:

- Kanały klastra do i z menedżera kolejek, który jest pełnym repozytorium dla klastra oraz między tym menedżerem a menedżerem kolejek, w którym znajduje się obiekt, mogą być uruchamiane.
- Menedżery repozytorium w tych menedżerach kolejek nie zostały zakończone nieprawidłowo.
- Nie występuje długotrwały problem z kanałem odbiorczym klastra do lokalnego menedżera kolejek w klastrze *nazwa\_klastra*. Jeśli wystąpi problem, należy go pilnie usunąć, aby upewnić się, że zostały odebrane aktualizacje dla klastra.
- Nie występuje długotrwały problem w kanale nadawczym klastra menedżera kolejek zdalnych w klastrze *nazwa\_klastra*. Jeśli wystąpi problem, należy go pilnie usunąć, aby upewnić się, że zostaną wysłane aktualizacje dla klastra.
- Zdalny menedżer kolejek nie jest niezwiązany z tym menedżerem kolejek, co może być spowodowane odtwarzaniem zdalnego menedżera kolejek z kopii zapasowej. Jeśli zdalny menedżer kolejek jest nieetapowy, wykonaj komendę REFRESH CLUSTER w zdalnym menedżerze kolejek, aby zsynchronizować go z innymi menedżerami kolejek w klastrze.
- Zdalny menedżer kolejek nie jest niezwiązany z tym menedżerem kolejek, co może być spowodowane ćwiczeniem odtwarzania po awarii, w którym został utworzony zastępczy menedżer kolejek o takiej samej nazwie kanału odbiorczego klastra, który był uruchamiany przez pewien czas, a następnie zakończony. Jeśli tak się stało, zdalny menedżer kolejek *qmgr\_uuid* musi teraz wydać komendę REFRESH CLUSTER w celu zsynchronizowania z innymi menedżerami kolejek w klastrze.
- Jeśli powyższe elementy zostały sprawdzone, a problem nadal występuje przez kilka dni (co powoduje powtórzenie tego komunikatu o błędzie w dziennikach błędów lokalnego menedżera kolejek), skontaktuj się z działem wsparcia IBM .

### **CSQX457I**

*csect-name* Repozytorium dostępne, klaster *nazwa\_klastra* kanał *nazwa\_kanału* id\_nadawcy *nadawcy*

# **Istotność**

 $\Omega$ 

# **Objaśnienie**

Menedżer repozytorium odebrał komendę z innego menedżera kolejek o identyfikatorze *sender-id*, która raportuje, że jest to ponownie pełne repozytorium dla klastra *nazwa\_klastra*.

Kanał nadawczy klastra *nazwa-kanału* został zmieniony w taki sposób, aby można go było użyć w celu uzyskania dostępu do innego menedżera kolejek w odniesieniu do klastra.

#### **CSQX458E**

*csect-name* Nie można uzyskać dostępu wyłącznie do pamięci podręcznej repozytorium, TCB= *tcbname* ma następującą liczbę oczekujących rejestracji: *num-registrations*

### **Istotność**

8

# **Objaśnienie**

Podczas operacji, która wymaga wyłącznego dostępu do pamięci podręcznej, znaleziono zarejestrowane inne zadanie. Jeśli menedżer kolejek znajdzie rejestracje, które nadal istnieją po oczekiwaniu na usunięcie rejestracji przez zadanie, menedżer kolejek wysyła ten komunikat. Zadanie, które uniemożliwia wyłączny dostęp do pamięci podręcznej repozytorium, ma następującą liczbę oczekujących rejestracji: *num-registrations* .

#### **Działanie systemu**

Przetwarzanie jest kontynuowane.

### **Odpowiedź programisty systemowego**

Sprawdź, czy to zadanie jest nadal uruchomione lub zakończone. Jeśli zadanie nie jest uruchomione lub jeśli problem nie ustąpi, zgromadź elementy wymienione w sekcji Określanie problemu w serwisie z/OS i skontaktuj się z działem wsparcia IBM .

#### **CSQX459E**

*csect-name* Nazwa tematu klastra z menedżera kolejek została odrzucona z powodu PSCLUS (DISABLED)

#### **Istotność**

8

### **Objaśnienie**

Informacje dotyczące tematu klastra nazwa\_tematu zostały wysłane do tego menedżera kolejek za pośrednictwem kanału z menedżera kolejek nazwa\_menedżera\_kolejek, ale atrybut menedżera kolejek PSCLUS został ustawiony na wartość DISABLED, co wskazuje, że działania publikowania/ subskrypcji między menedżerami kolejek w tym klastrze nie są oczekiwane.

### **Działanie systemu**

Definicja tematu klastra zostanie zignorowana i nie będzie widoczna w tym menedżerze kolejek.

### **Odpowiedź programisty systemowego**

Aby włączyć grupowanie publikowania/subskrypcji, zmień atrybut PSCLUS we wszystkich menedżerach kolejek w klastrze na wartość ENABLED. Konieczne może być również wydanie komend REFRESH CLUSTER i REFRESH QMGR zgodnie z opisem w dokumentacji atrybutu PSCLUS. Jeśli nie są używane klastry publikowania/subskrypcji, należy usunąć klastrowy obiekt tematu i upewnić się, że parametr PSCLUS ma wartość DISABLED we wszystkich menedżerach kolejek.

### **CSQX460E**

Pamięć podręczna klastra *csect-name* jest pełna

# **Istotność**

# 8

# **Objaśnienie**

W obszarze pamięci podręcznej klastra nie ma więcej dostępnego miejsca.

Menedżer repozytorium kończy działanie. Inicjator kanału spróbuje go zrestartować po upływie określonego czasu.

### **Odpowiedź programisty systemowego**

Problem może być tymczasowy. Jeśli nadal występuje, należy zrestartować menedżer kolejek. Powoduje to przydzielenie większej ilości miejsca dla obszaru pamięci podręcznej klastra.

Rozważ zmianę parametru systemowego określającego typ pamięci podręcznej klastra CLCACHE na dynamiczny, aby w razie potrzeby automatycznie uzyskać więcej miejsca na pamięć podręczną. (Jeśli używane jest wyjście obciążenia klastra, upewnij się, że obsługuje ono dynamiczną pamięć podręczną klastra). Informacje na temat parametrów systemowych dla makra CSQ6SYSP zawiera sekcja Korzystanie z komendy CSQ6SYSP.

#### **CSQX461I**

*csect-name* Poprawiona pozycja pamięci podręcznej klastra, menedżer kolejek klastra *clusqmgr-name* kanał *nazwa\_kanału* połączenie *id\_połączenia*

#### **Istotność** 4

#### **Objaśnienie**

Podczas restartowania inicjatora kanału menedżer repozytorium znalazł uszkodzony wpis w pamięci podręcznej klastra. Wpis został poprawiony.

#### **Działanie systemu**

Przetwarzanie jest kontynuowane. Kanał klastra, do którego odwołuje się pozycja, *nazwa-kanału* przy użyciu połączenia *id-połączenia*, będzie dostępny do użycia.

#### **Odpowiedź programisty systemowego**

Brak. Aby sprawdzić, czy wpis został pomyślnie poprawiony, należy wprowadzić komendę DISPLAY CLUSQMGR (*clusqmgr-name*) w menedżerze kolejek, w którym został wygenerowany ten komunikat.

#### **CSQX462E**

*csect-name* Cluster cache entry is unusable, cluster queue manager *clusqmgr-name* channel *nazwa\_kanału* connection *id\_połączenia*

#### **Istotność**

8

#### **Objaśnienie**

Podczas restartowania inicjatora kanału menedżer repozytorium znalazł uszkodzony wpis w pamięci podręcznej klastra, którego nie można poprawić.

#### **Działanie systemu**

Uszkodzona pozycja jest ignorowana. Kanał klastra, do którego się odwołuje, *nazwa-kanału* przy użyciu połączenia *id-połączenia*, nie będzie mógł zostać użyty.

#### **Odpowiedź programisty systemowego**

Uszkodzony wpis musi zostać poprawiony i ponownie wprowadzony za pomocą komendy

ALTER CHANNEL(*channel-name*) CHLTYPE(CLUSRCVR)

w menedżerze kolejek klastra *clusqmgr-name*. Aby sprawdzić, czy wpis został pomyślnie ponownie wprowadzony, należy wprowadzić komendę DISPLAY CLUSQMGR (*nazwa\_menedżera\_kolejek*) w menedżerze kolejek, w którym został wygenerowany ten komunikat.

#### **CSQX463E**

*csect-name* Błąd podczas uzyskiwania dostępu do pozycji pamięci podręcznej klastra.

#### **Istotność** 8

# **Objaśnienie**

Wystąpił błąd wewnętrzny podczas uzyskiwania dostępu do pozycji pamięci podręcznej klastra.

# **Działanie systemu**

Informacje o błędzie są zapisywane w zestawie danych identyfikowanym przez instrukcję CSQSNAP DD procedury JCL uruchomionego zadania inicjatora kanału, xxxxCHIN. Komponent, w którym wystąpił błąd (agent kanału komunikatów, menedżer repozytorium), zwykle kończy działanie. W niektórych przypadkach inicjator kanału kończy działanie.

# **Odpowiedź programisty systemowego**

Zgromadź elementy wymienione w sekcji Określanie problemu i skontaktuj się z działem wsparcia IBM .

# **CSQX465I**

*csect-name* Niespójna nowa definicja tematu klastra, temat *nazwa\_tematu*, identyfikator menedżera kolejek *qmid*, atrybut *attr*

# **Istotność**

 $\Lambda$ 

## **Objaśnienie**

Definicja tematu klastra *topic-name*, zdefiniowana w identyfikatorze menedżera kolejek *qmid* , ma różne wartości atrybutów *attr* niż co najmniej jeden temat klastra, który już istnieje w pamięci podręcznej klastra. Istniejące obiekty tematu są zgłaszane za pomocą komunikatu CSQX466I.

Wszystkie definicje tego samego tematu klastra powinny być identyczne. W przeciwnym razie mogą wystąpić problemy, jeśli aplikacje korzystają z jednego z tych atrybutów w celu określenia zachowania przesyłania komunikatów. Jeśli na przykład aplikacja otwiera temat klastra, a różne instancje tematu mają różne wartości TOPICSTR, zachowanie przesyłania komunikatów zależy od tego, która instancja tematu jest wybierana podczas otwierania.

### **Działanie systemu**

Brak.

### **Odpowiedź programisty systemowego**

Zmień definicje tematu w różnych menedżerach kolejek, tak aby miały identyczne wartości dla wszystkich atrybutów.

### **CSQX466I**

*csect-name* niespójne definicje tematów klastra, temat *nazwa\_tematu*, identyfikator menedżera kolejek *qmid* , atrybut *attr*

### **Istotność**

 $\Lambda$ 

# **Objaśnienie**

Definicja tematu klastra *topic-name*zdefiniowana w identyfikatorze menedżera kolejek *qmid* ma inną wartość atrybutu *attr* niż temat klastra dodawany do pamięci podręcznej klastra. Dodawany obiekt tematu jest zgłaszany przez komunikat CSQX465I.

Wszystkie definicje tego samego tematu klastra powinny być identyczne. W przeciwnym razie mogą wystąpić problemy, jeśli aplikacje korzystają z jednego z tych atrybutów w celu określenia zachowania przesyłania komunikatów. Jeśli na przykład aplikacja otwiera temat klastra, a różne instancje tematu mają różne wartości TOPICSTR, zachowanie przesyłania komunikatów zależy od tego, która instancja tematu jest wybierana podczas otwierania.

Brak.

# **Odpowiedź programisty systemowego**

Zmień definicje tematu w różnych menedżerach kolejek, tak aby miały identyczne wartości dla wszystkich atrybutów.

# **CSQX467E**

Błąd repozytorium dla tematu *nazwa\_tematu*, MQCC=*mqcc* MQRC=*mqrc* (*mqrc-text*)

# **Istotność**

8

# **Objaśnienie**

Repozytorium klastra nie mogło wstawić lub usunąć tematu *topic-name* z powodu nieoczekiwanego błędu w menedżerze kolejek.

# **Działanie systemu**

Menedżer repozytorium kończy działanie. Inicjator kanału próbuje zrestartować menedżera repozytorium po upływie określonego czasu. Więcej informacji zawiera komunikat [CSQX448E](#page-758-0) .

# **Odpowiedź programisty systemowego**

Więcej informacji na temat kodów zakończenia komend *mqcc* i *mqrc* (opcja*mqrc-text* udostępnia kod MQRC w formie tekstowej) zawiera sekcja ["Kody zakończenia i przyczyny interfejsu API" na stronie](#page-1176-0) [1177](#page-1176-0).

Skontaktuj się z działem wsparcia IBM , podając kod przyczyny tego niepowodzenia.

# **CSQX468I**

*csect-name* Menedżer kolejek *qmgr-uuid1* zastąpił menedżer kolejek *qmgr-uuid2* w klastrze z powodu ponownego wykorzystania kanału *nazwa-kanału*

# **Istotność**

 $\Omega$ 

### **Objaśnienie**

Menedżer kolejek *qmgr-uuid1* dołączył do klastra przy użyciu kanału odbiorczego klastra o nazwie takiej samej jak nazwa, która została już zdefiniowana przez menedżer kolejek *qmgr-uuid2*. Wszystkie kanały odbiorcze klastra używane w obrębie klastra muszą mieć unikalne nazwy.

### **Działanie systemu**

Menedżer kolejek *qmgr-uuid1* używa kanału *nazwa-kanału*. Menedżer kolejek *qmgr-uuid2* nie może pomyślnie uczestniczyć w klastrze, podczas gdy menedżer kolejek *qmgr-uuid1* jest elementem.

### **Odpowiedź programisty systemowego**

Użycie nazwy kanału aktualnie powiązanej z innym menedżerem kolejek w klastrze może być zamierzone, na przykład możliwe, że pierwotny menedżer kolejek został usunięty i ponownie utworzony jako nowy menedżer kolejek. Jednak przypadkowe zduplikowanie nazwy kanału w wielu menedżerach kolejek również spowodowałoby takie zachowanie. Jeśli to działanie nie było zamierzone, przejrzyj konfigurację menedżerów kolejek.

### **CSQX469E**

*csect-name* Nie odebrano aktualizacji dla kanału CLUSRCVR *nazwa-kanału* udostępnianego w menedżerze kolejek *qmid* w klastrze *nazwa\_klastra*, oczekiwano *n* dni temu, *m* dni do końca

### **Istotność**

Menedżer repozytorium wykrył, że kanał CLUSRCVR nie został ponownie opublikowany przez właściciela menedżera kolejek. To działanie ponownego publikowania powinno zostać wykonane automatycznie *n* dni temu lub w okresie od tego czasu do teraz.

### **Działanie systemu**

Menedżer repozytorium będzie sprawdzać, czy ten warunek nie występuje w przybliżeniu co godzinę, przez okres około *m* dni od teraz. Jeśli w tym okresie zostanie odebrana aktualizacja kanału CLUSRCVR, te komunikaty przestaną być wyświetlane. W przeciwnym razie komunikaty będą nadal wyświetlane. Jednak jeśli po upływie tego okresu nie zostanie odebrana aktualizacja, lokalny menedżer kolejek usunie informacje o tym kanale i komunikaty nie będą już wyświetlane. Należy pamiętać, że menedżery kolejek repozytorium częściowego w tym klastrze stracą w tym czasie możliwość używania tego kanału.

# **Odpowiedź programisty systemowego**

Istnieje kilka możliwych odpowiedzi:

- 1. Jeśli kanał został usunięty celowo i nie jest już potrzebny, należy rozważyć usunięcie go w pełni za pomocą komendy RESET CLUSTER .
- 2. Wystąpił długotrwały problem z CLUSRCVR lokalnego menedżera kolejek w klastrze *nazwa\_klastra*. W tym przypadku należy jak najszybciej usunąć problem, dzięki czemu aktualizacje klastra zostaną odebrane.
- 3. Wystąpił długotrwały problem z kanałem CLUSSDR zdalnego menedżera kolejek w klastrze *nazwa\_klastra*. W tym przypadku należy jak najszybciej usunąć problem, dzięki czemu aktualizacje klastra zostaną wysłane.
- 4. Sprawdź, czy menedżer repozytorium w zdalnym menedżerze kolejek nie został nieprawidłowo zakończony.
- 5. Zdalny menedżer kolejek jest nieetapowy w przypadku tego menedżera kolejek, potencjalnie z powodu odtwarzania menedżera kolejek z kopii zapasowej, potencjalnie z powodu odtwarzania lokalnego lub zdalnego menedżera kolejek z danych kopii zapasowej, w tym sytuacji, w których zduplikowana instancja menedżera kolejek została wprowadzona do klastra, nawet jeśli tylko tymczasowo, na przykład podczas testowania odtwarzania po awarii.

Więcej informacji na ten temat zawiera sekcja Łączenie w klastry: dostępność, wiele instancji i odtwarzanie po awarii , a menedżer kolejek, którego to dotyczy, musi wydać komendę REFRESH CLUSTER w celu zsynchronizowania z innymi menedżerami kolejek w klastrze.

Jeśli powyższe elementy zostały sprawdzone, a problem nadal występuje przez kilka dni, co powoduje powtarzanie tego komunikatu o błędzie w dziennikach błędów lokalnego menedżera kolejek, skontaktuj się z działem wsparcia IBM .

# **CSQX470E**

*csect-name* Kanał *nazwa-kanału* ma nieprawidłową dyspozycję *dyspozycja*

# **Istotność**

# 8

# **Objaśnienie**

Żądanej czynności nie można wykonać dla kanału *nazwa-kanału* , ponieważ ma on nieprawidłową dyspozycję. Na przykład czynność dotyczy kanału współużytkowanego, ale jego dyspozycja jest prywatna.

# **Działanie systemu**

Żądane działanie nie jest wykonywane.

# **Odpowiedź programisty systemowego**

Sprawdź, czy określono poprawną nazwę kanału. Jeśli tak, sprawdź, czy:

- Kanał został poprawnie zdefiniowany
- Nazwa kolejki transmisji identyfikuje poprawną kolejkę i ta kolejka ma wymaganą dyspozycję.

Dyspozycja instancji kanału **nie** jest powiązana z określoną przez QSGDISP w definicji kanału:

- Kanał nadawczy jest *współużytkowany* , jeśli jego kolejka transmisji jest współużytkowana, i *prywatny* , jeśli nie jest współużytkowany.
- Kanał odbiorczy jest *współużytkowany* , jeśli został uruchomiony w odpowiedzi na przychodzącą transmisję skierowaną do grupy współużytkowania kolejek i *prywatny* , jeśli został uruchomiony w odpowiedzi na przychodzącą transmisję skierowaną do menedżera kolejek.

# **CSQX471I**

*nazwa\_csect nn* współużytkowanych kanałów do zrestartowania, *nn* wysłanych żądań

### **Istotność**

 $\Omega$ 

# **Objaśnienie**

Inicjator kanału jest zamykany; jest właścicielem niektórych aktywnych współużytkowanych kanałów nadawczych i nie zażądano ich zatrzymania. Żądania zrestartowania tych kanałów w innym menedżerze kolejek zostały wysłane w pokazany sposób.

### **Działanie systemu**

Przetwarzanie zamknięcia inicjatora kanału jest kontynuowane.

# **Odpowiedź programisty systemowego**

Jeśli numery w komunikacie są różne, inicjator kanału nie mógł wysłać żądań restartu dla wszystkich kanałów. W takim przypadku należy użyć komendy DISPLAY CHSTATUS , aby określić, które kanały są nadal własnością menedżera kolejek dla zamykanego inicjatora kanału, a więc które nie zostały zrestartowane, i w razie potrzeby zrestartować je ręcznie.

### **CSQX475I**

*csect-name* Kanał *nazwa-kanału* adoptowany, połączenie *id-połączenia*

### **Istotność**

 $\Omega$ 

### **Objaśnienie**

Kanał *nazwa-kanału*, który został osierocony z powodu błędu komunikacji, został przejęty przez nową instancję kanału z połączenia *id\_połączenia*.

# **Działanie systemu**

Przetwarzanie jest kontynuowane.

# **CSQX476E**

*csect-name* Kanał *nazwa\_kanału* jest aktywny w menedżerze kolejek *nazwa\_menedżera\_kolejek*, znaleziono pozycję statusu współużytkowanego

### **Istotność**

8

# **Objaśnienie**

Zażądano operacji na aktywnym kanale. Ponieważ kanał jest współużytkowany, może być aktywny w innym menedżerze kolejek. Jeśli kanał jest odbiorcą, poprzednia jego instancja mogła zostać osierocona i dlatego nadal jest aktywna.

### **Działanie systemu**

Żądanie nie powiodło się.

### **Odpowiedź programisty systemowego**

W przypadku operacji innych niż uruchamianie kanału zatrzymaj kanał ręcznie lub poczekaj na jego zakończenie, a następnie ponów operację. Jeśli funkcja Adopt MCA nie jest używana, może być konieczne użycie komendy MODE (FORCE) w celu ręcznego zatrzymania kanału. Użycie funkcji Adopt MCA pozwala uniknąć konieczności ręcznej interwencji w celu obsługi osieroconych kanałów odbiorczych.

Jeśli kanał nie jest uruchomiony w nazwanym menedżerze kolejek, oznacza to, że istnieje osierocona pozycja statusu współużytkowanego, która może być spowodowana utratą połączenia z programem Db2 . Jeśli problem będzie się powtarzał, skontaktuj się z działem wsparcia IBM .

# **CSQX477E**

*csect-name* Kanał *nazwa\_kanału* jest aktywny, kolejka transmisji *nazwa\_kolejki* jest używana w menedżerze kolejek *nazwa\_menedżera\_kolejek*

### **Istotność**

8

# **Objaśnienie**

Zażądano operacji na aktywnym kanale. Podczas uruchamiania kanał nadawczy wykrył, że jego kolejka transmisji *nazwa-kolejki*jest już używana w określonym menedżerze kolejek.

### **Działanie systemu**

Żądanie nie powiodło się.

# **Odpowiedź programisty systemowego**

Wykonaj następujące czynności, które mogą wymagać wykonania w innym menedżerze kolejek niż ten, w którym kanał został uruchomiony (w zależności od przypadku):

- Sprawdź, czy kanał jest już uruchomiony
- Sprawdź, czy kolejka jest używana przez inny kanał, używając komendy DISPLAY QSTATUS .
- Upewnij się, że nazwa kolejki została poprawnie określona w definicji kanału.
- Zmień atrybut wykorzystania kolejki na atrybut kolejki transmisji.

Jeśli kanał jest już uruchomiony, dla operacji innych niż uruchamianie kanału zatrzymaj kanał ręcznie lub poczekaj na jego zakończenie, a następnie ponów operację. Jeśli funkcja adopcji MCA nie jest używana, może być konieczne użycie komendy MODE (FORCE) w celu ręcznego zatrzymania kanału. Użycie funkcji Adopt MCA pozwoli uniknąć konieczności ręcznej interwencji w celu obsługi osieroconych kanałów odbiorczych.

### **CSQX478E**

*csect-name* Kanał *nazwa\_kanału* jest aktywny w menedżerze kolejek *nazwa\_menedżera\_kolejek*, używany znacznik połączenia

## **Istotność**

8

### **Objaśnienie**

Zażądano operacji na aktywnym kanale. Znacznik połączenia używany do przekształcania kanału do postaci szeregowej w grupie współużytkowania kolejek jest obecnie używany. Ponieważ kanał jest współużytkowany, może być aktywny w innym menedżerze kolejek. Jeśli kanał jest odbiorcą, poprzednia jego instancja mogła zostać osierocona i dlatego nadal jest aktywna.

Oprócz CSQX478E dla współużytkowanego kanału, innym możliwym objawem jest [CSQX514E:](#page-777-0) *csectname* [Nazwa kanału jest aktywna w menedżerze kolejek o nazwie](#page-777-0). Nowa instancja kanału jest uruchamiana z innym adresem IP niż działająca instancja. Jeśli adres IP nadawcy został zmieniony lub może zostać przetłumaczony na więcej niż jeden adres, należy ustawić parametr ADOPTCHK na wartość QMNAME za pomocą komendy ALTER QMGR . Na przykład: /cpf ALTER QMGR ADOPTCHK (QMNAME), gdzie "cpf" jest przedrostkiem komendy dla podsystemu menedżera kolejek.

Żądanie nie powiodło się.

#### **Odpowiedź programisty systemowego**

W przypadku operacji innych niż uruchamianie kanału zatrzymaj kanał ręcznie lub poczekaj na jego zakończenie, a następnie ponów operację. Jeśli funkcja Adopt MCA nie jest używana, może być konieczne użycie komendy MODE (FORCE) w celu ręcznego zatrzymania kanału. Użycie funkcji Adopt MCA pozwala uniknąć konieczności ręcznej interwencji w celu obsługi osieroconych kanałów odbiorczych.

### **CSQX479E**

*csect-name* Kanał *nazwa\_kanału* jest aktywny w menedżerze kolejek *nazwa\_menedżera\_kolejek*, zastosowanie współużytkowanego kanału nie powiodło się

### **Istotność**

8

### **Objaśnienie**

Podjęto próbę adoptowania kanału *nazwa-kanału*, który został osierocony z powodu błędu komunikacji. Operacja nie powiodła się, ponieważ nie można zatrzymać kanału lub nie otrzymano odpowiedzi od menedżera kolejek *nazwa\_menedżera\_kolejek*.

### **Działanie systemu**

Żądanie nie powiedzie się i osierocony kanał może pozostać aktywny.

### **Odpowiedź programisty systemowego**

Sprawdź wcześniejsze komunikaty o błędach, aby określić przyczynę niepowodzenia adoptowania. Zatrzymaj kanał ręcznie lub poczekaj na jego zakończenie, a następnie ponów operację. Konieczne może być użycie komendy MODE (FORCE) w celu ręcznego zatrzymania kanału.

### **CSQX482E**

*csect-name* Funkcja współużytkowanego kanału jest niedostępna

#### **Istotność**

8

### **Objaśnienie**

Podczas wykonywania komendy kanału lub podczas przetwarzania kanału współużytkowanego stwierdzono, że funkcja wewnętrzna wymagana przez inicjatora kanału jest niedostępna.

## **Działanie systemu**

Komenda kanału nie powiedzie się lub kanał zostanie zatrzymany.

# **Odpowiedź programisty systemowego**

Sprawdź, czy tabele produktu Db2 wymagane przez produkt IBM MQ są poprawnie zdefiniowane, a następnie w razie potrzeby zrestartuj menedżer kolejek i program Db2 . Jeśli wygląda na to, że działają one poprawnie, wyświetl informacje w statusie kanału współużytkowanego (CSQ.ADMIN\_B\_SCST) i współużytkowany klucz synchronizacji (CSQ.ADMIN\_B\_SSKT) Db2 i skontaktuj się z centrum wsparcia IBM , aby uzyskać dalszą pomoc. Więcej informacji oraz szczegółowe informacje na temat przykładowego zadania (CSQ45STB), które przedstawia informacje w tabelach bazy danych Db2 , zawiera sekcja Określanie problemu w systemie z/OS.

# **CSQX483E**

*csect-name* Db2 niedostępne

#### **Istotność**

Ponieważ baza danych Db2 nie jest dostępna lub nie jest już dostępna, inicjator kanału nie może przetwarzać współużytkowanego kanału.

#### **Działanie systemu**

Komenda kanału nie powiedzie się lub kanał zostanie zatrzymany.

#### **Odpowiedź programisty systemowego**

Użyj poprzednich komunikatów w konsoli z/OS , aby sprawdzić, dlaczego baza danych Db2 nie jest dostępna, i w razie potrzeby zrestartuj ją.

#### **CSQX484E**

*csect-name* Błąd podczas uzyskiwania dostępu Db2

#### **Istotność**

8

#### **Objaśnienie**

Ponieważ wystąpił błąd podczas uzyskiwania dostępu do produktu Db2, inicjator kanału nie może przetworzyć współużytkowanego kanału.

#### **Działanie systemu**

Komenda kanału nie powiedzie się lub kanał zostanie zatrzymany.

#### **Odpowiedź programisty systemowego**

Usuń błąd zgłoszony w poprzednich komunikatach.

#### **CSQX485E**

*csect-name* Błąd statusu kanału współużytkowanego

#### **Istotność**

8

### **Objaśnienie**

Podczas wykonywania komendy kanału lub podczas przetwarzania kanału współużytkowanego status kanału współużytkowanego lub informacje o współużytkowanym kluczu synchronizacji przechowywane w systemie Db2zostały uznane za uszkodzone.

#### **Działanie systemu**

Komenda kanału nie powiedzie się lub kanał zostanie zatrzymany.

#### **Odpowiedź programisty systemowego**

Sprawdź, czy tabele Db2 wymagane przez IBM MQ są poprawnie zdefiniowane i w razie potrzeby zrestartuj serwer Db2 . Jeśli program Db2 działa poprawnie, wyświetl informacje o statusie kanału współużytkowanego (CSQ.ADMIN\_B\_SCST) i współużytkowany klucz synchronizacji (CSQ.ADMIN\_B\_SSKT) Db2 i skontaktuj się z centrum wsparcia IBM , aby uzyskać dalszą pomoc. Więcej informacji oraz szczegółowe informacje na temat przykładowego zadania (CSQ45STB), które przedstawia informacje w tabelach bazy danych Db2 , zawiera sekcja Określanie problemu w systemie z/OS.

### **CSQX486E**

Niespójne definicje kanału *csect-name* kanał współużytkowany *nazwa kanału*

### **Istotność**

Definicja kanału współużytkowanego ma różne wartości atrybutów w różnych menedżerach kolejek w grupie współużytkowania kolejek. Na przykład, jeśli typ kanału różni się od żądania uruchomienia lub zatrzymania, nie może działać poprawnie.

#### **Działanie systemu**

Żądanie nie powiodło się.

#### **Odpowiedź programisty systemowego**

Zmień definicje kanału tak, aby były takie same we wszystkich menedżerach kolejek. Jeśli typ kanału wymaga zmiany, należy usunąć, a następnie ponownie zdefiniować kanał.

### **CSQX489E**

*csect-name* Przekroczono maksymalny limit instancji *limit* , kanał *nazwa\_kanału* połączenie *id\_połączenia*

#### **Istotność**

8

#### **Objaśnienie**

Uruchomionych jest zbyt wiele instancji kanału *nazwa-kanału* , aby można było uruchomić inny kanał. Maksymalna dozwolona liczba to *limit* i jest ona określona w atrybucie kanału MAXINST.

#### **Działanie systemu**

Kanał nie jest uruchamiany.

# **Odpowiedź programisty systemowego**

Poczekaj na zakończenie działania niektórych kanałów operacyjnych przed zrestartowaniem kanału lub użyj komendy ALTER CHANNEL w celu zwiększenia wartości MAXINST.

#### **CSQX490E**

*csect-name* Przekroczono maksymalny limit instancji klienta *limit* , kanał *nazwa\_kanału* połączenie *id\_połączenia*

#### **Istotność**

8

#### **Objaśnienie**

Istnieje zbyt wiele instancji kanału *nazwa-kanału* uruchomionych z połączenia *id-połączenia* , aby można było uruchomić inny kanał. Maksymalna dozwolona liczba to *limit* i jest ona określona w atrybucie kanału MAXINSTC.

#### **Działanie systemu**

Kanał nie jest uruchamiany.

#### **Odpowiedź programisty systemowego**

Poczekaj na zakończenie działania niektórych kanałów operacyjnych przed zrestartowaniem kanału lub użyj komendy ALTER CHANNEL w celu zwiększenia wartości MAXINSTC.

#### **CSQX496I**

*csect-name* Kanał *nazwa-kanału* zatrzymywany z powodu żądania zdalnego wyjścia

### **Istotność**

 $\Omega$ 

### **Objaśnienie**

Kanał jest zamykany, ponieważ program obsługi wyjścia kanału użytkownika na zdalnym końcu zażądał go.

Kanał zostanie zatrzymany. Powiązana kolejka transmisji może być ustawiona na GET (DISABLED) i wyzwalanie może być wyłączone. W przypadku kanałów definiowanych automatycznie kanał nie jest uruchamiany.

### **Odpowiedź programisty systemowego**

Należy zauważyć, że powoduje to przejście kanału w stan ZATRZYMANY. Aby zrestartować kanał, należy wprowadzić komendę START CHANNEL .

### **CSQX498E**

*csect-name* niepoprawne pole MQCD *nazwa-pola*, value=*nnn* (X*xxx*)

# **Istotność**

8

# **Objaśnienie**

Struktura MQCD zwrócona przez wyjście automatycznej definicji kanału miała niepoprawną wartość we wskazanym polu. Wartość jest wyświetlana w postaci dziesiętnej (*nnn*) i szesnastkowej (*xxx*).

#### **Działanie systemu**

Kanał nie jest zdefiniowany.

### **Odpowiedź programisty systemowego**

Popraw wyjście automatycznej definicji kanału.

#### **CSQX500I**

*csect-name* nazwa-kanału *nazwa-kanału* uruchomione połączenie *conn-id*

## **Istotność**

# $\Omega$

# **Objaśnienie**

Podany kanał został uruchomiony.

Jeśli *nazwa-kanału* jest kanałem przychodzącym (wskazywany przez *csect-name* zawierający CSQXRESP), został on uruchomiony z połączenia *conn-id*. Jeśli *nazwa-kanału* jest kanałem wychodzącym, wartość *id\_połączenia* zostanie pominięta.

### **Działanie systemu**

Przetwarzanie jest kontynuowane.

### **CSQX501I**

*csect-name* Kanał *nazwa\_kanału* nie jest już aktywne połączenie *conn-id*

### **Istotność**

 $\Omega$ 

### **Objaśnienie**

Kanał *nazwa-kanału* został zakończony. Jest ona teraz nieaktywna, jeśli została zakończona normalnie po upływie okresu rozłączenia, lub zatrzymana, jeśli została zakończona z powodu błędu lub komendy STOP CHANNEL .

Jeśli kanał *nazwa-kanału* był kanałem przychodzącym (wskazywany przez nazwę *csect-name* zawierającą CSQXRESP), został on uruchomiony z połączenia *conn-id*. Jeśli kanał *nazwa-kanału* był kanałem wychodzącym, wartość *id\_połączenia* zostanie pominięta.

### **Działanie systemu**

Przetwarzanie jest kontynuowane.

# **Odpowiedź programisty systemowego**

Jeśli kanał jest zatrzymany, usuń błąd i wprowadź komendę START CHANNEL , aby zrestartować kanał.

# **CSQX502E**

*csect-name* Działanie niedozwolone dla kanału *chl-type*(*nazwa\_kanału*)

# **Istotność**

8

# **Objaśnienie**

Żądanego działania nie można wykonać dla kanału *nazwa-kanału*. Niektóre działania są poprawne tylko dla niektórych typów kanałów. Ten kanał jest kanałem typu *chl-type* . Na przykład można wysłać komendę ping do kanału tylko od końca wysyłania komunikatu.

# **Działanie systemu**

Żądane działanie nie jest wykonywane.

# **Odpowiedź programisty systemowego**

Sprawdź, czy określono poprawną nazwę kanału. Jeśli tak, sprawdź, czy:

- Kanał został poprawnie zdefiniowany
- Nazwa połączenia identyfikuje poprawnie zdalny koniec
- W przypadku kanału odbierającego klastry nazwa połączenia nie określa adresu ogólnego ani współużytkowanego portu nasłuchiwania (INDISP = GROUP).
- W przypadku połączeń TCP/IP numer portu określony przez kanał lokalny jest zgodny z numerem portu używanym przez program nasłuchujący w zdalnym menedżerze kolejek.

Aby określić działanie, które się nie powiodło, można użyć elementu *csect-name* :

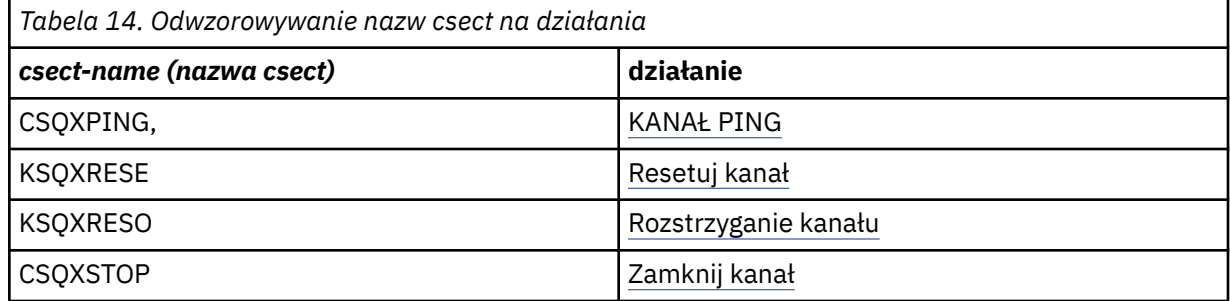

# **CSQX503E**

*csect-name* Negocjowanie nie powiodło się, kanał *channel-name* type=*last-segment-type* data=*xxx* connection *conn-id*

### **Istotność**

8

# **Objaśnienie**

Nie można ustanowić kanału *nazwa-kanału* z powodu niepowodzenia negocjacji między lokalnym menedżerem kolejek i zdalnym zakończeniem połączenia *ID\_połączenia*. Ostatnio odebrane dane sterujące były typu *last-segment-type* i towarzyszyły im dane wskazujące na błąd.

Wartość FFFFFFFF (-1) wskazuje, że zdalny koniec nie wysłał żadnych danych o błędzie.

### **Działanie systemu**

Kanał nie jest uruchomiony.

#### **Odpowiedź programisty systemowego**

Sprawdź dziennik konsoli pod kątem zdalnego zakończenia pod kątem komunikatów wyjaśniających przyczynę niepowodzenia negocjacji.

#### **CSQX504E**

*csect-name* Błąd protokołu lokalnego, kanał *nazwa\_kanału* type=*type* data=*xxx*

# **Istotność**

8

# **Objaśnienie**

Podczas komunikacji ze zdalnym końcem, agent lokalnego kanału komunikatów dla kanału *nazwakanału* wykrył błąd protokołu.

*type* (typ) przedstawia typ błędu, który wystąpił, a niepoprawna wartość jest wyświetlana przez *xxx*.

#### **00000001**

Brak kanału. Zdefiniuj kanał zdalny. Więcej informacji zawiera komunikat [CSQX520E](#page-779-0) .

#### **00000002**

Niepoprawny typ kanału. Sprawdź definicje. Więcej informacji zawiera komunikat [CSQX547E](#page-784-0) .

# **00000003**

Menedżer kolejek jest niedostępny. Sprawdź menedżer kolejek. Więcej informacji zawiera komunikat [CSQX524E](#page-780-0) .

# **00000004**

Błąd kolejności komunikatów. Zbadaj problem i zresetuj kanał. Więcej informacji zawiera komunikat [CSQX526E](#page-780-0) .

### **00000005**

Kończenie działania menedżera kolejek. Ten komunikat może mieć wyłącznie postać informacyjną. Więcej informacji zawiera komunikat [CSQX525E](#page-780-0) .

#### **00000006**

Nie można zapisać. Ten komunikat może mieć wyłącznie postać informacyjną. Więcej informacji zawierają komunikaty [CSQX527E](#page-781-0) i [CSQX544E](#page-784-0) . Sprawdź także dziennik błędów systemu zdalnego. Komunikaty mogą znajdować się w zdalnej kolejce niedostarczonych komunikatów.

#### **00000007**

Użytkownik został zamknięty. Ten komunikat może mieć wyłącznie postać informacyjną. Więcej informacji zawiera komunikat [CSQX528I](#page-781-0) . Kanał jest zatrzymywany z powodu komendy STOP CHANNEL lub zatrzymania inicjatora kanału.

#### **00000008**

Przekroczono limit czasu. Ten komunikat może mieć wyłącznie postać informacyjną. Podczas operacji MQGET\_WAIT następuje przekroczenie limitu czasu DISCINT, dlatego kanał jest zamknięty.

### **00000009**

Nieznana kolejka docelowa-skontaktuj się z działem wsparcia IBM .

## **0000000A**

Niepoprawny typ segmentu-skontaktuj się z działem wsparcia IBM .

#### **0000000B**

Niepoprawna długość segmentu. Sprawdź klienta zdalnego. Albo klient wysłał segment większy niż żądany bufor, albo żądany bufor przekracza połączone limity ładunku i nagłówka.

### **0000000C**

Niepoprawne dane-skontaktuj się z działem wsparcia IBM .

#### **0000000D**

Nieoczekiwany segment-skontaktuj się z działem wsparcia IBM .

#### **0000000E**

Nieoczekiwany identyfikator-skontaktuj się z centrum wsparcia IBM .

#### **0000000F**

Nieoczekiwany MSH-skontaktuj się z działem wsparcia IBM .

#### **00000010**

Ogólny problem z protokołem-skontaktuj się z działem wsparcia IBM .

#### **00000011**

Niepowodzenie zadania wsadowego-skontaktuj się z działem wsparcia IBM .

#### **00000012**

Niepoprawna długość komunikatu-skontaktuj się z działem wsparcia IBM .

# **00000013**

Niepoprawny numer segmentu-skontaktuj się z działem wsparcia IBM .

#### **00000014**

Awaria zabezpieczeń-skontaktuj się z działem wsparcia IBM .

#### **00000015**

Błąd wartości zawijania. Użyj komendy ALTER CHANNEL SEQWRAP, aby wyrównać wartości zawijania sekwencji kanału lokalnego lub zdalnego. Więcej informacji zawiera komunikat [CSQX505E](#page-775-0) .

#### **00000016**

Kanał jest niedostępny. Sprawdź, czy kanał zdalny jest ZATRZYMANY lub niedostępny w inny sposób. Więcej informacji zawiera komunikat [CSQX558E](#page-786-0) .

#### **00000017**

Zamknięty przez wyjście-skontaktuj się z działem wsparcia IBM .

### **00000018**

Błąd specyfikacji szyfru. Potwierdź wartość SSLCIPH kanału i jej zgodność, jeśli strona zdalna została ustawiona na wartość SSLFIPS (YES). Więcej informacji zawiera komunikat [CSQX635E](#page-797-0) .

#### **00000019**

Błąd nazwy węzła sieci. Upewnij się, że nazwa SSLPEERNAME w tym kanale jest zgodna z nazwą wyróżniającą w certyfikacie strony zdalnej. Więcej informacji zawiera komunikat [CSQX636E](#page-798-0) .

#### **0000001A**

Błąd certyfikatu klienta SSL/TLS. Sprawdź kanał zdalny i sprawdź, czy certyfikat został dostarczony na potrzeby negocjacji SSL/TLS. Więcej informacji zawiera komunikat [CSQX637E](#page-798-0) .

#### **0000001B**

RMT RSRCS podczas odtwarzania. Ten komunikat ma charakter wyłącznie informacyjny; warunek jest przejściowy.

#### **0000001C**

Odświeżanie SSL/TLS. Ten komunikat ma charakter wyłącznie informacyjny; warunek jest przejściowy.

#### **0000001D**

Obiekt HOBJ nie jest poprawny-skontaktuj się z działem wsparcia IBM .

#### **0000001E**

Błąd identyfikatora konwersji-skontaktuj się z działem wsparcia IBM .

#### **0000001F**

Niepoprawny typ działania gniazda-skontaktuj się z działem wsparcia IBM .

#### **00000020**

Rezerwowy menedżer kolejek jest niepoprawny-skontaktuj się z działem wsparcia IBM .

#### **00000021**

Niepoprawna maksymalna wielkość transmisji. Zwiększ atrybuty zdalnego RECEIVER dla wielkości jednostki transmisji.

#### **00000022**

Niepoprawny poziom FAP-skontaktuj się z działem wsparcia IBM .

#### <span id="page-775-0"></span>**00000023**

Przekroczono maksymalną dozwoloną liczbę konwersji. Limit SHARECNV został przekroczony. Zbadaj klienta zdalnego i zwiększ wartość parametru SHARECNV.

#### **00000024**

Błąd ochrony hasła-skontaktuj się z działem wsparcia IBM .

#### **Działanie systemu**

Kanał zostanie zatrzymany. Powiązana kolejka transmisji może być ustawiona na GET (DISABLED) i wyzwalanie może być wyłączone.

#### **Odpowiedź programisty systemowego**

Sprawdź dziennik konsoli, aby określić przyczynę niepowodzenia. Taka sytuacja może wystąpić po wymuszeniu zatrzymania inicjatora kanału lub menedżera kolejek lub po nieprawidłowym zakończeniu. Jeśli wystąpi to w innych przypadkach, skontaktuj się z działem wsparcia IBM , aby zgłosić problem.

#### **CSQX505E**

*csect-name* Wartości zwrotne sekwencji różnią się, kanał *nazwa\_kanału* local=*local-seqno* remote=*remote-seqno*

#### **Istotność**

8

# **Objaśnienie**

Wartość zawijania numeru kolejnego dla kanału *nazwa\_kanału* to *local-seqno*, ale wartość określona na zdalnym końcu to *remote-seqno*. Obie wartości muszą być takie same, aby można było uruchomić kanał.

#### **Działanie systemu**

Kanał nie jest uruchamiany.

#### **Odpowiedź programisty systemowego**

Zmień definicję kanału lokalnego lub zdalnego tak, aby wartości określone dla wartości zawijania numeru kolejnego komunikatu były takie same.

#### **CSQX506E**

*csect-name* Nie odebrano potwierdzenia odbioru komunikatu dla kanału *nazwa-kanału*

#### **Istotność**

8

### **Objaśnienie**

Zdalne zakończenie nie zaakceptowało ostatniego zadania wsadowego komunikatów.

#### **Działanie systemu**

Kanał *nazwa-kanału* zostanie zatrzymany. Powiązaną kolejkę transmisji można ustawić na wartość GET (DISABLED) i wyłączyć wyzwalanie.

#### **Odpowiedź programisty systemowego**

Określ, dlaczego zdalne zakończenie nie zaakceptowało ostatniego zadania wsadowego komunikatów. Rozwiąż problem i zrestartuj kanał.

#### **CSQX507E**

*csect-name* Kanał *nazwa\_kanału* jest wątpliwy, połączenie *conn-id* (menedżer kolejek *nazwa\_menedżera\_kolejek*)

#### **Istotność**

Kanał *nazwa-kanału* jest wątpliwy dla zdalnego zakończenia używającego połączenia *id\_połączenia*. Powiązany zdalny menedżer kolejek to *qmgr-name*; w niektórych przypadkach nie można określić jego nazwy, więc jest on wyświetlany jako ' ??'.

#### **Działanie systemu**

Żądana operacja nie została zakończona.

#### **Odpowiedź programisty systemowego**

Sprawdź status kanału i zrestartuj kanał, aby rozwiązać stan wątpliwy, lub użyj komendy RESOLVE CHANNEL , aby ręcznie rozwiązać problem.

# **CSQX511I**

*csect-name* Kanał *nazwa-kanału* został uruchomiony, połączenie *conn-id*

### **Istotność**

 $\Omega$ 

#### **Objaśnienie**

Podany kanał SVRCONN został uruchomiony z połączenia *conn-id*.

#### **Działanie systemu**

Przetwarzanie jest kontynuowane.

#### **CSQX512I**

*csect-name* Kanał *nazwa-kanału* nie jest już aktywny, połączenie *conn-id*

#### **Istotność**

 $\Omega$ 

#### **Objaśnienie**

Kanał SVRCONN *nazwa-kanału* został zakończony. Jest ona teraz nieaktywna, jeśli została zakończona normalnie po upływie okresu rozłączenia, lub zatrzymana, jeśli została zakończona z powodu błędu lub komendy STOP CHANNEL .

Kanał SVRCONN *nazwa-kanału* został uruchomiony z połączenia *id\_połączenia*.

#### **Działanie systemu**

Przetwarzanie jest kontynuowane.

#### **Odpowiedź programisty systemowego**

Jeśli kanał SVRCONN jest zatrzymany, usuń wszystkie błędy i wydaj komendę START CHANNEL , aby zrestartować kanał.

#### **CSQX513E**

*csect-name* Current channel limit exceeded channel *nazwa\_kanału* connection *id\_połączenia*

### **Istotność**

8

### **Objaśnienie**

Zbyt wiele kanałów jest bieżących, aby można było uruchomić inny kanał. Maksymalna dozwolona liczba jest określona w atrybucie menedżera kolejek MAXCHL. Bieżące kanały obejmują zatrzymane i ponawiane kanały, a także aktywne kanały.

Jeśli kanał *nazwa-kanału* był kanałem przychodzącym (wskazywany przez nazwę *csect-name* zawierającą CSQXRESP), został on uruchomiony z połączenia *conn-id*. Jeśli kanał *nazwa-kanału* był kanałem wychodzącym, wartość *id\_połączenia* zostanie pominięta.

Kanał nie jest uruchamiany.

#### <span id="page-777-0"></span>**Odpowiedź programisty systemowego**

Przed zrestartowaniem kanału poczekaj na zakończenie działania niektórych kanałów operacyjnych lub użyj komendy ALTER QMGR , aby zwiększyć wartość parametru **MAXCHL**. Zmiana, która zwiększa się **MAXCHL** , nie zostanie uwzględniona, dopóki inicjator kanału nie zostanie zatrzymany i zrestartowany. Jeśli wiele z obecnie działających kanałów jest kanałami połączenia z serwerem, należy rozważyć ograniczenie liczby kanałów korzystających z atrybutów **MAXINST** lub **MAXINSTC** kanału połączenia z serwerem. Więcej informacji na ten temat zawiera sekcja Limity kanału połączenia z serwerem .

# **CSQX514E**

*csect-name* Kanał *nazwa\_kanału* jest aktywny w menedżerze kolejek *nazwa\_menedżera\_kolejek*

# **Istotność**

8

# **Objaśnienie**

Zażądano operacji na aktywnym kanale. Jeśli kanał jest współużytkowany, może być aktywny w innym menedżerze kolejek. Jeśli kanał jest odbiorcą, poprzednia jego instancja mogła zostać osierocona i dlatego nadal jest aktywna.

# **Działanie systemu**

Żądanie nie powiodło się.

# **Odpowiedź programisty systemowego**

W przypadku operacji innych niż uruchamianie kanału zatrzymaj kanał ręcznie lub poczekaj na jego zakończenie, a następnie ponów operację. Jeśli funkcja Adopt MCA nie jest używana, może być konieczne użycie komendy MODE (FORCE) w celu ręcznego zatrzymania kanału. Użycie funkcji Adopt MCA pozwala uniknąć konieczności ręcznej interwencji w celu obsługi osieroconych kanałów odbiorczych.

### **CSQX515I**

*csect-name* Kanał *nazwa\_kanału* został zmieniony

### **Istotność**

 $\Omega$ 

# **Objaśnienie**

Kanał, dla którego zażądano informacji, jest nową instancją kanału. Poprzednia instancja kanału została zakończona.

### **Działanie systemu**

Wyświetlane informacje dotyczą nowej instancji kanału.

# **CSQX516E**

*csect-name* Błąd podczas dostępu do danych synchronizacji, RC=*kod\_powrotu*

# **Istotność**

8

# **Objaśnienie**

Wystąpił błąd podczas uzyskiwania dostępu do danych synchronizacji kanału.

Jeśli kod powrotu ma postać 10009*nnn* lub 20009*nnn*, jest to kod komunikatu kolejki rozproszonej. Zwykle jest to związane z komunikatem CSQX*nnn*E, który zwykle jest generowany wcześniej.

W przeciwnym razie najbardziej prawdopodobną przyczyną jest brak pamięci masowej.

Kanał zostanie zatrzymany. Powiązaną kolejkę transmisji można ustawić na wartość GET (DISABLED) i wyłączyć wyzwalanie.

W niektórych przypadkach inicjator kanału również zostanie zatrzymany.

#### **Odpowiedź programisty systemowego**

Jeśli kod powrotu jest kodem komunikatu kolejki rozproszonej, zapoznaj się z odpowiednim wyjaśnieniem komunikatu, aby uzyskać więcej informacji. Jeśli taki komunikat nie jest opisany, odpowiedni numer komunikatu można znaleźć w sekcji ["Kody komunikatów kolejki rozproszonej" na](#page-1171-0) [stronie 1172](#page-1171-0) .

Zrestartuj kanał lub inicjator kanału. Jeśli problem będzie się powtarzał, skontaktuj się z działem wsparcia IBM .

# **CSQX517E**

*csect-name* Błąd w powtórzonym *q-name* -channel *nazwa-kanału*

# **Istotność**

8

#### **Objaśnienie**

W elemencie *q-name* dla instancji kanału *nazwa\_kanału*istniał więcej niż jeden zestaw informacji o synchronizacji. Jest to prawdopodobnie spowodowane tym, że kanał jest kanałem odbiorczym i istnieją dwa kanały nadawcze o takiej samej nazwie w różnych menedżerach kolejek w obrębie tego samego adresu sieciowego, które się z nim komunikowały.

### **Działanie systemu**

Używany jest pierwszy zestaw informacji o synchronizacji dla instancji kanału, a wszystkie inne są ignorowane. Jeśli kanał jest używany, mogą wystąpić błędy.

# **Odpowiedź programisty systemowego**

Należy unikać używania kanału. Usuń dodatkowe zestawy informacji z kolejki synchronizacji kanałów i zmień nazwy kanałów, tak aby miały unikalne nazwy.

Jeśli to nie rozwiąże problemu, skontaktuj się z działem wsparcia IBM .

### **CSQX519E**

*csect-name* Kanał *nazwa\_kanału* nie zdefiniowano połączenia *remote-conn-id*

#### **Istotność**

8

### **Objaśnienie**

Inicjator kanału nie mógł znaleźć definicji kanału *nazwa-kanału*.

Powiązana nazwa połączenia zdalnego to *remote-conn-id*. Jeśli żądanie użycia kanału nie pochodzi z połączenia przychodzącego lub nie można określić nazwy połączenia zdalnego, wartość *IDpołączenia-zdalnego* będzie wyświetlana jako ' ????'.

### **Działanie systemu**

Żądana operacja nie powiodła się.

#### **Odpowiedź programisty systemowego**

Upewnij się, że nazwa została podana poprawnie i że definicja kanału jest dostępna.

Komunikat może również zostać wysłany, jeśli automatycznie zdefiniowany kanał nadajnika klastra (CLUSSDRA) został usunięty w wyniku wydania komendy REFRESH CLUSTER , a aplikacja umieszczająca nadal ma otwarty obiekt kolejki, który korzysta z kanału.

#### <span id="page-779-0"></span>**CSQX520E**

Nie zdefiniowano *csect-name* kanał zdalny *nazwa\_kanału*

#### **Istotność**

8

### **Objaśnienie**

Na zdalnym końcu nie ma definicji kanału *nazwa-kanału* .

### **Działanie systemu**

Kanał nie jest uruchamiany.

#### **Odpowiedź programisty systemowego**

Dodaj odpowiednią definicję kanału na zdalnym końcu i ponów operację.

### **CSQX523E**

*csect-name* Remote protocol error, channel *nazwa\_kanału* type=*type* data=*xxx*

#### **Istotność**

8

#### **Objaśnienie**

Podczas komunikacji ze zdalnym końcem, agent zdalnego kanału komunikatów dla kanału *nazwakanału* wykrył błąd protokołu. *type* wyświetla typ błędu, który wystąpił:

### **0000000A**

Niepoprawny typ segmentu

### **0000000B**

Niepoprawna długość

#### **0000000C**

Niepoprawne dane

#### **0000000D**

Niepoprawny segment

#### **0000000E**

Niepoprawny identyfikator

#### **0000000F**

Niepoprawny MSH

#### **00000010**

Błąd ogólny

#### **00000011**

Niepowodzenie zadania wsadowego

### **00000012**

Niepoprawna długość komunikatu

#### **00000013**

Niepoprawny numer segmentu

Dane powiązane z błędem (na przykład niepoprawna wartość) są wyświetlane jako *xxx*.

# **Działanie systemu**

Kanał zostanie zatrzymany. Powiązana kolejka transmisji może być ustawiona na GET (DISABLED) i wyzwalanie może być wyłączone.

#### **Odpowiedź programisty systemowego**

Sprawdź dziennik konsoli pod kątem zdalnego zakończenia, aby określić przyczynę niepowodzenia. Taka sytuacja może wystąpić po wymuszeniu zatrzymania inicjatora kanału lub menedżera kolejek lub po nieprawidłowym zakończeniu. Jeśli występuje w innych przypadkach, skontaktuj się z działem wsparcia IBM .

#### <span id="page-780-0"></span>**CSQX524E**

*csect-name* Zdalny menedżer kolejek jest niedostępny dla kanału *nazwa\_kanału*

#### **Istotność**

8

### **Objaśnienie**

Nie można uruchomić kanału *nazwa-kanału* , ponieważ zdalny menedżer kolejek nie jest obecnie dostępny.

#### **Działanie systemu**

Kanał nie uruchamia się

### **Odpowiedź programisty systemowego**

Uruchom zdalny menedżer kolejek lub spróbuj ponownie przeprowadzić tę operację później.

#### **CSQX525E**

*csect-name* Kanał *nazwa\_kanału* jest zamykany, ponieważ zdalny menedżer kolejek *nazwa\_menedżera\_kolejek* jest zatrzymywany.

#### **Istotność**

8

### **Objaśnienie**

Kanał *nazwa\_kanału* jest zamykany, ponieważ zdalny menedżer kolejek *nazwa\_menedżera\_kolejek* jest zatrzymywany. W niektórych przypadkach nie można określić nazwy zdalnego menedżera kolejek, dlatego jest ona wyświetlana jako ' ??'.

#### **Działanie systemu**

Kanał zostanie zatrzymany. Powiązana kolejka transmisji może być ustawiona na GET (DISABLED) i wyzwalanie może być wyłączone.

#### **Odpowiedź programisty systemowego**

Sprawdź, dlaczego menedżer kolejek zdalnych jest zatrzymywany, jeśli nie był oczekiwany.

### **CSQX526E**

*csect-name* Błąd sekwencji komunikatów dla kanału *nazwa-kanału*, sent=*msg-seqno* expected=*expseqno*

#### **Istotność**

8

### **Objaśnienie**

Menedżer kolejek lokalnych nie zgadza się ze zdalnym końcem następnego numeru kolejnego komunikatu dla kanału *nazwa-kanału*. Komunikat jest zwykle generowany zarówno na końcu wysyłającym, jak i odbierającym: na końcu wysyłającym *msg-seqno* i *exp-seqno* są nieprzewidywalne; na końcu odbierającym komunikat miał numer kolejny *msg-seqno* , ale oczekiwano numeru kolejnego *exp-seqno* .

#### **Działanie systemu**

Kanał zostanie zatrzymany. Powiązana kolejka transmisji może być ustawiona na GET (DISABLED) i wyzwalanie może być wyłączone.

## **Odpowiedź programisty systemowego**

Określ przyczynę niespójności. Możliwe, że informacje o synchronizacji zostały uszkodzone lub zostały wycofane do poprzedniej wersji. Jeśli problemu nie można rozwiązać, można ręcznie zresetować numer kolejny na wysyłającym końcu kanału za pomocą komendy RESET CHANNEL . (W przypadku niektórych menedżerów kolejek konieczne może być również wprowadzenie komendy RESET CHANNEL na odbierającym końcu).

#### <span id="page-781-0"></span>**CSQX527E**

csect-name Nie można wysłać komunikatu dla kanału *nazwa-kanału*

#### **Istotność**

8

### **Objaśnienie**

Zdalny koniec nie może odebrać komunikatu wysyłanego dla kanału *nazwa-kanału*.

# **Działanie systemu**

Kanał zostanie zatrzymany. Powiązaną kolejkę transmisji można ustawić na wartość GET (DISABLED) i wyłączyć wyzwalanie.

#### **Odpowiedź programisty systemowego**

Sprawdź dziennik konsoli dla zdalnego zakończenia, aby określić, dlaczego nie można odebrać komunikatu, a następnie zrestartuj kanał.

#### **CSQX528I**

*csect-name* Kanał *nazwa\_kanału* zatrzymywanie

#### **Istotność**

 $\Omega$ 

# **Objaśnienie**

Kanał jest zamykany, ponieważ wprowadzono komendę STOP CHANNEL lub inicjator kanału jest zatrzymywany.

#### **Działanie systemu**

Kanał zostanie zatrzymany. Powiązaną kolejkę transmisji można ustawić na wartość GET (DISABLED) i wyłączyć wyzwalanie.

### **Odpowiedź programisty systemowego**

Należy zauważyć, że komenda STOP CHANNEL wprowadza kanał w stan STOPPED. Aby zrestartować kanał, należy wprowadzić komendę START CHANNEL .

### **CSQX531E**

*csect-name* Transmission queue *nazwa\_kolejki* for *nazwa\_kanału* ma niepoprawny typ użycia

### **Istotność**

8

### **Objaśnienie**

Kolejka *nazwa-kolejki* jest nazywana kolejką transmisji w definicji kanału dla *nazwa-kanału*, ale nie jest kolejką transmisji.

#### **Działanie systemu**

Kanał nie jest uruchamiany.

#### **Odpowiedź programisty systemowego**

Upewnij się, że nazwa kolejki została poprawnie określona w definicji kanału. Jeśli tak, zmień atrybut użycia kolejki na taki, który jest używany w kolejce transmisji.

#### **CSQX533I**

*csect-name* Kanał *nazwa\_kanału* jest już w żądanym stanie

#### **Istotność**

 $\Omega$ 

Zażądano zatrzymania kanału *nazwa-kanału* , ale kanał był już w określonym stanie lub był w trakcie osiągania tego stanu.

### **Działanie systemu**

Żądanie jest ignorowane.

#### **CSQX534E**

*csect-name* Kanał *nazwa\_kanału* jest zatrzymany

#### **Istotność**

4

## **Objaśnienie**

Nie można wykonać żądanej operacji, ponieważ kanał jest obecnie zatrzymany.

### **Działanie systemu**

Żądanie jest ignorowane.

#### **Odpowiedź programisty systemowego**

Wprowadź komendę START CHANNEL , aby zrestartować kanał.

#### **CSQX535E**

*csect-name* Kanał *nazwa\_kanału* jest zatrzymywany, ponieważ wyjście *nazwa\_wyjścia* jest niepoprawne

# **Istotność**

8

#### **Objaśnienie**

Procedura zewnętrzna *nazwa* określona dla kanału *nazwa-kanału* jest niepoprawna.

#### **Działanie systemu**

Kanał zostanie zatrzymany. Powiązana kolejka transmisji może być ustawiona na GET (DISABLED) i wyzwalanie może być wyłączone. W przypadku kanałów definiowanych automatycznie kanał nie jest uruchamiany.

#### **Odpowiedź programisty systemowego**

Upewnij się, że nazwa programu użytkownika obsługi wyjścia została poprawnie określona w definicji kanału oraz że program użytkownika obsługi wyjścia jest poprawny i dostępny. Inicjator kanału ładuje wyjścia z zestawów danych biblioteki w instrukcji CSQXLIB DD uruchomionej procedury JCL zadania xxxxCHIN.

#### **CSQX536I**

*csect-name* Kanał *nazwa\_kanału* zatrzymywany z powodu żądania przez wyjście *nazwa\_wyjścia*

#### **Istotność**

 $\Omega$ 

### **Objaśnienie**

Kanał jest zamykany, ponieważ zażądał go program zewnętrzny kanału użytkownika *nazwa* .

## **Działanie systemu**

Kanał zostanie zatrzymany. Powiązaną kolejkę transmisji można ustawić na wartość GET (DISABLED) i wyłączyć wyzwalanie. W przypadku kanałów definiowanych automatycznie kanał nie jest uruchamiany.

#### **Odpowiedź programisty systemowego**

Należy zauważyć, że powoduje to przejście kanału w stan ZATRZYMANY. Aby zrestartować kanał, należy wprowadzić komendę START CHANNEL .

#### **CSQX539E**

Opcja *csect-name* Channel *nazwa\_kanału* dla kolejki *nazwa\_kolejki* nie jest dostępna

#### **Istotność**

8

# **Objaśnienie**

Odebrano komunikat wyzwalacza w celu uruchomienia kanału *nazwa-kanału* w celu przetworzenia kolejki transmisji *nazwa-kolejki*. Jednak inicjator kanału nie mógł znaleźć zdefiniowanego i dostępnego kanału do uruchomienia.

### **Działanie systemu**

Kanał nie jest uruchamiany.

#### **Odpowiedź programisty systemowego**

Upewnij się, że istnieje kanał zdefiniowany do przetwarzania kolejki transmisji i że nie jest ona zatrzymana.

### **CSQX540E**

*csect-name* Nie można zatwierdzić zadania wsadowego, kanał *nazwa kanału* MQCC=*mqcc* MQRC=*mqrc* (*mqrc-text*)

#### **Istotność**

8

#### **Objaśnienie**

Wywołanie MQCMIT dla kolejki powiązanej z kanałem *nazwa-kanału* nie powiodło się.

#### **Działanie systemu**

Kanał zostanie zatrzymany. Powiązana kolejka transmisji może być ustawiona na GET (DISABLED) i wyzwalanie może być wyłączone.

#### **Odpowiedź programisty systemowego**

Informacje na temat komend *mqcc* i *mqrc* (opcja*mqrc-text* udostępnia kod MQRC w formie tekstowej) można znaleźć w sekcji ["Kody zakończenia i przyczyny interfejsu API" na stronie 1177](#page-1176-0) .

#### **CSQX541E**

*csect-name* Niepoprawne identyfikatory CCSID dla konwersji danych, *ccsid1* i *ccsid2*

#### **Istotność**

8

### **Objaśnienie**

Identyfikator lokalnego kodowanego zestawu znaków (CCSID) lub docelowy identyfikator CCSID nie są poprawne lub nie są obecnie obsługiwane, albo konwersja między tymi dwoma identyfikatorami CCSID nie jest obsługiwana. (Nie można określić nazwy kanału, ponieważ niepoprawny identyfikator CCSID uniemożliwia przeprowadzenie niezbędnej konwersji danych).

#### **Działanie systemu**

Kanał zostanie zatrzymany. Powiązaną kolejkę transmisji można ustawić na wartość GET (DISABLED) i wyłączyć wyzwalanie.

### <span id="page-784-0"></span>**Odpowiedź programisty systemowego**

Upewnij się, że identyfikatory CCSID są poprawne i że konwersja między nimi jest obsługiwana. Informacje na temat obsługiwanych identyfikatorów CCSID zawiera sekcja Nazwy zestawów kodowych i identyfikatory CCSID.

# **CSQX544E**

*csect-name* Komunikaty dla kanału *channel-name* wysyłane do zdalnej kolejki niedostarczonych komunikatów

### **Istotność**

4

# **Objaśnienie**

Podczas przetwarzania kanału *nazwa-kanału*co najmniej jeden komunikat został umieszczony w kolejce niedostarczonych komunikatów w zdalnym menedżerze kolejek.

### **Działanie systemu**

Przetwarzanie jest kontynuowane.

### **Odpowiedź programisty systemowego**

Sprawdź zawartość kolejki niedostarczonych komunikatów. Każdy komunikat jest przechowywany w strukturze, która zawiera opis przyczyny umieszczenia go w tej kolejce i jego pierwotny cel.

#### **CSQX545I**

*csect-name* Kanał *nazwa-kanału* jest zamykany, ponieważ upłynął odstęp czasu rozłączenia

#### **Istotność**

 $\Omega$ 

#### **Objaśnienie**

Kanał jest zamykany, ponieważ w kolejce transmisji nie dotarły żadne komunikaty w przedziale czasu rozłączania.

### **Działanie systemu**

Kanał kończy się normalnie.

### **CSQX547E**

*csect-name* kanał zdalny *nazwa\_kanału* ma niepoprawny typ

#### **Istotność**

8

### **Objaśnienie**

Nie można wykonać żądanej operacji, ponieważ kanał *nazwa-kanału* na zdalnym końcu nie jest odpowiedniego typu. Jeśli na przykład kanał lokalny jest zdefiniowany jako nadawca, zdalny menedżer kolejek musi zdefiniować odpowiedni kanał jako odbiorcę lub requester.

# **Działanie systemu**

Żądana operacja nie została wykonana.

### **Odpowiedź programisty systemowego**

Sprawdź, czy określono poprawną nazwę kanału. Jeśli tak, sprawdź, czy:

- Definicja kanału na zdalnym końcu ma odpowiedni typ kanału
- Nazwa połączenia kanału lokalnego poprawnie identyfikuje zdalny koniec
- W przypadku kanału odbierającego klastry nazwa połączenia nie określa adresu ogólnego ani współużytkowanego portu nasłuchiwania (INDISP = GROUP).
- W przypadku połączeń TCP/IP numer portu określony przez kanał lokalny jest zgodny z numerem portu używanym przez program nasłuchujący w zdalnym menedżerze kolejek.

#### **CSQX548E**

*csect-name* Komunikaty wysyłane do lokalnej kolejki niedostarczonych komunikatów, kanał *nazwa\_kanału* reason=*mqrc* (*mqrc-text*)

### **Istotność**

4

#### **Objaśnienie**

Podczas przetwarzania kanału *nazwa-kanału*co najmniej jeden komunikat został umieszczony w lokalnym menedżerze kolejek w kolejce niedostarczonych komunikatów. Komenda *mqrc* pokazuje przyczynę i jest jedną z następujących wartości:

- kod przyczyny MQRC \* z wywołania MQPUT lub MQPUT1
- kod sprzężenia zwrotnego MOFB \*.

#### **Działanie systemu**

Przetwarzanie jest kontynuowane.

#### **Odpowiedź programisty systemowego**

Sprawdź zawartość kolejki niedostarczonych komunikatów. Każdy komunikat jest przechowywany w strukturze, która zawiera opis przyczyny umieszczenia go w tej kolejce i jego pierwotny cel.

Informacje na temat komend *mqcc* i *mqrc* (opcja*mqrc-text* udostępnia kod MQRC w formie tekstowej) można znaleźć w sekcji ["Kody zakończenia i przyczyny interfejsu API" na stronie 1177](#page-1176-0) .

Informacje o kodach MQFB\_ \* feedback zawiera opis deskryptora MQMD w sekcji MQMD-Message descriptor(deskryptor komunikatu MQMD).

#### **CSQX549E**

*csect-name* Kolejka *nazwa-kolejki* dla kanału *nazwa-kanału* jest zablokowana

#### **Istotność**

8

### **Objaśnienie**

Operacja MQGET nie powiodła się, ponieważ kolejka transmisji została wcześniej zablokowana dla operacji pobierania.

#### **Działanie systemu**

Kanał zostanie zatrzymany. Powiązana kolejka transmisji mogła mieć wyłączone wyzwalanie.

#### **Odpowiedź programisty systemowego**

Zmień definicję kolejki transmisji, tak aby nie była zablokowana dla wywołań MQGET.

#### **CSQX551E**

*csect-name* Działanie nie jest obsługiwane, kanał *nazwa\_kanału* połączenie *conn-id* (menedżer kolejek *nazwa\_menedżera\_kolejek*)

#### **Istotność**

8

#### **Objaśnienie**

Operacja żądana dla kanału *nazwa-kanału* nie jest obsługiwana przez zdalny koniec połączenia przy użyciu połączenia *id\_połączenia*. Powiązany zdalny menedżer kolejek to *qmgr-name*; w niektórych przypadkach nie można określić jego nazwy, więc jest on wyświetlany jako ' ??'.

#### **Działanie systemu**

Kanał zostanie zatrzymany. Powiązaną kolejkę transmisji można ustawić na wartość GET (DISABLED) i wyłączyć wyzwalanie.

#### <span id="page-786-0"></span>**Odpowiedź programisty systemowego**

Sprawdź, czy parametr nazwy połączenia został określony poprawnie i czy używane poziomy menedżerów kolejek są zgodne.

#### **CSQX552E**

*csect-name* Dane wyjścia zabezpieczeń dla kanału *nazwa-kanału* nie zostały odebrane, połączenie *id\_połączenia*

#### **Istotność**

8

### **Objaśnienie**

Lokalne wyjście kanału użytkownika zabezpieczeń dla kanału *nazwa-kanału* zażądało danych ze zdalnego wyjścia kanału użytkownika zabezpieczeń, ale nie odebrano żadnych danych. Połączenie zdalne: *ID\_połączenia*.

#### **Działanie systemu**

Kanał zostanie zatrzymany. Powiązaną kolejkę transmisji można ustawić na wartość GET (DISABLED) i wyłączyć wyzwalanie.

#### **Odpowiedź programisty systemowego**

Upewnij się, że wyjście zabezpieczeń dla kanału na zdalnym końcu zostało poprawnie zdefiniowane i jest dostępne. Jeśli tak, sprawdź, czy program obsługi wyjścia działa poprawnie.

#### **CSQX558E**

*csect-name* kanał zdalny *nazwa\_kanału* niedostępny

#### **Istotność**

8

#### **Objaśnienie**

Kanał *nazwa-kanału* na zdalnym końcu jest obecnie zatrzymany lub jest w inny sposób niedostępny. Na przykład może być zbyt wiele kanałów, aby można było je uruchomić.

#### **Działanie systemu**

Kanał nie jest uruchamiany.

#### **Odpowiedź programisty systemowego**

Może to być sytuacja tymczasowa i kanał spróbuje ponownie. Jeśli nie, sprawdź status kanału na zdalnym końcu. Jeśli jest zatrzymany, uruchom komendę START CHANNEL , aby ją zrestartować. Jeśli liczba kanałów jest zbyt duża, przed zrestartowaniem kanału poczekaj na zakończenie działania niektórych kanałów lub zatrzymaj niektóre kanały ręcznie.

#### **CSQX565E**

*csect-name* Brak kolejki niedostarczonych komunikatów dla *nazwa\_menedżera\_kolejek*, kanał *nazwa\_kanału*

#### **Istotność**

8

### **Objaśnienie**

Komunikat nie mógł zostać dostarczony normalnie i nie ma zdefiniowanej kolejki niedostarczonych komunikatów dla menedżera kolejek *nazwa\_menedżera\_kolejek*.

Ten komunikat można otrzymać z kanałem nadawczym klastra podczas ponownego przydzielania komunikatów. Podczas ponownego przydzielania komunikat jest pobierany z kolejki transmisji i ponownie umieszczany. Jeśli kolejka transmisji jest pełna, operacja put nie powiedzie się i zostanie podjęta próba zapisania komunikatu w kolejce niedostarczonych komunikatów. Jeśli kolejka niedostarczonych komunikatów nie istnieje, generowany jest komunikat CSQX565E , a zmiany przydziału są wycofywane. Ponowne przydzielanie nie jest wykonywane, dopóki problem z pełną kolejką nie zostanie rozwiązany.

#### **Działanie systemu**

Kanał jest zatrzymywany, z wyjątkiem sytuacji, gdy wysyłane są komunikaty nietrwałe, a atrybut NPMCLASS kanału jest ustawiony na FAST, gdy przetwarzanie jest kontynuowane. Powiązaną kolejkę transmisji można ustawić na wartość GET (DISABLED) i wyłączyć wyzwalanie.

#### **Odpowiedź programisty systemowego**

Usuń problem, który uniemożliwił normalne dostarczenie komunikatu, lub zdefiniuj kolejkę niedostarczonych komunikatów dla zdalnego menedżera kolejek.

#### **CSQX567E**

*csect-name* Program nasłuchujący nie może zarejestrować się w APPC/MVS, TRPTYPE=LU62 INDISP=*dyspozycja* RC=*kod\_powrotu* reason=*reason*

#### **Istotność**

8

#### **Objaśnienie**

Podczas uruchamiania określony program nasłuchujący LU 6.2 nie mógł zostać zarejestrowany jako serwer APPC/MVS. Kod powrotu z usług przydzielania APPC/MVS to *kod\_powrotu* , a powiązany kod przyczyny to *przyczyna* (oba szesnastkowo).

#### **Działanie systemu**

Program nasłuchujący nie został uruchomiony.

#### **Odpowiedź programisty systemowego**

Więcej informacji można znaleźć w sekcji ["Kody powrotu protokołu komunikacyjnego dla systemu](#page-1155-0) [z/OS" na stronie 1156](#page-1155-0) , gdzie znajduje się przyczyna kodu powrotu z usług przydzielania APPC/MVS oraz w podręczniku *[z/OS MVS Programming: Writing Servers for APPC/MVS](https://www.ibm.com/docs/en/zos/3.1.0?topic=mvs-zos-programming-writing-servers-appcmvs)* . Sprawdź, czy atrybut menedżera kolejek LUNAME jest taki sam jak wartość PARTNER\_LU dla symbolicznego miejsca docelowego APPC/MVS używanego przez program nasłuchujący.

#### **CSQX568E**

*csect-name* Program nasłuchujący nie może wyrejestrować się z APPC/MVS, TRPTYPE=LU62 INDISP=*dyspozycja* RC=*kod\_powrotu* reason=*reason*

#### **Istotność**

8

#### **Objaśnienie**

Podczas zatrzymywania określony program nasłuchujący LU 6.2 nie mógł zostać wyrejestrowany jako serwer APPC/MVS. Kod powrotu z usług przydzielania APPC/MVS to *kod\_powrotu* , a powiązany kod przyczyny to *reason* (bothin hexadecimal).

#### **Działanie systemu**

Proces nasłuchujący zostanie zatrzymany. Może nie być możliwe jego zrestartowanie.

#### **Odpowiedź programisty systemowego**

Więcej informacji na ten temat zawiera sekcja ["Kody powrotu protokołu komunikacyjnego dla systemu](#page-1155-0) [z/OS" na stronie 1156](#page-1155-0) , w której znajduje się przyczyna kodu powrotu z usług APPC/MVS allocate oraz podręcznik *[z/OS MVS Programming: Writing Servers for APPC/MVS](https://www.ibm.com/docs/en/zos/3.1.0?topic=mvs-zos-programming-writing-servers-appcmvs)* .

#### **CSQX569E**

*csect-name* Kanał *nazwa\_kanału* przekroczył limit kanału TCP/IP

## **Istotność**

Maksymalna dozwolona liczba bieżących kanałów TCP/IP; nie można uruchomić innego kanału. Bieżące kanały obejmują zatrzymane i ponawiane kanały, a także aktywne kanały. Maksymalna dozwolona wartość jest określona w atrybucie menedżera kolejek TCPCHL, ale może zostać zmniejszona w przypadku niepowodzenia programu rozsyłającego lub ograniczenia zasobów TCP/IP (zgodnie z komunikatem [CSQX118I\)](#page-715-0).

# **Działanie systemu**

Kanał nie jest uruchamiany.

# **Odpowiedź programisty systemowego**

Jeśli maksymalna dozwolona wartość wynosi zero, komunikacja TCP/IP nie jest dozwolona i nie można uruchomić żadnych kanałów TCP/IP. Jeśli maksymalna dozwolona wartość jest różna od zera, przed zrestartowaniem kanału poczekaj na zakończenie działania niektórych kanałów operacyjnych lub użyj komendy ALTER QMGR w celu zwiększenia wartości TCPCHL.

### **CSQX570E**

*csect-name* Kanał *nazwa\_kanału* przekroczono limit kanału LU 6.2

# **Istotność**

8

# **Objaśnienie**

Maksymalna dozwolona liczba kanałów bieżącej jednostki logicznej 6.2 to liczba maksymalna; nie można uruchomić innego kanału. Bieżące kanały obejmują zatrzymane i ponawiane kanały, a także aktywne kanały. Maksymalna dozwolona wartość jest określona w atrybucie menedżera kolejek LU62CHL , ale może zostać zmniejszona w przypadku niepowodzenia programu rozsyłającego.

# **Działanie systemu**

Kanał nie jest uruchamiany.

### **Odpowiedź programisty systemowego**

Jeśli maksymalna dozwolona wartość wynosi zero, komunikacja jednostki logicznej 6.2 nie jest dozwolona i nie można uruchomić żadnych kanałów jednostki logicznej 6.2 . Jeśli maksymalna dozwolona wartość jest różna od zera, przed zrestartowaniem kanału poczekaj na zakończenie działania niektórych kanałów operacyjnych lub użyj komendy ALTER QMGR , aby zwiększyć wartość parametru LU62CHL.

# **CSQX571E**

*csect-name* Błąd z usługi wywoływalnej PKCS #11 '*func*', RC=*kod\_powrotu*, reason=*przyczyna*

### **Istotność**

8

# **Objaśnienie**

Próba użycia wywoływalnej usługi PKCS #11 *func* nie powiodła się.

### **Działanie systemu**

Komponent, w którym wystąpił błąd (agent kanału komunikatów, nadzorca), będzie kontynuowany, ale używana funkcja będzie niedostępna.

Jeśli funkcja *func* ma wartość CSFPPRF (funkcja pseudolosowa), to ma ona wpływ na ochronę hasła. Jeśli ta opcja nie jest używana, ten błąd można zignorować. Jeśli ma to miejsce podczas uruchamiania inicjatora kanału, algorytm zabezpieczenia hasłem używa STCK.

### **Odpowiedź programisty systemowego**

Informacje na temat *kodu powrotu* i *przyczyny* z wywoływalnej usługi PKCS #11 zawiera sekcja [ICSF](https://www.ibm.com/docs/en/zos/3.1.0?topic=guide-icsf-cryptographic-coprocessor-returnreason-codes) [and cryptographic coprocessor return/reason codes](https://www.ibm.com/docs/en/zos/3.1.0?topic=guide-icsf-cryptographic-coprocessor-returnreason-codes) w publikacji *z/OS Cryptographic Services ICSF Application Programmer's Guide*.

Więcej informacji na temat narzędzia ICSF (Integrated Cryptographic Service Facility) zawiera sekcja Korzystanie z narzędzia ICSF.

#### **CSQX572E**

*csect-name* Kanał *nazwa\_kanału* jest zatrzymywany, ponieważ nagłówek komunikatu jest niepoprawny

#### **Istotność**

8

#### **Objaśnienie**

Podczas przetwarzania kanału *nazwa-kanału*znaleziono komunikat, który miał niepoprawny nagłówek. Kolejka niedostarczonych komunikatów została zdefiniowana jako kolejka transmisji, dlatego gdyby komunikat został tam umieszczony, zostałaby utworzona pętla.

### **Działanie systemu**

Kanał zostanie zatrzymany. Powiązaną kolejkę transmisji można ustawić na wartość GET (DISABLED) i wyłączyć wyzwalanie.

#### **Odpowiedź programisty systemowego**

Usuń problem, który spowodował niepoprawny nagłówek komunikatu.

#### **CSQX573E**

*csect-name* Kanał *nazwa\_kanału* przekroczył limit aktywnych kanałów

#### **Istotność**

8

#### **Objaśnienie**

Zbyt wiele kanałów jest aktywnych (przesyłanie komunikatów), aby można było uruchomić inny kanał. Maksymalna dozwolona liczba jest określona w atrybucie menedżera kolejek ACTCHL.

#### **Działanie systemu**

Kanał nie jest uruchamiany.

### **Odpowiedź programisty systemowego**

Przed zrestartowaniem kanału poczekaj na zakończenie działania niektórych kanałów operacyjnych lub zatrzymaj niektóre kanały ręcznie albo użyj komendy ALTER QMGR , aby zwiększyć wartość parametru ACTCHL. Zmiana, która zwiększa wartość ACTCHL, nie zostanie uwzględniona, dopóki inicjator kanału nie zostanie zatrzymany i zrestartowany.

# **CSQX574I**

*csect-name* Kanał *nazwa-kanału* może teraz zostać uruchomiony

### **Istotność**

 $\Omega$ 

### **Objaśnienie**

Podany kanał oczekiwał na uruchomienie, ponieważ było zbyt wiele aktywnych kanałów (przesyłających komunikaty), aby można było uruchomić inny kanał. Co najmniej jeden z aktywnych kanałów został zakończony, więc ten kanał może być teraz uruchomiony.

**Uwaga:** Ten komunikat nie jest generowany sam, mimo że generowane jest odpowiednie zdarzenie.

## **CSQX575E**

*csect-name* Negocjacja nie powiodła się dla kanału

#### **Istotność**

Nie można ustanowić kanału między lokalnym menedżerem kolejek a zdalnym zakończeniem z powodu niepowodzenia negocjacji. Niepowodzenie było takie, że nie można określić nazwy kanału: na przykład konwersja danych między identyfikatorami kodowanego zestawu znaków (CCSID) używanymi przez lokalne i zdalne końce mogła nie być możliwa.

### **Działanie systemu**

Kanał nie jest uruchomiony.

#### **Odpowiedź programisty systemowego**

Sprawdź dziennik konsoli pod kątem zdalnego zakończenia pod kątem komunikatów wyjaśniających przyczynę niepowodzenia negocjacji.

#### **CSQX576E**

*csect-name* ICSF jest niedostępne

### **Istotność**

8

### **Objaśnienie**

W celu wygenerowania entropii dla algorytmu ochrony hasła wykonywane jest wywołanie funkcji CSFPPRF (funkcja pseudolosowa), która wymaga dostępności narzędzia ICSF (Integrated Cryptographic Service Facility). Narzędzie ICSF nie jest dostępne.

#### **Działanie systemu**

Zamiast tego algorytm ochrony hasła używa STCK.

#### **Odpowiedź programisty systemowego**

Jeśli używane jest zabezpieczenie hasłem, uruchom ICSF. Jeśli nie jest on używany, ten komunikat o błędzie można zignorować.

#### **CSQX578E**

*csect-name* Nie można zapisać statusu dla kanału *nazwa-kanału*

#### **Istotność**

8

#### **Objaśnienie**

Wystąpił błąd wewnętrzny.

#### **Działanie systemu**

Kanał zostanie zatrzymany. Powiązaną kolejkę transmisji można ustawić na wartość GET (DISABLED) i wyłączyć wyzwalanie.

Informacje o błędzie są zapisywane w zestawie danych identyfikowanym przez instrukcję CSQSNAP DD procedury JCL uruchomionego zadania inicjatora kanału, xxxxCHIN.

#### **Odpowiedź programisty systemowego**

Zgromadź elementy wymienione w sekcji Określanie problemu i skontaktuj się z działem wsparcia IBM .

#### **CSQX599E**

*csect-name* Kanał *nazwa-kanału* zakończone nieprawidłowo połączenie *conn-id*

#### **Istotność**

Kanał *nazwa-kanału* został zakończony nieprawidłowo z powodu poważnego problemu, o którym mowa w poprzednich komunikatach.

Jeśli *nazwa-kanału* jest kanałem przychodzącym (wskazywany przez *csect-name* zawierający CSQXRESP), został on uruchomiony z połączenia *conn-id*. Jeśli *nazwa-kanału* jest kanałem wychodzącym, wartość *id\_połączenia* zostanie pominięta. Po opcji *conn-id* może następować przetłumaczona nazwa hosta lub adres sieciowy w nawiasach po elemencie *conn-id* , ale zależy to od tego, czy można go przetłumaczyć i czy jest wystarczająca ilość wolnego miejsca do jego zgłoszenia.

#### **Działanie systemu**

Kanał zostanie zatrzymany. Powiązana kolejka transmisji może być ustawiona na GET (DISABLED) i wyzwalanie może być wyłączone.

#### **Odpowiedź programisty systemowego**

Zbadaj problem zgłoszony w poprzednich komunikatach. Więcej informacji na ten temat zawiera sekcja Określanie problemu w produkcie DQM.

#### **CSQX608E**

*csect-name* Zdalne zasoby w odtwarzaniu dla kanału *nazwa-kanału*

#### **Istotność**

8

#### **Objaśnienie**

Kanał *nazwa-kanału* nie może zostać uruchomiony, ponieważ odtwarzane są zasoby w zdalnym menedżerze kolejek.

#### **Działanie systemu**

Kanał nie jest uruchamiany.

#### **Odpowiedź programisty systemowego**

Zrestartuj kanał w późniejszym czasie. Jeśli problem nie ustąpi, sprawdź, czy w dzienniku konsoli nie ma komunikatów wyjaśniających przyczynę problemu. Obejmuje to instancję narzędzia CSQX609E ze szczegółami.

### **CSQX609E**

*csect-name* Zasoby w odtwarzaniu, kanał *nazwa\_kanału* MQCC=*mqcc* MQRC=*mqrc* (*mqrc-text*)

#### **Istotność**

8

# **Objaśnienie**

Agent kanału komunikatów dla kanału nie może nawiązać połączenia z menedżerem kolejek, ponieważ odtwarzane są zasoby.

#### **Działanie systemu**

Kanał nie jest uruchamiany.

#### **Odpowiedź programisty systemowego**

Informacje na temat komend *mqcc* i *mqrc* (*mqrc-text* udostępnia kod MQRC w formie tekstowej), które pochodzą z żądania MQCONNX, można znaleźć w sekcji ["Kody zakończenia i przyczyny interfejsu API"](#page-1176-0) [na stronie 1177](#page-1176-0) .

#### **CSQX613I**

*csect-name* Instancja kanału *channel-name* jest już w żądanym stanie

## **Istotność**

 $\Omega$
Zażądano zatrzymania konkretnej instancji kanału *nazwa-kanału* (przez określenie nazwy połączenia lub nazwy zdalnego menedżera kolejek), ale instancja kanału była już w określonym stanie lub była w trakcie osiągania tego stanu.

Ten błąd zostanie również zastosowany w przypadku próby zatrzymania kanału SVRCONN przy użyciu parametru QMNAME. W takim przypadku nie należy używać parametru QMNAME. Aby zatrzymać konkretną instancję SVRCONN, należy użyć parametru CONNAME.

#### **Działanie systemu**

Żądanie jest ignorowane.

#### **CSQX616E**

*csect-name* Proponowany parametr CipherSpec nie jest włączony. CipherSpec *specyfikacja\_szyfrowania* kanał *kanał* połączenie *conn-id*

#### **Istotność**

8

# **Objaśnienie**

Uruchomienie kanału nie powiodło się, ponieważ drugi koniec zaproponował specyfikację szyfrowania CipherSpec , która nie jest włączona w inicjatorze kanału lokalnego.

#### **Działanie systemu**

Nie można uruchomić kanału.

#### **Odpowiedź programisty systemowego**

Sprawdź, czy typ klucza publicznego certyfikatu cyfrowego jest poprawny dla specyfikacji szyfrowania CipherSpec , która ma być używana. Więcej informacji na ten temat zawiera sekcja Certyfikaty cyfrowe i kompatybilność specyfikacji szyfrowania CipherSpec w produkcie IBM MQ .

Sprawdź wartość CipherSpec określoną w atrybucie kanału SSLCIPH i rozważ użycie bezpieczniejszej CipherSpec.

Jeśli parametr CipherSpec dotyczy protokołu TLS 1.3 i protokół TLS 1.3 nie jest włączony, włącz protokół TLS 1.3 , ustawiając wartość **AllowTLSV13**=*TRUE* w sekcji TransportSecurity w zestawie danych QMINI w procedurze uruchamiania menedżera kolejek.

Aby ponownie włączyć używanie słabych lub nieaktualnych specyfikacji szyfrowania CipherSpecs, należy zapoznać się z tematem Włączanie nieaktualnych specyfikacji szyfrowania CipherSpecs w serwisie z/OS.

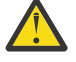

**Ostrzeżenie:** Ponowne włączenie opcji CipherSpecs w ten sposób powoduje, że systemy są narażone na potencjalne problemy z zabezpieczeniami. Zamiast protokołu SSLv3należy używać CipherSpecs , które używają tylko protokołu TLS.

#### **CSQX617I**

*csect-name* Nie przetworzono odświeżania repozytorium kluczy SSL, komunikacja SSL jest niedostępna

#### **Istotność**

 $\cap$ 

#### **Objaśnienie**

Buforowane repozytorium kluczy SSL nie może zostać odświeżone w odpowiedzi na komendę REFRESH SECURITY TYPE (SSL) , ponieważ komunikacja SSL jest obecnie niedostępna.

#### **Działanie systemu**

 $\Omega$ 

Sprawdź, dlaczego protokół SSL nie jest dostępny i podejmij odpowiednie działania. Może być konieczne zrestartowanie inicjatora kanału w celu umożliwienia użycia protokołu SSL.

**Uwaga:** Upewnij się, że parametr SSLTASKS ma niezerową wartość.

#### **CSQX618I**

*csect-name* Rozpoczęto odświeżanie repozytorium kluczy SSL

#### **Istotność**

 $\Omega$ 

#### **Objaśnienie**

Buforowane repozytorium kluczy SSL jest odświeżane w odpowiedzi na komendę REFRESH SECURITY TYPE (SSL) .

#### **Działanie systemu**

Po zakończeniu odświeżania zostanie wyświetlony komunikat CSQX619I .

#### **CSQX619I**

*csect-name* przetworzono odświeżenie repozytorium kluczy SSL

#### **Istotność**

 $\Omega$ 

#### **Objaśnienie**

Odświeżanie repozytorium kluczy SSL w pamięci podręcznej zostało zakończone.

#### **Działanie systemu**

Kanały zostaną zrestartowane zgodnie z wymaganiami.

#### **CSQX620E**

*csect-name* Błąd systemowej implementacji protokołu SSL, kanał *nazwa-kanału* połączenie *id\_połączenia* funkcja '*func*' RC=*kod\_powrotu*

# **Istotność**

8

#### **Objaśnienie**

Wystąpił nieoczekiwany błąd komunikacji SSL dla kanału. Nazwa kanału to *nazwa-kanału*; w niektórych przypadkach nie można określić jego nazwy i jest ona wyświetlana jako ' ????'. Połączenie zdalne: *id\_połączenia*. *func* jest nazwą funkcji systemowej implementacji protokołu SSL, która zwróciła błąd, a *kod\_powrotu* jest kodem powrotu (w postaci dziesiętnej, chyba że *func* ma wartość 'gsk\_fips\_state\_set', w którym to przypadku jest wartością szesnastkową).

#### **Działanie systemu**

Kanał jest zatrzymany.

# **Odpowiedź programisty systemowego**

Więcej informacji na ten temat zawiera sekcja ["Kody powrotu protokołu TLS \(Transport Layer](#page-1168-0) [Security\) dla produktu z/OS" na stronie 1169](#page-1168-0) dotycząca przyczyny wystąpienia kodu powrotu z systemowej implementacji protokołu SSL oraz sekcja [SSL Function Return Codes](https://www.ibm.com/docs/en/zos/3.1.0?topic=codes-ssl-function-return) w podręczniku *z/OS Cryptographic Services System SSL Programming* .

#### **CSQX625E**

*csect-name* Błąd systemowej implementacji protokołu SSL, funkcja '*func*' RC=*kod\_powrotu*

#### **Istotność**

8

Wystąpił nieoczekiwany błąd komunikacji SSL dla podzadania serwera SSL. *func* jest nazwą funkcji systemowej implementacji protokołu SSL, która zwróciła błąd, a *kod\_powrotu* jest kodem powrotu (w postaci dziesiętnej).

#### **Działanie systemu**

Podzadanie serwera SSL kończy działanie.

#### **Odpowiedź programisty systemowego**

Więcej informacji na ten temat zawiera sekcja ["Kody powrotu protokołu TLS \(Transport Layer](#page-1168-0) [Security\) dla produktu z/OS" na stronie 1169](#page-1168-0) dotycząca przyczyny wystąpienia kodu powrotu z systemowej implementacji protokołu SSL oraz sekcja [SSL Function Return Codes](https://www.ibm.com/docs/en/zos/3.1.0?topic=codes-ssl-function-return) w podręczniku *z/OS Cryptographic Services System SSL Programming* .

#### **CSQX629E**

*csect-name* Kanał *nazwa-kanału* wymaga ICSF dla SSLCIPH (*ciph*)

#### **Istotność**

8

# **Objaśnienie**

Kanał *nazwa-kanału* używa specyfikacji szyfrowania *ciph* , która wymaga usług wywoływalnych ICSF (Integrated Cryptographic Service Facility), ale ICSF nie jest dostępna. Czasami nazwa kanału i specyfikacja szyfrowania są nieznane i dlatego są wyświetlane jako " ??".

Czteroznakowe kody szesnastkowe są wymienione w Tabeli 1 sekcji *Włączanie specyfikacji szyfrowania CipherSpecs* i Tabeli 1 sekcji *Nieaktualne specyfikacje szyfrowania CipherSpecs*.

Jeśli specyfikacja szyfrowania CipherSpec jest wyświetlana w komunikacie w postaci 4-znakowego kodu szesnastkowego, nazwę można uzyskać z zamówienia CipherSpecs w produkcie IBM MQ 9.2.0.

Specyfikacje szyfrowania, które używają GCM lub efemerycznych algorytmów krzywej eliptycznej, wymagają ICSF.

#### **Działanie systemu**

Kanał nie zostanie uruchomiony.

#### **Odpowiedź programisty systemowego**

Upewnij się, że narzędzie ICSF jest dostępne, lub zmień specyfikację szyfrowania, która jest używana przez kanał, na taką, która nie wymaga narzędzia ICSF. Jeśli używany jest program ICSF i uruchomiony jest menedżer kolejek z wartością SSLFIPS (YES), należy upewnić się, że program ICSF jest skonfigurowany do działania w trybie FIPS.

Więcej informacji na ten temat zawiera sekcja [System SSL function return code 455](https://www.ibm.com/docs/en/zos/3.1.0?topic=sfrc-1#idg27805) w podręczniku *z/OS Cryptographic Services System SSL Programming* .

# **CSQX630E**

*csect-name* Kanał *nazwa-kanału* wymaga SSL

# **Istotność**

8

# **Objaśnienie**

Nie można uruchomić kanału *nazwa-kanału* , ponieważ wymaga on protokołu SSL, ale komunikacja SSL nie jest obecnie dostępna.

#### **Działanie systemu**

Kanał nie jest uruchamiany.

Jeśli protokół SSL jest wymagany, sprawdź, dlaczego nie jest on dostępny, i podejmij odpowiednie działania. Jedną z możliwych przyczyn jest brak dostępnego certyfikatu, którego właścicielem jest użytkownik, który zainicjował przestrzeń adresową kanału. W takim przypadku należy ponownie skonfigurować ID użytkownika tak, aby miał certyfikat z poprawną wartością, wprowadzając komendę **RACDCERT ID(xxxx)**, gdzie *xxxx* jest ID użytkownika.

Sprawdź, czy ustawiono właściwości menedżera kolejek SSL, na przykład wartość SSLTASKS musi być większa od 0.

Jeśli protokół SSL nie jest wymagany, zmień definicję kanału tak, aby protokół SSL nie był używany.

# **CSQX631E**

*csect-name* Specyfikacje szyfrowania różnią się, kanał *nazwa\_kanału* local=*local-ciph* remote=*remoteciph* connection *conn-id*

# **Istotność**

8

# **Objaśnienie**

Wartością specyfikacji szyfru SSL dla kanału *nazwa-kanału* jest *local-ciph*, ale wartością podaną na zdalnym końcu (z połączenia *conn-id*) jest *remote-ciph*.

Obsługiwane aliasy CipherSpecs są wymienione w sekcji CipherSpecs (Specyfikacje szyfrowania), których można używać w ramach IBM MQ obsługi protokołu TLS, a obsługiwane CipherSpecs (specyfikacje szyfrowania) i protokoły są wymienione w sekcji CipherSpecs (specyfikacje szyfrowania) w kolejności od produktu IBM MQ 9.2.0 .

# **Działanie systemu**

Kanał nie jest uruchamiany.

# **Odpowiedź programisty systemowego**

Zmień definicję kanału lokalnego lub zdalnego tak, aby wartości określone dla specyfikacji szyfru SSL były takie same.

Jeśli używane są wartości CipherSpec aliasu ANY\_ \*, upewnij się, że zgodne wartości CipherSpec są używane na obu końcach kanału, aby można było wynegocjować odpowiednią wartość CipherSpec .

# **CSQX632I**

*csect-name* Certyfikat SSL nie ma powiązanego identyfikatora użytkownika, nazwa kanału zdalnego *channel-name*, połączenia *conn-id* -użyty identyfikator użytkownika inicjatora kanału

# **Istotność**

 $\Omega$ 

# **Objaśnienie**

Certyfikat wysłany ze zdalnego serwera (z połączenia *conn-id*) podczas uzgadniania SSL został zaakceptowany, ale nie znaleziono powiązanego z nim identyfikatora użytkownika. Nazwa kanału to *nazwa-kanału*; w niektórych przypadkach nie można określić jego nazwy i jest ona wyświetlana jako ' ????'.

Prawdopodobną przyczyną jest to, że certyfikat lub zgodny filtr nazwy certyfikatu nie są zdefiniowane dla zewnętrznego menedżera zabezpieczeń (ESM) lub że certyfikat zawiera pola, które nie są zrozumiałe dla zewnętrznego menedżera zabezpieczeń.

# **Działanie systemu**

ID użytkownika przestrzeni adresowej inicjatora kanału jest używany jako ID użytkownika kanału dla kanału.

Jeśli używane jest filtrowanie nazw certyfikatów, można utworzyć filtr zgodny z tym certyfikatem. Szczegółowe informacje na temat powiązywania identyfikatora użytkownika z certyfikatem zawiera sekcja Praca z filtrami nazw certyfikatów (Certificate Name Filters-CNF) .

Jeśli ochrona kanału nie wymaga użycia identyfikatora użytkownika certyfikatu odwzorowanego na SSL, można zdefiniować kanał, aby używał uprawnienia do umieszczania (Put Authority-**PUTAUT**) z wartością **ONLYMCA** zamiast **DEF**lub **ALTMCA** zamiast **CTX** , a ten komunikat nie jest wyświetlany, ponieważ nie jest przeprowadzane sprawdzanie zabezpieczeń kanału przy użyciu identyfikatora użytkownika certyfikatu odwzorowanego na SSL, którego nie można znaleźć. Więcej informacji na temat identyfikatorów użytkowników używanych do sprawdzania zabezpieczeń w kanale odbiorczym korzystającym z protokołu TCP/IP zawiera sekcja Odbieranie kanałów przy użyciu protokołu TCP/IP .

Alternatywnie można zmienić atrybut kanału **SSLPEER** lub utworzyć rekord **CHLAUTH** , aby zapobiec akceptowaniu tego certyfikatu z kanału zdalnego. Więcej informacji na ten temat zawiera sekcja Rekordy uwierzytelniania kanału .

#### **CSQX633E**

*csect-name* SSL certificate for remote channel *nazwa-kanału* failed local check, connection *id\_połączenia*

#### **Istotność**

8

# **Objaśnienie**

Nie można sprawdzić poprawności certyfikatu wysłanego ze zdalnego serwera (z połączenia *conn-id*) podczas uzgadniania SSL. Nazwa kanału to *nazwa-kanału*; w niektórych przypadkach nie można określić jego nazwy i jest ona wyświetlana jako ' ????'.

#### **Działanie systemu**

Kanał nie zostanie uruchomiony.

#### **Odpowiedź programisty systemowego**

Upewnij się, że certyfikat SSL połączony z repozytorium kluczy na zdalnym końcu jest poprawny oraz że certyfikaty podpisujące zostały podłączone do pliku kluczy w menedżerze kolejek lokalnych, aby można było uwierzytelnić wysłany certyfikat.

Szczegółowe informacje na temat certyfikatów SSL i repozytoriów kluczy zawiera sekcja Zabezpieczanie.

Ten błąd może wskazywać, że zdalny koniec kanału jest skonfigurowany do wysyłania niepoprawnego certyfikatu. Sprawdź konfigurację etykiety certyfikatu w zdalnym elemencie końcowym kanału i upewnij się, że lokalne repozytorium kluczy zawiera wszystkie niezbędne certyfikaty ośrodka CA.

Więcej informacji na ten temat zawiera sekcja [System SSL Function Return Code 8](https://www.ibm.com/docs/en/zos/3.1.0?topic=sfrc-1#idg27344) w podręczniku *z/OS Cryptographic Services System SSL Programming* .

# **CSQX634E**

*csect-name* zdalne sprawdzenie certyfikatu SSL nie powiodło się, kanał *nazwa\_kanału* połączenie *id\_połączenia*

# **Istotność**

8

# **Objaśnienie**

Nie można sprawdzić poprawności certyfikatów wysłanych do zdalnego serwera przy użyciu połączenia *conn-id* podczas uzgadniania SSL. Nazwa kanału to *nazwa-kanału*; w niektórych przypadkach nie można określić jego nazwy i jest ona wyświetlana jako ' ????'.

# **Działanie systemu**

Kanał nie zostanie uruchomiony.

Po pierwsze, należy sprawdzić, czy certyfikat SSL w pliku kluczy w menedżerze kolejek lokalnych *nazwa\_menedżera\_kolejek* jest poprawny, na przykład ma status ZAUFANY i nie utracił ważności.

Po drugie, należy sprawdzić, czy zarówno certyfikat podpisujący (na przykład certyfikat z ośrodka certyfikacji), jak i podpisany certyfikat zostały połączone z repozytorium kluczy na zdalnym końcu, aby można było zweryfikować wysłany certyfikat na zdalnym końcu.

Używany certyfikat jest nazwany w kanale w atrybucie CERTLABL lub w menedżerze kolejek w atrybucie CERTLABL lub CERTQSGL (dla kanału współużytkowanego). Jeśli w żadnym z tych atrybutów nie zostanie znaleziona etykieta certyfikatu, zostanie użyty certyfikat o nazwie 'ibmMQ*qsgname*' (dla kanału współużytkowanego) lub 'ibmMQ*nazwa\_menedżera\_kolejek*' albo domyślny certyfikat w pliku kluczy.

Szczegółowe informacje na temat certyfikatów SSL i repozytoriów kluczy zawiera sekcja Zabezpieczanie.

Więcej informacji na ten temat zawiera sekcja [System SSL Function return code 414](https://www.ibm.com/docs/en/zos/3.1.0?topic=sfrc-1#idg27559) w podręczniku *z/OS Cryptographic Services System SSL Programming*.

#### **CSQX635E**

*csect-name* Niepoprawna specyfikacja szyfru *ciph* dla kanału *nazwa\_kanału* połączenie *id\_połączenia*

#### **Istotność**

8

#### **Objaśnienie**

Wartość specyfikacji szyfru SSL dla kanału *nazwa-kanału* jest niepoprawna. Wartość jest wyświetlana w komunikacie jako pełny łańcuch szyfru.

Obsługiwane specyfikacje szyfrowania CipherSpecs są wymienione w kolejności CipherSpecs w produkcie IBM MQ 9.2.0.

Ten błąd może wystąpić, jeśli zdalne zakończenie jest skonfigurowane do używania SSLFIPS (YES). Sprawdź błędy na zdalnym końcu, aby określić, czy tak jest.

Ten błąd może również wystąpić, jeśli na obu końcach skonfigurowano protokół SSLFIPS i podjęto próbę uruchomienia kanału z użyciem specyfikacji szyfrowania TLS 1.3 CipherSpec. Protokół TLS 1.3 CipherSpecs nie mają jeszcze certyfikatu FIPS.

#### **Działanie systemu**

Kanał nie zostanie uruchomiony.

#### **Odpowiedź programisty systemowego**

Popraw specyfikację szyfru SSL dla kanału. Jeśli zdalny koniec jest skonfigurowany w taki sposób, aby akceptował tylko specyfikacje szyfru z certyfikatem FIPS, zmień kanał tak, aby używał specyfikacji szyfru z certyfikatem FIPS. Szczegółowe informacje na temat specyfikacji szyfrów z certyfikatem FIPS zawiera sekcja Określanie specyfikacji szyfrowania CipherSpecs .

Więcej informacji można znaleźć w sekcji [System SSL Function Return Code 402](https://www.ibm.com/docs/en/zos/3.1.0?topic=sfrc-1#id402), [System SSL Function](https://www.ibm.com/docs/en/zos/3.1.0?topic=sfrc-1#idg27544) [Return Code 412](https://www.ibm.com/docs/en/zos/3.1.0?topic=sfrc-1#idg27544)i [System SSL Function Return Code 422](https://www.ibm.com/docs/en/zos/3.1.0?topic=sfrc-1#idg27602) w podręczniku *z/OS Cryptographic Services System SSL Programming* .

Jeśli specyfikacja CipherSpec jest przeznaczona dla protokołu TLS 1.3 , a protokół TLS 1.3 nie jest włączony, włącz protokół TLS 1.3 , ustawiając wartość **AllowTLSV13**=*TRUE* w sekcji **TransportSecurity** zestawu danych QMINI w procedurze uruchamiania menedżera kolejek. Jeśli jednak atrybut SSLFIPS menedżera kolejek ma wartość YES, nie można użyć specyfikacji szyfru TLS V1.3 , ponieważ specyfikacje szyfrowania TLS V1.3 CipherSpecs nie są jeszcze certyfikowane zgodnie ze standardem FIPS. W takim przypadku należy rozważyć ustawienie parametru SSLFIPS na wartość NO.

#### **CSQX636E**

*csect-name* Nazwa wyróżniająca nie jest zgodna z nazwą węzła sieci, kanał *nazwa\_kanału* name = '*nazwa\_kanału*' połączenie *id\_połączenia*

#### **Istotność**

8

#### **Objaśnienie**

Nazwa wyróżniająca *dist-name*określona w certyfikacie SSL na zdalnym końcu (z połączenia *conn-id*) nie jest zgodna z nazwą węzła sieci SSL dla kanału *channel-name*. Nazwa wyróżniająca na zdalnym końcu musi być zgodna z podaną nazwą węzła sieci (która może być ogólna) przed uruchomieniem kanału. W niektórych przypadkach nie można określić nazwy kanału i jest ona wyświetlana jako ' ??'.

#### **Działanie systemu**

Kanał nie zostanie uruchomiony.

#### **Odpowiedź programisty systemowego**

Ten błąd może wskazywać, że zdalny koniec kanału jest skonfigurowany do wysyłania niepoprawnego certyfikatu. Sprawdź konfigurację etykiety certyfikatu w zdalnym elemencie końcowym kanału i upewnij się, że lokalne repozytorium kluczy zawiera wszystkie niezbędne certyfikaty ośrodka CA.

Aby umożliwić temu zdalnemu końcowi nawiązanie połączenia, zmień specyfikację nazwy węzła SSL dla kanału tak, aby była zgodna z nazwą wyróżniającą w certyfikacie SSL na zdalnym końcu, lub uzyskaj poprawny certyfikat dla zdalnego końca, stosownie do potrzeb.

Jeśli specyfikacja nazwy węzła sieci SSL musi być zgodna z wieloma różnymi nazwami wyróżniającymi dla wielu różnych zdalnych certyfikatów SSL, należy rozważyć użycie rekordów uwierzytelniania kanału w celu zdefiniowania reguł zezwalających lub blokujących konkretne nazwy węzłów sieci SSL zamiast specyfikacji nazwy węzła sieci SSL w definicji kanału. Więcej informacji na ten temat zawiera sekcja Rekordy uwierzytelniania kanału .

#### **CSQX637E**

*csect-name* Brak certyfikatu SSL dla kanału zdalnego *nazwa\_kanału*, połączenie *id\_połączenia*

#### **Istotność**

8

# **Objaśnienie**

Kanał zdalny (z połączenia *conn-id*) nie dostarczył certyfikatu do użycia podczas uzgadniania SSL, ale certyfikat jest wymagany. Nazwa kanału to *nazwa-kanału*; w niektórych przypadkach nie można określić jego nazwy i jest ona wyświetlana jako ' ????'.

#### **Działanie systemu**

Kanał nie zostanie uruchomiony.

#### **Odpowiedź programisty systemowego**

Upewnij się, że certyfikat SSL jest połączony z repozytorium kluczy zdalnego serwera, a certyfikat jest oznaczony jako "ZAUFANY" przez program RACFi nie utracił ważności. Alternatywnie, w razie potrzeby, zmień definicję kanału lokalnego, tak aby jego atrybut **SSLCAUTH** był ustawiony na wartość **OPTIONAL**.

Szczegółowe informacje na temat certyfikatów SSL i repozytoriów kluczy zawiera sekcja Zabezpieczanie.

Więcej informacji na ten temat zawiera sekcja [System SSL Function Return Code 403](https://www.ibm.com/docs/en/zos/3.1.0?topic=sfrc-1#idg27491) w podręczniku *z/OS Cryptographic Services System SSL Programming* .

#### **CSQX638E**

*csect-name* Błąd komunikacji SSL dla kanału *nazwa-kanału*, połączenie *id-połączenia*

#### **Istotność** 8

# **Objaśnienie**

Wystąpił nieoczekiwany błąd komunikacji SSL dla kanału, który został zgłoszony w poprzednich komunikatach. Nazwa kanału to *nazwa-kanału*; w niektórych przypadkach nie można określić jego nazwy i jest ona wyświetlana jako ' ????'. Połączenie zdalne: *id\_połączenia*.

# **Działanie systemu**

Kanał nie zostanie uruchomiony.

# **Odpowiedź programisty systemowego**

Zbadaj problem zgłoszony w poprzednich komunikatach. Przejrzyj dzienniki konsoli lokalnej i zdalnej, aby uzyskać informacje na temat błędów sieciowych.

Więcej informacji na ten temat zawiera sekcja [System SSL Function Return Code 406](https://www.ibm.com/docs/en/zos/3.1.0?topic=sfrc-1#idg27505) w podręczniku *z/OS Cryptographic Services System SSL Programming* .

# **CSQX639E**

*csect-name* Brak specyfikacji szyfru dla kanału zdalnego *nazwa\_kanału*, połączenie *identyfikator\_połączenia*

# **Istotność**

8

# **Objaśnienie**

Kanał zdalny *nazwa-kanału* (z połączenia *id\_połączenia*) nie dostarczył specyfikacji szyfru SSL, ale była ona wymagana. W niektórych przypadkach nie można określić nazwy kanału i jest ona wyświetlana jako ' ??'.

# **Działanie systemu**

Kanał nie zostanie uruchomiony.

# **Odpowiedź programisty systemowego**

Zmień definicję kanału zdalnego tak, aby wartość określona dla specyfikacji szyfru SSL była taka sama, jak dla kanału lokalnego.

# **CSQX640E**

*csect-name* Niepoprawna nazwa węzła sieci, kanał *nazwa\_kanału* attribute=*nazwa\_klucza*

# **Istotność**

8

# **Objaśnienie**

Nazwa węzła sieci SSL dla kanału *nazwa-kanału* zawiera klucz atrybutu nazwy wyróżniającej *nazwaklucza* , który jest niepoprawny lub nieobsługiwany. W niektórych przypadkach nie można określić nazwy kanału i jest ona wyświetlana jako ' ??'.

# **Działanie systemu**

Kanał nie zostanie uruchomiony.

# **Odpowiedź programisty systemowego**

Popraw nazwę węzła sieci SSL dla kanału.

# **CSQX641E**

*csect-name* Błąd specyfikacji szyfru dla kanału zdalnego, kanał *nazwa-kanału*, local=*local-cipher*, remote=*remote-cipher*, connection *id-połączenia*

# **Istotność**

8

Wystąpił błąd w specyfikacji szyfrowania CipherSpec dla kanału zdalnego *nazwa\_kanału* (z połączenia *ID\_połączenia*). W niektórych przypadkach nie można określić nazwy kanału, dlatego wyświetlana jest wartość ' ??'.

# **Działanie systemu**

Kanał nie zostanie uruchomiony.

# **Odpowiedź programisty systemowego**

Przejrzyj CipherSpecs na obu końcach kanału i upewnij się, że są zgodne.

Jeśli parametr CipherSpec dotyczy protokołu TLS 1.3 i protokół TLS 1.3 nie jest włączony, włącz protokół TLS 1.3 , ustawiając wartość **AllowTLSV13**=*TRUE* w sekcji TransportSecurity w zestawie danych QMINI w procedurze uruchamiania menedżera kolejek.

Jeśli używane są wartości CipherSpec aliasu ANY\_ \*, upewnij się, że zgodne wartości CipherSpec są używane na obu końcach kanału, aby można było wynegocjować odpowiednią wartość CipherSpec .

# **CSQX642E**

*csect-name* Brak certyfikatu SSL dla kanału *nazwa-kanału*

# **Istotność**

8

# **Objaśnienie**

Kanał *nazwa-kanału* nie dostarczył certyfikatu do użycia podczas uzgadniania SSL, ale certyfikat jest wymagany przez zdalny koniec. W niektórych przypadkach nie można określić nazwy kanału i jest ona wyświetlana jako ' ??'.

# **Działanie systemu**

Kanał nie jest uruchamiany.

# **Odpowiedź programisty systemowego**

Upewnij się, że plik kluczy lokalnego menedżera kolejek *nazwa\_menedżera\_kolejek* ma połączony certyfikat SSL, który jest powiązany z menedżerem kolejek. Jeśli skonfigurowano etykietę certyfikatu, sprawdź, czy certyfikat istnieje, czy jest oznaczony jako "ZAUFANY" przez RACFi czy nie utracił ważności.

Używany certyfikat jest nazwany w kanale w atrybucie CERTLABL lub w menedżerze kolejek w atrybucie CERTLABL lub CERTQSGL (dla kanału współużytkowanego). Jeśli w żadnym z tych atrybutów nie zostanie znaleziona etykieta certyfikatu, zostanie użyty certyfikat o nazwie 'ibmMQ*qsgname*' (dla kanału współużytkowanego) lub 'ibmMQ*nazwa\_menedżera\_kolejek*' albo domyślny certyfikat w pliku kluczy.

Alternatywnie, w razie potrzeby, zmień definicję kanału zdalnego tak, aby jego atrybut SSLCAUTH był ustawiony na wartość OPTIONAL.

Szczegółowe informacje na temat certyfikatów SSL i repozytoriów kluczy zawiera sekcja Zabezpieczanie.

# **CSQX643E**

*csect-name* Błąd nazwy węzła sieci dla kanału zdalnego *nazwa-kanału*, połączenie *id-połączenia*

# **Istotność**

8

# **Objaśnienie**

Wystąpił błąd związany z nazwą węzła sieci SSL dla kanału zdalnego *nazwa-kanału* (z połączenia *id-połączenia*). W niektórych przypadkach nie można określić nazwy kanału i jest ona wyświetlana jako ' ??'.

#### **Działanie systemu**

Kanał nie zostanie uruchomiony.

#### **Odpowiedź programisty systemowego**

Przejrzyj dziennik konsoli zdalnej, aby określić błąd nazwy węzła sieci.

# **CSQX644E**

*csect-name* Nie można określić nazwy węzła dla kanału zdalnego *nazwa\_kanału*

# **Istotność**

4

# **Objaśnienie**

Nie można określić nazwy węzła sieci powiązanej z certyfikatem wysyłanym ze zdalnego serwera podczas uzgadniania SSL. Nazwa kanału to *nazwa-kanału*; w niektórych przypadkach nie można określić jego nazwy i jest ona wyświetlana jako ' ????'.

# **Działanie systemu**

Jeśli kanał lokalny ma określoną nazwę węzła sieci, nie zostanie uruchomiony.

# **Odpowiedź programisty systemowego**

Upewnij się, że certyfikat SSL w pliku kluczy lokalnego menedżera kolejek *qmgr-name* jest poprawny oraz że certyfikat podpisywania został połączony z repozytorium kluczy na zdalnym końcu, aby można było uwierzytelnić wysłany certyfikat.

Używany certyfikat jest nazwany w kanale w atrybucie CERTLABL lub w menedżerze kolejek w atrybucie CERTLABL lub CERTQSGL (dla kanału współużytkowanego). Jeśli w żadnym z tych atrybutów nie zostanie znaleziona etykieta certyfikatu, zostanie użyty certyfikat o nazwie 'ibmMQ*qsgname*' (dla kanału współużytkowanego) lub 'ibmMQ*nazwa\_menedżera\_kolejek*' albo domyślny certyfikat w pliku kluczy.

Sprawdź, czy definicje kanału lokalnego i zdalnego są poprawne.

Szczegółowe informacje na temat certyfikatów SSL i repozytoriów kluczy zawiera sekcja Zabezpieczanie.

# **CSQX645E**

*csect-name* Brak certyfikatu *cert-label* dla kanału *nazwa-kanału*

# **Istotność**

#### 4

# **Objaśnienie**

Certyfikat SSL/TLS *etykieta certyfikatu*lub domyślny certyfikat nie został znaleziony w pliku kluczy lub certyfikat nie jest zaufany. Nazwa kanału to *nazwa-kanału*; w niektórych przypadkach nie można określić jego nazwy i jest ona wyświetlana jako ' ????'.

W niektórych przypadkach ten komunikat będzie wyświetlany wielokrotnie, jeden raz dla każdego kanału, którego dotyczy problem.

# **Działanie systemu**

Kanał nie jest uruchamiany.

# **Odpowiedź programisty systemowego**

Upewnij się, że certyfikat SSL/TLS o nazwie *etykieta certyfikatu* znajduje się w pliku kluczy i że jest poprawny.

Ewentualnie zmień konfigurację etykiety certyfikatu, aby kanał używał poprawnego certyfikatu.

Używany certyfikat jest nazwany w kanale w atrybucie CERTLABL lub w menedżerze kolejek w atrybucie CERTLABL lub CERTQSGL (dla kanału współużytkowanego). Jeśli w żadnym z tych atrybutów nie zostanie znaleziona etykieta certyfikatu, zostanie użyty certyfikat o nazwie 'ibmMQ*qsgname*' (dla kanału współużytkowanego) lub 'ibmMQ*nazwa\_menedżera\_kolejek*' albo domyślny certyfikat w pliku kluczy.

Aby sprawdzić, który plik kluczy jest używany, wydaj następującą komendę MQSC:

DISPLAY QMGR SSLKEYR

Aby wyświetlić listę certyfikatów znajdujących się w używanym pliku kluczy, należy wydać następującą komendę RACF lub równoważną komendę w zewnętrznym menedżerze zabezpieczeń:

RACDCERT ID(*chinit-user-id*) LISTRING(*key-ring-name*)

Więcej informacji zawierają kody powrotu [System SSL Function Return Code 6](https://www.ibm.com/docs/en/zos/3.1.0?topic=sfrc-1#idg27331) i [System SSL Function](https://www.ibm.com/docs/en/zos/3.1.0?topic=sfrc-1#idg27512) [Return Code 407](https://www.ibm.com/docs/en/zos/3.1.0?topic=sfrc-1#idg27512) w podręczniku *z/OS Cryptographic Services System SSL Programming* .

#### **CSQX646E**

*csect-name* Błąd dostępu do serwera LDAP dla kanału *nazwa-kanału*

#### **Istotność**

4

#### **Objaśnienie**

Podczas sprawdzania list CRL dla kanału wystąpił błąd podczas konfigurowania środowiska LDAP lub pobierania pozycji katalogu LDAP. Nazwa kanału to *nazwa-kanału*; w niektórych przypadkach nie można określić jego nazwy i jest ona wyświetlana jako ' ????'.

#### **Działanie systemu**

Kanał nie zostanie uruchomiony.

#### **Odpowiedź programisty systemowego**

Upewnij się, że serwer LDAP został poprawnie określony i skonfigurowany oraz że jest uruchomiony.

Więcej informacji na ten temat zawiera sekcja [System SSL Function Return Code 11](https://www.ibm.com/docs/en/zos/3.1.0?topic=sfrc-1#idg27374)w podręczniku *z/OS Cryptographic Services System SSL Programming* .

#### **CSQX658E**

*csect-name* Certyfikat SSL utracił ważność, kanał *nazwa\_kanału* połączenie *id\_połączenia*

#### **Istotność**

 $\Lambda$ 

# **Objaśnienie**

Bieżąca godzina jest wcześniejsza niż godzina rozpoczęcia certyfikatu SSL lub po godzinie zakończenia. Nazwa kanału to *nazwa-kanału*; w niektórych przypadkach nie można określić jego nazwy i jest ona wyświetlana jako ' ????'. Połączenie to *conn-id*.

#### **Działanie systemu**

Kanał nie zostanie uruchomiony.

#### **Odpowiedź programisty systemowego**

Uzyskaj nowy certyfikat, jeśli certyfikat utracił ważność, lub poczekaj, aż certyfikat stanie się ważny, jeśli nie jest jeszcze ważny.

Więcej informacji na ten temat zawiera sekcja [System SSL Function Return Code 401](https://www.ibm.com/docs/en/zos/3.1.0?topic=sfrc-1#idg27468) w podręczniku *z/OS Cryptographic Services System SSL Programming* .

# **CSQX663E**

*csect-name* podpis certyfikatu SSL jest niepoprawny, kanał *nazwa\_kanału* połączenie *id\_połączenia*

# **Istotność**

4

# **Objaśnienie**

W certyfikacie SSL wysyłanym ze zdalnego serwera za pomocą połączenia *conn-id*podpis certyfikatu jest niepoprawny. Nazwa kanału to *nazwa-kanału*; w niektórych przypadkach nie można określić jego nazwy i jest ona wyświetlana jako ' ????'.

# **Działanie systemu**

Kanał nie zostanie uruchomiony.

# **Odpowiedź programisty systemowego**

Upewnij się, że certyfikat SSL połączony z repozytorium kluczy na zdalnym końcu jest poprawny.

Więcej informacji na ten temat zawiera sekcja [System SSL Function Return Code 413](https://www.ibm.com/docs/en/zos/3.1.0?topic=sfrc-1#idg27552) w podręczniku *z/OS Cryptographic Services System SSL Programming* .

# **CSQX665E**

*csect-name* Kanał *nazwa\_kanału* zatrzymywany z powodu zamknięcia zdalnego gniazda SSL, połączenie *identyfikator\_połączenia*

# **Istotność**

 $\Lambda$ 

# **Objaśnienie**

Zdalny koniec kanału używający komunikacji SSL (z połączenia *conn-id*) zamknął gniazdo lub wysłał alert powiadomienia o zamknięciu. Nazwa kanału to *nazwa-kanału*; w niektórych przypadkach nie można określić jego nazwy i jest ona wyświetlana jako ' ????'.

# **Działanie systemu**

Kanał zostanie zatrzymany.

# **Odpowiedź programisty systemowego**

Sprawdź dziennik konsoli pod kątem zdalnego zakończenia, aby określić przyczynę niepowodzenia.

Więcej informacji na ten temat zawiera sekcja [System SSL Function Return Code 420](https://www.ibm.com/docs/en/zos/3.1.0?topic=sfrc-1#idg27588) w podręczniku *z/OS Cryptographic Services System SSL Programming* .

# **CSQX666E**

*csect-name* serwer LDAP niedostępny dla kanału *nazwa-kanału*

# **Istotność**

 $\overline{A}$ 

# **Objaśnienie**

Podczas sprawdzania list CRL dla kanału wymagany serwer LDAP był niedostępny. Nazwa kanału to *nazwa-kanału*; w niektórych przypadkach nie można określić jego nazwy i jest ona wyświetlana jako ' ????'.

# **Działanie systemu**

Kanał nie jest uruchamiany.

# **Odpowiedź programisty systemowego**

Upewnij się, że serwer LDAP jest uruchomiony.

Więcej informacji na ten temat zawiera sekcja [System SSL Function return Code 427](https://www.ibm.com/docs/en/zos/3.1.0?topic=sfrc-1#idg27610) w podręczniku *z/OS Cryptographic Services System SSL Programming* .

# **CSQX668I**

*csect-name* Specyfikacje szyfrowania oparte na protokole TLS V1.2 są wyłączone.

# **Istotność**

4

# **Objaśnienie**

Specyfikacje szyfrów korzystające z protokołu TLS V1.2 nie są włączone. Kanały skonfigurowane do używania tych specyfikacji szyfru nie powiodą się po uruchomieniu.

# **Działanie systemu**

Przetwarzanie jest kontynuowane.

# **Odpowiedź programisty systemowego**

Jeśli nie ma potrzeby używania specyfikacji szyfrów opartych na protokole TLS V1.2 , nie jest wymagane żadne działanie.

Aby włączyć używanie specyfikacji szyfrów opartych na protokole TLS V1.2 , zatrzymaj menedżer kolejek i usuń lub przekształć w komentarz listę specyfikacji AllowedCipherzdefiniowanych w zestawie danych QMINI podczas uruchamiania menedżera kolejek lub dodaj specyfikacje szyfrów oparte na protokole TLS V1.2 do listy specyfikacji AllowedCipher. Zrestartuj menedżer kolejek.

# **CSQX669I**

*csect-name* Włączone są specyfikacje szyfru oparte na protokole TLS V1.2

# **Istotność**

4

# **Objaśnienie**

Specyfikacje szyfrów oparte na protokole TLS V1.2 są włączone, a kanały można skonfigurować w taki sposób, aby używały tych specyfikacji szyfrów.

# **Działanie systemu**

Przetwarzanie jest kontynuowane.

# **Odpowiedź programisty systemowego**

Jeśli nie ma potrzeby używania specyfikacji szyfrów opartych na protokole TLS V1.2 , należy zatrzymać menedżer kolejek i zdefiniować listę specyfikacji AllowedCipher(dozwolony szyfr) w danych QMINI, która nie zawiera żadnych specyfikacji szyfrów opartych na protokole TLS V1.2 . Zrestartuj menedżer kolejek.

# **CSQX670I**

*csect-name* Specyfikacje szyfrowania oparte na protokole TLS V1.3 są wyłączone.

# **Istotność**

 $\Lambda$ 

# **Objaśnienie**

Specyfikacje szyfrów korzystające z protokołu TLS V1.3 nie są włączone. Kanały skonfigurowane do używania tych specyfikacji szyfru nie powiodą się po uruchomieniu.

# **Działanie systemu**

Przetwarzanie jest kontynuowane.

# **Odpowiedź programisty systemowego**

Jeśli nie ma potrzeby używania specyfikacji szyfrów opartych na protokole TLS V1.3 , nie jest wymagane żadne działanie.

Aby włączyć specyfikacje szyfru oparte na protokole TLS V1.3 , upewnij się, że menedżer kolejek jest uruchomiony w wersji z/OS 2.4 lub nowszej. Jeśli nie, należy zaktualizować wersję produktu z/OS .

Jeśli menedżer kolejek jest już uruchomiony w wersji systemu operacyjnego z/OS obsługującej protokół TLS 1.3, należy zatrzymać menedżer kolejek i ustawić właściwość **AllowTLSV13** w sekcji **TransportSecurity** zestawu danych QMINI na wartość *TRUE*. Domyślnie protokół TLS 1.3 jest

<span id="page-805-0"></span>wyłączony w przypadku menedżerów kolejek, które zostały zmigrowane do wersji IBM MQ 9.2.0 lub nowszej, i włączony w przypadku menedżerów kolejek, które zostały nowo utworzone w celu uruchomienia w wersji IBM MQ 9.2.0 lub nowszej. Ponadto, jeśli w zestawie danych QMINI zdefiniowano listę specyfikacji AllowedCipher(dozwolony szyfr), należy dodać do listy specyfikacje szyfru oparte na protokole TLS 1.3 . Zrestartuj menedżer kolejek.

Jeśli atrybut SSLFIPS menedżera kolejek ma wartość YES, nie można użyć specyfikacji szyfru TLS 1.3 , ponieważ specyfikacje szyfrowania TLS 1.3 CipherSpecs nie są jeszcze zgodne ze standardem FIPS. Należy rozważyć ustawienie parametru SSLFIPS na wartość NO.

Jeśli atrybut menedżera kolejek **SSLKEYR** zawiera pustą wartość, upewnij się, że **SSLKEYR** odwołuje się do zdefiniowanego pliku kluczy.

# **CSQX671I**

*csect-name* Włączone są specyfikacje szyfru oparte na protokole TLS V1.3

# **Istotność**

4

# **Objaśnienie**

Specyfikacje szyfru oparte na protokole TLS V1.3 są włączone, a kanały można skonfigurować w taki sposób, aby używały tych specyfikacji szyfru.

# **Działanie systemu**

Przetwarzanie jest kontynuowane.

# **Odpowiedź programisty systemowego**

Brak, chyba że ma być używana specyfikacja szyfru, która została wyłączona z powodu włączenia protokołu TLS 1.3 . Jeśli tak, należy zapoznać się z uwagą 3 w sekcji Nieaktualne specyfikacje szyfrowania CipherSpecs.

# **CSQX673E**

*csect-name* Etykieta certyfikatu *etykieta certyfikatu* nie jest używana w kanale *nazwa-kanału*, połączenie zdalne *id\_połączenia*

# **Istotność**

8

# **Objaśnienie**

Kanał SSL lub TLS *nazwa-kanału* jest skonfigurowany do używania etykiety certyfikatu *etykietacertyfikatu*. Zdalny węzeł sieci nie wysłał jednak niezbędnych informacji, aby umożliwić kanałowi lokalnemu korzystanie z poprawnego certyfikatu. Zdalny host to *id\_połączenia*.

Ten błąd występuje, gdy definicja kanału lokalnego ma etykietę certyfikatu, a zdalny węzeł sieci nie obsługuje wyboru certyfikatów.

# **Działanie systemu**

Kanał nie zostanie uruchomiony.

# **Odpowiedź programisty systemowego**

Upewnij się, że zdalny węzeł sieci obsługuje konfigurację etykiet certyfikatów. Szczegółowe informacje na temat wymagań dotyczących etykiet certyfikatów zawiera sekcja Etykiety certyfikatów cyfrowych, zapoznanie się z wymaganiami . Alternatywnie zmień definicję kanału lokalnego, aby nie określała etykiety certyfikatu.

# **CSQX674E**

*csect-name* Kanał *nazwa-kanału* określa słabą lub zerwioną wartość SSL CipherSpec *sslciph*

# **Istotność**

8

Nie można uruchomić kanału, ponieważ jest on skonfigurowany do używania specyfikacji szyfrowania CipherSpec , która jest potencjalnie niezabezpieczona.

# **Działanie systemu**

Nie można uruchomić kanału.

# **Odpowiedź programisty systemowego**

Sprawdź wartość CipherSpec określoną w atrybucie kanału SSLCIPH i rozważ użycie bezpieczniejszej CipherSpec.

Jeśli parametr CipherSpec dotyczy protokołu TLS 1.3 i protokół TLS 1.3 nie jest włączony, włącz protokół TLS 1.3 , ustawiając wartość **AllowTLSV13**=*TRUE* w sekcji TransportSecurity w zestawie danych QMINI w procedurze uruchamiania menedżera kolejek.

Aby ponownie włączyć używanie słabych lub nieaktualnych specyfikacji szyfrowania CipherSpecs, należy zapoznać się z tematem Włączanie nieaktualnych specyfikacji szyfrowania CipherSpecs w serwisie z/OS.

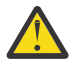

**Ostrzeżenie:** Ponowne włączenie opcji CipherSpecs w ten sposób powoduje, że systemy są narażone na potencjalne problemy z zabezpieczeniami. Zamiast protokołu SSLv3należy używać CipherSpecs , które używają tylko protokołu TLS.

# **CSQX675E**

*csect-name* Nie można zakończyć odświeżania repozytorium kluczy SSL

# **Istotność**

4

# **Objaśnienie**

Odświeżenie buforowanego repozytorium kluczy SSL nie mogło zostać zakończone z powodu błędów.

# **Działanie systemu**

Odświeżanie jest niekompletne.

# **Odpowiedź programisty systemowego**

Sprawdź dziennik konsoli pod kątem komunikatów, które mogą wskazywać, dlaczego nie można było uruchomić odświeżania.

# **CSQX676E**

Odświeżanie repozytorium kluczy SSL *csect-name* zostało zakończone, ale niektóre kanały nie zostały zrestartowane

# **Istotność**

 $\Lambda$ 

# **Objaśnienie**

Odświeżanie buforowanego repozytorium kluczy SSL zostało zakończone, dlatego najnowsze wartości i certyfikaty są używane dla wszystkich kanałów SSL. Jednak nie wszystkie wychodzące kanały SSL, które były uruchomione podczas inicjowania odświeżania, mogły zostać zrestartowane po zakończeniu odświeżania.

# **Działanie systemu**

Przetwarzanie jest kontynuowane.

# **Odpowiedź programisty systemowego**

Sprawdź dziennik konsoli pod kątem komunikatów identyfikujących kanały, które nie zostały zrestartowane.

#### **CSQX677E**

*csect-name* Zakończono odświeżanie repozytorium kluczy SSL, oczekiwanie na kanał *nazwa-kanału*

#### **Istotność**

4

#### **Objaśnienie**

Buforowane repozytorium kluczy SSL jest odświeżane, co obejmuje zatrzymanie wszystkich kanałów używających komunikacji SSL. Zatrzymanie jednego lub kilku kanałów trwa zbyt długo. Nazwa kanału to *nazwa-kanału*; w niektórych przypadkach nie można określić jego nazwy i jest ona wyświetlana jako ' ????'.

#### **Działanie systemu**

Odświeżanie zostało zakończone. Niektóre kanały używające protokołu SSL zostaną zatrzymane.

#### **Odpowiedź programisty systemowego**

Zatrzymaj wszystkie kanały SSL, które nie zostały jeszcze zatrzymane, i ponownie wydaj komendę REFRESH SECURITY TYPE (SSL) .

#### **CSQX678E**

*csect-name* Kanał *nazwa\_kanału* nie został uruchomiony, odświeżanie repozytorium kluczy SSL

#### **Istotność**

 $\Lambda$ 

#### **Objaśnienie**

Nie można uruchomić kanału korzystającego z komunikacji SSL, ponieważ buforowane repozytorium kluczy SSL jest obecnie odświeżane. Nazwa kanału to *nazwa-kanału*; w niektórych przypadkach nie można określić jego nazwy i jest ona wyświetlana jako ' ????'.

#### **Działanie systemu**

Kanał nie jest uruchamiany.

# **Odpowiedź programisty systemowego**

Poczekaj na zakończenie odświeżania i ponownie uruchom kanał.

#### **CSQX679E**

*csect-name* Kanał *nazwa\_kanału* nie został uruchomiony, odświeżanie zdalnego repozytorium kluczy **SSL** 

# **Istotność**

4

# **Objaśnienie**

Nie można uruchomić kanału korzystającego z komunikacji SSL, ponieważ buforowane repozytorium kluczy SSL jest obecnie odświeżane na zdalnym końcu. Nazwa kanału to *nazwa-kanału*; w niektórych przypadkach nie można określić jego nazwy i jest ona wyświetlana jako ' ????'.

#### **Działanie systemu**

Kanał nie jest uruchamiany.

#### **Odpowiedź programisty systemowego**

Poczekaj na zakończenie odświeżania i ponownie uruchom kanał.

#### **CSQX683E**

*csect-name* Repozytorium kluczy SSL nie ma certyfikatów

#### **Istotność**

4

Repozytorium kluczy SSL (czyli plik kluczy w zewnętrznym menedżerze zabezpieczeń) nie zawiera żadnych poprawnych certyfikatów.

# **Działanie systemu**

Kanały używające komunikacji SSL nie zostaną uruchomione.

# **Odpowiedź programisty systemowego**

Dodaj certyfikat użytkownika i wszystkie niezbędne certyfikaty ośrodka certyfikacji (CA) do repozytorium kluczy. Upewnij się, że istniejące certyfikaty są poprawne, nie utraciły ważności i są oznaczone jako zaufane.

Więcej informacji na ten temat zawiera sekcja [System SSL Function Return Code 7](https://www.ibm.com/docs/en/zos/3.1.0?topic=sfrc-1#idg27338) w podręczniku *z/OS Cryptographic Services System SSL Programming* .

# **CSQX684E**

*csect-name* repozytorium kluczy SSL nie ma certyfikatów CA

# **Istotność**

4

# **Objaśnienie**

Repozytorium kluczy SSL (czyli plik kluczy w zewnętrznym menedżerze zabezpieczeń) nie zawiera żadnych poprawnych certyfikatów ośrodka certyfikacji (CA). Kanał korzystający z komunikacji SSL wymaga co najmniej jednego ośrodka CA lub certyfikatu samopodpisanego do przeprowadzenia uwierzytelniania klienta.

# **Działanie systemu**

Kanały używające komunikacji SSL nie zostaną uruchomione.

# **Odpowiedź programisty systemowego**

Dodaj certyfikat użytkownika i wszystkie niezbędne certyfikaty ośrodka certyfikacji (CA) do repozytorium kluczy. Upewnij się, że istniejące certyfikaty są poprawne, nie utraciły ważności i są oznaczone jako zaufane.

Więcej informacji na ten temat zawiera sekcja [System SSL Function Return Code 109](https://www.ibm.com/docs/en/zos/3.1.0?topic=sfrc-1#idg27423) w podręczniku *z/OS Cryptographic Services System SSL Programming* .

# **CSQX685E**

*csect-name* Brak certyfikatu samopodpisanego dla kanału *nazwa-kanału*, połączenie *id-połączenia*

# **Istotność**

#### 4

# **Objaśnienie**

Nie można sprawdzić poprawności certyfikatu samopodpisanego, ponieważ nie znajduje się on w repozytorium kluczy SSL. Nazwa kanału to *nazwa-kanału*; w niektórych przypadkach nie można określić jego nazwy i jest ona wyświetlana jako ' ????'. Połączenie zdalne: *id\_połączenia*.

# **Działanie systemu**

Kanał nie jest uruchomiony.

# **Odpowiedź programisty systemowego**

Dodaj certyfikat samopodpisany do repozytorium kluczy.

**Uwaga:** Zmiany w repozytorium kluczy nie są uwzględniane natychmiast, patrz sekcja Kiedy zmiany w certyfikatach lub repozytorium kluczy zaczną obowiązywać od z/OS. Jeśli certyfikat samopodpisany został już dodany do repozytorium kluczy, wydaj komendę REFRESH SECURITY TYPE (SSL) lub zrestartuj przestrzeń adresową CHINIT.

Więcej informacji na ten temat zawiera sekcja [System SSL Function Return Code 417](https://www.ibm.com/docs/en/zos/3.1.0?topic=sfrc-1#idg27580) w podręczniku *z/OS Cryptographic Services System SSL Programming* .

#### **CSQX686E**

*csect-name* błąd klucza prywatnego SSL dla kanału *nazwa-kanału*

#### **Istotność**

4

#### **Objaśnienie**

Używany certyfikat SSL nie ma powiązanego klucza prywatnego lub klucz prywatny nie jest dostępny, ponieważ jest on przechowywany w ICSF, a usługi ICSF nie są dostępne. Nazwa kanału to *nazwakanału*; w niektórych przypadkach nie można określić jego nazwy i jest ona wyświetlana jako ' ????'.

Używany certyfikat jest nazwany w kanale w atrybucie CERTLABL lub w menedżerze kolejek w atrybucie CERTLABL lub CERTQSGL (dla kanału współużytkowanego). Jeśli w żadnym z tych atrybutów nie zostanie znaleziona etykieta certyfikatu, zostanie użyty certyfikat o nazwie 'ibmMQ*qsgname*' (dla kanału współużytkowanego) lub 'ibmMQ*nazwa\_menedżera\_kolejek*' albo domyślny certyfikat w pliku kluczy.

#### **Działanie systemu**

Kanał nie jest uruchomiony.

#### **Odpowiedź programisty systemowego**

Upewnij się, że klucz prywatny powiązany z używanym certyfikatem SSL jest dostępny. Upewnij się, że uruchomione zadanie ICSF jest uruchomione, jeśli klucz prywatny jest zapisany w ICSF. Sekcja Nadawanie inicjatorowi kanału poprawnych praw dostępu w systemie z/OS zawiera informacje na temat sposobu nadania inicjatorowi CHINIT odpowiednich praw dostępu w celu uzyskania dostępu do jego kluczy (jeśli w ICSF).

Więcej informacji na ten temat zawiera sekcja [System SSL Function Return Code 428](https://www.ibm.com/docs/en/zos/3.1.0?topic=sfrc-1#id428) w podręczniku *z/OS Cryptographic Services System SSL Programming* .

#### **CSQX687E**

*csect-name* Certyfikat SSL unieważniony przez ośrodek CA dla kanału *nazwa-kanału*, połączenie *idpołączenia*

#### **Istotność**

4

#### **Objaśnienie**

Certyfikat SSL został unieważniony przez ośrodek certyfikacji (CA). Nazwa kanału to *nazwa-kanału*; w niektórych przypadkach nie można określić jego nazwy i jest ona wyświetlana jako ' ????'. Połączenie zdalne: *id\_połączenia*.

#### **Działanie systemu**

Kanał nie jest uruchomiony.

#### **Odpowiedź programisty systemowego**

Uzyskaj nowy certyfikat i dodaj go do repozytorium kluczy.

Więcej informacji na ten temat zawiera sekcja [System SSL Function Return Code 431](https://www.ibm.com/docs/en/zos/3.1.0?topic=sfrc-1#idg27636) w podręczniku *z/OS Cryptographic Services System SSL Programming* .

# **CSQX688E**

*csect-name* Brak certyfikatu SSL CA dla kanału *nazwa-kanału*, połączenie *id-połączenia*

#### **Istotność**

 $\Lambda$ 

<span id="page-810-0"></span>Repozytorium kluczy SSL nie zawiera certyfikatu dla ośrodka certyfikacji (CA). Nazwa kanału to *nazwa-kanału*; w niektórych przypadkach nie można określić jego nazwy i jest ona wyświetlana jako ' ????'. Połączenie zdalne: *id\_połączenia*.

#### **Działanie systemu**

Kanał nie jest uruchomiony.

#### **Odpowiedź programisty systemowego**

Uzyskaj certyfikat dla ośrodka certyfikacji (CA) i dodaj go do repozytorium kluczy.

Więcej informacji na ten temat zawiera sekcja [System SSL Function Return Code 435](https://www.ibm.com/docs/en/zos/3.1.0?topic=sfrc-1#id435) w podręczniku *z/OS Cryptographic Services System SSL Programming* .

#### **CSQX689E**

*csect-name* Nie można przetworzyć listy CRL dla kanału *nazwa\_kanału*, połączenie *id\_połączenia*

#### **Istotność**

4

#### **Objaśnienie**

Lista odwołań certyfikatów (CRL) jest niepoprawna i nie może zostać przetworzona. Nazwa kanału to *nazwa-kanału*; w niektórych przypadkach nie można określić jego nazwy i jest ona wyświetlana jako ' ????'. Połączenie zdalne: *id\_połączenia*.

#### **Działanie systemu**

Kanał nie jest uruchomiony.

#### **Odpowiedź programisty systemowego**

Skontaktuj się z organem certyfikacji i uzyskaj zastępczą listę CRL.

Więcej informacji na ten temat zawiera sekcja [System SSL Function Return Code 436](https://www.ibm.com/docs/en/zos/3.1.0?topic=sfrc-1#idg27670) w podręczniku *z/OS Cryptographic Services System SSL Programming* .

#### **CSQX690I**

*csect-name* Specyfikacje szyfrowania oparte na protokole SSLv3 są wyłączone.

#### **Istotność**

 $\Lambda$ 

# **Objaśnienie**

Specyfikacje szyfru oparte na protokole SSLv3 nie są włączone, a kanały skonfigurowane do korzystania z tych specyfikacji nie działają po uruchomieniu.

#### **Działanie systemu**

Przetwarzanie jest kontynuowane.

# **Odpowiedź programisty systemowego**

Jeśli nie ma potrzeby używania specyfikacji szyfrów opartych na protokole SSLv3 , nie jest wymagane żadne działanie.

Aby ponownie włączyć używanie słabych lub nieaktualnych specyfikacji szyfrowania CipherSpecs, należy zapoznać się z tematem Włączanie nieaktualnych specyfikacji szyfrowania CipherSpecs w serwisie z/OS.

Domyślnie specyfikacje szyfrów oparte na protokole SSLv3 są wyłączone, gdy włączony jest protokół TLS V1.3 . Jeśli naprawdę konieczne jest użycie specyfikacji szyfrów opartych na protokole SSLv3, należy rozważyć wyłączenie protokołu TLS V1.3 . Patrz komunikat [CSQX671I,](#page-805-0) chociaż należy włączyć silniejszy protokół TLS V1.3 .

<span id="page-811-0"></span>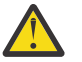

**Ostrzeżenie:** Ponowne włączenie opcji CipherSpecs w ten sposób powoduje, że systemy są narażone na potencjalne problemy z zabezpieczeniami. Zamiast protokołu SSLv3 należy używać CipherSpecs , które korzystają tylko z protokołów TLS V1.3 lub V1.2 .

# **CSQX691I**

*csect-name* Specyfikacje szyfrowania oparte na protokole SSLv3 są włączone.

# **Istotność**

4

# **Objaśnienie**

Specyfikacje szyfru oparte na protokole SSLv3 są włączone, a kanały można skonfigurować tak, aby używały tych specyfikacji szyfru.

# **Działanie systemu**

Przetwarzanie jest kontynuowane.

# **Odpowiedź programisty systemowego**

Jeśli konieczne jest użycie specyfikacji szyfrów opartych na protokole SSLv3 , nie jest wymagane żadne działanie.

Jeśli nie ma potrzeby używania specyfikacji szyfru opartych na protokole SSLv3 , należy usunąć przesłonięcie umożliwiające użycie protokołu SSLv3.

Informacje na temat włączania protokołu SSLv3zawiera komunikat [CSQX690I](#page-810-0) .

# **CSQX692I**

*csect-name* Nieaktywna lub uszkodzona specyfikacja szyfru SSL jest wyłączona.

# **Istotność**

 $\Lambda$ 

# **Objaśnienie**

Specyfikacje szyfru, o których wiadomo, że są słabe lub uszkodzone, nie są włączone. Obejmuje to wszystkie specyfikacje szyfru SSLv3-based . Kanały skonfigurowane do używania tych specyfikacji szyfru nie powiodą się po uruchomieniu.

# **Działanie systemu**

Przetwarzanie jest kontynuowane.

# **Odpowiedź programisty systemowego**

Jeśli nie ma potrzeby używania uszkodzonych lub słabych specyfikacji szyfrów, nie jest wymagane żadne działanie.

Aby ponownie włączyć używanie słabych lub nieaktualnych specyfikacji szyfrowania CipherSpecs, należy zapoznać się z tematem Włączanie nieaktualnych specyfikacji szyfrowania CipherSpecs w serwisie z/OS.

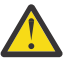

**Ostrzeżenie:** Ponowne włączenie opcji CipherSpecs w ten sposób powoduje, że systemy są narażone na potencjalne problemy z zabezpieczeniami. Zamiast protokołu SSLv3 należy używać CipherSpecs , które korzystają tylko z protokołów TLS V1.3 lub V1.2 .

# **CSQX693I**

*csect-name* Włączono słaba lub uszkodzona specyfikacja szyfru SSL.

# **Istotność**

4

# **Objaśnienie**

Specyfikacje szyfrów, o których wiadomo, że są słabe lub uszkodzone, są włączone, a kanały można skonfigurować w taki sposób, aby używały tych specyfikacji szyfrów.

#### <span id="page-812-0"></span>**Działanie systemu**

Przetwarzanie jest kontynuowane.

#### **Odpowiedź programisty systemowego**

Jeśli konieczne jest użycie słabej lub złamanej specyfikacji szyfru, nie jest wymagane żadne działanie.

Jeśli nie ma potrzeby używania słabych lub zerwanych specyfikacji szyfrów, należy usunąć przesłonięcie umożliwiające użycie słabych lub zerwanych specyfikacji szyfrów.

Informacje na temat włączania słabych lub zerwanych specyfikacji szyfrów zawiera komunikat [CSQX692I](#page-811-0) .

#### **CSQX694I**

*csect-name* Specyfikacje szyfrowania oparte na protokole TLS V1.0 są wyłączone.

#### **Istotność**

4

# **Objaśnienie**

Specyfikacje szyfrów używające protokołu TLS V1.0 nie są włączone. Kanały skonfigurowane do używania tych specyfikacji szyfru nie powiodą się po uruchomieniu.

#### **Działanie systemu**

Przetwarzanie jest kontynuowane.

#### **Odpowiedź programisty systemowego**

Jeśli nie ma potrzeby używania specyfikacji szyfrów opartych na protokole TLS V1.0 , nie jest wymagane żadne działanie.

Aby ponownie włączyć używanie słabych lub nieaktualnych specyfikacji szyfrowania CipherSpecs, należy zapoznać się z tematem Włączanie nieaktualnych specyfikacji szyfrowania CipherSpecs w serwisie z/OS.

Domyślnie słaba lub nieaktualna specyfikacja szyfru jest wyłączona, gdy włączony jest protokół TLS V1.3 . Jeśli naprawdę konieczne jest użycie specyfikacji szyfrów opartych na protokole SSLv3, należy rozważyć wyłączenie protokołu TLS V1.3 . Patrz komunikat [CSQX671I,](#page-805-0) chociaż należy włączyć silniejszy protokół TLS V1.3 .

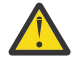

**Ostrzeżenie:** Ponowne włączenie opcji CipherSpecs w ten sposób powoduje, że systemy są narażone na potencjalne problemy z zabezpieczeniami. Zamiast protokołu SSLv3 należy używać CipherSpecs , które używają tylko protokołów TLS V1.3 lub TLS V1.2 .

# **CSQX695I**

*csect-name* Włączone są specyfikacje szyfru oparte na protokole TLS V1.0 .

# **Istotność**

4

# **Objaśnienie**

Specyfikacje szyfru oparte na protokole TLS V1.0 są włączone, a kanały można skonfigurować w taki sposób, aby używały tych specyfikacji szyfru.

# **Działanie systemu**

Przetwarzanie jest kontynuowane.

#### **Odpowiedź programisty systemowego**

Jeśli konieczne jest użycie słabej lub złamanej specyfikacji szyfru, nie jest wymagane żadne działanie.

Jeśli nie ma potrzeby używania specyfikacji szyfrów opartych na protokole TLS V1.0 , należy usunąć przesłonięcie umożliwiające użycie specyfikacji szyfrów TLS 1.0 .

Informacje na temat włączania specyfikacji szyfrów opartych na protokole TLS V1.0zawiera komunikat [CSQX694I](#page-812-0) .

#### **CSQX697I**

*csect-name* Program nasłuchujący będzie negocjował tylko domyślne specyfikacje szyfru SSL systemu.

#### **Istotność** 4

#### **Objaśnienie**

Program nasłuchujący będzie negocjować tylko ze specyfikacjami szyfrów, które są domyślnie wymienione na domyślnej liście specyfikacji szyfrów **System SSL** .

#### **Działanie systemu**

Przetwarzanie jest kontynuowane.

#### **Odpowiedź programisty systemowego**

Aby negocjować tylko z programem nasłuchującym przy użyciu specyfikacji szyfrów wymienionych na **System SSL** domyślnej liście specyfikacji szyfrów, można włączyć to zachowanie, dodając fikcyjną instrukcję definicji danych (DD) o nazwie **GSKDCIPS** do kodu JCL inicjatora kanału. Więcej informacji na ten temat zawiera sekcja Włączanie nieaktualnych specyfikacji szyfrowania CipherSpecs w serwisie z/OS.

# **CSQX705E**

*csect-name* Błąd ładowania wyjścia kanału zdalnego.

#### **Istotność**

8

#### **Objaśnienie**

Nie można załadować wyjścia kanału określonego na zdalnym hoście.

#### **Działanie systemu**

Kanał kończy się nieprawidłowo.

# **Odpowiedź programisty systemowego**

Sprawdź dzienniki błędów na zdalnym hoście i upewnij się, że program użytkownika jest poprawnie określony w definicji kanału.

#### **CSQX772E**

*csect-name mqapi-call* nie powiodło się, MQRC=*mqrc* (*mqrc-text*)

# **Istotność**

8

# **Objaśnienie**

Wskazane wywołanie IBM MQ *mqapi-call* nie powiodło się z podanym kodem przyczyny *mqrc*(*mqrctext*).

### **Działanie systemu**

Zwykle komponent, w którym występuje błąd, kończy działanie. Jeśli komponent jest agentem kanału komunikatów, powiązany kanał jest zatrzymywany.

#### **Odpowiedź programisty systemowego**

Informacje na temat komendy *mqrc* (opcja*mqrc-text* udostępnia kod MQRC w formie tekstowej) można znaleźć w sekcji ["Kody zakończenia i przyczyny interfejsu API" na stronie 1177](#page-1176-0) .

#### **CSQX774E**

*csect-name* CHLAUTH cache load failed, all inbound channels blocked (Ładowanie pamięci podręcznej CHLAUTH nie powiodło się, wszystkie kanały przychodzące są zablokowane)

#### **Istotność**

8

#### **Objaśnienie**

Załadowanie pamięci podręcznej CHLAUTH nie powiodło się. Wszystkie kanały przychodzące zostały zablokowane przed uruchomieniem, dopóki problem nie zostanie rozwiązany. Przyczyna problemu znajduje się w poprzednim komunikacie.

#### **Działanie systemu**

Uruchamianie wszystkich kanałów przychodzących jest blokowane.

#### **Odpowiedź programisty systemowego**

Sprawdź poprzedni powiązany komunikat, aby znaleźć przyczynę problemu.

#### **CSQX775I**

*csect-name* Kanał *nazwa-kanału* od *ipaddress* zostałby zablokowany z powodu ID użytkownika, szczegóły: *szczegóły*

#### **Istotność**

 $\Lambda$ 

#### **Objaśnienie**

Kanał przychodzący *nazwa-kanału* zostałby zablokowany pod adresem *adres-ip* , ponieważ aktywne wartości kanału zostały odwzorowane na ID użytkownika, który powinien być zablokowany. Dostęp jest dozwolony, ponieważ rekord uwierzytelniania kanału jest w trybie ostrzegawczym.

Aktywne wartości kanału to *detail*.

#### **Działanie systemu**

Kanał jest uruchomiony.

# **Odpowiedź programisty systemowego**

Sprawdź rekordy uwierzytelniania kanału, aby upewnić się, że skonfigurowano poprawne ustawienia. Jeśli rekord uwierzytelniania kanału nie był w trybie ostrzegawczym, kanał zostanie zablokowany. Przełącznik ALTER QMGR **CHLAUTH** służy do kontrolowania, czy rekordy uwierzytelniania kanału są używane. Do odpytywania rekordów uwierzytelniania kanału można użyć komendy DISPLAY CHLAUTH .

#### **CSQX776E**

*csect-name* Kanał *nazwa\_kanału* z *adres\_ip* został zablokowany z powodu ID użytkownika, szczegóły: *szczegóły*

# **Istotność**

8

#### **Objaśnienie**

Kanał przychodzący *nazwa-kanału* został zablokowany z adresu *adres-ip* , ponieważ aktywne wartości kanału zostały odwzorowane na ID użytkownika, który powinien być zablokowany.

Aktywne wartości kanału to *detail*.

#### **Działanie systemu**

Kanał nie jest uruchomiony.

Sprawdź rekordy uwierzytelniania kanału, aby upewnić się, że skonfigurowano poprawne ustawienia. Przełącznik ALTER QMGR **CHLAUTH** służy do kontrolowania, czy rekordy uwierzytelniania kanału są używane. Do odpytywania rekordów uwierzytelniania kanału można użyć komendy DISPLAY CHLAUTH .

#### **CSQX777E**

*csect-name* Kanał *nazwa\_kanału* od *adres\_ip* został zablokowany z powodu USERSRC (NOACCESS), szczegóły: *szczegóły*

#### **Istotność**

8

#### **Objaśnienie**

Kanał przychodzący *nazwa-kanału* został zablokowany z adresu *adres-ip* , ponieważ aktywne wartości kanału były zgodne z rekordem uwierzytelniania kanału skonfigurowanym z USERSRC (NOACCESS).

Aktywne wartości kanału to *detail*.

#### **Działanie systemu**

Kanał nie jest uruchomiony.

#### **Odpowiedź programisty systemowego**

Sprawdź rekordy uwierzytelniania kanału, aby upewnić się, że skonfigurowano poprawne ustawienia.

Przełącznik ALTER QMGR **CHLAUTH** służy do kontrolowania, czy rekordy uwierzytelniania kanału są używane. Komenda DISPLAY CHLAUTH może być używana do odpytywania rekordów uwierzytelniania kanału.

Jeśli nazwa hosta nie jest wyświetlana w komunikacie obok adresu IP, a istnieją reguły CHLAUTH używające nazw hostów, upewnij się, że serwery nazw domen mogą poprawnie przetłumaczyć adres IP na nazwę hosta i że menedżer kolejek jest skonfigurowany z opcją REVDNS (ENABLED).

#### **CSQX782E**

*csect-name* Połączenie z adresu *adres\_ip* zostało zablokowane z powodu reguły uzgadniania *ipaddress-pattern*

#### **Istotność**

8

#### **Objaśnienie**

Połączenie przychodzące z adresu zostało zablokowane, ponieważ jest zgodne z jednym z zablokowanych adresów ( *ip-address-pattern*) w tabeli uwierzytelniania kanału.

#### **Działanie systemu**

Kanał nie jest uruchomiony.

#### **Odpowiedź programisty systemowego**

Sprawdź rekordy uwierzytelniania kanału, aby upewnić się, że skonfigurowano poprawne ustawienia. Przełącznik ALTER QMGR **CHLAUTH** służy do kontrolowania, czy rekordy uwierzytelniania kanału są używane. Komenda DISPLAY CHLAUTH może być używana do odpytywania rekordów uwierzytelniania kanału.

#### **CSQX785E**

*csect-name* Kanał *nazwa-kanału* jest skonfigurowany tak, aby nie używać kolejki niedostarczonych komunikatów

#### **Istotność**

8

Dostarczenie komunikatu do miejsca docelowego przez kanał *nazwa kanału* nie powiodło się. Opcja raportu MQRO\_DISCARD\_MSG nie została określona dla komunikatu i kanał został skonfigurowany tak, aby nie używał kolejki niedostarczonych komunikatów za pomocą ustawienia atrybutu USEDLQ (NO).

# **Działanie systemu**

Kanał usuwa komunikat lub kończy kanał zgodnie z ustawieniem atrybutu NPMSPEED.

# **Odpowiedź programisty systemowego**

Zbadaj przyczynę tego błędu, a następnie rozwiąż problem, który uniemożliwił dostarczenie komunikatu przez kanał, lub włącz używanie kolejki niedostarczonych komunikatów przez kanał.

# **CSQX786I**

*csect-name* Połączenie z adresu *adres\_ip* zostałoby zablokowane z powodu reguły uzgadniania *ipaddress-pattern*

# **Istotność**

4

# **Objaśnienie**

Połączenie przychodzące z adresu *adres\_ip* zostałoby zablokowane, ponieważ jest zgodne z jednym z zablokowanych adresów ( *wzorzec\_adres\_ip*) w tabeli uwierzytelniania kanału. Dostęp jest dozwolony, ponieważ tabela uwierzytelniania kanału jest w trybie ostrzegawczym.

# **Działanie systemu**

Kanał jest uruchomiony.

# **Odpowiedź programisty systemowego**

Sprawdź rekordy uwierzytelniania kanału, aby upewnić się, że skonfigurowano poprawne ustawienia. Jeśli rekord uwierzytelniania kanału nie był w trybie ostrzegawczym, kanał zostanie zablokowany. Przełącznik ALTER QMGR **CHLAUTH** służy do kontrolowania, czy rekordy uwierzytelniania kanału są używane. Do odpytywania rekordów uwierzytelniania kanału można użyć komendy DISPLAY CHLAUTH .

# **CSQX787I**

*csect-name* Kanał *nazwa\_kanału* z *adres\_ip* zostałby zablokowany z powodu USERSRC (NOACCESS), szczegóły: *szczegóły*

# **Istotność**

4

# **Objaśnienie**

Kanał przychodzący *nazwa-kanału* zostałby zablokowany dla adresu *adres\_ip* , ponieważ aktywne wartości kanału były zgodne z rekordem uwierzytelniania kanału skonfigurowanym z USERSRC (NOACCESS). Nie został on zablokowany, ponieważ rekord uwierzytelniania kanału jest w trybie ostrzegawczym.

Aktywne wartości kanału to *detail*.

# **Działanie systemu**

Kanał jest uruchomiony.

# **Odpowiedź programisty systemowego**

Sprawdź rekordy uwierzytelniania kanału, aby upewnić się, że skonfigurowano poprawne ustawienia. Jeśli rekord uwierzytelniania kanału nie był w trybie ostrzegawczym, kanał zostanie zablokowany. Przełącznik ALTER QMGR **CHLAUTH** służy do kontrolowania, czy rekordy uwierzytelniania kanału

są używane. Do odpytywania rekordów uwierzytelniania kanału można użyć komendy DISPLAY CHLAUTH .

#### **CSQX788I**

*csect-name* Wyszukiwanie DNS dla adresu *adres* za pomocą funkcji '*func*' trwało *n* s

#### **Istotność**

 $\Delta$ 

#### **Objaśnienie**

Próba przetłumaczenia adresu *address* za pomocą wywołania funkcji '*func*' zajęła *n* sekund. Może to wskazywać na problem z konfiguracją serwera DNS.

#### **Działanie systemu**

Przetwarzanie jest kontynuowane.

#### **Odpowiedź programisty systemowego**

Upewnij się, że serwer DNS jest poprawnie skonfigurowany w systemie lokalnym.

Jeśli adres był adresem IP, powolna operacja była odwrotnym wyszukiwaniem DNS. Niektóre konfiguracje DNS nie obsługują odwrotnego wyszukiwania DNS, a niektóre adresy IP nie mają poprawnych pozycji odwrotnego DNS.

Jeśli problem nie ustąpi, rozważ wyłączenie odwrotnego wyszukiwania DNS do czasu rozwiązania problemu z serwerem DNS.

#### **CSQX790I**

*csect-name* Uwierzytelnienie połączenia nie powiodło się dla użytkownika *user-id* z powodu CHLAUTH z CHCKCLNT (*chckclnt-value*), szczegóły: *szczegóły*

#### **Istotność**

4

# **Objaśnienie**

ID użytkownika *ID\_użytkownika* i jego hasło zostały sprawdzone, ponieważ połączenie przychodzące było zgodne z rekordem uwierzytelniania kanału z wartością CHCKCLNT (*wartość*).

Aktywne wartości kanału to *detail*. Do zidentyfikowania odpowiedniego rekordu CHLAUTH można użyć trybu MATCH (RUNCHECK) komendy DISPLAY CHLAUTH .

Ten komunikat towarzyszy wcześniejszemu błędowi w celu wyjaśnienia przyczyny sprawdzania identyfikatora użytkownika i hasła.

#### **Działanie systemu**

Kanał nie jest uruchomiony.

#### **Odpowiedź programisty systemowego**

Więcej informacji zawiera poprzedni komunikat o błędzie.

Upewnij się, że hasło jest określone przez aplikację kliencką i że jest ono poprawne dla ID użytkownika.

Alternatywnie, aby uniknąć sprawdzania uwierzytelniania, można zmienić atrybut CHLAUTH rekordu CHCKCLNT. Nie zaleca się jednak zezwalania na nieuwierzytelniony dostęp zdalny.

# **CSQX791E**

*csect-name* Aplikacja kliencka *nazwa\_aplikacji* z adresu *adres\_ip* nie podała identyfikatora użytkownika i hasła, szczegóły: *szczegóły*

#### **Istotność**

8

Aplikacja kliencka *nazwa\_aplikacji* działająca na hoście *adres\_ip* nie podała identyfikatora użytkownika i hasła. Rekord uwierzytelniania kanału (CHLAUTH) dla połączenia wymaga podania identyfikatora i hasła użytkownika, ale podano żadnego.

Aktywne wartości kanału to *detail*. Do zidentyfikowania odpowiedniego rekordu CHLAUTH można użyć trybu MATCH (RUNCHECK) komendy DISPLAY CHLAUTH .

#### **Działanie systemu**

Kanał nie jest uruchomiony.

#### **Odpowiedź programisty systemowego**

Upewnij się, że aplikacja udostępnia poprawny ID użytkownika i hasło, lub zmień konfigurację uprawnień połączenia menedżera kolejek (CONNAUTH) na OPTIONAL, aby umożliwić aplikacjom klienckim nawiązanie połączenia, które nie podały identyfikatora użytkownika i hasła.

#### **CSQX793E**

*csect-name* Nie można sprawdzić identyfikatora użytkownika i hasła dla aplikacji klienckiej *appl-name* z adresu *ip-address* , szczegóły: *detail*

#### **Istotność**

8

# **Objaśnienie**

Nie można sprawdzić ID użytkownika i hasła dla aplikacji klienckiej *nazwa\_aplikacji* działającej na hoście *adres\_IP* . Rekord uwierzytelniania kanału (CHLAUTH) dla połączenia wymaga sprawdzenia uwierzytelniania, ale menedżer kolejek nie jest skonfigurowany do używania funkcji uwierzytelniania połączenia dla klientów.

Aktywne wartości kanału to *detail*. Do zidentyfikowania odpowiedniego rekordu CHLAUTH można użyć trybu MATCH (RUNCHECK) komendy DISPLAY CHLAUTH .

#### **Działanie systemu**

Kanał nie jest uruchomiony.

#### **Odpowiedź programisty systemowego**

Zmień konfigurację CHLAUTH w taki sposób, aby uwierzytelnianie klienta nie było wymagane lub zmień konfigurację uprawnienia połączenia menedżera kolejek (CONNAUTH) w celu włączenia sprawdzania uwierzytelniania klienta.

#### **CSQX797E**

*csect-name* Nie można wysłać komunikatu dla kanału *nazwa\_kanału*, MQCC=*mqcc* MQRC=*mqrc (mqrc-text)*

# **Istotność**

8

# **Objaśnienie**

Nie można zakończyć wysyłania kanału *nazwa-kanału* i nie można przekierować komunikatu do kolejki niedostarczonych komunikatów.

# **Działanie systemu**

Kanał zostanie zatrzymany.

#### **Odpowiedź programisty systemowego**

Informacje na temat komend *mqcc* i *mqrc* (opcja*mqrc-text* udostępnia kod MQRC w formie tekstowej) w celu określenia przyczyny niepowodzenia wysyłania można znaleźć w kodach zakończenia funkcji API i kodów przyczyny.

Sprawdź poprzednie komunikaty, aby określić, dlaczego kolejka niedostarczonych komunikatów nie jest dostępna.

#### **CSQX830I**

*csect-name* Aktywny inicjator kanału

# **Istotność**

 $\Omega$ 

#### **Objaśnienie**

Jest on generowany w odpowiedzi na komendę DISPLAY CHINIT , jeśli inicjator kanału jest aktywny.

#### **CSQX831I**

*csect-name nn* uruchomiono podzadania adaptera, *nn* zażądano

#### **Istotność**

 $\Omega$ 

# **Objaśnienie**

Jest on generowany w odpowiedzi na komendę DISPLAY CHINIT i wyświetla liczbę podzadań adaptera, które są obecnie aktywne, oraz liczbę zadań zażądanych przez atrybut menedżera kolejek CHIADAPS. Jeśli liczby różnią się, niektóre podzadania adaptera nie powiodły się i nie zostały zrestartowane, co może zmniejszyć moc obliczeniową.

#### **CSQX832I**

*csect-name nn* uruchomionych programów rozsyłających, zażądano *nn*

#### **Istotność**

 $\Omega$ 

#### **Objaśnienie**

Ten komunikat jest wydawany w odpowiedzi na komendę DISPLAY CHINIT i pokazuje, ile programów rozsyłających jest obecnie aktywnych oraz ile zostało zażądanych przez atrybut menedżera kolejek CHIDISPS. Jeśli liczby różnią się, niektóre przekaźniki nie powiodły się i nie zostały zrestartowane. Liczba dozwolonych bieżących kanałów TCP/IP i LU 6.2 zostanie proporcjonalnie zmniejszona, a inne możliwości przetwarzania mogą zostać zmniejszone.

# **CSQX833I**

*csect-name nn* Podzadania serwera SSL zostały uruchomione, *nn* zażądano

#### **Istotność**

 $\Omega$ 

# **Objaśnienie**

Jest on generowany w odpowiedzi na komendę DISPLAY CHINIT i wyświetla liczbę podzadań serwera SSL, które są obecnie aktywne, oraz liczbę zadań zażądanych przez atrybut menedżera kolejek SSLTASKS. Jeśli liczby są różne, niektóre podzadania serwera SSL nie powiodły się i nie zostały zrestartowane, co może zmniejszyć moc obliczeniową.

# **CSQX836I**

*csect-name nn* Maksymalna liczba kanałów-TCP/IP nn, LU 6.2 *nn*

#### **Istotność**

 $\Omega$ 

# **Objaśnienie**

Jest on wydawany w odpowiedzi na komendę DISPLAY CHINIT . Wyświetla maksymalną dozwoloną liczbę kanałów każdego typu.

#### **CSQX840I**

*nazwa\_csect nn* kanały bieżące, maksimum *nn*

# **Istotność**

 $\Omega$ 

# **Objaśnienie**

Jest on wydawany w odpowiedzi na komendę DISPLAY CHINIT . Pokazuje on, ile kanałów jest bieżących i ile jest dozwolonych łącznie, zgodnie z żądaniem atrybutu MAXCHL menedżera kolejek.

# **CSQX841I**

*nazwa\_csect nn* kanały aktywne, maksimum nn, w tym *nn* wstrzymane

# **Istotność**

 $\Omega$ 

# **Objaśnienie**

Jest on wydawany w odpowiedzi na komendę DISPLAY CHINIT . Spośród kanałów, które są bieżące, pokazuje, ile jest aktywnych (transmituje komunikaty) i ile może być aktywnych przez atrybut menedżera kolejek ACTCHL. Pokazuje także, ile aktywnych kanałów jest wstrzymanych, oczekując na ponowną próbę umieszczenia komunikatu.

# **CSQX842I**

*nazwa\_csect nn* kanały, uruchamianie, *nn* zatrzymane, *nn* ponawianie

# **Istotność**

 $\Omega$ 

# **Objaśnienie**

Jest on wydawany w odpowiedzi na komendę DISPLAY CHINIT . Spośród kanałów, które są aktualne, pokazuje, ile są:

- oczekiwanie na aktywowanie, ponieważ osiągnięto limit aktywnych kanałów
- zatrzymane, wymagające ręcznej interwencji
- próba ponownego nawiązania połączenia po wystąpieniu tymczasowego błędu.

# **CSQX843I**

*csect-name* TCP/IP listener INDISP=*disposition* ponowienia dla portu *port* adres *adres-ip*

# **Istotność**

 $\Omega$ 

# **Objaśnienie**

Jest ona wydawana w odpowiedzi na komendę DISPLAY CHINIT dla każdego programu nasłuchującego TCP/IP, który próbuje zostać zrestartowany po wystąpieniu błędu. Inicjator kanału spróbuje zrestartować program nasłuchujący w odstępach czasu określonych przez atrybut menedżera kolejek LSTRTMR.

*port* i *adres-ip* wyświetlają kombinację portu i adresu IP, na której nasłuchuje; jeśli *adres-ip* ma wartość '\*', nasłuchuje na wszystkich dostępnych adresach IP. *dyspozycja* pokazuje, jaki typ żądań przychodzących obsługuje program nasłuchujący:

# **QMGR**

kierowane do docelowego menedżera kolejek

# **GRUPA**

skierowane do grupy współużytkowania kolejek.

# **CSQX844I**

*csect-name* LU 6.2 listener INDISP=*disposition* ponawianie dla nazwy jednostki logicznej *name*

# **Istotność**

 $\Omega$ 

Jest ona wydawana w odpowiedzi na komendę DISPLAY CHINIT dla każdego programu nasłuchującego LU 6.2 , który próbuje zostać zrestartowany po wystąpieniu błędu. Inicjator kanału spróbuje zrestartować program nasłuchujący w odstępach czasu określonych przez atrybut menedżera kolejek LSTRTMR.

*dyspozycja* pokazuje, jaki typ żądań przychodzących obsługuje program nasłuchujący:

#### **QMGR**

kierowane do docelowego menedżera kolejek

#### **GRUPA**

skierowane do grupy współużytkowania kolejek.

#### **CSQX845I**

*csect-name* Nazwa systemu TCP/IP to *nazwa*

#### **Istotność**

0

# **Objaśnienie**

Komenda ta jest uruchamiana w odpowiedzi na komendę DISPLAY CHINIT i wyświetla nazwę systemu TCP/IP, która jest używana, określoną w atrybucie menedżera kolejek TCPNAME.

#### **CSQX846I**

*csect-name* TCP/IP listener INDISP=*disposition* started, for port *port* address *adres-ip*

#### **Istotność**

#### $\Omega$

### **Objaśnienie**

Jest on generowany w odpowiedzi na komendę DISPLAY CHINIT dla każdego aktywnego programu nasłuchującego TCP/IP.

*port* i *adres-ip* wyświetlają kombinację portu i adresu IP, na której nasłuchuje; jeśli *adres-ip* ma wartość '\*', nasłuchuje na wszystkich dostępnych adresach IP. *dyspozycja* pokazuje, jaki typ żądań przychodzących obsługuje program nasłuchujący:

# **QMGR**

kierowane do docelowego menedżera kolejek

# **GRUPA**

skierowane do grupy współużytkowania kolejek.

# **CSQX847I**

*csect-name* LU 6.2 listener INDISP=*disposition* started, for LU name *name*

# **Istotność**

 $\Omega$ 

# **Objaśnienie**

Jest on wydawany w odpowiedzi na komendę DISPLAY CHINIT dla każdego aktywnego programu nasłuchującego LU 6.2 .

*dyspozycja* pokazuje, jaki typ żądań przychodzących obsługuje program nasłuchujący:

#### **QMGR**

kierowane do docelowego menedżera kolejek

# **GRUPA**

skierowane do grupy współużytkowania kolejek.

# **CSQX848I**

*csect-name* TCP/IP listener INDISP=*dyspozycja* nie została uruchomiona

#### <span id="page-822-0"></span>**Istotność**  $\Omega$

#### **Objaśnienie**

Jest on generowany w odpowiedzi na komendę DISPLAY CHINIT dla każdego programu nasłuchującego TCP/IP, który nie jest aktywny.

*dyspozycja* pokazuje, jaki typ żądań przychodzących obsługuje program nasłuchujący:

# **QMGR**

kierowane do docelowego menedżera kolejek

#### **GRUPA**

skierowane do grupy współużytkowania kolejek.

# **Odpowiedź programisty systemowego**

Jeśli program nasłuchujący został uruchomiony i nie został celowo zatrzymany, może to być spowodowane błędem w systemie komunikacyjnym. Inicjator kanału spróbuje zrestartować program nasłuchujący w odstępach czasu określonych przez atrybut menedżera kolejek LSTRTMR.

# **CSQX849I**

*csect-name* LU 6.2 listener INDISP=*dyspozycja* nie została uruchomiona

#### **Istotność**

 $\Omega$ 

#### **Objaśnienie**

Jest on generowany w odpowiedzi na komendę DISPLAY CHINIT dla każdego nieaktywnego programu nasłuchującego LU 6.2 .

*dyspozycja* pokazuje, jaki typ żądań przychodzących obsługuje program nasłuchujący:

#### **QMGR**

kierowane do docelowego menedżera kolejek

#### **GRUPA**

skierowane do grupy współużytkowania kolejek.

# **Odpowiedź programisty systemowego**

Jeśli program nasłuchujący został uruchomiony i nie został celowo zatrzymany, może to być spowodowane błędem w systemie komunikacyjnym. Inicjator kanału spróbuje zrestartować program nasłuchujący w odstępach czasu określonych przez atrybut menedżera kolejek LSTRTMR.

#### **CSQX871I**

*csect-name* Cluster maintenance has been running for *num-mins* minutes, phase *maintenance-phase* has do tej pory processed *num-records* records

# **Istotność**

 $\Omega$ 

# **Objaśnienie**

Menedżer kolejek będzie okresowo wykonywać cykl konserwacji w celu odświeżenia i usunięcia stanu powiązanego z klastrami, do których należy. Ten komunikat informuje o postępie.

#### **Działanie systemu**

W przypadku dużych klastrów ten proces konserwacji może zająć dużo czasu. W takich sytuacjach ten komunikat będzie okresowo powtarzany aż do zakończenia konserwacji, w którym to momencie zostanie wyświetlony komunikat CSQX872I .

# **CSQX872I**

*csect-name* Konserwacja klastra została zakończona po upływie *liczba\_minut* minut, przetworzono rekordy *liczba\_rekordów*

# **Istotność**

#### $\Omega$

# **Objaśnienie**

Menedżer kolejek będzie okresowo wykonywać cykl konserwacji w celu odświeżenia i usunięcia stanu powiązanego z klastrami, do których należy. Ten komunikat występuje po co najmniej jednej instancji komunikatu [CSQX871I](#page-822-0) i wskazuje, że cykl został zakończony.

# **Działanie systemu**

Brak

# **CSQX875I**

*csect-name* Uruchomiono przetwarzanie komendy REFRESH CLUSTER dla nazwy klastra

# **Istotność**

0

# **Objaśnienie**

W tym menedżerze kolejek wprowadzono komendę REFRESH CLUSTER .

W pierwszej fazie spowoduje to usunięcie wszystkich lokalnie zapisanych w pamięci podręcznej informacji dla klastra i w razie potrzeby zażądanie nowych informacji od innych elementów klastra. W fazie drugiej przetwarzane są otrzymane informacje. W przypadku dużych konfiguracji klastra ten proces może zająć dużo czasu, szczególnie w przypadku menedżerów kolejek pełnego repozytorium. W tym czasie aplikacje, które próbują uzyskać dostęp do zasobów klastra, mogą widzieć niepowodzenia w rozwiązywaniu zasobów klastra. Ponadto zmiany w konfiguracji klastra wprowadzone w tym menedżerze kolejek mogą nie zostać przetworzone do czasu zakończenia procesu odświeżania.

# **Działanie systemu**

Odrocz wszystkie prace związane z klastrem w tym menedżerze kolejek do czasu zakończenia obu faz.

Na końcu pierwszej fazy zostanie wygenerowany komunikat [CSQX442I](#page-757-0) lub [CSQX404I](#page-747-0) .

Zakończenie fazy drugiej można określić w systemie SYSTEM.CLUSTER.COMMAND.QUEUE osiągnęła stan niezmiennie pusty.

# **CSQX876I**

Uruchomiono kompresję pamięci podręcznej klastra *csect-name*

# **Istotność**

 $\Omega$ 

# **Objaśnienie**

Okresowo zarządzanie klastrami będzie kompresować swoją lokalną pamięć podręczną. Kompresja może zająć dużo czasu dla pewnych operacji, takich jak wykonanie operacji CLUSTER REFRESH. Podczas wykonywania zadania kompresji komendy zarządzania klastrami nie będą przetwarzane.

Po zakończeniu zadania kompresji zostanie wygenerowany komunikat CSQX877I .

# **CSQX877I**

Zakończono kompresję pamięci podręcznej klastra *csect-name*

# **Istotność**

 $\Omega$ 

# **Objaśnienie**

Działanie kompresji pamięci podręcznej klastra, wskazywane przez komunikat CSQX876I, zostało zakończone.

# **CSQX878I**

*csect-name* Błąd komendy repozytorium, komenda *komenda*, obiekt klastra *nazwa\_obiektu*, nadawca *ID\_nadawcy*, przyczyna *przyczyna*

# **Istotność**

8

# **Objaśnienie**

Wykonanie wewnętrznej komendy repozytorium klastra nie powiodło się. Wcześniejsze komunikaty w dzienniku będą zawierały szczegóły problemu. Jeśli komenda nie zostanie pomyślnie przetworzona, może to spowodować, że klaster będzie w stanie niespójnym.

# **Działanie systemu**

Przetwarzanie jest kontynuowane

# **Odpowiedź programisty systemowego**

Jeśli problemu nie można rozwiązać, zgromadź elementy wymienione w sekcji Określanie problemu i skontaktuj się z działem wsparcia IBM® .

*Przyczyna* jest nieudokumentowana, ponieważ jest przeznaczona tylko dla działu wsparcia IBM .

# **CSQX879E**

*csect-name* Konflikt tematu klastrowego *nazwa\_tematu* z menedżera kolejek *nazwa\_menedżera\_kolejek*

# **Istotność**

8

# **Objaśnienie**

Wykryto konflikt dla tematu klastra *topic-name*.

Konflikt dwóch tematów w klastrze, jeśli spełniony jest dowolny z następujących warunków:

- 1. Mają ten sam łańcuch tematu, ale mają inną nazwę tematu
- 2. Mają one ten sam łańcuch tematu lub jeden z nich jest przodkiem drugiego w drzewie tematów i mają inną nazwę klastra.
- 3. Mają one ten sam łańcuch tematu lub jeden z nich jest przodkiem drugiego w drzewie tematów i mają niezgodne wartości atrybutu trasy klastra.

#### **Działanie systemu**

Atrybut CLSTATE tematu klastrowego identyfikowanego przez *topic-name* jest ustawiony na wartość INVALID i temat nie jest już używany przez menedżer kolejek.

#### **Odpowiedź programisty systemowego**

Przejrzyj tematy w klastrze widoczne dla menedżera kolejek i popraw wszystkie konflikty, modyfikując lub usuwając błędne definicje. Po zaktualizowaniu definicji tematów upewnij się, że wszystkie tematy w klastrze mają atrybut CLSTATE ACTIVE we wszystkich menedżerach kolejek w tym samym klastrze.

# $V5.3.3$

# **CSQX888E**

*csect-name* Obiekt klastra *nazwa\_obiektu* w klastrze *nazwa\_klastra* (QMID *qmid*) traci ważność z powodu niezgodności definicji.

# **Istotność**

8

# **Objaśnienie**

Obiekt *nazwa\_obiektu* współużytkowany w klastrze *nazwa\_klastra* (QMID *qmid*) nie był aktualizowany przez co najmniej 30 dni, ale alternatywna instancja pozostaje aktywna w klastrze.

Często wskazuje to na błąd administracyjny, taki jak odtwarzanie z kopii zapasowej menedżera kolejek klastra bez komendy REFRESH CLUSTER.

Jeśli żadne działanie nie zostanie wykonane, definicja alternatywna zostanie zaakceptowana zamiast bieżącej definicji, zanim utraci ona ważność.

#### **Działanie systemu**

Brak

#### **Odpowiedź programisty systemowego**

Przejrzyj procedury administracyjne, aby upewnić się, że w danym momencie w klastrze aktywna jest tylko pojedyncza instancja menedżera kolejek z tym identyfikatorem QMID.

Jeśli tylko 'poprawny' host dla tego obiektu jest teraz aktywny, można opcjonalnie wydać komendę REFRESH CLUSTER dla tego menedżera kolejek, aby upewnić się, że jego definicje są używane od tego momentu, i pominąć dalsze komunikaty o błędach.

#### $V5.3.3$

#### **CSQX889E**

*csect-name* Obiekt klastra *nazwa\_obiektu* w klastrze *nazwa\_klastra* (QMID *qmid*) zastąpiono definicją "older" (starszy).

#### **Istotność**

8

#### **Objaśnienie**

Obiekt *nazwa-obiektu* współużytkowany w klastrze *nazwa-klastra* (QMID *qmid*) miał utracić ważność, ale odebrano publikacje z alternatywnej instancji. Aby zapobiec utracie ważności tych definicji, zostaną one użyte, ale może to oznaczać wystąpienie błędu działania w klastrze.

#### **Działanie systemu**

Brak

#### **Odpowiedź programisty systemowego**

Nie jest wymagane żadne działanie, ponieważ będzie teraz używana definicja "visible", ale może być konieczne przejrzenie procedur administracyjnych w celu upewnienia się, że w danym momencie w klastrze aktywna jest tylko jedna instancja menedżera kolejek z tym identyfikatorem QMID.

#### z/0S *Procedura inicjowania i ogólne komunikaty usług (CSQY ...)*

#### **CSQY000I**

IBM MQ for z/OS V*n typ\_wydania*

# **Objaśnienie**

Ten komunikat jest generowany po uruchomieniu menedżera kolejek i wyświetla poziom wydania i typ wydania.

#### **CSQY002I**

Zatrzymywanie menedżera kolejek

#### **Objaśnienie**

Komenda STOP QMGR jest akceptowana. Po zakończeniu procesu zamykania menedżera kolejek generowany jest komunikat CSQ9022I . Komunikat jest wysyłany do inicjatora komendy STOP QMGR lub do konsoli z/OS , z której odebrano komendę START QMGR.

#### **Działanie systemu**

Zainicjowano zamknięcie menedżera kolejek.

# **CSQY003I**

MENEDŻER KOLEJEK JEST JUŻ AKTYWNY

Komenda START QMGR nie została zaakceptowana, ponieważ menedżer kolejek jest aktywny. Po tym komunikacie generowany jest komunikat CSQ9023E .

#### **CSQY004I**

MENEDŻER KOLEJEK JEST JUŻ ZATRZYMYWANY

#### **Objaśnienie**

Komenda STOP QMGR nie została zaakceptowana, ponieważ trwa zamykanie menedżera kolejek dla określonej opcji (QUIESCE lub FORCE) lub podano opcję QUIESCE po wcześniejszym zaakceptowaniu opcji FORCE. Po tym komunikacie generowany jest komunikat CSQ9023E .

#### **Działanie systemu**

Zamykanie menedżera kolejek jest kontynuowane.

#### **CSQY005E**

URUCHAMIANIE MENEDŻERA KOLEJEK ZOSTAŁO ZAKOŃCZONE, NIEPOPRAWNA KOMENDA URUCHAMIANIA

#### **Objaśnienie**

Menedżer kolejek można uruchomić tylko za pomocą komendy START QMGR.

#### **Działanie systemu**

Uruchamianie menedżera kolejek zostało zakończone.

#### **CSQY006E**

*csect-name* ZNALEZIONO NIEPOPRAWNY ATRYBUT AMODE LUB RMODE DLA MODUŁU ŁADUJĄCEGO *nazwa-modułu*

#### **Objaśnienie**

Procedury inicjowania menedżera kolejek wykryły, że moduł miał niepoprawny atrybut AMODE lub RMODE podczas ładowania. *nazwa-modułu* to nazwa modułu ładującego z niepoprawnym trybem adresowania lub rezydentności.

#### **Działanie systemu**

Uruchamianie menedżera kolejek zostało zakończone nieprawidłowo.

#### **Odpowiedź programisty systemowego**

Sprawdź, czy wszystkie działania związane z instalacją i obsługą oprogramowania IBM MQ zostały wykonane poprawnie. Jeśli nie można rozwiązać problemu, skontaktuj się z działem wsparcia IBM .

#### **CSQY007E**

csect-name ZAKOŃCZONO URUCHAMIANIE MENEDŻERA KOLEJEK, NIEPOPRAWNY POZIOM SYSTEMU OPERACYJNEGO

#### **Objaśnienie**

Procedury inicjowania menedżera kolejek wykryły, że poziom systemu operacyjnego nie ma funkcji wymaganej do poprawnego działania menedżera kolejek.

#### **Działanie systemu**

Uruchamianie menedżera kolejek zostało zakończone nieprawidłowo.

#### **Odpowiedź programisty systemowego**

Sprawdź, czy zainstalowano wstępnie wymagany lub nowszy poziom systemu operacyjnego. Jeśli nie można rozwiązać problemu, skontaktuj się z działem wsparcia IBM .

# **CSQY008I**

ŻĄDANIE ZAMKNIĘCIA MENEDŻERA KOLEJEK NIE ZOSTAŁO ZAAKCEPTOWANE

Komenda STOP QMGR nie została zaakceptowana, ponieważ uruchamianie nie zostało zakończone do punktu, w którym może nastąpić zamknięcie systemu. Po tym komunikacie generowany jest komunikat CSQ9023E .

#### **Działanie systemu**

Uruchamianie menedżera kolejek jest kontynuowane, a komenda STOP QMGR jest ignorowana.

#### **CSQY009I**

*verb-name pkw-name* KOMENDA ZAAKCEPTOWANA PRZEZ UŻYTKOWNIKA (*id\_użytkownika*), STOP MODE (*tryb*)

# **Objaśnienie**

Ten komunikat jest generowany w celu zarejestrowania użytkownika, który wydał komendę zatrzymania serwera IBM MQ, oraz typu komendy zatrzymania. *nazwa-komendy* może zawierać przedrostek komendy (CPF). Zależy to od sposobu wprowadzenia komendy.

#### **CSQY010E**

*csect-name* LOAD MODULE *nazwa-modułu* NIE MA POPRAWNEGO POZIOMU WERSJI

#### **Objaśnienie**

Poziom nazwanego modułu ładującego nie jest poprawny dla używanej wersji menedżera kolejek.

#### **Działanie systemu**

Jeśli menedżer kolejek wykryje ten błąd, uruchamianie zostanie zakończone nieprawidłowo i zostanie zwrócony kod przyczyny X'00E80161'. Jeśli inicjator kanału (*nazwa\_modułu* ma wartość CSQXJST) wykrył, że nie zostanie uruchomiony.

W przypadku wykrycia przez moduł włączający AMS (DRQ0NABL) uruchomienie menedżera kolejek nie powiedzie się tylko wtedy, gdy w parametrach systemowych określono parametr SPLCAP=YES. W takim przypadku generowany jest komunikat [CSQY029E](#page-832-0) .

# **Odpowiedź programisty systemowego**

Sprawdź, czy używane są poprawne biblioteki programu IBM MQ (odpowiednio dla menedżera kolejek lub inicjatora kanału) oraz czy wszystkie działania związane z instalacją i obsługą produktuIBM MQ zostały wykonane poprawnie. Jeśli program wczesnego przetwarzania jest niepoprawny (*nazwa\_modułu* ma wartość CSQ3EPX), odśwież go, wprowadzając komendę REFRESH QMGR TYPE (EARLY).

Jeśli nie można rozwiązać problemu, skontaktuj się z działem wsparcia IBM .

# **CSQY011E**

REJESTRACJA PRZEDROSTKA KOMENDY *csect-name* NIE POWIODŁA SIĘ. NIEPOPRAWNE ZNAKI W CPF

#### **Objaśnienie**

Rejestracja przedrostka komendy nie powiodła się, ponieważ przedrostek komendy (CPF) zawiera niepoprawne znaki.

#### **Działanie systemu**

Menedżer kolejek nie został uruchomiony.

#### **Odpowiedź programisty systemowego**

Ponownie uruchom komendę SETSSI ADD systemu z/OS z poprawnym parametrem CPF. Popraw parametr CPF w rekordzie systemu SYS1.PARMLIB podzbiór IEFSSNxx. Więcej informacji na temat parametrów zawiera sekcja Aktualizowanie tabeli nazw podsystemów.

#### **CSQY012E**

REJESTRACJA PRZEDROSTKA KOMENDY *csect-name* NIE POWIODŁA SIĘ. NIEPOPRAWNE ZNAKI W NAZWIE MENEDŻERA KOLEJEK
Rejestracja przedrostka komendy nie powiodła się, ponieważ nazwa menedżera kolejek używana jako właściciel przedrostka komendy (CPF) zawiera niepoprawne znaki.

#### **Działanie systemu**

Menedżer kolejek nie został uruchomiony.

## **Odpowiedź programisty systemowego**

Ponownie uruchom komendę z/OS SETSSI ADD z poprawnym parametrem CPF. Popraw parametr CPF w rekordzie systemu SYS1.PARMLIB podzbiór IEFSSNxx. Więcej informacji na temat parametrów zawiera sekcja Aktualizowanie tabeli nazw podsystemów.

#### **CSQY013E**

REJESTRACJA PRZEDROSTKA KOMENDY *csect-name* NIE POWIODŁA SIĘ. CPF JEST JUŻ ZDEFINIOWANE

#### **Objaśnienie**

Rejestracja przedrostka komendy nie powiodła się, ponieważ przedrostek komendy (CPF) został już zdefiniowany w pliku z/OS.

## **Działanie systemu**

Menedżer kolejek nie został uruchomiony.

#### **Odpowiedź programisty systemowego**

Ponownie uruchom komendę z/OS SETSSI ADD z poprawnym parametrem CPF. Popraw parametr CPF w rekordzie systemu SYS1.PARMLIB podzbiór IEFSSNxx. Więcej informacji na temat parametrów zawiera sekcja Aktualizowanie tabeli nazw podsystemów.

#### **CSQY014E**

REJESTRACJA PRZEDROSTKA KOMENDY *csect-name* NIE POWIODŁA SIĘ. CPF JEST PODZBIOREM JUŻ ZDEFINIOWANEGO CPF

#### **Objaśnienie**

Rejestracja przedrostka komendy nie powiodła się, ponieważ przedrostek komendy (CPF) jest podzbiorem CPF, który jest już zdefiniowany w z/OS.

#### **Działanie systemu**

Menedżer kolejek nie został uruchomiony.

## **Odpowiedź programisty systemowego**

Ponownie uruchom komendę z/OS SETSSI ADD z poprawnym parametrem CPF. Popraw parametr CPF w rekordzie systemu SYS1.PARMLIB podzbiór IEFSSNxx. Więcej informacji na temat parametrów zawiera sekcja Aktualizowanie tabeli nazw podsystemów.

#### **CSQY015E**

REJESTRACJA PRZEDROSTKA KOMENDY *csect-name* NIE POWIODŁA SIĘ. CPF JEST NADZBIOREM JUŻ ZDEFINIOWANEGO CPF

## **Objaśnienie**

Rejestracja przedrostka komendy nie powiodła się, ponieważ przedrostek komendy (CPF) jest nadzbiorem CPF już zdefiniowanego w pliku z/OS.

#### **Działanie systemu**

Menedżer kolejek nie został uruchomiony.

## **Odpowiedź programisty systemowego**

Ponownie uruchom komendę z/OS SETSSI ADD z poprawnym parametrem CPF. Popraw parametr CPF w rekordzie systemu SYS1.PARMLIB podzbiór IEFSSNxx. Więcej informacji na temat parametrów zawiera sekcja Aktualizowanie tabeli nazw podsystemów.

## **CSQY016E**

BŁĄD SYSTEMU *csect-name* PODCZAS REJESTROWANIA PRZEDROSTKA KOMENDY

## **Objaśnienie**

Podczas rejestrowania przedrostka komendy (CPF) wystąpił błąd systemu z/OS .

#### **Działanie systemu**

Menedżer kolejek nie został uruchomiony.

#### **Odpowiedź programisty systemowego**

Sprawdź, czy w konsoli systemu z/OS nie ma innych komunikatów dotyczących problemu.

#### **CSQY017E**

*csect-name* NIEPOPRAWNY KLUCZ OCHRONY PAMIĘCI MASOWEJ

#### **Objaśnienie**

Procedury inicjowania menedżera kolejek wykryły, że klucz zabezpieczenia pamięci masowej nie ma wartości 7. Najbardziej prawdopodobną przyczyną jest to, że pozycja tabeli właściwości programu (PPT) dla CSQYASCP nie została określona poprawnie lub że biblioteki programu IBM MQ lub inne biblioteki w bibliotece STEPLIB IBM MQ nie są autoryzowane przez APF.

#### **Działanie systemu**

Uruchamianie menedżera kolejek zostało zakończone nieprawidłowo, kod przyczyny X'00E80162'.

## **Odpowiedź programisty systemowego**

Sprawdź, czy wszystkie biblioteki włączone do biblioteki IBM MQ STEPLIB zostały autoryzowane przez APF. Należy także upewnić się, że używana jest rzeczywista nazwa biblioteki, a nie alias zestawu danych bibliotek na liście APF.

Informacje na temat określania pozycji PPT dla CSQYASCP i autoryzacji APF dla bibliotek programu IBM MQ zawiera sekcja Aktualizowanie tabeli właściwości programu z/OS.

#### **CSQY018E**

*csect-name* NIEPOPRAWNA AUTORYZACJA APF

#### **Objaśnienie**

Procedury inicjowania menedżera kolejek wykryły, że nie zostały autoryzowane przez APF. Najbardziej prawdopodobną przyczyną jest brak autoryzacji APF co najmniej jednego zestawu danych w konkatenacji // STEPLIB.

#### **Działanie systemu**

Uruchamianie menedżera kolejek zostało zakończone nieprawidłowo, kod przyczyny X'00E80163'.

## **Odpowiedź programisty systemowego**

Sprawdź, czy wszystkie biblioteki dołączone do biblioteki IBM MQ STEPLIB są autoryzowane przez APF. Ponadto należy sprawdzić, czy nie jest używany alias zestawu danych bibliotek na liście APF. Zamiast tego należy użyć rzeczywistej nazwy biblioteki.

Informacje na temat autoryzacji APF dla bibliotek programu IBM MQ zawiera sekcja Autoryzacja APF dla IBM MQ bibliotek ładowania.

#### **CSQY019E**

csect-name URUCHAMIANIE MENEDŻERA KOLEJEK ZAKOŃCZONE, NIEPOPRAWNY POZIOM MODUŁU PARAMETRU, REBUILD *nazwa-makra*

#### **Objaśnienie**

Procedury inicjowania menedżera kolejek wykryły, że poziom modułu parametrów (o nazwie podanej w poprzednim komunikacie CSQY001I ) nie jest poprawny dla tej wersji menedżera kolejek.

#### **Działanie systemu**

Uruchamianie menedżera kolejek zostało zakończone nieprawidłowo. Kod przyczyny: 00E80051.

## **Odpowiedź programisty systemowego**

Odbuduj moduł parametrów, upewniając się, że makro *nazwa-makra* zostało zrekompilowane przy użyciu tego samego poziomu kodu, z którym działa menedżer kolejek.

Więcej informacji na temat makr używanych do budowania modułu parametrów zawiera sekcja Czynność 17: Dostosowywanie modułu parametrów systemowych.

#### **CSQY020E**

*csect-name* ZAKOŃCZONO URUCHAMIANIE INICJATORA KANAŁU, NIEPOPRAWNA KOMENDA URUCHAMIANIA

#### **Objaśnienie**

Inicjator kanału można uruchomić tylko za pomocą komendy **START CHINIT** .

#### **Działanie systemu**

Uruchamianie inicjatora kanału zostało zakończone.

#### **Odpowiedź programisty systemowego**

Uruchamianie inicjatora kanału za pomocą komendy **START CHINIT**

#### **CSQY021E**

csect-name URUCHAMIANIE MENEDŻERA KOLEJEK ZAKOŃCZONE, NIEWYSTARCZAJĄCE MEMLIMIT

## **Objaśnienie**

Procedury inicjowania menedżera kolejek wykryły, że skonfigurowana wartość parametru MEMLIMIT jest mniejsza niż 512MB.

#### **Działanie systemu**

Uruchamianie menedżera kolejek zostało zakończone nieprawidłowo.

#### **CSQY022I**

INICJOWANIE MENEDŻERA KOLEJEK ZOSTAŁO ZAKOŃCZONE

#### **Objaśnienie**

Ten komunikat jest wyświetlany, gdy inicjowanie menedżera kolejek zakończy się normalnie i jest on gotowy do użycia.

## **CSQY023A**

NIE MOŻNA ZMIGROWAĆ NIEKTÓRYCH OBIEKTÓW, WYMAGANE JEST RĘCZNE ROZSTRZYGNIĘCIE. ODPOWIEDZ NA POTWIERDZENIE I KONTYNUUJ URUCHAMIANIE

## **Objaśnienie**

Menedżer kolejek wykrył, że był wcześniej uruchomiony we wcześniejszej wersji i przeprowadzono migrację do przodu. Jednak niektóre obiekty nie mogły zostać zmigrowane z powodu blokad utrzymywanych przez transakcje wątpliwe. Komunikat CSQI970E jest również generowany dla każdego obiektu, którego nie można zmigrować.

Ten komunikat nie jest generowany podczas kolejnych restartów menedżera kolejek, gdy jest on uruchomiony w tej samej wersji.

#### **Działanie systemu**

Uruchamianie jest zawieszone, a menedżer kolejek oczekuje na odpowiedź operatora z dowolnym pojedynczym znakiem.

#### **Odpowiedź programisty systemowego**

Odpowiedz na potwierdzenie tego komunikatu i zezwól na kontynuowanie uruchamiania menedżera kolejek.

Następnie wymagane jest wykonanie dodatkowych działań w celu zakończenia migracji do przodu każdego zidentyfikowanego obiektu.

Więcej informacji na ten temat zawiera opis komunikatu CSQI970E.

## **CSQY024I**

Produkt AMS nie został uruchomiony, użycie produktu nie zostało ustawione.

## **Istotność**

8

## **Objaśnienie**

Parametr systemowy SPLCAP ma wartość YES w parametrze ZPARM menedżera kolejek, ale nie ustawiono parametru AMSPROD lub parametr QMGRPROD nie ma wartości ADVANCEDVUE.

## **Działanie systemu**

Uruchamianie menedżera kolejek zostało zakończone.

## **Odpowiedź programisty systemowego**

Jeśli wymagana jest wartość Advanced Message Security , należy ustawić odpowiednią wartość dla procedury AMSPROD lub QMGRPROD w zależności od uprawnień do produktu. Patrz rejestrowanie użycia produktu za pomocą produktów IBM MQ for z/OS.

Alternatywnie, jeśli program IBM MQ Advanced Message Security nie jest wymagany, zaktualizuj parametr ZPARM menedżera kolejek, aby ustawić parametr SPLCAP na wartość NO.

## **CSQY025I**

Opcja AMS jest włączona.

#### **Istotność**

 $\Omega$ 

## **Objaśnienie**

Ten komunikat wskazuje, że produkt IBM MQ Advanced Message Security jest włączony.

#### **Działanie systemu**

Uruchamianie menedżera kolejek jest kontynuowane.

## **Odpowiedź programisty systemowego**

Brak.

#### **CSQY027I**

*nazwa\_csect* AMS STARTING

#### **Istotność**

 $\Omega$ 

## **Objaśnienie**

Przestrzeń adresowa AMS ( Advanced Message Security ) została uruchomiona, ponieważ parametr systemowy SPLCAP ma wartość YES w parametrze ZPARM menedżera kolejek.

## **Działanie systemu**

Połączenia z menedżerem kolejek są dozwolone, ale wywołania MQI, które mogą wymagać funkcji AMS, są zawieszone do czasu, gdy usługa AMS będzie dostępna. Kolejne komunikaty są wyprowadzane po zainicjowaniu opcji AMS.

## **CSQY028I**

*csect-name* AMS ROZPOCZĘŁO

# **Istotność**

 $\Omega$ 

## **Objaśnienie**

Inicjowanie serwera Advanced Message Security (AMS) zakończyło się pomyślnie.

# **Działanie systemu**

Aplikacje oczekujące na funkcję AMS zostały wznowione.

## **CSQY029E**

*csect-name* URUCHAMIANIE MENEDŻERA KOLEJEK ZOSTAŁO ZAKOŃCZONE, INICJOWANIE AMS NIE POWIODŁO SIĘ

# **Istotność**

12

# **Objaśnienie**

Wystąpił poważny błąd podczas inicjowania serwera Advanced Message Security (AMS).

## **Działanie systemu**

Menedżer kolejek nieprawidłowo zakończył działanie z kodem nieprawidłowego zakończenia 6C6 i przyczyną 00F00003.

## **Odpowiedź programisty systemowego**

Zbadaj problem zgłoszony przez wcześniejsze komunikaty w protokole zadania dla przestrzeni adresowej AMS (xxxxAMSM). Rozwiąż problem, a następnie zrestartuj menedżer kolejek. Jeśli nie można rozwiązać problemu, skontaktuj się z działem wsparcia IBM .

# **CSQY030E**

*csect-name* MENEDŻER KOLEJEK KOŃCZY DZIAŁANIE, AMS NIEDOSTĘPNY

**Istotność**

12

## **Objaśnienie**

Przestrzeń adresowa AMS ( Advanced Message Security ) została zakończona nieprawidłowo z powodu nienaprawialnego błędu.

## **Działanie systemu**

Menedżer kolejek nieprawidłowo zakończył działanie z kodem nieprawidłowego zakończenia 6C6 i przyczyną 00F00003.

## **Odpowiedź programisty systemowego**

Zbadaj problem zgłoszony przez wcześniejsze komunikaty w protokole zadania dla przestrzeni adresowej AMS (xxxxAMSM). Rozwiąż problem, a następnie zrestartuj menedżer kolejek. Jeśli nie można rozwiązać problemu, skontaktuj się z działem wsparcia IBM .

## **CSQY031I**

*csect-name* MENEDŻER KOLEJEK OCZEKUJE NA ZAINICJOWANIE AMS

## **Istotność**

 $\Omega$ 

## **Objaśnienie**

Przestrzeń adresowa AMS ( Advanced Message Security ) została uruchomiona, ponieważ parametr systemowy SPLCAP ma wartość YES w parametrze ZPARM menedżera kolejek. Ten komunikat jest generowany okresowo do czasu zakończenia inicjowania AMS.

## **Działanie systemu**

Przetwarzanie jest kontynuowane. Połączenia z menedżerem kolejek są dozwolone, ale żądania MQI, które mogą wymagać funkcji AMS, są zawieszone do czasu, gdy usługa AMS będzie dostępna.

## **Odpowiedź programisty systemowego**

Zbadaj opóźnienie w inicjowaniu serwera Advanced Message Security , przeglądając dane wyjściowe komunikatów w protokole zadania dla przestrzeni adresowej AMS (xxxxAMSM).

## **CSQY032E**

*csect-name* URUCHAMIANIE MENEDŻERA KOLEJEK ZOSTAŁO ZAKOŃCZONE, NIE MOŻNA URUCHOMIĆ MENEDŻERA KOLEJEK

#### **Istotność** 12

## **Objaśnienie**

Menedżer kolejek próbował uruchomić przestrzeń adresową AMS ( Advanced Message Security ), ponieważ parametr systemowy SPLCAP ma wartość YES w parametrze ZPARM menedżera kolejek. Uruchomienie przestrzeni adresowej AMS (xxxxAMSM) nie powiodło się, ponieważ inne zadanie o takiej samej nazwie jest aktywne lub wystąpił błąd w kodzie JCL uruchomionego zadania.

## **Działanie systemu**

Menedżer kolejek nieprawidłowo zakończył działanie z kodem nieprawidłowego zakończenia 6C6 i przyczyną 00F00003.

## **Odpowiedź programisty systemowego**

Sprawdź, dlaczego nie można uruchomić przestrzeni adresowej AMS. Rozwiąż problem, przerywając istniejącą przestrzeń adresową, jeśli jest aktywna, lub w razie potrzeby popraw kod JCL uruchomionego zadania, a następnie zrestartuj menedżer kolejek.

#### **CSQY033A**

*csect-name* MENEDŻER KOLEJEK JEST NIEDOSTĘPNY, BŁĄD INICJOWANIA AMS

## **Istotność**

12

#### **Objaśnienie**

Wystąpił poważny błąd podczas inicjowania serwera Advanced Message Security (AMS).

#### **Działanie systemu**

Uruchamianie menedżera kolejek zostało przerwane. Menedżer kolejek akceptuje komendy, ale żądania MQI, które mogą wymagać funkcji AMS, kończą się niepowodzeniem z kodem przyczyny 2063 (MQRC\_SECURITY\_ERROR).

#### **Odpowiedź programisty systemowego**

Zbadaj problem zgłoszony przez wcześniejsze komunikaty w protokole zadania dla przestrzeni adresowej AMS (xxxxAMSM). Rozwiąż problem, a następnie zamknij i zrestartuj menedżer kolejek. Jeśli nie można rozwiązać problemu, skontaktuj się z działem wsparcia IBM .

## **CSQY034I**

*csect-name* MENEDŻER KOLEJEK OCZEKUJĄCY NA ZAMKNIĘCIE SYSTEMU AMS

#### **Istotność**

 $\Omega$ 

## **Objaśnienie**

Menedżer kolejek jest zatrzymywany i zażądał zakończenia przestrzeni adresowej Advanced Message Security (AMS) (xxxxAMSM). Ten komunikat jest generowany okresowo do czasu zakończenia zamykania serwera AMS.

#### **Działanie systemu**

Menedżer kolejek kontynuuje oczekiwanie na zakończenie przestrzeni adresowej AMS.

#### **Odpowiedź programisty systemowego**

Jeśli ten komunikat jest generowany wielokrotnie, sprawdź protokół zadania dla przestrzeni adresowej AMS, aby określić, dlaczego nie został zakończony. Jeśli nie można rozwiązać problemu, zakończ przestrzeń adresową, aby umożliwić kontynuowanie zamykania menedżera kolejek.

#### **CSQY035I**

*nazwa\_csect* AMS HAS SHUTDOWN

#### **Istotność**

 $\Omega$ 

Przestrzeń adresowa AMS ( Advanced Message Security ) (xxxxAMSM) została zakończona.

#### <span id="page-834-0"></span>**Działanie systemu**

Zamykanie menedżera kolejek jest kontynuowane.

## **CSQY036I**

QMGRPROD= *wartość\_produktu*, rejestrowanie użycia produktu dla *nazwa\_produktu*, identyfikator produktu *id\_produktu*

## **Objaśnienie**

Ten komunikat jest generowany po uruchomieniu menedżera kolejek, jeśli rekordy użycia produktu SMF 89 mają być rejestrowane przez menedżer kolejek. *nazwa-produktu* jest opisową nazwą produktu, a *id-produktu* jest identyfikatorem produktu, który ma być używany w danych SMF 89. Na przykład:

- QMGRPROD=MQ, rejestrowanie użycia produktu IBM MQ for z/OS, identyfikator produktu 5655- MQ9 -wskazuje, że dane o użyciu mają być gromadzone dla produktu IBM MQ for z/OS .
- QMGRPROD=ADVANCEDVUE, rejestrowanie użycia produktu dla IBM MQ Advanced for z/OS Value Unit Edition, ID produktu 5655-AV1 -oznacza, że dane o użyciu mają być gromadzone dla produktu IBM MQ Advanced for z/OS Value Unit Edition .

Więcej informacji na temat rejestrowania użycia produktu zawiera sekcja *[z/OS MVS Product](https://www.ibm.com/docs/en/zos/3.1.0?topic=mvs-zos-product-management) [Management](https://www.ibm.com/docs/en/zos/3.1.0?topic=mvs-zos-product-management)* (Zarządzanie produktem MVS).

#### **CSQY037I**

Dane o wykorzystaniu produktu nie są rejestrowane dla *nazwa-produktu*, ID produktu *id-produktu*

## **Objaśnienie**

Ten komunikat jest generowany po uruchomieniu menedżera kolejek, jeśli dane o wykorzystaniu produktu SMF 89 nie są rejestrowane przez menedżer kolejek. Może to być spowodowane tym, że kolekcja SMF 89 nie została aktywowana dla systemu.

Więcej informacji na temat rejestrowania użycia produktu zawiera sekcja *[z/OS MVS Product](https://www.ibm.com/docs/en/zos/3.1.0?topic=mvs-zos-product-management) [Management](https://www.ibm.com/docs/en/zos/3.1.0?topic=mvs-zos-product-management)* (Zarządzanie produktem MVS).

## **CSQY038E**

*csect-name* QUEUE MANAGER STARTUP TERMINATED, *produkt* nie jest poprawny dla parametru *prod-keyword* w pliku *prod-source*

## **Objaśnienie**

Procedury inicjowania menedżera kolejek znalazły niepoprawną wartość *product* dla parametru *prodkeyword* w elemencie *prod-source* .

Parametr *prod-keyword* może mieć wartość QMGRPROD lub AMSPROD, a parametr *prod-source* może mieć wartość START COMMAND, JCL PARM lub CSQ6USGP.

Komunikat może zostać wysłany więcej niż jeden raz, jeśli znaleziono więcej niż jedną niepoprawną wartość.

#### **Działanie systemu**

Uruchamianie menedżera kolejek kończy się nieprawidłowo, kod przyczyny [00E80010.](#page-1105-0)

#### **Odpowiedź programisty systemowego**

Popraw niepoprawną wartość:

- Jeśli prod-source jest komendą START, zapoznaj się z sekcją START QMGR , aby uzyskać więcej informacji.
- Jeśli prod-source jest JCL PARM, należy zapoznać się z sekcją Używanie komend MQSC do uruchamiania i zatrzymywania menedżera kolejek w systemie z/OS , aby uzyskać informacje na temat kodowania parametru JCL menedżera kolejek JCL.

<span id="page-835-0"></span>• Jeśli prod-source ma wartość CSQ6USGP, należy zapoznać się z sekcją Używanie komendy CSQ6USGP , aby uzyskać informacje na temat konfigurowania wartości za pomocą komendy CSQ6USGP.

## **CSQY039I**

Migracja wsteczna jest obsługiwana do wersji v.r.m

# **Objaśnienie**

Menedżer kolejek został wcześniej uruchomiony przy użyciu wskazanej wcześniejszej wersji programu IBM MQ. Jeśli jest to wymagane, można ponownie uruchomić menedżer kolejek przy użyciu wcześniejszej wersji, jeśli komenda START QMGR BACKMIG (VRM) została wcześniej uruchomiona dla bieżącej wersji.

## **CSQY040I**

Migracja wsteczna nie jest obsługiwana

## **Objaśnienie**

Nie można uruchomić menedżera kolejek przy użyciu wcześniejszej wersji produktu IBM MQ. Ten komunikat jest wyświetlany, jeśli menedżer kolejek:

- Została utworzona przy użyciu bieżącej wersji.
- Został wcześniej uruchomiony przy użyciu wersji Continuous Delivery z niezerowym numerem modyfikacji, na przykład IBM MQ 9.1.4, przed migracją do bieżącej wersji.
- Została poprzednio uruchomiona przy użyciu wersji IBM MQ , do której bieżąca wersja nie obsługuje migracji wstecznej.

#### **CSQY041D**

Uruchomienie menedżera kolejek w wersji CD uniemożliwi migrację wsteczną. Odpowiedz Y , aby kontynuować, N , aby anulować

## **Objaśnienie**

Ten komunikat jest wydawany jako write to operator with reply (WTOR), gdy menedżer kolejek wykryje, że jest on migrowany z wersji LTS , takiej jak IBM MQ 9.1.0, lub wersji CD , z modyfikatorem o wartości 0, takiej jak IBM MQ 9.2.0 CD, do wersji CD z modyfikatorem o niezerowej wartości, takiej jak IBM MQ 9.2.1 .

Wersje systemu CD z modyfikatorami niezerowymi nie obsługują migracji wstecznej, dlatego ten komunikat jest wysyłany w celu potwierdzenia, że administrator IBM MQ o tym wie i chce przeprowadzić migrację z systemu LTS do systemu CD.

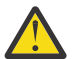

**Ostrzeżenie:** Po uruchomieniu menedżera kolejek o godzinie CD nie będzie można przeprowadzić migracji z powrotem do wcześniejszej wersji.

Menedżer kolejek nie zostanie uruchomiony, dopóki nie odpowiesz na komunikat WTOR.

Aby potwierdzić, że menedżer kolejek powinien przeprowadzić migrację do produktu CD, należy odpowiedzieć na komunikat WTOR za pomocą litery Y. Następnie menedżer kolejek jest uruchamiany w normalny sposób i generuje komunikat CSQY040I.

Aby anulować migrację, należy odpowiedzieć na WTOR literą N. Menedżer kolejek zostanie zakończony awaryjnie z kodem 5C6 i kodem przyczyny [00E80171](#page-1114-0), a następnie zostanie zamknięty. Następnie można uruchomić menedżer kolejek przy użyciu bibliotek, które były używane wcześniej.

W przypadku udzielenia na WTOR odpowiedzi innej niż litera N lub Ykomunikat jest wysyłany ponownie do momentu otrzymania poprawnej odpowiedzi.

#### **Działanie systemu**

Menedżer kolejek czeka na udostępnienie poprawnej odpowiedzi na komunikat WTOR, w którym to momencie będzie kontynuował uruchamianie lub kończył działanie.

## **Odpowiedź programisty systemowego**

Odpowiedz na komunikat WTOR, podając literę Y lub N.

## **CSQY042E**

Migracja wsteczna do wersji v.r.m nie jest obsługiwana

## **Objaśnienie**

Menedżer kolejek został uruchomiony z parametrem BACKMIG (vrm), ale migracja wsteczna do wcześniejszej wersji nie jest obsługiwana.

#### **Działanie systemu**

Uruchomienie menedżera kolejek zostało zakończone nieprawidłowo i został zwrócony kod przyczyny [X'00E80084'.](#page-1109-0)

## **Odpowiedź programisty systemowego**

Sprawdź komunikat [CSQY039I](#page-835-0) lub komunikat [CSQY040I](#page-835-0) , aby określić, czy migracja wsteczna jest dozwolona.

## **CSQY043E**

Migracja wsteczna do wersji v.r.m nie powiodła się

## **Objaśnienie**

Menedżer kolejek został uruchomiony z parametrem BACKMIG (vrm).

Podjęto próbę migracji wstecznej do wcześniejszej wersji, ale nieoczekiwanie zakończyła się ona niepowodzeniem.

#### **Działanie systemu**

Uruchomienie menedżera kolejek kończy się nieprawidłowo, z kodem przyczyny wskazującym problem.

#### **Odpowiedź programisty systemowego**

Zbadaj i usuń przyczynę niepowodzenia, a następnie ponów komendę.

## **CSQY044D**

Zestaw stron lub zestawy stron w trybie bez połączenia podczas migracji wstecznej. Odpowiedz Y , aby kontynuować migrację wsteczną, lub N , aby anulować.

## **Objaśnienie**

Menedżer kolejek został uruchomiony z parametrem BACKMIG (vrm).

Podjęto próbę migracji wstecznej do wcześniejszej wersji, ale co najmniej jeden używany zestaw stron jest obecnie w trybie bez połączenia. Po tym komunikacie występuje instancja komunikatu [CSQI005I](#page-332-0) dla każdego zestawu stron w trybie bez połączenia.

Menedżer kolejek nie będzie mógł uzyskać dostępu do odpowiedniego zestawu stron po przeprowadzeniu migracji wstecznej bez ręcznej interwencji.

## **Działanie systemu**

Menedżer kolejek oczekuje na poprawną odpowiedź na komunikat WTOR, w którym to momencie będzie kontynuował migrację wsteczną lub zakończy działanie.

#### **Odpowiedź programisty systemowego**

Odpowiedz N , aby anulować migrację wsteczną i zakończyć działanie menedżera kolejek. Rozstrzygnij zestaw stron w trybie bez połączenia lub zestawy stron i ponów komendę.

Odpowiedz Y , aby kontynuować migrację wsteczną bez zestawu stron lub zestawów stron. Można przeprowadzić ręczną migrację zestawu stron lub zestawów ręcznie albo odtworzyć każdy z nich do nowego zestawu danych za pomocą komendy CSQUTIL FORMAT.

# **CSQY045I**

Migracja wsteczna do wersji v.r.m została zakończona

Menedżer kolejek został uruchomiony z parametrem BACKMIG (vrm) i zakończył migrację wsteczną do wcześniejszej wersji.

#### **Działanie systemu**

Menedżer kolejek jest zamknięty.

## **Odpowiedź programisty systemowego**

Zrestartuj menedżer kolejek we wcześniejszej wersji.

#### **CSQY100I**

*csect-name* parametry SYSTEM ...

#### **Objaśnienie**

Menedżer kolejek jest uruchamiany z wartościami parametrów systemowych przedstawionymi w poniższych komunikatach.

## **Działanie systemu**

Przetwarzanie uruchamiania menedżera kolejek jest kontynuowane.

## **CSQY101I**

CSQY102I, CSQY103I, CSQY104I, CSQY105I, CSQY106I, CSQY107I, CSQY108I, CSQY109I, CSQY130I: *csect-name* parms

## **Objaśnienie**

Ta seria komunikatów przedstawia wartości parametrów systemowych używane przez menedżer kolejek. (Po niektórych wartościach występuje wewnętrzna reprezentacja szesnastkowa w nawiasach). Informacje na temat parametrów systemowych dla makra CSQ6SYSP zawiera sekcja Korzystanie z komendy CSQ6SYSP.

#### **Działanie systemu**

Przetwarzanie uruchamiania menedżera kolejek jest kontynuowane.

#### **CSQY110I**

*csect-name* parametry LOG ...

## **Objaśnienie**

Menedżer kolejek jest uruchamiany z wartościami parametrów dziennika przedstawionymi w poniższych komunikatach.

#### **Działanie systemu**

Przetwarzanie uruchamiania menedżera kolejek jest kontynuowane.

## **CSQY111I**

CSQY112I, CSQY113I, CSQY114I: *parametry csect-name*

## **Objaśnienie**

Ta seria komunikatów przedstawia wartości parametrów dziennika używane przez menedżer kolejek. Informacje na temat parametrów dziennika w makrze CSQ6LOGP zawiera sekcja Korzystanie z komendy CSQ6LOGP.

#### **Działanie systemu**

Przetwarzanie uruchamiania menedżera kolejek jest kontynuowane.

#### **CSQY120I**

*csect-name* Parametry ARCHIVE ...

#### **Objaśnienie**

Menedżer kolejek jest uruchamiany z wartościami parametrów archiwizacji przedstawionymi w poniższych komunikatach.

#### **Działanie systemu**

Przetwarzanie uruchamiania menedżera kolejek jest kontynuowane.

#### **CSQY121I**

CSQY122I, CSQY123I, CSQY124I: *csect-name*

#### **Objaśnienie**

Ta seria komunikatów przedstawia wartości parametrów archiwum używane przez menedżer kolejek. Informacje na temat parametrów archiwum w makrze CSQ6ARVP zawiera sekcja Korzystanie z komendy CSQ6ARVP.

#### **Działanie systemu**

Przetwarzanie uruchamiania menedżera kolejek jest kontynuowane.

#### **CSQY140I**

*csect-name* parametry USAGE

## **Objaśnienie**

Menedżer kolejek jest uruchamiany z wartościami parametrów użycia przedstawionymi w poniższych komunikatach.

Te wartości mogą zostać przesłonięte przez wartości podane w kodzie JCL menedżera kolejek lub w komendzie START QMGR . Rozstrzygnięte wartości są wyświetlane w komunikacie [CSQY037I](#page-834-0) i [CSQ0619I.](#page-880-0)

## **CSQY141I**

*csect-name* Nie podano parametrów USAGE

#### **Objaśnienie**

Nie podano żadnych parametrów użycia menedżera kolejek i przyjmowane są wartości domyślne.

Te wartości mogą zostać przesłonięte przez wartości podane w kodzie JCL menedżera kolejek lub w komendzie START QMGR . Rozstrzygnięte wartości są wyświetlane w komunikacie [CSQY037I](#page-834-0) i [CSQ0619I.](#page-880-0)

## **CSQY142I**

*nazwa\_csect* **parms**

## **Objaśnienie**

Ten komunikat przedstawia wartości parametrów użycia używane przez menedżer kolejek. Informacje na temat parametrów użycia dla makra CSQ6USGP zawiera sekcja Korzystanie z komendy CSQ6USGP.

## **CSQY200E**

*csect-name* ARM *żądanie-type* dla elementu *arm-element* typ *arm-element-type* nie powiodło się, kod powrotu =*rc* reason=*reason*

## **Objaśnienie**

Żądanie ARM (IXCARM REQUEST =*typ\_żądania*) dla podanego elementu nie powiodło się. *kp* jest kodem powrotu, a *przyczyna* jest kodem przyczyny (obie wartości szesnastkowe) wywołania.

#### **Działanie systemu**

Brak.

#### **Odpowiedź programisty systemowego**

Informacje na temat kodów [Return and reason](https://www.ibm.com/docs/en/zos/3.1.0?topic=irarms-return-reason-codes) w wywołaniu IXCARM zawiera podręcznik *z/OS MVS Programming Sysplex Services Reference* .

Jeśli nie można rozwiązać problemu, skontaktuj się z działem wsparcia IBM .

#### **CSQY201I**

*csect-name* ARM REGISTER for element *arm-element* typ *arm-element-type* powodzenie

Podany element został pomyślnie zarejestrowany w menedżerze ARM.

#### **Działanie systemu**

Brak.

## **CSQY202E**

*csect-name* Rejestracja ARM nie powiodła się

# **Objaśnienie**

Próba zarejestrowania w menedżerze ARM nie powiodła się.

#### **Działanie systemu**

Przetwarzanie jest kontynuowane, ale automatyczny restart nie jest dostępny.

## **Odpowiedź programisty systemowego**

Więcej informacji na temat niepowodzenia zawiera poprzedni komunikat CSQY200E .

#### **CSQY203E**

*csect-name* ARM *request-type* dla elementu *arm-element* type *arm-element-type* przekroczono limit czasu, rc=*rc* reason=*reason*

#### **Objaśnienie**

Wysłano żądanie ARM (IXCARM REQUEST =*typ\_żądania*), ale niektóre elementy poprzednika określone w strategii ARM nie wysłały żądania ARM READY w określonym przedziale czasu.

## **Działanie systemu**

Przetwarzanie jest kontynuowane.

#### **Odpowiedź programisty systemowego**

Nie jest wymagane żadne działanie. Jeśli jednak program nie może działać bez elementu poprzednika, może być konieczne wykonanie pewnych działań zdefiniowanych podczas instalacji.

#### **CSQY204I**

*csect-name* ARM DEREGISTER dla elementu *arm-element* typ *arm-element-type* powodzenie

#### **Objaśnienie**

Określony element został pomyślnie wyrejestrowany z menedżera ARM.

#### **Działanie systemu**

Brak.

## **CSQY205I**

*csect-name* element ARM *element* nie jest zarejestrowany

#### **Objaśnienie**

Komenda STOP QMGR zażądała zrestartowania menedżera ARM, ale menedżer kolejek nie został zarejestrowany dla menedżera ARM.

#### **Działanie systemu**

Menedżer kolejek zatrzymuje się normalnie, ale nie zostanie automatycznie zrestartowany.

## **Odpowiedź programisty systemowego**

Ręcznie zrestartuj menedżer kolejek.

## **CSQY210E**

Wywołanie *csect-name nazwa\_wywołania* dla elementu name-token nie powiodło się, rc=*rc*

Podczas przetwarzania połączenia grupowego nie powiodło się wywołanie usług tokenu nazwy. *kp* jest kodem powrotu (szesnastkowo) z wywołania.

#### **Działanie systemu**

Jeśli błąd wystąpi w adapterze wsadowym (*csect-name* CSQBCON lub CSQBDSC), wywołanie aplikacji zakończy się niepowodzeniem z kodem przyczyny MQRC\_UNEXPECTED\_ERROR. W przeciwnym razie (*csect-name* CSQYGRA1) przetwarzanie jest kontynuowane, ale narzędzie łączenia grup nie będzie dostępne.

## **Odpowiedź programisty systemowego**

Aby uzyskać informacje na temat kodów powrotu, należy przejść do odpowiedniego woluminu podręcznika *z/OS MVS Programming: Assembler Services Reference* :

- • [IANTRT](https://www.ibm.com/docs/en/zos/3.1.0?topic=ixg-ieantrt-retrieve-token-from-nametoken-pair)
- • [IEANTCR \(IEANTCR\)](https://www.ibm.com/docs/en/zos/3.1.0?topic=ixg-ieantcr-create-nametoken-pair)
- • [IEANTDL \(język IEANTDL\)](https://www.ibm.com/docs/en/zos/3.1.0?topic=ixg-ieantdl-delete-nametoken-pair)
- z wywołania usług tokenu nazwy.

Jeśli nie można rozwiązać problemu, należy wykonać autonomiczny zrzut systemowy i skontaktować się z działem wsparcia IBM .

#### **CSQY211I**

*csect-name* Nie można dodać pozycji do tabeli nazw połączeń grupy (w *table-addr*)

#### **Objaśnienie**

Podczas inicjowania narzędzia połączenia grupowego nie można dodać nowej pozycji do tabeli nazw dla tego menedżera kolejek. Najbardziej prawdopodobną przyczyną jest to, że w grupie jest już aktywnych maksymalnie 32 menedżerów kolejek.

## **Działanie systemu**

Przetwarzanie jest kontynuowane, ale ten menedżer kolejek nie będzie dostępny dla połączenia grupowego.

## **Odpowiedź programisty systemowego**

Zmniejsz liczbę aktywnych menedżerów kolejek i zrestartuj ten menedżer kolejek. Jeśli to nie rozwiąże problemu, skontaktuj się z działem wsparcia IBM .

#### **CSQY212E**

*csect-name* Nie można znaleźć tabeli przyłączania grupy

#### **Objaśnienie**

Podczas inicjowania narzędzia łączenia grup nie można znaleźć tabeli przyłączania grup. Najbardziej prawdopodobną przyczyną jest wystąpienie błędu podczas inicjowania podsystemu lub niezainicjowanie podsystemu z najnowszą wersją wczesnego kodu IBM MQ .

#### **Działanie systemu**

Przetwarzanie jest kontynuowane, ale narzędzie połączenia grupowego nie będzie dostępne dla programu CICS.

#### **Odpowiedź programisty systemowego**

Upewnij się, że biblioteki z najnowszą wersją, wydaniem lub poziomem konserwacyjnym wczesnego kodu IBM MQ znajdują się w bibliotekach używanych na potrzeby obszaru LPA z/OS , a następnie odśwież wczesny kod menedżera kolejek za pomocą komendy IBM MQ REFRESH QMGR TYPE (EARLY). Patrz Czynność 3: Aktualizowanie listy odsyłaczy z/OS i obszaru LPA.

#### **CSQY220I**

csect-name Użycie pamięci masowej menedżera kolejek: pamięć lokalna: używane *mm*MB, wolne *nn*MB: powyżej paska: używane *aabb*, wolne *cc*

Ten komunikat wyświetla ilość aktualnie używanej i dostępnej wirtualnej pamięci masowej:

- w rozszerzonym regionie prywatnym (pamięć lokalna).
- powyżej paska (pamięć 64-bitowa).

Ilość używanej pamięci masowej jest wyświetlana w najbardziej odpowiedniej jednostce (MB/GB) zgodnie z liczbą bajtów i jest to wartość przybliżona. Jeśli ilość dostępnej pamięci masowej przekracza 10 GB, " Wyświetlana jest wartość > 10 GB. We wszystkich pozostałych przypadkach ilość dostępnej pamięci jest wyświetlana w najbardziej odpowiedniej jednostce. Ilość dostępnego miejsca w pamięci masowej jest zaokrąglana w dół do liczby całkowitej w odpowiedniej jednostce (MB/GB). Na przykład, jeśli wyświetlana jest wartość 3 GB, ilość wolnej pamięci masowej jest większa lub równa 3 GB i mniejsza niż 4 GB.

Ten komunikat jest rejestrowany podczas uruchamiania menedżera kolejek, a następnie co godzinę, jeśli użycie nie ulega zmianie lub gdy użycie pamięci zmienia się (w górę lub w dół) o więcej niż 2%.

Komunikat jest również generowany, jeśli komenda ALTER BUFFPOOL zmieni wartość na LOCATION lub BUFFERS.

## **Działanie systemu**

Przetwarzanie jest kontynuowane. Wszelkie specjalne działania podejmowane przez IBM MQ lub wymagane są wskazywane przez komunikaty CSQY221I i CSQY222E .

#### **Odpowiedź programisty systemowego**

W tym momencie nie jest wymagane żadne działanie. Jednak częstym wystąpieniem tego komunikatu może być wskazanie, że system działa poza optymalnym regionem dla bieżącej konfiguracji.

## **CSQY221I**

csect-name Menedżer kolejek jest skrócony do pamięci lokalnej

## **Objaśnienie**

Menedżer kolejek działa z krótką pamięcią wirtualną w rozszerzonym regionie prywatnym.

#### **Działanie systemu**

Przetwarzanie jest kontynuowane. Wykonywane jest przetwarzanie związane z kontrakcją pamięci masowej, które próbuje usunąć nieużywaną pamięć masową z wewnętrznych podpul, aby można ją było ponownie wykorzystać w innych podpulach. Może to być konieczne po tymczasowym użyciu dużej ilości pamięci, na przykład po wykonaniu niezwykle dużej jednostki pracy.

## **Odpowiedź programisty systemowego**

Jeśli wyprowadzanych jest tylko kilka z tych komunikatów, w tym momencie nie jest wymagane żadne działanie. Jednak częstym wystąpieniem tego komunikatu może być wskazanie, że system działa poza optymalnym regionem dla bieżącej konfiguracji i powinien zostać zbadany.

#### **CSQY222E**

csect-name Menedżer kolejek jest krytycznie krótki dla lokalnej pamięci masowej-wykonaj działanie

## **Objaśnienie**

Menedżer kolejek ma krytycznie mało pamięci wirtualnej w rozszerzonym regionie prywatnym. Należy podjąć działania w celu złagodzenia sytuacji i uniknięcia nieprawidłowego zakończenia działania menedżera kolejek.

## **Działanie systemu**

Przetwarzanie jest kontynuowane. Przetwarzanie skurczu pamięci masowej zostało wykonane, ale pozostała nieprzydzielona wirtualna pamięć masowa jest mniejsza niż wstępnie określona ilość bezpiecznej pamięci masowej. Jeśli wykorzystanie pamięci masowej będzie nadal rosnąć, menedżer kolejek może zostać nieprawidłowo zakończony w nieprzewidywalny sposób.

## **Odpowiedź programisty systemowego**

Pamięć wirtualna jest nadprzydzielona dla bieżącej konfiguracji. Następujące działania mogą zmniejszyć wymagania dotyczące wirtualnej pamięci masowej:

- W przypadku pul buforów, dla których parametr LOCATION ma wartość BELOW, można zmniejszyć wielkość puli buforów za pomocą komendy ALTER BUFFPOOL. Statystyki puli buforów mogą być używane do określenia pul buforów, które są zbyt przydzielone.
- Zmniejsz liczbę współbieżnych połączeń z menedżerem kolejek. Do określenia połączeń, które wykorzystują zasoby menedżera kolejek, można użyć komendy DISPLAY CONN.

Jeśli problem nie ustąpi po wykonaniu opisanych powyżej działań, może to wskazywać na błąd wewnętrzny, w którym pamięć nie jest zwalniana ("przeciek pamięci"). Jeśli istnieje taka podejrzenie, należy zgromadzić co najmniej dwa zrzuty systemowe menedżera kolejek rozdzielone odstępem czasu i skontaktować się z działem wsparcia IBM .

## **CSQY223I**

csect-name Menedżer kolejek nie jest już skrócony do pamięci lokalnej

#### **Objaśnienie**

Menedżer kolejek nie ma już pamięci wirtualnej w rozszerzonym regionie prywatnym.

#### **Działanie systemu**

Przetwarzanie jest kontynuowane. Wykonano przetwarzanie zmniejszające ilość pamięci masowej, a pozostała nieprzydzielona wirtualna pamięć masowa jest większa niż wstępnie określona ilość bezpiecznej pamięci masowej.

#### **CSQY224I**

csect-name Menedżer kolejek ma krótką pamięć lokalną nad paskiem

#### **Objaśnienie**

Menedżer kolejek jest uruchomiony z krótką pamięcią wirtualną powyżej paska.

#### **Działanie systemu**

Przetwarzanie jest kontynuowane. Wykonywane jest przetwarzanie związane z kontrakcją pamięci masowej, które próbuje usunąć nieużywaną pamięć masową z wewnętrznych podpul, aby można ją było ponownie wykorzystać w innych podpulach. Może to być konieczne po tymczasowym użyciu dużej ilości pamięci, na przykład większej niż zwykle liczby komunikatów przechowywanych w poindeksowanej kolejce lub po wykonaniu niezwykle dużej jednostki pracy.

#### **CSQY225E**

csect-name Menedżer kolejek jest krytycznie krótki dla lokalnej pamięci masowej powyżej paskawykonaj działanie

#### **Objaśnienie**

Menedżer kolejek jest uruchomiony z krytycznym skrótem pamięci wirtualnej powyżej paska. Należy podjąć działania w celu złagodzenia sytuacji i uniknięcia nieprawidłowego zakończenia działania menedżera kolejek.

## **Działanie systemu**

Przetwarzanie jest kontynuowane. Przetwarzanie skurczu pamięci masowej zostało wykonane, ale pozostała nieprzydzielona wirtualna pamięć masowa jest mniejsza niż wstępnie określona ilość bezpiecznej pamięci masowej. Jeśli wykorzystanie pamięci masowej będzie nadal rosnąć, menedżer kolejek może zostać nieprawidłowo zakończony w nieprzewidywalny sposób.

#### **CSQY226I**

csect-name Menedżer kolejek nie jest już zbyt krótki dla lokalnej pamięci masowej nad paskiem

#### **Objaśnienie**

Menedżer kolejek nie jest już pozbawiony pamięci wirtualnej powyżej paska.

#### **Działanie systemu**

Przetwarzanie jest kontynuowane. Wykonano przetwarzanie zmniejszające ilość pamięci masowej, a pozostała nieprzydzielona wirtualna pamięć masowa jest większa niż wstępnie określona ilość bezpiecznej pamięci masowej.

## **CSQY227E**

csect-name Nie można przydzielić pamięci masowej powyżej paska przy użyciu IARV64, RC=rc, reason=reason

## **Objaśnienie**

Żądanie przydzielenia przez menedżera kolejek pamięci masowej powyżej paska nie powiodło się. Kod powrotu jest kodem powrotu, a przyczyna jest kodem przyczyny (w postaci szesnastkowej) z usługi z/OS IARV64 .

#### **Działanie systemu**

Menedżer kolejek podejmie próbę odzyskania sprawności po wystąpieniu błędu. Jeśli odtwarzanie nie jest możliwe, nastąpi awaryjne zakończenie działania aplikacji lub menedżera kolejek, na przykład 5C6-00A30042, 5C6-00A31000 lub 5C6-00E20045.

#### **CSQY228E**

Pula ACE nie może być rozszerzona, osiągnięto ACELIM

#### **Objaśnienie**

Wewnętrzna pula pamięci używana do zarządzania blokami sterującymi reprezentującymi nowe połączenia z menedżerem kolejek osiągnęła limit zdefiniowany przez parametr systemowy ACELIM.

## **Działanie systemu**

Przetwarzanie menedżera kolejek jest kontynuowane. Nowe żądania połączenia mogły się nie powieść, komunikat [CSQ3202E](#page-926-0) lub [CSM078E](#page-426-0) zawiera dodatkowe informacje o odpowiednich zadaniach.

## **Odpowiedź programisty systemowego**

Przejrzyj skonfigurowaną wartość ACELIM. Do ustalenia normalnej wielkości puli ACE może być przydatne użycie śledzenia STATISTICS CLASS (2).

Więcej informacji na ten temat zawiera sekcja Pamięć masowa przestrzeni adresowej .

## **CSQY270E**

*csect-name* NIEROZPOZNANY NUMER KOMUNIKATU *id\_komunikatu*

#### **Istotność**

8

## **Objaśnienie**

Wykonano zakończoną niepowodzeniem próbę wysłania komunikatu *ID\_komunikatu*. Ten komunikat jest generowany tylko wtedy, gdy żądanego komunikatu nie można znaleźć w katalogu komunikatów IBM MQ .

#### **Działanie systemu**

Przetwarzanie jest kontynuowane tak, jakby został wysłany żądany komunikat.

## **Odpowiedź programisty systemowego**

Użyj numeru komunikatu (*id\_komunikatu*) i wyszukaj komunikat w dokumentacji tego produktu. Jeśli używany jest język inny niż angielski (Stany Zjednoczone), upewnij się, że opcja językowa została zainstalowana poprawnie i że w zadaniu znajdują się odpowiednie konkatenacje zestawu danych biblioteki ładowania. Oprócz tej możliwości może to być problem z systemem MQ . Więcej informacji na ten temat zawiera sekcja Rozwiązywanie problemów i wsparcie.

**Uwaga:** Komunikaty są również używane do udostępniania tekstu na potrzeby tworzenia paneli i raportów. Jeśli takiego komunikatu nie można znaleźć, na panelu lub w raporcie zostanie wyświetlony komunikat CSQY270E , zwykle w postaci obciętej.

#### **CSQY271I**

NIE ZNALEZIONO PARAMETRÓW INICJOWANIA GENERATORA KOMUNIKATÓW. PRZYJĘTO WARTOŚCI DOMYŚLNE

## **Istotność**

4

## **Objaśnienie**

Generator komunikatów nie mógł uzyskać dostępu do parametru inicjującego kod routingu zdefiniowanego w makrze CSQ6SYSP . Przyjmowane są wartości domyślne zdefiniowane przez to makro.

#### **Działanie systemu**

Inicjowanie menedżera kolejek jest kontynuowane.

#### **Odpowiedź programisty systemowego**

Może być konieczna zmiana makra CSQ6SYSP . Informacje na temat parametrów systemowych dla makra CSQ6SYSP zawiera sekcja Korzystanie z komendy CSQ6SYSP.

#### **CSQY290E**

*csect-name* BRAK DOSTĘPNEJ PAMIĘCI MASOWEJ

#### **Istotność**

 $\Lambda$ 

## **Objaśnienie**

Brak wystarczającej ilości pamięci dla procedury systemowej. *csect-name* wyświetla funkcję procedury systemowej:

#### **CSQAXDPS, CSQVXDPS**

Programy zewnętrzne (inne niż kanał)

#### **KSQKSYARMY**

Automatyczny restart inicjatora kanału

#### **CSQXDCTS, CSQXTRPG**

Śledzenie inicjatora kanału

#### **CSQXDMPS**

Zrzut systemowy inicjatora kanału

## **CSQXLDXS,**

Wyjścia kanału użytkownika

## **CSQ2GFRR, CSQ2MFRR**

Zrzut systemowy mostu IMS

#### **Działanie systemu**

Przetwarzanie jest kontynuowane, ale funkcja udostępniana przez procedurę systemową zostanie zablokowana. Na przykład, jeśli podprogram to CSQXLDXS, procedury zewnętrzne kanału użytkownika nie będą dostępne, a kanały, które z nich korzystają, nie zostaną uruchomione.

#### **Odpowiedź programisty systemowego**

Jeśli problem występuje w menedżerze kolejek, zwiększ jego przestrzeń adresową lub zmniejsz liczbę używanych kolejek, komunikatów i wątków.

Jeśli problem występuje w inicjatorze kanału, zwiększ jego przestrzeń adresową lub zmniejsz liczbę programów rozsyłających, podzadań adaptera, podzadań serwera SSL i używanych aktywnych kanałów.

## **CSQY291E**

*csect-name* SDUMPX FAILED, RC=0000*ssrr*, *identyfikator\_zrzutu*

## **Istotność**

4

## **Objaśnienie**

Procedura zrzutu systemowego nie mogła wykonać zrzutu; identyfikator zrzutu został wyświetlony w komunikacie. *rr* to kod powrotu, a *ss* to kod przyczyny (szesnastkowo oba) z usługi z/OS [SDUMPX](https://www.ibm.com/docs/en/zos/3.1.0?topic=sdu-sdumpx-dump-virtual-storage) .

Zwykle kod powrotu to 08. Najczęstsze [kody przyczyny dla kodu powrotu 08](https://www.ibm.com/docs/en/zos/3.1.0?topic=sdvs-description-1#rsncdsx) to:

## **02**

Zrzut SVC został pominięty, ponieważ faza przechwytywania innego zrzutu SVC była w toku.

**04**

Zrzut SVC został wstrzymany przez komendę SLIP NODUMP.

**0B**

Zrzut SVC został wstrzymany przez DAE.

## **Działanie systemu**

Przetwarzanie jest kontynuowane.

## **Odpowiedź programisty systemowego**

Wybierz odpowiedni wolumin podręcznika *z/OS MVS Authorized Assembler Services Reference* , aby uzyskać informacje na temat kodu powrotu i kodu przyczyny z żądania [SDUMPX](https://www.ibm.com/docs/en/zos/3.1.0?topic=sdu-sdumpx-dump-virtual-storage) .

W przypadku kodu przyczyny OB, czyli w przypadku pomijania DAE, należy zapoznać się z sekcją [Generowanie ukrytego zrzutu](https://www.ibm.com/docs/en/zos/3.1.0?topic=set-generating-suppressed-dump).

Aby podsumować, należy użyć opcji IPCS 3.5 , czyli Utilities -> DAE , aby ustawić opcję T (TAKEDUMP) dla objawów zrzutu lub objawów, które mają być dozwolone.

## **CSQY330I**

Menedżer kolejek ma ograniczoną funkcjonalność

## **Objaśnienie**

Opcje instalacji i dostosowywania wybrane dla IBM MQ nie zezwalają na użycie wszystkich funkcji.

## **Działanie systemu**

Przetwarzanie uruchamiania menedżera kolejek jest kontynuowane.

# **CSQY331E**

Niedozwolona wartość parametru-ograniczona funkcjonalność

## **Objaśnienie**

Wartość określona dla parametru systemowego *parm* nie jest dozwolona, ponieważ opcje instalacji i dostosowywania wybrane dla parametru IBM MQ nie zezwalają na użycie wszystkich funkcji.

## **Działanie systemu**

Menedżer kolejek nie został uruchomiony.

## **CSQY332I**

IMS Most niedostępny-ograniczona funkcjonalność

## **Objaśnienie**

Most IBM MQ-IMS nie może działać, ponieważ opcje instalacji i dostosowania wybrane dla IBM MQ nie zezwalają na użycie wszystkich funkcji.

## **Działanie systemu**

Most MQ-IMS nie uruchamia się.

## **CSQY333E**

Komenda niedozwolona-ograniczona funkcjonalność

#### **Objaśnienie**

Wydana komenda nie jest dozwolona, ponieważ opcje instalacji i dostosowania wybrane dla IBM MQ nie zezwalają na użycie wszystkich funkcji.

#### **Działanie systemu**

Komenda ta jest ignorowana.

## **CSQY334E**

*csect-name słowo kluczowe*(*wartość*) nie jest dozwolone-ograniczona funkcjonalność

# **Objaśnienie**

Wartość określona dla tego parametru nie jest dozwolona, ponieważ opcje instalacji i dostosowania wybrane dla parametru IBM MQ nie zezwalają na użycie wszystkich funkcji.

## **Działanie systemu**

Komenda ta jest ignorowana.

#### **Odpowiedź programisty systemowego**

#### **CSQY335E**

*csect-name* Channel *nazwa-kanału* unusable-restricted funkcjonalność

#### **Objaśnienie**

Nie można użyć kanału, ponieważ opcje instalacji i dostosowania wybrane dla opcji IBM MQ nie zezwalają na użycie wszystkich funkcji.

## **Działanie systemu**

Żądana operacja nie powiodła się.

#### **CSQY336E**

*csect-name słowo kluczowe* jest niedozwolone-ograniczona funkcjonalność

#### **Objaśnienie**

Słowo kluczowe jest niedozwolone, ponieważ opcje instalacji i dostosowywania wybrane dla parametru IBM MQ nie zezwalają na użycie wszystkich funkcji.

#### **Działanie systemu**

Komenda ta jest ignorowana.

#### **CSQY337E**

*csect-name słowo kluczowe* długość wartości jest niedozwolona-ograniczona funkcjonalność

## **Objaśnienie**

Długość wartości określonej dla słowa kluczowego jest niedozwolona, ponieważ opcje instalacji i dostosowania wybrane dla parametru IBM MQ nie zezwalają na użycie wszystkich funkcji.

## **Działanie systemu**

Komenda ta jest ignorowana.

## **CSQY340E**

Menedżer kolejek ma ograniczoną funkcjonalność, ale wcześniej miał pełną funkcjonalność. Nieobsługiwane obiekty zostaną usunięte (utrata komunikatów), niepoprawne atrybuty zostaną zmienione

# **Objaśnienie**

Opcje instalacji i dostosowywania wybrane dla IBM MQ nie zezwalają na użycie wszystkich funkcji. Jednak menedżer kolejek był wcześniej uruchamiany bez żadnych ograniczeń funkcjonalnych, więc mogą istnieć obiekty i ustawienia atrybutów, które nie są dozwolone w przypadku ograniczonej funkcjonalności.

Aby kontynuować, należy usunąć te obiekty (co może oznaczać utratę komunikatów) i zmienić atrybuty. Menedżer kolejek wykonuje tę czynność automatycznie.

#### **Działanie systemu**

Wysyłany jest komunikat CSQY341D i oczekiwana jest odpowiedź operatora.

#### **Odpowiedź programisty systemowego**

Operator ma dwie opcje:

- Zezwalaj menedżerowi kolejek na usuwanie obiektów i zmienianie atrybutów, odpowiadając na nie 'Y'.
- Anuluj menedżera kolejek, odpowiadając 'N'.

#### **CSQY341D**

Odpowiedz T, aby kontynuować, lub N, aby anulować

## **Objaśnienie**

Opcje instalacji i dostosowania wybrane dla bazy danych IBM MQ zostały zmienione zgodnie z wcześniejszym komunikatem CSQY340E .

#### **Działanie systemu**

Menedżer kolejek oczekuje na odpowiedź operatora

#### **Odpowiedź programisty systemowego**

Patrz komunikat CSQY340E.

#### **CSQY342I**

Usuwanie obiektów i zmienianie atrybutów-ograniczona funkcjonalność

#### **Objaśnienie**

Ten komunikat jest wysyłany, jeśli operator odpowie 'Y' na komunikat CSQY341D.

#### **Działanie systemu**

Menedżer kolejek usuwa obiekty i zmienia atrybuty, które nie są dozwolone z ograniczoną funkcjonalnością.

## **CSQY343I**

Kończenie działania menedżera kolejek-ograniczona funkcjonalność nie została zaakceptowana

# **Objaśnienie**

Ten komunikat jest wysyłany, jeśli operator odpowie ' N' na komunikat CSQY341D.

#### **Działanie systemu**

Menedżer kolejek nie został uruchomiony.

#### z/0S *Advanced Message Security (CSQ0...)*

## **CSQ0101E**

*csect-name* Wewnętrzny błąd ochrony komunikatu, przyczyna *przyczyna*, diagnostyka: *wartość1*,*wartość2*

## **Istotność**

8

## **Objaśnienie**

Wystąpił błąd wewnętrzny podczas przetwarzania ochrony komunikatu.

#### **Działanie systemu**

W przypadku operacji put komunikat jest odrzucany.

W przypadku operacji pobierania komunikat jest przenoszony do kolejki błędów **SYSTEM.PROTECTION.ERROR.QUEUE**.

#### **Odpowiedź programisty systemowego**

Należy sprawdzić, czy komunikat ma poprawne nagłówki IBM MQ . Jeśli nie, należy skontaktować się z działem wsparcia IBM .

## **CSQ0105E**

*csect-name* Wystąpił błąd wewnętrzny, przyczyna *przyczyna*, diagnostyka: *wartość*

#### **Istotność**

8

## **Objaśnienie**

Wystąpił błąd wewnętrzny podczas przetwarzania ochrony komunikatu.

#### **Działanie systemu**

Wywołanie interfejsu kolejki komunikatów (MQI) nie powiodło się.

#### **Odpowiedź programisty systemowego**

Skontaktuj się z działem wsparcia IBM .

#### **CSQ0109E**

*nazwa\_csect* SDUMP nie powiodło się, kod powrotu *Kod powrotu*, przyczyna *Przyczyna*

#### **Istotność**

8

#### **Objaśnienie**

Próba wykonania komendy SDUMP podczas przetwarzania nieprawidłowego zakończenia nie powiodła się.

## **Działanie systemu**

Diagnostyka SDUMP nie jest generowana.

## **Odpowiedź programisty systemowego**

Aby rozwiązać problem, należy przejrzeć kod powrotu i przyczynę w połączeniu z dokumentacją [SDUMP](https://www.ibm.com/docs/en/zos/3.1.0?topic=dumps-issuing-sdump-macro) .

## **CSQ0110I**

*nazwa\_csect* AMS abend *Nieprawidłowe zakończenie*, przyczyna *Przyczyna*

## **Istotność**

8

## **Objaśnienie**

Wystąpiło nieprawidłowe zakończenie podczas przetwarzania ochrony komunikatu typu *abend* (przyczyna: *przyczyna*).

#### **Działanie systemu**

Wywołanie interfejsu kolejki komunikatów (MQI) nie powiodło się i podsystem IBM MQ może zostać zakończony.

## **Odpowiedź programisty systemowego**

Aby rozwiązać problem, użyj informacji o awariach i kodach przyczyny.

Jeśli problemu nie można rozwiązać, skontaktuj się z działem wsparcia IBM .

## **CSQ0111I**

*csect-name* Przesunięcie modułu *przesunięcie*, poziom *poziom*

# **Istotność**

 $\Omega$ 

## **Objaśnienie**

Wartości *Moduł* i *Poziom* są zgłaszane w celach diagnostycznych po awariach podczas przetwarzania ochrony komunikatów.

## **Działanie systemu**

Przetwarzanie jest kontynuowane.

## **Odpowiedź programisty systemowego**

Brak.

## **CSQ0112I**

*csect-name* PSW SDWAEC1, *SDWAEC1*, SDWAAEC1, *SDWAAEC1*

#### **Istotność**

 $\Omega$ 

## **Objaśnienie**

Odpowiednie pola PSW (Program Status Word) są zgłaszane po nieprawidłowego zakończenia podczas przetwarzania ochrony komunikatu.

## **Działanie systemu**

Przetwarzanie jest kontynuowane.

#### **Odpowiedź programisty systemowego**

Brak.

## **CSQ0113I**

*csect-name* CAB *value1*, *value2*, *value3*, *value4*

## **Istotność**

 $\Omega$ 

## **Objaśnienie**

Odpowiednie pola wewnętrzne są zgłaszane po awaryjnym zakończeniu przetwarzania ochrony komunikatu.

## **Działanie systemu**

Przetwarzanie jest kontynuowane.

#### **Odpowiedź programisty systemowego**

Brak.

## **CSQ0114I**

*csect-name* R0-R3 *gpr0*, *gpr1*, *gpr2*, *gpr3*

## **Istotność**

 $\Omega$ 

## **Objaśnienie**

Rejestry ogólnego przeznaczenia od 0 do 3 są zgłaszane po awariowym zakończeniu przetwarzania ochrony komunikatów.

## **Działanie systemu**

Przetwarzanie jest kontynuowane.

## **Odpowiedź programisty systemowego**

Brak.

## **CSQ0115I**

*csect-name* R4-R7 *gpr4*, *gpr5*, *gpr6*, *gpr7*

## **Istotność**

 $\Omega$ 

## **Objaśnienie**

Rejestry ogólnego przeznaczenia od 4 do 7 są zgłaszane po awariowym zakończeniu przetwarzania ochrony komunikatów.

## **Działanie systemu**

Przetwarzanie jest kontynuowane.

#### **Odpowiedź programisty systemowego**

Brak.

## **CSQ0116I**

*csect-name* R8-R11 *gpr8*, *gpr9*, *gpr10*, *gpr11*

#### **Istotność**

 $\Omega$ 

#### **Objaśnienie**

Rejestry ogólnego przeznaczenia od 8 do 11 są zgłaszane po awariowym zakończeniu przetwarzania ochrony komunikatów.

## **Działanie systemu**

Przetwarzanie jest kontynuowane.

## **Odpowiedź programisty systemowego**

Brak.

## **CSQ0117I**

*csect-name* R12-R15 *gpr12*, *gpr13*, *gpr14*, *gpr15*

## **Istotność**

 $\Omega$ 

## **Objaśnienie**

Rejestry ogólnego przeznaczenia od 12 do 15 są zgłaszane po zakończeniu nieprawidłowego działania podczas przetwarzania ochrony komunikatu.

## **Działanie systemu**

Przetwarzanie jest kontynuowane.

## **Odpowiedź programisty systemowego**

Brak.

# **CSQ0118I**

*csect-name* A0-A3 *ar0*, *ar1*, *ar2*, *ar3*

#### **Istotność**

 $\Omega$ 

## **Objaśnienie**

Rejestry dostępu od 0 do 3 są zgłaszane po awaryjnym zakończeniu przetwarzania ochrony komunikatów.

## **Działanie systemu**

Przetwarzanie jest kontynuowane.

#### **Odpowiedź programisty systemowego**

Brak.

#### **CSQ0119I**

*csect-name* A4-A7 *ar4*, *ar5*, *ar6*, *ar7*

## **Istotność**

 $\Omega$ 

## **Objaśnienie**

Rejestry dostępu od 4 do 7 są zgłaszane po awaryjnym zakończeniu przetwarzania ochrony komunikatów.

## **Działanie systemu**

Przetwarzanie jest kontynuowane.

## **Odpowiedź programisty systemowego**

Brak.

## **CSQ0120I**

*csect-name* A8-A11 *ar8*, *ar9*, *ar10*, *ar11*

## **Istotność**

 $\Omega$ 

## **Objaśnienie**

Rejestry dostępu od 8 do 11 są zgłaszane po awariowym zakończeniu przetwarzania ochrony komunikatów.

## **Działanie systemu**

Przetwarzanie jest kontynuowane.

## **Odpowiedź programisty systemowego**

Brak.

## **CSQ0121I**

*csect-name* A12-A15 *ar12*, *ar13*, *ar14*, *ar15*

## **Istotność**

 $\Omega$ 

## **Objaśnienie**

Rejestry dostępu od 12 do 15 są zgłaszane po awaryjnym zakończeniu przetwarzania ochrony komunikatów.

## **Działanie systemu**

Przetwarzanie jest kontynuowane.

## **Odpowiedź programisty systemowego**

Brak.

# **CSQ0137I**

*csect-name* SDUMP nie wykonane, zablokowane przez DAE

## **Istotność**

 $\Omega$ 

## **Objaśnienie**

Komenda SDUMP została pominięta z powodu analizy zrzutu i eliminacji (DAE).

## **Działanie systemu**

Przetwarzanie jest kontynuowane.

## **Odpowiedź programisty systemowego**

Brak.

## **CSQ0151E**

*csect-name* Nie powiodło się przydzielenie pamięci

## **Istotność**

8

## **Objaśnienie**

Próba przydzielenia pamięci podczas przetwarzania zabezpieczenia komunikatu nie powiodła się.

## **Działanie systemu**

Wywołanie interfejsu kolejki komunikatów (MQI) nie powiodło się.

## **Odpowiedź programisty systemowego**

Zwiększ ilość dostępnej pamięci masowej.

## **CSQ0174E**

*csect-name* Nie powiodło się załadowanie modułu *moduł*, kod powrotu *abncode*, przyczyna *rsncode*

# **Istotność**

8

## **Objaśnienie**

Próba załadowania modułu do pamięci masowej nie powiodła się.

## **Działanie systemu**

Uruchomienie podsystemu IBM MQ nie powiodło się.

## **Odpowiedź programisty systemowego**

Aby rozwiązać problem, należy użyć kodu nieprawidłowego zakończenia i kodu przyczyny w połączeniu z dokumentacją makra **LOAD** .

## **CSQ0175E**

*csect-name* Nie powiodło się usunięcie modułu *moduł*, kod powrotu *rc*

## **Istotność**

8

# **Objaśnienie**

Próba usunięcia załadowanego modułu nie powiodła się.

## **Działanie systemu**

Moduł pozostaje załadowany.

## **Odpowiedź programisty systemowego**

Aby rozwiązać problem, należy użyć kodu powrotu w połączeniu z dokumentacją makra **DELETE** .

## **CSQ0201E**

*csect-name* Tabela komunikatów jest niedostępna

## **Istotność**

8

# **Objaśnienie**

Próba załadowania pliku komunikatów komponentu ochrony komunikatów nie powiodła się.

#### **Działanie systemu**

Uruchomienie podsystemu IBM MQ nie powiodło się.

#### **Odpowiedź programisty systemowego**

Sprawdź, czy podsystem IBM MQ został poprawnie zainstalowany. Jeśli problem będzie się powtarzał, skontaktuj się z działem wsparcia IBM .

## **CSQ0204I**

*csect-name* AMS wykorzystuje *use-size* MB lokalnej pamięci masowej, *free-size* MB wolne

#### **Istotność**

 $\Omega$ 

## **Objaśnienie**

Ilość pamięci masowej obecnie używanej przez usługi ochrony komunikatów wynosi obecnie *use-size* MB, a dodatkowa *free-size* pozostaje wolna.

#### **Działanie systemu**

Przetwarzanie jest kontynuowane.

#### **Odpowiedź programisty systemowego**

Brak.

#### **CSQ0209E**

*csect-name* Komunikat dla *qname* wysyłany do kolejki błędów, MQRC=*mqrc (mqrc-text)*

#### **Istotność**

4

#### **Objaśnienie**

Podczas przetwarzania operacji pobierania nie można przetworzyć zabezpieczonego komunikatu w kolejce *qname* (przyczyna: *mqrc*) i został on wysłany do kolejki błędów **SYSTEM.PROTECTION.ERROR.QUEUE** (opcja*mqrc-text* udostępnia kod MQRC w formie tekstowej).

#### **Działanie systemu**

Komunikat jest umieszczany w kolejce błędów, a do aplikacji żądającej zwracany jest błąd.

## **Odpowiedź programisty systemowego**

Sprawdź komunikat w kolejce błędów i kod przyczyny, aby określić, dlaczego nie można było przetworzyć komunikatu.

Należy sprawdzić strategie nadawcy i odbiorcy. Na przykład podczas ustawiania strategii:

- Określ stan lub prowincję, używając ST =
- Następujące znaki specjalne wymagają znaków zmiany znaczenia:

```
 , (comma) 
 + (plus) 
 " (double quote) 
\setminus (backslash)
     < (less than) 
 > (greater than) 
 ; (semicolon)
```
• Jeśli nazwa wyróżniająca zawiera odstępy wewnętrzne, należy ująć nazwę wyróżniającą w podwójny cudzysłów.

## **CSQ0210E**

*csect-name* Przekierowanie komunikatu do kolejki błędów nie powiodło się, MQRC=*mqrc (mqrc-text)*

#### **Istotność** 8

## **Objaśnienie**

Przetwarzanie operacji pobierania nie powiodło się. Przyczyna: *mqrc* (*mqrc-text* udostępnia MQRC w postaci tekstowej). Próba umieszczenia komunikatu w kolejce błędów **SYSTEM.PROTECTION.ERROR.QUEUE**nie powiodła się.

#### **Działanie systemu**

Żądanie pobrania nie powiodło się, a komunikat pozostaje w kolejce docelowej.

#### **Odpowiedź programisty systemowego**

Sprawdź komunikat w kolejce docelowej i kod przyczyny, aby określić, dlaczego komunikat nie mógł zostać przetworzony lub umieszczony w kolejce błędów.

Sprawdź, czy w dziennikach błędów menedżera kolejek i zadania Advanced Message Security znajdują się komunikaty o błędach dotyczące niepowodzenia umieszczenia komunikatu w kolejce błędów.

#### **CSQ0213E**

*csect-name* Wewnętrzne zamknięcie kolejki nie powiodło się MQCC=*mqcc* MQRC=*mqrc (mqrc-text)*

#### **Istotność**

8

## **Objaśnienie**

Podczas przetwarzania otwarcia dla zabezpieczonej ochrony kolejki nie powiodło się zainicjowanie i próba wewnętrznego zamknięcia kolejki nie powiodła się.

#### **Działanie systemu**

Żądanie otwarcia nie powiodło się.

#### **Odpowiedź programisty systemowego**

Sprawdź kody zakończenia i przyczyny, aby określić przyczynę niepowodzenia.

## **CSQ0214E**

*nazwa\_csect* Inicjowanie zabezpieczenia komunikatu nie powiodło się, kod powrotu *Kod powrotu*, przyczyna *Przyczyna*

#### **Istotność**

8

## **Objaśnienie**

Podczas przetwarzania otwarcia dla zabezpieczonej ochrony kolejki nie powiodło się inicjowanie.

#### **Działanie systemu**

Żądanie otwarcia nie powiodło się.

## **Odpowiedź programisty systemowego**

Sprawdź kody zakończenia i przyczyny, aby określić przyczynę niepowodzenia. Więcej informacji na ten temat zawiera sekcja [Komunikaty i kody](https://www.ibm.com/docs/en/zos/3.1.0?topic=programming-messages-codes) w dokumentacji *z/OS Cryptographic Services System SSL Programming* .

#### **CSQ0215E**

*csect-name* Zabezpieczenie komunikatu nie powiodło się, kod powrotu *kp*, przyczyna *przyczyna*

## **Istotność**

8

## **Objaśnienie**

Próba zabezpieczenia komunikatu nie powiodła się podczas przetwarzania operacji put.

#### **Działanie systemu**

Komunikat nie jest umieszczany w kolejce.

#### **Odpowiedź programisty systemowego**

Sprawdź kody zakończenia i przyczyny, aby określić przyczynę niepowodzenia. Więcej informacji na ten temat zawiera sekcja [Komunikaty i kody](https://www.ibm.com/docs/en/zos/3.1.0?topic=programming-messages-codes) w dokumentacji *z/OS Cryptographic Services System SSL Programming* .

## **CSQ0216E**

*csect-name* Message unprotection failed, return code *rc*, przyczyna *przyczyna*

#### **Istotność**

8

#### **Objaśnienie**

Próba przetworzenia zabezpieczonego komunikatu podczas przetwarzania pobierania nie powiodła się.

#### **Działanie systemu**

Jeśli operacja, która zakończyła się niepowodzeniem, była destrukcyjną operacją pobierania, komunikat jest przenoszony do kolejki błędów **SYSTEM.PROTECTION.ERROR.QUEUE**, jeśli jest to możliwe.

#### **Odpowiedź programisty systemowego**

Sprawdź kody zakończenia i przyczyny, aby określić przyczynę niepowodzenia. Więcej informacji na ten temat zawiera sekcja [Komunikaty i kody](https://www.ibm.com/docs/en/zos/3.1.0?topic=programming-messages-codes) w dokumentacji *z/OS Cryptographic Services System SSL Programming* .

#### **CSQ0217E**

*csect-name* Przetwarzanie obiektu *'objname' nie powiodło się*

#### **Istotność**

8

#### **Objaśnienie**

Próba zainicjowania, zabezpieczenia lub przetworzenia zabezpieczonego komunikatu nie powiodła się dla obiektu o nazwie *nazwa\_obiektu*.

#### **Działanie systemu**

Żądanie otwarcia, pobrania lub umieszczenia nie powiodło się.

#### **Odpowiedź programisty systemowego**

Sprawdź wcześniejsze lub kolejne komunikaty konsoli, aby uzyskać więcej informacji.

#### **CSQ0218E**

*csect-name* Strategia ochrony prywatności dla *qname* jest niepoprawna. Brak adresatów

## **Istotność**

8

## **Objaśnienie**

Podczas przetwarzania operacji otwierania lub put1 określono strategię prywatności dla obiektu *qname*, ale strategia nie zidentyfikowała żadnych odbiorców.

#### **Działanie systemu**

Żądanie otwarcia lub put1 nie powiodło się.

## **Odpowiedź programisty systemowego**

Zmodyfikuj lub usuń strategię ochrony dla obiektu *qname*.

## **CSQ0219E**

*csect-name* Błąd weryfikacji komunikatu dla *qname*

## **Istotność**

8

## **Objaśnienie**

Podczas przetwarzania operacji umieszczania lub pobierania próba przetworzenia komunikatu nie powiodła się z powodu nieoczekiwanych wartości nagłówka lub przesunięć.

## **Działanie systemu**

Operacja put lub get nie powiodła się.

W przypadku przetwarzania operacji pobierania komunikat jest przenoszony do kolejki błędów **SYSTEM.PROTECTION.ERROR.QUEUE**.

## **Odpowiedź programisty systemowego**

Sprawdź komunikat o niepowodzeniu, aby określić przyczynę problemu.

## **CSQ0220E**

*csect-name* Siła szyfrowania jest niedostępna

## **Istotność**

8

## **Objaśnienie**

Podczas przetwarzania operacji pobierania chroniony komunikat nie określał mocy szyfrowania.

## **Działanie systemu**

Żądanie pobrania nie powiodło się i komunikat został przeniesiony do kolejki błędów **SYSTEM.PROTECTION.ERROR.QUEUE**.

## **Odpowiedź programisty systemowego**

Sprawdź komunikat w kolejce błędów, aby określić jego źródło i przyczynę, dla której nie jest on poprawnie zabezpieczony.

## **CSQ0221E**

*csect-name* Siła szyfrowania komunikatu *encstr* jest niepoprawna

## **Istotność**

8

# **Objaśnienie**

Podczas przetwarzania operacji pobierania chroniony komunikat nie ma rozpoznanej mocy szyfrowania.

## **Działanie systemu**

Żądanie pobrania nie powiodło się i komunikat został przeniesiony do kolejki błędów **SYSTEM.PROTECTION.ERROR.QUEUE**.

## **Odpowiedź programisty systemowego**

Sprawdź komunikat w kolejce błędów, aby określić jego źródło i przyczynę braku poprawnej mocy szyfrowania.

Niektóre algorytmy szyfrowania są obsługiwane na niektórych platformach, ale nie na innych.

# **CSQ0222E**

*csect-name* Siła szyfrowania komunikatów *encstr* jest niespójna ze strategią

## **Istotność**

8

Podczas przetwarzania operacji pobierania chroniony komunikat nie używał algorytmu szyfrowania zgodnego z oczekiwaną siłą szyfrowania.

## **Działanie systemu**

Żądanie pobrania nie powiodło się i komunikat został przeniesiony do kolejki błędów **SYSTEM.PROTECTION.ERROR.QUEUE**.

#### **Odpowiedź programisty systemowego**

Sprawdź komunikat w kolejce błędów, aby określić jego źródło i przyczynę niezgodności algorytmu szyfrowania z oczekiwaną siłą szyfrowania.

Niektóre algorytmy szyfrowania są obsługiwane na niektórych platformach, ale nie na innych.

#### **CSQ0223E**

*csect-name* Wielkość komunikatu *m-size* jest niespójna z wielkością nagłówka *h-size* lub wielkością oryginalną *o-size*

#### **Istotność**

8

#### **Objaśnienie**

Podczas przetwarzania operacji pobierania wykryto, że zabezpieczony komunikat ma nagłówek lub ogólną wielkość komunikatu, która nie jest zgodna z oryginalnym niechronionym komunikatem.

#### **Działanie systemu**

Żądanie pobrania nie powiodło się i komunikat został przeniesiony do kolejki błędów **SYSTEM.PROTECTION.ERROR.QUEUE**.

#### **Odpowiedź programisty systemowego**

Sprawdź komunikat w kolejce błędów, aby określić, dlaczego jego długości są niespójne z oryginalnym niezabezpieczonym komunikatem.

#### **CSQ0224E**

*csect-name* Zbyt mała długość buforu komunikatów *m-size*

#### **Istotność**

8

#### **Objaśnienie**

Podczas przetwarzania operacji pobierania chroniony komunikat miał niewystarczającą długość, aby mógł zawierać standardowy nagłówek ochrony i nie mógł zostać przetworzony.

#### **Działanie systemu**

Żądanie pobrania nie powiodło się i komunikat został przeniesiony do kolejki błędów **SYSTEM.PROTECTION.ERROR.QUEUE**.

#### **Odpowiedź programisty systemowego**

Sprawdź komunikat w kolejce błędów, aby określić, dlaczego ma niewystarczającą długość.

#### **CSQ0225E**

*csect-name* Nagłówek komunikatu nie jest akceptowalny, identyfikator struktury to *'strucid'*

## **Istotność**

8

## **Objaśnienie**

Podczas przetwarzania operacji pobierania zabezpieczony komunikat nie miał oczekiwanego programu przechwytującego oko nagłówka ochrony, ale zamiast tego miał identyfikator *strucid*.

#### **Działanie systemu**

Żądanie pobrania nie powiodło się i komunikat został przeniesiony do kolejki błędów **SYSTEM.PROTECTION.ERROR.QUEUE**.

## **Odpowiedź programisty systemowego**

Sprawdź komunikat w kolejce błędów, aby określić, dlaczego ma on niepoprawny nagłówek zabezpieczeń.

## **CSQ0226E**

Wersja nagłówka *csect-name* nie jest obsługiwana

#### **Istotność**

8

#### **Objaśnienie**

Podczas przetwarzania operacji pobierania zabezpieczony komunikat nie miał oczekiwanej wersji nagłówka ochrony.

## **Działanie systemu**

Żądanie pobrania nie powiodło się i komunikat został przeniesiony do kolejki błędów **SYSTEM.PROTECTION.ERROR.QUEUE**.

#### **Odpowiedź programisty systemowego**

Sprawdź komunikat w kolejce błędów, aby określić, dlaczego ma on niepoprawny nagłówek zabezpieczeń.

## **CSQ0227E**

*csect-name* Algorytm podpisu komunikatu *sig-alg* jest niepoprawny

#### **Istotność**

8

## **Objaśnienie**

Podczas przetwarzania operacji pobierania zabezpieczony komunikat nie miał rozpoznanego algorytmu podpisywania.

## **Działanie systemu**

Żądanie pobrania nie powiodło się i komunikat został przeniesiony do kolejki błędów **SYSTEM.PROTECTION.ERROR.QUEUE**.

#### **Odpowiedź programisty systemowego**

Sprawdź komunikat w kolejce błędów, aby określić jego źródło i przyczynę braku poprawnego algorytmu podpisu. Niektóre algorytmy podpisu są obsługiwane na niektórych platformach, ale nie na innych.

## **CSQ0228E**

*csect-name* Algorytm podpisu komunikatu *sig-alg* jest niespójny ze strategią

## **Istotność**

8

## **Objaśnienie**

Podczas przetwarzania operacji pobierania chroniony komunikat nie używał algorytmu podpisu, który jest zgodny z oczekiwaną siłą podpisu.

#### **Działanie systemu**

Żądanie pobrania nie powiodło się i komunikat został przeniesiony do kolejki błędów **SYSTEM.PROTECTION.ERROR.QUEUE**.

## **Odpowiedź programisty systemowego**

Sprawdź komunikat w kolejce błędów, aby określić jego źródło i przyczynę niezgodności algorytmu podpisywania z oczekiwaną siłą podpisu. Niektóre algorytmy podpisu są obsługiwane na niektórych platformach, ale nie na innych.

## **CSQ0229E**

*csect-name* Nie można zweryfikować nazwy wyróżniającej nadawcy.

## **Istotność**

8

## **Objaśnienie**

Podczas przetwarzania operacji pobierania nazwa wyróżniająca nadawcy komunikatu nie była obecna do zweryfikowania.

## **Działanie systemu**

Żądanie pobrania nie powiodło się i komunikat został przeniesiony do kolejki błędów **SYSTEM.PROTECTION.ERROR.QUEUE**.

#### **Odpowiedź programisty systemowego**

Sprawdź komunikat w kolejce błędów, aby określić, dlaczego nie ma on nazwy wyróżniającej nadawcy komunikatu.

#### **CSQ0230E**

*csect-name* Identyfikator struktury *strucid* niepoprawny dla formatu nazwy *format*

#### **Istotność**

8

#### **Objaśnienie**

Podczas przetwarzania zabezpieczenia komunikatu nagłówek komunikatu nie miał oczekiwanej wartości dla wskazanego formatu komunikatu.

## **Działanie systemu**

Wywołanie MQI nie powiodło się. W przypadku żądania get komunikat jest przenoszony do kolejki błędów **SYSTEM.PROTECTION.ERROR.QUEUE**.

#### **Odpowiedź programisty systemowego**

Sprawdź formaty i nagłówki komunikatów zakończonych niepowodzeniem, aby określić przyczynę problemu.

#### **CSQ0231E**

*csect-name* nierozpoznana wersja *wersja* dla struktury *strucid*, format nazwa *format*

#### **Istotność**

8

## **Objaśnienie**

Podczas przetwarzania zabezpieczenia komunikatu wersja nagłówka komunikatu nie miała oczekiwanej wartości dla wskazanego formatu komunikatu i nagłówka.

#### **Działanie systemu**

Wywołanie MQI nie powiodło się. W przypadku żądania get komunikat jest przenoszony do kolejki błędów **SYSTEM.PROTECTION.ERROR.QUEUE**.

#### **Odpowiedź programisty systemowego**

Sprawdź formaty i nagłówki komunikatów zakończonych niepowodzeniem, aby określić przyczynę problemu.

#### **CSQ0232E**

*csect-name* Niewystarczająca długość buforu dla formatu o nazwie *format*

## **Istotność**

8

## **Objaśnienie**

Podczas przetwarzania ochrony komunikatu długość komunikatu była niewystarczająca do uwzględnienia długości nagłówka wskazanego przez format komunikatu.

## **Działanie systemu**

Wywołanie MQI nie powiodło się. W przypadku żądania get komunikat jest przenoszony do kolejki błędów **SYSTEM.PROTECTION.ERROR.QUEUE**.

#### **Odpowiedź programisty systemowego**

Sprawdź formaty i nagłówki komunikatów zakończonych niepowodzeniem, aby określić przyczynę problemu.

#### **CSQ0233E**

*csect-name* Komunikat *wielkość-komunikatu* nie zgadza się z pierwotną wielkością *wielkośćkomunikatu*

#### **Istotność**

8

#### **Objaśnienie**

Podczas przetwarzania operacji pobierania chroniona długość komunikatu nie jest tłumaczona na oryginalną długość komunikatu przed jego zabezpieczeniem.

## **Działanie systemu**

Żądanie pobrania nie powiodło się i komunikat został przeniesiony do kolejki błędów **SYSTEM.PROTECTION.ERROR.QUEUE**.

## **Odpowiedź programisty systemowego**

Sprawdź komunikat w kolejce błędów, aby określić, dlaczego ma on inną długość niż oczekiwana.

## **CSQ0234I**

Strategia *csect-name* dla *nazwa\_kolejki* nie została zdefiniowana, ochrona komunikatów nie zostanie usunięta

## **Istotność**

 $\Omega$ 

## **Objaśnienie**

Określono parametr SPLPROT (REMOVE) w kanale z parametrem CHLTYPE SDR lub SVR, ale dla kolejki transmisji nie zdefiniowano strategii AMS.

Kanał zostanie uruchomiony, ale ochrona nie zostanie usunięta z komunikatów pobranych z kolejki transmisji.

#### **Działanie systemu**

Przetwarzanie jest kontynuowane.

#### **Odpowiedź programisty systemowego**

Jeśli ochrona komunikatów ma zostać usunięta, zdefiniuj strategię AMS dla kolejki transmisji, odśwież strategie AMS, a następnie zatrzymaj i zrestartuj kanał.

## **CSQ0240E**

*csect-name* Brak pamięci dla przetwarzania kolejki błędów dla *qname*

#### **Istotność** 8

## **Objaśnienie**

Podczas przetwarzania operacji pobierania komunikat, którego przetwarzanie ochrony nie powiodło się, nie został umieszczony w kolejce błędów **SYSTEM.PROTECTION.ERROR.QUEUE**z powodu braku wystarczającej ilości pamięci.

## **Działanie systemu**

Żądanie pobrania nie powiodło się, a komunikat pozostaje w kolejce *qname*.

## **Odpowiedź programisty systemowego**

Określ przyczynę braku pamięci masowej i ponów operację pobierania.

#### **CSQ0400I**

CSQ0UTIL IBM MQ AMS dla z/OS *vrm*

#### **Istotność**

# $\Omega$

## **Objaśnienie**

Program narzędziowy strategii Advanced Message Security , CSQ0UTIL, jest uruchamiany dla programu narzędziowego w wersji *v*, wydania *r*i poziomu trybu *m*.

## **Działanie systemu**

Przetwarzanie jest kontynuowane.

#### **Odpowiedź programisty systemowego**

Brak.

## **CSQ0401I**

Program narzędziowy strategii ochrony menedżera kolejek

#### **Istotność**

 $\Omega$ 

## **Objaśnienie**

Program narzędziowy strategii Advanced Message Security , CSQ0UTIL, został uruchomiony.

## **Działanie systemu**

Przetwarzanie jest kontynuowane.

#### **Odpowiedź programisty systemowego**

Brak.

## **CSQ0402I**

Nazwa komendy: *komenda*

## **Istotność**

 $\Omega$ 

## **Objaśnienie**

Program narzędziowy strategii Advanced Message Security przetwarza komendę strategii *komenda*.

#### **Działanie systemu**

Przetwarzanie jest kontynuowane.

## **Odpowiedź programisty systemowego**

Brak.

## **CSQ0403I**

Argumenty: args

## **Istotność**

 $\Omega$ 

## **Objaśnienie**

Program narzędziowy strategii Advanced Message Security przetwarza argumenty *args* dla bieżącej komendy strategii.

## **Działanie systemu**

Przetwarzanie jest kontynuowane.

## **Odpowiedź programisty systemowego**

Brak.

## **CSQ0404E**

Niewystarczająca ilość pamięci masowej do wykonania komendy

## **Istotność**

8

## **Objaśnienie**

Program narzędziowy strategii Advanced Message Security nie mógł przydzielić pamięci do przetworzenia komendy wejściowej.

## **Działanie systemu**

Program narzędziowy strategii Advanced Message Security kończy działanie bez wykonywania bieżącej komendy wejściowej.

## **Odpowiedź programisty systemowego**

Określ, dlaczego nie ma wystarczającej ilości pamięci masowej dla programu narzędziowego strategii, a następnie ponownie uruchom program narzędziowy po rozwiązaniu problemu.

## **CSQ0405E**

Wystąpił błąd podczas uruchamiania komendy *numer\_komendy* w wierszu *numer\_wiersza*

## **Istotność**

8

## **Objaśnienie**

Program narzędziowy strategii Advanced Message Security napotkał błąd podczas przetwarzania komendy *numer\_komendy* w wierszu *numer\_wiersza* danych wejściowych.

## **Działanie systemu**

Przetwarzanie programu narzędziowego strategii Advanced Message Security nie powiodło się dla komendy *numer\_komendy* w wierszu *numer\_wiersza*.

## **Odpowiedź programisty systemowego**

Sprawdź komendę zakończoną niepowodzeniem i powiązane z nią komunikaty, aby określić przyczynę niepowodzenia.

## **CSQ0406E**

W wierszu *numer\_wiersza*znaleziono niepoprawną komendę. Poprawne komendy to SETMQSPL i DSPMQSPL

## **Istotność**

8

Program narzędziowy strategii Advanced Message Security nie rozpoznał komendy wejściowej w wierszu *numer\_wiersza* danych wejściowych.

## **Działanie systemu**

Program narzędziowy strategii Advanced Message Security nie przetwarza komendy w wierszu *numer\_wiersza*.

## **Odpowiedź programisty systemowego**

Zmień komendę wejściową na **SETMQSPL** lub **DSPMQSPL**.

## **CSQ0407E**

Łańcuch ujęty w cudzysłów w wierszu *numer\_wiersza* nie zawiera cudzysłowu kończącego

#### **Istotność**

8

## **Objaśnienie**

Program narzędziowy strategii Advanced Message Security nie mógł wyrównać zgodnych cudzysłowów podczas przetwarzania komendy wejściowej w wierszu *numer\_wiersza*.

#### **Działanie systemu**

Program narzędziowy strategii Advanced Message Security nie przetwarza komendy w wierszu *numer\_wiersza*.

## **Odpowiedź programisty systemowego**

Zmień komendę w wierszu *numer\_wiersza* , aby użyć spójnych i zgodnych cudzysłowów w argumentach.

#### **CSQ0408I**

Komendy strategii *cmd-count* zostały pomyślnie wykonane

## **Istotność**

 $\Omega$ 

## **Objaśnienie**

Program narzędziowy strategii Advanced Message Security pomyślnie przetworzył komendy *cmdcount* .

## **Działanie systemu**

Przetwarzanie jest kontynuowane.

#### **Odpowiedź programisty systemowego**

Brak.

# **CSQ0409I**

Osiągnięto koniec danych wejściowych, liczba odczytanych wierszy: *num-line*

## **Istotność**

 $\Omega$ 

## **Objaśnienie**

Program narzędziowy strategii Advanced Message Security osiągnął koniec danych wejściowych po wierszu *num-line* .

#### **Działanie systemu**

Przetwarzanie jest kontynuowane.
Brak.

# **CSQ0410E**

Błąd podczas otwierania zestawu danych SYSIN

# **Istotność**

8

# **Objaśnienie**

Program narzędziowy strategii Advanced Message Security nie mógł otworzyć standardowego wejścia (SYSIN DD) w celu odczytania komend wejściowych.

# **Działanie systemu**

Żadne komendy nie są przetwarzane.

# **Odpowiedź programisty systemowego**

Określ przyczynę niedostępności definicji danych SYSIN i rozwiąż problem, a następnie ponownie uruchom program narzędziowy strategii.

# **CSQ0411E**

Nieoczekiwany błąd wewnętrzny

# **Istotność**

8

### **Objaśnienie**

Program narzędziowy strategii Advanced Message Security nie rozpoznał komendy wejściowej.

# **Działanie systemu**

Komenda wejściowa nie została przetworzona.

### **Odpowiedź programisty systemowego**

Sprawdź dane wejściowe komendy i upewnij się, że dane wejściowe zawierają poprawną komendę z poprawnymi parametrami.

## **CSQ0412I**

Nazwa strategii: *nazwa-strategii*

### **Istotność**

 $\Omega$ 

# **Objaśnienie**

Program narzędziowy strategii Advanced Message Security wyświetla informacje o strategii identyfikowanej przez *nazwa-strategii*.

## **Działanie systemu**

Przetwarzanie jest kontynuowane.

### **Odpowiedź programisty systemowego**

Brak.

### **CSQ0413I**

Algorytm szyfrowania: *enc-alg*

### **Istotność**

 $\Omega$ 

Program narzędziowy strategii Advanced Message Security wyświetla algorytm szyfrowania *enc-alg* dla danej strategii.

# **Działanie systemu**

Przetwarzanie jest kontynuowane.

## **Odpowiedź programisty systemowego**

Brak.

# **CSQ0414I**

Nazwy wyróżniające odbiorców: *recipient-dns*

# **Istotność**

 $\Omega$ 

# **Objaśnienie**

Program narzędziowy strategii Advanced Message Security wyświetla nazwy wyróżniające odbiorców ( *recipient-dns*) dla danej strategii.

# **Działanie systemu**

Przetwarzanie jest kontynuowane.

### **Odpowiedź programisty systemowego**

Brak.

# **CSQ0415I**

Algorytm podpisu: *sig-alg*

### **Istotność**

 $\Omega$ 

### **Objaśnienie**

Program narzędziowy strategii Advanced Message Security wyświetla algorytm podpisu *sig-alg*dla danej strategii.

# **Działanie systemu**

Przetwarzanie jest kontynuowane.

### **Odpowiedź programisty systemowego**

Brak.

### **CSQ0416I**

Nazwy wyróżniające osób podpisujących: *signer-dns*

# **Istotność**

 $\Omega$ 

# **Objaśnienie**

Program narzędziowy strategii Advanced Message Security wyświetla nazwy wyróżniające osób podpisujących ( *signer-dns*) dla danej strategii.

# **Działanie systemu**

Przetwarzanie jest kontynuowane.

# **Odpowiedź programisty systemowego**

Brak.

### **CSQ0417I**

Jakość ochrony: *qop*

# **Istotność**

 $\Omega$ 

# **Objaśnienie**

Program narzędziowy strategii Advanced Message Security wyświetla jakość ochrony *qop*dla danej strategii.

# **Działanie systemu**

Przetwarzanie jest kontynuowane.

# **Odpowiedź programisty systemowego**

Brak.

# **CSQ0418I**

Tolerancja: *tolerancja-flaga*

# **Istotność**

 $\Omega$ 

# **Objaśnienie**

Program narzędziowy strategii Advanced Message Security wyświetla flagę tolerancji *flaga tolerancji*dla danej strategii.

# **Działanie systemu**

Przetwarzanie jest kontynuowane.

# **Odpowiedź programisty systemowego**

Brak.

### **CSQ0447E**

Nie powiodło się otwarcie EXPORT DD, eksportowanie do STDOUT

# **Istotność**

8

### **Objaśnienie**

Program narzędziowy strategii Advanced Message Security nie mógł otworzyć definicji danych EXPORT w celu przetworzenia żądania -export.

## **Działanie systemu**

Eksport strategii jest wysyłany do wyjścia standardowego (STDOUT).

# **Odpowiedź programisty systemowego**

Określ, dlaczego instrukcja EXPORT DD jest niedostępna, i rozwiąż problem, a następnie ponownie uruchom program narzędziowy strategii.

### **CSQ0448E**

Błąd komendy

### **Istotność**

8

### **Objaśnienie**

Program narzędziowy strategii Advanced Message Security nie mógł pomyślnie przetworzyć komendy wejściowej.

#### **Działanie systemu**

Bieżąca komenda nie jest przetwarzana, a program narzędziowy strategii Advanced Message Security próbuje przetworzyć następną komendę wejściową (jeśli istnieje).

### **Odpowiedź programisty systemowego**

Określ przyczynę niepowodzenia komendy, sprawdzając powiązane komunikaty i popraw błędną komendę wejściową.

### **CSQ0449I**

Komenda zakończona pomyślnie

### **Istotność**

 $\Omega$ 

### **Objaśnienie**

Program narzędziowy strategii Advanced Message Security pomyślnie przetworzył komendę wejściową.

### **Działanie systemu**

Przetwarzanie jest kontynuowane.

### **Odpowiedź programisty systemowego**

Brak.

### **CSQ0450E**

Błąd składniowy. Składnia: setmqspl -m (qm) -p (strategia) -s (sigalg) -a (nazwa wyróżniająca osoby podpisującej) -e (encalg) -r (nazwa wyróżniająca odbiorcy)

### **Istotność**

# 8 **Objaśnienie**

Program narzędziowy strategii Advanced Message Security nie mógł zinterpretować komendy z powodu błędnej składni komendy.

## **Działanie systemu**

Bieżąca komenda nie jest przetwarzana, a program narzędziowy strategii Advanced Message Security próbuje przetworzyć następną komendę wejściową (jeśli istnieje).

### **Odpowiedź programisty systemowego**

Popraw składnię komendy, która nie powiodła się, a następnie spróbuj ponownie.

#### **CSQ0451E**

Niepoprawna nazwa menedżera kolejek: *qmgr-name*

### **Istotność**

8

## **Objaśnienie**

Program narzędziowy strategii Advanced Message Security napotkał niepoprawną wartość nazwy menedżera kolejek*, qmgr-name*podczas przetwarzania komendy wejściowej.

# **Działanie systemu**

Bieżąca komenda nie jest przetwarzana, a program narzędziowy strategii Advanced Message Security próbuje przetworzyć następną komendę wejściową (jeśli istnieje).

### **Odpowiedź programisty systemowego**

Popraw wartość nazwy menedżera kolejek w komendzie wejściowej, a następnie spróbuj ponownie.

### **CSQ0452E**

Niepoprawna nazwa strategii: *nazwa-strategii*

### **Istotność**

8

### **Objaśnienie**

Program narzędziowy strategii Advanced Message Security napotkał niepoprawną nazwę strategii podczas przetwarzania komendy wejściowej.

### **Działanie systemu**

Bieżąca komenda nie jest przetwarzana, a program narzędziowy strategii Advanced Message Security próbuje przetworzyć następną komendę wejściową (jeśli istnieje).

### **Odpowiedź programisty systemowego**

Popraw wartość nazwy strategii w komendzie wejściowej i spróbuj ponownie.

### **CSQ0453E**

Niepoprawny algorytm szyfrowania

### **Istotność**

8

# **Objaśnienie**

Program narzędziowy strategii Advanced Message Security napotkał niepoprawny algorytm szyfrowania podczas przetwarzania komendy wejściowej.

#### **Działanie systemu**

Bieżąca komenda nie jest przetwarzana, a program narzędziowy strategii Advanced Message Security próbuje przetworzyć następną komendę wejściową (jeśli istnieje).

#### **Odpowiedź programisty systemowego**

Popraw wartość algorytmu szyfrowania w komendzie wejściowej i spróbuj ponownie.

#### **CSQ0454E**

Niepoprawny algorytm podpisu

#### **Istotność**

8

### **Objaśnienie**

Program narzędziowy strategii Advanced Message Security napotkał niepoprawny algorytm podpisu podczas przetwarzania komendy wejściowej.

### **Działanie systemu**

Bieżąca komenda nie jest przetwarzana, a program narzędziowy strategii Advanced Message Security próbuje przetworzyć następną komendę wejściową (jeśli istnieje).

### **Odpowiedź programisty systemowego**

Popraw wartość algorytmu podpisywania w komendzie wejściowej i spróbuj ponownie.

### **CSQ0455E**

Szyfrowanie wymaga użycia algorytmu podpisu

### **Istotność**

8

Program narzędziowy strategii Advanced Message Security napotkał niepoprawną komendę, która zidentyfikowała algorytm szyfrowania, ale nie zidentyfikowała również poprawnego algorytmu podpisywania.

### **Działanie systemu**

Bieżąca komenda nie jest przetwarzana, a program narzędziowy strategii Advanced Message Security próbuje przetworzyć następną komendę wejściową (jeśli istnieje).

### **Odpowiedź programisty systemowego**

Podczas definiowania strategii ochrony prywatności należy podać zarówno poprawny algorytm szyfrowania, jak i poprawny algorytm podpisu.

### **CSQ0456E**

Szyfrowanie wymaga podania nazwy DN odbiornika (-r)

### **Istotność**

8

### **Objaśnienie**

Program narzędziowy strategii Advanced Message Security napotkał niepoprawną komendę, która zidentyfikowała algorytm szyfrowania, ale nie zidentyfikowała przynajmniej jednej nazwy wyróżniającej odbiorcy za pomocą parametru -r.

### **Działanie systemu**

Bieżąca komenda nie jest przetwarzana, a program narzędziowy strategii Advanced Message Security próbuje przetworzyć następną komendę wejściową (jeśli istnieje).

### **Odpowiedź programisty systemowego**

Podczas definiowania strategii ochrony prywatności należy podać zarówno algorytm szyfrowania, jak i co najmniej jedną nazwę wyróżniającą odbiorcy.

### **CSQ0457E**

Podano niepoprawną nazwę wyróżniającą (DN) dziennika: *nazwa wyróżniająca (DN) dziennika*

# **Istotność**

8

### **Objaśnienie**

Program narzędziowy strategii Advanced Message Security napotkał niepoprawną nazwę wyróżniającą odbiorcy ( *nazwa\_wyróżniająca\_odbiornika*) podczas przetwarzania komendy wejściowej.

#### **Działanie systemu**

Bieżąca komenda nie jest przetwarzana, a program narzędziowy strategii Advanced Message Security próbuje przetworzyć następną komendę wejściową (jeśli istnieje).

### **Odpowiedź programisty systemowego**

Popraw nazwę wyróżniającą odbiorcy w komendzie wejściowej i spróbuj ponownie.

### **CSQ0458E**

Podano nazwę wyróżniającą odbiorcy, ale nie włączono szyfrowania

### **Istotność**

8

### **Objaśnienie**

Program narzędziowy strategii Advanced Message Security napotkał niepoprawną komendę, która zidentyfikowała przynajmniej jedną nazwę wyróżniającą odbiorcy, ale nie zidentyfikowała również algorytmu szyfrowania podczas przetwarzania parametru -e.

#### **Działanie systemu**

Bieżąca komenda nie jest przetwarzana, a program narzędziowy strategii Advanced Message Security próbuje przetworzyć następną komendę wejściową (jeśli istnieje).

### **Odpowiedź programisty systemowego**

Podczas definiowania strategii ochrony prywatności należy podać zarówno algorytm szyfrowania, jak i co najmniej jedną nazwę wyróżniającą odbiorcy.

#### **CSQ0459E**

Podano niepoprawną nazwę wyróżniającą osoby podpisującej: *nazwa\_wyróżniająca\_osoby*

### **Istotność**

8

### **Objaśnienie**

Program narzędziowy strategii Advanced Message Security napotkał niepoprawną nazwę wyróżniającą osoby podpisującej, *nazwa\_wyróżniająca\_osoby podpisującej*, podczas przetwarzania komendy wejściowej.

#### **Działanie systemu**

Bieżąca komenda nie jest przetwarzana, a program narzędziowy strategii Advanced Message Security próbuje przetworzyć następną komendę wejściową (jeśli istnieje).

### **Odpowiedź programisty systemowego**

Popraw wartość nazwy wyróżniającej osoby podpisującej w komendzie wejściowej i spróbuj ponownie.

### **CSQ0460E**

Podano nazwę wyróżniającą osoby podpisującej, ale nie włączono podpisywania

#### **Istotność**

8

### **Objaśnienie**

Program narzędziowy strategii Advanced Message Security napotkał niepoprawną komendę, która zidentyfikowała przynajmniej jedną nazwę wyróżniającą osoby podpisującej za pomocą parametru -a, ale nie zidentyfikowała również algorytmu podpisywania za pomocą parametru -s.

### **Działanie systemu**

Bieżąca komenda nie jest przetwarzana, a program narzędziowy strategii Advanced Message Security próbuje przetworzyć następną komendę wejściową (jeśli istnieje).

### **Odpowiedź programisty systemowego**

Podczas definiowania strategii ochrony prywatności należy podać zarówno algorytm szyfrowania, jak i co najmniej jedną nazwę wyróżniającą odbiorcy.

# **CSQ0461E**

Kolejka **SYSTEM.PROTECTION.POLICY.QUEUE** niedostępna, MQCC=*mqcc* MQRC=*mqrc (mqrc-text)*

### **Istotność**

8

#### **Objaśnienie**

Program narzędziowy strategii Advanced Message Security nie mógł otworzyć kolejki strategii **SYSTEM.PROTECTION.POLICY.QUEUE**z powodu błędu identyfikowanego przez komendy *mqcc* i *mqrc* (komenda*mqrc-text* udostępnia kod MQRC w formie tekstowej).

### **Działanie systemu**

Przetwarzanie zostało zakończone.

Określ przyczynę niedostępności kolejki strategii przy użyciu komend *mqcc* i *mqrc*, a następnie rozwiąż problem.

# **CSQ0462E**

Pobranie strategii ochrony nie powiodło się, MQCC=*mqcc* MQRC=*mqrc (mqrc-text)*

# **Istotność**

8

# **Objaśnienie**

Program narzędziowy strategii Advanced Message Security nie mógł pobrać strategii z kolejki strategii **SYSTEM.PROTECTION.POLICY.QUEUE**z powodu błędu identyfikowanego przez komendy *mqcc* i *mqrc* (komenda*mqrc-text* udostępnia kod MQRC w postaci tekstowej).

# **Działanie systemu**

Bieżąca komenda nie jest przetwarzana, a program narzędziowy strategii Advanced Message Security próbuje przetworzyć następną komendę wejściową (jeśli istnieje).

# **Odpowiedź programisty systemowego**

Określ przyczynę, dla której nie można pobrać strategii z kolejki strategii, a następnie rozwiąż problem.

# **CSQ0463E**

Aktualizacja strategii nie powiodła się z powodu współbieżnej aktualizacji, MQCC=*mqcc* MQRC=*mqrc (mqrc-text)*

# **Istotność**

8

### **Objaśnienie**

Program narzędziowy strategii Advanced Message Security wykrył, że strategia została zmieniona przez inny proces podczas próby zaktualizowania lub utworzenia tej samej strategii z powodu błędu identyfikowanego przez komendy *mqcc* i *mqrc* (opcja*mqrc-text* udostępnia kod MQRC w postaci tekstowej).

## **Działanie systemu**

Bieżąca komenda nie jest przetwarzana, a program narzędziowy strategii Advanced Message Security próbuje przetworzyć następną komendę wejściową (jeśli istnieje).

### **Odpowiedź programisty systemowego**

Sprawdź, czy strategia jest poprawna, a następnie w razie potrzeby zaktualizuj ją ponownie.

### **CSQ0464E**

Nie znaleziono definicji strategii, MQCC=*mqcc* MQRC=*mqrc (mqrc-text)*

### **Istotność**

8

# **Objaśnienie**

Program narzędziowy strategii Advanced Message Security nie mógł znaleźć strategii w kolejce strategii **SYSTEM.PROTECTION.POLICY.QUEUE**, gdy strategia była oczekiwana, z powodu błędu identyfikowanego przez komendy *mqcc* i *mqrc* (opcja*mqrc-text* udostępnia kod MQRC w formie tekstowej).

### **Działanie systemu**

Bieżąca komenda nie jest przetwarzana, a program narzędziowy strategii Advanced Message Security próbuje przetworzyć następną komendę wejściową (jeśli istnieje).

Określ przyczynę, dla której nie można pobrać strategii z kolejki strategii, a następnie rozwiąż problem.

### **CSQ0465E**

Wystąpił nieoczekiwany błąd, MQCC=*mqcc* MQRC=*mqrc (mqrc-text)*

### **Istotność**

8

# **Objaśnienie**

Program narzędziowy strategii Advanced Message Security napotkał nieoczekiwany błąd MQI podczas przetwarzania komendy wejściowej identyfikowanej przez komendy *mqcc* i *mqrc* (opcja*mqrc-text* udostępnia kod MQRC w postaci tekstowej).

### **Działanie systemu**

Bieżąca komenda nie jest przetwarzana, a program narzędziowy strategii Advanced Message Security próbuje przetworzyć następną komendę wejściową (jeśli istnieje).

#### **Odpowiedź programisty systemowego**

Określ przyczynę błędu MQI, a następnie rozwiąż problem.

### **CSQ0466E**

Podano niepoprawną wartość dla flagi tolerancji, podaj jedną z następujących wartości: (0, 1)

### **Istotność**

8

#### **Objaśnienie**

Program narzędziowy strategii Advanced Message Security napotkał niepoprawną wartość parametru tolerancji.

#### **Działanie systemu**

Bieżąca komenda nie jest przetwarzana, a program narzędziowy strategii Advanced Message Security próbuje przetworzyć następną komendę wejściową (jeśli istnieje).

### **Odpowiedź programisty systemowego**

Podczas tworzenia lub modyfikowania strategii należy użyć wartości 0 (fałsz) lub 1 (prawda) dla parametru tolerancji.

### **CSQ0467E**

Nie powiodło się nawiązanie połączenia z menedżerem kolejek, MQCC=*mqcc* MQRC=*mqrc (mqrc-text)*

#### **Istotność**

8

### **Objaśnienie**

Program narzędziowy strategii Advanced Message Security nie mógł nawiązać połączenia z wejściowym menedżerem kolejek w celu przetworzenia dalszych komend wejściowych z powodu błędu identyfikowanego przez komendy *mqcc* i *mqrc* (opcja*mqrc-text* udostępnia wartość MQRC w formie tekstowej).

### **Działanie systemu**

Przetwarzanie zostało zakończone.

#### **Odpowiedź programisty systemowego**

Określ przyczynę niedostępności menedżera kolejek, a następnie rozwiąż problem.

### **CSQ0468I**

Nie znaleziono strategii

## **Istotność**

 $\Omega$ 

## **Objaśnienie**

Program narzędziowy strategii Advanced Message Security nie znalazł strategii zgodnych z podanymi parametrami.

## **Działanie systemu**

Przetwarzanie jest kontynuowane.

# **Odpowiedź programisty systemowego**

Brak.

# **CSQ0469E**

Podano niepoprawną wartość argumentu ponownego wykorzystania klucza

# **Istotność**

8

### **Objaśnienie**

Program narzędziowy strategii Advanced Message Security napotkał niepoprawną wartość parametru ponownego wykorzystania klucza.

### **Działanie systemu**

Bieżąca komenda nie jest przetwarzana, a program narzędziowy strategii Advanced Message Security próbuje przetworzyć następną komendę wejściową (jeśli istnieje).

## **Odpowiedź programisty systemowego**

Podczas tworzenia lub modyfikowania strategii należy użyć poprawnej wartości parametru ponownego wykorzystania klucza.

# **CSQ0470E**

Błąd składniowy. Składnia: dspmqspl -m (qm) -p (strategia) -export

### **Istotność**

8

### **Objaśnienie**

Program narzędziowy strategii Advanced Message Security nie mógł zinterpretować komendy z powodu niepoprawnej składni.

## **Działanie systemu**

Bieżąca komenda nie jest przetwarzana, a program narzędziowy strategii Advanced Message Security próbuje przetworzyć następną komendę wejściową (jeśli istnieje).

# **Odpowiedź programisty systemowego**

Popraw składnię komendy, która nie powiodła się, a następnie spróbuj ponownie.

# **CSQ0471E**

Ponowne wykorzystanie klucza nie jest poprawne dla strategii

# **Istotność**

8

Program narzędziowy strategii Advanced Message Security napotkał niepoprawną komendę, która określiła niezerową wartość parametru ponownego wykorzystania klucza dla strategii, która nie zezwala na ponowne wykorzystanie klucza symetrycznego.

### **Działanie systemu**

Bieżąca komenda nie jest przetwarzana, a program narzędziowy strategii Advanced Message Security próbuje przetworzyć następną komendę wejściową (jeśli istnieje).

### **Odpowiedź programisty systemowego**

Podaj wartość 0 dla parametru ponownego wykorzystania klucza (wyłączono ponowne wykorzystanie klucza) lub zmień strategię w taki sposób, aby używała jakości ochrony, która umożliwia ponowne wykorzystanie klucza symetrycznego, na przykład poufność.

### **CSQ0499I**

CSQ0UTIL Program narzędziowy zakończył kod powrotu=*retcode*

### **Istotność**

 $\Omega$ 

### **Objaśnienie**

Program narzędziowy strategii Advanced Message Security , CSQ0UTIL, zakończył działanie z kodem powrotu *retcode*.

### **Działanie systemu**

Przetwarzanie jest kontynuowane.

### **Odpowiedź programisty systemowego**

Jeśli program narzędziowy nie zakończył pomyślnie działania, sprawdź inne komunikaty w danych wyjściowych, aby określić przyczynę błędów.

### **CSQ0501I**

*csect-name* Rejestrowanie SMF zostało włączone dla typu rekordu *typ-rekordu*

#### **Istotność**

 $\Omega$ 

#### **Objaśnienie**

Produkt Advanced Message Security aktywował generowanie rekordów SMF dla typu rekordu *typ\_rekordu*.

#### **Działanie systemu**

Przetwarzanie jest kontynuowane.

### **Odpowiedź programisty systemowego**

Brak.

# **CSQ0502I**

*csect-name* rejestrowanie SMF zostało wyłączone

#### **Istotność**

 $\Omega$ 

### **Objaśnienie**

Produkt Advanced Message Security wyłączył generowanie rekordów SMF.

#### **Działanie systemu**

Przetwarzanie jest kontynuowane.

Brak.

# **CSQ0503I**

*csect-name* Zapis rekordu SMF nie powiódł się, kod powrotu *retcode*

## **Istotność**

8

# **Objaśnienie**

Próba wygenerowania rekordu kontroli SMF za pomocą SMFEWTM nie powiodła się podczas przetwarzania ochrony komunikatu. Kod powrotu: *kod*.

# **Działanie systemu**

Rekord SMF nie został wygenerowany.

# **Odpowiedź programisty systemowego**

Sprawdź *kod powrotu* i dokumentację makra SMFEWTM, aby określić przyczynę niepowodzenia.

# **CSQ0600I**

*csect-name* IBM MQ AMS for z/OS , *wersja*, *service-level*

### **Istotność**

 $\cap$ 

# **Objaśnienie**

Zadanie Advanced Message Security jest uruchomione w wersji *wersja* i na poziomie usług *poziom usług*.

## **Działanie systemu**

Przetwarzanie jest kontynuowane.

### **Odpowiedź programisty systemowego**

Brak.

# **CSQ0601I**

csect-name Zmienna środowiskowa *varname* ma niepoprawną wartość, zostanie użyta wartość domyślna *'value'*

### **Istotność**

8

### **Objaśnienie**

Zmienna środowiskowa Advanced Message Security , *varname*, została ustawiona na niepoprawną wartość, co spowodowało użycie dla tej zmiennej wartości domyślnej *value*.

### **Działanie systemu**

Przetwarzanie jest kontynuowane z wartością domyślną dla nazwanej zmiennej środowiskowej.

### **Odpowiedź programisty systemowego**

Zmień przypisanie zmiennej środowiskowej na poprawną wartość, jeśli wartość domyślna jest nieakceptowalna.

### **CSQ0602I**

*csect-name* zakończono inicjowanie AMS

### **Istotność**

0

Inicjowanie zadania Advanced Message Security zostało zakończone.

### **Działanie systemu**

Przetwarzanie jest kontynuowane.

### **Odpowiedź programisty systemowego**

Brak.

# **CSQ0603I**

*csect-name* Zażądano zamknięcia serwera AMS

**Istotność**

0

# **Objaśnienie**

Zadanie Advanced Message Security odebrało żądanie zamknięcia systemu.

### **Działanie systemu**

Przetwarzanie jest kontynuowane.

### **Odpowiedź programisty systemowego**

Brak.

### **CSQ0604I**

Przetworzona opcja *csect-name* LOG: *opcja*

### **Istotność**

 $\Omega$ 

### **Objaśnienie**

Zadanie Advanced Message Security przetworzyły komendę LOG dla opcji dziennika *opcja-dziennika*.

### **Działanie systemu**

Przetwarzanie będzie kontynuowane z nową opcją dziennika.

## **Odpowiedź programisty systemowego**

Brak.

### **CSQ0605E**

*csect-name* Podano niepoprawną opcję LOG

#### **Istotność**

8

## **Objaśnienie**

Próba przetworzenia komendy LOG przez zadanie Advanced Message Security nie powiodła się z powodu niepoprawnej opcji dziennika.

## **Działanie systemu**

Komenda LOG nie jest aktywna.

### **Odpowiedź programisty systemowego**

Popraw opcję LOG i ponów komendę LOG.

### **CSQ0606E**

*csect-name* Nierozpoznana komenda: podaj **DISPLAY**, **REFRESH**, **LOG**, **SMFTYPE**, **SMFAUDIT** lub **STOP**

### **Istotność**

8

Próba przetworzenia komendy przez zadanie Advanced Message Security nie powiodła się, ponieważ komenda nie została rozpoznana.

#### **Działanie systemu**

Komenda nie została wykonana.

### **Odpowiedź programisty systemowego**

Wybierz poprawną komendę i spróbuj ponownie.

### Poprawne komendy to **DISPLAY**, **REFRESH**, **LOG**, **SMFTYPE**, **SMFAUDIT** i **STOP**.

### **CSQ0607E**

*csect-name* Niewystarczająca ilość dostępnej pamięci

### **Istotność**

8

### **Objaśnienie**

Zadanie Advanced Message Security nie mogło przydzielić pamięci masowej.

### **Działanie systemu**

Funkcja wykonywana przez zadanie Advanced Message Security kończy się niepowodzeniem.

### **Odpowiedź programisty systemowego**

Określ przyczynę braku wystarczającej ilości pamięci i popraw ją lub zwiększ odpowiednio.

#### **CSQ0608E**

*csect-name* Nie powiodło się załadowanie konfiguracji strategii, MQRC=*mqrc (mqrc-text)*

### **Istotność**

8

### **Objaśnienie**

Zadanie Advanced Message Security nie mogło załadować konfiguracji strategii. Przyczyna: *mqrc* (*mqrc-text* udostępnia MQRC w postaci tekstowej).

#### **Działanie systemu**

Nie można uruchomić zadania Advanced Message Security .

#### **Odpowiedź programisty systemowego**

Użyj kodu przyczyny *mqrc*, aby określić, dlaczego nie można załadować konfiguracji strategii z kolejki strategii **SYSTEM.PROTECTION.POLICY.QUEUE**.

Jeśli nie można uruchomić menedżera kolejek, można zdefiniować kolejkę w konkatenacji CSQINP2 . Definicje kolejek wymaganych przez Advanced Message Security znajdują się w podzbiorze SCSQPROC CSQ4INSM.

### **CSQ0609I**

*csect-name* AMS for z/OS starting, version *version*, level *service-level*

### **Istotność**

 $\Omega$ 

### **Objaśnienie**

Zadanie Advanced Message Security zostało uruchomione dla wersji produktu *version* i poziomu usług *service-level*.

#### **Działanie systemu**

Przetwarzanie jest kontynuowane.

Brak.

# **CSQ0610E**

*csect-name* Niepowodzenie uruchomienia podzadania strategii, błąd *errcode*, przyczyna *przyczyna*

## **Istotność**

8

# **Objaśnienie**

Próba uruchomienia podzadania konfiguracji strategii przez zadanie Advanced Message Security nie powiodła się, kod błędu *errcode* i errno2 *przyczyna*.

# **Działanie systemu**

Nie można uruchomić zadania Advanced Message Security .

# **Odpowiedź programisty systemowego**

Użyj kodów błędu i przyczyny, aby określić, dlaczego nie można uruchomić podzadania konfiguracji strategii, a następnie podejmij działania naprawcze.

# **CSQ0611E**

*csect-name* Nie powiodło się utworzenie przestrzeni adresowej AMS bez możliwości wymiany, błąd *errcode*

# **Istotność**

8

### **Objaśnienie**

Próba wykonania przez zadanie Advanced Message Security operacji wymiany nie powiodła się i został zwrócony kod błędu *errcode*.

### **Działanie systemu**

Nie można uruchomić zadania Advanced Message Security .

### **Odpowiedź programisty systemowego**

Błąd identyfikowany przez *errcode* prawdopodobnie będzie kodem powrotu z makra SYSEVENT. Skorzystaj z dokumentacji makra, aby określić przyczynę niepowodzenia komendy SYSEVENT.

### **CSQ0612E**

*csect-name* funkcja systemowa *'funkcja'* nie powiodła się

# **Istotność**

8

# **Objaśnienie**

Próba użycia przez zadanie Advanced Message Security wywołania w czasie wykonywania *funkcja*nie powiodła się.

# **Działanie systemu**

Zadanie Advanced Message Security nie może kontynuować przetwarzania usługi udostępnianej w momencie niepowodzenia.

### **Odpowiedź programisty systemowego**

Ten komunikat jest powiązany z innymi komunikatami generowanymi w momencie niepowodzenia. Sprawdź te komunikaty, aby uzyskać więcej informacji, w tym kody błędów, które mogą identyfikować przyczynę niepowodzenia.

### **CSQ0613E**

*csect-name* Błąd inicjowania AMS *errno*, przyczyna *errno2*

# **Istotność**

#### 8

# **Objaśnienie**

Zainicjowanie zadania Advanced Message Security nie powiodło się z powodu niepowodzenia wywołania w czasie wykonywania.

# **Działanie systemu**

Nie można uruchomić zadania Advanced Message Security .

# **Odpowiedź programisty systemowego**

Ten komunikat jest powiązany z innymi komunikatami generowanymi w momencie niepowodzenia. Sprawdź te komunikaty, aby uzyskać więcej informacji, a następnie użyj kodów błędów, aby określić przyczynę niepowodzenia.

# **CSQ0614E**

*csect-name* błąd zakończenia AMS *nr\_błędu*, przyczyna *przyczyna*

# **Istotność**

8

# **Objaśnienie**

Zadanie Advanced Message Security nie powiodło się podczas kończenia z powodu niepowodzenia wywołania w czasie wykonywania.

### **Działanie systemu**

Zakończenie zadania Advanced Message Security jest kontynuowane.

# **Odpowiedź programisty systemowego**

Ten komunikat jest powiązany z innymi komunikatami generowanymi w momencie niepowodzenia. Sprawdź te komunikaty, aby uzyskać więcej informacji, a następnie użyj kodów błędów, aby określić przyczynę niepowodzenia.

### **CSQ0615E**

*csect-name* Żądanie AMS post/wait nie powiodło się, przyczyna *przyczyna*

### **Istotność**

8

# **Objaśnienie**

Próba wysłania przez zadanie Advanced Message Security żądania opublikowania lub oczekiwania nie powiodła się. Przyczyna: *przyczyna*.

### **Działanie systemu**

Zadanie Advanced Message Security nie może kontynuować przetwarzania usługi udostępnianej w momencie niepowodzenia.

### **Odpowiedź programisty systemowego**

Błąd zidentyfikowany przez *przyczyna* prawdopodobnie jest kodem powrotu z makra POST lub WAIT. Skorzystaj z dokumentacji makra, aby określić przyczynę niepowodzenia.

### **CSQ0616E**

*csect-name* Inicjowanie środowiska wykonawczego AMS nie powiodło się

# **Istotność**

8

# **Objaśnienie**

Zainicjowanie zadania Advanced Message Security nie powiodło się.

### **Działanie systemu**

Nie można uruchomić zadania Advanced Message Security .

### **Odpowiedź programisty systemowego**

Sprawdź powiązane komunikaty, aby uzyskać więcej informacji na temat niepowodzenia, a następnie podejmij działania naprawcze.

### **CSQ0617E**

*csect-name* AMS jest już aktywne

#### **Istotność**

8

# **Objaśnienie**

Próba uruchomienia zadania Advanced Message Security nie powiodła się, ponieważ było ono już uruchomione.

### **Działanie systemu**

Nie można uruchomić zadania Advanced Message Security , gdy jest ono już uruchomione.

### **Odpowiedź programisty systemowego**

Brak.

### **CSQ0618E**

*csect-name* Inicjowanie AMS nie powiodło się, program nie jest autoryzowany przez APF

### **Istotność**

8

### **Objaśnienie**

Próba uruchomienia zadania Advanced Message Security nie powiodła się, ponieważ moduł CSQ0DSRVnie jest autoryzowany przez APF.

#### **Działanie systemu**

Nie można uruchomić zadania Advanced Message Security .

### **Odpowiedź programisty systemowego**

Upewnij się, że moduł zadań AMS jest autoryzowany przez APF i ponów próbę.

#### **CSQ0619I**

*csect-name* AMSPROD=*wartość-produktu*, rejestrowanie użycia produktu *nazwa-produktu* ID produktu *ID\_produktu*

### **Objaśnienie**

Ten komunikat jest generowany po uruchomieniu opcji AMS i jeśli rekordy użycia produktu SMF 89 mają być rejestrowane przez opcję AMS:

*prod-value* jest wartością zdefiniowaną dla AMSPROD i może być pusta (informacje na temat ustawiania parametru prod-valuezawiera sekcja START QMGR ). *nazwa-produktu* jest opisową nazwą produktu

*identyfikator\_produktu* to identyfikator produktu, który ma być używany w danych SMF 89.

Na przykład:

- AMSPROD=AMS, rejestrujący użycie produktu dla IBM MQ for z/OS identyfikatora produktu AMS 5655-AM9 -oznacza to, że dane o wykorzystaniu będą gromadzone dla produktu AMS IBM MQ for z/OS .
- AMSPROD=ADVANCEDVUE, rejestrowanie użycia produktu dla IBM MQ Advanced for z/OS Value Unit Edition ID produktu 5655-AV1 -oznacza, że dane o wykorzystaniu mają być gromadzone dla produktu IBM MQ Advanced for z/OS Value Unit Edition .

Więcej informacji na temat rejestrowania użycia produktu zawiera sekcja *[z/OS MVS Product](https://www.ibm.com/docs/en/zos/3.1.0?topic=mvs-zos-product-management) [Management](https://www.ibm.com/docs/en/zos/3.1.0?topic=mvs-zos-product-management)* (Zarządzanie produktem MVS).

### **CSQ0624E**

*csect-name* Opcja kontroli SMF jest niepoprawna, zostanie użyta wartość domyślna 'failure'

### **Istotność**

8

### **Objaśnienie**

Próba przetworzenia zmiennej środowiskowej \_AMS\_SMF\_AUDIT lub komendy SMFAUDIT nie powiodła się, ponieważ zmienna lub wartość komendy nie została rozpoznana.

### **Działanie systemu**

Przypisanie zmiennej lub komenda jest ignorowana i używana jest wartość domyślna 'failure'.

### **Odpowiedź programisty systemowego**

Podaj poprawną zmienną lub wartość komendy. Poprawne wartości to success (powodzenie), failure (niepowodzenie) i all (wszystkie).

### **CSQ0625E**

*csect-name* Niepoprawny typ rekordu SMF

### **Istotność**

# 8

### **Objaśnienie**

Próba przetworzenia zmiennej środowiskowej \_AMS\_SMF\_TYPE lub komendy SMFTYPE nie powiodła się, ponieważ wartość zmiennej lub komendy była niepoprawna.

### **Działanie systemu**

Przypisanie zmiennej lub komenda jest ignorowana.

#### **Odpowiedź programisty systemowego**

Podaj poprawną zmienną lub wartość komendy. Poprawne wartości to liczby z zakresu od 0 do 255 włącznie. Wartość SMFTYPE reprezentuje typ rekordu SMF na potrzeby generowania rekordów SMF. Wartość 0 oznacza, że nie jest wymagane generowanie rekordów SMF. Zalecana wartość to 180.

#### **CSQ0626I**

*csect-name* Typ kontroli SMF to *typ\_kontroli*

#### **Istotność**

 $\cap$ 

### **Objaśnienie**

Typ kontroli SMF Advanced Message Security został ustawiony na *typ\_kontroli*.

### **Działanie systemu**

Nowy typ kontroli SMF jest uwzględniany natychmiast. Jeśli *audit-type* ma wartość 'failure', kontrolowane są wszystkie nieudane operacje umieszczania/pobierania do chronionej kolejki. Jeśli *audit-type* ma wartość 'success', wszystkie pomyślne operacje umieszczania/pobierania w chronionej kolejce są kontrolowane. Jeśli *typ\_kontroli* ma wartość 'all', kontrolowane są zarówno pomyślne, jak i nieudane operacje umieszczania/pobierania w chronionej kolejce.

#### **Odpowiedź programisty systemowego**

Brak.

### **CSQ0629E**

*csect-name* Nie można utworzyć środowiska zabezpieczeń dla użytkownika *'userid'*, przyczyna *errno*

### **Istotność** 8

### **Objaśnienie**

Próba utworzenia przez zadanie Advanced Message Security środowiska zabezpieczeń na poziomie wątku przy użyciu funkcji pthread\_security\_np () dla użytkownika *userid* nie powiodła się z powodów wskazanych przez *errno* i *errno2*.

### **Działanie systemu**

Środowisko zabezpieczeń na poziomie wątku nie zostało utworzone, a przetwarzana funkcja AMS nie może zostać zakończona. Wywołanie MQI nie powiodło się.

### **Odpowiedź programisty systemowego**

Sprawdź wartości *errno* i *errno2* w połączeniu z dokumentacją pthread\_security\_np (), aby określić przyczynę niepowodzenia.

### **CSQ0630E**

*csect-name* Nie można usunąć środowiska zabezpieczeń, przyczyna *errno*

### **Istotność**

8

### **Objaśnienie**

Próba usunięcia środowiska zabezpieczeń na poziomie wątku za pomocą funkcji pthread\_security\_np () przez zadanie Advanced Message Security nie powiodła się z powodu wskazanego przez *errno*.

### **Działanie systemu**

Środowisko zabezpieczeń na poziomie wątku nie jest usuwane. Przetwarzanie AMS jest kontynuowane.

#### **Odpowiedź programisty systemowego**

Sprawdź wartość *errno* w połączeniu z dokumentacją pthread\_security\_np (), aby określić przyczynę niepowodzenia.

## **CSQ0631E**

*csect-name* AMS nie został uruchomiony, produkt nie jest włączony

#### **Istotność**

8

### **Objaśnienie**

Próba zarejestrowania się przez zadanie Advanced Message Security przy użyciu makra IFAEDREG nie powiodła się.

#### **Działanie systemu**

Nie można uruchomić zadania Advanced Message Security .

## **Odpowiedź programisty systemowego**

Sprawdź, czy element PARMLIB IFAPRDxx został zbudowany przy użyciu podanych informacji o produkcie AMS, a następnie ponów próbę.

### **CSQ0632E**

*csect-name* Wyrejestrowanie AMS nie powiodło się, przyczyna *przyczyna*

### **Istotność**

8

## **Objaśnienie**

Próba wyrejestrowania się za pomocą makra IFAEDDRG przez zadanie Advanced Message Security nie powiodła się.

#### **Działanie systemu**

Nie można wyrejestrować zadania Advanced Message Security . Przetwarzanie jest kontynuowane.

#### **Odpowiedź programisty systemowego**

Sprawdź przyczynę zwróconą przez makro IFAEDDRG w połączeniu z dokumentacją makra, aby określić przyczynę niepowodzenia.

### **CSQ0633I**

Wartości zmiennych środowiskowych AMS *csect-name* :

#### **Istotność**

 $\Omega$ 

### **Objaśnienie**

Zadanie Advanced Message Security identyfikuje swoje zmienne środowiskowe i ich wartości bezpośrednio po tym komunikacie.

### **Działanie systemu**

Przetwarzanie jest kontynuowane.

### **Odpowiedź programisty systemowego**

Brak.

### **CSQ0634I**

*csect-namezmienna*=*wartość*

### **Istotność**

 $\Omega$ 

### **Objaśnienie**

Podczas uruchamiania zadanie Advanced Message Security wysyła ten komunikat w celu zgłoszenia zmiennej środowiskowej *zmienna*i jej wartości *wartość*.

#### **Działanie systemu**

Przetwarzanie jest kontynuowane.

# **Odpowiedź programisty systemowego**

Brak.

### **CSQ0635I**

Zakończono odświeżanie strategii *csect-name*

#### **Istotność**

 $\Omega$ 

### **Objaśnienie**

Zadanie Advanced Message Security odświeża swoją konfigurację strategii w odpowiedzi na komendę **REFRESH** .

#### **Działanie systemu**

Przetwarzanie jest kontynuowane.

### **Odpowiedź programisty systemowego**

Brak.

### **CSQ0636I**

Niepowodzenie *csect-name* POLICY refresh

#### **Istotność**

8

Próba odświeżenia konfiguracji strategii przez zadanie Advanced Message Security nie powiodła się.

### **Działanie systemu**

Konfiguracja strategii nie została odświeżona.

# **Odpowiedź programisty systemowego**

Sprawdź powiązane komunikaty o błędach w konsoli, aby określić przyczynę niepowodzenia.

# **CSQ0637I**

Odświeżanie pliku kluczy KEYRING *csect-name* zostało zakończone

# **Istotność**

0

# **Objaśnienie**

Zadanie Advanced Message Security odświeża konfigurację pliku kluczy w odpowiedzi na komendę **REFRESH** .

# **Działanie systemu**

Przetwarzanie jest kontynuowane.

# **Odpowiedź programisty systemowego**

Brak.

# **CSQ0638E**

*csect-name* Odświeżanie pliku kluczy nie powiodło się, kod powrotu *errno*

# **Istotność**

# 8

# **Objaśnienie**

Próba odświeżenia konfiguracji pliku kluczy przez zadanie Advanced Message Security nie powiodła się z powodu wskazanego przez *errno*.

# **Działanie systemu**

Konfiguracja pliku kluczy nie została odświeżona.

# **Odpowiedź programisty systemowego**

Sprawdź powiązany komunikat o błędzie w konsoli, aby określić przyczynę niepowodzenia. Użyj wartości *errno*, która może reprezentować systemowy status SSL gsk\_status w celu zdiagnozowania problemu.

# **CSQ0639E**

*csect-name* niepoprawna **REFRESH** opcja, podaj KEYRING, POLICY lub ALL

# **Istotność**

8

# **Objaśnienie**

Próba przetworzenia przez zadanie Advanced Message Security komendy **REFRESH** nie powiodła się, ponieważ opcja odświeżania nie została rozpoznana.

# **Działanie systemu**

Komenda **REFRESH** nie jest przetwarzana.

# **Odpowiedź programisty systemowego**

Upewnij się, że opcja **REFRESH** ma wartość KEYRING, POLICY lub ALL, w zależności od tego, która opcja powinna zostać odświeżona.

### **CSQ0640E**

*csect-name* AMS nie został poprawnie uruchomiony

### **Istotność**

8

### **Objaśnienie**

Zadanie Advanced Message Security zostało uruchomione niepoprawnie.

## **Działanie systemu**

Uruchomienie zadania Advanced Message Security nie powiodło się.

### **Odpowiedź programisty systemowego**

Zadanie Advanced Message Security może być uruchamiane tylko wewnętrznie przez IBM MQ.

### **CSQ0641I**

csect-name **REFRESH** komenda zakończona pomyślnie

### **Istotność**

 $\Omega$ 

### **Objaśnienie**

Zadanie Advanced Message Security pomyślnie przetworzyło komendę **REFRESH** .

### **Działanie systemu**

Przetwarzanie jest kontynuowane.

### **Odpowiedź programisty systemowego**

Brak.

## **CSQ0642I**

Komenda *csect-name***REFRESH** nie powiodła się

#### **Istotność**

8

### **Objaśnienie**

Zadanie Advanced Message Security nie mogło pomyślnie przetworzyć komendy **REFRESH** .

# **Działanie systemu**

Żądana komenda **REFRESH** nie jest przetwarzana.

#### **Odpowiedź programisty systemowego**

Sprawdź konsolę pod kątem powiązanych komunikatów o błędach, aby określić przyczynę problemu.

#### **CSQ0648E**

*csect-name* Nie powiodło się otwarcie pliku kluczy AMS, przyczyna *gsk-status*

### **Istotność**

8

### **Objaśnienie**

Próba otwarcia pliku kluczy przez zadanie Advanced Message Security nie powiodła się z powodu wskazanego przez *gsk-status*.

### **Działanie systemu**

Plik kluczy AMS nie został otwarty i nie można uruchomić zadania AMS.

Aby określić przyczynę niepowodzenia, sprawdź dokumentację systemowej implementacji protokołu SSL związaną z wywołaniem gsk\_open\_keyring () w połączeniu z kodem *gsk-status* .

### **CSQ0649E**

Zainicjowanie listy CRL *csect-name* nie powiodło się

### **Istotność**

8

## **Objaśnienie**

Próba nawiązania przez zadanie Advanced Message Security połączenia z serwerem LDAP na podstawie konfiguracji podanej w instrukcji CRLFILE DD nie powiodła się.

### **Działanie systemu**

Zadanie Advanced Message Security nie może wykonać sprawdzania listy odwołań certyfikatów (CRL). Zachowanie sprawdzania poprawności certyfikatu jest określane przez systemową zmienną środowiskową SSL GSK\_CRL\_SECURITY\_LEVEL. Więcej informacji na ten temat zawiera dokumentacja protokołu SSL.

### **Odpowiedź programisty systemowego**

Sprawdź konfigurację podaną za pomocą definicji danych CRLFILE w uruchomionym zadaniu JCL serwera AMS i upewnij się, że szczegóły konfiguracji są poprawne.

### **CSQ0651E**

*csect-name* Nie powiodło się otwarcie listy CRL LDAP, *nazwa\_ldap*

### **Istotność**

8

#### **Objaśnienie**

Próba otwarcia przez zadanie Advanced Message Security katalogu LDAP *nazwa*nie powiodła się.

#### **Działanie systemu**

Zadanie Advanced Message Security nie może wykonać sprawdzania listy odwołań certyfikatów (CRL) dla podanego katalogu LDAP. Zachowanie sprawdzania poprawności certyfikatu jest określane przez systemową zmienną środowiskową SSL GSK\_CRL\_SECURITY\_LEVEL. Więcej informacji na ten temat zawiera dokumentacja protokołu SSL.

### **Odpowiedź programisty systemowego**

Sprawdź konfigurację podaną w definicji danych CRLFILE DD uruchomionego zadania AMS i upewnij się, że szczegóły konfiguracji są poprawne. Sprawdź, czy katalog, w którym wystąpił błąd, jest dostępny.

#### **CSQ0652I**

*csect-name* sprawdzanie listy CRL jest włączone

#### **Istotność**

 $\Omega$ 

### **Objaśnienie**

Zadanie Advanced Message Security pomyślnie włączyła sprawdzanie listy odwołań certyfikatów (CRL).

### **Działanie systemu**

Przetwarzanie jest kontynuowane.

#### **Odpowiedź programisty systemowego**

Brak.

### **CSQ0653I**

Sprawdzanie listy CRL *csect-name* zostało wyłączone

### **Istotność**

 $\Omega$ 

## **Objaśnienie**

Zadanie Advanced Message Security pomyślnie wyłączyła sprawdzanie listy odwołań certyfikatów (CRL).

## **Działanie systemu**

Przetwarzanie jest kontynuowane.

# **Odpowiedź programisty systemowego**

Brak.

# **CSQ0660E**

*csect-name* Wewnętrzna niezgodność wersji

### **Istotność**

8

# **Objaśnienie**

Zadanie Advanced Message Security odebrało żądanie dla usług ochrony danych z nierozpoznaną wartością wersji żądania.

### **Działanie systemu**

Nie można zapewnić usługi ochrony danych.

### **Odpowiedź programisty systemowego**

Ten błąd oznacza, że zadanie inne niż Advanced Message Security Interceptor próbuje wykorzystać usługi ochrony danych AMS. Usługi ochrony danych AMS są dostępne tylko za pomocą modułu AMS Interceptor.

## **CSQ0699I**

*csect-name* AMS-zakończono zamykanie

### **Istotność**

 $\Omega$ 

### **Objaśnienie**

Zadanie Advanced Message Security zostało zamknięte.

### **Działanie systemu**

Przetwarzanie jest kontynuowane.

### **Odpowiedź programisty systemowego**

Brak.

### **CSQ0996I**

*csect-name char-diag1, char-diag2, char-diag3, char-diag4, hex-diag1, hex-diag2*

### **Istotność**

 $\Omega$ 

### **Objaśnienie**

Ten komunikat jest generowany, gdy program Advanced Message Security działa w trybie DEBUG, zgodnie z instrukcjami centrum wsparcia IBM , i udostępnia znakowe i szesnastkowe wartości diagnostyczne w celu rozwiązania problemu.

#### **Działanie systemu**

Przetwarzanie jest kontynuowane.

### **Odpowiedź programisty systemowego**

Brak.

## **CSQ0997I**

*csect-name char-diag1, char-diag2, char-diag3, hex-diag1, hex-diag2, hex-diag3*

## **Istotność**

 $\Omega$ 

# **Objaśnienie**

Ten komunikat jest generowany, gdy program Advanced Message Security działa w trybie DEBUG, zgodnie z instrukcjami centrum wsparcia IBM , i udostępnia znakowe i szesnastkowe wartości diagnostyczne w celu rozwiązania problemu.

### **Działanie systemu**

Przetwarzanie jest kontynuowane.

### **Odpowiedź programisty systemowego**

Brak.

### **CSQ0998I**

*csect-name char-diag1, char-diag2, hex-diag1, hex-diag2, hex-diag3, hex-diag4*

### **Istotność**

 $\Omega$ 

### **Objaśnienie**

Ten komunikat jest generowany, gdy program Advanced Message Security działa w trybie DEBUG, zgodnie z instrukcjami centrum wsparcia IBM , i udostępnia znakowe i szesnastkowe wartości diagnostyczne w celu rozwiązania problemu.

#### **Działanie systemu**

Przetwarzanie jest kontynuowane.

### **Odpowiedź programisty systemowego**

Brak.

### **CSQ0999I**

*csect-name char-diag1, hex-diag1, hex-diag2, hex-diag3, hex-diag4, hex-diag5*

### **Istotność**

 $\Omega$ 

### **Objaśnienie**

Ten komunikat jest generowany, gdy program Advanced Message Security działa w trybie DEBUG, zgodnie z instrukcjami centrum wsparcia IBM , i udostępnia znakowe i szesnastkowe wartości diagnostyczne w celu rozwiązania problemu.

### **Działanie systemu**

Przetwarzanie jest kontynuowane.

### **Odpowiedź programisty systemowego**

Brak.

#### $z/0S$ *Komunikaty narzędzi serwisowych (CSQ1...)*

Wartość wyświetlona dla istotności w kolejnych komunikatach narzędzia serwisowego jest wartością zwróconą jako kod warunku kroku zadania z kroku zadania, podczas którego komunikat jest wysyłany. Jeśli podczas tego samego kroku zadania wysyłane są dodatkowe komunikaty o wyższym poziomie ważności, wartość ta jest odzwierciedlana jako kod warunku kroku zadania.

# **Kody powrotu usług rejestrowania**

Kody powrotu ustawione przez usługi rejestrowania są następujące:

**0**

Pomyślne zakończenie

**4**

Warunek wyjątku (na przykład koniec pliku), nie błąd.

**8**

Zakończenie nie powiodło się z powodu błędów parametrów.

**12**

Zakończenie nie powiodło się. Wystąpił błąd podczas przetwarzania poprawnego żądania.

### **CSQ1000I**

*nazwa\_csect* IBM MQ for z/OS V*n*

### **Istotność**

 $\Omega$ 

### **Objaśnienie**

Ten komunikat jest wyświetlany jako pierwsza część nagłówka raportu wydanego przez program narzędziowy do drukowania dzienników.

### **CSQ1100I**

*csect-name* LOG PRINT UTILITY- *data godzina*

### **Istotność**

 $\Omega$ 

### **Objaśnienie**

Ten komunikat jest wyświetlany jako druga część nagłówka raportu wydanego przez program narzędziowy do drukowania dzienników.

### **CSQ1101I**

*csect-name* ZAKOŃCZONO PRZETWARZANIE PROGRAMU NARZĘDZIOWEGO, KOD POWROTU=*rc*

# **Istotność**

 $\Omega$ 

# **Objaśnienie**

Program narzędziowy do drukowania dzienników zakończył działanie ze wskazanym kodem powrotu *rc* . 0 oznacza pomyślne zakończenie.

# **CSQ1102I**

KRYTERIA WYSZUKIWANIA

### **Istotność**

 $\Omega$ 

# **Objaśnienie**

Poniżej podano kryteria wyszukiwania określone na potrzeby drukowania protokołu.

# **CSQ1105I**

LOG PRINT UTILITY SUMMARY- *data godzina*

# **Istotność**

 $\Omega$ 

## **Objaśnienie**

Jest on generowany jako nagłówek zestawu danych podsumowania zapisywanego przez program narzędziowy do drukowania dzienników.

# **CSQ1106I**

KONIEC PODSUMOWANIA

# **Istotność**

 $\Omega$ 

# **Objaśnienie**

Oznacza to koniec zestawu danych podsumowania, który został zapisany przez program narzędziowy do drukowania dzienników.

# **CSQ1110E**

PRZEKROCZONO LIMIT 50 INSTRUKCJI

# **Istotność**

8

# **Objaśnienie**

Limit 50 instrukcji wejściowych dozwolonych przez CSQ1LOGP został przekroczony.

# **Działanie systemu**

Przetwarzanie zostaje przerwane.

### **Odpowiedź programisty systemowego**

Wprowadź ponownie zadanie, używając nie więcej niż 50 instrukcji.

# **CSQ1111E**

PRZEKROCZONO LIMIT 80 TOKENÓW

### **Istotność**

8

### **Objaśnienie**

Limit 80 słów kluczowych i odpowiadających im specyfikacji wartości dozwolonych przez CSQ1LOGP został przekroczony. Słowo kluczowe z jego wartością jest traktowane jako dwa leksemy.

### **Działanie systemu**

Przetwarzanie zostaje przerwane.

### **Odpowiedź programisty systemowego**

Wprowadź ponownie zadanie, używając nie więcej niż 80 tokenów.

# **CSQ1112E**

TOKEN *xxx*... PRZEKRACZA 48 ZNAKÓW

### **Istotność**

8

### **Objaśnienie**

Instrukcja wejściowa zawiera łańcuch znaków rozpoczynający się od *xxx*. Ten łańcuch nie jest poprawny, ponieważ jego długość przekracza 48 znaków.

### **Działanie systemu**

Przetwarzanie zostaje przerwane.

Wprowadź ponownie zadanie z poprawnym tokenem.

#### **CSQ1113E**

NIEPOPRAWNA SKŁADNIA SŁOWA KLUCZOWEGO *kwd*

#### **Istotność**

8

### **Objaśnienie**

Instrukcja wejściowa zawiera słowo kluczowe *kwd*. Wartość określona dla tego parametru nie jest poprawna, ponieważ nie ma formy *kwd*(*wartość*).

### **Działanie systemu**

Przetwarzanie zostaje przerwane.

### **Odpowiedź programisty systemowego**

Wprowadź ponownie zadanie z poprawną formą słowa kluczowego.

### **CSQ1127E**

SŁOWO kluczowe *kwd* NIEZNANE

#### **Istotność**

8

### **Objaśnienie**

CSQ1LOGP nie rozpoznaje słowa kluczowego *kwd*.

### **Działanie systemu**

Przetwarzanie zostaje przerwane.

#### **Odpowiedź programisty systemowego**

Upewnij się, że wszystkie słowa kluczowe są poprawne, i ponownie wprowadź zadanie.

# **CSQ1128E**

OKREŚLONO KONIEC ZAKRESU DZIENNIKA BEZ POCZĄTKU

### **Istotność**

8

#### **Objaśnienie**

Nie można określić końca zakresu wyszukiwania (RBAEND lub LRSNEND) bez określenia początku zakresu wyszukiwania (RBASTART lub LRSNSTART).

### **Działanie systemu**

Przetwarzanie zostaje przerwane.

### **Odpowiedź programisty systemowego**

Wprowadź ponownie zadanie, podając wartość RBASTART lub LRSNSTART, aby odpowiadała wartości RBAEND lub LRSNEND podanej w celu określenia poprawnego zakresu wyszukiwania.

### **CSQ1129E**

PRZEKROCZONO LIMIT 10 SŁÓW KLUCZOWYCH *kwd*

# **Istotność**

8

# **Objaśnienie**

Słowo kluczowe *kwd* występuje zbyt wiele razy w instrukcjach sterujących. Limit wynosi 10.

#### **Działanie systemu**

Przetwarzanie zostaje przerwane.

### **Odpowiedź programisty systemowego**

Wprowadź ponownie zadanie, podając nie więcej niż 10 z tych słów kluczowych.

## **CSQ1130E**

NIEPOPRAWNA WARTOŚĆ DLA SŁOWA KLUCZOWEGO *kwd* NUMBER *n*

## **Istotność**

8

# **Objaśnienie**

Wartość *n*-tego wystąpienia słowa kluczowego *kwd* jest niepoprawna, ponieważ zawiera niepoprawne znaki, nie jest jedną z listy dozwolonych wartości lub jest zbyt długa.

### **Działanie systemu**

Przetwarzanie zostaje przerwane.

### **Odpowiedź programisty systemowego**

Wprowadź ponownie zadanie, podając poprawną specyfikację wartości.

### **CSQ1131E**

NIEPOPRAWNA WARTOŚĆ DLA SŁOWA KLUCZOWEGO *kwd*

### **Istotność**

8

### **Objaśnienie**

Wartość słowa kluczowego *kwd* jest niepoprawna, ponieważ zawiera niepoprawne znaki, nie jest jedną z listy dozwolonych wartości lub jest zbyt długa.

### **Działanie systemu**

Przetwarzanie zostaje przerwane.

# **Odpowiedź programisty systemowego**

Wprowadź ponownie zadanie, podając poprawną specyfikację wartości.

### **CSQ1132E**

BRAK WARTOŚCI DLA SŁOWA KLUCZOWEGO *kwd* LICZBA *n*

# **Istotność**

8

### **Objaśnienie**

Po *n*-tym wystąpieniu słowa kluczowego *kwd* nie występuje wartość.

## **Działanie systemu**

Przetwarzanie zostaje przerwane.

# **Odpowiedź programisty systemowego**

Wprowadź ponownie zadanie, podając poprawną specyfikację wartości.

### **CSQ1133E**

BRAK WARTOŚCI DLA SŁOWA KLUCZOWEGO *kwd*

### **Istotność**

8

Po słowie kluczowym *kwd* nie występuje wartość.

### **Działanie systemu**

Przetwarzanie zostaje przerwane.

### **Odpowiedź programisty systemowego**

Wprowadź ponownie zadanie, podając poprawną specyfikację wartości.

### **CSQ1134E**

WYODRĘBNIANIE SŁÓW KLUCZOWYCH WYMAGA CO NAJMNIEJ JEDNEJ WYJŚCIOWEJ NAZWY DDNAME

# **Istotność**

4

### **Objaśnienie**

Wyodrębnianie słów kluczowych wymaga co najmniej jednego wyjściowego DDNAME do wyodrębnienia rekordów dziennika.

### **Działanie systemu**

Przetwarzanie jest kontynuowane, ale nie są wyodrębniane żadne rekordy dziennika.

### **Odpowiedź programisty systemowego**

Usuń opcję EXTRACT (YES) lub dodaj nazwę DDNAME z następującej listy: **CSQBACK**, **CSQCMT**, **CSQBOTH**, **CSQINFLT**, **CSQOBJS**. Ponownie wprowadź zadanie. Więcej informacji na ten temat zawiera sekcja Program narzędziowy do drukowania dzienników (CSQ1LOGP).

#### **CSQ1135E**

SŁOWO KLUCZOWE *kwd* OKREŚLONO WIĘCEJ NIŻ JEDEN RAZ

#### **Istotność**

8

#### **Objaśnienie**

Słowo kluczowe *kwd* można określić tylko raz.

#### **Działanie systemu**

Przetwarzanie zostaje przerwane.

#### **Odpowiedź programisty systemowego**

Wprowadź ponownie zadanie, podając tylko jedno z tych słów kluczowych.

### **CSQ1137I**

REKORD STERUJĄCY PIERWSZEGO ZESTAWU STRON PO RESTARCIE = *r-rba*

### **Istotność**

 $\Omega$ 

### **Objaśnienie**

*r-rba* to adres RBA dziennika rekordu, który służy jako niejawne wskazanie, że restart miał miejsce tuż przed tym punktem.

# **Działanie systemu**

Przetwarzanie jest kontynuowane.

#### **CSQ1138E**

*kwd1* I *kwd2* NIE MOGĄ BYĆ OKREŚLONE JEDNOCZEŚNIE

*kwd1* i *kwd2* nie mogą występować jednocześnie w instrukcjach sterujących.

### **Działanie systemu**

Przetwarzanie zostaje przerwane.

# **Odpowiedź programisty systemowego**

Popraw instrukcje sterujące i ponownie uruchom zadanie.

# **CSQ1139E**

BRAK INSTRUKCJI SYSSUMRY DD

# **Istotność**

8

# **Objaśnienie**

Zażądano opcji SUMMARY, ale nie zawiera ona instrukcji SYSSUMRY DD w zadaniu JCL.

# **Działanie systemu**

Przetwarzanie zostało przerwane.

# **Odpowiedź programisty systemowego**

Wprowadź ponownie zadanie z instrukcją SYSSUMRY DD dołączoną do JCL.

# **CSQ1145E**

BIEŻĄCY DATOWNIK RESTARTU POZA KOLEJNOŚCIĄ-TIME=*data godzina* LOG RBA=*t-rba*

# **Istotność**

 $\Lambda$ 

## **Objaśnienie**

Ten komunikat wskazuje, że bieżący rekord dziennika ma znacznik czasu mniejszy niż największy dotychczas przetworzony znacznik czasu. Może to być potencjalny problem.

Po tym komunikacie znajdują się komunikaty CSQ1147I i CSQ1148I , które zawierają najnowszy widoczny znacznik czasu.

### **Działanie systemu**

Przetwarzanie jest kontynuowane.

### **Odpowiedź programisty systemowego**

Sprawdź bieżący dziennik, aby określić, czy wiele menedżerów kolejek zapisuje dane w tym samym dzienniku. (Dane mogą być nadpisywane). Może to prowadzić do niespójności danych.

### **CSQ1146E**

ZNACZNIK CZASU BIEŻĄCEGO KOŃCOWEGO PUNKTU KONTROLNEGO POZA KOLEJNOŚCIĄ-TIME=*data godzina* LOG RBA=*t-rba*

# **Istotność**

4

### **Objaśnienie**

Ten komunikat wskazuje, że bieżący rekord dziennika ma znacznik czasu mniejszy niż poprzednio przetworzony znacznik czasu. Może to być potencjalny problem.

Po tym komunikacie znajdują się komunikaty CSQ1147I i CSQ1148I , które zawierają najnowszy widoczny znacznik czasu.

### **Działanie systemu**

Przetwarzanie jest kontynuowane.

Sprawdź bieżący dziennik, aby określić, czy wiele menedżerów kolejek zapisuje dane w tym samym dzienniku. (Dane mogą być nadpisywane). Może to prowadzić do niespójności danych.

### **CSQ1147I**

NAJNOWSZY ZNACZNIK CZASU WIDZIANY DO TEJ PORY-TIME=*date time* LOG RBA=*t-rba*

### **Istotność**

4

# **Objaśnienie**

Ten komunikat występuje po komunikacie CSQ1145I lub CSQ1146I i zawiera najnowszy widoczny znacznik czasu.

### **CSQ1148I**

WIELE MENEDŻERÓW KOLEJEK MOŻE ZAPISYWAĆ DANE W TYM SAMYM DZIENNIKU

### **Istotność**

4

# **Objaśnienie**

Ten komunikat jest wyświetlany po komunikacie CSQ1145I lub CSQ1146I w celu wskazania możliwej przyczyny problemu ze znacznikiem czasu.

### **CSQ1150I**

PODSUMOWANIE ZAKOŃCZONYCH ZDARZEŃ

### **Istotność**

 $\Omega$ 

### **Objaśnienie**

Ten komunikat kieruje podsumowaniem zakończonych jednostek odtwarzania (URI) i punktów kontrolnych.

#### **Działanie systemu**

Przetwarzanie jest kontynuowane.

### **CSQ1151I**

```
UR CONNID=cc THREAD-XREF=bb USERID=aa TIME=data i godzina START =s-rba END=e-rba
DISP=xx INFO=ii
```
#### **Istotność**

 $\Omega$ 

### **Objaśnienie**

Ten komunikat opisuje jednostkę odzyskiwania, która została zakończona.

*cc*

Identyfikator połączenia (na przykład BATCH)

*bb*

Identyfikator odniesienia wątku (na przykład JOB xxx)

*AA*

ID użytkownika wykonującego UR

### *Data i godzina*

Czas rozpoczęcia UR

### *s-rba (s-rba)*

Adres RBA dziennika pierwszego rekordu dziennika powiązanego z UR (czyli URID)

### *e-rba (e-rba)*

Log RBA (Dziennik RBA) ostatniego rekordu dziennika powiązanego z UR Jeśli UR nie jest kompletny, *e-rba* jest wyświetlana jako '\*\*\*'

#### *xx*

Dyspozycja UR, wartości obejmują:

- w trakcie zatwierdzania
- W KOPII ZAPASOWEJ
- W ZATWIERDZENIU
- INDOUBT
- ZATWIERDZONA
- WYCOFANY

*ii*

Status danych, jeden z następujących:

- COMPLETE, oznaczające, że wszystkie zestawy stron zmodyfikowane przez ten UR zostały zidentyfikowane
- PARTIAL, co oznacza, że lista zestawów stron modyfikowanych przez ten UR jest niekompletna (jest wyświetlana, jeśli wszystkie rekordy powiązane z UR nie są dostępne i nie znaleziono punktu kontrolnego przed zakończeniem UR)

Jeśli informacje identyfikujące UR nie są dostępne, zostaną wyświetlone jako "\*\*\*".

#### **Działanie systemu**

Przetwarzanie jest kontynuowane.

#### **CSQ1153I**

CHECKPOINT START =*s-rba* END=*e-rba* TIME=*data godzina*

#### **Istotność**

#### $\Omega$

### **Objaśnienie**

Ten komunikat opisuje pełny punkt kontrolny w dzienniku począwszy od adresu RBA *s-rba* i kończąc na RBA *e-rba*. Jeśli informacje te są dostępne, komenda CSQ1LOGP zwraca również datę i godzinę zakończenia punktu kontrolnego.

Gdy ten komunikat pojawia się po komunikacie CSQ1157I, identyfikuje on punkt kontrolny, który będzie używany podczas restartu. Jeśli punkt kontrolny nie jest dostępny, zostanie wyświetlony komunikat CSQ1158I .

#### **Działanie systemu**

Przetwarzanie jest kontynuowane.

### **CSQ1154I**

RESTART AT r-*rba* TIME=*data time*

### **Istotność**

 $\Omega$ 

#### **Objaśnienie**

W dzienniku RBA *r-rba*wystąpił normalny restart. Komenda CSQ1LOGP zwraca również datę i godzinę restartu.

### **Działanie systemu**

Przetwarzanie jest kontynuowane.

### **CSQ1155I**

WARUNKOWY RESTART O *r-rba* TIME=*date time*

# **Istotność**

 $\Omega$ 

# **Objaśnienie**

W dzienniku RBA *r-rba*wystąpił warunkowy restart. Komenda CSQ1LOGP zwraca również datę i godzinę restartu.

# **Działanie systemu**

Przetwarzanie jest kontynuowane.

# **CSQ1156I**

WSZYSTKIE URS ZAKOŃCZONE

# **Istotność**

 $\Omega$ 

# **Objaśnienie**

Brak identyfikatorów URI oczekujących na restart.

# **Działanie systemu**

Przetwarzanie jest kontynuowane.

# **CSQ1157I**

PODSUMOWANIE RESTARTU

# **Istotność**

 $\Omega$ 

# **Objaśnienie**

Ten komunikat kieruje do podsumowania opisu pracy, która ma zostać wykonana podczas restartu. Informacje o restarcie są oparte na zasięgu skanowania dziennika. Jeśli podejrzewasz błąd w IBM MQ, zapoznaj się z sekcją Określanie problemu w serwisie z/OS , aby uzyskać informacje na temat identyfikowania i zgłaszania problemu.

### **Działanie systemu**

Przetwarzanie jest kontynuowane.

# **CSQ1158I**

BRAK DOSTĘPNEGO PUNKTU KONTROLNEGO-PODSUMOWANIE RESTARTU JEST NIEKOMPLETNE

# **Istotność**

 $\Omega$ 

# **Objaśnienie**

W zasięgu skanowania dziennika nie ma dostępnego punktu kontrolnego. Informacje wyświetlane po tym komunikacie obejmują:

- Niezakończone identyfikatory URI
- Zestawy stron zmodyfikowane przez te identyfikatory URI
- Zestawy stron z zapisami w toku

Informacji tych nie można uznać za kompletne.

### **Działanie systemu**

Przetwarzanie jest kontynuowane.

### **CSQ1161E**

ZNALEZIONO NIEPOPRAWNĄ WARTOŚĆ URE W *x-rba*

### **Istotność**

4

### **Objaśnienie**

Podczas przetwarzania opcji SUMMARY napotkano w dzienniku niepoprawny rekord punktu kontrolnego URE.

### **Działanie systemu**

Przetwarzanie jest kontynuowane.

### **Odpowiedź programisty systemowego**

Jeśli rekord punktu kontrolnego określony w komunikacie jest używany do restartowania menedżera kolejek, restart nie powiedzie się, ponieważ nie będzie w stanie przetworzyć jednostki odtwarzania prezentowanej przez niepoprawny URE.

Poszukaj innych komunikatów, które wskazują przyczynę problemu. Jeśli nie można rozwiązać problemu, skontaktuj się z działem wsparcia IBM .

### **CSQ1162E**

ZNALEZIONO NIEPOPRAWNĄ WARTOŚĆ RURE W *x-rba*

### **Istotność**

 $\Lambda$ 

### **Objaśnienie**

Podczas przetwarzania opcji SUMMARY w dzienniku napotkano niepoprawny rekord punktu kontrolnego RURE.

#### **Działanie systemu**

Przetwarzanie jest kontynuowane.

### **Odpowiedź programisty systemowego**

Jeśli rekord punktu kontrolnego określony w komunikacie jest używany do restartowania menedżera kolejek, restart nie powiedzie się, ponieważ nie będzie on w stanie przetworzyć jednostki odtwarzania przedstawionej przez niepoprawną wartość RURE.

Poszukaj innych komunikatów, które wskazują przyczynę problemu. Jeśli nie można rozwiązać problemu, skontaktuj się z działem wsparcia IBM .

### **CSQ1163E**

BRAK DOSTĘPNEGO PUNKTU KONTROLNEGO Z POWODU BŁĘDU DZIENNIKA-PODSUMOWANIE RESTARTU JEST NIEKOMPLETNE

### **Istotność**

4

### **Objaśnienie**

Wystąpił błąd dziennika. CSQ1LOGP oznacza, że wszystkie punkty kontrolne napotkane przed wystąpieniem błędu dziennika są niepoprawne. Nie było pełnych punktów kontrolnych po błędzie dziennika w określonym zakresie dzienników. Informacje wyświetlane po tym komunikacie obejmują:

- Niezakończone identyfikatory URI
- Zestaw stron zmodyfikowany przez te adresy URL
- Zestawy stron z zapisami w toku

Tych informacji nie można uznać za kompletne.

#### **Działanie systemu**

Przetwarzanie jest kontynuowane.

# **CSQ1165E**

UR WYMAGA DZIENNIKA, KTÓRY JEST BŁĘDNA

## **Istotność**

 $\Omega$ 

# **Objaśnienie**

Podczas przetwarzania UR wymagane były informacje z dziennika, ale dziennik był błędny, zgodnie z wcześniejszymi komunikatami.

# **Działanie systemu**

Przetwarzanie jest kontynuowane.

# **CSQ1166I**

NIEKOMPLETNE INFORMACJE DLA PROTOKOŁU UR OBCIĘTE O *xx*

# **Istotność**

 $\Omega$ 

# **Objaśnienie**

Pełne informacje dla UR nie są dostępne w ramach skanowanego dziennika.

### **Działanie systemu**

Przetwarzanie jest kontynuowane.

# **CSQ1209E**

KONIEC ZAKRESU DZIENNIKA JEST MNIEJSZY NIŻ POCZĄTEK

### **Istotność**

8

### **Objaśnienie**

Wartość zakresu protokołu końcowego (określona przez RBAEND lub LRSNEND) jest mniejsza lub równa wartości zakresu początkowego (określonej przez RBASTART lub LRSNSTART).

### **Działanie systemu**

Przetwarzanie zostaje przerwane.

### **Odpowiedź programisty systemowego**

Wprowadź ponownie zadanie, podając wartość RBASTART lub LRSNSTART i odpowiednią wartość RBAEND lub LRSNEND, aby określić poprawny zakres wyszukiwania.

### **CSQ1210E**

LOG READ ERROR RETCODE=*kp* REASON CODE=*przyczyna*

### **Istotność**

8

# **Objaśnienie**

Wykryto błąd podczas próby odczytu dziennika.

### **Działanie systemu**

Przetwarzanie zostaje przerwane.

### **CSQ1211E**

ZWRÓCONO BŁĘDNY DZIENNIK RBA
### **Istotność** 8

### **Objaśnienie**

Istnieje jeden z trzech problemów wymienionych w tym temacie:

- Zestaw danych dziennika odtwarzania jest uszkodzony
- Zidentyfikowano zestaw danych, który nie jest zestawem danych dziennika odtwarzania
- Wystąpił problem z programem narzędziowym do drukowania dzienników

### **Działanie systemu**

Przetwarzanie kończy się i generowany jest zrzut.

### **Odpowiedź programisty systemowego**

Częstym błędem jest określenie pierwszego zestawu danych na taśmie archiwalnej (zestaw danych Bxxxxxxx) jako zestawu danych dziennika; w rzeczywistości jest to zestaw danych programu startowego (BSDS).

Sprawdź, czy wystąpił błąd, zrzucając zestaw danych i określając, czy jest to zestaw danych dziennika.

### **CSQ1212I**

NAPOTKANO PIERWSZY DZIENNIK RBA = *s-rba*

### **Istotność**

 $\Omega$ 

### **Objaśnienie**

Identyfikuje adres RBA pierwszego odczytanego rekordu dziennika.

### **Działanie systemu**

Przetwarzanie jest kontynuowane.

### **CSQ1213I**

OSTATNI NAPOTKANY DZIENNIK RBA = *e-rba*

### **Istotność**

 $\Omega$ 

### **Objaśnienie**

Identyfikuje adres RBA ostatniego odczytanego rekordu dziennika.

### **Działanie systemu**

Przetwarzanie jest kontynuowane.

### **CSQ1214I**

LICZBA ODCZYTANYCH REKORDÓW DZIENNIKA: *nn*

### **Istotność**

 $\Omega$ 

### **Objaśnienie**

Identyfikuje liczbę (w postaci dziesiętnej) rekordów dziennika logicznego odczytanych podczas przetwarzania komendy CSQ1LOGP .

### **Działanie systemu**

Przetwarzanie jest kontynuowane.

### **CSQ1215I**

NIE ODCZYTANO REKORDÓW DZIENNIKA

# **Istotność**

 $\Omega$ 

### **Objaśnienie**

Komenda CSQ1LOGP nie odczytuje żadnych rekordów dziennika.

Możliwe przyczyny to:

- Błąd uniemożliwił kontynuowanie działania komendy CSQ1LOGP , dlatego nie przetworzono jeszcze żadnych rekordów dziennika (jeśli tak jest, komunikat o błędzie powinien poprzedzać ten komunikat).
- Określono zestawy danych aktywnego dziennika lub archiwalne zestawy danych dziennika poza sekwencją RBA
- Określono wartość RBASTART lub LRSNSTART większą niż dowolna wartość RBA lub LRSN w dostępnych aktywnych i archiwalnych zestawach danych
- Określono zakres dziennika przy użyciu numeru LRN, ale menedżer kolejek nie znajduje się w grupie współużytkowania kolejek.

### **Działanie systemu**

Przetwarzanie jest kontynuowane.

### **CSQ1216E**

LOG READ ERROR, RETCODE=*kp*, REASON CODE=*przyczyna*, RBA=*x-rba*

### **Istotność**

 $\Lambda$ 

### **Objaśnienie**

Wystąpił błąd podczas próby odczytu dziennika, co wskazuje, że w dzienniku wystąpił błąd w jednym z interwałów kontrolnych (CI) lub nie można znaleźć zestawu danych zawierającego żądany RBA. Specyfikacja RBA w komunikacie wskazuje miejsce wykrycia błędu i podaje żądany RBA. Będzie on wskazywał na:

- Początek elementu CI, jeśli występuje problem z definicją odstępu czasu sterowania dziennikiem (LCID) lub z dowolną z ogólnych informacji sterujących w elemencie CI
- Rekord dziennika w CI, jeśli występuje problem z nagłówkiem rekordu dziennika (LRH)

Jeśli jest to pierwszy rekord dziennika odczytany podczas wykonywania ekstraktora dziennika i jeśli wystąpi problem z LCID, specyfikacja RBA będzie mieć same zera.

Przed zwróceniem jakichkolwiek rekordów program narzędziowy sprawdza informacje kontrolne (LCID) na końcu elementu CI i analizuje wartość LRH, aby upewnić się, że wszystkie rekordy są poprawnie połączone w element CI. Jeśli podczas wykonywania tego procesu zostanie wykryty błąd, komenda CSQ1LOGP wyśle ten komunikat przed wykonaniem zrzutu całego elementu CI. Nie sformatuje on pojedynczych rekordów w obrębie elementu CI, ale, jeśli to możliwe, będzie kontynuował przetwarzanie, odczytując następny element CI.

### **Działanie systemu**

Przetwarzanie jest kontynuowane.

### **CSQ1217E**

OSTRZEŻENIE RBA RANGE, RETCODE=*kp*, KOD PRZYCZYNY =*przyczyna*, WCZEŚNIEJSZE RBA=*p-rba*, BIEŻĄCE RBA=*c-rba*

RBA RANGE WARNING, REASON CODE=*przyczyna*, PRIOR RBA=*p-rba*, CURRENT RBA=*c-rba*

### **Istotność**

4

Napotkano lukę w zakresie RBA dziennika. PRIOR RBA *p-rba* wskazuje ostatni dobry adres RBA dziennika przed luką. CURRENT RBA *c-rba* wskazuje rekord dziennika następujący po luce i zostanie sformatowany po tym komunikacie.

#### **Działanie systemu**

Przetwarzanie jest kontynuowane.

#### **CSQ1218I**

*nn* REJESTROWANIE KOMUNIKATÓW O BŁĘDACH

#### **Istotność**

 $\Omega$ 

#### **Objaśnienie**

Komenda CSQ1LOGP rozróżnia trzy klasy błędów:

- Problemy z kodem istniejące w produkcie MQ lub w kodzie systemowym używanym dla komendy CSQ1LOGP. W takich przypadkach występuje nieprawidłowe zakończenie z kodem zakończenia użytkownika U0153 .
- Niepoprawne wywołanie komendy CSQ1LOGP spowodowane na przykład przez użycie niepoprawnego słowa kluczowego lub pominięcie instrukcji DD. W takich okolicznościach komenda CSQ1LOGP wysyła odpowiednie komunikaty o błędach i program zostaje zakończony.
- Błąd w określonym CI dziennika pod kontrolą CSQ1LOGP. Taka kontrola jest wykonywana przed przetworzeniem rekordów w CI. Wskazuje to na uszkodzenie logiczne i komunikaty o błędach są wysyłane przez program narzędziowy. Zostanie wydrukowany błędny rekord CI lub dziennika, a komenda CSQ1LOGP przejdzie do następnego rekordu CI lub dziennika.

Podana liczba *nn* podsumowuje liczbę (w postaci dziesiętnej) błędów CSQ1LOGP wykrytych podczas uzyskiwania dostępu do dziennika.

#### **Działanie systemu**

Przetwarzanie jest kontynuowane.

#### **CSQ1219I**

REKORDY DZIENNIKA ZAWIERAJĄ *n* BYTE RBA-QSG (*in-qsg*)

### **Istotność**

 $\Omega$ 

### **Objaśnienie**

Ten komunikat jest generowany przez komendę CSQ1LOGP w celu wskazania formatu przetwarzanych rekordów dziennika oraz określenia, czy menedżer kolejek był elementem grupy współużytkowania kolejek (QSG). Komunikat jest generowany przed wydrukowaniem rekordów dziennika i za każdym razem, gdy format rekordów dziennika ulega zmianie.

Wartość *n* identyfikuje format RBA dziennika przetwarzanych rekordów dziennika i może wynosić 6 lub 8.

Wartość *in-qsg* określa, czy rekordy protokołu zostały zapisane przez menedżera kolejek, który był członkiem grupy QSG, i może mieć jedną z następujących wartości:

#### **YES**

Rekordy protokołu zostały zapisane przez menedżera kolejek, który był podzbiorem grupy QSG

#### **NO**

Rekordy protokołu zostały zapisane przez menedżera kolejek, który nie był elementem grupy QSG

#### **Działanie systemu**

Przetwarzanie jest kontynuowane

### **CSQ1220E**

DZIENNIK ARCHIWALNY OBCIĘTY W *xxxx* -ODCZYTANO NIEPOPRAWNE REKORDY DZIENNIKA

### **Istotność**

4

### **Objaśnienie**

Podczas restartowania menedżera kolejek dziennik archiwum został obcięty. Nie można fizycznie zmienić tego zestawu danych dziennika archiwalnego w celu odzwierciedlenia tego obcięcia i dlatego nadal istnieją niepoprawne rekordy dziennika. Program CSQ1LOGP już zgłosił te informacje w raporcie podsumowania i nie może ich wycofać. Nie można również zignorować informacji o niepoprawnym dzienniku, które zostały już odczytane w celu odpowiedniego podsumowania tego, co się stało. Dlatego wszystkie informacje do tego momentu w dzienniku zostaną podsumowane i zostanie zainicjowany nowy raport podsumowania. W związku z tym ten sam UR może zostać zgłoszony dwukrotnie z różnymi dyspozycjami i różnymi zmodyfikowanymi zestawami stron.

#### **Działanie systemu**

Przetwarzanie jest kontynuowane.

#### **Odpowiedź programisty systemowego**

Aby uniknąć tego warunku, należy użyć instrukcji BSDS DD zamiast instrukcji ARCHIVE DD.

#### **CSQ1221E**

BŁĄD VSAM, RETCODE=*kp*, KOD PRZYCZYNY =*przyczyna*, kod powrotu VSAM =*aaaa*, kod błędu =*bbbb*

#### **Istotność**

8

### **Objaśnienie**

Wystąpił błąd VSAM podczas próby odczytu dziennika.

### **Działanie systemu**

Przetwarzanie jest kontynuowane.

#### **CSQ1222E**

BŁĄD PRZYDZIAŁU DZIENNIKA, RETCODE=*kp*, REASON CODE=*przyczyna*, DYNALLOC INFO CODE=*aaaa*, ERROR CODE=*bbbb*

### **Istotność**

8

### **Objaśnienie**

Wystąpił błąd podczas dynamicznego przydzielania zestawu danych dziennika.

#### **Działanie systemu**

Przetwarzanie zostało przerwane.

### **CSQ1223E**

BŁĄD ODCZYTU JFCB, RETCODE=rc, PRZYCZYNA CODE=*przyczyna*, kod powrotu RDJFCB =*aaaa*

### **Istotność**

8

### **Objaśnienie**

Wystąpił błąd podczas próby odczytu bloku kontrolnego zbioru zadania.

#### **Działanie systemu**

Przetwarzanie jest kontynuowane.

### **CSQ1224I**

NIEKOMPLETNE INFORMACJE DLA REKORDU DZIENNIKA, CURRENT RBA=*c-rba*, CURRENT URID=*curid*

### **Istotność**

 $\Omega$ 

### **Objaśnienie**

Znaleziono niekompletne informacje dla rekordu dziennika w zasięgu skanowanych dzienników. Przed znalezniem wszystkich segmentów rekordu rozciągniętego napotkano koniec warunku dziennika. CURRENT RBA *c-rba* wskazuje dziennik RBA danego rekordu. CURRENT URID *c-urid* wskazuje UR, z którym powiązany jest rozciągany rekord dziennika. Jeśli z rekordem dziennika (na przykład rekordem punktu kontrolnego) nie jest powiązany żaden identyfikator URID, zostanie wyświetlone zero.

### **Działanie systemu**

Przetwarzanie jest kontynuowane.

#### **Odpowiedź programisty systemowego**

Jeśli wymagane są pełne informacje dla zidentyfikowanego rekordu dziennika, rozszerz zakres RBA, który ma być przetwarzany, aż wymagane dane dziennika będą dostępne.

#### **CSQ1271I**

POCZĄTEK ZAKRESU DZIENNIKA USTAWIONY NA LRSN=*s-lrsn*

#### **Istotność**

 $\Omega$ 

#### **Objaśnienie**

Wartość LRSN określona dla początku zakresu dziennika jest mniejsza niż najniższa możliwa wartość LRSN, która wynosi *s-lrsn*.

#### **Działanie systemu**

Przetwarzanie jest kontynuowane przy użyciu wartości LRSNSTART równej *s-lrsn*.

### **CSQ1272I**

PIERWSZY NAPOTKANY NUMER LRN DZIENNIKA = *s-lrsn*

### **Istotność**

 $\Omega$ 

### **Objaśnienie**

Identyfikuje numer LRSN pierwszego odczytanego rekordu dziennika.

### **Działanie systemu**

Przetwarzanie jest kontynuowane.

### **CSQ1273I**

LAST LOG LRSN NAPOTKANY = *e-lrsn*

### **Istotność**

0

### **Objaśnienie**

Identyfikuje numer LRSN ostatniego odczytanego rekordu dziennika.

#### **Działanie systemu**

Przetwarzanie jest kontynuowane.

### **CSQ1275I**

### ZAKRES LRN MOŻE BYĆ UŻYWANY TYLKO Z GRUPĄ WSPÓŁUŻYTKOWANIA KOLEJEK

### **Istotność**

 $\Omega$ 

### **Objaśnienie**

Zakres dziennika został określony za pomocą numeru LRN, ale komenda CSQ1LOGP nie odczytuje żadnych rekordów dziennika. Może to być spowodowane tym, że menedżer kolejek nie znajduje się w grupie współużytkowania kolejek. W takim przypadku nie można użyć specyfikacji LRSN.

### **Działanie systemu**

Przetwarzanie jest kontynuowane.

### **Odpowiedź programisty systemowego**

Jeśli menedżer kolejek nie znajduje się w grupie współużytkowania kolejek, uruchom zadanie ponownie, używając specyfikacji RBA dla zakresu dziennika.

### **CSQ1276E**

LOG READ ERROR, RETCODE=*kp*, REASON CODE=*przyczyna*, LRSN=*x-lrsn*

### **Istotność**

#### $\Lambda$

### **Objaśnienie**

Wystąpił błąd podczas próby odczytu dziennika, co wskazuje, że w dzienniku wystąpił błąd w jednym z interwałów kontrolnych (CI) lub nie można znaleźć zestawu danych zawierającego żądany numer LRSN. Specyfikacja LRSN w komunikacie wskazuje miejsce wykrycia błędu i podaje żądany numer LRSN. Będzie on wskazywał na:

- Początek elementu CI, jeśli występuje problem z definicją odstępu czasu sterowania dziennikiem (LCID) lub z dowolną z ogólnych informacji sterujących w elemencie CI
- Rekord dziennika w CI, jeśli występuje problem z nagłówkiem rekordu dziennika (LRH)

Jeśli jest to pierwszy rekord dziennika odczytany podczas wykonywania ekstraktora dziennika i jeśli wystąpi problem z LCID, specyfikacja LRSN będzie mieć same zera.

Przed zwróceniem jakichkolwiek rekordów program narzędziowy sprawdza informacje kontrolne (LCID) na końcu elementu CI i analizuje wartość LRH, aby upewnić się, że wszystkie rekordy są poprawnie połączone w element CI. Jeśli podczas wykonywania tego procesu zostanie wykryty błąd, komenda CSQ1LOGP wyśle ten komunikat przed wykonaniem zrzutu całego elementu CI. Nie sformatuje on pojedynczych rekordów w obrębie elementu CI, ale, jeśli to możliwe, będzie kontynuował przetwarzanie, odczytując następny element CI.

#### **Działanie systemu**

Przetwarzanie jest kontynuowane.

### **CSQ1277E**

OSTRZEŻENIE ZAKRESU LSRN, RETCODE=*kp*, KOD PRZYCZYNY =*przyczyna*, PRIOR LRSN=p-lrsn, CURRENT LRSN=*c-lrsn*

### **Istotność**

4

### **Objaśnienie**

Napotkano lukę w zakresie numerów LRSN dziennika. Specyfikacja LRSN PRIOR wskazuje ostatni dobry protokół LRSN przed luką. Specyfikacja CURRENT LRSN wskazuje rekord dziennika następujący po przerwie i zostanie sformatowany po tym komunikacie.

#### **Działanie systemu**

Przetwarzanie jest kontynuowane.

#### $z/0S$ *IBM MQ-komunikaty mostuIMS (CSQ2...)*

### **CSQ2001I**

*csect-name* OTMA REJECTED MESSAGE-APPLICATION ERROR, SENSE CODE=*kod*, XCFGNAME=*gname* XCFMNAME=*mname* TPIPE=*tpipename*

### **Objaśnienie**

Z powodu błędu aplikacji most IBM MQ-IMS odebrał negatywne potwierdzenie (NAK) od OTMA podczas wysyłania komunikatu. Informacje podane w komunikacie są następujące:

### *gname (nazwa gname)*

Grupa XCF, do której należy partner.

### *mname (nazwa mname)*

Nazwa elementu partnera.

#### *tpipename (nazwa tpipename)*

Nazwa potoku Tpipe używanego przez partnera.

#### *code*

Kod rozpoznania IMS zwracany przez partnera (pierwsze cztery znaki są kodem rozpoznania).

### **Działanie systemu**

Komunikat jest umieszczany w kolejce niedostarczonych komunikatów i przetwarzanie jest kontynuowane.

#### **Odpowiedź programisty systemowego**

Informacje na temat kodu rozpoznania z serwisu IMSmożna znaleźć w [dokumentacji produktuIMS](https://www.ibm.com/docs/en/ims/15.4.0).

#### **CSQ2002E**

*csect-name* OTMA CLIENT BID REJECTED, XCFGNAME=*gname* XCFMNAME=*mname*, SENSE CODE=*kod*

### **Objaśnienie**

Komenda oferty klienta OTMA z mostu IBM MQ-IMS została odrzucona. *kod* jest powiązanym kodem diagnostycznym IMS . *gname* i *mname* identyfikują system partnera IMS , do którego została skierowana komenda.

### **Działanie systemu**

Nie jest nawiązywane połączenie z systemem IMS . Nie ma to wpływu na połączenia z innymi partnerami OTMA.

### **Odpowiedź programisty systemowego**

Informacje na temat kodów rozpoznania IMS-OTMA zawiera sekcja [Kody rozpoznania OTMA dla](https://www.ibm.com/docs/en/ims/15.4.0?topic=codes-otma-sense-nak-messages) [komunikatów NAK.](https://www.ibm.com/docs/en/ims/15.4.0?topic=codes-otma-sense-nak-messages)

#### **CSQ2003E**

*csect-name* OTMA REJECTED MESSAGE-SYSTEM ERROR, SENSE CODE=*kod*, XCFGNAME=*gname* XCFMNAME=*mname* TPIPE=*tpipename*

### **Objaśnienie**

Z powodu błędu związanego z systemem podczas wysyłania komunikatu most IBM MQ-IMS otrzymał od OTMA negatywne potwierdzenie (NAK). Informacje podane w komunikacie są następujące:

#### *gname (nazwa gname)*

Grupa XCF, do której należy partner.

### *mname (nazwa mname)*

Nazwa elementu partnera.

### *tpipename (nazwa tpipename)*

Nazwa potoku Tpipe używanego przez partnera.

#### *code*

Kod rozpoznania IMS zwracany przez partnera (pierwsze cztery znaki są kodem rozpoznania).

### **Działanie systemu**

Jeśli problem został spowodowany przez błąd środowiska, most IMS zwraca komunikat do kolejki. W zależności od błędu opisanego w kodzie diagnostycznym, wysyłanie komunikatu jest ponawiane lub kolejka jest zamykana.

Jeśli wystąpi poważny błąd, komunikat zostanie zwrócony do kolejki, a most IMS zakończy się nieprawidłowo z kodem zakończenia X'5C6'i kodem przyczyny X'00F20059'.

#### **Odpowiedź programisty systemowego**

Informacje na temat kodów rozpoznania IMS-OTMA zawiera sekcja [Kody rozpoznania OTMA dla](https://www.ibm.com/docs/en/ims/15.4.0?topic=codes-otma-sense-nak-messages) [komunikatów NAK.](https://www.ibm.com/docs/en/ims/15.4.0?topic=codes-otma-sense-nak-messages)

### **CSQ2004E**

*csect-name* BŁĄD PODCZAS UŻYWANIA KOLEJKI *nazwa\_kolejki*, MQRC=*mqrc (mqrc-text)*

#### **Objaśnienie**

Most IBM MQ-IMS nie mógł otworzyć, zamknąć, pobrać z kolejki, umieścić w kolejce lub zapytać o kolejkę.

Jeśli *csect-name* ma wartość CSQ2QCP0, problem dotyczył kolejki komunikatów powiązanej z produktem IMS lub kolejki odpowiedzi. Jeśli *csect-name* ma wartość CSQ2QCP1, problem dotyczył kolejki odpowiedzi. Jeśli *csect-name* ma wartość CSQ2PUTD, problem dotyczył kolejki niedostarczonych komunikatów.

Jeśli komenda CSQ2PUTD z jakiegoś powodu nie umieściła komunikatu w kolejce niedostarczonych komunikatów, proces pobierający komunikaty z kolejki mostu IMS kończy działanie i jest restartowany tylko przez wyłączenie i ponowne włączenie kolejki mostu IMS lub zrestartowanie menedżera kolejek.

Jeśli odebrany kod przyczyny to 2042, jest to spowodowane tym, że most IBM MQ-IMS wymaga wyłącznego dostępu wejściowego (MQOO\_INPUT\_EXCLUSIVE) do kolejki mostu, jeśli jest on zdefiniowany z użyciem QSGDISP (QMGR) lub jeśli jest zdefiniowany z użyciem QSGDISP (SHARED) razem z opcją NOSHARE.

### **Działanie systemu**

Jeśli problem został spowodowany przez błąd środowiska, przetwarzanie jest kontynuowane.

Jeśli wystąpił poważny błąd, most IMS kończy się nieprawidłowo, kod zakończenia X'5C6' i kod przyczyny, który wskazuje konkretny błąd.

### **Odpowiedź programisty systemowego**

Informacje na temat komendy *mqrc* (opcja*mqrc-text* udostępnia kod MQRC w formie tekstowej) można znaleźć w sekcji ["Kody zakończenia i przyczyny interfejsu API" na stronie 1177](#page-1176-0) .

Jeśli *csect-name* ma wartość CSQ2PUTD, wyłącz i ponownie włącz kolejkę mostu IMS , a jeśli to nie zadziała, zrestartuj menedżer kolejek.

#### **CSQ2005I**

*csect-name* BŁĄD PODCZAS PRZETWARZANIA KOMUNIKATU, FEEDBACK=*kod*, XCFGNAME=*gname* XCFMNAME=*mname* TPIPE=*tpipename*

### **Objaśnienie**

Most IBM MQ-IMS napotkał błąd podczas przetwarzania komunikatu. *kod* jest powiązanym kodem informacji zwrotnej, który zostanie ustawiony w deskryptorze komunikatu. Informacje podane w komunikacie są następujące:

#### *gname (nazwa gname)*

Grupa XCF, do której należy partner.

#### *mname (nazwa mname)*

Nazwa elementu partnera.

### *tpipename (nazwa tpipename)*

Nazwa potoku Tpipe używanego przez partnera.

### *code*

Kod rozpoznania IMS zwrócony przez partnera.

Jeśli istnieje pętla komunikatów CSQ2005I powodująca wystąpienie wartości FEEDBACK=292, należy sprawdzić, czy:

- Aplikacja w pętli, która umieszcza niepoprawnie sformatowane komunikaty.
- Kolejka, na przykład kolejka niedostarczonych komunikatów (DEADQ), która nie jest przeznaczona do odczytu przez most IMS , ale używa STGCLASS z niepustymi parametrami XCFGNAME i XCFMNAME.

### **Działanie systemu**

Komunikat nie został przetworzony.

### **Odpowiedź programisty systemowego**

*kod* może być jednym z następujących:

#### **291 (MQFB\_DATA\_LENGTH\_ZERO)**

Pole długości segmentu było zerem w danych aplikacji komunikatu.

### **292 (MQFB\_DATA\_LENGTH\_NEGATIVE)**

Pole długości segmentu było ujemne w danych aplikacji komunikatu.

#### **293 (MQFB\_DATA\_LENGTH\_TOO\_BIG)**

Pole długości segmentu było zbyt duże w danych aplikacji komunikatu.

#### **294 (MQFB\_BUFFER\_OVERFLOW)**

Wartość jednego z pól długości spowoduje przepełnienie buforu komunikatów produktu MQ .

### **295 (MQFB\_LENGTH\_OFF\_BY\_ONE)**

Pole długości było o jeden bajt za krótkie.

#### **296 (MQFB\_IIH\_BŁĄD)**

W strukturze MQMD określono MQFMT\_IMS, ale komunikat nie rozpoczyna się od poprawnej struktury MQIIH.

### **298 (MQFB\_NOT\_AUTHORIZED\_FOR\_IMS)**

Odmówiono dostępu do identyfikatora użytkownika określonego w deskryptorze MQMD.

### **299 (MQFB\_DATA\_LENGTH\_TOO\_SHORT)**

Pole długości segmentu było zbyt krótkie w danych aplikacji komunikatu.

#### **3xx**

IMS kod rozpoznania xx (gdzie xx jest dziesiętną reprezentacją kodu rozpoznania IMS ). Informacje na temat kodów rozpoznania IMS-OTMA zawiera sekcja [Kody rozpoznania OTMA dla](https://www.ibm.com/docs/en/ims/15.4.0?topic=codes-otma-sense-nak-messages) [komunikatów NAK.](https://www.ibm.com/docs/en/ims/15.4.0?topic=codes-otma-sense-nak-messages)

#### **CSQ2006I**

*csect-name* NIEDOSTĘPNA KOLEJKA NIEDOSTARCZONYCH KOMUNIKATÓW, MQRC=*mqrc (mqrc-text)*

### **Objaśnienie**

Most IBM MQ-IMS nie mógł umieścić komunikatu w kolejce niedostarczonych komunikatów.

### **Działanie systemu**

Jeśli komunikat został wysłany do programu IMS, zostanie zachowany w lokalnej kolejce IMS , a kolejka zostanie wyłączona. Jeśli komunikat pochodzi z produktu IMS, do produktu IMS zostanie wysłana wartość NAK, dzięki czemu produkt IMS zachowa ją i zatrzyma wysyłanie komunikatów w potoku Tpipe.

### **Odpowiedź programisty systemowego**

Jeśli parametr *mqrc* ma wartość 0, nie zdefiniowano kolejki niedostarczonych komunikatów. Zdecydowanie zaleca się, aby nie używać mostu IBM MQ-IMS , chyba że zdefiniowano kolejkę niedostarczonych komunikatów. W przeciwnym razie wystąpił problem z uzyskaniem nazwy kolejki z menedżera kolejek. Informacje na temat komendy *mqrc* zawiera sekcja ["Kody zakończenia](#page-1176-0) [i przyczyny interfejsu API" na stronie 1177](#page-1176-0) (opcja*mqrc-text* udostępnia kod MQRC w formie tekstowej).

#### **CSQ2007I**

*csect-name* PRZETWARZANIE ZOSTAŁO ZATRZYMANE DLA KOLEJKI IMS BRIDGE QUEUE *q-name*, XCFGNAME=*gname* XCFMNAME=*mname* TPIPE=*tpipename*

### **Objaśnienie**

Ten komunikat jest wyświetlany po komunikacie CSQ2004Edla *csect name* CSQ2PUTD nie powiodło się umieszczenie komunikatu w kolejce niedostarczonych komunikatów. Proces, który pobiera komunikaty z kolejki mostu IMS , kończy się. Informacje podane w komunikacie są następujące:

#### *nazwa-kolejki*

Nazwa kolejki mostu IMS .

#### *gname (nazwa gname)*

Grupa XCF, do której należy partner.

*mname (nazwa mname)*

Nazwa elementu partnera

### *tpipename (nazwa tpipename)*

Nazwa potoku Tpipe używanego przez partnera

### **Działanie systemu**

Komunikaty w tej kolejce nie są już przetwarzane przez most IMS na tym elemencie.

### **Odpowiedź programisty systemowego**

Aby wznowić przetwarzanie, należy wyłączyć i ponownie włączyć kolejkę pomostową IMS lub zrestartować potok Tpipe dla kolejki.

#### **CSQ2009I**

*csect-name* WSTĘPNIE WYMAGANE PRODUKTY DLA MOSTU IMS NIE SĄ DOSTĘPNE

### **Objaśnienie**

Most IBM MQ-IMS nie może działać, ponieważ:

- Używana wersja produktu z/OS jest niepoprawna
- Używana wersja produktu IMS jest niepoprawna
- Obsługa OTMA nie została włączona w systemie IMS.
- Używana jest niepoprawna wersja modułu parametrów systemowych (CSQZPARM).

#### **Działanie systemu**

Most MQ-IMS nie uruchamia się.

### **Odpowiedź programisty systemowego**

Informacje na temat wymaganych poziomów produktu zawiera sekcja Planowanie środowiska produktu IBM MQ w serwisie z/OS .

Jeśli jest to wymagane, ponownie skompiluj CSQZPARM z poprawnymi bibliotekami.

#### **CSQ2010I**

*csect-name* POŁĄCZONO Z PARTNEREM, XCFGNAME=*gname* XCFMNAME=*mname*

Most MQ-IMS pomyślnie nawiązała połączenie z systemem partnerskim IMS o nazwach *gname* i *mname*.

### **Działanie systemu**

Przetwarzanie jest kontynuowane; komunikaty mogą być wysyłane do partnera.

### **CSQ2011I**

*csect-name* ROZŁĄCZONY Z PARTNEREM, XCFGNAME=*gname* XCFMNAME=*mname*

#### **Objaśnienie**

Partnerski system IMS identyfikowany przez nazwy *gname* i *mname* nie jest już dostępny, a połączenie z mostu IBM MQ-IMS zostało zakończone.

#### **Działanie systemu**

Przetwarzanie jest kontynuowane; komunikaty nie mogą być już wysyłane do partnera.

#### **CSQ2012I**

*csect-name* NO UTOKEN SECURITY REQUESTED FOR IMS SIGNON, XCFGNAME=*gname* XCFMNAME=*mname*

### **Objaśnienie**

Most IBM MQ-IMS wpisany do systemu partnerskiego IMS identyfikowany przez *gname* i *mname*. Dla tej sesji nie zażądano ochrony UTOKEN.

#### **Działanie systemu**

Przetwarzanie jest kontynuowane.

### **CSQ2013E**

*csect-name* BRAK UPRAWNIEŃ DO IMS SIGNON, XCFGNAME=*gname* XCFMNAME=*mname*

### **Objaśnienie**

Most IBM MQ-IMS próbował zalogować się do systemu partnerskiego IMS identyfikowanego przez *gname* i *mname*. Jednak menedżer kolejek nie ma uprawnień do nawiązania połączenia z tym systemem IMS .

### **Działanie systemu**

Nie jest nawiązywane połączenie z systemem IMS . Nie ma to wpływu na połączenia z innymi partnerami OTMA.

### **CSQ2015I**

*csect-name* IMS BRIDGE ALREADY SUSPENDED, XCFGNAME=*nazwa\_gname* XCFMNAME=*nazwa\_mname*

### **Objaśnienie**

Wprowadzono komendę SUSPEND QMGR FACILITY (IMSBRIDGE), ale most IBM MQ-IMS do systemu partnerskiego IMS identyfikowanego przez *gname* i *mname* jest już zawieszony.

### **Działanie systemu**

Brak.

### **CSQ2016I**

*csect-name* IMS BRIDGE NOT SUSPENDED, XCFGNAME=*nazwa\_gname* XCFMNAME=*nazwa\_mname*

#### **Objaśnienie**

Wprowadzono komendę RESUME QMGR FACILITY (IMSBRIDGE), ale most IBM MQ-IMS do systemu partnerskiego IMS identyfikowanego przez *gname* i *mname* nie jest zawieszony.

#### **Działanie systemu**

Brak.

#### **CSQ2020E**

*csect-name* BŁĄD RESYNCHRONIZACJI

#### **Objaśnienie**

Wystąpił błąd resynchronizacji. Informacje podane w tym komunikacie są następujące:

 **IN TPIPE** *tpipename* **FOR QUEUE** *q-name***, BY PARTNER, XCFGNAME=***gname* **XCFMNAME=***mname***, QMGR SEND=***sendseq* **PARTNER RECEIVE=***otmarecvseq***,QMGR RECEIVE=***recvseq*  **PARTNER SEND=***otmasendseq***, INDOUBT UNIT OF RECOVERY** *urid*

gdzie:

#### *tpipename (nazwa tpipename)*

Nazwa potoku Tpipe, którego nie można resynchronizować

#### *nazwa-kolejki*

Nazwa kolejki dla tego potoku Tpipe

#### *gname (nazwa gname)*

Nazwa grupy XCF, do której należy Tpipe

#### *mname (nazwa mname)*

Nazwa elementu XCF, do którego należy Tpipe

#### *sendseq (wysyłanie)*

Odtwarzalny numer kolejny komunikatu ostatnio wysłanego przez IBM MQ do partnera (szesnastkowo)

#### *otmasendseq (otmasendseq)*

Odtwarzalny numer kolejny komunikatu ostatnio wysłany przez partnera do IBM MQ, szesnastkowo

#### *recvseq (recvseq)*

Odtwarzalny numer kolejny komunikatu ostatnio odebranego przez IBM MQ od partnera (szesnastkowo)

#### *otmarecvseq (otmarecvseq)*

Odtwarzalny numer kolejny komunikatu ostatnio odebranego przez partnera z IBM MQ(szesnastkowo)

#### *URID*

Identyfikator wątpliwej jednostki odzyskiwania; wartość 0 oznacza, że nie ma wątpliwej jednostki odzyskiwania.

#### **Działanie systemu**

W potoku Tpipe nie są wysyłane żadne komunikaty.

#### **Odpowiedź programisty systemowego**

Użyj komendy RESET TPIPE, aby zresetować odtwarzalne numery kolejne, zrestartować Tpipe i, jeśli jest to wymagane, rozstrzygnąć jednostkę odzyskiwania.

#### **CSQ2023E**

*csect-name* PARTNER, XCFGNAME=*gname* XCFMNAME=*mname*, NIE MOŻNA RESYNCHRONIZOWAĆ, KOD ROZPOZNANIA =*kod*

#### **Objaśnienie**

Produkt IBM MQ nie mógł wykonać resynchronizacji z partnerem. Informacje podane w komunikacie są następujące:

#### *gname (nazwa gname)*

Nazwa grupy XCF, do której należy partner.

#### *mname (nazwa mname)*

Nazwa elementu partnera, który nie może wykonać resynchronizacji.

#### *code*

Kod rozpoznania IMS zwracany przez partnera (pierwsze cztery znaki są kodem rozpoznania).

#### **Działanie systemu**

Połączenie z OTMA zostało zatrzymane

#### **Odpowiedź programisty systemowego**

Informacje na temat kodów rozpoznania IMS-OTMA zawiera sekcja [Kody rozpoznania OTMA dla](https://www.ibm.com/docs/en/ims/15.4.0?topic=codes-otma-sense-nak-messages) [komunikatów NAK.](https://www.ibm.com/docs/en/ims/15.4.0?topic=codes-otma-sense-nak-messages) Rozwiąż problem i zrestartuj połączenie OTMA.

#### **CSQ2024E**

*csect-name* TPIPE *tpipename* is UNKNOWN TO PARTNER, XCFGNAME=*gname* XCFMNAME=*mname*

#### **Objaśnienie**

Nazwa Tpipe była nieznana dla partnera. Informacje podane w komunikacie są następujące:

#### *tpipename (nazwa tpipename)*

Nazwa potoku Tpipe, którego partner nie rozpoznaje.

### *gname (nazwa gname)*

Grupa XCF, do której należy partner.

#### *mname (nazwa mname)*

Nazwa elementu partnera, który jest resynchronizowany

### **Działanie systemu**

Powiązana jednostka odzyskiwania zostanie wycofana i przetwarzanie będzie kontynuowane.

#### **Odpowiedź programisty systemowego**

Jeśli system partnera IMS został zimny, komunikat ten można uznać za normalny. Jeśli system IMS nie został uruchomiony w stanie zimnym, należy rozważyć ten komunikat jako alert i zbadać system partnerski IMS .

### **CSQ2025E**

*csect-name* PARTNER, XCFGNAME=*gname* XCFMNAME=*mname*, CANNOT RESYNCHRONIZZE TPIPE *tpipename*, SENSE CODE=*kod*

#### **Objaśnienie**

Partner nie mógł ponownie zsynchronizować potoku Tpipe. Informacje podane w komunikacie są następujące:

#### *gname (nazwa gname)*

Grupa XCF, do której należy partner.

#### *mname (nazwa mname)*

Nazwa elementu partnera, który jest resynchronizowany.

#### *tpipename (nazwa tpipename)*

Nazwa potoku Tpipe, którego partner nie może resynchronizować.

#### *code*

Kod rozpoznania IMS zwrócony przez partnera.

#### **Działanie systemu**

Potok Tpipe jest zatrzymany.

#### **Odpowiedź programisty systemowego**

Informacje na temat kodów rozpoznania z serwisu IMSznajdują się w sekcji [Kody rozpoznania OTMA](https://www.ibm.com/docs/en/ims/15.4.0?topic=codes-otma-sense-nak-messages) [dla komunikatów NAK](https://www.ibm.com/docs/en/ims/15.4.0?topic=codes-otma-sense-nak-messages) . Rozwiąż problem i zrestartuj lub zresetuj Tpipe.

#### **CSQ2026I**

*csect-name* PARTNER, XCFGNAME=*gname* XCFMNAME=*mname*, HAS COLD-STARTED TPIPE *nazwa\_potoku*

#### **Objaśnienie**

Partner na zimno uruchomił Tpipe. Informacje podane w komunikacie są następujące:

### *gname (nazwa gname)*

Grupa XCF, do której należy partner.

### *mname (nazwa mname)*

Nazwa elementu partnera, który jest resynchronizowany.

### *tpipename (nazwa tpipename)*

Nazwa potoku Tpipe, który został zimnie uruchomiony przez partnera.

#### **Działanie systemu**

Wszystkie odtwarzalne numery kolejne są resetowane do wartości 1 i przetwarzanie jest kontynuowane.

### **Odpowiedź programisty systemowego**

Brak.

#### **CSQ2027I**

*csect-name* TPIPE *tpipename* FOR PARTNER, XCFGNAME=*gname* XCFMNAME=*mname*, NIE MA WĄTPLIWEJ JEDNOSTKI ODZYSKIWANIA

#### **Objaśnienie**

Produkt MQ oczekiwał, że potok Tpipe będzie miał wątpliwą jednostkę odtwarzania. Komunikat zawiera następujące informacje:

#### *tpipename (nazwa tpipename)*

Nazwa potoku Tpipe, dla którego powinna istnieć nadal wątpliwa jednostka odzyskiwania

#### *gname (nazwa gname)*

Grupa XCF, do której należy partner.

#### *mname (nazwa mname)*

Nazwa elementu partnera dla potoku Tpipe.

#### **Działanie systemu**

Przetwarzanie jest kontynuowane.

### **Odpowiedź programisty systemowego**

Zgromadź następujące informacje i skontaktuj się z działem wsparcia IBM .

- Dziennik konsoli
- Protokół zadania MQ
- IMS dziennik zadań

#### **CSQ2028I**

*csect-name* MENEDŻER KOLEJEK NIE JEST POŁĄCZONY Z PARTNEREM, XCFGNAME=*gname* XCFMNAME=*mname*

### **Objaśnienie**

Produkt MQ nie jest połączony z partnerem. Informacje podane w komunikacie są następujące:

### *gname (nazwa gname)*

Nazwa grupy partnera.

### *mname (nazwa mname)*

Nazwa elementu partnera.

#### **Działanie systemu**

Ta komenda została odrzucona.

### **Odpowiedź programisty systemowego**

Wprowadź ponownie komendę, używając poprawnej nazwy grupy XCF, gdy program IBM MQ jest połączony z partnerem.

#### **CSQ2029I**

*csect-name* TPIPE *tpipename* NIE ZNALEZIONO DLA PARTNERA, XCFGNAME=*gname* XCFMNAME=*mname*

### **Objaśnienie**

Nie można znaleźć potoku Tpipe. Informacje podane w tym komunikacie są następujące:

#### *tpipename (nazwa tpipename)*

Nazwa potoku Tpipe, którego nie można znaleźć.

#### *gname (nazwa gname)*

Grupa XCF, do której należy partner.

#### *mname (nazwa mname)*

Nazwa elementu partnera dla potoku Tpipe.

#### **Działanie systemu**

Ta komenda została odrzucona.

#### **Odpowiedź programisty systemowego**

Wprowadź ponownie komendę RESET TPIPE z poprawną nazwą Tpipe.

### **CSQ2030I**

*csect-name* TPIPE *tpipename* JEST NADAL OTWARTE DLA PARTNERA, XCFGNAME=*gname* XCFMNAME=*mname*

### **Objaśnienie**

Potok Tpipe jest nadal otwarty. Informacje podane w tym komunikacie są następujące:

#### *tpipename (nazwa tpipename)*

Nazwa potoku Tpipe, który jest nadal otwarty.

#### *gname (nazwa gname)*

Nazwa grupy XCF.

*mname (nazwa mname)* Nazwa elementu partnera dla potoku Tpipe.

### **Działanie systemu**

Ta komenda została odrzucona.

### **Odpowiedź programisty systemowego**

Najbardziej prawdopodobną przyczyną tego komunikatu jest wydanie komendy RESET TPIPE z niepoprawną nazwą Tpipe lub wydanie komendy w niewłaściwym menedżerze kolejek w grupie współużytkowania kolejek. Wprowadź ponownie komendę RESET TPIPE z poprawną nazwą Tpipe.

### **CSQ2031I**

*csect-name* TPIPE *tpipename* FOR PARTNER, XCFGNAME=*gname* XCFMNAME=*mname*, DZIAŁANIE WYMAGANE DLA WĄTPLIWEJ JEDNOSTKI ODZYSKIWANIA

### **Objaśnienie**

Dla potoku Tpipe istnieje wątpliwa jednostka odzyskiwania, ale nie określono żadnego działania odzyskiwania. Komunikat zawiera następujące informacje:

### *tpipename (nazwa tpipename)*

Nazwa potoku Tpipe, który ma nadal wątpliwą jednostkę odzyskiwania

#### *gname (nazwa gname)*

Grupa XCF, do której należy partner.

### *mname (nazwa mname)*

Nazwa elementu partnera dla potoku Tpipe.

#### **Działanie systemu**

Przetwarzanie jest kontynuowane.

### **Odpowiedź programisty systemowego**

Wprowadź ponownie komendę RESET TPIPE, określając działanie (COMMIT lub BACKOUT) dla wątpliwej jednostki odzyskiwania.

### **CSQ2040I**

*csect-name* OTMA MESSAGE FLOOD STATUS=OSTRZEŻENIE DLA PARTNERA, XCFGNAME=*gname* XCFMNAME=*mname*

### **Istotność**

4

### **Objaśnienie**

Ten komunikat jest generowany przez most IBM MQ-IMS w odpowiedzi na powiadomienie z systemu partnerskiego IMS , identyfikowanego przez nazwy *gname* i *mname*, że istnieje warunek ostrzeżenia powodziowego komunikatu OTMA.

Ten komunikat wskazuje, że partner IMS nie może obecnie przetwarzać wolumenu żądań transakcji wysyłanych do niego za pośrednictwem mostu IBM MQ-IMS .

#### **Działanie systemu**

Przetwarzanie jest kontynuowane, ale most IBM MQ-IMS spowolni szybkość wysyłania żądań transakcji, aby umożliwić partnerowi systemu IMS przetworzenie skumulowanego dziennika.

#### **Odpowiedź programisty systemowego**

Sprawdź status systemu partnerskiego IMS , aby określić, czy jest wymagane jakieś działanie. W tym celu można użyć komend **/DISPLAY OTMA** i **/DISPLAY TMEMBER** .

Sprawdź w partnerskim systemie IMS , czy został wyświetlony komunikat DFS1988W określający istotność warunku ostrzeżenia.

### **CSQ2041I**

*csect-name* OTMA MESSAGE FLOOD STATUS=FLOODKODOWANY DLA PARTNERA, XCFGNAME=*gname* XCFMNAME=*mname*

#### **Istotność**

8

### **Objaśnienie**

Ten komunikat jest generowany przez most IBM MQ-IMS w odpowiedzi na powiadomienie z systemu partnerskiego IMS , identyfikowanego przez *gname* i *mname*, o wystąpieniu warunku zalewania komunikatu OTMA.

Oznacza to, że partner IMS nie może obecnie przetwarzać wolumenu żądań transakcji wysyłanych do niego za pośrednictwem mostu IBM MQ-IMS . Kolejne żądania nie będą wysyłane, dopóki nie zostanie zwolniony warunek zalewania określony w pliku IMS .

#### **Działanie systemu**

Wszystkie TPIPEs do zidentyfikowanego systemu partnera IMS są zawieszone do czasu otrzymania powiadomienia od IMS wskazującego, że warunek zalewania został zwolniony.

Komunikaty mogą być nadal umieszczane w dowolnej kolejce mostu IBM MQ-IMS z klasą pamięci określającą zidentyfikowanego partnera IMS , ale pozostaną tam do czasu wznowienia potoku TPOTOKÓW.

IBM MQ-nie ma to wpływu na kolejki mostuIMS dla innych partnerów IMS .

### **Odpowiedź programisty systemowego**

Sprawdź status systemu partnerskiego IMS i określ, jakie działanie jest wymagane w celu złagodzenia warunku powodziowego IMS . W tym celu można użyć komend **/DISPLAY OTMA** i **/DISPLAY TMEMBER** .

Sprawdź w partnerskim systemie IMS , czy został wygenerowany komunikat DFS1989E , który identyfikuje warunek zalewania.

### **CSQ2042I**

*csect-name* OTMA MESSAGE FLOOD RELODZY FOR PARTNER, XCFGNAME=*gname* XCFMNAME=*mname*

#### **Istotność**

 $\Omega$ 

### **Objaśnienie**

Ten komunikat jest generowany przez most IBM MQ-IMS w odpowiedzi na powiadomienie z systemu partnerskiego IMS , identyfikowanego przez *gname* i *mname*, o tym, że nie istnieje już warunek powodziowy komunikatu OTMA lub ostrzeżenie o powodziach.

### **Działanie systemu**

Jeśli ten komunikat występuje po komunikacie CSQ2041I, wszystkie programy TPI do zidentyfikowanego systemu partnerskiego IMS , które zostały zawieszone w odpowiedzi na warunek zalewania, są wznawiane. Most IBM MQ-IMS będzie stopniowo zwiększał szybkość wysyłania żądań transakcji do momentu osiągnięcia maksymalnej szybkości lub zgłoszenia kolejnego warunku powodziowego przez partnerski system IMS .

#### **Odpowiedź programisty systemowego**

Nie jest wymagane żadne działanie.

#### $z/0S$ *Komunikaty obsługi podsystemu (CSQ3...)*

#### **CSQ3001E**

*csect-name* -NIEPRAWIDŁOWE ROZŁĄCZENIE Z INTERFEJSEM PODSYSTEMU

#### **Objaśnienie**

Procedura w trybie z połączeniem nadal obsługiwała wywołania SSI (IEFSSREQ), mimo że menedżer kolejek prawie zakończył działanie lub nie był już wykonywany. Dzieje się tak w przypadku komendy *csect-name* CSQ3RS00 lub CSQ3RS0X , gdy przestrzeń adresowa menedżera kolejek osiągnęła koniec pamięci i ani normalne zakończenie, ani procedury odtwarzania błędów w trybie z połączeniem nie zakończyły pomyślnie zakończenia działania menedżera kolejek. Taka sytuacja występuje w przypadku *csect-name* CSQ3SSTM , gdy ten warunek zostanie wykryty podczas kończenia połączenia.

### **Działanie systemu**

Połączenie zostało przerwane. Wszystkie żądania IEFSSREQ są obsługiwane przez program wczesnego przetwarzania IBM MQ do momentu zrestartowania menedżera kolejek. Zażądano zrzutu SVC.

#### **CSQ3002I**

ODZYSKIWANIE WĄTPLIWE PRZEZ *nazwa-połączenia* JEST NADAL W TOKU

### **Objaśnienie**

Mogą istnieć IBM MQ jednostki odzyskiwania (URs) powiązane ze zidentyfikowanym podsystemem (*nazwa-połączenia*), nadal niepewne po przeprowadzeniu synchronizacji restartu. (Wątpliwe identyfikatory URI to te, dla których zatwierdzenie zostało zgłoszone przez IBM MQ , ale które nie zostały jeszcze potwierdzone przez *nazwa-połączenia*).

Ten komunikat może zostać wyświetlony, jeśli podsystem *nazwa-połączenia* rozpoczął nową pracę przed rozstrzygnięciem wszystkich wątpliwych identyfikatorów URI. Podsystem *nazwa-połączenia* jest nadal w trakcie rozstrzygania wątpliwych identyfikatorów URI.

### **Działanie systemu**

Zasoby wstrzymane (zablokowane) przez te wątpliwe identyfikatory URI są niedostępne dla innych jednostek roboczych, dopóki ich status nie zostanie rozstrzygnięty.

### **Odpowiedź programisty systemowego**

Programista systemu lub administrator systemu musi określić poprawne działanie odzyskiwania w celu rozwiązania sytuacji wątpliwych. Wiąże się to z decyzjami o gwarantowaniu lub wycofaniu wszystkich wątpliwych identyfikatorów URI.

Komenda DISPLAY THREAD powinna być używana do wyświetlania identyfikatorów URI, które nadal są wątpliwe. Zwykle oznacza to, że wszystkie wątpliwe identyfikatory URI zostały rozwiązane. Jeśli nie, należy użyć komendy RESOLVE INDOUBT w celu rozstrzygnięcia wątpliwych identyfikatorów URI i zwolnienia zasobów, które zawierają.

#### **CSQ3004E**

NIEPOWODZENIE POBRANIA DESKRYPTORA SI, RC=*rc* REASON=*reason*

### **Objaśnienie**

Wystąpił błąd wewnętrzny podczas inicjowania lub kończenia.

#### **Działanie systemu**

Menedżer kolejek zostanie zakończony.

#### **Odpowiedź programisty systemowego**

Upewnij się, że wszystkie czynności konserwacyjne zostały zastosowane do bibliotek programu IBM MQ , a następnie zrestartuj menedżer kolejek.

#### **CSQ3006E**

FUNKCJA SSI '*rmid*' BYŁA JUŻ AKTYWNA PODCZAS PRÓBY AKTYWOWANIA

#### **Objaśnienie**

Wystąpił błąd sekwencji inicjowania.

#### **Działanie systemu**

Menedżer kolejek zostanie zakończony.

#### **Odpowiedź programisty systemowego**

Upewnij się, że wszystkie czynności konserwacyjne zostały zastosowane do bibliotek programu IBM MQ , a następnie zrestartuj menedżer kolejek.

### **CSQ3007E**

FUNKCJA '*rmid*' SSI BYŁA JUŻ NIEAKTYWNA PODCZAS PRÓBY DEZAKTYWACJI

### **Objaśnienie**

Wystąpił błąd sekwencji zakończenia.

### **Działanie systemu**

Zakończenie jest kontynuowane.

### **Odpowiedź programisty systemowego**

Upewnij się, że wszystkie czynności konserwacyjne zostały zastosowane do bibliotek programu IBM MQ .

#### **CSQ3008E**

*csect-name* -NIEPRAWIDŁOWE ROZŁĄCZENIE DLA PROCEDUR OBSŁUGI ŻĄDAŃ PROGRAMU

### **Objaśnienie**

Co najmniej jeden menedżer zasobów nadal obsługuje wywołania aplikacji za pośrednictwem programu obsługi żądań programu, nawet jeśli menedżer kolejek prawie zakończył działanie lub nie był już wykonywany. Taka sytuacja ma miejsce, gdy przestrzeń adresowa menedżera kolejek została zakończona do końca pamięci, a procedury normalnego zakończenia i odtwarzania po błędach w trybie z połączeniem nie zakończyły się pomyślnie.

#### **Działanie systemu**

Połączenie zostało przerwane. Wszystkie żądania obsługi aplikacji są odrzucane ze wskazaniem, że menedżer kolejek nie jest aktywny. Zażądano zrzutu SVC.

### **Odpowiedź programisty systemowego**

Jeśli problem będzie się powtarzał, zgromadź następujące informacje i skontaktuj się z działem wsparcia IBM :

- Zrzut systemowy
- Wydruk SYS1.LOGREC LOGREC

### **CSQ3009E**

informacja-o-błędzie

### **Objaśnienie**

Wystąpił błąd wewnętrzny podczas przetwarzania wyjścia usługi RRS. Komunikat zawiera informacje o błędzie, które będą potrzebne do rozwiązania problemu.

### **Działanie systemu**

Przetwarzanie jest kontynuowane, ale koordynacja RRS nie jest już dostępna dla menedżera kolejek. Prawdopodobnie konieczne będzie zrestartowanie menedżera kolejek lub usługi RRS.

#### **CSQ3011I**

*csect-name* Koordynator RRS jest zimny i utracił swój dziennik. Wątpliwe wątki IBM MQ wymagają ręcznego rozstrzygnięcia

### **Objaśnienie**

IBM MQ jest odpowiedzialny za wątpliwe wątki. Usługa RRS, koordynator zatwierdzania, poinformowała menedżer kolejek, że utraciła całą wiedzę o wątpliwych wątkach programu IBM MQ . Wątki wątpliwe w tym menedżerze kolejek muszą zostać rozstrzygnięte ręcznie za pomocą komendy RESOLVE INDOUBT.

### **Działanie systemu**

Przetwarzanie jest kontynuowane.

### **Odpowiedź programisty systemowego**

Listę wątków wątpliwych, w których RRS jest koordynatorem, można wyświetlić za pomocą komendy DISPLAY THREAD dla wątków wątpliwych, podając jako nazwę połączenia RRSBATCH.

Decyzja o zatwierdzeniu lub wycofaniu logicznej jednostki pracy powinna być skoordynowana z innymi uczestniczącymi menedżerami zasobów RRS, które można odzyskać. Istnienie innych uczestników może nie być łatwe do określenia. Informacje te mogą być dostępne w dzienniku odtwarzania usługi RRS, nawet jeśli zostały utracone.

W tym menedżerze kolejek wszystkie wątki wątpliwe, które są koordynowane przez usługi RRS, muszą zostać rozstrzygnięte za pomocą komendy RESOLVE INDOUBT. Zablokowane dane pozostają niedostępne do czasu rozstrzygnięcia. Wątki, które zostały już rozstrzygnięte za pomocą tej komendy, są odrzucane. Wątki, które nie zostały jeszcze rozstrzygnięte, są odrzucane po rozstrzygnięciu za pomocą komendy.

Decyzja o zatwierdzeniu lub wycofaniu podana za pomocą komendy RESOLVE INDOUBT dla logicznej jednostki pracy jest propagowana do wszystkich dalszych uczestników, jeśli istnieją.

### **CSQ3013I**

*csect-name* Menedżer kolejek został zrestartowany w niewłaściwym systemie, dlatego nie można nawiązać połączenia z usługą RRS. Istnieją nierozstrzygnięte identyfikatory URI, w których IBM MQ jest uczestnikiem

#### **Objaśnienie**

Menedżer kolejek ma co najmniej jeden wątpliwy wątek i nie może nawiązać połączenia z usługą RRS w celu rozstrzygnięcia tych wątpliwych jednostek odtwarzania (URI).

#### **Działanie systemu**

Przetwarzanie jest kontynuowane.

#### **CSQ3014I**

*csect-name* Niepewny RRS URID=rrs-*urid* jest nieznany dla IBM MQ. Identyfikator URID zarejestrowany dla IBM MQ by RRS=mq-*urid*

### **Objaśnienie**

Menedżer kolejek jest restartowany z RRS, gdzie IBM MQ jest uczestnikiem, a RRS jest koordynatorem. Usługa RRS ma jednostkę odtwarzania (UR), w której menedżer kolejek powinien być uczestnikiem, ale nie ma informacji o jednostce odtwarzania RRS o identyfikatorze *rrs-urid*. Usługa RRS zarejestrowała identyfikator IBM MQ URID jako *mq-urid*.

### **Działanie systemu**

Restart z RRS jest kontynuowany.

### **Odpowiedź programisty systemowego**

Ten komunikat może wskazywać na problem w usłudze IBM MQ lub RRS albo może zostać wygenerowany z powodu jednej z następujących wcześniejszych czynności:

- Wykonano restart warunkowy, który spowodował utratę części lub całości dziennika IBM MQ . Ten warunkowy restart mógł nastąpić w dowolnym momencie w przeszłości.
- Do rozstrzygnięcia identyfikatora IBM MQ UR o identyfikatorze *mq-urid*użyto komendy RESOLVE INDOUBT.

Jeśli wystąpi jedna z tych sytuacji, komunikat można zignorować. Jeśli nie wystąpił żaden z tych problemów, może to oznaczać, że wystąpił problem z produktem IBM MQ lub RRS.

Jeśli identyfikator *mq-urid* jest poprawnym identyfikatorem RBA dziennika, należy użyć programu narzędziowego do drukowania dzienników (CSQ1LOGP) z opcją SUMMARY i opcjami URID przy użyciu wartości *mq-urid* . Jeśli to spowoduje znalezienie UR, dyspozycja wskaże, czy została zatwierdzona, czy wycofana. Jeśli to możliwe, należy użyć interfejsu ISPF usługi RRS do zatwierdzenia lub usunięcia identyfikatora URID usługi RRS, aby były zgodne.

Jeśli podejrzewasz błąd w IBM MQ, zgromadź elementy wymienione w sekcji Określanie problemu i skontaktuj się z działem wsparcia IBM .

#### **CSQ3016I**

*csect-name* usługa RRS utraciła dane z dziennika

#### **Objaśnienie**

Menedżer kolejek jest restartowany z usługą RRS, a część dziennika usługi RRS została utracona.

### **Działanie systemu**

Restart z RRS jest kontynuowany.

### **Odpowiedź programisty systemowego**

Produkt IBM MQ może nie być w stanie pomyślnie rozstrzygnąć wątpliwych jednostek odtwarzania przy użyciu usługi RRS z powodu utraty danych dziennika usługi RRS.

#### **CSQ3017I**

*csect-name* funkcja RRS *nazwa\_wywołania* nie powiodła się, RC=*kp*

#### **Objaśnienie**

Podczas restartowania menedżera kolejek funkcja RRS określona przez *nazwa\_wywołania* zwróciła kod powrotu *rc* wskazujący niepowodzenie.

### **Działanie systemu**

Przetwarzanie jest kontynuowane, ale funkcje RRS nie będą dostępne. Na przykład połączenia używające adaptera RRS nie będą dozwolone, a narzędzia grup współużytkowania kolejek nie będą działać.

### **Odpowiedź programisty systemowego**

Zbadaj kod powrotu usługi RRS z podanej funkcji i rozwiąż problem. Następnie zrestartuj menedżer kolejek.

#### **CSQ3018I**

*csect-name* Synchronizacja funkcji RRS została zakończona

#### **Objaśnienie**

Menedżer kolejek zakończył przetwarzanie synchronizacji z RRS i dostępne są funkcje RRS.

#### **Działanie systemu**

Brak.

#### **Odpowiedź programisty systemowego**

Brak.

### **CSQ3100I**

*csect-name* -PODSYSTEM *ssnm* KOMENDA READY FOR START

### **Objaśnienie**

Menedżer kolejek został zakończony i w razie potrzeby można go zrestartować.

#### **CSQ3101E**

*csect-name* -NIEPOPRAWNY PARAMETR WCZESNEGO PRZETWARZANIA

### **Objaśnienie**

Komenda z/OS SETSSI ADD lub rekord definicji podsystemu w elemencie IEFSSNxx systemu SYS1.PARMLIB dla podsystemu IBM MQ podano niepoprawny parametr inicjowania wczesnego przetwarzania. Nazwa musi mieć wartość CSQ3EPX.

Nazwa uszkodzonego podsystemu jest podana w komunikacie IEF759I, który znajduje się po tym komunikacie.

#### **Działanie systemu**

Podsystem IBM MQ o wskazanej nazwie jest niedostępny.

### **Odpowiedź programisty systemowego**

Popraw pola parametrów w rekordzie systemu SYS1.PARMLIB podzbiór IEFSSNxx. Więcej informacji na temat parametrów zawiera sekcja Aktualizacja SYS1.PARMLIB podzbiory.

#### **CSQ3102E**

*csect-name* -NIEPOPRAWNY PRZEDROSTEK KOMENDY

#### **Objaśnienie**

Komenda z/OS SETSSI ADD lub rekord definicji podsystemu w elemencie IEFSSNxx systemu SYS1.PARMLIB dla podsystemu IBM MQ podano niepoprawny parametr inicjowania przedrostka komendy.

Nazwa uszkodzonego podsystemu jest podana w komunikacie IEF759I, który znajduje się po tym komunikacie.

### **Działanie systemu**

Podsystem IBM MQ o wskazanej nazwie jest niedostępny.

### **Odpowiedź programisty systemowego**

Popraw pola parametrów w rekordzie systemu SYS1.PARMLIB podzbiór IEFSSNxx. Więcej informacji na temat parametrów zawiera sekcja Aktualizacja SYS1.PARMLIB podzbiory.

#### **CSQ3104I**

*csect-name* -ZAKOŃCZENIE ZAKOŃCZONE

Menedżer kolejek został zakończony. Rzeczywiste zakończenie ( z/OS ) przestrzeni adresowych menedżera kolejek mogło zostać zakończone wcześniej. Ten komunikat jest wyświetlany dla każdego zakończenia, normalnego lub nieprawidłowego.

#### **CSQ3105E**

*csect-name* -NIE MOŻNA ZAŁADOWAĆ PROGRAMU WCZESNEGO PRZETWARZANIA 'CSQ3EPX'. *ssnm* NIE JEST DOSTĘPNY

### **Objaśnienie**

Inicjowanie podsystemu lub odświeżanie wczesnego przetwarzania dla podsystemu IBM MQ nie powiodło się, ponieważ program inicjujący (CSQ3INI) nie mógł znaleźć programu wczesnego przetwarzania (CSQ3EPX).

W przypadku inicjowania podsystemu program musi znajdować się w obszarze pakietu konsolidacji (LPA) lub w bibliotece, która znajduje się na liście dowiązań. W przypadku wczesnego odświeżania przetwarzania program musi znajdować się w obszarze LPA.

#### **Działanie systemu**

Inicjowanie podsystemu lub wczesne odświeżanie kończy się nieprawidłowo. Podsystem IBM MQ *ssnm* jest niedostępny.

#### **CSQ3106E**

*csect-name* -MENEDŻER KOLEJEK ZOSTAŁ ZATRZYMANY. KOMENDA NIE ZOSTAŁA PRZETWORZONA*tekst*

### **Objaśnienie**

Odebrano komendę, której nie można przetworzyć z jednej z następujących przyczyn:

- Menedżer kolejek nie został uruchomiony (przyczyną może być niepoprawne wprowadzenie komendy START QMGR)
- Komenda została umieszczona w kolejce do przetworzenia podczas uruchamiania menedżera kolejek, ale uruchamianie zostało zakończone z błędem
- Menedżer kolejek został zakończony przed przetworzeniem komendy

#### **Działanie systemu**

Komenda nie została przetworzona.

### **CSQ3107E**

*csect-name* -KOMENDA ZOSTAŁA ODRZUCONA. OSOBA ZLECAJĄCA NIE JEST AUTORYZOWANA

#### **Objaśnienie**

Odebrano komendę z konsoli, która nie ma odpowiednich uprawnień.

#### **Działanie systemu**

Komenda nie została przetworzona. Ten komunikat jest wysyłany do konsoli, która uruchomiła komendę.

### **Odpowiedź programisty systemowego**

Sprawdź, czy ta konsola powinna być używana do wprowadzania komend IBM MQ . Jeśli tak, autoryzuj ją dla komend IBM MQ przy użyciu usług systemu z/OS .

**Uwaga:** Jeśli zabezpieczenia IBM MQ nie są aktywowane, to sprawdzenie jest nadal wykonywane. Ta autoryzacja jest autoryzacją konsoli z/OS i nie jest powiązana z zewnętrznym menedżerem zabezpieczeń. Identyfikator użytkownika, który wprowadził komendę IBM MQ , musi mieć uprawnienie OPERPARM AUTH z konsoli SYS, ALL lub MASTER.

#### **CSQ3108E**

*csect-name* -KOMENDA ZOSTAŁA ODRZUCONA. ŚCIEŻKA NARZĘDZIA KOMEND JEST NIEDOSTĘPNA

Odebrano komendę, ale ścieżka z konsoli z/OS do procesora komend IBM MQ jest niedostępna. Nadal może być możliwe wprowadzanie komend w inny sposób. Ten komunikat może również zostać wyświetlony, jeśli wczesny kod menedżera kolejek był odświeżany podczas wydawania komendy.

#### **Działanie systemu**

Komenda nie została przetworzona. Ten komunikat jest dostarczany do konsoli, która uruchomiła komendę.

### **Odpowiedź programisty systemowego**

Narzędzie komend konsoli jest ponownie dostępne przy następnym uruchomieniu menedżera kolejek.

Jeśli komenda została odrzucona, ponieważ wczesny kod menedżera kolejek był odświeżany w momencie jej wprowadzenia, należy zaczekać na pojawienie się komunikatu CSQ3110I w celu wskazania, że wcześniejszy kod został pomyślnie odświeżony przed ponownym wydaniem komendy.

#### **CSQ3109E**

*csect-name* -NIE MOŻNA UZYSKAĆ INDEKSU TABELI POWINOWACTWA PODSYSTEMU DLA PODSYSTEMU *ssnm*. IEFSSREQ RC=*nn*

### **Objaśnienie**

Program IBM MQ nie mógł uzyskać indeksu tabeli powinowactwa podsystemów dla podsystemu o podanej nazwie. Program z/OS nie rozpoznał podanej nazwy podsystemu jako znanego podsystemu. Jeśli ten komunikat zostanie wyświetlony, oznacza to, że w systemie z/OS lub IBM MQwystąpił poważny błąd.

W komunikacie *nn* jest kodem powrotu z usługi IEFSSREQ z/OS . *ssnm* jest nazwą podsystemu IBM MQ , który jest inicjowany w czasie IPL.

#### **Działanie systemu**

IBM MQ kończy działanie nieprawidłowo, kod zakończenia X'5C6'i kod przyczyny X'00F30104'. Podsystem IBM MQ o wskazanej nazwie nie jest dostępny dla tego IPL systemu z/OS.

### **Odpowiedź programisty systemowego**

Spróbuj wykonać IPL systemu z/OS . Jeśli problem będzie się powtarzał, zapoznaj się z sekcją Określanie problemu w systemie z/OS , aby uzyskać informacje na temat identyfikowania i zgłaszania problemu.

### **CSQ3110I**

*csect-name* -INICJOWANIE PODSYSTEMU *ssnm* ZAKOŃCZONE

### **Objaśnienie**

Albo:

- Inicjowanie podsystemu IBM MQ zostało zakończone po przetwarzaniu IPL systemu z/OS lub wykonaniu komendy z/OS SETSSI ADD.
- Program wczesnego przetwarzania IBM MQ został pomyślnie odświeżony po użyciu komendy REFRESH QMGR TYPE (EARLY).

#### **CSQ3111I**

*csect-name* -EARLY PROCESSING PROGRAM IS V*n* LEVEL *l*

### **Objaśnienie**

Ten komunikat przedstawia poziom używanego programu wczesnego przetwarzania.

Poziom ma postać *nnn-mmm* i wskazuje możliwość wczesnego kodu.

Wartość *nnn* jest zwiększana dla każdej nowej wersji produktu, a wartość *mmm* może być zwiększana od czasu do czasu, gdy poprawki PTF dodają obsługę do wcześniejszego kodu.

Używana wczesna wersja kodu musi mieć poziom możliwości odpowiadający najwyższej wersji produktu, który ma być uruchamiany na partycji LPAR. Do potwierdzenia zainstalowanego poziomu można użyć wartości *nnn* .

Odpowiednie wartości *nnn* to:

- **006**: IBM WebSphere MQ for z/OS 7.1
- **007**: IBM MQ for z/OS 8.0
- **008**: IBM MQ for z/OS 9.0
- **Serwer 009**: IBM MQ for z/OS 9.1
- **010**: IBM MQ for z/OS 9.2
- **010**: IBM MQ for z/OS 9.3

### **CSQ3112E**

*csect-name* -NIEPOPRAWNY ZASIĘG CPF

### **Objaśnienie**

Komenda z/OS SETSSI ADD lub rekord definicji podsystemu w elemencie IEFSSNxx systemu SYS1.PARMLIB dla podsystemu IBM MQ podano niepoprawny parametr inicjowania zasięgu CPF.

Nazwa uszkodzonego podsystemu jest podana w komunikacie IEF759I, który znajduje się po tym komunikacie.

#### **Działanie systemu**

Podsystem IBM MQ o wskazanej nazwie jest niedostępny.

#### **Odpowiedź programisty systemowego**

Popraw pola parametrów w rekordzie systemu SYS1.PARMLIB podzbiór IEFSSNxx. Więcej informacji na temat parametrów zawiera sekcja Aktualizacja SYS1.PARMLIB podzbiory.

#### **CSQ3113E**

*csect-name* -REJESTRACJA PRZEDROSTKA KOMENDY NIE POWIODŁA SIĘ. NIEPOPRAWNE ZNAKI W CPF

### **Objaśnienie**

Rejestracja przedrostka komendy nie powiodła się, ponieważ przedrostek komendy (CPF) zawiera niepoprawne znaki.

#### **Działanie systemu**

Podsystem IBM MQ o wskazanej nazwie jest niedostępny.

#### **Odpowiedź programisty systemowego**

Popraw parametr CPF w rekordzie systemu SYS1.PARMLIB podzbiór IEFSSNxx. Więcej informacji na temat parametrów zawiera sekcja Aktualizacja SYS1.PARMLIB podzbiory.

#### **CSQ3114E**

*csect-name* -REJESTRACJA PRZEDROSTKA KOMENDY NIE POWIODŁA SIĘ. NIEPOPRAWNE ZNAKI W NAZWIE PODSYSTEMU

### **Objaśnienie**

Rejestracja przedrostka komendy nie powiodła się, ponieważ nazwa podsystemu użyta jako właściciel przedrostka komendy (CPF) zawiera niepoprawne znaki.

### **Działanie systemu**

Podsystem IBM MQ o wskazanej nazwie jest niedostępny.

#### **Odpowiedź programisty systemowego**

Popraw parametr CPF w rekordzie systemu SYS1.PARMLIB podzbiór IEFSSNxx. Więcej informacji na temat parametrów zawiera sekcja Aktualizacja SYS1.PARMLIB podzbiory.

#### **CSQ3115E**

*csect-name* -REJESTRACJA PRZEDROSTKA KOMENDY NIE POWIODŁA SIĘ. CPF JEST JUŻ ZDEFINIOWANE

### **Objaśnienie**

Rejestracja przedrostka komendy nie powiodła się, ponieważ przedrostek komendy (CPF) został już zdefiniowany w pliku z/OS.

#### **Działanie systemu**

Podsystem IBM MQ o wskazanej nazwie jest niedostępny.

#### **Odpowiedź programisty systemowego**

Popraw parametr CPF w rekordzie systemu SYS1.PARMLIB podzbiór IEFSSNxx. Więcej informacji na temat parametrów zawiera sekcja Aktualizacja SYS1.PARMLIB podzbiory.

### **CSQ3116E**

*csect-name* -REJESTRACJA PRZEDROSTKA KOMENDY NIE POWIODŁA SIĘ. CPF JEST PODZBIOREM JUŻ ZDEFINIOWANEGO CPF

#### **Objaśnienie**

Rejestracja przedrostka komendy nie powiodła się, ponieważ przedrostek komendy (CPF) jest podzbiorem CPF, który jest już zdefiniowany w z/OS.

#### **Działanie systemu**

Podsystem IBM MQ o wskazanej nazwie jest niedostępny.

#### **Odpowiedź programisty systemowego**

Popraw parametr CPF w rekordzie systemu SYS1.PARMLIB podzbiór IEFSSNxx. Więcej informacji na temat parametrów zawiera sekcja Aktualizacja SYS1.PARMLIB podzbiory.

#### **CSQ3117E**

*csect-name* -REJESTRACJA PRZEDROSTKA KOMENDY NIE POWIODŁA SIĘ. CPF JEST NADZBIOREM JUŻ ZDEFINIOWANEGO CPF

#### **Objaśnienie**

Rejestracja przedrostka komendy nie powiodła się, ponieważ przedrostek komendy (CPF) jest nadzbiorem CPF już zdefiniowanego w pliku z/OS.

#### **Działanie systemu**

Podsystem IBM MQ o wskazanej nazwie jest niedostępny.

#### **Odpowiedź programisty systemowego**

Popraw parametr CPF w rekordzie systemu SYS1.PARMLIB podzbiór IEFSSNxx. Więcej informacji na temat parametrów zawiera sekcja Aktualizacja SYS1.PARMLIB podzbiory.

#### **CSQ3118E**

*csect-name* -BŁĄD SYSTEMOWY PODCZAS REJESTROWANIA PRZEDROSTKA KOMENDY

#### **Objaśnienie**

Podczas rejestracji przedrostka komendy (CPF) wystąpił błąd z/OS .

### **Działanie systemu**

Podsystem MQ o wskazanej nazwie jest niedostępny.

#### **Odpowiedź programisty systemowego**

Sprawdź, czy w konsoli z/OS nie ma innych komunikatów dotyczących problemu.

#### **CSQ3119E**

Wywołanie *csect-name nazwa-wywołania* dla tabeli przyłączenia do grupy nie powiodło się, rc=*rc*

Podczas inicjowania narzędzia połączenia grupowego nie powiodło się wywołanie usług tokenu nazwy. *kp* jest kodem powrotu (szesnastkowo) z wywołania.

#### **Działanie systemu**

Przetwarzanie jest kontynuowane, ale narzędzie do łączenia grup nie będzie dostępne dla CICS.

### **Odpowiedź programisty systemowego**

Informacje na temat kodów powrotu z wywołania usług tokenu nazwy [IEANTCR](https://www.ibm.com/docs/en/zos/3.1.0?topic=xct-ieantcr-create-nametoken-pair) zawiera podręcznik *z/OS MVS Authorized Assembler Services Reference* . Jeśli nie można rozwiązać problemu, należy wykonać autonomiczny zrzut systemowy i skontaktować się z działem wsparcia IBM .

### **CSQ3120E**

*csect-name* -IXCQUERY ERROR FOR XCF GROUP *nazwa\_grupy* APPLID= *applid*, RC= *rc* REASON= *przyczyna*

### **Objaśnienie**

Region CICS z identyfikatorem APPLID *applid* próbował połączyć się z grupą współużytkowania kolejek. Podczas przetwarzania żądania wywołanie IXCQUERY nie powiodło się z kodem powrotu *kp* i kodem przyczyny *przyczyna*.

Grupa XCF, dla której wykonano żądanie IXCQUERY, jest identyfikowana przez *nazwa-grupy*.

#### **Działanie systemu**

Żądanie nawiązania połączenia przez program CICS z grupą współużytkowania kolejek nie powiodło się. Kod przyczyny: MQRC\_UNEXPECTED\_ERROR.

### **Odpowiedź programisty systemowego**

Wyjaśnienie kodów powrotu i przyczyny [IXCQUERY](https://www.ibm.com/docs/en/zos/3.1.0?topic=reference-ixcquery-obtain-xcf-information) zawiera podręcznik *z/OS MVS Sysplex Services Reference* . Jeśli nie można rozwiązać problemu, skontaktuj się z działem wsparcia IBM .

#### **CSQ3201E**

NIEPRAWIDŁOWY EOT W TOKU DLA USER=*user* CONNECTION-ID=*conn-id* THREAD-XREF=*threadxref* JOBNAME=*nazwa\_zadania* ASID=*asid* TCB=*tcb*

### **Objaśnienie**

Dla agenta zostało uruchomione nieprawidłowe przetwarzanie zakończenia z podanymi wartościami USER, CONNECTION-ID, THREAD-XREF, JOBNAME, ASID i TCB. Te wartości są ostatnim znanym zestawem identyfikatorów dla agenta kończącego.

Nieprawidłowe zakończenie może być spowodowane błędem w przestrzeni adresowej agenta lub wynikiem wykonania komendy z/OS CANCEL przez operatora.

Wartość USER, THREAD-XREF lub obie te wartości mogą być puste. Wartości USER, CONNECTION-ID, THREAD-XREF, JOBNAME i ASID są ostatnimi wartościami ustanowionymi dla IBM MQ dla tego połączenia i mogą reprezentować bieżące działanie agenta. Wartość TCB jest adresem kończącej się bazy TCB. Poprzednia praca IBM MQ wykonana przez tego agenta mogła zakończyć się pomyślnie.

Ten komunikat, CSQ3201E, jest zapisywany w konsoli z/OS po usunięciu agenta z kolejki roboczej zadania usługi w momencie rozpoczęcia przetwarzania zakończenia.

#### **Działanie systemu**

Agent został wcześniej umieszczony w kolejce do zadania usługi w celu zakończenia przetwarzania. Ten komunikat wskazuje, że agent został odebrany z kolejki w celu przetworzenia. Wszystkie niezatwierdzone zmiany zostaną wycofane.

### **Odpowiedź programisty systemowego**

Zapoznaj się z sekcją dotyczącą określania problemu w tym komunikacie. Komendy CANCEL i FORCE systemu z/OS nie odniosą żadnego skutku. Nie należy anulować operacji IBM MQ. Jeśli intensywne

wycofywanie jest w toku, kolejne restartowanie menedżera kolejek może zająć bardzo dużo czasu z powodu dodatkowej aktywności dziennika.

### **CSQ3202E**

POŁĄCZENIE DLA *nazwa\_zadania* NIE POWIODŁO SIĘ, NIEWYSTARCZAJĄCA ILOŚĆ PAMIĘCI MASOWEJ ECSA DO UTWORZENIA ACE

#### **Objaśnienie**

Zadanie *nazwa\_zadania* podjęło próbę nawiązania połączenia z programem IBM MQ przy użyciu wywołania MQCONN lub MQCONNX interfejsu API.

Brak wystarczającej ilości wspólnej pamięci masowej do zbudowania bloków kontrolnych reprezentujących połączenie i próbę połączenia nie powiodła się.

Może wystąpić niedobór ECSA w całym systemie lub ilość pamięci dostępnej do tworzenia nowych połączeń menedżera kolejek może być ograniczona przez parametr systemowy ACELIM.

Ten komunikat jest wyświetlany w przypadku aplikacji wsadowych, w tym aplikacji RRS, na przykład procedur składowanych Db2 i WebSphere Application Server.

#### **Działanie systemu**

Wywołanie funkcji API MQCONN lub MQCONNX używane przez *nazwa\_zadania* zwraca wartość MQCC\_FAILED wraz z kodem przyczyny MQRC\_Q\_MGR\_NOT\_AVAILABLE 2059

Przetwarzanie menedżera kolejek jest kontynuowane.

#### **CSQ3580E**

CONNECTION FOR '*ssi-call*' GAVE RC=*kp*, REASON=*przyczyna*

#### **Objaśnienie**

Niezerowy kod powrotu został zwrócony do CSQ3AMI2 z wywołania połączenia z interfejsem podsystemu (SSI). Zmienne w komunikacie wskazują, które wywołanie SSI jest związane z tym wywołaniem, oraz powiązane z nim kody powrotu i przyczyny.

#### **Działanie systemu**

Bieżące zadanie zostało zakończone nieprawidłowo, kod zakończenia systemu to X'5C6', a kod przyczyny to X'00F30580'. Menedżer kolejek zostanie zakończony.

### **Odpowiedź programisty systemowego**

Zrestartuj menedżer kolejek. Zanotuj wartości zawarte w komunikacie i skontaktuj się z działem wsparcia IBM .

#### $z/0S$ *Komunikaty menedżera Db2 (CSQ5...)*

### **CSQ5001I**

*csect-name* Połączono z Db2 *db2-name*

#### **Objaśnienie**

Menedżer kolejek pomyślnie nawiązał połączenie z podanym podsystemem Db2 .

#### **Działanie systemu**

Przetwarzanie jest kontynuowane.

### **Odpowiedź programisty systemowego**

Brak.

#### **CSQ5002E**

*csect-name* Połączenie z Db2 za pomocą *nazwa-połączenia* nie powiodło się, RC=*kod\_powrotu* reason=*reason*

### **Objaśnienie**

Próba nawiązania przez menedżer kolejek połączenia z podanym podsystemem Db2 nie powiodła się.

#### **Działanie systemu**

Uruchamianie menedżera kolejek zostało zakończone.

#### **Odpowiedź programisty systemowego**

Zwykle jest to błąd autoryzacji.

Wyjaśnienie kodów i próby rozwiązania problemu zawiera sekcja [KodyDb2](https://www.ibm.com/docs/en/db2-for-zos/13?topic=db2-codes) w dokumentacji produktu *Db2 for z/OS* .

### **CSQ5003A**

*csect-name* Połączenie z Db2 przy użyciu *nazwa-połączenia* w toku, brak aktywności Db2

### **Objaśnienie**

Menedżer kolejek oczekuje na aktywowanie kwalifikującego się podsystemu Db2 , aby można było nawiązać połączenie. Alternatywnie usługa RRS jest nieaktywna lub została uruchomiona po podsystemach Db2 .

### **Działanie systemu**

Menedżer kolejek oczekuje, aż odpowiedni podsystem Db2 stanie się aktywny.

#### **Odpowiedź programisty systemowego**

Sprawdź, czy podsystemy Db2 są aktywne. Jeśli nie, uruchom je. Jeśli są aktywne, upewnij się, że usługa RRS jest aktywna i sprawdź, czy została uruchomiona przed podsystemami Db2 .

### **CSQ5004E**

Brak pozycji tabeli *csect-name* Db2 dla menedżera kolejek w grupie współużytkowania kolejek *qsgname* lub jest ona niepoprawna

### **Objaśnienie**

Podczas uruchamiania menedżer kolejek nie mógł znaleźć swojej pozycji w tabelach administracyjnych produktu Db2 lub pozycja ta była niepoprawna.

### **Działanie systemu**

Menedżer kolejek kończy działanie z kodem zakończenia X'6C6'i kodem przyczyny X'00F50013'.

### **Odpowiedź programisty systemowego**

Sprawdź, czy w tabelach bazy danych Db2 istnieje rekord menedżera kolejek dla określonej grupy współużytkowania danych Db2 . Sprawdź, czy parametr systemowy QSGDATA określa poprawną grupę współużytkowania danych Db2 . Jeśli tak, sprawdź, czy pozycja menedżera kolejek istnieje w produkcie CSQ.ADMIN\_B\_QMGR .

W przypadku migracji z poprzedniej wersji produktu IBM MQnależy również sprawdzić, czy tabele Db2 zostały zaktualizowane do formatu bieżącego wydania. Informacje na temat migracji i kompatybilności między wersjami zawiera sekcja Obsługa i migracja.

#### **CSQ5005E**

*csect-name* Poziom wersji menedżera kolejek jest niezgodny z grupą współużytkowania kolejek.

### **Objaśnienie**

Poziom wersji uruchamianego menedżera kolejek jest niezgodny z poziomem wersji innych elementów grupy współużytkowania kolejek.

### **Działanie systemu**

Menedżer kolejek kończy działanie z kodem zakończenia X'6C6'i kodem przyczyny X'00F50029'.

### **Odpowiedź programisty systemowego**

 $\blacksquare$  <code>V 3.3.0</code>  $\blacksquare$ Informacje na temat migracji i kompatybilności między wersjami zawiera sekcja <u>Migracja</u> grupy współużytkowania kolejek.

 $V9.3.0$ 

Znajdź w grupie współużytkowania kolejek menedżery kolejek o poziomie niższym niż obsługiwany przez menedżer kolejek, który wygenerował komunikat, i zaktualizuj je do co najmniej obsługiwanego poziomu przed ponowną próbą uruchomienia menedżera kolejek.

Informacje na temat kompatybilności między wersjami zawiera sekcja Współistnienie grup współużytkowania kolejek w systemie z/OS.

Jeśli w wyniku użycia opcji MIGRATE QSG programu narzędziowego CSQ5PQSG zostaną wyświetlone menedżery kolejek, które już nie istnieją, ale nadal znajdują się w tabelach systemu Db2 , należy użyć opcji REMOVE QMGR lub, w razie potrzeby, opcji FORCE QMGR.

#### **CSQ5006E**

*csect-name* Grupy współużytkowania danych różnią się

#### **Objaśnienie**

Wykryto niezgodność między grupą współużytkowania danych Db2 określoną w parametrze systemowym QSGDATA a pozycją menedżera kolejek w kolejce CSQ CSQ.ADMIN\_B\_QMGR .

### **Działanie systemu**

Menedżer kolejek kończy działanie z kodem zakończenia X'6C6'i kodem przyczyny X'00F50006'.

### **Odpowiedź programisty systemowego**

Nazwa grupy współużytkowania kolejek określona w parametrze systemowym QSGDATA musi być zgodna z nazwą, w której zdefiniowano menedżer kolejek w kolejce CSQ programu Db2 CSQ.ADMIN\_B\_QMGR .

#### **CSQ5007E**

*nazwa\_csect* Funkcja RRSAF *funkcja* zakończyła się niepowodzeniem dla planu *nazwa\_planu*, RC=*Kod powrotu* reason=*Przyczyna* syncpoint code=*Kod synchronizacji*

### **Objaśnienie**

Żądanie RRSAF zwróciło niezerowy lub nieoczekiwany kod powrotu. Plan Db2 , którego to dotyczy, to *plan-name*.

#### **Działanie systemu**

Jeśli błąd wystąpi podczas uruchamiania menedżera kolejek lub podczas ponownego nawiązywania połączenia, menedżer kolejek może zakończyć działanie z kodem zakończenia X'6C6'i kodem przyczyny X'00F50016'. W przeciwnym razie zostanie wyświetlony komunikat o błędzie i nastąpi ponowna próba przetworzenia.

#### **Odpowiedź programisty systemowego**

Określ przyczynę błędu, korzystając z kodu powrotu i kodu przyczyny RRS z komunikatu.

Wyjaśnienie kodów i próby rozwiązania problemu zawiera sekcja [KodyDb2](https://www.ibm.com/docs/en/db2-for-zos/13?topic=db2-codes) w dokumentacji produktu *Db2 for z/OS* .

### **CSQ5008E**

*csect-name* Db2 *db2-name* nie jest elementem grupy współużytkowania danych *nazwa\_dsg*

### **Objaśnienie**

Podsystem Db2 , z którym połączony jest menedżer kolejek, nie jest elementem grupy współużytkowania danych Db2 określonej w parametrze systemowym QSGDATA.

### **Działanie systemu**

Menedżer kolejek kończy działanie z kodem zakończenia X'6C6'i kodem przyczyny X'00F50007'.

### **Odpowiedź programisty systemowego**

Upewnij się, że podsystem Db2 , z którym połączony jest menedżer kolejek, jest elementem grupy współużytkowania danych określonej w parametrze systemowym QSGDATA.

Wydaj komendę Db2 DIS GROUP w podsystemie Db2 i sprawdź, czy nazwa grupy współużytkującej dane jest zgodna z nazwą grupy współużytkującej dane w parametrze systemowym QSGDATA.

### **CSQ5009E**

*csect-name* błąd SQL dla tabeli *nazwa-tabeli*, code=*kod\_SQL* state=*stan-SQL*, data=*d1 d2 d3 d4 d5*

### **Objaśnienie**

Żądanie SQL Db2 zwróciło niezerowy lub nieoczekiwany kod powrotu SQL.

### **Działanie systemu**

Żądana operacja nie powiodła się. Przetwarzanie jest kontynuowane, ale nieudane żądanie może spowodować wystąpienie dalszych błędów. W pewnych okolicznościach menedżer kolejek kończy działanie z kodem zakończenia X'6C6'i kodem przyczyny X'00F50014'.

### **Odpowiedź programisty systemowego**

Określ przyczynę błędu SQL i usuń problem.

Wyjaśnienie błędu SQL zawiera sekcja [KodyDb2](https://www.ibm.com/docs/en/db2-for-zos/13?topic=db2-codes) w dokumentacji produktu *Db2 for z/OS* .

#### **CSQ5010E**

*csect-name* XCF IXCQUERY member error, RC=*kod\_powrotu* reason=*reason*

### **Objaśnienie**

Menedżer kolejek odebrał nieoczekiwany kod powrotu z żądania IXCQUERY.

#### **Działanie systemu**

Menedżer kolejek kończy działanie z kodem zakończenia X'6C6'i kodem przyczyny X'00F50017'.

#### **Odpowiedź programisty systemowego**

Określ przyczynę nieoczekiwanego błędu i usuń problem.

Wyjaśnienie kodu powrotu i kodu przyczyny z żądania [IXCQUERY](https://www.ibm.com/docs/en/zos/3.1.0?topic=reference-ixcquery-obtain-xcf-information) można znaleźć w podręczniku *z/OS MVS Programming: Sysplex Services Reference* .

Ten komunikat może wystąpić, jeśli co najmniej jeden menedżer kolejek w grupie współużytkowania kolejek (QSG) nie ma pozycji podzbioru w grupie XCF dla grupy QSG.

Wprowadź następującą komendę systemu z/OS , zastępując xxxx nazwą QSG:

D XCF,GRP,CSQGxxxx,ALL

Spowoduje to wyświetlenie listy elementów grupy XCF. Jeśli dowolny menedżer kolejek jest zdefiniowany jako element grupy QSG, ale nie ma pozycji w grupie XCF, należy użyć komendy ADD QMGR programu narzędziowego CSQ5PQSG , aby odtworzyć pozycję grupy XCF dla tego menedżera kolejek. Program narzędziowy należy uruchomić dla każdego menedżera kolejek, który nie ma pozycji w grupie XCF.

#### **CSQ5011E**

*csect-name* XCF IXCJOIN group error, RC=*kod\_powrotu* reason=*reason*

### **Objaśnienie**

Menedżer kolejek odebrał nieoczekiwany kod powrotu z żądania IXCJOIN.

#### **Działanie systemu**

Menedżer kolejek kończy działanie z kodem zakończenia X'6C6'i kodem przyczyny X'00F50019'.

#### **Odpowiedź programisty systemowego**

Określ przyczynę nieoczekiwanego błędu i usuń problem.

Wyjaśnienie kodu powrotu i kodu przyczyny z żądania [IXCJOIN](https://www.ibm.com/docs/en/zos/3.1.0?topic=reference-ixcjoin-place-xcf-member-in-active-state) zawiera podręcznik *z/OS MVS Programming: Sysplex Services Reference* .

### **CSQ5012E**

*csect-name* XCF IXCQUIES group error, RC=*kod\_powrotu* reason=*reason*

Menedżer kolejek odebrał nieoczekiwany kod powrotu z żądania IXCQUIES.

#### **Działanie systemu**

Menedżer kolejek kończy działanie z kodem zakończenia X'6C6'i kodem przyczyny X'00F50021'.

### **Odpowiedź programisty systemowego**

Określ przyczynę nieoczekiwanego błędu i usuń problem.

Wyjaśnienie kodu powrotu i kodu przyczyny z żądania [IXCQUIES](https://www.ibm.com/docs/en/zos/3.1.0?topic=reference-ixcquies-place-xcf-member-in-quiesced-state) można znaleźć w podręczniku *z/OS MVS Programming: Sysplex Services Reference* .

#### **CSQ5013E**

*csect-name* błąd XCF IXCSETUS, RC=*kod\_powrotu* reason=*reason*

### **Objaśnienie**

Menedżer kolejek odebrał nieoczekiwany kod powrotu z żądania IXCSETUS.

#### **Działanie systemu**

Menedżer kolejek kończy działanie z kodem zakończenia X'6C6'i kodem przyczyny X'00F50018'.

### **Odpowiedź programisty systemowego**

Określ przyczynę nieoczekiwanego błędu i usuń problem.

Wyjaśnienie kodu powrotu i kodu przyczyny z żądania [IXCSETUS](https://www.ibm.com/docs/en/zos/3.1.0?topic=reference-ixcsetus-update-user-state-field) można znaleźć w podręczniku *z/OS MVS Programming: Sysplex Services Reference* .

#### **CSQ5014I**

*csect-name* Połączenie z *db2-name* utracone, Db2 zakończone nieprawidłowo

### **Objaśnienie**

Menedżer kolejek odebrał powiadomienie o nieprawidłowym zakończeniu z podsystemu Db2 , z którym jest połączony.

### **Działanie systemu**

Menedżer kolejek wyczyści połączenie z podsystemem Db2 i podejmie próbę ponownego nawiązania połączenia. Jeśli nazwa przyłączenia grupy Db2 została określona w parametrze systemowym QSGDATA, może wystąpić połączenie z innym serwerem Db2 .

#### **Odpowiedź programisty systemowego**

Określ przyczynę nieprawidłowego zakończenia Db2 . Rozwiąż problem i spróbuj zrestartować podsystem Db2 .

### **CSQ5015I**

*csect-name* Połączenie z *db2-name* utracone, Db2 wyłączone wymuszenie

#### **Objaśnienie**

Menedżer kolejek odebrał powiadomienie o zakończeniu komendy STOP FORCE z podsystemu Db2 , z którym jest połączony.

#### **Działanie systemu**

Menedżer kolejek wyczyści połączenie z podsystemem Db2 i podejmie próbę ponownego nawiązania połączenia. Jeśli nazwa przyłączenia grupy Db2 została określona w parametrze systemowym QSGDATA, może wystąpić połączenie z innym serwerem Db2 .

#### **Odpowiedź programisty systemowego**

Określ przyczynę wymuszenia zatrzymania Db2 . Zrestartuj podsystem Db2 .

#### **CSQ5016I**

*csect-name* Połączenie z *db2-name* wygaszanie, Db2 kończenie

Menedżer kolejek odebrał powiadomienie o zakończeniu komendy STOP QUIESCE z podsystemu Db2 , z którym jest połączony.

### **Działanie systemu**

Menedżer kolejek wygaszy wszystkie zadania serwera Db2 i rozłączy się z podsystemem Db2 , aby mógł zostać zamknięty. Następnie zostanie podjęta próba ponownego nawiązania połączenia. Jeśli nazwa przyłączenia grupy Db2 została określona w parametrze systemowym QSGDATA, może wystąpić połączenie z innym serwerem Db2 .

### **Odpowiedź programisty systemowego**

Zrestartuj podsystem Db2 , aby wznowić operacje kolejki współużytkowanej.

#### **CSQ5019I**

*csect-name* Rozłączono z Db2 *db2-name*

### **Objaśnienie**

Menedżer kolejek został pomyślnie odłączony od podsystemu Db2 .

#### **Działanie systemu**

Jeśli przyczyną rozłączenia jest Db2 STOP MODE (QUIESCE), menedżer kolejek podejmie próbę ponownego nawiązania połączenia z podsystemem Db2 .

#### **Odpowiedź programisty systemowego**

Brak.

### **CSQ5020E**

*csect-name* Błąd SQL, tabela *nazwa-tabeli* nie jest zdefiniowana w Db2

### **Objaśnienie**

Menedżer kolejek próbował uzyskać dostęp do jednej z jego tabel Db2 . Db2 zwrócił kod SQL wskazujący, że tabela nie istnieje.

### **Działanie systemu**

Żądanie nie powiodło się i przetwarzanie jest kontynuowane.

### **Odpowiedź programisty systemowego**

Sprawdź, czy wszystkie zadania produktu MQ związane z skonfigurowaniem środowiska Db2 zostały zakończone pomyślnie oraz czy w parametrze systemowym QSGDATA określono poprawną nazwę grupy współużytkowania danych Db2 .

### **CSQ5021E**

Błąd SQL *csect-name* , tabela *nazwa-tabeli* indeks nie jest wbudowany Db2

### **Objaśnienie**

Menedżer kolejek podjął próbę uzyskania dostępu do jednej z jego tabel Db2 . Funkcja Db2 zwróciła kod SQL wskazujący, że indeks dla określonej tabeli nie został zbudowany.

### **Działanie systemu**

Żądanie nie powiodło się i przetwarzanie jest kontynuowane.

#### **Odpowiedź programisty systemowego**

Sprawdź, czy wszystkie zadania IBM MQ dotyczące konfigurowania środowiska Db2 zostały zakończone pomyślnie i czy w parametrze systemowym QSGDATA podano poprawną nazwę grupy współużytkowania danych Db2 .

### **CSQ5022I**

*csect-name* Połączenie oczekujące z Db2 przy użyciu *nazwa-połączenia* zostało zakończone, menedżer kolejek zakończył działanie

Oczekujące żądanie połączenia z Db2 zostało przerwane z powodu żądania STOP QMGR.

#### **Działanie systemu**

Oczekujące połączenie z bazą danych Db2 zostało anulowane, a zakończenie menedżera kolejek jest kontynuowane.

### **Odpowiedź programisty systemowego**

Brak.

### **CSQ5023E**

Błąd SQL *csect-name* , nie powiodło się uzyskanie dostępu do tabeli *nazwa-tabeli*

## **Objaśnienie**

Menedżer kolejek podjął próbę uzyskania dostępu do jednej z jego tabel i zwrócił kod SQL wskazujący, że próba uzyskania dostępu do nazwanego zasobu nie powiodła się.

#### **Działanie systemu**

Żądanie nie powiodło się i przetwarzanie jest kontynuowane.

### **Odpowiedź programisty systemowego**

Po tym komunikacie zostanie wyświetlony komunikat CSQ5009E zawierający szczegółowe informacje na temat informacji zwróconych z bazy danych Db2 , które powinny być używane w połączeniu z komunikatami w dzienniku Db2 w celu zdiagnozowania problemu.

Najbardziej prawdopodobną przyczyną tego problemu jest rywalizacja o zasoby Db2 , zwłaszcza w intensywnie używanym systemie. Jeśli tak, problem jest tymczasowy; ponów działanie, które wywołało błąd.

Jeśli nie, a problem nie ustąpi, sprawdź komunikat i zarejestrowanie danego zasobu w dzienniku Db2 , a następnie wykonaj działania odtwarzania niezbędne do odblokowania zasobu. Taki problem może być spowodowany awarią Db2 podczas aktualizowania jednej z tabel Db2 , która zostanie wskazana w dzienniku Db2 .

### **CSQ5024E**

*csect-name* Nie można zaktualizować statusu menedżera kolejek, RC=*kod\_powrotu*

## **Objaśnienie**

Podczas przetwarzania uruchamiania i zamykania menedżer kolejek próbuje zaktualizować swój status w produkcie CSQ.ADMIN\_B\_QMGR . Ta próba nie powiodła się.

#### **Działanie systemu**

Brak. Przetwarzanie uruchomienia/zamknięcia jest kontynuowane.

### **Odpowiedź programisty systemowego**

Brak.

### **CSQ5025E**

*csect-name* błąd SQL, funkcja *funkcja* code=*kod\_SQL*

### **Objaśnienie**

Wywołanie funkcji SQL określonej przez *funkcję* zwróciło niezerowy kod określony przez *kod SQL*.

### **Działanie systemu**

Przetwarzanie jest kontynuowane.

#### **Odpowiedź programisty systemowego**

Zanotuj wartości zawarte w komunikacie i skontaktuj się z działem wsparcia IBM .

Więcej informacji na temat kodu błędu zawiera sekcja [KodyDb2](https://www.ibm.com/docs/en/db2-for-zos/13?topic=db2-codes) w dokumentacji produktu *Db2 for z/OS* .

#### **CSQ5026E**

*csect-name* Nie można uzyskać dostępu Db2, usługa RRS jest niedostępna

### **Objaśnienie**

Menedżer kolejek próbował uzyskać dostęp do produktu Db2, ale usługa RRS jest niedostępna.

### **Działanie systemu**

Jeśli wystąpi to podczas inicjowania menedżera kolejek, menedżer kolejek oczekuje na dostępność usługi RRS.

Jeśli wystąpi taka sytuacja w innym czasie, menedżer kolejek przerywa połączenie z programem Db2, a następnie podejmuje próbę ponownego nawiązania połączenia. Niektóre funkcje grupy współużytkowania kolejek nie będą dostępne do momentu zrestartowania usługi RRS i ponownego nawiązania połączenia z produktem Db2 .

### **Odpowiedź programisty systemowego**

Uruchom (lub zrestartuj) RRS.

### **CSQ5027E**

*csect-name* Błąd SQL w tabeli *nazwa-tabeli*, wystąpiło zakleszczenie lub przekroczenie limitu czasu (code=*kod\_SQL*)

#### **Objaśnienie**

Wywołanie SQL zwróciło niezerowy kod wskazujący, że wystąpiło zakleszczenie lub przekroczenie limitu czasu.

#### **Działanie systemu**

Żądanie nie powiodło się i przetwarzanie jest kontynuowane.

### **Odpowiedź programisty systemowego**

Ponów komendę lub aplikację. Jeśli problem będzie się powtarzał, skontaktuj się z działem wsparcia IBM .

Więcej informacji na temat kodu błędu zawiera sekcja [KodyDb2](https://www.ibm.com/docs/en/db2-for-zos/13?topic=db2-codes) w dokumentacji produktu *Db2 for z/OS* .

### **CSQ5028E**

*csect-name* Nie można uzyskać dostępu Db2, przekroczono limit połączeń RRS

#### **Objaśnienie**

Menedżer kolejek próbował uzyskać dostęp do produktu Db2, ale usługa RRS osiągnęła limit dozwolonych połączeń współbieżnych (IDENTIFYs).

### **Działanie systemu**

Jeśli ten komunikat występuje podczas inicjowania menedżera kolejek, menedżer kolejek oczekuje na udostępnienie połączenia RRS.

Jeśli ten komunikat występuje w innym momencie, menedżer kolejek przerywa połączenie z programem Db2, a następnie podejmuje próbę ponownego nawiązania połączenia. Niektóre funkcje grupy współużytkowania kolejek nie są dostępne do czasu zrestartowania usługi RRS i ponownego nawiązania połączenia z produktem Db2 .

#### **Odpowiedź programisty systemowego**

W razie potrzeby dopasuj limit połączeń RRS, a następnie uruchom (lub zrestartuj) RRS.

Upewnij się, że parametr systemowy Db2 sterujący maksymalną liczbą jednocześnie pracujących użytkowników i połączeń jest poprawny. Parametr Db2 to Max Batch connect (CTHREAD) w panelu zarządzania wątkami DSNTIPE.

Wyjaśnienie rozwiązania problemu związanego z tym parametrem Db2 zawiera dokumentacja produktu *Db2 for z/OS* .

#### **CSQ5029E**

*csect-name* Operacja na tabeli Db2 *nazwa-tabeli* nie powiodła się

#### **Objaśnienie**

Operacja zażądana dla tabeli o nazwie Db2 nie powiodła się. Na przykład tabela może być pełna lub może nie być wystarczającej ilości dostępnej pamięci masowej do wykonania żądania.

Taka sytuacja występuje najczęściej podczas zapisywania danych w jednej z tabel używanych przez produkt IBM MQ do przechowywania dużych komunikatów współużytkowanych.

#### **Działanie systemu**

Został wygenerowany komunikat CSQ5009E zawierający szczegółowe informacje o powiązanych kodach błędów SQL. Żądana operacja nie powiodła się i przetwarzanie jest kontynuowane. Komunikat lub inne dane nie są zapisywane w tabeli.

### **Odpowiedź programisty systemowego**

Zbadaj przyczynę problemu wskazaną przez kody SQL w komunikacie CSQ5009E.

Jeśli tabela jest jedną z tabel używanych do przechowywania dużych komunikatów współużytkowanych, a problem jest spowodowany niewystarczającą ilością pamięci, ponów operację później, ponieważ warunek może być tymczasowy. Jeśli problem wynika z tego, że tabela jest pełna, usuń niektóre komunikaty, na przykład uruchom aplikację, która pobiera i przetwarza komunikaty. Użyj komendy MQ DISPLAY GROUP, aby sprawdzić, czy w obszarze tabel nie ma przestarzałych komunikatów, i usuń je. W razie potrzeby zwiększ wielkość tabeli.

### **CSQ5032I**

*csect-name* Połączenie z Db2 *db2-name* w grupie współużytkowania danych *nazwa\_dsg* jest zawieszone

### **Objaśnienie**

Jest ona wydawana w odpowiedzi na komendę SUSPEND QMGR FACILITY ( Db2), jeśli została zakończona pomyślnie.

#### **Działanie systemu**

Wszystkie działania programu Db2 zostały zawieszone dla menedżera kolejek o nazwie i połączenie z programem Db2 zostało zerwane.

#### **Odpowiedź programisty systemowego**

Aby wznowić działanie Db2 , należy użyć komendy RESUME QMGR FACILITY ( Db2).

#### **CSQ5033I**

*csect-name* Połączenie z Db2 *db2-name* w grupie współużytkowania danych *nazwa\_dsg* zostało wznowione

#### **Objaśnienie**

Komenda RESUME QMGR FACILITY ( Db2) zakończyła się pomyślnie, ponownie nawiązano połączenie z serwerem Db2.

#### **Działanie systemu**

Działanie Db2 zostało wznowione dla menedżera kolejek o podanej nazwie.

### **CSQ5034I**

Żądanie *csect-name* Zawieś lub wznów Db2 w toku

#### **Objaśnienie**

Wprowadzono komendę SUSPEND lub RESUME QMGR FACILITY ( Db2), ale takie żądanie jest już w toku.

#### **Działanie systemu**

Brak.

### **Odpowiedź programisty systemowego**

Poczekaj na zakończenie oczekującego żądania, a następnie w razie potrzeby ponownie wydaj komendę.

#### **CSQ5035I**

*csect-name* Połączenie z Db2 *db2-name* w grupie współużytkowania danych *nazwa\_dsg* jest już zawieszone

## **Objaśnienie**

Wprowadzono komendę SUSPEND QMGR FACILITY ( Db2), ale połączenie z podsystemem Db2 jest już zawieszone.

#### **Działanie systemu**

Brak.

### **CSQ5036I**

*csect-name* Połączenie z Db2 *db2-name* w grupie współużytkowania danych *nazwa\_dsg* nie zostało zawieszone

## **Objaśnienie**

Wprowadzono komendę RESUME QMGR FACILITY ( Db2), ale połączenie z podsystemem Db2 nie zostało zawieszone.

### **Działanie systemu**

Brak.

#### **CSQ5038I**

*csect-name* Zadanie usługi zadania usługi nie odpowiadało od czasu hh.mm.ss.nnnnnn. Sprawdź, czy nie występują problemy z produktem Db2

#### **Objaśnienie**

Menedżer kolejek wykrył zadanie usługi *service-task* , które trwa zbyt długo, aby przetworzyć żądanie uruchomione o godzinie hh.mm.ss.nnnnnn.

#### **Działanie systemu**

Przetwarzanie jest kontynuowane, ale niektóre funkcje mogą być niedostępne.

### **Odpowiedź programisty systemowego**

Sprawdź, czy występują problemy z produktem Db2 lub RRS, które uniemożliwiają im odpowiadanie na żądania IBM MQ . Na przykład limit Db2 CTHREAD został przekroczony lub Db2 działa powoli, ponieważ brakuje zasobów, takich jak procesor, pojemność we/wy lub pamięć masowa, lub Db2 oczekuje na miejsce w dzienniku.

### **CSQ5039I**

Informacje o błędzie SQL csect-name

### **Objaśnienie**

Wystąpił błąd SQL. Poniżej przedstawiono dodatkowe informacje diagnostyczne bezpośrednio z serwisu Db2 .

### **Działanie systemu**

Patrz poprzedni komunikat o błędzie menedżera Db2 .

### **Odpowiedź programisty systemowego**

Określ przyczynę błędu SQL i usuń problem.

### **CSQ5040E**

Aktywny zestaw danych dziennika xxx.DS01 jest zaszyfrowany, ale szyfrowanie aktywnego zestawu danych dziennika nie jest obsługiwane przez wszystkie elementy QSG
## **Objaśnienie**

Nazwany aktywny zestaw danych dziennika został zabezpieczony przez szyfrowanie, a menedżer kolejek w tej samej grupie współużytkowania kolejek jest uruchomiony w wersji produktu IBM MQ , która nie obsługuje szyfrowania aktywnego zestawu danych dziennika.

Szyfrowanie aktywnego zestawu danych dziennika jest obsługiwane przez produkt IBM MQ for z/OS 9.1.4.

Każdy menedżer kolejek w grupie QSG musi mieć możliwość odczytu zestawów danych protokołu dla każdego innego menedżera kolejek w tej samej grupie QSG.

## **Działanie systemu**

Uruchamianie menedżera kolejek zostało zakończone nieprawidłowo.

# **Odpowiedź programisty systemowego**

Przed skonfigurowaniem szyfrowania aktywnego zestawu danych dla dowolnego menedżera kolejek w grupie QSG upewnij się, że wszystkie menedżery kolejek w grupie QSG zostały uruchomione w wersji systemu IBM MQ , która obsługuje szyfrowanie aktywnego zestawu danych dziennika.

Uruchom każdy menedżer kolejek w grupie QSG na poprawnym poziomie lub ponownie skonfiguruj aktywne dzienniki bez szyfrowania zestawu danych.

# **CSQ5041E**

csect-name Wykryto zalewanie powiadomieniami QSG z qmgr-name (oczekujące żądania=num)

## **Objaśnienie**

Menedżer kolejek odbiera powiadomienia z programu qmgr-name z szybszą szybkością, niż jest to możliwe do przetworzenia, a dziennik osiągnął 10000 oczekujących żądań.

## **Działanie systemu**

Komunikat jest powtarzany co minutę, dopóki wartość zaległości z qmgr-name nie będzie mniejsza niż 10000.

Jeśli dziennik nadal się powiększa, może wystąpić wyczerpanie pamięci masowej i nieprawidłowe zakończenie menedżera kolejek.

## **Odpowiedź programisty systemowego**

Określ, które aplikacje w określonym menedżerze kolejek są odpowiedzialne za wyzwalanie powiadomień.

Należy rozważyć zaktualizowanie aplikacji w celu użycia projektów generujących mniejszą liczbę powiadomień.

Przykłady projektów aplikacji, które zwykle generują dużą liczbę powiadomień QSG:

• Używanie współużytkowanych kolejek aplikacji, które są skonfigurowane za pomocą parametru TRIGTYPE (EVERY).

Zamiast tego należy rozważyć użycie parametru TRIGTYPE (FIRST).

• Aplikacje wielokrotnie zamykają ostatni uchwyt wejściowy dla kolejki współużytkowanej.

Zamiast otwierać i zamykać tę kolejkę wielokrotnie, należy rozważyć pozostawienie uchwytu do kolejki współużytkowanej otwartej do czasu, aż nie będzie już potrzebna.

# **CSQ5100I**

Raport GRUPY WYŚWIETLANIA...

## **Objaśnienie**

Ten komunikat jest początkową odpowiedzią na komendę DISPLAY GROUP. Po nim znajduje się komunikat CSQ5102I , który jest sformatowanym raportem menedżerów kolejek w grupie.

# **Działanie systemu**

Przetwarzanie jest kontynuowane normalnie.

## **CSQ5102I**

Menedżery kolejek w grupie *nazwa-grupy*

#### **Objaśnienie**

Ten komunikat jest częścią odpowiedzi na komendę DISPLAY GROUP. Udostępnia on następujące informacje o każdym menedżerze kolejek w grupie:

 **Name Num Prefix Status Ver Db2 Connection** *name num cpf qmgr-stat vrm db2-id conn-stat* ⋮ **End of queue managers report**

#### gdzie:

#### *Nazwa*

Nazwa menedżera kolejek.

#### *num*

Wewnętrznie wygenerowany numer menedżera kolejek w grupie.

## *CPF*

Przedrostek komendy menedżera kolejek.

#### *qmgr-stat (menedżer kolejek)*

Bieżący status menedżera kolejek:

## **AKTYWNE**

Menedżer kolejek jest uruchomiony.

#### **NIEAKTYWNE**

Menedżer kolejek nie jest uruchomiony, ponieważ został zakończony normalnie.

## **Niepowodzenie**

Menedżer kolejek nie działa, ponieważ został zakończony nieprawidłowo.

#### **UTWORZONO**

Menedżer kolejek został zdefiniowany dla grupy, ale nie został jeszcze uruchomiony.

#### **NIEZNANY**

Nie można określić statusu.

#### *vrm (vrm)*

Poziom funkcji menedżera kolejek. Wartość jest 3-cyfrową liczbą, gdzie:

#### *v*

to numer wersji

## *O*

jest numerem wydania

#### *m*

jest numerem modyfikacji.

#### *db2-id*

Nazwa podsystemu lub przyłączenia grupy Db2 , z którym łączy się menedżer kolejek.

#### *conn-stat (statystyka)*

Bieżący status połączenia z Db2:

#### **AKTYWNE**

Menedżer kolejek jest uruchomiony i połączony z programem Db2.

#### **OCZEKUJĄCE**

Menedżer kolejek działa, ale nie jest połączony, ponieważ program Db2 został normalnie zakończony.

## **Niepowodzenie**

Menedżer kolejek jest uruchomiony, ale nie jest połączony z powodu nieprawidłowego zakończenia działania programu Db2 .

## **NIEAKTYWNE**

Menedżer kolejek nie jest uruchomiony i nie jest połączony z programem Db2.

## **NIEZNANY**

Nie można określić statusu.

W wyjątkowych przypadkach ostatni wiersz może mieć jedną z następujących wartości:

#### **Report terminated, too many lines**

jeśli raport został wygenerowany w odpowiedzi na komendę z konsoli z/OS i wygenerowano więcej niż 253 wiersze odpowiedzi. Zwracane są tylko 253 wiersze odpowiedzi.

#### **Report terminated**

jeśli wystąpił błąd podczas uzyskiwania informacji. Błąd został opisany w następujących komunikatach.

## **Działanie systemu**

Przetwarzanie jest kontynuowane normalnie.

## **CSQ5103I**

Przestarzałe komunikaty w pliku Db2 dla grupy *nazwa-grupy*

## **Objaśnienie**

Komunikaty są zwykle automatycznie usuwane z produktu Db2, ale w wyjątkowych okolicznościach przestarzałe komunikaty mogą pozostać. Takie komunikaty są identyfikowane w następujący sposób:

LEID *msg-id* ⋮ **End of messages report**

gdzie:

## *msg-id (identyfikator msg)*

jest identyfikatorem komunikatu.

W wyjątkowych przypadkach ostatni wiersz może mieć jedną z następujących wartości:

#### **Report terminated, too many lines**

jeśli raport został wygenerowany w odpowiedzi na komendę z konsoli z/OS i wygenerowano więcej niż 253 wiersze odpowiedzi. Zwracane są tylko 253 wiersze odpowiedzi.

#### **Report terminated**

jeśli wystąpił błąd podczas uzyskiwania informacji.

# **Działanie systemu**

Przetwarzanie jest kontynuowane normalnie.

## **Odpowiedź programisty systemowego**

Usuń przestarzałe komunikaty z pliku Db2. Na przykład użyj SPUFI, aby wydać komendę SQL

```
 DELETE FROM CSQ.ADMIN_B_MESSAGES WHERE QSGNAME = 'group-name' AND LEID = 'msg-
id';
```
Więcej informacji na ten temat zawiera sekcja [Wykonywanie instrukcji SQL przy użyciu SPUFI](https://www.ibm.com/docs/en/db2-for-zos/13?topic=zos-executing-sql-by-using-spufi) .

# **CSQ5113I**

Menedżer kolejek nie znajduje się w grupie współużytkowania kolejek

#### **Istotność**

0

## **Objaśnienie**

Wprowadzono komendę, która wymaga grupy współużytkowania kolejek, ale menedżer kolejek nie znajduje się w grupie.

## **Działanie systemu**

Komenda nie została wykonana.

## **CSQ5116E**

Wywołanie *nazwa-wywołania* nie powiodło się, rc=*rc* reason=*reason*

#### **Istotność**

8

## **Objaśnienie**

Podczas przetwarzania komendy DISPLAY GROUP wywołanie usług narzędzia CF użyte do pobrania informacji nie powiodło się. *kp* jest kodem powrotu, a *przyczyna* jest kodem przyczyny (obie wartości szesnastkowe) z wywołania.

#### **Działanie systemu**

Przetwarzanie zostaje przerwane. Wysyłany jest następujący komunikat w celu określenia, jakiego typu informacje były uzyskiwane.

## **Odpowiedź programisty systemowego**

Patrz publikacja *[z/OS MVS Programming Sysplex Services Reference.](https://www.ibm.com/docs/en/zos/3.1.0?topic=mvs-zos-programming-sysplex-services-reference)* Podręcznik zawiera informacje na temat kodów powrotu i przyczyny z wywołania.

## **CSQ5117E**

Informacje niedostępne dla grupy *nazwa-grupy* -przyczyna

#### **Istotność**

8

## **Objaśnienie**

Podczas przetwarzania komendy DISPLAY GROUP nie można uzyskać informacji dla grupy, ponieważ *przyczyna* jest następująca:

## **BŁĄD**

Wywołanie usług narzędzia CF nie powiodło się, co zostało wskazane w poprzednim komunikacie CSQ5116E .

#### **ZMIENIONO**

Wielkość grupy uległa zmianie.

## **Działanie systemu**

Przetwarzanie zostaje przerwane.

# **Odpowiedź programisty systemowego**

Rozwiąż problem.

#### $z/0S$ *Uogólnione komunikaty preprocesora komend (CSQ9...)*

## **CSQ9000E**

'*słowo kluczowe*' występuje więcej niż jeden raz

# **Objaśnienie**

Nazwane słowo kluczowe występuje w komendzie więcej niż jeden raz. Ten komunikat zostanie wysłany dla każdego wystąpienia słowa kluczowego po pierwszym.

#### **Działanie systemu**

Przetwarzanie komendy zostało zakończone.

## **Odpowiedź programisty systemowego**

Sprawdź wpis komendy i ponownie wydaj komendę poprawnie. Informacje na temat reguł budowania komend zawiera sekcja Uruchamianie komend MQSC z plików tekstowych .

## **CSQ9001E**

'*słowo\_kluczowe*' jest niepoprawne

## **Objaśnienie**

Nazwane słowo kluczowe jest nieznane lub niezdefiniowane. Może być błędnie napisane lub może nie mieć zastosowania do przetwarzanej komendy.

## **Działanie systemu**

Przetwarzanie komendy zostało zakończone.

## **Odpowiedź programisty systemowego**

Sprawdź wpis komendy i ponownie wydaj komendę poprawnie. Informacje na temat tej komendy zawiera sekcja Komendy MQSC .

## **CSQ9002E**

Niezrównoważone nawiasy okrągłe po słowie kluczowym '*keyword*'

## **Objaśnienie**

Po słowie kluczowym *słowo\_kluczowe*znaleziono niepoprawną kombinację nawiasów. Przed wystąpieniem jakiegokolwiek innego nawiasu otwierającego po nawiasie otwierającym musi występować nawias zamykający.

## **Działanie systemu**

Przetwarzanie komendy zostało zakończone.

## **Odpowiedź programisty systemowego**

Sprawdź wpis komendy i ponownie wydaj komendę poprawnie. Informacje na temat reguł budowania komend zawiera sekcja Uruchamianie komend MQSC z plików tekstowych .

#### **CSQ9003E**

Parametr '*słowo\_kluczowe*' zawiera niezrównoważone apostrofy

## **Objaśnienie**

W wartości parametru słowa kluczowego *słowo\_kluczowe*występuje nieparzysta liczba apostrofów. Jeśli parametr jest łańcuchem ujętym w cudzysłów, musi mieć po jednym apostrofie na każdym końcu łańcucha. Jeśli w łańcuchu ma być umieszczony apostrof, należy wprowadzić dwa przylegające apostrofy. Jeśli parametr jest wartością szesnastkową, musi zostać wprowadzony jako X'hexcharacters '.

#### **Działanie systemu**

Przetwarzanie komendy zostało zakończone.

## **Odpowiedź programisty systemowego**

Sprawdź wpis komendy i ponownie wydaj komendę poprawnie. Informacje na temat reguł budowania komend zawiera sekcja Uruchamianie komend MQSC z plików tekstowych .

## **CSQ9004E**

Parametr '*słowo\_kluczowe*' niepoprawnie określa zakres (:)

### **Objaśnienie**

Parametr słowa kluczowego *słowo\_kluczowe* niepoprawnie określa zakres wartości. Znak oznaczający zakres to dwukropek (:); format to *dolna-granica*:*górna-granica*.

## **Działanie systemu**

Przetwarzanie komendy zostało zakończone.

## **Odpowiedź programisty systemowego**

Aby sprawdzić, czy używana komenda zezwala na zakres dla danego słowa kluczowego, należy zapoznać się z sekcją Komendy MQSC . Popraw błąd i ponownie wydaj komendę.

## **CSQ9005E**

Parametr '*słowo\_kluczowe*' nie spełnia reguł ogólnych

#### **Objaśnienie**

Dla słowa kluczowego *słowo\_kluczowe*wartości parametrów mogą być ogólne, ale podana wartość nie jest zgodna z regułami dotyczącymi wartości ogólnych. Wartość nie jest zgodna z tymi regułami z jednej z następujących przyczyn:

- Wartość zawiera gwiazdkę (\*), która nie jest ostatnim znakiem.
- Wartość zawiera znak zapytania (?) lub dwukropek (:).
- Słowo kluczowe to WHERE, a wartość to pojedyncza gwiazdka.

## **Działanie systemu**

Przetwarzanie komendy zostało zakończone.

## **Odpowiedź programisty systemowego**

Sprawdź wpis komendy, popraw parametr słowa kluczowego i ponownie wprowadź komendę. Opis i sposób wprowadzania komendy zawiera sekcja Komendy MQSC .

## **CSQ9006E**

Parametr '*słowo\_kluczowe*' niepoprawnie używa gwiazdki (\*)

# **Objaśnienie**

Dla słowa kluczowego *słowo\_kluczowe*w wartości parametru użyto gwiazdki (\*). Albo:

- Gwiazdka nie była ostatnim lub jedynym znakiem w wartości. Niepoprawne przykłady to NAME (BL\* CK) i NAME (\*LUE); poprawną specyfikacją jest NAME (BL\*) lub NAME (\*).
- Istnieje lista wartości parametrów, na przykład DETAIL (1, \*).

#### **Działanie systemu**

Przetwarzanie komendy zostało zakończone.

#### **Odpowiedź programisty systemowego**

Sprawdź w sekcji Komendy MQSC , czy używana komenda zezwala na specyfikację znaku \* dla danego słowa kluczowego. Popraw błąd i ponownie wydaj komendę.

#### **CSQ9007E**

Należy podać '*keyword1*' lub '*keyword2*'

#### **Objaśnienie**

Komenda wymaga określenia słowa kluczowego *keyword1* lub słowa kluczowego *keyword2* , ale żadne ze słów kluczowych nie zostało wprowadzone w komendzie. Aby komenda mogła zostać przetworzona, musi być obecne jedno z dwóch słów kluczowych.

#### **Działanie systemu**

Przetwarzanie komendy zostało zakończone.

#### **Odpowiedź programisty systemowego**

Ponownie wydaj komendę i uwzględnij odpowiednie słowo kluczowe. Opisy tych dwóch słów kluczowych można znaleźć w sekcji Komendy MQSC . Informacje na temat reguł budowania komend zawiera sekcja Uruchamianie komend MQSC z plików tekstowych .

## **CSQ9008E**

Słowo kluczowe '*keyword*' nie może być zanegowane

## **Objaśnienie**

Znaki negacji (NO) występują przed słowem kluczowym *słowo\_kluczowe*, ale negowanie tego słowa kluczowego jest niedozwolone.

## **Działanie systemu**

Przetwarzanie komendy zostało zakończone.

## **Odpowiedź programisty systemowego**

Sprawdź wpis komendy i ponownie wydaj komendę poprawnie. Więcej informacji na temat tej komendy zawiera sekcja Uruchamianie komend MQSC z plików tekstowych .

#### **CSQ9009E**

Nie określono słowa kluczowego '*keyword*'

## **Objaśnienie**

Słowo kluczowe *słowo\_kluczowe* musi być obecne, ale nie zostało wprowadzone. To słowo kluczowe musi być obecne, aby komenda została poprawnie przetworzona.

## **Działanie systemu**

Przetwarzanie komendy zostało zakończone.

## **Odpowiedź programisty systemowego**

Sprawdź wpis komendy i ponownie wydaj komendę wraz z określonym słowem kluczowym. Więcej informacji na temat tej komendy zawiera sekcja Komendy MQSC .

## **CSQ9010E**

Nie określono wymaganego parametru dla '*słowo\_kluczowe*'

## **Objaśnienie**

Dla słowa kluczowego *słowo\_kluczowe*:

- Należy podać co najmniej jeden parametr, ale nie wprowadzono żadnego parametru.
- Należy określić stałą liczbę parametrów, ale wprowadzono mniejszą liczbę parametrów.

Na przykład słowo kluczowe USERDATA musi mieć parametr będący łańcuchem znaków. Wprowadzenie USERDATA () jest bez znaczenia; należy wprowadzić łańcuch (na przykład USERDATA (MY\_DATA)) lub usunąć ten atrybut, wpisując USERDATA ('').

#### **Działanie systemu**

Przetwarzanie komendy zostało zakończone.

#### **Odpowiedź programisty systemowego**

Sprawdź wpis komendy, podaj odpowiednie parametry dla określonego słowa kluczowego i ponownie wydaj komendę. Więcej informacji na temat tej komendy zawiera sekcja Komendy MQSC .

#### **CSQ9011E**

Parametry niedozwolone dla słowa kluczowego '*keyword*'

## **Objaśnienie**

Dla słowa kluczowego *słowo\_kluczowe*nie można określić żadnych parametrów. Ten komunikat jest generowany dla każdego niepoprawnego parametru, dlatego może zostać wydany więcej niż jeden raz dla komendy.

#### **Działanie systemu**

Przetwarzanie komendy zostało zakończone.

#### **Odpowiedź programisty systemowego**

Sprawdź wpis komendy, popraw błąd i ponownie wydaj komendę. Szczegółowe informacje na temat wprowadzania komend zawiera sekcja Uruchamianie komend MQSC z plików tekstowych .

# **CSQ9012E**

Parametr '*keyword*' nie jest szesnastkowy

## **Objaśnienie**

Wartości parametrów dla słowa kluczowego *słowo\_kluczowe* muszą być wartościami szesnastkowymi. Znaki szesnastkowe to cyfry od 0 do 9 oraz litery od A do F, pisane wielkimi lub małymi literami. Wartość ta może być opcjonalnie określona przy użyciu notacji szesnastkowej X'hex characters '; na przykład *słowo kluczowe*(123ABC) i *słowo kluczowe*(X'123ABC') są synonimami.

## **Działanie systemu**

Przetwarzanie komendy zostało zakończone.

## **Odpowiedź programisty systemowego**

Sprawdź wpis komendy i ponownie uruchom komendę, upewniając się, że parametry dla nazwanego słowa kluczowego są wartościami szesnastkowymi.

## **CSQ9013E**

Długość parametru '*słowo\_kluczowe*'*wartość\_parametru*' jest większa niż *nn*

## **Objaśnienie**

Wartość parametru *wartość\_parametru* dla słowa kluczowego *słowo kluczowe* przekracza limit długości wynoszący *nn* znaków.

## **Działanie systemu**

Przetwarzanie komendy zostało zakończone.

## **Odpowiedź programisty systemowego**

Sprawdź wpis komendy. Listę dopuszczalnych parametrów zawiera sekcja Komendy MQSC . Popraw błąd i ponownie wydaj komendę.

## **CSQ9014E**

Więcej niż *nn* parametrów dla '*słowo\_kluczowe*'

## **Objaśnienie**

Określono zbyt wiele parametrów dla słowa kluczowego *słowo\_kluczowe*. Można podać maksymalnie *nn* parametrów. Oprócz wprowadzenia zbyt wielu parametrów może to być spowodowane brakiem nawiasu zamykającego, który nie został jeszcze wykryty.

#### **Działanie systemu**

Przetwarzanie komendy zostało zakończone.

## **Odpowiedź programisty systemowego**

Sprawdź wpis komendy i ponownie wydaj komendę, używając nie więcej niż określonego limitu parametrów dla danego słowa kluczowego. Więcej informacji na ten temat zawiera sekcja Komendy MQSC . Informacje na temat reguł budowania komend zawiera sekcja Uruchamianie komend MQSC z plików tekstowych .

Jeśli ten błąd występuje podczas używania nazw połączeń z programem CSQUTIL, należy ująć pewne zmienne w pojedynczy cudzysłów. Więcej informacji na ten temat zawiera sekcja CSQUTIL .

## **CSQ9015E**

Parametr '*wartość\_parametru*' jest niedopuszczalny dla '*słowo\_kluczowe*'

#### **Objaśnienie**

Wartość parametru *wartość\_parametru* nie jest akceptowalna dla słowa kluczowego *słowo\_kluczowe*. Albo:

• Parametr słowa kluczowego może być jednym z zestawu wartości znakowych, ale podana wartość nie jest jedną z nich.

- Parametr słowa kluczowego może być ograniczoną wartością liczbową, ale podana wartość jest poza zakresem.
- Parametr słowa kluczowego może być numeryczny lub może być jednym z zestawu wartości znakowych, ale podana wartość nie jest ani numeryczna, ani żadna z tych wartości.
- Słowo kluczowe to WHERE, a pierwszy parametr (słowo kluczowe filtru) nie jest jednym z akceptowalnych słów kluczowych dla komendy.

Przetwarzanie komendy zostało zakończone.

## **Odpowiedź programisty systemowego**

Sprawdź wpis komendy i ponownie wydaj komendę poprawnie. Listę dopuszczalnych wartości można znaleźć w sekcji Komendy MQSC . Informacje na temat reguł budowania komend zawiera sekcja Uruchamianie komend MQSC z plików tekstowych .

#### **CSQ9016E**

Żądanie komendy '*cmd*' nie jest autoryzowane

## **Objaśnienie**

Komenda wymaga poziomu autoryzacji, którego użytkownik nie ma, ani dla samej komendy, ani dla zasobu, na którym działa.

#### **Działanie systemu**

Komenda nie została wykonana. Przetwarzanie zostaje przerwane.

#### **Odpowiedź programisty systemowego**

Skontaktuj się z programistą systemu odpowiedzialnym za bezpieczeństwo systemu i poproś tę osobę o nadanie uprawnień do używania tej komendy. W przeciwnym razie użytkownik musi mieć autoryzowaną osobę, która wyda komendę.

#### **CSQ9017E**

Niepowodzenie podczas przetwarzania komendy '*cmd*'

## **Objaśnienie**

Procesor komend zakończył działanie nieprawidłowo podczas przetwarzania komendy wyświetlonej w komunikacie. Błąd jest rejestrowany w systemie SYS1.LOGRECi żądanie zrzutu SVC. Komenda mogła zostać częściowo zakończona. Przejrzyj poprzednie komunikaty odpowiedzi, aby określić, co zostało wykonane.

#### **Działanie systemu**

Przetwarzanie komendy zostało zakończone.

#### **Odpowiedź programisty systemowego**

Sprawdź wpis komendy i ponownie uruchom komendę. Jeśli próba nie powiedzie się ponownie, zgromadź elementy wymienione w sekcji Określanie problemu i skontaktuj się z działem wsparcia IBM .

#### **CSQ9018E**

*csect-name* Brak pamięci do przetworzenia komendy '*cmd*'

#### **Objaśnienie**

Preprocesor komend nie mógł uzyskać wystarczającej ilości pamięci do zakończenia przetwarzania komunikatów odpowiedzi wygenerowanych przez komendę.

## **Działanie systemu**

Przetwarzanie komendy zostało zakończone nieprawidłowo.

## **Odpowiedź programisty systemowego**

Jeśli problem nie ustąpi, może być konieczne zwiększenie wielkości regionu używanego przez menedżera kolejek lub inicjatora kanału albo zmniejszenie liczby zadań działających w systemie.

## **CSQ9019E**

Komenda '*cmd*' jest niepoprawna

## **Objaśnienie**

Komenda rozpoczynająca się od *cmd*jest niepoprawna. Może to być spowodowane:

- komenda jest nieznana
- Nie określono żadnych słów kluczowych lub nie określono żadnych słów kluczowych, które są poprawne jako dodatkowe słowo kluczowe dla komendy
- na początku komendy wystąpił błąd składniowy

#### **Działanie systemu**

Przetwarzanie komendy zostało zakończone.

## **Odpowiedź programisty systemowego**

Sprawdź wpis komendy i ponownie wydaj komendę poprawnie. Poprawny format komendy można znaleźć w sekcji Komendy MQSC . Informacje na temat reguł budowania komend zawiera sekcja Uruchamianie komend MQSC z plików tekstowych .

#### **CSQ9020E**

'*keyword1*' i '*keyword2*' nie mogą być podane jednocześnie

# **Objaśnienie**

Komenda nie zezwala na wspólne określenie słów kluczowych *keyword1* i *keyword2* .

#### **Działanie systemu**

Przetwarzanie komendy zostało zakończone.

# **Odpowiedź programisty systemowego**

Sprawdź wpis komendy i ponownie wydaj komendę, pomijając niewłaściwe słowo kluczowe. Opisy tych dwóch słów kluczowych można znaleźć w sekcji Komendy MQSC . Informacje na temat reguł budowania komend zawiera sekcja Uruchamianie komend MQSC z plików tekstowych .

#### **CSQ9022I**

*csect-name* '*cmd*' NORMALNE ZAKOŃCZENIE

## **Objaśnienie**

Całe przetwarzanie synchroniczne komendy zakończyło się pomyślnie. Po wyświetleniu tego komunikatu wszystkie zadania wykonywane asynchronicznie w imieniu komendy mogą nadal być wykonywane.

## **Działanie systemu**

Przetwarzanie synchroniczne komendy zostało zakończone.

#### **CSQ9023E**

*csect-name* '*cmd*' NIEPRAWIDŁOWE ZAKOŃCZENIE

## **Objaśnienie**

Komenda nie została zakończona pomyślnie. Komenda wysłała co najmniej jeden komunikat o błędzie przed tym komunikatem.

#### **Działanie systemu**

Przetwarzanie komendy zostało zakończone.

# **Odpowiedź programisty systemowego**

Postępuj zgodnie z instrukcjami dla innych komunikatów powiązanych z błędem.

## **CSQ9025E**

'*wartość\_parametru*' jest nie do przyjęcia dla parametru 'WHERE'*słowo\_kluczowe*'

## **Objaśnienie**

Wartości parametrów dla słowa kluczowego WHERE są niezgodne. Słowo kluczowe WHERE musi mieć trzy parametry: *klucz-filtru*, *operator*i *wartość\_filtru*. Jest to jeden z następujących błędów:

- Parametr operatora nie jest odpowiedni dla typu wartości parametrów wymaganych przez słowo kluczowe filtru. Na przykład słowo kluczowe filtru wymaga jednej z wartości parametru, ale operatorem nie jest EQ ani NE.
- Parametr wartości filtru przekracza limit długości dla wartości parametru słowa kluczowego filtru.
- Parametr wartości filtru nie jest poprawną wartością słowa kluczowego filtru. Na przykład:
	- Słowo kluczowe filtru wymaga wartości parametru liczbowego, ale parametr wartości filtru nie jest liczbowy.
	- Słowo kluczowe filtru wymaga jednej z wartości parametru, ale parametr wartości filtru nie jest jednym z nich.
	- Słowo kluczowe filtru wymaga ograniczonej wartości parametru liczbowego, ale parametr wartości filtru jest poza zakresem.
	- Słowo kluczowe filtru wymaga nazwy obiektu lub nazwy systemu, ale parametr wartości filtru nie składa się tylko ze znaków, które są poprawne dla takiej nazwy.

W zależności od błędu *wartość\_parametru* może być parametrem operatora lub wartością filtru.

## **Działanie systemu**

Przetwarzanie komendy zostało zakończone.

## **Odpowiedź programisty systemowego**

Sprawdź wpis komendy i ponownie wydaj komendę poprawnie. Informacje na temat parametrów słowa kluczowego WHERE zawiera sekcja Komendy MQSC .

#### **CSQ9026E**

Parametr '*słowo\_kluczowe*' nie spełnia reguł nazw

#### **Objaśnienie**

Wartości parametrów dla słowa kluczowego *słowo\_kluczowe* są nazwami i dlatego muszą składać się tylko ze znaków, które są poprawne dla danego typu nazwy, nazwy obiektu lub nazwy systemu. Poprawne znaki nazwy obiektu to wielkie litery A-Z, małe litery a-z, cyfry 0-9, kropka (.), ukośnik (/), podkreślenie (\_) i znak procentu (%). Poprawne znaki nazwy systemu to wielkie litery A-Z i cyfry 0-9. Pierwszy znak nie może być cyfrą.

Ten komunikat jest wyświetlany, jeśli podana nazwa zawiera niepoprawne znaki lub jeśli nazwa jest pusta w przypadku, gdy nie jest dozwolona nazwa pusta.

## **Działanie systemu**

Przetwarzanie komendy zostało zakończone.

## **Odpowiedź programisty systemowego**

Sprawdź wpis komendy i ponownie wydaj komendę, upewniając się, że parametry dla nazwanego słowa kluczowego są wymaganego typu. Opis tego słowa kluczowego można znaleźć w sekcji Komendy MQSC . Informacje na temat reguł budowania komend zawiera sekcja Uruchamianie komend MQSC z plików tekstowych .

#### **CSQ9028E**

Parametr '*słowo\_kluczowe*' nie jest liczbą

#### **Objaśnienie**

Wartości parametrów dla słowa kluczowego *słowo\_kluczowe* muszą składać się tylko z wartości liczbowych.

Przetwarzanie komendy zostało zakończone.

## **Odpowiedź programisty systemowego**

Sprawdź wpis komendy i ponownie wydaj komendę, upewniając się, że parametry dla nazwanego słowa kluczowego są wymaganego typu. Opis tego słowa kluczowego można znaleźć w sekcji Komendy MQSC . Informacje na temat reguł budowania komend zawiera sekcja Uruchamianie komend MQSC z plików tekstowych .

# **CSQ9029E**

*csect-name* Niepowodzenie podczas przetwarzania komendy

## **Objaśnienie**

Wystąpił błąd podczas przetwarzania komendy. Komenda mogła zostać wykonana lub nie. Błąd został zapisany w systemowym dzienniku błędów ( SYS1.LOGREC ) i próbowano wykonać zrzut SVC.

Ten komunikat może zostać wyświetlony w przypadku niewystarczającej liczby ECSA.

#### **Działanie systemu**

Przetwarzanie komendy zostało zakończone.

## **Odpowiedź programisty systemowego**

Sprawdź wpis komendy i ponownie uruchom komendę. Jeśli nie można rozwiązać problemu, zgromadź elementy wymienione w sekcji Określanie problemu i skontaktuj się z działem wsparcia IBM .

## **CSQ9030E**

Parametr '*słowo\_kluczowe*' może nie być ogólny

## **Objaśnienie**

Parametr dla słowa kluczowego *słowo\_kluczowe* określa wartość ogólną za pomocą gwiazdki (na przykład ABC\*), ale wartość ogólna jest niedozwolona dla tego słowa kluczowego.

#### **Działanie systemu**

Przetwarzanie komendy zostało zakończone.

## **Odpowiedź programisty systemowego**

Sprawdź wpis komendy, popraw parametr słowa kluczowego i ponownie wprowadź komendę. Opis tego słowa kluczowego można znaleźć w sekcji Komendy MQSC . Informacje na temat reguł budowania komend zawiera sekcja Uruchamianie komend MQSC z plików tekstowych .

# **CSQ9031E**

Błąd składniowy po słowie kluczowym '*keyword*'

#### **Objaśnienie**

Tekst występujący po nazwanym słowie kluczowym zawiera niepoprawną składnię. Jest to zwykle spowodowane przez podanie niepoprawnej sekwencji znaków specjalnych, takich jak znak równości (=), przecinek (,), dwukropek (:) lub nawias.

#### **Działanie systemu**

Przetwarzanie komendy zostało zakończone.

## **Odpowiedź programisty systemowego**

Sprawdź wpis komendy, sprawdzając tekst następujący po nazwanym słowie kluczowym. Upewnij się, że zostały wykonane reguły wprowadzania komend, a następnie ponownie wprowadź komendę. Uruchamianie komend MQSC z plików tekstowych w celu uzyskania informacji o regułach budowania komend.

#### **CSQ9032E**

Żądana funkcja jest niedostępna

# **Objaśnienie**

Podjęto próbę wywołania procesora komend, który nie został załadowany.

## **Działanie systemu**

Żądana funkcja nie jest wykonywana.

# **Odpowiedź programisty systemowego**

Sprawdź pozycję komendy, aby określić, która komenda spowodowała błąd.

# **CSQ9033E**

Komenda przekracza dozwoloną długość

# **Istotność**

8

# **Objaśnienie**

Komenda jest tak duża, że jej wewnętrzna postać przekroczyła maksymalną dozwoloną długość. Na wielkość wewnętrznej formy komendy ma wpływ zarówno długość, jak i złożoność komendy. (Na przykład podjęto próbę użycia operacji i paneli sterujących do utworzenia listy nazw zawierającej zbyt wiele nazw).

Ten komunikat może być również spowodowany przez komendy wprowadzone za pomocą jednej z następujących komend:

- zestawy danych wejściowych inicjowania
- funkcja COMMAND programu narzędziowego CSQUTIL
- program napisany przez użytkownika, który umieszcza komendy w kolejce wejściowej komend systemowych SYSTEM.COMMAND.INPUT

# **Działanie systemu**

Przetwarzanie komendy zostało zakończone.

## **Odpowiedź programisty systemowego**

Jeśli do definiowania listy nazw używane są operacje i panele sterowania, należy użyć narzędzia edycji, aby zmniejszyć liczbę nazw na liście. Jeśli wprowadzasz komendę z innego miejsca, określ, która komenda spowodowała błąd, i sprawdź składnię tej komendy w komendach MQSC. Popraw komendę.

## **CSQ9034E**

Nie można wydać komendy za pomocą serwera komend

# **Istotność**

8

# **Objaśnienie**

Podjęto próbę wydania komendy przy użyciu serwera komend. Komenda nie może zostać wydana w ten sposób.

Serwer komend jest używany przez komendy wprowadzone za pomocą jednej z następujących komend:

- funkcja COMMAND dla CSQUTIL
- zestaw danych wejściowych inicjowania CSQINPX inicjatora kanału
- program napisany przez użytkownika, który umieszcza komendy w kolejce wejściowej komend systemowych SYSTEM.COMMAND.INPUT

## **Działanie systemu**

Komenda ta jest ignorowana.

## **CSQ9035E**

Nie określono wymaganego słowa kluczowego *csect-name*

## **Istotność**

8

## **Objaśnienie**

Komenda wymaga podania jednego z zestawu alternatywnych słów kluczowych, ale żadne z nich nie zostały podane.

## **Działanie systemu**

Przetwarzanie komendy zostało zakończone.

## **Odpowiedź programisty systemowego**

Sprawdź wpis komendy i ponownie wydaj komendę poprawnie. Poprawny format komendy można znaleźć w sekcji Komendy MQSC . Informacje na temat reguł budowania komend zawiera sekcja Uruchamianie komend MQSC z plików tekstowych .

# **CSQ9036E**

Komenda z '*słowo kluczowe*(*wartość-parametru*)' nie jest dozwolona, gdy menedżer kolejek jest aktywny

#### **Istotność**

8

## **Objaśnienie**

Komenda ma określoną wartość parametru dla słowa kluczowego *słowo\_kluczowe*. Komendę z tym parametrem i wartością można wprowadzić tylko wtedy, gdy menedżer kolejek nie jest aktywny.

#### **Działanie systemu**

Komenda ta jest ignorowana.

#### **Odpowiedź programisty systemowego**

Informacje na temat używania tej komendy zawiera sekcja Komendy MQSC .

## **CSQ9037E**

Komenda musi być wydana z *nazwa\_dd*

## **Istotność**

8

## **Objaśnienie**

Podjęto próbę wydania komendy z podanego wejściowego zestawu danych inicjowania. Nie można wydać komendy z tego zestawu danych.

#### **Działanie systemu**

Komenda ta jest ignorowana.

## **Odpowiedź programisty systemowego**

Informacje na temat używania tej komendy zawiera sekcja Komendy MQSC .

#### **CSQ9038E**

Komenda musi być wydana z konsoli

# **Istotność**

8

## **Objaśnienie**

Podjęto próbę wykonania komendy z poziomu innej niż konsola z/OS lub jej odpowiednik. Komendę można wydać tylko w ten sposób.

Komenda ta jest ignorowana.

## **Odpowiedź programisty systemowego**

Komendę należy wywołać z konsoli z/OS i nie można jej wywołać z innego miejsca.

Jeśli komenda **DEFINE PSID** została wydana z konsoli, należy dołączyć dodatkowy parametr DSN, aby komenda została wykonana pomyślnie.

Informacje na temat używania tej komendy zawiera sekcja Komendy MQSC .

# **CSQ9039E**

Nie można wydać komendy z konsoli

# **Istotność**

8

## **Objaśnienie**

Podjęto próbę wykonania komendy z poziomu konsoli z/OS lub jej odpowiednika. Komenda nie może zostać wydana w ten sposób.

# **Działanie systemu**

Komenda ta jest ignorowana.

## **Odpowiedź programisty systemowego**

Informacje na temat używania tej komendy zawiera sekcja Komendy MQSC .

## **CSQ9040E**

Nie można wydać komendy z *nazwa\_dd*

## **Istotność**

8

# **Objaśnienie**

Podjęto próbę wydania komendy z podanego wejściowego zestawu danych inicjowania. Nie można wydać komendy z tego zestawu danych.

# **Działanie systemu**

Komenda ta jest ignorowana.

# **Odpowiedź programisty systemowego**

Informacje na temat używania tej komendy zawiera sekcja Komendy MQSC .

## **CSQ9041E**

Komenda niedozwolona podczas restartu

## **Istotność**

8

## **Objaśnienie**

Podjęto próbę wydania komendy przed zakończeniem restartu, ale nie można wydać komendy w tym czasie. Może to być spowodowane tym, że komenda znajdowała się w zestawie danych wejściowych inicjowania CSQINP1 .

## **Działanie systemu**

Komenda ta jest ignorowana.

## **Odpowiedź programisty systemowego**

Jeśli komenda znajdowała się w zestawie danych wejściowych inicjowania CSQINP1 , usuń go.

## <span id="page-951-0"></span>**CSQ9042E**

Komenda '*keyword*()' nie może być wydana z *nazwa\_dd*

## **Istotność**

8

## **Objaśnienie**

Komenda została wydana z określonym słowem kluczowym z wejściowego zestawu danych inicjowania. Komenda z tym słowem kluczowym nie może zostać wydana z tego zestawu danych.

## **Działanie systemu**

Komenda ta jest ignorowana.

## **Odpowiedź programisty systemowego**

Informacje na temat używania tej komendy zawiera sekcja Komendy MQSC .

## **CSQ9045E**

'*słowo\_kluczowe*' ma parametr (y) i jest to parametr 'WHERE'

## **Objaśnienie**

Komenda określa słowo kluczowe WHERE z parametrem filtru *słowo\_kluczowe*. To słowo kluczowe jest również jawnie określone z parametrami, co jest niedozwolone.

#### **Działanie systemu**

Przetwarzanie komendy zostało zakończone.

#### **Odpowiedź programisty systemowego**

Sprawdź wpis komendy i ponownie wydaj komendę poprawnie. Informacje na temat parametrów słowa kluczowego WHERE zawiera sekcja Komendy MQSC .

#### $z/0S$ **IBM MQ for z/OS kody**

Każdy komponent systemu IBM MQ for z/OS może wydawać kody, a każdy komponent używa dla swoich komunikatów unikalnego dwuznakowego identyfikatora szesnastkowego. Ten temat zawiera informacje dotyczące identyfikowania i interpretowania kodów komponentów IBM MQ for z/OS .

Opisane są następujące typy kodów:

#### $z/0S$ *Kody menedżera połączeń (X' 94 ')*

Jeśli wystąpi kod przyczyny menedżera połączeń, który nie jest wymieniony w tym miejscu, wystąpił błąd wewnętrzny. Zgromadź następujące elementy diagnostyczne i skontaktuj się z działem wsparcia IBM .

# **Diagnostyka**

- Opis działań, które doprowadziły do wystąpienia błędu lub, jeśli ma to zastosowanie, lista aplikacji lub łańcuch wejściowy programu narzędziowego, który był uruchamiany w momencie wystąpienia błędu.
- Dane wyjściowe konsoli dla okresu prowadzącego do wystąpienia błędu.
- Protokół zadania menedżera kolejek.
- Zrzut systemowy będący wynikiem błędu.
- Jeśli używany jest system CICS, dane wyjściowe zrzutu transakcji CICS .
- Odpowiednie poziomy usług IBM MQ, z/OS, Db2, CICSi IMS .
- Jeśli używane są panele IBM MQ Operations and Control, nazwa panelu ISPF .

## **00940001**

Wystąpił błąd wewnętrzny.

Bieżąca jednostka wykonywania kończy działanie z kodem zakończenia X'5C6', a menedżer kolejek kończy działanie.

## **Odpowiedź programisty systemowego**

Zgromadź elementy wymienione w sekcji ["Diagnostyka" na stronie 952](#page-951-0) i skontaktuj się z działem wsparcia IBM .

Zrestartuj menedżer kolejek.

## **00940003**

Wystąpił błąd wewnętrzny.

## **Działanie systemu**

Bieżąca jednostka wykonywania kończy działanie z kodem zakończenia X'5C6'.

## **Odpowiedź programisty systemowego**

Zgromadź elementy wymienione w sekcji ["Diagnostyka" na stronie 952](#page-951-0) i skontaktuj się z działem wsparcia IBM .

#### **00940004**

Wystąpił błąd wewnętrzny.

## **Działanie systemu**

Bieżąca jednostka wykonywania kończy działanie z kodem zakończenia X'5C6'.

## **Odpowiedź programisty systemowego**

Zgromadź elementy wymienione w sekcji ["Diagnostyka" na stronie 952](#page-951-0) i skontaktuj się z działem wsparcia IBM .

# **00940007**

Wystąpił błąd wewnętrzny.

#### **Działanie systemu**

Bieżąca jednostka wykonywania kończy działanie z kodem zakończenia X'5C6'.

## **Odpowiedź programisty systemowego**

Zgromadź elementy wymienione w sekcji ["Diagnostyka" na stronie 952](#page-951-0) i skontaktuj się z działem wsparcia IBM .

## **00940008**

Wystąpił błąd wewnętrzny.

## **Działanie systemu**

Bieżąca jednostka wykonywania kończy działanie z kodem zakończenia X'5C6', a menedżer kolejek kończy działanie.

## **Odpowiedź programisty systemowego**

Zgromadź elementy wymienione w sekcji ["Diagnostyka" na stronie 952](#page-951-0) i skontaktuj się z działem wsparcia IBM .

Zrestartuj menedżer kolejek.

# **00940028**

Wystąpiła żądana pułapka diagnostyczna.

## **Działanie systemu**

Bieżąca jednostka wykonywania kończy działanie z kodem zakończenia X'5C6'.

## <span id="page-953-0"></span>**Odpowiedź programisty systemowego**

Taka sytuacja powinna wystąpić tylko wtedy, gdy dział wsparcia IBM zażądał przechwycenia zrzutu w celu zdiagnozowania problemu.

Zgromadź elementy wymienione w sekcji ["Diagnostyka" na stronie 952](#page-951-0) i skontaktuj się z działem wsparcia IBM .

#### **0094002B**

Wystąpił błąd wewnętrzny podczas przetwarzania ALESERV.

## **Działanie systemu**

Bieżąca jednostka wykonywania kończy działanie z kodem zakończenia X'5C6'. Kod powrotu niepowodzenia z ALESERV będzie w rejestrze 2 zrzutu.

## **Odpowiedź programisty systemowego**

Zgromadź elementy wymienione w sekcji ["Diagnostyka" na stronie 952](#page-951-0) i skontaktuj się z działem wsparcia IBM .

Zrestartuj menedżer kolejek.

## **Zadania pokrewne**

Kontakt z działem wsparcia IBM

#### *z/*0S *Kody menedżera tematów ('X'A3')*

Jeśli wystąpi kod przyczyny menedżera tematów, który nie jest wymieniony w tym miejscu, wystąpił błąd wewnętrzny. Zgromadź następujące elementy diagnostyczne i skontaktuj się z działem wsparcia IBM .

# **Diagnostyka**

- Opis działań, które doprowadziły do wystąpienia błędu lub, jeśli ma to zastosowanie, lista aplikacji lub łańcuch wejściowy programu narzędziowego, który był uruchamiany w momencie wystąpienia błędu.
- Dane wyjściowe konsoli dla okresu prowadzącego do wystąpienia błędu.
- Protokół zadania menedżera kolejek.
- Zrzut systemowy będący wynikiem błędu.
- Jeśli używany jest system CICS, dane wyjściowe zrzutu transakcji CICS .
- Odpowiednie poziomy usług IBM MQ, z/OS, Db2, CICSi IMS .
- Jeśli używane są panele IBM MQ Operations and Control, nazwa panelu ISPF .

# **00A30001, 00A30002,00A30052, 00A30053, 00A30054, 00A30061, 00A30062, 00A30064, 00A30065, 00A30066, 00A31000**

Wystąpił błąd wewnętrzny podczas przetwarzania komendy.

## **Działanie systemu**

Bieżąca jednostka wykonywania kończy działanie z kodem zakończenia X'5C6'.

## **Odpowiedź programisty systemowego**

Zgromadź elementy wymienione w sekcji "Diagnostyka" na stronie 954 i skontaktuj się z działem wsparcia IBM .

## **00A30042**

Wystąpił błąd wewnętrzny podczas przetwarzania komendy.

Jeśli ten błąd występuje w połączeniu z komunikatem CSQY227E , problemem jest brak 64-bitowej pamięci masowej.

Bieżąca jednostka wykonywania kończy działanie z kodem zakończenia X'5C6'.

#### **Odpowiedź programisty systemowego**

Zgromadź elementy wymienione w sekcji ["Diagnostyka" na stronie 954](#page-953-0) i skontaktuj się z działem wsparcia IBM .

Należy rozważyć zwiększenie wartości parametru MEMLIMIT. Więcej informacji na ten temat zawiera sekcja Pamięć masowa przestrzeni adresowej.

## **00A30072, 00A30073, 00A30074, 00A30075, 00A30076, 00A30077**

Wystąpił błąd wewnętrzny podczas przetwarzania zatwierdzania.

# **Działanie systemu**

Bieżąca jednostka wykonywania kończy działanie z kodem zakończenia X'5C6'.

## **Odpowiedź programisty systemowego**

Zgromadź elementy wymienione w sekcji ["Diagnostyka" na stronie 954](#page-953-0) i skontaktuj się z działem wsparcia IBM .

## **Zadania pokrewne**

Kontakt z działem wsparcia IBM

#### $z/0S$ *Kody adapterów wsadowych (X'C2')*

# **00C20001**

Program CSQBSRV wykrył żądanie nieistniejącej funkcji. Komenda CSQBSRV jest wywoływana z aplikacji wsadowych i RRS-batch za pośrednictwem kodu pośredniczącego, takiego jak CSQBSTUB, CSQBRRSI lub CSQBRSTB.

# **Działanie systemu**

Aplikacja kończy działanie nieprawidłowo, ale program IBM MQ kontynuuje przetwarzanie.

## **Odpowiedź programisty systemowego**

Najbardziej prawdopodobną przyczyną tego problemu są niekompatybilne wersje CSQBSRV i kodu pośredniczącego. Jeśli nie jest to przyczyna problemu, należy uzyskać elementy diagnostyczne wymienione w tym temacie i skontaktować się z działem wsparcia IBM .

- Listing programu użytkowego
- Protokół zadania menedżera kolejek
- PSW i rejestry w punkcie awarii

#### **00C20009**

Zadanie, które uruchomiło asynchroniczny wątek IBM MQ (na potrzeby asynchronicznego korzystania z komunikatów lub asynchronicznego nasłuchiwania zdarzeń), zostało zakończone przed zakończeniem uruchomionego wątku asynchronicznego. To nieprawidłowe zakończenie jest zgłaszane w asynchronicznym wątku IBM MQ , ponieważ przetwarzanie nie może być kontynuowane po zwolnieniu zasobów przydzielonych przez pierwotny wątek.

## **Działanie systemu**

Aplikacja kończy działanie nieprawidłowo, ale program IBM MQ kontynuuje przetwarzanie.

#### **Odpowiedź programisty systemowego**

Przed zakończeniem zadania, które utworzyło połączenie, upewnij się, że dla wszystkich połączeń używanych do uruchamiania wątków asynchronicznych została wywołana komenda MQDISC.

## <span id="page-955-0"></span>**00C2000A, 00C2000B, 00C2000C, 00C2000D, 00C2000E, 00C2000F**

Wystąpił błąd wewnętrzny podczas przetwarzania wywołania MQCRTMH.

### **Działanie systemu**

Bieżąca jednostka wykonywania kończy działanie z kodem zakończenia X'5C6'.

## **Odpowiedź programisty systemowego**

Uzyskaj elementy diagnostyczne wymienione w tym temacie i skontaktuj się z działem wsparcia IBM .

- Listing aplikacji.
- Protokół zadania menedżera kolejek.
- PSW i rejestruje się w punkcie awarii.

## **Zadania pokrewne**

Kontakt z działem wsparcia IBM

#### $z/0S$ *Kody narzędzia CF (X'C5')*

Jeśli wystąpi kod przyczyny narzędzia CF, który nie jest tutaj wymieniony, wystąpił błąd wewnętrzny. Zgromadź następujące elementy diagnostyczne i skontaktuj się z działem wsparcia IBM . W razie potrzeby zrestartuj menedżer kolejek.

# **Diagnostyka**

- Opis działań, które doprowadziły do wystąpienia błędu lub, jeśli ma to zastosowanie, lista aplikacji lub łańcuch wejściowy programu narzędziowego, który był uruchamiany w momencie wystąpienia błędu.
- Dane wyjściowe konsoli dla okresu prowadzącego do wystąpienia błędu.
- Protokół zadania menedżera kolejek.
- Zrzut systemowy będący wynikiem błędu.
- Jeśli używany jest system CICS, dane wyjściowe zrzutu transakcji CICS .
- Odpowiednie poziomy usług IBM MQ, z/OS, Db2, CICSi IMS .
- Jeśli używane są panele IBM MQ Operations and Control, nazwa panelu ISPF .
- Zrzut struktury narzędzia CF.

# **00C50006**

Tworzenie lub odtwarzanie kopii zapasowej struktury CF nie powiodło się, ponieważ menedżer kolejek nie jest połączony z podsystemem Db2 .

## **Działanie systemu**

Przetwarzanie tworzenia lub odtwarzania kopii zapasowej struktury CF zostało zakończone.

#### **Odpowiedź programisty systemowego**

Skonfiguruj podsystem Db2 tak, aby menedżer kolejek mógł się z nim połączyć.

#### **00C50012**

Przetwarzanie struktury CF nie powiodło się, ponieważ struktura CF została zapełniona podczas działania.

#### **Działanie systemu**

Przetwarzanie struktury CF zostało zakończone.

#### **Odpowiedź programisty systemowego**

Zwiększ wielkość struktury CF.

#### **00C50014**

Podsystem Db2 , z którym połączony jest menedżer kolejek, zwrócił nieoczekiwany kod przyczyny.

## **Działanie systemu**

Bieżąca operacja została zakończona.

## **Odpowiedź programisty systemowego**

Zbadaj przyczynę błędu, tak jak podano w poprzednich komunikatach.

## **00C50050**

Struktura CF jest odzyskiwana i nie może być używana do momentu zakończenia odzyskiwania.

### **Działanie systemu**

Przetwarzanie komendy zostało zakończone.

## **Odpowiedź programisty systemowego**

Poczekaj na zakończenie odtwarzania struktury, a następnie ponownie wydaj komendę. Komenda **DISPLAY CFSTATUS** służy do wyświetlania statusu struktur CF.

# **00C50064**

Tworzenie lub odtwarzanie kopii zapasowej struktury CF nie powiodło się, ponieważ opcje instalacji i dostosowywania wybrane dla parametru IBM MQ nie zezwalają menedżerowi kolejek na używanie struktur na wymaganym poziomie lub ponieważ poziom struktury nie jest obsługiwany przez bieżący poziom komend.

## **Działanie systemu**

Przetwarzanie tworzenia lub odtwarzania kopii zapasowej struktury CF zostało zakończone.

#### **00C5004F**

Ten kod przyczyny jest wyświetlany w komunikacie CSQM090E , gdy wykonanie komendy nie powiodło się. Wskazuje, że żądanie zostało wysłane dla struktury CF, ale nie można wykonać żądania, co zostało wyjaśnione w towarzyszącym bardziej szczegółowym komunikacie.

## **Istotność**

4

## **Działanie systemu**

Komenda ta jest ignorowana.

## **Odpowiedź programisty systemowego**

Zapoznaj się z opisem komunikatu towarzyszącego.

#### **00C5005B**

Odtwarzanie struktury CF nie powiodło się, ponieważ wystąpił błąd podczas odczytywania BSDS innego menedżera kolejek w grupie współużytkowania kolejek.

## **Działanie systemu**

Przetwarzanie odtwarzania struktury CF zostało zakończone.

#### **Odpowiedź programisty systemowego**

Sprawdź dziennik pod kątem komunikatów menedżera dziennika odtwarzania, które wskazują przyczynę błędu.

#### **00C50D00**

Utworzenie kopii zapasowej struktury CF nie powiodło się, ponieważ wymagany zestaw danych SMDS jest niedostępny.

Przetwarzanie kopii zapasowej struktury CF zostało zakończone.

## **Odpowiedź programisty systemowego**

Upewnij się, że wszystkie zestawy danych SMDS używane dla struktury CF są dostępne, a następnie ponownie wydaj komendę tworzenia kopii zapasowej. Jeśli jest to wymagane, do odtworzenia tych zestawów danych można użyć komendy **RECOVER CFSTRUCT** .

# **00C51001, 00C51004, 00C51005, 00C51006, 00C5100A, 00C51019, 00C5101A, 00C5101B, 00C5101C, 00C5001D**

Wystąpił błąd wewnętrzny.

### **Działanie systemu**

Bieżąca jednostka wykonywania kończy działanie z kodem zakończenia X'5C6'. W niektórych przypadkach menedżer kolejek może zakończyć działanie z kodem zakończenia X'6C6'.

## **Odpowiedź programisty systemowego**

Zgromadź elementy wymienione w sekcji ["Diagnostyka" na stronie 956](#page-955-0) i skontaktuj się z działem wsparcia IBM .

W razie potrzeby zrestartuj menedżer kolejek.

# **00C51021, 00C51022, 00C51023, 00C51024, 00C50025, 00C51026, 00C51027, 00C51028, 00C51029, 00C5002A, 00C5102B, 00C5102C, 00C5102D, 00C5102E, 00C5002F**

Wystąpił błąd wewnętrzny.

## **Działanie systemu**

Bieżąca jednostka wykonywania kończy działanie z kodem zakończenia X'5C6'. W niektórych przypadkach menedżer kolejek może zakończyć działanie z kodem zakończenia X'6C6'.

## **Odpowiedź programisty systemowego**

Zgromadź elementy wymienione w sekcji ["Diagnostyka" na stronie 956](#page-955-0) i skontaktuj się z działem wsparcia IBM .

W razie potrzeby zrestartuj menedżer kolejek.

# **00C5102F**

Połączenie menedżera kolejek ze strukturą administracyjną nie powiodło się.

## **Działanie systemu**

Bieżąca jednostka wykonywania zostanie zakończona z kodem zakończenia X'5C6', a menedżer kolejek podejmie próbę nawiązania połączenia ze strukturą administracyjną, jeśli stanie się ona ponownie dostępna. W niektórych przypadkach menedżer kolejek może zakończyć działanie z kodem zakończenia X'6C6'.

## **Odpowiedź programisty systemowego**

Sprawdź konfigurację struktury administracyjnej. Ten kod nieprawidłowego zakończenia może być widoczny, jeśli menedżer kolejek działa na partycji LPAR bez połączenia ze strukturą administracyjną lub jeśli struktura administracyjna została zaszyfrowana, ale partycja LPAR nie ma dostępu do koprocesora szyfrującego.

# **00C50030, 00C51031, 00C51032, 00C51033, 00C51034, 00C50035, 00C51036, 00C51037, 00C51038, 00C51039, 00C5003A, 00C5103A, 00C5103B, 00C5103C, 00C5103D, 00C5103E, 00C5003F**

Wystąpił błąd wewnętrzny.

Bieżąca jednostka wykonywania kończy działanie z kodem zakończenia X'5C6'. W niektórych przypadkach menedżer kolejek może zakończyć działanie z kodem zakończenia X'6C6'.

## **Odpowiedź programisty systemowego**

Zgromadź elementy wymienione w sekcji ["Diagnostyka" na stronie 956](#page-955-0) i skontaktuj się z działem wsparcia IBM .

W razie potrzeby zrestartuj menedżer kolejek.

## **00C50040, 00C51041, 00C51042, 00C51043, 00C51044, 00C50045, 00C51046, 00C51047**

Wystąpił błąd wewnętrzny.

## **Działanie systemu**

Bieżąca jednostka wykonywania kończy działanie z kodem zakończenia X'5C6'. W niektórych przypadkach menedżer kolejek może zakończyć działanie z kodem zakończenia X'6C6'.

## **Odpowiedź programisty systemowego**

Zgromadź elementy wymienione w sekcji ["Diagnostyka" na stronie 956](#page-955-0) i skontaktuj się z działem wsparcia IBM .

W razie potrzeby zrestartuj menedżer kolejek.

## **00C51051, 00C51052, 00C51053, 00C51054, 00C50055, 00C51056**

Wystąpił błąd wewnętrzny.

## **Działanie systemu**

Bieżąca jednostka wykonywania kończy działanie z kodem zakończenia X'5C6'. W niektórych przypadkach menedżer kolejek może zakończyć działanie z kodem zakończenia X'6C6'.

## **Odpowiedź programisty systemowego**

Zgromadź elementy wymienione w sekcji ["Diagnostyka" na stronie 956](#page-955-0) i skontaktuj się z działem wsparcia IBM .

W razie potrzeby zrestartuj menedżer kolejek.

## **00C51090, 00C51092, 00C51093**

Wystąpił błąd wewnętrzny.

#### **Działanie systemu**

Bieżąca jednostka wykonywania kończy działanie z kodem zakończenia X'5C6'. W niektórych przypadkach menedżer kolejek może zakończyć działanie z kodem zakończenia X'6C6'.

#### **Odpowiedź programisty systemowego**

Zgromadź elementy wymienione w sekcji ["Diagnostyka" na stronie 956](#page-955-0) i skontaktuj się z działem wsparcia IBM .

W razie potrzeby zrestartuj menedżer kolejek.

#### **00C51094, 00C51095, 00C51096, 00C51097**

Wystąpił błąd wewnętrzny.

## **Działanie systemu**

Bieżąca jednostka wykonywania kończy działanie z kodem zakończenia X'5C6'. W niektórych przypadkach menedżer kolejek może zakończyć działanie z kodem zakończenia X'6C6'.

## **Odpowiedź programisty systemowego**

Zgromadź elementy wymienione w sekcji ["Diagnostyka" na stronie 956](#page-955-0) i skontaktuj się z działem wsparcia IBM .

## **00C510A1, 00C510A2, 00C510A3, 00C510A4, 00C500A5, 00C510A6, 00C510A7, 00C510A8, 00C510A9, 00C500AA**

Wystąpił błąd wewnętrzny.

#### **Działanie systemu**

Bieżąca jednostka wykonywania kończy działanie z kodem zakończenia X'5C6'. W niektórych przypadkach menedżer kolejek może zakończyć działanie z kodem zakończenia X'6C6'.

#### **Odpowiedź programisty systemowego**

Zgromadź elementy wymienione w sekcji ["Diagnostyka" na stronie 956](#page-955-0) i skontaktuj się z działem wsparcia IBM .

W razie potrzeby zrestartuj menedżer kolejek.

#### **00C510AB**

Struktura CF nie powiodła się lub utracono połączenie z nią.

#### **Działanie systemu**

Może to być wykonane w odpowiedzi na komendę, w której to przypadku przetwarzanie komendy jest przerywane. W przeciwnym razie bieżąca jednostka wykonywania zostanie zakończona z kodem zakończenia X'5C6'. W niektórych przypadkach menedżer kolejek może zakończyć działanie z kodem zakończenia X'6C6'.

#### **Odpowiedź programisty systemowego**

W razie potrzeby zrestartuj menedżer kolejek. Odzyskaj strukturę. Jeśli błąd wystąpił w odpowiedzi na komendę, wprowadź ją ponownie.

## **00C510AC, 00C510AD**

Wystąpił błąd wewnętrzny.

## **Działanie systemu**

Bieżąca jednostka wykonywania kończy działanie z kodem zakończenia X'5C6'. W niektórych przypadkach menedżer kolejek może zakończyć działanie z kodem zakończenia X'6C6'.

#### **Odpowiedź programisty systemowego**

Zgromadź elementy wymienione w sekcji ["Diagnostyka" na stronie 956](#page-955-0) i skontaktuj się z działem wsparcia IBM .

W razie potrzeby zrestartuj menedżer kolejek.

## **00C51100, 00C51101, 00C51102, 00C51103, 00C51104, 00C51105, 00C51106, 00C51107, 00C51108, 00C51109, 00C5110A, 00C5110B, 00C5110C, 00C5110D, 00C5110E, 00C5110F**

Wystąpił błąd wewnętrzny.

#### **Działanie systemu**

Bieżąca jednostka wykonywania kończy działanie z kodem zakończenia X'5C6'. W niektórych przypadkach menedżer kolejek może zakończyć działanie z kodem zakończenia X'6C6'.

#### **Odpowiedź programisty systemowego**

Zgromadź elementy wymienione w sekcji ["Diagnostyka" na stronie 956](#page-955-0) i skontaktuj się z działem wsparcia IBM .

W razie potrzeby zrestartuj menedżer kolejek.

## **00C51110, 00C51111, 00C51112, 00C51113, 00C51114, 00C51115, 00C51116, 00C51117, 00C51118, 00C51119, 00C5111A, 00C5111B, 00C5111C, 00C5111D, 00C5111E, 00C5111F**

Wystąpił błąd wewnętrzny.

Bieżąca jednostka wykonywania kończy działanie z kodem zakończenia X'5C6'. W niektórych przypadkach menedżer kolejek może zakończyć działanie z kodem zakończenia X'6C6'.

## **Odpowiedź programisty systemowego**

Zgromadź elementy wymienione w sekcji ["Diagnostyka" na stronie 956](#page-955-0) i skontaktuj się z działem wsparcia IBM .

W razie potrzeby zrestartuj menedżer kolejek.

## **00C51120, 00C51121, 00C51122, 00C51123, 00C51124, 00C51125, 00C51126, 00C51127, 00C51128, 00C51129, 00C5112A, 00C5112B, 00C5112C, 00C5112D, 00C5112E, 00C5112F**

Wystąpił błąd wewnętrzny.

## **Działanie systemu**

Bieżąca jednostka wykonywania kończy działanie z kodem zakończenia X'5C6'. W niektórych przypadkach menedżer kolejek może zakończyć działanie z kodem zakończenia X'6C6'.

## **Odpowiedź programisty systemowego**

Zgromadź elementy wymienione w sekcji ["Diagnostyka" na stronie 956](#page-955-0) i skontaktuj się z działem wsparcia IBM .

W razie potrzeby zrestartuj menedżer kolejek.

# **00C51130, 00C51131, 00C51132, 00C51133, 00C51134, 00C51135, 00C51136, 00C51137, 00C51138, 00C51139, 00C5113A, 00C5113B, 00C5113C, 00C5113D, 00C5113E, 00C5113F**

Wystąpił błąd wewnętrzny.

## **Działanie systemu**

Bieżąca jednostka wykonywania kończy działanie z kodem zakończenia X'5C6'. W niektórych przypadkach menedżer kolejek może zakończyć działanie z kodem zakończenia X'6C6'.

## **Odpowiedź programisty systemowego**

Zgromadź elementy wymienione w sekcji ["Diagnostyka" na stronie 956](#page-955-0) i skontaktuj się z działem wsparcia IBM .

W razie potrzeby zrestartuj menedżer kolejek.

# **00C51140, 00C51141, 00C51142, 00C51143, 00C51144, 00C51145, 00C51146, 00C51147, 00C51148, 00C51149, 00C5114A, 00C5114B, 00C5114C, 00C5114D, 00C5114E, 00C5114F**

Wystąpił błąd wewnętrzny.

## **Działanie systemu**

Bieżąca jednostka wykonywania kończy działanie z kodem zakończenia X'5C6'. W niektórych przypadkach menedżer kolejek może zakończyć działanie z kodem zakończenia X'6C6'.

## **Odpowiedź programisty systemowego**

Zgromadź elementy wymienione w sekcji ["Diagnostyka" na stronie 956](#page-955-0) i skontaktuj się z działem wsparcia IBM .

W razie potrzeby zrestartuj menedżer kolejek.

# **00C51150, 00C51151, 00C51152, 00C51153, 00C51154, 00C51155, 00C51156, 00C51157, 00C51158, 00C51159, 00C5115A, 00C5115B, 00C5115C, 00C5115D, 00C5115E, 00C5115F**

Wystąpił błąd wewnętrzny.

## **Działanie systemu**

Bieżąca jednostka wykonywania kończy działanie z kodem zakończenia X'5C6'. W niektórych przypadkach menedżer kolejek może zakończyć działanie z kodem zakończenia X'6C6'.

## **Odpowiedź programisty systemowego**

Zgromadź elementy wymienione w sekcji ["Diagnostyka" na stronie 956](#page-955-0) i skontaktuj się z działem wsparcia IBM .

W razie potrzeby zrestartuj menedżer kolejek.

# **00C51160, 00C51161, 00C51162, 00C51163, 00C51164, 00C51165, 00C51166, 00C51167, 00C51168, 00C51169, 00C5116A, 00C5116B, 00C5116C, 00C5116D, 00C5116E, 00C5116F**

Wystąpił błąd wewnętrzny.

## **Działanie systemu**

Bieżąca jednostka wykonywania kończy działanie z kodem zakończenia X'5C6'. W niektórych przypadkach menedżer kolejek może zakończyć działanie z kodem zakończenia X'6C6'.

## **Odpowiedź programisty systemowego**

Zgromadź elementy wymienione w sekcji ["Diagnostyka" na stronie 956](#page-955-0) i skontaktuj się z działem wsparcia IBM .

W razie potrzeby zrestartuj menedżer kolejek.

## **00C51170, 00C51171, 00C51172, 00C51174, 00C51175, 00C51176, 00C51177, 00C51178, 00C51179, 00C5117A, 00C5117B, 00C5117C, 00C5117D, 00C5117E, 00C5117F**

Wystąpił błąd wewnętrzny.

## **Działanie systemu**

Bieżąca jednostka wykonywania kończy działanie z kodem zakończenia X'5C6'. W niektórych przypadkach menedżer kolejek może zakończyć działanie z kodem zakończenia X'6C6'.

#### **Odpowiedź programisty systemowego**

Zgromadź elementy wymienione w sekcji ["Diagnostyka" na stronie 956](#page-955-0) i skontaktuj się z działem wsparcia IBM .

W razie potrzeby zrestartuj menedżer kolejek.

#### **00C51173**

Wystąpił błąd wewnętrzny.

#### **Działanie systemu**

Zadanie wewnętrzne wykonujące odtwarzanie CFSTRUCT kończy działanie z kodem zakończenia x '5C6'.

## **Odpowiedź programisty systemowego**

Ten błąd jest często, ale nie wyłącznie, związany z problemami dotyczącymi przestrzeni w narzędziu CF.

Upewnij się, że w strukturze cfstructure dostępna jest wystarczająca ilość miejsca.

Częstym źródłem błędu jest niezgodność wartości INITSIZE i SIZE w strategii CFRM. Podczas normalnego używania struktura została rozszerzona za pomocą przetwarzania AUTOALTER, a odtwarzana kopia zapasowa struktury odzwierciedla tę wielkość.

Jednak nowa struktura została przydzielona z atrybutem INITSIZE, który jest zbyt mały.

Jeśli problemy z pamięcią masową nie są wskazane, należy zgromadzić elementy wymienione w sekcji ["Diagnostyka" na stronie 956](#page-955-0) i skontaktować się z działem wsparcia IBM .

# **00C51180, 00C51181, 00C51182, 00C51184, 00C51185, 00C51186, 00C51187, 00C51188, 00C51189, 00C5118A, 00C5118B, 00C5118C, 00C5118D, 00C5118E, 00C5118F**

Wystąpił błąd wewnętrzny.

Bieżąca jednostka wykonywania kończy działanie z kodem zakończenia X'5C6'. W niektórych przypadkach menedżer kolejek może zakończyć działanie z kodem zakończenia X'6C6'.

## **Odpowiedź programisty systemowego**

Zgromadź elementy wymienione w sekcji ["Diagnostyka" na stronie 956](#page-955-0) i skontaktuj się z działem wsparcia IBM .

W razie potrzeby zrestartuj menedżer kolejek.

## **00C51183**

Wystąpił błąd wewnętrzny.

## **Działanie systemu**

Zadanie wewnętrzne wykonujące odtwarzanie CFSTRUCT kończy działanie z kodem zakończenia x '5C6'.

## **Odpowiedź programisty systemowego**

Ten błąd jest często, ale nie wyłącznie, związany z problemami dotyczącymi przestrzeni w narzędziu CF.

Upewnij się, że w strukturze cfstructure dostępna jest wystarczająca ilość miejsca.

Częstym źródłem błędu jest niezgodność wartości INITSIZE i SIZE w strategii CFRM. Podczas normalnego używania struktura została rozszerzona za pomocą przetwarzania AUTOALTER, a odtwarzana kopia zapasowa struktury odzwierciedla tę wielkość.

Jednak nowa struktura została przydzielona z atrybutem INITSIZE, który jest zbyt mały.

Jeśli problemy z pamięcią masową nie są wskazane, należy zgromadzić elementy wymienione w sekcji ["Diagnostyka" na stronie 956](#page-955-0) i skontaktować się z działem wsparcia IBM .

## **00C51190, 00C51191, 00C51192, 00C51193, 00C51194, 00C51195, 00C51196, 00C51197, 00C51198, 00C51199, 00C5119A, 00C5119B, 00C5119C, 00C5119D, 00C5119E, 00C5119F**

Wystąpił błąd wewnętrzny.

#### **Działanie systemu**

Bieżąca jednostka wykonywania kończy działanie z kodem zakończenia X'5C6'. W niektórych przypadkach menedżer kolejek może zakończyć działanie z kodem zakończenia X'6C6'.

#### **Odpowiedź programisty systemowego**

Zgromadź elementy wymienione w sekcji ["Diagnostyka" na stronie 956](#page-955-0) i skontaktuj się z działem wsparcia IBM .

W razie potrzeby zrestartuj menedżer kolejek.

## **00C511A0, 00C511A1, 00C511A2, 00C511A3, 00C511A4, 00C511A5, 00C511A6, 00C511A7, 00C511A8, 00C511A9, 00C511AA, 00C511AB, 00C511AC, 00C511AD, 00C511AE, 00C511AF**

Wystąpił błąd wewnętrzny.

## **Działanie systemu**

Bieżąca jednostka wykonywania kończy działanie z kodem zakończenia X'5C6'. W niektórych przypadkach menedżer kolejek może zakończyć działanie z kodem zakończenia X'6C6'.

#### **Odpowiedź programisty systemowego**

Zgromadź elementy wymienione w sekcji ["Diagnostyka" na stronie 956](#page-955-0) i skontaktuj się z działem wsparcia IBM .

W razie potrzeby zrestartuj menedżer kolejek.

## **00C511B0, 00C511B1, 00C511B2, 00C511B3, 00C511B4, 00C511B5, 00C511B6, 00C511B7, 00C511B8, 00C511B9, 00C511BA, 00C511BB, 00C511BC, 00C511BD, 00C511BE, 00C511BF**

Wystąpił błąd wewnętrzny.

## **Działanie systemu**

Bieżąca jednostka wykonywania kończy działanie z kodem zakończenia X'5C6'. W niektórych przypadkach menedżer kolejek może zakończyć działanie z kodem zakończenia X'6C6'.

#### **Odpowiedź programisty systemowego**

Zgromadź elementy wymienione w sekcji ["Diagnostyka" na stronie 956](#page-955-0) i skontaktuj się z działem wsparcia IBM .

W razie potrzeby zrestartuj menedżer kolejek.

## **00C511C0, 00C511C1, 00C511C2, 00C511C3, 00C511C4, 00C511C5, 00C511C6, 00C511C7, 00C511C8, 00C511C9, 00C511CA, 00C511CB, 00C511CC, 00C511CD, 00C511CE, 00C511CF**

Wystąpił błąd wewnętrzny.

#### **Działanie systemu**

Bieżąca jednostka wykonywania kończy działanie z kodem zakończenia X'5C6'. W niektórych przypadkach menedżer kolejek może zakończyć działanie z kodem zakończenia X'6C6'.

## **Odpowiedź programisty systemowego**

Zgromadź elementy wymienione w sekcji ["Diagnostyka" na stronie 956](#page-955-0) i skontaktuj się z działem wsparcia IBM .

W razie potrzeby zrestartuj menedżer kolejek.

## **00C511D0, 00C511D1, 00C511D2, 00C511D3, 00C511D4, 00C511D5, 00C511D6, 00C511D7, 00C511D8, 00C511D9, 00C511DA, 00C511DB, 00C511DC, 00C511DD, 00C511DE, 00C511DF**

Wystąpił błąd wewnętrzny.

#### **Działanie systemu**

Bieżąca jednostka wykonywania kończy działanie z kodem zakończenia X'5C6'. W niektórych przypadkach menedżer kolejek może zakończyć działanie z kodem zakończenia X'6C6'.

## **Odpowiedź programisty systemowego**

Zgromadź elementy wymienione w sekcji ["Diagnostyka" na stronie 956](#page-955-0) i skontaktuj się z działem wsparcia IBM .

W razie potrzeby zrestartuj menedżer kolejek.

## **00C511E0, 00C511E1, 00C511E2, 00C511E3, 00C511E4, 00C511E5, 00C511E6, 00C511E7, 00C511E8, 00C511E9, 00C511EA, 00C511EB, 00C511EC, 00C511ED, 00C511EE, 00C511EF**

Wystąpił błąd wewnętrzny.

## **Działanie systemu**

Bieżąca jednostka wykonywania kończy działanie z kodem zakończenia X'5C6'. W niektórych przypadkach menedżer kolejek może zakończyć działanie z kodem zakończenia X'6C6'.

#### **Odpowiedź programisty systemowego**

Zgromadź elementy wymienione w sekcji ["Diagnostyka" na stronie 956](#page-955-0) i skontaktuj się z działem wsparcia IBM .

W razie potrzeby zrestartuj menedżer kolejek.

# **00C511F0, 00C511F1, 00C511F2, 00C511F3, 00C511F4, 00C511F5, 00C511F6, 00C511F7, 00C511F8, 00C511F9, 00C511FA, 00C511FB, 00C511FC, 00C511FD, 00C511FE, 00C511FF**

Wystąpił błąd wewnętrzny.

Bieżąca jednostka wykonywania kończy działanie z kodem zakończenia X'5C6'. W niektórych przypadkach menedżer kolejek może zakończyć działanie z kodem zakończenia X'6C6'.

## **Odpowiedź programisty systemowego**

Zgromadź elementy wymienione w sekcji ["Diagnostyka" na stronie 956](#page-955-0) i skontaktuj się z działem wsparcia IBM .

W razie potrzeby zrestartuj menedżer kolejek.

## **00C53000**

Menedżer kolejek nie może używać struktury administracyjnej, ponieważ jej wielkość jest mniejsza niż minimalna wielkość wymagana przez program IBM MQ .

## **Działanie systemu**

Menedżer kolejek kończy działanie z kodem zakończenia X'6C6'.

## **Odpowiedź programisty systemowego**

Zwiększ wielkość struktury administracyjnej. Więcej informacji zawiera komunikat CSQE022E .

## **00C53001**

Menedżer kolejek wykrył niezgodność między znacznikiem czasu utworzenia grupy współużytkowania kolejek w tabelach Db2 i znacznikiem czasu utworzenia powiązanym z nazwą struktury w komunikacie CSQE029E.

## **Działanie systemu**

Menedżer kolejek kończy działanie, a rekord jest zapisywany w bazie danych SYS1.LOGREC i wykonywany jest zrzut.

## **Odpowiedź programisty systemowego**

Sprawdź konfigurację menedżera kolejek, grupy współużytkowania kolejek i grupy współużytkowania danych oraz określ, czy menedżer kolejek został skonfigurowany do łączenia się z inną grupą współużytkowania danych Db2 .

Jeśli konfiguracja menedżera kolejek i grupy współużytkowania kolejek jest poprawna, należy usunąć przydział struktury. Po sprawdzeniu, czy pozostały tylko nieudane trwałe połączenia ze strukturą, zwolnij je za pomocą komendy z/OS .

SETXCF FORCE,STRUCTURE,STRNAME=*ext-struc-name*

(W tej komendzie nazwa *ext-struc-name* jest tworzona przez dodanie do nazwy struktury IBM MQ z komunikatu CSQE029E nazwy grupy współużytkowania kolejek).

### **00C53002**

Menedżer kolejek nie może użyć struktury administracyjnej, ponieważ struktura administracyjna jest pełna i pozostaje pełna pomimo powtarzających się prób oczekiwania na dostępność miejsca.

#### **Działanie systemu**

Menedżer kolejek kończy działanie z kodem zakończenia X'5C6'.

## **Odpowiedź programisty systemowego**

Zwiększ wielkość struktury administracyjnej. Więcej informacji zawiera komunikat [CSQE038E](#page-283-0) .

#### **Zadania pokrewne**

Kontakt z działem wsparcia IBM

#### $z/0S$ *Kody generatora komunikatów (X'C6')*

## **00C60001**

IBM MQ otrzymał kod powrotu X'20 ' podczas wysyłania żądania WTO w celu wyświetlenia komunikatu konsoli. Oznacza to, że nie ma buforów komunikatów dla obsługi wielu konsoli (Multiple Console Support-MCS) lub dla JES3, albo istnieje nadwyżka obszaru pomostowego WTO JES3 . Żądanie WTO zostało zakończone. Bieżący komunikat konsoli i wszystkie kolejne komunikaty informacyjne konsoli są ignorowane, dopóki problem nie zostanie rozwiązany.

## **Działanie systemu**

Rekord jest zapisywany w systemie SYS1.LOGREC. Zażądano ponowienia i wykonywanie jest kontynuowane. IBM MQ wznawia wysyłanie komunikatów konsoli po usunięciu warunku.

#### **00C60004**

Menedżer kolejek nie mógł załadować tabeli komunikatów (CSQFMTAB).

#### **Działanie systemu**

Menedżer kolejek zostanie zakończony.

## **Odpowiedź programisty systemowego**

Upewnij się, że tabela komunikatów znajduje się w wymaganej bibliotece (SCSQANLx, gdzie x jest literą języka narodowego), że jest poprawnie przywoływana i że wszystkie biblioteki w konkatenacji są autoryzowane przez APF. Zrestartuj menedżer kolejek.

#### **00C60005**

Wystąpił błąd wewnętrzny.

#### **Działanie systemu**

Menedżer kolejek zostanie zakończony i zostanie wygenerowany zrzut.

#### **Odpowiedź programisty systemowego**

Zrestartuj menedżer kolejek.

Zgromadź następujące elementy diagnostyczne i skontaktuj się z działem wsparcia IBM :

- Protokół zadania menedżera kolejek
- Zrzut systemowy wynikający z błędu

## **00C60006**

Program narzędziowy MQ nie mógł załadować swojej tabeli komunikatów (CSQFSTAB).

## **Działanie systemu**

Program narzędziowy kończy działanie nieprawidłowo.

## **Odpowiedź programisty systemowego**

Sprawdź, czy w konsoli nie ma komunikatów wskazujących, dlaczego nie załadowano CSQFSTAB. Upewnij się, że tabela komunikatów znajduje się w wymaganej bibliotece (SCSQANLx, gdzie x jest literą języka narodowego) i że jest poprawnie przywoływana, a następnie ponownie wprowadź zadanie.

Program narzędziowy próbuje załadować ten moduł z zestawów danych biblioteki w instrukcji STEPLIB DD przestrzeni adresowej programu narzędziowego.

## **00C60007**

Adapter IBM MQ CICS nie mógł załadować tabeli komunikatów (CSQFCTAB).

## **Działanie systemu**

Zadanie serwera adaptera IBM MQ CICS zostanie zakończone.

## **Odpowiedź programisty systemowego**

Sprawdź, czy w konsoli nie ma komunikatów wskazujących, dlaczego nie załadowano CSQFCTAB. Upewnij się, że tabela komunikatów znajduje się w wymaganej bibliotece (SCSQANLx lub SCSQSNLx, gdzie x jest literą języka narodowego) i że jest ona poprawnie przywoływana.

CSQCSERV próbuje załadować ten moduł z zestawów danych biblioteki za pomocą instrukcji STEPLIB DD przestrzeni adresowej CICS .

# **00C60008**

Program narzędziowy IBM MQ nie mógł załadować tabeli komunikatów (CSQFLTAB).

#### **Działanie systemu**

Program narzędziowy kończy działanie nieprawidłowo.

## **Odpowiedź programisty systemowego**

Sprawdź, czy w konsoli nie ma komunikatów wskazujących, dlaczego komenda CSQFLTAB nie została załadowana. Upewnij się, że tabela komunikatów znajduje się w wymaganej bibliotece (SCSQANLx, gdzie x jest literą języka narodowego) i że jest poprawnie przywoływana, a następnie ponownie wprowadź zadanie.

Program narzędziowy próbuje załadować ten moduł z zestawów danych biblioteki w instrukcji STEPLIB DD przestrzeni adresowej programu narzędziowego.

## **00C6000A**

Program wczesnego przetwarzania IBM MQ nie mógł załadować swojej tabeli komunikatów (CSQ3ECMX).

## **Działanie systemu**

Menedżer kolejek zostanie zakończony.

## **Odpowiedź programisty systemowego**

Upewnij się, że tabela komunikatów w wymaganej bibliotece (SCSQSNLx, gdzie x jest literą języka narodowego) jest poprawnie przywoływana i wykonaj IPL systemu z/OS lub użyj komendy z/OS SETSSI ADD, aby zrestartować menedżer kolejek.

## **00C6000B**

Komponent kolejkowania rozproszonego nie mógł załadować swojej tabeli komunikatów (CSQFXTAB).

# **Działanie systemu**

Inicjator kanału kończy działanie.

#### **Odpowiedź programisty systemowego**

Sprawdź, czy w konsoli nie ma komunikatów wskazujących, dlaczego nie załadowano CSQFXTAB. Upewnij się, że tabela komunikatów znajduje się w wymaganej bibliotece (SCSQANLx, gdzie x jest literą języka narodowego), że jest poprawnie przywoływana i że wszystkie biblioteki w konkatenacji są autoryzowane przez APF. Zrestartuj inicjator kanału.

#### **00C6000C**

Monitor wyzwalacza IMS nie mógł załadować swojej tabeli komunikatów (CSQFSTAB).

## **Działanie systemu**

Monitor wyzwalacza zostanie zakończony.

## **Odpowiedź programisty systemowego**

Sprawdź, czy w konsoli nie ma komunikatów wskazujących, dlaczego nie załadowano CSQFSTAB. Upewnij się, że tabela komunikatów znajduje się w wymaganej bibliotece (SCSQANLx, gdzie x jest literą języka narodowego) i że odwołanie do niej jest poprawne, a następnie zrestartuj monitor wyzwalacza.

## **00C600F0**

Komponent Advanced Message Security nie mógł załadować swojej tabeli komunikatów (CSQF0TAB).

## **Działanie systemu**

Uruchomienie komponentu Advanced Message Security podczas uruchamiania menedżera kolejek nie powiodło się.

## **Odpowiedź programisty systemowego**

Sprawdź, czy w konsoli nie ma komunikatów wskazujących, dlaczego nie załadowano komendy CSQF0TAB . Upewnij się, że tabela komunikatów znajduje się w wymaganej bibliotece (SCSQANLx, gdzie x jest literą języka narodowego), że jest poprawnie przywoływana i że wszystkie biblioteki w konkatenacji są autoryzowane przez APF. Zrestartuj menedżer kolejek.

# **Zadania pokrewne**

Kontakt z działem wsparcia IBM

#### z/0S *Kody menedżera odtwarzania funkcjonalnego (X'C7')*

# **00C70010**

Podczas próby odzyskania sprawności po wystąpieniu błędu wewnętrzna kontrola spójności wskazała nakładkę pamięci masowej lub błąd wewnętrzny.

## **Działanie systemu**

Sterowanie jest przenikało do menedżera zakończenia odtwarzania systemu z/OS i zażądano zrzutu.

## **Odpowiedź programisty systemowego**

Zachowaj zrzut i skontaktuj się z działem wsparcia IBM , aby uzyskać pomoc.

W razie potrzeby zrestartuj menedżer kolejek.

# **00C70020**

Procedura odtwarzania procedury krytycznej została zakończona nieprawidłowo, powodując dodatkowe nieprawidłowe zakończenie.

## **Działanie systemu**

Sterowanie jest nadawane menedżerowi zakończenia odtwarzania systemu z/OS , a w niektórych przypadkach menedżer kolejek kończy działanie nieprawidłowo. Zrzut jest tworzony zarówno dla błędów podstawowych, jak i dodatkowych.

## **Odpowiedź programisty systemowego**

Zachowaj oba zrzuty i skontaktuj się z działem wsparcia IBM , aby uzyskać pomoc.

W razie potrzeby zrestartuj menedżer kolejek.

#### **00C70030**

Żądanie skierowane do z/OS w celu ustanowienia ESTAE wygenerowało niezerowy kod powrotu.

#### **Działanie systemu**

Zażądano zrzutu.

## **Odpowiedź programisty systemowego**

Kod powrotu z z/OS jest przechwytywany w rejestrze 14.

Wyjaśnienie kodu powrotu zawiera podręcznik [z/OSMVS Programming: Assembler Services](https://www.ibm.com/docs/en/zos/2.4.0?topic=zm-zos-mvs-programming-assembler-services-reference-abe-hsp) [Reference, Volume 1 \(ABEND-HSPSERV\)](https://www.ibm.com/docs/en/zos/2.4.0?topic=zm-zos-mvs-programming-assembler-services-reference-abe-hsp) .

## <span id="page-968-0"></span>**00C70040**

Ten kod przyczyny nieprawidłowego zakończenia został spowodowany przez błąd wewnętrzny systemu IBM MQ .

## **Działanie systemu**

Sterowanie jest przenikało do menedżera zakończenia odtwarzania systemu z/OS i zażądano zrzutu.

## **Odpowiedź programisty systemowego**

Zachowaj zrzut i skontaktuj się z działem wsparcia IBM , aby uzyskać pomoc.

W razie potrzeby zrestartuj menedżer kolejek.

## **Zadania pokrewne**

Kontakt z działem wsparcia IBM

#### $z/0S$ *Kody menedżera zabezpieczeń (X'C8')*

Jeśli wystąpi kod przyczyny menedżera zabezpieczeń, który nie jest wymieniony w tym miejscu, wystąpił błąd wewnętrzny. Zgromadź następujące elementy diagnostyczne i skontaktuj się z działem wsparcia IBM .

# **Diagnostyka**

- Opis działań, które doprowadziły do wystąpienia błędu lub, jeśli ma to zastosowanie, lista aplikacji lub łańcuch wejściowy programu narzędziowego, który był uruchamiany w momencie wystąpienia błędu.
- Dane wyjściowe konsoli dla okresu prowadzącego do wystąpienia błędu.
- Protokół zadania menedżera kolejek.
- Zrzut systemowy będący wynikiem błędu.
- Jeśli używany jest system CICS, dane wyjściowe zrzutu transakcji CICS .
- Odpowiednie poziomy usług IBM MQ, z/OS, Db2, CICSi IMS .
- Jeśli używane są panele IBM MQ Operations and Control, nazwa panelu ISPF .
- Komenda ochrony wydana przed błędem.

## **00C80001**

Próba uzyskania pamięci dla menedżera bezpieczeństwa nie powiodła się.

**Uwaga:** Może to wskazywać na problem z pamięcią masową w całym systemie.

## **Działanie systemu**

Menedżer kolejek zostanie zakończony i zostanie wygenerowany zrzut. Rejestr 2 zawiera kod powrotu z awarii pamięci.

## **Odpowiedź programisty systemowego**

Sprawdź, czy używana jest zalecana wielkość regionu, a jeśli nie, zresetuj system i zrestartuj menedżer kolejek. Jeśli nie jest to przyczyna problemu, należy użyć następujących elementów w celu zdiagnozowania przyczyny problemu:

- Protokół zadania menedżera kolejek
- Informacje o innych problemach związanych z pamięcią masową
- Zrzut systemowy wynikający z błędu

## **00C80002**

Próba uzyskania pamięci dla menedżera bezpieczeństwa nie powiodła się.

**Uwaga:** Ten kod błędu może wskazywać na problem z pamięcią masową w całym systemie.

Menedżer kolejek zostanie zakończony i zostanie wygenerowany zrzut. Rejestr 2 zawiera kod powrotu z awarii pamięci.

## **Odpowiedź programisty systemowego**

Sprawdź, czy używana jest sugerowana wielkość regionu, a jeśli nie, zresetuj system i zrestartuj menedżer kolejek. Jeśli nie jest to przyczyna problemu, należy użyć następujących elementów w celu zdiagnozowania przyczyny problemu:

- Protokół zadania menedżera kolejek
- Informacje o innych problemach związanych z pamięcią masową
- Zrzut systemowy wynikający z błędu

## **00C80003**

Próba uzyskania podpuli pamięci masowej dla menedżera zabezpieczeń nie powiodła się.

**Uwaga:** Ten kod błędu może wskazywać na problem z pamięcią masową w całym systemie.

## **Działanie systemu**

Menedżer kolejek zostanie zakończony i zostanie wygenerowany zrzut. Rejestr 2 zawiera kod powrotu z awarii pamięci.

# **Odpowiedź programisty systemowego**

Sprawdź, czy używany jest region o odpowiedniej wielkości, a jeśli nie, zresetuj system i zrestartuj menedżer kolejek. Jeśli wielkość regionu nie jest przyczyną problemu, użyj następujących elementów, aby zdiagnozować przyczynę problemu:

- Protokół zadania menedżera kolejek
- Informacje o innych problemach związanych z pamięcią masową
- Zrzut systemowy wynikający z błędu

# **00C80004**

Wystąpił błąd wewnętrzny.

#### **Działanie systemu**

Menedżer kolejek zostanie zakończony i zostanie wygenerowany zrzut.

## **Odpowiedź programisty systemowego**

Zgromadź elementy wymienione w sekcji ["Diagnostyka" na stronie 969](#page-968-0) i skontaktuj się z działem wsparcia IBM .

Zrestartuj menedżer kolejek.

# **00C8000A**

Wystąpił poważny błąd podczas wywołania SAF RACROUTE REQUEST = STAT do zewnętrznego menedżera zabezpieczeń (ESM) podczas przetwarzania przełączania zabezpieczeń w czasie inicjowania menedżera kolejek.

# **Działanie systemu**

Menedżer kolejek zostanie zakończony i zostanie wygenerowany zrzut. Rejestr 2 zawiera adres sprawdzanej klasy w momencie wystąpienia błędu.

#### **Odpowiedź programisty systemowego**

Zapoznaj się z dokumentacją menedżera ESM, aby uzyskać informacje na temat kodów powrotu, które pojawiają się w protokole zadania. Sprawdź konfigurację zabezpieczeń (na przykład, czy wymagane klasy są zainstalowane i aktywne). Jeśli nie można rozwiązać problemu, zgromadź elementy wymienione w sekcji ["Diagnostyka" na stronie 969](#page-968-0) i skontaktuj się z działem wsparcia IBM .

#### **00C8000B**

Wystąpił poważny błąd podczas wywoływania funkcji SAF RACROUTE REQUEST = EXTRACT do zewnętrznego menedżera zabezpieczeń (ESM) podczas przetwarzania przełączania zabezpieczeń w czasie inicjowania menedżera kolejek.

## **Działanie systemu**

Menedżer kolejek zostanie zakończony i zostanie wygenerowany zrzut. Rejestr 2 zawiera adres sprawdzanej jednostki w momencie wystąpienia błędu.

# **Odpowiedź programisty systemowego**

Zapoznaj się z dokumentacją menedżera ESM, aby uzyskać informacje na temat kodów powrotu, które pojawiają się w protokole zadania. Informacje na temat ustawiania przełączników zabezpieczeń systemu IBM MQ zawiera sekcja Profile przełączników. Jeśli nie można rozwiązać problemu, zgromadź elementy wymienione w sekcji ["Diagnostyka" na stronie 969](#page-968-0) i skontaktuj się z działem wsparcia IBM .

# **00C8000C**

Wystąpił poważny błąd podczas wywołania SAF RACROUTE REQUEST = LIST (create) do zewnętrznego menedżera zabezpieczeń (ESM) podczas przetwarzania przełączania zabezpieczeń w czasie inicjowania menedżera kolejek.

## **Działanie systemu**

Menedżer kolejek zostanie zakończony i zostanie wygenerowany zrzut. Rejestr 2 zawiera adres klasy, a rejestr 3 adres jednostki, sprawdzany w momencie wystąpienia błędu.

## **Odpowiedź programisty systemowego**

Zapoznaj się z dokumentacją menedżera ESM, aby uzyskać informacje na temat kodów powrotu, które pojawiają się w protokole zadania. Jeśli nie można rozwiązać problemu, zgromadź elementy wymienione w sekcji ["Diagnostyka" na stronie 969](#page-968-0) i skontaktuj się z działem wsparcia IBM .

## **00C8000D**

Odebrano nieoczekiwany kod powrotu z jednego z następujących wywołań SAF do zewnętrznego menedżera zabezpieczeń (ESM) podczas przetwarzania przełączania zabezpieczeń w czasie inicjowania menedżera kolejek:

- RACROUTE REQUEST = WYODRĘBNIJ
- RACROUTE REQUEST = LISTA
- ŻĄDANIE RACROUTE = STAT

## **Działanie systemu**

Generowany jest komunikat CSQH004I zawierający kody powrotu z systemu SAF i menedżera ESM. Menedżer kolejek zostanie zakończony i zostanie wygenerowany zrzut. Rejestr 2 zawiera adres kodów powrotu.

#### **Odpowiedź programisty systemowego**

Informacje o kodach powrotu wyświetlanych w komunikacie CSQH004I (w protokole zadania) lub w zrzucie można znaleźć w dokumentacji menedżera ESM. Informacje na temat ustawiania przełączników zabezpieczeń systemu IBM MQ zawiera sekcja Profile przełączników. Jeśli nie można rozwiązać problemu, zgromadź elementy wymienione w sekcji ["Diagnostyka" na stronie 969](#page-968-0) i skontaktuj się z działem wsparcia IBM .

## **00C8000E**

Napotkano nieoczekiwane ustawienie przełącznika bezpieczeństwa podsystemu.

#### **Działanie systemu**

Menedżer kolejek zostanie zakończony i zostanie wygenerowany zrzut. Rejestr 2 zawiera adres bloku kontrolnego zawierającego ustawienie przełącznika.

## **Odpowiedź programisty systemowego**

Zgromadź elementy wymienione w sekcji ["Diagnostyka" na stronie 969w](#page-968-0)raz z informacją o oczekiwanym ustawieniu przełącznika oraz o tym, czy zdefiniowano dla niego profil, a następnie skontaktuj się z działem wsparcia IBM .

## **00C8000F**

Wystąpił błąd wewnętrzny.

## **Działanie systemu**

Menedżer kolejek zostanie zakończony i zostanie wygenerowany zrzut. Rejestr 2 zawiera adres danej klasy w momencie wystąpienia błędu.

## **Odpowiedź programisty systemowego**

Zgromadź elementy wymienione w sekcji ["Diagnostyka" na stronie 969](#page-968-0) i skontaktuj się z działem wsparcia IBM .

Zrestartuj menedżer kolejek.

## **00C80010**

Próba uzyskania pamięci dla menedżera bezpieczeństwa nie powiodła się.

**Uwaga:** Ten kod błędu może wskazywać na problem z pamięcią masową w całym systemie.

## **Działanie systemu**

Bieżąca jednostka wykonywania kończy działanie z kodem zakończenia X'5C6' i generowany jest zrzut. Rejestr 2 zawiera kod powrotu z awarii pamięci.

## **Odpowiedź programisty systemowego**

Sprawdź, czy używana jest sugerowana wielkość regionu, a jeśli nie, zresetuj system i zrestartuj menedżer kolejek. Jeśli nie jest to przyczyna problemu, należy użyć elementów wymienionych w sekcji ["Diagnostyka" na stronie 969o](#page-968-0)raz informacji o innych problemach związanych z pamięcią masową, aby zdiagnozować przyczynę problemu. Jeśli nie można rozwiązać problemu, skontaktuj się z działem wsparcia IBM .

#### **00C80011**

Próba uzyskania podpuli pamięci masowej dla menedżera zabezpieczeń nie powiodła się.

**Uwaga:** Ten kod błędu może wskazywać na problem z pamięcią masową w całym systemie.

#### **Działanie systemu**

Bieżąca jednostka wykonywania kończy działanie z kodem zakończenia X'5C6' i generowany jest zrzut. Rejestr 2 zawiera kod powrotu z awarii pamięci.

#### **Odpowiedź programisty systemowego**

Sprawdź, czy używana jest sugerowana wielkość regionu, a jeśli nie, zresetuj system i zrestartuj menedżer kolejek. Jeśli nie jest to przyczyna problemu, należy użyć elementów wymienionych w sekcji ["Diagnostyka" na stronie 969o](#page-968-0)raz informacji o innych problemach związanych z pamięcią masową, aby zdiagnozować przyczynę problemu. Jeśli nie można rozwiązać problemu, skontaktuj się z działem wsparcia IBM .

# **00C80012**

Próba uzyskania pamięci dla menedżera bezpieczeństwa nie powiodła się.

**Uwaga:** Ten kod błędu może wskazywać na problem z pamięcią masową w całym systemie.

#### **Działanie systemu**

Bieżąca jednostka wykonywania kończy działanie z kodem zakończenia X'5C6' i generowany jest zrzut. Rejestr 2 zawiera kod powrotu z awarii pamięci.
Sprawdź, czy używana jest sugerowana wielkość regionu, a jeśli nie, zresetuj system i zrestartuj menedżer kolejek. Jeśli nie jest to przyczyna problemu, należy użyć elementów wymienionych w sekcji ["Diagnostyka" na stronie 969o](#page-968-0)raz informacji o innych problemach związanych z pamięcią masową, aby zdiagnozować przyczynę problemu. Jeśli nie można rozwiązać problemu, skontaktuj się z działem wsparcia IBM .

# **00C80013**

Wystąpił błąd wewnętrzny podczas przetwarzania żądania ochrony.

# **Działanie systemu**

Bieżąca jednostka wykonywania kończy działanie z kodem zakończenia X'5C6' i generowany jest zrzut.

# **Odpowiedź programisty systemowego**

Zgromadź elementy wymienione w sekcji ["Diagnostyka" na stronie 969](#page-968-0) i skontaktuj się z działem wsparcia IBM .

# **00C80020**

Próba uzyskania pamięci dla menedżera bezpieczeństwa nie powiodła się.

**Uwaga:** Ten kod błędu może wskazywać na problem z pamięcią masową w całym systemie.

# **Działanie systemu**

Bieżąca jednostka wykonywania kończy działanie z kodem zakończenia X'5C6' i generowany jest zrzut. Rejestr 2 zawiera kod powrotu z awarii pamięci.

# **Odpowiedź programisty systemowego**

Sprawdź, czy używana jest sugerowana wielkość regionu, a jeśli nie, zresetuj system i zrestartuj menedżer kolejek. Jeśli nie jest to przyczyna problemu, należy użyć elementów wymienionych w sekcji ["Diagnostyka" na stronie 969o](#page-968-0)raz informacji o innych problemach związanych z pamięcią masową, aby zdiagnozować przyczynę problemu. Jeśli nie można rozwiązać problemu, skontaktuj się z działem wsparcia IBM .

# **00C80024**

Wystąpił błąd wewnętrzny podczas przetwarzania komendy.

# **Działanie systemu**

Bieżąca jednostka wykonywania kończy działanie z kodem zakończenia X'5C6' i generowany jest zrzut.

# **Odpowiedź programisty systemowego**

Zgromadź elementy wymienione w sekcji ["Diagnostyka" na stronie 969](#page-968-0) i skontaktuj się z działem wsparcia IBM .

# **00C80025**

Wystąpił błąd wewnętrzny podczas przetwarzania komendy.

# **Działanie systemu**

Bieżąca jednostka wykonywania kończy działanie z kodem zakończenia X'5C6' i generowany jest zrzut.

# **Odpowiedź programisty systemowego**

Zgromadź elementy wymienione w sekcji ["Diagnostyka" na stronie 969](#page-968-0) i skontaktuj się z działem wsparcia IBM .

# **00C80026**

Wystąpił błąd wewnętrzny podczas przetwarzania komendy.

# **Działanie systemu**

Bieżąca jednostka wykonywania kończy działanie z kodem zakończenia X'5C6' i generowany jest zrzut.

Informacje uzupełniające dotyczące produktu IBM MQ **973**

Zgromadź elementy wymienione w sekcji ["Diagnostyka" na stronie 969](#page-968-0) i skontaktuj się z działem wsparcia IBM .

# **00C80027**

Podczas przetwarzania komendy REFRESH SECURITY napotkano nierozpoznane słowo kluczowe.

# **Działanie systemu**

Bieżąca jednostka wykonywania kończy działanie z kodem zakończenia X'5C6' i generowany jest zrzut. Rejestr 2 zawiera adres słowa kluczowego powodującego problem.

### **Odpowiedź programisty systemowego**

Zgromadź elementy wymienione w sekcji ["Diagnostyka" na stronie 969](#page-968-0) i skontaktuj się z działem wsparcia IBM .

# **00C80028**

Próba uzyskania podpuli pamięci masowej dla menedżera zabezpieczeń nie powiodła się. Mogło to wystąpić podczas przetwarzania komendy ALTER SECURITY, komendy REFRESH SECURITY lub podczas automatycznego przetwarzania limitu czasu zabezpieczeń.

**Uwaga:** Może to wskazywać na problem z pamięcią masową w całym systemie.

# **Działanie systemu**

Bieżąca jednostka wykonywania kończy działanie z kodem zakończenia X'5C6' i generowany jest zrzut. Rejestr 2 zawiera kod powrotu z awarii pamięci.

# **Odpowiedź programisty systemowego**

Użyj elementów wymienionych w sekcji ["Diagnostyka" na stronie 969](#page-968-0)oraz informacji o innych problemach z pamięcią masową, aby zdiagnozować przyczynę problemu. Jeśli nie można rozwiązać problemu, skontaktuj się z działem wsparcia IBM .

# **00C80029**

Wystąpił poważny błąd podczas wywołania komendy SAF RACROUTE REQUEST = STAT do zewnętrznego menedżera zabezpieczeń (ESM) podczas przetwarzania przełącznika zabezpieczeń dla komendy REFRESH SECURITY.

# **Działanie systemu**

Bieżąca jednostka wykonywania kończy działanie z kodem zakończenia X'5C6' i generowany jest zrzut. Rejestr 2 zawiera adres sprawdzanej klasy w momencie wystąpienia błędu.

# **Odpowiedź programisty systemowego**

Zapoznaj się z dokumentacją menedżera ESM, aby uzyskać informacje na temat kodów powrotu, które pojawiają się w protokole zadania. Sprawdź konfigurację zabezpieczeń (na przykład, czy wymagane klasy są zainstalowane i aktywne). Jeśli nie można rozwiązać problemu, zgromadź elementy wymienione w sekcji ["Diagnostyka" na stronie 969](#page-968-0) i skontaktuj się z działem wsparcia IBM .

# **00C80031**

Wystąpił poważny błąd podczas wywołania SAF RACROUTE REQUEST = LIST (create) do zewnętrznego menedżera zabezpieczeń (ESM) w trakcie przetwarzania komendy REFRESH SECURITY.

#### **Działanie systemu**

Bieżąca jednostka wykonywania kończy działanie z kodem zakończenia X'5C6' i generowany jest zrzut. Rejestr 2 zawiera adres klasy, a rejestr 3 adres jednostki, sprawdzany w momencie wystąpienia błędu.

# **Odpowiedź programisty systemowego**

Zapoznaj się z dokumentacją menedżera ESM, aby uzyskać informacje na temat kodów powrotu, które pojawiają się w protokole zadania. Sprawdź konfigurację zabezpieczeń (na przykład, czy

wymagane klasy są zainstalowane i aktywne). Jeśli nie można rozwiązać problemu, zgromadź elementy wymienione w sekcji ["Diagnostyka" na stronie 969](#page-968-0) i skontaktuj się z działem wsparcia IBM .

### **00C80032**

Odebrano nieoczekiwany kod powrotu z jednego z następujących wywołań SAF do zewnętrznego menedżera zabezpieczeń (ESM) podczas przetwarzania komendy REFRESH SECURITY:

- RACROUTE REQUEST = LIST (tworzenie)
- RACROUTE REQUEST = LIST (usuwanie)
- ŻĄDANIE RACROUTE = STAT

# **Działanie systemu**

Bieżąca jednostka wykonywania kończy działanie z kodem zakończenia X'5C6' i generowany jest zrzut. Rejestr 2 zawiera adres kodów powrotu z narzędzia SAF i menedżera ESM.

**Uwaga:** Jeśli błąd wystąpił w wywołaniu STAT, jest on poprzedzony komunikatem CSQH004I zawierającym kody powrotu z SAF i menedżera ESM.

# **Odpowiedź programisty systemowego**

Zapoznaj się z dokumentacją menedżera ESM, aby uzyskać informacje na temat kodów powrotu z narzędzia SAF i menedżera ESM. Informacje na temat ustawiania przełączników zabezpieczeń systemu IBM MQ zawiera sekcja Profile przełączników. Jeśli nie można rozwiązać problemu, zgromadź elementy wymienione w sekcji ["Diagnostyka" na stronie 969](#page-968-0) i skontaktuj się z działem wsparcia IBM .

### **00C80033**

Podczas przetwarzania komendy REFRESH SECURITY napotkano nieoczekiwane ustawienie przełącznika bezpieczeństwa podsystemu.

# **Działanie systemu**

Bieżąca jednostka wykonywania kończy działanie z kodem zakończenia X'5C6' i generowany jest zrzut.

# **Odpowiedź programisty systemowego**

Zgromadź elementy wymienione w sekcji ["Diagnostyka" na stronie 969w](#page-968-0)raz z informacją o oczekiwanym ustawieniu przełącznika oraz o tym, czy zdefiniowano dla niego profil, a następnie skontaktuj się z działem wsparcia IBM .

### **00C80034**

Wystąpił błąd wewnętrzny.

### **Działanie systemu**

Bieżąca jednostka wykonywania kończy działanie z kodem zakończenia X'5C6' i generowany jest zrzut. Rejestr 2 zawiera adres klasy wywołanej podczas sprawdzania.

### **Odpowiedź programisty systemowego**

Zgromadź elementy wymienione w sekcji ["Diagnostyka" na stronie 969](#page-968-0) i skontaktuj się z działem wsparcia IBM .

#### **00C80035**

Wystąpił poważny błąd podczas wywołania komendy SAF RACROUTE REQUEST = STAT do zewnętrznego menedżera zabezpieczeń (ESM) podczas przetwarzania przełącznika zabezpieczeń dla komendy REFRESH SECURITY.

# **Działanie systemu**

Bieżąca jednostka wykonywania kończy działanie z kodem zakończenia X'5C6' i generowany jest zrzut. Rejestr 2 zawiera adres sprawdzanej klasy w momencie wystąpienia błędu.

Zapoznaj się z dokumentacją menedżera ESM, aby uzyskać informacje na temat kodów powrotu, które pojawiają się w protokole zadania. Sprawdź konfigurację zabezpieczeń (na przykład, czy wymagane klasy są zainstalowane i aktywne). Jeśli nie można rozwiązać problemu, zgromadź elementy wymienione w sekcji ["Diagnostyka" na stronie 969](#page-968-0) i skontaktuj się z działem wsparcia IBM .

### **00C80036**

Wystąpił poważny błąd podczas wywołania komendy SAF RACROUTE REQUEST = EXTRACT do zewnętrznego menedżera zabezpieczeń (ESM) podczas przetwarzania przełącznika zabezpieczeń dla komendy REFRESH SECURITY.

# **Działanie systemu**

Bieżąca jednostka wykonywania kończy działanie z kodem zakończenia X'5C6' i generowany jest zrzut. Rejestr 2 zawiera adres sprawdzanej jednostki w momencie wystąpienia błędu.

# **Odpowiedź programisty systemowego**

Zapoznaj się z dokumentacją menedżera ESM, aby uzyskać informacje na temat kodów powrotu, które pojawiają się w protokole zadania. Informacje na temat ustawiania przełączników zabezpieczeń systemu IBM MQ zawiera sekcja Profile przełączników. Jeśli nie można rozwiązać problemu, zgromadź elementy wymienione w sekcji ["Diagnostyka" na stronie 969](#page-968-0) i skontaktuj się z działem wsparcia IBM .

# **00C80037**

Wystąpił poważny błąd podczas wywołania SAF RACROUTE REQUEST = LIST (create) do zewnętrznego menedżera zabezpieczeń (ESM) w trakcie przetwarzania komendy REFRESH SECURITY.

#### **Działanie systemu**

Bieżąca jednostka wykonywania kończy działanie z kodem zakończenia X'5C6' i generowany jest zrzut. Rejestr 2 zawiera adres klasy, a rejestr 3 adres jednostki, sprawdzany w momencie wystąpienia błędu.

# **Odpowiedź programisty systemowego**

Zapoznaj się z dokumentacją menedżera ESM, aby uzyskać informacje na temat kodów powrotu, które pojawiają się w protokole zadania. Jeśli nie można rozwiązać problemu, zgromadź elementy wymienione w sekcji ["Diagnostyka" na stronie 969](#page-968-0) i skontaktuj się z działem wsparcia IBM .

# **00C80038**

Odebrano nieoczekiwany kod powrotu z jednego z następujących wywołań SAF do zewnętrznego menedżera zabezpieczeń (ESM) podczas przetwarzania komendy REFRESH SECURITY.

- RACROUTE REQUEST = LIST (tworzenie)
- RACROUTE REQUEST = LIST (usuwanie)
- RACROUTE REQUEST = WYODRĘBNIJ
- ŻĄDANIE RACROUTE = STAT

#### **Działanie systemu**

Bieżąca jednostka wykonywania kończy działanie z kodem zakończenia X'5C6' i generowany jest zrzut. Rejestr 2 zawiera adres kodów powrotu z narzędzia SAF i menedżera ESM.

**Uwaga:** Jeśli błąd wystąpił w wywołaniu STAT, jest on poprzedzony komunikatem CSQH004I zawierającym kody powrotu z SAF i menedżera ESM.

# **Odpowiedź programisty systemowego**

Zapoznaj się z dokumentacją menedżera ESM, aby uzyskać informacje na temat kodów powrotu z narzędzia SAF i menedżera ESM. Informacje na temat ustawiania przełączników zabezpieczeń systemu IBM MQ zawiera sekcja Profile przełączników. Jeśli nie można rozwiązać problemu, zgromadź elementy wymienione w sekcji ["Diagnostyka" na stronie 969](#page-968-0) i skontaktuj się z działem wsparcia IBM .

### **00C80039**

Próba uzyskania puli podrzędnej pamięci masowej dla bloku pozycji użytkownika menedżera zabezpieczeń nie powiodła się. Mogło to wystąpić podczas przetwarzania limitu czasu zabezpieczeń lub podczas przetwarzania komendy REFRESH SECURITY.

**Uwaga:** Może to wskazywać na problem z pamięcią masową w całym systemie.

### **Działanie systemu**

Bieżąca jednostka wykonywania kończy działanie z kodem zakończenia X'5C6' i generowany jest zrzut. Rejestr 2 zawiera kod powrotu z awarii pamięci.

### **Odpowiedź programisty systemowego**

Użyj elementów wymienionych w sekcji ["Diagnostyka" na stronie 969](#page-968-0)oraz informacji o innych problemach z pamięcią masową, aby zdiagnozować przyczynę problemu. Jeśli nie można rozwiązać problemu, skontaktuj się z działem wsparcia IBM .

# **00C80040**

Wystąpił poważny błąd podczas przetwarzania limitu czasu zabezpieczeń. Odebrano nieoczekiwany kod powrotu z komponentu licznika czasu IBM MQ .

**Uwaga:** Może to wskazywać na problem w całym systemie z komponentem licznika czasu lub z licznikiem czasu systemu.

#### **Działanie systemu**

Wysyłane są komunikaty CSQH009I i CSQH010I . Bieżąca jednostka wykonywania kończy działanie z kodem zakończenia X'5C6' i generowany jest zrzut. Rejestr 2 zawiera kod powrotu z komponentu licznika czasu, który spowodował problem.

### **Odpowiedź programisty systemowego**

Aby zdiagnozować przyczynę problemu, należy użyć elementów wymienionych w sekcji ["Diagnostyka"](#page-968-0) [na stronie 969w](#page-968-0)raz z informacjami o innych problemach związanych z licznikiem czasu. Jeśli nie można rozwiązać problemu, skontaktuj się z działem wsparcia IBM .

#### **00C80041**

Wystąpił poważny błąd podczas przetwarzania limitu czasu zabezpieczeń dla komendy ALTER SECURITY. Odebrano nieoczekiwany kod powrotu z komponentu licznika czasu IBM MQ .

**Uwaga:** Może to wskazywać na problem w całym systemie z komponentem licznika czasu lub z licznikiem czasu systemu.

# **Działanie systemu**

Wysyłany jest komunikat CSQH010I . Bieżąca jednostka wykonywania kończy działanie z kodem zakończenia X'5C6' i generowany jest zrzut. Rejestr 2 zawiera kod powrotu z komponentu licznika czasu, który spowodował problem.

#### **Odpowiedź programisty systemowego**

Aby zdiagnozować przyczynę problemu, należy użyć elementów wymienionych w sekcji ["Diagnostyka"](#page-968-0) [na stronie 969w](#page-968-0)raz z informacjami o innych problemach związanych z licznikiem czasu. Jeśli nie można rozwiązać problemu, skontaktuj się z działem wsparcia IBM .

# **00C80042**

Wystąpił poważny błąd podczas inicjowania zabezpieczeń podczas próby uruchomienia licznika czasu zabezpieczeń. Odebrano nieoczekiwany kod powrotu z komponentu licznika czasu IBM MQ .

**Uwaga:** Może to wskazywać na problem w całym systemie z komponentem licznika czasu lub z licznikiem czasu systemu.

Wysyłany jest komunikat CSQH010I . Menedżer kolejek kończy działanie i generowany jest zrzut. Rejestr 2 zawiera kod powrotu z komponentu licznika czasu, który spowodował problem.

# **Odpowiedź programisty systemowego**

Aby zdiagnozować przyczynę problemu, należy użyć elementów wymienionych w sekcji ["Diagnostyka"](#page-968-0) [na stronie 969w](#page-968-0)raz z informacjami o innych problemach związanych z licznikiem czasu. Jeśli nie można rozwiązać problemu, skontaktuj się z działem wsparcia IBM .

# **00C80043**

Wystąpił poważny błąd podczas przetwarzania komendy DISPLAY SECURITY. W słowie kluczowym SECURITY wprowadzono parametr, ale jest on niepoprawny.

### **Działanie systemu**

Bieżąca jednostka wykonywania kończy działanie z kodem zakończenia X'5C6' i generowany jest zrzut.

### **Odpowiedź programisty systemowego**

Zgromadź elementy wymienione w sekcji ["Diagnostyka" na stronie 969](#page-968-0) i skontaktuj się z działem wsparcia IBM .

### **00C80044**

Wystąpił poważny błąd podczas przetwarzania komendy ALTER SECURITY. W słowie kluczowym SECURITY wprowadzono parametr, ale jest on niepoprawny.

# **Działanie systemu**

Bieżąca jednostka wykonywania kończy działanie z kodem zakończenia X'5C6' i generowany jest zrzut.

### **Odpowiedź programisty systemowego**

Zgromadź elementy wymienione w sekcji ["Diagnostyka" na stronie 969](#page-968-0) i skontaktuj się z działem wsparcia IBM .

#### **00C80045**

Wystąpił poważny błąd, ponieważ ostatnie odświeżenie zabezpieczeń nie zakończyło się pomyślnie.

# **Działanie systemu**

Bieżąca jednostka wykonywania kończy działanie z kodem przyczyny błędu X'5C6' i generowany jest zrzut.

# **Odpowiedź programisty systemowego**

Jeśli możliwe jest usunięcie przyczyny problemu, przed kontynuowaniem należy ponownie odświeżyć zabezpieczenia. Jeśli nie można rozwiązać problemu, zgromadź elementy wymienione w sekcji ["Diagnostyka" na stronie 969](#page-968-0) i skontaktuj się z działem wsparcia IBM .

#### **00C80046**

Próba uzyskania puli podrzędnej pamięci masowej dla bloków Utoken menedżera zabezpieczeń nie powiodła się.

Oznacza to, że może występować szerszy problem związany z dostępnością pamięci masowej.

#### **Działanie systemu**

Menedżer kolejek zostanie zakończony i zostanie wygenerowany zrzut.

# **Odpowiedź programisty systemowego**

Użyj elementów wymienionych w sekcji ["Diagnostyka" na stronie 969](#page-968-0)oraz informacji o innych problemach z pamięcią masową, aby zdiagnozować przyczynę problemu.

### **00C80047**

Próba uzyskania bloku pamięci masowej dla bloku Utoken menedżera zabezpieczeń nie powiodła się.

Oznacza to, że może występować szerszy problem związany z dostępnością pamięci masowej.

# **Działanie systemu**

Bieżąca jednostka wykonywania kończy działanie z wartością X'5C6' i generowany jest zrzut.

### **Odpowiedź programisty systemowego**

Użyj elementów wymienionych w sekcji ["Diagnostyka" na stronie 969](#page-968-0)oraz informacji o innych problemach z pamięcią masową, aby zdiagnozować przyczynę problemu. Jeśli potrzebujesz pomocy, skontaktuj się z działem wsparcia IBM .

# **00C80050**

Wystąpił poważny błąd podczas wywołania SAF RACROUTE REQUEST = STAT do zewnętrznego menedżera zabezpieczeń (ESM) podczas przetwarzania przełączania zabezpieczeń w czasie inicjowania menedżera kolejek.

### **Działanie systemu**

Menedżer kolejek zostanie zakończony i zostanie wygenerowany zrzut. Rejestr 2 zawiera adres sprawdzanej klasy w momencie wystąpienia błędu.

# **Odpowiedź programisty systemowego**

Zapoznaj się z dokumentacją menedżera ESM, aby uzyskać informacje na temat kodów powrotu, które pojawiają się w protokole zadania. Sprawdź konfigurację zabezpieczeń (na przykład, czy wymagane klasy są zainstalowane i aktywne). Jeśli nie można rozwiązać problemu, zgromadź elementy wymienione w sekcji ["Diagnostyka" na stronie 969](#page-968-0) i skontaktuj się z działem wsparcia IBM .

# **00C80051**

Wystąpił poważny błąd podczas wywoływania funkcji SAF RACROUTE REQUEST = EXTRACT do zewnętrznego menedżera zabezpieczeń (ESM) podczas przetwarzania przełącznika zabezpieczeń w czasie inicjowania menedżera kolejek.

# **Działanie systemu**

Menedżer kolejek zostanie zakończony i zostanie wygenerowany zrzut. Rejestr 2 zawiera adres sprawdzanej jednostki w momencie wystąpienia błędu.

# **Odpowiedź programisty systemowego**

Zapoznaj się z dokumentacją menedżera ESM, aby uzyskać informacje na temat kodów powrotu, które pojawiają się w protokole zadania. Informacje na temat ustawiania przełączników zabezpieczeń systemu IBM MQ zawiera sekcja Profile przełączników. Jeśli nie można rozwiązać problemu, zgromadź elementy wymienione w sekcji ["Diagnostyka" na stronie 969](#page-968-0) i skontaktuj się z działem wsparcia IBM .

# **00C80052**

Wystąpił poważny błąd podczas wywołania SAF RACROUTE REQUEST = LIST (create) do zewnętrznego menedżera zabezpieczeń (ESM) podczas przetwarzania przełączania zabezpieczeń w czasie inicjowania menedżera kolejek.

# **Działanie systemu**

Menedżer kolejek zostanie zakończony i zostanie wygenerowany zrzut. Rejestr 2 zawiera adres klasy, a rejestr 3 adres jednostki, sprawdzany w momencie wystąpienia błędu.

#### **Odpowiedź programisty systemowego**

Zapoznaj się z dokumentacją menedżera ESM, aby uzyskać informacje na temat kodów powrotu, które pojawiają się w protokole zadania. Jeśli nie można rozwiązać problemu, zgromadź elementy wymienione w sekcji ["Diagnostyka" na stronie 969](#page-968-0) i skontaktuj się z działem wsparcia IBM .

# **00C80053**

Odebrano nieoczekiwany kod powrotu z jednego z następujących wywołań SAF do zewnętrznego menedżera zabezpieczeń (ESM) podczas przetwarzania przełączania zabezpieczeń w czasie inicjowania menedżera kolejek.

- RACROUTE REQUEST = WYODRĘBNIJ
- RACROUTE REQUEST = LISTA
- ŻĄDANIE RACROUTE = STAT

Generowany jest komunikat CSQH004I zawierający kody powrotu z systemu SAF i menedżera ESM. Menedżer kolejek zostanie zakończony i zostanie wygenerowany zrzut. Rejestr 2 zawiera adres kodów powrotu.

#### **Odpowiedź programisty systemowego**

Informacje o kodach powrotu wyświetlanych w komunikacie CSQH004I (w protokole zadania) lub w zrzucie można znaleźć w dokumentacji menedżera ESM. Informacje na temat ustawiania przełączników zabezpieczeń systemu IBM MQ zawiera sekcja Profile przełączników. Jeśli nie można rozwiązać problemu, zgromadź elementy wymienione w sekcji ["Diagnostyka" na stronie 969](#page-968-0) i skontaktuj się z działem wsparcia IBM .

# **00C80054**

Napotkano nieoczekiwane ustawienie przełącznika bezpieczeństwa podsystemu.

# **Działanie systemu**

Menedżer kolejek zostanie zakończony i zostanie wygenerowany zrzut. Rejestr 2 zawiera adres bloku kontrolnego zawierającego ustawienie przełącznika.

# **Odpowiedź programisty systemowego**

Zgromadź elementy wymienione w sekcji ["Diagnostyka" na stronie 969w](#page-968-0)raz z informacją o oczekiwanym ustawieniu przełącznika oraz o tym, czy zdefiniowano dla niego profil, a następnie skontaktuj się z działem wsparcia IBM .

Zrestartuj menedżer kolejek.

### **00C80055**

Podczas przetwarzania przełączania zabezpieczeń w czasie inicjowania menedżera kolejek została przekroczona wewnętrzna liczba pętli.

# **Działanie systemu**

Menedżer kolejek zostanie zakończony i zostanie wygenerowany zrzut. Rejestr 2 zawiera adres sprawdzanej klasy w momencie wystąpienia błędu.

# **Odpowiedź programisty systemowego**

Zgromadź elementy wymienione w sekcji ["Diagnostyka" na stronie 969](#page-968-0) i skontaktuj się z działem wsparcia IBM .

Zrestartuj menedżer kolejek.

#### **00C80060**

Wystąpił poważny błąd podczas wywołania SAF RACROUTE REQUEST = STAT do zewnętrznego menedżera zabezpieczeń (ESM) podczas przetwarzania przełączania zabezpieczeń w czasie inicjowania menedżera kolejek.

#### **Działanie systemu**

Menedżer kolejek zostanie zakończony i zostanie wygenerowany zrzut. Rejestr 2 zawiera adres sprawdzanej klasy w momencie wystąpienia błędu.

### **Odpowiedź programisty systemowego**

Zapoznaj się z dokumentacją menedżera ESM, aby uzyskać informacje na temat kodów powrotu, które pojawiają się w protokole zadania. Sprawdź konfigurację zabezpieczeń (na przykład, czy wymagane klasy są zainstalowane i aktywne). Jeśli nie można rozwiązać problemu, zgromadź elementy wymienione w sekcji ["Diagnostyka" na stronie 969](#page-968-0) i skontaktuj się z działem wsparcia IBM .

### **00C80061**

Wystąpił poważny błąd podczas wywoływania funkcji SAF RACROUTE REQUEST = EXTRACT do zewnętrznego menedżera zabezpieczeń (ESM) podczas przetwarzania przełącznika zabezpieczeń w czasie inicjowania menedżera kolejek.

### **Działanie systemu**

Menedżer kolejek zostanie zakończony i zostanie wygenerowany zrzut. Rejestr 2 zawiera adres sprawdzanej jednostki w momencie wystąpienia błędu.

# **Odpowiedź programisty systemowego**

Zapoznaj się z dokumentacją menedżera ESM, aby uzyskać informacje na temat kodów powrotu, które pojawiają się w protokole zadania. Informacje na temat ustawiania przełączników zabezpieczeń systemu IBM MQ zawiera sekcja Profile przełączników. Jeśli nie można rozwiązać problemu, zgromadź elementy wymienione w sekcji ["Diagnostyka" na stronie 969](#page-968-0) i skontaktuj się z działem wsparcia IBM .

### **00C80062**

Wystąpił poważny błąd podczas wywołania SAF RACROUTE REQUEST = LIST (create) do zewnętrznego menedżera zabezpieczeń (ESM) podczas przetwarzania przełączania zabezpieczeń w czasie inicjowania menedżera kolejek.

### **Działanie systemu**

Menedżer kolejek zostanie zakończony i zostanie wygenerowany zrzut. Rejestr 2 zawiera adres klasy, a rejestr 3 adres jednostki, sprawdzany w momencie wystąpienia błędu.

# **Odpowiedź programisty systemowego**

Zapoznaj się z dokumentacją menedżera ESM, aby uzyskać informacje na temat kodów powrotu, które pojawiają się w protokole zadania. Jeśli nie można rozwiązać problemu, zgromadź elementy wymienione w sekcji ["Diagnostyka" na stronie 969](#page-968-0) i skontaktuj się z działem wsparcia IBM .

# **00C80063**

Odebrano nieoczekiwany kod powrotu z jednego z następujących wywołań SAF do zewnętrznego menedżera zabezpieczeń (ESM) podczas przetwarzania przełączania zabezpieczeń w czasie inicjowania menedżera kolejek.

- RACROUTE REQUEST = WYODRĘBNIJ
- RACROUTE REQUEST = LISTA
- ŻĄDANIE RACROUTE = STAT

### **Działanie systemu**

Generowany jest komunikat CSQH004I zawierający kody powrotu z systemu SAF i menedżera ESM. Menedżer kolejek zostanie zakończony i zostanie wygenerowany zrzut. Rejestr 2 zawiera adres kodów powrotu.

### **Odpowiedź programisty systemowego**

Informacje o kodach powrotu wyświetlanych w komunikacie CSQH004I (w protokole zadania) lub w zrzucie można znaleźć w dokumentacji menedżera ESM. Informacje na temat ustawiania przełączników zabezpieczeń systemu IBM MQ zawiera sekcja Profile przełączników. Jeśli nie można rozwiązać problemu, zgromadź elementy wymienione w sekcji ["Diagnostyka" na stronie 969](#page-968-0) i skontaktuj się z działem wsparcia IBM .

# **00C80064**

Napotkano nieoczekiwane ustawienie przełącznika bezpieczeństwa podsystemu.

#### **Działanie systemu**

Menedżer kolejek zostanie zakończony i zostanie wygenerowany zrzut. Rejestr 2 zawiera adres bloku kontrolnego zawierającego ustawienie przełącznika.

Zgromadź elementy wymienione w sekcji ["Diagnostyka" na stronie 969w](#page-968-0)raz z informacją o oczekiwanym ustawieniu przełącznika oraz o tym, czy zdefiniowano dla niego profil, a następnie skontaktuj się z działem wsparcia IBM .

Zrestartuj menedżer kolejek.

### **00C80065**

Podczas przetwarzania przełączania zabezpieczeń w czasie inicjowania menedżera kolejek została przekroczona wewnętrzna liczba pętli.

### **Działanie systemu**

Menedżer kolejek zostanie zakończony i zostanie wygenerowany zrzut. Rejestr 2 zawiera adres sprawdzanej klasy w momencie wystąpienia błędu.

# **Odpowiedź programisty systemowego**

Zgromadź elementy wymienione w sekcji ["Diagnostyka" na stronie 969](#page-968-0) i skontaktuj się z działem wsparcia IBM .

Zrestartuj menedżer kolejek.

### **00C80070**

Wystąpił poważny błąd podczas wywołania SAF RACROUTE REQUEST = STAT do zewnętrznego menedżera zabezpieczeń (ESM) podczas przetwarzania przełączania zabezpieczeń w czasie inicjowania menedżera kolejek.

### **Działanie systemu**

Menedżer kolejek zostanie zakończony i zostanie wygenerowany zrzut. Rejestr 2 zawiera adres sprawdzanej klasy w momencie wystąpienia błędu.

# **Odpowiedź programisty systemowego**

Zapoznaj się z dokumentacją menedżera ESM, aby uzyskać informacje na temat kodów powrotu, które pojawiają się w protokole zadania. Sprawdź konfigurację zabezpieczeń (na przykład, czy wymagane klasy są zainstalowane i aktywne). Jeśli nie można rozwiązać problemu, zgromadź elementy wymienione w sekcji ["Diagnostyka" na stronie 969](#page-968-0) i skontaktuj się z działem wsparcia IBM .

# **00C80071**

Wystąpił poważny błąd podczas wywoływania funkcji SAF RACROUTE REQUEST = EXTRACT do zewnętrznego menedżera zabezpieczeń (ESM) podczas przetwarzania przełącznika zabezpieczeń w czasie inicjowania menedżera kolejek.

### **Działanie systemu**

Menedżer kolejek zostanie zakończony i zostanie wygenerowany zrzut. Rejestr 2 zawiera adres sprawdzanej jednostki w momencie wystąpienia błędu.

# **Odpowiedź programisty systemowego**

Zapoznaj się z dokumentacją menedżera ESM, aby uzyskać informacje na temat kodów powrotu, które pojawiają się w protokole zadania. Informacje na temat ustawiania przełączników zabezpieczeń systemu IBM MQ zawiera sekcja Profile przełączników. Jeśli nie można rozwiązać problemu, zgromadź elementy wymienione w sekcji ["Diagnostyka" na stronie 969](#page-968-0) i skontaktuj się z działem wsparcia IBM .

# **00C80072**

Wystąpił poważny błąd podczas wywołania SAF RACROUTE REQUEST = LIST (create) do zewnętrznego menedżera zabezpieczeń (ESM) podczas przetwarzania przełączania zabezpieczeń w czasie inicjowania menedżera kolejek.

Menedżer kolejek zostanie zakończony i zostanie wygenerowany zrzut. Rejestr 2 zawiera adres klasy, a rejestr 3 adres jednostki, sprawdzany w momencie wystąpienia błędu.

# **Odpowiedź programisty systemowego**

Zapoznaj się z dokumentacją menedżera ESM, aby uzyskać informacje na temat kodów powrotu, które pojawiają się w protokole zadania. Jeśli nie można rozwiązać problemu, zgromadź elementy wymienione w sekcji ["Diagnostyka" na stronie 969](#page-968-0) i skontaktuj się z działem wsparcia IBM .

# **00C80073**

Odebrano nieoczekiwany kod powrotu z jednego z następujących wywołań SAF do zewnętrznego menedżera zabezpieczeń (ESM) podczas przetwarzania przełączania zabezpieczeń w czasie inicjowania menedżera kolejek.

- RACROUTE REQUEST = WYODRĘBNIJ
- RACROUTE REQUEST = LISTA
- ŻĄDANIE RACROUTE = STAT

### **Działanie systemu**

Generowany jest komunikat CSQH004I zawierający kody powrotu z systemu SAF i menedżera ESM. Menedżer kolejek zostanie zakończony i zostanie wygenerowany zrzut. Rejestr 2 zawiera adres kodów powrotu.

# **Odpowiedź programisty systemowego**

Informacje o kodach powrotu wyświetlanych w komunikacie CSQH004I (w protokole zadania) lub w zrzucie można znaleźć w dokumentacji menedżera ESM. Informacje na temat ustawiania przełączników zabezpieczeń systemu IBM MQ zawiera sekcja Profile przełączników. Jeśli nie można rozwiązać problemu, zgromadź elementy wymienione w sekcji ["Diagnostyka" na stronie 969](#page-968-0) i skontaktuj się z działem wsparcia IBM .

#### **00C80074**

Napotkano nieoczekiwane ustawienie przełącznika bezpieczeństwa podsystemu.

# **Działanie systemu**

Menedżer kolejek zostanie zakończony i zostanie wygenerowany zrzut. Rejestr 2 zawiera adres bloku kontrolnego zawierającego ustawienie przełącznika.

#### **Odpowiedź programisty systemowego**

Zgromadź elementy wymienione w sekcji ["Diagnostyka" na stronie 969w](#page-968-0)raz z informacją o oczekiwanym ustawieniu przełącznika oraz o tym, czy zdefiniowano dla niego profil, a następnie skontaktuj się z działem wsparcia IBM .

# **00C80075**

Podczas przetwarzania przełączania zabezpieczeń w czasie inicjowania menedżera kolejek została przekroczona wewnętrzna liczba pętli.

#### **Działanie systemu**

Menedżer kolejek zostanie zakończony i zostanie wygenerowany zrzut. Rejestr 2 zawiera adres sprawdzanej klasy w momencie wystąpienia błędu.

### **Odpowiedź programisty systemowego**

Zgromadź elementy wymienione w sekcji ["Diagnostyka" na stronie 969](#page-968-0) i skontaktuj się z działem wsparcia IBM .

Zrestartuj menedżer kolejek.

### **00C80080**

Wystąpił poważny błąd podczas wywołania SAF RACROUTE REQUEST = STAT do zewnętrznego menedżera zabezpieczeń (ESM) podczas przetwarzania przełączania zabezpieczeń w czasie inicjowania menedżera kolejek.

### **Działanie systemu**

Menedżer kolejek zostanie zakończony i zostanie wygenerowany zrzut. Rejestr 2 zawiera adres sprawdzanej klasy w momencie wystąpienia błędu.

# **Odpowiedź programisty systemowego**

Zapoznaj się z dokumentacją menedżera ESM, aby uzyskać informacje na temat kodów powrotu, które pojawiają się w protokole zadania. Sprawdź konfigurację zabezpieczeń (na przykład, czy wymagane klasy są zainstalowane i aktywne). Jeśli nie można rozwiązać problemu, zgromadź elementy wymienione w sekcji ["Diagnostyka" na stronie 969](#page-968-0) i skontaktuj się z działem wsparcia IBM .

# **00C80081**

Wystąpił poważny błąd podczas wywoływania funkcji SAF RACROUTE REQUEST = EXTRACT do zewnętrznego menedżera zabezpieczeń (ESM) podczas przetwarzania przełącznika zabezpieczeń w czasie inicjowania menedżera kolejek.

# **Działanie systemu**

Menedżer kolejek zostanie zakończony i zostanie wygenerowany zrzut. Rejestr 2 zawiera adres sprawdzanej jednostki w momencie wystąpienia błędu.

# **Odpowiedź programisty systemowego**

Zapoznaj się z dokumentacją menedżera ESM, aby uzyskać informacje na temat kodów powrotu, które pojawiają się w protokole zadania. Informacje na temat ustawiania przełączników zabezpieczeń systemu IBM MQ zawiera sekcja Profile przełączników. Jeśli nie można rozwiązać problemu, zgromadź elementy wymienione w sekcji ["Diagnostyka" na stronie 969](#page-968-0) i skontaktuj się z działem wsparcia IBM .

# **00C80082**

Wystąpił poważny błąd podczas wywołania SAF RACROUTE REQUEST = LIST (create) do zewnętrznego menedżera zabezpieczeń (ESM) podczas przetwarzania przełączania zabezpieczeń w czasie inicjowania menedżera kolejek.

# **Działanie systemu**

Menedżer kolejek zostanie zakończony i zostanie wygenerowany zrzut. Rejestr 2 zawiera adres klasy, a rejestr 3 adres jednostki, sprawdzany w momencie wystąpienia błędu.

# **Odpowiedź programisty systemowego**

Zapoznaj się z dokumentacją menedżera ESM, aby uzyskać informacje na temat kodów powrotu, które pojawiają się w protokole zadania. Jeśli nie można rozwiązać problemu, zgromadź elementy wymienione w sekcji ["Diagnostyka" na stronie 969](#page-968-0) i skontaktuj się z działem wsparcia IBM .

### **00C80083**

Odebrano nieoczekiwany kod powrotu z jednego z następujących wywołań SAF do zewnętrznego menedżera zabezpieczeń (ESM) podczas przetwarzania przełączania zabezpieczeń w czasie inicjowania menedżera kolejek.

- RACROUTE REQUEST = WYODRĘBNIJ
- RACROUTE REQUEST = LISTA
- ŻĄDANIE RACROUTE = STAT

# **Działanie systemu**

Generowany jest komunikat CSQH004I zawierający kody powrotu z systemu SAF i menedżera ESM. Menedżer kolejek zostanie zakończony i zostanie wygenerowany zrzut. Rejestr 2 zawiera adres kodów powrotu.

Informacje o kodach powrotu wyświetlanych w komunikacie CSQH004I (w protokole zadania) lub w zrzucie można znaleźć w dokumentacji menedżera ESM. Informacje na temat ustawiania przełączników zabezpieczeń systemu IBM MQ zawiera sekcja Profile przełączników. Jeśli nie można rozwiązać problemu, zgromadź elementy wymienione w sekcji ["Diagnostyka" na stronie 969](#page-968-0) i skontaktuj się z działem wsparcia IBM .

### **00C80084**

Napotkano nieoczekiwane ustawienie przełącznika bezpieczeństwa podsystemu.

### **Działanie systemu**

Menedżer kolejek zostanie zakończony i zostanie wygenerowany zrzut. Rejestr 2 zawiera adres bloku kontrolnego zawierającego ustawienie przełącznika.

### **Odpowiedź programisty systemowego**

Zgromadź elementy wymienione w sekcji ["Diagnostyka" na stronie 969w](#page-968-0)raz z informacją o oczekiwanym ustawieniu przełącznika oraz o tym, czy zdefiniowano dla niego profil, a następnie skontaktuj się z działem wsparcia IBM .

# **00C80090**

Wystąpił poważny błąd podczas wywołania SAF RACROUTE REQUEST = STAT do zewnętrznego menedżera zabezpieczeń (ESM) podczas przetwarzania przełączania zabezpieczeń w czasie inicjowania menedżera kolejek.

# **Działanie systemu**

Menedżer kolejek zostanie zakończony i zostanie wygenerowany zrzut. Rejestr 2 zawiera adres sprawdzanej klasy w momencie wystąpienia błędu.

### **Odpowiedź programisty systemowego**

Zapoznaj się z dokumentacją menedżera ESM, aby uzyskać informacje na temat kodów powrotu, które pojawiają się w protokole zadania. Sprawdź konfigurację zabezpieczeń (na przykład, czy wymagane klasy są zainstalowane i aktywne). Jeśli nie można rozwiązać problemu, zgromadź elementy wymienione w sekcji ["Diagnostyka" na stronie 969](#page-968-0) i skontaktuj się z działem wsparcia IBM .

# **00C80091**

Wystąpił poważny błąd podczas wywoływania funkcji SAF RACROUTE REQUEST = EXTRACT do zewnętrznego menedżera zabezpieczeń (ESM) podczas przetwarzania przełącznika zabezpieczeń w czasie inicjowania menedżera kolejek.

### **Działanie systemu**

Menedżer kolejek zostanie zakończony i zostanie wygenerowany zrzut. Rejestr 2 zawiera adres sprawdzanej jednostki w momencie wystąpienia błędu.

# **Odpowiedź programisty systemowego**

Zapoznaj się z dokumentacją menedżera ESM, aby uzyskać informacje na temat kodów powrotu, które pojawiają się w protokole zadania. Informacje na temat ustawiania przełączników zabezpieczeń systemu IBM MQ zawiera sekcja Profile przełączników. Jeśli nie można rozwiązać problemu, zgromadź elementy wymienione w sekcji ["Diagnostyka" na stronie 969](#page-968-0) i skontaktuj się z działem wsparcia IBM .

### **00C80092**

Wystąpił poważny błąd podczas wywołania SAF RACROUTE REQUEST = LIST (create) do zewnętrznego menedżera zabezpieczeń (ESM) podczas przetwarzania przełączania zabezpieczeń w czasie inicjowania menedżera kolejek.

# **Działanie systemu**

Menedżer kolejek zostanie zakończony i zostanie wygenerowany zrzut. Rejestr 2 zawiera adres klasy, a rejestr 3 adres jednostki, sprawdzany w momencie wystąpienia błędu.

Zapoznaj się z dokumentacją menedżera ESM, aby uzyskać informacje na temat kodów powrotu, które pojawiają się w protokole zadania. Jeśli nie można rozwiązać problemu, zgromadź elementy wymienione w sekcji ["Diagnostyka" na stronie 969](#page-968-0) i skontaktuj się z działem wsparcia IBM .

### **00C80093**

Odebrano nieoczekiwany kod powrotu z jednego z następujących wywołań SAF do zewnętrznego menedżera zabezpieczeń (ESM) podczas przetwarzania przełączania zabezpieczeń w czasie inicjowania menedżera kolejek.

- RACROUTE REQUEST = WYODRĘBNIJ
- RACROUTE REQUEST = LISTA
- ŻĄDANIE RACROUTE = STAT

# **Działanie systemu**

Generowany jest komunikat CSQH004I zawierający kody powrotu z systemu SAF i menedżera ESM. Menedżer kolejek zostanie zakończony i zostanie wygenerowany zrzut. Rejestr 2 zawiera adres kodów powrotu.

# **Odpowiedź programisty systemowego**

Informacje o kodach powrotu wyświetlanych w komunikacie CSQH004I (w protokole zadania) lub w zrzucie można znaleźć w dokumentacji menedżera ESM. Informacje na temat ustawiania przełączników zabezpieczeń produktu IBM MQ zawiera sekcja Profile przełączników. Jeśli nie można rozwiązać problemu, zgromadź elementy wymienione w sekcji ["Diagnostyka" na stronie 969](#page-968-0) i skontaktuj się z działem wsparcia IBM .

# **00C80094**

Napotkano nieoczekiwane ustawienie przełącznika bezpieczeństwa podsystemu.

#### **Działanie systemu**

Menedżer kolejek zostanie zakończony i zostanie wygenerowany zrzut. Rejestr 2 zawiera adres bloku kontrolnego zawierającego ustawienie przełącznika.

### **Odpowiedź programisty systemowego**

Zgromadź elementy wymienione w sekcji ["Diagnostyka" na stronie 969w](#page-968-0)raz z informacją o oczekiwanym ustawieniu przełącznika oraz o tym, czy zdefiniowano dla niego profil, a następnie skontaktuj się z działem wsparcia IBM .

Zrestartuj menedżer kolejek.

# **00C80095**

Podczas przetwarzania przełączania zabezpieczeń w czasie inicjowania menedżera kolejek została przekroczona wewnętrzna liczba pętli.

# **Działanie systemu**

Menedżer kolejek zostanie zakończony i zostanie wygenerowany zrzut. Rejestr 2 zawiera adres sprawdzanej klasy w momencie wystąpienia błędu.

#### **Odpowiedź programisty systemowego**

Zgromadź elementy wymienione w sekcji ["Diagnostyka" na stronie 969](#page-968-0) i skontaktuj się z działem wsparcia IBM .

Zrestartuj menedżer kolejek.

### **00C80100**

Wystąpił poważny błąd podczas wywołania SAF RACROUTE REQUEST = STAT do zewnętrznego menedżera zabezpieczeń (ESM) podczas przetwarzania przełączania zabezpieczeń w czasie inicjowania menedżera kolejek.

Menedżer kolejek zostanie zakończony i zostanie wygenerowany zrzut. Rejestr 2 zawiera adres sprawdzanej klasy w momencie wystąpienia błędu.

# **Odpowiedź programisty systemowego**

Zapoznaj się z dokumentacją menedżera ESM, aby uzyskać informacje na temat kodów powrotu, które pojawiają się w protokole zadania. Sprawdź konfigurację zabezpieczeń (na przykład, czy wymagane klasy są zainstalowane i aktywne). Jeśli nie można rozwiązać problemu, zgromadź elementy wymienione w sekcji ["Diagnostyka" na stronie 969](#page-968-0) i skontaktuj się z działem wsparcia IBM .

### **00C80101**

Wystąpił poważny błąd podczas wywoływania funkcji SAF RACROUTE REQUEST = EXTRACT do zewnętrznego menedżera zabezpieczeń (ESM) podczas przetwarzania przełącznika zabezpieczeń w czasie inicjowania menedżera kolejek.

# **Działanie systemu**

Menedżer kolejek zostanie zakończony i zostanie wygenerowany zrzut. Rejestr 2 zawiera adres sprawdzanej jednostki w momencie wystąpienia błędu.

### **Odpowiedź programisty systemowego**

Zapoznaj się z dokumentacją menedżera ESM, aby uzyskać informacje na temat kodów powrotu, które pojawiają się w protokole zadania. Informacje na temat ustawiania przełączników zabezpieczeń systemu IBM MQ zawiera sekcja Profile przełączników. Jeśli nie można rozwiązać problemu, zgromadź elementy wymienione w sekcji ["Diagnostyka" na stronie 969](#page-968-0) i skontaktuj się z działem wsparcia IBM .

### **00C80102**

Wystąpił poważny błąd podczas wywołania SAF RACROUTE REQUEST = LIST (create) do zewnętrznego menedżera zabezpieczeń (ESM) podczas przetwarzania przełączania zabezpieczeń w czasie inicjowania menedżera kolejek.

### **Działanie systemu**

Menedżer kolejek zostanie zakończony i zostanie wygenerowany zrzut. Rejestr 2 zawiera adres klasy, a rejestr 3 adres jednostki, sprawdzany w momencie wystąpienia błędu.

# **Odpowiedź programisty systemowego**

Zapoznaj się z dokumentacją menedżera ESM, aby uzyskać informacje na temat kodów powrotu, które pojawiają się w protokole zadania. Jeśli nie można rozwiązać problemu, zgromadź elementy wymienione w sekcji ["Diagnostyka" na stronie 969](#page-968-0) i skontaktuj się z działem wsparcia IBM .

### **00C80103**

Odebrano nieoczekiwany kod powrotu z jednego z następujących wywołań SAF do zewnętrznego menedżera zabezpieczeń (ESM) podczas przetwarzania przełączania zabezpieczeń w czasie inicjowania menedżera kolejek.

- RACROUTE REQUEST = WYODRĘBNIJ
- RACROUTE REQUEST = LISTA
- ŻĄDANIE RACROUTE = STAT

#### **Działanie systemu**

Generowany jest komunikat CSQH004I zawierający kody powrotu z systemu SAF i menedżera ESM. Menedżer kolejek zostanie zakończony i zostanie wygenerowany zrzut. Rejestr 2 zawiera adres kodów powrotu.

#### **Odpowiedź programisty systemowego**

Informacje o kodach powrotu wyświetlanych w komunikacie CSQH004I (w protokole zadania) lub w zrzucie można znaleźć w dokumentacji menedżera ESM. Informacje na temat ustawiania przełączników zabezpieczeń systemu IBM MQ zawiera sekcja Profile przełączników. Jeśli nie

można rozwiązać problemu, zgromadź elementy wymienione w sekcji ["Diagnostyka" na stronie 969](#page-968-0) i skontaktuj się z działem wsparcia IBM .

### **00C80104**

Napotkano nieoczekiwane ustawienie przełącznika bezpieczeństwa podsystemu.

# **Działanie systemu**

Menedżer kolejek zostanie zakończony i zostanie wygenerowany zrzut. Rejestr 2 zawiera adres bloku kontrolnego zawierającego ustawienie przełącznika.

# **Odpowiedź programisty systemowego**

Zgromadź elementy wymienione w sekcji ["Diagnostyka" na stronie 969w](#page-968-0)raz z informacją o oczekiwanym ustawieniu przełącznika oraz o tym, czy zdefiniowano dla niego profil, a następnie skontaktuj się z działem wsparcia IBM .

Zrestartuj menedżer kolejek.

### **00C80105**

Podczas przetwarzania przełączania zabezpieczeń w czasie inicjowania menedżera kolejek została przekroczona wewnętrzna liczba pętli.

# **Działanie systemu**

Menedżer kolejek zostanie zakończony i zostanie wygenerowany zrzut. Rejestr 2 zawiera adres sprawdzanej klasy w momencie wystąpienia błędu.

# **Odpowiedź programisty systemowego**

Zgromadź elementy wymienione w sekcji ["Diagnostyka" na stronie 969](#page-968-0) i skontaktuj się z działem wsparcia IBM .

Zrestartuj menedżer kolejek.

# **00C80200**

Wystąpił poważny błąd podczas wywołania SAF RACROUTE REQUEST = STAT do zewnętrznego menedżera zabezpieczeń (ESM) podczas przetwarzania przełączania zabezpieczeń w czasie inicjowania menedżera kolejek.

# **Działanie systemu**

Menedżer kolejek zostanie zakończony i zostanie wygenerowany zrzut. Rejestr 2 zawiera adres sprawdzanej klasy w momencie wystąpienia błędu.

#### **Odpowiedź programisty systemowego**

Zapoznaj się z dokumentacją menedżera ESM, aby uzyskać informacje na temat kodów powrotu, które pojawiają się w protokole zadania. Sprawdź konfigurację zabezpieczeń (na przykład, czy wymagane klasy są zainstalowane i aktywne). Jeśli nie można rozwiązać problemu, zgromadź elementy wymienione w sekcji ["Diagnostyka" na stronie 969](#page-968-0) i skontaktuj się z działem wsparcia IBM .

#### **00C80201**

Wystąpił poważny błąd podczas wywoływania funkcji SAF RACROUTE REQUEST = EXTRACT do zewnętrznego menedżera zabezpieczeń (ESM) podczas przetwarzania przełącznika zabezpieczeń w czasie inicjowania menedżera kolejek.

#### **Działanie systemu**

Menedżer kolejek zostanie zakończony i zostanie wygenerowany zrzut. Rejestr 2 zawiera adres sprawdzanej jednostki w momencie wystąpienia błędu.

# **Odpowiedź programisty systemowego**

Zapoznaj się z dokumentacją menedżera ESM, aby uzyskać informacje na temat kodów powrotu, które pojawiają się w protokole zadania. Informacje na temat ustawiania przełączników zabezpieczeń systemu IBM MQ zawiera sekcja Profile przełączników. Jeśli nie można rozwiązać problemu, zgromadź elementy wymienione w sekcji ["Diagnostyka" na stronie 969](#page-968-0) i skontaktuj się z działem wsparcia IBM .

# **00C80202**

Wystąpił poważny błąd podczas wywołania SAF RACROUTE REQUEST = LIST (create) do zewnętrznego menedżera zabezpieczeń (ESM) podczas przetwarzania przełączania zabezpieczeń w czasie inicjowania menedżera kolejek.

# **Działanie systemu**

Menedżer kolejek zostanie zakończony i zostanie wygenerowany zrzut. Rejestr 2 zawiera adres klasy, a rejestr 3 adres jednostki, sprawdzany w momencie wystąpienia błędu.

# **Odpowiedź programisty systemowego**

Zapoznaj się z dokumentacją menedżera ESM, aby uzyskać informacje na temat kodów powrotu, które pojawiają się w protokole zadania. Jeśli nie można rozwiązać problemu, zgromadź elementy wymienione w sekcji ["Diagnostyka" na stronie 969](#page-968-0) i skontaktuj się z działem wsparcia IBM .

### **00C80203**

Odebrano nieoczekiwany kod powrotu z jednego z następujących wywołań SAF do zewnętrznego menedżera zabezpieczeń (ESM) podczas przetwarzania przełączania zabezpieczeń w czasie inicjowania menedżera kolejek.

- RACROUTE REQUEST = WYODRĘBNIJ
- RACROUTE REQUEST = LISTA
- ŻĄDANIE RACROUTE = STAT

#### **Działanie systemu**

Generowany jest komunikat CSQH004I zawierający kody powrotu z systemu SAF i menedżera ESM. Menedżer kolejek zostanie zakończony i zostanie wygenerowany zrzut. Rejestr 2 zawiera adres kodów powrotu.

#### **Odpowiedź programisty systemowego**

Informacje o kodach powrotu wyświetlanych w komunikacie CSQH004I (w protokole zadania) lub w zrzucie można znaleźć w dokumentacji menedżera ESM. Informacje na temat ustawiania przełączników zabezpieczeń produktu MQ zawiera sekcja Profile przełączników. Jeśli nie można rozwiązać problemu, zgromadź elementy wymienione w sekcji ["Diagnostyka" na stronie 969](#page-968-0) i skontaktuj się z działem wsparcia IBM .

### **00C80204**

Napotkano nieoczekiwane ustawienie przełącznika bezpieczeństwa podsystemu.

### **Działanie systemu**

Menedżer kolejek zostanie zakończony i zostanie wygenerowany zrzut. Rejestr 2 zawiera adres bloku kontrolnego zawierającego ustawienie przełącznika.

# **Odpowiedź programisty systemowego**

Zgromadź elementy wymienione w sekcji ["Diagnostyka" na stronie 969w](#page-968-0)raz z informacją o oczekiwanym ustawieniu przełącznika oraz o tym, czy zdefiniowano dla niego profil, a następnie skontaktuj się z działem wsparcia IBM .

Zrestartuj menedżer kolejek.

# **00C80205**

Podczas przetwarzania przełączania zabezpieczeń w czasie inicjowania menedżera kolejek została przekroczona wewnętrzna liczba pętli.

<span id="page-989-0"></span>Menedżer kolejek zostanie zakończony i zostanie wygenerowany zrzut. Rejestr 2 zawiera adres sprawdzanej klasy w momencie wystąpienia błędu.

# **Odpowiedź programisty systemowego**

Zgromadź elementy wymienione w sekcji ["Diagnostyka" na stronie 969](#page-968-0) i skontaktuj się z działem wsparcia IBM .

Zrestartuj menedżer kolejek.

# **00C80206**

W żądaniu uwierzytelniania napotkano nieoczekiwane ustawienie typu żądania.

# **Działanie systemu**

Bieżąca jednostka wykonywania kończy działanie z kodem zakończenia X'5C6' i generowany jest zrzut. Rejestr 2 zawiera błędną nazwę typu żądania.

### **Odpowiedź programisty systemowego**

Zgromadź elementy wymienione w sekcji ["Diagnostyka" na stronie 969](#page-968-0) i skontaktuj się z działem wsparcia IBM .

Zrestartuj menedżer kolejek.

#### **00C80207**

W żądaniu uwierzytelniania napotkano nieoczekiwane ustawienie typu żądania.

### **Działanie systemu**

Menedżer kolejek kończy działanie i generowany jest zrzut. Rejestr 2 zawiera błędną nazwę typu żądania.

# **Odpowiedź programisty systemowego**

Zgromadź elementy wymienione w sekcji ["Diagnostyka" na stronie 969](#page-968-0) i skontaktuj się z działem wsparcia IBM .

Zrestartuj menedżer kolejek.

# **00C81000**

Wystąpił poważny błąd podczas przetwarzania komendy REFRESH SECURITY.

#### **Działanie systemu**

Bieżąca jednostka wykonywania kończy działanie z kodem przyczyny błędu X'5C6' i generowany jest zrzut. Rejestr 2 zawiera adres bloku kontrolnego związanego z błędem.

# **Odpowiedź programisty systemowego**

Zgromadź elementy wymienione w sekcji ["Diagnostyka" na stronie 969](#page-968-0) i skontaktuj się z działem wsparcia IBM .

# *Kody menedżera danych (X'C9')*

Jeśli wystąpi kod przyczyny menedżera danych, który nie jest wymieniony w tym miejscu, wystąpił błąd wewnętrzny. Zgromadź następujące elementy diagnostyczne i skontaktuj się z działem wsparcia IBM .

# **Diagnostyka**

- Opis działań, które doprowadziły do wystąpienia błędu lub, jeśli ma to zastosowanie, lista aplikacji lub łańcuch wejściowy programu narzędziowego, który był uruchamiany w momencie wystąpienia błędu.
- Dane wyjściowe konsoli dla okresu prowadzącego do wystąpienia błędu.
- Protokół zadania menedżera kolejek.
- Zrzut systemowy będący wynikiem błędu.
- Jeśli używany jest system CICS, dane wyjściowe zrzutu transakcji CICS .
- Odpowiednie poziomy usług IBM MQ, z/OS, Db2, CICSi IMS .
- Jeśli używane są panele IBM MQ Operations and Control, nazwa panelu ISPF .

# **00C90100**

Obiekt IBM MQ , który próbował utworzyć, był zbyt duży, aby można go było zapisać.

### **Działanie systemu**

Bieżąca jednostka wykonywania kończy działanie z kodem zakończenia X'5C6' i generowany jest zrzut.

# **Odpowiedź programisty systemowego**

Zgromadź elementy wymienione w sekcji ["Diagnostyka" na stronie 990](#page-989-0) i skontaktuj się z działem wsparcia IBM .

### **00C90200**

Pobrana strona zestawu stron była niepoprawna.

# **Działanie systemu**

Bieżąca jednostka wykonywania kończy działanie z kodem zakończenia X'5C6' i generowany jest zrzut.

### **Odpowiedź programisty systemowego**

Zgromadź elementy wymienione w sekcji ["Diagnostyka" na stronie 990](#page-989-0) i skontaktuj się z działem wsparcia IBM .

### **00C90201**

Pobrana strona zestawu stron była niepoprawna. Strona nie była stroną nagłówka.

# **Działanie systemu**

Bieżąca jednostka wykonywania kończy działanie z kodem zakończenia X'5C6' i generowany jest zrzut.

# **Odpowiedź programisty systemowego**

Zgromadź elementy wymienione w sekcji ["Diagnostyka" na stronie 990](#page-989-0) i skontaktuj się z działem wsparcia IBM .

# **00C90202**

Pobrana strona zestawu stron była niepoprawna. Strona nie była stroną danych.

#### **Działanie systemu**

Bieżąca jednostka wykonywania kończy działanie z kodem zakończenia X'5C6' i generowany jest zrzut.

#### **Odpowiedź programisty systemowego**

Zgromadź elementy wymienione w sekcji ["Diagnostyka" na stronie 990](#page-989-0) i skontaktuj się z działem wsparcia IBM .

# **00C90300**

Produkt MQ nie mógł uruchomić jednostki odtwarzania dla tej jednostki wykonywania.

#### **Działanie systemu**

Bieżąca jednostka wykonywania kończy działanie z kodem zakończenia X'5C6' i generowany jest zrzut.

### **Odpowiedź programisty systemowego**

Zgromadź elementy wymienione w sekcji ["Diagnostyka" na stronie 990](#page-989-0) i skontaktuj się z działem wsparcia IBM .

# **00C90301**

Wystąpił wewnętrzny błąd rejestrowania dla bieżącej jednostki wykonywania.

Informacje uzupełniające dotyczące produktu IBM MQ **991**

Bieżąca jednostka wykonywania kończy działanie z kodem zakończenia X'5C6' i generowany jest zrzut.

### **Odpowiedź programisty systemowego**

Zgromadź elementy wymienione w sekcji ["Diagnostyka" na stronie 990](#page-989-0) i skontaktuj się z działem wsparcia IBM .

### **00C90400**

Menedżer danych wykrył niepoprawny rekord dziennika.

### **Działanie systemu**

Bieżąca jednostka wykonywania kończy działanie z kodem zakończenia X'5C6' i generowany jest zrzut.

### **Odpowiedź programisty systemowego**

Zgromadź elementy wymienione w sekcji ["Diagnostyka" na stronie 990](#page-989-0) i skontaktuj się z działem wsparcia IBM .

# **00C90401**

Menedżer danych wykrył niepoprawny podtyp rekordu dziennika.

### **Działanie systemu**

Bieżąca jednostka wykonywania kończy działanie z kodem zakończenia X'5C6' i generowany jest zrzut.

# **Odpowiedź programisty systemowego**

Zgromadź elementy wymienione w sekcji ["Diagnostyka" na stronie 990](#page-989-0) i skontaktuj się z działem wsparcia IBM .

# **00C90500**

Menedżer danych został poproszony o wprowadzenie zmian w niektórych danych na stronie, ale zmiana ta byłaby rozszerzona poza konkretny element danych.

#### **Działanie systemu**

Bieżąca jednostka wykonywania kończy działanie z kodem zakończenia X'5C6' i generowany jest zrzut.

# **Odpowiedź programisty systemowego**

Zgromadź elementy wymienione w sekcji ["Diagnostyka" na stronie 990](#page-989-0) i skontaktuj się z działem wsparcia IBM .

# **00C90600**

Menedżer danych nie mógł znaleźć konkretnego rekordu logicznego na stronie danych. Rekord był wymagany do aktualizacji lub do wstawienia nowego rekordu bezpośrednio po aktualizacji.

# **Działanie systemu**

Bieżąca jednostka wykonywania kończy działanie z kodem zakończenia X'5C6' i generowany jest zrzut.

# **Odpowiedź programisty systemowego**

Zgromadź elementy wymienione w sekcji ["Diagnostyka" na stronie 990](#page-989-0) i skontaktuj się z działem wsparcia IBM .

# **00C90700**

Menedżer danych nie mógł znaleźć swojej *pozycji listy dostępu do zasobów* (RALE).

#### **Działanie systemu**

Zgromadź elementy wymienione w sekcji ["Diagnostyka" na stronie 990](#page-989-0) i skontaktuj się z działem wsparcia IBM .

# **00C90800**

Menedżer danych zażądał umieszczenia komunikatu w kolejce, ale kazał mu nadać niepoprawny priorytet.

#### **Działanie systemu**

Bieżąca jednostka wykonywania kończy działanie z kodem zakończenia X'5C6' i generowany jest zrzut.

#### **Odpowiedź programisty systemowego**

Zgromadź elementy wymienione w sekcji ["Diagnostyka" na stronie 990](#page-989-0) i skontaktuj się z działem wsparcia IBM .

#### **00C90900**

Menedżer danych został poproszony o pobranie rekordu logicznego ze strony, ale podczas pobierania wykryto, że rekord jest niepoprawny.

#### **Działanie systemu**

Bieżąca jednostka wykonywania kończy działanie z kodem zakończenia X'5C6' i generowany jest zrzut.

#### **Odpowiedź programisty systemowego**

Zgromadź elementy wymienione w sekcji ["Diagnostyka" na stronie 990](#page-989-0) i skontaktuj się z działem wsparcia IBM .

# **00C90A00**

Menedżer danych został poproszony o wykonanie operacji rejestrowania wartości z niepoprawnym polem długości.

### **Działanie systemu**

Bieżąca jednostka wykonywania kończy działanie z kodem zakończenia X'5C6' i generowany jest zrzut.

#### **Odpowiedź programisty systemowego**

Zgromadź elementy wymienione w sekcji ["Diagnostyka" na stronie 990](#page-989-0) i skontaktuj się z działem wsparcia IBM .

### **00C90B00**

Procedury odzyskiwania obszaru zostały poproszone o zwolnienie strony, która nie jest w stanie do zwolnienia.

#### **Działanie systemu**

Bieżąca jednostka wykonywania kończy działanie z kodem zakończenia X'5C6' i generowany jest zrzut.

#### **Odpowiedź programisty systemowego**

Zgromadź elementy wymienione w sekcji ["Diagnostyka" na stronie 990](#page-989-0) i skontaktuj się z działem wsparcia IBM .

# **00C90C00**

Opis typu obiektu przekazany do menedżera danych jest niepoprawny.

### **Działanie systemu**

Bieżąca jednostka wykonywania kończy działanie z kodem zakończenia X'5C6' i generowany jest zrzut.

#### **Odpowiedź programisty systemowego**

Zgromadź elementy wymienione w sekcji ["Diagnostyka" na stronie 990](#page-989-0) i skontaktuj się z działem wsparcia IBM .

### **00C90D00**

Zestaw stron, który pierwotnie był zestawem stron n, jest prezentowany jako inny zestaw stron, prawdopodobnie z powodu zmiany procedury JCL uruchomionego zadania dla menedżera kolejek. Rejestr 0 zawiera identyfikator błędnego zestawu stron, a rejestr 2 zawiera identyfikator, z którym był poprzednio powiązany.

# **Działanie systemu**

Bieżąca jednostka wykonywania kończy działanie z kodem zakończenia X'5C6' i generowany jest zrzut.

### **Odpowiedź programisty systemowego**

Sprawdź procedurę JCL uruchomionego zadania dla menedżera kolejek i cofnij wszystkie zmiany w instrukcjach CSQPnnnn DD, które określają zestawy stron. Zrestartuj menedżer kolejek. Jeśli problem będzie się powtarzał lub nie wprowadzono żadnych zmian w tych instrukcjach, zgromadź elementy wymienione w sekcji ["Diagnostyka" na stronie 990](#page-989-0) i skontaktuj się z działem wsparcia IBM .

### **00C90D01**

Zestaw danych nie został rozpoznany jako zestaw stron IBM MQ . Może to być spowodowane jedną z następujących przyczyn.

- Zestaw danych nie został sformatowany
- Podjęto próbę wstecznej migracji z nowszej wersji systemu IBM MQ do starszej wersji systemu IBM MQ bez wcześniejszego uruchomienia komendy START QMGR BACKMIG (*target-vrm*) w nowszej wersji systemu IBM MQ.

Rejestr 0 zawiera identyfikator błędnego zestawu stron.

### **Działanie systemu**

Bieżąca jednostka wykonywania kończy działanie z kodem zakończenia X'5C6' i generowany jest zrzut.

# **Odpowiedź programisty systemowego**

Zbadaj kod przyczyny i wykonaj jedną z następujących czynności:

- Formatowanie zestawu stron
- Przed przeprowadzeniem migracji wstecznej należy uruchomić komendę START QMGR BACKMIG(*target-vrm*) w nowszej wersji produktu IBM MQ .
- Uruchom menedżer kolejek z poprawnym poziomem kodu

#### **00C90D02**

Ten kod przyczyny jest spowodowany jedną z następujących przyczyn:

- Próba użycia zestawu stron, który jest poprawnym zestawem stron produktu IBM MQ , ale nie należy do tego menedżera kolejek.
- Próba zmiany nazwy podsystemu

Żadne z tych działań nie jest dozwolone.

Rejestr 0 zawiera identyfikator błędnego zestawu stron.

### **Działanie systemu**

Bieżąca jednostka wykonywania kończy działanie z kodem zakończenia X'5C6' i generowany jest zrzut.

### **Odpowiedź programisty systemowego**

Jeśli próbowano użyć zestawu stron z innego menedżera kolejek, popraw błąd. Nie należy zmieniać nazwy menedżera kolejek.

# **00C90D03**

Wystąpił błąd wewnętrzny podczas przetwarzania wywołania MQGET z opcją Oznacz pominięcie wycofania.

Bieżąca jednostka wykonywania kończy działanie z kodem zakończenia X'5C6' i generowany jest zrzut.

### **Odpowiedź programisty systemowego**

Zgromadź elementy wymienione w sekcji ["Diagnostyka" na stronie 990](#page-989-0) i skontaktuj się z działem wsparcia IBM .

### **00C90D04**

Podczas restartowania menedżer kolejek wykrył, że zestaw stron został obcięty. Jest to prawdopodobnie spowodowane tym, że zestaw danych przydzielony podczas odtwarzania kopii zapasowej był mniejszy niż wymagany do przechowywania danych kopii zapasowej, a więc dane zostały obcięte. Może to również wystąpić, jeśli zestaw stron 0 jest większy niż maksymalna obsługiwana wielkość zestawu stron.

#### **Działanie systemu**

Identyfikator błędnego zestawu stron jest umieszczany w rejestrze 0. Restart został zakończony.

### **Odpowiedź programisty systemowego**

Zmień przydział zestawu danych poprawnie, w razie potrzeby odtwórz kopię zapasową danych i zrestartuj menedżer kolejek.

# **00C90E00**

Do menedżera danych przekazano niepoprawny parametr opisujący położenie rekordu logicznego w obrębie strony danych i zestawu stron.

#### **Działanie systemu**

Bieżąca jednostka wykonywania kończy działanie z kodem zakończenia X'5C6' i generowany jest zrzut.

### **Odpowiedź programisty systemowego**

Zgromadź elementy wymienione w sekcji ["Diagnostyka" na stronie 990](#page-989-0) i skontaktuj się z działem wsparcia IBM .

#### **00C90F00**

Menedżer danych został poproszony o zaktualizowanie rekordu logicznego na stronie, ale rekord został wcześniej usunięty.

#### **Działanie systemu**

Bieżąca jednostka wykonywania kończy działanie z kodem zakończenia X'5C6' i generowany jest zrzut.

# **Odpowiedź programisty systemowego**

Zgromadź elementy wymienione w sekcji ["Diagnostyka" na stronie 990](#page-989-0) i skontaktuj się z działem wsparcia IBM .

# **00C91000**

Menedżer danych został poproszony o pobranie komunikatu z obiektu, który nie jest kolejką lokalną.

# **Działanie systemu**

Bieżąca jednostka wykonywania kończy działanie z kodem zakończenia X'5C6' i generowany jest zrzut.

#### **Odpowiedź programisty systemowego**

Zgromadź elementy wymienione w sekcji ["Diagnostyka" na stronie 990](#page-989-0) i skontaktuj się z działem wsparcia IBM .

# **00C91094, 00C91095, 00C91096, 00C91097**

Wystąpił błąd wewnętrzny.

Bieżąca jednostka wykonywania kończy działanie z kodem zakończenia X'5C6'. W niektórych przypadkach menedżer kolejek może zakończyć działanie z kodem zakończenia X'6C6'.

# **Odpowiedź programisty systemowego**

Zgromadź elementy wymienione w sekcji ["Diagnostyka" na stronie 990](#page-989-0) i skontaktuj się z działem wsparcia IBM .

# **00C91101**

Wystąpił błąd wewnętrzny.

# **Działanie systemu**

Bieżąca jednostka wykonywania kończy działanie z kodem zakończenia X'5C6' i generowany jest zrzut.

### **Odpowiedź programisty systemowego**

Zgromadź elementy wymienione w sekcji ["Diagnostyka" na stronie 990](#page-989-0) i skontaktuj się z działem wsparcia IBM .

# **00C91102**

Produkt MQ odebrał kod powrotu wskazujący błąd z usługi RRS ATRSROI.

### **Działanie systemu**

Bieżąca jednostka wykonywania kończy działanie z kodem zakończenia X'5C6' i generowany jest zrzut.

# **Odpowiedź programisty systemowego**

Kod powrotu z ATRSROI znajduje się w rejestrze 15. Informacje na temat kodu powrotu zawiera podręcznik *[z/OS MVS Programming: Resource Recovery](https://www.ibm.com/docs/en/zos/2.5.0?topic=mvs-zos-programming-resource-recovery)* .

### **00C91104**

Menedżer danych został poproszony o wykonanie operacji przeglądania komunikatu, ale wymagana blokada nie została utrzymana.

#### **Działanie systemu**

Bieżąca jednostka wykonywania kończy działanie z kodem zakończenia X'5C6' i generowany jest zrzut.

# **Odpowiedź programisty systemowego**

Zgromadź elementy wymienione w sekcji ["Diagnostyka" na stronie 990](#page-989-0) i skontaktuj się z działem wsparcia IBM .

### **00C91200**

Wewnętrzna procedura locate-object menedżera danych nie mogła znaleźć obiektu, którego szukała podczas przetwarzania UNDO.

#### **Działanie systemu**

Bieżąca jednostka wykonywania kończy działanie z kodem zakończenia X'5C6' i generowany jest zrzut.

# **Odpowiedź programisty systemowego**

Zgromadź elementy wymienione w sekcji ["Diagnostyka" na stronie 990](#page-989-0) i skontaktuj się z działem wsparcia IBM .

# **00C91300**

Podczas uruchamiania menedżera kolejek podjęto próbę odtworzenia obiektu, którego długość przekracza pojedynczą stronę danych. Jednak jedna z pośrednich stron danych nie była dostępna i program IBM MQ nie mógł odtworzyć obiektu.

# **Działanie systemu**

Zgromadź elementy wymienione w sekcji ["Diagnostyka" na stronie 990](#page-989-0) i skontaktuj się z działem wsparcia IBM .

# **00C91400**

Menedżer danych nie mógł uzyskać dostępu do strony nagłówkowej (strona 0) jednego z zestawów stron.

### **Działanie systemu**

Bieżąca jednostka wykonywania kończy działanie z kodem zakończenia X'5C6' i generowany jest zrzut. Numer zestawu stron ze stroną nagłówka, która była nieczytelna, jest przechowywany w rejestrze 2.

### **Odpowiedź programisty systemowego**

- 1. Sprawdź wcześniejszy komunikat IEC161I, CSQP060Elub CSQP011E dotyczący zestawu stron wymienionego w rejestrze 2.
- 2. Sprawdź, co następuje:
	- Czy w przypadku zestawu stron wymienionego w rejestrze 2 odpowiednia instrukcja CSQPnnnn DD występuje w procedurze JCL uruchomionego zadania dla menedżera kolejek xxxxMSTR?
	- Czy ta instrukcja DD odwołuje się do oryginalnego zestawu danych? Instrukcje DD DUMMY nie są dozwolone dla zestawów stron.
	- Czy w zestawie danych wejściowych inicjowania CSQINP1 znajduje się wartość DEFINE PSID (nn)?
- 3. Jeśli nadal nie można rozwiązać problemu, zgromadź elementy wymienione w sekcji ["Diagnostyka" na stronie 990](#page-989-0) i skontaktuj się z działem wsparcia IBM .

### **00C91500**

Podczas uruchamiania menedżera kolejek menedżer danych podążał za łańcuchem obiektów na dysku i zażądał następnej strony danych w łańcuchu od menedżera buforów. Jednak menedżer buforów nie mógł dostarczyć tej strony.

#### **Działanie systemu**

Bieżąca jednostka wykonywania kończy działanie z kodem zakończenia X'5C6' i generowany jest zrzut.

# **Odpowiedź programisty systemowego**

Zgromadź elementy wymienione w sekcji ["Diagnostyka" na stronie 990](#page-989-0) i skontaktuj się z działem wsparcia IBM .

### **00C91600**

Podczas restartowania menedżer danych odbudowuje swoje struktury w pamięci masowej na podstawie danych zestawu stron. Podczas odbudowywania obiektu menedżer danych wykrył, że obiekt już istnieje.

# **Działanie systemu**

Bieżąca jednostka wykonywania kończy działanie z kodem zakończenia X'5C6' i generowany jest zrzut.

# **Odpowiedź programisty systemowego**

Zgromadź elementy wymienione w sekcji ["Diagnostyka" na stronie 990](#page-989-0) i skontaktuj się z działem wsparcia IBM .

# **00C91700, 00C91800**

Wystąpił błąd wewnętrzny.

#### **Działanie systemu**

Zgromadź elementy wymienione w sekcji ["Diagnostyka" na stronie 990](#page-989-0) i skontaktuj się z działem wsparcia IBM .

# **00C91900**

Podczas restartowania menedżer danych wykrył błąd podczas odbudowywania jego struktur obiektów w pamięci masowej.

### **Działanie systemu**

Bieżąca jednostka wykonywania kończy działanie z kodem zakończenia X'5C6' i generowany jest zrzut.

# **Odpowiedź programisty systemowego**

Zgromadź elementy wymienione w sekcji ["Diagnostyka" na stronie 990](#page-989-0) i skontaktuj się z działem wsparcia IBM .

### **00C91B01**

Podczas restartowania menedżer danych znalazł kolejkę z komunikatami, które znajdują się w nowo dodanym zestawie stron. Jest to prawdopodobnie spowodowane tym, że menedżer kolejek został uruchomiony z zestawem stron w trybie bez połączenia, a nowy zestaw stron został sformatowany w celu zastąpienia oryginalnego zestawu stron. Spowoduje to utratę danych.

### **Działanie systemu**

Bieżąca jednostka wykonywania kończy działanie z kodem zakończenia X'5C6' i generowany jest zrzut.

# **Odpowiedź programisty systemowego**

Zgromadź elementy wymienione w sekcji ["Diagnostyka" na stronie 990](#page-989-0) i skontaktuj się z działem wsparcia IBM .

### **00C91C00**

Wysłano żądanie usunięcia czyszczenia, ale typ obiektu nie jest kolejką lokalną.

### **Działanie systemu**

Bieżąca jednostka wykonywania kończy działanie z kodem zakończenia X'5C6' i generowany jest zrzut.

# **Odpowiedź programisty systemowego**

Zgromadź elementy wymienione w sekcji ["Diagnostyka" na stronie 990](#page-989-0) i skontaktuj się z działem wsparcia IBM .

# **00C91D00**

Żądanie blokady nie powiodło się podczas próby zablokowania wszystkich stron powiązanych z długim obiektem katalogu lub długim komunikatem.

# **Działanie systemu**

Bieżąca jednostka wykonywania kończy działanie z kodem zakończenia X'5C6' i generowany jest zrzut.

# **Odpowiedź programisty systemowego**

Zgromadź elementy wymienione w sekcji ["Diagnostyka" na stronie 990](#page-989-0) i skontaktuj się z działem wsparcia IBM .

# **00C91E00**

Podczas żądania wysłanego przez CSQIPUT5 lub CSQIPUT6, próba uzyskania blokady na poziomie strony nie powiodła się.

#### **Działanie systemu**

Zgromadź elementy wymienione w sekcji ["Diagnostyka" na stronie 990](#page-989-0) i skontaktuj się z działem wsparcia IBM .

# **00C91F00**

Podczas żądania wysłanego przez CSQIPUT5 lub CSQIPUT6, próba uzyskania blokady na poziomie rekordu nie powiodła się.

#### **Działanie systemu**

Bieżąca jednostka wykonywania kończy działanie z kodem zakończenia X'5C6' i generowany jest zrzut.

#### **Odpowiedź programisty systemowego**

Zgromadź elementy wymienione w sekcji ["Diagnostyka" na stronie 990](#page-989-0) i skontaktuj się z działem wsparcia IBM .

#### **00C92000**

Próba uzyskania blokady na poziomie strony na stronie właściciela związanej z obiektem lub komunikatem nie powiodła się.

#### **Działanie systemu**

Bieżąca jednostka wykonywania kończy działanie z kodem zakończenia X'5C6' i generowany jest zrzut.

#### **Odpowiedź programisty systemowego**

Zgromadź elementy wymienione w sekcji ["Diagnostyka" na stronie 990](#page-989-0) i skontaktuj się z działem wsparcia IBM .

# **00C92100**

Próba uzyskania blokady na poziomie strony podczas próby wstawienia danych nie powiodła się.

# **Działanie systemu**

Bieżąca jednostka wykonywania kończy działanie z kodem zakończenia X'5C6' i generowany jest zrzut.

#### **Odpowiedź programisty systemowego**

Zgromadź elementy wymienione w sekcji ["Diagnostyka" na stronie 990](#page-989-0) i skontaktuj się z działem wsparcia IBM .

#### **00C92200**

Próba uzyskania blokady na poziomie rekordu podczas próby wstawienia danych nie powiodła się.

# **Działanie systemu**

Bieżąca jednostka wykonywania kończy działanie z kodem zakończenia X'5C6' i generowany jest zrzut.

# **Odpowiedź programisty systemowego**

Zgromadź elementy wymienione w sekcji ["Diagnostyka" na stronie 990](#page-989-0) i skontaktuj się z działem wsparcia IBM .

# **00C92300**

Próba uzyskania blokady na poziomie rekordu podczas próby zmiany danych nie powiodła się.

# **Działanie systemu**

Bieżąca jednostka wykonywania kończy działanie z kodem zakończenia X'5C6' i generowany jest zrzut.

# **Odpowiedź programisty systemowego**

Zgromadź elementy wymienione w sekcji ["Diagnostyka" na stronie 990](#page-989-0) i skontaktuj się z działem wsparcia IBM .

### **00C92400**

Próba nałożenia blokady na typ obiektu skonkatenowany z nazwą obiektu w CSQIMGE1 nie powiodła się.

# **Działanie systemu**

Bieżąca jednostka wykonywania kończy działanie z kodem zakończenia X'5C6' i generowany jest zrzut.

# **Odpowiedź programisty systemowego**

Zgromadź elementy wymienione w sekcji ["Diagnostyka" na stronie 990](#page-989-0) i skontaktuj się z działem wsparcia IBM .

# **00C92500, 00C92600, 00C92700, 00C92800, 00C92900, 00C92A00, 00C92B00, 00C92C00, 00C92D00, 00C92E00, 00C92F00, 00C93000**

Wystąpił błąd wewnętrzny.

# **Działanie systemu**

Bieżąca jednostka wykonywania kończy działanie z kodem zakończenia X'5C6' i generowany jest zrzut.

### **Odpowiedź programisty systemowego**

Zgromadź elementy wymienione w sekcji ["Diagnostyka" na stronie 990](#page-989-0) i skontaktuj się z działem wsparcia IBM .

# **00C93100**

Wystąpił błąd w kolejce odczytu z kluczem. Wystąpił problem w strukturze tabeli mieszającej dla kolejki.

# **Działanie systemu**

Bieżąca jednostka wykonywania kończy działanie z kodem zakończenia X'5C6' i generowany jest zrzut.

### **Odpowiedź programisty systemowego**

Zgromadź elementy wymienione w sekcji ["Diagnostyka" na stronie 990](#page-989-0) i skontaktuj się z działem wsparcia IBM .

#### **00C93200, 00C93300**

Wystąpił błąd wewnętrzny.

#### **Działanie systemu**

Bieżąca jednostka wykonywania kończy działanie z kodem zakończenia X'5C6' i generowany jest zrzut.

# **Odpowiedź programisty systemowego**

Zgromadź elementy wymienione w sekcji ["Diagnostyka" na stronie 990](#page-989-0) i skontaktuj się z działem wsparcia IBM .

#### **00C93500**

Produkt IBM MQ rozszerzał zestaw stron podczas uruchamiania na podstawie rekordów dziennika z wcześniejszych operacji rozszerzania dynamicznego zestawu stron. (IBM MQ robi to, aby każda operacja odtwarzania nośnika miała wymaganą liczbę stron dostępnych w zestawie stron).

Nie można rozszerzyć zestawu stron do wymaganej wartości RBA.

Zawartość odpowiednich rejestrów jest następująca:

**R0**

Numer zestawu stron, którego nie można już rozszerzyć

**R2**

Numer zarejestrowanej strony, do której program IBM MQ próbował rozszerzyć

### **R3**

Najwyższy numer strony przy restarcie. Jest to podstawa, z której rozszerzała się aplikacja IBM MQ .

# **Działanie systemu**

Bieżąca jednostka wykonywania kończy działanie z kodem zakończenia X'5C6' i generowany jest zrzut.

# **Odpowiedź programisty systemowego**

Utwórz większy zestaw stron, używając w razie potrzeby wielu woluminów dyskowych z większą wartością dodatkowego przydziału. Górny numer strony zestawu stron powinien być co najmniej taki, jaki jest wyświetlany w rejestrze 2 w zrzucie.

# **00C93700**

Kolejka zawiera komunikaty, ale klasa pamięci określona w definicji kolejki nie istnieje. Jest to błąd.

Ten kod przyczyny jest generowany podczas restartowania menedżera kolejek, jeśli **nie** jest uruchamiany po raz pierwszy po migracji do nowej wersji.

Rejestr 2 zawiera pierwsze 4 znaki nazwy klasy pamięci, a rejestr 3 zawiera znaki od 5 do 8.

### **Działanie systemu**

Bieżąca jednostka wykonywania kończy działanie z kodem zakończenia X'5C6' i generowany jest zrzut.

### **Odpowiedź programisty systemowego**

Zbierz zrzut i listing zestawu stron 0 i skontaktuj się z działem wsparcia IBM .

# **00C93800**

Kolejka zawiera komunikaty, które znajdują się w zestawie stron innym niż zdefiniowany przez klasę pamięci masowej nazwaną przez kolejkę.

Ten kod przyczyny jest generowany podczas restartowania menedżera kolejek, jeśli **nie** jest uruchamiany po raz pierwszy po migracji do nowej wersji. Jest on poprzedzony co najmniej jedną instancją komunikatu CSQI028E.

#### **Działanie systemu**

Bieżąca jednostka wykonywania kończy działanie z kodem zakończenia X'5C6' i generowany jest zrzut.

### **Odpowiedź programisty systemowego**

Zbierz zrzut i listing zestawu stron 0 i skontaktuj się z działem wsparcia IBM .

#### **00C93900**

Podczas przetwarzania MQPUT program IBM MQ nie mógł uzyskać blokady klasy pamięci masowej kolejki.

# **Działanie systemu**

Bieżąca jednostka wykonywania kończy działanie z kodem zakończenia X'5C6' i generowany jest zrzut.

# **Odpowiedź programisty systemowego**

Zgromadź elementy wymienione w sekcji ["Diagnostyka" na stronie 990](#page-989-0) i skontaktuj się z działem wsparcia IBM .

# **00C93A00**

Podczas przetwarzania MQGET program IBM MQ nie mógł nałożyć blokady na przetwarzaną kolejkę.

# **Działanie systemu**

Zgromadź elementy wymienione w sekcji ["Diagnostyka" na stronie 990](#page-989-0) i skontaktuj się z działem wsparcia IBM .

### **00C93B00**

Podczas przetwarzania MQPUT program IBM MQ nie mógł nałożyć blokady na przetwarzaną kolejkę.

### **Działanie systemu**

Bieżąca jednostka wykonywania kończy działanie z kodem zakończenia X'5C6' i generowany jest zrzut.

# **Odpowiedź programisty systemowego**

Zgromadź elementy wymienione w sekcji ["Diagnostyka" na stronie 990](#page-989-0) i skontaktuj się z działem wsparcia IBM .

### **00C93C00**

Podczas przetwarzania MQGET program IBM MQ nie mógł pobrać strony komunikatu z kolejki, która była przetwarzana.

# **Działanie systemu**

Bieżąca jednostka wykonywania kończy działanie z kodem zakończenia X'5C6' i generowany jest zrzut.

### **Odpowiedź programisty systemowego**

Zgromadź elementy wymienione w sekcji ["Diagnostyka" na stronie 990](#page-989-0) i skontaktuj się z działem wsparcia IBM .

# **00C93D00, 00C93E00, 00C93F00, 00C94000, 00C94100**

Wystąpił błąd wewnętrzny.

# **Działanie systemu**

Bieżąca jednostka wykonywania kończy działanie z kodem zakończenia X'5C6' i generowany jest zrzut.

#### **Odpowiedź programisty systemowego**

Zgromadź elementy wymienione w sekcji ["Diagnostyka" na stronie 990](#page-989-0) i skontaktuj się z działem wsparcia IBM .

### **00C94200**

Produkt MQ odebrał kod powrotu wskazujący błąd z usługi RRS ATREINT.

#### **Działanie systemu**

Bieżąca jednostka wykonywania kończy działanie z kodem zakończenia X'5C6' i generowany jest zrzut.

# **Odpowiedź programisty systemowego**

Kod powrotu z ATREINT znajduje się w rejestrze 15. Informacje na temat kodu powrotu zawiera podręcznik *[z/OS MVS Programming: Resource Recovery](https://www.ibm.com/docs/en/zos/2.5.0?topic=mvs-zos-programming-resource-recovery)* .

# **00C94201**

Produkt MQ odebrał kod powrotu wskazujący, że usługa RRS ATREINT nie jest dostępna. Taka sytuacja może wystąpić, jeśli usługa RRS jest zatrzymana podczas uruchamiania aplikacji IBM MQ połączonej z kodem pośredniczącym RRS.

#### **Działanie systemu**

Bieżąca jednostka wykonywania kończy działanie z kodem zakończenia X'5C6' i generowany jest zrzut.

### **Odpowiedź programisty systemowego**

Upewnij się, że usługa RRS jest uruchomiona, gdy jest używana aplikacja produktu IBM MQ połączona z kodem pośredniczącym usługi RRS.

### **00C94300**

Produkt MQ odebrał kod powrotu wskazujący błąd z usługi RRS ATRSIT.

# **Działanie systemu**

Bieżąca jednostka wykonywania kończy działanie z kodem zakończenia X'5C6' i generowany jest zrzut.

# **Odpowiedź programisty systemowego**

Kod powrotu z ATRSIT znajduje się w rejestrze 15. Informacje na temat kodu powrotu zawiera podręcznik *[z/OS MVS Programming: Resource Recovery](https://www.ibm.com/docs/en/zos/2.5.0?topic=mvs-zos-programming-resource-recovery)* .

# **00C94400**

Produkt MQ odebrał kod powrotu wskazujący błąd z usługi RRS ATRSPID.

# **Działanie systemu**

Bieżąca jednostka wykonywania kończy działanie z kodem zakończenia X'5C6' i generowany jest zrzut.

# **Odpowiedź programisty systemowego**

Kod powrotu z ATRSPID znajduje się w rejestrze 15. Informacje na temat kodu powrotu zawiera podręcznik *[z/OS MVS Programming: Resource Recovery](https://www.ibm.com/docs/en/zos/2.5.0?topic=mvs-zos-programming-resource-recovery)* .

### **00C94500, 00C94501, 00C94502**

Wystąpił błąd wewnętrzny.

# **Działanie systemu**

Bieżąca jednostka wykonywania kończy działanie z kodem zakończenia X'5C6' i generowany jest zrzut.

### **Odpowiedź programisty systemowego**

Zgromadź elementy wymienione w sekcji ["Diagnostyka" na stronie 990](#page-989-0) i skontaktuj się z działem wsparcia IBM .

# **00C94503**

Zestaw stron, który był przedmiotem funkcji RESETPAGE, nie był wcześniej w trakcie czystego zamykania menedżera kolejek. Użycie tego zestawu stron do dalszego przetwarzania IBM MQ może prowadzić do problemów z integralnością danych.

# **Działanie systemu**

Bieżąca jednostka wykonywania kończy działanie z kodem zakończenia X'5C6' i generowany jest zrzut.

# **Odpowiedź programisty systemowego**

Sprawdź zestawy stron zdefiniowane dla menedżera kolejek. Jeden lub więcej zestawów stron było przedmiotem operacji RESETPAGE. Nie uruchamiaj operacji RESETPAGE dla zestawów stron, które są następujące:

- Rozmyte kopie zapasowe zestawu stron
- Z menedżera kolejek, który został zakończony nieprawidłowo

Jeśli nie można rozwiązać problemu, zgromadź elementy wymienione w sekcji ["Diagnostyka" na](#page-989-0) [stronie 990](#page-989-0) i skontaktuj się z działem wsparcia IBM .

# **00C94505**

Wystąpił błąd wewnętrzny.

Wykryto próbę restartu z dziennikiem z innego menedżera kolejek. Nazwa grupy współużytkowania kolejki zapisana w dzienniku podczas punktu kontrolnego nie jest zgodna z nazwą grupy współużytkowania kolejki w menedżerze kolejek używającego tego dziennika. Jeśli używany jest poprawny dziennik, zmianę można wprowadzić tylko po czystym zamknięciu menedżera kolejek, czyli po wyciszeniu.

Przed wystąpieniem tego błędu generowany jest komunikat CSQI060E .

Restart został zakończony nieprawidłowo z kodem zakończenia X'5C6' i wygenerowano zrzut.

### **Odpowiedź programisty systemowego**

Zrestartuj menedżer kolejek przy użyciu poprawnych protokołów i BSDS lub zmień parametr systemowy QSGDATA. Należy zauważyć, że nie można zmienić nazwy grupy współużytkowania kolejek używanej przez menedżer kolejek, jeśli nie została ona zamknięta normalnie.

Następujące rejestry w zrzucie zawierają pomocne wartości:

- R0 = nazwa grupy współużytkowania kolejki zapisana w dzienniku
- R2 = nazwa grupy współużytkowania kolejek w działającym menedżerze kolejek

### **00C94506**

Wystąpił błąd wewnętrzny.

Wykryto próbę restartu z dziennikiem z innego menedżera kolejek. Identyfikator współużytkowanego menedżera kolejek zarejestrowany w dzienniku podczas punktu kontrolnego nie jest zgodny z identyfikatorem współużytkowanego menedżera kolejek w menedżerze kolejek używającego tego dziennika. Jeśli używany jest poprawny dziennik, pozycja w CSQ Db2 CSQ.ADMIN\_B\_QMGR dla tego menedżera kolejek została uszkodzona.

Przed wystąpieniem tego błędu generowany jest komunikat CSQI061E .

### **Działanie systemu**

Restart został zakończony nieprawidłowo z kodem zakończenia X'5C6' i wygenerowano zrzut.

### **Odpowiedź programisty systemowego**

Zrestartuj menedżer kolejek, używając poprawnych dzienników i BSDS. Jeśli używane są poprawne dzienniki, popraw pozycję dla menedżera kolejek w produkcie Db2 CSQ.ADMIN\_B\_QMGR . Jeśli nie można rozwiązać problemu, skontaktuj się z działem wsparcia IBM , aby uzyskać pomoc.

Następujące rejestry w zrzucie zawierają pomocne wartości:

- R0 = identyfikator menedżera kolejek zapisany w dzienniku
- R2 = identyfikator menedżera kolejek w działającym menedżerze kolejek

# **00C94507**

Wystąpił błąd wewnętrzny podczas przetwarzania operacji Mark Skip Backout.

# **Działanie systemu**

Bieżąca jednostka wykonywania kończy działanie z kodem zakończenia X'5C6' i generowany jest zrzut.

#### **Odpowiedź programisty systemowego**

Zgromadź elementy wymienione w sekcji ["Diagnostyka" na stronie 990](#page-989-0) i skontaktuj się z działem wsparcia IBM .

# **00C94510**

Zgłoszono żądanie do usługi menedżera zasobów narzędzia CF w produkcie IBM MQ. Usługa menedżera zasobów narzędzia CF zwróciła nieoczekiwany kod powrotu.

# **Działanie systemu**

Bieżąca jednostka wykonywania kończy działanie z kodem zakończenia X'5C6' i generowany jest zrzut.

#### **Odpowiedź programisty systemowego**

Zgromadź elementy wymienione w sekcji ["Diagnostyka" na stronie 990](#page-989-0) i skontaktuj się z działem wsparcia IBM .

### **00C94511**

Próba uzyskania pamięci do użycia przez menedżera danych nie powiodła się. Oznacza to, że może występować problem z dostępnością pamięci masowej.

# **Działanie systemu**

Menedżer kolejek zostanie zakończony i zostanie wygenerowany zrzut.

# **Odpowiedź programisty systemowego**

Sprawdź, czy używana jest zalecana wielkość regionu, a jeśli nie, zresetuj system i zrestartuj menedżer kolejek. Jeśli nie jest to przyczyna, użyj następujących elementów, aby zdiagnozować przyczynę problemu:

- Protokół zadania menedżera kolejek
- Informacje o innych problemach związanych z pamięcią masową
- Zrzut systemowy wynikający z błędu

# **00C94512**

Wysłano żądanie do usługi menedżera zasobów Db2 w IBM MQ. Usługa menedżera zasobów Db2 zwróciła nieoczekiwany kod powrotu.

# **Działanie systemu**

Bieżąca jednostka wykonywania kończy działanie z kodem zakończenia X'5C6' i generowany jest zrzut.

# **Odpowiedź programisty systemowego**

Zgromadź elementy wymienione w sekcji ["Diagnostyka" na stronie 990](#page-989-0) i skontaktuj się z działem wsparcia IBM .

# **00C94513**

Zgłoszono żądanie do usługi menedżera zasobów narzędzia CF w produkcie IBM MQ. Usługa menedżera zasobów narzędzia CF zwróciła nieoczekiwany kod powrotu.

# **Działanie systemu**

Bieżąca jednostka wykonywania kończy działanie z kodem zakończenia X'5C6' i generowany jest zrzut.

# **Odpowiedź programisty systemowego**

Zgromadź elementy wymienione w sekcji ["Diagnostyka" na stronie 990](#page-989-0) i skontaktuj się z działem wsparcia IBM .

# **00C9451A**

Zgłoszono żądanie do usługi menedżera zasobów Db2 w programie IBM MQ podczas restartowania. Usługa menedżera zasobów Db2 zwróciła nieoczekiwany kod powrotu związany z zablokowanym warunkiem tabeli.

# **Działanie systemu**

Menedżer kolejek kończy działanie z kodem zakończenia X'5C6' i generowany jest zrzut.

# **Odpowiedź programisty systemowego**

Zrestartuj menedżer kolejek. Jeśli kilka menedżerów kolejek zostało uruchomionych w tym samym czasie, należy je restartować pojedynczo, aby złagodzić ten warunek.

Jeśli problem będzie się powtarzał, zgromadź elementy wymienione w sekcji ["Diagnostyka" na stronie](#page-989-0) [990](#page-989-0) i skontaktuj się z działem wsparcia IBM .

# **00C94525**

Wystąpił błąd wewnętrzny.

Wykryto próbę restartu z zestawem stron, dla którego nie wykonano operacji RESETPAGE.

Przed wystąpieniem tego błędu generowany jest komunikat CSQI050E .

# **Działanie systemu**

Restart został zakończony nieprawidłowo z kodem zakończenia X'5C6' i wygenerowano zrzut.

### **Odpowiedź programisty systemowego**

Zrestartuj menedżer kolejek po uruchomieniu programu CSQUTIL z opcją RESETPAGE dla zestawu stron lub zestawów wskazanych w komunikatach programu CSQI050E .

### **00C94526**

Podczas przetwarzania MQOPEN program IBM MQ wykrył istnienie zduplikowanych bloków kontrolnych kolejki.

# **Działanie systemu**

Wywołanie MQOPEN nie powiodło się z kodem przyczyny MQRC\_OBJECT\_NOT\_UNIQUE i został wygenerowany zrzut.

### **Odpowiedź programisty systemowego**

Zgromadź elementy wymienione w sekcji ["Diagnostyka" na stronie 990](#page-989-0) i skontaktuj się z działem wsparcia IBM .

#### **00C9FEEE**

Wystąpił błąd wewnętrzny.

# **Działanie systemu**

Bieżąca jednostka wykonywania kończy działanie z kodem zakończenia X'5C6' i generowany jest zrzut.

### **Odpowiedź programisty systemowego**

Zgromadź elementy wymienione w sekcji ["Diagnostyka" na stronie 990](#page-989-0) i skontaktuj się z działem wsparcia IBM .

### **Zadania pokrewne**

Kontakt z działem wsparcia IBM

#### $\approx$  2/0S *Kody menedżera dziennika odtwarzania (X'D1')*

Jeśli wystąpi kod przyczyny menedżera dziennika odtwarzania, który nie jest wymieniony w tym miejscu, wystąpił błąd wewnętrzny. Zgromadź następujące elementy diagnostyczne i skontaktuj się z działem wsparcia IBM .

# **Diagnostyka**

- Dane wyjściowe konsoli dla okresu prowadzącego do wystąpienia błędu.
- Zrzut systemowy będący wynikiem błędu.
- Jeśli używany jest system CICS , dane wyjściowe zrzutu transakcji CICS .
- Odpowiednie poziomy usług IBM MQ, z/OS, Db2, CICSi IMS .
- Wydruk SYS1.LOGREC, jeśli kod przyczyny jest generowany przez aktywnego menedżera kolejek.
- Jeśli kod przyczyny jest generowany przez aktywnego menedżera kolejek, raport szczegółowy CSQ1LOGP zawierający rekordy dziennika powiązane z problemem.
- Zawartość BSDS. Aby uzyskać listing, należy uruchomić program narzędziowy Print Log Map (CSQJU004).
- Standardowe informacje diagnostyczne menedżera dziennika odtwarzania, które są dostępne w bazie danych SYS1.LOGREC variable recording area (VRA) of the system diagnostic work area (SDWA) dla wielu kodów przyczyny:

# **ID\_MODUŁ**

Nazwa modułu, który zgłosił błąd.

# **Poziom**

Zmień poziom.

# **KOMPONENT**

Identyfikator podkomponentu menedżera dziennika odtwarzania.

# **REJESTRY**

Rejestry ogólnego przeznaczenia (GPRs) 0-15 w momencie nieprawidłowego zakończenia.

# **00D10010**

Wartość zakresu dziennika końcowego określona w wywołaniu programu narzędziowego do drukowania dziennika (CSQ1LOGP) jest mniejsza lub równa wartości zakresu początkowego.

### **Działanie systemu**

Usługi dziennika nie wygenerują żadnego błędu i żadne informacje nie zostaną zapisane w bazie danych SYS1.LOGREC .

### **Odpowiedź programisty systemowego**

Popraw wejściowe parametry sterujące zakresu dziennika określone w wywołaniu programu narzędziowego do drukowania dzienników.

Więcej informacji na temat usług rejestrowania zawiera sekcja CSQ1LOGP.

# **00D10011**

Wywołanie programu narzędziowego do drukowania dzienników (CSQ1LOGP) nie mogło uzyskać pamięci wymaganej do wykonania żądania.

### **Działanie systemu**

Usługi dziennika nie wygenerują żadnego błędu i żadne informacje nie zostaną zapisane w bazie danych SYS1.LOGREC .

# **Odpowiedź programisty systemowego**

Prawdopodobnie parametr REGION instrukcji EXEC języka JCL (Job Control Language) dla tego wywołania jest zbyt mały. Zwiększ rozmiar REGION i ponownie wprowadź żądanie drukowania dziennika.

Więcej informacji na temat usług rejestrowania zawiera sekcja Pamięć masowa przestrzeni adresowej.

#### **00D10012**

Wywołanie programu narzędziowego do drukowania dzienników (CSQ1LOGP) nie powiodło się, ponieważ język JCL (Job Control Language) dla tego wywołania nie określał użycia startowego zestawu danych (BSDS) lub, w przypadku braku BSDS, aktywnego lub archiwalnego zestawu danych dziennika.

# **Działanie systemu**

Usługi dziennika nie wygenerują żadnego błędu i żadne informacje nie zostaną zapisane w bazie danych SYS1.LOGREC .

# **Odpowiedź programisty systemowego**

Popraw kod JCL i ponownie wprowadź żądanie drukowania dziennika.

Więcej informacji na temat usługi BSDS zawiera sekcja Zarządzanie usługą BSDS.

# **00D10013**

Wywołanie programu narzędziowego do drukowania dzienników (CSQ1LOGP) spowodowało błąd VSAM podczas próby otwarcia zestawu danych programu startowego (BSDS).

Ten kod przyczyny i kod powrotu VSAM są generowane z komunikatem CSQ1221E.

Usługi dziennika nie wygenerują żadnego błędu i żadne informacje nie zostaną zapisane w bazie danych SYS1.LOGREC .

# **Odpowiedź programisty systemowego**

Znaczenie błędu VSAM OPEN można określić w sekcji *[z/OS DFSMS Macro Instructions for Data Sets](https://www.ibm.com/docs/en/zos/2.5.0?topic=dfsms-zos-macro-instructions-data-sets)* . Podejmij odpowiednie działanie i ponownie wyślij żądanie drukowania dziennika.

# **00D10014**

W języku JCL (Job Control Language) dla wywołania programu narzędziowego do drukowania dzienników (CSQ1LOGP) określono użycie zestawu danych programu startowego (BSDS), ale w instrukcjach sterujących programu narzędziowego nie określono wartości dla RBASTART i RBAEND.

Wartości RBASTART i RBAEND muszą być określone podczas korzystania z BSDS, chociaż nie są wymagane podczas korzystania z dzienników aktywnych lub archiwalnych.

### **Działanie systemu**

Usługi dziennika nie wygenerują żadnego błędu i żadne informacje nie zostaną zapisane w bazie danych SYS1.LOGREC .

### **Odpowiedź programisty systemowego**

Albo:

- Kontynuuj korzystanie z BSDS, ale zmień instrukcje sterujące programu narzędziowego tak, aby określały wartości RBASTART i RBAEND
- Zmień kod JCL tak, aby zamiast niego używane było aktywne i archiwalne zestawy danych

Więcej informacji na ten temat zawiera sekcja CSQ1LOGP.

# **00D10015**

Wywołanie programu narzędziowego do drukowania dzienników (CSQ1LOGP) nie powiodło się, ponieważ format rekordu zestawu danych programu startowego jest niezgodny z tą wersją usług drukowania dzienników.

#### **Działanie systemu**

Usługi dziennika nie wygenerują żadnego błędu i żadne informacje nie zostaną zapisane w bazie danych SYS1.LOGREC .

# **Odpowiedź programisty systemowego**

Upewnij się, że używane jest poprawne wydanie usług drukowania dziennika z odpowiednim formatem rekordu BSDS.

Więcej informacji na ten temat zawiera sekcja CSQ1LOGP.

#### **00D10019**

Wywołanie programu narzędziowego do drukowania dzienników (CSQ1LOGP) spowodowało błąd VSAM podczas próby otwarcia zestawu danych programu startowego (BSDS). Błąd został określony jako taki, który można poprawić za pomocą wywołania AMS (VSAM access method services) VERIFY, ale wywołanie VERIFY również nie powiodło się.

#### **Działanie systemu**

Usługi dziennika nie wygenerują żadnego błędu i żadne informacje nie zostaną zapisane w bazie danych SYS1.LOGREC .

# **Odpowiedź programisty systemowego**

Zgromadź następujące informacje i skontaktuj się z działem wsparcia IBM :

• Kopia kodu JCL (Job Control Language) użytkownika, który został użyty do wywołania programu narzędziowego do drukowania dzienników (CSQ1LOGP)
• Zestawy danych dziennika, które użytkownik próbował wydrukować

# **00D10020**

Program narzędziowy do drukowania dzienników (CSQ1LOGP) wygenerował ten komunikat, ponieważ osiągnięto koniec danych (czyli koniec dziennika, koniec zestawów danych określonych przez użytkownika lub wartość RBAEND określona przez użytkownika).

#### **Działanie systemu**

Usługi dziennika nie wygenerują żadnego błędu i żadne informacje nie zostaną zapisane w bazie danych SYS1.LOGREC .

## **Odpowiedź programisty systemowego**

To nie jest błąd. Ten kod przyczyny oznacza normalny warunek końca danych. Nie jest wymagana żadna czynność.

Więcej informacji na ten temat zawiera sekcja CSQ1LOGP.

## **00D10021**

Wywołanie programu narzędziowego do drukowania dzienników (CSQ1LOGP) napotkało lukę w zakresie RBA dziennika podczas przełączania zestawów danych dziennika. Oznacza to, że może brakować rekordów dziennika.

Zwykle ciągły zestaw rekordów dziennika jest dostarczany jako dane wejściowe przez nazwy DDname ACTIVE i ARCHIVE (lub BSDS DDname, jeśli do uzyskania dostępu do zestawów danych dziennika używany jest startowy zestaw danych (BSDS)) w języku sterowania zadaniami (JCL) używanym do wywoływania programu narzędziowego. Jeśli zestaw danych dziennika został usunięty z JCL, wystąpi ten warunek.

#### **Działanie systemu**

Usługi dziennika nie wygenerują żadnego błędu i żadne informacje nie zostaną zapisane w bazie danych SYS1.LOGREC .

#### **Odpowiedź programisty systemowego**

Jeśli zestaw danych dziennika nie został celowo usunięty, sprawdź JCL, aby upewnić się, że zestawy danych dziennika zostały określone w rosnącej kolejności wartości RBA. Jeśli do uzyskania dostępu do zestawów danych dziennika używany jest zestaw BSDS, należy użyć programu narzędziowego do drukowania map dziennika (CSQJU004), aby sprawdzić zakresy RBA zapisane w zestawie BSDS i zanotować wszystkie luki RBA, które mogły wynikać z usunięcia aktywnego lub archiwalnego zestawu danych dziennika.

Jeśli okaże się, że mógł wystąpić błąd dziennika, należy zapoznać się z sekcją Problemy z aktywnym dziennikiem , aby uzyskać informacje na temat rozwiązywania problemów z dziennikiem.

# **00D10022**

Wywołanie programu narzędziowego do drukowania dzienników (CSQ1LOGP) napotkało lukę w zakresie RBA dziennika podczas przełączania zestawów danych dziennika. Oznacza to, że może brakować rekordów dziennika. Wartość RBA dziennika następnego rekordu po przerwie jest większa niż wartość RBAEND określona w instrukcjach sterujących programu narzędziowego.

Zwykle ciągły zestaw rekordów dziennika jest dostarczany jako dane wejściowe przez nazwy DD ACTIVE i ARCHIVE (lub nazwę DD BSDS, jeśli do uzyskania dostępu do zestawów danych dziennika używany jest zestaw danych programu startowego (BSDS)) w języku sterowania zadaniami (JCL) używanym do wywoływania programu narzędziowego. Jeśli zestaw danych dziennika został usunięty z JCL, wystąpi ten warunek.

#### **Działanie systemu**

Usługi dziennika nie wygenerują żadnego błędu i żadne informacje nie zostaną zapisane w bazie danych SYS1.LOGREC .

# **Odpowiedź programisty systemowego**

Sprawdź JCL i wartość RBAEND określoną w instrukcjach sterujących programu narzędziowego.

Jeśli zestaw danych dziennika nie został usunięty celowo, sprawdź, czy zestawy danych dziennika zostały podane w kolejności rosnącej wartości RBA. Jeśli zestaw BSDS jest używany do uzyskiwania dostępu do zestawów danych dziennika, należy użyć programu narzędziowego do drukowania map dziennika (CSQJU004), aby sprawdzić zakresy RBA zapisane w zestawie BSDS i zanotować wszystkie luki RBA, które mogły wynikać z usunięcia aktywnego lub archiwalnego zestawu danych dziennika.

Jeśli okaże się, że mógł wystąpić błąd dziennika, należy zapoznać się z sekcją Problemy z aktywnym dziennikiem , aby uzyskać informacje na temat rozwiązywania problemów z dziennikiem.

# **00D10024**

Wywołanie programu narzędziowego do drukowania dzienników (CSQ1LOGP) napotkało błąd sekwencji RBA dziennika. Wartość RBA poprzedniego rekordu dziennika jest większa niż wartość RBA bieżącego rekordu dziennika.

Zwykle ciągły zestaw rekordów dziennika jest dostarczany jako dane wejściowe przez nazwy DD ACTIVE i ARCHIVE (lub nazwę DD BSDS, jeśli do uzyskania dostępu do zestawów danych dziennika używany jest zestaw danych programu startowego (BSDS)) w języku sterowania zadaniami (JCL) używanym do wywoływania programu narzędziowego. Jeśli zestaw danych dziennika pojawi się poza kolejnością, wystąpi ten warunek.

# **Działanie systemu**

Usługi dziennika nie wygenerują żadnego błędu i żadne informacje nie zostaną zapisane w bazie danych SYS1.LOGREC .

# **Odpowiedź programisty systemowego**

Sprawdź kod JCL, aby upewnić się, że zestawy danych dziennika są określone w kolejności rosnącej wartości RBA. Jeśli do uzyskania dostępu do zestawów danych dziennika używany jest zestaw BSDS, należy użyć programu narzędziowego do drukowania map dziennika (CSQJU004), aby sprawdzić zakresy RBA powiązane z każdym archiwalnym i aktywnym zestawem danych dziennika. Jeśli używane są zarówno archiwalne, jak i aktywne zestawy danych dziennika, pierwszy archiwalny zestaw danych dziennika musi zawierać najniższą wartość RBA dziennika. W razie potrzeby dopasuj konkatenację zestawów danych archiwum i aktywnego dziennika w JCL, aby upewnić się, że rekordy dziennika są odczytywane w kolejności rosnącej RBA, i ponownie wprowadź żądanie drukowania dziennika.

Jeśli okaże się, że mógł wystąpić błąd dziennika, należy zapoznać się z sekcją Problemy z aktywnym dziennikiem , aby uzyskać informacje na temat rozwiązywania problemów z dziennikiem.

# **00D10025**

Wywołanie programu narzędziowego do drukowania dzienników (CSQ1LOGP) spowodowało błąd VSAM GET podczas próby odczytu aktywnego zestawu danych dziennika.

Ten kod przyczyny oraz kody powrotu i przyczyny VSAM są wyświetlane w komunikacie CSQ1221E.

# **Działanie systemu**

Usługi dziennika nie wygenerują żadnego błędu i żadne informacje nie zostaną zapisane w bazie danych SYS1.LOGREC .

# **Odpowiedź programisty systemowego**

Aby określić znaczenie błędu VSAM GET i kodu błędu RPL, należy zapoznać się z sekcją *[z/OS DFSMS](https://www.ibm.com/docs/en/zos/2.5.0?topic=dfsms-zos-macro-instructions-data-sets) [Macro Instructions for Data Sets](https://www.ibm.com/docs/en/zos/2.5.0?topic=dfsms-zos-macro-instructions-data-sets)* . Podejmij odpowiednie działania w celu usunięcia błędu i ponownie wyślij żądanie drukowania dziennika.

# **00D10026**

Wywołanie programu narzędziowego do drukowania dzienników (CSQ1LOGP) nie powiodło się, ponieważ w zestawie danych dziennika nie można znaleźć wartości RBA z zakresu określonego przez RBASTART i RBAEND.

Ten kod przyczyny i wartość RBA, której nie można znaleźć, są wyświetlane z komunikatem CSQ1216E

## **Działanie systemu**

Usługi dziennika nie wygenerują żadnego błędu i żadne informacje nie zostaną zapisane w bazie danych SYS1.LOGREC .

#### **Odpowiedź programisty systemowego**

Sprawdź instrukcje sterujące programu narzędziowego, aby upewnić się, że wartości RBASTART i RBAEND nie przekroczyły dolnej lub górnej granicy wartości RBA dostępnej we wszystkich aktywnych lub archiwalnych zestawach danych dziennika zdefiniowanych przez nazwy DDnames w JCL.

Jeśli do uzyskania dostępu do zestawów danych dziennika używany jest zestaw BSDS, należy użyć programu narzędziowego do drukowania map dziennika (CSQJU004), aby sprawdzić zakresy RBA powiązane z każdym archiwalnym i aktywnym zestawem danych dziennika.

W razie potrzeby popraw instrukcje sterujące JCL i programów narzędziowych, a następnie ponownie wprowadź żądanie drukowania dziennika.

Więcej informacji na ten temat zawiera sekcja CSQ1LOGP.

# **00D10027**

Wywołanie programu narzędziowego do drukowania dzienników (CSQ1LOGP) spowodowało błąd VSAM GET podczas próby odczytu zestawu danych programu startowego (BSDS).

Ten kod przyczyny oraz kody powrotu i przyczyny VSAM są generowane z komunikatem CSQ1221E.

## **Działanie systemu**

Usługi dziennika nie wygenerują żadnego błędu i żadne informacje nie zostaną zapisane w bazie danych SYS1.LOGREC .

# **Odpowiedź programisty systemowego**

Aby określić znaczenie błędu VSAM GET i kodu błędu RPL, należy zapoznać się z sekcją *[z/OS DFSMS](https://www.ibm.com/docs/en/zos/2.5.0?topic=dfsms-zos-macro-instructions-data-sets) [Macro Instructions for Data Sets](https://www.ibm.com/docs/en/zos/2.5.0?topic=dfsms-zos-macro-instructions-data-sets)* . Podejmij odpowiednie działania w celu usunięcia błędu i ponownie wprowadź żądanie drukowania dziennika.

#### **00D1002A**

Wywołanie programu narzędziowego do drukowania dziennika (CSQ1LOGP) nie powiodło się, ponieważ w aktywnym zestawie danych dziennika zażądano wartości RBA, która nie została wcześniej otwarta. Wystąpił błąd VSAM OPEN podczas próby otwarcia aktywnego zestawu danych dziennika.

Ten kod przyczyny oraz kody powrotu i przyczyny VSAM są wyświetlane w komunikacie CSQ1221E.

#### **Działanie systemu**

Usługi dziennika nie wygenerują żadnego błędu i żadne informacje nie zostaną zapisane w bazie danych SYS1.LOGREC .

#### **Odpowiedź programisty systemowego**

Aby określić znaczenie błędu VSAM OPEN i kodu błędu ACB, należy zapoznać się z sekcją *[z/OS DFSMS](https://www.ibm.com/docs/en/zos/2.5.0?topic=dfsms-zos-macro-instructions-data-sets) [Macro Instructions for Data Sets](https://www.ibm.com/docs/en/zos/2.5.0?topic=dfsms-zos-macro-instructions-data-sets)* . Podejmij odpowiednie działania w celu usunięcia błędu i ponownie wyślij żądanie drukowania dziennika.

# **00D1002B**

Wywołanie programu narzędziowego do drukowania dziennika (CSQ1LOGP) nie powiodło się, ponieważ w aktywnym zestawie danych dziennika zażądano wartości RBA, która nie została wcześniej otwarta. Wystąpił błąd VSAM OPEN podczas próby otwarcia aktywnego zestawu danych dziennika. Błąd VSAM OPEN został określony jako taki, który można naprawić, jednak wystąpił błąd systemowy podczas wykonywania makra TESTCB z/OS w celu określenia, czy dany zestaw danych dziennika aktywnego był zestawem VSAM ESDS (zestaw danych uporządkowany według kolejności wpisów), czy VSAM LDS (zestaw danych liniowych).

Ten kod przyczyny oraz kody powrotu i przyczyny VSAM są wyświetlane w komunikacie CSQ1221E.

# **Działanie systemu**

Usługi dziennika nie wygenerują żadnego błędu i żadne informacje nie zostaną zapisane w bazie danych SYS1.LOGREC .

## **Odpowiedź programisty systemowego**

Aby określić znaczenie błędu VSAM OPEN i kodu błędu ACB, należy zapoznać się z sekcją *[z/OS DFSMS](https://www.ibm.com/docs/en/zos/2.5.0?topic=dfsms-zos-macro-instructions-data-sets) [Macro Instructions for Data Sets](https://www.ibm.com/docs/en/zos/2.5.0?topic=dfsms-zos-macro-instructions-data-sets)* . Podejmij odpowiednie działania w celu usunięcia błędu i ponownie wyślij żądanie drukowania dziennika.

Jeśli problem nadal występuje, zgromadź następujące elementy i skontaktuj się z działem wsparcia IBM :

- Kopia kodu JCL (Job Control Language) używanego do wywoływania programu narzędziowego do drukowania dzienników (CSQ1LOGP)
- Zestawy danych dziennika, które użytkownik próbował wydrukować

## **00D1002C**

Wywołanie programu narzędziowego do drukowania dziennika (CSQ1LOGP) nie powiodło się, ponieważ w aktywnym zestawie danych dziennika zażądano wartości RBA, która nie została wcześniej otwarta. Wystąpił błąd VSAM OPEN podczas próby otwarcia aktywnego zestawu danych dziennika. Błąd VSAM OPEN został określony jako taki, który można naprawić za pomocą wywołania AMS (Access Method Services) VERIFY, ale wywołanie VERIFY nie powiodło się.

Ten kod przyczyny oraz kody powrotu i przyczyny VSAM są generowane z komunikatem CSQ1221E.

# **Działanie systemu**

Usługi dziennika nie wygenerują żadnego błędu i żadne informacje nie zostaną zapisane w bazie danych SYS1.LOGREC .

#### **Odpowiedź programisty systemowego**

Aby określić znaczenie błędu VSAM OPEN i kodu błędu ACB, należy zapoznać się z sekcją *[z/OS DFSMS](https://www.ibm.com/docs/en/zos/2.5.0?topic=dfsms-zos-macro-instructions-data-sets) [Macro Instructions for Data Sets](https://www.ibm.com/docs/en/zos/2.5.0?topic=dfsms-zos-macro-instructions-data-sets)* . Podejmij odpowiednie działania w celu usunięcia błędu i ponownie wyślij żądanie drukowania dziennika.

#### **00D1002D**

Wywołanie programu narzędziowego do drukowania dziennika (CSQ1LOGP) nie powiodło się, ponieważ w aktywnym zestawie danych dziennika zażądano wartości RBA, która nie została wcześniej otwarta. Wystąpił błąd VSAM OPEN podczas próby otwarcia aktywnego zestawu danych dziennika. Błąd VSAM OPEN został poprawiony przy użyciu wywołania AMS (VSAM access method services) VERIFY, ale kolejna próba zmiany pozycji wskaźnika VSAM z powrotem na początek aktywnego zestawu danych dziennika (przy użyciu wywołania VSAM AMS POINT) nie powiodła się.

Ten kod przyczyny oraz kod powrotu i kod przyczyny VSAM są generowane z komunikatem CSQ1221E.

# **Działanie systemu**

Usługi dziennika nie wygenerują żadnego błędu i żadne informacje nie zostaną zapisane w bazie danych SYS1.LOGREC .

# **Odpowiedź programisty systemowego**

Aby określić znaczenie błędu VSAM OPEN i kodu błędu ACB, należy zapoznać się z sekcją *[z/OS DFSMS](https://www.ibm.com/docs/en/zos/2.5.0?topic=dfsms-zos-macro-instructions-data-sets) [Macro Instructions for Data Sets](https://www.ibm.com/docs/en/zos/2.5.0?topic=dfsms-zos-macro-instructions-data-sets)* . Podejmij odpowiednie działanie w celu usunięcia błędu i ponownie wyślij żądanie drukowania dziennika.

# **00D10030**

Wywołanie programu narzędziowego do drukowania dzienników spowodowało wystąpienie błędu wewnętrznego.

# **Działanie systemu**

Usługi dziennika nie wygenerują żadnego błędu i żadne informacje nie zostaną zapisane w bazie danych SYS1.LOGREC .

# **Odpowiedź programisty systemowego**

Zgromadź następujące informacje i skontaktuj się z działem wsparcia IBM :

- Kopia kodu JCL (Job Control Language) używanego do wywoływania programu narzędziowego do drukowania dzienników
- Zestawy danych dziennika, które użytkownik próbował wydrukować

#### **00D10031**

Wywołanie programu narzędziowego do drukowania dziennika (CSQ1LOGP) nie powiodło się, ponieważ w zestawie danych dziennika, który nie został wcześniej otwarty, zażądano wartości RBA. Język JCL (Job Control Language) określił, że zestaw danych programu startowego (BSDS) ma być używany jako przewodnik w celu określenia, które zestawy danych są wymagane. Próba dynamicznego przydzielenia odpowiedniego zestawu danych (za pomocą z/OS SVC 99) nie powiodła się.

Ten kod przyczyny oraz informacje o przydzielaniu dynamicznym i kody błędów (S99INFO i S99ERROR) są wysyłane z komunikatem CSQ1222E.

# **Działanie systemu**

Usługi dziennika nie wygenerują żadnego błędu i żadne informacje nie zostaną zapisane w bazie danych SYS1.LOGREC .

## **Odpowiedź programisty systemowego**

Informacje o tych kodach zawiera temat [Interpretowanie kodów powrotu DYNALLOC](https://www.ibm.com/docs/en/zos/2.4.0?topic=functions-interpreting-dynalloc-return-codes) w publikacji *MVS Authorized Assembler Services Guide* . Podejmij odpowiednie działanie, aby naprawić błąd, a następnie ponownie wprowadź żądanie drukowania dziennika.

# **00D10040**

Wywołanie programu narzędziowego do drukowania dzienników (CSQ1LOGP) nie powiodło się, ponieważ w zestawie danych dziennika archiwalnego (na taśmie), który nie został wcześniej otwarty, zażądano wartości RBA. Podjęto próbę otwarcia drugiego pliku na taśmie dziennika archiwalnego (pierwszy plik zwykle zawiera zestaw danych programu startowego), ale próba ta nie powiodła się, ponieważ zestaw danych dziennika archiwalnego nie był drugim plikiem na taśmie dziennika archiwalnego. Makro odczytu bloku kontrolnego pliku zadania (RDJFCB) zostało następnie wywołane w celu próby zmiany numeru kolejnego zestawu danych z wartości domyślnej 2 na wartość 1 przed ponowną próbą otwarcia drugiego pliku, ale wywołanie makra spowodowało błąd.

Ten kod przyczyny i kod powrotu RDJFCB są generowane w komunikacie CSQ1223E.

# **Działanie systemu**

Usługi dziennika nie wygenerują żadnego błędu i żadne informacje nie zostaną zapisane w bazie danych SYS1.LOGREC .

#### **Odpowiedź programisty systemowego**

Znaczenie kodu błędu [RDJFCB](https://www.ibm.com/docs/en/zos/2.5.0?topic=macro-rdjfcb-specification) można określić w podręczniku *z/OS DFSMSdfp Advanced Services* . Podejmij odpowiednie działanie w celu usunięcia błędu i ponownie wyślij żądanie drukowania dziennika.

#### **00D10044**

Wywołanie programu narzędziowego do drukowania dziennika (CSQ1LOGP) nie powiodło się, ponieważ w zestawie danych dziennika archiwalnego zażądano wartości RBA, która nie została wcześniej otwarta. Próba otwarcia zestawu danych dziennika archiwalnego spowodowała wystąpienie błędu QSAM (kolejkowana metoda dostępu sekwencyjnego).

## **Działanie systemu**

Usługi dziennika nie wygenerują żadnego błędu i żadne informacje nie zostaną zapisane w bazie danych SYS1.LOGREC .

# **Odpowiedź programisty systemowego**

Sprawdź, czy w konsoli nie ma komunikatów wskazujących na przyczynę błędu QSAM. Podejmij odpowiednie działanie w celu usunięcia błędu i ponownie wyślij żądanie drukowania dziennika.

## **00D10048**

Wywołanie programu narzędziowego do drukowania dzienników (CSQ1LOGP) nie powiodło się, ponieważ podczas odczytywania zestawu danych dziennika archiwalnego wystąpił błąd GET w metodzie QSAM (kolejkowana metoda dostępu sekwencyjnego).

## **Działanie systemu**

Usługi dziennika nie wygenerują żadnego błędu i żadne informacje nie zostaną zapisane w bazie danych SYS1.LOGREC .

## **Odpowiedź programisty systemowego**

Sprawdź, czy w konsoli nie ma komunikatów wskazujących na przyczynę błędu QSAM. Podejmij odpowiednie działanie w celu usunięcia błędu i ponownie wyślij żądanie drukowania dziennika.

#### **00D10050**

Wywołanie programu narzędziowego do drukowania dzienników (CSQ1LOGP) nie powiodło się, ponieważ zestaw danych programu startowego (BSDS) został błędnie określony jako jeden z archiwalnych zestawów danych w języku JCL (Job Control Language).

# **Działanie systemu**

Usługi dziennika nie wygenerują żadnego błędu i żadne informacje nie zostaną zapisane w bazie danych SYS1.LOGREC .

# **Odpowiedź programisty systemowego**

Sprawdź kod JCL i usuń wystąpienie zestawu danych BSDS jako jednego z konkatenowanych zestawów danych ARCHIVE. Ponownie wprowadź żądanie drukowania dziennika.

Więcej informacji na ten temat zawiera sekcja Problemy z archiwizacją dziennika.

#### **00D10061**

Wywołanie programu narzędziowego do drukowania dzienników (CSQ1LOGP) powiodło się, ale napotkano nieoczekiwaną długość rekordu fizycznego dla przedziału kontroli rekordów dziennika (CI) dla aktywnego lub archiwalnego zestawu danych dziennika.

Dane w zestawie danych dziennika mogły zostać uszkodzone po zapisaniu przez program IBM MQ. Dane w zestawie danych dziennika mogą nadal nadawać się do użycia, ale z zachowaniem ostrożności.

Oczekiwana długość elementu CI dziennika w aktywnym zestawie danych dziennika wynosi 4096 bajtów. Oczekiwana długość elementu CI dziennika w zestawie danych dziennika archiwalnego wynosi 4089 bajtów.

# **Działanie systemu**

Usługi dziennika nie wygenerują żadnego błędu i żadne informacje nie zostaną zapisane w bazie danych SYS1.LOGREC . Żądanie drukowania dziennika zostało zakończone. Ten kod przyczyny jest generowany jako ostrzeżenie.

#### **Odpowiedź programisty systemowego**

Upewnij się, że nazwy ACTIVE i ARCHIVE w języku JCL (Job Control Language) poprawnie odwołują się do dzienników aktywnych i archiwalnych.

Jeśli problem nadal występuje, zgromadź następujące elementy i skontaktuj się z działem wsparcia IBM :

- Kopia kodu JCL (Job Control Language) używanego do wywoływania programu narzędziowego do drukowania dzienników (CSQ1LOGP)
- Zestaw danych dziennika, który użytkownik próbował wydrukować

#### **00D10062**

Wywołanie programu narzędziowego do drukowania dzienników (CSQ1LOGP) powiodło się, ale nie można znaleźć pierwszego segmentu rekordu dziennika dla środkowego segmentu rekordu dziennika.

## **Działanie systemu**

Usługi dziennika nie wygenerują żadnego błędu i żadne informacje nie zostaną zapisane w bazie danych SYS1.LOGREC . Żądanie drukowania dziennika zostało zakończone. Ten kod przyczyny jest generowany jako ostrzeżenie.

#### **Odpowiedź programisty systemowego**

Istnieje kilka możliwości przyczyny tego warunku:

- Komponent menedżera dziennika odtwarzania produktu IBM MQ nie skonstruował poprawnie nagłówka rekordu dziennika (LRH).
- Numer LRH dla segmentu rekordu dziennika został uszkodzony po zapisaniu przez IBM MQ
- Aplikacja kontynuowała przetwarzanie po otrzymaniu informacji o luce w wartościach RBA dziennika (kod przyczyny X'00D10021')

Sprawdź, czy wartość LRH segmentu rekordu dziennika jest rzeczywiście błędna, sprawdzając segmenty rekordu bezpośrednio przed i za danym segmentem rekordu.

Podejmij odpowiednie działanie w celu usunięcia błędu i ponownie wyślij żądanie drukowania dziennika. Jeśli problem nadal występuje, zgromadź następujące elementy i skontaktuj się z działem wsparcia IBM :

- Kopia kodu JCL (Job Control Language) używanego do wywoływania programu narzędziowego do drukowania lop (CSQ1LOGP)
- Zestaw danych dziennika, który użytkownik próbował wydrukować

## **00D10063**

Wywołanie programu narzędziowego do drukowania dzienników (CSQ1LOGP) powiodło się, ale nie można znaleźć pierwszego segmentu rekordu dziennika dla ostatniego segmentu rekordu dziennika.

## **Działanie systemu**

Usługi dziennika nie wygenerują żadnego błędu i żadne informacje nie zostaną zapisane w bazie danych SYS1.LOGREC . Żądanie drukowania dziennika zostało zakończone. Ten kod przyczyny jest generowany jako ostrzeżenie.

## **Odpowiedź programisty systemowego**

Istnieje kilka możliwości przyczyny tego warunku:

- Komponent menedżera dziennika odtwarzania produktu IBM MQ nie skonstruował poprawnie nagłówka rekordu dziennika (LRH).
- Numer LRH dla segmentu rekordu dziennika został uszkodzony po zapisaniu przez IBM MQ
- Aplikacja kontynuowała przetwarzanie po otrzymaniu informacji o luce w wartościach RBA dziennika (kod przyczyny X'00D10021')

Sprawdź, czy wartość LRH segmentu rekordu dziennika jest rzeczywiście błędna, patrząc na segmenty rekordu bezpośrednio przed i za danym segmentem rekordu.

Podejmij odpowiednie działanie w celu usunięcia błędu i ponownie wyślij żądanie drukowania dziennika. Jeśli problem nadal występuje, zgromadź następujące elementy i skontaktuj się z działem wsparcia IBM :

- Kopia kodu JCL (Job Control Language) używanego do wywoływania programu narzędziowego do drukowania lop (CSQ1LOGP)
- Zestaw danych dziennika, który użytkownik próbował wydrukować

# **00D10114**

Program IBM MQ nie mógł odczytać lub zapisać informacji o podzbiorze w tabeli grupy współużytkowania kolejek CSQ.ADMIN\_B\_QSG.

# **Działanie systemu**

Inicjowanie menedżera kolejek zostaje zakończone.

# **Odpowiedź programisty systemowego**

Zbadaj błędy SQL Db2 zgłoszone w protokole zadania menedżera kolejek bezpośrednio przed tym błędem, aby określić przyczynę. Najprawdopodobniej jest to spowodowane niepoprawną konfiguracją tabeli, niepowiązanymi planami lub niewystarczającymi uprawnieniami do wykonania planów Db2 .

# **00D10121**

BSDS nie jest poprawny. Niepoprawny BSDS jest wynikiem niepowodzenia poprzedniej próby uruchomienia programu narzędziowego do konwersji BSDS.

# **Działanie systemu**

Uruchamianie menedżera kolejek zostanie zakończone.

## **Odpowiedź programisty systemowego**

Procedura uruchamiania programu narzędziowego do konwersji BSDS obejmuje zmianę nazwy oryginalnego BSDS. Odtwórz BSDS do oryginalnej kopii przed konwersją, zmieniając nazwy zestawów danych, a następnie ponów próbę konwersji.

Po pomyślnym zakończeniu konwersji spróbuj ponownie uruchomić program, który wygenerował komunikat o błędzie.

# **00D10122**

Wersja BSDS nie jest obsługiwana przez tę wersję systemu IBM MQ.

#### **Działanie systemu**

Proces uruchamiania menedżera kolejek lub proces, który uzyskiwał dostęp do usługi BSDS, zostanie zakończony.

# **Odpowiedź programisty systemowego**

Uruchom menedżer kolejek w wersji produktu IBM MQ , która obsługuje wersję BSDS.

Wersję serwera BSDS można określić, uruchamiając program narzędziowy do drukowania map dziennika (CSQJU004).

# **00D10250**

Wystąpił nienaprawialny błąd podczas aktualizowania serwera BSDS lub katalogu z/OS w celu odzwierciedlenia zmian w aktywnych zestawach danych dziennika.

## **Działanie systemu**

Jednostka wykonywania zapisuje rekord w systemie SYS1.LOGREC i żąda zrzutu SVC. Menedżer kolejek kończy działanie nieprawidłowo.

#### **Odpowiedź programisty systemowego**

Uzyskaj system SYS1.LOGREC i zrzut SVC. Usuń błąd i zrestartuj menedżer kolejek.

Elementy wymienione w sekcji ["Diagnostyka" na stronie 1006](#page-1005-0) mogą być przydatne podczas rozwiązywania problemu. Ponadto należy zapoznać się z opisem kodu przyczyny X'00D10252', aby uzyskać szczegółowe informacje zapisane w obszarze rejestrowania zmiennych (VRA) obszaru roboczego diagnostyki systemu (SDWA).

Sprawdź, czy w dzienniku konsoli znajduje się komunikat CSQJxxxx poprzedzający ten błąd, aby określić, czy wystąpił błąd BSDS, czy błąd aktualizacji katalogu z/OS . Jeśli nie można rozwiązać problemu, skontaktuj się z działem wsparcia.

# **00D10251**

W programie zapisującym bufor dziennika wystąpił błąd nienaprawialny.

# **Działanie systemu**

Jednostka wykonywania zapisuje rekord w systemie SYS1.LOGREC i żąda zrzutu SVC. Menedżer kolejek kończy działanie nieprawidłowo.

# **Odpowiedź programisty systemowego**

Uzyskaj system SYS1.LOGREC i zrzut SVC. Ten błąd jest zwykle spowodowany poprzednim błędem, który został zarejestrowany w systemie SYS1.LOGREC wygenerowała zrzut SVC. SYS1.LOGREC i zrzut SVC, aby określić podstawowy błąd, który wystąpił.

Elementy wymienione w sekcji ["Diagnostyka" na stronie 1006](#page-1005-0) mogą być przydatne podczas rozwiązywania problemu. Ponadto należy zapoznać się z opisem kodu przyczyny X'00D10252', aby uzyskać szczegółowe informacje zapisane w obszarze rejestrowania zmiennych (VRA) obszaru roboczego diagnostyki systemu (SDWA).

Jeśli nie można rozwiązać problemu, skontaktuj się z działem wsparcia.

## **00D10252**

Ten kod przyczyny jest używany do definiowania formatu informacji rejestrowanych w obszarze rejestrowania zmiennych (VRA) obszaru roboczego diagnostyki systemu (SDWA).

#### **Działanie systemu**

Jednostka wykonywania zapisuje rekord w systemie SYS1.LOGREC i żąda zrzutu SVC.

# **Odpowiedź programisty systemowego**

Uzyskaj system SYS1.LOGREC i zrzut SVC.

Elementy wymienione w sekcji ["Diagnostyka" na stronie 1006](#page-1005-0) mogą być przydatne podczas rozwiązywania problemu. Ponadto w VRA SDWA zawarte są następujące informacje:

- Kod przyczyny X'00D10252' zapisany z kluczem VRA 6.
- Obszar śledzenia odtwarzania programu zapisującego bufor dziennika jest przechowywany z kluczem VRA 10.

#### **00D10253**

W instrukcji MVCP wystąpiło sprawdzenie programu użytkowego, które próbowało przenieść listę parametrów lub inne dane z przestrzeni adresowej programu wywołującego do przestrzeni adresowej menedżera kolejek.

# **Działanie systemu**

Jednostka wykonywania zapisuje rekord w systemie SYS1.LOGREC i żąda zrzutu SVC.

#### **Odpowiedź programisty systemowego**

Uzyskaj system SYS1.LOGREC i zrzut SVC. Elementy wymienione w sekcji ["Diagnostyka" na stronie](#page-1005-0) [1006](#page-1005-0) mogą być przydatne podczas rozwiązywania problemu.

Sprawdź obszar, z którego dane mają zostać przeniesione. Może to być błędny klucz lub adres może być przyczyną problemu. Niepoprawna instrukcja ma kod opcode DA i wskazuje rejestry z adresem i długością do przeniesienia.

# **00D10254**

W instrukcji MVCS, która próbowała przenieść dane z przestrzeni adresowej menedżera kolejek do przestrzeni adresowej programu wywołującego, wystąpiło sprawdzenie aplikacji.

## **Działanie systemu**

Jednostka wykonywania zapisuje rekord w systemie SYS1.LOGREC i żąda zrzutu SVC.

# **Odpowiedź programisty systemowego**

Uzyskaj system SYS1.LOGREC i zrzut SVC. Elementy wymienione w sekcji ["Diagnostyka" na stronie](#page-1005-0) [1006](#page-1005-0) mogą być przydatne podczas rozwiązywania problemu.

Sprawdź obszar, do którego dane mają zostać przeniesione. Może to być błędny klucz lub adres może być przyczyną problemu. Niepoprawna instrukcja ma kod operacji bazy danych i wskazuje rejestry z adresem i długością do przeniesienia.

# **00D10257**

Adres RBA dziennika osiągnął lub przekroczył wartość FFF800000000 (jeśli używane są 6-bajtowe dzienniki RBA) lub FFFFFFC000000000 (jeśli używane są 8-bajtowe dzienniki RBA). Menedżer kolejek został zakończony, ponieważ zakres RBA dziennika osiągnął poziom CRITICAL, w którym dostępny zakres jest zbyt mały, aby menedżer kolejek mógł kontynuować działanie.

## **Działanie systemu**

Menedżer kolejek kończy działanie z kodem przyczyny 00D10257.

# **Odpowiedź programisty systemowego**

Przed zrestartowaniem menedżera kolejek należy zresetować dzienniki. Jeśli to działanie nie zostanie wykonane, menedżer kolejek zostanie ponownie awaryjnie zakończony po następnym przełączeniu zestawu danych dziennika.

Informacje na temat resetowania dzienników za pomocą programu narzędziowego CSQUTIL zawiera sekcja RESETPAGE.

Jeśli menedżer kolejek używa 6-bajtowych strategii RBA dziennika, należy rozważyć przekształcenie menedżera kolejek w taki sposób, aby używał 8-bajtowych strategii RBA dziennika. Więcej informacji na ten temat zawiera sekcja Planowanie zwiększenia maksymalnego zakresu adresowalnego dziennika .

# **00D10261**

Podczas skanowania rekordów i segmentów rekordów w przedziale czasu kontroli dziennika (CI) wykryto, że łańcuch rekordów przekazywania został zerwany. Ten warunek jest wynikiem niepoprawnej długości rekordu w nagłówku rekordu dziennika dla niektórych rekordów w CI dziennika.

#### **Działanie systemu**

Ten kod przyczyny może zostać wygenerowany przez aktywnego menedżera kolejek, ponieważ bufory dziennika są skanowane przed zapisaniem ich w aktywnym dzienniku lub przez procesor GET usług dziennika IBM MQ jako element CI jest pobierany z określonego przez użytkownika aktywnego lub archiwalnego zestawu danych dziennika.

Jeśli kod przyczyny jest generowany przez aktywnego menedżera kolejek, do puli SYS1.LOGRECi żądanie zrzutu SVC.

- Jeśli błąd został wykryty przez CSQJOFF1, archiwizacja aktywnego zestawu danych dziennika zostanie zakończona, a uszkodzony zestaw danych aktywnego dziennika zostanie oznaczony jako zatrzymany.
- Jeśli błąd został wykryty przez CSQJR005, generowany jest komunikat CSQJ012E i agent wywołujący zostaje zakończony.
- Jeśli błąd został wykryty przez CSQJW009, generowany jest komunikat CSQJ012E , a menedżer kolejek zostaje zakończony.
- Jeśli błąd został wykryty przez program CSQJW107, oznacza to, że menedżer kolejek został zakończony.

Jeśli ten kod przyczyny jest generowany w wyniku przetwarzania komendy GET usług rejestrowania IBM MQ , nie jest generowany żaden błąd ani informacje nie są zapisywane w bazie danych SYS1.LOGREC .

# **Odpowiedź programisty systemowego**

Elementy wymienione w sekcji ["Diagnostyka" na stronie 1006](#page-1005-0) mogą być przydatne podczas rozwiązywania problemu. Jeśli nie można rozwiązać problemu, skontaktuj się z działem wsparcia IBM .

# **00D10262**

Podczas skanowania przedziału kontroli dziennika (CI) stwierdzono, że przesunięcie do ostatniego rekordu lub segmentu rekordu w CI jest niepoprawne.

# **Działanie systemu**

Ten kod przyczyny może zostać wygenerowany przez aktywnego menedżera kolejek, ponieważ bufory dziennika są skanowane przed zapisaniem ich w aktywnym dzienniku lub przez procesor GET usług dziennika IBM MQ jako element CI jest pobierany z określonego przez użytkownika aktywnego lub archiwalnego zestawu danych dziennika.

Jeśli kod przyczyny jest generowany przez aktywnego menedżera kolejek, do puli SYS1.LOGRECi żądanie zrzutu SVC.

- Jeśli błąd został wykryty przez CSQJOFF1, archiwizacja aktywnego zestawu danych dziennika zostanie zakończona, a uszkodzony zestaw danych aktywnego dziennika zostanie oznaczony jako zatrzymany.
- Jeśli błąd został wykryty przez CSQJR005, generowany jest komunikat CSQJ012E i agent wywołujący zostaje zakończony.
- Jeśli błąd został wykryty przez CSQJW009, generowany jest komunikat CSQJ012E , a menedżer kolejek zostaje zakończony.
- Jeśli błąd został wykryty przez program CSQJW107, oznacza to, że menedżer kolejek został zakończony.

Jeśli ten kod przyczyny jest generowany w wyniku przetwarzania GET usług rejestrowania IBM MQ , nie jest generowany żaden błąd i żadne informacje nie są zapisywane w bazie danych SYS1.LOGREC .

# **Odpowiedź programisty systemowego**

Elementy wymienione w sekcji ["Diagnostyka" na stronie 1006](#page-1005-0) mogą być przydatne podczas rozwiązywania problemu. Jeśli nie można rozwiązać problemu, skontaktuj się z działem wsparcia IBM .

# **00D10263**

Podczas skanowania przedziału kontroli dziennika (CI) wykryto, że informacje sterujące VSAM RDF/ CIDF są niepoprawne.

# **Działanie systemu**

Ten kod przyczyny może zostać wygenerowany przez aktywnego menedżera kolejek, ponieważ bufory dziennika są skanowane przed zapisaniem ich w aktywnym dzienniku lub przez procesor GET usług dziennika IBM MQ jako element CI jest pobierany z określonego przez użytkownika aktywnego lub archiwalnego zestawu danych dziennika.

Jeśli kod przyczyny jest generowany przez aktywnego menedżera kolejek, do puli SYS1.LOGRECi żądanie zrzutu SVC.

- Jeśli błąd został wykryty przez CSQJOFF1, archiwizacja aktywnego zestawu danych dziennika zostanie zakończona, a uszkodzony zestaw danych aktywnego dziennika zostanie oznaczony jako zatrzymany.
- Jeśli błąd został wykryty przez CSQJR005, generowany jest komunikat CSQJ012E i agent wywołujący zostaje zakończony.
- Jeśli błąd został wykryty przez CSQJW009, generowany jest komunikat CSQJ012E , a menedżer kolejek zostaje zakończony.
- Jeśli błąd został wykryty przez program CSQJW107, oznacza to, że menedżer kolejek został zakończony.

Jeśli ten kod przyczyny jest generowany w wyniku przetwarzania GET usług rejestrowania IBM MQ , nie jest generowany żaden błąd i żadne informacje nie są zapisywane w bazie danych SYS1.LOGREC .

## **Odpowiedź programisty systemowego**

Elementy wymienione w sekcji ["Diagnostyka" na stronie 1006](#page-1005-0) mogą być przydatne podczas rozwiązywania problemu. Jeśli nie można rozwiązać problemu, skontaktuj się z działem wsparcia IBM .

# **00D10264**

Podczas skanowania przedziału kontrolnego dziennika (CI) początkowy adres RBA dziennika elementu CI nie był oczekiwanym RBA.

# **Działanie systemu**

Ten kod przyczyny może zostać wygenerowany przez aktywnego menedżera kolejek, ponieważ bufory dziennika są skanowane przed zapisaniem ich w aktywnym dzienniku lub przez procesor GET usług dziennika IBM MQ jako element CI jest pobierany z określonego przez użytkownika aktywnego lub archiwalnego zestawu danych dziennika.

Jeśli kod przyczyny jest generowany przez aktywnego menedżera kolejek, do puli SYS1.LOGRECi żądanie zrzutu SVC.

- Jeśli błąd został wykryty przez CSQJOFF1, archiwizacja aktywnego zestawu danych dziennika zostanie zakończona, a uszkodzony zestaw danych aktywnego dziennika zostanie oznaczony jako zatrzymany.
- Jeśli błąd został wykryty przez CSQJR005, generowany jest komunikat CSQJ012E i agent wywołujący zostaje zakończony.
- Jeśli błąd został wykryty przez CSQJW009, generowany jest komunikat CSQJ012E , a menedżer kolejek zostaje zakończony.
- Jeśli błąd został wykryty przez program CSQJW107, oznacza to, że menedżer kolejek został zakończony.

Jeśli ten kod przyczyny jest generowany w wyniku przetwarzania GET usług rejestrowania IBM MQ , nie jest generowany żaden błąd i żadne informacje nie są zapisywane w bazie danych SYS1.LOGREC .

#### **Odpowiedź programisty systemowego**

Elementy wymienione w sekcji ["Diagnostyka" na stronie 1006](#page-1005-0) mogą być przydatne podczas rozwiązywania problemu. Jeśli nie można rozwiązać problemu, skontaktuj się z działem wsparcia IBM .

# **00D10265**

Podczas skanowania rekordów i segmentów rekordów w przedziale czasu kontroli dziennika (CI) wykryto, że łańcuch rekordów wstecz został zerwany. Ten warunek jest wynikiem niepoprawnej długości rekordu w nagłówku rekordu dziennika dla niektórych rekordów w CI dziennika.

# **Działanie systemu**

Ten kod przyczyny może zostać wygenerowany przez aktywnego menedżera kolejek, ponieważ bufory dziennika są skanowane przed zapisaniem ich w aktywnym dzienniku lub przez procesor GET usług dziennika IBM MQ jako element CI jest pobierany z określonego przez użytkownika aktywnego lub archiwalnego zestawu danych dziennika.

Jeśli kod przyczyny jest generowany przez aktywnego menedżera kolejek, do puli SYS1.LOGRECi żądanie zrzutu SVC.

- Jeśli błąd został wykryty przez CSQJOFF1, archiwizacja aktywnego zestawu danych dziennika zostanie zakończona.
- Jeśli błąd został wykryty przez CSQJR005, generowany jest komunikat CSQJ012E i agent wywołujący zostaje zakończony.
- Jeśli błąd został wykryty przez CSQJW009, generowany jest komunikat CSQJ012E , a menedżer kolejek zostaje zakończony.
- Jeśli błąd został wykryty przez program CSQJW107, oznacza to, że menedżer kolejek został zakończony.

Jeśli ten kod przyczyny jest generowany w wyniku przetwarzania GET usług rejestrowania IBM MQ , nie jest generowany żaden błąd i żadne informacje nie są zapisywane w bazie danych SYS1.LOGREC .

## **Odpowiedź programisty systemowego**

Elementy wymienione w sekcji ["Diagnostyka" na stronie 1006](#page-1005-0) mogą być przydatne podczas rozwiązywania problemu. Jeśli nie można rozwiązać problemu, skontaktuj się z działem wsparcia IBM .

## **00D10266**

Podczas skanowania przedziału czasu sterowania dziennikiem (CI) stwierdzono, że jednostka identyfikatora odtwarzania lub LINK RBA w pewnym rekordzie jest niespójna z początkowym RBA dziennika elementu CI.

#### **Działanie systemu**

Ten kod przyczyny może zostać wygenerowany przez aktywnego menedżera kolejek, ponieważ bufory dziennika są skanowane przed zapisaniem ich w aktywnym dzienniku lub przez procesor GET usług dziennika IBM MQ jako element CI jest pobierany z określonego przez użytkownika aktywnego lub archiwalnego zestawu danych dziennika.

Jeśli kod przyczyny jest generowany przez aktywnego menedżera kolejek, do puli SYS1.LOGRECi żądanie zrzutu SVC.

- Jeśli błąd został wykryty przez CSQJOFF1, archiwizacja aktywnego zestawu danych dziennika zostanie zakończona, a uszkodzony zestaw danych aktywnego dziennika zostanie oznaczony jako zatrzymany.
- Jeśli błąd został wykryty przez CSQJR005, generowany jest komunikat CSQJ012E i agent wywołujący zostaje zakończony.
- Jeśli błąd został wykryty przez CSQJW009, generowany jest komunikat CSQJ012E , a menedżer kolejek zostaje zakończony.
- Jeśli błąd został wykryty przez program CSQJW107, oznacza to, że menedżer kolejek został zakończony.

Jeśli ten kod przyczyny jest generowany w wyniku przetwarzania GET usług rejestrowania IBM MQ , nie jest generowany żaden błąd i żadne informacje nie są zapisywane w bazie danych SYS1.LOGREC .

#### **Odpowiedź programisty systemowego**

Elementy wymienione w sekcji ["Diagnostyka" na stronie 1006](#page-1005-0) mogą być przydatne podczas rozwiązywania problemu. Jeśli nie można rozwiązać problemu, skontaktuj się z działem wsparcia IBM .

#### **00D10267**

Podczas skanowania przedziału kontroli dziennika (CI), środkowy lub ostatni rozciągnięte segment rekordu nie był pierwszym segmentem zawartym w CI dziennika.

#### **Działanie systemu**

Ten kod przyczyny może zostać wygenerowany przez aktywnego menedżera kolejek, ponieważ bufory dziennika są skanowane przed zapisaniem w aktywnym dzienniku lub przez procesor GET usług dziennika IBM MQ , ponieważ element CI jest pobierany z określonego przez użytkownika aktywnego lub archiwalnego zestawu danych dziennika.

Jeśli kod przyczyny jest generowany przez aktywnego menedżera kolejek, do puli SYS1.LOGRECi żądanie zrzutu SVC.

- Jeśli błąd został wykryty przez CSQJOFF1, archiwizacja aktywnego zestawu danych dziennika zostanie zakończona, a uszkodzony zestaw danych aktywnego dziennika zostanie oznaczony jako zatrzymany.
- Jeśli błąd został wykryty przez CSQJR005, generowany jest komunikat CSQJ012E i agent wywołujący zostaje zakończony.
- Jeśli błąd został wykryty przez CSQJW009, generowany jest komunikat CSQJ012E , a menedżer kolejek zostaje zakończony.
- Jeśli błąd został wykryty przez program CSQJW107, oznacza to, że menedżer kolejek został zakończony.

Jeśli ten kod przyczyny jest generowany w wyniku przetwarzania GET usług rejestrowania IBM MQ , nie jest generowany żaden błąd i żadne informacje nie są zapisywane w bazie danych SYS1.LOGREC .

# **Odpowiedź programisty systemowego**

Elementy wymienione w sekcji ["Diagnostyka" na stronie 1006](#page-1005-0) mogą być przydatne podczas rozwiązywania problemu. Jeśli nie można rozwiązać problemu, skontaktuj się z działem wsparcia IBM .

#### **00D10268**

Podczas skanowania przedziału kontroli dziennika (CI) pierwszy lub środkowy segment rekordu nie był ostatnim segmentem zawartym w CI dziennika.

#### **Działanie systemu**

Ten kod przyczyny może zostać wygenerowany przez aktywnego menedżera kolejek, ponieważ bufory dziennika są skanowane przed zapisaniem ich w aktywnym dzienniku lub przez procesor GET usług dziennika IBM MQ jako element CI jest pobierany z określonego przez użytkownika aktywnego lub archiwalnego zestawu danych dziennika.

Jeśli kod przyczyny jest wysyłany przez aktywny menedżer kolejek, w bazie danych SYS1.LOGRECi żądanie zrzutu SVC.

- Jeśli błąd został wykryty przez CSQJOFF1, archiwizacja aktywnego zestawu danych dziennika zostanie zakończona, a uszkodzony zestaw danych aktywnego dziennika zostanie oznaczony jako zatrzymany.
- Jeśli błąd został wykryty przez CSQJR005, generowany jest komunikat CSQJ012E i agent wywołujący zostaje zakończony.
- Jeśli błąd został wykryty przez CSQJW009, generowany jest komunikat CSQJ012E , a menedżer kolejek zostaje zakończony.
- Jeśli błąd został wykryty przez program CSQJW107, oznacza to, że menedżer kolejek został zakończony.

Jeśli ten kod przyczyny jest generowany w wyniku przetwarzania GET usług rejestrowania IBM MQ , nie jest generowany żaden błąd i żadne informacje nie są zapisywane w bazie danych SYS1.LOGREC .

#### **Odpowiedź programisty systemowego**

Elementy wymienione w sekcji ["Diagnostyka" na stronie 1006](#page-1005-0) mogą być przydatne podczas rozwiązywania problemu. Jeśli nie można rozwiązać problemu, skontaktuj się z działem wsparcia IBM .

# **00D10269**

W jednym z buforów znaleziono nienaprawialny błąd podczas przenoszenia bieżącego buforu dziennika do statycznego buforu zapisu w ramach przygotowań do fizycznego zapisu do aktywnego dziennika.

#### **Działanie systemu**

Jednostka wykonywania zapisuje rekord w systemie SYS1.LOGREC i żąda zrzutu SVC. Następnie menedżer kolejek kończy działanie.

# **Odpowiedź programisty systemowego**

Elementy wymienione w sekcji ["Diagnostyka" na stronie 1006](#page-1005-0) mogą być przydatne podczas rozwiązywania problemu. Jeśli nie można rozwiązać problemu, skontaktuj się z działem wsparcia IBM .

# **00D10270**

Żądanie LOG WRITE zostało zakończone niepomyślnie, ponieważ długość nagłówka rekordu dziennika nie była zgodna z oczekiwaniami. Jest to błąd wewnętrzny.

# **Działanie systemu**

Jednostka wykonywania zapisuje rekord w systemie SYS1.LOGREC i żąda zrzutu SVC. Jednostka wykonywania zostanie zakończona nieprawidłowo.

## **Odpowiedź programisty systemowego**

Elementy wymienione w sekcji ["Diagnostyka" na stronie 1006](#page-1005-0) mogą być przydatne podczas rozwiązywania problemu.

Sprawdź SYS1.LOGREC, dziennik konsoli i zrzut SVC dla informacji o wcześniejszych błędach podczas przetwarzania LOG WRITE.

Jeśli nie można rozwiązać problemu, skontaktuj się z działem wsparcia IBM .

#### **00D10327**

Operacja LOG READ zakończyła się niepomyślnie z powodu niepoprawnego dziennika LOGRBA. Odczyt dziennika MODE (DIRECT) z żądanym RBA nie jest zgodny z początkiem rekordu dziennika.

## **Działanie systemu**

Zażądano zrzutu SVC i jednostka wykonywania zakończyła się nieprawidłowo. Jeśli podczas uruchamiania menedżera kolejek wystąpi błąd odczytu dziennika, oznacza to, że menedżer kolejek został zakończony nieprawidłowo.

## **Odpowiedź programisty systemowego**

Odczyt dziennika z opcją MODE (DIRECT) jest najczęściej używany w menedżerze kolejek do sprawdzania, czy początkowy adres RBA jednostki pracy można znaleźć w dzienniku przed sekwencyjnym (być może wstecznym) odczytem danych dziennika w celu odtworzenia blokad wątpliwej jednostki pracy lub w celu przywrócenia jednostki pracy. Wskazuje, że menedżer kolejek jest uruchamiany z niekompletnymi danymi dziennika.

Jeśli podejrzewasz błąd w pliku IBM MQ, zgromadź następujące dane i skontaktuj się z działem wsparcia IBM :

- BSDS
- Wszystkie dzienniki aktywne i archiwalne
- Zrzut SVC utworzony przez ten błąd

#### **00D1032A**

Nie powiodło się zakończenie operacji LOG READ. BSDS nie odwzorowuje podanego adresu RBA na zestaw danych dziennika. Wystąpił błąd BSDS lub zestaw danych dziennika został usunięty.

#### **Działanie systemu**

Jednostka wykonywania zapisuje rekord w systemie SYS1.LOGREC i żąda zrzutu SVC. Jednostka wykonywania zostanie zakończona nieprawidłowo.

## **Odpowiedź programisty systemowego**

Elementy wymienione w sekcji ["Diagnostyka" na stronie 1006](#page-1005-0) mogą być przydatne podczas rozwiązywania problemu.

# **00D1032B**

Wykonanie komendy LOG READ nie powiodło się, ponieważ wystąpił błąd podczas próby przydzielenia zestawu danych dziennika.

## **Działanie systemu**

Jednostka wykonywania zapisuje rekord w systemie SYS1.LOGREC i żąda zrzutu SVC. Jednostka wykonywania zostanie zakończona nieprawidłowo.

# **Odpowiedź programisty systemowego**

Elementy wymienione w sekcji ["Diagnostyka" na stronie 1006](#page-1005-0) mogą być przydatne podczas rozwiązywania problemu.

Sprawdź informacje o zrzucie LOGREC i SVC. Sprawdź także wcześniejsze komunikaty z przedrostkiem CSQJ z przetwarzania przydziału menedżera dziennika odtwarzania.

# **00D1032C**

Operacja LOG READ zakończyła się niepomyślnie, ponieważ wystąpił błąd podczas otwierania lub zamykania zestawu danych dziennika.

# **Działanie systemu**

Jednostka wykonywania zapisuje rekord w systemie SYS1.LOGREC i żąda zrzutu SVC. Jednostka wykonywania zostanie zakończona nieprawidłowo.

# **Odpowiedź programisty systemowego**

Elementy wymienione w sekcji ["Diagnostyka" na stronie 1006](#page-1005-0) mogą być przydatne podczas rozwiązywania problemu.

Sprawdź informacje o zrzucie LOGREC i SVC. Należy również sprawdzić wcześniejsze komunikaty z procesu otwierania/zamykania menedżera dziennika odtwarzania. Te komunikaty mają przedrostek CSQJ.

# **00D1032E**

Operacja LOG READ zakończyła się niepomyślnie z powodu błędu wewnętrznego.

# **Działanie systemu**

Jednostka wykonywania zapisuje rekord w systemie SYS1.LOGREC i żąda zrzutu SVC. Jednostka wykonywania zostanie zakończona nieprawidłowo.

#### **Odpowiedź programisty systemowego**

Elementy wymienione w sekcji ["Diagnostyka" na stronie 1006](#page-1005-0) mogą być przydatne podczas rozwiązywania problemu. Sprawdź SYS1.LOGREC i SVC.

#### **00D10340**

Nie powiodło się zakończenie operacji LOG READ. Odzwierciedla to wewnętrzny błąd logiczny menedżera dziennika odtwarzania (RLM).

#### **Działanie systemu**

Jednostka wykonywania zapisuje rekord w systemie SYS1.LOGREC i żąda zrzutu SVC. Jednostka wykonywania zostanie zakończona nieprawidłowo.

#### **Odpowiedź programisty systemowego**

Elementy wymienione w sekcji ["Diagnostyka" na stronie 1006](#page-1005-0) mogą być przydatne podczas rozwiązywania problemu.

Sprawdź SYS1.LOGREC, dziennik konsoli i zrzut SVC dla informacji o wcześniejszych błędach podczas przetwarzania LOG READ.

Jeśli nie można rozwiązać problemu, skontaktuj się z działem wsparcia IBM .

## **00D10341**

Operacja LOG READ zakończyła się niepomyślnie, ponieważ wykryto błąd podczas operacji Forward READ rekordu dziennika. Jest to błąd wewnętrzny.

## **Działanie systemu**

Jednostka wykonywania zapisuje rekord w systemie SYS1.LOGREC i żąda zrzutu SVC. Jednostka wykonywania zostanie zakończona nieprawidłowo.

# **Odpowiedź programisty systemowego**

Elementy wymienione w sekcji ["Diagnostyka" na stronie 1006](#page-1005-0) mogą być przydatne podczas rozwiązywania problemu.

Sprawdź SYS1.LOGREC, dziennik konsoli i zrzut SVC dla informacji o wcześniejszych błędach podczas przetwarzania LOG READ.

Jeśli nie można rozwiązać problemu, skontaktuj się z działem wsparcia IBM .

## **00D10342**

Operacja LOG READ zakończyła się niepomyślnie, ponieważ wykryto błąd podczas operacji opóźnionego odczytu rekordu dziennika. Jest to błąd wewnętrzny.

# **Działanie systemu**

Jednostka wykonywania zapisuje rekord w systemie SYS1.LOGREC i żąda zrzutu SVC. Jednostka wykonywania zostanie zakończona nieprawidłowo.

## **Odpowiedź programisty systemowego**

Elementy wymienione w sekcji ["Diagnostyka" na stronie 1006](#page-1005-0) mogą być przydatne podczas rozwiązywania problemu.

Sprawdź SYS1.LOGREC, dziennik konsoli i zrzut SVC dla informacji o wcześniejszych błędach podczas przetwarzania LOG READ.

Jeśli nie można rozwiązać problemu, skontaktuj się z działem wsparcia IBM .

## **00D10343**

Operacja LOG READ zakończyła się niepomyślnie, ponieważ wykryto błąd podczas operacji READ rekordu dziennika z powodu niepoprawnego przesunięcia CI. Jest to błąd wewnętrzny.

# **Działanie systemu**

Jednostka wykonywania zapisuje rekord w systemie SYS1.LOGREC i żąda zrzutu SVC. Jednostka wykonywania zostanie zakończona nieprawidłowo.

# **Odpowiedź programisty systemowego**

Elementy wymienione w sekcji ["Diagnostyka" na stronie 1006](#page-1005-0) mogą być przydatne podczas rozwiązywania problemu.

Sprawdź SYS1.LOGREC, dziennik konsoli i zrzut SVC dla informacji o wcześniejszych błędach podczas przetwarzania LOG READ.

Jeśli nie można rozwiązać problemu, skontaktuj się z działem wsparcia IBM .

# **00D10345**

Operacja LOG READ zakończyła się niepomyślnie, ponieważ odebrano błąd z żądania CATALOG LOCATE dla zestawu danych dziennika archiwalnego. Żądany zestaw danych dziennika archiwalnego mógł zostać usunięty lub usunięty z katalogu.

#### **Działanie systemu**

Jednostka wykonywania zapisuje rekord w systemie SYS1.LOGREC i żąda zrzutu SVC. Jednostka wykonywania zostanie zakończona nieprawidłowo.

# **Odpowiedź programisty systemowego**

Elementy wymienione w sekcji ["Diagnostyka" na stronie 1006](#page-1005-0) mogą być przydatne podczas rozwiązywania problemu. Sprawdź SYS1.LOGREC i zrzut SVC.

# **00D10348**

Przekroczono maksymalną liczbę ponownych prób podczas próby odczytu adresu RBA dziennika.

## **Działanie systemu**

Jednostka wykonywania zapisuje rekord w systemie SYS1.LOGREC i żąda zrzutu SVC. Jednostka wykonywania zostanie zakończona nieprawidłowo.

# **Odpowiedź programisty systemowego**

Sprawdź dziennik konsoli pod kątem pokrewnych błędów. Ten problem może wystąpić, jeśli użytkownik określił archiwalny lub aktywny zestaw danych dziennika dla BSDS z niepoprawnym zakresem RBA.

Jeśli nie można rozwiązać problemu, skontaktuj się z działem wsparcia IBM .

## **00D10354**

Żądanie LOG READ zakończyło się pomyślnie, ale długość nagłówka rekordu dziennika nie była zgodna z oczekiwaniami. Jest to błąd wewnętrzny.

#### **Działanie systemu**

Jednostka wykonywania zapisuje rekord w systemie SYS1.LOGREC i żąda zrzutu SVC. Jednostka wykonywania zostanie zakończona nieprawidłowo.

# **Odpowiedź programisty systemowego**

Elementy wymienione w sekcji ["Diagnostyka" na stronie 1006](#page-1005-0) mogą być przydatne podczas rozwiązywania problemu.

Sprawdź SYS1.LOGREC, dziennik konsoli i zrzut SVC dla informacji o wcześniejszych błędach podczas przetwarzania LOG READ.

Jeśli nie można rozwiązać problemu, skontaktuj się z działem wsparcia IBM .

#### **00D10406**

Usługa dostępu do zestawu danych programu startowego odebrała żądanie z niepoprawnym kodem funkcji.

#### **Działanie systemu**

Jednostka wykonywania zapisuje rekord w systemie SYS1.LOGREC i żąda zrzutu SVC. Jednostka wykonywania zostanie zakończona nieprawidłowo.

# **Odpowiedź programisty systemowego**

Elementy wymienione w sekcji ["Diagnostyka" na stronie 1006](#page-1005-0) mogą być przydatne podczas rozwiązywania problemu. Jeśli nie można rozwiązać problemu, skontaktuj się z działem wsparcia IBM .

# **00D10410**

Wystąpiło niepowodzenie wykonania komendy READ BSDS RECORD. Z VSAM został zwrócony błąd.

# **Działanie systemu**

Jednostka wykonywania zapisuje rekord w systemie SYS1.LOGREC i żąda zrzutu SVC. Jednostka wykonywania zostanie zakończona nieprawidłowo.

# **Odpowiedź programisty systemowego**

Sprawdź dziennik konsoli pod kątem kodów powrotu z VSAM.

Jeśli nie można rozwiązać problemu, zanotuj te wartości, zgromadź elementy wymienione w sekcji ["Diagnostyka" na stronie 1006i](#page-1005-0) skontaktuj się z działem wsparcia IBM .

## **00D10411**

Nie powiodło się zakończenie operacji WRITE UPDATE BSDS RECORD. Z VSAM został zwrócony błąd.

#### **Działanie systemu**

Jednostka wykonywania zapisuje rekord w systemie SYS1.LOGREC i żąda zrzutu SVC. Jednostka wykonywania zostanie zakończona nieprawidłowo.

## **Odpowiedź programisty systemowego**

Sprawdź dziennik konsoli pod kątem kodów powrotu z VSAM.

Jeśli nie można rozwiązać problemu, zanotuj te wartości, zgromadź elementy wymienione w sekcji ["Diagnostyka" na stronie 1006i](#page-1005-0) skontaktuj się z działem wsparcia IBM .

## **00D10412**

Nie powiodło się zakończenie operacji WRITE INSERT BSDS RECORD. Z VSAM został zwrócony błąd.

## **Działanie systemu**

Jednostka wykonywania zapisuje rekord w systemie SYS1.LOGREC i żąda zrzutu SVC. Jednostka wykonywania zostanie zakończona nieprawidłowo.

## **Odpowiedź programisty systemowego**

Sprawdź dziennik konsoli pod kątem kodów powrotu z VSAM.

Jeśli nie można rozwiązać problemu, zanotuj te wartości, zgromadź elementy wymienione w sekcji ["Diagnostyka" na stronie 1006i](#page-1005-0) skontaktuj się z działem wsparcia IBM .

#### **00D10413**

Wystąpiło niepowodzenie wykonania instrukcji DELETE BSDS RECORD. Z VSAM został zwrócony błąd.

# **Działanie systemu**

Jednostka wykonywania zapisuje rekord w systemie SYS1.LOGREC i żąda zrzutu SVC. Jednostka wykonywania zostanie zakończona nieprawidłowo.

#### **Odpowiedź programisty systemowego**

Sprawdź dziennik konsoli pod kątem kodów powrotu z VSAM.

Jeśli nie można rozwiązać problemu, zanotuj te wartości, zgromadź elementy wymienione w sekcji ["Diagnostyka" na stronie 1006i](#page-1005-0) skontaktuj się z działem wsparcia IBM .

#### **00D10419**

Usługa z/OS GETDSAB zwróciła błąd.

# **Działanie systemu**

Bieżący program narzędziowy kończy działanie nieprawidłowo.

#### **Odpowiedź programisty systemowego**

Skontaktuj się z działem wsparcia IBM .

# **00D1041A**

Usługa z/OS SWAREQ zwróciła błąd.

# **Działanie systemu**

Bieżący program narzędziowy kończy działanie nieprawidłowo.

# **Odpowiedź programisty systemowego**

Skontaktuj się z działem wsparcia IBM .

## **00D1041B**

Podsystem Db2 , z którym połączony jest program narzędziowy, nie spełnia minimalnych wymagań systemowych dla tej wersji systemu IBM MQ for z/OS.

## **Działanie systemu**

Bieżący program narzędziowy kończy działanie nieprawidłowo.

# **Odpowiedź programisty systemowego**

Upewnij się, że nazwa grupy współużytkowania danych Db2 i identyfikator podsystemu podane w parametrach programu narzędziowego są poprawne oraz że podsystem Db2 spełnia wymagania systemowe dla tej wersji systemu IBM MQ for z/OS.

Odsyłacz do strony WWW wymagań produktu IBM MQ for z/OS można znaleźć w sekcji Wymagania wstępne produktuIBM MQ .

# **00D10700**

Komenda SETLOCK UZYSKAJ zwróciła kod zakończenia błędu.

## **Działanie systemu**

Jednostka wykonywania zapisuje rekord w systemie SYS1.LOGREC i żąda zrzutu SVC. Jednostka wykonywania zostanie zakończona nieprawidłowo.

# **Odpowiedź programisty systemowego**

Elementy wymienione w sekcji ["Diagnostyka" na stronie 1006](#page-1005-0) mogą być przydatne podczas rozwiązywania problemu. W zrzucie rejestr 0 zawiera kod powrotu z komendy SETLOCK UZYSKAJ.

#### **00D10701**

Kod zakończenia błędu został zwrócony przez komendę SETLOCK RELEASE.

#### **Działanie systemu**

Jednostka wykonywania zapisuje rekord w systemie SYS1.LOGREC i żąda zrzutu SVC. Jednostka wykonywania zostanie zakończona nieprawidłowo.

# **Odpowiedź programisty systemowego**

Elementy wymienione w sekcji ["Diagnostyka" na stronie 1006](#page-1005-0) mogą być przydatne podczas rozwiązywania problemu. W zrzucie rejestr 0 zawiera kod powrotu z SETLOCK RELEASE.

#### **00D10905**

Podczas odtwarzania równorzędnego menedżera kolejek wykryto rozbieżność między datownikami systemowymi BSDS równorzędnego menedżera kolejek. Taka sytuacja może wystąpić tylko wtedy, gdy równorzędny menedżer kolejek używał podwójnego zestawu BSDS.

# **Działanie systemu**

Zwykle powoduje to, że odtwarzanie równorzędnego menedżera kolejek nie może być kontynuowane.

## **Odpowiedź programisty systemowego**

Do potwierdzenia rozbieżności datownika systemowego dla równorzędnego menedżera kolejek można użyć programu narzędziowego do drukowania map dzienników (CSQJU004) .

Rozbieżność można rozwiązać, ręcznie restartując równorzędny menedżer kolejek, który następnie próbuje rozwiązać problem.

#### **Zadania pokrewne**

Kontakt z działem wsparcia IBM

#### <span id="page-1028-0"></span> $z/0S$ *Kody menedżera blokad (X'D3')*

Jeśli wystąpi kod przyczyny menedżera blokad, który nie jest wymieniony w tym miejscu, wystąpił błąd wewnętrzny. Zgromadź następujące elementy diagnostyczne i skontaktuj się z działem wsparcia IBM .

# **Diagnostyka**

- Opis działań, które doprowadziły do wystąpienia błędu lub, jeśli ma to zastosowanie, lista aplikacji lub łańcuch wejściowy programu narzędziowego, który był uruchamiany w momencie wystąpienia błędu.
- Dane wyjściowe konsoli dla okresu prowadzącego do wystąpienia błędu.
- Protokół zadania menedżera kolejek.
- Zrzut systemowy będący wynikiem błędu.
- Jeśli używany jest system CICS, dane wyjściowe zrzutu transakcji CICS .
- Odpowiednie poziomy usług IBM MQ, z/OS, Db2, CICSi IMS .

# **00D301F1**

Próba uzyskania pamięci nie powiodła się. Jest to prawdopodobnie spowodowane niewystarczającą ilością pamięci masowej w danym regionie.

# **Działanie systemu**

Bieżąca jednostka wykonywania kończy działanie z kodem zakończenia X'5C6'.

# **Odpowiedź programisty systemowego**

Sprawdź, czy używany region jest wystarczająco duży. Jeśli nie, zresetuj system i zrestartuj menedżer kolejek. Jeśli nie jest to przyczyna problemu, zgromadź elementy wymienione w sekcji "Diagnostyka" na stronie 1029 i skontaktuj się z działem wsparcia IBM .

# **00D301F2**

Próba uzyskania pamięci nie powiodła się. Jest to prawdopodobnie spowodowane niewystarczającą ilością pamięci masowej w danym regionie.

# **Działanie systemu**

Bieżąca jednostka wykonywania kończy działanie z kodem zakończenia X'5C6'.

# **Odpowiedź programisty systemowego**

Sprawdź, czy używany region jest wystarczająco duży. Jeśli nie, zresetuj system i zrestartuj menedżer kolejek. Jeśli nie jest to przyczyna problemu, zgromadź elementy wymienione w sekcji "Diagnostyka" na stronie 1029 i skontaktuj się z działem wsparcia IBM .

# **00D301F3**

Próba uzyskania pamięci nie powiodła się. Jest to prawdopodobnie spowodowane niewystarczającą ilością pamięci masowej w danym regionie.

# **Działanie systemu**

Bieżąca jednostka wykonywania kończy działanie z kodem zakończenia X'5C6'.

# **Odpowiedź programisty systemowego**

Sprawdź, czy używany region jest wystarczająco duży. Jeśli nie, zresetuj system i zrestartuj menedżer kolejek. Jeśli nie jest to przyczyna problemu, zgromadź elementy wymienione w sekcji "Diagnostyka" na stronie 1029 i skontaktuj się z działem wsparcia IBM .

# **00D301F4**

Próba uzyskania pamięci nie powiodła się. Jest to prawdopodobnie spowodowane niewystarczającą ilością pamięci masowej w danym regionie.

## <span id="page-1029-0"></span>**Działanie systemu**

Bieżąca jednostka wykonywania kończy działanie z kodem zakończenia X'5C6'.

#### **Odpowiedź programisty systemowego**

Sprawdź, czy używany region jest wystarczająco duży. Jeśli nie, zresetuj system i zrestartuj menedżer kolejek. Jeśli nie jest to przyczyna problemu, zgromadź elementy wymienione w sekcji ["Diagnostyka"](#page-1028-0) [na stronie 1029](#page-1028-0) i skontaktuj się z działem wsparcia IBM .

## **00D301F5**

Próba uzyskania pamięci nie powiodła się. Jest to prawdopodobnie spowodowane niewystarczającą ilością pamięci masowej w danym regionie.

## **Działanie systemu**

Bieżąca jednostka wykonywania kończy działanie z kodem zakończenia X'5C6'.

## **Odpowiedź programisty systemowego**

Sprawdź, czy używany region jest wystarczająco duży. Jeśli nie, zresetuj system i zrestartuj menedżer kolejek. Jeśli nie jest to przyczyna problemu, zgromadź elementy wymienione w sekcji ["Diagnostyka"](#page-1028-0) [na stronie 1029](#page-1028-0) i skontaktuj się z działem wsparcia IBM .

# **00D302F1, 00D302F2, 00D302F3, 00D302F4, 00D302F5, 00D303F1, 00D303F2, 00D303F3, 00D304F1, 00D305F1, 00D306F1**

Wystąpił błąd wewnętrzny.

# **Działanie systemu**

Bieżąca jednostka wykonywania kończy działanie z kodem zakończenia X'5C6'.

## **Odpowiedź programisty systemowego**

Zgromadź elementy wymienione w sekcji ["Diagnostyka" na stronie 1029](#page-1028-0) i skontaktuj się z działem wsparcia IBM .

# **00D31094, 00D31095, 00D31096, 00D31097**

Wystąpił błąd wewnętrzny.

#### **Działanie systemu**

Bieżąca jednostka wykonywania kończy działanie z kodem zakończenia X'5C6'. W niektórych przypadkach menedżer kolejek może zakończyć działanie z kodem zakończenia X'6C6'.

# **Odpowiedź programisty systemowego**

Zgromadź elementy wymienione w sekcji ["Diagnostyka" na stronie 1029](#page-1028-0) i skontaktuj się z działem wsparcia IBM .

#### **Zadania pokrewne**

Kontakt z działem wsparcia IBM

#### *z/OS Kody menedżera komunikatów (X'D4')*

Jeśli wystąpi kod przyczyny menedżera komunikatów, który nie jest wymieniony w tym miejscu, wystąpił błąd wewnętrzny. Zgromadź następujące elementy diagnostyczne i skontaktuj się z działem wsparcia IBM .

# **Diagnostyka**

- Opis działań, które doprowadziły do wystąpienia błędu lub, jeśli ma to zastosowanie, lista aplikacji lub łańcuch wejściowy programu narzędziowego, który był uruchamiany w momencie wystąpienia błędu.
- Dane wyjściowe konsoli dla okresu prowadzącego do wystąpienia błędu.
- Protokół zadania menedżera kolejek.
- Zrzut systemowy będący wynikiem błędu.
- Jeśli używany jest system CICS , dane wyjściowe zrzutu transakcji CICS .
- Odpowiednie poziomy usług IBM MQ, z/OS, Db2, CICSi IMS .
- Jeśli używane są panele IBM MQ Operations and Control, nazwa panelu ISPF .

#### **00D40001, 00D40002**

Wystąpił błąd wewnętrzny podczas przetwarzania komendy.

#### **Działanie systemu**

Bieżąca jednostka wykonywania kończy działanie z kodem zakończenia X'5C6'.

# **Odpowiedź programisty systemowego**

Zgromadź elementy wymienione w sekcji ["Diagnostyka" na stronie 1030](#page-1029-0) i skontaktuj się z działem wsparcia IBM .

## **00D40003, 00D40004, 00D40007**

Wystąpił błąd wewnętrzny podczas przetwarzania komendy DEFINE lub ALTER dla kolejki.

# **Działanie systemu**

Bieżąca jednostka wykonywania kończy działanie z kodem zakończenia X'5C6'.

## **Odpowiedź programisty systemowego**

Zgromadź elementy wymienione w sekcji ["Diagnostyka" na stronie 1030](#page-1029-0) i skontaktuj się z działem wsparcia IBM .

## **00D40008**

Wystąpił błąd wewnętrzny podczas przetwarzania komendy DEFINE lub ALTER dla procesu.

# **Działanie systemu**

Bieżąca jednostka wykonywania kończy działanie z kodem zakończenia X'5C6'.

# **Odpowiedź programisty systemowego**

Zgromadź elementy wymienione w sekcji ["Diagnostyka" na stronie 1030](#page-1029-0) i skontaktuj się z działem wsparcia IBM .

# **00D40009**

Wystąpił błąd wewnętrzny podczas przetwarzania komendy DEFINE lub ALTER dla kolejki.

#### **Działanie systemu**

Bieżąca jednostka wykonywania kończy działanie z kodem zakończenia X'5C6'.

#### **Odpowiedź programisty systemowego**

Zgromadź elementy wymienione w sekcji ["Diagnostyka" na stronie 1030](#page-1029-0) i skontaktuj się z działem wsparcia IBM .

## **00D4000A, 00D4000B, 00D4000C**

Wystąpił błąd wewnętrzny podczas przetwarzania komendy.

#### **Działanie systemu**

Bieżąca jednostka wykonywania kończy działanie z kodem zakończenia X'5C6'.

# **Odpowiedź programisty systemowego**

Zgromadź elementy wymienione w sekcji ["Diagnostyka" na stronie 1030](#page-1029-0) i skontaktuj się z działem wsparcia IBM .

# **00D4000D**

Wystąpił błąd wewnętrzny podczas próby ustanowienia środowiska przetwarzania dla procesorów komend.

# **Działanie systemu**

Bieżąca jednostka wykonywania kończy działanie z kodem zakończenia X'5C6'.

## **Odpowiedź programisty systemowego**

Zgromadź elementy wymienione w sekcji ["Diagnostyka" na stronie 1030](#page-1029-0) i skontaktuj się z działem wsparcia IBM .

#### **00D4000E, 00D4000F**

Wystąpił błąd wewnętrzny podczas próby ustanowienia środowiska przetwarzania.

#### **Działanie systemu**

Bieżąca jednostka wykonywania kończy działanie z kodem zakończenia X'5C6'

## **Odpowiedź programisty systemowego**

Zgromadź elementy wymienione w sekcji ["Diagnostyka" na stronie 1030](#page-1029-0) i skontaktuj się z działem wsparcia IBM .

#### **00D40010**

Wystąpił błąd wewnętrzny podczas przetwarzania komendy.

# **Działanie systemu**

Bieżąca jednostka wykonywania kończy działanie z kodem zakończenia X'5C6'.

## **Odpowiedź programisty systemowego**

Zgromadź elementy wymienione w sekcji ["Diagnostyka" na stronie 1030](#page-1029-0) i skontaktuj się z działem wsparcia IBM .

# **00D40011, 00D40012, 00D40013, 00D40014**

Wystąpił błąd wewnętrzny.

#### **Działanie systemu**

Bieżąca jednostka wykonywania kończy działanie z kodem zakończenia X'5C6'.

## **Odpowiedź programisty systemowego**

Zgromadź elementy wymienione w sekcji ["Diagnostyka" na stronie 1030](#page-1029-0) i skontaktuj się z działem wsparcia IBM .

# **00D40015**

Próba zapisania komunikatu wyzwalacza w kolejce inicjującej lub w kolejce niedostarczonych komunikatów nie powiodła się z powodu błędu wewnętrznego (na przykład nadpisania pamięci).

#### **Działanie systemu**

Bieżąca jednostka wykonywania kończy działanie z kodem zakończenia X'5C6'.

#### **Odpowiedź programisty systemowego**

Zgromadź elementy wymienione w sekcji ["Diagnostyka" na stronie 1030](#page-1029-0) i skontaktuj się z działem wsparcia IBM .

# **00D40016, 00D40017, 00D40018, 00D4001A, 00D4001B, 00D4001C, 00D4001D, 00D4001E, 00D4001F**

Wystąpił błąd wewnętrzny.

## **Działanie systemu**

Bieżąca jednostka wykonywania kończy działanie z kodem zakończenia X'5C6'.

#### **Odpowiedź programisty systemowego**

Zgromadź elementy wymienione w sekcji ["Diagnostyka" na stronie 1030](#page-1029-0) i skontaktuj się z działem wsparcia IBM .

# **00D40020, 00D40021, 00D40022, 00D40023, 00D40024, 00D40025**

Wystąpił błąd wewnętrzny.

## **Działanie systemu**

Bieżąca jednostka wykonywania kończy działanie z kodem zakończenia X'5C6'.

## **Odpowiedź programisty systemowego**

Zgromadź elementy wymienione w sekcji ["Diagnostyka" na stronie 1030](#page-1029-0) i skontaktuj się z działem wsparcia IBM .

## **00D40026**

Wystąpił błąd wewnętrzny podczas przetwarzania komendy DEFINE CHANNEL lub ALTER dla kanału.

## **Działanie systemu**

Bieżąca jednostka wykonywania kończy działanie z kodem zakończenia X'5C6'.

# **Odpowiedź programisty systemowego**

Zgromadź elementy wymienione w sekcji ["Diagnostyka" na stronie 1030](#page-1029-0) i skontaktuj się z działem wsparcia IBM .

# **00D40027, 00D40028, 00D40029, 00D4002A, 00D4002B, 00D4002C**

Wystąpił błąd wewnętrzny.

## **Działanie systemu**

Bieżąca jednostka wykonywania kończy działanie z kodem zakończenia X'5C6'.

#### **Odpowiedź programisty systemowego**

Zgromadź elementy wymienione w sekcji ["Diagnostyka" na stronie 1030](#page-1029-0) i skontaktuj się z działem wsparcia IBM .

## **00D4002D**

Próba zapisania komunikatu w kolejce nie powiodła się z powodu błędu wewnętrznego (na przykład nadpisania pamięci).

#### **Działanie systemu**

Bieżąca jednostka wykonywania kończy działanie z kodem zakończenia X'5C6'.

# **Odpowiedź programisty systemowego**

Zgromadź elementy wymienione w sekcji ["Diagnostyka" na stronie 1030](#page-1029-0) i skontaktuj się z działem wsparcia IBM .

# **00D4002E**

Wystąpił błąd wewnętrzny.

# **Działanie systemu**

Bieżąca jednostka wykonywania kończy działanie z kodem zakończenia X'5C6'

# **Odpowiedź programisty systemowego**

Zgromadź elementy wymienione w sekcji ["Diagnostyka" na stronie 1030](#page-1029-0) i skontaktuj się z działem wsparcia IBM .

#### **00D4002F**

Wystąpił błąd wewnętrzny podczas przetwarzania komendy kanału.

#### **Działanie systemu**

Bieżąca jednostka wykonywania kończy działanie z kodem zakończenia X'5C6'.

## **Odpowiedź programisty systemowego**

Zgromadź elementy wymienione w sekcji ["Diagnostyka" na stronie 1030](#page-1029-0) i skontaktuj się z działem wsparcia IBM .

## **00D40030**

Opcja raportu żądana w komunikacie nie została rozpoznana.

## **Działanie systemu**

Bieżąca jednostka wykonywania kończy działanie z kodem zakończenia X'5C6'. Tworzony jest zrzut.

## **Odpowiedź programisty systemowego**

Popraw wartość pola opcji raportu (wartość podana w rejestrze 2).

# **00D40031, 00D40032**

Wystąpił błąd wewnętrzny.

## **Działanie systemu**

Bieżąca jednostka wykonywania kończy działanie z kodem zakończenia X'5C6'.

## **Odpowiedź programisty systemowego**

Zgromadź elementy wymienione w sekcji ["Diagnostyka" na stronie 1030](#page-1029-0) i skontaktuj się z działem wsparcia IBM .

#### **00D40033**

Wystąpił błąd wewnętrzny podczas przetwarzania komendy STGCLASS.

#### **Działanie systemu**

Bieżąca jednostka wykonywania kończy działanie z kodem zakończenia X'5C6'.

## **Odpowiedź programisty systemowego**

Zgromadź elementy wymienione w sekcji ["Diagnostyka" na stronie 1030](#page-1029-0) i skontaktuj się z działem wsparcia IBM .

#### **00D40034, 00D40035, 00D40036, 00D40037, 00D40038, 00D40039**

Wystąpił błąd wewnętrzny.

#### **Działanie systemu**

Bieżąca jednostka wykonywania kończy działanie z kodem zakończenia X'5C6'.

# **Odpowiedź programisty systemowego**

Zgromadź elementy wymienione w sekcji ["Diagnostyka" na stronie 1030](#page-1029-0) i skontaktuj się z działem wsparcia IBM .

# **00D4003B**

Wystąpił błąd wewnętrzny.

# **Działanie systemu**

Bieżąca jednostka wykonywania kończy działanie z kodem zakończenia X'5C6'.

# **Odpowiedź programisty systemowego**

Zbierz elementy wymienione w sekcji ["Diagnostyka" na stronie 1030](#page-1029-0). Należy również zebrać szczegółowe informacje o grupie współużytkowania kolejek (QSG) i aktywnych menedżerach kolejek, a także o menedżerach kolejek zdefiniowanych w grupie współużytkowania kolejek w momencie wystąpienia błędu. Informacje te można uzyskać, wprowadzając następujące komendy z/OS :

D XCF,GRP

aby wyświetlić listę wszystkich QSGs w narzędziu CF.

D XCF,GRP,qsg-name,ALL

aby wyświetlić status menedżerów kolejek zdefiniowanych w grupie współużytkowania kolejek qsgname. Skontaktuj się z działem wsparcia IBM .

# **00D4003C, 00D4003D**

Wystąpił błąd wewnętrzny podczas przetwarzania komendy DEFINE CFSTRUCT, ALTER CFSTRUCT lub DELETE CFSTRUCT.

## **Działanie systemu**

Bieżąca jednostka wykonywania kończy działanie z kodem zakończenia X'5C6'.

## **Odpowiedź programisty systemowego**

Zgromadź elementy wymienione w sekcji ["Diagnostyka" na stronie 1030](#page-1029-0) i skontaktuj się z działem wsparcia IBM .

# **00D4003E**

Wystąpił błąd wewnętrzny podczas przetwarzania komendy AUTHINFO.

# **Działanie systemu**

Bieżąca jednostka wykonywania kończy działanie z kodem zakończenia X'5C6'.

# **Odpowiedź programisty systemowego**

Zgromadź elementy wymienione w sekcji ["Diagnostyka" na stronie 1030](#page-1029-0) i skontaktuj się z działem wsparcia IBM .

# **00D4003F**

Wystąpił błąd wewnętrzny podczas przetwarzania komendy DEFINE MAXSMSGS lub ALTER QMGR.

## **Działanie systemu**

Bieżąca jednostka wykonywania kończy działanie z kodem zakończenia X'5C6'.

# **Odpowiedź programisty systemowego**

Zgromadź elementy wymienione w sekcji ["Diagnostyka" na stronie 1030](#page-1029-0) i skontaktuj się z działem wsparcia IBM .

## **00D40040**

Wystąpił błąd wewnętrzny.

#### **Działanie systemu**

Bieżąca jednostka wykonywania kończy działanie z kodem zakończenia X'5C6'.

# **Odpowiedź programisty systemowego**

Zgromadź elementy wymienione w sekcji ["Diagnostyka" na stronie 1030](#page-1029-0) i skontaktuj się z działem wsparcia IBM .

## **00D40042**

Wystąpił wewnętrzny błąd przetwarzania. Repozytorium nie może znaleźć obiektu, który ma zostać zwolniony.

# **Działanie systemu**

Bieżąca jednostka wykonywania kończy działanie z kodem zakończenia X'5C6'.

## **Odpowiedź programisty systemowego**

Zgromadź elementy wymienione w sekcji ["Diagnostyka" na stronie 1030](#page-1029-0) i skontaktuj się z działem wsparcia IBM .

## **00D40043, 00D40044, 00D40045, 00D40046, 00D40047, 00D40048**

Wystąpił błąd wewnętrzny.

#### **Działanie systemu**

Bieżąca jednostka wykonywania kończy działanie z kodem zakończenia X'5C6'.

## **Odpowiedź programisty systemowego**

Zgromadź elementy wymienione w sekcji ["Diagnostyka" na stronie 1030](#page-1029-0) i skontaktuj się z działem wsparcia IBM .

# **00D40049**

Wystąpił wewnętrzny błąd przetwarzania podczas próby utworzenia obiektu menedżera kolejek w trakcie przetwarzania końcowego restartu.

#### **Działanie systemu**

Bieżąca jednostka wykonywania kończy działanie z kodem zakończenia X'5C6'.

## **Odpowiedź programisty systemowego**

Zgromadź elementy wymienione w sekcji ["Diagnostyka" na stronie 1030](#page-1029-0) i skontaktuj się z działem wsparcia IBM .

## **00D40050**

Wystąpił błąd wewnętrzny.

# **Działanie systemu**

Bieżąca jednostka wykonywania kończy działanie z kodem zakończenia X'5C6'. Następnie agent IGQ próbuje odzyskać dane.

# **Odpowiedź programisty systemowego**

Jeśli agent IGQ nie zostanie poprawnie odzyskany, może zostać podjęta próba wyłączenia systemu SYSTEM.QSG.TRANSMIT.QUEUE , aby wymusić ponowne wprowadzenie agenta IGQ, lub w przypadku niepowodzenia zadanie agenta IGQ można zrestartować, wydając komendę ALTER QMGR IGQ (ENABLED) lub restartując menedżer kolejek.

Zgromadź elementy wymienione w sekcji ["Diagnostyka" na stronie 1030](#page-1029-0) i skontaktuj się z działem wsparcia IBM .

#### **00D40051, 00D40052**

Wystąpił błąd wewnętrzny.

## **Działanie systemu**

Bieżąca jednostka wykonywania kończy działanie z kodem zakończenia X'5C6'.

# **Odpowiedź programisty systemowego**

Zgromadź elementy wymienione w sekcji ["Diagnostyka" na stronie 1030](#page-1029-0) i skontaktuj się z działem wsparcia IBM .

## **00D40053**

Wystąpił błąd wewnętrzny.

# **Działanie systemu**

Bieżąca jednostka wykonywania kończy działanie z kodem zakończenia X'5C6'.

# **Odpowiedź programisty systemowego**

Zgromadź elementy wymienione w tabeli ["Diagnostyka" na stronie 1030](#page-1029-0) wraz ze zrzutem struktury listy narzędzia CF, której ma używać kolejka współużytkowana, i skontaktuj się z działem wsparcia IBM .

## **00D40054**

Wystąpił błąd wewnętrzny.

## **Działanie systemu**

Bieżąca jednostka wykonywania kończy działanie z kodem zakończenia X'5C6'.

# **Odpowiedź programisty systemowego**

Zbierz elementy wymienione w sekcji ["Diagnostyka" na stronie 1030](#page-1029-0). Należy również zebrać szczegółowe informacje o grupie współużytkowania kolejek (QSG) i aktywnych menedżerach kolejek, a także o menedżerach kolejek zdefiniowanych w grupie współużytkowania kolejek w momencie wystąpienia błędu. Informacje te można uzyskać, wprowadzając następujące komendy z/OS :

D XCF,GRP

aby wyświetlić listę wszystkich QSGs w narzędziu CF.

D XCF,GRP,qsg-name,ALL

aby wyświetlić status menedżerów kolejek zdefiniowanych w grupie współużytkowania kolejek qsgname. Skontaktuj się z działem wsparcia IBM .

# **00D40055, 00D40056**

Wystąpił błąd wewnętrzny.

# **Działanie systemu**

Bieżąca jednostka wykonywania kończy działanie z kodem zakończenia X'5C6'.

#### **Odpowiedź programisty systemowego**

Zgromadź elementy wymienione w sekcji ["Diagnostyka" na stronie 1030](#page-1029-0) i skontaktuj się z działem wsparcia IBM .

#### **00D40060**

Podczas wykonywania współużytkowanego przetwarzania odtwarzania kanału wykryto, że program Db2 jest nieaktywny.

#### **Działanie systemu**

Bieżąca jednostka wykonywania kończy działanie z kodem zakończenia X'5C6'.

# **Odpowiedź programisty systemowego**

Sprawdź, dlaczego zadania pokrewne Db2 są niedostępne.

Proces odtwarzania został zakończony. Niektóre kanały mogły zostać odtworzone, podczas gdy inne nie. Wszystkie kanały, które nie zostały odtworzone, zostaną odtworzone podczas następnego uruchomienia procesu odtwarzania. Można je również zrestartować ręcznie. Więcej informacji na temat mechanizmów odtwarzania i restartowania używanych przez produkt IBM MQzawiera sekcja Odtwarzanie i restartowanie.

## **00D40062, 00D40064, 00D40065, 00D40066**

Wystąpił błąd wewnętrzny podczas odtwarzania kanału współużytkowanego.

#### **Działanie systemu**

Bieżąca jednostka wykonywania kończy działanie z kodem zakończenia X'5C6'.

## **Odpowiedź programisty systemowego**

Zgromadź elementy wymienione w sekcji ["Diagnostyka" na stronie 1030](#page-1029-0) i skontaktuj się z działem wsparcia IBM .

Proces odtwarzania został zakończony. Niektóre kanały mogły zostać odzyskane, podczas gdy inne nie. Wszystkie kanały, które nie zostały odtworzone, zostaną odtworzone podczas następnego uruchomienia procesu odtwarzania. Można je również zrestartować ręcznie. Więcej informacji na temat mechanizmów odtwarzania i restartowania używanych przez produkt IBM MQzawiera sekcja Odtwarzanie i restartowanie.

# **00D40067**

Wystąpił błąd wewnętrzny.

# **Działanie systemu**

Bieżąca jednostka wykonywania kończy działanie z kodem zakończenia X'5C6'.

## **Odpowiedź programisty systemowego**

Zgromadź elementy wymienione w sekcji ["Diagnostyka" na stronie 1030](#page-1029-0) i skontaktuj się z działem wsparcia IBM .

#### **00D40068**

Wystąpił błąd wewnętrzny.

# **Działanie systemu**

Bieżąca jednostka wykonywania kończy działanie z kodem zakończenia X'5C6'. W niektórych przypadkach menedżer kolejek może zakończyć działanie z kodem zakończenia X'6C6'.

# **Odpowiedź programisty systemowego**

Zgromadź elementy wymienione w sekcji ["Diagnostyka" na stronie 1030](#page-1029-0) i skontaktuj się z działem wsparcia IBM .

W razie potrzeby zrestartuj menedżer kolejek.

# **00D40069**

Wystąpił błąd wewnętrzny.

#### **Działanie systemu**

Bieżąca jednostka wykonywania kończy działanie z kodem zakończenia X'5C6'.

# **Odpowiedź programisty systemowego**

Zbierz elementy wymienione w sekcji ["Diagnostyka" na stronie 1030](#page-1029-0). Należy również zebrać szczegółowe informacje o grupie współużytkowania kolejek (QSG) i aktywnych menedżerach kolejek, a także o menedżerach kolejek zdefiniowanych w grupie współużytkowania kolejek w momencie wystąpienia błędu. Informacje te można uzyskać, wprowadzając następujące komendy z/OS :

D XCF,GRP

aby wyświetlić listę wszystkich QSGs w narzędziu CF.

D XCF,GRP,qsg-name,ALL

aby wyświetlić status menedżerów kolejek zdefiniowanych w grupie współużytkowania kolejek qsgname. Skontaktuj się z działem wsparcia IBM .

#### **00D40070**

Wystąpił błąd wewnętrzny związany z pamięcią podręczną klastra.

## **Działanie systemu**

Bieżąca jednostka wykonywania kończy działanie z kodem zakończenia X'5C6'.

## **Odpowiedź programisty systemowego**

Zgromadź elementy wymienione w pliku ["Diagnostyka" na stronie 1030](#page-1029-0) i protokole zadania inicjatora kanału, a następnie skontaktuj się z działem wsparcia IBM .

# **00D40071, 00D40072, 00D40073, 00D40074, 00D40075, 00D40076, 00D40077, 00D40078, 00D40079, 00D4007A, 00D4007B, 00D4007C, 00D4007D, 00D4007E, 00D4007F**

Wystąpił błąd wewnętrzny.

#### **Działanie systemu**

Bieżąca jednostka wykonywania kończy działanie z kodem zakończenia X'5C6'.

## **Odpowiedź programisty systemowego**

Zgromadź elementy wymienione w sekcji ["Diagnostyka" na stronie 1030](#page-1029-0) i skontaktuj się z działem wsparcia IBM .

W razie potrzeby zrestartuj menedżer kolejek.

#### **00D40080**

Wystąpił błąd wewnętrzny podczas wywoływania pamięci podręcznej klastra.

## **Działanie systemu**

Bieżąca jednostka wykonywania kończy działanie z kodem zakończenia X'5C6'.

## **Odpowiedź programisty systemowego**

Zgromadź elementy wymienione w pliku ["Diagnostyka" na stronie 1030](#page-1029-0) i protokole zadania inicjatora kanału, a następnie skontaktuj się z działem wsparcia IBM .

# **00D40081**

Wystąpił błąd wewnętrzny.

#### **Działanie systemu**

Bieżąca jednostka wykonywania kończy działanie z kodem zakończenia X'5C6'.

#### **Odpowiedź programisty systemowego**

Zgromadź elementy wymienione w sekcji ["Diagnostyka" na stronie 1030](#page-1029-0) i skontaktuj się z działem wsparcia IBM .

W razie potrzeby zrestartuj menedżer kolejek.

# **00D40082**

Wystąpił błąd wewnętrzny podczas wywoływania pamięci podręcznej klastra.

#### **Działanie systemu**

Bieżąca jednostka wykonywania kończy działanie z kodem zakończenia X'5C6'.

#### **Odpowiedź programisty systemowego**

Zgromadź elementy wymienione w pliku ["Diagnostyka" na stronie 1030](#page-1029-0) i protokole zadania inicjatora kanału, a następnie skontaktuj się z działem wsparcia IBM .

## **00D40083**

Wystąpił błąd wewnętrzny.

## **Działanie systemu**

Bieżąca jednostka wykonywania kończy działanie z kodem zakończenia X'5C6'.

# **Odpowiedź programisty systemowego**

Zgromadź elementy wymienione w sekcji ["Diagnostyka" na stronie 1030](#page-1029-0) i skontaktuj się z działem wsparcia IBM .

W razie potrzeby zrestartuj menedżer kolejek.

# **00D40084**

Wystąpił błąd wewnętrzny podczas otwierania zarządzanej kolejki docelowej.

# **Działanie systemu**

Bieżąca jednostka wykonywania kończy działanie z kodem zakończenia X'5C6'.

# **Odpowiedź programisty systemowego**

Zgromadź elementy wymienione w sekcji ["Diagnostyka" na stronie 1030](#page-1029-0) i skontaktuj się z działem wsparcia IBM .

W razie potrzeby zrestartuj menedżer kolejek.

# **00D40085**

Wystąpił błąd wewnętrzny.

# **Działanie systemu**

Bieżąca jednostka wykonywania kończy działanie z kodem zakończenia X'5C6'.

# **Odpowiedź programisty systemowego**

Zgromadź elementy wymienione w sekcji ["Diagnostyka" na stronie 1030](#page-1029-0) i skontaktuj się z działem wsparcia IBM .

W razie potrzeby zrestartuj menedżer kolejek.

# **00D40086, 00D40087**

Wystąpił błąd wewnętrzny podczas przetwarzania komendy DEFINE lub ALTER dla subskrypcji.

# **Działanie systemu**

Bieżąca jednostka wykonywania kończy działanie z kodem zakończenia X'5C6'.

# **Odpowiedź programisty systemowego**

Zgromadź elementy wymienione w sekcji ["Diagnostyka" na stronie 1030](#page-1029-0) i skontaktuj się z działem wsparcia IBM .

# **00D40091**

Wystąpił błąd wewnętrzny.

# **Działanie systemu**

Bieżąca jednostka wykonywania kończy działanie z kodem zakończenia X'5C6'.

# **Odpowiedź programisty systemowego**

Zgromadź elementy wymienione w sekcji ["Diagnostyka" na stronie 1030](#page-1029-0) i skontaktuj się z działem wsparcia IBM .

W razie potrzeby zrestartuj menedżer kolejek.

## **00D4009C**

Wystąpił błąd wewnętrzny podczas przetwarzania komendy **ALTER SMDS** lub **RESET SMDS** .

# **Działanie systemu**

Bieżąca jednostka wykonywania kończy działanie z kodem zakończenia X'5C6'.

# **Odpowiedź programisty systemowego**

Zgromadź elementy wymienione w sekcji ["Diagnostyka" na stronie 1030](#page-1029-0) i skontaktuj się z działem wsparcia IBM .

## **00D4009D**

Wystąpił błąd wewnętrzny podczas przetwarzania komendy **START SMDSCONN** lub **STOP SMDSCONN** .

## **Działanie systemu**

Bieżąca jednostka wykonywania kończy działanie z kodem zakończenia X'5C6'.

## **Odpowiedź programisty systemowego**

Zgromadź elementy wymienione w sekcji ["Diagnostyka" na stronie 1030](#page-1029-0) i skontaktuj się z działem wsparcia IBM .

## **00D400B1**

Podczas umieszczania komunikatu wykryto błąd w łączeniu nagłówków komunikatu w łańcuch.

# **Działanie systemu**

Bieżąca jednostka wykonywania kończy działanie z kodem zakończenia X'5C6'.

# **Odpowiedź programisty systemowego**

Sprawdź łańcuchy pól (**CodedCharSetId**, **Encoding**i **Format**) w strukturze MQMD i nagłówkach komunikatu o problemie, aby określić, które wartości są niepoprawne lub niespójne.

W każdym punkcie łańcucha nagłówków wartości pól muszą poprawnie opisywać dane w następnym nagłówku:

- Pole **Format** określa poprawny format następnego nagłówka.
- Pole **CodedCharSetId** identyfikuje zestaw znaków pól tekstowych w następnym nagłówku
- Pole **Encoding** identyfikuje kodowanie liczbowe pól liczbowych w następnym nagłówku

# **00D400B9**

Żądanie przydzielenia pamięci podręcznej klastra przekroczyło maksymalną dozwoloną wielkość.

# **Działanie systemu**

Bieżąca jednostka wykonywania kończy działanie z kodem zakończenia X'5C6'.

# **Odpowiedź programisty systemowego**

Zgromadź elementy wymienione w sekcji ["Diagnostyka" na stronie 1030](#page-1029-0) i skontaktuj się z działem wsparcia IBM .

# **00D400D0**

Podczas próby otwarcia zestawu danych INI QM (CSQMQMIN) nie można uzyskać dostępu poniżej pamięci masowej dla bloków kontrolnych danych.

# **Działanie systemu**

Bieżąca jednostka wykonywania kończy działanie z kodem zakończenia X'5C6'.

# **Odpowiedź programisty systemowego**

Zgromadź elementy wymienione w sekcji ["Diagnostyka" na stronie 1030](#page-1029-0) i skontaktuj się z działem wsparcia IBM .

## **00D401F1**

Podczas przetwarzania żądania pobrania komunikatu stwierdzono, że podany typ wyszukiwania (identyfikator komunikatu lub identyfikator korelacji) jest błędny. Wskazuje to na błąd uszkodzenia danych.

# **Działanie systemu**

Bieżąca jednostka wykonywania kończy działanie z kodem zakończenia X'5C6'.

## **Odpowiedź programisty systemowego**

Zgromadź elementy wymienione w sekcji ["Diagnostyka" na stronie 1030](#page-1029-0) i skontaktuj się z działem wsparcia IBM .

## **00D44001**

Ten kod przyczyny jest wyświetlany w komunikacie CSQM090E , gdy wykonanie komendy nie powiodło się. Ten kod wskazuje, że obiekt o podanej nazwie istnieje, ale ma inny podtyp; może nie mieć takiej samej dyspozycji w grupie współużytkowania kolejek. Taka sytuacja może wystąpić tylko w przypadku podtypów kolejek lub kanałów. Generowany jest również komunikat CSQM099I wskazujący na błędny obiekt.

# **Istotność**

8

## **Działanie systemu**

Komenda ta jest ignorowana.

## **Odpowiedź programisty systemowego**

Ponownie wydaj komendę, upewniając się, że wszystkie podtypy obiektów są poprawne.

#### **00D44002**

Ten kod przyczyny jest wyświetlany w komunikacie CSQM090E , gdy wykonanie komendy nie powiodło się. Ten kod wskazuje, że nie można znaleźć obiektu określonego w żądaniu. Wysyłany jest również komunikat CSQM094I lub komunikat CSQM125I , wskazujący na błędny obiekt.

Jest on również generowany w komunikacie CSQM086E, co wskazuje, że nie można znaleźć obiektu menedżera kolejek.

#### **Istotność**

8

#### **Działanie systemu**

W przypadku komendy CSQM090Ekomenda jest ignorowana. W przypadku komendy CSQM086Enie można zrestartować menedżera kolejek.

#### **Odpowiedź programisty systemowego**

Jeśli używana jest grupa współużytkowania kolejek, sprawdź, czy baza danych Db2 jest dostępna i nie jest zawieszona. Zdefiniuj obiekt, którego dotyczy pytanie. W przypadku menedżera kolejek ponownie uruchom komendę START QMGR, aby zrestartować menedżer kolejek.

**Uwaga:** Obiekt o tej samej nazwie i typie, ale o innej dyspozycji, może już istnieć. Jeśli użytkownik ma do czynienia z obiektem kolejki lub kanału, obiekt o tej samej nazwie, ale o innym podtypie, może już istnieć.

# **00D44003**

Ten kod przyczyny jest wyświetlany w komunikacie CSQM090E , gdy wykonanie komendy nie powiodło się. Ten kod wskazuje, że obiekt określony w żądaniu już istnieje. Będzie to miało miejsce tylko podczas próby zdefiniowania nowego obiektu. Generowany jest również komunikat CSQM095I .

# **Istotność**

8

# **Działanie systemu**

Komenda ta jest ignorowana.

# **Odpowiedź programisty systemowego**

Użyj obiektu, o którym mowa.

# **00D44004**

Ten kod przyczyny jest wyświetlany w komunikacie CSQM090E , gdy wykonanie komendy nie powiodło się. Ten kod wskazuje, że co najmniej jedno słowo kluczowe w komendzie nie spełniło reguł sprawdzania poprawności parametrów, które mają do nich zastosowanie. Generowany jest również jeden lub więcej komunikatów, które wskazują przyczynę niepowodzenia sprawdzania poprawności.

# **Istotność**

8

# **Działanie systemu**

Komenda ta jest ignorowana.

# **Odpowiedź programisty systemowego**

Aby określić, czym jest błąd, zapoznaj się z bardziej szczegółu powiązanego komunikatu.

# **00D44005**

Ten kod przyczyny jest wyświetlany w komunikacie CSQM090E , gdy wykonanie komendy nie powiodło się. Ten kod wskazuje, że wystąpiła jedna z następujących sytuacji:

- Obiekt określony w żądaniu jest obecnie otwarty. Dzieje się tak zazwyczaj wtedy, gdy obiekt jest używany za pośrednictwem interfejsu API lub gdy zapisywany jest w nim komunikat wyzwalacza, ale może to również wynikać z tego, że określony obiekt jest w trakcie usuwania. W przypadku kolejki lokalnej może to być spowodowane obecnymi komunikatami w kolejce. Generowany jest również komunikat CSQM101I lub CSQM115I .
- Wysłano żądanie dla kolejki lokalnej, ale w tej kolejce znajdują się niekompletne jednostki odzyskiwania dla tej kolejki. Generowany jest również komunikat CSQM110I .
- Żądanie zmiany, usunięcia lub zdefiniowania zostało wykonane dla klasy pamięci masowej, która jest w użyciu (to znaczy istnieje kolejka zdefiniowana jako używająca tej klasy pamięci masowej, a w kolejce znajdują się obecnie komunikaty). Generowany jest również komunikat CSQM101I .
- Została wydana komenda ALTER CFSTRUCT, a powiązana kolejka współużytkowana zawiera komunikaty lub niezatwierdzone działanie komunikatu.

# **Istotność**

8

# **Działanie systemu**

Komenda ta jest ignorowana.

# **Odpowiedź programisty systemowego**

Zapoznaj się z opisem komunikatu CSQM101I, CSQM110Ilub CSQM115I .

# **00D44006**

Ten kod przyczyny jest wyświetlany w komunikacie CSQM090E , gdy wykonanie komendy nie powiodło się. Ten kod wskazuje, że wysłano żądanie usunięcia kolejki lokalnej. Opcja PURGE nie została określona, ale w kolejce znajdują się komunikaty. Generowany jest również komunikat CSQM103I .

# **Istotność**

8

# **Działanie systemu**

Komenda ta jest ignorowana.

# **Odpowiedź programisty systemowego**

Jeśli kolejka lokalna musi zostać usunięta, mimo że w niej znajdują się komunikaty, ponownie wydaj komendę z opcją PURGE.

# **00D44007**

Ten kod przyczyny jest wyświetlany w komunikacie CSQM090E , gdy wykonanie komendy nie powiodło się. Ten kod wskazuje, że wysłano żądanie dla kolejki lokalnej, która jest dynamiczna, ale ta kolejka została oznaczona do usunięcia. Generowany jest również komunikat CSQM104I .

## **Istotność**

8

# **Działanie systemu**

Komenda ta jest ignorowana.

## **Odpowiedź programisty systemowego**

Brak, kolejka lokalna zostanie usunięta tak szybko, jak to możliwe.

# **00D44008**

Ten kod przyczyny jest wyświetlany w komunikacie CSQM090E , gdy wykonanie komendy nie powiodło się. Ten kod wskazuje, że obiekt określony w żądaniu wymaga aktualizacji, ponieważ zmieniła się wersja IBM MQ , ale nie można tego zrobić, ponieważ obiekt jest obecnie otwarty. Generowany jest również komunikat CSQM101I .

#### **Istotność**

8

#### **Działanie systemu**

Komenda ta jest ignorowana.

#### **Odpowiedź programisty systemowego**

Poczekaj na zamknięcie obiektu i ponownie wydaj komendę.

#### **00D44009**

Ten kod przyczyny jest wyświetlany w komunikacie CSQM090E , gdy wykonanie komendy nie powiodło się i towarzyszy mu komunikat CSQM112E lub komunikat CSQM117E wskazujący obiekt, w którym wystąpił błąd. Jest on również wyświetlany w komunikacie CSQM086E podczas restartowania menedżera kolejek.

Ten kod wskazuje, że wysłano żądanie dla obiektu, ale nie można uzyskać dostępu do informacji o obiekcie z powodu błędu w zerowym zestawie stron.

# **Istotność**

8

# **Działanie systemu**

Komenda jest ignorowana lub nie można zrestartować menedżera kolejek.

# **Odpowiedź programisty systemowego**

Sprawdź w dzienniku konsoli komunikaty o błędach, które mogą być związane z problemem. Sprawdź, czy zerowy zestaw stron jest poprawnie skonfigurowany. Informacje na ten temat zawiera sekcja Zarządzanie zestawami stron .
### **00D4400A**

Ten kod przyczyny jest wyświetlany w komunikacie CSQM090E , gdy wykonanie komendy nie powiodło się. Towarzyszy mu komunikat CSQM113E wskazujący obiekt, w którym wystąpił błąd. Jest on również wyświetlany w komunikacie CSQM086E podczas restartowania menedżera kolejek. Ten kod wskazuje, że wysłano żądanie dla obiektu, ale zerowy zestaw stron jest pełny.

### **Istotność**

8

### **Działanie systemu**

Komenda jest ignorowana lub nie można zrestartować menedżera kolejek.

### **Odpowiedź programisty systemowego**

Zwiększ wielkość zerowego zestawu stron. Informacje na ten temat zawiera sekcja Zarządzanie zestawami stron .

#### **00D4400B**

Ten kod przyczyny jest wyświetlany w komunikacie CSQM090E , gdy wykonanie komendy nie powiodło się i towarzyszy mu komunikat CSQM114E. Ten kod wskazuje, że wysłano żądanie dla kolejki lokalnej, ale nie można zdefiniować więcej kolejek lokalnych. Istnieje limit implementacji wynoszący 524 287 dla łącznej liczby kolejek lokalnych, które mogą istnieć. W przypadku kolejek współużytkowanych istnieje limit 512 kolejek w pojedynczej strukturze narzędzia CF i łącznie 512 struktur.

Dla indeksów używanych przez kolejki współużytkowane (OBJ\_QUEUE\_IX1 i OBJ\_QUEUE\_IX2) 48 kB wolnego miejsca jest wystarczające dla 512 kolejek.

### **Istotność**

4

### **Działanie systemu**

Komenda ta jest ignorowana.

#### **Odpowiedź programisty systemowego**

Usuń wszystkie istniejące kolejki, które nie są już potrzebne.

### **00D4400C**

Ten kod przyczyny jest wyświetlany w komunikacie CSQM090E , gdy wykonanie komendy nie powiodło się. Wskazuje ona, że komenda nie jest dozwolona dla konkretnego podtypu obiektu, jak pokazano w komunikacie towarzyszącym bardziej szczegółowym.

#### **Istotność**

4

### **Działanie systemu**

Komenda ta jest ignorowana.

#### **Odpowiedź programisty systemowego**

Ponownie wydaj komendę, podając poprawną nazwę obiektu.

#### **00D4400D**

Ten kod przyczyny jest wyświetlany w komunikacie CSQM090E , gdy wykonanie komendy nie powiodło się i towarzyszy mu komunikat CSQM127I. Ten kod wskazuje, że wysłano żądanie określające listę nazw jako listę nazw klastrów, ale na liście nazw nie ma nazw.

#### **Istotność**

8

Komenda ta jest ignorowana.

### **Odpowiedź programisty systemowego**

Podaj listę nazw, która nie jest pusta.

### **00D4400E**

Ten kod przyczyny jest wyświetlany w komunikacie CSQM090E , gdy wykonanie komendy nie powiodło się i towarzyszy mu komunikat CSQM112E lub komunikat CSQM117E wskazujący obiekt, w którym wystąpił błąd. Jest on również wyświetlany w komunikacie CSQM086E podczas restartowania menedżera kolejek. Ten kod wskazuje, że żądanie zostało wysłane dla obiektu, ale zestaw stron, który jest wymagany, nie jest zdefiniowany.

### **Istotność**

8

### **Działanie systemu**

Komenda jest ignorowana lub nie można zrestartować programu obsługi kolejki.

### **Odpowiedź programisty systemowego**

Upewnij się, że wymagany zestaw stron jest zdefiniowany w wejściowym zestawie danych inicjowania CSQINP1i ma instrukcję DD w procedurze JCL uruchomionego zadania menedżera kolejek. Zrestartuj menedżer kolejek.

### **00D4400F**

Ten kod przyczyny jest wyświetlany w komunikacie CSQM090E , gdy wykonanie komendy nie powiodło się i towarzyszy mu komunikat CSQM112E lub komunikat CSQM117E wskazujący obiekt, w którym wystąpił błąd. Jest on również wyświetlany w komunikacie CSQM086E podczas restartowania menedżera kolejek. Ten kod wskazuje, że wysłano żądanie dla obiektu, ale zestaw stron, który jest wymagany, nie jest otwarty.

### **Istotność**

8

### **Działanie systemu**

Komenda jest ignorowana lub nie można zrestartować menedżera kolejek.

### **Odpowiedź programisty systemowego**

Upewnij się, że wymagany zestaw stron jest zdefiniowany w wejściowym zestawie danych inicjowania CSQINP1i ma instrukcję DD w procedurze JCL uruchomionego zadania menedżera kolejek. Zrestartuj menedżer kolejek.

#### **00D44010**

Ten kod przyczyny jest wyświetlany w komunikacie CSQM090E , gdy wykonanie komendy nie powiodło się. Ten kod wskazuje, że wysłano żądanie zmiany domyślnej kolejki transmisji dla menedżera kolejek, ale kolejka jest już używana.

### **Istotność**

8

### **Działanie systemu**

Komenda ta jest ignorowana.

### **Odpowiedź programisty systemowego**

Poczekaj, aż kolejka nie będzie już używana, lub wybierz inną kolejkę.

#### **00D44011**

Ten kod przyczyny jest wyświetlany w komunikacie CSQM090E , gdy wykonanie komendy nie powiodło się i towarzyszy mu komunikat CSQM128E. Ten kod wskazuje, że wysłano żądanie, które wymagało wysłania komunikatu do kolejki komend, ale nie można umieścić komunikatu.

### **Istotność**

8

### **Działanie systemu**

Komenda ta jest ignorowana.

### **Odpowiedź programisty systemowego**

Rozwiąż problem z kolejką komend.

### **00D44013**

Ten kod przyczyny jest wyświetlany w komunikacie CSQM090E , gdy wykonanie komendy nie powiodło się. Towarzyszy mu komunikat CSQM160I wskazujący obiekt, w którym wystąpił błąd.

### **Istotność**

8

### **Działanie systemu**

Komenda ta jest ignorowana.

### **Odpowiedź programisty systemowego**

Więcej informacji zawiera komunikat CSQM160I .

### **00D44014**

Ten kod przyczyny jest wyświetlany w komunikacie CSQM090E , gdy wykonanie komendy nie powiodło się i towarzyszy mu komunikat CSQM161I.

### **Istotność**

8

### **Działanie systemu**

Komenda ta jest ignorowana.

#### **Odpowiedź programisty systemowego**

Więcej informacji zawiera komunikat CSQM161I .

### **00D44015**

Ten kod przyczyny jest wyświetlany w komunikacie CSQM090E , gdy wykonanie komendy nie powiodło się i towarzyszy mu komunikat CSQM164I wskazujący obiekt, w którym wystąpił błąd.

#### **Istotność**

8

#### **Działanie systemu**

Komenda ta jest ignorowana.

### **Odpowiedź programisty systemowego**

Więcej informacji zawiera komunikat CSQM164I .

#### **00D44016**

Ten kod przyczyny jest wyświetlany w komunikacie CSQM090E , gdy wykonanie komendy nie powiodło się i towarzyszy mu komunikat CSQM163I wskazujący błędny obiekt.

### **Istotność**

8

### **Działanie systemu**

Komenda zatrzymuje przetwarzanie.

### **Odpowiedź programisty systemowego**

Więcej informacji zawiera komunikat CSQM163I .

### **00D44017**

Ten kod przyczyny jest wyświetlany w komunikacie CSQM090E , gdy wykonanie komendy nie powiodło się i towarzyszy mu komunikat CSQM112E lub komunikat CSQM117E wskazujący obiekt, w którym wystąpił błąd. Jest on również wyświetlany w komunikacie CSQM086E podczas restartowania menedżera kolejek.

Ten kod wskazuje, że wysłano żądanie dla obiektu, ale nie można uzyskać dostępu do informacji o obiekcie, ponieważ struktura narzędzia CF nie powiodła się.

### **Istotność**

8

### **Działanie systemu**

Komenda jest ignorowana lub nie można zrestartować menedżera kolejek.

### **Odpowiedź programisty systemowego**

Sprawdź w dzienniku konsoli komunikaty o błędach, które mogą być związane z problemem. Użyj komendy RECOVER CFSTRUCT, aby odzyskać strukturę narzędzia CF.

### **00D44018**

Ten kod przyczyny jest wyświetlany w komunikacie CSQM090E , gdy wykonanie komendy nie powiodło się i towarzyszy mu komunikat CSQM112E lub komunikat CSQM117E wskazujący obiekt, w którym wystąpił błąd. Jest on również wyświetlany w komunikacie CSQM086E podczas restartowania menedżera kolejek.

Ten kod wskazuje, że żądanie zostało wysłane dla obiektu, ale nie można uzyskać dostępu do informacji o obiekcie z powodu błędu lub niespójności w informacjach narzędzia CF.

Ten kod może również wystąpić w wyniku zapełnienia struktury narzędzia CF dla kolejki.

#### **Istotność**

8

### **Działanie systemu**

Komenda jest ignorowana lub nie można zrestartować menedżera kolejek.

### **Odpowiedź programisty systemowego**

Sprawdź w dzienniku konsoli komunikaty o błędach, które mogą być związane z problemem.

Sprawdź, czy struktura narzędzia CF dla kolejki nie jest pełna.

Sprawdź, czy baza danych Db2 jest dostępna i nie jest zawieszona. Jeśli problem będzie się powtarzał, może być konieczne zrestartowanie menedżera kolejek.

### **00D44019**

Ten kod przyczyny jest wyświetlany w komunikacie CSQM090E , gdy wykonanie komendy nie powiodło się i towarzyszy mu komunikat CSQM112E lub komunikat CSQM117E wskazujący obiekt, w którym wystąpił błąd. Jest on również wyświetlany w komunikacie CSQM086E podczas restartowania menedżera kolejek.

Ten kod wskazuje, że wysłano żądanie dotyczące obiektu, ale nie można uzyskać dostępu do informacji o obiekcie, ponieważ baza danych Db2 nie jest dostępna lub jest zawieszona.

#### **Istotność**

8

#### **Działanie systemu**

Komenda jest ignorowana lub nie można zrestartować menedżera kolejek.

#### **Odpowiedź programisty systemowego**

Sprawdź w dzienniku konsoli komunikaty o błędach, które mogą być związane z problemem. Sprawdź, czy baza danych Db2 jest dostępna i nie jest zawieszona.

### **00D44023**

Ten kod przyczyny jest generowany w komunikacie CSQM090E i towarzyszy mu komunikat CSQM117E , gdy nie można wykonać komendy, ponieważ struktura CF jest niedostępna.

#### **Działanie systemu**

Komenda ta jest ignorowana.

#### **Odpowiedź programisty systemowego**

Więcej informacji na ten temat zawiera kod przyczyny ["2346 \(092A\) \(RC2346\):](#page-1305-0) [MQRC\\_CF\\_STRUC\\_IN\\_USE" na stronie 1306](#page-1305-0) .

#### **00D4001B**

Ten kod przyczyny jest wyświetlany w komunikacie CSQM090E , gdy wykonanie komendy nie powiodło się i towarzyszy mu komunikat CSQM182E.

#### **Istotność**

8

#### **Działanie systemu**

Komenda ta jest ignorowana.

### **Odpowiedź programisty systemowego**

Więcej informacji zawiera komunikat [CSQM182E](#page-457-0) .

## **00D4001C**

Ten kod przyczyny jest wyświetlany w komunikacie CSQM090E , gdy wykonanie komendy nie powiodło się i towarzyszy mu komunikat CSQM183E.

### **Istotność**

8

#### **Działanie systemu**

Komenda ta jest ignorowana.

#### **Odpowiedź programisty systemowego**

Więcej informacji zawiera komunikat [CSQM183E](#page-457-0) .

### **00D4001D**

Ten kod przyczyny jest wyświetlany w komunikacie CSQM090E , gdy wykonanie komendy nie powiodło się. Towarzyszy mu komunikat CSQM185E.

#### **Istotność**

Komenda ta jest ignorowana.

### **Odpowiedź programisty systemowego**

Więcej informacji zawiera komunikat [CSQM185E](#page-458-0) .

### **00D4001E**

Ten kod przyczyny jest wyświetlany w komunikacie CSQM090E , gdy wykonanie komendy nie powiodło się i towarzyszy mu komunikat CSQM186E.

### **Istotność**

8

### **Działanie systemu**

Komenda ta jest ignorowana.

### **Odpowiedź programisty systemowego**

Więcej informacji zawiera komunikat [CSQM186E](#page-458-0) .

### **00D4401F**

Ten kod przyczyny jest wyświetlany w komunikacie CSQM090E , gdy wykonanie komendy nie powiodło się i towarzyszy mu komunikat CSQM190E.

#### **Istotność**

8

### **Działanie systemu**

Komenda ta jest ignorowana.

#### **Odpowiedź programisty systemowego**

Więcej informacji zawiera komunikat CSQM190E .

#### **00D44020**

Ten kod przyczyny jest wyświetlany w komunikacie CSQM090E , gdy nie można wykonać komendy PUBSUB, ponieważ komenda PUBSUB jest wyłączona.

#### **Działanie systemu**

Komenda ta jest ignorowana.

#### **Odpowiedź programisty systemowego**

Więcej informacji zawiera komunikat CSQM292I .

#### **00D4F001**

Wystąpił błąd wewnętrzny.

### **Działanie systemu**

Bieżąca jednostka wykonywania kończy działanie z kodem zakończenia X'5C6'.

### **Odpowiedź programisty systemowego**

Zgromadź elementy wymienione w sekcji ["Diagnostyka" na stronie 1030](#page-1029-0) i skontaktuj się z działem wsparcia IBM .

### **Zadania pokrewne**

Kontakt z działem wsparcia IBM

*Kody serwera komend (X'D5')*

<span id="page-1050-0"></span>Jeśli wystąpi kod przyczyny serwera komend, który nie jest wymieniony w tym miejscu, wystąpił błąd wewnętrzny. Zgromadź następujące elementy diagnostyczne i skontaktuj się z działem wsparcia IBM .

# **Diagnostyka**

- Opis działań, które doprowadziły do wystąpienia błędu lub, jeśli ma to zastosowanie, lista aplikacji lub łańcuch wejściowy programu narzędziowego, który był uruchamiany w momencie wystąpienia błędu.
- Dane wyjściowe konsoli dla okresu prowadzącego do wystąpienia błędu.
- Protokół zadania menedżera kolejek.
- Zrzut systemowy będący wynikiem błędu.
- Odpowiednie poziomy usług IBM MQ, z/OS, Db2, CICSi IMS .
- Wszystkie zebrane informacje śledzenia.
- Jeśli został wygenerowany komunikat [CSQN104I](#page-495-0) lub [CSQN202I](#page-498-0) , kody powrotu i przyczyny z komunikatu.

### **00D50101**

Podczas inicjowania serwer komend nie mógł uzyskać pamięci masowej. Jest to prawdopodobnie spowodowane niewystarczającą ilością pamięci masowej w danym regionie.

### **Działanie systemu**

Do konsoli zostanie wysłany komunikat CSQN104I zawierający ten kod przyczyny i kod powrotu z makra pamięci wewnętrznej. Żadna z komend w aktualnie przetwarzanym zestawie danych inicjowania nie jest wykonywana. Uruchamianie menedżera kolejek jest kontynuowane.

**Uwaga:** Jeśli wystąpił problem z pamięcią masową, uruchomienie może się nie zakończyć pomyślnie.

## **Odpowiedź programisty systemowego**

Sprawdź, czy używany region jest wystarczająco duży, a jeśli nie, zresetuj system i zrestartuj menedżer kolejek. Jeśli nie jest to przyczyną problemu, zgromadź następujące informacje i skontaktuj się z działem wsparcia IBM :

- Kody powrotu i przyczyny z komunikatu CSQN104I
- Śledzenie uruchamiania (jeśli jest dostępne)

### **00D50102**

Preprocesor komendy zakończył działanie nieprawidłowo podczas przetwarzania komendy w zestawie danych wejściowych inicjowania.

### **Działanie systemu**

Generowany jest komunikat CSQ9029E , po którym następuje komunikat CSQN103I z tym kodem jako kodem powrotu oraz kod przyczyny -1 wskazujący, że komenda nie została przetworzona, i generowany jest zrzut. Przetwarzana jest następna komenda.

### **Odpowiedź programisty systemowego**

Sprawdź zestaw danych wyjściowych, aby określić komendę, w której wystąpił błąd. Sprawdź, czy komenda jest poprawnie sformatowana i czy ma zastosowanie do poprawnego obiektu.

Jeśli komenda jest poprawna, zgromadź elementy wymienione w sekcji "Diagnostyka" na stronie 1051 i skontaktuj się z działem wsparcia IBM .

### **00D50103**

Podczas inicjowania wystąpił błąd wewnętrzny.

### **Działanie systemu**

Komunikat CSQN104I jest wysyłany do konsoli z/OS , wskazujący kod powrotu i kod przyczyny z makra wewnętrznego. Serwer komend zostanie zatrzymany bez przetwarzania żadnych komend.

Przejrzyj protokół zadania pod kątem komunikatów o innych błędach, które mogą być z nim powiązane. Jeśli nie można rozwiązać problemu, zgromadź elementy wymienione w sekcji ["Diagnostyka" na stronie 1051i](#page-1050-0) skontaktuj się z działem wsparcia IBM .

#### **00D50104**

Wystąpił błąd wewnętrzny podczas inicjowania.

#### **Działanie systemu**

Komunikat CSQN104I jest wysyłany do konsoli z/OS , wskazujący kod powrotu i kod przyczyny z makra wewnętrznego. Serwer komend zostanie zatrzymany bez przetwarzania żadnych komend.

### **Odpowiedź programisty systemowego**

Zatrzymaj i zrestartuj menedżer kolejek.

Zgromadź elementy wymienione w sekcji ["Diagnostyka" na stronie 1051](#page-1050-0) i skontaktuj się z działem wsparcia IBM .

### **00D50105**

Wystąpił błąd wewnętrzny.

### **Działanie systemu**

Serwer komend kończy działanie i generowany jest zrzut.

### **Odpowiedź programisty systemowego**

Zatrzymaj i zrestartuj menedżer kolejek.

Zgromadź elementy wymienione w sekcji ["Diagnostyka" na stronie 1051](#page-1050-0) i skontaktuj się z działem wsparcia IBM .

#### **00D50201**

Serwer komend nie mógł uzyskać pamięci masowej podczas uruchamiania. Ten kod powrotu występuje zwykle z powodu niewystarczającej ilości pamięci masowej w regionie.

### **Działanie systemu**

Do konsoli z/OS wysyłany jest komunikat [CSQN202I](#page-498-0) wskazujący kod powrotu z makra pamięci wewnętrznej. Serwer komend zostanie zatrzymany bez przetwarzania żadnych komend.

### **Odpowiedź programisty systemowego**

Sprawdź, czy używany region jest wystarczająco duży, a jeśli nie, zresetuj system i zrestartuj menedżer kolejek. Jeśli nie jest to przyczyna problemu, zgromadź elementy wymienione w sekcji ["Diagnostyka"](#page-1050-0) [na stronie 1051](#page-1050-0) i skontaktuj się z działem wsparcia IBM .

### **00D50202**

Wystąpił błąd wewnętrzny.

### **Działanie systemu**

Do konsoli z/OS zostanie wysłany komunikat [CSQN202I](#page-498-0) wskazujący kod powrotu z makra wewnętrznego. Serwer komend zostanie zatrzymany bez przetwarzania żadnych komend.

### **Odpowiedź programisty systemowego**

Przejrzyj protokół zadania pod kątem komunikatów o innych błędach, które mogą być z nim powiązane. Jeśli nie można rozwiązać problemu, zgromadź elementy wymienione w sekcji ["Diagnostyka" na stronie 1051](#page-1050-0) i skontaktuj się z działem wsparcia IBM .

#### **00D50203**

Wystąpił błąd wewnętrzny.

Do konsoli z/OS zostanie wysłany komunikat [CSQN202I](#page-498-0) wskazujący kod powrotu z makra wewnętrznego. Serwer komend zostanie zatrzymany bez przetwarzania żadnych komend.

### **Odpowiedź programisty systemowego**

Uruchom komendę START CMDSERV, aby zrestartować serwer komend.

Zgromadź elementy wymienione w sekcji ["Diagnostyka" na stronie 1051](#page-1050-0) i skontaktuj się z działem wsparcia IBM .

#### **00D50208**

Serwer komend nie mógł uzyskać pamięci masowej podczas uruchamiania.

### **Działanie systemu**

Do konsoli z/OS zostanie wysłany komunikat [CSQN202I](#page-498-0) wskazujący kod powrotu z makra wewnętrznego. Serwer komend zostanie zatrzymany bez przetwarzania żadnych komend.

### **Odpowiedź programisty systemowego**

Sprawdź, czy używany region jest wystarczająco duży, a jeśli nie, zresetuj system i zrestartuj menedżer kolejek. Jeśli nie jest to przyczyna problemu, zgromadź elementy wymienione w sekcji ["Diagnostyka"](#page-1050-0) [na stronie 1051](#page-1050-0) i skontaktuj się z działem wsparcia IBM .

### **00D50209**

Preprocesor komendy zakończył działanie nieprawidłowo podczas przetwarzania komendy z serwera komend.

#### **Działanie systemu**

Komunikat CSQN205I jest umieszczany w kolejce odpowiedzi z wartością COUNT=1, RETURN=00D50209i REASON=-1 wskazuje, że komenda nie została przetworzona. Serwer komend przetwarza następną komendę.

### **Odpowiedź programisty systemowego**

Sprawdź, czy komenda jest poprawnie sformatowana i czy ma zastosowanie do poprawnego obiektu.

Jeśli komenda jest poprawna, zgromadź elementy wymienione w sekcji ["Diagnostyka" na stronie](#page-1050-0) [1051](#page-1050-0) i skontaktuj się z działem wsparcia IBM .

### **00D5020C**

Podczas oczekiwania na komendę serwer komend nie rozpoznał przyczyny zakończenia oczekiwania. Wynika to z faktu, że nie była to jedna z następujących sytuacji:

- Nadejście komunikatu
- Komenda **STOP CMDSERV**

#### **Działanie systemu**

Komunikaty CSQN203I i CSQN206I są wysyłane do konsoli, zawierają kody powrotu i przyczyny z funkcji żądania oraz listę EBC.

Serwer komend zostanie zakończony i zostanie wygenerowany zrzut.

### **Odpowiedź programisty systemowego**

Uruchom komendę **START CMDSERV** , aby zrestartować serwer komend.

Zgromadź elementy wymienione w sekcji ["Diagnostyka" na stronie 1051](#page-1050-0) i skontaktuj się z działem wsparcia IBM .

#### **00D5020E**

Procesor komend podjął próbę pobrania komendy z kolejki wejściowej komend systemowych, ale próba ta nie powiodła się z powodu błędu wewnętrznego.

Serwer komend kontynuuje przetwarzanie. Komunikat CSQN203I jest zapisywany w konsoli zawierającej kody powrotu i przyczyny z wywołania funkcji API.

### **Odpowiedź programisty systemowego**

Zgromadź elementy wymienione w sekcji ["Diagnostyka" na stronie 1051](#page-1050-0) i skontaktuj się z działem wsparcia IBM .

### **00D5020F**

Procesor komend otrzymał komendę z kolejki wejściowej komend systemowych, ale nie mógł jej przetworzyć, ponieważ komunikat nie był typu MQMT\_REQUEST.

### **Działanie systemu**

Procesor komend przetwarza następny komunikat komendy.

#### **00D50210**

Procesor komend otrzymał komendę z kolejki wejściowej komend systemowych, ale nie mógł jej przetworzyć, ponieważ komunikat komendy miał zerową długość.

### **Działanie systemu**

Procesor komend przetwarza następny komunikat komendy.

### **00D50211**

Procesor komend otrzymał komendę z kolejki wejściowej komend systemowych, ale nie mógł jej przetworzyć, ponieważ komunikat komendy składał się tylko z pustych znaków.

### **Działanie systemu**

Procesor komend przetwarza następny komunikat komendy.

### **00D50212**

Procesor komend otrzymał komendę z kolejki wejściowej komend systemowych, ale nie mógł jej przetworzyć, ponieważ komunikat komendy zawierał więcej niż 32 762 znaki.

#### **Działanie systemu**

Procesor komend przetwarza następny komunikat komendy.

#### **00D54000**

Wystąpił błąd wewnętrzny.

#### **Działanie systemu**

Serwer komend zostanie zakończony i zostanie wygenerowany zrzut.

# **Odpowiedź programisty systemowego**

Uruchom komendę **START CMDSERV** , aby zrestartować serwer komend.

Zgromadź elementy wymienione w sekcji ["Diagnostyka" na stronie 1051](#page-1050-0) i skontaktuj się z działem wsparcia IBM .

### **00D54nnn**

Procesor komend otrzymał komendę z kolejki wejściowej komend systemowych, ale nie mógł jej przetworzyć, ponieważ komunikat komendy wskazywał, że konwersja danych była wymagana i wystąpił błąd podczas konwersji. *nnn* jest kodem przyczyny (szesnastkowo) zwróconym przez wywołanie MQGET.

### **Działanie systemu**

Procesor komend przetwarza następny komunikat komendy.

<span id="page-1054-0"></span>Więcej informacji na temat kodu przyczyny *nnn*zawiera sekcja ["Kody zakończenia i przyczyny](#page-1176-0) [interfejsu API" na stronie 1177](#page-1176-0) .

### **Zadania pokrewne**

Kontakt z działem wsparcia IBM

#### $z/0S$ *Kody menedżera buforów (X'D7')*

Jeśli wystąpi kod przyczyny menedżera buforów, który nie jest wymieniony w tym miejscu, wystąpił błąd wewnętrzny. Zgromadź następujące elementy diagnostyczne i skontaktuj się z działem wsparcia IBM .

# **Diagnostyka**

- Opis działań, które doprowadziły do wystąpienia błędu lub, jeśli ma to zastosowanie, lista aplikacji lub łańcuch wejściowy programu narzędziowego, który był uruchamiany w momencie wystąpienia błędu.
- Dane wyjściowe konsoli dla okresu prowadzącego do wystąpienia błędu.
- Protokół zadania menedżera kolejek.
- Zestaw danych aktywnego dziennika IBM MQ .
- Zrzut systemowy będący wynikiem błędu.
- Jeśli używany jest system CICS , dane wyjściowe zrzutu transakcji CICS .
- Odpowiednie poziomy usług IBM MQ, z/OS, Db2, CICSi IMS .

### **00D70101**

Próba uzyskania pamięci dla bloku kontrolnego menedżera buforów (PANC) nie powiodła się. Jest to prawdopodobnie spowodowane niewystarczającą ilością pamięci masowej w danym regionie.

#### **Działanie systemu**

Menedżer kolejek został zakończony, a pozycja została zapisana w puli SYS1.LOGRECi generowany jest zrzut. Rejestry 2 i 0 zawierają kody powrotu i przyczyny z żądania STORAGE lub GETMAIN.

### **Odpowiedź programisty systemowego**

Sprawdź, czy używany region jest wystarczająco duży, a jeśli nie, zresetuj system i zrestartuj menedżer kolejek. Jeśli to nie rozwiąże problemu, zanotuj wartości rejestru i skontaktuj się z działem wsparcia IBM .

### **00D70102**

Nazwa restartowanego menedżera kolejek nie jest zgodna z nazwą zapisaną w poprzednim rekordzie dziennika punktu kontrolnego.

#### **Działanie systemu**

Menedżer kolejek został zakończony, a pozycja została zapisana w puli SYS1.LOGRECi generowany jest zrzut. Jest on poprzedzony komunikatem CSQP006I. Rejestr 0 zawiera nazwę znalezioną w rekordzie dziennika. Rejestr 2 zawiera nazwę restartowanego menedżera kolejek.

### **Odpowiedź programisty systemowego**

Zmień procedurę JCL uruchomionego zadania xxxxMSTR dla menedżera kolejek w celu nazwania odpowiednich zestawów danych programu startowego i dziennika.

Do wyświetlania rekordów punktów kontrolnych można użyć programu narzędziowego do drukowania dzienników, CSQ1LOGP. Zestaw danych aktywnego dziennika produktu MQ może być również przydatny do określania problemu.

### **00D70103**

Próba uzyskania pamięci dla bloku kontrolnego menedżera buforów (PSET) nie powiodła się.

Menedżer kolejek został zakończony, a pozycja została zapisana w puli SYS1.LOGRECi generowany jest zrzut. Rejestry 2 i 0 zawierają kody powrotu i przyczyny z żądania STORAGE lub GETMAIN.

### **Odpowiedź programisty systemowego**

Zrestartuj menedżer kolejek.

Zanotuj wartości rejestru i skontaktuj się z działem wsparcia IBM .

### **00D70104**

Próba uzyskania pamięci dla bloku kontrolnego menedżera buforów (BHDR) nie powiodła się.

### **Działanie systemu**

Menedżer kolejek został zakończony, a pozycja została zapisana w puli SYS1.LOGRECi generowany jest zrzut. Rejestry 2 i 0 zawierają kody powrotu i przyczyny z żądania STORAGE lub GETMAIN.

### **Odpowiedź programisty systemowego**

Zrestartuj menedżer kolejek.

Zanotuj wartości rejestru i skontaktuj się z działem wsparcia IBM .

### **00D70105**

Wystąpił błąd wewnętrzny podczas rozwijania dynamicznego zestawu stron.

### **Działanie systemu**

Bieżące zadanie rozszerzania zestawu stron zostanie zakończone, a wpis zostanie zapisany w systemie SYS1.LOGRECi generowany jest zrzut. Do momentu zrestartowania menedżera kolejek nie będzie podejmowana żadna kolejna próba rozszerzenia zestawu stron. Przetwarzane są kolejne żądania rozszerzenia dynamicznego zestawu stron dla innych zestawów stron.

### **Odpowiedź programisty systemowego**

Zgromadź elementy wymienione w sekcji ["Diagnostyka" na stronie 1055](#page-1054-0) i skontaktuj się z działem wsparcia IBM .

### **00D70106**

Wystąpił błąd wewnętrzny.

#### **Działanie systemu**

Wpis jest zapisywany w systemie SYS1.LOGRECi generowany jest zrzut.

#### **Odpowiedź programisty systemowego**

Zgromadź elementy wymienione w sekcji ["Diagnostyka" na stronie 1055](#page-1054-0) i skontaktuj się z działem wsparcia IBM .

#### **00D70108**

Próba uzyskania pamięci dla puli buforów nie powiodła się.

### **Działanie systemu**

Menedżer kolejek został zakończony, a pozycja została zapisana w puli SYS1.LOGRECi generowany jest zrzut. Rejestr 2 zawiera kod powrotu z żądania STORAGE, GETMAIN lub IARV64 GETSTOR. Rejestr 3 zawiera numer puli buforów.

### **Odpowiedź programisty systemowego**

Należy zapewnić wystarczającą ilość pamięci masowej dla liczby buforów określonej w komendzie DEFINE BUFFPOOL .

Jeśli pula buforów bazuje na pamięci o stałej wielkości stron, to znaczy ma parametr PAGECLAS o wartości FIXED4KB, sprawdź, czy w systemie jest dostępna wystarczająca ilość pamięci rzeczywistej. Więcej informacji na ten temat zawiera sekcja Pamięć masowa przestrzeni adresowej. Jeśli nie można rozwiązać problemu:

- Zmień definicję puli buforów w zestawie danych CSQINP1 , dołączając atrybut REPLACE, i określ mniejszą liczbę buforów lub
- Zmień wartość atrybutu PAGECLAS na 4KB.

### **00D7010A**

Wystąpił wewnętrzny błąd pamięci masowej.

### **Działanie systemu**

Menedżer kolejek został zakończony, a pozycja została zapisana w puli SYS1.LOGRECi generowany jest zrzut. Rejestry 2 i 3 zawierają kody powrotu i przyczyny z żądania IARV64 GETSTOR. Rejestr 4 zawiera numer puli buforów.

### **Odpowiedź programisty systemowego**

Zwiększ wartość parametru MEMLIMIT.

### **00D70112**

Nie można uruchomić procesu krytycznego podczas inicjowania menedżera kolejek. Może to być spowodowane brakiem wystarczającej ilości pamięci masowej w danym regionie.

#### **Działanie systemu**

Menedżer kolejek został zakończony, a pozycja została zapisana w puli SYS1.LOGRECi generowany jest zrzut. Rejestr 0 zawiera kod przyczyny błędu.

### **Odpowiedź programisty systemowego**

Sprawdź, czy używany region jest wystarczająco duży. Jeśli nie, zresetuj system i zrestartuj menedżer kolejek. Jeśli to nie rozwiąże problemu, zanotuj kod zakończenia i kod przyczyny, a następnie skontaktuj się z działem wsparcia IBM .

#### **00D70113**

Nie można uruchomić procesu krytycznego podczas inicjowania menedżera kolejek. Może to być spowodowane brakiem wystarczającej ilości pamięci masowej w danym regionie.

### **Działanie systemu**

Menedżer kolejek został zakończony, a pozycja została zapisana w puli SYS1.LOGRECi generowany jest zrzut. Rejestr 0 zawiera kod przyczyny błędu.

### **Odpowiedź programisty systemowego**

Sprawdź, czy używany region jest wystarczająco duży. Jeśli nie, zresetuj system i zrestartuj menedżer kolejek. Jeśli to nie rozwiąże problemu, zanotuj kod zakończenia i kod przyczyny, a następnie skontaktuj się z działem wsparcia IBM .

### **00D70114**

Wewnętrzna kontrola spójności międzykomponentowej nie powiodła się.

### **Działanie systemu**

Żądanie zostanie zakończone, a pozycja zostanie zapisana w bazie danych SYS1.LOGRECi generowany jest zrzut. Rejestr 0 zawiera błędną wartość.

#### **Odpowiedź programisty systemowego**

Zanotuj kod zakończenia i kod przyczyny, zbierz aktywny zestaw danych dziennika produktu MQ i skontaktuj się z działem wsparcia IBM .

## **00D70116**

Wystąpił błąd we/wy.

Wpis jest zapisywany w systemie SYS1.LOGRECi generowany jest zrzut. Rejestr 0 zawiera kod przyczyny menedżera nośników z wywołania MMCALL. W pewnych okolicznościach menedżer kolejek zostanie zakończony. Zależy to od rodzaju błędu i zestawu stron, w którym wystąpił błąd.

### **Odpowiedź programisty systemowego**

W razie potrzeby zrestartuj menedżer kolejek.

Informacje na temat kodów powrotu z programu Media Manager zawiera podręcznik *[z/OS DFSMSdfp](https://www.ibm.com/docs/en/zos/2.5.0?topic=dfsms-zos-dfsmsdfp-diagnosis) [Diagnosis](https://www.ibm.com/docs/en/zos/2.5.0?topic=dfsms-zos-dfsmsdfp-diagnosis)* (Diagnoza DFSMSdfp w systemie z/OS). Jeśli nie masz dostępu do wymaganego podręcznika, skontaktuj się z działem wsparcia IBM , podając kod przyczyny programu Media Manager.

Zestaw danych aktywnego dziennika produktu MQ może być również przydatny do określania problemu.

### **00D70118**

Strona miała zostać zapisana w zestawie stron, ale okazało się, że ma niepoprawny format. Wykonywanie wątku zostało zakończone. (Jeśli jest to procesor odroczonego zapisu, menedżer kolejek jest przerywany)

### **Działanie systemu**

Bieżąca jednostka wykonywania kończy działanie z kodem zakończenia X'5C6' i generowany jest zrzut.

### **Odpowiedź programisty systemowego**

Zrestartuj menedżer kolejek. Jeśli problem będzie się powtarzał, zgromadź elementy wymienione w sekcji ["Diagnostyka" na stronie 1055](#page-1054-0) i skontaktuj się z działem wsparcia IBM .

#### **00D70120**

Brak dostępnych buforów do kradzieży. Wykonywany wątek potrzebował buforu w puli buforów, aby pobrać stronę z zestawu stron. Pula buforów jest przepełniona i pomimo prób udostępnienia większej liczby buforów, w tym stron zapisujących do zestawu stron, nie można zwolnić żadnych buforów.

#### **Działanie systemu**

Bieżąca jednostka wykonywania kończy działanie z kodem zakończenia X'5C6'. Żądanie interfejsu API zostało zakończone z kodem przyczyny MQRC\_UNEXPECTED\_ERROR w celu zmniejszenia zapotrzebowania na pulę buforów.

### **Odpowiedź programisty systemowego**

Określ pulę buforów problemów z poprzednich komunikatów CSQP019I i CSQP020E . Sprawdź wielkość puli buforów za pomocą komendy DISPLAY USAGE. Rozważ zwiększenie wielkości puli buforów za pomocą komendy ALTER BUFFPOOL.

#### **00D70122**

Podczas punktu kontrolnego wystąpił nienaprawialny błąd.

### **Działanie systemu**

Menedżer kolejek został zakończony, a pozycja została zapisana w puli SYS1.LOGRECi generowany jest zrzut. Rejestr 0 zawiera kod przyczyny błędu.

#### **Odpowiedź programisty systemowego**

Zrestartuj menedżer kolejek.

Zanotuj kod zakończenia i kod przyczyny, zbierz aktywny zestaw danych dziennika produktu MQ i skontaktuj się z działem wsparcia IBM .

#### **00D70133**

Wewnętrzna kontrola spójności nie powiodła się.

Żądanie zostanie zakończone, a pozycja zostanie zapisana w bazie danych SYS1.LOGRECi generowany jest zrzut.

### **Odpowiedź programisty systemowego**

Zanotuj kod zakończenia i kod przyczyny, zbierz aktywny zestaw danych dziennika produktu MQ i skontaktuj się z działem wsparcia IBM .

#### **00D70136**

Nie można uruchomić procesu krytycznego podczas inicjowania menedżera kolejek. Może to być spowodowane brakiem wystarczającej ilości pamięci masowej w danym regionie.

### **Działanie systemu**

Menedżer kolejek został zakończony, a pozycja została zapisana w puli SYS1.LOGRECi generowany jest zrzut. Rejestr 0 zawiera kod przyczyny błędu.

### **Odpowiedź programisty systemowego**

Sprawdź, czy używany region jest wystarczająco duży. Jeśli nie, zresetuj system i zrestartuj menedżer kolejek. Jeśli to nie rozwiąże problemu, zanotuj kod zakończenia i kod przyczyny, a następnie skontaktuj się z działem wsparcia IBM .

### **00D70137**

Nie można uruchomić procesu krytycznego podczas inicjowania menedżera kolejek. Może to być spowodowane brakiem wystarczającej ilości pamięci masowej w danym regionie.

#### **Działanie systemu**

Menedżer kolejek został zakończony, a pozycja została zapisana w puli SYS1.LOGRECi generowany jest zrzut. Rejestr 0 zawiera kod przyczyny błędu.

### **Odpowiedź programisty systemowego**

Sprawdź, czy używany region jest wystarczająco duży. Jeśli nie, zresetuj system i zrestartuj menedżer kolejek. Jeśli to nie rozwiąże problemu, zanotuj kod zakończenia i kod przyczyny, a następnie skontaktuj się z działem wsparcia IBM .

### **00D70139**

Próba przydzielenia pamięci 64-bitowej do użytku wewnętrznego nie powiodła się.

### **Działanie systemu**

Menedżer kolejek został zakończony.

#### **Odpowiedź programisty systemowego**

Należy zwiększyć wartość parametru MEMLIMIT. Więcej informacji na ten temat zawiera sekcja Pamięć masowa przestrzeni adresowej.

### **00D7013A**

Próba przydzielenia pamięci do użytku wewnętrznego nie powiodła się. Rejestr 2 zawiera kod powrotu z żądania STORAGE.

#### **Działanie systemu**

Menedżer kolejek został zakończony.

### **Odpowiedź programisty systemowego**

Należy zapewnić wystarczającą ilość pamięci masowej. Więcej informacji na ten temat zawiera sekcja Pamięć masowa przestrzeni adresowej.

### **00D7013B**

Wewnętrzna kontrola spójności nie powiodła się.

Bieżąca jednostka wykonywania kończy działanie z kodem zakończenia X'5C6'.

#### <span id="page-1059-0"></span>**Odpowiedź programisty systemowego**

Zgromadź informacje dotyczące określania problemu z menedżerem buforów i skontaktuj się z działem wsparcia IBM .

### **Zadania pokrewne**

Kontakt z działem wsparcia IBM

#### $z/0S$ *Kody menedżera odtwarzania (X'D9')*

Jeśli wystąpi kod przyczyny menedżera odtwarzania, który nie jest wymieniony w tym miejscu, wystąpił błąd wewnętrzny. Zgromadź następujące elementy diagnostyczne i skontaktuj się z działem wsparcia IBM .

# **Diagnostyka**

- Opis działań, które doprowadziły do wystąpienia błędu lub, jeśli ma to zastosowanie, lista aplikacji lub łańcuch wejściowy programu narzędziowego, który był uruchamiany w momencie wystąpienia błędu.
- Dane wyjściowe konsoli dla okresu prowadzącego do wystąpienia błędu.
- Protokół zadania menedżera kolejek.
- Zrzut systemowy będący wynikiem błędu.
- Wydruk SYS1.LOGREC.
- Jeśli używany jest system CICS , dane wyjściowe zrzutu transakcji CICS .
- Odpowiednie poziomy usług IBM MQ, z/OS, Db2, CICSi IMS .

#### **00D90000**

Moduł menedżera odtwarzania odebrał sterowanie z jego FRR dla ponowienia i znalazł niepoprawny identyfikator punktu ponowienia. Nazwa modułu, w którym wystąpił błąd, jest wyświetlana w systemie SYS1.LOGREC zawierający ten kod przyczyny w rejestrze 15.

### **Działanie systemu**

Dostarczane są standardowe informacje diagnostyczne. Błąd jest rejestrowany w systemie SYS1.LOGREC, zaplanowano zrzut SVC i zażądano zakończenia menedżera kolejek. Kod przyczyny zakończenia odzwierciedla funkcję, dla której próba ponowienia zakończyła się niepowodzeniem.

#### **Odpowiedź programisty systemowego**

Jest to błąd dodatkowy. Uzyskaj kopię systemu SYS1.LOGREC i zrzut SVC dla tego błędu i dla oryginalnego problemu, który spowodował ponowną próbę. Sprawdź SYS1.LOGREC i zrzuty z oryginalnego i dodatkowego błędu w celu określenia, czy obszar parametrów odtwarzania został uszkodzony lub czy ponowna próba odtworzenia rejestrów dla modułu mainline jest niepoprawna.

Zrestartuj menedżer kolejek.

#### **00D90002**

Procedura powiadamiania o uruchamianiu menedżera odtwarzania odebrała kod powrotu błędu z menedżera dziennika odtwarzania podczas próby odczytania rekordu tabeli statusu menedżera odtwarzania (RMST) z zestawu danych programu startowego (BSDS) w jednym z następujących przypadków:

- Podczas odczytywania rekordu zawierającego nagłówek RMST. Pierwsza kopia została pomyślnie odczytana, ale nie można znaleźć drugiej kopii.
- Podczas odczytywania rekordów zawierających pozycje RMST. Przed odczytaniem wszystkich pozycji napotkano warunek *nie znaleziono rekordu* .

• Podczas odczytywania rekordu nagłówkowego lub rekordu pozycji. Rekord przekroczył oczekiwaną długość.

Jest to błąd IBM MQ .

### **Działanie systemu**

W przypadku wystąpienia tego błędu menedżer odtwarzania nie ma funkcjonalnej procedury odtwarzania (FRR). Do wykonania operacji SYS1.LOGREC rejestruje i żąda zrzutu. Menedżer kolejek kończy działanie z kodem przyczyny X'00E80100'.

### **Odpowiedź programisty systemowego**

Menedżer kolejek wykrył, że odczytana przez niego usługa BSDS jest uszkodzona. Jeśli używane jest podwójne środowisko BSDS, określ, który zestaw BSDS jest uszkodzony, i postępuj zgodnie z procedurami opisanymi w sekcji Odzyskiwanie zestawu BSDS , aby odzyskać go z poprawnego zestawu BSDS.

Podobnie, jeśli używane jest pojedyncze środowisko BSDS, należy zapoznać się z sekcją Odzyskiwanie BSDS, która opisuje procedury niezbędne do odtworzenia BSDS ze zarchiwizowanego BSDS.

### **00D92001**

Kontroler szeregowy FRR z punktem kontrolnym/restartem wywołał zakończenie menedżera kolejek, ponieważ podczas przetwarzania żądania wykryto nienaprawialny błąd.

Jest to kod przyczyny zakończenia menedżera kolejek.

### **Działanie systemu**

Zainicjowano zakończenie menedżera kolejek. Standardowe informacje diagnostyczne są rejestrowane w systemie SYS1.LOGRECi żądanie zrzutu SVC dla powiązanego błędu.

### **Odpowiedź programisty systemowego**

Uzyskaj kopię systemu SYS1.LOGREC i zrzut SVC dla oryginalnego błędu.

Zrestartuj menedżer kolejek.

### **00D92003**

Usługa żądania restartu FRR wywołała zakończenie menedżera kolejek, ponieważ podczas przetwarzania żądania restartu wykryto nienaprawialny błąd.

Jest to kod przyczyny zakończenia menedżera kolejek.

### **Działanie systemu**

Standardowe informacje diagnostyczne są rejestrowane w systemie SYS1.LOGRECi zażądać zrzutu SVC dla oryginalnego błędu.

#### **Odpowiedź programisty systemowego**

Uzyskaj kopię systemu SYS1.LOGREC i zrzut SVC dla oryginalnego błędu i postępuj zgodnie z instrukcjami z nim związanymi.

Zrestartuj menedżer kolejek.

### **00D92004**

Kontroler zamkniętego punktu kontrolnego FRR wywołał zakończenie menedżera kolejek, ponieważ podczas przetwarzania żądania zamknięcia punktu kontrolnego wykryto nienaprawialny błąd.

Jest to kod przyczyny zakończenia menedżera kolejek.

### **Działanie systemu**

Standardowe informacje diagnostyczne są rejestrowane w systemie SYS1.LOGRECi zażądać zrzutu SVC dla oryginalnego błędu.

Uzyskaj kopię systemu SYS1.LOGREC i zrzut SVC dla oryginalnego błędu i postępuj zgodnie z instrukcjami z nim związanymi.

Zrestartuj menedżer kolejek.

### **00D92011**

Wystąpił błąd wewnętrzny.

### **Działanie systemu**

Proces punktu kontrolnego zostanie zakończony nieprawidłowo, aby zapobiec zapisaniu uszkodzonego programu URE w dzienniku, a menedżer kolejek zostanie zakończony. Ma to na celu zapobieżenie utracie lub niepoprawnemu przetwarzaniu IBM MQ jednostki odzyskiwania (UR). Restart spowoduje użycie poprzedniego punktu kontrolnego i zastosowanie wszystkich rekordów dziennika IBM MQ do momentu wystąpienia problemu. Standardowe informacje diagnostyczne są rejestrowane w systemie SYS1.LOGRECi wykonanie zrzutu SVC.

### **Odpowiedź programisty systemowego**

Zrestartuj menedżer kolejek.

Zgromadź elementy wymienione w sekcji ["Diagnostyka" na stronie 1060](#page-1059-0) i skontaktuj się z działem wsparcia IBM .

### **00D92012**

Wystąpił błąd wewnętrzny.

### **Działanie systemu**

Proces punktu kontrolnego zakończy się nieprawidłowo, aby zapobiec zapisaniu uszkodzonego RURE w dzienniku, a menedżer kolejek zostanie zakończony. Ma to na celu zapobieganie utracie lub niepoprawnemu przetwarzaniu jednostki odzyskiwania systemu IBM MQ . Restart spowoduje użycie poprzedniego punktu kontrolnego i zastosowanie wszystkich rekordów dziennika IBM MQ do momentu wystąpienia problemu. Standardowe informacje diagnostyczne są rejestrowane w systemie SYS1.LOGRECi wykonanie zrzutu SVC.

### **Odpowiedź programisty systemowego**

Zrestartuj menedżer kolejek.

Zgromadź elementy wymienione w sekcji ["Diagnostyka" na stronie 1060](#page-1059-0) i skontaktuj się z działem wsparcia IBM .

#### **00D92021**

Wystąpił błąd wewnętrzny.

#### **Działanie systemu**

Proces restartowania kończy się nieprawidłowo, co powoduje zakończenie działania menedżera kolejek. Ma to na celu zapobieganie utracie lub niepoprawnemu przetwarzaniu jednostki odzyskiwania systemu IBM MQ .

### **Odpowiedź programisty systemowego**

Nie próbuj restartować menedżera kolejek, dopóki błąd nie zostanie rozwiązany.

Dziennik został uszkodzony. Jeśli używane jest podwójne rejestrowanie, spróbuj uruchomić menedżer kolejek z nieuszkodzonego dziennika.

Jeśli nie można tego zrobić, należy użyć następującej procedury (wszystkie aktualizacje zostaną utracone od czasu utworzenia ostatniej kopii zapasowej):

1. Odtwórz zestawy stron z ostatniego zestawu pełnych kopii zapasowych. Menedżer kolejek musi zostać poprawnie zamknięty przed wykonaniem kopii zapasowych zestawów stron.

2. Wyczyść dzienniki, wykonując procedurę opisaną szczegółowo w sekcji Resetowanie dziennika menedżera kolejek.

Informacje na temat restartowania menedżera kolejek z jednego dziennika w przypadku korzystania z rejestrowania podwójnego znajdują się w sekcji Korzystanie z programu narzędziowego CSQUTIL dla produktu IBM MQ for z/OS . Jeśli nie można rozwiązać problemu, skontaktuj się z działem wsparcia IBM .

### **00D92022**

Wystąpił błąd wewnętrzny.

### **Działanie systemu**

Proces restartowania kończy się nieprawidłowo, co powoduje zakończenie działania menedżera kolejek. Ma to na celu zapobieganie utracie lub niepoprawnemu przetwarzaniu jednostki odzyskiwania systemu IBM MQ .

## **Odpowiedź programisty systemowego**

Nie próbuj restartować menedżera kolejek, dopóki błąd nie zostanie rozwiązany.

Dziennik został uszkodzony. Jeśli używane jest podwójne rejestrowanie, spróbuj uruchomić menedżer kolejek z nieuszkodzonego dziennika.

Jeśli nie można tego zrobić, należy użyć następującej procedury (wszystkie aktualizacje zostaną utracone od czasu utworzenia ostatniej kopii zapasowej):

- 1. Odtwórz zestawy stron z ostatniego zestawu pełnych kopii zapasowych. Menedżer kolejek musi zostać poprawnie zamknięty przed wykonaniem kopii zapasowych zestawów stron.
- 2. Wyczyść dzienniki, wykonując procedurę opisaną szczegółowo w sekcji Resetowanie dziennika menedżera kolejek.

Informacje na temat restartowania menedżera kolejek z jednego dziennika w przypadku korzystania z rejestrowania podwójnego znajdują się w sekcji Korzystanie z programu narzędziowego CSQUTIL dla produktu IBM MQ for z/OS . Jeśli nie można rozwiązać problemu, skontaktuj się z działem wsparcia IBM .

## **00D92023**

Podczas restartowania menedżera kolejek w 6-bajtowym trybie RBA dziennika napotkano rekord dziennika, który jest zapisywany z 8-bajtowym archiwum RBA dziennika.

### **Działanie systemu**

Proces restartowania kończy się nieprawidłowo, co powoduje zakończenie działania menedżera kolejek. Ma to na celu zapobieganie utracie lub niepoprawnemu przetwarzaniu jednostki odzyskiwania systemu IBM MQ .

### **Odpowiedź programisty systemowego**

Nie próbuj restartować menedżera kolejek, dopóki błąd nie zostanie rozwiązany.

Menedżer kolejek mógł zostać uruchomiony z niepoprawnym dziennikiem lub BSDS. Upewnij się, że menedżer kolejek został uruchomiony z poprawnym dziennikiem i zestawami danych BSDS. Jeśli nie była to przyczyna problemu, dziennik lub usługa BSDS zostały uszkodzone.

Aby odzyskać uszkodzony dziennik lub BSDS, jeśli używane jest podwójne rejestrowanie lub podwójne BSDS, spróbuj uruchomić menedżer kolejek z nieuszkodzonego dziennika.

Jeśli nie można tego zrobić, należy wykonać poniższą procedurę. Należy zauważyć, że wykonanie tej procedury spowoduje utratę wszystkich aktualizacji od czasu utworzenia ostatniej kopii zapasowej:

- 1. Odtwórz zestawy stron z ostatniego zestawu pełnych kopii zapasowych. Menedżer kolejek musi zostać poprawnie zamknięty przed wykonaniem kopii zapasowych zestawów stron.
- 2. Wyczyść dzienniki, wykonując procedurę opisaną szczegółowo w sekcji Resetowanie dziennika menedżera kolejek.

W razie potrzeby podczas czyszczenia dzienników należy upewnić się, że zestaw BSDS został przekształcony do poprzedniej wersji za pomocą programu narzędziowego do konwersji BSDS CSQJUCNV.

Więcej informacji na ten temat zawiera sekcja Korzystanie z programu narzędziowego CSQUTIL dla produktu IBM MQ for z/OS. Jeśli nie można rozwiązać problemu, skontaktuj się z działem wsparcia IBM .

# **00D93001**

Proces zatwierdzania/wycofywania FRR wywołał zakończenie menedżera kolejek, ponieważ wykryto nienaprawialny błąd podczas przetwarzania typu 'must-complete' dla fazy 2 żądania typu commit-UR.

Jest to kod przyczyny zakończenia menedżera kolejek.

### **Działanie systemu**

Standardowe informacje diagnostyczne są rejestrowane w systemie SYS1.LOGRECi zażądać zrzutu SVC dla oryginalnego błędu.

#### **Odpowiedź programisty systemowego**

Uzyskaj kopię systemu SYS1.LOGREC i zrzut SVC dla oryginalnego błędu i postępuj zgodnie z instrukcjami z nim związanymi.

Zrestartuj menedżer kolejek.

### **00D93011**

Podkomponent IBM MQ wywołał metodę commit, gdy stan agenta był niepoprawny dla wywołania metody commit-UR. Zażądano zatwierdzenia UR dla agenta, który modyfikował dane. Zatwierdzanie-UR lub wycofywanie-UR było już w toku lub struktura odzyskiwania (URE) została uszkodzona.

#### **Działanie systemu**

Nieprawidłowe zakończenie działania agenta, w tym wycofanie (backout-UR) jego aktywności do poprzedniego punktu spójności. Spowoduje to zwolnienie wszystkich blokad utrzymywanych przez agenta dla jego zasobów.

Standardowe informacje diagnostyczne są rejestrowane w systemie SYS1.LOGRECi wykonanie zrzutu SVC. Dodatkowe informacje zidentyfikowane w obszarze rejestrowania zmiennych SDWA (VRA) z kodem przyczyny X'00D9CCCC' są dodawane do obszaru VRA.

Jeśli agent był w stanie 'must-complete' (in-commit lub in-backout), menedżer kolejek jest również przerywany z kodem przyczyny X'00D93001'. Po następnym zrestartowaniu menedżera kolejek działanie odtwarzalne dla tego agenta (takie jak upewnij się, że wycofany lub upewnij się, że zatwierdzony UR) jest obsługiwane w celu zakończenia procesu zatwierdzania lub wycofywania.

### **Odpowiedź programisty systemowego**

Jest to błąd IBM MQ . Sprawdź SYS1.LOGREC i zrzut w celu określenia, czy funkcja commit-UR została wywołana niepoprawnie, czy struktura sterująca odzwierciedlająca stan została uszkodzona.

#### **00D93012**

Podkomponent IBM MQ wywołał metodę commit, gdy stan agenta był niepoprawny dla wywołania metody commit-UR. Instrukcja commit-UR została wywołana dla agenta, który pobierał tylko dane. Zatwierdzenie-UR lub backout-UR było już w toku lub pole stanu postępu ACE zostało uszkodzone.

#### **Działanie systemu**

Nieprawidłowe zakończenie działania agenta, w tym wycofanie (backout-UR) jego aktywności do poprzedniego punktu spójności. Spowoduje to zwolnienie wszystkich blokad utrzymywanych przez agenta dla jego zasobów.

Standardowe informacje diagnostyczne są rejestrowane w systemie SYS1.LOGRECi wykonanie zrzutu SVC. Dodatkowe informacje zidentyfikowane w obszarze rejestrowania zmiennych SDWA (VRA) o kodzie przyczyny X'00D9CCCC' są dodawane do obszaru SDWA VRA.

Jest to błąd IBM MQ . Sprawdź SYS1.LOGREC i zrzut w celu określenia, czy funkcja commit-UR została wywołana niepoprawnie, czy struktura sterująca została uszkodzona.

### **00D93100**

Ten kod przyczyny wskazuje, że IBM MQ agent nie musi uczestniczyć w wywołaniu Phase-2 (Kontynuacja zatwierdzania), ponieważ wszystkie wymagane prace zostały wykonane podczas wywołania Phase-1 (Przygotowanie).

Ten kod przyczyny jest generowany przez menedżera odtwarzania, gdy zostanie stwierdzone, że IBM MQ powiązany agent nie zaktualizował żadnego zasobu IBM MQ od czasu ostatniego przetwarzania zatwierdzania.

### **Działanie systemu**

Głos "tak" jest zarejestrowany u koordynatora zatwierdzania.

### **Odpowiedź programisty systemowego**

Żaden nie powinien być wymagany, ponieważ nie jest to kod przyczyny błędu. Ten kod przyczyny jest używany do komunikacji między komponentami produktu IBM MQ.

#### **00D94001**

Proces zatwierdzania/wycofywania FRR wywołał zakończenie menedżera kolejek, ponieważ wykryto nienaprawialny błąd podczas przetwarzania typu 'must-complete' dla żądania typu backout-UR.

Jest to kod przyczyny zakończenia menedżera kolejek.

#### **Działanie systemu**

Standardowe informacje diagnostyczne są rejestrowane w systemie SYS1.LOGRECi zażądać zrzutu SVC dla oryginalnego błędu.

### **Odpowiedź programisty systemowego**

Uzyskaj kopię systemu SYS1.LOGREC i zrzut SVC dla oryginalnego błędu i postępuj zgodnie z instrukcjami z nim związanymi.

Zrestartuj menedżer kolejek.

#### **00D94011**

Podkomponent IBM MQ wywołał wycofanie w momencie, gdy stan agenta był niepoprawny dla wywołania funkcji, która wycofuje jednostki odtwarzania. Wycofano-UR lub zatwierdzono-UR phase-2 było już w toku lub struktura agenta została uszkodzona.

#### **Działanie systemu**

Nieprawidłowe zakończenie wyników agenta i, ponieważ agent jest w stanie 'must-complete', menedżer kolejek zostaje zakończony z kodem przyczyny X'00D94001'. Po zrestartowaniu menedżera kolejek działanie odtwarzalne dla tego agenta jest obsługiwane w celu zakończenia procesu zatwierdzania lub wycofywania.

Standardowe informacje diagnostyczne są rejestrowane w systemie SYS1.LOGRECi wykonanie zrzutu SVC. Dodatkowe informacje, identyfikowane w obszarze rejestrowania zmiennych SDWA (VRA) przez kod przyczyny X'00D9AAAA', są dodawane do obszaru SDWA VRA.

#### **Odpowiedź programisty systemowego**

Jest to błąd IBM MQ . Sprawdź SYS1.LOGREC i zrzut w celu określenia, czy operacja commit-UR została wywołana niepoprawnie, czy struktura sterująca została uszkodzona.

#### **00D94012**

Podczas wycofywania dziennik został odczytany przed przetworzeniem wszystkich oczekiwanych zakresów dzienników. Błędowi towarzyszy nieprawidłowe zakończenie z kodem przyczyny X'00D94001'.

Może to być spowodowane tym, że menedżer kolejek został uruchomiony z modułem ładowania parametrów systemowych, który określa parametr OFFLOAD=NO, a nie OFFLOAD=YES.

### **Działanie systemu**

Agent został nieprawidłowo zakończony z kodem zakończenia X'5C6'. Ponieważ agent jest w stanie konieczności zakończenia, menedżer kolejek został zakończony z kodem przyczyny X'00D94001' i komunikatem CSQV086E.

Standardowe informacje diagnostyczne są rejestrowane w systemie SYS1.LOGREC. i zażądano zrzutu SVC.

### **Odpowiedź programisty systemowego**

Uruchom program narzędziowy do drukowania map dzienników, aby wydrukować zawartość obu zestawów BSD. Uzyskaj kopię systemu SYS1.LOGREC i zrzut SVC dla oryginalnego błędu. W momencie wystąpienia błędu rejestry 3 i 4 zawierają 8-bajtowy względny adres bajtowy (RBA) początku tej jednostki odzyskiwania. IBM MQ musi odczytać dziennik z powrotem do tego punktu, aby zakończyć wycofywanie tej jednostki odzyskiwania.

Aby zrestartować menedżer kolejek, należy dodać brakujące zestawy danych dziennika archiwalnego z powrotem do zestawu BSDS za pomocą programu narzędziowego do spisywania zasobów dziennika zmian i zwiększyć wartość parametru MAXARCH w makrze CSQ6LOGP (makro inicjowania dziennika modułu parametrów systemowych) w celu zakończenia wycofywania.

Jeśli brakujący dziennik archiwalny nie jest dostępny lub jeśli archiwizacja nie była aktywna, nie można zrestartować menedżera kolejek, chyba że wszystkie zestawy danych dziennika i zestawy stron zostały ponownie zainicjowane lub odtworzone z kopii zapasowych. W wyniku tego działania odzyskiwania dane zostaną utracone.

### **00D95001**

Wspólny FRR menedżera odtwarzania wywołał zakończenie menedżera kolejek, ponieważ podczas przetwarzania punktu kontrolnego wykryto nienaprawialny błąd.

Jest to kod przyczyny zakończenia menedżera kolejek.

### **Działanie systemu**

Standardowe informacje diagnostyczne są rejestrowane w systemie SYS1.LOGRECi zażądać zrzutu SVC dla oryginalnego błędu.

### **Odpowiedź programisty systemowego**

Uzyskaj kopię systemu SYS1.LOGREC i zrzut SVC dla oryginalnego błędu i postępuj zgodnie z instrukcjami z nim związanymi.

Zrestartuj menedżer kolejek.

### **00D95011**

Punkt kontrolny menedżera odtwarzania FRR wywołał zakończenie menedżera kolejek, ponieważ podczas wykonywania jego funkcji punktu kontrolnego wykryto nienaprawialny błąd.

Jest to kod przyczyny zakończenia menedżera kolejek.

#### **Działanie systemu**

Standardowe informacje diagnostyczne są rejestrowane w systemie SYS1.LOGRECi zażądać zrzutu SVC dla oryginalnego błędu.

### **Odpowiedź programisty systemowego**

Uzyskaj kopię systemu SYS1.LOGREC i zrzut SVC dla oryginalnego błędu i postępuj zgodnie z instrukcjami z nim związanymi.

Zrestartuj menedżer kolejek.

#### **00D96001**

FRR menedżera odtwarzania wywołał zakończenie menedżera kolejek, ponieważ podczas przetwarzania procesora restartowania wykryto nienaprawialny błąd.

Jest to kod przyczyny zakończenia menedżera kolejek.

#### **Działanie systemu**

Standardowe informacje diagnostyczne są rejestrowane w systemie SYS1.LOGRECi zażądać zrzutu SVC dla oryginalnego błędu.

#### **Odpowiedź programisty systemowego**

Uzyskaj kopię systemu SYS1.LOGREC i zrzut SVC dla oryginalnego błędu i postępuj zgodnie z instrukcjami z nim związanymi.

Zrestartuj menedżer kolejek.

### **00D96011**

Funkcja udziału w restarcie FRR wywołała zakończenie menedżera kolejek, ponieważ podczas restartowania wykryto nienaprawialny błąd podczas przetwarzania rekordów dziennika.

Jest to kod przyczyny zakończenia menedżera kolejek.

#### **Działanie systemu**

Standardowe informacje diagnostyczne są rejestrowane w systemie SYS1.LOGRECi zażądać zrzutu SVC dla oryginalnego błędu.

### **Odpowiedź programisty systemowego**

Uzyskaj kopię systemu SYS1.LOGREC i zrzut SVC dla oryginalnego błędu i postępuj zgodnie z instrukcjami z nim związanymi.

Po usunięciu problemu zrestartuj menedżer kolejek.

### **00D96021**

Menedżer kolejek został zakończony podczas restartowania, ponieważ wystąpił błąd podczas próby odczytu trybu przekazywania dziennika (DIRECT). Towarzyszy mu błąd menedżera dziennika odtwarzania X'5C6' z kodem przyczyny opisującym konkretny błąd.

Za każdym razem, gdy część dziennika jest pomijana, do sprawdzenia poprawności początkowego adresu RBA odczytywanej części używany jest odczyt bezpośredni.

Jest to kod przyczyny zakończenia menedżera kolejek.

#### **Działanie systemu**

Standardowe informacje diagnostyczne są rejestrowane w systemie SYS1.LOGRECi zażądać zrzutu SVC dla oryginalnego błędu.

#### **Odpowiedź programisty systemowego**

Uruchom program narzędziowy do drukowania map dzienników, aby wydrukować zawartość obu zestawów BSD. Uzyskaj kopię systemu SYS1.LOGREC i zrzut SVC dla oryginalnego błędu. Postępuj zgodnie z instrukcjami dotyczącymi towarzyszącego błędu menedżera dziennika odtwarzania. Jeśli to możliwe, usuń przyczynę pierwotnego błędu i zrestartuj menedżer kolejek. Jeśli nie można naprawić błędu, należy skontaktować się z działem wsparcia IBM .

#### **00D96022**

Funkcja restartowania FRR wywołała nieprawidłowe zakończenie, ponieważ podczas odczytywania dziennika do przodu w trakcie restartowania, przed przetworzeniem wszystkich zasięgów dziennika odtwarzania został odczytany koniec dziennika. Następuje po nim nieprawidłowe zakończenie z tym samym kodem przyczyny (X'00D96022').

Jest to kod przyczyny zakończenia menedżera kolejek.

Standardowe informacje diagnostyczne są rejestrowane w systemie SYS1.LOGREC, a przed zainicjowaniem zakończenia działania menedżera kolejek zażądano zrzutu SVC dla błędu.

### **Odpowiedź programisty systemowego**

Uruchom program narzędziowy do drukowania map dzienników, aby wydrukować zawartość obu zestawów BSD. Uzyskaj kopię systemu SYS1.LOGREC i zrzut SVC dla oryginalnego błędu. W momencie wystąpienia błędu rejestruje się 2 i 3 (jak pokazano w zrzucie lub w systemie SYS1.LOGREC) zawiera względny adres bajtu (RBA) ostatniego rekordu dziennika, który został odczytany przed napotkaniem końca dziennika. Postępuj zgodnie z instrukcjami dotyczącymi towarzyszącego błędu menedżera dziennika odtwarzania. Jeśli nie można naprawić błędu, należy skontaktować się z działem wsparcia IBM .

### **00D96031**

Funkcja restartowania FRR wywołała zakończenie menedżera kolejek, ponieważ wystąpił błąd podczas próby odczytania dziennika trybu wstecz MODE (DIRECT). Towarzyszy mu błąd menedżera dziennika odtwarzania X'5C6' z kodem przyczyny opisującym konkretny błąd.

Za każdym razem, gdy część dziennika jest pomijana, do sprawdzenia poprawności początkowego adresu RBA odczytywanej części używany jest odczyt bezpośredni.

Jest to kod przyczyny zakończenia menedżera kolejek.

### **Działanie systemu**

Standardowe informacje diagnostyczne są rejestrowane w systemie SYS1.LOGRECi zażądać zrzutu SVC dla oryginalnego błędu.

### **Odpowiedź programisty systemowego**

Uruchom program narzędziowy do drukowania map dzienników, aby wydrukować zawartość obu zestawów BSD. Uzyskaj kopię systemu SYS1.LOGREC i zrzut SVC dla oryginalnego błędu. Postępuj zgodnie z instrukcjami dotyczącymi towarzyszącego błędu menedżera dziennika odtwarzania. Zapoznaj się z towarzyszącym kodem przyczyny błędu.

Zrestartuj menedżer kolejek.

#### **00D96032**

Podczas restartu koniec dziennika został odczytany przed przetworzeniem wszystkich oczekiwanych zakresów dzienników. Do błędu dołączone jest nieprawidłowe zakończenie z tym samym kodem przyczyny (X'00D96032').

Jest to kod przyczyny zakończenia menedżera kolejek.

#### **Działanie systemu**

Standardowe informacje diagnostyczne są rejestrowane w systemie SYS1.LOGREC. Zażądano zrzutu SVC. Działanie menedżera kolejek zostało zakończone z komunikatem CSQV086E.

#### **Odpowiedź programisty systemowego**

Uruchom program narzędziowy do drukowania map dzienników, aby wydrukować zawartość obu zestawów BSD. Więcej informacji na ten temat zawiera sekcja Znajdowanie informacji o tym, co zawiera BSDS .

Uzyskaj kopię systemu SYS1.LOGREC i zrzut SVC dla oryginalnego błędu. W momencie wystąpienia błędu rejestry 2 i 3 zawierają względny adres bajtu (RBA) ostatniego rekordu dziennika, który został odczytany przed napotkaniem końca dziennika. Określ, gdzie poszedł dziennik.

### **00D97001**

Agent, którego to dotyczy, został anulowany podczas oczekiwania na zakończenie usługi RECOVER-UR.

Funkcja RECOVER-UR została zakończona. Wystąpiło nieprawidłowe zakończenie agenta żądającego. Standardowe informacje diagnostyczne są rejestrowane w systemie SYS1.LOGRECi żądanie zrzutu SVC.

Zainicjowano instalację warunku, który spowodował anulowanie agenta (na przykład *wymuszone* zakończenie menedżera kolejek).

## **00D97011**

Menedżer kolejek został zakończony podczas operacji RECOVER-UR, ponieważ wykryto nienaprawialny błąd podczas przetwarzania odtwarzania RECOVER-UR (CSQRRUPR).

Jest to kod przyczyny zakończenia menedżera kolejek.

### **Działanie systemu**

Standardowe informacje diagnostyczne są rejestrowane w systemie SYS1.LOGRECi żądanie zrzutu SVC. menedżer kolejek kończy działanie z komunikatem CSQV086E i kodem powrotu X'00D97011'.

### **Odpowiedź programisty systemowego**

Określ pierwotny błąd. Jeśli błąd jest związany z dziennikiem, przed zrestartowaniem menedżera kolejek należy zapoznać się z sekcją Problemy z aktywnym dziennikiem .

### **00D97012**

Usługa FRR serwisu żądań RECOVER-UR wywołała zakończenie menedżera kolejek, ponieważ wykryto nienaprawialny błąd podczas próby odtworzenia jednostki odzyskiwania.

Jest to kod przyczyny zakończenia menedżera kolejek.

### **Działanie systemu**

Standardowe informacje diagnostyczne są rejestrowane w systemie SYS1.LOGRECi zażądać zrzutu SVC dla oryginalnego błędu.

### **Odpowiedź programisty systemowego**

Uzyskaj kopię systemu SYS1.LOGREC i zrzut SVC dla oryginalnego błędu i postępuj zgodnie z instrukcjami z nim związanymi.

Zrestartuj menedżer kolejek.

### **00D97021**

Funkcja RECOVER-UR FRR wywołała zakończenie menedżera kolejek, ponieważ wystąpił błąd podczas próby odczytu dziennika MODE (DIRECT) w trakcie przetwarzania przekazywania. Towarzyszy mu błąd menedżera dziennika odtwarzania X'5C6' z kodem przyczyny opisującym konkretny błąd.

Za każdym razem, gdy część dziennika jest pomijana, do sprawdzenia poprawności początkowego adresu RBA odczytywanej części używany jest odczyt bezpośredni.

Jest to kod przyczyny zakończenia menedżera kolejek.

### **Działanie systemu**

Standardowe informacje diagnostyczne są rejestrowane w systemie SYS1.LOGRECi zażądać zrzutu SVC dla oryginalnego błędu.

### **Odpowiedź programisty systemowego**

Uruchom program narzędziowy do drukowania map dzienników, aby wydrukować zawartość obu zestawów BSD. Uzyskaj kopię systemu SYS1.LOGREC i zrzut SVC dla oryginalnego błędu. Postępuj zgodnie z instrukcjami dotyczącymi towarzyszącego błędu menedżera dziennika odtwarzania. Zapoznaj się z towarzyszącym kodem przyczyny błędu.

Zrestartuj menedżer kolejek.

#### **00D97022**

Funkcja RECOVER-UR wywołała nieprawidłowe zakończenie, ponieważ osiągnięto koniec protokołu, zanim wszystkie zakresy zostały przetworzone na potrzeby odtwarzania do przodu. Temu błędowi towarzyszy nieprawidłowe zakończenie z tym samym kodem przyczyny (X'00D97022').

Jest to kod przyczyny zakończenia menedżera kolejek.

### **Działanie systemu**

Standardowe informacje diagnostyczne są rejestrowane w systemie SYS1.LOGRECi zażądać zrzutu SVC dla oryginalnego błędu.

### **Odpowiedź programisty systemowego**

Uruchom program narzędziowy do drukowania map dzienników, aby wydrukować zawartość obu zestawów BSD. Uzyskaj kopię systemu SYS1.LOGREC i zrzut SVC dla oryginalnego błędu. W momencie wystąpienia błędu rejestry 2 i 3 zawierają względny adres bajtu (RBA) ostatniego rekordu dziennika, który został odczytany przed napotkaniem końca dziennika. Postępuj zgodnie z instrukcjami dotyczącymi towarzyszącego błędu menedżera dziennika odtwarzania.

Zrestartuj menedżer kolejek.

### **00D97031**

Funkcja RECOVER-UR FRR wywołała zakończenie menedżera kolejek, ponieważ wystąpił błąd podczas próby odczytu dziennika MODE (DIRECT) podczas odczytywania dziennika wstecz. Towarzyszy mu błąd menedżera dziennika odtwarzania X'5C6' z kodem przyczyny opisującym konkretny błąd.

Za każdym razem, gdy część dziennika jest pomijana, używany jest odczyt bezpośredni w celu sprawdzenia poprawności adresu RBA początku zasięgu dla odczytanej części.

Jest to kod przyczyny zakończenia menedżera kolejek.

### **Działanie systemu**

Standardowe informacje diagnostyczne są rejestrowane w systemie SYS1.LOGRECi zażądać zrzutu SVC dla oryginalnego błędu.

### **Odpowiedź programisty systemowego**

Uruchom program narzędziowy do drukowania map dzienników, aby wydrukować zawartość obu zestawów BSD. Uzyskaj kopię systemu SYS1.LOGREC i zrzut SVC dla oryginalnego błędu. Zapoznaj się z towarzyszącym kodem przyczyny błędu. Postępuj zgodnie z instrukcjami dotyczącymi towarzyszącego błędu menedżera dziennika odtwarzania.

Zrestartuj menedżer kolejek.

### **00D97032**

Funkcja RECOVER-UR wywołała nieprawidłowe zakończenie, ponieważ osiągnięto koniec protokołu, zanim wszystkie zakresy zostały przetworzone na potrzeby odtwarzania wstecznego. Temu błędowi towarzyszy nieprawidłowe zakończenie z tym samym kodem przyczyny (X'00D97032').

Jest to kod przyczyny zakończenia menedżera kolejek.

#### **Działanie systemu**

Standardowe informacje diagnostyczne są rejestrowane w systemie SYS1.LOGRECi zażądać zrzutu SVC dla oryginalnego błędu.

### **Odpowiedź programisty systemowego**

Uruchom program narzędziowy do drukowania map dzienników, aby wydrukować zawartość obu zestawów BSD. Uzyskaj kopię systemu SYS1.LOGREC i zrzut SVC dla oryginalnego błędu. W momencie wystąpienia błędu rejestry 2 i 3 zawierają względny adres bajtu (RBA) ostatniego rekordu dziennika, który został odczytany przed napotkaniem końca dziennika. Postępuj zgodnie z instrukcjami dotyczącymi towarzyszącego błędu menedżera dziennika odtwarzania.

Zrestartuj menedżer kolejek.

#### **00D98001**

Wspólny FRR menedżera odtwarzania wywołał zakończenie menedżera kolejek, ponieważ podczas przetwarzania niewątpliwego UR wykryto nienaprawialny błąd.

Jest to kod przyczyny zakończenia menedżera kolejek.

#### **Działanie systemu**

Standardowe informacje diagnostyczne są rejestrowane w systemie SYS1.LOGRECi zażądać zrzutu SVC dla oryginalnego błędu.

### **Odpowiedź programisty systemowego**

Uzyskaj kopię systemu SYS1.LOGREC i zrzut SVC dla oryginalnego błędu i postępuj zgodnie z instrukcjami z nim związanymi.

Zrestartuj menedżer kolejek.

### **00D98011**

Żądanie FRR dla usługi obsługi żądań resolved-indoubt-UR wywołało zakończenie menedżera kolejek, ponieważ wykryto nienaprawialny błąd podczas przetwarzania żądania.

Jest to kod przyczyny zakończenia menedżera kolejek.

### **Działanie systemu**

Standardowe informacje diagnostyczne są rejestrowane w systemie SYS1.LOGRECi zażądać zrzutu SVC dla oryginalnego błędu.

### **Odpowiedź programisty systemowego**

Uzyskaj kopię systemu SYS1.LOGREC i zrzut SVC dla oryginalnego błędu. Zapoznaj się z towarzyszącym kodem przyczyny błędu.

Zrestartuj menedżer kolejek.

### **00D98021**

Rozstrzygnięty wątpliwy FRR wywołał zakończenie menedżera kolejek z powodu błędu podczas próby odczytu dziennika MODE (DIRECT) podczas odtwarzania do przodu. Towarzyszy mu błąd menedżera dziennika odtwarzania X'5C6' z kodem przyczyny opisującym konkretny błąd.

Za każdym razem, gdy część dziennika jest pomijana, do sprawdzenia poprawności początkowego adresu RBA odczytywanej części używany jest odczyt bezpośredni.

Jest to kod przyczyny zakończenia menedżera kolejek.

#### **Działanie systemu**

Standardowe informacje diagnostyczne są rejestrowane w systemie SYS1.LOGRECi zażądać zrzutu SVC dla oryginalnego błędu.

### **Odpowiedź programisty systemowego**

Uruchom program narzędziowy do drukowania map dzienników, aby wydrukować zawartość obu zestawów BSD. Uzyskaj kopię systemu SYS1.LOGREC i zrzut SVC dla oryginalnego błędu. Zapoznaj się z towarzyszącym kodem przyczyny błędu. Postępuj zgodnie z instrukcjami dotyczącymi towarzyszącego błędu menedżera dziennika odtwarzania.

Zrestartuj menedżer kolejek.

### **00D98022**

Rozstrzygnięto wątpliwe wywołanie nieprawidłowego zakończenia po osiągnięciu końca protokołu, zanim wszystkie zakresy zostały przetworzone na potrzeby odtwarzania do przodu. Temu błędowi towarzyszy nieprawidłowe zakończenie z tym samym kodem przyczyny (X'00D98022').

Jest to kod przyczyny zakończenia menedżera kolejek.

Standardowe informacje diagnostyczne są rejestrowane w systemie SYS1.LOGRECi zażądać zrzutu SVC dla oryginalnego błędu.

### **Odpowiedź programisty systemowego**

Uruchom program narzędziowy do drukowania map dzienników, aby wydrukować zawartość obu zestawów BSD. Uzyskaj kopię systemu SYS1.LOGREC i zrzut SVC dla oryginalnego błędu. W momencie wystąpienia błędu rejestry 2 i 3 zawierają względny adres bajtu (RBA) ostatniego rekordu dziennika, który został odczytany przed napotkaniem końca dziennika. Postępuj zgodnie z instrukcjami dotyczącymi towarzyszącego błędu menedżera dziennika odtwarzania.

Zrestartuj menedżer kolejek.

### **00D98031**

Rozstrzygnięty wątpliwy FRR wywołał zakończenie menedżera kolejek, ponieważ wystąpił błąd podczas próby odczytu dziennika MODE (DIRECT) podczas odczytywania dziennika wstecz. Towarzyszy mu błąd menedżera dziennika odtwarzania X'5C6' z kodem przyczyny opisującym konkretny błąd.

Za każdym razem, gdy część dziennika jest pomijana, używany jest odczyt bezpośredni w celu sprawdzenia poprawności adresu RBA początku zasięgu dla odczytanej części.

Jest to kod przyczyny zakończenia menedżera kolejek.

### **Działanie systemu**

Standardowe informacje diagnostyczne są rejestrowane w systemie SYS1.LOGRECi zażądać zrzutu SVC dla oryginalnego błędu.

### **Odpowiedź programisty systemowego**

Uruchom program narzędziowy do drukowania map dzienników, aby wydrukować zawartość obu zestawów BSD. Uzyskaj kopię systemu SYS1.LOGREC i zrzut SVC dla oryginalnego błędu. Zapoznaj się z towarzyszącym kodem przyczyny błędu. Postępuj zgodnie z instrukcjami dotyczącymi towarzyszącego błędu menedżera dziennika odtwarzania.

Zrestartuj menedżer kolejek.

### **00D98032**

Rozstrzygnięty wątpliwy FRR wywołał nieprawidłowe zakończenie po osiągnięciu końca protokołu, zanim wszystkie zakresy zostały przetworzone do odtwarzania wstecznego. Temu błędowi towarzyszy nieprawidłowe zakończenie z tym samym kodem przyczyny (X'00D98032').

Jest to kod przyczyny zakończenia menedżera kolejek.

### **Działanie systemu**

Standardowe informacje diagnostyczne są rejestrowane w systemie SYS1.LOGRECi zażądać zrzutu SVC dla oryginalnego błędu.

### **Odpowiedź programisty systemowego**

Uruchom program narzędziowy do drukowania map dzienników, aby wydrukować zawartość obu zestawów BSD. Uzyskaj kopię systemu SYS1.LOGREC i zrzut SVC dla oryginalnego błędu. W momencie wystąpienia błędu rejestry 2 i 3 zawierają względny adres bajtu (RBA) ostatniego rekordu dziennika, który został odczytany przed napotkaniem końca dziennika. Postępuj zgodnie z instrukcjami dotyczącymi towarzyszącego błędu menedżera dziennika odtwarzania.

Zrestartuj menedżer kolejek.

#### **00D99001**

Punkt kontrolny RBA w rekordzie sterowania restartem warunkowym, który jest wyprowadzany z podanego końcowego adresu RBA lub wartości LRSN, nie jest dostępny. Jest to prawdopodobnie spowodowane tym, że zestawy danych dziennika dostępne do użycia podczas restartu nie zawierają tego końcowego adresu RBA lub LRSN.

#### **Działanie systemu**

Menedżer kolejek zostanie zakończony.

### **Odpowiedź programisty systemowego**

Patrz komunikat CSQR015E.

### **00D99104**

Podczas restartowania menedżera kolejek wykryto, że wymagana jest wsteczna migracja komunikatów. Aby migracja wsteczna była możliwa, na końcu restartu nie mogą być dostępne niezatwierdzone jednostki odtwarzania. Jednak podczas restartu podjęto decyzję o niewymuszaniu zatwierdzenia wykrytej wątpliwej jednostki pracy. Decyzja jest oparta na odpowiedzi na komunikat CSQR021Dlub na obecności parametru usługi, który uniemożliwia wydanie komendy CSQR021D WTOR.

### **Działanie systemu**

Restartowanie menedżera kolejek zostało zakończone.

### **Odpowiedź programisty systemowego**

Zrestartuj menedżer kolejek z wyższym poziomem kodu, aby migracja wsteczna nie była wymagana, lub zezwól na wymuszenie zatwierdzania wątpliwych jednostek pracy podczas restartu.

### **00D9AAAA**

Ten kod przyczyny identyfikuje dodatkowe dane przechowywane w obszarze rejestrowania zmiennych (VRA) obszaru roboczego diagnostyki systemu (SDWA) po wystąpieniu błędu podczas wycofania UR.

#### **Działanie systemu**

Dane są przechowywane w polu wskazanym przez klucz VRA 38 po łańcuchu EBCDIC "RMC-COMMIT/ BACKOUT". Te informacje są przydatne dla pracowników serwisu IBM .

### **Odpowiedź programisty systemowego**

Podczas kontaktu z działem wsparcia IBM należy zacytować ten kod oraz treść pola VRA wskazanego przez klucz 38.

## **00D9BBBB**

Ten kod przyczyny identyfikuje dodatkowe dane przechowywane w obszarze rejestrowania zmiennych (VRA) obszaru roboczego diagnostyki systemu (SDWA) po wystąpieniu błędu podczas operacji begin-UR.

### **Działanie systemu**

Dane są przechowywane w polu wskazanym przez klucz VRA 38. Te informacje są przydatne dla pracowników serwisu IBM .

### **Odpowiedź programisty systemowego**

Podczas kontaktu z działem wsparcia IBM należy zacytować ten kod oraz treść pola VRA wskazanego przez klucz 38.

#### **00D9CCCC**

Ten kod przyczyny identyfikuje dodatkowe dane przechowywane w obszarze rejestrowania zmiennych (VRA) obszaru roboczego diagnostyki systemu (SDWA) po wystąpieniu błędu podczas zatwierdzania.

### **Działanie systemu**

Dane są przechowywane w polu wskazanym przez klucz VRA 38 po łańcuchu EBCDIC "RMC-COMMIT/ ABORT". Te informacje są przydatne dla pracowników serwisu IBM .

<span id="page-1073-0"></span>Podczas kontaktu z działem wsparcia IBM należy zacytować ten kod oraz treść pola VRA wskazanego przez klucz 38.

### **00D9EEEE**

Ten kod przyczyny identyfikuje dodatkowe dane przechowywane w obszarze rejestrowania zmiennych obszaru roboczego diagnostyki systemu (SDWA) (VRA) po wystąpieniu błędu podczas końcowego UR.

### **Działanie systemu**

Dane są przechowywane w polu wskazanym przez klucz VRA 38. Te informacje są przydatne dla pracowników serwisu IBM .

### **Odpowiedź programisty systemowego**

Podczas kontaktu z działem wsparcia IBM należy zacytować ten kod oraz treść pola VRA wskazanego przez klucz 38.

### **Zadania pokrewne**

Kontakt z działem wsparcia IBM

#### $z/0S$ *Kody menedżera pamięci masowej (X'E2')*

Jeśli wystąpi kod przyczyny menedżera pamięci masowej, który nie jest wymieniony w tym miejscu, wystąpił błąd wewnętrzny. Zgromadź następujące elementy diagnostyczne i skontaktuj się z działem wsparcia IBM .

# **Diagnostyka**

- Opis działań, które doprowadziły do wystąpienia błędu lub, jeśli ma to zastosowanie, lista aplikacji lub łańcuch wejściowy programu narzędziowego, który był uruchamiany w momencie wystąpienia błędu.
- Dane wyjściowe konsoli dla okresu prowadzącego do wystąpienia błędu.
- Protokół zadania menedżera kolejek.
- Zrzut systemowy będący wynikiem błędu.
- Wydruk SYS1.LOGREC.
- Jeśli używany jest system CICS , dane wyjściowe zrzutu transakcji CICS .
- Odpowiednie poziomy usług IBM MQ, z/OS, Db2, CICSi IMS .

### **00E20001, 00E20002**

Wystąpił błąd wewnętrzny.

### **Działanie systemu**

Program wywołujący został nieprawidłowo zakończony. Informacje diagnostyczne są rejestrowane w systemie SYS1.LOGRECi żądanie zrzutu.

### **Odpowiedź programisty systemowego**

Zgromadź elementy wymienione w sekcji "Diagnostyka" na stronie 1074 i skontaktuj się z działem wsparcia IBM .

### **00E20003**

Żądanie pamięci masowej wskazuje, że nie jest dostępna wystarczająca ilość pamięci masowej w obszarze prywatnym.

### **Działanie systemu**

Program wywołujący został nieprawidłowo zakończony. Informacje diagnostyczne są rejestrowane w systemie SYS1.LOGRECi żądanie zrzutu.

Zwiększ rozmiar obszaru.

Jeśli nie można rozwiązać problemu, zwiększając wielkość regionu, zgromadź elementy wymienione w sekcji ["Diagnostyka" na stronie 1074](#page-1073-0) i skontaktuj się z działem wsparcia IBM .

#### **00E20004**

Żądanie pamięci masowej wskazuje, że wystarczająca ilość pamięci masowej nie była dostępna z powodu ograniczeń wielkości puli.

### **Działanie systemu**

Program wywołujący został nieprawidłowo zakończony. Informacje diagnostyczne są rejestrowane w systemie SYS1.LOGRECi żądanie zrzutu.

### **Odpowiedź programisty systemowego**

Zwiększ wielkość puli.

Jeśli nie można rozwiązać problemu przez zwiększenie wielkości puli, należy zgromadzić elementy wymienione w sekcji ["Diagnostyka" na stronie 1074](#page-1073-0) i skontaktować się z działem wsparcia IBM .

### **00E20005, 00E20006, 00E20007, 00E20008, 00E20009**

Wystąpił błąd wewnętrzny.

#### **Działanie systemu**

Program wywołujący został nieprawidłowo zakończony. Informacje diagnostyczne są rejestrowane w systemie SYS1.LOGRECi żądanie zrzutu.

### **Odpowiedź programisty systemowego**

Zgromadź elementy wymienione w sekcji ["Diagnostyka" na stronie 1074](#page-1073-0) i skontaktuj się z działem wsparcia IBM .

### **00E2000A**

Żądanie pobrania pamięci masowej nie powiodło się.

### **Działanie systemu**

Program wywołujący został nieprawidłowo zakończony. Informacje diagnostyczne są rejestrowane w systemie SYS1.LOGRECi żądanie zrzutu.

## **Odpowiedź programisty systemowego**

Zwiększ wielkość regionu.

Jeśli zwiększenie wielkości regionu nie pomoże rozwiązać problemu, zgromadź elementy wymienione w sekcji ["Diagnostyka" na stronie 1074](#page-1073-0) i skontaktuj się z działem wsparcia IBM .

#### **00E2000B**

Żądanie pobrania pamięci masowej nie powiodło się.

### **Działanie systemu**

Program wywołujący został nieprawidłowo zakończony. Informacje diagnostyczne są rejestrowane w systemie SYS1.LOGRECi żądanie zrzutu.

#### **Odpowiedź programisty systemowego**

Zwiększ rozmiar obszaru.

Jeśli zwiększenie wielkości regionu nie pomoże rozwiązać problemu, zgromadź elementy wymienione w sekcji ["Diagnostyka" na stronie 1074](#page-1073-0) i skontaktuj się z działem wsparcia IBM .

#### **00E2000C**

Żądanie pamięci masowej wskazuje, że wystarczająca ilość pamięci masowej nie była dostępna z powodu ograniczeń wielkości puli.

### **Działanie systemu**

Program wywołujący został nieprawidłowo zakończony. Informacje diagnostyczne są rejestrowane w systemie SYS1.LOGRECi żądanie zrzutu.

### **Odpowiedź programisty systemowego**

Zwiększ wielkość puli.

Jeśli zwiększenie wielkości puli nie pomoże rozwiązać problemu, zgromadź elementy wymienione w sekcji ["Diagnostyka" na stronie 1074](#page-1073-0) i skontaktuj się z działem wsparcia IBM .

### **00E2000D, 00E2000E**

Wystąpił błąd wewnętrzny.

### **Działanie systemu**

Program wywołujący został nieprawidłowo zakończony. Informacje diagnostyczne są rejestrowane w systemie SYS1.LOGRECi żądanie zrzutu.

### **Odpowiedź programisty systemowego**

Najbardziej prawdopodobną przyczyną problemu jest nakładka pamięci masowej lub niepoprawne żądanie pamięci masowej z komponentu menedżera kolejek. Produkt inny niż MQ może spowodować problem z nakładką pamięci masowej.

Zgromadź elementy wymienione w sekcji ["Diagnostyka" na stronie 1074](#page-1073-0) i skontaktuj się z działem wsparcia IBM .

### **00E2000F, 00E20010, 00E20011, 00E20012**

Wystąpił błąd wewnętrzny.

### **Działanie systemu**

Program wywołujący został nieprawidłowo zakończony. Informacje diagnostyczne są rejestrowane w systemie SYS1.LOGRECi żądanie zrzutu.

### **Odpowiedź programisty systemowego**

Zgromadź elementy wymienione w sekcji ["Diagnostyka" na stronie 1074](#page-1073-0) i skontaktuj się z działem wsparcia IBM .

#### **00E20013**

Żądanie pobrania pamięci masowej nie powiodło się.

#### **Działanie systemu**

Program wywołujący został nieprawidłowo zakończony. Informacje diagnostyczne są rejestrowane w systemie SYS1.LOGRECi żądanie zrzutu.

### **Odpowiedź programisty systemowego**

Zwiększ rozmiar obszaru.

Jeśli zwiększenie wielkości regionu nie pomoże rozwiązać problemu, zgromadź elementy wymienione w sekcji ["Diagnostyka" na stronie 1074](#page-1073-0) i skontaktuj się z działem wsparcia IBM .

### **00E20014**

Wystąpił błąd wewnętrzny.

#### **Działanie systemu**

Program wywołujący został nieprawidłowo zakończony. Informacje diagnostyczne są rejestrowane w systemie SYS1.LOGRECi żądanie zrzutu.

Zgromadź elementy wymienione w sekcji ["Diagnostyka" na stronie 1074](#page-1073-0) i skontaktuj się z działem wsparcia IBM .

### **00E20015**

Żądanie pamięci wskazuje, że 8K bajtów pamięci obszaru prywatnego w podpuli 229 nie było dostępne.

### **Działanie systemu**

Program wywołujący został nieprawidłowo zakończony. Informacje diagnostyczne są rejestrowane w systemie SYS1.LOGRECi żądanie zrzutu.

### **Odpowiedź programisty systemowego**

Prawdopodobnie brakuje prywatnej pamięci masowej w przestrzeni adresowej, w której wystąpił problem. Zwiększ maksymalną ilość pamięci prywatnej.

Jeśli zwiększenie maksymalnej wielkości prywatnej pamięci masowej nie rozwiąże problemu, zgromadź elementy wymienione w sekcji ["Diagnostyka" na stronie 1074](#page-1073-0) i skontaktuj się z działem wsparcia IBM .

### **00E20016**

Żądanie dotyczące pamięci wskazywało, że wystarczająca ilość pamięci w podpuli 229 nie była dostępna.

### **Działanie systemu**

Program wywołujący został nieprawidłowo zakończony. Informacje diagnostyczne są rejestrowane w systemie SYS1.LOGRECi żądanie zrzutu.

### **Odpowiedź programisty systemowego**

Zwiększ rozmiar obszaru.

Jeśli zwiększenie wielkości regionu nie pomoże rozwiązać problemu, zgromadź elementy wymienione w sekcji ["Diagnostyka" na stronie 1074](#page-1073-0) i skontaktuj się z działem wsparcia IBM .

### **00E20017, 00E20018, 00E20019**

Wystąpił błąd wewnętrzny.

#### **Działanie systemu**

Program wywołujący został nieprawidłowo zakończony. Informacje diagnostyczne są rejestrowane w systemie SYS1.LOGRECi żądanie zrzutu.

### **Odpowiedź programisty systemowego**

Zgromadź elementy wymienione w sekcji ["Diagnostyka" na stronie 1074](#page-1073-0) i skontaktuj się z działem wsparcia IBM .

### **00E2001A**

Wystąpił błąd związany z produktem z/OS ESTAE.

#### **Działanie systemu**

Program wywołujący został nieprawidłowo zakończony. Informacje diagnostyczne są rejestrowane w systemie SYS1.LOGRECi żądanie zrzutu. Rejestr 15 zawiera kod powrotu z z/OS ESTAE.

### **Odpowiedź programisty systemowego**

Zgromadź elementy wymienione w sekcji ["Diagnostyka" na stronie 1074](#page-1073-0) i skontaktuj się z działem wsparcia IBM .

### **00E2001B**

Funkcja 'setlock Uzyskaj' zwróciła niezerowy kod powrotu.

Program wywołujący został nieprawidłowo zakończony. Informacje diagnostyczne są rejestrowane w systemie SYS1.LOGRECi żądanie zrzutu.

### **Odpowiedź programisty systemowego**

Zgromadź elementy wymienione w sekcji ["Diagnostyka" na stronie 1074](#page-1073-0) i skontaktuj się z działem wsparcia IBM .

### **00E2001D, 00E2001E**

Wystąpił błąd wewnętrzny.

### **Działanie systemu**

Program wywołujący został nieprawidłowo zakończony. Informacje diagnostyczne są rejestrowane w systemie SYS1.LOGRECi żądanie zrzutu.

### **Odpowiedź programisty systemowego**

Zgromadź elementy wymienione w sekcji ["Diagnostyka" na stronie 1074](#page-1073-0) i skontaktuj się z działem wsparcia IBM .

### **00E2001F**

Brak wystarczającej ilości pamięci masowej we wspólnym obszarze usług (CSA), aby spełnić żądanie pamięci masowej.

### **Działanie systemu**

Program wywołujący został nieprawidłowo zakończony. Informacje diagnostyczne są rejestrowane w systemie SYS1.LOGRECi żądanie zrzutu.

### **Odpowiedź programisty systemowego**

Uruchom narzędzia monitorowania dostępne w danej instalacji, aby przejrzeć informacje o użyciu oprogramowania CSA.

Zwiększ wielkość CSA.

Jeśli zwiększenie wielkości obszaru CSA nie rozwiąże problemu, zgromadź elementy wymienione w sekcji ["Diagnostyka" na stronie 1074](#page-1073-0) i skontaktuj się z działem wsparcia IBM .

### **00E20020**

W obszarze prywatnym nie ma wystarczającej ilości pamięci masowej, aby spełnić żądanie dotyczące pamięci masowej.

#### **Działanie systemu**

Program wywołujący został nieprawidłowo zakończony. Informacje diagnostyczne są rejestrowane w systemie SYS1.LOGRECi żądanie zrzutu.

#### **Odpowiedź programisty systemowego**

Zwiększ rozmiar obszaru.

Jeśli zwiększenie wielkości regionu nie rozwiąże problemu, zgromadź elementy wymienione w sekcji ["Diagnostyka" na stronie 1074](#page-1073-0) i skontaktuj się z działem wsparcia IBM .

### **00E20021**

Brak wystarczającej ilości pamięci masowej we wspólnym obszarze usług (CSA), aby spełnić żądanie pamięci masowej.

### **Działanie systemu**

Program wywołujący został nieprawidłowo zakończony. Informacje diagnostyczne są rejestrowane w systemie SYS1.LOGRECi żądanie zrzutu.

Uruchom narzędzia monitorowania dostępne w danej instalacji, aby przejrzeć informacje o użyciu oprogramowania CSA.

Zwiększ wielkość CSA.

Jeśli zwiększenie wielkości obszaru CSA nie rozwiąże problemu, zgromadź elementy wymienione w sekcji ["Diagnostyka" na stronie 1074](#page-1073-0) i skontaktuj się z działem wsparcia IBM .

#### **00E20022**

Brak wystarczającej ilości pamięci masowej we wspólnym obszarze usług (CSA), aby spełnić żądanie pamięci masowej.

### **Działanie systemu**

Program wywołujący został nieprawidłowo zakończony. Informacje diagnostyczne są rejestrowane w systemie SYS1.LOGRECi żądanie zrzutu.

### **Odpowiedź programisty systemowego**

Uruchom narzędzia monitorowania dostępne w danej instalacji, aby przejrzeć informacje o użyciu oprogramowania CSA.

Zwiększ wielkość CSA.

Jeśli zwiększenie wielkości obszaru CSA nie rozwiąże problemu, zgromadź elementy wymienione w sekcji ["Diagnostyka" na stronie 1074](#page-1073-0) i skontaktuj się z działem wsparcia IBM .

### **00E20023**

W obszarze prywatnym nie było wystarczającej ilości pamięci masowej, aby spełnić żądanie dotyczące pamięci masowej.

### **Działanie systemu**

Program wywołujący został nieprawidłowo zakończony. Informacje diagnostyczne są rejestrowane w systemie SYS1.LOGRECi żądanie zrzutu.

### **Odpowiedź programisty systemowego**

Zwiększ rozmiar obszaru.

Jeśli zwiększenie wielkości regionu nie rozwiąże problemu, zgromadź elementy wymienione w sekcji ["Diagnostyka" na stronie 1074](#page-1073-0) i skontaktuj się z działem wsparcia IBM .

### **00E20024**

Brak wystarczającej ilości pamięci masowej we wspólnym obszarze usług (CSA), aby spełnić żądanie pamięci masowej.

#### **Działanie systemu**

Program wywołujący został nieprawidłowo zakończony. Informacje diagnostyczne są rejestrowane w systemie SYS1.LOGRECi żądanie zrzutu.

### **Odpowiedź programisty systemowego**

Uruchom narzędzia monitorowania dostępne w danej instalacji, aby przejrzeć informacje o użyciu oprogramowania CSA.

Zwiększ wielkość CSA.

Jeśli zwiększenie wielkości obszaru CSA nie rozwiąże problemu, zgromadź elementy wymienione w sekcji ["Diagnostyka" na stronie 1074](#page-1073-0) i skontaktuj się z działem wsparcia IBM .

### **00E20025**

Brak wystarczającej ilości pamięci masowej we wspólnym obszarze usług (CSA), aby spełnić żądanie pamięci masowej.

Program wywołujący został nieprawidłowo zakończony. Informacje diagnostyczne są rejestrowane w systemie SYS1.LOGRECi żądanie zrzutu.

### **Odpowiedź programisty systemowego**

Uruchom narzędzia monitorowania dostępne w danej instalacji, aby przejrzeć informacje o użyciu oprogramowania CSA.

Zwiększ wielkość CSA.

Jeśli zwiększenie wielkości obszaru CSA nie rozwiąże problemu, zgromadź elementy wymienione w sekcji ["Diagnostyka" na stronie 1074](#page-1073-0) i skontaktuj się z działem wsparcia IBM .

## **00E20026**

Żądanie dotyczące pamięci wskazało, że w podpuli 229 nie było dostępnych 4K bajtów pamięci obszaru prywatnego.

### **Działanie systemu**

Program wywołujący został nieprawidłowo zakończony. Informacje diagnostyczne są rejestrowane w systemie SYS1.LOGRECi żądanie zrzutu.

### **Odpowiedź programisty systemowego**

Prawdopodobnie brakuje prywatnej pamięci masowej w przestrzeni adresowej, w której wystąpił problem. Zwiększ rozmiar obszaru.

Jeśli zwiększenie wielkości regionu nie rozwiąże problemu, zgromadź elementy wymienione w sekcji ["Diagnostyka" na stronie 1074](#page-1073-0) i skontaktuj się z działem wsparcia IBM .

### **00E20027, 00E20028, 00E20029, 00E2002A**

Wystąpił błąd wewnętrzny.

### **Działanie systemu**

Program wywołujący został nieprawidłowo zakończony. Informacje diagnostyczne są rejestrowane w systemie SYS1.LOGRECi żądanie zrzutu.

#### **Odpowiedź programisty systemowego**

Zgromadź elementy wymienione w sekcji ["Diagnostyka" na stronie 1074](#page-1073-0) i skontaktuj się z działem wsparcia IBM .

#### **00E2002B**

Ten kod przyczyny jest używany do wymuszenia perkolacji w przypadku napotkania błędu w kodzie menedżera pamięci masowej, gdy menedżer pamięci masowej został wywołany rekurencyjnie.

#### **Odpowiedź programisty systemowego**

Zapoznaj się z pierwotnym kodem błędu.

### **00E20042, 00E20043, 00E20044, 00E20045**

Wystąpił błąd wewnętrzny.

### **Działanie systemu**

Program wywołujący został nieprawidłowo zakończony. Informacje diagnostyczne są rejestrowane w systemie SYS1.LOGRECi żądanie zrzutu.

### **Odpowiedź programisty systemowego**

Zgromadź elementy wymienione w sekcji ["Diagnostyka" na stronie 1074](#page-1073-0) i skontaktuj się z działem wsparcia IBM .

#### **00E20046**

Niewystarczająca ilość pamięci masowej w 64-bitowej puli pamięci masowej, aby spełnić żądanie.
<span id="page-1080-0"></span>Program wywołujący został nieprawidłowo zakończony. Informacje diagnostyczne są rejestrowane w systemie SYS1.LOGRECi żądanie zrzutu.

# **Odpowiedź programisty systemowego**

Zwiększ wartość parametru MEMLIM dla menedżera kolejek i zrestartuj go. Jeśli problem będzie się powtarzał, zgromadź elementy wymienione w sekcji ["Diagnostyka" na stronie 1074](#page-1073-0) i skontaktuj się z działem wsparcia IBM .

### **00E20047**

Wystąpił błąd wewnętrzny.

### **Działanie systemu**

Program wywołujący został nieprawidłowo zakończony. Informacje diagnostyczne są rejestrowane w systemie SYS1.LOGRECi żądanie zrzutu.

### **Odpowiedź programisty systemowego**

Zgromadź elementy wymienione w sekcji ["Diagnostyka" na stronie 1074](#page-1073-0) i skontaktuj się z działem wsparcia IBM .

# **Zadania pokrewne**

Kontakt z działem wsparcia IBM

#### $\approx$   $z/0S$ *Kody usług licznika czasu (X'E3')*

### **00E30001**

Wystąpił błąd wewnętrzny.

# **Odpowiedź programisty systemowego**

Zbierz zrzut systemowy, wszystkie zebrane informacje o śledzeniu i powiązany system SYS1.LOGREC i skontaktuj się z działem wsparcia IBM .

### **00E30002**

Ten kod przyczyny został wygenerowany, ponieważ próba wywołania makra STIMERM z/OS nie powiodła się. Kod powrotu z STIMERM znajduje się w rejestrze 9.

### **Odpowiedź programisty systemowego**

Przeanalizuj zrzut systemowy, usuń problem z informacji zawartych w zrzucie i zrestartuj menedżer kolejek.

Informacje na temat makra [STIMERM](https://www.ibm.com/docs/en/zos/2.5.0?topic=xct-stimerm-set-test-cancel-multiple-interval-timer) zawiera publikacja *z/OS MVS Programming: Assembler Services Reference* Volume 2.

# **Zadania pokrewne**

Kontakt z działem wsparcia IBM

#### $z/0S$ *Kody usług agenta (X'E5')*

Jeśli wystąpi kod przyczyny usług agenta, który nie jest wymieniony w tym miejscu, wystąpił błąd wewnętrzny. Zgromadź następujące elementy diagnostyczne i skontaktuj się z działem wsparcia IBM .

# **Diagnostyka**

- Opis działań, które doprowadziły do wystąpienia błędu lub, jeśli ma to zastosowanie, lista aplikacji lub łańcuch wejściowy programu narzędziowego, który był uruchamiany w momencie wystąpienia błędu.
- Dane wyjściowe konsoli dla okresu prowadzącego do wystąpienia błędu.
- Protokół zadania menedżera kolejek.
- Zrzut systemowy będący wynikiem błędu.
- Wydruk SYS1.LOGREC.
- Jeśli używany jest system CICS , dane wyjściowe zrzutu transakcji CICS .
- Odpowiednie poziomy usług IBM MQ, z/OS, Db2, CICSi IMS .

# **00E50001, 00E50002**

Wystąpił błąd wewnętrzny.

# **Działanie systemu**

Żądana jednostka wykonywania została zakończona nieprawidłowo.

# **Odpowiedź programisty systemowego**

Zgromadź elementy wymienione w sekcji ["Diagnostyka" na stronie 1081](#page-1080-0) i skontaktuj się z działem wsparcia IBM .

# **00E50004, 00E50005, 00E50006, 00E50007, 00E50008, 00E50009, 00E50012**

Wystąpił błąd wewnętrzny.

# **Działanie systemu**

Żądana jednostka wykonywania została zakończona nieprawidłowo. Rekord jest zapisywany w systemie SYS1.LOGREC i zrzutu SVC.

# **Odpowiedź programisty systemowego**

Zgromadź elementy wymienione w sekcji ["Diagnostyka" na stronie 1081](#page-1080-0) i skontaktuj się z działem wsparcia IBM .

# **00E50013**

Jednostka wykonywania MQ została zakończona nieprawidłowo.

# **Działanie systemu**

Przetwarzanie agenta CANCEL jest kontynuowane.

# **Odpowiedź programisty systemowego**

Ten kod przyczyny może zostać wydany w wyniku nieprawidłowego zakończenia połączonego zadania lub komendy STOP QMGR MODE (FORCE). W takich przypadkach nie są wymagane żadne dalsze działania.

Jeśli błąd powoduje zakończenie działania menedżera kolejek i nie można rozwiązać problemu, zgromadź elementy wymienione w sekcji ["Diagnostyka" na stronie 1081](#page-1080-0) i skontaktuj się z działem wsparcia IBM .

# **00E50014**

Wystąpił błąd wewnętrzny.

# **Działanie systemu**

Wpis jest zapisywany w systemie SYS1.LOGRECi żądanie zrzutu SVC.

# **Odpowiedź programisty systemowego**

Zgromadź elementy wymienione w sekcji ["Diagnostyka" na stronie 1081](#page-1080-0) i skontaktuj się z działem wsparcia IBM .

# **00E50015**

Wystąpił błąd wewnętrzny.

# **Działanie systemu**

Operacja jest ponawiana tylko raz. Jeśli próba ta nie powiedzie się, działanie menedżera kolejek zostanie zakończone z kodem przyczyny X'00E50054'.

SYS1.LOGREC i zrzut SVC.

### **Odpowiedź programisty systemowego**

W razie potrzeby zrestartuj menedżer kolejek.

Zgromadź elementy wymienione w sekcji ["Diagnostyka" na stronie 1081](#page-1080-0) i skontaktuj się z działem wsparcia IBM .

### **00E50029**

Funkcja usług agenta, która ustanawia strukturę zadań MQ , kończy się nieprawidłowo z tym kodem przyczyny po wykryciu modułu ładującego, który został załadowany bez możliwości adresowania 31-bitowego. Jest on poprzedzony komunikatem CSQV029E.

### **Działanie systemu**

Uruchamianie menedżera kolejek zostało zakończone.

# **Odpowiedź programisty systemowego**

Patrz komunikat CSQV029E.

### **00E50030, 00E50031, 00E50032, 00E50035, 00E50036**

Wystąpił błąd wewnętrzny.

# **Działanie systemu**

Żądana jednostka wykonywania została zakończona nieprawidłowo. Błąd jest rejestrowany w systemie SYS1.LOGRECi żądanie zrzutu SVC.

#### **Odpowiedź programisty systemowego**

Zgromadź elementy wymienione w sekcji ["Diagnostyka" na stronie 1081](#page-1080-0) i skontaktuj się z działem wsparcia IBM .

### **00E50039**

Podjęto próbę uwolnienia pozycji ACE, która nadal znajdowała się w łańcuchu VLCAAACE.

#### **Działanie systemu**

Zażądano zrzutu SVC, podając kod zakończenia X'5C6' i ten kod przyczyny. Przetwarzanie jest kontynuowane.

#### **Odpowiedź programisty systemowego**

Zgromadź elementy wymienione w sekcji ["Diagnostyka" na stronie 1081](#page-1080-0) i skontaktuj się z działem wsparcia IBM .

### **00E50040**

Zakończenie działania menedżera kolejek zostało wywołane po wystąpieniu nienaprawialnego błędu podczas przetwarzania żądania przerwania agenta w *wątku*lub na poziomie *identyfikacji* .

# **Działanie systemu**

Menedżer kolejek został zakończony.

### **Odpowiedź programisty systemowego**

Zrestartuj menedżer kolejek.

Zeskanuj dziennik systemowy i zawartość bazy danych SYS1.LOGREC for MQ występujące bezpośrednio przed komunikatem o zakończeniu działania systemu CSQV086E. Postępuj zgodnie z procedurami określania problemów dla konkretnych błędów. Jeśli nie można rozwiązać problemu, zgromadź elementy wymienione w sekcji ["Diagnostyka" na stronie 1081](#page-1080-0) i skontaktuj się z działem wsparcia IBM .

Podczas przetwarzania żądania zakończenia agenta wywołano zakończenie menedżera kolejek po wystąpieniu nienaprawialnego błędu.

# **Działanie systemu**

Menedżer kolejek został zakończony.

# **Odpowiedź programisty systemowego**

Zrestartuj menedżer kolejek.

Zeskanuj dziennik systemowy i zawartość bazy danych SYS1.LOGREC for MQ występujące bezpośrednio przed komunikatem o zakończeniu działania systemu CSQV086E. Postępuj zgodnie z procedurami określania problemów dla konkretnych błędów. Jeśli nie można rozwiązać problemu, zgromadź elementy wymienione w sekcji ["Diagnostyka" na stronie 1081](#page-1080-0) i skontaktuj się z działem wsparcia IBM .

### **00E50042, 00E50044**

Wystąpił błąd wewnętrzny.

# **Działanie systemu**

Bieżąca jednostka wykonywania została zakończona nieprawidłowo. Rekord jest zapisywany w systemie SYS1.LOGREC i zrzutu SVC.

## **Odpowiedź programisty systemowego**

Zgromadź elementy wymienione w sekcji ["Diagnostyka" na stronie 1081](#page-1080-0) i skontaktuj się z działem wsparcia IBM .

### **00E50045**

Zakończenie działania menedżera kolejek zostało wywołane po wystąpieniu nienaprawialnego błędu podczas przetwarzania żądania usługi tworzenia agenta na poziomie *Wątek*lub *identyfikowanie* .

### **Działanie systemu**

Menedżer kolejek został zakończony.

# **Odpowiedź programisty systemowego**

Zrestartuj menedżer kolejek.

Zeskanuj dziennik systemowy i zawartość bazy danych SYS1.LOGREC for MQ występujące bezpośrednio przed komunikatem o zakończeniu CSQV086E. Postępuj zgodnie z procedurami określania problemów dla konkretnych błędów. Jeśli nie można rozwiązać problemu, zgromadź elementy wymienione w sekcji ["Diagnostyka" na stronie 1081](#page-1080-0) i skontaktuj się z działem wsparcia IBM .

# **00E50046**

Zakończenie menedżera kolejek zostało wywołane po wystąpieniu nienaprawialnego błędu podczas przetwarzania żądania utworzenia struktury agenta.

# **Działanie systemu**

Menedżer kolejek został zakończony.

### **Odpowiedź programisty systemowego**

Zrestartuj menedżer kolejek.

Zeskanuj dziennik systemowy i zawartość bazy danych SYS1.LOGREC for MQ występujące bezpośrednio przed komunikatem o zakończeniu CSQV086E. Postępuj zgodnie z procedurami określania problemów dla konkretnych błędów. Jeśli nie można rozwiązać problemu, zgromadź elementy wymienione w sekcji ["Diagnostyka" na stronie 1081](#page-1080-0) i skontaktuj się z działem wsparcia IBM .

Wystąpił błąd wewnętrzny.

# **Działanie systemu**

Menedżer kolejek został zakończony.

# **Odpowiedź programisty systemowego**

Zrestartuj menedżer kolejek.

Zeskanuj dziennik systemowy i zawartość bazy danych SYS1.LOGREC for MQ występujące bezpośrednio przed komunikatem o zakończeniu CSQV086E. Postępuj zgodnie z procedurami określania problemów dla konkretnych błędów. Jeśli nie można rozwiązać problemu, zgromadź elementy wymienione w sekcji ["Diagnostyka" na stronie 1081](#page-1080-0) i skontaktuj się z działem wsparcia IBM .

# **00E50050**

Wystąpił błąd wewnętrzny.

# **Działanie systemu**

Żądana jednostka wykonywania została zakończona nieprawidłowo.

Kod przyczyny odtwarzania X'00E50054' jest umieszczany w polu SDWACOMU elementu SDWA, co wskazuje, że usługi synchronizacji były odpowiedzialne za zakończenie menedżera kolejek.

# **Odpowiedź programisty systemowego**

Zrestartuj menedżer kolejek.

Zgromadź elementy wymienione w sekcji ["Diagnostyka" na stronie 1081](#page-1080-0) i skontaktuj się z działem wsparcia IBM .

# **00E50051**

Wystąpił błąd wewnętrzny.

# **Działanie systemu**

Menedżer kolejek został zakończony nieprawidłowo z kodem zakończenia X'5C6' i tym kodem przyczyny.

Kod przyczyny odtwarzania X'00E50054' jest umieszczany w polu SDWACOMU elementu SDWA, co wskazuje, że usługi synchronizacji były odpowiedzialne za zakończenie menedżera kolejek.

# **Odpowiedź programisty systemowego**

Zrestartuj menedżer kolejek.

Zgromadź elementy wymienione w sekcji ["Diagnostyka" na stronie 1081](#page-1080-0) i skontaktuj się z działem wsparcia IBM .

# **00E50052**

Nie można zwolnić blokady krzyżowej pamięci z/OS (CML).

# **Działanie systemu**

Menedżer kolejek został zakończony nieprawidłowo z kodem zakończenia X'5C6' i tym kodem przyczyny.

Kod przyczyny odtwarzania X'00E50054' jest umieszczany w polu SDWACOMU elementu SDWA, co wskazuje, że usługi synchronizacji były odpowiedzialne za zakończenie menedżera kolejek.

Rekord jest zapisywany w systemie SYS1.LOGREC i generowany jest zrzut SVC.

# **Odpowiedź programisty systemowego**

Zrestartuj menedżer kolejek.

Zgromadź elementy wymienione w sekcji ["Diagnostyka" na stronie 1081](#page-1080-0) i skontaktuj się z działem wsparcia IBM .

# **00E50054**

Jeśli podczas przetwarzania odtwarzania dla funkcji SUSPEND, CANCEL, RESUME lub SRB REDISPATCH wystąpi nienaprawialny błąd, menedżer kolejek zostanie nieprawidłowo zakończony przez procedurę odtwarzania usług synchronizacji. Jest to kod przyczyny zakończenia menedżera kolejek.

Podczas przetwarzania odtwarzania dla żądanej funkcji napotkano jeden z następujących warunków:

- Nie można zakończyć przetwarzania wznawiania dla jednostki wykonywania trybu SRB, która została zawieszona w momencie wystąpienia błędu
- Wystąpiły błędy podczas przetwarzania odtwarzania podstawowego, co spowodowało wystąpienie pozycji w dodatkowej procedurze odtwarzania.
- Odtwarzanie zainicjowało ponowną próbę do kodu głównego zawieszania/wznawiania spowodowało ponowną rekurencję w funkcjonalnej procedurze odtwarzania
- Nie można uzyskać lub zwolnić blokady międzypamięciowej (CML) przestrzeni adresowej menedżera kolejek podczas przetwarzania linii głównej lub podczas przetwarzania odtwarzania funkcjonalnego (na przykład kod przyczyny X'00E50052').

### **Działanie systemu**

Menedżer kolejek został zakończony. Ten kod przyczyny jest powiązany z kodem zakończenia X'6C6' wskazującym, że usługi synchronizacji były odpowiedzialne za zakończenie.

### **Odpowiedź programisty systemowego**

Zrestartuj menedżer kolejek.

Zeskanuj dziennik systemowy i zawartość bazy danych SYS1.LOGREC for IBM MQ występujące bezpośrednio przed komunikatem o zakończeniu działania systemu CSQV086E. Postępuj zgodnie z procedurami określania problemów dla konkretnych błędów. Jeśli nie można rozwiązać problemu, zgromadź elementy wymienione w sekcji ["Diagnostyka" na stronie 1081](#page-1080-0) i skontaktuj się z działem wsparcia IBM .

### **00E50055**

Procedura odtwarzania funkcjonalnego usług synchronizacji nie mogła pomyślnie zakończyć przetwarzania wznawiania dla zawieszonej jednostki wykonywania trybu TCB. Funkcja CANCEL lub RESUME zażądała przetwarzania wznawiania.

### **Działanie systemu**

Ponieważ zawieszona jednostka wykonywania w trybie TCB nie może pozostawać w stanie zawieszenia, procedura odtwarzania wywołuje usługę z/OS CALLRTM (TYPE = ABTERM) w celu nieprawidłowego zakończenia jednostki wykonywania z kodem zakończenia X'6C6'. W zależności od tego, która jednostka wykonywania została zakończona, menedżer kolejek może zostać zakończony nieprawidłowo.

# **Odpowiedź programisty systemowego**

W razie potrzeby zrestartuj menedżer kolejek.

Zeskanuj dziennik systemowy i zawartość bazy danych SYS1.LOGREC for MQ występujące bezpośrednio przed zakończeniem jednostki wykonywania. Postępuj zgodnie z procedurami określania problemów dla konkretnych błędów. Jeśli nie można rozwiązać problemu, zgromadź elementy wymienione w sekcji ["Diagnostyka" na stronie 1081](#page-1080-0) i skontaktuj się z działem wsparcia IBM .

# **00E50059**

Wystąpił błąd wewnętrzny.

Jeśli moduł, który wykrył błąd, to CSQVSDC0, zostanie ponowiony raz. Jeśli sprawdzanie poprawności nie powiedzie się, menedżer kolejek zostanie zakończony nieprawidłowo z kodem przyczyny X'00E50054'.

SYS1.LOGREC i zrzutu SVC.

# **Odpowiedź programisty systemowego**

Zrestartuj menedżer kolejek.

Zgromadź elementy wymienione w sekcji ["Diagnostyka" na stronie 1081](#page-1080-0) i skontaktuj się z działem wsparcia IBM .

# **00E50062**

Wystąpił błąd wewnętrzny.

# **Działanie systemu**

Zadanie allied zostało zakończone nieprawidłowo.

# **Odpowiedź programisty systemowego**

Zgromadź elementy wymienione w sekcji ["Diagnostyka" na stronie 1081](#page-1080-0) i skontaktuj się z działem wsparcia IBM .

### **00E50063**

Wystąpił błąd wewnętrzny.

### **Działanie systemu**

Zadanie zostało zakończone nieprawidłowo.

### **Odpowiedź programisty systemowego**

Zgromadź elementy wymienione w sekcji ["Diagnostyka" na stronie 1081](#page-1080-0) i skontaktuj się z działem wsparcia IBM .

### **00E50065**

Wystąpił błąd wewnętrzny.

# **Działanie systemu**

Jednostka wykonywania została zakończona nieprawidłowo.

# **Odpowiedź programisty systemowego**

Zgromadź elementy wymienione w sekcji ["Diagnostyka" na stronie 1081](#page-1080-0) i skontaktuj się z działem wsparcia IBM .

# **00E50069**

Ten kod przyczyny jest generowany podczas przetwarzania odtwarzania dla funkcji zawieszania w trybie SRB w ramach procedury odtwarzania ustanowionej przez usługę z/OS SRBSTAT (SAVE). Ponieważ procedura odtwarzania ustanowiona przez tę usługę jest jedyną procedurą w stosie FRR w momencie wystąpienia błędu, normalne ustawienie RTM dla wywołującej procedury odtwarzania menedżera zasobów nie jest możliwe.

Po pomyślnym zakończeniu przetwarzania odtwarzania dla błędu początkowego środowisko RTM jest kończone przez ponowienie próby do procedury, która odtwarza oryginalny stos FRR. Ta procedura kończy działanie nieprawidłowo, kod zakończenia X'5C6' i ten kod przyczyny. Powoduje to wejście do oryginalnej procedury odtwarzania ustanowionej podczas inicjowania zawieszania.

# **Działanie systemu**

Po przechwyceniu przez pierwotną procedurę odtwarzania po zawieszeniu, SYS1.LOGREC i zrzut SVC są żądane w celu udokumentowania oryginalnego błędu. Oryginalny kod przyczyny odtwarzania jest umieszczany w polu SDWACOMU SDWA i wskazuje działania wykonywane podczas odtwarzania

początkowego błędu. Sterowanie jest następnie zwracane do wywołującej procedury odtwarzania menedżera zasobów za pomocą perkolacji RTM.

### **Odpowiedź programisty systemowego**

Ponieważ jest ona używana tylko w celu umożliwienia przekazania początkowego kodu przyczyny odtwarzania do wywołującej procedury odtwarzania menedżera zasobów, dla tego kodu przyczyny nie są wymagane żadne dalsze działania odtwarzania. Informacje diagnostyczne dla napotkanego błędu początkowego można uzyskać za pośrednictwem systemu SYS1.LOGREC i SVC.

# **00E50070**

Aby umożliwić zakończenie zadania wewnętrznego, zadanie zostało zakończone nieprawidłowo. Ten komunikat niekoniecznie oznacza błąd.

# **Działanie systemu**

Zadanie zostało zakończone nieprawidłowo.

Jeśli zadanie usługi zostanie zakończone nieprawidłowo, a kod zakończenia to X'6C6', zrzut SVC nie zostanie wykonany.

# **Odpowiedź programisty systemowego**

Błąd należy zignorować, jeśli występuje w izolacji, jednak jeśli występuje w połączeniu z innymi problemami, należy rozwiązać te problemy.

Jeśli nie można rozwiązać problemu, zgromadź elementy wymienione w sekcji ["Diagnostyka" na](#page-1080-0) [stronie 1081](#page-1080-0) i skontaktuj się z działem wsparcia IBM .

# **00E50071**

Wystąpił błąd wewnętrzny.

### **Działanie systemu**

Zadanie wewnętrzne zostało zakończone nieprawidłowo.

# **Odpowiedź programisty systemowego**

Zgromadź elementy wymienione w sekcji ["Diagnostyka" na stronie 1081](#page-1080-0) i skontaktuj się z działem wsparcia IBM .

### **00E50072**

Wystąpił błąd wewnętrzny.

### **Działanie systemu**

Menedżer kolejek został zakończony nieprawidłowo.

### **Odpowiedź programisty systemowego**

Zrestartuj menedżer kolejek.

Zgromadź elementy wymienione w sekcji ["Diagnostyka" na stronie 1081](#page-1080-0) i skontaktuj się z działem wsparcia IBM .

### **00E50073**

Wystąpił błąd wewnętrzny.

# **Działanie systemu**

Bieżąca jednostka wykonywania została zakończona nieprawidłowo. Rekord jest zapisywany w systemie SYS1.LOGRECi żądanie zrzutu SVC.

### **Odpowiedź programisty systemowego**

Zgromadź elementy wymienione w sekcji ["Diagnostyka" na stronie 1081](#page-1080-0) i skontaktuj się z działem wsparcia IBM .

Ten kod przyczyny jest generowany w odpowiedzi na niezerowy kod powrotu z operacji ATTACH podczas próby utworzenia zadania wewnętrznego.

# **Działanie systemu**

Próba wykonania operacji ATTACH zostanie ponowiona. Rekord jest zapisywany w systemie SYS1.LOGRECi żądanie zrzutu SVC. Jeśli problem wystąpi ponownie, menedżer kolejek zostanie zakończony.

### **Odpowiedź programisty systemowego**

W razie potrzeby zrestartuj menedżer kolejek.

Rejestr 2 w SDWA zawiera kod powrotu z żądania ATTACH. Jeśli nie można rozwiązać problemu, zgromadź elementy wymienione w sekcji ["Diagnostyka" na stronie 1081](#page-1080-0) i skontaktuj się z działem wsparcia IBM .

### **00E50075, 00E50076, 00E50077, 00E50078**

Wystąpił błąd wewnętrzny.

# **Działanie systemu**

Żądana jednostka wykonywania została zakończona. Menedżer kolejek może również zostać zakończony. Rekord jest zapisywany w systemie SYS1.LOGRECi żądanie zrzutu SVC.

## **Odpowiedź programisty systemowego**

W razie potrzeby zrestartuj menedżer kolejek.

Zgromadź elementy wymienione w sekcji ["Diagnostyka" na stronie 1081](#page-1080-0) i skontaktuj się z działem wsparcia IBM .

### **00E50079**

Wystąpił błąd wewnętrzny. Taka sytuacja może wystąpić, jeśli przestrzeń adresowa sprzymierzeńców jest w trakcie kończenia.

### **Działanie systemu**

Żądana jednostka wykonywania została zakończona nieprawidłowo. Rekord jest zapisywany w systemie SYS1.LOGRECi żądanie zrzutu SVC.

### **Odpowiedź programisty systemowego**

Jeśli nie można rozwiązać problemu, zgromadź elementy wymienione w sekcji ["Diagnostyka" na](#page-1080-0) [stronie 1081](#page-1080-0) i skontaktuj się z działem wsparcia IBM .

### **00E50080, 00E50081**

Wystąpił błąd wewnętrzny.

### **Działanie systemu**

Zażądano zrzutu SVC, podając kod zakończenia X'5C6' i ten kod przyczyny. W systemie SYS1.LOGREC. Wykonywanie jest kontynuowane.

### **Odpowiedź programisty systemowego**

Zgromadź elementy wymienione w sekcji ["Diagnostyka" na stronie 1081](#page-1080-0) i skontaktuj się z działem wsparcia IBM .

### **00E50094, 00E50095, 00E50096, 00E50097, 00E50100**

Wystąpił błąd wewnętrzny.

# **Działanie systemu**

Żądana procedura odtwarzania została zakończona nieprawidłowo. Rekord jest zapisywany w systemie SYS1.LOGRECi żądanie zrzutu SVC.

Zgromadź elementy wymienione w sekcji ["Diagnostyka" na stronie 1081](#page-1080-0) i skontaktuj się z działem wsparcia IBM .

# **00E50101**

Produkt MQ nie mógł ustanowić interfejsu ESTAE.

# **Działanie systemu**

Błąd jest przekazywany do podkomponentu obsługi podsystemu (Subsystem Support Subcomponent-SSS) ESTAE. Prawdopodobnie menedżer kolejek został zakończony nieprawidłowo. Rekord jest zapisywany w systemie SYS1.LOGRECi żądanie zrzutu SVC.

### **Odpowiedź programisty systemowego**

Brak możliwości ustanowienia ESTAE jest zwykle spowodowany niewystarczającą ilością wolnego miejsca w obszarze kolejki systemu lokalnego (LSQA) dla bloku kontrolnego ESTAE (SCB). W razie potrzeby zwiększ wielkość przestrzeni adresowej menedżera kolejek.

Zrestartuj menedżer kolejek.

Przejrzyj powiązany zrzut SVC pod kątem użycia i wolnych obszarów w podpulach LSQA należących do przestrzeni adresowej usług systemowych. Jeśli nie można rozwiązać problemu, zgromadź elementy wymienione w sekcji ["Diagnostyka" na stronie 1081](#page-1080-0) i skontaktuj się z działem wsparcia IBM .

### **00E50102**

Wystąpił nienaprawialny błąd podczas anulowania wszystkich aktywnych agentów podczas przetwarzania komendy STOP QMGR MODE(FORCE) . Jest to kod przyczyny zakończenia menedżera kolejek.

### **Działanie systemu**

Menedżer kolejek został zakończony nieprawidłowo. Rekord jest zapisywany w systemie SYS1.LOGREC.

# **Odpowiedź programisty systemowego**

Zrestartuj menedżer kolejek.

Elementy wymienione w sekcji ["Diagnostyka" na stronie 1081](#page-1080-0) mogą być przydatne podczas rozwiązywania problemu. Zapoznaj się z SYS1.LOGREC dla błędów bezpośrednio poprzedzających zakończenie menedżera kolejek.

### **00E50500**

Nie można uzyskać blokady z/OS LOCAL lub CML podczas nieprawidłowego zakończenia przetwarzania menedżera kolejek.

### **Działanie systemu**

Jednostka wykonywania została zakończona nieprawidłowo. Błąd jest rejestrowany w systemie SYS1.LOGRECi nieprawidłowe zakończenie menedżera kolejek w innej jednostce wykonywania, jeśli jest to możliwe.

### **Odpowiedź programisty systemowego**

W razie potrzeby zrestartuj menedżer kolejek.

Elementy wymienione w sekcji ["Diagnostyka" na stronie 1081](#page-1080-0) mogą być przydatne podczas rozwiązywania problemu.

# **00E50501**

Nie można zwolnić blokady z/OS LOCAL lub CML podczas przetwarzania nieprawidłowego zakończenia menedżera kolejek.

Jednostka wykonywania została zakończona nieprawidłowo. Błąd jest rejestrowany w systemie SYS1.LOGREC. Jeśli to możliwe, zakończenie menedżera kolejek jest wykonywane w innej jednostce wykonywania.

# **Odpowiedź programisty systemowego**

Zrestartuj menedżer kolejek.

Elementy wymienione w sekcji ["Diagnostyka" na stronie 1081](#page-1080-0) mogą być przydatne podczas rozwiązywania problemu.

# **00E50502**

Nie można uzyskać blokady z/OS LOCAL podczas nieprawidłowego zakończenia przetwarzania menedżera kolejek.

### **Działanie systemu**

Jednostka wykonywania została zakończona nieprawidłowo. Błąd jest rejestrowany w systemie SYS1.LOGRECi nieprawidłowe zakończenie menedżera kolejek w innej jednostce wykonywania, jeśli jest to możliwe.

### **Odpowiedź programisty systemowego**

Zrestartuj menedżer kolejek.

Elementy wymienione w sekcji ["Diagnostyka" na stronie 1081](#page-1080-0) mogą być przydatne podczas rozwiązywania problemu.

### **00E50503**

Nie można zwolnić blokady z/OS LOCAL podczas przetwarzania nieprawidłowego zakończenia menedżera kolejek.

# **Działanie systemu**

Jednostka wykonywania została zakończona nieprawidłowo. Błąd jest rejestrowany w systemie SYS1.LOGRECi nieprawidłowe zakończenie menedżera kolejek w innej jednostce wykonywania, jeśli jest to możliwe.

# **Odpowiedź programisty systemowego**

Zrestartuj menedżer kolejek.

Elementy wymienione w sekcji ["Diagnostyka" na stronie 1081](#page-1080-0) mogą być przydatne podczas rozwiązywania problemu.

### **00E50504**

Ten kod przyczyny jest używany do definiowania formatu informacji rejestrowanych w obszarze rejestrowania zmiennych SDWA (VRA) przez procesor zakończenia menedżera kolejek. Kod identyfikuje dodatkowe informacje udostępnione w obszarze VRA dla błędów napotkanych w module CSQVATRM.

# **Działanie systemu**

Rejestrowanie błędu napotkanego podczas kończenia działania menedżera kolejek jest kontynuowane.

### **Odpowiedź programisty systemowego**

Brak.

# **00E50505**

Ten kod przyczyny jest używany do definiowania formatu informacji rejestrowanych w obszarze rejestrowania zmiennych SDWA (VRA). Kod identyfikuje dodatkowe informacje udostępnione w obszarze VRA dla błędów napotkanych w module CSQVATR4.

Rejestrowanie błędu napotkanego podczas kończenia działania menedżera kolejek jest kontynuowane.

# **Odpowiedź programisty systemowego**

Brak.

# **00E50701**

Wystąpił problem podczas zatwierdzania Phase-1. Służy do przetwarzania wycofania, zwalniania i zakończenia UR.

# **Działanie systemu**

Menedżer kolejek został zakończony nieprawidłowo. Rekord jest zapisywany w systemie SYS1.LOGRECi żądanie zrzutu SVC.

### **Odpowiedź programisty systemowego**

Zrestartuj menedżer kolejek.

Jeśli nie można rozwiązać problemu, zgromadź elementy wymienione w sekcji ["Diagnostyka" na](#page-1080-0) [stronie 1081](#page-1080-0) i skontaktuj się z działem wsparcia IBM .

### **00E50702**

Wystąpił błąd podczas przetwarzania w trybie SRB, którego nie można było odzyskać.

Przetwarzanie w trybie SRB jest często używane wewnętrznie przez menedżer kolejek w celu zapewnienia integralności danych i spójności stanu wewnętrznego. Jeśli odtwarzanie nie jest możliwe, menedżer kolejek zostaje zakończony z tym kodem przyczyny.

Większość wystąpień jest spowodowanych błędami wewnętrznymi, które powinny być zgłaszane do usługi IBM w celu dalszego badania.

Ten błąd występuje również wtedy, gdy zestawy danych dziennika zostały ponownie sformatowane, bez ponownego formatowania zestawów stron (tak więc nadal zawierają one aktywne dane). Tę sytuację można rozwiązać za pomocą działania użytkownika.

### **Działanie systemu**

Menedżer kolejek został zakończony nieprawidłowo z tym kodem przyczyny. Procedura odtwarzania zażądała zrzutu SVC oryginalnego błędu dla CSQVEUS2 i zapisała rekord w SYS1.LOGREC.

# **Odpowiedź programisty systemowego**

Zrestartuj menedżer kolejek.

Zeskanuj SYS1.LOGREC szuka co najmniej jednego błędu produktu MQ bezpośrednio przed zakończeniem działania menedżera kolejek. Jeśli nie można rozwiązać problemu, zgromadź elementy wymienione w sekcji ["Diagnostyka" na stronie 1081](#page-1080-0) i skontaktuj się z działem wsparcia IBM .

# **00E50703**

Ten kod przyczyny zakończenia menedżera kolejek jest używany po wystąpieniu błędu podczas próby wznowienia zawieszonej jednostki wykonywania. Pomyślne zakończenie przetwarzania wznawiania było 'wątpliwe'.

### **Działanie systemu**

Menedżer kolejek został zakończony nieprawidłowo. Rekord jest zapisywany w systemie SYS1.LOGRECi żądanie zrzutu SVC.

# **Odpowiedź programisty systemowego**

Zrestartuj menedżer kolejek.

Elementy wymienione w sekcji ["Diagnostyka" na stronie 1081](#page-1080-0) mogą być przydatne podczas rozwiązywania problemu.

Wystąpił błąd wewnętrzny.

# **Działanie systemu**

Menedżer kolejek został zakończony z tym kodem przyczyny. Dodatkowo, jeśli do procedury odtwarzania nie dostarczono SDWA, zażądano zrzutu.

# **Odpowiedź programisty systemowego**

Zrestartuj menedżer kolejek.

Zeskanuj SYS1.LOGREC szuka co najmniej jednego błędu produktu MQ bezpośrednio przed zakończeniem działania menedżera kolejek. Jeśli nie można rozwiązać problemu, zgromadź elementy wymienione w sekcji ["Diagnostyka" na stronie 1081](#page-1080-0) i skontaktuj się z działem wsparcia IBM .

# **00E50705**

Wystąpił błąd wewnętrzny.

# **Działanie systemu**

Menedżer kolejek został zakończony nieprawidłowo.

# **Odpowiedź programisty systemowego**

Zrestartuj menedżer kolejek.

Zgromadź elementy wymienione w sekcji ["Diagnostyka" na stronie 1081](#page-1080-0) i skontaktuj się z działem wsparcia IBM .

# **00E50706**

Wystąpił błąd wewnętrzny.

# **Działanie systemu**

Menedżer kolejek został zakończony z tym kodem przyczyny. Dodatkowo, jeśli do procedury odtwarzania nie dostarczono SDWA, zażądano zrzutu. Rekord jest zapisywany w systemie SYS1.LOGREC.

# **Odpowiedź programisty systemowego**

Zrestartuj menedżer kolejek.

Zeskanuj SYS1.LOGREC wyszukują jeden lub więcej błędów IBM MQ bezpośrednio przed zakończeniem działania menedżera kolejek. Jeśli nie można rozwiązać problemu, zgromadź elementy wymienione w sekcji ["Diagnostyka" na stronie 1081](#page-1080-0) i skontaktuj się z działem wsparcia IBM .

# **00E50707**

Nie można ustanowić ESTAE.

# **Działanie systemu**

Menedżer kolejek został zakończony nieprawidłowo. Rekord jest zapisywany w systemie SYS1.LOGREC.

# **Odpowiedź programisty systemowego**

Przejrzyj użycie i wolne obszary w podpuli LSQA przestrzeni adresowej menedżera kolejek. W razie potrzeby zwiększ wielkość obszaru prywatnego przestrzeni adresowej.

Zrestartuj menedżer kolejek.

Jeśli moduł CSQVRCT zażądał zakończenia menedżera kolejek, zażądano standardowego zrzutu SVC. Jeśli przyczyną problemu jest niewystarczająca ilość prywatnej pamięci masowej, inne menedżery zasobów produktu MQ mogły zostać zakończone nieprawidłowo.

Jeśli nie można rozwiązać problemu, zgromadź elementy wymienione w sekcji ["Diagnostyka" na](#page-1080-0) [stronie 1081](#page-1080-0) i skontaktuj się z działem wsparcia IBM .

Wystąpił błąd podczas nawiązywania połączenia między agentem sprzymierzonym a przestrzenią adresową menedżera kolejek. Połączenie musi zostać zakończone, aby można było zakończyć działanie agenta.

# **Działanie systemu**

Menedżer kolejek został zakończony z tym kodem przyczyny. Zażądano zrzutu SVC oryginalnego błędu i wprowadzono rekord do systemu SYS1.LOGREC.

### **Odpowiedź programisty systemowego**

Zrestartuj menedżer kolejek.

Zeskanuj SYS1.LOGREC wyszukują jeden lub więcej błędów IBM MQ bezpośrednio przed zakończeniem działania menedżera kolejek.

### **00E50709**

Wystąpił błąd wewnętrzny.

### **Działanie systemu**

Menedżer kolejek został zakończony nieprawidłowo.

### **Odpowiedź programisty systemowego**

Zrestartuj menedżer kolejek.

Zeskanuj SYS1.LOGREC dla jednego lub większej liczby błędów IBM MQ , które wystąpiły bezpośrednio przed zakończeniem działania menedżera kolejek. Jeśli nie można rozwiązać problemu, zgromadź elementy wymienione w sekcji ["Diagnostyka" na stronie 1081](#page-1080-0) i skontaktuj się z działem wsparcia IBM .

### **00E50710**

Wystąpił błąd wewnętrzny.

### **Działanie systemu**

Menedżer kolejek został zakończony z tym kodem przyczyny. Zażądano zrzutu SVC oryginalnego błędu i wprowadzono rekord do systemu SYS1.LOGREC.

# **Odpowiedź programisty systemowego**

Zrestartuj menedżer kolejek.

Zeskanuj SYS1.LOGREC wyszukują jeden lub więcej błędów IBM MQ bezpośrednio przed zakończeniem działania menedżera kolejek. Jeśli nie można rozwiązać problemu, zgromadź elementy wymienione w sekcji ["Diagnostyka" na stronie 1081](#page-1080-0) i skontaktuj się z działem wsparcia IBM .

# **00E50711**

Wystąpił błąd wewnętrzny.

# **Działanie systemu**

Menedżer kolejek został zakończony z tym kodem przyczyny. Zażądano zrzutu SVC oryginalnego błędu i wprowadzono rekord do systemu SYS1.LOGREC.

### **Odpowiedź programisty systemowego**

Zrestartuj menedżer kolejek.

Zeskanuj SYS1.LOGREC wyszukują jeden lub więcej błędów IBM MQ bezpośrednio przed zakończeniem działania menedżera kolejek. Jeśli nie można rozwiązać problemu, zgromadź elementy wymienione w sekcji ["Diagnostyka" na stronie 1081](#page-1080-0) i skontaktuj się z działem wsparcia IBM .

Wystąpił błąd w funkcji menedżera zatrzasków podczas próby zakończenia uchwytu zatrzasku IBM MQ . Zadanie posiadacza zostało ustawione przez z/OS jako nierozsyłalne, a zakończenie tego zadania przez CALLRTM nie powiodło się.

### **Działanie systemu**

Menedżer kolejek został zakończony z tym kodem przyczyny. Zażądano zrzutu SVC błędu i wprowadzono rekord do SYS1.LOGREC. Rejestr 3 w momencie wystąpienia błędu zawiera adres TCB posiadacza zatrzasku w przestrzeni adresowej, a rejestr 4 zawiera kod powrotu z CALLRTM.

# **Odpowiedź programisty systemowego**

Zrestartuj menedżer kolejek.

Elementy wymienione w sekcji ["Diagnostyka" na stronie 1081](#page-1080-0) mogą być przydatne podczas rozwiązywania problemu. Zeskanuj SYS1.LOGREC dla co najmniej jednego błędu produktu MQ bezpośrednio przed zakończeniem działania menedżera kolejek.

### **00E50713**

Wystąpił błąd wewnętrzny.

### **Działanie systemu**

Menedżer kolejek został zakończony nieprawidłowo. Procesor zakończenia menedżera kolejek żąda zrzutu SVC, a rekord jest zapisywany w puli SYS1.LOGREC.

# **Odpowiedź programisty systemowego**

Zrestartuj menedżer kolejek.

Zeskanuj SYS1.LOGREC dla jednego lub większej liczby błędów IBM MQ , które wystąpiły bezpośrednio przed zakończeniem działania menedżera kolejek. Może być konieczne przeanalizowanie żądanego zrzutu SVC. Jeśli nie można rozwiązać problemu, zgromadź elementy wymienione w sekcji ["Diagnostyka" na stronie 1081](#page-1080-0) i skontaktuj się z działem wsparcia IBM .

### **00E50715**

Zażądano zakończenia menedżera kolejek po wystąpieniu nienaprawialnego błędu w jednostce wykonywania trybu SRB.

# **Działanie systemu**

Zadanie związane z SRB zostało zakończone nieprawidłowo w wyniku percolacji SRB do TCB. Menedżer kolejek został zakończony nieprawidłowo.

# **Odpowiedź programisty systemowego**

Zrestartuj menedżer kolejek.

Elementy wymienione w sekcji ["Diagnostyka" na stronie 1081](#page-1080-0) mogą być przydatne podczas rozwiązywania problemu. Zeskanuj SYS1.LOGREC dla jednego lub większej liczby błędów IBM MQ , które wystąpiły bezpośrednio przed zakończeniem działania menedżera kolejek.

# **00E50717**

Wystąpił błąd wewnętrzny.

### **Działanie systemu**

Menedżer kolejek został zakończony nieprawidłowo.

### **Odpowiedź programisty systemowego**

Zrestartuj menedżer kolejek.

Zeskanuj SYS1.LOGREC dla jednego lub większej liczby błędów IBM MQ , które wystąpiły bezpośrednio przed zakończeniem działania menedżera kolejek. Jeśli przed żądaniem zakończenia menedżera kolejek wystąpił błąd, informacje diagnostyczne można uzyskać za pośrednictwem

<span id="page-1095-0"></span>systemu SYS1.LOGREC i SVC. Jeśli nie można rozwiązać problemu, zgromadź elementy wymienione w sekcji ["Diagnostyka" na stronie 1081](#page-1080-0) i skontaktuj się z działem wsparcia IBM .

### **00E50719**

Wystąpił błąd wewnętrzny.

### **Działanie systemu**

Menedżer kolejek został zakończony nieprawidłowo.

# **Odpowiedź programisty systemowego**

Zrestartuj menedżer kolejek.

Zeskanuj SYS1.LOGREC dla jednego lub większej liczby błędów IBM MQ , które wystąpiły bezpośrednio przed zakończeniem działania menedżera kolejek. Jeśli nie można rozwiązać problemu, zgromadź elementy wymienione w sekcji ["Diagnostyka" na stronie 1081](#page-1080-0) i skontaktuj się z działem wsparcia IBM .

# **00E50725**

Zażądano zakończenia działania menedżera kolejek z powodu nienaprawionego błędu w zaplanowanej jednostce wykonywania trybu SRB.

### **Działanie systemu**

Zadanie związane z SRB zostało zakończone nieprawidłowo z powodu percolacji SRB do TCB. Menedżer kolejek został zakończony nieprawidłowo.

# **Odpowiedź programisty systemowego**

Zrestartuj menedżer kolejek.

Elementy wymienione w sekcji ["Diagnostyka" na stronie 1081](#page-1080-0) mogą być przydatne podczas rozwiązywania problemu. Zeskanuj SYS1.LOGREC dla jednego lub większej liczby błędów IBM MQ , które wystąpiły bezpośrednio przed zakończeniem działania menedżera kolejek. Jeśli to konieczne, przeanalizuj zrzut SVC żądany przez zakończenie menedżera kolejek.

### **00E50727**

Wystąpił dodatkowy błąd podczas przetwarzania odtwarzania funkcjonalnego usług agenta. Jest to kod przyczyny zakończenia menedżera kolejek.

### **Działanie systemu**

Menedżer kolejek został zakończony nieprawidłowo.

### **Odpowiedź programisty systemowego**

Zrestartuj menedżer kolejek.

Elementy wymienione w sekcji ["Diagnostyka" na stronie 1081](#page-1080-0) mogą być przydatne podczas rozwiązywania problemu. Zeskanuj SYS1.LOGREC dla jednego lub większej liczby błędów IBM MQ , które wystąpiły bezpośrednio przed zakończeniem działania menedżera kolejek.

# **Zadania pokrewne**

Kontakt z działem wsparcia IBM

#### $z/0S$ *Kody narzędzi instrumentacji (X'E6')*

Jeśli wystąpi kod przyczyny narzędzia instrumentacji, który nie jest wymieniony w tym miejscu, wystąpił błąd wewnętrzny. Zgromadź następujące elementy diagnostyczne i skontaktuj się z działem wsparcia IBM .

# **Diagnostyka**

• Dane wyjściowe konsoli dla okresu prowadzącego do wystąpienia błędu.

- Zrzut systemowy będący wynikiem błędu.
- Wydruk SYS1.LOGREC.
- Odpowiednie poziomy usług IBM MQ, z/OS, Db2, CICSi IMS .

Wystąpił błąd wewnętrzny.

# **Działanie systemu**

Śledzona funkcja została zakończona nieprawidłowo. Menedżer kolejek nadal działa.

# **Odpowiedź programisty systemowego**

Zgromadź elementy wymienione w sekcji ["Diagnostyka" na stronie 1096](#page-1095-0) i skontaktuj się z działem wsparcia IBM .

# **00E60017**

Jest to kod wewnętrzny używany przez formater zrzutu.

# **Działanie systemu**

Żądanie zostało zakończone nieprawidłowo.

### **Odpowiedź programisty systemowego**

Zgromadź elementy wymienione w sekcji ["Diagnostyka" na stronie 1096](#page-1095-0) i skontaktuj się z działem wsparcia IBM .

### **00E60085, 00E60086, 00E60087, 00E60088, 00E60089**

Wystąpił błąd wewnętrzny.

### **Działanie systemu**

Żądanie zostało zakończone nieprawidłowo.

# **Odpowiedź programisty systemowego**

Zgromadź elementy wymienione w sekcji ["Diagnostyka" na stronie 1096](#page-1095-0) i skontaktuj się z działem wsparcia IBM .

# **00E60100 do 00E60199**

Kody przyczyny od X'00E60100'do X'00E60199' są używane przez komponent narzędzia instrumentacji (IFC), gdy wystąpi zdarzenie śledzenia, dla którego personel serwisu IBM zażądał zrzutu za pomocą pomocy serwisowej zrzutu selektywnego IFC.

# **Działanie systemu**

Agent może zostać ponowiony lub zakończony, w zależności od żądania zrzutu serwisowego.

### **Odpowiedź programisty systemowego**

Kod przyczyny jest generowany w przypadku wystąpienia określonego zdarzenia śledzenia. Zrzut SVC jest zrzucany do puli SYS1.DUMPxx . Metody określania problemu zależą od warunku, w jakim pracownicy serwisu IBM próbują przechwyć problem.

# **00E60701**

Wystąpił błąd wewnętrzny.

# **Działanie systemu**

Bieżąca jednostka wykonywania kończy działanie z kodem zakończenia X'5C6'.

# **Odpowiedź programisty systemowego**

Zgromadź elementy wymienione w sekcji ["Diagnostyka" na stronie 1096](#page-1095-0) i skontaktuj się z działem wsparcia IBM .

### <span id="page-1097-0"></span>**00E60702, 00E60703**

Wystąpił błąd wewnętrzny.

# **Działanie systemu**

Bieżąca jednostka wykonywania kończy działanie z kodem zakończenia X'5C6'.

# **Odpowiedź programisty systemowego**

Zgromadź elementy wymienione w sekcji ["Diagnostyka" na stronie 1096](#page-1095-0) i skontaktuj się z działem wsparcia IBM .

# **Zadania pokrewne**

Kontakt z działem wsparcia IBM

#### $z/0S$ *Kody kolejkowania rozproszonego (X'E7')*

Jeśli wystąpi kod przyczyny rozproszonego kolejkowania, który nie jest wymieniony w tym miejscu, wystąpił błąd wewnętrzny. Zgromadź następujące elementy diagnostyczne i skontaktuj się z działem wsparcia IBM .

# **Diagnostyka**

- Opis działań, które doprowadziły do wystąpienia błędu lub, jeśli ma to zastosowanie, lista aplikacji lub łańcuch wejściowy programu narzędziowego, który był uruchamiany w momencie wystąpienia błędu.
- Używane definicje kanałów
- Jeśli błąd miał wpływ na agenta kanału komunikatów, lista wszystkich programów obsługi wyjścia kanału użytkownika używanych przez agenta kanału komunikatów.
- Dane wyjściowe konsoli dla okresu prowadzącego do wystąpienia błędu.
- Protokół zadania menedżera kolejek.
- Protokół zadania inicjatora kanału.
- Zrzut systemowy będący wynikiem błędu.
- Odpowiednie poziomy usług IBM MQ, z/OS, Db2, CICSi IMS .

# **00E70001**

Wystąpił błąd wewnętrzny.

# **Działanie systemu**

Bieżąca jednostka wykonywania kończy działanie z kodem zakończenia X'5C6'.

# **Odpowiedź programisty systemowego**

Zgromadź elementy wymienione w sekcji "Diagnostyka" na stronie 1098 i skontaktuj się z działem wsparcia IBM .

# **00E70002**

Żadne podzadania adaptera nie są aktywne. Nie powiodły się wiele razy, dlatego nie zostały zrestartowane.

# **Działanie systemu**

Inicjator kanału kończy działanie.

# **Odpowiedź programisty systemowego**

Zbadaj problemy z awarią podzadania adaptera, zgodnie z komunikatami powiązanymi z każdym niepowodzeniem.

Żaden przekaźnik nie jest aktywny. Uruchomienie wszystkich programów rozsyłających nie powiodło się lub wszystkie programy rozsyłające nie powiodły się wiele razy i dlatego nie zostały zrestartowane.

# **Działanie systemu**

Inicjator kanału kończy działanie.

# **Odpowiedź programisty systemowego**

Zbadaj problemy z awarią przekaźnika, zgodnie z komunikatami powiązanymi z każdą awarią.

### **00E70004**

Wystąpił błąd wewnętrzny.

# **Działanie systemu**

Bieżąca jednostka wykonywania kończy działanie z kodem zakończenia X'5C6'.

### **Odpowiedź programisty systemowego**

Zgromadź elementy wymienione w sekcji ["Diagnostyka" na stronie 1098](#page-1097-0) i skontaktuj się z działem wsparcia IBM .

### **00E70007**

Próba uzyskania pamięci masowej przez podzadanie adaptera nie powiodła się.

### **Działanie systemu**

Bieżąca jednostka wykonywania kończy działanie z kodem zakończenia X'5C6'.

### **Odpowiedź programisty systemowego**

Zwiększ przestrzeń adresową inicjatora kanału lub zmniejsz liczbę programów rozsyłających, podzadań adaptera, podzadań serwera SSL i używanych aktywnych kanałów.

# **00E70008, 00E70009, 00E7000A**

Wystąpił błąd wewnętrzny.

### **Działanie systemu**

Bieżąca jednostka wykonywania kończy działanie z kodem zakończenia X'5C6'.

### **Odpowiedź programisty systemowego**

Zgromadź elementy wymienione w sekcji ["Diagnostyka" na stronie 1098](#page-1097-0) i skontaktuj się z działem wsparcia IBM .

### **00E70011**

Inicjator kanału nie mógł załadować modułu CSQXBENT.

### **Działanie systemu**

Bieżąca jednostka wykonywania kończy działanie z kodem zakończenia X'5C6'.

### **Odpowiedź programisty systemowego**

Sprawdź, czy w konsoli nie ma komunikatów wskazujących, dlaczego nie załadowano CSQXBENT. Upewnij się, że moduł znajduje się w wymaganej bibliotece i że odwołanie do niego jest poprawne.

Inicjator kanału próbuje załadować ten moduł z zestawów danych biblioteki w instrukcji STEPLIB DD uruchomionej procedury JCL zadania xxxxCHIN.

# **00E70013**

Zażądano wykonania niektórych podzadań adaptera, ale nie można było przyłączyć żadnego z nich.

# **Działanie systemu**

Bieżąca jednostka wykonywania kończy działanie z kodem zakończenia X'5C6'.

Zbadaj problemy związane z przyłączaniem przez podzadanie adaptera, zgodnie z komunikatami powiązanymi z każdym niepowodzeniem. Jeśli nie można rozwiązać problemu, zgromadź elementy wymienione w sekcji ["Diagnostyka" na stronie 1098](#page-1097-0) i skontaktuj się z działem wsparcia IBM .

### **00E70015**

Wystąpił błąd wewnętrzny.

### **Działanie systemu**

Bieżąca jednostka wykonywania kończy działanie z kodem zakończenia X'5C6'.

### **Odpowiedź programisty systemowego**

Zgromadź elementy wymienione w sekcji ["Diagnostyka" na stronie 1098](#page-1097-0) i skontaktuj się z działem wsparcia IBM .

### **00E7001D**

Podczas uruchamiania inicjator kanału nie mógł uzyskać pamięci masowej poniżej 16M.

# **Działanie systemu**

Inicjator kanału kończy działanie.

### **Odpowiedź programisty systemowego**

Zbadaj przyczynę problemu.

### **00E7001E, 00E7001F**

Wystąpił błąd wewnętrzny.

### **Działanie systemu**

Inicjator kanału kończy działanie z kodem zakończenia X'5C6'.

# **Odpowiedź programisty systemowego**

Zrestartuj inicjator kanału.

Zgromadź elementy wymienione w sekcji ["Diagnostyka" na stronie 1098](#page-1097-0) i skontaktuj się z działem wsparcia IBM .

# **00E70020**

Wystąpił błąd wewnętrzny.

### **Działanie systemu**

Bieżąca jednostka wykonywania kończy działanie z kodem zakończenia X'5C6'.

### **Odpowiedź programisty systemowego**

Sprawdź wcześniejsze komunikaty o błędach w konsoli. Jeśli problemu nie można rozwiązać, zgromadź elementy wymienione w sekcji ["Diagnostyka" na stronie 1098](#page-1097-0) i skontaktuj się z działem wsparcia IBM .

# **00E70021, 00E70022, 00E70023, 00E70024, 00E70025**

Wystąpił błąd wewnętrzny.

### **Działanie systemu**

Bieżąca jednostka wykonywania kończy działanie z kodem zakończenia X'5C6'.

### **Odpowiedź programisty systemowego**

Zgromadź elementy wymienione w sekcji ["Diagnostyka" na stronie 1098](#page-1097-0) i skontaktuj się z działem wsparcia IBM .

Wystąpił błąd wewnętrzny. Blokada jest obecnie utrzymywana przez zadanie, które zostało zakończone.

# **Działanie systemu**

Bieżąca jednostka wykonywania kończy działanie z kodem zakończenia X'5C6'.

# **Odpowiedź programisty systemowego**

Określ, dlaczego zakończone zadanie nie zwolnił blokady. Może to być spowodowane wcześniejszym błędem. Jeśli nie można rozwiązać problemu, zgromadź elementy wymienione w sekcji ["Diagnostyka"](#page-1097-0) [na stronie 1098](#page-1097-0) i skontaktuj się z działem wsparcia IBM .

# **00E70032**

Wystąpił błąd wewnętrzny. Próba zaktualizowania informacji przechowywanych w narzędziu CF nie powiodła się.

### **Działanie systemu**

Bieżąca jednostka wykonywania kończy działanie z kodem zakończenia X'5C6'.

### **Odpowiedź programisty systemowego**

Zgromadź elementy wymienione w tabeli ["Diagnostyka" na stronie 1098w](#page-1097-0)raz ze szczegółami grupy współużytkowania kolejek i aktywnych menedżerów kolejek, a także menedżerów kolejek zdefiniowanych w tym samym czasie w grupie współużytkowania kolejek. Informacje te można uzyskać, wprowadzając następujące komendy z/OS :

D XCF,GRP

aby wyświetlić listę wszystkich grup współużytkowania kolejek w narzędziu CF (Coupling Facility)

D XCF,GRP,qsg-name,ALL

aby wyświetlić status menedżerów kolejek zdefiniowanych w grupie współużytkowania kolejek.

Skontaktuj się z działem wsparcia IBM .

# **00E70033**

Wystąpił błąd wewnętrzny.

# **Działanie systemu**

Bieżąca jednostka wykonywania kończy działanie z kodem zakończenia X'5C6'.

### **Odpowiedź programisty systemowego**

Zgromadź elementy wymienione w sekcji ["Diagnostyka" na stronie 1098](#page-1097-0) i skontaktuj się z działem wsparcia IBM .

# **00E70052**

Żadne podzadania serwera SSL nie są aktywne. Nie powiodły się wiele razy, dlatego nie zostały zrestartowane.

# **Działanie systemu**

Inicjator kanału kończy działanie.

### **Odpowiedź programisty systemowego**

Zbadaj problemy z awarią podzadania serwera SSL zgłoszone w komunikatach powiązanych z każdą awarią.

Zażądano wykonania niektórych podzadań serwera SSL, ale nie można było przyłączyć żadnego z nich.

### **Działanie systemu**

Bieżąca jednostka wykonywania kończy działanie z kodem zakończenia X'5C6'.

## **Odpowiedź programisty systemowego**

Zbadaj problemy związane z przyłączaniem podzadania serwera SSL zgłoszone w komunikatach powiązanych z każdym niepowodzeniem. Jeśli nie można rozwiązać problemu, zgromadź elementy wymienione w sekcji ["Diagnostyka" na stronie 1098](#page-1097-0) i skontaktuj się z działem wsparcia IBM .

### **00E7010C**

Wystąpił błąd wewnętrzny.

### **Działanie systemu**

Bieżąca jednostka wykonywania kończy działanie z kodem zakończenia X'5C6'.

### **Odpowiedź programisty systemowego**

Zgromadź elementy wymienione w sekcji ["Diagnostyka" na stronie 1098](#page-1097-0) i skontaktuj się z działem wsparcia IBM .

### **00E7010E**

Program rozsyłający wykrył niespójność w stosie połączeń.

# **Działanie systemu**

Bieżąca jednostka wykonywania kończy działanie z kodem zakończenia X'5C6'.

### **Odpowiedź programisty systemowego**

Najbardziej prawdopodobną przyczyną jest niepoprawne użycie stosu powiązań przez program użytkownika; programy zewnętrzne muszą wywoływać wszystkie wywołania funkcji API IBM MQ i wracać do programu wywołującego na tym samym poziomie stosu powiązań, na którym zostały wprowadzone. Jeśli wyjścia nie są używane lub jeśli nie używają stosu powiązań, zgromadź elementy wymienione w sekcji ["Diagnostyka" na stronie 1098](#page-1097-0) i skontaktuj się z działem wsparcia IBM .

# **00E7010F, 00E7014A**

Wystąpił błąd wewnętrzny.

# **Działanie systemu**

Bieżąca jednostka wykonywania kończy działanie z kodem zakończenia X'5C6'.

# **Odpowiedź programisty systemowego**

Zgromadź elementy wymienione w sekcji ["Diagnostyka" na stronie 1098](#page-1097-0) i skontaktuj się z działem wsparcia IBM .

### **00E7014C**

Wystąpił błąd wewnętrzny. Może to być spowodowane tym, że inicjator kanału nie zatrzymał się podczas działania dla poprzedniej instancji menedżera kolejek i podjął próbę nawiązania połączenia z późniejszą instancją menedżera kolejek.

# **Działanie systemu**

Bieżąca jednostka wykonywania kończy działanie z kodem zakończenia X'5C6'.

# **Odpowiedź programisty systemowego**

Zgromadź elementy wymienione w sekcji ["Diagnostyka" na stronie 1098,](#page-1097-0) zakończ działanie, a następnie zrestartuj inicjator kanału i skontaktuj się z działem wsparcia IBM .

### **00E7014D**

Wystąpił błąd wewnętrzny.

### **Działanie systemu**

Bieżąca jednostka wykonywania kończy działanie z kodem zakończenia X'5C6'.

# **Odpowiedź programisty systemowego**

Zgromadź elementy wymienione w sekcji ["Diagnostyka" na stronie 1098](#page-1097-0) i skontaktuj się z działem wsparcia IBM .

# **00E7014F**

Wystąpił błąd wewnętrzny. Jest to zwykle spowodowane wcześniejszym błędem.

# **Działanie systemu**

Bieżąca jednostka wykonywania kończy działanie z kodem zakończenia X'5C6'.

### **Odpowiedź programisty systemowego**

Sprawdź, czy w konsoli nie ma wcześniejszych komunikatów o błędach, które zgłaszają poprzedni błąd, i podejmij odpowiednie działanie w celu usunięcia tego błędu. Jeśli nie ma poprzedniego błędu, zgromadź elementy wymienione w sekcji ["Diagnostyka" na stronie 1098](#page-1097-0) i skontaktuj się z działem wsparcia IBM .

# **00E7015A, 00E70214, 00E70216, 00E70226, 00E70231, 00E70232, 00E70233, 00E70501, 00E70522, 00E70543, 00E70546, 00E70553**

Wystąpił błąd wewnętrzny.

# **Działanie systemu**

Bieżąca jednostka wykonywania kończy działanie z kodem zakończenia X'5C6'.

### **Odpowiedź programisty systemowego**

Zgromadź elementy wymienione w sekcji ["Diagnostyka" na stronie 1098](#page-1097-0) i skontaktuj się z działem wsparcia IBM .

### **00E70054, 00E70055, 00E70056**

Wystąpił błąd wewnętrzny.

### **Działanie systemu**

Bieżąca jednostka wykonywania kończy działanie z kodem zakończenia X'5C6'.

### **Odpowiedź programisty systemowego**

Zgromadź elementy wymienione w sekcji ["Diagnostyka" na stronie 1098](#page-1097-0) i skontaktuj się z działem wsparcia IBM .

### **00E70057, 00E70058**

Wystąpił błąd wewnętrzny.

# **Działanie systemu**

Bieżąca jednostka wykonywania kończy działanie z kodem zakończenia X'5C6'.

### **Odpowiedź programisty systemowego**

Zgromadź elementy wymienione w sekcji ["Diagnostyka" na stronie 1098](#page-1097-0) i skontaktuj się z działem wsparcia IBM .

# **00E70708**

Wystąpił błąd wewnętrzny.

Bieżąca jednostka wykonywania kończy działanie z kodem zakończenia X'5C6'.

### <span id="page-1103-0"></span>**Odpowiedź programisty systemowego**

Zgromadź elementy wymienione w sekcji ["Diagnostyka" na stronie 1098](#page-1097-0) i skontaktuj się z działem wsparcia IBM .

### **00E70802**

Żadne podzadania serwera wyjścia obciążenia klastra nie są aktywne. Nie powiodły się wiele razy, dlatego nie zostały zrestartowane.

# **Działanie systemu**

Usługi wyjścia obciążenia klastra są wyłączone.

### **Odpowiedź programisty systemowego**

Zbadaj problemy z awarią podzadania serwera wyjścia obciążenia klastra, zgodnie z komunikatami powiązanymi z każdą awarią.

# **00E7080B**

Program użytkownika obsługi wyjścia obciążenia klastra nie powrócił do menedżera kolejek w dozwolonym czasie określonym przez parametr systemowy **EXITLIM** . Zadanie, które uruchomiła wyjście, zostało zakończone z tego powodu. Ten kod jest poprzedzony komunikatem CSQV445E.

### **Działanie systemu**

Przetwarzanie jest kontynuowane. Miejsce docelowe klastra jest wybierane przy użyciu zwykłego algorytmu.

### **Odpowiedź programisty systemowego**

Zbadaj, dlaczego program zewnętrzny nie został zakończony w czasie. Komunikat [CSQV445E](#page-665-0) wyświetla nazwę programu obsługi wyjścia.

### **Zadania pokrewne**

Kontakt z działem wsparcia IBM

#### $z/0S$ *Procedura inicjowania i kody usług ogólnych (X'E8')*

Jeśli wystąpi kod przyczyny procedury inicjowania, który nie jest wymieniony w tym miejscu, wystąpił błąd wewnętrzny. Zgromadź następujące elementy diagnostyczne i skontaktuj się z działem wsparcia IBM .

# **Diagnostyka**

- Dane wyjściowe konsoli dla okresu prowadzącego do wystąpienia błędu.
- Protokół zadania menedżera kolejek.
- Zrzut systemowy będący wynikiem błędu.
- Wydruk SYS1.LOGREC.
- Moduł ładowania parametrów systemowych.
- Procedura inicjowania.
- Procedura JCL uruchomionego zadania dla tego menedżera kolejek.
- Odpowiednie poziomy usług IBM MQ, z/OS, Db2, CICSi IMS .

# **00E80001**

Wystąpił błąd wewnętrzny.

Menedżer kolejek został zakończony. Rekord jest zapisywany w systemie SYS1.LOGRECi żądanie zrzutu SVC.

# **Odpowiedź programisty systemowego**

Zrestartuj menedżer kolejek.

Zgromadź elementy wymienione w sekcji ["Diagnostyka" na stronie 1104](#page-1103-0) i skontaktuj się z działem wsparcia IBM .

### **00E80002**

Przestrzeń adresowa menedżera kolejek nie została poprawnie uruchomiona lub wystąpił błąd podczas przetwarzania z/OS IEFSSREQ.

### **Działanie systemu**

Menedżer kolejek został zakończony. Rekord jest zapisywany w systemie SYS1.LOGRECi żądanie zrzutu SVC. Rejestr 9 zawiera adres 8-bajtowego pola zawierającego następujące informacje diagnostyczne:

- Bajty od 1 do 4-nazwa podsystemu
- Bajty od 5 do 8-zawartość rejestru 15, który zawiera kod powrotu ustawiony przez makro z/OS IEFSSREQ

### **Odpowiedź programisty systemowego**

Elementy wymienione w sekcji ["Diagnostyka" na stronie 1104](#page-1103-0) mogą być przydatne podczas rozwiązywania problemu.

### **00E80003, 00E80004, 00E80005, 00E80006**

Wystąpił błąd wewnętrzny.

### **Działanie systemu**

Rekord jest zapisywany w systemie SYS1.LOGRECi żądanie zrzutu SVC.

### **Odpowiedź programisty systemowego**

Zgromadź elementy wymienione w sekcji ["Diagnostyka" na stronie 1104](#page-1103-0) i skontaktuj się z działem wsparcia IBM .

# **00E8000E**

Nie można ustanowić ESTAE dla zadania kontroli przestrzeni adresowej menedżera kolejek.

### **Działanie systemu**

Menedżer kolejek został zakończony. Rekord jest zapisywany w systemie SYS1.LOGRECi żądanie zrzutu SVC. Rejestr 9 zawiera adres 4-bajtowego pola zawierającego kod powrotu makra ESTAE.

### **Odpowiedź programisty systemowego**

Zrestartuj menedżer kolejek.

Elementy wymienione w sekcji ["Diagnostyka" na stronie 1104](#page-1103-0) mogą być przydatne podczas rozwiązywania problemu.

### **00E8000F**

Podano niepoprawne parametry uruchamiania. Jest to prawdopodobnie spowodowane próbą uruchomienia menedżera kolejek w inny sposób niż za pomocą komendy **START QMGR** .

# **Działanie systemu**

Menedżer kolejek został zakończony. Rekord jest zapisywany w systemie SYS1.LOGRECi żądanie zrzutu SVC.

Zrestartuj menedżer kolejek.

Jeśli nie można rozwiązać problemu, zgromadź elementy wymienione w sekcji ["Diagnostyka" na](#page-1103-0) [stronie 1104](#page-1103-0) i skontaktuj się z działem wsparcia IBM .

### **00E80010**

Określono niepoprawny produkt. To nieprawidłowe zakończenie jest poprzedzone jedną lub kilkoma instancjami komunikatu [CSQY038E.](#page-834-0) Więcej szczegółów można znaleźć w tym komunikacie.

### **Działanie systemu**

Menedżer kolejek został zakończony.

# **Odpowiedź programisty systemowego**

Znajdź pokrewne komunikaty programu CSQY038E dla menedżera kolejek i rozwiąż problem opisany w każdym z tych komunikatów.

### **00E80011**

Nie można zamienić przestrzeni adresowej na niewymienialną.

### **Działanie systemu**

Menedżer kolejek został zakończony. Rekord jest zapisywany w systemie SYS1.LOGRECi żądanie zrzutu SVC.

# **Odpowiedź programisty systemowego**

Zrestartuj menedżer kolejek.

Elementy wymienione w sekcji ["Diagnostyka" na stronie 1104](#page-1103-0) mogą być przydatne podczas rozwiązywania problemu.

### **00E80012**

Wystąpił błąd wewnętrzny.

# **Odpowiedź programisty systemowego**

Zgromadź elementy wymienione w sekcji ["Diagnostyka" na stronie 1104](#page-1103-0) i skontaktuj się z działem wsparcia IBM .

# **00E80013, 00E8001F, 00E8002F**

Wystąpił błąd wewnętrzny.

# **Działanie systemu**

Menedżer kolejek został zakończony. Rekord jest zapisywany w systemie SYS1.LOGRECi żądanie zrzutu SVC.

# **Odpowiedź programisty systemowego**

Zrestartuj menedżer kolejek.

Zgromadź elementy wymienione w sekcji ["Diagnostyka" na stronie 1104](#page-1103-0) i skontaktuj się z działem wsparcia IBM .

### **00E80031**

Wykryto nieobsługiwany parametr wejściowy dla inicjowania przestrzeni adresowej typu allied.

### **Działanie systemu**

Zadanie programu wywołującego zostało zakończone nieprawidłowo. Rekord jest zapisywany w systemie SYS1.LOGRECi żądanie zrzutu SVC.

Zgromadź elementy wymienione w sekcji ["Diagnostyka" na stronie 1104](#page-1103-0) i skontaktuj się z działem wsparcia IBM .

### **00E80032**

Wykryto nieobsługiwany parametr wejściowy dla zakończenia przestrzeni adresowej typu allied.

### **Działanie systemu**

Zadanie programu wywołującego zostało zakończone nieprawidłowo. Rekord jest zapisywany w systemie SYS1.LOGRECi żądanie zrzutu SVC.

# **Odpowiedź programisty systemowego**

Zgromadź elementy wymienione w sekcji ["Diagnostyka" na stronie 1104](#page-1103-0) i skontaktuj się z działem wsparcia IBM .

### **00E80033**

Ten kod przyczyny jest dołączany do kodu zakończenia X'6C6'. Ten moduł wykrył, że menedżer kolejek został zakończony.

# **Działanie systemu**

Zadanie programu wywołującego zostało zakończone nieprawidłowo i ma kod X'6C6'. Rekord jest zapisywany w systemie SYS1.LOGRECi żądanie zrzutu SVC.

# **Odpowiedź programisty systemowego**

Elementy wymienione w sekcji ["Diagnostyka" na stronie 1104](#page-1103-0) mogą być przydatne podczas rozwiązywania problemu.

### **00E8003C**

Wystąpił błąd wewnętrzny.

### **Działanie systemu**

Zadanie programu wywołującego zostało zakończone nieprawidłowo. Rekord jest zapisywany w systemie SYS1.LOGRECi żądanie zrzutu SVC.

### **Odpowiedź programisty systemowego**

Zgromadź elementy wymienione w sekcji ["Diagnostyka" na stronie 1104](#page-1103-0) i skontaktuj się z działem wsparcia IBM .

# **00E8003D**

Wystąpił błąd wewnętrzny.

### **Działanie systemu**

Zainicjowano nieprawidłowe zakończenie menedżera kolejek. Rekord jest zapisywany w systemie SYS1.LOGRECi żądanie zrzutu SVC.

# **Odpowiedź programisty systemowego**

Zrestartuj menedżer kolejek.

Zgromadź elementy wymienione w sekcji ["Diagnostyka" na stronie 1104](#page-1103-0) i skontaktuj się z działem wsparcia IBM .

# **00E8003E**

Nie można ustanowić ESTAE w przestrzeni adresowej, która ma zostać zainicjowana jako przestrzeń adresowa IBM MQ .

### **Działanie systemu**

Zadanie programu wywołującego zostało zakończone nieprawidłowo. Rekord jest zapisywany w systemie SYS1.LOGRECi żądanie zrzutu SVC.

Jeśli nie można rozwiązać problemu, zgromadź elementy wymienione w sekcji ["Diagnostyka" na](#page-1103-0) [stronie 1104](#page-1103-0) i skontaktuj się z działem wsparcia IBM .

# **00E8003F**

Wystąpił błąd wewnętrzny.

# **Działanie systemu**

Zadanie programu wywołującego zostało zakończone nieprawidłowo. Rekord jest zapisywany w systemie SYS1.LOGRECi żądanie zrzutu SVC.

### **Odpowiedź programisty systemowego**

Zgromadź elementy wymienione w sekcji ["Diagnostyka" na stronie 1104](#page-1103-0) i skontaktuj się z działem wsparcia IBM .

### **00E80041**

Wystąpił błąd wewnętrzny.

# **Działanie systemu**

Menedżer kolejek został zakończony. Rekord jest zapisywany w systemie SYS1.LOGRECi żądanie zrzutu SVC.

### **Odpowiedź programisty systemowego**

Zrestartuj menedżer kolejek.

Zgromadź elementy wymienione w sekcji ["Diagnostyka" na stronie 1104](#page-1103-0) i skontaktuj się z działem wsparcia IBM .

### **00E80042, 00E8004F**

Wystąpił błąd wewnętrzny.

#### **Działanie systemu**

Menedżer kolejek został zakończony. Rekord jest zapisywany w systemie SYS1.LOGRECi żądanie zrzutu SVC.

# **Odpowiedź programisty systemowego**

Zrestartuj menedżer kolejek.

Zgromadź elementy wymienione w sekcji ["Diagnostyka" na stronie 1104](#page-1103-0) i skontaktuj się z działem wsparcia IBM .

# **00E80051**

Wykryto błąd w komendzie użytej do uruchomienia menedżera kolejek.

#### **Działanie systemu**

Menedżer kolejek został zakończony.

# **Odpowiedź programisty systemowego**

Wprowadź ponownie komendę, jeśli została wprowadzona niepoprawnie.

Jeśli nie można rozwiązać problemu, skontaktuj się z działem wsparcia IBM .

# **00E80052, 00E80053, 00E80054, 00E80055**

Wystąpił błąd wewnętrzny.

### **Działanie systemu**

Menedżer kolejek został zakończony. Rekord jest zapisywany w systemie SYS1.LOGRECi żądanie zrzutu SVC.

Zrestartuj menedżer kolejek.

Zgromadź elementy wymienione w sekcji ["Diagnostyka" na stronie 1104](#page-1103-0) i skontaktuj się z działem wsparcia IBM .

### **00E80057**

Wystąpił błąd podczas próby uruchomienia przestrzeni adresowej menedżera kolejek. Jedną z możliwych przyczyn tego problemu jest błąd w procedurze JCL uruchomionego zadania dla menedżera kolejek.

### **Działanie systemu**

Menedżer kolejek został zakończony. Rekord jest zapisywany w systemie SYS1.LOGRECi żądanie zrzutu SVC.

# **Odpowiedź programisty systemowego**

Zrestartuj menedżer kolejek.

Elementy wymienione w sekcji ["Diagnostyka" na stronie 1104](#page-1103-0) mogą być przydatne podczas rozwiązywania problemu.

### **00E80058**

Wystąpił błąd podczas rejestrowania przedrostka komendy.

# **Działanie systemu**

Menedżer kolejek kończy działanie nieprawidłowo.

# **Odpowiedź programisty systemowego**

Aby uzyskać informacje na temat przyczyny problemu, zapoznaj się z dołączonymi komunikatami CSQYxxx .

Po usunięciu problemu zrestartuj menedżer kolejek.

# **00E8005F, 00E80061, 00E8006F, 00E8007F**

Wystąpił błąd wewnętrzny.

# **Działanie systemu**

Menedżer kolejek został zakończony. Rekord jest zapisywany w systemie SYS1.LOGRECi żądanie zrzutu SVC.

### **Odpowiedź programisty systemowego**

Zrestartuj menedżer kolejek.

Zgromadź elementy wymienione w sekcji ["Diagnostyka" na stronie 1104](#page-1103-0) i skontaktuj się z działem wsparcia IBM .

### **00E80081**

Wykryto niepoprawny moduł ładowania.

### **Działanie systemu**

Menedżer kolejek został zakończony. Rekord jest zapisywany w systemie SYS1.LOGRECi żądanie zrzutu SVC. Rejestr 9 zawiera adres 8-bajtowego pola zawierającego nazwę błędnego modułu.

# **Odpowiedź programisty systemowego**

Sprawdź, czy proces instalacji zakończył się pomyślnie.

Po rozwiązaniu problemu zrestartuj menedżer kolejek.

Jeśli nie można rozwiązać problemu, zgromadź elementy wymienione w sekcji ["Diagnostyka" na](#page-1103-0) [stronie 1104](#page-1103-0) i skontaktuj się z działem wsparcia IBM .

Menedżer zasobów dostarczył powiadomienie o błędzie podczas przetwarzania powiadomienia o uruchomieniu menedżera kolejek.

# **Działanie systemu**

Menedżer kolejek został zakończony. Rekord jest zapisywany w systemie SYS1.LOGRECi żądanie zrzutu SVC. Rejestr 9 zawiera adres 4-bajtowego pola zawierającego identyfikator RMID menedżera zasobów, który zażądał zakończenia menedżera kolejek.

# **Odpowiedź programisty systemowego**

Poszukaj komunikatów o błędach wskazujących przyczynę problemu.

Po rozwiązaniu problemu zrestartuj menedżer kolejek.

Jeśli nie można rozwiązać problemu, zgromadź elementy wymienione w sekcji ["Diagnostyka" na](#page-1103-0) [stronie 1104w](#page-1103-0)raz z zawartością zestawu BSDS i danymi śledzenia GTF, a następnie skontaktuj się z działem wsparcia IBM .

# **00E8008F, 00E80091, 00E8009F, 00E800AF, 00E800B1**

Wystąpił błąd wewnętrzny.

### **Działanie systemu**

Menedżer kolejek został zakończony. Rekord jest zapisywany w systemie SYS1.LOGRECi żądanie zrzutu SVC.

### **Odpowiedź programisty systemowego**

Zrestartuj menedżer kolejek.

Zgromadź elementy wymienione w sekcji ["Diagnostyka" na stronie 1104](#page-1103-0) i skontaktuj się z działem wsparcia IBM .

# **00E800B2**

Procedura inicjowania menedżera kolejek wykryła, że załadowana wersja ZPARM została skompilowana dla nowszej wersji produktu IBM MQ.

# **Działanie systemu**

Uruchamianie zostało zakończone.

# **Odpowiedź programisty systemowego**

Sprawdź, czy podczas inicjowania załadowano poprawny parametr ZPARM.

Istnienie tej wersji ZPARM oznacza, że menedżer kolejek był uruchomiony w nowszej wersji produktu.

Sprawdź, czy menedżer kolejek został uruchomiony w nowszej wersji produktu. W takim przypadku nieumyślnie uruchomiono program IBM MQ z niewłaściwą wersją bibliotek produktu.

Nadal może być możliwe odbudowanie ZPARM przy użyciu makr z SCSQMACS dla bieżącej wersji produktu.

# **00E800CE**

Nie można ustanowić ESTAE.

### **Działanie systemu**

Menedżer kolejek został zakończony. Rekord jest zapisywany w systemie SYS1.LOGRECi żądanie zrzutu SVC. Rejestr 9 zawiera adres 4-bajtowego pola zawierającego kod powrotu makra ESTAE.

### **Odpowiedź programisty systemowego**

Zrestartuj menedżer kolejek.

Elementy wymienione w sekcji ["Diagnostyka" na stronie 1104](#page-1103-0) mogą być przydatne podczas rozwiązywania problemu.

### **00E800D1**

Wystąpił błąd wewnętrzny.

# **Działanie systemu**

Menedżer kolejek został zakończony. Rekord jest zapisywany w systemie SYS1.LOGRECi żądanie zrzutu SVC.

# **Odpowiedź programisty systemowego**

Zrestartuj menedżer kolejek.

Zgromadź elementy wymienione w sekcji ["Diagnostyka" na stronie 1104](#page-1103-0) i skontaktuj się z działem wsparcia IBM .

# **00E800D2**

Wystąpił błąd podczas próby uzyskania blokady z/OS LOCAL.

# **Działanie systemu**

Menedżer kolejek został zakończony. Rekord jest zapisywany w systemie SYS1.LOGRECi żądanie zrzutu SVC.

# **Odpowiedź programisty systemowego**

Zrestartuj menedżer kolejek.

Elementy wymienione w sekcji ["Diagnostyka" na stronie 1104](#page-1103-0) mogą być przydatne podczas rozwiązywania problemu.

# **00E800D3**

Wystąpił błąd podczas próby zwolnienia blokady z/OS LOCAL.

# **Działanie systemu**

Menedżer kolejek został zakończony. Rekord jest zapisywany w systemie SYS1.LOGRECi żądanie zrzutu SVC.

# **Odpowiedź programisty systemowego**

Zrestartuj menedżer kolejek.

Elementy wymienione w sekcji ["Diagnostyka" na stronie 1104](#page-1103-0) mogą być przydatne podczas rozwiązywania problemu.

# **00E800DF**

Wystąpił błąd wewnętrzny.

# **Działanie systemu**

Menedżer kolejek został zakończony. Rekord jest zapisywany w systemie SYS1.LOGRECi żądanie zrzutu SVC.

# **Odpowiedź programisty systemowego**

Zrestartuj menedżer kolejek.

Zgromadź elementy wymienione w sekcji ["Diagnostyka" na stronie 1104](#page-1103-0) i skontaktuj się z działem wsparcia IBM .

# **00E80100**

Menedżer kolejek został zakończony nieprawidłowo, ponieważ wprowadzono zadanie sterowania przestrzenią adresową menedżera kolejek ESTAE. Ten kod przyczyny jest wydawany dla wszystkich kodów zakończenia z wyjątkiem kodu zakończenia X'5C6'.

Menedżer kolejek nie może określić przyczyny błędu.

Zainicjowano zakończenie menedżera kolejek. Rekord jest zapisywany w systemie SYS1.LOGRECi żądanie zrzutu SVC.

# **Odpowiedź programisty systemowego**

Po rozwiązaniu problemu zrestartuj menedżer kolejek.

Podkomponent, który spowodował błąd, jest nieznany. Ten kod przyczyny może zostać zwrócony, jeśli menedżer kolejek nie może znaleźć modułu ładującego parametry systemowe określonego w komendzie **START QMGR** (nazwa domyślna to CSQZPARM). Sprawdź, czy podany moduł jest dostępny.

Ten kod przyczyny jest również wydawany, jeśli menedżer kolejek został anulowany przez z/OS komendę **CANCEL**. W takim przypadku należy określić, dlaczego menedżer kolejek został anulowany.

Elementy wymienione w sekcji ["Diagnostyka" na stronie 1104](#page-1103-0)wraz z zawartością BSDS i danymi śledzenia GTF mogą być przydatne podczas rozwiązywania problemu.

### **00E8011D**

Wystąpił błąd wewnętrzny.

### **Działanie systemu**

Zainicjowano zakończenie menedżera kolejek. Rekord jest zapisywany w systemie SYS1.LOGRECi żądanie zrzutu SVC.

### **Odpowiedź programisty systemowego**

Zrestartuj menedżer kolejek.

Zgromadź elementy wymienione w sekcji ["Diagnostyka" na stronie 1104](#page-1103-0) i skontaktuj się z działem wsparcia IBM .

### **00E8011E**

Podstawowe zadanie podstawowej przestrzeni adresowej ESTAE wykryło, że nie można ustanowić dodatkowego ESTAE.

### **Działanie systemu**

Kontynuowane jest nieprawidłowe zakończenie działania przestrzeni adresowej. Rekord jest zapisywany w systemie SYS1.LOGRECi żądanie zrzutu SVC.

# **Odpowiedź programisty systemowego**

Elementy wymienione w sekcji ["Diagnostyka" na stronie 1104](#page-1103-0) mogą być przydatne podczas rozwiązywania problemu.

# **00E8011F**

Podstawowe zadanie przestrzeni adresowej sojuszowej ESTAE zostało wprowadzone bez obszaru roboczego diagnostyki podsystemu (SDWA) udostępnionego przez produkt z/OS RTM.

# **Działanie systemu**

Kontynuowane jest nieprawidłowe zakończenie przestrzeni adresowej sojuszników. Rekord jest zapisywany w systemie SYS1.LOGRECi żądanie zrzutu SVC.

### **Odpowiedź programisty systemowego**

Elementy wymienione w sekcji ["Diagnostyka" na stronie 1104](#page-1103-0) mogą być przydatne podczas rozwiązywania problemu.

### **00E8012D**

Wystąpił błąd wewnętrzny.

Zainicjowano nieprawidłowe zakończenie menedżera kolejek. Rekord jest zapisywany w systemie SYS1.LOGRECi żądanie zrzutu SVC.

# **Odpowiedź programisty systemowego**

Zrestartuj menedżer kolejek.

Zgromadź elementy wymienione w sekcji ["Diagnostyka" na stronie 1104](#page-1103-0) i skontaktuj się z działem wsparcia IBM .

# **00E8012F**

Zadanie dodatkowej przestrzeni adresowej zostało wprowadzone bez obszaru roboczego diagnostyki podsystemu (SDWA) udostępnionego przez z/OS .

# **Działanie systemu**

Kontynuuj nieprawidłowe zakończenie przestrzeni adresowej. Rekord jest zapisywany w systemie SYS1.LOGRECi żądanie zrzutu SVC.

# **Odpowiedź programisty systemowego**

Elementy wymienione w sekcji ["Diagnostyka" na stronie 1104](#page-1103-0) mogą być przydatne podczas rozwiązywania problemu.

# **00E80130**

Podczas przetwarzania poprawnej komendy **STOP QMGR** został wprowadzony FRR chroniący funkcję procesora komend **START QMGR**/**STOP QMGR** .

# **Działanie systemu**

Menedżer kolejek został zakończony. Rekord jest zapisywany w systemie SYS1.LOGRECi żądanie zrzutu SVC.

# **Odpowiedź programisty systemowego**

Elementy wymienione w sekcji ["Diagnostyka" na stronie 1104](#page-1103-0) mogą być przydatne podczas rozwiązywania problemu.

# **00E80140**

Wystąpił błąd wewnętrzny.

# **Działanie systemu**

Menedżer kolejek został zakończony. Rekord jest zapisywany w systemie SYS1.LOGRECi żądanie zrzutu SVC.

# **Odpowiedź programisty systemowego**

Zrestartuj menedżer kolejek.

Zgromadź elementy wymienione w sekcji ["Diagnostyka" na stronie 1104](#page-1103-0) i skontaktuj się z działem wsparcia IBM .

# **00E80150, 00E80151**

Wykryto niepoprawny moduł.

# **Działanie systemu**

Menedżer kolejek został zakończony. Rekord jest zapisywany w systemie SYS1.LOGRECi żądanie zrzutu SVC. Rejestr 9 zawiera adres 12-bajtowego pola zawierającego następujące informacje diagnostyczne:

• Bajty od 1 do 8 zawierają nazwę modułu ładującego, który zawiera listę punktów wejścia inicjowania z niepoprawną pozycją

Po rozwiązaniu problemu zrestartuj menedżer kolejek.

Sprawdź, czy proces instalacji zakończył się pomyślnie. Jeśli nie można rozwiązać problemu, zgromadź elementy wymienione w sekcji ["Diagnostyka" na stronie 1104](#page-1103-0) i skontaktuj się z działem wsparcia IBM .

### **00E8015F**

Wystąpił błąd wewnętrzny.

### **Działanie systemu**

Menedżer kolejek został zakończony. Rekord jest zapisywany w systemie SYS1.LOGRECi żądanie zrzutu SVC.

### **Odpowiedź programisty systemowego**

Zrestartuj menedżer kolejek.

Zgromadź elementy wymienione w sekcji ["Diagnostyka" na stronie 1104](#page-1103-0) i skontaktuj się z działem wsparcia IBM .

# **00E80160**

Procedury inicjowania menedżera kolejek wykryły, że moduł ładujący ma niepoprawny atrybut AMODE lub RMODE.

### **Działanie systemu**

Uruchamianie menedżera kolejek zostało zakończone.

# **Odpowiedź programisty systemowego**

Patrz komunikat CSQY006E.

### **00E80161**

Procedury inicjowania menedżera kolejek wykryły, że poziom modułu ładującego nie był poprawny dla wersji uruchamianego menedżera kolejek.

### **Działanie systemu**

Uruchamianie menedżera kolejek zostało zakończone.

### **Odpowiedź programisty systemowego**

Patrz komunikat CSQY010E.

### **00E80162**

Procedury inicjowania menedżera kolejek wykryły, że klucz zabezpieczenia pamięci masowej nie ma wartości 7. Najbardziej prawdopodobną przyczyną jest niepoprawne określenie pozycji tabeli właściwości programu (PPT) dla CSQYASCP.

### **Działanie systemu**

Uruchamianie menedżera kolejek zostało zakończone.

### **Odpowiedź programisty systemowego**

Po rozwiązaniu problemu zrestartuj menedżer kolejek.

Informacje na temat określania pozycji PPT dla CSQYASCP zawiera sekcja Aktualizowanie tabeli właściwości programu z/OS.

# **00E80163**

Procedury inicjowania menedżera kolejek wykryły, że nie zostały autoryzowane przez APF. Najbardziej prawdopodobną przyczyną jest brak autoryzacji APF co najmniej jednego zestawu danych w konkatenacji // STEPLIB.

Uruchamianie menedżera kolejek zostało zakończone.

# <span id="page-1114-0"></span>**Odpowiedź programisty systemowego**

Po rozwiązaniu problemu zrestartuj menedżer kolejek.

Więcej informacji na temat autoryzacji APF dla bibliotek ładowania IBM MQ zawiera sekcja Autoryzacja APF dla bibliotek ładowania IBM MQ .

# **00E80170**

Wystąpił błąd wewnętrzny.

# **Działanie systemu**

Żądanie jest ignorowane.

# **Odpowiedź programisty systemowego**

Zgromadź elementy wymienione w sekcji ["Diagnostyka" na stronie 1104](#page-1103-0) i skontaktuj się z działem wsparcia IBM .

# **00E80171**

Działanie menedżera kolejek zostało zakończone, ponieważ użytkownik odpowiedział na komunikat CSQY041D WTOR za pomocą litery N.

# **Odpowiedź programisty systemowego**

Więcej informacji zawiera komunikat [CSQY041D](#page-835-0) .

### **00E80172**

Menedżer kolejek został zakończony, ponieważ użytkownik odpowiedział na komunikat CSQY044D WTOR za pomocą litery N.

# **Odpowiedź programisty systemowego**

Więcej informacji zawiera komunikat [CSQY044D](#page-836-0) .

# **Zadania pokrewne**

Kontakt z działem wsparcia IBM

#### $z/0S$ *Kody menedżera parametrów systemowych (X'E9')*

Jeśli wystąpi kod przyczyny menedżera parametrów systemowych, który nie jest wymieniony w tym miejscu, wystąpił błąd wewnętrzny. Zgromadź następujące elementy diagnostyczne i skontaktuj się z działem wsparcia IBM .

# **Diagnostyka**

- Dane wyjściowe konsoli dla okresu prowadzącego do wystąpienia błędu.
- Protokół zadania menedżera kolejek.
- Zrzut systemowy będący wynikiem błędu.
- Wydruk SYS1.LOGREC.
- Moduł ładowania parametrów systemowych.
- Procedura inicjowania.
- Procedura JCL uruchomionego zadania dla tego menedżera kolejek.
- Odpowiednie poziomy usług IBM MQ, z/OS, Db2, CICSi IMS .

Wystąpił błąd podczas próby otwarcia zasobów IBM MQ . Najbardziej prawdopodobną przyczyną jest niedostępność dostosowanego modułu ładowania parametrów systemowych określonego w komendzie **START QMGR** .

### **Działanie systemu**

Rekord jest zapisywany w systemie SYS1.LOGRECi żądanie zrzutu SVC.

### **Odpowiedź programisty systemowego**

Sprawdź, czy parametr systemowy load module określony w komendzie **START QMGR** (nazwa domyślna to CSQZPARM) jest dostępny do użycia. Jeśli tak, zgromadź elementy wymienione w sekcji ["Diagnostyka" na stronie 1115](#page-1114-0) i skontaktuj się z działem wsparcia IBM .

### **00E90201**

Wystąpił błąd wewnętrzny podczas próby otwarcia zasobów IBM MQ .

### **Działanie systemu**

Rekord jest zapisywany w systemie SYS1.LOGRECi żądanie zrzutu SVC.

### **Odpowiedź programisty systemowego**

Zgromadź elementy wymienione w sekcji ["Diagnostyka" na stronie 1115](#page-1114-0) i skontaktuj się z działem wsparcia IBM .

# **00E90202**

Wystąpił błąd podczas próby otwarcia zasobów IBM MQ . Najbardziej prawdopodobną przyczyną jest niepoprawne zbudowanie dostosowanego modułu ładowania parametrów systemowych określonego w komendzie START QMGR (nazwa domyślna to CSQZPARM).

### **Działanie systemu**

Rekord jest zapisywany w systemie SYS1.LOGRECi żądanie zrzutu SVC.

### **Odpowiedź programisty systemowego**

Sprawdź, czy określony moduł ładowania parametrów systemowych jest dostępny i czy został poprawnie połączony. Przykładowy kod JCL konsolidacji można znaleźć w sekcji CSQ4ZPRM . i informacje o modułach parametrów systemowych zawiera sekcja Dostosowywanie modułu parametrów systemowych.

Zrestartuj menedżer kolejek. Jeśli problem będzie się powtarzał, zgromadź elementy wymienione w sekcji ["Diagnostyka" na stronie 1115](#page-1114-0) i skontaktuj się z działem wsparcia IBM .

### **00E90203**

Wystąpił błąd wewnętrzny podczas próby zweryfikowania informacji sterujących deskryptora w zasobach IBM MQ .

### **Działanie systemu**

Rekord jest zapisywany w systemie SYS1.LOGRECi żądanie zrzutu SVC.

### **Odpowiedź programisty systemowego**

Zgromadź elementy wymienione w sekcji ["Diagnostyka" na stronie 1115](#page-1114-0) i skontaktuj się z działem wsparcia IBM .

### **00E90301**

Wystąpił błąd wewnętrzny podczas próby zamknięcia zasobów IBM MQ .

### **Działanie systemu**

Rekord jest zapisywany w systemie SYS1.LOGRECi żądanie zrzutu SVC.
Zgromadź elementy wymienione w sekcji ["Diagnostyka" na stronie 1115](#page-1114-0) i skontaktuj się z działem wsparcia IBM .

#### **Zadania pokrewne**

Kontakt z działem wsparcia IBM

#### $z/0S$ *Kody narzędzi serwisowych (X'F1')*

**00F10001, 00F10002, 00F10003, 00F10004, 00F10005, 00F10006, 00F10007, 00F10008, 00F10009, 00F10010, 00F10011, 00F10012, 00F10013, 00F10014, 00F10015, 00F10016,**

# **00F10017, 00F10018 , 00F10019, 00F1001B, 00F1001C**

W programie narzędziowym do drukowania dzienników CSQ1LOGP wykryto błąd wewnętrzny.

#### **Działanie systemu**

Zażądano zrzutu. Działanie programu narzędziowego zakończyło się nieprawidłowo i został zwrócony kod zakończenia X'5C6'.

# **Odpowiedź programisty systemowego**

Zgromadź następujące elementy diagnostyczne i skontaktuj się z działem wsparcia IBM :

- Dane wyjściowe raportu narzędziowego
- Zrzut systemowy wynikający z błędu, jeśli istnieje
- Odpowiednie poziomy usług IBM MQ, z/OS, Db2, CICSi IMS .

# **00F1001A**

Program narzędziowy IBM MQ nie mógł zainicjować wymaganych usług konwersji danych. Przyczyna niepowodzenia znajduje się w rejestrze 0:

#### **00C10002, 00C1000E**

Nie można załadować modułów

#### **00C10003**

Zbyt mało miejsca w pamięci masowej

**Inne**

Błąd wewnętrzny

#### **Działanie systemu**

Zażądano zrzutu. Działanie programu narzędziowego zakończyło się nieprawidłowo i został zwrócony kod zakończenia X'5C6'.

#### **Odpowiedź programisty systemowego**

Sprawdź w konsoli komunikaty wskazujące, że moduł nie został załadowany. Upewnij się, że moduł znajduje się w wymaganej bibliotece (SCSQAUTH), że jest poprawnie przywoływany, i ponownie wprowadź zadanie.

Program narzędziowy próbuje załadować ten moduł z zestawów danych biblioteki w instrukcji STEPLIB DD przestrzeni adresowej programu narzędziowego.

Jeśli nie można rozwiązać problemu, skontaktuj się z działem wsparcia IBM .

# **00F1001D**

Program narzędziowy IBM MQ nie mógł przydzielić pamięci wymaganej do wykonania żądania.

#### **Działanie systemu**

Zażądano zrzutu. Działanie programu narzędziowego zakończyło się nieprawidłowo i został zwrócony kod zakończenia X'5C6'.

<span id="page-1117-0"></span>Prawdopodobnie parametr REGION instrukcji EXEC języka JCL (Job Control Language) dla tego wywołania jest zbyt mały. Zwiększ rozmiar REGION i ponownie wprowadź żądanie.

Jeśli nie można rozwiązać problemu, skontaktuj się z działem wsparcia IBM .

#### **00F10100**

W programie narzędziowym do drukowania dzienników CSQ1LOGP wykryto błąd wewnętrzny.

#### **Działanie systemu**

Zażądano zrzutu. Działanie programu narzędziowego zakończyło się nieprawidłowo i został zwrócony kod zakończenia X'5C6'.

## **Odpowiedź programisty systemowego**

Ponownie wprowadź zadanie.

Jeśli problem nie ustąpi, skontaktuj się z działem wsparcia IBM Support.

#### **00F10101**

Funkcja odczytu dziennika autonomicznego zwróciła niepoprawny adres RBA. Zapoznaj się z wyjaśnieniem komunikatu CSQ1211E.

#### **Działanie systemu**

Zażądano zrzutu. Działanie programu narzędziowego zakończyło się nieprawidłowo i został zwrócony kod zakończenia X'5C6'.

#### **Odpowiedź programisty systemowego**

Jeśli okaże się, że zestaw danych jest zestawem danych dziennika i nie jest uszkodzony, skontaktuj się z działem wsparcia IBM .

# **Zadania pokrewne**

Kontakt z działem wsparcia IBM

#### $z/0S$ *IBM MQ-kody mostuIMS (X'F2')*

Jeśli wystąpi kod przyczyny mostu IBM MQ-IMS , który nie jest wymieniony w tym miejscu, wystąpi błąd wewnętrzny. Zgromadź następujące elementy diagnostyczne i skontaktuj się z działem wsparcia IBM .

# **Diagnostyka**

- Opis działań, które doprowadziły do wystąpienia błędu lub, jeśli ma to zastosowanie, lista aplikacji lub łańcuch wejściowy programu narzędziowego, który był uruchamiany w momencie wystąpienia błędu.
- Dane wyjściowe konsoli dla okresu prowadzącego do wystąpienia błędu.
- Protokół zadania menedżera kolejek.
- Dzienniki zadań IMS .
- Zrzut systemowy będący wynikiem błędu.
- Odpowiednie poziomy usług IBM MQ, z/OS, Db2, CICSi IMS .

# **00F20001, 00F20002, 00F20003, 00F20004, 00F20005, 00F20006, 00F20007, 00F20008, 00F20009, 00F2000A, 00F2000B, 00F2000C, 00F2000D, 00F2000E, 00F2000F, 00F20010, 00F20011**

Wystąpił błąd wewnętrzny.

#### **Działanie systemu**

Bieżąca jednostka wykonywania kończy działanie z kodem zakończenia X'5C6' i generowany jest zrzut.

Zgromadź elementy wymienione w sekcji ["Diagnostyka" na stronie 1118](#page-1117-0) i skontaktuj się z działem wsparcia IBM .

#### **00F20012**

Most IBM MQ-IMS otrzymał niepoprawny kod powrotu z makra IXCQUERY.

## **Działanie systemu**

Bieżąca jednostka wykonywania kończy działanie z kodem zakończenia X'5C6' i generowany jest zrzut.

#### **Odpowiedź programisty systemowego**

Rejestry 3 i 4 zawierają kody powrotu i przyczyny z XCF. Informacje na temat tych kodów zawiera publikacja *MVS Programming: Sysplex Services Reference* .

#### **00F20013**

Most IBM MQ-IMS otrzymał niepoprawny powrót z makra IXCJOIN.

# **Działanie systemu**

Bieżąca jednostka wykonywania kończy działanie z kodem zakończenia X'5C6' i generowany jest zrzut.

# **Odpowiedź programisty systemowego**

Rejestry 3 i 4 zawierają kody powrotu i przyczyny z XCF. Informacje na temat tych kodów zawiera publikacja *MVS Programming: Sysplex Services Reference* .

#### **00F20014**

Most IBM MQ-IMS otrzymał niepoprawny kod powrotu z makra IXCCREAT.

#### **Działanie systemu**

Bieżąca jednostka wykonywania kończy działanie z kodem zakończenia X'5C6' i generowany jest zrzut.

#### **Odpowiedź programisty systemowego**

Rejestry 3 i 4 zawierają kody powrotu i przyczyny z XCF. Informacje na temat tych kodów zawiera publikacja *MVS Programming: Sysplex Services Reference* .

Użyj komendy IMS DIS OTMA, aby sprawdzić, czy nazwa elementu OTMACON jest już używana. Może to być spowodowane przez określenie systemu IMS zamiast nazwy menedżera kolejek w nazwie elementu OTMACON.

#### **00F20015, 00F20016**

Wystąpił błąd wewnętrzny.

#### **Działanie systemu**

Bieżąca jednostka wykonywania kończy działanie z kodem zakończenia X'5C6' i generowany jest zrzut.

#### **Odpowiedź programisty systemowego**

Zgromadź elementy wymienione w sekcji ["Diagnostyka" na stronie 1118](#page-1117-0) i skontaktuj się z działem wsparcia IBM .

#### **00F20017**

Most IBM MQ-IMS otrzymał niepoprawny zwrot z makra IXCLEAVE.

# **Działanie systemu**

Bieżąca jednostka wykonywania kończy działanie z kodem zakończenia X'5C6' i generowany jest zrzut.

# **Odpowiedź programisty systemowego**

Rejestry 3 i 4 zawierają kody powrotu i przyczyny z XCF. Informacje na temat tych kodów zawiera publikacja *MVS Programming: Sysplex Services Reference* .

#### **00F20018**

Most IBM MQ-IMS otrzymał niepoprawny powrót z makra IXCDELET.

## **Działanie systemu**

Bieżąca jednostka wykonywania kończy działanie z kodem zakończenia X'5C6' i generowany jest zrzut.

# **Odpowiedź programisty systemowego**

Rejestry 3 i 4 zawierają kody powrotu i przyczyny z XCF. Informacje na temat tych kodów zawiera publikacja *MVS Programming: Sysplex Services Reference* . Skontaktuj się z działem wsparcia IBM , aby zgłosić problem.

# **00F20019, 00F2001A, 00F2001B, 00F2001C, 00F2001D, 00F2001E, 00F2001F, 00F20020, 00F20021, 00F20022**

Wystąpił błąd wewnętrzny.

# **Działanie systemu**

Bieżąca jednostka wykonywania kończy działanie z kodem zakończenia X'5C6' i generowany jest zrzut.

# **Odpowiedź programisty systemowego**

Zgromadź elementy wymienione w sekcji ["Diagnostyka" na stronie 1118](#page-1117-0) i skontaktuj się z działem wsparcia IBM .

# **00F20023**

Most IBM MQ-IMS otrzymał niepoprawny kod powrotu od IXCMSGO.

# **Działanie systemu**

Bieżąca jednostka wykonywania kończy działanie z kodem zakończenia X'5C6' i generowany jest zrzut.

# **Odpowiedź programisty systemowego**

Rejestry 2 i 3 zawierają kody powrotu i przyczyny z XCF. Informacje na temat tych kodów zawiera publikacja *MVS Programming: Sysplex Services Reference* .

# **00F20024, 00F20026, 00F20027, 00F20029, 00F2002A, 00F2002B**

Wystąpił błąd wewnętrzny.

# **Działanie systemu**

Bieżąca jednostka wykonywania kończy działanie z kodem zakończenia X'5C6' i generowany jest zrzut.

# **Odpowiedź programisty systemowego**

Zgromadź elementy wymienione w sekcji ["Diagnostyka" na stronie 1118](#page-1117-0) i skontaktuj się z działem wsparcia IBM .

# **00F2002C**

Most IBM MQ-IMS otrzymał niepoprawny kod powrotu od IXCMSGO.

# **Działanie systemu**

Bieżąca jednostka wykonywania kończy działanie z kodem zakończenia X'5C6' i generowany jest zrzut.

# **Odpowiedź programisty systemowego**

Rejestry 2 i 3 zawierają kody powrotu i przyczyny z XCF. Informacje na temat tych kodów zawiera publikacja *MVS Programming: Sysplex Services Reference* .

# **00F2002D, 00F2002E**

Wystąpił błąd wewnętrzny.

# **Działanie systemu**

Bieżąca jednostka wykonywania kończy działanie z kodem zakończenia X'5C6' i generowany jest zrzut.

Zgromadź elementy wymienione w sekcji ["Diagnostyka" na stronie 1118](#page-1117-0) i skontaktuj się z działem wsparcia IBM .

#### **00F20030**

Most IBM MQ-IMS otrzymał niepoprawny kod powrotu od IXCMSGO.

## **Działanie systemu**

Bieżąca jednostka wykonywania kończy działanie z kodem zakończenia X'5C6' i generowany jest zrzut.

#### **Odpowiedź programisty systemowego**

Rejestry 2 i 3 zawierają kody powrotu i przyczyny z XCF. Informacje na temat tych kodów zawiera publikacja *MVS Programming: Sysplex Services Reference* .

## **00F20031**

Wystąpił błąd wewnętrzny.

#### **Działanie systemu**

Bieżąca jednostka wykonywania kończy działanie z kodem zakończenia X'5C6' i generowany jest zrzut.

#### **Odpowiedź programisty systemowego**

Zgromadź elementy wymienione w sekcji ["Diagnostyka" na stronie 1118](#page-1117-0) i skontaktuj się z działem wsparcia IBM .

#### **00F20032**

Most IBM MQ-IMS otrzymał niepoprawny kod powrotu od IXCMSGO.

#### **Działanie systemu**

Bieżąca jednostka wykonywania kończy działanie z kodem zakończenia X'5C6' i generowany jest zrzut.

#### **Odpowiedź programisty systemowego**

Rejestry 2 i 3 zawierają kody powrotu i przyczyny z XCF. Informacje na temat tych kodów zawiera publikacja *MVS Programming: Sysplex Services Reference* .

# **00F20035, 00F20036, 00F20037, 00F20038, 00F20039, 00F2003A, 00F2003B, 00F2003D, 00F2003E, 00F2003F, 00F20040**

Wystąpił błąd wewnętrzny.

#### **Działanie systemu**

Bieżąca jednostka wykonywania kończy działanie z kodem zakończenia X'5C6' i generowany jest zrzut.

#### **Odpowiedź programisty systemowego**

Zgromadź elementy wymienione w sekcji ["Diagnostyka" na stronie 1118](#page-1117-0) i skontaktuj się z działem wsparcia IBM .

# **00F20041**

Most IBM MQ-IMS odebrał błąd MQOPEN.

# **Działanie systemu**

Bieżąca jednostka wykonywania kończy działanie z kodem zakończenia X'5C6' i generowany jest zrzut.

# **Odpowiedź programisty systemowego**

Skontaktuj się z działem wsparcia IBM , aby zgłosić problem.

# **00F20042**

Most IBM MQ-IMS odebrał błąd MQCLOSE.

## **Działanie systemu**

Bieżąca jednostka wykonywania kończy działanie z kodem zakończenia X'5C6' i generowany jest zrzut.

## **Odpowiedź programisty systemowego**

Skontaktuj się z działem wsparcia IBM , aby zgłosić problem.

## **00F20043**

Most IBM MQ-IMS odebrał błąd MQGET.

# **Działanie systemu**

Bieżąca jednostka wykonywania kończy działanie z kodem zakończenia X'5C6' i generowany jest zrzut.

# **Odpowiedź programisty systemowego**

Skontaktuj się z działem wsparcia IBM , aby zgłosić problem.

#### **00F20044**

Most IBM MQ-IMS odebrał błąd MQPUT.

# **Działanie systemu**

Bieżąca jednostka wykonywania kończy działanie z kodem zakończenia X'5C6' i generowany jest zrzut.

#### **Odpowiedź programisty systemowego**

Skontaktuj się z działem wsparcia IBM , aby zgłosić problem.

# **00F20045**

Most IBM MQ-IMS odebrał błąd MQOPEN.

#### **Działanie systemu**

Bieżąca jednostka wykonywania kończy działanie z kodem zakończenia X'5C6' i generowany jest zrzut.

# **Odpowiedź programisty systemowego**

Skontaktuj się z działem wsparcia IBM , aby zgłosić problem.

# **00F20046**

Most IBM MQ-IMS odebrał błąd MQCLOSE.

#### **Działanie systemu**

Bieżąca jednostka wykonywania kończy działanie z kodem zakończenia X'5C6' i generowany jest zrzut.

## **Odpowiedź programisty systemowego**

Skontaktuj się z działem wsparcia IBM , aby zgłosić problem.

# **00F20047**

Most IBM MQ-IMS odebrał błąd MQGET.

# **Działanie systemu**

Bieżąca jednostka wykonywania kończy działanie z kodem zakończenia X'5C6' i generowany jest zrzut.

# **Odpowiedź programisty systemowego**

Skontaktuj się z działem wsparcia IBM , aby zgłosić problem.

# **00F20048**

Most IBM MQ-IMS odebrał błąd MQPUT.

# **Działanie systemu**

Bieżąca jednostka wykonywania kończy działanie z kodem zakończenia X'5C6' i generowany jest zrzut.

Skontaktuj się z działem wsparcia IBM , aby zgłosić problem.

#### **00F20049**

Most IBM MQ-IMS odebrał błąd MQPUT1 .

# **Działanie systemu**

Bieżąca jednostka wykonywania kończy działanie z kodem zakończenia X'5C6' i generowany jest zrzut.

#### **Odpowiedź programisty systemowego**

Skontaktuj się z działem wsparcia IBM , aby zgłosić problem.

# **00F2004A, 00F2004B, 00F2004C, 00F2004D, 00F2004E, 00F2004F, 00F20050, 00F20051, 00F20052, 00F20053, 00F20054, 00F20055, 00F20056, 00F20057**

Wystąpił błąd wewnętrzny.

#### **Działanie systemu**

Bieżąca jednostka wykonywania kończy działanie z kodem zakończenia X'5C6' i generowany jest zrzut.

## **Odpowiedź programisty systemowego**

Zgromadź elementy wymienione w sekcji ["Diagnostyka" na stronie 1118](#page-1117-0) i skontaktuj się z działem wsparcia IBM .

# **00F20058**

Most IBM MQ-IMS odebrał błąd MQPUT1 .

#### **Działanie systemu**

Bieżąca jednostka wykonywania kończy działanie z kodem zakończenia X'5C6' i generowany jest zrzut.

# **Odpowiedź programisty systemowego**

Skontaktuj się z działem wsparcia IBM , aby zgłosić problem.

#### **00F20059**

Most IBM MQ-IMS otrzymał poważny kod rozpoznania w negatywnej odpowiedzi IMS .

# **Działanie systemu**

Bieżąca jednostka wykonywania kończy działanie z kodem zakończenia X'5C6' i generowany jest zrzut.

#### **Odpowiedź programisty systemowego**

Kod rozpoznania IMS jest podany w komunikacie CSQ2003I..

#### **00F20069**

Most IBM MQ-IMS odebrał błąd podczas próby rozstrzygnięcia wątpliwej jednostki odzyskiwania.

#### **Działanie systemu**

Bieżąca jednostka wykonywania kończy działanie z kodem zakończenia X'5C6' i generowany jest zrzut.

#### **Odpowiedź programisty systemowego**

Skontaktuj się z działem wsparcia IBM , aby zgłosić problem.

#### **Zadania pokrewne**

Kontakt z działem wsparcia IBM

*Kody obsługi podsystemu (X'F3')*

<span id="page-1123-0"></span>Wiele z poniższych kodów przyczyny jest zwracanych w rejestrze 15 w czasie nieprawidłowego zakończenia z kodem zakończenia X'0Cx', a nie jako kod przyczyny dla kodu zakończenia X'5C6'. Jest to wskazane w kolejnych opisach.

Jeśli wystąpi kod przyczyny obsługi podsystemu, który nie jest wymieniony w tym miejscu, wystąpił błąd wewnętrzny. Zgromadź następujące elementy diagnostyczne i skontaktuj się z działem wsparcia IBM .

# **Diagnostyka**

- Opis działań, które doprowadziły do wystąpienia błędu lub, jeśli ma to zastosowanie, lista aplikacji lub łańcuch wejściowy programu narzędziowego, który był uruchamiany w momencie wystąpienia błędu.
- Dane wyjściowe konsoli dla okresu prowadzącego do wystąpienia błędu.
- Protokół zadania menedżera kolejek.
- Zrzut systemowy będący wynikiem błędu.
- Wydruk SYS1.LOGREC.
- Odpowiednie poziomy usług IBM MQ, z/OS, Db2, CICSi IMS .

# **00F30003, 00F30004, 00F30005**

Wystąpił błąd wewnętrzny.

#### **Działanie systemu**

Żądanie nie jest przetwarzane. Zostanie wykonany zrzut, a pozycja zostanie zapisana w bazie danych SYS1.LOGREC.

# **Odpowiedź programisty systemowego**

Zgromadź elementy wymienione w sekcji "Diagnostyka" na stronie 1124 i skontaktuj się z działem wsparcia IBM .

# **00F30006**

Wystąpił błąd wewnętrzny.

#### **Działanie systemu**

Żądanie nie jest przetwarzane.

# **Odpowiedź programisty systemowego**

Zgromadź elementy wymienione w sekcji "Diagnostyka" na stronie 1124 i skontaktuj się z działem wsparcia IBM .

# **00F30007, 00F30008**

Wystąpił błąd wewnętrzny.

# **Działanie systemu**

Żądanie nie jest przetwarzane. Zostanie wykonany zrzut, a pozycja zostanie zapisana w bazie danych SYS1.LOGREC.

# **Odpowiedź programisty systemowego**

Zgromadź elementy wymienione w sekcji "Diagnostyka" na stronie 1124 i skontaktuj się z działem wsparcia IBM .

#### **00F30014**

Wystąpił błąd wewnętrzny.

#### **Działanie systemu**

Zadanie requestera zostało zakończone nieprawidłowo i został zwrócony kod zakończenia X'5C6'. Zostanie wykonany zrzut, a pozycja zostanie zapisana w bazie danych SYS1.LOGREC.

Zgromadź elementy wymienione w sekcji ["Diagnostyka" na stronie 1124](#page-1123-0) i skontaktuj się z działem wsparcia IBM .

## **00F30027, 00F30030 ,00F30032, 00F30033, 00F30038**

Wystąpił błąd wewnętrzny.

# **Działanie systemu**

Żądanie nie jest przetwarzane. Zostanie wykonany zrzut, a pozycja zostanie zapisana w bazie danych SYS1.LOGREC.

## **Odpowiedź programisty systemowego**

Zgromadź elementy wymienione w sekcji ["Diagnostyka" na stronie 1124](#page-1123-0) i skontaktuj się z działem wsparcia IBM .

#### **00F30042**

Wystąpił błąd wewnętrzny.

# **Działanie systemu**

Zostanie wykonany zrzut, a pozycja zostanie zapisana w bazie danych SYS1.LOGREC.

#### **Odpowiedź programisty systemowego**

Zgromadź elementy wymienione w sekcji ["Diagnostyka" na stronie 1124](#page-1123-0) i skontaktuj się z działem wsparcia IBM .

#### **00F30048**

Wystąpił błąd wewnętrzny.

#### **Działanie systemu**

Żądanie nie jest przetwarzane. Zostanie wykonany zrzut, a pozycja zostanie zapisana w bazie danych SYS1.LOGREC.

# **Odpowiedź programisty systemowego**

Zgromadź elementy wymienione w sekcji ["Diagnostyka" na stronie 1124](#page-1123-0) i skontaktuj się z działem wsparcia IBM .

#### **00F30052**

Koordynator odtwarzania dla programu wywołującego został już zakończony, dlatego połączenie z programu wywołującego do IBM MQ zostało przerwane.

## **Działanie systemu**

Żądanie nie jest przetwarzane. Połączenie między programem wywołującym a programem IBM MQ zostało przerwane.

Program wywołujący może ponownie połączyć się z serwerem IBM MQ po zrestartowaniu koordynatora odtwarzania.

#### **Odpowiedź programisty systemowego**

Zidentyfikuj i zrestartuj koordynatora odtwarzania.

To nieprawidłowe zakończenie jest najczęściej związane z zakończeniem usługi RRS. W dzienniku konsoli mogą znajdować się dodatkowe komunikaty CSQ3009E związane z zakończeniem usługi RRS.

# **00F30053**

Wystąpił błąd wewnętrzny.

#### **Działanie systemu**

Żądanie nie jest przetwarzane. Zostanie wykonany zrzut, a pozycja zostanie zapisana w bazie danych SYS1.LOGREC.

## **Odpowiedź programisty systemowego**

Zgromadź elementy wymienione w sekcji ["Diagnostyka" na stronie 1124](#page-1123-0) i skontaktuj się z działem wsparcia IBM .

# **00F30067**

Wystąpił błąd wewnętrzny.

# **Działanie systemu**

Żądanie połączenia nie zostało przetworzone. Zostanie wykonany zrzut, a pozycja zostanie zapisana w bazie danych SYS1.LOGREC.

#### **Odpowiedź programisty systemowego**

Zgromadź elementy wymienione w sekcji ["Diagnostyka" na stronie 1124](#page-1123-0) i skontaktuj się z działem wsparcia IBM .

# **00F30070**

Nie można ustanowić funkcjonalnego odtwarzania dla przetwarzania połączenia. Moduł wykonujący nie może ustanowić swojego ESTAE. Taka sytuacja może wystąpić, jeśli bieżąca przestrzeń adresowa nie ma wystarczającej ilości pamięci. Może to prowadzić do nieprawidłowego zakończenia działania menedżera kolejek.

#### **Działanie systemu**

Żądanie połączenia nie zostało przetworzone. Program wywołujący został zakończony nieprawidłowo z kodem zakończenia X'5C6' i tym kodem przyczyny.

# **Odpowiedź programisty systemowego**

W razie potrzeby zrestartuj menedżer kolejek. Należy wykonać zrzut w celu analizy problemu.

Sprawdź wykorzystanie i wolne obszary w części LSQA bieżącego obszaru prywatnego przestrzeni adresowej. W razie potrzeby należy powiększyć obszary prywatne.

Program wywołujący powinien wygenerować SYS1.LOGREC i zrzut SVC, aby można było sprawdzić obszar LSQA. Elementy wymienione w sekcji ["Diagnostyka" na stronie 1124](#page-1123-0) mogą być przydatne podczas rozwiązywania problemu.

#### **00F30071**

Wystąpił błąd wewnętrzny.

#### **Działanie systemu**

Żądanie połączenia nie zostało przetworzone. Zostanie wykonany zrzut, a pozycja zostanie zapisana w bazie danych SYS1.LOGREC.

## **Odpowiedź programisty systemowego**

Zgromadź elementy wymienione w sekcji ["Diagnostyka" na stronie 1124](#page-1123-0) i skontaktuj się z działem wsparcia IBM .

## **00F30075**

Wystąpił błąd wewnętrzny.

## **Działanie systemu**

Zostanie wykonany zrzut, a pozycja zostanie zapisana w bazie danych SYS1.LOGREC.

Zgromadź elementy wymienione w sekcji ["Diagnostyka" na stronie 1124](#page-1123-0) i skontaktuj się z działem wsparcia IBM .

#### **00F30078**

Wystąpił błąd wewnętrzny.

# **Działanie systemu**

Żądanie nie jest przetwarzane. Zostanie wykonany zrzut, a pozycja zostanie zapisana w bazie danych SYS1.LOGREC.

#### **Odpowiedź programisty systemowego**

Zgromadź elementy wymienione w sekcji ["Diagnostyka" na stronie 1124](#page-1123-0) i skontaktuj się z działem wsparcia IBM .

#### **00F30080**

Wystąpił błąd wewnętrzny.

# **Działanie systemu**

Aplikacja została zakończona nieprawidłowo z kodem zakończenia X'5C6' i tym kodem przyczyny. Zostanie wykonany zrzut, a pozycja zostanie zapisana w bazie danych SYS1.LOGREC.

#### **Odpowiedź programisty systemowego**

Zgromadź elementy wymienione w sekcji ["Diagnostyka" na stronie 1124](#page-1123-0) i skontaktuj się z działem wsparcia IBM .

#### **00F30091**

Aplikacja wysłała żądanie funkcji RRSAF IDENTIFY, ale usługa RRS jest niedostępna.

# **Działanie systemu**

Żądanie IDENTIFY nie zostało przetworzone.

#### **00F30093**

Aplikacja wysłała żądanie funkcji RRSAF TERMINATE THREAD lub TERMINATE IDENTIFY, ale aplikacja wysłała żądanie funkcji API IBM MQ od ostatniego wywołania SRRCMIT lub SRRBACK i dlatego nie znajduje się w punkcie spójności.

# **Działanie systemu**

Żądanie funkcji nie jest przetwarzane.

#### **00F30095**

Wykryto błąd wewnętrzny w produkcie MQ lub w usłudze RRS.

#### **Działanie systemu**

Aplikacja została zakończona nieprawidłowo. Błąd jest rejestrowany w systemie SYS1.LOGREC i zrzut SVC.

Ten błąd może w wielu przypadkach spowodować nieprawidłowe zakończenie działania menedżera kolejek.

#### **Odpowiedź programisty systemowego**

Jest to prawdopodobnie błąd w produkcie IBM MQ lub w usłudze RRS.

Zgromadź elementy wymienione w sekcji ["Diagnostyka" na stronie 1124](#page-1123-0) i skontaktuj się z działem wsparcia IBM .

#### **00F30096**

Wykryto błąd wewnętrzny w usługach kontekstu IBM MQ lub RRS.

## **Działanie systemu**

Aplikacja została zakończona nieprawidłowo. Błąd jest rejestrowany w systemie SYS1.LOGREC i zrzut SVC.

Ten błąd może w wielu przypadkach spowodować nieprawidłowe zakończenie działania menedżera kolejek.

#### **Odpowiedź programisty systemowego**

Jest to prawdopodobnie błąd w produkcie IBM MQ lub w usłudze RRS.

Zgromadź elementy wymienione w sekcji ["Diagnostyka" na stronie 1124](#page-1123-0) i skontaktuj się z działem wsparcia IBM .

# **00F30101**

Parametr zawarty w elemencie IEFSSNxx używanym do inicjowania systemu IBM MQ (i innych podsystemów) jest błędna. Szczegółowe informacje zawiera komunikat CSQ3101E .

#### **Działanie systemu**

Patrz komunikat CSQ3101E.

#### **Odpowiedź programisty systemowego**

Patrz komunikat CSQ3101E.

Elementy wymienione w sekcji ["Diagnostyka" na stronie 1124](#page-1123-0) mogą być przydatne podczas rozwiązywania problemu.

# **00F30102**

Parametr zawarty w elemencie IEFSSNxx używanym do inicjowania systemu IBM MQ (i innych podsystemów) jest błędna. Przedrostek komendy IBM MQ (CPF) nie może być pusty. Szczegółowe informacje zawiera komunikat CSQ3102E.

## **Działanie systemu**

Patrz komunikat CSQ3102E.

#### **Odpowiedź programisty systemowego**

Patrz komunikat CSQ3102E.

Elementy wymienione w sekcji ["Diagnostyka" na stronie 1124](#page-1123-0) mogą być przydatne podczas rozwiązywania problemu.

#### **00F30103**

Parametr zawarty w podzbiorze IEFSSNxx używanym do inicjowania systemu IBM MQ (i innych podsystemów) jest błędny lub nazwany moduł nie znajduje się w bibliotece dostępnej podczas IPL. Szczegółowe informacje zawiera komunikat CSQ3103E .

#### **Działanie systemu**

Patrz komunikat CSQ3103E.

#### **Odpowiedź programisty systemowego**

Patrz komunikat CSQ3103E.

Elementy wymienione w sekcji ["Diagnostyka" na stronie 1124](#page-1123-0) mogą być przydatne podczas rozwiązywania problemu.

# **00F30104**

Moduł CSQ3UR00 nie mógł uzyskać indeksu tabeli powinowactwa dla nazwanego podsystemu. Program z/OS nie rozpoznał podsystemu o podanej nazwie. Szczegółowe informacje zawiera komunikat CSQ3109E .

#### **Działanie systemu**

Patrz komunikat CSQ3109E.

## **Odpowiedź programisty systemowego**

Patrz komunikat CSQ3109E.

Elementy wymienione w sekcji ["Diagnostyka" na stronie 1124](#page-1123-0) mogą być przydatne podczas rozwiązywania problemu.

# **00F30105**

Moduł CSQ3UR00 nie mógł załadować wczesnego modułu CSQ3EPX. Wystąpił błąd we/wy lub nazwany moduł nie znajduje się w bibliotece dostępnej podczas IPL. Szczegółowe informacje zawiera komunikat CSQ3105E .

#### **Działanie systemu**

Patrz komunikat CSQ3105E.

#### **Odpowiedź programisty systemowego**

Patrz komunikat CSQ3105E.

Elementy wymienione w sekcji ["Diagnostyka" na stronie 1124](#page-1123-0) mogą być przydatne podczas rozwiązywania problemu.

#### **00F30106**

Parametr zawarty w elemencie IEFSSNxx używanym do inicjowania systemu IBM MQ (i innych podsystemów) jest błędna. Zasięg przedrostka komendy IBM MQ (CPF) jest niepoprawny. Szczegółowe informacje zawiera komunikat CSQ3112E.

#### **Działanie systemu**

Patrz komunikat CSQ3112E.

# **Odpowiedź programisty systemowego**

Patrz komunikat CSQ3112E.

Elementy wymienione w sekcji ["Diagnostyka" na stronie 1124](#page-1123-0) mogą być przydatne podczas rozwiązywania problemu.

#### **00F30107**

Wystąpił błąd podczas rejestrowania przedrostka komendy.

#### **Działanie systemu**

Podsystem IBM MQ kończy działanie nieprawidłowo.

# **Odpowiedź programisty systemowego**

Informacje o przyczynie problemu można znaleźć w towarzyszących komunikatach programu CSQ3xxx .

# **00F30210, 00F30211, 00F30212, 00F30213, 00F30214**

Wystąpił błąd wewnętrzny.

# **Działanie systemu**

Program wywołujący został zakończony nieprawidłowo. Zrzut SVC i powiązany SYS1.LOGREC .

# **Odpowiedź programisty systemowego**

Zgromadź elementy wymienione w sekcji ["Diagnostyka" na stronie 1124](#page-1123-0) i skontaktuj się z działem wsparcia IBM .

#### **00F30216**

Próba utworzenia przestrzeni adresowej menedżera kolejek nie powiodła się. Jest to prawdopodobnie spowodowane tym, że użytkownik, który wydał komendę **START QMGR** , nie ma wystarczających uprawnień.

## **Działanie systemu**

Bieżące przetwarzanie komendy **START** zostało zakończone. Zrzut SVC i powiązany SYS1.LOGREC .

## **Odpowiedź programisty systemowego**

Sprawdź uprawnienia użytkowników i konsoli do wydawania komend. Ponów komendę.

Elementy wymienione w sekcji ["Diagnostyka" na stronie 1124](#page-1123-0) mogą być przydatne podczas rozwiązywania problemu.

#### **00F30217**

Identyfikator konsoli z/OS , która wywołała bieżącą komendę, nie został znaleziony w strukturze UCM ( z/OS unit control module). Wewnętrzna komenda z/OS mogła zostać niepoprawnie wydana przez aplikację, która udostępniła niepoprawne parametry wejściowe.

# **Działanie systemu**

Program wywołujący został zakończony nieprawidłowo.

#### **Odpowiedź programisty systemowego**

Ponów komendę START QMGR. Jeśli wykonanie komendy nie powiodło się, zgromadź elementy wymienione w sekcji ["Diagnostyka" na stronie 1124](#page-1123-0) i skontaktuj się z działem wsparcia IBM .

#### **00F30218**

Wystąpił błąd wewnętrzny.

#### **Działanie systemu**

Bieżące zadanie zostało zakończone nieprawidłowo. Zadanie wywołujące mogło zażądać zrzutu SVC lub utworzyć powiązaną pulę SYS1.LOGREC .

# **Odpowiedź programisty systemowego**

Zgromadź elementy wymienione w sekcji ["Diagnostyka" na stronie 1124](#page-1123-0) i skontaktuj się z działem wsparcia IBM .

#### **00F30219**

Wystąpił błąd wewnętrzny.

#### **Działanie systemu**

Zadanie wywołujące zostało zakończone nieprawidłowo. Zadanie wywołujące mogło zażądać zrzutu SVC lub utworzyć powiązaną pulę SYS1.LOGREC .

# **Odpowiedź programisty systemowego**

Anuluj menedżer kolejek. Przetwarzanie zakończenia zadania może nadal działać i wykonuje ono bardziej kompletne czyszczenie niż przetwarzanie zakończenia pamięci. Jeśli to nie zadziała, należy wprowadzić z/OS komendę **FORCE** dla menedżera kolejek. Jeśli problem nadal nie został rozwiązany, może być konieczne wykonanie IPL systemu z/OS .

Zgromadź elementy wymienione w sekcji ["Diagnostyka" na stronie 1124](#page-1123-0) i skontaktuj się z działem wsparcia IBM .

#### **00F3021A**

Wystąpił błąd wewnętrzny.

#### **Działanie systemu**

Zadanie wywołujące zostało zakończone nieprawidłowo. Zrzut SVC i powiązany SYS1.LOGREC .

Zatrzymaj menedżer kolejek i ponownie wydaj komendę **START QMGR** .

Zgromadź elementy wymienione w sekcji ["Diagnostyka" na stronie 1124](#page-1123-0) i skontaktuj się z działem wsparcia IBM .

#### **00F3021C**

Nie można ustanowić ESTAE. Taka sytuacja może wystąpić, jeśli przestrzeń adresowa systemu z/OS , który rozgłasza komendę, ma niewystarczającą ilość pamięci.

#### **Działanie systemu**

Program wywołujący został zakończony nieprawidłowo (bez zrzutu). Przetwarzanie bieżącej komendy START zostało zakończone.

## **Odpowiedź programisty systemowego**

Ponów komendę. Jeśli błąd będzie się powtarzał, może być konieczne wykonanie IPL systemu z/OS .

Sprawdź wpisy LOGREC i dziennik konsoli pod kątem wskazań błędu z/OS , a następnie spróbuj zwiększyć ilość pamięci masowej.

Jeśli nie można rozwiązać problemu, zgromadź elementy wymienione w sekcji ["Diagnostyka" na](#page-1123-0) [stronie 1124](#page-1123-0) i skontaktuj się z działem wsparcia IBM .

## **00F3021D**

Nie można ustanowić ESTAE podczas inicjowania lub kończenia menedżera kolejek.

Taka sytuacja może wystąpić podczas inicjowania, jeśli przestrzeń adresowa systemu z/OS , która rozgłasza pierwszą komendę (przy założeniu, że jest to komenda **START** ), ma niewystarczającą ilość pamięci.

Taka sytuacja może wystąpić podczas kończenia działania, jeśli bieżąca przestrzeń adresowa (zwykle menedżer kolejek lub w przypadku rozgłaszania EOM, systemowa przestrzeń adresowa z/OS ) nie ma wystarczającej ilości pamięci.

## **Działanie systemu**

Program wywołujący został zakończony nieprawidłowo bez wykonania zrzutu systemowego. Inicjowanie zostanie zatrzymane, ale zakończenie będzie kontynuowane.

## **Odpowiedź programisty systemowego**

Ponów komendę po zakończeniu działania menedżera kolejek. Jeśli problem nie ustąpi, może być konieczne wykonanie IPL systemu z/OS .

Sprawdź wpisy LOGREC i dziennik konsoli pod kątem wskazań błędu z/OS , a następnie spróbuj zwiększyć ilość pamięci masowej.

Jeśli nie można rozwiązać problemu, zgromadź elementy wymienione w sekcji ["Diagnostyka" na](#page-1123-0) [stronie 1124](#page-1123-0) i skontaktuj się z działem wsparcia IBM .

#### **00F3021E**

Nie można ustanowić ESTAE podczas kierowania sterowania do rzeczywistej procedury ESTAE. Program wywołujący (RTM) został zakończony nieprawidłowo. Powoduje to, że pierwotny błąd jest związany z procedurą odtwarzania wyższego poziomu i powoduje, że ten kod przyczyny jest wyświetlany w środowisku odtwarzania RTM.

Taka sytuacja może wystąpić, jeśli bieżąca przestrzeń adresowa (zazwyczaj sprzymierzeńcza przestrzeń adresowa) nie ma wystarczającej ilości pamięci.

#### **Działanie systemu**

Program wywołujący został zakończony nieprawidłowo i wygenerowano zrzut.

Sprawdź wykorzystanie i wolne obszary w części LSQA bieżącego obszaru prywatnego przestrzeni adresowej. W razie potrzeby należy powiększyć obszar prywatny.

Elementy wymienione w sekcji ["Diagnostyka" na stronie 1124](#page-1123-0) mogą być przydatne podczas rozwiązywania problemu.

## **00F3021F, 00F30220**

Wystąpił błąd wewnętrzny.

# **Działanie systemu**

Program wywołujący nie został zakończony nieprawidłowo. Zostanie wykonany zrzut, a pozycja zostanie zapisana w bazie danych SYS1.LOGREC.

#### **Odpowiedź programisty systemowego**

Zgromadź elementy wymienione w sekcji ["Diagnostyka" na stronie 1124](#page-1123-0) i skontaktuj się z działem wsparcia IBM .

# **00F30230**

Wystąpił błąd wewnętrzny.

# **Działanie systemu**

Połączenie między aliancką przestrzenią adresową a menedżerem kolejek zostało zakończone. Zostanie wykonany zrzut, a pozycja zostanie zapisana w bazie danych SYS1.LOGREC.

#### **Odpowiedź programisty systemowego**

Zgromadź elementy wymienione w sekcji ["Diagnostyka" na stronie 1124](#page-1123-0) i skontaktuj się z działem wsparcia IBM .

# **00F30310**

Wystąpił błąd wewnętrzny.

#### **Działanie systemu**

Program wywołujący został zakończony nieprawidłowo. Zostanie wykonany zrzut, a pozycja zostanie zapisana w bazie danych SYS1.LOGREC.

#### **Odpowiedź programisty systemowego**

Zgromadź elementy wymienione w sekcji ["Diagnostyka" na stronie 1124](#page-1123-0) i skontaktuj się z działem wsparcia IBM .

# **00F30311**

Nie można ustanowić ESTAE podczas przetwarzania żądania resolve-indoubt. Taka sytuacja może wystąpić, jeśli bieżąca przestrzeń adresowa nie ma wystarczającej ilości pamięci. Prawdopodobnie spowoduje to nieprawidłowe zakończenie menedżera kolejek.

# **Działanie systemu**

Program wywołujący został zakończony nieprawidłowo.

# **Odpowiedź programisty systemowego**

W razie potrzeby zrestartuj menedżer kolejek.

Sprawdź wykorzystanie i wolne obszary w części obszaru kolejki systemu lokalnego (LSQA) bieżącego obszaru prywatnego przestrzeni adresowej. W razie potrzeby należy powiększyć obszar prywatny.

Program wywołujący powinien wygenerować SYS1.LOGREC i zrzut SVC, aby można było sprawdzić obszar LSQA.

Elementy wymienione w sekcji ["Diagnostyka" na stronie 1124](#page-1123-0) mogą być przydatne podczas rozwiązywania problemu.

#### **00F30312**

Nie można ustanowić ESTAE podczas przetwarzania żądania resolve-indoubt-UR. Taka sytuacja może wystąpić, jeśli bieżąca przestrzeń adresowa nie ma wystarczającej ilości pamięci.

#### **Działanie systemu**

Program wywołujący został zakończony nieprawidłowo.

#### **Odpowiedź programisty systemowego**

Sprawdź wykorzystanie i wolne obszary w części obszaru kolejki systemu lokalnego (LSQA) bieżącego obszaru prywatnego przestrzeni adresowej. W razie potrzeby należy powiększyć obszar prywatny.

Program wywołujący powinien wygenerować SYS1.LOGREC i zrzut SVC.

Elementy wymienione w sekcji ["Diagnostyka" na stronie 1124](#page-1123-0) mogą być przydatne podczas rozwiązywania problemu.

#### **00F30313**

Nie można przydzielić bloku kontrolnego. Taka sytuacja może wystąpić, gdy w puli pamięci masowej nie ma więcej wolnego miejsca.

## **Działanie systemu**

Żądanie nie jest przetwarzane. Aplikacja została zakończona nieprawidłowo z kodem zakończenia X'5C6' i tym kodem przyczyny.

#### **Odpowiedź programisty systemowego**

Należy wykonać zrzut w celu analizy problemu.

Sprawdź, czy używana jest zalecana wielkość regionu, a jeśli nie, zresetuj system i spróbuj ponownie. Jeśli nie można rozwiązać problemu, zgromadź elementy wymienione w sekcji ["Diagnostyka" na](#page-1123-0) [stronie 1124](#page-1123-0) i skontaktuj się z działem wsparcia IBM .

#### **00F30400, 00F30401, 00F30402**

Wystąpił błąd wewnętrzny.

#### **Działanie systemu**

Program, który wygenerował żądanie, może wygenerować diagnostykę w celu zgłoszenia błędu.

#### **Odpowiedź programisty systemowego**

Zgromadź dane diagnostyczne wygenerowane przez program użytkowy, który zgłosił błąd (jeśli istnieje), i skontaktuj się z działem wsparcia IBM .

#### **00F30406**

Menedżer kolejek przeszedł do EOM (koniec pamięci). Jest to prawdopodobnie spowodowane wydaniem komendy z/OS **FORCE** .

#### **Działanie systemu**

Menedżer kolejek zostanie zakończony i zostanie wykonany zrzut.

#### **Odpowiedź programisty systemowego**

Menedżer kolejek może zostać zrestartowany po zakończeniu kończenia.

Określ, dlaczego została wydana z/OS komenda **FORCE** .

## **00F30409, 00F3040A**

Wystąpił błąd wewnętrzny.

#### **Działanie systemu**

Działanie menedżera kolejek zostało zakończone ze zrzutem SVC.

Menedżer kolejek można uruchomić ponownie po jego zakończeniu.

Zgromadź elementy wymienione w sekcji ["Diagnostyka" na stronie 1124](#page-1123-0) i skontaktuj się z działem wsparcia IBM .

#### **00F3040B**

Patrz komunikat CSQ3001E.

#### **Działanie systemu**

Patrz komunikat CSQ3001E.

# **Odpowiedź programisty systemowego**

Patrz komunikat CSQ3001E.

Elementy wymienione w sekcji ["Diagnostyka" na stronie 1124](#page-1123-0) mogą być przydatne podczas rozwiązywania problemu.

## **00F3040C, 00F3040D**

Wystąpił błąd wewnętrzny.

# **Działanie systemu**

Działanie menedżera kolejek zostało zakończone ze zrzutem SVC.

# **Odpowiedź programisty systemowego**

Menedżer kolejek można uruchomić ponownie po jego zakończeniu.

Zgromadź elementy wymienione w sekcji ["Diagnostyka" na stronie 1124](#page-1123-0) i skontaktuj się z działem wsparcia IBM .

# **00F3040E**

Wystąpił błąd wewnętrzny.

# **Działanie systemu**

Menedżer kolejek został zakończony.

## **Odpowiedź programisty systemowego**

Menedżer kolejek powinien zostać zrestartowany.

Zgromadź elementy wymienione w sekcji ["Diagnostyka" na stronie 1124](#page-1123-0) i skontaktuj się z działem wsparcia IBM .

## **00F3040F, 00F30410**

Wystąpił błąd wewnętrzny.

#### **Działanie systemu**

Menedżer kolejek został zakończony.

## **Odpowiedź programisty systemowego**

Menedżer kolejek można uruchomić ponownie po jego zakończeniu.

Zgromadź elementy wymienione w sekcji ["Diagnostyka" na stronie 1124](#page-1123-0) i skontaktuj się z działem wsparcia IBM .

#### **00F30411, 00F30412, 00F30413**

Wystąpił błąd wewnętrzny.

#### **Działanie systemu**

Menedżer kolejek został zakończony.

Menedżer kolejek można uruchomić ponownie po jego zakończeniu.

Zgromadź elementy wymienione w sekcji ["Diagnostyka" na stronie 1124](#page-1123-0) i skontaktuj się z działem wsparcia IBM .

#### **00F30414**

Wystąpił błąd wewnętrzny.

#### **Działanie systemu**

Menedżer kolejek został zakończony.

# **Odpowiedź programisty systemowego**

Menedżer kolejek można uruchomić ponownie po jego zakończeniu. Jeśli problem nie ustąpi, zażądaj zrzutu autonomicznego i wykonaj IPL systemu z/OS .

Zgromadź elementy wymienione w sekcji ["Diagnostyka" na stronie 1124](#page-1123-0) i skontaktuj się z działem wsparcia IBM .

# **00F30415**

Nie można było ustanowić ESTAE podczas przetwarzania transmisji SSI EOM. Prawdopodobnie jest to problem z/OS , ponieważ te moduły są wykonywane w przestrzeni adresowej głównego programu planującego z/OS .

## **Działanie systemu**

Menedżer kolejek został zakończony.

# **Odpowiedź programisty systemowego**

Menedżer kolejek można uruchomić ponownie po jego zakończeniu. Jeśli problem nie ustąpi, może być konieczne wykonanie IPL systemu z/OS .

Taka sytuacja może wystąpić, jeśli przestrzeń adresowa głównego programu planującego z/OS ma niewystarczającą ilość wolnej pamięci. W takim przypadku system IBM MQ nie może zapisać puli SYS1.LOGREC lub żądanie zrzutu. Główny program planujący systemu z/OS powinien mieć te pomoce diagnostyczne. Sprawdź zrzut, aby określić, czy problem dotyczy systemu z/OS , czy IBM MQ. Inne niepowiązane błędy w przestrzeni adresowej programu z/OS Master Scheduler wskazują na problem z systemem z/OS .

Jeśli problem wygląda na problem z systemem IBM MQ , zgromadź elementy wymienione w tabeli ["Diagnostyka" na stronie 1124](#page-1123-0) i skontaktuj się z działem wsparcia IBM .

# **00F30416**

Nie można ustanowić ESTAE podczas przetwarzania EOM dla sprzymierzonej przestrzeni adresowej.

#### **Działanie systemu**

Menedżer kolejek został zakończony.

## **Odpowiedź programisty systemowego**

Menedżer kolejek można uruchomić ponownie po jego zakończeniu. Jeśli problem nie ustąpi, może być konieczne wykonanie IPL systemu z/OS .

Taka sytuacja może wystąpić, jeśli przestrzeń adresowa głównego programu planującego z/OS ma niewystarczającą ilość wolnej pamięci. W takim przypadku system IBM MQ nie może zapisać puli SYS1.LOGREC lub żądanie zrzutu. Główny program planujący systemu z/OS powinien mieć te pomoce diagnostyczne. Sprawdź zrzut, aby określić, czy problem dotyczy systemu z/OS , czy IBM MQ. Inne niepowiązane błędy w przestrzeni adresowej programu z/OS Master Scheduler wskazują na problem z systemem z/OS .

Jeśli problem wygląda na problem z systemem IBM MQ , zgromadź elementy wymienione w tabeli ["Diagnostyka" na stronie 1124](#page-1123-0) i skontaktuj się z działem wsparcia IBM .

#### **00F30417, 00F30418**

Wystąpił błąd wewnętrzny.

## **Działanie systemu**

Menedżer kolejek został zakończony.

# **Odpowiedź programisty systemowego**

Menedżer kolejek można uruchomić ponownie po jego zakończeniu.

Zgromadź elementy wymienione w sekcji ["Diagnostyka" na stronie 1124](#page-1123-0) i skontaktuj się z działem wsparcia IBM .

# **00F30419**

Wystąpił błąd wewnętrzny.

# **Działanie systemu**

Działanie menedżera kolejek zostało zakończone ze zrzutem SVC.

# **Odpowiedź programisty systemowego**

Menedżer kolejek można uruchomić ponownie po jego zakończeniu.

Zgromadź elementy wymienione w sekcji ["Diagnostyka" na stronie 1124](#page-1123-0) i skontaktuj się z działem wsparcia IBM .

# **00F3041A**

Nie można ustanowić ESTAE przez procesor odroczonego zakończenia zadania (EOT). Ten błąd może wystąpić tylko podczas uruchamiania menedżera kolejek. Prawdopodobnie nie można było ustalić ESTAE z powodu braku przestrzeni LSQA.

# **Działanie systemu**

Menedżer kolejek został zakończony.

# **Odpowiedź programisty systemowego**

Zrestartuj menedżer kolejek.

Jeśli problem nie ustąpi, zwiększ wielkość prywatnego obszaru przestrzeni adresowej menedżera kolejek.

Elementy wymienione w sekcji ["Diagnostyka" na stronie 1124](#page-1123-0) mogą być przydatne podczas rozwiązywania problemu.

# **00F3041B, 00F30420**

Wystąpił błąd wewnętrzny.

# **Działanie systemu**

Menedżer kolejek został zakończony. SYS1.LOGREC i powiązanego zrzutu SVC.

# **Odpowiedź programisty systemowego**

Zrestartuj menedżer kolejek.

Zgromadź elementy wymienione w sekcji ["Diagnostyka" na stronie 1124](#page-1123-0) i skontaktuj się z działem wsparcia IBM .

# **00F30429**

Wystąpił błąd wewnętrzny.

# **Działanie systemu**

Działanie menedżera kolejek zostało zakończone ze zrzutem SVC.

Zrestartuj menedżer kolejek.

Zgromadź elementy wymienione w sekcji ["Diagnostyka" na stronie 1124](#page-1123-0) i skontaktuj się z działem wsparcia IBM .

#### **00F30450**

Nie można ustanowić ESTAE podczas przetwarzania wywołania identyfikacji SSI. Taka sytuacja może wystąpić, jeśli bieżąca przestrzeń adresowa nie ma wystarczającej ilości pamięci.

## **Działanie systemu**

Przestrzeń adresowa sojuszowa została zakończona nieprawidłowo (bez zrzutu). Zrzut powinien zostać utworzony przez zadanie alianckie.

#### **Odpowiedź programisty systemowego**

Użytkownik może ponowić żądanie identyfikacji. Jeśli zrzut jest dostępny, przejrzyj bloki kontrolne menedżera pamięci masowej, aby określić, czy został przydzielony cały obszar prywatny. W razie potrzeby zwiększ wielkość obszaru prywatnego w przestrzeni adresowej sojuszników.

Elementy wymienione w sekcji ["Diagnostyka" na stronie 1124](#page-1123-0) mogą być przydatne podczas rozwiązywania problemu.

# **00F30451**

Nie można ustanowić ESTAE podczas przetwarzania wywołania identyfikacji SSI. Taka sytuacja może wystąpić, jeśli bieżąca przestrzeń adresowa nie ma wystarczającej ilości pamięci.

## **Działanie systemu**

Zadanie alianckie zostało zakończone nieprawidłowo (bez zrzutu). Zrzut powinien zostać utworzony przez zadanie alianckie.

## **Odpowiedź programisty systemowego**

Użytkownik może ponowić żądanie identyfikacji. Jeśli zrzut jest dostępny, przejrzyj bloki kontrolne menedżera pamięci masowej, aby określić, czy został przydzielony cały obszar prywatny. W razie potrzeby zwiększ wielkość obszaru prywatnego w przestrzeni adresowej sojuszników.

Elementy wymienione w sekcji ["Diagnostyka" na stronie 1124](#page-1123-0) mogą być przydatne podczas rozwiązywania problemu.

#### **00F30452**

Nie można ustanowić ESTAE podczas przetwarzania wywołania identyfikacji SSI. Taka sytuacja może wystąpić, jeśli bieżąca przestrzeń adresowa nie ma wystarczającej ilości pamięci.

# **Działanie systemu**

Zadanie alianckie zostało zakończone nieprawidłowo (bez zrzutu). Zrzut powinien zostać utworzony przez zadanie alianckie.

# **Odpowiedź programisty systemowego**

Użytkownik może ponowić żądanie identyfikacji. Jeśli zrzut jest dostępny, przejrzyj bloki kontrolne menedżera pamięci masowej, aby określić, czy został przydzielony cały obszar prywatny. W razie potrzeby zwiększ wielkość obszaru prywatnego w przestrzeni adresowej sojuszników.

Elementy wymienione w sekcji ["Diagnostyka" na stronie 1124](#page-1123-0) mogą być przydatne podczas rozwiązywania problemu.

# **00F30453**

Nie można było ustanowić ESTAE podczas przetwarzania wywołania n SSI innego niż FEOT, EOM, HELP, COMMAND i IDENTIFY. Taka sytuacja może wystąpić, jeśli bieżąca przestrzeń adresowa nie ma wystarczającej ilości pamięci.

#### **Działanie systemu**

Zadanie alianckie zostało zakończone nieprawidłowo (bez zrzutu). Zrzut powinien zostać utworzony przez zadanie alianckie.

# **Odpowiedź programisty systemowego**

Użytkownik może ponowić żądanie. Jeśli zrzut jest dostępny, przejrzyj bloki kontrolne menedżera pamięci masowej, aby określić, czy został przydzielony cały obszar prywatny. W razie potrzeby zwiększ wielkość obszaru prywatnego w przestrzeni adresowej sojuszników.

Elementy wymienione w sekcji ["Diagnostyka" na stronie 1124](#page-1123-0) mogą być przydatne podczas rozwiązywania problemu.

#### **00F30454**

Wystąpił błąd wewnętrzny.

## **Działanie systemu**

Zadanie allied zostało zakończone nieprawidłowo.

## **Odpowiedź programisty systemowego**

Zgromadź elementy wymienione w sekcji ["Diagnostyka" na stronie 1124](#page-1123-0) i skontaktuj się z działem wsparcia IBM .

#### **00F30455**

Nie można ustanowić ESTAE podczas przetwarzania żądania zakończenia identyfikacji. Taka sytuacja może wystąpić, jeśli bieżąca przestrzeń adresowa nie ma wystarczającej ilości pamięci.

#### **Działanie systemu**

Zadanie alianckie zostało zakończone nieprawidłowo (bez zrzutu). Zrzut powinien zostać utworzony przez zadanie alianckie.

# **Odpowiedź programisty systemowego**

Użytkownik może ponowić żądanie. Jeśli zrzut jest dostępny, przejrzyj bloki kontrolne menedżera pamięci masowej, aby określić, czy został przydzielony cały obszar prywatny. W razie potrzeby zwiększ wielkość obszaru prywatnego w przestrzeni adresowej sojuszników.

Elementy wymienione w sekcji ["Diagnostyka" na stronie 1124](#page-1123-0) mogą być przydatne podczas rozwiązywania problemu.

#### **00F30456**

Wystąpił błąd wewnętrzny.

## **Działanie systemu**

Zadanie wywołujące zostało zakończone nieprawidłowo.

# **Odpowiedź programisty systemowego**

Zgromadź elementy wymienione w sekcji ["Diagnostyka" na stronie 1124](#page-1123-0) i skontaktuj się z działem wsparcia IBM .

#### **00F30457**

Wystąpił błąd wewnętrzny.

## **Działanie systemu**

Program wywołujący został zakończony nieprawidłowo. W wielu przypadkach błąd może ostatecznie zakończyć działanie menedżera kolejek.

# **Odpowiedź programisty systemowego**

W razie potrzeby zrestartuj menedżer kolejek.

Zgromadź elementy wymienione w sekcji ["Diagnostyka" na stronie 1124](#page-1123-0) i skontaktuj się z działem wsparcia IBM .

#### **00F30459**

Wystąpił błąd wewnętrzny.

#### **Działanie systemu**

Działanie menedżera kolejek zostało zakończone z kodem przyczyny X'00F30420'.

#### **Odpowiedź programisty systemowego**

Zrestartuj menedżer kolejek.

Zgromadź elementy wymienione w sekcji ["Diagnostyka" na stronie 1124](#page-1123-0) i skontaktuj się z działem wsparcia IBM .

#### **00F30461**

Nie można pomyślnie zrestartować menedżera kolejek z produktem RRS z powodu błędu wewnętrznego w produkcie IBM MQ lub RRS.

## **Działanie systemu**

Menedżer kolejek nie jest połączony z usługą RRS i wszystkie usługi zależne od tego połączenia są niedostępne. Oznacza to, że aplikacje mogą nie łączyć się z menedżerem kolejek przy użyciu produktu RRSAF i że ustanowione przez WLM przestrzenie adresowe mogą nie być używane dla procedur składowanych IBM MQ , dopóki menedżer kolejek nie zostanie pomyślnie zrestartowany przy użyciu produktu RRS.

#### **Odpowiedź programisty systemowego**

Zatrzymaj, a następnie uruchom usługę RRS. Zatrzymaj, a następnie uruchom menedżer kolejek. Jeśli problem nie ustąpi, wykonaj zimny start RRS.

Zgromadź elementy wymienione w sekcji ["Diagnostyka" na stronie 1124](#page-1123-0) i skontaktuj się z działem wsparcia IBM .

#### **00F30501, 00F30502**

Wystąpił błąd wewnętrzny.

# **Działanie systemu**

Żądanie zostało zakończone nieprawidłowo, a żądanie nie zostało przetworzone.

#### **Odpowiedź programisty systemowego**

Zgromadź elementy wymienione w sekcji ["Diagnostyka" na stronie 1124](#page-1123-0) i skontaktuj się z działem wsparcia IBM .

#### **00F30503**

Brak parametru CSQ6SYSP w module ładowania parametrów systemowych.

# **Działanie systemu**

Uruchamianie menedżera kolejek zostało zakończone.

# **Odpowiedź programisty systemowego**

Ponownie utwórz moduł ładowalny parametrów systemowych (jeśli używana jest dostosowana wersja) i zrestartuj menedżer kolejek. Informacje na temat modułów parametrów systemowych zawiera sekcja Dostosowywanie modułu parametrów systemowych.

#### **00F30573, 00F30574**

Wystąpił błąd wewnętrzny.

#### **Działanie systemu**

Żądanie zostało zakończone nieprawidłowo, a żądanie nie zostało przetworzone. Zostanie wykonany zrzut, a pozycja zostanie zapisana w bazie danych SYS1.LOGREC.

## **Odpowiedź programisty systemowego**

Zgromadź elementy wymienione w sekcji ["Diagnostyka" na stronie 1124](#page-1123-0) i skontaktuj się z działem wsparcia IBM .

#### **00F30580**

Wystąpił błąd wewnętrzny.

#### **Działanie systemu**

Działanie requestera zostało zakończone nieprawidłowo.

#### **Odpowiedź programisty systemowego**

Zgromadź elementy wymienione w sekcji ["Diagnostyka" na stronie 1124](#page-1123-0) i skontaktuj się z działem wsparcia IBM .

#### **00F30581**

Wystąpił błąd wewnętrzny.

#### **Działanie systemu**

Menedżer kolejek kończy działanie nieprawidłowo. Startup/shutdown ESTAE tworzy SYS1.LOGREC i wykonuje zrzut SVC.

#### **Odpowiedź programisty systemowego**

Zrestartuj menedżer kolejek.

Zgromadź elementy wymienione w sekcji ["Diagnostyka" na stronie 1124](#page-1123-0) i skontaktuj się z działem wsparcia IBM .

#### **00F30597, 00F30598**

Wystąpił błąd wewnętrzny.

## **Działanie systemu**

Zadanie allied zostało zakończone nieprawidłowo, a żądanie nie zostało przetworzone.

# **Odpowiedź programisty systemowego**

Zgromadź elementy wymienione w sekcji ["Diagnostyka" na stronie 1124](#page-1123-0) i skontaktuj się z działem wsparcia IBM .

# **00F30599**

Wystąpił błąd wewnętrzny.

#### **Działanie systemu**

Nazwa połączenia powiązana z błędem prawdopodobnie nie może kontynuować komunikacji z programem IBM MQ do czasu zakończenia i zrestartowania menedżera kolejek.

# **Odpowiedź programisty systemowego**

W razie potrzeby zatrzymaj i zrestartuj menedżer kolejek.

Zgromadź elementy wymienione w sekcji ["Diagnostyka" na stronie 1124](#page-1123-0) i skontaktuj się z działem wsparcia IBM .

#### **00F30601**

Wystąpiły zdarzenia asynchroniczne, które spowodowały przedwczesne zakończenie wątku. Nie można odtworzyć wątku.

Mogą wystąpić inne błędy lub komunikaty dotyczące tego sprzymierzeńczego użytkownika wskazujące, jakie były zdarzenia asynchroniczne.

## **Działanie systemu**

Użytkownik allied został zakończony nieprawidłowo z kodem zakończenia X'5C6' i tym kodem przyczyny.

# **Odpowiedź programisty systemowego**

Elementy wymienione w sekcji ["Diagnostyka" na stronie 1124](#page-1123-0) mogą być przydatne podczas rozwiązywania problemu.

# **00F30610**

Nie można było ustanowić ESTAE podczas przetwarzania powiadomienia o zakończeniu okresu zatrzymania. Taka sytuacja może wystąpić, jeśli ilość pamięci masowej jest niewystarczająca. Może to prowadzić do nieprawidłowego zakończenia działania menedżera kolejek.

#### **Działanie systemu**

Program wywołujący został zakończony nieprawidłowo. Zrzut SVC i pokrewny SYS1.LOGREC .

#### **Odpowiedź programisty systemowego**

W razie potrzeby zrestartuj menedżer kolejek.

W razie potrzeby zwiększ wielkość obszaru prywatnego przestrzeni adresowej.

Elementy wymienione w sekcji ["Diagnostyka" na stronie 1124](#page-1123-0) mogą być przydatne podczas rozwiązywania problemu.

#### **00F30801**

Wystąpił błąd wewnętrzny.

## **Działanie systemu**

Menedżer kolejek został zakończony. Zażądano zrzutu SVC.

# **Odpowiedź programisty systemowego**

Zrestartuj menedżer kolejek.

Zgromadź elementy wymienione w sekcji ["Diagnostyka" na stronie 1124](#page-1123-0) i skontaktuj się z działem wsparcia IBM .

#### **00F30802**

Wystąpił błąd wewnętrzny.

## **Działanie systemu**

Zadanie nie zostało zakończone nieprawidłowo.

#### **Odpowiedź programisty systemowego**

Zgromadź elementy wymienione w sekcji ["Diagnostyka" na stronie 1124](#page-1123-0) i skontaktuj się z działem wsparcia IBM .

## **00F30803**

Nie można ustanowić ESTAE podczas przetwarzania wywołania obsługi programu użytkowego. Taka sytuacja może wystąpić, jeśli bieżąca przestrzeń adresowa nie ma wystarczającej ilości pamięci.

# **Działanie systemu**

Zadanie allied zostało zakończone nieprawidłowo. Zadanie allied mogło zażądać zrzutu SVC.

#### **Odpowiedź programisty systemowego**

Użytkownik może ponowić żądanie. W razie potrzeby zwiększ wielkość obszaru prywatnego przestrzeni adresowej aplikacji.

Elementy wymienione w sekcji ["Diagnostyka" na stronie 1124](#page-1123-0) mogą być przydatne podczas rozwiązywania problemu.

#### **00F30805**

Wystąpił błąd wewnętrzny.

#### **Działanie systemu**

Żądanie mogło zostać przetworzone lub odrzucone.

#### **Odpowiedź programisty systemowego**

Zgromadź elementy wymienione w sekcji ["Diagnostyka" na stronie 1124](#page-1123-0) i skontaktuj się z działem wsparcia IBM .

## **00F30901**

IBM MQ stracił uprawnienie do przestrzeni adresowej, ponieważ sojusznik zwolnił indeks autoryzacji.

#### **Działanie systemu**

Przestrzeń adresowa sojuszników została zakończona.

# **Odpowiedź programisty systemowego**

Elementy wymienione w sekcji ["Diagnostyka" na stronie 1124](#page-1123-0) mogą być przydatne podczas rozwiązywania problemu.

#### **00F30902**

Produkt MQ wykrył rekurencyjny warunek błędu podczas przetwarzania zakończenia zadania dla zadania w allied przestrzeni adresowej.

#### **Działanie systemu**

Przestrzeń adresowa sojuszników została zakończona.

# **Odpowiedź programisty systemowego**

Elementy wymienione w sekcji ["Diagnostyka" na stronie 1124](#page-1123-0) mogą być przydatne podczas rozwiązywania problemu.

## **00F30903**

Wystąpił błąd podczas przetwarzania wartości End-of-Task dla przestrzeni adresowej menedżera kolejek.

#### **Działanie systemu**

Z tym kodem przyczyny przestrzeń adresowa jest zmuszona do "końca pamięci".

#### **Odpowiedź programisty systemowego**

Elementy wymienione w sekcji ["Diagnostyka" na stronie 1124](#page-1123-0) mogą być przydatne podczas rozwiązywania problemu.

#### **00F30904**

Dla przestrzeni adresowej menedżera kolejek wystąpiło zakończenie zadania i produkt IBM MQ nie mógł ustanowić środowiska ESTAE w celu zabezpieczenia jego przetwarzania. Przyczyną braku możliwości ustanowienia ESTAE może być niewystarczająca ilość pamięci masowej.

#### **Działanie systemu**

Z tym kodem przyczyny przestrzeń adresowa jest zmuszona do "końca pamięci".

# **Odpowiedź programisty systemowego**

Elementy wymienione w sekcji ["Diagnostyka" na stronie 1124](#page-1123-0) mogą być przydatne podczas rozwiązywania problemu.

<span id="page-1142-0"></span>Próba określenia, czy co najmniej jedna przestrzeń adresowa IBM MQ jest ograniczona przez pamięć masową. Sprawdzenie danych wyjściowych konsoli dla okresu poprzedzającego ten warunek może ujawnić inne komunikaty lub wskazania, że kończąca się przestrzeń adresowa była ograniczona przez pamięć masową.

# **00F30905**

Zakończenie zadania wystąpiło dla zadania kroku zadania w sprzymierzonej przestrzeni adresowej. Produkt IBM MQ zwykle próbuje przerwać połączenie przestrzeni adresowej z menedżerem kolejek, ale nie może ochronić swojego przetwarzania, nawiązując połączenie ESTAE. Przyczyną braku możliwości ustanowienia ESTAE może być niewystarczająca ilość pamięci masowej.

#### **Działanie systemu**

Z tym kodem przyczyny przestrzeń adresowa jest zmuszona do "końca pamięci".

#### **Odpowiedź programisty systemowego**

Elementy wymienione w sekcji ["Diagnostyka" na stronie 1124](#page-1123-0) mogą być przydatne podczas rozwiązywania problemu.

Próba określenia, czy co najmniej jedna z pokrewnych przestrzeni adresowych jest ograniczona przez pamięć masową. Sprawdzenie danych wyjściowych konsoli dla okresu poprzedzającego ten warunek może ujawnić inne komunikaty lub wskazania, że kończąca się przestrzeń adresowa była ograniczona przez pamięć masową.

#### **00F33100**

Wątek IBM MQ jest tylko do odczytu.

#### **Działanie systemu**

Proces przygotowania wydany przez aplikację został przetworzony przez Phase-1. IBM MQ wykrył, że nie zmodyfikowano żadnych zasobów i nie ma potrzeby późniejszego wydawania instrukcji COMMIT lub BACKOUT.

#### **Odpowiedź programisty systemowego**

Może to spowodować zapisanie długości ścieżki, jeśli nie zostanie wykonane kolejne zatwierdzenie lub wycofanie, które zwykle następuje po przygotowaniu. Nie jest wymagane żadne dalsze działanie w celu zakończenia jednostki odzyskiwania; jednostka odzyskiwania jest zakończona.

# **Zadania pokrewne**

# Kontakt z działem wsparcia IBM

#### $z/0S$ *Kody menedżera Db2 (X'F5')*

Jeśli wystąpi kod przyczyny menedżera Db2 , który nie jest wymieniony w tym miejscu, oznacza to, że wystąpił błąd wewnętrzny. Zgromadź następujące elementy diagnostyczne i skontaktuj się z działem wsparcia IBM .

# **Diagnostyka**

- Opis działań, które doprowadziły do wystąpienia błędu lub, jeśli ma to zastosowanie, lista aplikacji lub łańcuch wejściowy programu narzędziowego, który był uruchamiany w momencie wystąpienia błędu.
- Dane wyjściowe konsoli dla okresu prowadzącego do wystąpienia błędu.
- Protokół zadania menedżera kolejek.
- Zrzut systemowy będący wynikiem błędu.
- Wydruk SYS1.LOGREC.
- Odpowiednie poziomy usług IBM MQ, z/OS, Db2, CICSi IMS .

# **00F50000**

Wystąpił błąd wewnętrzny.

#### **Działanie systemu**

Menedżer kolejek kończy działanie, a rekord jest zapisywany w bazie danych SYS1.LOGREC i wykonywany jest zrzut.

## **Odpowiedź programisty systemowego**

Upewnij się, że parametr systemowy QSGDATA został określony poprawnie, a następnie zrestartuj menedżer kolejek.

Jeśli problem będzie się powtarzał, zgromadź elementy wymienione w sekcji ["Diagnostyka" na stronie](#page-1142-0) [1143](#page-1142-0) i skontaktuj się z działem wsparcia IBM .

#### **00F50001**

Wystąpił błąd wewnętrzny.

#### **Działanie systemu**

Menedżer kolejek kończy działanie, a rekord jest zapisywany w bazie danych SYS1.LOGREC i wykonywany jest zrzut.

# **Odpowiedź programisty systemowego**

Zrestartuj menedżer kolejek.

Jeśli problem będzie się powtarzał, zgromadź elementy wymienione w sekcji ["Diagnostyka" na stronie](#page-1142-0) [1143](#page-1142-0) i skontaktuj się z działem wsparcia IBM .

# **00F50002**

Wystąpił błąd wewnętrzny.

#### **Działanie systemu**

Zadanie kończy się nieprawidłowo. Przetwarzanie menedżera kolejek jest kontynuowane, ale menedżer kolejek może nie zakończyć się normalnie i nie zarejestrować zakończenia programu Db2 .

#### **Odpowiedź programisty systemowego**

Informacje na temat kodu zakończenia i kodu przyczyny w towarzyszącym komunikacie oraz gromadzenie danych diagnostycznych wymaganych w podręczniku zawiera sekcja *Db2 w sekcji z/OS Komunikaty i kody* . Ponadto zgromadź elementy wymienione w sekcji ["Diagnostyka" na stronie 1143](#page-1142-0) i skontaktuj się z działem wsparcia IBM .

#### **00F50003**

Wystąpił błąd wewnętrzny.

#### **Działanie systemu**

Zadanie kończy się nieprawidłowo. Przetwarzanie menedżera kolejek jest kontynuowane.

#### **Odpowiedź programisty systemowego**

Zgromadź elementy wymienione w sekcji ["Diagnostyka" na stronie 1143](#page-1142-0) i skontaktuj się z działem wsparcia IBM .

#### **00F50004**

Wystąpił błąd wewnętrzny.

# **Działanie systemu**

Menedżer kolejek kończy działanie, a rekord jest zapisywany w bazie danych SYS1.LOGREC i wykonywany jest zrzut.

#### **Odpowiedź programisty systemowego**

Upewnij się, że następujące moduły są dostępne za pośrednictwem listy odsyłaczy lub konkatenacji biblioteki steplib: DSNRLI, DSNHLIR, DSNWLIR, ATRCMIT i ATRBACK. Zrestartuj menedżer kolejek.

Jeśli problem będzie się powtarzał, zgromadź elementy wymienione w sekcji ["Diagnostyka" na stronie](#page-1142-0) [1143](#page-1142-0) i skontaktuj się z działem wsparcia IBM .

## **00F50006**

Wystąpił błąd wewnętrzny.

#### **Działanie systemu**

Menedżer kolejek kończy działanie, a rekord jest zapisywany w bazie danych SYS1.LOGREC i wykonywany jest zrzut.

# **Odpowiedź programisty systemowego**

Wszystkie menedżery kolejek, które są elementami tej samej grupy współużytkowania kolejek, muszą łączyć się z tą samą grupą współużytkowania danych Db2 . Sprawdź, czy wszystkie menedżery kolejek w grupie współużytkowania kolejek mają tę samą grupę współużytkowania danych Db2 określoną w parametrze systemowym QSGDATA. Zrestartuj menedżer kolejek.

Zgromadź elementy wymienione w sekcji ["Diagnostyka" na stronie 1143](#page-1142-0) i skontaktuj się z działem wsparcia IBM .

# **00F50007**

Wystąpił błąd wewnętrzny.

#### **Działanie systemu**

Menedżer kolejek kończy działanie, a rekord jest zapisywany w bazie danych SYS1.LOGREC i wykonywany jest zrzut.

#### **Odpowiedź programisty systemowego**

Upewnij się, że podsystemy Db2 określone w parametrze systemowym QSGDATA są elementami grupy współużytkowania danych Db2 , która jest również określona w parametrze systemowym QSGDATA. Zrestartuj menedżer kolejek.

Jeśli problem będzie się powtarzał, zapoznaj się z sekcją *Db2 dla z/OS komunikatów i kodów* , aby uzyskać informacje na temat kodu zakończenia i kodu przyczyny w komunikacie i zgromadź dane diagnostyczne wymagane w podręczniku. Ponadto zgromadź elementy wymienione w sekcji ["Diagnostyka" na stronie 1143](#page-1142-0) i skontaktuj się z działem wsparcia IBM .

#### **00F50008**

Wystąpił błąd wewnętrzny.

#### **Działanie systemu**

Zadanie kończy się nieprawidłowo i przetwarzanie jest kontynuowane.

#### **Odpowiedź programisty systemowego**

Zgromadź elementy wymienione w sekcji ["Diagnostyka" na stronie 1143](#page-1142-0) i skontaktuj się z działem wsparcia IBM .

#### **00F50009**

Wystąpił błąd wewnętrzny.

#### **Działanie systemu**

Menedżer kolejek kończy działanie, a rekord jest zapisywany w bazie danych SYS1.LOGREC i wykonywany jest zrzut.

#### **Odpowiedź programisty systemowego**

Zrestartuj menedżer kolejek.

Informacje na temat kodu zakończenia i kodu przyczyny w towarzyszącym komunikacie oraz gromadzenie danych diagnostycznych wymaganych w podręczniku zawiera sekcja *Db2 w sekcji z/OS*

*Komunikaty i kody* . Ponadto zgromadź elementy wymienione w sekcji ["Diagnostyka" na stronie 1143](#page-1142-0) i skontaktuj się z działem wsparcia IBM .

#### **00F50010**

Wystąpił błąd wewnętrzny.

## **Działanie systemu**

Menedżer kolejek kończy działanie, a rekord jest zapisywany w bazie danych SYS1.LOGREC i wykonywany jest zrzut.

# **Odpowiedź programisty systemowego**

Zrestartuj menedżer kolejek.

Sekcja [Programowanie w systemie z/OS Serwer MVS : Sysplex Services Reference](https://www.ibm.com/docs/en/zos/2.4.0?topic=mvs-zos-programming-sysplex-services-reference) zawiera wyjaśnienie błędu i informacje diagnostyczne (jeśli istnieją), które należy zgromadzić. Ponadto zgromadź elementy wymienione w sekcji ["Diagnostyka" na stronie 1143](#page-1142-0) i skontaktuj się z działem wsparcia IBM .

#### **00F50013**

W produkcie CSQ.ADMIN\_B\_QMGR dla tej kombinacji menedżera kolejek i grupy współużytkowania kolejek lub pozycja była niepoprawna.

# **Działanie systemu**

Menedżer kolejek kończy działanie, a rekord jest zapisywany w bazie danych SYS1.LOGREC i wykonywany jest zrzut.

#### **Odpowiedź programisty systemowego**

Sprawdź CSQ.ADMIN\_B\_QMGR w grupie współużytkowania danych Db2 i upewnij się, że pozycja została zdefiniowana dla menedżera kolejek i odnosi się do poprawnej grupy współużytkowania kolejek.

Jeśli przeprowadzana jest migracja z poprzedniej wersji produktu MQ, należy również sprawdzić, czy tabele Db2 zostały zaktualizowane do formatu bieżącej wersji. Informacje na temat migracji i kompatybilności między wersjami zawiera sekcja Obsługa i migracja.

Zrestartuj menedżer kolejek. Jeśli problem będzie się powtarzał, zgromadź elementy wymienione w sekcji ["Diagnostyka" na stronie 1143](#page-1142-0) i skontaktuj się z działem wsparcia IBM .

#### **00F50014**

Wystąpił błąd wewnętrzny.

#### **Działanie systemu**

Menedżer kolejek kończy działanie, a rekord jest zapisywany w bazie danych SYS1.LOGREC i wykonywany jest zrzut.

# **Odpowiedź programisty systemowego**

Sprawdź, czy wszystkie zadania związane z instalacją i dostosowaniem produktu Db2 zostały pomyślnie zakończone. Zrestartuj menedżer kolejek.

Jeśli problem będzie się powtarzał, zapoznaj się z sekcją *Db2 dla z/OS komunikatów i kodów* , aby uzyskać informacje na temat kodu zakończenia i kodu przyczyny w komunikacie i zgromadź dane diagnostyczne wymagane w podręczniku. Ponadto zgromadź elementy wymienione w sekcji ["Diagnostyka" na stronie 1143](#page-1142-0) i skontaktuj się z działem wsparcia IBM .

# **00F50015**

Wystąpił błąd wewnętrzny.

#### **Działanie systemu**

Menedżer kolejek kończy działanie, a rekord jest zapisywany w bazie danych SYS1.LOGREC i wykonywany jest zrzut.

Zrestartuj menedżer kolejek.

Jeśli problem będzie się powtarzał, zapoznaj się z sekcją *Db2 dla z/OS komunikatów i kodów* , aby uzyskać informacje na temat kodu zakończenia i kodu przyczyny w komunikacie i zgromadź dane diagnostyczne wymagane w podręczniku. Ponadto zgromadź elementy wymienione w sekcji ["Diagnostyka" na stronie 1143](#page-1142-0) i skontaktuj się z działem wsparcia IBM .

# **00F50016**

Wystąpił błąd wewnętrzny.

#### **Działanie systemu**

Menedżer kolejek kończy działanie, a rekord jest zapisywany w bazie danych SYS1.LOGREC i wykonywany jest zrzut.

#### **Odpowiedź programisty systemowego**

Zrestartuj menedżer kolejek.

Jeśli problem będzie się powtarzał, zapoznaj się z sekcją *Db2 dla z/OS komunikatów i kodów* , aby uzyskać informacje na temat kodu zakończenia i kodu przyczyny w komunikacie i zgromadź dane diagnostyczne wymagane w podręczniku. Ponadto zgromadź elementy wymienione w sekcji ["Diagnostyka" na stronie 1143](#page-1142-0) i skontaktuj się z działem wsparcia IBM .

#### **00F50017**

Wystąpił błąd wewnętrzny.

#### **Działanie systemu**

Menedżer kolejek kończy działanie, a rekord jest zapisywany w bazie danych SYS1.LOGREC i wykonywany jest zrzut.

# **Odpowiedź programisty systemowego**

Informacje na temat kodu zakończenia i kodu przyczyny w towarzyszącym komunikacie zawiera sekcja [Programowanie w systemie z/OS Serwer MVS : Sysplex Services Reference](https://www.ibm.com/docs/en/zos/2.4.0?topic=mvs-zos-programming-sysplex-services-reference) .

Zrestartuj menedżer kolejek. Jeśli problem będzie się powtarzał, zgromadź elementy wymienione w sekcji ["Diagnostyka" na stronie 1143](#page-1142-0) i skontaktuj się z działem wsparcia IBM .

Ten błąd może wystąpić, jeśli co najmniej jeden menedżer kolejek w grupie współużytkowania kolejek (QSG) nie ma pozycji podzbioru w grupie XCF dla grupy QSG.

Wprowadź następującą komendę z/OS , zastępując xxxx nazwą grupy współużytkowania kolejek:

D XCF,GRP,CSQGxxxx,ALL

Spowoduje to wyświetlenie listy elementów grupy XCF. Jeśli dowolny menedżer kolejek jest zdefiniowany jako element grupy QSG, ale nie ma pozycji w grupie XCF, należy użyć komendy ADD QMGR programu narzędziowego CSQ5PQSG , aby odtworzyć pozycję grupy XCF dla tego menedżera kolejek. Program narzędziowy należy uruchomić dla każdego menedżera kolejek, który nie ma pozycji w grupie XCF.

# **00F50018**

Wystąpił błąd wewnętrzny.

#### **Działanie systemu**

Menedżer kolejek kończy działanie, a rekord jest zapisywany w bazie danych SYS1.LOGREC i wykonywany jest zrzut.

Informacje na temat kodu zakończenia i kodu przyczyny w towarzyszącym komunikacie zawiera sekcja [Programowanie w systemie z/OS Serwer MVS : Sysplex Services Reference](https://www.ibm.com/docs/en/zos/2.4.0?topic=mvs-zos-programming-sysplex-services-reference) .

Zrestartuj menedżer kolejek. Jeśli problem będzie się powtarzał, zgromadź elementy wymienione w sekcji ["Diagnostyka" na stronie 1143](#page-1142-0) i skontaktuj się z działem wsparcia IBM .

#### **00F50019**

Wystąpił błąd wewnętrzny.

## **Działanie systemu**

Menedżer kolejek kończy działanie, a rekord jest zapisywany w bazie danych SYS1.LOGREC i wykonywany jest zrzut.

#### **Odpowiedź programisty systemowego**

Informacje na temat kodu zakończenia i kodu przyczyny w towarzyszącym komunikacie zawiera sekcja [Programowanie w systemie z/OS Serwer MVS : Sysplex Services Reference](https://www.ibm.com/docs/en/zos/2.4.0?topic=mvs-zos-programming-sysplex-services-reference) .

Zrestartuj menedżer kolejek. Jeśli problem będzie się powtarzał, zgromadź elementy wymienione w sekcji ["Diagnostyka" na stronie 1143](#page-1142-0) i skontaktuj się z działem wsparcia IBM .

#### **00F5001C**

CSQ5\_DB2\_UNAVAILABLE

# **Działanie systemu**

Menedżer kolejek kończy działanie, a rekord jest zapisywany w bazie danych SYS1.LOGREC i wykonywany jest zrzut.

#### **Odpowiedź programisty systemowego**

Informacje na temat kodu zakończenia i kodu przyczyny w towarzyszącym komunikacie zawiera sekcja [Programowanie w systemie z/OS Serwer MVS : Sysplex Services Reference](https://www.ibm.com/docs/en/zos/2.4.0?topic=mvs-zos-programming-sysplex-services-reference) .

Zrestartuj menedżer kolejek. Jeśli problem będzie się powtarzał, zgromadź elementy wymienione w sekcji ["Diagnostyka" na stronie 1143](#page-1142-0) i skontaktuj się z działem wsparcia IBM .

#### **00F50021**

Wystąpił błąd wewnętrzny.

## **Działanie systemu**

Menedżer kolejek kończy działanie, a rekord jest zapisywany w bazie danych SYS1.LOGREC i wykonywany jest zrzut.

# **Odpowiedź programisty systemowego**

Informacje na temat kodu zakończenia i kodu przyczyny w towarzyszącym komunikacie zawiera sekcja [Programowanie w systemie z/OS Serwer MVS : Sysplex Services Reference](https://www.ibm.com/docs/en/zos/2.4.0?topic=mvs-zos-programming-sysplex-services-reference) .

Zrestartuj menedżer kolejek. Jeśli problem będzie się powtarzał, zgromadź elementy wymienione w sekcji ["Diagnostyka" na stronie 1143](#page-1142-0) i skontaktuj się z działem wsparcia IBM .

#### **00F50024**

Wystąpił błąd wewnętrzny.

## **Działanie systemu**

Zadanie kończy się nieprawidłowo i wykonywany jest zrzut.

# **Odpowiedź programisty systemowego**

Jeśli problem będzie się powtarzał, zgromadź elementy wymienione w sekcji ["Diagnostyka" na stronie](#page-1142-0) [1143](#page-1142-0) i skontaktuj się z działem wsparcia IBM .

#### **00F50025**

Wystąpił błąd wewnętrzny.

# **Działanie systemu**

Zadanie kończy się nieprawidłowo i wykonywany jest zrzut.

# **Odpowiedź programisty systemowego**

Zgromadź elementy wymienione w sekcji ["Diagnostyka" na stronie 1143](#page-1142-0) i skontaktuj się z działem wsparcia IBM .

# **00F50026**

Wystąpił błąd wewnętrzny.

# **Działanie systemu**

Zadanie kończy się nieprawidłowo i wykonywany jest zrzut.

# **Odpowiedź programisty systemowego**

Zgromadź elementy wymienione w sekcji ["Diagnostyka" na stronie 1143](#page-1142-0) i skontaktuj się z działem wsparcia IBM .

# **00F50027**

Wystąpił błąd wewnętrzny.

# **Działanie systemu**

Zadanie kończy się nieprawidłowo i wykonywany jest zrzut.

# **Odpowiedź programisty systemowego**

Zgromadź elementy wymienione w sekcji ["Diagnostyka" na stronie 1143](#page-1142-0) i skontaktuj się z działem wsparcia IBM .

# **00F50028**

Wystąpił błąd wewnętrzny.

# **Działanie systemu**

Zadanie kończy się nieprawidłowo i wykonywany jest zrzut.

# **Odpowiedź programisty systemowego**

Może to być warunek tymczasowy, jeśli wystąpi niepowodzenie operacji Db2 lub RRS. Jeśli problem będzie się powtarzał, zgromadź elementy wymienione w sekcji ["Diagnostyka" na stronie 1143w](#page-1142-0)raz z danymi wyjściowymi komendy Db2 **DISPLAY THREAD(\*)**i skontaktuj się z działem wsparcia IBM .

# **00F50029**

Menedżer kolejek wykrył niezgodność między obsługiwanymi wersjami produktu MQ i wersjami innych elementów grupy współużytkowania kolejek.

# **Działanie systemu**

Menedżer kolejek kończy działanie, a rekord jest zapisywany w bazie danych SYS1.LOGREC i wykonywany jest zrzut.

# **Odpowiedź programisty systemowego**

 $V9.3.0$   $V9.3.0$ 

Znajdź w grupie współużytkowania kolejek menedżery kolejek o poziomie niższym niż obsługiwany przez menedżer kolejek, który wygenerował komunikat, i zaktualizuj je do co najmniej obsługiwanego poziomu przed ponowną próbą uruchomienia menedżera kolejek.

Informacje na temat kompatybilności między wersjami zawiera sekcja Współistnienie grup współużytkowania kolejek w systemie z/OS.

Jeśli uruchomiona jest poprawna wersja, zgromadź elementy wymienione w sekcji Db2wraz z wydrukiem CSQ.ADMIN\_B\_QMGR z grupy współużytkowania danych Db2 , z którą połączony jest menedżer kolejek, i skontaktuj się z działem wsparcia IBM .

## **00F50033**

Menedżer kolejek wykrył, że co najmniej jeden aktywny zestaw danych dziennika jest zaszyfrowany, a szyfrowanie aktywnego dziennika nie jest obsługiwane przez co najmniej jeden element grupy współużytkowania kolejek.

To nieprawidłowe zakończenie jest poprzedzone komunikatem [CSQ5040E.](#page-935-0) Więcej informacji na temat niepowodzenia można znaleźć w wyjaśnieniu tego komunikatu.

#### **Działanie systemu**

Menedżer kolejek kończy działanie, a rekord jest zapisywany w bazie danych SYS1.LOGREC i wykonywany jest zrzut.

#### **00F50901**

Wystąpił błąd wewnętrzny.

# **Działanie systemu**

Zadanie zakończyło się nieprawidłowo kodem zakończenia X'5C6' i został wykonany zrzut.

# **Odpowiedź programisty systemowego**

Zgromadź elementy wymienione w sekcji ["Diagnostyka" na stronie 1143](#page-1142-0) i skontaktuj się z działem wsparcia IBM .

#### **00F51030**

Wystąpił błąd wewnętrzny.

#### **Działanie systemu**

Zadanie kończy się nieprawidłowo i wykonywany jest zrzut.

# **Odpowiedź programisty systemowego**

Zrestartuj usługę RRS, jeśli została zakończona. Jeśli usługa RRS nie została zakończona, zgromadź elementy wymienione w sekcji ["Diagnostyka" na stronie 1143](#page-1142-0) i skontaktuj się z działem wsparcia IBM .

# **00F51031**

W wątku połączenia Db2 wystąpił błąd wewnętrzny.

#### **Działanie systemu**

Zadanie zostanie zakończone nieprawidłowo i zostanie utworzone nowe zadanie. Zrzut jest wykonywany, jeśli istnieje żądanie 'w trakcie przetwarzania' Db2 .

# **Odpowiedź programisty systemowego**

Brak. Nowe zadanie serwera Db2 zostanie automatycznie ponownie utworzone w celu zastąpienia zadania, które zostało zakończone. Jeśli problem będzie się powtarzał, zgromadź elementy wymienione w sekcji ["Diagnostyka" na stronie 1143](#page-1142-0) i skontaktuj się z działem wsparcia IBM .

#### **Zadania pokrewne**

Kontakt z działem wsparcia IBM

#### *z/OS Uogólnione kody preprocesora komend (X'F9')*

Jeśli wystąpi kod przyczyny preprocesora komend, który nie jest wymieniony w tym miejscu, wystąpił błąd wewnętrzny. Zgromadź następujące elementy diagnostyczne i skontaktuj się z działem wsparcia IBM .

# <span id="page-1150-0"></span>**Diagnostyka**

- Opis działań, które doprowadziły do wystąpienia błędu lub, jeśli ma to zastosowanie, lista aplikacji lub łańcuch wejściowy programu narzędziowego, który był uruchamiany w momencie wystąpienia błędu.
- Dane wyjściowe konsoli dla okresu prowadzącego do wystąpienia błędu.
- Protokół zadania menedżera kolejek.
- Zrzut systemowy będący wynikiem błędu.
- Odpowiednie poziomy usług IBM MQ, z/OS, Db2, CICSi IMS .
- Jeśli używane są panele IBM MQ Operations and Control, nazwa panelu ISPF .
- Komenda wydana przed wystąpieniem błędu.

# **00F90000**

Wystąpił błąd wewnętrzny.

## **Działanie systemu**

Wykonanie komendy zostało zakończone nieprawidłowo. Jeśli komenda została poprawnie wprowadzona, mogła zostać wykonana częściowo lub całkowicie.

#### **Odpowiedź programisty systemowego**

Zgromadź elementy wymienione w sekcji "Diagnostyka" na stronie 1151 i skontaktuj się z działem wsparcia IBM .

Może być konieczne zrestartowanie adaptera CICS lub IMS .

#### **00F90001**

Wystąpił błąd wewnętrzny.

## **Działanie systemu**

Wykonanie komendy zostało zakończone nieprawidłowo. Jeśli komenda została poprawnie wprowadzona, mogła zostać wykonana częściowo lub całkowicie.

## **Odpowiedź programisty systemowego**

Zgromadź elementy wymienione w sekcji "Diagnostyka" na stronie 1151 i skontaktuj się z działem wsparcia IBM .

Może być konieczne zrestartowanie adaptera CICS lub IMS .

#### **00F90002**

Procedury usługi MCS (multiple console support) systemu z/OS. nie zostały zainicjowane. Ten warunek może wskazywać na błąd w przestrzeni adresowej.

#### **Działanie systemu**

Inicjowanie zostało zatrzymane, co spowodowało zakończenie działania menedżera kolejek.

# **Odpowiedź programisty systemowego**

Zgromadź elementy wymienione w sekcji "Diagnostyka" na stronie 1151 i skontaktuj się z działem wsparcia IBM .

Zrestartuj menedżer kolejek.

#### **00F90003**

Procedury usługi MCS (multiple console support) systemu z/OS nie zostały zainicjowane.

#### **Działanie systemu**

Jeśli błąd został zgłoszony przez moduł CSQ9SCNM, inicjowanie menedżera kolejek zostało zatrzymane, co spowodowało zakończenie działania menedżera kolejek. Jeśli błąd został zgłoszony przez moduł CSQ9SCN6, komenda z powiązanej konsoli jest wykonywana i powinna działać normalnie.

# **Odpowiedź programisty systemowego**

Zgromadź elementy wymienione w sekcji ["Diagnostyka" na stronie 1151](#page-1150-0) i skontaktuj się z działem wsparcia IBM .

#### **00F90004**

Procedury usługi MCS (multiple console support) systemu z/OS wykryły błąd logiczny.

#### **Działanie systemu**

Komenda nie została wykonana.

## **Odpowiedź programisty systemowego**

Zgromadź elementy wymienione w sekcji ["Diagnostyka" na stronie 1151](#page-1150-0) i skontaktuj się z działem wsparcia IBM .

#### **00F90005**

Procedura usługi MCS (multiple console support) systemu z/OS nie mogła utworzyć środowiska odtwarzania ESTAE. Ten warunek jest wykrywany, gdy usługa ESTAE produktu z/OS zwraca niezerowy kod powrotu. Komenda z powiązanej konsoli z/OS nie jest wykonywana. Wyjaśnienie kodów powrotu ESTAE zawiera publikacja *[z/OS MVS Programming: Assembler Services Reference](https://www.ibm.com/docs/en/zos/2.5.0?topic=zm-zos-mvs-programming-assembler-services-reference-abe-hsp)* , tom 1.

## **Działanie systemu**

Przetwarzanie komendy zostało zakończone.

## **Odpowiedź programisty systemowego**

Zgromadź elementy wymienione w sekcji ["Diagnostyka" na stronie 1151](#page-1150-0) i skontaktuj się z działem wsparcia IBM .

# **00F90006**

Wystąpił błąd wewnętrzny.

#### **Działanie systemu**

Przydzielanie agenta zostało zakończone.

#### **Odpowiedź programisty systemowego**

Zgromadź elementy wymienione w sekcji ["Diagnostyka" na stronie 1151](#page-1150-0) i skontaktuj się z działem wsparcia IBM .

#### **00F90007**

Wystąpił błąd wewnętrzny.

#### **Działanie systemu**

Aktualizacja statystyczna nie została zakończona. Adres bloku statystyk jest usuwany z CGDA, aby zapobiec przyszłym problemom. Nie są zachowywane żadne dodatkowe liczniki statystyczne komendy. Przetwarzanie komendy jest ponawiane i powinno zostać zakończone normalnie.

#### **Odpowiedź programisty systemowego**

Zgromadź elementy wymienione w sekcji ["Diagnostyka" na stronie 1151](#page-1150-0) i skontaktuj się z działem wsparcia IBM .

# **00F90008**

Wystąpił błąd wewnętrzny.

#### **Działanie systemu**

Funkcja została zakończona nieprawidłowo.
#### **Odpowiedź programisty systemowego**

Zgromadź elementy wymienione w sekcji ["Diagnostyka" na stronie 1151](#page-1150-0) i skontaktuj się z działem wsparcia IBM .

#### **00F90009**

Ten kod przyczyny jest używany do udokumentowania, że moduł CSQ9SCN9 dodał informacje do obszaru rejestrowania zmiennych SDWA (VRA) po danych udostępnionych przez usługę CSQWRCRD. Jeśli komenda CSQ9SCN9 rejestruje błąd w bazie danych SYS1.LOGREC , kod przyczyny w obszarze VRA nie ma formatu X'00F9xxxx', kod przyczyny jest zmieniany na X'00F90009'. Jest to wykonywane w celu sprawdzenia systemu SYS1.LOGREC może określić, na podstawie kodu przyczyny, jakie dodatkowe dane zostały umieszczone w obszarze VRA. Kod przyczyny jest pierwszym elementem danych w obszarze VRA, odwzorowanym przez makro IHAVRA.

#### **Odpowiedź programisty systemowego**

Zgromadź elementy wymienione w sekcji ["Diagnostyka" na stronie 1151](#page-1150-0) i skontaktuj się z działem wsparcia IBM .

#### **00F9000A**

Wystąpił błąd wewnętrzny.

#### **Działanie systemu**

Wykonanie komendy zostało zakończone nieprawidłowo. Komenda nie została wykonana.

#### **Odpowiedź programisty systemowego**

Zgromadź elementy wymienione w sekcji ["Diagnostyka" na stronie 1151](#page-1150-0) i skontaktuj się z działem wsparcia IBM .

#### **00F9000B**

Wystąpił błąd wewnętrzny podczas próby uzyskania pamięci CSA. Żądanie pamięci masowej nie mogło zostać spełnione, ponieważ nie było dostępnej pamięci CSA lub zażądano zbyt dużej ilości pamięci. Ilość żądanej pamięci jest określana przez długość analizowanej komendy. Zwykle jest to kilkaset bajtów.

#### **Działanie systemu**

Wykonanie komendy zostało zakończone nieprawidłowo.

#### **Odpowiedź programisty systemowego**

Może być konieczne zrestartowanie adaptera CICS lub IMS albo menedżera kolejek.

Jeśli problem będzie się powtarzał, zgromadź elementy wymienione w sekcji ["Diagnostyka" na stronie](#page-1150-0) [1151](#page-1150-0) i skontaktuj się z działem wsparcia IBM .

#### **00F9000C**

Wystąpił błąd wewnętrzny.

Wywołany procesor komend próbował zwrócić komunikat sformatowany w celu włączenia go do wielowierszowej z/OS WTO (zapis do operatora).

#### **Działanie systemu**

Wykonanie komendy zostało zakończone nieprawidłowo.

#### **Odpowiedź programisty systemowego**

Błędna komenda jest identyfikowana przez komunikat CSQ9017E. Może być konieczne zrestartowanie adaptera CICS lub IMS albo menedżera kolejek.

Zgromadź elementy wymienione w sekcji ["Diagnostyka" na stronie 1151](#page-1150-0) i skontaktuj się z działem wsparcia IBM .

#### **00F9000D**

Wystąpił błąd wewnętrzny.

#### **Działanie systemu**

Uruchamianie menedżera kolejek zostało zakończone.

#### **Odpowiedź programisty systemowego**

Zrestartuj menedżer kolejek.

Zgromadź elementy wymienione w sekcji ["Diagnostyka" na stronie 1151](#page-1150-0) i skontaktuj się z działem wsparcia IBM .

#### **00F9000E**

Wystąpił błąd wewnętrzny.

#### **Działanie systemu**

Bieżąca jednostka wykonywania kończy działanie z kodem zakończenia X'5C6'.

#### **Odpowiedź programisty systemowego**

Zgromadź elementy wymienione w sekcji ["Diagnostyka" na stronie 1151](#page-1150-0) i skontaktuj się z działem wsparcia IBM .

#### **00F9000F**

Produkt MQ nie mógł znaleźć domyślnego identyfikatora użytkownika, który ma być używany podczas sprawdzania komendy. Oznacza to, że CSQ6SYSP nie znajduje się w module ładowania parametrów systemowych.

#### **Działanie systemu**

Bieżąca jednostka wykonywania kończy działanie z kodem zakończenia X'5C6'.

#### **Odpowiedź programisty systemowego**

Upewnij się, że komenda CSQ6SYSP znajduje się w module ładowania parametrów systemowych. W razie potrzeby zrestartuj menedżer kolejek.

#### **00F90010**

Wystąpił błąd wewnętrzny podczas przetwarzania komendy.

#### **Działanie systemu**

Wykonanie komendy zostało zakończone nieprawidłowo. Komenda nie została wykonana.

#### **Odpowiedź programisty systemowego**

Zgromadź elementy wymienione w sekcji ["Diagnostyka" na stronie 1151](#page-1150-0) i skontaktuj się z działem wsparcia IBM .

#### **Zadania pokrewne**

Kontakt z działem wsparcia IBM

#### **Kody nieprawidłowego zakończenia adaptera IBM MQ CICS**  $z/0S$

Wszystkie wersje systemu CICS obsługiwane przez IBM MQ 9.0.0i nowsze używają wersji adaptera dostarczonej przez CICS . Więcej informacji na ten temat zawiera sekcja Kody nieprawidłowego zakończenia transakcji w dokumentacji produktu CICS .

#### z/OS **Kody nieprawidłowego zakończenia mostu IBM MQ CICS**

Wszystkie wersje produktu CICS obsługiwane przez produkt IBM MQ 9.0.0i nowsze używają wersji mostu dostarczonej przez firmę CICS . Więcej informacji na ten temat zawiera sekcja Kody nieprawidłowego zakończenia transakcji w dokumentacji produktu CICS .

#### **Identyfikatory komponentów IBM MQ** þ.

Produkt IBM MQ for z/OS ma architekturę opartą na komponentach i każdy komponent używa unikalnego kodu identyfikatora. Te kody identyfikatorów są wyświetlane w niektórych komunikatach informacyjnych.

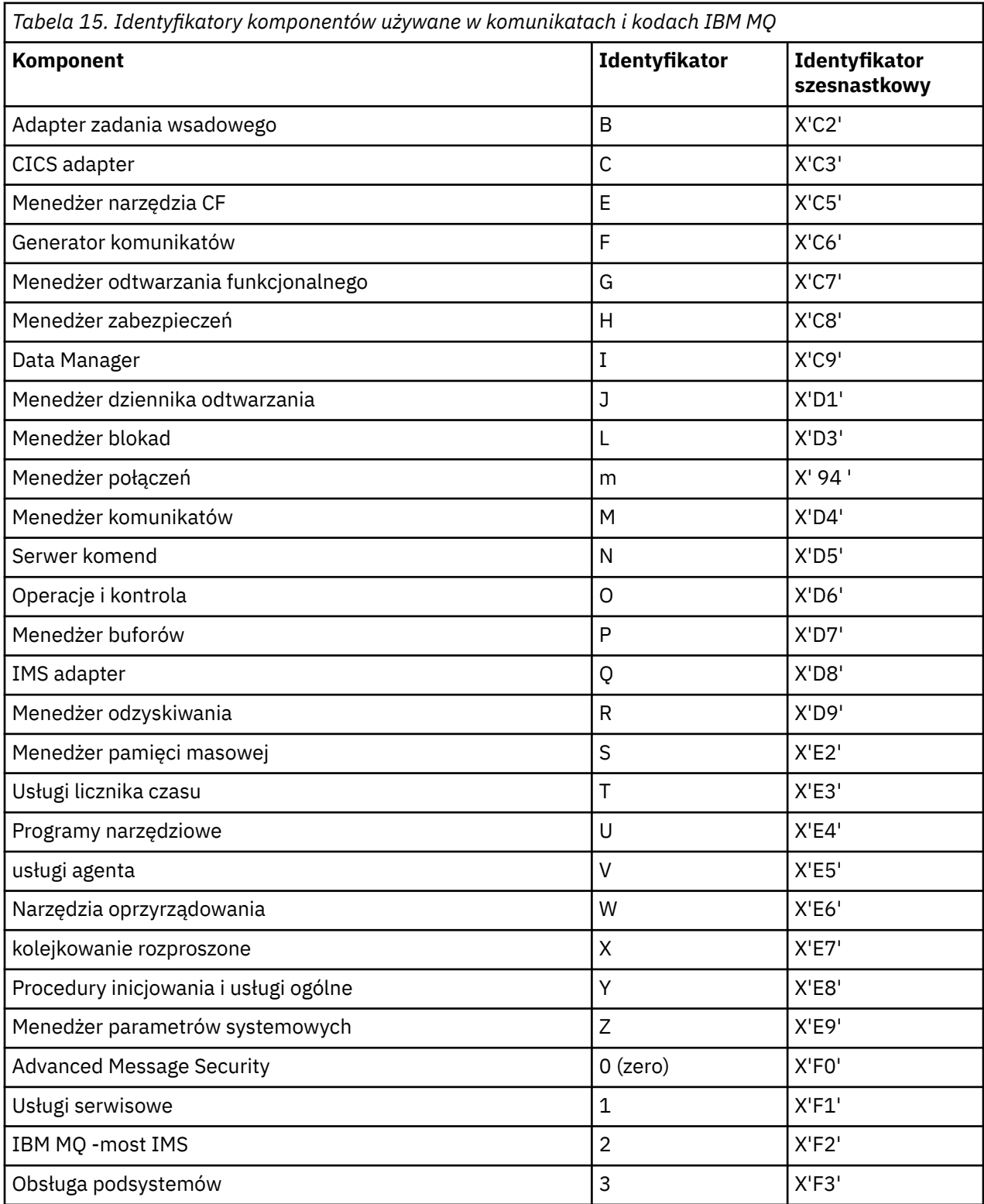

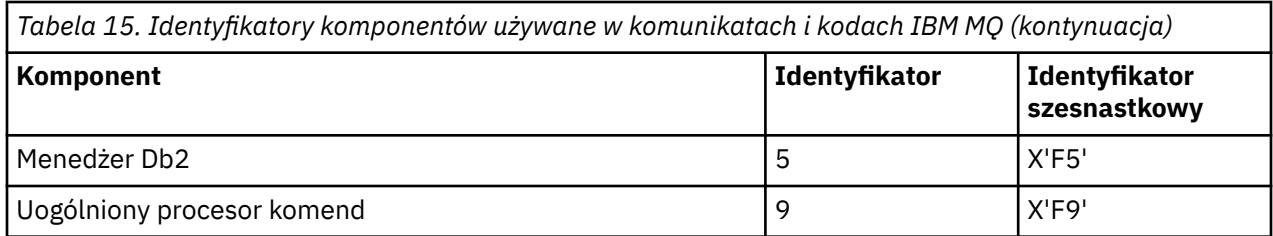

#### **Kody powrotu protokołu komunikacyjnego dla systemu z/OS** z/0S

Protokoły komunikacyjne używane przez IBM MQ for z/OS mogą wydawać własne kody powrotu. Te tabele służą do identyfikowania kodów powrotu używanych przez poszczególne protokoły.

Tabele w tym temacie przedstawiają wspólne kody powrotu z protokołów TCP/IP i APPC/MVS zwracane w komunikatach z komponentu kolejkowania rozproszonego:

- "Kody powrotu gniazd TCP/IP z/OS UNIX System Services" na stronie 1156
- • [Kody powrotu APPC/MVS](#page-1159-0)

Jeśli kod powrotu nie jest wymieniony na liście lub jeśli chcesz uzyskać więcej informacji, zapoznaj się z dokumentacją wymienioną w każdej tabeli.

Jeśli otrzymany kod powrotu to X'7D0' lub więcej, jest to jeden z kodów powrotu MQRC\_ \* wydanych przez IBM MQ. Te kody są wymienione w sekcji ["Kody zakończenia i przyczyny interfejsu API" na stronie](#page-1176-0) [1177](#page-1176-0).

### **Kody powrotu gniazd TCP/IP z/OS UNIX System Services**

Więcej informacji oraz dalsze kody powrotu zawiera podręcznik *[z/OS UNIX System Services Messages and](https://www.ibm.com/docs/en/zos/2.5.0?topic=services-zos-unix-system-messages-codes) [Codes](https://www.ibm.com/docs/en/zos/2.5.0?topic=services-zos-unix-system-messages-codes)* .

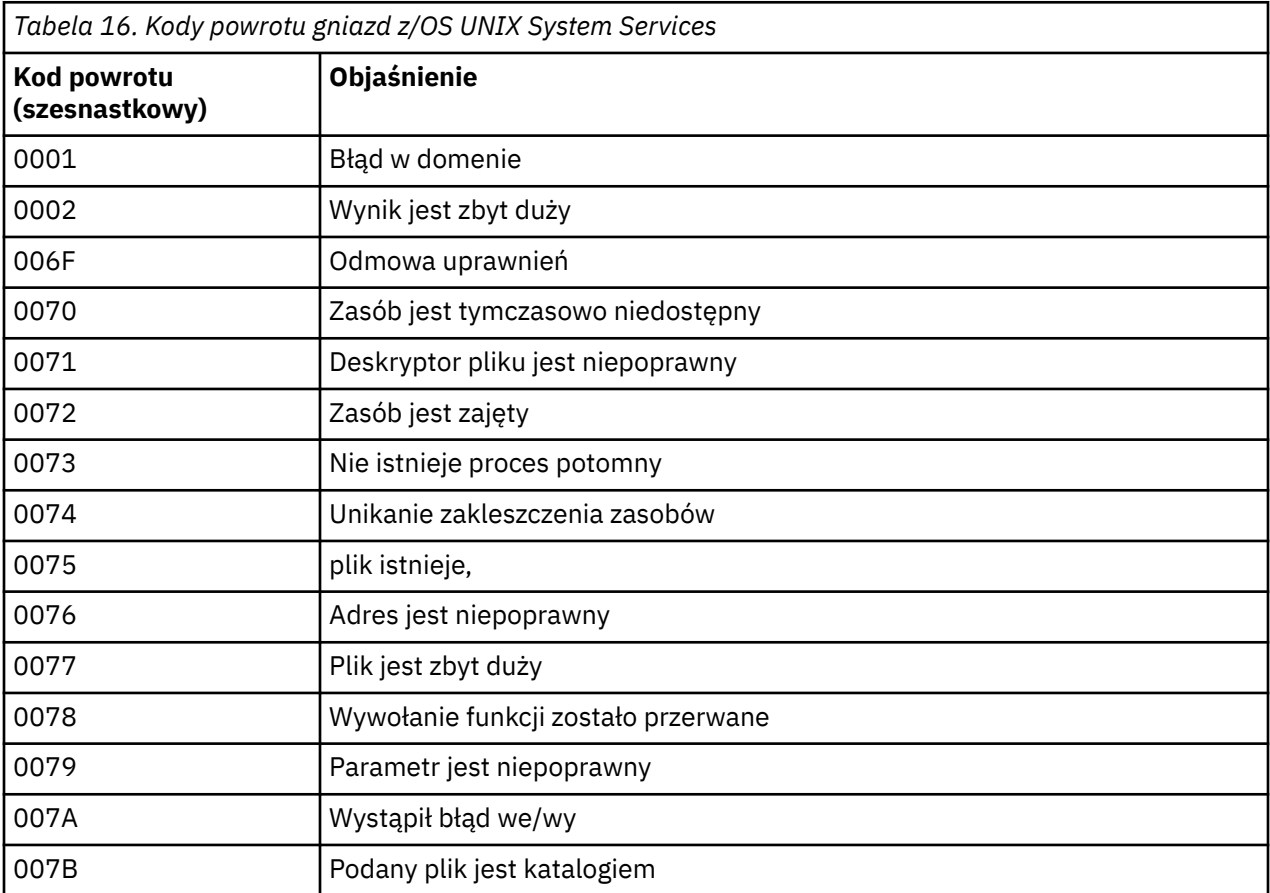

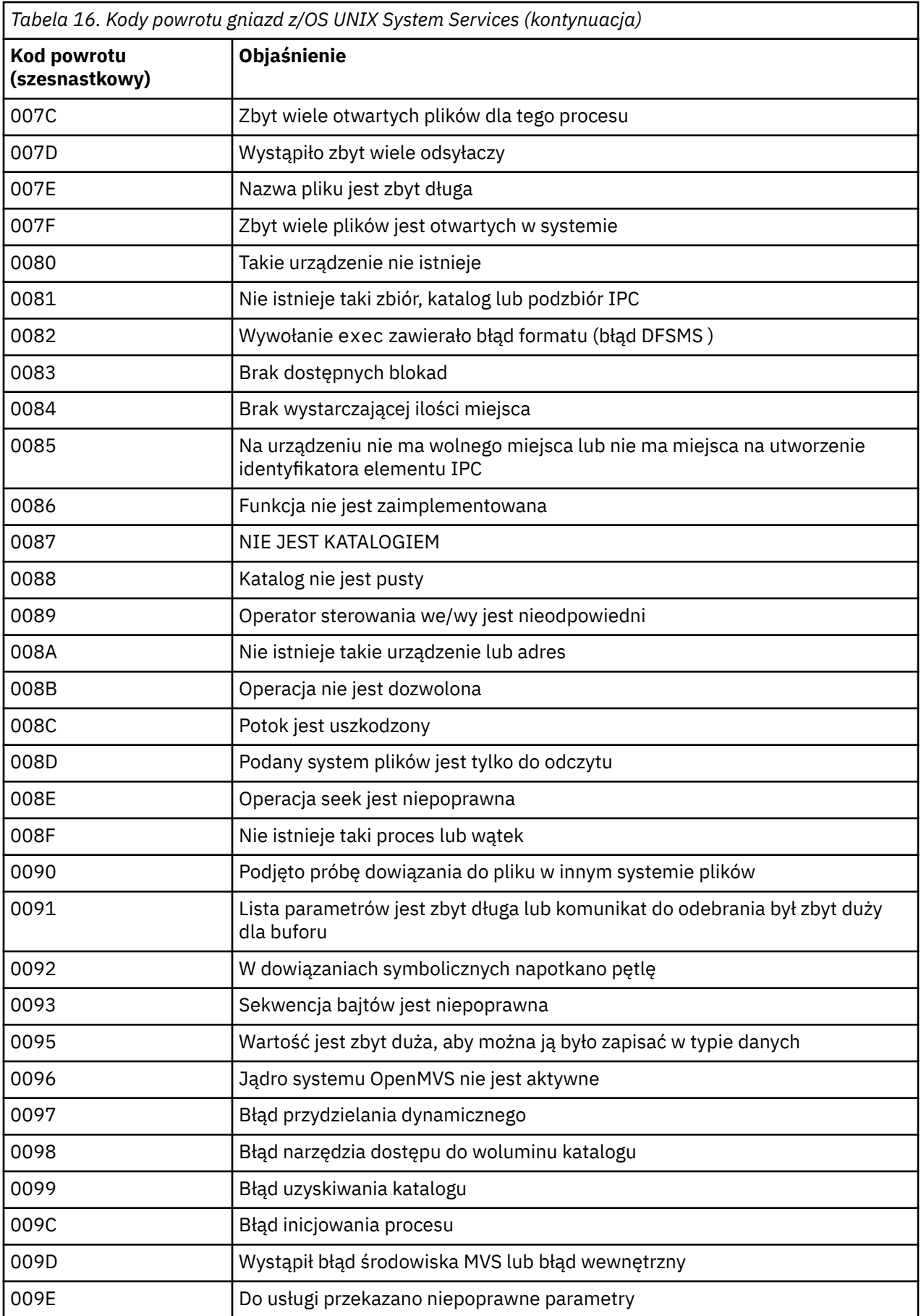

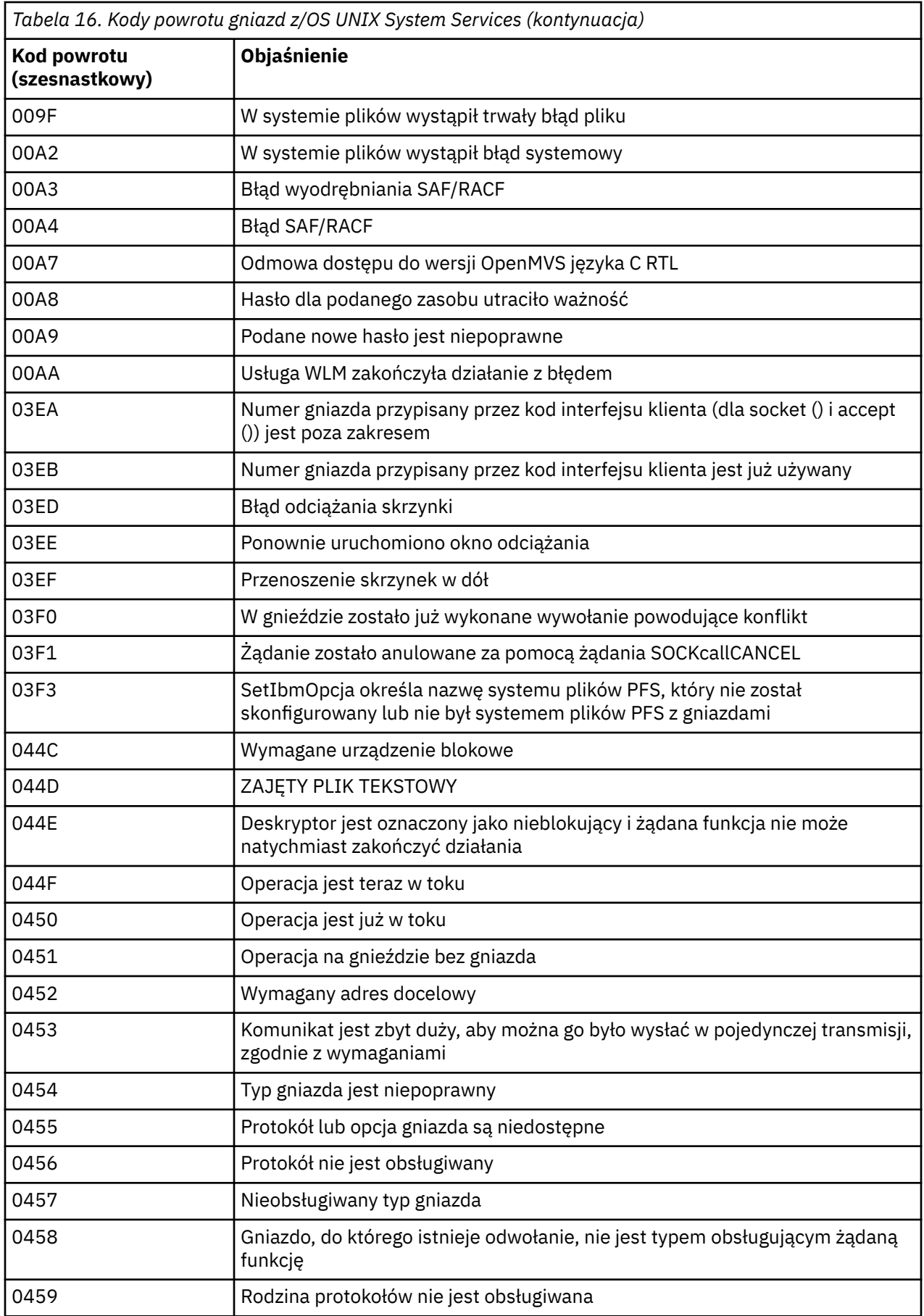

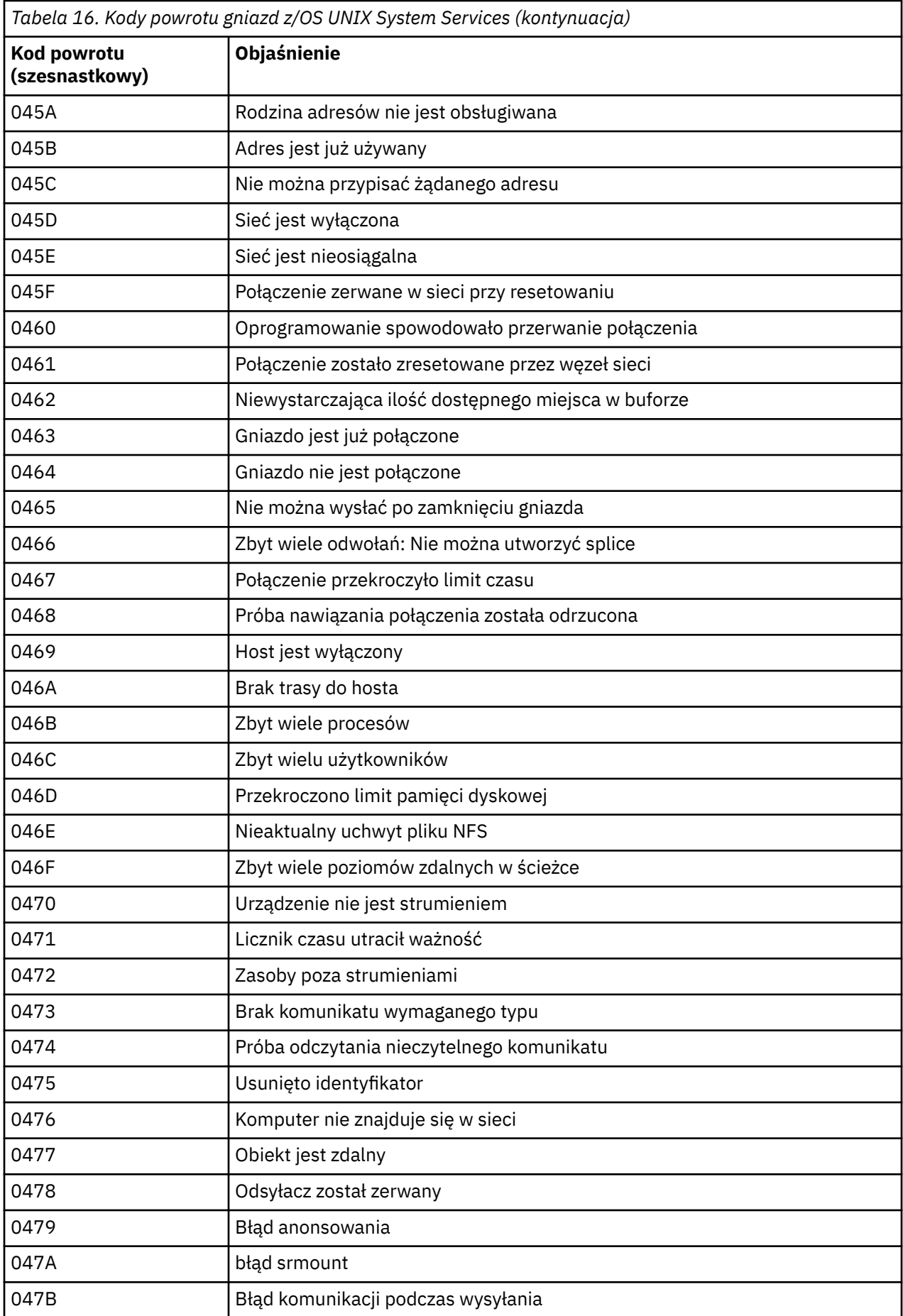

<span id="page-1159-0"></span>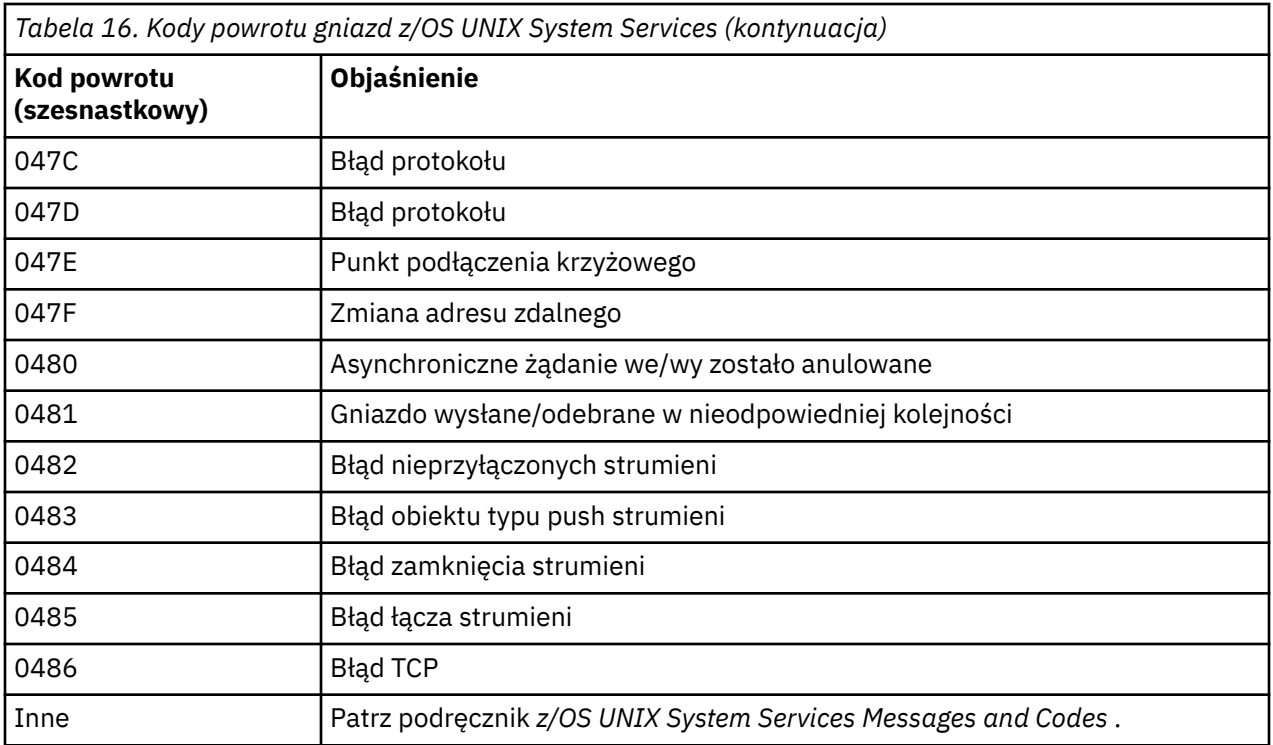

### **Kody powrotu APPC/MVS**

Tabele w tej sekcji zawierają następujące kody powrotu:

- Kody powrotu APPC
- • [Kody powrotu usług przydzielania APPC](#page-1165-0)
- • [Kody przyczyny APPC](#page-1166-0)

Więcej informacji na ten temat zawiera dokumentacja *[z/OS MVS Programming: Writing Transaction](https://www.ibm.com/docs/en/zos/2.5.0?topic=mvs-zos-programming-writing-transaction-programs-appcmvs) [Programs for APPC/MVS](https://www.ibm.com/docs/en/zos/2.5.0?topic=mvs-zos-programming-writing-transaction-programs-appcmvs)* and *[z/OS MVS Programming: Writing Servers for APPC/MVS](https://www.ibm.com/docs/en/zos/2.5.0?topic=mvs-zos-programming-writing-servers-appcmvs)* .

#### **Kody powrotu APPC**

W tej tabeli przedstawiono kody powrotu, które mogą być zwracane z systemu APPC/MVS w komunikatach z komponentu kolejkowania rozproszonego, jeśli jako protokół komunikacyjny używany jest system APPC/MVS. Te kody powrotu mogą być zwracane do programu lokalnego w odpowiedzi na wywołanie.

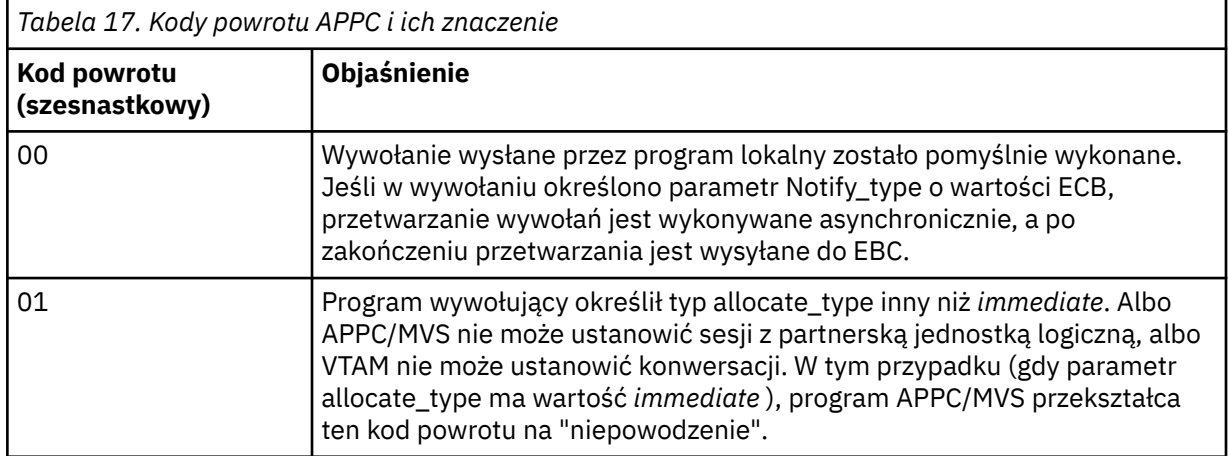

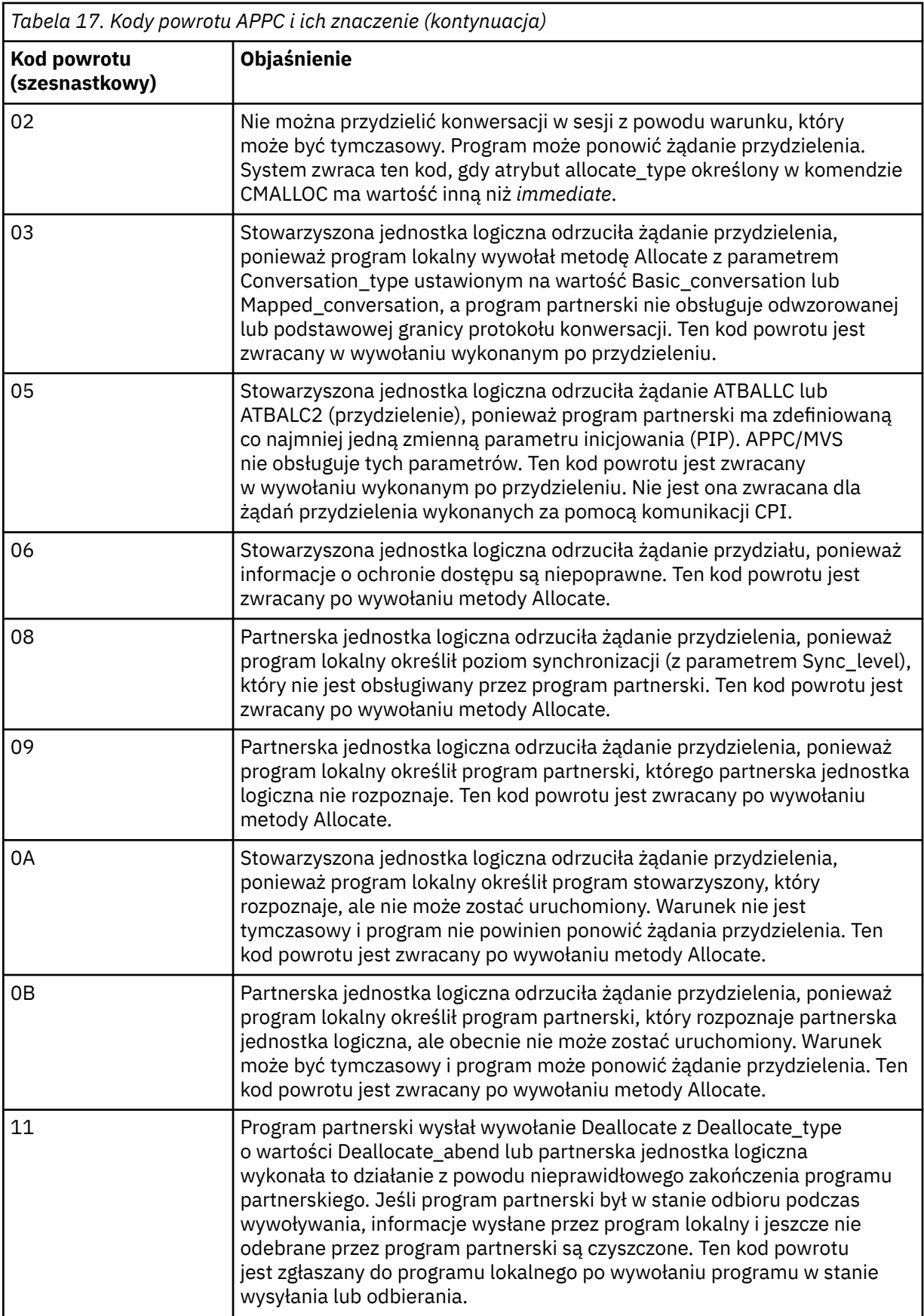

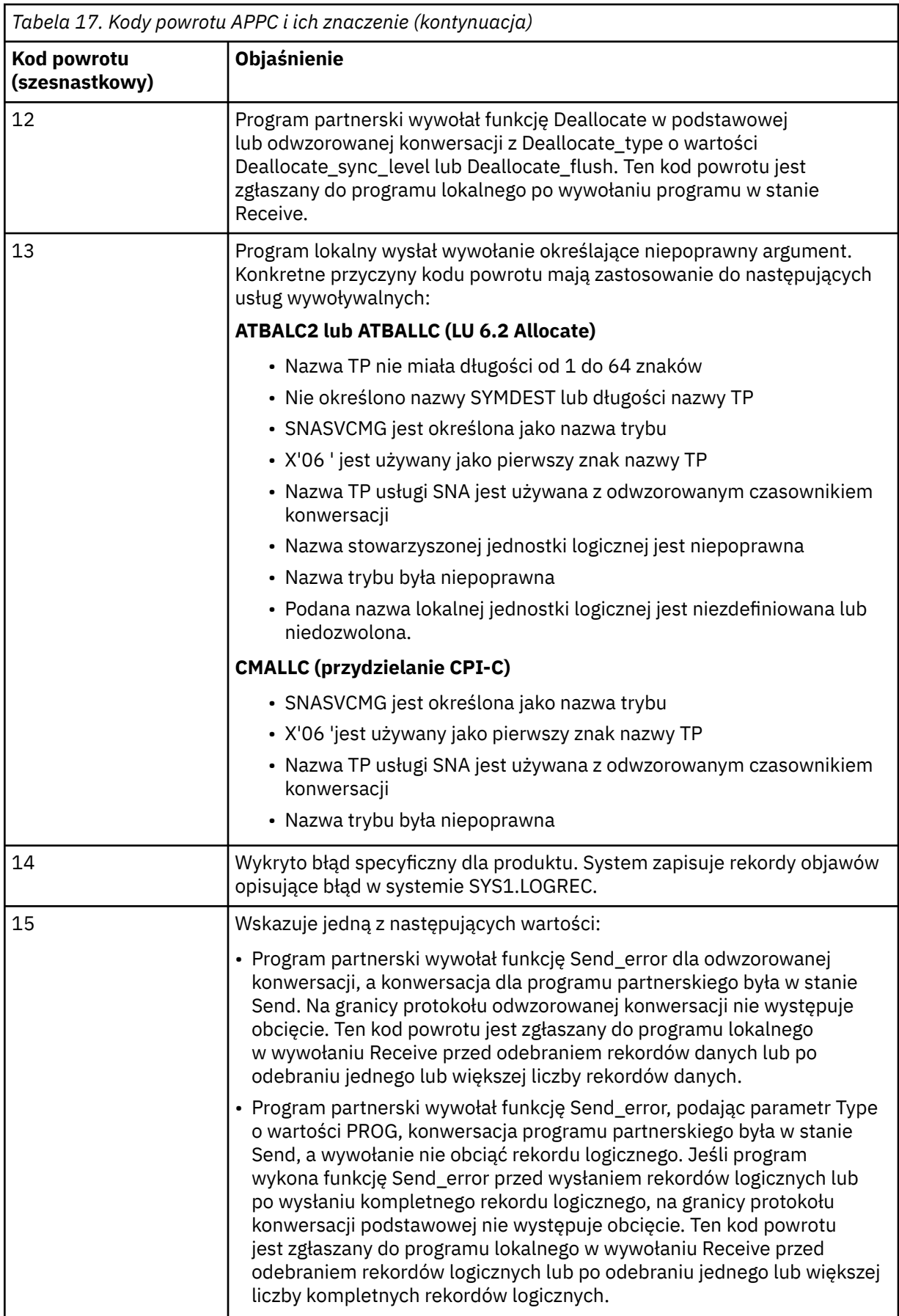

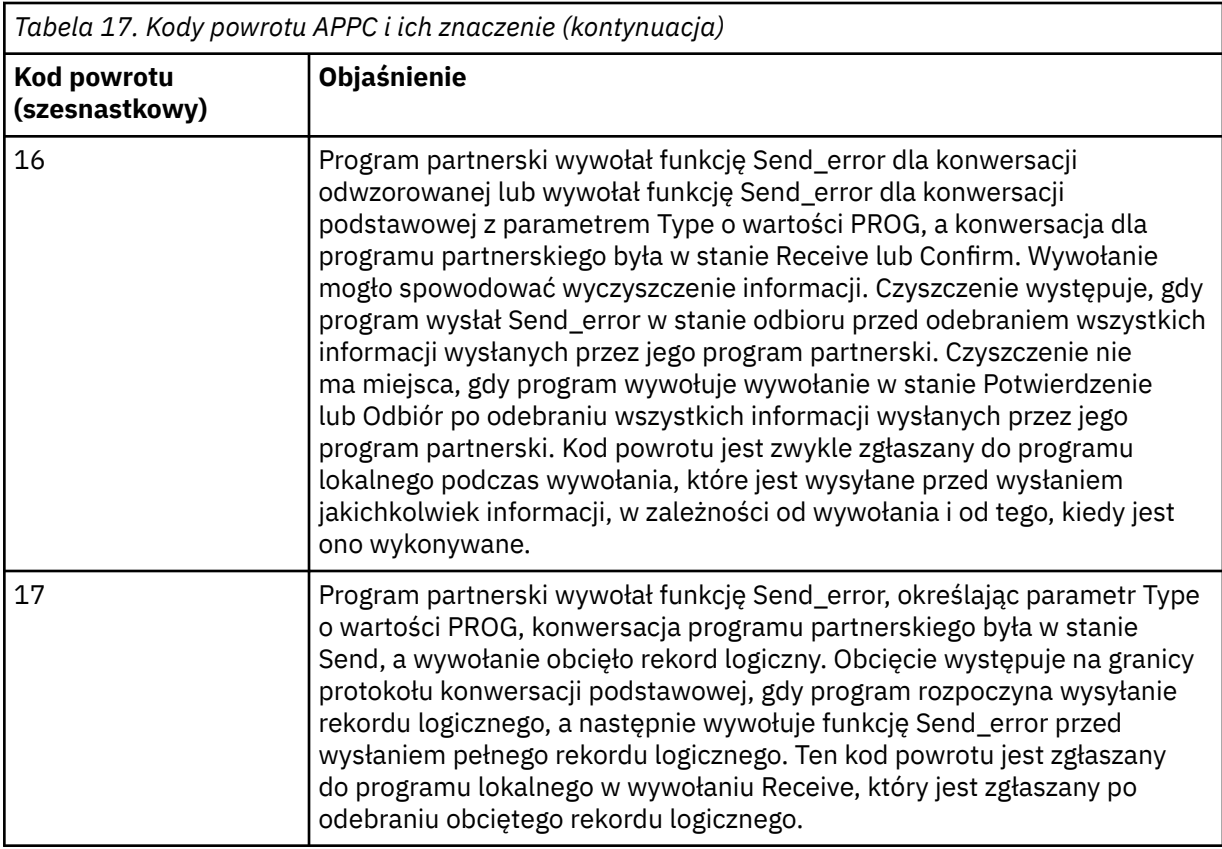

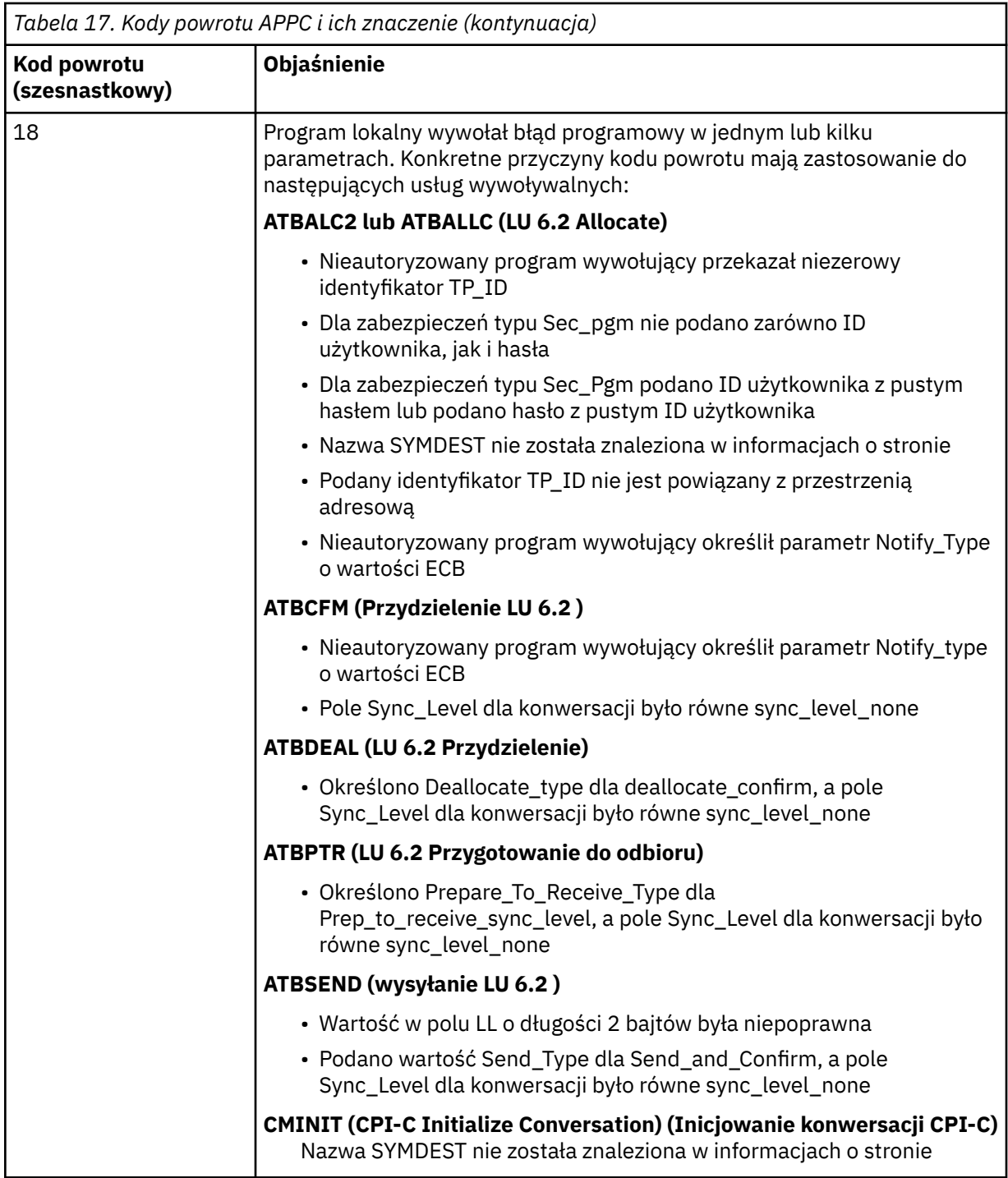

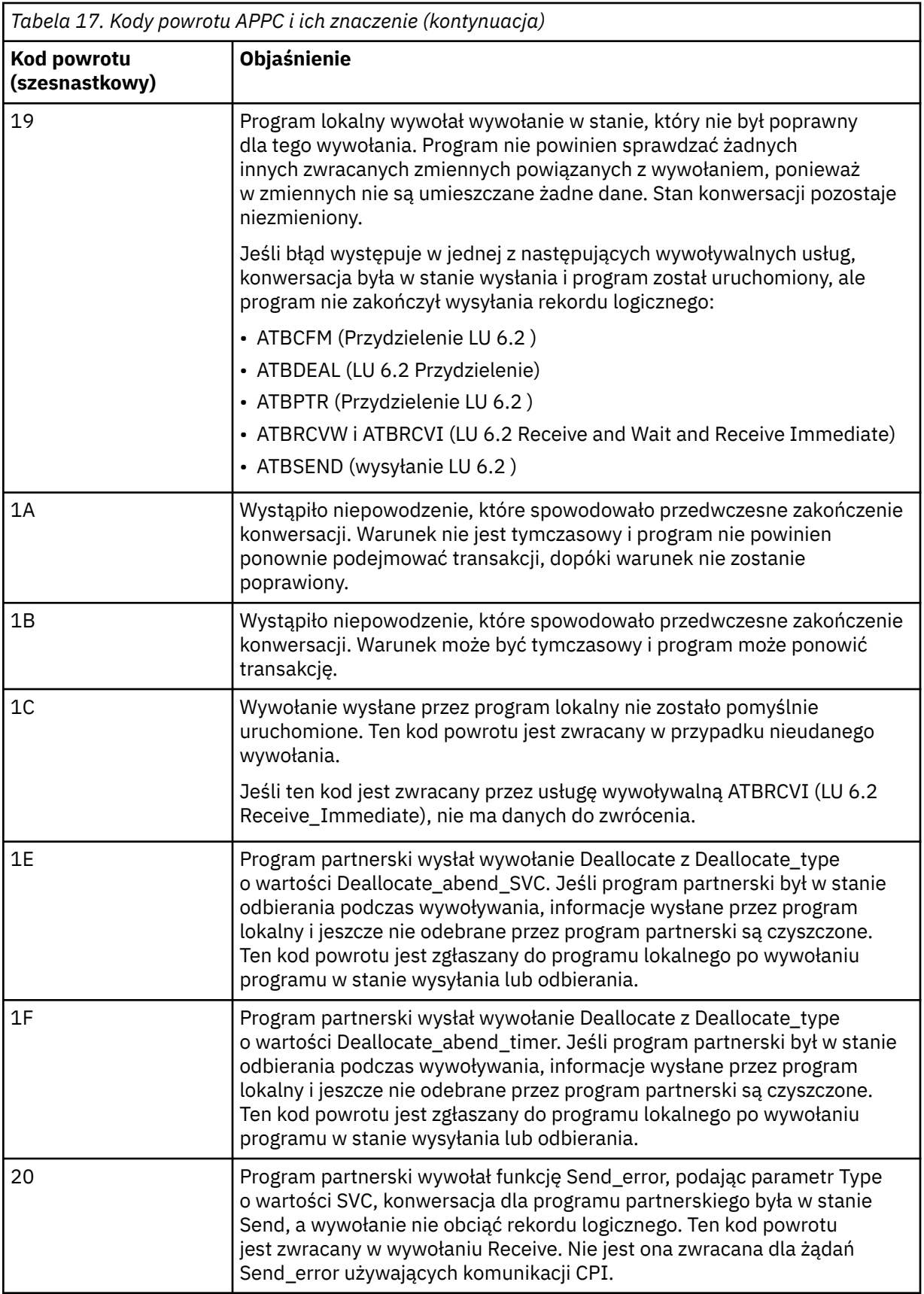

<span id="page-1165-0"></span>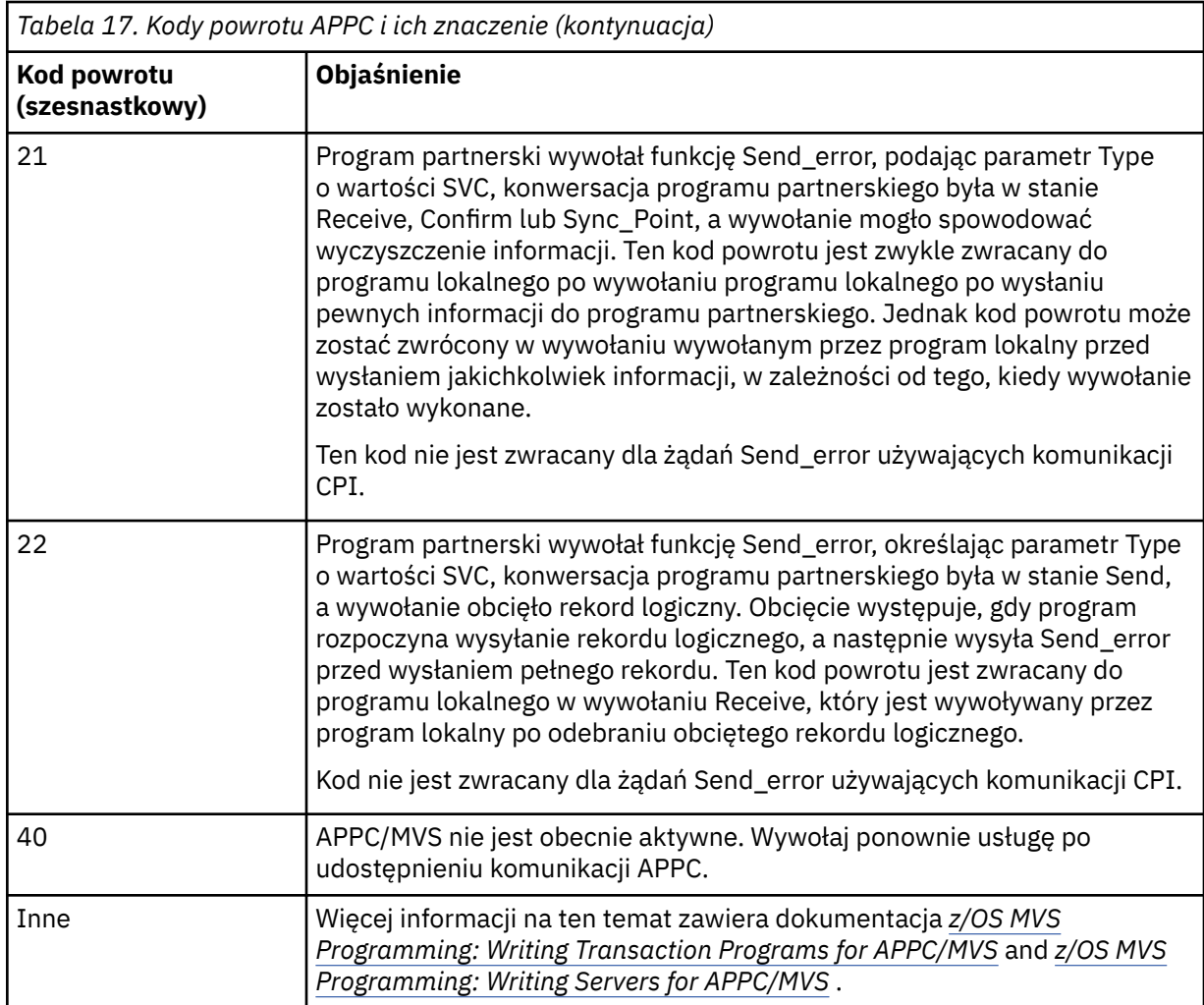

#### **Przydzielanie kodów powrotu usług APPC**

W poniższej tabeli przedstawiono kody powrotu, które mogą być zwracane przez usługi APPC/MVS przydzielania kolejek w komunikatach z komponentu kolejkowania rozproszonego, jeśli jako protokół komunikacyjny używany jest protokół APPC/MVS.

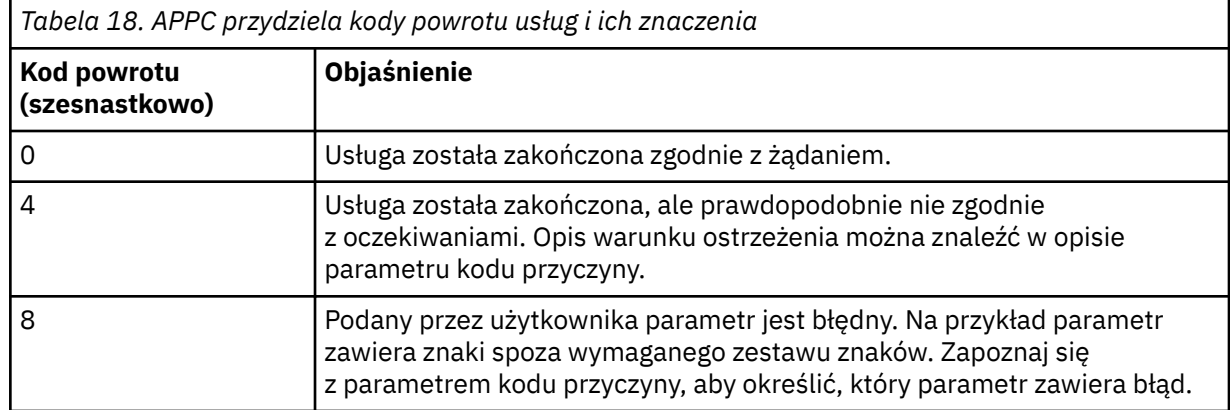

<span id="page-1166-0"></span>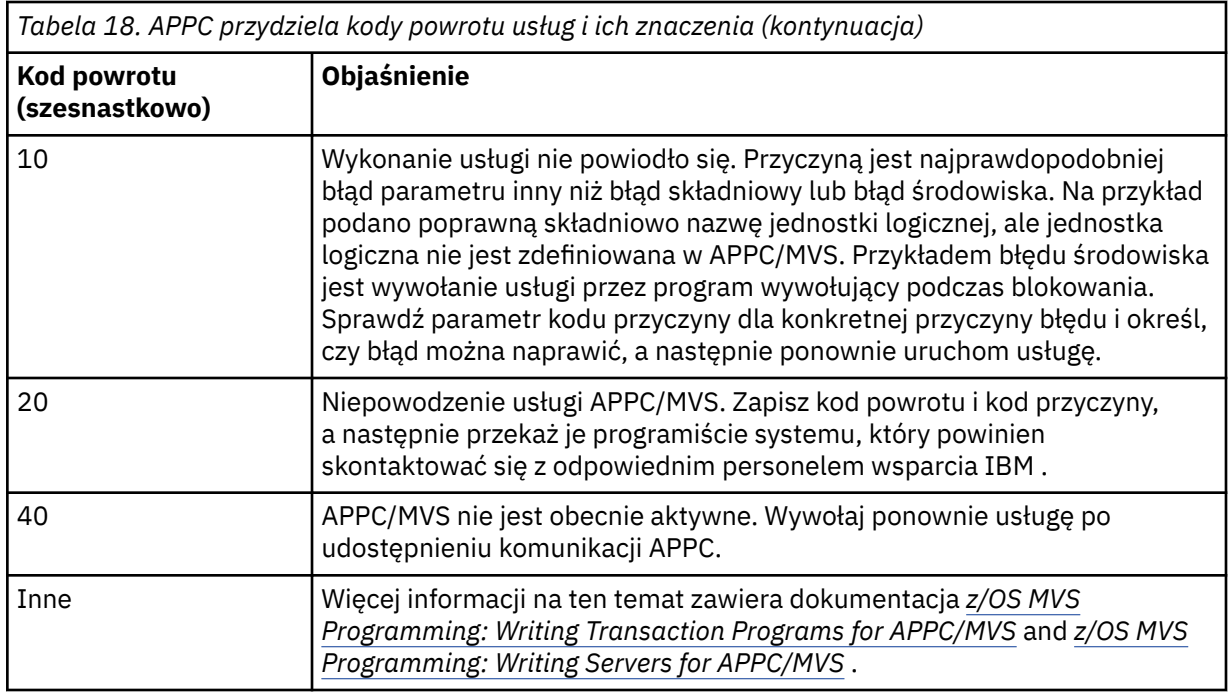

#### **Kody przyczyny APPC**

W tej tabeli przedstawiono kody przyczyny, które mogą zostać zwrócone z APPC/MVS w celu przydzielenia usług kolejki w komunikatach z komponentu kolejkowania rozproszonego, jeśli jako protokół komunikacyjny używany jest APPC/MVS.

**Uwaga:** Niektórym kodom powrotu APPC nie towarzyszy kod przyczyny; w takich przypadkach wartość w polu kodu przyczyny można zignorować. Aby uzyskać więcej informacji, zapoznaj się z dokumentacją przedstawioną w sekcji ["Kody powrotu APPC/MVS" na stronie 1160](#page-1159-0) .

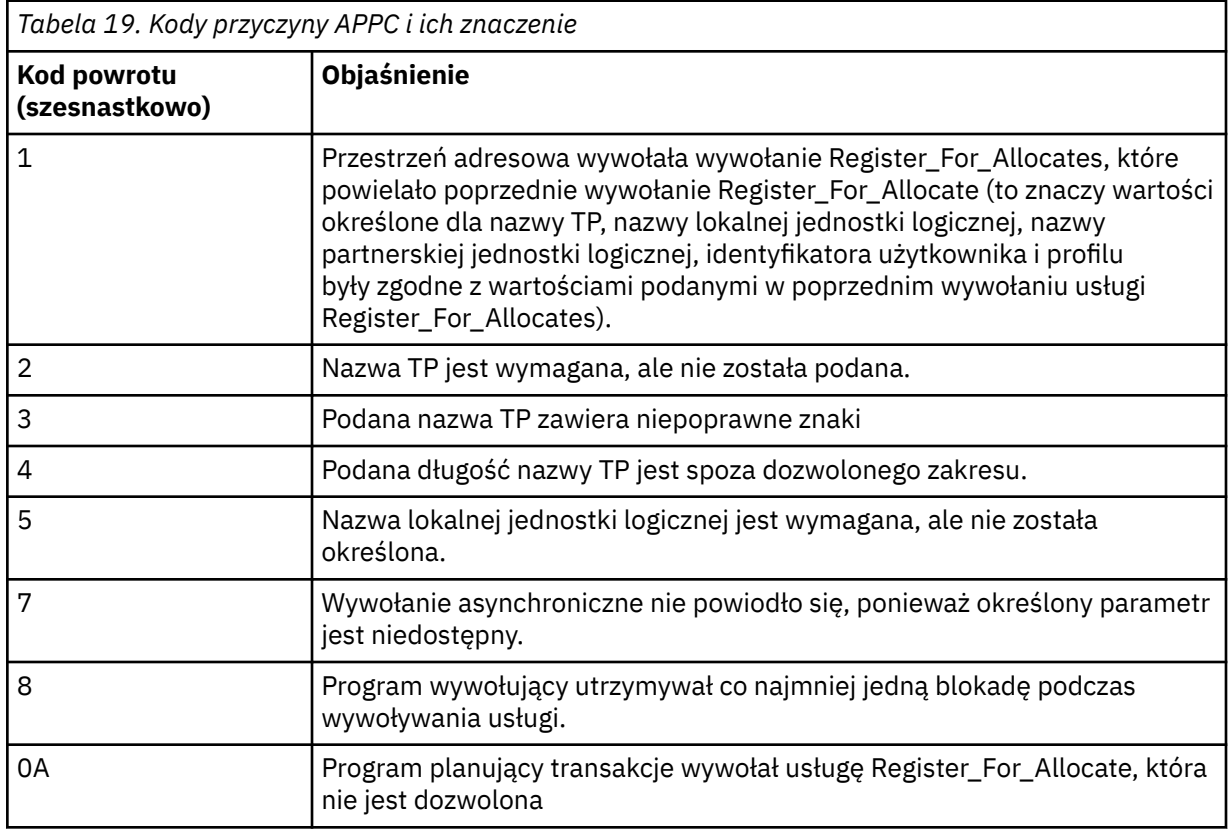

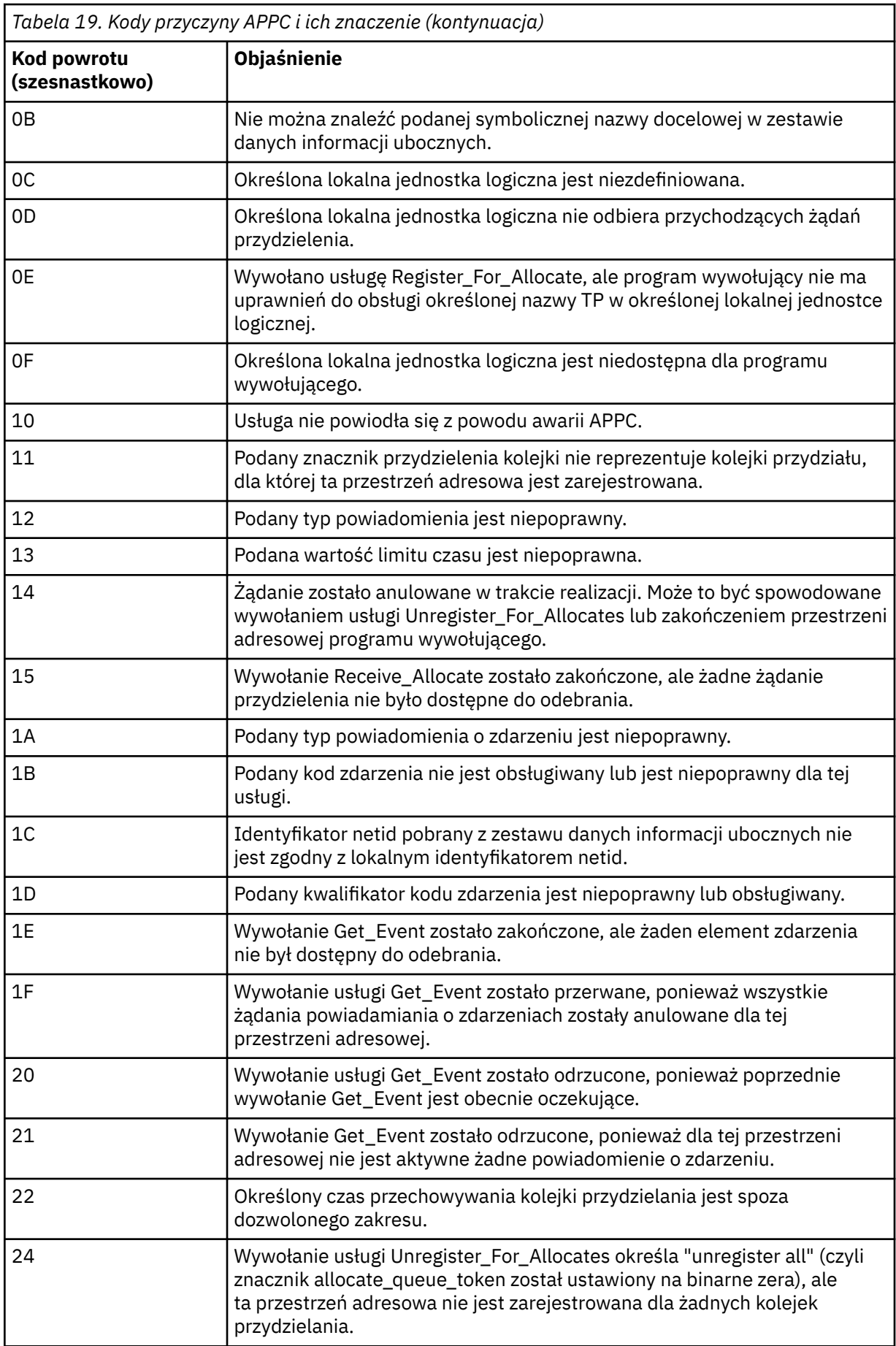

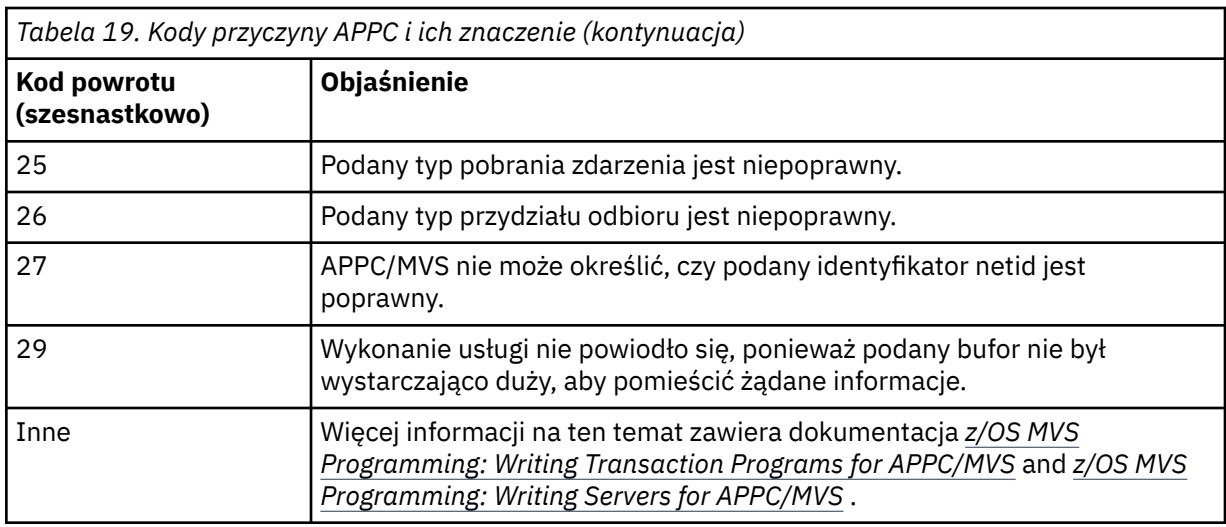

#### $z/0S$ **Kody powrotu protokołu TLS (Transport Layer Security) dla produktu z/OS**

Produkt IBM MQ for z/OS może używać protokołu TLS z różnymi protokołami komunikacyjnymi. W tej sekcji opisano kody błędów, które mogą być zwracane przez protokół TLS.

Tabela 20 na stronie 1169 w tym dodatku opisuje kody powrotu, w postaci dziesiętnej, z protokołu TLS, które mogą być zwracane w komunikatach z rozproszonego komponentu kolejkowania.

[Tabela 21 na stronie 1172](#page-1171-0) w tym dodatku opisano kody powrotu w postaci szesnastkowej z funkcji TLS 'gsk\_fips\_state\_set', które mogą być zwracane w komunikatach z rozproszonego komponentu kolejkowania.

Jeśli kod powrotu nie jest wymieniony lub jeśli chcesz uzyskać więcej informacji, zapoznaj się z sekcją [SSL](https://www.ibm.com/docs/en/zos/2.4.0?topic=codes-ssl-function-return) [Function Return Codes](https://www.ibm.com/docs/en/zos/2.4.0?topic=codes-ssl-function-return) w podręczniku *z/OS Cryptographic Services System SSL Programming*.

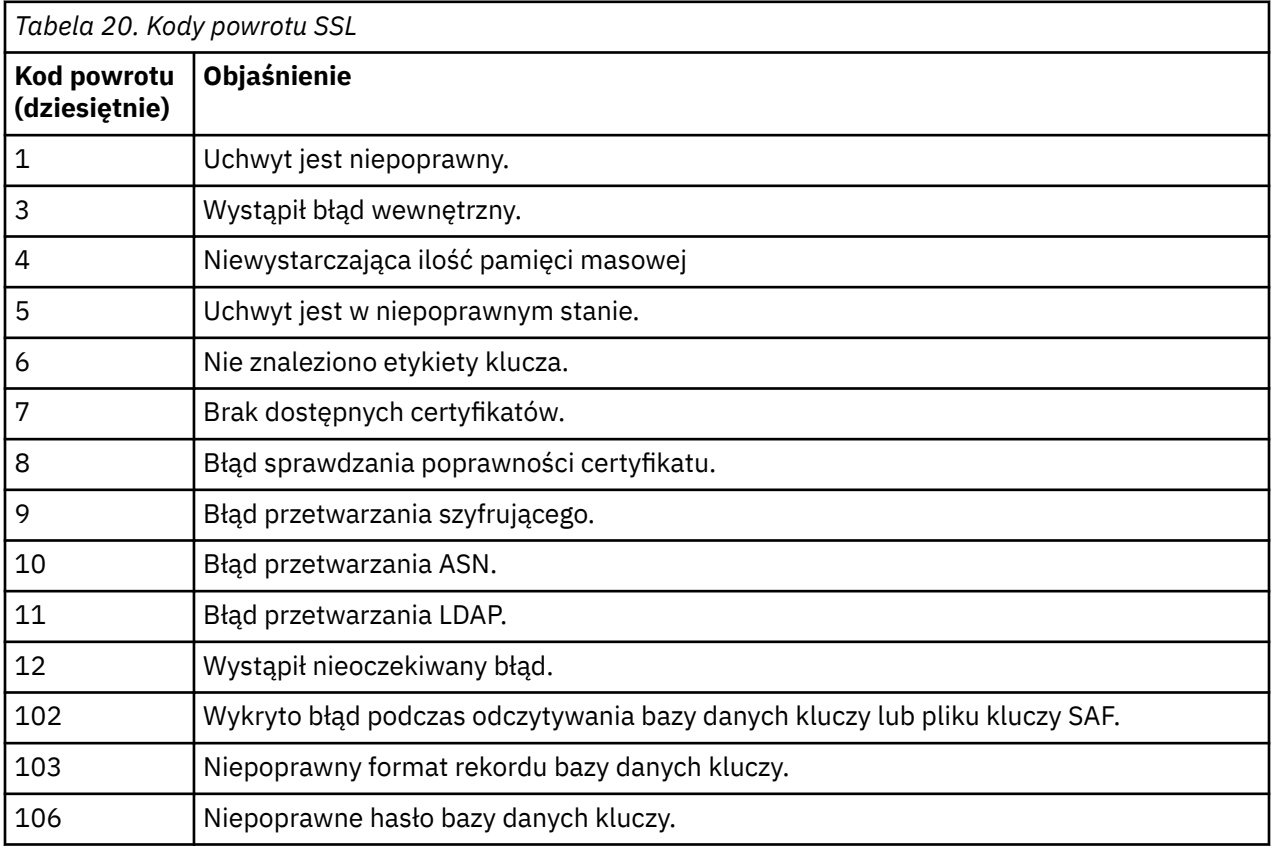

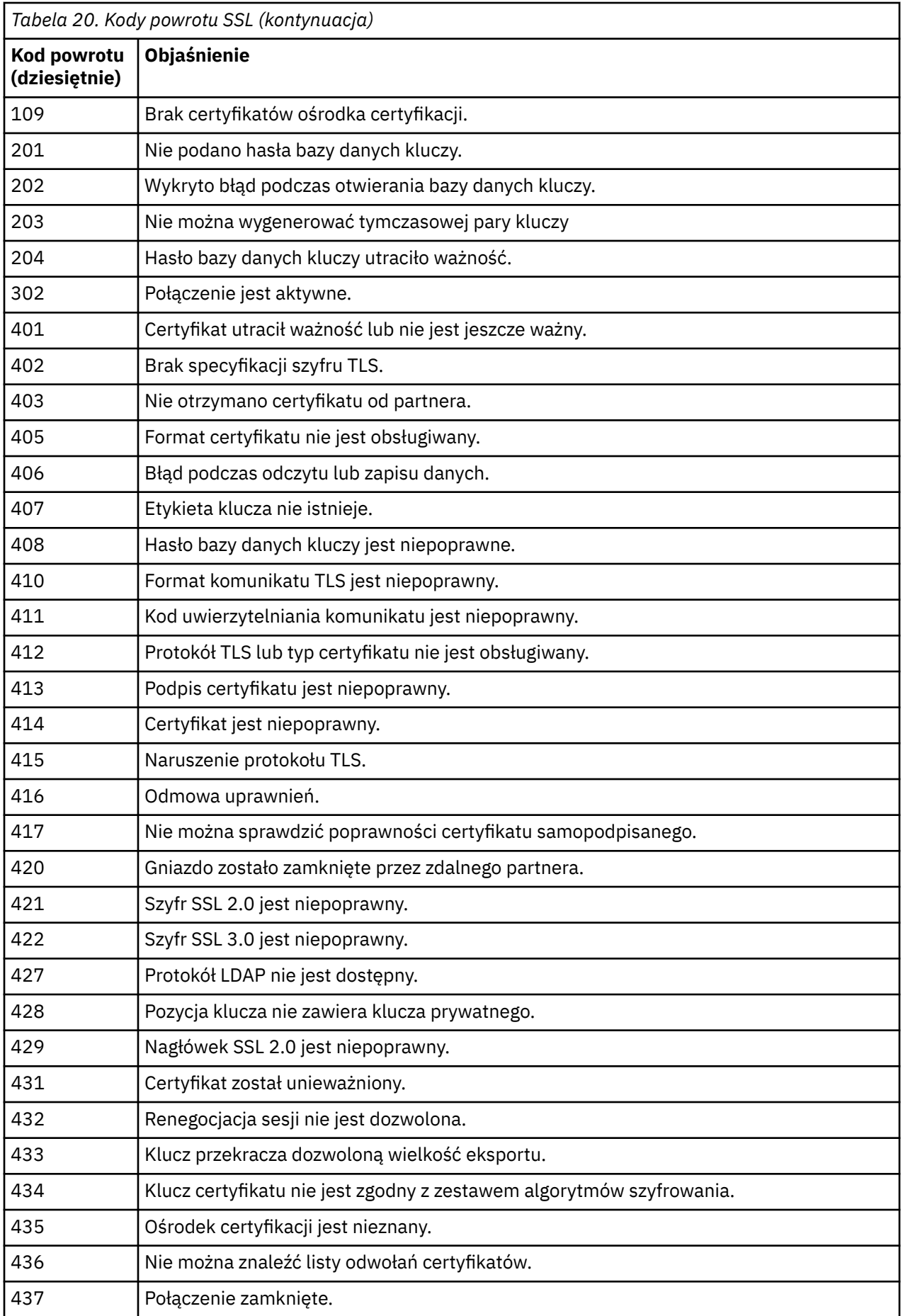

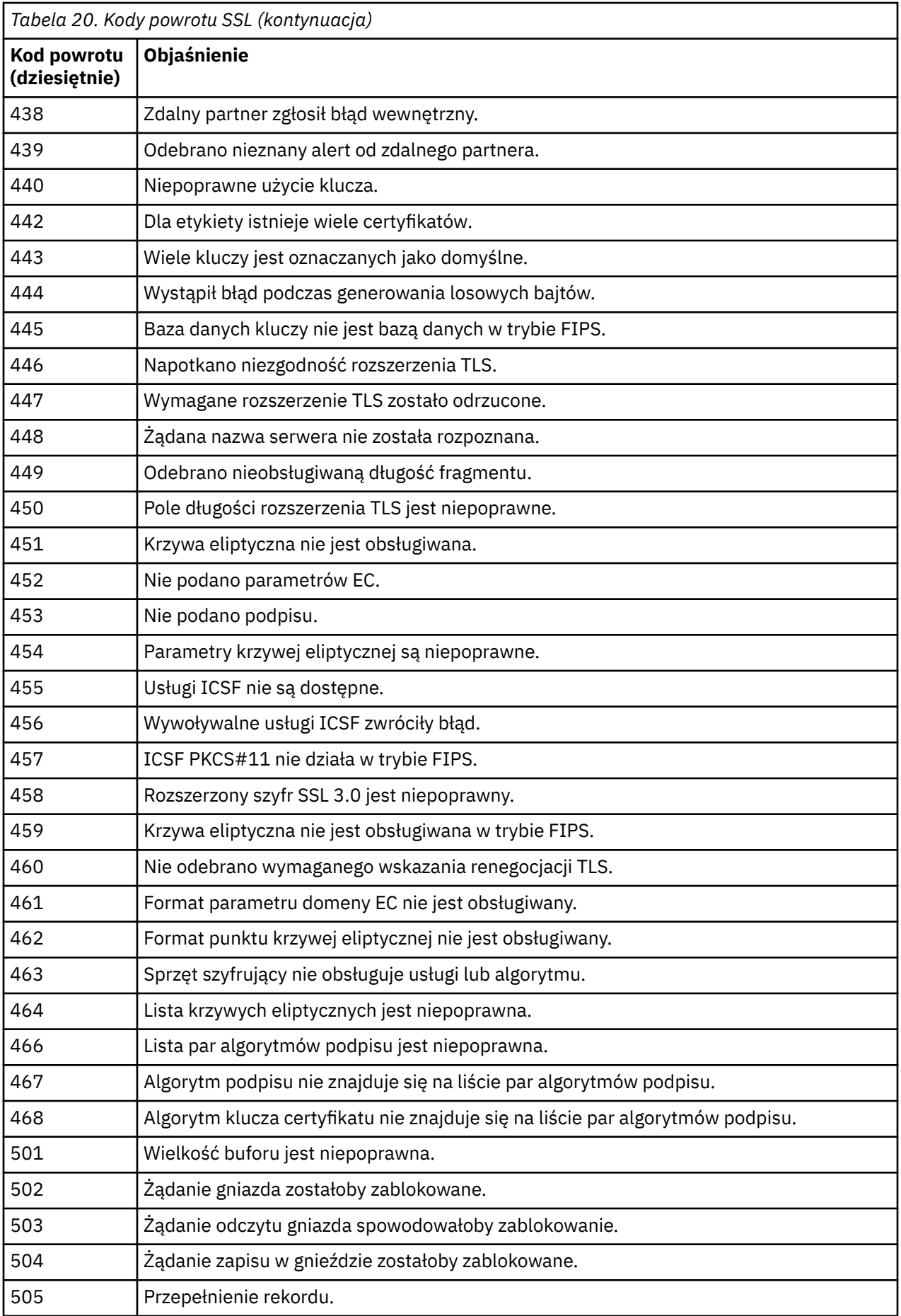

<span id="page-1171-0"></span>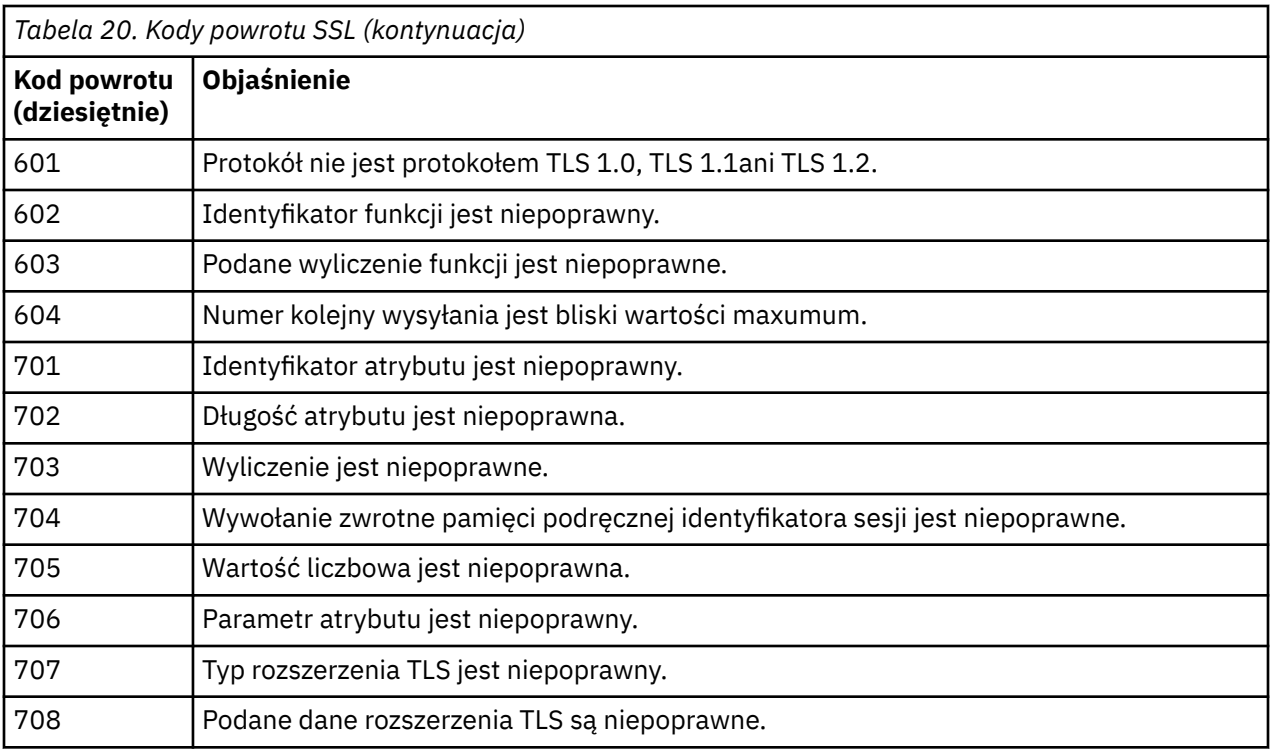

*Tabela 21. Kody powrotu SSL z 'gsk\_fips\_state\_set'*

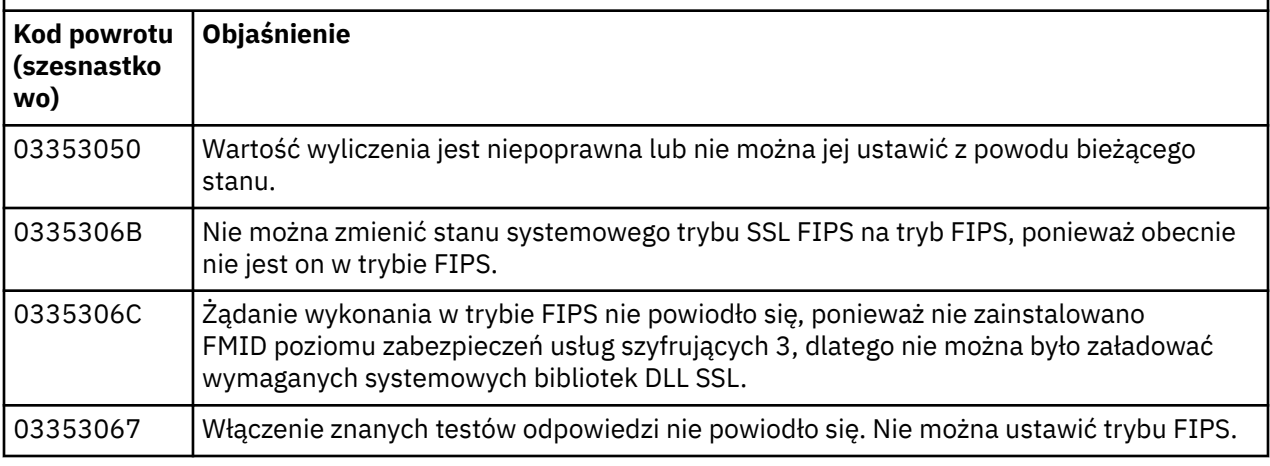

#### $z/0S$ **Kody komunikatów kolejki rozproszonej**

Kolejkowanie rozproszone jest jednym z komponentów produktu IBM MQ for z/OS. Ten temat zawiera informacje dotyczące interpretowania kodów komunikatów wysyłanych przez komponent rozproszonego kolejkowania.

Kody komunikatów kolejki rozproszonej mają postać *s* 0009 *nnn* (szesnastkowo). Zidentyfikowany błąd jest szczegółowo opisany przez komunikat o błędzie CSQX *nnn*, chociaż istnieją pewne wyjątki. Poniższa tabela przedstawia pełną korespondencję. Kody komunikatów kolejkowania rozproszonego są używane w niektórych komunikatach o błędach oraz w danych zdarzeń dla zdarzenia MQRC\_CHANNEL\_STOPPED. Dane zdarzenia zawierają również wstawienia komunikatów. Znaczenia wstawień zależą od kodu komunikatu i są przedstawione w poniższej tabeli, w formie, w jakiej są podane w wyjaśnieniu komunikatu. Jeśli znaczenie nie jest wyświetlane, wstawienie nie jest istotne dla kodu komunikatu, a wartość ustawiona w komunikacie zdarzenia jest nieprzewidywalna.

**Uwaga:** *trptype* może być wyświetlany w różnych formach:

**Wstawienie komunikatu Dane zdarzenia**

## **TCP**

TCP/IP

#### **LU62**

LU 6.2, APPC, CPI-C

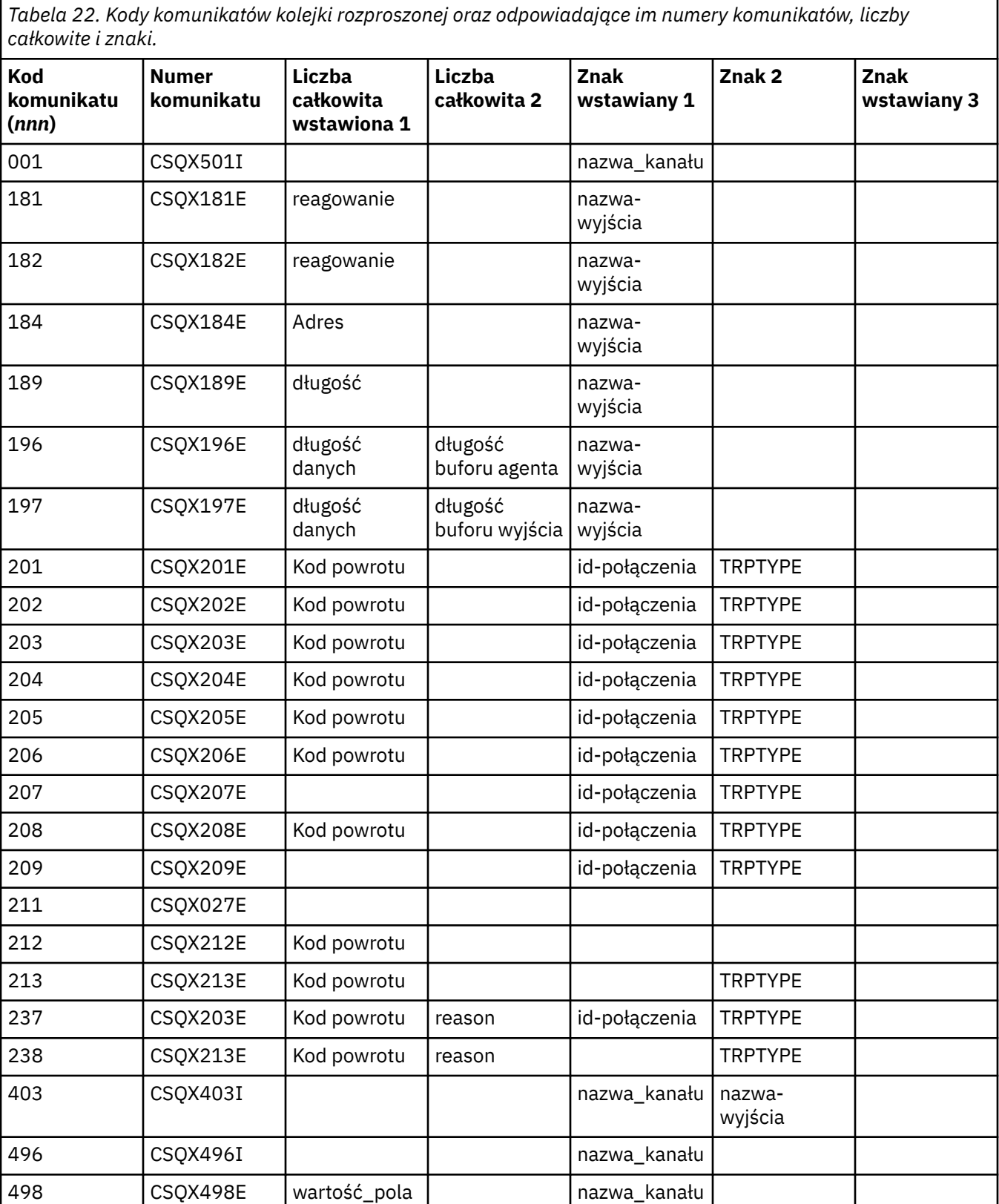

*Tabela 22. Kody komunikatów kolejki rozproszonej oraz odpowiadające im numery komunikatów, liczby całkowite i znaki. (kontynuacja)*

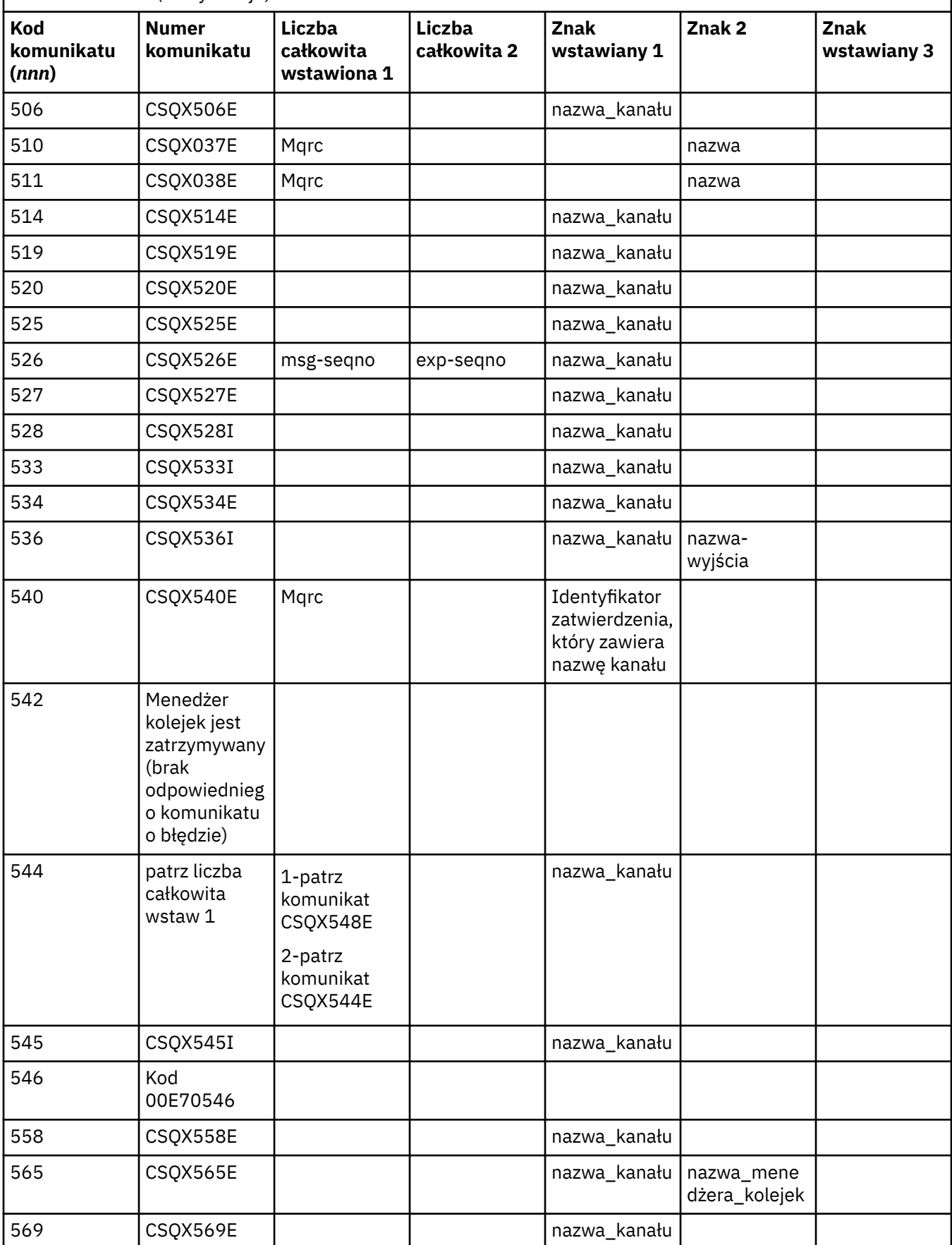

*Tabela 22. Kody komunikatów kolejki rozproszonej oraz odpowiadające im numery komunikatów, liczby całkowite i znaki. (kontynuacja)*

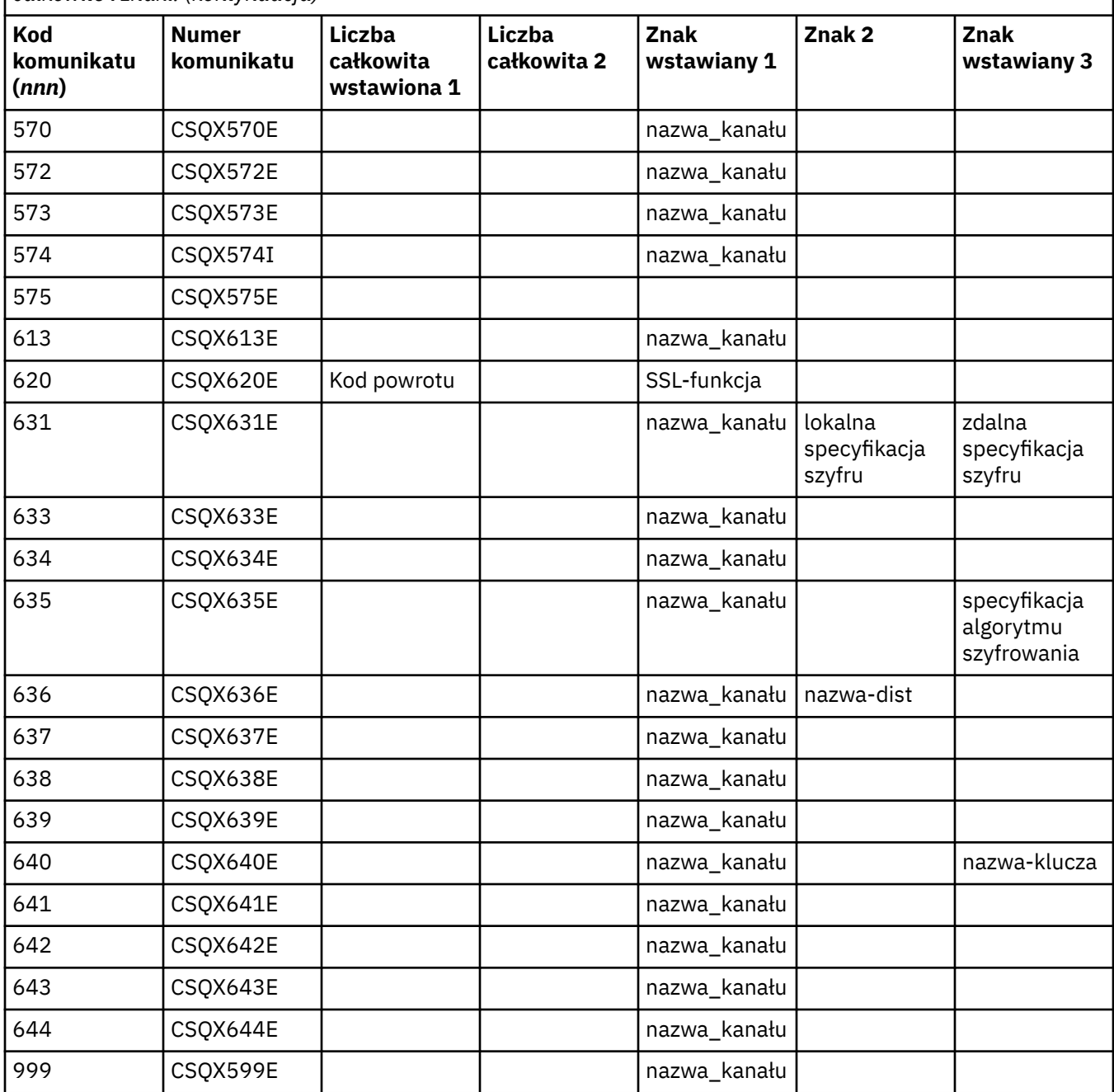

#### $z/0S$ **Kody komunikatów publikowania/subskrypcji w kolejce**

Kolejkowane publikowanie/subskrypcja jest komponentem produktu IBM MQ for z/OS. Ten temat zawiera informacje dotyczące interpretowania kodów komunikatów wysyłanych przez umieszczony w kolejce komponent publikowania/subskrypcji.

Kody komunikatów publikowania/subskrypcji w kolejce mają postać 5 *nnn* (szesnastkowo), a błąd, który identyfikują, jest szczegółowo opisany przez komunikat o błędzie CSQT *nnn*, chociaż istnieją pewne wyjątki. Poniższa tabela przedstawia pełną korespondencję. Kody komunikatów publikowania/subskrypcji w kolejce są używane w niektórych komunikatach o błędach.

*Tabela 23. Kody komunikatów publikowania/subskrypcji w kolejce oraz wszystkie równoważne komunikaty o błędach*

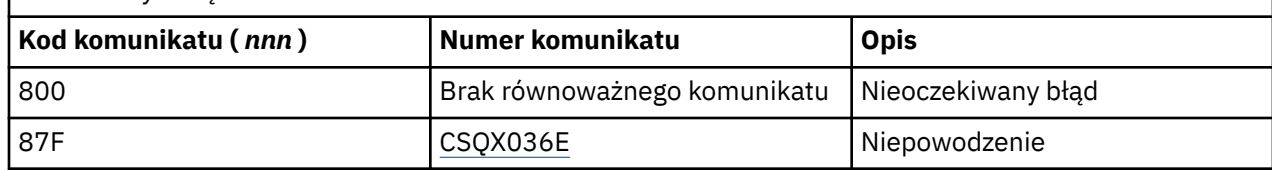

#### **Komunikaty z innych produktów**  $z/0S$

Oprogramowanie na platformie z/OS wydaje komunikaty, a każdy produkt używa unikalnego identyfikatora. Ten temat zawiera informacje dotyczące identyfikowania różnych produktów z/OS przy użyciu unikalnego identyfikatora.

W poniższej tabeli przedstawiono przedrostki komunikatów dla innych produktów, które mogą zostać odebrane podczas korzystania z produktu IBM MQ for z/OS.

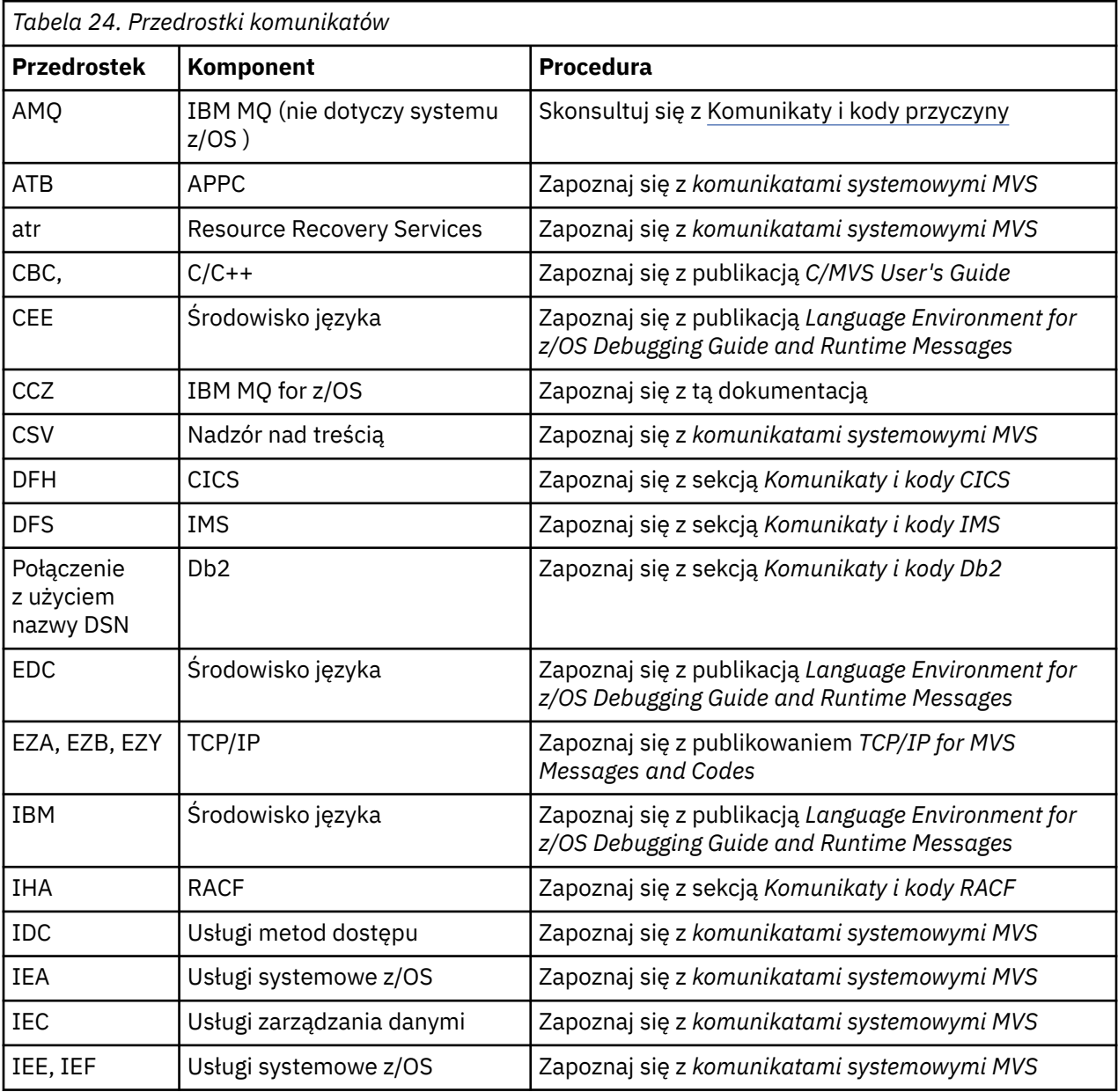

<span id="page-1176-0"></span>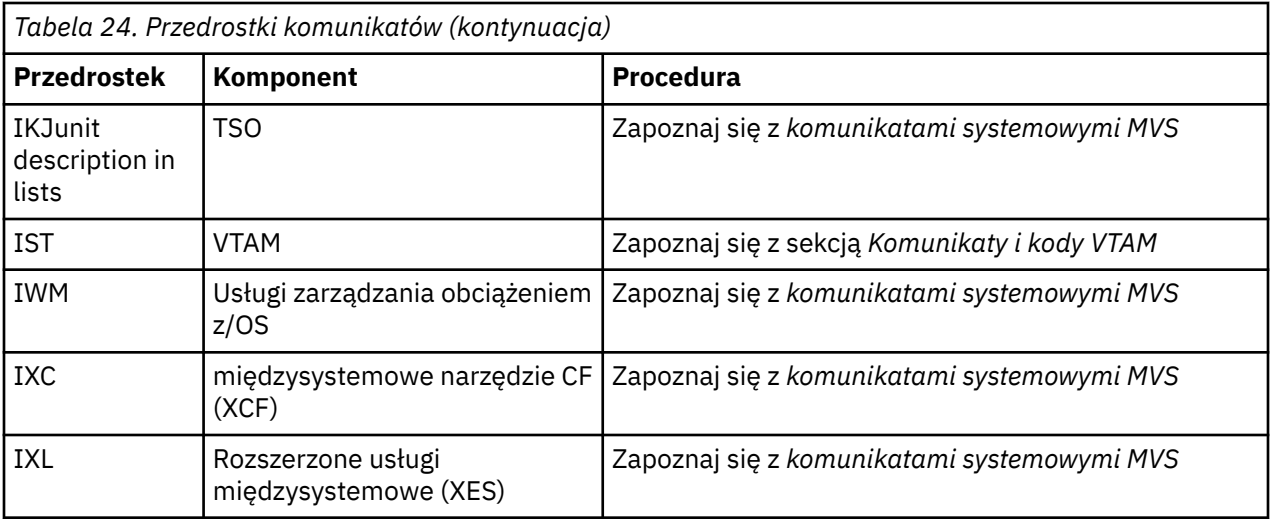

Pełna lista przedrostków kodu komunikatu z/OS znajduje się w sekcji [Katalog komunikatów](https://www.ibm.com/docs/en/zos/2.5.0?topic=introduction-message-directory) .

# **Kody zakończenia i przyczyny interfejsu API**

Dla każdego wywołania menedżer kolejek lub procedura wyjścia zwraca kod zakończenia i kod przyczyny w celu wskazania powodzenia lub niepowodzenia wywołania.

Więcej informacji na temat interfejsu API języka IBM MQ zawiera sekcja Tworzenie aplikacjioraz sekcja Tworzenie aplikacji-skorowidz.

### **Kody zakończenia interfejsu API**

Poniżej znajduje się lista kodów zakończenia (MQCC) zwracanych przez IBM MQ

#### **0: pomyślne zakończenie (MQCC\_OK)**

Wywołanie zostało zakończone w pełni; wszystkie parametry wyjściowe zostały ustawione.

W tym przypadku parametr **Reason** zawsze ma wartość MQRC\_NONE.

#### **1: Ostrzeżenie (częściowe zakończenie) (MQCC\_WARNING)**

Wywołanie zostało zakończone częściowo. Niektóre parametry wyjściowe mogły zostać ustawione oprócz parametrów wyjściowych *CompCode* i *Reason* .

Parametr **Reason** udostępnia dodatkowe informacje.

#### **2: Wywołanie nie powiodło się (MQCC\_FAILED)**

Przetwarzanie wywołania nie zostało zakończone, a stan menedżera kolejek zwykle nie uległ zmianie. Wyjątki zostały odnotowane. Ustawione zostały tylko parametry wyjściowe *CompCode* i *Reason* ; wszystkie pozostałe parametry pozostają niezmienione.

Przyczyną może być błąd w aplikacji lub sytuacja zewnętrzna w stosunku do programu, na przykład uprawnienie aplikacji mogło zostać odebrane. Parametr **Reason** udostępnia dodatkowe informacje.

### **Kody przyczyny interfejsu API**

Parametr kodu przyczyny (**Reason**) jest kwalifikacją parametru kodu zakończenia (**CompCode**).

Jeśli nie ma specjalnego powodu do raportowania, zwracana jest wartość MQRC\_NONE. Pomyślne wywołanie zwraca wywołania MQCC\_OK i MQRC\_NONE.

Jeśli kodem zakończenia jest MQCC\_WARNING lub MQCC\_FAILED, menedżer kolejek zawsze zgłasza kwalifikującą się przyczynę; szczegóły są podane w każdym opisie wywołania.

Tam, gdzie procedury użytkownika ustawiają kody zakończenia i przyczyny, powinny one być zgodne z tymi regułami. Ponadto wszystkie specjalne wartości przyczyn zdefiniowane przez procedury zewnętrzne powinny być mniejsze od zera, aby upewnić się, że nie powodują konfliktów z wartościami zdefiniowanymi przez menedżer kolejek. Wyjścia mogą ustawiać przyczyny, które zostały już zdefiniowane przez menedżera kolejek, tam gdzie są one odpowiednie.

Kody przyczyny występują również w:

- Pole *Reason* struktury MQDLH
- Pole *Feedback* struktury MQMD

W produkcie IBM MQ 9.1.0, w którym podejmowana jest wiele prób nawiązania połączenia klienckiego, na przykład przy użyciu kanału z rozdzielaną przecinkami nazwą połączenia, a sekwencja połączeń kończy się niepowodzeniem, kody przyczyny inne niż MQRC\_HOST\_NOT\_AVAILABLE i MQRC\_STANDBY\_Q\_MGR otrzymują priorytet podczas zwracania do aplikacji. W poprzednich wersjach produktu zawsze zwracany jest ostatni kod przyczyny napotkany w sekwencji połączenia. Może to prowadzić do błędów konfiguracji, takich jak MQRC\_NOT\_AUTHORIZED napotkany wcześniej w próbie połączenia, aby nie zostać zwrócony do aplikacji.

Każdy kod przyczyny w całości jest obsługiwany na wszystkich platformach obsługiwanych przez system IBM MQ , chyba że:

- Jedna lub więcej ikon platformy znajduje się u góry kodu przyczyny, w którym to przypadku kod przyczyny ma zastosowanie tylko do wyświetlonych platform.
- Jest ikoną platformy wyświetlaną obok konkretnej instrukcji. W takim przypadku instrukcja ta ma zastosowanie tylko do tej platformy.

Opis ikon znajduje się w sekcji Ikony platformy .

Tematy podrzędne są zestawem kodów przyczyny, w porządku liczbowym, zawierającym szczegółowe informacje pomocne w ich zrozumieniu, w tym:

- wyjaśnienie okoliczności, które spowodowały wystąpienie kodu
- powiązany kod zakończenia
- sugerowane działania programisty w odpowiedzi na kod

## **0 (0000) (RC0): MQRC\_NONE**

#### **Objaśnienie**

Połączenie zostało normalnie zakończone. Kod zakończenia (*CompCode*) to MQCC\_OK.

#### **Kod zakończenia**

MQCC\_OK

### **Odpowiedź programisty**

Brak.

## **900 (0384) (RC900): MQRC\_APPL\_FIRST**

#### **Objaśnienie**

Jest to najniższa wartość kodu przyczyny zdefiniowanego przez aplikację, zwróconego przez wyjście konwersji danych. Wyjścia konwersji danych mogą zwracać kody przyczyny z zakresu od MQRC\_APPL\_FIRST do MQRC\_APPL\_LAST, aby wskazać konkretne warunki wykryte przez wyjście.

MQCC\_WARNING lub MQCC\_FAILED

### **Odpowiedź programisty**

Zgodnie z definicją programu piszącego wyjścia konwersji danych.

# **999 (03E7) (RC999): MQRC\_APPL\_LAST**

### **Objaśnienie**

Jest to najwyższa wartość kodu przyczyny zdefiniowanego przez aplikację, zwróconego przez wyjście konwersji danych. Wyjścia konwersji danych mogą zwracać kody przyczyny z zakresu od MQRC\_APPL\_FIRST do MQRC\_APPL\_LAST, aby wskazać konkretne warunki wykryte przez wyjście.

#### **Kod zakończenia**

MQCC\_WARNING lub MQCC\_FAILED

### **Odpowiedź programisty**

Zgodnie z definicją programu piszącego wyjścia konwersji danych.

## **2001 (07D1) (RC2001): BŁĄD TYPU MQRC\_ALIAS\_BASE\_Q\_TYPE\_ERROR**

#### **Objaśnienie**

Wywołano komendę MQOPEN lub MQPUT1 , określając kolejkę aliasową jako miejsce docelowe, ale atrybut **BaseQName** w definicji kolejki aliasowej jest tłumaczony na kolejkę, która nie jest kolejką lokalną, lokalną definicją kolejki zdalnej lub kolejką klastrową.

Kolejka na liście dystrybucyjnej zawiera kolejkę aliasową, która wskazuje na obiekt tematu.

Ten kod przyczyny może wystąpić podczas uruchamiania komendy REFRESH CLUSTER. Więcej informacji na ten temat zawiera sekcja Problemy z aplikacjami występujące podczas uruchamiania komendy REFRESH CLUSTER .

### **Kod zakończenia**

MQCC\_FAILED (niepowodzenie MQC)

### **Odpowiedź programisty**

Popraw definicje kolejek.

Ten kod przyczyny jest również używany do identyfikowania odpowiedniego komunikatu zdarzenia ["Błąd](#page-131-0) [typu podstawowej kolejki aliasów" na stronie 132](#page-131-0).

## **2002 (07D2) (RC2002): POŁĄCZONO MQRC\_ALREADY\_CONNECTED**

### **Objaśnienie**

Wywołano wywołanie MQCONN lub MQCONNX, ale aplikacja jest już połączona z menedżerem kolejek.

• <mark>2/05 W</mark> systemie z/OSten kod przyczyny występuje tylko w przypadku aplikacji wsadowych i aplikacji IMS ; nie występuje w przypadku aplikacji CICS .

- **Multi W** systemie Wiele platformten kod przyczyny występuje, jeśli aplikacja próbuje utworzyć niewspółużytkowany uchwyt, gdy dla wątku istnieje niewspółużytkowany uchwyt. Wątek może mieć nie więcej niż jeden niewspółużytkowany uchwyt.
- Multi W systemie Wiele platformten kod przyczyny występuje, jeśli wywołanie MQCONN jest wykonywane z poziomu wyjścia kanału produktu MQ , wyjścia krzyżowego interfejsu API lub funkcji wywołania zwrotnego wykorzystania asynchronicznego, a współużytkowane połączenie hConn jest powiązane z tym wątkiem.
- **W W** systemie Wiele platformten kod przyczyny występuje wtedy, gdy wywołanie MQCONNX, które nie określa jednej z opcji MQCNO\_HANDLE\_SHARE\_ \*, jest wykonywane z poziomu wyjścia kanału produktu MQ , wyjścia krzyżowego interfejsu API lub funkcji asynchronicznego wywołania zwrotnego, a do tego wątku jest przypisany współużytkowany obiekt hConn .
- Windows My systemie Windowsobiekty MTS nie otrzymują tego kodu przyczyny, ponieważ dozwolone są dodatkowe połączenia z menedżerem kolejek.

Ostrzeżenie MQCC

### **Odpowiedź programisty**

Brak. Zwrócony parametr **Hconn** ma taką samą wartość, jaka została zwrócona dla poprzedniego wywołania MQCONN lub MQCONNX.

Wywołanie MQCONN lub MQCONNX, które zwraca ten kod przyczyny, nie oznacza, że należy wykonać dodatkowe wywołanie MQDISC w celu rozłączenia z menedżerem kolejek. Jeśli ten kod przyczyny jest zwracany, ponieważ aplikacja została wywołana w sytuacji, w której została już wykonana komenda MQCONN, nie należy wywoływać odpowiedniej komendy MQDISC, ponieważ powoduje to rozłączenie również aplikacji, która wywołała pierwotne wywołanie MQCONN lub MQCONNX.

## **2003 (07D3) (RC2003): MQRC\_BACKED\_OUT**

## **Objaśnienie**

Bieżąca jednostka pracy napotkała błąd nienaprawialny lub została wycofana. Ten kod przyczyny jest wydawany w następujących przypadkach:

• W przypadku wywołania MQCMIT lub MQDISC, gdy operacja zatwierdzania nie powiedzie się i jednostka pracy zostanie wycofana. Wszystkie zasoby, które uczestniczyły w jednostce pracy, są przywracane do swojego stanu na początku jednostki pracy. W tym przypadku wywołanie MQCMIT lub MQDISC kończy się z wartością MQCC\_WARNING.

z/08 W systemie z/OSten kod przyczyny występuje tylko dla aplikacji wsadowych.

• W przypadku wywołania MQGET, MQPUT lub MQPUT1 działającego w jednostce pracy, gdy jednostka pracy napotkała już błąd uniemożliwiający zatwierdzenie jednostki pracy (na przykład po wyczerpaniu obszaru dziennika). Aplikacja musi wydać odpowiednie wywołanie, aby wycofać jednostkę pracy. (W przypadku jednostki pracy koordynowanej przez menedżer kolejek to wywołanie jest wywołaniem MQBACK, chociaż wywołanie MQCMIT ma taki sam efekt w tych okolicznościach). W tym przypadku wywołanie MQGET, MQPUT lub MQPUT1 kończy się z błędem MQCC\_FAILED.

**2/08 – W** systemie z/OSten przypadek nie występuje.

• W przypadku asynchronicznego wywołania zwrotnego wykorzystania (zarejestrowanego przez wywołanie MQCB) jednostka pracy jest wycofywana, a konsument asynchroniczny powinien wywołać funkcję MQBACK. Konsument asynchroniczny powinien również sprawdzić pole Stan podanego kontekstu MQCBC (call back context), aby sprawdzić, czy połączenie zostało zawieszone, i w razie potrzeby wznowić połączenie.

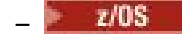

**2/08** – W systemie z/OSten przypadek nie występuje.

### **Kod zakończenia**

MQCC\_WARNING lub MQCC\_FAILED

### **Odpowiedź programisty**

Sprawdź zwroty z poprzednich wywołań menedżera kolejek. Na przykład poprzednie wywołanie MQPUT mogło się nie powieść.

## **2004 (07D4) (RC2004): MQRC\_BUFFER\_ERROR**

### **Objaśnienie**

Parametr **Buffer** jest niepoprawny z jednej z następujących przyczyn:

- Wskaźnik parametru jest niepoprawny. (Nie zawsze możliwe jest wykrycie niepoprawnych wskaźników parametrów; jeśli nie zostaną wykryte, wystąpią nieprzewidywalne wyniki).
- Wskaźnik parametru wskazuje pamięć masową, do której nie można uzyskać dostępu przez całą długość określoną przez parametr **BufferLength**.
- W przypadku wywołań, w których **Buffer** jest parametrem wyjściowym: wskaźnik parametru wskazuje pamięć tylko do odczytu.

### **Kod zakończenia**

MQCC\_FAILED (niepowodzenie MQC)

### **Odpowiedź programisty**

Popraw parametr.

## **2005 (07D5) (RC2005): MQRC\_BUFFER\_LENGTH\_ERROR**

#### **Objaśnienie**

Parametr **BufferLength** jest niepoprawny lub wskaźnik parametru jest niepoprawny. (Nie zawsze możliwe jest wykrycie niepoprawnych wskaźników parametrów; jeśli nie zostaną wykryte, wystąpią nieprzewidywalne wyniki).

Ta przyczyna może również zostać zwrócona do programu klienta MQI produktu MQ w wywołaniu MQCONN lub MQCONNX, jeśli negocjowana maksymalna wielkość komunikatu dla kanału jest mniejsza niż stała część dowolnej struktury wywołania.

Ta przyczyna powinna również zostać zwrócona przez instalowalny komponent usługi MQZ\_ENUMERATE\_AUTHORITY\_DATA, jeśli parametr **AuthorityBuffer** jest zbyt mały, aby pomieścić dane, które mają zostać zwrócone do użytkownika wywołującego komponent usługi.

Ten kod przyczyny może zostać zwrócony również wtedy, gdy podano komunikat rozsyłania grupowego o zerowej długości, w którym wymagana jest długość dodatnia.

### **Kod zakończenia**

MQCC\_FAILED (niepowodzenie MQC)

### **Odpowiedź programisty**

Podaj wartość, która jest równa lub większa od zera. W przypadku wywołań łańcuchowych mqAddi mqSetwartość specjalna MQBL\_NULL\_TERMINATED jest również poprawna.

# **2006 (07D6) (RC2006): MQRC\_CHAR\_ATTR\_LENGTH\_ERROR**

### **Objaśnienie**

Parametr **CharAttrLength** ma wartość ujemną (dla wywołań MQINQ lub MQSET) lub jest zbyt mały, aby pomieścić wszystkie wybrane atrybuty (tylko wywołania MQSET). Ta przyczyna występuje również wtedy, gdy wskaźnik parametru jest niepoprawny. (Nie zawsze możliwe jest wykrycie niepoprawnych wskaźników parametrów; jeśli nie zostaną wykryte, wystąpią nieprzewidywalne wyniki).

### **Kod zakończenia**

MQCC\_FAILED (niepowodzenie MQC)

### **Odpowiedź programisty**

Podaj wartość wystarczająco dużą, aby pomieścić konkatenowane łańcuchy dla wszystkich wybranych atrybutów.

## **2007 (07D7) (RC2007): MQRC\_CHAR\_ATTRS\_ERROR**

### **Objaśnienie**

**CharAttrs** jest nieprawidłowa. Wskaźnik parametru jest niepoprawny lub wskazuje pamięć tylko do odczytu dla wywołań MQINQ lub pamięć, która nie jest tak długa, jak zakłada **CharAttrLength**. (Nie zawsze możliwe jest wykrycie niepoprawnych wskaźników parametrów; jeśli nie zostaną wykryte, wystąpią nieprzewidywalne wyniki).

### **Kod zakończenia**

MQCC\_FAILED (niepowodzenie MQC)

#### **Odpowiedź programisty**

Popraw parametr.

## **2008 (07D8) (RC2008): MQRC\_CHAR\_ATTRS\_TOO\_SHORT**

#### **Objaśnienie**

W przypadku wywołań MQINQ parametr **CharAttrLength** nie jest wystarczająco duży, aby pomieścić wszystkie atrybuty znakowe, dla których w parametrze **Selectors** określono selektory MQCA\_ \*.

Wywołanie nadal kończy się, a łańcuch parametru **CharAttrs** jest wypełniony tyle atrybutów znakowych, ile jest miejsca. Zwracane są tylko kompletne łańcuchy atrybutów: jeśli nie ma wystarczającej ilości miejsca, aby pomieścić atrybut w całości, ten atrybut i kolejne atrybuty znakowe są pomijane. Każda spacja na końcu łańcucha, która nie jest używana do przechowywania atrybutu, pozostaje niezmieniona.

Atrybut, który reprezentuje zestaw wartości (na przykład atrybut **Names** listy nazw), jest traktowany jako pojedyncza jednostka-zwracane są wszystkie wartości lub nie jest zwracana żadna wartość.

Ostrzeżenie MQCC

### **Odpowiedź programisty**

Należy podać wystarczająco dużą wartość, chyba że wymagany jest tylko podzbiór wartości.

# **2009 (07D9) (RC2009): MQRC\_CONNECTION\_BROKEN**

### **Objaśnienie**

Utracono połączenie z menedżerem kolejek. Taka sytuacja może wystąpić, gdy menedżer kolejek zostanie zakończony. Jeśli wywołanie jest wywołaniem MQGET z opcją MQGMO\_WAIT, oczekiwanie zostało anulowane. Wszystkie uchwyty obiektu i połączenia są teraz niepoprawne.

W przypadku aplikacji klienckich MQI produktu MQ możliwe jest, że wywołanie zakończyło się pomyślnie, nawet jeśli ten kod przyczyny jest zwracany z kodem CompCode o wartości MQCC\_FAILED.

### **Kod zakończenia**

MQCC\_FAILED (niepowodzenie MQC)

### **Odpowiedź programisty**

Aplikacje mogą podejmować próby ponownego nawiązania połączenia z menedżerem kolejek przez wywołanie MQCONN lub MQCONNX. Może być konieczne odpytywanie do momentu otrzymania pomyślnej odpowiedzi.

• W 2705 W przypadku aplikacji z/OS for CICS nie jest konieczne wywoływanie wywołania MQCONN lub MQCONNX, ponieważ aplikacje CICS są automatycznie połączone.

Wszystkie niezatwierdzone zmiany w jednostce pracy powinny zostać wycofane. Jednostka pracy koordynowana przez menedżer kolejek jest automatycznie wycofywana.

 $z/0S$ W systemie z/OS IMS sprawdź, czy podsystem został uruchomiony za pomocą komendy IMS DIS SUBSYS i w razie potrzeby uruchom go za pomocą komendy IMS STA SUBSYS.

**Pojęcia pokrewne** IBM MQ i IMS

# **2010 (07DA) (RC2010): MQRC\_DATA\_LENGTH\_ERROR**

### **Objaśnienie**

Parametr **DataLength** jest niepoprawny. Wskaźnik parametru jest niepoprawny lub wskazuje pamięć tylko do odczytu. (Nie zawsze możliwe jest wykrycie niepoprawnych wskaźników parametrów; jeśli nie zostaną wykryte, wystąpią nieprzewidywalne wyniki).

Ta przyczyna może również zostać zwrócona do programu klienta MQI produktu MQ w wywołaniu MQGET, MQPUT lub MQPUT1 , jeśli parametr **BufferLength** przekracza maksymalną wielkość komunikatu wynegocjowaną dla kanału klienta. Może to być spowodowane tym, że parametr MAXMSGL nie jest poprawnie ustawiony dla definicji kanału (patrz sekcja Maksymalna długość komunikatu (MAXMSGL)) lub, jeśli używany jest program MQCONNX i dostarczany jest program MQCD, parametr **MaxMsgLength** tej struktury danych musi być ustawiony na wyższą wartość (patrz sekcja Korzystanie z programu MQCONNX).

MQCC\_FAILED (niepowodzenie MQC)

### **Odpowiedź programisty**

Popraw parametr.

Jeśli błąd występuje dla programu klienta MQI produktu MQ , sprawdź również, czy maksymalna wielkość komunikatu dla kanału jest wystarczająco duża, aby pomieścić wysyłany komunikat. Jeśli jest za mała, zwiększ maksymalną wielkość komunikatu dla kanału.

# **2011 (07DB) (RC2011): MQRC\_DYNAMIC\_Q\_NAME\_ERROR**

## **Objaśnienie**

W wywołaniu MQOPEN kolejka modelowa jest określona w polu ObjectName parametru **ObjDesc** , ale pole DynamicQName jest niepoprawne z jednej z następujących przyczyn:

- DynamicQName jest całkowicie pusty (lub pusty aż do pierwszego znaku o kodzie zero w polu).
- Występują znaki, które nie są poprawne dla nazwy kolejki.
- Gwiazdka znajduje się poza pozycją 33rd (i przed dowolnym znakiem o kodzie zero).
- Gwiazdka jest poprzedzona znakami, które nie są puste i nie są puste.

Ten kod przyczyny może również wystąpić, gdy aplikacja serwera otworzy kolejkę odpowiedzi określoną w polach ReplyToQ i ReplyToQMgr w deskryptorze MQMD komunikatu odebranego przez serwer. W takim przypadku kod przyczyny wskazuje, że aplikacja, która wysłała oryginalny komunikat, umieściła niepoprawne wartości w polach ReplyToQ i ReplyToQMgr w strukturze MQMD oryginalnego komunikatu.

### **Kod zakończenia**

MQCC\_FAILED (niepowodzenie MQC)

## **Odpowiedź programisty**

Podaj poprawną nazwę.

## **2012 (07DC) (RC2012): MQRC\_ENVIRONMENT\_ERROR**

### **Objaśnienie**

Wywołanie nie jest poprawne dla bieżącego środowiska.

- $\bullet$   $\blacksquare$   $\blacksquare$   $\blacksquare$  W systemie z/OS, gdy ma zastosowanie jedna z następujących sytuacji:
	- Wywołano wywołanie MQCONN lub MQCONNX, ale aplikacja została połączona z adapterem, który nie jest obsługiwany w środowisku, w którym działa aplikacja. Może to wystąpić na przykład wtedy, gdy aplikacja jest połączona z adapterem IBM MQ classes for Java RRS, ale działa w przestrzeni adresowej procedury składowanej Db2 . Usługa RRS nie jest obsługiwana w tym środowisku. Procedury składowane, które mają korzystać z adaptera RRS produktu MQ , muszą działać w przestrzeni adresowej procedury składowanej zarządzanej przez menedżer WLM systemu  $Db2$ .
	- Wywołano wywołanie MQCMIT lub MQBACK, ale aplikacja została połączona z adapterem zadania wsadowego RRS CSQBRSTB. Ten adapter nie obsługuje wywołań MQCMIT i MQBACK.
	- Wywołanie MQCMIT lub MQBACK zostało wykonane w środowisku CICS lub IMS .
	- Podsystem RRS nie działa w systemie z/OS , w którym uruchomiono aplikację.
- Wywołano wywołanie MQCTL z MQOP\_START lub wywołanie MQCB, które zarejestrowało program nasłuchujący zdarzeń, ale aplikacja nie może utworzyć wątku POSIX .
- Aplikacja IBM MQ classes for Java utworzyła instancję obiektu MQQueueManager przy użyciu transportu CLIENT w środowisku, w którym nie jest on obsługiwany.

Środowisko z/OS obsługuje tylko klasy IBM MQ 9.0.4 (i nowsze) dla aplikacji Java , które używają transportu CLIENT do nawiązywania połączeń z menedżerem kolejek produktu IBM MQ 9.0.4 (i nowszym) działającym w systemie z/OS, na którym jest zainstalowany produkt **ADVCAP(ENABLED)**.

Więcej informacji na temat komendy **ADVCAP**zawiera sekcja DISPLAY QMGR .

- Aplikacja IBM MQ classes for Javalub IBM MQ classes for JMSużywająca transportu CLIENT uzyskała dostęp do kolejki, która jest chroniona przez strategię Advanced Message Security for z/OS . Środowisko z/OS nie obsługuje języka Advanced Message Security for z/OS podczas korzystania z transportu CLIENT.
- $\rightarrow$  **V 9.3.0** W przypadku używania trybu zgodności do uwierzytelniania w menedżerze kolejek w aplikacji IBM MQ classes for Javalub aplikacji IBM MQ classes for JMS korzystającej z transportu klienta podano hasło dłuższe niż 12 znaków.

• Multi <sup>w</sup> systemie Wiele platform, gdy ma zastosowanie jedna z następujących sytuacji:

- Aplikacja jest połączona z nieobsługiwanymi bibliotekami.
- Aplikacja jest dowiązana do niewłaściwych bibliotek (wielowątkowych lub niewielowątkowych). Aplikacje klienckie IBM MQ classes for Java , które są skonfigurowane do korzystania z automatycznego ponownego połączenia, muszą działać w środowisku wielowątkowym.
- Wywołano komendę MQBEGIN, MQCMIT lub MQBACK, ale używany jest zewnętrzny menedżer jednostki pracy. Na przykład ten kod przyczyny występuje w systemie Windows , gdy obiekt MTS jest uruchomiony jako transakcja DTC. Ten kod przyczyny występuje również wtedy, gdy menedżer kolejek nie obsługuje jednostek pracy.
- Wywołanie MQBEGIN zostało wykonane w środowisku klienta MQI produktu IBM MQ .
- Wywołano wywołanie MQXCLWLN, ale wywołanie nie pochodzi z wyjścia obciążenia klastra.
- Wywołano wywołanie MQCONNX z opcją MQCNO\_HANDLE\_SHARE\_NONE z poziomu wyjścia kanału produktu MQ , wyjścia funkcji API lub funkcji zwrotnej. Kod przyczyny występuje tylko wtedy, gdy współużytkowany hConn jest powiązany z wątkiem aplikacji.
- Obiekt IBM MQ nie może połączyć się z krótką ścieżką.
- Aplikacja IBM MQ classes for Java utworzyła obiekt MQQueueManager , który używa transportu CLIENT, a następnie wywołała metodę MQQueueManager.begin (). Ta metoda może być wywoływana tylko w przypadku obiektów MQQueueManager , które korzystają z transportu BINDINGS.
- Aplikacja kliencka produktu MQ , która została skonfigurowana do używania automatycznego ponownego połączenia, podjęła próbę nawiązania połączenia przy użyciu kanału zdefiniowanego za pomocą parametru SHARECNV (0).
- $-$  W 3.3.0  $\,$  W przypadku używania trybu zgodności do uwierzytelniania w menedżerze kolejek w aplikacji IBM MQ classes for Javalub aplikacji IBM MQ classes for JMS korzystającej z transportu klienta podano hasło dłuższe niż 12 znaków.
- Wywołanie MQCTL lub wywołanie MQCB zostało wykonane w środowisku klienta MQI przy użyciu kanału zdefiniowanego za pomocą parametru SHARECNV (0).
- Windows M systemie Windowspodczas korzystania z zarządzanego klienta .NET podjęto próbę użycia jednej z nieobsługiwanych opcji:
	- Niezarządzane wyjścia kanału
	- Transakcje XA
	- Komunikacja inna niż TCP/IP
	- Kompresja kanału

MQCC\_FAILED (niepowodzenie MQC)

## **Odpowiedź programisty**

Wykonaj jedno z następujących działań:

- W systemie z/OS:
	- Połącz aplikację z poprawnym adapterem.
	- Zmodyfikuj aplikację tak, aby używała wywołań SRRCMIT i SRRBACK zamiast wywołań MQCMIT i MQBACK. Alternatywnie można połączyć aplikację z adapterem wsadowym RRS CSQBRRSI. Ten adapter obsługuje funkcje MQCMIT i MQBACK oprócz SRRCMIT i SRRBACK.
	- W przypadku aplikacji CICS lub IMS wywołaj odpowiednie wywołanie CICS lub IMS w celu zatwierdzenia lub wycofania jednostki pracy.
	- Uruchom podsystem RRS w systemie z/OS , w którym działa aplikacja.
	- Jeśli aplikacja używa środowiska Language Environment (LE), upewnij się, że korzysta z interfejsu DLL i że działa z POSIX(ON).
	- Upewnij się, że aplikacja może używać z/OS UNIX System Services (z/OS UNIX).
	- Upewnij się, że definicje fabryki połączeń dla lokalnych aplikacji z/OS i aplikacji WebSphere Application Server używają typu transportu z połączeniami w trybie powiązań.

Upewnij się, że wszystkie połączenia w trybie klienta są nawiązywane z obsługiwanymi menedżerami kolejek i nie mają dostępu do żadnych kolejek chronionych przez strategię produktu IBM MQ Advanced Message Security for z/OS .

- $\bullet$  W  $\overline{3.3.0}$  W aplikacji IBM MQ classes for Javalub IBM MQ classes for JMS korzystającej z powiązań klienta należy użyć trybu uwierzytelniania MQCSP, aby podać hasło dłuższe niż 12 znaków podczas uwierzytelniania w menedżerze kolejek. Więcej informacji na temat uwierzytelniania połączenia z aplikacjami klienckimi Java zawiera sekcja Uwierzytelnianie połączenia z klientem Java.
- W innych środowiskach:
	- Połącz aplikację z poprawnymi bibliotekami (wielowątkowymi lub niewielowątkowymi).
	- Usuń z aplikacji wywołanie lub funkcję, która nie jest obsługiwana.
	- Jeśli chcesz uruchomić krótką ścieżkę, zmień aplikację tak, aby uruchamiano setuid.

# **2013 (07DD) (RC2013): BŁĄD MQRC\_EXPIRY\_ERROR**

### **Objaśnienie**

W wywołaniu MQPUT lub MQPUT1 wartość określona w polu Expiry w deskryptorze komunikatu MQMD jest niepoprawna.

Ten kod przyczyny jest również generowany przez aplikacje JMS , w których wartość opóźnienia dostawy jest większa niż:

- Czas utraty ważności komunikatu określony przez aplikację, lub
- Czas utraty ważności ustawiony przez atrybut **CUSTOM(CAPEXPRY)** obiektów używanych w rozstrzygnięciu docelowej kolejki lub tematu.
- Czas utraty ważności ustawiony przez atrybut **CAPEXPRY** obiektów używanych w rozstrzygnięciu docelowej kolejki lub tematu.

### **Kod zakończenia**

MQCC\_FAILED (niepowodzenie MQC)

## **Odpowiedź programisty**

Podaj wartość większą od zera lub wartość specjalną MQEI\_UNLIMITED.

Upewnij się, że opóźnienie dostawy określone przez aplikacje JMS jest mniejsze niż:

- Czas utraty ważności komunikatu określony przez aplikację, lub
- Czas utraty ważności ustawiony przez atrybut **CUSTOM(CAPEXPRY)** obiektów używanych w rozstrzygnięciu docelowej kolejki lub tematu.
- Czas utraty ważności ustawiony przez atrybut **CAPEXPRY** obiektów używanych w rozstrzygnięciu docelowej kolejki lub tematu.

## **2014 (07DE) (RC2014): MQRC\_FEEDBACK\_ERROR**

### **Objaśnienie**

W wywołaniu MQPUT lub MQPUT1 wartość określona w polu Feedback w deskryptorze komunikatu MQMD jest niepoprawna. Wartość nie jest równa MQFB\_NONE i jest spoza zakresu zdefiniowanego dla kodów sprzężenia zwrotnego systemu i zakresu zdefiniowanego dla kodów sprzężenia zwrotnego aplikacji.

### **Kod zakończenia**

MQCC\_FAILED (niepowodzenie MQC)

### **Odpowiedź programisty**

Podaj wartość MQFB\_NONE lub wartość z zakresu od MQFB\_SYSTEM\_FIRST do MQFB\_SYSTEM\_LAST lub od MQFB\_APPL\_FIRST do MQFB\_APPL\_LAST.

## **2016 (07E0) (RC2016): MQRC\_GET\_INHIBITED**

### **Objaśnienie**

Wywołania MQGET są obecnie zablokowane dla kolejki lub dla kolejki, na którą ta kolejka jest tłumaczona.

### **Kod zakończenia**

MQCC\_FAILED (niepowodzenie MQC)

### **Odpowiedź programisty**

Jeśli projekt systemu zezwala na blokowanie żądań pobierania przez krótki czas, ponów operację później.

Ten kod przyczyny jest również używany do identyfikowania odpowiedniego komunikatu zdarzenia ["Pobieranie zablokowane" na stronie 189.](#page-188-0)

#### **Działanie programisty systemowego**

Aby umożliwić wyświetlanie komunikatów, należy użyć parametru ALTER QLOCAL(...) GET(ENABLED) .

## **2017 (07E1) (RC2017): MQRC\_HANDLE\_NOT\_AVAILABLE**

## **Objaśnienie**

Wykonano wywołanie MQOPEN, MQPUT1 lub MQSUB, ale osiągnięto już maksymalną liczbę otwartych uchwytów dla bieżącego zadania. Należy pamiętać, że jeśli lista dystrybucyjna jest określona w wywołaniu MQOPEN lub MQPUT1 , każda kolejka na liście dystrybucyjnej używa jednego uchwytu.

**\* W 2/08 W** systemie z/OS"zadanie" oznacza zadanie CICS , zadanie z/OS lub region zależny od produktu IMS.

Ponadto wywołanie MQSUB przydziela dwa uchwyty, jeśli nie zostanie podany uchwyt obiektu na wejściu.

#### **Kod zakończenia**

MQCC\_FAILED (niepowodzenie MQC)

#### **Odpowiedź programisty**

Sprawdź, czy aplikacja wysyła wywołania MQOPEN bez odpowiednich wywołań MQCLOSE. Jeśli tak, zmodyfikuj aplikację, aby wywołała wywołanie MQCLOSE dla każdego otwartego obiektu, gdy tylko ten obiekt przestanie być potrzebny.

Sprawdź również, czy aplikacja określa listę dystrybucyjną zawierającą dużą liczbę kolejek, które wykorzystują wszystkie dostępne uchwyty. Jeśli tak, zwiększ maksymalną liczbę uchwytów, które mogą być używane przez zadanie, lub zmniejsz wielkość listy dystrybucyjnej. Maksymalna liczba otwartych uchwytów, które mogą być używane przez zadanie, jest określona przez atrybut menedżera kolejek systemu **MaxHandles** .

## **2018 (07E2) (RC2018): MQRC\_HCONN\_ERROR**

### **Objaśnienie**

Uchwyt połączenia Hconn jest niepoprawny z jednej z następujących przyczyn:

- Wskaźnik parametru jest niepoprawny lub (w przypadku wywołania MQCONN lub MQCONNX) wskazuje pamięć tylko do odczytu. (Nie zawsze możliwe jest wykrycie niepoprawnych wskaźników parametrów; jeśli nie zostaną wykryte, wystąpią nieprzewidywalne wyniki).
- Podana wartość nie została zwrócona przez wcześniejsze wywołanie MQCONN lub MQCONNX.
- Podana wartość została ustawiona jako niepoprawna przez wcześniejsze wywołanie MQDISC.
- Uchwyt jest współużytkowanym uchwytem, który został unieważnione przez inny wątek wysyłający wywołanie MQDISC.
- Uchwyt jest współużytkowanym uchwytem używanym w wywołaniu MQBEGIN (tylko niewspółużytkowane uchwyty są poprawne w wywołaniu MQBEGIN).
- Uchwyt jest niewspółużytkowanym uchwytem, który jest używany jako wątek, który nie utworzył uchwytu.
- Wywołanie zostało wykonane w środowisku MTS w sytuacji, gdy uchwyt jest niepoprawny (na przykład przekazanie uchwytu między procesami lub pakietami; należy pamiętać, że przekazywanie uchwytu między pakietami bibliotek jest obsługiwane).
- Program konwersji nie jest zdefiniowany jako OPENAPI, gdy wywołanie MQXCNVC jest wywoływane przez uruchomienie programu obsługi wyjścia konwersji znaków z systemem CICS TS 3.2 lub nowszym. Po uruchomieniu procesu konwersji TCB jest przełączane na Quasi-wielobieżny (QR) TCB, niepoprawne połączenie.

### **Kod zakończenia**

MQCC\_FAILED (niepowodzenie MQC)
### **Odpowiedź programisty**

Upewnij się, że dla menedżera kolejek wykonano pomyślne wywołanie MQCONN lub MQCONNX oraz że nie wykonano jeszcze dla niego wywołania MQDISC. Upewnij się, że uchwyt jest używany w poprawnym zasięgu (więcej informacji na temat wywołania MQCONN zawiera opis wywołania MQCONN w sekcji MQCONN ).

• <mark>• 2/05 – W</mark> systemie z/OSnależy również sprawdzić, czy aplikacja została powiązana z poprawnym kodem pośredniczącym. Jest to kod CSQCSTUB dla aplikacji CICS , kod CSQBSTUB dla aplikacji wsadowych oraz kod CSQQSTUB dla aplikacji IMS . Ponadto używany kod pośredniczący nie może należeć do wersji menedżera kolejek, która jest nowsza niż wersja, w której będzie uruchamiana aplikacja.

Upewnij się, że program obsługi wyjścia konwersji znaków uruchomiony przez aplikację CICS TS 3.2 lub nowszą, która wywołuje wywołanie MQXCNVC, jest zdefiniowany jako OPENAPI. Ta definicja zapobiega występowaniu błędu MQRC\_HCONN\_ERROR w 2018 r. spowodowanego niepoprawnym połączeniem i umożliwia zakończenie operacji MQGET.

# **2019 (07E3) (RC2019): MQRC\_HOBJ\_ERROR**

### **Objaśnienie**

Uchwyt obiektu Hobj jest niepoprawny z jednej z następujących przyczyn:

- Wskaźnik parametru jest niepoprawny lub (dla wywołania MQOPEN) wskazuje pamięć tylko do odczytu. (Nie zawsze możliwe jest wykrycie niepoprawnych wskaźników parametrów; jeśli nie zostaną wykryte, wystąpią nieprzewidywalne wyniki).
- Podana wartość nie została zwrócona przez poprzedzające wywołanie MQOPEN.
- Podana wartość została ustawiona jako niepoprawna przez wcześniejsze wywołanie MQCLOSE.
- Uchwyt jest współużytkowanym uchwytem, który został unieważnione przez inny wątek wysyłający wywołanie MQCLOSE.
- Uchwyt jest niewspółużytkowanym uchwytem używanym przez wątek, który nie utworzył uchwytu.
- Wywołanie to MQGET lub MQPUT, ale obiekt reprezentowany przez uchwyt nie jest kolejką.

### **Kod zakończenia**

MQCC\_FAILED (niepowodzenie MQC)

#### **Odpowiedź programisty**

Upewnij się, że dla tego obiektu zostało wykonane pomyślne wywołanie MQOPEN i że nie zostało już wykonane wywołanie MQCLOSE dla tego obiektu. Upewnij się, że uchwyt jest używany w poprawnym zasięgu (więcej informacji zawiera opis komendy MQOPEN w sekcji MQOPEN ).

# **2020 (07E4) (RC2020): MQRC\_INHIBIT\_VALUE\_ERROR**

#### **Objaśnienie**

W wywołaniu MQSET wartość określona dla atrybutu MQIA\_INHIBIT\_GET lub MQIA\_INHIBIT\_PUT jest niepoprawna.

### **Kod zakończenia**

MQCC\_FAILED (niepowodzenie MQC)

### **Odpowiedź programisty**

Podaj poprawną wartość atrybutu kolejki **InhibitGet** lub **InhibitPut** .

### **2021 (07E5) (RC2021): MQRC\_INT\_ATTR\_COUNT\_ERROR**

#### **Objaśnienie**

W przypadku wywołania MQINQ lub MQSET parametr **IntAttrCount** jest ujemny (MQINQ lub MQSET) lub mniejszy niż liczba selektorów atrybutów całkowitych (MQIA\_ \*) określona w parametrze **Selectors** (tylko MQSET). Ta przyczyna występuje również wtedy, gdy wskaźnik parametru jest niepoprawny. (Nie zawsze możliwe jest wykrycie niepoprawnych wskaźników parametrów; jeśli nie zostaną wykryte, wystąpią nieprzewidywalne wyniki).

#### **Kod zakończenia**

MQCC\_FAILED (niepowodzenie MQC)

#### **Odpowiedź programisty**

Podaj wartość wystarczająco dużą dla wszystkich wybranych atrybutów całkowitych.

### **2022 (07E6) (RC2022): MQRC\_INT\_ATTR\_COUNT\_TOO\_SMALL**

#### **Objaśnienie**

W wywołaniu MQINQ parametr **IntAttrCount** jest mniejszy niż liczba selektorów atrybutów liczby całkowitej (MQIA\_ \*) określona w parametrze **Selectors** .

Wywołanie kończy się z opcją MQCC\_WARNING, a tablica **IntAttrs** jest wypełniona przez tyle atrybutów całkowitych, ile jest miejsca dla wywołania.

#### **Kod zakończenia**

Ostrzeżenie MQCC

#### **Odpowiedź programisty**

Należy podać wystarczająco dużą wartość, chyba że wymagany jest tylko podzbiór wartości.

# **2023 (07E7) (RC2023): MQRC\_INT\_ATTRS\_ARRAY\_ERROR**

#### **Objaśnienie**

W wywołaniu MQINQ lub MQSET parametr **IntAttrs** jest niepoprawny. Wskaźnik parametru jest niepoprawny (MQINQ i MQSET), wskazuje pamięć tylko do odczytu lub pamięć masową, która nie jest tak długa, jak wskazuje parametr **IntAttrCount** (tylko MQINQ). (Nie zawsze możliwe jest wykrycie niepoprawnych wskaźników parametrów; jeśli nie zostaną wykryte, wystąpią nieprzewidywalne wyniki).

#### **Kod zakończenia**

MQCC\_FAILED (niepowodzenie MQC)

#### **Odpowiedź programisty**

Popraw parametr.

# **2024 (07E8) (RC2024): MQRC\_SYNCPOINT\_LIMIT\_REACHED**

### **Objaśnienie**

Wywołanie MQGET, MQPUT lub MQPUT1 nie powiodło się, ponieważ spowodowałoby to przekroczenie limitu zdefiniowanego dla menedżera kolejek przez liczbę niezatwierdzonych komunikatów w bieżącej jednostce pracy (patrz atrybut menedżera kolejek systemu **MaxUncommittedMsgs** ). Liczba niezatwierdzonych komunikatów jest sumą następujących wartości od momentu rozpoczęcia bieżącej jednostki pracy:

- Komunikaty umieszczane przez aplikację z opcją MQPMO\_SYNCPOINT
- Komunikaty pobierane przez aplikację z opcją MQGMO\_SYNCPOINT
- Komunikaty wyzwalacza i komunikaty raportu COA wygenerowane przez menedżer kolejek dla komunikatów umieszczonych za pomocą opcji MQPMO\_SYNCPOINT
- Komunikaty raportu COD generowane przez menedżera kolejek dla komunikatów pobranych z opcją MQGMO\_SYNCPOINT

Podczas publikowania komunikatów z punktu synchronizacji do tematów można odebrać ten kod przyczyny. Więcej informacji na ten temat zawiera sekcja Publikacje w punkcie synchronizacji .

### **Kod zakończenia**

MQCC\_FAILED (niepowodzenie MQC)

### **Odpowiedź programisty**

Sprawdź, czy aplikacja działa w pętli. Jeśli nie, należy rozważyć zmniejszenie złożoności aplikacji. Alternatywnie zwiększ limit menedżera kolejek dla maksymalnej liczby niezatwierdzonych komunikatów w jednostce pracy.

- **108 W** systemie z/OSlimit maksymalnej liczby niezatwierdzonych komunikatów można zmienić za pomocą komendy ALTER QMGR.
- **IBM i W** systemie IBM i limit maksymalnej liczby niezatwierdzonych komunikatów można zmienić za pomocą komendy CHGMQM.

# **2025 (07E9) (RC2025): MQRC\_MAX\_CONNS\_LIMIT\_REACHED**

### **Objaśnienie**

Wywołanie MQCONN lub MQCONNX zostało odrzucone, ponieważ przekroczono maksymalną liczbę współbieżnych połączeń.

- W systemie z/OSlimity połączeń to 32767 zarówno dla TSO, jak i dla zadania wsadowego.
- Multi <sup>w</sup> W systemie Wiele platformten kod przyczyny może również wystąpić w wywołaniu MQOPEN.
- Podczas korzystania z aplikacji Java menedżer połączeń może zdefiniować ograniczenie liczby współbieżnych połączeń.

**Uwaga:** Aplikacja używająca produktu IBM MQ mogła delegować zarządzanie połączeniami do środowiska lub puli połączeń, na przykład do serwera aplikacji Java EE , środowiska aplikacji takiego jak Spring, kontenera IBM (dla produktu IBM Cloud) lub ich kombinacji. Więcej informacji na ten temat zawiera sekcja IBM MQ classess dla zestawiania obiektów JMS.

MQCC\_FAILED (niepowodzenie MQC)

#### **Odpowiedź programisty**

Zwiększ wielkość odpowiedniej wartości parametru lub zmniejsz liczbę współbieżnych połączeń.

#### **Pojęcia pokrewne**

Zestawianie połączeń w klasach IBM MQ dla Java

# **2026 (07EA) (RC2026): MQRC\_MD\_ERROR**

#### **Objaśnienie**

Struktura MQMD jest niepoprawna z jednej z następujących przyczyn:

- Pole StrucId nie jest polem MOMD\_STRUC\_ID.
- Pole Version określa wartość, która nie jest poprawna lub nie jest obsługiwana.
- Wskaźnik parametru jest niepoprawny. (Nie zawsze możliwe jest wykrycie niepoprawnych wskaźników parametrów; jeśli nie zostaną wykryte, wystąpią nieprzewidywalne wyniki).
- Menedżer kolejek nie może skopiować zmienionej struktury do pamięci masowej aplikacji, nawet jeśli wywołanie zakończyło się pomyślnie. Może to wystąpić na przykład wtedy, gdy wskaźnik wskazuje pamięć tylko do odczytu.

#### **Kod zakończenia**

MQCC\_FAILED (niepowodzenie MQC)

#### **Odpowiedź programisty**

Upewnij się, że pola wejściowe w strukturze MQMD są poprawnie ustawione.

# **2027 (07EB) (RC2027): MQRC\_MISSING\_REPLY\_TO\_Q**

#### **Objaśnienie**

W wywołaniu MQPUT lub MQPUT1 pole ReplyToQ w deskryptorze komunikatu MQMD jest puste, ale spełniony jest jeden lub oba z poniższych warunków:

- Zażądano odpowiedzi (czyli w polu MsgType deskryptora komunikatu podano wartość MQMT\_REQUEST).
- W polu Report deskryptora komunikatu zażądano komunikatu raportu.

### **Kod zakończenia**

MQCC\_FAILED (niepowodzenie MQC)

#### **Odpowiedź programisty**

Określa nazwę kolejki, do której ma zostać wysłany komunikat odpowiedzi lub raport.

# **2029 (07ED) (RC2029): MQRC\_MSG\_TYPE\_ERROR**

### **Objaśnienie**

Albo:

- W wywołaniu MQPUT lub MQPUT1 wartość określona w polu MsgType w deskryptorze komunikatu (MQMD) jest niepoprawna.
- Program przetwarzania komunikatów odebrał komunikat, który nie ma oczekiwanego typu. Jeśli na przykład serwer komend IBM MQ odbiera komunikat, który nie jest komunikatem żądania (MQMT\_REQUEST), odrzuca żądanie z tym kodem przyczyny.

#### **Kod zakończenia**

MQCC\_FAILED (niepowodzenie MQC)

#### **Odpowiedź programisty**

Podaj poprawną wartość w polu MsgType . W przypadku odrzucenia żądania przez program przetwarzania komunikatów należy zapoznać się z dokumentacją tego programu, aby uzyskać szczegółowe informacje na temat obsługiwanych typów komunikatów.

# **2030 (07EE) (RC2030): MQRC\_MSG\_TOO\_BIG\_FOR\_Q**

#### **Objaśnienie**

Wywołano wywołanie MQPUT lub MQPUT1 w celu umieszczenia komunikatu w kolejce, ale komunikat był zbyt długi dla kolejki, a w polu MsgFlags w deskryptorze MQMD nie podano wartości MQMF\_SEGMENTATION\_ALLOWED. Jeśli segmentacja nie jest dozwolona, długość komunikatu nie może przekraczać mniejszej z wartości atrybutu kolejki **MaxMsgLength** i atrybutu menedżera kolejek **MaxMsgLength** .

• <mark>2/05 W</mark> systemie z/OSmenedżer kolejek nie obsługuje segmentacji komunikatów. Jeśli określono parametr MQMF\_SEGMENTATION\_ALLOWED, jest on akceptowany, ale ignorowany.

Ten kod przyczyny może wystąpić również wtedy, gdy określono parametr MQMF\_SEGMENTATION\_ALLOWED, ale rodzaj danych obecnych w komunikacie uniemożliwia menedżerowi kolejek podzielenie go na segmenty, które są wystarczająco małe, aby umieścić je w kolejce:

- W przypadku formatu zdefiniowanego przez użytkownika najmniejszym segmentem, który może utworzyć menedżer kolejek, jest 16 bajtów.
- W przypadku formatu wbudowanego najmniejszy segment, który może utworzyć menedżer kolejek, zależy od konkretnego formatu, ale jest większy niż 16 bajtów we wszystkich przypadkach innych niż MQFMT\_STRING (w przypadku MQFMT\_STRING minimalna wielkość segmentu wynosi 16 bajtów).

Komunikat MQRC\_MSG\_TOO\_BIG\_FOR\_Q może również wystąpić w polu Feedback w deskryptorze komunikatu raportu. W tym przypadku oznacza to, że agent kanału komunikatów napotkał błąd podczas próby umieszczenia komunikatu w kolejce zdalnej.

### **Kod zakończenia**

MQCC\_FAILED (niepowodzenie MQC)

### **Odpowiedź programisty**

Sprawdź, czy parametr **BufferLength** został podany poprawnie. Jeśli tak, wykonaj jedną z następujących czynności:

- Zwiększ wartość atrybutu **MaxMsgLength** kolejki; atrybut **MaxMsgLength** menedżera kolejek może również wymagać zwiększenia.
- Rozbić komunikat na kilka mniejszych komunikatów.

• Określ parametr MQMF\_SEGMENTATION\_ALLOWED w polu MsgFlags deskryptora MQMD. Pozwoli to menedżerowi kolejek podzielić komunikat na segmenty.

# **2031 (07EF) (RC2031): MQRC\_MSG\_TOO\_BIG\_FOR\_Q\_MGR**

#### **Objaśnienie**

Wywołano wywołanie MQPUT lub MQPUT1 w celu umieszczenia komunikatu w kolejce, ale komunikat był zbyt długi dla menedżera kolejek, a w polu MsgFlags deskryptora MQMD nie podano wartości MQMF\_SEGMENTATION\_ALLOWED. Jeśli segmentacja nie jest dozwolona, długość komunikatu nie może przekraczać mniejszej z wartości atrybutu **MaxMsgLength** i atrybutu **MaxMsgLength** menedżera kolejek.

Ten kod przyczyny może wystąpić również wtedy, gdy określono parametr MQMF\_SEGMENTATION\_ALLOWED, ale rodzaj danych znajdujących się w komunikacie uniemożliwia menedżerowi kolejek podzielenie go na segmenty, które są wystarczająco małe, aby można było przekroczyć limit menedżera kolejek:

- W przypadku formatu zdefiniowanego przez użytkownika najmniejszym segmentem, który może utworzyć menedżer kolejek, jest 16 bajtów.
- W przypadku formatu wbudowanego najmniejszy segment, który może utworzyć menedżer kolejek, zależy od konkretnego formatu, ale jest większy niż 16 bajtów we wszystkich przypadkach innych niż MQFMT\_STRING (w przypadku MQFMT\_STRING minimalna wielkość segmentu wynosi 16 bajtów).

MQRC\_MSG\_TOO\_BIG\_FOR\_Q\_MGR może również wystąpić w polu Feedback w deskryptorze komunikatu raportu; w tym przypadku oznacza to, że agent kanału komunikatów napotkał błąd podczas próby umieszczenia komunikatu w kolejce zdalnej.

Ta przyczyna występuje również wtedy, gdy kanał, przez który komunikat ma zostać przekazany, ograniczył maksymalną długość komunikatu do wartości, która jest w rzeczywistości mniejsza niż obsługiwana przez menedżer kolejek, a długość komunikatu jest większa niż ta wartość.

#### **Kod zakończenia**

MQCC\_FAILED (niepowodzenie MQC)

### **Odpowiedź programisty**

Sprawdź, czy parametr **BufferLength** został podany poprawnie. Jeśli tak, wykonaj jedną z następujących czynności:

- Zwiększ wartość atrybutu **MaxMsgLength** menedżera kolejek; atrybut **MaxMsgLength** kolejki może również wymagać zwiększenia.
- Rozbić komunikat na kilka mniejszych komunikatów.
- Określ parametr MQMF\_SEGMENTATION\_ALLOWED w polu MsgFlags deskryptora MQMD. Pozwoli to menedżerowi kolejek podzielić komunikat na segmenty.
- Sprawdź definicje kanałów.

# **2033 (07F1) (RC2033): MQRC\_NO\_MSG\_AVAILABLE**

#### **Objaśnienie**

Wywołano komendę MQGET, ale w kolejce nie ma komunikatu spełniającego kryteria wyboru określone w polach MQMD ( MsgId i CorrelId ) oraz MQGMO (pola Options i MatchOptions ). Nie określono opcji MQGMO\_WAIT lub upłynął odstęp czasu określony w polu WaitInterval w MQGMO. Ta przyczyna jest również zwracana w przypadku wywołania MQGET w celu przeglądania, gdy zostanie osiągnięty koniec kolejki.

Ten kod przyczyny może również zostać zwrócony przez wywołania funkcji mqGetBag i mqExecute . Plik wielozbioru mqGetjest podobny do pliku MQGET. W przypadku wywołania komendy mqExecute kodem zakończenia może być MQCC\_WARNING lub MQCC\_FAILED:

- Jeśli kod zakończenia ma wartość MQCC\_WARNING, niektóre komunikaty odpowiedzi zostały odebrane w określonym przedziale czasu oczekiwania, ale nie wszystkie. Zbiór odpowiedzi zawiera wygenerowane przez system zagnieżdżone zbiory komunikatów, które zostały odebrane.
- Jeśli kod zakończenia to MQCC\_FAILED, w podanym okresie oczekiwania nie otrzymano żadnych komunikatów odpowiedzi.

#### **Kod zakończenia**

MQCC\_WARNING lub MQCC\_FAILED

#### **Odpowiedź programisty**

Jeśli jest to oczekiwany warunek, nie jest wymagana żadna czynność naprawcza.

Jeśli jest to nieoczekiwany warunek, sprawdź, czy:

- Komunikat został pomyślnie umieszczony w kolejce.
- Jednostka pracy (jeśli istnieje) użyta dla wywołania MQPUT lub MQPUT1 została pomyślnie zatwierdzona.
- Opcje sterujące kryteriami wyboru są określone poprawnie. Wszystkie poniższe elementy mogą mieć wpływ na kwalifikację komunikatu do powrotu w wywołaniu MQGET:
	- MQGMO\_LOGICAL\_ORDER (KOLEJNA\_KOLEJNA\_STRUKTURA)
	- MQGMO\_ALL\_MSGS\_AVAILABLE
	- MQGMO\_ALL\_SEGMENTS\_AVAILABLE
	- MQGMO\_COMPLETE\_MSG
	- MQMO\_MATCH\_MSG\_ID
	- MQMO\_MATCH\_CORREL\_ID
	- MQMO\_MATCH\_GROUP\_ID (identyfikator grupy zgodności MQ)
	- MQMO\_MATCH\_MSG\_SEQ\_NUMBER
	- MQMO\_ZGODNE\_PRZESUNIĘCIE
	- Wartość pola MsgId w strukturze MQMD
	- Wartość pola CorrelId w strukturze MQMD

Rozważ wydłużenie czasu oczekiwania na komunikat.

# **2034 (07F2) (RC2034): MQRC\_NO\_MSG\_UNDER\_CURSOR**

#### **Objaśnienie**

Wywołano wywołanie MQGET z opcją MQGMO\_MSG\_UNDER\_CURSOR lub MQGMO\_BROWSE\_MSG\_UNDER\_CURSOR. Jednak kursor przeglądania nie jest ustawiony na odtwarzalnym komunikacie. Jest to spowodowane jedną z następujących przyczyn:

- Kursor jest pozycjonowany logicznie przed pierwszym komunikatem (tak jak przed pierwszym pomyślnie wykonanym wywołaniem MQGET z opcją przeglądania).
- Komunikat, na którym został umieszczony kursor przeglądania, został zablokowany lub usunięty z kolejki (prawdopodobnie przez inną aplikację) od czasu wykonania operacji przeglądania.
- Komunikat, na którym znajdował się kursor przeglądania, utracił ważność.

MQCC\_FAILED (niepowodzenie MQC)

#### **Odpowiedź programisty**

Sprawdź logikę aplikacji. Może to być oczekiwana przyczyna, jeśli projekt aplikacji zezwala wielu serwerom na konkurowanie o komunikaty po przeglądaniu. Rozważ również użycie opcji MQGMO\_LOCK z wcześniejszym wywołaniem przeglądania MQGET.

# **2035 (07F3) (RC2035): MQRC\_NOT\_AUTHORIZED**

#### **Ogólne wyjaśnienie**

#### **Objaśnienie**

Użytkownik aplikacji lub kanału, który wygenerował błąd, nie ma uprawnień do wykonania operacji:

- W wywołaniu MQCONN lub MQCONNX użytkownik nie ma uprawnień do nawiązywania połączenia z menedżerem kolejek. Może to być spowodowane jedną z następujących przyczyn:
	- W przypadku aplikacji powiązanych lokalnie ID użytkownika aplikacji nie ma nadanego uprawnienia do nawiązywania połączenia z menedżerem kolejek.
	- W strukturze MQCSP wywołania MQCONNX określono niepoprawny identyfikator użytkownika lub hasło.
	- <mark>W S.3.4 W</mark> strukturze MQCSP wywołania MQCONNX określono niepoprawny znacznik uwierzytelniania.
	- Menedżer kolejek został skonfigurowany w taki sposób, aby wymagał od aplikacji udostępniania referencji uwierzytelniających w strukturze MQCSP podczas nawiązywania połączenia, ale aplikacja nie udostępniała żadnych referencji.

**Z/05** W systemie z/OSdla aplikacji CICS komenda MQRC\_CONNECTION\_NOT\_AUTHORIZED jest wydawana.

- W wywołaniu MQCONNX długość identyfikatora użytkownika lub hasła jest większa niż maksymalna dozwolona długość. Maksymalna długość identyfikatora użytkownika zależy od platformy. Więcej informacji na ten temat zawiera sekcja Identyfikatory użytkowników.
- Przy próbie nawiązania połączenia z menedżerem kolejek w programie IBM MQ classes for Javalub w aplikacji IBM MQ classes for JMS , która używa transportu klienta. Może to być spowodowane jedną z następujących przyczyn:
	- Aplikacja używa trybu zgodności do uwierzytelniania w menedżerze kolejek, a długość identyfikatora użytkownika jest większa niż maksymalna dozwolona długość wynosząca 12 znaków.
	- $\overline{Y}$   $\overline{3.3.0}$  Tryb uwierzytelniania używany przez aplikację uległ zmianie po zaktualizowaniu serwera IBM MQ classes for Java lub IBM MQ classes for JMS do wersji IBM MQ 9.3.0. Więcej informacji na temat trybu uwierzytelniania używanego przez klienty Java zawiera sekcja Uwierzytelnianie połączenia z klientem Java.
- W wywołaniu MQOPEN lub MQPUT1 użytkownik nie ma uprawnień do otwarcia obiektu dla podanych opcji.
	- W systemie z/OS, jeśli otwierany obiekt jest kolejką modelową, przyczyna ta pojawia się również wtedy, gdy użytkownik nie ma uprawnień do tworzenia kolejki dynamicznej o wymaganej nazwie.
- W wywołaniu MQCLOSE użytkownik nie ma uprawnień do usunięcia obiektu, który jest trwałą kolejką dynamiczną, a parametr **Hobj** określony w wywołaniu MQCLOSE nie jest uchwytem zwróconym przez wywołanie MQOPEN, które utworzyło kolejkę.
- W przypadku komendy użytkownik nie ma uprawnień do wykonania komendy lub dostępu do obiektu, który określa.
- W wywołaniu MQSUB użytkownik nie ma uprawnień do subskrybowania tematu.
- W wywołaniu MQSUB używającym niezarządzanych kolejek docelowych użytkownik nie ma uprawnień do używania kolejki docelowej.
- Obecność strategii bezpieczeństwa systemu Advanced Message Security .

Ten kod przyczyny może również występować w polu Feedback w deskryptorze komunikatu raportu. W tym przypadku wskazuje on, że agent kanału komunikatów napotkał błąd podczas próby umieszczenia komunikatu w kolejce zdalnej.

#### **Kod zakończenia**

MQCC\_FAILED (niepowodzenie MQC)

#### **Odpowiedź programisty**

Upewnij się, że określono poprawny menedżer kolejek lub obiekt oraz że istnieją odpowiednie uprawnienia.

Jeśli podczas nawiązywania połączenia aplikacja określa identyfikator użytkownika i hasłolub znacznik uwierzytelniania , upewnij się, że referencje są poprawne.

Poproś programistę systemu lub administratora bezpieczeństwa o sprawdzenie dzienników menedżera

kolejek pod kątem komunikatów, które zawierają dodatkowe informacje. KOSS 4 Komunikaty o błędach dotyczące problemów z tokenem uwierzytelniania mogą zawierać kod błędu opisujący przyczynę błędu. Więcej informacji na ten temat zawiera sekcja ["Kody błędów uwierzytelniania tokenu"](#page-1461-0) [na stronie 1462.](#page-1461-0)

Ten kod przyczyny jest również używany do identyfikowania odpowiedniego komunikatu zdarzenia. Generowany komunikat o zdarzeniu zależy od operacji, która zakończyła się niepowodzeniem, i jest jednym z następujących komunikatów:

- MQCONN lub MQCONNX ["Brak uprawnień \(typ 1\)" na stronie 192](#page-191-0).
- MQOPEN lub MQPUT1 ["Brak uprawnień \(typ 2\)" na stronie 194.](#page-193-0)
- MQCLOSE ["Brak uprawnień \(typ 3\)" na stronie 197.](#page-196-0)
- Komenda ["Brak uprawnień \(typ 4\)" na stronie 200.](#page-199-0)
- MQSUB ["Brak uprawnień \(typ 5\)" na stronie 201](#page-200-0).
- Miejsce docelowe MQSUB ["Brak uprawnień \(typ 6\)" na stronie 203](#page-202-0).

#### **Konkretne problemy z generowaniem kodu powrotu RC2035**

#### **JMSWMQ2013 niepoprawne uwierzytelnianie zabezpieczeń**

Informacje na temat niepowodzenia aplikacji IBM MQ JMS z błędami uwierzytelniania zabezpieczeń zawiera sekcja [Niepoprawne uwierzytelnianie zabezpieczeń](https://www.ibm.com/support/pages/node/331191) .

#### **MQRC\_NOT\_AUTHORIZED w kolejce lub kanale**

Informacje na temat zwracania wartości MQRC 2035 (MQRC\_NOT\_AUTHORIZED) w sytuacji, gdy użytkownik nie ma uprawnień do wykonania funkcji, zawiera sekcja [MQRC\\_NOT\\_AUTHORIZED](https://www.ibm.com/support/pages/node/707669) [w produkcie WMQ](https://www.ibm.com/support/pages/node/707669) . Określ, do którego obiektu użytkownik nie może uzyskać dostępu, i udostępnij użytkownikowi dostęp do tego obiektu.

### **MQRC\_NOT\_AUTHORIZED (AMQ4036 na kliencie) jako administrator**

Informacje na temat zwracania wartości MQRC 2035 (MQRC\_NOT\_AUTHORIZED) przy próbie użycia identyfikatora użytkownika, który jest administratorem produktu IBM MQ , w celu uzyskania zdalnego dostępu do menedżera kolejek za pośrednictwem połączenia klienckiego zawiera sekcja [MQRC\\_NOT\\_AUTHORIZED jako administrator](https://www.ibm.com/support/pages/node/196563) .

### **MQS\_REPORT\_NOAUTH**

Informacje na temat używania tej zmiennej środowiskowej do lepszego diagnozowania kodu powrotu 2035 (MQRC\_NOT\_AUTHORIZED) zawiera sekcja [MQS\\_REPORT\\_NOAUTH](https://www.ibm.com/support/pages/node/97457) . Użycie tej zmiennej środowiskowej powoduje wygenerowanie błędów w dzienniku błędów menedżera kolejek, ale nie powoduje wygenerowania przechwytywania danych o awarii (FDC).

### **MQSAUTHERRORS**

Informacje na temat używania tej zmiennej środowiskowej do generowania plików FDC związanych z kodem powrotu 2035 (MQRC\_NOT\_AUTHORIZED) zawiera sekcja [MQSAUTHERRORS](https://www.ibm.com/support/pages/node/622223) . Użycie tej zmiennej środowiskowej powoduje wygenerowanie pliku FDC, ale nie powoduje wygenerowania błędów w dzienniku błędów menedżera kolejek.

### **Aplikacje łączące się z produktem IBM MQ z serwisu WebSphere Application Server**

Informacje na temat rozwiązywania problemów z błędami MQRC 2035 (MQRC\_NOT\_AUTHORIZED) w aplikacji łączącej się z produktem IBM MQ z produktu WebSphere Application Serverzawiera sekcja 2035 MQRC\_NOT\_AUTHORIZED podczas nawiązywania połączenia z produktem IBM MQ z serwisu WebSphere Application Server .

#### **Odsyłacze pokrewne**

Kod powrotu= 2035 MQRC\_NOT\_AUTHORIZED

# **2036 (07F4) (RC2036): MQRC\_NOT\_OPEN\_FOR\_BROWSE**

### **Objaśnienie**

Wywołano wywołanie MQGET z jedną z następujących opcji:

- MQGMO\_BROWSE\_FIRST
- MQGMO\_BROWSE\_NEXT
- MQGMO\_BROWSE\_MSG\_UNDER\_CURSOR
- MOGMO MSG UNDER CURSOR

ale kolejka nie została otwarta do przeglądania lub używany jest mechanizm przesyłania komunikatów produktu IBM MQ Multicast.

### **Kod zakończenia**

MQCC\_FAILED (niepowodzenie MQC)

### **Odpowiedź programisty**

Określ opcję MQOO\_BROWSE, gdy kolejka jest otwarta.

Jeśli używane jest przesyłanie komunikatów typu IBM MQ Multicast, nie można określić opcji przeglądania w wywołaniu MQGET.

# **2037 (07F5) (RC2037): MQRC\_NOT\_OPEN\_FOR\_INPUT**

### **Objaśnienie**

Wywołano wywołanie MQGET w celu pobrania komunikatu z kolejki, ale kolejka nie została otwarta do wejścia.

### **Kod zakończenia**

MQCC\_FAILED (niepowodzenie MQC)

### **Odpowiedź programisty**

Podczas otwierania kolejki należy określić jedną z następujących opcji:

- MQOO\_INPUT\_SHARED
- MQOO\_INPUT\_EXCLUSIVE (wyłączna)
- MQOO\_INPUT\_AS\_Q\_DEF

# **2038 (07F6) (RC2038): MQRC\_NOT\_OPEN\_FOR\_INQUIRE**

### **Objaśnienie**

Wywołano wywołanie MQINQ w celu sprawdzenia atrybutów obiektu, ale obiekt nie został otwarty do wykonania zapytania.

Wywołano wywołanie MQINQ dla uchwytu tematu w programie IBM MQ Multicast.

#### **Kod zakończenia**

MQCC\_FAILED (niepowodzenie MQC)

### **Odpowiedź programisty**

Podaj wartość MQOO\_INQUIRE, gdy obiekt jest otwarty.

MQINQ nie jest obsługiwana dla uchwytów tematów w programie IBM MQ Multicast.

# **2039 (07F7) (RC2039): MQRC\_NOT\_OPEN\_FOR\_OUTPUT**

#### **Objaśnienie**

Wywołano wywołanie MQPUT w celu umieszczenia komunikatu w kolejce, ale kolejka nie została otwarta do wyjścia.

### **Kod zakończenia**

MQCC\_FAILED (niepowodzenie MQC)

#### **Odpowiedź programisty**

Określ wartość MQOO\_OUTPUT podczas otwierania kolejki.

# **2040 (07F8) (RC2040): MQRC\_NOT\_OPEN\_FOR\_SET**

### **Objaśnienie**

Wywołano wywołanie MQSET w celu ustawienia atrybutów kolejki, ale kolejka nie została otwarta dla zestawu.

Wywołano wywołanie MQSET dla uchwytu tematu w funkcji rozsyłania grupowego produktu IBM MQ .

#### **Kod zakończenia**

MQCC\_FAILED (niepowodzenie MQC)

#### **Odpowiedź programisty**

Podaj wartość MQOO\_SET, gdy obiekt jest otwarty.

Opcja MQSET nie jest obsługiwana w przypadku uchwytów tematów w funkcji rozsyłania grupowego produktu IBM MQ .

# **2041 (07F9) (RC2041): MQRC\_OBJECT\_CHANGED**

#### **Objaśnienie**

Definicje obiektów, które mają wpływ na ten obiekt, zostały zmienione od czasu, gdy uchwyt Hobj używany w tym wywołaniu został zwrócony przez wywołanie MQOPEN. Więcej informacji na temat wywołania MQOPEN zawiera sekcja MQOPEN.

Ten kod przyczyny może wystąpić podczas uruchamiania komendy REFRESH CLUSTER. Więcej informacji na ten temat zawiera sekcja Problemy z aplikacjami występujące podczas uruchamiania komendy REFRESH CLUSTER .

Ta przyczyna nie występuje, jeśli uchwyt obiektu jest określony w polu Context parametru **PutMsgOpts** wywołania MQPUT lub MQPUT1 .

#### **Kod zakończenia**

MQCC\_FAILED (niepowodzenie MQC)

#### **Odpowiedź programisty**

Aby zwrócić uchwyt do systemu, wprowadź wywołanie MQCLOSE. Zwykle wystarczy ponownie otworzyć obiekt i ponowić operację. Jeśli jednak definicje obiektów mają newralgiczne znaczenie dla logiki aplikacji, po ponownym otwarciu obiektu można użyć wywołania MQINQ w celu uzyskania nowych wartości atrybutów obiektu.

### **2042 (07FA) (RC2042): MQRC\_OBJECT\_IN\_USE**

#### **Objaśnienie**

Wywołano wywołanie MQOPEN, ale dany obiekt został już otwarty przez tę lub inną aplikację z opcjami, które powodują konflikt z opcjami określonymi w parametrze **Options** . Dzieje się tak wtedy, gdy żądanie dotyczy wejścia współużytkowanego, ale obiekt jest już otwarty dla wejścia wyłącznego; pojawia się również wtedy, gdy żądanie dotyczy wejścia wyłącznego, ale obiekt jest już otwarty dla wejścia (dowolnego rodzaju).

Adaptery MCA dla kanałów odbiorczych lub agenta kolejkowania wewnątrz grupy (agent IGQ) mogą pozostawić otwarte kolejki docelowe nawet wtedy, gdy komunikaty nie są przesyłane. W rezultacie kolejki będą wyświetlane jako *w użyciu*. Użyj komendy MQSC DISPLAY QSTATUS, aby dowiedzieć się, kto utrzymuje otwartą kolejkę.

Program IBM MQ otwiera kolejkę dla współużytkowanego wejścia, jeśli aplikacja używa opcji MQOO\_INPUT\_SHARED otwarcia lub jeśli aplikacja używa opcji MQOO\_INPUT\_AS\_Q\_DEF, a atrybut kolejki domyślnej opcji współużytkowania ma wartość DEFSOPT (SHARED). Istnieje jednak przesłonięcie administracyjne w postaci opcji SHARE/NOSHARE .

Jeśli definicja kolejki zawiera wartość NOSHARE, to program IBM MQ spowoduje, że uchwyt wejściowy będzie wyłączny niezależnie od opcji ustawionych przez aplikację.

- W systemie z/OSta przyczyna może również wystąpić w przypadku wywołania MQOPEN lub MQPUT1 , jeśli obiekt, który ma zostać otwarty (może być kolejką lub w przypadku wywołania MQOPEN listą nazw lub obiektem procesu) jest w trakcie usuwania.
- **108 Domyślnym ustawieniem w systemie z/OS jest NOSHARE.**

#### **Kod zakończenia**

MQCC\_FAILED (niepowodzenie MQC)

#### **Odpowiedź programisty**

Projekt systemu powinien określać, czy aplikacja ma czekać i ponowić próbę, czy też podjąć inne działanie.

### **2043 (07FB) (RC2043): MQRC\_OBJECT\_TYPE\_ERROR**

#### **Objaśnienie**

W wywołaniu MQOPEN lub MQPUT1 pole ObjectType w deskryptorze obiektu MQOD określa niepoprawną wartość. W przypadku wywołania MQPUT1 typem obiektu musi być MQOT\_Q.

#### **Kod zakończenia**

MQCC\_FAILED (niepowodzenie MQC)

#### **Odpowiedź programisty**

Podaj poprawny typ obiektu.

#### **2044 (07FC) (RC2044): MQRC\_OD\_ERROR**

#### **Objaśnienie**

W wywołaniu MQOPEN lub MQPUT1 deskryptor obiektu MQOD jest niepoprawny z jednej z następujących przyczyn:

- Pole StrucId nie jest polem MQOD STRUC ID.
- Pole Version określa wartość, która nie jest poprawna lub nie jest obsługiwana.
- Wskaźnik parametru jest niepoprawny. (Nie zawsze możliwe jest wykrycie niepoprawnych wskaźników parametrów; jeśli nie zostaną wykryte, wystąpią nieprzewidywalne wyniki).
- Menedżer kolejek nie może skopiować zmienionej struktury do pamięci masowej aplikacji, nawet jeśli wywołanie zakończyło się pomyślnie. Może to wystąpić na przykład wtedy, gdy wskaźnik wskazuje pamięć tylko do odczytu.

#### **Kod zakończenia**

MQCC\_FAILED (niepowodzenie MQC)

#### **Odpowiedź programisty**

Upewnij się, że pola wejściowe w strukturze MQOD są poprawnie ustawione.

# **2045 (07FD) (RC2045): MQRC\_OPTION\_NOT\_VALID\_FOR\_TYPE**

#### **Objaśnienie**

W wywołaniu MQOPEN lub MQCLOSE podano opcję, która nie jest poprawna dla typu otwieranego lub zamykanego obiektu lub kolejki.

W przypadku wywołania MQOPEN dotyczy to następujących przypadków:

- Opcja, która nie jest odpowiednia dla typu obiektu (na przykład MQOO\_OUTPUT dla obiektu MQOT\_PROCESS).
- Opcja, która nie jest obsługiwana dla typu kolejki (na przykład MQOO\_INQUIRE dla kolejki zdalnej, która nie ma definicji lokalnej).
- Co najmniej jedna z następujących opcji:
	- MQOO\_INPUT\_AS\_Q\_DEF
	- MQOO\_INPUT\_SHARED
	- MQOO\_INPUT\_EXCLUSIVE (wyłączna)
	- MQOO\_BROWSE,
	- MQOO\_INQUIRE
	- MQOO\_SET

gdy:

- nazwa kolejki jest tłumaczona przez katalog komórki, lub
- ObjectQMgrName w deskryptorze obiektu określa nazwę lokalnej definicji kolejki zdalnej (w celu określenia aliasu menedżera kolejek), a kolejka określona w atrybucie RemoteQMgrName definicji jest nazwą lokalnego menedżera kolejek.

W przypadku wywołania MQCLOSE dotyczy to następujących przypadków:

• Opcja MQCO\_DELETE lub MQCO\_DELETE\_PURGE, gdy kolejka nie jest kolejką dynamiczną.

Ten kod przyczyny może również wystąpić w wywołaniu MQOPEN, gdy otwierany obiekt jest typu MOOT\_NAMELIST, MOOT\_PROCESS lub MOOT\_O\_MGR, ale pole ObjectQMgrName w programie MOOD nie jest puste ani nie zawiera nazwy lokalnego menedżera kolejek.

#### **Kod zakończenia**

MQCC\_FAILED (niepowodzenie MQC)

#### **Odpowiedź programisty**

Podaj poprawną opcję. W przypadku wywołania MQOPEN upewnij się, że pole ObjectQMgrName jest poprawnie ustawione. W przypadku wywołania MQCLOSE popraw opcję lub zmień typ definicji kolejki modelowej, która jest używana do tworzenia nowej kolejki.

### **2046 (07FE) (RC2046): MQRC\_OPTIONS\_ERROR**

#### **Objaśnienie**

Parametr lub pole **Options** zawiera niepoprawne opcje lub kombinację niepoprawnych opcji.

• W przypadku wywołań MQOPEN, MQCLOSE, MQXCNVC, mqBagToBuffer, mqBufferToBag, mqCreateBag i mqExecute **Options** jest oddzielnym parametrem wywołania.

Ta przyczyna występuje również wtedy, gdy wskaźnik parametru jest niepoprawny. (Nie zawsze możliwe jest wykrycie niepoprawnych wskaźników parametrów; jeśli nie zostaną wykryte, wystąpią nieprzewidywalne wyniki).

- W przypadku wywołań MQBEGIN, MQCONNX, MQGET, MQPUT i MQPUT1 Options jest polem w odpowiedniej strukturze opcji (MQBO, MQCNO, MQGMO lub MQPMO).
- Więcej informacji na temat błędów opcji dla rozsyłania grupowego produktu IBM MQ zawiera sekcja Pojęcia MQI i ich powiązania z rozsyłaniem grupowym.

MQCC\_FAILED (niepowodzenie MQC)

#### **Odpowiedź programisty**

Podaj poprawne opcje. Sprawdź opis parametru lub pola **Options** , aby określić, które opcje i kombinacje opcji są poprawne. Jeśli wiele opcji jest ustawianych przez dodanie pojedynczych opcji, należy upewnić się, że ta sama opcja nie zostanie dodana dwukrotnie. Więcej informacji na ten temat zawiera sekcja Reguły sprawdzania poprawności opcji MQI.

### **2047 (07FF) (RC2047): MQRC\_PERSISTENCE\_ERROR**

#### **Objaśnienie**

W wywołaniu MQPUT lub MQPUT1 wartość określona w polu Persistence w deskryptorze komunikatu MQMD jest niepoprawna.

#### **Kod zakończenia**

MQCC\_FAILED (niepowodzenie MQC)

#### **Odpowiedź programisty**

Należy podać jedną z poniższych wartości:

- MQPER\_PERSISTENT
- MOPER\_NOT\_PERSISTENT
- MQPER\_PERSISTENCE\_AS\_Q\_DEF

### **2048 (0800) (RC2048): MQRC\_PERSISTENT\_NOT\_ALLOWED**

#### **Objaśnienie**

W wywołaniu MQPUT lub MQPUT1 wartość określona w polu Persistence w strukturze MQMD (lub uzyskana z atrybutu kolejki DefPersistence ) określa wartość MQPER\_PERSISTENT, ale kolejka, w której umieszczany jest komunikat, nie obsługuje komunikatów trwałych. Komunikaty trwałe nie mogą być umieszczane w tymczasowych kolejkach dynamicznych.

Ten kod przyczyny może również występować w polu Feedback w deskryptorze komunikatu raportu. W tym przypadku wskazuje on, że agent kanału komunikatów napotkał błąd podczas próby umieszczenia komunikatu w kolejce zdalnej.

#### **Kod zakończenia**

MQCC\_FAILED (niepowodzenie MQC)

### **Odpowiedź programisty**

Podaj wartość MQPER\_NOT\_PERSISTENT, jeśli komunikat ma zostać umieszczony w tymczasowej kolejce dynamicznej. Jeśli wymagana jest trwałość, należy użyć trwałej kolejki dynamicznej lub predefiniowanej kolejki zamiast tymczasowej kolejki dynamicznej.

Należy pamiętać, że aplikacje serwera są zalecane do wysyłania komunikatów odpowiedzi (typ komunikatu MQMT\_REPLY) z taką samą trwałością jak oryginalny komunikat żądania (typ komunikatu MQMT\_REQUEST). Jeśli komunikat żądania jest trwały, kolejka odpowiedzi określona w polu ReplyToQ deskryptora komunikatu MQMD nie może być tymczasową kolejką dynamiczną. W tej sytuacji jako kolejki odpowiedzi należy użyć trwałej kolejki dynamicznej lub kolejki predefiniowanej.

 $z/0S$ W systemie z/OSnie można umieścić trwałych komunikatów w kolejce współużytkowanej, jeśli parametr CFSTRUCT używany przez kolejkę został zdefiniowany z wartością RECOVER (NO). Umieść w tej kolejce tylko nietrwałe komunikaty lub zmień definicję CFSTRUCT na RECOVER (YES). Jeśli komunikat trwały zostanie umieszczony w kolejce, która używa CFSTRUCT z wartością RECOVER (NO), operacja put nie powiedzie się z wartością MQRC\_PERSISTENT\_NOT\_ALLOWED.

### **2049 (0801) (RC2049): MQRC\_PRIORITY\_PRZEKROCZENIA maksimum**

#### **Objaśnienie**

Zostało wykonane wywołanie MQPUT lub MQPUT1 , ale wartość pola Priority w deskryptorze komunikatu MQMD przekracza maksymalny priorytet obsługiwany przez lokalnego menedżera kolejek, jak to pokazano w atrybucie menedżera kolejek MaxPriority . Komunikat jest akceptowany przez menedżer kolejek, ale jest umieszczany w kolejce z maksymalnym priorytetem menedżera kolejek. Pole Priority w deskryptorze komunikatu zachowuje wartość określoną przez aplikację, która umieściła komunikat.

#### **Kod zakończenia**

Ostrzeżenie MQCC

#### **Odpowiedź programisty**

Brak wymaganych, chyba że ten kod przyczyny nie był oczekiwany przez aplikację, która umieściła komunikat.

# **2050 (0802) (RC2050): MQRC\_PRIORITY\_ERROR**

#### **Objaśnienie**

Wywołano wywołanie MQPUT lub MQPUT1 , ale wartość pola Priority w deskryptorze komunikatu MQMD jest niepoprawna. Maksymalny priorytet obsługiwany przez menedżer kolejek jest określony przez atrybut MaxPriority menedżera kolejek.

#### **Kod zakończenia**

MQCC\_FAILED (niepowodzenie MQC)

#### **Odpowiedź programisty**

Podaj wartość z zakresu od 0 do MaxPrioritylub wartość specjalną MQPRI\_PRIORITY\_AS\_Q\_DEF.

### **2051 (0803) (RC2051): MQRC\_PUT\_INHIBITED**

### **Objaśnienie**

Wywołania MQPUT i MQPUT1 są obecnie zablokowane dla tej kolejki lub dla kolejki, do której ta kolejka będzie rozstrzygnięta.

Ten kod przyczyny może również występować w polu Feedback w deskryptorze komunikatu raportu. W tym przypadku wskazuje on, że agent kanału komunikatów napotkał błąd podczas próby umieszczenia komunikatu w kolejce zdalnej.

### **Kod zakończenia**

MQCC\_FAILED (niepowodzenie MQC)

#### **Odpowiedź programisty**

Jeśli projekt systemu zezwala na blokowanie żądań umieszczania przez krótki czas, ponów operację później.

Ten kod przyczyny jest również używany do identyfikowania odpowiedniego komunikatu zdarzenia ["Umieszczanie zablokowane" na stronie 205](#page-204-0).

#### **Działanie programisty systemowego**

Parametr ALTER QLOCAL(...) PUT(ENABLED) umożliwia umieszczanie komunikatów.

### **2052 (0804) (RC2052): USUNIĘTO MQRC\_Q\_DELETED**

#### **Objaśnienie**

Uchwyt kolejki Hobj określony w wywołaniu odnosi się do kolejki dynamicznej, która została usunięta od momentu otwarcia kolejki. Więcej informacji na temat usuwania kolejek dynamicznych zawiera opis komendy MQCLOSE w sekcji MQCLOSE.

• W 3ystemie z/OStaka sytuacja może również wystąpić w przypadku wywołań MQOPEN i MQPUT1 , jeśli otwarta jest kolejka dynamiczna, ale kolejka jest w stanie usuniętego logicznie. Więcej informacji na ten temat zawiera sekcja MQCLOSE.

#### **Kod zakończenia**

MQCC\_FAILED (niepowodzenie MQC)

#### **Odpowiedź programisty**

Wykonaj wywołanie MQCLOSE, aby zwrócić uchwyt i powiązane zasoby do systemu (w tym przypadku wywołanie MQCLOSE powiedzie się). Sprawdź projekt aplikacji, która spowodowała błąd.

### **2053 (0805) (RC2053): MQRC\_Q\_FULL**

#### **Objaśnienie**

Wywołanie MQPUT lub MQPUT1 albo komenda nie powiodła się, ponieważ kolejka jest pełna, czyli zawiera już maksymalną możliwą liczbę komunikatów, określoną przez atrybut kolejki **MaxQDepth** .

Ten kod przyczyny może również występować w polu Feedback w deskryptorze komunikatu raportu. W tym przypadku wskazuje on, że agent kanału komunikatów napotkał błąd podczas próby umieszczenia komunikatu w kolejce zdalnej.

MQCC\_FAILED (niepowodzenie MQC)

#### **Odpowiedź programisty**

Ponów operację później. Rozważ zwiększenie maksymalnego zapełnienia tej kolejki lub uporządkowanie większej liczby instancji aplikacji w celu obsłużenia kolejki.

Ten kod przyczyny jest również używany do identyfikowania odpowiedniego komunikatu zdarzenia ["Kolejka pełna" na stronie 211](#page-210-0).

# **2055 (0807) (RC2055): MQRC\_Q\_NOT\_EMPTY**

#### **Objaśnienie**

Wywołanie MQCLOSE zostało wykonane dla trwałej kolejki dynamicznej, ale wywołanie nie powiodło się, ponieważ kolejka nie jest pusta lub jest nadal używana. Ma zastosowanie jedna z następujących sytuacji:

- Określono opcję MQCO\_DELETE, ale w kolejce znajdują się komunikaty.
- Podano opcję MQCO\_DELETE lub MQCO\_DELETE\_PURGE, ale dla kolejki istnieją niezatwierdzone wywołania pobrania lub umieszczenia.

Więcej informacji na ten temat zawierają uwagi dotyczące używania kolejek dynamicznych dla wywołania MQCLOSE.

Ten kod przyczyny jest również zwracany przez komendę w celu usunięcia lub przeniesienia kolejki, jeśli kolejka zawiera niezatwierdzone komunikaty (lub zatwierdzone komunikaty w przypadku usunięcia kolejki bez opcji czyszczenia).

#### **Kod zakończenia**

MQCC\_FAILED (niepowodzenie MQC)

#### **Odpowiedź programisty**

Sprawdź, dlaczego w kolejce mogą znajdować się komunikaty. Należy pamiętać, że atrybut kolejki **CurrentQDepth** może mieć wartość zero, nawet jeśli w kolejce znajduje się co najmniej jeden komunikat. Może się tak zdarzyć, jeśli komunikaty zostały pobrane jako część jednostki pracy, która nie została jeszcze zatwierdzona. Jeśli komunikaty mogą zostać odrzucone, spróbuj użyć wywołania MQCLOSE z opcją MQCO\_DELETE\_PURGE. Rozważ ponowienie połączenia później.

# **2056 (0808) (RC2056): MQRC\_Q\_SPACE\_NOT\_AVAILABLE**

### **Objaśnienie**

Wywołano komendę MQPUT lub MQPUT1 , ale nie ma wolnego miejsca dla kolejki na dysku lub innym urządzeniu pamięci masowej.

Ten kod przyczyny może również występować w polu Feedback w deskryptorze komunikatu raportu. W tym przypadku wskazuje on, że agent kanału komunikatów napotkał błąd podczas próby umieszczenia komunikatu w kolejce zdalnej.

**z/0S** W systemie z/OSten kod przyczyny nie występuje.

#### **Kod zakończenia**

MQCC\_FAILED (niepowodzenie MQC)

### **Odpowiedź programisty**

Sprawdź, czy aplikacja umieszcza komunikaty w pętli nieskończonej. Jeśli nie, udostępnij więcej miejsca na dysku dla kolejki.

# **2057 (0809) (RC2057): MQRC\_Q\_TYPE\_ERROR**

### **Objaśnienie**

Wystąpiła jedna z następujących sytuacji:

- W wywołaniu MQOPEN pole ObjectQMgrName w deskryptorze obiektu MQOD lub rekordzie obiektu MQOR określa nazwę lokalnej definicji kolejki zdalnej (w celu określenia aliasu menedżera kolejek), a w tej lokalnej definicji atrybut **RemoteQMgrName** jest nazwą lokalnego menedżera kolejek. Jednak pole ObjectName w MQOD lub MQOR określa nazwę kolejki modelowej w lokalnym menedżerze kolejek. Jest to niedozwolone. Więcej informacji na ten temat zawiera sekcja MQOPEN.
- Jeśli zmienna środowiskowa AMQ\_BLOCK\_RECONN\_DYN\_QUEUES została ustawiona w menedżerze kolejek w jednolitym klastrze, ten kod powrotu może wystąpić w wywołaniu MQOPEN, gdy wywołanie powoduje utworzenie nowej kolejki dynamicznej, jeśli połączenie z menedżerem kolejek zostało nawiązane przy użyciu opcji połączenia MQCNO\_RECONNECT.
- W wywołaniu MQPUT1 deskryptor obiektu MQOD lub rekord obiektu MQOR określa nazwę kolejki modelowej.
- W poprzednim wywołaniu MQPUT lub MQPUT1 w polu ReplyToQ w deskryptorze komunikatu określono nazwę kolejki modelowej, ale nie można określić kolejki modelowej jako miejsca docelowego dla komunikatów odpowiedzi lub raportu. Jako miejsce docelowe można określić tylko nazwę predefiniowanej kolejki lub nazwę kolejki dynamicznej utworzonej na podstawie kolejki modelowej. W takiej sytuacji kod przyczyny MQRC\_Q\_TYPE\_ERROR jest zwracany w polu Reason struktury MQDLH, gdy komunikat odpowiedzi lub komunikat raportu jest umieszczany w kolejce niedostarczonych komunikatów.

### **Kod zakończenia**

MQCC\_FAILED (niepowodzenie MQC)

#### **Odpowiedź programisty**

Podaj poprawną kolejkę.

Ten kod przyczyny jest również używany do identyfikowania odpowiedniego komunikatu zdarzenia ["Błąd](#page-216-0) [typu kolejki" na stronie 217.](#page-216-0)

# **2058 (080A) (RC2058): MQRC\_Q\_MGR\_NAME\_ERROR**

### **Objaśnienie**

W wywołaniu MQCONN lub MQCONNX wartość określona dla parametru **QMgrName** jest niepoprawna lub nieznana. Ta przyczyna występuje również wtedy, gdy wskaźnik parametru jest niepoprawny. (Nie zawsze możliwe jest wykrycie niepoprawnych wskaźników parametrów; jeśli nie zostaną wykryte, wystąpią nieprzewidywalne wyniki).

• W przypadku aplikacji z/OS for CICS ta przyczyna może wystąpić w dowolnym wywołaniu, jeśli w pierwotnym połączeniu określono niepoprawną lub nierozpoznaną nazwę.

 $\approx$  z/05 W przypadku systemu CICSprzyczyną może być niepoprawna wartość resynchronizacji. Na przykład określono parametr Groupresync, a menedżer kolejek nie znajduje się w grupie współużytkowania kolejek.

Ten kod przyczyny może również wystąpić, jeśli aplikacja klienta MQI produktu MQ próbuje nawiązać połączenie z menedżerem kolejek w grupie menedżerów kolejek klienta produktu MQ(patrz parametr **QMgrName** komendy MQCONN), a także:

- Grupy menedżerów kolejek nie są obsługiwane.
- Nie istnieje grupa menedżerów kolejek o podanej nazwie.

 $z/0S$ W przypadku adaptera IMS w systemie z/OSbłąd MQRC\_Q\_MGR\_NAME\_ERROR występuje podczas ładowania CSQQDEFV i ma jedną z następujących wartości:

- Wywołanie MQCONN określała pustą nazwę menedżera kolejek i nie ma pozycji CSQQDEFX TYPE=DEFAULT.
- Nazwa menedżera kolejek określona dla wywołania MQCONN nie została znaleziona w załadowanej tabeli CSQQDEFV.
- Załadowano inny moduł CSQQDEFV niż zamierzony, taki jak domyślny moduł dostarczany z produktem. Może to być spowodowane tym, że biblioteka zawierająca moduł CSQQDEFV znajduje się po zestawie danych SCSQAUTH w bibliotece STEPLIB lub JOBLIB dla regionu zależnego. Przenieś bibliotekę przed zestaw danych SCSQAUTH w konkatenacji. Jeśli w bibliotece STEPLIB/JOBLIB nie ma modułu ładującego CSQQDEFV, sprawdź, co jest ładowane za pomocą listy LINKLIST.

z/OS W przypadku adaptera CICS błąd MQRC\_Q\_MGR\_NAME\_ERROR występuje, gdy:

• Definicja MQCONN określa parametr Resyncmember (Groupresync), a parametr MQNAME określa nazwę menedżera kolejek zamiast nazwy grupy współużytkowania kolejek.

 $z/0S$ Błąd MQRC\_Q\_MGR\_NAME\_ERROR jest zwracany w przypadku próby nawiązania połączenia z tą samą przestrzenią adresową przy użyciu adaptera innego typu niż używany przez istniejące połączenie IBM MQ . Szczególne przypadki obejmują:

- Wyjście działające w regionie typu CICS, IMS lub RRSBATCH próbuje wykonać MQCONN za pośrednictwem adaptera BATCH.
- Aplikacja profilu CICS Standard Liberty próbuje nawiązać połączenie z produktem IBM MQ z fabryką połączeń powiązań, ale istnieje już istniejąca nazwa CICS MQCONN nawiązana z regionu CICS do tego samego menedżera kolejek.

#### **Kod zakończenia**

MQCC\_WARNING lub MQCC\_FAILED

#### **Odpowiedź programisty**

Jeśli to możliwe, użyj nazwy całkowicie pustej lub sprawdź, czy użyta nazwa jest poprawna.

Jeśli używany jest element CICS Resyncmember (Groupresync), w nazwie MQNAME należy użyć nazwy grupy współużytkowania kolejek (QSG), a nie nazwy menedżera kolejek.

# **2059 (080B) (RC2059): MQRC\_Q\_MGR\_NOT\_AVAILABLE**

#### **Objaśnienie**

Ten błąd występuje:

- 1. W wywołaniu MQCONN lub MQCONNX menedżer kolejek identyfikowany przez parametr **QMgrName** nie jest dostępny dla połączenia.
	- **z/OS** W systemie z/OS:
		- W przypadku aplikacji wsadowych ta przyczyna może zostać zwrócona do aplikacji działających na partycjach LPAR, które nie mają zainstalowanego menedżera kolejek.
- W przypadku aplikacji CICS ta przyczyna może wystąpić w dowolnym wywołaniu, jeśli w pierwotnym połączeniu określono menedżer kolejek o nazwie, która została rozpoznana, ale która nie jest dostępna.
- Może wystąpić niedobór ECSA w całym systemie lub ilość pamięci dostępnej do tworzenia nowych połączeń menedżera kolejek może być ograniczona przez parametr systemowy ACELIM. Więcej informacji zawiera komunikat [CSQ3202E](#page-926-0) .
- $\bullet$   $\blacksquare$   $\blacksquare$   $\blacksquare$  W systemie IBM ita przyczyna może również zostać zwrócona przez wywołania MQOPEN i MQPUT1 , jeśli dla parametru **Hconn** została określona wartość MQHC\_DEF\_HCONN przez aplikację działającą w trybie zgodności.
- 2. W wywołaniu MQCONN lub MQCONNX z aplikacji IBM MQ MQI client :
	- Próba nawiązania połączenia z menedżerem kolejek w obrębie grupy menedżerów kolejek klienta produktu MQ, gdy żaden z menedżerów kolejek w grupie nie jest dostępny dla połączenia (patrz parametr **QMgrName** wywołania MQCONN).
	- Jeśli połączenie kanału klienta nie powiedzie się, być może z powodu błędu w połączeniu klienta lub w odpowiednich definicjach kanału połączenia z serwerem.
- 3. Jeśli komenda używa parametru **CommandScope** , określając menedżer kolejek, który nie jest aktywny w grupie współużytkowania kolejek.

MQCC\_FAILED (niepowodzenie MQC)

### **Odpowiedź programisty**

Upewnij się, że menedżer kolejek został uruchomiony. Jeśli połączenie pochodzi z aplikacji klienckiej, sprawdź definicje kanałów, status kanału i dzienniki błędów.

W środowisku z wieloma instalacjach upewnij się, że biblioteki IBM MQ są ładowane przez system operacyjny. Więcej informacji na ten temat zawiera sekcja Łączenie aplikacji w środowisku z wieloma instalowaniami.

# **2061 (080D) (RC2061): MQRC\_REPORT\_OPTIONS\_ERROR**

#### **Objaśnienie**

Wywołano wywołanie MQPUT lub MQPUT1 , ale pole Report w deskryptorze komunikatu MQMD zawiera co najmniej jedną opcję, która nie jest rozpoznawana przez menedżer kolejek lokalnych. Opcje, które powodują zwrócenie tego kodu przyczyny, zależą od miejsca docelowego komunikatu. Więcej szczegółów zawiera opis opcji REPORT w sekcji Opcje raportów i komunikatów .

Ten kod przyczyny może również wystąpić w polu Feedback w deskryptorze MQMD komunikatu raportu lub w polu Reason w strukturze MQDLH komunikatu w kolejce niedostarczonych komunikatów. W obu przypadkach oznacza to, że menedżer kolejek docelowych nie obsługuje co najmniej jednej opcji raportu określonej przez nadawcę komunikatu.

#### **Kod zakończenia**

MQCC\_FAILED (niepowodzenie MQC)

### **Odpowiedź programisty**

Wykonaj następujące czynności:

• Upewnij się, że pole Report w deskryptorze komunikatu jest inicjowane wartością podczas deklarowania deskryptora komunikatu lub ma przypisaną wartość przed wywołaniem MQPUT lub MQPUT1 . Jeśli nie są wymagane żadne opcje raportu, należy podać wartość MQRO\_NONE.

- Upewnij się, że podane opcje raportu są poprawne. Poprawne opcje raportu zawiera pole Report opisane w opisie deskryptora MQMD w sekcji Opcje raportu i komunikatu .
- Jeśli wiele opcji raportu jest ustawianych przez dodanie poszczególnych opcji raportu, upewnij się, że ta sama opcja raportu nie została dodana dwukrotnie.
- Sprawdź, czy nie określono opcji raportu powodujących konflikt. Na przykład nie należy dodawać jednocześnie parametrów MQRO\_EXCEPTION i MQRO\_EXCEPTION\_WITH\_DATA do pola Report . Można podać tylko jedną z nich.

#### $z/0S$ **2062 (080E) (RC2062): MQRC\_SECOND\_MARK\_NOT\_ALLOWED**

#### **Objaśnienie**

Wywołano wywołanie MQGET z opcją MQGMO\_MARK\_SKIP\_BACKOUT w polu Options obiektu MQGMO, ale komunikat został już oznaczony w bieżącej jednostce pracy. W każdej jednostce pracy dozwolony jest tylko jeden oznaczony komunikat.

Ten kod przyczyny występuje tylko w systemie z/OS.

#### **Kod zakończenia**

```
MQCC_FAILED (niepowodzenie MQC)
```
#### **Odpowiedź programisty**

Zmodyfikuj aplikację w taki sposób, aby w każdej jednostce pracy oznaczany był tylko jeden komunikat.

### **2063 (080F) (RC2063): MQRC\_SECURITY\_ERROR**

#### **Objaśnienie**

Wywołano wywołanie MQCONN, MQCONNX, MQOPEN, MQSUB, MQPUT1lub MQCLOSE, ale zakończyło się ono niepowodzeniem z powodu wystąpienia błędu zabezpieczeń.

- $\sim$   $2/05$  W systemie z/OSistnieją dwie możliwe przyczyny takiej sytuacji:
- Wywołano wywołanie MQCONN lub MQCONNX w celu nawiązania połączenia z menedżerem kolejek przy użyciu transportu BINDINGS z aplikacji JMS działającej w środowisku WebSphere Application Serverlub WebSphere Liberty Profile , przekazując nazwę użytkownika i/lub hasło, które były dłuższe niż 8 znaków.
- Zewnętrzny menedżer zabezpieczeń zwrócił błąd zabezpieczeń.
- Jeśli używana jest baza danych Advanced Message Security (AMS), może to być problem z konfigurowanie.

 $z/0S$ Wywołano funkcję API IBM MQ , gdy AMS była włączona, ale wywołanie nie powiodło się, ponieważ podczas przetwarzania AMS wystąpił błąd zabezpieczeń.

 $\approx$  z/OS Wywołanie MQOPEN może się nie powieść, jeśli na przykład nie istnieje poprawny certyfikat.

 $z/0S$ Wywołanie MQGET może zakończyć się niepowodzeniem, na przykład z powodu niepoprawnej konfiguracji certyfikatów lub strategii. W przypadku nieudanego wywołania MQGET komunikaty mogą być dostarczane do systemu SYSTEM.PROTECTION.ERROR.QUEUE.

• Jeśli używane jest uwierzytelnianie połączenia z serwerem LDAP, może to być spowodowane awarią połączenia z serwerem LDAP lub błędem serwera LDAP.

 $\bullet$  V S.3.4  $\bullet$  Jeśli aplikacja dostarczyła znacznik uwierzytelniania w wywołaniu MQCONNX, może wystąpić błąd w konfiguracji znacznika uwierzytelniania menedżera kolejek.

### **Kod zakończenia**

MQCC\_FAILED (niepowodzenie MQC)

### **Odpowiedź programisty**

Zanotuj błąd menedżera zabezpieczeń i skontaktuj się z programistą systemu lub administratorem zabezpieczeń.

- Jeśli używana jest baza danych Advanced Message Security, należy sprawdzić dzienniki błędów menedżera kolejek.
- <mark>2/05 W</mark> systemie z/OSupewnij się, że podana nazwa użytkownika ma maksymalną długość 8 znaków, a hasło ma maksymalną długość 100 znaków.

Poproś programistę systemu lub administratora ochrony o:

- Dodatkowe komunikaty znajdują się w protokołach menedżera kolejek i zadań AMS .
- Sprawdź, czy certyfikaty są poprawne i czy zostały poprawnie skonfigurowane.
- Potwierdź, że strategie są poprawne i poprawnie skonfigurowane
- Sprawdź, czy w systemie SYSTEM.PROTECTION.ERROR.QUEUE.
- **IBM i Solut** W systemie IBM idziennik FFST będzie zawierał informacje o błędzie.
- Jeśli używany jest protokół LDAP, użyj komendy DISPLAY QMSTATUS , aby sprawdzić status połączenia z serwerem LDAP, a następnie sprawdź w dziennikach błędów menedżera kolejek wszystkie komunikaty o błędach.
- $\bullet$  V 9.3.4  $\bullet$  Jeśli aplikacja dostarczyła znacznik uwierzytelniania w wywołaniu MQCONNX, poproś programistę systemu lub administratora zabezpieczeń o sprawdzenie dzienników błędów menedżera kolejek pod kątem komunikatów zawierających dodatkowe informacje. Komunikaty o błędach dotyczące problemów z tokenem uwierzytelniania mogą zawierać kod błędu opisujący przyczynę błędu. Więcej informacji na ten temat zawiera ["Kody błędów uwierzytelniania tokenu" na stronie 1462.](#page-1461-0)

# **2064 (0810) (RC2064):** VS.3.4 **Example 2064 (0810)** (RC2064): **MQRC\_TOKEN\_TIMESTAMP\_NOT\_VALID**

#### **Objaśnienie**

Wywołano wywołanie MQCONNX, które zawierało znacznik uwierzytelniania, ale zakończyło się niepowodzeniem, ponieważ znacznik nie jest jeszcze poprawny lub utracił ważność.

#### **Kod zakończenia**

MQCC\_FAILED (niepowodzenie MQC)

#### **Odpowiedź programisty**

Poproś administratora o sprawdzenie dzienników błędów menedżera kolejek pod kątem dodatkowych komunikatów. Pobierz inny znacznik, który nie utracił ważności, a jeśli ma żądanie not before (nie wcześniej niż), nawiąż połączenie i przedstaw znacznik po upływie czasu not before (nie wcześniej). Więcej informacji na ten temat zawiera sekcja Wymagania dotyczące znaczników uwierzytelniania.

#### **Pojęcia pokrewne**

MQCONNX-Połącz z menedżerem kolejek (rozszerzone)

Praca ze znacznikami uwierzytelniania Rozwiązywanie problemów z tokenem uwierzytelniania **Zadania pokrewne** Używanie znaczników uwierzytelniania w aplikacji **Odsyłacze pokrewne** Kody błędów uwierzytelniania tokenu

# **2065 (0811) (RC2065): MQRC\_SELECTOR\_COUNT\_ERROR**

#### **Objaśnienie**

W wywołaniu MQINQ lub MQSET parametr **SelectorCount** określa niepoprawną wartość. Ta przyczyna występuje również wtedy, gdy wskaźnik parametru jest niepoprawny. (Nie zawsze możliwe jest wykrycie niepoprawnych wskaźników parametrów; jeśli nie zostaną wykryte, wystąpią nieprzewidywalne wyniki).

#### **Kod zakończenia**

MQCC\_FAILED (niepowodzenie MQC)

#### **Odpowiedź programisty**

Należy podać wartość z zakresu od 0 do 256.

### **2066 (0812) (RC2066): MQRC\_SELECTOR\_LIMIT\_EXCEEDED**

#### **Objaśnienie**

W przypadku wywołania MQINQ lub MQSET parametr **SelectorCount** określa wartość większą niż maksymalna obsługiwana wartość (256).

#### **Kod zakończenia**

MQCC\_FAILED (niepowodzenie MQC)

#### **Odpowiedź programisty**

Zmniejsz liczbę selektorów określonych w wywołaniu. Poprawny zakres to liczby od 0 do 256.

### **2067 (0813) (RC2067): MQRC\_SELECTOR\_ERROR (błąd MQRC\_SELECTOR\_ERROR)**

### **Objaśnienie**

Wywołano wywołanie MQINQ lub MQSET, ale tablica Selectors zawiera selektor, który nie jest poprawny z jednej z następujących przyczyn:

- Selektor nie jest obsługiwany lub jest poza zakresem.
- Selektor nie ma zastosowania do typu obiektu z atrybutami, których dotyczy zapytanie lub które są ustawiane.
- Selektor jest przeznaczony dla atrybutu, którego nie można ustawić.

Ta przyczyna występuje również wtedy, gdy wskaźnik parametru jest niepoprawny. (Nie zawsze możliwe jest wykrycie niepoprawnych wskaźników parametrów; jeśli nie zostaną wykryte, wystąpią nieprzewidywalne wyniki).

Wywołano wywołanie MQINQ dla zarządzanego uchwytu w funkcji rozsyłania grupowego produktu IBM MQ , sprawdzając wartość inną niż **Current Depth**.

#### **Kod zakończenia**

MQCC\_FAILED (niepowodzenie MQC)

#### **Odpowiedź programisty**

Upewnij się, że wartość określona dla selektora jest poprawna dla typu obiektu reprezentowanego przez Hobj. W przypadku wywołania MQSET należy również upewnić się, że selektor reprezentuje atrybut całkowitoliczbowy, który można ustawić.

MQINQ dla zarządzanych uchwytów w IBM MQ Multicast może tylko wykonać zapytanie w *Current Depth*.

### **2068 (0814) (RC2068): MQRC\_SELECTOR\_NOT\_FOR\_TYPE**

#### **Objaśnienie**

W wywołaniu MQINQ co najmniej jeden selektor w tablicy Selectors nie ma zastosowania do typu kolejki z atrybutami, których dotyczy zapytanie.

Ta przyczyna występuje również wtedy, gdy kolejka jest kolejką klastra, która została przetłumaczona na zdalną instancję kolejki. W takim przypadku można zapytać tylko podzbiór atrybutów, które są poprawne dla kolejek lokalnych. Więcej informacji na temat komendy MQINQ zawiera opis komendy MQINQ w sekcji MQINQ-zapytanie o obiekt-atrybuty .

Wywołanie kończy się z opcją MQCC\_WARNING, a wartości atrybutów dla nieodpowiednich selektorów są ustawione w następujący sposób:

- W przypadku atrybutów całkowitoliczbowych odpowiednie elementy **IntAttrs** mają ustawioną wartość MQIAV\_NOT\_APPLICABLE.
- W przypadku atrybutów znakowych odpowiednie części łańcucha **CharAttrs** są ustawiane na łańcuch znaków składający się wyłącznie z gwiazdek (\*).

#### **Kod zakończenia**

Ostrzeżenie MQCC

#### **Odpowiedź programisty**

Sprawdź, czy określony selektor jest tym, który był zamierzony.

Jeśli kolejka jest kolejką klastrową, podanie jednej z opcji MQOO\_BROWSE, MQOO\_INPUT\_ \* lub MQOO\_SET oprócz opcji MQOO\_INQUIRE wymusza tłumaczenie kolejki na lokalną instancję kolejki. Jeśli jednak nie ma lokalnej instancji kolejki, wywołanie MQOPEN nie powiedzie się.

#### Windows  $\approx$   $z/0S$ **2069 (0815) (RC2069): MQRC\_SIGNAL\_OCZEKUJĄCE**

#### **Objaśnienie**

Wywołano wywołanie MQGET z opcją MQGMO\_SET\_SIGNAL lub MQGMO\_WAIT, ale dla uchwytu kolejki *Hobj*już istnieje oczekujący sygnał.

Ten kod przyczyny występuje tylko w systemach z/OS i Windows.

MQCC\_FAILED (niepowodzenie MQC)

#### **Odpowiedź programisty**

Sprawdź logikę aplikacji. Jeśli konieczne jest ustawienie sygnału lub oczekiwanie na sygnał oczekujący dla tej samej kolejki, należy użyć innego uchwytu obiektu.

### **2070 (0816) (RC2070):** Windows **2008 1208 MQRC\_SIGNAL\_REQUEST\_ACCEPTED**

#### **Objaśnienie**

Wywołano komendę MQGET, określając wartość MQGMO\_SET\_SIGNAL w parametrze **GetMsgOpts** , ale nie był dostępny odpowiedni komunikat. Wywołanie zostanie natychmiast zwrócone. Aplikacja może teraz oczekiwać na dostarczenie sygnału.

- <mark>105 W</mark> systemie z/OSaplikacja powinna czekać na blok kontrolny zdarzenia wskazywany przez pole *Signal1* .
- $\overline{\phantom{a}}$  Windows  $\overline{\phantom{a}}$ W systemie Windowsaplikacja powinna czekać na dostarczenie komunikatu sygnału Windows .

Ten kod przyczyny występuje tylko w systemach z/OS i Windows.

#### **Kod zakończenia**

Ostrzeżenie MQCC

### **Odpowiedź programisty**

Poczekaj na sygnał; po jego dostarczeniu sprawdź sygnał, aby upewnić się, że komunikat jest teraz dostępny. Jeśli tak, uruchom ponownie wywołanie MQGET.

- W systemie z/OSpoczekaj na EBC wskazywany przez pole *Signal1* i po jego opublikowaniu sprawdź, czy komunikat jest teraz dostępny.
- W systemach Windows 95 i Windows 98 aplikacja (wątek) powinna kontynuować wykonywanie pętli komunikatów.

# **2071 (0817) (RC2071): MQRC\_STORAGE\_NOT\_AVAILABLE**

#### **Objaśnienie**

Wywołanie nie powiodło się z powodu braku wystarczającej ilości pamięci głównej.

#### **Kod zakończenia**

MQCC\_FAILED (niepowodzenie MQC)

#### **Odpowiedź programisty**

Upewnij się, że aktywne aplikacje zachowują się poprawnie, na przykład nie powtarzają się nieoczekiwanie. Jeśli nie znaleziono żadnych problemów, udostępnij więcej pamięci głównej.

• W systemie z/OS, jeśli nie znaleziono problemów z aplikacją, poproś programistę systemu o zwiększenie wielkości regionu, w którym działa menedżer kolejek.

 $\sim$   $\frac{1}{208}$  W systemie z/OSten kod powrotu jest widoczny w wyniku wyczerpania całej pamięci masowej w przestrzeni adresowej aplikacji.

# **2072 (0818) (RC2072): MQRC\_SYNCPOINT\_NOT\_AVAILABLE**

### **Objaśnienie**

Opcja MQGMO\_SYNCPOINT została użyta z wywołaniem MQGET lub opcja MQPMO\_SYNCPOINT została użyta z wywołaniem MQPUT lub MQPUT1 , ale lokalny menedżer kolejek nie mógł obsłużyć żądania. Jeśli menedżer kolejek nie obsługuje jednostek pracy, atrybut menedżera kolejek **SyncPoint** ma wartość MOSP\_NOT\_AVAILABLE.

Ten kod przyczyny może również wystąpić w wywołaniach MQGET, MQPUT i MQPUT1 , gdy używany jest zewnętrzny koordynator jednostki pracy. Jeśli koordynator wymaga jawnego wywołania w celu uruchomienia jednostki pracy, ale aplikacja nie wywołała tego wywołania przed wywołaniem MQGET, MQPUT lub MQPUT1 , zwracany jest kod przyczyny MQRC\_SYNCPOINT\_NOT\_AVAILABLE.

IBM i IIII W systemie IBM iten kod przyczyny oznacza, że kontrola transakcji IBM i nie została uruchomiona lub jest niedostępna do użycia przez menedżer kolejek.

Ten kod przyczyny może również zostać zwrócony, jeśli do przesyłania komunikatów rozsyłania grupowego IBM MQ użyto opcji MQGMO\_SYNCPOINT lub MQPMO\_SYNCPOINT. Transakcje nie są obsługiwane dla rozsyłania grupowego.

#### **Kod zakończenia**

MQCC\_FAILED (niepowodzenie MQC)

### **Odpowiedź programisty**

Usuń odpowiednio specyfikację MQGMO\_SYNCPOINT lub MQPMO\_SYNCPOINT.

 $\blacktriangleright$  IBM i $\blacksquare$ W systemie IBM iupewnij się, że kontrola transakcji została uruchomiona. Jeśli ten kod przyczyny wystąpi po uruchomieniu kontroli transakcji, skontaktuj się z programistą systemu.

# **2075 (081B) (RC2075): MQRC\_TRIGGER\_CONTROL\_ERROR**

#### **Objaśnienie**

W wywołaniu MQSET wartość określona dla selektora atrybutu MQIA\_TRIGGER\_CONTROL jest niepoprawna.

#### **Kod zakończenia**

MQCC\_FAILED (niepowodzenie MQC)

#### **Odpowiedź programisty**

Podaj poprawną wartość.

# **2076 (081C) (RC2076): MQRC\_TRIGGER\_DEPTH\_ERROR**

#### **Objaśnienie**

W wywołaniu MQSET wartość określona dla selektora atrybutu MQIA\_TRIGGER\_DEPTH jest niepoprawna.

MQCC\_FAILED (niepowodzenie MQC)

#### **Odpowiedź programisty**

Podaj wartość większą od zera.

# **2077 (081D) (RC2077): MQRC\_TRIGGER\_MSG\_PRIORITY\_ERR**

#### **Objaśnienie**

W wywołaniu MQSET wartość określona dla selektora atrybutu MQIA\_TRIGGER\_MSG\_PRIORITY jest niepoprawna.

#### **Kod zakończenia**

MQCC\_FAILED (niepowodzenie MQC)

#### **Odpowiedź programisty**

Należy podać wartość z zakresu od 0 do wartości atrybutu menedżera kolejek produktu **MaxPriority** .

# **2078 (081E) (RC2078): MQRC\_TRIGGER\_TYPE\_ERROR**

#### **Objaśnienie**

W wywołaniu MQSET wartość określona dla selektora atrybutu MQIA\_TRIGGER\_TYPE jest niepoprawna.

#### **Kod zakończenia**

MQCC\_FAILED (niepowodzenie MQC)

#### **Odpowiedź programisty**

Podaj poprawną wartość.

# **2079 (081F) (RC2079): MQRC\_TRUNCATED\_MSG\_ACCEPTED**

#### **Objaśnienie**

W wywołaniu MQGET długość komunikatu była zbyt duża, aby zmieścić się w podanym buforze. Podano opcję MQGMO\_ACCEPT\_TRUNCATED\_MSG, dlatego wywołanie zostało zakończone. Komunikat jest usuwany z kolejki (z uwzględnieniem jednostki pracy) lub, jeśli była to operacja przeglądania, kursor przeglądania jest przenoszony do tego komunikatu.

Parametr **DataLength** jest ustawiany na długość komunikatu przed obcięciem, parametr **Buffer** zawiera tyle komunikatów, ile jest dopasowanych, a struktura MQMD jest wypełniana.

#### **Kod zakończenia**

Ostrzeżenie MQCC

#### **Odpowiedź programisty**

Brak, ponieważ aplikacja oczekiwała takiej sytuacji.

# **2080 (0820) (RC2080): MQRC\_TRUNCATED\_MSG\_FAILED**

#### **Objaśnienie**

W wywołaniu MQGET długość komunikatu była zbyt duża, aby zmieścić się w podanym buforze. Nie określono opcji MQGMO\_ACCEPT\_TRUNCATED\_MSG, dlatego komunikat nie został usunięty z kolejki. Jeśli była to operacja przeglądania, kursor przeglądania pozostaje w miejscu, w którym znajdował się przed wywołaniem, ale jeśli określono opcję MQGMO\_BROWSE\_FIRST, kursor przeglądania jest umieszczany logicznie przed komunikatem o najwyższym priorytecie w kolejce.

Pole DataLength jest ustawione na długość komunikatu przed obcięciem, parametr **Buffer** zawiera tyle komunikatów, ile jest dopasowanych, a struktura MQMD jest wypełniona.

#### **Kod zakończenia**

Ostrzeżenie MQCC

#### **Odpowiedź programisty**

Podaj bufor o wielkości co najmniej DataLengthlub podaj parametr MQGMO\_ACCEPT\_TRUNCATED\_MSG, jeśli nie wszystkie dane komunikatu są wymagane.

# **2082 (0822) (RC2082): MQRC\_UNKNOWN\_ALIAS\_BASE\_Q**

#### **Objaśnienie**

Wywołano komendę MQOPEN lub MQPUT1 , określając kolejkę aliasową jako miejsce docelowe, ale parametr **BaseQName** w atrybutach kolejki aliasowej nie został rozpoznany jako nazwa kolejki.

Ten kod przyczyny może wystąpić, gdy **BaseQName** jest nazwą kolejki klastra, której nie można pomyślnie rozstrzygnąć.

Ten kod przyczyny może również wystąpić podczas uruchamiania komendy REFRESH CLUSTER. Więcej informacji na ten temat zawiera sekcja Problemy z aplikacjami występujące podczas uruchamiania komendy REFRESH CLUSTER .

MQRC\_UNKNOWN\_ALIAS\_BASE\_Q może wskazywać, że aplikacja określa **ObjectQmgrName** menedżera kolejek, z którym nawiązywane jest połączenie, oraz menedżera kolejek, który udostępnia kolejkę aliasową. Oznacza to, że menedżer kolejek szuka docelowej kolejki aliasowej w określonym menedżerze kolejek i kończy się niepowodzeniem, ponieważ docelowa kolejka aliasowa nie znajduje się w lokalnym menedżerze kolejek. Pozostaw parametr **ObjectQmgrName** pusty, aby klaster decydował, do którego menedżera kolejek kierować dane.

#### **Kod zakończenia**

MQCC\_FAILED (niepowodzenie MQC)

#### **Odpowiedź programisty**

Popraw definicje kolejek.

Ten kod przyczyny jest również używany do identyfikowania odpowiedniego komunikatu zdarzenia ["Nieznana kolejka podstawowa aliasów" na stronie 231.](#page-230-0)

Jeśli kod przyczyny jest widoczny dla aplikacji korzystającej z produktu IBM MQ classes for JMS, zmodyfikuj definicję obiektu kolejki JMS , która jest używana przez aplikację, tak aby właściwość **QMANAGER** była ustawiona na pusty łańcuch (""). To ustawienie zapewnia, że o tym, do którego menedżera kolejek należy kierować, decyduje technologia klastrowa.

Jeśli kolejka znajduje się w klastrze, sprawdź, czy zostały użyte odpowiednie opcje otwierania. Nie można pobrać komunikatów ze zdalnej kolejki klastra, dlatego należy upewnić się, że opcje otwarcia dotyczą tylko danych wyjściowych.

#### **Odsyłacze pokrewne**

Zwróć kod code=2082 MQRC\_UNKNOWN\_ALIAS\_BASE\_Q otwierający kolejkę w klastrze

### **2085 (0825) (RC2085): MQRC\_UNKNOWN\_OBJECT\_NAME**

#### **Objaśnienie**

Wydano wywołanie MQOPEN, MQPUT1 lub MQSUB, ale nie można znaleźć obiektu identyfikowanego przez pola ObjectName i ObjectQMgrName w deskryptorze obiektu MQOD. Ma zastosowanie jedna z następujących sytuacji:

- Pole ObjectQMgrName może zawierać jedną z następujących wartości:
	- Wartość pusta
	- Nazwa lokalnego menedżera kolejek
	- Nazwa lokalnej definicji kolejki zdalnej (alias menedżera kolejek), w której atrybut **RemoteQMgrName** jest nazwą lokalnego menedżera kolejek.

ale w lokalnym menedżerze kolejek nie istnieje żaden obiekt o określonych ObjectName i ObjectType .

- Otwierany obiekt jest kolejką klastra udostępnianą w zdalnym menedżerze kolejek, ale lokalny menedżer kolejek nie ma zdefiniowanej trasy do zdalnego menedżera kolejek.
- Otwierany obiekt jest definicją kolejki, która zawiera QSGDISP (GROUP). Takich definicji nie można używać z wywołaniami MQOPEN, MQPUT1 ani MQSUB.
- Opcja MQOD w aplikacji, w której wystąpił błąd, określa nazwę lokalnego menedżera kolejek w programie ObjectQMgrName. Lokalny menedżer kolejek nie udostępnia określonej kolejki klastra określonej w parametrze ObjectName.

Rozwiązaniem w tym środowisku jest pozostawienie pustego pola ObjectQMgrName struktury MQOD.

Ten kod przyczyny może wystąpić podczas uruchamiania komendy REFRESH CLUSTER. Więcej informacji na ten temat zawiera sekcja Problemy z aplikacjami występujące podczas uruchamiania komendy REFRESH CLUSTER .

Ten kod przyczyny może również wystąpić w odpowiedzi na komendę, która określa nazwę obiektu lub innego elementu, który nie istnieje.

#### **Kod zakończenia**

MQCC\_FAILED (niepowodzenie MQC)

#### **Odpowiedź programisty**

Podaj poprawną nazwę obiektu. Upewnij się, że nazwa jest dopełniona odstępami na końcu, jeśli jest to konieczne. Jeśli jest to poprawne, sprawdź definicje obiektów.

Ten kod przyczyny jest również używany do identyfikowania odpowiedniego komunikatu zdarzenia ["Nieznana nazwa obiektu" na stronie 235.](#page-234-0)

Jeśli kolejka znajduje się w klastrze, sprawdź, czy zostały użyte odpowiednie opcje otwierania. Nie można pobrać komunikatów ze zdalnej kolejki klastra, dlatego należy upewnić się, że opcje otwarcia dotyczą tylko danych wyjściowych.

#### **Odsyłacze pokrewne**

Kod powrotu = 2085 MQRC\_UNKNOWN\_OBJECT\_NAME podczas próby otwarcia kolejki w klastrze

# **2086 (0826) (RC2086): MQRC\_UNKNOWN\_OBJECT\_Q\_MGR**

#### **Objaśnienie**

W przypadku wywołania MQOPEN lub MQPUT1 pole ObjectQMgrName w deskryptorze obiektu MQOD nie spełnia reguł nazewnictwa dla obiektów. Więcej informacji na ten temat zawiera sekcja ObjectQMgrName (MQCHAR48).

Ta przyczyna występuje również wtedy, gdy pole ObjectType w deskryptorze obiektu ma wartość MOOT\_O\_MGR, a pole ObjectOMgrName nie jest puste, ale podana nazwa nie jest nazwa lokalnego menedżera kolejek.

#### **Kod zakończenia**

MQCC\_FAILED (niepowodzenie MQC)

#### **Odpowiedź programisty**

Podaj poprawną nazwę menedżera kolejek. Aby odwołać się do menedżera kolejek lokalnych, można użyć nazwy składającej się całkowicie z odstępów lub rozpoczynającej się znakiem o kodzie zero. Upewnij się, że nazwa jest dopełniona odstępami na końcu lub zakończona znakiem o kodzie zero, jeśli jest to konieczne.

# **2087 (0827) (RC2087): MQRC\_UNKNOWN\_REMOTE\_Q\_MGR**

### **Objaśnienie**

W wywołaniu MQOPEN lub MQPUT1 wystąpił błąd związany z tłumaczeniem nazwy kolejki z jednej z następujących przyczyn:

- ObjectQMgrName jest pusta lub jest nazwą lokalnego menedżera kolejek, ObjectName jest nazwą lokalnej definicji kolejki zdalnej (lub aliasem 1), a spełniony jest jeden z następujących warunków:
	- Parametr RemoteQMgrName jest pusty lub określa nazwę lokalnego menedżera kolejek. Należy zauważyć, że ten błąd występuje nawet wtedy, gdy parametr XmitQName nie jest pusty.
	- Parametr XmitQName jest pusty, ale nie zdefiniowano kolejki transmisji o nazwie RemoteQMgrName, a atrybut menedżera kolejek **DefXmitQName** jest pusty.
	- RemoteQMgrName i RemoteQName określają kolejkę klastra, której nie można pomyślnie rozstrzygnąć, a atrybut **DefXmitQName** menedżera kolejek jest pusty.
	- z/08 Tylko w systemie z/OS RemoteQMgrName jest nazwą menedżera kolejek w grupie współużytkowania kolejek, ale kolejkowanie wewnątrz grupy jest wyłączone.
- ObjectQMgrName to nazwa lokalnej definicji kolejki zdalnej (zawierającej definicję aliasu menedżera kolejek), która jest prawdziwa:
	- RemoteQName nie jest puste.
	- Parametr XmitQName jest pusty, ale nie zdefiniowano kolejki transmisji o nazwie RemoteQMgrName, a atrybut menedżera kolejek **DefXmitQName** jest pusty.
- ObjectQMgrName nie jest:
	- Wartość pusta
	- Nazwa lokalnego menedżera kolejek
	- Nazwa kolejki transmisji
	- Nazwa definicji aliasu menedżera kolejek (tj. definicji lokalnej kolejki zdalnej z pustym atrybutem RemoteQName)

ale atrybut menedżera kolejek **DefXmitQName** jest pusty, a menedżer kolejek nie jest częścią grupy współużytkowania kolejek z włączonym kolejkowaniem wewnątrz grupy.

- ObjectQMgrName jest nazwą kolejki modelowej.
- Nazwa kolejki jest tłumaczona przez katalog komórki. Nie ma jednak zdefiniowanej kolejki o takiej samej nazwie jak nazwa menedżera kolejek zdalnych uzyskana z katalogu komórki, a atrybut menedżera kolejek DefXmitQName jest pusty.

#### **Kod zakończenia**

MQCC\_FAILED (niepowodzenie MQC)

#### **Odpowiedź programisty**

Sprawdź wartości podane dla parametrów ObjectQMgrName i ObjectName. Jeśli są one poprawne, sprawdź definicje kolejek.

Ten kod przyczyny jest również używany do identyfikowania odpowiedniego komunikatu zdarzenia ["Nieznany menedżer kolejek zdalnych" na stronie 237.](#page-236-0)

### **2090 (082A) (RC2090): MQRC\_WAIT\_INTERVAL\_ERROR**

#### **Objaśnienie**

W wywołaniu MQGET wartość określona dla pola WaitInterval w parametrze **GetMsgOpts** jest niepoprawna.

#### **Kod zakończenia**

MQCC\_FAILED (niepowodzenie MQC)

#### **Odpowiedź programisty**

Podaj wartość większą lub równą zero lub wartość specjalną MQWI\_UNLIMITED, jeśli wymagane jest nieokreślone oczekiwanie.

### **2091 (082B) (RC2091): MQRC\_XMIT\_Q\_TYPE\_ERROR**

#### **Objaśnienie**

W przypadku wywołania MQOPEN lub MQPUT1 komunikat ma zostać wysłany do zdalnego menedżera kolejek. Pole ObjectName lub ObjectQMgrName w deskryptorze obiektu określa nazwę lokalnej definicji kolejki zdalnej, ale do atrybutu XmitQName definicji ma zastosowanie jeden z następujących elementów:

- XmitQName nie jest pusta, ale określa kolejkę, która nie jest kolejką lokalną
- XmitQName jest pusta, ale RemoteQMgrName określa kolejkę, która nie jest kolejką lokalną

Ta przyczyna występuje również wtedy, gdy nazwa kolejki jest tłumaczona przez katalog komórki, a nazwa zdalnego menedżera kolejek uzyskana z katalogu komórki jest nazwą kolejki, ale nie jest to kolejka lokalna.

#### **Kod zakończenia**

MQCC\_FAILED (niepowodzenie MQC)

### **Odpowiedź programisty**

Sprawdź wartości podane dla parametrów ObjectName i ObjectQMgrName. Jeśli są one poprawne, sprawdź definicje kolejek.

Ten kod przyczyny jest również używany do identyfikowania odpowiedniego komunikatu zdarzenia ["Błąd](#page-226-0) [typu kolejki transmisji" na stronie 227](#page-226-0).

# **2092 (082C) (RC2092): MQRC\_XMIT\_Q\_USAGE\_ERROR**

#### **Objaśnienie**

W przypadku wywołania MQOPEN lub MQPUT1 komunikat ma zostać wysłany do zdalnego menedżera kolejek, ale wystąpiła jedna z następujących sytuacji:

- Parametr ObjectQMgrName określa nazwę kolejki lokalnej, ale nie ma atrybutu Usage o wartości MQUS\_TRANSMISSION.
- Pole ObjectName lub ObjectQMgrName w deskryptorze obiektu określa nazwę lokalnej definicji kolejki zdalnej, ale do atrybutu **XmitQName** definicji ma zastosowanie jeden z następujących elementów:
	- Parametr **XmitQName** nie jest pusty, ale określa kolejkę, która nie ma atrybutu **Usage** o wartości MQUS\_TRANSMISSION.
	- Parametr **XmitQName** jest pusty, ale parametr RemoteQMgrName określa kolejkę, która nie ma atrybutu **Usage** o wartości MQUS\_TRANSMISSION.
	- *XmitQName* określa kolejkę SYSTEM.QSG.TRANSMIT.QUEUE atrybut menedżera kolejek IGQ wskazuje, że IGQ jest WYŁĄCZONE.
- Nazwa kolejki jest tłumaczona przez katalog komórki, a nazwa menedżera kolejek zdalnych uzyskana z katalogu komórki jest nazwą kolejki lokalnej, ale nie ma atrybutu **Usage** o wartości MQUS\_TRANSMISSION.

### **Kod zakończenia**

MQCC\_FAILED (niepowodzenie MQC)

#### **Odpowiedź programisty**

Sprawdź wartości podane dla parametrów ObjectName i ObjectQMgrName. Jeśli są one poprawne, sprawdź definicje kolejek.

Ten kod przyczyny jest również używany do identyfikowania odpowiedniego komunikatu zdarzenia ["Błąd](#page-228-0) [użycia kolejki transmisji" na stronie 229](#page-228-0).

# **2093 (082D) (RC2093): MQRC\_NOT\_OPEN\_FOR\_PASS\_ALL**

#### **Objaśnienie**

Wywołano wywołanie MQPUT z opcją MQPMO\_PASS\_ALL\_CONTEXT określoną w parametrze **PutMsgOpts** , ale kolejka nie została otwarta z opcją MQOO\_PASS\_ALL\_CONTEXT.

#### **Kod zakończenia**

MQCC\_FAILED (niepowodzenie MQC)

#### **Odpowiedź programisty**

Określ opcję MQOO\_PASS\_ALL\_CONTEXT (lub inną opcję, która to implikuje) podczas otwierania kolejki.

# **2094 (082E) (RC2094): MQRC\_NOT\_OPEN\_FOR\_PASS\_IDENT**

### **Objaśnienie**

Wywołano komendę MQPUT z opcją MQPMO\_PASS\_IDENTITY\_CONTEXT określoną w parametrze **PutMsgOpts** , ale kolejka nie została otwarta z opcją MQOO\_PASS\_IDENTITY\_CONTEXT.

#### **Kod zakończenia**

MQCC\_FAILED (niepowodzenie MQC)

### **Odpowiedź programisty**

Określ opcję MQOO\_PASS\_IDENTITY\_CONTEXT (lub inną opcję, która to implikuje) podczas otwierania kolejki.

# **2095 (082F) (RC2095): MQRC\_NOT\_OPEN\_FOR\_SET\_ALL**

### **Objaśnienie**

Wywołano wywołanie MQPUT z opcją MQPMO\_SET\_ALL\_CONTEXT określoną w parametrze **PutMsgOpts** , ale kolejka nie została otwarta z opcją MQOO\_SET\_ALL\_CONTEXT.

#### **Kod zakończenia**

MQCC\_FAILED (niepowodzenie MQC)

#### **Odpowiedź programisty**

Podaj wartość MQOO\_SET\_ALL\_CONTEXT, gdy kolejka jest otwarta.

# **2096 (0830) (RC2096): MQRC\_NOT\_OPEN\_FOR\_SET\_IDENT**

#### **Objaśnienie**

Wywołano wywołanie MQPUT z opcją MQPMO\_SET\_IDENTITY\_CONTEXT określoną w parametrze **PutMsgOpts** , ale kolejka nie została otwarta z opcją MQOO\_SET\_IDENTITY\_CONTEXT.

#### **Kod zakończenia**

MQCC\_FAILED (niepowodzenie MQC)

#### **Odpowiedź programisty**

Określ opcję MQOO\_SET\_IDENTITY\_CONTEXT (lub inną opcję, która to implikuje) podczas otwierania kolejki.

# **2097 (0831) (RC2097): MQRC\_CONTEXT\_HANDLE\_ERROR**

#### **Objaśnienie**

W wywołaniu MQPUT lub MQPUT1 podano parametr MQPMO\_PASS\_IDENTITY\_CONTEXT lub MQPMO\_PASS\_ALL\_CONTEXT, ale uchwyt określony w polu Context parametru **PutMsgOpts** nie jest poprawnym uchwytem kolejki lub jest poprawnym uchwytem kolejki, ale kolejka nie została otwarta za pomocą komendy MQOO\_SAVE\_ALL\_CONTEXT.

MQCC\_FAILED (niepowodzenie MQC)

#### **Odpowiedź programisty**

Podaj wartość MQOO\_SAVE\_ALL\_CONTEXT, gdy przywoływana kolejka jest otwarta.

# **2098 (0832) (RC2098): MQRC\_CONTEXT\_NOT\_AVAILABLE**

#### **Objaśnienie**

W wywołaniu MQPUT lub MQPUT1 określono opcję MQPMO\_PASS\_IDENTITY\_CONTEXT lub MQPMO\_PASS\_ALL\_CONTEXT, ale z uchwytem kolejki określonym w polu Context parametru **PutMsgOpts** nie jest powiązany żaden kontekst. Sytuacja taka występuje, jeśli żaden komunikat nie został pomyślnie pobrany z przywołanym uchwytem kolejki lub jeśli ostatnim zakończonym powodzeniem wywołaniem MQGET było przeglądanie.

Ten warunek nie występuje, jeśli komunikat, który został ostatnio pobrany, nie ma powiązanego z nim kontekstu.

• **1/0S w** w systemie z/OS, jeśli komunikat jest odbierany przez agenta kanału komunikatów, który umieszcza w komunikacie komunikaty z uprawnieniami identyfikatora użytkownika, ten kod jest zwracany w polu *Feedback* raportu o wyjątku, jeśli z komunikatem nie jest powiązany żaden kontekst.

#### **Kod zakończenia**

MQCC\_FAILED (niepowodzenie MQC)

#### **Odpowiedź programisty**

Upewnij się, że pomyślnie wywołano metodę nonbrowse get z przywołanym uchwytem kolejki.

#### Windows  $\approx$   $z/0S$ **2099 (0833) (RC2099): MQRC\_SIGNAL1\_ERROR**

#### **Objaśnienie**

Wywołano komendę MQGET, podając wartość MQGMO\_SET\_SIGNAL w parametrze **GetMsgOpts** , ale pole Signal1 jest niepoprawne.

- <mark>WIS W</mark>W systemie z/OSadres podany w polu S<code>ignal1</code> nie jest poprawny lub wskazuje pamięć tylko do odczytu. (Nie zawsze możliwe jest wykrycie niepoprawnych wskaźników parametrów; jeśli nie zostaną wykryte, wystąpią nieprzewidywalne wyniki).
- $\blacksquare$  Windows  $\blacksquare$  W systemie Windowsuchwyt okna w polu S $i$ gna $11$  jest niepoprawny.

Ten kod przyczyny występuje tylko w systemach z/OSi Windows .

#### **Kod zakończenia**

MQCC\_FAILED (niepowodzenie MQC)

#### **Odpowiedź programisty**

Popraw ustawienie pola Signal1 .

# **2100 (0834) (RC2100): MQRC\_OBJECT\_ALREADY\_EXISTS**

### **Objaśnienie**

Wywołano wywołanie MQOPEN w celu utworzenia kolejki dynamicznej, ale istnieje już kolejka o takiej samej nazwie jak kolejka dynamiczna.

• W systemie z/OSten kod przyczyny może być również przyczyną rzadkiego *warunku wyścigu* . Więcej informacji na ten temat zawiera opis kodu przyczyny MQRC\_NAME\_IN\_USE.

#### **Kod zakończenia**

MQCC\_FAILED (niepowodzenie MQC)

#### **Odpowiedź programisty**

W przypadku pełnego podawania nazwy kolejki dynamicznej należy upewnić się, że jest ona zgodna z konwencjami nazewnictwa dla kolejek dynamicznych. Jeśli tak, należy podać inną nazwę lub usunąć istniejącą kolejkę, jeśli nie jest już wymagana. Alternatywnie zezwól menedżerowi kolejek na wygenerowanie nazwy.

Jeśli menedżer kolejek generuje nazwę (częściowo lub w całości), ponownie uruchom wywołanie MQOPEN.

# **2101 (0835) (RC2101): MQRC\_OBJECT\_USZKODZONY**

#### **Objaśnienie**

Obiekt, do którego ma dostęp wywołanie, jest uszkodzony i nie można go użyć. Może to być na przykład spowodowane niespójną definicją obiektu w pamięci głównej lub tym, że różni się ona od definicji obiektu na dysku albo tym, że nie można odczytać definicji na dysku. Obiekt można usunąć, ale usunięcie powiązanej przestrzeni użytkownika może nie być możliwe.

• W systemie z/OSjest to spowodowane tym, że nagłówek listy Db2 lub numer struktury powiązanej z kolejką współużytkowaną ma wartość zero. Jest to spowodowane użyciem komendy MQSC DELETE CFSTRUCT do usunięcia definicji struktury Db2 . Komenda resetuje nagłówek listy i numer struktury do zera dla każdej współużytkowanej kolejki, która odwołuje się do usuniętej struktury CF.

#### **Kod zakończenia**

MQCC\_FAILED (niepowodzenie MQC)

#### **Odpowiedź programisty**

Może być konieczne zatrzymanie i zrestartowanie menedżera kolejek lub odtworzenie danych menedżera kolejek z pamięci masowej kopii zapasowej.

• W przypadku następujących platform należy zapoznać się z rekordem FFST , aby uzyskać więcej szczegółów na temat problemu:

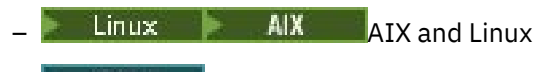

– IBM i

 $\blacktriangleright$   $\nu$  US  $\vphantom{\nu}$  W systemie z/OSusuń kolejkę współużytkowaną i zdefiniuj ją ponownie za pomocą komendy MQSC DEFINE QLOCAL. Spowoduje to automatyczne zdefiniowanie struktury CF i przydzielenie dla niej nagłówków listy.

 $\mathbb{R}^{n}$ 9.3.3  $\blacksquare$ Rodzime menedżery kolejek wysokiej dostępności (używające rejestrowania zreplikowanego) automatycznie podejmują próbę asynchronicznego odtwarzania uszkodzonych obiektów, które są skonfigurowane jako odtwarzalne z nośnika. Jeśli automatyczne odtwarzanie początkowo nie
powiodło się, okresowo podejmowana jest ponowna próba asynchronicznego odtwarzania. Jeśli problem, który uniemożliwił odtworzenie, może zostać rozwiązany, obiekt jest odtwarzany przy następnej próbie lub obiekt może zostać odtworzony ręcznie za pomocą komendy **rcrmqobj** . W przypadku menedżerów kolejek z rejestrowaniem cyklicznym lub obiektów, które nie są skonfigurowane jako odtwarzalne z nośnika, odtwarzanie nośników nie jest możliwe, dlatego obiekt powinien zostać usunięty.

# **2102 (0836) (RC2102): MQRC\_RESOURCE\_PROBLEM**

# **Objaśnienie**

Brak wystarczających zasobów systemowych do pomyślnego zakończenia wywołania.

 $z/0S$ W systemie z/OS może to oznaczać, że podczas korzystania z kolejek współużytkowanych wystąpiły błędy systemu Db2 lub że osiągnięto maksymalną liczbę kolejek współużytkowanych, które można zdefiniować w pojedynczej strukturze listy narzędzia CF.

# **Kod zakończenia**

MQCC\_FAILED (niepowodzenie MQC)

# **Odpowiedź programisty**

Uruchom aplikację, gdy komputer jest mniej obciążony.

- z/08 W systemie z/OSsprawdź, czy w konsoli operatora nie ma komunikatów, które mogą zawierać dodatkowe informacje.
- W przypadku następujących platform należy zapoznać się z rekordem FFST , aby uzyskać więcej szczegółów na temat problemu:
	- 1BM i TBM i

 $L$ inux – AIX  $AIX$  and Linux

# **2103 (0837) (RC2103): MQRC\_ANOTHER\_Q\_MGR\_CONNECTED**

# **Objaśnienie**

Wywołano wywołanie MQCONN lub MQCONNX, ale wątek lub proces jest już połączony z innym menedżerem kolejek. Wątek lub proces może łączyć się jednocześnie tylko z jednym menedżerem kolejek.

**2/05** W systemie z/OSten kod przyczyny nie występuje.

• Windows W systemie Windowsobiekty MTS nie otrzymują tego kodu przyczyny, ponieważ połączenia z innymi menedżerami kolejek są dozwolone.

# **Kod zakończenia**

MQCC\_FAILED (niepowodzenie MQC)

# **Odpowiedź programisty**

Użyj wywołania MQDISC, aby rozłączyć się z menedżerem kolejek, który jest już połączony, a następnie wprowadź wywołanie MQCONN lub MQCONNX, aby nawiązać połączenie z nowym menedżerem kolejek. Rozłączenie z istniejącym menedżerem kolejek powoduje zamknięcie wszystkich kolejek, które są aktualnie otwarte. Zaleca się, aby wszystkie niezatwierdzone jednostki pracy zostały zatwierdzone lub wycofane przed wywołaniem MQDISC.

# **2104 (0838) (RC2104): MQRC\_UNKNOWN\_REPORT\_OPTION**

## **Objaśnienie**

Wywołano wywołanie MQPUT lub MQPUT1 , ale pole Report w deskryptorze komunikatu MQMD zawiera co najmniej jedną opcję, która nie jest rozpoznawana przez menedżer kolejek lokalnych. Opcje są akceptowane.

Opcje, które powodują zwrócenie tego kodu przyczyny, zależą od miejsca docelowego komunikatu. Więcej informacji zawiera opis opcji REPORT w sekcji Opcje raportu i flagi komunikatu .

## **Kod zakończenia**

Ostrzeżenie MQCC

# **Odpowiedź programisty**

Jeśli ten kod przyczyny jest oczekiwany, nie jest wymagane żadne działanie naprawcze. Jeśli ten kod przyczyny nie jest oczekiwany, wykonaj następujące czynności:

- Upewnij się, że pole Report w deskryptorze komunikatu jest inicjowane wartością podczas deklarowania deskryptora komunikatu lub ma przypisaną wartość przed wywołaniem MQPUT lub MQPUT1 .
- Upewnij się, że podane opcje raportu są poprawne. Poprawne opcje raportu zawiera pole Report opisane w opisie deskryptora MQMD w sekcji MQMD-deskryptor komunikatu .
- Jeśli wiele opcji raportu jest ustawianych przez dodanie poszczególnych opcji raportu, upewnij się, że ta sama opcja raportu nie została dodana dwukrotnie.
- Sprawdź, czy nie określono opcji raportu powodujących konflikt. Na przykład nie należy dodawać jednocześnie parametrów MQRO\_EXCEPTION i MQRO\_EXCEPTION\_WITH\_DATA do pola Report . Można podać tylko jedną z nich.

#### $z/0S$ **2105 (0839) (RC2105): MQRC\_STORAGE\_CLASS\_ERROR**

### **Objaśnienie**

Wywołano komendę MQPUT lub MQPUT1, ale obiekt klasy pamięci masowej zdefiniowany dla tej kolejki nie istnieje.

Ten kod przyczyny występuje tylko w systemie z/OS.

### **Kod zakończenia**

MQCC\_FAILED (niepowodzenie MQC)

### **Odpowiedź programisty**

Utwórz obiekt klasy pamięci wymagany przez kolejkę lub zmodyfikuj definicję kolejki, aby używała istniejącej klasy pamięci. Nazwa obiektu klasy pamięci masowej używanego przez kolejkę jest nadawana przez atrybut kolejki **StorageClass** .

#### $z/0S$ **2106 (083A) (RC2106): MQRC\_COD\_NOT\_VALID\_FOR\_XCF\_Q**

# **Objaśnienie**

Zostało wykonane wywołanie MQPUT lub MQPUT1 , ale pole Report w deskryptorze komunikatu MQMD określa jedną z opcji MQRO\_COD\_ \*, a kolejka docelowa jest kolejką XCF. Nie można podać opcji MQRO\_COD\_ \* dla kolejek XCF.

Ten kod przyczyny występuje tylko w systemie z/OS.

### **Kod zakończenia**

MQCC\_FAILED (niepowodzenie MQC)

## **Odpowiedź programisty**

Usuń odpowiednią opcję MORO\_COD\_ \*.

# **2107 (083B) (RC2107): MQRC\_XWAIT\_ANULOWANA**

## **Objaśnienie**

Zostało wykonane wywołanie MQXWAIT, ale wywołanie zostało anulowane, ponieważ została wydana komenda **STOP CHINIT** (lub menedżer kolejek został zatrzymany, co powoduje ten sam efekt). Więcej informacji na temat wywołania MQXWAIT zawiera sekcja MQXWAIT .

Kod powrotu MQRC\_XWAIT\_ANULOWANA może być również używany wewnętrznie przez produkt IBM MQ na platformach rozproszonych.

## **Kod zakończenia**

MQCC\_FAILED (niepowodzenie MQC)

# **Odpowiedź programisty**

Uporządkować i zakończyć.

#### $z/0S$ **2108 (083C) (RC2108): MQRC\_XWAIT\_ERROR**

# **Objaśnienie**

Wywołano wywołanie MQXWAIT, ale było ono niepoprawne z jednej z następujących przyczyn:

- Deskryptor oczekiwania MQXWD zawiera niepoprawne dane.
- Poziom stosu powiązań jest niepoprawny.
- Tryb adresowania jest niepoprawny.
- Zbyt wiele oczekujących zdarzeń jest oczekujących.

Ten kod przyczyny występuje tylko w systemie z/OS.

## **Kod zakończenia**

MQCC\_FAILED (niepowodzenie MQC)

# **Odpowiedź programisty**

Postępuj zgodnie z regułami używania wywołania MQXWAIT. Więcej informacji na temat produktu MQWAIT zawiera sekcja MQXWAIT.

# **2109 (083D) (RC2109): MQRC\_SUPPRESSED\_BY\_EXIT**

## **Objaśnienie**

W każdym wywołaniu innym niż MQCONN lub MQDISC wyjście przecięcia interfejsu API przesłaniano wywołanie.

## **Kod zakończenia**

MQCC\_FAILED (niepowodzenie MQC)

# **Odpowiedź programisty**

Należy przestrzegać reguł wywołań MQI wymuszanych przez wyjście. Aby poznać reguły, należy zapoznać się z programem zapisującym wyjście.

# **2110 (083E) (RC2110): BŁĄD FORMATU MQRC\_**

# **Objaśnienie**

Wywołano wywołanie MQGET z opcją MQGMO\_CONVERT określoną w parametrze **GetMsgOpts** , ale nie można pomyślnie przekształcić komunikatu z powodu błędu powiązanego z formatem komunikatu. Możliwe są następujące błędy:

- Nazwa formatu w komunikacie to MQFMT\_NONE.
- Nie można znaleźć wyjścia napisanego przez użytkownika o nazwie określonej w polu Format w komunikacie.
- Komunikat zawiera dane niezgodne z definicją formatu.

Komunikat jest zwracany bez konwersji do aplikacji wywołującej wywołanie MQGET, wartości pól CodedCharSetId i Encoding w parametrze **MsgDesc** są ustawione na wartości zwracane przez komunikat, a wywołanie kończy się komunikatem MQCC\_WARNING.

Jeśli komunikat składa się z kilku części, z których każda jest opisana przez własne pola CodedCharSetId i Encoding (na przykład komunikat o formacie MQFMT\_DEAD\_LETTER\_HEADER), niektóre części mogą zostać przekształcone, a inne nie. Jednak wartości zwracane w różnych polach CodedCharSetId i Encoding zawsze poprawnie opisują odpowiednie dane komunikatu.

### **Kod zakończenia**

Ostrzeżenie MQCC

### **Odpowiedź programisty**

Sprawdź nazwę formatu, która została określona podczas umieszczania komunikatu. Jeśli nie jest to jeden z wbudowanych formatów, sprawdź, czy odpowiednie wyjście o takiej samej nazwie jak format jest dostępne do załadowania przez menedżer kolejek. Sprawdź, czy dane w komunikacie odpowiadają formatowi oczekiwanemu przez wyjście.

# **2111 (083F) (RC2111): BŁĄD MQRC\_SOURCE\_CCSID\_ERROR**

# **Objaśnienie**

Identyfikator kodowanego zestawu znaków, z którego mają być konwertowane dane znakowe, nie jest poprawny lub nie jest obsługiwany.

Taka sytuacja może wystąpić w wywołaniu MQGET, gdy opcja MQGMO\_CONVERT jest dołączona do parametru **GetMsgOpts** ; błędnym identyfikatorem kodowanego zestawu znaków jest pole CodedCharSetId w pobieranym komunikacie. W takim przypadku dane komunikatu są zwracane bez konwersji, wartości pól CodedCharSetId i Encoding w parametrze **MsgDesc** są ustawione na wartości zwracane przez komunikat, a wywołanie kończy się komunikatem MQCC\_WARNING.

Ta przyczyna może również wystąpić w wywołaniu MQGET, gdy komunikat zawiera jedną lub więcej struktur nagłówka MQ (MQCIH, MQDLH, MQIIH, MQRMH), a pole CodedCharSetId w komunikacie określa zestaw znaków, który nie zawiera znaków SBCS dla znaków poprawnych w nazwach kolejek. Struktury nagłówka produktu MQ zawierające takie znaki są niepoprawne, dlatego komunikat jest zwracany bez konwersji. Przykładem takiego zestawu znaków jest zestaw znaków Unicode UTF-16 .

Jeśli komunikat składa się z kilku części, z których każda jest opisana przez własne pola CodedCharSetId i Encoding (na przykład komunikat o formacie MQFMT\_DEAD\_LETTER\_HEADER), niektóre części mogą zostać przekształcone, a inne nie. Jednak wartości zwracane w różnych polach CodedCharSetId i Encoding zawsze poprawnie opisują odpowiednie dane komunikatu.

Ta przyczyna może również wystąpić w wywołaniu MQXCNVC. Błędnym identyfikatorem kodowanego zestawu znaków jest parametr **SourceCCSID** . Parametr **SourceCCSID** określa wartość, która nie jest poprawna lub nie jest obsługiwana, albo wskaźnik parametru **SourceCCSID** jest niepoprawny. (Nie zawsze możliwe jest wykrycie niepoprawnych wskaźników parametrów; jeśli nie zostaną wykryte, wystąpią nieprzewidywalne wyniki).

Ta przyczyna może również wystąpić w wywołaniu MQSETMP/MQINQMP/MQDLTMP , gdy aplikacja wywołująca wywołania nie używa środowiska języka (LE) i definiuje wartości CCSID MQCCSI\_APPL (-3) dla nazw właściwości komunikatu i wartości właściwości łańcucha.

# **Kod zakończenia**

MQCC\_WARNING lub MQCC\_FAILED

# **Odpowiedź programisty**

Sprawdź identyfikator zestawu znaków określony podczas umieszczania komunikatu lub określony dla parametru **SourceCCSID** w wywołaniu MQXCNVC. Jeśli jest to poprawne, sprawdź, czy jest to taka, dla której jest obsługiwana konwersja menedżera kolejek. Jeśli konwersja menedżera kolejek nie jest obsługiwana dla określonego zestawu znaków, konwersja musi zostać przeprowadzona przez aplikację.

Jeśli taka sytuacja ma miejsce w wyniku wywołania MQSETMP/MQINQMP/MQDLTMP wydanego w aplikacji innej niż LE, która określiła identyfikator CCSID jako MQCCSI\_APPL (-3) , to aplikacje powinny zostać zmienione w celu określenia wartości identyfikatora CCSID używanej przez aplikację do kodowania nazw właściwości lub wartości łańcucha właściwości.

Aplikacje powinny przesłonić wartość MQCCSI\_APPL (-3) poprawnym identyfikatorem CCSID użytym w sposób opisany w sekcji Redefinition of MQCCSI\_APPLlub powinny ustawić jawną wartość CCSID używaną do kodowania łańcuchów tekstowych w języku MQCHARV lub podobnych strukturach.

# **2112 (0840) (RC2112): MQRC\_SOURCE\_INTEGER\_ENC\_ERROR**

# **Objaśnienie**

W wywołaniu MQGET z opcją MQGMO\_CONVERT uwzględnioną w parametrze **GetMsgOpts** wartość Encoding w pobieranym komunikacie określa kodowanie na podstawie liczby całkowitej, które nie zostało rozpoznane. Dane komunikatu są zwracane bez konwersji, wartości pól CodedCharSetId i Encoding w parametrze **MsgDesc** są ustawione na wartości zwracane przez komunikat, a wywołanie kończy się komunikatem MQCC\_WARNING.

Jeśli komunikat składa się z kilku części, z których każda jest opisana przez własne pola CodedCharSetId i Encoding (na przykład komunikat o formacie MQFMT\_DEAD\_LETTER\_HEADER), niektóre części mogą zostać przekształcone, a inne nie. Jednak wartości zwracane w różnych polach CodedCharSetId i Encoding zawsze poprawnie opisują odpowiednie dane komunikatu.

Ten kod przyczyny może również wystąpić w wywołaniu MQXCNVC, gdy parametr **Options** zawiera nieobsługiwaną wartość MQDCC\_SOURCE\_ \* lub gdy dla strony kodowej UTF-16 określono wartość MQDCC\_SOURCE\_ENC\_UNDEFINED.

#### **Kod zakończenia**

MQCC\_WARNING lub MQCC\_FAILED

#### **Odpowiedź programisty**

Sprawdź kodowanie liczb całkowitych określone podczas umieszczania komunikatu. Jeśli jest to poprawne, sprawdź, czy jest to taka, dla której jest obsługiwana konwersja menedżera kolejek. Jeśli konwersja menedżera kolejek nie jest obsługiwana dla wymaganego kodowania liczb całkowitych, konwersja musi zostać przeprowadzona przez aplikację.

# **2113 (0841) (RC2113): MQRC\_SOURCE\_DECIMAL\_ENC\_ERROR**

### **Objaśnienie**

W wywołaniu MQGET z opcją MQGMO\_CONVERT dołączoną do parametru **GetMsgOpts** wartość *Encoding* w pobieranym komunikacie określa kodowanie dziesiętne, które nie jest rozpoznawane. Dane komunikatu są zwracane bez konwersji, wartości pól CodedCharSetId i Encoding w parametrze **MsgDesc** są ustawione na wartości zwracane przez komunikat, a wywołanie kończy się komunikatem MQCC\_WARNING.

Jeśli komunikat składa się z kilku części, z których każda jest opisana przez własne pola CodedCharSetId i Encoding (na przykład komunikat o formacie MQFMT\_DEAD\_LETTER\_HEADER), niektóre części mogą zostać przekształcone, a inne nie. Jednak wartości zwracane w różnych polach CodedCharSetId i Encoding zawsze poprawnie opisują odpowiednie dane komunikatu.

### **Kod zakończenia**

Ostrzeżenie MQCC

### **Odpowiedź programisty**

Sprawdź kodowanie dziesiętne określone podczas umieszczania komunikatu. Jeśli jest to poprawne, sprawdź, czy jest to taka, dla której jest obsługiwana konwersja menedżera kolejek. Jeśli konwersja menedżera kolejek nie jest obsługiwana dla wymaganego kodowania dziesiętnego, konwersja musi zostać przeprowadzona przez aplikację.

# **2114 (0842) (RC2114): MQRC\_SOURCE\_FLOAT\_ENC\_ERROR**

### **Objaśnienie**

W wywołaniu MQGET z opcją MQGMO\_CONVERT dołączoną do parametru **GetMsgOpts** wartość Encoding w pobieranym komunikacie określa kodowanie zmiennopozycyjne, które nie jest rozpoznawane. Dane komunikatu są zwracane bez konwersji, wartości pól CodedCharSetId i Encoding w parametrze **MsgDesc** są ustawione na wartości zwracane przez komunikat, a wywołanie kończy się komunikatem MQCC\_WARNING.

Jeśli komunikat składa się z kilku części, z których każda jest opisana przez własne pola CodedCharSetId i Encoding (na przykład komunikat o formacie MQFMT\_DEAD\_LETTER\_HEADER), niektóre części mogą zostać przekształcone, a inne nie. Jednak wartości zwracane w różnych polach CodedCharSetId i Encoding zawsze poprawnie opisują odpowiednie dane komunikatu.

Ostrzeżenie MQCC

#### **Odpowiedź programisty**

Sprawdź kodowanie zmiennopozycyjne określone podczas umieszczania komunikatu. Jeśli jest to poprawne, sprawdź, czy jest to taka, dla której jest obsługiwana konwersja menedżera kolejek. Jeśli konwersja menedżera kolejek nie jest obsługiwana dla wymaganego kodowania zmiennopozycyjnego, konwersja musi zostać przeprowadzona przez aplikację.

# **2115 (0843) (RC2115): MQRC\_TARGET\_CCSID\_ERROR**

#### **Objaśnienie**

Identyfikator kodowanego zestawu znaków, na który mają być konwertowane dane znakowe, nie jest poprawny lub nie jest obsługiwany.

Taka sytuacja może wystąpić w wywołaniu MQGET, gdy opcja MQGMO\_CONVERT jest uwzględniona w parametrze **GetMsgOpts** ; błędnym identyfikatorem kodowanego zestawu znaków jest pole CodedCharSetId w parametrze **MsgDesc** . W takim przypadku dane komunikatu są zwracane bez konwersji, wartości pól CodedCharSetId i Encoding w parametrze **MsgDesc** są ustawione na wartości zwracane przez komunikat, a wywołanie kończy się komunikatem MQCC\_WARNING.

Ta przyczyna może również wystąpić w wywołaniu MQGET, gdy komunikat zawiera jedną lub więcej struktur nagłówka MQ (MQCIH, MQDLH, MQIIH, MQRMH), a pole CodedCharSetId w parametrze **MsgDesc** określa zestaw znaków, który nie zawiera znaków SBCS dla znaków poprawnych w nazwach kolejek. Przykładem takiego zestawu znaków jest zestaw znaków Unicode UTF-16 .

Ta przyczyna może również wystąpić w wywołaniu MQXCNVC. Błędnym identyfikatorem kodowanego zestawu znaków jest parametr **TargetCCSID** . Parametr **TargetCCSID** określa wartość, która nie jest poprawna lub nie jest obsługiwana, albo wskaźnik parametru **TargetCCSID** jest niepoprawny. (Nie zawsze możliwe jest wykrycie niepoprawnych wskaźników parametrów; jeśli nie zostaną wykryte, wystąpią nieprzewidywalne wyniki).

### **Kod zakończenia**

MQCC\_WARNING lub MQCC\_FAILED

### **Odpowiedź programisty**

Sprawdź identyfikator zestawu znaków określony w polu CodedCharSetId w parametrze **MsgDesc** wywołania MQGET lub w parametrze **SourceCCSID** wywołania MQXCNVC. Jeśli jest to poprawne, sprawdź, czy jest to taka, dla której jest obsługiwana konwersja menedżera kolejek. Jeśli konwersja menedżera kolejek nie jest obsługiwana dla określonego zestawu znaków, konwersja musi zostać przeprowadzona przez aplikację.

# **2116 (0844) (RC2116): MQRC\_TARGET\_INTEGER\_ENC\_ERROR**

#### **Objaśnienie**

W wywołaniu MQGET z opcją MQGMO\_CONVERT dołączoną do parametru **GetMsgOpts** wartość Encoding w parametrze **MsgDesc** określa kodowanie na podstawie liczby całkowitej, które nie jest rozpoznawane. Dane komunikatu są zwracane w postaci nieprzekształconej, wartości pól CodedCharSetId i Encoding w parametrze **MsgDesc** są ustawiane na wartości dla pobieranego komunikatu, a wywołanie kończy się komunikatem MQCC\_WARNING.

Ten kod przyczyny może również wystąpić w wywołaniu MQXCNVC, jeśli parametr **Options** zawiera nieobsługiwaną wartość MQDCC\_TARGET\_ \* lub jeśli dla strony kodowej UTF-16 określono wartość MQDCC\_TARGET\_ENC\_UNDEFINED.

#### **Kod zakończenia**

MQCC\_WARNING lub MQCC\_FAILED

#### **Odpowiedź programisty**

Sprawdź podane kodowanie liczb całkowitych. Jeśli jest to poprawne, sprawdź, czy jest to taka, dla której jest obsługiwana konwersja menedżera kolejek. Jeśli konwersja menedżera kolejek nie jest obsługiwana dla wymaganego kodowania liczb całkowitych, konwersja musi zostać przeprowadzona przez aplikację.

# **2117 (0845) (RC2117): MQRC\_TARGET\_DECIMAL\_ENC\_ERROR**

#### **Objaśnienie**

W wywołaniu MQGET z opcją MQGMO\_CONVERT dołączoną do parametru **GetMsgOpts** wartość Encoding w parametrze **MsgDesc** określa kodowanie dziesiętne, które nie jest rozpoznawane. Dane komunikatu są zwracane bez konwersji, wartości pól CodedCharSetId i Encoding w parametrze **MsgDesc** są ustawione na wartości zwracane przez komunikat, a wywołanie kończy się komunikatem MQCC\_WARNING.

#### **Kod zakończenia**

Ostrzeżenie MQCC

#### **Odpowiedź programisty**

Sprawdź podane kodowanie dziesiętne. Jeśli jest to poprawne, sprawdź, czy jest to taka, dla której jest obsługiwana konwersja menedżera kolejek. Jeśli konwersja menedżera kolejek nie jest obsługiwana dla wymaganego kodowania dziesiętnego, konwersja musi zostać przeprowadzona przez aplikację.

# **2118 (0846) (RC2118): MQRC\_TARGET\_FLOAT\_ENC\_ERROR**

#### **Objaśnienie**

W wywołaniu MQGET z opcją MQGMO\_CONVERT uwzględnioną w parametrze **GetMsgOpts** wartość Encoding w parametrze **MsgDesc** określa kodowanie zmiennopozycyjne, które nie jest rozpoznawane. Dane komunikatu są zwracane bez konwersji, wartości pól CodedCharSetId i Encoding w parametrze **MsgDesc** są ustawione na wartości zwracane przez komunikat, a wywołanie kończy się komunikatem MQCC\_WARNING.

#### **Kod zakończenia**

Ostrzeżenie MQCC

#### **Odpowiedź programisty**

Sprawdź podane kodowanie zmiennopozycyjne. Jeśli jest to poprawne, sprawdź, czy jest to taka, dla której jest obsługiwana konwersja menedżera kolejek. Jeśli konwersja menedżera kolejek nie jest obsługiwana dla wymaganego kodowania zmiennopozycyjnego, konwersja musi zostać przeprowadzona przez aplikację.

# **2119 (0847) (RC2119): MQRC\_NIE\_SKONWERTOWANY**

# **Objaśnienie**

Wywołano wywołanie MQGET z opcją MQGMO\_CONVERT określoną w parametrze **GetMsgOpts** , ale wystąpił błąd podczas konwersji danych w komunikacie. Dane komunikatu są zwracane bez konwersji, wartości pól CodedCharSetId i Encoding w parametrze **MsgDesc** są ustawione na wartości zwracane przez komunikat, a wywołanie kończy się komunikatem MQCC\_WARNING.

Jeśli komunikat składa się z kilku części, z których każda jest opisana przez własne pola CodedCharSetId i Encoding (na przykład komunikat o formacie MQFMT\_DEAD\_LETTER\_HEADER), niektóre części mogą zostać przekształcone, a inne nie. Jednak wartości zwracane w różnych polach CodedCharSetId i Encoding zawsze poprawnie opisują odpowiednie dane komunikatu.

Ten błąd może również wskazywać, że parametr usługi konwersji danych nie jest obsługiwany.

#### **Kod zakończenia**

Ostrzeżenie MQCC

## **Odpowiedź programisty**

Sprawdź, czy dane komunikatu są poprawnie opisane przez parametry **Format**, **CodedCharSetId** i **Encoding** , które zostały określone podczas umieszczania komunikatu. Sprawdź również, czy te wartości oraz wartości CodedCharSetId i Encoding określone w parametrze **MsgDesc** wywołania MQGET są obsługiwane na potrzeby konwersji menedżera kolejek. Jeśli wymagana konwersja nie jest obsługiwana, musi zostać przeprowadzona przez aplikację.

# **2120 (0848) (RC2120): MQRC\_CONVERTED\_MSG\_TOO\_BIG**

## **Objaśnienie**

W wywołaniu MQGET z opcją MQGMO\_CONVERT uwzględnioną w parametrze **GetMsgOpts** dane komunikatu zostały rozwinięte podczas konwersji danych i przekroczyły wielkość buforu udostępnianego przez aplikację. Jednak komunikat został już usunięty z kolejki, ponieważ przed konwersją dane komunikatu mogły zostać umieszczone w buforze aplikacji bez obcięcia.

Komunikat jest zwracany bez konwersji z parametrem **CompCode** wywołania MQGET ustawionym na wartość MQCC\_WARNING. Jeśli komunikat składa się z kilku części, z których każda jest opisana przez własne pola zestawu znaków i kodowania (na przykład komunikat o nazwie formatu MQFMT\_DEAD\_LETTER\_HEADER), niektóre części mogą zostać przekształcone, a inne nie. Jednak wartości zwracane w różnych polach zestawu znaków i kodowania zawsze poprawnie opisują odpowiednie dane komunikatu.

Ta przyczyna występuje również w wywołaniu MQXCNVC, gdy parametr **TargetBuffer** jest zbyt mały, aby pomieścić przekształcony łańcuch, a łańcuch został obcięty, aby zmieścił się w buforze. Długość zwracanych poprawnych danych jest określona przez parametr **DataLength** . W przypadku łańcucha DBCS lub mieszanego łańcucha SBCS/DBCS długość ta może być mniejsza niż długość **TargetBuffer**.

### **Kod zakończenia**

Ostrzeżenie MQCC

### **Odpowiedź programisty**

W przypadku wywołania MQGET sprawdź, czy wyjście poprawnie przekształca dane komunikatu i ustawia długość danych wyjściowych DataLength na odpowiednią wartość. Jeśli tak, aplikacja wysyłająca wywołanie MQGET musi udostępnić większy bufor dla parametru **Buffer** .

W przypadku wywołania MQXCNVC, jeśli łańcuch musi zostać przekształcony bez obcięcia, należy udostępnić większy bufor wyjściowy.

# **2121 (0849) (RC2121): MQRC\_NO\_EXTERNAL\_UCZESTNICY**

#### **Objaśnienie**

**Multi** 

Wywołano komendę MQBEGIN w celu uruchomienia jednostki pracy koordynowanej przez menedżer kolejek, ale w menedżerze kolejek nie zarejestrowano żadnych uczestniczących menedżerów zasobów. W związku z tym tylko zmiany w zasobach produktu IBM MQ mogą być koordynowane przez menedżer kolejek w jednostce pracy.

#### **Kod zakończenia**

Ostrzeżenie MQCC

### **Odpowiedź programisty**

Jeśli aplikacja nie wymaga, aby zasoby inne niżMQ uczestniczyły w jednostce pracy, ten kod przyczyny można zignorować lub usunąć wywołanie komendy MQBEGIN. W przeciwnym razie należy skontaktować się z programistą systemowym, aby określić, dlaczego wymagane menedżery zasobów nie zostały zarejestrowane w menedżerze kolejek. Plik konfiguracyjny menedżera kolejek może zawierać błąd.

# **2122 (084A) (RC2122): MQRC\_PARTIIIPANT\_NIEDOSTĘPNE**

#### **Objaśnienie**

 $\blacktriangleright$  Multi

Wywołano komendę MQBEGIN w celu uruchomienia jednostki pracy koordynowanej przez menedżer kolejek, ale co najmniej jeden z uczestniczących menedżerów zasobów, który został zarejestrowany w menedżerze kolejek, jest niedostępny. W rezultacie zmiany tych zasobów nie mogą być koordynowane przez menedżer kolejek w jednostce pracy.

#### **Kod zakończenia**

Ostrzeżenie MQCC

### **Odpowiedź programisty**

Jeśli aplikacja nie wymaga, aby zasoby inne niżMQ uczestniczyły w jednostce pracy, ten kod przyczyny można zignorować. W przeciwnym razie skontaktuj się z programistą systemu, aby określić, dlaczego wymagane menedżery zasobów nie są dostępne. Menedżer zasobów mógł zostać tymczasowo zatrzymany lub wystąpił błąd w pliku konfiguracyjnym menedżera kolejek.

# **2123 (084B) (RC2123): MQRC\_OUTCOME\_MIXED**

#### **Objaśnienie**

Menedżer kolejek działa jako koordynator jednostki pracy dla jednostki pracy, która obejmuje inne menedżery zasobów, ale wystąpiła jedna z następujących sytuacji:

- Wywołano wywołanie MQCMIT lub MQDISC w celu zatwierdzenia jednostki pracy, ale co najmniej jeden z uczestniczących menedżerów zasobów wycofał jednostkę pracy zamiast ją zatwierdzić. W rezultacie wynik jednostki pracy jest mieszany.
- Wywołano wywołanie MQBACK w celu wycofania jednostki pracy, ale co najmniej jeden z uczestniczących menedżerów zasobów zatwierdził już tę jednostkę pracy.

MQCC\_FAILED (niepowodzenie MQC)

## **Odpowiedź programisty**

Sprawdź dzienniki błędów menedżera kolejek pod kątem komunikatów dotyczących mieszanego wyniku. Te komunikaty identyfikują menedżery zasobów, których to dotyczy. Użyj procedur lokalnych dla menedżerów zasobów, których to dotyczy, w celu resynchronizacji zasobów.

Ten kod przyczyny nie uniemożliwia aplikacji inicjowania dalszych jednostek pracy.

#### $z/0S$ **2124 (084C) (RC2124): MQRC\_OUTCOME\_PENDING**

#### **Objaśnienie**

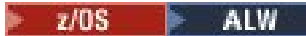

Menedżer kolejek działa jako koordynator jednostki pracy dla jednostki pracy, która obejmuje inne menedżery zasobów, a wywołano wywołanie MQCMIT lub MQDISC w celu zatwierdzenia jednostki pracy, ale co najmniej jeden z uczestniczących menedżerów zasobów nie potwierdził, że jednostka pracy została pomyślnie zatwierdzona.

Zakończenie operacji zatwierdzania będzie miało miejsce w pewnym momencie w przyszłości, ale istnieje możliwość, że wynik będzie mieszany.

z/08 W systemie z/OSta sytuacja może wystąpić, jeśli menedżer kolejek utraci połączenie ze strukturą narzędzia CF podczas zatwierdzania lub wycofywania jednostki pracy mającej wpływ na komunikaty w kolejkach współużytkowanych.

### **Kod zakończenia**

Ostrzeżenie MQCC

# **Odpowiedź programisty**

 $\blacktriangleright$  Windows  $\blacktriangleright$  AlX  $\blacksquare$ Użyj zwykłych mechanizmów raportowania błędów, aby określić, czy wynik był mieszany. Jeśli tak, podejmij odpowiednie działanie w celu resynchronizacji zasobów.

Windows AIX Ten kod przyczyny nie uniemożliwia aplikacji inicjowania dalszych jednostek

pracy.

 $\approx$  z/OS Jeśli ten kod przyczyny został zwrócony w wyniku utraty połączenia ze strukturą narzędzia CF w systemie z/OS, operacja zostanie zakończona, gdy menedżer kolejek ponownie nawiąże połączenie z tą strukturą lub gdy inny menedżer kolejek w grupie współużytkowania kolejek będzie mógł wykonać odtwarzanie równorzędne dla tej struktury.

# **2125 (084D) (RC2125): MQRC\_BRIDGE\_STARTED**

### **Objaśnienie**

 $x/0S$ 

Most IMS został uruchomiony.

# **Kod zakończenia**

Ostrzeżenie MQCC

## **Odpowiedź programisty**

Brak. Ten kod przyczyny jest używany tylko do identyfikowania odpowiedniego komunikatu zdarzenia ["Most uruchomiony" na stronie 134](#page-133-0).

# **2126 (084E) (RC2126): MQRC\_BRIDGE\_STOPPED**

#### **Objaśnienie**

 $\approx$  z/0S

Most IMS został zatrzymany.

#### **Kod zakończenia**

Ostrzeżenie MQCC

#### **Odpowiedź programisty**

Brak. Ten kod przyczyny jest używany tylko do identyfikowania odpowiedniego komunikatu zdarzenia ["Most zatrzymany" na stronie 135](#page-134-0).

#### $z/0S$ **2127 (084F) (RC2127): MQRC\_ADAPTER\_STORAGE\_NIEDOBÓR**

#### **Objaśnienie**

W wywołaniu MQCONN adapter nie mógł uzyskać pamięci masowej.

Ten kod przyczyny występuje tylko w systemie z/OS.

#### **Kod zakończenia**

MQCC\_FAILED (niepowodzenie MQC)

#### **Odpowiedź programisty**

Powiadom programistę systemu. Programista systemu powinien określić, dlaczego system jest krótki w pamięci i podjąć odpowiednie działania, na przykład zwiększyć wielkość regionu w kroku lub na karcie zadania.

# **2128 (0850) (RC2128): MQRC\_UOW\_IN\_PROGRESS**

#### **Objaśnienie**

 $\blacktriangleright$  Multi

Wywołano komendę MQBEGIN w celu uruchomienia jednostki pracy koordynowanej przez menedżer kolejek, ale istnieje już jednostka pracy dla określonego uchwytu połączenia. Może to być globalna jednostka pracy uruchomiona przez poprzednie wywołanie komendy MQBEGIN lub jednostka pracy, która jest lokalna względem menedżera kolejek lub jednego ze współpracujących menedżerów zasobów. Nie może istnieć więcej niż jedna jednostka pracy współbieżnie dla uchwytu połączenia.

#### **Kod zakończenia**

MQCC\_FAILED (niepowodzenie MQC)

## **Odpowiedź programisty**

Przejrzyj logikę aplikacji, aby określić, dlaczego jednostka pracy już istnieje. Przenieś wywołanie komendy MQBEGIN do odpowiedniego miejsca w aplikacji.

#### $z/0S$ **2129 (0851) (RC2129): MQRC\_ADAPTER\_CONN\_LOAD\_ERROR**

#### **Objaśnienie**

W wywołaniu MQCONN nie można załadować modułu obsługi połączenia, dlatego adapter nie może połączyć się z tym modułem. Nazwa modułu obsługi połączenia to:

- CSQBCON dla aplikacji wsadowych
- CSQQCONN lub CSQQCON2 dla aplikacji IMS

Ten kod przyczyny występuje tylko w systemie z/OS.

## **Kod zakończenia**

MQCC\_FAILED (niepowodzenie MQC)

### **Odpowiedź programisty**

Upewnij się, że w kodzie JCL wykonywania aplikacji wsadowej i w kodzie JCL uruchamiania menedżera kolejek określono poprawną konkatenację biblioteki.

#### $z/0S$ **2130 (0852) (RC2130): MQRC\_ADAPTER\_SERV\_LOAD\_ERROR**

#### **Objaśnienie**

W wywołaniu MQI adapter zadania wsadowego nie mógł załadować jednego z następujących modułów usługi API i dlatego nie mógł połączyć się z tym modułem:

- CSQBSRV
- CSQAPEPL
- CSQBCRMH
- CSQBAPPL

Ten kod przyczyny występuje tylko w systemie z/OS.

### **Kod zakończenia**

MQCC\_FAILED (niepowodzenie MQC)

### **Odpowiedź programisty**

Upewnij się, że w kodzie JCL wykonywania aplikacji wsadowej i w kodzie JCL uruchamiania menedżera kolejek określono poprawną konkatenację biblioteki.

#### $z/0S$ **2131 (0853) (RC2131): MQRC\_ADAPTER\_DEFS\_ERROR**

### **Objaśnienie**

W wywołaniu MQCONN: moduł definicji podsystemu (CSQBDEFV dla zadania wsadowego i CSQQDEFV dla IMS ) nie zawiera wymaganego identyfikatora bloku kontrolnego.

Ten kod przyczyny występuje tylko w systemie z/OS.

### **Kod zakończenia**

MQCC\_FAILED (niepowodzenie MQC)

## **Odpowiedź programisty**

Sprawdź konkatenację biblioteki. Jeśli jest to poprawne, sprawdź, czy moduł CSQBDEFV lub CSQQDEFV zawiera wymagany identyfikator podsystemu.

#### **2132 (0854) (RC2132): MQRC\_ADAPTER\_DEFS\_LOAD\_ERROR**  $z/0S$

#### **Objaśnienie**

W wywołaniu MQCONN: moduł definicji podsystemu (CSQBDEFV dla zadania wsadowego i CSQQDEFV dla IMS ) nie można załadować.

Ten kod przyczyny występuje tylko w systemie z/OS.

#### **Kod zakończenia**

MQCC\_FAILED (niepowodzenie MQC)

### **Odpowiedź programisty**

Upewnij się, że w kodzie JCL wykonywania programu aplikacji i w kodzie JCL uruchamiania menedżera kolejek określono poprawną konkatenację biblioteki.

#### **2133 (0855) (RC2133): MQRC\_ADAPTER\_CONV\_LOAD\_ERROR**  $z/0S$

### **Objaśnienie**

W wywołaniu MQGET adapter (wsadowy lub IMS ) nie można załadować modułów usług konwersji danych.

Ten kod przyczyny występuje tylko w systemie z/OS.

#### **Kod zakończenia**

MQCC\_FAILED (niepowodzenie MQC)

### **Odpowiedź programisty**

Upewnij się, że w kodzie JCL wykonywania aplikacji wsadowej i w kodzie JCL uruchamiania menedżera kolejek określono poprawną konkatenację biblioteki.

# **Multi 2134 (0856) (RC2134): MQRC BO ERROR**

#### **Objaśnienie**

W wywołaniu MQBEGIN struktura opcji rozpoczęcia MQBO jest niepoprawna z jednej z następujących przyczyn:

- Pole StrucId nie jest polem MQBO\_STRUC\_ID.
- Pole Version nie jest polem MQBO\_VERSION\_1.
- Wskaźnik parametru jest niepoprawny. (Nie zawsze możliwe jest wykrycie niepoprawnych wskaźników parametrów; jeśli nie zostaną wykryte, wystąpią nieprzewidywalne wyniki).
- Menedżer kolejek nie może skopiować zmienionej struktury do pamięci masowej aplikacji, nawet jeśli wywołanie zakończyło się pomyślnie. Może to wystąpić na przykład wtedy, gdy wskaźnik wskazuje pamięć tylko do odczytu.

MQCC\_FAILED (niepowodzenie MQC)

#### **Odpowiedź programisty**

Upewnij się, że pola wejściowe w strukturze MQBO są poprawnie ustawione.

# **2135 (0857) (RC2135): MQRC\_DH\_ERROR**

### **Objaśnienie**

Wywołano wywołanie MQPUT lub MQPUT1 , ale dane komunikatu zawierają niepoprawną strukturę MQDH. Możliwe są następujące błędy:

- Pole StrucId nie ma wartości MQDH\_STRUC\_ID.
- Pole Version nie jest polem MQDH\_VERSION\_1.
- Pole StrucLength określa wartość, która jest zbyt mała, aby uwzględnić strukturę oraz tablice rekordów MQOR i MQPMR.
- Pole CodedCharSetId ma wartość zero lub jest wartością ujemną, która nie jest poprawna.
- Parametr **BufferLength** wywołania ma wartość, która jest zbyt mała, aby pomieścić strukturę (struktura rozciąga się poza koniec komunikatu).

### **Kod zakończenia**

MQCC\_FAILED (niepowodzenie MQC)

### **Odpowiedź programisty**

Sprawdź, czy pola w strukturze są poprawnie ustawione. Upewnij się, że aplikacja ustawia pole CodedCharSetId na poprawną wartość (uwaga: MQCCSI\_DEFAULT, MQCCSI\_EMBEDDED, MQCCSI\_Q\_MGR i MQCCSI\_UNDEFINED nie są poprawne w tym polu).

# **2136 (0858) (RC2136): MQRC\_MULTIPLE\_UZASADNIENIE**

### **Objaśnienie**

Wywołano wywołanie MQOPEN, MQPUT lub MQPUT1 w celu otwarcia listy dystrybucyjnej lub umieszczenia komunikatu na liście dystrybucyjnej, ale wynik wywołania nie był taki sam dla wszystkich miejsc docelowych na liście. Ma zastosowanie jedna z następujących sytuacji:

- Wywołanie powiodło się dla niektórych miejsc docelowych, ale nie dla innych. W tym przypadku kod zakończenia to MQCC\_WARNING.
- Wywołanie nie powiodło się dla wszystkich miejsc docelowych, ale z różnych powodów. W tym przypadku kod zakończenia to MQCC\_FAILED.

### **Kod zakończenia**

MQCC\_WARNING lub MQCC\_FAILED

## **Odpowiedź programisty**

Sprawdź rekordy odpowiedzi MQRR, aby zidentyfikować miejsca docelowe, dla których wywołanie nie powiodło się, oraz przyczynę niepowodzenia. Upewnij się, że aplikacja udostępnia wystarczającą liczbę rekordów odpowiedzi w wywołaniu, aby umożliwić określenie błędów. W przypadku wywołania MQPUT1 rekordy odpowiedzi muszą być określone przy użyciu struktury MQOD, a nie struktury MQPMO.

# **2137 (0859) (RC2137): MQRC\_OPEN\_FAILED**

## **Objaśnienie**

Nie można pomyślnie otworzyć kolejki lub innego obiektu MQ z jednej z następujących przyczyn:

- Wywołano wywołanie MQCONN lub MQCONNX, ale menedżer kolejek nie mógł otworzyć obiektu używanego wewnętrznie przez menedżer kolejek. W rezultacie przetwarzanie nie może być kontynuowane. Dziennik błędów będzie zawierał nazwę obiektu, którego nie można otworzyć.
- Wysłano wywołanie MQPUT w celu umieszczenia komunikatu na liście dystrybucyjnej, ale nie można wysłać komunikatu do miejsca docelowego, do którego ma zastosowanie ten kod przyczyny, ponieważ miejsce docelowe nie zostało pomyślnie otwarte przez wywołanie MQOPEN. Ta przyczyna występuje tylko w polu *Reason* rekordu odpowiedzi MQRR.

## **Kod zakończenia**

```
MQCC_FAILED (niepowodzenie MQC)
```
# **Odpowiedź programisty**

Wykonaj jedną z następujących czynności:

• Jeśli błąd wystąpił w wywołaniu MQCONN lub MQCONNX, upewnij się, że wymagane obiekty istnieją, uruchamiając następującą komendę, a następnie ponów aplikację:

STRMQM -c qmgr

gdzie wartość qmgr powinna zostać zastąpiona nazwą menedżera kolejek.

• Jeśli błąd wystąpił w wywołaniu MQPUT, sprawdź rekordy odpowiedzi MQRR określone w wywołaniu MQOPEN, aby określić przyczynę niepowodzenia otwarcia kolejki. Upewnij się, że aplikacja udostępnia wystarczającą liczbę rekordów odpowiedzi w wywołaniu, aby umożliwić określenie błędów.

#### $z/0S$ **2138 (085A) (RC2138): MQRC\_ADAPTER\_DISC\_LOAD\_ERROR**

### **Objaśnienie**

W wywołaniu MQDISC: moduł obsługi rozłączania (CSQBDSC dla zadania wsadowego i CSQQDISC dla systemu IMS ) nie można załadować, dlatego adapter nie może połączyć się z nim.

Ten kod przyczyny występuje tylko w systemie z/OS.

### **Kod zakończenia**

MQCC\_FAILED (niepowodzenie MQC)

### **Odpowiedź programisty**

Upewnij się, że w kodzie JCL wykonywania programu aplikacji i w kodzie JCL uruchamiania menedżera kolejek określono poprawną konkatenację biblioteki. Wszystkie niezatwierdzone zmiany w jednostce pracy powinny zostać wycofane. Jednostka pracy koordynowana przez menedżer kolejek jest automatycznie wycofywana.

# **2139 (085B) (RC2139): MQRC\_CNO\_ERROR**

#### **Objaśnienie**

W wywołaniu MQCONNX struktura opcji połączenia MQCNO jest niepoprawna z jednej z następujących przyczyn:

- Pole *StrucId* nie ma wartości MQCNO\_STRUC\_ID.
- Pole *Version* określa wartość, która nie jest poprawna lub nie jest obsługiwana.
- Wskaźnik parametru jest niepoprawny. (Nie zawsze możliwe jest wykrycie niepoprawnych wskaźników parametrów; jeśli nie zostaną wykryte, wystąpią nieprzewidywalne wyniki).
- Menedżer kolejek nie może skopiować zmienionej struktury do pamięci masowej aplikacji, nawet jeśli wywołanie zakończyło się pomyślnie. Może to wystąpić na przykład wtedy, gdy wskaźnik parametru wskazuje pamięć tylko do odczytu.

### **Kod zakończenia**

MQCC\_FAILED (niepowodzenie MQC)

#### **Odpowiedź programisty**

Upewnij się, że pola wejściowe w strukturze MQCNO są poprawnie ustawione.

# **2140 (085C) (RC2140): MQRC\_CICS\_WAIT\_FAILED**

#### **Objaśnienie**

W każdym wywołaniu MQI adapter CICS wysłał żądanie EXEC CICS WAIT, ale żądanie to zostało odrzucone przez produkt CICS.

Ten kod przyczyny występuje tylko w systemie z/OS.

#### **Kod zakończenia**

MQCC\_FAILED (niepowodzenie MQC)

#### **Odpowiedź programisty**

Sprawdź rzeczywiste kody odpowiedzi w danych śledzenia CICS . Najbardziej prawdopodobną przyczyną jest anulowanie zadania przez operatora lub przez system.

# **2141 (085D) (RC2141): MQRC\_DLH\_ERROR**

#### **Objaśnienie**

Wywołano wywołanie MQPUT lub MQPUT1 , ale dane komunikatu zawierają niepoprawną strukturę MQDLH. Możliwe są następujące błędy:

- Pole StrucId nie jest polem MQDLH\_STRUC\_ID.
- Pole Version nie jest polem MQDLH\_VERSION\_1.
- Pole CodedCharSetId ma wartość zero lub jest wartością ujemną, która nie jest poprawna.

• Parametr **BufferLength** wywołania ma wartość, która jest zbyt mała, aby pomieścić strukturę (struktura rozciąga się poza koniec komunikatu).

### **Kod zakończenia**

MQCC\_FAILED (niepowodzenie MQC)

## **Odpowiedź programisty**

Sprawdź, czy pola w strukturze są poprawnie ustawione. Upewnij się, że aplikacja ustawia pole CodedCharSetId na poprawną wartość (uwaga: MQCCSI\_DEFAULT, MQCCSI\_EMBEDDED, MQCCSIQ MGR i MQCCSI UNDEFINED nie są poprawne w tym polu).

# **2142 (085E) (RC2142): BŁĄD STERTY MQRC\_HEADER\_ERROR**

## **Objaśnienie**

Zostało wydane wywołanie MQPUT lub MQPUT1 , ale dane komunikatu zawierają niepoprawną strukturę nagłówka MQ . Możliwe są następujące błędy:

- Pole StrucId jest niepoprawne.
- Pole Version jest niepoprawne.
- Pole StrucLength określa zbyt małą wartość.
- Pole CodedCharSetId ma wartość zero lub jest wartością ujemną, która nie jest poprawna.
- Parametr **BufferLength** wywołania ma wartość, która jest zbyt mała, aby pomieścić strukturę (struktura rozciąga się poza koniec komunikatu).

## **Kod zakończenia**

MQCC\_FAILED (niepowodzenie MQC)

### **Odpowiedź programisty**

Sprawdź, czy pola w strukturze są poprawnie ustawione. Upewnij się, że aplikacja ustawia pole *CodedCharSetId* na poprawną wartość (uwaga: MQCCSI\_DEFAULT, MQCCSI\_EMBEDDED, MQCCSI\_Q\_MGR i MQCCSI\_UNDEFINED nie są poprawne w tym polu).

# **2143 (085F) (RC2143): MQRC\_SOURCE\_LENGTH\_ERROR**

# **Objaśnienie**

W wywołaniu MQXCNVC parametr **SourceLength** określa długość mniejszą od zera lub niespójną z zestawem znaków lub treścią łańcucha (na przykład zestaw znaków jest zestawem znaków dwubajtowych, ale długość nie jest wielokrotnością liczby dwóch). Ta przyczyna występuje również wtedy, gdy wskaźnik parametru **SourceLength** jest niepoprawny. (Nie zawsze możliwe jest wykrycie niepoprawnych wskaźników parametrów; jeśli nie zostaną wykryte, wystąpią nieprzewidywalne wyniki).

Ten kod przyczyny może również wystąpić w wywołaniu MQGET, jeśli określono opcję MQGMO\_CONVERT. W tym przypadku wskazuje, że przyczyna MQRC\_SOURCE\_LENGTH\_ERROR została zwrócona przez wywołanie MQXCNVC wydane przez wyjście konwersji danych.

# **Kod zakończenia**

MQCC\_WARNING lub MQCC\_FAILED

# **Odpowiedź programisty**

Określ długość, która jest równa lub większa od zera. Jeśli kod przyczyny występuje w wywołaniu MQGET, sprawdź, czy logika wyjścia konwersji danych jest poprawna.

# **2144 (0860) (RC2144): MQRC\_TARGET\_LENGTH\_ERROR**

## **Objaśnienie**

W wywołaniu MQXCNVC parametr **TargetLength** jest niepoprawny z jednej z następujących przyczyn:

- **TargetLength** jest mniejsze od zera.
- Wskaźnik parametru **TargetLength** jest niepoprawny. (Nie zawsze możliwe jest wykrycie niepoprawnych wskaźników parametrów; jeśli nie zostaną wykryte, wystąpią nieprzewidywalne wyniki).
- Podano opcję MQDCC\_FILL\_TARGET\_BUFFER, ale wartość parametru **TargetLength** jest taka, że bufor docelowy nie może być całkowicie wypełniony poprawnymi znakami. Taka sytuacja może wystąpić, gdy **TargetCCSID** jest czystym zestawem znaków DBCS (na przykład UTF-16), ale **TargetLength** określa nieparzystą liczbę bajtów.

Ten kod przyczyny może również wystąpić w wywołaniu MQGET, jeśli określono opcję MQGMO\_CONVERT. W tym przypadku wskazuje, że wywołanie MQXCNVC wysłane przez wyjście konwersji danych zwróciło przyczynę MQRC\_TARGET\_LENGTH\_ERROR.

### **Kod zakończenia**

MQCC\_WARNING lub MQCC\_FAILED

## **Odpowiedź programisty**

Określ długość, która jest równa lub większa od zera. Jeśli podano opcję MQDCC\_FILL\_TARGET\_BUFFER, a **TargetCCSID** jest czystym zestawem znaków DBCS, należy upewnić się, że **TargetLength** określa długość, która jest wielokrotnością dwóch.

Jeśli kod przyczyny występuje w wywołaniu MQGET, sprawdź, czy logika wyjścia konwersji danych jest poprawna.

# **2145 (0861) (RC2145): MQRC\_SOURCE\_BUFFER\_ERROR**

### **Objaśnienie**

W wywołaniu MQXCNVC wskaźnik parametru **SourceBuffer** jest niepoprawny lub wskazuje na pamięć masową, do której nie można uzyskać dostępu przez całą długość określoną przez parametr **SourceLength**. (Nie zawsze możliwe jest wykrycie niepoprawnych wskaźników parametrów; jeśli nie zostaną wykryte, wystąpią nieprzewidywalne wyniki).

Ten kod przyczyny może również wystąpić w wywołaniu MQGET, jeśli określono opcję MQGMO\_CONVERT. W tym przypadku wskazuje, że przyczyna błędu MQRC\_SOURCE\_BUFFER\_ERROR została zwrócona przez wywołanie MQXCNVC wydane przez wyjście konwersji danych.

# **Kod zakończenia**

MQCC\_WARNING lub MQCC\_FAILED

# **Odpowiedź programisty**

Podaj poprawny bufor. Jeśli kod przyczyny występuje w wywołaniu MQGET, sprawdź, czy logika wyjścia konwersji danych jest poprawna.

# **2146 (0862) (RC2146): MQRC\_TARGET\_BUFFER\_ERROR**

### **Objaśnienie**

W wywołaniu MQXCNVC wskaźnik parametru **TargetBuffer** jest niepoprawny, wskazuje pamięć tylko do odczytu lub pamięć masową, do której nie można uzyskać dostępu przez całą długość określoną przez parametr **TargetLength**. (Nie zawsze możliwe jest wykrycie niepoprawnych wskaźników parametrów; jeśli nie zostaną wykryte, wystąpią nieprzewidywalne wyniki).

Ten kod przyczyny może również wystąpić w wywołaniu MQGET, jeśli określono opcję MQGMO\_CONVERT. W tym przypadku oznacza to, że wywołanie MQXCNVC wysłane przez wyjście konwersji danych zwróciło przyczynę MQRC\_TARGET\_BUFFER\_ERROR.

### **Kod zakończenia**

MQCC\_WARNING lub MQCC\_FAILED

# **Odpowiedź programisty**

Podaj poprawny bufor. Jeśli kod przyczyny występuje w wywołaniu MQGET, sprawdź, czy logika wyjścia konwersji danych jest poprawna.

# **2147 (0863) (RC2147): MQRC\_INCOMPLETE\_TRANSACTION**

### **Objaśnienie**

Podjęto próbę rozłączenia uchwytu połączenia, który nadal uczestniczy w transakcji DTC.

Taka sytuacja może wystąpić, gdy zarządzana aplikacja IBM MQ .NET próbuje odłączyć uchwyt połączenia przed zakończeniem transakcji.

Ten błąd nie występuje w przypadku nietransakcyjnych wywołań MQI.

Ten kod przyczyny występuje tylko w systemie Windows.

### **Kod zakończenia**

MQCC\_FAILED (niepowodzenie MQC)

### **Odpowiedź programisty**

Sprawdź projekt aplikacji i upewnij się, że transakcja powiązana z połączeniem menedżera kolejek została zatwierdzona lub wycofana przed rozłączeniem.

# **2148 (0864) (RC2148): MQRC\_IIH\_ERROR**

### **Objaśnienie**

Wywołano wywołanie MQPUT lub MQPUT1 , ale dane komunikatu zawierają niepoprawną strukturę MQIIH. Możliwe są następujące błędy:

- Pole StrucId nie jest polem MQIIH\_STRUC\_ID.
- Pole Version nie ma wartości MQIIH\_VERSION\_1.
- Pole StrucLength nie ma wartości MQIIH\_LENGTH\_1.
- Parametr **BufferLength** wywołania ma wartość, która jest zbyt mała, aby pomieścić strukturę (struktura rozciąga się poza koniec komunikatu).

MQCC\_FAILED (niepowodzenie MQC)

## **Odpowiedź programisty**

Sprawdź, czy pola w strukturze są poprawnie ustawione.

# **2149 (0865) (RC2149): MQRC\_PCF\_ERROR**

## **Objaśnienie**

Wywołano wywołanie MQPUT lub MQPUT1 w celu umieszczenia komunikatu zawierającego dane PCF, ale długość komunikatu nie jest równa sumie długości struktur PCF obecnych w komunikacie. Może się tak zdarzyć w przypadku komunikatów o następujących nazwach formatu:

- MQFMT\_ADMIN,
- MQFMT\_EVENT, ZDARZENIE
- MQFMT\_PCF,

### **Kod zakończenia**

MQCC\_FAILED (niepowodzenie MQC)

### **Odpowiedź programisty**

Upewnij się, że długość komunikatu określona w wywołaniu MQPUT lub MQPUT1 jest równa sumie długości struktur PCF zawartych w danych komunikatu.

# **2150 (0866) (RC2150): MQRC\_DBCS\_ERROR**

### **Objaśnienie**

Wystąpił błąd podczas próby konwersji zestawu znaków dwubajtowych (DBCS) lub łańcucha zestawu znaków kodowanych o zmiennej szerokości. Może się to zdarzyć w następujących sytuacjach:

- W wywołaniu MQXCNVC, jeśli parametr **SourceCCSID** określa identyfikator kodowanego zestawu znaków dla zestawu znaków dwubajtowych lub zestawu znaków o zmiennej szerokości, ale parametr **SourceBuffer** nie zawiera poprawnego łańcucha. Może to być spowodowane tym, że łańcuch zawiera niepoprawne znaki lub że łańcuch jest mieszanym łańcuchem SBCS/DBCS, a znaki shift-out/shift-in nie są poprawnie połączone. W tym przypadku kod zakończenia to MQCC\_FAILED.
- W wywołaniu MQGET, gdy określono opcję MQGMO\_CONVERT. W tym przypadku wskazuje, że kod przyczyny MQRC\_DBCS\_ERROR został zwrócony przez wywołanie MQXCNVC wydane przez wyjście konwersji danych. W tym przypadku kod zakończenia to MQCC\_WARNING.
- **2/05 bla** programu narzędziowego z/OS do obsługi niedostarczonych komunikatów CSQUDLQH, gdy przetwarzana reguła używa wartości domyślnej CONVERT (YES). Zmodyfikuj regułę, aby użyć wartości CONVERT (NO), jeśli dane nie muszą być konwertowane.

### **Kod zakończenia**

MQCC\_WARNING lub MQCC\_FAILED

### **Odpowiedź programisty**

Podaj poprawny łańcuch.

Jeśli kod przyczyny występuje w wywołaniu MQGET, sprawdź, czy dane w komunikacie są poprawne oraz czy logika wyjścia konwersji danych jest poprawna.

# **2152 (0868) (RC2152): BŁĄD NAZWY MQRC\_OBJECT\_NAME\_ERROR**

#### **Objaśnienie**

Wywołano wywołanie MQOPEN lub MQPUT1 w celu otwarcia listy dystrybucyjnej (pole RecsPresent w MQOD jest większe od zera), ale pole ObjectName nie jest puste ani nie zawiera łańcucha o wartości NULL.

#### **Kod zakończenia**

MQCC\_FAILED (niepowodzenie MQC)

#### **Odpowiedź programisty**

Jeśli lista dystrybucyjna ma być otwierana, należy ustawić pole ObjectName na wartość pustą lub łańcuch pusty. Jeśli lista dystrybucyjna nie ma być otwierana, należy ustawić zmienną RecsPresent na wartość zero.

# **2153 (0869) (RC2153): MQRC\_OBJECT\_Q\_MGR\_NAME\_ERROR**

#### **Objaśnienie**

Wywołano wywołanie MQOPEN lub MQPUT1 w celu otwarcia listy dystrybucyjnej (pole RecsPresent w MQOD jest większe od zera), ale pole ObjectQMgrName nie jest puste ani nie zawiera łańcucha o wartości NULL.

#### **Kod zakończenia**

MQCC\_FAILED (niepowodzenie MQC)

#### **Odpowiedź programisty**

Jeśli lista dystrybucyjna ma być otwierana, należy ustawić pole ObjectQMgrName na wartość pustą lub łańcuch pusty. Jeśli lista dystrybucyjna nie ma być otwierana, należy ustawić zmienną RecsPresent na wartość zero.

# **2154 (086A) (RC2154): MQRC\_RECS\_PRESENT\_ERROR**

#### **Objaśnienie**

Wywołano wywołanie MQOPEN lub MQPUT1 , ale wywołanie nie powiodło się z jednej z następujących przyczyn:

- Wartość RecsPresent w MQOD jest mniejsza niż zero.
- Parametr ObjectType w MQOD nie ma wartości MQOT\_Q, a parametr RecsPresent ma wartość różną od zera. Parametr RecsPresent musi mieć wartość zero, jeśli otwierany obiekt nie jest kolejką.
- IBM MQ Rozsyłanie grupowe jest używane, a parametr RecsPresent w MQOD nie jest ustawiony na zero. Funkcja rozsyłania grupowego w systemie IBM MQ nie używa list dystrybucyjnych.

MQCC\_FAILED (niepowodzenie MQC)

## **Odpowiedź programisty**

Jeśli lista dystrybucyjna ma być otwierana, w polu ObjectType należy ustawić wartość MQOT\_Q, a w polu RecsPresent liczbę miejsc docelowych na liście. Jeśli lista dystrybucyjna nie ma być otwierana, należy ustawić zmienną RecsPresent na wartość zero.

# **2155 (086B) (RC2155): MQRC\_OBJECT\_RECORDS\_ERROR**

### **Objaśnienie**

Wywołano wywołanie MQOPEN lub MQPUT1 w celu otwarcia listy dystrybucyjnej (pole RecsPresent w MQOD jest większe od zera), ale rekordy obiektu MQOR nie zostały poprawnie określone. Ma zastosowanie jedna z następujących sytuacji:

- ObjectRecOffset to zero, a ObjectRecPtr to zero lub wskaźnik pusty.
- ObjectRecOffset nie jest zerem, a ObjectRecPtr nie jest zerem i nie jest wskaźnikiem zerowym.
- ObjectRecPtr nie jest poprawnym wskaźnikiem.
- ObjectRecPtr lub ObjectRecOffset wskazuje pamięć masową, która nie jest dostępna.

### **Kod zakończenia**

MQCC\_FAILED (niepowodzenie MQC)

## **Odpowiedź programisty**

Upewnij się, że jeden z ObjectRecOffset i ObjectRecPtr jest zerowy, a drugi niezerowy. Upewnij się, że używane pole wskazuje dostępną pamięć masową.

# **Multi 2156 (086C) (RC2156): MORC\_RESPONSE\_RECORDS\_ERROR**

### **Objaśnienie**

Wywołano wywołanie MQOPEN lub MQPUT1 w celu otwarcia listy dystrybucyjnej (pole RecsPresent w MQOD jest większe od zera), ale rekordy odpowiedzi MQRR nie zostały poprawnie określone. Ma zastosowanie jedna z następujących sytuacji:

- ResponseRecOffset nie jest zerem, a ResponseRecPtr nie jest zerem i nie jest wskaźnikiem zerowym.
- ResponseRecPtr nie jest poprawnym wskaźnikiem.
- ResponseRecPtr lub ResponseRecOffset wskazuje pamięć masową, która nie jest dostępna.

### **Kod zakończenia**

MQCC\_FAILED (niepowodzenie MQC)

### **Odpowiedź programisty**

Upewnij się, że co najmniej jedna z wartości ResponseRecOffset i ResponseRecPtr wynosi zero. Upewnij się, że używane pole wskazuje dostępną pamięć masową.

# **2157 (086D) (RC2157): MQRC\_ASID\_MISMATCH**

# **Objaśnienie**

W każdym wywołaniu MQI podstawowy identyfikator ASID programu wywołującego był inny niż podstawowy identyfikator ASID.

Ten kod przyczyny występuje tylko w systemie z/OS.

## **Kod zakończenia**

MQCC\_FAILED (niepowodzenie MQC)

## **Odpowiedź programisty**

Popraw aplikację (wywołania MQI nie mogą być wysyłane w trybie międzypamięciowym). Wszystkie niezatwierdzone zmiany w jednostce pracy powinny zostać wycofane. Jednostka pracy koordynowana przez menedżer kolejek jest automatycznie wycofywana.

# **2158 (086E) (RC2158): MQRC\_PMO\_RECORD\_FLAGS\_ERROR**

# **Objaśnienie**

Wywołano wywołanie MQPUT lub MQPUT1 w celu umieszczenia komunikatu, ale pole *PutMsgRecFields* w strukturze MQPMO jest niepoprawne z jednej z następujących przyczyn:

- Pole zawiera niepoprawne flagi.
- Komunikat jest umieszczany na liście dystrybucyjnej i podano rekordy komunikatów ( *RecsPresent* jest większe od zera, a jeden z *PutMsgRecOffset* lub *PutMsgRecPtr* jest różny od zera), ale parametr *PutMsgRecFields* ma wartość MQPMRF\_NONE.
- Parametr MOPMRF\_ACCOUNTING\_TOKEN został określony bez opcji MOPMO\_SET\_IDENTITY\_CONTEXT lub MQPMO\_SET\_ALL\_CONTEXT.

# **Kod zakończenia**

MQCC\_FAILED (niepowodzenie MQC)

### **Odpowiedź programisty**

Upewnij się, że opcja *PutMsgRecFields* jest ustawiona z odpowiednimi flagami MQPMRF\_ \*, aby wskazać, które pola są obecne w rekordach komunikatu umieszczania. Jeśli określono opcję MQPMRF\_ACCOUNTING\_TOKEN, upewnij się, że określono również opcję MQPMO\_SET\_IDENTITY\_CONTEXT lub MQPMO\_SET\_ALL\_CONTEXT. Alternatywnie można ustawić zarówno parametr *PutMsgRecOffset* , jak i *PutMsgRecPtr* na wartość zero.

# **2159 (086F) (RC2159): MQRC\_PUT\_MSG\_RECORDS\_ERROR**

### **Objaśnienie**

Wywołano wywołanie MQPUT lub MQPUT1 w celu umieszczenia komunikatu na liście dystrybucyjnej, ale rekordy komunikatów umieszczania MQPMR nie zostały poprawnie określone. Ma zastosowanie jedna z następujących sytuacji:

- PutMsgRecOffset nie jest zerem, a PutMsgRecPtr nie jest zerem i nie jest wskaźnikiem zerowym.
- PutMsgRecPtr nie jest poprawnym wskaźnikiem.
- PutMsgRecPtr lub PutMsgRecOffset wskazuje pamięć masową, która nie jest dostępna.

MQCC\_FAILED (niepowodzenie MQC)

## **Odpowiedź programisty**

Upewnij się, że co najmniej jedna z wartości PutMsgRecOffset i PutMsgRecPtr wynosi zero. Upewnij się, że używane pole wskazuje dostępną pamięć masową.

# **2160 (0870) (RC2160): MQRC\_CONN\_ID\_IN\_USE**

### **Objaśnienie**

W wywołaniu MQCONN identyfikator połączenia przypisany przez menedżer kolejek do połączenia między przestrzenią adresową CICS lub IMS a menedżerem kolejek powoduje konflikt z identyfikatorem połączenia innego połączonego systemu CICS lub IMS . Przypisany identyfikator połączenia jest następujący:

- Dla CICS, applid
- W systemie IMS: parametr identyfikatora IMSw makrze IMSCTRL (sysgen) lub parametr identyfikatora IMSw parametrze wykonania (karta EXEC w JCL regionu sterowania IMS )
- W przypadku zadania wsadowego-nazwa zadania
- W przypadku TSO-identyfikator użytkownika

Konflikt występuje tylko wtedy, gdy istnieją dwa systemy CICS , dwa systemy IMS lub po jednym z systemów CICS i IMS, które mają takie same identyfikatory połączenia. Połączenia wsadowe i TSO nie muszą mieć unikalnych identyfikatorów.

Ten kod przyczyny występuje tylko w systemie z/OS.

# **Kod zakończenia**

MQCC\_FAILED (niepowodzenie MQC)

### **Odpowiedź programisty**

Upewnij się, że konwencje nazewnictwa używane w różnych systemach, które mogą łączyć się z menedżerem kolejek, nie powodują konfliktów.

# **2161 (0871) (RC2161): MQRC\_Q\_MGR\_QUIESCING**

# **Objaśnienie**

Wykonano wywołanie MQI, ale wywołanie nie powiodło się, ponieważ menedżer kolejek jest wyciszany (przygotowuje się do zamknięcia).

Jeśli menedżer kolejek jest wyciszany, wywołania MQOPEN, MQPUT, MQPUT1i MQGET mogą zostać zakończone pomyślnie, ale aplikacja może zażądać niepowodzenia, podając odpowiednią opcję w wywołaniu:

- MQOO\_FAIL\_IF\_QUIESCING w programie MQOPEN
- MQPMO\_FAIL\_IF\_QUIESCING w MQPUT lub MQPUT1
- MOGMO\_FAIL\_IF\_QUIESCING w MOGET

Określenie tych opcji umożliwia aplikacji uzyskanie informacji o tym, że menedżer kolejek jest przygotowywany do zamknięcia.

**z/0S** W systemie z/OS:

- W przypadku aplikacji wsadowych ta przyczyna może zostać zwrócona do aplikacji działających na partycjach LPAR, które nie mają zainstalowanego menedżera kolejek.
- W przypadku aplikacji CICS ta przyczyna może zostać zwrócona, jeśli nie nawiązano połączenia.
- $\bullet$   $\blacksquare$   $\blacksquare$   $\blacksquare$  W systemie IBM iw przypadku aplikacji działających w trybie zgodności ta przyczyna może zostać zwrócona, jeśli nie nawiązano połączenia.

MQCC\_FAILED (niepowodzenie MQC)

#### **Odpowiedź programisty**

Aplikacja powinna być schludna i zakończona. Jeśli w aplikacji określono opcję MQOO\_FAIL\_IF\_QUIESCING, MQPMO\_FAIL\_IF\_QUIESCING lub MQGMO\_FAIL\_IF\_QUIESCING dla wywołania zakończonego niepowodzeniem, odpowiednia opcja może zostać usunięta, a wywołanie może zostać ponownie wykonane. Pomijając te opcje, aplikacja może kontynuować pracę w celu zakończenia i zatwierdzenia bieżącej jednostki pracy, ale nie uruchamia nowej jednostki pracy.

# **2162 (0872) (RC2162): MQRC\_Q\_MGR\_ZATRZYMYWANIE**

#### **Objaśnienie**

Wykonano wywołanie MQI, które się nie powiodło, ponieważ menedżer kolejek jest zamykany. Jeśli było to wywołanie MQGET z opcją MQGMO\_WAIT, oczekiwanie zostało anulowane. Nie można wykonać więcej wywołań MQI.

W przypadku aplikacji klienckich MQI produktu MQ możliwe jest, że wywołanie zakończyło się pomyślnie, nawet jeśli ten kod przyczyny jest zwracany z kodem *CompCode* o wartości MQCC\_FAILED.

 $\blacktriangleright$   $\blacktriangleright$   $\blacktriangler$ (MQRC\_CONNECTION\_BROKEN), jeśli w wyniku czynników planowania systemu menedżer kolejek zostanie zamknięty przed zakończeniem wywołania.

#### **Kod zakończenia**

MQCC\_FAILED (niepowodzenie MQC)

#### **Odpowiedź programisty**

Aplikacja powinna być schludna i zakończona. Jeśli aplikacja znajduje się w środku jednostki pracy koordynowanej przez zewnętrznego koordynatora jednostki pracy, aplikacja powinna wywołać odpowiednie wywołanie w celu wyjścia z jednostki pracy. Wszystkie jednostki pracy koordynowane przez menedżer kolejek są automatycznie wycofywane.

#### $z/0S$ **2163 (0873) (RC2163): MQRC\_DUPLICATE\_RECOV\_COORD**

#### **Objaśnienie**

W wywołaniu MQCONN lub MQCONNX istnieje już koordynator odtwarzania dla nazwy połączenia określonej w wywołaniu połączenia wywołanym przez adapter.

Konflikt występuje tylko wtedy, gdy istnieją dwa systemy CICS , dwa systemy IMS lub po jednym z systemów CICS i IMS, które mają takie same identyfikatory połączenia. Połączenia wsadowe i TSO nie muszą mieć unikalnych identyfikatorów.

Ten kod przyczyny występuje tylko w systemie z/OS.

MQCC\_FAILED (niepowodzenie MQC)

## **Odpowiedź programisty**

Upewnij się, że konwencje nazewnictwa używane w różnych systemach, które mogą łączyć się z menedżerem kolejek, nie powodują konfliktów.

# **2173 (087D) (RC2173): BŁĄD\_MQRC\_PMO\_ERROR**

## **Objaśnienie**

W wywołaniu MQPUT lub MQPUT1 struktura MQPMO jest niepoprawna z jednej z następujących przyczyn:

- Pole StrucId nie ma wartości MQPMO\_STRUC\_ID.
- Pole Version określa wartość, która nie jest poprawna lub nie jest obsługiwana.
- Wskaźnik parametru jest niepoprawny. (Nie zawsze możliwe jest wykrycie niepoprawnych wskaźników parametrów; jeśli nie zostaną wykryte, wystąpią nieprzewidywalne wyniki).
- Menedżer kolejek nie może skopiować zmienionej struktury do pamięci masowej aplikacji, nawet jeśli wywołanie zakończyło się pomyślnie. Może to wystąpić na przykład wtedy, gdy wskaźnik wskazuje pamięć tylko do odczytu.

# **Kod zakończenia**

MQCC\_FAILED (niepowodzenie MQC)

# **Odpowiedź programisty**

Upewnij się, że pola wejściowe w strukturze MQPMO są poprawnie ustawione.

# **2182 (0886) (RC2182): NIE\_ZNALEZIONO MQRC\_API\_EXIT\_NOT\_FOUND**

### **Objaśnienie**

Nie można znaleźć punktu wejścia wyjścia przecięcia funkcji API.

## **Kod zakończenia**

MQCC\_FAILED (niepowodzenie MQC)

### **Odpowiedź programisty**

Sprawdź, czy nazwa punktu wejścia jest poprawna dla modułu biblioteki.

# **2183 (0887) (RC2183): MQRC\_API\_EXIT\_LOAD\_ERROR (Błąd MQRC\_API\_EXIT\_LOAD\_ERROR)**

### **Objaśnienie**

Nie można połączyć z modułem wyjścia przecięcia funkcji API. Jeśli ten komunikat jest zwracany wówczas, gdy wyjście przekraczania granicy funkcji API jest wywoływane *po* uruchomieniu procesu, sam proces mógł zostać poprawnie zakończony.

MQCC\_FAILED (niepowodzenie MQC)

## **Odpowiedź programisty**

Upewnij się, że określono poprawną konkatenację biblioteki oraz że moduł wyjścia krzyżowania funkcji API jest wykonywalny i poprawnie nazwany. Wszystkie niezatwierdzone zmiany w jednostce pracy powinny zostać wycofane. Jednostka pracy koordynowana przez menedżer kolejek jest automatycznie wycofywana.

# **2184 (0888) (RC2184): MQRC\_REMOTE\_Q\_NAME\_ERROR**

### **Objaśnienie**

W wywołaniu MQOPEN lub MQPUT1 wystąpiła jedna z następujących sytuacji:

- Określono lokalną definicję kolejki zdalnej (lub alias kolejki zdalnej), ale atrybut **RemoteQName** w definicji kolejki zdalnej jest całkowicie pusty. Należy zauważyć, że ten błąd występuje nawet wtedy, gdy parametr XmitQName w definicji nie jest pusty.
- Pole ObjectQMgrName w deskryptorze obiektu nie jest puste i nie jest nazwą lokalnego menedżera kolejek, ale pole ObjectName jest puste.

### **Kod zakończenia**

MQCC\_FAILED (niepowodzenie MQC)

## **Odpowiedź programisty**

Zmień lokalną definicję kolejki zdalnej i podaj poprawną nazwę kolejki zdalnej lub podaj w deskryptorze obiektu niepustą wartość ObjectName .

Ten kod przyczyny jest również używany do identyfikowania odpowiedniego komunikatu zdarzenia ["Błąd](#page-224-0) [nazwy kolejki zdalnej" na stronie 225](#page-224-0).

# **2185 (0889) (RC2185): MQRC\_INCONSISTENT\_PERSISTENCE**

### **Objaśnienie**

Wywołano wywołanie MQPUT w celu umieszczenia komunikatu w grupie lub segmencie komunikatu logicznego, ale wartość określona lub ustawiona domyślnie dla pola Persistence w deskryptorze MQMD nie jest spójna z bieżącymi informacjami o grupie i segmencie zachowanymi przez menedżer kolejek dla uchwytu kolejki. Wszystkie komunikaty w grupie i wszystkie segmenty w komunikacie logicznym muszą mieć taką samą wartość trwałości, tzn. wszystkie muszą być trwałe lub wszystkie muszą być nietrwałe.

Jeśli bieżące wywołanie określa parametr MQPMO\_LOGICAL\_ORDER, wywołanie nie powiedzie się. Jeśli bieżące wywołanie nie określa parametru MQPMO\_LOGICAL\_ORDER, ale poprzednie wywołanie MQPUT dla uchwytu kolejki zakończyło się powodzeniem, wywołanie kończy się kodem zakończenia MQCC\_WARNING.

### **Kod zakończenia**

MQCC\_WARNING lub MQCC\_FAILED

# **Odpowiedź programisty**

Zmodyfikuj aplikację, aby zapewnić, że ta sama wartość trwałości będzie używana dla wszystkich komunikatów w grupie lub dla wszystkich segmentów komunikatu logicznego.

# **2186 (088A) (RC2186): MQRC\_GMO\_ERROR**

# **Objaśnienie**

W wywołaniu MQGET struktura MQGMO jest niepoprawna z jednej z następujących przyczyn:

- Pole StrucId nie ma wartości MQGMO\_STRUC\_ID.
- Pole Version określa wartość, która nie jest poprawna lub nie jest obsługiwana.
- Wskaźnik parametru jest niepoprawny. (Nie zawsze możliwe jest wykrycie niepoprawnych wskaźników parametrów; jeśli nie zostaną wykryte, wystąpią nieprzewidywalne wyniki).
- Menedżer kolejek nie może skopiować zmienionej struktury do pamięci masowej aplikacji, nawet jeśli wywołanie zakończyło się pomyślnie. Może to wystąpić na przykład wtedy, gdy wskaźnik wskazuje pamięć tylko do odczytu.

# **Kod zakończenia**

MQCC\_FAILED (niepowodzenie MQC)

### **Odpowiedź programisty**

Upewnij się, że pola wejściowe w strukturze MQGMO są poprawnie ustawione.

# **2187 (088B) (RC2187): MQRC\_CICS\_BRIDGE\_RESTRICTION**

### **Objaśnienie**

Nie jest dozwolone wykonywanie wywołań MQI z transakcji użytkownika uruchamianych w środowisku MQ/CICS bridge , w którym wyjście mostu również wysyła wywołania MQI. Wywołanie MQI nie powiodło się. Jeśli wystąpi w wyjściu mostu, spowoduje to nieprawidłowe zakończenie transakcji. Jeśli wystąpi w transakcji użytkownika, może to spowodować nieprawidłowe zakończenie transakcji.

Ten kod przyczyny występuje tylko w systemie z/OS.

### **Kod zakończenia**

MQCC\_FAILED (niepowodzenie MQC)

# **Odpowiedź programisty**

Transakcji nie można uruchomić przy użyciu produktu MQ/CICS bridge. Zapoznaj się z odpowiednim podręcznikiem CICS , aby uzyskać informacje na temat ograniczeń w środowisku MQ/CICS bridge .

# **2188 (088C) (RC2188): MQRC\_STOPPED\_BY\_CLUSTER\_EXIT**

# **Objaśnienie**

Wywołano wywołanie MQOPEN, MQPUT lub MQPUT1 w celu otwarcia lub umieszczenia komunikatu w kolejce klastra, ale wyjście obciążenia klastra odrzuciło wywołanie.

MQCC\_FAILED (niepowodzenie MQC)

## **Odpowiedź programisty**

Sprawdź wyjście obciążenia klastra, aby upewnić się, że zostało poprawnie zapisane. Określ przyczynę odrzucenia wywołania i usuń problem.

# **2189 (088D) (RC2189): MQRC\_CLUSTER\_RESOLUTION\_ERROR**

## **Objaśnienie**

Wywołano wywołanie MQOPEN, MQPUT lub MQPUT1 w celu otwarcia lub umieszczenia komunikatu w kolejce klastra, ale nie można było poprawnie rozstrzygnąć definicji kolejki, ponieważ odpowiedź z menedżera repozytorium była wymagana, ale żadna nie była dostępna.

Ten kod przyczyny może wystąpić podczas uruchamiania komendy REFRESH CLUSTER. Więcej informacji na ten temat zawiera sekcja Problemy z aplikacjami występujące podczas uruchamiania komendy REFRESH CLUSTER .

## **Kod zakończenia**

MQCC\_FAILED (niepowodzenie MQC)

## **Odpowiedź programisty**

Sprawdź, czy menedżer repozytorium działa oraz czy definicje kolejki i kanału są poprawne.

#### **Odsyłacze pokrewne**

Kod powrotu = 2189 MQRC\_CLUSTER\_RESOLUTION\_ERROR podczas próby otwarcia kolejki w klastrze

# **2190 (088E) (RC2190): MQRC\_CONVERTED\_STRING\_TOO\_BIG**

### **Objaśnienie**

W wywołaniu MQGET z opcją MQGMO\_CONVERT dołączoną do parametru **GetMsgOpts** : łańcuch w polu o stałej długości w komunikacie rozwiniętym podczas konwersji danych i przekraczającym wielkość pola. W takim przypadku menedżer kolejek próbuje usunąć końcowe znaki odstępu i znaki następujące po pierwszym znaku o kodzie zero, aby dopasować łańcuch, ale w tym przypadku nie ma wystarczającej liczby znaków, które można usunąć.

Ten kod przyczyny może również wystąpić w przypadku komunikatów o nazwie formatu MQFMT\_IMS\_VAR\_STRING. W takiej sytuacji oznacza to, że łańcuch zmiennej IMS został rozwinięty w taki sposób, że jego długość przekraczała wielkość 2-bajtowego pola długości binarnej zawartego w strukturze łańcucha zmiennej IMS . (Menedżer kolejek nigdy nie usuwa końcowych odstępów w łańcuchu zmiennej IMS ).

Komunikat jest zwracany bez konwersji z parametrem **CompCode** wywołania MQGET ustawionym na wartość MQCC\_WARNING. Jeśli komunikat składa się z kilku części, z których każda jest opisana przez własne pola zestawu znaków i kodowania (na przykład komunikat o nazwie formatu MQFMT\_DEAD\_LETTER\_HEADER), niektóre części mogą zostać przekształcone, a inne nie. Jednak wartości zwracane w różnych polach zestawu znaków i kodowania zawsze poprawnie opisują odpowiednie dane komunikatu.

Ten kod przyczyny nie występuje, jeśli łańcuch można dopasować, usuwając końcowe znaki odstępu.

Ostrzeżenie MQCC

## **Odpowiedź programisty**

Sprawdź, czy pola w komunikacie zawierają poprawne wartości oraz czy identyfikatory zestawu znaków określone przez nadawcę i odbiorcę komunikatu są poprawne. Jeśli tak, układ danych w komunikacie musi zostać zmodyfikowany w celu zwiększenia długości pola lub pól, aby zapewnić wystarczającą ilość miejsca na łańcuch lub łańcuchy do rozwinięcia podczas konwersji.

# **2191 (088F) (RC2191): MORC TMC\_ERROR**

#### **Objaśnienie**

Wywołano wywołanie MQPUT lub MQPUT1 , ale dane komunikatu zawierają niepoprawną strukturę MQTMC2 . Możliwe są następujące błędy:

- Pole StrucId nie jest polem MQTMC\_STRUC\_ID.
- Pole Version nie jest polem MQTMC\_VERSION\_2.
- Parametr **BufferLength** wywołania ma wartość, która jest zbyt mała, aby pomieścić strukturę (struktura rozciąga się poza koniec komunikatu).

### **Kod zakończenia**

MQCC\_FAILED (niepowodzenie MQC)

#### **Odpowiedź programisty**

Sprawdź, czy pola w strukturze są poprawnie ustawione.

# **2192 (0890) (RC2192): MQRC\_PAGESET\_FULL**

### **Objaśnienie**

Poprzednia nazwa dla MQRC\_STORAGE\_MEDIUM\_FULL.

# **2192 (0890) (RC2192): MQRC\_STORAGE\_MEDIUM\_FULL**

#### **Objaśnienie**

Wywołano wywołanie MQI lub komendę w celu wykonania operacji na obiekcie, ale wywołanie nie powiodło się, ponieważ nośnik zewnętrznej pamięci masowej jest pełny. Ma zastosowanie jedna z następujących sytuacji:

- Zestaw danych zestawu stron jest pełny (tylko kolejki niewspółużytkowane).
- Struktura narzędzia CF jest pełna (tylko kolejki współużytkowane).

Struktura jest pełna, jeśli używane są wszystkie komendy ENTRYS lub wszystkie elementy ELEMENTs.

- Narzędzie CF jest pełne. Ta sytuacja może wystąpić, gdy struktura narzędzia CF jest skonfigurowana do używania pamięci masowej SCM (parametr SCMMAXSIZE skonfigurowany w strategii CFRM), a komunikaty są przenoszone do pamięci masowej SCM, ponieważ struktura narzędzia CF osiągnęła próg 90%. Dodatkowe użycie SCM wymaga dalszej rozszerzonej pamięci masowej dla struktury i brak wystarczającej ilości pamięci masowej w narzędziu CF do obsługi tej funkcji.
- SMDS był pełny.

Ten kod przyczyny można uzyskać podczas rozwijania zestawu stron lub zestawu SMDS, ale obszar nie był jeszcze dostępny. Sprawdź komunikaty w protokole zadania, aby sprawdzić status rozszerzenia.

Ten kod przyczyny występuje tylko w systemie z/OS.

#### **Kod zakończenia**

MQCC\_FAILED (niepowodzenie MQC)

#### **Odpowiedź programisty**

Sprawdź, które kolejki zawierają komunikaty i poszukaj aplikacji, które mogą nieumyślnie zapełniać kolejki. Należy pamiętać, że kolejka, która spowodowała zapełnienie zestawu stron lub struktury narzędzia CF, nie musi być kolejką przywoływaną przez wywołanie MQI, które zwróciło wywołanie MQRC\_STORAGE\_MEDIUM\_FULL.

Sprawdź, czy wszystkie zwykłe aplikacje serwera działają poprawnie i przetwarzają komunikaty w kolejkach.

Jeśli aplikacje i serwery działają poprawnie, zwiększ liczbę aplikacji serwera do obsługi ładowania komunikatów lub poproś programistę systemu o zwiększenie wielkości zestawów danych zestawu stron, struktury narzędzia CF lub zestawu SMDS.

W przypadku pełnej struktury wydaj komendę z/OS /DISPLAY XCF, STRUCTURE, STRNAME=**structurename**, aby wyświetlić informacje o ustawieniach INITSIZE, MAXSIZE, MINSIZE i ALLOWAUTOALT. Komenda wyświetla również bieżące wykorzystanie miejsca, dzięki czemu można wyświetlić liczbę elementów i pozycji.

[SupportPac MP16](https://www.ibm.com/support/pages/node/572583) zawiera informacje o tych ustawieniach i można użyć narzędzia MQ CFSIZER do oszacowania wymaganej wielkości struktury needed.- patrz temat IBM Strona wsparcia [MQSeries.](https://www.ibm.com/support/pages/mqseries)

#### **2193 (0891) (RC2193): BŁĄD STRONY MQRC\_PAGESET\_ERROR**  $z/0S$

#### **Objaśnienie**

Podczas próby uzyskania dostępu do zestawu stron dla kolejki zdefiniowanej lokalnie wystąpił błąd. Może to być spowodowane tym, że kolejka znajduje się w zestawie stron, który nie istnieje. Zostanie wyświetlony komunikat konsoli informujący o numerze błędnego zestawu stron. Na przykład, jeśli błąd wystąpił w zadaniu TEST, a identyfikatorem użytkownika jest ABCDEFG, komunikat wygląda następująco:

CSQI041I CSQIALLC JOB TEST USER ABCDEFG HAD ERROR ACCESSING PAGE SET 27

Jeśli ten kod przyczyny występuje podczas próby usunięcia kolejki dynamicznej za pomocą komendy MQCLOSE, kolejka dynamiczna nie została usunięta.

Ten kod przyczyny występuje tylko w systemie z/OS.

#### **Kod zakończenia**

MQCC\_FAILED (niepowodzenie MQC)

#### **Odpowiedź programisty**

Sprawdź, czy klasa pamięci dla kolejki jest odwzorowana na poprawny zestaw stron za pomocą komendy DISPLAY Q (xx). Komendy STGCLASS, DISPLAY STGCLASS (xx) i DISPLAY USAGE PSID. Jeśli nie można rozwiązać problemu, powiadom programistę systemu, który powinien:

- Zgromadź następujące informacje diagnostyczne:
	- Opis działań, które doprowadziły do wystąpienia błędu
- Listing programu użytkowego uruchamianego w momencie wystąpienia błędu
- Szczegóły zestawów stron zdefiniowanych do użycia przez menedżer kolejek
- Spróbuj odtworzyć problem i wykonaj zrzut systemowy natychmiast po wystąpieniu błędu.
- Skontaktuj się z działem wsparcia IBM

# **2194 (0892) (RC2194): MQRC\_NAME\_NOT\_VALID\_FOR\_TYPE**

## **Objaśnienie**

Wywołano wywołanie MQOPEN w celu otwarcia definicji menedżera kolejek, ale pole ObjectName w parametrze **ObjDesc** nie jest puste.

## **Kod zakończenia**

MQCC\_FAILED (niepowodzenie MQC)

## **Odpowiedź programisty**

Upewnij się, że pole ObjectName jest puste.

# **2195 (0893) (RC2195): MQRC\_UNEXPECTED\_ERROR**

## **Objaśnienie**

Wywołanie zostało odrzucone, ponieważ wystąpił nieoczekiwany błąd.

# **Kod zakończenia**

MQCC\_FAILED (niepowodzenie MQC)

# **Odpowiedź programisty**

Sprawdź listę parametrów aplikacji, aby upewnić się, na przykład, że przekazano poprawną liczbę parametrów oraz że wskaźniki danych i klucze pamięci masowej są poprawne. Jeśli problemu nie można rozwiązać, skontaktuj się z programistą systemu.

• <mark>2/05 W</mark> systemie z/OSsprawdź protokół zadania i dziennik oraz czy na konsoli zostały wyświetlone jakiekolwiek informacje. Jeśli ten błąd występuje w wywołaniu MQCONN lub MQCONNX, sprawdź, czy podsystem o nazwie jest aktywnym podsystemem MQ . W szczególności sprawdź, czy nie jest to podsystem Db2 . Jeśli problemu nie można rozwiązać, ponownie uruchom aplikację z kartą CSQSNAP DD (jeśli nie masz jeszcze zrzutu) i wyślij wynikowy zrzut do IBM.

- W systemie IBM inależy zapoznać się z rekordem FFST , aby uzyskać więcej szczegółów na temat problemu.
- Linux AIX W systemie AIX and Linuxwięcej informacji na temat problemu można znaleźć w pliku FDC.

# **2196 (0894) (RC2196): MQRC\_UNKNOWN\_XMIT\_Q**

# **Objaśnienie**

W przypadku wywołania MQOPEN lub MQPUT1 komunikat ma zostać wysłany do zdalnego menedżera kolejek. Parametr **ObjectName** lub **ObjectQMgrName** w deskryptorze obiektu określa nazwę lokalnej definicji kolejki zdalnej (w tym drugim przypadku używany jest aliasy menedżera kolejek), ale atrybut **XmitQName** definicji nie jest pusty i nie jest nazwą kolejki zdefiniowanej lokalnie.

## **Kod zakończenia**

MQCC\_FAILED (niepowodzenie MQC)

## **Odpowiedź programisty**

Sprawdź wartości podane dla parametrów ObjectName i ObjectQMgrName. Jeśli są one poprawne, sprawdź definicje kolejek.

Ten kod przyczyny jest również używany do identyfikowania odpowiedniego komunikatu zdarzenia ["Nieznana kolejka transmisji" na stronie 240](#page-239-0).

# **2197 (0895) (RC2197): MQRC\_UNKNOWN\_DEF\_XMIT\_Q**

## **Objaśnienie**

Wywołano komendę MQOPEN lub MQPUT1 , określając kolejkę zdalną jako miejsce docelowe. Jeśli określono lokalną definicję kolejki zdalnej lub jeśli alias menedżera kolejek jest rozstrzygany, atrybut **XmitQName** w definicji lokalnej jest pusty.

Ponieważ nie zdefiniowano kolejki o takiej samej nazwie jak nazwa docelowego menedżera kolejek, menedżer kolejek podjął próbę użycia domyślnej kolejki transmisji. Jednak nazwa zdefiniowana przez atrybut menedżera kolejek systemu **DefXmitQName** nie jest nazwą kolejki zdefiniowanej lokalnie.

### **Kod zakończenia**

MQCC\_FAILED (niepowodzenie MQC)

# **Odpowiedź programisty**

Popraw definicje kolejek lub atrybut menedżera kolejek.

Ten kod przyczyny jest również używany do identyfikowania odpowiedniego komunikatu zdarzenia ["Nieznana domyślna kolejka transmisji" na stronie 233](#page-232-0).

# **2198 (0896) (RC2198): MQRC\_DEF\_XMIT\_Q\_TYPE\_ERROR**

### **Objaśnienie**

Wywołano komendę MQOPEN lub MQPUT1 , określając kolejkę zdalną jako miejsce docelowe. Określono lokalną definicję kolejki zdalnej lub alias menedżera kolejek, ale w obu przypadkach atrybut **XmitQName** w definicji lokalnej jest pusty.

Ponieważ nie zdefiniowano kolejki transmisji o takiej samej nazwie jak nazwa docelowego menedżera kolejek, lokalny menedżer kolejek podjął próbę użycia domyślnej kolejki transmisji. Pomimo tego, że istnieje kolejka zdefiniowana przez atrybut menedżera kolejek **DefXmitQName** , nie jest to kolejka lokalna.

### **Kod zakończenia**

MQCC\_FAILED (niepowodzenie MQC)

### **Odpowiedź programisty**

Wykonaj jedną z następujących czynności:

- Określ lokalną kolejkę transmisji jako wartość atrybutu **XmitQName** w lokalnej definicji kolejki zdalnej.
- Zdefiniuj lokalną kolejkę transmisji o nazwie takiej samej, jak nazwa zdalnego menedżera kolejek.
- Określ lokalną kolejkę transmisji jako wartość atrybutu menedżera kolejek systemu **DefXmitQName** .

Więcej informacji na temat nazw kolejek transmisji zawiera sekcja XmitQName .

Ten kod przyczyny jest również używany do identyfikowania odpowiedniego komunikatu zdarzenia ["Błąd](#page-177-0) [typu domyślnej kolejki transmisji" na stronie 178.](#page-177-0)

# **2199 (0897) (RC2199): MQRC\_DEF\_XMIT\_Q\_USAGE\_ERROR**

### **Objaśnienie**

Wywołano komendę MQOPEN lub MQPUT1 , określając kolejkę zdalną jako miejsce docelowe. Określono lokalną definicję kolejki zdalnej lub alias menedżera kolejek, ale w obu przypadkach atrybut **XmitQName** w definicji lokalnej jest pusty.

Ponieważ nie zdefiniowano kolejki transmisji o takiej samej nazwie jak nazwa docelowego menedżera kolejek, lokalny menedżer kolejek podjął próbę użycia domyślnej kolejki transmisji. Jednak kolejka zdefiniowana przez atrybut **DefXmitQName** menedżera kolejek nie ma atrybutu **Usage** o wartości MQUS\_TRANSMISSION.

Ten kod przyczyny jest zwracany przez MQOPEN lub MQPUT1, jeśli ma być używana domyślna kolejka transmisji menedżera kolejek, ale nazwa tej kolejki to SYSTEM.CLUSTER.TRANSMIT.QUEUE. Ta kolejka jest zarezerwowana dla technologii klastrowej, dlatego ustawienie tej nazwy jako domyślnej kolejki transmisji menedżera kolejek jest niepoprawne.

## **Kod zakończenia**

MQCC\_FAILED (niepowodzenie MQC)

# **Odpowiedź programisty**

Wykonaj jedną z następujących czynności:

- Określ lokalną kolejkę transmisji jako wartość atrybutu **XmitQName** w lokalnej definicji kolejki zdalnej.
- Zdefiniuj lokalną kolejkę transmisji o nazwie takiej samej, jak nazwa zdalnego menedżera kolejek.
- Określ inną lokalną kolejkę transmisji jako wartość atrybutu menedżera kolejek produktu **DefXmitQName** .
- Zmień wartość atrybutu **Usage** kolejki **DefXmitQName** na MQUS\_TRANSMISSION.

Więcej informacji na temat nazw kolejek transmisji zawiera sekcja XmitQName .

Ten kod przyczyny jest również używany do identyfikowania odpowiedniego komunikatu zdarzenia ["Błąd](#page-179-0) [użycia domyślnej kolejki transmisji" na stronie 180.](#page-179-0)

#### $z/0S$ **2201 (0899) (RC2201): MQRC\_NAME\_IN\_USE**

### **Objaśnienie**

Wywołano wywołanie MQOPEN w celu utworzenia kolejki dynamicznej, ale istnieje już kolejka o takiej samej nazwie jak kolejka dynamiczna. Istniejąca kolejka jest kolejką, która została logicznie usunięta, ale dla której nadal istnieje jeden lub więcej otwartych uchwytów. Więcej informacji na ten temat zawiera uwaga dotycząca użycia 3 w temacie MQCLOSE.

Ten kod przyczyny występuje tylko w systemie z/OS.

MQCC\_FAILED (niepowodzenie MQC)

#### **Odpowiedź programisty**

Upewnij się, że wszystkie uchwyty poprzedniej kolejki dynamicznej są zamknięte, lub upewnij się, że nazwa nowej kolejki jest unikalna. Więcej informacji na ten temat zawiera opis kodu przyczyny MQRC\_OBJECT\_ALREADY\_EXISTS.

# **2202 (089A) (RC2202): MQRC\_CONNECTION\_QUIESCING**

### **Objaśnienie**

Ten kod przyczyny jest generowany, gdy połączenie z menedżerem kolejek jest w stanie wyciszania, a aplikacja wywołuje jedno z następujących wywołań:

- MQCONN lub MQCONNX
- MQOPEN, bez nawiązanego połączenia lub z opcją MQOO\_FAIL\_IF\_QUIESCING uwzględnioną w parametrze **Options**
- MQGET z opcją MQGMO\_FAIL\_IF\_QUIESCING w polu Options parametru **GetMsgOpts**
- MOPUT lub MOPUT1z opcją MOPMO\_FAIL\_IF\_QUIESCING uwzględnioną w polu Options parametru **PutMsgOpts**

Komenda MQRC\_CONNECTION\_QUIESCING jest również wydawana przez agent kanału komunikatów (MCA), gdy menedżer kolejek jest w stanie wyciszania.

#### **Kod zakończenia**

MQCC\_FAILED (niepowodzenie MQC)

#### **Odpowiedź programisty**

Aplikacja powinna być uporządkowane i zakończone. Wszystkie niezatwierdzone zmiany w jednostce pracy powinny zostać wycofane.

# **2203 (089B) (RC2203): MQRC\_CONNECTION\_ZATRZYMYWANIE**

### **Objaśnienie**

Ten kod przyczyny jest generowany, gdy połączenie z menedżerem kolejek jest zamykane, a aplikacja wysyła wywołanie MQI. Nie można wysłać więcej wywołań kolejkowania komunikatów. W przypadku wywołania MQGET, jeśli określono opcję MQGMO\_WAIT, oczekiwanie jest anulowane.

Należy zauważyć, że zamiast tego może zostać zwrócona przyczyna zerwania połączenia (MQRC\_CONNECTION\_BROKEN), jeśli w wyniku czynników planowania systemu menedżer kolejek zostanie zamknięty przed zakończeniem wywołania.

Komenda MQRC\_CONNECTION\_ZATRZYMYWANIE jest również wydawana przez agent kanału komunikatów (MCA) podczas zamykania menedżera kolejek.

W przypadku aplikacji klienckich MQI produktu MQ możliwe jest, że wywołanie zakończyło się pomyślnie, nawet jeśli ten kod przyczyny jest zwracany z kodem CompCode o wartości MQCC\_FAILED.

#### **Kod zakończenia**

MQCC\_FAILED (niepowodzenie MQC)
Aplikacja powinna być uporządkowane i zakończone. Wszystkie niezatwierdzone zmiany w jednostce pracy powinny zostać wycofane. Jednostka pracy koordynowana przez menedżer kolejek jest automatycznie wycofywana.

#### $z/0S$ **2204 (089C) (RC2204): MQRC\_ADAPTER\_NOT\_AVAILABLE**

#### **Objaśnienie**

Jest ona wydawana tylko dla aplikacji CICS , jeśli zostało wykonane jakiekolwiek wywołanie i adapter CICS (procedura zewnętrzna powiązana z zadaniem) został wyłączony lub nie został włączony.

Ten kod przyczyny występuje tylko w systemie z/OS.

#### **Kod zakończenia**

MQCC\_FAILED (niepowodzenie MQC)

### **Odpowiedź programisty**

Aplikacja powinna być uporządkowane i zakończone. Wszystkie niezatwierdzone zmiany w jednostce pracy powinny zostać wycofane. Jednostka pracy koordynowana przez menedżer kolejek jest automatycznie wycofywana.

# **2206 (089E) (RC2206): MQRC\_MSG\_ID\_ERROR**

#### **Objaśnienie**

Wywołano wywołanie MQGET w celu pobrania komunikatu przy użyciu identyfikatora komunikatu jako kryterium wyboru, ale wywołanie nie powiodło się, ponieważ wybór według identyfikatora komunikatu nie jest obsługiwany w tej kolejce.

W systemie z/OSkolejka jest kolejką współużytkowaną, ale atrybut kolejki **IndexType** nie ma odpowiedniej wartości:

- Jeśli wybór jest dokonywany wyłącznie za pomocą identyfikatora komunikatu, **IndexType** musi mieć wartość MQIT\_MSG\_ID.
- Jeśli wybór jest dokonywany przez połączenie identyfikatora komunikatu i identyfikatora korelacji, **IndexType** musi mieć wartość MQIT\_MSG\_ID lub MQIT\_CORREL\_ID. Jednak wartości match-any odpowiednio MQCI\_NONE i MQMI\_NONE są wyjątkami od tej reguły i powodują powstanie kodu przyczyny 2206 MQRC\_MSG\_ID\_ERROR.

#### **Kod zakończenia**

MQCC\_FAILED (niepowodzenie MQC)

#### **Odpowiedź programisty**

Wykonaj jedną z następujących czynności:

- Zmodyfikuj aplikację tak, aby nie używała wyboru według identyfikatora komunikatu: ustaw wartość pola *MsgId* na MQMI\_NONE i nie określaj wartości MQMO\_MATCH\_MSG\_ID w MQGMO.
- W systemie z/OSzmień wartość atrybutu kolejki **IndexType** na MQIT\_MSG\_ID.

# **2207 (089F) (RC2207): MQRC\_CORREL\_ID\_ERROR**

Wywołano wywołanie MQGET w celu pobrania komunikatu przy użyciu identyfikatora korelacji jako kryterium wyboru, ale wywołanie nie powiodło się, ponieważ wybór według identyfikatora korelacji nie jest obsługiwany w tej kolejce.

W systemie z/OSkolejka jest kolejką współużytkowaną, ale atrybut kolejki **IndexType** nie ma odpowiedniej wartości:

- Jeśli wybór jest dokonywany wyłącznie za pomocą identyfikatora korelacji, **IndexType** musi mieć wartość MQIT CORREL ID.
- Jeśli wybór jest dokonywany przez połączenie identyfikatora korelacji i identyfikatora komunikatu, **IndexType** musi mieć wartość MQIT\_CORREL\_ID lub MQIT\_MSG\_ID.

### **Kod zakończenia**

MQCC\_FAILED (niepowodzenie MQC)

### **Odpowiedź programisty**

Wykonaj jedną z następujących czynności:

- W systemie z/OSzmień atrybut kolejki **IndexType** na MQIT\_CORREL\_ID.
- Zmodyfikuj aplikację tak, aby nie używała wyboru według identyfikatora korelacji: ustaw wartość pola *CorrelId* na MQCI\_NONE i nie określaj wartości MQMO\_MATCH\_CORREL\_ID w MQGMO.

# **2208 (08A0) (RC2208): BŁĄD SYSTEMU MQRC\_FILE\_**

### **Objaśnienie**

Odebrano nieoczekiwany kod powrotu z systemu plików podczas próby wykonania operacji na kolejce.

#### **Kod zakończenia**

MQCC\_FAILED (niepowodzenie MQC)

#### **Odpowiedź programisty**

Sprawdź definicję systemu plików dla kolejki, do której uzyskiwano dostęp. W przypadku pliku VSAM sprawdź, czy odstęp czasu sterowania jest wystarczająco duży dla maksymalnej długości komunikatu dozwolonej dla kolejki.

# **2209 (08A1) (RC2209): MQRC\_NO\_MSG\_LOCKED**

#### **Objaśnienie**

Wywołano wywołanie MQGET z opcją MQGMO\_UNLOCK, ale żaden komunikat nie był obecnie zablokowany.

#### **Kod zakończenia**

Ostrzeżenie MQCC

#### **Odpowiedź programisty**

Sprawdź, czy komunikat został zablokowany przez wcześniejsze wywołanie MQGET z opcją MQGMO\_LOCK dla tego samego uchwytu i czy żadne wywołanie nie spowodowało odblokowania komunikatu.

# **2217 (08A9) (RC2217): MQRC\_CONNECTION\_NOT\_AUTHORIZED**

#### **Objaśnienie**

Ten kod przyczyny występuje tylko w systemie z/OS.

Jeśli menedżer kolejek został skonfigurowany do używania produktu Advanced Message Security , ten kod przyczyny jest zwracany w przypadku wystąpienia błędu podczas przetwarzania zabezpieczeń.

Ten kod przyczyny może wskazywać, że dla kolejki docelowej została zdefiniowana strategia ochrony prywatności, która nie identyfikuje żadnych odbiorców.

Ten kod przyczyny jest również zwracany do aplikacji CICS , jeśli podsystem CICS nie ma uprawnień do nawiązania połączenia z menedżerem kolejek.

#### **Kod zakończenia**

MQCC\_FAILED (niepowodzenie MQC)

#### **Odpowiedź programisty**

Upewnij się, że podsystem ma uprawnienia do nawiązywania połączenia z menedżerem kolejek.

Jeśli używany jest produkt Advanced Message Security, sprawdź dzienniki błędów menedżera kolejek i zadania AMS . Należy również sprawdzić, czy w protokole zadania połączenia nie ma komunikatów o błędach.

### **2218 (08AA) (RC2218): MQRC\_MSG\_TOO\_BIG\_FOR\_CHANNEL**

#### **Objaśnienie**

Komunikat został umieszczony w kolejce zdalnej, ale jest dłuższy niż maksymalna długość komunikatu dozwolona przez kanał. Ten kod przyczyny jest zwracany w polu Feedback w deskryptorze komunikatu raportu.

#### **Kod zakończenia**

MQCC\_FAILED (niepowodzenie MQC)

#### **Odpowiedź programisty**

Sprawdź definicje kanałów. Zwiększ maksymalną długość komunikatu, który kanał może zaakceptować, lub podziemij komunikat na kilka mniejszych komunikatów.

## **2219 (08AB) (RC2219): MQRC\_CALL\_IN\_PROGRESS**

#### **Objaśnienie**

Aplikacja wykonała wywołanie MQI, podczas gdy inne wywołanie MQI było już przetwarzane dla tego połączenia. W danym momencie może być przetwarzane tylko jedno wywołanie na połączenie aplikacji.

Wywołania współbieżne mogą wystąpić, gdy aplikacja używa wielu wątków lub gdy wyjście jest wywoływane w ramach przetwarzania wywołania MQI. Na przykład wyjście konwersji danych wywołane w ramach przetwarzania wywołania MQGET może podjąć próbę wywołania MQI.

• W systemie z/OSwywołania współbieżne mogą wystąpić tylko w przypadku aplikacji wsadowych lub aplikacji IMS . Przykładem jest sytuacja, w której podzadanie kończy się w trakcie wykonywania wywołania MQI (na przykład wywołania MQGET, które oczekują) i istnieje podprogram wyjścia typu zakończenie zadania, który wysyła kolejne wywołanie MQI.

- <mark>• Windows b</mark>w systemie Windowsmogą również wystąpić wywołania współbieżne, jeśli wywołanie MQI zostanie wysłane w odpowiedzi na komunikat użytkownika w trakcie wykonywania innego wywołania MQI.
- Jeśli aplikacja używa wielu wątków z uchwytami współużytkowanymi, opcja MQRC\_CALL\_IN\_PROGRESS występuje, gdy uchwyt określony w wywołaniu jest już używany przez inny watek, a opcja MOCNO\_HANDLE\_SHARE\_NO\_BLOCK została określona w wywołaniu MOCONNX.

#### **Kod zakończenia**

MQCC\_FAILED (niepowodzenie MQC)

#### **Odpowiedź programisty**

Upewnij się, że nie można wykonać wywołania MQI, gdy inne wywołanie jest aktywne. Nie należy wykonywać wywołań MQI z poziomu wyjścia konwersji danych.

 $\approx z/0$ S Aby w systemie z/OSudostępnić podzadanie w celu umożliwienia anulowania aplikacji oczekującej na odebranie komunikatu, należy poczekać na komunikat przy użyciu komendy MQGET z opcją MQGMO\_SET\_SIGNAL, a nie MQGMO\_WAIT.

# **2220 (08AC) (RC2220): MQRC\_RMH\_ERROR**

### **Objaśnienie**

Wywołano wywołanie MQPUT lub MQPUT1 , ale dane komunikatu zawierają niepoprawną strukturę MQRMH. Możliwe są następujące błędy:

- Pole *StrucId* nie jest polem MQRMH\_STRUC\_ID.
- Pole *Version* nie ma wartości MQRMH\_VERSION\_1.
- Pole *StrucLength* określa wartość, która jest zbyt mała, aby uwzględnić strukturę plus dane o zmiennej długości na końcu struktury.
- Pole *CodedCharSetId* ma wartość zero lub jest wartością ujemną, która nie jest poprawna.
- Parametr **BufferLength** wywołania ma wartość, która jest zbyt mała, aby pomieścić strukturę (struktura rozciąga się poza koniec komunikatu).

#### **Kod zakończenia**

MQCC\_FAILED (niepowodzenie MQC)

#### **Odpowiedź programisty**

Sprawdź, czy pola w strukturze są poprawnie ustawione. Upewnij się, że aplikacja ustawia pole CodedCharSetId na poprawną wartość (uwaga: MQCCSI\_DEFAULT, MQCCSI\_EMBEDDED, MQCCSI\_Q\_MGR i MQCCSI\_UNDEFINED nie są poprawne w tym polu).

# **2222 (08AE) (RC2222): MQRC\_Q\_MGR\_ACTIVE**

#### **Objaśnienie**

Ten warunek jest wykrywany, gdy menedżer kolejek staje się aktywny.

 $\blacktriangleright$  –  $\mathbf{z}/\mathbf{0}\mathbf{S}$  –  $\blacksquare$ W systemie z/OSto zdarzenie nie jest generowane podczas pierwszego uruchomienia menedżera kolejek, tylko podczas kolejnych restartów.

Ostrzeżenie MQCC

#### **Odpowiedź programisty**

Brak. Ten kod przyczyny jest używany tylko do identyfikowania odpowiedniego komunikatu zdarzenia ["Aktywny menedżer kolejek" na stronie 212](#page-211-0).

# **2223 (08AF) (RC2223): MQRC\_Q\_MGR\_NOT\_ACTIVE**

#### **Objaśnienie**

Ten warunek jest wykrywany, gdy zażądano zatrzymania lub wyciszenia menedżera kolejek.

#### **Kod zakończenia**

Ostrzeżenie MQCC

### **Odpowiedź programisty**

Brak. Ten kod przyczyny jest używany tylko do identyfikowania odpowiedniego komunikatu zdarzenia ["Menedżer kolejek nie jest aktywny" na stronie 213](#page-212-0).

# **2224 (08B0) (RC2224): MQRC\_Q\_DEPTH\_HIGH**

#### **Objaśnienie**

Wywołanie MQPUT lub MQPUT1 spowodowało zwiększenie głębokości kolejki do lub większej niż limit określony w atrybucie **QDepthHighLimit** .

#### **Kod zakończenia**

Ostrzeżenie MQCC

#### **Odpowiedź programisty**

Brak. Ten kod przyczyny jest używany tylko do identyfikowania odpowiedniego komunikatu zdarzenia ["Duże zapełnienie kolejki" na stronie 208](#page-207-0).

## **2225 (08B1) (RC2225): MQRC\_Q\_DEPTH\_LOW**

#### **Objaśnienie**

Wywołanie MQGET spowodowało zmniejszenie głębokości kolejki do wartości mniejszej lub równej limitowi określonemu w atrybucie **QDepthLowLimit** .

#### **Kod zakończenia**

Ostrzeżenie MQCC

#### **Odpowiedź programisty**

Brak. Ten kod przyczyny jest używany tylko do identyfikowania odpowiedniego komunikatu zdarzenia ["Mała głębokość kolejki" na stronie 209.](#page-208-0)

# **2226 (08B2) (RC2226): MQRC\_Q\_SERVICE\_INTERVAL\_HIGH**

#### **Objaśnienie**

Nie wykryto pomyślnych operacji pobierania lub umieszczania w przedziale czasu, który jest większy niż limit określony w atrybucie **QServiceInterval** .

#### **Kod zakończenia**

Ostrzeżenie MQCC

#### **Odpowiedź programisty**

Brak. Ten kod przyczyny jest używany tylko do identyfikowania odpowiedniego komunikatu zdarzenia ["Wysoki odstęp czasu usługi kolejki" na stronie 214](#page-213-0).

# **2227 (08B3) (RC2227): MQRC\_Q\_SERVICE\_INTERVAL\_OK**

#### **Objaśnienie**

W przedziale czasu, który jest mniejszy lub równy limitowi określonemu w atrybucie **QServiceInterval** , wykryto pomyślne pobranie.

#### **Kod zakończenia**

Ostrzeżenie MQCC

#### **Odpowiedź programisty**

Brak. Ten kod przyczyny jest używany tylko do identyfikowania odpowiedniego komunikatu zdarzenia ["Odstęp czasu usługi kolejki OK" na stronie 215](#page-214-0).

## **2228 (08B4) (RC2228): MQRC\_RFH\_HEADER\_FIELD\_ERROR**

#### **Objaśnienie**

Oczekiwane pole nagłówka RFH nie zostało znalezione lub miało niepoprawną wartość.

#### **Kod zakończenia**

MQCC\_FAILED (niepowodzenie MQC)

#### **Odpowiedź programisty**

Sprawdź powiązany komunikat o błędzie i upewnij się, że sekcja RFH2 komunikatu żądania IBM MQ zawiera wszystkie obowiązkowe pola oraz że te pola mają poprawne wartości.

# **2229 (08B5) (RC2229): MQRC\_RAS\_PROPERTY\_ERROR**

#### **Objaśnienie**

Wystąpił błąd związany z plikiem właściwości RAS. Plik może nie istnieć, może być niedostępny lub komendy w pliku mogą być niepoprawne.

MQCC\_FAILED (niepowodzenie MQC)

### **Odpowiedź programisty**

Zapoznaj się z powiązanym komunikatem o błędzie, który szczegółowo wyjaśnia błąd. Usuń błąd i spróbuj ponownie.

# **2232 (08B8) (RC2232): MQRC\_UNIT\_OF\_WORK\_NOT\_STARTED**

### **Objaśnienie**

Wywołano wywołanie MQGET, MQPUT lub MQPUT1 w celu pobrania lub umieszczenia komunikatu w jednostce pracy, ale nie została uruchomiona żadna transakcja TM/MP. Jeśli opcja MQGMO\_NO\_SYNCPOINT nie jest określona w komendzie MQGET lub opcja MQPMO\_NO\_SYNCPOINT nie jest określona w komendzie MQPUT lub MQPUT1 (domyślnie), wywołanie wymaga jednostki pracy.

#### **Kod zakończenia**

MQCC\_FAILED (niepowodzenie MQC)

#### **Odpowiedź programisty**

Upewnij się, że transakcja TM/MP jest dostępna, lub wywołaj komendę MQGET z opcją MQGMO\_NO\_SYNCPOINT, MQPUT lub MQPUT1 z opcją MQPMO\_NO\_SYNCPOINT, co spowoduje automatyczne uruchomienie transakcji.

# **2233 (08B9) (RC2233): MQRC\_CHANNEL\_AUTO\_DEF\_OK**

#### **Objaśnienie**

Ten warunek jest wykrywany, gdy automatyczne definiowanie kanału zakończy się pomyślnie. Kanał jest definiowany przez agent MCA.

#### **Kod zakończenia**

Ostrzeżenie MQCC

#### **Odpowiedź programisty**

Brak. Ten kod przyczyny jest używany tylko do identyfikowania odpowiedniego komunikatu zdarzenia ["Automatyczne definiowanie kanału-OK" na stronie 146](#page-145-0).

# **2234 (08BA) (RC2234): MQRC\_CHANNEL\_AUTO\_DEF\_ERROR**

#### **Objaśnienie**

Ten warunek jest wykrywany, gdy automatyczna definicja kanału nie powiedzie się. Może to być spowodowane wystąpieniem błędu podczas procesu definiowania lub zablokowaniem definicji przez wyjście automatycznej definicji kanału. Dodatkowe informacje są zwracane w komunikacie zdarzenia wskazującym przyczynę niepowodzenia.

#### **Kod zakończenia**

Ostrzeżenie MQCC

Ten kod przyczyny jest używany tylko do identyfikowania odpowiedniego komunikatu zdarzenia ["Błąd](#page-143-0) [automatycznej definicji kanału" na stronie 144](#page-143-0).

Sprawdź dodatkowe informacje zwrócone w komunikacie o zdarzeniu, aby określić przyczynę niepowodzenia.

# **2235 (08BB) (RC2235): MQRC\_CFH\_ERROR**

#### **Objaśnienie**

Wywołano wywołanie MQPUT lub MQPUT1 , ale dane komunikatu zawierają niepoprawną strukturę MQCFH.

#### **Kod zakończenia**

MQCC\_FAILED (niepowodzenie MQC)

#### **Odpowiedź programisty**

Sprawdź, czy pola w strukturze są poprawnie ustawione.

# **2236 (08BC) (RC2236): MQRC\_CFIL\_ERROR**

#### **Objaśnienie**

Wywołano wywołanie MQPUT lub MQPUT1 , ale dane komunikatu zawierają niepoprawną strukturę MQCFIL lub MQRCFIL64 .

#### **Kod zakończenia**

MQCC\_FAILED (niepowodzenie MQC)

#### **Odpowiedź programisty**

Sprawdź, czy pola w strukturze są poprawnie ustawione.

# **2237 (08BD) (RC2237): BŁĄD WYWOŁANIA MQRC\_CFIN\_**

#### **Objaśnienie**

Wywołano wywołanie MQPUT lub MQPUT1 , ale dane komunikatu zawierają niepoprawną strukturę MQCFIN lub MQCFIN64 .

#### **Kod zakończenia**

MQCC\_FAILED (niepowodzenie MQC)

#### **Odpowiedź programisty**

Sprawdź, czy pola w strukturze są poprawnie ustawione.

# **2238 (08BE) (RC2238): MQRC\_CFSL\_ERROR**

Wywołano wywołanie MQPUT lub MQPUT1 , ale dane komunikatu zawierają niepoprawną strukturę MQCFSL.

#### **Kod zakończenia**

MQCC\_FAILED (niepowodzenie MQC)

### **Odpowiedź programisty**

Sprawdź, czy pola w strukturze są poprawnie ustawione.

# **2239 (08BF) (RC2239): MQRC\_CFST\_ERROR**

#### **Objaśnienie**

Wywołano komendę MQPUT lub MQPUT1 , ale dane komunikatu zawierają niepoprawną strukturę MQCFST.

#### **Kod zakończenia**

MQCC\_FAILED (niepowodzenie MQC)

### **Odpowiedź programisty**

Sprawdź, czy pola w strukturze są poprawnie ustawione.

# **2241 (08C1) (RC2241): MQRC\_INCOMPLETE\_GROUP**

### **Objaśnienie**

Podjęto próbę wykonania operacji na kolejce przy użyciu uchwytu kolejki, który zawierał niekompletną grupę komunikatów. Ten kod przyczyny może wystąpić w następujących sytuacjach:

- W wywołaniu MQPUT, gdy aplikacja określa parametr MQPMO\_LOGICAL\_ORDER i próbuje umieścić komunikat, który nie należy do grupy. W tym przypadku kod zakończenia to MQCC\_FAILED.
- W wywołaniu MQPUT, gdy aplikacja nie określa parametru MQPMO\_LOGICAL\_ORDER, ale poprzednie wywołanie MQPUT dla uchwytu kolejki określało parametr MQPMO\_LOGICAL\_ORDER. W tym przypadku kod zakończenia to MQCC\_WARNING.
- W wywołaniu MQGET, gdy aplikacja nie określa parametru MQGMO\_LOGICAL\_ORDER, ale poprzednie wywołanie MQGET dla uchwytu kolejki określało parametr MQGMO\_LOGICAL\_ORDER. W tym przypadku kod zakończenia to MQCC\_WARNING.
- W wywołaniu MQCLOSE, gdy aplikacja próbuje zamknąć kolejkę, która ma niekompletną grupę komunikatów. W tym przypadku kod zakończenia to MQCC\_WARNING.

Jeśli istnieje niekompletny komunikat logiczny, a także niekompletna grupa komunikatów, kod przyczyny MQRC\_INCOMPLETE\_MSG jest zwracany zamiast MQRC\_INCOMPLETE\_GROUP.

#### **Kod zakończenia**

MQCC\_WARNING lub MQCC\_FAILED

Jeśli ten kod przyczyny jest oczekiwany, nie jest wymagane żadne działanie naprawcze. W przeciwnym razie upewnij się, że wywołanie MQPUT dla ostatniego komunikatu w grupie określa MOMF\_LAST\_MSG\_IN\_GROUP.

# **2242 (08C2) (RC2242): MQRC\_INCOMPLETE\_MSG**

### **Objaśnienie**

Podjęto próbę wykonania operacji na kolejce przy użyciu uchwytu kolejki, który zawierał niekompletny komunikat logiczny. Ten kod przyczyny może wystąpić w następujących sytuacjach:

- W wywołaniu MQPUT, gdy aplikacja określa parametr MQPMO\_LOGICAL\_ORDER i próbuje umieścić komunikat, który nie jest segmentem lub ma ustawienie dla opcji MQMF\_LAST\_MSG\_IN\_GROUP, które jest inne niż w poprzednim komunikacie. W tym przypadku kod zakończenia to MQCC\_FAILED.
- W wywołaniu MQPUT, gdy aplikacja nie określa parametru MQPMO\_LOGICAL\_ORDER, ale poprzednie wywołanie MQPUT dla uchwytu kolejki określało parametr MQPMO\_LOGICAL\_ORDER. W tym przypadku kod zakończenia to MQCC\_WARNING.
- W wywołaniu MQGET, gdy aplikacja nie określa parametru MQGMO\_LOGICAL\_ORDER, ale poprzednie wywołanie MQGET dla uchwytu kolejki określało parametr MQGMO\_LOGICAL\_ORDER. W tym przypadku kod zakończenia to MQCC\_WARNING.
- W wywołaniu MQCLOSE, gdy aplikacja próbuje zamknąć kolejkę, która zawiera niekompletny komunikat logiczny. W tym przypadku kod zakończenia to MQCC\_WARNING.

#### **Kod zakończenia**

MQCC\_WARNING lub MQCC\_FAILED

#### **Odpowiedź programisty**

Jeśli ten kod przyczyny jest oczekiwany, nie jest wymagane żadne działanie naprawcze. W przeciwnym razie upewnij się, że wywołanie MQPUT dla ostatniego segmentu określa MQMF\_LAST\_SEGMENT.

## **2243 (08C3) (RC2243): IDENTYFIKATORY MQRC\_INCONSISTENT\_CCSIDS**

#### **Objaśnienie**

Wywołano wywołanie MQGET z opcją MQGMO\_COMPLETE\_MSG, ale komunikat do pobrania składa się z dwóch lub większej liczby segmentów, które mają różne wartości w polu *CodedCharSetId* w deskryptorze MQMD. Może to wystąpić, gdy segmenty mają różne ścieżki w sieci, a niektóre z tych ścieżek mają włączoną konwersję nadajnika MCA. Wywołanie powiedzie się z kodem zakończenia MQCC\_WARNING, ale zostanie zwróconych tylko kilka pierwszych segmentów o identycznych identyfikatorach zestawu znaków.

#### **Kod zakończenia**

Ostrzeżenie MQCC

#### **Odpowiedź programisty**

Usuń opcję MQGMO\_COMPLETE\_MSG z wywołania MQGET i pobierz jeden po drugim pozostałe segmenty komunikatów.

## **2244 (08C4) (RC2244): MQRC\_INCONSISTENT\_ENCODINGS**

#### **Objaśnienie**

Wywołano wywołanie MQGET z opcją MQGMO\_COMPLETE\_MSG, ale komunikat do pobrania składa się z dwóch lub większej liczby segmentów, które mają różne wartości w polu *Encoding* w deskryptorze MQMD. Może to wystąpić, gdy segmenty mają różne ścieżki w sieci, a niektóre z tych ścieżek mają włączoną konwersję nadajnika MCA. Wywołanie powiedzie się z kodem zakończenia MQCC\_WARNING, ale zostanie zwróconych tylko kilka pierwszych segmentów o identycznych kodowaniach.

#### **Kod zakończenia**

Ostrzeżenie MQCC

#### **Odpowiedź programisty**

Usuń opcję MQGMO\_COMPLETE\_MSG z wywołania MQGET i pobierz jeden po drugim pozostałe segmenty komunikatów.

# **2245 (08C5) (RC2245): MQRC\_INCONSISTENT\_UOW**

#### **Objaśnienie**

Ma zastosowanie jedna z następujących sytuacji:

• Wywołano wywołanie MQPUT w celu umieszczenia komunikatu w grupie lub segmencie komunikatu logicznego, ale wartość określona lub domyślna dla opcji MQPMO\_SYNCPOINT nie jest spójna z informacjami o bieżącej grupie i segmencie zachowanymi przez menedżer kolejek dla uchwytu kolejki.

Jeśli bieżące wywołanie określa parametr MQPMO\_LOGICAL\_ORDER, wywołanie nie powiedzie się. Jeśli bieżące wywołanie nie określa parametru MQPMO\_LOGICAL\_ORDER, ale poprzednie wywołanie MQPUT dla uchwytu kolejki zakończyło się powodzeniem, wywołanie kończy się kodem zakończenia MQCC\_WARNING.

• Wywołano wywołanie MQGET w celu usunięcia z kolejki komunikatu w grupie lub segmencie komunikatu logicznego, ale wartość określona lub domyślna dla opcji MQGMO\_SYNCPOINT nie jest spójna z bieżącymi informacjami o grupie i segmencie zachowanymi przez menedżer kolejek dla uchwytu kolejki.

Jeśli bieżące wywołanie określa parametr MQGMO\_LOGICAL\_ORDER, wywołanie nie powiedzie się. Jeśli bieżące wywołanie nie określa parametru MQGMO\_LOGICAL\_ORDER, ale poprzednie wywołanie MQGET dla uchwytu kolejki zakończyło się powodzeniem, wywołanie kończy się kodem zakończenia MQCC\_WARNING.

#### **Kod zakończenia**

MQCC\_WARNING lub MQCC\_FAILED

#### **Odpowiedź programisty**

Zmodyfikuj aplikację, aby upewnić się, że ta sama specyfikacja jednostki pracy jest używana dla wszystkich komunikatów w grupie lub dla wszystkich segmentów komunikatu logicznego.

## **2246 (08C6) (RC2246): MQRC\_INVALID\_MSG\_UNDER\_CURSOR**

Wywołano komendę MQGET, podając opcję MQGMO\_COMPLETE\_MSG z opcją MQGMO\_MSG\_UNDER\_CURSOR lub MQGMO\_BROWSE\_MSG\_UNDER\_CURSOR, ale komunikat, który znajduje się pod kursorem, zawiera deskryptor MQMD z polem *Offset* o wartości większej niż zero. Ponieważ określono opcję MQGMO\_COMPLETE\_MSG, komunikat nie jest poprawny do pobrania.

#### **Kod zakończenia**

MQCC\_FAILED (niepowodzenie MQC)

#### **Odpowiedź programisty**

Zmień pozycję kursora przeglądania w taki sposób, aby znajdował się w komunikacie z zerowym polem *Offset* w strukturze MQMD. Można również usunąć opcję MQGMO\_COMPLETE\_MSG.

# **2247 (08C7) (RC2247): MQRC\_MATCH\_OPTIONS\_ERROR**

#### **Objaśnienie**

Wywołano wywołanie MQGET, ale wartość pola MatchOptions w parametrze **GetMsgOpts** jest niepoprawna z jednej z następujących przyczyn:

- Określono niezdefiniowaną opcję.
- Wszystkie poniższe stwierdzenia są prawdziwe:
	- Określono parametr MQGMO\_LOGICAL\_ORDER.
	- Istnieje bieżąca grupa komunikatów lub komunikat logiczny dla uchwytu kolejki.
	- Nie określono ani MQGMO\_BROWSE\_MSG\_UNDER\_CURSOR, ani MQGMO\_MSG\_UNDER\_CURSOR.
	- Podano co najmniej jedną z opcji MQMO\_ \*.
	- Wartości pól w parametrze **MsgDesc** odpowiadające podanym opcjom MQMO\_ \* różnią się od wartości tych pól w strukturze MQMD dla następnego komunikatu, który ma zostać zwrócony.

 $\cdot$   $\blacksquare$   $\blacksquare$  W systemie z/OSco najmniej jedna z podanych opcji jest niepoprawna dla typu indeksu kolejki.

#### **Kod zakończenia**

MQCC\_FAILED (niepowodzenie MQC)

#### **Odpowiedź programisty**

Upewnij się, że dla tego pola podano tylko poprawne opcje.

## **2248 (08C8) (RC2248): MQRC\_MDE\_ERROR**

#### **Objaśnienie**

Wywołano wywołanie MQPUT lub MQPUT1 , ale dane komunikatu zawierają niepoprawną strukturę MQMDE. Możliwe są następujące błędy:

- Pole StrucId nie jest polem MQMDE\_STRUC\_ID.
- Pole Version nie ma wartości MQMDE\_VERSION\_2.
- Pole StrucLength nie ma wartości MQMDE\_LENGTH\_2.
- Pole CodedCharSetId ma wartość zero lub jest wartością ujemną, która nie jest poprawna.

• Parametr **BufferLength** wywołania ma wartość, która jest zbyt mała, aby pomieścić strukturę (struktura rozciąga się poza koniec komunikatu).

#### **Kod zakończenia**

MQCC\_FAILED (niepowodzenie MQC)

#### **Odpowiedź programisty**

Sprawdź, czy pola w strukturze są poprawnie ustawione. Upewnij się, że aplikacja ustawia pole CodedCharSetId na poprawną wartość (uwaga: MQCCSI\_DEFAULT, MQCCSI\_EMBEDDED, MQCCSIQ MGR i MQCCSI UNDEFINED nie są poprawne w tym polu).

# **2249 (08C9) (RC2249): MQRC\_MSG\_FLAGS\_ERROR**

### **Objaśnienie**

Wywołano wywołanie MQPUT lub MQPUT1 , ale pole MsgFlags w deskryptorze komunikatu MQMD zawiera co najmniej jedną flagę komunikatu, która nie jest rozpoznawana przez lokalny menedżer kolejek. Flagi komunikatów, które powodują zwrócenie tego kodu przyczyny, zależą od miejsca docelowego komunikatu. Więcej informacji na ten temat zawiera opis opcji REPORT w sekcji Opcje raportów i komunikatów .

Ten kod przyczyny może również wystąpić w polu Feedback w deskryptorze MQMD komunikatu raportu lub w polu Reason w strukturze MQDLH komunikatu w kolejce niedostarczonych komunikatów. W obu przypadkach oznacza to, że menedżer kolejek docelowych nie obsługuje co najmniej jednej flagi komunikatu określonej przez nadawcę komunikatu.

### **Kod zakończenia**

MQCC\_FAILED (niepowodzenie MQC)

### **Odpowiedź programisty**

Wykonaj następujące czynności:

- Upewnij się, że pole MsgFlags w deskryptorze komunikatu jest inicjowane wartością podczas deklarowania deskryptora komunikatu lub ma przypisaną wartość przed wywołaniem MQPUT lub MQPUT1 . Jeśli flagi komunikatów nie są potrzebne, należy określić parametr MQMF\_NONE.
- Upewnij się, że podane flagi komunikatu są poprawne. Poprawne flagi komunikatu można znaleźć w polu MsgFlags opisanym w opisie deskryptora MQMD w sekcji MsgFlags (MQLONG).
- Jeśli wiele flag komunikatów jest ustawianych przez dodanie pojedynczych flag komunikatów, upewnij się, że ta sama flaga komunikatu nie jest dodawana dwukrotnie.
- **1999 W** systemie z/OSnależy upewnić się, że podane flagi komunikatu są poprawne dla typu indeksu kolejki. Więcej informacji zawiera opis pola MsgFlags w strukturze MQMD.

# **2250 (08CA) (RC2250): MQRC\_MSG\_SEQ\_NUMBER\_ERROR**

#### **Objaśnienie**

Zostało wydane wywołanie MQGET, MQPUT lub MQPUT1 , ale wartość pola MsgSeqNumber w strukturze MQMD lub MQMDE jest mniejsza niż jeden lub większa niż 999 999 999.

Ten błąd może również wystąpić w wywołaniu MQPUT, jeśli wartość w polu MsgSeqNumber byłaby większa niż 999 999 999 w wyniku wywołania.

MQCC\_FAILED (niepowodzenie MQC)

#### **Odpowiedź programisty**

Należy podać wartość z zakresu od 1 do 999 999 999. Nie próbuj tworzyć grupy komunikatów zawierającej więcej niż 999 999 999 komunikatów.

# **2251 (08CB) (RC2251): MQRC\_OFFSET\_ERROR**

### **Objaśnienie**

Wywołano wywołanie MQPUT lub MQPUT1 , ale wartość pola Offset w strukturze MQMD lub MQMDE jest mniejsza od zera lub większa od 999 999 999.

Ten błąd może również wystąpić w wywołaniu MQPUT, jeśli wartość w polu Offset byłaby większa niż 999 999 999 w wyniku wywołania.

#### **Kod zakończenia**

MQCC\_FAILED (niepowodzenie MQC)

#### **Odpowiedź programisty**

Należy podać wartość z zakresu od 0 do 999 999 999. Nie należy tworzyć segmentu komunikatu, który wykraczałby poza przesunięcie 999 999 999.

## **2252 (08CC) (RC2252): MQRC\_ORIGINAL\_LENGTH\_ERROR**

#### **Objaśnienie**

Wywołano wywołanie MQPUT lub MQPUT1 w celu umieszczenia komunikatu raportu, który jest segmentem, ale pole OriginalLength w strukturze MQMD lub MQMDE ma jedną z następujących wartości:

- Mniej niż długość danych w komunikacie, lub
- Mniej niż jeden (dla segmentu, który nie jest ostatnim segmentem), lub
- Mniej niż zero (dla segmentu, który jest ostatnim segmentem)

#### **Kod zakończenia**

MQCC\_FAILED (niepowodzenie MQC)

#### **Odpowiedź programisty**

Podaj wartość większą od zera. Zero jest poprawne tylko dla ostatniego segmentu.

# **Multi 2253 (08CD) (RC2253): MORC SEGMENT LENGTH ZERO**

#### **Objaśnienie**

Wywołano wywołanie MQPUT lub MQPUT1 w celu umieszczenia pierwszego lub pośredniego segmentu komunikatu logicznego, ale długość danych komunikatu aplikacji w segmencie (z wyjątkiem nagłówków MQ , które mogą być obecne) wynosi zero. Długość musi wynosić co najmniej jeden dla pierwszego lub pośredniego segmentu.

MQCC\_FAILED (niepowodzenie MQC)

### **Odpowiedź programisty**

Sprawdź logikę aplikacji, aby upewnić się, że segmenty mają długość większą lub równą jeden. Tylko ostatni segment komunikatu logicznego może mieć zerową długość.

# **Multi 2255 (08CF) (RC2255): MORC\_UOW\_NOT\_AVAILABLE**

#### **Objaśnienie**

Wywołano wywołanie MQGET, MQPUT lub MQPUT1 w celu pobrania lub umieszczenia komunikatu poza jednostką pracy, ale opcje określone w wywołaniu wymagły od menedżera kolejek przetworzenia wywołania w jednostce pracy. Ponieważ istnieje już zdefiniowana przez użytkownika jednostka pracy, menedżer kolejek nie mógł utworzyć tymczasowej jednostki pracy w czasie trwania wywołania.

Ta przyczyna występuje w następujących okolicznościach:

- W wywołaniu MQGET, gdy opcja MQGMO\_COMPLETE\_MSG jest określona w MQGMO, a komunikat logiczny do pobrania jest trwały i składa się z dwóch lub więcej segmentów.
- W wywołaniu MQPUT lub MQPUT1 , gdy w strukturze MQMD określono opcję MQMF\_SEGMENTATION\_ALLOWED, a komunikat wymaga segmentacji.

#### **Kod zakończenia**

MQCC\_FAILED (niepowodzenie MQC)

### **Odpowiedź programisty**

Wykonaj wywołanie MQGET, MQPUT lub MQPUT1 wewnątrz jednostki pracy zdefiniowanej przez użytkownika. Alternatywnie w przypadku wywołania MQPUT lub MQPUT1 należy zmniejszyć wielkość komunikatu, aby nie wymagał on segmentacji przez menedżer kolejek.

# **2256 (08D0) (RC2256): MQRC\_WRONG\_GMO\_VERSION**

#### **Objaśnienie**

Wywołano komendę MQGET, podając opcje, które wymagały obiektu MQGMO o numerze wersji nie mniejszym niż MQGMO\_VERSION\_2, ale podany obiekt MQGMO nie spełniał tego warunku.

#### **Kod zakończenia**

MQCC\_FAILED (niepowodzenie MQC)

### **Odpowiedź programisty**

Zmodyfikuj aplikację, aby przekazać element MQGMO w wersji version-2 . Sprawdź logikę aplikacji, aby upewnić się, że pole Version w MQGMO zostało ustawione na wartość MQGMO\_VERSION\_2. Alternatywnie usuń opcję, która wymaga produktu MQGMO w wersji version-2 .

# **2257 (08D1) (RC2257): MQRC\_WRONG\_MD\_VERSION**

Wywołano wywołanie MQGET, MQPUT lub MQPUT1 , określając opcje, które wymagały deskryptora MQMD o numerze wersji nie mniejszym niż MQMD\_VERSION\_2, ale podany deskryptor MQMD nie spełniał tego warunku.

#### **Kod zakończenia**

MQCC\_FAILED (niepowodzenie MQC)

### **Odpowiedź programisty**

Zmodyfikuj aplikację, tak aby przekazyła deskryptor MQMD version-2 . Sprawdź logikę aplikacji, aby upewnić się, że pole Version w strukturze MQMD zostało ustawione na wartość MQMD\_VERSION\_2. Alternatywnie usuń opcję, która wymaga programu MQMD version-2 .

# **2258 (08D2) (RC2258): MQRC\_GROUP\_ID\_ERROR**

### **Objaśnienie**

Wywołano komendę MQPUT lub MQPUT1 w celu umieszczenia komunikatu listy dystrybucyjnej, który jest również komunikatem w grupie, segmencie komunikatu lub ma dozwoloną segmentację, ale określono niepoprawną kombinację opcji i wartości. Wszystkie poniższe stwierdzenia są prawdziwe:

- Parametr MQQPMO\_LOGICAL\_ORDER nie jest określony w polu Options w programie MQPMO.
- W programie MQPMO udostępniono zbyt mało rekordów MQPMR lub pole GroupId nie występuje w rekordach MQPMR.
- W polu MsgFlags w deskryptorze MQMD lub MQMDE podano co najmniej jedną z następujących opcji:
	- MQMF\_SEGMENTATION\_ALLOWED
	- MOMF \* MSG IN GROUP
	- MOMF \* SEGMENT
- Pole *GroupId* w MQMD lub MQMDE nie jest polem MQGI\_NONE.

Taka kombinacja opcji i wartości spowoduje użycie tego samego identyfikatora grupy dla wszystkich miejsc docelowych na liście dystrybucyjnej. Menedżer kolejek nie zezwala na to.

#### **Kod zakończenia**

MQCC\_FAILED (niepowodzenie MQC)

#### **Odpowiedź programisty**

W polu GroupId w deskryptorze MQMD lub MQMDE należy podać wartość MQGI\_NONE. Alternatywnie, jeśli wywołanie to MQPUT, określ parametr MQPMO\_LOGICAL\_ORDER w polu Options w MQPMO.

# **2259 (08D3) (RC2259): MQRC\_INCONSISTENT\_BROWSE**

#### **Objaśnienie**

Wywołanie MQGET zostało wykonane z określoną opcją MQGMO\_BROWSE\_NEXT, ale specyfikacja opcji MQGMO\_LOGICAL\_ORDER dla wywołania różni się od specyfikacji tej opcji dla poprzedniego wywołania uchwytu kolejki. Oba wywołania muszą określać parametr MQGMO\_LOGICAL\_ORDER lub żadne z nich nie musi określać parametru MQGMO\_LOGICAL\_ORDER.

MQCC\_FAILED (niepowodzenie MQC)

#### **Odpowiedź programisty**

Dodaj lub usuń odpowiednio opcję MQGMO\_LOGICAL\_ORDER. Alternatywnie, aby przełączyć się między kolejnością logiczną i kolejnością fizyczną, należy określić opcję MQGMO\_BROWSE\_FIRST, aby zrestartować skanowanie od początku kolejki, pomijając lub określając parametr MQGMO\_LOGICAL\_ORDER (jeśli jest to wymagane).

# **2260 (08D4) (RC2260): MQRC\_XQH\_ERROR**

#### **Objaśnienie**

Wywołano wywołanie MQPUT lub MQPUT1 , ale dane komunikatu zawierają niepoprawną strukturę MQXQH. Możliwe są następujące błędy:

- Pole StrucId nie jest polem MQXQH\_STRUC\_ID.
- Pole Version nie jest polem MQXQH\_VERSION\_1.
- Parametr **BufferLength** wywołania ma wartość, która jest zbyt mała, aby pomieścić strukturę (struktura rozciąga się poza koniec komunikatu).

#### **Kod zakończenia**

MQCC\_FAILED (niepowodzenie MQC)

### **Odpowiedź programisty**

Sprawdź, czy pola w strukturze są poprawnie ustawione.

# **2261 (08D5) (RC2261): MQRC\_SRC\_ENV\_ERROR**

#### **Objaśnienie**

Ta przyczyna występuje, gdy wyjście kanału, które przetwarza komunikaty odniesienia, wykryje błąd w danych środowiska źródłowego nagłówka komunikatu odniesienia (MQRMH). Prawdziwy jest jeden z następujących warunków:

- SrcEnvLength jest mniejsze od zera.
- Wartość SrcEnvLength jest większa od zera, ale nie ma danych środowiska źródłowego.
- Wartość SrcEnvLength jest większa od zera, ale wartość SrcEnvOffset jest ujemna, zerowa lub mniejsza od długości stałej części MQRMH.
- SrcEnvLength jest większe od zera, ale SrcEnvOffset plus SrcEnvLength jest większe od StrucLength.

Wyjście zwraca tę przyczynę w polu Feedback struktury MQCXP. Jeśli żądany jest raport o wyjątku, jest on kopiowany do pola Feedback deskryptora MQMD powiązanego z raportem.

#### **Kod zakończenia**

MQCC\_FAILED (niepowodzenie MQC)

### **Odpowiedź programisty**

Określ poprawnie dane środowiska źródłowego.

## **2262 (08D6) (RC2262): MQRC\_SRC\_NAME\_ERROR**

#### **Objaśnienie**

Ta przyczyna występuje, gdy wyjście kanału przetwarzające komunikaty odniesienia wykryje błąd w danych nazwy źródłowej nagłówka komunikatu odniesienia (MQRMH). Prawdziwy jest jeden z następujących warunków:

- SrcNameLength jest mniejsze od zera.
- Wartość SrcNameLength jest większa od zera, ale nie ma danych nazwy źródła.
- Wartość SrcNameLength jest większa od zera, ale wartość SrcNameOffset jest ujemna, zerowa lub mniejsza od długości stałej części MQRMH.
- SrcNameLength jest większe od zera, ale SrcNameOffset plus SrcNameLength jest większe od StrucLength.

Wyjście zwraca tę przyczynę w polu Feedback struktury MQCXP. Jeśli żądany jest raport o wyjątku, jest on kopiowany do pola Feedback deskryptora MQMD powiązanego z raportem.

#### **Kod zakończenia**

MQCC\_FAILED (niepowodzenie MQC)

#### **Odpowiedź programisty**

Podaj poprawne dane nazwy źródła.

### **2263 (08D7) (RC2263): MQRC\_DEST\_ENV\_ERROR**

#### **Objaśnienie**

Ta przyczyna występuje, gdy wyjście kanału, które przetwarza komunikaty odniesienia, wykryje błąd w danych środowiska docelowego w nagłówku komunikatu odniesienia (MQRMH). Prawdziwy jest jeden z następujących warunków:

- DestEnvLength jest mniejsze od zera.
- Wartość DestEnvLength jest większa od zera, ale nie ma danych środowiska docelowego.
- Wartość DestEnvLength jest większa od zera, ale wartość DestEnvOffset jest ujemna, zerowa lub mniejsza od długości stałej części MQRMH.
- DestEnvLength jest większe od zera, ale DestEnvOffset plus DestEnvLength jest większe od StrucLength.

Wyjście zwraca tę przyczynę w polu Feedback struktury MQCXP. Jeśli żądany jest raport o wyjątku, jest on kopiowany do pola Feedback deskryptora MQMD powiązanego z raportem.

#### **Kod zakończenia**

MQCC\_FAILED (niepowodzenie MQC)

#### **Odpowiedź programisty**

Określ poprawnie dane środowiska docelowego.

# **2264 (08D8) (RC2264): BŁĄD MQRC\_DEST\_NAME\_ERROR**

Ta przyczyna występuje, gdy wyjście kanału, które przetwarza komunikaty odniesienia, wykryje błąd w danych nazwy miejsca docelowego w nagłówku komunikatu odniesienia (MQRMH). Prawdziwy jest jeden z następujących warunków:

- DestNameLength jest mniejsze od zera.
- Wartość DestNameLength jest większa od zera, ale nie ma danych nazwy miejsca docelowego.
- Wartość DestNameLength jest większa od zera, ale wartość DestNameOffset jest ujemna, zerowa lub mniejsza od długości stałej części MQRMH.
- DestNameLength jest większe od zera, ale DestNameOffset plus DestNameLength jest większe od StrucLength.

Wyjście zwraca tę przyczynę w polu Feedback struktury MQCXP. Jeśli żądany jest raport o wyjątku, jest on kopiowany do pola Feedback deskryptora MQMD powiązanego z raportem.

### **Kod zakończenia**

MQCC\_FAILED (niepowodzenie MQC)

### **Odpowiedź programisty**

Podaj poprawne dane nazwy miejsca docelowego.

# **2265 (08D9) (RC2265): BŁĄD MQRC\_TM\_ERROR**

### **Objaśnienie**

Wywołano wywołanie MQPUT lub MQPUT1 , ale dane komunikatu zawierają niepoprawną strukturę MQTM. Możliwe są następujące błędy:

- Pole StrucId nie jest polem MQTM\_STRUC\_ID.
- Pole Version nie ma wartości MQTM\_VERSION\_1.
- Parametr **BufferLength** wywołania ma wartość, która jest zbyt mała, aby pomieścić strukturę (struktura rozciąga się poza koniec komunikatu).

### **Kod zakończenia**

MQCC\_FAILED (niepowodzenie MQC)

### **Odpowiedź programisty**

Sprawdź, czy pola w strukturze są poprawnie ustawione.

# **2266 (08DA) (RC2266): MQRC\_CLUSTER\_EXIT\_ERROR**

#### **Objaśnienie**

Wywołano wywołanie MQOPEN, MQPUT lub MQPUT1 w celu otwarcia lub umieszczenia komunikatu w kolejce klastra, ale wyjście obciążenia klastra zdefiniowane przez atrybut **ClusterWorkloadExit** menedżera kolejek nieoczekiwanie zakończyło się niepowodzeniem lub nie odpowiedziało w czasie. Kolejne wywołania MQOPEN, MQPUT i MQPUT1 dla tego uchwytu kolejki są przetwarzane tak, jakby atrybut **ClusterWorkloadExit** był pusty.

z/OS W systemie z/OSw dzienniku systemowym zapisywany jest komunikat zawierający więcej informacji na temat błędu, na przykład CSQV455E lub CSQV456E.

MQCC\_FAILED (niepowodzenie MQC)

#### **Odpowiedź programisty**

Sprawdź wyjście obciążenia klastra, aby upewnić się, że zostało poprawnie zapisane.

## **2267 (08DB) (RC2267): MQRC\_CLUSTER\_EXIT\_LOAD\_ERROR (Błąd MQRC\_CLUSTER\_EXIT\_LOAD\_ERROR)**

#### **Objaśnienie**

Wywołano wywołanie MQCONN lub MQCONNX w celu nawiązania połączenia z menedżerem kolejek, ale menedżer kolejek nie mógł załadować wyjścia obciążenia klastra. Wykonywanie jest kontynuowane bez wyjścia obciążenia klastra.

 $z/0S$ W systemie z/OS, jeśli nie można załadować wyjścia obciążenia klastra, w dzienniku systemowym zapisywany jest komunikat, na przykład CSQV453I. Przetwarzanie jest kontynuowane tak, jakby atrybut **ClusterWorkloadExit** był pusty.

### **Kod zakończenia**

Ostrzeżenie MQCC

### **Odpowiedź programisty**

Upewnij się, że atrybut **ClusterWorkloadExit** menedżera kolejek ma poprawną wartość i że wyjście zostało zainstalowane w poprawnym miejscu.

# **2268 (08DC) (RC2268): MQRC\_CLUSTER\_PUT\_INHIBITED**

### **Objaśnienie**

Wywołanie MQOPEN z opcjami MQOO\_OUTPUT i MQOO\_BIND\_ON\_OPEN zostało wykonane dla kolejki klastra, ale wywołanie nie powiodło się, ponieważ wszystkie poniższe instrukcje są prawdziwe:

- Wszystkie instancje kolejki klastra są obecnie zablokowane przed umieszczanie, co oznacza, że wszystkie instancje kolejki mają atrybut **InhibitPut** ustawiony na wartość MQQA\_PUT\_INHIBITED.
- Brak lokalnej instancji kolejki. (Jeśli istnieje instancja lokalna, wywołanie MQOPEN powiedzie się, nawet jeśli instancja lokalna jest zablokowana).
- Nie ma wyjścia obciążenia klastra dla kolejki lub istnieje wyjście obciążenia klastra, ale nie wybrano instancji kolejki. (Jeśli wyjście obciążenia klastra wybierze instancję kolejki, wywołanie MQOPEN powiedzie się, nawet jeśli instancja ta jest zablokowana).

Jeśli w wywołaniu MQOPEN podano opcję MQOO\_BIND\_NOT\_FIXED, wywołanie może zakończyć się powodzeniem, nawet jeśli wszystkie kolejki w klastrze są zablokowane przed umieszczaniem. Jednak kolejne wywołanie MQPUT może zakończyć się niepowodzeniem, jeśli wszystkie kolejki są nadal zablokowane w czasie wywołania MQPUT.

#### **Kod zakończenia**

Jeśli projekt systemu zezwala na blokowanie żądań umieszczania przez krótki czas, ponów operację później. Jeśli problem będzie się powtarzał, określ, dlaczego wszystkie kolejki w klastrze są zablokowane przed umieszczaniem.

# **2269 (08DD) (RC2269): MQRC\_CLUSTER\_RESOURCE\_ERROR**

#### **Objaśnienie**

Wywołano wywołanie MQOPEN, MQPUT lub MQPUT1 dla kolejki klastra, ale wystąpił błąd podczas próby użycia zasobu wymaganego do łączenia w klastry.

#### **Kod zakończenia**

MQCC\_FAILED (niepowodzenie MQC)

#### **Odpowiedź programisty**

Wykonaj następujące czynności:

- Sprawdź, czy system SYSTEM.CLUSTER.\* Kolejki nie są umieszczane bez możliwości umieszczania lub nie są zapełnione.
- Sprawdź, czy w kolejkach zdarzeń nie ma zdarzeń związanych z systemem SYSTEM.CLUSTER.\* kolejki, ponieważ mogą one stanowić wskazówki co do charakteru awarii.
- Sprawdź, czy menedżer kolejek repozytorium jest dostępny.
- <mark>17/0S W</mark> systemie z/OSsprawdź, czy w konsoli nie występują znaki niepowodzenia, takie jak pełne zestawy stron.

# **2270 (08DE) (RC2270): MQRC\_NO\_DESTINATIONS\_AVAILABLE**

#### **Objaśnienie**

Wywołano komendę MQPUT lub MQPUT1 w celu umieszczenia komunikatu w kolejce klastra, ale w momencie wywołania nie było już żadnych instancji tej kolejki w klastrze. Dlatego nie można wysłać komunikatu.

Ta sytuacja może wystąpić, jeśli w wywołaniu MQOPEN, które otwiera kolejkę, podano parametr MQOO\_BIND\_NOT\_FIXED lub do umieszczenia komunikatu użyto wywołania MQPUT1 .

Ten kod przyczyny może również wystąpić podczas uruchamiania komendy REFRESH CLUSTER. Więcej informacji na ten temat zawiera sekcja Problemy z aplikacjami występujące podczas uruchamiania komendy REFRESH CLUSTER .

#### **Kod zakończenia**

MQCC\_FAILED (niepowodzenie MQC)

#### **Odpowiedź programisty**

Sprawdź definicję kolejki i status kolejki, aby określić, dlaczego wszystkie instancje kolejki zostały usunięte z klastra. Usuń problem i ponownie uruchom aplikację.

#### *z/*OS **2271 (08DF) (RC2271): MQRC\_CONN\_TAG\_IN\_USE**

Wywołano wywołanie MQCONNX, określając jedną z opcji MQCNO\_ \* \_CONN\_TAG\_ \*, ale wywołanie nie powiodło się, ponieważ znacznik połączenia określony przez ConnTag w MQCNO jest używany przez aktywny proces lub wątek albo istnieje nierozstrzygnięta jednostka pracy odwołująca się do tego znacznika połączenia.

Ten kod przyczyny występuje tylko w systemie z/OS.

#### **Kod zakończenia**

MQCC\_FAILED (niepowodzenie MQC)

#### **Odpowiedź programisty**

Problem może być przejściowy. Aplikacja powinna odczekać krótki czas, a następnie ponowić operację.

### **2272 (08E0) (RC2272): MQRC\_PARTIALLY\_CONVERTED**

#### **Objaśnienie**

W wywołaniu MQGET z opcją MQGMO\_CONVERT uwzględnioną w parametrze **GetMsgOpts** nie można przekształcić co najmniej jednej struktury nagłówka MQ w danych komunikatu w określony docelowy zestaw znaków lub kodowanie. W tej sytuacji struktury nagłówków MQ są przekształcane w zestaw znaków i kodowanie menedżera kolejek, a dane aplikacji w komunikacie są przekształcane w docelowy zestaw znaków i kodowanie. W przypadku powrotu z wywołania wartości zwracane w różnych polach CodedCharSetId i Encoding w strukturach parametru **MsgDesc** i nagłówka MQ wskazują zestaw znaków i kodowanie, które mają zastosowanie do każdej części komunikatu. Wywołanie zostało zakończone z opcją MQCC\_WARNING.

Ten kod przyczyny występuje zwykle wtedy, gdy określony docelowy zestaw znaków jest taki, który powoduje, że łańcuchy znaków w strukturach nagłówka MQ rozszerzają się poza długość ich pól. Przykładem takiego zestawu znaków jest zestaw znaków Unicode UTF-16 .

#### **Kod zakończenia**

MQCC\_FAILED (niepowodzenie MQC)

#### **Odpowiedź programisty**

Jeśli jest to sytuacja oczekiwana, nie jest wymagane żadne działanie naprawcze.

Jeśli jest to nieoczekiwana sytuacja, sprawdź, czy struktury nagłówka produktu MQ zawierają poprawne dane. Jeśli tak, określ jako docelowy zestaw znaków zestaw znaków, który nie powoduje rozwinięcia łańcuchów.

## **2273 (08E1) (RC2273): BŁĄD WYWOŁANIA MQRC\_CONNECTION\_**

#### **Objaśnienie**

Wywołanie MQCONN lub MQCONNX nie powiodło się z jednej z następujących przyczyn:

- Opcje instalacji i dostosowywania wybrane dla produktu IBM MQ nie zezwalają na połączenie według typu używanej aplikacji.
- Moduł parametrów systemowych nie jest na tym samym poziomie wersji co menedżer kolejek.
- Wersja inicjatora kanału nie jest taka sama jak wersja menedżera kolejek.
- Menedżer kolejek wykrył błąd wewnętrzny.

MQCC\_FAILED (niepowodzenie MQC)

### **Odpowiedź programisty**

Brak, jeśli opcje instalacji i dostosowywania wybrane dla parametru IBM MQ nie zezwalają na użycie wszystkich funkcji.

W przeciwnym razie, jeśli taka sytuacja wystąpi podczas uruchamiania inicjatora kanału, należy upewnić się, że zarówno menedżer kolejek, jak i inicjator kanału mają ten sam poziom wydania i że ich procedury JCL uruchomionego zadania określają ten sam poziom bibliotek programu IBM MQ . Jeśli taka sytuacja wystąpi podczas uruchamiania menedżera kolejek, należy ponownie dokonać edycji modułu parametrów systemowych (CSQZPARM), aby upewnić się, że jest on na poprawnym poziomie. Jeśli problem będzie się powtarzał, skontaktuj się z działem wsparcia IBM .

#### $z/0S$ **2274 (08E2) (RC2274): MQRC\_OPTION\_ENVIRONMENT\_ERROR**

#### **Objaśnienie**

Wywołanie MQGET z określoną opcją MQGMO\_MARK\_SKIP\_BACKOUT zostało wykonane z procedury składowanej Db2 . Wywołanie nie powiodło się, ponieważ nie można użyć opcji MQGMO\_MARK\_SKIP\_BACKOUT z procedury składowanej Db2 .

Ten kod przyczyny występuje tylko w systemie z/OS.

#### **Kod zakończenia**

MQCC\_FAILED (niepowodzenie MQC)

#### **Odpowiedź programisty**

Usuń opcję MQGMO\_MARK\_SKIP\_BACKOUT z wywołania MQGET.

## **2277 (08E5) (RC2277): MORC CD\_ERROR**

#### **Objaśnienie**

Wywołano wywołanie MQCONNX w celu nawiązania połączenia z menedżerem kolejek, ale struktura definicji kanału MQCD adresowana przez pole *ClientConnOffset* lub *ClientConnPtr* w MQCNO zawiera niepoprawne dane. Więcej informacji na temat rodzaju błędu zawiera dziennik błędów.

#### **Kod zakończenia**

MQCC\_FAILED (niepowodzenie MQC)

#### **Odpowiedź programisty**

Upewnij się, że pola wejściowe w strukturze MQCD są poprawnie ustawione.

# **Multi 2278 (08E6) (RC2278): MQRC CLIENT CONN ERROR**

#### **Objaśnienie**

Wywołano wywołanie MQCONNX w celu nawiązania połączenia z menedżerem kolejek, ale struktura definicji kanału MQCD nie została poprawnie określona. Ma zastosowanie jedna z następujących sytuacji:

- ClientConnOffset nie jest zerem, a ClientConnPtr nie jest zerem i nie jest wskaźnikiem zerowym.
- ClientConnPtr nie jest poprawnym wskaźnikiem.
- ClientConnPtr lub ClientConnOffset wskazuje pamięć masową, która nie jest dostępna.

Występuje również w aplikacjach Java , gdy tabela definicji kanału klienta (CCDT) jest określona w celu określenia nazwy kanału, ale nie można znaleźć samej tabeli.

#### **Kod zakończenia**

MQCC\_FAILED (niepowodzenie MQC)

#### **Odpowiedź programisty**

Upewnij się, że co najmniej jedna z wartości ClientConnOffset i ClientConnPtr wynosi zero. Upewnij się, że używane pole wskazuje dostępną pamięć masową. Upewnij się, że URL tabeli definicji kanału klienta jest poprawny.

# **2279 (08E7) (RC2279): MQRC\_CHANNEL\_STOPPED\_BY\_USER**

#### **Objaśnienie**

Ten warunek jest wykrywany, gdy kanał został zatrzymany przez operatora. Kwalifikator przyczyny identyfikuje przyczyny zatrzymania.

#### **Kod zakończenia**

Ostrzeżenie MQCC

#### **Odpowiedź programisty**

Brak. Ten kod przyczyny jest używany tylko do identyfikowania odpowiedniego komunikatu zdarzenia ["Kanał zatrzymany przez użytkownika" na stronie 164.](#page-163-0)

## **2280 (08E8) (RC2280): MQRC\_HCONFIG\_ERROR**

#### **Objaśnienie**

Uchwyt konfiguracji Hconfig określony w wywołaniu MQXEP lub MQZEP jest niepoprawny. Wywołanie MQXEP jest wykonywane przez funkcję wyjścia API; wywołanie MQZEP jest wykonywane przez instalowalną usługę.

#### **Kod zakończenia**

MQCC\_FAILED (niepowodzenie MQC)

#### **Odpowiedź programisty**

Określ uchwyt konfiguracji, który został udostępniony przez menedżer kolejek:

- W wywołaniu MQXEP użyj uchwytu przekazanego w polu Hconfig struktury MQAXP.
- W wywołaniu MQZEP użyj uchwytu przekazanego do funkcji konfiguracyjnej instalowalnej usługi w wywołaniu inicjowania komponentu. Więcej informacji na temat usług instalowalnych zawiera sekcja Usługi instalowalne i komponenty produktu AIX, Linux, and Windows .

## **2281 (08E9) (RC2281): MORC\_FUNCTION\_ERROR**

Wysłano wywołanie MQXEP lub MQZEP, ale identyfikator funkcji Function podany w wywołaniu jest niepoprawny lub nie jest obsługiwany przez konfigurowaną usługę instalowalną.

#### **Kod zakończenia**

MQCC\_FAILED (niepowodzenie MQC)

### **Odpowiedź programisty**

Wykonaj następujące czynności:

- Dla wywołania MQXEP podaj jedną z wartości MQXF\_ \*.
- Dla wywołania MQZEP podaj wartość MQZID\_ \*, która jest poprawna dla konfigurowanej instalowalnej usługi. Aby określić, które wartości są poprawne, patrz MQZEP .

# **2282 (08EA) (RC2282): MQRC\_CHANNEL\_STARTED**

### **Objaśnienie**

Wystąpiła jedna z następujących sytuacji:

- Operator wydał komendę Uruchomienie kanału (Start Channel).
- Pomyślnie ustanowiono instancję kanału. Ten warunek jest wykrywany po zakończeniu negocjacji danych początkowych i wykonaniu resynchronizacji, jeśli jest to konieczne, w celu kontynuowania przesyłania komunikatów.

#### **Kod zakończenia**

Ostrzeżenie MQCC

#### **Odpowiedź programisty**

Brak. Ten kod przyczyny jest używany tylko do identyfikowania odpowiedniego komunikatu zdarzenia ["Kanał uruchomiony" na stronie 159.](#page-158-0)

## **2283 (08EB) (RC2283): MQRC\_CHANNEL\_STOPPED**

#### **Objaśnienie**

Ten warunek jest wykrywany, gdy kanał został zatrzymany. Kwalifikator przyczyny identyfikuje przyczyny zatrzymania.

#### **Kod zakończenia**

Ostrzeżenie MQCC

#### **Odpowiedź programisty**

Brak. Ten kod przyczyny jest używany tylko do identyfikowania odpowiedniego komunikatu zdarzenia ["Kanał zatrzymany" na stronie 160](#page-159-0).

## **2284 (08EC) (RC2284): MQRC\_CHANNEL\_CONV\_ERROR**

Ten warunek jest wykrywany, gdy kanał nie może wykonać konwersji danych, a wywołanie MQGET w celu pobrania komunikatu z kolejki transmisji spowodowało błąd konwersji danych. Kod przyczyny konwersji identyfikuje przyczynę niepowodzenia.

#### **Kod zakończenia**

Ostrzeżenie MQCC

#### **Odpowiedź programisty**

Brak. Ten kod przyczyny jest używany tylko do identyfikowania odpowiedniego komunikatu zdarzenia ["Błąd konwersji kanału" na stronie 150](#page-149-0).

# **2285 (08ED) (RC2285): MQRC\_SERVICE\_NOT\_AVAILABLE**

#### **Objaśnienie**

Ta przyczyna powinna zostać zwrócona przez instalowalny komponent usługi, gdy nie można wykonać żądanego działania, ponieważ wymagana usługa bazowa nie jest dostępna.

#### **Kod zakończenia**

MQCC\_FAILED (niepowodzenie MQC)

#### **Odpowiedź programisty**

Udostępnij usługę bazową.

# **2286 (08EE) (RC2286): MQRC\_INITIALIZATION\_FAILED**

#### **Objaśnienie**

Ta przyczyna powinna zostać zwrócona przez instalowalny komponent usługi, gdy komponent nie może pomyślnie zakończyć inicjowania.

#### **Kod zakończenia**

MQCC\_FAILED (niepowodzenie MQC)

#### **Odpowiedź programisty**

Popraw błąd i ponów operację.

## **2287 (08EF) (RC2287): MQRC\_TERMINATION\_FAILED**

#### **Objaśnienie**

Ta przyczyna powinna zostać zwrócona przez instalowalny komponent usługi, gdy komponent nie może pomyślnie zakończyć działania.

#### **Kod zakończenia**

Popraw błąd i ponów operację.

# **2288 (08F0) (RC2288): MORC\_UNKNOWN\_O\_NAME**

#### **Objaśnienie**

Ta przyczyna powinna zostać zwrócona przez instalowalny komponent usługi MQZ\_LOOKUP\_NAME, gdy nazwa określona dla parametru **QName** nie zostanie rozpoznana.

### **Kod zakończenia**

MQCC\_FAILED (niepowodzenie MQC)

### **Odpowiedź programisty**

Brak. Więcej informacji na temat usług instalowalnych zawiera sekcja Usługi instalowalne i komponenty produktu AIX, Linux, and Windows .

# **2289 (08F1) (RC2289): MQRC\_SERVICE\_ERROR**

#### **Objaśnienie**

Ta przyczyna powinna zostać zwrócona przez instalowalny komponent usługi, gdy komponent napotka nieoczekiwany błąd.

#### **Kod zakończenia**

MQCC\_FAILED (niepowodzenie MQC)

### **Odpowiedź programisty**

Popraw błąd i ponów operację.

# **2290 (08F2) (RC2290): MQRC\_Q\_ALREADY\_EXISTS**

#### **Objaśnienie**

Ta przyczyna powinna zostać zwrócona przez instalowalny komponent usługi MQZ\_INSERT\_NAME, gdy kolejka określona przez parametr **QName** jest już zdefiniowana w usłudze nazw.

#### **Kod zakończenia**

MQCC\_FAILED (niepowodzenie MQC)

#### **Odpowiedź programisty**

Brak. Więcej informacji na temat usług instalowalnych zawiera sekcja Usługi instalowalne i komponenty produktu AIX, Linux, and Windows .

# **Multi 2291 (08F3) (RC2291): MQRC USER ID NOT AVAILABLE**

Ta przyczyna powinna zostać zwrócona przez instalowalny komponent usługi MQZ\_FIND\_USERID, gdy nie można określić identyfikatora użytkownika.

#### **Kod zakończenia**

MQCC\_FAILED (niepowodzenie MQC)

#### **Odpowiedź programisty**

Brak. Więcej informacji na temat usług instalowalnych zawiera sekcja Usługi instalowalne i komponenty produktu AIX, Linux, and Windows .

# **2292 (08F4) (RC2292): MQRC\_UNKNOWN\_ENTITY**

#### **Objaśnienie**

Ta przyczyna powinna zostać zwrócona przez instalowalny komponent usługi uprawnień, jeśli nazwa podana w parametrze **EntityName** nie została rozpoznana.

#### **Kod zakończenia**

MQCC\_FAILED (niepowodzenie MQC)

#### **Odpowiedź programisty**

Upewnij się, że jednostka jest zdefiniowana.

# **2294 (08F6) (RC2294): MQRC\_UNKNOWN\_REF\_OBJECT**

#### **Objaśnienie**

Ta przyczyna powinna zostać zwrócona przez instalowalny komponent usługi MQZ\_COPY\_ALL\_AUTHORITY, jeśli nazwa określona przez parametr **RefObjectName** nie została rozpoznana.

#### **Kod zakończenia**

MQCC\_FAILED (niepowodzenie MQC)

#### **Odpowiedź programisty**

Upewnij się, że obiekt odniesienia jest zdefiniowany. Więcej informacji na temat usług instalowalnych zawiera sekcja Usługi instalowalne i komponenty produktu AIX, Linux, and Windows .

## **2295 (08F7) (RC2295): AKTYWOWANO MQRC\_CHANNEL\_ACTIVATED**

#### **Objaśnienie**

Ten warunek jest wykrywany, gdy kanał, który oczekiwał na aktywowanie i dla którego wygenerowano zdarzenie Kanał nieaktywowany, może teraz stać się aktywny, ponieważ aktywne gniazdo zostało zwolnione przez inny kanał.

To zdarzenie nie jest generowane dla kanału, który może stać się aktywny bez oczekiwania na zwolnienie aktywnej szczeliny.

Ostrzeżenie MQCC

### **Odpowiedź programisty**

Brak. Ten kod przyczyny jest używany tylko do identyfikowania odpowiedniego komunikatu zdarzenia ["Kanał aktywowany" na stronie 143.](#page-142-0)

# **2296 (08F8) (RC2296): MQRC\_CHANNL\_NOT\_ACTIVATED**

### **Objaśnienie**

Ten warunek jest wykrywany, gdy wymagane jest, aby kanał stał się aktywny, ponieważ jest uruchamiany lub ma podjąć kolejną próbę nawiązania połączenia ze swoim partnerem. Jednak nie jest to możliwe, ponieważ osiągnięto limit liczby aktywnych kanałów.

- $\cdot$   $\blacksquare$  W systemie z/OSmaksymalna liczba aktywnych kanałów jest określona przez atrybut menedżera kolejek ACTCHL.
- $\bullet$   $\blacksquare$  W innych środowiskach maksymalna liczba aktywnych kanałów jest określona przez parametr MaxActiveKanały w pliku qm.ini .

Kanał oczekuje, aż będzie w stanie przejąć aktywne gniazdo zwolnione, gdy inny kanał przestanie być aktywny. W tym czasie generowane jest zdarzenie aktywowania kanału.

### **Kod zakończenia**

Ostrzeżenie MQCC

### **Odpowiedź programisty**

Brak. Ten kod przyczyny jest używany tylko do identyfikowania odpowiedniego komunikatu zdarzenia ["Kanał nie został aktywowany" na stronie 152.](#page-151-0)

# **2297 (08F9) (RC2297): MQRC\_UOW\_ANULOWANA**

#### **Objaśnienie**

Wykonano wywołanie MQI, ale używana dla operacji MQ jednostka pracy (transakcja TM/MP) została anulowana. Mogło to zostać wykonane przez sam program TM/MP (na przykład z powodu zbyt długiej transakcji lub przekroczenia wielkości zapisu kontrolnego) lub przez aplikację wydającą komendę ABORT\_TRANSACTION. Wszystkie aktualizacje zasobów, których właścicielem jest menedżer kolejek, zostały wycofane.

#### **Kod zakończenia**

MQCC\_FAILED (niepowodzenie MQC)

### **Odpowiedź programisty**

Zapoznaj się z publikacją *Transaction Management Operations Guide* dla systemu operacyjnego, aby określić, w jaki sposób można dostroić menedżera transakcji w celu uniknięcia przekroczenia limitów systemowych.

# **2298 (08FA) (RC2298): MQRC\_FUNCTION\_NOT\_SUPPORTED**

Żądana funkcja nie jest dostępna w bieżącym środowisku.

### **Kod zakończenia**

MQCC\_FAILED (niepowodzenie MQC)

### **Odpowiedź programisty**

Usuń wywołanie z aplikacji.

Jeśli ten kod przyczyny jest wyświetlany w połączeniu z grupą CICS , sprawdź, czy atrybut menedżera kolejek **GROUPUR** jest włączony.

# **2299 (08FB) (RC2299): BŁĄD TYPU MQRC\_SELECTOR\_TYPE\_ERROR**

#### **Objaśnienie**

Parametr **Selector** ma niepoprawny typ danych; musi być typu Long.

#### **Kod zakończenia**

MQCC\_FAILED (niepowodzenie MQC)

### **Odpowiedź programisty**

Zadeklaruj parametr **Selector** jako Long.

# **2300 (08FC) (RC2300): BŁĄD TYPU MQRC\_COMMAND\_TYPE\_ERROR**

### **Objaśnienie**

Wywołano komendę mqExecute , ale wartość elementu danych MQIASY\_TYPE w zbiorze administracyjnym nie jest równa MQCFT\_COMMAND.

#### **Kod zakończenia**

MQCC\_FAILED (niepowodzenie MQC)

#### **Odpowiedź programisty**

Upewnij się, że element danych MQIASY\_TYPE w zbiorze administracyjnym ma wartość MQCFT\_COMMAND.

# **2301 (08FD) (RC2301): MQRC\_MULTIPLE\_INSTANCE\_ERROR**

#### **Objaśnienie**

Parametr **Selector** określa selektor systemu (jedna z wartości MQIASY\_ \*), ale wartością parametru **ItemIndex** nie jest MQIND\_NONE. W torbie może istnieć tylko jedna instancja każdego selektora systemowego.

### **Kod zakończenia**

Określ wartość MQIND\_NONE dla parametru **ItemIndex** .

## **2302 (08FE) (RC2302): MQRC\_SYSTEM\_ITEM\_NOT\_ALTERABLE**

#### **Objaśnienie**

Wywołano wywołanie w celu zmodyfikowania wartości elementu danych systemowych w zbiorze (element danych z jednym z selektorów MQIASY\_ \*), ale wywołanie nie powiodło się, ponieważ element danych nie może zostać zmieniony przez aplikację.

#### **Kod zakończenia**

MQCC\_FAILED (niepowodzenie MQC)

#### **Odpowiedź programisty**

Określ selektor elementu danych zdefiniowanego przez użytkownika lub usuń wywołanie.

# **2303 (08FF) (RC2303): MQRC\_BAG\_CONVERSION\_ERROR**

#### **Objaśnienie**

Wywołano komendę mqBufferToBag lub mqGetBag, ale dane w buforze lub komunikacie nie mogły zostać przekształcone w zbiór. Dzieje się tak, gdy dane do konwersji nie są poprawne w PCF.

#### **Kod zakończenia**

MQCC\_FAILED (niepowodzenie MQC)

#### **Odpowiedź programisty**

Sprawdź logikę aplikacji, która utworzyła bufor lub komunikat, aby upewnić się, że bufor lub komunikat zawiera poprawny PCF.

Jeśli komunikat zawiera niepoprawny plik PCF, nie można go pobrać przy użyciu wywołania wielozbioru mqGet:

- Jeśli określono jedną z opcji MQGMO\_BROWSE\_ \*, komunikat pozostaje w kolejce i można go pobrać za pomocą wywołania MQGET.
- W innych przypadkach komunikat został już usunięty z kolejki i odrzucony. Jeśli komunikat został pobrany w obrębie jednostki pracy, jednostka pracy może zostać wycofana, a komunikat pobrany za pomocą wywołania MQGET.

# **2304 (0900) (RC2304): MQRC\_SELECTOR\_OUT\_OF\_RANGE**

#### **Objaśnienie**

Parametr **Selector** ma wartość spoza poprawnego zakresu dla wywołania. Jeśli zbiór został utworzony za pomocą opcji MQCBO\_CHECK\_SELECTORS:

- W przypadku wywołania metody mqAddwartość musi należeć do zakresu od MQIA\_FIRST do MQIA\_LAST.
- W przypadku wywołania typu String mqAddwartość musi mieścić się w zakresie od MQCA\_FIRST do MQCA\_LAST.

Jeśli zbiór nie został utworzony za pomocą opcji MQCBO\_CHECK\_SELECTORS, wartość musi być równa zero lub większa.

### **Kod zakończenia**

MQCC\_FAILED (niepowodzenie MQC)

#### **Odpowiedź programisty**

Podaj poprawną wartość.

# **2305 (0901) (RC2305): MQRC\_SELECTOR\_NOT\_UNIQUE**

#### **Objaśnienie**

Parametr **ItemIndex** ma wartość MQIND\_NONE, ale zbiór zawiera więcej niż jeden element danych z wartością selektora określoną przez parametr **Selector** . Opcja MQIND\_NONE wymaga, aby zbiór zawierał tylko jedno wystąpienie określonego selektora.

Ten kod przyczyny występuje również w wywołaniu komendy mqExecute , gdy zbiór administracyjny zawiera co najmniej dwa wystąpienia selektora dla wymaganego parametru, który zezwala tylko na jedno wystąpienie.

### **Kod zakończenia**

MQCC\_FAILED (niepowodzenie MQC)

### **Odpowiedź programisty**

Sprawdź logikę aplikacji, która utworzyła rekord. Jeśli jest poprawna, podaj dla parametru *ItemIndex* wartość, która jest równa lub większa od zera, i dodaj logikę aplikacji, aby przetworzyć wszystkie wystąpienia selektora w zbiorze.

Przejrzyj opis wydawanej komendy administracyjnej i upewnij się, że wszystkie wymagane parametry są poprawnie zdefiniowane w zbiorze.

# **2306 (0902) (RC2306): MQRC\_INDEX\_NOT\_PRESENT**

#### **Objaśnienie**

Podany indeks nie jest obecny:

- W przypadku zbioru danych oznacza to, że zbiór zawiera co najmniej jeden element danych, który ma wartość selektora określoną przez parametr **Selector** , ale żaden z tych elementów nie ma wartości indeksu określonej przez parametr **ItemIndex** . Element danych identyfikowany przez parametry **Selector** i **ItemIndex** musi istnieć w zbiorze.
- W przypadku listy nazw oznacza to, że wartość parametru indeksu jest zbyt duża i nie mieści się w zakresie poprawnych wartości.

### **Kod zakończenia**

MQCC\_FAILED (niepowodzenie MQC)

### **Odpowiedź programisty**

Określ indeks elementu danych, który istnieje w zbiorze lub na liście nazw. Użyj wywołania mqCountElementy w celu określenia liczby elementów danych z określonym selektorem, które istnieją w zbiorze, lub metody nameCount w celu określenia liczby nazw na liście nazw.

# **2307 (0903) (RC2307): BŁĄD MQRC\_STRING\_ERROR**

#### **Objaśnienie**

Parametr **String** jest niepoprawny. Wskaźnik parametru jest niepoprawny lub wskazuje pamięć tylko do odczytu. (Nie zawsze możliwe jest wykrycie niepoprawnych wskaźników parametrów; jeśli nie zostaną wykryte, wystąpią nieprzewidywalne wyniki).

#### **Kod zakończenia**

MQCC\_FAILED (niepowodzenie MQC)

#### **Odpowiedź programisty**

Popraw parametr.

# **2308 (0904) (RC2308): MQRC\_ENCODING\_NOT\_SUPPORTED**

#### **Objaśnienie**

Pole Encoding w deskryptorze komunikatu MQMD zawiera wartość, która nie jest obsługiwana:

- W przypadku wywołania wielozbioru mqPutpole z błędem znajduje się w parametrze **MsgDesc** wywołania.
- W przypadku wywołania wielozbioru mqGetpole z błędem znajduje się w następującym miejscu:
	- Parametr **MsgDesc** wywołania, jeśli określono opcję MQGMO\_CONVERT.
	- Deskryptor komunikatu, który ma zostać pobrany, jeśli nie określono opcji MQGMO\_CONVERT.

#### **Kod zakończenia**

MQCC\_FAILED (niepowodzenie MQC)

#### **Odpowiedź programisty**

Wartością musi być MQENC\_NATIVE.

Jeśli wartość pola Encoding w komunikacie jest niepoprawna, nie można pobrać komunikatu przy użyciu wywołania wielozbioru mqGet:

- Jeśli określono jedną z opcji MQGMO\_BROWSE\_ \*, komunikat pozostaje w kolejce i można go pobrać za pomocą wywołania MQGET.
- W innych przypadkach komunikat został już usunięty z kolejki i odrzucony. Jeśli komunikat został pobrany w obrębie jednostki pracy, jednostka pracy może zostać wycofana, a komunikat pobrany za pomocą wywołania MQGET.

# **2309 (0905) (RC2309): NIE\_OBECNY MQRC\_SELECTOR\_NOT\_PRESENT**

#### **Objaśnienie**

Parametr **Selector** określa selektor, który nie istnieje w zbiorze.

#### **Kod zakończenia**

Określ selektor, który istnieje w torbie.

## **2310 (0906) (RC2310): BŁĄD WYWOŁANIA MQRC\_OUT\_SELECTOR\_ERROR**

#### **Objaśnienie**

Parametr **OutSelector** jest niepoprawny. Wskaźnik parametru jest niepoprawny lub wskazuje pamięć tylko do odczytu. (Nie zawsze możliwe jest wykrycie niepoprawnych wskaźników parametrów; jeśli nie zostaną wykryte, wystąpią nieprzewidywalne wyniki).

#### **Kod zakończenia**

MQCC\_FAILED (niepowodzenie MQC)

#### **Odpowiedź programisty**

Popraw parametr.

# **2311 (0907) (RC2311): MQRC\_STRING\_TRUNCATED**

#### **Objaśnienie**

Łańcuch zwrócony przez wywołanie jest zbyt długi, aby zmieścił się w podanym buforze. Łańcuch został obcięty, aby zmieścił się w buforze.

#### **Kod zakończenia**

MQCC\_FAILED (niepowodzenie MQC)

#### **Odpowiedź programisty**

Jeśli wymagany jest cały łańcuch, należy podać większy bufor. W wywołaniu komendy mqInquiretypu String parametr **StringLength** jest ustawiany przez wywołanie w celu wskazania wielkości buforu wymaganego do umieszczenia łańcucha bez obcięcia.

## **2312 (0908) (RC2312): MQRC\_SELECTOR\_WRONG\_TYPE**

#### **Objaśnienie**

Element danych z określonym selektorem istnieje w zbiorze, ale ma typ danych, który jest w konflikcie z typem danych implikowany przez używane wywołanie. Na przykład element danych może mieć typ danych będący liczbą całkowitą, ale używanym wywołaniem może być łańcuch mqSet, który implikuje znakowy typ danych.

Ten kod przyczyny występuje również w wywołaniach komend mqBagToBuffer, mqExecutei mqPutBag, gdy do dodania elementu danych MQIACF\_INQUIRY do rekordu użyto łańcucha mqAddlub łańcucha mqSet.

#### **Kod zakończenia**

W przypadku wywołań łańcuchowych mqSetInteger i mqSetokreśl wartość MQIND\_ALL dla parametru **ItemIndex** , aby usunąć z rekordu wszystkie istniejące wystąpienia określonego selektora przed utworzeniem nowego wystąpienia z wymaganym typem danych.

W przypadku wywołań łańcuchowych mqInquireBag, mqInquireInteger i mqInquireużyj wywołania mqInquireItemInfo w celu określenia typu danych elementu z określonym selektorem, a następnie użyj odpowiedniego wywołania w celu określenia wartości elementu danych.

W przypadku wywołań mqBagToBuffer, mqExecutei mqPutBag należy upewnić się, że element danych MQIACF\_INQUIRY jest dodawany do zbioru przy użyciu wywołań mqAddInteger lub mqSetInteger.

# **2313 (0909) (RC2313): MQRC\_INCONSISTENT\_ITEM\_TYPE**

### **Objaśnienie**

Wywołano komendę mqAddInteger lub mqAdd, aby dodać kolejne wystąpienie określonego selektora do zbioru, ale typ danych tego wystąpienia różni się od typu danych pierwszego wystąpienia.

Ta przyczyna może również wystąpić w wywołaniachToBag mqBufferi mqGetBag, co oznacza, że plik PCF w buforze lub komunikacie zawiera selektor występujący więcej niż raz, ale z niespójnymi typami danych.

#### **Kod zakończenia**

MQCC\_FAILED (niepowodzenie MQC)

### **Odpowiedź programisty**

W przypadku wywołań łańcucha mqAddInteger i mqAddnależy użyć wywołania odpowiedniego dla typu danych pierwszego wystąpienia tego selektora w wielozbiorze.

W przypadku wywołań wielozbiorów mqBufferToBag i mqGetsprawdź logikę aplikacji, która utworzyła bufor lub wysłała komunikat, aby upewnić się, że selektory wielu wystąpień występują tylko z jednym typem danych. Komunikat, który zawiera kombinację typów danych dla selektora, nie może zostać pobrany przy użyciu wywołania wielozbioru mqGet:

- Jeśli określono jedną z opcji MQGMO\_BROWSE\_ \*, komunikat pozostaje w kolejce i można go pobrać za pomocą wywołania MQGET.
- W innych przypadkach komunikat został już usunięty z kolejki i odrzucony. Jeśli komunikat został pobrany w obrębie jednostki pracy, jednostka pracy może zostać wycofana, a komunikat pobrany za pomocą wywołania MQGET.

# **2314 (090A) (RC2314): MQRC\_INDEX\_ERROR**

### **Objaśnienie**

Parametr indeksu wywołania lub metody ma niepoprawną wartość. Wartość musi być równa zero lub większa. W przypadku wywołań wielozbioru można również określić pewne wartości MQIND\_ \*:

- Dla elementu mqDeletepoprawne są wywołania łańcuchów mqSetInteger i mqSet, MQIND\_ALL i MQIND\_NONE.
- W przypadku wywołań mqInquire, mqInquireInteger, mqInquireString i mqInquireItemInfo wartość MOIND\_NONE jest poprawna.

### **Kod zakończenia**

Podaj poprawną wartość.

## **2315 (090B) (RC2315): MQRC\_SYSTEM\_BAG\_NOT\_ALTERABLE**

#### **Objaśnienie**

Wywołano wywołanie w celu dodania elementu danych do zbioru, zmodyfikowania wartości istniejącego elementu danych w zbiorze lub pobrania komunikatu do zbioru, ale wywołanie nie powiodło się, ponieważ zbiór danych został utworzony przez system w wyniku poprzedniego wywołania komendy mqExecute . Torby systemowe nie mogą być modyfikowane przez aplikację.

#### **Kod zakończenia**

MQCC\_FAILED (niepowodzenie MQC)

#### **Odpowiedź programisty**

Określ uchwyt rekordu utworzonego przez aplikację lub usuń wywołanie.

# **2316 (090C) (RC2316): MQRC\_ITEM\_COUNT\_ERROR**

#### **Objaśnienie**

Wywołano komendę mqTruncateBag, ale parametr **ItemCount** określa niepoprawną wartość. Wartość jest mniejsza od zera lub większa od liczby elementów danych zdefiniowanych przez użytkownika w zbiorze.

Ta przyczyna występuje również w wywołaniu elementów mqCount, jeśli wskaźnik parametru jest niepoprawny, lub wskazuje pamięć masową tylko do odczytu. (Nie zawsze możliwe jest wykrycie niepoprawnych wskaźników parametrów; jeśli nie zostaną wykryte, wystąpią nieprzewidywalne wyniki).

#### **Kod zakończenia**

MQCC\_FAILED (niepowodzenie MQC)

#### **Odpowiedź programisty**

Podaj poprawną wartość. Użyj wywołania mqCountelementów, aby określić liczbę elementów danych zdefiniowanych przez użytkownika w zbiorze.

## **2317 (090D) (RC2317): MQRC\_FORMAT\_NOT\_SUPPORTED**

#### **Objaśnienie**

Pole *Format* w deskryptorze komunikatu MQMD zawiera wartość, która nie jest obsługiwana:

- W komunikacie administracyjnym wartość formatu musi być jedną z następujących wartości: MQFMT\_ADMIN, MQFMT\_EVENT, MQFMT\_PCF. W przypadku wywołania wielozbioru mqPutpole z błędem znajduje się w parametrze **MsgDesc** wywołania. W przypadku wywołania wielozbioru mqGetpole z błędem rezyduje w deskryptorze komunikatu, który ma zostać pobrany.
- $\blacktriangleright$   $\nu$  W systemie z/OSkomunikat został umieszczony w kolejce wejściowej komend z wartością formatu MQFMT\_ADMIN, ale używana wersja programu IBM MQ nie obsługuje tego formatu komend.
## **Kod zakończenia**

MQCC\_FAILED (niepowodzenie MQC)

## **Odpowiedź programisty**

Jeśli błąd wystąpił podczas umieszczania komunikatu, popraw wartość formatu.

Jeśli błąd wystąpił podczas pobierania komunikatu, nie można pobrać komunikatu przy użyciu wywołania funkcji Bag mqGet:

- Jeśli określono jedną z opcji MQGMO\_BROWSE\_ \*, komunikat pozostaje w kolejce i można go pobrać za pomocą wywołania MQGET.
- W innych przypadkach komunikat został już usunięty z kolejki i odrzucony. Jeśli komunikat został pobrany w obrębie jednostki pracy, jednostka pracy może zostać wycofana, a komunikat pobrany za pomocą wywołania MQGET.

# **2318 (090E) (RC2318): MQRC\_SELECTOR\_NOT\_SUPPORTED**

### **Objaśnienie**

Parametr **Selector** określa wartość, która jest selektorem systemowym (wartość ujemna), ale selektor systemowy nie jest obsługiwany przez wywołanie.

#### **Kod zakończenia**

MQCC\_FAILED (niepowodzenie MQC)

### **Odpowiedź programisty**

Określ obsługiwaną wartość selektora.

# **2319 (090F) (RC2319): MQRC\_ITEM\_VALUE\_ERROR**

### **Objaśnienie**

Wywołano komendę mqInquireBag lub mqInquireInteger, ale parametr **ItemValue** jest niepoprawny. Wskaźnik parametru jest niepoprawny lub wskazuje pamięć tylko do odczytu. (Nie zawsze możliwe jest wykrycie niepoprawnych wskaźników parametrów; jeśli nie zostaną wykryte, wystąpią nieprzewidywalne wyniki).

#### **Kod zakończenia**

MQCC\_FAILED (niepowodzenie MQC)

### **Odpowiedź programisty**

Popraw parametr.

## **2320 (0910) (RC2320): BŁĄD MAGISTRALI MQRC\_HBAG\_error**

#### **Objaśnienie**

Wywołano wywołanie, które ma parametr, który jest uchwytem wielozbioru, ale uchwyt jest niepoprawny. W przypadku parametrów wyjściowych ta przyczyna występuje również wtedy, gdy wskaźnik parametru jest niepoprawny lub wskazuje pamięć tylko do odczytu. (Nie zawsze możliwe jest wykrycie niepoprawnych wskaźników parametrów; jeśli nie zostaną wykryte, wystąpią nieprzewidywalne wyniki).

## **Kod zakończenia**

MQCC\_FAILED (niepowodzenie MQC)

#### **Odpowiedź programisty**

Popraw parametr.

# **2321 (0911) (RC2321): BRAK PARAMETRU MQRC\_PARAMETER\_MISSING**

#### **Objaśnienie**

Komunikat administracyjny wymaga parametru, którego nie ma w zbiorze administracyjnym. Ten kod przyczyny występuje tylko w przypadku worków utworzonych z opcjami MQCBO\_ADMIN\_BAG lub MQCBO\_REORDER\_AS\_REQUIRED.

#### **Kod zakończenia**

MQCC\_FAILED (niepowodzenie MQC)

#### **Odpowiedź programisty**

Przejrzyj opis wydawanej komendy administracyjnej i upewnij się, że wszystkie wymagane parametry znajdują się w zbiorze.

# **2322 (0912) (RC2322): MQRC\_CMD\_SERVER\_NOT\_AVAILABLE**

#### **Objaśnienie**

Serwer komend przetwarzający komendy administracyjne jest niedostępny.

### **Kod zakończenia**

MQCC\_FAILED (niepowodzenie MQC)

### **Odpowiedź programisty**

Uruchom serwer komend.

# **2323 (0913) (RC2323): MQRC\_STRING\_LENGTH\_ERROR**

#### **Objaśnienie**

Parametr **StringLength** jest niepoprawny. Wskaźnik parametru jest niepoprawny lub wskazuje pamięć tylko do odczytu. (Nie zawsze możliwe jest wykrycie niepoprawnych wskaźników parametrów; jeśli nie zostaną wykryte, wystąpią nieprzewidywalne wyniki).

### **Kod zakończenia**

MQCC\_FAILED (niepowodzenie MQC)

### **Odpowiedź programisty**

Popraw parametr.

# **2324 (0914) (RC2324): MQRC\_INQUIRY\_COMMAND\_ERROR**

## **Objaśnienie**

Wywołanie zapytania mqAddzostało wcześniej użyte do dodania selektorów atrybutów do zbioru, ale kod komendy, który ma być używany dla wywołania wielozbioru mqBagToBuffer, mqExecutelub mqPutBag, nie został rozpoznany. W rezultacie nie można wygenerować poprawnego komunikatu PCF.

## **Kod zakończenia**

MQCC\_FAILED (niepowodzenie MQC)

## **Odpowiedź programisty**

Usuń wywołania zapytania mqAddi użyj zamiast nich wywołania liczby całkowitej mqAddz odpowiednimi selektorami MQIACF\_ \* \_ATTRS lub MQIACH\_ \* \_ATTRS.

# **2325 (0915) (RC2325): MQRC\_NESTED\_BAG\_NOT\_SUPPORTED (MQRC\_NESTED\_BAG\_NOT\_SUPPORTED)**

### **Objaśnienie**

Worek, który jest przekazywany do wywołania, zawiera zagnieżdżone worki. Zagnieżdżone worki są obsługiwane tylko w przypadku worków, które są wyprowadzane z wywołania.

### **Kod zakończenia**

MQCC\_FAILED (niepowodzenie MQC)

## **Odpowiedź programisty**

Użyj innego zbioru danych jako danych wejściowych dla wywołania.

# **2326 (0916) (RC2326): MQRC\_BAG\_WRONG\_TYPE**

### **Objaśnienie**

Parametr **Bag** określa uchwyt rekordu, który ma niepoprawny typ dla wywołania. Torba musi być torbą administracyjną, to znaczy musi być utworzona z opcją MQCBO\_ADMIN\_BAG określoną w wywołaniu metody wielozadaniowej mqCreate.

### **Kod zakończenia**

MQCC\_FAILED (niepowodzenie MQC)

### **Odpowiedź programisty**

Określ opcję MQCBO\_ADMIN\_BAG podczas tworzenia rekordu.

# **2327 (0917) (RC2327): BŁĄD TYPU MQRC\_ITEM\_TYPE\_ERROR**

Wywołano komendę mqInquireItemInfo , ale parametr **ItemType** jest niepoprawny. Wskaźnik parametru jest niepoprawny lub wskazuje pamięć tylko do odczytu. (Nie zawsze możliwe jest wykrycie niepoprawnych wskaźników parametrów; jeśli nie zostaną wykryte, wystąpią nieprzewidywalne wyniki).

### **Kod zakończenia**

MQCC\_FAILED (niepowodzenie MQC)

## **Odpowiedź programisty**

Popraw parametr.

# **2328 (0918) (RC2328): MQRC\_SYSTEM\_BAG\_NOT\_DELETABLE**

### **Objaśnienie**

Wywołano wywołanie wielozbioru mqDeletew celu usunięcia wielozbioru, ale wywołanie nie powiodło się, ponieważ wielozbiór został utworzony przez system w wyniku poprzedniego wywołania komendy mqExecute . Torby systemowe nie mogą być usuwane przez aplikację.

## **Kod zakończenia**

MQCC\_FAILED (niepowodzenie MQC)

## **Odpowiedź programisty**

Określ uchwyt rekordu utworzonego przez aplikację lub usuń wywołanie.

# **2329 (0919) (RC2329): MQRC\_SYSTEM\_ITEM\_NOT\_DELETABLE**

### **Objaśnienie**

Wywołano wywołanie w celu usunięcia elementu danych systemowych z zbioru (elementu danych z jednym z selektorów MQIASY\_ \*), ale wywołanie nie powiodło się, ponieważ element danych nie może zostać usunięty przez aplikację.

### **Kod zakończenia**

MQCC\_FAILED (niepowodzenie MQC)

### **Odpowiedź programisty**

Określ selektor elementu danych zdefiniowanego przez użytkownika lub usuń wywołanie.

# **2330 (091A) (RC2330): MQRC\_CODED\_CHAR\_SET\_ID\_ERROR**

### **Objaśnienie**

Parametr **CodedCharSetId** jest niepoprawny. Wskaźnik parametru jest niepoprawny lub wskazuje pamięć tylko do odczytu. (Nie zawsze możliwe jest wykrycie niepoprawnych wskaźników parametrów; jeśli nie zostaną wykryte, wystąpią nieprzewidywalne wyniki).

## **Kod zakończenia**

MQCC\_FAILED (niepowodzenie MQC)

#### **Odpowiedź programisty**

Popraw parametr.

# **2331 (091B) (RC2331): MQRC\_MSG\_TOKEN\_ERROR**

#### **Objaśnienie**

Wywołano wywołanie MQGET w celu pobrania komunikatu przy użyciu znacznika komunikatu jako kryterium wyboru, ale podane opcje są niepoprawne, ponieważ znacznik MQMO\_MATCH\_MSG\_TOKEN został określony z opcją MQGMO\_WAIT lub MQGMO\_SET\_SIGNAL.

Konsument asynchroniczny został zarejestrowany w celu pobrania komunikatu przy użyciu znacznika komunikatu jako kryterium wyboru, ale gdy dostarczanie komunikatów dla tego konsumenta zostało uruchomione, żaden komunikat zgodny ze znacznikiem komunikatu nie był dostępny do dostarczenia do konsumenta. W wyniku tego konsument jest zawieszony.

### **Kod zakończenia**

MQCC\_FAILED (niepowodzenie MQC)

### **Odpowiedź programisty**

Jeśli ten kod przyczyny jest zwracany z wywołania MQGET, usuń opcję zgodności MQMO\_MATCH\_MSG\_TOKEN lub usuń podaną opcję MQGMO\_WAIT albo opcję MQGMO\_SET\_SIGNAL.

Jeśli ten kod przyczyny zostanie zwrócony do procedury obsługi zdarzeń konsumenta asynchronicznego, konsument został zawieszony i nie będą do niego dostarczane żadne dalsze komunikaty. Konsument powinien zostać wyrejestrowany lub zmodyfikowany w celu wybrania innego komunikatu przy użyciu wywołania MQCB.

#### $z/0S$ **2332 (091C) (RC2332): MQRC\_MISSING\_WIH**

### **Objaśnienie**

Wywołano wywołanie MQPUT lub MQPUT1 w celu umieszczenia komunikatu w kolejce z atrybutem **IndexType** o wartości MQIT\_MSG\_TOKEN, ale pole Format w deskryptorze MQMD nie było polem MQFMT\_WORK\_INFO\_HEADER. Ten błąd występuje tylko wtedy, gdy komunikat dociera do docelowego menedżera kolejek.

#### **Kod zakończenia**

MQCC\_FAILED (niepowodzenie MQC)

### **Odpowiedź programisty**

Zmodyfikuj aplikację, aby upewnić się, że umieszcza strukturę MQWIH na początku danych komunikatu i ustawia pole Format w strukturze MQMD na wartość MQFMT\_WORK\_INFO\_HEADER. Alternatywnie można zmienić atrybut **ApplType** definicji procesu używanej przez kolejkę docelową na wartość MQAT\_WLM i określić wymaganą nazwę usługi oraz nazwę kroku usługi w atrybucie **EnvData** tej kolejki.

# **2333 (091D) (RC2333): MQRC\_WIH\_ERROR**

Wywołano wywołanie MQPUT lub MQPUT1 , ale dane komunikatu zawierają niepoprawną strukturę MQWIH. Możliwe są następujące błędy:

- Pole *StrucId* nie ma wartości MQWIH\_STRUC\_ID.
- Pole *Version* nie jest polem MQWIH\_VERSION\_1.
- Pole *StrucLength* nie ma wartości MQWIH\_LENGTH\_1.
- Pole *CodedCharSetId* ma wartość zero lub jest wartością ujemną, która nie jest poprawna.
- Parametr **BufferLength** wywołania ma wartość, która jest zbyt mała, aby pomieścić strukturę (struktura rozciąga się poza koniec komunikatu).

W systemie z/OSten błąd występuje również wtedy, gdy atrybut **IndexType** kolejki to MQIT\_MSG\_TOKEN, ale dane komunikatu nie rozpoczynają się od struktury MQWIH.

## **Kod zakończenia**

MQCC\_FAILED (niepowodzenie MQC)

## **Odpowiedź programisty**

Sprawdź, czy pola w strukturze są poprawnie ustawione. Upewnij się, że aplikacja ustawia pole CodedCharSetId na poprawną wartość (uwaga: MQCCSI\_DEFAULT, MQCCSI\_EMBEDDED, MQCCSI\_Q\_MGR i MQCCSI\_UNDEFINED nie są poprawne w tym polu).

**W 2/08 W** systemie z/OS, jeśli kolejka IndexType ma wartość MQIT\_MSG\_TOKEN, upewnij się, że dane komunikatu rozpoczynają się od struktury MQWIH.

# **2334 (091E) (RC2334): MQRC\_RFH\_ERROR**

## **Objaśnienie**

Wywołano wywołanie MQPUT lub MQPUT1 , ale dane komunikatu zawierają niepoprawną strukturę MQRFH lub MQRFH2 . Możliwe są następujące błędy:

- Pole StrucId nie jest polem MQRFH\_STRUC\_ID.
- Pole Version nie ma wartości MQRFH\_VERSION\_1 (MQRFH) ani MQRFH\_VERSION\_2 (MQRFH2).
- Pole StrucLength określa wartość, która jest zbyt mała, aby uwzględnić strukturę plus dane o zmiennej długości na końcu struktury.
- Pole CodedCharSetId ma wartość zero lub jest wartością ujemną, która nie jest poprawna.
- Parametr **BufferLength** wywołania ma wartość, która jest zbyt mała, aby pomieścić strukturę (struktura rozciąga się poza koniec komunikatu).

### **Kod zakończenia**

MQCC\_FAILED (niepowodzenie MQC)

## **Odpowiedź programisty**

Sprawdź, czy pola w strukturze są poprawnie ustawione. Upewnij się, że aplikacja ustawia pole CodedCharSetId na poprawną wartość (uwaga: MQCCSI\_DEFAULT, MQCCSI\_EMBEDDED, MQCCSI\_Q\_MGR i MQCCSI\_UNDEFINED nie są poprawne w tym polu).

# **2335 (091F) (RC2335): MQRC\_RFH\_STRING\_ERROR**

Zawartość pola NameValueString w strukturze MQRFH jest niepoprawna. NameValueString musi być zgodna z następującymi regułami:

- Łańcuch musi składać się z zera lub większej liczby par nazwa-wartość oddzielonych od siebie jednym lub większą liczbą odstępów; odstępy nie są istotne.
- Jeśli nazwa lub wartość zawiera spacje, które są istotne, nazwa lub wartość musi być ujęta w cudzysłów.
- Jeśli sama nazwa lub wartość zawiera jeden lub więcej podwójnych cudzysłowów, nazwa lub wartość musi być ujęta w podwójne cudzysłowy, a każdy osadzony podwójny cudzysłów musi być podwojony.
- Nazwa lub wartość może zawierać dowolne znaki inne niż NULL, które pełnią rolę separatora. Wartości null i następujące po nich znaki, aż do zdefiniowanej długości NameValueString, są ignorowane.

Poniżej przedstawiono poprawny NameValueString:

```
Famous_Words "The program displayed ""Hello World"""
```
## **Kod zakończenia**

MQCC\_FAILED (niepowodzenie MQC)

## **Odpowiedź programisty**

Zmodyfikuj aplikację, która wygenerowała komunikat, aby upewnić się, że umieszcza w polu NameValueString dane zgodne z regułami. Sprawdź, czy w polu StrucLength jest ustawiona poprawna wartość.

# **2336 (0920) (RC2336): MQRC\_RFH\_COMMAND\_ERROR.**

### **Objaśnienie**

Komunikat zawiera strukturę MQRFH, ale nazwa komendy w polu NameValueString jest niepoprawna.

### **Kod zakończenia**

MQCC\_FAILED (niepowodzenie MQC)

### **Odpowiedź programisty**

Zmodyfikuj aplikację, która wygenerowała komunikat, aby upewnić się, że umieści w polu NameValueString poprawną nazwę komendy.

# **2337 (0921) (RC2337): MQRC\_RFH\_PARM\_ERROR**

### **Objaśnienie**

Komunikat zawiera strukturę MQRFH, ale nazwa parametru w polu NameValueString jest niepoprawna dla podanej komendy.

### **Kod zakończenia**

Zmodyfikuj aplikację, która wygenerowała komunikat, tak aby umieszczała w polu NameValueString tylko te parametry, które są poprawne dla podanej komendy.

# **2338 (0922) (RC2338): MQRC\_RFH\_DUPLICATE\_PARM**

### **Objaśnienie**

Komunikat zawiera strukturę MQRFH, ale parametr występuje więcej niż raz w polu NameValueString , gdy tylko jedno wystąpienie jest poprawne dla określonej komendy.

#### **Kod zakończenia**

MQCC\_FAILED (niepowodzenie MQC)

#### **Odpowiedź programisty**

Zmodyfikuj aplikację, która wygenerowała komunikat, tak aby umieszczała tylko jedno wystąpienie parametru w polu NameValueString .

# **2339 (0923) (RC2339): BRAK KOLEJKI MQRC\_RFH\_PARM\_MISSING**

#### **Objaśnienie**

Komunikat zawiera strukturę MQRFH, ale komenda określona w polu NameValueString wymaga parametru, który nie jest obecny.

#### **Kod zakończenia**

MQCC\_FAILED (niepowodzenie MQC)

### **Odpowiedź programisty**

Zmodyfikuj aplikację, która wygenerowała komunikat, aby upewnić się, że umieści w polu NameValueString wszystkie parametry wymagane dla podanej komendy.

# **2340 (0924) (RC2340): MQRC\_CHAR\_CONVERSION\_ERROR**

#### **Objaśnienie**

Ten kod przyczyny jest zwracany przez konstruktor Java MQQueueManager , gdy wymagana konwersja zestawu znaków jest niedostępna. Wymagana jest konwersja między dwoma zestawami znaków nonUnicode .

Ten kod przyczyny występuje w następującym środowisku: IBM MQ classes for Java w systemie z/OS.

#### **Kod zakończenia**

MQCC\_FAILED (niepowodzenie MQC)

### **Odpowiedź programisty**

Upewnij się, że zainstalowany jest komponent National Language Resources środowiska języka z/OS oraz że dostępna jest konwersja zestawów znaków IBM-1047 i ISO8859-1 .

# **2341 (0925) (RC2341): MQRC\_UCS2\_CONVERSION\_ERROR**

## **Objaśnienie**

Ten kod przyczyny jest zwracany przez konstruktor Java MQQueueManager , gdy wymagana konwersja zestawu znaków jest niedostępna. Wymagana jest konwersja między zestawem znaków Unicode UTF-16 a zestawem znaków menedżera kolejek, którego wartością domyślną jest IBM-500 , jeśli nie jest dostępna żadna konkretna wartość.

## **Kod zakończenia**

MQCC\_FAILED (niepowodzenie MQC)

## **Odpowiedź programisty**

Upewnij się, że odpowiednie tabele konwersji Unicode są dostępne dla maszyny JVM.

 $z/0S$ W systemie z/OS upewnij się, że tabele konwersji Unicode są dostępne w środowisku języka z/OS . Tabele konwersji powinny zostać zainstalowane jako część opcjonalnego składnika z/OS C/C + +. Więcej informacji na temat włączania konwersji UTF-16 zawiera publikacja *z/OS C/C++ Programming Guide* .

# **2342 (0926) (RC2342): MQRC\_DB2\_NOT\_AVAILABLE**

## **Objaśnienie**

Wywołano komendę MQOPEN, MQPUT1, MQSET lub komendę, aby uzyskać dostęp do kolejki współużytkowanej, ale próba ta nie powiodła się, ponieważ menedżer kolejek nie jest połączony z podsystemem Db2 . W wyniku tego menedżer kolejek nie może uzyskać dostępu do definicji obiektu dotyczącej współużytkowanej kolejki.

Ten kod przyczyny występuje tylko w systemie z/OS.

### **Kod zakończenia**

MQCC\_FAILED (niepowodzenie MQC)

### **Odpowiedź programisty**

Skonfiguruj podsystem Db2 tak, aby menedżer kolejek mógł się z nim połączyć.

# **2343 (0927) (RC2343): MQRC\_OBJECT\_NOT\_UNIQUE**

### **Objaśnienie**

Wywołano komendę MQOPEN lub MQPUT1 w celu uzyskania dostępu do kolejki, ale wywołanie nie powiodło się, ponieważ nie można jednoznacznie rozstrzygnąć podanej kolejki. Istnieje kolejka współużytkowana o podanej nazwie i kolejka niewspółużytkowana o tej samej nazwie.

Ten kod przyczyny występuje tylko w systemie z/OS.

### **Kod zakończenia**

Należy usunąć jedną z kolejek. Jeśli kolejka, która ma zostać usunięta, zawiera komunikaty, użyj komendy MQSC MOVE QLOCAL, aby przenieść komunikaty do innej kolejki, a następnie użyj komendy DELETE QLOCAL, aby usunąć kolejkę.

# **2344 (0928) (RC2344): MQRC\_CONN\_TAG\_NOT\_RELEASED**

## **Objaśnienie**

Wywołanie MQDISC zostało wykonane, gdy dla uchwytu połączenia była oczekująca jednostka pracy. W przypadku połączeń CICS, IMSi RRS wywołanie MQDISC nie zatwierdza ani nie wycofuje jednostki pracy. W rezultacie znacznik połączenia powiązany z jednostką pracy nie jest jeszcze dostępny do ponownego wykorzystania. Znacznik staje się dostępny do ponownego wykorzystania tylko po zakończeniu przetwarzania jednostki pracy.

Ten kod przyczyny występuje tylko w systemie z/OS.

#### **Kod zakończenia**

Ostrzeżenie MQCC

#### **Odpowiedź programisty**

Nie próbuj natychmiast ponownie używać znacznika połączenia. Jeśli wywołanie MQCONNX zostało wykonane z tym samym znacznikiem połączenia, a ten znacznik jest nadal używany, wywołanie nie powiedzie się z kodem przyczyny MQRC\_CONN\_TAG\_IN\_USE.

# **2345 (0929) (RC2345): MQRC\_CF\_NOT\_AVAILABLE**

### **Objaśnienie**

Wywołano wywołanie MQI w celu uzyskania dostępu do kolejki współużytkowanej, ale wywołanie nie powiodło się z powodu utraty połączenia z narzędziem CF, w którym została przydzielona struktura CF określona w definicji kolejki, lub z powodu niepowodzenia przydziału struktury CF, ponieważ nie ma odpowiedniego systemu CF do przechowania struktury w oparciu o listę preferencji w aktywnej strategii CFRM.

Ten kod przyczyny występuje tylko w systemie z/OS.

### **Kod zakończenia**

MQCC\_FAILED (niepowodzenie MQC)

### **Odpowiedź programisty**

Jeśli utracono połączenie z systemem CF, w którym struktura została przydzielona, a menedżer kolejek został skonfigurowany do tolerowania awarii i odbudowywania struktury, nie jest wymagane żadne działanie. W przeciwnym razie udostępnij narzędzie CF o jednej z nazw określonych w strategii CFRM lub zmodyfikuj strategię CFRM, aby określić nazwy dostępnych narzędzi CF.

#### $z/0S$ **2346 (092A) (RC2346): MQRC\_CF\_STRUC\_IN\_USE**

Wywołano wywołanie MQI lub komendę w celu wykonania operacji na kolejce współużytkowanej, ale wywołanie nie powiodło się, ponieważ struktura narzędzia CF określona w definicji kolejki jest niedostępna. Struktura narzędzia CF może być niedostępna, ponieważ zrzut struktury jest w toku, nowe konektory do struktury są obecnie zablokowane lub istniejący konektor do struktury uległ awarii lub został nieprawidłowo odłączony, a procedura czyszcząca nie została jeszcze zakończona.

Ten kod przyczyny występuje tylko w systemie z/OS.

## **Kod zakończenia**

MQCC\_FAILED (niepowodzenie MQC)

## **Odpowiedź programisty**

Zwykle jest to problem tymczasowy: poczekaj chwilę, a następnie ponów operację.

Jeśli problem nie rozwiąże się sam, mogą wystąpić problemy z połączeniami, które wystąpiły podczas odtwarzania struktur w narzędziu CF. W takim przypadku zrestartuj menedżer kolejek, który zgłosił błąd. Przed zrestartowaniem menedżera kolejek rozwiąż wszystkie problemy z połączeniami dotyczące narzędzia CF.

# **2347 (092B) (RC2347): MQRC\_CF\_STRUC\_LIST\_HDR\_IN\_USE**

## **Objaśnienie**

Wywołano wywołanie MQGET, MQOPEN, MQPUT1lub MQSET w celu uzyskania dostępu do kolejki współużytkowanej, ale wywołanie nie powiodło się, ponieważ nagłówek listy powiązany ze strukturą narzędzia CF określoną w definicji kolejki jest tymczasowo niedostępny. Nagłówek listy jest niedostępny, ponieważ trwa przetwarzanie odtwarzania.

Ten kod przyczyny występuje tylko w systemie z/OS.

### **Kod zakończenia**

MQCC\_FAILED (niepowodzenie MQC)

### **Odpowiedź programisty**

Problem jest tymczasowy, poczekaj chwilę, a następnie ponów operację.

# **2348 (092C) (RC2348): MQRC\_CF\_STRUC\_AUTH\_FAILED**

### **Objaśnienie**

Wywołano komendę MQOPEN lub MQPUT1 w celu uzyskania dostępu do kolejki współużytkowanej, ale wywołanie nie powiodło się, ponieważ użytkownik nie ma uprawnień dostępu do struktury narzędzia CF określonej w definicji kolejki.

Ten kod przyczyny występuje tylko w systemie z/OS.

### **Kod zakończenia**

Zmodyfikuj profil zabezpieczeń dla identyfikatora użytkownika używanego przez aplikację, aby aplikacja mogła uzyskać dostęp do struktury narzędzia CF określonej w definicji kolejki.

#### $z/0S$ **2349 (092D) (RC2349): MQRC\_CF\_STRUC\_ERROR**

#### **Objaśnienie**

Wywołanie komendy MQOPEN lub MQPUT1 w celu otwarcia kolejki współużytkowanej nie powiodło się, ponieważ nazwa struktury narzędzia CF określona w definicji kolejki nie została zdefiniowana w zestawie danych CFRM lub nie jest nazwą struktury listy.

Ten kod przyczyny występuje tylko w systemie z/OS.

#### **Kod zakończenia**

MQCC\_FAILED (niepowodzenie MQC)

#### **Odpowiedź programisty**

Zmodyfikuj definicję kolejki, aby określić nazwę struktury listy narzędzia CF zdefiniowanej w zestawie danych CFRM.

#### $z/0S$ **2350 (092E) (RC2350): MQRC\_CONN\_TAG\_NOT\_USABLE**

#### **Objaśnienie**

Wywołano wywołanie MQCONNX, określając jedną z opcji MQCNO\_ \* \_CONN\_TAG\_ \*, ale wywołanie nie powiodło się, ponieważ znacznik połączenia określony przez ConnTag w MQCNO jest używany przez menedżer kolejek do przetwarzania odtwarzania, a przetwarzanie to jest opóźnione w oczekiwaniu na odtworzenie narzędzia CF.

Ten kod przyczyny występuje tylko w systemie z/OS.

#### **Kod zakończenia**

MQCC\_FAILED (niepowodzenie MQC)

#### **Odpowiedź programisty**

Problem prawdopodobnie będzie się powtarzał. Skontaktuj się z programistą systemu, aby ustalić przyczynę problemu.

#### Windows  $\approx$  z/0S **2351 (092F) (RC2351): MQRC\_GLOBAL\_UOW\_CONFLICT**

#### **Objaśnienie**

Podjęto próbę użycia wewnątrz globalnej jednostki pracy uchwytu połączenia, który uczestniczy w innej globalnej jednostce pracy. Taka sytuacja może wystąpić, gdy aplikacja przekazuje uchwyty połączeń między obiektami, w których obiekty są zaangażowane w różne transakcje DTC. Ponieważ zakończenie transakcji jest asynchroniczne, ten błąd może wystąpić po sfinalizowaniu przez aplikację pierwszego obiektu i zatwierdzeniu transakcji.

Ten błąd nie występuje w przypadku nietransakcyjnych wywołań MQI.

Ten kod przyczyny występuje tylko w systemach Windows i z/OS.

## **Kod zakończenia**

MQCC\_FAILED (niepowodzenie MQC)

#### **Odpowiedź programisty**

Sprawdź, czy atrybut **MTS Transaction Support** zdefiniowany dla klasy obiektu jest poprawnie ustawiony. W razie potrzeby zmodyfikuj aplikację tak, aby uchwyt połączenia nie był używany przez obiekty uczestniczące w różnych jednostkach pracy.

#### Windows  $\approx$   $z/0S$ **2352 (0930) (RC2352): MQRC\_LOCAL\_UOW\_CONFLICT**

#### **Objaśnienie**

Podjęto próbę użycia w globalnej jednostce pracy uchwytu połączenia, który uczestniczy w koordynowanej lokalnej jednostce pracy menedżera kolejek. Taka sytuacja może wystąpić, gdy aplikacja przekazuje uchwyty połączeń między obiektami, w których jeden obiekt jest zaangażowany w transakcję DTC, a drugi nie.

Ten błąd nie występuje w przypadku nietransakcyjnych wywołań MQI.

Ten kod przyczyny występuje tylko w systemach Windows i z/OS.

#### **Kod zakończenia**

MQCC\_FAILED (niepowodzenie MQC)

#### **Odpowiedź programisty**

Sprawdź, czy atrybut **MTS Transaction Support** zdefiniowany dla klasy obiektu jest poprawnie ustawiony. W razie potrzeby zmodyfikuj aplikację tak, aby uchwyt połączenia nie był używany przez obiekty uczestniczące w różnych jednostkach pracy.

# **2353 (0931) (RC2353): MORC\_HANDLE\_IN\_USE\_FOR\_UOW**

#### **Objaśnienie**

Podjęto próbę użycia poza jednostką pracy uchwytu połączenia, który uczestniczy w globalnej jednostce pracy.

Ten błąd może wystąpić, gdy aplikacja przekazuje uchwyty połączeń między obiektami, w których jeden obiekt jest zaangażowany w transakcję DTC, a drugi nie. Ponieważ zakończenie transakcji jest asynchroniczne, ten błąd może wystąpić po sfinalizowaniu przez aplikację pierwszego obiektu i zatwierdzeniu transakcji.

Ten błąd może również wystąpić, gdy pojedynczy obiekt, który został utworzony i powiązany z transakcją, utraci to powiązanie podczas działania obiektu. Powiązanie zostanie utracone, gdy DTC zakończy transakcję niezależnie od MTS. Może to być spowodowane przekroczeniem limitu czasu transakcji lub zamkniętym DTC.

Ten błąd nie występuje w przypadku nietransakcyjnych wywołań MQI.

Ten kod przyczyny występuje tylko w systemie Windows.

### **Kod zakończenia**

Sprawdź, czy atrybut obsługi transakcji MTS zdefiniowany dla klasy obiektu jest poprawnie ustawiony. W razie potrzeby zmodyfikuj aplikację tak, aby obiekty wykonywane w różnych jednostkach pracy nie używały tego samego uchwytu połączenia.

# **2354 (0932) (RC2354): MQRC\_UOW\_ENLISTMENT\_ERROR**

## **Objaśnienie**

Ten kod przyczyny może wystąpić z różnych powodów i występuje tylko w systemie Windows.

Najbardziej prawdopodobną przyczyną jest to, że obiekt utworzony przez transakcję DTC nie wydaje wywołania transakcyjnego MQI do czasu przekroczenia limitu czasu transakcji DTC. (Jeśli transakcja DTC przekroczy limit czasu po wywołaniu transakcyjnego wywołania MQI, kod przyczyny MORC\_HANDLE\_IN\_USE\_FOR\_UOW jest zwracany przez wywołanie MOI, które zakończyło się niepowodzeniem).

Inną przyczyną błędu MQRC\_UOW\_ENLISTMENT\_ERROR jest niepoprawna instalacja.

### **Kod zakończenia**

MQCC\_FAILED (niepowodzenie MQC)

#### **Odpowiedź programisty**

Windows NV systemie Windowssprawdź wartość limitu czasu transakcji DTC. Jeśli to konieczne, sprawdź kolejność instalacji Windows .

# **2355 (0933) (RC2355): MQRC\_UOW\_MIX\_NOT\_SUPPORTED**

### **Objaśnienie**

Ten kod przyczyny występuje w systemie Windows , gdy używana jest wersja menedżera kolejek wcześniejsza niż IBM WebSphere MQ 5.2.

Windows Nw systemie Windowsmogą mieć zastosowanie następujące wyjaśnienia:

- Połączenie wywołań używanych przez aplikację do wykonywania operacji w jednostce pracy nie jest obsługiwane. W szczególności nie jest możliwe mieszanie w ramach tego samego procesu lokalnej jednostki pracy koordynowanej przez menedżer kolejek z globalną jednostką pracy koordynowaną przez DTC (Distributed Transaction Coordinator).
- Aplikacja może spowodować powstanie takiej mieszanki, jeśli niektóre obiekty w pakiecie są skoordynowane przez DTC, a inne nie. Może się to również zdarzyć, jeśli transakcyjne wywołania MQI z klienta MTS są mieszane z transakcyjnymi wywołaniami MQI z transakcyjnego obiektu MTS pakietu biblioteki.
- Nie występuje problem, jeśli wszystkie wywołania transakcyjne MQI pochodzą z obiektów transakcyjnych MTS lub wszystkie wywołania transakcyjne MQI pochodzą z obiektów nietransakcyjnych MTS. Jeśli jednak używana jest mieszanka stylów, pierwszy styl, który jest używany, poprawia styl dla jednostki pracy, a kolejne próby użycia innego stylu w procesie kończą się niepowodzeniem z kodem przyczyny MQRC\_UOW\_MIX\_NOT\_SUPPORTED.
- Jeśli aplikacja jest uruchamiana dwukrotnie, czynniki planowania w systemie operacyjnym oznaczają, że wywołania transakcyjne koordynowane przez menedżera kolejek mogą zakończyć się niepowodzeniem w jednym uruchomieniu, a wywołania transakcyjne koordynowane przez DTC mogą zakończyć się niepowodzeniem w drugim uruchomieniu.

## **Kod zakończenia**

MQCC\_FAILED (niepowodzenie MQC)

#### **Odpowiedź programisty**

**Windows N** systemie Windowssprawdź, czy atrybut obsługi transakcji MTS zdefiniowany dla klasy obiektu jest poprawnie ustawiony. Jeśli to konieczne, zmodyfikuj aplikację tak, aby obiekty, które działają w różnych jednostkach pracy, nie używały tego samego uchwytu połączenia.

# **2356 (0934) (RC2356): MQRC\_WXP\_ERROR**

### **Objaśnienie**

Wywołanie MQXCLWLN zostało wysłane z wyjścia obciążenia klastra w celu uzyskania adresu następnego rekordu w łańcuchu, ale struktura parametru wyjścia obciążenia ExitParms jest niepoprawna z jednej z następujących przyczyn:

- Wskaźnik parametru jest niepoprawny. (Nie zawsze możliwe jest wykrycie niepoprawnych wskaźników parametrów; jeśli nie zostaną wykryte, wystąpią nieprzewidywalne wyniki).
- Pole StrucId nie ma wartości MQWXP\_STRUC\_ID.
- Pole Version nie jest polem MQWXP\_VERSION\_2.
- Pole CacheContext nie zawiera wartości przekazanej do wyjścia przez menedżer kolejek.

### **Kod zakończenia**

MQCC\_FAILED (niepowodzenie MQC)

### **Odpowiedź programisty**

Upewnij się, że parametr podany dla parametru ExitParms jest strukturą MQWXP, która została przekazana do wyjścia podczas wywoływania wyjścia.

# **2357 (0935) (RC2357): MQRC\_CURRENT\_RECORD\_ERROR**

### **Objaśnienie**

Wywołanie MQXCLWLN zostało wykonane z wyjścia obciążenia klastra w celu uzyskania adresu następnego rekordu w łańcuchu, ale adres określony przez parametr **CurrentRecord** nie jest adresem poprawnego rekordu. CurrentRecord musi być adresem rekordu docelowego (MQWDR), rekordu kolejki (MQWQR) lub rekordu klastra (MQWCR) rezydującego w pamięci podręcznej klastra.

### **Kod zakończenia**

MQCC\_FAILED (niepowodzenie MQC)

### **Odpowiedź programisty**

Upewnij się, że wyjście obciążenia klastra przekazuje adres poprawnego rekordu rezydującego w pamięci podręcznej klastra.

# **2358 (0936) (RC2358): BŁĄD TABELI MQRC\_NEXT\_OFFSET\_**

Wywołanie MQXCLWLN zostało wykonane z wyjścia obciążenia klastra w celu uzyskania adresu następnego rekordu w łańcuchu, ale przesunięcie określone przez parametr **NextOffset** jest niepoprawne. NextOffset musi być wartością jednego z następujących pól:

- Pole ChannelDefOffset w MQWDR
- Pole ClusterRecOffset w MQWDR
- Pole ClusterRecOffset w MQWQR
- Pole ClusterRecOffset w MQWCR

## **Kod zakończenia**

MQCC\_FAILED (niepowodzenie MQC)

## **Odpowiedź programisty**

Upewnij się, że wartość określona dla parametru **NextOffset** jest wartością jednego z wymienionych pól.

# **2359 (0937) (RC2359): MQRC\_NO\_RECORD\_AVAILABLE**

### **Objaśnienie**

Wywołanie MQXCLWLN zostało wykonane z wyjścia obciążenia klastra w celu uzyskania adresu następnego rekordu w łańcuchu, ale bieżący rekord jest ostatnim rekordem w łańcuchu.

## **Kod zakończenia**

MQCC\_FAILED (niepowodzenie MQC)

### **Odpowiedź programisty**

Brak.

# **2360 (0938) (RC2360): MQRC\_OBJECT\_LEVEL\_NIEZGODNA**

### **Objaśnienie**

Wywołano wywołanie MQOPEN lub MQPUT1 albo komendę, ale definicja obiektu, do którego ma zostać uzyskany dostęp, nie jest zgodna z menedżerem kolejek, z którym aplikacja nawiązała połączenie. Definicja obiektu została utworzona lub zmodyfikowana przez inną wersję menedżera kolejek.

Jeśli obiekt, do którego ma zostać uzyskany dostęp, jest kolejką, niekompatybilną definicją obiektu może być określony obiekt lub jedna z definicji obiektu używanych do rozstrzygnięcia określonego obiektu (na przykład kolejka podstawowa, na którą rozstrzygana jest kolejka aliasowa lub kolejka transmisji, na którą tłumaczona jest kolejka zdalna lub alias menedżera kolejek).

Ten kod przyczyny występuje tylko w systemie z/OS.

### **Kod zakończenia**

MQCC\_FAILED (niepowodzenie MQC)

## **Odpowiedź programisty**

Aplikacja musi być uruchomiona w menedżerze kolejek, który jest zgodny z definicją obiektu.

# **2361 (0939) (RC2361): MQRC\_NEXT\_RECORD\_ERROR**

## **Objaśnienie**

Wywołanie MQXCLWLN zostało wykonane z wyjścia obciążenia klastra w celu uzyskania adresu następnego rekordu w łańcuchu, ale adres określony dla parametru **NextRecord** ma wartość NULL, jest niepoprawny lub jest adresem pamięci tylko do odczytu. (Nie zawsze możliwe jest wykrycie niepoprawnych wskaźników parametrów; jeśli nie zostaną wykryte, wystąpią nieprzewidywalne wyniki).

## **Kod zakończenia**

MQCC\_FAILED (niepowodzenie MQC)

## **Odpowiedź programisty**

Podaj poprawny adres dla parametru **NextRecord** .

# **2362 (093A) (RC2362): MQRC\_BACKOUT\_THRESHOLD\_REACHED**

## **Objaśnienie**

Ten kod przyczyny występuje tylko w polu Reason w strukturze MQDLH lub w polu Feedback w strukturze MQMD komunikatu raportu.

Konsument połączenia JMS ConnectionConsumer znalazł komunikat, który przekracza próg wycofania kolejki. Kolejka nie ma zdefiniowanej kolejki wycofanych komunikatów, dlatego komunikat został przetworzony zgodnie z opcjami dyspozycji w polu Report w deskryptorze MQMD komunikatu.

W przypadku menedżerów kolejek, które nie obsługują atrybutów kolejek **BackoutThreshold** i **BackoutRequeueQName** , produkt JMS ConnectionConsumer używa wartości 20 jako progu wycofania. Gdy BackoutCount komunikatu osiągnie ten próg, komunikat jest przetwarzany zgodnie z opcjami dyspozycji.

Jeśli pole Report określa jedną z opcji MQRO\_EXCEPTION\_ \*, ten kod przyczyny pojawia się w polu Feedback komunikatu raportu. Jeśli w polu Report określono wartość MQRO\_DEAD\_LETTER\_Q lub opcje raportu rozporządzenia pozostają domyślne, ten kod przyczyny jest wyświetlany w polu Reason komunikatu MQDLH.

### **Kod zakończenia**

Brak

## **Odpowiedź programisty**

Zbadaj przyczynę, dla której liczba wycofań jest większa niż wartość progowa. Aby to poprawić, zdefiniuj kolejkę wycofania dla danej kolejki.

# **2363 (093B) (RC2363): MQRC\_MSG\_NOT\_MATCHED**

## **Objaśnienie**

Ten kod przyczyny występuje tylko w polu Reason w strukturze MQDLH lub w polu Feedback w strukturze MQMD komunikatu raportu.

Podczas przesyłania komunikatów w trybie punkt z punktem program JMS napotkał komunikat zgodny z żadnym z selektorów ConnectionConsumers monitorujących kolejkę. Aby utrzymać wydajność, komunikat został przetworzony zgodnie z opcjami rozporządzenia określonymi w polu Report w deskryptorze MQMD komunikatu.

Jeśli pole Report określa jedną z opcji MQRO\_EXCEPTION\_ \*, ten kod przyczyny pojawia się w polu Feedback komunikatu raportu. Jeśli w polu Report określono wartość MQRO\_DEAD\_LETTER\_Q lub opcje raportu rozporządzenia pozostają domyślne, ten kod przyczyny jest wyświetlany w polu Reason komunikatu MQDLH.

### **Kod zakończenia**

Brak

## **Odpowiedź programisty**

Aby to poprawić, należy upewnić się, że klasa ConnectionConsumers monitorująca kolejkę udostępnia pełny zestaw selektorów. Alternatywnie można ustawić fabrykę QueueConnectiontak, aby zachowywały komunikaty.

# **2364 (093C) (RC2364): MQRC\_JMS\_FORMAT\_ERROR**

## **Objaśnienie**

Ten kod przyczyny jest generowany przez aplikacje JMS , które używają jednej z następujących opcji:

- ConnectionConsumers
- Specyfikacje aktywowania
- Porty nasłuchiwania WebSphere Application Server

i nawiąż połączenie z menedżerem kolejek produktu IBM MQ przy użyciu trybu migracji dostawcy usługi przesyłania komunikatów produktu IBM MQ .

Jeśli w produkcie IBM MQ classes for JMS wystąpi komunikat, którego nie można przeanalizować (na przykład komunikat zawiera niepoprawny nagłówek RFH2 ), komunikat jest przetwarzany zgodnie z opcjami rozporządzenia określonymi w polu Report w deskryptorze MQMD komunikatu.

Jeśli pole Report określa jedną z opcji MQRO\_EXCEPTION\_ \*, ten kod przyczyny pojawia się w polu Feedback komunikatu raportu. Jeśli w polu Report określono wartość MQRO\_DEAD\_LETTER\_Q lub opcje raportu rozporządzenia pozostają domyślne, ten kod przyczyny jest wyświetlany w polu Reason komunikatu MQDLH.

### **Kod zakończenia**

Brak

## **Odpowiedź programisty**

Sprawdź źródło komunikatu.

#### $z/0S$ **2365 (093D) (RC2365): MQRC\_SEGMENTS\_NOT\_SUPPORTED**

### **Objaśnienie**

Wywołano wywołanie MQPUT w celu umieszczenia segmentu komunikatu logicznego, ale kolejka, w której komunikat ma zostać umieszczony, ma identyfikator IndexType o wartości MQIT\_GROUP\_ID. Segmenty komunikatów nie mogą być umieszczane w kolejkach o tym typie indeksu.

Ten kod przyczyny występuje tylko w systemie z/OS.

## **Kod zakończenia**

Zmodyfikuj aplikację, aby umieszczał komunikaty, które nie są segmentami. Upewnij się, że flagi MQMF\_SEGMENT i MQMF\_LAST\_SEGMENT w polu MsgFlags w strukturze MQMD nie są ustawione i że wartość Offset wynosi zero. Można również zmienić typ indeksu kolejki.

#### $z/0S$ **2366 (093E) (RC2366): MQRC\_WRONG\_CF\_LEVEL**

## **Objaśnienie**

Wywołano komendę MQOPEN, MQPUT lub MQPUT1 , określając kolejkę współużytkowaną, ale kolejka wymaga struktury narzędzia CF z innym poziomem możliwości.

Na przykład wywołano komendę MQPUT lub MQPUT1 z komunikatem o długości przekraczającej 63 kB, a kolejka współużytkowana używała komendy IBM MQ CFSTRUCT z wartością CFLEVEL mniejszą niż 4.

Ten kod przyczyny występuje tylko w systemie z/OS.

#### **Kod zakończenia**

MQCC\_FAILED (niepowodzenie MQC)

### **Odpowiedź programisty**

Upewnij się, że struktura narzędzia CF używana dla kolejki jest na poziomie wymaganym do obsługi możliwości udostępnianych przez kolejkę.

Poziom można wyświetlić za pomocą komendy DISPLAY CFSTRUCT, a poziom można zmodyfikować za pomocą komendy ALTER CFSTRUCT () CFLEVEL (); patrz sekcja Komendy MQSC.

# **2367 (093F) (RC2367): MQRC\_CONFIG\_CREATE\_OBJECT**

### **Objaśnienie**

Ten warunek jest wykrywany podczas tworzenia obiektu.

### **Kod zakończenia**

Ostrzeżenie MQCC

#### **Odpowiedź programisty**

Brak. Ten kod przyczyny jest używany tylko do identyfikowania odpowiedniego komunikatu zdarzenia ["Utwórz obiekt" na stronie 174](#page-173-0).

# **2368 (0940) (RC2368): MQRC\_CONFIG\_CHANGE\_OBJECT**

### **Objaśnienie**

Ten warunek jest wykrywany podczas zmiany obiektu.

#### **Kod zakończenia**

Ostrzeżenie MQCC

Brak. Ten kod przyczyny jest używany tylko do identyfikowania odpowiedniego komunikatu zdarzenia ["Zmień obiekt" na stronie 139.](#page-138-0)

# **2369 (0941) (RC2369): MQRC\_CONFIG\_DELETE\_OBJECT**

#### **Objaśnienie**

Ten warunek jest wykrywany podczas usuwania obiektu.

#### **Kod zakończenia**

Ostrzeżenie MQCC

### **Odpowiedź programisty**

Brak. Ten kod przyczyny jest używany tylko do identyfikowania odpowiedniego komunikatu zdarzenia ["Usuń obiekt" na stronie 185](#page-184-0).

# **2370 (0942) (RC2370): MQRC\_CONFIG\_REFRESH\_OBJECT**

#### **Objaśnienie**

Ten warunek jest wykrywany podczas odświeżania obiektu.

#### **Kod zakończenia**

Ostrzeżenie MQCC

### **Odpowiedź programisty**

Brak. Ten kod przyczyny jest używany tylko do identyfikowania odpowiedniego komunikatu zdarzenia ["Odśwież obiekt" na stronie 221](#page-220-0).

# **2371 (0943) (RC2371): MQRC\_CHANNEL\_SSL\_ERROR**

#### **Objaśnienie**

Ten warunek jest wykrywany, gdy nie można nawiązać połączenia z powodu niepowodzenia wymiany kluczy TLS lub uwierzytelniania.

### **Kod zakończenia**

Ostrzeżenie MQCC

### **Odpowiedź programisty**

Brak. Ten kod przyczyny jest używany tylko do identyfikowania odpowiedniego komunikatu zdarzenia ["Błąd SSL kanału" na stronie 155.](#page-154-0)

# **2373 (0945) (RC2373): MQRC\_CF\_STRUC\_FAILED**

Wywołano wywołanie MQI lub komendę w celu uzyskania dostępu do kolejki współużytkowanej, ale wywołanie nie powiodło się, ponieważ struktura narzędzia CF używana dla kolejki współużytkowanej nie powiodła się.

Ten kod przyczyny występuje tylko w systemie z/OS.

## **Kod zakończenia**

MQCC\_FAILED (niepowodzenie MQC)

## **Odpowiedź programisty**

Zgłoś problem operatorowi lub administratorowi, który powinien użyć komendy MQSC RECOVER CFSTRUCT w celu zainicjowania odtwarzania struktury narzędzia CF, chyba że dla struktury włączono automatyczne odtwarzanie.

#### ALW<sub></sub> **2374 (0946) (RC2374): MQRC\_API\_EXIT\_ERROR**

### **Objaśnienie**

Funkcja wyjścia funkcji API zwróciła niepoprawny kod odpowiedzi lub zakończyła się niepowodzeniem w inny sposób.

## **Kod zakończenia**

MQCC\_FAILED (niepowodzenie MQC)

### **Odpowiedź programisty**

Sprawdź logikę wyjścia, aby upewnić się, że wyjście zwraca poprawne wartości w polach ExitResponse i ExitResponse2 struktury MQAXP. Sprawdź w rekordzie FFST , czy zawiera on więcej szczegółów na temat problemu.

# **2375 (0947) (RC2375): MQRC\_API\_EXIT\_INIT\_ERROR**

### **Objaśnienie**

Menedżer kolejek napotkał błąd podczas próby zainicjowania środowiska wykonawczego dla funkcji wyjścia funkcji API.

### **Kod zakończenia**

MQCC\_FAILED (niepowodzenie MQC)

### **Odpowiedź programisty**

Zapoznaj się z rekordem FFST , aby uzyskać więcej szczegółów na temat problemu.

# **2376 (0948) (RC2376): MQRC\_API\_EXIT\_TERM\_ERROR**

### **Objaśnienie**

Menedżer kolejek napotkał błąd podczas próby zakończenia środowiska wykonawczego dla funkcji wyjścia funkcji API.

## **Kod zakończenia**

MQCC\_FAILED (niepowodzenie MQC)

## **Odpowiedź programisty**

Zapoznaj się z rekordem FFST , aby uzyskać więcej szczegółów na temat problemu.

# **2377 (0949) (RC2377): MQRC\_EXIT\_REASON\_ERROR**

#### **Objaśnienie**

Wywołanie MQXEP zostało wykonane przez funkcję wyjścia API, ale wartość podana dla parametru **ExitReason** jest niepoprawna lub nie jest obsługiwana dla podanego identyfikatora funkcji Function.

### **Kod zakończenia**

MQCC\_FAILED (niepowodzenie MQC)

### **Odpowiedź programisty**

Zmodyfikuj funkcję wyjściową, podając wartość ExitReason , która jest poprawna dla podanej wartości Function.

# **2378 (094A) (RC2378): MQRC\_RESERVED\_VALUE\_ERROR**

#### **Objaśnienie**

Wywołanie MQXEP zostało wysłane przez funkcję wyjścia interfejsu API, ale wartość określona dla parametru **Reserved** jest niepoprawna. Wartość musi być wskaźnikiem pustym.

### **Kod zakończenia**

MQCC\_FAILED (niepowodzenie MQC)

### **Odpowiedź programisty**

Zmodyfikuj wyjście, określając pusty wskaźnik jako wartość parametru **Reserved** .

# **2379 (094B) (RC2379): MQRC\_NO\_DATA\_AVAILABLE**

### **Objaśnienie**

Ta przyczyna powinna zostać zwrócona przez instalowalny komponent usługi MQZ\_ENUMERATE\_AUTHORITY\_DATA, jeśli nie ma więcej danych uprawnień do zwrócenia do użytkownika wywołującego komponent usługi.

#### **Kod zakończenia**

MQCC\_FAILED (niepowodzenie MQC)

#### **Odpowiedź programisty**

Brak.

# **2380 (094C) (RC2380): MQRC\_SCO\_ERROR**

#### **Objaśnienie**

W wywołaniu MQCONNX struktura MQSCO jest niepoprawna z jednej z następujących przyczyn:

- Pole *StrucId* nie jest polem MQSCO\_STRUC\_ID.
- Pole *Version* określa wartość, która nie jest poprawna lub nie jest obsługiwana.

#### **Kod zakończenia**

MQCC\_FAILED (niepowodzenie MQC)

### **Odpowiedź programisty**

Popraw definicję struktury MQSCO.

# **2381 (094D) (RC2381): MQRC\_KEY\_REPOSITORY\_ERROR**

### **Objaśnienie**

W wywołaniu MQCONN lub MQCONNX położenie repozytorium kluczy nie jest określone, jest niepoprawne lub powoduje błąd podczas uzyskiwania dostępu do repozytorium kluczy.

Położenie repozytorium kluczy jest określone przez jedną z następujących opcji:

- Wartość właściwości **SSLKeyRepository** w sekcji SSL pliku konfiguracyjnego klienta (wywołanie MQCONN lub MQCONNX) lub
- Wartość zmiennej środowiskowej MQSSLKEYR (wywołanie MQCONN lub MQCONNX) lub
- Wartość pola KeyRepository w strukturze MQSCO (tylko wywołanie MQCONNX).

W przypadku wywołania MQCONNX, jeśli określono zarówno parametr MQSSLKEYR, jak i parametr KeyRepository , używany jest ten drugi parametr.

 $V9.3.0 V9.3.0$ Ten kod przyczyny może również wystąpić, jeśli hasło dostępu do repozytorium kluczy nie zostało podane, jest niepoprawne lub nie można go zdeszyfrować. Więcej informacji na ten temat zawiera sekcja Podawanie hasła repozytorium kluczy dla IBM MQ MQI clientw systemie AIX, Linux, and Windows .

### **Kod zakończenia**

MQCC\_FAILED (niepowodzenie MQC)

### **Odpowiedź programisty**

Upewnij się, że dla repozytorium kluczy określono poprawne położenie.

Sprawdź dziennik błędów klienta pod kątem komunikatu, który wskazuje przyczynę błędu.

 $\blacktriangleright$  V 3.3.0  $\blacktriangleright$  V 3.3.0  $\blacktriangleright$  Jeśli dziennik błędów wskazuje, że fraza hasła repozytorium kluczy jest niepoprawna, sprawdź, czy podano poprawną frazę hasła repozytorium kluczy lub czy plik ukrytych haseł repozytorium kluczy istnieje i jest dostępny do odczytu dla identyfikatora użytkownika, który uruchomił aplikację.

 $V9.3.0 V9.3.0$ Jeśli fraza hasła repozytorium kluczy jest zaszyfrowana, a klucz początkowy został podany w programie narzędziowym **runmqicred** podczas szyfrowania frazy hasła, upewnij się, że klucz początkowy używany do szyfrowania frazy hasła jest określony przez aplikację.

# **2382 (094E) (RC2382): MORC CRYPTO HARDWARE ERROR**

#### **Objaśnienie**

W wywołaniu MQCONN lub MQCONNX łańcuch konfiguracyjny sprzętu szyfrującego jest niepoprawny lub powoduje błąd podczas konfigurowania sprzętu szyfrującego. Łańcuch konfiguracyjny jest określany przez jedną z następujących wartości:

- Wartość zmiennej środowiskowej MQSSLCRYP (wywołanie MQCONN lub MQCONNX) lub
- Wartość pola CryptoHardware w strukturze MQSCO (tylko wywołanie MQCONNX).

W przypadku wywołania MQCONNX, jeśli określono zarówno parametr MQSSLCRYP, jak i parametr CryptoHardware , używany jest ten drugi parametr.

#### **Kod zakończenia**

MQCC\_FAILED (niepowodzenie MQC)

#### **Odpowiedź programisty**

Podaj poprawny łańcuch konfiguracyjny dla sprzętu szyfrującego.

#### ALW. **2383 (094F) (RC2383): MQRC\_AUTH\_INFO\_REC\_COUNT\_ERROR**

#### **Objaśnienie**

W wywołaniu MQCONNX pole AuthInfoRecCount w strukturze MQSCO określa wartość mniejszą niż zero.

#### **Kod zakończenia**

MQCC\_FAILED (niepowodzenie MQC)

#### **Odpowiedź programisty**

Podaj wartość parametru AuthInfoRecCount , która jest równa lub większa od zera.

#### **ALW 2384 (0950) (RC2384): MQRC\_AUTH\_INFO\_REC\_ERROR**

#### **Objaśnienie**

W wywołaniu MQCONNX struktura MQSCO nie określa poprawnie adresu rekordów MQAIR. Ma zastosowanie jedna z następujących sytuacji:

- AuthInfoRecCount jest większe od zera, ale AuthInfoRecOffset jest równe zero, a AuthInfoRecPtr jest wskaźnikiem pustym.
- AuthInfoRecOffset nie jest zerem, a AuthInfoRecPtr nie jest wskaźnikiem pustym.
- AuthInfoRecPtr nie jest poprawnym wskaźnikiem.
- AuthInfoRecOffset lub AuthInfoRecPtr wskazuje pamięć masową, która nie jest dostępna.

#### **Kod zakończenia**

Upewnij się, że jedna z wartości AuthInfoRecOffset lub AuthInfoRecPtr jest równa zero, a druga różna od zera. Upewnij się, że używane pole wskazuje dostępną pamięć masową.

# **2385 (0951) (RC2385): MQRC\_AIR\_ERROR**

#### **Objaśnienie**

W wywołaniu MQCONNX rekord MQAIR jest niepoprawny z jednej z następujących przyczyn:

- Pole StrucId nie jest polem MQAIR\_STRUC\_ID.
- Pole Version określa wartość, która nie jest poprawna lub nie jest obsługiwana.

#### **Kod zakończenia**

MQCC\_FAILED (niepowodzenie MQC)

#### **Odpowiedź programisty**

Popraw definicję rekordu MQAIR.

# **2386 (0952) (RC2386): MQRC\_AUTH\_INFO\_TYPE\_ERROR**

#### **Objaśnienie**

W wywołaniu MQCONNX pole *AuthInfoType* w rekordzie MQAIR określa niepoprawną wartość.

### **Kod zakończenia**

MQCC\_FAILED (niepowodzenie MQC)

### **Odpowiedź programisty**

Dla parametru *AuthInfoType*należy podać wartość MQAIT\_CRL\_LDAP.

# **2387 (0953) (RC2387): MQRC\_AUTH\_INFO\_CONN\_NAME\_ERROR**

#### **Objaśnienie**

W wywołaniu MQCONNX pole AuthInfoConnName w rekordzie MQAIR określa niepoprawną wartość.

#### **Kod zakończenia**

MQCC\_FAILED (niepowodzenie MQC)

### **Odpowiedź programisty**

Podaj poprawną nazwę połączenia.

# **2388 (0954) (RC2388): MQRC\_LDAP\_USER\_NAME\_ERROR**

W wywołaniu MQCONNX nazwa użytkownika LDAP w rekordzie MQAIR nie została określona poprawnie. Ma zastosowanie jedna z następujących sytuacji:

- LDAPUserNameLength jest większe od zera, ale LDAPUserNameOffset jest równe zero, a LDAPUserNamePtr jest wskaźnikiem pustym.
- LDAPUserNameOffset ma wartość niezerową, a *LDAPUserNamePtr* nie jest wskaźnikiem pustym.
- LDAPUserNamePtr nie jest poprawnym wskaźnikiem.
- LDAPUserNameOffset lub LDAPUserNamePtr wskazuje pamięć masową, która nie jest dostępna.

## **Kod zakończenia**

MQCC\_FAILED (niepowodzenie MQC)

## **Odpowiedź programisty**

Upewnij się, że jedna z wartości LDAPUserNameOffset lub LDAPUserNamePtr jest równa zero, a druga różna od zera. Upewnij się, że używane pole wskazuje dostępną pamięć masową.

# **2389 (0955) (RC2389): MQRC\_LDAP\_USER\_NAME\_LENGTH\_ERR**

#### **Objaśnienie**

W przypadku wywołania MQCONNX pole LDAPUserNameLength w rekordzie MQAIR określa wartość mniejszą niż zero.

#### **Kod zakończenia**

MQCC\_FAILED (niepowodzenie MQC)

### **Odpowiedź programisty**

Podaj wartość parametru LDAPUserNameLength , która jest równa lub większa od zera.

# **2390 (0956) (RC2390): MQRC\_LDAP\_PASSWORD\_ERROR**

#### **Objaśnienie**

W wywołaniu MQCONNX pole LDAPPassword w rekordzie MQAIR określa wartość, jeśli nie jest dozwolona żadna wartość.

#### **Kod zakończenia**

MQCC\_FAILED (niepowodzenie MQC)

### **Odpowiedź programisty**

Podaj wartość, która jest pusta lub równa null.

# **2391 (0957) (RC2391): MQRC\_SSL\_ALREADY\_INITIALIZED**

Wywołano wywołanie MQCONN lub MQCONNX, gdy połączenie było już otwarte dla tego samego menedżera kolejek. Istnieje konflikt między opcjami TLS połączeń z jednego z trzech powodów:

- Opcje konfiguracyjne TLS różnią się między pierwszym i drugim połączeniem.
- Istniejące połączenie zostało określone bez opcji konfiguracyjnych TLS, ale drugie połączenie ma określone opcje konfiguracyjne TLS.
- Istniejące połączenie zostało określone z opcjami konfiguracyjnymi TLS, ale dla drugiego połączenia nie określono żadnych opcji konfiguracyjnych TLS.

Połączenie z menedżerem kolejek zostało pomyślnie zakończone, ale opcje konfiguracyjne TLS określone w wywołaniu zostały zignorowane. Zamiast tego zostało użyte istniejące środowisko TLS.

## **Kod zakończenia**

Ostrzeżenie MQCC

#### **Odpowiedź programisty**

Jeśli aplikacja musi być uruchomiona z opcjami konfiguracyjnymi TLS zdefiniowanymi w wywołaniu MQCONN lub MQCONNX, użyj wywołania MQDISC, aby przerwać połączenie z menedżerem kolejek, a następnie zatrzymaj aplikację. Alternatywnie można uruchomić aplikację później, gdy środowisko TLS nie zostało zainicjowane.

# **2392 (0958) (RC2392): MQRC\_SSL\_CONFIG\_ERROR**

### **Objaśnienie**

W wywołaniu MQCONNX struktura MQCNO nie określa poprawnie struktury MQSCO. Ma zastosowanie jedna z następujących sytuacji:

- SSLConfigOffset ma wartość niezerową, a SSLConfigPtr nie jest wskaźnikiem pustym.
- SSLConfigPtr nie jest poprawnym wskaźnikiem.
- SSLConfigOffset lub SSLConfigPtr wskazuje pamięć masową, która nie jest dostępna.

### **Kod zakończenia**

MQCC\_FAILED (niepowodzenie MQC)

#### **Odpowiedź programisty**

Upewnij się, że jedna z wartości SSLConfigOffset lub SSLConfigPtr jest równa zero, a druga różna od zera. Upewnij się, że używane pole wskazuje dostępną pamięć masową.

#### **ALW 2393 (0959) (RC2393): MQRC\_SSL\_INITIALIZATION\_ERROR**

### **Objaśnienie**

Wywołano wywołanie MQCONN lub MQCONNX z określonymi opcjami konfiguracyjnymi TLS, ale wystąpił błąd podczas inicjowania środowiska TLS.

### **Kod zakończenia**

Sprawdź, czy instalacja TLS jest poprawna. Więcej informacji można znaleźć w dziennikach błędów.

#### $z/0S$ **2394 (095A) (RC2394): MQRC\_Q\_INDEX\_TYPE\_ERROR**

## **Objaśnienie**

Wywołano wywołanie MQGET, określając co najmniej jedną z następujących opcji:

- MOGMO ALL MSGS AVAILABLE
- MQGMO\_ALL\_SEGMENTS\_AVAILABLE
- MQGMO\_COMPLETE\_MSG
- MQGMO\_LOGICAL\_ORDER (KOLEJNA\_KOLEJNA\_STRUKTURA)

ale wywołanie nie powiodło się, ponieważ kolejka nie jest indeksowana według identyfikatora grupy. Te opcje wymagają, aby kolejka miała identyfikator **IndexType** o wartości MQIT\_GROUP\_ID.

Ten kod przyczyny występuje tylko w systemie z/OS.

### **Kod zakończenia**

MQCC\_FAILED (niepowodzenie MQC)

### **Odpowiedź programisty**

Zdefiniuj ponownie kolejkę, tak aby miała **IndexType** o wartości MQIT\_GROUP\_ID. Alternatywnie zmodyfikuj aplikację, aby uniknąć użycia wymienionych opcji.

# **2395 (095B) (RC2395): MQRC\_CFBS\_ERROR**

### **Objaśnienie**

Wywołano wywołanie MQPUT lub MQPUT1 , ale dane komunikatu zawierają niepoprawną strukturę MQCFBS.

### **Kod zakończenia**

MQCC\_FAILED (niepowodzenie MQC)

#### **Odpowiedź programisty**

Sprawdź, czy pola w strukturze są poprawnie ustawione.

# **2396 (095C) (RC2396): MQRC\_SSL\_NOT\_ALLOWED**

#### **Objaśnienie**

Zażądano połączenia z menedżerem kolejek, określając szyfrowanie TLS. Jednak żądany tryb połączenia nie obsługuje protokołu TLS (na przykład połączenia powiązań).

### **Kod zakończenia**

Zmodyfikuj aplikację, aby żądała trybu połączenia klienta, lub wyłącz szyfrowanie TLS.

**Uwaga:** Ten błąd może również być spowodowany ustawieniem o wartości innej niż NULL, w tym odstępami, dla właściwości zestawu algorytmów szyfrowania połączenia.

# **2397 (095D) (RC2397): MQRC\_JSSE\_ERROR**

## **Objaśnienie**

Funkcja JSSE zgłosiła błąd (na przykład podczas nawiązywania połączenia z menedżerem kolejek przy użyciu szyfrowania TLS). Obiekt MQException zawierający ten kod przyczyny odwołuje się do wyjątku zgłoszonego przez rozszerzenie JSSE. Można go uzyskać za pomocą metody MQException.getCause() . W produkcie JMSwyjątek MQException jest połączony ze zgłoszonym wyjątkiem JMSException.

Ten kod przyczyny występuje tylko w przypadku aplikacji Java .

#### **Kod zakończenia**

MQCC\_FAILED (niepowodzenie MQC)

#### **Odpowiedź programisty**

Sprawdź wyjątek przyczynowy, aby określić błąd JSSE.

# **2398 (095E) (RC2398): MQRC\_SSL\_PEER\_NAME\_MISMATCH**

#### **Objaśnienie**

Aplikacja podjęła próbę nawiązania połączenia z menedżerem kolejek przy użyciu szyfrowania TLS, ale nazwa wyróżniająca prezentowana przez menedżer kolejek nie jest zgodna z określonym wzorcem.

#### **Kod zakończenia**

MQCC\_FAILED (niepowodzenie MQC)

#### **Odpowiedź programisty**

Sprawdź certyfikaty używane do identyfikowania menedżera kolejek. Sprawdź również wartość właściwości **sslPeerName** określonej przez aplikację.

# **2399 (095F) (RC2399): MQRC\_SSL\_PEER\_NAME\_ERROR**

#### **Objaśnienie**

Aplikacja okreśła nazwę węzła sieci w niepoprawnym formacie.

#### **Kod zakończenia**

MQCC\_FAILED (niepowodzenie MQC)

### **Odpowiedź programisty**

Sprawdź wartość właściwości **sslPeerName** określonej przez aplikację.

# **2400 (0960) (RC2400): MQRC\_UNSUPPORTED\_CIPHER\_SUITE**

## **Objaśnienie**

Zażądano połączenia z menedżerem kolejek, określając szyfrowanie TLS. Jednak środowisko JSSE zgłosiło, że nie obsługuje zestawu algorytmów szyfrowania ( CipherSuite ) określonego przez aplikację.

Ten kod przyczyny występuje tylko w przypadku aplikacji Java .

## **Kod zakończenia**

MQCC\_FAILED (niepowodzenie MQC)

## **Odpowiedź programisty**

Sprawdź wartość CipherSuite określoną przez aplikację. Należy zauważyć, że nazwy CipherSuites JSSE różnią się od odpowiadających im CipherSpecs używanych przez menedżer kolejek.

Sprawdź również, czy rozszerzenie JSSE zostało poprawnie zainstalowane.

# **2401 (0961) (RC2401): MQRC\_SSL\_CERTIFICATE\_ODWOŁANE**

## **Objaśnienie**

Zażądano połączenia z menedżerem kolejek, określając szyfrowanie TLS. Jednak okazało się, że certyfikat prezentowany przez menedżera kolejek został unieważniony przez jedną z podanych CertStores.

Ten kod przyczyny występuje tylko w przypadku aplikacji Java .

### **Kod zakończenia**

MQCC\_FAILED (niepowodzenie MQC)

### **Odpowiedź programisty**

Sprawdź certyfikaty używane do identyfikowania menedżera kolejek.

# **2402 (0962) (RC2402): MQRC\_SSL\_CERT\_STORE\_ERROR**

### **Objaśnienie**

Zażądano połączenia z menedżerem kolejek, określając szyfrowanie TLS. Jednak żaden z obiektów CertStore udostępnianych przez aplikację nie może zostać przeszukany pod kątem certyfikatu prezentowanego przez menedżer kolejek. Obiekt MQException zawierający ten kod przyczyny odwołuje się do wyjątku napotkanego podczas wyszukiwania w pierwszej składnicy CertStore. Można go uzyskać przy użyciu metody MQException.getCause() . W produkcie JMSwyjątek MQException jest połączony ze zgłoszonym wyjątkiem JMSException.

Ten kod przyczyny występuje tylko w przypadku aplikacji Java .

### **Kod zakończenia**

Sprawdź wyjątek przyczynowy, aby określić błąd bazowy. Sprawdź obiekty CertStore udostępnione przez aplikację. Jeśli wyjątkiem przyczynowym jest wyjątek java.lang.NoSuchElementException, upewnij się, że aplikacja nie określa pustej kolekcji obiektów CertStore .

# **2406 (0966) (RC2406): MQRC\_CLIENT\_EXIT\_LOAD\_ERROR**

## **Objaśnienie**

Nie można załadować zewnętrznej procedury zewnętrznej wymaganej dla połączenia klienckiego, ponieważ nie można znaleźć określonej dla niej biblioteki współużytkowanej lub nie można znaleźć określonego dla niej punktu wejścia.

Ten kod przyczyny występuje tylko w przypadku aplikacji Java i .NET.

### **Kod zakończenia**

MQCC\_FAILED (niepowodzenie MQC)

## **Odpowiedź programisty**

Upewnij się, że określono poprawną bibliotekę oraz że zmienna ścieżki dla środowiska komputera zawiera odpowiedni katalog. Upewnij się również, że punkt wejścia został poprawnie nazwany i że biblioteka o podanej nazwie go nie eksportuje.

# **2407 (0967) (RC2407): MQRC\_CLIENT\_EXIT\_ERROR**

### **Objaśnienie**

Wystąpił błąd podczas wykonywania procedury zewnętrznej innej niżJava dla połączenia klienckiego.

Ten kod przyczyny występuje tylko w przypadku aplikacji Java , które używają wyjścia innego niżJava .

### **Kod zakończenia**

MQCC\_FAILED (niepowodzenie MQC)

### **Odpowiedź programisty**

Sprawdź, czy program zewnętrzny inny niżJava może zaakceptować przekazywane do niego parametry i komunikaty oraz czy może obsłużyć warunki błędu, a także czy wszystkie informacje wymagane przez program zewnętrzny, takie jak dane użytkownika, są poprawne i dostępne.

# **2409 (0969) (RC2409): MQRC\_SSL\_KEY\_RESET\_ERROR**

### **Objaśnienie**

W przypadku wywołania MQCONN lub MQCONNX wartość licznika resetowania klucza TLS nie mieści się w poprawnym zakresie od 0 do 999 999 999.

Wartość licznika resetowania klucza TLS jest określana przez wartość zmiennej środowiskowej MQSSLRESET (wywołanie MQCONN lub MQCONNX) lub wartość pola KeyResetCount w strukturze MQSCO (tylko wywołanie MQCONNX). W przypadku wywołania MQCONNX, jeśli określono zarówno parametr MQSSLRESET, jak i parametr KeyResetCount , używany jest ten drugi parametr. MQCONN lub MQCONNX

Jeśli zostanie podany licznik resetowania tajnego klucza TLS w zakresie od 1 bajtu do 32Kb, kanały TLS będą używać licznika resetowania tajnego klucza 32Kb. Ma to na celu uniknięcie narzutu związanego z nadmiernym resetowaniem kluczy, które miałoby miejsce w przypadku małych wartości resetowania tajnego klucza TLS.

## **Kod zakończenia**

MQCC\_FAILED (niepowodzenie MQC)

## **Odpowiedź programisty**

Sprawdź, czy pola w strukturze i zmienna środowiskowa MQSSLRESET są poprawnie ustawione.

# **2411 (096B) (RC2411): MQRC\_LOGGER\_STATUS**

### **Objaśnienie**

Ten warunek jest wykrywany, gdy wystąpi zdarzenie programu rejestrującego.

### **Kod zakończenia**

Ostrzeżenie MQCC

### **Odpowiedź programisty**

Brak. Ten kod przyczyny jest używany tylko do identyfikowania odpowiedniego komunikatu zdarzenia ["Program rejestrujący" na stronie 190](#page-189-0).

# **2412 (096C) (RC2412): MQRC\_COMMAND\_MQSC**

### **Objaśnienie**

Ten warunek jest wykrywany podczas wykonywania komendy MQSC.

### **Kod zakończenia**

Ostrzeżenie MQCC

### **Odpowiedź programisty**

Brak. Ten kod przyczyny jest używany tylko do identyfikowania odpowiedniego komunikatu zdarzenia ["Komenda" na stronie 165.](#page-164-0)

# **2413 (096D) (RC2413): MQRC\_COMMAND\_PCF**

#### **Objaśnienie**

Ten warunek jest wykrywany podczas wykonywania komendy PCF.

#### **Kod zakończenia**

Ostrzeżenie MQCC

Brak. Ten kod przyczyny jest używany tylko do identyfikowania odpowiedniego komunikatu zdarzenia ["Komenda" na stronie 165.](#page-164-0)

# **2414 (096E) (RC2414): MQRC\_CFIF\_ERROR**

#### **Objaśnienie**

Wywołano wywołanie MQPUT lub MQPUT1 , ale dane komunikatu zawierają niepoprawną strukturę MQCFIF.

#### **Kod zakończenia**

MQCC\_FAILED (niepowodzenie MQC)

#### **Odpowiedź programisty**

Sprawdź, czy pola w strukturze są poprawnie ustawione.

# **2415 (096F) (RC2415): MQRC\_CFSF\_ERROR**

#### **Objaśnienie**

Wywołano wywołanie MQPUT lub MQPUT1 , ale dane komunikatu zawierają niepoprawną strukturę MQCFSF.

#### **Kod zakończenia**

MQCC\_FAILED (niepowodzenie MQC)

### **Odpowiedź programisty**

Sprawdź, czy pola w strukturze są poprawnie ustawione.

# **2416 (0970) (RC2416): MQRC\_CFGR\_ERROR**

#### **Objaśnienie**

Wywołano wywołanie MQPUT lub MQPUT1 , ale dane komunikatu zawierają niepoprawną strukturę MQCFGR.

### **Kod zakończenia**

MQCC\_FAILED (niepowodzenie MQC)

### **Odpowiedź programisty**

Sprawdź, czy pola w strukturze są poprawnie ustawione.

# **2417 (0971) (RC2417): MQRC\_MSG\_NOT\_ALLOWED\_IN\_GROUP**

Wyjaśnienie błędu, kodu zakończenia i odpowiedzi programisty.

Wywołano wywołanie MQPUT lub MQPUT1 w celu umieszczenia komunikatu w grupie, ale nie można umieścić takiego komunikatu w grupie. Przykładem niepoprawnego komunikatu jest komunikat PCF, którego typem jest MQCFT\_TRACE\_ROUTE.

W przypadku publikowania/subskrybowania nie można używać zgrupowanych ani posegmentowanych komunikatów.

#### **Kod zakończenia**

MQCC\_FAILED (niepowodzenie MQC)

#### **Odpowiedź programisty**

Usuń niepoprawny komunikat z grupy.

# **2418 (0972) (RC2418): MQRC\_FILTER\_OPERATOR\_ERROR**

#### **Objaśnienie**

Podany parametr **Operator** jest niepoprawny.

Jeśli jest to zmienna wejściowa, wartość nie jest jedną z wartości stałych MQCFOP\_ \*. Jeśli jest to zmienna wyjściowa, wskaźnik parametru jest niepoprawny lub wskazuje pamięć tylko do odczytu. (Nie zawsze możliwe jest wykrycie niepoprawnych wskaźników parametrów; jeśli nie zostaną wykryte, wystąpią nieprzewidywalne wyniki).

#### **Kod zakończenia**

MQCC\_FAILED (niepowodzenie MQC)

#### **Odpowiedź programisty**

Popraw parametr.

# **2419 (0973) (RC2419): MQRC\_NESTED\_SELECTOR\_ERROR**

#### **Objaśnienie**

Wywołano komendę mqAddBag, ale torba do zagnieżdżenia zawierała element danych z niespójnym selektorem. Ta przyczyna występuje tylko wtedy, gdy zbiór, do którego ma zostać dodany zagnieżdżony zbiór, został utworzony za pomocą opcji MQCBO\_CHECK\_SELECTORS.

#### **Kod zakończenia**

MQCC\_FAILED (niepowodzenie MQC)

### **Odpowiedź programisty**

Upewnij się, że wszystkie elementy danych w zbiorze, które mają być zagnieżdżone, mają selektory spójne z typem danych implikowany przez element.

# **2420 (0974) (RC2420): MQRC\_EPH\_ERROR**

Wywołano wywołanie MQPUT lub MQPUT1 , ale dane komunikatu zawierają niepoprawną strukturę MQEPH. Możliwe są następujące błędy:

- Pole StrucId nie ma wartości MQEPH\_STRUC\_ID.
- Pole Version nie jest polem MQEPH\_VERSION\_1.
- Pole StrucLength określa wartość, która jest zbyt mała, aby uwzględnić strukturę plus dane o zmiennej długości na końcu struktury.
- Pole CodedCharSetId ma wartość zero lub jest wartością ujemną, która nie jest poprawna.
- Pole Flags zawiera niepoprawną kombinację wartości MQEPH\_ \*.
- Parametr **BufferLength** wywołania ma wartość, która jest zbyt mała, aby pomieścić strukturę, dlatego struktura wykracza poza koniec komunikatu.

### **Kod zakończenia**

MQCC\_FAILED (niepowodzenie MQC)

## **Odpowiedź programisty**

Sprawdź, czy pola w strukturze są poprawnie ustawione. Upewnij się, że aplikacja ustawia pole CodedCharSetId na poprawną wartość. Należy zauważyć, że wartości MQCCSI\_DEFAULT, MQCCSI\_EMBEDDED, MQCCSI\_Q\_MGR i MQCCSI\_UNDEFINED nie są poprawne w tym polu.

# **2421 (0975) (RC2421): MQRC\_RFH\_FORMAT\_ERROR**

## **Objaśnienie**

Komunikat zawiera strukturę MQRFH, ale jego format jest niepoprawny.

### **Kod zakończenia**

MQCC\_FAILED (niepowodzenie MQC)

### **Odpowiedź programisty**

Popraw format w sekcji RFH2 komunikatu żądania IBM MQ i spróbuj ponownie.

# **Multi 2422 (0976) (RC2422): MORC CFBF ERROR**

### **Objaśnienie**

Wywołano wywołanie MQPUT lub MQPUT1 , ale dane komunikatu zawierają niepoprawną strukturę MQCFBF.

### **Kod zakończenia**

MQCC\_FAILED (niepowodzenie MQC)

### **Odpowiedź programisty**

Sprawdź, czy pola w strukturze są poprawnie ustawione.

# **2423 (0977) (RC2423): MQRC\_CLIENT\_CHANNEL\_CONFLICT**

Tabela definicji kanału klienta (CCDT) została określona w celu określenia nazwy kanału, ale nazwa została już zdefiniowana.

Ten kod przyczyny występuje tylko w przypadku aplikacji Java .

## **Kod zakończenia**

MQCC\_FAILED (niepowodzenie MQC)

## **Odpowiedź programisty**

Zmień nazwę kanału na pustą i spróbuj ponownie.

# **2424 (0978) (RC2424): MQRC\_SD\_ERROR**

## **Objaśnienie**

W wywołaniu MQSUB deskryptor subskrypcji MQSD jest niepoprawny z jednej z następujących przyczyn:

- Pole StrucId nie ma wartości MQSD\_SCTRUC\_ID.
- Pole Wersja określa wartość, która nie jest poprawna lub nie jest obsługiwana.
- Wskaźnik parametru jest niepoprawny (nie zawsze można wykryć niepoprawne wskaźniki parametrów; jeśli nie zostanie wykryty, mogą wystąpić nieprzewidywalne wyniki).
- Menedżer kolejek nie może skopiować struktury zmian do pamięci masowej aplikacji, nawet jeśli wywołanie zakończyło się pomyślnie. Może to wystąpić na przykład wtedy, gdy wskaźnik wskazuje pamięć tylko do odczytu.

## **Kod zakończenia**

MQCC\_FAILED (niepowodzenie MQC)

## **Odpowiedź programisty**

Upewnij się, że pola wejściowe w strukturze MQSD są poprawnie ustawione.

# **2425 (0979) (RC2425): MQRC\_TOPIC\_STRING\_ERROR**

## **Objaśnienie**

W wywołaniu MQOPEN lub MQPUT1 w deskryptorze obiektu MQOD lub w wywołaniu MQSUB w deskryptorze subskrypcji MQSD wynikowy pełny łańcuch tematu jest niepoprawny.

Ma zastosowanie jedna z następujących sytuacji:

- ObjectName zawiera nazwę obiektu TOPIC z atrybutem TOPICSTR, który zawiera pusty łańcuch tematu.
- W pełni przetłumaczony łańcuch tematu zawiera znak zmiany znaczenia '%' , po którym nie występuje jeden ze znaków ( '\*', '?' lub '%'), a w wywołaniu MQSUB użyto opcji MQSO\_WILDCARD\_CHAR.
- W przypadku MQOPEN nie można wykonać konwersji przy użyciu identyfikatora CCSID określonego w strukturze MQOD.
- Łańcuch tematu jest dłuższy niż 255 znaków w przypadku korzystania z funkcji przesyłania komunikatów rozsyłania grupowego produktu IBM MQ .

## **Kod zakończenia**
Upewnij się, że w łańcuchu ObjectString lub ObjectNamenie ma niepoprawnych znaków łańcucha tematu.

W przypadku korzystania z funkcji przesyłania komunikatów rozsyłania grupowego produktu IBM MQ należy upewnić się, że łańcuch tematu ma mniej niż 255 znaków.

# **2426 (097A) (RC2426): MQRC\_STS\_ERROR**

### **Objaśnienie**

W wywołaniu MQSTAT struktura MQSTS jest niepoprawna z jednej z następujących przyczyn:

- Pole StrucId nie ma wartości MQSTS\_STRUC\_ID.
- Pole Wersja określa wartość, która nie jest poprawna lub nie jest obsługiwana.
- Wskaźnik parametru jest niepoprawny. (Nie zawsze możliwe jest wykrycie niepoprawnych wskaźników parametrów; jeśli nie zostaną wykryte, wystąpią nieprzewidywalne wyniki).
- Menedżer kolejek nie może skopiować zmienionej struktury do pamięci masowej aplikacji, nawet jeśli wywołanie zakończyło się pomyślnie. Może to wystąpić na przykład wtedy, gdy wskaźnik wskazuje pamięć tylko do odczytu.

### **Kod zakończenia**

MQCC\_FAILED (niepowodzenie MQC)

### **Odpowiedź programisty**

Upewnij się, że pola wejściowe w strukturze MQSTS są poprawnie ustawione.

# **2428 (097C) (RC2428): MQRC\_NO\_SUBSCRIPTION**

### **Objaśnienie**

Wykonano wywołanie MQSUB z użyciem opcji MQSO\_RESUME, określając pełną nazwę subskrypcji, która nie jest zgodna z żadną istniejącą subskrypcją.

#### **Kod zakończenia**

MQCC\_FAILED (niepowodzenie MQC)

#### **Odpowiedź programisty**

Upewnij się, że subskrypcja istnieje i że pełna nazwa subskrypcji jest poprawnie określona w aplikacji. Pełna nazwa subskrypcji jest tworzona na podstawie pola ConnTag określonego w czasie połączenia w strukturze MQCNO oraz pola SubName określonego w czasie MQSUB w strukturze MQSD.

# **2429 (097D) (RC2429): MQRC\_SUBSCRIPTION\_IN\_USE**

#### **Objaśnienie**

Wywołano MQSUB przy użyciu opcji MQSO\_RESUME, podając pełną nazwę subskrypcji, która jest używana.

### **Kod zakończenia**

Upewnij się, że nazwa subskrypcji jest poprawnie określona w aplikacji. Nazwa subskrypcji jest określona w polu SubName w strukturze MQSD.

# **2430 (097E) (RC2430): BŁĄD TYPU MQRC\_STAT\_TYPE\_ERROR**

#### **Objaśnienie**

Parametr STS zawiera opcje, które nie są poprawne dla wywołania MQSTAT. Ta przyczyna występuje również wtedy, gdy wskaźnik parametru jest niepoprawny. (Nie zawsze możliwe jest wykrycie niepoprawnych wskaźników parametrów; jeśli nie zostaną wykryte, wystąpią nieprzewidywalne wyniki).

#### **Odpowiedź programisty**

Określ poprawną strukturę MQSTS jako parametr w wywołaniu komendy MQSTAT.

# **2431 (097F) (RC2431): MQRC\_SUB\_USER\_DATA\_ERROR**

#### **Objaśnienie**

W wywołaniu MQSUB w deskryptorze subskrypcji MQSD pole SubUserData jest niepoprawne. Ma zastosowanie jedna z następujących sytuacji:

- SubUserData.VSLength jest większe od zera, ale SubUserData.VSOffset jest równe zero, a SubUserData.VSPtr jest wskaźnikiem pustym.
- SubUserData.VSOffset ma wartość niezerową, a SubUserData.VSPtr nie jest wskaźnikiem zerowym (tzn. oba pola są używane w miejscu, w którym dozwolony jest tylko jeden).
- SubUserData.VSPtr nie jest poprawnym wskaźnikiem.
- SubUserData.VSOffset lub SubUserData.VSPtr wskazuje pamięć masową, która nie jest dostepna.
- Wartość SubUserData.VSLength przekracza maksymalną długość dozwoloną dla tego pola.

#### **Kod zakończenia**

MQCC\_FAILED (niepowodzenie MQC)

#### **Odpowiedź programisty**

Upewnij się, że jedna z wartości SubUserData.VSOffset lub SubUserData.VSPtr jest równa zero, a druga różna od zera. Upewnij się, że używane pole wskazuje dostępną pamięć masową. Podaj długość, która nie przekracza maksymalnej długości dozwolonej dla tego pola.

### **2432 (0980) (RC2432): MQRC\_SUB\_ALREADY\_EXISTS**

#### **Objaśnienie**

Wywołano wywołanie MQSUB w celu utworzenia subskrypcji przy użyciu opcji MQSO\_CREATE, ale subskrypcja używająca tej samej nazwy SubName i łańcucha ObjectString już istnieje.

#### **Kod zakończenia**

Upewnij się, że pola wejściowe SubName i ObjectString w strukturze MQSD są ustawione poprawnie, lub użyj opcji MQSO\_RESUME, aby uzyskać uchwyt subskrypcji, która już istnieje.

### **2434 (0982) (RC2434): MQRC\_IDENTITY\_MISMATCH**

#### **Objaśnienie**

Wywołanie MQSUB przy użyciu komendy MQSO\_RESUME lub MQSO\_ALTER zostało wykonane dla subskrypcji, która ma ustawioną opcję MQSO\_FIXED\_USERID, przez identyfikator użytkownika inny niż zarejestrowany jako właściciel subskrypcji.

#### **Kod zakończenia**

MQCC\_FAILED (niepowodzenie MQC)

#### **Odpowiedź programisty**

Popraw pełną nazwę subskrypcji tak, aby była unikalna, lub zaktualizuj istniejącą subskrypcję, aby umożliwić używanie jej innym ID użytkownika za pomocą opcji MQSO\_ANY\_USERID z poziomu aplikacji działającej z ID użytkownika będącego właścicielem.

### **2435 (0983) (RC2435): MQRC\_ALTER\_SUB\_ERROR**

#### **Objaśnienie**

Wywołanie MQSUB z użyciem opcji MQSO\_ALTER zostało wykonane w celu zmiany subskrypcji utworzonej za pomocą opcji MQSO\_IMMUTABLE.

#### **Kod zakończenia**

MQCC\_FAILED (niepowodzenie MQC)

#### **Odpowiedź programisty**

Usuń subskrypcję za pomocą komendy MQCLOSE i utwórz ją ponownie za pomocą komendy MQSUB z poprawnie ustawionymi atrybutami.

### **2436 (0984) (RC2436): MQRC\_DURABILITY\_NOT\_ALLOWED**

#### **Objaśnienie**

Wywołanie MQSUB z użyciem opcji MQSO\_DURABLE nie powiodło się. Może to być spowodowane jedną z następujących przyczyn:

- Subskrybowany temat jest zdefiniowany jako **DURSUB(NO)**.
- Kolejka o nazwie SYSTEM.DURABLE.SUBSCRIBER.QUEUE jest niedostępna.
- Subskrybowany temat jest zdefiniowany zarówno jako **MCAST(ONLY)** , jak i **DURSUB(YES)** (lub **DURSUB(ASPARENT)** , a jego elementem nadrzędnym jest **DURSUB(YES)**).

#### **Kod zakończenia**

Trwałe subskrypcje są przechowywane w systemie SYSTEM.DURABLE.SUBSCRIBER.QUEUE. Upewnij się, że ta kolejka jest dostępna do użycia. Możliwe przyczyny niepowodzenia to: zapełnienie kolejki, zablokowanie umieszczania w kolejce, brak kolejki.

z/08 W systemie z/OSinną możliwą przyczyną niepowodzenia jest to, że zestaw stron, którego ma używać kolejka, nie istnieje.

Jeśli subskrybowany temat jest zdefiniowany jako **DURSUB(NO)**, zmień węzeł tematu administracyjnego tak, aby używał parametru **DURSUB(YES)** , lub użyj zamiast niego opcji MQSO\_NON\_DURABLE.

Jeśli subskrybowany temat jest zdefiniowany jako **MCAST(ONLY)** podczas korzystania z funkcji przesyłania komunikatów rozsyłania grupowego produktu IBM MQ , należy zmienić temat tak, aby używał tematu **DURSUB(NO)**.

# **2437 (0985) (RC2437): MQRC\_NO\_RETAINED\_MSG**

#### **Objaśnienie**

Do tematu wywołano wywołanie MQSUBRQ, aby zażądać, aby wszystkie zachowane publikacje dla tego tematu zostały wysłane do subskrybenta. Dla tego tematu nie są jednak obecnie przechowywane żadne zachowane publikacje.

#### **Kod zakończenia**

MQCC\_FAILED (niepowodzenie MQC)

#### **Odpowiedź programisty**

Upewnij się, że publikatory tematu oznaczają swoją publikację do zachowania i że publikacje są tworzone w tym temacie.

### **2438 (0986) (RC2438): MQRC\_SRO\_ERROR**

#### **Objaśnienie**

W wywołaniu MQSUBRQ opcje żądania subskrypcji MQSRO są niepoprawne z jednej z następujących przyczyn:

- Pole StrucId nie jest polem MQSRO\_STRUC\_ID.
- Pole Version określa wartość, która nie jest poprawna lub nie jest obsługiwana.
- Wskaźnik parametru jest niepoprawny. (Nie zawsze możliwe jest wykrycie niepoprawnych wskaźników parametrów; jeśli nie zostaną wykryte, wystąpią nieprzewidywalne wyniki).
- Menedżer kolejek nie może skopiować zmienionej struktury do pamięci masowej aplikacji, nawet jeśli wywołanie zakończyło się pomyślnie. Może to wystąpić na przykład wtedy, gdy wskaźnik wskazuje pamięć tylko do odczytu.

#### **Kod zakończenia**

MQCC\_FAILED (niepowodzenie MQC)

#### **Odpowiedź programisty**

Upewnij się, że pola wejściowe w strukturze MQSRO są poprawnie ustawione.

# **2440 (0988) (RC2440): MQRC\_SUB\_NAME\_ERROR**

### **Objaśnienie**

W wywołaniu MQSUB w deskryptorze subskrypcji MQSD pole SubName jest niepoprawne lub zostało pominięte. Jest to wymagane, jeśli określono opcję MQSD MQSO\_DURABLE, ale może być również używane, jeśli nie określono opcji MQSO\_DURABLE.

Ma zastosowanie jedna z następujących sytuacji:

- SubName.VSLength jest większe od zera, ale SubName.VSOffset jest równe zero, a SubName.VSPtr jest wskaźnikiem pustym.
- SubName.VSOffset ma wartość niezerową, a SubName.VSPtr nie jest wskaźnikiem zerowym (tzn. oba pola są używane w miejscu, w którym dozwolony jest tylko jeden).
- SubName.VSPtr nie jest poprawnym wskaźnikiem.
- SubName.VSOffset lub SubName.VSPtr wskazuje pamięć masową, która nie jest dostępna.
- SubName.VSLength ma wartość zero, ale to pole jest wymagane.
- Wartość SubName.VSLength przekracza maksymalną długość dozwoloną dla tego pola.

### **Kod zakończenia**

MQCC\_FAILED (niepowodzenie MQC)

#### **Odpowiedź programisty**

Upewnij się, że podano parametr SubName i że parametr SubName. VSLength ma wartość niezerową. Upewnij się, że jedna z wartości SubName.VSOffset lub SubName.VSPtr jest równa zero, a druga różna od zera. Upewnij się, że używane pole wskazuje dostępną pamięć masową. Podaj długość, która nie przekracza maksymalnej długości dozwolonej dla tego pola.

Ten kod może zostać zwrócony, jeśli flagi sd.Options MQSO\_CREATE i MQSO\_RESUME są ustawione razem, a komenda sd.SubName nie jest inicjowana. Należy również zainicjować strukturę MQCHARV dla sd.SubName, nawet jeśli nie ma subskrypcji do wznowienia. Więcej informacji na ten temat zawiera sekcja Przykład 2: Zarządzany subskrybent produktu MQ .

# **2441 (0989) (RC2441): MQRC\_OBJECT\_STRING\_ERROR**

### **Objaśnienie**

W wywołaniu MQOPEN lub MQPUT1 w deskryptorze obiektu MQOD lub w wywołaniu MQSUB w deskryptorze subskrypcji MQSD pole ObjectString jest niepoprawne.

Ma zastosowanie jedna z następujących sytuacji:

- ObjectString.VSLength jest większe od zera, ale ObjectString.VSOffset jest równe zero, a ObjectString.VSPtr jest wskaźnikiem pustym.
- ObjectString.VSOffset ma wartość niezerową, a ObjectString.VSPtr nie jest wskaźnikiem zerowym (tzn. oba pola są używane w miejscu, w którym dozwolony jest tylko jeden).
- ObjectString.VSPtr nie jest poprawnym wskaźnikiem.
- ObjectString.VSOffset lub ObjectString.VSPtr wskazuje pamięć masową, która nie jest dostępna.
- Wartość ObjectString.VSLength przekracza maksymalną długość dozwoloną dla tego pola.

### **Kod zakończenia**

Upewnij się, że jedna z wartości ObjectString. VSOffset lub ObjectString. VSPtr jest równa zero, a druga różna od zera. Upewnij się, że używane pole wskazuje dostępną pamięć masową. Podaj długość, która nie przekracza maksymalnej długości dozwolonej dla tego pola.

# **2442 (098A) (RC2442): MQRC\_PROPERTY\_NAME\_ERROR**

#### **Objaśnienie**

Podjęto próbę ustawienia właściwości o niepoprawnej nazwie. Użycie dowolnego z następujących ustawień spowoduje wystąpienie tego błędu:

- Nazwa zawiera niepoprawny znak.
- Nazwa rozpoczyna się od łańcucha "JMS" lub "usr.JMS", a właściwość JMS nie jest rozpoznawana.
- Nazwa rozpoczyna się od "mq" w dowolnej kombinacji małych i wielkich liter i nie jest "mq\_usr" i zawiera więcej niż jedną "." znak (U+002E). Wiele "." znaki nie są dozwolone we właściwościach z tymi przedrostkami.
- Znaki spoza obszaru Unicode Basic Multilingual Plane (powyżej U + FFFF), reprezentowane w UTF-16 przez odpowiedniki punktów kodowych (X'D800'do X'DFFF') lub cztery bajty w UTF-8, nie są obsługiwane w nazwach właściwości komunikatów.
- Nazwa to "NULL", "TRUE", "FALSE", "NOT", "AND", "OR", "BETWEEN", "LIKE", "IN", "IS" i "ESCAPE" lub jest jednym z tych słów kluczowych z przedrostkiem "usr.".
- Nazwa rozpoczyna się od "Body" lub "Root" (z wyjątkiem nazw rozpoczynających się od "Root.MQMD.").
- Znak "." nie może następować bezpośrednio po znaku "." .
- Znak "." Znak nie może być ostatnim znakiem w nazwie właściwości.

#### **Kod zakończenia**

MQCC\_FAILED (niepowodzenie MQC)

#### **Odpowiedź programisty**

Poprawne nazwy właściwości są opisane w dokumentacji produktu IBM MQ . Przed ponownym wywołaniem upewnij się, że wszystkie właściwości w komunikacie mają poprawne nazwy.

### **2443 (098B) (RC2443): MQRC\_SEGMENTATION\_NOT\_ALLOWED**

#### **Objaśnienie**

Wywołano wywołanie MQPUT lub MQPUT1 w celu umieszczenia komunikatu segmentowanego lub komunikatu, który może być podzielony na mniejsze segmenty (MQMF\_SEGMENTATION\_ALLOWED). Komunikat zawiera co najmniej jedną właściwość zdefiniowaną w produkcie MQw danych komunikatu. Właściwości zdefiniowane w produkcie MQnie są poprawne w danych komunikatu segmentowanego.

Funkcja rozsyłania grupowego produktu IBM MQ nie może używać komunikatów segmentowanych.

#### **Kod zakończenia**

MQCC\_FAILED (niepowodzenie MQC)

#### **Odpowiedź programisty**

Usuń niepoprawne właściwości z danych komunikatu lub zapobiegaj segmentacji komunikatu.

# **2444 (098C) (RC2444): MQRC\_CBD\_ERROR**

#### **Objaśnienie**

Wywołanie MQCB ze struktury MQCBD jest niepoprawne z jednej z następujących przyczyn:

- Pole StrucId nie jest polem MOCBD\_STRUC\_ID
- Pole Version określa niepoprawną wartość lub wartość, która nie jest obsługiwana
- Wskaźnik parametru jest niepoprawny. (Nie zawsze możliwe jest wykrycie niepoprawnych wskaźników parametrów; jeśli nie zostaną wykryte, wystąpią nieprzewidywalne wyniki).

#### **Kod zakończenia**

MQCC\_FAILED (niepowodzenie MQC)

#### **Odpowiedź programisty**

Upewnij się, że pola wejściowe w strukturze MQCBD są poprawnie ustawione.

# **2445 (098D) (RC2445): MQRC\_CTLO\_ERROR**

#### **Objaśnienie**

W wywołaniu MQCTL struktura MQCTLO jest niepoprawna z jednej z następujących przyczyn:

- Pole StrucId nie jest polem MQCTLO\_STRUC\_ID
- Pole Version określa niepoprawną wartość lub wartość, która nie jest obsługiwana
- Wskaźnik parametru jest niepoprawny. (Nie zawsze możliwe jest wykrycie niepoprawnych wskaźników parametrów; jeśli nie zostaną wykryte, wystąpią nieprzewidywalne wyniki).

### **Kod zakończenia**

MQCC\_FAILED (niepowodzenie MQC)

#### **Odpowiedź programisty**

Upewnij się, że pola wejściowe w strukturze MQCTLO są poprawnie ustawione.

# **2446 (098E) (RC2446): MQRC\_NO\_CALLBACKS\_ACTIVE**

#### **Objaśnienie**

Wykonano wywołanie MQCTL z operacją MQOP\_START\_WAIT i zostało ono zwrócone, ponieważ nie ma obecnie zdefiniowanych wywołań zwrotnych, które nie są zawieszone.

#### **Kod zakończenia**

MQCC\_FAILED (niepowodzenie MQC)

#### **Odpowiedź programisty**

Upewnij się, że istnieje co najmniej jedna zarejestrowana, wznowiona funkcja konsumenta.

# **2448 (0990) (RC2448): MQRC\_CALLBACK\_NOT\_REGISTERED**

### **Objaśnienie**

Podjęto próbę wywołania obiektu MQCB względem uchwytu obiektu, który nie ma obecnie zarejestrowanego wywołania zwrotnego.

#### **Kod zakończenia**

MQCC\_FAILED (niepowodzenie MQC)

#### **Odpowiedź programisty**

Upewnij się, że wywołanie zwrotne zostało zarejestrowane dla uchwytu obiektu.

# **2449 (0991) (RC2449): OPERACJA MQRC\_NOT\_ALLOWED**

#### **Objaśnienie**

Wywołanie MQCTL zostało wykonane z operacją, która nie jest dozwolona z powodu bieżącego stanu wykorzystania asynchronicznego w hConn.

Jeśli operacją było MQOP\_RESUME, operacja nie jest dozwolona, ponieważ stan wykorzystania asynchronicznego w hConn to STOPPED. Ponownie wydaj komendę MQCTL z operacją MQOP\_START.

Jeśli operacją było MQOP\_SUSPEND, to operacja nie jest dozwolona, ponieważ stan wykorzystania asynchronicznego na hConn to STOPPED. Jeśli konieczne jest przejście hConn w stan SUSPENDED, należy uruchomić komendę MQCTL z operacją MQOP\_START, a następnie komendę MQCTL z opcją MQOP\_SUSPEND.

Jeśli operacją była operacja MQOP\_START, operacja nie jest dozwolona, ponieważ stan wykorzystania asynchronicznego w hConn to SUSPENDED. Ponownie wydaj komendę MQCTL z operacją MQOP\_RESUME.

Jeśli operacją była operacja MQOP\_START\_WAIT, operacja nie jest dozwolona, ponieważ

- Stan wykorzystania asynchronicznego w hConn to SUSPENDED. Ponownie wydaj komendę MQCTL z operacją MQOP\_RESUME.
- Wykorzystanie asynchroniczne w hConn jest już uruchomione. Nie należy mieszać użycia opcji MQOP\_START i MQOP\_START\_WAIT w jednej aplikacji.

### **Kod zakończenia**

MQCC\_FAILED (niepowodzenie MQC)

#### **Odpowiedź programisty**

Ponownie wywołaj wywołanie MQCTL z poprawną operacją.

# **2457 (0999) (RC2457): MQRC\_OPTIONS\_CHANGED**

#### **Objaśnienie**

Wywołanie MQGET dla uchwytu kolejki otwartego za pomocą wywołania MQOO\_READ\_AHEAD (lub przetłumaczone na tę wartość za pomocą wartości domyślnej kolejki) zmieniło opcję, która jest wymagana w celu zachowania spójności między wywołaniami MQGET.

#### **Kod zakończenia**

Należy zachować wszystkie wymagane opcje MQGET w taki sam sposób między wywołaniami MQGET lub użyć opcji MQOO\_NO\_READ\_AHEAD podczas otwierania kolejki. Więcej informacji na ten temat zawiera sekcja Opcje MQGET i odczyt z wyprzedzeniem.

### **2458 (099A) (RC2458): MQRC\_READ\_AHEAD\_MSGS**

#### **Objaśnienie**

W wywołaniu MQCLOSE użyto opcji MQCO\_QUIESCE i nadal istnieją komunikaty przechowywane w buforze odczytu z wyprzedzeniem klienta, które zostały wysłane do klienta przed aplikacją, która je zażądała i nie zostały jeszcze wykorzystane przez aplikację.

#### **Kod zakończenia**

Ostrzeżenie MQCC

#### **Odpowiedź programisty**

Kontynuuj konsumowanie komunikatów przy użyciu uchwytu kolejki, aż nie będzie więcej dostępnych, a następnie ponownie wydaj komendę MQCLOSE lub odrzuć te komunikaty, wydając zamiast tego wywołanie MQCLOSE z opcją MQCO\_IMMEDIATE.

### **2459 (099B) (RC2459): MQRC\_SELECTOR\_SYNTAX\_ERROR**

#### **Objaśnienie**

Wywołano wywołanie MQOPEN, MQPUT1 lub MQSUB, ale określono łańcuch wyboru, który zawierał błąd składniowy.

### **Kod zakończenia**

MQCC\_FAILED (niepowodzenie MQC)

#### **Odpowiedź programisty**

Zapoznaj się z sekcją Składnia selektora komunikatów i upewnij się, że poprawnie przestrzegałeś reguł określania łańcuchów wyboru. Popraw błędy składniowe i ponownie wprowadź wywołanie funkcji API MQ , dla którego wystąpił błąd.

# **2460 (099C) (RC2460): MQRC\_HMSG\_ERROR**

#### **Objaśnienie**

W wywołaniu MQCRTMH, MQDLTMH, MQSETMP, MQINQMP lub MQDLT podany uchwyt komunikatu jest niepoprawny z jednej z następujących przyczyn:

- Wskaźnik parametru jest niepoprawny lub (w przypadku wywołania MQCRTMH) wskazuje pamięć tylko do odczytu. (Nie zawsze możliwe jest wykrycie niepoprawnych wskaźników parametrów; jeśli nie zostaną wykryte, wystąpią nieprzewidywalne wyniki).
- Podana wartość nie została zwrócona przez wcześniejsze wywołanie MQCRTMH.
- Podana wartość została ustawiona jako niepoprawna przez wcześniejsze wywołanie MQDLTMH.

MQCC\_FAILED (niepowodzenie MQC)

#### **Odpowiedź programisty**

Upewnij się, że dla połączenia wykonano pomyślne wywołanie MQCRTMH i że nie wykonano jeszcze dla niego wywołania MQDLTMH. Upewnij się, że uchwyt jest używany w poprawnym zasięgu. Więcej informacji na ten temat zawiera sekcja MQCRTMH-Utwórz uchwyt komunikatu.

# **2461 (099D) (RC2461): MQRC\_CMHO\_ERROR**

### **Objaśnienie**

W wywołaniu MQCRTMH struktura opcji tworzenia uchwytu komunikatu MQCMHO jest niepoprawna z jednej z następujących przyczyn:

- Pole StrucId nie jest polem MQCMHO\_STRUC\_ID.
- Pole Version określa wartość, która nie jest poprawna lub nie jest obsługiwana.
- Wskaźnik parametru jest niepoprawny. (Nie zawsze możliwe jest wykrycie niepoprawnych wskaźników parametrów; jeśli nie zostaną wykryte, wystąpią nieprzewidywalne wyniki).

#### **Kod zakończenia**

MQCC\_FAILED (niepowodzenie MQC)

#### **Odpowiedź programisty**

Upewnij się, że pola wejściowe w strukturze MQCMHO są poprawnie ustawione.

# **2462 (099E) (RC2462): MQRC\_DMHO\_ERROR**

#### **Objaśnienie**

W wywołaniu MQDLTMH struktura opcji usuwania uchwytu komunikatu MQDMHO jest niepoprawna z jednej z następujących przyczyn:

- Pole StrucId nie jest polem MQCMHO\_STRUC\_ID.
- Pole Version określa wartość, która nie jest poprawna lub nie jest obsługiwana.
- Wskaźnik parametru jest niepoprawny. (Nie zawsze możliwe jest wykrycie niepoprawnych wskaźników parametrów; jeśli nie zostaną wykryte, wystąpią nieprzewidywalne wyniki).

### **Kod zakończenia**

MQCC\_FAILED (niepowodzenie MQC)

#### **Odpowiedź programisty**

Upewnij się, że pola wejściowe w strukturze MQDMHO są poprawnie ustawione.

# **2463 (099F) (RC2463): MQRC\_SMPO\_ERROR**

#### **Objaśnienie**

W wywołaniu MQSETMP struktura opcji ustawiania właściwości komunikatu MQSMPO jest niepoprawna z jednej z następujących przyczyn:

- Pole StrucId nie ma wartości MQSMPO\_STRUC\_ID.
- Pole Version określa wartość, która nie jest poprawna lub nie jest obsługiwana.
- Wskaźnik parametru jest niepoprawny. (Nie zawsze możliwe jest wykrycie niepoprawnych wskaźników parametrów; jeśli nie zostaną wykryte, wystąpią nieprzewidywalne wyniki).

MQCC\_FAILED (niepowodzenie MQC)

#### **Odpowiedź programisty**

Upewnij się, że pola wejściowe w strukturze MQSMPO są poprawnie ustawione.

### **2464 (09A0) (RC2464): MQRC\_IMPO\_ERROR**

#### **Objaśnienie**

W wywołaniu MQINQMP struktura opcji właściwości komunikatu zapytania MQIMPO jest niepoprawna z jednej z następujących przyczyn:

- Pole StrucId nie ma wartości MQIMPO\_STRUC\_ID.
- Pole Version określa wartość, która nie jest poprawna lub nie jest obsługiwana.
- Wskaźnik parametru jest niepoprawny. (Nie zawsze możliwe jest wykrycie niepoprawnych wskaźników parametrów; jeśli nie zostaną wykryte, wystąpią nieprzewidywalne wyniki).
- Menedżer kolejek nie może skopiować zmienionej struktury do pamięci masowej aplikacji, nawet jeśli wywołanie zakończyło się pomyślnie. Może to wystąpić na przykład wtedy, gdy wskaźnik wskazuje pamięć tylko do odczytu.

#### **Kod zakończenia**

MQCC\_FAILED (niepowodzenie MQC)

#### **Odpowiedź programisty**

Upewnij się, że pola wejściowe w strukturze MQIMPO są poprawnie ustawione.

# **2465 (09A1) (RC2465): MQRC\_PROPERTY\_NAME\_TOO\_BIG**

#### **Objaśnienie**

W wywołaniu MQINQMP program IBM MQ próbował skopiować nazwę właściwości, której dotyczy zapytanie, do miejsca wskazanego w polu ReturnedName parametru **InqPropOpts** , ale bufor był zbyt mały, aby mógł zawierać pełną nazwę właściwości. Wywołanie nie powiodło się, ale pole VSLength w pliku ReturnedName parametru **InqPropOpts** wskazuje, jak duży musi być bufor ReturnedName .

#### **Kod zakończenia**

MQCC\_FAILED (niepowodzenie MQC)

#### **Odpowiedź programisty**

Pełną nazwę właściwości można wczytać, wywołując ponownie MQINQMP z większym buforem dla zwróconej nazwy, podając również opcję MQIMPO\_INQ\_PROP\_UNDER\_CURSOR. Zostanie wykonane zapytanie dotyczące tej samej właściwości.

# **2466 (09A2) (RC2466): MQRC\_PROP\_VALUE\_NOT\_CONVERTED**

#### **Objaśnienie**

Wywołano komendę MQINQMP z opcją MQIMPO\_CONVERT\_VALUE określoną w parametrze **InqPropOpts** , ale podczas konwersji wartości właściwości wystąpił błąd. Wartość właściwości jest zwracana bez konwersji, a wartości pól ReturnedCCSID i ReturnedEncoding w parametrze **InqPropOpts** są ustawiane na wartości zwracanej wartości.

#### **Kod zakończenia**

MQCC\_FAILED (niepowodzenie MQC)

#### **Odpowiedź programisty**

Sprawdź, czy wartość właściwości jest poprawnie opisana przez parametry **ValueCCSID** i **ValueEncoding** , które zostały określone podczas ustawiania właściwości. Należy również sprawdzić, czy te wartości oraz parametry RequestedCCSID i RequestedEncoding określone w parametrze **InqPropOpts** wywołania MQINQMP są obsługiwane na potrzeby konwersji języka IBM MQ . Jeśli wymagana konwersja nie jest obsługiwana, musi zostać przeprowadzona przez aplikację.

### **2467 (09A3) (RC2467): MQRC\_PROP\_TYPE\_NOT\_SUPPORTED**

#### **Objaśnienie**

Wywołano wywołanie MQINQMP, a właściwość, do której wysłano zapytanie, ma nieobsługiwany typ danych. Zwracana jest reprezentacja łańcuchowa wartości, a do określenia typu danych właściwości można użyć pola TypeString parametru **InqPropOpts** .

#### **Kod zakończenia**

Ostrzeżenie MQCC

#### **Odpowiedź programisty**

Sprawdź, czy wartość właściwości miała mieć typ danych wskazany w polu TypeString . Jeśli tak, aplikacja musi zdecydować, w jaki sposób interpretować wartość. Jeśli nie, zmodyfikuj aplikację, która ustawiła właściwość, tak aby nadała jej obsługiwany typ danych.

### **2469 (09A5) (RC2469): MQRC\_PROPERTY\_VALUE\_TOO\_BIG**

#### **Objaśnienie**

W wywołaniu MQINQMP wartość właściwości była zbyt duża, aby zmieściła się w podanym buforze. Pole DataLength jest ustawione na długość wartości właściwości przed obcięciem, a parametr **Value** zawiera tyle wartości, ile jest dopasowanych.

W wywołaniu MQMHBUF wartość BufferLength była mniejsza niż wielkość właściwości, które mają zostać umieszczone w buforze. W takim przypadku wywołanie nie powiedzie się. Pole DataLength jest ustawione na długość właściwości przed obcięciem.

#### **Kod zakończenia**

Ostrzeżenie MQCC MQCC\_FAILED (niepowodzenie MQC)

Podaj bufor, który jest co najmniej tak duży, jak DataLength , jeśli wszystkie dane wartości właściwości są wymagane, i ponownie wywołaj MQINQMP z określoną opcją MQIMPO\_INQ\_PROP\_UNDER\_CURSOR.

# **2470 (09A6) (RC2470): MQRC\_PROP\_CONV\_NOT\_SUPPORTED**

#### **Objaśnienie**

W wywołaniu MQINQMP podano opcję MQIMPO\_CONVERT\_TYPE, aby zażądać przekształcenia wartości właściwości w podany typ danych przed zwróceniem wywołania. Konwersja między rzeczywistymi i żądanymi typami danych właściwości nie jest obsługiwana. Parametr **Type** wskazuje typ danych wartości właściwości.

#### **Kod zakończenia**

MQCC\_FAILED (niepowodzenie MQC)

#### **Odpowiedź programisty**

Wywołaj ponownie komendę MQINQMP bez określenia parametru MQIMPO\_CONVERT\_TYPE lub zażądaj typu danych, dla którego jest obsługiwana konwersja.

# **2471 (09A7) (RC2471): WŁAŚCIWOŚĆ\_MQRC\_NIEDOSTĘPNA**

#### **Objaśnienie**

W wywołaniu MQINQMP nie znaleziono właściwości zgodnej z podaną nazwą. W przypadku iterowania wielu właściwości, na przykład przy użyciu nazwy zawierającej znak wieloznaczny, oznacza to, że wszystkie właściwości zgodne z nazwą zostały zwrócone.

#### **Kod zakończenia**

MQCC\_FAILED (niepowodzenie MQC)

#### **Odpowiedź programisty**

Upewnij się, że podano poprawną nazwę właściwości. Jeśli nazwa zawiera znak wieloznaczny, podaj opcję MQIMPO\_INQ\_FIRST, aby ponownie rozpocząć iterację właściwości.

# **2472 (09A8) (RC2472): MQRC\_PROP\_NUMBER\_FORMAT\_ERROR**

#### **Objaśnienie**

W wywołaniu MQINQMP zażądano konwersji wartości właściwości. Format właściwości jest niepoprawny dla konwersji na żądany typ danych.

#### **Kod zakończenia**

MQCC\_FAILED (niepowodzenie MQC)

#### **Odpowiedź programisty**

Upewnij się, że podano poprawną nazwę właściwości i typ danych. Upewnij się, że aplikacja ustawiająca właściwość nadała jej poprawny format. Szczegółowe informacje na temat formatów wymaganych do konwersji wartości właściwości można znaleźć w dokumentacji wywołania MQINQMP.

# **2473 (09A9) (RC2473): BŁĄD TYPU MQRC\_PROPERTY\_TYPE\_ERROR**

#### **Objaśnienie**

W wywołaniu MQSETMP parametr Type nie określa poprawnej wartości MQTYPE\_ \*. Dla właściwości rozpoczynających się od "Root.MQMD." lub "JMS" określony typ musi odpowiadać typowi danych zgodnego pola nagłówka MQMD lub JMS :

- W przypadku pól typu MQCHARn lub Java String należy użyć typu MQTYPE\_STRING.
- W przypadku pól MQLONG lub Java int należy użyć wartości MQTYPE\_INT32.
- W przypadku pól MQBYTEn należy użyć zmiennej MQTYPE\_BYTE\_STRING.
- W przypadku długich pól Java należy użyć typu MQTYPE\_INT64.

W wywołaniu MQINQMP parametr **Type** jest niepoprawny. Wskaźnik parametru jest niepoprawny, wartość jest niepoprawna lub wskazuje pamięć tylko do odczytu. (Nie zawsze możliwe jest wykrycie niepoprawnych wskaźników parametrów; jeśli nie zostaną wykryte, wystąpią nieprzewidywalne wyniki).

#### **Kod zakończenia**

MQCC\_FAILED (niepowodzenie MQC)

#### **Odpowiedź programisty**

Popraw parametr.

### **2478 (09AE) (RC2478): MQRC\_PROPERTIES\_TOO\_BIG**

#### **Objaśnienie**

Wywołano komendę MQPUT lub MQPUT1 w celu umieszczenia komunikatu w kolejce, ale właściwości komunikatu były zbyt duże. Długość właściwości nie może przekraczać wartości atrybutu menedżera kolejek **MaxPropertiesLength** . Ten kod powrotu zostanie również wysłany, jeśli komunikat z nagłówkami większymi niż 511 kB zostanie umieszczony we współużytkowanej kolejce.

#### **Kod zakończenia**

MQCC\_FAILED (niepowodzenie MQC)

#### **Odpowiedź programisty**

Należy rozważyć jedną z następujących czynności:

- Zmniejsz liczbę lub wielkość właściwości powiązanych z komunikatem. Może to obejmować przeniesienie niektórych właściwości do danych aplikacji.
- Zwiększ wartość atrybutu MaxPropertiesDługość menedżera kolejek.

# **2479 (09AF) (RC2479): MQRC\_PUT\_NOT\_ZACHOWANY**

#### **Objaśnienie**

Wywołano wywołanie MQPUT lub MQPUT1 w celu opublikowania komunikatu w temacie przy użyciu opcji MQPMO\_RETAIN, ale nie można było zachować publikacji. Publikacja nie jest publikowana dla żadnych zgodnych subskrybentów.

MQCC\_FAILED (niepowodzenie MQC)

#### **Odpowiedź programisty**

Zachowane publikacje są przechowywane w kolejce SYSTEM.RETAINED.PUB.QUEUE. Upewnij się, że ta kolejka jest dostępna do użycia przez aplikację. Możliwe przyczyny niepowodzenia to zapełnienie kolejki, zablokowanie umieszczania w kolejce lub brak kolejki.

# **2480 (09B0) (RC2480): MQRC\_ALIAS\_TARGTYPE\_CHANGED**

#### **Objaśnienie**

Wywołanie MQPUT lub MQPUT1 zostało umieszczone w celu opublikowania komunikatu w temacie. Jedna z subskrypcji zgodnych z tym tematem została wykonana z kolejką docelową, która była kolejką aliasową, która pierwotnie odwoływała się do kolejki, ale teraz odwołuje się do obiektu tematu, co jest niedozwolone. W takiej sytuacji kod przyczyny MQRC\_ALIAS\_TARGTYPE\_CHANGED jest zwracany w polu Feedback w deskryptorze MQMD komunikatu raportu lub w polu Reason w strukturze MQDLH komunikatu w kolejce niedostarczonych komunikatów.

#### **Kod zakończenia**

MQCC\_FAILED (niepowodzenie MQC)

### **Odpowiedź programisty**

Znajdź subskrybenta korzystającego z kolejki aliasowej, który odwołuje się do obiektu tematu, i zmień go tak, aby odwoływała się do kolejki, lub zmień subskrypcję tak, aby odwoływała się do innej kolejki.

# **2481 (09B1) (RC2481): MQRC\_DMPO\_ERROR**

### **Objaśnienie**

W wywołaniu MQDLTMP struktura opcji usuwania właściwości komunikatu MQDMPO jest niepoprawna z jednej z następujących przyczyn:

- Pole StrucId nie jest polem MQDMPO\_STRUC\_ID.
- Pole Version określa wartość, która nie jest poprawna lub nie jest obsługiwana.
- Wskaźnik parametru jest niepoprawny. (Nie zawsze możliwe jest wykrycie niepoprawnych wskaźników parametrów; jeśli nie zostaną wykryte, wystąpią nieprzewidywalne wyniki).

#### **Kod zakończenia**

MQCC\_FAILED (niepowodzenie MQC)

#### **Odpowiedź programisty**

Upewnij się, że pola wejściowe w strukturze MQDMPO są poprawnie ustawione.

# **2482 (09B2) (RC2482): MQRC\_PD\_ERROR**

#### **Objaśnienie**

W wywołaniu MQSETMP lub MQINQMP struktura deskryptora właściwości MQPD jest niepoprawna z jednej z następujących przyczyn:

- Pole StrucId nie jest polem MQPD\_STRUC\_ID.
- Pole Version określa wartość, która nie jest poprawna lub nie jest obsługiwana.
- Wskaźnik parametru jest niepoprawny. (Nie zawsze możliwe jest wykrycie niepoprawnych wskaźników parametrów; jeśli nie zostaną wykryte, wystąpią nieprzewidywalne wyniki).
- Pole Context zawiera nierozpoznaną wartość.

MQCC\_FAILED (niepowodzenie MQC)

### **Odpowiedź programisty**

Upewnij się, że pola wejściowe w strukturze MQPD są poprawnie ustawione.

### **2483 (09B3) (RC2483): MQRC\_CALLBACK\_TYPE\_ERROR**

#### **Objaśnienie**

Wykonano wywołanie MQCB z operacją MQOP\_REGISTER z niepoprawną wartością CallbackType.

#### **Kod zakończenia**

MQCC\_FAILED (niepowodzenie MQC)

#### **Odpowiedź programisty**

Upewnij się, że pole CallbackType w obiekcie MQCBDO zostało poprawnie określone.

# **2484 (09B4) (RC2484): MQRC\_CBD\_OPTIONS\_ERROR**

#### **Objaśnienie**

Wykonano wywołanie obiektu MQCB z operacją MQOP\_REGISTER z niepoprawną wartością pola Options w polu MQCBD.

#### **Kod zakończenia**

MQCC\_FAILED (niepowodzenie MQC)

#### **Odpowiedź programisty**

Upewnij się, że poprawnie określono parametr Options .

### **2485 (09B5) (RC2485): MQRC\_MAX\_MSG\_LENGTH\_ERROR**

#### **Objaśnienie**

Wykonano wywołanie obiektu MQCB z operacją MQOP\_REGISTER z niepoprawną wartością pola MaxMsgLength w polu MQCBD.

#### **Kod zakończenia**

Upewnij się, że poprawnie określono parametr MaxMsgLength .

### **2486 (09B6) (RC2486): MQRC\_CALLBACK\_ROUTINE\_ERROR**

#### **Objaśnienie**

Wywołanie obiektu MQCB z operacją MQOP\_REGISTER nie powiodło się z jednej z następujących przyczyn:

- Określono zarówno CallbackName , jak i CallbackFunction . W wywołaniu należy podać tylko jedną wartość.
- Wywołanie zostało wykonane ze środowiska, które nie obsługuje wskaźników funkcji.
- Język programowania, który nie obsługuje odwołań do wskaźników funkcji.

### **Kod zakończenia**

MQCC\_FAILED (niepowodzenie MQC)

#### **Odpowiedź programisty**

Upewnij się, że wartość CallbackName jest określona poprawnie.

#### $z/0S$ **2487 (09B7) (RC2487): MQRC\_CALLBACK\_LINK\_ERROR**

#### **Objaśnienie**

W wywołaniu MQCTL nie można załadować modułu obsługi wywołania zwrotnego (CSQBMCSM lub CSQBMCSX dla zadania wsadowego i DFHMQMCM dla CICS), dlatego adapter nie mógł utworzyć do niego dowiązania.

Ten kod przyczyny występuje tylko w systemie z/OS.

#### **Kod zakończenia**

MQCC\_FAILED (niepowodzenie MQC)

### **Odpowiedź programisty**

Upewnij się, że w kodzie JCL wykonywania programu aplikacji i w kodzie JCL uruchamiania menedżera kolejek określono poprawną konkatenację biblioteki. Wszystkie niezatwierdzone zmiany w jednostce pracy powinny zostać wycofane. Jednostka pracy koordynowana przez menedżer kolejek jest automatycznie wycofywana.

# **2488 (09B8) (RC2488): MQRC\_OPERATION\_ERROR**

#### **Objaśnienie**

Wykonano wywołanie MQCTL lub MQCB z niepoprawnym parametrem.

Występuje konflikt z wartością określoną dla parametru **Operation** .

Ten błąd może być spowodowany niepoprawną wartością parametru **Operation** , brakiem zarejestrowanych konsumentów podczas używania parametru MQOP\_START lub MQOP\_START\_WAIT i próbą użycia bibliotek niewielowątkowych z asynchronicznymi wywołaniami API.

MQCC\_FAILED (niepowodzenie MQC)

#### **Odpowiedź programisty**

Zbadaj aplikację i sprawdź, czy opcje parametru **Operation** są poprawne. Upewnij się, że aplikacja została zmodyfikowana za pomocą odsyłacza z poprawną wersją bibliotek wątków dla funkcji asynchronicznych.

# **2489 (09B9) (RC2489): MQRC\_BMHO\_ERROR**

#### **Objaśnienie**

W wywołaniu MQBUFMH struktura opcji uchwytu buforu do komunikatu MQBMHO jest niepoprawna z jednej z następujących przyczyn:

- Pole StrucId nie ma wartości MQBMHO\_STRUC\_ID.
- Pole Version określa wartość, która nie jest poprawna lub nie jest obsługiwana.
- Wskaźnik parametru jest niepoprawny. (Nie zawsze możliwe jest wykrycie niepoprawnych wskaźników parametrów; jeśli nie zostaną wykryte, wystąpią nieprzewidywalne wyniki).

#### **Kod zakończenia**

MQCC\_FAILED (niepowodzenie MQC)

### **Odpowiedź programisty**

Upewnij się, że pola wejściowe w strukturze MQBMHO są poprawnie ustawione.

# **2490 (09BA) (RC2490): MQRC\_UNSUPPORTED\_PROPERTY**

#### **Objaśnienie**

Znaleziono komunikat zawierający właściwość, której menedżer kolejek nie obsługuje. Operacja, która się nie powiodła, wymagała, aby wszystkie właściwości były obsługiwane przez menedżer kolejek. Taka sytuacja może wystąpić w wywołaniu komendy MQPUT/MQPUT1 lub w sytuacji, gdy komunikat ma zostać wysłany do kanału do menedżera kolejek, który nie obsługuje właściwości komunikatu.

#### **Kod zakończenia**

MQCC\_FAILED (niepowodzenie MQC)

#### **Odpowiedź programisty**

Określ, która właściwość komunikatu nie jest obsługiwana przez menedżer kolejek, i zdecyduj, czy usunąć właściwość z komunikatu, czy nawiązać połączenie z menedżerem kolejek, który obsługuje tę właściwość.

# **2491 0x000009bb MQRC\_MSG\_LENGTH\_ERROR**

#### **Objaśnienie**

Komunikat został umieszczony w kolejce zdalnej, ale kanał nie mógł przetworzyć pełnego komunikatu z kolejki transmisji, ponieważ komunikat ma właściwości, które powodują przekroczenie maksymalnej długości komunikatu dozwolonej przez menedżer kolejek. Komunikat został przeniesiony do kolejki niedostarczonych komunikatów.

MQCC\_FAILED (niepowodzenie MQC)

#### **Odpowiedź programisty**

Jeśli to możliwe, należy użyć programu obsługi kolejki niedostarczonych komunikatów, aby przetworzyć takie komunikaty z kolejki niedostarczonych komunikatów.

Jeśli nie skonfigurowano programu obsługi kolejki niedostarczonych komunikatów, można napisać aplikację do przetwarzania komunikatu. Aplikacja musi używać wywołania MQGET z opcją MQGMO\_PROPERTIES\_IN\_HANDLE, aby pobrać komunikat z właściwościami w uchwycie komunikatu i ładunkiem komunikatu w buforze komunikatów.

# **2492 (09BC) (RC2492): MQRC\_PROP\_NAME\_NOT\_CONVERTED**

#### **Objaśnienie**

Wywołano komendę MQINQMP z opcją MQIMPO\_CONVERT\_VALUE określoną w parametrze **InqPropOpts** , ale wystąpił błąd podczas konwersji zwróconej nazwy właściwości. Zwrócona nazwa nie została przekształcona

#### **Kod zakończenia**

Ostrzeżenie MQCC

#### **Odpowiedź programisty**

Sprawdź, czy zestaw znaków zwracanej nazwy został poprawnie opisany podczas ustawiania właściwości. Należy również sprawdzić, czy te wartości oraz parametry RequestedCCSID i RequestedEncoding określone w parametrze **InqPropOpts** wywołania MQINQMP są obsługiwane na potrzeby konwersji języka IBM MQ . Jeśli wymagana konwersja nie jest obsługiwana, musi zostać przeprowadzona przez aplikację.

### **2494 (09BE) (RC2494): MQRC\_GET\_ENABLED**

#### **Objaśnienie**

Ten kod przyczyny jest zwracany do asynchronicznego konsumenta w momencie, gdy kolejka, która była wcześniej zablokowana dla operacji pobierania, została ponownie włączona dla operacji pobierania.

#### **Kod zakończenia**

Ostrzeżenie MQCC

#### **Odpowiedź programisty**

Brak. Ten kod przyczyny służy do informowania aplikacji o zmianie stanu kolejki.

### **2495 (09BF) (RC2495): MQRC\_MODULE\_NOT\_FOUND**

#### **Objaśnienie**

Nie można załadować rodzimej biblioteki współużytkowanej.

MQCC\_FAILED (niepowodzenie MQC)

#### **Odpowiedź programisty**

Ten problem może być spowodowany przez jedną z dwóch następujących przyczyn:

- Wykonano wywołanie obiektu MQCB z operacją MQOP\_REGISTER, w której określono parametr CallbackName , którego nie można znaleźć. Upewnij się, że wartość CallbackName jest określona poprawnie.
- Kod Java IBM MQ nie mógł załadować rodzimej biblioteki współużytkowanej Java . Ten błąd może wystąpić, jeśli aplikacja Java działa w 32-bitowym środowisku JRE, ale została skonfigurowana do ładowania 64-bitowych bibliotek rodzimych Java . Sprawdź powiązany stos wyjątków i FFST. Upewnij się, że biblioteka współużytkowana JNI została poprawnie określona. Sprawdź również, czy podczas wywoływania programu Java określono parametr -Djava.library.path=/opt/mqm/java/liblub jego odpowiednik.

#### **Odsyłacze pokrewne**

Biblioteki JNI ( Java Native Interface) wymagane przez aplikacje IBM MQ classes for JMS

# **2496 (09C0) (RC2496): MQRC\_MODULE\_INVALID**

#### **Objaśnienie**

Wykonano wywołanie obiektu MQCB z operacją MQOP\_REGISTER i określono parametr CallbackName , który nie jest poprawnym modułem ładowania.

#### **Kod zakończenia**

MQCC\_FAILED (niepowodzenie MQC)

#### **Odpowiedź programisty**

Upewnij się, że wartość CallbackName jest określona poprawnie.

# **2497 (09C1) (RC2497): MQRC\_MODULE\_ENTRY\_NOT\_FOUND**

#### **Objaśnienie**

Wywołanie MQCB zostało wykonane z operacją MQOP\_REGISTER, a CallbackName identyfikuje nazwę funkcji, której nie można znaleźć w określonej bibliotece.

#### **Kod zakończenia**

MQCC\_FAILED (niepowodzenie MQC)

#### **Odpowiedź programisty**

Upewnij się, że wartość CallbackName jest określona poprawnie.

# **2498 (09C2) (RC2498): MQRC\_MIXED\_CONTENT\_NOT\_ALLOWED**

#### **Objaśnienie**

Podjęto próbę ustawienia właściwości z mieszaną treścią. Na przykład, jeśli aplikacja ustawiła właściwość "x.y", a następnie próbowała ustawić właściwość "x.y.z", nie jest jasne, czy w hierarchii nazw właściwości

"y" znajduje się wartość, czy inna grupa logiczna. Taka hierarchia byłaby "treścią mieszaną" i nie jest to obsługiwane. Ustawienie właściwości, która spowodowałaby mieszaną treść, jest niedozwolone. Hierarchia w nazwie właściwości jest tworzona za pomocą "." znak (U+002E).

#### **Kod zakończenia**

MQCC\_FAILED (niepowodzenie MQC)

### **Odpowiedź programisty**

Poprawne nazwy właściwości są opisane w sekcji Nazwy właściwości. Przed ponownym wywołaniem zmień hierarchię nazw właściwości, tak aby nie zawierała mieszanej treści.

# **2499 (09C3) (RC2499): MQRC\_MSG\_HANDLE\_IN\_USE**

#### **Objaśnienie**

Wywołano wywołanie właściwości komunikatu (MQCRTMH, MQDLTMH, MQSETMP, MQINQMP, MQDLTMP lub MQMHBUF), określając uchwyt komunikatu, który jest już używany w innym wywołaniu API. Uchwyt komunikatu może być używany tylko w jednym wywołaniu naraz.

Współbieżne użycie uchwytu komunikatu może wystąpić na przykład wtedy, gdy aplikacja używa wielu wątków.

#### **Kod zakończenia**

MQCC\_FAILED (niepowodzenie MQC)

#### **Odpowiedź programisty**

Upewnij się, że nie można użyć uchwytu komunikatu, gdy inne wywołanie jest w toku.

### **2500 (09C4) (RC2500): MQRC\_HCONN\_ASYNC\_ACTIVE (MQRC\_HCONN\_ASYNC\_ACTIVE)**

#### **Objaśnienie**

Podjęto próbę wywołania MQI podczas uruchamiania połączenia.

#### **Kod zakończenia**

MQCC\_FAILED (niepowodzenie MQC)

#### **Odpowiedź programisty**

Zatrzymaj lub zawieś połączenie przy użyciu wywołania MQCTL i ponów operację.

### **2501 (09C5) (RC2501): MQRC\_MHBO\_ERROR**

#### **Objaśnienie**

W wywołaniu MQMHBUF uchwyt komunikatu do struktury opcji buforu MQMHBO jest niepoprawny z jednej z następujących przyczyn:

- Pole StrucId nie ma wartości MQMHBO\_STRUC\_ID.
- Pole Version określa wartość, która nie jest poprawna lub nie jest obsługiwana.

• Wskaźnik parametru jest niepoprawny. (Nie zawsze możliwe jest wykrycie niepoprawnych wskaźników parametrów; jeśli nie zostaną wykryte, wystąpią nieprzewidywalne wyniki).

#### **Kod zakończenia**

MQCC\_FAILED (niepowodzenie MQC)

#### **Odpowiedź programisty**

Upewnij się, że pola wejściowe w strukturze MQMHBO są poprawnie ustawione.

# **2502 (09C6) (RC2502): MQRC\_PUBLICATION\_FAILURE**

#### **Objaśnienie**

Wywołano wywołanie MQPUT lub MQPUT1 w celu opublikowania komunikatu w temacie. Dostarczenie publikacji do jednego z subskrybentów nie powiodło się z powodu kombinacji użytej opcji syncpoint i:

- Atrybut PMSGDLV w administracyjnym obiekcie TOPIC, jeśli był to komunikat trwały.
- Atrybut NPMSGDLV w administracyjnym obiekcie TOPIC, jeśli był to komunikat nietrwały.

Publikacja nie została dostarczona do żadnego z subskrybentów.

#### **Kod zakończenia**

MQCC\_FAILED (niepowodzenie MQC)

#### **Odpowiedź programisty**

Znajdź subskrybenta lub subskrybentów, którzy mają problemy z kolejką subskrypcji i rozwiąż problem, lub zmień ustawienie atrybutów PMSGDLV lub NPMSGDLV w temacie TOPIC, aby problemy z jednym subskrybentem nie miały wpływu na innych subskrybentów. Ponów operację MQPUT.

# **2503 (09C7) (RC2503): MQRC\_SUB\_INHIBITED**

#### **Objaśnienie**

Wywołania MQSUB są obecnie zablokowane dla subskrybowanego tematu.

#### **Kod zakończenia**

MQCC\_FAILED (niepowodzenie MQC)

#### **Odpowiedź programisty**

Jeśli projekt systemu zezwala na blokowanie żądań subskrypcji przez krótki czas, ponów operację później.

### **2504 (09C8) (RC2504): MQRC\_SELECTOR\_ALWAYS\_FALSE**

#### **Objaśnienie**

Wysłano wywołanie MQOPEN, MQPUT1 lub MQSUB, ale określono łańcuch wyboru, który nigdy nie wybierze komunikatu.

#### **Kod zakończenia**

Sprawdź, czy logika łańcucha wyboru przekazana do interfejsu API jest zgodna z oczekiwaniami. Wprowadź niezbędne poprawki w logice łańcucha i wprowadź ponownie wywołanie funkcji API MQ , dla którego wystąpił komunikat.

### **2507 (09CB) (RC2507): BŁĄD WYWOŁANIA MQRC\_XEPO\_ERROR**

#### **Objaśnienie**

W wywołaniu MQXEP struktura opcji wyjścia MQXEPO jest niepoprawna z jednej z następujących przyczyn:

- Pole StrucId nie ma wartości MQXEPO\_STRUC\_ID.
- Pole Version określa wartość, która nie jest poprawna lub nie jest obsługiwana.
- Wskaźnik parametru jest niepoprawny. (Nie zawsze możliwe jest wykrycie niepoprawnych wskaźników parametrów; jeśli nie zostaną wykryte, wystąpią nieprzewidywalne wyniki).

#### **Kod zakończenia**

MQCC\_FAILED (niepowodzenie MQC)

#### **Odpowiedź programisty**

Upewnij się, że pola wejściowe w strukturze MQXEPO są poprawnie ustawione.

### **2509 (09CD) (RC2509): MQRC\_DURABILITY\_NOT\_ALTERABLE**

#### **Objaśnienie**

Wywołanie MQSUB z użyciem opcji MQSO\_ALTER zostało wykonane w celu zmiany trwałości subskrypcji. Nie można zmienić trwałości subskrypcji.

#### **Kod zakończenia**

MQCC\_FAILED (niepowodzenie MQC)

#### **Odpowiedź programisty**

Usuń subskrypcję za pomocą komendy MQCLOSE i utwórz ją ponownie za pomocą komendy MQSUB z poprawnie ustawionymi atrybutami lub zmień opcję trwałości używaną w wywołaniu MQSUB tak, aby była zgodna z istniejącą subskrypcją.

### **2510 (09CE) (RC2510): MQRC\_TOPIC\_NOT\_ALTERABLE**

#### **Objaśnienie**

Wywołanie MQSUB z użyciem opcji MQSO\_ALTER zostało wykonane w celu zmiany co najmniej jednego z pól w MQSD, które udostępniają subskrybowany temat. Są to pola ObjectName, ObjectStringlub opcje znaków wieloznacznych. Nie można zmienić subskrybowanego tematu.

#### **Kod zakończenia**

Usuń subskrypcję za pomocą komendy MQCLOSE i utwórz ją ponownie za pomocą komendy MQSUB z poprawnie ustawionymi atrybutami lub zmień atrybuty i opcje używane w wywołaniu komendy MQSUB tak, aby były zgodne z istniejącą subskrypcją.

### **2512 (09D0) (RC2512): MQRC\_SUBLEVEL\_NOT\_ALTERABLE**

#### **Objaśnienie**

Wywołanie MQSUB z użyciem opcji MQSO\_ALTER zostało wykonane w celu zmiany parametru SubLevel subskrypcji. Nie można zmienić parametru SubLevel subskrypcji.

#### **Kod zakończenia**

MQCC\_FAILED (niepowodzenie MQC)

#### **Odpowiedź programisty**

Usuń subskrypcję za pomocą komendy MQCLOSE i utwórz ją ponownie za pomocą komendy MQSUB z poprawnie ustawionymi atrybutami lub zmień pole SubLevel używane w wywołaniu komendy MQSUB w taki sposób, aby było zgodne z istniejącą subskrypcją.

# **2513 (09D1) (RC2513): MQRC\_PROPERTY\_NAME\_LENGTH\_ERR**

#### **Objaśnienie**

Podjęto próbę ustawienia, sprawdzenia lub usunięcia właściwości o niepoprawnej nazwie. Jest to spowodowane jedną z następujących przyczyn:

- Pole VSLength nazwy właściwości zostało ustawione na wartość mniejszą lub równą zero.
- Pole VSLength nazwy właściwości zostało ustawione na wartość większą niż maksymalna dozwolona wartość (patrz stała MQ\_MAX\_PROPERTY\_NAME\_LENGTH).
- Pole VSLength nazwy właściwości zostało ustawione na wartość MQVS\_NULL\_TERMINATED, a nazwa właściwości była większa niż maksymalna dozwolona wartość.

### **Kod zakończenia**

MQCC\_FAILED (niepowodzenie MQC)

#### **Odpowiedź programisty**

Poprawne nazwy właściwości są opisane w dokumentacji produktu IBM MQ . Przed ponownym wywołaniem sprawdź, czy właściwość ma poprawną długość nazwy.

# **2514 (09D2) (RC2514): MQRC\_DUPLICATE\_GROUP\_SUB**

#### **Objaśnienie**

Wywołanie MQSUB z użyciem opcji MQSO\_GROUP\_SUB zostało utworzone w celu utworzenia nowej zgrupowanej subskrypcji, ale mimo że ma unikalną nazwę SubName, jest ona zgodna z pełną nazwą tematu istniejącej subskrypcji w grupie.

#### **Kod zakończenia**

```
MQCC_FAILED (niepowodzenie MQC)
```
Popraw użytą pełną nazwę tematu tak, aby nie była zgodna z żadną istniejącą subskrypcją w grupie, lub popraw atrybuty grupowania, jeśli była zamierzona inna grupa lub subskrypcja nie była przeznaczona do grupowania.

### **2515 (09D3) (RC2515): MQRC\_GROUPING\_NOT\_ALTERABLE**

#### **Objaśnienie**

Wywołanie MQSUB zostało wykonane przy użyciu opcji MQSO\_ALTER dla zgrupowanej subskrypcji, czyli takiej, która została wykonana przy użyciu opcji MQSO\_GROUP\_SUB. Grupowanie subskrypcji nie jest możliwe.

#### **Kod zakończenia**

MQCC\_FAILED (niepowodzenie MQC)

#### **Odpowiedź programisty**

Usuń subskrypcję za pomocą komendy MQCLOSE i utwórz ją ponownie za pomocą komendy MQSUB z poprawnie ustawionymi atrybutami lub zmień różne pola grupowania używane w wywołaniu MQSUB tak, aby były zgodne z istniejącą subskrypcją.

# **2516 (09D4) (RC2516): MQRC\_SELECTOR\_INVALID\_FOR\_TYPE**

#### **Objaśnienie**

Parametr SelectionString może zostać określony w zmaterializowanej tabeli zapytania (MQOD) dla komendy MQOPEN/MQPUT1 tylko wtedy, gdy spełnione są następujące warunki:

- ObjectType to MQOT Q
- Kolejka jest otwierana za pomocą jednej z opcji otwarcia MOOO\_INPUT\_ \*.

#### **Kod zakończenia**

MQCC\_FAILED (niepowodzenie MQC)

#### **Odpowiedź programisty**

Zmień wartość ObjectType na MQOT\_Q i upewnij się, że kolejka jest otwierana za pomocą jednej z opcji MQOO\_INPUT\_ \*.

### **2517 (09D5) (RC2517): MQRC\_HOBJ\_QUIESCED**

#### **Objaśnienie**

Obiekt HOBJ został wyciszony, ale w buforze odczytu z wyprzedzeniem nie ma komunikatów zgodnych z bieżącymi kryteriami wyboru. Ten kod przyczyny wskazuje, że bufor odczytu z wyprzedzeniem nie jest pusty.

#### **Kod zakończenia**

Ten kod przyczyny wskazuje, że wszystkie komunikaty z bieżącymi kryteriami wyboru zostały przetworzone. Wykonaj jedną z następujących czynności:

- Jeśli dalsze komunikaty nie muszą być przetwarzane, wywołaj komendę MQCLOSE bez opcji MQCO\_QUIESCE. Wszystkie komunikaty w buforze odczytu z wyprzedzeniem zostaną usunięte.
- Rozluźnij bieżące kryteria wyboru, modyfikując wartości w obiekcie MQGMO i ponownie wywołaj wywołanie. Po skonsumowaniu wszystkich komunikatów wywołanie zwróci wartość MORC\_HOBJ\_QUIESCED\_NO\_MSGS.

# **2518 (09D6) (RC2518): MQRC\_HOBJ\_QUIESCED\_NO\_MSGS**

#### **Objaśnienie**

Obiekt HOBJ został wyciszony, a bufor odczytu z wyprzedzeniem jest teraz pusty. Do tego obiektu HOBJ nie zostaną dostarczone żadne dalsze komunikaty.

#### **Kod zakończenia**

MQCC\_FAILED (niepowodzenie MQC)

#### **Odpowiedź programisty**

Wykonaj komendę MQCLOSE dla obiektu HOBJ.

# **2519 (09D7) (RC2519): MQRC\_SELECTION\_STRING\_ERROR**

#### **Objaśnienie**

Parametr SelectionString musi być określony zgodnie z opisem sposobu użycia struktury MQCHARV. Przykłady przyczyny zwrócenia tego błędu:

- SelectionString.VSLength jest większe od zera, ale SelectionString.VSOffset jest równe zero, a SelectionString.VSPtr jest wskaźnikiem pustym.
- SelectionString.VSOffset ma wartość niezerową, a SelectionString.VSPtr nie jest wskaźnikiem zerowym (tzn. oba pola są używane w miejscu, w którym dozwolony jest tylko jeden).
- SelectionString.VSPtr nie jest poprawnym wskaźnikiem.
- SelectionString.VSOffset lub SelectionString.VSPtr wskazuje pamięć masową, która nie jest dostępna.
- Wartość SelectionString.VSLength przekracza maksymalną długość dozwoloną dla tego pola. Maksymalna długość jest określana przez wartość właściwości MQ\_SELECTOR\_LENGTH.

#### **Kod zakończenia**

MQCC\_FAILED (niepowodzenie MQC)

#### **Odpowiedź programisty**

Zmodyfikuj pola tabeli MQCHARV w taki sposób, aby były zgodne z regułami poprawnej struktury MQCHARV.

### **2520 (09D8) (RC2520): MQRC\_RES\_OBJECT\_STRING\_ERROR**

### **Objaśnienie**

W wywołaniu MQOPEN lub MQPUT1 w deskryptorze obiektu MQOD lub w wywołaniu MQSUB w deskryptorze subskrypcji MQSD pole ResObjectString jest niepoprawne.

Ma zastosowanie jedna z następujących sytuacji:

- ResObjectString.VSLength jest większe od zera, ale ResObjectString.VSOffset jest równe zero, a ResObjectString.VSPtr jest wskaźnikiem pustym.
- ResObjectString.VSOffset ma wartość niezerową, a ResObjectString.VSPtr nie jest wskaźnikiem zerowym (tzn. oba pola są używane w miejscu, w którym dozwolony jest tylko jeden).
- ResObjectString.VSPtr nie jest poprawnym wskaźnikiem.
- ResObjectString.VSOffset lub ResObjectString.VSPtr wskazuje pamięć masową, która nie jest dostępna.
- ResObjectString. VSBufSize to MOVS\_USE\_VSLENGTH i podano jeden z następujących elementów: ResObjectString.VSOffset lub ResObjectString.VSPtr .

#### **Kod zakończenia**

MQCC\_FAILED (niepowodzenie MQC)

#### **Odpowiedź programisty**

Upewnij się, że jedna z wartości ResObjectString.VSOffset lub ResObjectString.VSPtr jest równa zero, a druga różna od zera i że długość buforu jest podana w pliku ResObjectString.VSBufSize. Upewnij się, że używane pole wskazuje dostępną pamięć masową.

# **2521 (09D9) (RC2521): MQRC\_CONNECTION\_SUSPENDED**

#### **Objaśnienie**

Wywołanie MQCTL z operacją MQOP\_START\_WAIT zostało zwrócone, ponieważ asynchroniczne korzystanie z komunikatów zostało zawieszone. Może to być spowodowane następującymi przyczynami:

- Połączenie zostało jawnie zawieszone przy użyciu obiektu MQCTL z operacją MQOP\_SUSPEND
- Wszyscy konsumenci zostali wyrejestrowani lub zawieszeni.

#### **Kod zakończenia**

Ostrzeżenie MQCC

### **Odpowiedź programisty**

Jeśli jest to oczekiwany warunek, nie jest wymagana żadna czynność naprawcza. Jeśli jest to nieoczekiwany warunek, sprawdź, czy:

- Co najmniej jeden konsument jest zarejestrowany i nie jest zawieszony
- Połączenie nie zostało zawieszone

# **2522 (09DA) (RC2522): MQRC\_INVALID\_DESTINATION**

#### **Objaśnienie**

Wywołanie MQSUB nie powiodło się z powodu problemu z miejscem docelowym, w którym mają być wysyłane komunikaty publikacji, dlatego nie można zwrócić uchwytu obiektu do aplikacji, a subskrypcja nie została wykonana. Może to być spowodowane jedną z następujących przyczyn:

- W wywołaniu MQSUB użyto MQSO\_CREATE, MQSO\_MANAGED i MQSO\_NON\_DURABLE, a kolejka modelowa, do której odwołuje się MNDURMDL w węźle tematu administracyjnego, nie istnieje
- Wywołanie MQSUB używało MQSO\_CREATE, MQSO\_MANAGED i MQSO\_DURABLE, a kolejka modelowa, do której odwołuje się MDURMDL w węźle tematu administracyjnego, nie istnieje lub została zdefiniowana z parametrem DEFTYPE o wartości TEMPDYN.
- W wywołaniu MQSUB użyto instrukcji MQSO\_CREATE lub MQSO\_ALTER dla trwałej subskrypcji i udostępnionego uchwytu obiektu, do którego odwołuje się tymczasowa kolejka dynamiczna. Nie jest to odpowiednie miejsce docelowe dla trwałej subskrypcji.
- W wywołaniu MQSUB użyto komend MQSO\_RESUME i Hobj obiektu MQHO\_NONE do wznowienia subskrypcji utworzonej administracyjnie, ale nazwa kolejki podana w parametrze DEST subskrypcji nie istnieje.
- Wywołanie MQSUB użyło komend MQSO\_RESUME i Hobj komendy MQHO\_NONE do wznowienia wcześniej utworzonej subskrypcji API, ale poprzednio używana kolejka już nie istnieje.

MQCC\_FAILED (niepowodzenie MQC)

#### **Odpowiedź programisty**

Upewnij się, że istnieją kolejki modelowe, do których odwołują się MNDURMDL i MDURMDL, oraz że mają one odpowiedni DEFTYPE. Utwórz kolejkę, do której odwołuje się parametr DEST w subskrypcji administracyjnej, jeśli jest używana. Zmień subskrypcję tak, aby używała istniejącej kolejki, jeśli poprzednio używana kolejka nie istnieje.

### **2523 (09DB) (RC2523): MQRC\_INVALID\_SUBSCRIPTION**

### **Objaśnienie**

Wywołanie MQSUB przy użyciu komendy MQSO\_RESUME lub MQSO\_ALTER nie powiodło się, ponieważ określona subskrypcja nie jest poprawna dla aplikacji. Może to być spowodowane jedną z następujących przyczyn:

- Subskrypcja to SYSTEM.DEFAULT.SUB , która nie jest poprawną subskrypcją i powinna być używana tylko do określania wartości domyślnych w komendach **DEFINE SUB** .
- Subskrypcja jest subskrypcją typu proxy, która nie jest poprawną subskrypcją do wznowienia przez aplikację i jest używana tylko w celu umożliwienia przekazywania publikacji między menedżerami kolejek.
- Subskrypcja utraciła ważność i nie może być już używana.
- Subskrypcja jest subskrypcją współużytkowaną programu JMS 2.0 , która nie jest poprawną subskrypcją dla aplikacji innej niżJMS 2.0 do wznowienia lub zmiany.

#### **Kod zakończenia**

MQCC\_FAILED (niepowodzenie MQC)

#### **Odpowiedź programisty**

Upewnij się, że subskrypcja o nazwie podanej w polu SubName nie jest jedną z wymienionych niepoprawnych subskrypcji. Jeśli uchwyt jest już otwarty dla subskrypcji, musi on utracić ważność. Użyj komendy MQCLOSE, aby zamknąć uchwyt, a następnie, jeśli to konieczne, utwórz nową subskrypcję.

### **2524 (09DC) (RC2524): MQRC\_SELECTOR\_NOT\_ALTERABLE**

#### **Objaśnienie**

Wywołanie MQSUB zostało wykonane z opcją MQSO\_ALTER i MQSD zawierało SelectionString. Zmiana parametru SelectionString subskrypcji jest niepoprawna.

#### **Kod zakończenia**

MQCC\_FAILED (niepowodzenie MQC)

### **Odpowiedź programisty**

Upewnij się, że pole SelectionString w pliku MQSD nie zawiera poprawnego parametru VSPtr i że parametr VSLength jest ustawiony na wartość zero podczas wywoływania MQSUB.

# **2525 (09DD) (RC2525): MQRC\_RETAINED\_MSG\_Q\_ERROR**

#### **Objaśnienie**

Wywołanie MQSUB, które nie korzystało z opcji MQSO\_NEW\_PUBLIC ONLY lub wywołania MQSUBRQ, nie powiodło się, ponieważ z systemu SYSTEM.RETAINED.PUB.QUEUE. Może to być spowodowane jedną z następujących przyczyn:

- Kolejka została uszkodzona lub usunięta.
- Kolejka została ustawiona na GET (DISABLED).
- Komunikaty zostały usunięte bezpośrednio z tej kolejki.

W dzienniku zostanie zapisany komunikat o błędzie zawierający więcej szczegółów na temat problemu z systemem SYSTEM.RETAINED.PUB.QUEUE.

Jeśli ten kod powrotu występuje w wywołaniu MQSUB, może on wystąpić tylko przy użyciu opcji MQSO\_CREATE i w tym przypadku subskrypcja nie jest tworzona.

#### **Kod zakończenia**

MQCC\_FAILED (niepowodzenie MQC)

#### **Odpowiedź programisty**

Jeśli wystąpi to w wywołaniu MQSUB, ponownie wywołaj wywołanie MQSUB przy użyciu opcji MQSO\_NEW\_PUBLIC ONLY, co oznacza, że do tej subskrypcji nie będą wysyłane żadne wcześniej zachowane publikacje, lub popraw wartość SYSTEM.RETAINED.PUB.QUEUE , aby można było pobrać z niej komunikaty i ponownie wywołać MQSUB.

Jeśli wystąpi to w wywołaniu MQSUBRQ, popraw wartość SYSTEM.RETAINED.PUB.QUEUE , aby można było pobrać z niej komunikaty i ponownie uruchomić wywołanie MQSUBRQ.

# **2526 (09DE) (RC2526): MQRC\_RETAINED\_NOT\_DOSTARCZONE**

#### **Objaśnienie**

Wywołanie MQSUB, które nie korzystało z opcji MQSO\_NEW\_PUBLIC S\_ONLY lub wywołania MQSUBRQ, nie powiodło się, ponieważ zachowane publikacje istniejące dla łańcucha tematu subskrybowanego nie mogą zostać dostarczone do kolejki docelowej subskrypcji, a następnie nie zostały dostarczone do kolejki niedostarczonych komunikatów.

Jeśli ten kod powrotu występuje w wywołaniu MQSUB, może on wystąpić tylko przy użyciu opcji MQSO\_CREATE i w tym przypadku subskrypcja nie jest tworzona.

MQCC\_FAILED (niepowodzenie MQC)

#### **Odpowiedź programisty**

Rozwiąż problemy z kolejką docelową i kolejką niedostarczonych komunikatów, a następnie ponownie wydaj wywołanie MQSUB lub MQSUBRQ.

# **2527 (09DF) (RC2527): MQRC\_RFH\_RESTRICTED\_FORMAT\_ERR**

#### **Objaśnienie**

Komunikat został umieszczony w kolejce zawierającej nagłówek MQRFH2 , który zawierał folder o ograniczonym formacie. Jednak folder nie był w wymaganym formacie. Ograniczenia te są następujące:

- Jeśli parametr NameValueCCSID folderu ma wartość 1208, w nazwach folderów, grup lub elementów dozwolone są tylko jednobajtowe znaki UTF-8 .
- Grupy nie są dozwolone w folderze.
- Wartości właściwości nie mogą zawierać żadnych znaków wymagających zmiany znaczenia.
- Tylko znaki Unicode U+0020 będą traktowane jako białe znaki w folderze.
- Znacznik folderu nie zawiera atrybutu treści.
- Folder nie może zawierać właściwości o wartości NULL.

Folder *mq* wymaga formatowania tego ograniczonego formularza.

#### **Kod zakończenia**

MQCC\_FAILED (niepowodzenie MQC)

### **Odpowiedź programisty**

Zmień komunikat, aby zawierał poprawne foldery MQRFH2 .

# **2528 (09E0) (RC2528): MQRC\_CONNECTION\_STOPPED**

#### **Objaśnienie**

Wywołano wywołanie MQCTL w celu rozpoczęcia asynchronicznego odbierania komunikatów, ale zanim połączenie było gotowe do odbierania komunikatów, zostało ono zatrzymane przez jednego z konsumentów komunikatów.

### **Kod zakończenia**

MQCC\_FAILED (niepowodzenie MQC)

### **Odpowiedź programisty**

Jeśli jest to oczekiwany warunek, nie jest wymagana żadna czynność naprawcza. Jeśli jest to nieoczekiwany warunek, sprawdź, czy podczas wykonywania funkcji zwrotnej MQCBCT\_START został wydany obiekt MQCTL z operacją MQOP\_STOP.

# **2529 (09E1) (RC2529): MQRC\_ASYNC\_UOW\_CONFLICT**

### **Objaśnienie**

Wywołano wywołanie MQCTL z operacją MQOP\_START w celu rozpoczęcia asynchronicznego przetwarzania komunikatów, ale używany uchwyt połączenia ma już zaległą globalną jednostkę pracy. Komendy MQCTL nie można używać do uruchamiania asynchronicznego przetwarzania komunikatów, gdy istnieje jednostka pracy, chyba że używana jest operacja MQOP\_START\_WAIT.

#### **Kod zakończenia**

MQCC\_FAILED (niepowodzenie MQC)

#### **Odpowiedź programisty**

Wydaj komendę MQCMIT w uchwycie połączenia, aby zatwierdzić jednostkę pracy, a następnie ponownie uruchom wywołanie MQCTL lub wywołaj wywołanie MQCTL przy użyciu operacji MQOP\_START\_WAIT, aby użyć jednostki pracy z poziomu funkcji wywołania zwrotnego wykorzystania asynchronicznego.

# **2530 (09E2) (RC2530): MQRC\_ASYNC\_XA\_CONFLICT**

#### **Objaśnienie**

Wywołano wywołanie MQCTL z operacją MQOP\_START w celu rozpoczęcia asynchronicznego przetwarzania komunikatów, ale zewnętrzny koordynator punktu synchronizacji XA wysłał już wywołanie xa\_open dla tego uchwytu połączenia. Transakcje XA muszą być wykonywane przy użyciu operacji MQOP\_START\_WAIT.

#### **Kod zakończenia**

MQCC\_FAILED (niepowodzenie MQC)

### **Odpowiedź programisty**

Ponownie uruchom wywołanie MQCTL przy użyciu operacji MQOP\_START\_WAIT.

# **2531 (09E3) (RC2531): MQRC\_PUBSUB\_INHIBITED**

#### **Objaśnienie**

Wywołania MQSUB, MQOPEN, MQPUT i MQPUT1 są obecnie zablokowane dla wszystkich tematów publikowania/subskrypcji z atrybutem PSMODE menedżera kolejek lub z powodu niepowodzenia przetwarzania stanu publikowania/subskrypcji podczas uruchamiania menedżera kolejek lub niezakończenia przetwarzania stanu publikowania/subskrypcji.

#### **Kod zakończenia**

MQCC\_FAILED (niepowodzenie MQC)

### **Odpowiedź programisty**

Jeśli ten menedżer kolejek nie wstrzymuje celowo publikowania/subskrybowania, sprawdź wszystkie komunikaty o błędach opisujące niepowodzenie podczas uruchamiania menedżera kolejek lub poczekaj na zakończenie przetwarzania uruchamiania. Jeśli menedżer kolejek jest elementem klastra, uruchamianie nie zostanie zakończone do momentu uruchomienia inicjatora kanału.

 $\blacktriangleright$   $\blacktriangleright$   $\blacktriangler$ SYSTEM.BROKER.DEFAULT.STREAM , następnie Chinit jest zajęty przetwarzaniem, a zadanie pubsub jest uruchamiane później. Użyj komendy DISPLAY PUBSUB, aby sprawdzić status mechanizmu publikowania/ subskrypcji, aby upewnić się, że jest on gotowy do użycia. Dodatkowo w systemie z/OSmoże zostać wyświetlony komunikat informacyjny CSQM076I.

### **2532 (09E4) (RC2532): MQRC\_MSG\_HANDLE\_COPY\_FAILURE**

#### **Objaśnienie**

Wywołano wywołanie MQGET, określając poprawny element MsgHandle , w którym mają zostać pobrane wszystkie właściwości komunikatu. Po usunięciu komunikatu z kolejki aplikacja nie mogła przydzielić wystarczającej ilości pamięci dla właściwości komunikatu. Dane komunikatu są dostępne dla aplikacji, ale właściwości nie są dostępne. Więcej informacji na temat wymaganej ilości pamięci można znaleźć w dziennikach błędów menedżera kolejek.

#### **Kod zakończenia**

Ostrzeżenie MQCC

#### **Odpowiedź programisty**

Należy zwiększyć limit pamięci aplikacji, aby umożliwić jej zapisywanie właściwości.

### **2533 (09E5) (RC2533): MQRC\_DEST\_CLASS\_NOT\_ALTERABLE**

#### **Objaśnienie**

Wywołanie MQSUB z użyciem opcji MQSO\_ALTER zostało wykonane w celu zmiany użycia opcji MQSO\_MANAGED w subskrypcji. Nie można zmienić klasy docelowej subskrypcji. Jeśli opcja MQSO\_MANAGED nie jest używana, można zmienić podaną kolejkę, ale nie można zmienić klasy miejsca docelowego (zarządzanego lub nie).

#### **Kod zakończenia**

MQCC\_FAILED (niepowodzenie MQC)

#### **Odpowiedź programisty**

Usuń subskrypcję za pomocą komendy MQCLOSE i utwórz ją ponownie za pomocą komendy MQSUB z poprawnie ustawionymi atrybutami lub zmień użycie opcji MQSO\_MANAGED używanej w wywołaniu MQSUB tak, aby była zgodna z istniejącą subskrypcją.

### **2534 (09E6) (RC2534): OPERACJA MQRC\_OPERATION\_NOT\_ALLOWED**

#### **Objaśnienie**

Wywołanie MQCTL zostało wykonane z operacją, która nie jest dozwolona z powodu bieżącego stanu wykorzystania asynchronicznego w hConn.

Jeśli operacją było MQOP\_RESUME, operacja nie jest dozwolona, ponieważ stan wykorzystania asynchronicznego w hConn to STOPPED. Ponownie wydaj komendę MQCTL z operacją MQOP\_START.

Jeśli operacją było MQOP\_SUSPEND, to operacja nie jest dozwolona, ponieważ stan wykorzystania asynchronicznego na hConn to STOPPED. Jeśli konieczne jest przejście hConn w stan SUSPENDED, należy uruchomić komendę MQCTL z operacją MQOP\_START, a następnie komendę MQCTL z opcją MQOP\_SUSPEND.

Jeśli operacją była operacja MQOP\_START, operacja nie jest dozwolona, ponieważ stan wykorzystania asynchronicznego w hConn to SUSPENDED. Ponownie wydaj komendę MQCTL z operacją MQOP\_RESUME. Jeśli operacją była operacja MQOP\_START\_WAIT, operacja nie jest dozwolona, ponieważ:

- Stan wykorzystania asynchronicznego w hConn to SUSPENDED. Ponownie wydaj komendę MQCTL z operacją MQOP\_RESUME.
- Wykorzystanie asynchroniczne w hConn jest już uruchomione. Nie należy mieszać użycia opcji MQOP\_START i MQOP\_START\_WAIT w jednej aplikacji.

#### **Kod zakończenia**

MQCC\_FAILED (niepowodzenie MQC)

#### **Odpowiedź programisty**

Ponownie wywołaj wywołanie MQCTL z poprawną operacją.

### **2535 (09E7): MQRC\_ACTION\_ERROR**

#### **Objaśnienie**

Zostało wykonane wywołanie MQPUT, ale wartość pola Action w parametrze **PutMsgOpts** nie jest poprawną wartością MQACTP\_ \*.

#### **Kod zakończenia**

MQCC\_FAILED (niepowodzenie MQC)

#### **Odpowiedź programisty**

Podaj poprawną wartość dla pola.

### **2537 (09E9) (RC2537): MQRC\_CHANNEL\_NOT\_AVAILABLE**

#### **Objaśnienie**

Klient wysłał wywołanie MQCONN w celu nawiązania połączenia z menedżerem kolejek, ale kanał nie jest obecnie dostępny. Najczęstsze przyczyny tego kodu przyczyny to:

- Kanał jest obecnie w stanie zatrzymania.
- Kanał został zatrzymany przez wyjście kanału.
- Menedżer kolejek osiągnął maksymalny dozwolony limit dla tego kanału od tego klienta.
- Menedżer kolejek osiągnął maksymalny dozwolony limit dla tego kanału.
- Menedżer kolejek osiągnął maksymalny dozwolony limit dla wszystkich kanałów

#### **Kod zakończenia**

MQCC\_FAILED (niepowodzenie MQC)

#### **Odpowiedź programisty**

W dziennikach błędów menedżera kolejek i klienta poszukaj komunikatów wyjaśniających przyczynę problemu.

Ten kod przyczyny jest również używany do identyfikowania odpowiedniego komunikatu zdarzenia ["Kanał](#page-152-0) [niedostępny" na stronie 153.](#page-152-0)

### **2538 (09EA) (RC2538): MQRC\_HOST\_NOT\_AVAILABLE**

### **Objaśnienie**

Klient wysłał wywołanie MQCONN w celu nawiązania połączenia z menedżerem kolejek, ale próba przydzielenia konwersacji do systemu zdalnego nie powiodła się. Najczęstsze przyczyny tego kodu przyczyny to:

- Program nasłuchujący nie został uruchomiony w systemie zdalnym.
- Nazwa połączenia w definicji kanału klienta jest niepoprawna.
- Sieć jest obecnie niedostępna.
- Firewall blokujący port lub ruch specyficzny dla protokołu.
- Wywołanie zabezpieczeń podczas inicjowania klienta IBM MQ jest blokowane przez wyjście zabezpieczeń w kanale SVRCONN na serwerze.

#### **Kod zakończenia**

```
MQCC_FAILED (niepowodzenie MQC)
```
#### **Odpowiedź programisty**

Sprawdź dziennik błędów klienta pod kątem komunikatów wyjaśniających przyczynę problemu.

 $\Box$  Linux  $\Box$ Jeśli używany jest serwer Linux i podczas próby nawiązania połączenia z menedżerem kolejek odbierany jest kod powrotu 2538, należy sprawdzić konfigurację wewnętrznego firewalla.

• Aby zdiagnozować problem, należy wydać następujące komendy w celu tymczasowego wyłączenia wewnętrznego firewalla Linux :

```
/etc/init.d/iptables save
/etc/init.d/iptables stop
```
• Aby ponownie włączyć wewnętrzny firewall Linux , wprowadź następującą komendę:

/etc/init.d/iptables start

• Aby trwale wyłączyć wewnętrzny firewall Linux , należy wydać komendę:

chkconfig iptables off

# **2539 (09EB) (RC2539): MQRC\_CHANNEL\_CONFIG\_ERROR**

#### **Objaśnienie**

Klient wysłał wywołanie MQCONN w celu nawiązania połączenia z menedżerem kolejek, ale próba nawiązania komunikacji nie powiodła się. Najczęstsze przyczyny tego kodu przyczyny to:

- Serwer i klient nie mogą uzgodnić atrybutów kanału, które mają być używane.
- W jednym lub obu plikach konfiguracyjnych qm.ini lub mqclient.ini występują błędy.
- Serwer nie obsługuje strony kodowej używanej przez klienta.

#### **Kod zakończenia**

W dziennikach błędów menedżera kolejek i klienta poszukaj komunikatów wyjaśniających przyczynę problemu.

# **2540 (09EC) (RC2540): MQRC\_UNKNOWN\_CHANNEL\_NAME**

#### **Objaśnienie**

Klient wysłał wywołanie MQCONN w celu nawiązania połączenia z menedżerem kolejek, ale próba nawiązania komunikacji nie powiodła się, ponieważ menedżer kolejek nie rozpoznał nazwy kanału.

#### **Kod zakończenia**

MQCC\_FAILED (niepowodzenie MQC)

#### **Odpowiedź programisty**

Upewnij się, że klient jest skonfigurowany do używania poprawnej nazwy kanału.

# **2541 (09ED) (RC2541): MQRC\_LOOPING\_PUBLIKOWANIE**

#### **Objaśnienie**

Topologia rozproszona publikowania/subskrypcji została skonfigurowana z kombinacją klastrów publikowania/subskrypcji i hierarchii publikowania/subskrypcji w taki sposób, że niektóre lub wszystkie menedżery kolejek zostały połączone w pętli. Wykryto pętlę publikacji i umieszczono ją w kolejce niedostarczonych komunikatów.

#### **Kod zakończenia**

MQCC\_FAILED (niepowodzenie MQC)

### **Odpowiedź programisty**

Sprawdź hierarchię i popraw pętlę.

# **2543 (09EF) (RC2543): MQRC\_STANDBY\_Q\_MGR**

#### **Objaśnienie**

Aplikacja podjęła próbę nawiązania połączenia z instancją rezerwowego menedżera kolejek.

Rezerwowe instancje menedżera kolejek nie akceptują połączeń. Aby nawiązać połączenie z menedżerem kolejek, należy nawiązać połączenie z jego aktywną instancją.

#### **Kod zakończenia**

MQCC\_FAILED (niepowodzenie MQC)

#### **Odpowiedź programisty**

Połącz aplikację z aktywną instancją menedżera kolejek.

# **2544 (09F0) (RC2544): MQRC\_RECONNECTING**

### **Objaśnienie**

Połączenie zostało ponownie nawiązane.

Jeśli procedura obsługi zdarzeń została zarejestrowana z połączeniem nawiązującym ponowne połączenie, jest wywoływana z tym kodem przyczyny po rozpoczęciu próby ponownego połączenia.

#### **Kod zakończenia**

Ostrzeżenie MQCC

#### **Odpowiedź programisty**

Pozwól, aby program IBM MQ kontynuował kolejną próbę ponownego połączenia, zmień odstęp czasu przed ponownym połączeniem lub zatrzymaj ponowne połączenie. Zmień dowolny stan aplikacji, który zależy od ponownego połączenia.

**Uwaga:** Ponowne połączenie może zostać uruchomione, gdy aplikacja jest w trakcie wywołania MQI.

# **2545 (09F1) (RC2545): MQRC\_RECONNECTED**

#### **Objaśnienie**

Połączenie zostało pomyślnie ponownie nawiązane i wszystkie uchwyty zostały przywrócone.

Jeśli ponowne nawiązanie połączenia powiedzie się, procedura obsługi zdarzeń zarejestrowana w połączeniu jest wywoływana z tym kodem przyczyny.

#### **Kod zakończenia**

MQCC\_OK

### **Odpowiedź programisty**

Ustaw dowolny stan aplikacji, który zależy od ponownego połączenia.

**Uwaga:** Ponowne połączenie może zostać zakończone, gdy aplikacja jest w środku wywołania MQI.

# **2546 (09F2) (RC2546): MQRC\_RECONNECT\_QMID\_MISMATCH**

#### **Objaśnienie**

Połączenie z możliwością ponownego połączenia określiło MQCNO\_RECONNECT\_Q\_MGR, a połączenie próbowało ponownie nawiązać połączenie z innym menedżerem kolejek.

#### **Kod zakończenia**

MQCC\_FAILED (niepowodzenie MQC)

#### **Odpowiedź programisty**

Upewnij się, że konfiguracja dla klienta, z którym można nawiązać połączenie, jest rozstrzygana jako pojedynczy menedżer kolejek.

Jeśli aplikacja nie wymaga ponownego połączenia z dokładnie tym samym menedżerem kolejek, należy użyć opcji MQCONNX MQCNO\_RECONNECT.

# **2547 (09F3) (RC2547): MQRC\_RECONNECT\_NIEZGODNA**
Opcja MQI jest niezgodna z połączeniami, które można ponownie nawiązać.

Ten błąd wskazuje, że opcja jest zależna od informacji w menedżerze kolejek, które zostały utracone podczas ponownego połączenia. Na przykład opcja MQPMO\_LOGICAL\_ORDER wymaga, aby menedżer kolejek zapamiętał informacje dotyczące logicznego porządkowania komunikatów, które zostało utracone podczas ponownego połączenia.

Ta przyczyna występuje również w przypadku kolejki MQOPEN, gdy otwierany obiekt jest kolejką klastrową, jeśli opcje otwarcia obejmują opcję MQOO\_BIND\_ON\_OPEN (lub domyślną opcję wiązania dla kolejki równą tej wartości), połączenie z menedżerem kolejek zostało nawiązane za pomocą opcji MQCNO\_RECONNECT, a menedżer kolejek znajduje się w jednolitym klastrze.

 $\frac{1}{2}$  V §.3.4  $\blacksquare$ Nie można użyć znaczników uwierzytelniania do nawiązania połączenia z produktem IBM MQ , jeśli podano opcję ponownego połączenia. Jeśli aplikacja dostarcza znacznik uwierzytelniania i określa opcję MQCNO\_RECONNECT lub MQCNO\_RECONNECT\_Q\_MGR w strukturze MQCNO, połączenie kończy się niepowodzeniem i ten kod przyczyny jest zwracany do aplikacji.

### **Kod zakończenia**

MQCC\_FAILED (niepowodzenie MQC)

### **Odpowiedź programisty**

Zmodyfikuj aplikację, usuwając niezgodną opcję, lub nie zezwalaj na możliwość ponownego połączenia z aplikacją.

# **2548 (09F4) (RC2548): MQRC\_RECONNECT\_FAILED**

### **Objaśnienie**

Po ponownym nawiązaniu połączenia wystąpił błąd podczas przywracania uchwytów dla połączenia z możliwością ponownego połączenia.

Na przykład próba ponownego otwarcia kolejki, która była otwarta po zerwaniu połączenia, nie powiodła się.

### **Kod zakończenia**

MQCC\_FAILED (niepowodzenie MQC)

### **Odpowiedź programisty**

Zbadaj przyczynę błędu w dziennikach błędów. Rozważ użycie interfejsu API MQSTAT w celu znalezienia dalszych szczegółów niepowodzenia.

# **2549 (09F5) (RC2549): MQRC\_CALL\_PRZERWANE**

### **Objaśnienie**

Wywołania MQPUT, MQPUT1lub MQCMIT zostały przerwane, a przetwarzanie ponownego połączenia nie może ponownie ustanowić określonego wyniku.

Ten kod przyczyny jest zwracany do klienta, który używa połączenia z możliwością ponownego połączenia, jeśli połączenie zostało zerwane między wysłaniem żądania do menedżera kolejek i odebraniem odpowiedzi, a wynikiem nie jest pewność. Na przykład przerwane wywołanie MQPUT komunikatu poza punktem synchronizacji może, ale nie musi, zapisywać komunikat. Innym rozwiązaniem jest przerwanie operacji MQPUT1 dla komunikatu poza punktem synchronizacji, które może, ale nie musi, zapisywać

komunikat. Czas niepowodzenia ma wpływ na to, czy komunikat pozostaje w kolejce, czy nie. Jeśli komenda MQCMIT została przerwana, transakcja mogła zostać zatwierdzona lub nie.

#### **Kod zakończenia**

MQCC\_FAILED (niepowodzenie MQC)

#### **Odpowiedź programisty**

Powtórz wywołanie po ponownym nawiązaniu połączenia, ale pamiętaj, że w niektórych przypadkach powtórzenie połączenia może być mylące.

Projekt aplikacji określa odpowiednie działanie odtwarzania. W wielu przypadkach pobieranie i umieszczanie komunikatów w punkcie synchronizacji rozwiązuje problem nieokreślonych wyników. Jeśli komunikaty muszą być przetwarzane poza punktem synchronizacji, może być konieczne określenie, czy przerwana operacja zakończyła się pomyślnie przed przerwaniem, i powtórzenie jej, jeśli nie.

## **2550 (09F6) (RC2550): MQRC\_NO\_SUBS\_MATCHED**

#### **Objaśnienie**

Wywołanie MQPUT lub MQPUT1 zakończyło się pomyślnie, ale nie znaleziono żadnych subskrypcji zgodnych z tematem.

#### **Kod zakończenia**

Ostrzeżenie MQCC

#### **Odpowiedź programisty**

Nie jest wymagana żadna odpowiedź, chyba że ten kod przyczyny nie był oczekiwany przez aplikację, która umieściła komunikat.

## **2551 (09F7) (RC2551): MQRC\_SELECTION\_NOT\_AVAILABLE**

#### **Objaśnienie**

Wywołanie MQSUB zasubskrybowane do publikacji przy użyciu SelectionString. Program IBM MQ nie może zaakceptować wywołania, ponieważ nie jest zgodne z regułami określania łańcuchów wyboru, które są opisane w sekcji Składnia selektora komunikatów. Możliwe, że łańcuch wyboru jest akceptowalny dla rozszerzonego dostawcy wyboru komunikatów, ale żaden dostawca rozszerzonego wyboru komunikatów nie był dostępny, aby sprawdzić poprawność łańcucha wyboru. Jeśli subskrypcja jest tworzona, operacja MQSUB kończy się niepowodzeniem. W przeciwnym razie operacja MQSUB kończy działanie z ostrzeżeniem.

Wywołanie MQPUT lub MQPUT1 opublikowało komunikat i co najmniej jeden subskrybent miał filtr treści, ale produkt IBM MQ nie mógł określić, czy publikacja powinna zostać dostarczona do subskrybenta (na przykład dlatego, że żaden dostawca rozszerzonego wyboru komunikatów nie był dostępny w celu sprawdzenia poprawności łańcucha wyboru). Wywołanie MQPUT lub MQPUT1 zakończy się niepowodzeniem z błędem MQRC\_SELECTION\_NOT\_AVAILABLE i żaden subskrybent nie otrzyma publikacji.

#### **Kod zakończenia**

MQCC\_WARNING lub MQCC\_FAILED

<span id="page-1370-0"></span>Jeśli łańcuch wyboru miał być obsługiwany przez dostawcę rozszerzonego wyboru komunikatów, upewnij się, że dostawca rozszerzonego wyboru komunikatów jest poprawnie skonfigurowany i uruchomiony. Jeśli rozszerzony wybór komunikatu nie był zamierzony, należy zapoznać się z sekcją Składnia selektora komunikatów i upewnić się, że poprawnie przestrzegano reguł określania łańcuchów wyboru.

Jeśli selektor subskrypcji zdefiniowany administracyjnie używa rozszerzonej składni komunikatów, jest to wskazywane przez parametr **DISPLAY SUB SELTYPE** o wartości EXTENDED. Aby zidentyfikować zdefiniowane administracyjnie subskrybenty, które są interpretowane jako rozszerzone selektory komunikatów, można użyć następującej komendy:

DISPLAY SUB(\*) WHERE(SELTYPE EQ EXTENDED)

Jeśli subskrypcja jest wznawiana, subskrypcja nie zostanie dostarczona żadnych komunikatów, dopóki dostawca rozszerzonego wyboru komunikatów nie będzie dostępny, a komunikat nie będzie zgodny z wartością SelectionString wznowionej subskrypcji.

# **2552 (09F8) (RC2552): MQRC\_CHANNEL\_SSL\_WARNING**

### **Objaśnienie**

Wystąpiło zdarzenie zabezpieczeń TLS. Nie jest to błąd krytyczny dla połączenia TLS, ale może być interesujące dla administratora.

### **Kod zakończenia**

Ostrzeżenie MQCC

### **Odpowiedź programisty**

Brak. Ten kod przyczyny jest używany tylko do identyfikowania odpowiedniego komunikatu zdarzenia ["Ostrzeżenie SSL kanału" na stronie 157.](#page-156-0)

## **2553 (09F9) (RC2553): BŁĄD MQRC\_OCSP\_URL\_ERROR**

#### **Objaśnienie**

Pole OCSPResponderURL nie zawiera poprawnie sformatowanego adresu HTTP URL.

#### **Kod zakończenia**

MQCC\_FAILED (niepowodzenie MQC)

#### **Odpowiedź programisty**

Sprawdź i popraw plik OCSPResponderURL. Jeśli nie jest planowane uzyskiwanie dostępu do modułu odpowiadającego OCSP, należy ustawić parametr **AuthInfoType** obiektu informacji uwierzytelniającej na wartość MOAIT\_CRL\_LDAP.

## **2554 (09FA) (RC2554): MQRC\_CONTENT\_ERROR**

### **Objaśnienie**

Istnieją dwa wyjaśnienia dla kodu przyczyny 2554:

1. Wywołanie MQPUT zostało wysłane z komunikatem, w którym nie można przeanalizować treści w celu określenia, czy komunikat powinien zostać dostarczony do subskrybenta z rozszerzonym selektorem komunikatów. Żaden subskrybent nie otrzyma publikacji.

2. MQRC\_CONTENT\_ERROR może zostać zwrócony z MQSUB i MQSUBRQ, jeśli został określony łańcuch wyboru wybierający treść komunikatu.

### **Kod zakończenia**

MQCC\_FAILED (niepowodzenie MQC)

### **Odpowiedź programisty**

Istnieją dwie odpowiedzi programisty dla kodu przyczyny 2554, ponieważ istnieją dwie przyczyny:

- 1. Jeśli kod przyczyny 2554 został zgłoszony z powodu przyczyny ["1" na stronie 1371](#page-1370-0) , sprawdź komunikaty o błędach pochodzące od dostawcy rozszerzonego wyboru komunikatów i upewnij się, że treść komunikatu jest poprawnie sformatowana przed ponowną próbą wykonania operacji.
- 2. Jeśli kod przyczyny 2554 został zgłoszony z powodu przyczyny "2" na stronie 1372 , to z powodu błędu, który wystąpił w czasie publikowania zachowanego komunikatu, administrator systemu musi wyczyścić zachowaną kolejkę lub nie można określić łańcucha wyboru wybranego dla treści.

# **2555 (09FB) (RC2555): MQRC\_RECONNECT\_Q\_MGR\_REQD**

### **Objaśnienie**

Opcja MQCNO\_RECONNECT\_Q\_MGR jest wymagana.

Opcja, taka jak MQMO\_MATCH\_MSG\_TOKEN w wywołaniu MQGET lub otwierająca trwałą subskrypcję, została określona w programie klienckim, który wymaga ponownego połączenia z tym samym menedżerem kolejek.

### **Kod zakończenia**

MQCC\_FAILED (niepowodzenie MQC)

### **Odpowiedź programisty**

Zmień wywołanie MQCONNX tak, aby używała MQCNO\_RECONNECT\_Q\_MGR, lub zmodyfikuj program kliencki tak, aby nie używał opcji powodującej konflikt.

# **2556 (09FC) (RC2556): MQRC\_RECONNECT\_TIMED\_OUT**

### **Objaśnienie**

Przekroczono limit czasu próby ponownego połączenia.

Niepowodzenie może wystąpić w dowolnej komendzie MQI, jeśli połączenie jest skonfigurowane do ponownego nawiązywania połączenia. Limit czasu można dostosować w pliku MQClient.ini .

### **Kod zakończenia**

MQCC\_FAILED (niepowodzenie MQC)

### **Odpowiedź programisty**

Sprawdź dzienniki błędów, aby dowiedzieć się, dlaczego ponowne połączenie nie zostało zakończone w określonym limicie czasu.

# **2557 (09FD) (RC2557): MQRC\_PUBLISH\_EXIT\_ERROR**

Funkcja wyjścia publikowania zwróciła niepoprawny kod odpowiedzi lub zakończyła się niepowodzeniem w inny sposób. Mogą one zostać zwrócone z wywołań funkcji MQPUT, MQPUT1, MQSUB i MQSUBRQ.

#### **Kod zakończenia**

MQCC\_FAILED (niepowodzenie MQC)

### **Odpowiedź programisty**

Sprawdź logikę wyjścia publikowania, aby upewnić się, że wyjście zwraca poprawne wartości w polu ExitResponse struktury MQPSXP . Więcej informacji na temat problemu można znaleźć w plikach dziennika błędów systemu IBM MQ i w rekordach FFST .

## **2558 (09FE) (RC2558): MQRC\_COMMINFO\_ERROR**

#### **Objaśnienie**

Konfiguracja nazwy obiektu COMMINFO lub samego obiektu jest niepoprawna.

#### **Kod zakończenia**

MQCC\_FAILED (niepowodzenie MQC)

#### **Odpowiedź programisty**

Sprawdź konfigurację obiektów TOPIC i COMMINFO, a następnie ponów operację.

## **2560 (0A00) (RC2560): MQRC\_MULTICAST\_ONLY,**

### **Objaśnienie**

Podjęto próbę użycia tematu, który jest zdefiniowany jako rozsyłanie grupowe tylko w sposób inny niż rozsyłanie grupowe. Możliwe przyczyny tego błędu:

- 1. Do tematu zostało wysłane wywołanie MQPUT1
- 2. Wywołanie MQOPEN zostało wykonane przy użyciu opcji MQOO\_NO\_MULTICAST
- 3. Wywołanie MQSUB zostało wykonane przy użyciu opcji MQSO\_NO\_MULTICAST
- 4. Aplikacja jest połączona bezpośrednio przez powiązania, co oznacza, że nie ma połączenia klienckiego.
- 5. Aplikacja jest uruchamiana z wersji wcześniejszej niż IBM WebSphere MQ 7.1

#### **Kod zakończenia**

MQCC\_FAILED (niepowodzenie MQC)

#### **Odpowiedź programisty**

Zmień definicję tematu, aby włączyć rozsyłanie grupowe, lub zmień aplikację.

## **2561 (0A01) (RC2561): MQRC\_DATA\_SET\_NOT\_AVAILABLE**

Wykonano wywołanie lub komendę MQI produktu IBM MQ w celu wykonania operacji w kolejce współużytkowanej, ale wywołanie nie powiodło się, ponieważ dane dla komunikatu współużytkowanego zostały odciążone we współużytkowanym zestawie danych komunikatów, który jest tymczasowo niedostępny dla bieżącego menedżera kolejek. Może to być spowodowane problemem z dostępem do zestawu danych lub tym, że zestaw danych został wcześniej uszkodzony i oczekuje na zakończenie przetwarzania odtwarzania.

Ten kod powrotu może również wystąpić, jeśli współużytkowany zestaw danych komunikatu nie został zdefiniowany dla używanego menedżera kolejek. Być może w grupie współużytkowania kolejek używany jest niewłaściwy menedżer kolejek.

• Ten kod przyczyny występuje tylko w systemie z/OS.

### **Kod zakończenia**

MQCC\_FAILED (niepowodzenie MQC)

### **Odpowiedź programisty**

Problem jest tymczasowy, odczekaj chwilę, a następnie ponów operację.

Użyj komendy DIS CFSTRUCT(...) SMDSCONN(\*) , aby wyświetlić status połączenia SMDS.

Aby uruchomić połączenie, jeśli status jest inny niż OPEN, należy użyć parametru STA SMDSCONN(\*) CFSTRUCT(...).

Użyj programu DISPLAY CFSTATUS(...) TYPE(SMDS) i sprawdź, czy status jest aktywny w menedżerze kolejek, który jest używany.

# **2562 (0A02) (RC2562): MQRC\_GROUPING\_NOT\_ALLOWED**

### **Objaśnienie**

Wywołano wywołanie MQPUT w celu umieszczenia zgrupowanego komunikatu w uchwycie, który jest publikowany przy użyciu rozsyłania grupowego.

### **Kod zakończenia**

MQCC\_FAILED (niepowodzenie MQC)

### **Odpowiedź programisty**

Zmień definicję tematu, aby wyłączyć rozsyłanie grupowe, lub zmień aplikację, aby nie używała zgrupowanych komunikatów.

# **2563 (0A03) (RC2563): MQRC\_GROUP\_ADDRESS\_ERROR**

### **Objaśnienie**

Wywołanie MQOPEN lub MQSUB zostało wysłane do tematu rozsyłania grupowego, który został zdefiniowany z niepoprawnym polem adresu grupy.

### **Kod zakończenia**

MQCC\_FAILED (niepowodzenie MQC)

Popraw pole adresu grupowego w definicji COMMINFO powiązanej z obiektem TOPIC.

## **2564 (0A04) (RC2564): MQRC\_MULTICAST\_CONFIG\_ERROR**

#### **Objaśnienie**

Wywołano wywołanie MQOPEN, MQSUB lub MQPUT, które wywołało komponent rozsyłania grupowego. Wywołanie nie powiodło się, ponieważ konfiguracja rozsyłania grupowego jest niepoprawna.

#### **Kod zakończenia**

MQCC\_FAILED (niepowodzenie MQC)

#### **Odpowiedź programisty**

Sprawdź konfigurację rozsyłania grupowego i dzienniki błędów, a następnie ponów operację.

## **2565 (0A05) (RC2565): MQRC\_MULTICAST\_INTERFACE\_ERROR**

#### **Objaśnienie**

Wykonano wywołanie MQOPEN, MQSUB lub MQPUT, które próbowało nawiązać połączenie z interfejsem sieciowym w celu rozsyłania grupowego. Interfejs zwrócił błąd. Możliwe przyczyny błędu:

- 1. Wymagany interfejs sieciowy nie istnieje.
- 2. Interfejs nie jest aktywny.
- 3. Interfejs nie obsługuje wymaganej wersji protokołu IP.

#### **Kod zakończenia**

MQCC\_FAILED (niepowodzenie MQC)

#### **Odpowiedź programisty**

Sprawdź, czy adres IP i konfiguracja sieci systemu są poprawne. Sprawdź konfigurację rozsyłania grupowego i dzienniki błędów, a następnie ponów operację.

### **2566 (0A06) (RC2566): MQRC\_MULTICAST\_SEND\_ERROR**

#### **Objaśnienie**

Wykonano wywołanie MQPUT, które próbowało wysłać ruch rozsyłania grupowego przez sieć. System nie wysłał jednego lub więcej pakietów sieciowych.

#### **Kod zakończenia**

MQCC\_FAILED (niepowodzenie MQC)

#### **Odpowiedź programisty**

Sprawdź, czy adres IP i konfiguracja sieci systemu są poprawne. Sprawdź konfigurację rozsyłania grupowego i dzienniki błędów, a następnie ponów operację.

# **2567 (0A07) (RC2567): MQRC\_MULTICAST\_INTERNAL\_ERROR**

### **Objaśnienie**

Wywołano wywołanie MQOPEN, MQSUB lub MQPUT, które wywołało komponent rozsyłania grupowego. Wystąpił błąd wewnętrzny, który uniemożliwił pomyślne zakończenie operacji.

### **Kod zakończenia**

MQCC\_FAILED (niepowodzenie MQC)

### **Odpowiedź programisty**

Poinformuj o tym administratora systemu.

## **2568 (0A08) (RC2568): MQRC\_CONNECTION\_NOT\_AVAILABLE**

### **Objaśnienie**

Wykonano wywołanie MQCONN lub MQCONNX, gdy menedżer kolejek nie mógł udostępnić połączenia żądanego typu połączenia w bieżącej instalacji. Nie można nawiązać połączenia z klientem tylko na serwerze. Połączenie lokalne nie może być nawiązywane tylko na kliencie.

Ten błąd może również wystąpić, gdy program IBM MQ nie może załadować biblioteki z instalacji, z którą jest powiązany żądany menedżer kolejek.

### **Kod zakończenia**

MQCC\_FAILED (niepowodzenie MQC)

### **Odpowiedź programisty**

Upewnij się, że żądany typ połączenia jest odpowiedni dla typu instalacji. Jeśli typ połączenia ma zastosowanie do instalacji, zapoznaj się z dziennikiem błędów, aby uzyskać więcej informacji na temat rodzaju błędu.

## **2569 (0A09) (RC2569): MQRC\_SYNCPOINT\_NOT\_ALLOWED**

### **Objaśnienie**

Do tematu zdefiniowanego jako **MCAST(ENABLED)**zostało wykonane wywołanie MQPUT lub MQPUT1 z użyciem MQPMO\_SYNCPOINT. Jest to niedozwolone.

### **Kod zakończenia**

MQCC\_FAILED (niepowodzenie MQC)

### **Odpowiedź programisty**

Zmień aplikację tak, aby używała MQPMO\_NO\_SYNCPOINT, lub zmień temat, aby wyłączyć użycie rozsyłania grupowego i ponów operację.

## **2577 (0A11) (RC2577): MQRC\_CHANNEL\_BLOCKED**

Kanał przychodzący podjął próbę nawiązania połączenia z menedżerem kolejek, ale został zablokowany ze względu na zgodność z regułą uwierzytelniania kanału.

#### **Kod zakończenia**

Ostrzeżenie MQCC

### **Odpowiedź programisty**

Brak. Ten kod przyczyny jest używany tylko do identyfikowania odpowiedniego komunikatu zdarzenia ["Kanał zablokowany" na stronie 147](#page-146-0).

# **2578 (0A12) (RC2578): MQRC\_CHANNEL\_BLOCKED\_WARNING**

### **Objaśnienie**

Kanał przychodzący podjął próbę nawiązania połączenia z menedżerem kolejek i zostałby zablokowany z powodu zgodności z regułą uwierzytelniania kanału, ale reguła została zdefiniowana z wartością **WARN(YES)** , więc reguła nie zablokowała połączenia.

### **Kod zakończenia**

Ostrzeżenie MQCC

#### **Odpowiedź programisty**

Brak. Ten kod przyczyny jest używany tylko do identyfikowania odpowiedniego komunikatu zdarzenia ["Kanał zablokowany" na stronie 147](#page-146-0).

## **2583 (0A17) (RC2583): MQRC\_INSTALLATION\_MISMATCH**

#### **Objaśnienie**

Aplikacja podjęła próbę nawiązania połączenia z menedżerem kolejek, który nie jest powiązany z tą samą instalacją produktu IBM MQ , co załadowane biblioteki.

### **Kod zakończenia**

MQCC\_FAILED (niepowodzenie MQC)

#### **Odpowiedź programisty**

Aplikacja musi używać bibliotek z instalacji, z którą powiązany jest menedżer kolejek. Jeśli zmienna środowiskowa **AMQ\_SINGLE\_INSTALLATION** jest ustawiona, należy upewnić się, że aplikacja łączy się tylko z menedżerami kolejek powiązanymi z pojedynczą instalacją. W przeciwnym razie, jeśli produkt IBM MQ nie może automatycznie znaleźć poprawnych bibliotek, należy zmodyfikować aplikację lub ścieżkę wyszukiwania bibliotek, aby upewnić się, że używane są poprawne biblioteki.

# **2587 (0A1B) (RC2587): MQRC\_HMSG\_NOT\_AVAILABLE**

### **Objaśnienie**

W wywołaniu MQGET, MQPUT lub MQPUT1 podany uchwyt komunikatu nie jest poprawny w przypadku instalacji, z którą jest powiązany menedżer kolejek. Uchwyt komunikatu został utworzony przez program MQCRTMH z opcją MQHC\_UNASSOCIATED\_HCONN. Może być używany tylko z menedżerami kolejek powiązanymi z pierwszą instalacją używaną w procesie.

### **Kod zakończenia**

MQCC\_FAILED (niepowodzenie MQC)

### **Odpowiedź programisty**

Aby przekazać właściwości między dwoma menedżerami kolejek powiązanymi z różnymi instalacjami, należy przekształcić uchwyt komunikatu pobrany za pomocą wywołania MQGET w bufor przy użyciu wywołania MQMHBUF. Następnie przekaż ten bufor do wywołania MQPUT lub MQPUT1 innego menedżera kolejek. Alternatywnie można użyć komendy **setmqm** , aby powiązać jeden z menedżerów kolejek z instalacją, która jest używana przez inny menedżer kolejek. Użycie komendy **setmqm** może spowodować zmianę wersji programu IBM MQ używanej przez menedżer kolejek.

# **2589 (0A1D) (RC2589) MQRC\_INSTALLATION\_MISSING**

### **Objaśnienie**

W wywołaniu MQCONN lub MQCONNX podjęto próbę nawiązania połączenia z menedżerem kolejek, w którym powiązana instalacja nie jest już zainstalowana.

### **Kod zakończenia**

MQCC\_FAILED (niepowodzenie MQC)

### **Odpowiedź programisty**

Powiąż menedżer kolejek z inną instalacją przy użyciu komendy **setmqm** przed ponowną próbą nawiązania połączenia z menedżerem kolejek.

# **2590 (0A1E) (RC2590): MQRC\_FASTPATH\_NOT\_AVAILABLE**

### **Objaśnienie**

W wywołaniu MQCONNX podano opcję MQCNO FASTPATH\_BINDING. Nie można jednak nawiązać połączenia krótkiej ścieżki z menedżerem kolejek. Ten problem może wystąpić, gdy przed tym wywołaniem MQCONNX w procesie zostało nawiązane połączenie bez krótkiej ścieżki z menedżerem kolejek.

### **Kod zakończenia**

MQCC\_FAILED (niepowodzenie MQC)

### **Odpowiedź programisty**

Zmień wszystkie wywołania MQCONNX w procesie na krótką ścieżkę lub użyj zmiennej środowiskowej **AMQ\_SINGLE\_INSTALLATION** , aby ograniczyć połączenia do pojedynczej instalacji, umożliwiając menedżerowi kolejek akceptowanie w dowolnej kolejności połączeń krótkiej i niekrótkiej ścieżki z tego samego procesu.

# **2591 (0A1F) (RC2591): MQRC\_CIPHER\_SPEC\_NOT\_SUITE\_B**

Aplikacja kliencka jest skonfigurowana do obsługi operacji zgodnych z pakietem NSA Suite B, ale specyfikacja szyfrowania CipherSpec dla kanału połączenia klienckiego nie jest dozwolona na skonfigurowanym poziomie zabezpieczeń Suite B. Może to wystąpić w przypadku CipherSpecs standardu Suite B, które wykraczają poza obecnie skonfigurowany poziom zabezpieczeń, na przykład jeśli opcja ECDHE\_ECDSA\_AES\_128\_GCM\_SHA256(czyli 128-bitowy poziom zabezpieczeń B) jest używana, gdy skonfigurowany jest tylko 192-bitowy poziom zabezpieczeń standardu Suite B.

Więcej informacji na temat CipherSpecs zgodnych z pakietem Suite B zawiera sekcja Określanie specyfikacji szyfrowania CipherSpecs.

### **Kod zakończenia**

MQCC\_FAILED (niepowodzenie MQC)

### **Odpowiedź programisty**

Wybierz odpowiednią CipherSpec , która jest dozwolona na skonfigurowanym poziomie zabezpieczeń Suite B.

# **2592 (0A20) (RC2592): MQRC\_SUITE\_B\_ERROR**

### **Objaśnienie**

Konfiguracja pakietu B jest niepoprawna. Na przykład w zmiennej środowiskowej **MQSUITEB** , w polu EncryptionPolicySuiteB Ustawienie sekcji TLS lub w polu MQSCO EncryptionPolicySuiteB podano nierozpoznaną wartość.

### **Kod zakończenia**

MQCC\_FAILED (niepowodzenie MQC)

### **Odpowiedź programisty**

Określ błąd w konfiguracji Suite B i popraw go.

# **2593 (0A21) (RC2593): MQRC\_CERT\_VAL\_POLICY\_ERROR**

### **Objaśnienie**

Konfiguracja strategii sprawdzania poprawności certyfikatu jest niepoprawna. W zmiennej środowiskowej **MQCERTVPOL** , w polu CertificateValPolicy Ustawienie sekcji TLS lub w polu MQSCO CertificateValPolicy podano nierozpoznaną lub nieobsługiwaną wartość.

### **Kod zakończenia**

MQCC\_FAILED (niepowodzenie MQC)

### **Odpowiedź programisty**

Podaj poprawną strategię sprawdzania poprawności certyfikatów, która jest obsługiwana na bieżącej platformie.

## **2594 (0A22) (RC2594): MQRC\_PASSWORD\_PROTECTION\_ERROR**

Wywołanie MQCONN lub MQCONNX zostało wysłane przez aplikację kliencką, ale nie powiodło się uzgodnienie algorytmu ochrony hasła z menedżerem kolejek. W przypadku kanałów niezaszyfrowanych klienty IBM MQ 8.0 lub nowsze próbują uzgodnić mechanizm zabezpieczenia hasłem, aby uniknąć wysyłania referencji aplikacji w postaci jawnego tekstu w sieci.

Zwykle przyczyną tego błędu jest ustawienie atrybutu **PasswordProtection** w sekcji **Channels** pliku mqclient.ini lub qm.ini na wartość ALWAYS, ale wersja systemu IBM MQ zainstalowana w systemie zdalnym nie obsługuje zabezpieczenia hasłem.

V 9.3.1 Jeśli połączenie przechodzi przez serwer IBM MQ Internet Pass-Thru (MQIPT), a trasa MQIPT jest skonfigurowana do dodawania lub usuwania szyfrowania TLS, klient i menedżer kolejek mogą nie uzgodnić algorytmu zabezpieczenia hasłem, ponieważ jeden z końców kanału używa szyfrowania TLS, a drugi nie.

Klienty Java i JMS muszą włączyć tryb uwierzytelniania MQCSP, aby można było używać składnika **PasswordProtection** . Patrz sekcja Uwierzytelnianie połączenia z klientem Java.

### **Kod zakończenia**

MQCC\_FAILED (niepowodzenie MQC)

### **Odpowiedź programisty**

Należy rozważyć zmianę atrybutu **PasswordProtection** lub użyć protokołu TLS do ochrony informacji autoryzacyjnych aplikacji. Jeśli używany jest protokół TLS, nie można używać szyfru o wartości NULL. Pusty szyfr nie zapewnia żadnej ochrony, ponieważ powoduje wysłanie referencji w postaci zwykłego tekstu.

Więcej informacji można znaleźć w dzienniku błędów w komunikacie AMQ9296E.

V 9.3.1 Jeśli połączenie przechodzi przez MQIPT, a trasa MQIPT jest skonfigurowana do dodawania lub usuwania szyfrowania TLS, należy rozważyć ustawienie wartości właściwości **PasswordProtection** w konfiguracji trasy MQIPT na kompatybilną.

# **2595 (0A23) (RC2595): MQRC\_CSP\_ERROR**

### **Objaśnienie**

Wywołanie połączenia nie powiodło się, ponieważ struktura MQCSP jest niepoprawna z jednej z następujących przyczyn:

- Pole StrucId nie jest polem MQCSP STRUC ID
- Pole Version określa wartość, która nie jest poprawna lub nie jest obsługiwana.
- Pole AuthenticationType określa wartość, która nie jest poprawna lub nie jest obsługiwana dla tej wersji struktury MQCSP.
- Identyfikator użytkownika został niepoprawnie określony.
- Hasło zostało podane niepoprawnie.
- $\sqrt{9.3.4}$  Znacznik uwierzytelniania został niepoprawnie określony.
- <mark>PV 9.3.4 –</mark> Podano ID użytkownika lub hasło, a w polu AuthenticationType ustawiono wartość MQCSP\_AUTH\_ID\_TOKEN.
- $\bullet$   $\blacksquare$  V  $\bf{3.4}$   $\blacksquare$  Określono znacznik uwierzytelniania, a w polu AuthenticationType nie ustawiono wartości MQCSP\_AUTH\_ID\_TOKEN.

 $\bullet$  V 3.3.4  $\bullet$  Znacznik uwierzytelniania jest określany przez aplikację nawiązującą połączenie przy użyciu powiązań lokalnych.

### **Kod zakończenia**

MQCC\_FAILED (niepowodzenie MQC)

### **Odpowiedź programisty**

Upewnij się, że struktura MQCSP jest poprawna.

 $z/0S$ W systemie z/OS:

- Sprawdź, czy biblioteki IBM MQ w bibliotece STEPLIB są na tym samym lub wyższym poziomie niż menedżer kolejek.
- Jeśli używany jest system z/OS UNIX System Services, sprawdź, czy zmienna LIBPATH zawiera zgodne biblioteki, na przykład LIBPATH=\$LIBPATH:"/mqm/V8R0M0/java/lib/".

# **2596 (0A24) (RC2596): MQRC\_CERT\_LABEL\_NOT\_ALLOWED**

### **Objaśnienie**

Definicja kanału określa etykietę certyfikatu, ale środowisko nie obsługuje konfiguracji etykiety certyfikatu.

### **Kod zakończenia**

MQCC\_FAILED (niepowodzenie MQC)

### **Odpowiedź programisty**

Usuń etykietę certyfikatu z definicji kanału lub zmień konfigurację tak, aby ignorowała etykietę.

# **2598 (0A26) (RC2598): MQRC\_ADMIN\_TOPIC\_STRING\_ERROR**

### **Objaśnienie**

Ten błąd może wystąpić podczas wywoływania MQSUB lub MQOPEN. Publikowanie w łańcuchu tematu administracyjnego IBM MQ , uruchamianie \$SYS/MQ/ nie jest dozwolone.

Podczas subskrybowania łańcucha tematu administracyjnego IBM MQ używanie znaków wieloznacznych jest ograniczone. Więcej informacji na ten temat zawiera sekcja Tematy systemowe dotyczące monitorowania i śledzenia aktywności.

### **Kod zakończenia**

MQCC\_FAILED (niepowodzenie MQC)

### **Odpowiedź programisty**

Zmień konfigurację w celu opublikowania w łańcuchu tematu administracyjnego, który nie uruchamia produktu \$SYS/MQ/.

## **2601 (0A29) (RC2601): MQRC\_Q\_MGR\_RECONNECT\_REQUESTED**

#### **Objaśnienie**

Ten kod może wystąpić, gdy zostanie wysłane jawne żądanie ponownego połączenia, na przykład, gdy używane jest równoważenie aplikacji.

#### **Kod zakończenia**

Ostrzeżenie MQCC

## **2602 (0A2A) (RC2602): MQRC\_BNO\_ERROR**

#### **Objaśnienie**

Jeśli wartość MQBNO jest udostępniana przez kod aplikacji:

- Niepoprawna wersja lub niepoprawny identyfikator struktury
- Inne pola poza poprawnym zakresem lub stałymi zgodnie z opisem w strukturze MQBNO .

Należy jednak zauważyć, że struktura MQBNO może zostać utworzona w imieniu kodu aplikacji z sekcji mqclient.ini **Application** lub **ApplicationDefault** . Dlatego nawet jeśli kod aplikacji nie dostarcza bezpośrednio struktury MQBNO, brakujące lub niepoprawne wartości w pliku mqclient.ini mogą spowodować zwrócenie tego kodu powrotu.

#### **Kod zakończenia**

Ostrzeżenie MQCC

## **6100 (17D4) (RC6100): MQRC\_REOPEN\_EXCL\_INPUT\_ERROR**

#### **Objaśnienie**

Otwarty obiekt nie ma poprawnych **opcji otwierania** ImqObject i wymaga co najmniej jednej dodatkowej opcji. Niejawne ponowne otwarcie jest wymagane, ale uniemożliwiono zamknięcie.

Zamknięcie zostało uniemożliwione, ponieważ kolejka jest otwarta na wyłączne wejście i zamknięcie może spowodować, że do kolejki będzie uzyskiwał dostęp inny proces lub wątek, zanim kolejka zostanie ponownie otwarta przez proces lub wątek, który obecnie ma do niej dostęp.

Ten kod przyczyny występuje w środowisku IBM MQ C + +.

#### **Kod zakończenia**

MQCC\_FAILED (niepowodzenie MQC)

#### **Odpowiedź programisty**

Ustaw jawnie **opcje otwierania** , aby uwzględnić wszystkie ewentualności, tak aby niejawne ponowne otwieranie nie było wymagane.

## **6101 (17D5) (RC6101): MQRC\_REOPEN\_INQUIRE\_ERROR**

#### **Objaśnienie**

Otwarty obiekt nie ma poprawnych **opcji otwierania** ImqObject i wymaga co najmniej jednej dodatkowej opcji. Niejawne ponowne otwarcie jest wymagane, ale uniemożliwiono zamknięcie.

Zamknięcie zostało uniemożliwione, ponieważ co najmniej jedna charakterystyka obiektu musi zostać sprawdzona dynamicznie przed zamknięciem, a **opcje otwarcia** nie zawierają jeszcze opcji MQOO\_INQUIRE.

Ten kod przyczyny występuje w środowisku IBM MQ C + +.

#### **Kod zakończenia**

MQCC\_FAILED (niepowodzenie MQC)

#### **Odpowiedź programisty**

Ustaw jawnie **opcje otwierania** , aby uwzględnić opcję MQOO\_INQUIRE.

## **6102 (17D6) (RC6102): MQRC\_REOPEN\_SAVED\_CONTEXT\_ERR**

#### **Objaśnienie**

Otwarty obiekt nie ma poprawnych **opcji otwierania** ImqObject i wymaga co najmniej jednej dodatkowej opcji. Niejawne ponowne otwarcie jest wymagane, ale uniemożliwiono zamknięcie.

Zamknięcie zostało uniemożliwione, ponieważ kolejka jest otwarta za pomocą komendy MQOO\_SAVE\_ALL\_CONTEXT, a wcześniej wykonano destrukcyjną operację pobierania. Spowodowało to powiązanie zachowanych informacji o stanie z otwartą kolejką i zniszczenie tych informacji przez zamknięcie.

Ten kod przyczyny występuje w środowisku IBM MQ C + +.

#### **Kod zakończenia**

MQCC\_FAILED (niepowodzenie MQC)

### **Odpowiedź programisty**

Ustaw jawnie **opcje otwierania** , aby uwzględnić wszystkie ewentualności, tak aby niejawne ponowne otwieranie nie było wymagane.

## **6103 (17D7) (RC6103): MQRC\_REOPEN\_TEMPORARY\_Q\_ERROR**

#### **Objaśnienie**

Otwarty obiekt nie ma poprawnych **opcji otwierania** ImqObject i wymaga co najmniej jednej dodatkowej opcji. Niejawne ponowne otwarcie jest wymagane, ale uniemożliwiono zamknięcie.

Zamknięcie zostało uniemożliwione, ponieważ kolejka jest kolejką lokalną o typie definicji MQQDT\_TEMPORARY\_DYNAMIC, która zostałaby zniszczona przez zamknięcie.

Ten kod przyczyny występuje w środowisku IBM MQ C + +.

### **Kod zakończenia**

MQCC\_FAILED (niepowodzenie MQC)

### **Odpowiedź programisty**

Ustaw jawnie **opcje otwierania** , aby uwzględnić wszystkie ewentualności, tak aby niejawne ponowne otwieranie nie było wymagane.

# **6104 (17D8) (RC6104): MQRC\_ATTRIBUTE\_LOCKED**

### **Objaśnienie**

Podjęto próbę zmiany wartości atrybutu obiektu, gdy ten obiekt był otwarty, lub dla obiektu menedżera ImqQueue, gdy ten obiekt był połączony. W tych okolicznościach nie można zmieniać niektórych atrybutów. Zamknij lub rozłącz obiekt (w razie potrzeby) przed zmianą wartości atrybutu.

Możliwe, że obiekt został połączony, otwarty lub zarówno nieoczekiwanie, jak i niejawnie, w celu wykonania wywołania MQINQ. Sprawdź tabelę odwołań do atrybutów w sekcji Odwołanie do interfejsu MQI i C++ , aby określić, czy wywołania metod powodują wywołanie MQINQ.

Ten kod przyczyny występuje w środowisku IBM MQ C + +.

### **Kod zakończenia**

MQCC\_FAILED (niepowodzenie MQC)

### **Odpowiedź programisty**

Uwzględnij opcję MQOO\_INQUIRE w **opcjach otwierania** ImqObject i ustaw je wcześniej.

# **6105 (17D9) (RC6105): MQRC\_CURSOR\_NIE\_POPRAWNY**

### **Objaśnienie**

Kursor przeglądania dla otwartej kolejki został unieważniony od czasu ostatniego użycia przez niejawne ponowne otwarcie.

Ten kod przyczyny występuje w środowisku IBM MQ C + +.

### **Kod zakończenia**

MQCC\_FAILED (niepowodzenie MQC)

### **Odpowiedź programisty**

Ustaw jawnie **opcje otwierania** obiektu ImqObject , aby pokryć wszystkie ewentualności, dzięki czemu niejawne ponowne otwieranie nie jest wymagane.

# **6106 (17DA) (RC6106): MQRC\_ENCODING\_ERROR**

### **Objaśnienie**

Kodowanie (następnego) elementu komunikatu musi mieć wartość MQENC\_NATIVE na potrzeby wklejania.

Ten kod przyczyny występuje w środowisku IBM MQ C + +.

### **Kod zakończenia**

MQCC\_FAILED (niepowodzenie MQC)

# **6107 (17DB) (RC6107): MQRC\_STRUC\_ID\_ERROR**

Brak identyfikatora struktury dla (następnego) elementu komunikatu, który pochodzi od 4 znaków, począwszy od wskaźnika danych, lub jest on niespójny z klasą obiektu, do której element jest wklejany.

Ten kod przyczyny występuje w środowisku IBM MQ C + +.

### **Kod zakończenia**

MQCC\_FAILED (niepowodzenie MQC)

# **6108 (17DC) (RC6108): MQRC\_NULL\_POINTER**

### **Objaśnienie**

Podano wskaźnik pusty w miejscu, w którym wskaźnik niepusty jest wymagany lub domniemany. Ten kod przyczyny występuje w środowisku IBM MQ C + +.

### **Kod zakończenia**

MQCC\_FAILED (niepowodzenie MQC)

# **6109 (17DD) (RC6109): MQRC\_NO\_CONNECTION\_REFERENCE**

### **Objaśnienie**

**Odwołanie do połączenia** ma wartość NULL. Wymagane jest połączenie z obiektem menedżera ImqQueue.

Ten kod przyczyny występuje w środowisku IBM MQ C + +.

### **Kod zakończenia**

MQCC\_FAILED (niepowodzenie MQC)

# **6110 (17DE) (RC6110): MQRC\_NO\_BUFFER**

### **Objaśnienie**

Brak dostępnego buforu. W przypadku obiektu ImqCache nie można przydzielić obiektu, co oznacza wewnętrzną niespójność w stanie obiektu, która nie powinna wystąpić.

Ten kod przyczyny występuje w środowisku IBM MQ C + +.

### **Kod zakończenia**

MQCC\_FAILED (niepowodzenie MQC)

# **6111 (17DF) (RC6111): MQRC\_BINARY\_DATA\_LENGTH\_ERROR**

### **Objaśnienie**

Długość danych binarnych jest niespójna z długością atrybutu docelowego. Zero jest poprawną długością dla wszystkich atrybutów.

- Poprawna długość **tokenu rozliczania** to MQ\_ACCOUNTING\_TOKEN\_LENGTH.
- Poprawna długość **alternatywnego identyfikatora zabezpieczeń** to MQ\_SECURITY\_ID\_LENGTH.
- Poprawna długość dla **identyfikatora korelacji** to MQ\_CORREL\_ID\_LENGTH.
- Poprawna długość **tokenu narzędzia** to MQ\_FACILITY\_LENGTH.
- Poprawna długość **identyfikatora grupy** to MQ\_GROUP\_ID\_LENGTH.
- Poprawna długość dla **identyfikatora komunikatu** to MQ\_MSG\_ID\_LENGTH.
- Poprawna długość elementu **identyfikator instancji** to MQ\_OBJECT\_INSTANCE\_ID\_LENGTH.
- Poprawna długość dla **identyfikatora instancji transakcji** to MQ\_TRAN\_INSTANCE\_ID\_LENGTH.
- Poprawna długość **znacznika komunikatu** to MQ\_MSG\_TOKEN\_LENGTH.

Ten kod przyczyny występuje w środowisku IBM MQ C + +.

#### **Kod zakończenia**

MQCC\_FAILED (niepowodzenie MQC)

## **6112 (17E0) (RC6112): MQRC\_BUFFER\_NOT\_AUTOMATIC**

#### **Objaśnienie**

Nie można zmienić wielkości buforu zdefiniowanego przez użytkownika (i zarządzanego). Bufor zdefiniowany przez użytkownika może być tylko zastępowany lub wycofywany. Aby można było zmienić wielkość buforu, musi on być automatyczny (zarządzany przez system).

Ten kod przyczyny występuje w środowisku IBM MQ C + +.

### **Kod zakończenia**

MQCC\_FAILED (niepowodzenie MQC)

#### **Odpowiedź programisty**

## **6113 (17E1) (RC6113): MQRC\_INSUFFICIENT\_BUFFER.**

#### **Objaśnienie**

Za wskaźnikiem danych nie ma wystarczającej ilości miejsca w buforze, aby pomieścić żądanie. Może to być spowodowane brakiem możliwości zmiany wielkości buforu.

Ten kod przyczyny występuje w środowisku IBM MQ C + +.

### **Kod zakończenia**

MQCC\_FAILED (niepowodzenie MQC)

## **6114 (17E2) (RC6114): MQRC\_INSUFFICIENT\_DATA**

#### **Objaśnienie**

Za wskaźnikiem danych nie ma wystarczającej ilości danych do obsłużenia żądania.

Ten kod przyczyny występuje w środowisku IBM MQ C + +.

#### **Kod zakończenia**

MQCC\_FAILED (niepowodzenie MQC)

# **6115 (17E3) (RC6115): MQRC\_DATA\_OBCIĘTE**

## **Objaśnienie**

Dane zostały obcięte podczas kopiowania z jednego buforu do innego. Może to być spowodowane brakiem możliwości zmiany wielkości buforu docelowego lub problemem z adresowaniem jednego lub innego buforu lub zmniejszeniem wielkości buforu z mniejszym zastępowaniem.

Ten kod przyczyny występuje w środowisku IBM MQ C + +.

### **Kod zakończenia**

MQCC\_FAILED (niepowodzenie MQC)

# **6116 (17E4) (RC6116): MQRC\_ZERO\_LENGTH**

## **Objaśnienie**

Podano zerową długość, w której wymagana lub domniemana jest długość dodatnia. Ten kod przyczyny występuje w środowisku IBM MQ C + +.

### **Kod zakończenia**

MQCC\_FAILED (niepowodzenie MQC)

# **6117 (17E5) (RC6117): MQRC\_NEGATIVE\_LENGTH**

## **Objaśnienie**

W miejscu, w którym wymagana jest zerowa lub dodatnia długość, podano ujemną długość. Ten kod przyczyny występuje w środowisku IBM MQ C + +.

### **Kod zakończenia**

MQCC\_FAILED (niepowodzenie MQC)

# **6118 (17E6) (RC6118): MQRC\_NEGATIVE\_OFFSET**

### **Objaśnienie**

Podano przesunięcie ujemne w miejscu, w którym wymagane jest przesunięcie zerowe lub dodatnie. Ten kod przyczyny występuje w środowisku IBM MQ C + +.

### **Kod zakończenia**

MQCC\_FAILED (niepowodzenie MQC)

# **6119 (17E7) (RC6119): MQRC\_INCONSISTENT\_FORMAT**

### **Objaśnienie**

Format (następnego) elementu komunikatu jest niespójny z klasą obiektu, do której element jest wklejany.

Ten kod przyczyny występuje w środowisku IBM MQ C + +.

### **Kod zakończenia**

MQCC\_FAILED (niepowodzenie MQC)

## **6120 (17E8) (RC6120): MQRC\_INCONSISTENT\_OBJECT\_STATE**

#### **Objaśnienie**

Istnieje niespójność między tym obiektem, który jest otwarty, a obiektem menedżera ImqQueue, do którego istnieje odwołanie, który nie jest połączony.

Ten kod przyczyny występuje w środowisku IBM MQ C + +.

#### **Kod zakończenia**

MQCC\_FAILED (niepowodzenie MQC)

## **6121 (17E9) (RC6121): MQRC\_CONTEXT\_OBJECT\_NOT\_VALID**

#### **Objaśnienie**

**Odwołanie do kontekstu** ImqPutMessageOptions nie odwołuje się do poprawnego obiektu ImqQueue . Obiekt został wcześniej zniszczony.

Ten kod przyczyny występuje w środowisku IBM MQ C + +.

#### **Kod zakończenia**

MQCC\_FAILED (niepowodzenie MQC)

## **6122 (17EA) (RC6122): MQRC\_CONTEXT\_OPEN\_ERROR**

#### **Objaśnienie**

Obiekt ImqPutMessageOptions **odwołanie do kontekstu** odwołuje się do obiektu ImqQueue , którego nie można otworzyć w celu ustanowienia kontekstu. Może to być spowodowane tym, że obiekt ImqQueue ma nieodpowiednie **opcje otwierania**. Sprawdź przywoływany obiekt **kod przyczyny** , aby ustalić przyczynę.

Ten kod przyczyny występuje w środowisku IBM MQ C + +.

#### **Kod zakończenia**

MQCC\_FAILED (niepowodzenie MQC)

## **6123 (17EB) (RC6123): MQRC\_STRUC\_LENGTH\_ERROR**

#### **Objaśnienie**

Długość struktury danych jest niespójna z jej treścią. W przypadku MQRMH długość jest niewystarczająca do umieszczenia pól stałych i wszystkich danych przesunięcia.

Ten kod przyczyny występuje w środowisku IBM MQ C + +.

### **Kod zakończenia**

MQCC\_FAILED (niepowodzenie MQC)

## **6124 (17EC) (RC6124): POŁĄCZONO MQRC\_NOT\_CONNECTED**

### **Objaśnienie**

Wykonanie metody nie powiodło się, ponieważ wymagane połączenie z menedżerem kolejek nie było dostępne i nie można nawiązać połączenia niejawnie, ponieważ opcja IMQ\_IMPL\_CONN atrybutu klasy ImqQueueManager **zachowanie** ma wartość FALSE.

Ten kod przyczyny występuje w środowisku IBM MQ C + +.

### **Kod zakończenia**

MQCC\_FAILED (niepowodzenie MQC)

### **Odpowiedź programisty**

Nawiąż połączenie z menedżerem kolejek i spróbuj ponownie.

# **6125 (17ED) (RC6125): MQRC\_NIE\_OTWARTY**

### **Objaśnienie**

Wykonanie metody nie powiodło się, ponieważ obiekt nie był otwarty i nie można wykonać otwarcia niejawnie, ponieważ opcja IMQ\_IMPL\_OPEN atrybutu klasy ImqObject **zachowanie** ma wartość FALSE.

Ten kod przyczyny występuje w środowisku IBM MQ C + +.

### **Kod zakończenia**

MQCC\_FAILED (niepowodzenie MQC)

### **Odpowiedź programisty**

Otwórz obiekt i spróbuj ponownie.

## **6126 (17EE) (RC6126): MQRC\_DISTRIBUTION\_LIST\_EMPTY**

#### **Objaśnienie**

Otwarcie listy ImqDistributionnie powiodło się, ponieważ nie ma odwołań do obiektów ImqQueue . Ten kod przyczyny występuje w środowisku IBM MQ C + +.

### **Kod zakończenia**

MQCC\_FAILED (niepowodzenie MQC)

### **Odpowiedź programisty**

Ustanów co najmniej jeden obiekt ImqQueue , w którym **odwołanie do listy dystrybucyjnej** odnosi się do obiektu listy ImqDistribution, i spróbuj ponownie.

# **6127 (17EF) (RC6127): MQRC\_INCONSISTENT\_OPEN\_OPTIONS**

Wykonanie metody nie powiodło się, ponieważ obiekt jest otwarty, a opcje otwarcia ImqObject są niespójne z wymaganą operacją. Nie można ponownie otworzyć obiektu niejawnie, ponieważ opcja IMQ\_IMPL\_OPEN atrybutu klasy ImqObject **behavior** ma wartość false.

Ten kod przyczyny występuje w środowisku IBM MQ C + +.

### **Kod zakończenia**

MQCC\_FAILED (niepowodzenie MQC)

### **Odpowiedź programisty**

Otwórz obiekt z odpowiednimi opcjami otwarcia ImqObject i spróbuj ponownie.

# **6128 (17FO) (RC6128): WERSJA\_MQRC\_WRONG\_VERSION**

### **Objaśnienie**

Wykonanie metody nie powiodło się, ponieważ podany lub napotkany numer wersji jest niepoprawny lub nieobsługiwany.

W przypadku klasy ImqCICSBridgeHeader problem dotyczy atrybutu **version** .

Ten kod przyczyny występuje w środowisku IBM MQ C + +.

### **Kod zakończenia**

MQCC\_FAILED (niepowodzenie MQC)

### **Odpowiedź programisty**

W przypadku określania numeru wersji należy użyć numeru obsługiwanego przez klasę. Jeśli otrzymujesz dane komunikatu z innego programu, upewnij się, że oba programy używają spójnych i obsługiwanych numerów wersji.

# **6129 (17F1) (RC6129): MQRC\_REFERENCE\_ERROR**

### **Objaśnienie**

Odwołanie do obiektu jest niepoprawne.

Wystąpił problem z adresem obiektu odniesienia. W momencie użycia adres obiektu jest różny od null, ale jest niepoprawny i nie może być używany zgodnie z przeznaczeniem.

Ten kod przyczyny występuje w środowisku IBM MQ C + +.

### **Kod zakończenia**

MQCC\_FAILED (niepowodzenie MQC)

### **Odpowiedź programisty**

Sprawdź, czy przywoływany obiekt nie został usunięty ani nie jest poza zasięgiem, lub usuń odwołanie, podając pustą wartość adresu.

# **Kody przyczyny PCF**

Kody przyczyny mogą być zwracane przez broker w odpowiedzi na komunikat komendy w formacie PCF, w zależności od parametrów użytych w tym komunikacie.

Więcej informacji na temat poprawek PCFs zawiera sekcja Introduction to Programmable Command Formats(Wprowadzenie do formatów komend programowalnych), sekcja Automatyzacja zadań administracyjnychoraz sekcja Using Programmable Command Formats(Korzystanie z formatów komend programowalnych).

Poniżej znajduje się lista kodów przyczyny PCF, w porządku liczbowym, zawierająca szczegółowe informacje pomocne w ich zrozumieniu, w tym:

- Wyjaśnienie okoliczności, które spowodowały wystąpienie kodu
- Powiązany kod zakończenia
- Sugerowane działania programisty w odpowiedzi na kod

#### **Pojęcia pokrewne**

["Komunikaty systemu IBM MQ for z/OS , kody zakończenia i kody przyczyny" na stronie 274](#page-273-0) Ten temat zawiera informacje dotyczące interpretowania i rozumienia komunikatów i kodów wysyłanych przez firmę IBM MQ for z/OS.

#### **Odsyłacze pokrewne**

["Komunikaty AMQ na wielu platformach" na stronie 242](#page-241-0) Seria komunikatów diagnostycznych AMQ jest wymieniona w tej sekcji w kolejności numerycznej, pogrupowana według części IBM MQ , z której pochodzą.

["Kody zakończenia i przyczyny interfejsu API" na stronie 1177](#page-1176-0) Dla każdego wywołania menedżer kolejek lub procedura wyjścia zwraca kod zakończenia i kod przyczyny w celu wskazania powodzenia lub niepowodzenia wywołania.

["Kody powrotu protokołu TLS \(Transport Layer Security\)" na stronie 1467](#page-1466-0) Produkt IBM MQ może używać protokołu TLS z różnymi protokołami komunikacyjnymi. W tej sekcji opisano kody błędów, które mogą być zwracane przez protokół TLS.

#### ["Wyjątki kanału niestandardowego WCF" na stronie 1473](#page-1472-0)

Komunikaty diagnostyczne są wymienione w tym temacie w kolejności numerycznej, pogrupowane według części kanału niestandardowego produktu Microsoft Windows Communication Foundation (WCF), z którego pochodzą.

# **3001 (0BB9) (RC3001): MQRCCF\_CFH\_TYPE\_ERROR**

#### **Objaśnienie**

Niepoprawny typ.

Wartość pola MQCFH *Type* była niepoprawna.

### **Odpowiedź programisty**

Podaj poprawny typ.

## **3002 (0BBA) (RC3002): MQRCCF\_CFH\_LENGTH\_ERROR**

### **Objaśnienie**

Niepoprawna długość struktury.

Wartość pola MQCFH *StrucLength* była niepoprawna.

Określ poprawną długość struktury.

## **3003 (0BBB) (RC3003): MQRCCF\_CFH\_VERSION\_ERROR**

### **Objaśnienie**

Numer wersji struktury jest niepoprawny. Wartość pola MQCFH *Version* była niepoprawna. Należy zauważyć, że z/OS wymaga MQCFH\_VERSION\_3.

### **Odpowiedź programisty**

Podaj poprawny numer wersji struktury.

# **3004 (0BBC) (RC3004): MQRCCF\_CFH\_MSG\_SEQ\_NUMBER\_ERR**

### **Objaśnienie**

Niepoprawny numer kolejny komunikatu. Wartość pola MQCFH *MsgSeqNumber* była niepoprawna.

### **Odpowiedź programisty**

Podaj poprawny numer kolejny komunikatu.

# **3005 (0BBD) (RC3005): MQRCCF\_CFH\_CONTROL\_ERROR**

### **Objaśnienie**

Niepoprawna opcja kontroli. Wartość pola MQCFH *Control* była niepoprawna.

### **Odpowiedź programisty**

Określ poprawną opcję elementu sterującego.

# **3006 (0BBE) (RC3006): MQRCCF\_CFH\_PARM\_COUNT\_ERROR**

### **Objaśnienie**

Niepoprawna liczba parametrów. Wartość pola MQCFH *ParameterCount* była niepoprawna.

### **Odpowiedź programisty**

Podaj poprawną liczbę parametrów.

# **3007 (0BBF) (RC3007): MQRCCF\_CFH\_COMMAND\_ERROR**

Niepoprawny identyfikator komendy. Wartość pola MQCFH *Command* była niepoprawna.

### **Odpowiedź programisty**

Podaj poprawny identyfikator komendy.

# **3008 (0BC0) (RC3008): MQRCCF\_COMMAND\_FAILED**

### **Objaśnienie**

Wykonanie komendy nie powiodło się. Wykonanie komendy nie powiodło się.

### **Odpowiedź programisty**

Zapoznaj się z wcześniejszymi komunikatami o błędach dla tej komendy.

# **3009 (0BC1) (RC3009): MQRCCF\_CFIN\_LENGTH\_ERROR**

### **Objaśnienie**

Niepoprawna długość struktury.

Wartość pola MQCFIN lub MQCFIN64 *StrucLength* była niepoprawna.

### **Odpowiedź programisty**

Określ poprawną długość struktury.

# **3010 (0BC2) (RC3010): MQRCCF\_CFST\_LENGTH\_ERROR**

### **Objaśnienie**

Niepoprawna długość struktury.

Wartość pola MQCFST *StrucLength* była niepoprawna. Wartość nie była wielokrotnością czterech lub była niespójna z wartością pola MQCFST *StringLength* .

### **Odpowiedź programisty**

Określ poprawną długość struktury.

# **3011 (0BC3) (RC3011): MQRCCF\_CFST\_STRING\_LENGTH\_ERR**

### **Objaśnienie**

Niepoprawna długość łańcucha.

Wartość pola MQCFST *StringLength* była niepoprawna. Wartość była ujemna lub większa od maksymalnej dozwolonej długości parametru podanego w polu *Parameter* .

Podaj poprawną długość łańcucha dla parametru.

## **3012 (0BC4) (RC3012): MQRCCF\_FORCE\_VALUE\_ERROR**

#### **Objaśnienie**

Niepoprawna wartość wymuszenia. Podana wartość wymuszenia jest niepoprawna.

### **Odpowiedź programisty**

Podaj poprawną wartość wymuszenia.

# **3013 (0BC5) (RC3013): BŁĄD TYPU MQRCCF\_STRUCTURE\_TYPE\_ERROR**

### **Objaśnienie**

Niepoprawny typ struktury. Wartość struktury *Type* była niepoprawna.

### **Odpowiedź programisty**

Określ poprawny typ struktury.

## **3014 (0BC6) (RC3014): MQRCCF\_CFIN\_PARM\_ID\_ERROR**

### **Objaśnienie**

Identyfikator parametru jest niepoprawny.

Wartość pola MQCFIN lub MQCFIN64 *Parameter* była niepoprawna.

Na przykład określenie parametru kolejki MQIACF\_OLDEST\_MSG\_AGE w żądaniu statusu kanału zapytania.

### **Odpowiedź programisty**

Podaj poprawny identyfikator parametru.

# **3015 (0BC7) (RC3015): MQRCCF\_CFST\_PARM\_ID\_ERROR**

### **Objaśnienie**

Identyfikator parametru jest niepoprawny. Wartość pola MQCFST *Parameter* była niepoprawna.

### **Odpowiedź programisty**

Podaj poprawny identyfikator parametru.

# **3016 (0BC8) (RC3016): MQRCCF\_MSG\_LENGTH\_ERROR**

Niepoprawna długość komunikatu.

Długość danych komunikatu była niespójna z długością określoną przez parametry w komunikacie lub parametr pozycyjny był poza kolejnością.

### **Odpowiedź programisty**

Określ poprawną długość komunikatu i sprawdź, czy parametry pozycyjne są w poprawnej kolejności.

# **3017 (0BC9) (RC3017): MQRCCF\_CFIN\_DUPLICATE\_PARM**

### **Objaśnienie**

Zduplikowany parametr.

Istnieją dwie struktury MQCFIN lub MQCFIN64 , MQCFIL lub MQCFIL64 , lub dowolne dwa z tych typów struktur o takim samym identyfikatorze parametru.

### **Odpowiedź programisty**

Sprawdź i usuń zduplikowane parametry.

# **3018 (0BCA) (RC3018): MQRCCF\_CFST\_DUPLICATE\_PARM**

### **Objaśnienie**

Zduplikowany parametr.

Istnieją dwie struktury MQCFST lub struktura MQCFSL, po której następuje struktura MQCFST z takim samym identyfikatorem parametru.

### **Odpowiedź programisty**

Sprawdź i usuń zduplikowane parametry.

# **3019 (0BCB) (RC3019): MQRCCF\_PARM\_COUNT\_TOO\_SMALL**

### **Objaśnienie**

Zbyt mała liczba parametrów.

Wartość pola MQCFH *ParameterCount* była mniejsza niż wartość minimalna wymagana dla komendy.

### **Odpowiedź programisty**

Podaj liczbę parametrów, która jest poprawna dla komendy.

# **3020 (0BCC) (RC3020): MQRCCF\_PARM\_COUNT\_TOO\_BIG**

### **Objaśnienie**

Zbyt duża liczba parametrów.

Wartość pola MQCFH *ParameterCount* była większa niż wartość maksymalna dla komendy.

Podaj liczbę parametrów, która jest poprawna dla komendy.

# **3021 (0BCD) (RC3021): MQRCCF\_Q\_ALREADY\_IN\_CELL**

### **Objaśnienie**

Kolejka już istnieje w komórce.

Podjęto próbę zdefiniowania kolejki o zasięgu komórki lub zmiany zasięgu istniejącej kolejki z zasięgu menedżera kolejek na zasięg komórki, ale kolejka o tej nazwie już istnieje w komórce.

### **Odpowiedź programisty**

Wykonaj jedną z następujących czynności:

- Usuń istniejącą kolejkę i ponów operację.
- Zmień zasięg istniejącej kolejki z komórki na menedżera kolejek i ponów operację.
- Utwórz nową kolejkę o innej nazwie.

# **3022 (0BCE) (RC3022): BŁĄD MQRCCF\_Q\_TYPE\_ERROR**

### **Objaśnienie**

Niepoprawny typ kolejki. Wartość *QType* nie była poprawna.

### **Odpowiedź programisty**

Podaj poprawny typ kolejki.

# **3023 (0BCF) (RC3023): MQRCCF\_MD\_FORMAT\_ERROR**

### **Objaśnienie**

Niepoprawny format. Wartość pola MQMD *Format* nie była równa MQFMT\_ADMIN.

### **Odpowiedź programisty**

Podaj poprawny format.

# **3024 (0BD0) (RC3024): MQRCCF\_CFSL\_LENGTH\_ERROR**

### **Objaśnienie**

Niepoprawna długość struktury.

Wartość pola MQCFSL *StrucLength* jest niepoprawna. Wartość nie była wielokrotnością czterech lub była niespójna z wartością pola MQCFSL *StringLength* .

### **Odpowiedź programisty**

Określ poprawną długość struktury.

# **3025 (0BD1) (RC3025): BŁĄD MQRCCF\_REPLACE\_VALUE\_ERROR**

### **Objaśnienie**

Niepoprawna wartość zastąpienia. Wartość *Replace* nie była poprawna.

## **Odpowiedź programisty**

Podaj poprawną wartość zastąpienia.

# **3026 (0BD2) (RC3026): MQRCCF\_CFIL\_DUPLICATE\_VALUE**

### **Objaśnienie**

Zduplikowana wartość parametru. W strukturze MQCFIL lub MQCFIL64 na liście znajdowała się zduplikowana wartość parametru.

### **Odpowiedź programisty**

Sprawdź i usuń zduplikowane wartości parametrów.

# **3027 (0BD3) (RC3027): MQRCCF\_CFIL\_COUNT\_ERROR**

### **Objaśnienie**

Niepoprawna liczba wartości parametrów.

Wartość pola MQCFIL lub MQCFIL64 *Count* była niepoprawna. Wartość była ujemna lub większa od wartości maksymalnej dozwolonej dla parametru określonego w polu *Parameter* .

### **Odpowiedź programisty**

Podaj poprawną liczbę dla parametru.

# **3028 (0BD4) (RC3028): MQRCCF\_CFIL\_LENGTH\_ERROR**

### **Objaśnienie**

Niepoprawna długość struktury. Wartość pola MQCFIL lub MQCFIL64 *StrucLength* była niepoprawna.

### **Odpowiedź programisty**

Określ poprawną długość struktury.

# **3029 (0BD5) (RC3029): MQRCCF\_MODE\_VALUE\_ERROR**

### **Objaśnienie**

Niepoprawna wartość trybu. Wartość *Mode* nie była poprawna.

Podaj poprawną wartość trybu.

## **3029 (0BD5) (RC3029): MQRCCF\_QUIESCE\_VALUE\_ERROR**

### **Objaśnienie**

Poprzednia nazwa dla MQRCCF\_MODE\_VALUE\_ERROR.

# **3030 (0BD6) (RC3030): MQRCCF\_MSG\_SEQ\_NUMBER\_ERROR**

### **Objaśnienie**

Niepoprawny numer kolejny komunikatu. Wartość parametru numeru kolejnego komunikatu była niepoprawna.

### **Odpowiedź programisty**

Podaj poprawny numer kolejny komunikatu.

# **3031 (0BD7) (RC3031): MQRCCF\_PING\_DATA\_COUNT\_ERROR**

### **Objaśnienie**

Niepoprawna liczba danych.

# Wartość *DataCount* kanału ping była niepoprawna.

### **Odpowiedź programisty**

Podaj poprawną wartość licznika danych.

# **3032 (0BD8) (RC3032): MQRCCF\_PING\_DATA\_COMPARE\_ERROR**

### **Objaśnienie**

Wykonanie komendy ping dla kanału nie powiodło się.

Komenda Ping Channel nie powiodła się z powodu błędu porównywania danych. Przesunięcie danych, które nie powiodło się, jest zwracane w komunikacie (z identyfikatorem parametru MQIACF\_ERROR\_OFFSET).

### **Odpowiedź programisty**

Skontaktuj się z administratorem systemu.

# **3033 (0BD9) (RC3033): MQRCCF\_CFSL\_PARM\_ID\_ERROR**

### **Objaśnienie**

Identyfikator parametru jest niepoprawny.

Wartość pola MQCFSL *Parameter* jest niepoprawna.

Podaj poprawny identyfikator parametru.

## **3034 (0BDA) (RC3034): MQRCCF\_CHANNEL\_TYPE\_ERROR**

#### **Objaśnienie**

Niepoprawny typ kanału.

Podana wartość *ChannelType* jest niepoprawna lub nie jest zgodna z typem istniejącego kanału, który jest kopiowany, zmieniany lub zastępowany, albo komenda i określona dyspozycja nie mogą być użyte z tym typem kanału.

#### **Odpowiedź programisty**

Określ poprawną nazwę kanału, typ lub dyspozycję.

# **3035 (0BDB) (RC3035): MQRCCF\_PARM\_SEQUENCE\_ERROR**

### **Objaśnienie**

Niepoprawna sekwencja parametrów. Sekwencja parametrów jest niepoprawna dla tej komendy.

### **Odpowiedź programisty**

Określ parametry pozycyjne w poprawnej kolejności dla komendy.

## **3036 (0BDC) (RC3036): MQRCCF\_XMIT\_PROTOCOL\_TYPE\_ERR**

#### **Objaśnienie**

Niepoprawny typ protokołu transmisji. Wartość *TransportType* nie była poprawna.

### **Odpowiedź programisty**

Podaj poprawny typ protokołu transmisji.

## **3037 (0BDD) (RC3037): MQRCCF\_BATCH\_SIZE\_ERROR**

### **Objaśnienie**

Niepoprawna wielkość zadania wsadowego. Podana wielkość zadania wsadowego jest niepoprawna.

### **Odpowiedź programisty**

Podaj poprawną wartość wielkości zadania wsadowego.

# **3038 (0BDE) (RC3038): MQRCCF\_DISC\_INT\_ERROR**

Niepoprawny odstęp czasu między rozłączeniami. Podany odstęp czasu rozłączenia był niepoprawny.

### **Odpowiedź programisty**

Podaj poprawny odstęp czasu między rozłączeniami.

# **3039 (0BDF) (RC3039): MQRCCF\_SHORT\_RETRY\_ERROR**

### **Objaśnienie**

Niepoprawna liczba krótkookresowych ponowień. Wartość *ShortRetryCount* nie była poprawna.

### **Odpowiedź programisty**

Podaj poprawną wartość licznika krótkookresowych ponowień.

# **3040 (0BE0) (RC3040): MQRCCF\_SHORT\_TIMER\_ERROR**

### **Objaśnienie**

Niepoprawna wartość krótkiego licznika czasu. Wartość *ShortRetryInterval* nie była poprawna.

### **Odpowiedź programisty**

Podaj poprawną wartość krótkiego licznika czasu.

# **3041 (0BE1) (RC3041): MQRCCF\_LONG\_RETRY\_ERROR**

### **Objaśnienie**

Niepoprawna liczba długookresowych ponowień.

Podana wartość licznika długookresowych ponowień jest niepoprawna.

### **Odpowiedź programisty**

Podaj poprawną wartość licznika długookresowych ponowień.

# **3042 (0BE2) (RC3042): BŁĄD WYWOŁANIA MQRCCF\_LONG\_TIMER\_ERROR**

### **Objaśnienie**

Długi licznik czasu jest niepoprawny.

Podana wartość długiego czasu oczekiwania na ponowną próbę (long retry wait interval) jest niepoprawna.

### **Odpowiedź programisty**

Podaj poprawną wartość licznika czasu typu long.

# **3043 (0BE3) (RC3043): MQRCCF\_SEQ\_NUMBER\_WRAP\_ERROR**

## **Objaśnienie**

Numer kolejny zawijania jest niepoprawny. Wartość *SeqNumberWrap* nie była poprawna.

## **Odpowiedź programisty**

Podaj poprawny numer kolejny zawijania.

# **3044 (0BE4) (RC3044): MQRCCF\_MAX\_MSG\_LENGTH\_ERROR**

## **Objaśnienie**

Niepoprawna maksymalna długość komunikatu. Podana maksymalna długość komunikatu jest niepoprawna.

## **Odpowiedź programisty**

Podaj poprawną maksymalną długość komunikatu.

# **3045 (0BE5) (RC3045): MQRCCF\_PUT\_AUTH\_ERROR**

### **Objaśnienie**

Niepoprawna wartość uprawnienia do umieszczania. Wartość *PutAuthority* nie była poprawna.

### **Odpowiedź programisty**

Podaj poprawną wartość uprawnienia.

# **3046 (0BE6) (RC3046): MQRCCF\_PURGE\_VALUE\_ERROR**

### **Objaśnienie**

Niepoprawna wartość czyszczenia. Wartość *Purge* nie była poprawna.

### **Odpowiedź programisty**

Podaj poprawną wartość czyszczenia.

# **3047 (0BE7) (RC3047): MQRCCF\_CFIL\_PARM\_ID\_ERROR**

### **Objaśnienie**

Identyfikator parametru jest niepoprawny.

Wartość pola MQCFIL lub MQCFIL64 *Parameter* jest niepoprawna lub określa parametr, którego nie można filtrować lub który jest również określony jako parametr w celu wybrania podzbioru obiektów.

Podaj poprawny identyfikator parametru.

# **3048 (0BE8) (RC3048): MQRCCF\_MSG\_OBCIĘTE**

### **Objaśnienie**

Komunikat został obcięty.

Serwer komend odebrał komunikat, który jest większy niż maksymalna poprawna wielkość komunikatu.

### **Odpowiedź programisty**

Sprawdź, czy treść komunikatu jest poprawna.

# **3049 (0BE9) (RC3049): BŁĄD IDENTYFIKATORA MQRCCF\_CCSID\_ERROR**

### **Objaśnienie**

Błąd identyfikatora kodowanego zestawu znaków.

W komunikacie komendy wystąpiła jedna z następujących sytuacji:

- Pole *CodedCharSetId* w deskryptorze komunikatu komendy nie jest zgodne z identyfikatorem kodowanego zestawu znaków menedżera kolejek, w którym komenda jest przetwarzana, lub
- Pole *CodedCharSetId* w strukturze parametru łańcucha w tekście komunikatu komendy nie jest
	- MQCCSI\_DEFAULT lub
	- identyfikator kodowanego zestawu znaków menedżera kolejek, w którym komenda jest przetwarzana, tak jak w polu *CodedCharSetId* w deskryptorze komunikatu.

Komunikat odpowiedzi o błędzie zawiera poprawną wartość.

Taka sytuacja może wystąpić również wtedy, gdy nie można wykonać komendy ping, ponieważ identyfikatory kodowanego zestawu znaków nie są zgodne. W takim przypadku nie jest zwracana poprawna wartość.

### **Odpowiedź programisty**

Utwórz komendę z poprawnym identyfikatorem kodowanego zestawu znaków i określ go w deskryptorze komunikatu podczas wysyłania komendy. W przypadku komendy ping należy użyć odpowiedniego identyfikatora kodowanego zestawu znaków.

# **3050 (0BEA) (RC3050): MQRCCF\_ENCODING\_ERROR**

### **Objaśnienie**

Błąd kodowania.

Pole *Encoding* w deskryptorze komunikatu komendy nie jest zgodne z polem wymaganym dla platformy, na której komenda jest przetwarzana.

### **Odpowiedź programisty**

Utwórz komendę z poprawnym kodowaniem i określ to w deskryptorze komunikatu podczas wysyłania komendy.

# **3052 (0BEC) (RC3052): MQRCCF\_DATA\_CONV\_VALUE\_ERROR**

### **Objaśnienie**

Niepoprawna wartość konwersji danych. Wartość podana dla *DataConversion* jest niepoprawna.

## **Odpowiedź programisty**

Podaj poprawną wartość.

# **3053 (0BED) (RC3053): MQRCCF\_INDOUBT\_VALUE\_ERROR**

### **Objaśnienie**

Wartość wątpliwa jest niepoprawna. Wartość podana dla *InDoubt* jest niepoprawna.

### **Odpowiedź programisty**

Podaj poprawną wartość.

## **3054 (0BEE) (RC3054): MQRCCF\_ESCAPE\_TYPE\_ERROR**

### **Objaśnienie**

Niepoprawny typ zmiany znaczenia. Wartość podana dla *EscapeType* jest niepoprawna.

### **Odpowiedź programisty**

Podaj poprawną wartość.

# **3062 (0BF6) (RC3062): MQRCCF\_CHANNEL\_TABLE\_ERROR**

### **Objaśnienie**

Niepoprawna wartość tabeli kanałów.

Podany parametr *ChannelTable* jest niepoprawny lub nie jest odpowiedni dla typu kanału określonego w komendzie Inquire Channel lub Inquire Channel Names.

### **Odpowiedź programisty**

Podaj poprawną wartość tabeli kanałów.

# **3063 (0BF7) (RC3063): MQRCCF\_MCA\_TYPE\_ERROR**

### **Objaśnienie**

Niepoprawny typ agenta kanału komunikatów.

Podana wartość *MCAType* jest niepoprawna.

Podaj poprawną wartość.

# **3064 (0BF8) (RC3064): MQRCCF\_CHL\_INST\_TYPE\_ERROR**

### **Objaśnienie**

Niepoprawny typ instancji kanału. Podana wartość *ChannelInstanceType* jest niepoprawna.

### **Odpowiedź programisty**

Podaj poprawny typ instancji kanału.

# **3065 (0BF9) (RC3065): MQRCCF\_CHL\_STATUS\_NOT\_FOUND**

### **Objaśnienie**

Nie znaleziono statusu kanału.

W przypadku zapytania o status kanału dla podanego kanału nie jest dostępny żaden status kanału. Może to oznaczać, że kanał nie był jeszcze używany.

### **Odpowiedź programisty**

Brak, chyba że jest to nieoczekiwane, w takim przypadku należy skontaktować się z administratorem systemu.

# **3066 (0BFA) (RC3066): MQRCCF\_CFSL\_DUPLICATE\_PARM**

### **Objaśnienie**

Zduplikowany parametr.

Istnieją dwie struktury MQCFSL lub struktura MQCFST, po której następuje struktura MQCFSL z takim samym identyfikatorem parametru.

### **Odpowiedź programisty**

Sprawdź i usuń zduplikowane parametry.

# **3067 (0BFB) (RC3067): MQRCCF\_CFSL\_TOTAL\_LENGTH\_ERROR**

### **Objaśnienie**

Całkowity błąd długości łańcucha.

Całkowita długość łańcuchów (bez odstępów końcowych) w strukturze MQCFSL przekracza maksymalną dozwoloną wartość dla parametru.

### **Odpowiedź programisty**

Sprawdź, czy struktura została poprawnie określona i jeśli tak, zmniejsz liczbę łańcuchów.

# **3068 (0BFC) (RC3068): MQRCCF\_CFSL\_COUNT\_ERROR**
Niepoprawna liczba wartości parametrów.

Wartość pola MQCFSL *Count* jest niepoprawna. Wartość była ujemna lub większa od wartości maksymalnej dozwolonej dla parametru określonego w polu *Parameter* .

## **Odpowiedź programisty**

Podaj poprawną liczbę dla parametru.

# **3069 (0BFD) (RC3069): MQRCCF\_CFSL\_STRING\_LENGTH\_ERR**

## **Objaśnienie**

Niepoprawna długość łańcucha.

Wartość pola MQCFSL *StringLength* jest niepoprawna. Wartość była ujemna lub większa od maksymalnej dozwolonej długości parametru podanego w polu *Parameter* .

## **Odpowiedź programisty**

Podaj poprawną długość łańcucha dla parametru.

# **3070 (0BFE) (RC3070): MQRCCF\_BROKER\_DELETED**

### **Objaśnienie**

Broker został usunięty.

Usunięcie brokera za pomocą komendy *dltmqbrk* powoduje usunięcie wszystkich kolejek brokera utworzonych przez broker. Przed wykonaniem tej czynności kolejki są opróżniane ze wszystkich komunikatów komend; wszystkie znalezione komunikaty są umieszczane w kolejce niedostarczonych komunikatów z tym kodem przyczyny.

## **Odpowiedź programisty**

Przetwórz komunikaty komend, które zostały umieszczone w kolejce niedostarczonych komunikatów.

# **3071 (0BFF) (RC3071): MQRCCF\_STREAM\_ERROR**

### **Objaśnienie**

Nazwa strumienia jest niepoprawna.

Parametr nazwy strumienia jest niepoprawny. Nazwy strumieni muszą być zgodne z tymi samymi regułami nazewnictwa, co w przypadku kolejek produktu IBM MQ .

## **Odpowiedź programisty**

Ponów komendę z poprawnym parametrem nazwy strumienia.

## **3072 (0C00) (RC3072): MQRCCF\_TOPIC\_ERROR**

## **Objaśnienie**

Nazwa tematu jest nieprawidłowa.

Do brokera została wysłana komenda zawierająca niepoprawną nazwę tematu. Należy zauważyć, że nazwy tematów zawierające znaki wieloznaczne nie są dozwolone w komendach *Register Publisher* i *Publish* .

## **Odpowiedź programisty**

Ponów komendę z poprawnym parametrem nazwy tematu. Wraz z komunikatem o błędzie zwracana jest nazwa tematu o długości do 256 znaków. Jeśli nazwa tematu zawiera znak o kodzie zero, zakłada się, że łańcuch jest zakończony i nie jest uznawany za jego część. Nazwa tematu o zerowej długości jest niepoprawna, podobnie jak nazwa zawierająca niepoprawną sekwencję o zmienionym znaczeniu.

## **3073 (0C01) (RC3073): MQRCCF\_NOT\_REGISTERED**

### **Objaśnienie**

Subskrybent lub publikator nie jest zarejestrowany.

Wprowadzono komendę *Deregister* w celu usunięcia rejestracji dla tematu lub tematów, dla których publikator lub subskrybent nie jest zarejestrowany. Jeśli w komendzie określono wiele tematów, działanie komendy kończy się niepowodzeniem z kodem zakończenia MQCC\_WARNING, jeśli publikator lub subskrybent został zarejestrowany dla niektórych, ale nie wszystkich, podanych tematów. Ten kod błędu jest również zwracany do subskrybenta, który wydał komendę *Request Update* dla tematu, dla którego nie ma subskrypcji.

### **Odpowiedź programisty**

Sprawdź, dlaczego publikator lub subskrybent nie jest zarejestrowany. W przypadku subskrybenta subskrypcje mogły utracić ważność lub zostały automatycznie usunięte przez broker, jeśli subskrybent nie jest już autoryzowany.

# **3074 (0C02) (RC3074): MQRCCF\_Q\_MGR\_NAME\_ERROR**

## **Objaśnienie**

Podano niepoprawną lub nieznaną nazwę menedżera kolejek.

Nazwa menedżera kolejek została podana jako część tożsamości publikatora lub subskrybenta. Może to być parametr jawny lub pole *ReplyToQMgr* w deskryptorze komunikatu komendy. Nazwa menedżera kolejek jest niepoprawna lub w przypadku tożsamości subskrybenta nie można rozstrzygnąć kolejki subskrybenta, ponieważ zdalny menedżer kolejek nie jest znany menedżerowi kolejek brokera.

### **Odpowiedź programisty**

Ponów komendę, podając poprawną nazwę menedżera kolejek. W razie potrzeby broker dołącza kolejny kod przyczyny błędu do komunikatu odpowiedzi na błąd. Jeśli zostanie podany, postępuj zgodnie ze wskazówkami dla tego kodu przyczyny, które zawiera ["Komunikaty i kody przyczyny" na stronie 242](#page-241-0) , aby rozwiązać problem.

## **3075 (0C03) (RC3075): MQRCCF\_INCORRECT\_STREAM**

### **Objaśnienie**

Nazwa strumienia nie jest zgodna z kolejką strumienia, do której została wysłana.

Komenda została wysłana do kolejki strumienia, która określiła inny parametr nazwy strumienia.

Ponów komendę, wysyłając ją do poprawnej kolejki strumienia lub modyfikując komendę w taki sposób, aby parametr nazwy strumienia był zgodny.

# **3076 (0C04) (RC3076): MQRCCF\_Q\_NAME\_ERROR**

### **Objaśnienie**

Podano niepoprawną lub nieznaną nazwę kolejki.

Nazwa kolejki została podana jako część tożsamości publikatora lub subskrybenta. Może to być parametr jawny lub pole *ReplyToQ* w deskryptorze komunikatu komendy. Nazwa kolejki jest niepoprawna lub w przypadku tożsamości subskrybenta otwarcie kolejki przez broker nie powiodło się.

### **Odpowiedź programisty**

Ponów komendę, podając poprawną nazwę kolejki. W razie potrzeby broker dołącza kolejny kod przyczyny błędu do komunikatu odpowiedzi na błąd. Jeśli zostanie podany, postępuj zgodnie ze wskazówkami dla tego kodu przyczyny, które zawiera ["Komunikaty i kody przyczyny" na stronie 242](#page-241-0) , aby rozwiązać problem.

## **3077 (0C05) (RC3077): MQRCCF\_NO\_RETAINED\_MSG**

### **Objaśnienie**

Nie istnieje zachowany komunikat dla określonego tematu.

Wprowadzono komendę *Request Update* w celu zażądania zachowanego komunikatu powiązanego z określonym tematem. Dla tego tematu nie istnieje żaden zachowany komunikat.

## **Odpowiedź programisty**

Jeśli w danym temacie lub tematach powinny być przechowywane komunikaty, publikatory tych tematów mogą nie być publikowane z poprawnymi opcjami publikowania, co spowoduje, że ich publikacje będą zachowywane.

## **3078 (0C06) (RC3078): MQRCCF\_DUPLICATE\_IDENTITY**

### **Objaśnienie**

Tożsamość publikatora lub subskrybenta jest już przypisana do innego identyfikatora użytkownika.

Każdy publikator i subskrybent ma unikalną tożsamość składającą się z nazwy menedżera kolejek, nazwy kolejki i opcjonalnie identyfikatora korelacji. Z każdą tożsamością powiązany jest identyfikator użytkownika, pod którym ten publikator lub subskrybent zarejestrował się po raz pierwszy. Konkretna tożsamość może być przypisana tylko do jednego identyfikatora użytkownika w danym momencie. Podczas gdy tożsamość jest rejestrowana w brokerze, wszystkie komendy, które mają być używane, muszą określać poprawny identyfikator użytkownika. Jeśli publikator lub subskrybent nie ma już żadnych rejestracji w brokerze, tożsamość może być używana przez inny identyfikator użytkownika.

## **Odpowiedź programisty**

Ponów komendę, używając innej tożsamości lub usuń wszystkie rejestracje powiązane z tą tożsamością, aby mogły być używane przez inny ID użytkownika. Identyfikator użytkownika, do którego tożsamość jest obecnie przypisana, jest zwracany w komunikacie o błędzie. W celu usunięcia tych rejestracji można wydać komendę *Deregister* . Jeśli do wykonania takiej komendy nie można użyć

danego ID użytkownika, konieczne jest posiadanie uprawnień niezbędnych do otwarcia systemu SYSTEM.BROKER.CONTROL.QUEUE przy użyciu opcji MQOO\_ALTERNATE\_USER\_AUTHORITY.

## **3079 (0C07) (RC3079): MQRCCF\_INCORRECT\_Q**

### **Objaśnienie**

Komenda została wysłana do niewłaściwej kolejki brokera.

Komenda jest poprawną komendą brokera, ale kolejka, do której została wysłana, jest niepoprawna. Komendy *Publish* i *Delete Publication* muszą być wysłane do kolejki strumienia, wszystkie inne komendy muszą być wysłane do systemu SYSTEM.BROKER.CONTROL.QUEUE.

### **Odpowiedź programisty**

Ponów komendę, wysyłając ją do poprawnej kolejki.

## **3080 (0C08) (RC3080): MQRCCF\_CORREL\_ID\_ERROR**

### **Objaśnienie**

Identyfikator korelacji używany jako część tożsamości to same zera binarne.

Każdy publikator i subskrybent jest identyfikowany przez nazwę menedżera kolejek, nazwę kolejki i opcjonalnie identyfikator korelacji. Identyfikator korelacji jest zwykle używany, aby umożliwić wielu subskrybentom współużytkowanie tej samej kolejki subskrybenta. W tym przypadku publikator lub subskrybent wskazał w opcjach rejestracji lub publikacji podanych w komendzie, że ich tożsamość zawiera identyfikator korelacji, ale nie podano poprawnego identyfikatora. Określono <RegOpt>CorrelAsId </RegOpt>, ale identyfikatorem korelacji komunikatu są wartości null.

### **Odpowiedź programisty**

Zmień program, aby ponowić komendę, upewniając się, że identyfikator korelacji podany w deskryptorze komunikatu komendy nie jest zerami binarnymi.

## **3081 (0C09) (RC3081): MQRCCF\_NOT\_AUTHORIZED**

### **Objaśnienie**

Subskrybent ma niewystarczające uprawnienia.

Aby odbierać publikacje, aplikacja subskrybenta musi mieć zarówno uprawnienie do przeglądania kolejki strumieniowej, do której jest subskrybowany, jak i uprawnienie do umieszczania w kolejce, do której mają być wysyłane publikacje. Subskrypcje są odrzucane, jeśli subskrybent nie ma obu uprawnień. Oprócz uprawnień do przeglądania dla kolejki strumienia subskrybent wymaga również uprawnienia *altusr* dla kolejki strumienia, aby subskrybować pewne tematy, o których sam broker publikuje informacje. Tematy te rozpoczynają się od przedrostka MQ/SA/.

### **Odpowiedź programisty**

Upewnij się, że subskrybent ma niezbędne uprawnienia, i ponownie wyślij żądanie. Ten problem może wystąpić, ponieważ identyfikator użytkownika subskrybenta nie jest znany brokerowi. Można to zidentyfikować, jeśli w komunikacie o błędzie zostanie zwrócony kolejny kod przyczyny błędu MQRC\_UNKNOWN\_ENTITY.

## **3082 (0C0A) (RC3082): MQRCCF\_UNKNOWN\_STREAM**

Strumień nie jest znany brokerowi lub nie można go utworzyć.

Komunikat komendy został umieszczony w SYSTEM.BROKER.CONTROL.QUEUE dla nieznanego strumienia. Ten kod błędu jest zwracany również wtedy, gdy włączone jest dynamiczne tworzenie strumienia i broker nie może utworzyć kolejki strumienia dla nowego strumienia przy użyciu systemu SYSTEM.BROKER.MODEL.STREAM .

## **Odpowiedź programisty**

Ponów komendę dla strumienia obsługiwanego przez broker. Jeśli broker powinien obsługiwać strumień, zdefiniuj kolejkę strumienia ręcznie lub rozwiąż problem, który uniemożliwił brokerowi utworzenie samej kolejki strumienia.

# **3083 (0C0B) (RC3083): MQRCCF\_REG\_OPTIONS\_ERROR**

## **Objaśnienie**

Podano niepoprawne opcje rejestracji.

Opcje rejestracji (między <RegOpt> i </RegOpt>) podane w komendzie są niepoprawne.

### **Odpowiedź programisty**

Ponów komendę z poprawną kombinacją opcji.

# **3084 (0C0C) (RC3084): MQRCCF\_PUB\_OPTIONS\_ERROR**

## **Objaśnienie**

Podano niepoprawne opcje publikacji.

Opcje publikacji podane w komendzie Publish są niepoprawne.

## **Odpowiedź programisty**

Ponów komendę z poprawną kombinacją opcji.

# **3085 (0C0D) (RC3085): MQRCCF\_UNKNOWN\_BROKER**

## **Objaśnienie**

Odebrano komendę od nieznanego brokera.

W sieci z wieloma brokerami powiązane brokery przekazują między sobą subskrypcje i publikacje w postaci serii komunikatów komend. Jeden taki komunikat komendy został odebrany od brokera, który nie jest już powiązany z brokerem wykrywającym lub nie jest już z nim powiązany.

## **Odpowiedź programisty**

Taka sytuacja może wystąpić, jeśli sieć brokera nie jest wyciszona podczas wprowadzania zmian w topologii w sieci.

Jeśli broker jest usuwany z topologii, gdy menedżer kolejek jest nieaktywny, zmiany są propagowane podczas restartowania menedżera kolejek.

W przypadku usuwania brokera z topologii, gdy menedżer kolejek jest aktywny, należy upewnić się, że kanały są również aktywne, aby zmiany były natychmiast propagowane.

# **3086 (0C0E) (RC3086): MQRCCF\_Q\_MGR\_CCSID\_ERROR**

## **Objaśnienie**

Błąd identyfikatora kodowanego zestawu znaków menedżera kolejek. Wartość kodowanego zestawu znaków dla menedżera kolejek jest niepoprawna.

## **Odpowiedź programisty**

Podaj poprawną wartość.

# **3087 (0C0F) (RC3087): MQRCCF\_DEL\_OPTIONS\_ERROR**

## **Objaśnienie**

Podano niepoprawne opcje usuwania. Opcje podane w komendzie *Delete Publication* nie są poprawne.

## **Odpowiedź programisty**

Ponów komendę z poprawną kombinacją opcji.

## **3088 (0C10) (RC3088): MQRCCF\_CLUSTER\_NAME\_CONFLICT**

### **Objaśnienie**

Konflikt atrybutów *ClusterName* i **ClusterNamelist** .

Komenda została odrzucona, ponieważ spowodowałaby, że zarówno atrybut **ClusterName** , jak i atrybut **ClusterNamelist** byłyby niepuste. Co najmniej jeden z tych atrybutów musi być pusty.

## **Odpowiedź programisty**

Jeśli w komendzie określono tylko jeden z tych atrybutów, należy podać również drugi, ale z wartością pustą. Jeśli komenda określiła oba atrybuty, upewnij się, że jeden z nich ma wartość pustą.

# **3089 (0C11) (RC3089): MQRCCF\_REPOS\_NAME\_CONFLICT**

## **Objaśnienie**

Konflikt atrybutów **RepositoryName** i **RepositoryNamelist** .

Albo:

- Komenda została odrzucona, ponieważ spowodowałaby, że atrybuty **RepositoryName** i **RepositoryNamelist** byłyby niepuste. Co najmniej jeden z tych atrybutów musi być pusty.
- W przypadku komendy resetowania klastra menedżera kolejek menedżer kolejek nie udostępnia usługi zarządzania pełnym repozytorium dla określonego klastra. Oznacza to, że atrybut **RepositoryName** menedżera kolejek nie jest określoną nazwą klastra lub lista nazw określona przez atrybut **RepositoryNamelist** nie zawiera nazwy klastra.

## **Odpowiedź programisty**

Ponownie wydaj komendę z poprawnymi wartościami lub w poprawnym menedżerze kolejek.

# **3090 (0C12) (RC3090): MQRCCF\_CLUSTER\_Q\_USAGE\_ERROR**

## **Objaśnienie**

Kolejka nie może być kolejką klastra.

Komenda została odrzucona, ponieważ spowodowałaby, że kolejka klastra również byłaby kolejką transmisji, co nie jest dozwolone, lub że dana kolejka nie może być kolejką klastra.

## **Odpowiedź programisty**

Upewnij się, że komenda określa:

- Parametr **Usage** o wartości MQUS\_NORMAL lub
- Parametry **ClusterName** i **ClusterNamelist** z wartościami pustymi.
- Parametr **QName** o wartości, która nie jest jedną z następujących zarezerwowanych kolejek:
	- SYSTEM.CHANNEL.INITQ
	- SYSTEM.CHANNEL.SYNCQ
	- SYSTEM.CLUSTER.COMMAND.QUEUE
	- SYSTEM.CLUSTER.REPOSITORY.QUEUE
	- SYSTEM.COMMAND.INPUT
	- SYSTEM.QSG.CHANNEL.SYNCQ
	- SYSTEM.QSG.TRANSMIT.QUEUE

## **3091 (0C13) (RC3091): MQRCCF\_ACTION\_VALUE\_ERROR**

### **Objaśnienie**

Niepoprawna wartość działania.

Wartość podana dla *Action* jest niepoprawna. Istnieje tylko jedna poprawna wartość.

### **Odpowiedź programisty**

Jako wartość parametru **Action** podaj MQACT\_FORCE\_REMOVE.

## **3092 (0C14) (RC3092): MQRCCF\_COMMS\_LIBRARY\_ERROR**

### **Objaśnienie**

Nie można załadować biblioteki dla żądanego protokołu komunikacyjnego.

Nie można załadować biblioteki wymaganej dla żądanego protokołu komunikacyjnego.

### **Odpowiedź programisty**

Zainstaluj bibliotekę dla wymaganego protokołu komunikacyjnego lub określ protokół komunikacyjny, który został już zainstalowany.

## **3093 (0C15) (RC3093): MQRCCF\_NETBIOS\_NAME\_ERROR**

## **Objaśnienie**

Nie zdefiniowano nazwy programu nasłuchującego NetBIOS .

Nazwa programu nasłuchującego NetBIOS nie jest zdefiniowana.

### **Odpowiedź programisty**

Dodaj nazwę lokalną do pliku konfiguracyjnego i ponów operację.

## **3094 (0C16) (RC3094): MQRCCF\_BROKER\_COMMAND\_FAILED**

#### **Objaśnienie**

Wykonanie komendy brokera nie powiodło się. Wydano komendę brokera, ale jej wykonanie nie powiodło się.

### **Odpowiedź programisty**

Zdiagnozuj problem przy użyciu podanych informacji i wydaj komendę poprawioną. Więcej informacji na ten temat zawierają dzienniki błędów systemu IBM MQ .

## **3095 (0C17) (RC3095): MQRCCF\_CFST\_CONFLICTING\_PARM**

### **Objaśnienie**

Kolidujące parametry.

Komenda została odrzucona, ponieważ parametr zidentyfikowany w odpowiedzi na błąd był w konflikcie z innym parametrem w komendzie.

### **Odpowiedź programisty**

Zapoznaj się z opisem zidentyfikowanego parametru, aby określić rodzaj konfliktu i poprawną komendę.

## **3096 (0C18) (RC3096): MQRCCF\_PATH\_NOT\_VALID**

#### **Objaśnienie**

Ścieżka nie jest poprawna. Podana ścieżka jest niepoprawna.

### **Odpowiedź programisty**

Określ poprawną ścieżkę.

## **3097 (0C19) (RC3097): MQRCCF\_PARM\_SYNTAX\_ERROR**

### **Objaśnienie**

Wartość określona dla parametru zawiera błąd składniowy.

Wartość może nie być zgodna z jedną z następujących ogólnych reguł składni:

- Wartość zawiera gwiazdkę (\*), która nie jest ostatnim znakiem.
- Wartość zawiera znak zapytania (?) lub dwukropek (:).
- Słowo kluczowe to WHERE, a wartość to pojedyncza gwiazdka.

Sprawdź składnię tego parametru.

## **3098 (0C1A) (RC3098): MQRCCF\_PWD\_LENGTH\_ERROR**

#### **Objaśnienie**

Błąd długości hasła.

Długość łańcucha hasła jest zaokrąglana w górę do ośmiu bajtów. Zaokrąglenie spowoduje, że całkowita długość łańcucha *SSLCryptoHardware* przekroczy wartość maksymalną.

### **Odpowiedź programisty**

Zmniejsz wielkość hasła lub wcześniejszych pól w łańcuchu *SSLCryptoHardware* .

## **3150 (0C4E) (RC3150): MQRCCF\_FILTER\_ERROR**

### **Objaśnienie**

Niepoprawny filtr. Może to być spowodowane jedną z następujących sytuacji:

- 1. W komunikacie komendy inquire specyfikacja filtru jest niepoprawna.
- 2. W komunikacie komendy publikowania/subskrypcji wyrażenie filtru oparte na treści podane w komunikacie komendy publikowania/subskrypcji zawiera niepoprawną składnię i nie można go użyć.

### **Odpowiedź programisty**

- 1. Popraw specyfikację struktury parametru filtru w komunikacie komendy zapytania.
- 2. Popraw składnię wyrażenia filtru w komunikacie komendy publikowania/subskrypcji. Wyrażenie filtru jest wartością znacznika *Filter* w folderze *psc* w strukturze MQRFH2 . Szczegółowe informacje na temat poprawnej składni zawiera publikacja *WebSphere MQ Integrator V2 Programming Guide* .

## **3151 (0C4F) (RC3151): MQRCCF\_WRONG\_USER**

### **Objaśnienie**

Niepoprawny użytkownik.

Komunikat komendy publikowania/subskrypcji nie może zostać wykonany w imieniu użytkownika żądającego, ponieważ subskrypcja, która ma zostać zaktualizowana, jest już własnością innego użytkownika. Subskrypcja może zostać zaktualizowana lub wyrejestrowana tylko przez użytkownika, który pierwotnie zarejestrował subskrypcję.

## **Odpowiedź programisty**

Upewnij się, że aplikacje, które muszą wydawać komendy dla istniejących subskrypcji, są uruchomione z identyfikatorem użytkownika, który pierwotnie zarejestrował subskrypcję. Alternatywnie można użyć różnych subskrypcji dla różnych użytkowników.

## **3152 (0C50) (RC3152): MQRCCF\_DUPLICATE\_SUBSCRIPTION**

### **Objaśnienie**

Subskrypcja już istnieje.

Zgodna subskrypcja już istnieje.

### **Odpowiedź programisty**

Zmodyfikuj właściwości nowej subskrypcji, aby odróżnić ją od istniejącej subskrypcji, lub wyrejestruj istniejącą subskrypcję. Następnie uruchom ponownie komendę.

## **3153 (0C51) (RC3153): MQRCCF\_SUB\_NAME\_ERROR**

### **Objaśnienie**

Parametr nazwy subskrypcji zawiera błąd.

Nazwa subskrypcji ma niepoprawny format lub istnieje już zgodna subskrypcja bez nazwy subskrypcji.

### **Odpowiedź programisty**

Popraw nazwę subskrypcji lub usuń ją z komendy i ponownie wydaj komendę.

# **3154 (0C52) (RC3154): MQRCCF\_SUB\_IDENTITY\_ERROR**

### **Objaśnienie**

Wystąpił błąd parametru tożsamości subskrypcji.

Podana wartość przekracza maksymalną dozwoloną długość lub tożsamość subskrypcji nie jest obecnie elementem zestawu tożsamości subskrypcji i nie określono opcji rejestracji łączenia.

### **Odpowiedź programisty**

Popraw wartość tożsamości lub określ opcję rejestracji łączenia, aby dodać tę tożsamość do zestawu tożsamości dla tej subskrypcji.

## **3155 (0C53) (RC3155): MQRCCF\_SUBSCRIPTION\_IN\_USE**

### **Objaśnienie**

Subskrypcja jest używana.

Próba zmodyfikowania lub wyrejestrowania subskrypcji została podjęta przez element zestawu tożsamości, który nie był jedynym elementem tego zestawu.

### **Odpowiedź programisty**

Ponownie wydaj komendę, jeśli jesteś jedynym elementem zestawu tożsamości. Aby uniknąć sprawdzania zestawu tożsamości i wymusić modyfikację lub wyrejestrowanie, usuń tożsamość subskrypcji z komunikatu komendy i ponownie wydaj komendę.

## **3156 (0C54) (RC3156): MQRCCF\_SUBSCRIPTION\_LOCKED**

#### **Objaśnienie**

Subskrypcja jest zablokowana.

Subskrypcja jest obecnie na wyłączność zablokowana przez inną tożsamość.

Poczekaj, aż ta tożsamość zwolnie blokadę na wyłączność.

## **3157 (0C55) (RC3157): MQRCCF\_ALREADY\_JOINED**

### **Objaśnienie**

Tożsamość ma już wpis dla tej subskrypcji.

Podano opcję rejestracji łączenia, ale tożsamość subskrybenta była już elementem zestawu tożsamości subskrypcji.

## **Odpowiedź programisty**

Brak. Komenda została zakończona, ten kod przyczyny jest ostrzeżeniem.

## **3160 (0C58) (RC3160): MQRCCF\_OBJECT\_IN\_USE**

### **Objaśnienie**

Obiekt używany przez inną komendę. Podjęto próbę modyfikacji obiektu, gdy był on modyfikowany przez inną komendę.

## **Odpowiedź programisty**

Ponów komendę.

## **3161 (0C59) (RC3161): MQRCCF\_UNKNOWN\_FILE\_NAME**

## **Objaśnienie**

Plik nie został zdefiniowany w pliku CICS. Parametr nazwy pliku identyfikuje plik, który nie jest zdefiniowany w programie CICS.

## **Odpowiedź programisty**

Podaj poprawną nazwę pliku lub utwórz definicję CSD dla wymaganego pliku.

# **3162 (0C5A) (RC3162): PLIK MQRCCF\_FILE\_NOT\_AVAILABLE**

## **Objaśnienie**

Plik nie jest dostępny dla CICS. Parametr nazwy pliku identyfikuje plik, który jest zdefiniowany w pliku CICS, ale nie jest dostępny.

## **Odpowiedź programisty**

Sprawdź, czy definicja CSD dla pliku jest poprawna i włączona.

## **3163 (0C5B) (RC3163): MQRCCF\_DISC\_RETRY\_ERROR**

Niepoprawna liczba ponownych prób rozłączenia. Wartość *DiscRetryCount* nie była poprawna.

### **Odpowiedź programisty**

Podaj poprawną liczbę.

# **3164 (0C5C) (RC3164): MQRCCF\_ALLOC\_RETRY\_ERROR**

## **Objaśnienie**

Niepoprawna liczba ponownych prób przydziału. Wartość *AllocRetryCount* nie była poprawna.

### **Odpowiedź programisty**

Podaj poprawną liczbę.

## **3165 (0C5D) (RC3165): BŁĄD WYWOŁANIA MQRCCF\_ALLOC\_SLOW\_TIMER\_ERROR**

## **Objaśnienie**

Wartość zegara powolnych ponowień przydziału jest niepoprawna. Wartość *AllocRetrySlowTimer* nie była poprawna.

## **Odpowiedź programisty**

Podaj poprawną wartość licznika czasu.

# **3166 (0C5E) (RC3166): MQRCCF\_ALLOC\_FAST\_TIMER\_ERROR**

## **Objaśnienie**

Wartość licznika czasu szybkiego ponowienia przydziału jest niepoprawna. Wartość *AllocRetryFastTimer* nie była poprawna.

## **Odpowiedź programisty**

Podaj poprawną wartość.

# **3167 (0C5F) (RC3167): MQRCCF\_PORT\_NUMBER\_ERROR**

## **Objaśnienie**

Niepoprawna wartość numeru portu. Wartość *PortNumber* nie była poprawna.

## **Odpowiedź programisty**

Podaj poprawny numer portu.

# **3168 (0C60) (RC3168): MQRCCF\_CHL\_SYSTEM\_NOT\_ACTIVE**

## **Objaśnienie**

System kanału nie jest aktywny. Podjęto próbę uruchomienia kanału, gdy system kanału był nieaktywny.

## **Odpowiedź programisty**

Aktywuj system kanału przed uruchomieniem kanału.

# **3169 (0C61) (RC3169): BRAK NAZWY MQRCCF\_ENTITY\_NAME\_MISSING**

## **Objaśnienie**

Nazwa jednostki jest wymagana, ale nie istnieje. Należy podać parametr określający nazwy jednostek.

## **Odpowiedź programisty**

Podaj wymagany parametr.

# **3170 (0C62) (RC3170): MQRCCF\_PROFILE\_NAME\_ERROR**

### **Objaśnienie**

Niepoprawna nazwa profilu.

Nazwa profilu jest niepoprawna. Nazwy profili mogą zawierać znaki wieloznaczne lub mogą być podane jawnie. Jeśli zostanie podana jawna nazwa profilu, musi istnieć obiekt identyfikowany przez nazwę profilu. Ten błąd może również wystąpić, jeśli w nazwie profilu zostanie podana więcej niż jedna podwójna gwiazdka.

## **Odpowiedź programisty**

Podaj poprawną nazwę.

# **3171 (0C63) (RC3171): MQRCCF\_AUTH\_VALUE\_ERROR**

### **Objaśnienie**

Niepoprawna wartość autoryzacji.

Wartość parametru **AuthorizationList** , **AuthorityRemove** lub **AuthorityAdd** była niepoprawna.

## **Odpowiedź programisty**

Podaj poprawną wartość.

# **3172 (0C64) (RC3172): BRAK WARTOŚCI MQRCCF\_AUTH\_VALUE\_MISSING**

## **Objaśnienie**

Brak wymaganej wartości autoryzacji.

Należy podać parametr określający wartości autoryzacji.

### **Odpowiedź programisty**

Podaj wymagany parametr.

## **3173 (0C65) (RC3173): BRAK TYPU OBIEKTU MQRCCF\_OBJECT\_TYPE\_MISSING**

### **Objaśnienie**

Brak wymaganej wartości typu obiektu. Należy podać parametr określający typ obiektu.

### **Odpowiedź programisty**

Podaj wymagany parametr.

## **3174 (0C66) (RC3174): MQRCCF\_CONNECTION\_ID\_ERROR**

#### **Objaśnienie**

Błąd w parametrze ID połączenia. Podana wartość *ConnectionId* jest niepoprawna.

#### **Odpowiedź programisty**

Podaj poprawny identyfikator połączenia.

## **3175 (0C67) (RC3175): MQRCCF\_LOG\_TYPE\_ERROR**

### **Objaśnienie**

Niepoprawny typ dziennika. Podana wartość typu dziennika jest niepoprawna.

### **Odpowiedź programisty**

Podaj poprawną wartość typu dziennika.

## **3176 (0C68) (RC3176): MQRCCF\_PROGRAM\_NOT\_AVAILABLE**

#### **Objaśnienie**

Program jest niedostępny.

Żądanie uruchomienia lub zatrzymania usługi nie powiodło się, ponieważ żądanie uruchomienia programu nie powiodło się. Może to być spowodowane tym, że program nie został znaleziony w podanym położeniu lub że obecnie nie ma wystarczających zasobów systemowych, aby go uruchomić.

### **Odpowiedź programisty**

Przed ponowieniem żądania sprawdź, czy w definicji usługi podano poprawną nazwę i czy program znajduje się w odpowiednich bibliotekach.

# **3177 (0C69) (RC3177): MQRCCF\_PROGRAM\_AUTH\_FAILED**

### **Objaśnienie**

Program jest niedostępny.

Żądanie uruchomienia lub zatrzymania usługi nie powiodło się, ponieważ użytkownik nie ma wystarczających uprawnień dostępu do uruchomienia programu w podanym położeniu.

### **Odpowiedź programisty**

Przed ponowieniem żądania popraw nazwę i położenie programu oraz uprawnienia użytkownika.

## **3200 (0C80) (RC3200): MQRCCF\_NONE\_FOUND**

### **Objaśnienie**

Nie znaleziono elementów zgodnych z kryteriami żądania.

Komenda Inquire nie znalazła elementów zgodnych z podaną nazwą i spełniających inne żądane kryteria.

# **3201 (0C81) (RC3201): MQRCCF\_SECURITY\_SWITCH\_OFF**

### **Objaśnienie**

Odświeżenie lub ponowna weryfikacja zabezpieczeń nie zostały przetworzone; przełącznik bezpieczeństwa jest wyłączony.

Albo

- została wydana komenda Reverify Security, ale przełącznik bezpieczeństwa podsystemu jest wyłączony, dlatego nie istnieją wewnętrzne tabele sterujące, które można oznaczyć do ponownej weryfikacji; lub
- Wprowadzono komendę Refresh Security (Odśwież zabezpieczenia), ale przełącznik bezpieczeństwa dla żądanej klasy lub przełącznika bezpieczeństwa podsystemu jest wyłączony.

Dany przełącznik może zostać zwrócony w komunikacie (z identyfikatorem parametru MOIACF SECURITY SWITCH).

## **3202 (0C82) (RC3202): MQRCCF\_SECURITY\_REFRESH\_FAILED.**

### **Objaśnienie**

Odświeżanie zabezpieczeń nie zostało przeprowadzone.

Wywołanie SAF RACROUTE REQUEST = STAT do zewnętrznego menedżera zabezpieczeń (ESM) zwróciło niezerowy kod powrotu. W związku z tym nie można wykonać żądanego odświeżania zabezpieczeń. Element zabezpieczeń, którego to dotyczy, może zostać zwrócony w komunikacie (z identyfikatorem parametru MQIACF\_SECURITY\_ITEM).

Możliwe przyczyny tego problemu:

- Klasa nie jest zainstalowana
- Klasa nie jest aktywna
- Zewnętrzny menedżer zabezpieczeń (ESM) nie jest aktywny
- Tabela routera RACF z/OS jest niepoprawna

Więcej informacji na temat rozwiązywania problemu zawierają objaśnienia komunikatów CSQH003I i CSQH004I.

# **3203 (0C83) (RC3203): MQRCCF\_PARM\_CONFLICT**

### **Objaśnienie**

Niezgodne parametry lub wartości parametrów.

Parametry lub wartości parametrów komendy są niezgodne. Wystąpiła jedna z następujących sytuacji:

- Nie określono parametru, który jest wymagany przez inny parametr lub wartość parametru.
- Podano parametr lub wartość parametru, która nie jest dozwolona z innym parametrem lub wartością parametru.
- Wartości dwóch podanych parametrów nie były jednocześnie puste ani niepuste.
- Wartości dwóch podanych parametrów były niezgodne.
- Podana wartość jest niespójna z konfiguracją.

Parametry, o których mowa, mogą zostać zwrócone w komunikacie (z identyfikatorami parametrów MQIACF\_PARAMETER\_ID).

### **Odpowiedź programisty**

Ponownie wydaj komendę z poprawnymi parametrami i wartościami.

## **3204 (0C84) (RC3204): MQRCCF\_COMMAND\_INHIBITED**

#### **Objaśnienie**

Komendy nie są obecnie dozwolone.

Menedżer kolejek nie może zaakceptować komend w tym momencie, ponieważ jest restartowany lub zatrzymywany albo serwer komend nie jest uruchomiony.

## **3205 (0C85) (RC3205): MQRCCF\_OBJECT\_BEING\_DELETED**

#### **Objaśnienie**

Obiekt jest usuwany.

Obiekt określony w komendzie jest w trakcie usuwania, dlatego komenda jest ignorowana.

## **3207 (0C87) (RC3207): MQRCCF\_STORAGE\_CLASS\_IN\_USE**

### **Objaśnienie**

Klasa pamięci jest aktywna lub kolejka jest w użyciu.

Komenda dla kolejki lokalnej wiąże się ze zmianą wartości parametru *StorageClass* , ale w kolejce znajdują się komunikaty lub kolejka jest otwarta przez inne wątki.

## **Odpowiedź programisty**

Usuń komunikaty z kolejki lub poczekaj, aż wszystkie inne wątki zamkną kolejkę.

## **3208 (0C88) (RC3208): MQRCCF\_OBJECT\_NAME\_RESTRICTED**

### **Objaśnienie**

Niezgodna nazwa i typ obiektu.

Komenda użyła zarezerwowanej nazwy obiektu z niepoprawnym typem lub podtypem obiektu. Obiekt może być tylko wstępnie określonego typu, zgodnie z opisem w komunikacie CSQM108I.

# **3209 (0C89) (RC3209): MQRCCF\_OBJECT\_LIMIT\_EXCEEDED**

### **Objaśnienie**

Przekroczono limit kolejki lokalnej.

Wykonanie komendy nie powiodło się, ponieważ nie można zdefiniować więcej kolejek lokalnych. Istnieje limit implementacji wynoszący 524 287 dla łącznej liczby kolejek lokalnych, które mogą istnieć. W przypadku kolejek współużytkowanych istnieje limit 512 kolejek w pojedynczej strukturze narzędzia CF.

## **Odpowiedź programisty**

Usuń wszystkie istniejące kolejki, które nie są już potrzebne.

# **3210 (0C8A) (RC3210): MQRCCF\_OBJECT\_OPEN\_FORCE**

### **Objaśnienie**

Obiekt jest używany, ale można go zmienić, podając *Force* jako MQFC\_YES.

Podany obiekt jest używany. Może to być spowodowane tym, że jest on otwarty za pośrednictwem interfejsu API lub w przypadku pewnych zmian parametrów, ponieważ w kolejce znajdują się obecnie komunikaty. Żądane zmiany można wprowadzić, podając w komendzie Change wartość *Force* jako MQFC\_YES.

## **Odpowiedź programisty**

Poczekaj, aż obiekt nie będzie używany. Alternatywnie można podać wartość *Force* jako MQFC\_YES dla komendy zmiany.

# **3211 (0C8B) (RC3211): MQRCCF\_DISPOSITION\_CONFLICT**

## **Objaśnienie**

Parametry są niezgodne z rozporządzeniem.

Parametry lub wartości parametrów komendy są niezgodne z dyspozycją obiektu. Wystąpiła jedna z następujących sytuacji:

- Wartość określona dla nazwy obiektu lub innego parametru nie jest dozwolona dla kolejki lokalnej z dyspozycją, która jest współużytkowana, lub dla kolejki modelowej użytej do utworzenia kolejki dynamicznej, która jest współużytkowana.
- Wartość określona dla parametru nie jest dozwolona dla obiektu z takim rozporządzeniem.
- Wartość określona dla parametru musi być niepusta dla obiektu z takim rozporządzeniem.
- Wartości parametrów **CommandScope** i **QSGDisposition** lub **ChannelDisposition** są niezgodne.
- Nie można wykonać żądanej czynności dla kanału, ponieważ ma ona nieprawidłową dyspozycję.

Parametr i dyspozycja mogą zostać zwrócone w komunikacie (z identyfikatorami parametrów MQIACF\_PARAMETER\_ID i MQIA\_QSG\_DISP).

### **Odpowiedź programisty**

Ponownie wydaj komendę z poprawnymi parametrami i wartościami.

## **3212 (0C8C) (RC3212): MQRCCF\_Q\_MGR\_NOT\_IN\_QSG**

#### **Objaśnienie**

Menedżer kolejek nie znajduje się w grupie współużytkowania kolejek.

Komenda lub jej parametry nie są dozwolone, jeśli menedżer kolejek nie znajduje się w grupie współużytkowania kolejek. Dany parametr może zostać zwrócony w komunikacie (z identyfikatorem parametru MQIACF\_PARAMETER\_ID).

#### **Odpowiedź programisty**

Ponownie wydaj komendę poprawnie.

## **3213 (0C8D) (RC3213): MQRCCF\_ATTR\_VALUE\_FIXED**

#### **Objaśnienie**

Nie można zmienić wartości parametru.

Nie można zmienić wartości parametru. Dany parametr może zostać zwrócony w komunikacie (z identyfikatorem parametru MQIACF\_PARAMETER\_ID).

### **Odpowiedź programisty**

Aby zmienić parametr, obiekt musi zostać usunięty, a następnie utworzony ponownie z nową wartością.

## **3215 (0C8F) (RC3215): MQRCCF\_NAMELIST\_ERROR**

#### **Objaśnienie**

Lista nazw jest pusta lub ma niepoprawny typ.

Lista nazw używana do określenia listy klastrów nie zawiera nazw lub nie ma typu MQNT\_CLUSTER lub MQNT\_NONE.

#### **Odpowiedź programisty**

Ponownie wydaj komendę, podając listę nazw, która nie jest pusta i ma odpowiedni typ.

## **3217 (0C91) (RC3217): MQRCCF\_NO\_CHANNEL\_INITIATOR**

### **Objaśnienie**

Inicjator kanału nie jest aktywny.

Komenda wymaga uruchomienia inicjatora kanału.

## **3218 (0C93) (RC3218): MQRCCF\_CHANNEL\_INITIATOR\_ERROR**

Nie można uruchomić inicjatora kanału lub nie jest dostępny odpowiedni inicjator kanału.

Może to być spowodowane następującymi przyczynami:

- Nie można uruchomić inicjatora kanału, ponieważ:
	- Jest już aktywna.
	- Niewystarczająca ilość zasobów systemowych.
	- Menedżer kolejek był zamykany.
- Nie można uruchomić kanału współużytkowanego, ponieważ w grupie współużytkowania kolejek nie ma odpowiedniego inicjatora kanału dostępnego dla żadnego aktywnego menedżera kolejek. Może to być spowodowane:
	- Żaden inicjator kanału nie jest uruchomiony.
	- Uruchomione inicjatory kanału są zbyt zajęte, aby umożliwić uruchomienie dowolnego kanału lub kanału określonego typu.

## **3222 (0C96) (RC3222): MQRCCF\_COMMAND\_LEVEL\_CONFLICT**

#### **Objaśnienie**

Niezgodne poziomy komend menedżera kolejek.

Zmiana parametru **CFLevel** struktury CF lub usunięcie struktury CF wymaga, aby wszystkie menedżery kolejek w grupie współużytkowania kolejek miały komendę na poziomie co najmniej 530. Niektóre menedżery kolejek mają poziom niższy niż 530.

## **3223 (0C97) (RC3223): MQRCCF\_Q\_ATTR\_CONFLICT**

### **Objaśnienie**

Atrybuty kolejki są niezgodne.

Kolejki biorące udział w komendzie Przenieś kolejkę mają różne wartości dla co najmniej jednego z następujących atrybutów: *DefinitionType*, *HardenGetBackout*, *Usage*. Jeśli te atrybuty różnią się, nie można bezpiecznie przenosić komunikatów.

## **3224 (0C98) (RC3224): MQRCCF\_EVENTS\_DISABLED**

#### **Objaśnienie**

Zdarzenia nie są włączone.

Komenda wymagała włączenia zdarzeń dotyczących wydajności lub konfiguracji.

### **Odpowiedź programisty**

Użyj komendy Zmiana menedżera kolejek, aby włączyć zdarzenia, jeśli jest to wymagane.

## **3225 (0C99) (RC3225): MQRCCF\_COMMAND\_SCOPE\_ERROR**

#### **Objaśnienie**

Błąd grupy współużytkowania kolejki.

Podczas przetwarzania komendy, która używała parametru **CommandScope** , wystąpił błąd podczas próby wysłania danych do narzędzia CF.

### **Odpowiedź programisty**

Powiadom programistę systemu.

## **3226 (0C9A) (RC3226): MQRCCF\_COMMAND\_REPLY\_ERROR**

### **Objaśnienie**

Błąd podczas zapisywania informacji o odpowiedzi komendy.

Podczas przetwarzania komendy, która używała parametru **CommandScope** lub komendy inicjatora kanału, wystąpił błąd podczas próby zeskładowania informacji o komendzie.

### **Odpowiedź programisty**

Najbardziej prawdopodobną przyczyną jest niewystarczająca ilość pamięci masowej. Jeśli problem będzie się powtarzał, może być konieczne zrestartowanie menedżera kolejek po udostępnieniu większej ilości pamięci.

## **3227 (0C9B) (RC3227): MQRCCF\_FUNCTION\_RESTRICTED**

### **Objaśnienie**

Użyto zastrzeżonej komendy lub wartości parametru.

Komenda lub wartość określona dla jednego z jej parametrów nie jest dozwolona, ponieważ wybrane opcje instalacji i dostosowania nie zezwalają na użycie wszystkich funkcji. Dany parametr może zostać zwrócony w komunikacie (z identyfikatorem parametru MQIACF\_PARAMETER\_ID).

## **3228 (0C9C) (RC3228): BRAKUJĄCY MQRCCF\_PARM\_MISSING**

### **Objaśnienie**

Nie określono wymaganego parametru.

W komendzie nie podano wymaganego parametru lub wartości parametru. Może to być spowodowane jedną z następujących przyczyn:

- Parametr, który jest zawsze wymagany.
- Parametr, który jest jednym z zestawu dwóch lub większej liczby alternatywnych wymaganych parametrów.
- Parametr, który jest wymagany, ponieważ określono inny parametr.
- Parametr, który jest listą wartości zawierającą zbyt mało wartości.

Dany parametr może zostać zwrócony w komunikacie (z identyfikatorem parametru MQIACF\_PARAMETER\_ID).

### **Odpowiedź programisty**

Ponownie wydaj komendę z poprawnymi parametrami i wartościami.

## **3229 (0C9D) (RC3229): MQRCCF\_PARM\_VALUE\_ERROR**

Niepoprawna wartość parametru.

Wartość określona dla parametru nie była akceptowalna. Może to być spowodowane jedną z następujących przyczyn:

- Poza dopuszczalnym zakresem liczbowym dla parametru.
- Nie jest to jedna z listy dopuszczalnych wartości parametru.
- Używane są znaki, które są niepoprawne dla parametru.
- Całkowicie puste, jeśli nie jest to dozwolone dla parametru.
- Wartość filtru, która jest niepoprawna dla filtrowanego parametru.

Dany parametr może zostać zwrócony w komunikacie (z identyfikatorem parametru MQIACF\_PARAMETER\_ID).

## **Odpowiedź programisty**

Ponownie wydaj komendę z poprawnymi parametrami i wartościami.

## **3230 (0C9E) (RC3230): MQRCCF\_COMMAND\_LENGTH\_ERROR**

### **Objaśnienie**

Komenda przekracza dozwoloną długość.

Komenda jest tak duża, że jej wewnętrzna postać przekroczyła maksymalną dozwoloną długość. Na wielkość wewnętrznej formy komendy ma wpływ zarówno długość, jak i złożoność komendy.

 $z/0S$  $\blacksquare$ Ten kod powrotu jest również zwracany w systemie z/OS, jeśli wewnętrzna forma odpowiedzi jest większa niż obsługiwana w przypadku używania parametru CMDSCOPE.

# **3231 (0C9F) (RC3231): MQRCCF\_COMMAND\_ORIGIN\_ERROR**

## **Objaśnienie**

Komenda została wydana niepoprawnie.

Nie można wydać komendy za pomocą serwera komend. Jest to błąd wewnętrzny.

### **Odpowiedź programisty**

Powiadom programistę systemu.

## **3232 (0CA0) (RC3232): MQRCCF\_LISTENER\_CONFLICT**

### **Objaśnienie**

Konflikt adresów dla programu nasłuchującego.

Program nasłuchujący był już aktywny dla kombinacji portu i adresu IP, która kolidowała z wartościami *Port* i *IPAddress* określonymi przez komendę Uruchom program nasłuchujący kanału lub Zatrzymaj program nasłuchujący kanału. Podana kombinacja wartości *Port* i *IPAddress* musi być zgodna z kombinacją, dla której program nasłuchujący jest aktywny. Nie może to być nadzbiór ani podzbiór tej kombinacji.

Jeśli jest to wymagane, ponownie wydaj komendę z poprawnymi wartościami.

## **3233 (0CA1) (RC3233): URUCHOMIONO MQRCCF\_LISTENER\_STARTED**

#### **Objaśnienie**

Program nasłuchujący został uruchomiony.

Podjęto próbę uruchomienia programu nasłuchującego, ale jest on już aktywny dla żądanych wartości *TransportType*, *InboundDisposition*, *Port*i *IPAddress* . Żądane wartości parametrów mogą zostać zwrócone w komunikacie, jeśli mają zastosowanie (z identyfikatorami parametrów MQIACH\_XMIT\_PROTOCOL\_TYPE, MQIACH\_INBOUND\_DISP, MQIACH\_PORT\_NUMBER, MQCACH\_IP\_ADDRESS).

## **3234 (0CA2) (RC3234): MQRCCF\_LISTENER\_STOPPED**

### **Objaśnienie**

Proces nasłuchujący został zatrzymany.

Podjęto próbę zatrzymania obiektu nasłuchiwania, ale nie jest on aktywny lub został już zatrzymany dla żądanych wartości *TransportType*, *InboundDisposition*, *Port*i *IPAddress* . Żądane wartości parametrów mogą zostać zwrócone w komunikacie, jeśli mają zastosowanie (z identyfikatorami parametrów MOIACH\_XMIT\_PROTOCOL\_TYPE, MOIACH\_INBOUND\_DISP, MOIACH\_PORT\_NUMBER, MQCACH\_IP\_ADDRESS).

## **3235 (0CA3) (RC3235): BŁĄD MQRCCF\_CHANNEL\_ERROR**

### **Objaśnienie**

Komenda kanału nie powiodła się.

Wykonanie komendy kanału nie powiodło się z powodu błędu w definicji kanału, na zdalnym końcu kanału lub w systemie komunikacyjnym. W komunikacie może zostać zwrócona wartość identyfikatora błędu *nnn* (z identyfikatorem parametru MQIACF\_ERROR\_ID).

### **Odpowiedź programisty**

Więcej informacji na temat błędu zawiera opis odpowiedniego komunikatu o błędzie. Błąd *nnn* zwykle

odpowiada komunikatowi CSQX *nnn*, chociaż istnieją pewne wyjątki. Więcej Więcej informacji na ten temat zawiera sekcja ["Kody komunikatów kolejki rozproszonej" na stronie 1172](#page-1171-0).

## **3236 (0CA4) (RC3236): MQRCCF\_CF\_STRUC\_ERROR**

### **Objaśnienie**

Błąd struktury CF.

Nie można przetworzyć komendy z powodu błędu narzędzia CF lub struktury CF. Może to być:

• Komenda Backup CF Structure lub Recover CF Structure, gdy status struktury CF jest nieodpowiedni. W takim przypadku status struktury CF może zostać zwrócony w komunikacie razem z nazwą struktury CF (z identyfikatorami parametrów MQIACF\_CF\_STRUC\_STATUS i MQCA\_CF\_STRUC\_NAME).

- Komenda nie mogła uzyskać dostępu do obiektu z powodu błędu w informacjach narzędzia CF lub z powodu niepowodzenia struktury CF. W takim przypadku nazwa obiektu, którego to dotyczy, może zostać zwrócona w komunikacie (na przykład z identyfikatorem parametru MQCA\_Q\_NAME).
- Komenda obejmująca kanał współużytkowany nie mogła uzyskać dostępu do statusu kanału lub informacji o kluczu synchronizacji.

W przypadku komendy Backup CF Structure lub Recover CF Structure wykonaj działanie odpowiednie dla zgłoszonego statusu struktury CF.

W innych przypadkach sprawdź, czy w dzienniku konsoli nie ma komunikatów o błędach, które mogą być związane z problemem. Sprawdź, czy struktura narzędzia CF nie została zakończona niepowodzeniem, i upewnij się, że dostępna jest baza danych Db2 .

## **3237 (0CA5) (RC3237): MQRCCF\_UNKNOWN\_USER\_ID**

### **Objaśnienie**

Nie znaleziono identyfikatora użytkownika.

Identyfikator użytkownika podany w komendzie Reverify Security nie był poprawny, ponieważ w wewnętrznej tabeli sterującej nie znaleziono dla niego żadnej pozycji. Przyczyną może być niepoprawne wprowadzenie identyfikatora w komendzie lub brak go w tabeli (na przykład z powodu przekroczenia limitu czasu). Identyfikator użytkownika może zostać zwrócony w komunikacie (z identyfikatorem parametru MQCACF USER\_IDENTIFIER).

## **3238 (0CA6) (RC3238): MQRCCF\_UNEXPECTED\_ERROR**

### **Objaśnienie**

Nieoczekiwany lub poważny błąd.

Wystąpił nieoczekiwany lub poważny błąd lub inny błąd. Kod powiązany z błędem może zostać zwrócony w komunikacie (z identyfikatorem parametru MQIACF\_ERROR\_ID).

### **Odpowiedź programisty**

Powiadom programistę systemu.

## **3239 (0CA7) (RC3239): MQRCCF\_NO\_XCF\_PARTNER**

### **Objaśnienie**

Produkt MQ nie jest połączony z partnerem XCF.

Komenda obejmująca most IMS nie może zostać przetworzona, ponieważ produkt MQ nie jest połączony z partnerem XCF. Nazwa grupy i elementu danego partnera XCF może zostać zwrócona w komunikacie (z identyfikatorami parametrów MQCA\_XCF\_GROUP\_NAME i MQCA\_XCF\_MEMBER\_NAME).

## **3240 (0CA8) (RC3240): MQRCCF\_CFGR\_PARM\_ID\_ERROR**

### **Objaśnienie**

Identyfikator parametru jest niepoprawny.

Wartość pola MQCFGR *Parameter* była niepoprawna.

Podaj poprawny identyfikator parametru.

## **3241 (0CA9) (RC3241): MQRCCF\_CFIF\_LENGTH\_ERROR**

### **Objaśnienie**

Niepoprawna długość struktury. Wartość pola MQCFIF *StrucLength* jest niepoprawna.

### **Odpowiedź programisty**

Określ poprawną długość struktury.

## **3242 (0CAA) (RC3242): MQRCCF\_CFIF\_OPERATOR\_ERROR**

### **Objaśnienie**

Niepoprawna liczba parametrów. Wartość pola MQCFIF *Operator* jest niepoprawna.

### **Odpowiedź programisty**

Podaj poprawną wartość operatora.

## **3243 (0CAB) (RC3243): MQRCCF\_CFIF\_PARM\_ID\_ERROR**

## **Objaśnienie**

Identyfikator parametru jest niepoprawny.

Wartość pola MQCFIF *Parameter* jest niepoprawna lub określa parametr, którego nie można przefiltrować, albo jest również określona jako parametr w celu wybrania podzbioru obiektów.

## **Odpowiedź programisty**

Podaj poprawny identyfikator parametru.

# **3244 (0CAC) (RC3244): MQRCCF\_CFSF\_FILTER\_VAL\_LEN\_ERR**

### **Objaśnienie**

Niepoprawna długość wartości filtru. Wartość pola MQCFSF *FilterValueLength* jest niepoprawna.

### **Odpowiedź programisty**

Podaj poprawną długość.

## **3245 (0CAD) (RC3245): MQRCCF\_CFSF\_LENGTH\_ERROR**

Niepoprawna długość struktury. Wartość pola MQCFSF *StrucLength* jest niepoprawna.

## **Odpowiedź programisty**

Określ poprawną długość struktury.

# **3246 (0CAE) (RC3246): MQRCCF\_CFSF\_OPERATOR\_ERROR**

## **Objaśnienie**

Niepoprawna liczba parametrów. Wartość pola MQCFSF *Operator* jest niepoprawna.

### **Odpowiedź programisty**

Podaj poprawną wartość operatora.

# **3247 (0CAF) (RC3247): BŁĄD MQRCCF\_CFSF\_PARM\_ID\_ERROR**

## **Objaśnienie**

Identyfikator parametru jest niepoprawny. Wartość pola MQCFSF *Parameter* jest niepoprawna.

## **Odpowiedź programisty**

Podaj poprawny identyfikator parametru.

## **3248 (0CB0) (RC3248): MQRCCF\_TOO\_MANY\_FILTERS**

## **Objaśnienie**

Zbyt wiele filtrów. Komenda zawierała więcej niż maksymalną dozwoloną liczbę struktur filtru.

## **Odpowiedź programisty**

Podaj poprawną komendę.

# **3249 (0CB1) (RC3249): MQRCCF\_LISTENER\_RUNNING**

## **Objaśnienie**

Program nasłuchujący jest uruchomiony. Podjęto próbę wykonania operacji na obiekcie nasłuchiwania, ale jest on obecnie aktywny.

## **Odpowiedź programisty**

W razie potrzeby zatrzymaj program nasłuchujący.

# **3250 (0CB2) (RC3250): MQRCCF\_LSTR\_STATUS\_NOT\_FOUND**

### **Objaśnienie**

Nie znaleziono statusu programu nasłuchującego.

W przypadku zapytania o status programu nasłuchującego nie jest dostępny żaden status programu nasłuchującego dla określonego programu nasłuchującego. Może to oznaczać, że program nasłuchujący nie został użyty.

### **Odpowiedź programisty**

Brak, chyba że jest to nieoczekiwane, w takim przypadku należy skontaktować się z administratorem systemu.

## **3251 (0CB3) (RC3251): MQRCCF\_SERVICE\_RUNNING**

### **Objaśnienie**

Usługa jest uruchomiona.

Podjęto próbę wykonania operacji na usłudze, ale jest ona obecnie aktywna.

### **Odpowiedź programisty**

W razie potrzeby zatrzymaj usługę.

## **3252 (0CB4) (RC3252): MQRCCF\_SERV\_STATUS\_NOT\_FOUND**

### **Objaśnienie**

Nie znaleziono statusu usługi.

W przypadku sprawdzania statusu usługi dla podanej usługi nie jest dostępny żaden status usługi. Może to oznaczać, że usługa nie została użyta.

### **Odpowiedź programisty**

Brak, chyba że jest to nieoczekiwane, w takim przypadku należy skontaktować się z administratorem systemu.

## **3253 (0CB5) (RC3253): MQRCCF\_SERVICE\_STOPPED**

### **Objaśnienie**

Usługa jest zatrzymana.

Podjęto próbę zatrzymania usługi, ale nie jest ona aktywna lub została już zatrzymana.

## **3254 (0CB6) (RC3254): MQRCCF\_CFBS\_DUPLICATE\_PARM**

### **Objaśnienie**

Zduplikowany parametr.

Istnieją dwie struktury MQCFBS o tym samym identyfikatorze parametru.

Sprawdź i usuń zduplikowane parametry.

## **3255 (0CB7) (RC3255): MQRCCF\_CFBS\_LENGTH\_ERROR**

### **Objaśnienie**

Niepoprawna długość struktury. Wartość pola MQCFBS *StrucLength* była niepoprawna.

### **Odpowiedź programisty**

Określ poprawną długość struktury.

## **3256 (0CB8) (RC3256): MQRCCF\_CFBS\_PARM\_ID\_ERROR**

### **Objaśnienie**

Identyfikator parametru jest niepoprawny. Wartość pola MQCFBS *Parameter* była niepoprawna.

## **Odpowiedź programisty**

Podaj poprawny identyfikator parametru.

## **3257 (0CB9) (RC3257): MQRCCF\_CFBS\_STRING\_LENGTH\_ERR**

## **Objaśnienie**

Niepoprawna długość łańcucha.

Wartość pola MQCFBS *StringLength* była niepoprawna. Wartość była ujemna lub większa od maksymalnej dozwolonej długości parametru podanego w polu *Parameter* .

## **Odpowiedź programisty**

Podaj poprawną długość łańcucha dla parametru.

# **3258 (0CBA) (RC3258): MQRCCF\_CFGR\_LENGTH\_ERROR**

### **Objaśnienie**

Niepoprawna długość struktury. Wartość pola MQCFGR *StrucLength* była niepoprawna.

### **Odpowiedź programisty**

Określ poprawną długość struktury.

## **3259 (0CBB) (RC3259): MQRCCF\_CFGR\_PARM\_COUNT\_ERROR**

Niepoprawna liczba parametrów.

Wartość pola MQCFGR *ParameterCount* była niepoprawna. Wartość była ujemna lub większa od wartości maksymalnej dozwolonej dla identyfikatora parametru określonego w polu *Parameter* .

### **Odpowiedź programisty**

Podaj poprawną liczbę dla parametru.

# **3260 (0CBC) (RC3260): MQRCCF\_CONN\_NOT\_STOPPED**

### **Objaśnienie**

Połączenie nie zostało zatrzymane.

Nie można wykonać komendy zatrzymania połączenia, dlatego połączenie nie zostało zatrzymane.

# **3261 (0CBD) (RC3261): MQRCCF\_SERVICE\_REQUEST\_PENDING.**

### **Objaśnienie**

Wprowadzono komendę zawieszania lub wznawiania menedżera kolejek lub komendę odświeżania zabezpieczeń, ale taka komenda jest obecnie w toku.

### **Odpowiedź programisty**

Poczekaj na zakończenie bieżącego żądania, a następnie w razie potrzeby ponownie wydaj komendę.

## **3262 (0CBE) (RC3262): MQRCCF\_NO\_START\_CMD**

### **Objaśnienie**

Brak komendy uruchamiania.

Nie można uruchomić usługi, ponieważ w definicji usługi nie podano komendy uruchamiania.

### **Odpowiedź programisty**

Popraw definicję usługi.

## **3263 (0CBF) (RC3263): MQRCCF\_NO\_STOP\_CMD**

### **Objaśnienie**

Brak komendy zatrzymania.

Nie można zatrzymać usługi, ponieważ w definicji usługi nie podano komendy zatrzymania.

### **Odpowiedź programisty**

Popraw definicję usługi.

## **3264 (0CC0) (RC3264): MQRCCF\_CFBF\_LENGTH\_ERROR**

Niepoprawna długość struktury. Wartość pola MQCFBF *StrucLength* jest niepoprawna.

## **Odpowiedź programisty**

Określ poprawną długość struktury.

# **3265 (0CC1) (RC3265): BŁĄD MQRCCF\_CFBF\_PARM\_ID\_ERROR**

## **Objaśnienie**

Identyfikator parametru jest niepoprawny. Wartość pola MQCFBF *Parameter* jest niepoprawna.

## **Odpowiedź programisty**

Podaj poprawny identyfikator parametru.

# **3266 (0CC2) (RC3266): MQRCCF\_CFBF\_FILTER\_VAL\_LEN\_ERR**

## **Objaśnienie**

Niepoprawna długość wartości filtru. Wartość pola MQCFBF *FilterValueLength* jest niepoprawna.

## **Odpowiedź programisty**

Podaj poprawną długość.

# **3267 (0CC3) (RC3267): MQRCCF\_CFBF\_OPERATOR\_ERROR**

## **Objaśnienie**

Niepoprawna liczba parametrów. Wartość pola MQCFBF *Operator* jest niepoprawna.

## **Odpowiedź programisty**

Podaj poprawną wartość operatora.

# **3268 (0CC4) (RC3268): MQRCCF\_LISTENER\_STILL\_ACTIVE**

## **Objaśnienie**

Program nasłuchujący jest nadal aktywny.

Podjęto próbę zatrzymania obiektu nasłuchiwania, ale próba ta nie powiodła się, a obiekt nasłuchiwania jest nadal aktywny. Na przykład program nasłuchujący może nadal mieć aktywne kanały.

## **Odpowiedź programisty**

Przed ponowieniem żądania poczekaj na zakończenie aktywnych połączeń z programem nasłuchującym.

# **3269 (0CC5) (RC3269): MQRCCF\_DEF\_XMIT\_Q\_CLUS\_ERROR**

### **Objaśnienie**

Określona kolejka nie może być używana jako domyślna kolejka transmisji, ponieważ jest zarezerwowana do użycia wyłącznie przez technologię klastrową.

### **Odpowiedź programisty**

Zmień wartość domyślnej kolejki transmisji i ponów komendę.

## **3300 (0CE4) (RC3300): MQRCCF\_TOPICSTR\_ALREADY\_EXISTS**

### **Objaśnienie**

Podany łańcuch tematu już istnieje w innym obiekcie tematu.

### **Odpowiedź programisty**

Sprawdź, czy użyty łańcuch tematu jest poprawny.

## **3301 (0CE5) (RC3301): MQRCCF\_SHARING\_CONVS\_ERROR**

### **Objaśnienie**

Podano niepoprawną wartość parametru SharingConversations w definicji kanału.

### **Odpowiedź programisty**

Popraw wartość używaną w parametrze PCF SharingConversations (MQCFIN). Więcej informacji na ten temat zawiera sekcja Zmiana, kopiowanie i tworzenie kanału .

## **3302 (0CE6) (RC3302): MQRCCF\_SHARING\_CONVS\_TYPE**

### **Objaśnienie**

Parametr SharingConversations nie jest dozwolony dla tego typu kanału.

### **Odpowiedź programisty**

Aby upewnić się, że typ kanału jest zgodny z parametrem SharingConversations , należy zapoznać się z sekcją Zmiana, kopiowanie i tworzenie kanału .

## **3303 (0CE7) (RC3303): MQRCCF\_SECURITY\_CASE\_CONFLICT**

### **Objaśnienie**

Wykonano komendę PCF Odświeżenie ochrony, ale aktualnie używany przypadek jest różny od ustawienia systemowego i jeśli odświeżenie zostałoby wykonane, powstałby zbiór klas używający innych ustawień przypadku.

## **Odpowiedź programisty**

Sprawdź, czy używana klasa jest poprawnie skonfigurowana i czy ustawienie systemowe jest poprawne. Jeśli wymagana jest zmiana ustawienia przypadku, wykonaj komendę REFRESH SECURITY(\*), aby zmienić wszystkie klasy.

# **3305 (0CE9) (RC3305): MQRCCF\_TOPIC\_TYPE\_ERROR**

### **Objaśnienie**

Komenda PCF zapytania lub usuwania tematu została wydana z niepoprawnym parametrem TopicType .

## **Odpowiedź programisty**

Popraw parametr TopicType i ponownie wydaj komendę. Więcej informacji na temat parametru TopicTypezawiera sekcja Zmiana, kopiowanie i tworzenie tematu.

## **3306 (0CEA) (RC3306): MQRCCF\_MAX\_INSTANCES\_ERROR**

### **Objaśnienie**

Podano niepoprawną wartość maksymalnej liczby symultanicznych instancji kanału połączenia z serwerem (MaxInstances) dla definicji kanału.

### **Odpowiedź programisty**

Więcej informacji na ten temat i poprawienie aplikacji PCF zawiera sekcja Zmiana, kopiowanie i tworzenie kanału .

## **3307 (0CEB) (RC3307): MQRCCF\_MAX\_INSTS\_PER\_CLNT\_ERR**

### **Objaśnienie**

Podano niepoprawną wartość właściwości MaxInstancesPerClient .

### **Odpowiedź programisty**

Zapoznaj się z sekcją Zmiana, kopiowanie i tworzenie kanału , aby uzyskać informacje na temat zakresu wartości i poprawić aplikację.

## **3308 (0CEC) (RC3308): MQRCCF\_TOPIC\_STRING\_NOT\_FOUND**

### **Objaśnienie**

Podczas przetwarzania komendy Inquire Topic Status podany łańcuch tematu nie jest zgodny z żadnym węzłem tematu w drzewie tematów.

### **Odpowiedź programisty**

Sprawdź, czy łańcuch tematu jest poprawny.

## **3309 (0CED) (RC3309): MQRCCF\_SUBSCRIPTION\_POINT\_ERR**

### **Objaśnienie**

Punkt subskrypcji jest niepoprawny. Poprawne punkty subskrypcji są łańcuchami tematów obiektów tematu wymienionych w SYSTEM.QPUBSUB.SUBPOINT.NAMELIST.

Użyj punktu subskrypcji, który jest zgodny z łańcuchem tematu obiektu tematu wymienionego w SYSTEM.QPUBSUB.SUBPOINT.NAMELIST (lub usuń parametr punktu subskrypcji, który używa domyślnego punktu subskrypcji)

## **3311 (0CEF) (RC2432): MQRCCF\_SUB\_ALREADY\_EXISTS**

### **Objaśnienie**

Podczas przetwarzania komendy kopiowania lub tworzenia subskrypcji istnieje docelowy identyfikator *Subskrypcji* .

### **Odpowiedź programisty**

Jeśli próbujesz skopiować istniejącą subskrypcję, upewnij się, że parametr *ToSubscriptiono nazwie* zawiera unikalną wartość. Jeśli próbujesz utworzyć subskrypcję, upewnij się, że kombinacja parametru *SubName* i parametru *TopicObject* lub parametru *TopicString* jest unikalna.

## **3314 (0CF2) (RC3314): MQRCCF\_DURABILITY\_NOT\_ALLOWED**

### **Objaśnienie**

Wywołanie MQSUB z użyciem opcji MQSO\_DURABLE nie powiodło się. Może to być spowodowane jedną z następujących przyczyn:

- Subskrybowany temat jest zdefiniowany jako DURSUB (NO).
- Kolejka o nazwie SYSTEM.DURABLE.SUBSCRIBER.QUEUE jest niedostępna.
- Subskrybowany temat jest zdefiniowany jako zarówno MCAST(ONLY) jak i DURSUB(YES) (lub jest zdefiniowany jako DURSUB(ASPARENT), a jego element nadrzędny jest zdefiniowany jako DURSUB(YES)).

### **Kod zakończenia**

MQCC\_FAILED (niepowodzenie MQC)

## **Odpowiedź programisty**

Trwałe subskrypcje są przechowywane w systemie SYSTEM.DURABLE.SUBSCRIBER.QUEUE. Upewnij się, że ta kolejka jest dostępna do użycia. Możliwe przyczyny niepowodzenia to: zapełnienie kolejki, zablokowanie umieszczania w kolejce, brak kolejki lub (w systemie z/OS ) Zestaw stron, którego ma używać kolejka, nie istnieje.

Jeśli subskrybowany temat jest zdefiniowany jako DURSUB (NO), zmień węzeł tematu administracyjnego tak, aby używał DURSUB (YES) lub użyj opcji MQSO\_NON\_DURABLE.

Jeśli subskrybowany temat jest zdefiniowany jako MCAST (ONLY) podczas korzystania z przesyłania komunikatów rozsyłania grupowego IBM MQ , zmień temat tak, aby używał DURSUB (NO).

## **3317 (0CF5) (RC3317): MQRCCF\_INVALID\_DESTINATION**

### **Objaśnienie**

Obiekt Subscription lub Topic używany w komendzie Change, Copy, Create lub Delete PCF jest niepoprawny.

Sprawdź i popraw wymagane parametry dla konkretnej komendy, która jest używana. Więcej informacji na ten temat zawiera sekcja Zmiana, kopiowanie i tworzenie subskrypcji.

## **3318 (0CF6) (RC3318): MQRCCF\_PUBSUB\_INHIBITED**

### **Objaśnienie**

Wywołania MQSUB, MQOPEN, MQPUT i MQPUT1 są obecnie zablokowane dla wszystkich tematów publikowania/subskrypcji za pomocą atrybutu PSMODE menedżera kolejek lub z powodu niepowodzenia przetwarzania stanu publikowania/subskrypcji podczas uruchamiania menedżera kolejek lub niezakończenia tego procesu.

### **Kod zakończenia**

MQCC\_FAILED (niepowodzenie MQC)

### **Odpowiedź programisty**

Jeśli ten menedżer kolejek nie wstrzymuje celowo publikowania/subskrybowania, sprawdź wszystkie komunikaty o błędach opisujące niepowodzenie podczas uruchamiania menedżera kolejek lub poczekaj na zakończenie przetwarzania uruchamiania. Za pomocą komendy DISPLAY PUBSUB można sprawdzić status mechanizmu publikowania/subskrypcji, aby upewnić się, że jest on gotowy do użycia, a dodatkowo w systemie z/OS zostanie wyświetlony komunikat informacyjny CSQM076I.

## **3326 (0CFE) (RC3326): MQRCCF\_CHLAUTH\_TYPE\_ERROR**

#### **Objaśnienie**

Niepoprawny typ rekordu uwierzytelniania kanału.

Parametr **type** podany w komendzie **set** jest niepoprawny.

### **Odpowiedź programisty**

Podaj poprawny typ.

# **3327 (0CFF) (RC3327): MQRCCF\_CHLAUTH\_ACTION\_ERROR**

### **Objaśnienie**

Niepoprawne działanie rekordu uwierzytelniania kanału.

Parametr **action** podany w komendzie **set** jest niepoprawny.

### **Odpowiedź programisty**

Określ poprawne działanie.

## **3335 (0D07) (RC3335): MQRCCF\_CHLAUTH\_USRSRC\_ERROR**

#### **Objaśnienie**

Niepoprawne źródło użytkownika rekordu uwierzytelniania kanału.

Parametr **user source** podany w komendzie **set** jest niepoprawny.

### **Odpowiedź programisty**

Podaj poprawne źródło użytkownika.

# **3336 (0D08) (RC3336): MQRCCF\_WRONG\_CHLAUTH\_TYPE**

#### **Objaśnienie**

Parametr niedozwolony dla tego typu rekordu uwierzytelniania kanału.

Parametr nie jest dozwolony dla ustawianego typu rekordu uwierzytelniania kanału. Aby określić typy rekordów, dla których ten parametr jest poprawny, przejrzyj opis błędnych parametrów.

#### **Odpowiedź programisty**

Usuń parametr.

## **3337 (0D09) (RC3337): MQRCCF\_CHLAUTH\_ALREADY\_EXISTS**

#### **Objaśnienie**

Rekord uwierzytelniania kanału już istnieje

Podjęto próbę dodania rekordu uwierzytelniania kanału, który już istnieje.

#### **Odpowiedź programisty**

Określ działanie jako MQACT\_REPLACE.

## **3338 (0D0A) (RC3338): MQRCCF\_CHLAUTH\_NOT\_FOUND**

#### **Objaśnienie**

Nie znaleziono rekordu uwierzytelniania kanału.

Określony rekord uwierzytelniania kanału nie istnieje.

#### **Odpowiedź programisty**

Określ istniejący rekord uwierzytelniania kanału.

## **3339 (0D0B) (RC3339): MQRCCF\_WRONG\_CHLAUTH\_ACTION**

#### **Objaśnienie**

Parametr niedozwolony dla tego działania w rekordzie uwierzytelniania kanału.

Parametr nie jest dozwolony dla działania zastosowanego do rekordu uwierzytelniania kanału. Aby określić działania, dla których ten parametr jest poprawny, przejrzyj opis błędnych parametrów.

#### **Odpowiedź programisty**

Usuń parametr.

## **3340 (0D0C) (RC3340): MQRCCF\_WRONG\_CHLAUTH\_USERSRC**

#### **Objaśnienie**

Parametr niedozwolony dla tej wartości źródła użytkownika rekordu uwierzytelniania kanału.

Parametr nie jest dozwolony dla rekordu uwierzytelniania kanału o wartości podanej w polu **user source** . Zapoznaj się z opisem błędnego parametru, aby określić wartości źródła użytkownika, dla którego ten parametr jest poprawny.

#### **Odpowiedź programisty**

Usuń parametr.

# **3341 (0D0D) (RC3341): MQRCCF\_CHLAUTH\_WARN\_ERROR**

#### **Objaśnienie**

Niepoprawna wartość rekordu uwierzytelniania kanału **warn** .

Parametr **warn** podany w komendzie **set** jest niepoprawny.

#### **Odpowiedź programisty**

Podaj poprawną wartość parametru **warn**.

## **3342 (0D0E) (RC3342): MQRCCF\_WRONG\_CHLAUTH\_MATCH**

#### **Objaśnienie**

Parametr niedozwolony dla tej wartości rekordu uwierzytelniania kanału **match** .

Parametr nie jest dozwolony dla komendy **inquire channel authentication record** z wartością, którą zawiera pole **match** . Zapoznaj się z opisem błędnego parametru, aby znaleźć wartości parametru **match** , dla których ten parametr jest poprawny.

#### **Odpowiedź programisty**

Usuń parametr.

## **3343 (0D0F) (RC3343): MQRCCF\_IPADDR\_RANGE\_CONFLICT**

#### **Objaśnienie**

Rekord uwierzytelniania kanału zawierał adres IP z zakresem nakładającym się na istniejący zakres. Zakres musi być nadzbiorem lub podzbiorem istniejących zakresów dla tej samej nazwy profilu kanału lub musi być całkowicie oddzielony.

### **Odpowiedź programisty**

Określ zakres, który jest nadzbiorem lub podzbiorem istniejącego zakresu lub jest całkowicie oddzielony od wszystkich istniejących zakresów.

## **3344 (0D10) (RC3344): MQRCCF\_CHLAUTH\_MAX\_EXCEEDED**

#### **Objaśnienie**

Rekord uwierzytelniania kanału został ustawiony, przyjmując łączną liczbę pozycji dla tego typu w pojedynczym profilu kanału powyżej maksymalnej dozwolonej liczby.

### **Odpowiedź programisty**

Usuń niektóre rekordy uwierzytelniania kanału, aby zwolnić miejsce.

## **3345 (0D11) (RC3345): MQRCCF\_IPADDR\_ERROR**

### **Objaśnienie**

Rekord uwierzytelniania kanału zawierał niepoprawny adres IP lub niepoprawny wzorzec znaków wieloznacznych w celu dopasowania adresów IP.

### **Odpowiedź programisty**

Podaj poprawny adres IP lub wzorzec. **Odsyłacze pokrewne** Ogólne adresy IP

# **3346 (0D12) (RC3346): MQRCCF\_IPADDR\_RANGE\_ERROR**

#### **Objaśnienie**

Rekord uwierzytelniania kanału zawierał adres IP z niepoprawnym zakresem, na przykład mniejsza liczba jest większa lub równa większej liczbie zakresów.

#### **Odpowiedź programisty**

Określ poprawny zakres w adresie IP.

## **3347 (0D13) (RC3347): MQRCCF\_PROFILE\_NAME\_MISSING**

#### **Objaśnienie**

Brak nazwy profilu.

Nazwa profilu była wymagana dla komendy, ale nie została podana.

#### **Odpowiedź programisty**

Podaj poprawną nazwę profilu.

## **3348 (0D14) (RC3348): MQRCCF\_CHLAUTH\_CLNTUSER\_ERROR**

#### **Objaśnienie**

Niepoprawna wartość rekordu uwierzytelniania kanału **client user** .

Wartość **client user** zawiera znak wieloznaczny, który nie jest dozwolony.

#### **Odpowiedź programisty**

Określ poprawną wartość dla pola użytkownika klienta.

## **3349 (0D15) (RC3349): MQRCCF\_CHLAUTH\_NAME\_ERROR**

#### **Objaśnienie**

Niepoprawna nazwa kanału rekordu uwierzytelniania kanału.

Jeśli rekord uwierzytelniania kanału określa adres IP do zablokowania, wartością **channel name** musi być pojedyncza gwiazdka (\*).

#### **Odpowiedź programisty**

Wprowadź pojedynczą gwiazdkę w nazwie kanału.

## **3350 (0D16) (RC3350): MQRCCF\_CHLAUTH\_RUNCHECK\_BŁĄD**

Komenda Runcheck używa wartości ogólnych.

#### **Objaśnienie**

Została wydana komenda Zapytanie o rekord uwierzytelniania kanału (Inquire Channel Authentication Record) z użyciem komendy MQMATCH\_RUNCHECK, ale co najmniej jedno z pól wejściowych komendy zostało podane z wartościami ogólnymi, które nie są dozwolone.
Wprowadź nieogólne wartości dla nazwy kanału, adresu, jednego z identyfikatorów użytkownika klienta lub menedżera kolejek zdalnych i nazwy węzła TLS (jeśli są używane).

# **3353 (0D19) (RC3353): MQRCCF\_SUITE\_B\_ERROR**

Podano niepoprawne wartości.

### **Objaśnienie**

Dla parametru **MQIA\_SUITE\_B\_STRENGTH** podano niepoprawną kombinację wartości.

### **Odpowiedź programisty**

Przejrzyj wprowadzoną kombinację i ponów próbę z odpowiednimi wartościami.

# **3363 (0D23) (RC3363): MQRCCF\_CLUS\_XMIT\_Q\_USAGE\_ERROR**

### **Objaśnienie**

Jeśli atrybut kolejki lokalnej **CLCHNAME** jest ustawiony, atrybut **USAGE** musi być ustawiony na wartość XMITQ.

W systemie z/OS, jeśli atrybut kolejki lokalnej **CLCHNAME** jest ustawiony, atrybut **INDXTYPE** musi być ustawiony na wartość **CORRELID**, a kolejka transmisji nie może być kolejką współużytkowaną.

Atrybut **CLCHNAME** jest ogólną nazwą kanału nadawczego klastra. Identyfikuje on kanał nadawczy klastra, który przesyła komunikaty z kolejki transmisji do innego menedżera kolejek.

### **Odpowiedź programisty**

Zmodyfikuj aplikację, aby ustawić parametr **CLCHNAME** na wartość pustą lub nie ustawiać w ogóle atrybutu **CLCHNAME** w kolejkach innych niż kolejki transmisji.

W systemie z/OSupewnij się, że kolejka transmisji jest poindeksowana według identyfikatora korelacji, a kolejka nie jest kolejką współużytkowaną.

# **3364 (0D24) (RC3364): MQRCCF\_CERT\_VAL\_POLICY\_ERROR**

### **Objaśnienie**

Podano niepoprawną wartość strategii sprawdzania poprawności certyfikatu dla atrybutu **MQIA\_CERT\_VAL\_POLICY** . Podana wartość jest nieznana lub nie jest obsługiwana na bieżącej platformie.

### **Odpowiedź programisty**

Sprawdź podaną wartość i ponów próbę, używając odpowiedniej strategii sprawdzania poprawności certyfikatu.

# **3366 (0D26) (RC3366): MQRCCF\_REVDNS\_DISABLED**

### **Objaśnienie**

Komenda runcheck pomyślnie zakończyła działanie, zwracając rekordy, które mają być używane. Jednak niektóre rekordy uwierzytelniania kanału istnieją i zawierają nazwy hostów, a wyszukiwanie odwrotne nazw hostów jest obecnie wyłączone, dlatego rekordy te nie zostaną dopasowane. Ten kod przyczyny jest zwracany jako MQCC\_WARNING.

Jeśli wyszukiwanie odwrotne jest poprawnie wyłączone, nawet jeśli istnieją rekordy uwierzytelniania kanału zawierające nazwy hostów, to ostrzeżenie można zignorować.

Jeśli rekordy uwierzytelniania kanału zawierające nazwy hostów powinny być porównywane, a zatem wyszukiwanie odwrotne nazwy hosta nie powinno być obecnie wyłączone, należy wydać komendę Zmiana menedżera kolejek, aby je ponownie włączyć.

Jeśli wyszukiwanie odwrotne nazw hostów jest poprawnie wyłączone i nie powinny istnieć żadne rekordy uwierzytelniania kanału zawierające nazwy hostów, należy wydać komendę Ustaw rekord uwierzytelniania kanału, aby je usunąć.

# **3370 (0D2A) (RC3370): MQRCCF\_CHLAUTH\_CHKCLI\_ERROR**

### **Objaśnienie**

Niepoprawny klient sprawdzania rekordu uwierzytelniania kanału.

Parametr klienta sprawdzania określony w komendzie set jest niepoprawny.

### **Odpowiedź programisty**

Podaj poprawne źródło użytkownika.

# **3377 (0D31) (RC3377): MQRCCF\_TOPIC\_RESTRICTED**

### **Objaśnienie**

Ten błąd może wystąpić podczas tworzenia lub modyfikowania obiektu tematu. Co najmniej jeden atrybut obiektu tematu nie jest obsługiwany w temacie administracyjnym IBM MQ .

### **Odpowiedź programisty**

Zmodyfikuj konfigurację w taki sposób, aby były przestrzegane udokumentowane ograniczenia.

# **4001 (0FA1) (RC4001): MQRCCF\_OBJECT\_ALREADY\_EXISTS**

### **Objaśnienie**

Obiekt już istnieje.

Podjęto próbę utworzenia obiektu, ale obiekt już istnieje, a parametr **Replace** nie został określony jako MQRP\_YES.

### **Odpowiedź programisty**

Podaj wartość *Replace* jako MQRP\_YES lub użyj innej nazwy dla obiektu, który ma zostać utworzony.

# **4002 (0FA2) (RC4002): MQRCCF\_OBJECT\_WRONG\_TYPE**

### **Objaśnienie**

Obiekt ma niepoprawny typ lub dyspozycję.

Istnieje już obiekt o takiej samej nazwie, ale innym podtypie lub dyspozycji niż ten określony przez komendę.

Upewnij się, że określony obiekt jest tym samym podtypem i rozporządzeniem.

# **4003 (0FA3) (RC4003): MQRCCF\_LIKE\_OBJECT\_WRONG\_TYPE**

### **Objaśnienie**

Nowe i istniejące obiekty mają inny podtyp.

Podjęto próbę utworzenia obiektu na podstawie definicji istniejącego obiektu, ale nowe i istniejące obiekty miały różne podtypy.

### **Odpowiedź programisty**

Upewnij się, że nowy obiekt ma ten sam podtyp, co obiekt, na którym jest oparty.

# **4004 (0FA4) (RC4004): MQRCCF\_OBJECT\_OPEN**

### **Objaśnienie**

Obiekt jest otwarty.

Podjęto próbę wykonania operacji na obiekcie, który był używany.

### **Odpowiedź programisty**

Poczekaj, aż obiekt przestanie być używany, a następnie ponów operację. Alternatywnie można podać wartość *Force* jako MQFC\_YES dla komendy zmiany.

# **4005 (0FA5) (RC4005): BŁĄD MQRCCF\_ATTR\_VALUE\_ERROR**

## **Objaśnienie**

Niepoprawna lub powtórzona wartość atrybutu.

Co najmniej jedna z podanych wartości atrybutu jest niepoprawna lub została powtórzona. Komunikat o błędzie odpowiedzi zawiera błędne selektory atrybutów (z identyfikatorem parametru MQIACF\_PARAMETER\_ID).

### **Odpowiedź programisty**

Podaj poprawne wartości atrybutów.

# **4006 (0FA6) (RC4006): MQRCCF\_UNKNOWN\_Q\_MGR**

### **Objaśnienie**

Menedżer kolejek jest nieznany.

Podany menedżer kolejek nie był znany.

## **Odpowiedź programisty**

Podaj nazwę menedżera kolejek, do którego jest wysyłana komenda, lub pozostaw to pole puste.

# **4007 (0FA7) (RC4007): MQRCCF\_Q\_WRONG\_TYPE**

Działanie nie jest poprawne dla kolejki określonego typu. Podjęto próbę wykonania działania na kolejce niewłaściwego typu.

### **Odpowiedź programisty**

Określ kolejkę poprawnego typu.

# **4008 (0FA8) (RC4008): MQRCCF\_OBJECT\_NAME\_ERROR**

### **Objaśnienie**

Nazwa jest niepoprawna.

Nazwa obiektu lub inna nazwa została podana przy użyciu niepoprawnych znaków.

### **Odpowiedź programisty**

Podaj tylko poprawne znaki dla nazwy.

# **4009 (0FA9) (RC4009): MQRCCF\_ALLOCATE\_FAILED**

### **Objaśnienie**

Przydzielenie nie powiodło się.

Próba przydzielenia konwersacji do systemu zdalnego nie powiodła się. Błąd może być spowodowany niepoprawną pozycją w definicji kanału lub tym, że program nasłuchujący w systemie zdalnym nie jest uruchomiony.

## **Odpowiedź programisty**

Upewnij się, że definicja kanału jest poprawna, i w razie potrzeby uruchom program nasłuchujący. Jeśli błąd będzie się powtarzał, skontaktuj się z administratorem systemu.

# **4010 (0FAA) (RC4010): MQRCCF\_HOST\_NOT\_AVAILABLE**

## **Objaśnienie**

System zdalny jest niedostępny.

Próba przydzielenia konwersacji do systemu zdalnego nie powiodła się. Błąd może być przejściowy, a przydzielenie może się powieść później. Taka sytuacja może wystąpić, jeśli program nasłuchujący w systemie zdalnym nie jest uruchomiony.

## **Odpowiedź programisty**

Upewnij się, że program nasłuchujący jest uruchomiony, a następnie ponów operację.

# **4011 (0FAB) (RC4011): MQRCCF\_CONFIGURATION\_ERROR**

### **Objaśnienie**

Błąd konfiguracji.

Wystąpił błąd konfiguracji w definicji kanału lub w podsystemie komunikacyjnym i przydzielenie konwersacji nie było możliwe. Może to być spowodowane jedną z następujących przyczyn:

- Dla jednostki logicznej 6.2wartość *ModeName* lub *TpName* jest niepoprawna. Wartość *ModeName* musi być zgodna z wartością w systemie zdalnym i musi być określona wartość *TpName* . (W systemie IBM isą one przechowywane w obiekcie pobocznym komunikacji).
- W przypadku LU 6.2 być może sesja nie została uruchomiona.
- W przypadku protokołu TCP nie można przetłumaczyć *ConnectionName* w definicji kanału na adres sieciowy. Może to być spowodowane tym, że nazwa nie została poprawnie określona lub serwer nazw jest niedostępny.
- Żądany protokół komunikacyjny może nie być obsługiwany na platformie.

### **Odpowiedź programisty**

Zidentyfikuj błąd i podejmij odpowiednie działanie.

# **4012 (0FAC) (RC4012): MQRCCF\_CONNECTION\_ODMÓWIONO**

### **Objaśnienie**

Połączenie zostało odrzucone.

Próba nawiązania połączenia z systemem zdalnym została odrzucona. System zdalny może nie być skonfigurowany tak, aby zezwalał na połączenie z tego systemu.

- Dla jednostki logicznej 6.2 identyfikator użytkownika lub hasło podane dla systemu zdalnego są niepoprawne.
- W przypadku protokołu TCP system zdalny może nie rozpoznawać systemu lokalnego jako poprawnego lub program nasłuchujący TCP może nie zostać uruchomiony.

### **Odpowiedź programisty**

Usuń błąd lub zrestartuj program nasłuchujący.

# **4013 (0FAD) (RC4013): MQRCCF\_ENTRY\_ERROR**

### **Objaśnienie**

Niepoprawna nazwa połączenia.

Nie można przekształcić nazwy połączenia zawartej w definicji kanału w adres sieciowy. Serwer nazw nie zawiera takiego wpisu lub jest niedostępny.

### **Odpowiedź programisty**

Sprawdź, czy nazwa połączenia jest poprawna i czy serwer nazw jest dostępny.

# **4014 (0FAE) (RC4014): MQRCCF\_SEND\_FAILED**

#### **Objaśnienie**

Wysyłanie nie powiodło się.

Wystąpił błąd podczas wysyłania danych do systemu zdalnego. Może to być spowodowane awarią komunikacji.

Skontaktuj się z administratorem systemu.

# **4015 (0FAF) (RC4015): MQRCCF\_RECEIVED\_DATA\_ERROR**

#### **Objaśnienie**

Odebrano błąd danych.

Wystąpił błąd podczas odbierania danych z systemu zdalnego. Może to być spowodowane awarią komunikacji.

### **Odpowiedź programisty**

Skontaktuj się z administratorem systemu.

# **4016 (0FB0) (RC4016): MQRCCF\_RECEIVE\_FAILED**

### **Objaśnienie**

Odbieranie nie powiodło się. Operacja odbierania nie powiodła się.

### **Odpowiedź programisty**

Popraw błąd i ponów operację.

# **4017 (0FB1) (RC4017): MQRCCF\_CONNECTION\_CLOSED**

### **Objaśnienie**

Połączenie zamknięte.

Wystąpił błąd podczas odbierania danych z systemu zdalnego. Połączenie z systemem zdalnym zostało nieoczekiwanie zakończone.

### **Odpowiedź programisty**

Skontaktuj się z administratorem systemu.

# **4018 (0FB2) (RC4018): MQRCCF\_NO\_STORAGE**

### **Objaśnienie**

Brak wystarczającej ilości pamięci. Brak wystarczającej ilości pamięci masowej.

## **Odpowiedź programisty**

Skontaktuj się z administratorem systemu.

# **4019 (0FB3) (RC4019): MQRCCF\_NO\_COMMS\_MANAGER**

Menedżer komunikacji jest niedostępny. Podsystem komunikacyjny jest niedostępny.

# **Odpowiedź programisty**

Upewnij się, że podsystem komunikacyjny został uruchomiony.

# **4020 (0FB4) (RC4020): MQRCCF\_LISTENER\_NOT\_STARTED (nie uruchomiono)**

# **Objaśnienie**

Program nasłuchujący nie został uruchomiony.

Nie można uruchomić programu nasłuchującego. Podsystem komunikacyjny nie został uruchomiony lub liczba bieżących kanałów używających podsystemu komunikacyjnego jest maksymalną dozwoloną liczbą lub w kolejce oczekujących jest zbyt wiele zadań.

# **Odpowiedź programisty**

Upewnij się, że podsystem komunikacyjny jest uruchomiony, lub ponów operację później. W razie potrzeby zwiększ liczbę dozwolonych bieżących kanałów.

# **4024 (0FB8) (RC4024): MQRCCF\_BIND\_FAILED**

### **Objaśnienie**

Łączenie nie powiodło się.

Łączenie z systemem zdalnym podczas negocjacji sesji nie powiodło się.

## **Odpowiedź programisty**

Skontaktuj się z administratorem systemu.

# **4025 (0FB9) (RC4025): MQRCCF\_CHANNEL\_INDOUBT**

## **Objaśnienie**

Wątpliwy kanał.

Nie można zakończyć żądanej operacji, ponieważ kanał jest wątpliwy.

# **Odpowiedź programisty**

Sprawdź status kanału i zrestartuj kanał, aby rozstrzygnąć stan wątpliwy, lub rozstrzygnij kanał.

# **4026 (0FBA) (RC4026): MQRCCF\_MQCONN\_FAILED**

## **Objaśnienie**

Wywołanie MQCONN nie powiodło się.

Sprawdź, czy menedżer kolejek jest aktywny.

# **4027 (0FBB) (RC4027): MQRCCF\_MQOPEN\_FAILED**

### **Objaśnienie**

Wywołanie MQOPEN nie powiodło się.

### **Odpowiedź programisty**

Sprawdź, czy menedżer kolejek jest aktywny i czy odpowiednie kolejki są poprawnie skonfigurowane.

# **4028 (0FBC) (RC4028): MQRCCF\_MQGET\_FAILED**

### **Objaśnienie**

Wywołanie MQGET nie powiodło się.

### **Odpowiedź programisty**

Sprawdź, czy menedżer kolejek jest aktywny, a używane kolejki są poprawnie skonfigurowane i włączone dla wywołania MQGET.

# **4029 (0FBD) (RC4029): MQRCCF\_MQPUT\_FAILED**

## **Objaśnienie**

Wywołanie MQPUT nie powiodło się.

### **Odpowiedź programisty**

Sprawdź, czy menedżer kolejek jest aktywny oraz czy kolejki, których to dotyczy, są poprawnie skonfigurowane i nie są zablokowane dla operacji umieszczania.

# **4030 (0FBE) (RC4030): MQRCCF\_PING\_ERROR**

### **Objaśnienie**

Błąd komendy ping.

Operację ping można wykonać tylko dla kanału nadawcy lub serwera. Jeśli kanał lokalny jest kanałem odbiorczym, należy wykonać komendę ping ze zdalnego menedżera kolejek.

### **Odpowiedź programisty**

Ponownie wyślij żądanie ping dla innego kanału poprawnego typu lub dla kanału odbiorczego z innego menedżera kolejek.

# **4031 (0FBF) (RC4031): MQRCCF\_CHANNEL\_IN\_USE**

### **Objaśnienie**

Kanał w użyciu.

Podjęto próbę wykonania działania na kanale, ale kanał jest obecnie aktywny.

#### **Odpowiedź programisty**

Zatrzymaj kanał lub poczekaj na jego zakończenie.

# **4032 (0FC0) (RC4032): MQRCCF\_CHANNEL\_NOT\_FOUND**

#### **Objaśnienie**

Nie znaleziono kanału. Określony kanał nie istnieje.

### **Odpowiedź programisty**

Podaj nazwę istniejącego kanału.

# **4033 (0FC1) (RC4033): MQRCCF\_UNKNOWN\_REMOTE\_CHANNEL**

### **Objaśnienie**

Nieznany kanał zdalny.

Brak definicji przywoływanego kanału w systemie zdalnym.

### **Odpowiedź programisty**

Upewnij się, że kanał lokalny jest poprawnie zdefiniowany. Jeśli tak, dodaj odpowiednią definicję kanału w systemie zdalnym.

# **4034 (0FC2) (RC4034): MQRCCF\_REMOTE\_QM\_UNAVAILABLE**

### **Objaśnienie**

Menedżer kolejek zdalnych jest niedostępny.

Nie można uruchomić kanału, ponieważ zdalny menedżer kolejek jest niedostępny.

### **Odpowiedź programisty**

Uruchom zdalny menedżer kolejek.

# **4035 (0FC3) (RC4035): MQRCCF\_REMOTE\_QM\_TERMINATING**

### **Objaśnienie**

Trwa zamykanie menedżera kolejek zdalnych.

Kanał jest kończony, ponieważ menedżer kolejek zdalnych jest kończony.

## **Odpowiedź programisty**

Zrestartuj zdalny menedżer kolejek.

# **4036 (0FC4) (RC4036): MQRCCF\_MQINQ\_FAILED**

Wywołanie MQINQ nie powiodło się.

# **Odpowiedź programisty**

Sprawdź, czy menedżer kolejek jest aktywny.

# **4037 (0FC5) (RC4037): MQRCCF\_NOT\_XMIT\_Q**

# **Objaśnienie**

Kolejka nie jest kolejką transmisji.

Kolejka określona w definicji kanału nie jest kolejką transmisji lub nie jest w użyciu.

# **Odpowiedź programisty**

Upewnij się, że kolejka została poprawnie określona w definicji kanału i że została poprawnie zdefiniowana w menedżerze kolejek.

# **4038 (0FC6) (RC4038): MQRCCF\_CHANNEL\_DISABLED**

## **Objaśnienie**

Kanał wyłączony.

Podjęto próbę użycia kanału, ale kanał został wyłączony (czyli zatrzymany).

## **Odpowiedź programisty**

Uruchom kanał.

# **4039 (0FC7) (RC4039): MQRCCF\_USER\_EXIT\_NOT\_AVAILABLE**

## **Objaśnienie**

Program użytkownika obsługi wyjścia jest niedostępny. Kanał został zakończony, ponieważ określona procedura zewnętrzna nie istnieje.

# **Odpowiedź programisty**

Upewnij się, że program użytkownika został poprawnie określony i że program jest dostępny.

# **4040 (0FC8) (RC4040): MQRCCF\_COMMIT\_FAILED**

## **Objaśnienie**

Zatwierdzanie nie powiodło się. Wystąpił błąd podczas próby zatwierdzenia jednostki pracy.

# **Odpowiedź programisty**

Skontaktuj się z administratorem systemu.

# **4041 (0FC9) (RC4041): MQRCCF\_WRONG\_CHANNEL\_TYPE**

### **Objaśnienie**

Parametr niedozwolony dla tego typu kanału.

Parametr nie jest dozwolony dla typu tworzonego, kopiowanego lub zmienianego kanału. Zapoznaj się z opisem błędnego parametru, aby określić typy kanałów, dla których parametr jest poprawny.

### **Odpowiedź programisty**

Usuń parametr.

# **4042 (0FCA) (RC4042): MQRCCF\_CHANNEL\_ALREADY\_EXISTS**

### **Objaśnienie**

Kanał już istnieje.

Podjęto próbę utworzenia kanału, ale kanał już istnieje, a zmienna *Replace* nie została określona jako MQRP\_YES.

### **Odpowiedź programisty**

Podaj wartość *Replace* jako MQRP\_YES lub użyj innej nazwy dla kanału, który ma zostać utworzony.

# **4043 (0FCB) (RC4043): MQRCCF\_DATA\_TOO\_LARGE**

### **Objaśnienie**

Dane są zbyt duże.

Dane, które mają zostać wysłane, przekraczają wartość maksymalną, która może być obsługiwana dla komendy.

## **Odpowiedź programisty**

Zmniejsz wielkość danych.

# **4044 (0FCC) (RC4044): MQRCCF\_CHANNEL\_NAME\_ERROR**

### **Objaśnienie**

Błąd nazwy kanału.

Parametr **ChannelName** zawiera znaki, które nie są dozwolone w nazwach kanałów.

### **Odpowiedź programisty**

Podaj poprawną nazwę.

# **4045 (0FCD) (RC4045): MQRCCF\_XMIT\_Q\_NAME\_ERROR**

## **Objaśnienie**

Błąd nazwy kolejki transmisji.

Parametr **XmitQName** zawiera znaki, które nie są dozwolone w nazwach kolejek. Ten kod przyczyny występuje również wtedy, gdy parametr nie jest obecny podczas tworzenia kanału nadawcy lub serwera, a wartość domyślna nie jest dostępna.

## **Odpowiedź programisty**

Podaj poprawną nazwę lub dodaj parametr.

# **4047 (0FCF) (RC4047): MQRCCF\_MCA\_NAME\_ERROR**

### **Objaśnienie**

Błąd nazwy agenta kanału komunikatów.

Wartość *MCAName* zawiera znaki, które nie są dozwolone dla nazw programów na danej platformie.

### **Odpowiedź programisty**

Podaj poprawną nazwę.

# **4048 (0FD0) (RC4048): MQRCCF\_SEND\_EXIT\_NAME\_ERROR**

### **Objaśnienie**

Błąd nazwy wyjścia wysyłania kanału.

Wartość *SendExit* zawiera znaki, które nie są dozwolone dla nazw programów na danej platformie.

#### **Odpowiedź programisty**

Podaj poprawną nazwę.

# **4049 (0FD1) (RC4049): MQRCCF\_SEC\_EXIT\_NAME\_ERROR**

### **Objaśnienie**

Błąd nazwy wyjścia zabezpieczeń kanału. Wartość *SecurityExit* zawiera znaki, które nie są dozwolone dla nazw programów na danej platformie.

### **Odpowiedź programisty**

Podaj poprawną nazwę.

# **4050 (0FD2) (RC4050): MQRCCF\_MSG\_EXIT\_NAME\_ERROR**

### **Objaśnienie**

Błąd nazwy wyjścia komunikatu kanału. Wartość *MsgExit* zawiera znaki, które nie są dozwolone dla nazw programów na danej platformie.

## **Odpowiedź programisty**

Podaj poprawną nazwę.

# **4051 (0FD3) (RC4051): MQRCCF\_RCV\_EXIT\_NAME\_ERROR**

## **Objaśnienie**

Błąd nazwy wyjścia odbierania kanału. Wartość *ReceiveExit* zawiera znaki, które nie są dozwolone dla nazw programów na danej platformie.

# **Odpowiedź programisty**

Podaj poprawną nazwę.

# **4052 (0FD4) (RC4052): MQRCCF\_XMIT\_Q\_NAME\_WRONG\_TYPE**

## **Objaśnienie**

Nazwa kolejki transmisji nie jest dozwolona dla tego typu kanału. Parametr **XmitQName** jest dozwolony tylko dla typów kanałów nadawcy lub serwera.

### **Odpowiedź programisty**

Usuń parametr.

# **4053 (0FD5) (RC4053): MQRCCF\_MCA\_NAME\_WRONG\_TYPE**

### **Objaśnienie**

Nazwa agenta kanału komunikatów jest niedozwolona dla tego typu kanału. Parametr **MCAName** jest dozwolony tylko dla typów kanałów nadawcy, serwera lub requestera.

### **Odpowiedź programisty**

Usuń parametr.

# **4054 (0FD6) (RC4054): MQRCCF\_DISC\_INT\_WRONG\_TYPE**

### **Objaśnienie**

Odstęp czasu między rozłączeniami jest niedozwolony dla tego typu kanału. Parametr **DiscInterval** jest dozwolony tylko dla typów kanałów nadawcy lub serwera.

### **Odpowiedź programisty**

Usuń parametr.

# **4055 (0FD7) (RC4055): MQRCCF\_SHORT\_RETRY\_WRONG\_TYPE**

## **Objaśnienie**

Parametr krótkookresowych ponowień jest niedozwolony dla tego typu kanału. Parametr **ShortRetryCount** jest dozwolony tylko dla typów kanałów nadawcy lub serwera.

Usuń parametr.

# **4056 (0FD8) (RC4056): MQRCCF\_SHORT\_TIMER\_WRONG\_TYPE**

### **Objaśnienie**

Parametr krótkiego licznika czasu nie jest dozwolony dla tego typu kanału. Parametr **ShortRetryInterval** jest dozwolony tylko dla typów kanałów nadawcy lub serwera.

### **Odpowiedź programisty**

Usuń parametr.

# **4057 (0FD9) (RC4057): MQRCCF\_LONG\_RETRY\_WRONG\_TYPE**

### **Objaśnienie**

Parametr długiego ponawiania jest niedozwolony dla tego typu kanału. Parametr **LongRetryCount** jest dozwolony tylko dla typów kanałów nadawcy lub serwera.

## **Odpowiedź programisty**

Usuń parametr.

# **4058 (0FDA) (RC4058): MQRCCF\_LONG\_TIMER\_WRONG\_TYPE**

## **Objaśnienie**

Parametr długiego licznika czasu nie jest dozwolony dla tego typu kanału. Parametr **LongRetryInterval** jest dozwolony tylko dla typów kanałów nadawcy lub serwera.

## **Odpowiedź programisty**

Usuń parametr.

# **4059 (0FDB) (RC4059): MQRCCF\_PUT\_AUTH\_WRONG\_TYPE**

### **Objaśnienie**

Parametr uprawnienia do umieszczania (put) nie jest dozwolony dla tego typu kanału. Parametr **PutAuthority** jest dozwolony tylko dla typów kanałów odbiornika lub requestera.

### **Odpowiedź programisty**

Usuń parametr.

# **4061 (0FDD) (RC4061): MQRCCF\_MISSING\_CONN\_NAME (nazwa połączenia MQRCCF\_MISSING\_CONN\_NAME)**

Brak wymaganego parametru nazwy połączenia.

Parametr **ConnectionName** jest wymagany dla typów kanałów wysyłających lub requestera, ale nie jest obecny.

### **Odpowiedź programisty**

Dodaj parametr.

# **4062 (0FDE) (RC4062): MQRCCF\_CONN\_NAME\_ERROR**

### **Objaśnienie**

Błąd w parametrze nazwy połączenia.

Parametr **ConnectionName** na początku nazwy zawiera jeden lub więcej odstępów.

#### **Odpowiedź programisty**

Podaj poprawną nazwę połączenia.

# **4063 (0FDF) (RC4063): MQRCCF\_MQSET\_FAILED**

### **Objaśnienie**

Wywołanie MQSET nie powiodło się.

### **Odpowiedź programisty**

Sprawdź, czy menedżer kolejek jest aktywny.

# **4064 (0FE0) (RC4064): MQRCCF\_CHANNEL\_NOT\_ACTIVE**

### **Objaśnienie**

Kanał nie jest aktywny. Podjęto próbę zatrzymania kanału, ale kanał został już zatrzymany.

## **Odpowiedź programisty**

Nie jest wymagana żadna czynność.

# **4065 (0FE1) (RC4065): MQRCCF\_TERMINATED\_BY\_SEC\_EXIT**

### **Objaśnienie**

Kanał został zakończony przez wyjście zabezpieczeń. Wyjście zabezpieczeń kanału zakończyło działanie kanału.

## **Odpowiedź programisty**

Sprawdź, czy kanał próbuje nawiązać połączenie z poprawnym menedżerem kolejek i czy na obu końcach poprawnie określono wyjście zabezpieczeń i czy działa ono poprawnie.

# **4067 (0FE3) (RC4067): MQRCCF\_DYNAMIC\_Q\_SCOPE\_ERROR**

### **Objaśnienie**

Błąd zasięgu dynamicznej kolejki.

Atrybut **Scope** kolejki ma mieć wartość MQSCO\_CELL, ale nie jest to dozwolone w przypadku kolejki dynamicznej.

## **Odpowiedź programisty**

Predefiniuj kolejkę, jeśli ma mieć zasięg komórki.

# **4068 (0FE4) (RC4068): MQRCCF\_CELL\_DIR\_NOT\_AVAILABLE**

### **Objaśnienie**

Katalog komórki jest niedostępny.

Atrybut **Scope** kolejki ma mieć wartość MQSCO\_CELL, ale nie skonfigurowano usługi nazw obsługującej katalog komórek.

### **Odpowiedź programisty**

Skonfiguruj menedżer kolejek z odpowiednią usługą nazw.

# **4069 (0FE5) (RC4069): MQRCCF\_MR\_COUNT\_ERROR**

## **Objaśnienie**

Niepoprawna liczba ponowień komunikatu. Wartość *MsgRetryCount* nie była poprawna.

## **Odpowiedź programisty**

Podaj wartość z zakresu od 0 do 999 999 999.

# **4070 (0FE6) (RC4070): MQRCCF\_MR\_COUNT\_WRONG\_TYPE**

### **Objaśnienie**

Parametr licznika ponowień komunikatu nie jest dozwolony dla tego typu kanału. Parametr **MsgRetryCount** jest dozwolony tylko dla kanałów odbiornika i requestera.

### **Odpowiedź programisty**

Usuń parametr.

# **4071 (0FE7) (RC4071): MQRCCF\_MR\_EXIT\_NAME\_ERROR**

### **Objaśnienie**

Komunikat kanału-błąd nazwy wyjścia ponawiania.

Wartość *MsgRetryExit* zawiera znaki, które nie są dozwolone dla nazw programów na danej platformie.

Podaj poprawną nazwę.

# **4072 (0FE8) (RC4072): MQRCCF\_MR\_EXIT\_NAME\_WRONG\_TYPE**

### **Objaśnienie**

Parametr wyjścia ponowienia komunikatu nie jest dozwolony dla tego typu kanału. Parametr **MsgRetryExit** jest dozwolony tylko dla kanałów odbiornika i requestera.

### **Odpowiedź programisty**

Usuń parametr.

# **4073 (0FE9) (RC4073): MQRCCF\_MR\_INTERVAL\_ERROR**

### **Objaśnienie**

Niepoprawny odstęp czasu między ponownymi próbami wysłania komunikatu. Wartość *MsgRetryInterval* nie była poprawna.

## **Odpowiedź programisty**

Podaj wartość z zakresu od 0 do 999 999 999.

# **4074 (0FEA) (RC4074): MQRCCF\_MR\_INTERVAL\_WRONG\_TYPE**

## **Objaśnienie**

Parametr odstępu czasu między ponownymi próbami komunikatów nie jest dozwolony dla tego typu kanału.

Parametr **MsgRetryInterval** jest dozwolony tylko dla kanałów odbiornika i requestera.

## **Odpowiedź programisty**

Usuń parametr.

# **4075 (0FEB) (RC4075): MQRCCF\_NPM\_SPEED\_ERROR**

### **Objaśnienie**

Niepoprawna szybkość komunikatu nietrwałego. Wartość *NonPersistentMsgSpeed* nie była poprawna.

### **Odpowiedź programisty**

Określ MQNPMS\_NORMAL lub MQNPMS\_FAST.

# **4076 (0FEC) (RC4076): MQRCCF\_NPM\_SPEED\_WRONG\_TYPE**

Parametr szybkości komunikatu nietrwałego nie jest dozwolony dla tego typu kanału.

Parametr **NonPersistentMsgSpeed** jest dozwolony tylko dla kanałów nadawcy, odbiorcy, serwera, requestera, nadawcy klastra i odbiorcy klastra.

### **Odpowiedź programisty**

Usuń parametr.

# **4077 (0FED) (RC4077): MQRCCF\_HB\_INTERVAL\_ERROR**

### **Objaśnienie**

Niepoprawny odstęp czasu pulsu. Wartość *HeartbeatInterval* nie była poprawna.

### **Odpowiedź programisty**

Podaj wartość z zakresu od 0 do 999 999.

# **4078 (0FEE) (RC4078): MQRCCF\_HB\_INTERVAL\_WRONG\_TYPE**

## **Objaśnienie**

Parametr interwału pulsu nie jest dozwolony dla tego typu kanału. Parametr **HeartbeatInterval** jest dozwolony tylko dla kanałów odbiornika i requestera.

## **Odpowiedź programisty**

Usuń parametr.

# **4079 (0FEF) (RC4079): MQRCCF\_CHAD\_ERROR**

## **Objaśnienie**

Błąd automatycznej definicji kanału. Wartość *ChannelAutoDef* nie była poprawna.

## **Odpowiedź programisty**

Określ parametr MQCHAD\_ENABLED lub MQCHAD\_DISABLED.

# **4080 (0FF0) (RC4080): MQRCCF\_CHAD\_WRONG\_TYPE**

### **Objaśnienie**

Parametr automatycznej definicji kanału jest niedozwolony dla tego typu kanału.

Parametr **ChannelAutoDef** jest dozwolony tylko dla kanałów odbiorczych i kanałów połączenia z serwerem.

Usuń parametr.

# **4081 (0FF1) (RC4081): MQRCCF\_CHAD\_EVENT\_ERROR**

### **Objaśnienie**

Błąd zdarzenia automatycznej definicji kanału. Wartość *ChannelAutoDefEvent* nie była poprawna.

## **Odpowiedź programisty**

Określ opcję MQEVR\_ENABLED lub MQEVR\_DISABLED.

# **4082 (0FF2) (RC4082): MQRCCF\_CHAD\_EVENT\_WRONG\_TYPE**

### **Objaśnienie**

Parametr zdarzenia automatycznej definicji kanału jest niedozwolony dla tego typu kanału.

Parametr **ChannelAutoDefEvent** jest dozwolony tylko dla kanałów odbiorczych i kanałów połączenia z serwerem.

### **Odpowiedź programisty**

Usuń parametr.

# **4083 (0FF3) (RC4083): MQRCCF\_CHAD\_EXIT\_ERROR**

## **Objaśnienie**

Błąd nazwy wyjścia automatycznej definicji kanału.

Wartość *ChannelAutoDefExit* zawiera znaki, które nie są dozwolone dla nazw programów na danej platformie.

### **Odpowiedź programisty**

Podaj poprawną nazwę.

# **4084 (0FF4) (RC4084): MQRCCF\_CHAD\_EXIT\_WRONG\_TYPE**

## **Objaśnienie**

Parametr wyjścia automatycznej definicji kanału jest niedozwolony dla tego typu kanału.

Parametr **ChannelAutoDefExit** jest dozwolony tylko dla kanałów odbiorczych i kanałów połączenia z serwerem.

## **Odpowiedź programisty**

Usuń parametr.

# **4085 (0FF5) (RC4085): MQRCCF\_SUPPRESSED\_BY\_EXIT**

Działanie zablokowane przez program obsługi wyjścia.

Podjęto próbę automatycznego zdefiniowania kanału, ale zostało to zablokowane przez automatyczne wyjście definicji kanału. Parametr **AuxErrorDataInt1** zawiera kod sprzężenia zwrotnego z wyjścia wskazujący, dlaczego zablokował definicję kanału.

### **Odpowiedź programisty**

Sprawdź wartość parametru **AuxErrorDataInt1** i wykonaj odpowiednie działanie.

# **4086 (0FF6) (RC4086): MQRCCF\_BATCH\_INT\_ERROR**

### **Objaśnienie**

Niepoprawny interwał zadania wsadowego. Podany interwał zadania wsadowego jest niepoprawny.

## **Odpowiedź programisty**

Podaj poprawną wartość interwału zadania wsadowego.

# **4087 (0FF7) (RC4087): MQRCCF\_BATCH\_INT\_WRONG\_TYPE**

## **Objaśnienie**

Parametr interwału zadania wsadowego nie jest dozwolony dla tego typu kanału. Parametr **BatchInterval** jest dozwolony tylko dla kanałów nadawcy i serwera.

## **Odpowiedź programisty**

Usuń parametr.

# **4088 (0FF8) (RC4088): MQRCCF\_NET\_PRIORITY\_ERROR**

### **Objaśnienie**

Wartość priorytetu sieci jest niepoprawna.

### **Odpowiedź programisty**

Podaj poprawną wartość.

# **4089 (0FF9) (RC4089): MQRCCF\_NET\_PRIORITY\_WRONG\_TYPE**

### **Objaśnienie**

Parametr priorytetu sieci nie jest dozwolony dla tego typu kanału. Parametr **NetworkPriority** jest dozwolony tylko dla kanałów nadawcy i serwera.

## **Odpowiedź programisty**

Usuń parametr.

# **4090 (0FFA) (RC4090): MQRCCF\_CHANNEL\_CLOSED**

### **Objaśnienie**

Kanał został zamknięty.

Kanał został przedwcześnie zamknięty. Przyczyną może być zatrzymanie kanału przez użytkownika podczas jego działania lub zamknięcie kanału przez wyjście kanału.

## **Odpowiedź programisty**

Określ przyczynę przedwczesnego zamknięcia kanału. W razie potrzeby zrestartuj kanał.

# **4092 (0FFC) (RC4092): MQRCCF\_SSL\_CIPHER\_SPEC\_ERROR**

### **Objaśnienie**

Niepoprawna specyfikacja szyfru TLS. Podana wartość *SSLCipherSpec* jest niepoprawna.

### **Odpowiedź programisty**

Podaj poprawną specyfikację szyfru.

# **4093 (0FFD) (RC4093): MQRCCF\_SSL\_PEER\_NAME\_ERROR**

### **Objaśnienie**

Niepoprawna nazwa węzła TLS. Podana wartość *SSLPeerName* jest niepoprawna.

## **Odpowiedź programisty**

Podaj poprawną nazwę węzła sieci.

# **4094 (0FFE) (RC4094): MQRCCF\_SSL\_CLIENT\_AUTH\_ERROR**

### **Objaśnienie**

Niepoprawne uwierzytelnianie klienta TLS. Podana wartość *SSLClientAuth* jest niepoprawna.

### **Odpowiedź programisty**

Podaj poprawne uwierzytelnianie klienta.

# **4095 (0FFF) (RC4095): MQRCCF\_RETAINED\_NOT\_SUPPORTED**

## **Objaśnienie**

Zachowane komunikaty używane w ograniczonym strumieniu.

Podjęto próbę użycia zachowanych komunikatów w strumieniu publikowania/subskrypcji, który został zdefiniowany jako ograniczony do użycia przez produkt JMS . Produkt JMS nie obsługuje pojęcia zachowanych komunikatów i żądanie jest odrzucane.

### **Odpowiedź programisty**

Zmodyfikuj aplikację tak, aby nie używała zachowanych komunikatów, lub zmodyfikuj parametr konfiguracyjny *JmsStreamPrefix* brokera, aby ten strumień nie był traktowany jako strumień JMS .

# **Kody błędów uwierzytelniania tokenu**

Użyj kodów i wyjaśnień, aby zrozumieć i poprawić błędy, które mogą być spowodowane podczas używania znaczników uwierzytelniania.

Te tabele zawierają kody błędów w postaci dziesiętnej, które są wyświetlane w komunikatach AMQ5783E, AMQ5784Ei AMQ5786E.

H

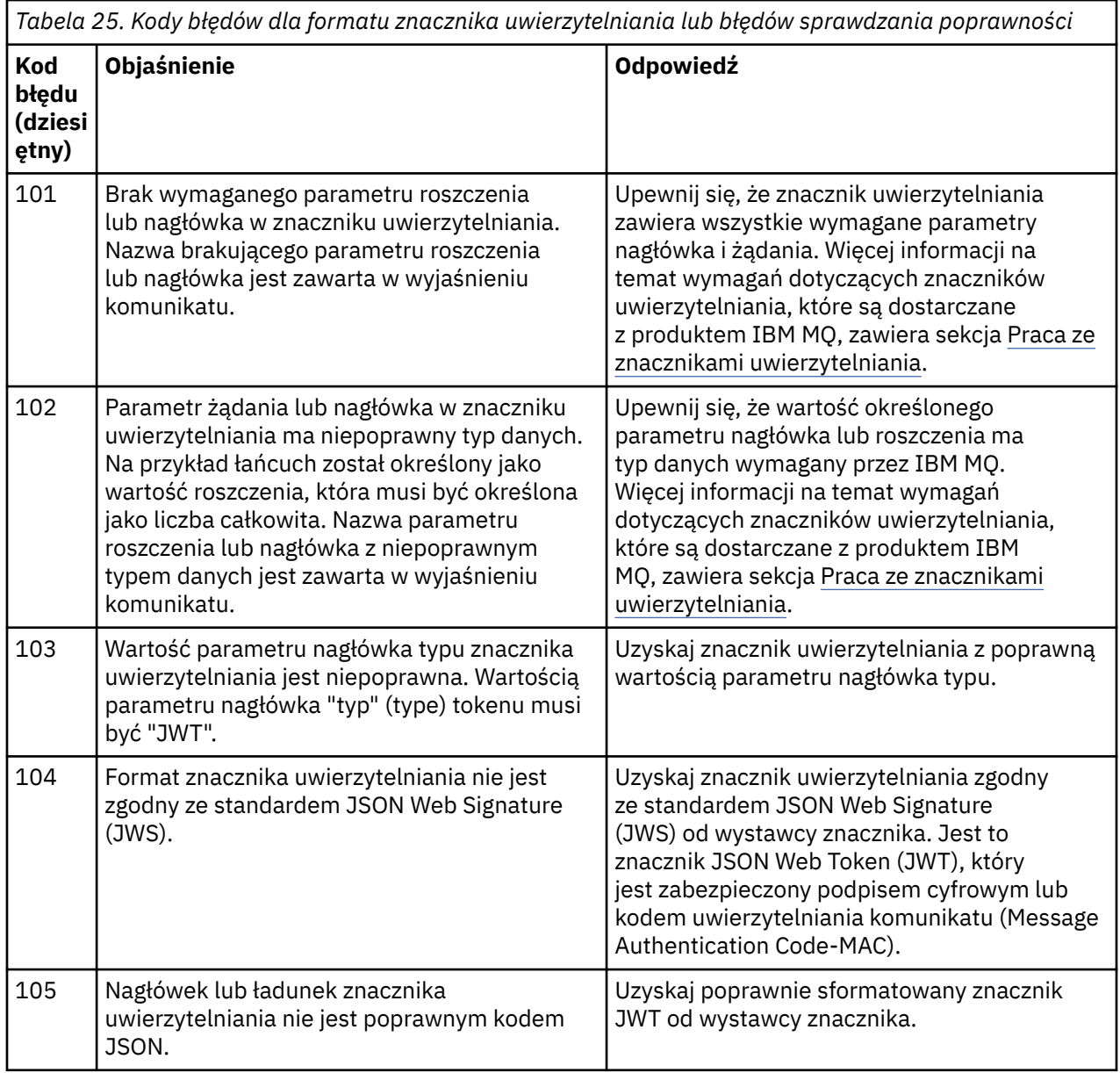

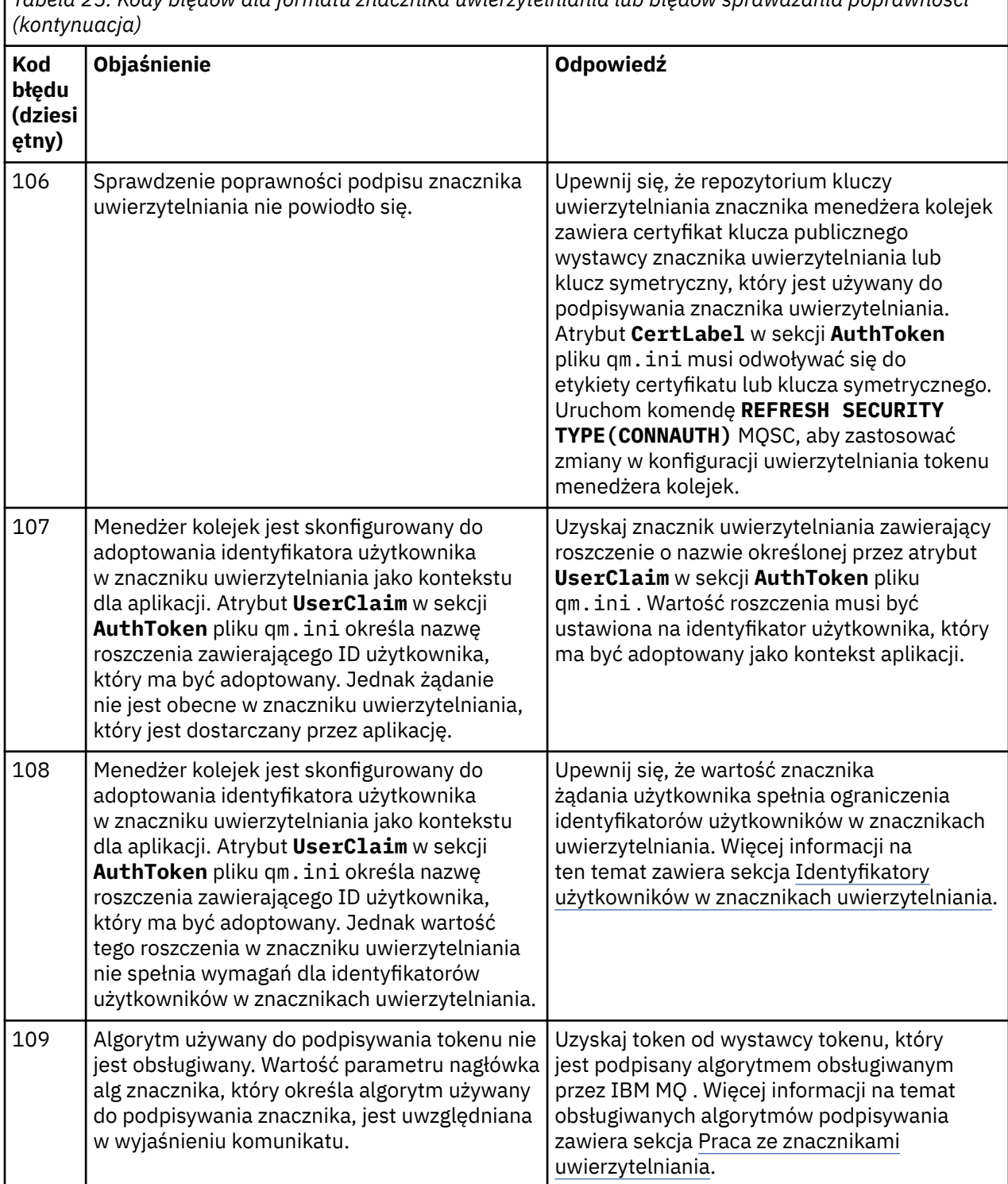

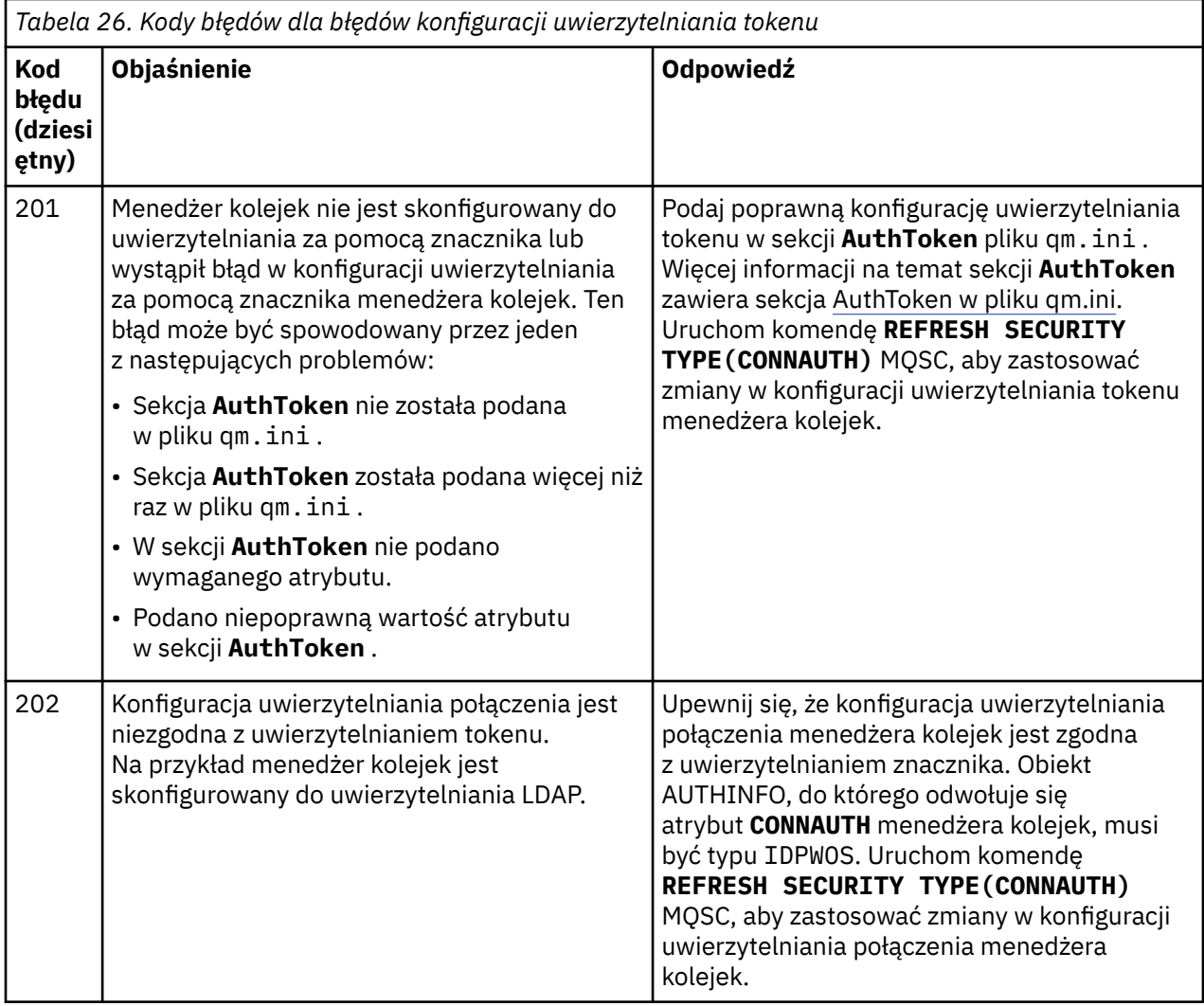

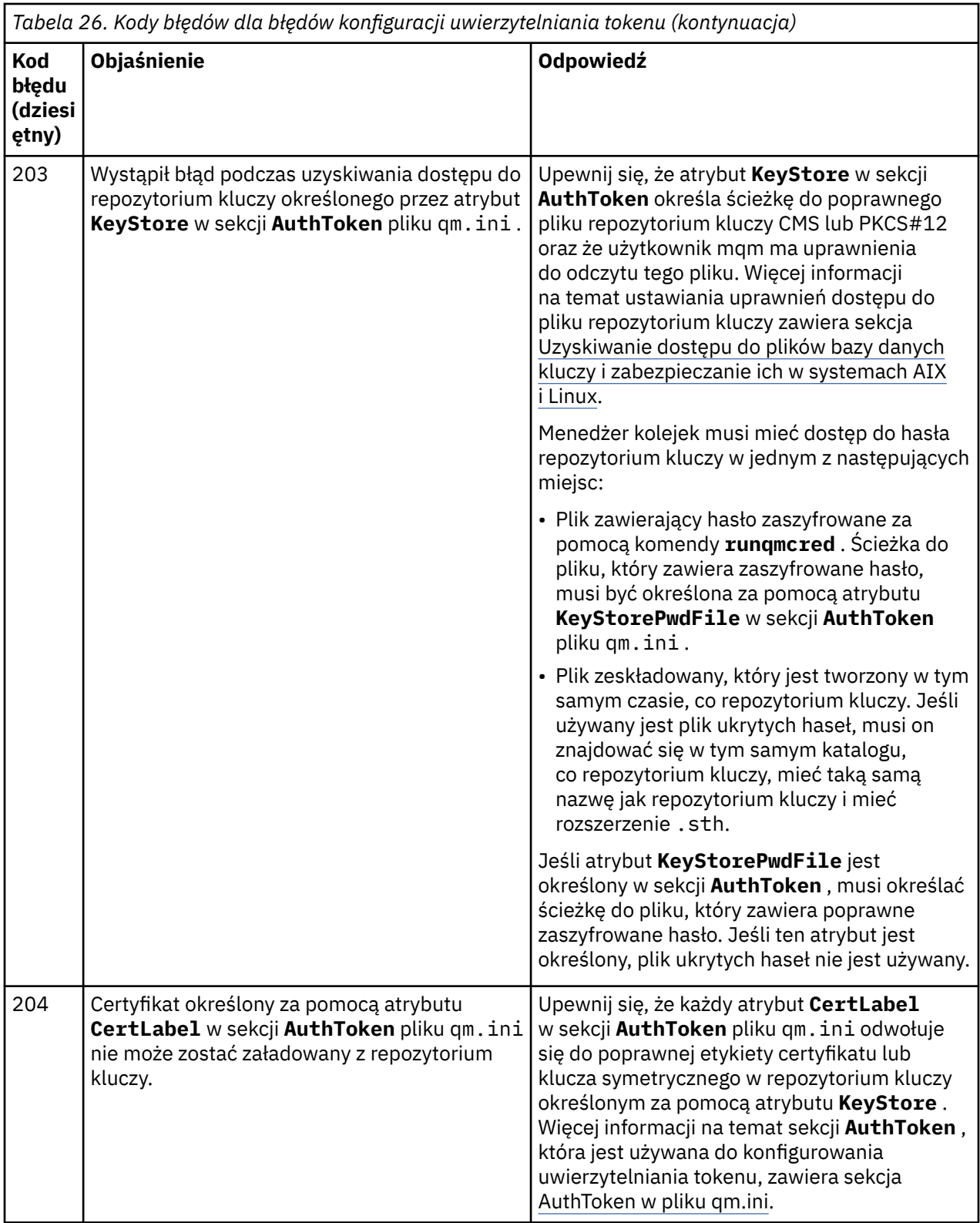

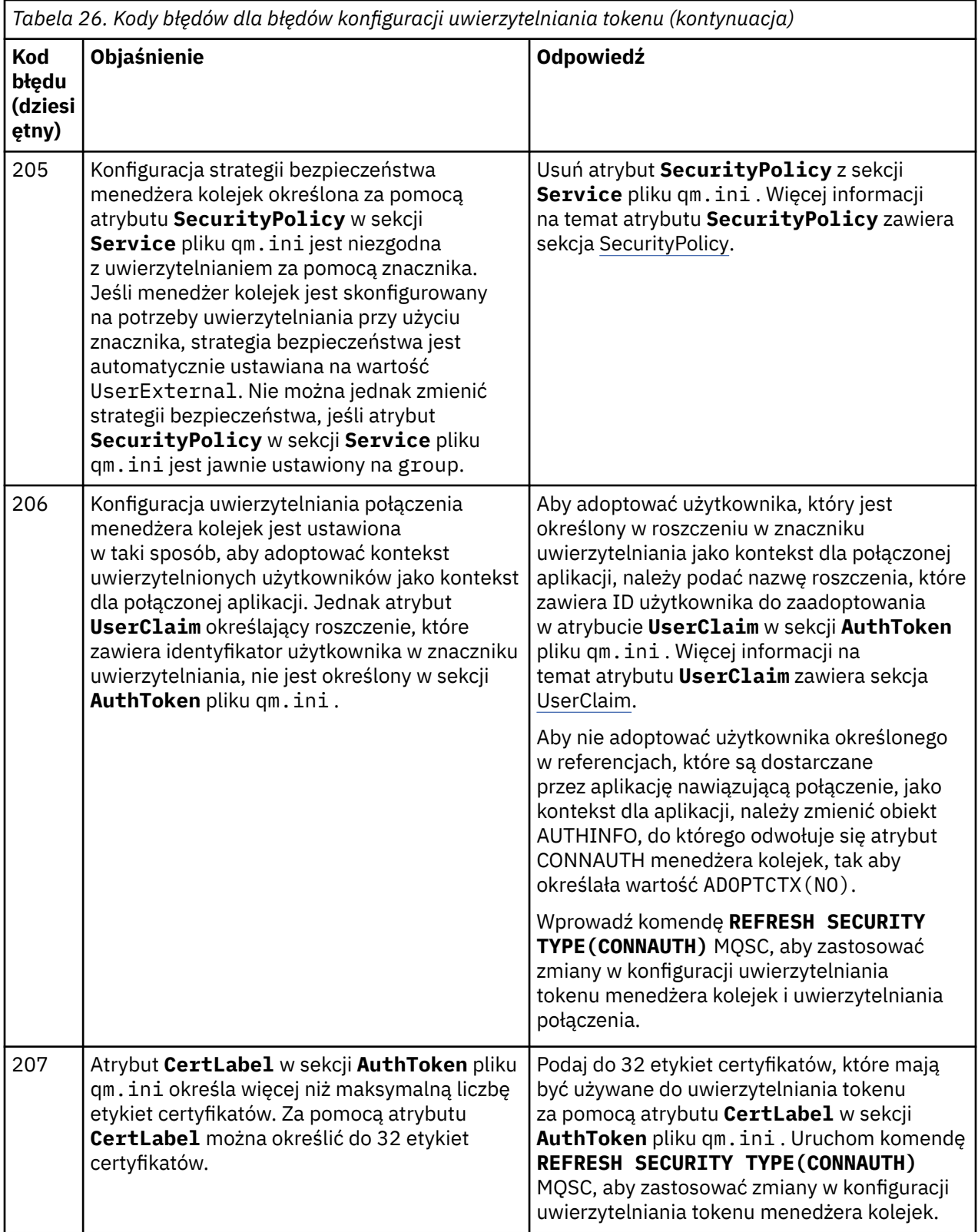

<span id="page-1466-0"></span>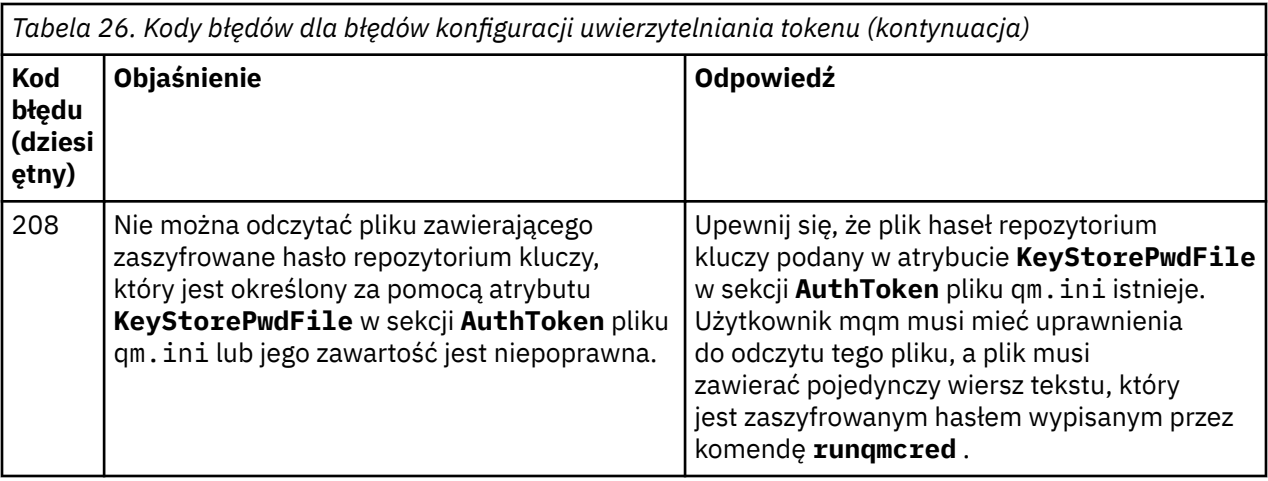

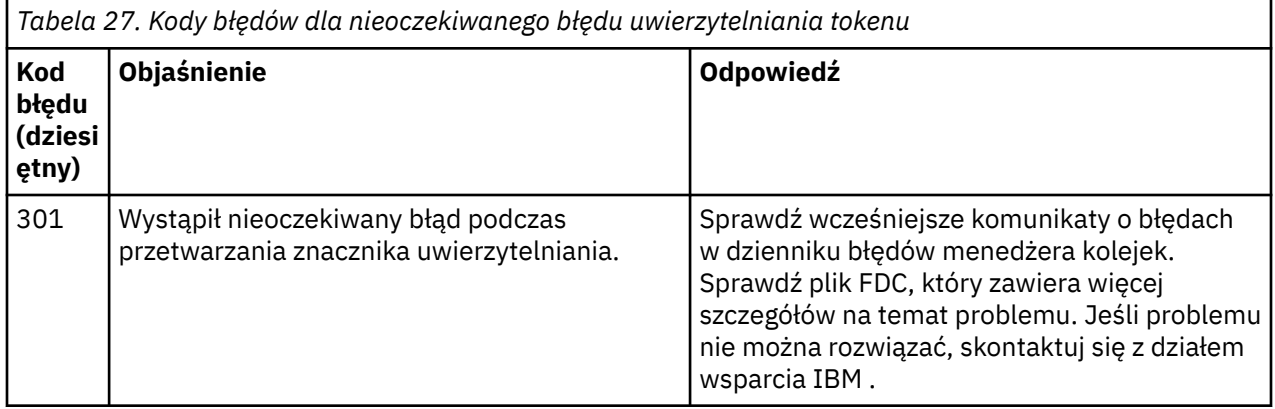

#### **Pojęcia pokrewne**

Praca ze znacznikami uwierzytelniania Rozwiązywanie problemów z tokenem uwierzytelniania **Zadania pokrewne** Używanie znaczników uwierzytelniania w aplikacji Konfigurowanie menedżera kolejek do akceptowania programu **AuthTokens Odsyłacze pokrewne** Sekcja AuthToken pliku qm.ini

# **Kody powrotu protokołu TLS (Transport Layer Security)**

Produkt IBM MQ może używać protokołu TLS z różnymi protokołami komunikacyjnymi. W tej sekcji opisano kody błędów, które mogą być zwracane przez protokół TLS.

Tabela w tym dodatku zawiera kody powrotu (w postaci dziesiętnej) z protokołu TLS, które mogą być zwracane w komunikatach z rozproszonego komponentu kolejkowania.

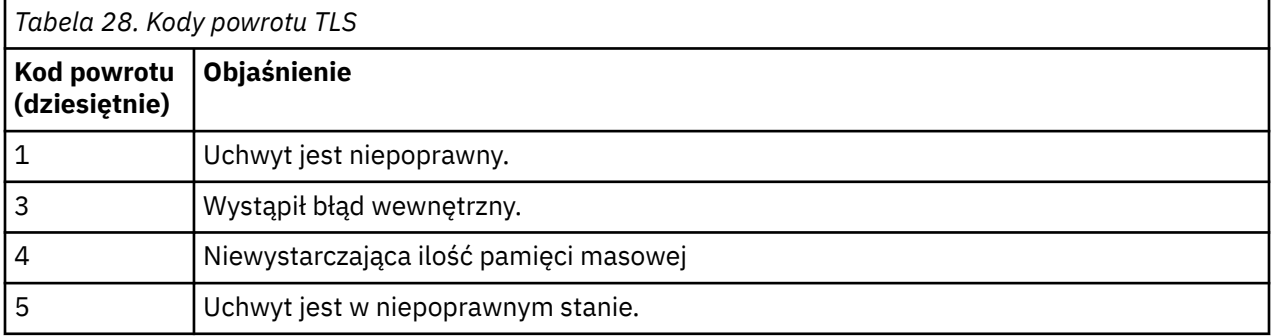

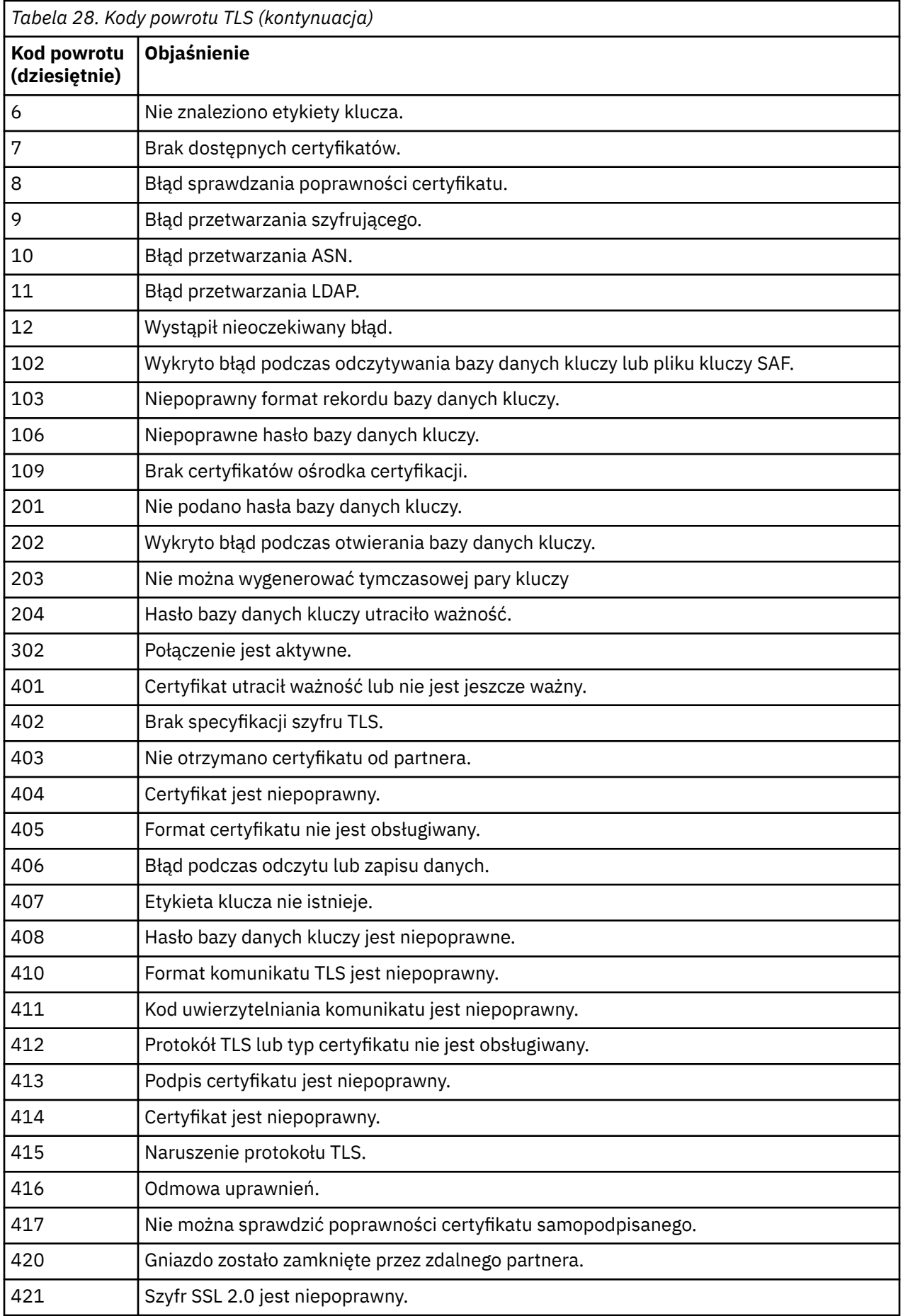

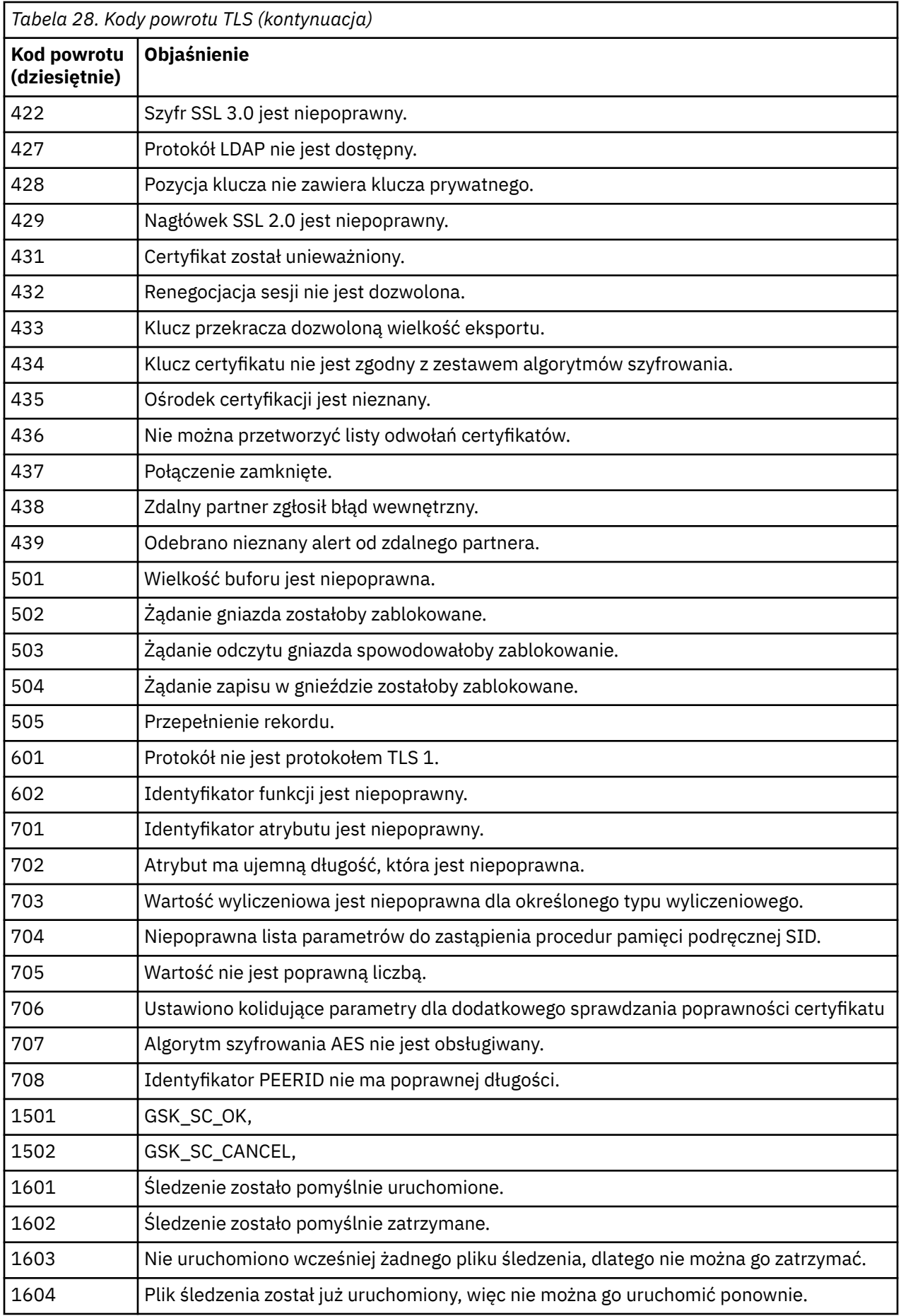

*Tabela 28. Kody powrotu TLS (kontynuacja)*

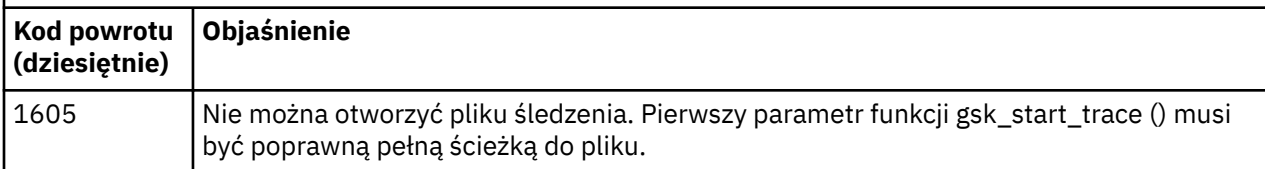

W niektórych przypadkach biblioteka bezpiecznych gniazd zgłasza błąd sprawdzania poprawności certyfikatu w komunikacie o błędzie AMQ9633 . Tabela 2 zawiera listę błędów sprawdzania poprawności certyfikatów, które mogą być zwracane w komunikatach z rozproszonego komponentu kolejkowania.

*Tabela 29. Błędy sprawdzania poprawności certyfikatu.*

Tabela zawierająca kody powrotu i wyjaśnienia błędów sprawdzania poprawności certyfikatu, które mogą być zwracane w komunikatach z rozproszonego komponentu kolejkowania.

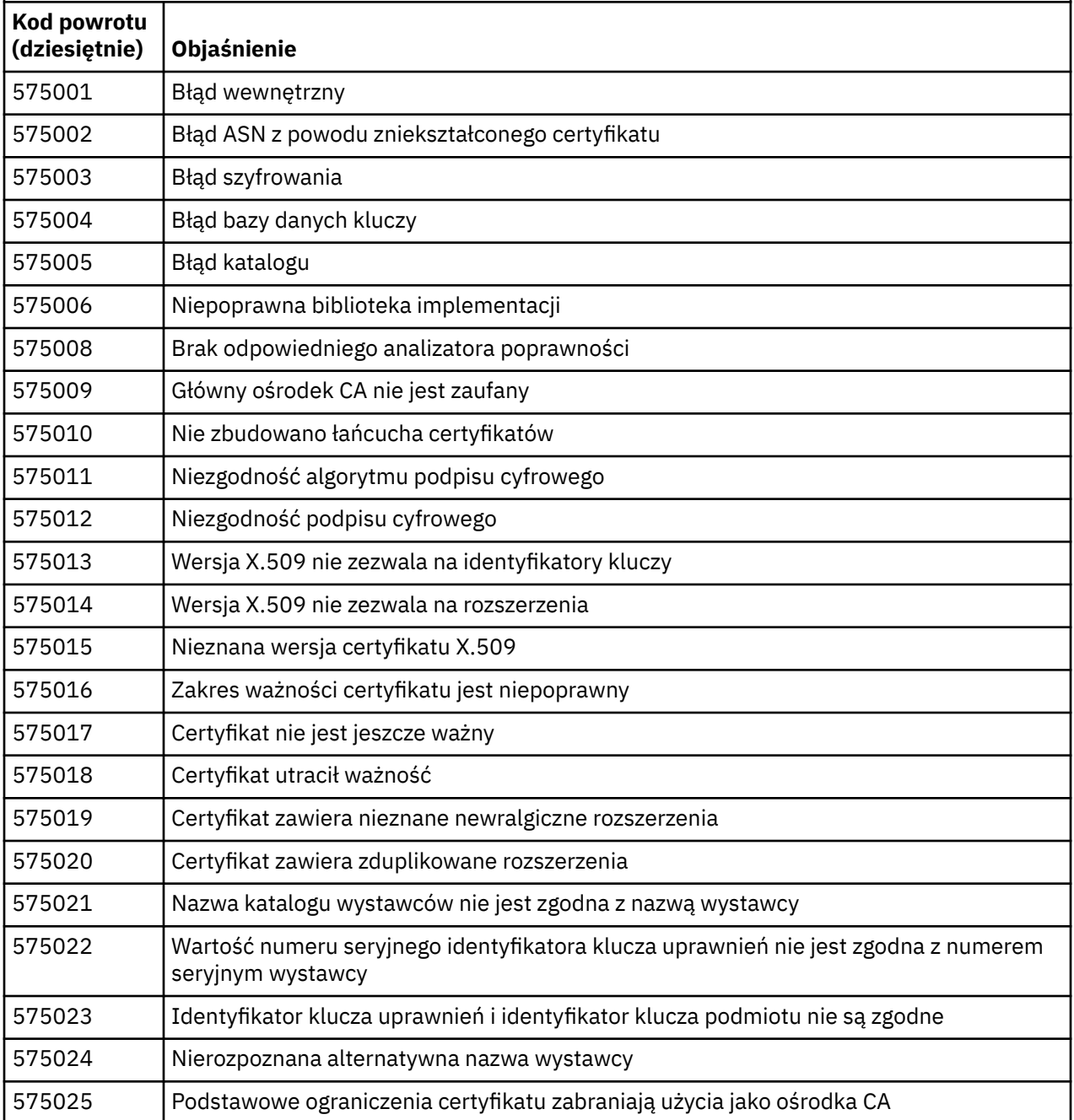

*Tabela 29. Błędy sprawdzania poprawności certyfikatu.*

Tabela zawierająca kody powrotu i wyjaśnienia błędów sprawdzania poprawności certyfikatu, które mogą być zwracane w komunikatach z rozproszonego komponentu kolejkowania.

*(kontynuacja)*

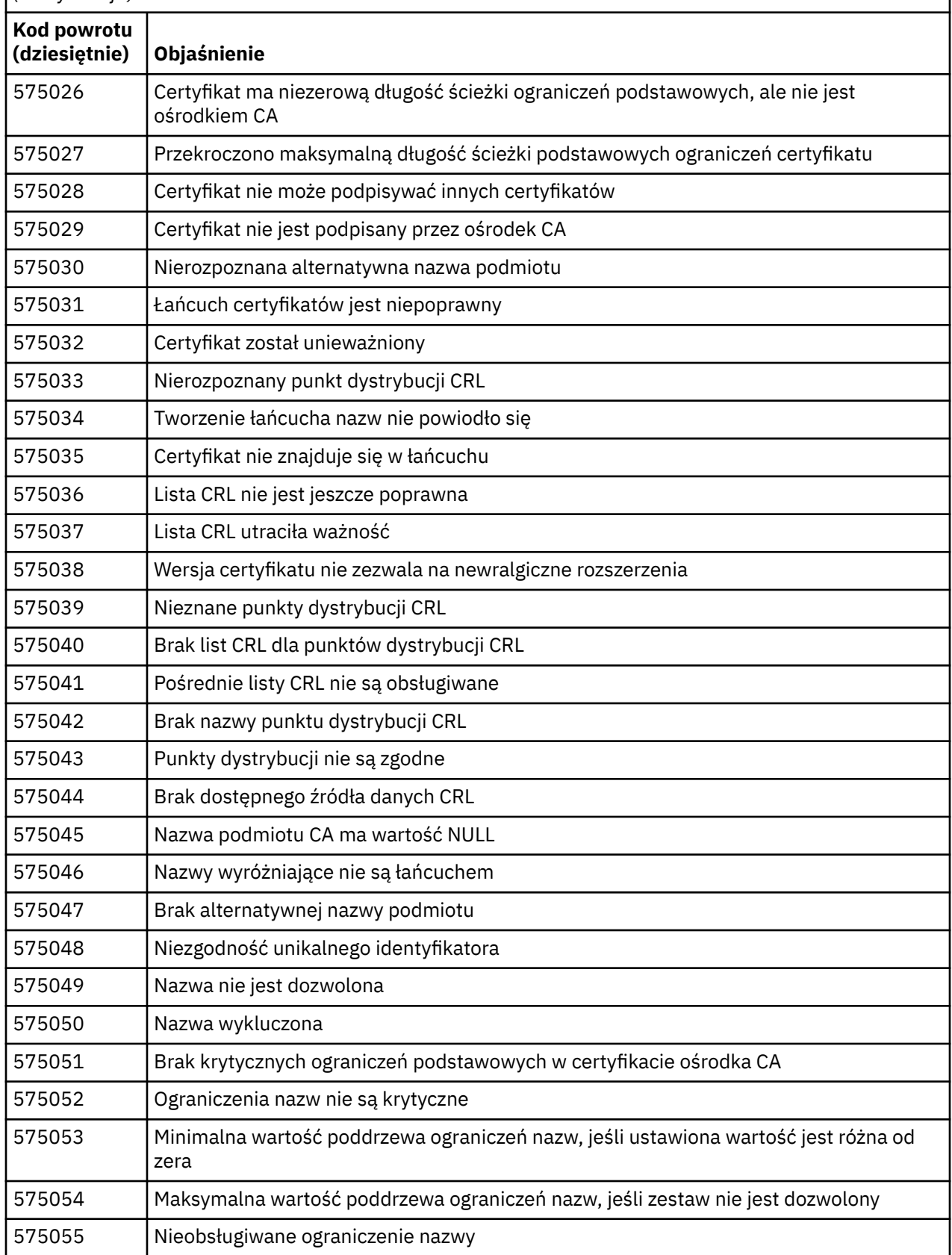

*Tabela 29. Błędy sprawdzania poprawności certyfikatu.*

Tabela zawierająca kody powrotu i wyjaśnienia błędów sprawdzania poprawności certyfikatu, które mogą być zwracane w komunikatach z rozproszonego komponentu kolejkowania.

*(kontynuacja)*

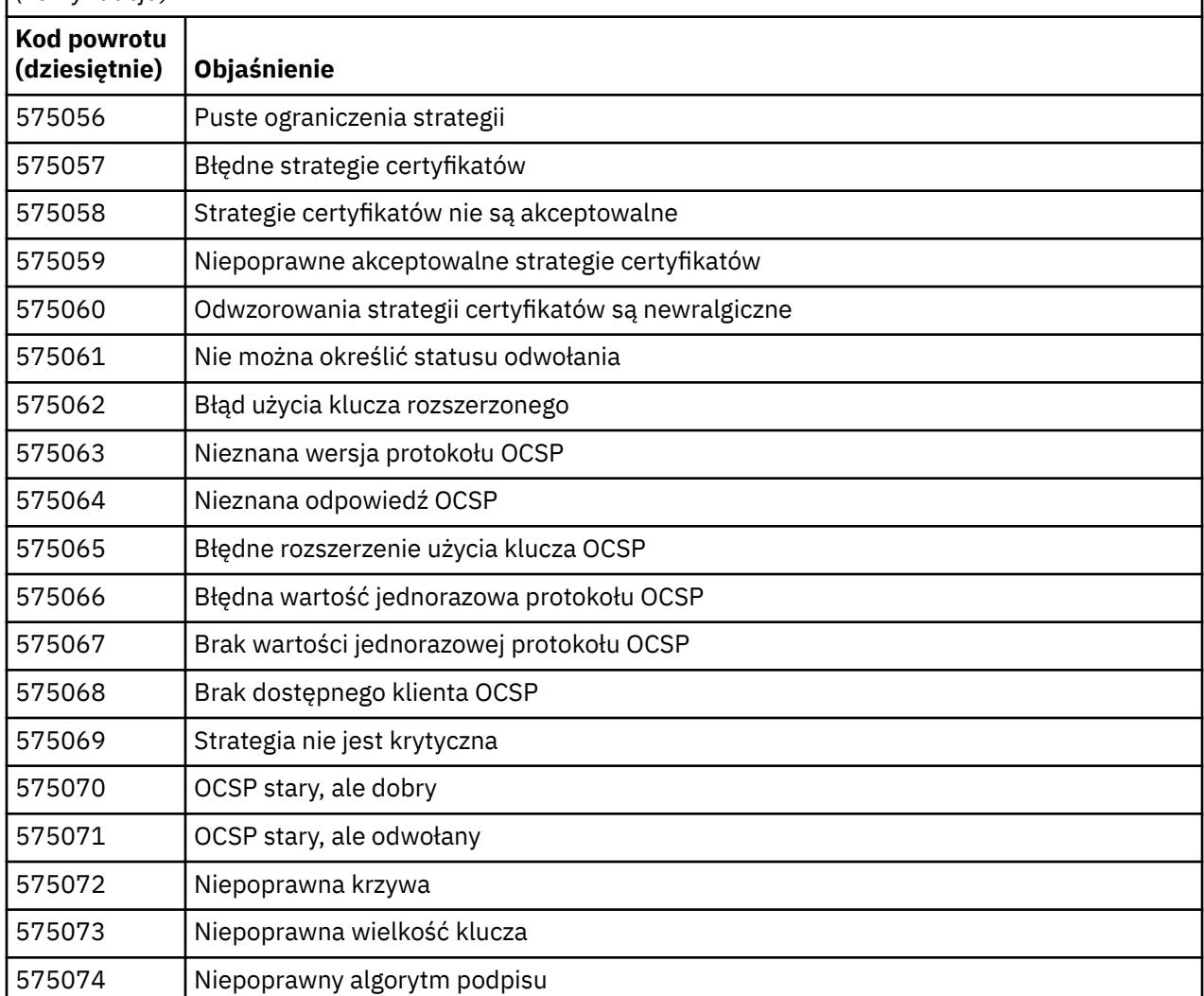

Możliwym wyjaśnieniem komunikatu o błędzie z kodem powrotu 575074 jest to, że jedyna wybrana przez klienta specyfikacja CipherSpec wymaga użycia certyfikatu serwera z podpisem krzywej elipowej, ale certyfikat serwera używał podpisu RSA. Odwrotna sytuacja może mieć wartość true, co oznacza, że serwer ma certyfikat krzywej eliptycznej, ale jedyną proponowaną wartością atrybutu CipherSpec jest RSA.

#### **Pojęcia pokrewne**

["Komunikaty systemu IBM MQ for z/OS , kody zakończenia i kody przyczyny" na stronie 274](#page-273-0) Ten temat zawiera informacje dotyczące interpretowania i rozumienia komunikatów i kodów wysyłanych przez firmę IBM MQ for z/OS.

#### **Odsyłacze pokrewne**

["Komunikaty AMQ na wielu platformach" na stronie 242](#page-241-0) Seria komunikatów diagnostycznych AMQ jest wymieniona w tej sekcji w kolejności numerycznej, pogrupowana według części IBM MQ , z której pochodzą.

["Kody zakończenia i przyczyny interfejsu API" na stronie 1177](#page-1176-0)

Dla każdego wywołania menedżer kolejek lub procedura wyjścia zwraca kod zakończenia i kod przyczyny w celu wskazania powodzenia lub niepowodzenia wywołania.

<span id="page-1472-0"></span>["Kody przyczyny PCF" na stronie 1391](#page-1390-0)

Kody przyczyny mogą być zwracane przez broker w odpowiedzi na komunikat komendy w formacie PCF, w zależności od parametrów użytych w tym komunikacie.

#### "Wyjątki kanału niestandardowego WCF" na stronie 1473

Komunikaty diagnostyczne są wymienione w tym temacie w kolejności numerycznej, pogrupowane według części kanału niestandardowego produktu Microsoft Windows Communication Foundation (WCF), z którego pochodzą.

# **Wyjątki kanału niestandardowego WCF**

Komunikaty diagnostyczne są wymienione w tym temacie w kolejności numerycznej, pogrupowane według części kanału niestandardowego produktu Microsoft Windows Communication Foundation (WCF), z którego pochodzą.

### **Odczytywanie komunikatu**

Dla każdego komunikatu dostępne są następujące informacje:

- Identyfikator komunikatu, w dwóch częściach:
	- 1. Znaki "WCFCH", które identyfikują komunikat jako pochodzący z kanału niestandardowego produktu Microsoft Windows Communication Foundation (WCF) dla systemu IBM MQ
	- 2. Czterocyfrowy kod dziesiętny, po którym następuje znak ' E'
- Tekst komunikatu.
- Objaśnienie komunikatu zawierające dalsze informacje.
- Tekst określający, jaka odpowiedź jest wymagana od użytkownika. W niektórych przypadkach, szczególnie w przypadku komunikatów informacyjnych, wymagana odpowiedź może mieć wartość "brak".

### **Zmienne komunikatu**

Niektóre komunikaty wyświetlają tekst lub liczby, które różnią się w zależności od okoliczności, które spowodowały wystąpienie komunikatu. Te okoliczności są nazywane *zmiennymi komunikatu*. Zmienne komunikatu są oznaczone jako {0}, {1}itd.

W niektórych przypadkach komunikat może zawierać zmienne w części Objaśnienie lub Odpowiedź. Aby znaleźć wartości zmiennych komunikatu, należy sprawdzić dziennik błędów. W tym miejscu jest zapisywany kompletny komunikat (łącznie z częścią Objaśnienie i Odpowiedź).

Opisane są następujące typy komunikatów:

["WCFCH0001E-0100E: Ogólne/Komunikaty o stanie" na stronie 1474](#page-1473-0) ["WCFCH0101E-0200E: Komunikaty właściwości identyfikatora URI" na stronie 1475](#page-1474-0) ["WCFCH0201E-0300E: Komunikaty fabryki/programu nasłuchującego" na stronie 1477](#page-1476-0) ["WCFCH0301E-0400E: Komunikaty kanału" na stronie 1478](#page-1477-0) ["WCFCH0401E-0500E: Wiązanie komunikatów" na stronie 1479](#page-1478-0) ["WCFCH0501E-0600E: Komunikaty dotyczące właściwości powiązania" na stronie 1481](#page-1480-0) ["WCFCH0601E-0700E: Komunikaty operacji asynchronicznych" na stronie 1481](#page-1480-0)

#### **Pojęcia pokrewne**

["Komunikaty systemu IBM MQ for z/OS , kody zakończenia i kody przyczyny" na stronie 274](#page-273-0) Ten temat zawiera informacje dotyczące interpretowania i rozumienia komunikatów i kodów wysyłanych przez firmę IBM MQ for z/OS.

#### **Odsyłacze pokrewne**

["Komunikaty AMQ na wielu platformach" na stronie 242](#page-241-0) Seria komunikatów diagnostycznych AMQ jest wymieniona w tej sekcji w kolejności numerycznej, pogrupowana według części IBM MQ , z której pochodzą.

#### <span id="page-1473-0"></span>["Kody zakończenia i przyczyny interfejsu API" na stronie 1177](#page-1176-0)

Dla każdego wywołania menedżer kolejek lub procedura wyjścia zwraca kod zakończenia i kod przyczyny w celu wskazania powodzenia lub niepowodzenia wywołania.

#### ["Kody przyczyny PCF" na stronie 1391](#page-1390-0)

Kody przyczyny mogą być zwracane przez broker w odpowiedzi na komunikat komendy w formacie PCF, w zależności od parametrów użytych w tym komunikacie.

["Kody powrotu protokołu TLS \(Transport Layer Security\)" na stronie 1467](#page-1466-0) Produkt IBM MQ może używać protokołu TLS z różnymi protokołami komunikacyjnymi. W tej sekcji opisano kody błędów, które mogą być zwracane przez protokół TLS.

["Wyjątki kanału niestandardowego WCF" na stronie 1473](#page-1472-0)

Komunikaty diagnostyczne są wymienione w tym temacie w kolejności numerycznej, pogrupowane według części kanału niestandardowego produktu Microsoft Windows Communication Foundation (WCF), z którego pochodzą.

### **WCFCH0001E-0100E: Ogólne/Komunikaty o stanie**

Poniższe informacje umożliwiają zrozumienie komunikatów ogólnych/stanów WCFCH0001E-0100E .

#### **WCFCH0001E**

Nie można otworzyć obiektu, ponieważ jego stan to '{0}'.

#### **Objaśnienie**

Wystąpił błąd wewnętrzny.

#### **Odpowiedź**

Za pomocą standardowych narzędzi systemowych zapisz identyfikator problemu i zapisz wszystkie wygenerowane pliki wyjściowe. Użyj [Strona WWW wsparcia dla produktu IBM MQl](https://www.ibm.com/support/home/product/H944813A36719U27/WebSphere_MQ)ub [Strona WWW](https://www.ibm.com/support/home/product/C100515X13178X21/other_software/ibm_support_assistant) [IBM Support Assistant,](https://www.ibm.com/support/home/product/C100515X13178X21/other_software/ibm_support_assistant) aby sprawdzić, czy rozwiązanie jest już dostępne. Jeśli nie można znaleźć dopasowania, należy skontaktować się z działem wsparcia IBM . Nie usuwaj tych plików, dopóki problem nie zostanie rozwiązany.

#### **WCFCH0002E**

Nie można zamknąć obiektu, ponieważ jego stan to '{0}'.

#### **Objaśnienie**

Wystąpił błąd wewnętrzny.

#### **Odpowiedź**

Za pomocą standardowych narzędzi systemowych zapisz identyfikator problemu i zapisz wszystkie wygenerowane pliki wyjściowe. Użyj [Strona WWW wsparcia dla produktu IBM MQl](https://www.ibm.com/support/home/product/H944813A36719U27/WebSphere_MQ)ub [Strona WWW](https://www.ibm.com/support/home/product/C100515X13178X21/other_software/ibm_support_assistant) [IBM Support Assistant,](https://www.ibm.com/support/home/product/C100515X13178X21/other_software/ibm_support_assistant) aby sprawdzić, czy rozwiązanie jest już dostępne. Jeśli nie można znaleźć dopasowania, należy skontaktować się z działem wsparcia IBM . Nie usuwaj tych plików, dopóki problem nie zostanie rozwiązany.

#### **WCFCH0003E**

Nie można użyć obiektu, ponieważ jego stan to '{0}'.

#### **Objaśnienie**

Wystąpił błąd wewnętrzny.

#### **Odpowiedź**

Za pomocą standardowych narzędzi systemowych zapisz identyfikator problemu i zapisz wszystkie wygenerowane pliki wyjściowe. Użyj [Strona WWW wsparcia dla produktu IBM MQl](https://www.ibm.com/support/home/product/H944813A36719U27/WebSphere_MQ)ub [Strona WWW](https://www.ibm.com/support/home/product/C100515X13178X21/other_software/ibm_support_assistant) [IBM Support Assistant,](https://www.ibm.com/support/home/product/C100515X13178X21/other_software/ibm_support_assistant) aby sprawdzić, czy rozwiązanie jest już dostępne. Jeśli nie można znaleźć dopasowania, należy skontaktować się z działem wsparcia IBM . Nie usuwaj tych plików, dopóki problem nie zostanie rozwiązany.

#### **WCFCH0004E**

Podana wartość 'Timeout' (Limit czasu) '{0}' jest poza zakresem.

#### **Objaśnienie**

Wartość jest poza zasięgiem. Musi ona być większa lub równa wartości 'TimeSpan.Zero'.

#### <span id="page-1474-0"></span>**Odpowiedź**

Określ wartość w zakresie lub, aby wyłączyć parametr Timeout, określ wartość 'TimeSpan.MaxValue'.

#### **WCFCH0005E**

Operacja nie została zakończona w określonym czasie '{0}' dla adresu punktu końcowego '{1}'.

#### **Objaśnienie**

Przekroczono limit czasu.

#### **Odpowiedź**

Sprawdź, jaka jest przyczyna przekroczenia limitu czasu.

#### **WCFCH0006E**

Parametr '{0}' nie jest oczekiwanego typu '{1}'

#### **Objaśnienie**

Do wywołania metody przekazano parametr o nieoczekiwanym typie.

#### **Odpowiedź**

Aby uzyskać więcej informacji, sprawdź stos wywołań wyjątku.

#### **WCFCH0007E**

Parametr '{0}' nie może mieć wartości NULL.

#### **Objaśnienie**

Wywołano metodę z wymaganym parametrem ustawionym na wartość NULL.

#### **Odpowiedź**

Zmodyfikuj aplikację, tak aby wartość tego parametru była określona.

#### **WCFCH0008E**

Wystąpił błąd podczas przetwarzania operacji dla adresu punktu końcowego '{0}'.

#### **Objaśnienie**

Nie powiodło się zakończenie operacji.

#### **Odpowiedź**

Aby uzyskać więcej informacji, sprawdź powiązane wyjątki i stos wywołań.

## **WCFCH0101E-0200E: Komunikaty właściwości identyfikatora URI**

Poniższe informacje pozwalają zrozumieć komunikaty dotyczące właściwości identyfikatora URI WCFCH0101E-0200E .

#### **WCFCH0101E**

Identyfikator URI punktu końcowego musi rozpoczynać się poprawnym łańcuchem znaków '{0}'.

#### **Objaśnienie**

Identyfikator URI punktu końcowego jest niepoprawny, musi zaczynać się od poprawnego łańcucha znaków.

#### **Odpowiedź**

Określ identyfikator URI punktu końcowego rozpoczynający się poprawnym łańcuchem znaków.

#### **WCFCH0102E**

Identyfikator URI punktu końcowego musi zawierać parametr{0}z wartością.

#### **Objaśnienie**

Identyfikator URI punktu końcowego jest niepoprawny, brakuje parametru i jego wartości.

#### **Odpowiedź**

Określ identyfikator URI punktu końcowego z określoną dla tego parametru wartością.

#### **WCFCH0103E**

Identyfikator URI punktu końcowego musi zawierać parametr{0}o wartości{1}.

#### **Objaśnienie**

Identyfikator URI punktu końcowego jest niepoprawny, parametr musi zawierać poprawną wartość.

#### **Odpowiedź**

Określ identyfikator URI punktu końcowego z poprawnym parametrem i jego wartością.

#### **WCFCH0104E**

Identyfikator URI punktu końcowego zawiera parametr{0}o niepoprawnej wartości{1}.

#### **Objaśnienie**

Identyfikator URI punktu końcowego jest niepoprawny, należy podać poprawną wartość parametru.

#### **Odpowiedź**

Określ identyfikator URI punktu końcowego z poprawną wartością dla tego parametru.

#### **WCFCH0105E**

Identyfikator URI punktu końcowego zawiera parametr{0}z niepoprawną nazwą kolejki lub menedżera kolejek.

#### **Objaśnienie**

Identyfikator URI punktu końcowego jest niepoprawny, należy podać poprawną nazwę kolejki i menedżera kolejek.

#### **Odpowiedź**

Określ identyfikator URI punktu końcowego z poprawnymi wartościami kolejki i menedżera kolejek.

#### **WCFCH0106E**

Właściwość '{0}' jest właściwością wymaganą i musi występować jako pierwsza właściwość w identyfikatorze URI punktu końcowego.

#### **Objaśnienie**

Identyfikator URI punktu końcowego jest niepoprawny. Brak parametru lub znajduje się on w niepoprawnej pozycji.

#### **Odpowiedź**

Określ identyfikator URI punktu końcowego zawierający tę właściwość w miejscu pierwszego parametru.

#### **WCFCH0107E**

Nie można użyć właściwości{1}, jeśli właściwość powiązania jest ustawiona na wartość{0}.

#### **Objaśnienie**

Parametr connectionFactory identyfikatora URI punktu końcowego jest niepoprawny. Podano niepoprawną kombinację właściwości.

#### **Odpowiedź**

Określ identyfikator URI punktu końcowego connectionFactory , który zawiera poprawną kombinację właściwości lub powiązania.

#### **WCFCH0109E**

Właściwość '{1}' musi być również określona, jeśli określono właściwość '{0}'.

#### **Objaśnienie**

Parametr connectionFactory identyfikatora URI punktu końcowego jest niepoprawny i zawiera niepoprawną kombinację właściwości.

#### **Odpowiedź**

Określ identyfikator URI punktu końcowego connectionFactory , który zawiera poprawną kombinację właściwości.

#### **WCFCH0110E**

Właściwość '{0}' ma niepoprawną wartość '{1}'.

#### **Objaśnienie**

Parametr connectionFactory identyfikatora URI punktu końcowego jest niepoprawny. Właściwość nie zawiera poprawnej wartości.

#### **Odpowiedź**

Określ identyfikator URI punktu końcowego connectionFactory , który zawiera poprawną wartość właściwości.

#### **WCFCH0111E**

Wartość '{0}' nie jest obsługiwana dla właściwości trybu powiązania. Nie są obsługiwane operacje interfejsu XA.
# **Objaśnienie**

Parametr connectionFactory identyfikatora URI punktu końcowego jest niepoprawny. Tryb powiązania nie jest obsługiwany.

# **Odpowiedź**

Określ identyfikator URI punktu końcowego connectionFactory , który zawiera poprawną wartość trybu powiązania.

#### **WCFCH0112E**

Identyfikator URI punktu końcowego '{0}' jest niepoprawnie sformatowany.

#### **Objaśnienie**

Identyfikator URI punktu końcowego musi być zgodny z formatem opisanym w dokumentacji.

# **Odpowiedź**

Przejrzyj identyfikator URI punktu końcowego, aby upewnić się, że zawiera on poprawną wartość.

# **WCFCH0201E-0300E: Komunikaty fabryki/programu nasłuchującego**

Poniższe informacje umożliwiają zapoznanie się z komunikatami mechanizmu/programu nasłuchującego produktu WCFCH0201E-0300E .

#### **WCFCH0201E**

Kształt kanału '{0}' nie jest obsługiwany.

#### **Objaśnienie**

Aplikacja użytkowników lub umowa o świadczenie usług WCF zażądała nieobsługiwanego kształtu kanału.

# **Odpowiedź**

Zidentyfikuj kształt kanału obsługiwany przez kanał i użyj go.

#### **WCFCH0202E**

Właściwość '{0}' MessageEncodingBindingElements została określona.

#### **Objaśnienie**

Konfiguracja powiązania WCF używana przez aplikację zawiera więcej niż jeden koder komunikatów.

#### **Odpowiedź**

W konfiguracji powiązania należy określić nie więcej niż 1 właściwość MessageEncodingBindingElement .

#### **WCFCH0203E**

Adres URI punktu końcowego dla obiektu nasłuchiwania usługi musi być używany dokładnie tak, jak podano.

#### **Objaśnienie**

Informacje powiązania na potrzeby adresu identyfikatora URI punktu końcowego muszą określać wartość 'Explicit' dla parametru 'listenUriMode'.

#### **Odpowiedź**

Zmień wartość parametru na 'Explicit'.

# **WCFCH0204E**

Protokół TLS nie jest obsługiwany dla zarządzanych połączeń klienta [ identyfikator URI punktu końcowego: '{0}'].

# **Objaśnienie**

Identyfikator URI punktu końcowego określa typ połączenia TLS, który jest obsługiwany tylko dla niezarządzanych połączeń klienckich.

#### **Odpowiedź**

Zmodyfikuj właściwości powiązania kanałów, aby określić tryb połączenia niezarządzanego klienta.

#### **Pojęcia pokrewne**

Niestandardowe kształty kanału WCF

# **WCFCH0301E-0400E: Komunikaty kanału**

Poniższe informacje umożliwiają zrozumienie komunikatów kanału WCFCH0301E-0400E .

# **WCFCH0301E**

Schemat identyfikatora URI '{0}' nie jest obsługiwany.

# **Objaśnienie**

Żądany punkt końcowy zawiera schemat identyfikatora URI nieobsługiwany przez kanał.

# **Odpowiedź**

Określ dla kanału poprawny schemat.

# **WCFCH0302E**

Odebrany komunikat '{0}' nie był JMS bajtami ani JMS komunikatem tekstowym.

# **Objaśnienie**

Odebrano komunikat, ale jego typ jest niepoprawny. Musi to być komunikat o wielkości JMS bajtów lub komunikat tekstowy JMS .

# **Odpowiedź**

Sprawdź pochodzenie i zawartość komunikatu, a następnie ustal, dlaczego jest on niepoprawny.

# **WCFCH0303E**

Brak miejsca docelowego 'ReplyTo'.

# **Objaśnienie**

Nie można wysłać odpowiedzi, ponieważ oryginalne żądanie nie zawiera miejsca docelowego 'ReplyTo'.

# **Odpowiedź**

Sprawdź, jaka jest przyczyna braku wartości miejsca docelowego.

# **WCFCH0304E**

Próba nawiązania połączenia z menedżerem kolejek '{0}' nie powiodła się dla punktu końcowego '{1}'

# **Objaśnienie**

Nie można nawiązać połączenia z menedżerem kolejek pod określonym adresem.

# **Odpowiedź**

Dodatkowe informacje zawiera powiązany komunikat wyjątku.

# **WCFCH0305E**

Próba nawiązania połączenia z domyślnym menedżerem kolejek dla punktu końcowego{0}nie powiodła się.

# **Objaśnienie**

Nie można nawiązać połączenia z menedżerem kolejek pod określonym adresem.

# **Odpowiedź**

Dodatkowe informacje zawiera powiązany komunikat wyjątku.

# **WCFCH0306E**

Wystąpił błąd podczas próby odebrania danych z punktu końcowego '{0}'

# **Objaśnienie**

Zakończenie operacji nie było możliwe.

# **Odpowiedź**

Dodatkowe informacje zawiera powiązany komunikat wyjątku.

# **WCFCH0307E**

Wystąpił błąd podczas próby wysłania danych dla punktu końcowego '{0}'

# **Objaśnienie**

Zakończenie operacji nie było możliwe.

# **Odpowiedź**

Dodatkowe informacje zawiera powiązany komunikat wyjątku.

# **WCFCH0308E**

Wystąpił błąd podczas próby zamknięcia kanału dla punktu końcowego '{0}'

## **Objaśnienie**

Zakończenie operacji nie było możliwe.

# **Odpowiedź**

Dodatkowe informacje zawiera powiązany komunikat wyjątku.

## **WCFCH0309E**

Wystąpił błąd podczas próby otwarcia kanału dla punktu końcowego '{0}'

#### **Objaśnienie**

Zakończenie operacji nie było możliwe.

#### **Odpowiedź**

Punkt końcowy może być wyłączony, niedostępny lub nieosiągalny. Szczegółowe informacje można znaleźć w powiązanym wyjątku.

#### **WCFCH0310E**

Przekroczono limit czasu '{0}' podczas próby odebrania danych z punktu końcowego '{0}'

#### **Objaśnienie**

Operacja nie została wykonana w oczekiwanym czasie.

#### **Odpowiedź**

Sprawdź status i konfigurację systemu i w razie potrzeby zwiększ wartość limitu czasu.

# **WCFCH0311E**

Przekroczono limit czasu '{0}' podczas próby wysłania danych dla punktu końcowego '{0}'

# **Objaśnienie**

Operacja nie została wykonana w oczekiwanym czasie.

#### **Odpowiedź**

Sprawdź status i konfigurację systemu i w razie potrzeby zwiększ wartość limitu czasu.

# **WCFCH0312E**

Przekroczono limit czasu '{0}' podczas próby zamknięcia kanału dla punktu końcowego '{0}'

#### **Objaśnienie**

Operacja nie została wykonana w oczekiwanym czasie.

# **Odpowiedź**

Sprawdź status i konfigurację systemu i w razie potrzeby zwiększ wartość limitu czasu.

# **WCFCH0313E**

Przekroczono limit czasu '{0}' podczas próby otwarcia kanału dla punktu końcowego '{0}'

# **Objaśnienie**

Operacja nie została wykonana w oczekiwanym czasie.

#### **Odpowiedź**

Punkt końcowy może być wyłączony, niedostępny lub nieosiągalny, przejrzyj status systemu i konfigurację, a w razie potrzeby zwiększ limit czasu.

# **WCFCH0401E-0500E: Wiązanie komunikatów**

Poniższe informacje umożliwiają zrozumienie komunikatów powiązania WCFCH0401E-0500E .

# **WCFCH0401E**

Brak kontekstu.

# **Objaśnienie**

Wystąpił błąd wewnętrzny.

# **Odpowiedź**

Za pomocą standardowych narzędzi systemowych zapisz identyfikator problemu i zapisz wszystkie wygenerowane pliki wyjściowe. Użyj portalu IBM Support Portal for IBM MQ (patrz [https://](https://www.ibm.com/support/entry/portal/Overview/Software/WebSphere/WebSphere_MQ) [www.ibm.com/support/entry/portal/Overview/Software/WebSphere/WebSphere\\_MQ](https://www.ibm.com/support/entry/portal/Overview/Software/WebSphere/WebSphere_MQ) ) lub IBM

Support Assistant (pod adresem [https://www.ibm.com/support/home/product/C100515X13178X21/](https://www.ibm.com/support/home/product/C100515X13178X21/other_software/ibm_support_assistant) [other\\_software/ibm\\_support\\_assistant](https://www.ibm.com/support/home/product/C100515X13178X21/other_software/ibm_support_assistant) ), aby sprawdzić, czy rozwiązanie jest już dostępne. Jeśli nie można znaleźć dopasowania, należy skontaktować się z działem wsparcia IBM . Nie usuwaj tych plików, dopóki problem nie zostanie rozwiązany.

# **WCFCH0402E**

Typ kanału '{0}' nie jest obsługiwany.

# **Objaśnienie**

Aplikacja użytkowników lub umowa o świadczenie usług WCF zażądała nieobsługiwanego kształtu kanału.

# **Odpowiedź**

Zidentyfikuj kształt kanału obsługiwany przez kanał i użyj go.

# **WCFCH0403E**

Brak eksportera.

# **Objaśnienie**

Wystąpił błąd wewnętrzny.

#### **Odpowiedź**

Za pomocą standardowych narzędzi systemowych zapisz identyfikator problemu i zapisz wszystkie wygenerowane pliki wyjściowe. Użyj portalu IBM Support Portal for IBM MQ (patrz [https://](https://www.ibm.com/support/entry/portal/Overview/Software/WebSphere/WebSphere_MQ) [www.ibm.com/support/entry/portal/Overview/Software/WebSphere/WebSphere\\_MQ](https://www.ibm.com/support/entry/portal/Overview/Software/WebSphere/WebSphere_MQ) ) lub IBM Support Assistant (pod adresem [https://www.ibm.com/support/home/product/C100515X13178X21/](https://www.ibm.com/support/home/product/C100515X13178X21/other_software/ibm_support_assistant) [other\\_software/ibm\\_support\\_assistant](https://www.ibm.com/support/home/product/C100515X13178X21/other_software/ibm_support_assistant) ), aby sprawdzić, czy rozwiązanie jest już dostępne. Jeśli nie można znaleźć dopasowania, należy skontaktować się z działem wsparcia IBM . Nie usuwaj tych plików, dopóki problem nie zostanie rozwiązany.

## **WCFCH0404E**

Wersja adresowania WS-Addressing '{0}' nie jest obsługiwana.

# **Objaśnienie**

Określona wersja adresowania nie jest obsługiwana.

# **Odpowiedź**

Określ obsługiwaną wersję adresowania.

#### **WCFCH0405E**

Brak importera.

# **Objaśnienie**

Wystąpił błąd wewnętrzny.

#### **Odpowiedź**

Za pomocą standardowych narzędzi systemowych zapisz identyfikator problemu i zapisz wszystkie wygenerowane pliki wyjściowe. Użyj portalu IBM Support Portal for IBM MQ (patrz [https://](https://www.ibm.com/support/entry/portal/Overview/Software/WebSphere/WebSphere_MQ) [www.ibm.com/support/entry/portal/Overview/Software/WebSphere/WebSphere\\_MQ](https://www.ibm.com/support/entry/portal/Overview/Software/WebSphere/WebSphere_MQ) ) lub IBM Support Assistant (pod adresem [https://www.ibm.com/support/home/product/C100515X13178X21/](https://www.ibm.com/support/home/product/C100515X13178X21/other_software/ibm_support_assistant) [other\\_software/ibm\\_support\\_assistant](https://www.ibm.com/support/home/product/C100515X13178X21/other_software/ibm_support_assistant) ), aby sprawdzić, czy rozwiązanie jest już dostępne. Jeśli nie można znaleźć dopasowania, należy skontaktować się z działem wsparcia IBM . Nie usuwaj tych plików, dopóki problem nie zostanie rozwiązany.

# **WCFCH0406E**

Brak wartości punktu końcowego 'Binding'.

# **Objaśnienie**

Wystąpił błąd wewnętrzny.

# **Odpowiedź**

Za pomocą standardowych narzędzi systemowych zapisz identyfikator problemu i zapisz wszystkie wygenerowane pliki wyjściowe. Użyj portalu IBM Support Portal for IBM MQ (patrz [https://](https://www.ibm.com/support/entry/portal/Overview/Software/WebSphere/WebSphere_MQ) [www.ibm.com/support/entry/portal/Overview/Software/WebSphere/WebSphere\\_MQ](https://www.ibm.com/support/entry/portal/Overview/Software/WebSphere/WebSphere_MQ) ) lub IBM Support Assistant (pod adresem [https://www.ibm.com/support/home/product/C100515X13178X21/](https://www.ibm.com/support/home/product/C100515X13178X21/other_software/ibm_support_assistant) [other\\_software/ibm\\_support\\_assistant](https://www.ibm.com/support/home/product/C100515X13178X21/other_software/ibm_support_assistant) ), aby sprawdzić, czy rozwiązanie jest już dostępne. Jeśli nie

można znaleźć dopasowania, należy skontaktować się z działem wsparcia IBM . Nie usuwaj tych plików, dopóki problem nie zostanie rozwiązany.

# **Pojęcia pokrewne**

Niestandardowe kształty kanału WCF

# **WCFCH0501E-0600E: Komunikaty dotyczące właściwości powiązania**

Poniższe informacje umożliwiają zrozumienie komunikatów właściwości powiązania WCFCH0501E-0600E .

# **WCFCH0501E**

Właściwość powiązania '{0}' ma niepoprawną wartość '{1}'.

# **Objaśnienie**

Dla właściwości powiązania określono niepoprawną wartość.

# **Odpowiedź**

Określ poprawną wartość właściwości.

# **WCFCH0601E-0700E: Komunikaty operacji asynchronicznych**

Poniższe informacje umożliwiają zrozumienie komunikatów operacji asynchronicznych WCFCH0601E-0700E .

# **WCFCH0601E**

Obiekt async result parameter '{0}' jest niepoprawny dla tego wywołania.

# **Objaśnienie**

Udostępniono niepoprawny obiekt wynikowy async.

# **Odpowiedź**

Określ poprawną wartość parametru.

1482 IBM MQ -skorowidz

# **Uwagi**

Niniejsza publikacja została opracowana z myślą o produktach i usługach oferowanych w Stanach Zjednoczonych.

IBM może nie oferować w innych krajach produktów, usług lub opcji omawianych w tej publikacji. Informacje o produktach i usługach dostępnych w danym kraju można uzyskać od lokalnego przedstawiciela IBM. Odwołanie do produktu, programu lub usługi IBM nie oznacza, że można użyć wyłącznie tego produktu, programu lub usługi IBM. Zamiast nich można zastosować ich odpowiednik funkcjonalny pod warunkiem, że nie narusza to praw własności intelektualnej firmy IBM. Jednakże cała odpowiedzialność za ocenę przydatności i sprawdzenie działania produktu, programu lub usługi pochodzących od producenta innego niż IBM spoczywa na użytkowniku.

IBM może posiadać patenty lub złożone wnioski patentowe na towary i usługi, o których mowa w niniejszej publikacji. Przedstawienie niniejszej publikacji nie daje żadnych uprawnień licencyjnych do tychże patentów. Pisemne zapytania w sprawie licencji można przesyłać na adres:

IBM Director of Licensing IBM Corporation North Castle Drive Armonk, NY 10504-1785 U.S.A.

Zapytania w sprawie licencji dotyczących informacji kodowanych przy użyciu dwubajtowych zestawów znaków (DBCS) należy kierować do lokalnych działów IBM Intellectual Property Department lub zgłaszać na piśmie pod adresem:

Intellectual Property Licensing Legal and Intellectual Property Law IBM Japan, Ltd. 19-21, Nihonbashi-Hakozakicho, Chuo-ku Tokyo 103-8510, Japan

**Poniższy akapit nie obowiązuje w Wielkiej Brytanii, a także w innych krajach, w których jego treść pozostaje w sprzeczności z przepisami prawa miejscowego:** INTERNATIONAL BUSINESS MACHINES CORPORATION DOSTARCZA TĘ PUBLIKACJĘ W STANIE, W JAKIM SIĘ ZNAJDUJE ("AS IS"), BEZ JAKICHKOLWIEK GWARANCJI (RĘKOJMIĘ RÓWNIEŻ WYŁĄCZA SIĘ), WYRAŹNYCH LUB DOMNIEMANYCH, A W SZCZEGÓLNOŚCI DOMNIEMANYCH GWARANCJI PRZYDATNOŚCI HANDLOWEJ, PRZYDATNOŚCI DO OKREŚLONEGO CELU ORAZ GWARANCJI, ŻE PUBLIKACJA TA NIE NARUSZA PRAW OSÓB TRZECICH. Ustawodawstwa niektórych krajów nie dopuszczają zastrzeżeń dotyczących gwarancji wyraźnych lub domniemanych w odniesieniu do pewnych transakcji; w takiej sytuacji powyższe zdanie nie ma zastosowania.

Informacje zawarte w niniejszej publikacji mogą zawierać nieścisłości techniczne lub błędy typograficzne. Informacje te są okresowo aktualizowane, a zmiany te zostaną uwzględnione w kolejnych wydaniach tej publikacji. IBM zastrzega sobie prawo do wprowadzania ulepszeń i/lub zmian w produktach i/lub programach opisanych w tej publikacji w dowolnym czasie, bez wcześniejszego powiadomienia.

Wszelkie wzmianki w tej publikacji na temat stron internetowych innych podmiotów zostały wprowadzone wyłącznie dla wygody użytkowników i w żadnym wypadku nie stanowią zachęty do ich odwiedzania. Materiały dostępne na tych stronach nie są częścią materiałów opracowanych dla tego produktu IBM, a użytkownik korzysta z nich na własną odpowiedzialność.

IBM ma prawo do używania i rozpowszechniania informacji przysłanych przez użytkownika w dowolny sposób, jaki uzna za właściwy, bez żadnych zobowiązań wobec ich autora.

Licencjobiorcy tego programu, którzy chcieliby uzyskać informacje na temat programu w celu: (i) wdrożenia wymiany informacji między niezależnie utworzonymi programami i innymi programami (łącznie z tym opisywanym) oraz (ii) wspólnego wykorzystywania wymienianych informacji, powinni skontaktować się z:

IBM Corporation Koordynator współdziałania oprogramowania, dział 49XA 3605 Autostrada 52 N Rochester, MN 55901 U.S.A.

Informacje takie mogą być udostępnione, o ile spełnione zostaną odpowiednie warunki, w tym, w niektórych przypadkach, zostanie uiszczona stosowna opłata.

Licencjonowany program opisany w niniejszej publikacji oraz wszystkie inne licencjonowane materiały dostępne dla tego programu są dostarczane przez IBM na warunkach określonych w Umowie IBM z Klientem, Międzynarodowej Umowie Licencyjnej IBM na Program lub w innych podobnych umowach zawartych między IBM i użytkownikami.

Wszelkie dane dotyczące wydajności zostały zebrane w kontrolowanym środowisku. W związku z tym rezultaty uzyskane w innych środowiskach operacyjnych mogą się znacząco różnić. Niektóre pomiary mogły być dokonywane na systemach będących w fazie rozwoju i nie ma gwarancji, że pomiary wykonane na ogólnie dostępnych systemach dadzą takie same wyniki. Niektóre z pomiarów mogły być estymowane przez ekstrapolację. Rzeczywiste wyniki mogą być inne. Użytkownicy powinni we własnym zakresie sprawdzić odpowiednie dane dla ich środowiska.

Informacje dotyczące produktów innych niż produkty IBM pochodzą od dostawców tych produktów, z opublikowanych przez nich zapowiedzi lub innych powszechnie dostępnych źródeł. Firma IBM nie testowała tych produktów i nie może potwierdzić dokładności pomiarów wydajności, kompatybilności ani żadnych innych danych związanych z tymi produktami. Pytania dotyczące możliwości produktów innych podmiotów należy kierować do dostawców tych produktów.

Wszelkie stwierdzenia dotyczące przyszłych kierunków rozwoju i zamierzeń IBM mogą zostać zmienione lub wycofane bez powiadomienia.

Publikacja ta zawiera przykładowe dane i raporty używane w codziennych operacjach działalności gospodarczej. W celu kompleksowego ich zilustrowania, podane przykłady zawierają nazwiska osób prywatnych, nazwy przedsiębiorstw oraz nazwy produktów. Wszystkie te nazwy/nazwiska są fikcyjne i jakiekolwiek podobieństwo do istniejących nazw/nazwisk i adresów jest całkowicie przypadkowe.

LICENCJA W ZAKRESIE PRAW AUTORSKICH:

Niniejsza publikacja zawiera przykładowe aplikacje w kodzie źródłowym, ilustrujące techniki programowania w różnych systemach operacyjnych. Użytkownik może kopiować, modyfikować i dystrybuować te programy przykładowe w dowolnej formie bez uiszczania opłat na rzecz IBM, w celu projektowania, używania, sprzedaży lub dystrybucji aplikacji zgodnych z aplikacyjnym interfejsem programistycznym dla tego systemu operacyjnego, dla którego napisane zostały programy przykładowe. Programy przykładowe nie zostały gruntownie przetestowane. IBM nie może zatem gwarantować ani sugerować niezawodności, użyteczności i funkcjonalności tych programów.

W przypadku przeglądania niniejszych informacji w formie elektronicznej, zdjęcia i kolorowe ilustracje mogą nie być wyświetlane.

# **Informacje dotyczące interfejsu programistycznego**

Informacje o interfejsie programistycznym, jeśli są dostępne, mają na celu pomóc w tworzeniu aplikacji do użycia z tym programem.

Podręcznik ten zawiera informacje na temat interfejsów programistycznych, które umożliwiają klientom pisanie programów w celu uzyskania dostępu do usług produktu WebSphere MQ.

Informacje te mogą również zawierać informacje na temat diagnostyki, modyfikacji i strojenia. Tego typu informacje są udostępniane jako pomoc przy debugowaniu aplikacji.

**Ważne:** Informacji o diagnostyce, modyfikacji i strojeniu nie należy używać jako interfejsu programistycznego, ponieważ mogą one ulec zmianie.

# **Znaki towarowe**

IBM, logo IBM , ibm.comsą znakami towarowymi IBM Corporation zarejestrowanymi w wielu systemach prawnych na całym świecie. Aktualna lista znaków towarowych IBM dostępna jest w serwisie WWW IBM, w sekcji "Copyright and trademark information"(Informacje o prawach autorskich i znakach towarowych), pod adresemwww.ibm.com/legal/copytrade.shtml. Nazwy innych produktów lub usług mogą być znakami towarowymi IBM lub innych podmiotów.

Microsoft oraz Windows są znakami towarowymi firmy Microsoft Corporation w Stanach Zjednoczonych i/lub innych krajach.

UNIX jest zastrzeżonym znakiem towarowym The Open Group w Stanach Zjednoczonych i/lub w innych krajach.

Linux jest zastrzeżonym znakiem towarowym Linusa Torvaldsa w Stanach Zjednoczonych i/lub w innych krajach.

Ten produkt zawiera oprogramowanie opracowane przez Eclipse Project (https://www.eclipse.org/).

Java oraz wszystkie znaki towarowe i logo dotyczące języka Java są znakami towarowymi lub zastrzeżonymi znakami towarowymi Oracle i/lub przedsiębiorstw afiliowanych Oracle.

1486 IBM MQ -skorowidz

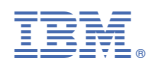

Numer pozycji: